IBM DB2 10.1 for Linux, UNIX, and Windows

# *Database Monitoring Guide and Reference Updated January, 2013*

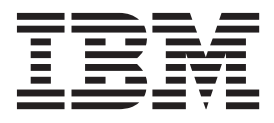

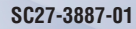

IBM DB2 10.1 for Linux, UNIX, and Windows

# *Database Monitoring Guide and Reference Updated January, 2013*

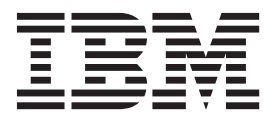

#### **Note**

Before using this information and the product it supports, read the general information under [Appendix B, "Notices," on](#page-1708-0) [page 1679.](#page-1708-0)

#### **Edition Notice**

This document contains proprietary information of IBM. It is provided under a license agreement and is protected by copyright law. The information contained in this publication does not include any product warranties, and any statements provided in this manual should not be interpreted as such.

You can order IBM publications online or through your local IBM representative.

- v To order publications online, go to the IBM Publications Center at [http://www.ibm.com/shop/publications/](http://www.ibm.com/shop/publications/order) [order](http://www.ibm.com/shop/publications/order)
- v To find your local IBM representative, go to the IBM Directory of Worldwide Contacts at [http://www.ibm.com/](http://www.ibm.com/planetwide/) [planetwide/](http://www.ibm.com/planetwide/)

To order DB2 publications from DB2 Marketing and Sales in the United States or Canada, call 1-800-IBM-4YOU (426-4968).

When you send information to IBM, you grant IBM a nonexclusive right to use or distribute the information in any way it believes appropriate without incurring any obligation to you.

#### **© Copyright IBM Corporation 2013.**

US Government Users Restricted Rights – Use, duplication or disclosure restricted by GSA ADP Schedule Contract with IBM Corp.

# **Contents**

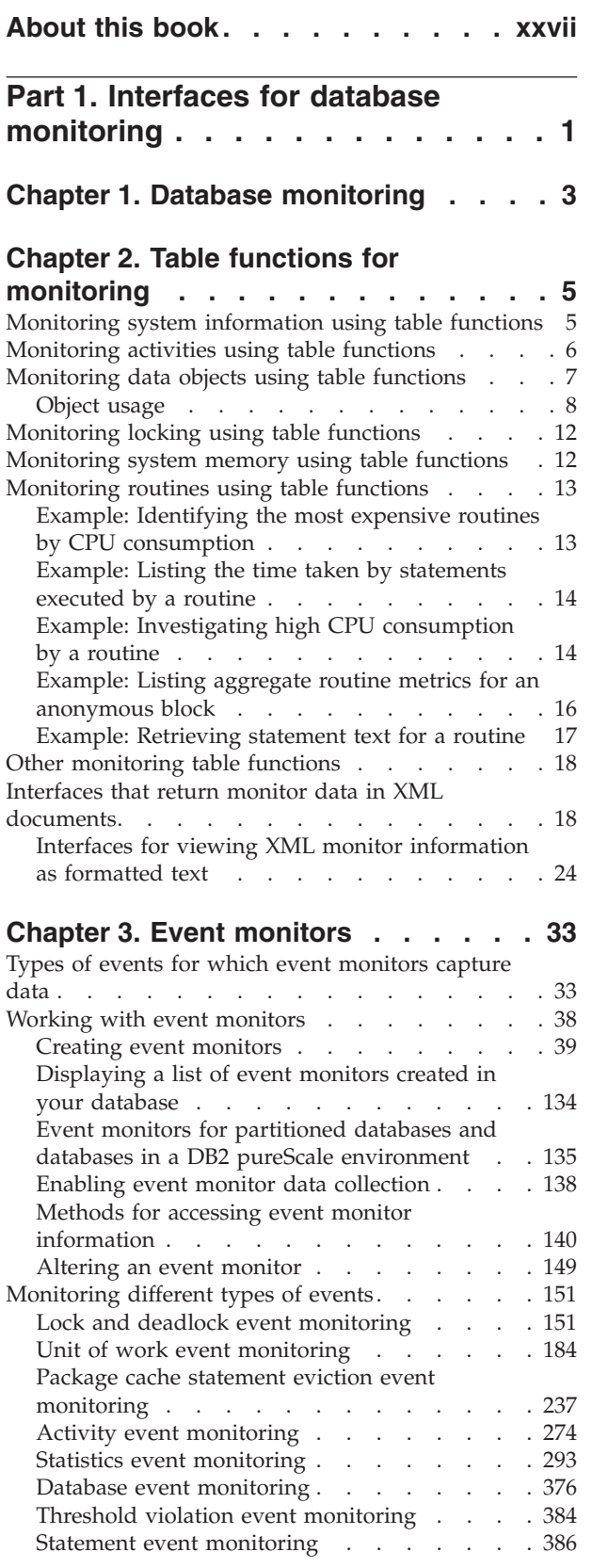

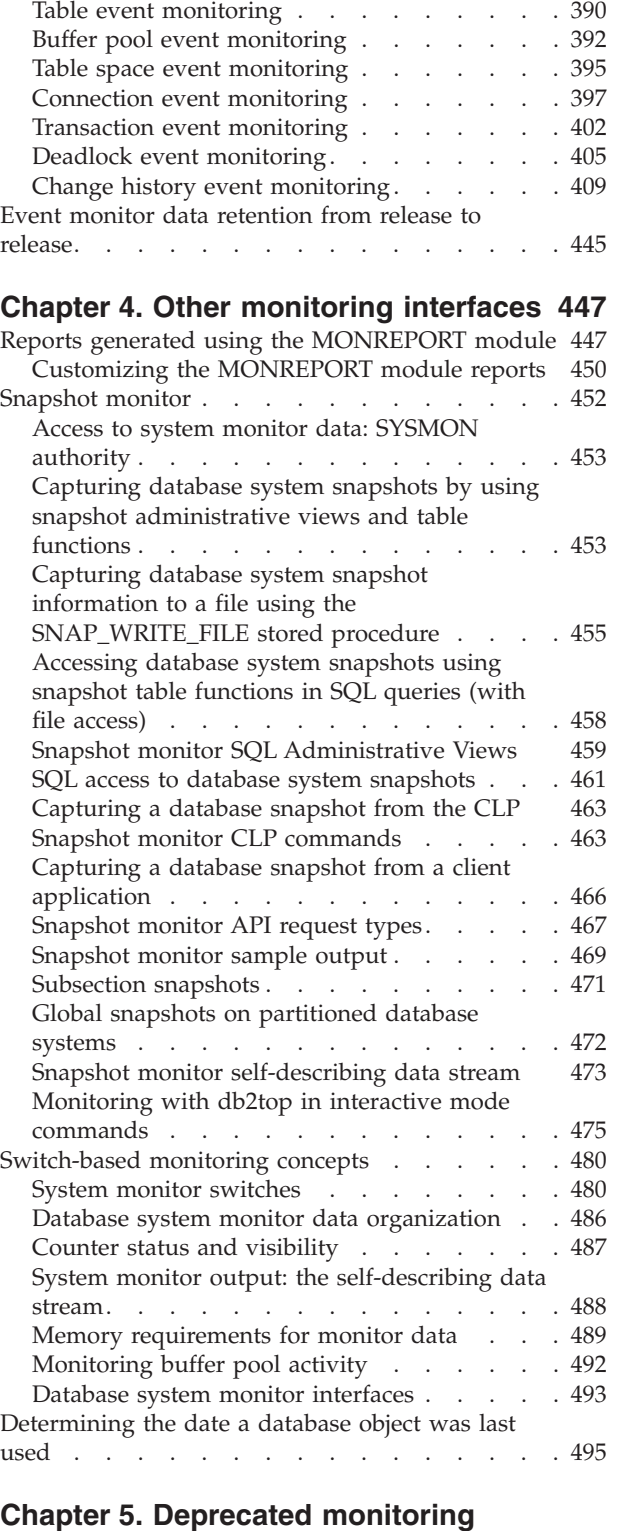

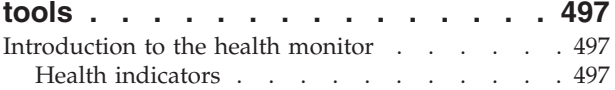

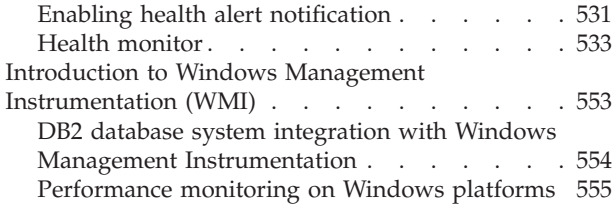

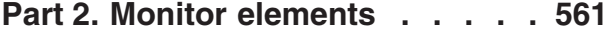

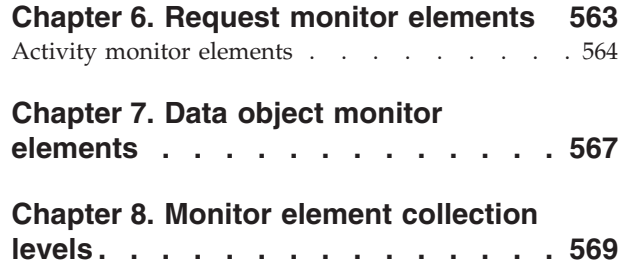

### **[Chapter 9. Time-spent monitor](#page-602-0)**

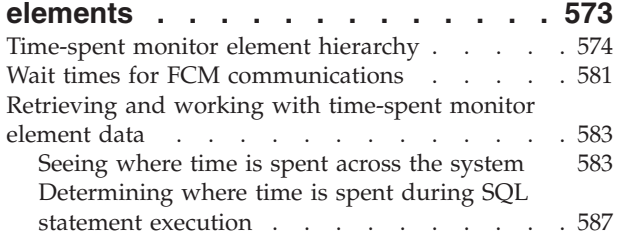

### **[Chapter 10. Logical data groups](#page-620-0)**

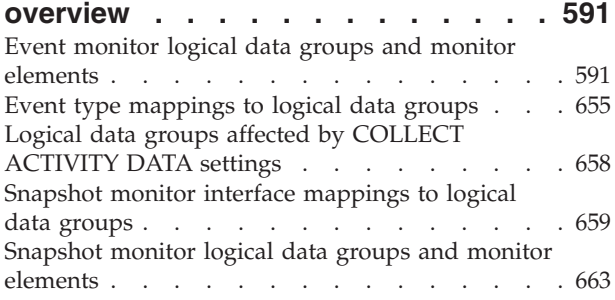

## **[Chapter 11. Monitor element reference 695](#page-724-0)**

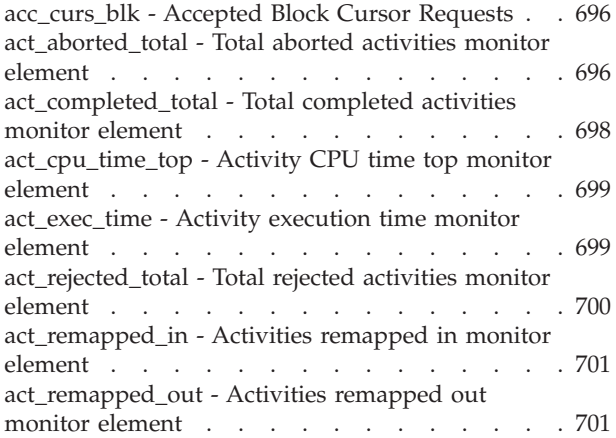

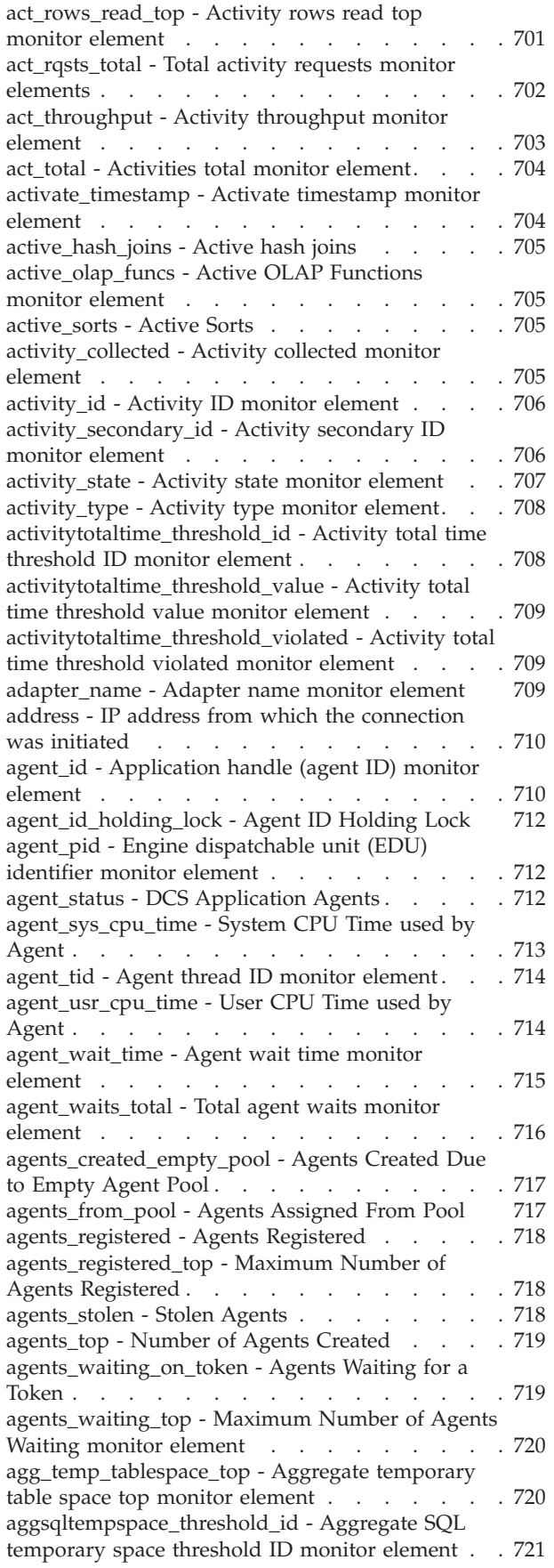

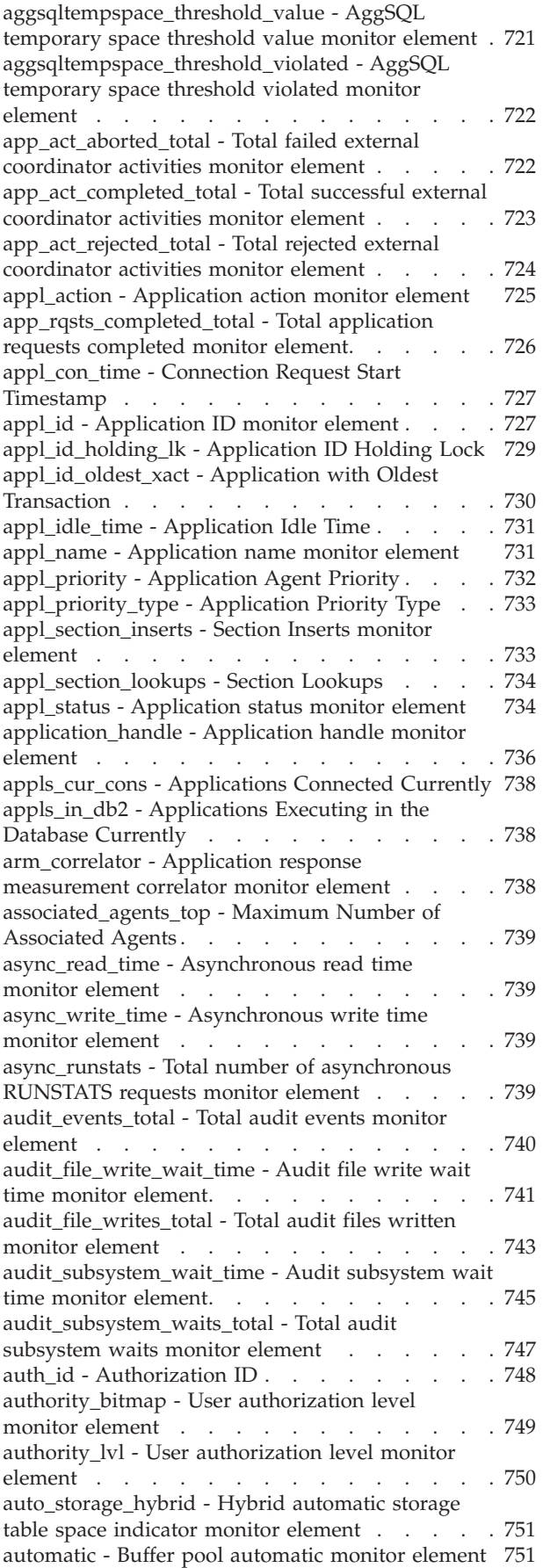

[backup\\_timestamp - Backup timestamp](#page-780-0) . . . . [751](#page-780-0) [bin\\_id - Histogram bin identifier monitor element 752](#page-781-0) [binds\\_precompiles - Binds/Precompiles Attempted 752](#page-781-0) [block\\_ios - Number of block I/O requests monitor](#page-782-0) element . . . . . . . . . . . . . . 753 [blocking\\_cursor - Blocking Cursor](#page-783-0) . . . . . . [754](#page-783-0) [blocks\\_pending\\_cleanup - Pending cleanup](#page-783-0) [rolled-out blocks monitor element](#page-783-0) . . . . . . [754](#page-783-0) [bottom - Histogram bin bottom monitor element 755](#page-784-0) [boundary\\_leaf\\_node\\_splits - Boundary leaf node](#page-784-0) splits monitor element [. . . . . . . . . . 755](#page-784-0) [bp\\_cur\\_buffsz - Current Size of Buffer Pool . . . 755](#page-784-0) [bp\\_id - Buffer pool identifier monitor element . . 755](#page-784-0) [bp\\_name - Buffer pool name monitor element . . 756](#page-785-0) [bp\\_new\\_buffsz - New Buffer Pool Size](#page-785-0) . . . . . [756](#page-785-0) [bp\\_pages\\_left\\_to\\_remove - Number of Pages Left](#page-785-0) to Remove [. . . . . . . . . . . . . . 756](#page-785-0) [bp\\_tbsp\\_use\\_count - Number of Table Spaces](#page-786-0) Mapped to Buffer Pool [. . . . . . . . . . 757](#page-786-0) [buff\\_auto\\_tuning - FCM buffer auto-tuning](#page-786-0) [indicator monitor element](#page-786-0) . . . . . . . . . [757](#page-786-0) [buff\\_free - FCM Buffers Currently Free](#page-786-0) . . . . . [757](#page-786-0) [buff\\_free\\_bottom - Minimum FCM Buffers Free 758](#page-787-0) [buff\\_max - Maximum possible number of FCM](#page-787-0) buffers monitor element [. . . . . . . . . . 758](#page-787-0) [buff\\_total - Number of currently allocated FCM](#page-787-0) buffers monitor element [. . . . . . . . . . 758](#page-787-0) [byte\\_order - Byte Order of Event Data](#page-788-0) . . . . . [759](#page-788-0) [cached\\_timestamp - Cached timestamp monitor](#page-789-0) element . . . . . . . . . . . . . . 760 [call\\_stmt\\_routine\\_id - Call statement routine](#page-789-0) [identifier monitor element](#page-789-0) . . . . . . . . . [760](#page-789-0) [call\\_stmt\\_subroutine\\_id - Call statement subroutine](#page-789-0) [identifier monitor element](#page-789-0) . . . . . . . . . [760](#page-789-0) [cat\\_cache\\_heap\\_full - Catalog cache heap full](#page-790-0) [monitor element monitor element](#page-790-0) . . . . . . [761](#page-790-0) [cat\\_cache\\_inserts - Catalog cache inserts monitor](#page-790-0) element . . . . . . . . . . . . . . 761 [cat\\_cache\\_lookups - Catalog cache lookups monitor](#page-792-0) element . . . . . . . . . . . . . . 763 [cat\\_cache\\_overflows - Catalog Cache Overflows 764](#page-793-0) [cat\\_cache\\_size\\_top - Catalog cache high watermark](#page-794-0) monitor element [. . . . . . . . . . . . 765](#page-794-0) [catalog\\_node - Catalog Node Number](#page-795-0) . . . . . [766](#page-795-0) [catalog\\_node\\_name - Catalog Node Network](#page-795-0) Name [. . . . . . . . . . . . . . . . 766](#page-795-0) [cf\\_waits - Number of cluster caching facility waits](#page-796-0) monitor element [. . . . . . . . . . . . 767](#page-796-0) [cf\\_wait\\_time - cluster caching facility wait time](#page-796-0) monitor element [. . . . . . . . . . . . 767](#page-796-0) [cfg\\_collection\\_type - Configuration collection type 768](#page-797-0) [cfg\\_name - Configuration name](#page-798-0) . . . . . . . [769](#page-798-0) [cfg\\_old\\_value - Configuration old value](#page-798-0) . . . . [769](#page-798-0) [cfg\\_old\\_value\\_flags - Configuration old value flags 770](#page-799-0) [cfg\\_value - Configuration value](#page-799-0) . . . . . . . [770](#page-799-0) [cfg\\_value\\_flags - Configuration value flags . . . 770](#page-799-0) ch auto tuning - FCM channel auto-tuning [indicator monitor element](#page-800-0) . . . . . . . . . [771](#page-800-0) [ch\\_free - Channels Currently Free](#page-800-0) . . . . . . [771](#page-800-0) [ch\\_free\\_bottom - Minimum Channels Free. . . . 772](#page-801-0)

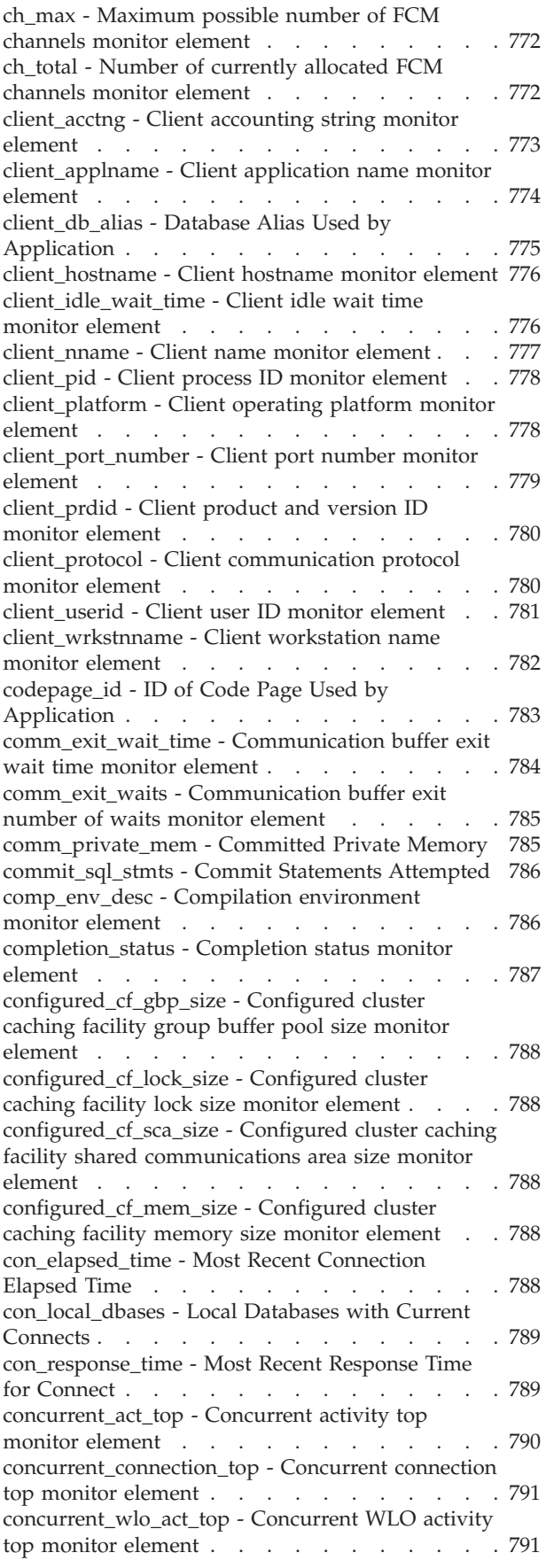

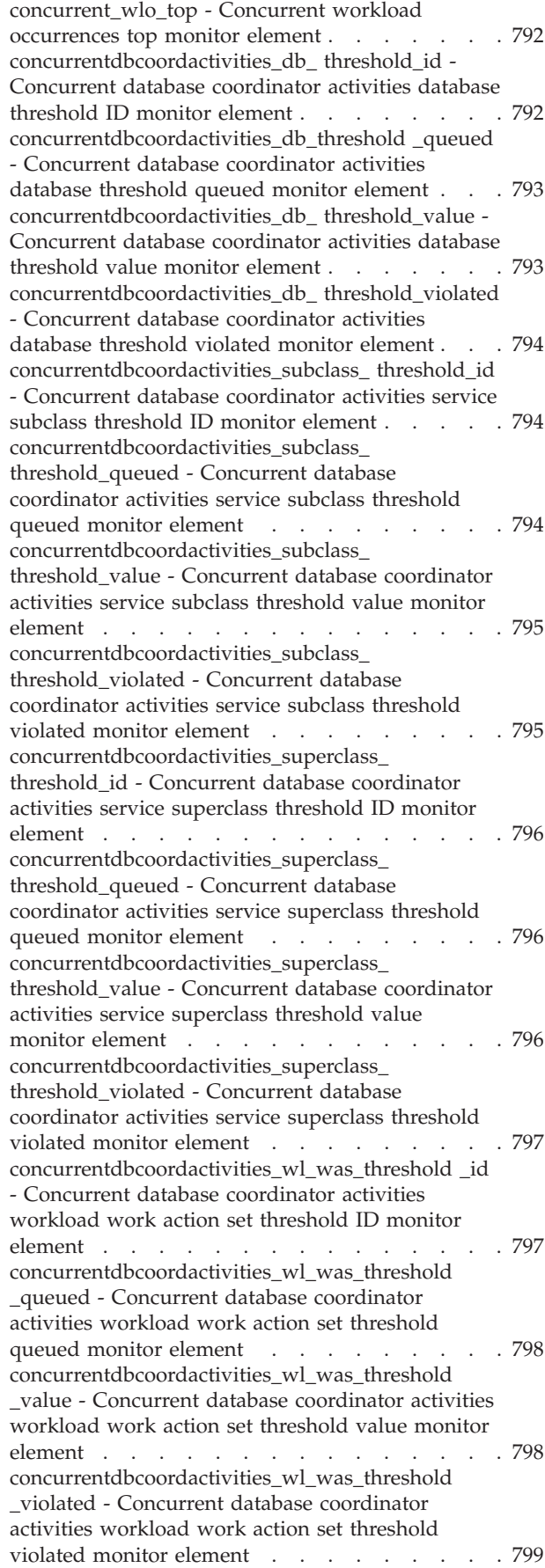

[concurrentdbcoordactivities\\_work\\_action\\_set\\_](#page-828-0) [threshold\\_id - Concurrent database coordinator](#page-828-0) [activities work action set threshold ID monitor](#page-828-0) element [. . . . . . . . . . . . . . . 799](#page-828-0) [concurrentdbcoordactivities\\_work\\_action\\_set\\_](#page-828-0) [threshold\\_queued - Concurrent database](#page-828-0) [coordinator activities work action set threshold](#page-828-0) [queued monitor element](#page-828-0) . . . . . . . . . [799](#page-828-0) [concurrentdbcoordactivities\\_work\\_action\\_set\\_](#page-829-0) [threshold\\_value - Concurrent database coordinator](#page-829-0) [activities work action set threshold value monitor](#page-829-0) element . . . . . . . . . . . . . . 800 [concurrentdbcoordactivities\\_work\\_action\\_set\\_](#page-829-0) [threshold\\_violated - Concurrent database](#page-829-0) [coordinator activities work action set threshold](#page-829-0) [violated monitor element](#page-829-0) . . . . . . . . . [800](#page-829-0) [conn\\_complete\\_time - Connection Request](#page-829-0) Completion Timestamp [. . . . . . . . . . 800](#page-829-0) [conn\\_time - Time of database connection monitor](#page-830-0) element . . . . . . . . . . . . . . 801 connection start time - Connection start time monitor element [. . . . . . . . . . . . 801](#page-830-0) [connection\\_status - Connection Status](#page-831-0) . . . . . [802](#page-831-0) [connections\\_top - Maximum Number of](#page-831-0) Concurrent Connections . . . . . . . . . 802 [consistency\\_token - Package consistency token](#page-832-0) monitor element [. . . . . . . . . . . . 803](#page-832-0) [container\\_accessible - Accessibility of container](#page-832-0) monitor element [. . . . . . . . . . . . 803](#page-832-0) [container\\_id - Container identification monitor](#page-833-0) element . . . . . . . . . . . . . . 804 [container\\_name - Container name monitor element 804](#page-833-0) [container\\_stripe\\_set - Container stripe set monitor](#page-833-0) element . . . . . . . . . . . . . . 804 [container\\_total\\_pages - Total pages in container](#page-834-0) monitor element [. . . . . . . . . . . . 805](#page-834-0) [container\\_type - Container type monitor element 805](#page-834-0) [container\\_usable\\_pages - Usable pages in container](#page-835-0) monitor element [. . . . . . . . . . . . 806](#page-835-0) [coord\\_act\\_aborted\\_total - Coordinator activities](#page-835-0) [aborted total monitor element](#page-835-0) . . . . . . . [806](#page-835-0) [coord\\_act\\_completed\\_total - Coordinator activities](#page-836-0) [completed total monitor element](#page-836-0) . . . . . . [807](#page-836-0) [coord\\_act\\_est\\_cost\\_avg - Coordinator activity](#page-836-0) [estimated cost average monitor element](#page-836-0) . . . . [807](#page-836-0) [coord\\_act\\_exec\\_time\\_avg - Coordinator activities](#page-837-0) [execution time average monitor element](#page-837-0) . . . . [808](#page-837-0) [coord\\_act\\_interarrival\\_time\\_avg - Coordinator](#page-838-0) [activity arrival time average monitor element . . 809](#page-838-0) [coord\\_act\\_lifetime\\_avg - Coordinator activity](#page-839-0) lifetime average monitor element. . . . . . 810 [coord\\_act\\_lifetime\\_top - Coordinator activity](#page-840-0) [lifetime top monitor element](#page-840-0) . . . . . . . . [811](#page-840-0) [coord\\_agent\\_tid - Coordinator agent engine](#page-841-0) [dispatchable unit ID monitor element](#page-841-0) . . . . . [812](#page-841-0) [coord\\_act\\_queue\\_time\\_avg - Coordinator activity](#page-841-0) [queue time average monitor element](#page-841-0) . . . . . [812](#page-841-0) [coord\\_act\\_rejected\\_total - Coordinator activities](#page-842-0) [rejected total monitor element](#page-842-0) . . . . . . . [813](#page-842-0) [coord\\_agent\\_pid - Coordinator agent identifier](#page-842-0) monitor element [. . . . . . . . . . . . 813](#page-842-0) [coord\\_agents\\_top - Maximum Number of](#page-843-0) Coordinating Agents [. . . . . . . . . . . 814](#page-843-0) [coord\\_member - Coordinator member monitor](#page-843-0) element [. . . . . . . . . . . . . . . 814](#page-843-0) [coord\\_node - Coordinating Node](#page-844-0). . . . . . [815](#page-844-0) [coord\\_partition\\_num - Coordinator partition](#page-844-0) [number monitor element](#page-844-0) . . . . . . . . [815](#page-844-0) [coord\\_stmt\\_exec\\_time - Execution time for](#page-845-0) [statement by coordinator agent monitor element . 816](#page-845-0) [corr\\_token - DRDA Correlation Token](#page-845-0) . . . . . [816](#page-845-0) [cost\\_estimate\\_top - Cost estimate top monitor](#page-846-0) element . . . . . . . . . . . . . . 817 [count - Number of Event Monitor Overflows. . . 817](#page-846-0) [cpu\\_configured - Number of configured CPUs](#page-847-0) monitor element [. . . . . . . . . . . . 818](#page-847-0) [cpu\\_cores\\_per\\_socket - Number of CPU cores per](#page-847-0) socket monitor element [. . . . . . . . . . 818](#page-847-0) [cpu\\_hmt\\_degree - Number of logical CPUs](#page-847-0) monitor element . . . . . . . . . . . 818 [cpu\\_idle - Processor idle time monitor element . . 818](#page-847-0) [cpu\\_iowait - IO Wait time monitor element . . . 819](#page-848-0) [cpu\\_limit - WLM dispatcher CPU limit monitor](#page-849-0) element . . . . . . . . . . . . . . 820 [cpu\\_load\\_long - Processor load \(long timeframe\)](#page-849-0) monitor element . . . . . . . . . . . 820 [cpu\\_load\\_medium - Processor load \(medium](#page-849-0) [timeframe\) monitor element](#page-849-0) . . . . . . . [820](#page-849-0) [cpu\\_load\\_short - Processor load \(short timeframe\)](#page-850-0) monitor element [. . . . . . . . . . . . 821](#page-850-0) [cpu\\_online - Number of CPUs online monitor](#page-850-0) element . . . . . . . . . . . . . . 821 [cpu\\_share\\_type - WLM dispatcher CPU share type](#page-850-0) monitor element . . . . . . . . . . . 821 [cpu\\_shares - WLM dispatcher CPU shares monitor](#page-850-0) element . . . . . . . . . . . . . . 821 [cpu\\_speed - CPU clock speed monitor element . . 821](#page-850-0) [cpu\\_system - Kernel time monitor element . . . 822](#page-851-0) [cpu\\_timebase - Frequency of timebase register](#page-851-0) [increment monitor element](#page-851-0) . . . . . . . . [822](#page-851-0) [cpu\\_total - Number of CPUs monitor element . . 823](#page-852-0) [cpu\\_usage\\_total - Processor usage monitor element 823](#page-852-0) [cpu\\_user - Non-kernel processing time monitor](#page-852-0) element [. . . . . . . . . . . . . . . 823](#page-852-0) [cpu\\_utilization - CPU utilization monitor element 824](#page-853-0) [cpu\\_velocity - CPU velocity monitor element. . . 825](#page-854-0) [cputime\\_threshold\\_id - CPU time threshold ID](#page-855-0) monitor element [. . . . . . . . . . . . 826](#page-855-0) [cputime\\_threshold\\_value - CPU time threshold](#page-855-0) value monitor element . . . . . . . . . 826 [cputime\\_threshold\\_violated - CPU time threshold](#page-855-0) [violated monitor element](#page-855-0) . . . . . . . . . [826](#page-855-0) [cputimeinsc\\_threshold\\_id - CPU time in service](#page-856-0) [class threshold ID monitor element](#page-856-0) . . . . . . [827](#page-856-0) [cputimeinsc\\_threshold\\_value - CPU time in service](#page-856-0) [class threshold value monitor element](#page-856-0) . . . . . [827](#page-856-0) [cputimeinsc\\_threshold\\_violated - CPU time in](#page-856-0) [service class threshold violated monitor element. . 827](#page-856-0) [create\\_nickname - Create Nicknames](#page-857-0) . . . . . [828](#page-857-0) [create\\_nickname\\_time - Create Nickname Response](#page-857-0) Time . . . . . . . . . . . . . . . 828 [creator - Application Creator](#page-858-0) . . . . . . . . [829](#page-858-0)

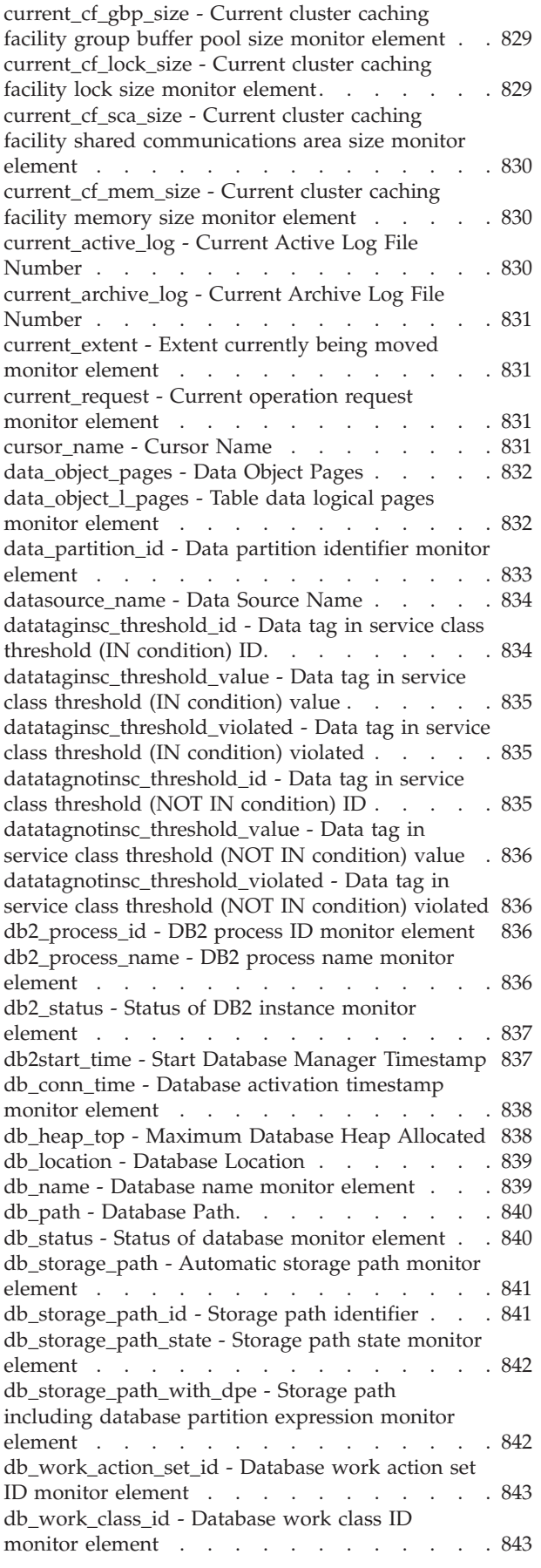

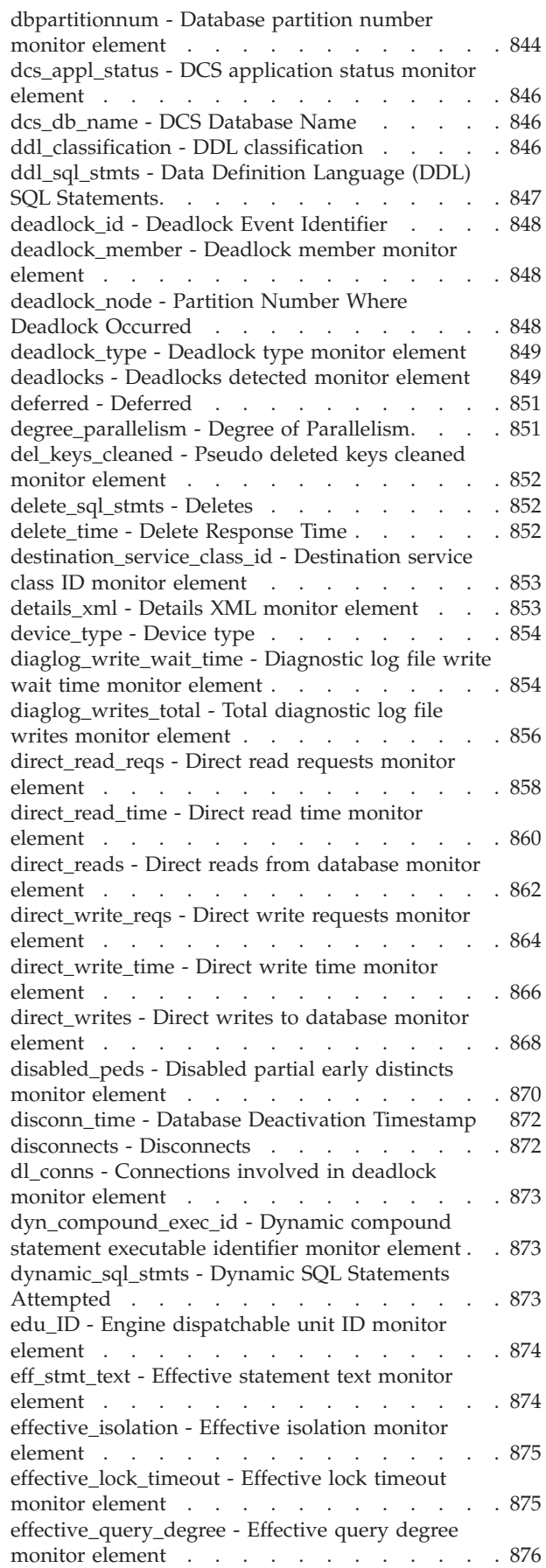

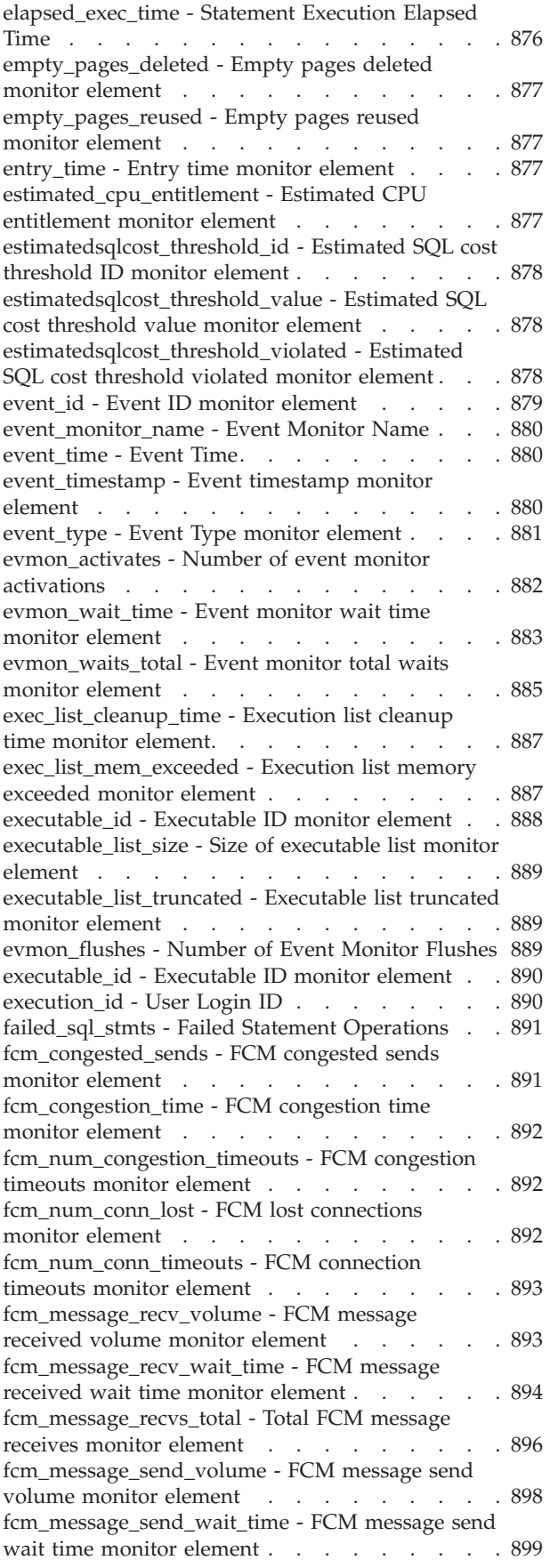

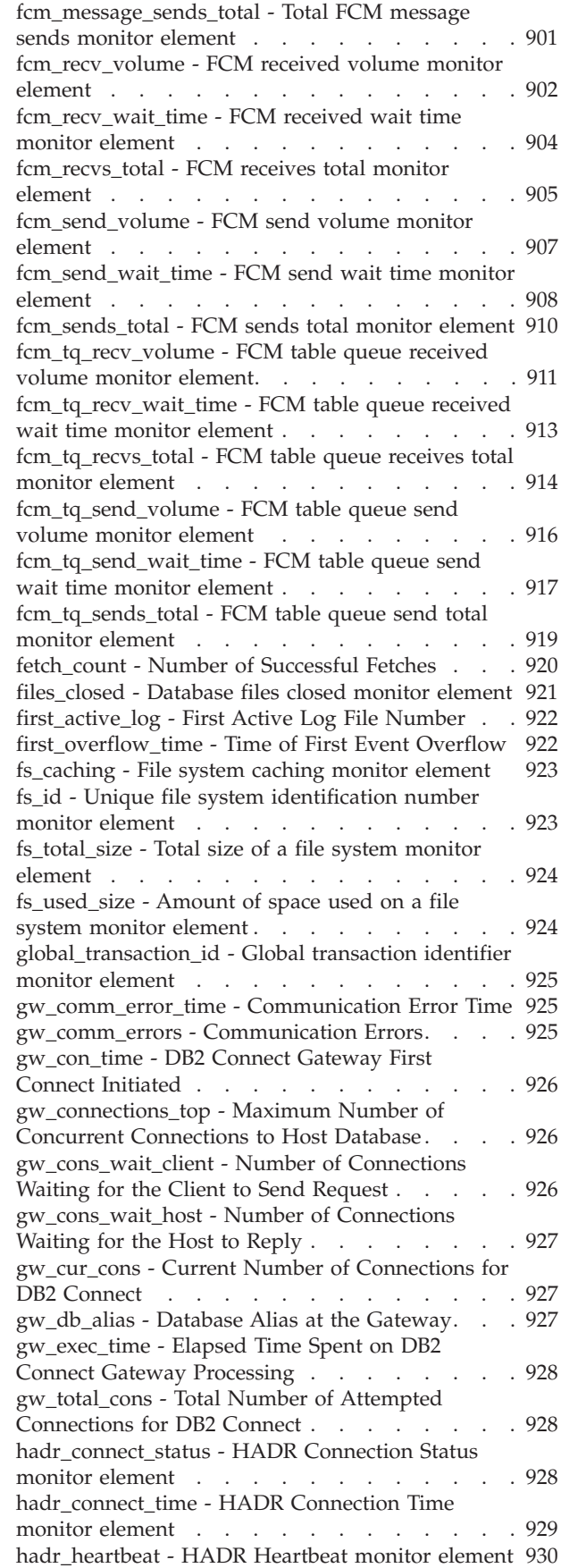

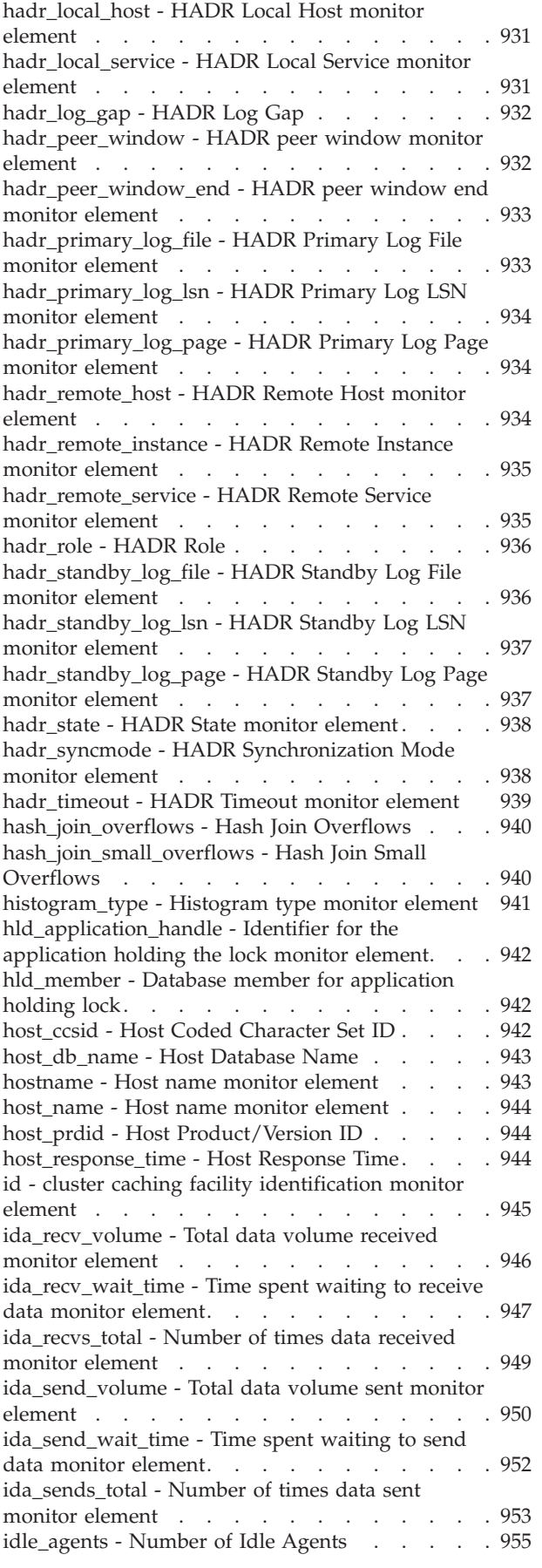

[iid - Index identifier monitor element](#page-984-0) . . . . . [955](#page-984-0) [inbound\\_bytes\\_received - Inbound Number of](#page-984-0) Bytes Received [. . . . . . . . . . . . . 955](#page-984-0) [inbound\\_bytes\\_sent - Inbound Number of Bytes](#page-985-0) Sent . . . . . . . . . . . . . . . 956 [inbound\\_comm\\_address - Inbound Communication](#page-985-0) Address . . . . . . . . . . . . . . 956 [include\\_col\\_updates - Include column updates](#page-985-0) monitor element [. . . . . . . . . . . . 956](#page-985-0) [incremental\\_bind - Incremental bind monitor](#page-985-0) element . . . . . . . . . . . . . . 956 [index\\_jump\\_scans - Index jump scans monitor](#page-986-0) element . . . . . . . . . . . . . . 957 [index\\_name - Index name monitor element . . . 957](#page-986-0) [index\\_schema - Index schema monitor element . . 958](#page-987-0) [index\\_object\\_pages - Index Object Pages](#page-987-0) . . . . [958](#page-987-0) [index\\_object\\_l\\_pages - Index data logical pages](#page-987-0) monitor element [. . . . . . . . . . . . 958](#page-987-0) [index\\_only\\_scans - Index-only scans monitor](#page-988-0) element [. . . . . . . . . . . . . . . 959](#page-988-0) index scans - Index scans monitor element . . . 959 [index\\_tbsp\\_id - Index table space ID monitor](#page-988-0) element [. . . . . . . . . . . . . . . 959](#page-988-0) [input\\_db\\_alias - Input Database Alias](#page-988-0) . . . . . [959](#page-988-0) [insert\\_sql\\_stmts - Inserts](#page-989-0) . . . . . . . . . [960](#page-989-0) [insert\\_time - Insert Response Time](#page-989-0) . . . . . . [960](#page-989-0) insert timestamp - Insert timestamp monitor element . . . . . . . . . . . . . . 961 [int\\_auto\\_rebinds - Internal Automatic Rebinds . . 962](#page-991-0) [int\\_commits - Internal commits monitor element 962](#page-991-0) [int\\_deadlock\\_rollbacks - Internal Rollbacks Due To](#page-993-0) Deadlock . . . . . . . . . . . . . . 964 [int\\_node\\_splits - Intermediate node splits monitor](#page-994-0) element . . . . . . . . . . . . . . 965 int rollbacks - Internal rollbacks monitor element 965 [int\\_rows\\_deleted - Internal Rows Deleted](#page-996-0) . . . . [967](#page-996-0) [int\\_rows\\_inserted - Internal Rows Inserted . . . 967](#page-996-0) int rows updated - Internal Rows Updated . . . 968 [intra\\_parallel\\_state - Current state of intrapartition](#page-998-0) [parallelism monitor element](#page-998-0) . . . . . . . . [969](#page-998-0) [invocation\\_id - Invocation ID monitor element . . 969](#page-998-0) [ipc\\_recv\\_volume - Interprocess communication](#page-999-0) [received volume monitor element](#page-999-0) . . . . . . [970](#page-999-0) [ipc\\_recv\\_wait\\_time - Interprocess communication](#page-1000-0) [received wait time monitor element](#page-1000-0) . . . . . . [971](#page-1000-0) [ipc\\_recvs\\_total - Interprocess communication](#page-1001-0) [receives total monitor element. . . . . . . . 972](#page-1001-0) [ipc\\_send\\_volume - Interprocess communication](#page-1002-0) [send volume monitor element](#page-1002-0) . . . . . . . . [973](#page-1002-0) [ipc\\_send\\_wait\\_time - Interprocess communication](#page-1003-0) [send wait time monitor element](#page-1003-0) . . . . . . . [974](#page-1003-0) [ipc\\_sends\\_total - Interprocess communication send](#page-1004-0) [total monitor element. . . . . . . . . . . 975](#page-1004-0) [is\\_system\\_appl - Is System Application monitor](#page-1005-0) element . . . . . . . . . . . . . . 976 [key\\_updates - Key updates monitor element . . . 976](#page-1005-0) [last\\_active\\_log - Last Active Log File Number . . 976](#page-1005-0) [last\\_backup - Last Backup Timestamp](#page-1006-0) . . . . . [977](#page-1006-0) [last\\_executable\\_id - Last executable identifier](#page-1006-0) monitor element [. . . . . . . . . . . . 977](#page-1006-0)

[last\\_extent - Last extent moved monitor element 977](#page-1006-0)

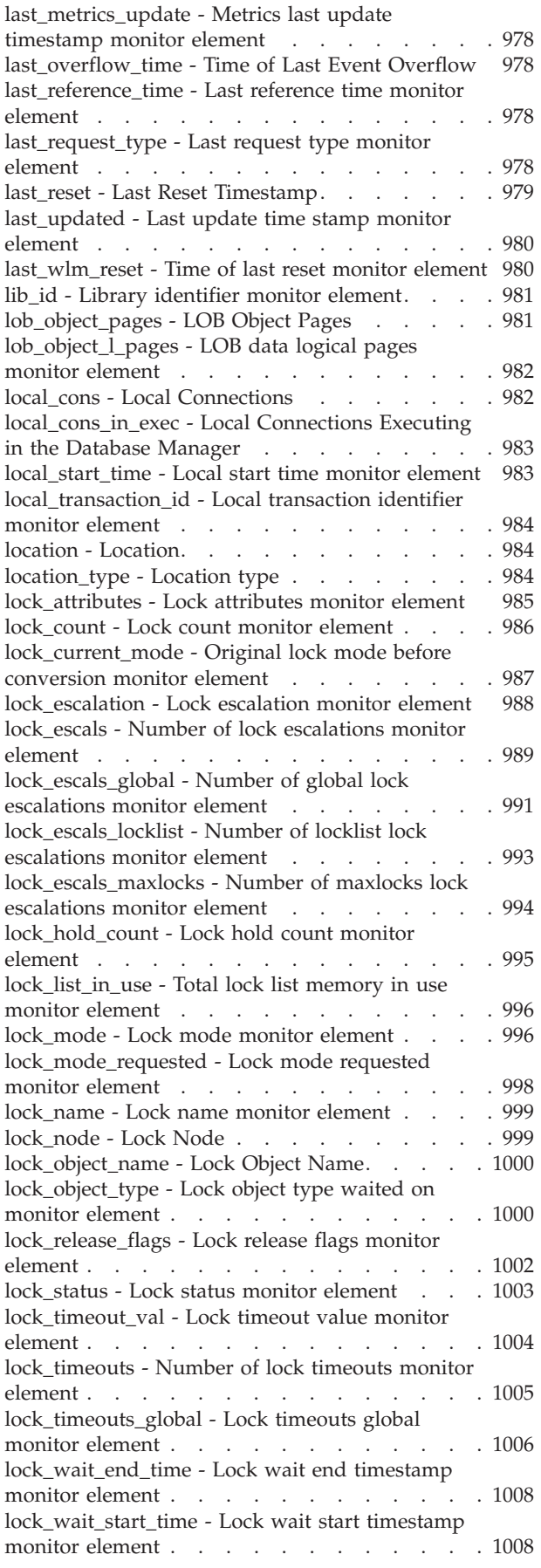

[lock\\_wait\\_time - Time waited on locks monitor](#page-1038-0) element . . . . . . . . . . . . . . . [1009](#page-1038-0) [lock\\_wait\\_time\\_global - Lock wait time global](#page-1040-0) monitor element [. . . . . . . . . . . . 1011](#page-1040-0) [lock\\_wait\\_time\\_global\\_top - Top global lock wait](#page-1042-0) time monitor element . . . . . . . . . [1013](#page-1042-0) [lock\\_wait\\_time\\_top - Lock wait time top monitor](#page-1042-0) element . . . . . . . . . . . . . . . [1013](#page-1042-0) [lock\\_wait\\_val - Lock wait value monitor element 1013](#page-1042-0) [lock\\_waits - Lock waits monitor element](#page-1043-0) . . . . [1014](#page-1043-0) [lock\\_waits\\_global - Lock waits global monitor](#page-1045-0) element . . . . . . . . . . . . . . . [1016](#page-1045-0) locks held - Locks held monitor element .... [1017](#page-1046-0) [locks\\_held\\_top - Maximum number of locks held](#page-1047-0) monitor element . . . . . . . . . . . [1018](#page-1047-0) [locks\\_in\\_list - Number of Locks Reported . . . 1018](#page-1047-0) [locks\\_waiting - Current agents waiting on locks](#page-1048-0) monitor element . . . . . . . . . . . [1019](#page-1048-0) [log\\_buffer\\_wait\\_time - Log buffer wait time](#page-1048-0) monitor element . . . . . . . . . . . [1019](#page-1048-0) [log\\_disk\\_wait\\_time - Log disk wait time monitor](#page-1050-0) element . . . . . . . . . . . . . . . [1021](#page-1050-0) [log\\_disk\\_waits\\_total - Total log disk waits](#page-1051-0) monitor element . . . . . . . . . . . [1022](#page-1051-0) [log\\_held\\_by\\_dirty\\_pages - Amount of Log Space](#page-1052-0) [Accounted for by Dirty Pages](#page-1052-0) . . . . . . [1023](#page-1052-0) [log\\_read\\_time - Log Read Time](#page-1053-0) ....... [1024](#page-1053-0) [log\\_reads - Number of Log Pages Read](#page-1054-0) .... [1025](#page-1054-0) [log\\_to\\_redo\\_for\\_recovery - Amount of Log to be](#page-1054-0) Redone for Recovery . . . . . . . . . [1025](#page-1054-0) [log\\_write\\_time - Log Write Time](#page-1055-0) ...... [1026](#page-1055-0) [log\\_writes - Number of Log Pages Written . . . 1026](#page-1055-0) [long\\_object\\_pages - Long Object Pages](#page-1056-0) .... [1027](#page-1056-0) [long\\_object\\_l\\_pages - Long object data logical](#page-1056-0) pages monitor element . . . . . . . . . [1027](#page-1056-0) [long\\_tbsp\\_id - Long table space ID monitor](#page-1057-0) element . . . . . . . . . . . . . . . [1028](#page-1057-0) machine identification - Host hardware [identification monitor element](#page-1057-0) . . . . . . [1028](#page-1057-0) [max\\_agent\\_overflows - Maximum Agent](#page-1057-0) Overflows . . . . . . . . . . . . . [1028](#page-1057-0) [max\\_coord\\_stmt\\_exec\\_time - Maximum](#page-1058-0) [coordinator statement execution time monitor](#page-1058-0) element . . . . . . . . . . . . . . . [1029](#page-1058-0) [max\\_coord\\_stmt\\_exec\\_time\\_args - Maximum](#page-1058-0) [coordinator statement execution time arguments](#page-1058-0) monitor element . . . . . . . . . . . . [1029](#page-1058-0) [max\\_coord\\_stmt\\_exec\\_timestamp - Maximum](#page-1061-0) [coordinator statement execution timestamp](#page-1061-0) monitor element . . . . . . . . . . . [1032](#page-1061-0) [max\\_data\\_received\\_1024 - Number of Statements](#page-1061-0) [with Outbound Bytes Received Between 513 and](#page-1061-0) 1024 Bytes . . . . . . . . . . . . . . [1032](#page-1061-0) [max\\_data\\_received\\_128 - Number of Statements](#page-1062-0) [with Outbound Bytes Received Between 1 and](#page-1062-0) 128 Bytes . . . . . . . . . . . . . [1033](#page-1062-0) max data received 16384 - Number of Statements [with Outbound Bytes Received Between 8193 and](#page-1062-0) 16384 Bytes. . . . . . . . . . . . . [1033](#page-1062-0)

[max\\_data\\_received\\_2048 - Number of Statements](#page-1063-0) [with Outbound Bytes Received Between 1025 and](#page-1063-0) 2048 Bytes [..............](#page-1063-0) [1034](#page-1063-0) [max\\_data\\_received\\_256 - Number of Statements](#page-1063-0) [with Outbound Bytes Received Between 129 and](#page-1063-0) 256 Bytes [..............](#page-1063-0) [1034](#page-1063-0) [max\\_data\\_received\\_31999 - Number of Statements](#page-1064-0) [with Outbound Bytes Received Between 16385](#page-1064-0) [and 31999 Bytes monitor element](#page-1064-0) . . . . . [1035](#page-1064-0) [max\\_data\\_received\\_4096 - Number of Statements](#page-1064-0) [with Outbound Bytes Received Between 2049 and](#page-1064-0) 4096 Bytes . . . . . . . . . . . . . [1035](#page-1064-0) max data received 512 - Number of Statements [with Outbound Bytes Received Between 257 and](#page-1064-0) 512 Bytes . . . . . . . . . . . . . [1035](#page-1064-0) [max\\_data\\_received\\_64000 - Number of Statements](#page-1065-0) [with Outbound Bytes Received Between 32000](#page-1065-0) [and 64000 Bytes monitor element](#page-1065-0) . . . . . [1036](#page-1065-0) [max\\_data\\_received\\_8192 - Number of Statements](#page-1065-0) [with Outbound Bytes Received Between 4097 and](#page-1065-0) 8192 Bytes . . . . . . . . . . . . . [1036](#page-1065-0) [max\\_data\\_received\\_gt64000 - Number of](#page-1066-0) [Statements with Outbound Bytes Received](#page-1066-0) [Greater than 64000 Bytes](#page-1066-0) . . . . . . . . . [1037](#page-1066-0) [max\\_data\\_sent\\_1024 - Number of Statements with](#page-1066-0) [Outbound Bytes Sent Between 513 and 1024 Bytes 1037](#page-1066-0) [max\\_data\\_sent\\_128 - Number of Statements with](#page-1066-0) [Outbound Bytes Sent Between 1 and 128 Bytes . . 1037](#page-1066-0) [max\\_data\\_sent\\_16384 - Number of Statements](#page-1067-0) [with Outbound Bytes Sent Between 8193 and](#page-1067-0) [16384 Bytes..............](#page-1067-0) [1038](#page-1067-0) max data sent 2048 - Number of Statements with [Outbound Bytes Sent Between 1025 and 2048](#page-1067-0) Bytes. . . . . . . . . . . . . . . [1038](#page-1067-0) [max\\_data\\_sent\\_256 - Number of Statements with](#page-1068-0) [Outbound Bytes Sent Between 129 and 256 Bytes . 1039](#page-1068-0) [max\\_data\\_sent\\_31999 - Number of Statements](#page-1068-0) [with Outbound Bytes Sent Between 16385 and](#page-1068-0) 31999 Bytes. . . . . . . . . . . . . [1039](#page-1068-0) [max\\_data\\_sent\\_4096 - Number of Statements with](#page-1069-0) [Outbound Bytes Sent Between 2049 and 4096](#page-1069-0) Bytes. . . . . . . . . . . . . . . [1040](#page-1069-0) [max\\_data\\_sent\\_512 - Number of Statements with](#page-1069-0) [Outbound Bytes Sent Between 257 and 512 Bytes . 1040](#page-1069-0) max data sent 64000 - Number of Statements [with Outbound Bytes Sent Between 32000 and](#page-1069-0) [64000 Bytes..............](#page-1069-0) [1040](#page-1069-0) [max\\_data\\_sent\\_8192 - Number of Statements with](#page-1070-0) [Outbound Bytes Sent Between 4097 and 8192](#page-1070-0) Bytes. . . . . . . . . . . . . . . [1041](#page-1070-0) [max\\_data\\_sent\\_gt64000 - Number of Statements](#page-1070-0) [with Outbound Bytes Sent Greater than 64000](#page-1070-0) Bytes. . . . . . . . . . . . . . . [1041](#page-1070-0) [max\\_network\\_time\\_100\\_ms - Number of](#page-1071-0) [Statements with Network Time between 16 and](#page-1071-0) [100 ms . . . . . . . . . . . . . . .](#page-1071-0) [1042](#page-1071-0) [max\\_network\\_time\\_16\\_ms - Number of](#page-1071-0) [Statements with Network Time between 4 and 16](#page-1071-0) [ms . . . . . . . . . . . . . . . .](#page-1071-0) [1042](#page-1071-0) [max\\_network\\_time\\_1\\_ms - Number of Statements](#page-1072-0) [with Network Time of up to 1 ms](#page-1072-0) ...... [1043](#page-1072-0)

[max\\_network\\_time\\_4\\_ms - Number of Statements](#page-1072-0) [with Network Time between 1 and 4 ms](#page-1072-0) .... [1043](#page-1072-0) [max\\_network\\_time\\_500\\_ms - Number of](#page-1072-0) [Statements with Network Time between 100 and](#page-1072-0) [500 ms . . . . . . . . . . . . . . .](#page-1072-0) [1043](#page-1072-0) [max\\_network\\_time\\_gt500\\_ms - Number of](#page-1073-0) [Statements with Network Time greater than 500](#page-1073-0) [ms . . . . . . . . . . . . . . . .](#page-1073-0) [1044](#page-1073-0) [member - Database member monitor element 1044](#page-1073-0) [memory\\_free - Amount of free physical memory](#page-1077-0) monitor element . . . . . . . . . . . [1048](#page-1077-0) [memory\\_pool\\_used\\_hwm - Memory pool high](#page-1077-0) [water mark monitor element](#page-1077-0) . . . . . . . [1048](#page-1077-0) [memory\\_pool\\_id - Memory pool identifier](#page-1077-0) monitor element . . . . . . . . . . . [1048](#page-1077-0) [memory\\_pool\\_type - Memory pool name monitor](#page-1078-0) element . . . . . . . . . . . . . . . [1049](#page-1078-0) [memory\\_pool\\_used - Amount of memory pool in](#page-1079-0) use monitor element . . . . . . . . . [1050](#page-1079-0) [memory\\_set\\_committed - Memory currently](#page-1080-0) [committed monitor element](#page-1080-0) . . . . . . . [1051](#page-1080-0) [memory\\_set\\_id - Memory set identifier monitor](#page-1080-0) element . . . . . . . . . . . . . . [1051](#page-1080-0) [memory\\_set\\_size - Memory set size monitor](#page-1080-0) element . . . . . . . . . . . . . . . [1051](#page-1080-0) [memory\\_set\\_type - Memory set type monitor](#page-1080-0) element . . . . . . . . . . . . . . . [1051](#page-1080-0) [memory\\_set\\_used - Memory in use by this set](#page-1081-0) monitor element . . . . . . . . . . . [1052](#page-1081-0) [memory\\_set\\_used\\_hwm - Memory set high water](#page-1081-0) mark monitor element . . . . . . . . . [1052](#page-1081-0) [memory\\_swap\\_free - Total free swap space](#page-1081-0) monitor element . . . . . . . . . . . [1052](#page-1081-0) [memory\\_swap\\_total - Total swap space monitor](#page-1082-0) element . . . . . . . . . . . . . . [1053](#page-1082-0) [memory\\_total - Total physical memory monitor](#page-1082-0) element . . . . . . . . . . . . . . [1053](#page-1082-0) [message - Control Table Message](#page-1082-0) . . . . . [1053](#page-1082-0) [message\\_time - Timestamp Control Table Message 1054](#page-1083-0) [metrics - Metrics monitor element](#page-1083-0) . . . . . [1054](#page-1083-0) [mon\\_interval\\_id - Monitor interval identifier](#page-1084-0) monitor element . . . . . . . . . . . [1055](#page-1084-0) [nesting\\_level - Nesting level monitor element 1055](#page-1084-0) [network\\_time\\_bottom - Minimum Network Time](#page-1085-0) for Statement . . . . . . . . . . . . [1056](#page-1085-0) [network\\_time\\_top - Maximum Network Time for](#page-1085-0) Statement . . . . . . . . . . . . . [1056](#page-1085-0) [nleaf - Number of leaf pages monitor element 1057](#page-1086-0) [nlevels - Number of index levels monitor element 1057](#page-1086-0) [no\\_change\\_updates - Number of no change row](#page-1086-0) [updates monitor element](#page-1086-0) . . . . . . . . [1057](#page-1086-0) [node\\_number - Node Number](#page-1087-0) . . . . . . [1058](#page-1087-0) [nonboundary\\_leaf\\_node\\_splits - Non-boundary](#page-1087-0) [leaf node splits monitor element](#page-1087-0) . . . . . [1058](#page-1087-0) [num\\_agents - Number of Agents Working on a](#page-1088-0) Statement . . . . . . . . . . . . . [1059](#page-1088-0) [num\\_assoc\\_agents - Number of Associated Agents 1059](#page-1088-0) [num\\_compilations - Statement Compilations . . 1059](#page-1088-0) [num\\_coord\\_exec - Number of executions by](#page-1089-0) [coordinator agent monitor element](#page-1089-0) . . . . . [1060](#page-1089-0) [num\\_coord\\_exec\\_with\\_metrics - Number of](#page-1089-0) [executions by coordinator agent with metrics](#page-1089-0) monitor element . . . . . . . . . . . [1060](#page-1089-0) [num\\_db\\_storage\\_paths - Number of automatic](#page-1089-0) storage paths . . . . . . . . . . . . [1060](#page-1089-0) [num\\_executions - Statement executions monitor](#page-1090-0) element . . . . . . . . . . . . . . . [1061](#page-1090-0) [num\\_exec\\_with\\_metrics - Number of executions](#page-1091-0) [with metrics collected monitor element](#page-1091-0) . . . . [1062](#page-1091-0) [num\\_extents\\_left - Number of extents left to](#page-1091-0) [process monitor element](#page-1091-0) . . . . . . . . [1062](#page-1091-0) [num\\_extents\\_moved - Number of extents moved](#page-1091-0) monitor element . . . . . . . . . . . [1062](#page-1091-0) [num\\_gw\\_conn\\_switches - Connection Switches 1062](#page-1091-0) [num\\_indoubt\\_trans - Number of Indoubt](#page-1092-0) Transactions [.............](#page-1092-0) [1063](#page-1092-0) [num\\_log\\_buffer\\_full - Number of times full log](#page-1092-0) [buffer caused agents to wait monitor element . . 1063](#page-1092-0) [num\\_log\\_data\\_found\\_in\\_buffer - Number of Log](#page-1094-0) Data Found In Buffer . . . . . . . . . [1065](#page-1094-0) [num\\_log\\_part\\_page\\_io - Number of Partial Log](#page-1094-0) Page Writes . . . . . . . . . . . . [1065](#page-1094-0) [num\\_log\\_read\\_io - Number of Log Reads . . . 1066](#page-1095-0) [num\\_log\\_write\\_io - Number of Log Writes . . . 1066](#page-1095-0) [num\\_lw\\_thresh\\_exceeded - Number of lock wait](#page-1096-0) [thresholds exceeded monitor element](#page-1096-0) ..... [1067](#page-1096-0) [num\\_nodes\\_in\\_db2\\_instance - Number of Nodes](#page-1097-0) in Partition . . . . . . . . . . . . . [1068](#page-1097-0) [num\\_page\\_dict\\_built - Number of page-level](#page-1098-0) [compression dictionaries created or recreated . . 1069](#page-1098-0) [num\\_ref\\_with\\_metrics - Number of references](#page-1098-0) [with metrics monitor element](#page-1098-0) . . . . . . [1069](#page-1098-0) [num\\_references - Number of references monitor](#page-1098-0) element . . . . . . . . . . . . . . . [1069](#page-1098-0) [num\\_remaps - Number of remaps monitor](#page-1098-0) element . . . . . . . . . . . . . . . [1069](#page-1098-0) [num\\_routines - Number of routines monitor](#page-1099-0) element . . . . . . . . . . . . . . [1070](#page-1099-0) [num\\_tbsps - Number of table spaces monitor](#page-1099-0) element . . . . . . . . . . . . . . . [1070](#page-1099-0) [num\\_threshold\\_violations - Number of threshold](#page-1099-0) [violations monitor element](#page-1099-0) . . . . . . . [1070](#page-1099-0) [num\\_transmissions - Number of Transmissions 1071](#page-1100-0) [num\\_transmissions\\_group - Number of](#page-1101-0) Transmissions Group . . . . . . . . . [1072](#page-1101-0) number in bin - Number in bin monitor element 1072 [object\\_data\\_gbp\\_indep\\_pages\\_found\\_in\\_lbp -](#page-1101-0) [Group buffer pool independent data pages found](#page-1101-0) [in local buffer pool monitor element](#page-1101-0) . . . . [1072](#page-1101-0) [object\\_data\\_gbp\\_invalid\\_pages - GBP invalid data](#page-1102-0) [pages for a table monitor element](#page-1102-0) . . . . . [1073](#page-1102-0) [object\\_data\\_gbp\\_l\\_reads - GBP data logical reads](#page-1102-0) [for a table monitor element](#page-1102-0) . . . . . . . [1073](#page-1102-0) [object\\_data\\_gbp\\_p\\_reads - GBP data physical](#page-1103-0) [reads for a table monitor element](#page-1103-0) . . . . . [1074](#page-1103-0) [object\\_data\\_lbp\\_pages\\_found - LBP data pages](#page-1104-0) [found for a table monitor element](#page-1104-0) . . . . . [1075](#page-1104-0) [object\\_data\\_l\\_reads - Buffer pool data logical](#page-1104-0) [reads for a table monitor element](#page-1104-0) . . . . . [1075](#page-1104-0) [object\\_data\\_p\\_reads - Buffer pool physical data](#page-1105-0) [reads for a table monitor element](#page-1105-0) . . . . . [1076](#page-1105-0)

[object\\_index\\_gbp\\_indep\\_pages\\_found\\_in\\_lbp -](#page-1105-0) [Group buffer pool independent index pages](#page-1105-0) [found in local buffer pool monitor element . . . 1076](#page-1105-0) [object\\_index\\_gbp\\_invalid\\_pages - GBP invalid](#page-1106-0) [index pages for an index monitor element . . . 1077](#page-1106-0) [object\\_index\\_gbp\\_l\\_reads - GBP index logical](#page-1106-0) [reads for an index monitor element](#page-1106-0) . . . . [1077](#page-1106-0) [object\\_index\\_gbp\\_p\\_reads - GBP index physical](#page-1107-0) [reads for an index monitor element](#page-1107-0) . . . . [1078](#page-1107-0) [object\\_index\\_lbp\\_pages\\_found - LBP index pages](#page-1107-0) [found for an index monitor element](#page-1107-0) . . . . . [1078](#page-1107-0) [object\\_index\\_l\\_reads - Buffer pool index logical](#page-1108-0) [reads for an index monitor element](#page-1108-0) . . . . [1079](#page-1108-0) [object\\_index\\_p\\_reads - Buffer pool index physical](#page-1109-0) reads for an index . . . . . . . . . . [1080](#page-1109-0) [object\\_name - Object name monitor element. . . 1080](#page-1109-0) [object\\_requested - Requested object monitor](#page-1110-0) element . . . . . . . . . . . . . . . [1081](#page-1110-0) [object\\_schema - Object schema monitor element 1081](#page-1110-0) [object\\_xda\\_gbp\\_indep\\_pages\\_found\\_in\\_lbp -](#page-1110-0) [Group buffer pool XDA independent pages found](#page-1110-0) [in local buffer pool monitor element](#page-1110-0) ..... [1081](#page-1110-0) [object\\_xda\\_gbp\\_invalid\\_pages - GBP invalid XDA](#page-1111-0) [data pages for a table monitor element](#page-1111-0) . . . . [1082](#page-1111-0) [object\\_xda\\_gbp\\_l\\_reads - GBP XDA data logical](#page-1111-0) [read requests for a table monitor element . . . 1082](#page-1111-0) [object\\_xda\\_gbp\\_p\\_reads - GBP XDA data physical](#page-1112-0) [read requests for a table monitor element . . . 1083](#page-1112-0) [object\\_xda\\_lbp\\_pages\\_found - LBP XDA data](#page-1113-0) [pages found for a table monitor element](#page-1113-0) .... [1084](#page-1113-0) [object\\_xda\\_l\\_reads - Buffer pool XDA data logical](#page-1113-0) [reads for a table monitor element](#page-1113-0) . . . . . [1084](#page-1113-0) [object\\_xda\\_p\\_reads - Buffer pool XDA data](#page-1114-0) [physical reads for a table monitor element . . . 1085](#page-1114-0) [objtype - Object type monitor element.....](#page-1114-0) [1085](#page-1114-0) [olap\\_func\\_overflows - OLAP Function Overflows](#page-1115-0) monitor element . . . . . . . . . . . [1086](#page-1115-0) [open\\_cursors - Number of Open Cursors....](#page-1116-0) [1087](#page-1116-0) [open\\_loc\\_curs - Open Local Cursors](#page-1116-0) ..... [1087](#page-1116-0) [open\\_loc\\_curs\\_blk - Open Local Cursors with](#page-1116-0) Blocking. . . . . . . . . . . . . . [1087](#page-1116-0) [open\\_rem\\_curs - Open Remote Cursors](#page-1117-0) .... [1088](#page-1117-0) [open\\_rem\\_curs\\_blk - Open Remote Cursors with](#page-1117-0) [Blocking...............](#page-1117-0) [1088](#page-1117-0) [os\\_level - Operating system level monitor element 1089](#page-1118-0) [os\\_name - Operating system name monitor](#page-1118-0) element . . . . . . . . . . . . . . . [1089](#page-1118-0) [os\\_release - Operating system release monitor](#page-1118-0) element . . . . . . . . . . . . . . . [1089](#page-1118-0) [os\\_version - Operating system version monitor](#page-1119-0) element . . . . . . . . . . . . . . . [1090](#page-1119-0) [outbound\\_appl\\_id - Outbound Application ID 1090](#page-1119-0) [outbound\\_bytes\\_received - Outbound Number of](#page-1119-0) Bytes Received . . . . . . . . . . . [1090](#page-1119-0) [outbound\\_bytes\\_received\\_bottom - Minimum](#page-1120-0) [Outbound Number of Bytes Received](#page-1120-0) ..... [1091](#page-1120-0) [outbound\\_bytes\\_received\\_top - Maximum](#page-1120-0) [Outbound Number of Bytes Received](#page-1120-0) ..... [1091](#page-1120-0) [outbound\\_bytes\\_sent - Outbound Number of](#page-1120-0) Bytes Sent . . . . . . . . . . . . . [1091](#page-1120-0)

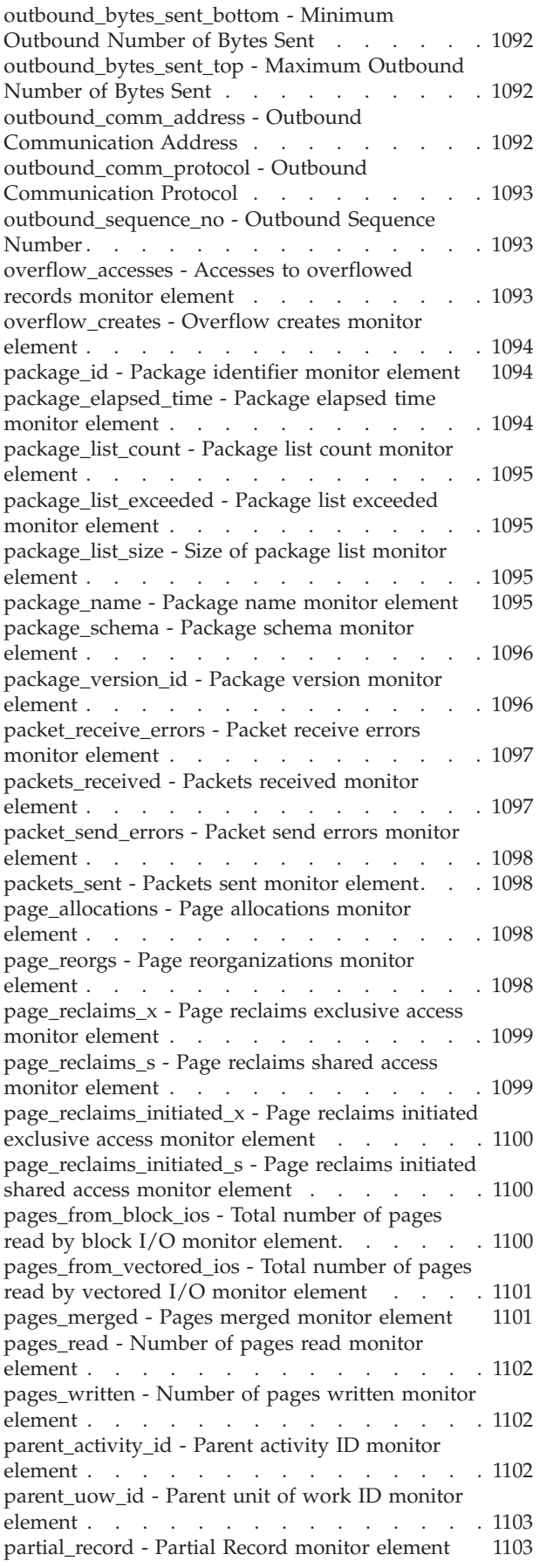

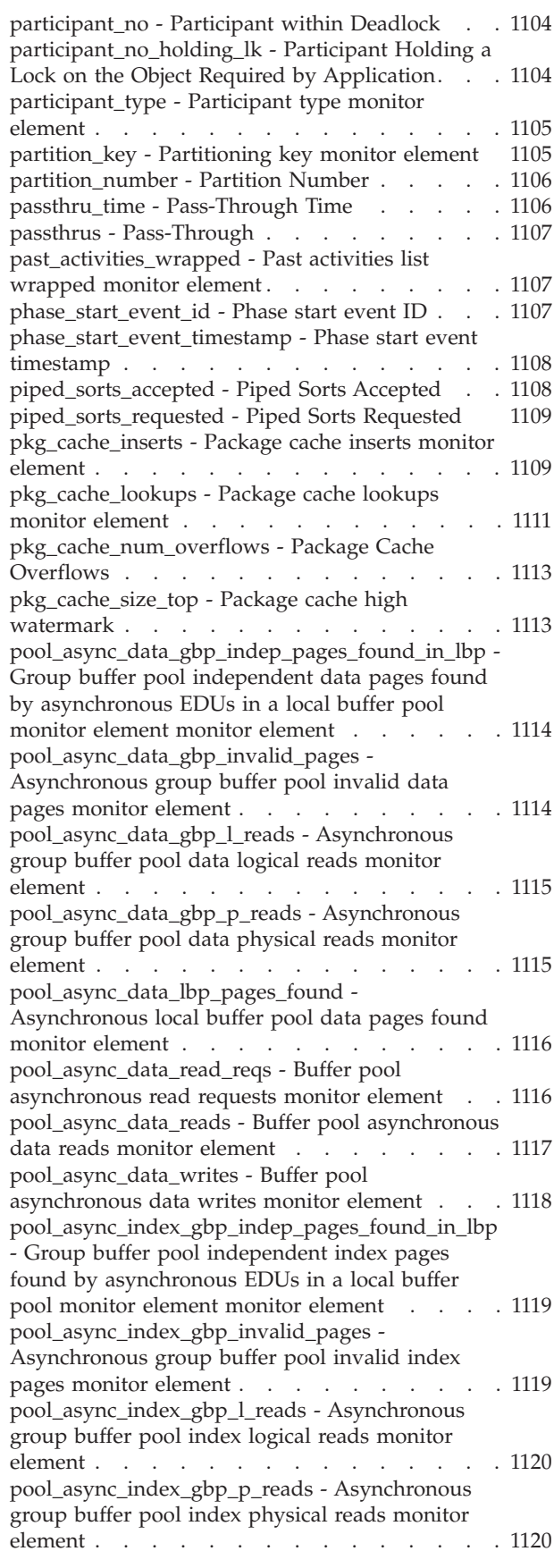

[pool\\_async\\_index\\_lbp\\_pages\\_found -](#page-1150-0) [Asynchronous local buffer pool index pages found](#page-1150-0) monitor element [. . . . . . . . . . . . 1121](#page-1150-0) [pool\\_async\\_index\\_read\\_reqs - Buffer pool](#page-1150-0) [asynchronous index read requests monitor](#page-1150-0) element [. . . . . . . . . . . . . . . 1121](#page-1150-0) [pool\\_async\\_index\\_reads - Buffer pool](#page-1151-0) [asynchronous index reads monitor element . . . 1122](#page-1151-0) [pool\\_async\\_index\\_writes - Buffer pool](#page-1152-0) [asynchronous index writes monitor element . . . 1123](#page-1152-0) [pool\\_async\\_read\\_time - Buffer Pool Asynchronous](#page-1152-0) Read Time [. . . . . . . . . . . . . . 1123](#page-1152-0) [pool\\_async\\_write\\_time - Buffer pool asynchronous](#page-1153-0) [write time monitor element](#page-1153-0) . . . . . . . [1124](#page-1153-0) [pool\\_async\\_xda\\_gbp\\_indep\\_pages\\_found\\_in\\_lbp -](#page-1154-0) [Group buffer pool independent XML storage](#page-1154-0) [object\(XDA\) pages found by asynchronous EDUs](#page-1154-0) [in a local buffer pool monitor element monitor](#page-1154-0) element [. . . . . . . . . . . . . . . 1125](#page-1154-0) [pool\\_async\\_xda\\_gbp\\_invalid\\_pages -](#page-1155-0) [Asynchronous group buffer pool invalid XDA](#page-1155-0) [data pages monitor element](#page-1155-0) . . . . . . . [1126](#page-1155-0) [pool\\_async\\_xda\\_gbp\\_l\\_reads - Group buffer pool](#page-1155-0) [XDA data asynchronous logical read requests](#page-1155-0) monitor element [. . . . . . . . . . . . 1126](#page-1155-0) [pool\\_async\\_xda\\_gbp\\_p\\_reads - Group buffer pool](#page-1156-0) [XDA data asynchronous physical read requests](#page-1156-0) monitor element [. . . . . . . . . . . . 1127](#page-1156-0) [pool\\_async\\_xda\\_lbp\\_pages\\_found - Asynchronous](#page-1156-0) [local buffer pool XDA data pages found monitor](#page-1156-0) element [. . . . . . . . . . . . . . . 1127](#page-1156-0) [pool\\_async\\_xda\\_read\\_reqs - Buffer pool](#page-1157-0) [asynchronous XDA read requests monitor element 1128](#page-1157-0) [pool\\_async\\_xda\\_reads - Buffer pool asynchronous](#page-1157-0) [XDA data reads monitor element](#page-1157-0) . . . . . [1128](#page-1157-0) [pool\\_async\\_xda\\_writes - Buffer pool](#page-1158-0) [asynchronous XDA data writes monitor element . 1129](#page-1158-0) [pool\\_config\\_size - Configured Size of Memory](#page-1159-0) Pool [. . . . . . . . . . . . . . . . 1130](#page-1159-0) [pool\\_cur\\_size - Current Size of Memory Pool . . 1131](#page-1160-0) [pool\\_data\\_gbp\\_indep\\_pages\\_found](#page-1160-0) [\\_in\\_lbp - Group buffer pool independent data](#page-1160-0) [pages found in local buffer pool monitor element . 1131](#page-1160-0) [pool\\_data\\_gbp\\_invalid\\_pages - Group buffer pool](#page-1162-0) [invalid data pages monitor element](#page-1162-0) . . . . . [1133](#page-1162-0) [pool\\_data\\_gbp\\_l\\_reads - Group buffer pool data](#page-1163-0) [logical reads monitor element](#page-1163-0) . . . . . . [1134](#page-1163-0) [pool\\_data\\_gbp\\_p\\_reads - Group buffer pool data](#page-1165-0) [physical reads monitor element](#page-1165-0) . . . . . . [1136](#page-1165-0) [pool\\_data\\_lbp\\_pages\\_found - Local buffer pool](#page-1167-0) [found data pages monitor element](#page-1167-0) . . . . . [1138](#page-1167-0) [pool\\_data\\_l\\_reads - Buffer pool data logical reads](#page-1168-0) monitor element [. . . . . . . . . . . . 1139](#page-1168-0) [pool\\_data\\_p\\_reads - Buffer pool data physical](#page-1171-0) reads monitor element . . . . . . . . . 1142 [pool\\_data\\_writes - Buffer pool data writes](#page-1173-0) monitor element . . . . . . . . . . . 1144 [pool\\_drty\\_pg\\_steal\\_clns - Buffer pool victim page](#page-1175-0) [cleaners triggered monitor element](#page-1175-0) . . . . . [1146](#page-1175-0) [pool\\_drty\\_pg\\_thrsh\\_clns - Buffer pool threshold](#page-1176-0) [cleaners triggered monitor element](#page-1176-0) . . . . . [1147](#page-1176-0) [pool\\_failed\\_async\\_data\\_reqs - Failed data prefetch](#page-1177-0) [requests monitor element](#page-1177-0) . . . . . . . . [1148](#page-1177-0) [pool\\_failed\\_async\\_index\\_reqs - Failed index](#page-1179-0) [prefetch requests monitor element](#page-1179-0) . . . . . [1150](#page-1179-0) [pool\\_failed\\_async\\_other\\_reqs - Failed non-prefetch](#page-1182-0) [requests monitor element](#page-1182-0) . . . . . . . . [1153](#page-1182-0) [pool\\_failed\\_async\\_temp\\_data\\_reqs - Failed data](#page-1183-0) [prefetch requests for temporary table spaces](#page-1183-0) monitor element [. . . . . . . . . . . . 1154](#page-1183-0) [pool\\_failed\\_async\\_temp\\_index\\_reqs - Failed index](#page-1186-0) [prefetch requests for temporary table spaces](#page-1186-0) monitor element [. . . . . . . . . . . . 1157](#page-1186-0) [pool\\_failed\\_async\\_temp\\_xda\\_reqs - Failed XDA](#page-1188-0) [prefetch requests for temporary table spaces](#page-1188-0) monitor element [. . . . . . . . . . . . 1159](#page-1188-0) [pool\\_failed\\_async\\_xda\\_reqs - Failed XDA prefetch](#page-1190-0) [requests monitor element](#page-1190-0) . . . . . . . . [1161](#page-1190-0) [pool\\_id - Memory Pool Identifier](#page-1193-0) . . . . . . [1164](#page-1193-0) [pool\\_index\\_gbp\\_indep\\_pages](#page-1194-0) [\\_found\\_in\\_lbp - Group buffer pool independent](#page-1194-0) [index pages found in local buffer pool monitor](#page-1194-0) element [. . . . . . . . . . . . . . . 1165](#page-1194-0) [pool\\_index\\_gbp\\_invalid\\_pages - Group buffer](#page-1195-0) [pool invalid index pages monitor element . . . 1166](#page-1195-0) [pool\\_index\\_gbp\\_l\\_reads - Group buffer pool index](#page-1197-0) [logical reads monitor element](#page-1197-0) . . . . . . [1168](#page-1197-0) [pool\\_index\\_gbp\\_p\\_reads - Group buffer pool](#page-1198-0) [index physical reads monitor elements](#page-1198-0) . . . . [1169](#page-1198-0) [pool\\_index\\_lbp\\_pages\\_found - Local buffer pool](#page-1200-0) [index pages found monitor element](#page-1200-0) . . . . [1171](#page-1200-0) [pool\\_index\\_l\\_reads - Buffer pool index logical](#page-1202-0) reads monitor element . . . . . . . . . 1173 [pool\\_index\\_p\\_reads - Buffer pool index physical](#page-1204-0) reads monitor element . . . . . . . . . 1175 [pool\\_index\\_writes - Buffer pool index writes](#page-1206-0) monitor element [. . . . . . . . . . . . 1177](#page-1206-0) [pool\\_lsn\\_gap\\_clns - Buffer pool log space cleaners](#page-1208-0) triggered monitor element. . . . . . . . 1179 [pool\\_no\\_victim\\_buffer - Buffer pool no victim](#page-1209-0) buffers monitor element . . . . . . . . 1180 [pool\\_queued\\_async\\_data\\_pages - Data pages](#page-1210-0) [prefetch requests monitor element](#page-1210-0) . . . . . [1181](#page-1210-0) [pool\\_queued\\_async\\_data\\_reqs - Data prefetch](#page-1212-0) [requests monitor element](#page-1212-0) . . . . . . . . [1183](#page-1212-0) [pool\\_queued\\_async\\_index\\_pages - Index pages](#page-1214-0) [prefetch requests monitor element](#page-1214-0) . . . . . [1185](#page-1214-0) [pool\\_queued\\_async\\_index\\_reqs - Index prefetch](#page-1216-0) [requests monitor element](#page-1216-0) . . . . . . . . [1187](#page-1216-0) [pool\\_queued\\_async\\_other\\_reqs - Other requests](#page-1218-0) [handled by prefetchers monitor element](#page-1218-0) . . . . [1189](#page-1218-0) [pool\\_queued\\_async\\_temp\\_data\\_pages - Data](#page-1220-0) [pages prefetch requests for temporary table spaces](#page-1220-0) monitor element [. . . . . . . . . . . . 1191](#page-1220-0) [pool\\_queued\\_async\\_temp\\_data\\_reqs - Data](#page-1222-0) [prefetch requests for temporary table spaces](#page-1222-0) monitor element [. . . . . . . . . . . . 1193](#page-1222-0) [pool\\_queued\\_async\\_temp\\_index\\_pages - Index](#page-1224-0) [pages prefetch requests for temporary table spaces](#page-1224-0) monitor element [. . . . . . . . . . . . 1195](#page-1224-0) [pool\\_queued\\_async\\_temp\\_index\\_reqs - Index](#page-1226-0) [prefetch requests for temporary table spaces](#page-1226-0) monitor element [. . . . . . . . . . . . 1197](#page-1226-0) [pool\\_queued\\_async\\_temp\\_xda\\_pages - XDA data](#page-1228-0) [pages prefetch requests for temporary table spaces](#page-1228-0) monitor element [. . . . . . . . . . . . 1199](#page-1228-0) [pool\\_queued\\_async\\_temp\\_xda\\_reqs - XDA data](#page-1230-0) [prefetch requests for temporary table spaces](#page-1230-0) monitor element . . . . . . . . . . . . [1201](#page-1230-0) [pool\\_queued\\_async\\_xda\\_pages - XDA pages](#page-1232-0) [prefetch requests monitor element](#page-1232-0) . . . . . [1203](#page-1232-0) [pool\\_queued\\_async\\_xda\\_reqs - XDA prefetch](#page-1234-0) [requests monitor element](#page-1234-0) . . . . . . . . [1205](#page-1234-0) [pool\\_read\\_time - Total buffer pool physical read](#page-1236-0) time monitor element . . . . . . . . . [1207](#page-1236-0) [pool\\_secondary\\_id - Memory Pool Secondary](#page-1238-0) Identifier . . . . . . . . . . . . . [1209](#page-1238-0) [pool\\_sync\\_data\\_gbp\\_reads - Synchronous group](#page-1238-0) [buffer pool data reads monitor element](#page-1238-0) .... [1209](#page-1238-0) [pool\\_sync\\_data\\_reads - Synchronous buffer pool](#page-1238-0) [data reads monitor element](#page-1238-0) . . . . . . . [1209](#page-1238-0) [pool\\_sync\\_index\\_gbp\\_reads - Synchronous group](#page-1239-0) [buffer pool index reads monitor element](#page-1239-0) . . . . [1210](#page-1239-0) [pool\\_sync\\_index\\_reads - Synchronous buffer pool](#page-1239-0) [index reads monitor element](#page-1239-0) . . . . . . . [1210](#page-1239-0) [pool\\_sync\\_xda\\_gbp\\_reads - Synchronous group](#page-1239-0) [buffer pool XDA data reads monitor element . . 1210](#page-1239-0) [pool\\_sync\\_xda\\_reads - Synchronous buffer pool](#page-1239-0) [XDA data reads monitor element](#page-1239-0) . . . . . [1210](#page-1239-0) [pool\\_temp\\_data\\_l\\_reads - Buffer pool temporary](#page-1239-0) [data logical reads monitor element](#page-1239-0) ...... [1210](#page-1239-0) [pool\\_temp\\_data\\_p\\_reads - Buffer pool temporary](#page-1241-0) [data physical reads monitor element](#page-1241-0) . . . . [1212](#page-1241-0) [pool\\_temp\\_index\\_l\\_reads - Buffer pool temporary](#page-1243-0) [index logical reads monitor element](#page-1243-0) ..... [1214](#page-1243-0) [pool\\_temp\\_index\\_p\\_reads - Buffer pool temporary](#page-1245-0) [index physical reads monitor element](#page-1245-0) ..... [1216](#page-1245-0) [pool\\_temp\\_xda\\_l\\_reads - Buffer pool temporary](#page-1247-0) [XDA data logical reads monitor element](#page-1247-0) .... [1218](#page-1247-0) [pool\\_temp\\_xda\\_p\\_reads - Buffer pool temporary](#page-1249-0) [XDA data physical reads monitor element . . . 1220](#page-1249-0) [pool\\_watermark - Memory Pool Watermark . . . 1222](#page-1251-0) [pool\\_write\\_time - Total buffer pool physical write](#page-1252-0) time monitor element . . . . . . . . [1223](#page-1252-0) [pool\\_xda\\_gbp\\_indep\\_pages](#page-1254-0) [\\_found\\_in\\_lbp - Group buffer pool XDA](#page-1254-0) [independent pages found in local buffer pool](#page-1254-0) monitor element . . . . . . . . . . . . [1225](#page-1254-0) [pool\\_xda\\_gbp\\_invalid\\_pages - Group buffer pool](#page-1255-0) [invalid XDA data pages monitor element....](#page-1255-0) [1226](#page-1255-0) [pool\\_xda\\_gbp\\_l\\_reads - Group buffer pool XDA](#page-1257-0) [data logical read requests monitor element . . . 1228](#page-1257-0) [pool\\_xda\\_gbp\\_p\\_reads - Group buffer pool XDA](#page-1259-0) [data physical read requests monitor element . . 1230](#page-1259-0) [pool\\_xda\\_l\\_reads - Buffer pool XDA data logical](#page-1261-0) reads monitor element . . . . . . . . . [1232](#page-1261-0) [pool\\_xda\\_lbp\\_pages\\_found - Local buffer pool](#page-1263-0) [XDA data pages found monitor element](#page-1263-0) .... [1234](#page-1263-0) [pool\\_xda\\_p\\_reads - Buffer pool XDA data](#page-1265-0) [physical reads monitor element](#page-1265-0) . . . . . . [1236](#page-1265-0) [pool\\_xda\\_writes - Buffer pool XDA data writes](#page-1267-0) monitor element . . . . . . . . . . . . [1238](#page-1267-0) [port\\_number - Port number monitor element . . 1240](#page-1269-0) [post\\_shrthreshold\\_hash\\_joins - Post threshold](#page-1269-0) hash joins . . . . . . . . . . . . . [1240](#page-1269-0) [post\\_shrthreshold\\_sorts - Post shared threshold](#page-1270-0) sorts monitor element . . . . . . . . . [1241](#page-1270-0) [post\\_threshold\\_hash\\_joins - Hash Join Threshold 1242](#page-1271-0) [post\\_threshold\\_olap\\_funcs - OLAP Function](#page-1272-0) [Threshold monitor element](#page-1272-0) . . . . . . [1243](#page-1272-0) [post\\_threshold\\_peas - Partial early aggregation](#page-1272-0) [threshold monitor element](#page-1272-0) ........ [1243](#page-1272-0) [post\\_threshold\\_peds - Partial early distincts](#page-1275-0) [threshold monitor element](#page-1275-0) . . . . . . . [1246](#page-1275-0) [post\\_threshold\\_sorts - Post threshold sorts](#page-1277-0) monitor element . . . . . . . . . . . [1248](#page-1277-0) [prefetch\\_wait\\_time - Time waited for prefetch](#page-1278-0) monitor element . . . . . . . . . . . [1249](#page-1278-0) [prefetch\\_waits - Prefetcher wait count monitor](#page-1280-0) element . . . . . . . . . . . . . . [1251](#page-1280-0) [prep\\_time - Preparation time monitor element 1253](#page-1282-0) [prep\\_time\\_best - Statement best preparation time](#page-1282-0) monitor element . . . . . . . . . . . [1253](#page-1282-0) [prep\\_time\\_worst - Statement worst preparation](#page-1282-0) time monitor element . . . . . . . . [1253](#page-1282-0) [prev\\_uow\\_stop\\_time - Previous Unit of Work](#page-1283-0) Completion Timestamp. . . . . . . . . [1254](#page-1283-0) [priority - Priority value monitor element](#page-1283-0) .... [1254](#page-1283-0) [priv\\_workspace\\_num\\_overflows - Private](#page-1284-0) Workspace Overflows . . . . . . . . . [1255](#page-1284-0) [priv\\_workspace\\_section\\_inserts - Private](#page-1284-0) [Workspace Section Inserts](#page-1284-0) ......... [1255](#page-1284-0) [priv\\_workspace\\_section\\_lookups - Private](#page-1285-0) [Workspace Section Lookups](#page-1285-0) . . . . . . . [1256](#page-1285-0) [priv\\_workspace\\_size\\_top - Maximum Private](#page-1286-0) Workspace Size . . . . . . . . . . . [1257](#page-1286-0) [product\\_name - Product Name](#page-1286-0) ......... [1257](#page-1286-0) [progress\\_completed\\_units - Completed Progress](#page-1286-0) Work Units. . . . . . . . . . . . . [1257](#page-1286-0) [progress\\_description - Progress Description . . . 1258](#page-1287-0) [progress\\_list\\_attr - Current Progress List](#page-1287-0) Attributes . . . . . . . . . . . . . [1258](#page-1287-0) [progress\\_list\\_cur\\_seq\\_num - Current Progress List](#page-1288-0) Sequence Number . . . . . . . . . . [1259](#page-1288-0) [progress\\_seq\\_num - Progress Sequence Number 1259](#page-1288-0) [progress\\_start\\_time - Progress Start Time](#page-1288-0) .... [1259](#page-1288-0) [progress\\_total\\_units - Total Progress Work Units 1259](#page-1288-0) [progress\\_work\\_metric - Progress Work Metric 1260](#page-1289-0) [pseudo\\_deletes - Pseudo deletes monitor element 1260](#page-1289-0) [pseudo\\_empty\\_pages - Pseudo empty pages](#page-1289-0) monitor element . . . . . . . . . . . [1260](#page-1289-0) [query\\_actual\\_degree - Actual runtime degree of](#page-1290-0) [intrapartition parallelism monitor element . . . 1261](#page-1290-0) [query\\_card\\_estimate - Query Number of Rows](#page-1290-0) [Estimate...............](#page-1290-0) [1261](#page-1290-0) [query\\_cost\\_estimate - Query cost estimate](#page-1291-0) monitor element . . . . . . . . . . . [1262](#page-1291-0) [query\\_data\\_tag\\_list - Estimated query data tag list](#page-1291-0) monitor element . . . . . . . . . . . [1262](#page-1291-0) [queue\\_assignments\\_total - Queue assignments](#page-1292-0) total monitor element . . . . . . . . . [1263](#page-1292-0)

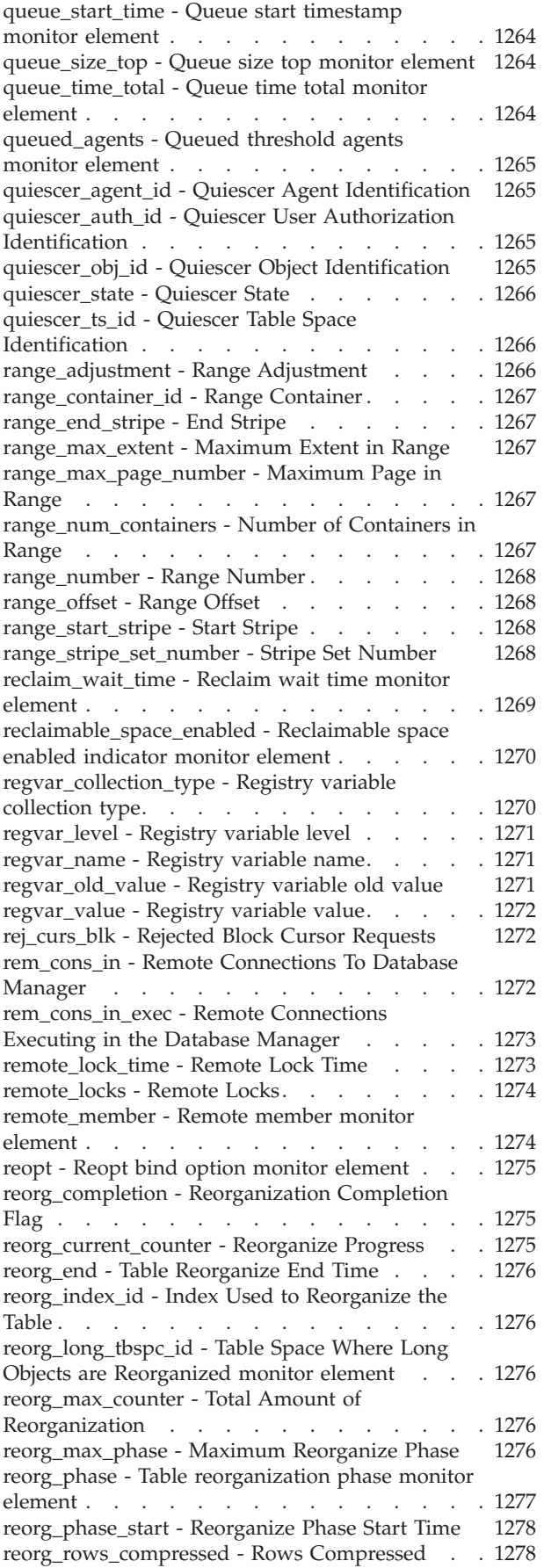

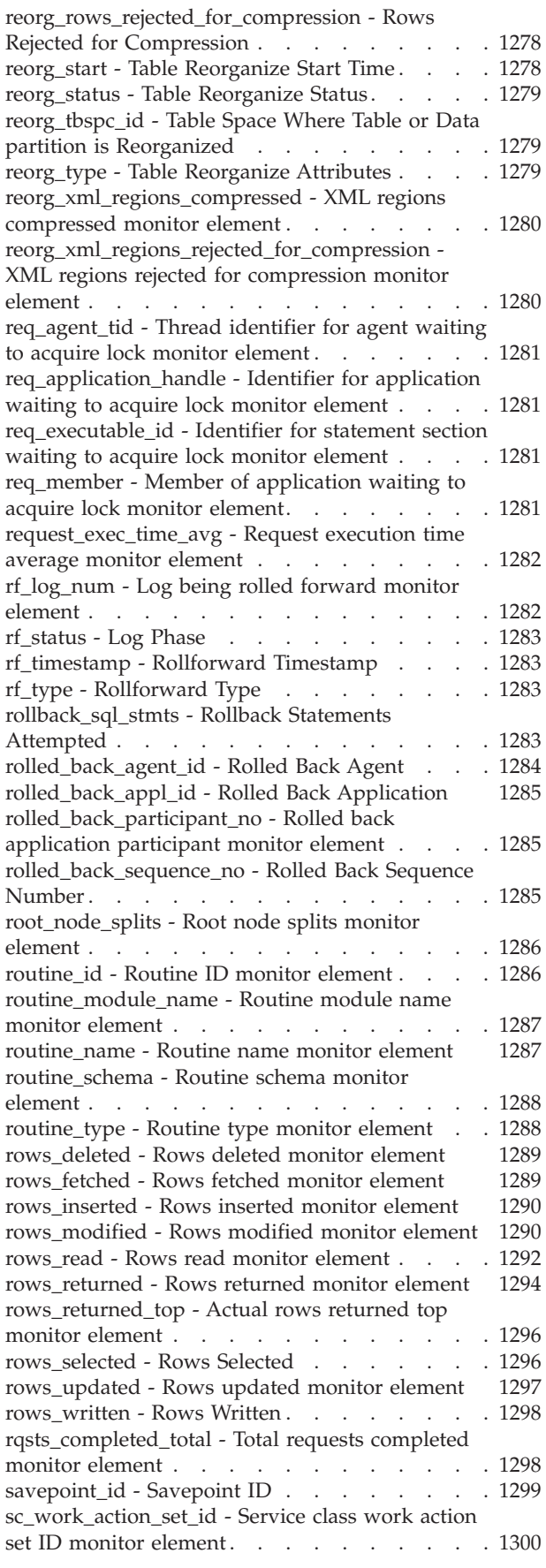

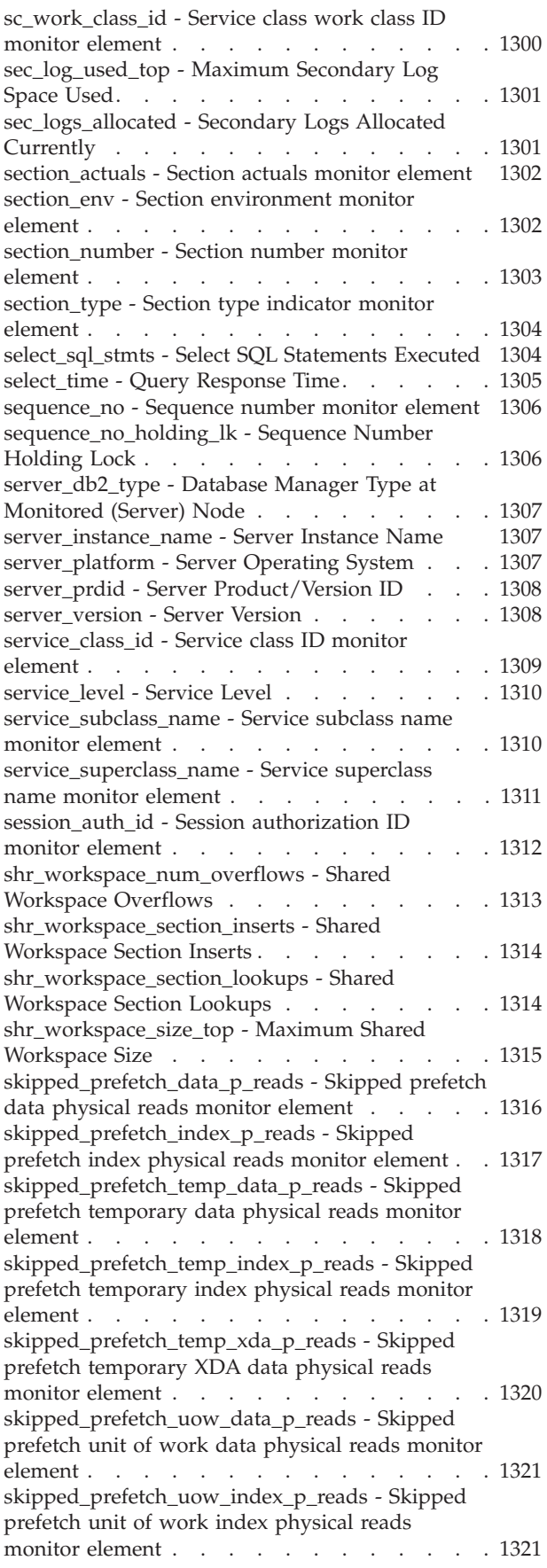

[skipped\\_prefetch\\_uow\\_temp\\_data\\_p\\_reads -](#page-1351-0) [Skipped prefetch unit of work temporary data](#page-1351-0) [physical reads monitor element](#page-1351-0) . . . . . . [1322](#page-1351-0) [skipped\\_prefetch\\_uow\\_temp\\_index\\_p\\_reads -](#page-1352-0) [Skipped prefetch unit of work temporary index](#page-1352-0) [physical reads monitor element](#page-1352-0) . . . . . . [1323](#page-1352-0) [skipped\\_prefetch\\_uow\\_temp\\_xda\\_p\\_reads -](#page-1352-0) [Skipped prefetch unit of work temporary XDA](#page-1352-0) [data physical reads monitor element](#page-1352-0) . . . . [1323](#page-1352-0) [skipped\\_prefetch\\_uow\\_xda\\_p\\_reads - Skipped](#page-1352-0) [prefetch unit of work XDA data physical reads](#page-1352-0) monitor element . . . . . . . . . . . [1323](#page-1352-0) [skipped\\_prefetch\\_xda\\_p\\_reads - Skipped prefetch](#page-1353-0) [XDA physical reads monitor element](#page-1353-0) . . . . [1324](#page-1353-0) [smallest\\_log\\_avail\\_node - Node with Least](#page-1354-0) Available Log Space [...........](#page-1354-0) [1325](#page-1354-0) [snapshot\\_timestamp - Snapshot timestamp](#page-1354-0) monitor element . . . . . . . . . . . [1325](#page-1354-0) [sort\\_heap\\_allocated - Total Sort Heap Allocated 1325](#page-1354-0) [sort\\_heap\\_top - Sort private heap high watermark 1326](#page-1355-0) [sort\\_overflows - Sort overflows monitor element 1326](#page-1355-0) [sort\\_shrheap\\_allocated - Sort Share Heap](#page-1357-0) Currently Allocated . . . . . . . . . . [1328](#page-1357-0) [sort\\_shrheap\\_top - Sort share heap high](#page-1357-0) watermark . . . . . . . . . . . . . [1328](#page-1357-0) [source\\_service\\_class\\_id - Source service class ID](#page-1358-0) monitor element . . . . . . . . . . . . [1329](#page-1358-0) [sp\\_rows\\_selected - Rows Returned by Stored](#page-1358-0) Procedures . . . . . . . . . . . . . [1329](#page-1358-0) [specific\\_name - Specific name monitor element 1330](#page-1359-0) [sql\\_chains - Number of SQL Chains Attempted 1330](#page-1359-0) sql req id - Request Identifier for SOL Statement 1331 [sql\\_reqs\\_since\\_commit - SQL Requests Since Last](#page-1360-0) Commit. . . . . . . . . . . . . . . [1331](#page-1360-0) [sql\\_stmts - Number of SQL Statements Attempted 1331](#page-1360-0) [sqlca - SQL Communications Area \(SQLCA\). . . 1332](#page-1361-0) [sqlrowsread\\_threshold\\_id - SQL rows read](#page-1361-0) [threshold ID monitor element](#page-1361-0) ....... [1332](#page-1361-0) [sqlrowsread\\_threshold\\_value - SQL rows read](#page-1362-0) [threshold value monitor element](#page-1362-0) . . . . . [1333](#page-1362-0) [sqlrowsread\\_threshold\\_violated - SQL rows read](#page-1362-0) [threshold violated monitor element......](#page-1362-0) [1333](#page-1362-0) sqlrowsreadinsc threshold id - SQL rows read in [service class threshold ID monitor element . . . 1333](#page-1362-0) sqlrowsreadinsc\_threshold\_value - SOL rows read [in service class threshold value monitor element . 1334](#page-1363-0) [sqlrowsreadinsc\\_threshold\\_violated - SQL rows](#page-1363-0) [read in service class threshold violated monitor](#page-1363-0) element . . . . . . . . . . . . . . . [1334](#page-1363-0) [sqlrowsreturned\\_threshold\\_id - SQL rows read](#page-1363-0) [returned threshold ID monitor element](#page-1363-0) .... [1334](#page-1363-0) [sqlrowsreturned\\_threshold\\_value - SQL rows read](#page-1364-0) [returned threshold value monitor element . . . 1335](#page-1364-0) [sqlrowsreturned\\_threshold\\_violated - SQL rows](#page-1364-0) [read returned threshold violated monitor element . 1335](#page-1364-0) [sqltempspace\\_threshold\\_id - SQL temporary space](#page-1364-0) [threshold ID monitor element](#page-1364-0) ....... [1335](#page-1364-0) [sqltempspace\\_threshold\\_value - SQL temporary](#page-1365-0) [space threshold value monitor element](#page-1365-0) . . . . [1336](#page-1365-0) [sqltempspace\\_threshold\\_violated - SQL temporary](#page-1365-0) [space threshold violated monitor element . . . 1336](#page-1365-0)

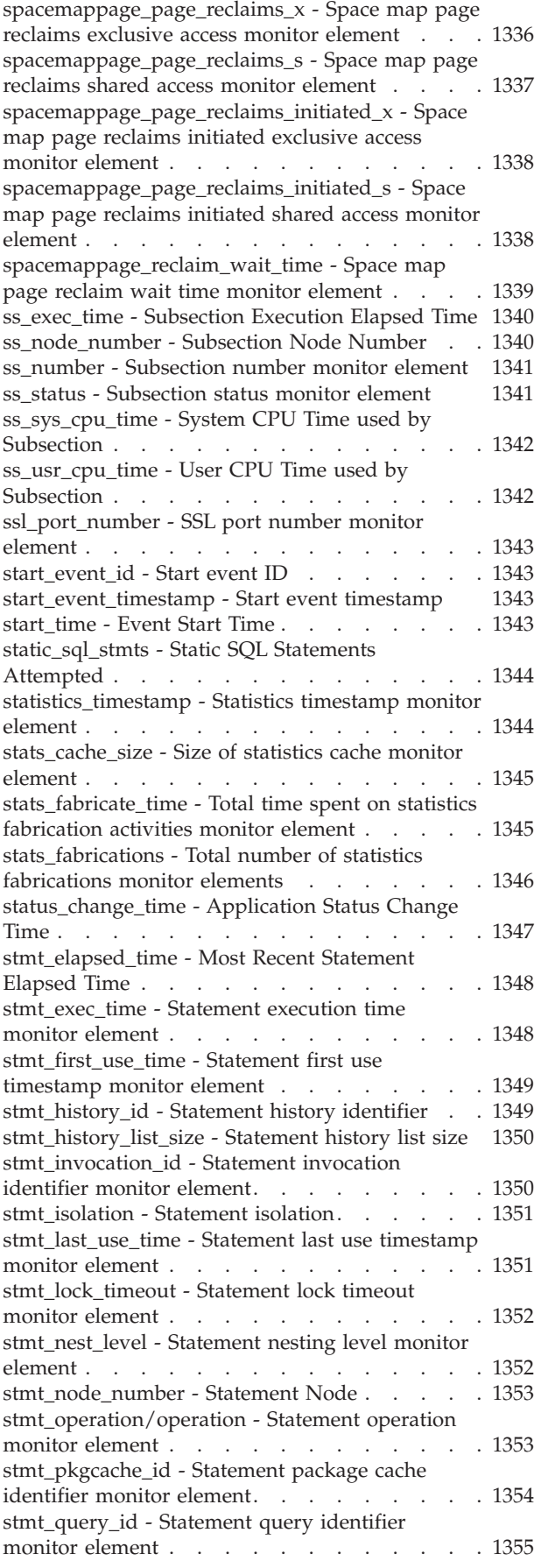

[stmt\\_sorts - Statement Sorts](#page-1385-0) . . . . . . . . [1356](#page-1385-0) [stmt\\_source\\_id - Statement source identifier . . . 1356](#page-1385-0) [stmt\\_start - Statement Operation Start Timestamp 1357](#page-1386-0) [stmt\\_stop - Statement Operation Stop Timestamp 1357](#page-1386-0) [stmt\\_sys\\_cpu\\_time - System CPU Time used by](#page-1386-0) Statement . . . . . . . . . . . . . [1357](#page-1386-0) stmt text - SOL statement text monitor element 1358 [stmt\\_type - Statement type monitor element. . . 1359](#page-1388-0) [stmt\\_type\\_id - Statement type identifier monitor](#page-1389-0) element . . . . . . . . . . . . . . . [1360](#page-1389-0) [stmt\\_unicode - Statement unicode flag monitor](#page-1390-0) element . . . . . . . . . . . . . . [1361](#page-1390-0) [stmt\\_usr\\_cpu\\_time - User CPU Time used by](#page-1390-0) Statement . . . . . . . . . . . . . [1361](#page-1390-0) [stmt\\_value\\_data - Value data](#page-1391-0) ........ [1362](#page-1391-0) [stmt\\_value\\_index - Value index](#page-1391-0) . . . . . . [1362](#page-1391-0) [stmt\\_value\\_isnull - Value has null value monitor](#page-1392-0) element . . . . . . . . . . . . . . . [1363](#page-1392-0) [stmt\\_value\\_isreopt - Variable used for statement](#page-1392-0) [reoptimization monitor element](#page-1392-0) . . . . . . [1363](#page-1392-0) [stmt\\_value\\_type - Value type monitor element 1364](#page-1393-0) [stmtno - Statement number monitor element . . 1365](#page-1394-0) [sto\\_path\\_free\\_size - Automatic storage path free](#page-1394-0) space monitor element . . . . . . . . . [1365](#page-1394-0) [stop\\_time - Event Stop Time](#page-1395-0) ........ [1366](#page-1395-0) [storage\\_group\\_id - Storage group identifier . . . 1366](#page-1395-0) [storage\\_group\\_name - Storage group name . . . 1367](#page-1396-0) [stored\\_proc\\_time - Stored Procedure Time . . . 1367](#page-1396-0) [stored\\_procs - Stored Procedures](#page-1396-0) . . . . . [1367](#page-1396-0) [subroutine\\_id - Subroutine identifier monitor](#page-1397-0) element . . . . . . . . . . . . . . . [1368](#page-1397-0) [swap\\_pages\\_in - Pages swapped in from disk](#page-1397-0) monitor element . . . . . . . . . . . [1368](#page-1397-0) [swap\\_pages\\_out - Pages swapped out to disk](#page-1397-0) monitor element . . . . . . . . . . . [1368](#page-1397-0) [swap\\_page\\_size - Swap page size monitor](#page-1398-0) element . . . . . . . . . . . . . . . [1369](#page-1398-0) [sync\\_runstats - Total number of synchronous](#page-1398-0) [RUNSTATS activities monitor element.....](#page-1398-0) [1369](#page-1398-0) [sync\\_runstats\\_time - Total time spent on](#page-1399-0) [synchronous RUNSTATS activities monitor](#page-1399-0) element . . . . . . . . . . . . . . . [1370](#page-1399-0) [system\\_auth\\_id - System authorization identifier](#page-1400-0) monitor element . . . . . . . . . . . [1371](#page-1400-0) [system\\_cpu\\_time - System CPU time monitor](#page-1400-0) element . . . . . . . . . . . . . . [1371](#page-1400-0) [tab\\_file\\_id - Table file ID monitor element . . . 1372](#page-1401-0) [tab\\_type - Table type monitor element.....](#page-1401-0) [1372](#page-1401-0) [table\\_file\\_id - Table file ID monitor element . . . 1372](#page-1401-0) [table\\_name - Table name monitor element . . . 1373](#page-1402-0) table scans - Table scans monitor element . . . 1375 [table\\_schema - Table schema name monitor](#page-1404-0) element . . . . . . . . . . . . . . . [1375](#page-1404-0) [table\\_type - Table type monitor element](#page-1406-0) .... [1377](#page-1406-0) [tablespace\\_auto\\_resize\\_enabled - Table space](#page-1406-0) [automatic resizing enabled monitor element. . . 1377](#page-1406-0) [tablespace\\_content\\_type - Table space content](#page-1407-0) type monitor element . . . . . . . . . [1378](#page-1407-0) [tablespace\\_cur\\_pool\\_id - Buffer pool currently](#page-1407-0) [being used monitor element](#page-1407-0) . . . . . . . [1378](#page-1407-0) [tablespace\\_current\\_size - Current table space size 1379](#page-1408-0) [tablespace\\_extent\\_size - Table space extent size](#page-1408-0) monitor element . . . . . . . . . . . . [1379](#page-1408-0) [tablespace\\_free\\_pages - Free pages in table space](#page-1408-0) monitor element . . . . . . . . . . . [1379](#page-1408-0) [tablespace\\_id - Table space identification monitor](#page-1409-0) element . . . . . . . . . . . . . . . [1380](#page-1409-0) [tablespace\\_increase\\_size - Increase size in bytes 1381](#page-1410-0) [tablespace\\_increase\\_size\\_percent - Increase size by](#page-1410-0) [percent monitor element](#page-1410-0) . . . . . . . . [1381](#page-1410-0) [tablespace\\_initial\\_size - Initial table space size 1381](#page-1410-0) [tablespace\\_last\\_resize\\_failed - Last resize attempt](#page-1411-0) failed. . . . . . . . . . . . . . . . [1382](#page-1411-0) [tablespace\\_last\\_resize\\_time - Time of last](#page-1411-0) successful resize . . . . . . . . . . . [1382](#page-1411-0) [tablespace\\_max\\_size - Maximum table space size 1382](#page-1411-0) [tablespace\\_min\\_recovery\\_time - Minimum](#page-1412-0) [recovery time for rollforward monitor element . . 1383](#page-1412-0) [tablespace\\_name - Table space name monitor](#page-1412-0) element . . . . . . . . . . . . . . . [1383](#page-1412-0) [tablespace\\_next\\_pool\\_id - Buffer pool that will be](#page-1413-0) [used at next startup monitor element](#page-1413-0) . . . . [1384](#page-1413-0) [tablespace\\_num\\_containers - Number of](#page-1414-0) [Containers in Table Space](#page-1414-0) . . . . . . . . [1385](#page-1414-0) [tablespace\\_num\\_quiescers - Number of Quiescers 1385](#page-1414-0) [tablespace\\_num\\_ranges - Number of Ranges in](#page-1414-0) the Table Space Map . . . . . . . . . [1385](#page-1414-0) [tablespace\\_page\\_size - Table space page size](#page-1414-0) monitor element . . . . . . . . . . . . [1385](#page-1414-0) [tablespace\\_page\\_top - Table space high](#page-1415-0) [watermark monitor element](#page-1415-0) . . . . . . . [1386](#page-1415-0) [tablespace\\_paths\\_dropped - Table space using](#page-1415-0) [dropped path monitor element](#page-1415-0) . . . . . . [1386](#page-1415-0) [tablespace\\_pending\\_free\\_pages - Pending free](#page-1416-0) [pages in table space monitor element](#page-1416-0) . . . . [1387](#page-1416-0) [tablespace\\_prefetch\\_size - Table space prefetch](#page-1416-0) size monitor element . . . . . . . . . [1387](#page-1416-0) [tablespace\\_rebalancer\\_extents\\_processed -](#page-1417-0) [Number of extents the rebalancer has processed . 1388](#page-1417-0) [tablespace\\_rebalancer\\_extents\\_remaining - Total](#page-1417-0) [number of extents to be processed by the](#page-1417-0) rebalancer [..............](#page-1417-0) [1388](#page-1417-0) [tablespace\\_rebalancer\\_last\\_extent\\_moved - Last](#page-1418-0) [extent moved by the rebalancer](#page-1418-0) . . . . . . [1389](#page-1418-0) [tablespace\\_rebalancer\\_mode - Rebalancer mode](#page-1418-0) monitor element . . . . . . . . . . . [1389](#page-1418-0) [tablespace\\_rebalancer\\_priority - Current](#page-1419-0) rebalancer priority . . . . . . . . . . [1390](#page-1419-0) [tablespace\\_rebalancer\\_restart\\_time - Rebalancer](#page-1420-0) restart time. . . . . . . . . . . . . . [1391](#page-1420-0) [tablespace\\_rebalancer\\_source\\_storage\\_group\\_id -](#page-1420-0) [Rebalancer source storage group identifier . . . 1391](#page-1420-0) [tablespace\\_rebalancer\\_source\\_storage\\_group\\_name](#page-1420-0) [- Rebalancer source storage group name](#page-1420-0) . . . . [1391](#page-1420-0) [tablespace\\_rebalancer\\_start\\_time - Rebalancer start](#page-1421-0) time . . . . . . . . . . . . . . . . [1392](#page-1421-0) [tablespace\\_rebalancer\\_status - Rebalancer status](#page-1421-0) monitor element . . . . . . . . . . . . [1392](#page-1421-0) [tablespace\\_rebalancer\\_target\\_storage\\_group\\_id -](#page-1421-0) [Rebalancer target storage group identifier . . . 1392](#page-1421-0) [tablespace\\_rebalancer\\_target\\_storage\\_group\\_name](#page-1422-0) [- Rebalancer target storage group name](#page-1422-0) . . . . [1393](#page-1422-0)

[tablespace\\_state - Table space state monitor](#page-1422-0) element . . . . . . . . . . . . . . . [1393](#page-1422-0) [tablespace\\_state\\_change\\_object\\_id - State Change](#page-1424-0) Object Identification. . . . . . . . . . [1395](#page-1424-0) [tablespace\\_state\\_change\\_ts\\_id - State Change](#page-1424-0) [Table Space Identification](#page-1424-0) . . . . . . . . [1395](#page-1424-0) [tablespace\\_total\\_pages - Total pages in table space](#page-1425-0) monitor element . . . . . . . . . . . [1396](#page-1425-0) [tablespace\\_type - Table space type monitor](#page-1425-0) element . . . . . . . . . . . . . . . [1396](#page-1425-0) [tablespace\\_usable\\_pages - Usable pages in table](#page-1426-0) space monitor element . . . . . . . . . [1397](#page-1426-0) [tablespace\\_used\\_pages - Used pages in table](#page-1426-0) space monitor element . . . . . . . . . [1397](#page-1426-0) [tablespace\\_using\\_auto\\_storage - Table space](#page-1427-0) [enabled for automatic storage monitor element. . 1398](#page-1427-0) [target\\_cf\\_gbp\\_size - Target cluster caching facility](#page-1427-0) [group buffer pool size monitor element](#page-1427-0) .... [1398](#page-1427-0) [target\\_cf\\_lock\\_size - Target cluster caching facility](#page-1428-0) [lock size monitor element](#page-1428-0) . . . . . . . . [1399](#page-1428-0) [target\\_cf\\_sca\\_size - Target cluster caching facility](#page-1428-0) [shared communications area size monitor element 1399](#page-1428-0) [tbsp\\_datatag - Table space data tag......](#page-1428-0) [1399](#page-1428-0) [tbsp\\_last\\_consec\\_page - Last consecutive object](#page-1429-0) [table page monitor element](#page-1429-0) . . . . . . . [1400](#page-1429-0) [tbsp\\_max\\_page\\_top - Maximum table space page](#page-1429-0) [high watermark monitor element](#page-1429-0) . . . . . [1400](#page-1429-0) [tbsp\\_names - Table space names](#page-1429-0) ...... [1400](#page-1429-0) [tbsp\\_trackmod\\_state - Table space trackmod state](#page-1429-0) monitor element . . . . . . . . . . . [1400](#page-1429-0) [tcpip\\_recv\\_volume - TCP/IP received volume](#page-1430-0) monitor element . . . . . . . . . . . [1401](#page-1430-0) [tcpip\\_recv\\_wait\\_time - TCP/IP received wait time](#page-1431-0) monitor element . . . . . . . . . . . [1402](#page-1431-0) [tcpip\\_recvs\\_total - TCP/IP receives total monitor](#page-1432-0) element . . . . . . . . . . . . . . . [1403](#page-1432-0) [tcpip\\_send\\_volume - TCP/IP send volume](#page-1433-0) monitor element . . . . . . . . . . . [1404](#page-1433-0) [tcpip\\_send\\_wait\\_time - TCP/IP send wait time](#page-1434-0) monitor element . . . . . . . . . . . [1405](#page-1434-0) [tcpip\\_sends\\_total - TCP/IP sends total monitor](#page-1435-0) element . . . . . . . . . . . . . . [1406](#page-1435-0) [temp\\_tablespace\\_top - Temporary table space top](#page-1436-0) monitor element . . . . . . . . . . . [1407](#page-1436-0) [territory\\_code - Database Territory Code](#page-1436-0) .... [1407](#page-1436-0) [thresh\\_violations - Number of threshold violations](#page-1437-0) monitor element . . . . . . . . . . . [1408](#page-1437-0) [threshold\\_action - Threshold action monitor](#page-1438-0) element . . . . . . . . . . . . . . [1409](#page-1438-0) [threshold\\_domain - Threshold domain monitor](#page-1439-0) element . . . . . . . . . . . . . . . [1410](#page-1439-0) [threshold\\_maxvalue - Threshold maximum value](#page-1439-0) monitor element . . . . . . . . . . . [1410](#page-1439-0) [threshold\\_name - Threshold name monitor](#page-1440-0) element [. . . . . . . . . . . . . . . 1411](#page-1440-0) [threshold\\_predicate - Threshold predicate monitor](#page-1440-0) element . . . . . . . . . . . . . . 1411 [threshold\\_queuesize - Threshold queue size](#page-1441-0) monitor element . . . . . . . . . . . [1412](#page-1441-0) [thresholdid - Threshold ID monitor element. . . 1412](#page-1441-0)

[time\\_completed - Time completed monitor](#page-1442-0) element . . . . . . . . . . . . . . . [1413](#page-1442-0) [time\\_created - Time created monitor element . . 1413](#page-1442-0) [time\\_of\\_violation - Time of violation monitor](#page-1442-0) element . . . . . . . . . . . . . . . [1413](#page-1442-0) [time\\_stamp - Snapshot Time](#page-1443-0) . . . . . . . [1414](#page-1443-0) [time\\_started - Time started monitor element. . . 1414](#page-1443-0) [time\\_zone\\_disp - Time Zone Displacement . . . 1414](#page-1443-0) [top - Histogram bin top monitor element....](#page-1443-0) [1414](#page-1443-0) [tot\\_log\\_used\\_top - Maximum Total Log Space](#page-1444-0) Used . . . . . . . . . . . . . . . . [1415](#page-1444-0) [total\\_act\\_time - Total activity time monitor](#page-1444-0) element . . . . . . . . . . . . . . [1415](#page-1444-0) [total\\_act\\_wait\\_time - Total activity wait time](#page-1446-0) monitor element . . . . . . . . . . . [1417](#page-1446-0) [total\\_app\\_commits - Total application commits](#page-1447-0) [monitor elements............](#page-1447-0) [1418](#page-1447-0) [total\\_app\\_rollbacks - Total application rollbacks](#page-1448-0) monitor element . . . . . . . . . . . [1419](#page-1448-0) [total\\_app\\_rqst\\_time - Total application request](#page-1449-0) time monitor element . . . . . . . . . [1420](#page-1449-0) [total\\_app\\_section\\_executions - Total application](#page-1451-0) [section executions monitor element......](#page-1451-0). [1422](#page-1451-0) [total\\_buffers\\_rcvd - Total FCM Buffers Received 1423](#page-1452-0) [total\\_buffers\\_sent - Total FCM Buffers Sent . . . 1423](#page-1452-0) [total\\_bytes\\_received - Bytes received monitor](#page-1453-0) element . . . . . . . . . . . . . . . [1424](#page-1453-0) [total\\_bytes\\_sent - Bytes sent monitor element 1424](#page-1453-0) [total\\_commit\\_proc\\_time - Total commits](#page-1453-0) [processing time monitor element](#page-1453-0) . . . . . [1424](#page-1453-0) [total\\_commit\\_time - Total commit time monitor](#page-1455-0) element . . . . . . . . . . . . . . [1426](#page-1455-0) [total\\_compilations - Total compilations monitor](#page-1456-0) element . . . . . . . . . . . . . . [1427](#page-1456-0) [total\\_compile\\_proc\\_time - Total compile](#page-1457-0) [processing time monitor element](#page-1457-0) . . . . . [1428](#page-1457-0) [total\\_compile\\_time - Total compile time monitor](#page-1458-0) element . . . . . . . . . . . . . . . [1429](#page-1458-0) [total\\_cons - Connects Since Database Activation 1430](#page-1459-0) [total\\_connect\\_authentication\\_proc\\_time - Total](#page-1460-0) [connection authentication processing time monitor](#page-1460-0) element . . . . . . . . . . . . . . [1431](#page-1460-0) [total\\_connect\\_authentications - Connections or](#page-1461-0) [switch user authentications performed monitor](#page-1461-0) element . . . . . . . . . . . . . . . [1432](#page-1461-0) [total\\_connect\\_authentication\\_time - Total](#page-1462-0) [connection or switch user authentication request](#page-1462-0) time monitor element . . . . . . . . . [1433](#page-1462-0) [total\\_connect\\_request\\_proc\\_time - Total](#page-1463-0) [connection or switch user request processing time](#page-1463-0) monitor element [............](#page-1463-0) [1434](#page-1463-0) [total\\_connect\\_requests - Connection or switch](#page-1464-0) [user requests monitor element](#page-1464-0) . . . . . . [1435](#page-1464-0) [total\\_connect\\_request\\_time - Total connection or](#page-1465-0) [switch user request time monitor element . . . 1436](#page-1465-0) [total\\_cpu\\_time - Total CPU time monitor element 1436](#page-1465-0) total disp run queue time - Total dispatcher run [queue time monitor element](#page-1468-0) . . . . . . . [1439](#page-1468-0) [total\\_exec\\_time - Elapsed statement execution](#page-1470-0) time monitor element . . . . . . . . . [1441](#page-1470-0)

[total\\_extended\\_latch\\_wait\\_time - Total extended](#page-1470-0) [latch wait time monitor element.......](#page-1470-0). [1441](#page-1470-0) [total\\_extended\\_latch\\_waits - Total extended latch](#page-1472-0) waits monitor element . . . . . . . . . [1443](#page-1472-0)  $\,$ [total\\_move\\_time - Total extent move time monitor](#page-1473-0) element . . . . . . . . . . . . . . [1444](#page-1473-0) [total\\_nested\\_invocations - Total nested invocations](#page-1474-0) monitor element . . . . . . . . . . . [1445](#page-1474-0) [total\\_routine\\_coord\\_time - Total routine](#page-1474-0) [coordinator time monitor element](#page-1474-0) ...... [1445](#page-1474-0) [total\\_times\\_routine\\_invoked - Total routine](#page-1474-0) [invoked occurrences monitor element](#page-1474-0) ..... [1445](#page-1474-0) [total\\_hash\\_joins - Total Hash Joins](#page-1474-0) ...... [1445](#page-1474-0) [total\\_hash\\_loops - Total Hash Loops](#page-1475-0) ..... [1446](#page-1475-0) [total\\_implicit\\_compilations - Total implicit](#page-1475-0) [complications monitor element](#page-1475-0) . . . . . . [1446](#page-1475-0) [total\\_implicit\\_compile\\_proc\\_time - Total implicit](#page-1477-0) [compile processing time monitor element . . . 1448](#page-1477-0) [total\\_implicit\\_compile\\_time - Total implicit](#page-1478-0) [compile time monitor element](#page-1478-0) . . . . . . [1449](#page-1478-0) [total\\_load\\_proc\\_time - Total load processing time](#page-1479-0) monitor element . . . . . . . . . . . [1450](#page-1479-0) [total\\_load\\_time - Total load time monitor element 1451](#page-1480-0) total loads - Total loads monitor element... [1452](#page-1481-0) [total\\_log\\_available - Total Log Available](#page-1482-0) .... [1453](#page-1482-0) [total\\_log\\_used - Total Log Space Used.....](#page-1483-0) [1454](#page-1483-0) [total\\_move\\_time - Total extent move time monitor](#page-1484-0) element . . . . . . . . . . . . . . [1455](#page-1484-0) [total\\_olap\\_funcs - Total OLAP Functions monitor](#page-1484-0) element . . . . . . . . . . . . . . . [1455](#page-1484-0) [total\\_peas - Total partial early aggregations](#page-1484-0) monitor element . . . . . . . . . . . [1455](#page-1484-0) [total\\_peds - Total partial early distincts monitor](#page-1487-0) element . . . . . . . . . . . . . . [1458](#page-1487-0) [total\\_reorg\\_proc\\_time - Total reorganization](#page-1489-0) [processing time monitor element](#page-1489-0) . . . . . [1460](#page-1489-0) [total\\_reorg\\_time - Total reorganization time](#page-1490-0) monitor element . . . . . . . . . . . [1461](#page-1490-0) [total\\_reorgs - Total reorganizations monitor](#page-1491-0) element . . . . . . . . . . . . . . . [1462](#page-1491-0) [total\\_rollback\\_proc\\_time - Total rollback](#page-1492-0) [processing time monitor element](#page-1492-0) . . . . . [1463](#page-1492-0) total rollback time - Total rollback time monitor element . . . . . . . . . . . . . . [1464](#page-1493-0) [total\\_routine\\_invocations - Total routine](#page-1494-0) [invocations monitor elements](#page-1494-0) . . . . . . [1465](#page-1494-0) [total\\_routine\\_non\\_sect\\_proc\\_time - Non-section](#page-1496-0) [processing time monitor element](#page-1496-0) . . . . . [1467](#page-1496-0) [total\\_routine\\_non\\_sect\\_time - Non-section routine](#page-1496-0) [execution time monitor elements](#page-1496-0) . . . . . [1467](#page-1496-0) total routine time - Total routine time monitor element . . . . . . . . . . . . . . [1468](#page-1497-0) [total\\_routine\\_user\\_code\\_proc\\_time - Total routine](#page-1499-0) [user code processing time monitor element . . . 1470](#page-1499-0) [total\\_routine\\_user\\_code\\_time - Total routine user](#page-1500-0) [code time monitor element](#page-1500-0) . . . . . . . [1471](#page-1500-0) total rgst mapped in - Total request mapped-in monitor element . . . . . . . . . . . [1473](#page-1502-0) [total\\_rqst\\_mapped\\_out - Total request](#page-1502-0) [mapped-out monitor element........](#page-1502-0).. [1473](#page-1502-0)

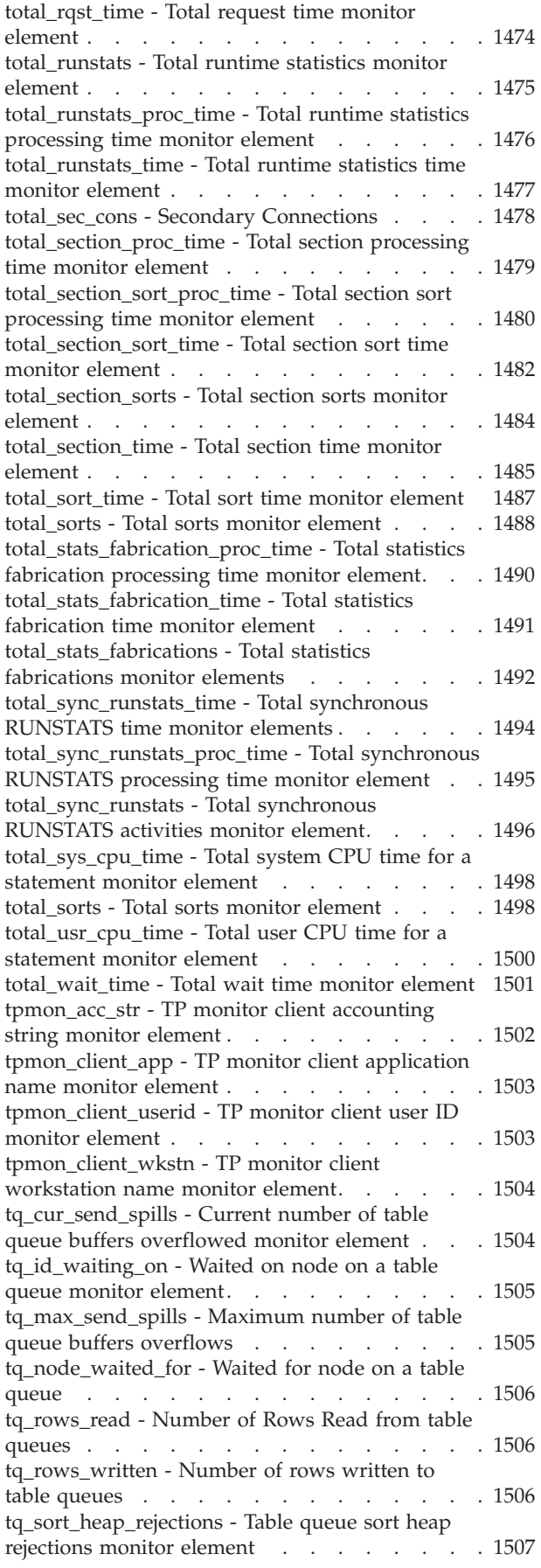

[tq\\_sort\\_heap\\_requests - Table queue sort heap](#page-1538-0) [requests monitor element](#page-1538-0) . . . . . . . . [1509](#page-1538-0) [tq\\_tot\\_send\\_spills - Total number of table queue](#page-1540-0) [buffers overflowed monitor element](#page-1540-0) . . . . . [1511](#page-1540-0) [tq\\_wait\\_for\\_any - Waiting for any node to send](#page-1541-0) on a table queue . . . . . . . . . . . [1512](#page-1541-0) [ts\\_name - Table space being rolled forward](#page-1542-0) monitor element . . . . . . . . . . . . [1513](#page-1542-0) [txn\\_completion\\_status - Transaction completion](#page-1542-0) status . . . . . . . . . . . . . . [1513](#page-1542-0) [uid\\_sql\\_stmts - Update/Insert/Delete SQL](#page-1543-0) [Statements Executed...........](#page-1543-0).. [unread\\_prefetch\\_pages - Unread prefetch pages](#page-1543-0) monitor element . . . . . . . . . . . . [1514](#page-1543-0) [uow\\_comp\\_status - Unit of Work Completion](#page-1544-0) Status . . . . . . . . . . . . . . [1515](#page-1544-0) [uow\\_completed\\_total - Total completed units of](#page-1545-0) work monitor element . . . . . . . . . [1516](#page-1545-0) [uow\\_elapsed\\_time - Most Recent Unit of Work](#page-1545-0) Elapsed Time . . . . . . . . . . . . [1516](#page-1545-0) [uow\\_id - Unit of work ID monitor element . . . 1517](#page-1546-0) [uow\\_lifetime\\_avg - Unit of work lifetime average](#page-1547-0) monitor element . . . . . . . . . . . . [1518](#page-1547-0) [uow\\_lock\\_wait\\_time - Total time unit of work](#page-1547-0) [waited on locks monitor element](#page-1547-0) . . . . . [1518](#page-1547-0) [uow\\_log\\_space\\_used - Unit of work log space](#page-1548-0) used monitor element . . . . . . . . . [1519](#page-1548-0) [uow\\_start\\_time - Unit of work start timestamp](#page-1548-0) monitor element . . . . . . . . . . . . [1519](#page-1548-0) [uow\\_status - Unit of Work Status](#page-1549-0) ...... [1520](#page-1549-0) [uow\\_stop\\_time - Unit of work stop timestamp](#page-1550-0) monitor element . . . . . . . . . . . [1521](#page-1550-0) [uow\\_throughput - Unit of work throughput](#page-1550-0) monitor element . . . . . . . . . . . . [1521](#page-1550-0) [uow\\_total\\_time\\_top - UOW total time top monitor](#page-1551-0) element . . . . . . . . . . . . . . . [1522](#page-1551-0) [update\\_sql\\_stmts - Updates](#page-1552-0) ........ [1523](#page-1552-0) update time - Update Response Time ..... [1523](#page-1552-0) [usage\\_list\\_last\\_state\\_change - Last state change](#page-1553-0) monitor element . . . . . . . . . . . [1524](#page-1553-0) [usage\\_list\\_last\\_updated - Usage list last updated](#page-1553-0) monitor element . . . . . . . . . . . [1524](#page-1553-0) [usage\\_list\\_mem\\_size - Usage list memory size](#page-1553-0) monitor element . . . . . . . . . . . [1524](#page-1553-0) [usage\\_list\\_name - Usage list name monitor](#page-1553-0) element . . . . . . . . . . . . . . [1524](#page-1553-0) [usage\\_list\\_num\\_references - Number of references](#page-1554-0) monitor element . . . . . . . . . . . [1525](#page-1554-0) [usage\\_list\\_num\\_ref\\_with\\_metrics - Number of](#page-1554-0) [references with metrics monitor element](#page-1554-0) .... [1525](#page-1554-0) [usage\\_list\\_schema - Usage list schema monitor](#page-1554-0) element . . . . . . . . . . . . . . . [1525](#page-1554-0) [usage\\_list\\_size - Usage list size monitor element 1526](#page-1555-0) [usage\\_list\\_state - Usage list state monitor element 1526](#page-1555-0) [usage\\_list\\_used\\_entries - Usage list used entries](#page-1555-0) monitor element . . . . . . . . . . . [1526](#page-1555-0) [usage\\_list\\_wrapped - Usage list wrap indicator](#page-1555-0) monitor element . . . . . . . . . . . [1526](#page-1555-0) [user\\_cpu\\_time - User CPU time monitor element 1527](#page-1556-0) [utility\\_dbname - Database Operated on by Utility 1527](#page-1556-0) [utility\\_description - Utility Description](#page-1556-0) .... [1527](#page-1556-0)

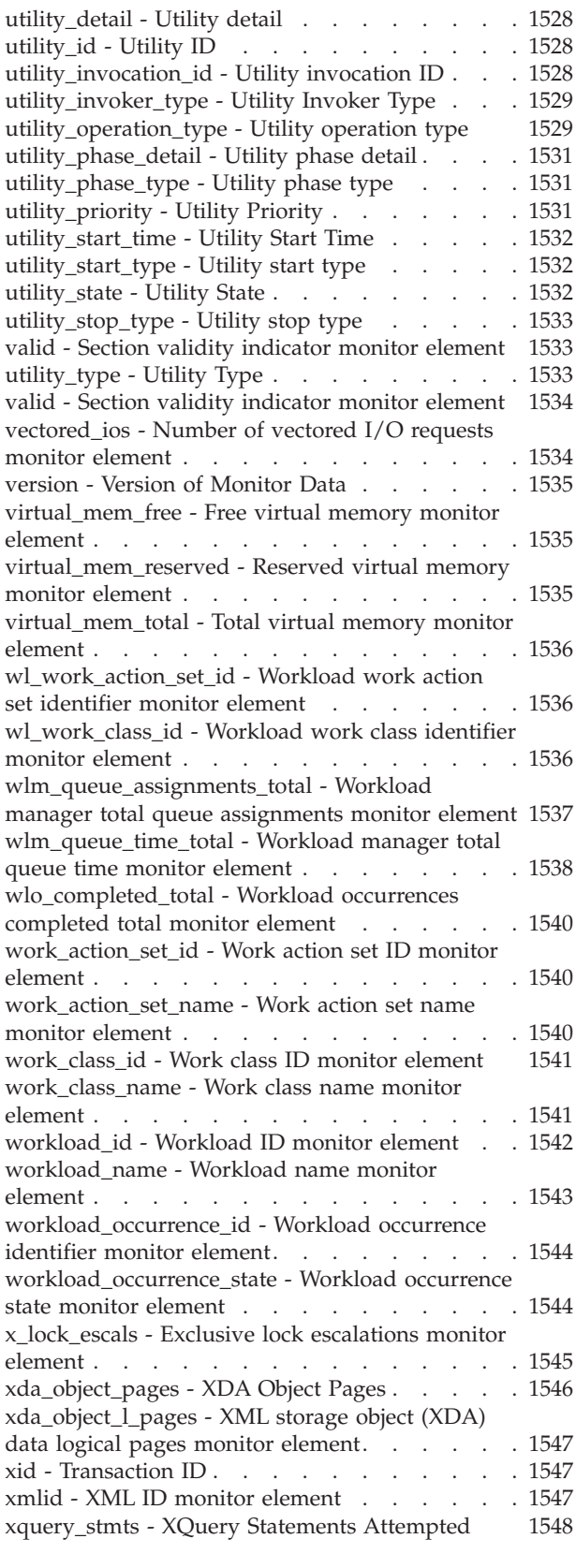

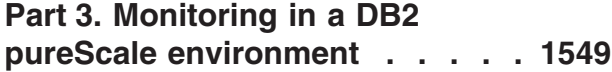

## **[Chapter 12. Status monitoring of a](#page-1580-0) [DB2 pureScale instance](#page-1580-0) ...... [1551](#page-1580-0)** [Interfaces for retrieving status information for](#page-1580-0) DB2 pureScale instances . . . . . . . . [1551](#page-1580-0) [Values for member and cluster caching facility](#page-1582-0) states and alerts . . . . . . . . . . . . [1553](#page-1582-0) [Interpretation of status information......](#page-1584-0).. [1555](#page-1584-0) [Examples: Viewing the status of hosts, members](#page-1589-0) [and cluster caching facilities](#page-1589-0) . . . . . . . [1560](#page-1589-0) [Viewing status information for hosts in a DB2](#page-1590-0) pureScale instance . . . . . . . . . [1561](#page-1590-0) [Viewing status information for members and](#page-1591-0) [cluster caching facilities in a DB2 pureScale](#page-1591-0) instance . . . . . . . . . . . . . . [1562](#page-1591-0) [Checking restart status for members](#page-1595-0) .... [1566](#page-1595-0) [Viewing details for an alert](#page-1597-0) . . . . . . [1568](#page-1597-0) **[Chapter 13. Event and real-time](#page-1600-0) [database and system monitoring in a](#page-1600-0) [DB2 pureScale environment](#page-1600-0) .... [1571](#page-1600-0)**

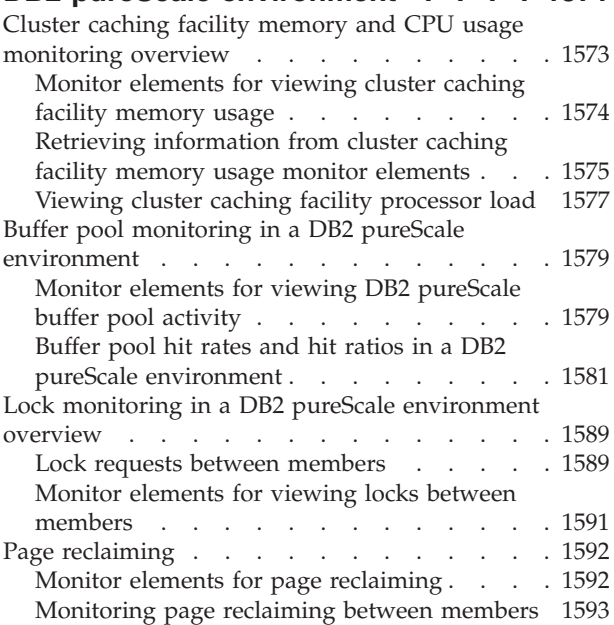

# **[Chapter 14. Using deprecated](#page-1626-0) [monitoring features in a DB2](#page-1626-0)**

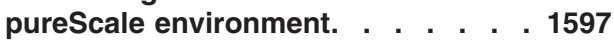

# **[Chapter 15. New and changed](#page-1632-0)**

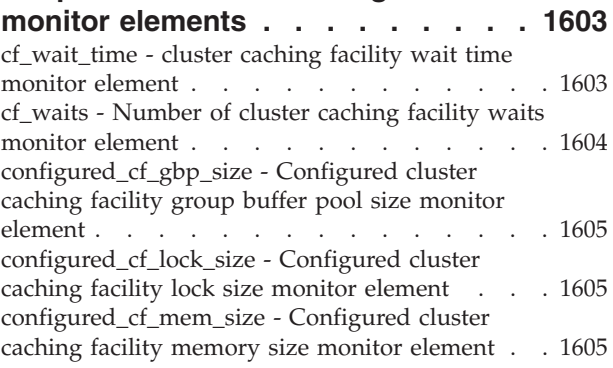

[configured\\_cf\\_sca\\_size - Configured cluster](#page-1634-0) [caching facility shared communications area size](#page-1634-0) monitor element . . . . . . . . . . . [1605](#page-1634-0) [current\\_cf\\_gbp\\_size - Current cluster caching](#page-1635-0) [facility group buffer pool size monitor element. . 1606](#page-1635-0) [current\\_cf\\_lock\\_size - Current cluster caching](#page-1635-0) [facility lock size monitor element](#page-1635-0) . . . . . [1606](#page-1635-0) [current\\_cf\\_mem\\_size - Current cluster caching](#page-1635-0) [facility memory size monitor element](#page-1635-0) . . . . [1606](#page-1635-0) [current\\_cf\\_sca\\_size - Current cluster caching](#page-1635-0) [facility shared communications area size monitor](#page-1635-0) element . . . . . . . . . . . . . . . [1606](#page-1635-0) [db\\_name - Database name monitor element . . . 1607](#page-1636-0) [dbpartitionnum - Database partition number](#page-1637-0) monitor element . . . . . . . . . . . [1608](#page-1637-0) [host\\_name - Host name monitor element....](#page-1638-0). [1609](#page-1638-0) [id - cluster caching facility identification monitor](#page-1639-0) element . . . . . . . . . . . . . . . [1610](#page-1639-0) [lock\\_escals - Number of lock escalations monitor](#page-1639-0) element . . . . . . . . . . . . . . . [1610](#page-1639-0) [lock\\_escals\\_global - Number of global lock](#page-1642-0) [escalations monitor element](#page-1642-0) . . . . . . . [1613](#page-1642-0) [lock\\_escals\\_locklist - Number of locklist lock](#page-1643-0) [escalations monitor element](#page-1643-0) . . . . . . . [1614](#page-1643-0) [lock\\_escals\\_maxlocks - Number of maxlocks lock](#page-1645-0) [escalations monitor element](#page-1645-0) . . . . . . . [1616](#page-1645-0) [lock\\_timeouts\\_global - Lock timeouts global](#page-1646-0) monitor element . . . . . . . . . . . [1617](#page-1646-0) [lock\\_wait\\_time\\_global - Lock wait time global](#page-1648-0) monitor element . . . . . . . . . . . . [1619](#page-1648-0) [lock\\_wait\\_time\\_global\\_top - Top global lock wait](#page-1649-0) time monitor element . . . . . . . . . [1620](#page-1649-0) [lock\\_waits\\_global - Lock waits global monitor](#page-1650-0) element . . . . . . . . . . . . . . [1621](#page-1650-0) [member - Database member monitor element 1622](#page-1651-0) [objtype - Object type monitor element.....](#page-1655-0) [1626](#page-1655-0) [page\\_reclaims\\_initiated\\_s - Page reclaims initiated](#page-1656-0) [shared access monitor element](#page-1656-0) . . . . . . [1627](#page-1656-0) [page\\_reclaims\\_initiated\\_x - Page reclaims initiated](#page-1656-0) [exclusive access monitor element](#page-1656-0) . . . . . [1627](#page-1656-0) [page\\_reclaims\\_s - Page reclaims shared access](#page-1657-0) monitor element . . . . . . . . . . . [1628](#page-1657-0) [page\\_reclaims\\_x - Page reclaims exclusive access](#page-1657-0) monitor element . . . . . . . . . . . [1628](#page-1657-0) [pool\\_async\\_data\\_gbp\\_invalid\\_pages -](#page-1657-0) [Asynchronous group buffer pool invalid data](#page-1657-0) pages monitor element . . . . . . . . . [1628](#page-1657-0) [pool\\_async\\_data\\_gbp\\_l\\_reads - Asynchronous](#page-1658-0) [group buffer pool data logical reads monitor](#page-1658-0) element . . . . . . . . . . . . . . . [1629](#page-1658-0) [pool\\_async\\_data\\_gbp\\_p\\_reads - Asynchronous](#page-1658-0) [group buffer pool data physical reads monitor](#page-1658-0) element . . . . . . . . . . . . . . . [1629](#page-1658-0) [pool\\_async\\_data\\_lbp\\_pages\\_found -](#page-1659-0) [Asynchronous local buffer pool data pages found](#page-1659-0) monitor element . . . . . . . . . . . [1630](#page-1659-0) [pool\\_async\\_index\\_gbp\\_invalid\\_pages -](#page-1659-0) [Asynchronous group buffer pool invalid index](#page-1659-0) pages monitor element . . . . . . . . . . [1630](#page-1659-0)

[pool\\_async\\_index\\_gbp\\_l\\_reads - Asynchronous](#page-1660-0) [group buffer pool index logical reads monitor](#page-1660-0) element . . . . . . . . . . . . . . . [1631](#page-1660-0) [pool\\_async\\_index\\_gbp\\_p\\_reads - Asynchronous](#page-1660-0) [group buffer pool index physical reads monitor](#page-1660-0) element . . . . . . . . . . . . . . . [1631](#page-1660-0) [pool\\_async\\_index\\_lbp\\_pages\\_found -](#page-1661-0) [Asynchronous local buffer pool index pages](#page-1661-0) [found monitor element..........](#page-1661-0).. [1632](#page-1661-0) [pool\\_async\\_xda\\_gbp\\_invalid\\_pages -](#page-1661-0) [Asynchronous group buffer pool invalid XDA](#page-1661-0) [data pages monitor element](#page-1661-0) . . . . . . . [1632](#page-1661-0) [pool\\_async\\_xda\\_gbp\\_l\\_reads - Group buffer pool](#page-1662-0) [XDA data asynchronous logical read requests](#page-1662-0) monitor element . . . . . . . . . . . [1633](#page-1662-0) [pool\\_async\\_xda\\_gbp\\_p\\_reads - Group buffer pool](#page-1662-0) [XDA data asynchronous physical read requests](#page-1662-0) monitor element . . . . . . . . . . . [1633](#page-1662-0) [pool\\_async\\_xda\\_lbp\\_pages\\_found - Asynchronous](#page-1663-0) [local buffer pool XDA data pages found monitor](#page-1663-0) element . . . . . . . . . . . . . . . [1634](#page-1663-0) [pool\\_data\\_gbp\\_invalid\\_pages - Group buffer pool](#page-1663-0) [invalid data pages monitor element](#page-1663-0) ..... [1634](#page-1663-0) [pool\\_data\\_gbp\\_l\\_reads - Group buffer pool data](#page-1665-0) [logical reads monitor element](#page-1665-0) . . . . . . [1636](#page-1665-0) [pool\\_data\\_gbp\\_p\\_reads - Group buffer pool data](#page-1667-0) [physical reads monitor element](#page-1667-0) . . . . . . [1638](#page-1667-0) [pool\\_data\\_lbp\\_pages\\_found - Local buffer pool](#page-1668-0) [found data pages monitor element](#page-1668-0) ....... [1639](#page-1668-0) [pool\\_index\\_gbp\\_invalid\\_pages - Group buffer](#page-1670-0) [pool invalid index pages monitor element . . . 1641](#page-1670-0) [pool\\_index\\_gbp\\_l\\_reads - Group buffer pool](#page-1672-0) [index logical reads monitor element](#page-1672-0) . . . . [1643](#page-1672-0) [pool\\_index\\_gbp\\_p\\_reads - Group buffer pool](#page-1673-0) [index physical reads monitor elements](#page-1673-0) .... [1644](#page-1673-0) [pool\\_index\\_lbp\\_pages\\_found - Local buffer pool](#page-1675-0) [index pages found monitor element](#page-1675-0) . . . . [1646](#page-1675-0) [pool\\_xda\\_gbp\\_invalid\\_pages - Group buffer pool](#page-1677-0) [invalid XDA data pages monitor element....](#page-1677-0) [1648](#page-1677-0) [pool\\_xda\\_gbp\\_l\\_reads - Group buffer pool XDA](#page-1679-0) [data logical read requests monitor element . . . 1650](#page-1679-0) [pool\\_xda\\_gbp\\_p\\_reads - Group buffer pool XDA](#page-1681-0) [data physical read requests monitor element . . 1652](#page-1681-0) [reclaim\\_wait\\_time - Reclaim wait time monitor](#page-1684-0) element . . . . . . . . . . . . . . . [1655](#page-1684-0) [spacemappage\\_page\\_reclaims\\_initiated\\_s - Space](#page-1686-0) [map page reclaims initiated shared access monitor](#page-1686-0) element . . . . . . . . . . . . . . . [1657](#page-1686-0) [spacemappage\\_page\\_reclaims\\_initiated\\_x - Space](#page-1687-0) [map page reclaims initiated exclusive access](#page-1687-0) monitor element . . . . . . . . . . . [1658](#page-1687-0) [spacemappage\\_page\\_reclaims\\_s - Space map page](#page-1687-0) [reclaims shared access monitor element](#page-1687-0) .... [1658](#page-1687-0) [spacemappage\\_page\\_reclaims\\_x - Space map page](#page-1688-0) [reclaims exclusive access monitor element . . . 1659](#page-1688-0) [spacemappage\\_reclaim\\_wait\\_time - Space map](#page-1688-0) [page reclaim wait time monitor element](#page-1688-0) .... [1659](#page-1688-0) [table\\_name - Table name monitor element . . . 1661](#page-1690-0) [table\\_schema - Table schema name monitor](#page-1692-0) element . . . . . . . . . . . . . . [1663](#page-1692-0)

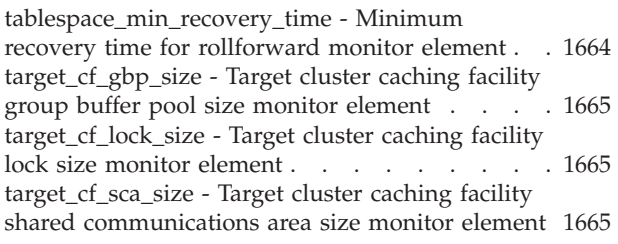

## **[Part 4. Appendixes](#page-1696-0) ....... [1667](#page-1696-0)**

# **[Appendix A. Overview of the DB2](#page-1698-0) [technical information](#page-1698-0) ....... [1669](#page-1698-0)**

[DB2 technical library in hardcopy or PDF format 1669](#page-1698-0) [Displaying SQL state help from the command line](#page-1701-0) processor . . . . . . . . . . . . . . [1672](#page-1701-0)

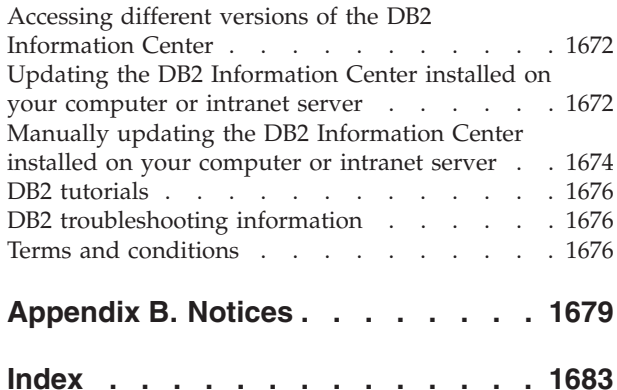

# <span id="page-28-0"></span>**About this book**

The *System Monitor Guide and Reference* describes how to collect different kinds of information about your database and the database manager.

It also explains how you can use the information you collected to understand database activity, improve performance, and determine the cause of problems.

# <span id="page-30-0"></span>**Part 1. Interfaces for database monitoring**

There are two ways to monitor operations in your database. You can view information that shows the state of various aspects of the database at a specific point in time. Or, you can set up event monitors to capture historical information as specific types of database events take place.

You can monitor your database operations in real-time using monitoring table functions. For example, you can use a monitoring table function to examine the total amount of space used in a table space. These table functions let you examine *monitor elements* and metrics that report on virtually all aspects of database operations using SQL. The monitoring table functions use the newer, lightweight, high-speed monitoring infrastructure that was introduced in Version 9.7. In addition to the table functions, snapshot monitoring routines are also available. The snapshot monitoring facilities in DB2® use monitoring infrastructure that existed before Version 9.7. Generally speaking, snapshot monitoring facilities are no longer being enhanced in the product; where possible, use the monitoring table functions to retrieve the data you want to see.

Event monitors capture information about database operations over time, as specific types of events occur. For example, you can create an event monitor to capture information about locks and deadlocks as they occur in the system. Or you might create an event monitor to record when a threshold that you specify (for example the total processor time used by an application or workload) is exceeded. Event monitors generate output in different formats; all of them can write event data to regular tables; some event monitors have additional output options.

IBM® InfoSphere® Optim™ Performance Manager provides a Web interface that you can use to isolate and analyze typical database performance problems. You can also view a summary of the health of your databases and drill down. For more details, see Monitoring with Optim Performance Manager at [http://](http://publib.boulder.ibm.com/infocenter/idm/docv3/topic/com.ibm.datatools.perfmgmt.monitor.doc/p_monitor.html) [publib.boulder.ibm.com/infocenter/idm/docv3/topic/](http://publib.boulder.ibm.com/infocenter/idm/docv3/topic/com.ibm.datatools.perfmgmt.monitor.doc/p_monitor.html) [com.ibm.datatools.perfmgmt.monitor.doc/p\\_monitor.html.](http://publib.boulder.ibm.com/infocenter/idm/docv3/topic/com.ibm.datatools.perfmgmt.monitor.doc/p_monitor.html)

# <span id="page-32-0"></span>**Chapter 1. Database monitoring**

The term *database monitoring* refers to the tasks associated with examining the operational status of your database.

Database monitoring is a vital activity for the maintenance of the performance and health of your database management system. To facilitate monitoring, DB2 collects information from the database manager, its databases, and any connected applications. With this information you can perform the following types of tasks, and more:

- Forecast hardware requirements based on database usage patterns.
- Analyze the performance of individual applications or SQL queries.
- Track the usage of indexes and tables.
- Pinpoint the cause of poor system performance.
- v Assess the impact of optimization activities (for example, altering database manager configuration parameters, adding indexes, or modifying SQL queries).

# <span id="page-34-0"></span>**Chapter 2. Table functions for monitoring**

Starting with DB2 Version 9.7, you can access monitor data through a light-weight alternative to the traditional system monitor. Use monitor table functions to collect and view data for systems, activities, or data objects.

Data for monitored elements are continually accumulated in memory and available for querying. You can choose to receive data for a single object (for example, service class A or table TABLE1) or for all objects.

When using these table functions in a database partitioned environment, you can choose to receive data for a single partition or for all partitions. If you choose to receive data for all partitions, the table functions return one row for each partition. Using SQL, you can sum the values across partitions to obtain the value of a monitor element across partitions.

## **Monitoring system information using table functions**

The system monitoring perspective encompasses the complete volume of work and effort expended by the data server to process application requests. From this perspective, you can determine what the data server is doing as a whole as well as for particular subsets of application requests.

Monitor elements for this perspective, referred to as request monitor elements, cover the entire range of data server operations associated with processing requests.

Request monitor elements are continually accumulated and aggregated in memory so they are immediately available for querying. Request monitor elements are aggregated across requests at various levels of the workload management (WLM) object hierarchy: by unit of work, by workload, by service class. They are also aggregated by connection.

Use the following table functions for accessing current system monitoring information:

- MON\_GET\_SERVICE\_SUBCLASS and MON\_GET\_SERVICE\_SUBCLASS\_DETAILS
- MON\_GET\_WORKLOAD and MON\_GET\_WORKLOAD\_DETAILS
- MON\_GET\_CONNECTION and MON\_GET\_CONNECTION\_DETAILS
- MON\_GET\_UNIT\_OF\_WORK and MON\_GET\_UNIT\_OF\_WORK\_DETAILS

This set of table functions enables you to drill down or focus on request monitor elements at a particular level of aggregation. Table functions are provided in pairs: one for relational access to commonly used data and the other for XML access to the complete set of available monitor elements.

The system monitoring information is collected by these table functions by default for a new database. You can change default settings using one or both of the following settings:

v The database configuration parameter **mon\_req\_metrics** specifies the minimum level of collection in all service classes.

<span id="page-35-0"></span>• The COLLECT REQUEST METRICS clause of the CREATE/ALTER SERVICE CLASS statement specifies the level of collection for a service superclass. Use this setting to increase the level of collection for a given service class over the minimum level of collection set for all service classes.

The possible values for each setting are the following:

- **None** No request monitor elements are collected
- **Base** All request monitor elements are collected

For example, to collect system monitoring information for only a subset of service classes, do the following:

- 1. Set the database configuration parameter **mon\_req\_metrics** to NONE.
- 2. For each required service class, set the COLLECT REQUEST METRICS clause of the CREATE/ALTER SERVICE CLASS statement to BASE.

## **Monitoring activities using table functions**

The activity monitoring perspective focuses on the subset of data server processing related to executing activities. In the context of SQL statements, the term activity refers to the execution of the section for a SQL statement.

Monitor elements for this perspective, referred to as activity monitor elements, are a subset of the request monitor elements. Activity monitor elements measure aspects of work done for statement section execution. Activity monitoring includes other information such as SQL statement text for the activity.

For activities in progress, activity metrics are accumulated in memory. For activities that are SQL statements, activity metrics are also accumulated in the package cache. In the package cache activity metrics are aggregated over all executions of each SQL statement section.

Use the following table functions to access current data for activities:

#### **MON\_GET\_ACTIVITY\_DETAILS**

Returns data about the individual activities in progress when the table function is called. Data is returned in a relational form, however, the detailed metrics are returned in an XML document in the DETAILS column of the results table.

#### **MON\_GET\_PKG\_CACHE\_STMT**

Returns a point-in-time view of both static and dynamic SQL statements in the database package cache. Data is returned in a relational form.

#### **MON\_GET\_PKG\_CACHE\_STMT\_DETAILS**

Returns detailed metrics for one or more package cache entries. Data is returned in a relational form, however, the detailed metrics are returned in an XML document in the DETAILS column of the results table.

Activity monitoring information is collected by default for a new database. You can change default settings using one or both of the following settings:

- The **mon\_act\_metrics** database configuration parameter specifies the minimum level of collection in all workloads.
- The COLLECT ACTIVITY METRICS clause of the CREATE/ALTER WORKLOAD statement specifies the level of collection for a given workload over the minimum level of collection set for all workloads.
The possible values for each setting are the following:

**None** No activity monitor elements are collected

**Base** All activity monitor elements are collected

For example, to collect activity monitor elements for only selected workloads, do the following:

- 1. Set the **mon\_act\_metrics** database configuration parameter to NONE.
- 2. Set the COLLECT ACTIVITY METRICS clause of the CREATE/ALTER WORKLOAD statement to BASE. By default, the values for other workloads is NONE.

## **Monitoring data objects using table functions**

The data object monitoring perspective provides information about operations performed on data objects, that is tables, indexes, buffer pools, table spaces, and containers.

A different set of monitor elements is available for each object type. Monitor elements for a data object are incremented each time a request involves processing that object. For example, when processing a request that involves reading rows from a particular table, the metric for rows read is incremented for that table.

Use the following table functions to access current details for data objects:

- MON GET BUFFERPOOL
- MON GET TABLESPACE
- MON\_GET\_CONTAINER
- MON GET TABLE
- MON GET INDEX

These table functions return data in a relational form.

You cannot access historical data for data objects.

Data object monitor elements are collected by default for new databases. You can use the **mon** obj metrics database configuration parameter to reduce the amount of data collected by the table functions.

The possible values for this configuration parameter are the following:

**None** No data object monitor elements are collected

**Base** Some data object monitor elements are collected

#### **Extended**

All data object monitor elements are collected

To stop collecting data object monitor elements reported by the following table functions, set the **mon** obj metrics configuration parameter to NONE.

- MON GET BUFFERPOOL
- MON GET TABLESPACE
- MON\_GET\_CONTAINER

# **Object usage**

When SQL statements are executed, they use various database objects, such as tables and indexes. Knowing which database objects a statement accesses and how the statement affects them can help you identify targets for monitoring or performance tuning.

The following table shows the entities that you can use to explore the relationship between database objects and statements.

*Table 1. Ways to identify object usage*

| Mechanism                    | Definition                                                                                                    | <b>Usage</b>                                                                                                    |
|------------------------------|----------------------------------------------------------------------------------------------------|----------------------------------------------------------------------------------------------------|
| Usage list                   | A usage list is a database<br>object that records each DML<br>statement section that<br>references a particular table<br>or index and captures<br>statistics about that section<br>as it executes.                                                                                | Identify the statements that<br>affected a table or index. If<br>you notice an unusual value<br>for a metric when<br>monitoring a database object,<br>use a usage list to determine<br>whether a particular<br>statement contributed to that<br>metric. You can also view<br>statistics for each statement<br>that affected the object. |
| Section explain with actuals | A section explain is a set of<br>information about the access<br>plan that the optimizer chose<br>for an SQL statement. You<br>can capture section actuals as<br>part of the explain. Section<br>actuals are runtime statistics<br>that are collected when a<br>section executes. | Identify the tables or indexes<br>that a statement affects. You<br>can view statistics for each<br>table or index and use these<br>statistics to determine how<br>the statement affects each<br>object and where tuning<br>might be required.                                                                                           |

You can use the information in a usage list or section explain with actuals as baseline data for performance tuning. Collect information about object usage before tuning statements or database configuration parameters. After tuning, collect the information again to verify that tuning improved performance.

### **Identifying the statements that affect a table**

Use usage lists to identify DML statement sections that affect a particular table when the statement sections execute. You can view statistics for each statement and use these statistics to determine where additional monitoring or tuning might be required.

### **Before you begin**

Do the following tasks:

- Identify a table for which you want to view object usage statistics. You can use the MON\_GET\_TABLE table function to view monitor metrics for one or more tables.
- v To issue the required statements, ensure that the privileges that are held by the authorization ID of each statement include DBADM authority or SQLADM authority.
- v Ensure that you have EXECUTE privilege on the MON\_GET\_TABLE\_USAGE\_LIST and MON\_GET\_USAGE\_LIST\_STATUS table functions.

### **About this task**

When you view the output of the MON\_GET\_TABLE table function, you might see an unusual value for a monitor element. You can use usage lists to determine whether any DML statements contributed to this value.

Usage lists contain statistics about factors like locks and buffer pool usage for each statement that affected a table during a particular time frame. If you determine that a statement affected a table negatively, use these statistics to determine where further monitoring might be required or how the statement can be tuned.

### **Procedure**

To identify the statements that affect a table:

1. Set the **mon\_obj\_metrics** configuration parameter to EXTENDED by issuing the following command:

DB2 UPDATE DATABASE CONFIGURATION USING MON OBJ METRICS EXTENDED

Setting this configuration parameter to EXTENDED ensures that statistics are collected for each entry in the usage list.

2. Create a usage list for the table by using the CREATE USAGE LIST statement. For example, to create the INVENTORYUL usage list for the SALES.INVENTORY table, issue the following command:

CREATE USAGE LIST INVENTORYUL FOR TABLE SALES.INVENTORY

3. Activate the collection of object usage statistics by using the SET USAGE LIST STATE statement. For example, to activate collection for the INVENTORYUL usage list, issue the following command:

SET USAGE LIST INVENTORYUL STATE = ACTIVE

4. During the collection of object statistics, ensure that the usage list is active and that sufficient memory is allocated for the usage list by using the MON\_GET\_USAGE\_LIST\_STATUS table function. For example, to check the status of the INVENTORYUL usage list, issue the following command:

```
SELECT MEMBER,
       STATE,
       LIST_SIZE,
```

```
USED_ENTRIES,
WRAPPED
```
FROM TABLE(MON GET USAGE LIST STATUS('SALES', 'INVENTORYUL', -2))

5. When the time period for which you want to collect object usage statistics is elapsed, deactivate the collection of usage list data by using the SET USAGE LIST STATE statement. For example, to deactivate collection for the INVENTORYUL usage list, issue the following command:

SET USAGE LIST SALES.INVENTORYUL STATE = INACTIVE

6. View the information that you collected by using the

MON\_GET\_TABLE\_USAGE\_LIST function. You can view statistics for a subset or for all of the statements that affected the table during the time period for which you collected statistics. For example, to see only the 10 statements that read the most rows of the table, issue the following command:

```
SELECT MEMBER,
```
EXECUTABLE\_ID, NUM REFERENCES, NUM\_REF\_WITH\_METRICS, ROWS READ, ROWS\_INSERTED, ROWS\_UPDATED,

ROWS\_DELETED FROM TABLE(MON GET TABLE USAGE LIST('SALES', 'INVENTORYUL', -2)) ORDER BY ROWS\_READ DESC FETCH FIRST 10 ROWS ONLY

7. If you want to view the text of a statement that affected the table, use the value of the **executable\_id** element in the MON\_GET\_TABLE\_USAGE\_LIST output as input for the MON\_GET\_PKG\_CACHE\_STMT table function. For example, issue the following command to view the text of a particular statement: SELECT STMT\_TEXT

FROM TABLE (MON\_GET\_PKG\_CACHE\_STMT(NULL, x'01000000000000007C0000000000000000000000020020081126171720728997',  $NULL, -2)$ 

8. Use the list of statements and the statistics that are provided for the statements to determine where additional monitoring or tuning, if any, is required. For example, a statement that has a low value for the **pool\_writes** monitor element compared to the **direct\_writes** monitor element value might have buffer pool issues that require attention.

### **What to do next**

When you do not require the information in the usage list, free the memory that is associated with the usage list by using the SET USAGE LIST STATE statement. For example, to free the memory that is associated with the INVENTORYUL usage list, issue the following command:

SET USAGE LIST SALES.INVENTORYUL STATE = RELEASED

### **Identifying how a statement affects database objects**

Use a section explain that includes section actuals information to identify how a statement affects database objects. You can use statistics about how the statement section affected each table or index to determine whether additional monitoring or tuning is required.

### **Before you begin**

Do the following tasks:

- Identify a statement for which you want to view object usage statistics.
- v Ensure that you migrated your explain tables to DB2 Version 10.1.
- v Ensure that automatic statistics profile generation is not enabled.
- v Ensure that you have the privileges that are required to call the EXPLAIN\_FROM\_ACTIVITY procedure.

### **About this task**

After you identify a statement for which you want to view object usage statistics, you can get a section explain that includes section actuals information. Section actuals information indicates how the statement affected each table or index that the statement used when it executed.

Actuals information includes runtime statistics about factors like locks and buffer pool usage for each table or index. You can compare these statistics to baseline data and use them to determine where additional monitoring or tuning might be required.

## <span id="page-40-0"></span>**Procedure**

To determine how database objects are affected by a statement:

1. Enable the collection of section actuals at the database level by issuing the following command:

DB2 UPDATE DATABASE CONFIGURATION USING SECTION ACTUALS BASE

2. Create a workload to collect section actuals information for activities that are submitted by the application that issues the statement. For example, to create the ACTWORKLOAD workload for activities that are submitted by the TEST application and enable collection for those activities, issue the following command:

CREATE WORKLOAD ACTWORKLOAD APPLNAME ('TEST')

COLLECT ACTIVITY DATA ON ALL WITH DETAILS,SECTION INCLUDE ACTUALS BASE Enabling collection of section actuals can also be accomplished in the following ways:

- v The CREATE SERVICE CLASS or ALTER SERVICE CLASS statement
- The CREATE WORK ACTION SET or ALTER WORK ACTION SET statement
- The WLM\_SET\_CONN\_ENV procedure
- v The **section\_actuals** configuration parameter
- 3. Create an activity event monitor by using the CREATE EVENT MONITOR statement. For example, to create the ACTEVMON activity event monitor, issue the following command:

CREATE EVENT MONITOR ACTEVMON

```
FOR ACTIVITIES
WRITE TO TABLE
CONTROL (TABLE CONTROL_ACTEVMON ),
ACTIVITY (TABLE ACTIVITY ACTEVMON ),
ACTIVITYSTMT (TABLE ACTI\overline{V}ITYSTMT\_ACTEVMON),
ACTIVITYVALS (TABLE ACTIVITYVALS ACTEVMON ),
ACTIVITYMETRICS (TABLE ACTIVITYMETRICS_ACTEVMON )
```
4. Activate the activity event monitor that you created by using the SET EVENT MONITOR STATE statement. For example, to activate the ACTEVMON activity event monitor, issue the following command:

```
SET EVENT MONITOR ACTEVMON STATE 1
```
- 5. Run the application that issues the statement for which you want to view object statistics.
- 6. Find identifier information for the statement section by using the following command to query the activity event monitor tables:

```
SELECT APPL_ID,
       UOW_ID,
       ACTIVITY ID,
       STMT_TEXT
FROM ACTIVITYSTMT ACTEVMON
```
7. Obtain a section explain with actuals by using the activity identifier information as input for the EXPLAIN\_FROM\_ACTIVITY procedure. For example, to obtain a section explain for a section with an application ID of \*N2.DB2INST1.0B5A12222841, a unit of work ID of 16, and an activity ID of 4, issue the following command:

CALL EXPLAIN FROM ACTIVITY( '\*N2.DB2INST1.0B5A12222841', 16, 4, 'ACTEVMON', 'MYSCHEMA', ?, ?, ?, ?, ? )

You get output that looks like the following sample output:

Value of output parameters -------------------------- Parameter Name : EXPLAIN\_SCHEMA Parameter Value : MYSCHEMA Parameter Name : EXPLAIN REQUESTER Parameter Value : GSDBUSER3 Parameter Name : EXPLAIN\_TIME Parameter Value : 2010-11-23-10.51.09.631945 Parameter Name : SOURCE NAME Parameter Value : SQLC2J21 Parameter Name : SOURCE\_SCHEMA Parameter Value : NULLID Parameter Name : SOURCE\_VERSION Parameter Value :

Return Status = 0

- 8. Format the explain data by using the **db2exfmt** command. Use the values of the **explain\_requester**, **explain\_time**, **source\_name**, **source\_schema**, and source version parameters in the output from the EXPLAIN\_FROM\_ACTIVITY procedure as input for the command.
- 9. View the explain output to determine how the section affected the database objects that it used when it executed. Statistics in the output might indicate that additional monitoring or tuning is required. For example, if a table that the section uses has a high value for the **lock\_wait** monitor element, lock management might be required.
- 10. If you tune the statement, repeat steps [5 on page 11](#page-40-0) through 9 to verify that performance is improved.

#### **What to do next**

Deactivate the activity event monitor by using the SET EVENT MONITOR STATE statement. For example, to deactivate the ACTEVMON activity event monitor, issue the following command:

SET EVENT MONITOR ACTEVMON STATE 0

# **Monitoring locking using table functions**

You can retrieve information about locks using table functions. Unlike request, activity or data object monitor elements, information about locks is always available from the database manager. You do not need to enable the collection of this information.

Use the following monitor table functions to access current information for locks in the system:

- MON GET LOCKS
- MON\_GET\_APPL\_LOCKWAIT

Both table functions return data in relational form.

# **Monitoring system memory using table functions**

You can retrieve information about system memory usage using table functions.

You can examine memory usage at the level of memory sets, which are allocations of memory from the operating system. You can also examine memory usage by specific memory pools within a given memory set. Use the following monitor functions to access current information about memory usage:

- MON\_GET\_MEMORY\_SET
- MON\_GET\_MEMORY\_POOL

# **Monitoring routines using table functions**

You can use table functions to retrieve information about routines.

Table functions can be used to monitor routines and provide the following information:

- Aggregated metrics that report the total cost of the routine. Metrics are aggregated across all invocations of the routine and include metrics for all child statements and requests that are executed by the routine.
- v Lists of statements that are executed by routines that assist you in drilling down and problem determination
- v Lists of routines that might be invoked by a statement that aid you in performing additional drill downs on routine-related details.

Use the following monitor functions to access information about routines:

- MON\_GET\_ROUTINE
- MON\_GET\_ROUTINE\_DETAILS
- MON GET ROUTINE EXEC LIST
- MON\_GET\_SECTION\_ROUTINE

# **Example: Identifying the most expensive routines by CPU consumption**

You can use routine monitoring to identify your most expensive routines.

#### **Scenario**

In this example, a database administrator (DBA) wants to identify the database routines that are consuming the most total CPU. The DBA issues the following query which displays all routines that have executed since database activation time:

**SELECT** ROUTINESCHEMA, ROUTINEMODULENAME, ROUTINENAME, SPECIFICNAME, SUM(TOTAL\_CPU\_TIME) AS TOTAL\_CPU **FROM** TABLE(MON\_GET\_ROUTINE(NULL,NULL,NULL,NULL,-2)) **AS** T **GROUP BY** ROUTINESCHEMA, ROUTINEMODULENAME, ROUTINENAME, SPECIFICNAME **ORDER BY** TOTAL\_CPU DESC

The result is ordered by total routine CPU consumption.

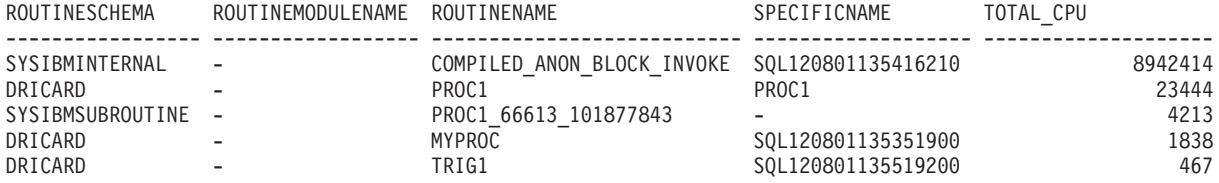

5 record(s) selected.

The DBA can now focus the tuning efforts on the routines that consume the most total CPU.

# **Example: Listing the time taken by statements executed by a routine**

You can use routine monitoring to list the time that is taken by the different statements that are executed by a routine.

#### **Scenario**

In this example, a database administrator (DBA) is investigating the performance of a critical stored procedure called TEST.PROC1. The

TOTAL\_ROUTINE\_COORD\_EXEC\_TIME monitor element that is returned by the MON\_GET\_ROUTINE table function shows that the stored procedure has a long elapsed execution time. The DBA previously configured the database to track statement information by routine, using the MON\_RTN\_EXECLIST database configuration parameter. The DBA issues the following query to list the statements that are executed by TEST.PROC1.

#### **SELECT** B.EXECUTABLE\_ID,

```
100*B.COORD_STMT_EXEC_TIME / A.TOTAL_ROUTINE_COORD_EXEC_TIME
AS PERCENT_EXEC_TIME,(SELECT SUBSTR(C.STMT_TEXT,1,120)
FROM TABLE(MON_GET_PKG_CACHE_STMT(NULL,B.EXECUTABLE_ID,NULL,-2)) AS C) AS STMT_TEXT
FROM TABLE(MON_GET_ROUTINE('P','TEST',NULL,'PROC1', -2)) AS A,
   TABLE(MON_GET_ROUTINE_EXEC_LIST('P','TEST',NULL,'PROC1', -1)) AS B
WHERE A.TOTAL ROUTINE COORD EXEC TIME<>0
ORDER BY PERCENT_EXEC_TIME DESC
```
The result is ordered by percentage of elapsed routine run time.

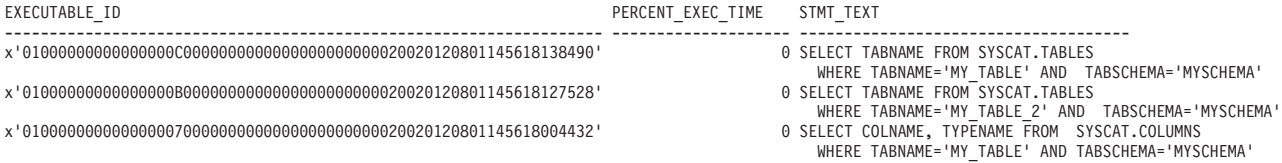

3 record(s) selected.

With the longest running statements in the routine that is identified, the DBA can refine the investigation and determine why some statements are executing for long periods. The DBA can examine the envelope metrics summed across the executions of the statement during the routine, or use the statement **executable\_id** to look up detailed metrics for all executions of the statement with the MON\_GET\_PKG\_CACHE\_STMT table function.

# **Example: Investigating high CPU consumption by a routine**

You can use routine monitoring to investigate why a routine is consuming a higher than expected amount of CPU resources.

#### **Scenario**

In this example, the database administrator (DBA) is investigating the performance of a critical stored procedure called TEST.PROC1. The

TOTAL\_ROUTINE\_CPU\_TIME monitor element that is returned by the MON\_GET\_ROUTINE table function shows that the stored procedure is using a higher than expected amount of CPU resources. The DBA previously configured the database to track statement information by routine, using the

MON\_RTN\_EXECLIST database configuration parameter. The DBA issues the following query to sum the CPU usage for each statement that is executed by the routine across all members:

```
WITH TOTAL_STMT_CPU (EXEC_ID, TOTAL_CPU, NUM_ROUTINES, MIN_MEMBER) AS
  (SELECT
     EXECUTABLE_ID,
     SUM(TOTAL_CPU_TIME),
     MAX(NUM_ROUTINES),
    MIN(MEMBER)
   FROM
     TABLE(MON GET ROUTINE EXEC LIST('P', 'TEST', NULL, 'PROC1', -2)) AS T
   GROUP BY
     EXECUTABLE_ID
  ),
  TOTAL_RTN_CPU (TOTAL_RTN_CPU) AS
  (SELECT
     SUM(TOTAL_CPU_TIME)
   FROM
     TABLE(MON_GET_ROUTINE('P', 'TEST', NULL, 'PROC1', -2)) AS R
  )
SELECT
  B.EXEC_ID,
  100*B.TOTAL_CPU / A.TOTAL_RTN_CPU AS PERCENT_CPU,
  B.NUM_ROUTINES,
  C.STMT_TEXT
FROM
  TOTAL_RTN_CPU AS A,
  TOTAL_STMT_CPU AS B,
  TABLE(MON_GET_PKG_CACHE_STMT(NULL, NULL, NULL, -2)) AS C
WHERE
  B.EXEC_ID = C.EXECUTABLE_ID AND
  B.MIN_MEMBER = C.MEMBER AND
  A.TOTAL_RTN_CPU<>0
ORDER BY
  TOTAL_CPU DESC
```
The result lists the statements executed by the stored procedure ranked by percentage CPU consumption relative to the total CPU used by the routine.

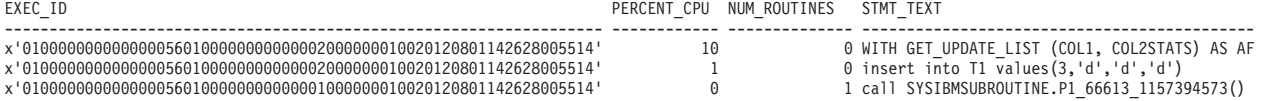

3 record(s) selected.

The CPU usage reported for each statement by the MON\_GET\_ROUTINE\_EXEC\_LIST table function does not include CPU consumed by any child statements. The report that is generated by

MON\_GET\_ROUTINE\_EXEC\_LIST shows only the percentage of CPU consumed by statements invoked directly by the routine. The DBA can continue the investigation in the following ways:

v If a direct child statement is using most of the CPU, the MON\_GET\_ROUTINE\_EXEC\_LIST report identifies that candidate and the DBA can investigate that statement. For example, drilling down on the statement that has high CPU usage using the MON\_GET\_PKG\_CACHE\_STMT table function to list the full set of metrics for all executions of the statement:

**SELECT** \* **FROM** TABLE(MON\_GET\_PKG\_CACHE\_STMT

(NULL, '<high\_cpu\_consuming\_exec\_id>', NULL, -2)) **AS** T

v If the output shows that none of the statements that are executed directly by the routine are using a high amount of CPU, the DBA can examine the **num\_routines** monitor element that is listed for each executed statement.

- If **num\_routines** is 0 (zero) for each executed statement, then the high CPU consumption is due to processing in the routine itself.
- If **num\_routines** is not zero, then the DBA can use the MON\_GET\_SECTION\_ROUTINE table function to determine the routines that the statement invoked and investigate it those statements might be contributing to the overall CPU consumption of TEST.PROC1. For example: **SELECT**

ROUTINESCHEMA, ROUTINEMODULENAME, ROUTINENAME, SPECIFICNAME **FROM** TABLE(MON\_GET\_SECTION\_ROUTINE('<exec\_id>')) **AS** T

The returned result is:

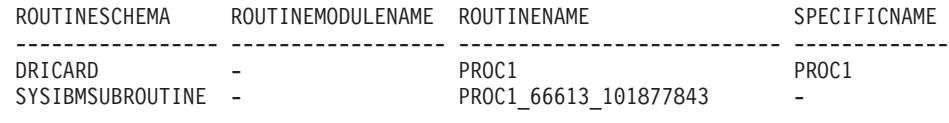

2 record(s) selected

The DBA can investigate these routines for high CPU consumption, but must keep in mind that the routines might have been called from different contexts other than TEST.PROC1. This means that the metrics returned from MON\_GET\_SECTION\_ROUTINE for these routines might be larger than the metrics for TEST.PROC1.

# **Example: Listing aggregate routine metrics for an anonymous block**

You can use routine monitoring to list the aggregate metrics for statements that are executed by an anonymous block.

#### **Scenario**

In this example, a database administrator (DBA) wants to view the aggregate metrics for all statements that are executed by an anonymous block with the statement text 'BEGIN ... END'. The DBA issues the following query to find the **executable id** for the anonymous block in the package cache:

```
SELECT EXECUTABLE_ID
   FROM TABLE(MON_GET_PKG_CACHE_STMT(NULL, NULL,NULL,-1)) AS T
  WHERE STMT_TEXT = 'BEGIN BLAH BLAH END'
```
The returned result is:

```
EXECUTABLE_ID
```
------------------------------------------------------------------ x'01000000000000007A0000000000000000000000020020120801153841789993'

1 record(s) selected.

Using the returned **executable\_id**, the DBA issues the following query to find the aggregate metrics for the anonymous block:

**SELECT** \* **FROM** TABLE(MON\_GET\_ROUTINE('A', NULL,NULL,NULL,-2)) **AS** T **WHERE** DYN\_COMPOUND\_EXEC\_ID = x'01000000000000007A0000000000000000000000020020120801153841789993'

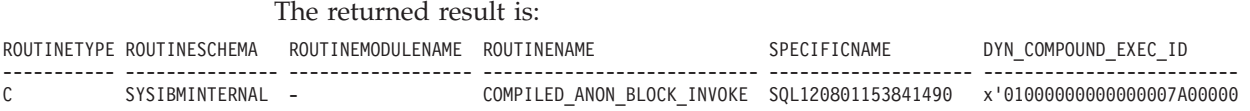

1 record(s) selected.

Alternatively, the DBA can look up the internal procedure and schema name corresponding to the anonymous block by using the

MON\_GET\_SECTION\_ROUTINE table function and then pass those values as inputs to the MON\_GET\_ROUTINE table function. This method would return only information for the anonymous block and so avoids filtering the output with a WHERE clause.

# **Example: Retrieving statement text for a routine**

You can use routine monitoring to retrieve the statements that are executed by a routine.

### **Scenario**

In this example, a database administrator (DBA) is manually investigating costly statements executed by a routine. As part of the investigation it can be useful to link a row in MON\_GET\_ROUTINE\_EXEC\_LIST to a specific statement or line of the routine. Getting statement text for short lived routines like anonymous blocks, dynamic SQL statements, or external routines is accomplished by retrieving the statement from the package cache. The following query links a row in MON\_GET\_ROUTINE\_EXEC\_LIST to a specific statement:

```
SELECT
```

```
A.ROUTINETYPE, A.ROUTINESCHEMA, A.ROUTINENAME,
   A.SECTION_TYPE, A.SECTION_NUMBER, A.STMTNO,
   SUBSTR(B.STMT_TEXT,1,160)
FROM
   TABLE(MON_GET_ROUTINE_EXEC_LIST('P','DRICARD',NULL,'PROC1',-1)) AS A,
   TABLE(MON_GET_PKG_CACHE_STMT(NULL,NULL,NULL,-1)) AS B
WHERE
  A.EXECUTABLE_ID=B.EXECUTABLE_ID
```
The returned result is as follows:

STMT\_TEXT

```
--------------------------------------------
WITH GET_UPDATE_LIST (COL1, COL2STATS) AS AF
insert into T1 values(3,'d','d','d')
call SYSIBMSUBROUTINE.P1_66613_1157394573()
```
3 record(s) selected.

**Note:** If a dynamic SQL statement or external routine statement is returned by MON\_GET\_ROUTINE\_EXEC\_LIST and the associated **executable\_id** is no longer in the package cache, that statement text cannot be recovered unless an event monitor was used to log this information. The refresh cycle for InfoSphere Optim Performance Manager product allows it to retrieve this information in most cases.

For compiled SQL statements and inlined routines, the statement text can be found by using the package and statement information that is returned by MON\_GET\_ROUTINE\_EXEC\_LIST. For example:

```
SELECT RS.ROUTINETYPE, RS.ROUTINESCHEMA, RS.ROUTINENAME,
   RS.SECTION NUMBER, RS.STMTNO, SUBSTR(SS.TEXT,1,160)
FROM
   TABLE(MON GET ROUTINE EXEC LIST('F','DRICARD','','MYFUNC',-1)) AS RS,
   SYSIBM.SYSSTMT SS
WHERE
```

```
RS.SECTION_TYPE = 'S'
   AND SS.PLNAME = RS.PACKAGE SCHEMA
   AND SS.PLCREATOR = RS.PACKAGE NAME
    AND SS.STMTNO = RS.STMTNO
   AND SS.SECTNO = RS.SECTION NUMBER
The returned result is as follows:
STMT_TEXT
 --------------------------------------------
insert into MYTABLE values('1')
 1 record(s) selected.
```
# **Other monitoring table functions**

Besides table functions that return information about the system, activities, locks, or data objects there are also table functions that return various types of miscellaneous information. These functions include ones that return information related to the fast communications manager (FCM), and about the status of table space extent movement.

Each of the table functions that follow can be used at any time. Unlike the table functions that return request metrics (the system monitoring perspective), activity metrics (the activity monitoring perspective) or metrics related to data objects (the data object monitoring perspective), it is not necessary to first enable the collection of the monitor elements returned by these functions.

- MON GET FCM
- MON\_GET\_FCM\_CONNECTION\_LIST
- MON\_GET\_EXTENT\_MOVEMENT\_STATUS

# **Interfaces that return monitor data in XML documents**

Starting in DB2 Version 9.7, some monitor data is reported as elements in XML documents.

Using XML to report monitor information provides improved extensibility and flexibility. New monitor elements can be added without having to add new columns to an output table. Also, XML documents can be processed in a number of ways, depending on your needs. For example:

- You can use XQuery to run queries against the XML document.
- v You can use the XSLTRANSFORM scalar function to transform the document into other formats.
- You can view their contents as formatted text by using built-in MON\_FORMAT\_XML\_\* formatting functions, or the XMLTABLE table function.

XML documents that contain monitor elements are produced by several monitoring interfaces. The sections that follow describe how results are returned as XML documents.

- v "Monitor table functions with names that end with \_DETAILS"
- ["XML data returned by event monitors" on page 20.](#page-49-0)

### **Monitor table functions with names that end with "\_DETAILS"**

Examples of these table functions include:

• MON\_GET\_PKG\_CACHE\_STMT\_DETAILS

- MON\_GET\_WORKLOAD\_DETAILS
- MON\_GET\_CONNECTION\_DETAILS
- MON\_GET\_SERVICE\_SUBCLASS\_DETAILS
- MON\_GET\_ACTIVITY\_DETAILS
- MON\_GET\_UNIT\_OF\_WORK\_DETAILS

These table functions return monitor elements from the system and the activity monitoring perspectives. Most of the monitor elements returned by these functions are contained in an XML document. For example, the MON\_GET\_CONNECTION\_DETAILS table function returns the following columns:

- APPLICATION HANDLE
- MEMBER
- $\cdot$  DETAILS

The DETAILS column of each row contains an XML document that contains monitor element data. This XML document is composed of several document elements that correspond to monitor elements. [Figure 1 on page 20](#page-49-0) illustrates the DETAILS column that contains the XML documents. In addition, it shows monitor elements returned in the XML documents in the DETAILS column.

<span id="page-49-0"></span>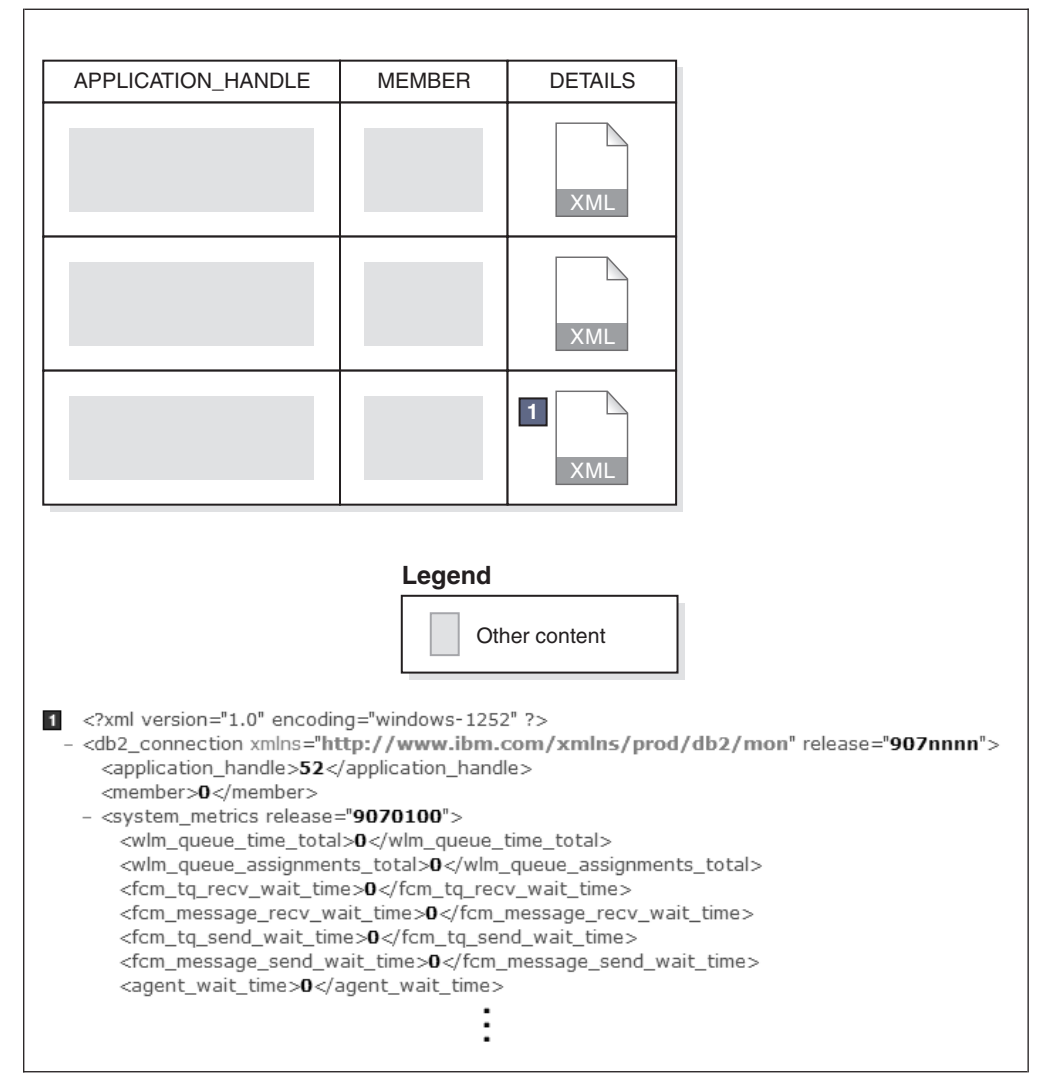

*Figure 1. Table returned by MON\_GET\_CONNECTION\_DETAILS, showing the DETAILS column that contains XML documents.* The contents of the XML document in the third row  $(1)$  are shown following the table.

In the preceding example, the <agent\_wait\_time> XML document element corresponds to **agent\_wait\_time** monitor element.

The schema for the XML document that is returned in the DETAILS column is available in the file sqllib/misc/DB2MonRoutines.xsd. Further details can be found in the file sqllib/misc/DB2MonCommon.xsd.

Some of the monitor elements contained in the document in the DETAILS column might be grouped into higher-level document elements. For example, monitor elements that report on activity-related metrics are part of the **activity\_metrics** element. Similarly, system-level metrics are part of the **system\_metrics** element.

## **XML data returned by event monitors**

Several event monitors return data in XML format. They are summarized in [Table 2](#page-50-0) [on page 21.](#page-50-0) Details about the XML documents returned by the various event monitor are described in the sections that follow.

| Event monitor                                  | Event monitor output<br>format         | XML document returned(Note: In these<br>topics, when details_xml appears in<br>lower-case letters, it refers to the XML<br>document details_xml. DETAILS_XML, in<br>upper-letters, refers to a column in a<br>relational table called DETAILS_XML that<br>contains the details xml documents.) |
|------------------------------------------------|----------------------------------------|----------------------------------------------------------------------------------------------------|
| "Statistics event<br>monitor"                  | Relational table<br>File<br>Named pipe | <b>metrics</b> The metrics reported in this<br>document reflect the change in<br>value for each metric since the last<br>time statistics were collected.<br>details xml<br>The metrics reported in this<br>document accumulate until the<br>database is deactivated.                           |
| "Activity event<br>monitor" on page<br>23      | Relational table<br>File<br>Named pipe | details xml                                                                                                    |
| "Package cache<br>event monitor" on<br>page 23 | Unformatted event (UE)<br>table        | metrics<br>This document can be viewed only after<br>the UE table is transformed to either XML<br>or relational tables.                                                                                                    |
| "Unit of work event<br>monitor" on page<br>23  | Unformatted event (UE)<br>table        | metrics<br>This document can be viewed only after<br>the UE table is transformed to either XML<br>or relational tables.                                                                                                    |

<span id="page-50-0"></span>*Table 2. XML documents returned by various event monitors*

### **Statistics event monitor**

The statistics event monitor records metrics in XML format when either of the two following logical data groups are included in the event monitor output:

- EVENT\_SCSTATS
- EVENT\_WLSTATS

When you create a statistics event monitor to report on monitor elements in either of these groups, some system metrics are collected as part of two XML documents. One for each of the **details\_xml** and **metrics** monitor elements. Both XML documents contain the same set of monitor elements. In the metrics document, the values of the elements reflect the change in value for each element since the last time statistics were collected. The values of the elements contained in details\_xml are not reset at each interval; they are reset only when the database is reactivated. If the data is written to a file or named pipe, these elements are part of the self-describing data stream. If the event monitor data is written to a table, the metrics document is stored in a column called METRICS; details\_xml is stored in a column called DETAILS\_XML. [Figure 2 on page 22](#page-51-0) shows the XML documents in the METRICS and DETAILS\_XML columns as they appear in the SCSTATS table produced by the statistics event monitor:

<span id="page-51-0"></span>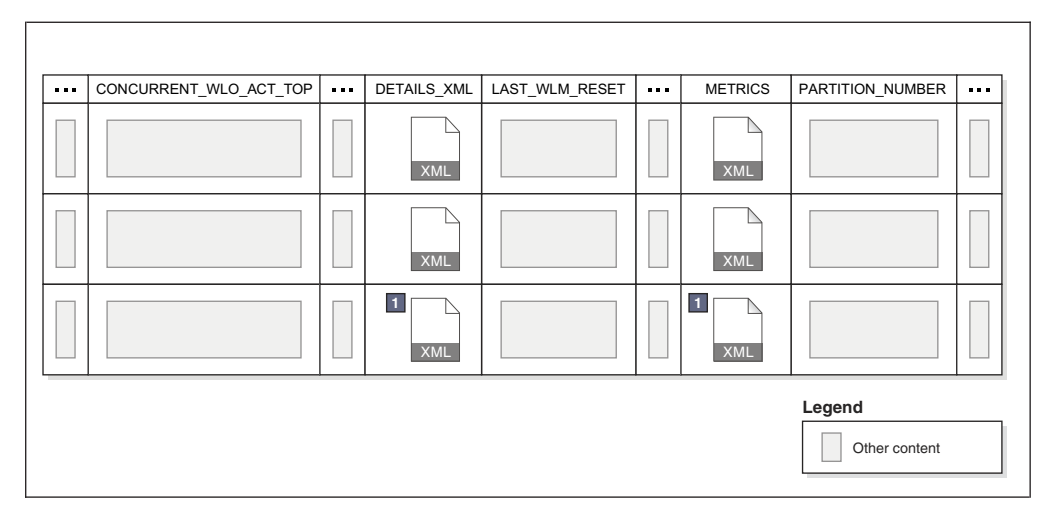

*Figure 2. Output of statistics event monitor (when written to a table), showing the DETAILS\_XML and METRICS columns..* The contents of the XML document in the third row  $(1)$  are shown following the table.

Each of the documents contained in these columns contains **system\_metrics** as the top-level element, which, in turn, contains a number of monitor elements that report on system-related metrics.

```
1 <?xml version="1.0" encoding="windows-1252" ?>
  - <db2_connection xmlns="http://www.ibm.com/xmlns/prod/db2/mon" release="907nnnn">
     <application_handle>52</application_handle>
     <member>0</member>
   - <system_metrics release="9070100">
       <wlm_queue_time_total>0</wlm_queue_time_total>
       <wlm_queue_assignments_total>0</wlm_queue_assignments_total>
       <fcm_tq_recv_wait_time>0</fcm_tq_recv_wait_time>
       <fcm_message_recv_wait_time>0</fcm_message_recv_wait_time>
       <fcm_tq_send_wait_time>O</fcm_tq_send_wait_time>
       <fcm_message_send_wait_time>0</fcm_message_send_wait_time>
       <agent_wait_time>0</agent_wait_time>
```
In addition to viewing system metrics from the XML document in the **metrics** monitor element, you can view the individual metrics directly from the output associated with the EVENT\_SCMETRICS and EVENT\_WLMETRICS logical data groups.

#### **Notes:**

- v The **system\_metrics** element that is reported in the details\_xml document contained in the DETAILS\_XML column produced by the statistics event monitor is also a part of the XML document contained in the DETAILS column returned by the MON\_GET\_SERVICE\_SUBCLASS\_DETAILS and MON\_GET\_WORKLOAD\_DETAILS table functions. Like the metrics reported in the details\_xml document, the values for the metrics reported in the document contained in the DETAILS column accumulate until the database is deactivated.
- See ["Information written to XML for system\\_metrics and activity\\_metrics](#page-351-0) [monitor elements" on page 322](#page-351-0) for the schema for the XML output from a statistics event monitor.

## <span id="page-52-0"></span>**Activity event monitor**

When you create an activity event monitor to report on monitor elements in the event\_activity logical data group (see ["event\\_activity logical data group" on page](#page-78-0) [49\)](#page-78-0), one of the columns produced is DETAILS\_XML. If the event monitor is written to a table, DETAILS\_XML is a column. If it is written to a file or named pipe, DETAILS\_XML is part of the self-describing data stream. Either way, the document contains the **activity metrics** monitor element, which, in turn, contains a number of monitor elements that report on metrics related to activities. See ["Information](#page-351-0) [written to XML for system\\_metrics and activity\\_metrics monitor elements" on page](#page-351-0) [322](#page-351-0) for the schema for the XML output from an activity event monitor.

**Note:** activity\_metrics as reported in the XML document in the DETAILS\_XML column produced by the activity event monitor is also a part of the XML document contained in the DETAILS column returned by the MON\_GET\_ACTIVITY\_DETAILS table function.

### **Package cache event monitor**

The package cache event monitor writes its output to an unformatted event (UE) table. If you convert the data in this table with the

EVMON\_FORMAT\_UE\_TO\_TABLES table function, one of the tables produced is PKGCACHE\_EVENT. This table contains a METRICS column. In each row, this column contains an XML document with elements associated with package cache event monitor elements.

**Note:** Starting in DB2 Version 9.7 Fix Pack 1, EVMON\_FORMAT\_UE\_TO\_TABLES also creates a separate table for the metrics collected by this event monitor called PKGCACHE\_METRICS. This table contains the same information reported in the METRICS column of the PKGCACHE\_EVENT table. So, you can retrieve metrics from the columns of the PKGCACHE\_METRICS table, or you can use the XML document contained in the METRICS column of the PKGCACHE\_EVENT table. See ["Information written to relational tables by](#page-276-0)

[EVMON\\_FORMAT\\_UE\\_TO\\_TABLES for a package cache event monitor" on page](#page-276-0) [247](#page-276-0) for details.

The EVMON\_FORMAT\_UE\_TO\_XML function also produces an XML document with elements associated with package cache event monitor elements. For example, the XML document element <num\_executions> corresponds to the **num\_executions** monitor element. See ["Information written to XML for a package cache event](#page-285-0) [monitor" on page 256](#page-285-0) for the schema for the XML output from a package cache event monitor.

### **Unit of work event monitor**

The unit of work event monitor writes its output to an unformatted event (UE) table. If you convert the data in this table with the EVMON\_FORMAT\_UE\_TO\_TABLES table function, one of the tables produced is UOW\_EVENT. This table contains a METRICS column, which contains an XML document with elements associated with unit of work event monitor elements.

**Note:** Starting in DB2 Version 9.7 Fix Pack 1, EVMON\_FORMAT\_UE\_TO\_TABLES also creates a separate table for the metrics collected by this event monitor called UOW\_METRICS. This table contains the same information reported in the METRICS column of the UOW\_EVENT table. So, you can retrieve metrics from the columns of the UOW\_METRICS table, or you can use the XML document

contained in the METRICS column of the UOW\_EVENT table. See ["Information](#page-227-0) [written to relational tables by EVMON\\_FORMAT\\_UE\\_TO\\_TABLES for a unit of](#page-227-0) [work event monitor" on page 198](#page-227-0) for details.

The EVMON\_FORMAT\_UE\_TO\_XML function also produces an XML document with elements associated with unit of work event monitor elements. For example, the XML document element <workload\_name> corresponds to the **workload\_name** monitor element. See ["Information written to XML by](#page-239-0)

[EVMON\\_FORMAT\\_UE\\_TO\\_XML for a unit of work event monitor" on page 210](#page-239-0) for the schema for the XML output from a unit of work event monitor.

# **Interfaces for viewing XML monitor information as formatted text**

You can view the data contained in the XML documents produced by monitor interfaces in several ways, depending on how you want to view or use the data.

You can use XQuery to query and manipulate the XML documents returned by monitoring interfaces. You can also use table functions to format the XML documents for easier reading.

XQuery provides a powerful and flexible interface for querying and manipulating XML data. However, there are times where you might want to view element data in a text-based format. Depending on your needs, you can view monitor elements contained in an XML document in column- or row-oriented format. The former is useful if you know which monitor elements you want to see. The latter is useful if you do not know ahead of time which monitor elements you want to examine, such as when you want to see the top five types of wait times. The sections that follow describe two ways that you can view monitor data contained in XML documents as formatted text.

- v "Viewing monitor elements in column-oriented format"
- v ["Viewing monitor elements in row-oriented format" on page 25](#page-54-0)

### **Viewing monitor elements in column-oriented format**

The XMLTABLE table function takes an XML document as input and coverts it into a relational table such that each of the selected XML document elements appears as a column. This approach is useful if you know which monitor elements you want to display. For example, assume that you have created a statistics event monitor called DBSTATS to collect information from the event\_scstats logical data group. (See ["event\\_scstats logical data group" on page 76](#page-105-0) for more information about the monitor elements associated with this logical data group.) The monitor elements in this logical group include **details\_xml**, which is actually an XML document that itself contains the metrics that comprise the **system\_metrics** monitor element. (See ["system\\_metrics" on page 322](#page-351-0) for more information about the monitor elements associated with the system\_metrics monitor element.) To view specific **system metrics** monitor elements contained in details\_xml, such as rows\_returned, total\_section\_time, or total\_cpu\_time, you can use the XMLTABLE table function to format selected monitor elements from the details\_xml documents returned by the statistics event monitor. The example that follows illustrates this. (For presentation purposes, the SQL returns results only for a specific service

<sup>1.</sup> Note: In these topics, when details\_xml appears in lower-case letters, it refers to the XML document details\_xml. DETAILS\_XML, in upper-letters, refers to a column in a relational table called DETAILS\_XML that contains the details\_xml documents.

class.)

<span id="page-54-0"></span>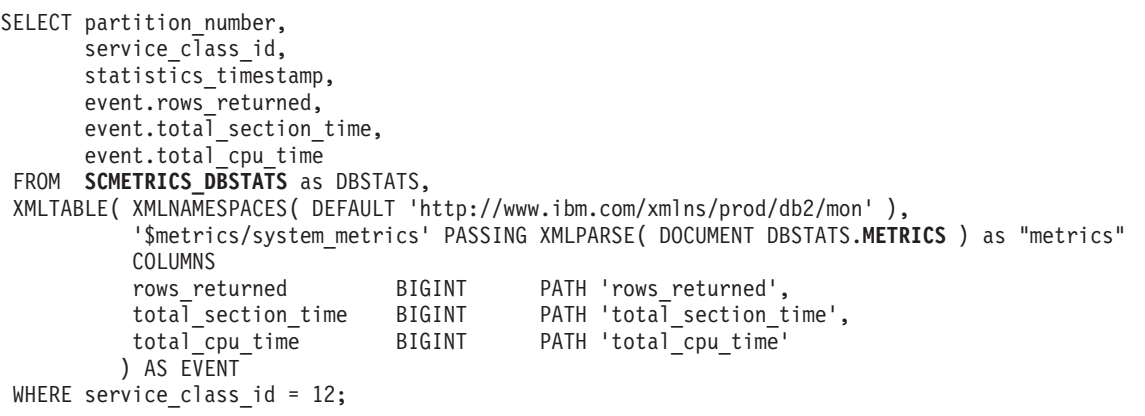

The following output shows the results for this query:

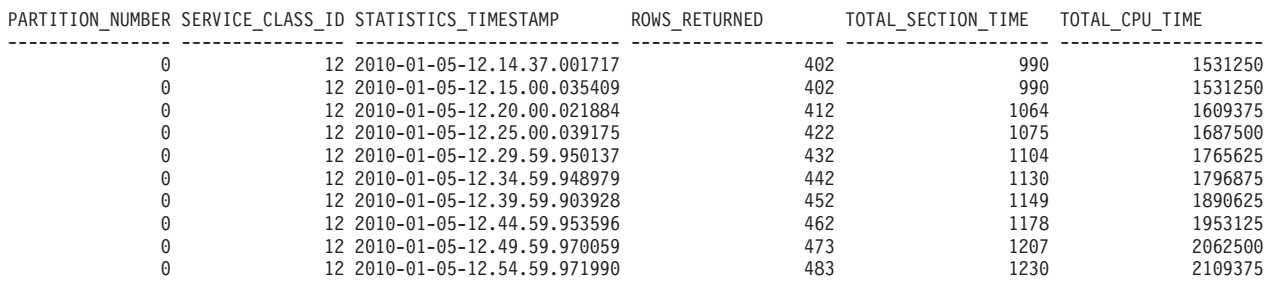

10 record(s) selected.

In this case, the first three columns are displayed directly from the table SCSTATS DBSTATS table produced by the statistics event monitor. The last three columns are metrics monitor elements extracted from the XML document in the DETAILS XML column of the table.

For more information about using XMLTABLE, refer to the documentation for that function. You can also see examples of using XMLTABLE to view monitor elements in the documentation for the various MON GET \* DETAILS functions.

### **Viewing monitor elements in row-oriented format**

The table functions with names of the form MON\_FORMAT\_XML\_\* \_BY\_ROW introduced in DB2 Version 9.7 Fix Pack 1 provide a quick way to display the metrics monitor elements contained in an XML document. They report metrics in a row-based format, with each monitor element appearing in a row by itself. The following functions are included in this group:

- MON\_FORMAT\_XML\_COMPONENT\_TIMES\_BY\_ROW
- MON\_FORMAT\_XML\_TIMES\_BY\_ROW
- MON\_FORMAT\_XML\_WAIT\_TIMES\_BY\_ROW
- MON\_FORMAT\_XML\_METRICS\_BY\_ROW

For example, the XML document returned by the statistics event monitor, DETAILS\_XML, might look something like the one shown in the first part of [Figure 3 on page 26.](#page-55-0) If you use the MON\_FORMAT\_XML\_WAIT\_TIMES\_BY\_ROW function to format the content of DETAILS\_XML, the output would look like the table at the bottom of the diagram.

<span id="page-55-0"></span>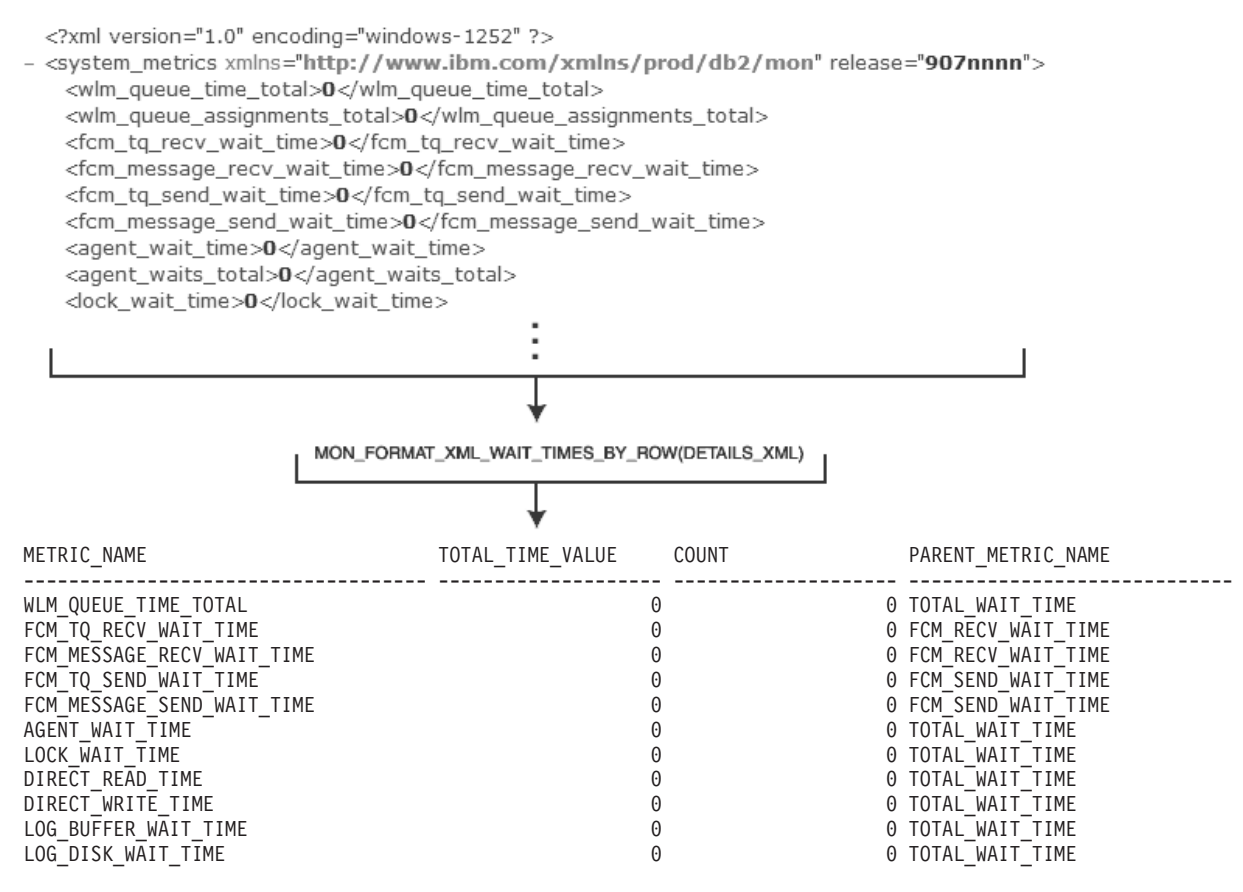

<sup>.</sup> . .

*Figure 3. An XML file containing monitoring data, processed by one of the MON\_FORMAT\_XML\_\* functions.* This example shows the use of the MON\_FORMAT\_XML\_WAIT\_TIMES\_BY\_ROW function. Only wait times are returned; other metrics contained in the XML file, such as wlm\_queue\_assignments\_total are excluded by this particular function.

> The number of columns returned varies by the specific function that you use. For example MON\_FORMAT\_XML\_METRICS\_BY\_ROW returns two columns, one for the metric name, and one for its corresponding value:

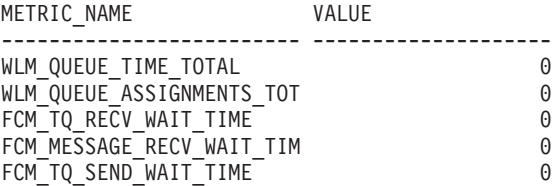

. . .

By comparison, MON\_FORMAT\_XML\_TIMES\_BY\_ROW returns four columns:

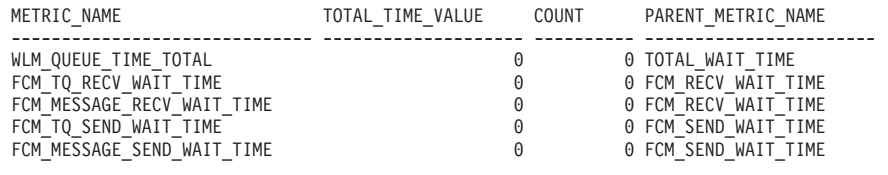

. . .

The MON\_FORMAT\_XML\_\* \_BY\_ROW functions are useful when you do not know which elements you want to view. For example, you might want to see the top 10 wait-time monitor elements for the workload named CLPWORKLOAD. To collect this information, you can create a statistics event monitor called DBSTATS (event\_wlstats logical data group). Assuming you set up this event monitor to write to a table, it records metrics in a column called DETAILS\_XML. Once the output table from the event monitor is populated with monitor data, you can construct a query that uses the MON\_FORMAT\_XML\_WAIT\_TIMES\_BY\_ROW function to extract the monitor elements you want to see:

SELECT SUBSTR(**STATS.WORKLOAD\_NAME**,1,15) AS WORKLOAD\_NAME, SUBSTR(METRICS.METRIC\_NAME, 1,30) AS METRIC NAME, SUM(**METRICS.TOTAL\_TIME\_VALUE**) AS TOTAL\_TIME\_VALUE FROM WLSTATS\_DBSTATS AS **STATS**, TABLE(MON\_FORMAT\_XML\_WAIT\_TIMES\_BY\_ROW(STATS.DETAILS\_XML)) AS **METRICS** WHERE WORKLOAD\_NAME='CLPWORKLOAD' AND (PARENT\_METRIC\_NAME='TOTAL\_WAIT\_TIME') GROUP BY WORKLOAD NAME, METRIC NAME ORDER BY TOTAL TIME VALUE DESC FETCH FIRST 10 ROWS ONLY

**Remember:** Time spent monitor elements are organized into hierarchies. In this example, to avoid double-counting wait times, only the monitor elements that roll-up to **total wait time** are included (see the WHERE clause in the preceding SQL statement). Otherwise, **total\_wait\_time** itself would be included in the results, which includes several individual wait times.

The output that follows shows what the results of the preceding query might look like:

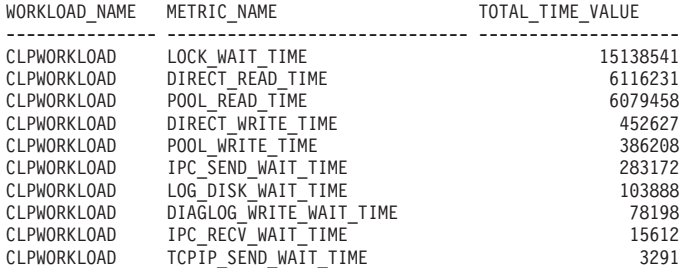

10 record(s) selected.

**Note:** The MON\_FORMAT\_XML\_\*\_BY\_ROW functions return only monitor elements that track measurements or *metrics*. These include monitor elements that track wait and component times, as well as counters. They do not return non-metrics monitor elements contained in the XML document, such as uow\_id, or activity\_id.

You can use the XMLTABLE function to view *any* of the elements (including non-metrics elements) contained in the XML document. However, the most frequently used, non-metrics monitor elements are returned as columns by the monitor functions that begin with MON\_GET\_\*, such as MON\_GET\_UNIT\_OF\_WORK, or MON\_GET\_CONNECTION. If you are not familiar with XML, you might find it faster and easier to create queries using these functions than using the XMLTABLE function to extract monitor elements from an XML document.

To summarize: if you are interested in viewing non-metrics monitor elements, the MON\_GET\_\* series of table functions might be a good alternative to the XMLTABLE function. If you are interested in viewing metrics monitor elements, the MON\_FORMAT\_XML\_\*\_BY\_ROW table functions might suit your needs.

### <span id="page-57-0"></span>**Viewing metrics monitor elements from XML documents as rows in a table**

One way to view metrics-related information contained in an XML document returned from an event monitor is to convert it into a format where each monitor element appears in a row by itself.

This format is useful if you want to view the information in a text-based format, but do not know specifically which monitor elements you want to examine.

#### **About this task**

To view metrics information in row-based format from the XML documents returned by various monitoring interfaces, use the MON\_FORMAT\_XML\_\* \_BY ROW table functions. These functions were introduced in DB2 Version 9.7 Fix Pack 1.

#### **Procedure**

The example shown in this task uses the MON\_FORMAT\_XML\_TIMES\_BY\_ROW table function to view component times for a statement as tracked by the package cache event monitor. It assumes that a package cache event monitor called PKGCACHEEVENTS has been created and activated. The package cache event monitor writes its output to an unformatted event (UE) table. Before it can be used, the data in the UE table must be converted to either relational tables using the EVMON\_FORMAT\_UE\_TO\_TABLES stored procedure, or to XML using the EVMON\_FORMAT\_UE\_TO\_XML table function. This task shows the first of these two approaches.

- 1. First, convert the unformatted event (UE) table that the package cache event monitor writes to into relational tables using the EVMON\_FORMAT\_UE\_TO\_TABLES procedure
	- call EVMON FORMAT UE TO TABLES ('PkgCache',NULL,NULL,NULL,NULL,NULL, NULL,  $\overline{0}$ , 'SELECT  $\overline{\star}$  FROM PKGCACHEEVENTS')

This procedure creates two tables:

- One is called PKGCACHE\_EVENT, which contains a column called METRICS. This column, in turn, contains XML documents with metrics monitor elements.
- The other is called PKGCACHE\_METRICS.

**Note:** You could view the metrics directly from the columns in PKGCACHE\_METRICS, rather than extract metrics from the METRICS column of the PKGCACHE\_EVENT table. However, when you examine PKGCACHE\_METRICS, the metrics appear in columns, rather than rows; it is not as easy to get a ranking of, say, the metrics with the highest values.

2. Query the two tables produced in the preceding step to determine which statement is the most expensive in terms of execution times:

SELECT **EVENTS**.EXECUTABLE\_ID, SUM(**METRICS**.STMT\_EXEC\_TIME) AS TOTAL\_STMT\_EXEC\_TIME FROM PKGCACHE\_EVENT AS **EVENTS**, PKGCACHE\_METRICS AS **METRICS** WHERE **EVENTS**.XMLID = **METRICS**.XMLID GROUP BY **EVENTS**.EXECUTABLE\_ID ORDER BY TOTAL\_STMT\_EXEC\_TIME DESC FETCH FIRST 5 ROWS ONLY

In the preceding query, the two tables produced in step [1 on page 28](#page-57-0) are joined so that the statement IDs from the PKGCACHE\_EVENT table can be associated with their execution times in the PKGCACHE\_METRICS table:

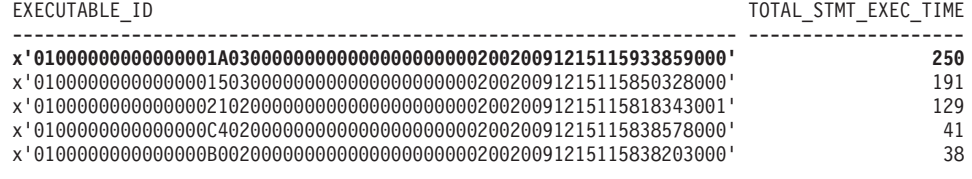

5 record(s) selected.

The first item in the results represents the statement with the largest overall execution time.

3. Optional: If you like, you can display the text for the statement using the following SQL:

```
SELECT SUBSTR(STMT TEXT, 1,60) AS STMT TEXT
FROM PKGCACHE_EVENT
WHERE EXECUTABLE_ID = x'01000000000000001A0300000000000000000000020020091215115933859000'
```
Results:

STMT\_TEXT

```
------------------------------------------------------------
DROP XSROBJECT MYSCHEMA.EVMON_PKGCACHE_SCHEMA_SQL09070
```
1 record(s) selected.

4. Use the MON\_FORMAT\_XML\_TIMES\_BY\_ROW table function to view a listing of the time-spent monitor elements for the statement you identified in step [2 on](#page-57-0) [page 28:](#page-57-0)

```
SELECT SUBSTR(XMLMETRICS.METRIC_NAME,1,30) AS METRIC_NAME,
       XMLMETRICS.TOTAL_TIME_VALUE,
       SUBSTR(XMLMETRICS.PARENT_METRIC_NAME,1,30) AS PARENT_METRIC_NAME
FROM PKGCACHE_EVENT AS EVENTS,
     TABLE(MON_FORMAT_XML_TIMES_BY_ROW(EVENTS.METRICS)) AS XMLMETRICS
WHERE EVENTS. EXECUTABLE ID=
x'01000000000000001A0300000000000000000000020020091215115933859000'
AND PARENT_METRIC_NAME='STMT_EXEC_TIME'
ORDER BY XMLMETRICS. TOTAL TIME VALUE DESC
```
**Notes:**

- v Remember that time-spent monitor elements are organized into hierarchies. To eliminate double-counting, only those metrics that roll-up to stmt\_exec\_time are included in the results. Otherwise, stmt\_exec\_time itself would be included in the results, which includes several individual component times.
- PARENT\_METRIC\_NAME, one of the columns returned by MON\_FORMAT\_XML\_TIMES\_BY\_ROW is included for illustrative purposes.

When run, the following results are returned by this query:

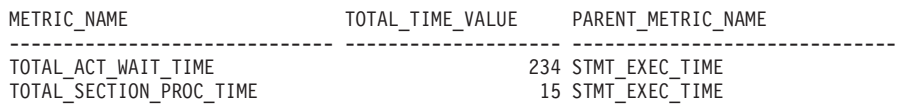

Here, you can see that the total processing time adds up to 249 ms. Compare this time to the total time of 250 shown in step [2 on page 28;](#page-57-0) the extra millisecond is accounted for by other times (for example, waits) not included in **stmt\_exec\_time**.

#### **Results**

In the results from the preceding example, you can see the arrangement of the metrics: they appear in row-oriented format, one metric per row. The advantage of using this approach is that you do not need to know ahead of time which metrics or monitor elements you want to see. If you want to see which of the time-spent metrics have the five highest values, or which metrics fall within a specific range of values, you can easily create a query to return the results you are interested in. By contrast, if you use the XMLTABLE function to display the monitor elements as columns, you need to specify which monitor elements to display (or display them all).

#### **Example**

*Viewing the contents of the DETAILS column produced by a MON\_GET\_\*\_DETAILS table function*

You can also use the MON\_FORMAT\_XML\_\*\_BY\_ROW functions to view the contents of the DETAILS column returned by any of the MON\_GET\_\*\_DETAILS functions. For example,

MON\_GET\_CONNECTION\_DETAILS returns a DETAILS column that contains an XML document with metrics that pertain to a database connection.

For example, to view the non-zero component times for each connection across all members, you could use the following query:

SELECT **CONDETAILS**.APPLICATION HANDLE,

SUBSTR(**XMLMETRICS**.METRIC\_NAME,1,30) AS METRIC\_NAME,

SUM(**XMLMETRICS**.TOTAL\_TIME\_VALUE) AS TOTAL\_TIME\_VALUE, SUBSTR(**XMLMETRICS**.PARENT\_METRIC\_NAME,1,30) AS PARENT\_METRIC\_NAME

FROM TABLE(MON\_GET\_CONNECTION\_DETAILS(NULL,-1)) AS **CONDETAILS**, TABLE(MON\_FORMAT\_XML\_COMPONENT\_TIMES\_BY\_ROW(CONDETAILS.DETAILS))AS **XMLMETRICS**

WHERE TOTAL\_TIME\_VALUE > 0 AND **XMLMETRICS**.PARENT\_METRIC\_NAME='TOTAL\_RQST\_TIME' GROUP BY **CONDETAILS**.APPLICATION\_HANDLE,

**XMLMETRICS**.PARENT\_METRIC\_NAME,

**XMLMETRICS**.METRIC\_NAME

ORDER BY CONDETAILS.APPLICATION HANDLE ASC, TOTAL TIME VALUE DESC

#### **Notes:**

- v To eliminate double-counting, only those metrics that roll-up to total rqst time are included in the results (WHERE .... XMLMETRICS.PARENT\_METRIC\_NAME='TOTAL\_RQST\_TIME'). Otherwise, total\_rqst\_time itself would be included in the results, which includes several individual component times.
- PARENT\_METRIC\_NAME, one of the columns returned by MON\_FORMAT\_XML\_COMPONENT\_TIMES\_BY\_ROW is included for illustrative purposes.

The preceding query returns the following results:

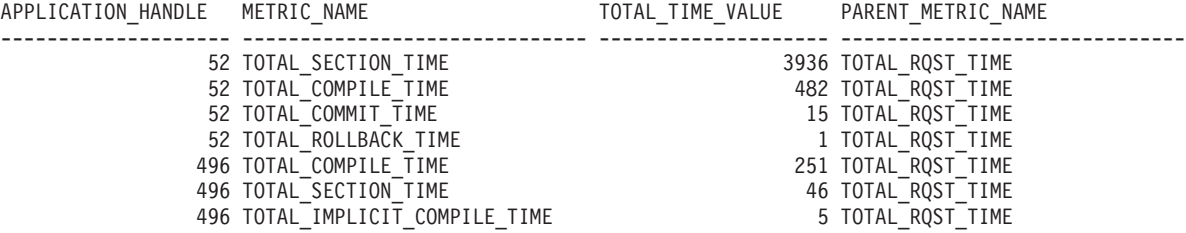

7 record(s) selected.

As this example shows, only metrics that comprise **total\_rqst\_time** are included. Had the WHERE ....

XMLMETRICS.PARENT\_METRIC\_NAME='TOTAL\_RQST\_TIME' clause not been included in the query, the results would look like those that follow:

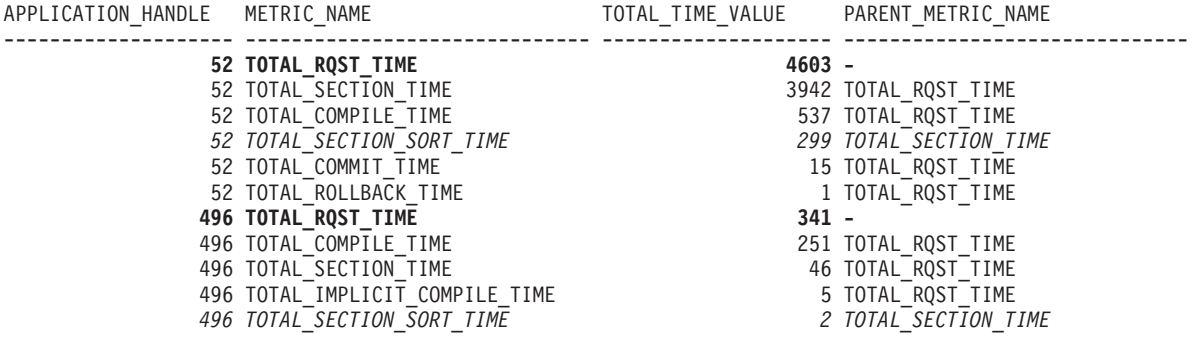

11 record(s) selected.

In this case, the values for **total\_rqst\_time** for each connection are included in the results, which includes the values for all other elements for which it is the parent. Similarly, the values for items in *italics* roll up to the **total\_section\_time**. Had they not been excluded in the WHERE clause, they would have been triple-counted in the results, as **total\_section\_time** itself rolls up to **total\_rqst\_time**.

# **Chapter 3. Event monitors**

Monitoring table functions and snapshot routines return the values of monitor elements at the specific point in time the routine is run, which is useful when you want to check the current state of your system. However, you might not always want to monitor points in time.

There are many times when you need to capture information about the state of your system at exactly the time that a specific event occurs. Event monitors serve this purpose.

Event monitors can be created to capture point-in-time information related to different kinds of *events* that take place in your system. For example, you can create an event monitor to capture information when a specific threshold that you define is exceeded. The information captured includes such things as the ID of the application that was running when the threshold was exceeded. Or, you might create an event monitor to determine what statement was running when a lock event occurred.

# **Types of events for which event monitors capture data**

You can use event monitors to capture information related to many different kinds of events that take place on your system.

The following tables lists the types of events that occur in the system that you can monitor with an event monitor. It also describes the type of data collected for different events, as well as when the monitoring data is collected. The names of the event monitors shown in column two correspond to the keywords used to create that type of event monitor using the CREATE EVENT MONITOR statement.

| Type of event to<br>monitor | Event monitor name | Event monitor properties Details        |                                                                                                    |
|-----------------------------|--------------------|-----------------------------------------|----------------------------------------------------------------------------------------------------|
| Locks and<br>deadlocks      | <b>LOCKING</b>     | Uses of this event monitor              | To determine when locks or deadlocks occur, and the<br>applications that are involved. The advantages of using<br>the LOCKING event monitor instead of the deprecated<br>DEADLOCKS event monitor include consolidated<br>reporting of both lock and deadlock events, as well as the<br>inclusion of information about lock waits and lock<br>time-outs. |
|                             |                    | Data collected                          | Comprehensive information regarding applications<br>involved, including the identification of participating<br>statements (and statement text) and a list of locks being<br>held.                                                                                                    |
|                             |                    | When the event data is<br>generated $1$ | Upon detection of any of the following event types,<br>depending on how you configure the event monitor:                                                                                                    |
|                             |                    |                                         | • lock timeout                                                                                                    |
|                             |                    |                                         | • deadlock                                                                                                    |
|                             |                    |                                         | • lock wait beyond a specified duration                                                                                                    |

*Table 3. Event Types*

*Table 3. Event Types (continued)*

| Type of event to<br>monitor                                    | Event monitor name | Event monitor properties Details             |                                                                                                    |
|----------------------------------------------------------------|--------------------|----------------------------------------------|----------------------------------------------------------------------------------------------------|
| Execution of a<br>SQL statements<br>or other<br>operation that | <b>ACTIVITIES</b>  | Uses of this event monitor                   | To track the execution of individual statements and other<br>activities to understand what activities are running in the<br>system. Also to capture activities for diagnostic reasons,<br>and to study the resource consumption of SQL.                                                                                                    |
| spawns a<br>database activity.                                 |                    | Data collected                               | Activity level data, generally for activities involving<br>workload management objects.                                                                                                    |
|                                                                |                    |                                              | • If WITH DETAILS was specified as part of COLLECT<br>ACTIVITY DATA clause on the CREATE or ALTER<br>statements for a workload management object, then<br>information collected includes statement and<br>compilation environment information for those<br>activities that have it. If WITH SECTION is also<br>specified, then statement, compilation environment,<br>section environment data, and section actuals are also<br>captured. |
|                                                                |                    |                                              | • If AND VALUES was also specified on the CREATE<br>OR ALTER statement for the workload management<br>object, the information collected will also include input<br>data values for those activities that have it.                                                                                                    |
|                                                                |                    | When event data is<br>generated <sup>1</sup> | • Upon completion of an activity that executed in a<br>service class, workload or work class that had its<br>COLLECT ACTIVITY DATA option turned on.                                                                                                    |
|                                                                |                    |                                              | • When an activity violates a threshold that has the<br>COLLECT ACTIVITY DATA option enabled.                                                                                                    |
|                                                                |                    |                                              | • At the instant the<br>WLM_CAPTURE_ACTIVITY_IN_PROGRESS stored<br>procedure is executed.                                                                                                    |
|                                                                |                    |                                              | • When an activity is executed by a connection for<br>which activity collection has been enabled using the<br>WLM_SET_CONN_ENV stored procedure.                                                                                                    |
| Execution of an<br>SQL statement                               | <b>STATEMENTS</b>  | Uses of this event monitor                   | To see what requests are being made to the database as a<br>result of the execution of SQL statements.                                                                                                    |
|                                                                |                    | Data collected                               | Statement start or stop time, CPU used, text of dynamic<br>SQL, SQLCA (return code of SQL statement), and other<br>metrics such as fetch count. For partitioned databases:<br>CPU used, execution time, table and table queue<br>information.<br>Notes:                                                                                                    |
|                                                                |                    |                                              | • When monitoring the execution of SQL procedures<br>using statement event monitors, data manipulation<br>language (DML) statements, such as INSERT, SELECT,<br>DELETE, and UPDATE, generate events. Procedural<br>statements, such as variable assignments and control<br>structures (for example, WHILE or IF), do not generate<br>events in a deterministic fashion.                                                                   |
|                                                                |                    |                                              | • Statement start or stop time is unavailable when the<br>Timestamp switch is off.                                                                                                    |
|                                                                |                    | When event data is<br>generated              | End of SQL statement <sup>2</sup> ; for partitioned databases, End of<br>subsection <sup>2</sup>                                                                                                    |

| Type of event to<br>monitor                       | Event monitor name                | Event monitor properties                     | <b>Details</b>                                                                                                    |
|---------------------------------------------------|-----------------------------------|----------------------------------------------|----------------------------------------------------------------------------------------------------|
| Completion of a<br>unit of work<br>(transaction)  | <b>UNIT OF WORK</b>               | Uses of this event monitor                   | To gather resource usage information and performance<br>metrics for units of work that run on the system. This<br>information can be used for purposes ranging from<br>generating reports for billing or charge-back purposes of<br>system resources used by an application, to<br>troubleshooting performance problems caused by<br>slow-running routines. |
|                                                   |                                   |                                              | Recommended over the TRANSACTIONS event monitor.                                                                                                    |
|                                                   |                                   | Data collected                               | Information about units of work (transactions), such as<br>start and stop time, the workload and service class under<br>which they ran. Option to include information about<br>packages or executable IDs for statements run as part of<br>the unit of work, as well as request metrics.                                                                    |
|                                                   |                                   | When event data is<br>generated <sup>1</sup> | Upon completion of a unit of work                                                                                                    |
| Eviction of<br>sections from the<br>package cache | PACKAGE CACHE                     | Uses of this event monitor                   | To capture a history of statements (and related metrics)<br>that are no longer in the package cache. This information<br>can be used if you need to examine performance metrics<br>for statements that are no longer available in memory.                                                                                                    |
|                                                   |                                   | Data collected                               | Includes statement text and metrics aggregated over all<br>executions of the section.                                                                                                    |
|                                                   |                                   | When event data is<br>generated <sup>1</sup> | As entries are evicted from the package cache.                                                                                                    |
| Connections to<br>the database by<br>applications | <b>CONNECTIONS</b>                | Uses of this event monitor                   | To capture metrics and other monitor elements for each<br>connection to the database by an application.                                                                                                    |
|                                                   |                                   | Data collected                               | All application-level counters. For example, the time that<br>the application connected to or disconnected from the<br>database, or number of lock escalations that the<br>application was involved with.                                                                                                    |
|                                                   |                                   | When event data is<br>generated              | End of connection <sup>2</sup>                                                                                                    |
| Deactivation of<br>database                       | <b>DATABASE</b>                   | Uses of this event monitor                   | To capture metrics and other monitor elements that<br>reflect information about the database as whole, since<br>activation.                                                                                                    |
|                                                   |                                   | Data collected                               | All database level counters. For example, the number of<br>connections made to a database, time spent waiting on<br>locks, or rows of data inserted since its activation.                                                                                                    |
|                                                   |                                   | When event data is<br>generated              | Database deactivation <sup>2</sup>                                                                                                    |
|                                                   |                                   | Uses of this event monitor                   | To capture metrics related to buffer pools and table<br>spaces.                                                                                                    |
|                                                   | <b>BUFFERPOOLS</b><br>TABLESPACES | Data collected                               | Counters for buffer pools, prefetchers, page cleaners and<br>direct I/O for each buffer pool.                                                                                                    |
|                                                   |                                   | When event data is<br>generated              | Database deactivation <sup>2</sup>                                                                                                    |
|                                                   | <b>TABLES</b>                     | Uses of this event monitor                   | To capture metrics related to tables that have changed<br>since database activation.                                                                                                    |
|                                                   |                                   | Data collected                               | Table level counters, such as rows read or written, or<br>disk pages used by data, LOB or index objects.                                                                                                    |
|                                                   |                                   | When event data is<br>generated              | Database deactivation <sup>2</sup>                                                                                                    |

*Table 3. Event Types (continued)*

*Table 3. Event Types (continued)*

| Type of event to<br>monitor                                       | Event monitor name      | Event monitor properties Details             |                                                                                                    |
|-------------------------------------------------------------------|-------------------------|----------------------------------------------|----------------------------------------------------------------------------------------------------|
| Statistics and<br>metrics on<br>workload<br>management<br>objects | <b>STATISTICS</b>       | Uses of this event monitor                   | To capture processing metrics related to workload<br>management objects (for example service superclasses, or<br>workloads) in the database. For example, you could use a<br>statistics event monitor to check on CPU utilization over<br>time for a given workload.                                                                                                    |
|                                                                   |                         | Data collected                               | Statistics computed from the activities that executed<br>within each service class, workload, or work class that<br>exists on the system.                                                                                                    |
|                                                                   |                         | When event data is<br>generated              | Statistics can be collected automatically at regular<br>intervals. This interval is defined with the<br>wlm collect int database configuration parameter.                                                                                                    |
|                                                                   |                         |                                              | Data can also collected manually, using the<br>WLM_COLLECT_STATS stored procedure.<br>Note: With either collection mechanism, the values of<br>statistics monitor elements are reset to 0 after collection<br>has taken place.                                                                                                    |
| Exceeding a<br>workload<br>manager<br>threshold                   | THRESHOLD<br>VIOLATIONS | Uses of this event monitor                   | To determine when specific thresholds that you set are<br>exceeded during database operations. Thresholds can be<br>set for a variety of things, ranging from CPU time to the<br>number of database connections, to the execution of<br>specific statements. Data collected can be used for a<br>variety of purposes, including monitoring for potential<br>problems (such as approaching limits on temporary table<br>space).                                                        |
|                                                                   |                         | Data collected                               | Threshold violation information.                                                                                                    |
|                                                                   |                         | When event data is<br>generated              | Upon detection of a threshold violation. Thresholds are<br>defined using the CREATE THRESHOLD statement.                                                                                                    |
| Changes to<br>database or<br>database<br>manager<br>configuration | <b>CHANGE HISTORY</b>   | Uses of this event monitor                   | To captures change to database and database manager<br>configuration and registry settings, execution of DDL<br>statements, and execution of utilities                                                                                                    |
|                                                                   |                         | Data collected                               | Database and database manager configuration parameter<br>changes, registry variable changes, execution of DDL<br>statements, execution of certain DB2 utilities and<br>commands, and change history event monitor startup.<br>Note: Generally, information related to events that occur<br>while the change history event monitor is inactive or the<br>database is offline are not captured. However, changes to<br>registry variables and configuration parameters are<br>recorded. |
|                                                                   |                         | When event data is<br>generated <sup>1</sup> | Upon monitor startup, when a parameter or variable<br>changes, or when a command, DDL, or utility completes.                                                                                                    |

**Notes:**

<span id="page-65-0"></span>1. If a database is deactivated while an activity event monitor is active, backlogged activity records in the queue are discarded. To ensure that you obtain all activities event monitor records and that none are discarded, deactivate the activities event monitor before deactivating the database. When an activities event monitor is explicitly deactivated, all backlogged activity records in the queue are processed before the event monitor deactivates.

<span id="page-65-1"></span>2. In addition to the defined times where data collection automatically occurs, you can use the FLUSH EVENT MONITOR SQL statement to generate events. The events generated by this method are written with the current database monitor values for all the monitor types (except for DEADLOCKS and DEADLOCKS WITH DETAILS) associated with the flushed event monitor.

| Type of event to<br>monitor   | Event monitor name                                              | Event monitor properties        | <b>Details</b>                                                                                                    |
|-------------------------------|-----------------------------------------------------------------|---------------------------------|----------------------------------------------------------------------------------------------------|
| Deadlocks                     | DEADLOCKS <sup>2</sup>                                          | Uses of this event monitor      | To determine when deadlocks occur, and the applications<br>that are involved.                                                                                                    |
|                               |                                                                 | Data collected                  | Applications involved, and locks in contention.                                                                                                    |
|                               |                                                                 | When event data is<br>generated | Detection of a deadlock                                                                                                    |
|                               | DEADLOCKS WITH<br>DETAILS <sup>2</sup>                          | Uses of this event monitor      | To determine when deadlocks occur, and the applications<br>that are involved.                                                                                                    |
|                               |                                                                 | Data collected                  | Comprehensive information regarding applications<br>involved, including the identification of participating<br>statements (and statement text) and a list of locks being<br>held. Using a DEADLOCKS WITH DETAILS event<br>monitor instead of a DEADLOCKS event monitor will<br>incur a performance cost when deadlocks occur, due to<br>the extra information that is collected.                                             |
|                               |                                                                 | When event data is<br>generated | Detection of a deadlock                                                                                                    |
|                               | DEADLOCKS WITH<br>DETAILS HISTORY <sup>2</sup>                  | Uses of this event monitor      | To determine when deadlocks occur, and the applications<br>that are involved.                                                                                                    |
|                               |                                                                 | Data collected                  | All information reported in a DEADLOCKS WITH<br>DETAILS event monitor, along with the statement history<br>for the current unit of work of each application owning a<br>lock participating in a deadlock scenario for the database<br>partition where that lock is held. Using a DEADLOCKS<br>WITH DETAILS HISTORY event monitor will incur a<br>minor performance cost when activated due to statement<br>history tracking. |
|                               |                                                                 | When event data is<br>generated | Detection of a deadlock                                                                                                    |
|                               | DEADLOCKS WITH<br><b>DETAILS HISTORY</b><br>VALUES <sup>2</sup> | Uses of this event monitor      |                                                                                                    |
|                               |                                                                 | Data collected                  | All information reported in a deadlock with details and<br>history, along with the values provided for any<br>parameter markers at the time of execution of a<br>statement. Using a DEADLOCKS WITH DETAILS<br>HISTORY VALUES event monitor will incur a more<br>significant performance cost when activated due to extra<br>copying of data values.                                                                          |
|                               |                                                                 | When event data is<br>generated | Detection of a deadlock                                                                                                    |
| Completion of a               | TRANSACTIONS <sup>3</sup>                                       | Uses of this event monitor      |                                                                                                    |
| unit of work<br>(transaction) |                                                                 | Data collected                  | UOW work start or stop time, previous UOW time, CPU<br>consumed, locking and logging metrics. Transaction<br>records are not generated if running with XA.                                                                                                    |
|                               |                                                                 | When event data is<br>generated | Upon completion of a unit of work $1$                                                                                                    |

*Table 4. Event Types For Deprecated Event Monitors*

**Notes:**

<span id="page-66-2"></span>1. In addition to the defined times where data collection automatically occurs, you can use the FLUSH EVENT MONITOR SQL statement to generate events. The events generated by this method are written with the current database monitor values for all the monitor types (except for DEADLOCKS and DEADLOCKS WITH DETAILS) associated with the flushed event monitor.

<span id="page-66-0"></span>2. This event monitor has been deprecated. Its use is no longer recommended and might be removed in a future release. Use the CREATE EVENT MONITOR FOR LOCKING statement to monitor lock-related events, such as lock timeouts, lock waits, and deadlocks.

<span id="page-66-1"></span>3. This event monitor has been deprecated. Its use is no longer recommended and might be removed in a future release. Use the CREATE EVENT MONITOR FOR UNIT OF WORK statement to monitor transaction events.

<span id="page-67-0"></span>**Note:** A detailed deadlock event monitor is created for each newly created database. This event monitor, named DB2DETAILDEADLOCK, starts when the database is activated and will write to files in the database directory. You can avoid the additional processor time this event monitor requires by dropping it. The DB2DETAILDEADLOCK event monitor is deprecated. Its use is no longer recommended and might be removed in a future release. Use the CREATE EVENT MONITOR FOR LOCKING statement to monitor lock-related events, such as lock timeouts, lock waits, and deadlocks.

# **Working with event monitors**

Generally, the process of creating and using event monitors to capture information about the system when certain events occur is similar for all event monitor types. First you create the event monitor, then you enable data collection, and finally, you access the data gathered.

### **About this task**

This topic provides an outline of the general steps to follow when working with event monitors.

### **Procedure**

To use an event monitor to capture event information:

- 1. Create the event monitor. To create an event monitor, use the appropriate version of the CREATE EVENT MONITOR statement. When you create an event monitor, you must choose how to record the data the event monitor collects. All event monitors can write their output to relational tables; however, depending on your specific purposes, there are different options that might be more appropriate.
- 2. Activate the event monitor. To activate the event monitor, use the SET EVENT MONITOR STATE statement. For example, for an event monitor called **capturestats**, use the following command: SET EVENT MONITOR capturestats STATE 1

To turn off data collection by the event monitor, use the following statement: SET EVENT MONITOR capturestats STATE 0

By default, some event monitors activate automatically upon database activation; others require that you activate them manually. However, an event monitor created with the AUTOSTART option will not automatically be activated until the next database activation. Use the SET EVENT MONITOR STATE statement to force a recently-created event monitor into the active state. To determine whether an event monitor starts automatically, refer to the reference information for the relevant CREATE EVENT MONITOR statement.

3. Enable the collection of data. (Only for LOCKING, ACTIVITIES, STATISTICS, UNIT OF WORK and PACKAGE CACHE event monitors) Enabling data collection involves configuring the database manager to gather specific types of data to be recorded by event monitors.

Not all event monitors require data collection to be enabled; for those that do not, such as the TABLE event monitor, creating and activating them is sufficient to cause data to be collected. The threshold violations event monitor also starts data collection automatically; however, in this case, you must also define the thresholds for which you want data captured using the CREATE THRESHOLD statement.

For those event monitors that require data collection to be enabled, there are different options available to you. Depending on the type of event monitor you are working with, you might set a database configuration parameter to enable data collection across the entire database. Alternatively, you might choose to enable the collection of specific kinds of data for specific types of workload objects. For example, to configure the collection of basic information for a unit of work event monitor when any unit of work in the system finishes, you can set the **mon\_uow\_data** parameter to BASE. Alternatively, to capture unit of work information only for a specific workload, you can specify the COLLECT UNIT OF WORK DATA BASE clause as part of the CREATE WORKLOAD or ALTER WORKLOAD statements.

- 4. Run your applications or queries. After the event monitor has been created, and activated, and you have enabled data collection, run the applications or queries for which you want to collect data.
- 5. Optional: Deactivate the event monitor. After you run the applications or queries for which you want data collected, you can deactivate the event monitor using the SET EVENT MONITOR STATE statement. (see step [2 on](#page-67-0) [page 38\)](#page-67-0). Deactivating the event monitor is not necessary before proceeding to the next step, however leaving the event monitor active will result in disk space being used for data that you might not be interested in looking at.
- 6. Examine the data collected by the event monitor. Depending on the type of output the event monitor creates, there are different options for accessing the data collected. If the data is written directly to a relational table, you can use SQL to access the data contained in the table columns. On the other hand, if the event monitor writes to an unformatted event (UE) table, you must post-process the UE table using a command like **db2evmonfmt** or a procedure like EVMON\_FORMAT\_UE\_TO\_TABLES before you can view the event data.
- 7. Optional: Prune data that is no longer needed from the event monitor tables. For event monitors that you use on a regular basis, you might want to prune unneeded data from the tables. For example, if you use a unit of work event monitor to generate daily accounting reports about the system resources used by different applications, you might want to delete the current day's data from the event monitor tables once the reports have been generated.

**Tip:** If you need to prune event monitor output regularly, consider using an unformatted event (UE) table to record event monitor output. Starting in DB2 Version 10.1, UE tables can be pruned automatically after data is transferred to regular tables.

# **Creating event monitors**

You create different types of event monitors by using variations on the CREATE EVENT MONITOR statement. You can use the options for that statement to specify the type of data that event monitors collect and how the event monitors produce their output.

The sections that follow describe the different output options and how to create event monitors that produce these types of output.

### **Before you begin**

Before creating an event monitor, it is important to understand the different options for the output that event monitors can produce. Most event monitors can produce output in at least two formats; some let you choose from up to four formats.

# **Procedure**

To create an event monitor:

- 1. Determine what kind of event monitor you need.
- 2. Decide what type of output you want from the event monitor. Do you want data to be written to a regular table, an unformatted event table, a file, or a pipe?
- 3. Issue a CREATE EVENT MONITOR statement.
- 4. Optional: If the type of event monitor that you created requires activation, activate it by issuing the SET EVENT MONITOR STATE statement.

### **Output options for event monitors**

Event monitors can report the data they collect in a number of ways. All event monitors can write the data they collect to tables; some write to unformatted event (UE) tables, which can help improve performance. Others can also write directly to a file or named pipe.

Depending on how you want to use the information collected by event monitors, and on the type of event monitor, you can choose to have the output that the event monitors collect produced in different ways. The output types available include:

#### **Regular tables**

As of DB2 Version 10.1, all event monitors can write to regular tables that can be queried directly using SQL. For a given event, each of the monitor elements or metrics collected for the event is written to its own column in the table. This makes it possible to use a SELECT statement query the output to examine the values for a specific monitor element.

To create an event monitor that writes to tables, specify the WRITE TO TABLE clause in the CREATE EVENT MONITOR statement. Depending on the event monitor, one or more tables are created to contain the ouput, each table containing monitor elements that belong to a single logical group. See ["Target tables, control tables, and event monitor table](#page-139-0) [management" on page 110](#page-139-0) for details about the specific table produced for each logical group.

Tables can be stored in a table space of your choosing; however the target table of a CREATE EVENT MONITOR statement must be a non-partitioned table.

**Note:** There are two types of event monitors that write to tables. The first type includes event monitors created in Version 9.7 and later releases. These include the unit of work, package cache, locking and change history event monitor. As of DB2 Version 10.1, the first three of these event monitors can write their output to regular tables as an alternative to UE tables. The change history event monitor writes only to regular tables.

The second type are the event monitors implemented before DB2 Version 9.7. These include all other event monitors.

Generally, after an event monitor of either type has been created, they work in much the same way. That is, you can use SQL to directly access the data in the tables that they produce. However, the older event monitors in the second category have additional options that you can specify when creating the event monitor. In addition, only event monitors in the second category are capable of writing also to files and named pipes.

#### **Unformatted event (UE) tables**

UE tables were introduced in DB2 Version 9.7 for the new event monitors added in that release. UE tables are relational tables, however, they have only a limited number of columns. Most of the data associated with each event is written to a column containing an inline binary (BLOB) object. Writing event data in binary format reduces the time it takes to write each record to the table. For this reason, UE tables are particularly useful where event monitor performance is important, which might be the case on highly I/O or CPU-bound systems.

However, because the event data is written in binary format, you cannot use SQL to extract legible data. You must perform post-processing on the UE table to extract the data stored in binary format. Another benefit of using UE tables is that you can have UE table data pruned automatically during post-processing. The EVMON\_FORMAT\_UE\_TO\_TABLES procedure has an option to delete data from the UE table after it has been successfully extracted.

To create an event monitor that writers to an unformatted event table, specify the WRITE TO UNFORMATTED EVENT TABLE clause in the CREATE EVENT MONITOR statement. Only one UE table is created per event monitor.

**Files** Some event monitors support sending their output directly to files maintained by the file system. This type of output is useful if you do not want the event monitor output to be subject to the additional processing time caused when being managed within the database, or if you want to look at the data while the database is offline. To create an event monitor that writes to files, specify the WRITE TO FILE clause in the CREATE EVENT MONITOR statement.

#### **Named pipes**

If you want to have an application process event data as it is generated, you can use a named pipe event monitor. These types of event monitors send their output directly to a named pipe so that the data can be used by another application immediately. This might be useful if you need to manipulate event data in real time.

To create an event monitor that writers to a named pipe, specify the WRITE TO PIPE clause in the CREATE EVENT MONITOR statement.

Depending on your needs, one type of event monitor output might be more appropriate than another. Table 5 provides an summary of when specific output types are particularly useful.

| Output type                      | Scenarios where this output type is useful                                                                                                    |
|----------------------------------|----------------------------------------------------------------------------------------------------|
| Regular tables                   | • When you want to examine monitoring data at a later point in time                                                                                                    |
|                                  | In systems that are not approaching the maximum capacity for CPU,<br>log file or disk storage                                                                                                    |
|                                  | • Where immediate access to data using SQL is desirable                                                                                                    |
| Unformatted<br>event (UE) tables | • When you want to examine monitoring data at a later point in time<br>In systems where event monitor performance is a priority, or where<br>there are constraints on CPU, log file or disk usage |
|                                  | • Where the added step of post-processing of data is not an issue                                                                                                    |

*Table 5. Summary of different event monitor output types*

| Output type  | Scenarios where this output type is useful                                                                                                    |
|--------------|----------------------------------------------------------------------------------------------------|
| <b>Files</b> | In systems where you do not want or need to manage monitor data<br>as part of the database. (Eliminates the additional processing time of<br>logging, inserts, maintaining consistency)<br>• When you want to store the data outside of the database being<br>monitored |
|              | • When you want to examine the data offline at later point in time                                                                                                    |
| Pipes        | • Streaming event data to an application that processes it immediately.<br>• When there is no need to access event data at a later point in time.                                                                                                    |

*Table 5. Summary of different event monitor output types (continued)*

Not all event monitors support all output types. For example, only the unit of work, package cache and locking event monitor can produce a UE table. Table 6 shows what output options are available for different types of event monitors:

*Table 6. Output options for event monitors*

| Event monitor                              |               | Unformatted |      |            |  |
|--------------------------------------------|---------------|-------------|------|------------|--|
| type                                       | Regular table | event table | File | Named pipe |  |
| Activity                                   | Yes           |             | Yes  | Yes        |  |
| Buffer pool                                | Yes           |             | Yes  | Yes        |  |
| Change history                             | Yes           |             |      |            |  |
| Connections                                | Yes           |             | Yes  | Yes        |  |
| Database                                   | Yes           |             | Yes  | Yes        |  |
| Deadlocks <sup>*</sup> (all<br>variations) | Yes           |             | Yes  | Yes        |  |
| Locking                                    | Yes           | <b>Yes</b>  |      |            |  |
| Package cache                              | Yes           | <b>Yes</b>  |      |            |  |
| Statement                                  | Yes           |             | Yes  | Yes        |  |
| <b>Statistics</b>                          | Yes           |             | Yes  | Yes        |  |
| Table space                                | Yes           |             | Yes  | Yes        |  |
| Table                                      | Yes           |             | Yes  | Yes        |  |
| Threshold<br>violations                    | Yes           |             | Yes  | Yes        |  |
| Transaction <sup>*</sup>                   | Yes           |             | Yes  | Yes        |  |
| Unit of work                               | Yes           | Yes         |      |            |  |
| Deprecated event monitor.                  |               |             |      |            |  |

### **Event monitors that write to tables**

Starting in DB2 Version 10.1, all event monitors can write output to regular tables that can be queried directly using SQL.

In addition, starting with DB2 Version 10.1, you can use the procedure EVMON\_UPGRADE\_TABLES to upgrade the tables produced by event monitors in earlier releases. This capability lets you more easily retain event monitor data as you upgrade your DB2 product.

**Creating event monitors that write to tables:**
To create an event monitor, use the CREATE EVENT MONITOR STATEMENT. There are different forms of this statement that you use, depending on the type of events that you intend to monitor.

## **Before you begin**

- You need SQLADM or DBADM authority to create a table event monitor.
- v The target table of a CREATE EVENT MONITOR statement that is, the table to which the event monitor writes its output - must be a non-partitioned table.

# **About this task**

The various options for table event monitors are set in the CREATE EVENT MONITOR statement. For further assistance in generating CREATE EVENT MONITOR SQL statements for write-to-table event monitors, you can use the **db2evtbl** command. Simply provide the name of the event monitor and the required event type (or types), and the CREATE EVENT MONITOR statement is generated, complete with listings of all the target tables. You can then copy the generated statement, make modifications, and then execute the statement from the command line processor.

#### **Procedure**

To create an event monitor that writes its output to a regular table, perform the following steps:

1. Formulate a CREATE EVENT MONITOR statement using the WRITE TO TABLE clause to indicate that event monitor data is to be collected in a table (or set of tables).

CREATE EVENT MONITOR evmon-name FOR eventtype WRITE TO TABLE

Where evmon-name is the name of the event monitor, and eventtype is one of the following values:

- ACTIVITIES
- BUFFERPOOLS
- CHANGE HISTORY
- CONNECTIONS
- $\cdot$  DATABASE
- DEADLOCKS
- LOCKING
- PACKAGE CACHE
- STATEMENTS
- STATISTICS
- $\bullet$  TABLE
- TABLESPACE
- THRESHOLD VIOLATIONS
- TRANSACTIONS
- UNIT OF WORK

For example, to create a unit of work event monitor called myevmon, use a statement like the one that follows:

CREATE EVENT MONITOR myevmon FOR UNIT OF WORK WRITE TO TABLE

The preceding statement creates a unit of work event monitor that uses defaults for the logical groups of monitor elements collected, the corresponding output

table names, and the target table spaces for the tables. For more information on these defaults, refer to the documentation for the appropriate CREATE EVENT MONITOR statement.

2. Optional: Specify the logical groups for which you want data collected. By default, event data is collected for all logical data groups for the event monitor type. (See ["Target tables, control tables, and event monitor table management"](#page-139-0) [on page 110](#page-139-0) for details.) If you want only data for selected logical groups collected, you can specify the names of the logical groups to include in the CREATE EVENT MONITOR statement. For example, with a locking event monitor, you might want to collect only the information associated with the LOCK and PARTICIPANT logical groups. To include only these logical groups, you can use a statement like the one that follows:

CREATE EVENT MONITOR mylocks FOR LOCKING WRITE TO TABLE **LOCK, PARTICIPANTS**

3. Optional: Specify the table names to use for the output tables. Unless you specify otherwise, default names are used for the tables for each logical group of monitor elements. The default name used is derived by concatenating the logical group name with the name of the event monitor. For example, for the locking event monitor created by the statement in the preceding step, the unqualified names for the tables produced are LOCK\_MYLOCKS and PARTICIPANTS\_MYLOCKS. To override the default names, include the table names to use when specifying the logical groups:

CREATE EVENT MONITOR mylocks FOR LOCKING WRITE TO TABLE **LOCK(TABLE LOCKDATA), PARTICIPANTS(TABLE PARTICIP)**

In the preceding example, the names used for the tables for the LOCK and PARTICIPANTS logical groups are LOCKDATA\_MYLOCKS and PARTICIP\_MYLOCKS.

You can also override the table space to be used for each table by including the name of the table space to use:

CREATE EVENT MONITOR mylocks FOR LOCKING

WRITE TO TABLE

LOCK(TABLE LOCKDATA **IN EVMONSPACE**), PARTICIPANTS(TABLE PARTICIP **IN EVMONSPACE**)

In the preceding example, the EVMONSPACE table space is used for both output tables.

# **Additional options**

Different event monitors provide different configuration options. For details on the options available for a specific type of event monitor, refer to the documentation for the CREATE EVENT MONITOR statement for the type of event monitor you want to use. The examples that follow show some of the configuration options you can choose for different event monitors:

# **Capturing multiple event types with a single event monitor**

Some types<sup>2</sup> of event monitors can capture different types of events with a single event monitor. If you want to capture multiple types of events with this event monitor, specify additional values for eventtype, separated by a comma. For example, you might want to combine bufferpool and table space monitoring in a single event monitor:

<sup>2.</sup> Event monitors for BUFFERPOOLS, CONNECTIONS, DATABASE, DEADLOCKS, STATEMENTS, TABLES, and TABLESPACES support this option.

CREATE EVENT MONITOR myevmon FOR BUFFERPOOLS, TABLESPACES WRITE TO TABLE

This event monitor will monitor for the BUFFERPOOL and TABLESPACE event types. Assuming that the previously listed statement was issued by the user dbadmin, the derived names and table spaces of the target tables are as follows:

- DBADMIN.BUFFERPOOL\_MYEVMON
- DBADMIN.TABLESPACE MYEVMON
- DBADMIN.CONTROL , MYEVMON

# **Adjusting the size of event monitor output buffers**

You can alter the size of the table event monitor buffers (in 4K pages) for some types<sup>2</sup> of event monitors by adjusting the BUFFERSIZE value. For example, in the following statement:

CREATE EVENT MONITOR myevmon FOR BUFFERPOOLS, TABLESPACES WRITE TO TABLE BUFFERSIZE 8

8 is the combined capacity (in 4K pages) of the two event table buffers. This adds up to 32K of buffer space; 16K for each buffer.

The default size of each buffer is 4 pages (two 16K buffers are allocated). The minimum size is 1 page. The maximum size of the buffers is limited by the size of the monitor heap, because the buffers are allocated from that heap. For performance reasons, highly active event monitors should have larger buffers than relatively inactive event monitors.

#### **Controlling whether event monitor output is blocked or non-blocked**

Some event monitors<sup>2</sup> let you control how to proceed when event monitor output buffers are full. For blocked event monitors, each agent that generates an event will wait for the event buffers to be written to table if they are full. This can degrade database performance, as the suspended agent and any dependent agents cannot run until the buffers are clear. Use the BLOCKED clause to ensure no losses of event data:

CREATE EVENT MONITOR myevmon FOR BUFFERPOOLS, TABLESPACES WRITE TO TABLE BUFFERSIZE 8 BLOCKED

If database performance is of greater importance than collecting every single event record, use non-blocked event monitors. In this case, each agent that generates an event will not wait for the event buffers to be written to table if they are full. As a result, non-blocked event monitors are subject to data loss on highly active systems. Use the NONBLOCKED clause to minimize the additional processing time caused by event monitoring:

CREATE EVENT MONITOR myevmon FOR BUFFERPOOLS, TABLESPACES WRITE TO TABLE BUFFERSIZE 8 NONBLOCKED

**Note:** See ["Target tables, control tables, and event monitor table](#page-139-0) [management" on page 110](#page-139-0) and ["Write-to-table and file event monitor](#page-157-0) [buffering" on page 128](#page-157-0) for additional information about how information about discarded events is written to the control table for the event monitor.

#### **Controlling what monitor elements for which data is collected**

Which monitor elements to collect data for. If you are interested in only a few monitor elements, you can specify which ones you want to collect for some event monitors<sup>2</sup> by specifying the element name in the CREATE EVENT MONITOR statement:

CREATE EVENT MONITOR myevmon FOR DATABASE, BUFFERPOOLS, TABLESPACES WRITE TO TABLE DB, DBMEMUSE, BUFFERPOOL (EXCLUDES(db\_path, files\_closed)), TABLESPACE (INCLUDES (tablespace name, direct reads, direct writes)) BUFFERSIZE 8 NONBLOCKED

All the monitor elements for the DB and DBMEMUSE logical data groups are captured (this is the default behavior). For BUFFERPOOL, all monitor elements except **db\_path** and **files\_closed** are captured. And finally, for TABLESPACE, **tablespace\_name**, **direct\_reads** and **direct\_writes** are the only monitor elements captured.

**Setting a threshold for deactivating an event monitor based on table space used** All event monitors provide the option to specify how full the table space can get before the event monitor automatically deactivates: CREATE EVENT MONITOR myevmon FOR BUFFERPOOLS, TABLESPACES PCTDEACTIVATE 90

> When the table space reaches 90% capacity, the myevmon event monitor automatically shuts off. The PCTDEACTIVATE clause can only be used for DMS table spaces. If the target table space has auto-resize enabled, set the PCTDEACTIVATE clause to 100.

### **What to do next**

By default, event monitors that were introduced in Version 9.7 or later are created as AUTOSTART event monitors. They are activated automatically when the database is next activated, and on subsequent database activations thereafter. If you want to activate the event monitor immediately, before the next database activation, use the SET EVENT MONITOR STATE statement to manually start the event monitor. In addition for each of the locking, unit of work and package cache event monitors, you must also enable data collection.

#### **Event monitor logical data groups and monitor elements:**

Monitor elements that are often useful to examine together are grouped in *logical data groups*.

All event monitors use logical data groups in one way or another. For some event monitor types, you can specify what information you want to collect by specifying the logical data groups for which you want information recorded. Logical data groups are also used to group data together in the output event monitors generate; for example, event monitors that write to tables generally create one table for each logical data group of monitor elements.

The following table lists the logical data groupings and monitor elements that can be returned by event monitoring.

- ["changesummary logical data group" on page 48](#page-77-0)
- ["dbdbmcfg logical data group" on page 48](#page-77-0)
- ["ddlstmtexec logical data group" on page 48](#page-77-0)
- ["dllock logical data group" on page 49](#page-78-0)
- ["event\\_activity logical data group" on page 49](#page-78-0)
- v ["event\\_activitymetrics logical data group" on page 51](#page-80-0)
- ["event\\_activitystmt logical data group" on page 54](#page-83-0)
- v ["event\\_activityvals logical data group" on page 55](#page-84-0)
- ["event\\_bufferpool logical data group" on page 55](#page-84-0)
- ["event\\_conn logical data group" on page 57](#page-86-0)
- v ["event\\_connheader logical data group" on page 59](#page-88-0)
- v ["event\\_connmemuse logical data group" on page 60](#page-89-0)
- v ["event\\_data\\_value logical data group" on page 60](#page-89-0)
- ["event\\_db logical data group" on page 60](#page-89-0)
- v ["event\\_dbheader logical data group" on page 64](#page-93-0)
- v ["event\\_dbmemuse logical data group" on page 64](#page-93-0)
- v ["event\\_deadlock logical data group" on page 65](#page-94-0)
- v ["event\\_detailed\\_dlconn logical data group" on page 65](#page-94-0)
- v ["event\\_dlconn logical data group" on page 66](#page-95-0)
- v ["event\\_histogrambin logical data group" on page 67](#page-96-0)
- v ["event\\_log\\_header logical data group" on page 67](#page-96-0)
- v ["event\\_overflow logical data group" on page 67](#page-96-0)
- v ["event\\_qstats logical data group" on page 67](#page-96-0)
- 
- v ["event\\_scmetrics logical data group" on page 68](#page-97-0)
- v ["event\\_scstats logical data group" on page 76](#page-105-0)
- v ["event\\_start logical data group" on page 77](#page-106-0)
- v ["event\\_stmt logical data group" on page 77](#page-106-0)
- v ["event\\_stmt\\_history logical data group" on page 78](#page-107-0)
- v ["event\\_subsection logical data group" on page 79](#page-108-0)
- v ["event\\_table logical data group" on page 79](#page-108-0)
- v ["event\\_tablespace logical data group" on page 80](#page-109-0)
- "event thresholdviolations logical data group" on page 81
- v ["event\\_wcstats logical data group" on page 82](#page-111-0)
- v ["event\\_wlmetrics logical data group" on page 83](#page-112-0)
- v ["event\\_wlstats logical data group" on page 90](#page-119-0)
- v ["event\\_xact logical data group" on page 91](#page-120-0)
- v ["evmonstart logical data group" on page 92](#page-121-0)
- ["lock logical data group" on page 92](#page-121-0)
- v ["lock\\_participants logical data group" on page 94](#page-123-0)
- v ["lock\\_participant\\_activities logical data group" on page 93](#page-122-0)
- ["lock\\_activity\\_values logical data group" on page 92](#page-121-0)
- v ["pkgcache logical data group" on page 95](#page-124-0)
- v ["pkgcache\\_metrics logical data group" on page 96](#page-125-0)
- v ["pkgcache\\_stmt\\_args logical data group" on page 100](#page-129-0)
- ["regvar logical data group" on page 100](#page-129-0)
- ["sqlca logical data group" on page 101](#page-130-0)
- v ["txncompletion logical data group" on page 101](#page-130-0)
- v ["uow logical data group" on page 101](#page-130-0)
- v ["uow\\_metrics logical data group" on page 103](#page-132-0)
- v ["uow\\_package\\_list logical data group" on page 109](#page-138-0)
- v ["uow\\_executable\\_list logical data group" on page 102](#page-131-0)
- v ["utillocation logical data group" on page 109](#page-138-0)
- v ["utilphase logical data group" on page 109](#page-138-0)
- <span id="page-77-0"></span>v ["utilstart logical data group" on page 109](#page-138-0)
- v ["utilstop logical data group" on page 110](#page-139-0)

#### **changesummary logical data group**

["event\\_id - Event ID monitor element" on page 879](#page-908-0) ["event\\_type - Event Type monitor element" on page 881](#page-910-0) ["event\\_timestamp - Event timestamp monitor element" on page 880](#page-909-0) ["member - Database member monitor element" on page 1044](#page-1073-0) ["coord\\_member - Coordinator member monitor element" on page 814](#page-843-0) ["utility\\_invocation\\_id - Utility invocation ID" on page 1528](#page-1557-0) ["utility\\_type - Utility Type" on page 1533](#page-1562-0) ["appl\\_id - Application ID monitor element" on page 727](#page-756-0) ["appl\\_name - Application name monitor element" on page 731](#page-760-0) ["application\\_handle - Application handle monitor element" on page 736](#page-765-0) ["system\\_auth\\_id - System authorization identifier monitor element" on page](#page-1400-0) [1371](#page-1400-0) ["session\\_auth\\_id - Session authorization ID monitor element" on page 1312](#page-1341-0) ["client\\_platform - Client operating platform monitor element" on page 778](#page-807-0) ["client\\_protocol - Client communication protocol monitor element" on page 780](#page-809-0) ["client\\_port\\_number - Client port number monitor element" on page 779](#page-808-0) ["client\\_pid - Client process ID monitor element" on page 778](#page-807-0) ["client\\_hostname - Client hostname monitor element" on page 776](#page-805-0) ["client\\_wrkstnname - Client workstation name monitor element" on page 782](#page-811-0) ["client\\_acctng - Client accounting string monitor element" on page 773](#page-802-0) ["client\\_userid - Client user ID monitor element" on page 781](#page-810-0) ["client\\_applname - Client application name monitor element" on page 774](#page-803-0) ["backup\\_timestamp - Backup timestamp" on page 751](#page-780-0)

#### **dbdbmcfg logical data group**

["event\\_id - Event ID monitor element" on page 879](#page-908-0) ["event\\_timestamp - Event timestamp monitor element" on page 880](#page-909-0) ["member - Database member monitor element" on page 1044](#page-1073-0) ["event\\_type - Event Type monitor element" on page 881](#page-910-0) ["cfg\\_name - Configuration name" on page 769](#page-798-0) ["cfg\\_value - Configuration value" on page 770](#page-799-0) ["cfg\\_value\\_flags - Configuration value flags" on page 770](#page-799-0) ["cfg\\_old\\_value - Configuration old value" on page 769](#page-798-0) ["cfg\\_old\\_value\\_flags - Configuration old value flags" on page 770](#page-799-0) ["cfg\\_collection\\_type - Configuration collection type" on page 768](#page-797-0) ["deferred - Deferred" on page 851](#page-880-0)

#### **ddlstmtexec logical data group**

["event\\_id - Event ID monitor element" on page 879](#page-908-0) ["event\\_timestamp - Event timestamp monitor element" on page 880](#page-909-0) ["member - Database member monitor element" on page 1044](#page-1073-0) ["event\\_type - Event Type monitor element" on page 881](#page-910-0)

<span id="page-78-0"></span>["global\\_transaction\\_id - Global transaction identifier monitor element" on page](#page-954-0) [925](#page-954-0)

["local\\_transaction\\_id - Local transaction identifier monitor element" on page](#page-1013-0) [984](#page-1013-0)

["savepoint\\_id - Savepoint ID" on page 1299](#page-1328-0)

["uow\\_id - Unit of work ID monitor element" on page 1517](#page-1546-0)

["ddl\\_classification - DDL classification" on page 846](#page-875-0)

["stmt\\_text - SQL statement text monitor element" on page 1358](#page-1387-0)

### **dllock logical data group**

["data\\_partition\\_id - Data partition identifier monitor element" on page 833](#page-862-0) ["lock\\_attributes - Lock attributes monitor element" on page 985](#page-1014-0) "lock count - Lock count monitor element" on page 986 ["lock\\_current\\_mode - Original lock mode before conversion monitor element"](#page-1016-0) [on page 987](#page-1016-0) ["lock\\_escalation - Lock escalation monitor element" on page 988](#page-1017-0) ["lock\\_hold\\_count - Lock hold count monitor element" on page 995](#page-1024-0) ["lock\\_mode - Lock mode monitor element" on page 996](#page-1025-0)

["lock\\_name - Lock name monitor element" on page 999](#page-1028-0)

["lock\\_object\\_name - Lock Object Name" on page 1000](#page-1029-0)

["lock\\_object\\_type - Lock object type waited on monitor element" on page 1000](#page-1029-0)

["lock\\_release\\_flags - Lock release flags monitor element" on page 1002](#page-1031-0)

["lock\\_status - Lock status monitor element" on page 1003](#page-1032-0)

["node\\_number - Node Number" on page 1058](#page-1087-0)

"table file id - Table file ID monitor element" on page 1372

["table\\_name - Table name monitor element" on page 1373](#page-1402-0)

["table\\_schema - Table schema name monitor element" on page 1375](#page-1404-0)

["tablespace\\_name - Table space name monitor element" on page 1383](#page-1412-0)

**Note:** The underlying implementation for this logical data group is the snapshot monitor LOCK logical data group. If you examine the output for this logical group in the self-describing stream used for the file and pipe output options, you can see that the LOCK group is used to generate the output.

# **event\_activity logical data group**

["act\\_exec\\_time - Activity execution time monitor element" on page 699](#page-728-0) ["activate\\_timestamp - Activate timestamp monitor element" on page 704](#page-733-0) ["activity\\_id - Activity ID monitor element" on page 706](#page-735-0) ["activity\\_secondary\\_id - Activity secondary ID monitor element" on page 706](#page-735-0) ["activity\\_type - Activity type monitor element" on page 708](#page-737-0) ["address - IP address from which the connection was initiated" on page 710](#page-739-0) ["agent\\_id - Application handle \(agent ID\) monitor element" on page 710](#page-739-0) ["appl\\_id - Application ID monitor element" on page 727](#page-756-0) ["appl\\_name - Application name monitor element" on page 731](#page-760-0) ["arm\\_correlator - Application response measurement correlator monitor](#page-767-0) [element" on page 738](#page-767-0) ["coord\\_partition\\_num - Coordinator partition number monitor element" on](#page-844-0) [page 815](#page-844-0)

["db\\_work\\_action\\_set\\_id - Database work action set ID monitor element" on](#page-872-0) [page 843](#page-872-0) ["db\\_work\\_class\\_id - Database work class ID monitor element" on page 843](#page-872-0) ["details\\_xml - Details XML monitor element" on page 853](#page-882-0) ["intra\\_parallel\\_state - Current state of intrapartition parallelism monitor](#page-998-0) [element" on page 969](#page-998-0) ["num\\_remaps - Number of remaps monitor element" on page 1069](#page-1098-0) ["parent\\_activity\\_id - Parent activity ID monitor element" on page 1102](#page-1131-0) ["parent\\_uow\\_id - Parent unit of work ID monitor element" on page 1103](#page-1132-0) ["partial\\_record - Partial Record monitor element" on page 1103](#page-1132-0) ["pool\\_data\\_l\\_reads - Buffer pool data logical reads monitor element" on page](#page-1168-0) [1139](#page-1168-0) ["pool\\_data\\_p\\_reads - Buffer pool data physical reads monitor element" on page](#page-1171-0) [1142](#page-1171-0) ["query\\_actual\\_degree - Actual runtime degree of intrapartition parallelism](#page-1290-0) [monitor element" on page 1261](#page-1290-0) ["sc\\_work\\_action\\_set\\_id - Service class work action set ID monitor element" on](#page-1329-0) [page 1300](#page-1329-0) ["sc\\_work\\_class\\_id - Service class work class ID monitor element" on page 1300](#page-1329-0) ["section\\_actuals - Section actuals monitor element" on page 1302](#page-1331-0) ["service\\_subclass\\_name - Service subclass name monitor element" on page 1310](#page-1339-0) ["service\\_superclass\\_name - Service superclass name monitor element" on page](#page-1340-0) [1311](#page-1340-0) ["session\\_auth\\_id - Session authorization ID monitor element" on page 1312](#page-1341-0) ["sort\\_overflows - Sort overflows monitor element" on page 1326](#page-1355-0) ["sqlca - SQL Communications Area \(SQLCA\)" on page 1332](#page-1361-0) ["time\\_completed - Time completed monitor element" on page 1413](#page-1442-0) ["time\\_created - Time created monitor element" on page 1413](#page-1442-0) ["time\\_started - Time started monitor element" on page 1414](#page-1443-0) ["total\\_sort\\_time - Total sort time monitor element" on page 1487](#page-1516-0) ["total\\_sorts - Total sorts monitor element" on page 1488](#page-1517-0) ["tpmon\\_acc\\_str - TP monitor client accounting string monitor element" on page](#page-1531-0) [1502](#page-1531-0) ["tpmon\\_client\\_app - TP monitor client application name monitor element" on](#page-1532-0) [page 1503](#page-1532-0) ["tpmon\\_client\\_userid - TP monitor client user ID monitor element" on page](#page-1532-0) [1503](#page-1532-0) ["tpmon\\_client\\_wkstn - TP monitor client workstation name monitor element"](#page-1533-0) [on page 1504](#page-1533-0) ["uow\\_id - Unit of work ID monitor element" on page 1517](#page-1546-0) ["workload\\_id - Workload ID monitor element" on page 1542](#page-1571-0) "workload occurrence id - Workload occurrence identifier monitor element" on [page 1544](#page-1573-0) ["pool\\_index\\_l\\_reads - Buffer pool index logical reads monitor element" on page](#page-1202-0) [1173](#page-1202-0) ["pool\\_index\\_p\\_reads - Buffer pool index physical reads monitor element" on](#page-1204-0) [page 1175](#page-1204-0)

<span id="page-80-0"></span>["pool\\_temp\\_data\\_l\\_reads - Buffer pool temporary data logical reads monitor](#page-1239-0) [element" on page 1210](#page-1239-0)

["pool\\_temp\\_data\\_p\\_reads - Buffer pool temporary data physical reads monitor](#page-1241-0) [element" on page 1212](#page-1241-0)

["pool\\_temp\\_index\\_l\\_reads - Buffer pool temporary index logical reads monitor](#page-1243-0) [element" on page 1214](#page-1243-0)

["pool\\_temp\\_index\\_p\\_reads - Buffer pool temporary index physical reads](#page-1245-0) [monitor element" on page 1216](#page-1245-0)

["pool\\_temp\\_xda\\_l\\_reads - Buffer pool temporary XDA data logical reads](#page-1247-0) [monitor element" on page 1218](#page-1247-0)

["pool\\_temp\\_xda\\_p\\_reads - Buffer pool temporary XDA data physical reads](#page-1249-0) [monitor element" on page 1220](#page-1249-0)

["pool\\_xda\\_l\\_reads - Buffer pool XDA data logical reads monitor element" on](#page-1261-0) [page 1232](#page-1261-0)

["pool\\_xda\\_p\\_reads - Buffer pool XDA data physical reads monitor element" on](#page-1265-0) [page 1236](#page-1265-0)

["prep\\_time - Preparation time monitor element" on page 1253](#page-1282-0)

["query\\_card\\_estimate - Query Number of Rows Estimate" on page 1261](#page-1290-0)

["query\\_cost\\_estimate - Query cost estimate monitor element" on page 1262](#page-1291-0)

["rows\\_fetched - Rows fetched monitor element" on page 1289](#page-1318-0)

["rows\\_modified - Rows modified monitor element" on page 1290](#page-1319-0)

["rows\\_returned - Rows returned monitor element" on page 1294](#page-1323-0)

["system\\_cpu\\_time - System CPU time monitor element" on page 1371](#page-1400-0)

["user\\_cpu\\_time - User CPU time monitor element" on page 1527](#page-1556-0)

["wl\\_work\\_action\\_set\\_id - Workload work action set identifier monitor element"](#page-1565-0) [on page 1536](#page-1565-0)

["wl\\_work\\_class\\_id - Workload work class identifier monitor element" on page](#page-1565-0) [1536](#page-1565-0)

["mon\\_interval\\_id - Monitor interval identifier monitor element" on page 1055](#page-1084-0) ["member - Database member monitor element" on page 1044](#page-1073-0)

["query\\_data\\_tag\\_list - Estimated query data tag list monitor element" on page](#page-1291-0) [1262](#page-1291-0)

["total\\_stats\\_fabrication\\_time - Total statistics fabrication time monitor element"](#page-1520-0) [on page 1491](#page-1520-0)

["total\\_stats\\_fabrications - Total statistics fabrications monitor elements" on page](#page-1521-0) [1492](#page-1521-0)

["total\\_sync\\_runstats - Total synchronous RUNSTATS activities monitor element"](#page-1525-0) [on page 1496](#page-1525-0)

["total\\_sync\\_runstats\\_time - Total synchronous RUNSTATS time monitor](#page-1523-0) [elements" on page 1494](#page-1523-0)

# **event\_activitymetrics logical data group**

["audit\\_events\\_total - Total audit events monitor element" on page 740](#page-769-0)

["audit\\_file\\_writes\\_total - Total audit files written monitor element" on page 743](#page-772-0) ["audit\\_subsystem\\_wait\\_time - Audit subsystem wait time monitor element" on](#page-774-0) [page 745](#page-774-0)

["audit\\_subsystem\\_waits\\_total - Total audit subsystem waits monitor element"](#page-776-0) [on page 747](#page-776-0)

["coord\\_stmt\\_exec\\_time - Execution time for statement by coordinator agent](#page-845-0) [monitor element" on page 816](#page-845-0)

["deadlocks - Deadlocks detected monitor element" on page 849](#page-878-0)

["diaglog\\_write\\_wait\\_time - Diagnostic log file write wait time monitor element"](#page-883-0) [on page 854](#page-883-0)

["diaglog\\_writes\\_total - Total diagnostic log file writes monitor element" on](#page-885-0) [page 856](#page-885-0)

["direct\\_read\\_reqs - Direct read requests monitor element" on page 858](#page-887-0) ["direct\\_read\\_time - Direct read time monitor element" on page 860](#page-889-0)

"direct reads - Direct reads from database monitor element" on page 862

["direct\\_write\\_reqs - Direct write requests monitor element" on page 864](#page-893-0)

["direct\\_write\\_time - Direct write time monitor element" on page 866](#page-895-0)

["direct\\_writes - Direct writes to database monitor element" on page 868](#page-897-0)

["fcm\\_message\\_recv\\_volume - FCM message received volume monitor element"](#page-922-0) [on page 893](#page-922-0)

["fcm\\_message\\_recv\\_wait\\_time - FCM message received wait time monitor](#page-923-0) [element" on page 894](#page-923-0)

["fcm\\_message\\_recvs\\_total - Total FCM message receives monitor element" on](#page-925-0) [page 896](#page-925-0)

["fcm\\_message\\_send\\_volume - FCM message send volume monitor element" on](#page-927-0) [page 898](#page-927-0)

["fcm\\_message\\_send\\_wait\\_time - FCM message send wait time monitor](#page-928-0) [element" on page 899](#page-928-0)

["fcm\\_message\\_sends\\_total - Total FCM message sends monitor element" on](#page-930-0) [page 901](#page-930-0)

["fcm\\_recv\\_volume - FCM received volume monitor element" on page 902](#page-931-0) ["fcm\\_recv\\_wait\\_time - FCM received wait time monitor element" on page 904](#page-933-0)

["fcm\\_recvs\\_total - FCM receives total monitor element" on page 905](#page-934-0)

["fcm\\_send\\_volume - FCM send volume monitor element" on page 907](#page-936-0)

["fcm\\_send\\_wait\\_time - FCM send wait time monitor element" on page 908](#page-937-0)

["fcm\\_sends\\_total - FCM sends total monitor element" on page 910](#page-939-0)

["fcm\\_tq\\_recv\\_volume - FCM table queue received volume monitor element" on](#page-940-0) [page 911](#page-940-0)

["fcm\\_tq\\_recv\\_wait\\_time - FCM table queue received wait time monitor](#page-942-0) [element" on page 913](#page-942-0)

["fcm\\_tq\\_recvs\\_total - FCM table queue receives total monitor element" on page](#page-943-0) [914](#page-943-0)

["fcm\\_tq\\_send\\_volume - FCM table queue send volume monitor element" on](#page-945-0) [page 916](#page-945-0)

["fcm\\_tq\\_send\\_wait\\_time - FCM table queue send wait time monitor element"](#page-946-0) [on page 917](#page-946-0)

["fcm\\_tq\\_sends\\_total - FCM table queue send total monitor element" on page](#page-948-0) [919](#page-948-0)

["lock\\_escals - Number of lock escalations monitor element" on page 989](#page-1018-0) ["lock\\_timeouts - Number of lock timeouts monitor element" on page 1005](#page-1034-0) ["lock\\_wait\\_time - Time waited on locks monitor element" on page 1009](#page-1038-0) ["lock\\_waits - Lock waits monitor element" on page 1014](#page-1043-0)

["log\\_buffer\\_wait\\_time - Log buffer wait time monitor element" on page 1019](#page-1048-0)

["log\\_disk\\_wait\\_time - Log disk wait time monitor element" on page 1021](#page-1050-0)

["log\\_disk\\_waits\\_total - Total log disk waits monitor element" on page 1022](#page-1051-0)

["num\\_log\\_buffer\\_full - Number of times full log buffer caused agents to wait](#page-1092-0) [monitor element" on page 1063](#page-1092-0)

["num\\_lw\\_thresh\\_exceeded - Number of lock wait thresholds exceeded monitor](#page-1096-0) [element" on page 1067](#page-1096-0)

["pool\\_data\\_l\\_reads - Buffer pool data logical reads monitor element" on page](#page-1168-0) [1139](#page-1168-0)

["pool\\_data\\_p\\_reads - Buffer pool data physical reads monitor element" on page](#page-1171-0) [1142](#page-1171-0)

["pool\\_data\\_writes - Buffer pool data writes monitor element" on page 1144](#page-1173-0)

["pool\\_index\\_l\\_reads - Buffer pool index logical reads monitor element" on page](#page-1202-0) [1173](#page-1202-0)

["pool\\_index\\_p\\_reads - Buffer pool index physical reads monitor element" on](#page-1204-0) [page 1175](#page-1204-0)

["pool\\_index\\_writes - Buffer pool index writes monitor element" on page 1177](#page-1206-0) ["pool\\_read\\_time - Total buffer pool physical read time monitor element" on](#page-1236-0) [page 1207](#page-1236-0)

["pool\\_temp\\_data\\_l\\_reads - Buffer pool temporary data logical reads monitor](#page-1239-0) [element" on page 1210](#page-1239-0)

["pool\\_temp\\_data\\_p\\_reads - Buffer pool temporary data physical reads monitor](#page-1241-0) [element" on page 1212](#page-1241-0)

["pool\\_temp\\_index\\_l\\_reads - Buffer pool temporary index logical reads monitor](#page-1243-0) [element" on page 1214](#page-1243-0)

["pool\\_temp\\_index\\_p\\_reads - Buffer pool temporary index physical reads](#page-1245-0) [monitor element" on page 1216](#page-1245-0)

["pool\\_temp\\_xda\\_l\\_reads - Buffer pool temporary XDA data logical reads](#page-1247-0) [monitor element" on page 1218](#page-1247-0)

["pool\\_temp\\_xda\\_p\\_reads - Buffer pool temporary XDA data physical reads](#page-1249-0) [monitor element" on page 1220](#page-1249-0)

["pool\\_write\\_time - Total buffer pool physical write time monitor element" on](#page-1252-0) [page 1223](#page-1252-0)

["pool\\_xda\\_l\\_reads - Buffer pool XDA data logical reads monitor element" on](#page-1261-0) [page 1232](#page-1261-0)

["pool\\_xda\\_p\\_reads - Buffer pool XDA data physical reads monitor element" on](#page-1265-0) [page 1236](#page-1265-0)

["pool\\_xda\\_writes - Buffer pool XDA data writes monitor element" on page 1238](#page-1267-0) "post shrthreshold sorts - Post shared threshold sorts monitor element" on [page 1241](#page-1270-0)

["post\\_threshold\\_sorts - Post threshold sorts monitor element" on page 1248](#page-1277-0)

["rows\\_modified - Rows modified monitor element" on page 1290](#page-1319-0)

["rows\\_read - Rows read monitor element" on page 1292](#page-1321-0)

["rows\\_returned - Rows returned monitor element" on page 1294](#page-1323-0)

["sort\\_overflows - Sort overflows monitor element" on page 1326](#page-1355-0)

["stmt\\_exec\\_time - Statement execution time monitor element" on page 1348](#page-1377-0)

["thresh\\_violations - Number of threshold violations monitor element" on page](#page-1437-0) [1408](#page-1437-0)

["total\\_act\\_time - Total activity time monitor element" on page 1415](#page-1444-0)

<span id="page-83-0"></span>["total\\_act\\_wait\\_time - Total activity wait time monitor element" on page 1417](#page-1446-0) ["total\\_app\\_section\\_executions - Total application section executions monitor](#page-1451-0) [element" on page 1422](#page-1451-0)

["total\\_cpu\\_time - Total CPU time monitor element" on page 1436](#page-1465-0)

["total\\_routine\\_invocations - Total routine invocations monitor elements" on](#page-1494-0) [page 1465](#page-1494-0)

["total\\_routine\\_non\\_sect\\_proc\\_time - Non-section processing time monitor](#page-1496-0) [element" on page 1467](#page-1496-0)

["total\\_routine\\_non\\_sect\\_time - Non-section routine execution time monitor](#page-1496-0) [elements" on page 1467](#page-1496-0)

["total\\_routine\\_time - Total routine time monitor element" on page 1468](#page-1497-0)

"total routine\_user\_code\_proc\_time - Total routine user code processing time [monitor element" on page 1470](#page-1499-0)

["total\\_routine\\_user\\_code\\_time - Total routine user code time monitor element"](#page-1500-0) [on page 1471](#page-1500-0)

["total\\_section\\_proc\\_time - Total section processing time monitor element" on](#page-1508-0) [page 1479](#page-1508-0)

["total\\_section\\_sort\\_proc\\_time - Total section sort processing time monitor](#page-1509-0) [element" on page 1480](#page-1509-0)

["total\\_section\\_sort\\_time - Total section sort time monitor element" on page 1482](#page-1511-0) ["total\\_section\\_sorts - Total section sorts monitor element" on page 1484](#page-1513-0)

["total\\_section\\_time - Total section time monitor element" on page 1485](#page-1514-0)

["total\\_sorts - Total sorts monitor element" on page 1488](#page-1517-0)

["tq\\_tot\\_send\\_spills - Total number of table queue buffers overflowed monitor](#page-1540-0) [element" on page 1511](#page-1540-0)

["wlm\\_queue\\_assignments\\_total - Workload manager total queue assignments](#page-1566-0) [monitor element" on page 1537](#page-1566-0)

["wlm\\_queue\\_time\\_total - Workload manager total queue time monitor element"](#page-1567-0) [on page 1538](#page-1567-0)

# **event\_activitystmt logical data group**

["activate\\_timestamp - Activate timestamp monitor element" on page 704](#page-733-0) ["activity\\_id - Activity ID monitor element" on page 706](#page-735-0)

["activity\\_secondary\\_id - Activity secondary ID monitor element" on page 706](#page-735-0) ["appl\\_id - Application ID monitor element" on page 727](#page-756-0)

["comp\\_env\\_desc - Compilation environment monitor element" on page 786](#page-815-0) ["creator - Application Creator" on page 829](#page-858-0)

["eff\\_stmt\\_text - Effective statement text monitor element" on page 874](#page-903-0)

["executable\\_id - Executable ID monitor element" on page 888](#page-917-0)

["intra\\_parallel\\_state - Current state of intrapartition parallelism monitor](#page-998-0) [element" on page 969](#page-998-0)

["package\\_name - Package name monitor element" on page 1095](#page-1124-0)

["num\\_routines - Number of routines monitor element" on page 1070](#page-1099-0)

["package\\_version\\_id - Package version monitor element" on page 1096](#page-1125-0)

["query\\_actual\\_degree - Actual runtime degree of intrapartition parallelism](#page-1290-0) [monitor element" on page 1261](#page-1290-0)

["routine\\_id - Routine ID monitor element" on page 1286](#page-1315-0)

["section\\_env - Section environment monitor element" on page 1302](#page-1331-0)

<span id="page-84-0"></span>["section\\_number - Section number monitor element" on page 1303](#page-1332-0)

["stmt\\_first\\_use\\_time - Statement first use timestamp monitor element" on page](#page-1378-0) [1349](#page-1378-0)

["stmt\\_invocation\\_id - Statement invocation identifier monitor element" on page](#page-1379-0) [1350](#page-1379-0)

["stmt\\_isolation - Statement isolation" on page 1351](#page-1380-0)

["stmt\\_last\\_use\\_time - Statement last use timestamp monitor element" on page](#page-1380-0) [1351](#page-1380-0)

["stmt\\_lock\\_timeout - Statement lock timeout monitor element" on page 1352](#page-1381-0) ["stmt\\_nest\\_level - Statement nesting level monitor element" on page 1352](#page-1381-0)

["stmt\\_pkgcache\\_id - Statement package cache identifier monitor element" on](#page-1383-0) [page 1354](#page-1383-0)

["stmt\\_query\\_id - Statement query identifier monitor element" on page 1355](#page-1384-0)

["stmt\\_source\\_id - Statement source identifier" on page 1356](#page-1385-0)

["stmt\\_text - SQL statement text monitor element" on page 1358](#page-1387-0)

["stmt\\_type - Statement type monitor element" on page 1359](#page-1388-0)

["stmtno - Statement number monitor element" on page 1365](#page-1394-0)

["uow\\_id - Unit of work ID monitor element" on page 1517](#page-1546-0)

### **event\_activityvals logical data group**

["activate\\_timestamp - Activate timestamp monitor element" on page 704](#page-733-0)

["activity\\_id - Activity ID monitor element" on page 706](#page-735-0)

["activity\\_secondary\\_id - Activity secondary ID monitor element" on page 706](#page-735-0)

["appl\\_id - Application ID monitor element" on page 727](#page-756-0)

["intra\\_parallel\\_state - Current state of intrapartition parallelism monitor](#page-998-0) [element" on page 969](#page-998-0)

["query\\_actual\\_degree - Actual runtime degree of intrapartition parallelism](#page-1290-0) [monitor element" on page 1261](#page-1290-0)

["stmt\\_value\\_data - Value data" on page 1362](#page-1391-0)

["stmt\\_value\\_index - Value index" on page 1362](#page-1391-0)

["stmt\\_value\\_isnull - Value has null value monitor element" on page 1363](#page-1392-0) ["stmt\\_value\\_isreopt - Variable used for statement reoptimization monitor](#page-1392-0) [element" on page 1363](#page-1392-0)

["stmt\\_value\\_type - Value type monitor element" on page 1364](#page-1393-0)

["uow\\_id - Unit of work ID monitor element" on page 1517](#page-1546-0)

#### **event\_bufferpool logical data group**

["bp\\_id - Buffer pool identifier monitor element" on page 755](#page-784-0)

["bp\\_name - Buffer pool name monitor element" on page 756](#page-785-0)

["db\\_name - Database name monitor element" on page 839](#page-868-0)

["db\\_path - Database Path" on page 840](#page-869-0)

["direct\\_read\\_reqs - Direct read requests monitor element" on page 858](#page-887-0)

["direct\\_read\\_time - Direct read time monitor element" on page 860](#page-889-0)

["direct\\_reads - Direct reads from database monitor element" on page 862](#page-891-0)

["direct\\_write\\_reqs - Direct write requests monitor element" on page 864](#page-893-0)

["direct\\_write\\_time - Direct write time monitor element" on page 866](#page-895-0)

["direct\\_writes - Direct writes to database monitor element" on page 868](#page-897-0)

["event\\_time - Event Time" on page 880](#page-909-0)

["evmon\\_activates - Number of event monitor activations" on page 882](#page-911-0)

["evmon\\_flushes - Number of Event Monitor Flushes" on page 889](#page-918-0)

["files\\_closed - Database files closed monitor element" on page 921](#page-950-0)

["partial\\_record - Partial Record monitor element" on page 1103](#page-1132-0)

["pool\\_async\\_data\\_read\\_reqs - Buffer pool asynchronous read requests monitor](#page-1145-0) [element" on page 1116](#page-1145-0)

["pool\\_async\\_data\\_reads - Buffer pool asynchronous data reads monitor](#page-1146-0) [element" on page 1117](#page-1146-0)

["pool\\_async\\_data\\_writes - Buffer pool asynchronous data writes monitor](#page-1147-0) [element" on page 1118](#page-1147-0)

["pool\\_async\\_index\\_reads - Buffer pool asynchronous index reads monitor](#page-1151-0) [element" on page 1122](#page-1151-0)

["pool\\_async\\_index\\_writes - Buffer pool asynchronous index writes monitor](#page-1152-0) [element" on page 1123](#page-1152-0)

["pool\\_async\\_read\\_time - Buffer Pool Asynchronous Read Time" on page 1123](#page-1152-0) ["pool\\_async\\_write\\_time - Buffer pool asynchronous write time monitor](#page-1153-0) [element" on page 1124](#page-1153-0)

["pool\\_data\\_l\\_reads - Buffer pool data logical reads monitor element" on page](#page-1168-0) [1139](#page-1168-0)

["pool\\_data\\_p\\_reads - Buffer pool data physical reads monitor element" on page](#page-1171-0) [1142](#page-1171-0)

["pool\\_data\\_writes - Buffer pool data writes monitor element" on page 1144](#page-1173-0)

["pool\\_index\\_l\\_reads - Buffer pool index logical reads monitor element" on page](#page-1202-0) [1173](#page-1202-0)

["pool\\_index\\_p\\_reads - Buffer pool index physical reads monitor element" on](#page-1204-0) [page 1175](#page-1204-0)

["pool\\_index\\_writes - Buffer pool index writes monitor element" on page 1177](#page-1206-0) ["pool\\_read\\_time - Total buffer pool physical read time monitor element" on](#page-1236-0) [page 1207](#page-1236-0)

["pool\\_write\\_time - Total buffer pool physical write time monitor element" on](#page-1252-0) [page 1223](#page-1252-0)

["block\\_ios - Number of block I/O requests monitor element" on page 753](#page-782-0)

["pages\\_from\\_block\\_ios - Total number of pages read by block I/O monitor](#page-1129-0) [element" on page 1100](#page-1129-0)

["pages\\_from\\_vectored\\_ios - Total number of pages read by vectored I/O](#page-1130-0) [monitor element" on page 1101](#page-1130-0)

["pool\\_async\\_index\\_read\\_reqs - Buffer pool asynchronous index read requests](#page-1150-0) [monitor element" on page 1121](#page-1150-0)

["pool\\_async\\_xda\\_read\\_reqs - Buffer pool asynchronous XDA read requests](#page-1157-0) [monitor element" on page 1128](#page-1157-0)

["pool\\_async\\_xda\\_reads - Buffer pool asynchronous XDA data reads monitor](#page-1157-0) [element" on page 1128](#page-1157-0)

["pool\\_async\\_xda\\_writes - Buffer pool asynchronous XDA data writes monitor](#page-1158-0) [element" on page 1129](#page-1158-0)

"pool no victim buffer - Buffer pool no victim buffers monitor element" on [page 1180](#page-1209-0)

"pool xda l reads - Buffer pool XDA data logical reads monitor element" on [page 1232](#page-1261-0)

<span id="page-86-0"></span>["pool\\_xda\\_p\\_reads - Buffer pool XDA data physical reads monitor element" on](#page-1265-0) [page 1236](#page-1265-0)

["pool\\_xda\\_writes - Buffer pool XDA data writes monitor element" on page 1238](#page-1267-0) ["unread\\_prefetch\\_pages - Unread prefetch pages monitor element" on page](#page-1543-0) [1514](#page-1543-0)

["vectored\\_ios - Number of vectored I/O requests monitor element" on page](#page-1563-0) [1534](#page-1563-0)

#### **event\_conn logical data group**

["acc\\_curs\\_blk - Accepted Block Cursor Requests" on page 696](#page-725-0) ["agent\\_id - Application handle \(agent ID\) monitor element" on page 710](#page-739-0) ["appl\\_id - Application ID monitor element" on page 727](#page-756-0) ["appl\\_priority - Application Agent Priority" on page 732](#page-761-0) ["appl\\_priority\\_type - Application Priority Type" on page 733](#page-762-0) ["appl\\_section\\_inserts - Section Inserts monitor element" on page 733](#page-762-0) ["appl\\_section\\_lookups - Section Lookups" on page 734](#page-763-0) ["authority\\_bitmap - User authorization level monitor element" on page 749](#page-778-0) ["authority\\_lvl - User authorization level monitor element" on page 750](#page-779-0) ["binds\\_precompiles - Binds/Precompiles Attempted" on page 752](#page-781-0) ["cat\\_cache\\_inserts - Catalog cache inserts monitor element" on page 761](#page-790-0) ["cat\\_cache\\_lookups - Catalog cache lookups monitor element" on page 763](#page-792-0) ["cat\\_cache\\_overflows - Catalog Cache Overflows" on page 764](#page-793-0) ["commit\\_sql\\_stmts - Commit Statements Attempted" on page 786](#page-815-0) ["ddl\\_sql\\_stmts - Data Definition Language \(DDL\) SQL Statements" on page 847](#page-876-0) ["deadlocks - Deadlocks detected monitor element" on page 849](#page-878-0) ["direct\\_read\\_reqs - Direct read requests monitor element" on page 858](#page-887-0) ["direct\\_read\\_time - Direct read time monitor element" on page 860](#page-889-0) ["direct\\_reads - Direct reads from database monitor element" on page 862](#page-891-0) ["direct\\_write\\_reqs - Direct write requests monitor element" on page 864](#page-893-0) ["direct\\_write\\_time - Direct write time monitor element" on page 866](#page-895-0) ["direct\\_writes - Direct writes to database monitor element" on page 868](#page-897-0) ["disconn\\_time - Database Deactivation Timestamp" on page 872](#page-901-0) ["dynamic\\_sql\\_stmts - Dynamic SQL Statements Attempted" on page 873](#page-902-0) ["failed\\_sql\\_stmts - Failed Statement Operations" on page 891](#page-920-0) ["hash\\_join\\_overflows - Hash Join Overflows" on page 940](#page-969-0) ["hash\\_join\\_small\\_overflows - Hash Join Small Overflows" on page 940](#page-969-0) ["int\\_auto\\_rebinds - Internal Automatic Rebinds" on page 962](#page-991-0) ["int\\_commits - Internal commits monitor element" on page 962](#page-991-0) ["int\\_deadlock\\_rollbacks - Internal Rollbacks Due To Deadlock" on page 964](#page-993-0) ["int\\_rollbacks - Internal rollbacks monitor element" on page 965](#page-994-0) ["int\\_rows\\_deleted - Internal Rows Deleted" on page 967](#page-996-0) ["int\\_rows\\_inserted - Internal Rows Inserted" on page 967](#page-996-0) "int rows updated - Internal Rows Updated" on page 968 ["lock\\_escalation - Lock escalation monitor element" on page 988](#page-1017-0) ["lock\\_timeouts - Number of lock timeouts monitor element" on page 1005](#page-1034-0) ["lock\\_wait\\_time - Time waited on locks monitor element" on page 1009](#page-1038-0)

["lock\\_waits - Lock waits monitor element" on page 1014](#page-1043-0)

["olap\\_func\\_overflows - OLAP Function Overflows monitor element" on page](#page-1115-0) [1086](#page-1115-0)

["partial\\_record - Partial Record monitor element" on page 1103](#page-1132-0)

["int\\_rows\\_updated - Internal Rows Updated" on page 968](#page-997-0)

["pkg\\_cache\\_inserts - Package cache inserts monitor element" on page 1109](#page-1138-0)

["pkg\\_cache\\_lookups - Package cache lookups monitor element" on page](#page-1140-0) 1111

["pool\\_data\\_l\\_reads - Buffer pool data logical reads monitor element" on page](#page-1168-0) [1139](#page-1168-0)

["pool\\_data\\_p\\_reads - Buffer pool data physical reads monitor element" on page](#page-1171-0) [1142](#page-1171-0)

["pool\\_data\\_writes - Buffer pool data writes monitor element" on page 1144](#page-1173-0) ["pool\\_index\\_l\\_reads - Buffer pool index logical reads monitor element" on page](#page-1202-0) [1173](#page-1202-0)

["pool\\_index\\_p\\_reads - Buffer pool index physical reads monitor element" on](#page-1204-0) [page 1175](#page-1204-0)

["pool\\_index\\_writes - Buffer pool index writes monitor element" on page 1177](#page-1206-0) ["pool\\_read\\_time - Total buffer pool physical read time monitor element" on](#page-1236-0) [page 1207](#page-1236-0)

["pool\\_temp\\_data\\_l\\_reads - Buffer pool temporary data logical reads monitor](#page-1239-0) [element" on page 1210](#page-1239-0)

["pool\\_temp\\_data\\_p\\_reads - Buffer pool temporary data physical reads monitor](#page-1241-0) [element" on page 1212](#page-1241-0)

["pool\\_temp\\_index\\_l\\_reads - Buffer pool temporary index logical reads monitor](#page-1243-0) [element" on page 1214](#page-1243-0)

["pool\\_temp\\_index\\_p\\_reads - Buffer pool temporary index physical reads](#page-1245-0) [monitor element" on page 1216](#page-1245-0)

["pool\\_write\\_time - Total buffer pool physical write time monitor element" on](#page-1252-0) [page 1223](#page-1252-0)

["prefetch\\_wait\\_time - Time waited for prefetch monitor element" on page 1249](#page-1278-0) ["priv\\_workspace\\_num\\_overflows - Private Workspace Overflows" on page 1255](#page-1284-0)

["priv\\_workspace\\_section\\_inserts - Private Workspace Section Inserts" on page](#page-1284-0) [1255](#page-1284-0)

["priv\\_workspace\\_section\\_lookups - Private Workspace Section Lookups" on](#page-1285-0) [page 1256](#page-1285-0)

["priv\\_workspace\\_size\\_top - Maximum Private Workspace Size" on page 1257](#page-1286-0) ["rej\\_curs\\_blk - Rejected Block Cursor Requests" on page 1272](#page-1301-0)

["rollback\\_sql\\_stmts - Rollback Statements Attempted" on page 1283](#page-1312-0)

["rows\\_read - Rows read monitor element" on page 1292](#page-1321-0)

["rows\\_selected - Rows Selected" on page 1296](#page-1325-0)

["rows\\_written - Rows Written" on page 1298](#page-1327-0)

["select\\_sql\\_stmts - Select SQL Statements Executed" on page 1304](#page-1333-0)

["sequence\\_no - Sequence number monitor element" on page 1306](#page-1335-0)

["shr\\_workspace\\_num\\_overflows - Shared Workspace Overflows" on page 1313](#page-1342-0)

["shr\\_workspace\\_section\\_inserts - Shared Workspace Section Inserts" on page](#page-1343-0) [1314](#page-1343-0)

["shr\\_workspace\\_section\\_lookups - Shared Workspace Section Lookups" on page](#page-1343-0) [1314](#page-1343-0)

<span id="page-88-0"></span>["shr\\_workspace\\_size\\_top - Maximum Shared Workspace Size" on page 1315](#page-1344-0) ["sort\\_overflows - Sort overflows monitor element" on page 1326](#page-1355-0) ["static\\_sql\\_stmts - Static SQL Statements Attempted" on page 1344](#page-1373-0) ["system\\_cpu\\_time - System CPU time monitor element" on page 1371](#page-1400-0) ["total\\_hash\\_joins - Total Hash Joins" on page 1445](#page-1474-0) ["total\\_hash\\_loops - Total Hash Loops" on page 1446](#page-1475-0) ["total\\_olap\\_funcs - Total OLAP Functions monitor element" on page 1455](#page-1484-0) ["total\\_sec\\_cons - Secondary Connections" on page 1478](#page-1507-0) ["total\\_sort\\_time - Total sort time monitor element" on page 1487](#page-1516-0) ["total\\_sorts - Total sorts monitor element" on page 1488](#page-1517-0) ["uid\\_sql\\_stmts - Update/Insert/Delete SQL Statements Executed" on page 1514](#page-1543-0) ["unread\\_prefetch\\_pages - Unread prefetch pages monitor element" on page](#page-1543-0) [1514](#page-1543-0) ["user\\_cpu\\_time - User CPU time monitor element" on page 1527](#page-1556-0) ["x\\_lock\\_escals - Exclusive lock escalations monitor element" on page 1545](#page-1574-0) ["xquery\\_stmts - XQuery Statements Attempted" on page 1548](#page-1577-0) ["appl\\_status - Application status monitor element" on page 734](#page-763-0) ["cat\\_cache\\_size\\_top - Catalog cache high watermark monitor element" on page](#page-794-0) [765](#page-794-0) ["coord\\_node - Coordinating Node" on page 815](#page-844-0) ["elapsed\\_exec\\_time - Statement Execution Elapsed Time" on page 876](#page-905-0) ["evmon\\_flushes - Number of Event Monitor Flushes" on page 889](#page-918-0) ["lock\\_escals - Number of lock escalations monitor element" on page 989](#page-1018-0) ["pool\\_temp\\_xda\\_l\\_reads - Buffer pool temporary XDA data logical reads](#page-1247-0) [monitor element" on page 1218](#page-1247-0) ["pool\\_temp\\_xda\\_p\\_reads - Buffer pool temporary XDA data physical reads](#page-1249-0) [monitor element" on page 1220](#page-1249-0) ["pool\\_xda\\_l\\_reads - Buffer pool XDA data logical reads monitor element" on](#page-1261-0) [page 1232](#page-1261-0) ["pool\\_xda\\_p\\_reads - Buffer pool XDA data physical reads monitor element" on](#page-1265-0) [page 1236](#page-1265-0) ["pool\\_xda\\_writes - Buffer pool XDA data writes monitor element" on page 1238](#page-1267-0) ["rows\\_deleted - Rows deleted monitor element" on page 1289](#page-1318-0) ["rows\\_inserted - Rows inserted monitor element" on page 1290](#page-1319-0) ["rows\\_updated - Rows updated monitor element" on page 1297](#page-1326-0) ["cat\\_cache\\_heap\\_full - Catalog cache heap full monitor element monitor](#page-790-0) [element" on page 761](#page-790-0) **event\_connheader logical data group** ["agent\\_id - Application handle \(agent ID\) monitor element" on page 710](#page-739-0) ["appl\\_id - Application ID monitor element" on page 727](#page-756-0) ["appl\\_name - Application name monitor element" on page 731](#page-760-0) ["auth\\_id - Authorization ID" on page 748](#page-777-0) ["client\\_db\\_alias - Database Alias Used by Application" on page 775](#page-804-0) ["client\\_pid - Client process ID monitor element" on page 778](#page-807-0)

["client\\_platform - Client operating platform monitor element" on page 778](#page-807-0)

["client\\_prdid - Client product and version ID monitor element" on page 780](#page-809-0)

<span id="page-89-0"></span>["client\\_protocol - Client communication protocol monitor element" on page 780](#page-809-0) ["codepage\\_id - ID of Code Page Used by Application" on page 783](#page-812-0) ["conn\\_time - Time of database connection monitor element" on page 801](#page-830-0) ["corr\\_token - DRDA Correlation Token" on page 816](#page-845-0) ["execution\\_id - User Login ID" on page 890](#page-919-0) ["node\\_number - Node Number" on page 1058](#page-1087-0) ["sequence\\_no - Sequence number monitor element" on page 1306](#page-1335-0) ["territory\\_code - Database Territory Code" on page 1407](#page-1436-0) ["client\\_nname - Client name monitor element" on page 777](#page-806-0)

## **event\_connmemuse logical data group**

["node\\_number - Node Number" on page 1058](#page-1087-0) "pool config size - Configured Size of Memory Pool" on page 1130 ["pool\\_cur\\_size - Current Size of Memory Pool" on page 1131](#page-1160-0) ["pool\\_id - Memory Pool Identifier" on page 1164](#page-1193-0) ["pool\\_secondary\\_id - Memory Pool Secondary Identifier" on page 1209](#page-1238-0) ["pool\\_watermark - Memory Pool Watermark" on page 1222](#page-1251-0) ["appl\\_id - Application ID monitor element" on page 727](#page-756-0) ["evmon\\_flushes - Number of Event Monitor Flushes" on page 889](#page-918-0) POOL\_LIST\_ID POOL\_MAX\_SIZE

#### **event\_data\_value logical data group**

["deadlock\\_id - Deadlock Event Identifier" on page 848](#page-877-0) ["deadlock\\_node - Partition Number Where Deadlock Occurred" on page 848](#page-877-0) ["evmon\\_activates - Number of event monitor activations" on page 882](#page-911-0) ["participant\\_no - Participant within Deadlock" on page 1104](#page-1133-0) ["stmt\\_history\\_id - Statement history identifier" on page 1349](#page-1378-0) ["stmt\\_value\\_data - Value data" on page 1362](#page-1391-0) ["stmt\\_value\\_index - Value index" on page 1362](#page-1391-0) ["stmt\\_value\\_isnull - Value has null value monitor element" on page 1363](#page-1392-0) ["stmt\\_value\\_isreopt - Variable used for statement reoptimization monitor](#page-1392-0) [element" on page 1363](#page-1392-0)

["stmt\\_value\\_type - Value type monitor element" on page 1364](#page-1393-0)

#### **event\_db logical data group**

["active\\_hash\\_joins - Active hash joins" on page 705](#page-734-0) ["appl\\_section\\_inserts - Section Inserts monitor element" on page 733](#page-762-0) ["appl\\_section\\_lookups - Section Lookups" on page 734](#page-763-0) ["async\\_runstats - Total number of asynchronous RUNSTATS requests monitor](#page-768-0) [element" on page 739](#page-768-0) ["binds\\_precompiles - Binds/Precompiles Attempted" on page 752](#page-781-0) ["blocks\\_pending\\_cleanup - Pending cleanup rolled-out blocks monitor element"](#page-783-0) [on page 754](#page-783-0) ["cat\\_cache\\_inserts - Catalog cache inserts monitor element" on page 761](#page-790-0) ["cat\\_cache\\_lookups - Catalog cache lookups monitor element" on page 763](#page-792-0) ["cat\\_cache\\_overflows - Catalog Cache Overflows" on page 764](#page-793-0)

["cat\\_cache\\_size\\_top - Catalog cache high watermark monitor element" on page](#page-794-0) [765](#page-794-0)

["catalog\\_node - Catalog Node Number" on page 766](#page-795-0) ["catalog\\_node\\_name - Catalog Node Network Name" on page 766](#page-795-0) ["commit\\_sql\\_stmts - Commit Statements Attempted" on page 786](#page-815-0) ["connections\\_top - Maximum Number of Concurrent Connections" on page 802](#page-831-0) ["db\\_heap\\_top - Maximum Database Heap Allocated" on page 838](#page-867-0) ["ddl\\_sql\\_stmts - Data Definition Language \(DDL\) SQL Statements" on page 847](#page-876-0) ["deadlocks - Deadlocks detected monitor element" on page 849](#page-878-0) ["direct\\_read\\_reqs - Direct read requests monitor element" on page 858](#page-887-0) "direct read time - Direct read time monitor element" on page 860 ["direct\\_reads - Direct reads from database monitor element" on page 862](#page-891-0) ["direct\\_write\\_reqs - Direct write requests monitor element" on page 864](#page-893-0) "direct write time - Direct write time monitor element" on page 866 ["direct\\_writes - Direct writes to database monitor element" on page 868](#page-897-0) ["disconn\\_time - Database Deactivation Timestamp" on page 872](#page-901-0) ["dynamic\\_sql\\_stmts - Dynamic SQL Statements Attempted" on page 873](#page-902-0) ["evmon\\_activates - Number of event monitor activations" on page 882](#page-911-0) ["evmon\\_flushes - Number of Event Monitor Flushes" on page 889](#page-918-0) ["failed\\_sql\\_stmts - Failed Statement Operations" on page 891](#page-920-0) ["files\\_closed - Database files closed monitor element" on page 921](#page-950-0) "hash join overflows - Hash Join Overflows" on page 940 ["hash\\_join\\_small\\_overflows - Hash Join Small Overflows" on page 940](#page-969-0) ["int\\_auto\\_rebinds - Internal Automatic Rebinds" on page 962](#page-991-0) ["int\\_commits - Internal commits monitor element" on page 962](#page-991-0) ["int\\_rollbacks - Internal rollbacks monitor element" on page 965](#page-994-0) ["int\\_rows\\_deleted - Internal Rows Deleted" on page 967](#page-996-0) ["int\\_rows\\_inserted - Internal Rows Inserted" on page 967](#page-996-0) ["int\\_rows\\_updated - Internal Rows Updated" on page 968](#page-997-0) ["lock\\_escals - Number of lock escalations monitor element" on page 989](#page-1018-0) ["lock\\_timeouts - Number of lock timeouts monitor element" on page 1005](#page-1034-0) "lock wait time - Time waited on locks monitor element" on page 1009 ["lock\\_waits - Lock waits monitor element" on page 1014](#page-1043-0) ["log\\_held\\_by\\_dirty\\_pages - Amount of Log Space Accounted for by Dirty](#page-1052-0) [Pages" on page 1023](#page-1052-0) ["log\\_read\\_time - Log Read Time" on page 1024](#page-1053-0) ["log\\_reads - Number of Log Pages Read" on page 1025](#page-1054-0) ["log\\_to\\_redo\\_for\\_recovery - Amount of Log to be Redone for Recovery" on](#page-1054-0) [page 1025](#page-1054-0) ["log\\_write\\_time - Log Write Time" on page 1026](#page-1055-0) ["log\\_writes - Number of Log Pages Written" on page 1026](#page-1055-0) ["num\\_log\\_read\\_io - Number of Log Reads" on page 1066](#page-1095-0) ["num\\_log\\_write\\_io - Number of Log Writes" on page 1066](#page-1095-0) ["num\\_threshold\\_violations - Number of threshold violations monitor element"](#page-1099-0) [on page 1070](#page-1099-0)

["olap\\_func\\_overflows - OLAP Function Overflows monitor element" on page](#page-1115-0) [1086](#page-1115-0)

["partial\\_record - Partial Record monitor element" on page 1103](#page-1132-0)

["pkg\\_cache\\_inserts - Package cache inserts monitor element" on page 1109](#page-1138-0)

["pkg\\_cache\\_lookups - Package cache lookups monitor element" on page](#page-1140-0) 1111

["pkg\\_cache\\_num\\_overflows - Package Cache Overflows" on page 1113](#page-1142-0)

["pkg\\_cache\\_size\\_top - Package cache high watermark" on page 1113](#page-1142-0)

["pool\\_async\\_data\\_read\\_reqs - Buffer pool asynchronous read requests monitor](#page-1145-0) [element" on page 1116](#page-1145-0)

["pool\\_async\\_data\\_reads - Buffer pool asynchronous data reads monitor](#page-1146-0) [element" on page 1117](#page-1146-0)

["pool\\_async\\_data\\_writes - Buffer pool asynchronous data writes monitor](#page-1147-0) [element" on page 1118](#page-1147-0)

["pool\\_async\\_index\\_read\\_reqs - Buffer pool asynchronous index read requests](#page-1150-0) [monitor element" on page 1121](#page-1150-0)

["pool\\_async\\_index\\_reads - Buffer pool asynchronous index reads monitor](#page-1151-0) [element" on page 1122](#page-1151-0)

["pool\\_async\\_index\\_writes - Buffer pool asynchronous index writes monitor](#page-1152-0) [element" on page 1123](#page-1152-0)

["pool\\_async\\_read\\_time - Buffer Pool Asynchronous Read Time" on page 1123](#page-1152-0) ["pool\\_async\\_write\\_time - Buffer pool asynchronous write time monitor](#page-1153-0) [element" on page 1124](#page-1153-0)

["pool\\_data\\_l\\_reads - Buffer pool data logical reads monitor element" on page](#page-1168-0) [1139](#page-1168-0)

["pool\\_data\\_p\\_reads - Buffer pool data physical reads monitor element" on page](#page-1171-0) [1142](#page-1171-0)

["pool\\_data\\_writes - Buffer pool data writes monitor element" on page 1144](#page-1173-0)

["pool\\_drty\\_pg\\_steal\\_clns - Buffer pool victim page cleaners triggered monitor](#page-1175-0) [element" on page 1146](#page-1175-0)

["pool\\_drty\\_pg\\_thrsh\\_clns - Buffer pool threshold cleaners triggered monitor](#page-1176-0) [element" on page 1147](#page-1176-0)

["pool\\_index\\_l\\_reads - Buffer pool index logical reads monitor element" on page](#page-1202-0) [1173](#page-1202-0)

["pool\\_index\\_p\\_reads - Buffer pool index physical reads monitor element" on](#page-1204-0) [page 1175](#page-1204-0)

["pool\\_index\\_writes - Buffer pool index writes monitor element" on page 1177](#page-1206-0) ["pool\\_lsn\\_gap\\_clns - Buffer pool log space cleaners triggered monitor element"](#page-1208-0)

[on page 1179](#page-1208-0)

["pool\\_no\\_victim\\_buffer - Buffer pool no victim buffers monitor element" on](#page-1209-0) [page 1180](#page-1209-0)

["pool\\_read\\_time - Total buffer pool physical read time monitor element" on](#page-1236-0) [page 1207](#page-1236-0)

["pool\\_temp\\_data\\_l\\_reads - Buffer pool temporary data logical reads monitor](#page-1239-0) [element" on page 1210](#page-1239-0)

["pool\\_temp\\_data\\_p\\_reads - Buffer pool temporary data physical reads monitor](#page-1241-0) [element" on page 1212](#page-1241-0)

["pool\\_temp\\_index\\_l\\_reads - Buffer pool temporary index logical reads monitor](#page-1243-0) [element" on page 1214](#page-1243-0)

["pool\\_temp\\_index\\_p\\_reads - Buffer pool temporary index physical reads](#page-1245-0) [monitor element" on page 1216](#page-1245-0)

["pool\\_write\\_time - Total buffer pool physical write time monitor element" on](#page-1252-0) [page 1223](#page-1252-0)

["post\\_shrthreshold\\_hash\\_joins - Post threshold hash joins" on page 1240](#page-1269-0) ["post\\_shrthreshold\\_sorts - Post shared threshold sorts monitor element" on](#page-1270-0) [page 1241](#page-1270-0)

["prefetch\\_wait\\_time - Time waited for prefetch monitor element" on page 1249](#page-1278-0) ["priv\\_workspace\\_num\\_overflows - Private Workspace Overflows" on page 1255](#page-1284-0) ["priv\\_workspace\\_section\\_inserts - Private Workspace Section Inserts" on page](#page-1284-0) [1255](#page-1284-0)

["priv\\_workspace\\_section\\_lookups - Private Workspace Section Lookups" on](#page-1285-0) [page 1256](#page-1285-0)

["priv\\_workspace\\_size\\_top - Maximum Private Workspace Size" on page 1257](#page-1286-0) ["rollback\\_sql\\_stmts - Rollback Statements Attempted" on page 1283](#page-1312-0)

["rows\\_deleted - Rows deleted monitor element" on page 1289](#page-1318-0)

["rows\\_inserted - Rows inserted monitor element" on page 1290](#page-1319-0)

["rows\\_read - Rows read monitor element" on page 1292](#page-1321-0)

["rows\\_selected - Rows Selected" on page 1296](#page-1325-0)

["rows\\_updated - Rows updated monitor element" on page 1297](#page-1326-0)

["sec\\_log\\_used\\_top - Maximum Secondary Log Space Used" on page 1301](#page-1330-0)

["select\\_sql\\_stmts - Select SQL Statements Executed" on page 1304](#page-1333-0)

["server\\_platform - Server Operating System" on page 1307](#page-1336-0)

["shr\\_workspace\\_num\\_overflows - Shared Workspace Overflows" on page 1313](#page-1342-0)

["shr\\_workspace\\_section\\_inserts - Shared Workspace Section Inserts" on page](#page-1343-0) [1314](#page-1343-0)

["shr\\_workspace\\_section\\_lookups - Shared Workspace Section Lookups" on page](#page-1343-0) [1314](#page-1343-0)

["shr\\_workspace\\_size\\_top - Maximum Shared Workspace Size" on page 1315](#page-1344-0) ["sort\\_overflows - Sort overflows monitor element" on page 1326](#page-1355-0)

["static\\_sql\\_stmts - Static SQL Statements Attempted" on page 1344](#page-1373-0)

["stats\\_cache\\_size - Size of statistics cache monitor element" on page 1345](#page-1374-0) ["stats\\_fabricate\\_time - Total time spent on statistics fabrication activities](#page-1374-0) [monitor element" on page 1345](#page-1374-0)

["stats\\_fabrications - Total number of statistics fabrications monitor elements" on](#page-1375-0) [page 1346](#page-1375-0)

["sync\\_runstats - Total number of synchronous RUNSTATS activities monitor](#page-1398-0) [element" on page 1369](#page-1398-0)

["sync\\_runstats\\_time - Total time spent on synchronous RUNSTATS activities](#page-1399-0) [monitor element" on page 1370](#page-1399-0)

["tot\\_log\\_used\\_top - Maximum Total Log Space Used" on page 1415](#page-1444-0)

["total\\_cons - Connects Since Database Activation" on page 1430](#page-1459-0)

["total\\_hash\\_joins - Total Hash Joins" on page 1445](#page-1474-0)

["total\\_hash\\_loops - Total Hash Loops" on page 1446](#page-1475-0)

["total\\_olap\\_funcs - Total OLAP Functions monitor element" on page 1455](#page-1484-0)

["total\\_sort\\_time - Total sort time monitor element" on page 1487](#page-1516-0)

["total\\_sorts - Total sorts monitor element" on page 1488](#page-1517-0)

<span id="page-93-0"></span>["uid\\_sql\\_stmts - Update/Insert/Delete SQL Statements Executed" on page 1514](#page-1543-0) ["unread\\_prefetch\\_pages - Unread prefetch pages monitor element" on page](#page-1543-0) [1514](#page-1543-0)

["x\\_lock\\_escals - Exclusive lock escalations monitor element" on page 1545](#page-1574-0) ["xquery\\_stmts - XQuery Statements Attempted" on page 1548](#page-1577-0)

["elapsed\\_exec\\_time - Statement Execution Elapsed Time" on page 876](#page-905-0)

["num\\_log\\_part\\_page\\_io - Number of Partial Log Page Writes" on page 1065](#page-1094-0) ["pool\\_async\\_xda\\_read\\_reqs - Buffer pool asynchronous XDA read requests](#page-1157-0) [monitor element" on page 1128](#page-1157-0)

["pool\\_async\\_xda\\_reads - Buffer pool asynchronous XDA data reads monitor](#page-1157-0) [element" on page 1128](#page-1157-0)

["pool\\_async\\_xda\\_writes - Buffer pool asynchronous XDA data writes monitor](#page-1158-0) [element" on page 1129](#page-1158-0)

["pool\\_temp\\_xda\\_l\\_reads - Buffer pool temporary XDA data logical reads](#page-1247-0) [monitor element" on page 1218](#page-1247-0)

["pool\\_temp\\_xda\\_p\\_reads - Buffer pool temporary XDA data physical reads](#page-1249-0) [monitor element" on page 1220](#page-1249-0)

["pool\\_xda\\_l\\_reads - Buffer pool XDA data logical reads monitor element" on](#page-1261-0) [page 1232](#page-1261-0)

["pool\\_xda\\_p\\_reads - Buffer pool XDA data physical reads monitor element" on](#page-1265-0) [page 1236](#page-1265-0)

["pool\\_xda\\_writes - Buffer pool XDA data writes monitor element" on page 1238](#page-1267-0) ["sort\\_shrheap\\_top - Sort share heap high watermark" on page 1328](#page-1357-0)

["cat\\_cache\\_heap\\_full - Catalog cache heap full monitor element monitor](#page-790-0) [element" on page 761](#page-790-0)

LOG\_FILE\_ARCHIVE

LOG\_FILE\_NUM\_CURR

LOG\_FILE\_NUM\_FIRST

LOG\_FILE\_NUM\_LAST

NUM\_LOG\_BUFF\_FULL

NUM\_LOG\_DATA\_IN\_BUFF

#### **event\_dbheader logical data group**

["conn\\_time - Time of database connection monitor element" on page 801](#page-830-0) ["db\\_name - Database name monitor element" on page 839](#page-868-0)

["db\\_path - Database Path" on page 840](#page-869-0)

# **event\_dbmemuse logical data group**

["node\\_number - Node Number" on page 1058](#page-1087-0)

["pool\\_config\\_size - Configured Size of Memory Pool" on page 1130](#page-1159-0)

["pool\\_cur\\_size - Current Size of Memory Pool" on page 1131](#page-1160-0)

["pool\\_id - Memory Pool Identifier" on page 1164](#page-1193-0)

["pool\\_watermark - Memory Pool Watermark" on page 1222](#page-1251-0)

["evmon\\_activates - Number of event monitor activations" on page 882](#page-911-0)

["evmon\\_flushes - Number of Event Monitor Flushes" on page 889](#page-918-0)

["pool\\_secondary\\_id - Memory Pool Secondary Identifier" on page 1209](#page-1238-0)

# POOL\_MAX\_SIZE

# <span id="page-94-0"></span>**event\_deadlock logical data group**

["deadlock\\_id - Deadlock Event Identifier" on page 848](#page-877-0)

["deadlock\\_node - Partition Number Where Deadlock Occurred" on page 848](#page-877-0)

["dl\\_conns - Connections involved in deadlock monitor element" on page 873](#page-902-0)

["evmon\\_activates - Number of event monitor activations" on page 882](#page-911-0)

["rolled\\_back\\_agent\\_id - Rolled Back Agent" on page 1284](#page-1313-0)

["rolled\\_back\\_appl\\_id - Rolled Back Application" on page 1285](#page-1314-0)

["rolled\\_back\\_participant\\_no - Rolled back application participant monitor](#page-1314-0) [element" on page 1285](#page-1314-0)

["rolled\\_back\\_sequence\\_no - Rolled Back Sequence Number" on page 1285](#page-1314-0) "start time - Event Start Time" on page 1343

#### **event\_detailed\_dlconn logical data group**

["agent\\_id - Application handle \(agent ID\) monitor element" on page 710](#page-739-0) ["appl\\_id - Application ID monitor element" on page 727](#page-756-0) ["appl\\_id\\_holding\\_lk - Application ID Holding Lock" on page 729](#page-758-0) ["blocking\\_cursor - Blocking Cursor" on page 754](#page-783-0)

["consistency\\_token - Package consistency token monitor element" on page 803](#page-832-0)

["creator - Application Creator" on page 829](#page-858-0)

["cursor\\_name - Cursor Name" on page 831](#page-860-0)

["data\\_partition\\_id - Data partition identifier monitor element" on page 833](#page-862-0)

["deadlock\\_id - Deadlock Event Identifier" on page 848](#page-877-0)

["deadlock\\_node - Partition Number Where Deadlock Occurred" on page 848](#page-877-0)

["evmon\\_activates - Number of event monitor activations" on page 882](#page-911-0)

["lock\\_escalation - Lock escalation monitor element" on page 988](#page-1017-0)

["lock\\_mode - Lock mode monitor element" on page 996](#page-1025-0)

["lock\\_mode\\_requested - Lock mode requested monitor element" on page 998](#page-1027-0) ["lock\\_node - Lock Node" on page 999](#page-1028-0)

["lock\\_object\\_name - Lock Object Name" on page 1000](#page-1029-0)

["lock\\_object\\_type - Lock object type waited on monitor element" on page 1000](#page-1029-0) ["lock\\_wait\\_start\\_time - Lock wait start timestamp monitor element" on page](#page-1037-0) [1008](#page-1037-0)

["locks\\_held - Locks held monitor element" on page 1017](#page-1046-0)

["locks\\_in\\_list - Number of Locks Reported" on page 1018](#page-1047-0)

["package\\_name - Package name monitor element" on page 1095](#page-1124-0)

["package\\_version\\_id - Package version monitor element" on page 1096](#page-1125-0)

"participant no - Participant within Deadlock" on page 1104

["participant\\_no\\_holding\\_lk - Participant Holding a Lock on the Object Required](#page-1133-0) [by Application" on page 1104](#page-1133-0)

["section\\_number - Section number monitor element" on page 1303](#page-1332-0)

["sequence\\_no - Sequence number monitor element" on page 1306](#page-1335-0)

["sequence\\_no\\_holding\\_lk - Sequence Number Holding Lock" on page 1306](#page-1335-0)

"start time - Event Start Time" on page 1343

["stmt\\_operation/operation - Statement operation monitor element" on page](#page-1382-0) [1353](#page-1382-0)

["stmt\\_text - SQL statement text monitor element" on page 1358](#page-1387-0)

<span id="page-95-0"></span>["stmt\\_type - Statement type monitor element" on page 1359](#page-1388-0)

["table\\_name - Table name monitor element" on page 1373](#page-1402-0)

["table\\_schema - Table schema name monitor element" on page 1375](#page-1404-0)

["tablespace\\_name - Table space name monitor element" on page 1383](#page-1412-0)

["lock\\_attributes - Lock attributes monitor element" on page 985](#page-1014-0)

["lock\\_count - Lock count monitor element" on page 986](#page-1015-0)

["lock\\_current\\_mode - Original lock mode before conversion monitor element"](#page-1016-0) [on page 987](#page-1016-0)

["lock\\_hold\\_count - Lock hold count monitor element" on page 995](#page-1024-0)

["lock\\_name - Lock name monitor element" on page 999](#page-1028-0)

["lock\\_release\\_flags - Lock release flags monitor element" on page 1002](#page-1031-0)

["tpmon\\_acc\\_str - TP monitor client accounting string monitor element" on page](#page-1531-0) [1502](#page-1531-0)

["tpmon\\_client\\_app - TP monitor client application name monitor element" on](#page-1532-0) [page 1503](#page-1532-0)

["tpmon\\_client\\_userid - TP monitor client user ID monitor element" on page](#page-1532-0) [1503](#page-1532-0)

["tpmon\\_client\\_wkstn - TP monitor client workstation name monitor element"](#page-1533-0) [on page 1504](#page-1533-0)

### **event\_dlconn logical data group**

["agent\\_id - Application handle \(agent ID\) monitor element" on page 710](#page-739-0)

["appl\\_id - Application ID monitor element" on page 727](#page-756-0)

["appl\\_id\\_holding\\_lk - Application ID Holding Lock" on page 729](#page-758-0)

["data\\_partition\\_id - Data partition identifier monitor element" on page 833](#page-862-0)

["deadlock\\_id - Deadlock Event Identifier" on page 848](#page-877-0)

["deadlock\\_node - Partition Number Where Deadlock Occurred" on page 848](#page-877-0)

["evmon\\_activates - Number of event monitor activations" on page 882](#page-911-0)

["lock\\_attributes - Lock attributes monitor element" on page 985](#page-1014-0)

["lock\\_count - Lock count monitor element" on page 986](#page-1015-0)

["lock\\_current\\_mode - Original lock mode before conversion monitor element"](#page-1016-0) [on page 987](#page-1016-0)

["lock\\_escalation - Lock escalation monitor element" on page 988](#page-1017-0)

["lock\\_hold\\_count - Lock hold count monitor element" on page 995](#page-1024-0)

["lock\\_mode - Lock mode monitor element" on page 996](#page-1025-0)

["lock\\_mode\\_requested - Lock mode requested monitor element" on page 998](#page-1027-0)

["lock\\_name - Lock name monitor element" on page 999](#page-1028-0)

["lock\\_node - Lock Node" on page 999](#page-1028-0)

["lock\\_object\\_name - Lock Object Name" on page 1000](#page-1029-0)

["lock\\_object\\_type - Lock object type waited on monitor element" on page 1000](#page-1029-0)

["lock\\_release\\_flags - Lock release flags monitor element" on page 1002](#page-1031-0)

["lock\\_wait\\_start\\_time - Lock wait start timestamp monitor element" on page](#page-1037-0) [1008](#page-1037-0)

["participant\\_no - Participant within Deadlock" on page 1104](#page-1133-0)

["participant\\_no\\_holding\\_lk - Participant Holding a Lock on the Object Required](#page-1133-0) [by Application" on page 1104](#page-1133-0)

["sequence\\_no - Sequence number monitor element" on page 1306](#page-1335-0)

<span id="page-96-0"></span>["sequence\\_no\\_holding\\_lk - Sequence Number Holding Lock" on page 1306](#page-1335-0) ["start\\_time - Event Start Time" on page 1343](#page-1372-0)

["table\\_name - Table name monitor element" on page 1373](#page-1402-0)

["table\\_schema - Table schema name monitor element" on page 1375](#page-1404-0)

["tablespace\\_name - Table space name monitor element" on page 1383](#page-1412-0)

["tpmon\\_acc\\_str - TP monitor client accounting string monitor element" on page](#page-1531-0) [1502](#page-1531-0)

["tpmon\\_client\\_app - TP monitor client application name monitor element" on](#page-1532-0) [page 1503](#page-1532-0)

["tpmon\\_client\\_userid - TP monitor client user ID monitor element" on page](#page-1532-0) [1503](#page-1532-0)

["tpmon\\_client\\_wkstn - TP monitor client workstation name monitor element"](#page-1533-0) [on page 1504](#page-1533-0)

#### **event\_histogrambin logical data group**

["bin\\_id - Histogram bin identifier monitor element" on page 752](#page-781-0) ["bottom - Histogram bin bottom monitor element" on page 755](#page-784-0) ["histogram\\_type - Histogram type monitor element" on page 941](#page-970-0) ["number\\_in\\_bin - Number in bin monitor element" on page 1072](#page-1101-0) ["service\\_class\\_id - Service class ID monitor element" on page 1309](#page-1338-0) ["statistics\\_timestamp - Statistics timestamp monitor element" on page 1344](#page-1373-0) ["top - Histogram bin top monitor element" on page 1414](#page-1443-0) ["work\\_action\\_set\\_id - Work action set ID monitor element" on page 1540](#page-1569-0) ["work\\_class\\_id - Work class ID monitor element" on page 1541](#page-1570-0) ["workload\\_id - Workload ID monitor element" on page 1542](#page-1571-0) ["mon\\_interval\\_id - Monitor interval identifier monitor element" on page 1055](#page-1084-0) ["member - Database member monitor element" on page 1044](#page-1073-0)

### **event\_log\_header logical data group**

["byte\\_order - Byte Order of Event Data" on page 759](#page-788-0) ["codepage\\_id - ID of Code Page Used by Application" on page 783](#page-812-0) ["event\\_monitor\\_name - Event Monitor Name" on page 880](#page-909-0) ["num\\_nodes\\_in\\_db2\\_instance - Number of Nodes in Partition" on page 1068](#page-1097-0) ["server\\_instance\\_name - Server Instance Name" on page 1307](#page-1336-0) ["server\\_prdid - Server Product/Version ID" on page 1308](#page-1337-0) ["territory\\_code - Database Territory Code" on page 1407](#page-1436-0) ["version - Version of Monitor Data" on page 1535](#page-1564-0)

# **event\_overflow logical data group**

["count - Number of Event Monitor Overflows" on page 817](#page-846-0) ["first\\_overflow\\_time - Time of First Event Overflow" on page 922](#page-951-0) ["last\\_overflow\\_time - Time of Last Event Overflow" on page 978](#page-1007-0) ["node\\_number - Node Number" on page 1058](#page-1087-0)

# **event\_qstats logical data group**

["last\\_wlm\\_reset - Time of last reset monitor element" on page 980](#page-1009-0)

<span id="page-97-0"></span>["queue\\_assignments\\_total - Queue assignments total monitor element" on page](#page-1292-0) [1263](#page-1292-0)

["queue\\_size\\_top - Queue size top monitor element" on page 1264](#page-1293-0)

["queue\\_time\\_total - Queue time total monitor element" on page 1264](#page-1293-0) ["service\\_subclass\\_name - Service subclass name monitor element" on page 1310](#page-1339-0) ["service\\_superclass\\_name - Service superclass name monitor element" on page](#page-1340-0) [1311](#page-1340-0)

["statistics\\_timestamp - Statistics timestamp monitor element" on page 1344](#page-1373-0) ["threshold\\_domain - Threshold domain monitor element" on page 1410](#page-1439-0)

["threshold\\_name - Threshold name monitor element" on page 1411](#page-1440-0)

["threshold\\_predicate - Threshold predicate monitor element" on page 1411](#page-1440-0)

["thresholdid - Threshold ID monitor element" on page 1412](#page-1441-0)

["work\\_action\\_set\\_name - Work action set name monitor element" on page 1540](#page-1569-0)

["work\\_class\\_name - Work class name monitor element" on page 1541](#page-1570-0)

["mon\\_interval\\_id - Monitor interval identifier monitor element" on page 1055](#page-1084-0)

["member - Database member monitor element" on page 1044](#page-1073-0)

# **event\_scmetrics logical data group**

["partition\\_key - Partitioning key monitor element" on page 1105](#page-1134-0)

["partition\\_number - Partition Number" on page 1106](#page-1135-0)

["service\\_class\\_id - Service class ID monitor element" on page 1309](#page-1338-0)

["service\\_subclass\\_name - Service subclass name monitor element" on page 1310](#page-1339-0)

["service\\_superclass\\_name - Service superclass name monitor element" on page](#page-1340-0) [1311](#page-1340-0)

["statistics\\_timestamp - Statistics timestamp monitor element" on page 1344](#page-1373-0) ["wlm\\_queue\\_time\\_total - Workload manager total queue time monitor element"](#page-1567-0) [on page 1538](#page-1567-0)

["wlm\\_queue\\_assignments\\_total - Workload manager total queue assignments](#page-1566-0) [monitor element" on page 1537](#page-1566-0)

["fcm\\_tq\\_recv\\_wait\\_time - FCM table queue received wait time monitor](#page-942-0) [element" on page 913](#page-942-0)

["fcm\\_message\\_recv\\_wait\\_time - FCM message received wait time monitor](#page-923-0) [element" on page 894](#page-923-0)

["fcm\\_tq\\_send\\_wait\\_time - FCM table queue send wait time monitor element"](#page-946-0) [on page 917](#page-946-0)

["fcm\\_message\\_send\\_wait\\_time - FCM message send wait time monitor](#page-928-0) [element" on page 899](#page-928-0)

["agent\\_wait\\_time - Agent wait time monitor element" on page 715](#page-744-0) ["agent\\_waits\\_total - Total agent waits monitor element" on page 716](#page-745-0)

["lock\\_wait\\_time - Time waited on locks monitor element" on page 1009](#page-1038-0)

["lock\\_waits - Lock waits monitor element" on page 1014](#page-1043-0)

["direct\\_read\\_time - Direct read time monitor element" on page 860](#page-889-0)

["direct\\_read\\_reqs - Direct read requests monitor element" on page 858](#page-887-0)

["direct\\_write\\_time - Direct write time monitor element" on page 866](#page-895-0)

["direct\\_write\\_reqs - Direct write requests monitor element" on page 864](#page-893-0) ["log\\_buffer\\_wait\\_time - Log buffer wait time monitor element" on page 1019](#page-1048-0)

["num\\_log\\_buffer\\_full - Number of times full log buffer caused agents to wait](#page-1092-0) [monitor element" on page 1063](#page-1092-0)

["log\\_disk\\_wait\\_time - Log disk wait time monitor element" on page 1021](#page-1050-0) ["log\\_disk\\_waits\\_total - Total log disk waits monitor element" on page 1022](#page-1051-0) ["tcpip\\_recv\\_wait\\_time - TCP/IP received wait time monitor element" on page](#page-1431-0) [1402](#page-1431-0)

["tcpip\\_recvs\\_total - TCP/IP receives total monitor element" on page 1403](#page-1432-0)

["client\\_idle\\_wait\\_time - Client idle wait time monitor element" on page 776](#page-805-0) ["ipc\\_recv\\_wait\\_time - Interprocess communication received wait time monitor](#page-1000-0) [element" on page 971](#page-1000-0)

["ipc\\_recvs\\_total - Interprocess communication receives total monitor element"](#page-1001-0) [on page 972](#page-1001-0)

["ipc\\_send\\_wait\\_time - Interprocess communication send wait time monitor](#page-1003-0) [element" on page 974](#page-1003-0)

["ipc\\_sends\\_total - Interprocess communication send total monitor element" on](#page-1004-0) [page 975](#page-1004-0)

["tcpip\\_send\\_wait\\_time - TCP/IP send wait time monitor element" on page 1405](#page-1434-0) ["tcpip\\_sends\\_total - TCP/IP sends total monitor element" on page 1406](#page-1435-0)

["pool\\_write\\_time - Total buffer pool physical write time monitor element" on](#page-1252-0) [page 1223](#page-1252-0)

"pool read time - Total buffer pool physical read time monitor element" on [page 1207](#page-1236-0)

["audit\\_file\\_write\\_wait\\_time - Audit file write wait time monitor element" on](#page-770-0) [page 741](#page-770-0)

["audit\\_file\\_writes\\_total - Total audit files written monitor element" on page 743](#page-772-0) ["audit\\_subsystem\\_wait\\_time - Audit subsystem wait time monitor element" on](#page-774-0) [page 745](#page-774-0)

["audit\\_subsystem\\_waits\\_total - Total audit subsystem waits monitor element"](#page-776-0) [on page 747](#page-776-0)

["diaglog\\_write\\_wait\\_time - Diagnostic log file write wait time monitor element"](#page-883-0) [on page 854](#page-883-0)

["diaglog\\_writes\\_total - Total diagnostic log file writes monitor element" on](#page-885-0) [page 856](#page-885-0)

["fcm\\_send\\_wait\\_time - FCM send wait time monitor element" on page 908](#page-937-0)

["fcm\\_recv\\_wait\\_time - FCM received wait time monitor element" on page 904](#page-933-0) ["total\\_wait\\_time - Total wait time monitor element" on page 1501](#page-1530-0)

["rqsts\\_completed\\_total - Total requests completed monitor element" on page](#page-1327-0) [1298](#page-1327-0)

["total\\_rqst\\_time - Total request time monitor element" on page 1474](#page-1503-0)

["app\\_rqsts\\_completed\\_total - Total application requests completed monitor](#page-755-0) [element" on page 726](#page-755-0)

["total\\_app\\_rqst\\_time - Total application request time monitor element" on page](#page-1449-0) [1420](#page-1449-0)

["total\\_section\\_sort\\_proc\\_time - Total section sort processing time monitor](#page-1509-0) [element" on page 1480](#page-1509-0)

["total\\_section\\_sorts - Total section sorts monitor element" on page 1484](#page-1513-0)

["total\\_section\\_sort\\_time - Total section sort time monitor element" on page 1482](#page-1511-0) ["rows\\_read - Rows read monitor element" on page 1292](#page-1321-0)

["rows\\_modified - Rows modified monitor element" on page 1290](#page-1319-0)

["pool\\_data\\_l\\_reads - Buffer pool data logical reads monitor element" on page](#page-1168-0) [1139](#page-1168-0)

["pool\\_index\\_l\\_reads - Buffer pool index logical reads monitor element" on page](#page-1202-0) [1173](#page-1202-0)

["pool\\_temp\\_data\\_l\\_reads - Buffer pool temporary data logical reads monitor](#page-1239-0) [element" on page 1210](#page-1239-0)

["pool\\_temp\\_index\\_l\\_reads - Buffer pool temporary index logical reads monitor](#page-1243-0) [element" on page 1214](#page-1243-0)

["pool\\_xda\\_l\\_reads - Buffer pool XDA data logical reads monitor element" on](#page-1261-0) [page 1232](#page-1261-0)

["pool\\_temp\\_xda\\_l\\_reads - Buffer pool temporary XDA data logical reads](#page-1247-0) [monitor element" on page 1218](#page-1247-0)

["total\\_cpu\\_time - Total CPU time monitor element" on page 1436](#page-1465-0)

["act\\_completed\\_total - Total completed activities monitor element" on page 698](#page-727-0)

["pool\\_data\\_p\\_reads - Buffer pool data physical reads monitor element" on page](#page-1171-0) [1142](#page-1171-0)

["pool\\_temp\\_data\\_p\\_reads - Buffer pool temporary data physical reads monitor](#page-1241-0) [element" on page 1212](#page-1241-0)

["pool\\_xda\\_p\\_reads - Buffer pool XDA data physical reads monitor element" on](#page-1265-0) [page 1236](#page-1265-0)

["pool\\_temp\\_xda\\_p\\_reads - Buffer pool temporary XDA data physical reads](#page-1249-0) [monitor element" on page 1220](#page-1249-0)

["pool\\_index\\_p\\_reads - Buffer pool index physical reads monitor element" on](#page-1204-0) [page 1175](#page-1204-0)

["pool\\_temp\\_index\\_p\\_reads - Buffer pool temporary index physical reads](#page-1245-0) [monitor element" on page 1216](#page-1245-0)

["pool\\_data\\_writes - Buffer pool data writes monitor element" on page 1144](#page-1173-0) ["pool\\_xda\\_writes - Buffer pool XDA data writes monitor element" on page 1238](#page-1267-0) ["pool\\_index\\_writes - Buffer pool index writes monitor element" on page 1177](#page-1206-0) ["direct\\_reads - Direct reads from database monitor element" on page 862](#page-891-0) ["direct\\_writes - Direct writes to database monitor element" on page 868](#page-897-0)

["rows\\_returned - Rows returned monitor element" on page 1294](#page-1323-0)

["deadlocks - Deadlocks detected monitor element" on page 849](#page-878-0)

["lock\\_timeouts - Number of lock timeouts monitor element" on page 1005](#page-1034-0)

["lock\\_escals - Number of lock escalations monitor element" on page 989](#page-1018-0)

["fcm\\_sends\\_total - FCM sends total monitor element" on page 910](#page-939-0)

["fcm\\_recvs\\_total - FCM receives total monitor element" on page 905](#page-934-0)

["fcm\\_send\\_volume - FCM send volume monitor element" on page 907](#page-936-0)

["fcm\\_recv\\_volume - FCM received volume monitor element" on page 902](#page-931-0)

["fcm\\_message\\_sends\\_total - Total FCM message sends monitor element" on](#page-930-0) [page 901](#page-930-0)

["fcm\\_message\\_recvs\\_total - Total FCM message receives monitor element" on](#page-925-0) [page 896](#page-925-0)

["fcm\\_message\\_send\\_volume - FCM message send volume monitor element" on](#page-927-0) [page 898](#page-927-0)

["fcm\\_message\\_recv\\_volume - FCM message received volume monitor element"](#page-922-0) [on page 893](#page-922-0)

["fcm\\_tq\\_sends\\_total - FCM table queue send total monitor element" on page](#page-948-0) [919](#page-948-0)

["fcm\\_tq\\_recvs\\_total - FCM table queue receives total monitor element" on page](#page-943-0) [914](#page-943-0)

["fcm\\_tq\\_send\\_volume - FCM table queue send volume monitor element" on](#page-945-0) [page 916](#page-945-0)

["fcm\\_tq\\_recv\\_volume - FCM table queue received volume monitor element" on](#page-940-0) [page 911](#page-940-0)

["tq\\_tot\\_send\\_spills - Total number of table queue buffers overflowed monitor](#page-1540-0) [element" on page 1511](#page-1540-0)

["tcpip\\_send\\_volume - TCP/IP send volume monitor element" on page 1404](#page-1433-0)

["tcpip\\_recv\\_volume - TCP/IP received volume monitor element" on page 1401](#page-1430-0) ["ipc\\_send\\_volume - Interprocess communication send volume monitor](#page-1002-0) [element" on page 973](#page-1002-0)

["ipc\\_recv\\_volume - Interprocess communication received volume monitor](#page-999-0) [element" on page 970](#page-999-0)

["post\\_threshold\\_sorts - Post threshold sorts monitor element" on page 1248](#page-1277-0) ["post\\_shrthreshold\\_sorts - Post shared threshold sorts monitor element" on](#page-1270-0) [page 1241](#page-1270-0)

["sort\\_overflows - Sort overflows monitor element" on page 1326](#page-1355-0)

["audit\\_events\\_total - Total audit events monitor element" on page 740](#page-769-0)

["total\\_rqst\\_mapped\\_in - Total request mapped-in monitor element" on page](#page-1502-0) [1473](#page-1502-0)

["total\\_rqst\\_mapped\\_out - Total request mapped-out monitor element" on page](#page-1502-0) [1473](#page-1502-0)

["act\\_rejected\\_total - Total rejected activities monitor element" on page 700](#page-729-0) ["act\\_aborted\\_total - Total aborted activities monitor element" on page 696](#page-725-0) ["total\\_sorts - Total sorts monitor element" on page 1488](#page-1517-0)

["total\\_routine\\_time - Total routine time monitor element" on page 1468](#page-1497-0) ["total\\_compile\\_proc\\_time - Total compile processing time monitor element" on](#page-1457-0) [page 1428](#page-1457-0)

["total\\_compilations - Total compilations monitor element" on page 1427](#page-1456-0) ["total\\_compile\\_time - Total compile time monitor element" on page 1429](#page-1458-0) ["total\\_implicit\\_compile\\_proc\\_time - Total implicit compile processing time](#page-1477-0) [monitor element" on page 1448](#page-1477-0)

["total\\_implicit\\_compilations - Total implicit complications monitor element" on](#page-1475-0) [page 1446](#page-1475-0)

["total\\_implicit\\_compile\\_time - Total implicit compile time monitor element" on](#page-1478-0) [page 1449](#page-1478-0)

["total\\_runstats\\_proc\\_time - Total runtime statistics processing time monitor](#page-1505-0) [element" on page 1476](#page-1505-0)

["total\\_runstats - Total runtime statistics monitor element" on page 1475](#page-1504-0)

["total\\_runstats\\_time - Total runtime statistics time monitor element" on page](#page-1506-0) [1477](#page-1506-0)

["total\\_reorg\\_proc\\_time - Total reorganization processing time monitor element"](#page-1489-0) [on page 1460](#page-1489-0)

["total\\_reorgs - Total reorganizations monitor element" on page 1462](#page-1491-0)

["total\\_reorg\\_time - Total reorganization time monitor element" on page 1461](#page-1490-0)

["total\\_load\\_proc\\_time - Total load processing time monitor element" on page](#page-1479-0) [1450](#page-1479-0)

["total\\_loads - Total loads monitor element" on page 1452](#page-1481-0)

["total\\_load\\_time - Total load time monitor element" on page 1451](#page-1480-0)

["total\\_section\\_proc\\_time - Total section processing time monitor element" on](#page-1508-0) [page 1479](#page-1508-0)

["total\\_app\\_section\\_executions - Total application section executions monitor](#page-1451-0) [element" on page 1422](#page-1451-0)

["total\\_section\\_time - Total section time monitor element" on page 1485](#page-1514-0)

["total\\_commit\\_proc\\_time - Total commits processing time monitor element" on](#page-1453-0) [page 1424](#page-1453-0)

["total\\_app\\_commits - Total application commits monitor elements" on page](#page-1447-0) [1418](#page-1447-0)

["total\\_commit\\_time - Total commit time monitor element" on page 1426](#page-1455-0) ["total\\_rollback\\_proc\\_time - Total rollback processing time monitor element" on](#page-1492-0)

[page 1463](#page-1492-0)

["total\\_app\\_rollbacks - Total application rollbacks monitor element" on page](#page-1448-0) [1419](#page-1448-0)

["total\\_rollback\\_time - Total rollback time monitor element" on page 1464](#page-1493-0) ["total\\_routine\\_user\\_code\\_proc\\_time - Total routine user code processing time](#page-1499-0) [monitor element" on page 1470](#page-1499-0)

["total\\_routine\\_user\\_code\\_time - Total routine user code time monitor element"](#page-1500-0) [on page 1471](#page-1500-0)

["thresh\\_violations - Number of threshold violations monitor element" on page](#page-1437-0) [1408](#page-1437-0)

["num\\_lw\\_thresh\\_exceeded - Number of lock wait thresholds exceeded monitor](#page-1096-0) [element" on page 1067](#page-1096-0)

["total\\_routine\\_invocations - Total routine invocations monitor elements" on](#page-1494-0) [page 1465](#page-1494-0)

["int\\_commits - Internal commits monitor element" on page 962](#page-991-0)

["int\\_rollbacks - Internal rollbacks monitor element" on page 965](#page-994-0)

["cat\\_cache\\_inserts - Catalog cache inserts monitor element" on page 761](#page-790-0)

["cat\\_cache\\_lookups - Catalog cache lookups monitor element" on page 763](#page-792-0)

["pkg\\_cache\\_inserts - Package cache inserts monitor element" on page 1109](#page-1138-0)

["pkg\\_cache\\_lookups - Package cache lookups monitor element" on page](#page-1140-0) 1111

["act\\_rqsts\\_total - Total activity requests monitor elements" on page 702](#page-731-0)

["total\\_act\\_wait\\_time - Total activity wait time monitor element" on page 1417](#page-1446-0)

["total\\_act\\_time - Total activity time monitor element" on page 1415](#page-1444-0)

["lock\\_wait\\_time\\_global - Lock wait time global monitor element" on page 1011](#page-1040-0)

["lock\\_waits\\_global - Lock waits global monitor element" on page 1016](#page-1045-0)

["reclaim\\_wait\\_time - Reclaim wait time monitor element" on page 1269](#page-1298-0)

["spacemappage\\_reclaim\\_wait\\_time - Space map page reclaim wait time monitor](#page-1368-0) [element" on page 1339](#page-1368-0)

["lock\\_timeouts\\_global - Lock timeouts global monitor element" on page 1006](#page-1035-0) ["lock\\_escals\\_maxlocks - Number of maxlocks lock escalations monitor element"](#page-1023-0) [on page 994](#page-1023-0)

"lock escals locklist - Number of locklist lock escalations monitor element" on [page 993](#page-1022-0)

["lock\\_escals\\_global - Number of global lock escalations monitor element" on](#page-1020-0) [page 991](#page-1020-0)

["cf\\_wait\\_time - cluster caching facility wait time monitor element" on page 767](#page-796-0) ["cf\\_waits - Number of cluster caching facility waits monitor element" on page](#page-796-0) [767](#page-796-0)

["pool\\_data\\_gbp\\_l\\_reads - Group buffer pool data logical reads monitor](#page-1163-0) [element" on page 1134](#page-1163-0)

["pool\\_data\\_gbp\\_p\\_reads - Group buffer pool data physical reads monitor](#page-1165-0) [element" on page 1136](#page-1165-0)

["pool\\_data\\_lbp\\_pages\\_found - Local buffer pool found data pages monitor](#page-1167-0) [element" on page 1138](#page-1167-0)

["pool\\_data\\_gbp\\_invalid\\_pages - Group buffer pool invalid data pages monitor](#page-1162-0) [element" on page 1133](#page-1162-0)

["pool\\_index\\_gbp\\_l\\_reads - Group buffer pool index logical reads monitor](#page-1197-0) [element" on page 1168](#page-1197-0)

["pool\\_index\\_gbp\\_p\\_reads - Group buffer pool index physical reads monitor](#page-1198-0) [elements" on page 1169](#page-1198-0)

["pool\\_index\\_lbp\\_pages\\_found - Local buffer pool index pages found monitor](#page-1200-0) [element" on page 1171](#page-1200-0)

["pool\\_index\\_gbp\\_invalid\\_pages - Group buffer pool invalid index pages](#page-1195-0) [monitor element" on page 1166](#page-1195-0)

"pool xda gbp 1 reads - Group buffer pool XDA data logical read requests [monitor element" on page 1228](#page-1257-0)

["pool\\_xda\\_gbp\\_p\\_reads - Group buffer pool XDA data physical read requests](#page-1259-0) [monitor element" on page 1230](#page-1259-0)

["pool\\_xda\\_lbp\\_pages\\_found - Local buffer pool XDA data pages found monitor](#page-1263-0) [element" on page 1234](#page-1263-0)

["pool\\_xda\\_gbp\\_invalid\\_pages - Group buffer pool invalid XDA data pages](#page-1255-0) [monitor element" on page 1226](#page-1255-0)

["evmon\\_wait\\_time - Event monitor wait time monitor element" on page 883](#page-912-0)

["evmon\\_waits\\_total - Event monitor total waits monitor element" on page 885](#page-914-0) ["total\\_extended\\_latch\\_wait\\_time - Total extended latch wait time monitor](#page-1470-0) [element" on page 1441](#page-1470-0)

["total\\_extended\\_latch\\_waits - Total extended latch waits monitor element" on](#page-1472-0) [page 1443](#page-1472-0)

["total\\_stats\\_fabrication\\_proc\\_time - Total statistics fabrication processing time](#page-1519-0) [monitor element" on page 1490](#page-1519-0)

["total\\_stats\\_fabrications - Total statistics fabrications monitor elements" on page](#page-1521-0) [1492](#page-1521-0)

["total\\_stats\\_fabrication\\_time - Total statistics fabrication time monitor element"](#page-1520-0) [on page 1491](#page-1520-0)

["total\\_sync\\_runstats\\_proc\\_time - Total synchronous RUNSTATS processing time](#page-1524-0) [monitor element" on page 1495](#page-1524-0)

["total\\_sync\\_runstats - Total synchronous RUNSTATS activities monitor element"](#page-1525-0) [on page 1496](#page-1525-0)

["total\\_sync\\_runstats\\_time - Total synchronous RUNSTATS time monitor](#page-1523-0) [elements" on page 1494](#page-1523-0)

["total\\_disp\\_run\\_queue\\_time - Total dispatcher run queue time monitor](#page-1468-0) [element" on page 1439](#page-1468-0)

["pool\\_queued\\_async\\_data\\_reqs - Data prefetch requests monitor element" on](#page-1212-0) [page 1183](#page-1212-0)

["pool\\_queued\\_async\\_index\\_reqs - Index prefetch requests monitor element" on](#page-1216-0) [page 1187](#page-1216-0)

["pool\\_queued\\_async\\_xda\\_reqs - XDA prefetch requests monitor element" on](#page-1234-0) [page 1205](#page-1234-0)

["pool\\_queued\\_async\\_temp\\_data\\_reqs - Data prefetch requests for temporary](#page-1222-0) [table spaces monitor element" on page 1193](#page-1222-0)

["pool\\_queued\\_async\\_temp\\_index\\_pages - Index pages prefetch requests for](#page-1224-0) [temporary table spaces monitor element" on page 1195](#page-1224-0)

["pool\\_queued\\_async\\_temp\\_xda\\_reqs - XDA data prefetch requests for](#page-1230-0) [temporary table spaces monitor element" on page 1201](#page-1230-0)

["pool\\_queued\\_async\\_other\\_reqs - Other requests handled by prefetchers](#page-1218-0) [monitor element" on page 1189](#page-1218-0)

["pool\\_queued\\_async\\_data\\_pages - Data pages prefetch requests monitor](#page-1210-0) [element" on page 1181](#page-1210-0)

["pool\\_queued\\_async\\_index\\_pages - Index pages prefetch requests monitor](#page-1214-0) [element" on page 1185](#page-1214-0)

["pool\\_queued\\_async\\_xda\\_pages - XDA pages prefetch requests monitor](#page-1232-0) [element" on page 1203](#page-1232-0)

["pool\\_queued\\_async\\_temp\\_data\\_pages - Data pages prefetch requests for](#page-1220-0) [temporary table spaces monitor element" on page 1191](#page-1220-0)

["pool\\_queued\\_async\\_temp\\_index\\_pages - Index pages prefetch requests for](#page-1224-0) [temporary table spaces monitor element" on page 1195](#page-1224-0)

"pool queued async temp xda pages - XDA data pages prefetch requests for [temporary table spaces monitor element" on page 1199](#page-1228-0)

["pool\\_failed\\_async\\_data\\_reqs - Failed data prefetch requests monitor element"](#page-1177-0) [on page 1148](#page-1177-0)

["pool\\_failed\\_async\\_index\\_reqs - Failed index prefetch requests monitor](#page-1179-0) [element" on page 1150](#page-1179-0)

["pool\\_failed\\_async\\_xda\\_reqs - Failed XDA prefetch requests monitor element"](#page-1190-0) [on page 1161](#page-1190-0)

["pool\\_failed\\_async\\_temp\\_data\\_reqs - Failed data prefetch requests for](#page-1183-0) [temporary table spaces monitor element" on page 1154](#page-1183-0)

["pool\\_failed\\_async\\_temp\\_index\\_reqs - Failed index prefetch requests for](#page-1186-0) [temporary table spaces monitor element" on page 1157](#page-1186-0)

["pool\\_failed\\_async\\_temp\\_xda\\_reqs - Failed XDA prefetch requests for](#page-1188-0) [temporary table spaces monitor element" on page 1159](#page-1188-0)

["pool\\_failed\\_async\\_other\\_reqs - Failed non-prefetch requests monitor element"](#page-1182-0) [on page 1153](#page-1182-0)

["app\\_act\\_completed\\_total - Total successful external coordinator activities](#page-752-0) [monitor element" on page 723](#page-752-0)

["app\\_act\\_aborted\\_total - Total failed external coordinator activities monitor](#page-751-0) [element" on page 722](#page-751-0)

["app\\_act\\_rejected\\_total - Total rejected external coordinator activities monitor](#page-753-0) [element" on page 724](#page-753-0)

["total\\_peds - Total partial early distincts monitor element" on page 1458](#page-1487-0) ["disabled\\_peds - Disabled partial early distincts monitor element" on page 870](#page-899-0)

["post\\_threshold\\_peds - Partial early distincts threshold monitor element" on](#page-1275-0) [page 1246](#page-1275-0)

["total\\_peas - Total partial early aggregations monitor element" on page 1455](#page-1484-0)

["post\\_threshold\\_peas - Partial early aggregation threshold monitor element" on](#page-1272-0) [page 1243](#page-1272-0)

["tq\\_sort\\_heap\\_requests - Table queue sort heap requests monitor element" on](#page-1538-0) [page 1509](#page-1538-0)

["tq\\_sort\\_heap\\_rejections - Table queue sort heap rejections monitor element" on](#page-1536-0) [page 1507](#page-1536-0)

["total\\_connect\\_request\\_proc\\_time - Total connection or switch user request](#page-1463-0) [processing time monitor element" on page 1434](#page-1463-0)

["total\\_connect\\_requests - Connection or switch user requests monitor element"](#page-1464-0) [on page 1435](#page-1464-0)

["total\\_connect\\_request\\_time - Total connection or switch user request time](#page-1465-0) [monitor element" on page 1436](#page-1465-0)

["total\\_connect\\_authentication\\_proc\\_time - Total connection authentication](#page-1460-0) [processing time monitor element" on page 1431](#page-1460-0)

["total\\_connect\\_authentications - Connections or switch user authentications](#page-1461-0) [performed monitor element" on page 1432](#page-1461-0)

["total\\_connect\\_authentication\\_time - Total connection or switch user](#page-1462-0) [authentication request time monitor element" on page 1433](#page-1462-0)

["prefetch\\_wait\\_time - Time waited for prefetch monitor element" on page 1249](#page-1278-0)

["prefetch\\_waits - Prefetcher wait count monitor element" on page 1251](#page-1280-0)

["pool\\_data\\_gbp\\_indep\\_pages\\_found](#page-1160-0)

[\\_in\\_lbp - Group buffer pool independent data pages found in local buffer pool](#page-1160-0) [monitor element" on page 1131](#page-1160-0)

["pool\\_index\\_gbp\\_indep\\_pages](#page-1194-0)

[\\_found\\_in\\_lbp - Group buffer pool independent index pages found in local](#page-1194-0) [buffer pool monitor element" on page 1165](#page-1194-0)

["pool\\_xda\\_gbp\\_indep\\_pages](#page-1254-0)

[\\_found\\_in\\_lbp - Group buffer pool XDA independent pages found in local](#page-1254-0) [buffer pool monitor element" on page 1225](#page-1254-0)

["comm\\_exit\\_wait\\_time - Communication buffer exit wait time monitor element"](#page-813-0) [on page 784](#page-813-0)

["comm\\_exit\\_waits - Communication buffer exit number of waits monitor](#page-814-0) [element" on page 785](#page-814-0)

FCM\_TQ\_RECV\_WAITS\_TOTAL

FCM\_MESSAGE\_RECV\_WAITS\_TOTAL

FCM\_TQ\_SEND\_WAITS\_TOTAL

FCM\_MESSAGE\_SEND\_WAITS\_TOTAL

FCM\_SEND\_WAITS\_TOTAL

FCM\_RECV\_WAITS\_TOTAL

["ida\\_send\\_wait\\_time - Time spent waiting to send data monitor element" on](#page-981-0) [page 952](#page-981-0)

["ida\\_sends\\_total - Number of times data sent monitor element" on page 953](#page-982-0) ["ida\\_send\\_volume - Total data volume sent monitor element" on page 950](#page-979-0)

["ida\\_recv\\_wait\\_time - Time spent waiting to receive data monitor element" on](#page-976-0) [page 947](#page-976-0)

["ida\\_recvs\\_total - Number of times data received monitor element" on page 949](#page-978-0) ["ida\\_recv\\_volume - Total data volume received monitor element" on page 946](#page-975-0)

#### <span id="page-105-0"></span>**event\_scstats logical data group**

["act\\_cpu\\_time\\_top - Activity CPU time top monitor element" on page 699](#page-728-0)

["act\\_remapped\\_in - Activities remapped in monitor element" on page 701](#page-730-0)

["act\\_remapped\\_out - Activities remapped out monitor element" on page 701](#page-730-0)

["act\\_rows\\_read\\_top - Activity rows read top monitor element" on page 701](#page-730-0) ["act\\_throughput - Activity throughput monitor element" on page 703](#page-732-0)

["agg\\_temp\\_tablespace\\_top - Aggregate temporary table space top monitor](#page-749-0) [element" on page 720](#page-749-0)

["concurrent\\_act\\_top - Concurrent activity top monitor element" on page 790](#page-819-0) ["concurrent\\_wlo\\_top - Concurrent workload occurrences top monitor element"](#page-821-0) [on page 792](#page-821-0)

["concurrent\\_connection\\_top - Concurrent connection top monitor element" on](#page-820-0) [page 791](#page-820-0)

["coord\\_act\\_aborted\\_total - Coordinator activities aborted total monitor element"](#page-835-0) [on page 806](#page-835-0)

["coord\\_act\\_completed\\_total - Coordinator activities completed total monitor](#page-836-0) [element" on page 807](#page-836-0)

["coord\\_act\\_est\\_cost\\_avg - Coordinator activity estimated cost average monitor](#page-836-0) [element" on page 807](#page-836-0)

["coord\\_act\\_exec\\_time\\_avg - Coordinator activities execution time average](#page-837-0) [monitor element" on page 808](#page-837-0)

["coord\\_act\\_interarrival\\_time\\_avg - Coordinator activity arrival time average](#page-838-0) [monitor element" on page 809](#page-838-0)

["coord\\_act\\_lifetime\\_avg - Coordinator activity lifetime average monitor](#page-839-0) [element" on page 810](#page-839-0)

["coord\\_act\\_lifetime\\_top - Coordinator activity lifetime top monitor element" on](#page-840-0) [page 811](#page-840-0)

["coord\\_act\\_queue\\_time\\_avg - Coordinator activity queue time average monitor](#page-841-0) [element" on page 812](#page-841-0)

["coord\\_act\\_rejected\\_total - Coordinator activities rejected total monitor element"](#page-842-0) [on page 813](#page-842-0)

["cost\\_estimate\\_top - Cost estimate top monitor element" on page 817](#page-846-0)

["cpu\\_utilization - CPU utilization monitor element" on page 824](#page-853-0)

["details\\_xml - Details XML monitor element" on page 853](#page-882-0)

["last\\_wlm\\_reset - Time of last reset monitor element" on page 980](#page-1009-0)

["metrics - Metrics monitor element" on page 1054.\)](#page-1083-0)

["request\\_exec\\_time\\_avg - Request execution time average monitor element" on](#page-1311-0) [page 1282](#page-1311-0)

["rows\\_returned\\_top - Actual rows returned top monitor element" on page 1296](#page-1325-0) ["service\\_class\\_id - Service class ID monitor element" on page 1309](#page-1338-0)

["service\\_subclass\\_name - Service subclass name monitor element" on page 1310](#page-1339-0) ["service\\_superclass\\_name - Service superclass name monitor element" on page](#page-1340-0) [1311](#page-1340-0)

["statistics\\_timestamp - Statistics timestamp monitor element" on page 1344](#page-1373-0) ["temp\\_tablespace\\_top - Temporary table space top monitor element" on page](#page-1436-0) [1407](#page-1436-0)

["total\\_cpu\\_time - Total CPU time monitor element" on page 1436](#page-1465-0)

<span id="page-106-0"></span>["total\\_disp\\_run\\_queue\\_time - Total dispatcher run queue time monitor](#page-1468-0) [element" on page 1439](#page-1468-0)

["uow\\_completed\\_total - Total completed units of work monitor element" on](#page-1545-0) [page 1516](#page-1545-0)

["uow\\_lifetime\\_avg - Unit of work lifetime average monitor element" on page](#page-1547-0) [1518](#page-1547-0)

["uow\\_throughput - Unit of work throughput monitor element" on page 1521](#page-1550-0)

["uow\\_total\\_time\\_top - UOW total time top monitor element" on page 1522](#page-1551-0) ["app\\_act\\_aborted\\_total - Total failed external coordinator activities monitor](#page-751-0) [element" on page 722](#page-751-0)

["app\\_act\\_completed\\_total - Total successful external coordinator activities](#page-752-0) [monitor element" on page 723](#page-752-0)

["app\\_act\\_rejected\\_total - Total rejected external coordinator activities monitor](#page-753-0) [element" on page 724](#page-753-0)

["mon\\_interval\\_id - Monitor interval identifier monitor element" on page 1055](#page-1084-0) ["member - Database member monitor element" on page 1044](#page-1073-0)

#### **event\_start logical data group**

"start time - Event Start Time" on page 1343

### **event\_stmt logical data group**

["agent\\_id - Application handle \(agent ID\) monitor element" on page 710](#page-739-0)

["agents\\_top - Number of Agents Created" on page 719](#page-748-0)

["appl\\_id - Application ID monitor element" on page 727](#page-756-0)

["blocking\\_cursor - Blocking Cursor" on page 754](#page-783-0)

["consistency\\_token - Package consistency token monitor element" on page 803](#page-832-0)

["creator - Application Creator" on page 829](#page-858-0)

["cursor\\_name - Cursor Name" on page 831](#page-860-0)

["fetch\\_count - Number of Successful Fetches" on page 920](#page-949-0)

["int\\_rows\\_deleted - Internal Rows Deleted" on page 967](#page-996-0)

["int\\_rows\\_inserted - Internal Rows Inserted" on page 967](#page-996-0)

["int\\_rows\\_updated - Internal Rows Updated" on page 968](#page-997-0)

["package\\_name - Package name monitor element" on page 1095](#page-1124-0)

["package\\_version\\_id - Package version monitor element" on page 1096](#page-1125-0)

["partial\\_record - Partial Record monitor element" on page 1103](#page-1132-0)

["pool\\_data\\_l\\_reads - Buffer pool data logical reads monitor element" on page](#page-1168-0) [1139](#page-1168-0)

["pool\\_data\\_p\\_reads - Buffer pool data physical reads monitor element" on page](#page-1171-0) [1142](#page-1171-0)

"pool index 1 reads - Buffer pool index logical reads monitor element" on page [1173](#page-1202-0)

["pool\\_index\\_p\\_reads - Buffer pool index physical reads monitor element" on](#page-1204-0) [page 1175](#page-1204-0)

["pool\\_temp\\_data\\_l\\_reads - Buffer pool temporary data logical reads monitor](#page-1239-0) [element" on page 1210](#page-1239-0)

["pool\\_temp\\_data\\_p\\_reads - Buffer pool temporary data physical reads monitor](#page-1241-0) [element" on page 1212](#page-1241-0)

<span id="page-107-0"></span>["pool\\_temp\\_index\\_l\\_reads - Buffer pool temporary index logical reads monitor](#page-1243-0) [element" on page 1214](#page-1243-0) ["pool\\_temp\\_index\\_p\\_reads - Buffer pool temporary index physical reads](#page-1245-0) [monitor element" on page 1216](#page-1245-0) ["rows\\_read - Rows read monitor element" on page 1292](#page-1321-0) ["rows\\_written - Rows Written" on page 1298](#page-1327-0) ["section\\_number - Section number monitor element" on page 1303](#page-1332-0) ["sequence\\_no - Sequence number monitor element" on page 1306](#page-1335-0) ["sort\\_overflows - Sort overflows monitor element" on page 1326](#page-1355-0) ["sql\\_req\\_id - Request Identifier for SQL Statement" on page 1331](#page-1360-0) ["sqlca - SQL Communications Area \(SQLCA\)" on page 1332](#page-1361-0) ["start\\_time - Event Start Time" on page 1343](#page-1372-0) ["stats\\_fabricate\\_time - Total time spent on statistics fabrication activities](#page-1374-0) [monitor element" on page 1345](#page-1374-0) ["stmt\\_operation/operation - Statement operation monitor element" on page](#page-1382-0) [1353](#page-1382-0) ["stmt\\_text - SQL statement text monitor element" on page 1358](#page-1387-0) ["stmt\\_type - Statement type monitor element" on page 1359](#page-1388-0) ["stop\\_time - Event Stop Time" on page 1366](#page-1395-0) ["sync\\_runstats\\_time - Total time spent on synchronous RUNSTATS activities](#page-1399-0) [monitor element" on page 1370](#page-1399-0) ["system\\_cpu\\_time - System CPU time monitor element" on page 1371](#page-1400-0) ["total\\_sort\\_time - Total sort time monitor element" on page 1487](#page-1516-0) ["total\\_sorts - Total sorts monitor element" on page 1488](#page-1517-0) ["user\\_cpu\\_time - User CPU time monitor element" on page 1527](#page-1556-0) ["evmon\\_flushes - Number of Event Monitor Flushes" on page 889](#page-918-0) ["pool\\_temp\\_xda\\_l\\_reads - Buffer pool temporary XDA data logical reads](#page-1247-0) [monitor element" on page 1218](#page-1247-0) ["pool\\_temp\\_xda\\_p\\_reads - Buffer pool temporary XDA data physical reads](#page-1249-0) [monitor element" on page 1220](#page-1249-0) ["pool\\_xda\\_l\\_reads - Buffer pool XDA data logical reads monitor element" on](#page-1261-0) [page 1232](#page-1261-0) ["pool\\_xda\\_p\\_reads - Buffer pool XDA data physical reads monitor element" on](#page-1265-0) [page 1236](#page-1265-0) **event\_stmt\_history logical data group** ["comp\\_env\\_desc - Compilation environment monitor element" on page 786](#page-815-0) ["creator - Application Creator" on page 829](#page-858-0) ["deadlock\\_id - Deadlock Event Identifier" on page 848](#page-877-0) ["deadlock\\_node - Partition Number Where Deadlock Occurred" on page 848](#page-877-0) ["evmon\\_activates - Number of event monitor activations" on page 882](#page-911-0) ["package\\_name - Package name monitor element" on page 1095](#page-1124-0) ["package\\_version\\_id - Package version monitor element" on page 1096](#page-1125-0) ["participant\\_no - Participant within Deadlock" on page 1104](#page-1133-0) ["section\\_number - Section number monitor element" on page 1303](#page-1332-0) ["sequence\\_no - Sequence number monitor element" on page 1306](#page-1335-0)
["stmt\\_first\\_use\\_time - Statement first use timestamp monitor element" on page](#page-1378-0) [1349](#page-1378-0)

["stmt\\_history\\_id - Statement history identifier" on page 1349](#page-1378-0)

["stmt\\_invocation\\_id - Statement invocation identifier monitor element" on page](#page-1379-0) [1350](#page-1379-0)

["stmt\\_isolation - Statement isolation" on page 1351](#page-1380-0)

["stmt\\_last\\_use\\_time - Statement last use timestamp monitor element" on page](#page-1380-0) [1351](#page-1380-0)

["stmt\\_lock\\_timeout - Statement lock timeout monitor element" on page 1352](#page-1381-0) ["stmt\\_nest\\_level - Statement nesting level monitor element" on page 1352](#page-1381-0) ["stmt\\_pkgcache\\_id - Statement package cache identifier monitor element" on](#page-1383-0) [page 1354](#page-1383-0)

["stmt\\_query\\_id - Statement query identifier monitor element" on page 1355](#page-1384-0) ["stmt\\_source\\_id - Statement source identifier" on page 1356](#page-1385-0)

"stmt text - SQL statement text monitor element" on page 1358

["stmt\\_type - Statement type monitor element" on page 1359](#page-1388-0)

["appl\\_id - Application ID monitor element" on page 727](#page-756-0)

## <span id="page-108-0"></span>**event\_subsection logical data group**

["agent\\_id - Application handle \(agent ID\) monitor element" on page 710](#page-739-0) ["num\\_agents - Number of Agents Working on a Statement" on page 1059](#page-1088-0) ["partial\\_record - Partial Record monitor element" on page 1103](#page-1132-0) ["ss\\_exec\\_time - Subsection Execution Elapsed Time" on page 1340](#page-1369-0) ["ss\\_node\\_number - Subsection Node Number" on page 1340](#page-1369-0) ["ss\\_number - Subsection number monitor element" on page 1341](#page-1370-0) ["ss\\_sys\\_cpu\\_time - System CPU Time used by Subsection" on page 1342](#page-1371-0) ["ss\\_usr\\_cpu\\_time - User CPU Time used by Subsection" on page 1342](#page-1371-0) ["tq\\_max\\_send\\_spills - Maximum number of table queue buffers overflows" on](#page-1534-0) [page 1505](#page-1534-0)

["tq\\_rows\\_read - Number of Rows Read from table queues" on page 1506](#page-1535-0) ["tq\\_rows\\_written - Number of rows written to table queues" on page 1506](#page-1535-0) ["tq\\_tot\\_send\\_spills - Total number of table queue buffers overflowed monitor](#page-1540-0) [element" on page 1511](#page-1540-0)

["appl\\_id - Application ID monitor element" on page 727](#page-756-0)

["evmon\\_flushes - Number of Event Monitor Flushes" on page 889](#page-918-0)

["sql\\_req\\_id - Request Identifier for SQL Statement" on page 1331](#page-1360-0)

# <span id="page-108-1"></span>**event\_table logical data group**

["data\\_object\\_pages - Data Object Pages" on page 832](#page-861-0)

["data\\_partition\\_id - Data partition identifier monitor element" on page 833](#page-862-0)

["event\\_time - Event Time" on page 880](#page-909-0)

["evmon\\_activates - Number of event monitor activations" on page 882](#page-911-0)

["evmon\\_flushes - Number of Event Monitor Flushes" on page 889](#page-918-0)

["index\\_object\\_pages - Index Object Pages" on page 958](#page-987-0)

["lob\\_object\\_pages - LOB Object Pages" on page 981](#page-1010-0)

["long\\_object\\_pages - Long Object Pages" on page 1027](#page-1056-0)

["overflow\\_accesses - Accesses to overflowed records monitor element" on page](#page-1122-0) [1093](#page-1122-0)

["page\\_reorgs - Page reorganizations monitor element" on page 1098](#page-1127-0)

["partial\\_record - Partial Record monitor element" on page 1103](#page-1132-0)

["rows\\_read - Rows read monitor element" on page 1292](#page-1321-0)

["rows\\_written - Rows Written" on page 1298](#page-1327-0)

["table\\_name - Table name monitor element" on page 1373](#page-1402-0)

["table\\_schema - Table schema name monitor element" on page 1375](#page-1404-0)

["table\\_type - Table type monitor element" on page 1377](#page-1406-0)

["tablespace\\_id - Table space identification monitor element" on page 1380](#page-1409-0)

["xda\\_object\\_pages - XDA Object Pages" on page 1546](#page-1575-0)

#### <span id="page-109-0"></span>**event\_tablespace logical data group**

["direct\\_read\\_reqs - Direct read requests monitor element" on page 858](#page-887-0) ["direct\\_read\\_time - Direct read time monitor element" on page 860](#page-889-0) ["direct\\_reads - Direct reads from database monitor element" on page 862](#page-891-0) ["direct\\_write\\_reqs - Direct write requests monitor element" on page 864](#page-893-0) ["direct\\_write\\_time - Direct write time monitor element" on page 866](#page-895-0) ["direct\\_writes - Direct writes to database monitor element" on page 868](#page-897-0) ["event\\_time - Event Time" on page 880](#page-909-0)

["evmon\\_activates - Number of event monitor activations" on page 882](#page-911-0)

["evmon\\_flushes - Number of Event Monitor Flushes" on page 889](#page-918-0)

["files\\_closed - Database files closed monitor element" on page 921](#page-950-0)

["partial\\_record - Partial Record monitor element" on page 1103](#page-1132-0)

["pool\\_async\\_data\\_read\\_reqs - Buffer pool asynchronous read requests monitor](#page-1145-0) [element" on page 1116](#page-1145-0)

["pool\\_async\\_data\\_reads - Buffer pool asynchronous data reads monitor](#page-1146-0) [element" on page 1117](#page-1146-0)

["pool\\_async\\_data\\_writes - Buffer pool asynchronous data writes monitor](#page-1147-0) [element" on page 1118](#page-1147-0)

["pool\\_async\\_index\\_read\\_reqs - Buffer pool asynchronous index read requests](#page-1150-0) [monitor element" on page 1121](#page-1150-0)

["pool\\_async\\_index\\_reads - Buffer pool asynchronous index reads monitor](#page-1151-0) [element" on page 1122](#page-1151-0)

["pool\\_async\\_index\\_writes - Buffer pool asynchronous index writes monitor](#page-1152-0) [element" on page 1123](#page-1152-0)

["pool\\_async\\_read\\_time - Buffer Pool Asynchronous Read Time" on page 1123](#page-1152-0) ["pool\\_async\\_write\\_time - Buffer pool asynchronous write time monitor](#page-1153-0) [element" on page 1124](#page-1153-0)

["pool\\_data\\_l\\_reads - Buffer pool data logical reads monitor element" on page](#page-1168-0) [1139](#page-1168-0)

["pool\\_data\\_p\\_reads - Buffer pool data physical reads monitor element" on page](#page-1171-0) [1142](#page-1171-0)

["pool\\_data\\_writes - Buffer pool data writes monitor element" on page 1144](#page-1173-0) ["pool\\_index\\_l\\_reads - Buffer pool index logical reads monitor element" on page](#page-1202-0) [1173](#page-1202-0)

["pool\\_index\\_p\\_reads - Buffer pool index physical reads monitor element" on](#page-1204-0) [page 1175](#page-1204-0)

["pool\\_index\\_writes - Buffer pool index writes monitor element" on page 1177](#page-1206-0) ["pool\\_no\\_victim\\_buffer - Buffer pool no victim buffers monitor element" on](#page-1209-0)

[page 1180](#page-1209-0)

["pool\\_read\\_time - Total buffer pool physical read time monitor element" on](#page-1236-0) [page 1207](#page-1236-0)

["pool\\_temp\\_data\\_l\\_reads - Buffer pool temporary data logical reads monitor](#page-1239-0) [element" on page 1210](#page-1239-0)

["pool\\_temp\\_data\\_p\\_reads - Buffer pool temporary data physical reads monitor](#page-1241-0) [element" on page 1212](#page-1241-0)

["pool\\_temp\\_index\\_l\\_reads - Buffer pool temporary index logical reads monitor](#page-1243-0) [element" on page 1214](#page-1243-0)

["pool\\_temp\\_index\\_p\\_reads - Buffer pool temporary index physical reads](#page-1245-0) [monitor element" on page 1216](#page-1245-0)

["pool\\_write\\_time - Total buffer pool physical write time monitor element" on](#page-1252-0) [page 1223](#page-1252-0)

["tablespace\\_name - Table space name monitor element" on page 1383](#page-1412-0)

["pool\\_async\\_xda\\_read\\_reqs - Buffer pool asynchronous XDA read requests](#page-1157-0) [monitor element" on page 1128](#page-1157-0)

["pool\\_async\\_xda\\_reads - Buffer pool asynchronous XDA data reads monitor](#page-1157-0) [element" on page 1128](#page-1157-0)

["pool\\_async\\_xda\\_writes - Buffer pool asynchronous XDA data writes monitor](#page-1158-0) [element" on page 1129](#page-1158-0)

["pool\\_xda\\_l\\_reads - Buffer pool XDA data logical reads monitor element" on](#page-1261-0) [page 1232](#page-1261-0)

["pool\\_xda\\_p\\_reads - Buffer pool XDA data physical reads monitor element" on](#page-1265-0) [page 1236](#page-1265-0)

["pool\\_xda\\_writes - Buffer pool XDA data writes monitor element" on page 1238](#page-1267-0) TABLESPACE\_FS\_CACHING

["unread\\_prefetch\\_pages - Unread prefetch pages monitor element" on page](#page-1543-0) [1514](#page-1543-0)

## **event\_thresholdviolations logical data group**

["activate\\_timestamp - Activate timestamp monitor element" on page 704](#page-733-0) ["activity\\_collected - Activity collected monitor element" on page 705](#page-734-0) ["activity\\_id - Activity ID monitor element" on page 706](#page-735-0) ["agent\\_id - Application handle \(agent ID\) monitor element" on page 710](#page-739-0) ["appl\\_id - Application ID monitor element" on page 727](#page-756-0) ["appl\\_name - Application name monitor element" on page 731](#page-760-0) ["client\\_acctng - Client accounting string monitor element" on page 773](#page-802-0) ["client\\_applname - Client application name monitor element" on page 774](#page-803-0) ["client\\_hostname - Client hostname monitor element" on page 776](#page-805-0) ["appl\\_name - Application name monitor element" on page 731](#page-760-0) ["client\\_pid - Client process ID monitor element" on page 778](#page-807-0) ["client\\_platform - Client operating platform monitor element" on page 778](#page-807-0) ["client\\_port\\_number - Client port number monitor element" on page 779](#page-808-0) ["client\\_prdid - Client product and version ID monitor element" on page 780](#page-809-0) ["client\\_protocol - Client communication protocol monitor element" on page 780](#page-809-0) ["client\\_userid - Client user ID monitor element" on page 781](#page-810-0)

["client\\_wrkstnname - Client workstation name monitor element" on page 782](#page-811-0) ["connection\\_start\\_time - Connection start time monitor element" on page 801](#page-830-0) ["coord\\_partition\\_num - Coordinator partition number monitor element" on](#page-844-0) [page 815](#page-844-0)

["destination\\_service\\_class\\_id - Destination service class ID monitor element" on](#page-882-0) [page 853](#page-882-0)

["session\\_auth\\_id - Session authorization ID monitor element" on page 1312](#page-1341-0) ["source\\_service\\_class\\_id - Source service class ID monitor element" on page](#page-1358-0) [1329](#page-1358-0)

["system\\_auth\\_id - System authorization identifier monitor element" on page](#page-1400-0) [1371](#page-1400-0)

["threshold\\_action - Threshold action monitor element" on page 1409](#page-1438-0) ["threshold\\_maxvalue - Threshold maximum value monitor element" on page](#page-1439-0) [1410](#page-1439-0)

["threshold\\_predicate - Threshold predicate monitor element" on page 1411](#page-1440-0) ["threshold\\_queuesize - Threshold queue size monitor element" on page 1412](#page-1441-0)

["thresholdid - Threshold ID monitor element" on page 1412](#page-1441-0)

["time\\_of\\_violation - Time of violation monitor element" on page 1413](#page-1442-0)

["uow\\_id - Unit of work ID monitor element" on page 1517](#page-1546-0)

["workload\\_id - Workload ID monitor element" on page 1542](#page-1571-0)

## **event\_wcstats logical data group**

["act\\_cpu\\_time\\_top - Activity CPU time top monitor element" on page 699](#page-728-0) ["act\\_rows\\_read\\_top - Activity rows read top monitor element" on page 701](#page-730-0)

["act\\_total - Activities total monitor element" on page 704](#page-733-0)

["coord\\_act\\_est\\_cost\\_avg - Coordinator activity estimated cost average monitor](#page-836-0) [element" on page 807](#page-836-0)

["coord\\_act\\_exec\\_time\\_avg - Coordinator activities execution time average](#page-837-0) [monitor element" on page 808](#page-837-0)

["coord\\_act\\_interarrival\\_time\\_avg - Coordinator activity arrival time average](#page-838-0) [monitor element" on page 809](#page-838-0)

["coord\\_act\\_lifetime\\_avg - Coordinator activity lifetime average monitor](#page-839-0) [element" on page 810](#page-839-0)

["coord\\_act\\_lifetime\\_top - Coordinator activity lifetime top monitor element" on](#page-840-0) [page 811](#page-840-0)

["coord\\_act\\_queue\\_time\\_avg - Coordinator activity queue time average monitor](#page-841-0) [element" on page 812](#page-841-0)

["cost\\_estimate\\_top - Cost estimate top monitor element" on page 817](#page-846-0)

["last\\_wlm\\_reset - Time of last reset monitor element" on page 980](#page-1009-0)

["rows\\_returned\\_top - Actual rows returned top monitor element" on page 1296](#page-1325-0) ["statistics\\_timestamp - Statistics timestamp monitor element" on page 1344](#page-1373-0)

["temp\\_tablespace\\_top - Temporary table space top monitor element" on page](#page-1436-0) [1407](#page-1436-0)

["work\\_action\\_set\\_id - Work action set ID monitor element" on page 1540](#page-1569-0) ["work\\_action\\_set\\_name - Work action set name monitor element" on page 1540](#page-1569-0) ["work\\_class\\_id - Work class ID monitor element" on page 1541](#page-1570-0)

["work\\_class\\_name - Work class name monitor element" on page 1541](#page-1570-0) ["mon\\_interval\\_id - Monitor interval identifier monitor element" on page 1055](#page-1084-0) ["member - Database member monitor element" on page 1044](#page-1073-0)

### **event\_wlmetrics logical data group**

["partition\\_key - Partitioning key monitor element" on page 1105](#page-1134-0)

["partition\\_number - Partition Number" on page 1106](#page-1135-0)

["statistics\\_timestamp - Statistics timestamp monitor element" on page 1344](#page-1373-0)

["workload\\_id - Workload ID monitor element" on page 1542](#page-1571-0)

["workload\\_name - Workload name monitor element" on page 1543](#page-1572-0)

["wlm\\_queue\\_time\\_total - Workload manager total queue time monitor element"](#page-1567-0) [on page 1538](#page-1567-0)

["wlm\\_queue\\_assignments\\_total - Workload manager total queue assignments](#page-1566-0) [monitor element" on page 1537](#page-1566-0)

["fcm\\_tq\\_recv\\_wait\\_time - FCM table queue received wait time monitor](#page-942-0) [element" on page 913](#page-942-0)

["fcm\\_message\\_recv\\_wait\\_time - FCM message received wait time monitor](#page-923-0) [element" on page 894](#page-923-0)

["fcm\\_tq\\_send\\_wait\\_time - FCM table queue send wait time monitor element"](#page-946-0) [on page 917](#page-946-0)

["fcm\\_message\\_send\\_wait\\_time - FCM message send wait time monitor](#page-928-0) [element" on page 899](#page-928-0)

["agent\\_wait\\_time - Agent wait time monitor element" on page 715](#page-744-0)

["agent\\_waits\\_total - Total agent waits monitor element" on page 716](#page-745-0)

"lock wait time - Time waited on locks monitor element" on page  $1009$ 

["lock\\_waits - Lock waits monitor element" on page 1014](#page-1043-0)

["direct\\_read\\_time - Direct read time monitor element" on page 860](#page-889-0)

["direct\\_read\\_reqs - Direct read requests monitor element" on page 858](#page-887-0)

["direct\\_write\\_time - Direct write time monitor element" on page 866](#page-895-0)

["direct\\_write\\_reqs - Direct write requests monitor element" on page 864](#page-893-0)

["log\\_buffer\\_wait\\_time - Log buffer wait time monitor element" on page 1019](#page-1048-0) ["num\\_log\\_buffer\\_full - Number of times full log buffer caused agents to wait](#page-1092-0) [monitor element" on page 1063](#page-1092-0)

["log\\_disk\\_wait\\_time - Log disk wait time monitor element" on page 1021](#page-1050-0) ["log\\_disk\\_waits\\_total - Total log disk waits monitor element" on page 1022](#page-1051-0) ["tcpip\\_recv\\_wait\\_time - TCP/IP received wait time monitor element" on page](#page-1431-0) [1402](#page-1431-0)

["tcpip\\_recvs\\_total - TCP/IP receives total monitor element" on page 1403](#page-1432-0) ["client\\_idle\\_wait\\_time - Client idle wait time monitor element" on page 776](#page-805-0) ["ipc\\_recv\\_wait\\_time - Interprocess communication received wait time monitor](#page-1000-0) [element" on page 971](#page-1000-0)

["ipc\\_recvs\\_total - Interprocess communication receives total monitor element"](#page-1001-0) [on page 972](#page-1001-0)

["ipc\\_send\\_wait\\_time - Interprocess communication send wait time monitor](#page-1003-0) [element" on page 974](#page-1003-0)

["ipc\\_sends\\_total - Interprocess communication send total monitor element" on](#page-1004-0) [page 975](#page-1004-0)

["tcpip\\_send\\_wait\\_time - TCP/IP send wait time monitor element" on page 1405](#page-1434-0) "tcpip\_sends\_total -  $TCP/IP$  sends total monitor element" on page  $1406$ 

["pool\\_write\\_time - Total buffer pool physical write time monitor element" on](#page-1252-0) [page 1223](#page-1252-0)

["pool\\_read\\_time - Total buffer pool physical read time monitor element" on](#page-1236-0) [page 1207](#page-1236-0)

["audit\\_file\\_write\\_wait\\_time - Audit file write wait time monitor element" on](#page-770-0) [page 741](#page-770-0)

["audit\\_file\\_writes\\_total - Total audit files written monitor element" on page 743](#page-772-0) ["audit\\_subsystem\\_wait\\_time - Audit subsystem wait time monitor element" on](#page-774-0) [page 745](#page-774-0)

["audit\\_subsystem\\_waits\\_total - Total audit subsystem waits monitor element"](#page-776-0) [on page 747](#page-776-0)

["diaglog\\_write\\_wait\\_time - Diagnostic log file write wait time monitor element"](#page-883-0) [on page 854](#page-883-0)

["diaglog\\_writes\\_total - Total diagnostic log file writes monitor element" on](#page-885-0) [page 856](#page-885-0)

["fcm\\_send\\_wait\\_time - FCM send wait time monitor element" on page 908](#page-937-0)

["fcm\\_recv\\_wait\\_time - FCM received wait time monitor element" on page 904](#page-933-0) ["total\\_wait\\_time - Total wait time monitor element" on page 1501](#page-1530-0)

["rqsts\\_completed\\_total - Total requests completed monitor element" on page](#page-1327-0) [1298](#page-1327-0)

["total\\_rqst\\_time - Total request time monitor element" on page 1474](#page-1503-0)

["app\\_rqsts\\_completed\\_total - Total application requests completed monitor](#page-755-0) [element" on page 726](#page-755-0)

["total\\_app\\_rqst\\_time - Total application request time monitor element" on page](#page-1449-0) [1420](#page-1449-0)

["total\\_section\\_sort\\_proc\\_time - Total section sort processing time monitor](#page-1509-0) [element" on page 1480](#page-1509-0)

["total\\_section\\_sorts - Total section sorts monitor element" on page 1484](#page-1513-0)

["total\\_section\\_sort\\_time - Total section sort time monitor element" on page 1482](#page-1511-0) ["rows\\_read - Rows read monitor element" on page 1292](#page-1321-0)

["rows\\_modified - Rows modified monitor element" on page 1290](#page-1319-0)

["pool\\_data\\_l\\_reads - Buffer pool data logical reads monitor element" on page](#page-1168-0) [1139](#page-1168-0)

["pool\\_index\\_l\\_reads - Buffer pool index logical reads monitor element" on page](#page-1202-0) [1173](#page-1202-0)

["pool\\_temp\\_data\\_l\\_reads - Buffer pool temporary data logical reads monitor](#page-1239-0) [element" on page 1210](#page-1239-0)

["pool\\_temp\\_index\\_l\\_reads - Buffer pool temporary index logical reads monitor](#page-1243-0) [element" on page 1214](#page-1243-0)

["pool\\_xda\\_l\\_reads - Buffer pool XDA data logical reads monitor element" on](#page-1261-0) [page 1232](#page-1261-0)

["pool\\_temp\\_xda\\_l\\_reads - Buffer pool temporary XDA data logical reads](#page-1247-0) [monitor element" on page 1218](#page-1247-0)

["total\\_cpu\\_time - Total CPU time monitor element" on page 1436](#page-1465-0)

["act\\_completed\\_total - Total completed activities monitor element" on page 698](#page-727-0) ["pool\\_data\\_p\\_reads - Buffer pool data physical reads monitor element" on page](#page-1171-0) [1142](#page-1171-0)

["pool\\_temp\\_data\\_p\\_reads - Buffer pool temporary data physical reads monitor](#page-1241-0) [element" on page 1212](#page-1241-0)

["pool\\_xda\\_p\\_reads - Buffer pool XDA data physical reads monitor element" on](#page-1265-0) [page 1236](#page-1265-0)

["pool\\_temp\\_xda\\_p\\_reads - Buffer pool temporary XDA data physical reads](#page-1249-0) [monitor element" on page 1220](#page-1249-0)

["pool\\_index\\_p\\_reads - Buffer pool index physical reads monitor element" on](#page-1204-0) [page 1175](#page-1204-0)

["pool\\_temp\\_index\\_p\\_reads - Buffer pool temporary index physical reads](#page-1245-0) [monitor element" on page 1216](#page-1245-0)

["pool\\_data\\_writes - Buffer pool data writes monitor element" on page 1144](#page-1173-0) ["pool\\_xda\\_writes - Buffer pool XDA data writes monitor element" on page 1238](#page-1267-0) ["pool\\_index\\_writes - Buffer pool index writes monitor element" on page 1177](#page-1206-0) "direct reads - Direct reads from database monitor element" on page 862 ["direct\\_writes - Direct writes to database monitor element" on page 868](#page-897-0) ["rows\\_returned - Rows returned monitor element" on page 1294](#page-1323-0)

["deadlocks - Deadlocks detected monitor element" on page 849](#page-878-0)

["lock\\_timeouts - Number of lock timeouts monitor element" on page 1005](#page-1034-0)

["lock\\_escals - Number of lock escalations monitor element" on page 989](#page-1018-0)

["fcm\\_sends\\_total - FCM sends total monitor element" on page 910](#page-939-0)

"fcm recvs total - FCM receives total monitor element" on page 905

["fcm\\_send\\_volume - FCM send volume monitor element" on page 907](#page-936-0)

["fcm\\_recv\\_volume - FCM received volume monitor element" on page 902](#page-931-0)

["fcm\\_message\\_sends\\_total - Total FCM message sends monitor element" on](#page-930-0) [page 901](#page-930-0)

["fcm\\_message\\_recvs\\_total - Total FCM message receives monitor element" on](#page-925-0) [page 896](#page-925-0)

["fcm\\_message\\_send\\_volume - FCM message send volume monitor element" on](#page-927-0) [page 898](#page-927-0)

["fcm\\_message\\_recv\\_volume - FCM message received volume monitor element"](#page-922-0) [on page 893](#page-922-0)

["fcm\\_tq\\_sends\\_total - FCM table queue send total monitor element" on page](#page-948-0) [919](#page-948-0)

["fcm\\_tq\\_recvs\\_total - FCM table queue receives total monitor element" on page](#page-943-0) [914](#page-943-0)

["fcm\\_tq\\_send\\_volume - FCM table queue send volume monitor element" on](#page-945-0) [page 916](#page-945-0)

["fcm\\_tq\\_recv\\_volume - FCM table queue received volume monitor element" on](#page-940-0) [page 911](#page-940-0)

["tq\\_tot\\_send\\_spills - Total number of table queue buffers overflowed monitor](#page-1540-0) [element" on page 1511](#page-1540-0)

["tcpip\\_send\\_volume - TCP/IP send volume monitor element" on page 1404](#page-1433-0)

["tcpip\\_recv\\_volume - TCP/IP received volume monitor element" on page 1401](#page-1430-0) ["ipc\\_send\\_volume - Interprocess communication send volume monitor](#page-1002-0) [element" on page 973](#page-1002-0)

["ipc\\_recv\\_volume - Interprocess communication received volume monitor](#page-999-0) [element" on page 970](#page-999-0)

["post\\_threshold\\_sorts - Post threshold sorts monitor element" on page 1248](#page-1277-0) ["post\\_shrthreshold\\_sorts - Post shared threshold sorts monitor element" on](#page-1270-0) [page 1241](#page-1270-0)

["sort\\_overflows - Sort overflows monitor element" on page 1326](#page-1355-0) ["audit\\_events\\_total - Total audit events monitor element" on page 740](#page-769-0) ["act\\_rejected\\_total - Total rejected activities monitor element" on page 700](#page-729-0) ["act\\_aborted\\_total - Total aborted activities monitor element" on page 696](#page-725-0) ["total\\_sorts - Total sorts monitor element" on page 1488](#page-1517-0) ["total\\_routine\\_time - Total routine time monitor element" on page 1468](#page-1497-0) ["total\\_compile\\_proc\\_time - Total compile processing time monitor element" on](#page-1457-0) [page 1428](#page-1457-0) ["total\\_compilations - Total compilations monitor element" on page 1427](#page-1456-0) ["total\\_compile\\_time - Total compile time monitor element" on page 1429](#page-1458-0) ["total\\_implicit\\_compile\\_proc\\_time - Total implicit compile processing time](#page-1477-0) [monitor element" on page 1448](#page-1477-0) ["total\\_implicit\\_compilations - Total implicit complications monitor element" on](#page-1475-0) [page 1446](#page-1475-0) ["total\\_implicit\\_compile\\_time - Total implicit compile time monitor element" on](#page-1478-0) [page 1449](#page-1478-0) ["total\\_runstats\\_proc\\_time - Total runtime statistics processing time monitor](#page-1505-0) [element" on page 1476](#page-1505-0) ["total\\_runstats - Total runtime statistics monitor element" on page 1475](#page-1504-0) ["total\\_runstats\\_time - Total runtime statistics time monitor element" on page](#page-1506-0) [1477](#page-1506-0) ["total\\_reorg\\_proc\\_time - Total reorganization processing time monitor element"](#page-1489-0) [on page 1460](#page-1489-0) ["total\\_reorgs - Total reorganizations monitor element" on page 1462](#page-1491-0) ["total\\_reorg\\_time - Total reorganization time monitor element" on page 1461](#page-1490-0) ["total\\_load\\_proc\\_time - Total load processing time monitor element" on page](#page-1479-0) [1450](#page-1479-0) ["total\\_loads - Total loads monitor element" on page 1452](#page-1481-0) ["total\\_load\\_time - Total load time monitor element" on page 1451](#page-1480-0) ["total\\_section\\_proc\\_time - Total section processing time monitor element" on](#page-1508-0) [page 1479](#page-1508-0) ["total\\_app\\_section\\_executions - Total application section executions monitor](#page-1451-0) [element" on page 1422](#page-1451-0) ["total\\_section\\_time - Total section time monitor element" on page 1485](#page-1514-0) ["total\\_commit\\_proc\\_time - Total commits processing time monitor element" on](#page-1453-0) [page 1424](#page-1453-0) ["total\\_app\\_commits - Total application commits monitor elements" on page](#page-1447-0) [1418](#page-1447-0) ["total\\_commit\\_time - Total commit time monitor element" on page 1426](#page-1455-0) ["total\\_rollback\\_proc\\_time - Total rollback processing time monitor element" on](#page-1492-0) [page 1463](#page-1492-0) ["total\\_app\\_rollbacks - Total application rollbacks monitor element" on page](#page-1448-0) [1419](#page-1448-0) ["total\\_rollback\\_time - Total rollback time monitor element" on page 1464](#page-1493-0) ["total\\_routine\\_user\\_code\\_proc\\_time - Total routine user code processing time](#page-1499-0) [monitor element" on page 1470](#page-1499-0)

["total\\_routine\\_user\\_code\\_time - Total routine user code time monitor element"](#page-1500-0) [on page 1471](#page-1500-0)

["thresh\\_violations - Number of threshold violations monitor element" on page](#page-1437-0) [1408](#page-1437-0)

["num\\_lw\\_thresh\\_exceeded - Number of lock wait thresholds exceeded monitor](#page-1096-0) [element" on page 1067](#page-1096-0)

["total\\_routine\\_invocations - Total routine invocations monitor elements" on](#page-1494-0) [page 1465](#page-1494-0)

["int\\_commits - Internal commits monitor element" on page 962](#page-991-0)

["int\\_rollbacks - Internal rollbacks monitor element" on page 965](#page-994-0)

["cat\\_cache\\_inserts - Catalog cache inserts monitor element" on page 761](#page-790-0)

"cat cache lookups - Catalog cache lookups monitor element" on page 763

["pkg\\_cache\\_inserts - Package cache inserts monitor element" on page 1109](#page-1138-0)

["pkg\\_cache\\_lookups - Package cache lookups monitor element" on page](#page-1140-0) 1111

["act\\_rqsts\\_total - Total activity requests monitor elements" on page 702](#page-731-0)

["total\\_act\\_wait\\_time - Total activity wait time monitor element" on page 1417](#page-1446-0)

["total\\_act\\_time - Total activity time monitor element" on page 1415](#page-1444-0)

["lock\\_wait\\_time\\_global - Lock wait time global monitor element" on page 1011](#page-1040-0)

["lock\\_waits\\_global - Lock waits global monitor element" on page 1016](#page-1045-0)

"reclaim wait time - Reclaim wait time monitor element" on page 1269 ["spacemappage\\_reclaim\\_wait\\_time - Space map page reclaim wait time monitor](#page-1368-0) [element" on page 1339](#page-1368-0)

["lock\\_timeouts\\_global - Lock timeouts global monitor element" on page 1006](#page-1035-0) ["lock\\_escals\\_maxlocks - Number of maxlocks lock escalations monitor element"](#page-1023-0) [on page 994](#page-1023-0)

["lock\\_escals\\_locklist - Number of locklist lock escalations monitor element" on](#page-1022-0) [page 993](#page-1022-0)

["lock\\_escals\\_global - Number of global lock escalations monitor element" on](#page-1020-0) [page 991](#page-1020-0)

["cf\\_wait\\_time - cluster caching facility wait time monitor element" on page 767](#page-796-0) ["cf\\_waits - Number of cluster caching facility waits monitor element" on page](#page-796-0) [767](#page-796-0)

["pool\\_data\\_gbp\\_l\\_reads - Group buffer pool data logical reads monitor](#page-1163-0) [element" on page 1134](#page-1163-0)

["pool\\_data\\_gbp\\_p\\_reads - Group buffer pool data physical reads monitor](#page-1165-0) [element" on page 1136](#page-1165-0)

["pool\\_data\\_lbp\\_pages\\_found - Local buffer pool found data pages monitor](#page-1167-0) [element" on page 1138](#page-1167-0)

["pool\\_data\\_gbp\\_invalid\\_pages - Group buffer pool invalid data pages monitor](#page-1162-0) [element" on page 1133](#page-1162-0)

["pool\\_index\\_gbp\\_l\\_reads - Group buffer pool index logical reads monitor](#page-1197-0) [element" on page 1168](#page-1197-0)

["pool\\_index\\_gbp\\_p\\_reads - Group buffer pool index physical reads monitor](#page-1198-0) [elements" on page 1169](#page-1198-0)

"pool index lbp pages found - Local buffer pool index pages found monitor [element" on page 1171](#page-1200-0)

"pool index gbp invalid pages - Group buffer pool invalid index pages [monitor element" on page 1166](#page-1195-0)

["pool\\_xda\\_gbp\\_l\\_reads - Group buffer pool XDA data logical read requests](#page-1257-0) [monitor element" on page 1228](#page-1257-0)

["pool\\_xda\\_gbp\\_p\\_reads - Group buffer pool XDA data physical read requests](#page-1259-0) [monitor element" on page 1230](#page-1259-0)

["pool\\_xda\\_lbp\\_pages\\_found - Local buffer pool XDA data pages found monitor](#page-1263-0) [element" on page 1234](#page-1263-0)

["pool\\_xda\\_gbp\\_invalid\\_pages - Group buffer pool invalid XDA data pages](#page-1255-0) [monitor element" on page 1226](#page-1255-0)

["evmon\\_wait\\_time - Event monitor wait time monitor element" on page 883](#page-912-0)

["evmon\\_waits\\_total - Event monitor total waits monitor element" on page 885](#page-914-0) ["total\\_extended\\_latch\\_wait\\_time - Total extended latch wait time monitor](#page-1470-0) [element" on page 1441](#page-1470-0)

["total\\_extended\\_latch\\_waits - Total extended latch waits monitor element" on](#page-1472-0) [page 1443](#page-1472-0)

["total\\_stats\\_fabrication\\_proc\\_time - Total statistics fabrication processing time](#page-1519-0) [monitor element" on page 1490](#page-1519-0)

["total\\_stats\\_fabrications - Total statistics fabrications monitor elements" on page](#page-1521-0) [1492](#page-1521-0)

["total\\_stats\\_fabrication\\_time - Total statistics fabrication time monitor element"](#page-1520-0) [on page 1491](#page-1520-0)

["total\\_sync\\_runstats\\_proc\\_time - Total synchronous RUNSTATS processing time](#page-1524-0) [monitor element" on page 1495](#page-1524-0)

["total\\_sync\\_runstats - Total synchronous RUNSTATS activities monitor element"](#page-1525-0) [on page 1496](#page-1525-0)

["total\\_sync\\_runstats\\_time - Total synchronous RUNSTATS time monitor](#page-1523-0) [elements" on page 1494](#page-1523-0)

["total\\_disp\\_run\\_queue\\_time - Total dispatcher run queue time monitor](#page-1468-0) [element" on page 1439](#page-1468-0)

["pool\\_queued\\_async\\_data\\_reqs - Data prefetch requests monitor element" on](#page-1212-0) [page 1183](#page-1212-0)

["pool\\_queued\\_async\\_index\\_reqs - Index prefetch requests monitor element" on](#page-1216-0) [page 1187](#page-1216-0)

["pool\\_queued\\_async\\_xda\\_reqs - XDA prefetch requests monitor element" on](#page-1234-0) [page 1205](#page-1234-0)

["pool\\_queued\\_async\\_temp\\_data\\_reqs - Data prefetch requests for temporary](#page-1222-0) [table spaces monitor element" on page 1193](#page-1222-0)

["pool\\_queued\\_async\\_temp\\_index\\_pages - Index pages prefetch requests for](#page-1224-0) [temporary table spaces monitor element" on page 1195](#page-1224-0)

"pool queued async temp xda reqs - XDA data prefetch requests for [temporary table spaces monitor element" on page 1201](#page-1230-0)

["pool\\_queued\\_async\\_other\\_reqs - Other requests handled by prefetchers](#page-1218-0) [monitor element" on page 1189](#page-1218-0)

["pool\\_queued\\_async\\_data\\_pages - Data pages prefetch requests monitor](#page-1210-0) [element" on page 1181](#page-1210-0)

["pool\\_queued\\_async\\_index\\_pages - Index pages prefetch requests monitor](#page-1214-0) [element" on page 1185](#page-1214-0)

["pool\\_queued\\_async\\_xda\\_pages - XDA pages prefetch requests monitor](#page-1232-0) [element" on page 1203](#page-1232-0)

["pool\\_queued\\_async\\_temp\\_data\\_pages - Data pages prefetch requests for](#page-1220-0) [temporary table spaces monitor element" on page 1191](#page-1220-0)

["pool\\_queued\\_async\\_temp\\_index\\_pages - Index pages prefetch requests for](#page-1224-0) [temporary table spaces monitor element" on page 1195](#page-1224-0)

["pool\\_queued\\_async\\_temp\\_xda\\_pages - XDA data pages prefetch requests for](#page-1228-0) [temporary table spaces monitor element" on page 1199](#page-1228-0)

["pool\\_failed\\_async\\_data\\_reqs - Failed data prefetch requests monitor element"](#page-1177-0) [on page 1148](#page-1177-0)

["pool\\_failed\\_async\\_index\\_reqs - Failed index prefetch requests monitor](#page-1179-0) [element" on page 1150](#page-1179-0)

["pool\\_failed\\_async\\_xda\\_reqs - Failed XDA prefetch requests monitor element"](#page-1190-0) [on page 1161](#page-1190-0)

["pool\\_failed\\_async\\_temp\\_data\\_reqs - Failed data prefetch requests for](#page-1183-0) [temporary table spaces monitor element" on page 1154](#page-1183-0)

["pool\\_failed\\_async\\_temp\\_index\\_reqs - Failed index prefetch requests for](#page-1186-0) [temporary table spaces monitor element" on page 1157](#page-1186-0)

["pool\\_failed\\_async\\_temp\\_xda\\_reqs - Failed XDA prefetch requests for](#page-1188-0) [temporary table spaces monitor element" on page 1159](#page-1188-0)

["pool\\_failed\\_async\\_other\\_reqs - Failed non-prefetch requests monitor element"](#page-1182-0) [on page 1153](#page-1182-0)

["app\\_act\\_completed\\_total - Total successful external coordinator activities](#page-752-0) [monitor element" on page 723](#page-752-0)

["app\\_act\\_aborted\\_total - Total failed external coordinator activities monitor](#page-751-0) [element" on page 722](#page-751-0)

["app\\_act\\_rejected\\_total - Total rejected external coordinator activities monitor](#page-753-0) [element" on page 724](#page-753-0)

["total\\_peds - Total partial early distincts monitor element" on page 1458](#page-1487-0)

["disabled\\_peds - Disabled partial early distincts monitor element" on page 870](#page-899-0)

["post\\_threshold\\_peds - Partial early distincts threshold monitor element" on](#page-1275-0) [page 1246](#page-1275-0)

["total\\_peas - Total partial early aggregations monitor element" on page 1455](#page-1484-0) ["post\\_threshold\\_peas - Partial early aggregation threshold monitor element" on](#page-1272-0) [page 1243](#page-1272-0)

["tq\\_sort\\_heap\\_requests - Table queue sort heap requests monitor element" on](#page-1538-0) [page 1509](#page-1538-0)

["tq\\_sort\\_heap\\_rejections - Table queue sort heap rejections monitor element" on](#page-1536-0) [page 1507](#page-1536-0)

["total\\_connect\\_request\\_proc\\_time - Total connection or switch user request](#page-1463-0) [processing time monitor element" on page 1434](#page-1463-0)

["total\\_connect\\_requests - Connection or switch user requests monitor element"](#page-1464-0) [on page 1435](#page-1464-0)

["total\\_connect\\_request\\_time - Total connection or switch user request time](#page-1465-0) [monitor element" on page 1436](#page-1465-0)

["total\\_connect\\_authentication\\_proc\\_time - Total connection authentication](#page-1460-0) [processing time monitor element" on page 1431](#page-1460-0)

["total\\_connect\\_authentications - Connections or switch user authentications](#page-1461-0) [performed monitor element" on page 1432](#page-1461-0)

["total\\_connect\\_authentication\\_time - Total connection or switch user](#page-1462-0) [authentication request time monitor element" on page 1433](#page-1462-0)

["prefetch\\_wait\\_time - Time waited for prefetch monitor element" on page 1249](#page-1278-0)

["prefetch\\_waits - Prefetcher wait count monitor element" on page 1251](#page-1280-0)

["pool\\_data\\_gbp\\_indep\\_pages\\_found](#page-1160-0)

[\\_in\\_lbp - Group buffer pool independent data pages found in local buffer pool](#page-1160-0) [monitor element" on page 1131](#page-1160-0)

["pool\\_index\\_gbp\\_indep\\_pages](#page-1194-0)

[\\_found\\_in\\_lbp - Group buffer pool independent index pages found in local](#page-1194-0) [buffer pool monitor element" on page 1165](#page-1194-0)

["pool\\_xda\\_gbp\\_indep\\_pages](#page-1254-0)

[\\_found\\_in\\_lbp - Group buffer pool XDA independent pages found in local](#page-1254-0) [buffer pool monitor element" on page 1225](#page-1254-0)

["comm\\_exit\\_wait\\_time - Communication buffer exit wait time monitor element"](#page-813-0) [on page 784](#page-813-0)

["comm\\_exit\\_waits - Communication buffer exit number of waits monitor](#page-814-0) [element" on page 785](#page-814-0)

FCM\_TQ\_RECV\_WAITS\_TOTAL

FCM\_MESSAGE\_RECV\_WAITS\_TOTAL

FCM\_TQ\_SEND\_WAITS\_TOTAL

FCM\_MESSAGE\_SEND\_WAITS\_TOTAL

FCM\_SEND\_WAITS\_TOTAL

FCM\_RECV\_WAITS\_TOTAL

["ida\\_send\\_wait\\_time - Time spent waiting to send data monitor element" on](#page-981-0) [page 952](#page-981-0)

["ida\\_sends\\_total - Number of times data sent monitor element" on page 953](#page-982-0) ["ida\\_send\\_volume - Total data volume sent monitor element" on page 950](#page-979-0)

["ida\\_recv\\_wait\\_time - Time spent waiting to receive data monitor element" on](#page-976-0) [page 947](#page-976-0)

["ida\\_recvs\\_total - Number of times data received monitor element" on page 949](#page-978-0) ["ida\\_recv\\_volume - Total data volume received monitor element" on page 946](#page-975-0)

#### **event\_wlstats logical data group**

["act\\_cpu\\_time\\_top - Activity CPU time top monitor element" on page 699](#page-728-0) ["act\\_rows\\_read\\_top - Activity rows read top monitor element" on page 701](#page-730-0)

["act\\_throughput - Activity throughput monitor element" on page 703](#page-732-0) ["concurrent\\_wlo\\_act\\_top - Concurrent WLO activity top monitor element" on](#page-820-0) [page 791](#page-820-0)

["concurrent\\_wlo\\_top - Concurrent workload occurrences top monitor element"](#page-821-0) [on page 792](#page-821-0)

["coord\\_act\\_aborted\\_total - Coordinator activities aborted total monitor element"](#page-835-0) [on page 806](#page-835-0)

["coord\\_act\\_completed\\_total - Coordinator activities completed total monitor](#page-836-0) [element" on page 807](#page-836-0)

["coord\\_act\\_est\\_cost\\_avg - Coordinator activity estimated cost average monitor](#page-836-0) [element" on page 807](#page-836-0)

["coord\\_act\\_exec\\_time\\_avg - Coordinator activities execution time average](#page-837-0) [monitor element" on page 808](#page-837-0)

["coord\\_act\\_interarrival\\_time\\_avg - Coordinator activity arrival time average](#page-838-0) [monitor element" on page 809](#page-838-0)

["coord\\_act\\_lifetime\\_avg - Coordinator activity lifetime average monitor](#page-839-0) [element" on page 810](#page-839-0)

["coord\\_act\\_lifetime\\_top - Coordinator activity lifetime top monitor element" on](#page-840-0) [page 811](#page-840-0)

["coord\\_act\\_queue\\_time\\_avg - Coordinator activity queue time average monitor](#page-841-0) [element" on page 812](#page-841-0)

["coord\\_act\\_rejected\\_total - Coordinator activities rejected total monitor element"](#page-842-0) [on page 813](#page-842-0)

["cost\\_estimate\\_top - Cost estimate top monitor element" on page 817](#page-846-0)

["cpu\\_utilization - CPU utilization monitor element" on page 824](#page-853-0)

["details\\_xml - Details XML monitor element" on page 853](#page-882-0)

["last\\_wlm\\_reset - Time of last reset monitor element" on page 980](#page-1009-0)

["lock\\_wait\\_time\\_top - Lock wait time top monitor element" on page 1013](#page-1042-0) ["metrics - Metrics monitor element" on page 1054](#page-1083-0)

["rows\\_returned\\_top - Actual rows returned top monitor element" on page 1296](#page-1325-0) ["statistics\\_timestamp - Statistics timestamp monitor element" on page 1344](#page-1373-0)

["temp\\_tablespace\\_top - Temporary table space top monitor element" on page](#page-1436-0) [1407](#page-1436-0)

["total\\_cpu\\_time - Total CPU time monitor element" on page 1436](#page-1465-0)

["total\\_disp\\_run\\_queue\\_time - Total dispatcher run queue time monitor](#page-1468-0) [element" on page 1439](#page-1468-0)

["uow\\_completed\\_total - Total completed units of work monitor element" on](#page-1545-0) [page 1516](#page-1545-0)

["uow\\_lifetime\\_avg - Unit of work lifetime average monitor element" on page](#page-1547-0) [1518](#page-1547-0)

["uow\\_throughput - Unit of work throughput monitor element" on page 1521](#page-1550-0) ["uow\\_total\\_time\\_top - UOW total time top monitor element" on page 1522](#page-1551-0)

["wlo\\_completed\\_total - Workload occurrences completed total monitor element"](#page-1569-0) [on page 1540](#page-1569-0)

["workload\\_id - Workload ID monitor element" on page 1542](#page-1571-0)

["workload\\_name - Workload name monitor element" on page 1543](#page-1572-0)

["app\\_act\\_aborted\\_total - Total failed external coordinator activities monitor](#page-751-0) [element" on page 722](#page-751-0)

["app\\_act\\_completed\\_total - Total successful external coordinator activities](#page-752-0) [monitor element" on page 723](#page-752-0)

["app\\_act\\_rejected\\_total - Total rejected external coordinator activities monitor](#page-753-0) [element" on page 724](#page-753-0)

["lock\\_wait\\_time\\_global\\_top - Top global lock wait time monitor element" on](#page-1042-0) [page 1013](#page-1042-0)

["mon\\_interval\\_id - Monitor interval identifier monitor element" on page 1055](#page-1084-0) ["member - Database member monitor element" on page 1044](#page-1073-0)

# <span id="page-120-0"></span>**event\_xact logical data group**

["agent\\_id - Application handle \(agent ID\) monitor element" on page 710](#page-739-0)

["appl\\_id - Application ID monitor element" on page 727](#page-756-0)

["lock\\_escals - Number of lock escalations monitor element" on page 989](#page-1018-0)

["lock\\_wait\\_time - Time waited on locks monitor element" on page 1009](#page-1038-0)

["locks\\_held\\_top - Maximum number of locks held monitor element" on page](#page-1047-0) [1018](#page-1047-0)

["partial\\_record - Partial Record monitor element" on page 1103](#page-1132-0)

["prev\\_uow\\_stop\\_time - Previous Unit of Work Completion Timestamp" on](#page-1283-0) [page 1254](#page-1283-0) ["rows\\_read - Rows read monitor element" on page 1292](#page-1321-0) ["rows\\_written - Rows Written" on page 1298](#page-1327-0) ["sequence\\_no - Sequence number monitor element" on page 1306](#page-1335-0) ["system\\_cpu\\_time - System CPU time monitor element" on page 1371](#page-1400-0) ["tpmon\\_acc\\_str - TP monitor client accounting string monitor element" on page](#page-1531-0) [1502](#page-1531-0) ["tpmon\\_client\\_app - TP monitor client application name monitor element" on](#page-1532-0) [page 1503](#page-1532-0) ["tpmon\\_client\\_userid - TP monitor client user ID monitor element" on page](#page-1532-0) [1503](#page-1532-0) ["tpmon\\_client\\_wkstn - TP monitor client workstation name monitor element"](#page-1533-0) [on page 1504](#page-1533-0) ["uow\\_log\\_space\\_used - Unit of work log space used monitor element" on page](#page-1548-0) [1519](#page-1548-0) ["uow\\_start\\_time - Unit of work start timestamp monitor element" on page 1519](#page-1548-0) ["uow\\_status - Unit of Work Status" on page 1520](#page-1549-0) ["stop\\_time - Event Stop Time" on page 1366](#page-1395-0) ["user\\_cpu\\_time - User CPU time monitor element" on page 1527](#page-1556-0) ["x\\_lock\\_escals - Exclusive lock escalations monitor element" on page 1545](#page-1574-0) ["evmon\\_flushes - Number of Event Monitor Flushes" on page 889](#page-918-0)

### **evmonstart logical data group**

["event\\_id - Event ID monitor element" on page 879](#page-908-0)

["event\\_timestamp - Event timestamp monitor element" on page 880](#page-909-0)

["member - Database member monitor element" on page 1044](#page-1073-0)

["event\\_type - Event Type monitor element" on page 881](#page-910-0)

["db2start\\_time - Start Database Manager Timestamp" on page 837](#page-866-0)

["db\\_conn\\_time - Database activation timestamp monitor element" on page 838](#page-867-0)

# **lock logical data group**

["partition\\_key - Partitioning key monitor element" on page 1105](#page-1134-0) ["dl\\_conns - Connections involved in deadlock monitor element" on page 873](#page-902-0) ["event\\_id - Event ID monitor element" on page 879](#page-908-0) ["event\\_timestamp - Event timestamp monitor element" on page 880](#page-909-0) ["event\\_type - Event Type monitor element" on page 881](#page-910-0) ["member - Database member monitor element" on page 1044](#page-1073-0) ["rolled\\_back\\_participant\\_no - Rolled back application participant monitor](#page-1314-0) [element" on page 1285](#page-1314-0) ["deadlock\\_type - Deadlock type monitor element" on page 849](#page-878-0)

# **lock\_activity\_values logical data group**

["partition\\_key - Partitioning key monitor element" on page 1105](#page-1134-0) ["activity\\_id - Activity ID monitor element" on page 706](#page-735-0) ["event\\_id - Event ID monitor element" on page 879](#page-908-0)

["event\\_timestamp - Event timestamp monitor element" on page 880](#page-909-0) ["event\\_type - Event Type monitor element" on page 881](#page-910-0) ["participant\\_no - Participant within Deadlock" on page 1104](#page-1133-0) ["member - Database member monitor element" on page 1044](#page-1073-0) ["stmt\\_value\\_index - Value index" on page 1362](#page-1391-0) ["stmt\\_value\\_isnull - Value has null value monitor element" on page 1363](#page-1392-0) ["stmt\\_value\\_isreopt - Variable used for statement reoptimization monitor](#page-1392-0) [element" on page 1363](#page-1392-0) ["stmt\\_value\\_type - Value type monitor element" on page 1364](#page-1393-0) ["uow\\_id - Unit of work ID monitor element" on page 1517](#page-1546-0) ["stmt\\_value\\_data - Value data" on page 1362](#page-1391-0) ["event\\_id - Event ID monitor element" on page 879](#page-908-0)

#### **lock\_participant\_activities logical data group**

["partition\\_key - Partitioning key monitor element" on page 1105](#page-1134-0) ["activity\\_id - Activity ID monitor element" on page 706](#page-735-0) ["activity\\_type - Activity type monitor element" on page 708](#page-737-0) ["consistency\\_token - Package consistency token monitor element" on page 803](#page-832-0) ["effective\\_isolation - Effective isolation monitor element" on page 875](#page-904-0) ["effective\\_query\\_degree - Effective query degree monitor element" on page 876](#page-905-0) ["event\\_id - Event ID monitor element" on page 879](#page-908-0) "event timestamp - Event timestamp monitor element" on page 880 ["event\\_type - Event Type monitor element" on page 881](#page-910-0) ["incremental\\_bind - Incremental bind monitor element" on page 956](#page-985-0) ["package\\_name - Package name monitor element" on page 1095](#page-1124-0) ["package\\_schema - Package schema monitor element" on page 1096](#page-1125-0) ["package\\_version\\_id - Package version monitor element" on page 1096](#page-1125-0) ["participant\\_no - Participant within Deadlock" on page 1104](#page-1133-0) ["member - Database member monitor element" on page 1044](#page-1073-0) ["query\\_actual\\_degree - Actual runtime degree of intrapartition parallelism](#page-1290-0) [monitor element" on page 1261](#page-1290-0) ["reopt - Reopt bind option monitor element" on page 1275](#page-1304-0) ["section\\_number - Section number monitor element" on page 1303](#page-1332-0) "stmt first use time - Statement first use timestamp monitor element" on page [1349](#page-1378-0) ["stmt\\_invocation\\_id - Statement invocation identifier monitor element" on page](#page-1379-0) [1350](#page-1379-0) ["stmt\\_last\\_use\\_time - Statement last use timestamp monitor element" on page](#page-1380-0) [1351](#page-1380-0) ["stmt\\_lock\\_timeout - Statement lock timeout monitor element" on page 1352](#page-1381-0) ["stmt\\_nest\\_level - Statement nesting level monitor element" on page 1352](#page-1381-0) ["stmt\\_pkgcache\\_id - Statement package cache identifier monitor element" on](#page-1383-0) [page 1354](#page-1383-0) ["stmt\\_query\\_id - Statement query identifier monitor element" on page 1355](#page-1384-0) ["stmt\\_source\\_id - Statement source identifier" on page 1356](#page-1385-0) ["stmt\\_type - Statement type monitor element" on page 1359](#page-1388-0)

["uow\\_id - Unit of work ID monitor element" on page 1517](#page-1546-0) ["stmt\\_text - SQL statement text monitor element" on page 1358](#page-1387-0) ["stmt\\_unicode - Statement unicode flag monitor element" on page 1361](#page-1390-0) ["stmt\\_operation/operation - Statement operation monitor element" on page](#page-1382-0) [1353](#page-1382-0)

# **lock\_participants logical data group**

["partition\\_key - Partitioning key monitor element" on page 1105](#page-1134-0) ["agent\\_status - DCS Application Agents" on page 712](#page-741-0) ["agent\\_id - Application handle \(agent ID\) monitor element" on page 710](#page-739-0) ["appl\\_id - Application ID monitor element" on page 727](#page-756-0) ["appl\\_name - Application name monitor element" on page 731](#page-760-0) ["application\\_handle - Application handle monitor element" on page 736](#page-765-0) ["auth\\_id - Authorization ID" on page 748](#page-777-0) ["client\\_acctng - Client accounting string monitor element" on page 773](#page-802-0) ["client\\_applname - Client application name monitor element" on page 774](#page-803-0) ["client\\_userid - Client user ID monitor element" on page 781](#page-810-0) ["client\\_wrkstnname - Client workstation name monitor element" on page 782](#page-811-0) ["coord\\_agent\\_tid - Coordinator agent engine dispatchable unit ID monitor](#page-841-0) [element" on page 812](#page-841-0) ["current\\_request - Current operation request monitor element" on page 831](#page-860-0) ["event\\_id - Event ID monitor element" on page 879](#page-908-0) ["event\\_timestamp - Event timestamp monitor element" on page 880](#page-909-0) ["event\\_type - Event Type monitor element" on page 881](#page-910-0) ["lock\\_attributes - Lock attributes monitor element" on page 985](#page-1014-0) ["lock\\_count - Lock count monitor element" on page 986](#page-1015-0) ["lock\\_current\\_mode - Original lock mode before conversion monitor element"](#page-1016-0) [on page 987](#page-1016-0) ["lock\\_escalation - Lock escalation monitor element" on page 988](#page-1017-0) ["lock\\_hold\\_count - Lock hold count monitor element" on page 995](#page-1024-0) ["lock\\_mode - Lock mode monitor element" on page 996](#page-1025-0) ["lock\\_mode\\_requested - Lock mode requested monitor element" on page 998](#page-1027-0) ["lock\\_name - Lock name monitor element" on page 999](#page-1028-0) ["lock\\_object\\_type - Lock object type waited on monitor element" on page 1000](#page-1029-0) LOCK\_OBJECT\_TYPE\_ID ["lock\\_release\\_flags - Lock release flags monitor element" on page 1002](#page-1031-0) LOCK\_RRIID ["lock\\_status - Lock status monitor element" on page 1003](#page-1032-0) ["lock\\_timeout\\_val - Lock timeout value monitor element" on page 1004](#page-1033-0) ["lock\\_wait\\_end\\_time - Lock wait end timestamp monitor element" on page](#page-1037-0) [1008](#page-1037-0) ["lock\\_wait\\_start\\_time - Lock wait start timestamp monitor element" on page](#page-1037-0) [1008](#page-1037-0) ["lock\\_wait\\_val - Lock wait value monitor element" on page 1013](#page-1042-0) ["member - Database member monitor element" on page 1044](#page-1073-0) ["object\\_requested - Requested object monitor element" on page 1081](#page-1110-0)

["participant\\_no - Participant within Deadlock" on page 1104](#page-1133-0) ["participant\\_no\\_holding\\_lk - Participant Holding a Lock on the Object Required](#page-1133-0) [by Application" on page 1104](#page-1133-0) ["participant\\_type - Participant type monitor element" on page 1105](#page-1134-0) ["past\\_activities\\_wrapped - Past activities list wrapped monitor element" on](#page-1136-0) [page 1107](#page-1136-0) ["service\\_class\\_id - Service class ID monitor element" on page 1309](#page-1338-0) ["service\\_subclass\\_name - Service subclass name monitor element" on page 1310](#page-1339-0) ["table\\_file\\_id - Table file ID monitor element" on page 1372](#page-1401-0) ["table\\_name - Table name monitor element" on page 1373](#page-1402-0) ["table\\_schema - Table schema name monitor element" on page 1375](#page-1404-0) ["thresholdid - Threshold ID monitor element" on page 1412](#page-1441-0) ["threshold\\_name - Threshold name monitor element" on page 1411](#page-1440-0) ["workload\\_id - Workload ID monitor element" on page 1542](#page-1571-0) ["workload\\_name - Workload name monitor element" on page 1543](#page-1572-0) ["agent\\_tid - Agent thread ID monitor element" on page 714](#page-743-0) ["appl\\_action - Application action monitor element" on page 725](#page-754-0) ["deadlock\\_member - Deadlock member monitor element" on page 848](#page-877-0) ["queue\\_start\\_time - Queue start timestamp monitor element" on page 1264](#page-1293-0) ["queued\\_agents - Queued threshold agents monitor element" on page 1265](#page-1294-0) ["service\\_superclass\\_name - Service superclass name monitor element" on page](#page-1340-0) [1311](#page-1340-0) ["tablespace\\_name - Table space name monitor element" on page 1383](#page-1412-0)

["xid - Transaction ID" on page 1547](#page-1576-0)

["utility\\_invocation\\_id - Utility invocation ID" on page 1528](#page-1557-0)

## **pkgcache logical data group**

["partition\\_key - Partitioning key monitor element" on page 1105](#page-1134-0) ["comp\\_env\\_desc - Compilation environment monitor element" on page 786](#page-815-0) ["effective\\_isolation - Effective isolation monitor element" on page 875](#page-904-0) ["event\\_id - Event ID monitor element" on page 879](#page-908-0) ["event\\_timestamp - Event timestamp monitor element" on page 880](#page-909-0) ["executable\\_id - Executable ID monitor element" on page 888](#page-917-0) ["insert\\_timestamp - Insert timestamp monitor element" on page 961](#page-990-0) ["last\\_metrics\\_update - Metrics last update timestamp monitor element" on page](#page-1007-0) [978](#page-1007-0) ["member - Database member monitor element" on page 1044](#page-1073-0) ["num\\_coord\\_exec - Number of executions by coordinator agent monitor](#page-1089-0) [element" on page 1060](#page-1089-0) ["num\\_coord\\_exec\\_with\\_metrics - Number of executions by coordinator agent](#page-1089-0) [with metrics monitor element" on page 1060](#page-1089-0) ["num\\_exec\\_with\\_metrics - Number of executions with metrics collected](#page-1091-0) [monitor element" on page 1062](#page-1091-0) ["num\\_executions - Statement executions monitor element" on page 1061](#page-1090-0) ["num\\_routines - Number of routines monitor element" on page 1070](#page-1099-0) ["package\\_name - Package name monitor element" on page 1095](#page-1124-0) ["package\\_schema - Package schema monitor element" on page 1096](#page-1125-0)

["package\\_version\\_id - Package version monitor element" on page 1096](#page-1125-0)

["member - Database member monitor element" on page 1044](#page-1073-0)

["prep\\_time - Preparation time monitor element" on page 1253](#page-1282-0)

["query\\_cost\\_estimate - Query cost estimate monitor element" on page 1262](#page-1291-0)

["query\\_data\\_tag\\_list - Estimated query data tag list monitor element" on page](#page-1291-0) [1262](#page-1291-0)

["routine\\_id - Routine ID monitor element" on page 1286](#page-1315-0)

["section\\_env - Section environment monitor element" on page 1302](#page-1331-0)

["section\\_number - Section number monitor element" on page 1303](#page-1332-0)

["section\\_type - Section type indicator monitor element" on page 1304](#page-1333-0)

["stmt\\_pkgcache\\_id - Statement package cache identifier monitor element" on](#page-1383-0) [page 1354](#page-1383-0)

["stmt\\_type\\_id - Statement type identifier monitor element" on page 1360](#page-1389-0) ["total\\_stats\\_fabrication\\_time - Total statistics fabrication time monitor element"](#page-1520-0) [on page 1491](#page-1520-0)

["total\\_stats\\_fabrications - Total statistics fabrications monitor elements" on page](#page-1521-0) [1492](#page-1521-0)

["total\\_sync\\_runstats - Total synchronous RUNSTATS activities monitor element"](#page-1525-0) [on page 1496](#page-1525-0)

["total\\_sync\\_runstats\\_time - Total synchronous RUNSTATS time monitor](#page-1523-0) [elements" on page 1494](#page-1523-0)

["stmt\\_text - SQL statement text monitor element" on page 1358](#page-1387-0)

["stmtno - Statement number monitor element" on page 1365](#page-1394-0)

["max\\_coord\\_stmt\\_exec\\_time - Maximum coordinator statement execution time](#page-1058-0) [monitor element" on page 1029](#page-1058-0)

["max\\_coord\\_stmt\\_exec\\_timestamp - Maximum coordinator statement execution](#page-1061-0) [timestamp monitor element" on page 1032](#page-1061-0)

#### **pkgcache\_metrics logical data group**

["partition\\_key - Partitioning key monitor element" on page 1105](#page-1134-0)

["event\\_id - Event ID monitor element" on page 879](#page-908-0)

["event\\_timestamp - Event timestamp monitor element" on page 880](#page-909-0)

["member - Database member monitor element" on page 1044](#page-1073-0)

["wlm\\_queue\\_time\\_total - Workload manager total queue time monitor element"](#page-1567-0) [on page 1538](#page-1567-0)

["wlm\\_queue\\_assignments\\_total - Workload manager total queue assignments](#page-1566-0) [monitor element" on page 1537](#page-1566-0)

["fcm\\_tq\\_recv\\_wait\\_time - FCM table queue received wait time monitor](#page-942-0) [element" on page 913](#page-942-0)

["fcm\\_message\\_recv\\_wait\\_time - FCM message received wait time monitor](#page-923-0) [element" on page 894](#page-923-0)

["fcm\\_tq\\_send\\_wait\\_time - FCM table queue send wait time monitor element"](#page-946-0) [on page 917](#page-946-0)

["fcm\\_message\\_send\\_wait\\_time - FCM message send wait time monitor](#page-928-0) [element" on page 899](#page-928-0)

["lock\\_wait\\_time - Time waited on locks monitor element" on page 1009](#page-1038-0) ["lock\\_waits - Lock waits monitor element" on page 1014](#page-1043-0)

["direct\\_read\\_time - Direct read time monitor element" on page 860](#page-889-0)

["direct\\_read\\_reqs - Direct read requests monitor element" on page 858](#page-887-0) ["direct\\_write\\_time - Direct write time monitor element" on page 866](#page-895-0) ["direct\\_write\\_reqs - Direct write requests monitor element" on page 864](#page-893-0) ["log\\_buffer\\_wait\\_time - Log buffer wait time monitor element" on page 1019](#page-1048-0) ["num\\_log\\_buffer\\_full - Number of times full log buffer caused agents to wait](#page-1092-0) [monitor element" on page 1063](#page-1092-0)

["log\\_disk\\_wait\\_time - Log disk wait time monitor element" on page 1021](#page-1050-0) ["log\\_disk\\_waits\\_total - Total log disk waits monitor element" on page 1022](#page-1051-0) ["pool\\_write\\_time - Total buffer pool physical write time monitor element" on](#page-1252-0) [page 1223](#page-1252-0)

["pool\\_read\\_time - Total buffer pool physical read time monitor element" on](#page-1236-0) [page 1207](#page-1236-0)

"audit file\_write\_wait\_time - Audit file write wait time monitor element" on [page 741](#page-770-0)

["audit\\_file\\_writes\\_total - Total audit files written monitor element" on page 743](#page-772-0) "audit subsystem wait time - Audit subsystem wait time monitor element" on [page 745](#page-774-0)

["audit\\_subsystem\\_waits\\_total - Total audit subsystem waits monitor element"](#page-776-0) [on page 747](#page-776-0)

["diaglog\\_write\\_wait\\_time - Diagnostic log file write wait time monitor element"](#page-883-0) [on page 854](#page-883-0)

["diaglog\\_writes\\_total - Total diagnostic log file writes monitor element" on](#page-885-0) [page 856](#page-885-0)

["fcm\\_send\\_wait\\_time - FCM send wait time monitor element" on page 908](#page-937-0) ["fcm\\_recv\\_wait\\_time - FCM received wait time monitor element" on page 904](#page-933-0) ["total\\_act\\_wait\\_time - Total activity wait time monitor element" on page 1417](#page-1446-0)

["total\\_section\\_sort\\_proc\\_time - Total section sort processing time monitor](#page-1509-0) [element" on page 1480](#page-1509-0)

["total\\_section\\_sorts - Total section sorts monitor element" on page 1484](#page-1513-0) ["total\\_section\\_sort\\_time - Total section sort time monitor element" on page 1482](#page-1511-0)

["total\\_act\\_time - Total activity time monitor element" on page 1415](#page-1444-0)

["rows\\_read - Rows read monitor element" on page 1292](#page-1321-0)

["rows\\_modified - Rows modified monitor element" on page 1290](#page-1319-0)

["pool\\_data\\_l\\_reads - Buffer pool data logical reads monitor element" on page](#page-1168-0) [1139](#page-1168-0)

["pool\\_index\\_l\\_reads - Buffer pool index logical reads monitor element" on page](#page-1202-0) [1173](#page-1202-0)

["pool\\_temp\\_data\\_l\\_reads - Buffer pool temporary data logical reads monitor](#page-1239-0) [element" on page 1210](#page-1239-0)

"pool temp index 1 reads - Buffer pool temporary index logical reads monitor [element" on page 1214](#page-1243-0)

["pool\\_xda\\_l\\_reads - Buffer pool XDA data logical reads monitor element" on](#page-1261-0) [page 1232](#page-1261-0)

["pool\\_temp\\_xda\\_l\\_reads - Buffer pool temporary XDA data logical reads](#page-1247-0) [monitor element" on page 1218](#page-1247-0)

["total\\_cpu\\_time - Total CPU time monitor element" on page 1436](#page-1465-0)

["pool\\_data\\_p\\_reads - Buffer pool data physical reads monitor element" on page](#page-1171-0) [1142](#page-1171-0)

["pool\\_temp\\_data\\_p\\_reads - Buffer pool temporary data physical reads monitor](#page-1241-0) [element" on page 1212](#page-1241-0) ["pool\\_xda\\_p\\_reads - Buffer pool XDA data physical reads monitor element" on](#page-1265-0) [page 1236](#page-1265-0) ["pool\\_temp\\_xda\\_p\\_reads - Buffer pool temporary XDA data physical reads](#page-1249-0) [monitor element" on page 1220](#page-1249-0) ["pool\\_index\\_p\\_reads - Buffer pool index physical reads monitor element" on](#page-1204-0) [page 1175](#page-1204-0) ["pool\\_temp\\_index\\_p\\_reads - Buffer pool temporary index physical reads](#page-1245-0) [monitor element" on page 1216](#page-1245-0) ["pool\\_data\\_writes - Buffer pool data writes monitor element" on page 1144](#page-1173-0) ["pool\\_xda\\_writes - Buffer pool XDA data writes monitor element" on page 1238](#page-1267-0) ["pool\\_index\\_writes - Buffer pool index writes monitor element" on page 1177](#page-1206-0) ["direct\\_reads - Direct reads from database monitor element" on page 862](#page-891-0) ["direct\\_writes - Direct writes to database monitor element" on page 868](#page-897-0) ["rows\\_returned - Rows returned monitor element" on page 1294](#page-1323-0) ["deadlocks - Deadlocks detected monitor element" on page 849](#page-878-0) ["lock\\_timeouts - Number of lock timeouts monitor element" on page 1005](#page-1034-0) ["lock\\_escals - Number of lock escalations monitor element" on page 989](#page-1018-0) ["fcm\\_sends\\_total - FCM sends total monitor element" on page 910](#page-939-0) ["fcm\\_recvs\\_total - FCM receives total monitor element" on page 905](#page-934-0) ["fcm\\_send\\_volume - FCM send volume monitor element" on page 907](#page-936-0) ["fcm\\_recv\\_volume - FCM received volume monitor element" on page 902](#page-931-0) ["fcm\\_message\\_sends\\_total - Total FCM message sends monitor element" on](#page-930-0) [page 901](#page-930-0) ["fcm\\_message\\_recvs\\_total - Total FCM message receives monitor element" on](#page-925-0) [page 896](#page-925-0) ["fcm\\_message\\_send\\_volume - FCM message send volume monitor element" on](#page-927-0) [page 898](#page-927-0) ["fcm\\_message\\_recv\\_volume - FCM message received volume monitor element"](#page-922-0) [on page 893](#page-922-0) ["fcm\\_tq\\_sends\\_total - FCM table queue send total monitor element" on page](#page-948-0) [919](#page-948-0) "fcm tq recvs total - FCM table queue receives total monitor element" on page [914](#page-943-0) ["fcm\\_tq\\_send\\_volume - FCM table queue send volume monitor element" on](#page-945-0) [page 916](#page-945-0) ["fcm\\_tq\\_recv\\_volume - FCM table queue received volume monitor element" on](#page-940-0) [page 911](#page-940-0) ["tq\\_tot\\_send\\_spills - Total number of table queue buffers overflowed monitor](#page-1540-0) [element" on page 1511](#page-1540-0) ["post\\_threshold\\_sorts - Post threshold sorts monitor element" on page 1248](#page-1277-0) ["post\\_shrthreshold\\_sorts - Post shared threshold sorts monitor element" on](#page-1270-0) [page 1241](#page-1270-0) ["sort\\_overflows - Sort overflows monitor element" on page 1326](#page-1355-0) ["audit\\_events\\_total - Total audit events monitor element" on page 740](#page-769-0) ["total\\_sorts - Total sorts monitor element" on page 1488](#page-1517-0) ["stmt\\_exec\\_time - Statement execution time monitor element" on page 1348](#page-1377-0)

["coord\\_stmt\\_exec\\_time - Execution time for statement by coordinator agent](#page-845-0) [monitor element" on page 816](#page-845-0)

["total\\_routine\\_non\\_sect\\_proc\\_time - Non-section processing time monitor](#page-1496-0) [element" on page 1467](#page-1496-0)

["total\\_routine\\_non\\_sect\\_time - Non-section routine execution time monitor](#page-1496-0) [elements" on page 1467](#page-1496-0)

["total\\_section\\_proc\\_time - Total section processing time monitor element" on](#page-1508-0) [page 1479](#page-1508-0)

["total\\_app\\_section\\_executions - Total application section executions monitor](#page-1451-0) [element" on page 1422](#page-1451-0)

["total\\_section\\_time - Total section time monitor element" on page 1485](#page-1514-0)

["total\\_routine\\_user\\_code\\_proc\\_time - Total routine user code processing time](#page-1499-0) [monitor element" on page 1470](#page-1499-0)

["total\\_routine\\_user\\_code\\_time - Total routine user code time monitor element"](#page-1500-0) [on page 1471](#page-1500-0)

["total\\_routine\\_time - Total routine time monitor element" on page 1468](#page-1497-0)

["thresh\\_violations - Number of threshold violations monitor element" on page](#page-1437-0) [1408](#page-1437-0)

["num\\_lw\\_thresh\\_exceeded - Number of lock wait thresholds exceeded monitor](#page-1096-0) [element" on page 1067](#page-1096-0)

["total\\_routine\\_invocations - Total routine invocations monitor elements" on](#page-1494-0) [page 1465](#page-1494-0)

["lock\\_wait\\_time\\_global - Lock wait time global monitor element" on page 1011](#page-1040-0) ["lock\\_waits\\_global - Lock waits global monitor element" on page 1016](#page-1045-0)

["reclaim\\_wait\\_time - Reclaim wait time monitor element" on page 1269](#page-1298-0)

"spacemappage reclaim wait time - Space map page reclaim wait time monitor [element" on page 1339](#page-1368-0)

["lock\\_timeouts\\_global - Lock timeouts global monitor element" on page 1006](#page-1035-0)

["lock\\_escals\\_maxlocks - Number of maxlocks lock escalations monitor element"](#page-1023-0) [on page 994](#page-1023-0)

["lock\\_escals\\_locklist - Number of locklist lock escalations monitor element" on](#page-1022-0) [page 993](#page-1022-0)

["lock\\_escals\\_global - Number of global lock escalations monitor element" on](#page-1020-0) [page 991](#page-1020-0)

"cf wait time - cluster caching facility wait time monitor element" on page 767 ["cf\\_waits - Number of cluster caching facility waits monitor element" on page](#page-796-0) [767](#page-796-0)

["pool\\_data\\_gbp\\_l\\_reads - Group buffer pool data logical reads monitor](#page-1163-0) [element" on page 1134](#page-1163-0)

["pool\\_data\\_gbp\\_p\\_reads - Group buffer pool data physical reads monitor](#page-1165-0) [element" on page 1136](#page-1165-0)

["pool\\_data\\_lbp\\_pages\\_found - Local buffer pool found data pages monitor](#page-1167-0) [element" on page 1138](#page-1167-0)

["pool\\_data\\_gbp\\_invalid\\_pages - Group buffer pool invalid data pages monitor](#page-1162-0) [element" on page 1133](#page-1162-0)

["pool\\_index\\_gbp\\_l\\_reads - Group buffer pool index logical reads monitor](#page-1197-0) [element" on page 1168](#page-1197-0)

["pool\\_index\\_gbp\\_p\\_reads - Group buffer pool index physical reads monitor](#page-1198-0) [elements" on page 1169](#page-1198-0)

["pool\\_index\\_lbp\\_pages\\_found - Local buffer pool index pages found monitor](#page-1200-0) [element" on page 1171](#page-1200-0)

["pool\\_index\\_gbp\\_invalid\\_pages - Group buffer pool invalid index pages](#page-1195-0) [monitor element" on page 1166](#page-1195-0)

["pool\\_xda\\_gbp\\_l\\_reads - Group buffer pool XDA data logical read requests](#page-1257-0) [monitor element" on page 1228](#page-1257-0)

["pool\\_xda\\_gbp\\_p\\_reads - Group buffer pool XDA data physical read requests](#page-1259-0) [monitor element" on page 1230](#page-1259-0)

["pool\\_xda\\_lbp\\_pages\\_found - Local buffer pool XDA data pages found monitor](#page-1263-0) [element" on page 1234](#page-1263-0)

["pool\\_xda\\_gbp\\_invalid\\_pages - Group buffer pool invalid XDA data pages](#page-1255-0) [monitor element" on page 1226](#page-1255-0)

["evmon\\_wait\\_time - Event monitor wait time monitor element" on page 883](#page-912-0)

"evmon waits\_total - Event monitor total waits monitor element" on page 885 ["total\\_extended\\_latch\\_wait\\_time - Total extended latch wait time monitor](#page-1470-0) [element" on page 1441](#page-1470-0)

["total\\_extended\\_latch\\_waits - Total extended latch waits monitor element" on](#page-1472-0) [page 1443](#page-1472-0)

["total\\_disp\\_run\\_queue\\_time - Total dispatcher run queue time monitor](#page-1468-0) [element" on page 1439](#page-1468-0)

["pool\\_queued\\_async\\_data\\_reqs - Data prefetch requests monitor element" on](#page-1212-0) [page 1183](#page-1212-0)

["pool\\_queued\\_async\\_index\\_reqs - Index prefetch requests monitor element" on](#page-1216-0) [page 1187](#page-1216-0)

["pool\\_queued\\_async\\_xda\\_reqs - XDA prefetch requests monitor element" on](#page-1234-0) [page 1205](#page-1234-0)

["pool\\_queued\\_async\\_data\\_pages - Data pages prefetch requests monitor](#page-1210-0) [element" on page 1181](#page-1210-0)

["pool\\_queued\\_async\\_index\\_pages - Index pages prefetch requests monitor](#page-1214-0) [element" on page 1185](#page-1214-0)

["pool\\_queued\\_async\\_xda\\_pages - XDA pages prefetch requests monitor](#page-1232-0) [element" on page 1203](#page-1232-0)

# **pkgcache\_stmt\_args logical data group**

["event\\_id - Event ID monitor element" on page 879](#page-908-0)

["event\\_timestamp - Event timestamp monitor element" on page 880](#page-909-0)

["stmt\\_value\\_index - Value index" on page 1362](#page-1391-0)

["stmt\\_value\\_isreopt - Variable used for statement reoptimization monitor](#page-1392-0) [element" on page 1363](#page-1392-0)

["stmt\\_value\\_isnull - Value has null value monitor element" on page 1363](#page-1392-0)

["stmt\\_value\\_type - Value type monitor element" on page 1364](#page-1393-0)

["stmt\\_value\\_data - Value data" on page 1362](#page-1391-0)

["member - Database member monitor element" on page 1044](#page-1073-0)

#### **regvar logical data group**

"event id - Event ID monitor element" on page 879

["event\\_timestamp - Event timestamp monitor element" on page 880](#page-909-0)

["member - Database member monitor element" on page 1044](#page-1073-0)

"event type - Event Type monitor element" on page 881

["regvar\\_name - Registry variable name" on page 1271](#page-1300-0)

["regvar\\_value - Registry variable value" on page 1272](#page-1301-0)

["regvar\\_old\\_value - Registry variable old value" on page 1271](#page-1300-0)

["regvar\\_level - Registry variable level" on page 1271](#page-1300-0)

["regvar\\_collection\\_type - Registry variable collection type" on page 1270](#page-1299-0)

# **sqlca logical data group**

sqlcabc sqlcaid sqlcode sqlerrd sqlerrmc sqlerrml sqlerrp sqlstate sqlwarn

# **txncompletion logical data group**

["event\\_id - Event ID monitor element" on page 879](#page-908-0)

["event\\_timestamp - Event timestamp monitor element" on page 880](#page-909-0)

["member - Database member monitor element" on page 1044](#page-1073-0)

["event\\_type - Event Type monitor element" on page 881](#page-910-0)

["global\\_transaction\\_id - Global transaction identifier monitor element" on page](#page-954-0) [925](#page-954-0)

["local\\_transaction\\_id - Local transaction identifier monitor element" on page](#page-1013-0) [984](#page-1013-0)

["savepoint\\_id - Savepoint ID" on page 1299](#page-1328-0)

["uow\\_id - Unit of work ID monitor element" on page 1517](#page-1546-0)

["ddl\\_classification - DDL classification" on page 846](#page-875-0)

["txn\\_completion\\_status - Transaction completion status" on page 1513](#page-1542-0)

# **uow logical data group**

["partition\\_key - Partitioning key monitor element" on page 1105](#page-1134-0) ["application\\_handle - Application handle monitor element" on page 736](#page-765-0) ["appl\\_id - Application ID monitor element" on page 727](#page-756-0) ["appl\\_name - Application name monitor element" on page 731](#page-760-0) ["client\\_acctng - Client accounting string monitor element" on page 773](#page-802-0) ["client\\_applname - Client application name monitor element" on page 774](#page-803-0) ["client\\_hostname - Client hostname monitor element" on page 776](#page-805-0) ["client\\_pid - Client process ID monitor element" on page 778](#page-807-0) ["client\\_port\\_number - Client port number monitor element" on page 779](#page-808-0) ["client\\_prdid - Client product and version ID monitor element" on page 780](#page-809-0) ["client\\_userid - Client user ID monitor element" on page 781](#page-810-0) ["client\\_wrkstnname - Client workstation name monitor element" on page 782](#page-811-0) ["completion\\_status - Completion status monitor element" on page 787](#page-816-0) ["conn\\_time - Time of database connection monitor element" on page 801](#page-830-0)

["coord\\_member - Coordinator member monitor element" on page 814](#page-843-0) ["event\\_id - Event ID monitor element" on page 879](#page-908-0) ["event\\_timestamp - Event timestamp monitor element" on page 880](#page-909-0) ["executable\\_list\\_size - Size of executable list monitor element" on page 889](#page-918-0) ["global\\_transaction\\_id - Global transaction identifier monitor element" on page](#page-954-0) [925](#page-954-0) ["intra\\_parallel\\_state - Current state of intrapartition parallelism monitor](#page-998-0) [element" on page 969](#page-998-0) ["local\\_transaction\\_id - Local transaction identifier monitor element" on page](#page-1013-0) [984](#page-1013-0) ["member - Database member monitor element" on page 1044](#page-1073-0) ["db\\_conn\\_time - Database activation timestamp monitor element" on page 838](#page-867-0) ["mon\\_interval\\_id - Monitor interval identifier monitor element" on page 1055](#page-1084-0) ["package\\_list\\_exceeded - Package list exceeded monitor element" on page 1095](#page-1124-0) ["package\\_list\\_size - Size of package list monitor element" on page 1095](#page-1124-0) service class id - Service class ID service subclass name - Service subclass name [service\\_superclass\\_name - Service superclass name](#page-1340-1) ["session\\_auth\\_id - Session authorization ID monitor element" on page 1312](#page-1341-0) [start\\_time - Event start time](#page-1372-0) [stop\\_time - Event stop time](#page-1395-1) ["system\\_auth\\_id - System authorization identifier monitor element" on page](#page-1400-0) [1371](#page-1400-0) UOW\_CLIENT\_PLATFORM UOW\_CLIENT\_PROTOCOL [uow\\_id - Unit of work ID](#page-1546-1) ["uow\\_log\\_space\\_used - Unit of work log space used monitor element" on page](#page-1548-0) [1519](#page-1548-0) [workload\\_id - Workload ID](#page-1571-1) [workload\\_name - Workload name](#page-1572-1) [workload\\_occurrence\\_id - Workload occurrence identifier](#page-1573-0) ["client\\_platform - Client operating platform monitor element" on page 778](#page-807-0) ["client\\_protocol - Client communication protocol monitor element" on page 780](#page-809-0) ["executable\\_list\\_truncated - Executable list truncated monitor element" on page](#page-918-0) [889](#page-918-0) ["connection\\_start\\_time - Connection start time monitor element" on page 801](#page-830-0) **uow\_executable\_list logical data group** ["partition\\_key - Partitioning key monitor element" on page 1105](#page-1134-0) ["appl\\_id - Application ID monitor element" on page 727](#page-756-0) ["executable\\_id - Executable ID monitor element" on page 888](#page-917-0) ["lock\\_wait\\_time - Time waited on locks monitor element" on page 1009](#page-1038-0) ["lock\\_waits - Lock waits monitor element" on page 1014](#page-1043-0) ["num\\_executions - Statement executions monitor element" on page 1061](#page-1090-0)

["member - Database member monitor element" on page 1044](#page-1073-0)

["post\\_shrthreshold\\_sorts - Post shared threshold sorts monitor element" on](#page-1270-0) [page 1241](#page-1270-0)

["post\\_threshold\\_sorts - Post threshold sorts monitor element" on page 1248](#page-1277-0) ["rows\\_read - Rows read monitor element" on page 1292](#page-1321-0) ["sort\\_overflows - Sort overflows monitor element" on page 1326](#page-1355-0) ["total\\_act\\_time - Total activity time monitor element" on page 1415](#page-1444-0) ["total\\_act\\_wait\\_time - Total activity wait time monitor element" on page 1417](#page-1446-0) ["total\\_cpu\\_time - Total CPU time monitor element" on page 1436](#page-1465-0) ["total\\_sorts - Total sorts monitor element" on page 1488](#page-1517-0) [uow\\_id - Unit of work ID](#page-1546-1)

## **uow\_metrics logical data group**

["partition\\_key - Partitioning key monitor element" on page 1105](#page-1134-0)

["appl\\_id - Application ID monitor element" on page 727](#page-756-0)

["member - Database member monitor element" on page 1044](#page-1073-0)

["uow\\_id - Unit of work ID monitor element" on page 1517](#page-1546-0)

["wlm\\_queue\\_time\\_total - Workload manager total queue time monitor element"](#page-1567-0) [on page 1538](#page-1567-0)

["wlm\\_queue\\_assignments\\_total - Workload manager total queue assignments](#page-1566-0) [monitor element" on page 1537](#page-1566-0)

"fcm tq recv wait time - FCM table queue received wait time monitor [element" on page 913](#page-942-0)

["fcm\\_message\\_recv\\_wait\\_time - FCM message received wait time monitor](#page-923-0) [element" on page 894](#page-923-0)

["fcm\\_tq\\_send\\_wait\\_time - FCM table queue send wait time monitor element"](#page-946-0) [on page 917](#page-946-0)

["fcm\\_message\\_send\\_wait\\_time - FCM message send wait time monitor](#page-928-0) [element" on page 899](#page-928-0)

["agent\\_wait\\_time - Agent wait time monitor element" on page 715](#page-744-0) ["agent\\_waits\\_total - Total agent waits monitor element" on page 716](#page-745-0) ["lock\\_wait\\_time - Time waited on locks monitor element" on page 1009](#page-1038-0)

["lock\\_waits - Lock waits monitor element" on page 1014](#page-1043-0)

["direct\\_read\\_time - Direct read time monitor element" on page 860](#page-889-0)

["direct\\_read\\_reqs - Direct read requests monitor element" on page 858](#page-887-0)

["direct\\_write\\_time - Direct write time monitor element" on page 866](#page-895-0)

["direct\\_write\\_reqs - Direct write requests monitor element" on page 864](#page-893-0)

["log\\_buffer\\_wait\\_time - Log buffer wait time monitor element" on page 1019](#page-1048-0) ["num\\_log\\_buffer\\_full - Number of times full log buffer caused agents to wait](#page-1092-0) [monitor element" on page 1063](#page-1092-0)

["log\\_disk\\_wait\\_time - Log disk wait time monitor element" on page 1021](#page-1050-0) ["log\\_disk\\_waits\\_total - Total log disk waits monitor element" on page 1022](#page-1051-0) ["tcpip\\_recv\\_wait\\_time - TCP/IP received wait time monitor element" on page](#page-1431-0) [1402](#page-1431-0)

["tcpip\\_recvs\\_total - TCP/IP receives total monitor element" on page 1403](#page-1432-0) ["client\\_idle\\_wait\\_time - Client idle wait time monitor element" on page 776](#page-805-0)

["ipc\\_recv\\_wait\\_time - Interprocess communication received wait time monitor](#page-1000-0) [element" on page 971](#page-1000-0)

["ipc\\_recvs\\_total - Interprocess communication receives total monitor element"](#page-1001-0) [on page 972](#page-1001-0)

["ipc\\_send\\_wait\\_time - Interprocess communication send wait time monitor](#page-1003-0) [element" on page 974](#page-1003-0)

["ipc\\_sends\\_total - Interprocess communication send total monitor element" on](#page-1004-0) [page 975](#page-1004-0)

["tcpip\\_send\\_wait\\_time - TCP/IP send wait time monitor element" on page 1405](#page-1434-0) ["tcpip\\_sends\\_total - TCP/IP sends total monitor element" on page 1406](#page-1435-0)

["pool\\_write\\_time - Total buffer pool physical write time monitor element" on](#page-1252-0) [page 1223](#page-1252-0)

["pool\\_read\\_time - Total buffer pool physical read time monitor element" on](#page-1236-0) [page 1207](#page-1236-0)

["audit\\_file\\_write\\_wait\\_time - Audit file write wait time monitor element" on](#page-770-0) [page 741](#page-770-0)

["audit\\_file\\_writes\\_total - Total audit files written monitor element" on page 743](#page-772-0) ["audit\\_subsystem\\_wait\\_time - Audit subsystem wait time monitor element" on](#page-774-0) [page 745](#page-774-0)

["audit\\_subsystem\\_waits\\_total - Total audit subsystem waits monitor element"](#page-776-0) [on page 747](#page-776-0)

["diaglog\\_write\\_wait\\_time - Diagnostic log file write wait time monitor element"](#page-883-0) [on page 854](#page-883-0)

["diaglog\\_writes\\_total - Total diagnostic log file writes monitor element" on](#page-885-0) [page 856](#page-885-0)

["fcm\\_send\\_wait\\_time - FCM send wait time monitor element" on page 908](#page-937-0)

["fcm\\_recv\\_wait\\_time - FCM received wait time monitor element" on page 904](#page-933-0) ["total\\_wait\\_time - Total wait time monitor element" on page 1501](#page-1530-0)

["rqsts\\_completed\\_total - Total requests completed monitor element" on page](#page-1327-0) [1298](#page-1327-0)

["total\\_rqst\\_time - Total request time monitor element" on page 1474](#page-1503-0)

["app\\_rqsts\\_completed\\_total - Total application requests completed monitor](#page-755-0) [element" on page 726](#page-755-0)

["total\\_app\\_rqst\\_time - Total application request time monitor element" on page](#page-1449-0) [1420](#page-1449-0)

["total\\_section\\_sort\\_proc\\_time - Total section sort processing time monitor](#page-1509-0) [element" on page 1480](#page-1509-0)

["total\\_section\\_sorts - Total section sorts monitor element" on page 1484](#page-1513-0)

["total\\_section\\_sort\\_time - Total section sort time monitor element" on page 1482](#page-1511-0) ["rows\\_read - Rows read monitor element" on page 1292](#page-1321-0)

["rows\\_modified - Rows modified monitor element" on page 1290](#page-1319-0)

["pool\\_data\\_l\\_reads - Buffer pool data logical reads monitor element" on page](#page-1168-0) [1139](#page-1168-0)

["pool\\_index\\_l\\_reads - Buffer pool index logical reads monitor element" on page](#page-1202-0) [1173](#page-1202-0)

["pool\\_temp\\_data\\_l\\_reads - Buffer pool temporary data logical reads monitor](#page-1239-0) [element" on page 1210](#page-1239-0)

["pool\\_temp\\_index\\_l\\_reads - Buffer pool temporary index logical reads monitor](#page-1243-0) [element" on page 1214](#page-1243-0)

["pool\\_xda\\_l\\_reads - Buffer pool XDA data logical reads monitor element" on](#page-1261-0) [page 1232](#page-1261-0)

["pool\\_temp\\_xda\\_l\\_reads - Buffer pool temporary XDA data logical reads](#page-1247-0) [monitor element" on page 1218](#page-1247-0)

["total\\_cpu\\_time - Total CPU time monitor element" on page 1436](#page-1465-0)

["act\\_completed\\_total - Total completed activities monitor element" on page 698](#page-727-0)

["pool\\_data\\_p\\_reads - Buffer pool data physical reads monitor element" on page](#page-1171-0) [1142](#page-1171-0)

["pool\\_temp\\_data\\_p\\_reads - Buffer pool temporary data physical reads monitor](#page-1241-0) [element" on page 1212](#page-1241-0)

["pool\\_xda\\_p\\_reads - Buffer pool XDA data physical reads monitor element" on](#page-1265-0) [page 1236](#page-1265-0)

["pool\\_temp\\_xda\\_p\\_reads - Buffer pool temporary XDA data physical reads](#page-1249-0) [monitor element" on page 1220](#page-1249-0)

["pool\\_index\\_p\\_reads - Buffer pool index physical reads monitor element" on](#page-1204-0) [page 1175](#page-1204-0)

["pool\\_temp\\_index\\_p\\_reads - Buffer pool temporary index physical reads](#page-1245-0) [monitor element" on page 1216](#page-1245-0)

["pool\\_data\\_writes - Buffer pool data writes monitor element" on page 1144](#page-1173-0) ["pool\\_xda\\_writes - Buffer pool XDA data writes monitor element" on page 1238](#page-1267-0) ["pool\\_index\\_writes - Buffer pool index writes monitor element" on page 1177](#page-1206-0)

["direct\\_reads - Direct reads from database monitor element" on page 862](#page-891-0)

["direct\\_writes - Direct writes to database monitor element" on page 868](#page-897-0)

["rows\\_returned - Rows returned monitor element" on page 1294](#page-1323-0)

["deadlocks - Deadlocks detected monitor element" on page 849](#page-878-0)

["lock\\_timeouts - Number of lock timeouts monitor element" on page 1005](#page-1034-0)

["lock\\_escals - Number of lock escalations monitor element" on page 989](#page-1018-0)

["fcm\\_sends\\_total - FCM sends total monitor element" on page 910](#page-939-0)

["fcm\\_recvs\\_total - FCM receives total monitor element" on page 905](#page-934-0)

["fcm\\_send\\_volume - FCM send volume monitor element" on page 907](#page-936-0)

["fcm\\_recv\\_volume - FCM received volume monitor element" on page 902](#page-931-0) ["fcm\\_message\\_sends\\_total - Total FCM message sends monitor element" on](#page-930-0)

[page 901](#page-930-0)

["fcm\\_message\\_recvs\\_total - Total FCM message receives monitor element" on](#page-925-0) [page 896](#page-925-0)

["fcm\\_message\\_send\\_volume - FCM message send volume monitor element" on](#page-927-0) [page 898](#page-927-0)

["fcm\\_message\\_recv\\_volume - FCM message received volume monitor element"](#page-922-0) [on page 893](#page-922-0)

["fcm\\_tq\\_sends\\_total - FCM table queue send total monitor element" on page](#page-948-0) [919](#page-948-0)

["fcm\\_tq\\_recvs\\_total - FCM table queue receives total monitor element" on page](#page-943-0) [914](#page-943-0)

["fcm\\_tq\\_send\\_volume - FCM table queue send volume monitor element" on](#page-945-0) [page 916](#page-945-0)

["fcm\\_tq\\_recv\\_volume - FCM table queue received volume monitor element" on](#page-940-0) [page 911](#page-940-0)

["tq\\_tot\\_send\\_spills - Total number of table queue buffers overflowed monitor](#page-1540-0) [element" on page 1511](#page-1540-0)

["tcpip\\_send\\_volume - TCP/IP send volume monitor element" on page 1404](#page-1433-0) ["tcpip\\_recv\\_volume - TCP/IP received volume monitor element" on page 1401](#page-1430-0)

["ipc\\_send\\_volume - Interprocess communication send volume monitor](#page-1002-0) [element" on page 973](#page-1002-0)

["ipc\\_recv\\_volume - Interprocess communication received volume monitor](#page-999-0) [element" on page 970](#page-999-0)

["post\\_threshold\\_sorts - Post threshold sorts monitor element" on page 1248](#page-1277-0) ["post\\_shrthreshold\\_sorts - Post shared threshold sorts monitor element" on](#page-1270-0) [page 1241](#page-1270-0)

["sort\\_overflows - Sort overflows monitor element" on page 1326](#page-1355-0)

["audit\\_events\\_total - Total audit events monitor element" on page 740](#page-769-0)

["act\\_rejected\\_total - Total rejected activities monitor element" on page 700](#page-729-0)

["act\\_aborted\\_total - Total aborted activities monitor element" on page 696](#page-725-0)

["total\\_sorts - Total sorts monitor element" on page 1488](#page-1517-0)

["total\\_routine\\_time - Total routine time monitor element" on page 1468](#page-1497-0) ["total\\_compile\\_proc\\_time - Total compile processing time monitor element" on](#page-1457-0) [page 1428](#page-1457-0)

["total\\_compilations - Total compilations monitor element" on page 1427](#page-1456-0)

["total\\_compile\\_time - Total compile time monitor element" on page 1429](#page-1458-0) ["total\\_implicit\\_compile\\_proc\\_time - Total implicit compile processing time](#page-1477-0) [monitor element" on page 1448](#page-1477-0)

["total\\_implicit\\_compilations - Total implicit complications monitor element" on](#page-1475-0) [page 1446](#page-1475-0)

["total\\_implicit\\_compile\\_time - Total implicit compile time monitor element" on](#page-1478-0) [page 1449](#page-1478-0)

["total\\_runstats\\_proc\\_time - Total runtime statistics processing time monitor](#page-1505-0) [element" on page 1476](#page-1505-0)

["total\\_runstats - Total runtime statistics monitor element" on page 1475](#page-1504-0)

["total\\_runstats\\_time - Total runtime statistics time monitor element" on page](#page-1506-0) [1477](#page-1506-0)

["total\\_reorg\\_proc\\_time - Total reorganization processing time monitor element"](#page-1489-0) [on page 1460](#page-1489-0)

["total\\_reorgs - Total reorganizations monitor element" on page 1462](#page-1491-0)

["total\\_reorg\\_time - Total reorganization time monitor element" on page 1461](#page-1490-0) ["total\\_load\\_proc\\_time - Total load processing time monitor element" on page](#page-1479-0) [1450](#page-1479-0)

["total\\_loads - Total loads monitor element" on page 1452](#page-1481-0)

["total\\_load\\_time - Total load time monitor element" on page 1451](#page-1480-0)

["total\\_section\\_proc\\_time - Total section processing time monitor element" on](#page-1508-0) [page 1479](#page-1508-0)

["total\\_app\\_section\\_executions - Total application section executions monitor](#page-1451-0) [element" on page 1422](#page-1451-0)

["total\\_section\\_time - Total section time monitor element" on page 1485](#page-1514-0)

["total\\_commit\\_proc\\_time - Total commits processing time monitor element" on](#page-1453-0) [page 1424](#page-1453-0)

["total\\_app\\_commits - Total application commits monitor elements" on page](#page-1447-0) [1418](#page-1447-0)

["total\\_commit\\_time - Total commit time monitor element" on page 1426](#page-1455-0) ["total\\_rollback\\_proc\\_time - Total rollback processing time monitor element" on](#page-1492-0) [page 1463](#page-1492-0)

["total\\_app\\_rollbacks - Total application rollbacks monitor element" on page](#page-1448-0) [1419](#page-1448-0)

["total\\_rollback\\_time - Total rollback time monitor element" on page 1464](#page-1493-0)

["total\\_routine\\_user\\_code\\_proc\\_time - Total routine user code processing time](#page-1499-0) [monitor element" on page 1470](#page-1499-0)

["total\\_routine\\_user\\_code\\_time - Total routine user code time monitor element"](#page-1500-0) [on page 1471](#page-1500-0)

["thresh\\_violations - Number of threshold violations monitor element" on page](#page-1437-0) [1408](#page-1437-0)

["num\\_lw\\_thresh\\_exceeded - Number of lock wait thresholds exceeded monitor](#page-1096-0) [element" on page 1067](#page-1096-0)

["total\\_routine\\_invocations - Total routine invocations monitor elements" on](#page-1494-0) [page 1465](#page-1494-0)

["int\\_commits - Internal commits monitor element" on page 962](#page-991-0)

"int rollbacks - Internal rollbacks monitor element" on page 965

["cat\\_cache\\_inserts - Catalog cache inserts monitor element" on page 761](#page-790-0)

["cat\\_cache\\_lookups - Catalog cache lookups monitor element" on page 763](#page-792-0)

["pkg\\_cache\\_inserts - Package cache inserts monitor element" on page 1109](#page-1138-0)

["pkg\\_cache\\_lookups - Package cache lookups monitor element" on page](#page-1140-0) 1111

["act\\_rqsts\\_total - Total activity requests monitor elements" on page 702](#page-731-0)

["total\\_act\\_wait\\_time - Total activity wait time monitor element" on page 1417](#page-1446-0)

["total\\_act\\_time - Total activity time monitor element" on page 1415](#page-1444-0)

["lock\\_wait\\_time\\_global - Lock wait time global monitor element" on page 1011](#page-1040-0) ["lock\\_waits\\_global - Lock waits global monitor element" on page 1016](#page-1045-0)

["reclaim\\_wait\\_time - Reclaim wait time monitor element" on page 1269](#page-1298-0)

["spacemappage\\_reclaim\\_wait\\_time - Space map page reclaim wait time monitor](#page-1368-0) [element" on page 1339](#page-1368-0)

["lock\\_timeouts\\_global - Lock timeouts global monitor element" on page 1006](#page-1035-0) ["lock\\_escals\\_maxlocks - Number of maxlocks lock escalations monitor element"](#page-1023-0) [on page 994](#page-1023-0)

["lock\\_escals\\_locklist - Number of locklist lock escalations monitor element" on](#page-1022-0) [page 993](#page-1022-0)

["lock\\_escals\\_global - Number of global lock escalations monitor element" on](#page-1020-0) [page 991](#page-1020-0)

["cf\\_wait\\_time - cluster caching facility wait time monitor element" on page 767](#page-796-0) "cf waits - Number of cluster caching facility waits monitor element" on page [767](#page-796-0)

["pool\\_data\\_gbp\\_l\\_reads - Group buffer pool data logical reads monitor](#page-1163-0) [element" on page 1134](#page-1163-0)

"pool data gbp p reads - Group buffer pool data physical reads monitor [element" on page 1136](#page-1165-0)

["pool\\_data\\_lbp\\_pages\\_found - Local buffer pool found data pages monitor](#page-1167-0) [element" on page 1138](#page-1167-0)

["pool\\_data\\_gbp\\_invalid\\_pages - Group buffer pool invalid data pages monitor](#page-1162-0) [element" on page 1133](#page-1162-0)

["pool\\_index\\_gbp\\_l\\_reads - Group buffer pool index logical reads monitor](#page-1197-0) [element" on page 1168](#page-1197-0)

["pool\\_index\\_gbp\\_p\\_reads - Group buffer pool index physical reads monitor](#page-1198-0) [elements" on page 1169](#page-1198-0)

["pool\\_index\\_lbp\\_pages\\_found - Local buffer pool index pages found monitor](#page-1200-0) [element" on page 1171](#page-1200-0)

["pool\\_index\\_gbp\\_invalid\\_pages - Group buffer pool invalid index pages](#page-1195-0) [monitor element" on page 1166](#page-1195-0)

["pool\\_xda\\_gbp\\_l\\_reads - Group buffer pool XDA data logical read requests](#page-1257-0) [monitor element" on page 1228](#page-1257-0)

["pool\\_xda\\_gbp\\_p\\_reads - Group buffer pool XDA data physical read requests](#page-1259-0) [monitor element" on page 1230](#page-1259-0)

["pool\\_xda\\_lbp\\_pages\\_found - Local buffer pool XDA data pages found monitor](#page-1263-0) [element" on page 1234](#page-1263-0)

["pool\\_xda\\_gbp\\_invalid\\_pages - Group buffer pool invalid XDA data pages](#page-1255-0) [monitor element" on page 1226](#page-1255-0)

["evmon\\_wait\\_time - Event monitor wait time monitor element" on page 883](#page-912-0)

["evmon\\_waits\\_total - Event monitor total waits monitor element" on page 885](#page-914-0)

["total\\_extended\\_latch\\_wait\\_time - Total extended latch wait time monitor](#page-1470-0) [element" on page 1441](#page-1470-0)

["total\\_extended\\_latch\\_waits - Total extended latch waits monitor element" on](#page-1472-0) [page 1443](#page-1472-0)

["total\\_stats\\_fabrication\\_proc\\_time - Total statistics fabrication processing time](#page-1519-0) [monitor element" on page 1490](#page-1519-0)

["total\\_stats\\_fabrications - Total statistics fabrications monitor elements" on page](#page-1521-0) [1492](#page-1521-0)

["total\\_stats\\_fabrication\\_time - Total statistics fabrication time monitor element"](#page-1520-0) [on page 1491](#page-1520-0)

["total\\_sync\\_runstats\\_proc\\_time - Total synchronous RUNSTATS processing time](#page-1524-0) [monitor element" on page 1495](#page-1524-0)

["total\\_sync\\_runstats - Total synchronous RUNSTATS activities monitor element"](#page-1525-0) [on page 1496](#page-1525-0)

["total\\_sync\\_runstats\\_time - Total synchronous RUNSTATS time monitor](#page-1523-0) [elements" on page 1494](#page-1523-0)

["total\\_disp\\_run\\_queue\\_time - Total dispatcher run queue time monitor](#page-1468-0) [element" on page 1439](#page-1468-0)

["pool\\_queued\\_async\\_data\\_reqs - Data prefetch requests monitor element" on](#page-1212-0) [page 1183](#page-1212-0)

["pool\\_queued\\_async\\_index\\_reqs - Index prefetch requests monitor element" on](#page-1216-0) [page 1187](#page-1216-0)

["pool\\_queued\\_async\\_xda\\_reqs - XDA prefetch requests monitor element" on](#page-1234-0) [page 1205](#page-1234-0)

["pool\\_queued\\_async\\_data\\_pages - Data pages prefetch requests monitor](#page-1210-0) [element" on page 1181](#page-1210-0)

["pool\\_queued\\_async\\_index\\_pages - Index pages prefetch requests monitor](#page-1214-0) [element" on page 1185](#page-1214-0)

["pool\\_queued\\_async\\_xda\\_pages - XDA pages prefetch requests monitor](#page-1232-0) [element" on page 1203](#page-1232-0)

["app\\_act\\_completed\\_total - Total successful external coordinator activities](#page-752-0) [monitor element" on page 723](#page-752-0)

["app\\_act\\_aborted\\_total - Total failed external coordinator activities monitor](#page-751-0) [element" on page 722](#page-751-0)

["app\\_act\\_rejected\\_total - Total rejected external coordinator activities monitor](#page-753-0) [element" on page 724](#page-753-0)

# **uow\_package\_list logical data group**

["partition\\_key - Partitioning key monitor element" on page 1105](#page-1134-0) ["appl\\_id - Application ID monitor element" on page 727](#page-756-0) ["invocation\\_id - Invocation ID monitor element" on page 969](#page-998-0) ["nesting\\_level - Nesting level monitor element" on page 1055](#page-1084-0) ["package\\_elapsed\\_time - Package elapsed time monitor element" on page 1094](#page-1123-0) ["package\\_id - Package identifier monitor element" on page 1094](#page-1123-0) ["routine\\_id - Routine ID monitor element" on page 1286](#page-1315-0) ["uow\\_id - Unit of work ID monitor element" on page 1517](#page-1546-0) ["member - Database member monitor element" on page 1044](#page-1073-0)

## **utillocation logical data group**

["event\\_id - Event ID monitor element" on page 879](#page-908-0) ["event\\_timestamp - Event timestamp monitor element" on page 880](#page-909-0) ["member - Database member monitor element" on page 1044](#page-1073-0) ["event\\_type - Event Type monitor element" on page 881](#page-910-0) ["utility\\_invocation\\_id - Utility invocation ID" on page 1528](#page-1557-0) ["utility\\_type - Utility Type" on page 1533](#page-1562-0) ["device\\_type - Device type" on page 854](#page-883-0) ["location\\_type - Location type" on page 984](#page-1013-0) ["location - Location" on page 984](#page-1013-0)

#### **utilphase logical data group**

["event\\_id - Event ID monitor element" on page 879](#page-908-0) ["event\\_timestamp - Event timestamp monitor element" on page 880](#page-909-0) ["member - Database member monitor element" on page 1044](#page-1073-0) ["event\\_type - Event Type monitor element" on page 881](#page-910-0) ["utility\\_invocation\\_id - Utility invocation ID" on page 1528](#page-1557-0) ["utility\\_type - Utility Type" on page 1533](#page-1562-0) ["utility\\_phase\\_type - Utility phase type" on page 1531](#page-1560-0) ["phase\\_start\\_event\\_id - Phase start event ID" on page 1107](#page-1136-0) ["phase\\_start\\_event\\_timestamp - Phase start event timestamp" on page 1108](#page-1137-0) ["objtype - Object type monitor element" on page 1085](#page-1114-0) ["object\\_schema - Object schema monitor element" on page 1081](#page-1110-0) ["object\\_name - Object name monitor element" on page 1080](#page-1109-0) ["utility\\_phase\\_detail - Utility phase detail" on page 1531](#page-1560-0)

#### **utilstart logical data group**

["event\\_id - Event ID monitor element" on page 879](#page-908-0)

["event\\_timestamp - Event timestamp monitor element" on page 880](#page-909-0)

["member - Database member monitor element" on page 1044](#page-1073-0)

["event\\_type - Event Type monitor element" on page 881](#page-910-0)

["utility\\_invocation\\_id - Utility invocation ID" on page 1528](#page-1557-0)

["utility\\_type - Utility Type" on page 1533](#page-1562-0)

["utility\\_operation\\_type - Utility operation type" on page 1529](#page-1558-0) ["utility\\_invoker\\_type - Utility Invoker Type" on page 1529](#page-1558-0) ["utility\\_priority - Utility Priority" on page 1531](#page-1560-0) ["utility\\_start\\_type - Utility start type" on page 1532](#page-1561-0) ["objtype - Object type monitor element" on page 1085](#page-1114-0) ["object\\_schema - Object schema monitor element" on page 1081](#page-1110-0) ["object\\_name - Object name monitor element" on page 1080](#page-1109-0) ["num\\_tbsps - Number of table spaces monitor element" on page 1070](#page-1099-0) ["tbsp\\_names - Table space names" on page 1400](#page-1429-0) ["utility\\_detail - Utility detail" on page 1528](#page-1557-0)

## **utilstop logical data group**

["event\\_id - Event ID monitor element" on page 879](#page-908-0) ["event\\_timestamp - Event timestamp monitor element" on page 880](#page-909-0) ["member - Database member monitor element" on page 1044](#page-1073-0) ["event\\_type - Event Type monitor element" on page 881](#page-910-0) ["utility\\_invocation\\_id - Utility invocation ID" on page 1528](#page-1557-0) ["utility\\_type - Utility Type" on page 1533](#page-1562-0) ["utility\\_stop\\_type - Utility stop type" on page 1533](#page-1562-0) ["start\\_event\\_id - Start event ID" on page 1343](#page-1372-1) ["start\\_event\\_timestamp - Start event timestamp" on page 1343](#page-1372-1) ["sqlca - SQL Communications Area \(SQLCA\)" on page 1332](#page-1361-0)

#### **Target tables, control tables, and event monitor table management:**

You can define an event monitor so that it stores its event records in SQL tables. To do this, use the CREATE EVENT MONITOR statement with the WRITE TO TABLE clause.

When you create a write-to-table event monitor, the event monitor creates target tables to store records for each of the logical data groups returning data. In each table, the column names match the monitor element names that they represent. By default, the event monitor creates the tables in the event monitor creator's schema and names the tables by concatenating their corresponding logical data group name to the event monitor name.

For example, consider the following statement, which creates an event monitor that captures STATEMENTS events:

CREATE EVENT MONITOR test FOR STATEMENTS WRITE TO TABLE

Event monitors using the STATEMENTS event type collect data from the event\_connheader, event\_stmt, and event\_subsection logical data groups. Tables representing logical data groups that are specific to individual event types are created, along with a control table for every write-to-table event monitor. For the event monitor test, created by user riihi, the database manager creates the following tables:

- riihi.connheader test
- riihi.stmt\_test
- riihi.subsection test
- riihi.control test

The first three tables correspond to each of the logical data groups event connheader, event stmt, and event subsection. The last table, riihi.control\_test, is the control table. The control table contains event monitor metadata, specifically, from the [event\\_start,](#page-106-1) [event\\_dbheader](#page-93-0) (conn\_time monitor element only), and [event\\_overflow](#page-96-0) logical data groups.

Monitor elements are written to the overflow group only for *non-blocked* event monitors. With non-blocked event monitors, agents that generate events do not wait for the event buffers to be written to the table if the buffers are full. Instead, they discard monitor data coming from agents when data is coming faster than the event monitor can write the data. In this case, the event monitor records information in the control table to indicate that an overflow has taken place. Included in this information is the monitor element **[message](#page-1082-0)**, which in the event of an overflow contains the text OVERFLOW:n, where *n* represents the number of event records that were discarded because the event buffers were full.

Whenever a write-to-table event monitor is activated, it acquires an IN or IX table lock on each target table to prevent the table from being modified while the event monitor is active. Table locks are maintained on all tables while the event monitor is active. If exclusive access is required on any of the target tables (for example, to run a utility), deactivate the event monitor to release the table locks before attempting such access.

Each column name in a target table matches an event monitor element identifier. Any event monitor element that does not have a corresponding target table column is ignored.

You must manually prune write-to-table event monitor target tables, including the unformatted event (UE) tables. On highly active systems, event monitors can quickly fill disk space because of the high volume of data that they record. Unlike defining event monitors that write to files or named pipes, you can define write-to-table event monitors to record information fromonly certain logical data groups or monitor elements. You can use this feature to collect only the data that is relevant to your purposes and reduce the volume of data that event monitors generate. For example, the following statement defines an event monitor that captures connection events only from the [event\\_conn](#page-86-0) logical data group and includes only the **lock\_waits** monitor element:

CREATE EVENT MONITOR conn monitor FOR CONNECTIONS WRITE TO TABLE CONN(INCLUDES(lock\_waits))

You might not want to have the target tables for an event monitor in the default schema, with default table names, in the default table space. If you anticipate high volumes of monitoring data, you might want the target tables to exist in their own table space. You can specify the schema, table, and table space names for the CREATE EVENT MONITOR statement. The schema name and table name form a derived name for the table. You can add the table space name after the table name by using the optional IN clause. Unlike the target tables, which the DB2 database manager automatically creates, a table space must exist if it you include it in an event monitor definition. If you do not specify a table space, a table space for which you have USE privileges is assigned.

A target table can be used by only a single event monitor. If you define a target table for another event monitor or if it cannot be created for any other reason, the CREATE EVENT MONITOR statement fails.

The table space name can be added after the table name with the optional IN clause. Unlike the target tables, which the DB2 database manager automatically creates, a table space must already exist if it is included in an event monitor definition. If no table space is specified, then a table space over which the definer has USE privileges will be assigned.

In a partitioned database environment, a write-to-table event monitor is active only on database partitions where the table space containing the event monitor table exists. If the target table space for an active event monitor does not exist on a particular database partition, the event monitor will be deactivated on that database partition, and an error is written to the **db2diag** command log file.

For increased performance in retrieving event monitor data, you can create indexes for the event tables. If you add table attributes such as triggers, relational integrity, and constraints, the event monitor ignores them.

For example, the following statement defines an event monitor that captures STATEMENTS events, using the [event\\_connheader,](#page-88-0) [event\\_stmt,](#page-106-0) and [event\\_subsection](#page-108-0) logical data groups. Each of the three target tables has different schema, table and table space combinations: CREATE EVENT MONITOR test FOR STATEMENTS

WRITE TO TABLE CONNHEADER, STMT (TABLE mydept.statements), SUBSECTION (TABLE subsections, IN mytablespace)

Assuming that the user riihi issued the previous statement, the derived names and table spaces of the target tables are as follows:

- CONNHEADER: riihi.connheader\_test in the default table space
- v STMT: mydept.statements in the default table space
- SUBSECTION: riihi.subsections in the mytablespace table space

If a target table does not exist when the event monitor activates, activation continues and data that would otherwise be inserted into the target table is ignored. Correspondingly, if a monitor element does not have a dedicated column in the target table, it is ignored.

For active write-to-table event monitors, there is a risk that the table spaces storing event records can reach their capacity. To control this risk for DMS table spaces, you can define the percentage of table space capacity at which the event monitor is deactivated. You can specify this value in the PCTDEACTIVATE clause for the CREATE EVENT MONITOR statement. For SMS table spaces, the value is set to 100. If you enabled the autoresize feature for the target table space, you should set the PCTDEACTIVATE value to 100.

In a non-partitioned database environment, all write-to-table event monitors are deactivated when the last application terminates (and the database has not been explicitly activated). In a partitioned database environment, write-to-table event monitors are deactivated when the catalog partition deactivates.

#### **Logical data groups and event monitor output tables:**

Monitor elements that are frequently used together are grouped into *logical data groups*. Event monitors that write to tables generally produce one output table for each logical data group of monitor elements that they capture.

The following table presents the default target table names by event type.

| Event type                                                      | Logical data group                          | Information in<br>logical group                             | Name of table to which elements<br>belonging to logical group are written |
|-----------------------------------------------------------------|---------------------------------------------|-------------------------------------------------------------|---------------------------------------------------------------------------|
| DEADLOCKS <sup>1</sup>                                          | event_connheader                            | Connection metadata.                                        | CONNHEADER_evmon-name                                                     |
|                                                                 | event_deadlock                              | Deadlock data.                                              | DEADLOCK_evmon-name                                                       |
|                                                                 | event_dlconn                                | Applications and<br>locks that are<br>involved in deadlock. | DLCONN_evmon-name                                                         |
|                                                                 | CONTROL <sup>2</sup>                        | Event monitor<br>metadata.                                  | CONTROL_evmon-name                                                        |
| DEADLOCKS WITH<br>DEF AILS <sup>1</sup>                         | event_connheader                            | Connection metadata.                                        | CONNHEADER_evmon-name                                                     |
|                                                                 | event_deadlock                              | Deadlock data.                                              | DEADLOCK_evmon-name                                                       |
|                                                                 | event_detailed_dlconn Applications that are | involved in deadlock.                                       | DLCONN_evmon-name                                                         |
|                                                                 | dllock                                      | Locks that are<br>involved in deadlock.                     | DLLOCK_evmon-name                                                         |
|                                                                 | CONTROL <sup>2</sup>                        | Event monitor<br>metadata.                                  | CONTROL_evmon-name                                                        |
| <b>DEADLOCKS WITH</b><br>DETAILS HISTORY <sup>1</sup>           | event_connheader                            | Connection metadata.                                        | CONNHEADER_evmon-name                                                     |
|                                                                 | event_deadlock                              | Deadlock data.                                              | DEADLOCK_evmon-name                                                       |
|                                                                 | event_detailed_dlconn Applications that are | involved in deadlock.                                       | DLCONN_evmon-name                                                         |
|                                                                 | dllock                                      | Locks that are<br>involved in deadlock.                     | DLLOCK_evmon-name                                                         |
|                                                                 | event_stmt                                  | List of the previous<br>statements in the unit<br>of work.  | STMTHIST_evmon-name                                                       |
|                                                                 | CONTROL <sup>2</sup>                        | Event monitor<br>metadata.                                  | CONTROL_evmon-name                                                        |
| DEADLOCKS WITH<br><b>DETAILS HISTORY</b><br>VALUES <sup>1</sup> | event_connheader                            | Connection metadata.                                        | CONNHEADER_evmon-name                                                     |
|                                                                 | event_deadlock                              | Deadlock data.                                              | DEADLOCK_evmon-name                                                       |
|                                                                 | event_detailed_dlconn Applications that are | involved in deadlock.                                       | DLCONN_evmon-name                                                         |
|                                                                 | dllock                                      | Locks that are<br>involved in deadlock.                     | DLLOCK_evmon-name                                                         |
|                                                                 | event_stmt_history                          | List of the previous<br>statements in the unit<br>of work.  | STMTHIST_evmon-name                                                       |
|                                                                 | <b>STMTVALS</b>                             | Input data values of<br>statements in<br>STMTHIST table.    | STMTVALS_evmon-name                                                       |
|                                                                 | CONTROL <sup>2</sup>                        | Event monitor<br>metadata.                                  | CONTROL_evmon-name                                                        |

*Table 7. Write-to-table event monitor logical data groups*

| Event type                | Logical data group   | Information in<br>logical group                   | Name of table to which elements<br>belonging to logical group are written |
|---------------------------|----------------------|---------------------------------------------------|---------------------------------------------------------------------------|
| <b>STATEMENT</b>          | event_connheader     | Connection metadata.                              | CONNHEADER_evmon-name                                                     |
|                           | event_stmt           | Statement data.                                   | STMT_evmon-name                                                           |
|                           | event_subsection     | Statement data that is<br>specific to subsection. | SUBSECTION_evmon-name                                                     |
|                           | CONTROL <sup>2</sup> | Event monitor<br>metadata.                        | CONTROL_evmon-name                                                        |
| TRANSACTIONS <sup>3</sup> | event_connheader     | Connection metadata.                              | CONNHEADER_evmon-name                                                     |
|                           | event_xact           | Transaction data.                                 | XACT_evmon-name                                                           |
|                           | CONTROL <sup>2</sup> | Event monitor<br>metadata.                        | CONTROL_evmon-name                                                        |
| <b>CONNECTIONS</b>        | event_connheader     | Connection metadata.                              | CONNHEADER_evmon-name                                                     |
|                           | event_conn           | Connection data.                                  | CONN_evmon-name                                                           |
|                           | CONTROL <sup>2</sup> | Event monitor<br>metadata.                        | CONTROL_evmon-name                                                        |
|                           | event commemuse      | Memory pool<br>metadata.                          | CONNMEMUSE_evmon-name                                                     |
| <b>DATABASE</b>           | event_db             | Database manager<br>data.                         | DB_evmon-name                                                             |
|                           | CONTROL <sup>2</sup> | Event monitor<br>metadata.                        | CONTROL_evmon-name                                                        |
|                           | event_dbmemuse       | Memory pool<br>metadata.                          | DBMEMUSE_evmon-name                                                       |
| <b>BUFFERPOOLS</b>        | event_bufferpool     | Buffer pool data.                                 | BUFFERPOOL_evmon-name                                                     |
|                           | CONTROL <sup>2</sup> | Event monitor<br>metadata.                        | CONTROL_evmon-name                                                        |
| <b>TABLESPACES</b>        | event_tablespace     | Table space data.                                 | TABLESPACE_evmon-name                                                     |
|                           | CONTROL <sup>2</sup> | Event monitor<br>metadata.                        | CONTROL_evmon-name                                                        |
| <b>TABLES</b>             | event_table          | Table data.                                       | TABLE_evmon-name                                                          |
|                           | CONTROL <sup>2</sup> | Event monitor<br>metadata.                        | CONTROL_evmon-name                                                        |

*Table 7. Write-to-table event monitor logical data groups (continued)*
| Event type                     | Logical data group              | Information in<br>logical group                                                                                                    | Name of table to which elements<br>belonging to logical group are written |
|--------------------------------|---------------------------------|----------------------------------------------------------------------------------------------------|---------------------------------------------------------------------------|
| <b>ACTIVITIES</b>              | event_activity                  | Activities that<br>completed executing<br>or were captured in<br>progress.                                                                                                    | ACTIVITY_evmon-name                                                       |
|                                | event_activitystmt              | for activities that are<br>statements.                                                                                                    | Statement information ACTIVITYSTMT_evmon-name                             |
|                                | event_activityvals              | Input data values for<br>activities that have<br>them. The following<br>data types are not<br>reported: CLOB, REF,<br>BOOLEAN, STRUCT,<br>DATALINK, LONG<br>VARGRAPHIC,<br>LONG, XMLLOB, and<br>DBCLOB. | ACTIVITYVALS_evmon-name                                                   |
|                                | activity_metrics                | Activities metrics.                                                                                                    | ACTIVITYMETRICS_evmon-name                                                |
|                                | CONTROL <sup>2</sup>            | Event monitor<br>metadata.                                                                                                    | CONTROL_evmon-name                                                        |
| <b>STATISTICS</b>              | event_scstats                   | Statistics that are                                                                                                    | SCSTATS_evmon-name                                                        |
|                                | event_wcstats                   | computed from the<br>activities that<br>executed within each<br>service class, work<br>class, or workload in<br>the system.                                                                             | WCSTATS_evmon-name                                                        |
|                                | event_wlstats                   |                                                                                                    | WLSTATS_evmon-name                                                        |
|                                | event_histogrambin              |                                                                                                    | HISTOGRAMBIN_evmon-name                                                   |
|                                | event_qstats                    |                                                                                                    | QSTATS_evmon-name                                                         |
|                                | CONTROL <sup>2</sup>            | Event monitor<br>metadata.                                                                                                    | CONTROL_evmon-name                                                        |
| THRESHOLD<br><b>VIOLATIONS</b> | event_<br>thresholdviolations   | List of thresholds that<br>were violated and the<br>times of violations.                                                                                                    | THRESHOLDVIOLATIONS_evmon-name                                            |
|                                | CONTROL <sup>2</sup>            | Event monitor<br>metadata.                                                                                                    | CONTROL_evmon-name                                                        |
| <b>LOCKING</b>                 | lock                            | Summary lock wait,<br>lock timeout or<br>deadlock event<br>information.                                                                                                    | LOCK_EVENTevmon-name                                                      |
|                                | lock_participants               | Information about<br>lock participants.                                                                                                    | LOCK_PARTICIPANTS_evmon-name                                              |
|                                | lock_participant<br>_activities | Activity data for each<br>lock participant.                                                                                                    | LOCK_PARTICIPANT_ACTIVITIES_evmon-<br>name                                |
|                                | lock_activity_values            | Details about the<br>specific data being<br>processed by a<br>specific activity.                                                                                                    | LOCK_ACTIVITY_VALUES_evmon-name                                           |
|                                | CONTROL <sup>2</sup>            | Event monitor<br>metadata.                                                                                                    | CONTROL_evmon-name                                                        |

*Table 7. Write-to-table event monitor logical data groups (continued)*

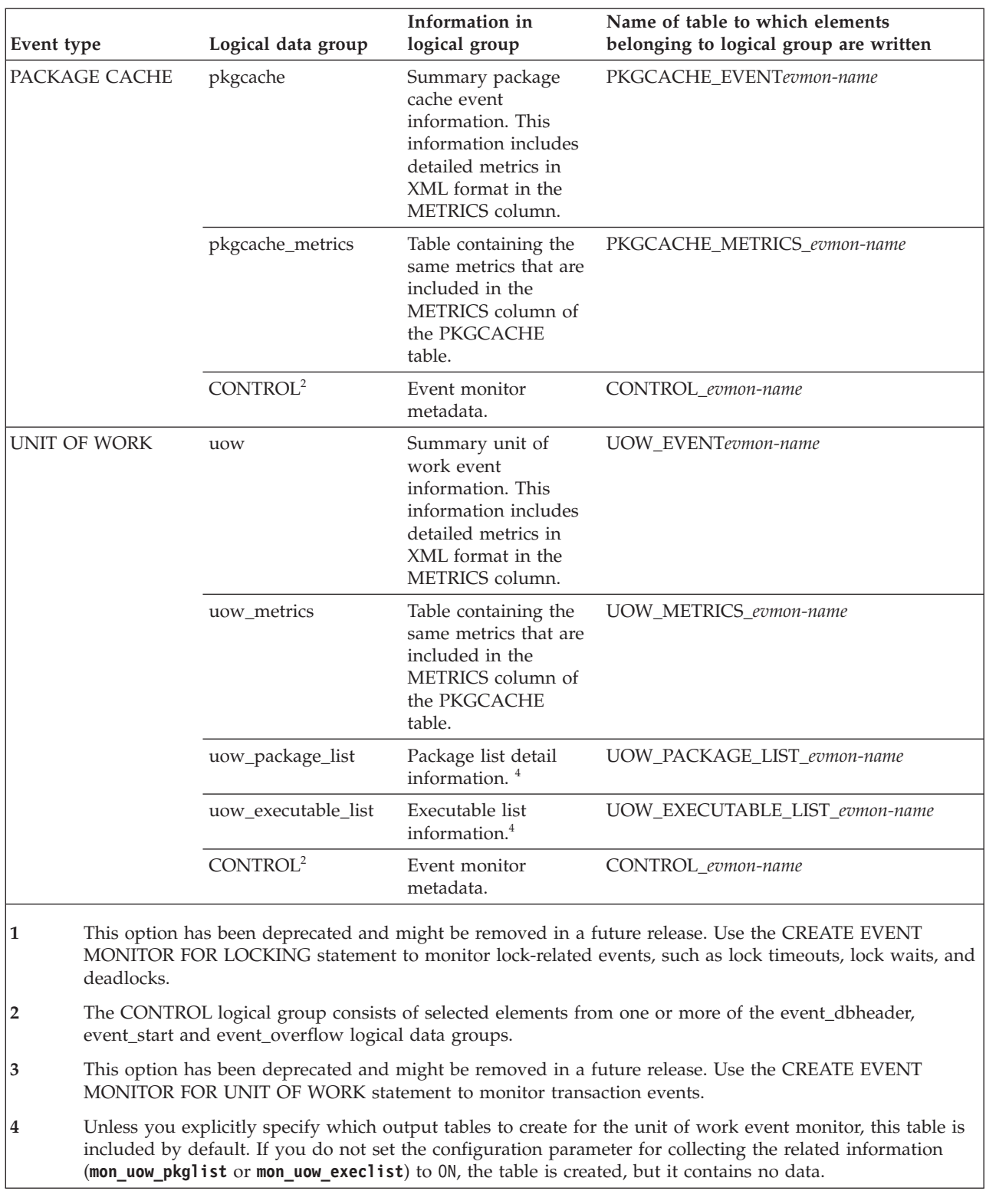

*Table 7. Write-to-table event monitor logical data groups (continued)*

The following logical data groups are not collected for write-to-table event monitors:

- log\_stream\_header
- log\_header

• dbheader (only the **conn\_time** monitor element is collected)

The data type of each column in an event monitor table corresponds to the data type of the monitor element represented by the column. The following table contains a set of data type mappings that correspond the original system monitor data types of the monitor elements (found in sqlmon.h file) to the SQL data types of the table columns.

*Table 8. System Monitor Data Type Mappings*

| System monitor data type             | SQL data type                |
|--------------------------------------|------------------------------|
| SQLM_TYPE_STRING                     | CHAR[n], VARCHAR[n], CLOB[n] |
| SQLM_TYPE_U8BIT and SQLM_TYPE_8BIT   | SMALLINT, INTEGER, or BIGINT |
| SQLM_TYPE_U16BIT and SQLM_TYPE_16BIT | SMALLINT, INTEGER, or BIGINT |
| SQLM_TYPE_U32BIT and SQLM_TYPE_32BIT | <b>INTEGER or BIGINT</b>     |
| SQLM_TYPE_U64BIT and SQLM_TYPE_64BIT | <b>BIGINT</b>                |
| SQLM_TIMESTAMP                       | <b>TIMESTAMP</b>             |
| <b>SOLM TIME</b>                     | <b>BIGINT</b>                |
| SQLCA: SQLERRMC                      | VARCHAR[72]                  |
| <b>SQLCA: SQLSTATE</b>               | CHAR <sup>[5]</sup>          |
| <b>SQLCA: SQLWARN</b>                | CHAR[11]                     |
| SQLCA: other fields                  | <b>INTEGER or BIGINT</b>     |
| SQLM_TYPE_HANDLE                     | BLOB[n]                      |

#### **Note:**

- 1. All columns are NOT NULL.
- 2. Because the performance of tables with CLOB columns is inferior to tables that have VARCHAR columns, consider using the TRUNC keyword when specifying the stmt evmGroup (or dlconn evmGroup, when using deadlocks with details).
- 3. SQLM\_TYPE\_HANDLE is used to represent the compilation environment handle object.

## **Creating event monitors that write to unformatted event (UE) tables**

If the performance of event monitor data collection is particularly important, you might choose to have your event monitor write its output to an unformatted event (UE) table. Most of the data written to a UE table is written as inline binary data, which allows for faster I/O as data is collected.

Another advantage of UE tables over regular tables for event monitors is that you generally do not have to be concerned at event monitor creation time with different options such as what buffer size to use, whether the event monitor is blocked or unblocked, or what types of data (logical groups) must be collected. However, because most of the data collected is in binary format, you must post-process the UE table to be able to examine the event data.

**Note:** Starting in IBM DB2 10.1 Version 10.1, the following features related to the UE tables are available:

- You can use the procedure EVMON\_UPGRADE\_TABLES to upgrade the UE tables produced by event monitors in earlier releases. This capability lets you more easily retain event monitor data as you upgrade your DB2 product.
- v All event monitors that can write their output to UE tables can also write to regular tables.
- You can prune unneeded data from UE tables using the option PRUNE\_UE\_TABLE of the procedure EVMON\_FORMAT\_UE\_TO\_TABLES.

## **Before you begin**

Keep the following considerations in mind when creating an event monitor that writes to an unformatted event table:

- You need SOLADM or DBADM authority to create an event monitor that writes to a UE table.
- v Use a table space for your unformatted event tables that is optimized for performance. When you create the table space, keep the following guidelines in mind:
	- Specify a page size (PAGESIZE) as large as possible, up to 32KB. A large page size ensures that the BLOB containing the event data can be written inline with the table row. If the page size is too small to allow the BLOB to be inlined, performance of the event monitor might be diminished. The database manager attempts to inline the event\_data BLOB column in the unformatted event table, but this is not always possible. To check that the rows in the unformatted event table have been inlined, use the ADMIN\_IS\_INLINED function. If the rows have not been inlined, use the ADMIN\_EST\_INLINE\_LENGTH functions to determine how much space the rows need.
	- Specify the NO FILE CACHING SYSTEM option.
- v In a partitioned database environment, consider on which partitions the table space exists. If a table space for a target unformatted event table does not exist on some database partition, data for that target unformatted event table is ignored. This behavior allows users to choose a subset of database partitions for monitoring to be chosen, by creating a table space that exists only on certain database partitions.

## **About this task**

The following event monitor types support the use of UE tables:

- Unit of work
- Package Cache
- Locking

**Note:** Despite their name, unformatted event tables are still relational tables. The main difference between a UE table produced by, say, a locking event monitor and a regular table produced by a locking event monitor is that most of the data in a UE table is written in binary format in the EVENT\_DATA column. See ["Unformatted event table column definitions" on page 119](#page-148-0) for more information about the structure of UE tables.

## **Procedure**

To create an event monitor that writes to a UE table:

<span id="page-148-0"></span>• Formulate a CREATE EVENT MONITOR statement, using the WRITE TO UNFORMATTED EVENT TABLE clause. For example, to create a unit of work event monitor called uowmon, you might use a statement like the one that follows:

CREATE EVENT MONITOR uowmon FOR UNIT OF WORK **WRITE TO UNFORMATTED EVENT TABLE**

By default, the name of the UE table that the event monitor creates is the same as the name of the event monitor.

v To specify an alternative to the default table name, use the TABLE clause. For example, if you want to have the UE table called myunitsofwork, construct the statement as follows:

CREATE EVENT MONITOR uowmon FOR UNIT OF WORK WRITE TO UNFORMATTED EVENT TABLE **TABLE myunitsofwork**

You can also specify the table space in which to store the UE table using the IN *tablespace-name* clause:

CREATE EVENT MONITOR uowmon FOR UNIT OF WORK

WRITE TO UNFORMATTED EVENT TABLE TABLE myunitsofwork **IN mytablespace**

or

CREATE EVENT MONITOR uowmon FOR UNIT OF WORK WRITE TO UNFORMATTED EVENT TABLE **IN mytablespace**

The first example places the UE table myunitsofwork in table space mytablespace; the second example places a UE table named uowmon (the default, as no table name is specified) in table space mytablespace.

v By default, any event monitor that writes to a UE table is created to activate automatically on database activation. You can override this behaviour using the MANUALSTART clause:

CREATE EVENT MONITOR uowmon FOR UNIT OF WORK WRITE TO UNFORMATTED EVENT TABLE MANUALSTART

In the preceding example, the event monitor uowmon must always be activated manually, using the SET EVENT MONITOR STATE statement.

# **What to do next**

By default, event monitors that were introduced in Version 9.7 or later are created as AUTOSTART event monitors. They are activated automatically when the database is next activated, and on subsequent database activations thereafter. If you want to activate the event monitor immediately, before the next database activation, use the SET EVENT MONITOR STATE statement to manually start the event monitor. In addition for each of the locking, unit of work and package cache event monitors, you must also enable data collection.

## **Unformatted event table column definitions:**

An unformatted event table is created when you issue a CREATE EVENT MONITOR statement that includes the clause WRITE TO UNFORMATTED EVENT TABLE. The column definitions are useful when you want to extract data to analyze or prune a table of unneeded data.

The column definitions for the unformatted event table are useful when you want to extract data from an unformatted event table using one of the following routines:

- v EVMON\_FORMAT\_UE\_TO\_XML extracts data from an unformatted event table into an XML document.
- EVMON\_FORMAT\_UE\_TO\_TABLES extracts data from an unformatted event table into a set of relational tables.

The call to these routines accepts a SELECT statement that specifies the rows that you want to extract. Use the unformatted event table column definitions to assist with composing your SELECT statement.

There is no automatic purging of the event data written to an unformatted event table. You must manually purge data from the table. The column definitions for the unformatted event table are useful when you want to purge a targeted set of records. Another option is to remove all the table rows using the TRUNCATE TABLE statement.

As part of the CREATE EVENT MONITOR statement, you can specify what to name the associated unformatted event table. If not specified, the name defaults to the same name as the event monitor. The SYSCAT.EVENTTABLES catalog view lists event monitors, their associated unformatted table, and other details.

The following table describes the columns in the unformatted event table. The key column is the event\_data column. The other columns represent identifiers that you can use to locate events of interest. For further attributes of table columns, issue a DESCRIBE statement.

| Column name          | Column data type | Column description                                                                                                    |
|----------------------|------------------|----------------------------------------------------------------------------------------------------|
| appl_id              | <b>VARCHAR</b>   | appl_id - Application ID<br>monitor element                                                                                                    |
| appl_name            | VARCHAR          | appl_name - Application<br>name monitor element                                                                                                    |
| event correlation id | <b>BIT DATA</b>  | An optional event correlation<br>ID. A NULL value indicates<br>that the event correlation ID<br>was not available.<br>The value is based on the<br>event monitor type:<br>LOCKING - Reserved for<br>future use<br>UOW-Reserved for future<br>٠<br>use |
| event data           | <b>BLOB</b>      | The entire event record data<br>for an event captured by the<br>event monitor, stored in its<br>original binary form.                                                                                                    |
| event id             | <b>INTEGER</b>   | event id - Event ID monitor<br>element                                                                                                    |

*Table 9. Unformatted event table column definitions*

| Column name             | Column data type | Column description                                                                                                    |
|-------------------------|------------------|----------------------------------------------------------------------------------------------------|
| event_timestamp         | <b>TIMESTAMP</b> | event_timestamp - Event<br>timestamp monitor element                                                                                                    |
| event_type              | <b>VARCHAR</b>   | event_type - Event Type<br>monitor element monitor<br>element                                                                                                    |
| member                  | <b>SMALLINT</b>  | member - Database member<br>monitor element                                                                                                    |
| partitioning_key        | <b>INTEGER</b>   | The partitioning key for the<br>table, so that insert<br>operations are performed<br>locally on the database<br>partition where the event<br>monitor is running. |
| record_seq_num          | <b>INTEGER</b>   | The sequence number of the<br>record that is stored within<br>the event_data column.                                                                             |
| record_type             | <b>INTEGER</b>   | The type of record that is<br>stored within the event_data<br>column.                                                                                            |
| service_subclass_name   | <b>VARCHAR</b>   | service_subclass_name -<br>Service subclass name<br>monitor element                                                                                              |
| service_superclass_name | <b>VARCHAR</b>   | service_superclass_name -<br>Service superclass name<br>monitor element                                                                                          |
| workload_name           | <b>VARCHAR</b>   | workload_name - Workload<br>name monitor element                                                                                                    |
| mon_interval_id         | <b>BIGINT</b>    | mon_interval_id - Monitor<br>interval identifier monitor<br>element                                                                                              |

*Table 9. Unformatted event table column definitions (continued)*

#### **Differences between regular and UE table output:**

Generally speaking, the event monitors that can write to both regular and unformatted event (UE) tables capture the same data. However, there are some minor differences to be aware of.

#### **Order of columns**

The first difference pertains to the order of the columns of the tables. When the event monitor generates regular tables, compared to the output produced by running EVMON\_FORMAT\_UE\_TO\_TABLES against a UE table, columns are generally presented in alphabetical order, with two exceptions:

- v If a PARTITION\_KEY column is included in the output, it is the first column.
- v For tables that report metrics, related columns are grouped together. For example, columns that report time spent in the system are grouped together.

#### **Columns returned**

The other pertains to data types of columns. In most cases, the columns in write-to-table event monitors are the same as the columns produced by running EVMON\_FORMAT\_UE\_TO\_TABLES against a UE table. There are some differences however. These differences are summarized in Table 10.

| Logical data group             | Columns returned in regular<br>tables                                                     | Columns returned from<br><b>EVMON FORMAT UE TO</b><br><b>TABLES</b> |
|--------------------------------|-------------------------------------------------------------------------------------------|---------------------------------------------------------------------|
| All groups                     | PARTITION_KEY column<br>included                                                          |                                                                     |
| uow                            | TYPE column included                                                                      | TYPE column excluded                                                |
| uow_package_list               | ROUTINE_ID data type is<br><b>BIGINT</b>                                                  | ROUTINE_ID data type is<br><b>INTEGER</b>                           |
| pkgcache                       | XMLID column excluded                                                                     | XMLID column included                                               |
| lock                           | DL_CONNS data type is<br>BIGINT                                                           | DL_CONNS data type is<br><b>INTEGER</b>                             |
|                                | ROLLED_BACK_PARTICIPANT<br>NO data type is SMALLINT                                       | ROLLED_BACK_PARTICIPANT<br>NO data type is INTEGER                  |
|                                | XMLID column excluded                                                                     | XMLID column included                                               |
| lock_participants              | AGENT_STATUS data type is<br><b>BIGINT</b>                                                | AGENT_STATUS data type is<br><b>INTEGER</b>                         |
|                                | APPL_ID data type is<br>VARCHAR(64)                                                       | APPL_ID data type is<br>VARCHAR(128)                                |
|                                | APPL_NAME data type is<br>VARCHAR(255)                                                    | APPL_NAME data type is<br>VARCHAR(128)                              |
|                                | CLIENT_ACCTING data type is<br>VARCHAR(200)                                               | CLIENT_ACCTNG data type is<br>VARCHAR(255)                          |
|                                | TABLESPACE_NAME data type<br>is VARCHAR(18)                                               | TABLESPACE_NAME data type<br>is VARCHAR(128)                        |
|                                | XMLID column excluded                                                                     | XMLID column included                                               |
|                                | INTERNAL DATA column<br>included                                                          | Data contained in<br>INTERNAL_DATA is not<br>included.              |
| lock_participant<br>activities | ACTIVITY_ID data type is<br><b>BIGINT</b>                                                 | ACTIVITY_ID data type is<br><b>INTEGER</b>                          |
|                                | Includes EVENT_ID,<br>EVENT_TYPE and<br>EVENT_TIMESTAMP rather<br>than $XMLID1$           | XMLID column included                                               |
|                                | CONSISTENCY_TOKEN is<br>CHAR(8)                                                           | CONSISTENCY_TOKEN is<br>VARCHAR(8)                                  |
| lock_activity_values           | ACTIVITY_ID data type is<br><b>BIGINT</b>                                                 | ACTIVITY_ID data type is<br><b>INTEGER</b>                          |
|                                | PARTICIPANT_NO data type is<br><b>SMALLINT</b>                                            | PARTICIPANT_NO data type is<br>INTEGER                              |
|                                | Includes EVENT_ID,<br>EVENT_TYPE and<br>EVENT_TIMESTAMP instead of<br>XMLID. <sup>1</sup> | XMLID column included                                               |

*Table 10. Summary of differences in returned columns*

#### *Table 10. Summary of differences in returned columns (continued)*

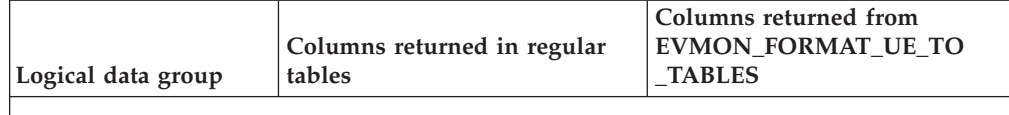

1. The XMLID column represents a compound monitor element made up of the concatenation of the event\_header, event\_id, event\_type, event\_timestamp and partition monitor elements.

# **Creating a file event monitor**

When creating an event monitor you must determine where the information it collects is to be stored. File event monitors store event records in files. File event monitors and their options are defined by the CREATE EVENT MONITOR statement.

## **Before you begin**

You will need SQLADM or DBADM authority to create a file event monitor.

## **About this task**

A file event monitor streams event records to a series of 8-character numbered files with the extension "evt" (for example, 00000000.evt, 00000001.evt, and 00000002.evt). The data should be considered to be one logical file even though the data is broken up into smaller pieces (that is, the start of the data stream is the first byte in the file 00000000.evt; the end of the data stream is the last byte in the file nnnnnnnn.evt). An event monitor will never span a single event record across two files.

## **Procedure**

1. Indicate that event monitor data is to be collected in a file (or set of files), and provide a directory location where event files are to be stored.

CREATE EVENT MONITOR dlmon FOR eventtype

WRITE TO FILE '/tmp/dlevents'

dlmon is the name of the event monitor.

/tmp/dlevents is the name of the directory path (on UNIX systems) where the event monitor is to write the event files.

2. Specify the types of events to be monitored. You can monitor one or more event types with a single event monitor.

CREATE EVENT MONITOR dlmon FOR CONNECTIONS, DEADLOCKS WITH DETAILS WRITE TO FILE '/tmp/dlevents'

This event monitor will monitor for the CONNECTIONS and DEADLOCKS WITH DETAILS event types.

3. Specify the size of the file event monitor buffers (in 4K pages) by adjusting the BUFFERSIZE value:

CREATE EVENT MONITOR dlmon FOR CONNECTIONS, DEADLOCKS WITH DETAILS WRITE TO FILE '/tmp/dlevents' BUFFERSIZE 8

8 is the capacity in 4K pages of the two event file buffers.

The default size of each buffer is 4 pages (two 16K buffers are allocated). The minimum size is 1 page. The maximum size of the buffers is limited by the size of the monitor heap, because the buffers are allocated from that heap. For performance reasons, highly active event monitors should have larger buffers than relatively inactive event monitors.

4. Indicate if you need the event monitor to be blocked or non-blocked. For blocked event monitors, each agent that generates an event will wait for the event buffers to be written to file if they are full. This can degrade database performance, as the suspended agent and any dependent agents cannot run until the buffers are clear. Use the BLOCKED clause to ensure no losses of event data:

CREATE EVENT MONITOR dlmon FOR CONNECTIONS, DEADLOCKS WITH DETAILS WRITE TO FILE '/tmp/dlevents' BUFFERSIZE 8 BLOCKED

Event monitors are blocked by default. If database performance is of greater importance than collecting every single event record, use non-blocked event monitors. In this case, each agent that generates an event will not wait for the event buffers to be written to file if they are full. As a result, non-blocked event monitors are subject to data loss on highly active systems. Use the NONBLOCKED clause to minimize the additional processing time caused by event monitoring:

CREATE EVENT MONITOR dlmon FOR CONNECTIONS, DEADLOCKS WITH DETAILS WRITE TO FILE '/tmp/dlevents' BUFFERSIZE 8 NONBLOCKED

5. Specify the maximum number of event files that can be collected for an event monitor. If this limit is reached, the event monitor will deactivate itself.

CREATE EVENT MONITOR dlmon FOR CONNECTIONS, DEADLOCKS WITH DETAILS WRITE TO FILE '/tmp/dlevents' BUFFERSIZE 8 NONBLOCKED MAXFILES 5

5 is the maximum number of event files that will be created.

You can also specify that there is no limit to the number of event files that the event monitor can create:

CREATE EVENT MONITOR dlmon FOR CONNECTIONS, DEADLOCKS WITH DETAILS WRITE TO FILE '/tmp/dlevents' BUFFERSIZE 8 NONBLOCKED MAXFILES NONE

6. Specify the maximum size (in 4K pages) for each event file created by an event monitor. If this limit is reached, a new file is created.

CREATE EVENT MONITOR dlmon FOR CONNECTIONS, DEADLOCKS WITH DETAILS WRITE TO FILE '/tmp/dlevents' BUFFERSIZE 8 NONBLOCKED MAXFILES 5 MAXFILESIZE 32

32 is the maximum number of 4K pages that an event file can contain.

This value must be greater than the value specified by the BUFFERSIZE parameter. You can also specify that there is to be no limit on an event file's size:

CREATE EVENT MONITOR dlmon FOR CONNECTIONS, DEADLOCKS WITH DETAILS WRITE TO FILE '/tmp/dlevents' BUFFERSIZE 8 NONBLOCKED MAXFILES NONE MAXFILESIZE NONE

- 7. Specify if the event monitor is to be activated automatically each time the database starts. By default, event monitors (with the exception of the WLM event monitors) are not activated automatically when the database starts.
	- v To create an event monitor that starts automatically when the database starts, issue the following statement:

CREATE EVENT MONITOR dlmon FOR CONNECTIONS, DEADLOCKS WITH DETAILS WRITE TO FILE '/tmp/dlevents' BUFFERSIZE 8 NONBLOCKED AUTOSTART

v To create an event monitor that does not start automatically when the database starts, issue the following statement:

#### CREATE EVENT MONITOR dlmon FOR CONNECTIONS, DEADLOCKS WITH DETAILS WRITE TO FILE '/tmp/dlevents' BUFFERSIZE 8 NONBLOCKED MANUALSTART

8. To activate or deactivate an event monitor, use the SET EVENT MONITOR STATE statement.

### **Results**

Once a file event monitor is created and activated, it will record monitoring data as its specified events occur.

### **Event monitor file management:**

With some event monitors, you can have event data written to text files. You can configure some upper bounds on the number of files created, as well as their size with options on the CREATE or ALTER EVENT MONITOR statements.

A file event monitor enables the event monitor to store its event records in files. All the output of the event monitor goes in the directory supplied in the FILE parameter for the CREATE EVENT MONITOR statement. Before the monitor is activated, the directory must exist, or the SET EVENT MONITOR command will return an error; the directory will not be created by the database manager if it does not already exist.

**Important:** When a file event monitor is first activated, a control file named db2event.ctl is created in this directory. Do not remove or modify this file.

By default, an event monitor writes its trace to a single file, called 00000000.evt. This file keeps growing as long as there is space on the file system. If you specified a file size limit with the **MAXFILESIZE** parameter of the CREATE EVENT MONITOR statement, then when a file is full, output is directed to a new file. The number that makes up the file name is increased by 1 each time a new file is created. Hence, the active file is the file with the highest number.

You can limit the maximum size of the entire event monitor trace by also using the **MAXFILES** parameter of the CREATE EVENT MONITOR statement. When the number of files reaches the maximum defined by MAXFILES, the event monitor deactivates itself and the following message is written to the administration notification log.

DIA1601I Event Monitor monitor-name was deactivated when it reached its preset MAXFILES and MAXFILESIZE limit.

If you receive this message, do not delete any of the event monitor files. If you do, you will not be able to view any of the event monitor information (even that contained in any remaining files) using the **db2evmon** command. Instead take one of the following actions:

- v Recreate the event monitor without the **MAXFILES** and **MAXFILESIZE** limits.
- v Leave the limits imposed by the **MAXFILES** and **MAXFILESIZE** parameters in place, but move all but the most recent \*.evt files in the directory to another directory or file system. You can then view the event monitor information from the files in the new directory. You can create a script to do this automatically if you want.

Either way, you must reactivate the event monitor using the statement **SET EVENT MONITOR** *event-monitor-name* **STATE 1** to start collecting information again after you receive the DIA1601I message.

When a file event monitor is restarted, it can either erase any existing data or append new data to it. This option is specified in the CREATE EVENT MONITOR statement, where either an APPEND monitor or a REPLACE monitor can be created. APPEND is the default option. An APPEND event monitor starts writing at the end of the file it was last using. If you have removed that file, the next file number in sequence is used. When an append event monitor is restarted, only a start\_event is generated. The event log header and database header are generated only for the first activation. A REPLACE event monitor always deletes existing event files and starts writing at 00000000.evt.

**Note:** If you did not use the REPLACE option for the event monitor, you can perform the following steps to force the event monitor to start collecting a new set of data:

- 1. Deactivate the event monitor using the **SET EVENT MONITOR** *event-monitor-name* **STATE 0** command.
- 2. Delete all files in the directory that was specified by the FILE option of the CREATE EVENT MONITOR statement.
- 3. Reactivate the event monitor using the **SET EVENT MONITOR** *event-monitor-name* **STATE 1** command.

If a file event monitor runs out of disk space, it shuts itself down after logging a system-error-level message in the administration notification log.

You might want to process monitor data while the event monitor is active. This is possible, and furthermore, when you are finished processing a file, you can delete it, freeing up space for further monitoring data. An event monitor cannot be forced to switch to the next file unless you stop and restart it. It must also be in APPEND mode. To track which events have been processed in the active file, you can create an application that simply tracks the file number and location of the last record processed. When processing the trace the next time around, the application can seek to that file location.

## **Creating a pipe event monitor**

When creating an event monitor you must determine where the information it collects is to be stored. A pipe event monitor streams event records directly from the event monitor, to a named pipe.

## **Before you begin**

- You need SQLADM or DBADM authority to create a pipe event monitor.
- This task assumes the named pipe is already created. To create a named pipe on UNIX or Linux systems, use the **mkfifo** command provided on those systems.

#### **About this task**

It is the responsibility of the monitoring application to promptly read the data from the pipe as the event monitor writes the event data. If the event monitor is unable to write data to the pipe (for example, if it is full), monitor data will be lost.

Pipe event monitors are defined with the CREATE EVENT MONITOR statement.

## **Procedure**

1. Indicate that event monitor data is to be directed to a named pipe.

CREATE EVENT MONITOR myevmon FOR eventtype WRITE TO PIPE '/home/dbadmin/dlevents' myevmon is the name of the event monitor.

/home/dbadmin/dlevents is the name of the named pipe (on UNIX) to where the event monitor will direct the event records. The CREATE EVENT MONITOR statement supports UNIX and Windows pipe naming syntax.

The named pipe specified in the CREATE EVENT MONITOR statement must be present and open when you activate the event monitor. If you specify that the event monitor is to start automatically, the named pipe must exist before the event monitor's creation.

2. Specify the types of events to be monitored. You can monitor one or more event types with a single event monitor.

CREATE EVENT MONITOR myevmon FOR BUFFERPOOLS, TABLESPACES WRITE TO PIPE '/home/dbadmin/myevents'

This event monitor will monitor for the BUFFERPOOLS and TABLESPACES event types.

- 3. Specify if the event monitor is to be activated automatically each time the database starts. By default, event monitors are not activated automatically when the database starts.
	- v To create an event monitor that starts automatically when the database starts, issue the following statement:

CREATE EVENT MONITOR myevmon FOR BUFFERPOOLS, TABLESPACES WRITE TO PIPE '/home/dbadmin/myevents' AUTOSTART

v To create an event monitor that does not start automatically when the database starts, issue the following statement:

CREATE EVENT MONITOR myevmon FOR BUFFERPOOLS, TABLESPACES WRITE TO PIPE '/home/dbadmin/myevents MANUALSTART

- 4. Start the client application that reads from the named pipe. For example, you can start the db2evmon tool to process the data as it is delivered to the pipe.
- 5. To activate or deactivate an event monitor, use the SET EVENT MONITOR STATE statement.

## **Results**

After a pipe event monitor is created and activated, it will record monitoring data as its specified events occur.

#### **Event monitor named pipe management:**

With some event monitors, you can have event data written to named pipes. What follows are some guidelines on how to use named pipe event monitors more effectively.

A pipe event monitor enables the processing of the event monitor data stream through a named pipe. Using a pipe event monitor is desirable if you need to process event records in real time. Another important advantage is that your application can ignore unwanted data as it is read off the pipe, giving the opportunity to considerably reduce storage requirements.

On  $\text{AIX}^{\omega}$ , you can create named pipes by using the mkfifo command. On Linux and other UNIX types (such as the Solaris operating system) use the pipe() routine. On Windows, you can create named pipes by using the CreateNamedPipe() routine.

When you direct data to a pipe,  $I/O$  is always blocked and the only buffering is that performed by the pipe. It is the responsibility of the monitoring application to promptly read the data from the pipe as the event monitor writes the event data. If the event monitor is unable to write the data to the pipe (for example, because the pipe is full), monitor data will be lost.

In addition, there must be enough space in the named pipe to handle incoming event records. If the application does not read the data from the named pipe fast enough, the pipe will fill up and overflow. The smaller the pipe buffer, the greater the chance of an overflow.

When a pipe overflow occurs, the monitor creates overflow event records indicating that an overflow has occurred. The event monitor is not turned off, but monitor data is lost. If there are outstanding overflow event records when the monitor is deactivated, a diagnostic message will be logged. Otherwise, the overflow event records will be written to the pipe when possible.

The amount of data that can be written to a pipe at any one time is determined by the underlying operating system. If your operating system allows you to define the size of the pipe buffer, use a pipe buffer of at least 32K. For high-volume event monitors, you should set the monitoring application's process priority equal to or higher than the agent process priority.

It is possible for the data stream coming from a single write operation of an activities or statistics event monitor to contain more data than can be written to the named pipe. In these situations, the data stream is split into blocks that can fit into the buffer, and each block is identified with a header: The first block is identified by a logical header with the element ID SQLM\_ELM\_EVENT\_STARTPIPEBLOCK. The last block is identified by a logical header with element ID SQLM\_ELM\_EVENT\_ENDPIPEBLOCK. All blocks in between are identified by logical headers with element ID SQLM\_ELM\_EVENT\_MIDPIPEBLOCK. The monitoring application that is reading the pipe must be aware of these headers, and reassemble the blocks back into the complete data stream, stripping off the block headers as needed and reassembling the blocks to form a complete, valid data stream. The db2evmon tool provides this capability; it provides formatted output for all events generated by an event monitor that writes to a named pipe, reassembling the blocks as needed. If you want to process only selected events or monitor elements, you can write your own application to do so.

# **Write-to-table and file event monitor buffering**

For some write-to-table and file event monitors, the event monitor stores output in a buffer before writing it to a file or table.

Table 11 shows which event monitors use such output buffers.

| Event monitor type       | Writes output to buffers before writing to disk? |
|--------------------------|--------------------------------------------------|
| Activities               | N <sub>o</sub>                                   |
| Bufferpools              | Yes                                              |
| Change history           | $\rm No$                                         |
| Connections              | Yes                                              |
| Database                 | Yes                                              |
| Deadlocks (all versions) | Yes                                              |

*Table 11. Event monitors and output buffers*

| Event monitor type | Writes output to buffers before writing to disk? |
|--------------------|--------------------------------------------------|
| Locking            | No                                               |
| Package cache      | No                                               |
| <b>Statements</b>  | <b>Yes</b>                                       |
| <b>Statistics</b>  | <b>Yes</b>                                       |
| Tablespaces        | <b>Yes</b>                                       |
| <b>Tables</b>      | Yes                                              |
| Transactions       | <b>Yes</b>                                       |
| Unit of work       | No                                               |

*Table 11. Event monitors and output buffers (continued)*

Event monitors that do not use buffers use a newer, faster mechanism for writing output to disk, eliminating the need for buffers.

For those event monitors that use buffers, records are written to disk automatically when a buffer is full. Therefore, you can improve monitoring performance for event monitors with high amounts of throughput by specifying larger buffers to reduce the number of disk accesses. To force an event monitor to flush its buffers, you must either deactivate it or empty the buffers by using the FLUSH EVENT MONITOR statement.

Event monitors that use buffers let you specify whether the event monitor output is to be *blocked* or *non-blocked*. A blocked event monitor suspends the database process that is sending monitor data when both of its buffers are full. This is to ensure that no event records are discarded while the blocked event monitor is active. The suspended database process and consequently, any dependent database processes cannot run until a buffer has been written. This can introduce a significant performance consumption, depending on the type of workload and the speed of the I/O device. Event monitors are blocked by default.

A non-blocked event monitor discards monitor data coming from agents when data is coming faster than the event monitor can write the data. This prevents event monitoring from becoming a performance burden on other database activities.

An event monitor that has discarded event records generates an overflow event. It specifies the start and stop time during which the monitor was discarding events and the number of events that were discarded during that period. It is possible for an event monitor to terminate or be deactivated with a pending overflow to report. If this occurs, the following message is written to the admin log:

DIA2503I Event Monitor monitor-name had a pending overflow record when it was deactivated.

Loss of event monitoring data can also occur for individual event records. If the length of an event record exceeds the event buffer size, the data that does not fit in the buffer is truncated. For example, this situation might occur if you are capturing the stmt\_text monitor element and applications attached to the database being monitored issue lengthy SQL statements. If you must capture all of the event record information, specify larger buffers. Keep in mind that larger buffers result in less frequent writes to file or table.

# **Event monitor self-describing data stream**

An event monitor that writes to a pipe or file outputs a binary stream of logical data groupings that are exactly the same for both pipe and file event monitors. You can format the data stream either by using the **db2evmon** command or by developing a client application.

This data stream is presented in a self-describing format.

Figure 4 shows the structure of the data stream and [Table 12 on page 131](#page-160-0) provides some examples of the logical data groups and monitor elements that could be returned.

**Note:** In the examples and tables descriptive names are used for the identifiers. These names are prefixed by **SQLM\_ELM\_** in the actual data stream. For example, **db\_event** would appear as SQLM\_ELM\_DB\_EVENT in the event monitor output. Types are prefixed with **SQLM\_TYPE\_** in the actual data stream. For example, headers appear as SQLM\_TYPE\_HEADER in the data stream.

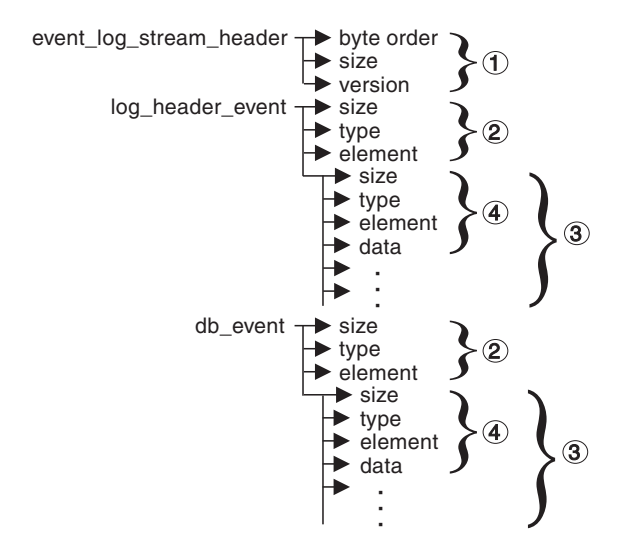

*Figure 4. Pipe or File Event Monitor Data Stream*

1. The structure of the sqlm\_event\_log\_data\_stream\_header is different than the other headers in the data stream. The version field determines if the output can be processed as a self-describing data stream.

This header has the same size and type as pre-Version 6 event monitor streams. This allows applications to determine if the event monitor output is self-describing or is in the pre-Version 6 static format.

**Note:** This monitor element is extracted by reading sizeof(sqlm\_event\_log\_data\_stream) bytes from the data stream.

- 2. Each logical data group begins with a header that indicates its size and element name. This does not apply event\_log\_stream\_header, as its size element contains a dummy value to maintain backwards compatibility.
- 3. The size element in the header indicates the size of all the data in that logical data group.
- 4. Monitor element information follows its logical data group header and is also self-describing.

| <b>Logical Data Group</b> | Data Stream                                                                                                    | Description                                                                                                    |
|---------------------------|----------------------------------------------------------------------------------------------------|----------------------------------------------------------------------------------------------------|
| event_log_stream_header   | ⊤ sqlm_little_endian<br>$\blacktriangleright$ 200<br>sqlm_dbmon_version9                                                                                                    | Not used (for compatibility with previous releases).<br>Not used (for compatibility with previous releases).<br>The version of the database manager that returned the<br>data. Event monitors write data in the self-describing                                                                                             |
| log_header_event          | $\mathsf{F}^{100}$<br>$\rightarrow$ header<br><b>►</b> log_header<br>$\rightarrow$ 4                                                                                                   | format.<br>Size of the logical data group.<br>Indicates the start of a logical data group.<br>Name of the logical data group.<br>Size of the data stored in this monitor element.                                                                                                    |
|                           | $\rightarrow$ u32bit<br>$\rightarrow$ byte_order<br>$\blacktriangleright$ little_endian<br>$+2$<br>$\rightarrow$ u16bit<br><b>►</b> codepage_id<br>$+850$                              | Monitor element type - 32 bit numeric.<br>The name of the monitor element collected.<br>The collected value for this element.<br>Size of the data stored in this monitor element.<br>Monitor element type - unsigned 16 bit numeric.<br>The name of the monitor element collected.<br>The collected value for this element. |
| db_event                  | $\mathsf{F}^{100}$<br>$\blacktriangleright$ header<br>$\blacktriangleright$ db_event<br>$\rightarrow$ 4<br>$\rightarrow$ u32bit<br>$\rightarrow$ lock_waits<br>$\blacktriangleright$ 2 | Size of the logical data group.<br>Indicates the start of a logical data group.<br>Name of the logical data group.<br>Size of the data stored in this monitor element<br>Monitor element type - unsigned 32 bit numeric.<br>The name of the monitor element collected.<br>The collected value for this element.             |

<span id="page-160-0"></span>*Table 12. Sample event data stream*

The event\_log\_stream\_header identifies the version of the database manager that returned the data. Event monitors write their data in the self-describing format. An event monitor, unlike a snapshot monitor, does not have a **size** element that returns the total size of the trace. The number present in event\_log\_stream\_header is a dummy value present for backwards compatibility. The total size of an event trace is not known when the event\_log\_stream\_header is written. You typically read an event monitor trace until you reach an end of file or pipe.

The log header describes the characteristics of the trace, containing information such as the memory model (for example little endian) of the server where the trace was collected, and the code page of the database. You might have to do byte swapping on numeric values, if the system where you read the trace has a different memory model than the server (for example, if you are reading a trace from a UNIX server on a Windows 2000 system). Code page translation might also need to be done if the database is configured in a different language than the machine from which you read the trace. When reading the trace, you can use the **size** element to skip a logical data group in the trace.

# **Event type mappings to logical data groups**

For file and pipe event monitors, event monitor output consists of an ordered series of logical data groupings. Regardless of the event monitor type, the output records always contain the same starting logical data groups.

These frame the logical data groups whose presence varies depending on the event types recorded by the event monitor.

For file and pipe event monitors, event records may be generated for any connection and may therefore appear in mixed order in the stream. This means that you may get a transaction event for Connection 1, immediately followed by a connection event for Connection 2. However, records belonging to a single connection or a single event will appear in their logical order. For example, a statement record (end of statement) always precedes a transaction record (end of UOW), if any. Similarly, a deadlock event record always precedes the deadlocked connection event records for each connection involved in the deadlock. The **application id** or **application handle (agent\_id)** can be used to match records with a connection.

Connection header events are normally written for each connection to the database. For deadlocks with details event monitors, they are only written when the deadlock occurs. In this case, connection header events are only written for participants in the deadlock and not for all connections to the database.

The logical data groupings are ordered according to four different levels: Monitor, Prolog, Contents, and Epilog. Following are detailed descriptions for each level, including the corresponding event types and logical data groups.

## **Monitor**

Information at the Monitor level is generated for all event monitors. It consists of event monitor metadata.

| Event type    | Logical data group      | Available information                                                                                                    |
|---------------|-------------------------|----------------------------------------------------------------------------------------------------|
| Monitor Level | event_log_stream_header | Identifies the version level and<br>byte order of the event monitor.<br>Applications can use this header to<br>determine whether they can handle<br>the evmon output stream. |

*Table 13. Event Monitor Data Stream: Monitor Section*

# **Prolog**

The Prolog information is generated when the event monitor is activated.

*Table 14. Event Monitor Data Stream: Prolog Section*

| Event type             | Logical data group | Available information                                                                                                    |
|------------------------|--------------------|----------------------------------------------------------------------------------------------------|
| Log Header             | event_log_header   | Characteristics of the trace, for<br>example server type and memory<br>layout.                                                                                                    |
| Database Header        | event db header    | Database name, path and<br>activation time.                                                                                                    |
| Event Monitor<br>Start | event_start        | Time when the monitor was<br>started or restarted.                                                                                                    |
| Connection<br>Header   | event connheader   | One for each current connection,<br>includes connection time and<br>application name. Event<br>connection headers are only<br>generated for connection,<br>statement, transaction, and<br>deadlock event monitors.<br>Deadlocks with details event<br>monitors produce connection<br>headers only when a deadlock<br>occurs. |

# **Contents**

Information specific to the event monitor's specified event types is presented in the Contents section.

*Table 15. Event Monitor Data Stream: Contents Section*

| Event type                                               | Logical data group          | Available information                                                                                                    |  |
|----------------------------------------------------------|-----------------------------|----------------------------------------------------------------------------------------------------|--|
| <b>Statement Event</b>                                   | event_stmt                  | Statement level data, including text<br>for dynamic statements. Statement<br>event monitors do not log fetches.                                                                                          |  |
| Subsection Event                                         | event_subsection            | Subsection level data.                                                                                                    |  |
| Transaction<br>Event <sup>1</sup>                        | event_xact                  | Transaction level data.                                                                                                    |  |
| Connection Event                                         | event_conn                  | Connection level data.                                                                                                    |  |
| Deadlock Event                                           | event_deadlock              | Deadlock level data.                                                                                                    |  |
| Deadlocked<br>Connection Event                           | event_dlconn                | One for each connection involved<br>in the deadlock, includes<br>applications involved and locks in<br>contention.                                                                                       |  |
| Deadlocked<br>Connection Event<br>with Details           | event_detailed_dlconn, lock | One for each connection involved<br>in the deadlock, includes<br>applications involved, locks in<br>contention, current statement<br>information, and other locks held<br>by the application contention. |  |
| Overflow                                                 | event_overflow              | Number of records lost - generated<br>when writer cannot keep up with a<br>(non-blocked) event monitor.                                                                                                  |  |
| Deadlocks with<br>details history <sup>2</sup>           | event_stmt_history          | List of statements executed in any<br>unit of work that was involved in<br>a deadlock.                                                                                                    |  |
| Deadlocks with<br>details history<br>values <sup>2</sup> | event_data_value            | Parameter markers for a statement<br>in the event_stmt_history list.                                                                                                    |  |
| Activities                                               | event_activity              | List of activities that completed<br>executing on the system or were<br>captured before completion.                                                                                                    |  |
|                                                          | event_activitystmt          | Information about the statement<br>the activity was executing if the<br>activity type was a statement.                                                                                                   |  |
|                                                          | event_activityvals          | The data values used as input<br>variables for each activity that is<br>an SQL statement. These data<br>values do not include LOB data,<br>long data, or structured type data.                           |  |
| <b>Statistics</b>                                        | event_scstats               | Statistics computed from the                                                                                                    |  |
|                                                          | event_wcstats               | activities that executed within each<br>service class, work class, or                                                                                                    |  |
|                                                          | event_wlstats               | workload in the system, as well as                                                                                                    |  |
|                                                          | event_qstats                | statistics computed from the<br>threshold queues.                                                                                                    |  |
|                                                          | event_histogrambin          |                                                                                                    |  |

*Table 15. Event Monitor Data Stream: Contents Section (continued)*

| Event type              | Logical data group        | Available information                                                           |
|-------------------------|---------------------------|---------------------------------------------------------------------------------|
| Threshold<br>violations | event thresholdviolations | Information identifying the<br>threshold violated and the time of<br>violation. |

- <sup>1</sup> This option has been deprecated. Its use is no longer recommended and might be removed in a future release. Use the CREATE EVENT MONITOR FOR UNIT OF WORK statement to monitor transaction events.
- <sup>2</sup> This option has been deprecated. Its use is no longer recommended and might be removed in a future release. Use the CREATE EVENT MONITOR FOR LOCKING statement to monitor lock-related events, such as lock timeouts, lock waits, and deadlocks.

## **Epilog**

The Epilog information is generated during database deactivation (last application finished disconnecting):

*Table 16. Event Monitor Data Stream: Epilog Section*

| Event type                           | Logical data group | Available information        |
|--------------------------------------|--------------------|------------------------------|
| Database Event                       | event db           | Database manager level data. |
| Buffer Pool Event   event_bufferpool |                    | Buffer pool level data.      |
| Table Space<br>Event                 | event_tablespace   | Table space level data.      |
| Table Event                          | event_table        | Table level data.            |

# **Displaying a list of event monitors created in your database**

You can see what event monitors are already defined in your database by using the catalog view SYSCAT.EVENTMONITORS.

## **Procedure**

To view a list of the event monitors that you defined on your system, query the catalog view SYSCAT.EVENTMONITORS. For example, to see a list of event monitors that includes the event monitor name, the target output type (that is, a regular table, file, named pipe, or unformatted event table), and the owner, you can use a query such as the following one:

SELECT SUBSTR(EVMONNAME, 1, 20) AS EVMON NAME, TARGET\_TYPE, OWNER FROM SYSCAT.EVENTMONITORS

The preceding query returns results similar to those that follow:

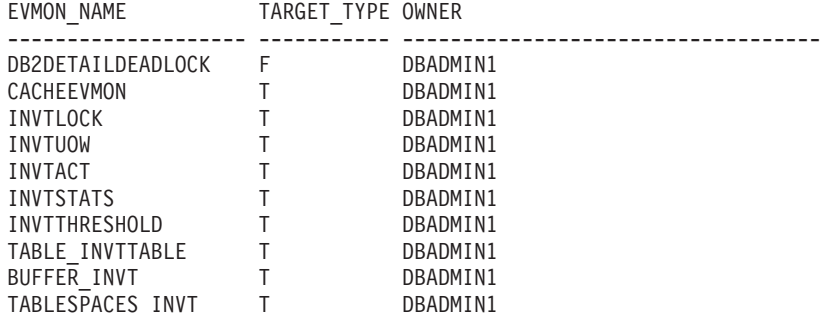

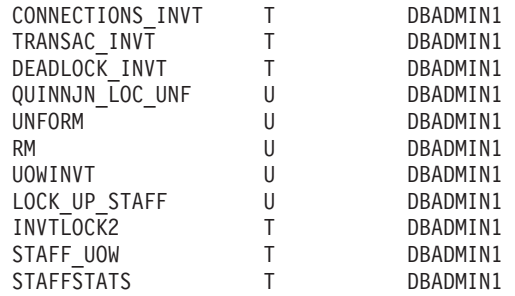

21 record(s) selected.

## **Examples**

You can also use a catalog view to see which event monitors exist for monitoring a specific type of event. The SYSCAT.EVENTS view returns a list of event monitors and the type of events for which they record data.

```
SELECT SUBSTR(TYPE, 1, 20) AS EVENT TYPE,
   SUBSTR(EVMONNAME,1,20) AS EVENT_MONITOR_NAME
  FROM SYSCAT.EVENTS
  ORDER BY TYPE
```
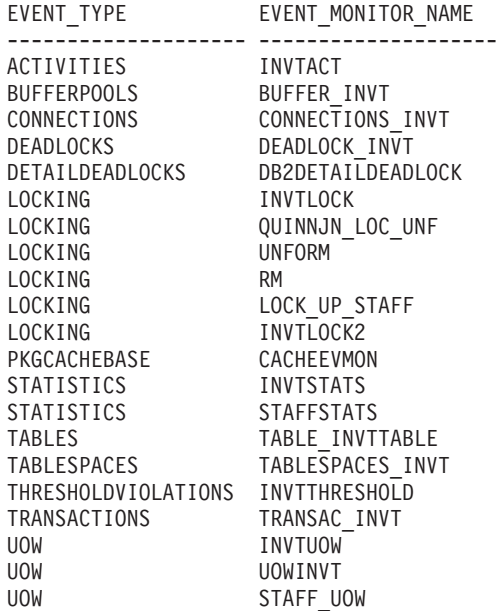

21 record(s) selected.

# **Event monitors for partitioned databases and databases in a DB2 pureScale environment**

Generally, event monitors on partitioned database systems or in a DB2 pureScale® environment work similarly to event monitors that run on nonpartitioned, single-member databases. However, there are some differences to be aware of.

### **Partitioned database environments**

**Event monitors that write to regular tables and unformatted event (UE) tables**

You cannot create event monitors that write to regular tables and UE tables on a specific partition. Instead, for a partitioned database environment, an event monitor process runs on each of the partitions. More specifically, the

event monitor process runs on the members for each partition that belong to the database partition groups in which the target tables exist.

Each partition where the event monitor process runs has the same set of target tables for a specific event monitor. The data in these tables is different from partition to partition because the data for a specific partition reflects only events that take place on that partition. For table event monitors, you can retrieve aggregate values from all the partitions by issuing SQL statements to collect data from event monitor tables from each partition. For UE table event monitors, you can aggregate data across partitions by using the SQL statement that you specify for the EVMON\_FORMAT\_UE\_TO\_TABLE stored procedure or by using the EVMON\_FORMAT\_UE\_TO\_XML table function.

The first column of each event monitor table is named PARTITION\_KEY and is used as the partitioning key for the table. The value of this column is chosen so that each event monitor process inserts data into the database partition on which the process is running. That is, insert operations are performed locally on the database partition where the event monitor process is running. On any database partition, the PARTITION\_KEY field contains the same value. As a result, if you drop a data partition and data redistribution is performed, all data on the dropped database partition goes to one other database partition instead of being evenly distributed. Therefore, before dropping a database partition, consider deleting all table rows on that database partition.

In addition, in partitioned database environments, a column named PARTITION\_NUMBER, or MEMBER is defined for each table. This column contains the number of the partition or member on which the data was inserted.

Events are written to the event monitor target tables on those partitions where the table space for the target tables exists. If the table space for the event monitor target tables does not exist on any partition where the event monitor runs, no data is collected on those partitions, and no error is returned. Moreover, no log records for these events are written where the table space does not exist. This behavior means that you can choose a subset of partitions for monitoring by creating a table space that exists only on certain partitions.

During write-to-table event monitor activation, the CONTROL table rows for FIRST\_CONNECT and EVMON\_START are inserted on all database partitions where the table space for target tables exists.

If a partition is not yet active when an event monitor is activated, the event monitor is activated when that partition is next activated.

#### **Event monitors that write to files and named pipes**

File and pipe event monitors, with one exception, capture only events that take place on the database partition on which they are running (the *monitor partition*). Such an event monitor is known as a *local event monitor*. The exception is the DEADLOCK event monitor; you can create it as a local or a *global* event monitor. When you create it as a global event monitor, deadlock information is collected on all database partitions and is reported to the specific database partition where the event monitor process runs.<sup>3</sup>

<sup>3.</sup> This event monitor is deprecated. The LOCKING event monitor is the preferred event monitor for capturing lock and deadlock event information.

When you create a file or pipe event monitor in a partitioned database environment, you can specify the partition that you want it to run on as part of the CREATE EVENT MONITOR statement. If you omit the partition number, the event monitor runs on the database partition that was connected when you created the event monitor.

An event monitor can be activated only if the monitor partition is active. If you use the SET EVENT MONITOR statement to activate an event monitor but the monitor partition is not yet active, event monitor activation occurs when the monitor partition is next started. Furthermore, the event monitor is activated automatically until you explicitly deactivate the event monitor or the instance. For example, consider the following sequence of statements:

DB2 CONNECT TO PAYROLL DB2 CREATE EVENT MONITOR ABC ... ON DBPARTITIONNUM 2 DB2 SET EVENT MONITOR ABC STATE 1

After these statements are run, event monitor ABC activates automatically whenever the database PAYROLL is activated on database partition 2. This automatic activation occurs until the statement DB2 SET EVENT MONITOR ABC STATE  $\theta$  is issued or partition 2 is stopped.

If you add database partitions, the existing global, table, or UE table event monitors do not automatically start collecting data for the newly created partitions. To collect and record data about the new partitions, you must take one of the following steps:

- v For global event monitors (that is, a DEADLOCKS event monitor), restart the event monitors.
- v For table or UE table event monitors, drop, re-create, and restart the event monitors.

# **DB2 pureScale environments**

In DB2 pureScale environments, there is effectively one data partition, with two or more members that process data. Thus, when you create an event monitor, event monitor processes run on all members, regardless of whether they write to a file, pipe, tables, or a UE table.

Event data is reported on a per-member basis. As a result, monitor elements or metrics that are associated with a member, such as the **total\_cpu\_time** monitor element, report data that is specific to that member. However, other monitor elements related to the data itself, such as the **tablespace\_total\_pages** monitor element, reflect the same values regardless of what member reports them.

# **Examples**

### **Example 1: Creating a write-to-file event monitor in a partitioned database environment**

The example that follows shows how to create an event monitor that runs and collects data for buffer pool-related events on partition 3, writing its output to a file:

CREATE EVENT MONITOR bpmon FOR BUFFERPOOLS WRITE TO FILE '/tmp/dlevents' ON DBPARTITION 3

## **Example 2: Creating a table event monitor in a partitioned database environment**

The example that follows shows how to create a table monitor that runs and collects data for activities-related events and writes its output to a table:

CREATE EVENT MONITOR myacts FOR ACTIVITIES WRITE TO TABLE

In this example, because no logical data groups are specified for the event monitor, tables are created for all logical data groups associated with this type of event monitor. Each of these tables is created on each partition in the default table space if the default table space exists on each partition. The data that is collected in the tables on each database partition pertains to events that take place on that partition.

To view event monitor data from selected partitions, issue a SELECT statement that queries those partitions:

SELECT **TOTAL\_CPU\_TIME** FROM myacts WHERE **PARTITION\_NUMBER** = 3

# **Enabling event monitor data collection**

Depending on the type of event monitor you are using, you might need to configure collection after you create the event monitor.

By default, some event monitors collect certain data immediately when activated. Other event monitors require that you explicitly configure data collection independently of creating the event monitor. These types of event monitors are sometimes referred to as *passive* event monitors.

# **Before you begin**

All event monitors must be activated before any data is written its target output table or tables (regular or UE), file or pipe. Some event monitors are configured by default as AUTOSTART event monitors. This means they are activated automatically when the database is activated. Others are configured by default to required that you activate them manually. Either way, you can override the default startup options. However, to start an automatic event monitor after you create it, but before the next database activation, you must use the SET EVENT MONITOR STATE statement to activate it manually.

# **About this task**

Some event monitors support the use of a WHERE clause on the CREATE or ALTER EVENT MONITOR statement to capture event information selectively. The following event monitors, however, provide the ability to control what event data is collected independently of the event monitor definition:

- Activities
- Change history
- Locking
- Statistics
- Unit of work

Some of the event monitors listed collect certain types of data by default after the event monitor is activated; others require that you explicitly enable data collection. Either way, you can enable data collection in one of two ways, depending on the scope of activities for which you want data collected:

### **All activities in the database**

To have monitor data collected across all activities in the database, you modify the appropriate configuration parameter for the type of data you are interested in. For example, to have unit of work data collected for all units of work that run in the database, set **mon\_uow\_data** to BASE. In some cases, the default settings for configuration parameters are such that some type of data is always collected if there is an appropriate event monitor active to receive the date. For example, the default setting for **mon\_req\_metrics** is BASE; unless you override this setting, any active statistics or unit of work event monitor will record the values for the BASE set of request monitor elements.

**Remember:** Event monitors that support the use of the WHERE predicate collect only the data that satisfies the conditions specified in that predicate, regardless of the settings for any relevant configuration parameters.

#### **Selected activities**

Some event monitors - in particular, the workload management event monitors (threshold violations, statistics and activities) - provide the ability to control data collection for specific workload management objects. For example, you might choose to collect activity information for activities running in a specific service superclass. Configuring collection at this level generally involves adding a COLLECT clause to the CREATE or ALTER WORKLOAD (or SERVICE CLASS or WORK ACTION) statements to specify what type of information to collect for activities running under the auspices of that WLM object. For example, to enable the collection of extended statistics information for the service class urgent, you might use the following statement:

ALTER SERVICE CLASS urgent COLLECT AGGREGATE ACTIVITY DATA EXTENDED

**Note:** If a COLLECT clause is specified in a WLM CREATE or ALTER statement, the settings specified in the clause take precedence for that WLM object over any database-wide setting configured using a configuration parameter. For example, if **mon\_req\_metrics** is set to EXTENDED, and if workload payroll was configured to collect BASErequest metrics (for example, CREATE WORKLOAD payroll COLLECT REQUEST METRICS BASE), then extended request metrics are collected for all activities in the database *except* for the payroll workload.

## **Procedure**

To enable collection of data for one of the types of event monitors shown at the beginning of this section, perform the following steps:

- 1. Determine what, if any data is already collected by default. The data you are interested in might be collected without you having to change any settings.
- 2. Decide on the scope of activities for which you want to collect data. Do you want to collect data for the entire database, or only for specific workloads, service class or work actions?
- 3. Decide what types of monitor elements you want to collect. Some event monitors support the collection of different types of monitor data, such as request monitor elements, activity data, and so on.
- 4. For the different sets of monitor data collected, decide the scope of data to be collected within each set. You generally have the choice of collecting no data (NONE), basic data (BASE), or extended data (EXTENDED). See to determine what data is collected for each setting.
- 5. Based on the decisions made in the preceding steps, configure data collection using either a configuration parameter or a COLLECT clause.
	- a. To configure collection across the entire database, set the appropriate configuration parameter. For example, to enable the collection of lock wait information with history by the locking event monitor on the database SALES, run the following command.

UPDATE DATABASE CONFIGURATION for SALES USING mon\_lockwait HISTORY

b. To configure collection for a specific workload, create or modify the workload, including the appropriate COLLECT clause. For example, to configure the collection of lock wait data with statement history for locks waiting longer than 5 seconds in the MANAGERS workload, run a statement like the one that follows:

ALTER WORKLOAD MANAGERS COLLECT LOCK WAIT DATA FOR LOCKS WAITING MORE THAN 5 SECONDS WITH HISTORY

## **What to do next**

Now that the event monitor is created and active, and data collection is enabled, run your applications or workload.

# **Methods for accessing event monitor information**

Depending on the type of event monitor that you are using and the type of output it generates, there are different options for accessing and viewing event monitor data.

For example:

- Data produced by table event monitors can be queried directly using SQL.
- Data from event monitors that write to pipes can be viewed as it is produced.
- Data from file event monitors can be viewed by opening the output file after the event monitor is deactivated.
- v Data from both file and pipe event monitors can also be formatted into a report using the **db2evmon** command.
- Data written to UE tables must be post-processed before it can be examined. UE event monitor data can be converted to tables or to XML, which makes it possible to query the data using SQL or XML query techniques. Alternatively, you can format the data in a UE table into a formatted report without going through a conversion process.

The sections that follow describe the different ways you can access information produced by event monitors.

## **Accessing event monitor data in regular tables**

You can use SQL to directly access event monitor data that is written to regular relational tables.

#### **Before you begin**

Before accessing data, you must perform the following tasks:

- v Create and activate the event monitor
- Enable data collection if required for the type of event monitor that you are using and the type of data that you want to collect
- Run the workload or applications for which you want to collect monitoring data

Optionally, depending on how you are using the event monitor data, deactivate data collection before you start examining the event data. If the event monitor remains active, it continues to write data to the output tables. Therefore, the results from one query might differ from the results that you obtain by running the same query later on.

## **About this task**

Accessing event monitor data from relational tables involves using SQL to formulate queries to retrieve data from the tables produced by the event monitor.

## **Procedure**

To retrieve information from the tables that are produced by an event monitor that writes to tables:

1. Formulate a SELECT statement to display the monitor element data you want to see. For example, to request lock data for the payroll workload from a locking event monitor named mylocks, you might use a query such as the following one:

```
SELECT DISTINCT CAST(STMT TEXT AS VARCHAR(25)) STMT, LP.PARTICIPANT NO,
   VARCHAR(LP.APPL_NAME,10) APPL_NAME, LP.LOCK_MODE_REQUESTED,
     LP.PARTICIPANT_TYPE
FROM LOCK PARTICIPANT ACTIVITIES LOCK MYLOCKS AS LPA
JOIN LOCK PARTICIPANTS LOCK MYLOCKS AS LP
   ON LPA. EVENT ID = LP. EVENT IDWHERE LP.WORKLOAD NAME = 'PAYROLL'
```
In this example, data from the LOCK\_PARTICIPANTS table from the event monitor mylocks is joined with information from the LOCK\_PARTICIPANTS\_ACTIVITIES table to return the following results.

2. Run the SQL statement.

## **Results**

```
STMT PARTICIPANT_NO APPL_NAME LOCK_WAIT_VAL
------------------------- -------------- ---------- --------------------
select * from staff \qquad \qquad 2 db2bp \qquad \qquad 0
select * from staff 1 db2bp 1000
LOCK MODE REQUESTED PARTICIPANT_TYPE
-------------------- ----------------
          0 OWNER
              1 REQUESTER
```
2 record(s) selected.

## **Methods for accessing information in unformatted event tables**

There are different ways to access the information in unformatted event (UE) tables. You can generate a text report intended to be read. Alternatively, you can extract the data into relational tables or XML; this approach lets you query the data using SQL or pureXML®.

Event monitors that write to UE tables write event data in a binary format. You can access this data using the db2evmonfmt command or routines provided for this purpose.

With the db2evmonfmt command you can:

- v select events of interest based on the following attributes: event ID, event type, time period, application, workload, or service class.
- v choose whether to receive the output in the form of a text report or a formatted XML document.
- completely control the output format by creating your own XSLT style sheets instead of using the ones provided with db2evmonfmt.

You can also extract data from an unformatted event table using the following routines:

- v EVMON\_FORMAT\_UE\_TO\_XML extracts data from an unformatted event table into an XML document.
- v EVMON\_FORMAT\_UE\_TO\_TABLES extracts data from an unformatted event table into a set of relational tables.

With these two routines, you can use a SELECT statement to specify the exact rows from the unformatted event table that you want to extract.

#### **db2evmonfmt tool for reading event monitor data:**

The Java™-based, generic XML parser tool, **db2evmonfmt**, produces a readable flat-text output (text version) or a formatted XML output from the data generated by an event monitor that uses the unformatted event table.

Based on the parameters that you specify, the **db2evmonfmt** tool determines how to parse the event monitor data and the type of output to create.

The **db2evmonfmt** tool is provided as Java source code. You must setup and compile this tool, before you can use it, by performing the following steps:

- 1. Locate the source code in the sqllib/samples/java/jdbc directory
- 2. Follow the instructions embedded in the Java source file to setup and compile the tool

You can modify the source code to change the output to your liking.

The tool uses XSLT style sheets to transform the event data into formatted text. You do not need to understand these style sheets. The tool will automatically load the correct style sheet, based on the event monitor type, and transform the event data. Each event monitor will provide default style sheets within the sqllib/samples/xml/data directory. The tool will also provide the following filtering options:

- Event ID
- Event timestamp
- Event type
- Workload name
- Service class name
- Application name

#### **Tool syntax**

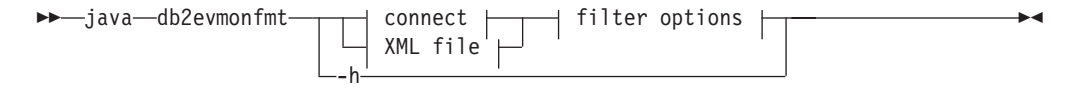

#### **connect:**

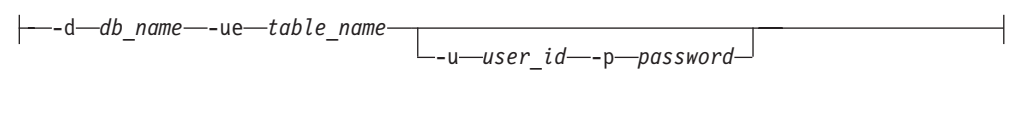

### **XML file:**

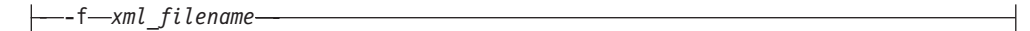

#### **filter options:**

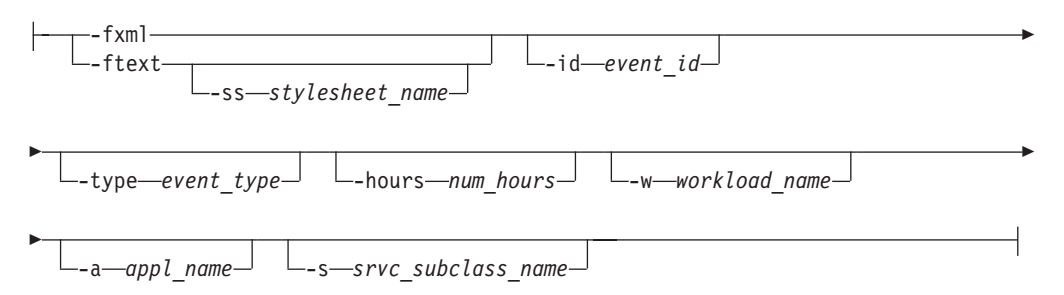

#### **Tool parameters**

### **java**

To run the **db2evmonfmt** Java-based tool successfully, the **java** keyword must precede the tool name. The proper Java version to successfully run this tool is installed from the sqllib/java/jdk64 directory during the DB2 product installation.

**-d** *db\_name*

Specifies the database name to which a connection is made

**-ue** *table\_name*

Specifies the name of the unformatted event table

**-u** *user\_id*

Specifies the user ID

**-p** *password*

Specifies the password

#### **-f** *xml\_filename*

Specifies the name of the input XML file to format

**-fxml**

Produces a formatted XML document (pipe to stdout)

**-ftext**

Formats an XML document to a text document (pipe to stdout)

**-ss** *stylesheet\_name*

Specifies the XSLT style sheet to use to transform the XML document

**-id** *event\_id*

Displays all events matching the specified event ID

### **-type** *event\_type*

Displays all events matching the specified event type

**-hours** *num\_hours*

Displays all events that have occurred within the specified last number of hours

**-w** *workload\_name*

Displays all events that are part of the specified workload

**-a** *appl\_name*

Displays all events that are part of the specified application

**-s** *srvc\_subclass\_name*

Displays all events that are part of the specified service subclass

#### **XSLT style sheets**

The DB2 database manager provides default XSLT style sheets (see Table 1) which can be found in the sqllib/samples/java/jdbc directory. You can change these style sheets to produce the required output.

*Table 17. Default XSLT style sheets for event monitors*

| Event monitor | Default XSLT style sheet |
|---------------|--------------------------|
| Locking       | DB2EvmonLocking.xsl      |
| Unit of work  | DB2EymonUOW.xsl          |
| Package cache | DB2EvmonPkgCache.xsl     |

You can create your own XSLT style sheet to transform XML documents. You can pass these style sheets into the Java-based tool using the -ss stylesheet\_name option.

### **Examples**

#### **Example 1**

To obtain a formatted text output for all events that have occurred in the last 32 hours from the package cache unformatted event table PKG in database SAMPLE, issue the following command:

java db2evmonfmt -d sample -ue pkg -ftext -hours 32

#### **Example 2**

To obtain a formatted text output for all events of type LOCKTIMEOUT that have occurred in the last 24 hours from unformatted event table LOCK in database SAMPLE, issue the following command:

java db2evmonfmt -d sample -ue LOCK -ftext -hours 24 -type locktimeout

#### **Example 3**

To obtain a formatted text output from the XML source file LOCK.XML, extracting all events that match the event type LOCKWAIT in the last 5 hours, issue the following command:

java db2evmonfmt -f lock.xml -ftext -type lockwait -hours 5

#### **Example 4**

To obtain a formatted text output using the created XSLT style sheet SUMMARY.XSL for all events in the unformatted event table UOW in database SAMPLE, issue the following command:

java db2evmonfmt -d sample -ue uow -ftext -ss summary.xsl

### **Sample formatted flat-text output**

The following sample of formatted flat-text output was generated from the locking event monitor XSLT style sheet:

-------------------------------------------------- Event Entry : 0 Event ID : 1 Event Type : Locktimeout Event Timestamp : 2008-05-23-12.00.14.132329000 -------------------------------------------------- Lock Details ------------ Lock Name : 02000401000000000000000054 Lock Type : Table Lock Attributes : 00000000 Lock Count : 1 Lock Hold Count : 0 Lock rrIID : 0 Lock Status : Waiting Cursor Bitmap : 00000000 Tablespace Name : USERSPACE1 Table Name : NEWTON . SARAH Attributes Requestor Requestor Holder ---------- --------- ------ Application Handle [0-35] [0-16] Application ID \*LOCAL.horton.080523160016 \*LOCAL.horton.080523155938 Application Name xaplus0001 db2bp Authentication ID NEWTON HORTON Requesting Agent 65 21 Coordinating Agent 65<br>
Application Status SQLM\_CONNECTPEND SQLM\_CONNECTPEND Application Status SQLM\_CONNECTPEND SQLM\_CONNECTPEND<br>
Lock Timeout 5000 0<br>
Workload Name XAPLUS0010\_WL02 SYSDEFAULTUSERWORKLOAD<br>
Service Subclass XAPLUS0010\_SC02 SYSDEFAULTSUBCLASS Lock Timeout 5000 0 Workload Name XAPLUS0010\_WL02 SYSDEFAULTUSERWORKLOAD Service Subclass XAPLUS0010\_SC02 SYSDEFAULTSUBCLASS Current Request Execute Execute Immediate Lock Mode Intent Exclusive Exclusive tpmon Userid tpmon Wkstn tpmon App tpmon Accstring Lock Requestor Current Activities --------------------------------- Activity ID : 2 Uow ID : 1 Package ID : 65426E4D4B584659 Package SectNo : 3 Package Name : NEWTON Package Schema : AKINTERF Package Version : Reopt : always Eff Isolation : Cursor Stability Eff Locktimeout : 5 Eff Degree : 0 Nesting Level : 0 Stmt Unicode : No Stmt Flag : Dynamic Stmt Type : DML, Insert/Update/Delete Stmt Text : INSERT INTO SARAH VALUES(:H00008, :H00013, :H00014)

Lock Requestor Past Activities ------------------------------ Activity ID : 1

```
Uow ID : 1
Package ID : 65426E4D4B584659
Package SectNo : 2
Package Name : NEWTON
Package Schema : AKINTERF
Package Version :
Reopt : always
Eff Isolation : Cursor Stability
Eff Locktimeout : 5
Eff Degree : 0
Nesting Level : 0
Stmt Unicode : No
Stmt Flag : Dynamic
Stmt Type : DML, Insert/Update/Delete
Stmt Text : INSERT INTO NADIA VALUES(:H00007)
Lock Holder Current Activities
------------------------------
Lock Holder Past Activities
------------------------------
Activity ID : 1
Uow ID : 2
Package ID : 41414141414E4758
Package SectNo : 201
Package Name : NULLID
Package Schema : SQLC2G13
Package Version :
Reopt : none
Eff Isolation : Cursor Stability
Eff Locktimeout : 5
Eff Degree : 0
Nesting Level : 0
Stmt Unicode : No
Stmt Flag : Dynamic
Stmt Type : DML, Select (blockable)
Stmt Text : select * from newton.sarah
Activity ID : 2
Uow ID : 2
Package ID : 41414141414E4758
Package SectNo : 203
Package Name : NULLID
Package Schema : SQLC2G13
Package Version :
Reopt : none
Eff Isolation : Cursor Stability
Eff Locktimeout : 5
Eff Degree : 0
Nesting Level : 0
Stmt Unicode : No
Stmt Flag : Dynamic
Stmt Type : DML, Lock Table
Stmt Text : lock table newton.sarah in exclusive mode
--------------------------------------------------
Event Entry : 1
Event ID : 2
Event Type : Locktimeout
Event Timestamp : 2008-05-23-12.04.42.144896000
--------------------------------------------------
...
...
...
```
#### **Usage notes**

The **db2evmonfmt** utility is a Java-based tool which must be preceded by the **java** keyword in order to run successfully. The Java version required is that which is installed with the DB2 product from the sqllib/java/jdk64 directory.

**Note:** You can also use the EVMON\_FORMAT\_UE\_TO\_XML table function to format the binary events, contained in the unformatted event table BLOB column, into an XML document.

#### **Routines for extracting data from unformatted event tables:**

If you want to perform queries on the data collected by an event monitor that writes to a unformatted event (UE) table, you must first extract the data from UE table using one of the two routines provided for this purpose.

The EVMON\_FORMAT\_UE\_TO\_TABLES procedure extracts data from the UE table to create relational tables. The EVMON\_FORMAT\_UE\_TO\_XML table function creates an XML document.

### **EVMON\_FORMAT\_UE\_TO\_TABLES**

The EVMON\_FORMAT\_UE\_TO\_TABLES procedure examines the UE table produced by an event monitor, and extracts the data it contains into relational tables that you can query. The number of tables produced depends on the type of event monitor; and the logical data groups for which that event monitor collects data. Generally speaking, the data from each logical data group is written to a separate table. For example, the package cache event monitor collects event data from three logical data groups: pkgcache and pkgcache\_metrics, and pkgcache\_stmt\_args. Thus, three tables are produced by EVMON\_FORMAT\_UE\_TO\_TABLES.

**Note:** EVMON\_FORMAT\_UE\_TO\_TABLES does not create a table for the control logical data group.

In addition to creating relational tables from UE tables, as of Version 10.1 the EVMON\_FORMAT\_UE\_TO\_TABLES procedure provides the capability to prune data from UE tables. When you use the PRUNE UE TABLES option for EVMON\_FORMAT\_UE\_TO\_TABLES, data that is successfully inserted into relational tables is deleted from the unformated event (UE) table.

#### **EVMON\_FORMAT\_UE\_TO\_XML**

The EVMON\_FORMAT\_UE\_TO\_XML table function examines the UE table produced by an event monitor, and extracts the data it contains into an XML document. This document can then be queried as often as needed using pureXML.

#### **Notes:**

- v This table function works similarly to the **db2evmonfmt** utility when that utility is used with the -fxml option. The differences between using EVMON\_FORMAT\_UE\_TO\_XML instead of **db2evmonfmt** are as follows:
	- EVMON\_FORMAT\_UE\_TO\_XML is a table function. As such, it is invoked as part of an SQL statement. **db2evmonfmt** runs as a separate utility.
	- EVMON\_FORMAT\_UE\_TO\_XML lets you specify a SELECT statement with a WHERE clause to filter events from the UE table. **db2evmonfmt** has only limited capabilities for filtering event data.

## • The output XML document from EVMON\_FORMAT\_UE\_TO\_XML can be formatted by **db2evmonfmt** to create a flat text file.

With both routines, you must include a SELECT statement in the call to the routine to specify conditions for which data to extract.

### **Pruning data from UE tables:**

If you use the EVMON\_FORMAT\_UE\_TO\_TABLES procedure to extract data from UE tables, you can use the PRUNE\_UE\_TABLE option to remove data that you no longer need.

### **Before you begin**

Before you can extract data from a UE table, you must have created, activated, and enabled data collection for an event monitor that writes to a UE table.

#### **About this task**

In addition to the performance advantages that UE tables offer, using UE tables as output for an event monitor lets you take advantage of the automatic pruning feature of the EVMON\_FORMAT\_UE\_TO\_TABLES procedure. When you use this procedure, any data that is extracted from the UE table and written to a regular table can be automatically removed from the UE table. This procedure makes it easier to manage a UE table. For example, assume that you want to use a unit of work event monitor to capture information to generate daily reports for accounting purposes, such as charging departments for CPU time that is used by an application or query. In that case, you might want to prune that data after producing the reports.

#### **Procedure**

To extract and then prune data from a UE table:

Issue an SQL statement that calls the EVMON\_FORMAT\_UE\_TO\_TABLES procedure with the PRUNE\_UE\_TABLE option to extract data into a regular table. For example, if you have a unit of work event monitor called TRACKWORK, you might create a statement such as the one that follows:

CALL EVMON FORMAT UE TO TABLES ('UOW', NULL, NULL, NULL, NULL, NULL, 'PRUNE UE TABLE', -1, 'SELECT \* FROM TRACKWORK')

All event data is copied from the UE table to the UOW\_EVENT\_TRACKWORK and UOW\_METRICS\_TRACKWORK tables. In addition, all records that were copied are removed from the UE table.

# **Formatting file or pipe event monitor output from a command line**

The output of a file or pipe event monitor is a binary stream of logical data groupings. You can format this data stream from a command line by using the **db2evmon** command.

This productivity tool reads in event records from an event monitor's files or pipe, then writes them to the screen (standard output).

# **Before you begin**

No authorization is required unless you are connecting to the database, in which case one of the following authorities is required:

- SYSADM
- SYSCTRL
- SYSMAINT
- DBADM

# **About this task**

You can indicate which event monitor output to format by either providing the path of the event files, or providing the name of the database and the event monitor name.

## **Procedure**

To format event monitor output:

• Specify the directory containing the event monitor files: db2evmon -path '/tmp/dlevents'

/tmp/dlevents represents a (UNIX) path.

• Specify the database and event monitor name: db2evmon -db 'sample' -evm 'dlmon'

sample represents the database the event monitor belongs to. dlmon represents an event monitor.

# **Altering an event monitor**

You cannot change an event monitor, with one exception: you can add one or more logical data groups to the set of logical data groups that the event monitor collects. You use the ALTER EVENT MONITOR statement to add logical groups.

## **About this task**

When you create an event monitor that writes to tables, by default, all logical data groups of monitor elements that are associated with that event monitor are captured. However, if you include the names of logical data groups in the CREATE EVENT MONITOR statement, only those groups are captured. For example, you might create an activities event monitor that captures data only from the event\_activity and event\_activity\_metrics logical data groups, as shown in the following example:

CREATE EVENT MONITOR myacts FOR ACTIVITIES WRITE TO TABLE event activity, event activity metrics

The preceding DDL statement creates an event monitor that writes to two tables: ACTIVITY\_myacts and ACTIVITY\_METRICS\_myacts.

#### Restrictions

You can use the ALTER EVENT MONITOR statement only to add logical data groups to an event monitor. You cannot remove a logical data group. You also cannot change the name, the target table space, or the value for PCTDEACTIVATE that is associated with the table that is used to capture the data in monitor elements that belong to a data group.

## **Procedure**

To add additional logical data groups to an event monitor:

- 1. Decide which logical data group you want to add. Using the preceding example of a locking event monitor where only two logical data groups are being captured, assume that you want to add the event\_activitystmt and event\_activityvals logical data groups.
- 2. Formulate an ALTER EVENT MONITOR statement to add these new logical data groups.

```
ALTER EVENT MONITOR mylacts
  ADD LOGICAL GROUP event_activitystmt
  ADD LOGICAL GROUP event_activityvals
```
3. Execute the statement.

## **Results**

When the ALTER EVENT MONITOR statement completes execution, two additional tables are created for the event monitor myacts:

ACTIVITYSTMT\_myacts ACTIVITYVALS\_myacts

The next time the event monitor is activated, these tables are populated with data from their corresponding logical data groups.

**Remember:** If you add new logical data groups to an event monitor, any data that existed for the logical data groups that were originally part of the table will not have any corresponding rows in the tables for the newly added logical group. Adjust your queries as needed, or consider pruning old data from the table after adding the logical groups.

## **Example**

A database administrator creates a locking event monitor called mylocks by using the following SQL statement:

CREATE EVENT MONITOR mylocks FOR LOCKING WRITE TO TABLE LOCK, LOCK\_PARTICIPANTS

This statement collects information for monitor elements in the lock and lock\_participants logical data groups. The tables to which the monitor element data is written are created with the default table names LOCK\_MYLOCKS and LOCK\_PARTICIPANTS\_MYLOCKS.

Later on, the database administrator decides that she wants to collect information in the LOCK\_PARTICIPANT\_ACTIVITIES logical data group. She uses the following statement to modify the event monitor: ALTER EVENT MONITOR mylocks ADD LOGICAL GROUP LOCK\_PARTICIPANT\_ACTIVITIES

This statement causes the monitor elements in the lock\_participant\_activities to be collected in addition to the other elements that already were collected. This new set of monitor elements are written to the table LOCK\_PARTICIPANT\_ACTIVITIES\_MYLOCKS.
Later, the database administrator decides that she also needs the data from the control logical data group. However, she wants this data to be written to a table with a name other than the default name, and to a table space other than the default table space. She uses the following statement:

ALTER EVENT MONITOR mylocks ADD LOGICAL GROUP CONTROL TABLE ctl\_mylocks IN mytbsp3

This statement adds the control logical data group to the output of the event monitor. This statement adds the control logical data group to the output of the event monitor. The data is written to the CTL\_MYLOCKS table, and the table is written to the table space mytbsp3, instead of the default table space.

# **Monitoring different types of events**

# **Lock and deadlock event monitoring**

Diagnosing and correcting lock contention situations in large DB2 environments can be complex and time-consuming. The locking event monitor designed to simplify this task by collecting locking data.

**Note:** The deadlocks event monitor has been deprecated, and the function it provided is included in the locking event monitor. In addition, the DB2DETAILDEADLOCK event monitor is also deprecated. See ["Deprecated lock](#page-182-0) [monitoring functionality" on page 153](#page-182-0) for important usage information about this event monitor.

The locking event monitor is used to capture descriptive information about lock events at the time that they occur. The information captured identifies the key applications involved in the lock contention that resulted in the lock event. Information is captured for both the lock requester (the application that received the deadlock or lock timeout error, or waited for a lock for more than the specified amount of time) and the current lock owner.

The information collected by the lock event monitor can be written in binary format to an unformatted event table in the database, in which case the captured data must be processed in a post-capture step. Alternatively, the lock event information can be written to a set of regular tables. See ["Output options for event](#page-69-0) [monitors" on page 40](#page-69-0) for more information about how to choose the most appropriate output format.

You can also directly access DB2 relational monitoring interfaces (table functions) to collect lock event information by using either dynamic or static SQL.

Determining if a deadlock or lock timeout has occurred is also simplified. Messages are written to the administration notification log when either of these events occurs; this supplements the SQL0911N (sqlcode -911) error returned to the application. In addition, a notification of lock escalations is also written to the administration notification log; this information can be useful in adjusting the size of the lock table and the amount of the table an application can use. There are also counters for lock timeouts (**lock\_timeouts**), lock waits (**lock\_waits**), and deadlocks (**deadlocks**) that can be checked.

The types of activities for which locking data can be captured are as follows:

- SQL statements, such as:
	- DML
	- DDL
- $-$  CALL
- **LOAD** command
- REORG command
- v **BACKUP DATABASE** command
- Utility requests

The lock event monitor replaces the deprecated deadlock event monitors (CREATE EVENT MONITOR FOR DEADLOCKS statement and DB2DETAILDEADLOCK) and the deprecated lock timeout reporting feature

(DB2\_CAPTURE\_LOCKTIMEOUT registry variable) with a simplified and consistent interface for gathering locking event data, and adds the ability to capture data on lock waits.

# **Functional overview**

Two steps are required to enable the capturing of lock event data using the locking event monitor:

1. You must create a LOCK EVENT monitor using the CREATE EVENT MONITOR FOR LOCKING statement. You provide a name for the monitor and, if you are using UE tables as the output format, the name of an unformatted event table into which the lock event data is written.

**Note:** If you choose to use regular tables for event monitor output, default table names are assigned. You can override the defaults from the CREATE EVENT MONITOR statement, if you prefer.

- 2. You must specify the level for which you want lock event data captured by using one of the following methods:
	- v You can specify particular workloads by either altering an existing workload, or by creating a new workload using the CREATE or ALTER WORKLOAD statements. At the workload level you must specify the type of lock event data you want captured (deadlock, lock timeout or lock wait), and whether you want the SQL statement history and input values for the applications involved in the locking. For lock waits you must also specify the amount of time that an application will wait for a lock, after which data is captured for the lock wait.
	- You can collect data at the database level and affect all DB2 workloads by setting the appropriate database configuration parameter:

# **mon\_lockwait**

This parameter controls the generation of lock wait events

Best practice is to enable lock wait data collection at the workload level.

# **mon\_locktimeout**

This parameter controls the generation of lock timeout events

Best practice is to enable lock timeout data collection at the database level if they are unexpected by the application. Otherwise enable at workload level.

# **mon\_deadlock**

This parameter controls the generation of deadlock events

Best practice is to enable deadlock data collection at the database level.

#### **mon\_lw\_thresh**

This parameter controls the amount of time spent in lock wait before an event for **mon\_lockwait** is generated

<span id="page-182-0"></span>Capturing of SQL statement history and input values uses additional processor time, memory and storage, but this level of detail is often needed to successfully debug a locking problem.

After a locking event has occurred, you can view the event data in the output produced by the event monitor. If you used UE tables, the binary data in the unformatted event table can be transformed into an XML or a text document using a supplied Java-based application called **db2evmonfmt**. In addition, you can format the binary event data in the unformatted event table BLOB column into either an XML report document, using the EVMON\_FORMAT\_UE\_TO\_XML table function, or into a relational table, using the EVMON\_FORMAT\_UE\_TO\_TABLES procedure.

If you used regular tables as the output format, you can query the data directly using SQL.

To aid in the determination of what workloads should be monitored for locking events, the administration notification log can be reviewed. Each time a deadlock or lock timeout is encountered, a message is written to the log. These messages identify the workload in which the lock requester and lock owner or owners are running, and the type of locking event. There are also counters at the workload level for lock timeouts (**lock\_timeouts**), lock waits (**lock\_waits**), and deadlocks (**deadlocks**) that can be checked.

# **Information collected for a locking event**

Some of the information for lock events collected by the lock event monitor include the following:

- The lock that resulted in an event
- The application holding the lock that resulted in the lock event
- v The applications that were waiting for or requesting the lock that result in the lock event
- What the applications were doing during the lock event

# **Deprecated lock monitoring functionality**

The deprecated detailed deadlock event monitor, DB2DETAILDEADLOCK, is created by default for each database and starts when the database is activated. If you use the locking event monitor to detect deadlocks, consider disabling the DB2DETAILDEADLOCK event monitor. If the DB2DETAILDEADLOCK event monitor remains active while the locking event monitor also collects deadlock information, both event monitors will be collecting data, which can significantly affect performance.

To remove the DB2DETAILDEADLOCK event monitor, issue the following SQL statements:

SET EVENT MONITOR DB2DETAILDEADLOCK state 0 DROP EVENT MONITOR DB2DETAILDEADLOCK

# **Data generated by locking event monitors**

Locking event monitors produce data about locks and deadlocks in the system. You can choose to have the output from a locking event monitor to regular tables, or to an unformatted event (UE) table.

If data is written to a UE table, you must perform post-processing on it to view the data.

Regardless of the output format you choose, locking event data comes from one of four logical groups:

- $\cdot$  [lock](#page-121-0)
- [lock\\_participants](#page-123-0)
- [lock\\_participant\\_activities](#page-122-0)
- [lock\\_activity\\_values](#page-121-1)

If you choose to have the locking event data written to regular tables, data from an additional group (CONTROL) is used to generate meta-data about the event monitor itself.

**Note:** By default, only deadlock information is generated for locking event monitors. To have other types of locking data generated, you must enable collection of that data explicitly.

# **Information written to tables for a locking event monitor:**

Information written by the locking event monitor when the WRITE TO TABLE option is specified.

When you choose WRITE TO TABLE as the output type for the locking event monitor, by default, five tables are produced, each containing monitor elements from one or more logical data groups:

| Default table name                         | Logical data groups reported                                                                                                    |
|--------------------------------------------|----------------------------------------------------------------------------------------------------|
| LOCK evmon-name                            | lock                                                                                                    |
| LOCK PARTICIPANTS evmon-name               | lock_participants                                                                                                    |
| LOCK PARTICIPANT ACTIVITIES evmon-<br>name | lock_participant_activities                                                                                                    |
| LOCK_ACTIVITY_VALUES_evmon-name            | lock_activity_values                                                                                                    |
| CONTROL evmon-name                         | The CONTROL logical group consists of<br>selected elements from one or more of the<br>event_dbheader, event_start and<br>event_overflow logical data groups. |

*Table 18. Tables produced by locking write-to-table event monitors*

**Important:** Even though all five tables are produced by default, you must still ensure that data collection is enabled for the kind of lock information that you want to gather. Otherwise, some of the columns contain null values.

To restrict the output of the event monitor to specific tables, specify the names of the logical groups for which you want tables produced for the CREATE EVENT MONITOR or ALTER EVENT MONITOR statement. Refer to the reference topics for those statements for details.

# **Tables produced**

| Column name                | Data type                           | Description                                                         |
|----------------------------|-------------------------------------|---------------------------------------------------------------------|
| PARTITION_KEY              | <b>INTEGER</b>                      | "partition_key - Partitioning key<br>monitor element" on page 1105  |
| DEADLOCK TYPE              | VARCHAR(10)                         | "deadlock_type - Deadlock type<br>monitor element" on page 849      |
| DL CONNS                   | <b>INTEGER</b>                      | dl conns - Connections involved in<br>deadlock                      |
| <b>EVENT ID</b>            | <b>BIGINT NOT NULL</b>              | event id - Event ID monitor element                                 |
| EVENT_TIMESTAMP            | <b>TIMESTAMP NOT</b><br><b>NULL</b> | event_timestamp - Event timestamp<br>monitor element                |
| EVENT_TYPE                 | VARCHAR(128) NOT<br><b>NULL</b>     | event_type - Event Type monitor<br>element monitor element          |
| <b>MEMBER</b>              | <b>SMALLINT NOT</b><br><b>NULL</b>  | member - Database member                                            |
| ROLLED BACK PARTICIPANT NO | <b>INTEGER</b>                      | rolled_back_participant_no - Rolled<br>back application participant |

<span id="page-184-0"></span>*Table 19. Information returned for a locking event monitor: Default table name: LOCK\_evmon-name*

<span id="page-184-1"></span>*Table 20. Information returned for a locking event monitor: Default table name: LOCK\_PARTICIPANTS\_evmon-name*

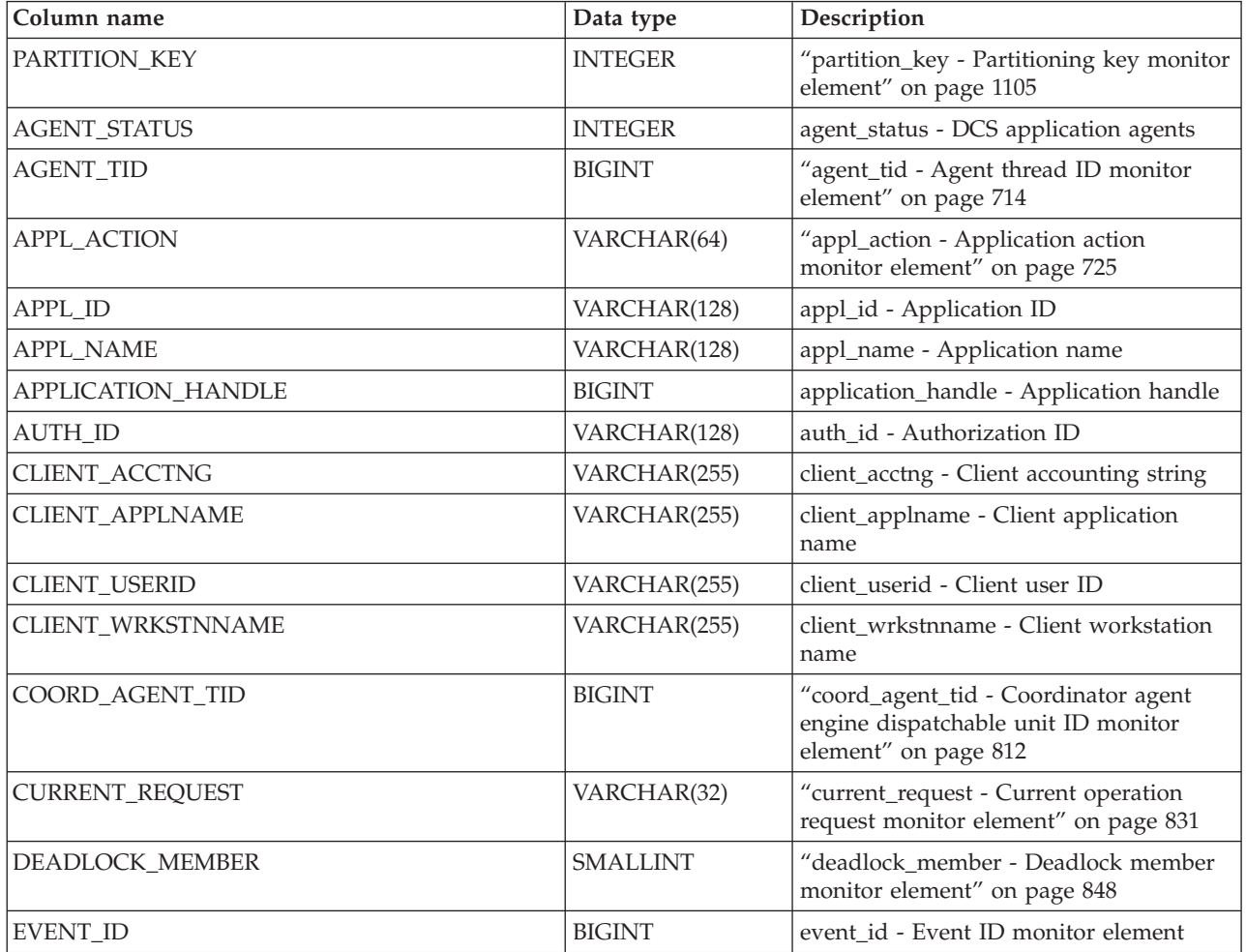

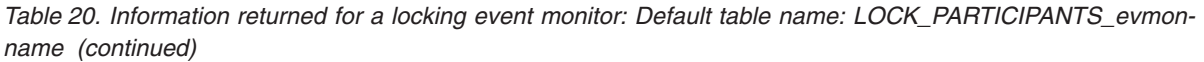

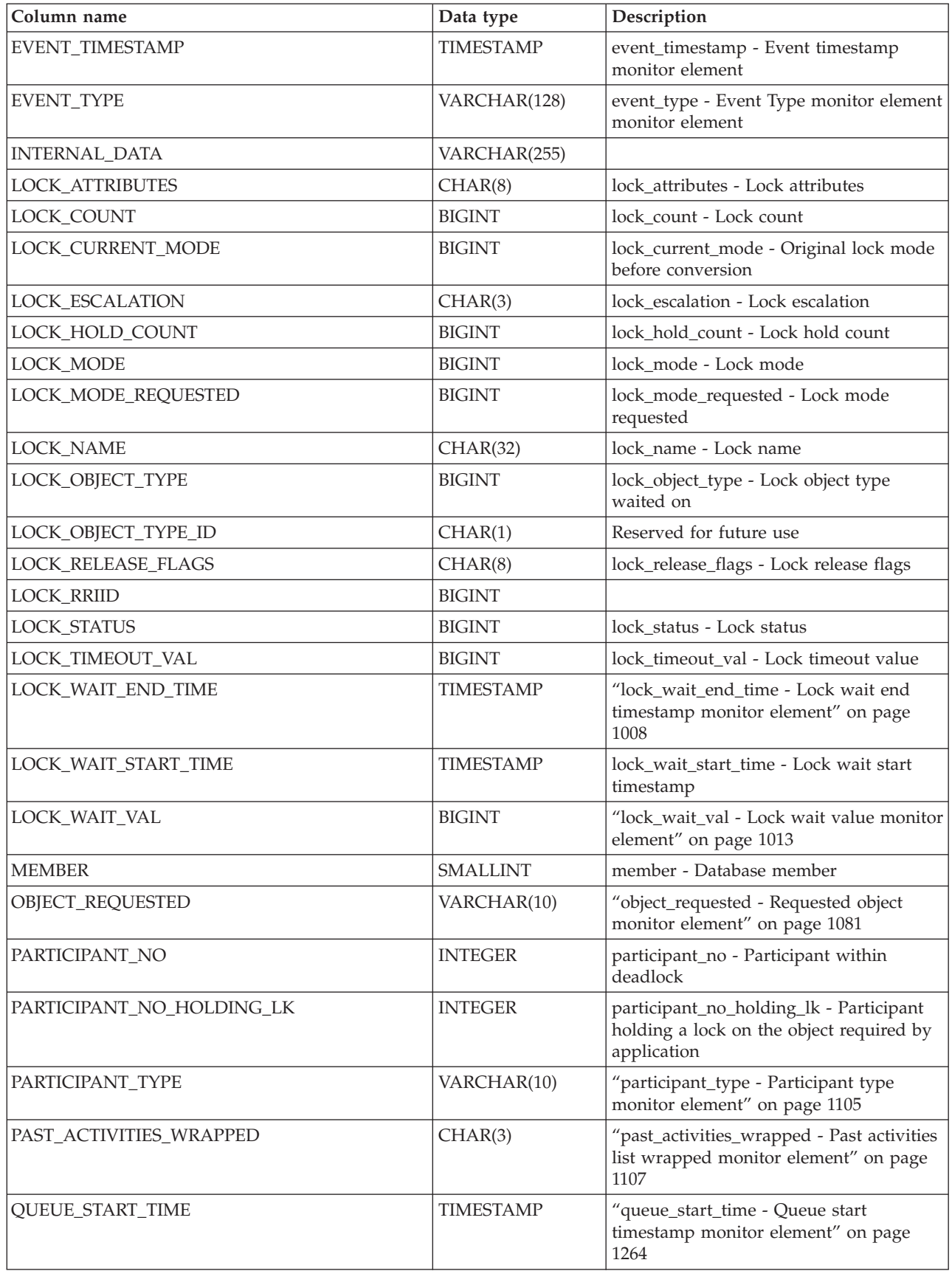

*Table 20. Information returned for a locking event monitor: Default table name: LOCK\_PARTICIPANTS\_evmonname (continued)*

| Column name             | Data type                          | Description                                                               |
|-------------------------|------------------------------------|---------------------------------------------------------------------------|
| <b>QUEUED_AGENTS</b>    | <b>BIGINT</b>                      | "queued_agents - Queued threshold<br>agents monitor element" on page 1265 |
| SERVICE_CLASS_ID        | <b>INTEGER</b>                     | service_class_id - Service class ID                                       |
| SERVICE_SUBCLASS_NAME   | VARCHAR(128)                       | service_subclass_name - Service subclass<br>name                          |
| SERVICE_SUPERCLASS_NAME | VARCHAR(128)                       | service_superclass_name - Service<br>superclass name                      |
| TABLE_FILE_ID           | <b>BIGINT</b>                      | table_file_id - Table file identification                                 |
| TABLE_NAME              | VARCHAR(128)                       | table_name - Table name                                                   |
| TABLE_SCHEMA            | VARCHAR(128)                       | table_schema - Table schema name                                          |
| TABLESPACE_NAME         | VARCHAR(128)                       | tablespace_name - Table space name                                        |
| THRESHOLD ID            | <b>INTEGER</b>                     | "thresholdid - Threshold ID monitor<br>element" on page 1412              |
| THRESHOLD_NAME          | VARCHAR(128)                       | threshold_name - Threshold name                                           |
| UTILITY_INVOCATION_ID   | VARCHAR(32) FOR<br><b>BIT DATA</b> |                                                                           |
| WORKLOAD ID             | <b>INTEGER</b>                     | workload id - Workload ID                                                 |
| WORKLOAD_NAME           | VARCHAR(128)                       | workload_name - Workload name                                             |
| <b>XID</b>              | VARCHAR(140)                       | xid - Transaction ID                                                      |

<span id="page-186-0"></span>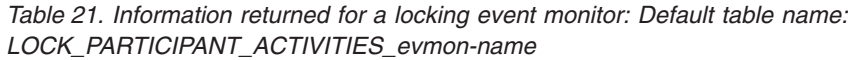

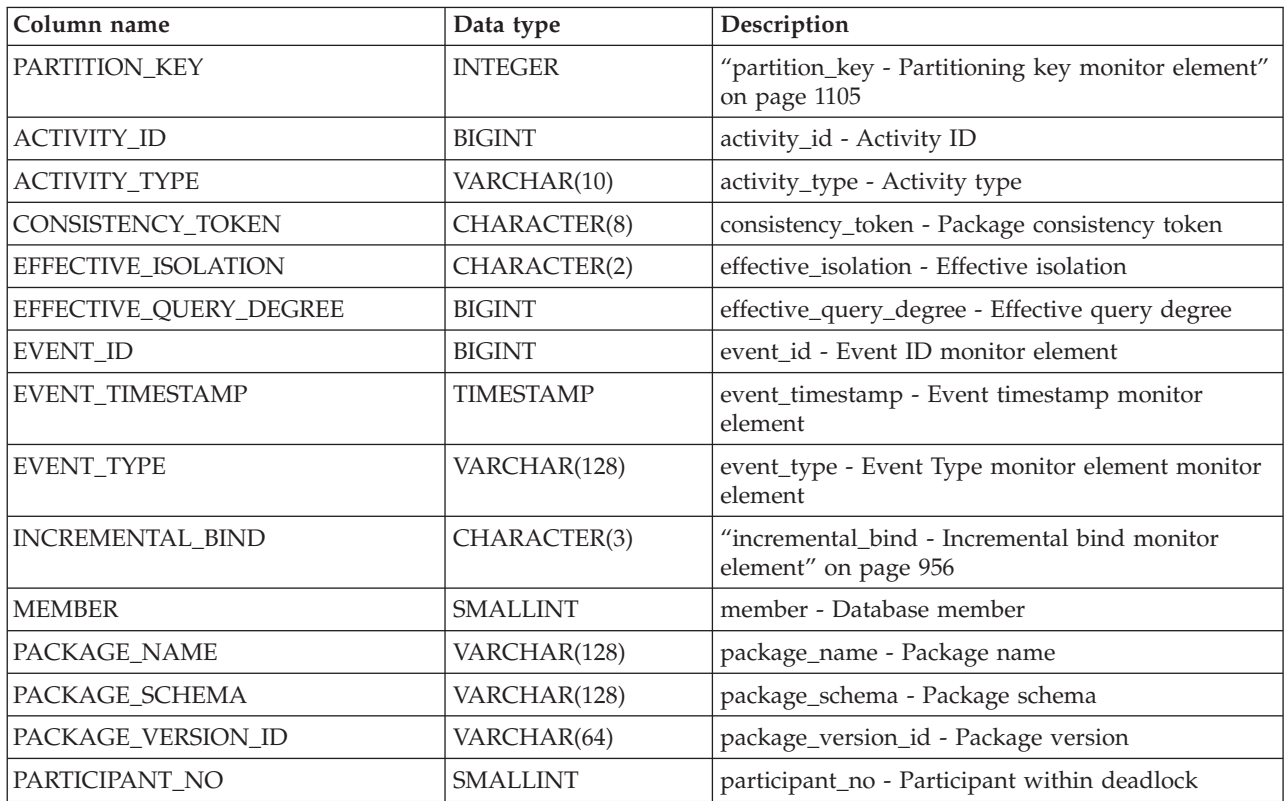

*Table 21. Information returned for a locking event monitor: Default table name: LOCK\_PARTICIPANT\_ACTIVITIES\_evmon-name (continued)*

| Column name           | Data type        | Description                                                                      |  |
|-----------------------|------------------|----------------------------------------------------------------------------------|--|
| QUERY_ACTUAL_DEGREE   | <b>INTEGER</b>   | query_actual_degree - Actual runtime degree of<br>intrapartition parallelism     |  |
| <b>REOPT</b>          | VARCHAR(10)      | "reopt - Reopt bind option monitor element" on<br>page 1275                      |  |
| <b>SECTION_NUMBER</b> | <b>BIGINT</b>    | section_number - Section number                                                  |  |
| STMT_FIRST_USE_TIME   | <b>TIMESTAMP</b> | stmt_first_use_time - Statement first use timestamp                              |  |
| STMT_INVOCATION_ID    | <b>BIGINT</b>    | stmt_invocation_id - Statement invocation<br>identifier                          |  |
| STMT_LAST_USE_TIME    | <b>TIMESTAMP</b> | stmt_last_use_time - Statement last use timestamp                                |  |
| STMT_LOCK_TIMEOUT     | <b>INTEGER</b>   | stmt_lock_timeout - Statement lock timeout                                       |  |
| STMT_NEST_LEVEL       | <b>BIGINT</b>    | stmt_nest_level - Statement nesting level                                        |  |
| STMT_OPERATION        | VARCHAR(128)     | "stmt_operation/operation - Statement operation<br>monitor element" on page 1353 |  |
| STMT_PKGCACHE_ID      | <b>BIGINT</b>    | stmt_pkgcache_id - Statement package cache<br>identifier                         |  |
| STMT_QUERY_ID         | <b>BIGINT</b>    | stmt_query_id - Statement query identifier                                       |  |
| STMT_SOURCE_ID        | <b>BIGINT</b>    | stmt_source_id - Statement source identifier                                     |  |
| STMT_TEXT             | <b>CLOB</b>      | stmt_text - SQL statement text                                                   |  |
| STMT_TYPE             | <b>BIGINT</b>    | stmt_type - Statement type                                                       |  |
| STMT_UNICODE          | CHARACTER(3)     | "stmt_unicode - Statement unicode flag monitor<br>element" on page 1361          |  |
| UOW_ID                | <b>INTEGER</b>   | uow_id - Unit of work ID                                                         |  |

<span id="page-187-0"></span>*Table 22. Information returned for a locking event monitor: Default table name: LOCK\_ACTIVITY\_VALUES\_evmonname*

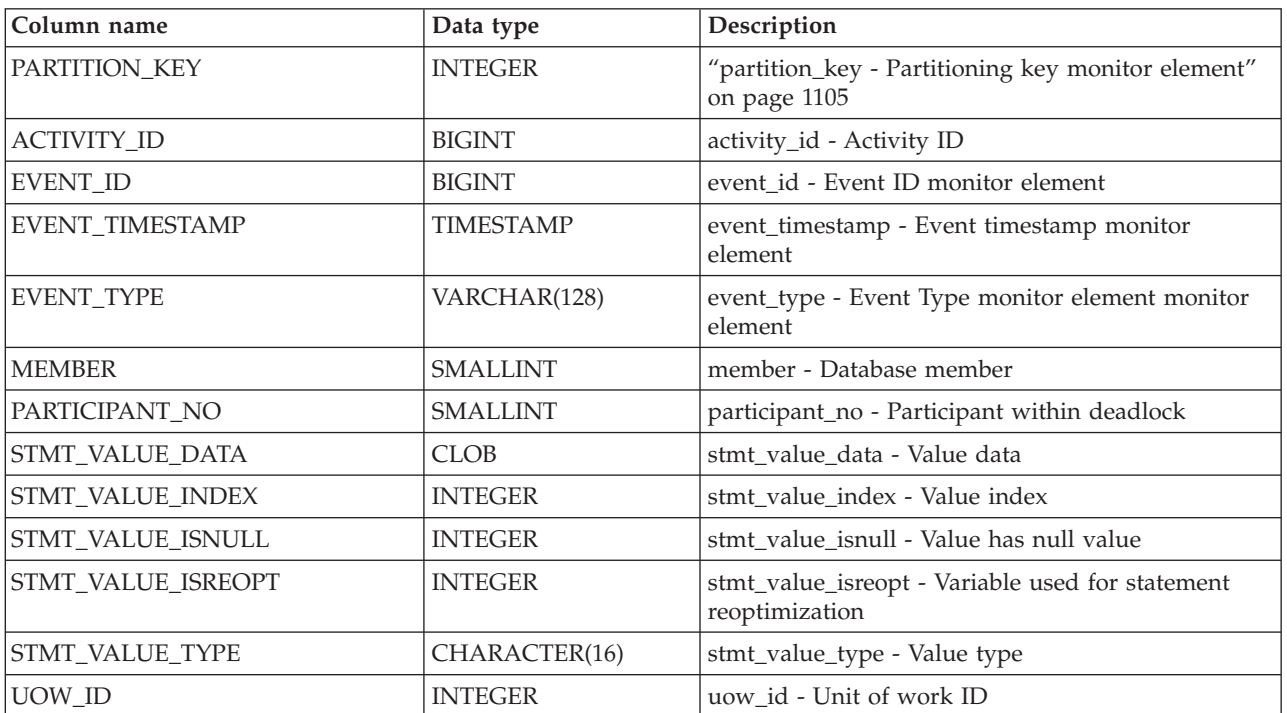

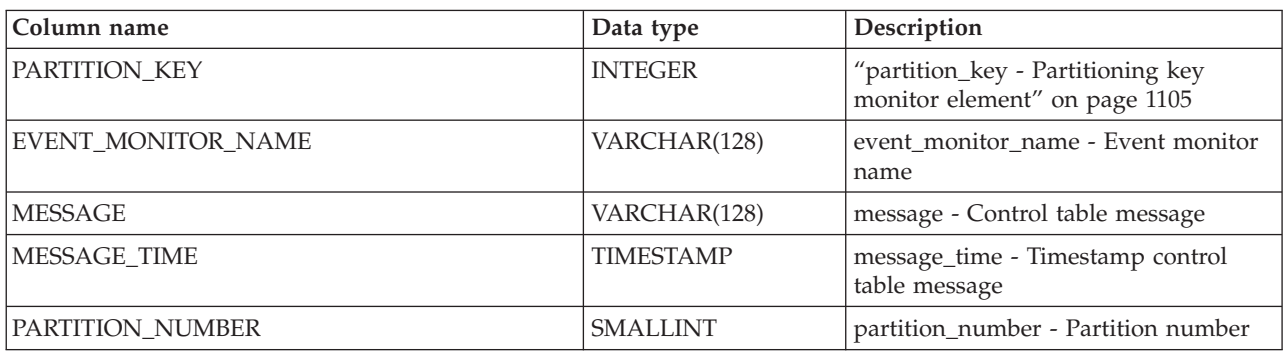

<span id="page-188-0"></span>*Table 23. Information returned for a locking event monitor: Default table name: CONTROL\_evmon-name*

# **Information written to relational tables by EVMON\_FORMAT\_UE\_TO\_TABLES for a locking event monitor:**

Information written for a locking event monitor from the EVMON\_FORMAT\_UE\_TO\_TABLES table function. This is also documented in the sqllib/misc/DB2EvmonLocking.xsd file.

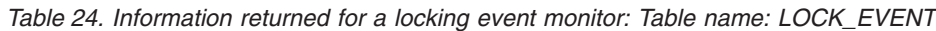

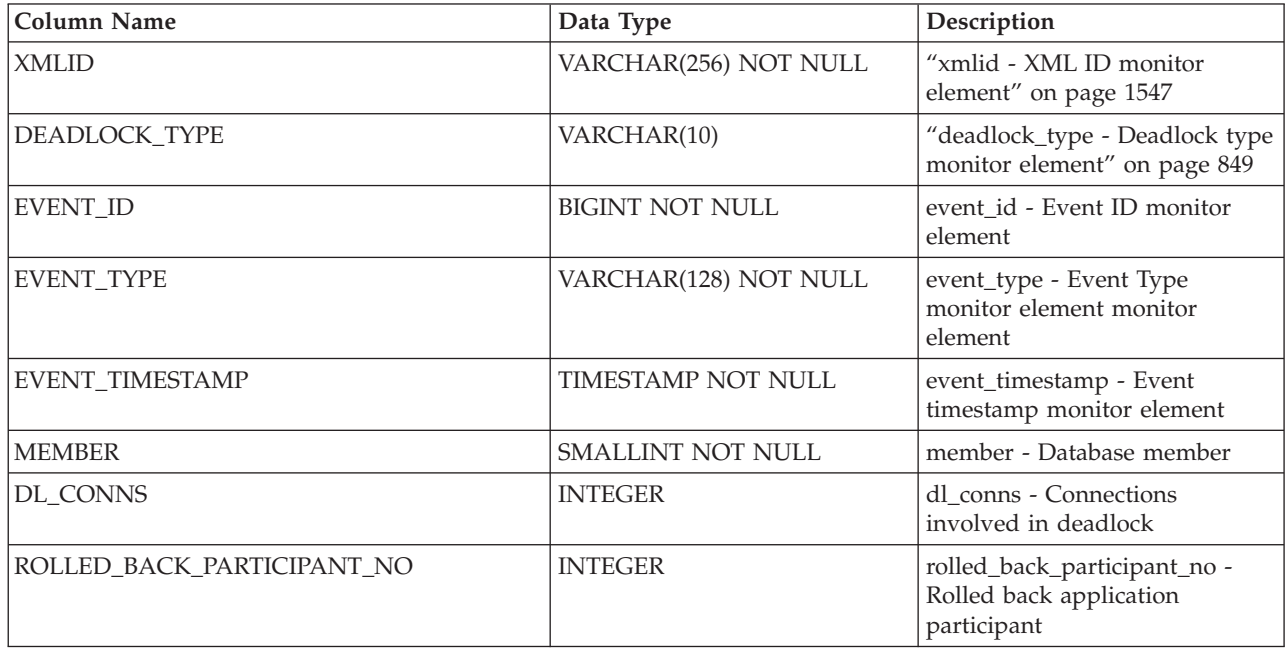

*Table 25. Information returned for a locking event monitor: Table name: LOCK\_PARTICIPANTS*

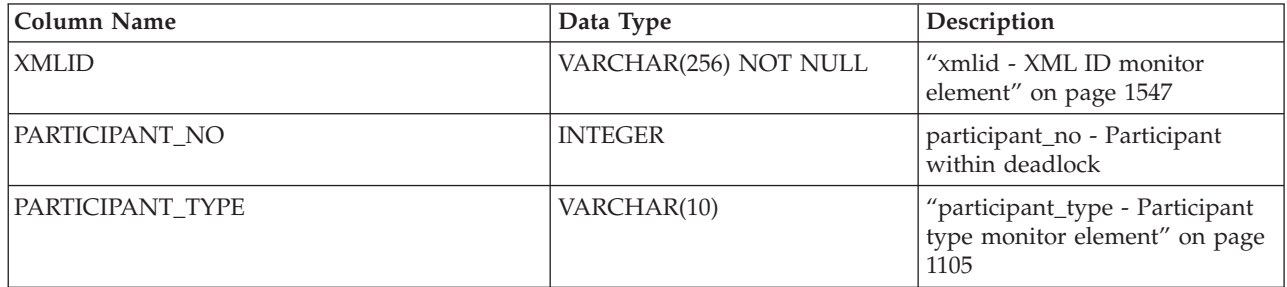

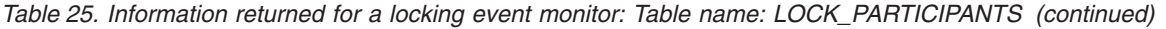

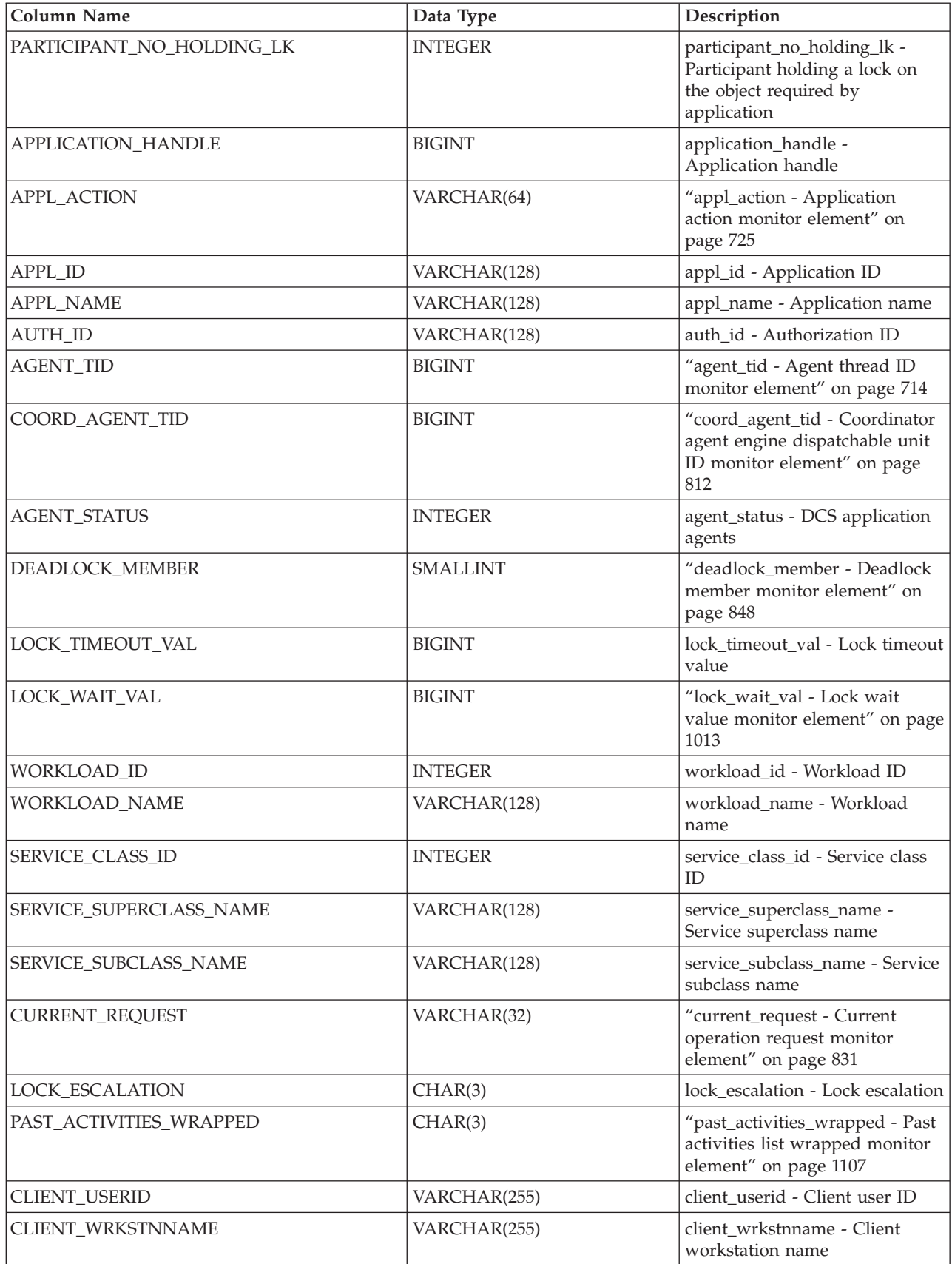

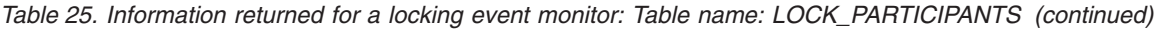

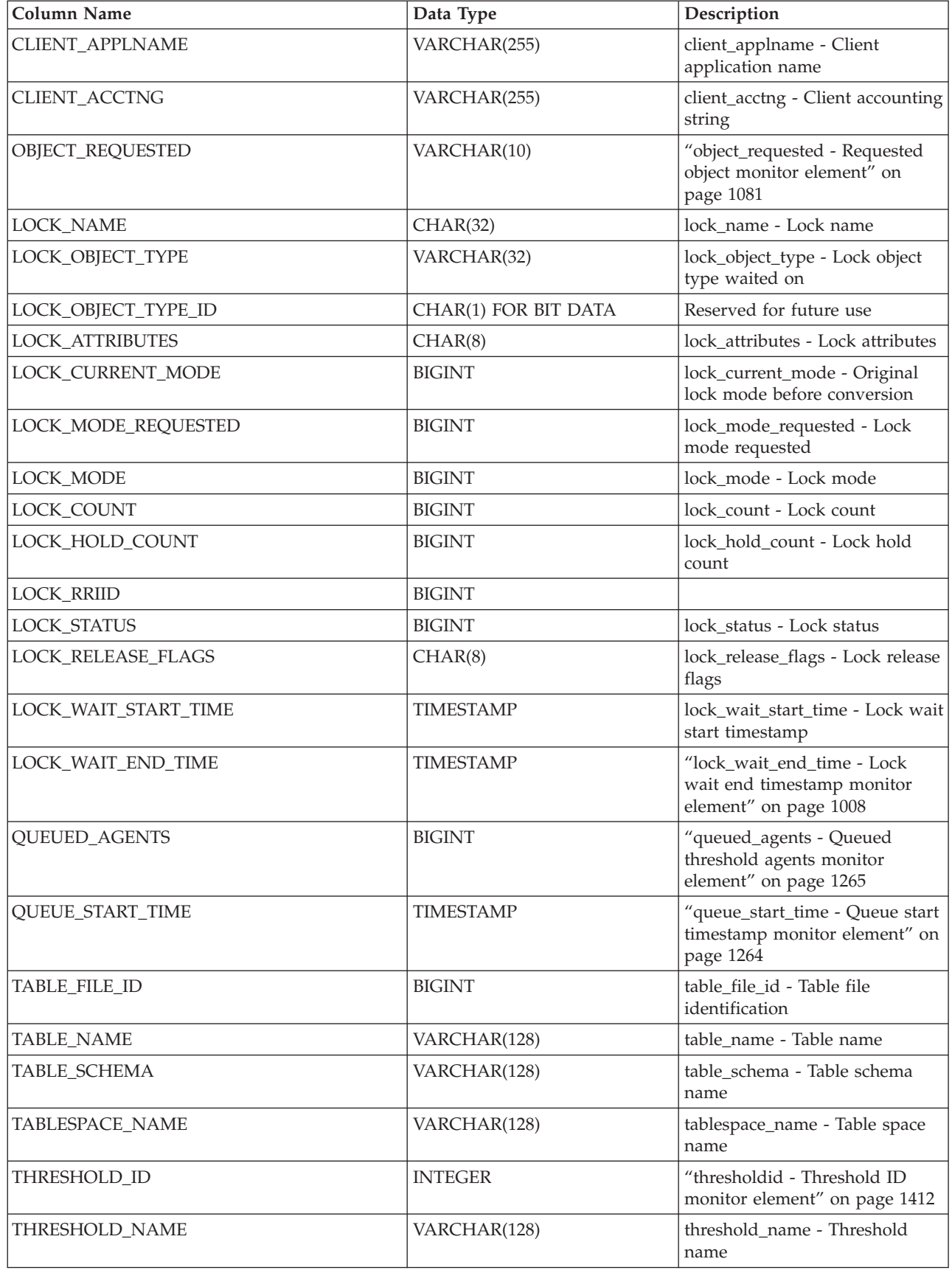

*Table 25. Information returned for a locking event monitor: Table name: LOCK\_PARTICIPANTS (continued)*

| Column Name           | Data Type                     | Description          |
|-----------------------|-------------------------------|----------------------|
| UTILITY INVOCATION ID | VARCHAR(32) FOR BIT DATA      |                      |
| XID                   | VARCHAR(140) FOR BIT<br>DATA) | xid - Transaction ID |

*Table 26. Information returned for a locking event monitor: Table name: LOCK\_PARTICIPANT\_ACTIVITIES*

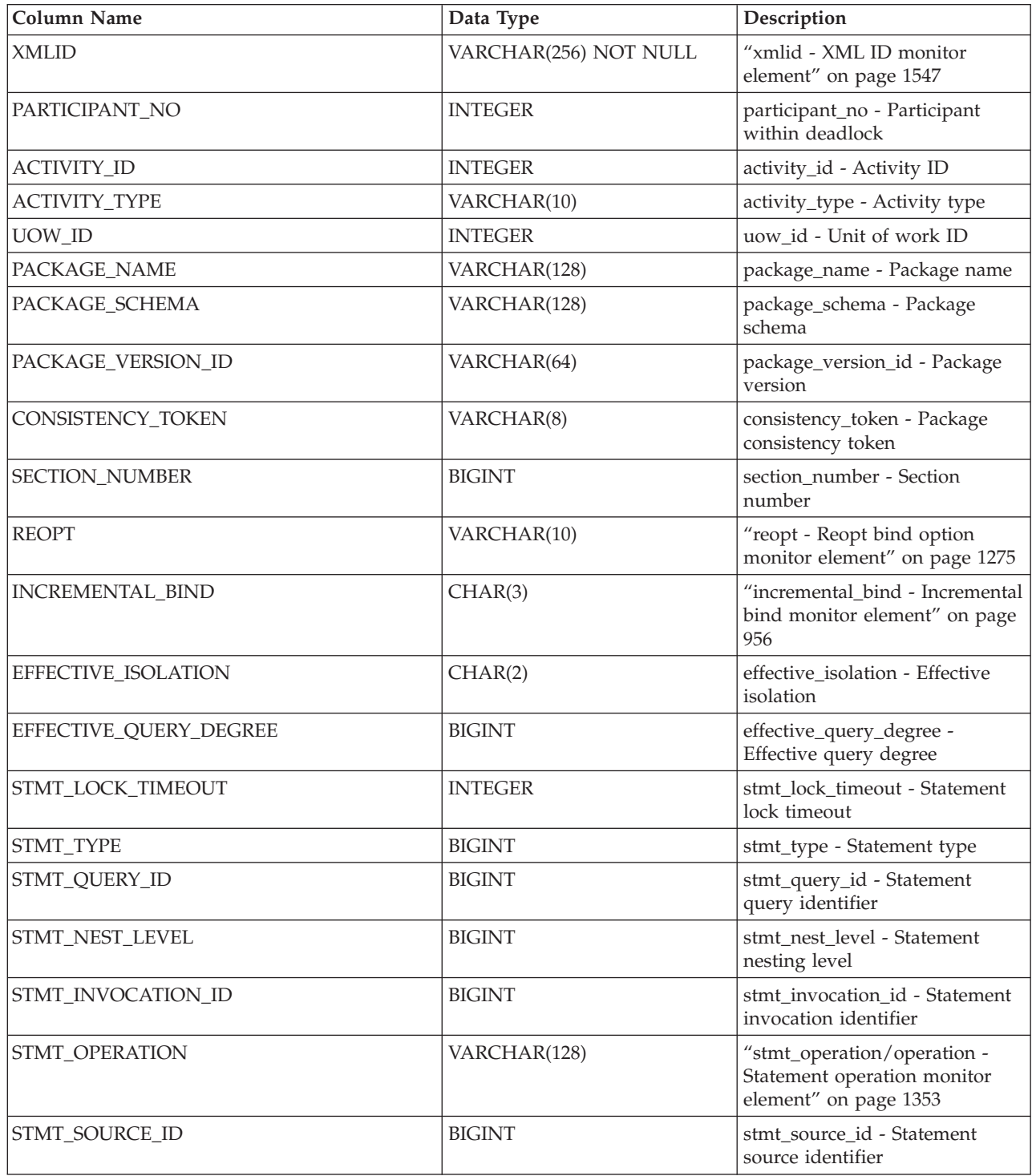

<span id="page-192-0"></span>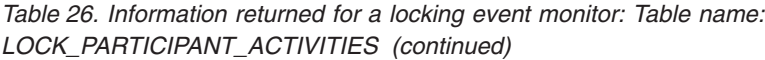

| <b>Column Name</b>         | Data Type        | Description                                                                     |
|----------------------------|------------------|---------------------------------------------------------------------------------|
| STMT PKGCACHE ID           | <b>BIGINT</b>    | stmt_pkgcache_id - Statement<br>package cache identifier                        |
| STMT FIRST USE TIME        | <b>TIMESTAMP</b> | stmt_first_use_time - Statement<br>first use timestamp                          |
| STMT LAST USE TIME         | <b>TIMESTAMP</b> | stmt_last_use_time - Statement<br>last use timestamp                            |
| <b>STMT TEXT</b>           | CLOB(2097152)    | stmt_text - SQL statement text                                                  |
| <b>STMT UNICODE</b>        | CHAR(3)          | "stmt_unicode - Statement<br>unicode flag monitor element"<br>on page 1361      |
| <b>QUERY_ACTUAL_DEGREE</b> | <b>INTEGER</b>   | query_actual_degree - Actual<br>runtime degree of intrapartition<br>parallelism |

*Table 27. Information returned for a locking event monitor: Table name: LOCK\_ACTIVITY\_VALUES*

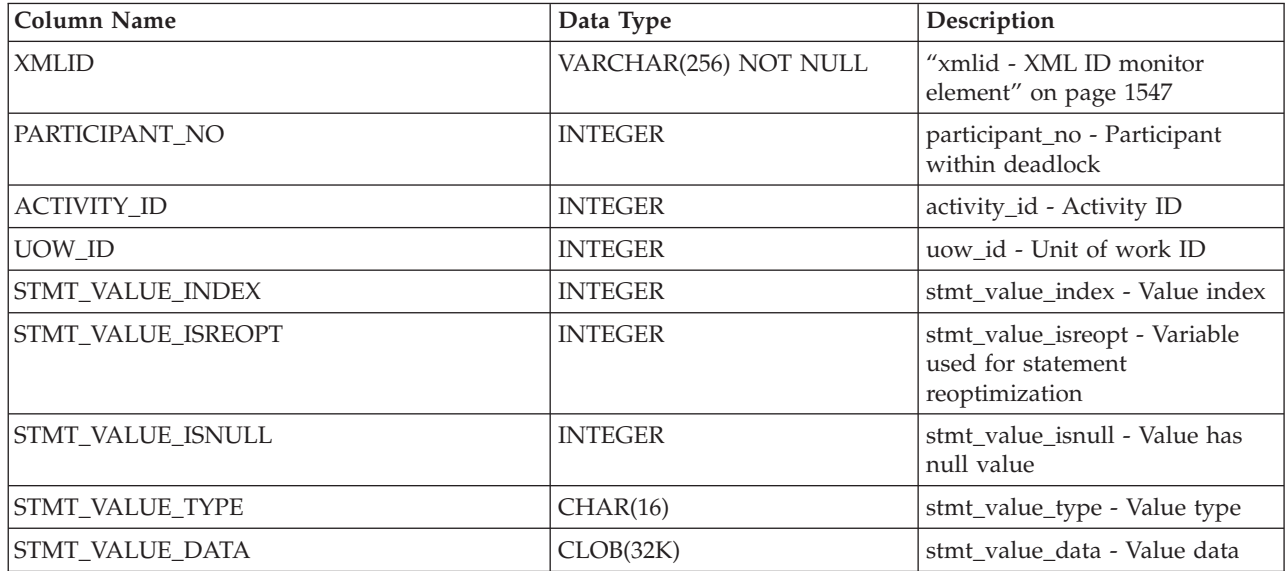

# **Information written to XML by EVMON\_FORMAT\_UE\_TO\_XML for a locking event monitor:**

Information written for a locking event monitor from the EVMON\_FORMAT\_UE\_TO\_XML table function. This is also documented in the sqllib/misc/DB2EvmonLocking.xsd file.

# **db2\_lock\_event**

The main schema that describes a lock timeout, lock wait or deadlock event in details.

**Element content:** ( ( ["db2\\_deadlock\\_graph" on page 164](#page-193-0) {zero or one times (?)} , ["db2\\_participant" on page 164](#page-193-0) {one or more  $(+)$ })  $\vert$  ( ["db2\\_message" on page 165,](#page-194-0) ["db2\\_event\\_file" on page 165](#page-194-0) ) )

# **Attributes:**

<span id="page-193-0"></span>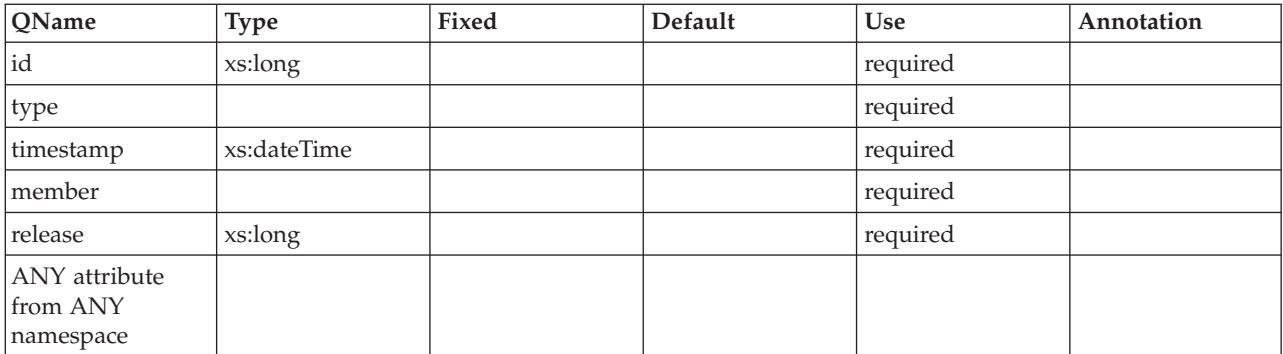

# **db2\_deadlock\_graph**

Schema element represents the DB2 Deadlock Graph. The graph outlines all the participants involved in the deadlock.

**Contained by:** ["db2\\_lock\\_event" on page 163](#page-192-0)

**Element content:** ( ["db2\\_participant" on page 175](#page-204-0) {one or more (+)} )

# **Attributes:**

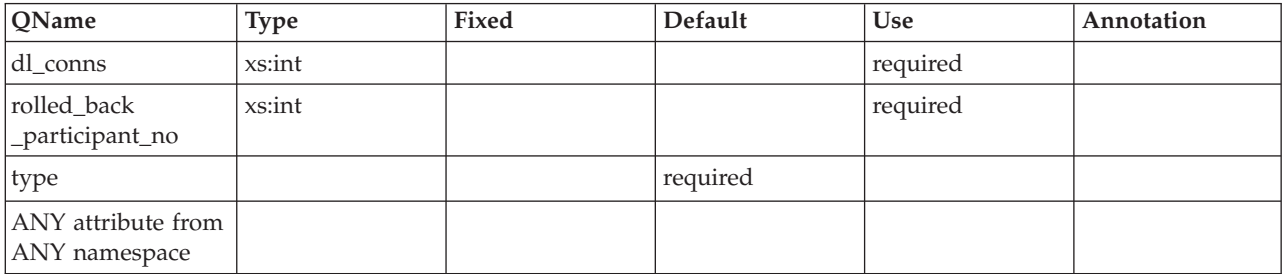

# **db2\_participant**

Schema element represents the application information of the all the participants involved in a lock event.

**Contained by:** ["db2\\_lock\\_event" on page 163](#page-192-0) "db2\_deadlock\_graph"

**Element content:** ( ["db2\\_object\\_requested" on page 169](#page-198-0) {zero or one times (?)} , ["db2\\_app\\_details" on page 169,](#page-198-0) ["db2\\_activity" on page 170](#page-199-0) {zero or more (\*)} )

# **Attributes:**

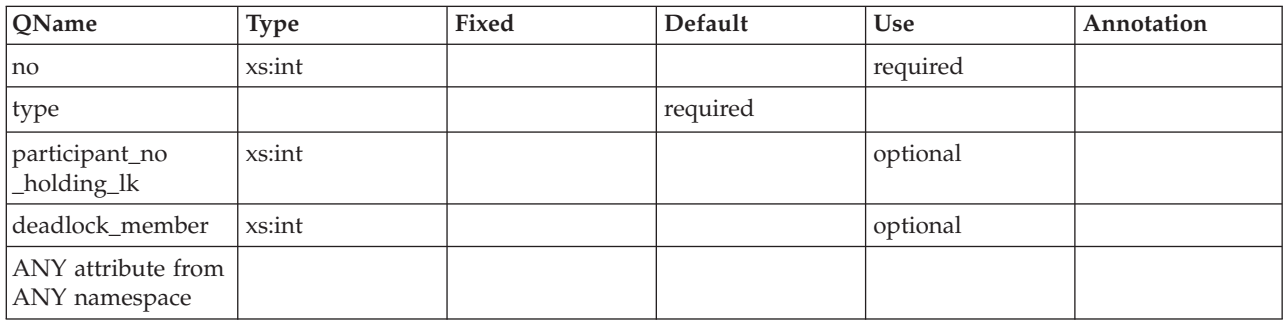

<span id="page-194-0"></span>**db2\_message**

Error message

**Contained by:** ["db2\\_lock\\_event" on page 163](#page-192-0)

**db2\_event\_file**

Fully qualified path to file where event has been written.

**Contained by:** ["db2\\_lock\\_event" on page 163](#page-192-0)

### **application\_handle**

A system-wide unique ID for the application. See monitor element ["agent\\_id -](#page-739-0) [Application handle \(agent ID\) monitor element" on page 710f](#page-739-0)or more details.

**Contained by:** ["db2\\_app\\_details" on page 169](#page-198-0)

**appl\_id**

This identifier is generated when the application connects to the database at the database manager. See monitor element ["appl\\_id - Application ID monitor](#page-756-1) [element" on page 727f](#page-756-1)or more details.

**Contained by:** ["db2\\_app\\_details" on page 169](#page-198-0)

**appl\_name**

The name of the application running at the client, as known to the database. See monitor element ["appl\\_name - Application name monitor element" on page 731f](#page-760-1)or more details.

**Contained by:** ["db2\\_app\\_details" on page 169](#page-198-0)

**auth\_id**

The authorization ID of the user who invoked the application that is being monitored. See monitor element ["auth\\_id - Authorization ID" on page 748f](#page-777-1)or more details.

**Contained by:** ["db2\\_app\\_details" on page 169](#page-198-0)

**agent\_tid**

**Contained by:** ["db2\\_app\\_details" on page 169](#page-198-0)

## **Element content:**

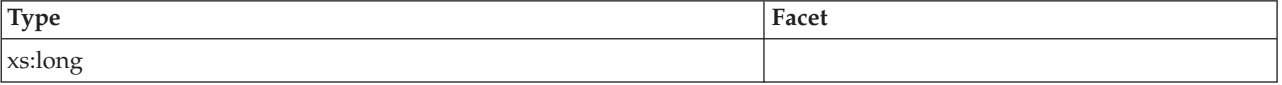

### **coord\_agent\_tid**

### **Contained by:** ["db2\\_app\\_details" on page 169](#page-198-0)

### **Element content:**

<span id="page-195-0"></span>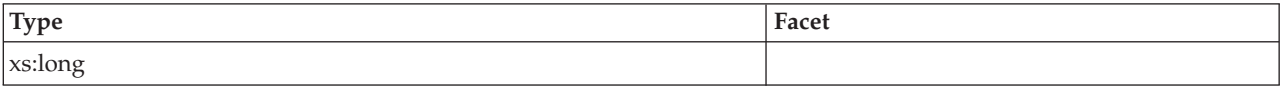

#### **agent\_status**

The status of the application that was in effect before entering lock wait status rather than the current lock wait status. See monitor element ["appl\\_status -](#page-763-0) [Application status monitor element" on page 734](#page-763-0) for more details.

**Contained by:** ["db2\\_app\\_details" on page 169](#page-198-0)

#### **Attributes:**

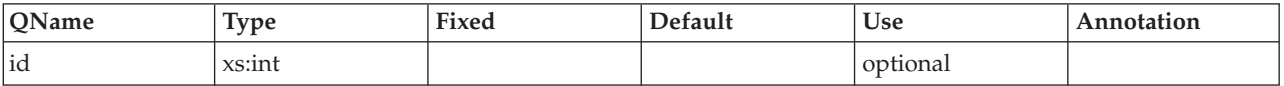

### **appl\_action**

The action/request that the client application is performing

**Contained by:** ["db2\\_app\\_details" on page 169](#page-198-0)

### **Attributes:**

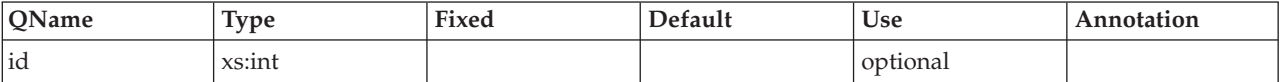

#### **lock\_timeout\_val**

The database configuration parameter lock timeout. Value in seconds. See monitor element ["lock\\_timeout\\_val - Lock timeout value monitor element" on page 1004f](#page-1033-1)or more details.

**Contained by:** ["db2\\_app\\_details" on page 169](#page-198-0)

#### **Element content:**

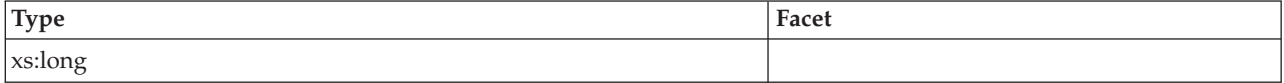

### **lock\_wait\_val**

The lock wait parameter in effect during the lock event. This is either the database configuration parameter MON\_LKWAIT\_THRSH or the COLLECT LOCK WAIT DATA setting specified at the workload level. Value in milliseconds.

# **Contained by:** ["db2\\_app\\_details" on page 169](#page-198-0)

# **Element content:**

<span id="page-196-0"></span>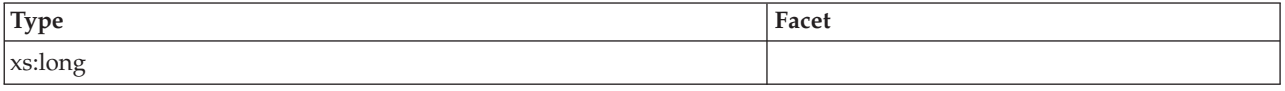

**tentry\_state**

TEntry state. Internal use only.

**Contained by:** ["db2\\_app\\_details" on page 169](#page-198-0)

### **Attributes:**

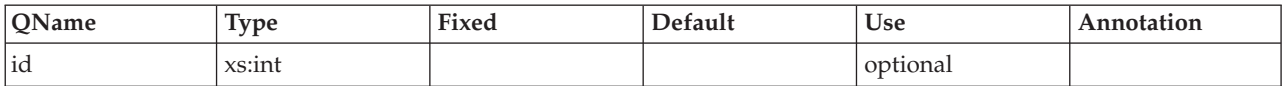

### **tentry\_flag1**

TEntry flags1. Internal use only.

**Contained by:** ["db2\\_app\\_details" on page 169](#page-198-0)

### **tentry\_flag2**

TEntry flags2. Internal use only.

**Contained by:** ["db2\\_app\\_details" on page 169](#page-198-0)

**xid**

XID - Global transaction identifier

**Contained by:** ["db2\\_app\\_details" on page 169](#page-198-0)

### **workload\_id**

ID of the workload to which this application belongs. See monitor element ["workload\\_id - Workload ID monitor element" on page 1542f](#page-1571-1)or more details.

**Contained by:** ["db2\\_app\\_details" on page 169](#page-198-0)

### **workload\_name**

Name of the workload to which this application belongs. See monitor element ["workload\\_name - Workload name monitor element" on page 1543f](#page-1572-1)or more details.

**Contained by:** ["db2\\_app\\_details" on page 169](#page-198-0)

### **service\_class\_id**

ID of the service subclass to which this application belongs. See monitor element ["service\\_class\\_id - Service class ID monitor element" on page 1309f](#page-1338-1)or more details. <span id="page-197-0"></span>**Contained by:** ["db2\\_app\\_details" on page 169](#page-198-0)

### **service\_subclass\_name**

Name of the service subclass to which this application belongs. See monitor element ["service\\_subclass\\_name - Service subclass name monitor element" on page](#page-1339-1) [1310f](#page-1339-1)or more details.

**Contained by:** ["db2\\_app\\_details" on page 169](#page-198-0)

### **current\_request**

The operation currently being processed or most recently processed.

**Contained by:** ["db2\\_app\\_details" on page 169](#page-198-0)

### **lock\_escalation**

Indicates whether a lock request was made as part of a lock escalation. See monitor element ["lock\\_escalation - Lock escalation monitor element" on page 988f](#page-1017-1)or more details. Possible values: Yes or No.

**Contained by:** ["db2\\_app\\_details" on page 169](#page-198-0)

### **past\_activities\_wrapped**

Indicates whether the activities list has wrapped. The default limit on the number of past activities to be kept by any one application is 250. This default can be overridden using the registry variable DB2\_MAX\_INACT\_STMTS. Users may want to choose a different value for the limit to increase or reduce the amount of system monitor heap used for inactive statement information.

**Contained by:** ["db2\\_app\\_details" on page 169](#page-198-0)

### **client\_userid**

The client user ID generated by a transaction manager and provided to the server. See monitor element ["client\\_userid - Client user ID monitor element" on page](#page-810-1) [781f](#page-810-1)or more details.

**Contained by:** ["db2\\_app\\_details" on page 169](#page-198-0)

### **client\_wrkstnname**

Identifies the client system or workstation, if the sqleseti API was issued in this connection. See monitor element ["client\\_wrkstnname - Client workstation name](#page-811-1) [monitor element" on page 782f](#page-811-1)or more details.

**Contained by:** ["db2\\_app\\_details" on page 169](#page-198-0)

### **client\_applname**

Identifies the server transaction program performing the transaction, if the sqleseti API was issued in this connection. See monitor element ["client\\_applname - Client](#page-803-1) [application name monitor element" on page 774f](#page-803-1)or more details.

<span id="page-198-0"></span>**Contained by:** "db2\_app\_details"

**client\_acctng**

The data passed to the target database for logging and diagnostic purposes, if the sqleseti API was issued in this connection. See monitor element ["client\\_acctng -](#page-802-1) [Client accounting string monitor element" on page 773f](#page-802-1)or more details.

**Contained by:** "db2\_app\_details"

**utility\_invocation\_id**

**Contained by:** "db2\_app\_details"

**service\_superclass\_name**

Name of the service superclass to which this application belongs. See monitor element ["service\\_superclass\\_name - Service superclass name monitor element" on](#page-1340-1) [page 1311f](#page-1340-1)or more details.

**Contained by:** "db2\_app\_details"

**db2\_object\_requested**

Schema element represents the DB2 lock that the Requestor is attempting to acquire, which is being held by the Owner.

**Contained by:** ["db2\\_participant" on page 164](#page-193-0)

**Element content:** ( ( ["lock\\_name" on page 170, "lock\\_object\\_type" on page 170,](#page-199-0) ["lock\\_specifics" on page 170,](#page-199-0) ["lock\\_attributes" on page 171, "lock\\_current\\_mode"](#page-200-0) [on page 171, "lock\\_mode\\_requested" on page 171, "lock\\_mode" on page 171,](#page-200-0) ["lock\\_count" on page 171,](#page-200-0) ["lock\\_hold\\_count" on page 172, "lock\\_rriid" on page](#page-201-0) [172, "lock\\_status" on page 172, "lock\\_release\\_flags" on page 172,](#page-201-0) ["tablespace\\_name" on page 173, "table\\_name" on page 173, "table\\_schema" on](#page-202-0) [page 173, "lock\\_object\\_type\\_id" on page 173, "lock\\_wait\\_start\\_time" on page 173,](#page-202-0) ["lock\\_wait\\_end\\_time" on page 174,](#page-203-0) ANY content (skip ) {zero or more  $(*)$ }) | ( ["threshold\\_name" on page 174, "threshold\\_id" on page 174, "queued\\_agents" on](#page-203-0) [page 174, "queue\\_start\\_time" on page 174,](#page-203-0) ANY content ( $\sin$ ) {zero or more (\*)} ) )

### **Attributes:**

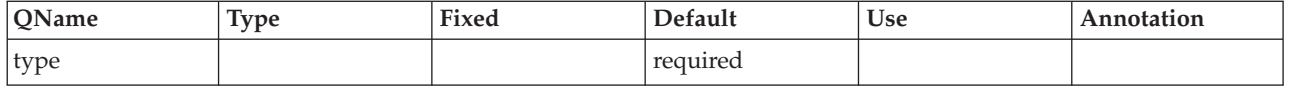

### **db2\_app\_details**

Schema element represents the details regarding this participant.

**Contained by:** ["db2\\_participant" on page 164](#page-193-0)

**Element content:** ( ["application\\_handle" on page 165, "appl\\_id" on page 165,](#page-194-0) ["appl\\_name" on page 165, "auth\\_id" on page 165, "agent\\_tid" on page 165,](#page-194-0) ["coord\\_agent\\_tid" on page 166, "agent\\_status" on page 166, "appl\\_action" on page](#page-195-0) [166, "lock\\_timeout\\_val" on page 166, "lock\\_wait\\_val" on page 166,](#page-195-0) ["tentry\\_state"](#page-196-0) [on page 167](#page-196-0) Chapter 3. Event monitors **169** <span id="page-199-0"></span>[on page 167, "tentry\\_flag1" on page 167, "tentry\\_flag2" on page 167, "xid" on page](#page-196-0) [167, "workload\\_id" on page 167, "workload\\_name" on page 167, "service\\_class\\_id"](#page-196-0) [on page 167,](#page-196-0) ["service\\_subclass\\_name" on page 168, "current\\_request" on page 168,](#page-197-0) ["lock\\_escalation" on page 168, "past\\_activities\\_wrapped" on page 168,](#page-197-0) ["client\\_userid" on page 168, "client\\_wrkstnname" on page 168, "client\\_applname"](#page-197-0) [on page 168,](#page-197-0) ["client\\_acctng" on page 169, "utility\\_invocation\\_id" on page 169,](#page-198-0) ["service\\_superclass\\_name" on page 169,](#page-198-0) ANY content  $(\text{skip})$  {zero or more  $(*)$ }

### **db2\_activity**

List of all DB2 activities the application is currently executing or has executed.

**Contained by:** ["db2\\_participant" on page 164](#page-193-0)

**Element content:** ( ["db2\\_activity\\_details" on page 180, "db2\\_input\\_variable" on](#page-209-0) [page 180](#page-209-0) {zero or more  $(*)$  })

#### **Attributes:**

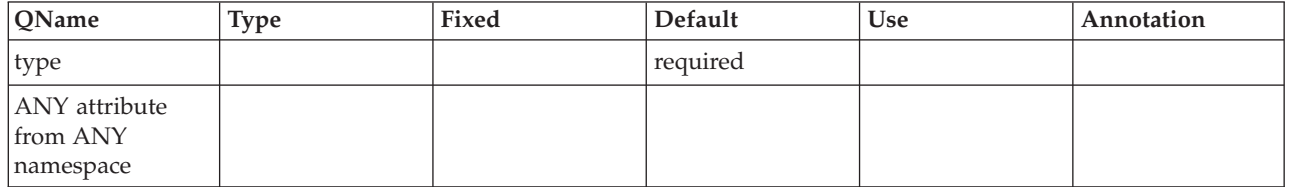

#### **lock\_name**

Internal binary lock name. This element serves as a unique identifier for locks. See monitor element ["lock\\_name - Lock name monitor element" on page 999f](#page-1028-1)or more details.

**Contained by:** ["db2\\_object\\_requested" on page 169](#page-198-0)

#### **lock\_object\_type**

The type of object the application is waiting to obtain a lock. See monitor element ["lock\\_object\\_type - Lock object type waited on monitor element" on page 1000f](#page-1029-1)or more details.

**Contained by:** ["db2\\_object\\_requested" on page 169](#page-198-0)

#### **Attributes:**

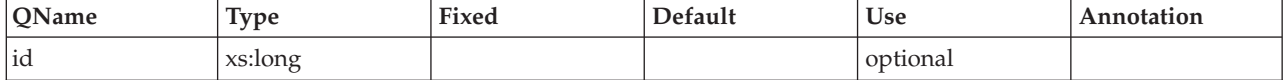

#### **lock\_specifics**

Internal specifics about the lock. For information use only.

**Contained by:** ["db2\\_object\\_requested" on page 169](#page-198-0)

## <span id="page-200-0"></span>**lock\_attributes**

Lock attributes. See monitor element ["lock\\_attributes - Lock attributes monitor](#page-1014-1) [element" on page 985f](#page-1014-1)or more details.

**Contained by:** ["db2\\_object\\_requested" on page 169](#page-198-0)

### **lock\_current\_mode**

Orginal lock before conversion. See monitor element ["lock\\_current\\_mode - Original](#page-1016-1) [lock mode before conversion monitor element" on page 987f](#page-1016-1)or more details.

**Contained by:** ["db2\\_object\\_requested" on page 169](#page-198-0)

### **Attributes:**

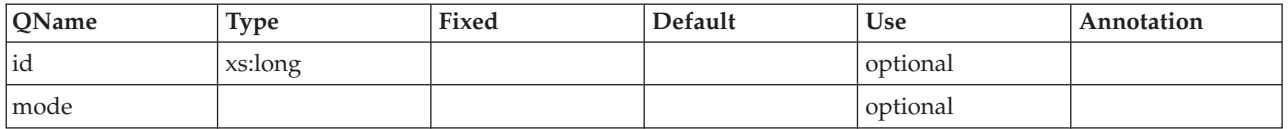

### **lock\_mode\_requested**

The lock mode being requested by this participant. See monitor element ["lock\\_mode\\_requested - Lock mode requested monitor element" on page 998f](#page-1027-1)or more details.

**Contained by:** ["db2\\_object\\_requested" on page 169](#page-198-0)

### **Attributes:**

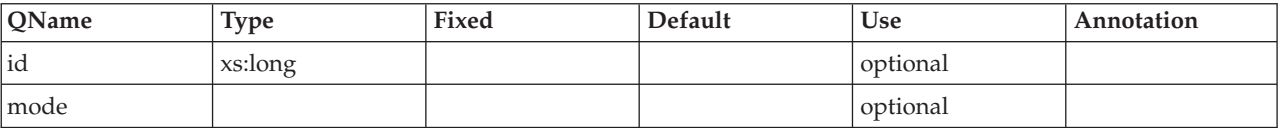

### **lock\_mode**

The type of lock being held. See monitor element ["lock\\_mode - Lock mode](#page-1025-1) [monitor element" on page 996f](#page-1025-1)or more details.

**Contained by:** ["db2\\_object\\_requested" on page 169](#page-198-0)

### **Attributes:**

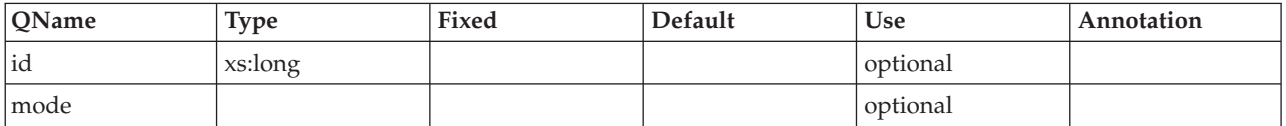

### **lock\_count**

The number of locks on the lock being held. See monitor element ["lock\\_count -](#page-1015-1) [Lock count monitor element" on page 986f](#page-1015-1)or more details.

### **Contained by:** ["db2\\_object\\_requested" on page 169](#page-198-0)

## **Element content:**

<span id="page-201-0"></span>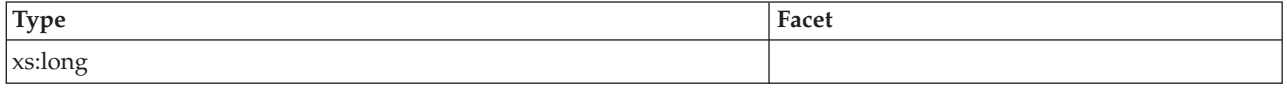

#### **lock\_hold\_count**

The number of holds placed on the lock. See monitor element ["lock\\_hold\\_count -](#page-1024-1) [Lock hold count monitor element" on page 995f](#page-1024-1)or more details.

**Contained by:** ["db2\\_object\\_requested" on page 169](#page-198-0)

### **Element content:**

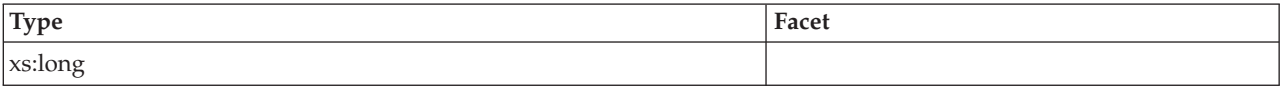

### **lock\_rriid**

IID for Row locking. Internal use only.

**Contained by:** ["db2\\_object\\_requested" on page 169](#page-198-0)

#### **Element content:**

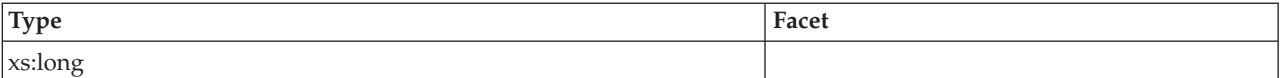

#### **lock\_status**

Indicates the internal status of the lock. See monitor element ["lock\\_status - Lock](#page-1032-1) [status monitor element" on page 1003f](#page-1032-1)or more details.

**Contained by:** ["db2\\_object\\_requested" on page 169](#page-198-0)

#### **Attributes:**

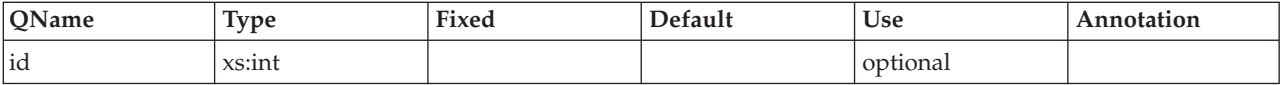

### **lock\_release\_flags**

Lock release flags. See monitor element ["lock\\_release\\_flags - Lock release flags](#page-1031-1) [monitor element" on page 1002f](#page-1031-1)or more details.

**Contained by:** ["db2\\_object\\_requested" on page 169](#page-198-0)

### <span id="page-202-0"></span>**tablespace\_name**

The name of the table space where the lock is held. See monitor element ["tablespace\\_name - Table space name monitor element" on page 1383f](#page-1412-1)or more details.

### **Contained by:** ["db2\\_object\\_requested" on page 169](#page-198-0)

### **Attributes:**

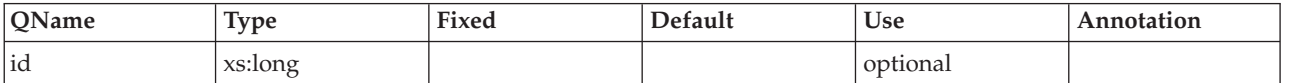

### **table\_name**

The name of the table where the lock is held. See monitor element ["table\\_name -](#page-1402-1) [Table name monitor element" on page 1373f](#page-1402-1)or more details.

### **Contained by:** ["db2\\_object\\_requested" on page 169](#page-198-0)

### **Attributes:**

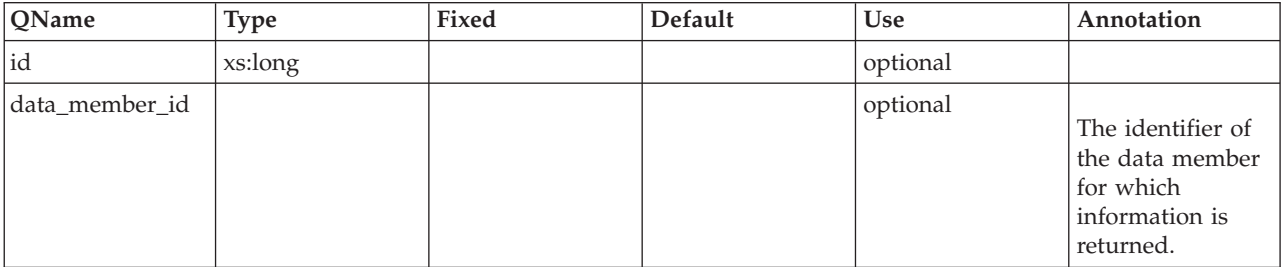

# **table\_schema**

The schema of the table. See monitor element ["table\\_schema - Table schema name](#page-1404-1) [monitor element" on page 1375f](#page-1404-1)or more details.

**Contained by:** ["db2\\_object\\_requested" on page 169](#page-198-0)

# **lock\_object\_type\_id**

The type of object the application is waiting to obtain a lock. See monitor element ["lock\\_object\\_type - Lock object type waited on monitor element" on page 1000f](#page-1029-1)or more details.

**Contained by:** ["db2\\_object\\_requested" on page 169](#page-198-0)

### **lock\_wait\_start\_time**

The data and time the application started waiting to obtain a lock on the object that is currently locked by the lock owner. See monitor element ["lock\\_wait\\_start\\_time - Lock wait start timestamp monitor element" on page](#page-1037-0) [1008f](#page-1037-0)or more details.

**Contained by:** ["db2\\_object\\_requested" on page 169](#page-198-0)

### **Element content:**

<span id="page-203-0"></span>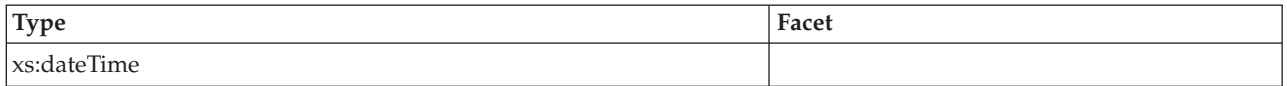

### **lock\_wait\_end\_time**

The data and time the application stopped waiting to obtain a lock on the object that is currently locked by the lock owner.

**Contained by:** ["db2\\_object\\_requested" on page 169](#page-198-0)

### **Element content:**

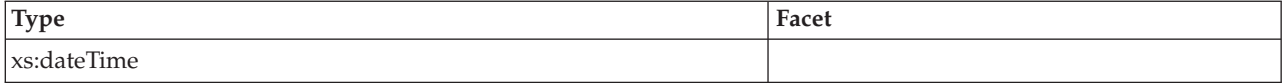

### **threshold\_name**

The name of the threshold queue.

**Contained by:** ["db2\\_object\\_requested" on page 169](#page-198-0)

**threshold\_id**

The ID of the threshold queue.

**Contained by:** ["db2\\_object\\_requested" on page 169](#page-198-0)

**queued\_agents**

The total number of agents currently queued in the threshold.

**Contained by:** ["db2\\_object\\_requested" on page 169](#page-198-0)

### **Element content:**

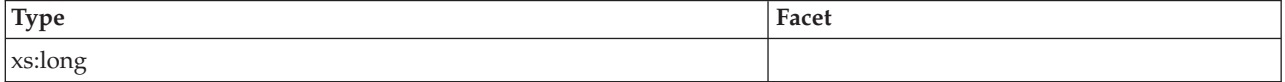

### **queue\_start\_time**

The data and time the application started waiting in the queue to to obtain a threshold ticket.

**Contained by:** ["db2\\_object\\_requested" on page 169](#page-198-0)

#### **Element content:**

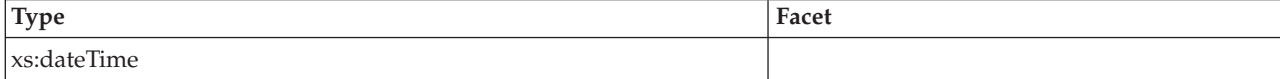

### **db2\_participant**

Schema element represents a single stack entry in a deadlock graph.

**Contained by:** ["db2\\_lock\\_event" on page 163](#page-192-0) ["db2\\_deadlock\\_graph" on page 164](#page-193-0)

#### **Attributes:**

<span id="page-204-0"></span>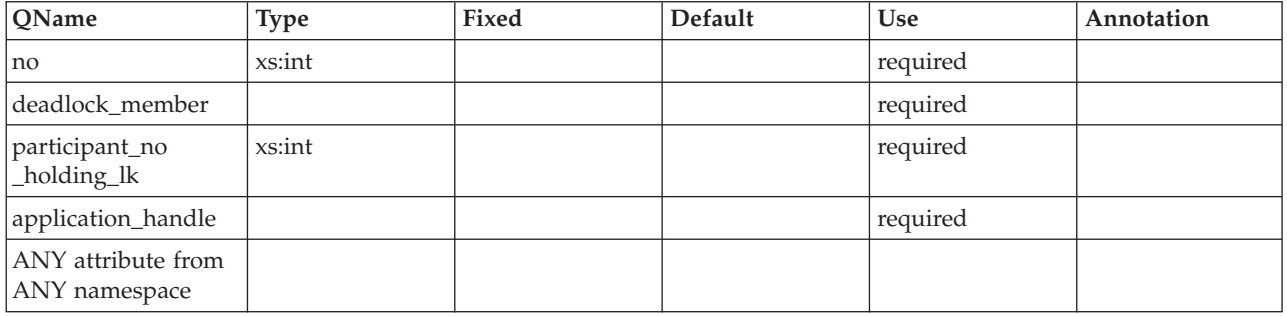

### **activity\_id**

Counter which uniquely identifies an activity for an application within a given unit of work. See monitor element ["activity\\_id - Activity ID monitor element" on](#page-735-1) [page 706f](#page-735-1)or more details.

**Contained by:** ["db2\\_activity\\_details" on page 180](#page-209-0)

**uow\_id**

The unit of work ID to which this activity record applies. See monitor element ["uow\\_id - Unit of work ID monitor element" on page 1517f](#page-1546-1)or more details.

**Contained by:** ["db2\\_activity\\_details" on page 180](#page-209-0)

### **package\_name**

The name of the package that contains the SQL statement currently executing. See monitor element ["package\\_name - Package name monitor element" on page](#page-1124-1) [1095f](#page-1124-1)or more details.

**Contained by:** ["db2\\_activity\\_details" on page 180](#page-209-0)

### **package\_schema**

The schema name of the package associated with an SQL statement. See monitor element ["package\\_schema - Package schema monitor element" on page 1096f](#page-1125-2)or more details.

**Contained by:** ["db2\\_activity\\_details" on page 180](#page-209-0)

### **package\_version\_id**

The package version identifies the version identifier of the package that contains the SQL statement currently executing. See monitor element ["package\\_version\\_id -](#page-1125-2) [Package version monitor element" on page 1096f](#page-1125-2)or more details.

<span id="page-205-0"></span>**Contained by:** ["db2\\_activity\\_details" on page 180](#page-209-0)

### **consistency\_token**

The package consistency token helps to identify the version of the package that contains the SQL statement currently executing. See monitor element ["consistency\\_token - Package consistency token monitor element" on page 803f](#page-832-1)or more details.

**Contained by:** ["db2\\_activity\\_details" on page 180](#page-209-0)

### **section\_number**

The internal section number in the package for the SQL statement currently processing or most recently processed. See monitor element ["section\\_number -](#page-1332-1) [Section number monitor element" on page 1303f](#page-1332-1)or more details.

**Contained by:** ["db2\\_activity\\_details" on page 180](#page-209-0)

### **Element content:**

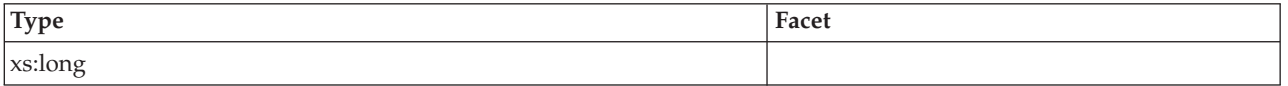

### **reopt**

The REOPT bind option used to precompile this package. Possible values are: NONE, ONCE, and ALWAYS. See the REOPT bind options for more details.

**Contained by:** ["db2\\_activity\\_details" on page 180](#page-209-0)

# **incremental\_bind**

The package was incrementally bound at execution time. Possible values: Yes or No.

**Contained by:** ["db2\\_activity\\_details" on page 180](#page-209-0)

# **effective\_isolation**

The isolation value in effect for the SQL statement while it was being run. See monitor element ["effective\\_isolation - Effective isolation monitor element" on page](#page-904-1) [875f](#page-904-1)or more details.

**Contained by:** ["db2\\_activity\\_details" on page 180](#page-209-0)

### **Attributes:**

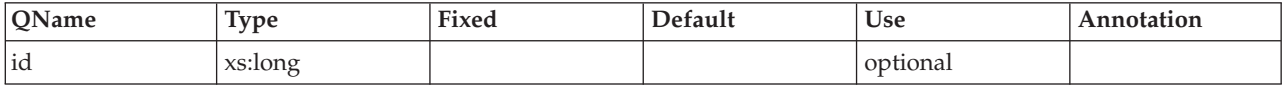

### <span id="page-206-0"></span>**effective\_query\_degree**

The degree value in effect for the SQL statement while it was being run. See monitor element ["effective\\_query\\_degree - Effective query degree monitor](#page-905-1) [element" on page 876f](#page-905-1)or more details.

**Contained by:** ["db2\\_activity\\_details" on page 180](#page-209-0)

#### **Element content:**

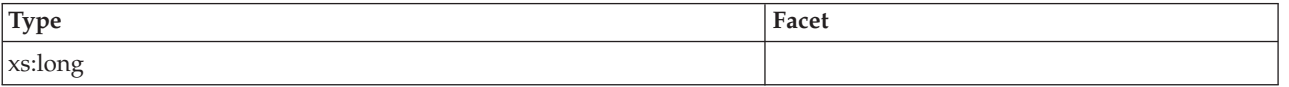

### **stmt\_unicode**

The SQL statement unicode flag. Possible values: Yes or No.

**Contained by:** ["db2\\_activity\\_details" on page 180](#page-209-0)

#### **stmt\_lock\_timeout**

The locktimeout value in effect for the SQL statement while it was being run. See monitor element ["stmt\\_lock\\_timeout - Statement lock timeout monitor element" on](#page-1381-2) [page 1352f](#page-1381-2)or more details

**Contained by:** ["db2\\_activity\\_details" on page 180](#page-209-0)

### **Element content:**

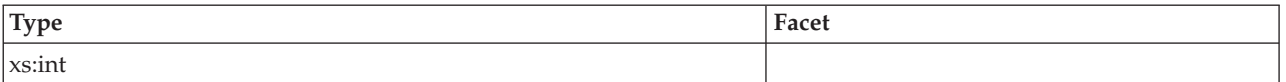

#### **stmt\_type**

The type of SQL statement processed. Possible values: Dynamic or Static. See monitor element ["stmt\\_type - Statement type monitor element" on page 1359f](#page-1388-1)or more details.

**Contained by:** ["db2\\_activity\\_details" on page 180](#page-209-0)

### **Attributes:**

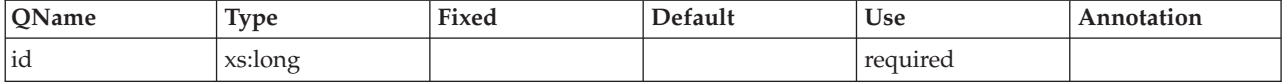

#### **stmt\_operation**

**Contained by:** ["db2\\_activity\\_details" on page 180](#page-209-0)

### <span id="page-207-0"></span>**stmt\_query\_id**

Internal query identifier given to any SQL statement. See monitor element ["stmt\\_query\\_id - Statement query identifier monitor element" on page 1355f](#page-1384-1)or more details.

### **Contained by:** ["db2\\_activity\\_details" on page 180](#page-209-0)

#### **Element content:**

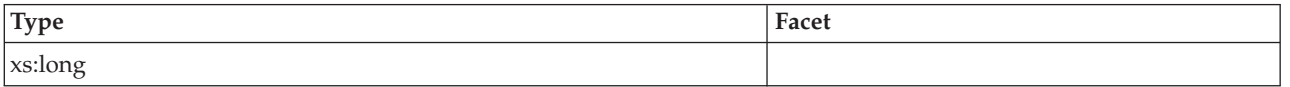

#### **stmt\_nest\_level**

This element shows the level of nesting or recursion in effect when the statement was run. See monitor element ["stmt\\_nest\\_level - Statement nesting level monitor](#page-1381-2) [element" on page 1352f](#page-1381-2)or more details.

**Contained by:** ["db2\\_activity\\_details" on page 180](#page-209-0)

#### **Element content:**

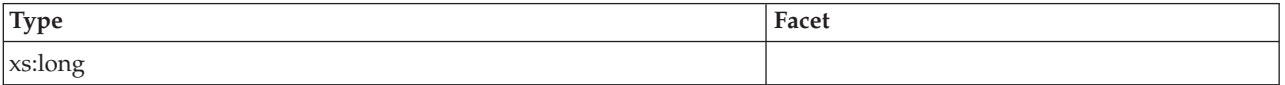

#### **stmt\_invocation\_id**

This element shows the identifier of the routine invocation in which the SQL statement was run. See monitor element ["stmt\\_invocation\\_id - Statement](#page-1379-1) [invocation identifier monitor element" on page 1350f](#page-1379-1)or more details.

**Contained by:** ["db2\\_activity\\_details" on page 180](#page-209-0)

#### **Element content:**

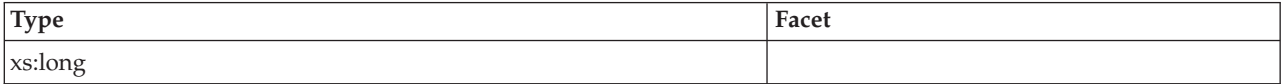

### **stmt\_source\_id**

This element shows the internal identifier given to the source of the the SQL statement that was run. See monitor element ["stmt\\_source\\_id - Statement source](#page-1385-1) [identifier" on page 1356f](#page-1385-1)or more details.

**Contained by:** ["db2\\_activity\\_details" on page 180](#page-209-0)

#### **Element content:**

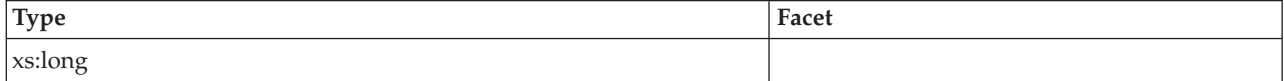

### <span id="page-208-0"></span>**stmt\_pkgcache\_id**

This element shows the internal package cahce identifier of a dynamic SQL statement. See monitor element ["stmt\\_pkgcache\\_id - Statement package cache](#page-1383-1) [identifier monitor element" on page 1354f](#page-1383-1)or more details.

**Contained by:** ["db2\\_activity\\_details" on page 180](#page-209-0)

#### **Element content:**

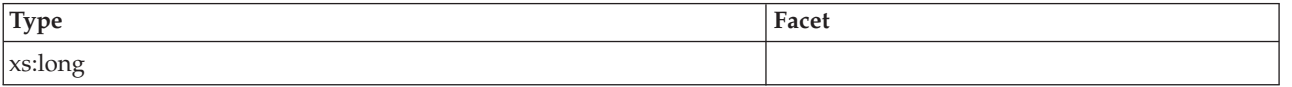

### **stmt\_text**

The text of the SQL statement. See monitor element ["stmt\\_text - SQL statement text](#page-1387-1) [monitor element" on page 1358f](#page-1387-1)or more details.

**Contained by:** ["db2\\_activity\\_details" on page 180](#page-209-0)

#### **stmt\_first\_use\_time**

This element shows the first time the statement entry was processed. For cursor operations, ["stmt\\_first\\_use\\_time - Statement first use timestamp monitor element"](#page-1378-1) [on page 1349s](#page-1378-1)hows when the cursor was opened. At application coordination nodes, this value reflects the application requests; at non-coordinator nodes, this value reflects when requests were received from the originating node. See monitor element stmt\_first\_use\_time for more details.

**Contained by:** ["db2\\_activity\\_details" on page 180](#page-209-0)

### **Element content:**

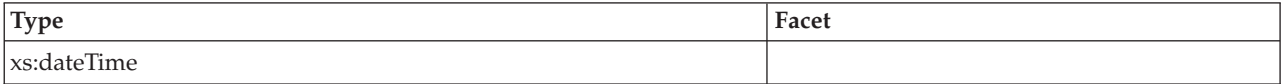

#### **stmt\_last\_use\_time**

This element shows the last time the statement entry was processed. For cursor operations, ["stmt\\_last\\_use\\_time - Statement last use timestamp monitor element"](#page-1380-1) [on page 1351s](#page-1380-1)hows the time of the last action on the cursor where that action could be an open, fetch, or close. At application coordination nodes, this value reflects the application requests; at non-coordinator nodes, this value reflects when requests were received from the originating node. See monitor element stmt\_last\_use\_time for more details.

**Contained by:** ["db2\\_activity\\_details" on page 180](#page-209-0)

#### **Element content:**

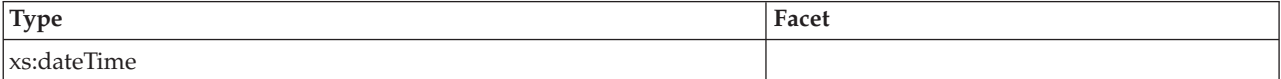

### <span id="page-209-0"></span>**query\_actual\_degree**

The actual runtime degree value for the SQL statement while it was being run. See monitor element ["query\\_actual\\_degree - Actual runtime degree of intrapartition](#page-1290-1) [parallelism monitor element" on page 1261f](#page-1290-1)or more details.

### **Contained by:** "db2\_activity\_details"

#### **Element content:**

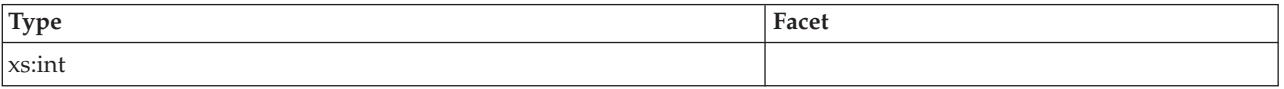

#### **db2\_activity\_details**

Schema represents the details regarding this activity

#### **Contained by:** ["db2\\_activity" on page 170](#page-199-0)

**Element content:** ( ["activity\\_id" on page 175, "uow\\_id" on page 175,](#page-204-0) ["package\\_name" on page 175, "package\\_schema" on page 175,](#page-204-0) ["package\\_version\\_id" on page 175,](#page-204-0) ["consistency\\_token" on page 176,](#page-205-0) ["section\\_number" on page 176, "reopt" on page 176, "incremental\\_bind" on page](#page-205-0) [176, "effective\\_isolation" on page 176,](#page-205-0) ["effective\\_query\\_degree" on page 177,](#page-206-0) ["stmt\\_unicode" on page 177, "stmt\\_lock\\_timeout" on page 177, "stmt\\_type" on](#page-206-0) [page 177, "stmt\\_operation" on page 177,](#page-206-0) ["stmt\\_query\\_id" on page 178,](#page-207-0) "stmt nest level" on page 178, "stmt invocation id" on page 178, ["stmt\\_source\\_id" on page 178,](#page-207-0) ["stmt\\_pkgcache\\_id" on page 179, "stmt\\_text" on](#page-208-0) [page 179, "stmt\\_first\\_use\\_time" on page 179, "stmt\\_last\\_use\\_time" on page 179,](#page-208-0) "query\_actual\_degree", ANY content ( skip ) {zero or more (\*)} )

### **db2\_input\_variable**

Schema element represents the list of input variables associated with the SQL statement.

**Contained by:** ["db2\\_activity" on page 170](#page-199-0)

**Element content:** ( "stmt\_value\_index", "stmt\_value\_isreopt", ["stmt\\_value\\_isnull"](#page-210-0) [on page 181, "stmt\\_value\\_type" on page 181, "stmt\\_value\\_data" on page 181,](#page-210-0) ANY content (  $skip$  ) {zero or more  $(*)$  )

### **stmt\_value\_index**

The element represents the position of the input parameter marker or host variable used in the SQL statement. See monitor element ["stmt\\_value\\_index - Value index"](#page-1391-2) [on page 1362f](#page-1391-2)or more details.

**Contained by:** "db2\_input\_variable"

#### **stmt\_value\_isreopt**

The element shows whether the variable was used during statement reoptimization. See monitor element ["stmt\\_value\\_isreopt - Variable used for](#page-1392-2) [statement reoptimization monitor element" on page 1363f](#page-1392-2)or more details.

### **Contained by:** ["db2\\_input\\_variable" on page 180](#page-209-0)

### **Attributes:**

<span id="page-210-0"></span>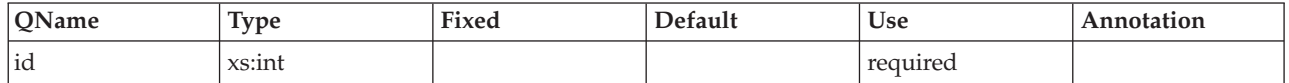

#### **stmt\_value\_isnull**

The element shows whether a data value associated with the SQL statement is the NULL value. See monitor element ["stmt\\_value\\_isnull - Value has null value](#page-1392-2) [monitor element" on page 1363f](#page-1392-2)or more details.

**Contained by:** ["db2\\_input\\_variable" on page 180](#page-209-0)

#### **Attributes:**

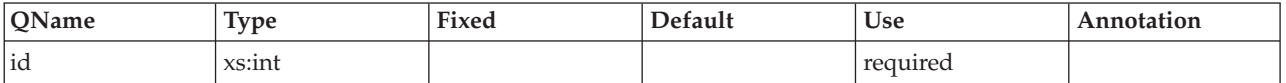

#### **stmt\_value\_type**

["stmt\\_value\\_type - Value type monitor element" on page 1364](#page-1393-1)

**Contained by:** ["db2\\_input\\_variable" on page 180](#page-209-0)

#### **stmt\_value\_data**

The element contains a string representation of a data value associated with an SQL statement. See monitor element ["stmt\\_value\\_data - Value data" on page](#page-1391-2) [1362f](#page-1391-2)or more details.

**Contained by:** ["db2\\_input\\_variable" on page 180](#page-209-0)

# **Collecting lock event data and generating reports**

You can use the lock event monitor to collect lock timeout, lock wait, and deadlock information to help identify and resolve locking problems. After the lock event data has been collected in an unreadable form in an unformatted event table, this task describes how to obtain a readable text report.

### **Before you begin**

To create the locking event monitor and collect lock event monitor data, you must have DBADM, or SQLADM authority.

## **About this task**

The lock event monitor collects relevant information that helps with the identification and resolution of locking problems. For example, some of the information the lock event monitor collects for a lock event is as follows:

- The lock that resulted in a lock event
- The applications requesting or holding the lock that resulted in a lock event
- What the applications were doing during the lock event

This task provides instructions for collecting lock event data for a given workload. You might want to collect lock event data under the following conditions:

- You notice that lock wait values are longer than usual when using the MON\_GET\_WORKLOAD table function.
- v An application returns a -911 SQL return code with reason code 68 in the administration notification log, stating that "The transaction was rolled back due to a lock timeout." See also message SQL0911N for further details.
- You notice a deadlock event message in the administration notification log (-911) SQL return code with reason code 2, stating that "The transaction was rolled back due to a deadlock."). The log message indicates that the lock event occurred between two applications, for example, Application A and B, where A is part of workload FINANCE and B is part of workload PAYROLL. See also message SQL0911N for further details.

### Restrictions

To view data values, you need the EXECUTE privilege on the EVMON\_FORMAT\_UE\_\* routines, which the SQLADM and DBADM authorities hold implicitly. You also need SELECT privilege on the unformatted event table table, which by default is held by users with the DATAACCESS authority and by the creator of the event monitor and the associated unformatted event table.

# **Procedure**

To collect detailed information regarding potential future lock events, perform the following steps:

1. Create a lock event monitor called lockevmon by using the CREATE EVENT MONITOR FOR LOCKING statement, as shown in the following example:

CREATE EVENT MONITOR lockevmon FOR LOCKING WRITE TO UNFORMATTED EVENT TABLE

**Note:** The following lists important points to remember when creating an event monitor:

- You can create event monitors ahead of time and not worry about using up disk space since nothing is written until you activate the data collection at the database or workload level
- v In a partitioned database environment, ensure that the event monitors are placed in a partitioned table space across all nodes. Otherwise, lock events will be missed at partitions where the partitioned table space is not present.
- v Ensure that you set up a table space and bufferpool to minimize the interference on high performance work caused by ongoing work during accesses to the tables to obtain data.
- 2. Activate the lock event monitor called lockevmon by running the following statement:

SET EVENT MONITOR lockevmon STATE 1

3. To enable the lock event data collection at the workload level, issue the ALTER WORKLOAD statement with one of the following COLLECT clauses: COLLECT LOCK TIMEOUT DATA, COLLECT DEADLOCK DATA, or COLLECT LOCK WAIT DATA. Specify the WITH HISTORY option on the COLLECT clause. Setting the database configuration parameter affects the lock event data collection at the database level and all workloads are affected.

### **For lock wait events**

To collect lock wait data for any lock acquired after 5 seconds for the

FINANCE application and to collect lock wait data for any lock acquired after 10 seconds for the PAYROLL application, issue the following statements:

ALTER WORKLOAD finance COLLECT LOCK WAIT DATA WITH HISTORY AND VALUES FOR LOCKS WAITING MORE THAN 5 SECONDS

ALTER WORKLOAD payroll COLLECT LOCK WAIT DATA FOR LOCKS WAITING MORE THAN 10 SECONDS WITH HISTORY

To set the **mon\_lockwait** database configuration parameter with HIST\_AND\_VALUES input data value for the SAMPLE database, and to set the **mon\_lw\_thresh** database configuration parameter for 10 seconds, issue the following commands:

db2 update db cfg for sample using mon\_lockwait hist\_and\_values db2 update db cfg for sample using mon<sup>lw</sup> thresh 10000000

### **For lock timeout events**

To collect lock timeout data for the FINANCE and PAYROLL applications, issue the following statements:

ALTER WORKLOAD finance COLLECT LOCK TIMEOUT DATA WITH HISTORY ALTER WORKLOAD payroll COLLECT LOCK TIMEOUT DATA WITH HISTORY

To set the **mon\_locktimeout** database configuration parameter with HIST\_AND\_VALUES input data value for the SAMPLE database, issue the following command:

db2 update db cfg for sample using mon\_locktimeout hist\_and\_values

### **For deadlock events**

To collect data for the FINANCE and PAYROLL applications, issue the following statements:

ALTER WORKLOAD finance COLLECT DEADLOCK DATA WITH HISTORY ALTER WORKLOAD payroll COLLECT DEADLOCK DATA WITH HISTORY

To set the **mon\_deadlock** database configuration parameter with HIST\_AND\_VALUES input data value for the SAMPLE database, issue the following command:

db2 update db cfg for sample using mon deadlock hist and values

- 4. Rerun the workload in order to receive another lock event notification.
- 5. Connect to the database.
- 6. Obtain the locking event report using one of the following approaches:
	- a. Use the XML parser tool, **db2evmonfmt**, to produce a flat-text report based on the event data collected in the unformatted event table and using the default stylesheet, for example:

java db2evmonfmt -d *db\_name* -ue *table\_name* -ftext -u *user\_id* -p *password*

- b. Use the EVMON\_FORMAT\_UE\_TO\_XML table function to obtain an XML document.
- c. Use the EVMON\_FORMAT\_UE\_TO\_TABLES procedure to output the data into a relational table.
- 7. Analyze the report to determine the reason for the lock event problem and resolve it.
- 8. Turn OFF lock data collection for both FINANCE and PAYROLL applications by running the following statements or resetting the database configuration parameters:

**For lock wait events**

ALTER WORKLOAD finance COLLECT LOCK WAIT DATA NONE ALTER WORKLOAD payroll COLLECT LOCK WAIT DATA NONE To reset the **mon\_lockwait** database configuration parameter with the default NONE input data value for the SAMPLE database, and to reset the **mon\_lw\_thresh** database configuration parameter back to its default value of 5 seconds, issue the following command:

db2 update db cfg for sample using mon\_lockwait none db2 update db cfg for sample using mon\_lw\_thresh 5000000

#### **For lock timeout events**

ALTER WORKLOAD finance COLLECT LOCK TIMEOUT DATA NONE ALTER WORKLOAD payroll COLLECT LOCK TIMEOUT DATA NONE

To reset the **mon\_locktimeout** database configuration parameter with the default NONE input data value for the SAMPLE database, issue the following command:

db2 update db cfg for sample using mon\_locktimeout none

#### **For deadlock events**

ALTER WORKLOAD finance COLLECT DEADLOCK DATA NONE ALTER WORKLOAD payroll COLLECT DEADLOCK DATA NONE

To reset the **mon\_deadlock** database configuration parameter with the default WITHOUT\_HIST input data value for the SAMPLE database, issue the following command:

db2 update db cfg for sample using mon\_deadlock without\_hist

### **What to do next**

Rerun the application or applications to ensure that the locking problem has been eliminated.

# **Unit of work event monitoring**

The unit of work event monitor records an event whenever a unit of work is completed, that is, whenever there is a commit or a rollback.

This historical information about individual units of work is useful for chargeback purposes (charging by CPU usage) and for monitoring compliance with response-time service-level objectives.

The unit of work event monitor is one way to perform system-perspective monitoring with request metrics. The most closely related alternatives or complements to the unit of work event monitor are the statistics event monitor and the MON\_GET\_UNIT\_OF\_WORK and MON\_GET\_UNIT\_OF\_WORK\_DETAILS table functions.

You can use the unit of work event monitor to collect a listing of packages used within a unit of work and the nesting level at which it was used. This information helps facilitate stored procedure troubleshooting. Starting in DB2 Version 10.1, you can also generate a listing of the executable IDs and associated statement-level metrics for statements that ran within a unit of work.

To create the unit of work event monitor and collect unit of work event monitor data, you must have DBADM or SQLADM authority.

# **Creating a unit of work event monitor**

Starting in DB2 Version 10.1, you have the choice of having the output for a unit of work event monitor output written to an unformatted event (UE) table, or a

<span id="page-214-0"></span>regular table. See ["Output options for event monitors" on page 40](#page-69-0) for more information on how to choose the most appropriate output format.

Whichever type of table you use, when you create a unit of work event monitor, identify the table space where you plan to store the table or tables containing the output for your event monitor. The recommended practice is to have a table space that is dedicated and configured to store the table. However, when you create an event monitor, you can specify an existing table space. If you do not specify a table space, one is chosen for you.

To create a unit of work event monitor using defaults and best practices, use the CREATE EVENT MONITOR statement. The following sample statement uses defaults where possible and specifies that output will be stored in a UE table in the MY\_EVMON\_TABLESPACE table space:

```
CREATE EVENT MONITOR MY_UOW_EVMON
FOR UNIT OF WORK
WRITE TO UNFORMATTED EVENT TABLE (IN MY EVMON TABLESPACE)
```
# **Configuring data collection**

You can specify four different collection levels for unit of work data:

- 1. None
- 2. Basic unit of work data
	- a. Information about the packages that ran within the unit of work
	- b. A list of executable IDs for statements that ran within the unit of work.

You can use database configuration parameters to control the collection of unit of work data for all unit of work event monitors that are active in the database. Alternatively, to control the collection of information for specific workloads, service classes, or work actions, you can use the CREATE and ALTER statements for the appropriate workload objects.

To configure data collection at the database level, set the **mon\_uow\_data** database configuration parameter and, optionally, the **mon\_uow\_pkglist** and **mon\_uow\_execlist** database configuration parameters by using the **UPDATE DATABASE CONFIGURATION** command. Possible combinations of values for these parameters are shown inTable 28:

| Data to collect                                                                    | mon uow data   | mon uow pkglist | mon uow execlist |
|------------------------------------------------------------------------------------|----------------|-----------------|------------------|
| Collect no unit of<br>work data                                                    | NONE (default) | 0FF(default)    | OFF (default)    |
| Collect only basic<br>unit of work data                                            | <b>BASE</b>    | OFF (default)   | OFF (default)    |
| Collect package list<br>information but not<br>information about<br>executable IDs | BASE           | 0N              | OFF (default)    |
| Collect information<br>about executable IDs<br>but not a list of<br>packages       | <b>BASE</b>    | OFF (default)   | 0N               |

*Table 28. Possible values for unit of work event monitor configuration parameters*

*Table 28. Possible values for unit of work event monitor configuration parameters (continued)*

| Data to collect                                                                                             | mon uow data | mon_uow_pkglist | mon_uow_execlist |
|----------------------------------------------------------------------------------------------------|--------------|-----------------|------------------|
| Collect basic unit of<br>work data, package<br>list information, and<br>information about<br>executable IDs | BASE         | ON              | 0N               |

# **Tips:**

- v If you do not set any of the configuration parameters, no unit of work data is collected unless you enable collection for specific workload objects. You can enable collection for specific workload objects by using either the CREATE or ALTER statement for the appropriate workload object type, for example, the CREATE SERVICE CLASS or ALTER WORKLOAD statement.
- v To collect basic unit of work data but no package list or executable ID information, you can set the **mon\_uow\_data** configuration parameter to BASE and omit the **mon\_uow\_pkglist** and **mon\_uow\_execlist** configuration parameters. If you do not explicitly set them, the default value of OFF is used.
- v To collect one or both of package list and executable ID information, you must also set the **mon\_uow\_data** configuration parameter to BASE. If you set the **mon\_uow\_data** configuration parameter to NONE, no information is collected, regardless of the settings of the **mon\_uow\_pkglist** and **mon\_uow\_execlist** configuration parameters.

To control the collection of data for specific workload objects, use the COLLECT UNIT OF WORK DATA clause of the CREATE or ALTER statement for the specific type of workload object that you are interested in. For example, to collect basic unit of work event data and package list information for the workload REPORTS, you might issue a statement such as this:

ALTER WORKLOAD REPORTS COLLECT UNIT OF WORK DATA BASE INCLUDE PACKAGE LIST

To collect both package list information and a list of the executable IDs for statements that are run in the unit of work, you might use this statement: ALTER WORKLOAD REPORTS COLLECT UNIT OF WORK DATA BASE INCLUDE PACKAGE LIST, EXECUTABLE LIST

The settings that are shown in [Table 28 on page 185](#page-214-0) apply to all workloads running in the system unless you override these settings for specific workloads by using the CREATE WORKLOAD or ALTER WORKLOAD statement. If you want to collect base-level information for all workloads but also want to collect package list information for selected workloads, set the **mon\_uow\_data** database configuration parameter to BASE. Then, use the CREATE WORKLOAD or ALTER WORKLOAD statement to set the level to BASE PACKAGE LIST for the workloads that you are interested in.

By default, applicable table functions and event monitors, including the unit of work event monitor, collect and report request metrics. You can change the default setting as follows:

- v By using the **mon\_req\_metrics** database configuration parameter
- v By using the COLLECT REQUEST METRICS clause of the CREATE SERVICE CLASS or ALTER SERVICE CLASS statement for a service superclass.
Changing the default setting affects any table function or event monitor that can report request metrics.

## **Accessing event data that is captured by a unit of work event monitor**

A unit of work event monitor can write data to a regular table or it can write data in binary format to an unformatted event (UE) table. You can access the data in regular tables by using SQL.

To access data in a UE table, use one of the following table functions:

## **EVMON\_FORMAT\_UE\_TO\_XML**

Extracts data from an unformatted event table into an XML document.

## **EVMON\_FORMAT\_UE\_TO\_TABLES**

Extracts data from an unformatted event table into a set of relational tables.

When you use one of these table functions, you can specify which data to extract by including a SELECT statement as one of the parameters to the function. You have full control over selection, ordering, and other aspects provided by the SELECT statement.

If you are generating package listing information, you can use the EVMON\_FORMAT\_UE\_TO\_XML table function to generate a single XML document that contains both the base unit of work event monitor data and the package listing. The EVMON\_FORMAT\_UE\_TO\_TABLES procedure produces two tables: one for the basic unit of work event monitor information and another for the package listing information. You can join the two tables by using the values in the MEMBER, APPLICATION\_ID, and UOW\_ID columns.

You can also use the **db2evmonfmt** command to help perform the following tasks:

- Select events of interest based on the following attributes: event ID, event type, time period, application, workload, or service class
- v Choose whether to receive the output in the form of a text report or a formatted XML document
- Control the output format by creating your own XSLT style sheets instead of using the ones provided by the **db2evmonfmt** command

For example, the following command provides a unit of work report that selects unit of work events that occurred in the past 24 hours in the database SAMPLE. These event records are obtained from the unformatted event table called SAMPLE\_UOW\_EVENTS. The command creates formatted text output by using the MyUOW.xsl style sheet.

java db2evmonfmt -d SAMPLE -ue SAMPLE\_UOW\_EVENTS -ftext -ss MyUOW.xsl -hours 24

## **Data generated by unit of work event monitors**

Unit of work event monitors produce data about units of work (transactions) that run in the system. You can choose to have the output from a unit of work event monitor to regular tables, or to an unformatted event (UE) table.

If data is written to a UE table, you must perform post-processing on it to view the data.

Regardless of the output format you choose, unit of work event data comes from one of four logical groups:

- [uow](#page-130-0)
- [uow\\_metrics](#page-132-0)
- [uow\\_package\\_list](#page-138-0)
- [uow\\_exec\\_list](#page-131-0)

If you choose to have the unit of work event data written to regular tables, data from an additional group (CONTROL) is used to generate meta-data about the event monitor itself.

**Note:** Unless you specify otherwise, the only monitor elements collected by a unit of work event monitor are request metrics. To enable the generation of basic unit of work event data, or for package or execution list data, you must enable data collection explicitly. See ["Enabling event monitor data collection" on page 138](#page-167-0) for more information.

## **Information written to tables for a unit of work event monitor:**

Information written by the unit of work event monitor when the WRITE TO TABLE option is specified.

When you choose WRITE TO TABLE as the ouput type for the unit of work event monitor, by default, five tables are produced, each containing monitor elements from one or more logical data groups:

*Table 29. Tables produced by UNIT OF WORK write-to-table event monitors*. The table name is derived by concatenating the name of the logical data group used to populate the table with the name given to the event monitor (as represented by *evmon-name* in the table names shown in the following table) in the CREATE EVENT MONITOR statement.

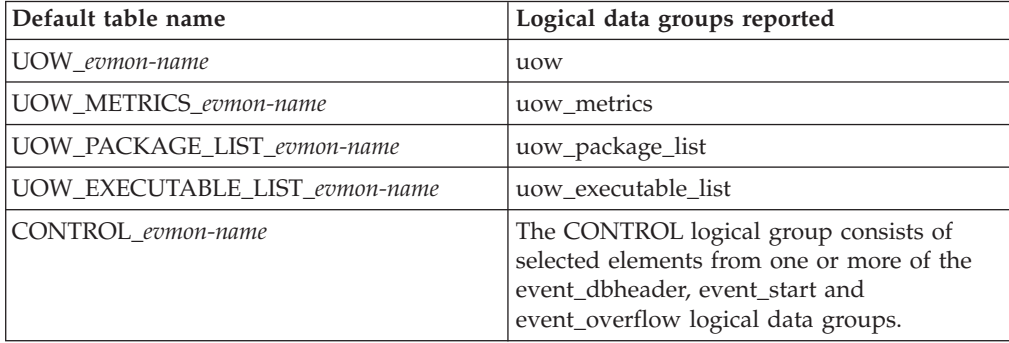

**Note:** Even though all five tables are produced by default, you must still ensure data collection is enabled for the kind of lock information you want to gather, otherwise some of the columns will report null values.

To restrict the output of the event monitor to specific tables, specify the names of the logical groups for which you want tables produced in the CREATE EVENT MONITOR or ALTER EVENT MONITOR statements. Refer to the reference topics for those statements for details.

# **Tables produced**

<span id="page-218-0"></span>*Table 30. Information returned for a locking event monitor: Default table name: UOW\_evmon-name*

| Column name               | Data type                         | Description                                                                               |
|---------------------------|-----------------------------------|-------------------------------------------------------------------------------------------|
| PARTITION_KEY             | <b>INTEGER</b>                    | "partition_key - Partitioning<br>key monitor element" on<br>page 1105                     |
| APPLICATION_HANDLE        | <b>BIGINT</b>                     | application_handle -<br>Application handle                                                |
| APPLICATION_ID            | VARCHAR(128)                      | "appl_id - Application ID<br>monitor element" on page 727                                 |
| APPLICATION_NAME          | VARCHAR(128)                      | "appl_name - Application<br>name monitor element" on<br>page 731                          |
| <b>CLIENT_ACCTNG</b>      | VARCHAR(255)                      | client_acctng - Client<br>accounting string                                               |
| <b>CLIENT_APPLNAME</b>    | VARCHAR(255)                      | client_applname - Client<br>application name                                              |
| CLIENT_HOSTNAME           | VARCHAR(255)                      | client_hostname - Client<br>hostname                                                      |
| CLIENT_PID                | <b>BIGINT</b>                     | client_pid - Client process ID                                                            |
| <b>CLIENT_PLATFORM</b>    | VARCHAR(12)                       | client_platform - Client<br>operating platform                                            |
| CLIENT_PORT_NUMBER        | <b>INTEGER</b>                    | client_port_number - Client<br>port number                                                |
| CLIENT_PRODUCT_ID         | VARCHAR(128)                      | "client_prdid - Client product<br>and version ID monitor<br>element" on page 780          |
| CLIENT_PROTOCOL           | VARCHAR(10)                       | client_protocol - Client<br>communication protocol                                        |
| <b>CLIENT_USERID</b>      | VARCHAR(255)                      | client_userid - Client user ID                                                            |
| CLIENT_WRKSTNNAME         | VARCHAR(255)                      | client_wrkstnname - Client<br>workstation name                                            |
| COMPLETION_STATUS         | VARCHAR(128)                      | completion_status -<br>Completion status                                                  |
| <b>CONNECTION_TIME</b>    | <b>TIMESTAMP</b>                  | "connection_start_time -<br>Connection start time monitor<br>element" on page 801         |
| COORD_MEMBER              | <b>SMALLINT</b>                   | coord_member - Coordinator<br>member                                                      |
| EVENT_ID                  | <b>INTEGER NOT</b><br><b>NULL</b> | event_id - Event ID monitor<br>element                                                    |
| EVENT_TIMESTAMP           | TIMESTAMP<br><b>NOT NULL</b>      | event_timestamp - Event<br>timestamp monitor element                                      |
| EXECUTABLE_LIST_SIZE      | <b>BIGINT</b>                     | "executable_list_size - Size of<br>executable list monitor<br>element" on page 889        |
| EXECUTABLE LIST_TRUNCATED | CHAR(3)                           | "executable_list_truncated -<br>Executable list truncated<br>monitor element" on page 889 |

| Column name             | Data type        | Description                                                                               |
|-------------------------|------------------|-------------------------------------------------------------------------------------------|
| GLOBAL_TRANSACTION_ID   | VARCHAR(40)      | "global_transaction_id -<br>Global transaction identifier<br>monitor element" on page 925 |
| INTRA_PARALLEL_STATE    | VARCHAR(128)     | intra_parallel_state - Current<br>state of intrapartition<br>parallelism                  |
| LOCAL_TRANSACTION_ID    | VARCHAR(16)      | "local_transaction_id - Local<br>transaction identifier monitor<br>element" on page 984   |
| <b>MEMBER</b>           | <b>SMALLINT</b>  | member - Database member                                                                  |
| MEMBER_ACTIVATION_TIME  | <b>TIMESTAMP</b> | "db_conn_time - Database<br>activation timestamp monitor<br>element" on page 838          |
| <b>METRICS</b>          | <b>BLOB</b>      |                                                                                           |
| MON_INTERVAL_ID         | VARCHAR(128)     | mon_interval_id - Monitor<br>interval identifier                                          |
| PACKAGE_LIST_EXCEEDED   | CHAR(3)          | package_list_exceeded -<br>Package list exceeded                                          |
| PACKAGE LIST SIZE       | <b>INTEGER</b>   | "package_list_size - Size of<br>package list monitor element"<br>on page 1095             |
| SERVICE_CLASS_ID        | <b>INTEGER</b>   | service_class_id - Service class<br>ID                                                    |
| SERVICE_SUBCLASS_NAME   | VARCHAR(128)     | service_subclass_name -<br>Service subclass name                                          |
| SERVICE_SUPERCLASS_NAME | VARCHAR(128)     | service_superclass_name -<br>Service superclass name                                      |
| SESSION_AUTHID          | VARCHAR(128)     | "session_auth_id - Session<br>authorization ID monitor<br>element" on page 1312           |
| START_TIME              | <b>TIMESTAMP</b> | start_time - Event start time                                                             |
| STOP_TIME               | <b>TIMESTAMP</b> | stop_time - Event stop time                                                               |
| SYSTEM_AUTHID           | VARCHAR(128)     | "system_auth_id - System<br>authorization identifier<br>monitor element" on page<br>1371  |
| UOW_ID                  | <b>INTEGER</b>   | uow_id - Unit of work ID                                                                  |
| UOW_LOG_SPACE_USED      | <b>BIGINT</b>    | uow_log_space_used - Unit of<br>work log space used                                       |
| WORKLOAD_ID             | <b>INTEGER</b>   | workload_id - Workload ID                                                                 |
| <b>WORKLOAD NAME</b>    | VARCHAR(128)     | workload_name - Workload<br>name                                                          |
| WORKLOAD_OCCURRENCE_ID  | <b>INTEGER</b>   | workload_occurrence_id -<br>Workload occurrence<br>identifier                             |

*Table 30. Information returned for a locking event monitor: Default table name: UOW\_evmon-name (continued)*

| Column Name                           | Data Type        | Description                                                               |
|---------------------------------------|------------------|---------------------------------------------------------------------------|
| PARTITION_KEY                         | <b>INTEGER</b>   | "partition_key - Partitioning key monitor<br>element" on page 1105        |
| APPLICATION_ID                        | VARCHAR<br>(128) | "appl_id - Application ID monitor element"<br>on page 727                 |
| MEMBER                                | <b>SMALLINT</b>  | member - Database member                                                  |
| UOW_ID                                | <b>INTEGER</b>   | uow_id - Unit of work ID                                                  |
| WLM_QUEUE_TIME_TOTAL                  | <b>BIGINT</b>    | wlm_queue_time_total - Workload manager<br>total queue time               |
| WLM_QUEUE_ASSIGNMENTS<br><b>TOTAL</b> | <b>BIGINT</b>    | wlm_queue_assignments_total - Workload<br>manager total queue assignments |
| FCM_TQ_RECV_WAIT_TIME                 | <b>BIGINT</b>    | fcm_tq_recv_wait_time - FCM table queue<br>received wait time             |
| FCM_MESSAGE_RECV_WAIT_TIME            | <b>BIGINT</b>    | fcm_message_recv_wait_time - FCM message<br>received wait time            |
| FCM_TQ_SEND_WAIT_TIME                 | <b>BIGINT</b>    | fcm_tq_send_wait_time - FCM table queue<br>send wait time                 |
| FCM_MESSAGE_SEND_WAIT_TIME            | <b>BIGINT</b>    | fcm_message_send_wait_time - FCM message<br>send wait time                |
| AGENT_WAIT_TIME                       | <b>BIGINT</b>    | agent_wait_time - Agent wait time                                         |
| AGENT_WAITS_TOTAL                     | <b>BIGINT</b>    | agent_waits_total - Total agent waits                                     |
| LOCK_WAIT_TIME                        | <b>BIGINT</b>    | lock_wait_time - Time waited on locks                                     |
| LOCK_WAITS                            | <b>BIGINT</b>    | lock waits - Lock waits                                                   |
| DIRECT_READ_TIME                      | <b>BIGINT</b>    | direct_read_time - Direct read time                                       |
| DIRECT_READ_REQS                      | <b>BIGINT</b>    | direct_read_reqs - Direct read requests                                   |
| DIRECT_WRITE_TIME                     | <b>BIGINT</b>    | direct_write_time - Direct write time                                     |
| DIRECT_WRITE_REQS                     | <b>BIGINT</b>    | direct_write_reqs - Direct write requests                                 |
| LOG_BUFFER_WAIT_TIME                  | <b>BIGINT</b>    | log_buffer_wait_time - Log buffer wait time                               |
| NUM_LOG_BUFFER_FULL                   | <b>BIGINT</b>    | num_log_buffer_full - Number of full log<br>buffers                       |
| LOG_DISK_WAIT_TIME                    | <b>BIGINT</b>    | log_disk_wait_time - Log disk wait time                                   |
| LOG_DISK_WAITS_TOTAL                  | <b>BIGINT</b>    | log_disk_waits_total - Total log disk waits                               |
| TCPIP_RECV_WAIT_TIME                  | <b>BIGINT</b>    | tcpip_recv_wait_time - TCP/IP received wait<br>time                       |
| TCPIP_RECVS_TOTAL                     | <b>BIGINT</b>    | tcpip_recvs_total - TCP/IP receives total                                 |
| CLIENT_IDLE_WAIT_TIME                 | <b>BIGINT</b>    | client_idle_wait_time - Client idle wait time                             |
| IPC RECV WAIT TIME                    | <b>BIGINT</b>    | ipc_recv_wait_time - Interprocess<br>communication received wait time     |
| IPC_RECVS_TOTAL                       | <b>BIGINT</b>    | ipc_recvs_total - Interprocess communication<br>receives total            |
| IPC_SEND_WAIT_TIME                    | <b>BIGINT</b>    | ipc_send_wait_time - Interprocess<br>communication send wait time         |
| IPC_SENDS_TOTAL                       | <b>BIGINT</b>    | ipc_sends_total - Interprocess communication<br>send total                |
| TCPIP_SEND_WAIT_TIME                  | <b>BIGINT</b>    | tcpip_send_wait_time - TCP/IP send wait<br>time                           |
| TCPIP_SENDS_TOTAL                     | BIGINT           | tcpip_sends_total - TCP/IP sends total                                    |
| POOL_WRITE_TIME                       | <b>BIGINT</b>    | pool_write_time - Total buffer pool physical<br>write time                |

<span id="page-220-0"></span>*Table 31. Information returned for a unit of work event monitor: Table name: UOW\_METRICS\_evmon-name*

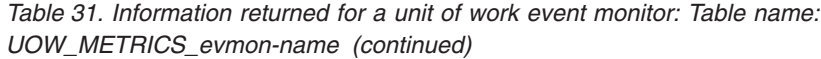

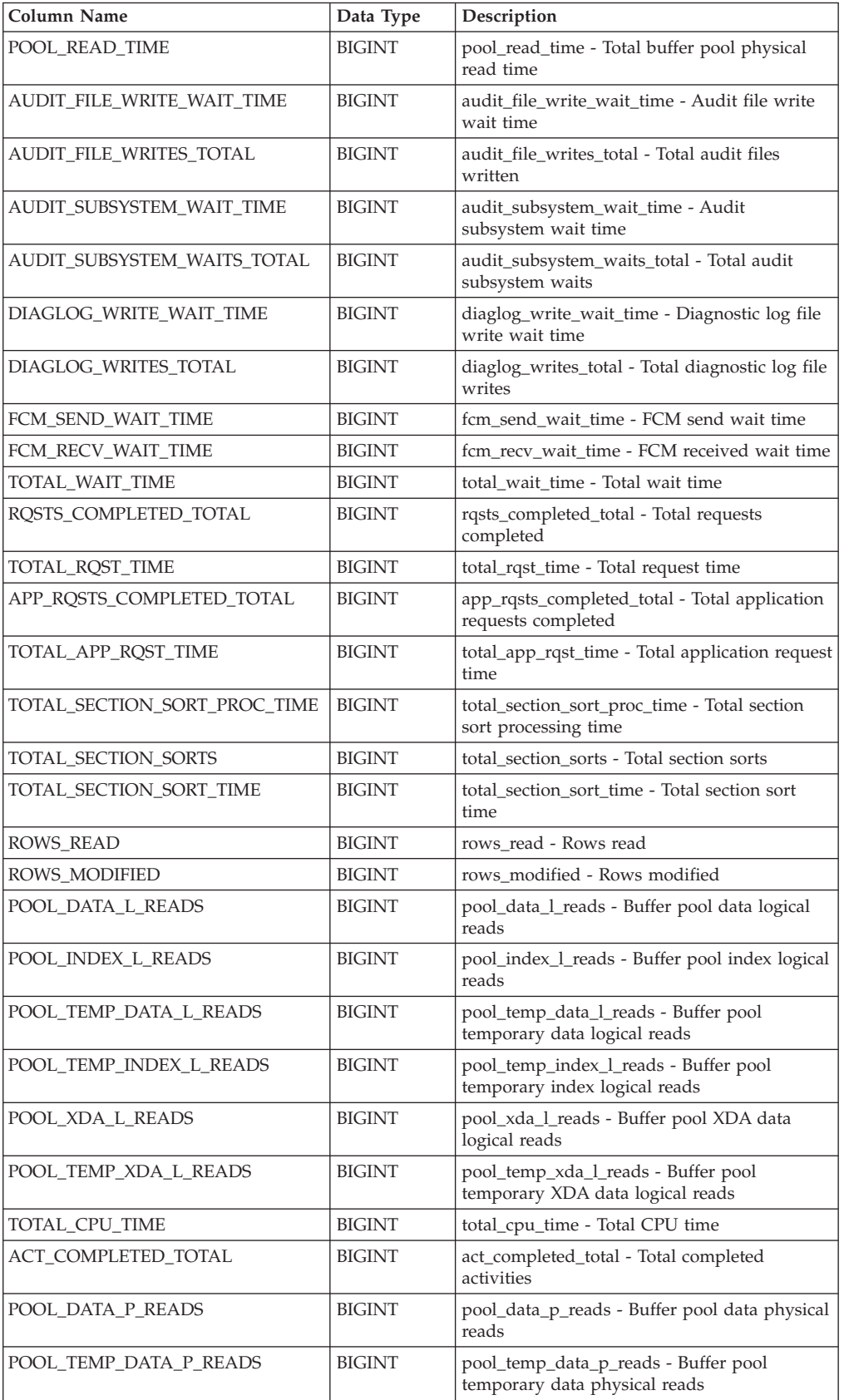

| Column Name             | Data Type     | Description                                                              |
|-------------------------|---------------|--------------------------------------------------------------------------|
| POOL_XDA_P_READS        | <b>BIGINT</b> | pool_xda_p_reads - Buffer pool XDA data<br>physical reads                |
| POOL_TEMP_XDA_P_READS   | <b>BIGINT</b> | pool_temp_xda_p_reads - Buffer pool<br>temporary XDA data physical reads |
| POOL_INDEX_P_READS      | <b>BIGINT</b> | pool_index_p_reads - Buffer pool index<br>physical reads                 |
| POOL_TEMP_INDEX_P_READS | <b>BIGINT</b> | pool_temp_index_p_reads - Buffer pool<br>temporary index physical reads  |
| POOL_DATA_WRITES        | <b>BIGINT</b> | pool_data_writes - Buffer pool data writes                               |
| POOL_XDA_WRITES         | <b>BIGINT</b> | pool_xda_writes - Buffer pool XDA data<br>writes                         |
| POOL_INDEX_WRITES       | <b>BIGINT</b> | pool_index_writes - Buffer pool index writes                             |
| DIRECT_READS            | <b>BIGINT</b> | direct reads - Direct reads from database                                |
| <b>DIRECT_WRITES</b>    | <b>BIGINT</b> | direct writes - Direct writes to database                                |
| ROWS_RETURNED           | <b>BIGINT</b> | rows returned - Rows returned                                            |
| <b>DEADLOCKS</b>        | <b>BIGINT</b> | deadlocks - Deadlocks detected                                           |
| <b>LOCK TIMEOUTS</b>    | <b>BIGINT</b> | lock_timeouts - Number of lock timeouts                                  |
| <b>LOCK_ESCALS</b>      | <b>BIGINT</b> | lock escals - Number of lock escalations                                 |
| FCM_SENDS_TOTAL         | <b>BIGINT</b> | fcm sends total - FCM sends total                                        |
| FCM_RECVS_TOTAL         | <b>BIGINT</b> | fcm_recvs_total - FCM receives total                                     |
| FCM_SEND_VOLUME         | <b>BIGINT</b> | fcm_send_volume - FCM send volume                                        |
| FCM_RECV_VOLUME         | <b>BIGINT</b> | fcm_recv_volume - FCM received volume                                    |
| FCM_MESSAGE_SENDS_TOTAL | <b>BIGINT</b> | fcm_message_sends_total - Total FCM<br>message sends                     |
| FCM_MESSAGE_RECVS_TOTAL | <b>BIGINT</b> | fcm_message_recvs_total - Total FCM<br>message receives                  |
| FCM_MESSAGE_SEND_VOLUME | <b>BIGINT</b> | fcm_message_send_volume - FCM message<br>send volume                     |
| FCM_MESSAGE_RECV_VOLUME | <b>BIGINT</b> | fcm_message_recv_volume - FCM message<br>received volume                 |
| FCM_TQ_SENDS_TOTAL      | <b>BIGINT</b> | fcm_tq_sends_total - FCM table queue send<br>total                       |
| FCM_TQ_RECVS_TOTAL      | <b>BIGINT</b> | fcm_tq_recvs_total - FCM table queue receives<br>total                   |
| FCM_TQ_SEND_VOLUME      | <b>BIGINT</b> | fcm_tq_send_volume - FCM table queue send<br>volume                      |
| FCM_TQ_RECV_VOLUME      | <b>BIGINT</b> | fcm_tq_recv_volume - FCM table queue<br>received volume                  |
| TQ_TOT_SEND_SPILLS      | <b>BIGINT</b> | tq_tot_send_spills - Total number of table<br>queue buffers overflowed   |
| TCPIP_SEND_VOLUME       | <b>BIGINT</b> | tcpip_send_volume - TCP/IP send volume                                   |
| TCPIP_RECV_VOLUME       | <b>BIGINT</b> | tcpip_recv_volume - TCP/IP received volume                               |
| IPC_SEND_VOLUME         | <b>BIGINT</b> | ipc_send_volume - Interprocess<br>communication send volume              |
| IPC_RECV_VOLUME         | <b>BIGINT</b> | ipc_recv_volume - Interprocess<br>communication received volume          |
| POST_THRESHOLD_SORTS    | <b>BIGINT</b> | post_threshold_sorts - Post threshold sorts                              |
| POST_SHRTHRESHOLD_SORTS | <b>BIGINT</b> | post_shrthreshold_sorts - Post shared<br>threshold sorts                 |

*Table 31. Information returned for a unit of work event monitor: Table name: UOW\_METRICS\_evmon-name (continued)*

| Column Name                                | Data Type     | Description                                                            |
|--------------------------------------------|---------------|------------------------------------------------------------------------|
| SORT_OVERFLOWS                             | <b>BIGINT</b> | sort_overflows - Sort overflows                                        |
| AUDIT_EVENTS_TOTAL                         | <b>BIGINT</b> | audit_events_total - Total audit events                                |
| ACT_REJECTED_TOTAL                         | <b>BIGINT</b> | act_rejected_total - Total rejected activities                         |
| ACT_ABORTED_TOTAL                          | <b>BIGINT</b> | act_aborted_total - Total aborted activities                           |
| TOTAL_SORTS                                | <b>BIGINT</b> | total_sorts - Total sorts                                              |
| TOTAL_ROUTINE_TIME                         | <b>BIGINT</b> | total_routine_time - Total routine time                                |
| TOTAL_COMPILE_PROC_TIME                    | <b>BIGINT</b> | total_compile_proc_time - Total compile<br>processing time             |
| TOTAL_COMPILATIONS                         | <b>BIGINT</b> | total_compilations - Total compilations                                |
| TOTAL_COMPILE_TIME                         | <b>BIGINT</b> | total_compile_time - Total compile time                                |
| TOTAL_IMPLICIT_COMPILATIONS                | <b>BIGINT</b> | total_implicit_compilations - Total implicit<br>complications          |
| TOTAL_IMPLICIT_COMPILE_TIME                | <b>BIGINT</b> | total_implicit_compile_time - Total implicit<br>compile time           |
| TOTAL_RUNSTATS_PROC_TIME                   | <b>BIGINT</b> | total_runstats_proc_time - Total runtime<br>statistics processing time |
| TOTAL_RUNSTATS                             | <b>BIGINT</b> | total runstats - Total runtime statistics                              |
| TOTAL_RUNSTATS_TIME                        | <b>BIGINT</b> | total runstats time - Total runtime statistics<br>time                 |
| TOTAL_REORG_PROC_TIME                      | <b>BIGINT</b> | total_reorg_proc_time - Total reorganization<br>processing time        |
| TOTAL_REORGS                               | <b>BIGINT</b> | total_reorgs - Total reorganizations                                   |
| TOTAL_REORG_TIME                           | <b>BIGINT</b> | total_reorg_time - Total reorganization time                           |
| TOTAL_LOAD_PROC_TIME                       | <b>BIGINT</b> | total_load_proc_time - Total load processing<br>time                   |
| TOTAL_LOADS                                | <b>BIGINT</b> | total_loads - Total loads                                              |
| TOTAL_LOAD_TIME                            | <b>BIGINT</b> | total_load_time - Total load time                                      |
| TOTAL_SECTION_PROC_TIME                    | <b>BIGINT</b> | total_section_proc_time - Total section<br>processing time             |
| TOTAL_APP_SECTION_EXECUTIONS               | <b>BIGINT</b> | total_app_section_executions - Total<br>application section executions |
| TOTAL_SECTION_TIME                         | <b>BIGINT</b> | total_section_time - Total section time                                |
| TOTAL_COMMIT_PROC_TIME                     | <b>BIGINT</b> | total_commit_proc_time - Total commits<br>processing time              |
| TOTAL_APP_COMMITS                          | <b>BIGINT</b> | total_app_commits - Total application<br>commits                       |
| TOTAL_COMMIT_TIME                          | <b>BIGINT</b> | total_commit_time - Total commit time                                  |
| TOTAL_ROLLBACK_PROC_TIME                   | <b>BIGINT</b> | total_rollback_proc_time - Total rollback<br>processing time           |
| TOTAL_APP_ROLLBACKS                        | <b>BIGINT</b> | total_app_rollbacks - Total application<br>rollbacks                   |
| TOTAL_ROLLBACK_TIME                        | <b>BIGINT</b> | total_rollback_time - Total rollback time                              |
| TOTAL_ROUTINE_USER_CODE<br>$_\text{-TIME}$ | <b>BIGINT</b> | total_routine_user_code_time - Total routine<br>user code time         |
| THRESH_VIOLATIONS                          | <b>BIGINT</b> | thresh_violations - Number of threshold<br>violations                  |
| NUM_LW_THRESH_EXCEEDED                     | <b>BIGINT</b> | num_lw_thresh_exceeded - Number of lock<br>wait thresholds exceeded    |

*Table 31. Information returned for a unit of work event monitor: Table name: UOW\_METRICS\_evmon-name (continued)*

| Column Name                              | Data Type     | Description                                                                 |
|------------------------------------------|---------------|-----------------------------------------------------------------------------|
| TOTAL_ROUTINE_INVOCATIONS                | <b>BIGINT</b> | total_routine_invocations - Total routine<br>invocations                    |
| INT_COMMITS                              | <b>BIGINT</b> | int_commits - Internal commits                                              |
| <b>INT_ROLLBACKS</b>                     | <b>BIGINT</b> | int_rollbacks - Internal rollbacks                                          |
| CAT_CACHE_INSERTS                        | <b>BIGINT</b> | cat_cache_inserts - Catalog cache inserts                                   |
| CAT_CACHE_LOOKUPS                        | <b>BIGINT</b> | cat_cache_lookups - Catalog cache lookups                                   |
| PKG_CACHE_INSERTS                        | <b>BIGINT</b> | pkg_cache_inserts - Package cache inserts                                   |
| PKG_CACHE_LOOKUPS                        | <b>BIGINT</b> | pkg_cache_lookups - Package cache lookups                                   |
| <b>ACT_ROSTS_TOTAL</b>                   | <b>BIGINT</b> | act_rqsts_total - Total activity requests                                   |
| TOTAL_ACT_WAIT_TIME                      | <b>BIGINT</b> | total_act_wait_time - Total activity wait time                              |
| TOTAL_ACT_TIME                           | <b>BIGINT</b> | total_act_time - Total activity time                                        |
| LOCK_WAIT_TIME_GLOBAL                    | <b>BIGINT</b> | lock_wait_time_global - Lock wait time global                               |
| LOCK_WAITS_GLOBAL                        | <b>BIGINT</b> | lock_waits_global - Lock waits global                                       |
| RECLAIM_WAIT_TIME                        | <b>BIGINT</b> | reclaim_wait_time - Reclaim wait time                                       |
| SPACEMAPPAGE_RECLAIM_WAIT<br><b>TIME</b> | <b>BIGINT</b> | spacemappage_reclaim_wait_time - Space<br>map page reclaim wait time        |
| LOCK_TIMEOUTS_GLOBAL                     | <b>BIGINT</b> | lock_timeouts_global - Lock timeouts global                                 |
| LOCK_ESCALS_MAXLOCKS                     | <b>BIGINT</b> | lock_escals_maxlocks - Number of maxlocks<br>lock escalations               |
| LOCK_ESCALS_LOCKLIST                     | <b>BIGINT</b> | lock_escals_locklist - Number of locklist lock<br>escalations               |
| LOCK_ESCALS_GLOBAL                       | <b>BIGINT</b> | lock_escals_global - Number of global lock<br>escalations                   |
| CF_WAIT_TIME                             | <b>BIGINT</b> | cf_wait_time - cluster caching facility wait<br>time                        |
| CF_WAITS                                 | <b>BIGINT</b> | cf_waits - Number of cluster caching facility<br>DB2 pureScale server waits |
| POOL_DATA_GBP_L_READS                    | <b>BIGINT</b> | pool_data_gbp_l_reads - Group buffer pool<br>data logical reads             |
| POOL_DATA_GBP_P_READS                    | <b>BIGINT</b> | pool_data_gbp_p_reads - Group buffer pool<br>data physical reads            |
| POOL_DATA_LBP_PAGES_FOUND                | <b>BIGINT</b> | pool_data_lbp_pages_found - Local buffer<br>pool found data pages           |
| POOL_DATA_GBP_INVALID_PAGES              | <b>BIGINT</b> | pool_data_gbp_invalid_pages - Group buffer<br>pool invalid data pages       |
| POOL_INDEX_GBP_L_READS                   | <b>BIGINT</b> | pool_index_gbp_l_reads - Group buffer pool<br>index logical reads           |
| POOL_INDEX_GBP_P_READS                   | <b>BIGINT</b> | pool_index_gbp_p_reads - Group buffer pool<br>index physical reads          |
| POOL_INDEX_LBP_PAGES_FOUND               | <b>BIGINT</b> | pool_index_lbp_pages_found - Local buffer<br>pool index pages found         |
| POOL_INDEX_GBP_INVALID_PAGES             | <b>BIGINT</b> | pool_index_gbp_invalid_pages - Group buffer<br>pool invalid index pages     |
| POOL_XDA_GBP_L_READS                     | <b>BIGINT</b> | pool_xda_gbp_l_reads - Group buffer pool<br>XDA data logical read requests  |
| POOL_XDA_GBP_P_READS                     | <b>BIGINT</b> | pool_xda_gbp_p_reads - Group buffer pool<br>XDA data physical read requests |
| POOL_XDA_LBP_PAGES_FOUND                 | <b>BIGINT</b> | pool_xda_lbp_pages_found - Local buffer<br>pool XDA data pages found        |

*Table 31. Information returned for a unit of work event monitor: Table name: UOW\_METRICS\_evmon-name (continued)*

| Column Name                               | Data Type     | Description                                                                       |
|-------------------------------------------|---------------|-----------------------------------------------------------------------------------|
| POOL_XDA_GBP_INVALID_PAGES                | <b>BIGINT</b> | pool_xda_gbp_invalid_pages - Group buffer<br>pool invalid XDA data pages          |
| EVMON_WAIT_TIME                           | <b>BIGINT</b> | evmon_wait_time - Event monitor wait time                                         |
| EVMON_WAITS_TOTAL                         | <b>BIGINT</b> | evmon_waits_total - Event monitor total waits                                     |
| TOTAL_EXTENDED_LATCH_WAIT<br>_TIME        | <b>BIGINT</b> | total_extended_latch_wait_time - Total<br>extended latch wait time                |
| TOTAL_EXTENDED_LATCH_WAITS                | <b>BIGINT</b> | total_extended_latch_waits - Total extended<br>latch waits                        |
| TOTAL_STATS_FABRICATIONS                  | <b>BIGINT</b> | total_stats_fabrications - Total statistics<br>fabrications                       |
| TOTAL STATS FABRICATION TIME              | <b>BIGINT</b> | total_stats_fabrication_time - Total statistics<br>fabrication time               |
| TOTAL_SYNC_RUNSTATS_PROC<br>_TIME         | <b>BIGINT</b> | total_sync_runstats_proc_time - Total<br>synchronous RUNSTATS processing time     |
| TOTAL_SYNC_RUNSTATS                       | <b>BIGINT</b> | total_sync_runstats - Total synchronous<br><b>RUNSTATS</b> activities             |
| TOTAL_SYNC_RUNSTATS_TIME                  | <b>BIGINT</b> | total_sync_runstats_time - Total synchronous<br>RUNSTATS time                     |
| TOTAL_DISP_RUN_QUEUE_TIME                 | <b>BIGINT</b> | total_disp_run_queue_time - Total dispatcher<br>run queue time                    |
| POOL_QUEUED_ASYNC_DATA<br>$\_REQS$        | <b>BIGINT</b> | pool_queued_async_data_reqs - Data prefetch<br>requests                           |
| POOL_QUEUED_ASYNC_INDEX<br>$_{\rm -REQS}$ | <b>BIGINT</b> | pool_queued_async_index_reqs - Index<br>prefetch requests                         |
| POOL_QUEUED_ASYNC_XDA_REQS                | <b>BIGINT</b> | pool_queued_async_xda_reqs - XDA prefetch<br>requests                             |
| POOL_QUEUED_ASYNC_OTHER<br>$_{\rm -REQS}$ | <b>BIGINT</b> | pool_queued_async_other_reqs - Non-prefetch<br>requests                           |
| POOL_QUEUED_ASYNC_DATA<br>_PAGES          | <b>BIGINT</b> | pool_queued_async_data_pages - Data pages<br>prefetch requests                    |
| POOL_QUEUED_ASYNC_INDEX<br>_PAGES         | <b>BIGINT</b> | pool_queued_async_index_pages - Index<br>pages prefetch requests                  |
| POOL_QUEUED_ASYNC_XDA<br>_PAGES           | <b>BIGINT</b> | pool_queued_async_xda_pages - XDA pages<br>prefetch requests                      |
| POOL_FAILED_ASYNC_DATA_REQS               | <b>BIGINT</b> | pool_failed_async_data_reqs - Failed data<br>prefetch requests                    |
| POOL_FAILED_ASYNC_INDEX_REQS              | <b>BIGINT</b> | pool_failed_async_index_reqs - Failed index<br>prefetch requests                  |
| POOL_FAILED_ASYNC_XDA_REQS                | <b>BIGINT</b> | pool_failed_async_xda_reqs - Failed XDA<br>prefetch requests                      |
| POOL_FAILED_ASYNC_OTHER<br>_REQS          | <b>BIGINT</b> | pool_failed_async_other_reqs - Failed<br>non-prefetch requests                    |
| APP_ACT_COMPLETED_TOTAL                   | <b>BIGINT</b> | app_act_completed_total - Total successful<br>external coordinator activities     |
| APP_ACT_ABORTED_TOTAL                     | <b>BIGINT</b> | app_act_aborted_total - Total failed external<br>coordinator activities           |
| APP_ACT_REJECTED_TOTAL                    | <b>BIGINT</b> | app_act_rejected_total - Total rejected external<br>coordinator activities        |
| TOTAL_PEDS                                | <b>BIGINT</b> | total_peds - Total partial early distincts                                        |
| DISABLED_PEDS                             | <b>BIGINT</b> | "disabled_peds - Disabled partial early<br>distincts monitor element" on page 870 |

*Table 31. Information returned for a unit of work event monitor: Table name: UOW\_METRICS\_evmon-name (continued)*

| Column Name                                | Data Type     | Description                                                                                                    |
|--------------------------------------------|---------------|----------------------------------------------------------------------------------------------------|
| POST_THRESHOLD_PEDS                        | <b>BIGINT</b> | post_threshold_peds - Partial early distincts<br>threshold                                                                                              |
| <b>TOTAL_PEAS</b>                          | <b>BIGINT</b> | total_peas - Total partial early aggregations                                                                                                    |
| POST THRESHOLD PEAS                        | <b>BIGINT</b> | post_threshold_peas - Partial early<br>aggregation threshold                                                                                            |
| TQ_SORT_HEAP_REQUESTS                      | <b>BIGINT</b> | tq_sort_heap_requests - Table queue sort heap<br>requests                                                                                               |
| TO_SORT_HEAP_REJECTIONS                    | <b>BIGINT</b> | tq_sort_heap_rejections - Table queue sort<br>heap rejections                                                                                           |
| TOTAL_CONNECT_REQUESTS                     | <b>BIGINT</b> | total_connect_requests - Connection or switch<br>user requests                                                                                          |
| TOTAL_CONNECT_REQUEST_TIME                 | <b>BIGINT</b> | total_connect_request_time - Total connection<br>or switch user request time                                                                            |
| TOTAL CONNECT<br><b>AUTHENTICATIONS</b>    | <b>BIGINT</b> | total connect authentications - Connections or<br>switch user authentications performed                                                                 |
| PREFETCH_WAIT_TIME                         | <b>BIGINT</b> | prefetch_wait_time - Time waited for prefetch                                                                                                    |
| PREFETCH_WAITS                             | <b>BIGINT</b> | prefetch_waits - Prefetcher wait count                                                                                                    |
| POOL_DATA_GBP_INDEP_PAGES<br>FOUND_IN_LBP  | <b>BIGINT</b> | "pool_data_gbp_indep_pages_found<br>_in_lbp - Group buffer pool independent data<br>pages found in local buffer pool monitor<br>element" on page 1131   |
| POOL_INDEX_GBP_INDEP_PAGES<br>FOUND_IN_LBP | <b>BIGINT</b> | "pool_index_gbp_indep_pages<br>_found_in_lbp - Group buffer pool<br>independent index pages found in local buffer<br>pool monitor element" on page 1165 |
| POOL_XDA_GBP_INDEP_PAGES<br>FOUND_IN_LBP   | <b>BIGINT</b> | "pool_xda_gbp_indep_pages<br>_found_in_lbp - Group buffer pool XDA<br>independent pages found in local buffer pool<br>monitor element" on page 1225     |

*Table 31. Information returned for a unit of work event monitor: Table name: UOW\_METRICS\_evmon-name (continued)*

<span id="page-226-0"></span>*Table 32. Information returned for a locking event monitor: Default table name: UOW\_PACKAGE\_LIST\_evmon-name*

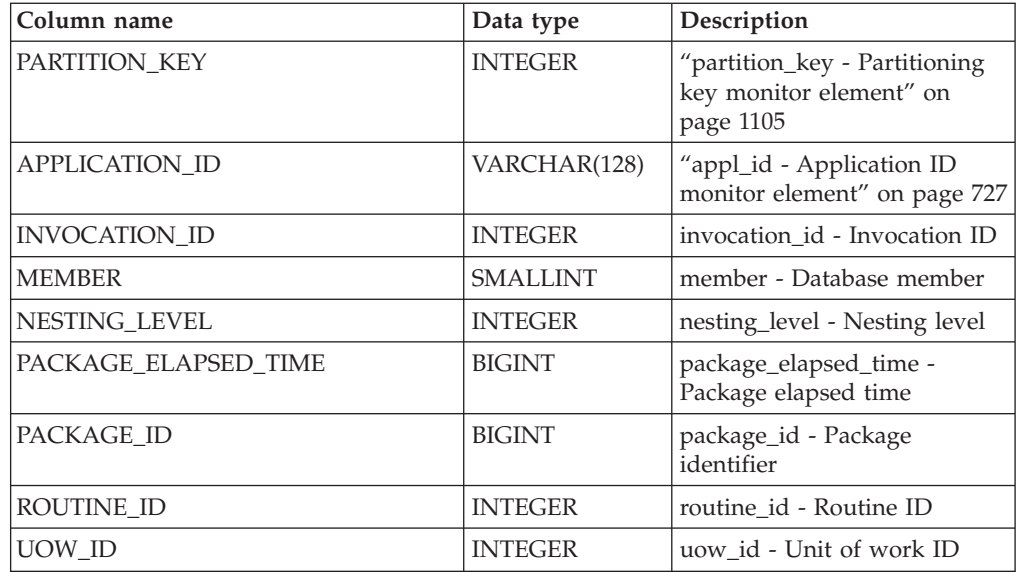

| Column name             | Data type       | Description                                                           |
|-------------------------|-----------------|-----------------------------------------------------------------------|
| PARTITION_KEY           | <b>INTEGER</b>  | "partition_key - Partitioning<br>key monitor element" on<br>page 1105 |
| <b>APPLICATION ID</b>   | VARCHAR(128)    | "appl_id - Application ID<br>monitor element" on page 727             |
| <b>EXECUTABLE ID</b>    | VARCHAR(32)     | executable_id - Executable ID                                         |
| LOCK_WAIT_TIME          | <b>BIGINT</b>   | lock_wait_time - Time waited<br>on locks                              |
| <b>LOCK_WAITS</b>       | <b>BIGINT</b>   | lock waits - Lock waits                                               |
| <b>MEMBER</b>           | <b>SMALLINT</b> | member - Database member                                              |
| NUM_EXECUTIONS          | <b>BIGINT</b>   | num executions - Statement<br>executions                              |
| POST_SHRTHRESHOLD_SORTS | <b>BIGINT</b>   | post_shrthreshold_sorts - Post<br>shared threshold sorts              |
| POST_THRESHOLD_SORTS    | <b>BIGINT</b>   | post_threshold_sorts - Post<br>threshold sorts                        |
| <b>ROWS_READ</b>        | <b>BIGINT</b>   | rows_read - Rows read                                                 |
| SORT_OVERFLOWS          | <b>BIGINT</b>   | sort_overflows - Sort<br>overflows                                    |
| TOTAL_ACT_TIME          | <b>BIGINT</b>   | total_act_time - Total activity<br>time                               |
| TOTAL_ACT_WAIT_TIME     | <b>BIGINT</b>   | total_act_wait_time - Total<br>activity wait time                     |
| TOTAL_CPU_TIME          | <b>BIGINT</b>   | total_cpu_time - Total CPU<br>time                                    |
| TOTAL_SORTS             | <b>BIGINT</b>   | total_sorts - Total sorts                                             |
| UOW_ID                  | <b>INTEGER</b>  | uow_id - Unit of work ID                                              |

<span id="page-227-0"></span>*Table 33. Information returned for a locking event monitor: Default table name: UOW\_EXECUTABLE\_LIST\_evmon-name*

<span id="page-227-1"></span>*Table 34. Information returned for a unit of work event monitor: Default table name: CONTROL\_evmon-name*

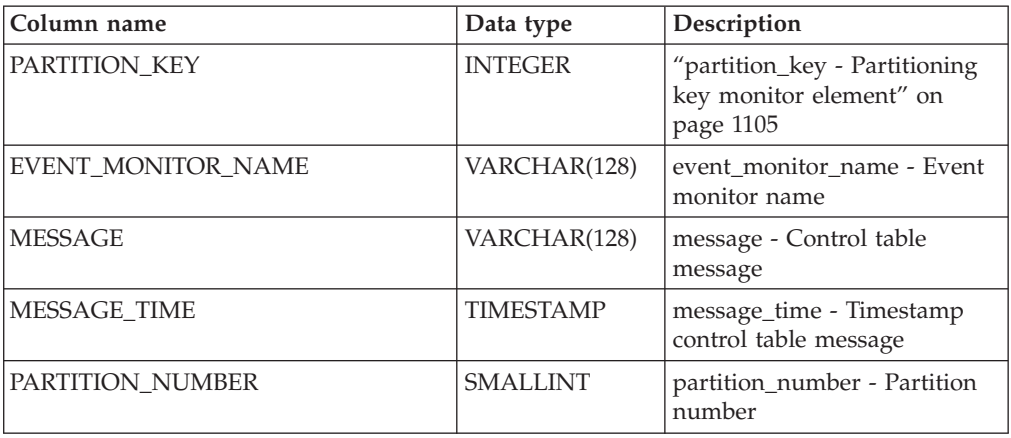

**Information written to relational tables by EVMON\_FORMAT\_UE\_TO\_TABLES for a unit of work event monitor:**

Information written for a unit of work event monitor from the EVMON\_FORMAT\_UE\_TO\_TABLES table function. This is also documented in the sqllib/misc/DB2EvmonUOW.xsd file.

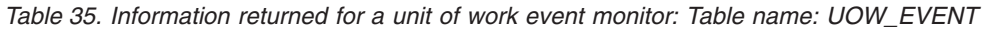

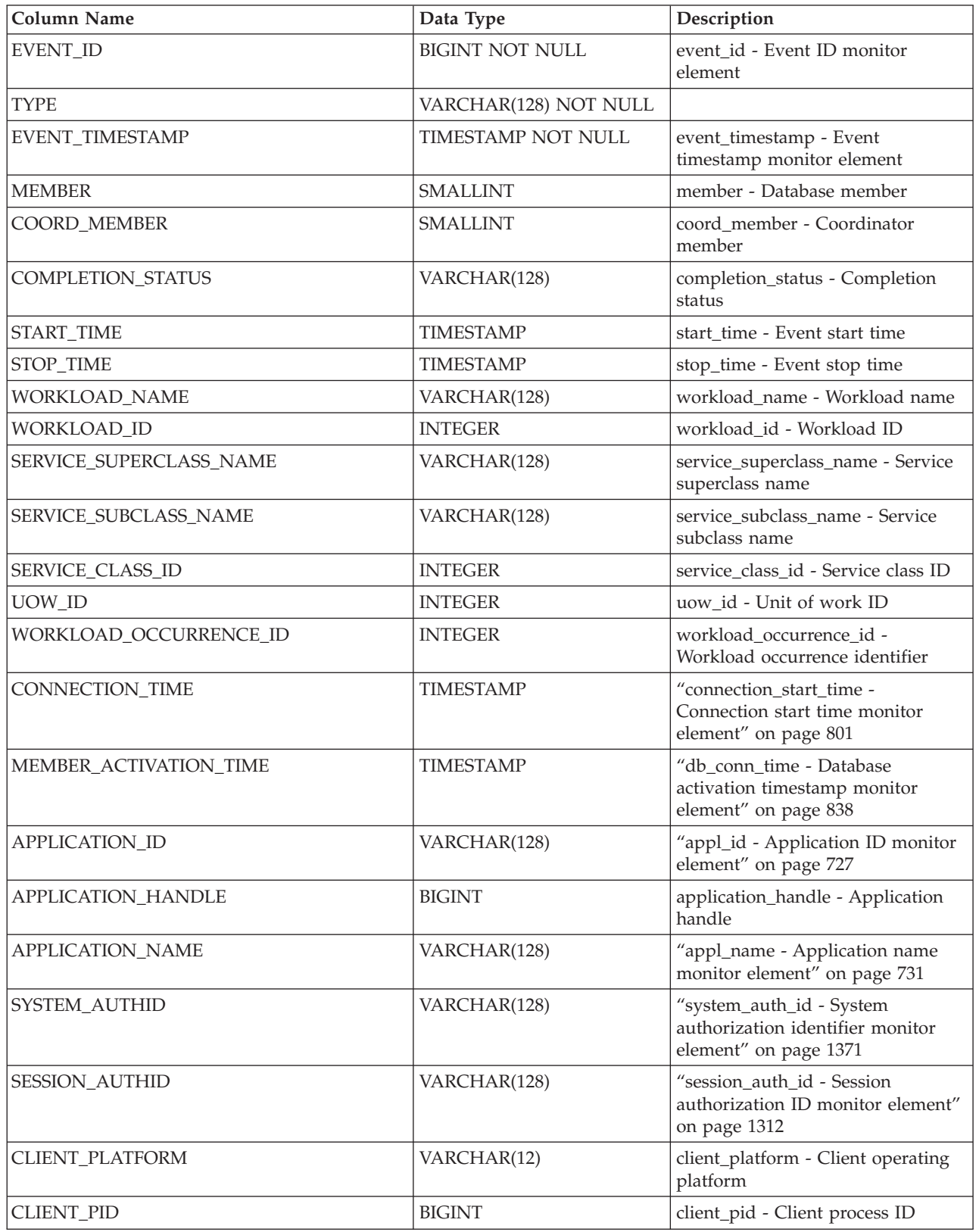

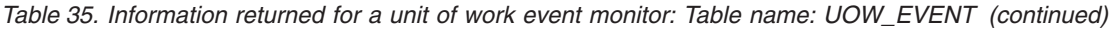

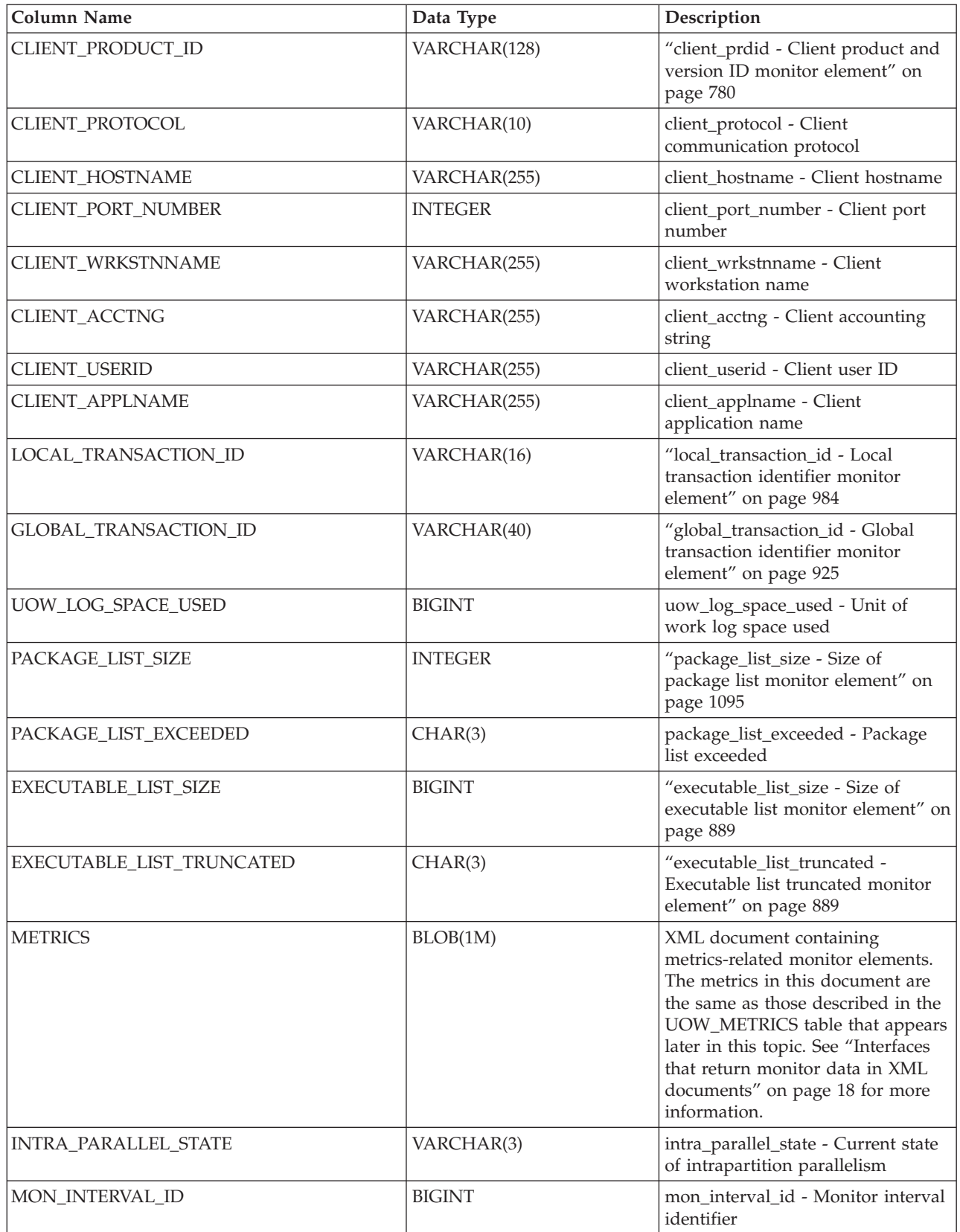

| Column Name           | Data Type       | Description                                               |
|-----------------------|-----------------|-----------------------------------------------------------|
| <b>MEMBER</b>         | <b>SMALLINT</b> | member - Database member                                  |
| UOW ID                | <b>INTEGER</b>  | uow_id - Unit of work ID                                  |
| <b>APPLICATION ID</b> | VARCHAR(128)    | "appl_id - Application ID<br>monitor element" on page 727 |
| PACKAGE ID            | <b>BIGINT</b>   | package_id - Package identifier                           |
| NESTING LEVEL         | <b>INTEGER</b>  | nesting_level - Nesting level                             |
| <b>ROUTINE ID</b>     | <b>BIGINT</b>   | routine id - Routine ID                                   |
| <b>INVOCATION ID</b>  | <b>INTEGER</b>  | invocation_id - Invocation ID                             |
| PACKAGE_ELAPSED_TIME  | <b>BIGINT</b>   | package_elapsed_time - Package<br>elapsed time            |

*Table 36. Information returned for a unit of work event monitor: Table name: UOW\_PACKAGE\_LIST*

*Table 37. Information returned for a unit of work event monitor: Table name: UOW\_EXECUTABLE\_LIST*

| <b>Column Name</b>      | Data Type                | Description                                               |
|-------------------------|--------------------------|-----------------------------------------------------------|
| <b>MEMBER</b>           | <b>SMALLINT</b>          | member - Database member                                  |
| UOW_ID                  | <b>INTEGER</b>           | uow_id - Unit of work ID                                  |
| <b>APPLICATION_ID</b>   | VARCHAR(128)             | "appl_id - Application ID<br>monitor element" on page 727 |
| <b>EXECUTABLE ID</b>    | VARCHAR(32) FOR BIT DATA | executable_id - Executable ID                             |
| NUM_EXECUTIONS          | <b>BIGINT</b>            | num executions - Statement<br>executions                  |
| <b>ROWS READ</b>        | <b>BIGINT</b>            | rows read - Rows read                                     |
| TOTAL_CPU_TIME          | <b>BIGINT</b>            | total_cpu_time - Total CPU time                           |
| TOTAL ACT TIME          | <b>BIGINT</b>            | total_act_time - Total activity<br>time                   |
| TOTAL ACT WAIT TIME     | <b>BIGINT</b>            | total_act_wait_time - Total<br>activity wait time         |
| <b>LOCK WAIT TIME</b>   | <b>BIGINT</b>            | lock wait time - Time waited<br>on locks                  |
| LOCK_WAITS              | <b>BIGINT</b>            | lock_waits - Lock waits                                   |
| TOTAL SORTS             | <b>BIGINT</b>            | total_sorts - Total sorts                                 |
| POST_THRESHOLD_SORTS    | <b>BIGINT</b>            | post_threshold_sorts - Post<br>threshold sorts            |
| POST_SHRTHRESHOLD_SORTS | <b>BIGINT</b>            | post_shrthreshold_sorts - Post<br>shared threshold sorts  |
| SORT_OVERFLOWS          | <b>BIGINT</b>            | sort overflows - Sort overflows                           |

*Table 38. Information returned for a unit of work event monitor: Table name: UOW\_METRICS. The metrics in this table are the same as those returned in the METRICS monitor element in the UOW\_EVENT table*

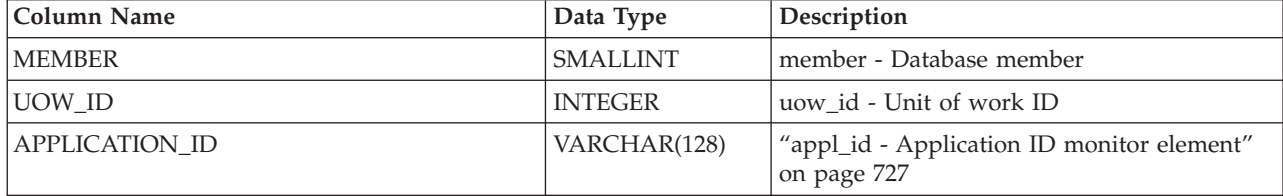

| <b>Column Name</b>      | Data Type     | Description                                                              |
|-------------------------|---------------|--------------------------------------------------------------------------|
| ACT_ABORTED_TOTAL       | <b>BIGINT</b> | act_aborted_total - Total aborted activities                             |
| ACT_COMPLETED_TOTAL     | <b>BIGINT</b> | act_completed_total - Total completed<br>activities                      |
| ACT_REJECTED_TOTAL      | <b>BIGINT</b> | act_rejected_total - Total rejected activities                           |
| AGENT_WAIT_TIME         | <b>BIGINT</b> | agent_wait_time - Agent wait time                                        |
| AGENT_WAITS_TOTAL       | <b>BIGINT</b> | agent_waits_total - Total agent waits                                    |
| POOL_DATA_L_READS       | <b>BIGINT</b> | pool_data_l_reads - Buffer pool data logical<br>reads                    |
| POOL_INDEX_L_READS      | <b>BIGINT</b> | pool_index_l_reads - Buffer pool index logical<br>reads                  |
| POOL_TEMP_DATA_L_READS  | <b>BIGINT</b> | pool_temp_data_l_reads - Buffer pool<br>temporary data logical reads     |
| POOL_TEMP_INDEX_L_READS | <b>BIGINT</b> | pool_temp_index_l_reads - Buffer pool<br>temporary index logical reads   |
| POOL_TEMP_XDA_L_READS   | <b>BIGINT</b> | pool_temp_xda_l_reads - Buffer pool<br>temporary XDA data logical reads  |
| POOL_XDA_L_READS        | <b>BIGINT</b> | pool_xda_l_reads - Buffer pool XDA data<br>logical reads                 |
| POOL_DATA_P_READS       | <b>BIGINT</b> | pool_data_p_reads - Buffer pool data physical<br>reads                   |
| POOL_INDEX_P_READS      | <b>BIGINT</b> | pool_index_p_reads - Buffer pool index<br>physical reads                 |
| POOL_TEMP_DATA_P_READS  | <b>BIGINT</b> | pool_temp_data_p_reads - Buffer pool<br>temporary data physical reads    |
| POOL_TEMP_INDEX_P_READS | <b>BIGINT</b> | pool_temp_index_p_reads - Buffer pool<br>temporary index physical reads  |
| POOL_TEMP_XDA_P_READS   | <b>BIGINT</b> | pool_temp_xda_p_reads - Buffer pool<br>temporary XDA data physical reads |
| POOL_XDA_P_READS        | <b>BIGINT</b> | pool_xda_p_reads - Buffer pool XDA data<br>physical reads                |
| POOL_DATA_WRITES        | <b>BIGINT</b> | pool_data_writes - Buffer pool data writes                               |
| POOL_INDEX_WRITES       | <b>BIGINT</b> | pool_index_writes - Buffer pool index writes                             |
| POOL_XDA_WRITES         | <b>BIGINT</b> | pool_xda_writes - Buffer pool XDA data<br>writes                         |
| POOL_READ_TIME          | <b>BIGINT</b> | pool_read_time - Total buffer pool physical<br>read time                 |
| POOL_WRITE_TIME         | <b>BIGINT</b> | pool_write_time - Total buffer pool physical<br>write time               |
| CLIENT_IDLE_WAIT_TIME   | <b>BIGINT</b> | client_idle_wait_time - Client idle wait time                            |
| <b>DEADLOCKS</b>        | <b>BIGINT</b> | deadlocks - Deadlocks detected                                           |
| DIRECT_READS            | <b>BIGINT</b> | direct_reads - Direct reads from database                                |
| DIRECT_READ_TIME        | <b>BIGINT</b> | direct_read_time - Direct read time                                      |
| DIRECT_WRITES           | <b>BIGINT</b> | direct_writes - Direct writes to database                                |
| DIRECT_WRITE_TIME       | <b>BIGINT</b> | direct_write_time - Direct write time                                    |

*Table 38. Information returned for a unit of work event monitor: Table name: UOW\_METRICS. The metrics in this table are the same as those returned in the METRICS monitor element in the UOW\_EVENT table (continued)*

| <b>Column Name</b>    | Data Type     | Description                                                           |
|-----------------------|---------------|-----------------------------------------------------------------------|
| DIRECT_READ_REQS      | <b>BIGINT</b> | direct_read_reqs - Direct read requests                               |
| DIRECT_WRITE_REQS     | <b>BIGINT</b> | direct_write_reqs - Direct write requests                             |
| FCM_RECV_VOLUME       | <b>BIGINT</b> | fcm_recv_volume - FCM received volume                                 |
| FCM_RECVS_TOTAL       | <b>BIGINT</b> | fcm_recvs_total - FCM receives total                                  |
| FCM_SEND_VOLUME       | <b>BIGINT</b> | fcm_send_volume - FCM send volume                                     |
| FCM_SENDS_TOTAL       | <b>BIGINT</b> | fcm_sends_total - FCM sends total                                     |
| FCM_RECV_WAIT_TIME    | <b>BIGINT</b> | fcm_recv_wait_time - FCM received wait<br>time                        |
| FCM_SEND_WAIT_TIME    | <b>BIGINT</b> | fcm_send_wait_time - FCM send wait time                               |
| IPC_RECV_VOLUME       | <b>BIGINT</b> | ipc_recv_volume - Interprocess<br>communication received volume       |
| IPC_RECV_WAIT_TIME    | <b>BIGINT</b> | ipc_recv_wait_time - Interprocess<br>communication received wait time |
| IPC_RECVS_TOTAL       | <b>BIGINT</b> | ipc_recvs_total - Interprocess communication<br>receives total        |
| IPC_SEND_VOLUME       | <b>BIGINT</b> | ipc_send_volume - Interprocess<br>communication send volume           |
| IPC_SEND_WAIT_TIME    | <b>BIGINT</b> | ipc_send_wait_time - Interprocess<br>communication send wait time     |
| IPC_SENDS_TOTAL       | <b>BIGINT</b> | ipc_sends_total - Interprocess communication<br>send total            |
| LOCK_ESCALS           | <b>BIGINT</b> | lock_escals - Number of lock escalations                              |
| LOCK_TIMEOUTS         | <b>BIGINT</b> | lock_timeouts - Number of lock timeouts                               |
| LOCK_WAIT_TIME        | <b>BIGINT</b> | lock_wait_time - Time waited on locks                                 |
| LOCK_WAITS            | <b>BIGINT</b> | lock_waits - Lock waits                                               |
| LOG_BUFFER_WAIT_TIME  | <b>BIGINT</b> | log_buffer_wait_time - Log buffer wait time                           |
| NUM_LOG_BUFFER_FULL   | <b>BIGINT</b> | num_log_buffer_full - Number of full log<br>buffers                   |
| LOG_DISK_WAIT_TIME    | <b>BIGINT</b> | log_disk_wait_time - Log disk wait time                               |
| LOG_DISK_WAITS_TOTAL  | <b>BIGINT</b> | log_disk_waits_total - Total log disk waits                           |
| RQSTS_COMPLETED_TOTAL | <b>BIGINT</b> | rqsts_completed_total - Total requests<br>completed                   |
| ROWS_MODIFIED         | <b>BIGINT</b> | rows_modified - Rows modified                                         |
| ROWS_READ             | <b>BIGINT</b> | rows_read - Rows read                                                 |
| ROWS_RETURNED         | <b>BIGINT</b> | rows_returned - Rows returned                                         |
| TCPIP_RECV_VOLUME     | <b>BIGINT</b> | tcpip_recv_volume - TCP/IP received volume                            |
| TCPIP_SEND_VOLUME     | <b>BIGINT</b> | tcpip_send_volume - TCP/IP send volume                                |
| TCPIP_RECV_WAIT_TIME  | <b>BIGINT</b> | tcpip_recv_wait_time - TCP/IP received wait<br>time                   |
| TCPIP_RECVS_TOTAL     | <b>BIGINT</b> | tcpip_recvs_total - TCP/IP receives total                             |
| TCPIP_SEND_WAIT_TIME  | <b>BIGINT</b> | tcpip_send_wait_time - TCP/IP send wait<br>time                       |

*Table 38. Information returned for a unit of work event monitor: Table name: UOW\_METRICS. The metrics in this table are the same as those returned in the METRICS monitor element in the UOW\_EVENT table (continued)*

*Table 38. Information returned for a unit of work event monitor: Table name: UOW\_METRICS. The metrics in this table are the same as those returned in the METRICS monitor element in the UOW\_EVENT table (continued)*

| Column Name                                | Data Type     | Description                                                                  |
|--------------------------------------------|---------------|------------------------------------------------------------------------------|
| TCPIP_SENDS_TOTAL                          | <b>BIGINT</b> | tcpip_sends_total - TCP/IP sends total                                       |
| TOTAL_APP_RQST_TIME                        | <b>BIGINT</b> | total_app_rqst_time - Total application<br>request time                      |
| TOTAL_RQST_TIME                            | <b>BIGINT</b> | total_rqst_time - Total request time                                         |
| WLM_QUEUE_TIME_TOTAL                       | <b>BIGINT</b> | wlm_queue_time_total - Workload manager<br>total queue time                  |
| WLM_QUEUE_ASSIGNMENTS<br><b>TOTAL</b>      | <b>BIGINT</b> | wlm_queue_assignments_total - Workload<br>manager total queue assignments    |
| TOTAL_CPU_TIME                             | <b>BIGINT</b> | total_cpu_time - Total CPU time                                              |
| TOTAL_WAIT_TIME                            | <b>BIGINT</b> | total_wait_time - Total wait time                                            |
| APP_RQSTS_COMPLETED_TOTAL                  | <b>BIGINT</b> | app_rqsts_completed_total - Total application<br>requests completed          |
| TOTAL_SECTION_SORT_TIME                    | <b>BIGINT</b> | total_section_sort_time - Total section sort<br>time                         |
| TOTAL_SECTION_SORT_PROC<br><b>TIME</b>     | <b>BIGINT</b> | total_section_sort_proc_time - Total section<br>sort processing time         |
| TOTAL_SECTION_SORTS                        | <b>BIGINT</b> | total_section_sorts - Total section sorts                                    |
| TOTAL_SORTS                                | <b>BIGINT</b> | total sorts - Total sorts                                                    |
| POST_THRESHOLD_SORTS                       | <b>BIGINT</b> | post_threshold_sorts - Post threshold sorts                                  |
| POST_SHRTHRESHOLD_SORTS                    | <b>BIGINT</b> | post_shrthreshold_sorts - Post shared<br>threshold sorts                     |
| SORT_OVERFLOWS                             | <b>BIGINT</b> | sort_overflows - Sort overflows                                              |
| TOTAL_COMPILE_TIME                         | <b>BIGINT</b> | total_compile_time - Total compile time                                      |
| TOTAL_COMPILE_PROC_TIME                    | <b>BIGINT</b> | total_compile_proc_time - Total compile<br>processing time                   |
| TOTAL_COMPILATIONS                         | <b>BIGINT</b> | total_compilations - Total compilations                                      |
| TOTAL_IMPLICIT_COMPILE_TIME                | <b>BIGINT</b> | total_implicit_compile_time - Total implicit<br>compile time                 |
| TOTAL_IMPLICIT_COMPILE_PROC<br><b>TIME</b> | <b>BIGINT</b> | total_implicit_compile_proc_time - Total<br>implicit compile processing time |
| TOTAL_IMPLICIT_COMPILATIONS                | <b>BIGINT</b> | total_implicit_compilations - Total implicit<br>complications                |
| TOTAL_SECTION_TIME                         | <b>BIGINT</b> | total_section_time - Total section time                                      |
| TOTAL_SECTION_PROC_TIME                    | <b>BIGINT</b> | total_section_proc_time - Total section<br>processing time                   |
| TOTAL_APP_SECTION<br><b>EXECUTIONS</b>     | <b>BIGINT</b> | total_app_section_executions - Total<br>application section executions       |
| TOTAL ACT TIME                             | <b>BIGINT</b> | total_act_time - Total activity time                                         |
| TOTAL_ACT_WAIT_TIME                        | <b>BIGINT</b> | total_act_wait_time - Total activity wait time                               |
| ACT_RQSTS_TOTAL                            | <b>BIGINT</b> | act_rqsts_total - Total activity requests                                    |
| TOTAL_ROUTINE_TIME                         | <b>BIGINT</b> | total_routine_time - Total routine time                                      |
| TOTAL_ROUTINE_INVOCATIONS                  | <b>BIGINT</b> | total_routine_invocations - Total routine<br>invocations                     |

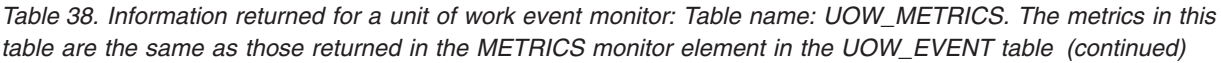

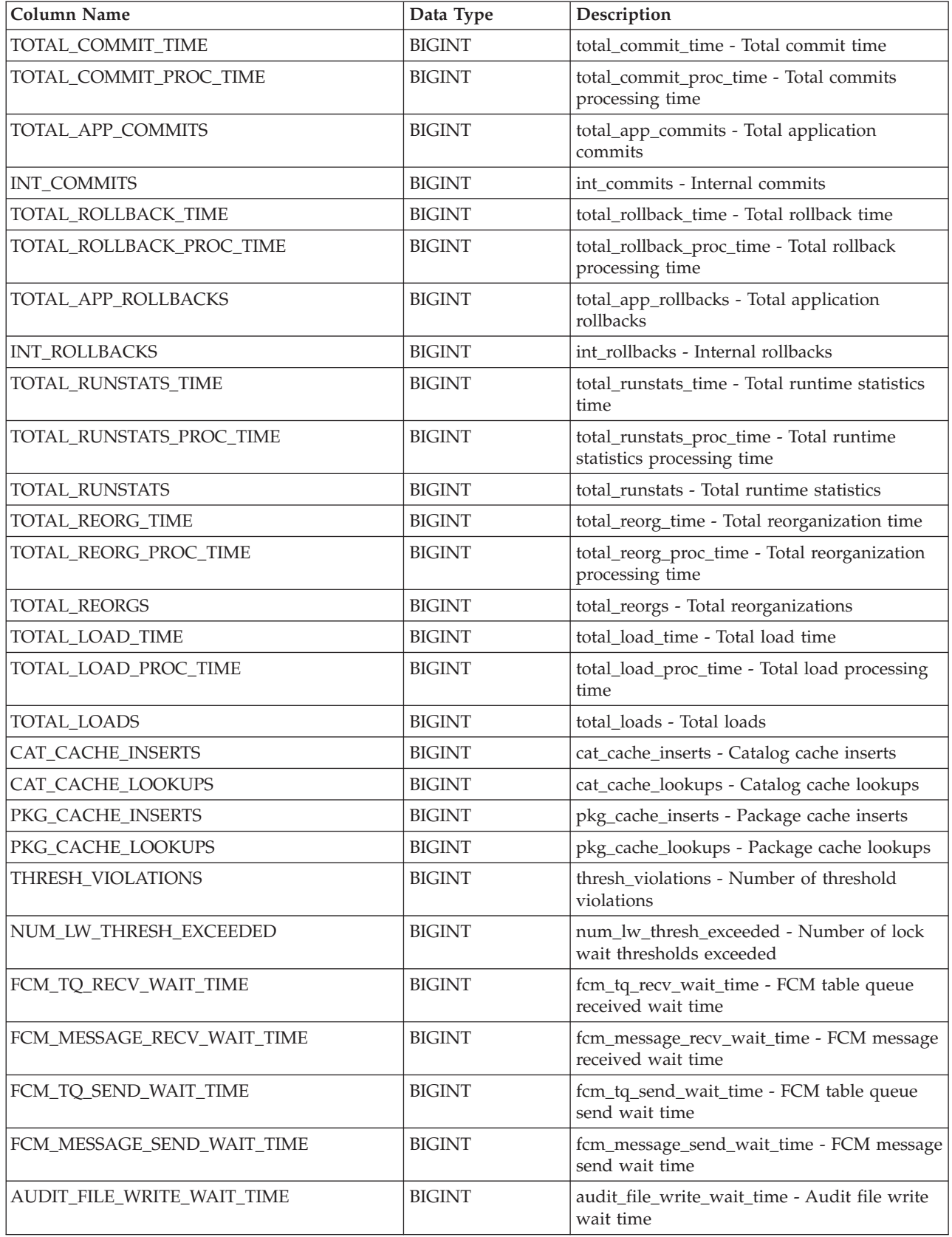

*Table 38. Information returned for a unit of work event monitor: Table name: UOW\_METRICS. The metrics in this table are the same as those returned in the METRICS monitor element in the UOW\_EVENT table (continued)*

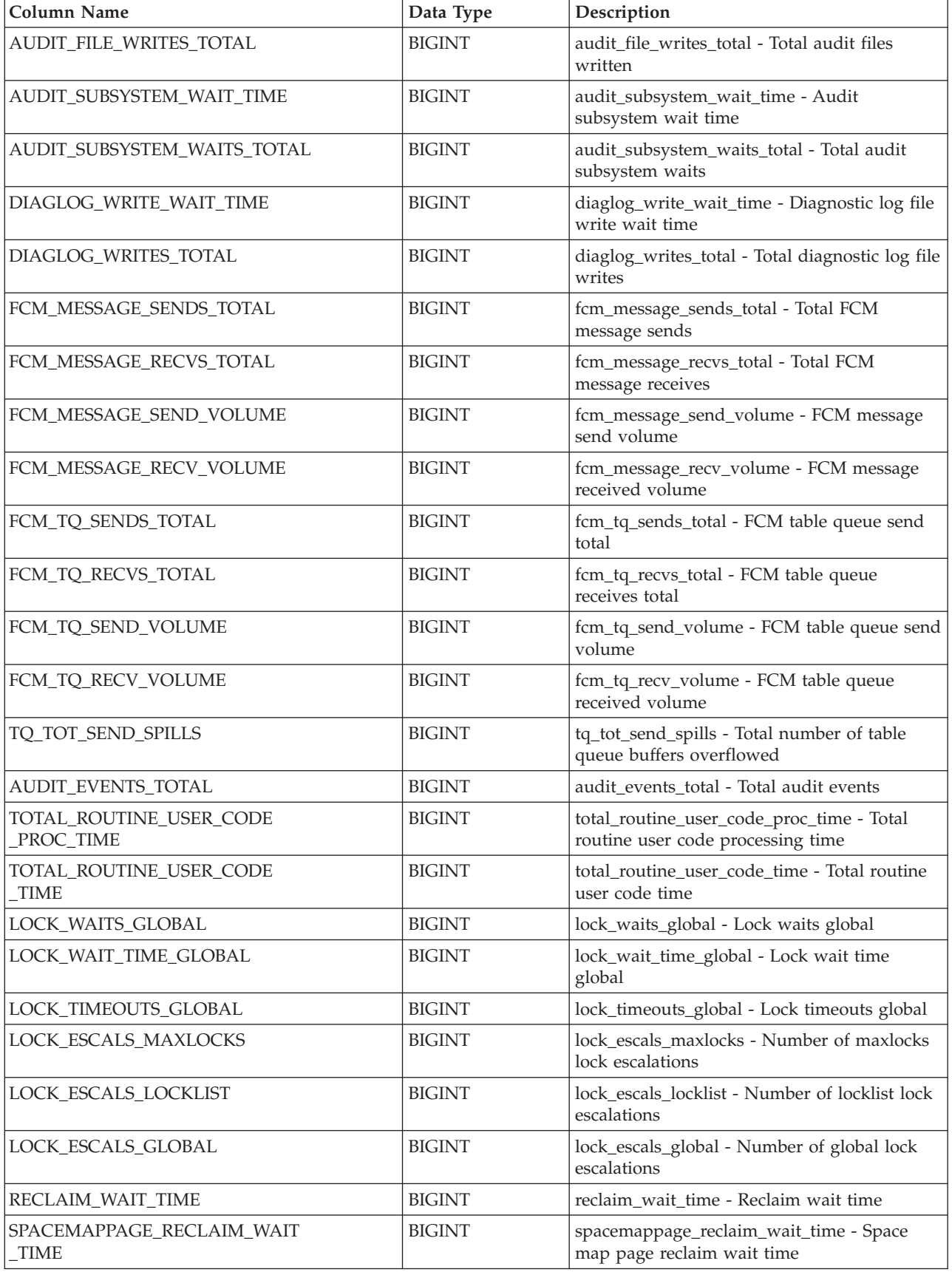

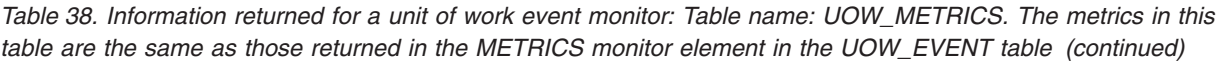

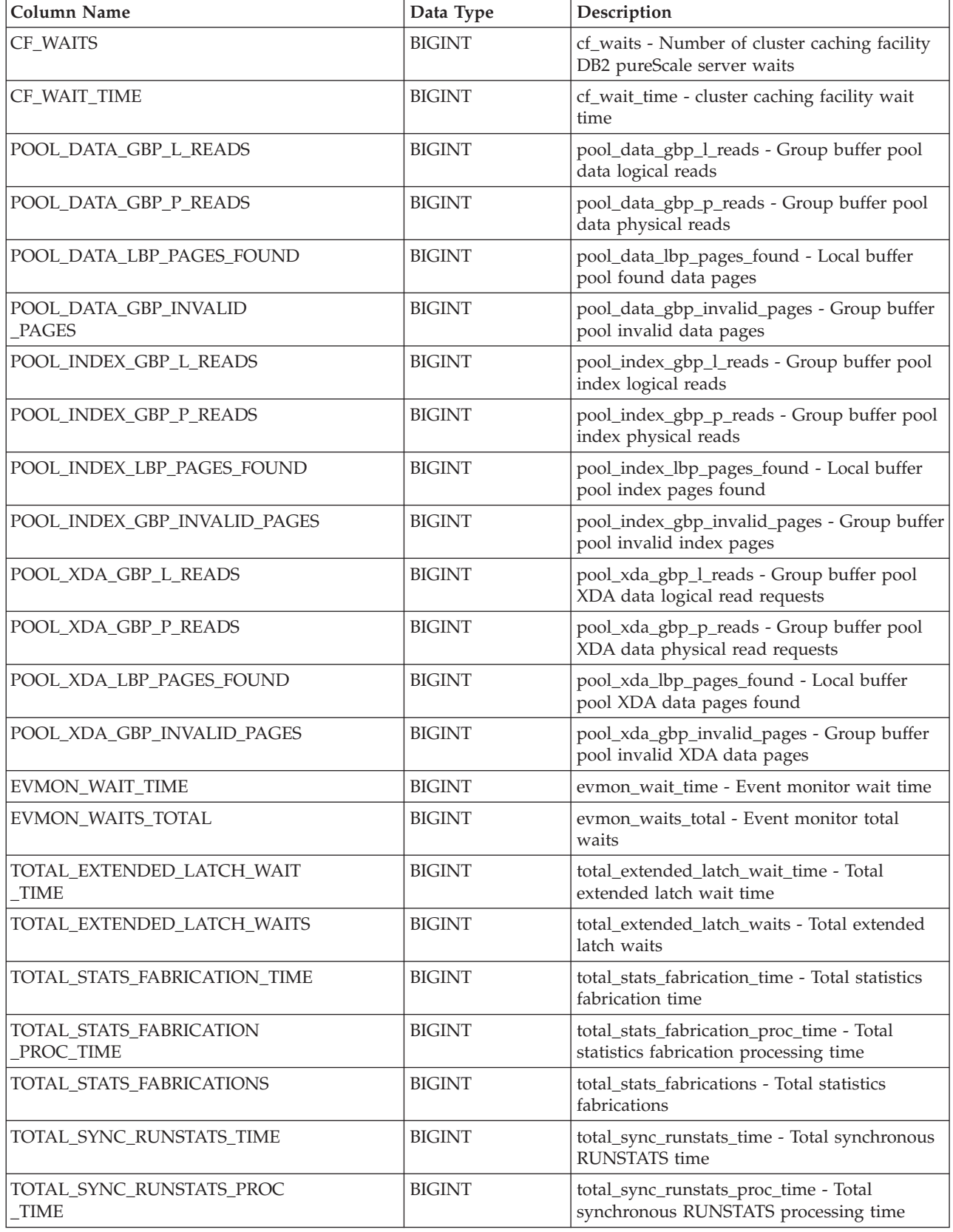

| <b>Column Name</b>                           | Data Type     | Description                                                                                          |
|----------------------------------------------|---------------|----------------------------------------------------------------------------------------------------|
| TOTAL_SYNC_RUNSTATS                          | <b>BIGINT</b> | total_sync_runstats - Total synchronous<br><b>RUNSTATS</b> activities                                |
| TOTAL_DISP_RUN_QUEUE_TIME                    | <b>BIGINT</b> | total_disp_run_queue_time - Total dispatcher<br>run queue time                                       |
| TOTAL_PEDS                                   | <b>BIGINT</b> | total_peds - Total partial early distincts                                                           |
| <b>DISABLED_PEDS</b>                         | <b>BIGINT</b> | "disabled_peds - Disabled partial early<br>distincts monitor element" on page 870                    |
| POST_THRESHOLD_PEDS                          | <b>BIGINT</b> | post_threshold_peds - Partial early distincts<br>threshold                                           |
| TOTAL_PEAS                                   | <b>BIGINT</b> | total_peas - Total partial early aggregations                                                        |
| POST_THRESHOLD_PEAS                          | <b>BIGINT</b> | post_threshold_peas - Partial early<br>aggregation threshold                                         |
| TQ_SORT_HEAP_REQUESTS                        | <b>BIGINT</b> | tq_sort_heap_requests - Table queue sort<br>heap requests                                            |
| TQ_SORT_HEAP_REJECTIONS                      | <b>BIGINT</b> | tq_sort_heap_rejections - Table queue sort<br>heap rejections                                        |
| POOL_QUEUED_ASYNC_DATA<br>REQS               | <b>BIGINT</b> | pool_queued_async_data_reqs - Data prefetch<br>requests                                              |
| POOL_QUEUED_ASYNC_INDEX<br><b>REQS</b>       | <b>BIGINT</b> | pool_queued_async_index_reqs - Index<br>prefetch requests                                            |
| POOL_QUEUED_ASYNC_XDA<br><b>REQS</b>         | <b>BIGINT</b> | pool_queued_async_xda_reqs - XDA prefetch<br>requests                                                |
| POOL_QUEUED_ASYNC_TEMP<br>DATA_REQS          | <b>BIGINT</b> | pool_queued_async_temp_data_reqs - Data<br>prefetch requests for temporary table spaces              |
| POOL_QUEUED_ASYNC_TEMP<br>INDEX_REQS         | <b>BIGINT</b> | pool_queued_async_temp_index_reqs - Index<br>prefetch requests for temporary table spaces            |
| POOL_QUEUED_ASYNC_TEMP<br>XDA_REQS           | <b>BIGINT</b> | pool_queued_async_temp_xda_reqs - XDA<br>data prefetch requests for temporary table<br>spaces        |
| POOL_QUEUED_ASYNC_OTHER<br><b>REQS</b>       | <b>BIGINT</b> | pool_queued_async_other_reqs -<br>Non-prefetch requests                                              |
| POOL_QUEUED_ASYNC_DATA<br>PAGES              | <b>BIGINT</b> | pool_queued_async_data_pages - Data pages<br>prefetch requests                                       |
| POOL_QUEUED_ASYNC_INDEX<br>PAGES             | <b>BIGINT</b> | pool_queued_async_index_pages - Index<br>pages prefetch requests                                     |
| POOL_QUEUED_ASYNC_XDA<br><b>PAGES</b>        | <b>BIGINT</b> | pool_queued_async_xda_pages - XDA pages<br>prefetch requests                                         |
| POOL_QUEUED_ASYNC_TEMP<br>DATA_PAGES         | <b>BIGINT</b> | pool_queued_async_temp_data_pages - Data<br>pages prefetch requests for temporary table<br>spaces    |
| POOL_QUEUED_ASYNC_TEMP<br><b>INDEX PAGES</b> | <b>BIGINT</b> | pool_queued_async_temp_index_pages -<br>Index pages prefetch requests for temporary<br>table spaces  |
| POOL_QUEUED_ASYNC_TEMP<br>XDA_PAGES          | <b>BIGINT</b> | pool_queued_async_temp_xda_pages - XDA<br>data pages prefetch requests for temporary<br>table spaces |

*Table 38. Information returned for a unit of work event monitor: Table name: UOW\_METRICS. The metrics in this table are the same as those returned in the METRICS monitor element in the UOW\_EVENT table (continued)*

*Table 38. Information returned for a unit of work event monitor: Table name: UOW\_METRICS. The metrics in this table are the same as those returned in the METRICS monitor element in the UOW\_EVENT table (continued)*

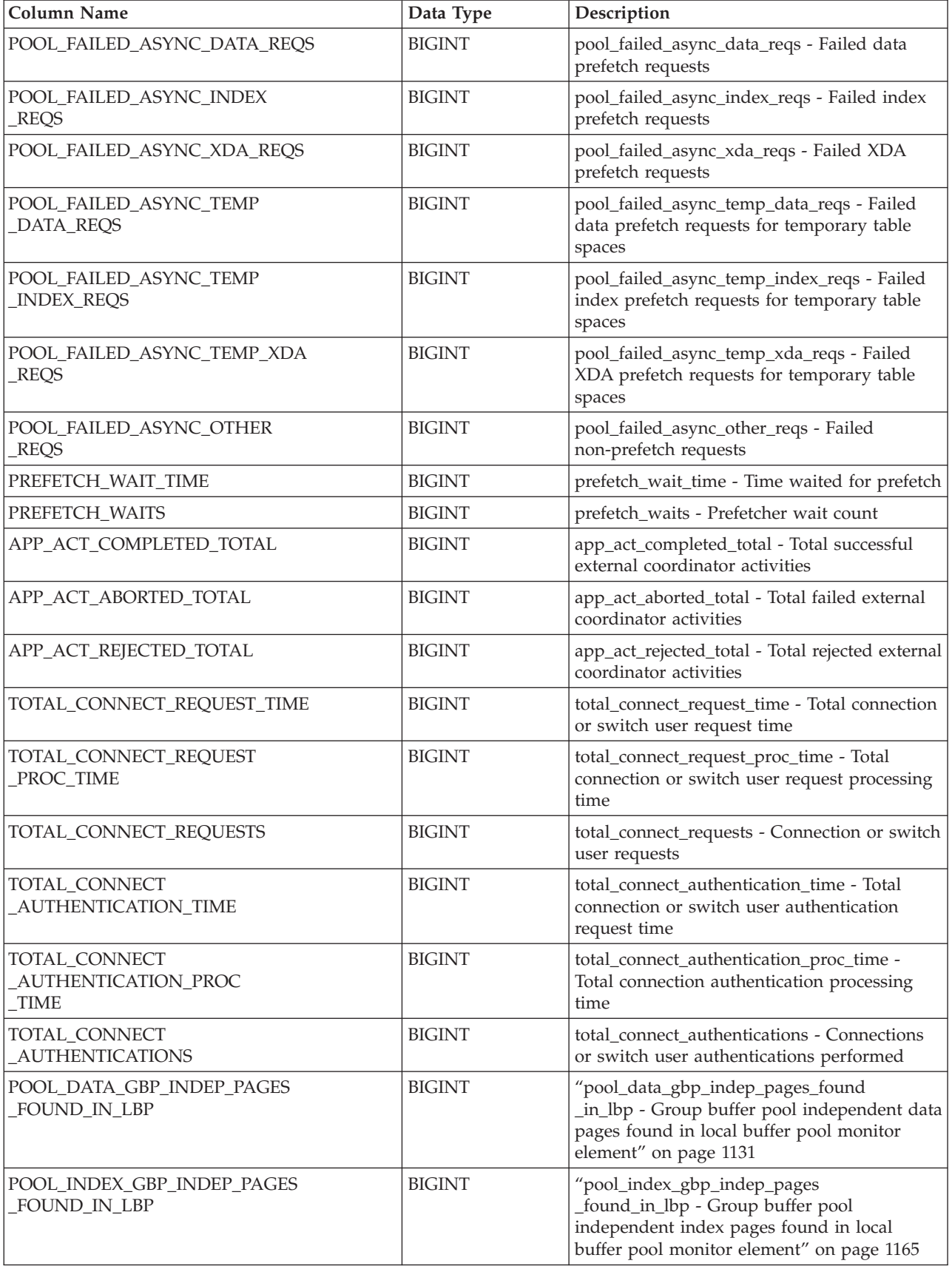

<span id="page-239-0"></span>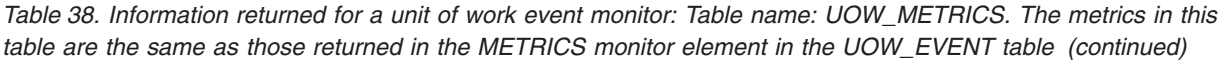

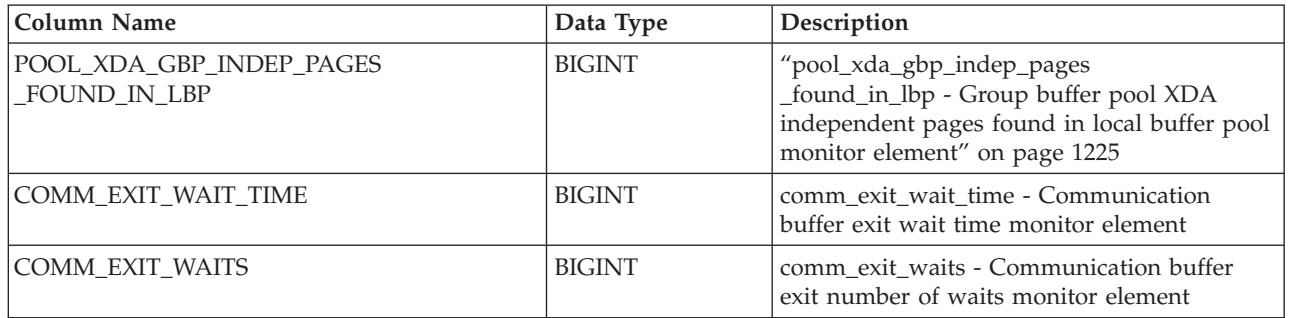

## **Information written to XML by EVMON\_FORMAT\_UE\_TO\_XML for a unit of work event monitor:**

Information written for a unit of work event monitor from the EVMON\_FORMAT\_UE\_TO\_XML table function. This is also documented in the sqllib/misc/DB2EvmonUOW.xsd file.

## **db2\_uow\_event**

The main schema that describes a unit of work event.

**Element content:** ( ["completion\\_status" on page 216, "start\\_time" on page 216,](#page-245-0) ["stop\\_time" on page 217, "connection\\_time" on page 217, "application\\_name" on](#page-246-0) [page 217, "application\\_handle" on page 217, "application\\_id" on page 217,](#page-246-0) ["uow\\_id" on page 218, "workload\\_occurrence\\_id" on page 218, "coord\\_member"](#page-247-0) [on page 218, "member\\_activation\\_time" on page 218, "workload\\_name" on page](#page-247-0) [218, "workload\\_id" on page 218, "service\\_superclass\\_name" on page 218](#page-247-0) {zero or one times (?)} , ["service\\_subclass\\_name" on page 219](#page-248-0) {zero or one times (?)} , ["service\\_class\\_id" on page 219](#page-248-0) {zero or one times (?)} , ["session\\_authid" on page](#page-248-0) [219](#page-248-0) {zero or one times (?)} , ["system\\_authid" on page 219, "client\\_pid" on page](#page-248-0) [219, "client\\_product\\_id" on page 219, "client\\_platform" on page 219,](#page-248-0) ["client\\_protocol" on page 220](#page-249-0) {zero or one times (?)} , ["client\\_userid" on page 220](#page-249-0) {zero or one times (?)} , ["client\\_wrkstnname" on page 220](#page-249-0) {zero or one times (?)} , ["client\\_applname" on page 220](#page-249-0) {zero or one times (?)} , ["client\\_acctng" on page](#page-249-0) [220](#page-249-0) {zero or one times (?)} , ["local\\_transaction\\_id" on page 220,](#page-249-0) ["global\\_transaction\\_id" on page 221, "system\\_metrics" on page 221,](#page-250-0) ["client\\_hostname" on page 221, "client\\_port\\_number" on page 221,](#page-250-0) ["uow\\_log\\_space\\_used" on page 221, "package\\_list" on page 221,](#page-250-0) ["executable\\_list"](#page-251-0) [on page 222, "intra\\_parallel\\_state" on page 222,](#page-251-0) ANY content ( skip ) {zero or more

# $(*)\}$ )

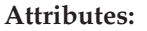

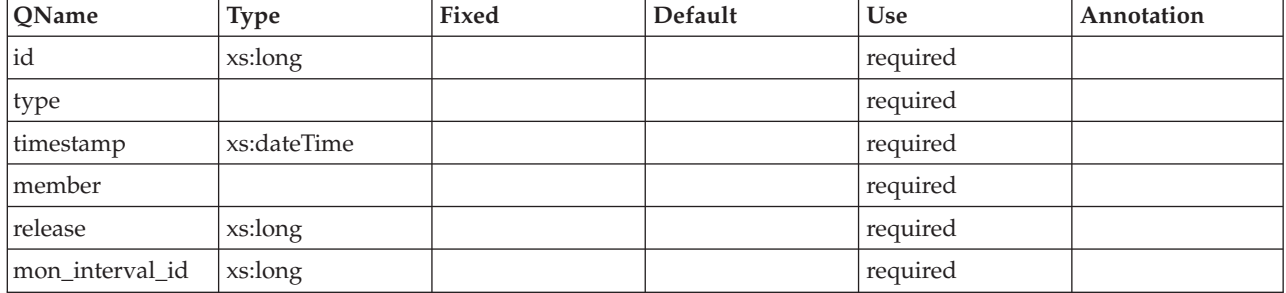

<span id="page-240-0"></span>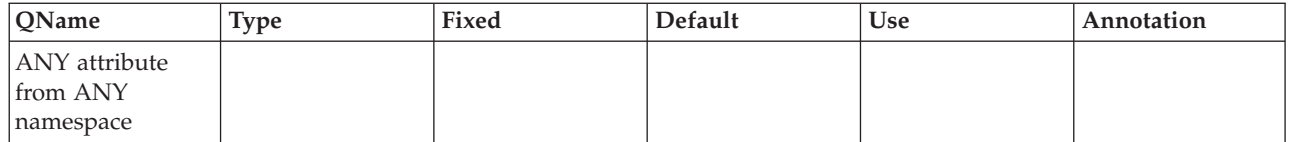

# **package\_id**

See monitor element ["package\\_id - Package identifier monitor element" on page](#page-1123-2) [1094f](#page-1123-2)or more details.

**Contained by:** ["package\\_entry" on page 212](#page-241-0)

#### **Element content:**

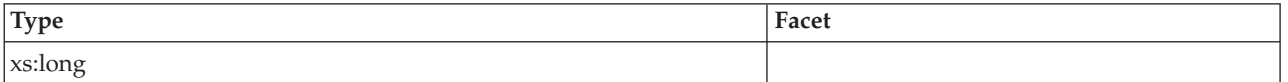

### **package\_elapsed\_time**

See monitor element ["package\\_elapsed\\_time - Package elapsed time monitor](#page-1123-2) [element" on page 1094f](#page-1123-2)or more details.

**Contained by:** ["package\\_entry" on page 212](#page-241-0)

## **Element content:**

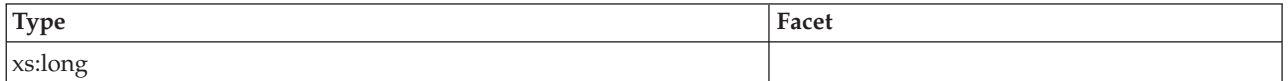

### **invocation\_id**

See monitor element ["invocation\\_id - Invocation ID monitor element" on page](#page-998-2) [969f](#page-998-2)or more details.

**Contained by:** ["package\\_entry" on page 212](#page-241-0)

## **Element content:**

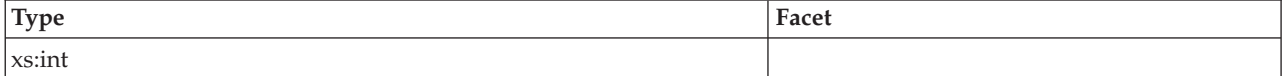

#### **routine\_id**

See monitor element ["routine\\_id - Routine ID monitor element" on page 1286f](#page-1315-1)or more details.

**Contained by:** ["package\\_entry" on page 212](#page-241-0)

## **Element content:**

<span id="page-241-0"></span>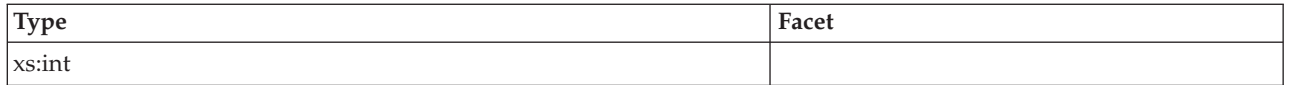

## **nesting\_level**

See monitor element ["nesting\\_level - Nesting level monitor element" on page](#page-1084-2) [1055f](#page-1084-2)or more details.

**Contained by:** "package\_entry"

### **Element content:**

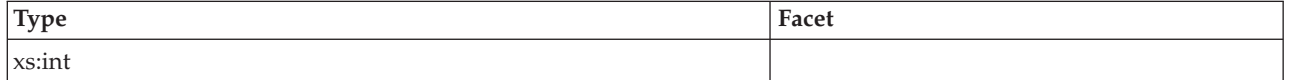

### **package\_entry**

**Contained by:** "package\_list\_entries"

**Element content:** ( ["package\\_id" on page 211, "package\\_elapsed\\_time" on page](#page-240-0) [211, "invocation\\_id" on page 211, "routine\\_id" on page 211,](#page-240-0) "nesting\_level", ANY content ( $skip$ ) {zero or more  $(*)$ })

**Attributes:**

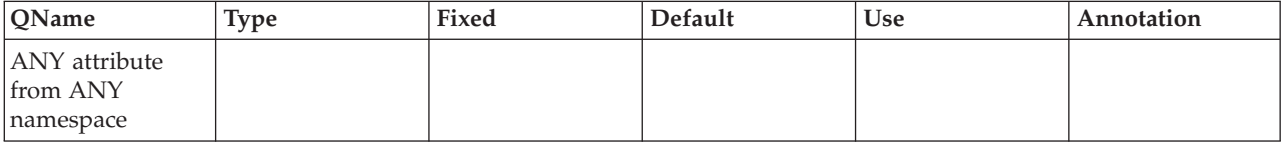

## **package\_list\_size**

**Contained by:** ["package\\_list" on page 221](#page-250-0)

## **Element content:**

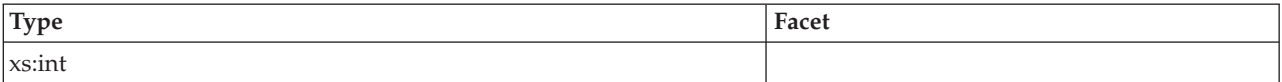

### **package\_list\_exceeded**

See monitor element ["package\\_list\\_exceeded - Package list exceeded monitor](#page-1124-1) [element" on page 1095f](#page-1124-1)or more details.

**Contained by:** ["package\\_list" on page 221](#page-250-0)

**package\_list\_entries**

**Contained by:** ["package\\_list" on page 221](#page-250-0)

**Element content:** ( "package\_entry" {zero or more (\*)} )

## **Attributes:**

<span id="page-242-0"></span>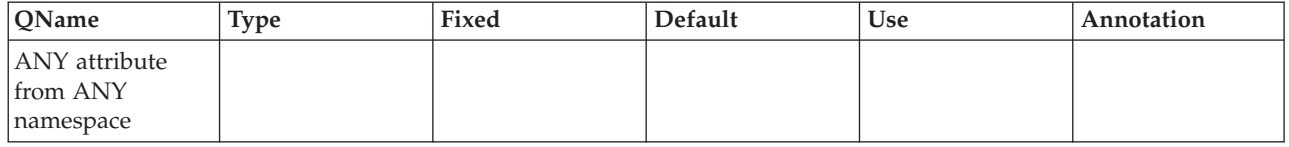

#### **executable\_id**

See monitor element ["executable\\_id - Executable ID monitor element" on page](#page-917-1) [888f](#page-917-1)or more details.

**Contained by:** ["executable\\_entry" on page 215](#page-244-0)

## **num\_executions**

See monitor element ["num\\_executions - Statement executions monitor element" on](#page-1090-1) [page 1061f](#page-1090-1)or more details.

**Contained by:** ["executable\\_entry" on page 215](#page-244-0)

## **Element content:**

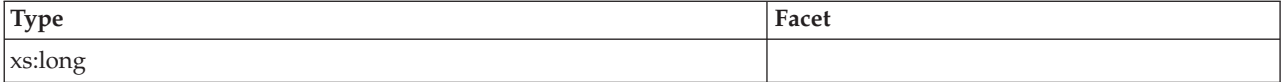

### **rows\_read**

See monitor element ["rows\\_read - Rows read monitor element" on page 1292f](#page-1321-1)or more details.

## **Contained by:** ["executable\\_entry" on page 215](#page-244-0)

### **Element content:**

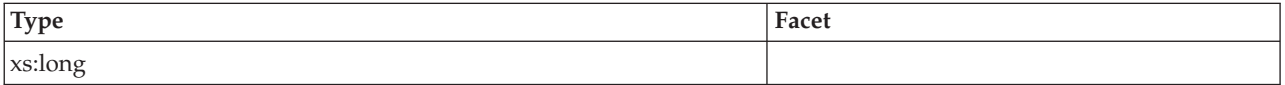

## **total\_cpu\_time**

See monitor element ["total\\_cpu\\_time - Total CPU time monitor element" on page](#page-1465-2) [1436f](#page-1465-2)or more details.

**Contained by:** ["executable\\_entry" on page 215](#page-244-0)

#### **Element content:**

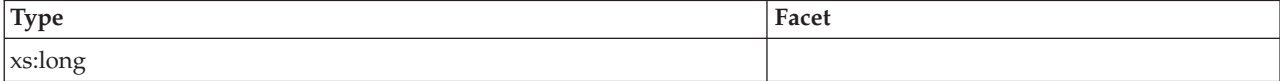

### <span id="page-243-0"></span>**total\_act\_time**

See monitor element ["total\\_act\\_time - Total activity time monitor element" on page](#page-1444-1) [1415f](#page-1444-1)or more details.

**Contained by:** ["executable\\_entry" on page 215](#page-244-0)

#### **Element content:**

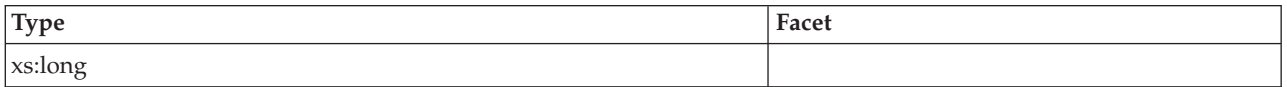

## **total\_act\_wait\_time**

See monitor element ["total\\_act\\_wait\\_time - Total activity wait time monitor](#page-1446-1) [element" on page 1417f](#page-1446-1)or more details.

**Contained by:** ["executable\\_entry" on page 215](#page-244-0)

#### **Element content:**

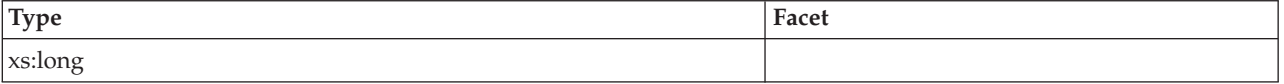

## **lock\_wait\_time**

See monitor element ["lock\\_wait\\_time - Time waited on locks monitor element" on](#page-1038-1) [page 1009f](#page-1038-1)or more details.

**Contained by:** ["executable\\_entry" on page 215](#page-244-0)

#### **Element content:**

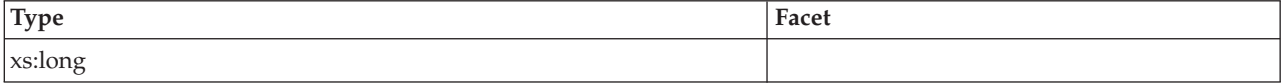

### **lock\_waits**

See monitor element ["lock\\_waits - Lock waits monitor element" on page 1014f](#page-1043-1)or more details.

**Contained by:** ["executable\\_entry" on page 215](#page-244-0)

#### **Element content:**

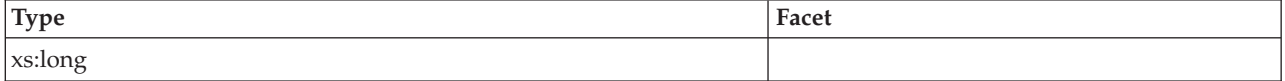

## **total\_sorts**

See monitor element ["total\\_sorts - Total sorts monitor element" on page 1488f](#page-1517-1)or more details.

## **Contained by:** "executable\_entry"

## **Element content:**

<span id="page-244-0"></span>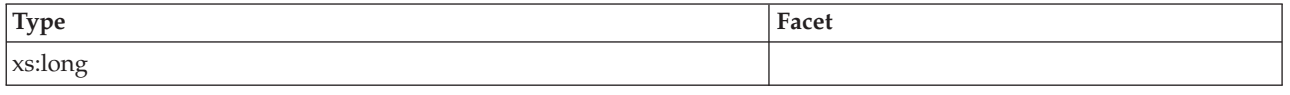

### **post\_threshold\_sorts**

See monitor element ["post\\_threshold\\_sorts - Post threshold sorts monitor element"](#page-1277-1) [on page 1248f](#page-1277-1)or more details.

**Contained by:** "executable\_entry"

### **Element content:**

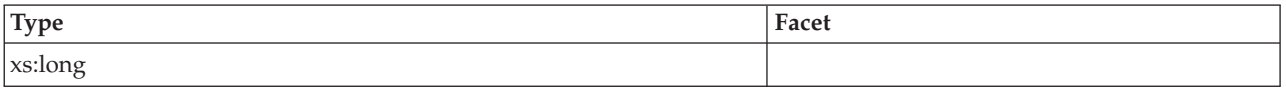

### **post\_shrthreshold\_sorts**

See monitor element ["post\\_shrthreshold\\_sorts - Post shared threshold sorts monitor](#page-1270-1) [element" on page 1241f](#page-1270-1)or more details.

**Contained by:** "executable\_entry"

## **Element content:**

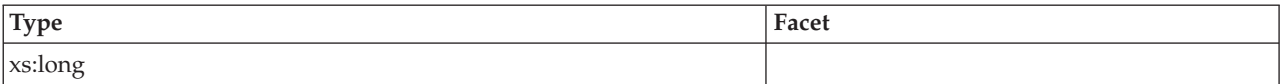

### **sort\_overflows**

See monitor element ["sort\\_overflows - Sort overflows monitor element" on page](#page-1355-1) [1326f](#page-1355-1)or more details.

**Contained by:** "executable\_entry"

## **Element content:**

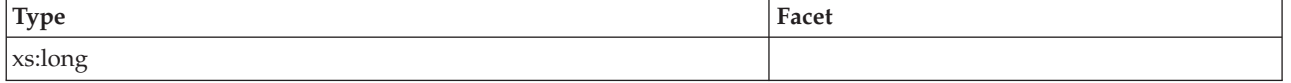

### **executable\_entry**

**Contained by:** ["executable\\_list\\_entries" on page 216](#page-245-0)

**Element content:** ( ["executable\\_id" on page 213, "num\\_executions" on page 213,](#page-242-0) ["rows\\_read" on page 213, "total\\_cpu\\_time" on page 213,](#page-242-0) ["total\\_act\\_time" on page](#page-243-0) [214, "total\\_act\\_wait\\_time" on page 214, "lock\\_wait\\_time" on page 214,](#page-243-0)

["lock\\_waits" on page 214, "total\\_sorts" on page 214,](#page-243-0) ["post\\_threshold\\_sorts" on](#page-244-0) [page 215, "post\\_shrthreshold\\_sorts" on page 215, "sort\\_overflows" on page 215,](#page-244-0) ANY content ( skip ) {zero or more (\*)} )

## **Attributes:**

<span id="page-245-0"></span>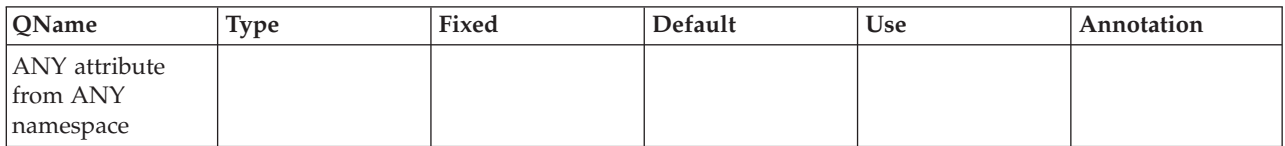

## **executable\_list\_size**

**Contained by:** ["executable\\_list" on page 222](#page-251-0)

## **Element content:**

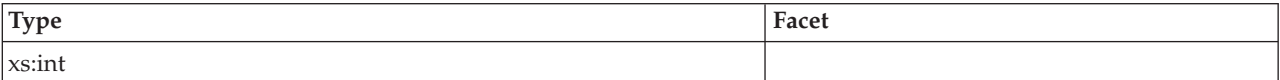

## **executable\_list\_truncated**

**Contained by:** ["executable\\_list" on page 222](#page-251-0)

## **executable\_list\_entries**

**Contained by:** ["executable\\_list" on page 222](#page-251-0)

**Element content:** ( ["executable\\_entry" on page 215](#page-244-0) {zero or more (\*)})

## **Attributes:**

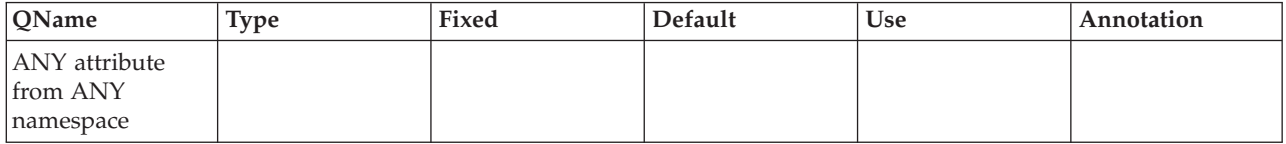

## **completion\_status**

The completion status of the unit of work. Possible values are: UNKNOWN, COMMIT, ROLLBACK, GLOBAL\_COMMIT, GLOBAL ROLLBACK, XA\_END, XA\_PREPARE

**Contained by:** ["db2\\_uow\\_event" on page 210](#page-239-0)

## **start\_time**

The start time of the unit of work. See monitor element ["uow\\_start\\_time - Unit of](#page-1548-1) [work start timestamp monitor element" on page 1519f](#page-1548-1)or more details.

**Contained by:** ["db2\\_uow\\_event" on page 210](#page-239-0)

**Element content:**

<span id="page-246-0"></span>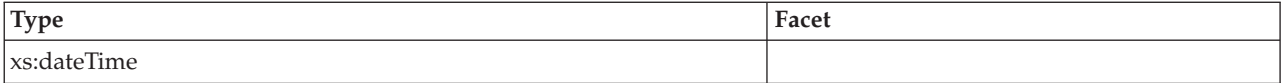

## **stop\_time**

The stop time of the unit of work. See monitor element ["uow\\_stop\\_time - Unit of](#page-1550-0) [work stop timestamp monitor element" on page 1521f](#page-1550-0)or more details.

**Contained by:** ["db2\\_uow\\_event" on page 210](#page-239-0)

### **Element content:**

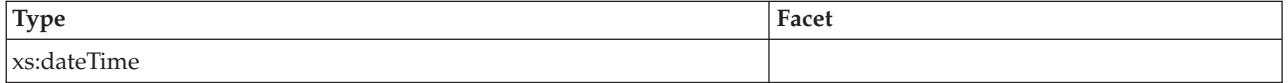

#### **connection\_time**

The time the application connected to the database member. See monitor element ["conn\\_time - Time of database connection monitor element" on page 801f](#page-830-0)or more details.

**Contained by:** ["db2\\_uow\\_event" on page 210](#page-239-0)

**Element content:**

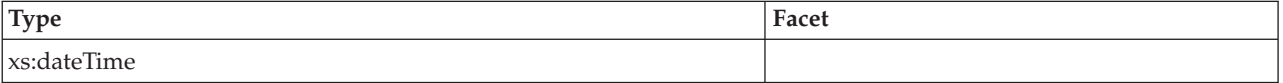

#### **application\_name**

The name of the application running at the client, as known to the database. See monitor element ["appl\\_name - Application name monitor element" on page 731f](#page-760-0)or more details.

**Contained by:** ["db2\\_uow\\_event" on page 210](#page-239-0)

### **application\_handle**

A system-wide unique ID for the application. See monitor element ["agent\\_id -](#page-739-0) [Application handle \(agent ID\) monitor element" on page 710f](#page-739-0)or more details.

**Contained by:** ["db2\\_uow\\_event" on page 210](#page-239-0)

## **application\_id**

This identifier is generated when the application connects to the database at the database manager. See monitor element ["appl\\_id - Application ID monitor](#page-756-0) [element" on page 727f](#page-756-0)or more details.

**Contained by:** ["db2\\_uow\\_event" on page 210](#page-239-0)

### <span id="page-247-0"></span>**uow\_id**

The unit of work ID to which this activity record applies. See monitor element ["uow\\_id - Unit of work ID monitor element" on page 1517f](#page-1546-1)or more details.

**Contained by:** ["db2\\_uow\\_event" on page 210](#page-239-0)

### **workload\_occurrence\_id**

The workload occurrence ID to which this activity record applies. See monitor element ["workload\\_occurrence\\_id - Workload occurrence identifier monitor](#page-1573-1) [element" on page 1544f](#page-1573-1)or more details.

**Contained by:** ["db2\\_uow\\_event" on page 210](#page-239-0)

**coord\_member**

**Contained by:** ["db2\\_uow\\_event" on page 210](#page-239-0)

### **member\_activation\_time**

The time this database member was activated. See monitor element ["db\\_conn\\_time](#page-867-0) [- Database activation timestamp monitor element" on page 838f](#page-867-0)or more details.

**Contained by:** ["db2\\_uow\\_event" on page 210](#page-239-0)

**Element content:**

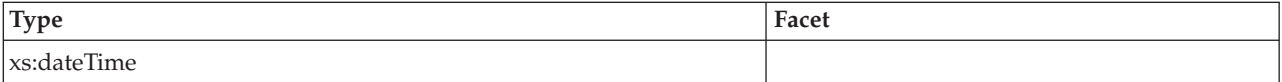

### **workload\_name**

The name of the workload under which the unit of work completed. See monitor element ["workload\\_name - Workload name monitor element" on page 1543f](#page-1572-1)or more details.

**Contained by:** ["db2\\_uow\\_event" on page 210](#page-239-0)

#### **workload\_id**

The workload ID of the workload under which the unit of work completed. See monitor element ["workload\\_id - Workload ID monitor element" on page 1542f](#page-1571-1)or more details.

**Contained by:** ["db2\\_uow\\_event" on page 210](#page-239-0)

#### **service\_superclass\_name**

The name ofthe service super class under which the unit of work completed. See monitor element ["service\\_superclass\\_name - Service superclass name monitor](#page-1340-1) [element" on page 1311f](#page-1340-1)or more details.

**Contained by:** ["db2\\_uow\\_event" on page 210](#page-239-0)

### <span id="page-248-0"></span>**service\_subclass\_name**

The name ofthe service sub class under which the unit of work completed. See monitor element ["service\\_subclass\\_name - Service subclass name monitor element"](#page-1339-1) [on page 1310f](#page-1339-1)or more details.

**Contained by:** ["db2\\_uow\\_event" on page 210](#page-239-0)

### **service\_class\_id**

The service class ID of the service class under which the unit of work completed. See monitor element ["service\\_class\\_id - Service class ID monitor element" on page](#page-1338-1) [1309f](#page-1338-1)or more details.

**Contained by:** ["db2\\_uow\\_event" on page 210](#page-239-0)

### **session\_authid**

The session authorization ID of the user who invoked the application that is being monitored. See monitor element ["session\\_auth\\_id - Session authorization ID](#page-1341-0) [monitor element" on page 1312f](#page-1341-0)or more details.

**Contained by:** ["db2\\_uow\\_event" on page 210](#page-239-0)

## **system\_authid**

The system authorization ID of the user who invoked the application that is being monitored. See monitor element ["system\\_auth\\_id - System authorization identifier](#page-1400-0) [monitor element" on page 1371f](#page-1400-0)or more details.

**Contained by:** ["db2\\_uow\\_event" on page 210](#page-239-0)

**client\_pid**

The process ID reported by the client. See monitor element ["client\\_pid - Client](#page-807-2) [process ID monitor element" on page 778f](#page-807-2)or more details.

**Contained by:** ["db2\\_uow\\_event" on page 210](#page-239-0)

### **Element content:**

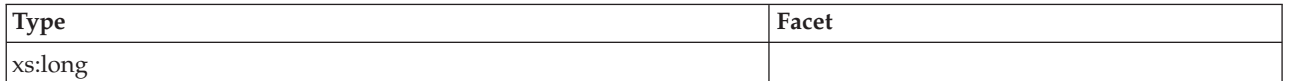

## **client\_product\_id**

The product ID of the client. See monitor element ["client\\_prdid - Client product](#page-809-0) [and version ID monitor element" on page 780f](#page-809-0)or more details.

**Contained by:** ["db2\\_uow\\_event" on page 210](#page-239-0)

## **client\_platform**

The platform of the client. See monitor element ["client\\_platform - Client operating](#page-807-2) [platform monitor element" on page 778f](#page-807-2)or more details.

## **Contained by:** ["db2\\_uow\\_event" on page 210](#page-239-0)

## **Attributes:**

<span id="page-249-0"></span>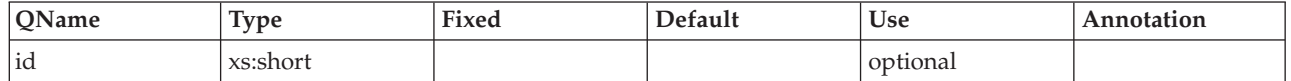

### **client\_protocol**

The product ID of the client. See monitor element ["client\\_protocol - Client](#page-809-0) [communication protocol monitor element" on page 780f](#page-809-0)or more details.

**Contained by:** ["db2\\_uow\\_event" on page 210](#page-239-0)

### **client\_userid**

The client user ID generated by a transaction manager and provided to the server. See monitor element ["client\\_userid - Client user ID monitor element" on page](#page-810-1) [781f](#page-810-1)or more details.

**Contained by:** ["db2\\_uow\\_event" on page 210](#page-239-0)

### **client\_wrkstnname**

Identifies the client system or workstation, if the sqleseti API was issued in this connection. See monitor element ["client\\_wrkstnname - Client workstation name](#page-811-1) [monitor element" on page 782f](#page-811-1)or more details.

**Contained by:** ["db2\\_uow\\_event" on page 210](#page-239-0)

## **client\_applname**

Identifies the server transaction program performing the transaction, if the sqleseti API was issued in this connection. See monitor element ["client\\_applname - Client](#page-803-1) [application name monitor element" on page 774f](#page-803-1)or more details.

**Contained by:** ["db2\\_uow\\_event" on page 210](#page-239-0)

#### **client\_acctng**

The data passed to the target database for logging and diagnostic purposes, if the sqleseti API was issued in this connection. See monitor element ["client\\_acctng -](#page-802-1) [Client accounting string monitor element" on page 773f](#page-802-1)or more details.

**Contained by:** ["db2\\_uow\\_event" on page 210](#page-239-0)

### **local\_transaction\_id**

The local transaction id for the unit of work.

**Contained by:** ["db2\\_uow\\_event" on page 210](#page-239-0)

## <span id="page-250-0"></span>**global\_transaction\_id**

The global transaction id for the unit of work.

**Contained by:** ["db2\\_uow\\_event" on page 210](#page-239-0)

## **system\_metrics**

The metrics for the unit of work.

**Contained by:** ["db2\\_uow\\_event" on page 210](#page-239-0)

## **client\_hostname**

The hostname of the client. See monitor element ["client\\_hostname - Client](#page-805-2) [hostname monitor element" on page 776f](#page-805-2)or more details.

**Contained by:** ["db2\\_uow\\_event" on page 210](#page-239-0)

## **client\_port\_number**

The port number of the client. See monitor element ["client\\_port\\_number - Client](#page-808-1) [port number monitor element" on page 779f](#page-808-1)or more details.

**Contained by:** ["db2\\_uow\\_event" on page 210](#page-239-0)

## **Element content:**

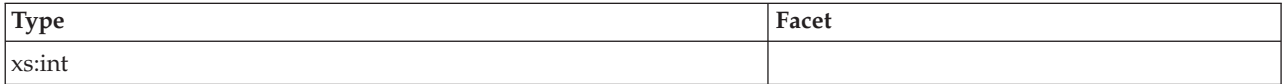

## **uow\_log\_space\_used**

The amount of log space used during the unit of work. See monitor element ["uow\\_log\\_space\\_used - Unit of work log space used monitor element" on page](#page-1548-1) [1519f](#page-1548-1)or more details.

**Contained by:** ["db2\\_uow\\_event" on page 210](#page-239-0)

## **Element content:**

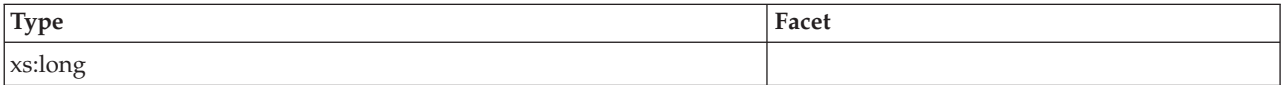

## **package\_list**

The package list for the unit of work.

**Contained by:** ["db2\\_uow\\_event" on page 210](#page-239-0)

**Element content:** ( ["package\\_list\\_size" on page 212, "package\\_list\\_exceeded" on](#page-241-0) [page 212, "package\\_list\\_entries" on page 212,](#page-241-0) ANY content ( skip ) {zero or more  $(*)\}$ )

## **Attributes:**

<span id="page-251-0"></span>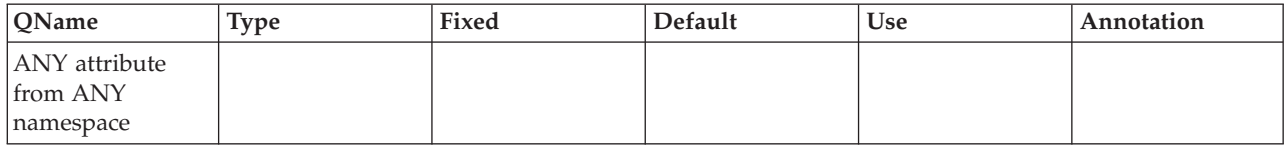

### **executable\_list**

The executable list for the unit of work.

**Contained by:** ["db2\\_uow\\_event" on page 210](#page-239-0)

**Element content:** ( ["executable\\_list\\_size" on page 216, "executable\\_list\\_truncated"](#page-245-0) [on page 216, "executable\\_list\\_entries" on page 216,](#page-245-0) ANY content ( skip ) {zero or more  $(*)$  )

### **Attributes:**

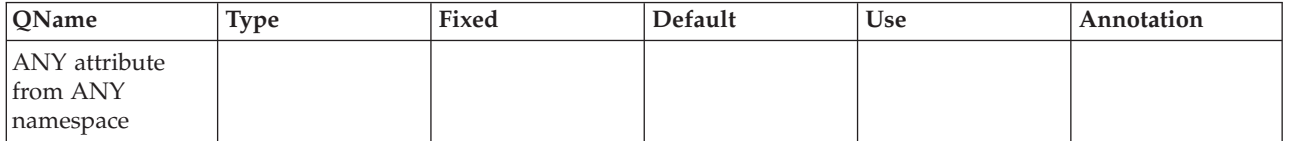

## **intra\_parallel\_state**

The current intrapartition parallelism state of the unit of work. Possible values are YES and NO.

**Contained by:** ["db2\\_uow\\_event" on page 210](#page-239-0)

#### **Unit of work event monitor package listing information:**

The unit of work event monitor can collect a listing of packages used within a unit of work. This information can be used to determine which stored procedures within an application might be taking more time than expected to run.

Starting with DB2 Version 9.7 Fix Pack 1, you can have information about the packages used within units of work included in the data the event monitor collects. Depending on the output option you choose for the unit of work event monitor, this information is written to the unformatted event table or to the UOW\_PACKAGE\_LIST\_*evmon-name* table (where *evmon-name* is the name assigned to the event monitor) when the unit of work ends along with the rest of the information associated with the event.

There are two ways to control the capture of this information:

• The PACKAGE LIST option for the COLLECT UNIT OF WORK DATA clause of the CREATE or ALTER WORKLOAD statements controls the collection of this information for *specific* workloads. If this option is specified, information for the units of work that are executed under the workload identified in the CREATE or ALTER WORKLOAD statements, including package list information, is sent to any active unit of work event monitors.
• The **mon\_uow\_pkglist** configuration parameter can be set to ON so that package list information for *all* units of work executed on the data server is sent to any active unit of work event monitors.

**Note: mon\_uow\_data** must also be set to BASE for package list information to be collected.

The following data is collected for the package listing:

- **Package ID [\("package\\_id Package identifier monitor element" on page 1094\)](#page-1123-0)** A unique ID that identifies a package.
- **Nesting level [\("nesting\\_level Nesting level monitor element" on page 1055\)](#page-1084-0)** The level of nesting or recursion in effect when the statement was being run. Each level of nesting corresponds to nested or recursive invocation of a stored procedure or user-defined function (UDF).
- **Routine ID [\("routine\\_id Routine ID monitor element" on page 1286\)](#page-1315-0)** A unique routine identifier. It returns zero if the activity is not part of a routine.
- **Invocation ID [\("invocation\\_id Invocation ID monitor element" on page 969\)](#page-998-0)** An identifier that distinguishes one invocation of a routine from others at the same nesting level within a unit of work. It is unique within a unit of work for a specific nesting level.

## **Package elapsed time [\("package\\_elapsed\\_time - Package elapsed time monitor](#page-1123-0) [element" on page 1094\)](#page-1123-0)**

The elapsed time spent executing sections within the package.

As the list of information collected for the package listing suggests, information is captured not only for each package but also for each invocation of a routine within a package.

Elapsed time is also tracked. The time calculated for a given invocation starts from the first execution of a section within a package until the database manager switches to another package. See ["Examples" on page 226](#page-255-0) to see more about how elapsed time is tracked.

## **How package lists are written to unformatted event tables**

When you enable the collection of package list information, the unit of work event monitor writes two records to the unformatted event (UE) table for each unit of work. The first record contains the basic unit of work event monitor data. The next record contains the package listing information.

Package list information is stored in the UE table in a BLOB column. A list with 32 entries can be stored as an inline BLOB when the page size for the table space is 4k (the default). The number of entries that can be written to the package list is controlled by the **mon\_pkglist\_sz** configuration parameter. The default for this parameter is 32, which means that up to 32 entries can be included in the package listing. If you want to increase the number of entries that can be included in the package list, ensure that the UE table used to store the event monitor output is created in a table space with a larger page size. Assume that every increase of 32 in the size of the package list requires an increase of 4k in the page size of the table space. So, for example, if you want to have up to 64 entries in the package list, ensure that the page size for the table space is at least 8k. If you increase

**mon\_pkglist\_sz** without increasing the page size of the table space, the package list is still created, however the BLOB is not stored inline in the table, which might affect performance.

**Note:** You can use the ADMIN\_IS\_INLINED administrative function to determine whether the BLOB that contains the package list information is stored inline.

#### **How package lists are written to regular tables**

When you use regular tables for event monitor output, package list information is captured as part of the ["uow\\_package\\_list logical data group" on page 109.](#page-138-0) As each unit of work completes, one or more rows are added to the UOW\_PACKAGE\_LIST\_*evmon-name* table, with one column for each monitor element in the logical data group. The number of rows added to the table depends on how many packages ran as part of the unit of work. However, the upper limit to the number of rows that can be added to this table is controlled by the **mon pkglist sz** configuration parameter. The default for this parameter is 32, which means that up to 32 entries can be included in the package listing. If you want to increase the number of entries that can be included in the package list, increase **mon\_pkglist\_sz** .

### **Package listing output**

As stated earlier, when the event monitor writes to a UE table, the unit of work event monitor writes two records to the UE table when collecting package information. Each of the interfaces for displaying the data in a UE table provides a mechanism for viewing the information contained in the two UE table records. For example, the **db2evmonfmt** tool combines the information in each record into a single report. If you use the EVMON\_FORMAT\_UE\_TO\_TABLES procedure, it produces relational tables that you can join; the table UOW\_PACKAGE\_LIST contains the package list information. EVMON\_FORMAT\_UE\_TO\_XML produces a single XML document that contains the information from both records. For more information, see ["Accessing event data that is captured by a unit of work event](#page-216-0) [monitor" on page 187.](#page-216-0)

When the event monitor writes to relational tables directly, the package list information is written to the table UOW\_PACKAGE\_LIST\_*evmon-name*.

**Note:** In a partitioned database environment, the package list is only reported in the unit of work event generated by the *coordinator agent* and reflects the time spent in each package by that agent specifically; it does not reflect time spent in those packages by any other agent at any other partition.

[Figure 5 on page 225](#page-254-0) shows the information produced by the unit of work event monitor, as formatted by the **db2evmonfmt** tool.

<span id="page-254-0"></span>------------------------------------------------------- Event ID : 12 Event Type : UOW Event Timestamp : 2009-12-08-14.44.39.162707 Member : 0 Release : 9070200 ------------------------------------------------------- Database Level Details ---------------------- Database Member Activation Time : 2009-12-08-14.41.55.089416 Coordinator Member : 0 Connection Level Details ------------------------ Application ID : \*LOCAL.gstager.091208194155 Application Handle : 21 Application Name : db2bp Session Authorization ID : System Authorization ID : Connection Timestamp : 2009-12-08-14.41.55.089416 Client Process ID : 13043 Client Platform : LINUXX8664 Client Product ID : SQL09072 Client Protocol : LOCAL Client Hostname : HOSTX Client Port Number : 0 UOW Level Details ------------------------ Start Time : 2009-12-08-14.44.39.160651 Stop Time : 2009-12-08-14.44.39.162707 Completion Status : COMMIT UOW ID : 12 Workoad Occurrence ID : 1 Workload Name : SYSDEFAULTUSERWORKLOAD Workoad ID : 1 Service Superclass Name : SYSDEFAULTUSERCLASS Service Subclass Name : SYSDEFAULTSUBCLASS Service Class ID : 13 Client Userid : Client Workstation Name :<br>Client Application Name : Client Application Name : Client Accounting String : Local Transaction ID : 000000000000013B Global Transaction ID : 0000000000000000000000000000000000000000 Log Space Used : 124 UOW Metrics ------------------------ TOTAL\_CPU\_TIME : 1591 TOTAL\_WAIT\_TIME : 8363 ACT\_ABORTED\_TOTAL : 0 ACT\_COMPLETED\_TOTAL : 1 ACT\_REJECTED\_TOTAL: : 0 AGENT\_WAIT\_TIME : 87 AGENT\_WAITS\_TOTAL : 1 APP\_RQSTS\_COMPLETED\_TOTAL : 1 . . . **Package List ------------------------ Package List Size : 2 Package List Exceeded : no** PACKAGE\_ID WESTING\_LEVEL\_ROUTINE\_ID INVOCATION\_ID PACKAGE\_ELAPSED\_TIME **-------------------- ------------- ----------- -------------------- -------------------- 240 0 0 0 0 330 1 66539 1 1**

**Note:** Some of the metrics in the "UOW Metrics" section have been excluded.

*Figure 5. Sample output from the unit of work event monitor, with package listing information*

The number of packages that appear in the package list for a given unit of work is reflected in the **package\_list\_count** monitor element ("Package List Size" in the preceding report), which is included with the base unit of work event monitor data. If the number of packages used with the unit of work exceeds the value

<span id="page-255-0"></span>specified in the **mon\_pkglist\_sz** configuration parameter, the additional packages are not included in the package listing. However, the **package\_list\_exceeded** monitor element indicates whether there were more packages than would fit into the package list. This monitor element is returned along with the base information for the unit of work event monitor ("Package List Exceeded" in [Figure 5 on page](#page-254-0) [225\)](#page-254-0). If the value for this monitor element is YES, you can increase the value for **mon\_pkglist\_sz** to have a larger number of packages included in the package list.

#### **Examples**

Each of the examples that follow show the information returned for the package listing as it would be displayed by the **db2evmonfmt** tool.

*Example 1: An application that executes one or more sections in a single package*

In this example, one package with a package ID of 300 was run for this unit of work.

PACKAGE\_ID NESTING\_LEVEL ROUTINE\_ID\_INVOCATION\_ID\_ELAPSED\_TIME ---------- ------------- ---------- ------------- ------------ 300 0 0 0 100

In this case, there is one entry on the package list, which reflects the execution of one or more sections in the package. All sections executed from the same package are considered to be part of the same package invocation.

### *Example 2: An application calls a stored procedure in a package*

In this example, the package with a package ID of 300 calls a stored procedure with an ID of 806. Three sections are executed within the stored procedure.

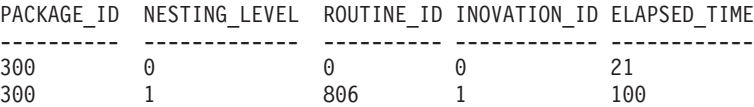

This output shows two entries in the list. One entry is for the call to the stored procedure, and one for the execution of the three sections within the stored procedure. The NESTING\_LEVEL for the second entry in the list reflects the fact that the stored procedure was called from another package.

*Example 3: An application executes sections in two different packages*

In this example, an application executes sections from one package, then another package, and then back to the first package. No stored procedures are called. The pseudocode that follows is a representation of this unit of work:

```
Application
   EXEC PACKAGEA
```
EXEC PACKAGEB EXEC PACKAGEA

Assume also that the invocation of **PACKAGEA** requires 100 ms, the invocation of **PACKAGEB** requires 25 ms, and that the invocation of **PACKAGEC** requires 460 ms. The following output shows what the package listing would look like:

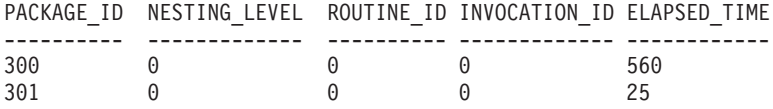

In this case, there are two entries in the list. Package A, with PACKAGE ID 300 had sections that ran for 560 ms in total. Package B ran for 25 ms. Package A is represented by a single line because each invocation has the same INVOCATION\_ID and NESTING\_LEVEL. INVOCATION\_ID and NESTING\_LEVEL remain at 0, because no stored procedures were called in either package.

*Example 4: An application executes sections and stored procedures in multiple packages*

In this example, there are 3 packages with IDs 100, 101, and 102. The application is in package 100. There are two stored procedures with IDs 201 and 202. The first stored procedure (SP1) is in package 101, and the second (SP2) is in package 102. The pseudocode that follows is a representation of this unit of work:

Application CALL SP1 a INSERT INTO T1 VALUES(7) b- CALL SP2 C INSERT INTO T2 VALUES(8) CALL SP2 d INSERT INTO T2 VALUES(8)

The package listing for this unit of work would be as follows:

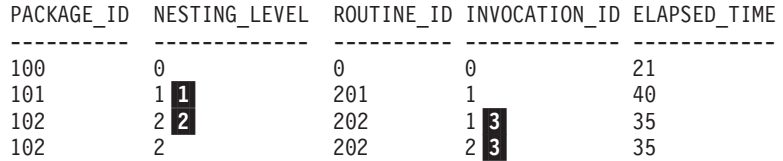

In the preceding output, there are four entries:

- v The first corresponds to the execution of the call to SP1 within the first package, line **a** in the pseudocode that represents the unit of work.
- The second corresponds to the execution of the sections within the stored procedure with ID 201 in package 101. These sections include lines **b**, **c**, and **d**. The nesting level increases to 1, as shown by **1**.
- The third entry represents the execution of the first of the INSERT INTO T2 statements in SP2, as called from SP1. The nesting level increases again (**2** ).
- v The fourth entry in the list represents the execution of the second of the INSERT INTO T2 statements in SP2. The nesting level remains the same, because like the previous call to SP2, this stored procedure is called from SP1. However, because these two statements occur within separate invocations of the stored procedure, they each have separate invocation IDs (3). Thus, there are two separate entries in the package listing.

## **Executable list information:**

When collecting unit of work information, you have the option to also collect a list of the executable IDs of statements that run as part of each unit of work.

The information about the executable IDs is written to an unformatted event (UE) table or to a regular table. There are two ways to capture this information:

• Use the EXECUTABLE LIST option for the COLLECT UNIT OF WORK DATA clause of the CREATE WORKLOAD or ALTER WORKLOAD statement to collect information for specific workloads. Information for the units of work that are executed under the workload that you identify in the statement, including executable IDs, is sent to the active unit of work (UOW) event monitors.

v Use configuration parameters to have information about all units of work that are executed on the data server, including executable information, sent to active unit of work event monitors. To collect executable ID information, set the **mon\_uow\_data** configuration parameter to BASE, and set the **mon\_uow\_execlist** configuration parameter to ON.

The following data is collected for the executable listing:

## **Unit of Work Level**

### **executable\_list\_size**

The number of entries that are present within the executable ID listing for a particular unit of work.

#### **executable\_list\_truncated**

A YES or NO value indicating whether the list is truncated. The list can be truncated if there is insufficient memory available to store the entire executable list during processing.

### **Executable ID List**

## **executable\_id [\("executable\\_id - Executable ID monitor element" on page](#page-917-0)**

**[888\)](#page-917-0)** An opaque binary token generated on the data server that uniquely identifies the SQL statement section that was executed.

## **num\_executions [\("num\\_executions - Statement executions monitor](#page-1090-0) [element" on page 1061\)](#page-1090-0)**

The number of times that an SQL statement has been executed.

**rows\_read [\("rows\\_read - Rows read monitor element" on page 1292\)](#page-1321-0)** The number of rows read from the table.

## **total\_cpu\_time [\("total\\_cpu\\_time - Total CPU time monitor element" on](#page-1465-0) [page 1436\)](#page-1465-0)**

The total amount of CPU time used while in the DB2 product. Represents total of both user and system CPU time. This value is given in microseconds.

**total\_act\_time [\("total\\_act\\_time - Total activity time monitor element" on](#page-1444-0) [page 1415\)](#page-1444-0)**

The total amount of time spent executing activities. This value is given in milliseconds.

## **total\_act\_wait\_time [\("total\\_act\\_wait\\_time - Total activity wait time](#page-1446-0) [monitor element" on page 1417\)](#page-1446-0)**

Total time spent waiting within the DB2 database server, while processing an activity. The value is given in milliseconds.

## **lock\_wait\_time [\("lock\\_wait\\_time - Time waited on locks monitor](#page-1038-0) [element" on page 1009\)](#page-1038-0)**

The total elapsed time spent waiting for locks. The value is given in milliseconds.

## **lock\_waits [\("lock\\_waits - Lock waits monitor element" on page 1014\)](#page-1043-0)** The total number of times that applications or connections waited for locks.

**total\_sorts [\("total\\_sorts - Total sorts monitor element" on page 1488\)](#page-1517-0)** The total number of sorts that have been executed.

## **post\_threshold\_sorts [\("post\\_threshold\\_sorts - Post threshold sorts](#page-1277-0) [monitor element" on page 1248\)](#page-1277-0)**

The number of sorts that have requested heaps after the sort heap threshold has been exceeded.

## **post\_shrthreshold\_sorts [\("post\\_shrthreshold\\_sorts - Post shared threshold](#page-1270-0) [sorts monitor element" on page 1241\)](#page-1270-0)**

The total number of sorts that were throttled back by the sort memory throttling algorithm. A throttled sort is a sort that was granted less memory than requested by the sort memory manager

## **sort\_overflows [\("sort\\_overflows - Sort overflows monitor element" on](#page-1355-0) [page 1326\)](#page-1355-0)**

The total number of sorts that ran out of sort heap and may have required disk space for temporary storage.

### **How execution lists are written to UE tables**

At least two separate records can be written to the UE table when base data and executable ID list data is collected for an UOW event monitor. The first record contains information about the UOW event that contains the base UOW data. The second record is the UOW\_EXEC\_LIST event that contains the executable ID listing data. This second record might consist of multiple records because of the potentially large number of unique executable IDs for a single UOW. These records are written as separate rows to the UE table to ensure that each event is contained within the inlined LOB space available. You can use the interfaces for formatting the UE table to merge information for these events. When the executable ID list is not collected, an associated record is not created; the table does not contain any rows.

### **How execution lists are written to regular tables**

When you use regular tables for event monitor output, executable list information is captured as part of the ["uow\\_executable\\_list logical data group" on page 102.](#page-131-0) As each unit of work is completed, one or more rows are added to the table UOW\_EXECUTABLE\_LIST\_*evmon\_name*, with one column for each monitor element in the logical data group. The number of rows that are added to the table depends on how many unique executable IDs ran as part of the unit of work.

## **Executable listing output**

When the event monitor writes to a UE table, the unit of work event monitor writes two records to the UE table when collecting execution information. Each of the interfaces for displaying the data in a UE table provides a mechanism for viewing the information contained in the two UE table records. The **db2evmonfmt** tool combines the information in each record into a single report. The EVMON\_FORMAT\_UE\_TO\_TABLES procedure produces relational tables that you can join; the table UOW\_EXECUTABLE\_LIST contains the executable list information. The EVMON\_FORMAT\_UE\_TO\_XML table function produces a single XML document that contains the information from both records. For more information, see ["Accessing event data that is captured by a unit of work event](#page-216-0) [monitor" on page 187.](#page-216-0)

When the event monitor writes directly to relational tables, the executable list information is written to the table UOW\_EXECUTABLE\_LIST\_*evmon\_name*.

In a partitioned database environment, the executable ID list is generated per member, including per coordinator agent member and data member. In a DB2 pureScale environment, the list is generated from the coordinator member, which is similar to the situation in non-partitioned configurations.

### **Examples**

The following sample information was collected for an application that executes five different SQL statement sections within a UOW. This output provides a logical view with sample columns; the actual output depends on the tool or query that you run.

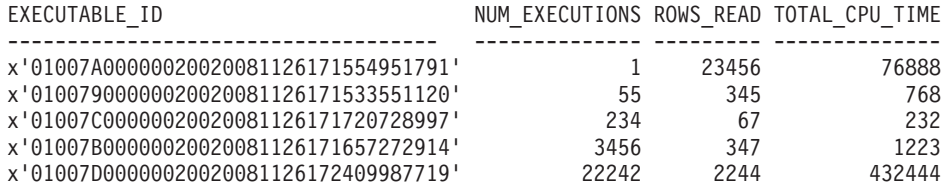

In this example, there are five entries in the executable ID list to correspond to the five different sections that were executed. The five sections were executed a different number of times, as illustrated by the NUM\_EXECUTIONS column, but only one entry is provided for each unique section. The first row might indicate a problematic activity statement because it consumed excessive CPU time in just one execution.

## **Collecting unit of work event data and generating reports**

You can use the unit of work event monitor to collect data about transactions that you can use for chargeback purposes. The collected transaction event data is in an unreadable form in an unformatted event table. You can use this data to create a readable text report.

## **Before you begin**

To collect unit of work event monitor data, you must have SYSADM or SYSCTRL authority.

## **About this task**

This task provides instructions for collecting unit of work event data for a particular workload.

Package listing and execution list information is also collected if you set both the **mon\_uow\_pkglist** and **mon\_uow\_execlist** configuration parameters to ON. Alternatively, you can collect package listing and execution list information for a workload, regardless of the settings of the **mon\_uow\_pkglist** and **mon\_uow\_execlist** configuration parameters, by altering the ALTER WORKLOAD statement as follows:

- For package listing information, replace the BASE option with the BASE INCLUDE PACKAGE LIST option.
- For execution list information, replace the BASE option with the BASE INCLUDE EXECUTABLE LIST option.
- v For package listing and execution list information, replace the BASE option with the BASE INCLUDE PACKAGE LIST, EXECUTABLE LIST option.

The unit of work event monitor collects information that identifies application transactions and the corresponding CPU usage. Examples of information that the unit of work event monitor collects for a transaction event are as follows:

- Total CPU usage time (TOTAL\_CPU\_TIME monitor element)
- Application handle (APPLICATION\_HANDLE monitor element)

Restrictions

Input data values are not viewable if you do not have SYSADM or SYSCTRL authority.

## **Procedure**

To collect detailed information regarding unit of work events:

1. Create a unit of work event monitor called UOWEVMON by issuing the CREATE EVENT MONITOR FOR UNIT OF WORK statement, as shown in the following example:

CREATE EVENT MONITOR UOWEVMON FOR UNIT OF WORK WRITE TO UNFORMATTED EVENT TABLE

2. Activate the UOWEVMON unit of work event monitor by issuing the following statement:

SET EVENT MONITOR UOWEVMON STATE 1

3. Enable unit of work event data collection at the workload level by issuing the ALTER WORKLOAD statement with statement history. For example, to collect unit of work data for the FINANCE and PAYROLL applications, issue the following statements:

ALTER WORKLOAD finance COLLECT UNIT OF WORK DATA BASE ALTER WORKLOAD payroll COLLECT UNIT OF WORK DATA BASE

- 4. To collect unit of work transaction events, rerun the workload.
- 5. Connect to the database.
- 6. Produce a flat-text report that is based on the event data that is collected in the unformatted event table by using the XML parser tool, **db2evmonfmt**, as shown in the following example:

java db2evmonfmt -d *db\_name* -ue *table\_name* -ftext -u *user\_id* -p *password*

- 7. Analyze the report to determine how much CPU time applications are using so that appropriate charges can be billed.
- 8. If you want to turn off unit of work data collection for both the FINANCE and PAYROLL applications, issue the following statements:

ALTER WORKLOAD finance COLLECT UNIT OF WORK DATA NONE ALTER WORKLOAD payroll COLLECT UNIT OF WORK DATA NONE

## **Example**

The following example of a report was obtained by using the **db2evmonfmt** tool to convert the data that the unit of work event monitor collected in the unformatted event table:

------------------------------------------------------- Event ID : 1 Event Type : UOW Event Timestamp : 2008-10-31-13.29.04.130849 Member of detection : 0 -------------------------------------------------------

Database Level Details

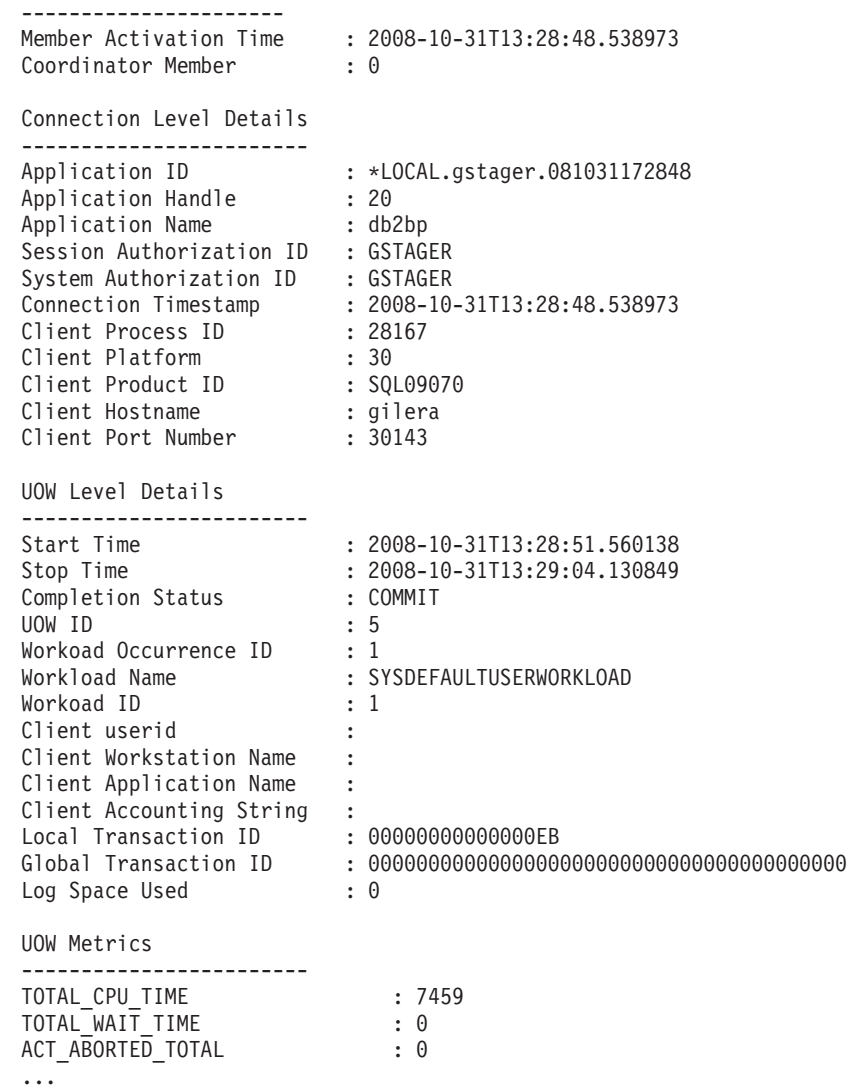

## **Calculating the CPU time used by different applications or workloads with the unit of work event monitor:**

This topic shows one way that you can use the unit of work event monitor in day-to-day database operations.

In some business environments, departments are billed for the processing time their applications use. You can use the unit of work event to record the CPU time used by different application, workloads, or service classes. This information can, in turn, be used in accounting applications that perform billing for system resources.

## **Before you begin**

The CREATE EVENT MONITOR statement requires a table space with a page size of at least 8 K to store the unformatted event (UE) table produced by the event monitor. Unless a table space is explicitly named in the CREATE EVENT MONITOR statement, the default table space for the database is used.

## <span id="page-262-0"></span>**About this task**

This task describes a basic scenario for "charge-back" accounting. In the example that follows, all work performed on the system is tracked. From the data gathered, reports are created that show the CPU time used by different applications.

Depending on how your organization is set up, tracking system time based on workload might be appropriate. Alternatively, you can also look at the CPU time used in different service super classes, by specific workloads, or even by different users. If the data is written to relational tables, as the example in this task shows, you can use SQL to query and present the data in almost limitless ways.

**Note:** Activities within a unit of work can run in different service subclasses. For this reason, it is not appropriate to aggregate unit of work information by service subclass. If you want to aggregate CPU time by service class, use the activity event monitor instead.

### **Procedure**

1. Create a unit of work event monitor to capture information about units of work as they finish. For example, to create an event monitor called TRACKWORK, you might could use the following SQL: CREATE EVENT MONITOR TRACKWORK FOR UNIT OF WORK WRITE TO UNFORMATTED EVENT TABLE

This statement creates a unit of work event monitor that writes to an unformatted event (UE) table. The UE table has the same name as the event monitor itself, TRACKWORK, and it is stored in the default table space.

2. Tell the database manager that you want to collect event information for all units of work completed on the database by running the following command: UPDATE DATABASE CONFIGURATION FOR *dbname* USING MON\_UOW\_DATA BASE

This command causes information about all units of work executed on the data server to be sent to the active unit of work event monitors when the units of work complete. See ["Configuring data collection" on page 185](#page-214-0) for more information about controlling the scope of the unit of work data that is collected.

3. Next, activate the event monitor: SET EVENT MONITOR TRACKWORK STATE 1

**Note:** By default, this event monitor starts automatically upon database activation, because the AUTOSTART option is applied by default. However, because this event monitor is being created in an already-active database, you must use the **SET EVENT MONITOR** command to start it manually. From this point on, the unit of work event monitor captures information for each unit of work as it runs to completion. As each unit of work completes, the event monitor adds a record for the event to the UE table TRACKWORK.

4. When you are ready to collect data for reporting purposes, you must extract the records from the TRACKWORK UE table.

You can view this information in XML or relational format, using either the EVMON\_FORMAT\_UE\_TO\_XML or the EVMON\_FORMAT\_UE\_TO\_TABLES procedure to convert the data in the UE table. Alternatively, you can use the **db2evmonfmt** tool to create a text report of the information returned by the event monitor. This example shows the use of EVMON\_FORMAT\_UE\_TO\_TABLES to create relational tables that you can query in whatever way suits your needs.

<span id="page-263-0"></span>CALL EVMON FORMAT UE TO TABLES ('UOW', NULL, NULL, NULL, NULL, NULL, NULL, -1, 'SELECT \* FROM TRACKWORK')

The EVMON\_FORMAT\_UE\_TO\_TABLES procedure examines the UE table TRACKWORK produced by the event monitor; it selects each of the records from the UE table, and from them, creates rows containing the data collected by the unit of work event monitor in two relational tables:

- UOW\_EVENT
- UOW METRICS

The first table contains the most frequently used monitor elements and metrics associated with each event captured. The second contains detailed metrics for each event.

#### **Notes:**

- v If you specify PKGLIST rather than BASE for the **MON\_UOW\_DATA** configuration parameter in step [2 on page 233,](#page-262-0) the EVMON\_FORMAT\_UE\_TO\_TABLES procedure creates a third table called UOW\_PACKAGE\_LIST. This table contains package list information related to the units of work. However, in this example, because only basic monitor elements are collected (see step [2](#page-262-0) [on page 233\)](#page-262-0), this table will not contain any data. (See ["Unit of work event](#page-251-0) [monitor package listing information" on page 222](#page-251-0) for more information about how the package list information can be used.)
- The values in the columns of UOW\_METRICS can also be found in the XML document contained in the METRICS column of the UOW\_EVENT table. They are provided in the UOW\_METRICS table for more convenient, column-oriented access.
- 5. Query the tables produced in the previous step to see how CPU time was used by applications. The statement that follows returns a breakdown of total CPU time used by different users on the system since the unit of work event monitor was initialized. (This example assumes that client applications have identified themselves to the database using the sqleseti API, or through whatever application development environment you might be using, such as IBM Rational® Application Developer for WebSphere® Software.

```
SELECT SUBSTR(E.CLIENT USERID,1,10) AS CLIENT ID,
       SUBSTR(E.CLIENT<sup>APPLNAME,1,80)</sup> AS CLIENT APP,
       SUBSTR(E.CLIENT_WRKSTNNAME,1,10) AS WKSTN,
       SUM(M.TOTAL_CPU_TIME) AS CPU_TIME
       FROM UOW EVENT E, UOW METRICS M
WHERE M.APPLICATION ID = E.APPLICATION ID
   AND M.UOW ID = E.\overline{U}OW ID
   AND M.MEMBER = E.MEMBER
GROUP BY E.CLIENT USERID, E.CLIENT APPLNAME, E.CLIENT WRKSTNNAME
ORDER BY CPU_TIME DESC;
```
The preceding query returns the following results:

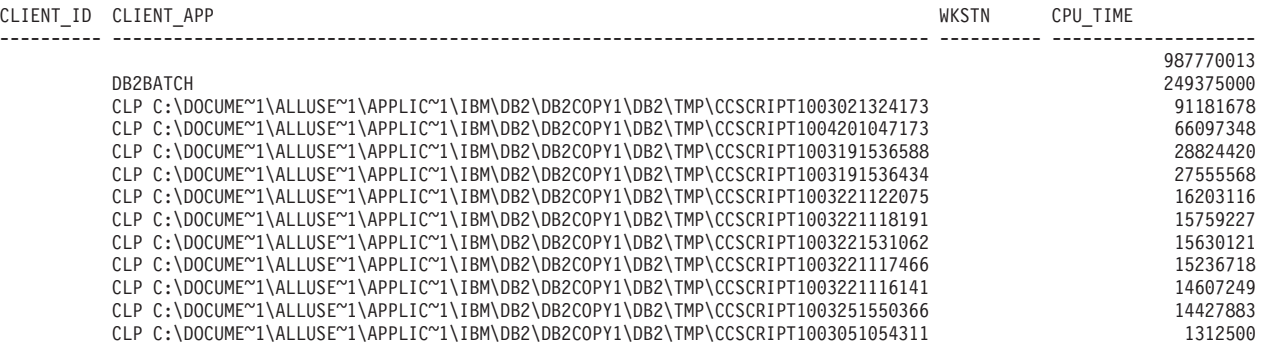

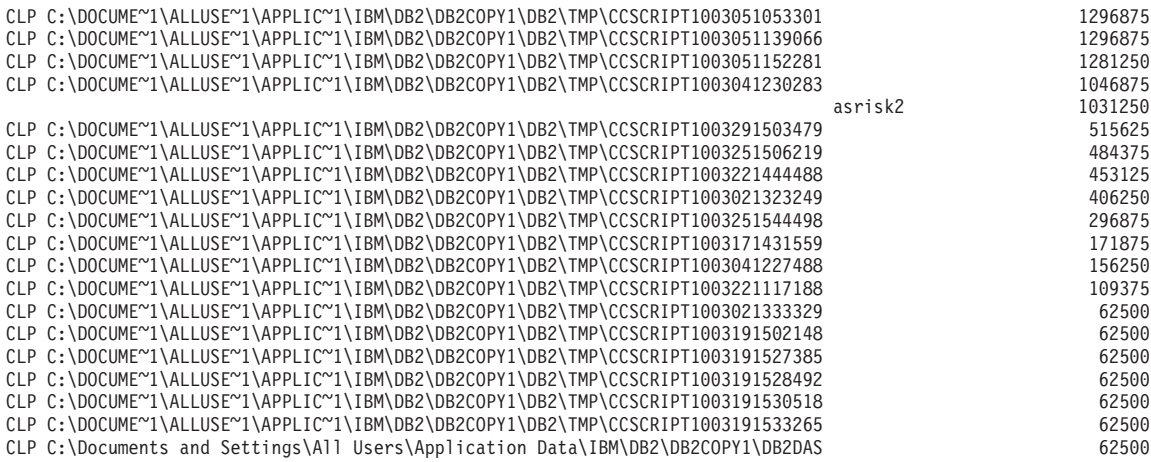

- 6. At this point, the unit of work event monitor TRACKWORK is still collecting information. Depending on how you want to track CPU time used by different applications, users or workloads, you can choose to take one of the following courses of action:
	- v If you want to calculate CPU usage on a daily basis, you can leave this unit of work event monitor active. Each day, run the

EVMON\_FORMAT\_UE\_TO\_TABLES procedure to retrieve just the time-spent metrics for the preceding day:

```
CALL EVMON FORMAT UE TO TABLES
     ('UOW', NULL, NULL, NULL, NULL, NULL, NULL, -1,
      'SELECT * FROM TRACKWORK
      WHERE (DATE(EVENT TIMESTAMP)=(CURRENT DATE - 1 DAY))'
     )
```
With this approach, the three relational tables produced by the EVMON\_FORMAT\_UE\_TO\_TABLES procedure continue to grow, providing a history of CPU usage over time. The query in step [5 on page 234](#page-263-0) returns the cumulative totals for CPU time since the tables were first created with the EVMON\_FORMAT\_UE\_TO\_TABLES procedure. You can modify that query to show only the results from the previous day as follows:

```
SELECT SUBSTR(E.CLIENT USERID,1,10) AS CLIENT ID,
       SUBSTR(E.CLIENT_APPLNAME,1,80) AS CLIENT_APP,
       SUBSTR(E.CLIENT WRKSTNNAME, 1,10) AS WKSTN,
       SUM(M.TOTAL_CPU_TIME) AS CPU_TIME
       FROM UOW EVENT E, UOW METRICS M
WHERE M.APPLICATION ID = E.APPLICATION ID
  AND M.UOWID = E.\overline{U}OWIDAND M.MEMBER = E.MEMBER
  AND(DATE(E.EVENT_TIMESTAMP)=(CURRENT DATE - 1 DAY))
GROUP BY E.CLIENT USERID, E.CLIENT APPLNAME, E.CLIENT WRKSTNNAME
ORDER BY CPU_TIME DESC;
```
**Tip:** If you want to track CPU usage on a daily basis, but also want to manage how much data you collect on your system, remove data you no longer need from the UE table after you have updated the relational tables. For example, to delete the data collected on the previous day from the UE table TRACKWORK, use a DELETE statement similar to the one that follows: DELETE FROM TRACKWORK WHERE (DATE(EVENT TIMESTAMP)=(CURRENT DATE - 1 DAY))

While an event monitor is active, it holds an intention exclusive (IX) table lock on any tables to which it writes information to prevent those tables from being dropped while it is using them. When a large number of rows is being deleted, the DELETE statement acquires a large number of row locks. In this

situation, lock escalation might occur, as row locks might be converted to a table lock. This request for table lock can cause the DELETE statement to hang, since the event monitor already has a lock on the table.

To avoid this situation, consider setting a lock timeout before issuing the DELETE statement:

SET CURRENT LOCK TIMEOUT 60

If increasing the lock timeout period does not resolve the problem, try deleting smaller subsets of the data, such as the records for smaller time periods (for example, 6 or 12 hours). This approach requires fewer locks, which will reduce the chance of lock escalation happening.

You can also prune the relational tables produced by EVMON\_FORMAT\_UE\_TO\_TABLES as needed to balance storage requirements with the need to view historical data.

- If you are finished calculating CPU time, you can stop the collection of event monitor information, and drop the event monitor and its related tables by performing the following steps:
	- a. Disable the collection of unit of work for this event monitor information using the **SET EVENT MONITOR TRACKWORK STATE 0** command.
	- b. Drop the event monitor itself using the DROP EVENT MONITOR statement.
	- c. Drop the tables related to the event monitor using a DROP TABLE statement. In this case, there are four tables in total to drop:
		- TRACKWORK, the UE table used to collect information from the event monitor
		- UOW\_EVENT
		- UOW\_METRICS
		- UOW\_PACKAGE\_LIST
	- d. Optional: If there are no remaining active event monitors, you might want to update the database configuration such that no unit of work event information is collected using the following command: UPDATE DATABASE CONFIGURATION FOR *dbname* USING MON\_UOW\_DATA NONE

### **Variation: Collecting metrics for specific workloads**

The previous example illustrates how you can capture unit of work metrics for all work done on the system. Setting the scope of data collected using the **UPDATE DATABASE CONFIGURATION** command might cause more information to be collected than you need. You might, for example, want to track only work done by specific workloads. In this case, rather than enable collection of unit of work information across the whole database as shown in step [2 on page 233,](#page-262-0) you can specify the COLLECT UNIT OF WORK DATA clause with the CREATE or ALTER WORKLOAD statements. This clause causes only data for the workload specified to be collected by the event monitor. For example, to collect unit of work data for the workload named PAYROLL, use the following statement: ALTER WORKLOAD PAYROLL COLLNECT UNIT OF WORK DATA BASE

You can collect data for multiple workloads by running an ALTER WORKLOAD statement for each.

The remaining steps are the same, except for step [5 on page 234,](#page-263-0) where you would change the query to resemble the one that follows:

```
SELECT E.WORKLOAD_NAME,
       SUM(M.TOTAL_CPU_TIME) AS CPU_TIME
       FROM UOW EVENT E, UOW METRICS M
WHERE M.APPLICATION_ID = E.APPLICATION_ID
  AND M.UOW ID = E.\overline{U}OW ID
  AND M.MEMBER = E.MEMBER
GROUP BY E.WORKLOAD_NAME
ORDER BY CPU_TIME DESC
```
The preceding statement reports the CPU time for each workload for which metrics collection is enabled:

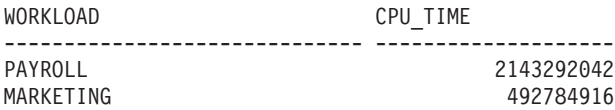

2 record(s) selected.

# **Package cache statement eviction event monitoring**

The package cache event monitor captures data related to statement entries that have been flushed from the database package cache. This event monitor provides the history of the contents of the package cache which can help with SQL query performance and problem determination issues.

## **Overview**

The package cache event monitor collects the same information as the MON\_GET\_PKG\_CACHE\_STMT table function, including the full set of available activity metrics and the executable section information of an entry.

Starting in Version 10.1, you can get information about input arguments related to the longest-running statement. This statement is the one associated with the monitor element max coord stmt exec\_time. The input arguments associated with this statement are recorded as part of the pkgcache\_stmt\_args logical data group.

Two control mechanisms on the CREATE EVENT MONITOR statement help limit the volume of data that can be captured. The two control mechanisms provide the following capabilities:

- 1. Filter entries with the WHERE clause based on one or more of the following conditions:
	- Whether the last update of the metrics for an entry occurs after a specific time before it is evicted (UPDATED\_SINCE\_BOUNDARY\_TIME). An entry will only be collected if the time that the metrics were last updated is more recent than boundary time defined for the event monitor. The boundary time for an event monitor can be set using the MON\_GET\_PKG\_CACHE\_STMT table function. If no boundary time has been set for the event monitor, the UPDATED\_SINCE\_BOUNDARY\_TIME clause will have no effect.
	- The number of times the section of an entry was executed (NUM\_EXECUTIONS)
	- v The total aggregated amount of time spent executing the statement (STMT\_EXEC\_TIME)
- 2. COLLECT DATA clause options:
	- COLLECT BASE DATA

Same information collected as the MON\_GET\_PKG\_CACHE\_STMT table function, as well as the full set of available activity metrics

• COLLECT DETAILED DATA

Collects the same information gathered with the COLLECT BASE DATA clause and includes the executable section of the entry

When you need to investigate the individual execution of an SQL statement, you can use the MON\_GET\_PKG\_CACHE\_STMT table function (if the entries are still in the package cache) to compare the behavior of a cached entry relative to others. The execution metrics, compilation environment, and detailed descriptions for a cached entry are available for diagnostic purposes.

If an entry has already been flushed from the package cache, you can use the package cache event monitor to review the history of the cached entries which were flushed from the package cache. The history data contains the same information that the MON\_GET\_PKG\_CACHE\_STMT table function provides. In addition, the event monitor also provides the executable section of the statement. All of this applies to both dynamic and static SQL statements.

# **Creating a package cache event monitor**

To create a package cache event monitor and collect package cache event monitor data, you must have DBADM or SQLADM authority.

A package cache event monitor can write its output to either a regular table or an unformatted event table.

Before you create a package cache event monitor, identify the table space where you plan to store the output for your event monitor. The CREATE EVENT MONITOR statement will assume a default table space if you do not specify one. However, the recommended practice is to have a table space dedicated and configured to store the output table or tables associated with any event monitor. If you are using an unformatted event table, create package cache event monitors in table spaces with at least an 8K pagesize to ensure that event data is contained within the inlined BLOB column of the UE table. If the BLOB column is not inlined, then the performance of writing and reading the events to the unformatted event table might not be efficient.

To setup a package cache event monitor using defaults and best practices, complete the following steps:

v Create the event monitor by issuing the CREATE EVENT MONITOR statement. The following example uses defaults where possible and specifies to store the unformatted event table in an existing table space MY\_EVMON\_TABLESPACE: CREATE EVENT MONITOR MY\_PKGCACHE\_EVMON

FOR PACKAGE CACHE WRITE TO UNFORMATTED EVENT TABLE (IN MY EVMON TABLESPACE)

# **Enabling data collection**

To enable data collection, you must activate the event monitor using the SET EVENT MONITOR STATE statement. The package cache event monitor is not a *passive* event monitor; following activation, it automatically starts collecting data whenever a statement is flushed from the package cache and meets the filter criteria set at the time of creation of the package cache event monitor.

# **Accessing event data captured by a package cache event monitor**

A unit of work event monitor can write data to a regular table or it can write data in binary format to an unformatted event (UE) table. You can access the data in regular tables by using SQL.

To access data in a UE table, use one of the following table functions:

## **EVMON\_FORMAT\_UE\_TO\_XML**

Extracts data from an unformatted event table into an XML document.

### **EVMON\_FORMAT\_UE\_TO\_TABLES**

Extracts data from an unformatted event table into a set of relational tables.

When you use one of these table functions, you can specify which data to extract by including a SELECT statement as one of the parameters to the function. You have full control over selection, ordering, and other aspects provided by the SELECT statement.

The schema file ~/sqllib/misc/DB2EvmonPkgCache.xsd is used to document the expected output of the package cache event monitor report in an XML document. The schema file will reference a common monitor schema file (DB2MonCommon.xsd) to avoid duplicating the common contents.

An XML stylesheet is provided in "/sqllib/samples/jdbc/DB2EvmonPkgCache.xsl.

Use these table functions to specify the data to extract using a SELECT statement. You have full control over selection, ordering, and other aspects provided by the SELECT statement.

You can also use the **db2evmonfmt** command to perform the following tasks:

- v Select events of interest based on the following attributes: executable ID, section type, query cost estimate, statement package cache ID, and flush time.
- Choose whether to receive the output in the form of a text report or a formatted XML document.
- Control the output format by creating your own XSLT style sheets instead of using the ones provided by the **db2evmonfmt** command.

For example, the following command provides a package cache report that:

- 1. Selects package cache events that have occurred in the past 24 hours in the database SAMPLE. These event records are obtained from the unformatted event table called SAMPLE\_PKGCACHE\_EVENTS.
- 2. Provides formatted text output using the DB2EvmonPkgCache.xsl style sheet.

java db2evmonfmt -d SAMPLE -ue SAMPLE\_PKGCACHE\_EVENTS -ftext -ss DB2EvmonPkgCache.xsl -hours 24

## **Data generated by package cache event monitors**

Package cache event monitors produce data about packages evicted from the package cache. You can choose to have the output from a package cache event monitor to regular tables, or to an unformatted event (UE) table.

If data is written to a UE table, you must perform post-processing on it to view the data.

Regardless of the output format you choose, all package cache event data comes from one of three logical groups:

- [pkgcache](#page-124-0)
- [pkgcache\\_metrics](#page-125-0)
- [pkgcache\\_stmt\\_args](#page-129-0)

If you choose to have the package cache event data written to regular tables, data from an additional group (CONTROL) is used to generate metadata about the event monitor itself.

**Note:** Unlike the locking and unit of work event monitors, you do not need to enable the generation of package cache event data after you create a package cache event monitor; data collection begins as soon as the event monitor is activated.

### **Information written to tables for a package cache event monitor:**

Information written by a package cache event monitor when the WRITE TO TABLE option is specified.

When you choose WRITE TO TABLE as the output type for a package cache event monitor, by default, three tables are produced, each containing monitor elements from one or more logical data groups.

*Table 39. Tables produced by package cache write-to-table event monitors*. The table name is derived by concatenating the name of the logical data group used to populate the table with the name given to the event monitor (as represented by *evmon-name* in the table names shown in the following table) in the CREATE EVENT MONITOR statement.

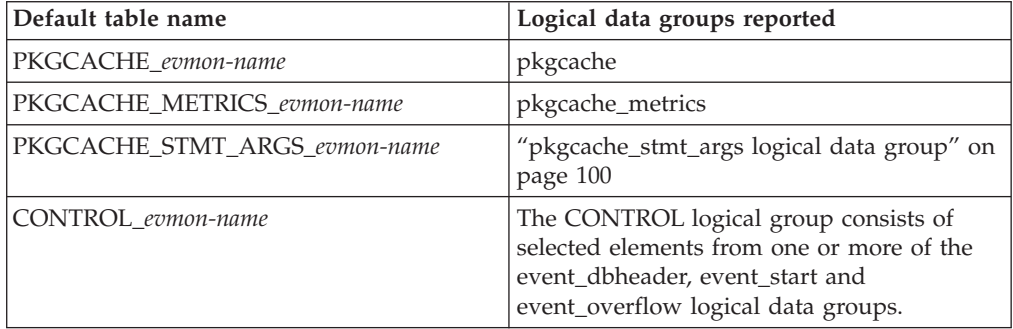

To restrict the output of the event monitor to specific tables, specify the names of the logical groups for which you want tables produced in the CREATE EVENT MONITOR or ALTER EVENT MONITOR statement. Refer to the reference topics for those statements for details.

### **Tables produced**

<span id="page-269-0"></span>*Table 40. Information returned for a package cache event monitor: Default table name: PKGCACHE\_evmon-name*

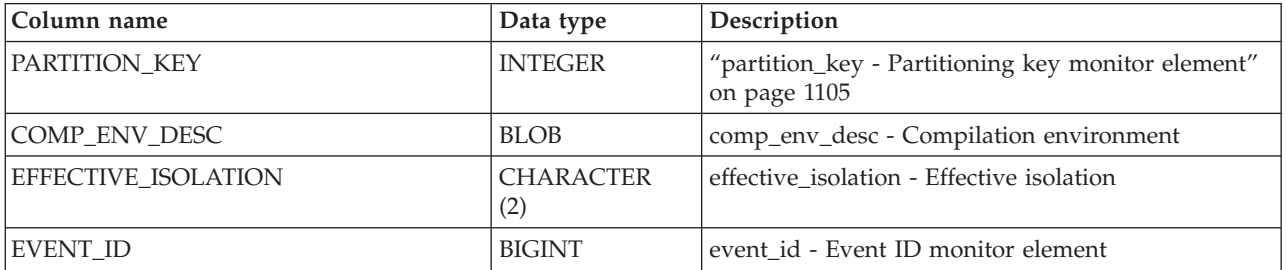

*Table 40. Information returned for a package cache event monitor: Default table name: PKGCACHE\_evmonname (continued)*

| Column name                             | Data type               | Description                                                                             |
|-----------------------------------------|-------------------------|-----------------------------------------------------------------------------------------|
| EVENT_TIMESTAMP                         | <b>TIMESTAMP</b>        | event_timestamp - Event timestamp monitor<br>element                                    |
| EXECUTABLE_ID                           | <b>VARCHAR</b><br>(32)  | executable_id - Executable ID                                                           |
| <b>INSERT_TIMESTAMP</b>                 | <b>TIMESTAMP</b>        | insert_timestamp - Insert timestamp                                                     |
| LAST_METRICS_UPDATE                     | <b>TIMESTAMP</b>        | last_metrics_update - Metrics last update timestamp                                     |
| MAX_COORD_STMT_EXEC_TIME                | <b>BIGINT</b>           | max_coord_stmt_exec_time - Maximum coordinator<br>statement execution time              |
| MAX_COORD_STMT_EXEC<br><b>TIMESTAMP</b> | <b>TIMESTAMP</b>        | max_coord_stmt_exec_timestamp - Maximum<br>coordinated statement execution timestamp    |
| <b>MEMBER</b>                           | <b>SMALLINT</b>         | member - Database member                                                                |
| <b>METRICS</b>                          | <b>BLOB</b>             |                                                                                         |
| NUM_COORD_EXEC                          | <b>BIGINT</b>           | num_coord_exec - Number of executions by<br>coordinator agent                           |
| NUM_COORD_EXEC_WITH<br><b>METRICS</b>   | <b>BIGINT</b>           | num_coord_exec_with_metrics - Number of<br>executions by coordinator agent with metrics |
| NUM_EXEC_WITH_METRICS                   | <b>BIGINT</b>           | num_exec_with_metrics - Number of executions<br>with metrics collected                  |
| NUM_EXECUTIONS                          | <b>BIGINT</b>           | num_executions - Statement executions                                                   |
| NUM_ROUTINES                            | <b>BIGINT</b>           | num_routines -Number of routines                                                        |
| PACKAGE_NAME                            | <b>VARCHAR</b><br>(128) | package_name - Package name                                                             |
| PACKAGE_SCHEMA                          | <b>VARCHAR</b><br>(128) | package_schema - Package schema                                                         |
| PACKAGE_VERSION_ID                      | <b>VARCHAR</b><br>(64)  | package_version_id - Package version                                                    |
| PREP_TIME                               | <b>BIGINT</b>           | prep_time - Preparation time                                                            |
| QUERY_COST_ESTIMATE                     | <b>BIGINT</b>           | query_cost_estimate - Query cost estimate                                               |
| QUERY_DATA_TAG_LIST                     | VARCHAR<br>(32)         | query_data_tag_list - Query data tag list                                               |
| ROUTINE_ID                              | <b>BIGINT</b>           | routine id - Routine ID                                                                 |
| <b>SECTION_ENV</b>                      | BLOB(0)                 | section_env - Section environment                                                       |
| <b>SECTION_NUMBER</b>                   | <b>BIGINT</b>           | section_number - Section number                                                         |
| <b>SECTION_TYPE</b>                     | CHARACTER<br>(1)        | section_type - Section type indicator                                                   |
| STMT_PKG_CACHE_ID                       | <b>BIGINT</b>           | "stmt_pkgcache_id - Statement package cache<br>identifier monitor element" on page 1354 |
| STMT_TEXT                               | <b>CLOB</b>             | stmt_text - SQL statement text                                                          |
| STMT_TYPE_ID                            | <b>VARCHAR</b><br>(32)  | stmt_type_id - Statement type identifier                                                |
| <b>STMTNO</b>                           | <b>INTEGER</b>          | stmtno - Statement number monitor element                                               |
| TOTAL_STATS_FABRICATION<br>TIME         | <b>BIGINT</b>           | total_stats_fabrication_time - Total statistics<br>fabrication time                     |
| TOTAL_STATS_FABRICATIONS                | <b>BIGINT</b>           | total_stats_fabrications - Total statistics fabrications                                |

*Table 40. Information returned for a package cache event monitor: Default table name: PKGCACHE\_evmonname (continued)*

| Column name                     | Data type     | Description                                                      |
|---------------------------------|---------------|------------------------------------------------------------------|
| <b>TOTAL SYNC RUNSTATS</b>      | <b>BIGINT</b> | total_sync_runstats - Total synchronous RUNSTATS  <br>activities |
| <b>TOTAL SYNC RUNSTATS TIME</b> | <b>BIGINT</b> | total_sync_runstats_time - Total synchronous<br>  RUNSTATS time  |

<span id="page-271-0"></span>*Table 41. Information returned for a package cache event monitor: Table name: PKGCACHE\_METRICS\_evmonname*

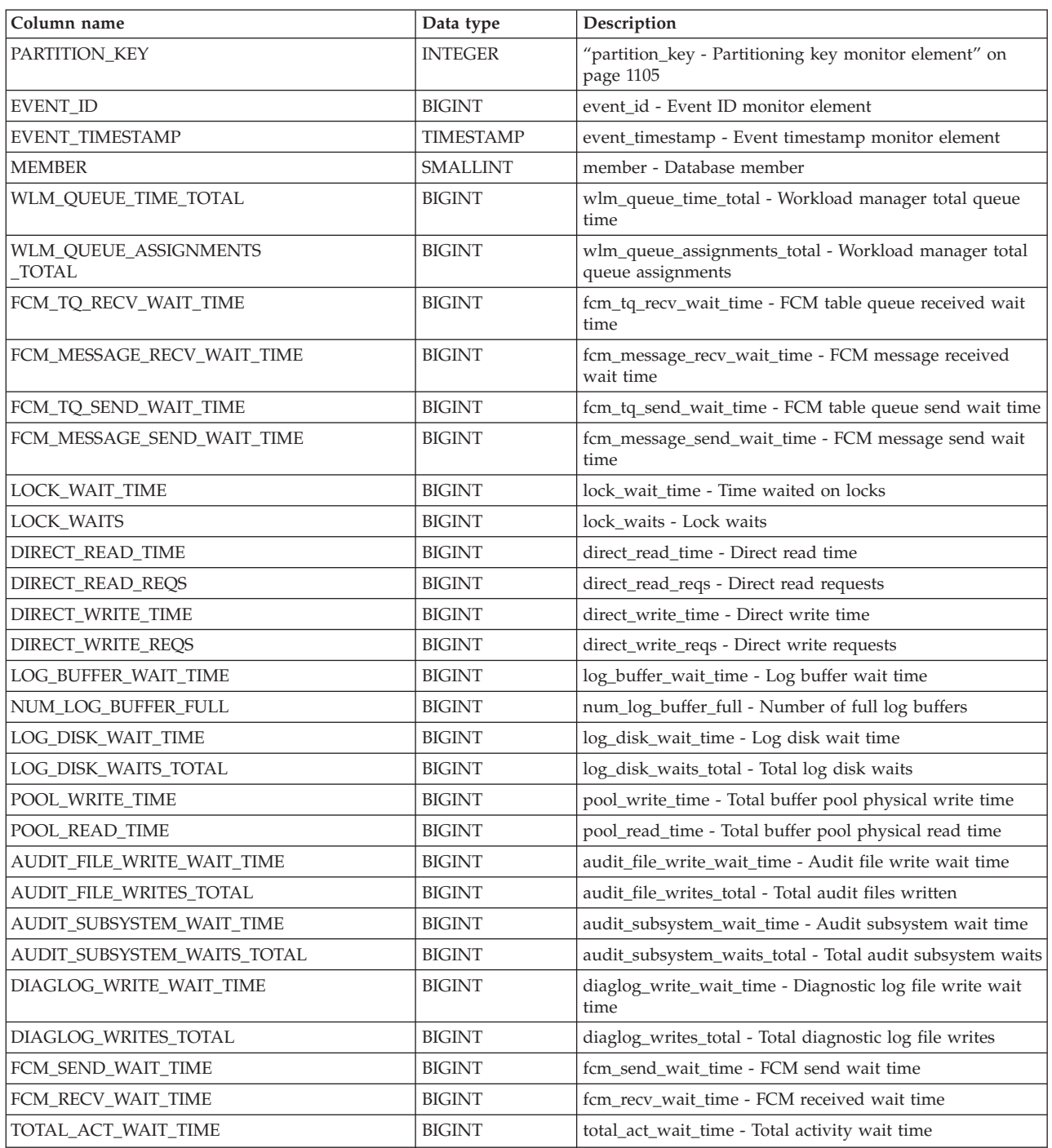

*Table 41. Information returned for a package cache event monitor: Table name: PKGCACHE\_METRICS\_evmonname (continued)*

| Column name                  | Data type     | Description                                                              |
|------------------------------|---------------|--------------------------------------------------------------------------|
| TOTAL_SECTION_SORT_PROC_TIME | <b>BIGINT</b> | total_section_sort_proc_time - Total section sort processing<br>time     |
| TOTAL_SECTION_SORTS          | <b>BIGINT</b> | total_section_sorts - Total section sorts                                |
| TOTAL_SECTION_SORT_TIME      | <b>BIGINT</b> | total_section_sort_time - Total section sort time                        |
| TOTAL_ACT_TIME               | <b>BIGINT</b> | total_act_time - Total activity time                                     |
| ROWS_READ                    | <b>BIGINT</b> | rows read - Rows read                                                    |
| ROWS_MODIFIED                | <b>BIGINT</b> | rows_modified - Rows modified                                            |
| POOL_DATA_L_READS            | <b>BIGINT</b> | pool_data_l_reads - Buffer pool data logical reads                       |
| POOL_INDEX_L_READS           | <b>BIGINT</b> | pool_index_l_reads - Buffer pool index logical reads                     |
| POOL_TEMP_DATA_L_READS       | <b>BIGINT</b> | pool_temp_data_l_reads - Buffer pool temporary data<br>logical reads     |
| POOL_TEMP_INDEX_L_READS      | <b>BIGINT</b> | pool_temp_index_l_reads - Buffer pool temporary index<br>logical reads   |
| POOL_XDA_L_READS             | <b>BIGINT</b> | pool_xda_l_reads - Buffer pool XDA data logical reads                    |
| POOL_TEMP_XDA_L_READS        | <b>BIGINT</b> | pool_temp_xda_l_reads - Buffer pool temporary XDA data<br>logical reads  |
| TOTAL_CPU_TIME               | <b>BIGINT</b> | total_cpu_time - Total CPU time                                          |
| POOL_DATA_P_READS            | <b>BIGINT</b> | pool_data_p_reads - Buffer pool data physical reads                      |
| POOL_TEMP_DATA_P_READS       | <b>BIGINT</b> | pool_temp_data_p_reads - Buffer pool temporary data<br>physical reads    |
| POOL_XDA_P_READS             | <b>BIGINT</b> | pool_xda_p_reads - Buffer pool XDA data physical reads                   |
| POOL_TEMP_XDA_P_READS        | <b>BIGINT</b> | pool_temp_xda_p_reads - Buffer pool temporary XDA<br>data physical reads |
| POOL_INDEX_P_READS           | <b>BIGINT</b> | pool_index_p_reads - Buffer pool index physical reads                    |
| POOL_TEMP_INDEX_P_READS      | <b>BIGINT</b> | pool_temp_index_p_reads - Buffer pool temporary index<br>physical reads  |
| POOL_DATA_WRITES             | <b>BIGINT</b> | pool_data_writes - Buffer pool data writes                               |
| POOL_XDA_WRITES              | <b>BIGINT</b> | pool_xda_writes - Buffer pool XDA data writes                            |
| POOL_INDEX_WRITES            | <b>BIGINT</b> | pool_index_writes - Buffer pool index writes                             |
| <b>DIRECT_READS</b>          | <b>BIGINT</b> | direct_reads - Direct reads from database                                |
| DIRECT_WRITES                | <b>BIGINT</b> | direct_writes - Direct writes to database                                |
| ROWS_RETURNED                | <b>BIGINT</b> | rows_returned - Rows returned                                            |
| <b>DEADLOCKS</b>             | <b>BIGINT</b> | deadlocks - Deadlocks detected                                           |
| LOCK_TIMEOUTS                | <b>BIGINT</b> | lock_timeouts - Number of lock timeouts                                  |
| LOCK_ESCALS                  | <b>BIGINT</b> | lock_escals - Number of lock escalations                                 |
| FCM_SENDS_TOTAL              | <b>BIGINT</b> | fcm_sends_total - FCM sends total                                        |
| FCM_RECVS_TOTAL              | <b>BIGINT</b> | fcm_recvs_total - FCM receives total                                     |
| FCM_SEND_VOLUME              | <b>BIGINT</b> | fcm_send_volume - FCM send volume                                        |
| FCM_RECV_VOLUME              | <b>BIGINT</b> | fcm_recv_volume - FCM received volume                                    |
| FCM_MESSAGE_SENDS_TOTAL      | <b>BIGINT</b> | fcm_message_sends_total - Total FCM message sends                        |
| FCM_MESSAGE_RECVS_TOTAL      | <b>BIGINT</b> | fcm_message_recvs_total - Total FCM message receives                     |
| FCM_MESSAGE_SEND_VOLUME      | <b>BIGINT</b> | fcm_message_send_volume - FCM message send volume                        |
| FCM_MESSAGE_RECV_VOLUME      | <b>BIGINT</b> | fcm_message_recv_volume - FCM message received<br>volume                 |
| FCM_TQ_SENDS_TOTAL           | <b>BIGINT</b> | fcm_tq_sends_total - FCM table queue send total                          |
| FCM_TQ_RECVS_TOTAL           | <b>BIGINT</b> | fcm_tq_recvs_total - FCM table queue receives total                      |

*Table 41. Information returned for a package cache event monitor: Table name: PKGCACHE\_METRICS\_evmonname (continued)*

| Column name                                | Data type     | Description                                                                    |
|--------------------------------------------|---------------|--------------------------------------------------------------------------------|
| FCM_TQ_SEND_VOLUME                         | <b>BIGINT</b> | fcm_tq_send_volume - FCM table queue send volume                               |
| FCM_TQ_RECV_VOLUME                         | <b>BIGINT</b> | fcm_tq_recv_volume - FCM table queue received volume                           |
| TQ_TOT_SEND_SPILLS                         | <b>BIGINT</b> | tq_tot_send_spills - Total number of table queue buffers<br>overflowed         |
| POST_THRESHOLD_SORTS                       | <b>BIGINT</b> | post_threshold_sorts - Post threshold sorts                                    |
| POST_SHRTHRESHOLD_SORTS                    | <b>BIGINT</b> | post_shrthreshold_sorts - Post shared threshold sorts                          |
| SORT_OVERFLOWS                             | <b>BIGINT</b> | sort_overflows - Sort overflows                                                |
| AUDIT_EVENTS_TOTAL                         | <b>BIGINT</b> | audit_events_total - Total audit events                                        |
| TOTAL_SORTS                                | <b>BIGINT</b> | total_sorts - Total sorts                                                      |
| STMT_EXEC_TIME                             | <b>BIGINT</b> | stmt_exec_time - Statement execution time                                      |
| COORD_STMT_EXEC_TIME                       | <b>BIGINT</b> | coord_stmt_exec_time - Execution time for statement by<br>coordinator agent    |
| TOTAL_ROUTINE_NON_SECT_PROC<br><b>TIME</b> | <b>BIGINT</b> | total_routine_non_sect_proc_time - Non-section<br>processing time              |
| TOTAL_ROUTINE_NON_SECT_TIME                | <b>BIGINT</b> | total_routine_non_sect_time - Non-section routine<br>execution time            |
| TOTAL_SECTION_PROC_TIME                    | <b>BIGINT</b> | total_section_proc_time - Total section processing time                        |
| TOTAL_APP_SECTION_EXECUTIONS               | <b>BIGINT</b> | total_app_section_executions - Total application section<br>executions         |
| TOTAL_SECTION_TIME                         | <b>BIGINT</b> | total_section_time - Total section time                                        |
| TOTAL_ROUTINE_USER_CODE<br>PROC_TIME       | <b>BIGINT</b> | total_routine_user_code_proc_time - Total routine user<br>code processing time |
| TOTAL_ROUTINE_USER_CODE_TIME               | <b>BIGINT</b> | total_routine_user_code_time - Total routine user code<br>time                 |
| TOTAL_ROUTINE_TIME                         | <b>BIGINT</b> | total_routine_time - Total routine time                                        |
| THRESH_VIOLATIONS                          | <b>BIGINT</b> | thresh_violations - Number of threshold violations                             |
| NUM_LW_THRESH_EXCEEDED                     | <b>BIGINT</b> | num_lw_thresh_exceeded - Number of lock wait<br>thresholds exceeded            |
| TOTAL_ROUTINE_INVOCATIONS                  | <b>BIGINT</b> | total_routine_invocations - Total routine invocations                          |
| LOCK_WAIT_TIME_GLOBAL                      | <b>BIGINT</b> | lock_wait_time_global - Lock wait time global                                  |
| LOCK_WAITS_GLOBAL                          | <b>BIGINT</b> | lock_waits_global - Lock waits global                                          |
| RECLAIM_WAIT_TIME                          | <b>BIGINT</b> | reclaim_wait_time - Reclaim wait time                                          |
| SPACEMAPPAGE_RECLAIM_WAIT<br>TIME          | <b>BIGINT</b> | spacemappage_reclaim_wait_time - Space map page<br>reclaim wait time           |
| LOCK_TIMEOUTS_GLOBAL                       | <b>BIGINT</b> | lock_timeouts_global - Lock timeouts global                                    |
| LOCK_ESCALS_MAXLOCKS                       | <b>BIGINT</b> | lock_escals_maxlocks - Number of maxlocks lock<br>escalations                  |
| LOCK_ESCALS_LOCKLIST                       | <b>BIGINT</b> | lock_escals_locklist - Number of locklist lock escalations                     |
| LOCK_ESCALS_GLOBAL                         | <b>BIGINT</b> | lock_escals_global - Number of global lock escalations                         |
| CF_WAIT_TIME                               | <b>BIGINT</b> | cf_wait_time - cluster caching facility wait time                              |
| CF_WAITS                                   | <b>BIGINT</b> | cf_waits - Number of cluster caching facility DB2<br>pureScale server waits    |
| POOL_DATA_GBP_L_READS                      | <b>BIGINT</b> | pool_data_gbp_l_reads - Group buffer pool data logical<br>reads                |
| POOL_DATA_GBP_P_READS                      | <b>BIGINT</b> | pool_data_gbp_p_reads - Group buffer pool data physical<br>reads               |
| POOL_DATA_LBP_PAGES_FOUND                  | <b>BIGINT</b> | pool_data_lbp_pages_found - Local buffer pool found<br>data pages              |

*Table 41. Information returned for a package cache event monitor: Table name: PKGCACHE\_METRICS\_evmonname (continued)*

| Column name                                 | Data type     | Description                                                                                       |
|---------------------------------------------|---------------|---------------------------------------------------------------------------------------------------|
| POOL_DATA_GBP_INVALID_PAGES                 | <b>BIGINT</b> | pool_data_gbp_invalid_pages - Group buffer pool invalid<br>data pages                             |
| POOL_INDEX_GBP_L_READS                      | BIGINT        | pool_index_gbp_l_reads - Group buffer pool index logical<br>reads                                 |
| POOL_INDEX_GBP_P_READS                      | <b>BIGINT</b> | pool_index_gbp_p_reads - Group buffer pool index<br>physical reads                                |
| POOL_INDEX_LBP_PAGES_FOUND                  | BIGINT        | pool_index_lbp_pages_found - Local buffer pool index<br>pages found                               |
| POOL_INDEX_GBP_INVALID_PAGES                | BIGINT        | pool_index_gbp_invalid_pages - Group buffer pool<br>invalid index pages                           |
| POOL_XDA_GBP_L_READS                        | <b>BIGINT</b> | pool_xda_gbp_l_reads - Group buffer pool XDA data<br>logical read requests                        |
| POOL_XDA_GBP_P_READS                        | BIGINT        | pool_xda_gbp_p_reads - Group buffer pool XDA data<br>physical read requests                       |
| POOL_XDA_LBP_PAGES_FOUND                    | <b>BIGINT</b> | pool_xda_lbp_pages_found - Local buffer pool XDA data<br>pages found                              |
| POOL_XDA_GBP_INVALID_PAGES                  | <b>BIGINT</b> | pool_xda_gbp_invalid_pages - Group buffer pool invalid<br>XDA data pages                          |
| EVMON_WAIT_TIME                             | BIGINT        | evmon_wait_time - Event monitor wait time                                                         |
| EVMON_WAITS_TOTAL                           | <b>BIGINT</b> | evmon_waits_total - Event monitor total waits                                                     |
| TOTAL_EXTENDED_LATCH_WAIT<br>TIME           | <b>BIGINT</b> | total_extended_latch_wait_time - Total extended latch<br>wait time                                |
| TOTAL_EXTENDED_LATCH_WAITS                  | <b>BIGINT</b> | total_extended_latch_waits - Total extended latch waits                                           |
| TOTAL_DISP_RUN_QUEUE_TIME                   | <b>BIGINT</b> | total_disp_run_queue_time - Total dispatcher run queue<br>time                                    |
| POOL_QUEUED_ASYNC_DATA<br>REQS              | <b>BIGINT</b> | pool_queued_async_data_reqs - Data prefetch requests                                              |
| POOL_QUEUED_ASYNC_INDEX<br>REQS             | BIGINT        | pool_queued_async_index_reqs - Index prefetch requests                                            |
| POOL_QUEUED_ASYNC_XDA_REQS                  | <b>BIGINT</b> | pool_queued_async_xda_reqs - XDA prefetch requests                                                |
| POOL_QUEUED_ASYNC_TEMP<br>DATA_REQS         | <b>BIGINT</b> | pool_queued_async_temp_data_reqs - Data prefetch<br>requests for temporary table spaces           |
| POOL_QUEUED_ASYNC_TEMP<br>INDEX_REQS        | <b>BIGINT</b> | pool_queued_async_temp_index_reqs - Index prefetch<br>requests for temporary table spaces         |
| POOL_QUEUED_ASYNC_TEMP<br>XDA_REQS          | <b>BIGINT</b> | pool_queued_async_temp_xda_reqs - XDA data prefetch<br>requests for temporary table spaces        |
| POOL_QUEUED_ASYNC_OTHER<br>REQS             | <b>BIGINT</b> | pool_queued_async_other_reqs - Non-prefetch requests                                              |
| POOL_QUEUED_ASYNC_DATA<br>PAGES             | <b>BIGINT</b> | pool_queued_async_data_pages - Data pages prefetch<br>requests                                    |
| POOL_QUEUED_ASYNC_INDEX<br>PAGES            | <b>BIGINT</b> | pool_queued_async_index_pages - Index pages prefetch<br>requests                                  |
| POOL_QUEUED_ASYNC_XDA<br><b>PAGES</b>       | <b>BIGINT</b> | pool_queued_async_xda_pages - XDA pages prefetch<br>requests                                      |
| POOL_QUEUED_ASYNC_TEMP<br><b>DATA_PAGES</b> | <b>BIGINT</b> | pool_queued_async_temp_data_pages - Data pages<br>prefetch requests for temporary table spaces    |
| POOL_QUEUED_ASYNC_TEMP<br>INDEX_PAGES       | <b>BIGINT</b> | pool_queued_async_temp_index_pages - Index pages<br>prefetch requests for temporary table spaces  |
| POOL_QUEUED_ASYNC_TEMP_XDA<br>PAGES         | <b>BIGINT</b> | pool_queued_async_temp_xda_pages - XDA data pages<br>prefetch requests for temporary table spaces |

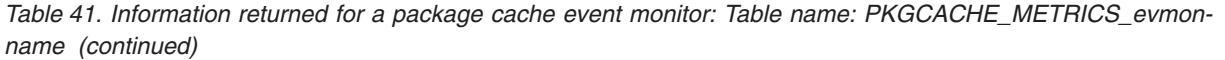

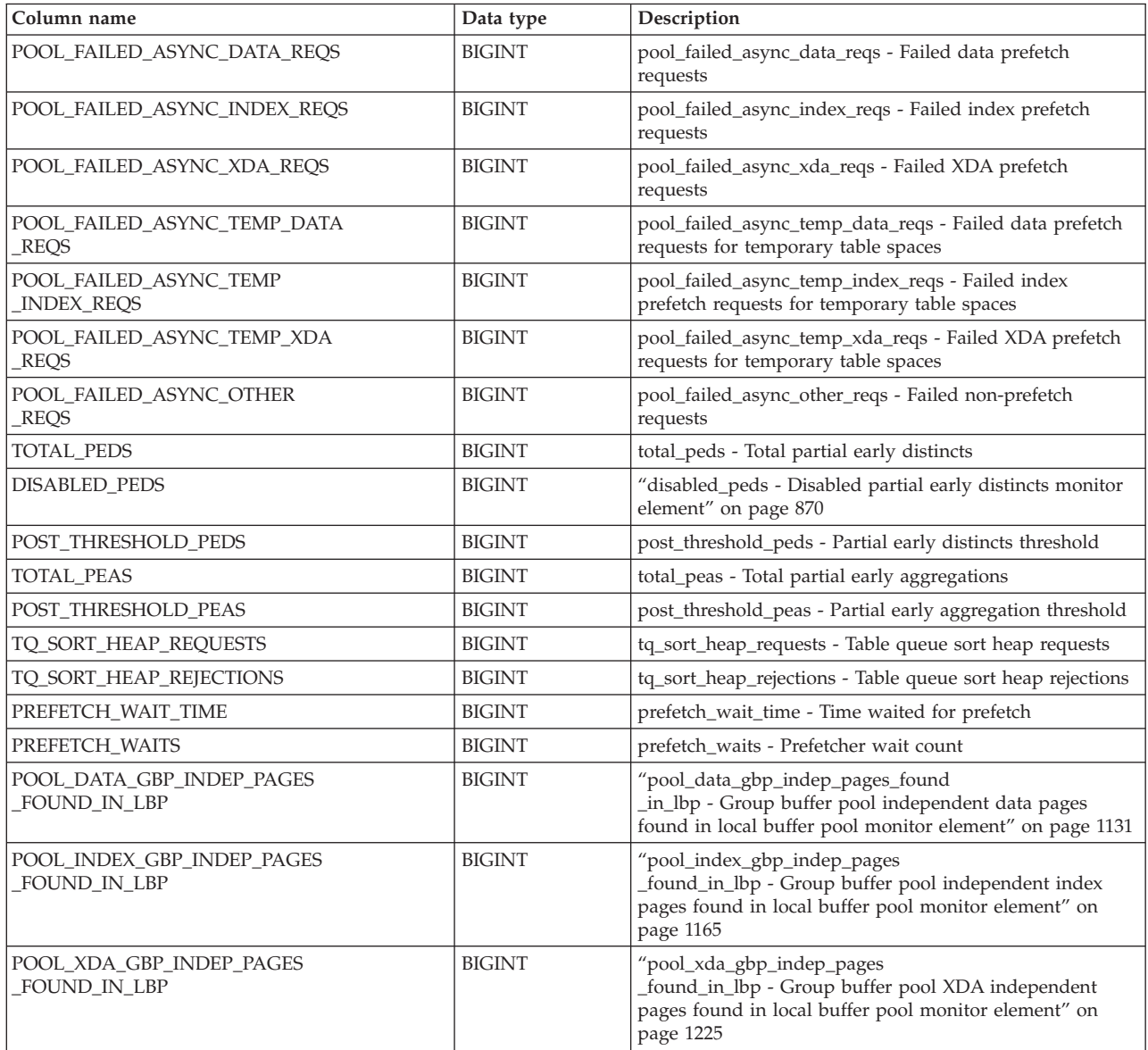

<span id="page-275-0"></span>*Table 42. Information returned for a package cache event monitor: Default table name: PKGCACHE\_STMT\_ARGS\_evmon-name*

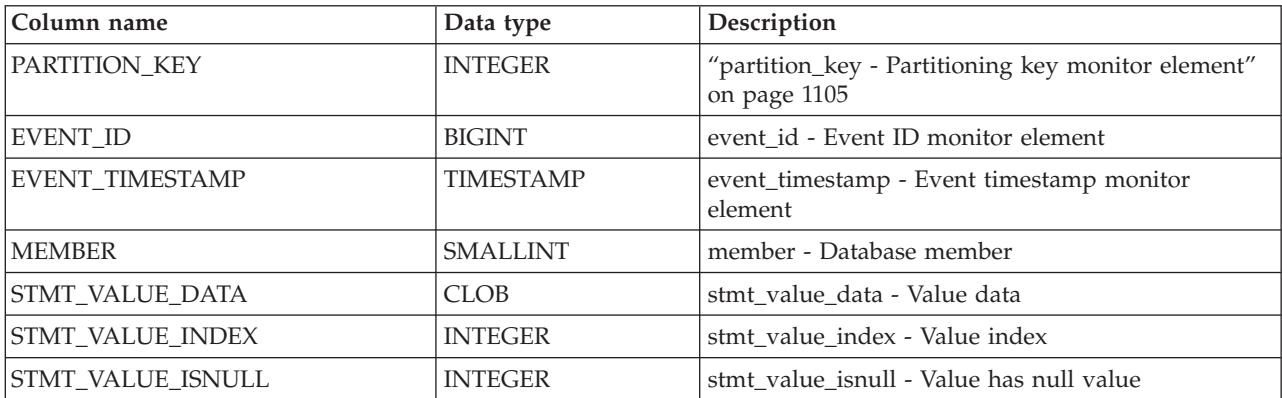

*Table 42. Information returned for a package cache event monitor: Default table name: PKGCACHE\_STMT\_ARGS\_evmon-name (continued)*

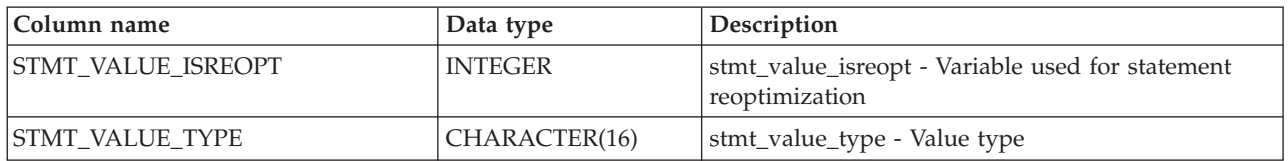

Entries for the following data types are recorded in the preceding table, however, the actual values of the arguments are not recorded in the STMT\_VALUE\_DATA element:

- BLOB
- v CLOB
- $\cdot$  REF
- BOOLEAN
- Structured data types
- DATALINK
- LONG VARGRAPHIC
- LONG VARCHAR
- XML tyoes
- DBCLOB
- ARRAY types
- ROW types
- ROWID
- CURSOR variables

<span id="page-276-0"></span>*Table 43. Information returned for a package cache event monitor: Default table name: CONTROL\_evmon-name*

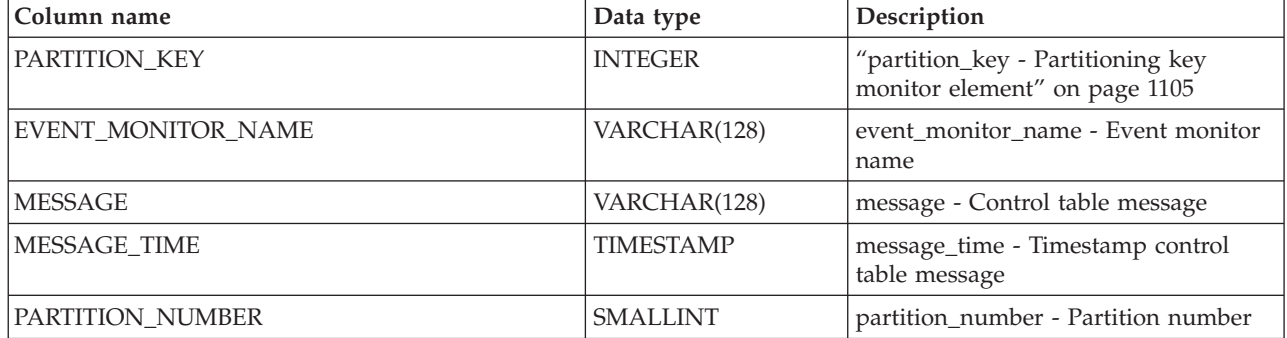

## **Information written to relational tables by EVMON\_FORMAT\_UE\_TO\_TABLES for a package cache event monitor:**

Information written for a package cache event monitor from the EVMON\_FORMAT\_UE\_TO\_TABLES table function. This is also documented in the DB2EvmonPkgCache.xsd file.

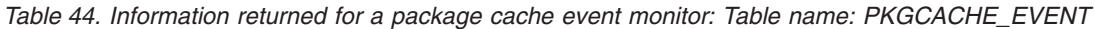

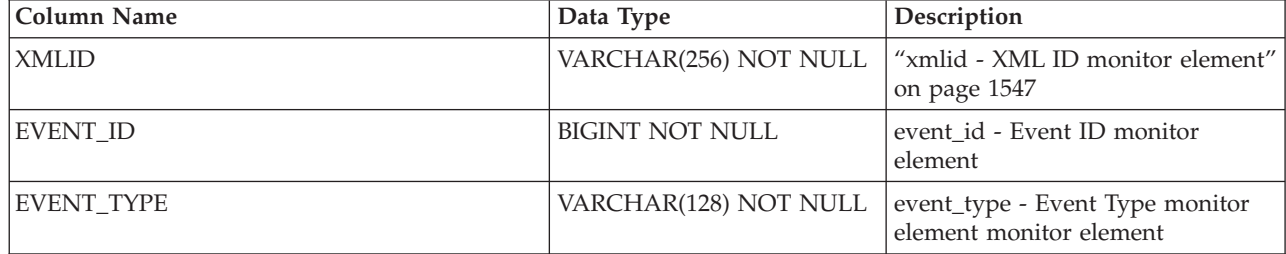

| Column Name                           | Data Type                          | Description                                                                                                    |
|---------------------------------------|------------------------------------|----------------------------------------------------------------------------------------------------|
| EVENT_TIMESTAMP                       | TIMESTAMP NOT NULL                 | event_timestamp - Event<br>timestamp monitor element                                                                                                    |
| <b>MEMBER</b>                         | SMALLINT NOT NULL                  | member - Database member                                                                                                    |
| SECTION_TYPE                          | CHAR(1)                            | section_type - Section type<br>indicator                                                                                                    |
| <b>INSERT_TIMESTAMP</b>               | <b>TIMESTAMP</b>                   | insert_timestamp - Insert<br>timestamp                                                                                                    |
| <b>EXECUTABLE ID</b>                  | VARCHAR(32) FOR BIT<br><b>DATA</b> | executable_id - Executable ID                                                                                                    |
| PACKAGE_SCHEMA                        | VARCHAR(128)                       | package_schema - Package schema                                                                                                    |
| PACKAGE_NAME                          | VARCHAR(128)                       | package_name - Package name                                                                                                    |
| PACKAGE_VERSION_ID                    | VARCHAR(64)                        | package_version_id - Package<br>version                                                                                                    |
| <b>SECTION_NUMBER</b>                 | <b>BIGINT</b>                      | section_number - Section number                                                                                                    |
| EFFECTIVE_ISOLATION                   | CHAR(2)                            | effective_isolation - Effective<br>isolation                                                                                                    |
| NUM_EXECUTIONS                        | <b>BIGINT</b>                      | num_executions - Statement<br>executions                                                                                                    |
| NUM_EXEC_WITH_METRICS                 | <b>BIGINT</b>                      | num_exec_with_metrics - Number<br>of executions with metrics<br>collected                                                                                                    |
| PREP_TIME                             | <b>BIGINT</b>                      | prep_time - Preparation time                                                                                                    |
| LAST_METRICS_UPDATE                   | <b>TIMESTAMP</b>                   | last_metrics_update - Metrics last<br>update timestamp                                                                                                    |
| NUM_COORD_EXEC                        | <b>BIGINT</b>                      | num_coord_exec - Number of<br>executions by coordinator agent                                                                                                    |
| NUM_COORD_EXEC_WITH<br><b>METRICS</b> | <b>BIGINT</b>                      | num_coord_exec_with_metrics -<br>Number of executions by<br>coordinator agent with metrics                                                                                                    |
| STMT_TYPE_ID                          | VARCHAR(32)                        | stmt_type_id - Statement type<br>identifier                                                                                                    |
| QUERY_COST_ESTIMATE                   | <b>BIGINT</b>                      | query_cost_estimate - Query cost<br>estimate                                                                                                    |
| STMT_PKG_CACHE_ID                     | <b>BIGINT</b>                      | "stmt_pkgcache_id - Statement<br>package cache identifier monitor<br>element" on page 1354                                                                                                    |
| STMT_TEXT                             | CLOB(2M)                           | stmt_text - SQL statement text                                                                                                    |
| COMP_ENV_DESC                         | BLOB(10K)                          | comp_env_desc - Compilation<br>environment                                                                                                    |
| <b>METRICS</b>                        | BLOB(1M)                           | XML document containing<br>metrics-related monitor elements.<br>The metrics in this document are<br>the same as those described in the<br>PKGCACHE_METRICS table that<br>appears later in this topic. See<br>"Interfaces that return monitor<br>data in XML documents" on page<br>18 for more information. |

*Table 44. Information returned for a package cache event monitor: Table name: PKGCACHE\_EVENT (continued)*

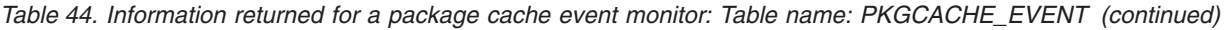

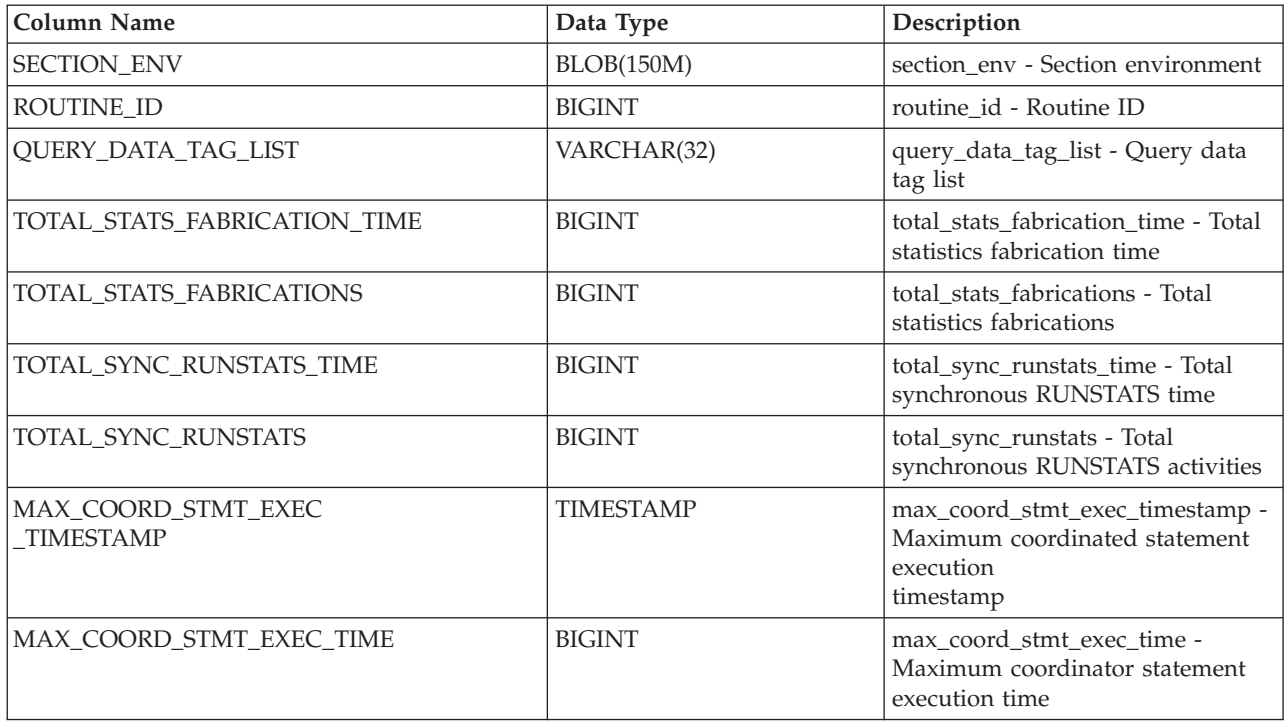

*Table 45. Information returned for a package cache event monitor: Table name: PKGCACHE\_METRICS. The metrics in this table are the same as those returned in the METRICS monitor element in the PKGCACHE\_EVENT table*

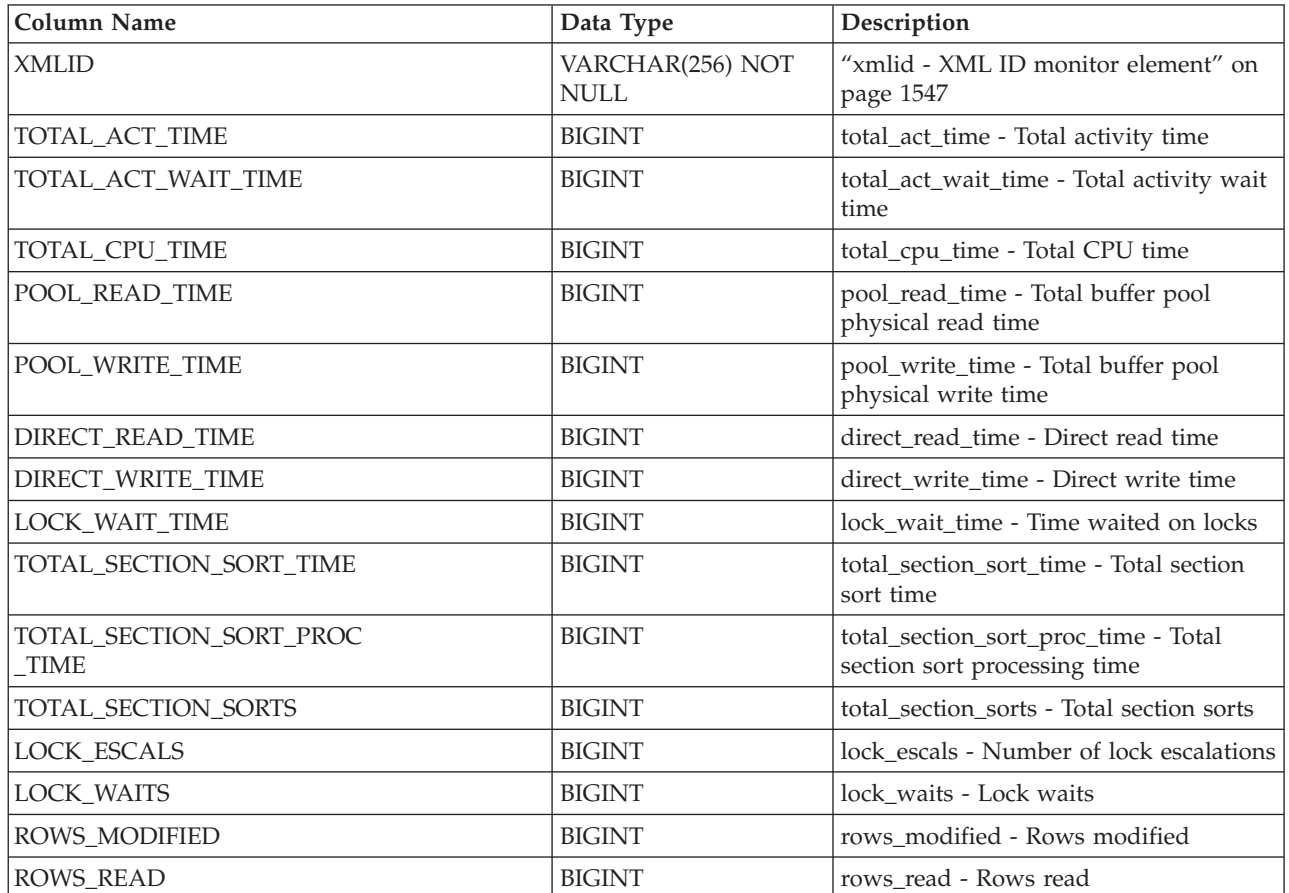

*Table 45. Information returned for a package cache event monitor: Table name: PKGCACHE\_METRICS. The metrics in this table are the same as those returned in the METRICS monitor element in the PKGCACHE\_EVENT table (continued)*

| <b>Column Name</b>      | Data Type     | Description                                                              |
|-------------------------|---------------|--------------------------------------------------------------------------|
| ROWS_RETURNED           | <b>BIGINT</b> | rows_returned - Rows returned                                            |
| <b>DIRECT_READS</b>     | <b>BIGINT</b> | direct_reads - Direct reads from<br>database                             |
| DIRECT_READ_REQS        | <b>BIGINT</b> | direct_read_reqs - Direct read requests                                  |
| DIRECT_WRITES           | <b>BIGINT</b> | direct_writes - Direct writes to database                                |
| DIRECT_WRITE_REQS       | <b>BIGINT</b> | direct_write_reqs - Direct write requests                                |
| POOL_DATA_L_READS       | <b>BIGINT</b> | pool_data_l_reads - Buffer pool data<br>logical reads                    |
| POOL_TEMP_DATA_L_READS  | <b>BIGINT</b> | pool_temp_data_l_reads - Buffer pool<br>temporary data logical reads     |
| POOL_XDA_L_READS        | <b>BIGINT</b> | pool_xda_l_reads - Buffer pool XDA<br>data logical reads                 |
| POOL_TEMP_XDA_L_READS   | <b>BIGINT</b> | pool_temp_xda_l_reads - Buffer pool<br>temporary XDA data logical reads  |
| POOL_INDEX_L_READS      | <b>BIGINT</b> | pool_index_l_reads - Buffer pool index<br>logical reads                  |
| POOL_TEMP_INDEX_L_READS | <b>BIGINT</b> | pool_temp_index_l_reads - Buffer pool<br>temporary index logical reads   |
| POOL_DATA_P_READS       | <b>BIGINT</b> | pool_data_p_reads - Buffer pool data<br>physical reads                   |
| POOL_TEMP_DATA_P_READS  | <b>BIGINT</b> | pool_temp_data_p_reads - Buffer pool<br>temporary data physical reads    |
| POOL_XDA_P_READS        | <b>BIGINT</b> | pool_xda_p_reads - Buffer pool XDA<br>data physical reads                |
| POOL_TEMP_XDA_P_READS   | <b>BIGINT</b> | pool_temp_xda_p_reads - Buffer pool<br>temporary XDA data physical reads |
| POOL_INDEX_P_READS      | <b>BIGINT</b> | pool_index_p_reads - Buffer pool index<br>physical reads                 |
| POOL_TEMP_INDEX_P_READS | <b>BIGINT</b> | pool_temp_index_p_reads - Buffer pool<br>temporary index physical reads  |
| POOL_DATA_WRITES        | <b>BIGINT</b> | pool_data_writes - Buffer pool data<br>writes                            |
| POOL_XDA_WRITES         | <b>BIGINT</b> | pool_xda_writes - Buffer pool XDA data<br>writes                         |
| POOL_INDEX_WRITES       | <b>BIGINT</b> | pool_index_writes - Buffer pool index<br>writes                          |
| TOTAL_SORTS             | <b>BIGINT</b> | total_sorts - Total sorts                                                |
| POST_THRESHOLD_SORTS    | <b>BIGINT</b> | post_threshold_sorts - Post threshold<br>sorts                           |
| POST_SHRTHRESHOLD_SORTS | <b>BIGINT</b> | post_shrthreshold_sorts - Post shared<br>threshold sorts                 |
| SORT_OVERFLOWS          | <b>BIGINT</b> | sort_overflows - Sort overflows                                          |
| WLM_QUEUE_TIME_TOTAL    | <b>BIGINT</b> | wlm_queue_time_total - Workload<br>manager total queue time              |

*Table 45. Information returned for a package cache event monitor: Table name: PKGCACHE\_METRICS. The metrics in this table are the same as those returned in the METRICS monitor element in the PKGCACHE\_EVENT table (continued)*

| <b>Column Name</b>                  | Data Type     | Description                                                                  |
|-------------------------------------|---------------|------------------------------------------------------------------------------|
| WLM_QUEUE_ASSIGNMENTS<br>_TOTAL     | <b>BIGINT</b> | wlm_queue_assignments_total -<br>Workload manager total queue<br>assignments |
| <b>DEADLOCKS</b>                    | <b>BIGINT</b> | deadlocks - Deadlocks detected                                               |
| FCM_RECV_VOLUME                     | <b>BIGINT</b> | fcm_recv_volume - FCM received<br>volume                                     |
| FCM_RECVS_TOTAL                     | <b>BIGINT</b> | fcm_recvs_total - FCM receives total                                         |
| FCM_SEND_VOLUME                     | <b>BIGINT</b> | fcm_send_volume - FCM send volume                                            |
| FCM_SENDS_TOTAL                     | <b>BIGINT</b> | fcm_sends_total - FCM sends total                                            |
| FCM_RECV_WAIT_TIME                  | <b>BIGINT</b> | fcm_recv_wait_time - FCM received<br>wait time                               |
| FCM_SEND_WAIT_TIME                  | <b>BIGINT</b> | fcm_send_wait_time - FCM send wait<br>time                                   |
| LOCK_TIMEOUTS                       | <b>BIGINT</b> | lock_timeouts - Number of lock<br>timeouts                                   |
| LOG_BUFFER_WAIT_TIME                | <b>BIGINT</b> | log_buffer_wait_time - Log buffer wait<br>time                               |
| NUM_LOG_BUFFER_FULL                 | <b>BIGINT</b> | num_log_buffer_full - Number of full<br>log buffers                          |
| LOG_DISK_WAIT_TIME                  | <b>BIGINT</b> | log_disk_wait_time - Log disk wait time                                      |
| LOG_DISK_WAITS_TOTAL                | <b>BIGINT</b> | log_disk_waits_total - Total log disk<br>waits                               |
| TOTAL_ROUTINE_TIME                  | <b>BIGINT</b> | total_routine_time - Total routine time                                      |
| TOTAL_ROUTINE_INVOCATIONS           | <b>BIGINT</b> | total_routine_invocations - Total routine<br>invocations                     |
| COORD_STMT_EXEC_TIME                | <b>BIGINT</b> | coord_stmt_exec_time - Execution time<br>for statement by coordinator agent  |
| STMT_EXEC_TIME                      | <b>BIGINT</b> | stmt_exec_time - Statement execution<br>time                                 |
| TOTAL_SECTION_TIME                  | <b>BIGINT</b> | total_section_time - Total section time                                      |
| TOTAL_SECTION_PROC_TIME             | <b>BIGINT</b> | total_section_proc_time - Total section<br>processing time                   |
| TOTAL_ROUTINE_NON_SECT<br>TIME      | <b>BIGINT</b> | total_routine_non_sect_time -<br>Non-section routine execution time          |
| TOTAL_ROUTINE_NON_SECT<br>PROC_TIME | <b>BIGINT</b> | total_routine_non_sect_proc_time -<br>Non-section processing time            |
| FCM_TQ_RECV_WAIT_TIME               | <b>BIGINT</b> | fcm_tq_recv_wait_time - FCM table<br>queue received wait time                |
| FCM_MESSAGE_RECV_WAIT_TIME          | <b>BIGINT</b> | fcm_message_recv_wait_time - FCM<br>message received wait time               |
| FCM_TQ_SEND_WAIT_TIME               | <b>BIGINT</b> | fcm_tq_send_wait_time - FCM table<br>queue send wait time                    |
| FCM_MESSAGE_SEND_WAIT_TIME          | <b>BIGINT</b> | fcm_message_send_wait_time - FCM<br>message send wait time                   |

*Table 45. Information returned for a package cache event monitor: Table name: PKGCACHE\_METRICS. The metrics in this table are the same as those returned in the METRICS monitor element in the PKGCACHE\_EVENT table (continued)*

| <b>Column Name</b>                     | Data Type     | Description                                                                    |
|----------------------------------------|---------------|--------------------------------------------------------------------------------|
| AUDIT_FILE_WRITE_WAIT_TIME             | <b>BIGINT</b> | audit_file_write_wait_time - Audit file<br>write wait time                     |
| AUDIT_FILE_WRITES_TOTAL                | <b>BIGINT</b> | audit_file_writes_total - Total audit files<br>written                         |
| AUDIT_SUBSYSTEM_WAIT_TIME              | <b>BIGINT</b> | audit_subsystem_wait_time - Audit<br>subsystem wait time                       |
| AUDIT_SUBSYSTEM_WAITS_TOTAL            | <b>BIGINT</b> | audit_subsystem_waits_total - Total<br>audit subsystem waits                   |
| DIAGLOG_WRITE_WAIT_TIME                | <b>BIGINT</b> | diaglog_write_wait_time - Diagnostic<br>log file write wait time               |
| DIAGLOG_WRITES_TOTAL                   | <b>BIGINT</b> | diaglog_writes_total - Total diagnostic<br>log file writes                     |
| FCM_MESSAGE_SENDS_TOTAL                | <b>BIGINT</b> | fcm_message_sends_total - Total FCM<br>message sends                           |
| FCM_MESSAGE_RECVS_TOTAL                | <b>BIGINT</b> | fcm_message_recvs_total - Total FCM<br>message receives                        |
| FCM_MESSAGE_SEND_VOLUME                | <b>BIGINT</b> | fcm_message_send_volume - FCM<br>message send volume                           |
| FCM_MESSAGE_RECV_VOLUME                | <b>BIGINT</b> | fcm_message_recv_volume - FCM<br>message received volume                       |
| FCM_TQ_SENDS_TOTAL                     | <b>BIGINT</b> | fcm_tq_sends_total - FCM table queue<br>send total                             |
| FCM_TQ_RECVS_TOTAL                     | <b>BIGINT</b> | fcm_tq_recvs_total - FCM table queue<br>receives total                         |
| FCM_TQ_SEND_VOLUME                     | <b>BIGINT</b> | fcm_tq_send_volume - FCM table queue<br>send volume                            |
| FCM_TQ_RECV_VOLUME                     | <b>BIGINT</b> | fcm_tq_recv_volume - FCM table queue<br>received volume                        |
| TQ_TOT_SEND_SPILLS                     | <b>BIGINT</b> | tq_tot_send_spills - Total number of<br>table queue buffers overflowed         |
| AUDIT_EVENTS_TOTAL                     | <b>BIGINT</b> | audit_events_total - Total audit events                                        |
| TOTAL_APP_SECTION<br><b>EXECUTIONS</b> | <b>BIGINT</b> | total_app_section_executions - Total<br>application section executions         |
| TOTAL_ROUTINE_USER_CODE<br>PROC_TIME   | <b>BIGINT</b> | total_routine_user_code_proc_time -<br>Total routine user code processing time |
| TOTAL_ROUTINE_USER_CODE<br><b>TIME</b> | <b>BIGINT</b> | total_routine_user_code_time - Total<br>routine user code time                 |
| THRESH_VIOLATIONS                      | <b>BIGINT</b> | thresh_violations - Number of threshold<br>violations                          |
| NUM_LW_THRESH_EXCEEDED                 | <b>BIGINT</b> | num_lw_thresh_exceeded - Number of<br>lock wait thresholds exceeded            |
| LOCK_WAITS_GLOBAL                      | <b>BIGINT</b> | lock_waits_global - Lock waits global                                          |
| LOCK_WAIT_TIME_GLOBAL                  | <b>BIGINT</b> | lock_wait_time_global - Lock wait time<br>global                               |

*Table 45. Information returned for a package cache event monitor: Table name: PKGCACHE\_METRICS. The metrics in this table are the same as those returned in the METRICS monitor element in the PKGCACHE\_EVENT table (continued)*

| <b>Column Name</b>                       | Data Type     | Description                                                                 |
|------------------------------------------|---------------|-----------------------------------------------------------------------------|
| LOCK_TIMEOUTS_GLOBAL                     | <b>BIGINT</b> | lock_timeouts_global - Lock timeouts<br>global                              |
| LOCK_ESCALS_MAXLOCKS                     | <b>BIGINT</b> | lock_escals_maxlocks - Number of<br>maxlocks lock escalations               |
| LOCK_ESCALS_LOCKLIST                     | <b>BIGINT</b> | lock_escals_locklist - Number of locklist<br>lock escalations               |
| LOCK_ESCALS_GLOBAL                       | <b>BIGINT</b> | lock_escals_global - Number of global<br>lock escalations                   |
| RECLAIM_WAIT_TIME                        | <b>BIGINT</b> | reclaim_wait_time - Reclaim wait time                                       |
| SPACEMAPPAGE_RECLAIM_WAIT<br><b>TIME</b> | <b>BIGINT</b> | spacemappage_reclaim_wait<br>time - Space map page reclaim wait<br>time     |
| CF_WAITS                                 | <b>BIGINT</b> | cf_waits - Number of cluster caching<br>facility DB2 pureScale server waits |
| CF_WAIT_TIME                             | <b>BIGINT</b> | cf_wait_time - cluster caching facility<br>wait time                        |
| POOL_DATA_GBP_L_READS                    | <b>BIGINT</b> | pool_data_gbp_l_reads - Group buffer<br>pool data logical reads             |
| POOL_DATA_GBP_P_READS                    | <b>BIGINT</b> | pool_data_gbp_p_reads - Group buffer<br>pool data physical reads            |
| POOL_DATA_LBP_PAGES_FOUND                | <b>BIGINT</b> | pool_data_lbp_pages_found - Local<br>buffer pool found data pages           |
| POOL_DATA_GBP_INVALID_PAGES              | <b>BIGINT</b> | pool_data_gbp_invalid_pages - Group<br>buffer pool invalid data pages       |
| POOL_INDEX_GBP_L_READS                   | <b>BIGINT</b> | pool_index_gbp_l_reads - Group buffer<br>pool index logical reads           |
| POOL_INDEX_GBP_P_READS                   | <b>BIGINT</b> | pool_index_gbp_p_reads - Group buffer<br>pool index physical reads          |
| POOL_INDEX_LBP_PAGES_FOUND               | <b>BIGINT</b> | pool_index_lbp_pages_found - Local<br>buffer pool index pages found         |
| POOL_INDEX_GBP_INVALID<br><b>PAGES</b>   | <b>BIGINT</b> | pool_index_gbp_invalid_pages - Group<br>buffer pool invalid index pages     |
| POOL_XDA_GBP_L_READS                     | <b>BIGINT</b> | pool_xda_gbp_l_reads - Group buffer<br>pool XDA data logical read requests  |
| POOL_XDA_GBP_P_READS                     | <b>BIGINT</b> | pool_xda_gbp_p_reads - Group buffer<br>pool XDA data physical read requests |
| POOL_XDA_LBP_PAGES_FOUND                 | <b>BIGINT</b> | pool_xda_lbp_pages_found - Local<br>buffer pool XDA data pages found        |
| POOL_XDA_GBP_INVALID_PAGES               | <b>BIGINT</b> | pool_xda_gbp_invalid_pages - Group<br>buffer pool invalid XDA data pages    |
| EVMON_WAIT_TIME                          | <b>BIGINT</b> | evmon_wait_time - Event monitor wait<br>time                                |
| EVMON_WAITS_TOTAL                        | <b>BIGINT</b> | evmon_waits_total - Event monitor total<br>waits                            |

*Table 45. Information returned for a package cache event monitor: Table name: PKGCACHE\_METRICS. The metrics in this table are the same as those returned in the METRICS monitor element in the PKGCACHE\_EVENT table (continued)*

| <b>Column Name</b>                       | Data Type     | Description                                                                                       |
|------------------------------------------|---------------|---------------------------------------------------------------------------------------------------|
| TOTAL_EXTENDED_LATCH_WAIT<br><b>TIME</b> | <b>BIGINT</b> | total_extended_latch_wait_time - Total<br>extended latch wait time                                |
| TOTAL_EXTENDED_LATCH_WAITS               | <b>BIGINT</b> | total_extended_latch_waits - Total<br>extended latch waits                                        |
| TOTAL_DISP_RUN_QUEUE_TIME                | <b>BIGINT</b> | total_disp_run_queue_time - Total<br>dispatcher run queue time                                    |
| TOTAL_PEDS                               | <b>BIGINT</b> | total_peds - Total partial early distincts                                                        |
| DISABLED_PEDS                            | <b>BIGINT</b> | "disabled_peds - Disabled partial early<br>distincts monitor element" on page 870                 |
| POST_THRESHOLD_PEDS                      | <b>BIGINT</b> | post_threshold_peds - Partial early<br>distincts threshold                                        |
| TOTAL_PEAS                               | <b>BIGINT</b> | total_peas - Total partial early<br>aggregations                                                  |
| POST_THRESHOLD_PEAS                      | <b>BIGINT</b> | post_threshold_peas - Partial early<br>aggregation threshold                                      |
| TQ_SORT_HEAP_REQUESTS                    | <b>BIGINT</b> | tq_sort_heap_requests - Table queue<br>sort heap requests                                         |
| TQ_SORT_HEAP_REJECTIONS                  | <b>BIGINT</b> | tq_sort_heap_rejections - Table queue<br>sort heap rejections                                     |
| POOL_QUEUED_ASYNC_DATA<br><b>REQS</b>    | <b>BIGINT</b> | pool_queued_async_data_reqs - Data<br>prefetch requests                                           |
| POOL_QUEUED_ASYNC_INDEX<br><b>REQS</b>   | <b>BIGINT</b> | pool_queued_async_index_reqs - Index<br>prefetch requests                                         |
| POOL_QUEUED_ASYNC_XDA<br><b>REQS</b>     | <b>BIGINT</b> | pool_queued_async_xda_reqs - XDA<br>prefetch requests                                             |
| POOL_QUEUED_ASYNC_TEMP<br>DATA_REQS      | <b>BIGINT</b> | pool_queued_async_temp_data_reqs -<br>Data prefetch requests for temporary<br>table spaces        |
| POOL_QUEUED_ASYNC_TEMP<br>INDEX_REQS     | <b>BIGINT</b> | pool_queued_async_temp_index_reqs -<br>Index prefetch requests for temporary<br>table spaces      |
| POOL_QUEUED_ASYNC_TEMP<br>XDA_REQS       | <b>BIGINT</b> | pool_queued_async_temp_xda_reqs -<br>XDA data prefetch requests for<br>temporary table spaces     |
| POOL_QUEUED_ASYNC_OTHER<br><b>REQS</b>   | <b>BIGINT</b> | pool_queued_async_other_reqs -<br>Non-prefetch requests                                           |
| POOL_QUEUED_ASYNC_DATA<br><b>PAGES</b>   | <b>BIGINT</b> | pool_queued_async_data_pages - Data<br>pages prefetch requests                                    |
| POOL_QUEUED_ASYNC_INDEX_PAGES            | <b>BIGINT</b> | pool_queued_async_index_pages -<br>Index pages prefetch requests                                  |
| POOL_QUEUED_ASYNC_XDA_PAGES              | <b>BIGINT</b> | pool_queued_async_xda_pages - XDA<br>pages prefetch requests                                      |
| POOL_QUEUED_ASYNC_TEMP_DATA_PAGES        | <b>BIGINT</b> | pool_queued_async_temp_data_pages -<br>Data pages prefetch requests for<br>temporary table spaces |

*Table 45. Information returned for a package cache event monitor: Table name: PKGCACHE\_METRICS. The metrics in this table are the same as those returned in the METRICS monitor element in the PKGCACHE\_EVENT table (continued)*

| <b>Column Name</b>                           | Data Type     | Description                                                                                                    |
|----------------------------------------------|---------------|----------------------------------------------------------------------------------------------------|
| POOL_QUEUED_ASYNC_TEMP_INDEX<br><b>PAGES</b> | <b>BIGINT</b> | pool_queued_async_temp_index_pages<br>- Index pages prefetch requests for<br>temporary table spaces                                                       |
| POOL_QUEUED_ASYNC_TEMP_XDA_PAGES             | <b>BIGINT</b> | pool_queued_async_temp_xda_pages -<br>XDA data pages prefetch requests for<br>temporary table spaces                                                      |
| POOL_FAILED_ASYNC_DATA_REQS                  | <b>BIGINT</b> | pool_failed_async_data_reqs - Failed<br>data prefetch requests                                                                                            |
| POOL_FAILED_ASYNC_INDEX_REQS                 | <b>BIGINT</b> | pool_failed_async_index_reqs - Failed<br>index prefetch requests                                                                                          |
| POOL_FAILED_ASYNC_XDA_REQS                   | <b>BIGINT</b> | pool_failed_async_xda_reqs - Failed<br>XDA prefetch requests                                                                                              |
| POOL_FAILED_ASYNC_TEMP_DATA_REQS             | <b>BIGINT</b> | pool_failed_async_temp_data_reqs -<br>Failed data prefetch requests for<br>temporary table spaces                                                         |
| POOL_FAILED_ASYNC_TEMP_INDEX_REQS            | <b>BIGINT</b> | pool_failed_async_temp_index_reqs -<br>Failed index prefetch requests for<br>temporary table spaces                                                       |
| POOL_FAILED_ASYNC_TEMP_XDA_REQS              | <b>BIGINT</b> | pool_failed_async_temp_xda_reqs -<br>Failed XDA prefetch requests for<br>temporary table spaces                                                           |
| POOL_FAILED_ASYNC_OTHER_REQS                 | <b>BIGINT</b> | pool_failed_async_other_reqs - Failed<br>non-prefetch requests                                                                                            |
| PREFETCH_WAIT_TIME                           | <b>BIGINT</b> | prefetch_wait_time - Time waited for<br>prefetch                                                                                                    |
| PREFETCH_WAITS                               | <b>BIGINT</b> | prefetch_waits - Prefetcher wait count                                                                                                    |
| POOL_DATA_GBP_INDEP_PAGES<br>FOUND_IN_LBP    | <b>BIGINT</b> | "pool_data_gbp_indep_pages_found<br>_in_lbp - Group buffer pool<br>independent data pages found in local<br>buffer pool monitor element" on page<br>1131  |
| POOL_INDEX_GBP_INDEP_PAGES<br>FOUND_IN_LBP   | <b>BIGINT</b> | "pool_index_gbp_indep_pages<br>found_in_lbp - Group buffer pool<br>independent index pages found in local<br>buffer pool monitor element" on page<br>1165 |
| POOL_XDA_GBP_INDEP_PAGES<br>FOUND_IN_LBP     | <b>BIGINT</b> | "pool_xda_gbp_indep_pages<br>_found_in_lbp - Group buffer pool<br>XDA independent pages found in local<br>buffer pool monitor element" on page<br>1225    |

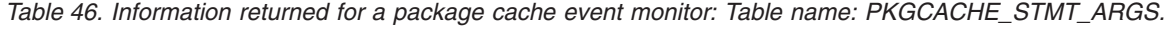

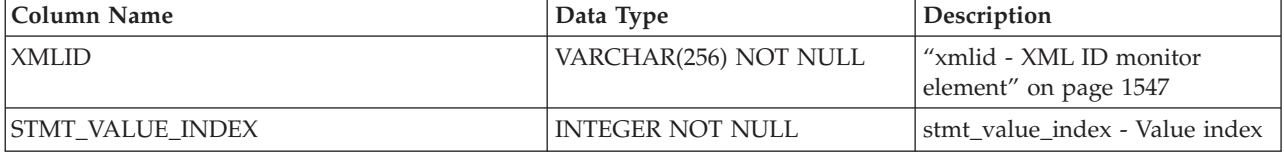

<span id="page-285-0"></span>*Table 46. Information returned for a package cache event monitor: Table name: PKGCACHE\_STMT\_ARGS. (continued)*

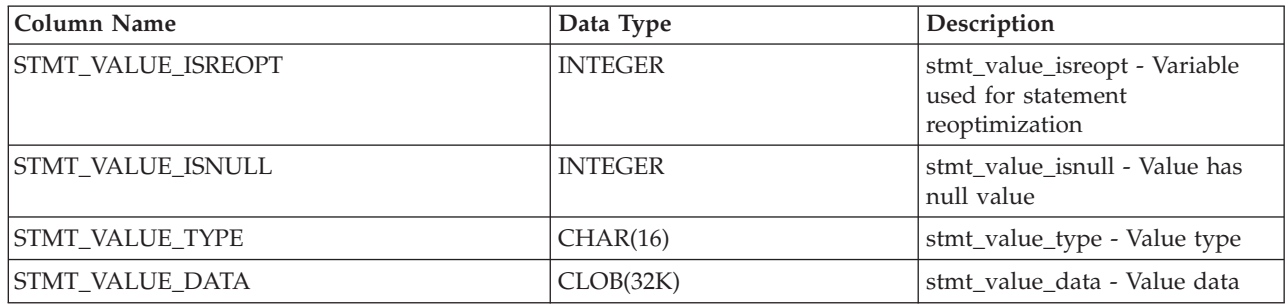

Entries for the following data types are recorded in the preceding table, however, the actual values of the arguments are not recorded in the STMT\_VALUE\_DATA element:

- BLOB
- CLOB
- $\cdot$  REF
- BOOLEAN
- Structured data types
- DATALINK
- LONG VARGRAPHIC
- LONG VARCHAR
- XML tyoes
- DBCLOB
- ARRAY types
- ROW types
- ROWID
- CURSOR variables

Input arguments are recorded beginning with the one that appears first in the statement, and continuing with each one in succession. The number of input parameters that can be recorded in this table is constrained only by the upper limit on the size of the BLOB document that the UE event monitor uses to capture event information. In practical terms, it is unlikely the number input arguments captured would ever cause this limit to be reached.

### **Information written to XML for a package cache event monitor:**

Information written for a package cache event monitor from the EVMON\_FORMAT\_UE\_TO\_XML table function. This is also documented in the DB2EvmonPkgCache.xsd file.

### **db2\_pkgcache\_event**

The main schema that describes a package cache event event in details.

**Element content:** ( ["section\\_type" on page 257, "insert\\_timestamp" on page 257,](#page-286-0) ["executable\\_id" on page 257,](#page-286-0) ["package\\_schema" on page 258, "package\\_name" on](#page-287-0) [page 258, "package\\_version\\_id" on page 258, "section\\_number" on page 258](#page-287-0) {zero or one times (?)} , ["effective\\_isolation" on page 258,](#page-287-0) ["num\\_executions" on page](#page-288-0) [259, "num\\_exec\\_with\\_metrics" on page 259, "prep\\_time" on page 259,](#page-288-0) ["last\\_metrics\\_update" on page 259,](#page-288-0) ["num\\_coord\\_exec" on page 260,](#page-289-0) ["num\\_coord\\_exec\\_with\\_metrics" on page 260, "stmt\\_type\\_id" on page 260,](#page-289-0) ["query\\_cost\\_estimate" on page 260,](#page-289-0) ["stmt\\_pkg\\_cache\\_id" on page 261, "stmt\\_text"](#page-290-0) [on page 261, "comp\\_env\\_desc" on page 261, "section\\_env" on page 261](#page-290-0) **<sup>256</sup>** Database Monitoring Guide and Reference

<span id="page-286-0"></span>[260, "activity\\_metrics" on page 261, "routine\\_id" on page 261,](#page-290-0) ["query\\_data\\_tag\\_list" on page 261,](#page-290-0) ["total\\_stats\\_fabrication\\_time" on page 262,](#page-291-0) ["total\\_stats\\_fabrications" on page 262, "total\\_sync\\_runstats\\_time" on page 262,](#page-291-0) ["total\\_sync\\_runstats" on page 262,](#page-291-0) ["max\\_coord\\_stmt\\_exec\\_timestamp" on page 263](#page-292-0) {zero or one times (?)} , ["max\\_coord\\_stmt\\_exec\\_time\\_arg" on page 263](#page-292-0) {zero or more (\*)} , ["max\\_coord\\_stmt\\_exec\\_time" on page 263,](#page-292-0) ANY content ( skip ) {zero or more  $(*)$  )

## **Attributes:**

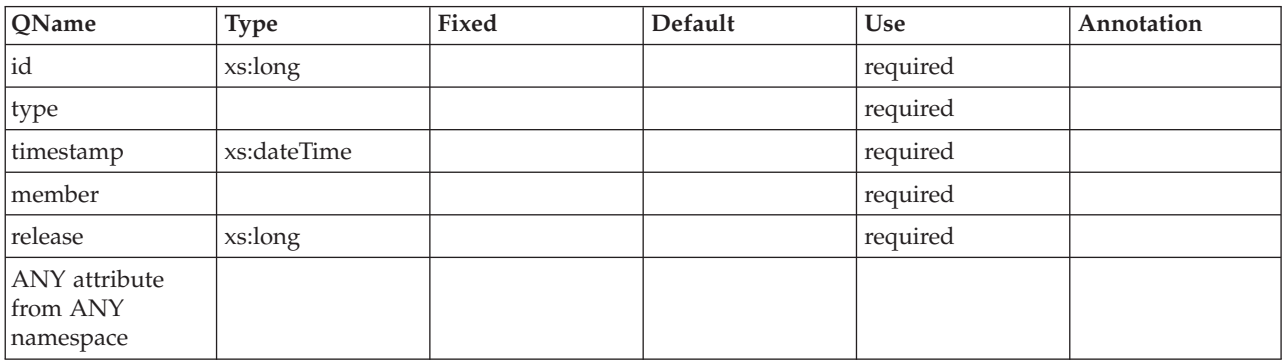

## **section\_type**

The type of SQL statement processed. Possible values: D:Dynamic or S:Static. See monitor element ["section\\_type - Section type indicator monitor element" on page](#page-1333-1) [1304f](#page-1333-1)or more details.

## **Contained by:** ["db2\\_pkgcache\\_event" on page 256](#page-285-0)

### **insert\_timestamp**

The time when the variation or section was inserted into the cache. See monitor element ["insert\\_timestamp - Insert timestamp monitor element" on page 961f](#page-990-1)or more details.

**Contained by:** ["db2\\_pkgcache\\_event" on page 256](#page-285-0)

### **Element content:**

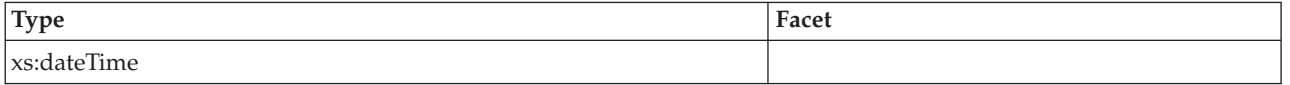

## **executable\_id**

A binary token generated on the data server that uniquely identifies the SQL statement section that was executed. See monitor element ["executable\\_id -](#page-917-0) [Executable ID monitor element" on page 888f](#page-917-0)or more details.

**Contained by:** ["db2\\_pkgcache\\_event" on page 256](#page-285-0)

## <span id="page-287-0"></span>**package\_schema**

The schema name of the package associated with an SQL statement. See monitor element ["package\\_schema - Package schema monitor element" on page 1096f](#page-1125-2)or more details.

**Contained by:** ["db2\\_pkgcache\\_event" on page 256](#page-285-0)

### **package\_name**

The name of the package that contains the SQL statement currently executing. See monitor element ["package\\_name - Package name monitor element" on page](#page-1124-1) [1095f](#page-1124-1)or more details.

**Contained by:** ["db2\\_pkgcache\\_event" on page 256](#page-285-0)

#### **package\_version\_id**

The package version identifies the version identifier of the package that contains the SQL statement currently executing. See monitor element ["package\\_version\\_id -](#page-1125-2) [Package version monitor element" on page 1096f](#page-1125-2)or more details.

**Contained by:** ["db2\\_pkgcache\\_event" on page 256](#page-285-0)

### **section\_number**

The internal section number in the package for the SQL statement currently processing or most recently processed. See monitor element ["section\\_number -](#page-1332-1) [Section number monitor element" on page 1303f](#page-1332-1)or more details.

**Contained by:** ["db2\\_pkgcache\\_event" on page 256](#page-285-0)

## **Element content:**

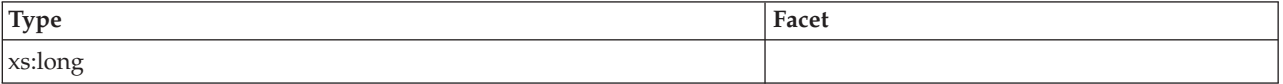

### **effective\_isolation**

The isolation value in effect for the SQL statement while it was being run. See monitor element ["effective\\_isolation - Effective isolation monitor element" on page](#page-904-1) [875f](#page-904-1)or more details.

**Contained by:** ["db2\\_pkgcache\\_event" on page 256](#page-285-0)

#### **Attributes:**

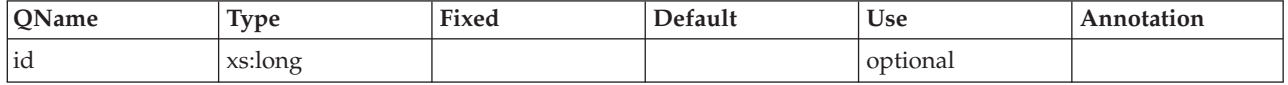
#### **num\_executions**

The number times the SQL statement has been executed. See monitor element ["num\\_executions - Statement executions monitor element" on page 1061f](#page-1090-0)or more details.

### **Contained by:** ["db2\\_pkgcache\\_event" on page 256](#page-285-0)

#### **Element content:**

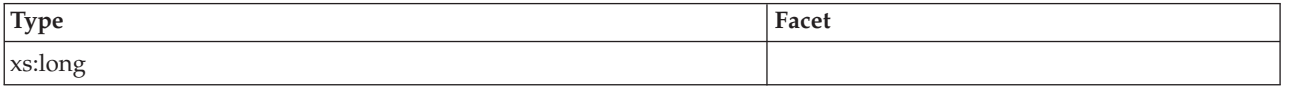

### **num\_exec\_with\_metrics**

The number times the SQL statement has been executed with the metrics. collected. See monitor element ["num\\_exec\\_with\\_metrics - Number of executions with metrics](#page-1091-0) [collected monitor element" on page 1062f](#page-1091-0)or more details.

**Contained by:** ["db2\\_pkgcache\\_event" on page 256](#page-285-0)

#### **Element content:**

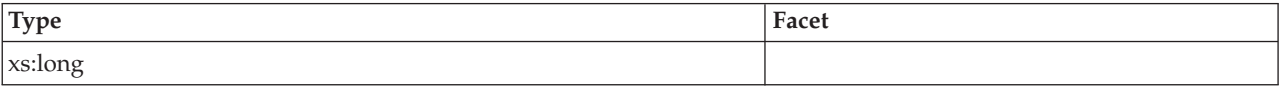

## **prep\_time**

Time in milliseconds required to prepare an SQL statement if the activity is an SQL statement. See monitor element ["prep\\_time - Preparation time monitor element" on](#page-1282-0) [page 1253f](#page-1282-0)or more details.

**Contained by:** ["db2\\_pkgcache\\_event" on page 256](#page-285-0)

#### **Element content:**

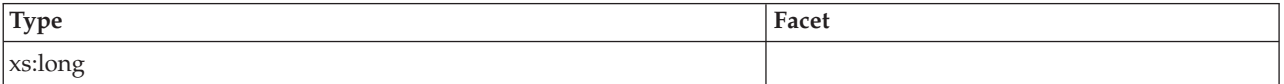

#### **last\_metrics\_update**

Timestamp reflecting the last time metrics were updated for this cache entry. See monitor element ["last\\_metrics\\_update - Metrics last update timestamp monitor](#page-1007-0) [element" on page 978f](#page-1007-0)or more details.

**Contained by:** ["db2\\_pkgcache\\_event" on page 256](#page-285-0)

#### **Element content:**

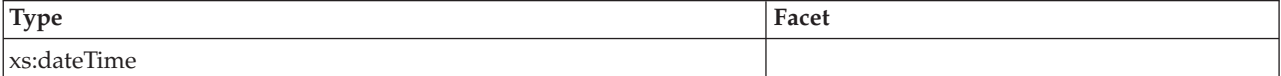

### **num\_coord\_exec**

The number of times this section was executed by a coordinator agent. See monitor element ["num\\_coord\\_exec - Number of executions by coordinator agent monitor](#page-1089-0) [element" on page 1060f](#page-1089-0)or more details.

### **Contained by:** ["db2\\_pkgcache\\_event" on page 256](#page-285-0)

#### **Element content:**

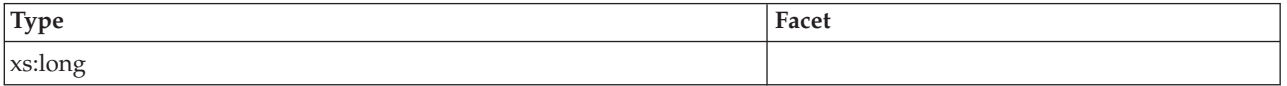

### **num\_coord\_exec\_with\_metrics**

The number of times this section was executed by a coordinator agent and monitoring metrics were being captured. See monitor element ["num\\_coord\\_exec\\_with\\_metrics - Number of executions by coordinator agent with](#page-1089-0) [metrics monitor element" on page 1060f](#page-1089-0)or more details.

**Contained by:** ["db2\\_pkgcache\\_event" on page 256](#page-285-0)

#### **Element content:**

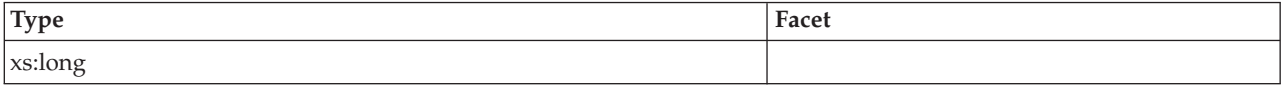

#### **stmt\_type\_id**

Statement type identifier. See monitor element ["stmt\\_type\\_id - Statement type](#page-1389-0) [identifier monitor element" on page 1360f](#page-1389-0)or more details.

**Contained by:** ["db2\\_pkgcache\\_event" on page 256](#page-285-0)

#### **Attributes:**

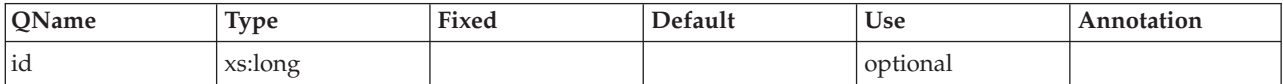

#### **query\_cost\_estimate**

Estimated cost for a query, as determined by the SQL compiler. See monitor element ["query\\_cost\\_estimate - Query cost estimate monitor element" on page](#page-1291-0) [1262f](#page-1291-0)or more details.

**Contained by:** ["db2\\_pkgcache\\_event" on page 256](#page-285-0)

#### **Element content:**

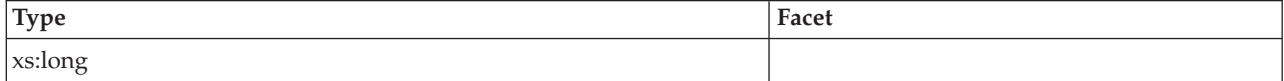

### **stmt\_pkg\_cache\_id**

**Contained by:** ["db2\\_pkgcache\\_event" on page 256](#page-285-0)

### **Element content:**

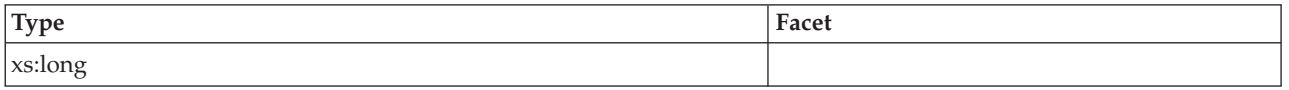

# **stmt\_text**

The text of the SQL statement. See monitor element ["stmt\\_text - SQL statement text](#page-1387-0) [monitor element" on page 1358f](#page-1387-0)or more details.

**Contained by:** ["db2\\_pkgcache\\_event" on page 256](#page-285-0)

#### **comp\_env\_desc**

["comp\\_env\\_desc - Compilation environment monitor element" on page 786](#page-815-0)

**Contained by:** ["db2\\_pkgcache\\_event" on page 256](#page-285-0)

### **section\_env**

A BLOB that contains the section for an SQL statement. See monitor element ["section\\_env - Section environment monitor element" on page 1302f](#page-1331-0)or more details.

**Contained by:** ["db2\\_pkgcache\\_event" on page 256](#page-285-0)

### **activity\_metrics**

The activity metrics for this cache entry.

**Contained by:** ["db2\\_pkgcache\\_event" on page 256](#page-285-0)

### **routine\_id**

For CALL statements this element stores the routine identifier associated with the stored procedure invoked. See monitor element ["routine\\_id - Routine ID monitor](#page-1315-0) [element" on page 1286f](#page-1315-0)or more details.

**Contained by:** ["db2\\_pkgcache\\_event" on page 256](#page-285-0)

# **Element content:**

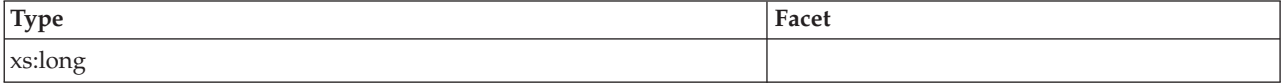

### **query\_data\_tag\_list**

The data tag list for this cache entry. See monitor element ["query\\_data\\_tag\\_list -](#page-1291-0) [Estimated query data tag list monitor element" on page 1262f](#page-1291-0)or more details.

**Contained by:** ["db2\\_pkgcache\\_event" on page 256](#page-285-0)

### **total\_stats\_fabrication\_time**

Total time spent, in milliseconds, on statistics fabrications by real-time statistics gathering. See monitor element ["total\\_stats\\_fabrication\\_time - Total statistics](#page-1520-0) [fabrication time monitor element" on page 1491f](#page-1520-0)or more details.

### **Contained by:** ["db2\\_pkgcache\\_event" on page 256](#page-285-0)

#### **Element content:**

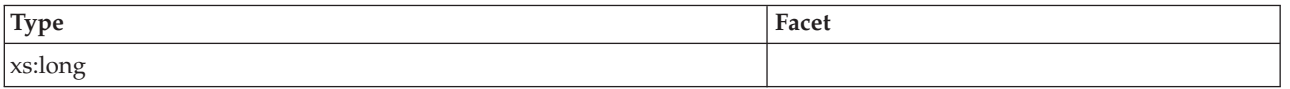

#### **total\_stats\_fabrications**

Total number of statistics fabrications performed by real-time statistics during query compilation. See monitor element ["total\\_stats\\_fabrications - Total statistics](#page-1521-0) [fabrications monitor elements" on page 1492f](#page-1521-0)or more details.

**Contained by:** ["db2\\_pkgcache\\_event" on page 256](#page-285-0)

### **Element content:**

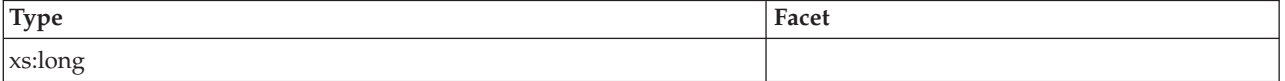

#### **total\_sync\_runstats\_time**

Total time spent, in milliseconds, on synchronous RUNSTATS activities triggered by real-time statistics gathering. See monitor element ["total\\_sync\\_runstats\\_time -](#page-1523-0) [Total synchronous RUNSTATS time monitor elements" on page 1494f](#page-1523-0)or more details.

**Contained by:** ["db2\\_pkgcache\\_event" on page 256](#page-285-0)

#### **Element content:**

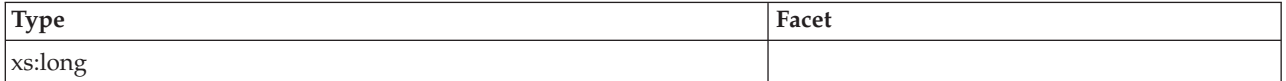

#### **total\_sync\_runstats**

Total number of synchronous RUNSTATS activities triggered by real-time statistics gathering. See monitor element ["total\\_sync\\_runstats - Total synchronous](#page-1525-0) [RUNSTATS activities monitor element" on page 1496f](#page-1525-0)or more details.

**Contained by:** ["db2\\_pkgcache\\_event" on page 256](#page-285-0)

## **Element content:**

<span id="page-292-0"></span>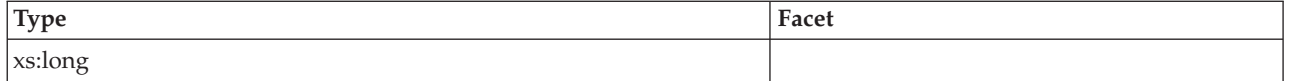

### **max\_coord\_stmt\_exec\_timestamp**

See monitor element ["max\\_coord\\_stmt\\_exec\\_timestamp - Maximum coordinator](#page-1061-0) [statement execution timestamp monitor element" on page 1032f](#page-1061-0)or more details.

**Contained by:** ["db2\\_pkgcache\\_event" on page 256](#page-285-0)

#### **Element content:**

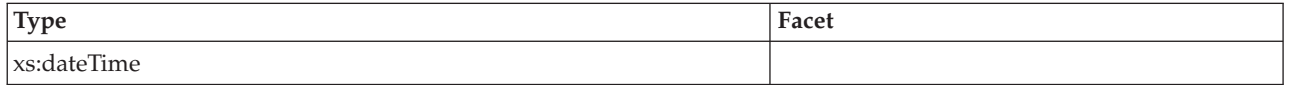

### **max\_coord\_stmt\_exec\_time\_arg**

Describes an input variable to this statement which produced the max\_coord\_stmt\_exec\_time.

**Contained by:** ["db2\\_pkgcache\\_event" on page 256](#page-285-0)

**Element content:** ( "stmt\_value\_index", "stmt\_value\_isreopt", ["stmt\\_value\\_isnull"](#page-293-0) [on page 264, "stmt\\_value\\_type" on page 264, "stmt\\_value\\_data" on page 264,](#page-293-0) ANY content (  $skip$  ) {zero or more  $(*)$  )

# **max\_coord\_stmt\_exec\_time**

See monitor element ["max\\_coord\\_stmt\\_exec\\_time - Maximum coordinator](#page-1058-0) [statement execution time monitor element" on page 1029f](#page-1058-0)or more details.

**Contained by:** ["db2\\_pkgcache\\_event" on page 256](#page-285-0)

## **Element content:**

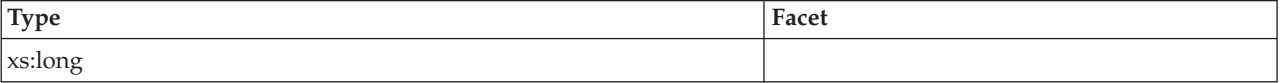

# **stmt\_value\_index**

The element represents the position of the input parameter marker or host variable used in the SQL statement. See monitor element ["stmt\\_value\\_index - Value index"](#page-1391-0) [on page 1362f](#page-1391-0)or more details.

**Contained by:** "max\_coord\_stmt\_exec\_time\_arg"

#### **stmt\_value\_isreopt**

The element shows whether the variable was used during statement reoptimization. See monitor element ["stmt\\_value\\_isreopt - Variable used for](#page-1392-0) [statement reoptimization monitor element" on page 1363f](#page-1392-0)or more details.

# **Contained by:** ["max\\_coord\\_stmt\\_exec\\_time\\_arg" on page 263](#page-292-0)

## **Attributes:**

<span id="page-293-0"></span>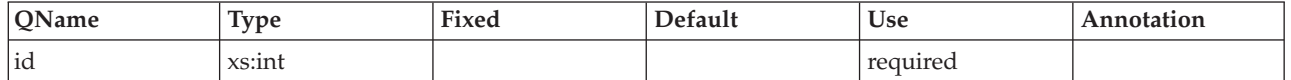

#### **stmt\_value\_isnull**

The element shows whether a data value associated with the SQL statement is the NULL value. See monitor element ["stmt\\_value\\_isnull - Value has null value](#page-1392-0) [monitor element" on page 1363f](#page-1392-0)or more details.

**Contained by:** ["max\\_coord\\_stmt\\_exec\\_time\\_arg" on page 263](#page-292-0)

#### **Attributes:**

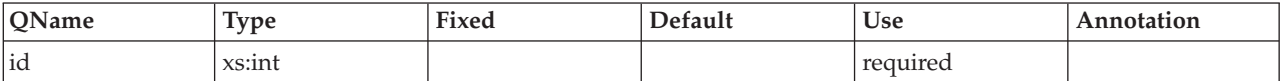

#### **stmt\_value\_type**

["stmt\\_value\\_type - Value type monitor element" on page 1364](#page-1393-0)

**Contained by:** ["max\\_coord\\_stmt\\_exec\\_time\\_arg" on page 263](#page-292-0)

## **stmt\_value\_data**

The element contains a string representation of a data value associated with an SQL statement. See monitor element ["stmt\\_value\\_data - Value data" on page](#page-1391-0) [1362f](#page-1391-0)or more details.

**Contained by:** ["max\\_coord\\_stmt\\_exec\\_time\\_arg" on page 263](#page-292-0)

# **Collecting package cache event data and generating reports**

You can use the package cache event monitor to collect data about statement entries that were flushed from the database package cache. After the package cache event data has been collected in an unformatted event table, follow the directions in this task to obtain a text report.

### **Before you begin**

To collect package cache event monitor data, you must have DBADM or SQLADM authority.

## **About this task**

The package cache event monitor collects relevant history information about what was in the package cache to help with query performance and problem determination issues related to SQL statements. For example, some of the information the package cache event monitor collects from the database package cache is as follows:

- Executable ID (EXECUTABLE\_ID)
- The estimated cost of the query (QUERY\_COST\_ESTIMATE)

v The time that the entry was flushed from the package cache (Event Timestamp)

This task provides instructions for collecting package cache event data.

**Restrictions** 

Input data values are not viewable if you do not have DBADM or SQLADM authority.

# **Procedure**

To collect detailed information regarding package cache events, perform the following steps:

1. Create a package cache event monitor called cachestmtevmon by using the CREATE EVENT MONITOR FOR PACKAGE CACHE statement, as shown in the following example:

CREATE EVENT MONITOR cachestmtevmon FOR PACKAGE CACHE WRITE TO UNFORMATTED EVENT TABLE

2. Activate the package cache event monitor called cachestmtevmon by running the following statement:

SET EVENT MONITOR cachestmtevmon STATE 1

- 3. Unlike the locking and the unit of work event monitors, the package cache event monitor automatically starts collecting data after the event monitor is activated.
- 4. Connect to the database.
- 5. Run the application, workload or SQL statements for which you want to collect event monitor information.
- 6. If you want to turn OFF package cache data collection, deactivate the event monitor by running the following command:

SET EVENT MONITOR cachestmtevmon STATE 0

7. Obtain the package cache event report using the XML parser tool, **db2evmonfmt**, to produce a flat-text report based on the event data collected in the unformatted event table, for example:

java db2evmonfmt -d *db\_name* -ue *table\_name* -ftext -u *user\_id* -p *password*

8. Analyze the report.

#### **Example**

The following is an example of a report obtained by using the **db2evmonfmt** Java-based report tool to convert data in the unformatted event table collected by the package cache event monitor:

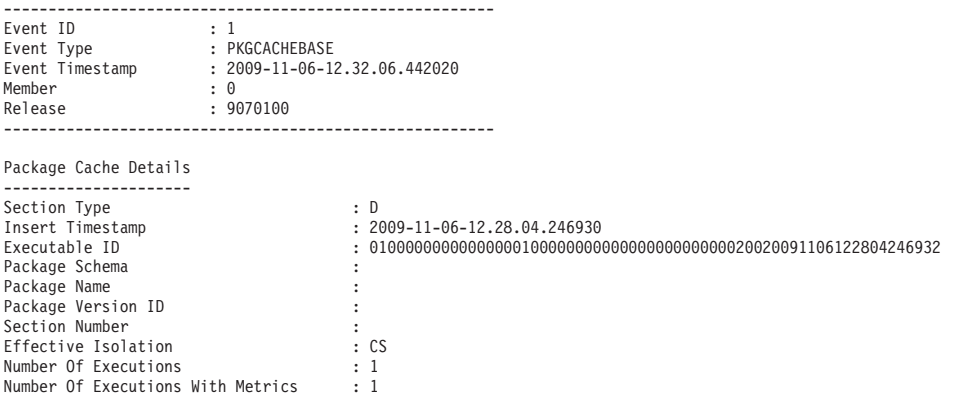

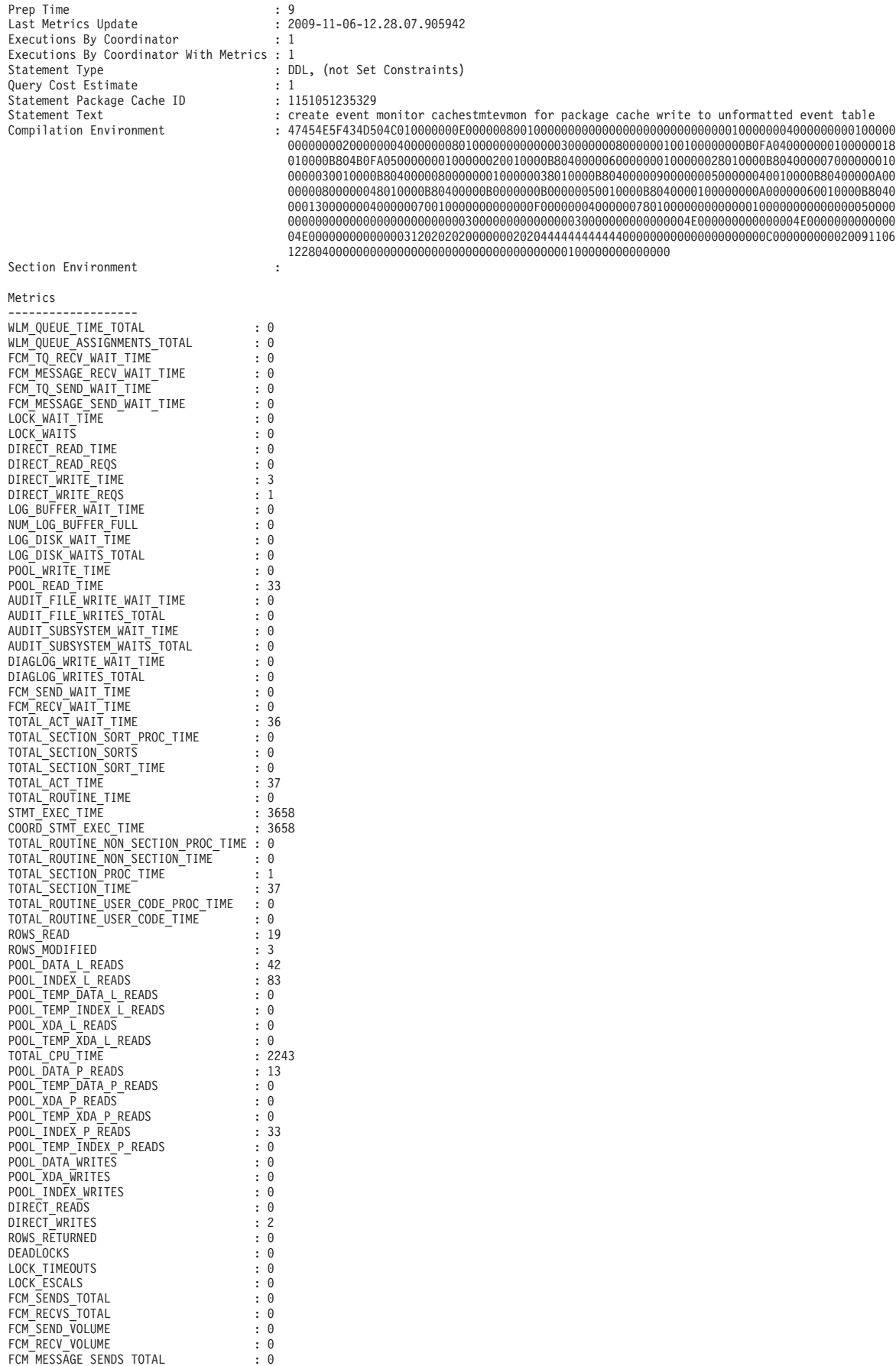

<span id="page-296-0"></span>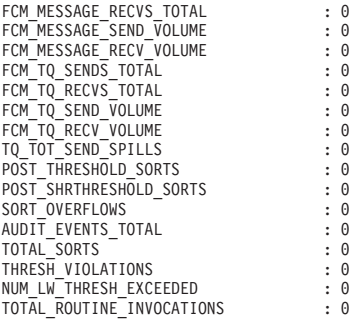

# **Using package cache information to identify statements that are candidates for performance tuning:**

You can use the package cache event monitor along with in-memory metrics to identify which statements from the package cache are costly to run. Once you know which statements take a long time to run, you can do performance tuning on them.

#### **Before you begin**

The CREATE EVENT MONITOR statement requires a table space with a page size of at least 8 K to store the unformatted event (UE) table produced by the event monitor. Unless a table space is explicitly named in the CREATE EVENT MONITOR statement, the default table space for the database is used.

#### **About this task**

This task shows how you can examine all work done on the system between two points in time to find the costliest statements in terms of total CPU time. Using the package cache event monitor together with package cache information reflected in in-memory monitor elements (as returned by the MON\_GET\_PKG\_CACHE\_STMT or MON\_GET\_PKG\_CACHE\_STMT\_DETAILS table functions) is useful because you can see both statements in the cache as well as statements that have been evicted from the cache. Once the costly statements have been identified, you can then do performance tuning on these statements.

**Note:** You can choose from a number of monitor elements to use when determining which statements are costly to run. In this example, CPU time is used [\("total\\_cpu\\_time - Total CPU time monitor element" on page 1436\)](#page-1465-0). This measurement shows actual CPU resources consumed; it does not reflect things like lock wait time or other time spent during statement execution. You might instead choose to use statement execution time [\("stmt\\_exec\\_time - Statement execution](#page-1377-0) [time monitor element" on page 1348\)](#page-1377-0), which includes the time spent by all agents in the section, and includes wait times, among other things. You can also choose from many of the other time-spent elements returned by the package cache event monitor. See ["Information written to relational tables by](#page-276-0) [EVMON\\_FORMAT\\_UE\\_TO\\_TABLES for a package cache event monitor" on page](#page-276-0) [247](#page-276-0) or ["Information written to XML for a package cache event monitor" on page](#page-285-0) [256](#page-285-0) for more information about which monitor elements you can choose from.

#### Restrictions

In this particular example, the length of the analyzed statements is limited to 3000 characters. This limitation is due to the use of the GROUP BY clause used in the

statement, which cannot be used with LOB values, such as the **stmt\_text** monitor element.

### **Procedure**

1. Create a package cache event monitor to capture statements as they are removed (evicted) from the package cache. For example, to create an event monitor called EXPENSIVESTMTS, you could use the following SQL: CREATE EVENT MONITOR EXPENSIVESTMTS FOR PACKAGE CACHE WRITE TO UNFORMATTED EVENT TABLE

This statement creates a package cache event monitor that writes to a UE table with the same name as the event monitor, EXPENSIVESTMTS, in the default table space for the database. You can override the default name for the UE table using the TABLE *table-name* clause. You can also override the table space used for the UE table by using the **IN** *tablespace-name* clause.

By default, all statements evicted from the package cache are captured by the package cache event monitor. To limit the amount of information collected, you can specify options as part of the CREATE EVENT MONITOR statement that restrict the information collected. See the documentation for the CREATE EVENT MONITOR (package cache) statement for more information.

2. Next, activate the event monitor: SET EVENT MONITOR EXPENSIVESTMTS STATE 1

**Note:** By default, this event monitor starts automatically upon database activation, because the AUTOSTART option is applied by default. However, because this event monitor is being created in an already-active database, you must use the **SET EVENT MONITOR** command to start it manually.

- 3. Connect to the database and run whichever statements, workload, or applications for which you are interested in doing performance analysis. You can collect as much information as you like. However, this type of performance tuning works best when you have applications or workloads that run on a regular basis; otherwise adjustments you make for previously executed statements might not have any impact on statements that run in the future.
- 4. When you are finished collecting data, deactivate the event monitor: SET EVENT MONITOR EXPENSIVESTMTS STATE 0
- 5. Extract the data from the UE table that was populated by the event monitor using the EVMON\_FORMAT\_UE\_TO\_TABLES procedure. CALL EVMON FORMAT UE TO TABLES ('PKGCACHE', NULL, NULL, NULL, NULL, NULL, NULL,  $-1$ , 'SELECT \* FROM EXPENSIVESTMTS')

This procedure examines the UE table TRACKSTMTS produced by the event monitor. It selects all of the records from the UE table, and from them, creates two relational tables from the data collected by the package cache event monitor:

- PKGCACHE\_EVENT
- PCKCACHE\_METRICS

The first table contains the most frequently used monitor elements and metrics associated with each event captured. The second contains detailed metrics for each event.

**Note:** The values in the columns of PKGCACHE\_METRICS can also be found in the XML document contained in the METRICS column of the PKGCACHE\_EVENT table. They are provided in the PKGCACHE\_METRICS table for more convenient, column-oriented access.

6. Query the output from the event monitor to determine which statements took the longest time to run. In this example, total CPU time [\("total\\_cpu\\_time - Total](#page-1465-0) [CPU time monitor element" on page 1436\)](#page-1465-0) is the time-spent monitor element used to determine overall cost:

WITH STMTS AS ( .<br>SELECT SUM(TOTAL CPU TIME) AS TOTAL CPU TIME, EXECUTABLE ID, VARCHAR(STMT TEXT, 3000) AS STMT TEXT 11 FROM TABLE(MON GET PKG CACHE STMT(NULL, NULL, NULL, -2)) AS T GROUP BY EXECUTABLE\_ID, VARCHAR(STMT\_TEXT, 3000) UNION ALL ┌ SELECT SUM(TOTAL\_CPU\_TIME) AS TOTAL\_CPU\_TIME, EXECUTABLE\_ID, VARCHAR(STMT\_TEXT, 3000) AS STMT\_TEXT 2-FROM PKGCACHE\_EVENT E, PKGCACHE\_METRICS M WHERE E.XMLID = M.XMLID GROUP BY EXECUTABLE ID, VARCHAR(STMT TEXT, 3000) ) SELECT SUM(TOTAL\_CPU\_TIME) AS TOTAL\_CPU\_TIME, STMT\_TEXT, EXECUTABLE\_ID FROM STMTS GROUP BY EXECUTABLE\_ID, STMT\_TEXT ORDER BY TOTAL EXEC<sup>T</sup>TIME DESC FETCH FIRST 10 ROWS ONLY; In the preceding example, both the data returned from by the MON\_GET\_PKG\_CACHE\_STMT table function (see 1) and the package cache event monitor (see **2**) are retrieved. Looking at both data sets lets you see data for statements that still exist in the package cache, as well as data for statements that have been evicted from the package cache. Doing so assures that when you evaluate which statements are costly to run that all the statements run between two points in time are considered. The preceding query returns the following results:

> **Note:** For the purposes of printing, the font size of the characters that comprise the sample output that follows has been reduced. This output might be easier to read from the online version of the topic ("Using package cache information to identify statements that are candidates for performance tuning") in the DB2 Information Center.

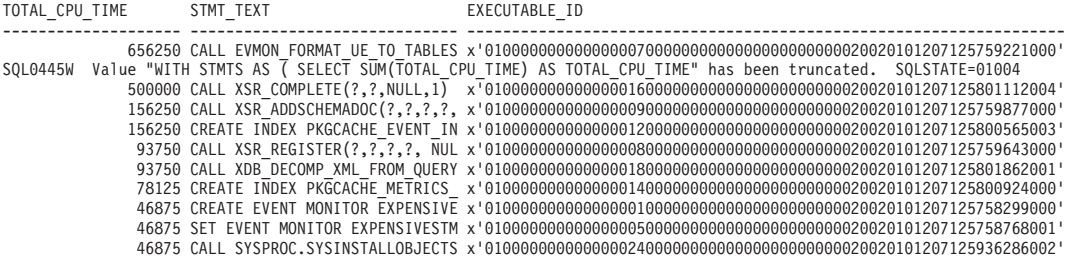

10 record(s) selected with 1 warning messages printed.

**Note:** The STMT\_TEXT column has been truncated for presentation purposes.

#### **What to do next**

Use the output from the query shown in step 6 to determine which statements to tune.

### **Using package cache information and db2advis to look for performance improvement opportunities:**

The DB2 Design Advisor can analyze SQL statements to make recommendations for how to improve database performance.

You can use statements from the package cache (including statements captured by the package cache event monitor) as input to the Design Advisor to identify

changes you can make to improve the performance for a given workload, or even for all statements run between two points in time.

# **Before you begin**

- The CREATE EVENT MONITOR statement requires a table space with a page size of at least 8 K to store the unformatted event (UE) table produced by the event monitor. Unless a table space is explicitly named in the CREATE EVENT MONITOR statement, the default table space for the database is used.
- You must have created the explain tables required by the Design Advisor.

### **About this task**

This task shows how you can use the package cache event monitor to track all work done on the system between two points in time, and then use the **db2advis** command to analyze high-cost statements that were run during that period. The output of the db2advis command suggests adjustments or changes you can make to your database to improve its performance, based on the statements run while the package cache event monitor was active. Using the package cache event monitor to capture these statements is useful if the statements in question are no longer in the package cache.

### Restrictions

In this particular example, the length of the analyzed statements is limited to 3000 characters. This limitation is due to the use of the GROUP BY clause used in the statement, which cannot be used with LOB values, such as the **stmt\_text** monitor element.

### **Procedure**

- 1. Create a package cache event monitor to capture statements as they are removed (evicted) from the package cache. For example, to create an event monitor called TRACKSTMTS, you could use the following SQL: CREATE EVENT MONITOR TRACKSTMTS FOR PACKAGE CACHE WRITE TO UNFORMATTED EVENT TABLE This statement creates a package cache event monitor that writes to a UE table with the same name as the event monitor, TRACKSTMTS.
- 2. Next, activate the event monitor: SET EVENT MONITOR TRACKSTMTS STATE 1
- 3. Connect to the database and run whichever statements, workload or applications for which you are interested in doing performance analysis. You can collect as much information as you like. However, this type of performance tuning works best when you have applications or workloads that run on a regular basis; otherwise adjustments you make for previously executed statements might not have any impact on statements that run in the future.
- 4. When you are finished collecting data, deactivate the event monitor: SET EVENT MONITOR TRACKSTMTS STATE 0
- 5. Extract the data from the UE table that was populated by the event monitor using the EVMON\_FORMAT\_UE\_TO\_TABLES procedure.

```
CALL EVMON FORMAT UE TO TABLES
```

```
('PKGCACHE', NULL, NULL, NULL, NULL, NULL, NULL, -1,
'SELECT * FROM TRACKSTMTS')
```
This procedure creates two relational tables from the data collected by the package cache event monitor:

• PKGCACHE\_EVENT

<span id="page-300-0"></span>• PCKCACHE\_METRICS

The first table contains the most frequently used monitor elements and metrics associated with each event captured. The second contains detailed metrics for each event.

**Note:** The values in the columns of PKGCACHE\_METRICS can also be found in the XML document contained in the METRICS column of the PKGCACHE\_EVENT table. They are provided in the PKGCACHE\_METRICS table for more convenient, column-oriented access.

6. Query the output from the event monitor to determine which statements took the longest time to run. In this example, statement execution time [\("stmt\\_exec\\_time - Statement execution time monitor element" on page 1348\)](#page-1377-0) is the time-spent monitor element used to determine overall cost. This monitor element is summed across all database partitions.

**Tip:** Save the output from the query into a text file. You will us this file in the next step.

```
WITH STMTS AS
(
  SELECT SUM(TOTAL STMT_EXEC_TIME)/SUM(TOTAL_NUM_COORD_EXEC_WITH_METRICS) AS AVG_TIME_PER_EXEC,
        STMT_TEXT, SUM(NUM_EXECUTIONS) AS NUM_EXECUTIONS, STMT_TYPE_ID
  FROM (
        (
        SELECT SUM(STMT_EXEC_TIME) AS TOTAL STMT_EXEC_TIME,
                   SUM(NUM_COORD_EXEC_WITH_METRICS) AS TOTAL_NUM_COORD_EXEC_WITH_METRICS,
                   SUM(NUM_COORD_EXEC) AS NUM_EXECUTIONS,
                  VARCHAR(STMT_TEXT, 3000) AS STMT TEXT,
                  STMT_TYPE_ID
        FROM PKGCACHE_EVENT AS E, PKGCACHE_METRICS AS M<br>WHERE         E.XMLID =  M.XMLID
                  E.XMLID = M.XMLID
         AND NUM_COORD_EXEC_WITH_METRICS > 0
        GROUP BY VARCHAR(STMT_TEXT, 3000),STMT_TYPE_ID
        ORDER BY TOTAL NUM COORD EXEC WITH METRICS DESC
        FETCH FIRST 50 ROWS ONLY
        )
        UNION ALL
        (<br>SELECT
                  SUM(STMT_EXEC_TIME) AS TOTAL STMT_EXEC_TIME,
                   SUM(NUM_COORD_EXEC_WITH_METRICS) AS TOTAL_NUM_COORD_EXEC_WITH_METRICS,
                   SUM(NUM_COORD_EXEC) AS NUM_EXECUTIONS,
                  VARCHAR(STMT_TEXT, 3000) AS STMT_TEXT,
                  STMT_TYPE_ID
         FROM TABLE(MON GET PKG CACHE STMT(NULL,NULL,NULL,-2)) AS T
         WHERE NUM COORD EXEC WITH METRICS > 0
        GROUP BY VARCHAR(STMT_TEXT, 3000),STMT_TYPE_ID
        ORDER BY TOTAL_NUM_COORD_EXEC_WITH_METRICS DESC
        FETCH FIRST 50 ROWS ONLY
       )
      \big) AS \big) UA
 GROUP BY STMT TEXT, STMT TYPE ID
)<br>SELECT
SELECT '--# SET FREQUENCY ' || NUM_EXECUTIONS || X'0A' || STMT_TEXT || ';'
FROM STMTS WHERE STMT_TYPE_ID LIKE 'DML, Select%' OR STMT_TYPE_ID LIKE 'DML, Insert%'1-

ORDER BY AVG_TIME_PER_EXEC DESC
FETCH FIRST 50 ROWS ONLY;
                              In the preceding sample statement, both the data from the package cache event
                              monitor and the in-memory information from the
                              MON_GET_PKG_CACHE_STMT table function are retrieved. Looking at both
```
data sets lets you see data for statements evicted from the package cache, as well as statements that still exist in the package cache. Doing so assures that when you evaluate which statements are costly to run that you also include statements not yet evicted from the cache. In each case, the query retrieves the top 50 statements from both the active package cache, and the package cache event monitor, based on the number of times the statements ran. Then, from these statements, the top 50 SELECT or INSERT statements are chosen **1** based on the average length of time the statements ran for.

<span id="page-301-0"></span>**Note:** You can choose from a number of monitor elements to use when determining which statements are costly to run. In this example, statement execution time is used. This measurement includes shows the amount of time spent in execution by all members and agents executing this section, and includes things like wait time. You might instead choose to use CPU time [\("total\\_cpu\\_time - Total CPU time monitor element" on page 1436\)](#page-1465-0), which reports only the time spent by the CPU processing the statement. You could also choose from many of the other time-spent elements returned by the package cache event monitor. See ["Information written to relational tables by](#page-276-0) [EVMON\\_FORMAT\\_UE\\_TO\\_TABLES for a package cache event monitor" on](#page-276-0) [page 247](#page-276-0) or ["Information written to XML for a package cache event monitor"](#page-285-0) [on page 256](#page-285-0) for more information about which monitor elements you can choose from.

In addition, the query presents the output in the --# SET FREQUENCY format the Design Advisor uses for its analysis. The preceding query returns results like the ones that follow:

---------------------------------------------------------------------------------------------------------------------------- --# SET FREQUENCY 1 WITH STMTS AS ( SELECT SUM(TOTAL STMT EXEC TIME)/SUM(TOTAL NUM COORD EXEC WITH METRICS) AS AVG TIME PER EXEC, STMT --# SET FREQUENCY 2 WITH STMTS AS ( SELECT SUM(TOTAL\_CPU\_TIME) AS TOTAL\_CPU\_TIME, EXECUTABLE\_ID, VARCHAR(STMT TEXT, 3000) AS STMT TEXT -# SET FREQUENCY 1055 SELECT POLICY FROM SYSTOOLS.POLICY WHERE MED='DB2CommonMED' AND DECISION='NOP' AND NAME='CommonPolicy'; --# SET FREQUENCY 99 SELECT CREATOR, NAME, CTIME FROM SYSIBM.SYSTABLES WHERE TYPE='T' OR TYPE='S' OR TYPE='N' WITH UR; -# SET FREQUENCY 1 UPDATE SYSTOOLS.HMON\_ATM\_INFO SET STATS\_LOCK = 'N', REORG\_LOCK = 'N'; --# SET FREQUENCY 1 UPDATE SYSTOOLS.HMON\_ATM\_INFO AS ATM SET STATS\_FLAG = 'N', REORG\_FLAG = 'N' WHERE (ATM.SCHEMA, ATM.NAME) IN (SEL --# SET FREQUENCY 1 SELECT POLICY FROM SYSTOOLS.POLICY WHERE MED='DB2TableMaintenanceMED' AND DECISION='TableRunstatsDecision' AND NAM --# SET FREQUENCY 83 WITH JTAB(JSCHEMA,JNAME) AS (VALUES(TABLE\_SCHEMA(CAST(? AS varchar(128)), CAST(? AS varchar(128))), TABLE\_NAME (CA --# SET FREQUENCY 122 WITH VTYPED (NAME, SCHEMA) AS (VALUES(TABLE NAME (CAST(? AS varchar(128)), CAST(? AS varchar(128))), TABLE SCHEMA( --# SET FREQUENCY 1210 SELECT COLNAME, TYPENAME FROM SYSCAT.COLUMNS WHERE TABNAME='POLICY' AND TABSCHEMA='SYSTOOLS';  $+$  SET FREQUENCY 105 SELECT TABNAME FROM SYSCAT.TABLES WHERE TABNAME='HMON\_ATM\_INFO' AND TABSCHEMA='SYSTOOLS'; --# SET FREQUENCY 104 DELETE FROM SYSTOOLS.HMON ATM INFO AS ATM WHERE NOT EXISTS ( SELECT \* FROM SYSIBM.SYSTABLES AS IBM WHERE ATM.NAME --# SET FREQUENCY 1118<br>VALUES(SUBSTR(:H00003 VALUES(SUBSTR(:H00003 ,:H00014,:H00015 )) INTO :H00009:H00017 ; --# SET FREQUENCY 274 INSERT INTO "ASRISK"."PKGCACHE\_EVENT"("EVENT\_ID","XMLID","EVENT\_TYPE","EVENT\_TIMESTAMP","MEMBER","SECTION\_TYPE","I --# SET FREQUENCY 1 SELECT IBM.TID, IBM.FID FROM SYSIBM.SYSTABLES AS IBM, SYSTOOLS.HMON\_ATM\_INFO AS ATM WHERE ATM.STATS\_FLAG <> 'Y' AN --# SET FREQUENCY 115 VALUES(SUBSTR(CAST(? AS CLOB(162)),CAST(? AS INTEGER),CAST(? AS INTEGER))); --# SET FREQUENCY 8227 **. . .** -# SET FREQUENCY 532 SELECT TBNAME, TBCREATOR FROM "ASRISK ".SYSINDEXES WHERE NAME = 'INDCOLUMNS01' AND CREATOR = 'SYSIBM '; --# SET FREQUENCY 105 SELECT TABNAME FROM SYSCAT.TABLES WHERE TABNAME='HMON\_COLLECTION' AND TABSCHEMA='SYSTOOLS'; --# SET FREQUENCY 4091 SELECT STATS LOCK, REORG LOCK FROM SYSTOOLS.HMON ATM INFO WHERE SCHEMA = ? AND NAME = ? AND CREATE TIME = ? FOR UP --# SET FREQUENCY 17100 SELECT CREATE TIME FROM SYSTOOLS.HMON ATM INFO WHERE SCHEMA = ? AND NAME = ? FOR UPDATE; --# SET FREQUENCY 524 SELECT COUNT(\*) FROM "SYSIBM".SYSTABLES WHERE NAME = 'SYSDATAPARTITIONEXPRESSION' AND CREATOR = 'SYSIBM ' AND TYP --# SET FREQUENCY 532 SELECT COUNT(\*) FROM "SYSIBM".SYSTABLES WHERE NAME = 'SYSCOLUMNS' AND CREATOR = 'SYSIBM ' AND TYPE = 'S';

47 record(s) selected

**Note:** The lines in the preceding sample output have been truncated for presentation purposes.

7. Create an input file for the **db2advis** command using the statements returned by the query in step [6 on page 271.](#page-300-0) (For more information about creating input files for the **db2advis** command, refer to the reference documentation for that command.)

8. Run the **db2advis** command using the input file created in step [7 on page 272.](#page-301-0) For example, if the input file you create is called pkgcache stmts.txt, run a command like the one that follows:

db2advis -d customer -i pkgcache\_stmts.txt -m MICP

where

- v **-d CUSTOMER** identifies the name of the database for which you are getting recommendations
- v **-i pkgcache\_stmts.txt** identifies the name of the input file for **db2advis**
- v **-m MICP** is a directive to the db2advis command to produce the following recommendations to improve performance:
	- **M** New materialized query tables
	- **I** New indexes
	- **C** Converting standard tables to multidimensional clustering tables (MQTs)
	- **P** Repartitioning existing indexes

#### **Results**

The Design Advisor returns recommendations like ones that follow:

execution started at timestamp 2010-03-16-14.25.57.562000 Using the default table space name USERSPACE1 found [47] SQL statements from the input file excluding statement [0] from the workload. excluding statement [1] from the workload. excluding statement [19] from the workload. excluding statement [39] from the workload. Recommending indexes... Recommending MQTs... Recommending Multi-Dimensional Clusterings... Found 19 user defined views in the catalog table Found [17] candidate MQTs Getting cost of workload with MQTs total disk space needed for initial set [ 0.159] MB total disk space constrained to [ 69.215] MB 2 indexes in current solution 0 MQTs in current solution total disk space needed for initial set  $[$  0.024] MB<br>total disk space constrained to  $[$  103.822] MB total disk space constrained to [ 103.822] MB No useful Multi-dimensional Clustering dimensions for this workload [5651.8281] timerons (without recommendations) [5519.8281] timerons (with current solution) [2.34%] improvement -- -- -- LIST OF MODIFIED CREATE-TABLE STATEMENTS WITH RECOMMENDED PARTITIONING KEYS AND TABLESPACES AND/OR RECOMMENDED MULTI-DIMENSIONAL CLUSTERINGS -- ===========================<br>-- No new partitioning keys or tablespaces are recommended for this workload. -- --<br>-- LIST OF RECOMMENDED MQTs -- =========================== -- -- -- RECOMMENDED EXISTING MQTs -- =========================== -- -- -- UNUSED EXISTING MQTs -- ============================ -- DROP TABLE "ASRISK "."ADEFUSR"; -- -- -- RECOMMENDED CLUSTERING INDEXES -- ============================ -- --

```
-- ==========================<br>-- index[1],    0.024MB
   CREATE INDEX "ASRISK "."IDX003161830530000" ON "ASRISK "."SYSINDEXES"
("CREATOR" ASC, "NAME" ASC, "TBCREATOR" ASC, "TBNAME"
   ASC) ALLOW REVERSE SCANS COLLECT SAMPLED DETAILED STATISTICS;
   COMMIT WORK ;
--
--
-- RECOMMENDED EXISTING INDEXES
-- ==========================<br>-- RUNSTATS ON TABLE "SYSTOOLS"."POLICY" FOR SAMPLED DETAILED INDEX "SYSTOOLS"."POLICY UNQ" ;
-- COMMIT WORK ;
-- RUNSTATS ON TABLE "SYSTOOLS". "HMON ATM INFO" FOR SAMPLED DETAILED INDEX "SYSTOOLS". "ATM UNIQ" ;
-- COMMIT WORK ;
-- RUNSTATS ON TABLE "SYSIBM "."SYSDATAPARTITIONS" FOR SAMPLED DETAILED INDEX "SYSIBM "."INDDATAPARTITIONS03" ;
-- COMMIT WORK :
-- RUNSTATS ON TABLE "SYSIBM "."SYSTABLES" FOR SAMPLED DETAILED INDEX "SYSIBM "."INDTABLES01" ;
-- COMMIT WORK ;
-- RUNSTATS ON TABLE "SYSIBM "."SYSTABLESPACES" FOR SAMPLED DETAILED INDEX "SYSIBM "."INDTABLESPACES04" ;
-- COMMIT WORK ;
-- RUNSTATS ON TABLE "SYSIBM "."SYSCOLUMNS" FOR SAMPLED DETAILED INDEX "SYSIBM "."INDCOLUMNS01" ;
-- COMMIT WORK ;
-- RUNSTATS ON TABLE "SYSIBM "."SYSINDEXES" FOR SAMPLED DETAILED INDEX "SYSIBM "."INDINDEXES02" ;
-- COMMIT WORK ;
-- RUNSTATS ON TABLE "SYSIBM "."SYSTRIGGERS" FOR SAMPLED DETAILED INDEX "SYSIBM "."INDTRIGGERS02" ;
-- COMMIT WORK ;
--
--
-- UNUSED EXISTING INDEXES
-- ============================
-- DROP INDEX "ASRISK ". "PKGCACHE EVENT IND1":
-- ===========================
--
-- ====ADVISOR DETAILED XML OUTPUT=============
-- ==(Benefits do not include clustering recommendations)==
.
.
.
```
**Note:** The output from the Design Advisor has been truncated for presentation purposes.

#### **What to do next**

-- LIST OF RECOMMENDED INDEXES

Use the output from the Design Advisor to help when deciding what changes to make to your database to improve performance.

# **Activity event monitoring**

The activity event monitor captures data that is related to activities that run on the system. You can use this event monitor to gather data to help you better understand the performance and behaviour of statements and of the load on your system in general.

The activity event monitor records information after the completion of each activity in the system. By contrast, the unit of work event monitor records data at the completion of each transaction. Using the activity event monitor, you can examine monitor elements related to the execution of individual statements.

The data that the activity event monitor returns complements the data that the following table functions return:

- MON\_GET\_ACTIVITY\_DETAILS
- MON GET PKG CACHE STMT
- MON\_GET\_PKG\_CACHE\_STMT\_DETAILS

Whereas the event monitor returns historical information about activities that ran on the system, the table functions provide information about activities that have run or have recently run on the system.

# **Uses of the activity event monitor**

# **Use with other event monitors**

The activity event monitor is particularly useful in conjunction with other event monitors. For example, you might want to capture information about the execution of a statement that violates a threshold that you define. In this case, you perform the following steps:

- 1. Define the threshold by using the CREATE THRESHOLD statement. As part of defining the threshold, specify the COLLECT ACTIVITY DATA clause to have activity data recorded by any active activity event monitors.
- 2. Create a threshold violations event monitor to capture details about when the threshold was violated, along with other data about what was happening in the system at that time.
- 3. Create an activity event monitor that captures the activity information that the threshold violation generates.
- 4. Run your application or workload.
- 5. Query the event monitor output to view information about what was happening when the threshold was violated. You might perform a join of data from the threshold violations event monitor with the data from the activity event monitor to pinpoint the statement that was running when the violation occurred.

This process is illustrated in more detail in ["Example: Capturing activity](#page-320-0) [information related to the execution of a statement" on page 291.](#page-320-0)

Other applications of the activity event monitor include the following ones:

- Capturing information about long-running queries. In this case, you run the WLM\_CAPTURE\_ACTIVITY\_IN\_PROGRESS procedure to force the collection of information about an activity before the activity is finished. Running this procedure is useful if you want to terminate a long-running statement but also want to capture information about it.
- Seeing what statements the applications in a specific workload are running.

# **Input to commands, procedures, or tools**

The data produced by the activity event monitor can be used as input for various tools and stored procedures, including the ones that follow:

# **db2advis - DB2 Design Advisor command**

The **db2advis** command can use the output of the activity event monitor to produce recommendations about the following items and activities:

- Materialized query tables (MQTs)
- Indexes
- Repartitioning of tables
- Conversion to multidimensional clustering (MDC) tables
- Deletion of unused objects

# **db2expln - SQL and XQuery Explain command**

The **db2expln** command can use section information from the activity event monitor to describe the access plan for statements related to a section.

## **EXPLAIN\_FROM\_ACTIVITY stored procedure**

The EXPLAIN\_FROM\_ACTIVITY stored procedure explains a specific execution of a statement by using the contents of the section that the procedure obtains from an activity event monitor. The Explain output is placed in the Explain tables for processing using Explain tools (for example, the **db2exfmt** command). The Explain output contains, if available, both the access plan and section actuals (runtime statistics for operators in the access plan).

# **Workload management historical analysis tools**

The wlmhist.pl and wlmhistrep.pl Perl scripts perform historical analysis by using information that the activities event monitor captures.

### **Section actuals**

Another use of the activity event monitor is to capture section actuals. You can use this data to compare the actual values that an activity event monitor captures with the estimated costs in an access plan. Doing this comparison can let you see whether the access plan is still valid.

# **Creating an activity event monitor**

To create an event monitor that captures activity events, use the CREATE EVENT MONITOR FOR ACTIVITIES statement.

# **Before you begin**

You must have either DBADM or SQLADM authority to create an activity event monitor.

# **Procedure**

To create an activities event monitor:

1. Formulate a CREATE EVENT MONITOR FOR ACTIVITIES statement. For example, to create an event monitor called myactevmon, you might use a statement such as the one that follows:

CREATE EVENT MONITOR myactevmon FOR ACTIVITIES WRITE TO TABLE

- 2. Run the statement. This example creates an activities event monitor called myactevmon with the following characteristics:
	- Monitor elements for all logical data groups that are applicable to activity event monitors are collected.
	- v Output is written to relational tables. Default table names are assigned to each table.
	- v The event monitor is configured to start automatically when the database is first activated.

v

These results are due to using the default settings for activity event monitors. You can override the defaults if necessary.

3. Activate the event monitor. Although the event monitor is configured to start automatically, it will not do so until the first database activation subsequent to

the creation of the event monitor. To force the event monitor to start collecting data immediately, use the SET EVENT MONITOR STATE statement, as shown in the following example:

SET EVENT MONITOR myactevmon STATE 1

# **What to do next**

Configure the event monitor to collect the data that you want.

# **Configuring data collection for an activity event monitor**

Before you can collect event data related to activities, you must configure data collection. The configuration options that you can use depend on your purpose for collecting data.

# **About this task**

There are two ways to configure data collection for an activity event monitor:

- You can have activity event data generated whenever a threshold that you created by using the CREATE THRESHOLD statement is violated.
- v You can specify the COLLECT ACTIVITY METRICS clause for the CREATE or ALTER statement for WLM objects.

# **Procedure**

To collect event data that is related to activities:

1. Determine the activities for which you want to collect data. The table that follows outlines the options:

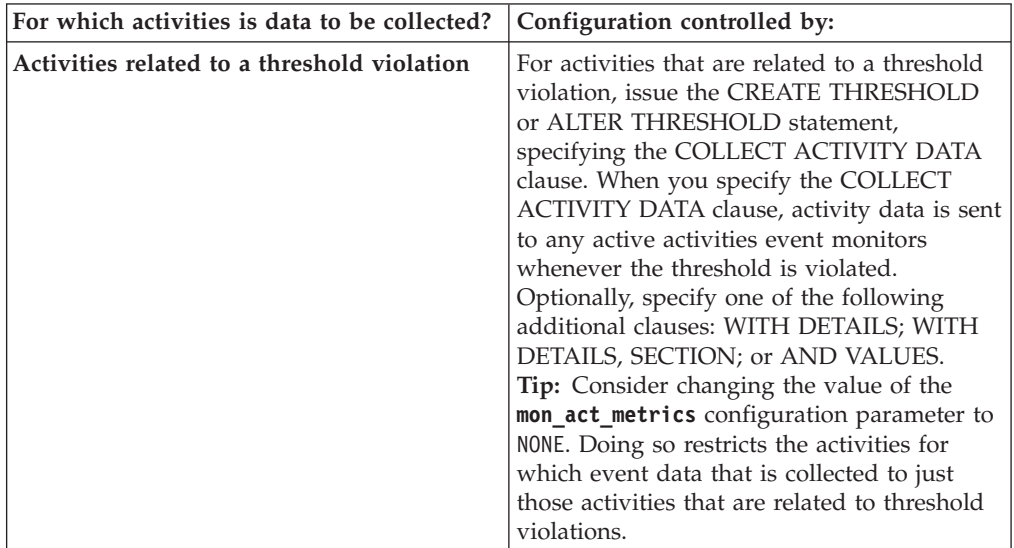

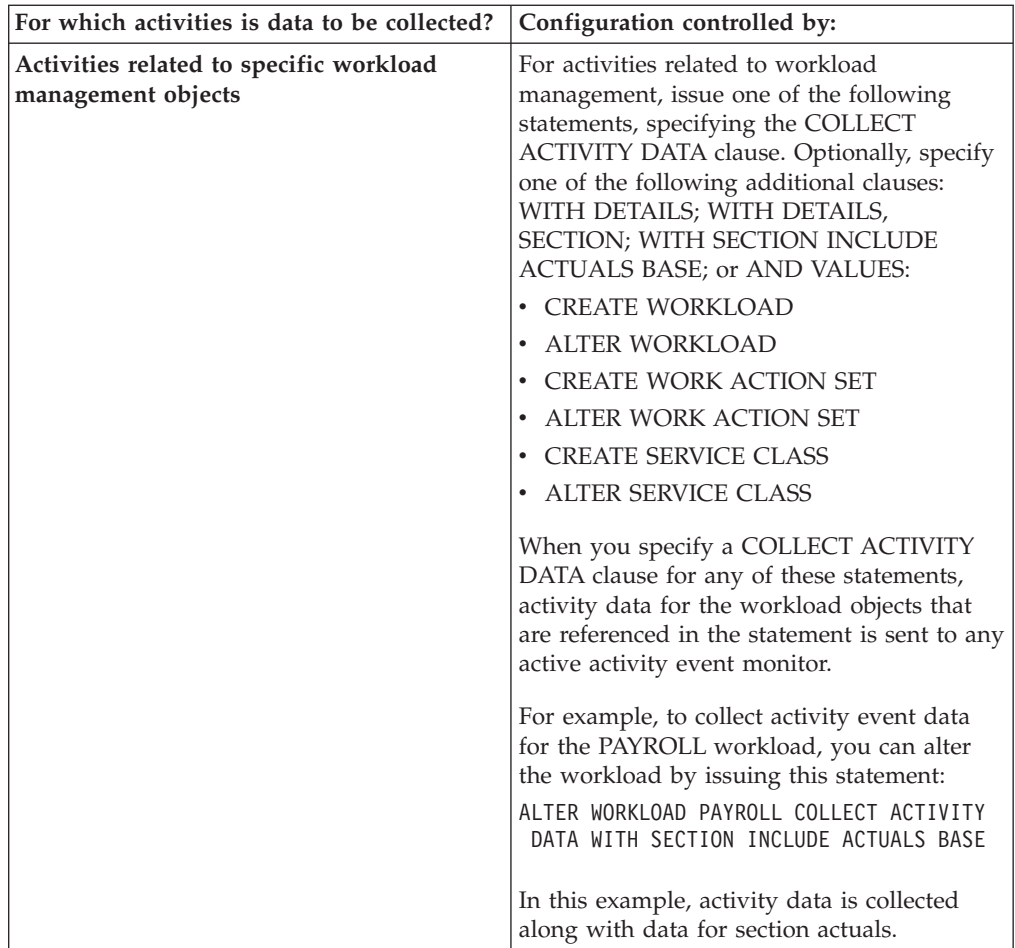

2. Set the collection level using one of the configuration options described in the previous step. For example, to collect activity event data for the PAYROLL workload, you can alter the workload with this statement: ALTER WORKLOAD PAYROLL COLLECT ACTIVITY DATA WITH SECTION INCLUDE ACTUALS BASE

In this last example, activity data is collected, along with data for section actuals.

# **Results**

Data collection is configured.

# **Collecting activity data for the default user workload**

If you want to collect activity event data for activities that do not map to a specific workload, you can collect data for the default user workload by issuing a statement such as the one that follows:

ALTER WORKLOAD SYSDEFAULTUSERWORKLOAD COLLECT ACTIVITY DATA ON COORDINATOR WITH DETAILS

This statement causes detailed activity data to be collected for any activity that is not associated with a user-defined workload object. By default, all database connections are associated with the SYSDEFAULTUSERWORKLOAD workload if there are no user-defined workload objects.

# **What to do next**

Run your application or workload. As activities that satisfy the collection criteria are run, event data is sent to any active activity event monitors.

# **Data generated by activities event monitors**

You can choose to have the output from a activities event monitor written to regular tables, files or named pipes.

Regardless of the output format you choose, all data captured by activities event monitors comes from one of four logical data groups:

- [event\\_activity](#page-78-0)
- [event\\_activitymetrics](#page-80-0)
- v [event\\_activitystmt](#page-83-0)
- [event\\_activityvals](#page-84-0)

If you choose to have the statistics event monitor data written to regular tables, data from an additional group (CONTROL) is used to generate metadata about the event monitor itself.

# **Information written to tables for an activities event monitor:**

Information written by an activities event monitor when the WRITE TO TABLE option is specified.

When you choose WRITE TO TABLE as the ouput type for an activities event monitor, by default, five tables are produced, each containing monitor elements from one or more logical data groups:

*Table 47. Tables produced by ACTIVITIES write-to-table event monitors*. The table name is derived by concatenating the name of the logical data group used to populate the table with the name given to the event monitor (as represented by *evmon-name* in the table names shown in the following table) in the CREATE EVENT MONITOR statement.

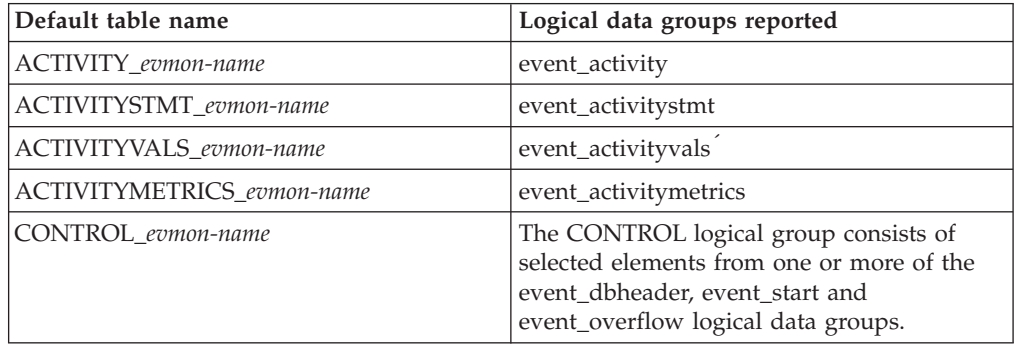

To restrict the output of the event monitor to specific tables, specify the names of the logical groups for which you want tables produced in the CREATE EVENT MONITOR or ALTER EVENT MONITOR statements. Refer to the reference topics for those statements for details.

# **Tables produced**

<span id="page-309-0"></span>*Table 48. Information returned for a activities event monitor: Default table name: ACTIVITY\_evmon-name*

| Column Name             | Data Type        | Description                                                             |
|-------------------------|------------------|-------------------------------------------------------------------------|
| PARTITION_KEY           | <b>INTEGER</b>   | "partition_key - Partitioning key monitor element"<br>on page 1105      |
| <b>ACT_EXEC_TIME</b>    | <b>BIGINT</b>    | act_exec_time - Activity execution time                                 |
| ACTIVATE_TIMESTAMP      | <b>TIMESTAMP</b> | activate_timestamp - Activate timestamp                                 |
| <b>ACTIVITY_ID</b>      | <b>BIGINT</b>    | activity_id - Activity ID                                               |
| ACTIVITY_SECONDARY_ID   | <b>SMALLINT</b>  | activity_secondary_id - Activity secondary ID                           |
| <b>ACTIVITY_TYPE</b>    | VARCHAR(64)      | activity_type - Activity type                                           |
| <b>ADDRESS</b>          | VARCHAR(128)     | address - IP address from which the connection<br>was initiated         |
| <b>AGENT_ID</b>         | <b>BIGINT</b>    | agent_id - Application handle (agent ID)                                |
| APPL_ID                 | VARCHAR(64)      | appl_id - Application ID                                                |
| APPL_NAME               | VARCHAR(255)     | appl_name - Application name                                            |
| ARM_CORRELATOR          | BLOB(0)          | arm_correlator - Application response<br>measurement correlator         |
| COORD_PARTITION_NUM     | <b>INTEGER</b>   | coord_partition_num - Coordinator partition<br>number                   |
| DB_WORK_ACTION_SET_ID   | <b>INTEGER</b>   | db_work_action_set_id - Database work action set<br>ID                  |
| DB_WORK_CLASS_ID        | <b>INTEGER</b>   | db_work_class_id - Database work class ID                               |
| DETAILS_XML             | BLOB(0)          |                                                                         |
| MON_INTERVAL_ID         | <b>BIGINT</b>    | mon_interval_id - Monitor interval identifier                           |
| NUM_REMAPS              | <b>BIGINT</b>    | num_remaps - Number of remaps                                           |
| PARENT_ACTIVITY_ID      | <b>BIGINT</b>    | parent_activity_id - Parent activity ID                                 |
| PARENT_UOW_ID           | <b>INTEGER</b>   | parent_uow_id - Parent unit of work ID                                  |
| PARTIAL_RECORD          | <b>SMALLINT</b>  | partial_record - Partial record                                         |
| PARTITION_NUMBER        | <b>SMALLINT</b>  | partition_number - Partition number                                     |
| POOL_DATA_L_READS       | <b>BIGINT</b>    | pool_data_l_reads - Buffer pool data logical reads                      |
| POOL_DATA_P_READS       | <b>BIGINT</b>    | pool_data_p_reads - Buffer pool data physical<br>reads                  |
| POOL_INDEX_L_READS      | <b>BIGINT</b>    | pool_index_l_reads - Buffer pool index logical<br>reads                 |
| POOL_INDEX_P_READS      | <b>BIGINT</b>    | pool_index_p_reads - Buffer pool index physical<br>reads                |
| POOL_TEMP_DATA_L_READS  | <b>BIGINT</b>    | pool_temp_data_l_reads - Buffer pool temporary<br>data logical reads    |
| POOL_TEMP_DATA_P_READS  | <b>BIGINT</b>    | pool_temp_data_p_reads - Buffer pool temporary<br>data physical reads   |
| POOL_TEMP_INDEX_L_READS | <b>BIGINT</b>    | pool_temp_index_l_reads - Buffer pool temporary<br>index logical reads  |
| POOL_TEMP_INDEX_P_READS | <b>BIGINT</b>    | pool_temp_index_p_reads - Buffer pool temporary<br>index physical reads |
| POOL_TEMP_XDA_L_READS   | <b>BIGINT</b>    | pool_temp_xda_l_reads - Buffer pool temporary<br>XDA data logical reads |

| <b>Column Name</b>      | Data Type      | Description                                                                  |
|-------------------------|----------------|------------------------------------------------------------------------------|
| POOL_TEMP_XDA_P_READS   | <b>BIGINT</b>  | pool_temp_xda_p_reads - Buffer pool temporary<br>XDA data physical reads     |
| POOL_XDA_L_READS        | <b>BIGINT</b>  | pool_xda_l_reads - Buffer pool XDA data logical<br>reads                     |
| POOL_XDA_P_READS        | <b>BIGINT</b>  | pool_xda_p_reads - Buffer pool XDA data<br>physical reads                    |
| PREP_TIME               | <b>BIGINT</b>  | prep_time - Preparation time                                                 |
| QUERY_ACTUAL_DEGREE     | <b>INTEGER</b> | query_actual_degree - Actual runtime degree of<br>intrapartition parallelism |
| QUERY_CARD_ESTIMATE     | <b>BIGINT</b>  | query_card_estimate - Query number of rows<br>estimate                       |
| QUERY_COST_ESTIMATE     | <b>BIGINT</b>  | query_cost_estimate - Query cost estimate                                    |
| QUERY_DATA_TAG_LIST     | VARCHAR(32)    | query_data_tag_list - Query data tag list                                    |
| ROWS FETCHED            | <b>BIGINT</b>  | rows_fetched - Rows fetched                                                  |
| ROWS_MODIFIED           | <b>BIGINT</b>  | rows_modified - Rows modified                                                |
| ROWS_RETURNED           | <b>BIGINT</b>  | rows_returned - Rows returned                                                |
| SC_WORK_ACTION_SET_ID   | <b>INTEGER</b> | sc_work_action_set_id - Service class work action<br>set ID                  |
| SC_WORK_CLASS_ID        | <b>INTEGER</b> | sc_work_class_id - Service class work class ID                               |
| SECTION_ACTUALS         | BLOB(0)        | section_actuals - Section actuals                                            |
| SERVICE_SUBCLASS_NAME   | VARCHAR(128)   | service_subclass_name - Service subclass name                                |
| SERVICE_SUPERCLASS_NAME | VARCHAR(128)   | service_superclass_name - Service superclass<br>name                         |
| SESSION_AUTH_ID         | VARCHAR(128)   | session_auth_id - Session authorization ID                                   |
| SORT_OVERFLOWS          | <b>BIGINT</b>  | sort_overflows - Sort overflows                                              |
| SQLCABC                 | <b>INTEGER</b> | See "SQLCA (SQL communications area)" in SQL<br>Reference Volume 1.          |
| SQLCAID                 | CHARACTER(8)   | See "SQLCA (SQL communications area)" in SQL<br>Reference Volume 1.          |
| SQLCODE                 | <b>INTEGER</b> | See "SQLCA (SQL communications area)" in SQL<br>Reference Volume 1.          |
| SQLERRD1                | <b>INTEGER</b> | See "SQLCA (SQL communications area)" in SQL<br>Reference Volume 1.          |
| SQLERRD2                | <b>INTEGER</b> | See "SQLCA (SQL communications area)" in SQL<br>Reference Volume 1.          |
| SQLERRD3                | <b>INTEGER</b> | See "SQLCA (SQL communications area)" in SQL<br>Reference Volume 1.          |
| SQLERRD4                | <b>INTEGER</b> | See "SQLCA (SQL communications area)" in SQL<br>Reference Volume 1.          |
| SQLERRD5                | <b>INTEGER</b> | See "SQLCA (SQL communications area)" in SQL<br>Reference Volume 1.          |
| SQLERRD <sub>6</sub>    | <b>INTEGER</b> | See "SQLCA (SQL communications area)" in SQL<br>Reference Volume 1.          |
| <b>SQLERRM</b>          | VARCHAR(72)    | See "SQLCA (SQL communications area)" in SQL<br>Reference Volume 1.          |

*Table 48. Information returned for a activities event monitor: Default table name: ACTIVITY\_evmon-name (continued)*

| <b>Column Name</b>           | Data Type        | Description                                                           |
|------------------------------|------------------|-----------------------------------------------------------------------|
| <b>SOLERRP</b>               | CHARACTER(8)     | See "SQLCA (SQL communications area)" in SQL<br>Reference Volume 1.   |
| <b>SQLSTATE</b>              | CHARACTER(5)     | See "SQLCA (SQL communications area)" in SQL<br>Reference Volume 1.   |
| <b>SQLWARN</b>               | CHARACTER(11)    | See "SQLCA (SQL communications area)" in SQL<br>Reference Volume 1.   |
| SYSTEM CPU_TIME              | <b>BIGINT</b>    | system_cpu_time - System CPU time                                     |
| TIME_COMPLETED               | <b>TIMESTAMP</b> | time_completed - Time completed                                       |
| TIME_CREATED                 | <b>TIMESTAMP</b> | time_created - Time created                                           |
| TIME_STARTED                 | <b>TIMESTAMP</b> | time_started - Time started                                           |
| TOTAL_SORT_TIME              | <b>BIGINT</b>    | total_sort_time - Total sort time                                     |
| TOTAL_SORTS                  | <b>BIGINT</b>    | total sorts - Total sorts                                             |
| TOTAL_STATS_FABRICATION_TIME | <b>BIGINT</b>    | total_stats_fabrication_time - Total statistics<br>fabrication time   |
| TOTAL_STATS_FABRICATIONS     | <b>BIGINT</b>    | total stats fabrications - Total statistics<br>fabrications           |
| TOTAL_SYNC_RUNSTATS          | <b>BIGINT</b>    | total_sync_runstats - Total synchronous<br><b>RUNSTATS</b> activities |
| TOTAL_SYNC_RUNSTATS_TIME     | <b>BIGINT</b>    | total_sync_runstats_time - Total synchronous<br><b>RUNSTATS</b> time  |
| TPMON_ACC_STR                | VARCHAR(200)     | tpmon_acc_str - TP monitor client accounting<br>string                |
| TPMON_CLIENT_APP             | VARCHAR(255)     | tpmon_client_app - TP monitor client application<br>name              |
| TPMON_CLIENT_USERID          | VARCHAR(255)     | tpmon_client_userid - TP monitor client user ID                       |
| TPMON_CLIENT_WKSTN           | VARCHAR(255)     | tpmon_client_wkstn - TP monitor client<br>workstation name            |
| UOW_ID                       | <b>INTEGER</b>   | uow_id - Unit of work ID                                              |
| USER_CPU_TIME                | <b>BIGINT</b>    | user_cpu_time - User CPU time                                         |
| WL_WORK_ACTION_SET_ID        | <b>INTEGER</b>   | wl_work_action_set_id - Workload work action set<br>identifier        |
| WL_WORK_CLASS_ID             | <b>INTEGER</b>   | wl_work_class_id - Workload work class identifier                     |
| WORKLOAD_ID                  | <b>INTEGER</b>   | workload_id - Workload ID                                             |
| WORKLOAD_OCCURRENCE_ID       | <b>INTEGER</b>   | workload_occurrence_id - Workload occurrence<br>identifier            |

*Table 48. Information returned for a activities event monitor: Default table name: ACTIVITY\_evmon-name (continued)*

<span id="page-311-0"></span>*Table 49. Information returned for an activities event monitor: Table name: ACTIVITYSTMT\_evmon-name*

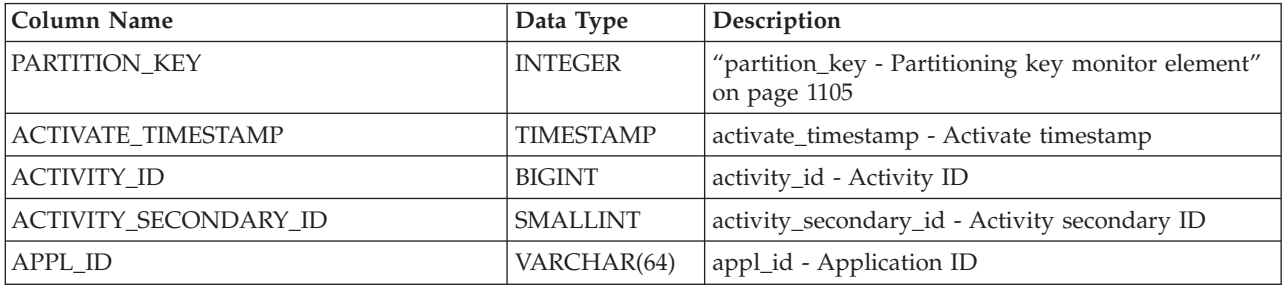

| <b>Column Name</b>    | Data Type        | Description                                              |
|-----------------------|------------------|----------------------------------------------------------|
| COMP_ENV_DESC         | BLOB(0)          | comp_env_desc - Compilation environment                  |
| <b>CREATOR</b>        | VARCHAR(128)     | creator - Application creator                            |
| EFF_STMT_TEXT         | <b>CLOB</b>      | eff_stmt_text - Effective statement text                 |
| <b>EXECUTABLE ID</b>  | VARCHAR(32)      | executable_id - Executable ID                            |
| NUM_ROUTINES          | <b>BIGINT</b>    | num_routines -Number of routines                         |
| PACKAGE_NAME          | VARCHAR(128)     | package_name - Package name                              |
| PACKAGE_VERSION_ID    | VARCHAR(64)      | package_version_id - Package version                     |
| PARTITION_NUMBER      | <b>SMALLINT</b>  | partition_number - Partition number                      |
| ROUTINE_ID            | <b>BIGINT</b>    | routine_id - Routine ID                                  |
| <b>SECTION_ENV</b>    | BLOB(0)          | section_env - Section environment                        |
| <b>SECTION_NUMBER</b> | <b>BIGINT</b>    | section_number - Section number                          |
| STMT_FIRST_USE_TIME   | <b>TIMESTAMP</b> | stmt_first_use_time - Statement first use timestamp      |
| STMT_INVOCATION_ID    | <b>BIGINT</b>    | stmt_invocation_id - Statement invocation identifier     |
| STMT_ISOLATION        | <b>BIGINT</b>    | stmt_isolation - Statement isolation                     |
| STMT_LAST_USE_TIME    | <b>TIMESTAMP</b> | stmt_last_use_time - Statement last use timestamp        |
| STMT_LOCK_TIMEOUT     | <b>INTEGER</b>   | stmt_lock_timeout - Statement lock timeout               |
| STMT_NEST_LEVEL       | <b>BIGINT</b>    | stmt_nest_level - Statement nesting level                |
| STMT_PKGCACHE_ID      | <b>BIGINT</b>    | stmt_pkgcache_id - Statement package cache<br>identifier |
| STMT_QUERY_ID         | <b>BIGINT</b>    | stmt_query_id - Statement query identifier               |
| STMT_SOURCE_ID        | <b>BIGINT</b>    | stmt_source_id - Statement source identifier             |
| STMT_TEXT             | <b>CLOB</b>      | stmt_text - SQL statement text                           |
| STMT_TYPE             | <b>BIGINT</b>    | stmt_type - Statement type                               |
| <b>STMTNO</b>         | <b>INTEGER</b>   | stmtno - Statement number monitor element                |
| UOW_ID                | <b>INTEGER</b>   | uow_id - Unit of work ID                                 |

*Table 49. Information returned for an activities event monitor: Table name: ACTIVITYSTMT\_evmon-name (continued)*

<span id="page-312-0"></span>*Table 50. Information returned for an activities event monitor: Table name: ACTIVITYMETRICS\_evmon-name*

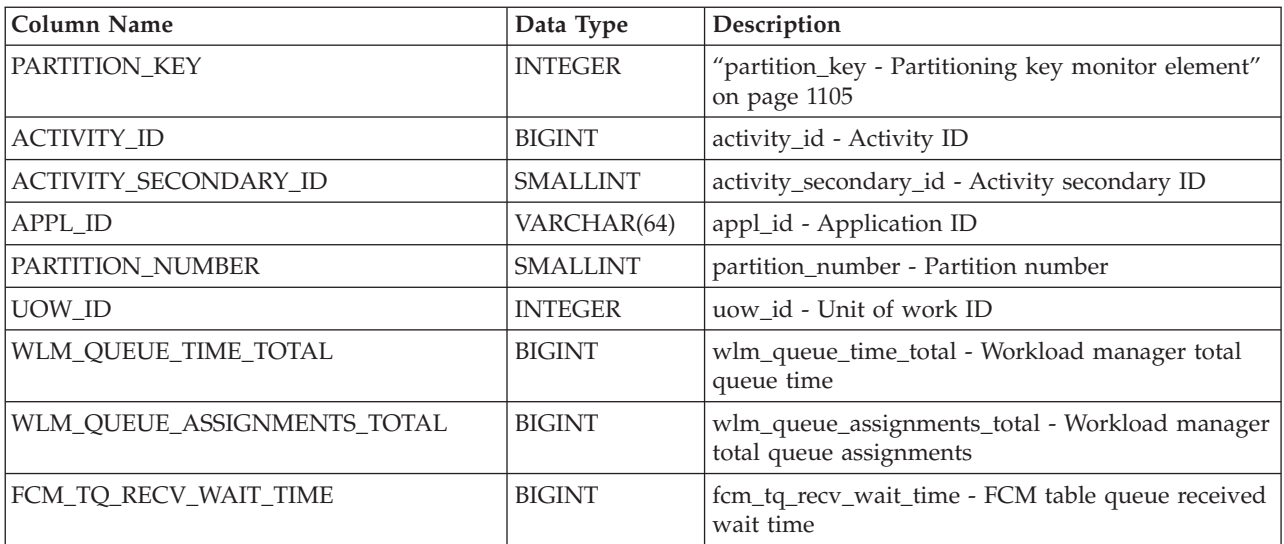

*Table 50. Information returned for an activities event monitor: Table name: ACTIVITYMETRICS\_evmonname (continued)*

| <b>Column Name</b>           | Data Type     | Description                                                          |
|------------------------------|---------------|----------------------------------------------------------------------|
| FCM_MESSAGE_RECV_WAIT_TIME   | <b>BIGINT</b> | fcm_message_recv_wait_time - FCM message<br>received wait time       |
| FCM_TQ_SEND_WAIT_TIME        | <b>BIGINT</b> | fcm_tq_send_wait_time - FCM table queue send<br>wait time            |
| FCM_MESSAGE_SEND_WAIT_TIME   | <b>BIGINT</b> | fcm_message_send_wait_time - FCM message send<br>wait time           |
| LOCK_WAIT_TIME               | <b>BIGINT</b> | lock_wait_time - Time waited on locks                                |
| LOCK_WAITS                   | <b>BIGINT</b> | lock_waits - Lock waits                                              |
| DIRECT_READ_TIME             | <b>BIGINT</b> | direct_read_time - Direct read time                                  |
| DIRECT_READ_REQS             | <b>BIGINT</b> | direct_read_reqs - Direct read requests                              |
| DIRECT_WRITE_TIME            | <b>BIGINT</b> | direct_write_time - Direct write time                                |
| DIRECT_WRITE_REQS            | <b>BIGINT</b> | direct_write_reqs - Direct write requests                            |
| LOG_BUFFER_WAIT_TIME         | <b>BIGINT</b> | log_buffer_wait_time - Log buffer wait time                          |
| NUM_LOG_BUFFER_FULL          | <b>BIGINT</b> | num_log_buffer_full - Number of full log buffers                     |
| LOG_DISK_WAIT_TIME           | <b>BIGINT</b> | log_disk_wait_time - Log disk wait time                              |
| LOG_DISK_WAITS_TOTAL         | <b>BIGINT</b> | log_disk_waits_total - Total log disk waits                          |
| POOL_WRITE_TIME              | <b>BIGINT</b> | pool_write_time - Total buffer pool physical write<br>time           |
| POOL_READ_TIME               | <b>BIGINT</b> | pool_read_time - Total buffer pool physical read<br>time             |
| AUDIT_FILE_WRITE_WAIT_TIME   | <b>BIGINT</b> | audit_file_write_wait_time - Audit file write wait<br>time           |
| AUDIT_FILE_WRITES_TOTAL      | <b>BIGINT</b> | audit_file_writes_total - Total audit files written                  |
| AUDIT_SUBSYSTEM_WAIT_TIME    | <b>BIGINT</b> | audit_subsystem_wait_time - Audit subsystem wait<br>time             |
| AUDIT_SUBSYSTEM_WAITS_TOTAL  | <b>BIGINT</b> | audit_subsystem_waits_total - Total audit<br>subsystem waits         |
| DIAGLOG_WRITE_WAIT_TIME      | <b>BIGINT</b> | diaglog_write_wait_time - Diagnostic log file write<br>wait time     |
| DIAGLOG_WRITES_TOTAL         | <b>BIGINT</b> | diaglog_writes_total - Total diagnostic log file<br>writes           |
| FCM_SEND_WAIT_TIME           | <b>BIGINT</b> | fcm_send_wait_time - FCM send wait time                              |
| FCM_RECV_WAIT_TIME           | <b>BIGINT</b> | fcm_recv_wait_time - FCM received wait time                          |
| TOTAL_ACT_WAIT_TIME          | <b>BIGINT</b> | total_act_wait_time - Total activity wait time                       |
| TOTAL_SECTION_SORT_PROC_TIME | <b>BIGINT</b> | total_section_sort_proc_time - Total section sort<br>processing time |
| TOTAL_SECTION_SORTS          | <b>BIGINT</b> | total_section_sorts - Total section sorts                            |
| TOTAL_SECTION_SORT_TIME      | <b>BIGINT</b> | total_section_sort_time - Total section sort time                    |
| TOTAL_ACT_TIME               | <b>BIGINT</b> | total_act_time - Total activity time                                 |
| <b>ROWS_READ</b>             | <b>BIGINT</b> | rows_read - Rows read                                                |
| ROWS_MODIFIED                | <b>BIGINT</b> | rows_modified - Rows modified                                        |
| POOL_DATA_L_READS            | <b>BIGINT</b> | pool_data_l_reads - Buffer pool data logical reads                   |

*Table 50. Information returned for an activities event monitor: Table name: ACTIVITYMETRICS\_evmonname (continued)*

| <b>Column Name</b>      | Data Type     | Description                                                              |
|-------------------------|---------------|--------------------------------------------------------------------------|
| POOL_INDEX_L_READS      | <b>BIGINT</b> | pool_index_l_reads - Buffer pool index logical reads                     |
| POOL_TEMP_DATA_L_READS  | <b>BIGINT</b> | pool_temp_data_l_reads - Buffer pool temporary<br>data logical reads     |
| POOL_TEMP_INDEX_L_READS | <b>BIGINT</b> | pool_temp_index_l_reads - Buffer pool temporary<br>index logical reads   |
| POOL_XDA_L_READS        | <b>BIGINT</b> | pool_xda_l_reads - Buffer pool XDA data logical<br>reads                 |
| POOL_TEMP_XDA_L_READS   | <b>BIGINT</b> | pool_temp_xda_l_reads - Buffer pool temporary<br>XDA data logical reads  |
| TOTAL_CPU_TIME          | <b>BIGINT</b> | total_cpu_time - Total CPU time                                          |
| POOL_DATA_P_READS       | <b>BIGINT</b> | pool_data_p_reads - Buffer pool data physical reads                      |
| POOL_TEMP_DATA_P_READS  | <b>BIGINT</b> | pool_temp_data_p_reads - Buffer pool temporary<br>data physical reads    |
| POOL_XDA_P_READS        | <b>BIGINT</b> | pool_xda_p_reads - Buffer pool XDA data physical<br>reads                |
| POOL_TEMP_XDA_P_READS   | <b>BIGINT</b> | pool_temp_xda_p_reads - Buffer pool temporary<br>XDA data physical reads |
| POOL_INDEX_P_READS      | <b>BIGINT</b> | pool_index_p_reads - Buffer pool index physical<br>reads                 |
| POOL_TEMP_INDEX_P_READS | <b>BIGINT</b> | pool_temp_index_p_reads - Buffer pool temporary<br>index physical reads  |
| POOL_DATA_WRITES        | <b>BIGINT</b> | pool_data_writes - Buffer pool data writes                               |
| POOL_XDA_WRITES         | <b>BIGINT</b> | pool_xda_writes - Buffer pool XDA data writes                            |
| POOL_INDEX_WRITES       | <b>BIGINT</b> | pool_index_writes - Buffer pool index writes                             |
| DIRECT_READS            | <b>BIGINT</b> | direct_reads - Direct reads from database                                |
| DIRECT_WRITES           | <b>BIGINT</b> | direct_writes - Direct writes to database                                |
| <b>ROWS RETURNED</b>    | <b>BIGINT</b> | rows_returned - Rows returned                                            |
| <b>DEADLOCKS</b>        | <b>BIGINT</b> | deadlocks - Deadlocks detected                                           |
| LOCK_TIMEOUTS           | <b>BIGINT</b> | lock_timeouts - Number of lock timeouts                                  |
| <b>LOCK ESCALS</b>      | <b>BIGINT</b> | lock_escals - Number of lock escalations                                 |
| FCM_SENDS_TOTAL         | <b>BIGINT</b> | fcm_sends_total - FCM sends total                                        |
| FCM_RECVS_TOTAL         | <b>BIGINT</b> | fcm_recvs_total - FCM receives total                                     |
| FCM_SEND_VOLUME         | <b>BIGINT</b> | fcm_send_volume - FCM send volume                                        |
| FCM_RECV_VOLUME         | <b>BIGINT</b> | fcm_recv_volume - FCM received volume                                    |
| FCM_MESSAGE_SENDS_TOTAL | <b>BIGINT</b> | fcm_message_sends_total - Total FCM message<br>sends                     |
| FCM_MESSAGE_RECVS_TOTAL | <b>BIGINT</b> | fcm_message_recvs_total - Total FCM message<br>receives                  |
| FCM_MESSAGE_SEND_VOLUME | <b>BIGINT</b> | fcm_message_send_volume - FCM message send<br>volume                     |
| FCM_MESSAGE_RECV_VOLUME | <b>BIGINT</b> | fcm_message_recv_volume - FCM message received<br>volume                 |
| FCM_TQ_SENDS_TOTAL      | <b>BIGINT</b> | fcm_tq_sends_total - FCM table queue send total                          |

*Table 50. Information returned for an activities event monitor: Table name: ACTIVITYMETRICS\_evmonname (continued)*

| <b>Column Name</b>                          | Data Type     | Description                                                                    |
|---------------------------------------------|---------------|--------------------------------------------------------------------------------|
| FCM_TQ_RECVS_TOTAL                          | <b>BIGINT</b> | fcm_tq_recvs_total - FCM table queue receives total                            |
| FCM_TQ_SEND_VOLUME                          | <b>BIGINT</b> | fcm_tq_send_volume - FCM table queue send<br>volume                            |
| FCM_TQ_RECV_VOLUME                          | <b>BIGINT</b> | fcm_tq_recv_volume - FCM table queue received<br>volume                        |
| TQ_TOT_SEND_SPILLS                          | <b>BIGINT</b> | tq_tot_send_spills - Total number of table queue<br>buffers overflowed         |
| POST_THRESHOLD_SORTS                        | <b>BIGINT</b> | post_threshold_sorts - Post threshold sorts                                    |
| POST_SHRTHRESHOLD_SORTS                     | <b>BIGINT</b> | post_shrthreshold_sorts - Post shared threshold<br>sorts                       |
| SORT_OVERFLOWS                              | <b>BIGINT</b> | sort_overflows - Sort overflows                                                |
| AUDIT_EVENTS_TOTAL                          | <b>BIGINT</b> | audit_events_total - Total audit events                                        |
| TOTAL_SORTS                                 | <b>BIGINT</b> | total sorts - Total sorts                                                      |
| STMT_EXEC_TIME                              | <b>BIGINT</b> | stmt_exec_time - Statement execution time                                      |
| COORD_STMT_EXEC_TIME                        | <b>BIGINT</b> | coord_stmt_exec_time - Execution time for<br>statement by coordinator agent    |
| TOTAL_ROUTINE_NON_SECT_PROC<br>TIME         | <b>BIGINT</b> | total_routine_non_sect_proc_time - Non-section<br>processing time              |
| TOTAL_ROUTINE_NON_SECT_TIME                 | <b>BIGINT</b> | total_routine_non_sect_time - Non-section routine<br>execution time            |
| TOTAL_SECTION_PROC_TIME                     | <b>BIGINT</b> | total_section_proc_time - Total section processing<br>time                     |
| TOTAL_APP_SECTION_EXECUTIONS                | <b>BIGINT</b> | total_app_section_executions - Total application<br>section executions         |
| TOTAL_SECTION_TIME                          | <b>BIGINT</b> | total_section_time - Total section time                                        |
| TOTAL_ROUTINE_USER_CODE_PROC<br><b>TIME</b> | <b>BIGINT</b> | total_routine_user_code_proc_time - Total routine<br>user code processing time |
| TOTAL_ROUTINE_USER_CODE_TIME                | <b>BIGINT</b> | total_routine_user_code_time - Total routine user<br>code time                 |
| TOTAL_ROUTINE_TIME                          | <b>BIGINT</b> | total_routine_time - Total routine time                                        |
| THRESH_VIOLATIONS                           | <b>BIGINT</b> | thresh_violations - Number of threshold violations                             |
| NUM LW_THRESH_EXCEEDED                      | <b>BIGINT</b> | num_lw_thresh_exceeded - Number of lock wait<br>thresholds exceeded            |
| TOTAL_ROUTINE_INVOCATIONS                   | <b>BIGINT</b> | total routine invocations - Total routine invocations                          |
| LOCK_WAIT_TIME_GLOBAL                       | <b>BIGINT</b> | lock_wait_time_global - Lock wait time global                                  |
| LOCK_WAITS_GLOBAL                           | <b>BIGINT</b> | lock_waits_global - Lock waits global                                          |
| RECLAIM_WAIT_TIME                           | <b>BIGINT</b> | reclaim_wait_time - Reclaim wait time                                          |
| SPACEMAPPAGE_RECLAIM_WAIT_TIME              | <b>BIGINT</b> | spacemappage_reclaim_wait_time - Space map<br>page reclaim wait time           |
| LOCK_TIMEOUTS_GLOBAL                        | <b>BIGINT</b> | lock_timeouts_global - Lock timeouts global                                    |
| LOCK_ESCALS_MAXLOCKS                        | <b>BIGINT</b> | lock_escals_maxlocks - Number of maxlocks lock<br>escalations                  |
| LOCK_ESCALS_LOCKLIST                        | <b>BIGINT</b> | lock_escals_locklist - Number of locklist lock<br>escalations                  |

*Table 50. Information returned for an activities event monitor: Table name: ACTIVITYMETRICS\_evmonname (continued)*

| <b>Column Name</b>                         | Data Type     | Description                                                                             |
|--------------------------------------------|---------------|-----------------------------------------------------------------------------------------|
| LOCK_ESCALS_GLOBAL                         | <b>BIGINT</b> | lock_escals_global - Number of global lock<br>escalations                               |
| CF_WAIT_TIME                               | <b>BIGINT</b> | cf_wait_time - cluster caching facility wait time                                       |
| CF_WAITS                                   | <b>BIGINT</b> | cf_waits - Number of cluster caching facility DB2<br>pureScale server waits             |
| POOL_DATA_GBP_L_READS                      | <b>BIGINT</b> | pool_data_gbp_l_reads - Group buffer pool data<br>logical reads                         |
| POOL_DATA_GBP_P_READS                      | <b>BIGINT</b> | pool_data_gbp_p_reads - Group buffer pool data<br>physical reads                        |
| POOL_DATA_LBP_PAGES_FOUND                  | <b>BIGINT</b> | pool_data_lbp_pages_found - Local buffer pool<br>found data pages                       |
| POOL_DATA_GBP_INVALID_PAGES                | <b>BIGINT</b> | pool_data_gbp_invalid_pages - Group buffer pool<br>invalid data pages                   |
| POOL_INDEX_GBP_L_READS                     | <b>BIGINT</b> | pool_index_gbp_l_reads - Group buffer pool index<br>logical reads                       |
| POOL_INDEX_GBP_P_READS                     | <b>BIGINT</b> | pool_index_gbp_p_reads - Group buffer pool index<br>physical reads                      |
| POOL_INDEX_LBP_PAGES_FOUND                 | <b>BIGINT</b> | pool_index_lbp_pages_found - Local buffer pool<br>index pages found                     |
| POOL_INDEX_GBP_INVALID_PAGES               | <b>BIGINT</b> | pool_index_gbp_invalid_pages - Group buffer pool<br>invalid index pages                 |
| POOL_XDA_GBP_L_READS                       | <b>BIGINT</b> | pool_xda_gbp_l_reads - Group buffer pool XDA<br>data logical read requests              |
| POOL_XDA_GBP_P_READS                       | <b>BIGINT</b> | pool_xda_gbp_p_reads - Group buffer pool XDA<br>data physical read requests             |
| POOL_XDA_LBP_PAGES_FOUND                   | <b>BIGINT</b> | pool_xda_lbp_pages_found - Local buffer pool<br>XDA data pages found                    |
| POOL_XDA_GBP_INVALID_PAGES                 | <b>BIGINT</b> | pool_xda_gbp_invalid_pages - Group buffer pool<br>invalid XDA data pages                |
| EVMON_WAIT_TIME                            | <b>BIGINT</b> | evmon_wait_time - Event monitor wait time                                               |
| EVMON_WAITS_TOTAL                          | <b>BIGINT</b> | evmon_waits_total - Event monitor total waits                                           |
| TOTAL_EXTENDED_LATCH_WAIT_TIME             | <b>BIGINT</b> | total_extended_latch_wait_time - Total extended<br>latch wait time                      |
| TOTAL_EXTENDED_LATCH_WAITS                 | <b>BIGINT</b> | total_extended_latch_waits - Total extended latch<br>waits                              |
| TOTAL_DISP_RUN_QUEUE_TIME                  | <b>BIGINT</b> | total_disp_run_queue_time - Total dispatcher run<br>queue time                          |
| POOL_QUEUED_ASYNC_DATA_REQS                | <b>BIGINT</b> | pool_queued_async_data_reqs - Data prefetch<br>requests                                 |
| POOL_QUEUED_ASYNC_INDEX_REQS               | <b>BIGINT</b> | pool_queued_async_index_reqs - Index prefetch<br>requests                               |
| POOL_QUEUED_ASYNC_XDA_REQS                 | <b>BIGINT</b> | pool_queued_async_xda_reqs - XDA prefetch<br>requests                                   |
| POOL_QUEUED_ASYNC_TEMP_DATA<br><b>REQS</b> | <b>BIGINT</b> | pool_queued_async_temp_data_reqs - Data prefetch<br>requests for temporary table spaces |

*Table 50. Information returned for an activities event monitor: Table name: ACTIVITYMETRICS\_evmonname (continued)*

| <b>Column Name</b>                           | Data Type     | Description                                                                                       |
|----------------------------------------------|---------------|---------------------------------------------------------------------------------------------------|
| POOL_QUEUED_ASYNC_TEMP_INDEX<br><b>REQS</b>  | <b>BIGINT</b> | pool_queued_async_temp_index_reqs - Index<br>prefetch requests for temporary table spaces         |
| POOL_QUEUED_ASYNC_TEMP_XDA<br><b>REQS</b>    | <b>BIGINT</b> | pool_queued_async_temp_xda_reqs - XDA data<br>prefetch requests for temporary table spaces        |
| POOL_QUEUED_ASYNC_OTHER_REQS                 | <b>BIGINT</b> | pool_queued_async_other_reqs - Non-prefetch<br>requests                                           |
| POOL_QUEUED_ASYNC_DATA_PAGES                 | <b>BIGINT</b> | pool_queued_async_data_pages - Data pages<br>prefetch requests                                    |
| POOL_QUEUED_ASYNC_INDEX_PAGES                | <b>BIGINT</b> | pool_queued_async_index_pages - Index pages<br>prefetch requests                                  |
| POOL_QUEUED_ASYNC_XDA_PAGES                  | <b>BIGINT</b> | pool_queued_async_xda_pages - XDA pages<br>prefetch requests                                      |
| POOL_QUEUED_ASYNC_TEMP_DATA<br><b>PAGES</b>  | <b>BIGINT</b> | pool_queued_async_temp_data_pages - Data pages<br>prefetch requests for temporary table spaces    |
| POOL_QUEUED_ASYNC_TEMP_INDEX<br><b>PAGES</b> | <b>BIGINT</b> | pool_queued_async_temp_index_pages - Index<br>pages prefetch requests for temporary table spaces  |
| POOL_QUEUED_ASYNC_TEMP_XDA<br><b>PAGES</b>   | <b>BIGINT</b> | pool_queued_async_temp_xda_pages - XDA data<br>pages prefetch requests for temporary table spaces |
| POOL_FAILED_ASYNC_DATA_REQS                  | <b>BIGINT</b> | pool_failed_async_data_reqs - Failed data prefetch<br>requests                                    |
| POOL_FAILED_ASYNC_INDEX_REQS                 | <b>BIGINT</b> | pool_failed_async_index_reqs - Failed index<br>prefetch requests                                  |
| POOL_FAILED_ASYNC_XDA_REQS                   | <b>BIGINT</b> | pool_failed_async_xda_reqs - Failed XDA prefetch<br>requests                                      |
| POOL_FAILED_ASYNC_TEMP_DATA<br><b>REQS</b>   | <b>BIGINT</b> | pool_failed_async_temp_data_reqs - Failed data<br>prefetch requests for temporary table spaces    |
| POOL_FAILED_ASYNC_TEMP_INDEX<br><b>REQS</b>  | <b>BIGINT</b> | pool_failed_async_temp_index_reqs - Failed index<br>prefetch requests for temporary table spaces  |
| POOL_FAILED_ASYNC_TEMP_XDA_REQS              | <b>BIGINT</b> | pool_failed_async_temp_xda_reqs - Failed XDA<br>prefetch requests for temporary table spaces      |
| POOL_FAILED_ASYNC_OTHER_REQS                 | <b>BIGINT</b> | pool_failed_async_other_reqs - Failed non-prefetch<br>requests                                    |
| TOTAL_PEDS                                   | <b>BIGINT</b> | total_peds - Total partial early distincts                                                        |
| DISABLED_PEDS                                | <b>BIGINT</b> | "disabled_peds - Disabled partial early distincts<br>monitor element" on page 870                 |
| POST_THRESHOLD_PEDS                          | <b>BIGINT</b> | post_threshold_peds - Partial early distincts<br>threshold                                        |
| TOTAL_PEAS                                   | <b>BIGINT</b> | total_peas - Total partial early aggregations                                                     |
| POST_THRESHOLD_PEAS                          | <b>BIGINT</b> | post_threshold_peas - Partial early aggregation<br>threshold                                      |
| TQ_SORT_HEAP_REQUESTS                        | <b>BIGINT</b> | tq_sort_heap_requests - Table queue sort heap<br>requests                                         |
| TQ_SORT_HEAP_REJECTIONS                      | <b>BIGINT</b> | tq_sort_heap_rejections - Table queue sort heap<br>rejections                                     |
| PREFETCH_WAIT_TIME                           | <b>BIGINT</b> | prefetch_wait_time - Time waited for prefetch                                                     |
| PREFETCH_WAITS                               | <b>BIGINT</b> | prefetch_waits - Prefetcher wait count                                                            |

*Table 50. Information returned for an activities event monitor: Table name: ACTIVITYMETRICS\_evmonname (continued)*

| <b>Column Name</b>                         | Data Type     | Description                                                                                                    |
|--------------------------------------------|---------------|----------------------------------------------------------------------------------------------------|
| POOL DATA GBP INDEP PAGES FOUND<br>IN LBP  | <b>BIGINT</b> | "pool_data_gbp_indep_pages_found<br>_in_lbp - Group buffer pool independent data<br>pages found in local buffer pool monitor element"<br>on page 1131   |
| POOL_INDEX_GBP_INDEP_PAGES<br>FOUND IN LBP | <b>BIGINT</b> | "pool_index_gbp_indep_pages<br>_found_in_lbp - Group buffer pool independent<br>index pages found in local buffer pool monitor<br>element" on page 1165 |
| POOL_XDA_GBP_INDEP_PAGES<br>_FOUND_IN_LBP  | <b>BIGINT</b> | "pool_xda_gbp_indep_pages<br>_found_in_lbp - Group buffer pool XDA<br>independent pages found in local buffer pool<br>monitor element" on page 1225     |

<span id="page-318-0"></span>*Table 51. Information returned for an activities event monitor: Table name: ACTIVITYVALS\_evmon-name*

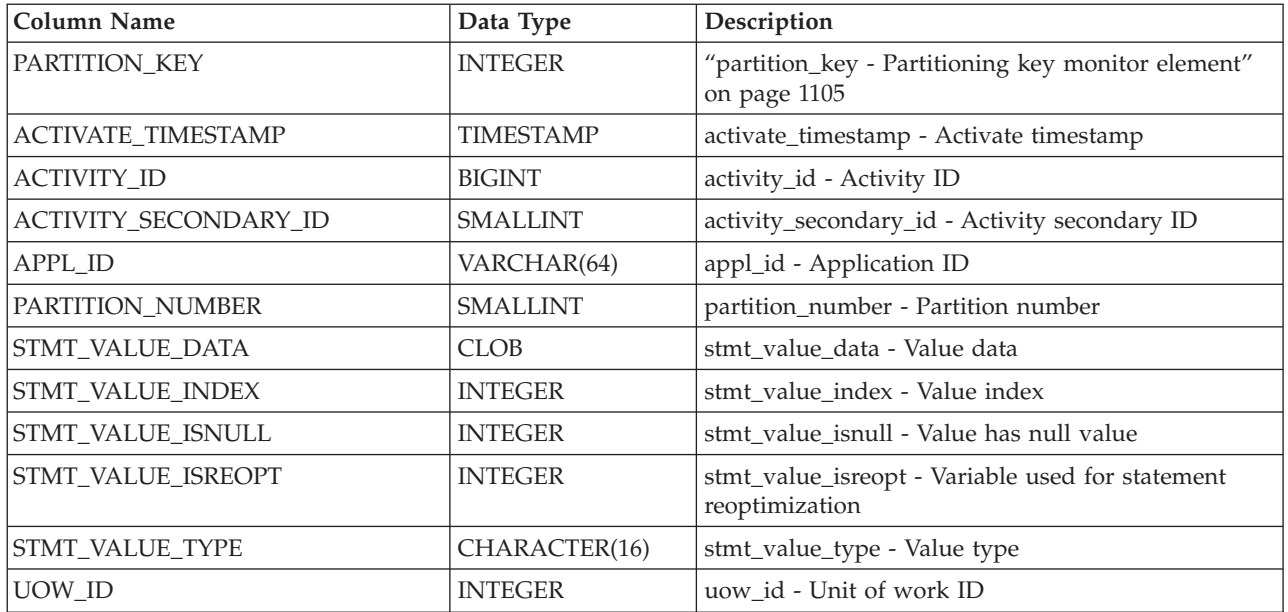

<span id="page-318-1"></span>*Table 52. Information returned for an activities event monitor: Default table name: CONTROL\_evmon-name*

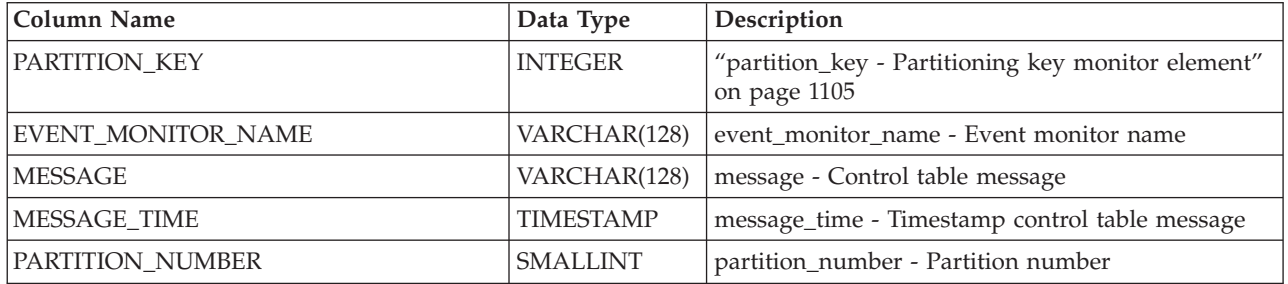

# **Accessing event information written by an activity event monitor to a table**

Activity event monitors can write their output to tables, files, and pipes.

For more information about using data written to files and pipes, see ["Event](#page-159-0) [monitor self-describing data stream" on page 130.](#page-159-0)

# **Before you begin**

You must have created and activated an activity event monitor and enabled data collection.

# **About this task**

The tables that an activity event monitor produces are described in ["Target tables,](#page-139-0) [control tables, and event monitor table management" on page 110.](#page-139-0) Before DB2 Version 10.1, metrics monitor elements were written to an XML document in the DETAIL\_XML column of the ACTIVITIES table. The schema for the XML document is in the sqllib/misc/DB2MonCommon.xsd file, and the top-level element is activity\_metrics. Starting in Version 10.1, the metrics formerly available only from the details\_xml XML document are also available in an ACTIVITYMETRICS table that the activity event monitor produces.

# **Procedure**

To access the data produced by an activity event monitor:

1. Formulate a query that returns the columns that you want to see. For example, if you are interested in information about the text of the statements that are associated with a specific unit of work, you might formulate a query such as the one that follows:

SELECT UOW ID, SUBSTR(STMT TEXT, 1,70) AS STMT TEXT FROM ACTIVITYSTMT ACTEVMON WHERE UOW ID=11

In this case, the event monitor is named actevmon.

2. Run the query. The preceding query might return results similar to the ones that follow:

```
UOW_ID STMT_TEXT
                    --------- ---------------------------------------------------------------------
       11 select * from gosaleshr.employee expense detail order by expense date
```
1 record(s) selected.

# **Results**

# **Example**

If you want to access the data in the DETAILS\_XML column of the ACTIVITY table, you can use any of the interfaces that are provided with the DB2 product for this purpose. For example, to see metrics information that an activity event monitor collects for a unit of work, you might use a statement such as the one that follows:

```
SELECT SUBSTR(B.METRIC NAME, 1, 20) METRIC NAME, B.VALUE
   FROM ACTIVITY ACTEVMON AS A,
   TABLE(MON_FORMAT_XML_METRICS_BY_ROW(A.DETAILS_XML))AS B
   WHERE UOW ID=23
  ORDER BY B.VALUE DESC
```
This statement returns all of the activity metrics collected for the unit of work with the UOW\_ID of 23:

<span id="page-320-0"></span>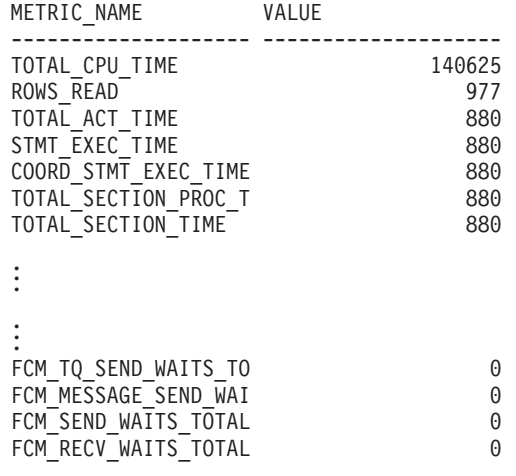

92 record(s) selected.

For more information about working with XML data returned by event monitors, see ["Interfaces that return monitor data in XML documents" on page 18.](#page-47-0)

# **Example: Capturing activity information related to the execution of a statement**

If you identify a statement that is taking a long time to execute, you can define a threshold that causes an activity event monitor to capture information about the execution of that statement when the threshold is exceeded.

You can then correlate statement execution information with information collected by the activity event monitor to view activity metrics that can help you understand what might be causing the slowdown.

# **Before you begin**

Before capturing activity information, you must identify the statement in question; for example, a user or application developer might complain that a specific statement runs longer than expected. Or, you might identify a statement that is taking longer to run by using the package cache event monitor.

# **About this task**

In this example, the query that is being investigated runs as part of an application. The query is as follows:

SELECT DISTINCT PARTS BIN FROM STOCK WHERE PART NUMBER = ?

One possible reason for a slowdown might be unfavorable data distribution. For example, if the STOCK table has only a few rows for most part numbers, but has several thousand for one particular part number, it takes longer to run this SELECT statement. The example that follows shows how you can retrieve the actual values that are processed for the parameter marker ("?") by the activity associated with the preceding query.

# **Procedure**

To test the hypothesis that unfavorable data distribution is the cause of the slow-running query, you can create a threshold for the statement in question. Then you can use the threshold and activity event monitors to capture information about <span id="page-321-0"></span>the execution of that particular statement. From this information, you can determine the actual value that was processed by the query that ran for longer than expected.

1. Create a threshold for the statement in question, specifying that a threshold violation event occurs when the statement runs for longer than 10 seconds:

```
CREATE THRESHOLD TH1
    FOR STATEMENT TEXT 'SELECT DISTINCT PARTS BIN
    FROM STOCK WHERE PART NUMBER = ?' ACTIVITIES
    ENFORCEMENT DATABASE
    WHEN ACTIVITYTOTALTIME > 10 SECONDS
    COLLECT ACTIVITY DATA WITH DETAILS, SECTION AND VALUES
    CONTINUE
```
2. Create a threshold event monitor to record threshold violations:

```
CREATE EVENT MONITOR STMT_THRESH_VIOLATIONS
 FOR THRESHOLD VIOLATIONS
 WRITE TO TABLE
 AUTOSTART
```
3. Create an activity event monitor to record detailed activity information:

```
CREATE EVENT MONITOR ACTIVITIES
  FOR ACTIVITIES
  WRITE TO TABLE
```
- 4. Enable the new event monitors: SET EVENT MONITOR ACTIVITIES STATE 1 SET EVENT MONITOR STMT\_THRESH\_VIOLATIONS STATE 1
- 5. Run the application that executes the statement. If a threshold violation occurs, the threshold violations event monitor STMT\_THRESH\_VIOLATIONS records information about the threshold violation; information about the activity associated with the threshold violation is recorded by the activity event monitor ACTIVITIES.
- 6. To determine whether a threshold violation occurred, query the number of violations recorded by the threshold event monitor for the threshold TH1 defined in step 1. To perform this query, join the view SYSCAT.THRESHOLDS with the table that was produced by the thresholds event monitor that contains the threshold violation information. This join is necessary because the threshold name TH1 is maintained in SYSCAT.THRESHOLDS:

```
SELECT COUNT(1) NUM VIOLATIONS
       FROM THRESHOLDVIOLATIONS_DB2THRESHOLDVIOLATIONS T
       JOIN SYSCAT.THRESHOLDS S ON T.THRESHOLDID = S.THRESHOLDID
       WHERE S.THRESHOLDNAME = 'TH1';
NUM_VIOLATIONS
--------------
```
1 record(s) selected.

1

In this case, there was one threshold violation; one execution of the statement identified in step 1 ran for longer than 10 seconds.

7. Examine the data (the part number) that is represented by the parameter marker ("?") in the statement that you identified in 1. In the following example, the SELECT statement retrieves the value for the parameter marker (represented by STMT\_VALUE\_DATA in the SQL that follows) from one of the ACTIVITYVALS tables that the activity event monitor produces:

```
SELECT SUBSTR(V.STMT VALUE DATA, 1, 80) PARAM MARKER VALUE
       FROM ACTIVITYVALS ACTIVITIES V
       JOIN THRESHOLDVIOLATIONS STMT THRESH VIOLATIONS T
         ON T.APPL_ID = V.APPL_ID
         AND T.UOWID = V.UOWID
```
AND T.ACTIVITY ID = V.ACTIVITY ID JOIN SYSCAT.THRESHOLDS S ON T.THRESHOLDID = S.THRESHOLDID WHERE S.THRESHOLDNAME = 'TH1';

In the preceding example, the select statement retrieves the value for the parameter marker (STMT\_VALUE\_DATA) from the one of the tables produced by the activity event monitor.

PARAM\_MARKER\_VALUE

 $-$ 475299

8. Now that you know the value for the PART\_NUMBER associated with the long-running statement, you can examine the STOCK table to see if there is anything about the occurrences of that part number in the table that might lead to longer query times. For example, many rows that contain 475299 as the value for the PART\_NUBMER (as compared to the number of rows for other part numbers) might be a reason that the query runs longer when this value is encountered.

# **Variation: Defining a threshold for a statement by using the executable ID**

In the preceding example, the threshold is identified in step [1 on page 292](#page-321-0) explicitly, by using the actual text of the statement. You can also define the threshold indirectly, identifying the executable ID for a statement contained in the package cache. For example, you can define the threshold as follows:

CREATE THRESHOLD TH1 FOR STATEMENT REFERENCE x'0100000000000000020000000000000000000000020020100304162158584850' ACTIVITIES ENFORCEMENT DATABASE WHEN ACTIVITYTOTALTIME > 10 SECONDS COLLECT ACTIVITY DATA WITH DETAILS, SECTION AND VALUES CONTINUE;

In this example, the executable ID that follows the keywords STATEMENT REFERENCE is used to look up the corresponding statement text in the package cache. The executable ID for a statement can be determined by examining the package cache. For more information about how to view information contained in the package cache, including the executable ID for a statement, see ["Using package](#page-296-0) [cache information to identify statements that are candidates for performance](#page-296-0) [tuning" on page 267.](#page-296-0)

If the executable ID is found in the package cache, the associated statement text is retrieved from the package cache and is used for defining the statement threshold. For statements in static SQL sections, if the executable ID is not in the package cache, the statement text is retrieved from the system catalogs. For statements in dynamic SQL sections, consider using the PREPARE statement to create a prepared statement from the statement string. If the executable ID cannot be found in the package cache or the system catalogs, an error (SQL4721N) is returned.

# **Statistics event monitoring**

The statistics event monitor captures data that can be used to measure different aspects of system operation.

You can use the statistics event monitor to collect two types of information:

### **Metrics**

Metrics are request monitor elements that capture measurement information about the system. These metrics include time-spent monitor elements like the time waited on locks and counter monitor elements like the number of deadlocks that occurred. Collection of these metrics can be configured for the entire database with the **mon\_req\_metrics** database configuration parameter, or for specific service classes through the COLLECT REQUEST METRICS clause of CREATE or ALTER SERVICE CLASS statements. Some system metrics are collected as part of the **details\_xml** and **metrics** monitor elements in the EVENT\_SCSTATS and EVENT\_WLSTATS logical data groups. Both these monitor elements are XML documents.

#### **Statistics**

Statistics are maintained for workload manager objects. Workload manager objects include service classes, work classes, workloads, and threshold queues. These statistics include high watermark monitor elements like temporary table space usage and calculated monitor elements like estimated cost averages. The statistics reside in memory and can be viewed in real time by using workload manager statistics table functions. Alternatively, or the statistics can be collected and sent to a statistics event monitor where they can be viewed later for historical analysis. By default, a minimal set of statistics is collected for each workload manager object. You can modify the scope of statistics collection by using the clauses in the CREATE or ALTER statements for the various workload manager objects.

The XML documents in the **details\_xml** and **metrics** monitor elements contain the same metrics with one important difference. The metrics in **details\_xml** generally start at 0 and continue to accumulate until the next database activation, while the metrics in **metrics** are calculated to show the change in value for the metric since the last time statistics were collected. The schema for the XML documents returned is available in the file sqllib/misc/DB2MonCommon.xsd. The top-level element is **system\_metrics**.

In addition to viewing system metrics from the XML document in the **metrics** monitor element, you can also view the individual metrics directly from the output associated with the EVENT\_SCMETRICS and EVENT\_WLMETRICS logical data groups.

**Important:** Starting with Version 10.1 Fix Pack 1, the XML document in details  $xml$  is deprecated for the statistics event monitor and might be removed in a future release. If you use the XML metrics data returned in **details\_xml**, start by using the **metrics** document instead. Alternatively, you can include the EVENT\_SCMETRICS and EVENT\_WLMETRICS logical data groups in the information collected by the event monitor, and then you can access the metrics monitor elements directly.

The metrics collected by the statistics event monitor are the same set of metrics that are reported by the MON\_GET\_SERVICE\_SUBCLASS\_DETAILS and MON\_GET\_WORKLOAD\_DETAILS table functions. The XML document in the DETAILS column of the tables returned by these two table functions contain many other monitor elements in addition to the system metrics monitor elements.

System metrics monitor elements are only collected for a request if the request is processed by an agent in a service subclass whose parent service superclass has request monitor element collection enabled, or if system metrics collection is enabled for the entire database. If system metrics collection is disabled at the
database level, as well as for a service superclass, the metrics reported in the **details\_xml** document stop increasing (or remain at 0 if request metrics were disabled at database activation time).

# **Data generated by statistics event monitors**

Statistics event monitors record statistics events that occur when using the database. The definition of the statistics event monitor specifies where the database records the events. You can choose to have the output from a statistics event monitor written to regular tables, files, or named pipes.

Regardless of the output format you choose, all data captured by statistics event monitors is written to one of the following logical data groups: The statistics event monitor can write captured data for the following logical data groups to tables, files, or named pipes:

- EVENT SCSTATS
- EVENT WCSTATS
- EVENT WLSTATS
- EVENT OSTATS
- EVENT HISTOGRAMBIN

If you choose to have the statistics event monitor data written to regular tables, then the following three additional logical data groups are available:

- [EVENT\\_SCMETRICS](#page-97-0)
- [EVENT\\_WLMETRICS](#page-112-0)
- The CONTROL logical data group is used to generate metadata about the event monitor itself

# **Information written to tables for a statistics event monitor:**

When you choose WRITE TO TABLE as the ouput type for a statistics event monitor, a number of tables are produced. Each table contains monitor elements from one or more logical data groups.

The following table contains a list of the logical data groups and associated tables used by the statistics event monitor. The default table name for each logical data group is derived by concatenating the name of the logical data group used to populate the table with the name given to the event monitor when it was created by using the CREATE EVENT MONITOR statement. The table names shown are the default table names when a name is not specified as part of the CREATE EVENT MONITOR statement.

| Default table name          | Logical data groups reported                       |
|-----------------------------|----------------------------------------------------|
| QSTATS_evmon-name           | "event_qstats logical data group" on page 67       |
| SCSTATS evmon-name          | "event_scstats logical data group" on page 76      |
| HISTOGRAMBIN evmon-name     | "event_histogrambin logical data group" on page 67 |
| WCSTATS evmon-name          | "event_wcstats logical data group" on page 82      |
| WLSTATS evmon-name          | "event_wlstats logical data group" on page 90      |
| <b>SCMETRICS</b> evmon-name | "event_scmetrics logical data group" on page 68    |
| WLMETRICS evmon-name        | "event_wlmetrics logical data group" on page 83    |

*Table 53. Tables produced by STATISTICS write-to-table event monitors*

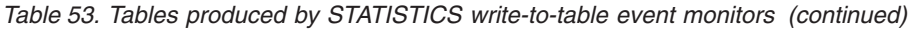

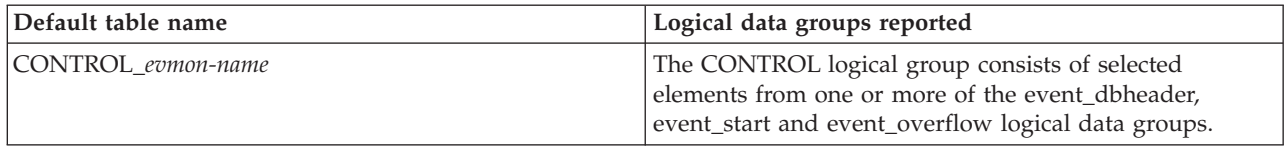

To restrict the output of the event monitor to specific tables, specify the names of the logical groups for which you want tables produced in the CREATE EVENT MONITOR or ALTER EVENT MONITOR statements. You can refer to the reference topics for those statements for details.

# **Tables produced**

<span id="page-325-0"></span>*Table 54. Information returned for a statistics event monitor: Default table name: QSTATS\_evmon-name*

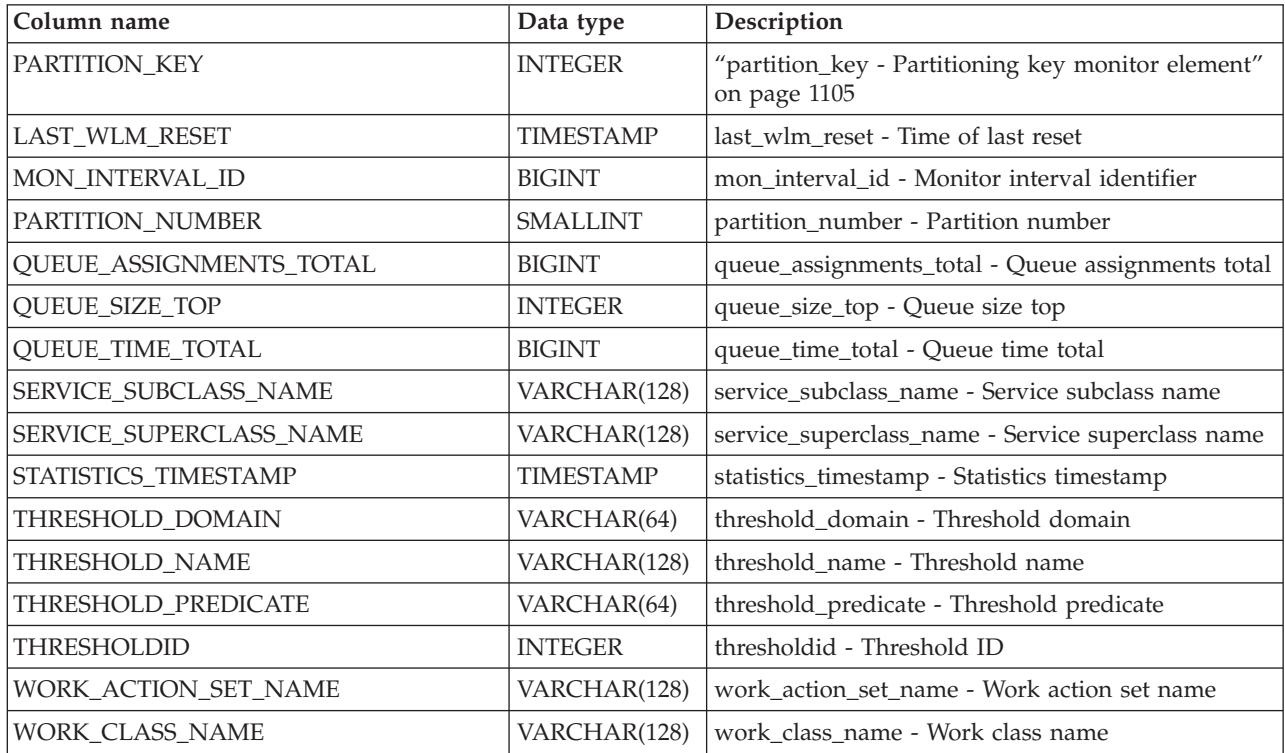

<span id="page-325-1"></span>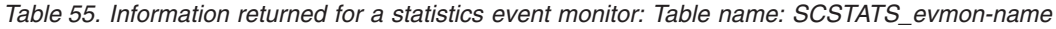

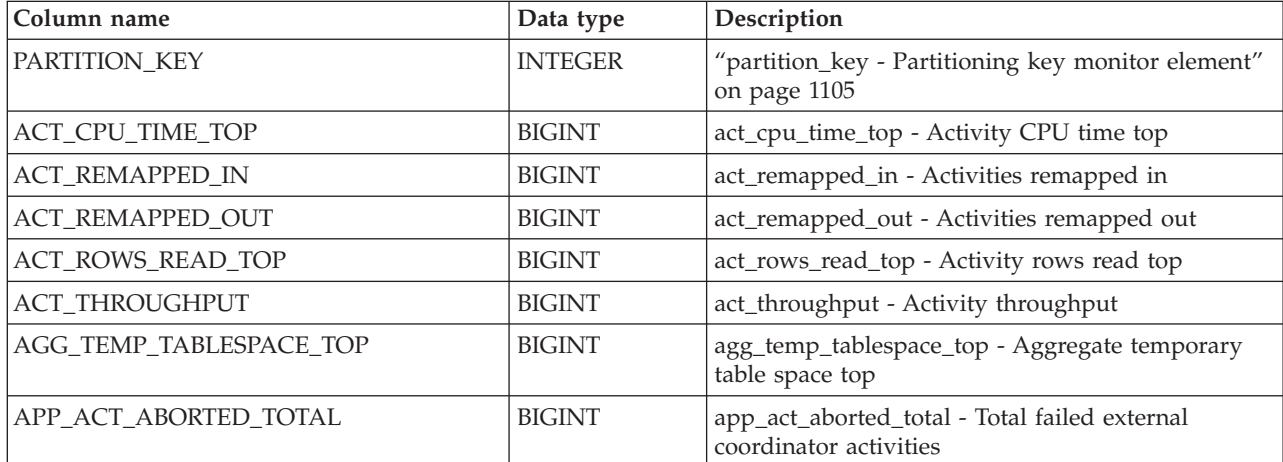

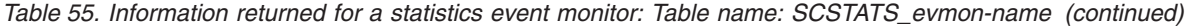

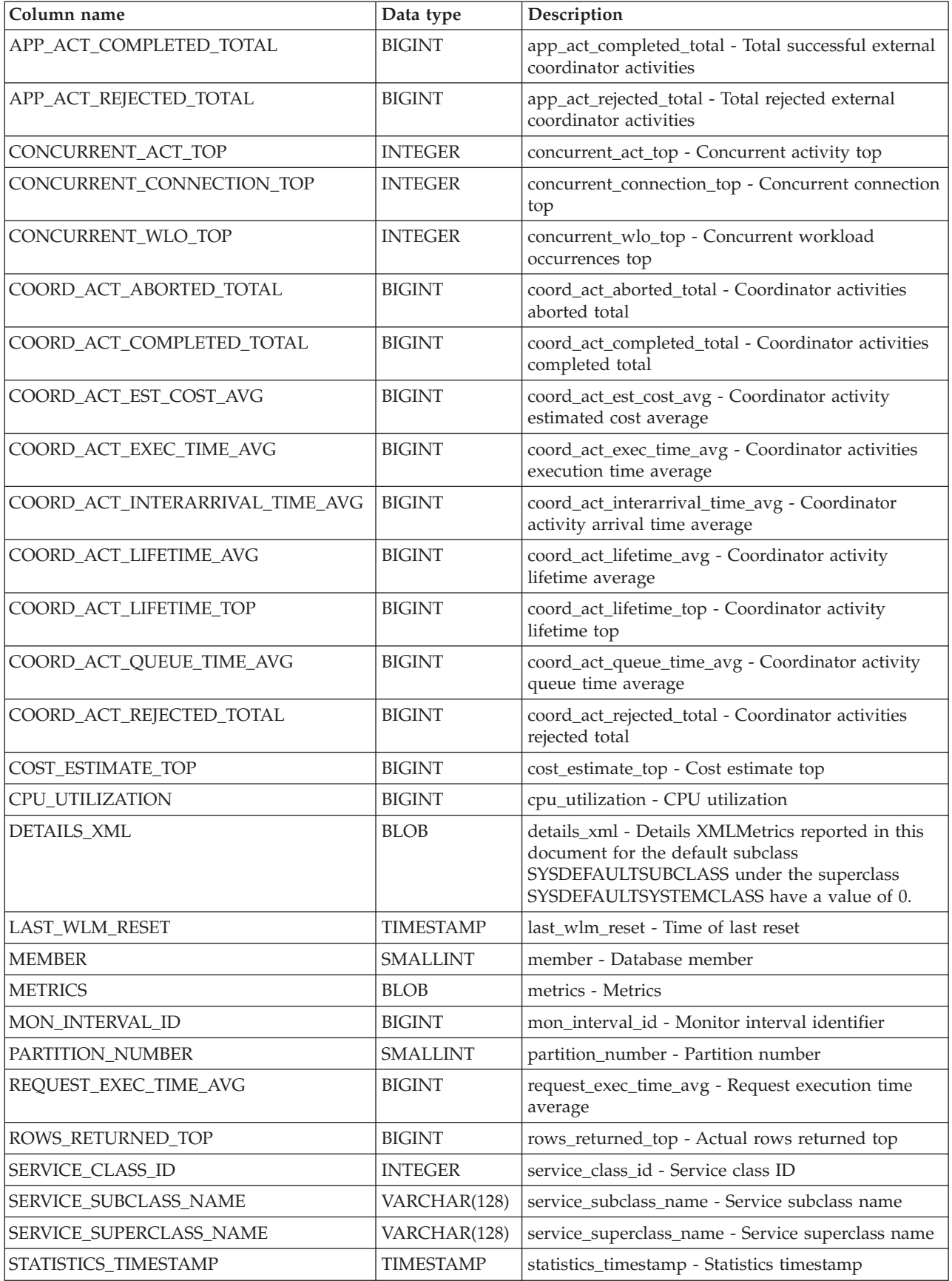

*Table 55. Information returned for a statistics event monitor: Table name: SCSTATS\_evmon-name (continued)*

| Column name                | Data type     | Description                                                    |
|----------------------------|---------------|----------------------------------------------------------------|
| TEMP TABLESPACE TOP        | <b>BIGINT</b> | temp_tablespace_top - Temporary table space top                |
| <b>TOTAL CPU TIME</b>      | <b>BIGINT</b> | total_cpu_time - Total CPU time                                |
| TOTAL_DISP_RUN_QUEUE_TIME  | <b>BIGINT</b> | total_disp_run_queue_time - Total dispatcher run<br>queue time |
| <b>UOW COMPLETED TOTAL</b> | <b>BIGINT</b> | uow_completed_total - Total completed units of<br>work         |
| <b>UOW LIFETIME AVG</b>    | <b>BIGINT</b> | uow_lifetime_avg - Unit of work lifetime average               |
| <b>UOW THROUGHPUT</b>      | <b>BIGINT</b> | uow_throughput - Unit of work throughput                       |
| <b>UOW TOTAL TIME TOP</b>  | <b>BIGINT</b> | uow_total_time_top - UOW total time top                        |

<span id="page-327-0"></span>*Table 56. Information returned for a statistics event monitor: Table name: HISTOGRAMBIN\_evmon-name*

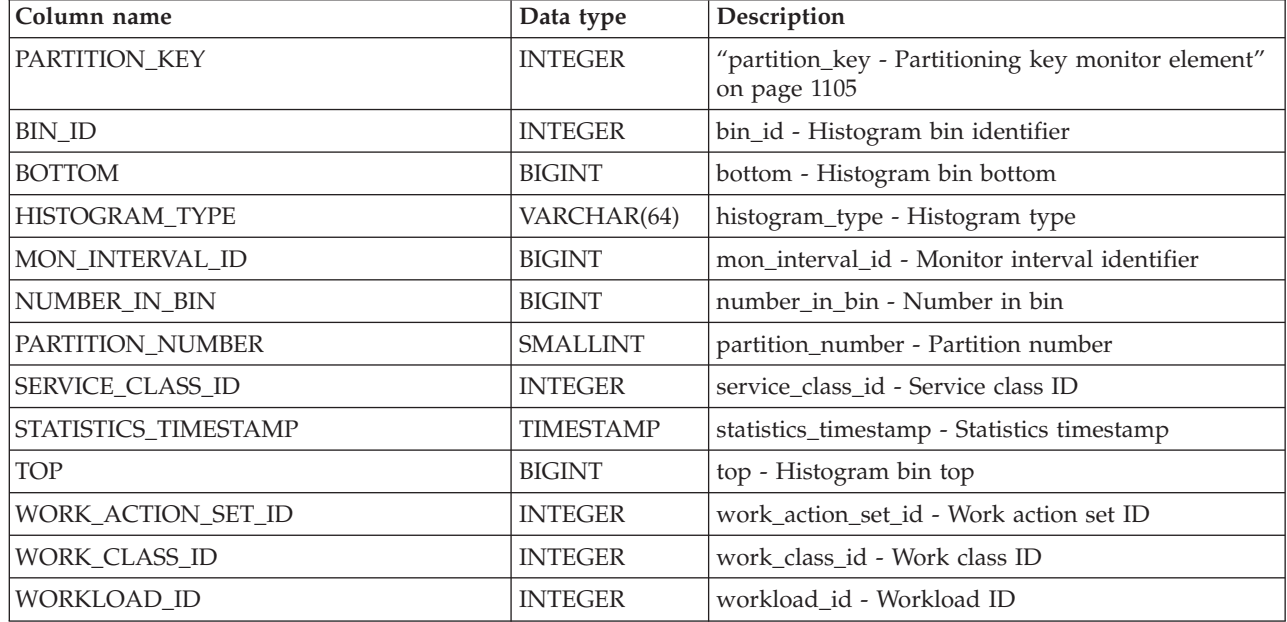

<span id="page-327-1"></span>*Table 57. Information returned for a statistics event monitor: Table name: WCSTATS\_evmon-name*

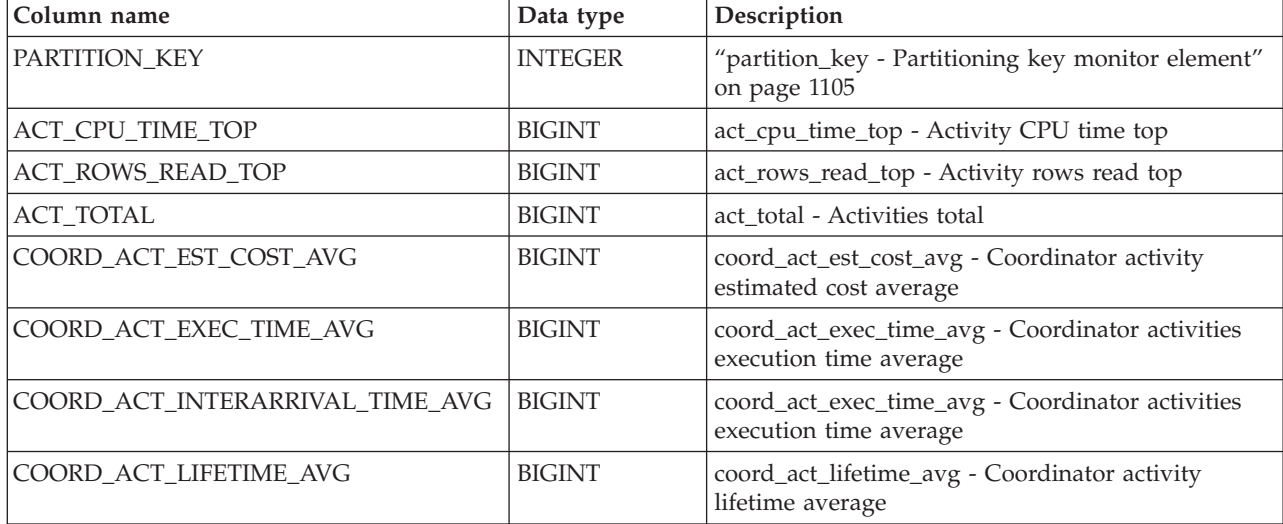

| Column name              | Data type        | Description                                                           |
|--------------------------|------------------|-----------------------------------------------------------------------|
| COORD_ACT_LIFETIME_TOP   | <b>BIGINT</b>    | coord_act_lifetime_top - Coordinator activity<br>lifetime top         |
| COORD_ACT_QUEUE_TIME_AVG | <b>BIGINT</b>    | coord_act_queue_time_avg - Coordinator activity<br>queue time average |
| COST ESTIMATE TOP        | <b>BIGINT</b>    | cost_estimate_top - Cost estimate top                                 |
| LAST_WLM_RESET           | <b>TIMESTAMP</b> | last_wlm_reset - Time of last reset                                   |
| MON_INTERVAL_ID          | <b>BIGINT</b>    | mon_interval_id - Monitor interval identifier                         |
| PARTITION_NUMBER         | <b>SMALLINT</b>  | partition_number - Partition number                                   |
| ROWS RETURNED TOP        | <b>BIGINT</b>    | rows_returned_top - Actual rows returned top                          |
| STATISTICS_TIMESTAMP     | <b>TIMESTAMP</b> | statistics_timestamp - Statistics timestamp                           |
| TEMP_TABLESPACE_TOP      | <b>BIGINT</b>    | temp_tablespace_top - Temporary table space top                       |
| WORK ACTION SET ID       | <b>INTEGER</b>   | work action set id - Work action set ID                               |
| WORK_ACTION_SET_NAME     | VARCHAR(128)     | work_action_set_name - Work action set name                           |
| WORK_CLASS_ID            | <b>INTEGER</b>   | work_class_id - Work_class_ID                                         |
| WORK_CLASS_NAME          | VARCHAR(128)     | work class name - Work class name                                     |

*Table 57. Information returned for a statistics event monitor: Table name: WCSTATS\_evmon-name (continued)*

<span id="page-328-0"></span>*Table 58. Information returned for a statistics event monitor: Table name: WLSTATS\_evmon-name*

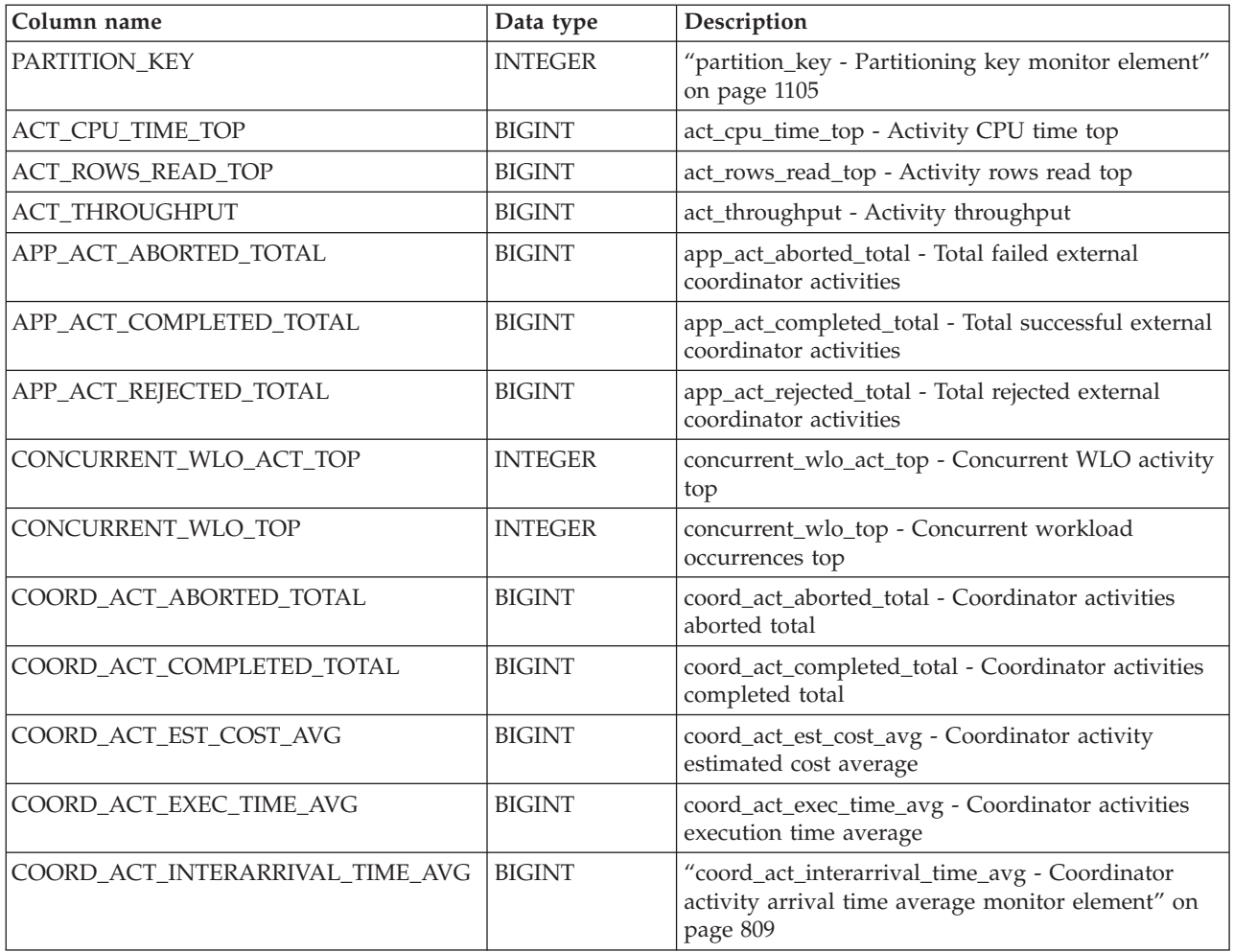

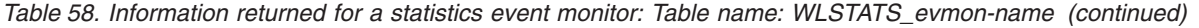

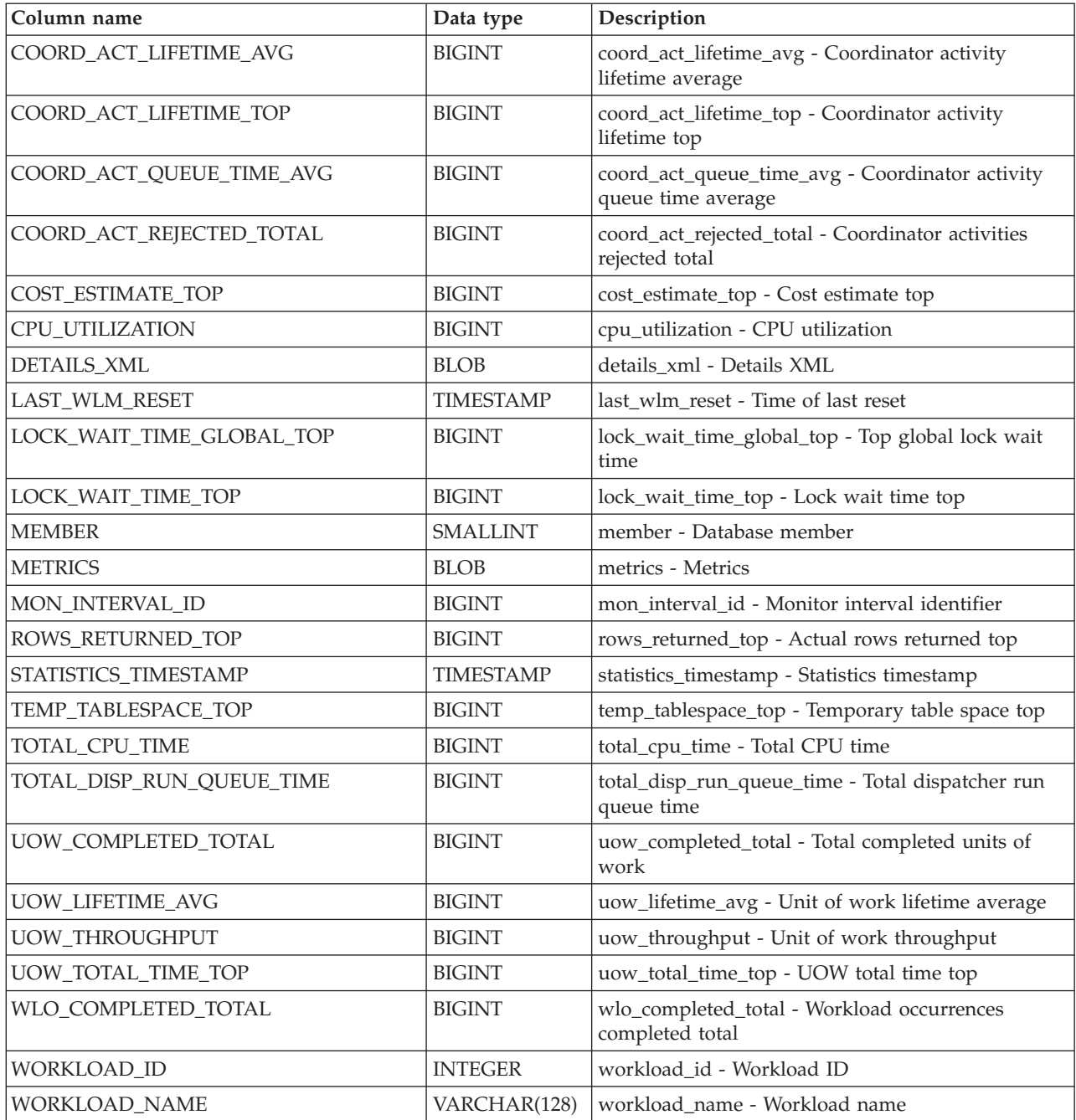

<span id="page-329-0"></span>*Table 59. Information returned for a statistics event monitor: Default table name: SCMETRICS\_evmon-name*

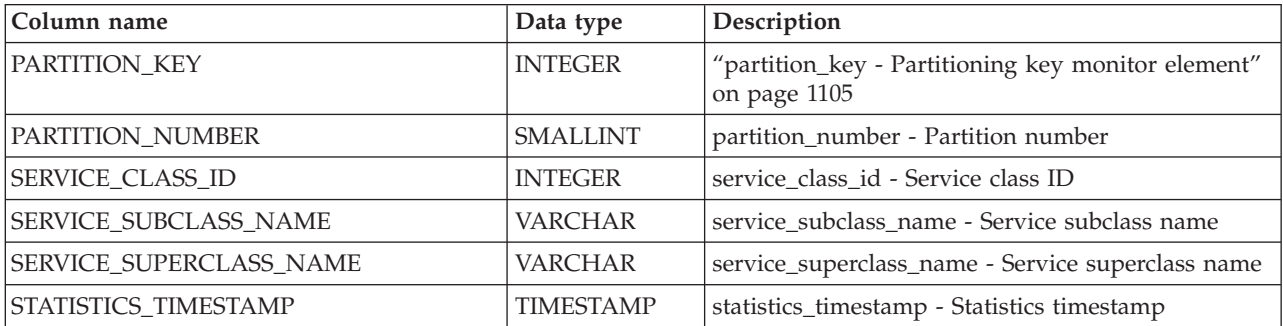

*Table 59. Information returned for a statistics event monitor: Default table name: SCMETRICS\_evmonname (continued)*

| Column name                 | Data type     | Description                                                                                                    |
|-----------------------------|---------------|----------------------------------------------------------------------------------------------------|
| WLM_QUEUE_TIME_TOTAL        | <b>BIGINT</b> | "wlm_queue_time_total - Workload manager total<br>queue time monitor element" on page 1538                       |
| WLM_QUEUE_ASSIGNMENTS_TOTAL | <b>BIGINT</b> | "wlm_queue_assignments_total - Workload<br>manager total queue assignments monitor element"<br>on page 1537      |
| FCM_TQ_RECV_WAIT_TIME       | <b>BIGINT</b> | "fcm_tq_recv_wait_time - FCM table queue<br>received wait time monitor element" on page 913                      |
| FCM_MESSAGE_RECV_WAIT_TIME  | <b>BIGINT</b> | "fcm_message_recv_wait_time - FCM message<br>received wait time monitor element" on page 894                     |
| FCM_TQ_SEND_WAIT_TIME       | <b>BIGINT</b> | "fcm_tq_send_wait_time - FCM table queue send<br>wait time monitor element" on page 917                          |
| FCM_MESSAGE_SEND_WAIT_TIME  | <b>BIGINT</b> | "fcm_message_send_wait_time - FCM message<br>send wait time monitor element" on page 899                         |
| AGENT_WAIT_TIME             | <b>BIGINT</b> | "agent_wait_time - Agent wait time monitor<br>element" on page 715                                               |
| AGENT_WAITS_TOTAL           | <b>BIGINT</b> | "agent_waits_total - Total agent waits monitor<br>element" on page 716                                           |
| LOCK_WAIT_TIME              | <b>BIGINT</b> | "lock_wait_time - Time waited on locks monitor<br>element" on page 1009                                          |
| LOCK_WAITS                  | <b>BIGINT</b> | "lock_waits - Lock waits monitor element" on page<br>1014                                                        |
| DIRECT_READ_TIME            | <b>BIGINT</b> | "direct_read_time - Direct read time monitor<br>element" on page 860                                             |
| DIRECT_READ_REQS            | <b>BIGINT</b> | "direct_read_reqs - Direct read requests monitor<br>element" on page 858                                         |
| DIRECT_WRITE_TIME           | <b>BIGINT</b> | "direct_write_time - Direct write time monitor<br>element" on page 866                                           |
| DIRECT_WRITE_REQS           | <b>BIGINT</b> | "direct_write_reqs - Direct write requests monitor<br>element" on page 864                                       |
| LOG_BUFFER_WAIT_TIME        | <b>BIGINT</b> | "log_buffer_wait_time - Log buffer wait time<br>monitor element" on page 1019                                    |
| NUM_LOG_BUFFER_FULL         | <b>BIGINT</b> | "num_log_buffer_full - Number of times full log<br>buffer caused agents to wait monitor element" on<br>page 1063 |
| LOG_DISK_WAIT_TIME          | <b>BIGINT</b> | "log_disk_wait_time - Log disk wait time monitor<br>element" on page 1021                                        |
| LOG_DISK_WAITS_TOTAL        | <b>BIGINT</b> | "log_disk_waits_total - Total log disk waits monitor<br>element" on page 1022                                    |
| TCPIP_RECV_WAIT_TIME        | <b>BIGINT</b> | "tcpip_recv_wait_time - TCP/IP received wait time<br>monitor element" on page 1402                               |
| TCPIP_RECVS_TOTAL           | <b>BIGINT</b> | "tcpip_recvs_total - TCP/IP receives total monitor<br>element" on page 1403                                      |
| CLIENT_IDLE_WAIT_TIME       | <b>BIGINT</b> | "client_idle_wait_time - Client idle wait time<br>monitor element" on page 776                                   |
| IPC_RECV_WAIT_TIME          | <b>BIGINT</b> | "ipc_recv_wait_time - Interprocess communication<br>received wait time monitor element" on page 971              |

*Table 59. Information returned for a statistics event monitor: Default table name: SCMETRICS\_evmonname (continued)*

| Column name                  | Data type     | Description                                                                                         |
|------------------------------|---------------|----------------------------------------------------------------------------------------------------|
| IPC_RECVS_TOTAL              | <b>BIGINT</b> | "ipc_recvs_total - Interprocess communication<br>receives total monitor element" on page 972        |
| IPC_SEND_WAIT_TIME           | <b>BIGINT</b> | "ipc_send_wait_time - Interprocess communication<br>send wait time monitor element" on page 974     |
| IPC_SENDS_TOTAL              | <b>BIGINT</b> | "ipc_sends_total - Interprocess communication send<br>total monitor element" on page 975            |
| TCPIP_SEND_WAIT_TIME         | <b>BIGINT</b> | "tcpip_send_wait_time - TCP/IP send wait time<br>monitor element" on page 1405                      |
| TCPIP_SENDS_TOTAL            | <b>BIGINT</b> | "tcpip_sends_total - TCP/IP sends total monitor<br>element" on page 1406                            |
| POOL_WRITE_TIME              | <b>BIGINT</b> | "pool_write_time - Total buffer pool physical write<br>time monitor element" on page 1223           |
| POOL_READ_TIME               | <b>BIGINT</b> | "pool_read_time - Total buffer pool physical read<br>time monitor element" on page 1207             |
| AUDIT_FILE_WRITE_WAIT_TIME   | <b>BIGINT</b> | "audit_file_write_wait_time - Audit file write wait<br>time monitor element" on page 741            |
| AUDIT_FILE_WRITES_TOTAL      | <b>BIGINT</b> | "audit_file_writes_total - Total audit files written<br>monitor element" on page 743                |
| AUDIT_SUBSYSTEM_WAIT_TIME    | <b>BIGINT</b> | "audit_subsystem_wait_time - Audit subsystem<br>wait time monitor element" on page 745              |
| AUDIT_SUBSYSTEM_WAITS_TOTAL  | <b>BIGINT</b> | "audit_subsystem_waits_total - Total audit<br>subsystem waits monitor element" on page 747          |
| DIAGLOG_WRITE_WAIT_TIME      | <b>BIGINT</b> | "diaglog_write_wait_time - Diagnostic log file write<br>wait time monitor element" on page 854      |
| DIAGLOG_WRITES_TOTAL         | <b>BIGINT</b> | "diaglog_writes_total - Total diagnostic log file<br>writes monitor element" on page 856            |
| FCM_SEND_WAIT_TIME           | <b>BIGINT</b> | "fcm_send_wait_time - FCM send wait time<br>monitor element" on page 908                            |
| FCM_RECV_WAIT_TIME           | <b>BIGINT</b> | "fcm_recv_wait_time - FCM received wait time<br>monitor element" on page 904                        |
| TOTAL_WAIT_TIME              | <b>BIGINT</b> | "total_wait_time - Total wait time monitor element"<br>on page 1501                                 |
| RQSTS_COMPLETED_TOTAL        | <b>BIGINT</b> | "rqsts_completed_total - Total requests completed<br>monitor element" on page 1298                  |
| TOTAL_RQST_TIME              | <b>BIGINT</b> | "total_rqst_time - Total request time monitor<br>element" on page 1474                              |
| APP_RQSTS_COMPLETED_TOTAL    | <b>BIGINT</b> | "app_rqsts_completed_total - Total application<br>requests completed monitor element" on page 726   |
| TOTAL_APP_RQST_TIME          | <b>BIGINT</b> | "total_app_rqst_time - Total application request<br>time monitor element" on page 1420              |
| TOTAL_SECTION_SORT_PROC_TIME | <b>BIGINT</b> | "total_section_sort_proc_time - Total section sort<br>processing time monitor element" on page 1480 |
| TOTAL_SECTION_SORTS          | <b>BIGINT</b> | "total_section_sorts - Total section sorts monitor<br>element" on page 1484                         |
| TOTAL_SECTION_SORT_TIME      | <b>BIGINT</b> | "total_section_sort_time - Total section sort time<br>monitor element" on page 1482                 |

*Table 59. Information returned for a statistics event monitor: Default table name: SCMETRICS\_evmonname (continued)*

| Column name             | Data type     | Description                                                                                                |
|-------------------------|---------------|----------------------------------------------------------------------------------------------------|
| ROWS_READ               | <b>BIGINT</b> | "rows_read - Rows read monitor element" on page<br>1292                                                    |
| ROWS_MODIFIED           | <b>BIGINT</b> | "rows_modified - Rows modified monitor element"<br>on page 1290                                            |
| POOL_DATA_L_READS       | <b>BIGINT</b> | "pool_data_l_reads - Buffer pool data logical reads<br>monitor element" on page 1139                       |
| POOL_INDEX_L_READS      | <b>BIGINT</b> | "pool_index_l_reads - Buffer pool index logical<br>reads monitor element" on page 1173                     |
| POOL_TEMP_DATA_L_READS  | <b>BIGINT</b> | "pool_temp_data_l_reads - Buffer pool temporary<br>data logical reads monitor element" on page 1210        |
| POOL_TEMP_INDEX_L_READS | <b>BIGINT</b> | "pool_temp_index_l_reads - Buffer pool temporary<br>index logical reads monitor element" on page 1214      |
| POOL_XDA_L_READS        | <b>BIGINT</b> | "pool_xda_l_reads - Buffer pool XDA data logical<br>reads monitor element" on page 1232                    |
| POOL_TEMP_XDA_L_READS   | <b>BIGINT</b> | "pool_temp_xda_l_reads - Buffer pool temporary<br>XDA data logical reads monitor element" on page<br>1218  |
| TOTAL_CPU_TIME          | <b>BIGINT</b> | "total_cpu_time - Total CPU time monitor element"<br>on page 1436                                          |
| ACT_COMPLETED_TOTAL     | <b>BIGINT</b> | "act_completed_total - Total completed activities<br>monitor element" on page 698                          |
| POOL_DATA_P_READS       | <b>BIGINT</b> | "pool_data_p_reads - Buffer pool data physical<br>reads monitor element" on page 1142                      |
| POOL_TEMP_DATA_P_READS  | <b>BIGINT</b> | "pool_temp_data_p_reads - Buffer pool temporary<br>data physical reads monitor element" on page 1212       |
| POOL_XDA_P_READS        | <b>BIGINT</b> | "pool_xda_p_reads - Buffer pool XDA data physical<br>reads monitor element" on page 1236                   |
| POOL_TEMP_XDA_P_READS   | <b>BIGINT</b> | "pool_temp_xda_p_reads - Buffer pool temporary<br>XDA data physical reads monitor element" on page<br>1220 |
| POOL_INDEX_P_READS      | <b>BIGINT</b> | "pool_index_p_reads - Buffer pool index physical<br>reads monitor element" on page 1175                    |
| POOL_TEMP_INDEX_P_READS | <b>BIGINT</b> | "pool_temp_index_p_reads - Buffer pool temporary<br>index physical reads monitor element" on page<br>1216  |
| POOL_DATA_WRITES        | <b>BIGINT</b> | "pool_data_writes - Buffer pool data writes monitor<br>element" on page 1144                               |
| POOL_XDA_WRITES         | <b>BIGINT</b> | "pool_xda_writes - Buffer pool XDA data writes<br>monitor element" on page 1238                            |
| POOL_INDEX_WRITES       | <b>BIGINT</b> | "pool_index_writes - Buffer pool index writes<br>monitor element" on page 1177                             |
| DIRECT_READS            | <b>BIGINT</b> | "direct_reads - Direct reads from database monitor<br>element" on page 862                                 |
| DIRECT_WRITES           | <b>BIGINT</b> | "direct_writes - Direct writes to database monitor<br>element" on page 868                                 |
| ROWS_RETURNED           | <b>BIGINT</b> | "rows_returned - Rows returned monitor element"<br>on page 1294                                            |

*Table 59. Information returned for a statistics event monitor: Default table name: SCMETRICS\_evmonname (continued)*

| Column name             | Data type     | Description                                                                                           |
|-------------------------|---------------|----------------------------------------------------------------------------------------------------|
| <b>DEADLOCKS</b>        | <b>BIGINT</b> | "deadlocks - Deadlocks detected monitor element"<br>on page 849                                       |
| LOCK_TIMEOUTS           | <b>BIGINT</b> | "lock_timeouts - Number of lock timeouts monitor<br>element" on page 1005                             |
| LOCK_ESCALS             | <b>BIGINT</b> | "lock_escals - Number of lock escalations monitor<br>element" on page 989                             |
| FCM_SENDS_TOTAL         | <b>BIGINT</b> | "fcm_sends_total - FCM sends total monitor<br>element" on page 910                                    |
| FCM_RECVS_TOTAL         | <b>BIGINT</b> | "fcm_recvs_total - FCM receives total monitor<br>element" on page 905                                 |
| FCM_SEND_VOLUME         | <b>BIGINT</b> | "fcm_send_volume - FCM send volume monitor<br>element" on page 907                                    |
| FCM_RECV_VOLUME         | <b>BIGINT</b> | "fcm_recv_volume - FCM received volume monitor<br>element" on page 902                                |
| FCM_MESSAGE_SENDS_TOTAL | <b>BIGINT</b> | "fcm_message_sends_total - Total FCM message<br>sends monitor element" on page 901                    |
| FCM_MESSAGE_RECVS_TOTAL | <b>BIGINT</b> | "fcm_message_recvs_total - Total FCM message<br>receives monitor element" on page 896                 |
| FCM_MESSAGE_SEND_VOLUME | <b>BIGINT</b> | "fcm_message_send_volume - FCM message send<br>volume monitor element" on page 898                    |
| FCM_MESSAGE_RECV_VOLUME | <b>BIGINT</b> | "fcm_message_recv_volume - FCM message<br>received volume monitor element" on page 893                |
| FCM_TQ_SENDS_TOTAL      | <b>BIGINT</b> | "fcm_tq_sends_total - FCM table queue send total<br>monitor element" on page 919                      |
| FCM_TQ_RECVS_TOTAL      | <b>BIGINT</b> | "fcm_tq_recvs_total - FCM table queue receives<br>total monitor element" on page 914                  |
| FCM_TQ_SEND_VOLUME      | <b>BIGINT</b> | "fcm_tq_send_volume - FCM table queue send<br>volume monitor element" on page 916                     |
| FCM_TQ_RECV_VOLUME      | <b>BIGINT</b> | "fcm_tq_recv_volume - FCM table queue received<br>volume monitor element" on page 911                 |
| TQ_TOT_SEND_SPILLS      | <b>BIGINT</b> | "tq_tot_send_spills - Total number of table queue<br>buffers overflowed monitor element" on page 1511 |
| TCPIP_SEND_VOLUME       | <b>BIGINT</b> | "tcpip_send_volume - TCP/IP send volume<br>monitor element" on page 1404                              |
| TCPIP_RECV_VOLUME       | <b>BIGINT</b> | "tcpip_recv_volume - TCP/IP received volume<br>monitor element" on page 1401                          |
| IPC_SEND_VOLUME         | <b>BIGINT</b> | "ipc_send_volume - Interprocess communication<br>send volume monitor element" on page 973             |
| IPC_RECV_VOLUME         | <b>BIGINT</b> | "ipc_recv_volume - Interprocess communication<br>received volume monitor element" on page 970         |
| POST_THRESHOLD_SORTS    | <b>BIGINT</b> | "post_threshold_sorts - Post threshold sorts<br>monitor element" on page 1248                         |
| POST_SHRTHRESHOLD_SORTS | <b>BIGINT</b> | "post_shrthreshold_sorts - Post shared threshold<br>sorts monitor element" on page 1241               |
| SORT_OVERFLOWS          | <b>BIGINT</b> | "sort_overflows - Sort overflows monitor element"<br>on page 1326                                     |

*Table 59. Information returned for a statistics event monitor: Default table name: SCMETRICS\_evmonname (continued)*

| Column name                      | Data type     | Description                                                                                                    |
|----------------------------------|---------------|----------------------------------------------------------------------------------------------------|
| AUDIT_EVENTS_TOTAL               | <b>BIGINT</b> | "audit_events_total - Total audit events monitor<br>element" on page 740                                       |
| TOTAL_RQST_MAPPED_IN             | <b>BIGINT</b> | "total_rqst_mapped_in - Total request mapped-in<br>monitor element" on page 1473                               |
| TOTAL_RQST_MAPPED_OUT            | <b>BIGINT</b> | "total_rqst_mapped_out - Total request mapped-out<br>monitor element" on page 1473                             |
| ACT_REJECTED_TOTAL               | <b>BIGINT</b> | "act_rejected_total - Total rejected activities monitor<br>element" on page 700                                |
| ACT_ABORTED_TOTAL                | <b>BIGINT</b> | "act_aborted_total - Total aborted activities monitor<br>element" on page 696                                  |
| TOTAL_SORTS                      | <b>BIGINT</b> | "total_sorts - Total sorts monitor element" on page<br>1488                                                    |
| TOTAL_ROUTINE_TIME               | <b>BIGINT</b> | "total_routine_time - Total routine time monitor<br>element" on page 1468                                      |
| TOTAL_COMPILE_PROC_TIME          | <b>BIGINT</b> | "total_compile_proc_time - Total compile<br>processing time monitor element" on page 1428                      |
| TOTAL COMPILATIONS               | <b>BIGINT</b> | "total_compilations - Total compilations monitor<br>element" on page 1427                                      |
| TOTAL_COMPILE_TIME               | <b>BIGINT</b> | "total_compile_time - Total compile time monitor<br>element" on page 1429                                      |
| TOTAL_IMPLICIT_COMPILE_PROC_TIME | <b>BIGINT</b> | "total_implicit_compile_proc_time - Total implicit<br>compile processing time monitor element" on page<br>1448 |
| TOTAL_IMPLICIT_COMPILATIONS      | <b>BIGINT</b> | "total_implicit_compilations - Total implicit<br>complications monitor element" on page 1446                   |
| TOTAL_IMPLICIT_COMPILE_TIME      | <b>BIGINT</b> | "total_implicit_compile_time - Total implicit<br>compile time monitor element" on page 1449                    |
| TOTAL_RUNSTATS_PROC_TIME         | <b>BIGINT</b> | "total_runstats_proc_time - Total runtime statistics<br>processing time monitor element" on page 1476          |
| TOTAL_RUNSTATS                   | <b>BIGINT</b> | "total_runstats - Total runtime statistics monitor<br>element" on page 1475                                    |
| TOTAL_RUNSTATS_TIME              | <b>BIGINT</b> | "total_runstats_time - Total runtime statistics time<br>monitor element" on page 1477                          |
| TOTAL_REORG_PROC_TIME            | <b>BIGINT</b> | "total_reorg_proc_time - Total reorganization<br>processing time monitor element" on page 1460                 |
| TOTAL_REORGS                     | <b>BIGINT</b> | "total_reorgs - Total reorganizations monitor<br>element" on page 1462                                         |
| TOTAL_REORG_TIME                 | <b>BIGINT</b> | "total_reorg_time - Total reorganization time<br>monitor element" on page 1461                                 |
| TOTAL_LOAD_PROC_TIME             | <b>BIGINT</b> | "total_load_proc_time - Total load processing time<br>monitor element" on page 1450                            |
| TOTAL_LOADS                      | <b>BIGINT</b> | "total_loads - Total loads monitor element" on page<br>1452                                                    |
| TOTAL_LOAD_TIME                  | <b>BIGINT</b> | "total_load_time - Total load time monitor element"<br>on page 1451                                            |

*Table 59. Information returned for a statistics event monitor: Default table name: SCMETRICS\_evmonname (continued)*

| Column name                          | Data type     | Description                                                                                                    |
|--------------------------------------|---------------|----------------------------------------------------------------------------------------------------|
| TOTAL_SECTION_PROC_TIME              | <b>BIGINT</b> | "total_section_proc_time - Total section processing<br>time monitor element" on page 1479                        |
| TOTAL_APP_SECTION_EXECUTIONS         | <b>BIGINT</b> | "total_app_section_executions - Total application<br>section executions monitor element" on page 1422            |
| TOTAL_SECTION_TIME                   | <b>BIGINT</b> | "total_section_time - Total section time monitor<br>element" on page 1485                                        |
| TOTAL_COMMIT_PROC_TIME               | <b>BIGINT</b> | "total_commit_proc_time - Total commits<br>processing time monitor element" on page 1424                         |
| TOTAL_APP_COMMITS                    | <b>BIGINT</b> | "total_app_commits - Total application commits<br>monitor elements" on page 1418                                 |
| TOTAL_COMMIT_TIME                    | <b>BIGINT</b> | "total_commit_time - Total commit time monitor<br>element" on page 1426                                          |
| TOTAL_ROLLBACK_PROC_TIME             | <b>BIGINT</b> | "total_rollback_proc_time - Total rollback<br>processing time monitor element" on page 1463                      |
| TOTAL_APP_ROLLBACKS                  | <b>BIGINT</b> | "total_app_rollbacks - Total application rollbacks<br>monitor element" on page 1419                              |
| TOTAL_ROLLBACK_TIME                  | <b>BIGINT</b> | "total_rollback_time - Total rollback time monitor<br>element" on page 1464                                      |
| TOTAL_ROUTINE_USER_CODE<br>PROC TIME | <b>BIGINT</b> | "total_routine_user_code_proc_time - Total routine<br>user code processing time monitor element" on<br>page 1470 |
| TOTAL_ROUTINE_USER_CODE_TIME         | <b>BIGINT</b> | "total_routine_user_code_time - Total routine user<br>code time monitor element" on page 1471                    |
| THRESH_VIOLATIONS                    | <b>BIGINT</b> | "thresh_violations - Number of threshold violations<br>monitor element" on page 1408                             |
| NUM_LW_THRESH_EXCEEDED               | <b>BIGINT</b> | "num_lw_thresh_exceeded - Number of lock wait<br>thresholds exceeded monitor element" on page<br>1067            |
| TOTAL_ROUTINE_INVOCATIONS            | <b>BIGINT</b> | "total_routine_invocations - Total routine<br>invocations monitor elements" on page 1465                         |
| <b>INT_COMMITS</b>                   | <b>BIGINT</b> | "int_commits - Internal commits monitor element"<br>on page 962                                                  |
| INT_ROLLBACKS                        | <b>BIGINT</b> | "int_rollbacks - Internal rollbacks monitor element"<br>on page 965                                              |
| CAT_CACHE_INSERTS                    | <b>BIGINT</b> | "cat_cache_inserts - Catalog cache inserts monitor<br>element" on page 761                                       |
| CAT_CACHE_LOOKUPS                    | <b>BIGINT</b> | "cat_cache_lookups - Catalog cache lookups<br>monitor element" on page 763                                       |
| PKG_CACHE_INSERTS                    | <b>BIGINT</b> | "pkg_cache_inserts - Package cache inserts monitor<br>element" on page 1109                                      |
| PKG_CACHE_LOOKUPS                    | <b>BIGINT</b> | "pkg_cache_lookups - Package cache lookups<br>monitor element" on page 1111                                      |
| ACT_RQSTS_TOTAL                      | <b>BIGINT</b> | "act_rqsts_total - Total activity requests monitor<br>elements" on page 702                                      |
| TOTAL_ACT_WAIT_TIME                  | <b>BIGINT</b> | "total_act_wait_time - Total activity wait time<br>monitor element" on page 1417                                 |

*Table 59. Information returned for a statistics event monitor: Default table name: SCMETRICS\_evmonname (continued)*

| Column name                    | Data type     | Description                                                                                                   |
|--------------------------------|---------------|----------------------------------------------------------------------------------------------------|
| TOTAL_ACT_TIME                 | <b>BIGINT</b> | "total_act_time - Total activity time monitor<br>element" on page 1415                                        |
| LOCK_WAIT_TIME_GLOBAL          | <b>BIGINT</b> | "lock_wait_time_global - Lock wait time global<br>monitor element" on page 1011                               |
| LOCK_WAITS_GLOBAL              | <b>BIGINT</b> | "lock_waits_global - Lock waits global monitor<br>element" on page 1016                                       |
| RECLAIM_WAIT_TIME              | <b>BIGINT</b> | "reclaim_wait_time - Reclaim wait time monitor<br>element" on page 1269                                       |
| SPACEMAPPAGE_RECLAIM_WAIT_TIME | <b>BIGINT</b> | "spacemappage_reclaim_wait_time - Space map<br>page reclaim wait time monitor element" on page<br>1339        |
| LOCK_TIMEOUTS_GLOBAL           | <b>BIGINT</b> | "lock_timeouts_global - Lock timeouts global<br>monitor element" on page 1006                                 |
| LOCK_ESCALS_MAXLOCKS           | <b>BIGINT</b> | "lock_escals_maxlocks - Number of maxlocks lock<br>escalations monitor element" on page 994                   |
| LOCK_ESCALS_LOCKLIST           | <b>BIGINT</b> | "lock_escals_locklist - Number of locklist lock<br>escalations monitor element" on page 993                   |
| LOCK_ESCALS_GLOBAL             | <b>BIGINT</b> | "lock_escals_global - Number of global lock<br>escalations monitor element" on page 991                       |
| CF_WAIT_TIME                   | <b>BIGINT</b> | "cf_wait_time - cluster caching facility wait time<br>monitor element" on page 767                            |
| CF_WAITS                       | <b>BIGINT</b> | "cf_waits - Number of cluster caching facility waits<br>monitor element" on page 767                          |
| POOL_DATA_GBP_L_READS          | <b>BIGINT</b> | "pool_data_gbp_l_reads - Group buffer pool data<br>logical reads monitor element" on page 1134                |
| POOL_DATA_GBP_P_READS          | <b>BIGINT</b> | "pool_data_gbp_p_reads - Group buffer pool data<br>physical reads monitor element" on page 1136               |
| POOL_DATA_LBP_PAGES_FOUND      | <b>BIGINT</b> | "pool_data_lbp_pages_found - Local buffer pool<br>found data pages monitor element" on page 1138              |
| POOL_DATA_GBP_INVALID_PAGES    | <b>BIGINT</b> | "pool_data_gbp_invalid_pages - Group buffer pool<br>invalid data pages monitor element" on page 1133          |
| POOL_INDEX_GBP_L_READS         | <b>BIGINT</b> | "pool_index_gbp_l_reads - Group buffer pool index<br>logical reads monitor element" on page 1168              |
| POOL_INDEX_GBP_P_READS         | <b>BIGINT</b> | "pool_index_gbp_p_reads - Group buffer pool<br>index physical reads monitor elements" on page<br>1169         |
| POOL_INDEX_LBP_PAGES_FOUND     | <b>BIGINT</b> | "pool_index_lbp_pages_found - Local buffer pool<br>index pages found monitor element" on page 1171            |
| POOL_INDEX_GBP_INVALID_PAGES   | <b>BIGINT</b> | "pool_index_gbp_invalid_pages - Group buffer<br>pool invalid index pages monitor element" on page<br>1166     |
| POOL_XDA_GBP_L_READS           | <b>BIGINT</b> | "pool_xda_gbp_l_reads - Group buffer pool XDA<br>data logical read requests monitor element" on<br>page 1228  |
| POOL_XDA_GBP_P_READS           | <b>BIGINT</b> | "pool_xda_gbp_p_reads - Group buffer pool XDA<br>data physical read requests monitor element" on<br>page 1230 |

*Table 59. Information returned for a statistics event monitor: Default table name: SCMETRICS\_evmonname (continued)*

| Column name                          | Data type     | Description                                                                                                    |
|--------------------------------------|---------------|----------------------------------------------------------------------------------------------------|
| POOL_XDA_LBP_PAGES_FOUND             | <b>BIGINT</b> | "pool_xda_lbp_pages_found - Local buffer pool<br>XDA data pages found monitor element" on page<br>1234                             |
| POOL_XDA_GBP_INVALID_PAGES           | <b>BIGINT</b> | "pool_xda_gbp_invalid_pages - Group buffer pool<br>invalid XDA data pages monitor element" on page<br>1226                         |
| EVMON_WAIT_TIME                      | <b>BIGINT</b> | "evmon_wait_time - Event monitor wait time<br>monitor element" on page 883                                                         |
| EVMON_WAITS_TOTAL                    | <b>BIGINT</b> | "evmon_waits_total - Event monitor total waits<br>monitor element" on page 885                                                     |
| TOTAL_EXTENDED_LATCH_WAIT_TIME       | <b>BIGINT</b> | "total_extended_latch_wait_time - Total extended<br>latch wait time monitor element" on page 1441                                  |
| TOTAL_EXTENDED_LATCH_WAITS           | <b>BIGINT</b> | "total_extended_latch_waits - Total extended latch<br>waits monitor element" on page 1443                                          |
| TOTAL_STATS_FABRICATION<br>PROC_TIME | <b>BIGINT</b> | "total_stats_fabrication_proc_time - Total statistics<br>fabrication processing time monitor element" on<br>page 1490              |
| TOTAL_STATS_FABRICATIONS             | <b>BIGINT</b> | "total_stats_fabrications - Total statistics fabrications<br>monitor elements" on page 1492                                        |
| TOTAL_STATS_FABRICATION_TIME         | <b>BIGINT</b> | "total_stats_fabrication_time - Total statistics<br>fabrication time monitor element" on page 1491                                 |
| TOTAL_SYNC_RUNSTATS_PROC_TIME        | <b>BIGINT</b> | "total_sync_runstats_proc_time - Total synchronous<br>RUNSTATS processing time monitor element" on<br>page 1495                    |
| TOTAL_SYNC_RUNSTATS                  | <b>BIGINT</b> | "total_sync_runstats - Total synchronous<br>RUNSTATS activities monitor element" on page<br>1496                                   |
| TOTAL_SYNC_RUNSTATS_TIME             | <b>BIGINT</b> | "total_sync_runstats_time - Total synchronous<br>RUNSTATS time monitor elements" on page 1494                                      |
| TOTAL_DISP_RUN_QUEUE_TIME            | <b>BIGINT</b> | "total_disp_run_queue_time - Total dispatcher run<br>queue time monitor element" on page 1439                                      |
| POOL_QUEUED_ASYNC_DATA_REQS          | <b>BIGINT</b> | "pool_queued_async_data_reqs - Data prefetch<br>requests monitor element" on page 1183                                             |
| POOL_QUEUED_ASYNC_INDEX_REQS         | <b>BIGINT</b> | "pool_queued_async_index_reqs - Index prefetch<br>requests monitor element" on page 1187                                           |
| POOL_QUEUED_ASYNC_XDA_REQS           | <b>BIGINT</b> | "pool_queued_async_xda_reqs - XDA prefetch<br>requests monitor element" on page 1205                                               |
| POOL_QUEUED_ASYNC_TEMP<br>DATA_REQS  | <b>BIGINT</b> | "pool_queued_async_temp_data_reqs - Data<br>prefetch requests for temporary table spaces<br>monitor element" on page 1193          |
| POOL_QUEUED_ASYNC_TEMP<br>INDEX_REQS | <b>BIGINT</b> | "pool_queued_async_temp_index_pages - Index<br>pages prefetch requests for temporary table spaces<br>monitor element" on page 1195 |
| POOL_QUEUED_ASYNC_TEMP<br>XDA_REQS   | <b>BIGINT</b> | "pool_queued_async_temp_xda_reqs - XDA data<br>prefetch requests for temporary table spaces<br>monitor element" on page 1201       |

*Table 59. Information returned for a statistics event monitor: Default table name: SCMETRICS\_evmonname (continued)*

| Column name                                  | Data type     | Description                                                                                                    |
|----------------------------------------------|---------------|----------------------------------------------------------------------------------------------------|
| POOL_QUEUED_ASYNC_OTHER_REQS                 | <b>BIGINT</b> | "pool_queued_async_other_reqs - Other requests<br>handled by prefetchers monitor element" on page<br>1189                           |
| POOL_QUEUED_ASYNC_DATA_PAGES                 | <b>BIGINT</b> | "pool_queued_async_data_pages - Data pages<br>prefetch requests monitor element" on page 1181                                       |
| POOL_QUEUED_ASYNC_INDEX_PAGES                | <b>BIGINT</b> | "pool_queued_async_index_pages - Index pages<br>prefetch requests monitor element" on page 1185                                     |
| POOL_QUEUED_ASYNC_XDA_PAGES                  | <b>BIGINT</b> | "pool_queued_async_xda_pages - XDA pages<br>prefetch requests monitor element" on page 1203                                         |
| POOL_QUEUED_ASYNC_TEMP<br>DATA_PAGES         | <b>BIGINT</b> | "pool_queued_async_temp_data_pages - Data<br>pages prefetch requests for temporary table spaces<br>monitor element" on page 1191    |
| POOL_QUEUED_ASYNC_TEMP<br><b>INDEX_PAGES</b> | <b>BIGINT</b> | "pool_queued_async_temp_index_pages - Index<br>pages prefetch requests for temporary table spaces<br>monitor element" on page 1195  |
| POOL_QUEUED_ASYNC_TEMP<br>XDA_PAGES          | <b>BIGINT</b> | "pool_queued_async_temp_xda_pages - XDA data<br>pages prefetch requests for temporary table spaces<br>monitor element" on page 1199 |
| POOL_FAILED_ASYNC_DATA_REQS                  | <b>BIGINT</b> | "pool_failed_async_data_reqs - Failed data prefetch<br>requests monitor element" on page 1148                                       |
| POOL_FAILED_ASYNC_INDEX_REQS                 | <b>BIGINT</b> | "pool_failed_async_index_reqs - Failed index<br>prefetch requests monitor element" on page 1150                                     |
| POOL_FAILED_ASYNC_XDA_REQS                   | <b>BIGINT</b> | "pool_failed_async_xda_reqs - Failed XDA prefetch<br>requests monitor element" on page 1161                                         |
| POOL_FAILED_ASYNC_TEMP<br>DATA_REQS          | <b>BIGINT</b> | "pool_failed_async_temp_data_reqs - Failed data<br>prefetch requests for temporary table spaces<br>monitor element" on page 1154    |
| POOL_FAILED_ASYNC_TEMP<br>INDEX_REQS         | <b>BIGINT</b> | "pool_failed_async_temp_index_reqs - Failed index<br>prefetch requests for temporary table spaces<br>monitor element" on page 1157  |
| POOL_FAILED_ASYNC_TEMP<br>XDA_REQS           | <b>BIGINT</b> | "pool_failed_async_temp_xda_reqs - Failed XDA<br>prefetch requests for temporary table spaces<br>monitor element" on page 1159      |
| POOL_FAILED_ASYNC_OTHER_REQS                 | <b>BIGINT</b> | "pool_failed_async_other_reqs - Failed non-prefetch<br>requests monitor element" on page 1153                                       |
| APP_ACT_COMPLETED_TOTAL                      | <b>BIGINT</b> | "app_act_completed_total - Total successful<br>external coordinator activities monitor element" on<br>page 723                      |
| APP_ACT_ABORTED_TOTAL                        | <b>BIGINT</b> | "app_act_aborted_total - Total failed external<br>coordinator activities monitor element" on page 722                               |
| APP_ACT_REJECTED_TOTAL                       | <b>BIGINT</b> | "app_act_rejected_total - Total rejected external<br>coordinator activities monitor element" on page 724                            |
| <b>TOTAL PEDS</b>                            | <b>BIGINT</b> | "total_peds - Total partial early distincts monitor<br>element" on page 1458                                                        |
| DISABLED_PEDS                                | <b>BIGINT</b> | "disabled_peds - Disabled partial early distincts<br>monitor element" on page 870                                                   |
| POST_THRESHOLD_PEDS                          | <b>BIGINT</b> | "post_threshold_peds - Partial early distincts<br>threshold monitor element" on page 1246                                           |

*Table 59. Information returned for a statistics event monitor: Default table name: SCMETRICS\_evmonname (continued)*

| Column name                                 | Data type     | Description                                                                                                    |
|---------------------------------------------|---------------|----------------------------------------------------------------------------------------------------|
| TOTAL_PEAS                                  | <b>BIGINT</b> | "total_peas - Total partial early aggregations<br>monitor element" on page 1455                                                                         |
| POST_THRESHOLD_PEAS                         | <b>BIGINT</b> | "post_threshold_peas - Partial early aggregation<br>threshold monitor element" on page 1243                                                             |
| TQ_SORT_HEAP_REQUESTS                       | <b>BIGINT</b> | "tq_sort_heap_requests - Table queue sort heap<br>requests monitor element" on page 1509                                                                |
| TQ_SORT_HEAP_REJECTIONS                     | <b>BIGINT</b> | "tq_sort_heap_rejections - Table queue sort heap<br>rejections monitor element" on page 1507                                                            |
| TOTAL_CONNECT_REQUEST_PROC_TIME             | <b>BIGINT</b> | "total_connect_request_proc_time - Total connection<br>or switch user request processing time monitor<br>element" on page 1434                          |
| TOTAL_CONNECT_REQUESTS                      | <b>BIGINT</b> | "total_connect_requests - Connection or switch user<br>requests monitor element" on page 1435                                                           |
| TOTAL_CONNECT_REQUEST_TIME                  | <b>BIGINT</b> | "total_connect_request_time - Total connection or<br>switch user request time monitor element" on page<br>1436                                          |
| TOTAL_CONNECT_AUTHENTICATION<br>PROC_TIME   | <b>BIGINT</b> | "total_connect_authentication_proc_time - Total<br>connection authentication processing time monitor<br>element" on page 1431                           |
| TOTAL_CONNECT_AUTHENTICATIONS               | <b>BIGINT</b> | "total_connect_authentications - Connections or<br>switch user authentications performed monitor<br>element" on page 1432                               |
| TOTAL_CONNECT_AUTHENTICATION<br>_TIME       | <b>BIGINT</b> | "total_connect_authentication_time - Total<br>connection or switch user authentication request<br>time monitor element" on page 1433                    |
| PREFETCH_WAIT_TIME                          | <b>BIGINT</b> | "prefetch_wait_time - Time waited for prefetch<br>monitor element" on page 1249                                                                         |
| PREFETCH_WAITS                              | <b>BIGINT</b> | "prefetch_waits - Prefetcher wait count monitor<br>element" on page 1251                                                                                |
| POOL_DATA_GBP_INDEP_PAGES<br>FOUND_IN_LBP   | <b>BIGINT</b> | "pool_data_gbp_indep_pages_found<br>in_lbp - Group buffer pool independent data<br>pages found in local buffer pool monitor element"<br>on page 1131    |
| POOL_INDEX_GBP_INDEP_PAGES<br>FOUND_IN_LBP_ | <b>BIGINT</b> | "pool_index_gbp_indep_pages<br>_found_in_lbp - Group buffer pool independent<br>index pages found in local buffer pool monitor<br>element" on page 1165 |
| POOL_XDA_GBP_INDEP_PAGES<br>FOUND_IN_LBP_   | <b>BIGINT</b> | "pool_xda_gbp_indep_pages<br>_found_in_lbp - Group buffer pool XDA<br>independent pages found in local buffer pool<br>monitor element" on page 1225     |
| COMM_EXIT_WAIT_TIME                         | <b>BIGINT</b> | "comm_exit_wait_time - Communication buffer exit<br>wait time monitor element" on page 784                                                              |
| COMM_EXIT_WAITS                             | <b>BIGINT</b> | "comm_exit_waits - Communication buffer exit<br>number of waits monitor element" on page 785                                                            |
| FCM_TQ_RECV_WAITS_TOTAL                     | <b>BIGINT</b> |                                                                                                    |
| FCM_MESSAGE_RECV_WAITS_TOTAL                | <b>BIGINT</b> |                                                                                                    |
| FCM_TQ_SEND_WAITS_TOTAL                     | <b>BIGINT</b> |                                                                                                    |

*Table 59. Information returned for a statistics event monitor: Default table name: SCMETRICS\_evmonname (continued)*

| Column name                  | Data type     | Description                                                                              |
|------------------------------|---------------|------------------------------------------------------------------------------------------|
| FCM MESSAGE SEND WAITS TOTAL | <b>BIGINT</b> |                                                                                          |
| FCM_SEND_WAITS_TOTAL         | <b>BIGINT</b> |                                                                                          |
| FCM_RECV_WAITS_TOTAL         | <b>BIGINT</b> |                                                                                          |
| <b>IDA_SEND_WAIT_TIME</b>    | <b>BIGINT</b> | "ida_send_wait_time - Time spent waiting to send<br>data monitor element" on page 952    |
| <b>IDA SENDS TOTAL</b>       | <b>BIGINT</b> | "ida_sends_total - Number of times data sent<br>monitor element" on page 953             |
| <b>IDA SEND_VOLUME</b>       | <b>BIGINT</b> | "ida_send_volume - Total data volume sent<br>monitor element" on page 950                |
| <b>IDA RECV_WAIT_TIME</b>    | <b>BIGINT</b> | "ida_recv_wait_time - Time spent waiting to<br>receive data monitor element" on page 947 |
| <b>IDA RECVS TOTAL</b>       | <b>BIGINT</b> | "ida recvs total - Number of times data received<br>monitor element" on page 949         |
| <b>IDA RECV VOLUME</b>       | <b>BIGINT</b> | "ida recv volume - Total data volume received<br>monitor element" on page 946            |

<span id="page-340-0"></span>*Table 60. Information returned for a statistics event monitor: Default table name: WLMETRICS\_evmon-name*

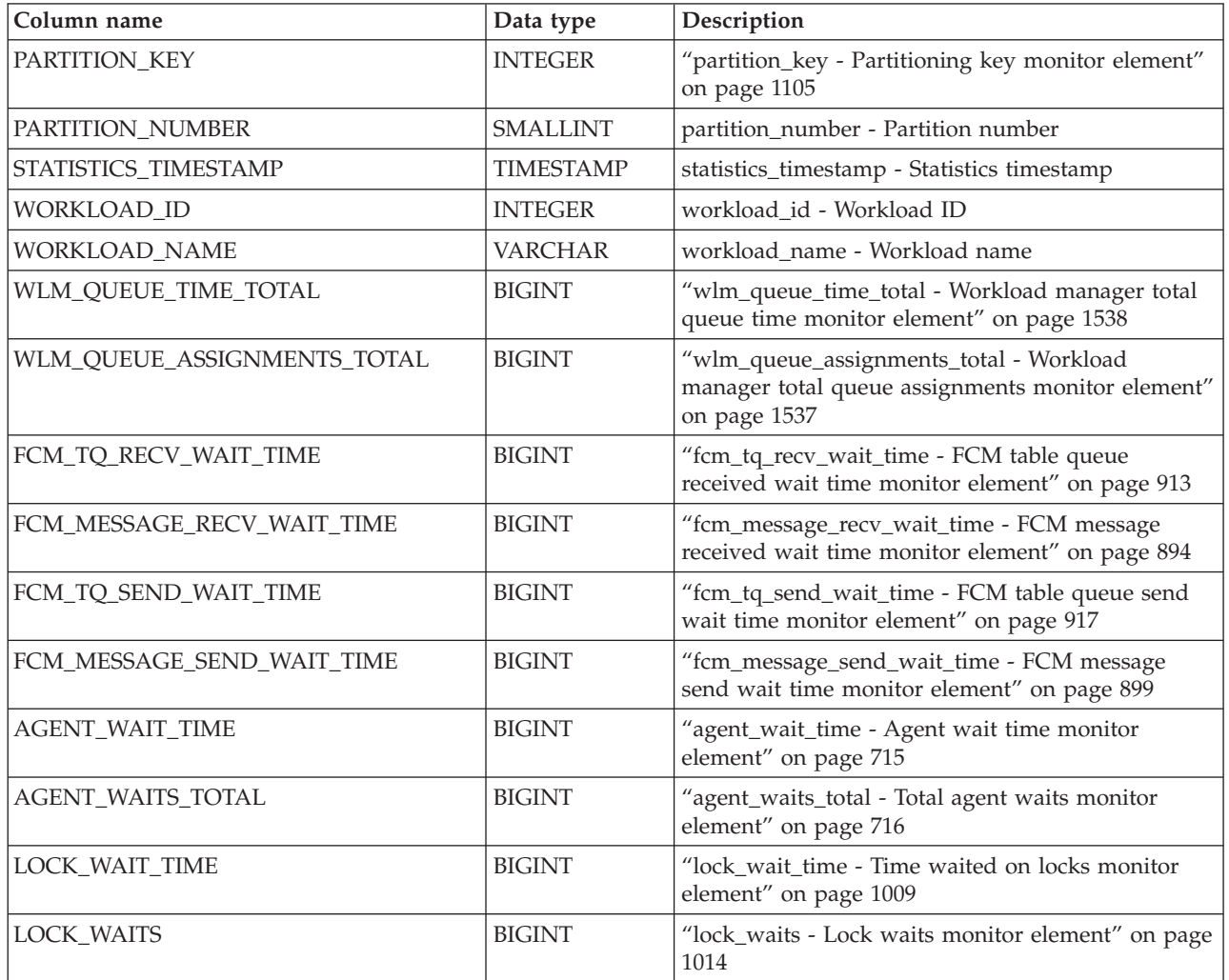

*Table 60. Information returned for a statistics event monitor: Default table name: WLMETRICS\_evmonname (continued)*

| Column name                | Data type     | Description                                                                                                    |
|----------------------------|---------------|----------------------------------------------------------------------------------------------------|
| DIRECT_READ_TIME           | <b>BIGINT</b> | "direct_read_time - Direct read time monitor<br>element" on page 860                                             |
| DIRECT_READ_REQS           | <b>BIGINT</b> | "direct_read_reqs - Direct read requests monitor<br>element" on page 858                                         |
| DIRECT_WRITE_TIME          | <b>BIGINT</b> | "direct_write_time - Direct write time monitor<br>element" on page 866                                           |
| DIRECT_WRITE_REQS          | <b>BIGINT</b> | "direct_write_reqs - Direct write requests monitor<br>element" on page 864                                       |
| LOG_BUFFER_WAIT_TIME       | <b>BIGINT</b> | "log_buffer_wait_time - Log buffer wait time<br>monitor element" on page 1019                                    |
| NUM_LOG_BUFFER_FULL        | <b>BIGINT</b> | "num_log_buffer_full - Number of times full log<br>buffer caused agents to wait monitor element" on<br>page 1063 |
| LOG_DISK_WAIT_TIME         | <b>BIGINT</b> | "log_disk_wait_time - Log disk wait time monitor<br>element" on page 1021                                        |
| LOG_DISK_WAITS_TOTAL       | <b>BIGINT</b> | "log_disk_waits_total - Total log disk waits monitor<br>element" on page 1022                                    |
| TCPIP_RECV_WAIT_TIME       | <b>BIGINT</b> | "tcpip_recv_wait_time - TCP/IP received wait time<br>monitor element" on page 1402                               |
| TCPIP_RECVS_TOTAL          | <b>BIGINT</b> | "tcpip_recvs_total - TCP/IP receives total monitor<br>element" on page 1403                                      |
| CLIENT_IDLE_WAIT_TIME      | <b>BIGINT</b> | "client_idle_wait_time - Client idle wait time<br>monitor element" on page 776                                   |
| IPC_RECV_WAIT_TIME         | <b>BIGINT</b> | "ipc_recv_wait_time - Interprocess communication<br>received wait time monitor element" on page 971              |
| IPC_RECVS_TOTAL            | <b>BIGINT</b> | "ipc_recvs_total - Interprocess communication<br>receives total monitor element" on page 972                     |
| IPC_SEND_WAIT_TIME         | <b>BIGINT</b> | "ipc_send_wait_time - Interprocess communication<br>send wait time monitor element" on page 974                  |
| IPC_SENDS_TOTAL            | <b>BIGINT</b> | "ipc_sends_total - Interprocess communication send<br>total monitor element" on page 975                         |
| TCPIP_SEND_WAIT_TIME       | <b>BIGINT</b> | "tcpip_send_wait_time - TCP/IP send wait time<br>monitor element" on page 1405                                   |
| TCPIP_SENDS_TOTAL          | <b>BIGINT</b> | "tcpip_sends_total - TCP/IP sends total monitor<br>element" on page 1406                                         |
| POOL_WRITE_TIME            | <b>BIGINT</b> | "pool_write_time - Total buffer pool physical write<br>time monitor element" on page 1223                        |
| POOL_READ_TIME             | <b>BIGINT</b> | "pool_read_time - Total buffer pool physical read<br>time monitor element" on page 1207                          |
| AUDIT_FILE_WRITE_WAIT_TIME | <b>BIGINT</b> | "audit_file_write_wait_time - Audit file write wait<br>time monitor element" on page 741                         |
| AUDIT_FILE_WRITES_TOTAL    | <b>BIGINT</b> | "audit_file_writes_total - Total audit files written<br>monitor element" on page 743                             |
| AUDIT_SUBSYSTEM_WAIT_TIME  | <b>BIGINT</b> | "audit_subsystem_wait_time - Audit subsystem<br>wait time monitor element" on page 745                           |

*Table 60. Information returned for a statistics event monitor: Default table name: WLMETRICS\_evmonname (continued)*

| Column name                  | Data type     | Description                                                                                               |
|------------------------------|---------------|----------------------------------------------------------------------------------------------------|
| AUDIT_SUBSYSTEM_WAITS_TOTAL  | <b>BIGINT</b> | "audit_subsystem_waits_total - Total audit<br>subsystem waits monitor element" on page 747                |
| DIAGLOG_WRITE_WAIT_TIME      | <b>BIGINT</b> | "diaglog_write_wait_time - Diagnostic log file write<br>wait time monitor element" on page 854            |
| DIAGLOG_WRITES_TOTAL         | <b>BIGINT</b> | "diaglog_writes_total - Total diagnostic log file<br>writes monitor element" on page 856                  |
| FCM_SEND_WAIT_TIME           | <b>BIGINT</b> | "fcm_send_wait_time - FCM send wait time<br>monitor element" on page 908                                  |
| FCM_RECV_WAIT_TIME           | <b>BIGINT</b> | "fcm_recv_wait_time - FCM received wait time<br>monitor element" on page 904                              |
| TOTAL_WAIT_TIME              | <b>BIGINT</b> | "total_wait_time - Total wait time monitor element"<br>on page 1501                                       |
| RQSTS_COMPLETED_TOTAL        | <b>BIGINT</b> | "rqsts_completed_total - Total requests completed<br>monitor element" on page 1298                        |
| TOTAL_RQST_TIME              | <b>BIGINT</b> | "total_rqst_time - Total request time monitor<br>element" on page 1474                                    |
| APP_RQSTS_COMPLETED_TOTAL    | <b>BIGINT</b> | "app_rqsts_completed_total - Total application<br>requests completed monitor element" on page 726         |
| TOTAL_APP_RQST_TIME          | <b>BIGINT</b> | "total_app_rqst_time - Total application request<br>time monitor element" on page 1420                    |
| TOTAL_SECTION_SORT_PROC_TIME | <b>BIGINT</b> | "total_section_sort_proc_time - Total section sort<br>processing time monitor element" on page 1480       |
| TOTAL_SECTION_SORTS          | <b>BIGINT</b> | "total_section_sorts - Total section sorts monitor<br>element" on page 1484                               |
| TOTAL_SECTION_SORT_TIME      | <b>BIGINT</b> | "total_section_sort_time - Total section sort time<br>monitor element" on page 1482                       |
| ROWS_READ                    | <b>BIGINT</b> | "rows_read - Rows read monitor element" on page<br>1292                                                   |
| ROWS_MODIFIED                | <b>BIGINT</b> | "rows_modified - Rows modified monitor element"<br>on page 1290                                           |
| POOL_DATA_L_READS            | <b>BIGINT</b> | "pool_data_l_reads - Buffer pool data logical reads<br>monitor element" on page 1139                      |
| POOL_INDEX_L_READS           | <b>BIGINT</b> | "pool_index_l_reads - Buffer pool index logical<br>reads monitor element" on page 1173                    |
| POOL_TEMP_DATA_L_READS       | <b>BIGINT</b> | "pool_temp_data_l_reads - Buffer pool temporary<br>data logical reads monitor element" on page 1210       |
| POOL_TEMP_INDEX_L_READS      | <b>BIGINT</b> | "pool_temp_index_l_reads - Buffer pool temporary<br>index logical reads monitor element" on page 1214     |
| POOL_XDA_L_READS             | <b>BIGINT</b> | "pool_xda_l_reads - Buffer pool XDA data logical<br>reads monitor element" on page 1232                   |
| POOL_TEMP_XDA_L_READS        | <b>BIGINT</b> | "pool_temp_xda_l_reads - Buffer pool temporary<br>XDA data logical reads monitor element" on page<br>1218 |
| TOTAL_CPU_TIME               | <b>BIGINT</b> | "total_cpu_time - Total CPU time monitor element"<br>on page 1436                                         |

*Table 60. Information returned for a statistics event monitor: Default table name: WLMETRICS\_evmonname (continued)*

| Column name             | Data type     | Description                                                                                                |
|-------------------------|---------------|----------------------------------------------------------------------------------------------------|
| ACT_COMPLETED_TOTAL     | <b>BIGINT</b> | "act_completed_total - Total completed activities<br>monitor element" on page 698                          |
| POOL_DATA_P_READS       | <b>BIGINT</b> | "pool_data_p_reads - Buffer pool data physical<br>reads monitor element" on page 1142                      |
| POOL_TEMP_DATA_P_READS  | <b>BIGINT</b> | "pool_temp_data_p_reads - Buffer pool temporary<br>data physical reads monitor element" on page 1212       |
| POOL_XDA_P_READS        | <b>BIGINT</b> | "pool_xda_p_reads - Buffer pool XDA data physical<br>reads monitor element" on page 1236                   |
| POOL_TEMP_XDA_P_READS   | <b>BIGINT</b> | "pool_temp_xda_p_reads - Buffer pool temporary<br>XDA data physical reads monitor element" on page<br>1220 |
| POOL_INDEX_P_READS      | <b>BIGINT</b> | "pool_index_p_reads - Buffer pool index physical<br>reads monitor element" on page 1175                    |
| POOL_TEMP_INDEX_P_READS | <b>BIGINT</b> | "pool_temp_index_p_reads - Buffer pool temporary<br>index physical reads monitor element" on page<br>1216  |
| POOL_DATA_WRITES        | <b>BIGINT</b> | "pool_data_writes - Buffer pool data writes monitor<br>element" on page 1144                               |
| POOL_XDA_WRITES         | <b>BIGINT</b> | "pool_xda_writes - Buffer pool XDA data writes<br>monitor element" on page 1238                            |
| POOL_INDEX_WRITES       | <b>BIGINT</b> | "pool_index_writes - Buffer pool index writes<br>monitor element" on page 1177                             |
| DIRECT_READS            | <b>BIGINT</b> | "direct_reads - Direct reads from database monitor<br>element" on page 862                                 |
| DIRECT_WRITES           | <b>BIGINT</b> | "direct_writes - Direct writes to database monitor<br>element" on page 868                                 |
| ROWS_RETURNED           | <b>BIGINT</b> | "rows_returned - Rows returned monitor element"<br>on page 1294                                            |
| <b>DEADLOCKS</b>        | <b>BIGINT</b> | "deadlocks - Deadlocks detected monitor element"<br>on page 849                                            |
| LOCK_TIMEOUTS           | <b>BIGINT</b> | "lock_timeouts - Number of lock timeouts monitor<br>element" on page 1005                                  |
| LOCK_ESCALS             | <b>BIGINT</b> | "lock_escals - Number of lock escalations monitor<br>element" on page 989                                  |
| FCM_SENDS_TOTAL         | <b>BIGINT</b> | "fcm_sends_total - FCM sends total monitor<br>element" on page 910                                         |
| FCM_RECVS_TOTAL         | <b>BIGINT</b> | "fcm_recvs_total - FCM receives total monitor<br>element" on page 905                                      |
| FCM_SEND_VOLUME         | <b>BIGINT</b> | "fcm_send_volume - FCM send volume monitor<br>element" on page 907                                         |
| FCM_RECV_VOLUME         | <b>BIGINT</b> | "fcm_recv_volume - FCM received volume monitor<br>element" on page 902                                     |
| FCM_MESSAGE_SENDS_TOTAL | <b>BIGINT</b> | "fcm_message_sends_total - Total FCM message<br>sends monitor element" on page 901                         |
| FCM_MESSAGE_RECVS_TOTAL | <b>BIGINT</b> | "fcm_message_recvs_total - Total FCM message<br>receives monitor element" on page 896                      |

*Table 60. Information returned for a statistics event monitor: Default table name: WLMETRICS\_evmonname (continued)*

| Column name               | Data type     | Description                                                                                                    |
|---------------------------|---------------|----------------------------------------------------------------------------------------------------|
| FCM_MESSAGE_SEND_VOLUME   | <b>BIGINT</b> | "fcm_message_send_volume - FCM message send<br>volume monitor element" on page 898                                |
| FCM_MESSAGE_RECV_VOLUME   | <b>BIGINT</b> | "fcm_message_recv_volume - FCM message<br>received volume monitor element" on page 893                            |
| FCM_TQ_SENDS_TOTAL        | <b>BIGINT</b> | "fcm_tq_sends_total - FCM table queue send total<br>monitor element" on page 919                                  |
| FCM_TQ_RECVS_TOTAL        | <b>BIGINT</b> | "fcm_tq_recvs_total - FCM table queue receives<br>total monitor element" on page 914                              |
| FCM_TQ_SEND_VOLUME        | <b>BIGINT</b> | "fcm_tq_send_volume - FCM table queue send<br>volume monitor element" on page 916                                 |
| FCM_TQ_RECV_VOLUME        | <b>BIGINT</b> | "fcm_tq_recv_volume - FCM table queue received<br>volume monitor element" on page 911                             |
| TQ_TOT_SEND_SPILLS        | <b>BIGINT</b> | "tq_tot_send_spills - Total number of table queue<br>buffers overflowed monitor element" on page 1511             |
| TCPIP_SEND_VOLUME         | <b>BIGINT</b> | "tcpip_send_volume - TCP/IP send volume<br>monitor element" on page 1404                                          |
| TCPIP_RECV_VOLUME         | <b>BIGINT</b> | "tcpip_recv_volume - TCP/IP received volume<br>monitor element" on page 1401                                      |
| IPC_SEND_VOLUME           | <b>BIGINT</b> | "ipc_send_volume - Interprocess communication<br>send volume monitor element" on page 973                         |
| IPC_RECV_VOLUME           | <b>BIGINT</b> | "ipc_recv_volume - Interprocess communication<br>received volume monitor element" on page 970                     |
| POST_THRESHOLD_SORTS      | <b>BIGINT</b> | "post_threshold_sorts - Post threshold sorts<br>monitor element" on page 1248                                     |
| POST_SHRTHRESHOLD_SORTS   | <b>BIGINT</b> | $^{\prime\prime} \text{post\_shrthreshold\_sorts}$ - Post shared threshold<br>sorts monitor element" on page 1241 |
| SORT_OVERFLOWS            | <b>BIGINT</b> | "sort_overflows - Sort overflows monitor element"<br>on page 1326                                                 |
| AUDIT_EVENTS_TOTAL        | <b>BIGINT</b> | "audit_events_total - Total audit events monitor<br>element" on page 740                                          |
| TOTAL_RQST_MAPPED_IN      | <b>BIGINT</b> | "total_rqst_mapped_in - Total request mapped-in<br>monitor element" on page 1473                                  |
| TOTAL_RQST_MAPPED_OUT     | <b>BIGINT</b> | "total_rqst_mapped_out - Total request mapped-out<br>monitor element" on page 1473                                |
| <b>ACT_REJECTED_TOTAL</b> | <b>BIGINT</b> | "act_rejected_total - Total rejected activities monitor<br>element" on page 700                                   |
| ACT_ABORTED_TOTAL         | <b>BIGINT</b> | "act_aborted_total - Total aborted activities monitor<br>element" on page 696                                     |
| TOTAL_SORTS               | <b>BIGINT</b> | "total_sorts - Total sorts monitor element" on page<br>1488                                                       |
| TOTAL_ROUTINE_TIME        | <b>BIGINT</b> | "total_routine_time - Total routine time monitor<br>element" on page 1468                                         |
| TOTAL_COMPILE_PROC_TIME   | <b>BIGINT</b> | "total_compile_proc_time - Total compile<br>processing time monitor element" on page 1428                         |
| TOTAL_COMPILATIONS        | <b>BIGINT</b> | "total_compilations - Total compilations monitor<br>element" on page 1427                                         |

*Table 60. Information returned for a statistics event monitor: Default table name: WLMETRICS\_evmonname (continued)*

| Column name                      | Data type     | Description                                                                                                    |
|----------------------------------|---------------|----------------------------------------------------------------------------------------------------|
| TOTAL_COMPILE_TIME               | <b>BIGINT</b> | "total_compile_time - Total compile time monitor<br>element" on page 1429                                      |
| TOTAL_IMPLICIT_COMPILE_PROC_TIME | <b>BIGINT</b> | "total_implicit_compile_proc_time - Total implicit<br>compile processing time monitor element" on page<br>1448 |
| TOTAL_IMPLICIT_COMPILATIONS      | <b>BIGINT</b> | "total_implicit_compilations - Total implicit<br>complications monitor element" on page 1446                   |
| TOTAL_IMPLICIT_COMPILE_TIME      | <b>BIGINT</b> | "total_implicit_compile_time - Total implicit<br>compile time monitor element" on page 1449                    |
| TOTAL_RUNSTATS_PROC_TIME         | <b>BIGINT</b> | "total_runstats_proc_time - Total runtime statistics<br>processing time monitor element" on page 1476          |
| TOTAL_RUNSTATS                   | <b>BIGINT</b> | "total_runstats - Total runtime statistics monitor<br>element" on page 1475                                    |
| TOTAL_RUNSTATS_TIME              | <b>BIGINT</b> | "total_runstats_time - Total runtime statistics time<br>monitor element" on page 1477                          |
| TOTAL_REORG_PROC_TIME            | <b>BIGINT</b> | "total_reorg_proc_time - Total reorganization<br>processing time monitor element" on page 1460                 |
| TOTAL_REORGS                     | <b>BIGINT</b> | "total_reorgs - Total reorganizations monitor<br>element" on page 1462                                         |
| TOTAL_REORG_TIME                 | <b>BIGINT</b> | "total_reorg_time - Total reorganization time<br>monitor element" on page 1461                                 |
| TOTAL_LOAD_PROC_TIME             | <b>BIGINT</b> | "total_load_proc_time - Total load processing time<br>monitor element" on page 1450                            |
| TOTAL_LOADS                      | <b>BIGINT</b> | "total_loads - Total loads monitor element" on page<br>1452                                                    |
| TOTAL_LOAD_TIME                  | <b>BIGINT</b> | "total_load_time - Total load time monitor element"<br>on page 1451                                            |
| TOTAL_SECTION_PROC_TIME          | <b>BIGINT</b> | "total_section_proc_time - Total section processing<br>time monitor element" on page 1479                      |
| TOTAL_APP_SECTION_EXECUTIONS     | <b>BIGINT</b> | "total_app_section_executions - Total application<br>section executions monitor element" on page 1422          |
| TOTAL_SECTION_TIME               | $\mathbf{V}$  | "total_section_time - Total section time monitor<br>element" on page 1485                                      |
| TOTAL_COMMIT_PROC_TIME           | <b>BIGINT</b> | "total_commit_proc_time - Total commits<br>processing time monitor element" on page 1424                       |
| TOTAL_APP_COMMITS                | <b>BIGINT</b> | "total_app_commits - Total application commits<br>monitor elements" on page 1418                               |
| TOTAL_COMMIT_TIME                | <b>BIGINT</b> | "total_commit_time - Total commit time monitor<br>element" on page 1426                                        |
| TOTAL_ROLLBACK_PROC_TIME         | <b>BIGINT</b> | "total_rollback_proc_time - Total rollback<br>processing time monitor element" on page 1463                    |
| TOTAL_APP_ROLLBACKS              | <b>BIGINT</b> | "total_app_rollbacks - Total application rollbacks<br>monitor element" on page 1419                            |
| TOTAL_ROLLBACK_TIME              | <b>BIGINT</b> | "total_rollback_time - Total rollback time monitor<br>element" on page 1464                                    |

*Table 60. Information returned for a statistics event monitor: Default table name: WLMETRICS\_evmonname (continued)*

| Column name                          | Data type     | Description                                                                                                    |
|--------------------------------------|---------------|----------------------------------------------------------------------------------------------------|
| TOTAL_ROUTINE_USER_CODE<br>PROC_TIME | <b>BIGINT</b> | "total_routine_user_code_proc_time - Total routine<br>user code processing time monitor element" on<br>page 1470 |
| TOTAL_ROUTINE_USER_CODE_TIME         | <b>BIGINT</b> | "total_routine_user_code_time - Total routine user<br>code time monitor element" on page 1471                    |
| THRESH_VIOLATIONS                    | <b>BIGINT</b> | "thresh_violations - Number of threshold violations<br>monitor element" on page 1408                             |
| NUM_LW_THRESH_EXCEEDED               | <b>BIGINT</b> | "num_lw_thresh_exceeded - Number of lock wait<br>thresholds exceeded monitor element" on page<br>1067            |
| TOTAL_ROUTINE_INVOCATIONS            | <b>BIGINT</b> | "total_routine_invocations - Total routine<br>invocations monitor elements" on page 1465                         |
| INT_COMMITS                          | <b>BIGINT</b> | "int_commits - Internal commits monitor element"<br>on page 962                                                  |
| INT_ROLLBACKS                        | <b>BIGINT</b> | "int_rollbacks - Internal rollbacks monitor element"<br>on page 965                                              |
| CAT_CACHE_INSERTS                    | <b>BIGINT</b> | "cat_cache_inserts - Catalog cache inserts monitor<br>element" on page 761                                       |
| CAT_CACHE_LOOKUPS                    | <b>BIGINT</b> | "cat_cache_lookups - Catalog cache lookups<br>monitor element" on page 763                                       |
| PKG_CACHE_INSERTS                    | <b>BIGINT</b> | "pkg_cache_inserts - Package cache inserts monitor<br>element" on page 1109                                      |
| PKG_CACHE_LOOKUPS                    | <b>BIGINT</b> | "pkg_cache_lookups - Package cache lookups<br>monitor element" on page 1111                                      |
| ACT_RQSTS_TOTAL                      | <b>BIGINT</b> | "act_rqsts_total - Total activity requests monitor<br>elements" on page 702                                      |
| TOTAL_ACT_WAIT_TIME                  | <b>BIGINT</b> | "total_act_wait_time - Total activity wait time<br>monitor element" on page 1417                                 |
| TOTAL_ACT_TIME                       | <b>BIGINT</b> | "total_act_time - Total activity time monitor<br>element" on page 1415                                           |
| LOCK_WAIT_TIME_GLOBAL                | <b>BIGINT</b> | "lock_wait_time_global - Lock wait time global<br>monitor element" on page 1011                                  |
| LOCK_WAITS_GLOBAL                    | <b>BIGINT</b> | "lock_waits_global - Lock waits global monitor<br>element" on page 1016                                          |
| RECLAIM_WAIT_TIME                    | <b>BIGINT</b> | "reclaim_wait_time - Reclaim wait time monitor<br>element" on page 1269                                          |
| SPACEMAPPAGE_RECLAIM_WAIT_TIME       | <b>BIGINT</b> | "spacemappage_reclaim_wait_time - Space map<br>page reclaim wait time monitor element" on page<br>1339           |
| LOCK_TIMEOUTS_GLOBAL                 | <b>BIGINT</b> | "lock_timeouts_global - Lock timeouts global<br>monitor element" on page 1006                                    |
| LOCK_ESCALS_MAXLOCKS                 | <b>BIGINT</b> | "lock_escals_maxlocks - Number of maxlocks lock<br>escalations monitor element" on page 994                      |
| LOCK_ESCALS_LOCKLIST                 | <b>BIGINT</b> | "lock_escals_locklist - Number of locklist lock<br>escalations monitor element" on page 993                      |
| LOCK_ESCALS_GLOBAL                   | <b>BIGINT</b> | "lock_escals_global - Number of global lock<br>escalations monitor element" on page 991                          |

*Table 60. Information returned for a statistics event monitor: Default table name: WLMETRICS\_evmonname (continued)*

| Column name                           | Data type     | Description                                                                                                    |
|---------------------------------------|---------------|----------------------------------------------------------------------------------------------------|
| CF_WAIT_TIME                          | <b>BIGINT</b> | "cf_wait_time - cluster caching facility wait time<br>monitor element" on page 767                                    |
| CF_WAITS                              | <b>BIGINT</b> | "cf_waits - Number of cluster caching facility waits<br>monitor element" on page 767                                  |
| POOL_DATA_GBP_L_READS                 | <b>BIGINT</b> | "pool_data_gbp_l_reads - Group buffer pool data<br>logical reads monitor element" on page 1134                        |
| POOL_DATA_GBP_P_READS                 | <b>BIGINT</b> | "pool_data_gbp_p_reads - Group buffer pool data<br>physical reads monitor element" on page 1136                       |
| POOL_DATA_LBP_PAGES_FOUND             | <b>BIGINT</b> | "pool_data_lbp_pages_found - Local buffer pool<br>found data pages monitor element" on page 1138                      |
| POOL_DATA_GBP_INVALID_PAGES           | <b>BIGINT</b> | "pool_data_gbp_invalid_pages - Group buffer pool<br>invalid data pages monitor element" on page 1133                  |
| POOL_INDEX_GBP_L_READS                | <b>BIGINT</b> | "pool_index_gbp_l_reads - Group buffer pool index<br>logical reads monitor element" on page 1168                      |
| POOL_INDEX_GBP_P_READS                | <b>BIGINT</b> | "pool_index_gbp_p_reads - Group buffer pool<br>index physical reads monitor elements" on page<br>1169                 |
| POOL_INDEX_LBP_PAGES_FOUND            | <b>BIGINT</b> | "pool_index_lbp_pages_found - Local buffer pool<br>index pages found monitor element" on page 1171                    |
| POOL_INDEX_GBP_INVALID_PAGES          | <b>BIGINT</b> | "pool_index_gbp_invalid_pages - Group buffer<br>pool invalid index pages monitor element" on page<br>1166             |
| POOL_XDA_GBP_L_READS                  | <b>BIGINT</b> | "pool_xda_gbp_l_reads - Group buffer pool XDA<br>data logical read requests monitor element" on<br>page 1228          |
| POOL_XDA_GBP_P_READS                  | <b>BIGINT</b> | "pool_xda_gbp_p_reads - Group buffer pool XDA<br>data physical read requests monitor element" on<br>page 1230         |
| POOL_XDA_LBP_PAGES_FOUND              | <b>BIGINT</b> | "pool_xda_lbp_pages_found - Local buffer pool<br>XDA data pages found monitor element" on page<br>1234                |
| POOL_XDA_GBP_INVALID_PAGES            | <b>BIGINT</b> | "pool_xda_gbp_invalid_pages - Group buffer pool<br>invalid XDA data pages monitor element" on page<br>1226            |
| EVMON_WAIT_TIME                       | <b>BIGINT</b> | "evmon_wait_time - Event monitor wait time<br>monitor element" on page 883                                            |
| EVMON_WAITS_TOTAL                     | <b>BIGINT</b> | "evmon_waits_total - Event monitor total waits<br>monitor element" on page 885                                        |
| TOTAL_EXTENDED_LATCH_WAIT_TIME        | <b>BIGINT</b> | "total_extended_latch_wait_time - Total extended<br>latch wait time monitor element" on page 1441                     |
| TOTAL_EXTENDED_LATCH_WAITS            | <b>BIGINT</b> | "total_extended_latch_waits - Total extended latch<br>waits monitor element" on page 1443                             |
| TOTAL_STATS_FABRICATION_PROC<br>_TIME | <b>BIGINT</b> | "total_stats_fabrication_proc_time - Total statistics<br>fabrication processing time monitor element" on<br>page 1490 |
| TOTAL_STATS_FABRICATIONS              | <b>BIGINT</b> | "total_stats_fabrications - Total statistics fabrications<br>monitor elements" on page 1492                           |

*Table 60. Information returned for a statistics event monitor: Default table name: WLMETRICS\_evmonname (continued)*

| Column name                           | Data type     | Description                                                                                                    |
|---------------------------------------|---------------|----------------------------------------------------------------------------------------------------|
| TOTAL_STATS_FABRICATION_TIME          | <b>BIGINT</b> | "total_stats_fabrication_time - Total statistics<br>fabrication time monitor element" on page 1491                                  |
| TOTAL_SYNC_RUNSTATS_PROC_TIME         | <b>BIGINT</b> | "total_sync_runstats_proc_time - Total synchronous<br>RUNSTATS processing time monitor element" on<br>page 1495                     |
| TOTAL_SYNC_RUNSTATS                   | <b>BIGINT</b> | "total_sync_runstats - Total synchronous<br>RUNSTATS activities monitor element" on page<br>1496                                    |
| TOTAL_SYNC_RUNSTATS_TIME              | <b>BIGINT</b> | "total_sync_runstats_time - Total synchronous<br>RUNSTATS time monitor elements" on page 1494                                       |
| TOTAL_DISP_RUN_QUEUE_TIME             | <b>BIGINT</b> | "total_disp_run_queue_time - Total dispatcher run<br>queue time monitor element" on page 1439                                       |
| POOL_QUEUED_ASYNC_DATA_REQS           | <b>BIGINT</b> | "pool_queued_async_data_reqs - Data prefetch<br>requests monitor element" on page 1183                                              |
| POOL_QUEUED_ASYNC_INDEX_REQS          | <b>BIGINT</b> | "pool_queued_async_index_reqs - Index prefetch<br>requests monitor element" on page 1187                                            |
| POOL_QUEUED_ASYNC_XDA_REQS            | <b>BIGINT</b> | "pool_queued_async_xda_reqs - XDA prefetch<br>requests monitor element" on page 1205                                                |
| POOL_QUEUED_ASYNC_TEMP<br>DATA_REQS   | <b>BIGINT</b> | "pool_queued_async_temp_data_reqs - Data<br>prefetch requests for temporary table spaces<br>monitor element" on page 1193           |
| POOL_QUEUED_ASYNC_TEMP<br>INDEX_REQS  | <b>BIGINT</b> | "pool_queued_async_temp_index_pages - Index<br>pages prefetch requests for temporary table spaces<br>monitor element" on page 1195  |
| POOL_QUEUED_ASYNC_TEMP<br>XDA_REQS    | <b>BIGINT</b> | "pool_queued_async_temp_xda_reqs - XDA data<br>prefetch requests for temporary table spaces<br>monitor element" on page 1201        |
| POOL_QUEUED_ASYNC_OTHER_REQS          | <b>BIGINT</b> | "pool_queued_async_other_reqs - Other requests<br>handled by prefetchers monitor element" on page<br>1189                           |
| POOL_QUEUED_ASYNC_DATA_PAGES          | <b>BIGINT</b> | "pool_queued_async_data_pages - Data pages<br>prefetch requests monitor element" on page 1181                                       |
| POOL_QUEUED_ASYNC_INDEX_PAGES         | <b>BIGINT</b> | "pool_queued_async_index_pages - Index pages<br>prefetch requests monitor element" on page 1185                                     |
| POOL_QUEUED_ASYNC_XDA_PAGES           | <b>BIGINT</b> | "pool_queued_async_xda_pages - XDA pages<br>prefetch requests monitor element" on page 1203                                         |
| POOL_QUEUED_ASYNC_TEMP<br>DATA_PAGES  | <b>BIGINT</b> | "pool_queued_async_temp_data_pages - Data<br>pages prefetch requests for temporary table spaces<br>monitor element" on page 1191    |
| POOL_QUEUED_ASYNC_TEMP<br>INDEX_PAGES | <b>BIGINT</b> | "pool_queued_async_temp_index_pages - Index<br>pages prefetch requests for temporary table spaces<br>monitor element" on page 1195  |
| POOL_QUEUED_ASYNC_TEMP<br>XDA_PAGES   | <b>BIGINT</b> | "pool_queued_async_temp_xda_pages - XDA data<br>pages prefetch requests for temporary table spaces<br>monitor element" on page 1199 |
| POOL_FAILED_ASYNC_DATA_REQS           | <b>BIGINT</b> | "pool_failed_async_data_reqs - Failed data prefetch<br>requests monitor element" on page 1148                                       |

*Table 60. Information returned for a statistics event monitor: Default table name: WLMETRICS\_evmonname (continued)*

| Column name                               | Data type     | Description                                                                                                    |
|-------------------------------------------|---------------|----------------------------------------------------------------------------------------------------|
| POOL_FAILED_ASYNC_INDEX_REQS              | <b>BIGINT</b> | "pool_failed_async_index_reqs - Failed index<br>prefetch requests monitor element" on page 1150                                    |
| POOL_FAILED_ASYNC_XDA_REQS                | <b>BIGINT</b> | "pool_failed_async_xda_reqs - Failed XDA prefetch<br>requests monitor element" on page 1161                                        |
| POOL_FAILED_ASYNC_TEMP<br>DATA_REQS       | <b>BIGINT</b> | "pool_failed_async_temp_data_reqs - Failed data<br>prefetch requests for temporary table spaces<br>monitor element" on page 1154   |
| POOL_FAILED_ASYNC_TEMP<br>INDEX_REQS      | <b>BIGINT</b> | "pool_failed_async_temp_index_reqs - Failed index<br>prefetch requests for temporary table spaces<br>monitor element" on page 1157 |
| POOL_FAILED_ASYNC_TEMP<br>XDA_REQS        | <b>BIGINT</b> | "pool_failed_async_temp_xda_reqs - Failed XDA<br>prefetch requests for temporary table spaces<br>monitor element" on page 1159     |
| POOL_FAILED_ASYNC_OTHER_REQS              | <b>BIGINT</b> | "pool_failed_async_other_reqs - Failed non-prefetch<br>requests monitor element" on page 1153                                      |
| APP_ACT_COMPLETED_TOTAL                   | <b>BIGINT</b> | "app_act_completed_total - Total successful<br>external coordinator activities monitor element" on<br>page 723                     |
| APP_ACT_ABORTED_TOTAL                     | <b>BIGINT</b> | "app_act_aborted_total - Total failed external<br>coordinator activities monitor element" on page 722                              |
| APP_ACT_REJECTED_TOTAL                    | <b>BIGINT</b> | "app_act_rejected_total - Total rejected external<br>coordinator activities monitor element" on page 724                           |
| TOTAL_PEDS                                | <b>BIGINT</b> | "total_peds - Total partial early distincts monitor<br>element" on page 1458                                                       |
| DISABLED_PEDS                             | <b>BIGINT</b> | "disabled_peds - Disabled partial early distincts<br>monitor element" on page 870                                                  |
| POST_THRESHOLD_PEDS                       | <b>BIGINT</b> | "post_threshold_peds - Partial early distincts<br>threshold monitor element" on page 1246                                          |
| TOTAL_PEAS                                | <b>BIGINT</b> | "total_peas - Total partial early aggregations<br>monitor element" on page 1455                                                    |
| POST_THRESHOLD_PEAS                       | <b>BIGINT</b> | "post_threshold_peas - Partial early aggregation<br>threshold monitor element" on page 1243                                        |
| TQ_SORT_HEAP_REQUESTS                     | <b>BIGINT</b> | "tq_sort_heap_requests - Table queue sort heap<br>requests monitor element" on page 1509                                           |
| TQ_SORT_HEAP_REJECTIONS                   | <b>BIGINT</b> | "tq_sort_heap_rejections - Table queue sort heap<br>rejections monitor element" on page 1507                                       |
| TOTAL_CONNECT_REQUEST<br>PROC_TIME        | <b>BIGINT</b> | "total_connect_request_proc_time - Total connection<br>or switch user request processing time monitor<br>element" on page 1434     |
| TOTAL_CONNECT_REQUESTS                    | <b>BIGINT</b> | "total_connect_requests - Connection or switch user<br>requests monitor element" on page 1435                                      |
| TOTAL_CONNECT_REQUEST_TIME                | <b>BIGINT</b> | "total_connect_request_time - Total connection or<br>switch user request time monitor element" on page<br>1436                     |
| TOTAL_CONNECT_AUTHENTICATION<br>PROC_TIME | <b>BIGINT</b> | "total_connect_authentication_proc_time - Total<br>connection authentication processing time monitor<br>element" on page 1431      |

*Table 60. Information returned for a statistics event monitor: Default table name: WLMETRICS\_evmonname (continued)*

| Column name                                 | Data type     | Description                                                                                                    |
|---------------------------------------------|---------------|----------------------------------------------------------------------------------------------------|
| TOTAL_CONNECT_AUTHENTICATIONS               | <b>BIGINT</b> | "total_connect_authentications - Connections or<br>switch user authentications performed monitor<br>element" on page 1432                               |
| TOTAL_CONNECT_AUTHENTICATION<br><b>TIME</b> | <b>BIGINT</b> | "total_connect_authentication_time - Total<br>connection or switch user authentication request<br>time monitor element" on page 1433                    |
| PREFETCH_WAIT_TIME                          | <b>BIGINT</b> | "prefetch_wait_time - Time waited for prefetch<br>monitor element" on page 1249                                                                         |
| PREFETCH_WAITS                              | <b>BIGINT</b> | "prefetch_waits - Prefetcher wait count monitor<br>element" on page 1251                                                                                |
| POOL_DATA_GBP_INDEP_PAGES<br>FOUND_IN_LBP   | <b>BIGINT</b> | "pool_data_gbp_indep_pages_found<br>_in_lbp - Group buffer pool independent data<br>pages found in local buffer pool monitor element"<br>on page 1131   |
| POOL_INDEX_GBP_INDEP_PAGES<br>FOUND_IN_LBP_ | <b>BIGINT</b> | "pool_index_gbp_indep_pages<br>_found_in_lbp - Group buffer pool independent<br>index pages found in local buffer pool monitor<br>element" on page 1165 |
| POOL_XDA_GBP_INDEP_PAGES<br>FOUND_IN_LBP_   | <b>BIGINT</b> | "pool_xda_gbp_indep_pages<br>found_in_lbp - Group buffer pool XDA<br>independent pages found in local buffer pool<br>monitor element" on page 1225      |
| COMM_EXIT_WAIT_TIME                         | <b>BIGINT</b> | "comm_exit_wait_time - Communication buffer exit<br>wait time monitor element" on page 784                                                              |
| COMM_EXIT_WAITS                             | <b>BIGINT</b> | "comm_exit_waits - Communication buffer exit<br>number of waits monitor element" on page 785                                                            |
| FCM_TQ_RECV_WAITS_TOTAL                     | <b>BIGINT</b> |                                                                                                    |
| FCM_MESSAGE_RECV_WAITS_TOTAL                | <b>BIGINT</b> |                                                                                                    |
| FCM_TQ_SEND_WAITS_TOTAL                     | <b>BIGINT</b> |                                                                                                    |
| FCM_MESSAGE_SEND_WAITS_TOTAL                | <b>BIGINT</b> |                                                                                                    |
| FCM SEND WAITS TOTAL                        | <b>BIGINT</b> |                                                                                                    |
| FCM_RECV_WAITS_TOTAL                        | <b>BIGINT</b> |                                                                                                    |
| IDA_SEND_WAIT_TIME                          | <b>BIGINT</b> | "ida_send_wait_time - Time spent waiting to send<br>data monitor element" on page 952                                                                   |
| IDA_SENDS_TOTAL                             | <b>BIGINT</b> | "ida_sends_total - Number of times data sent<br>monitor element" on page 953                                                                            |
| IDA_SEND_VOLUME                             | <b>BIGINT</b> | "ida_send_volume - Total data volume sent<br>monitor element" on page 950                                                                               |
| IDA_RECV_WAIT_TIME                          | <b>BIGINT</b> | "ida_recv_wait_time - Time spent waiting to<br>receive data monitor element" on page 947                                                                |
| <b>IDA_RECVS_TOTAL</b>                      | <b>BIGINT</b> | "ida_recvs_total - Number of times data received<br>monitor element" on page 949                                                                        |
| IDA_RECV_VOLUME                             | <b>BIGINT</b> | "ida_recv_volume - Total data volume received<br>monitor element" on page 946                                                                           |

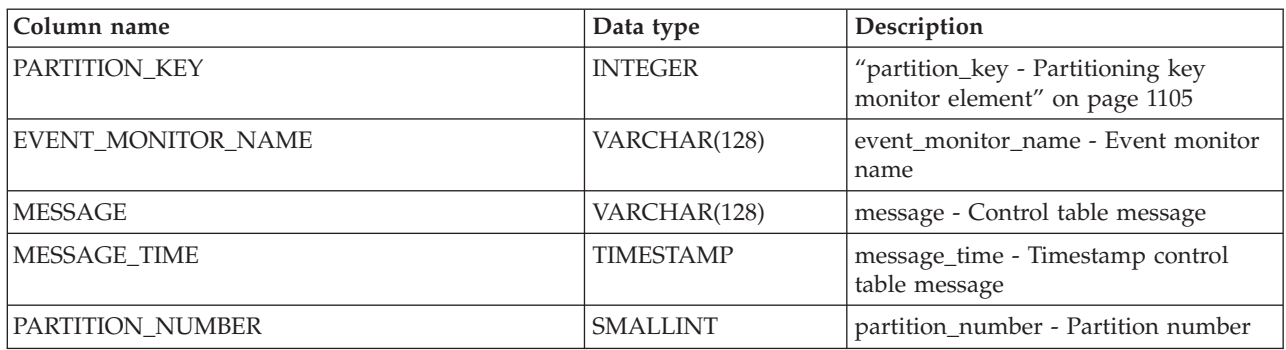

<span id="page-351-1"></span><span id="page-351-0"></span>*Table 61. Information returned for a statistics event monitor: Default table name: CONTROL\_evmon-name*

## **Information written to XML for system\_metrics and activity\_metrics monitor elements:**

The **activity\_metrics** monitor element is reported in the MON\_GET\_ACTIVITY\_DETAILS table function, the MON\_GET\_PKG\_CACHE\_STMT\_DETAILS table function, and the activity event monitor. The **system metrics** monitor element is reported in the MON GET CONNECTION DETAILS, MON GET UNIT OF WORK DETAILS, MON\_GET\_SERVICE\_SUBCLASS\_DETAILS, MON\_GET\_WORKLOAD\_DETAILS table functions, and the statistics event monitor. This is also documented in the sqllib/misc/DB2MonCommon.xsd file.

## **system\_metrics**

System level metrics.

**Element content:** ( ["wlm\\_queue\\_time\\_total" on page 343,](#page-372-0)

["wlm\\_queue\\_assignments\\_total" on page 343, "fcm\\_tq\\_recv\\_wait\\_time" on page](#page-372-0) [343, "fcm\\_message\\_recv\\_wait\\_time" on page 343,](#page-372-0) ["fcm\\_tq\\_send\\_wait\\_time" on](#page-373-0) [page 344, "fcm\\_message\\_send\\_wait\\_time" on page 344,](#page-373-0) ["agent\\_wait\\_time" on page](#page-356-0) [327, "agent\\_waits\\_total" on page 327,](#page-356-0) ["lock\\_wait\\_time" on page 344, "lock\\_waits"](#page-373-0) [on page 344,](#page-373-0) ["direct\\_read\\_time" on page 345, "direct\\_read\\_reqs" on page 345,](#page-374-0) ["direct\\_write\\_time" on page 345, "direct\\_write\\_reqs" on page 345,](#page-374-0) ["log\\_buffer\\_wait\\_time" on page 346, "num\\_log\\_buffer\\_full" on page 346,](#page-375-0) ["log\\_disk\\_wait\\_time" on page 346, "log\\_disk\\_waits\\_total" on page 346,](#page-375-0) ["tcpip\\_recv\\_wait\\_time" on page 327,](#page-356-0) ["tcpip\\_recvs\\_total" on page 328,](#page-357-0) ["client\\_idle\\_wait\\_time" on page 328, "ipc\\_recv\\_wait\\_time" on page 328,](#page-357-0) ["ipc\\_recvs\\_total" on page 328,](#page-357-0) ["ipc\\_send\\_wait\\_time" on page 329,](#page-358-0) ["ipc\\_sends\\_total" on page 329, "tcpip\\_send\\_wait\\_time" on page 329,](#page-358-0) ["tcpip\\_sends\\_total" on page 329,](#page-358-0) ["pool\\_write\\_time" on page 346,](#page-375-0) ["pool\\_read\\_time"](#page-376-0) [on page 347, "audit\\_file\\_write\\_wait\\_time" on page 347, "audit\\_file\\_writes\\_total" on](#page-376-0) [page 347, "audit\\_subsystem\\_wait\\_time" on page 347,](#page-376-0) ["audit\\_subsystem\\_waits\\_total" on page 348, "diaglog\\_write\\_wait\\_time" on page](#page-377-0) [348, "diaglog\\_writes\\_total" on page 348, "fcm\\_send\\_wait\\_time" on page 348,](#page-377-0) ["fcm\\_recv\\_wait\\_time" on page 349,](#page-378-0) ["total\\_wait\\_time" on page 330,](#page-359-0) ["total\\_rqst\\_time" on page 330, "rqsts\\_completed\\_total" on page 330,](#page-359-0) ["total\\_app\\_rqst\\_time" on page 330, "app\\_rqsts\\_completed\\_total" on page 330,](#page-359-0) ["total\\_section\\_sort\\_proc\\_time" on page 349, "total\\_section\\_sort\\_time" on page 349,](#page-378-0) ["total\\_section\\_sorts" on page 349,](#page-378-0) ["rows\\_read" on page 350, "rows\\_modified" on](#page-379-0) [page 350, "pool\\_data\\_l\\_reads" on page 350,](#page-379-0) ["pool\\_index\\_l\\_reads" on page 351,](#page-380-0) ["pool\\_temp\\_data\\_l\\_reads" on page 351, "pool\\_temp\\_index\\_l\\_reads" on page 351,](#page-380-0) ["pool\\_xda\\_l\\_reads" on page 351,](#page-380-0) ["pool\\_temp\\_xda\\_l\\_reads" on page 352,](#page-381-0)

["total\\_cpu\\_time" on page 352,](#page-381-0) ["act\\_completed\\_total" on page 331,](#page-360-0) ["pool\\_data\\_p\\_reads" on page 352, "pool\\_temp\\_data\\_p\\_reads" on page 352,](#page-381-0) ["pool\\_xda\\_p\\_reads" on page 352,](#page-381-0) ["pool\\_temp\\_xda\\_p\\_reads" on page 353,](#page-382-0) ["pool\\_index\\_p\\_reads" on page 353, "pool\\_temp\\_index\\_p\\_reads" on page 353,](#page-382-0) ["pool\\_data\\_writes" on page 353,](#page-382-0) ["pool\\_xda\\_writes" on page 354,](#page-383-0) ["pool\\_index\\_writes" on page 354, "direct\\_reads" on page 354, "direct\\_writes" on](#page-383-0) [page 354,](#page-383-0) ["rows\\_returned" on page 355, "deadlocks" on page 355, "lock\\_timeouts"](#page-384-0) [on page 355, "lock\\_escals" on page 355, "fcm\\_sends\\_total" on page 355,](#page-384-0) ["fcm\\_recvs\\_total" on page 356, "fcm\\_send\\_volume" on page 356,](#page-385-0) ["fcm\\_recv\\_volume" on page 356, "fcm\\_message\\_sends\\_total" on page 356,](#page-385-0) ["fcm\\_message\\_recvs\\_total" on page 357, "fcm\\_message\\_send\\_volume" on page](#page-386-0) [357, "fcm\\_message\\_recv\\_volume" on page 357, "fcm\\_tq\\_sends\\_total" on page 357,](#page-386-0) ["fcm\\_tq\\_recvs\\_total" on page 358, "fcm\\_tq\\_send\\_volume" on page 358,](#page-387-0) ["fcm\\_tq\\_recv\\_volume" on page 358, "tq\\_tot\\_send\\_spills" on page 358,](#page-387-0) ["tcpip\\_send\\_volume" on page 331, "tcpip\\_recv\\_volume" on page 331,](#page-360-0) ["ipc\\_send\\_volume" on page 331,](#page-360-0) ["ipc\\_recv\\_volume" on page 332,](#page-361-0) ["post\\_threshold\\_sorts" on page 358,](#page-387-0) ["post\\_shrthreshold\\_sorts" on page 359,](#page-388-0) ["sort\\_overflows" on page 359, "audit\\_events\\_total" on page 359,](#page-388-0) ["total\\_rqst\\_mapped\\_in" on page 332](#page-361-0) {zero or one times (?)} , ["total\\_rqst\\_mapped\\_out" on page 332](#page-361-0) {zero or one times (?)} , ["act\\_rejected\\_total"](#page-361-0) [on page 332,](#page-361-0) ["act\\_aborted\\_total" on page 333,](#page-362-0) ["total\\_sorts" on page 359,](#page-388-0) ["total\\_routine\\_time" on page 362,](#page-391-0) ["total\\_compile\\_proc\\_time" on page 333,](#page-362-0) ["total\\_compile\\_time" on page 333, "total\\_compilations" on page 333,](#page-362-0) ["total\\_implicit\\_compile\\_proc\\_time" on page 333,](#page-362-0) ["total\\_implicit\\_compile\\_time" on](#page-363-0) [page 334, "total\\_implicit\\_compilations" on page 334, "total\\_runstats\\_proc\\_time" on](#page-363-0) [page 334, "total\\_runstats\\_time" on page 334,](#page-363-0) ["total\\_runstats" on page 335,](#page-364-0) ["total\\_reorg\\_proc\\_time" on page 335, "total\\_reorg\\_time" on page 335,](#page-364-0) ["total\\_reorgs" on page 335,](#page-364-0) ["total\\_load\\_proc\\_time" on page 336, "total\\_load\\_time"](#page-365-0) [on page 336, "total\\_loads" on page 336,](#page-365-0) ["total\\_section\\_proc\\_time" on page 361,](#page-390-0) ["total\\_section\\_time" on page 361, "total\\_app\\_section\\_executions" on page 361,](#page-390-0) ["total\\_commit\\_proc\\_time" on page 336, "total\\_commit\\_time" on page 336,](#page-365-0) ["total\\_app\\_commits" on page 337, "total\\_rollback\\_proc\\_time" on page 337,](#page-366-0) ["total\\_rollback\\_time" on page 337, "total\\_app\\_rollbacks" on page 337,](#page-366-0) ["total\\_routine\\_user\\_code\\_proc\\_time" on page 361, "total\\_routine\\_user\\_code\\_time"](#page-390-0) [on page 361,](#page-390-0) ["thresh\\_violations" on page 362, "num\\_lw\\_thresh\\_exceeded" on page](#page-391-0) [362, "total\\_routine\\_invocations" on page 362,](#page-391-0) ["int\\_commits" on page 338,](#page-367-0) ["int\\_rollbacks" on page 338, "cat\\_cache\\_inserts" on page 338, "cat\\_cache\\_lookups"](#page-367-0) [on page 338,](#page-367-0) ["pkg\\_cache\\_inserts" on page 339, "pkg\\_cache\\_lookups" on page 339,](#page-368-0) ["act\\_rqsts\\_total" on page 339,](#page-368-0) ["total\\_act\\_wait\\_time" on page 349,](#page-378-0) ["total\\_act\\_time"](#page-379-0) [on page 350,](#page-379-0) ["lock\\_wait\\_time\\_global" on page 363, "lock\\_waits\\_global" on page](#page-392-0) [363, "reclaim\\_wait\\_time" on page 363, "spacemappage\\_reclaim\\_wait\\_time" on](#page-392-0) [page 363,](#page-392-0) ["lock\\_timeouts\\_global" on page 364, "lock\\_escals\\_maxlocks" on page](#page-393-0) [364, "lock\\_escals\\_locklist" on page 364, "lock\\_escals\\_global" on page 364,](#page-393-0) ["cf\\_wait\\_time" on page 364,](#page-393-0) ["cf\\_waits" on page 365, "pool\\_data\\_gbp\\_l\\_reads" on](#page-394-0) [page 365, "pool\\_data\\_gbp\\_p\\_reads" on page 365, "pool\\_data\\_lbp\\_pages\\_found" on](#page-394-0) [page 365,](#page-394-0) ["pool\\_data\\_gbp\\_invalid\\_pages" on page 366, "pool\\_index\\_gbp\\_l\\_reads"](#page-395-0) [on page 366, "pool\\_index\\_gbp\\_p\\_reads" on page 366,](#page-395-0) ["pool\\_index\\_lbp\\_pages\\_found" on page 366,](#page-395-0) ["pool\\_index\\_gbp\\_invalid\\_pages" on](#page-396-0)

[page 367, "pool\\_xda\\_gbp\\_l\\_reads" on page 367, "pool\\_xda\\_gbp\\_p\\_reads" on page](#page-396-0) [367, "pool\\_xda\\_lbp\\_pages\\_found" on page 367, "pool\\_xda\\_gbp\\_invalid\\_pages" on](#page-396-0) [page 367,](#page-396-0) ["evmon\\_wait\\_time" on page 368, "evmon\\_waits\\_total" on page 368,](#page-397-0) ["total\\_extended\\_latch\\_wait\\_time" on page 368, "total\\_extended\\_latch\\_waits" on](#page-397-0) [page 368,](#page-397-0) ["total\\_stats\\_fabrication\\_proc\\_time" on page 339,](#page-368-0)

["total\\_stats\\_fabrication\\_time" on page 339,](#page-368-0) ["total\\_stats\\_fabrications" on page 340,](#page-369-0) ["total\\_sync\\_runstats\\_proc\\_time" on page 340, "total\\_sync\\_runstats\\_time" on page](#page-369-0) [340, "total\\_sync\\_runstats" on page 340,](#page-369-0) ["total\\_disp\\_run\\_queue\\_time" on page 369,](#page-398-0) ["pool\\_queued\\_async\\_data\\_reqs" on page 369, "pool\\_queued\\_async\\_index\\_reqs" on](#page-398-0) [page 369, "pool\\_queued\\_async\\_xda\\_reqs" on page 369,](#page-398-0) ["pool\\_queued\\_async\\_temp\\_data\\_reqs" on page 370,](#page-399-0) ["pool\\_queued\\_async\\_temp\\_index\\_reqs" on page 370,](#page-399-0) ["pool\\_queued\\_async\\_temp\\_xda\\_reqs" on page 370,](#page-399-0) ["pool\\_queued\\_async\\_other\\_reqs" on page 370,](#page-399-0) ["pool\\_queued\\_async\\_data\\_pages"](#page-400-0) [on page 371, "pool\\_queued\\_async\\_index\\_pages" on page 371,](#page-400-0) ["pool\\_queued\\_async\\_xda\\_pages" on page 371,](#page-400-0) ["pool\\_queued\\_async\\_temp\\_data\\_pages" on page 371,](#page-400-0) ["pool\\_queued\\_async\\_temp\\_index\\_pages" on page 372,](#page-401-0) ["pool\\_queued\\_async\\_temp\\_xda\\_pages" on page 372,](#page-401-0) ["pool\\_failed\\_async\\_data\\_reqs" on page 372, "pool\\_failed\\_async\\_index\\_reqs" on](#page-401-0) [page 372,](#page-401-0) ["pool\\_failed\\_async\\_xda\\_reqs" on page 373,](#page-402-0) ["pool\\_failed\\_async\\_temp\\_data\\_reqs" on page 373,](#page-402-0) ["pool\\_failed\\_async\\_temp\\_index\\_reqs" on page 373,](#page-402-0) ["pool\\_failed\\_async\\_temp\\_xda\\_reqs" on page 373,](#page-402-0) ["pool\\_failed\\_async\\_other\\_reqs"](#page-403-0) [on page 374,](#page-403-0) ["app\\_act\\_completed\\_total" on page 341, "app\\_act\\_aborted\\_total" on](#page-370-0) [page 341, "app\\_act\\_rejected\\_total" on page 341,](#page-370-0) ["total\\_peds" on page 374,](#page-403-0) ["disabled\\_peds" on page 374, "post\\_threshold\\_peds" on page 374, "total\\_peas" on](#page-403-0) [page 374,](#page-403-0) ["post\\_threshold\\_peas" on page 375, "tq\\_sort\\_heap\\_requests" on page](#page-404-0) [375, "tq\\_sort\\_heap\\_rejections" on page 375,](#page-404-0) ["total\\_connect\\_request\\_proc\\_time" on](#page-370-0) [page 341,](#page-370-0) ["total\\_connect\\_request\\_time" on page 342, "total\\_connect\\_requests" on](#page-371-0) [page 342, "total\\_connect\\_authentication\\_proc\\_time" on page 342,](#page-371-0) ["total\\_connect\\_authentication\\_time" on page 342,](#page-371-0) ["total\\_connect\\_authentications"](#page-372-0) [on page 343,](#page-372-0) ["prefetch\\_wait\\_time" on page 375,](#page-404-0) ["prefetch\\_waits" on page 376,](#page-405-0) ["pool\\_data\\_gbp\\_indep\\_pages\\_found\\_in\\_lbp" on page 376,](#page-405-0) ["pool\\_index\\_gbp\\_indep\\_pages\\_found\\_in\\_lbp" on page 376,](#page-405-0) ["pool\\_xda\\_gbp\\_indep\\_pages\\_found\\_in\\_lbp" on page 376,](#page-405-0) ANY content ( skip ) {zero or more (\*)} )

### **Attributes:**

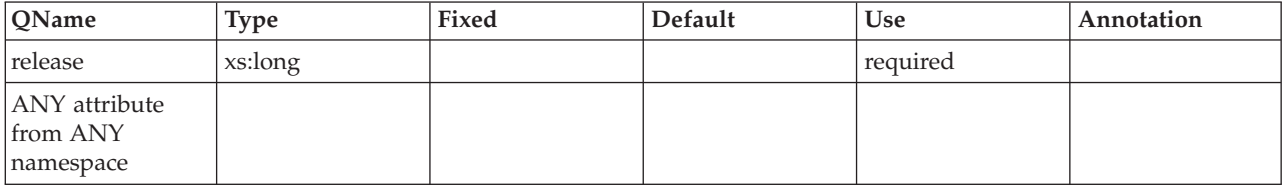

### **activity\_metrics**

Activity level metrics.

**Element content:** ( ["wlm\\_queue\\_time\\_total" on page 343,](#page-372-0)

["wlm\\_queue\\_assignments\\_total" on page 343, "fcm\\_tq\\_recv\\_wait\\_time" on page](#page-372-0) [343, "fcm\\_message\\_recv\\_wait\\_time" on page 343,](#page-372-0) ["fcm\\_tq\\_send\\_wait\\_time" on](#page-373-0) [page 344, "fcm\\_message\\_send\\_wait\\_time" on page 344, "lock\\_wait\\_time" on page](#page-373-0) [344, "lock\\_waits" on page 344,](#page-373-0) ["direct\\_read\\_time" on page 345, "direct\\_read\\_reqs"](#page-374-0) [on page 345, "direct\\_write\\_time" on page 345, "direct\\_write\\_reqs" on page 345,](#page-374-0) ["log\\_buffer\\_wait\\_time" on page 346, "num\\_log\\_buffer\\_full" on page 346,](#page-375-0) ["log\\_disk\\_wait\\_time" on page 346, "log\\_disk\\_waits\\_total" on page 346,](#page-375-0) ["pool\\_write\\_time" on page 346,](#page-375-0) ["pool\\_read\\_time" on page 347,](#page-376-0) ["audit\\_file\\_write\\_wait\\_time" on page 347, "audit\\_file\\_writes\\_total" on page 347,](#page-376-0) ["audit\\_subsystem\\_wait\\_time" on page 347,](#page-376-0) ["audit\\_subsystem\\_waits\\_total" on page](#page-377-0) [348, "diaglog\\_write\\_wait\\_time" on page 348, "diaglog\\_writes\\_total" on page 348,](#page-377-0) ["fcm\\_send\\_wait\\_time" on page 348,](#page-377-0) ["fcm\\_recv\\_wait\\_time" on page 349,](#page-378-0)

["total\\_act\\_wait\\_time" on page 349, "total\\_section\\_sort\\_proc\\_time" on page 349,](#page-378-0) ["total\\_section\\_sort\\_time" on page 349, "total\\_section\\_sorts" on page 349,](#page-378-0) ["total\\_act\\_time" on page 350, "rows\\_read" on page 350, "rows\\_modified" on page](#page-379-0) [350, "pool\\_data\\_l\\_reads" on page 350,](#page-379-0) ["pool\\_index\\_l\\_reads" on page 351,](#page-380-0) ["pool\\_temp\\_data\\_l\\_reads" on page 351, "pool\\_temp\\_index\\_l\\_reads" on page 351,](#page-380-0) ["pool\\_xda\\_l\\_reads" on page 351,](#page-380-0) ["pool\\_temp\\_xda\\_l\\_reads" on page 352,](#page-381-0) ["total\\_cpu\\_time" on page 352, "pool\\_data\\_p\\_reads" on page 352,](#page-381-0) ["pool\\_temp\\_data\\_p\\_reads" on page 352, "pool\\_xda\\_p\\_reads" on page 352,](#page-381-0) ["pool\\_temp\\_xda\\_p\\_reads" on page 353, "pool\\_index\\_p\\_reads" on page 353,](#page-382-0) ["pool\\_temp\\_index\\_p\\_reads" on page 353, "pool\\_data\\_writes" on page 353,](#page-382-0) ["pool\\_xda\\_writes" on page 354, "pool\\_index\\_writes" on page 354, "direct\\_reads"](#page-383-0) [on page 354, "direct\\_writes" on page 354,](#page-383-0) ["rows\\_returned" on page 355,](#page-384-0) ["deadlocks" on page 355, "lock\\_timeouts" on page 355, "lock\\_escals" on page 355,](#page-384-0) ["fcm\\_sends\\_total" on page 355,](#page-384-0) ["fcm\\_recvs\\_total" on page 356,](#page-385-0) ["fcm\\_send\\_volume" on page 356, "fcm\\_recv\\_volume" on page 356,](#page-385-0) ["fcm\\_message\\_sends\\_total" on page 356,](#page-385-0) ["fcm\\_message\\_recvs\\_total" on page 357,](#page-386-0) ["fcm\\_message\\_send\\_volume" on page 357, "fcm\\_message\\_recv\\_volume" on page](#page-386-0) [357, "fcm\\_tq\\_sends\\_total" on page 357,](#page-386-0) ["fcm\\_tq\\_recvs\\_total" on page 358,](#page-387-0) ["fcm\\_tq\\_send\\_volume" on page 358, "fcm\\_tq\\_recv\\_volume" on page 358,](#page-387-0) ["tq\\_tot\\_send\\_spills" on page 358, "post\\_threshold\\_sorts" on page 358,](#page-387-0) ["post\\_shrthreshold\\_sorts" on page 359, "sort\\_overflows" on page 359,](#page-388-0) ["audit\\_events\\_total" on page 359, "total\\_sorts" on page 359,](#page-388-0) ["stmt\\_exec\\_time" on](#page-389-0) [page 360, "coord\\_stmt\\_exec\\_time" on page 360](#page-389-0) {zero or one times (?)} , ["total\\_routine\\_non\\_sect\\_proc\\_time" on page 360, "total\\_routine\\_non\\_sect\\_time" on](#page-389-0) [page 360,](#page-389-0) ["total\\_section\\_proc\\_time" on page 361, "total\\_section\\_time" on page 361,](#page-390-0) ["total\\_app\\_section\\_executions" on page 361, "total\\_routine\\_user\\_code\\_proc\\_time"](#page-390-0) [on page 361, "total\\_routine\\_user\\_code\\_time" on page 361,](#page-390-0) ["total\\_routine\\_time" on](#page-391-0) [page 362, "thresh\\_violations" on page 362, "num\\_lw\\_thresh\\_exceeded" on page](#page-391-0) [362, "total\\_routine\\_invocations" on page 362,](#page-391-0) ["lock\\_wait\\_time\\_global" on page 363,](#page-392-0) ["lock\\_waits\\_global" on page 363, "reclaim\\_wait\\_time" on page 363,](#page-392-0) ["spacemappage\\_reclaim\\_wait\\_time" on page 363,](#page-392-0) ["lock\\_timeouts\\_global" on page](#page-393-0) [364, "lock\\_escals\\_maxlocks" on page 364, "lock\\_escals\\_locklist" on page 364,](#page-393-0) ["lock\\_escals\\_global" on page 364, "cf\\_wait\\_time" on page 364,](#page-393-0) ["cf\\_waits" on page](#page-394-0) [365, "pool\\_data\\_gbp\\_l\\_reads" on page 365, "pool\\_data\\_gbp\\_p\\_reads" on page 365,](#page-394-0) ["pool\\_data\\_lbp\\_pages\\_found" on page 365,](#page-394-0) ["pool\\_data\\_gbp\\_invalid\\_pages" on](#page-395-0) [page 366, "pool\\_index\\_gbp\\_l\\_reads" on page 366, "pool\\_index\\_gbp\\_p\\_reads" on](#page-395-0) [page 366, "pool\\_index\\_lbp\\_pages\\_found" on page 366,](#page-395-0) ["pool\\_index\\_gbp\\_invalid\\_pages" on page 367, "pool\\_xda\\_gbp\\_l\\_reads" on page](#page-396-0) [367, "pool\\_xda\\_gbp\\_p\\_reads" on page 367, "pool\\_xda\\_lbp\\_pages\\_found" on page](#page-396-0) [367, "pool\\_xda\\_gbp\\_invalid\\_pages" on page 367,](#page-396-0) ["evmon\\_wait\\_time" on page 368,](#page-397-0) ["evmon\\_waits\\_total" on page 368, "total\\_extended\\_latch\\_wait\\_time" on page 368,](#page-397-0) ["total\\_extended\\_latch\\_waits" on page 368,](#page-397-0) ["total\\_disp\\_run\\_queue\\_time" on page](#page-398-0) [369, "pool\\_queued\\_async\\_data\\_reqs" on page 369,](#page-398-0) ["pool\\_queued\\_async\\_index\\_reqs" on page 369, "pool\\_queued\\_async\\_xda\\_reqs" on](#page-398-0) [page 369,](#page-398-0) ["pool\\_queued\\_async\\_temp\\_data\\_reqs" on page 370,](#page-399-0) ["pool\\_queued\\_async\\_temp\\_index\\_reqs" on page 370,](#page-399-0) ["pool\\_queued\\_async\\_temp\\_xda\\_reqs" on page 370,](#page-399-0) ["pool\\_queued\\_async\\_other\\_reqs" on page 370,](#page-399-0) ["pool\\_queued\\_async\\_data\\_pages"](#page-400-0) [on page 371, "pool\\_queued\\_async\\_index\\_pages" on page 371,](#page-400-0) ["pool\\_queued\\_async\\_xda\\_pages" on page 371,](#page-400-0) ["pool\\_queued\\_async\\_temp\\_data\\_pages" on page 371,](#page-400-0) ["pool\\_queued\\_async\\_temp\\_index\\_pages" on page 372,](#page-401-0) ["pool\\_queued\\_async\\_temp\\_xda\\_pages" on page 372,](#page-401-0) ["pool\\_failed\\_async\\_data\\_reqs" on page 372, "pool\\_failed\\_async\\_index\\_reqs" on](#page-401-0) [page 372,](#page-401-0) ["pool\\_failed\\_async\\_xda\\_reqs" on page 373,](#page-402-0) ["pool\\_failed\\_async\\_temp\\_data\\_reqs" on page 373,](#page-402-0)

["pool\\_failed\\_async\\_temp\\_index\\_reqs" on page 373,](#page-402-0) ["pool\\_failed\\_async\\_temp\\_xda\\_reqs" on page 373,](#page-402-0) ["pool\\_failed\\_async\\_other\\_reqs"](#page-403-0) [on page 374, "total\\_peds" on page 374, "disabled\\_peds" on page 374,](#page-403-0) ["post\\_threshold\\_peds" on page 374, "total\\_peas" on page 374,](#page-403-0) ["post\\_threshold\\_peas" on page 375, "tq\\_sort\\_heap\\_requests" on page 375,](#page-404-0) ["tq\\_sort\\_heap\\_rejections" on page 375, "prefetch\\_wait\\_time" on page 375,](#page-404-0) ["prefetch\\_waits" on page 376, "pool\\_data\\_gbp\\_indep\\_pages\\_found\\_in\\_lbp" on](#page-405-0) [page 376, "pool\\_index\\_gbp\\_indep\\_pages\\_found\\_in\\_lbp" on page 376,](#page-405-0) ["pool\\_xda\\_gbp\\_indep\\_pages\\_found\\_in\\_lbp" on page 376,](#page-405-0) ANY content ( skip )  ${zero or more (*)}$ 

# **Attributes:**

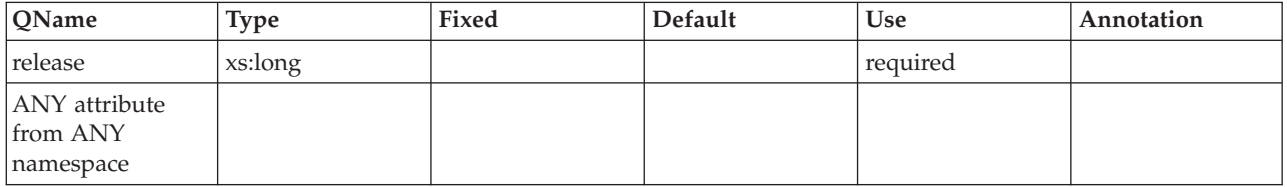

## **stmt\_value\_index**

The element represents the position of the input parameter marker or host variable used in the SQL statement. See monitor element ["stmt\\_value\\_index - Value index"](#page-1391-0) [on page 1362f](#page-1391-0)or more details.

## **Contained by:**

### **Element content:**

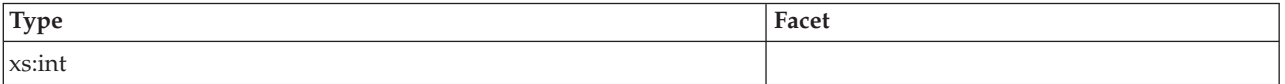

### **stmt\_value\_isnull**

#### **Contained by:**

#### **Attributes:**

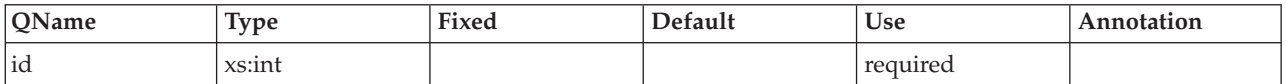

## **stmt\_value\_isreopt**

## **Contained by:**

#### **Attributes:**

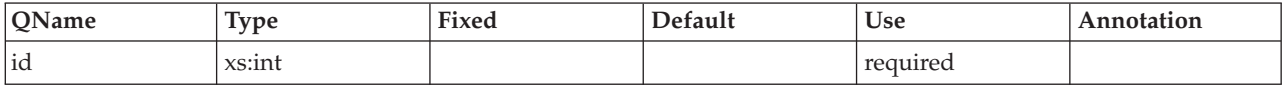

### **stmt\_value\_type**

["stmt\\_value\\_type - Value type monitor element" on page 1364](#page-1393-0)

#### **Contained by:**

#### **Element content:**

<span id="page-356-0"></span>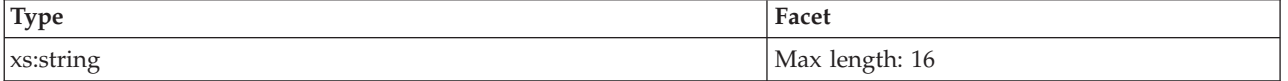

### **stmt\_value\_data**

The element contains a string representation of a data value associated with an SQL statement. See monitor element ["stmt\\_value\\_data - Value data" on page](#page-1391-0) [1362f](#page-1391-0)or more details.

#### **Contained by:**

#### **Element content:**

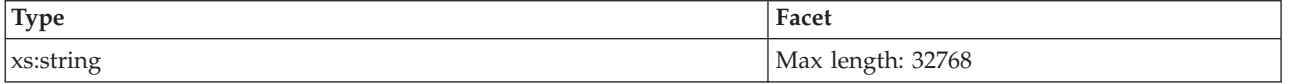

### **agent\_wait\_time**

See monitor element ["agent\\_wait\\_time - Agent wait time monitor element" on](#page-744-0) [page 715f](#page-744-0)or more details.

**Contained by:** ["system\\_metrics" on page 322](#page-351-1)

#### **Element content:**

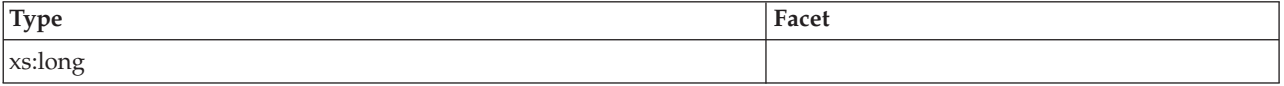

### **agent\_waits\_total**

See monitor element ["agent\\_waits\\_total - Total agent waits monitor element" on](#page-745-0) [page 716f](#page-745-0)or more details.

**Contained by:** ["system\\_metrics" on page 322](#page-351-1)

#### **Element content:**

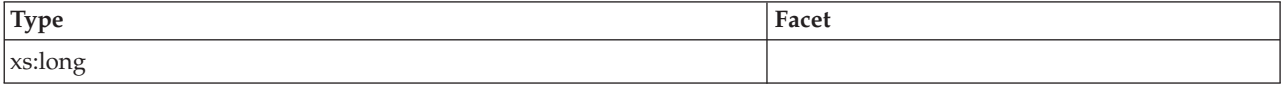

# **tcpip\_recv\_wait\_time**

See monitor element ["tcpip\\_recv\\_wait\\_time - TCP/IP received wait time monitor](#page-1431-0) [element" on page 1402f](#page-1431-0)or more details.

### **Contained by:** ["system\\_metrics" on page 322](#page-351-1)

# **Element content:**

<span id="page-357-0"></span>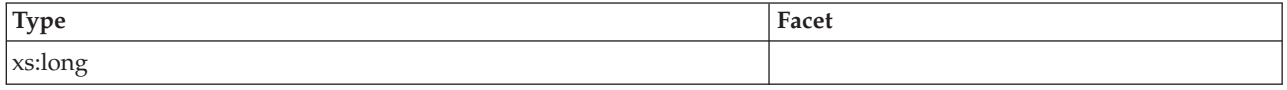

### **tcpip\_recvs\_total**

See monitor element ["tcpip\\_recvs\\_total - TCP/IP receives total monitor element"](#page-1432-0) [on page 1403f](#page-1432-0)or more details.

**Contained by:** ["system\\_metrics" on page 322](#page-351-1)

### **Element content:**

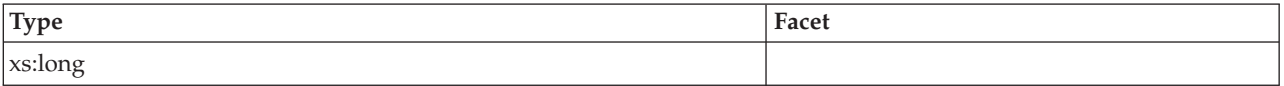

#### **client\_idle\_wait\_time**

See monitor element ["client\\_idle\\_wait\\_time - Client idle wait time monitor](#page-805-0) [element" on page 776f](#page-805-0)or more details.

**Contained by:** ["system\\_metrics" on page 322](#page-351-1)

# **Element content:**

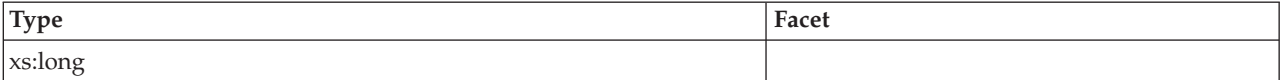

### **ipc\_recv\_wait\_time**

See monitor element ["ipc\\_recv\\_wait\\_time - Interprocess communication received](#page-1000-0) [wait time monitor element" on page 971f](#page-1000-0)or more details.

**Contained by:** ["system\\_metrics" on page 322](#page-351-1)

## **Element content:**

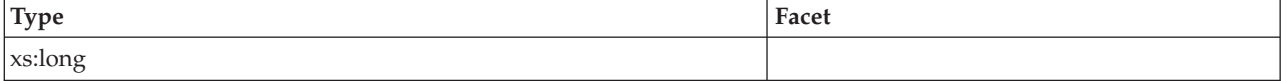

# **ipc\_recvs\_total**

See monitor element ["ipc\\_recvs\\_total - Interprocess communication receives total](#page-1001-0) [monitor element" on page 972f](#page-1001-0)or more details.

**Contained by:** ["system\\_metrics" on page 322](#page-351-1)

**Element content:**

<span id="page-358-0"></span>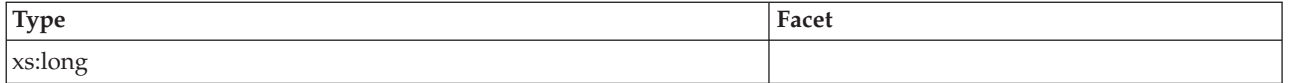

# **ipc\_send\_wait\_time**

See monitor element ["ipc\\_send\\_wait\\_time - Interprocess communication send wait](#page-1003-0) [time monitor element" on page 974f](#page-1003-0)or more details.

**Contained by:** ["system\\_metrics" on page 322](#page-351-1)

## **Element content:**

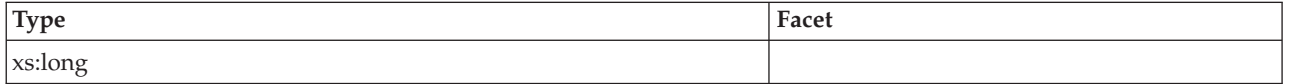

# **ipc\_sends\_total**

See monitor element ["ipc\\_sends\\_total - Interprocess communication send total](#page-1004-0) [monitor element" on page 975f](#page-1004-0)or more details.

**Contained by:** ["system\\_metrics" on page 322](#page-351-1)

# **Element content:**

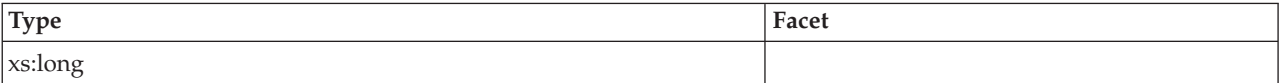

### **tcpip\_send\_wait\_time**

See monitor element ["tcpip\\_send\\_wait\\_time - TCP/IP send wait time monitor](#page-1434-0) [element" on page 1405f](#page-1434-0)or more details.

**Contained by:** ["system\\_metrics" on page 322](#page-351-1)

### **Element content:**

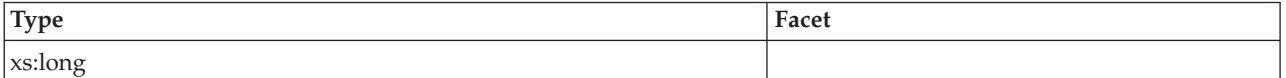

### **tcpip\_sends\_total**

See monitor element ["tcpip\\_sends\\_total - TCP/IP sends total monitor element" on](#page-1435-0) [page 1406f](#page-1435-0)or more details.

**Contained by:** ["system\\_metrics" on page 322](#page-351-1)

## **Element content:**

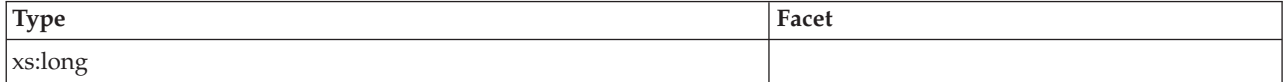

#### <span id="page-359-0"></span>**total\_wait\_time**

See monitor element ["total\\_wait\\_time - Total wait time monitor element" on page](#page-1530-0) [1501f](#page-1530-0)or more details.

**Contained by:** ["system\\_metrics" on page 322](#page-351-1)

#### **Element content:**

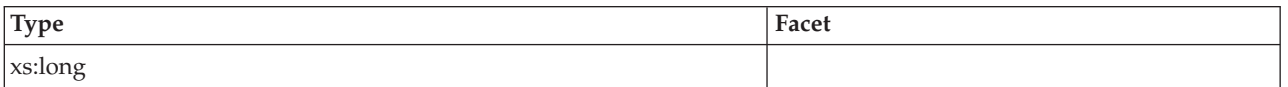

### **total\_rqst\_time**

See monitor element ["total\\_rqst\\_time - Total request time monitor element" on](#page-1503-0) [page 1474f](#page-1503-0)or more details.

#### **Contained by:** ["system\\_metrics" on page 322](#page-351-1)

#### **Element content:**

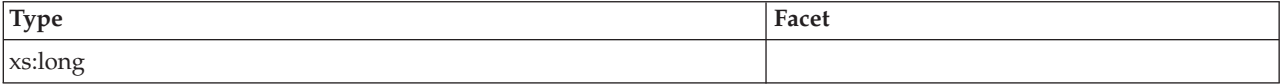

### **rqsts\_completed\_total**

See monitor element ["rqsts\\_completed\\_total - Total requests completed monitor](#page-1327-0) [element" on page 1298f](#page-1327-0)or more details.

**Contained by:** ["system\\_metrics" on page 322](#page-351-1)

#### **Element content:**

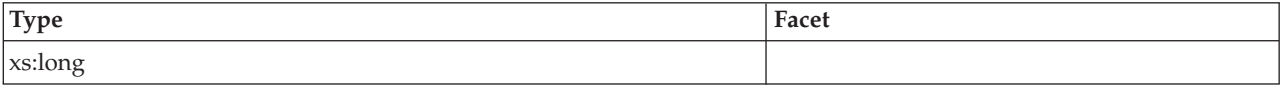

## **total\_app\_rqst\_time**

See monitor element ["total\\_app\\_rqst\\_time - Total application request time monitor](#page-1449-0) [element" on page 1420f](#page-1449-0)or more details.

**Contained by:** ["system\\_metrics" on page 322](#page-351-1)

#### **Element content:**

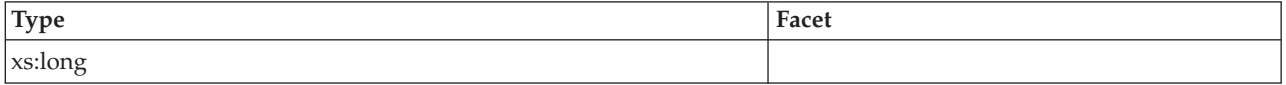

# **app\_rqsts\_completed\_total**

See monitor element ["app\\_rqsts\\_completed\\_total - Total application requests](#page-755-0) [completed monitor element" on page 726f](#page-755-0)or more details.
## **Contained by:** ["system\\_metrics" on page 322](#page-351-0)

## **Element content:**

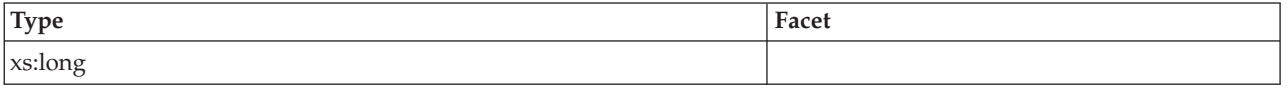

### **act\_completed\_total**

See monitor element ["act\\_completed\\_total - Total completed activities monitor](#page-727-0) [element" on page 698f](#page-727-0)or more details.

**Contained by:** ["system\\_metrics" on page 322](#page-351-0)

### **Element content:**

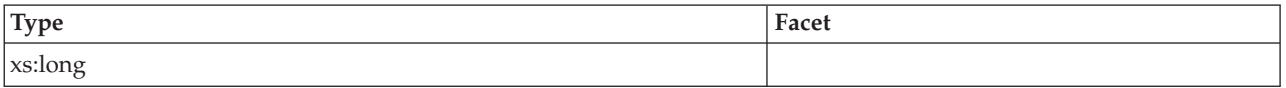

### **tcpip\_send\_volume**

See monitor element ["tcpip\\_send\\_volume - TCP/IP send volume monitor element"](#page-1433-0) [on page 1404f](#page-1433-0)or more details.

**Contained by:** ["system\\_metrics" on page 322](#page-351-0)

# **Element content:**

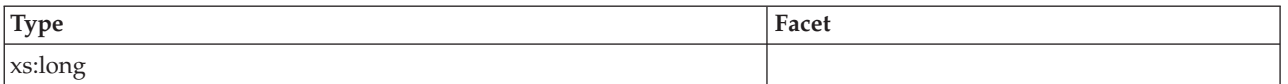

## **tcpip\_recv\_volume**

See monitor element ["tcpip\\_recv\\_volume - TCP/IP received volume monitor](#page-1430-0) [element" on page 1401f](#page-1430-0)or more details.

**Contained by:** ["system\\_metrics" on page 322](#page-351-0)

## **Element content:**

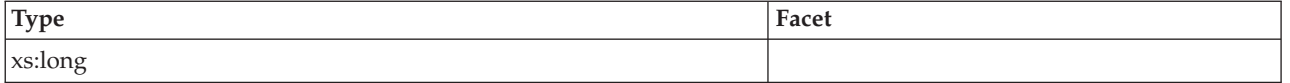

# **ipc\_send\_volume**

See monitor element ["ipc\\_send\\_volume - Interprocess communication send volume](#page-1002-0) [monitor element" on page 973f](#page-1002-0)or more details.

**Contained by:** ["system\\_metrics" on page 322](#page-351-0)

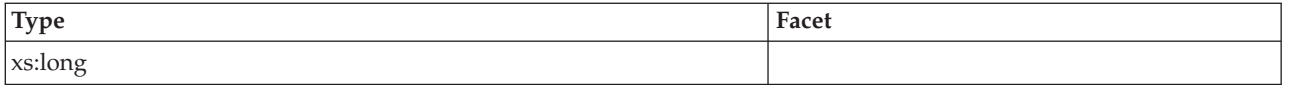

## **ipc\_recv\_volume**

See monitor element ["ipc\\_recv\\_volume - Interprocess communication received](#page-999-0) [volume monitor element" on page 970f](#page-999-0)or more details.

**Contained by:** ["system\\_metrics" on page 322](#page-351-0)

### **Element content:**

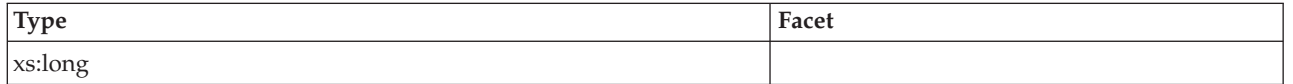

### **total\_rqst\_mapped\_in**

See monitor element ["total\\_rqst\\_mapped\\_in - Total request mapped-in monitor](#page-1502-0) [element" on page 1473f](#page-1502-0)or more details.

**Contained by:** ["system\\_metrics" on page 322](#page-351-0)

## **Element content:**

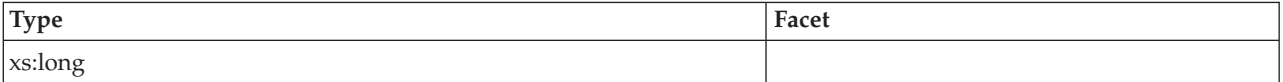

#### **total\_rqst\_mapped\_out**

See monitor element ["total\\_rqst\\_mapped\\_out - Total request mapped-out monitor](#page-1502-0) [element" on page 1473f](#page-1502-0)or more details.

**Contained by:** ["system\\_metrics" on page 322](#page-351-0)

### **Element content:**

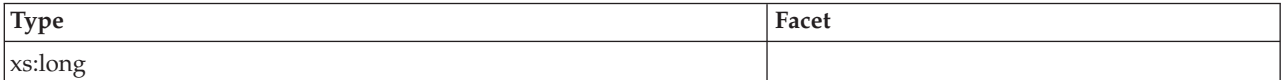

### **act\_rejected\_total**

See monitor element ["act\\_rejected\\_total - Total rejected activities monitor element"](#page-729-0) [on page 700f](#page-729-0)or more details.

**Contained by:** ["system\\_metrics" on page 322](#page-351-0)

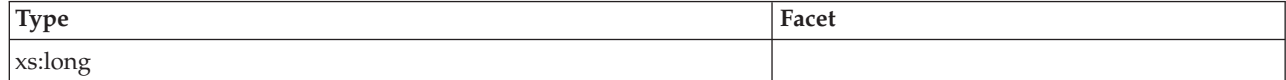

## **act\_aborted\_total**

See monitor element ["act\\_aborted\\_total - Total aborted activities monitor element"](#page-725-0) [on page 696f](#page-725-0)or more details.

**Contained by:** ["system\\_metrics" on page 322](#page-351-0)

### **Element content:**

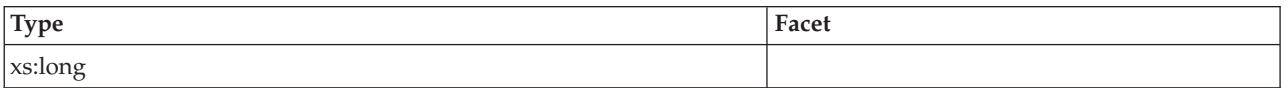

# **total\_compile\_proc\_time**

See monitor element ["total\\_compile\\_proc\\_time - Total compile processing time](#page-1457-0) [monitor element" on page 1428f](#page-1457-0)or more details.

**Contained by:** ["system\\_metrics" on page 322](#page-351-0)

## **Element content:**

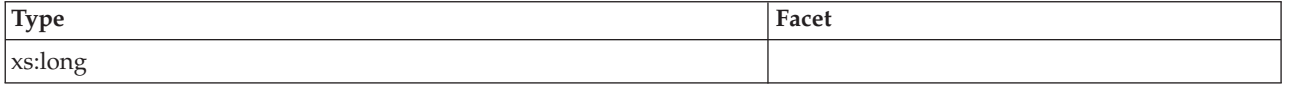

# **total\_compile\_time**

See monitor element ["total\\_compile\\_time - Total compile time monitor element" on](#page-1458-0) [page 1429f](#page-1458-0)or more details.

## **Contained by:** ["system\\_metrics" on page 322](#page-351-0)

#### **Element content:**

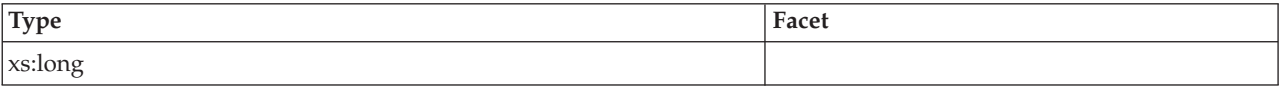

### **total\_compilations**

See monitor element ["total\\_compilations - Total compilations monitor element" on](#page-1456-0) [page 1427f](#page-1456-0)or more details.

**Contained by:** ["system\\_metrics" on page 322](#page-351-0)

#### **Element content:**

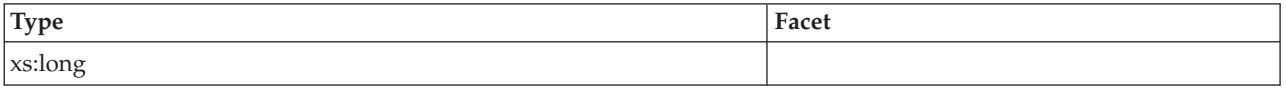

# **total\_implicit\_compile\_proc\_time**

See monitor element ["total\\_implicit\\_compile\\_proc\\_time - Total implicit compile](#page-1477-0) [processing time monitor element" on page 1448f](#page-1477-0)or more details.

## **Contained by:** ["system\\_metrics" on page 322](#page-351-0)

# **Element content:**

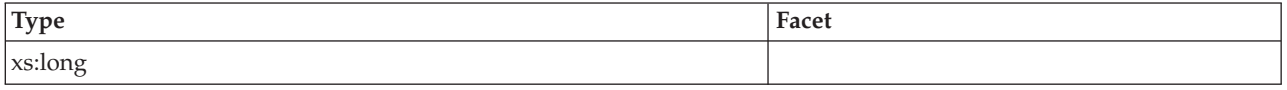

## **total\_implicit\_compile\_time**

See monitor element ["total\\_implicit\\_compile\\_time - Total implicit compile time](#page-1478-0) [monitor element" on page 1449f](#page-1478-0)or more details.

**Contained by:** ["system\\_metrics" on page 322](#page-351-0)

### **Element content:**

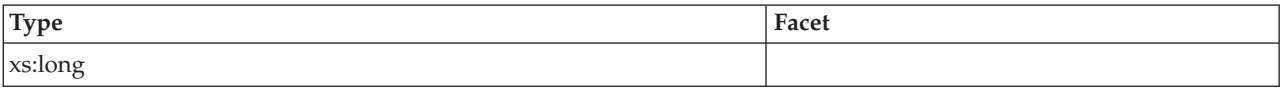

#### **total\_implicit\_compilations**

See monitor element ["total\\_implicit\\_compilations - Total implicit complications](#page-1475-0) [monitor element" on page 1446f](#page-1475-0)or more details.

**Contained by:** ["system\\_metrics" on page 322](#page-351-0)

# **Element content:**

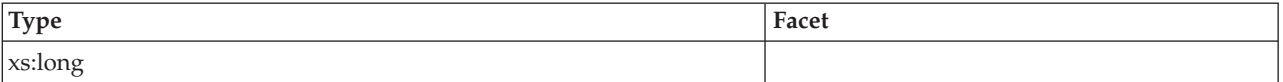

## **total\_runstats\_proc\_time**

See monitor element ["total\\_runstats\\_proc\\_time - Total runtime statistics processing](#page-1505-0) [time monitor element" on page 1476f](#page-1505-0)or more details.

**Contained by:** ["system\\_metrics" on page 322](#page-351-0)

## **Element content:**

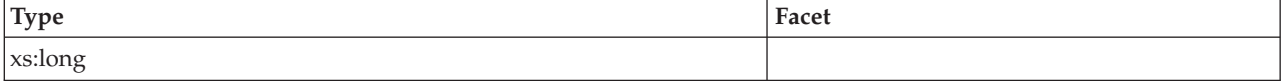

# **total\_runstats\_time**

See monitor element ["total\\_runstats\\_time - Total runtime statistics time monitor](#page-1506-0) [element" on page 1477f](#page-1506-0)or more details.

**Contained by:** ["system\\_metrics" on page 322](#page-351-0)

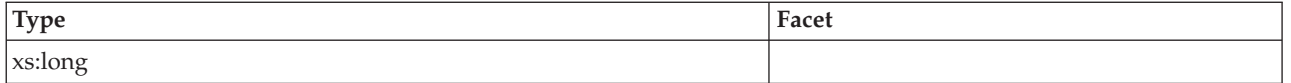

## **total\_runstats**

See monitor element ["total\\_runstats - Total runtime statistics monitor element" on](#page-1504-0) [page 1475f](#page-1504-0)or more details.

**Contained by:** ["system\\_metrics" on page 322](#page-351-0)

# **Element content:**

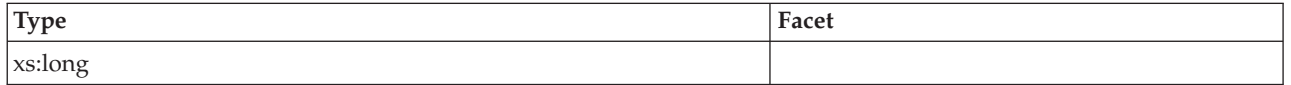

### **total\_reorg\_proc\_time**

See monitor element ["total\\_reorg\\_proc\\_time - Total reorganization processing time](#page-1489-0) [monitor element" on page 1460f](#page-1489-0)or more details.

**Contained by:** ["system\\_metrics" on page 322](#page-351-0)

# **Element content:**

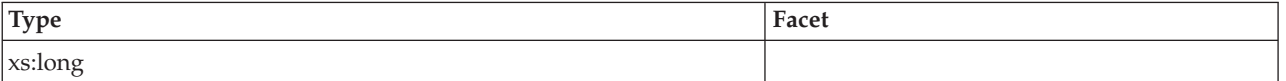

## **total\_reorg\_time**

See monitor element ["total\\_reorg\\_time - Total reorganization time monitor](#page-1490-0) [element" on page 1461f](#page-1490-0)or more details.

**Contained by:** ["system\\_metrics" on page 322](#page-351-0)

### **Element content:**

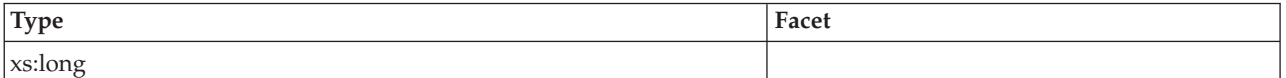

### **total\_reorgs**

See monitor element ["total\\_reorgs - Total reorganizations monitor element" on](#page-1491-0) [page 1462f](#page-1491-0)or more details.

**Contained by:** ["system\\_metrics" on page 322](#page-351-0)

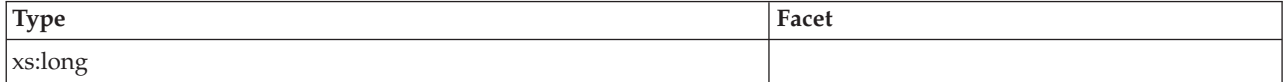

### **total\_load\_proc\_time**

See monitor element ["total\\_load\\_proc\\_time - Total load processing time monitor](#page-1479-0) [element" on page 1450f](#page-1479-0)or more details.

**Contained by:** ["system\\_metrics" on page 322](#page-351-0)

### **Element content:**

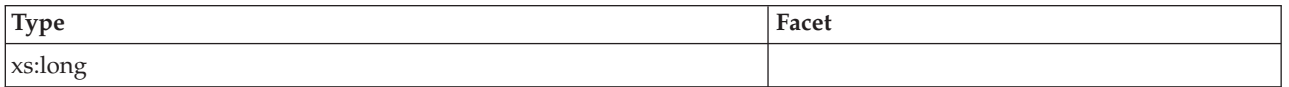

# **total\_load\_time**

See monitor element ["total\\_load\\_time - Total load time monitor element" on page](#page-1480-0) [1451f](#page-1480-0)or more details.

### **Contained by:** ["system\\_metrics" on page 322](#page-351-0)

#### **Element content:**

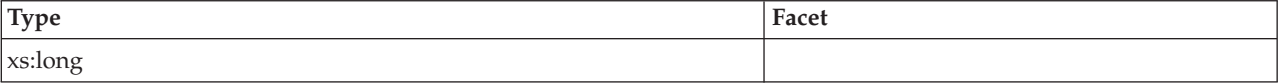

# **total\_loads**

See monitor element ["total\\_loads - Total loads monitor element" on page 1452f](#page-1481-0)or more details.

**Contained by:** ["system\\_metrics" on page 322](#page-351-0)

#### **Element content:**

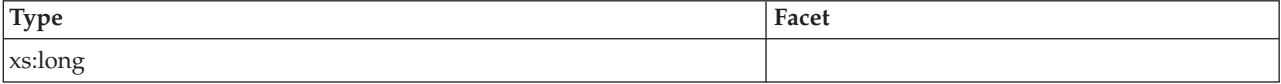

### **total\_commit\_proc\_time**

See monitor element ["total\\_commit\\_proc\\_time - Total commits processing time](#page-1453-0) [monitor element" on page 1424f](#page-1453-0)or more details.

**Contained by:** ["system\\_metrics" on page 322](#page-351-0)

#### **Element content:**

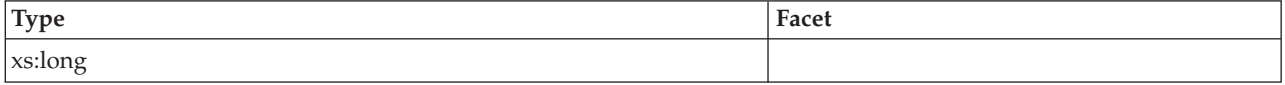

# **total\_commit\_time**

See monitor element ["total\\_commit\\_time - Total commit time monitor element" on](#page-1455-0) [page 1426f](#page-1455-0)or more details.

# **Contained by:** ["system\\_metrics" on page 322](#page-351-0)

## **Element content:**

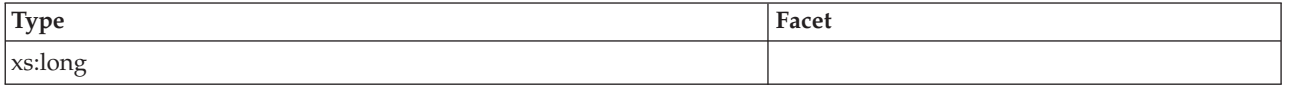

### **total\_app\_commits**

See monitor element ["total\\_app\\_commits - Total application commits monitor](#page-1447-0) [elements" on page 1418f](#page-1447-0)or more details.

**Contained by:** ["system\\_metrics" on page 322](#page-351-0)

### **Element content:**

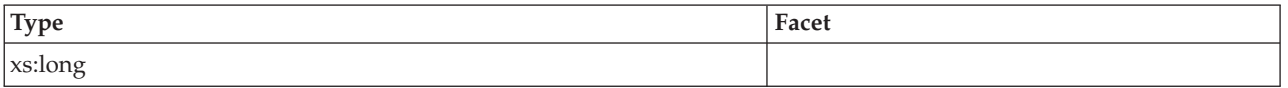

### **total\_rollback\_proc\_time**

See monitor element ["total\\_rollback\\_proc\\_time - Total rollback processing time](#page-1492-0) [monitor element" on page 1463f](#page-1492-0)or more details.

**Contained by:** ["system\\_metrics" on page 322](#page-351-0)

# **Element content:**

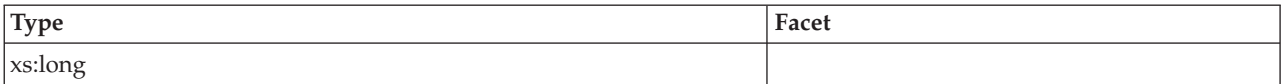

## **total\_rollback\_time**

See monitor element ["total\\_rollback\\_time - Total rollback time monitor element" on](#page-1493-0) [page 1464f](#page-1493-0)or more details.

**Contained by:** ["system\\_metrics" on page 322](#page-351-0)

## **Element content:**

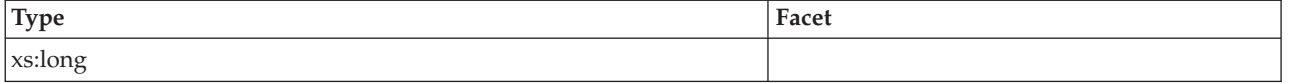

# **total\_app\_rollbacks**

See monitor element ["total\\_app\\_rollbacks - Total application rollbacks monitor](#page-1448-0) [element" on page 1419f](#page-1448-0)or more details.

**Contained by:** ["system\\_metrics" on page 322](#page-351-0)

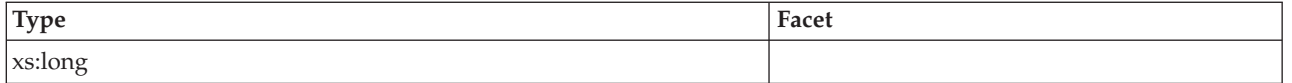

## **int\_commits**

See monitor element ["int\\_commits - Internal commits monitor element" on page](#page-991-0) [962f](#page-991-0)or more details.

**Contained by:** ["system\\_metrics" on page 322](#page-351-0)

## **Element content:**

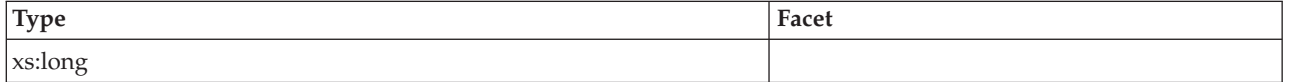

## **int\_rollbacks**

See monitor element ["int\\_rollbacks - Internal rollbacks monitor element" on page](#page-994-0) [965f](#page-994-0)or more details.

**Contained by:** ["system\\_metrics" on page 322](#page-351-0)

# **Element content:**

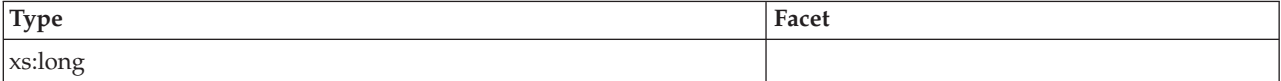

### **cat\_cache\_inserts**

See monitor element ["cat\\_cache\\_inserts - Catalog cache inserts monitor element"](#page-790-0) [on page 761f](#page-790-0)or more details.

**Contained by:** ["system\\_metrics" on page 322](#page-351-0)

## **Element content:**

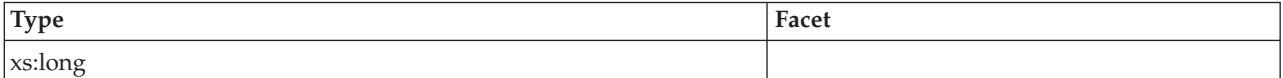

# **cat\_cache\_lookups**

See monitor element ["cat\\_cache\\_lookups - Catalog cache lookups monitor element"](#page-792-0) [on page 763f](#page-792-0)or more details.

**Contained by:** ["system\\_metrics" on page 322](#page-351-0)

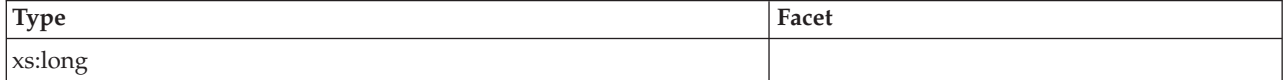

### **pkg\_cache\_inserts**

See monitor element ["pkg\\_cache\\_inserts - Package cache inserts monitor element"](#page-1138-0) [on page 1109f](#page-1138-0)or more details.

**Contained by:** ["system\\_metrics" on page 322](#page-351-0)

### **Element content:**

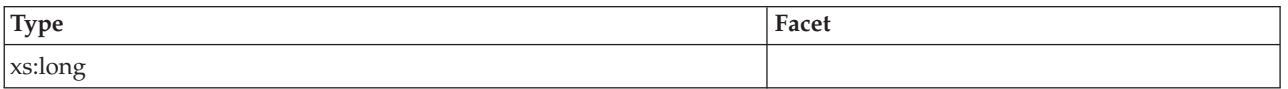

## **pkg\_cache\_lookups**

See monitor element ["pkg\\_cache\\_lookups - Package cache lookups monitor](#page-1140-0) [element" on page](#page-1140-0) 1111for more details.

**Contained by:** ["system\\_metrics" on page 322](#page-351-0)

## **Element content:**

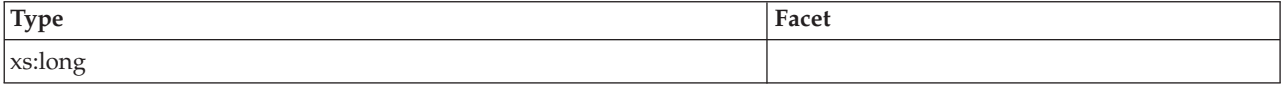

## **act\_rqsts\_total**

See monitor element ["act\\_rqsts\\_total - Total activity requests monitor elements" on](#page-731-0) [page 702f](#page-731-0)or more details.

**Contained by:** ["system\\_metrics" on page 322](#page-351-0)

#### **Element content:**

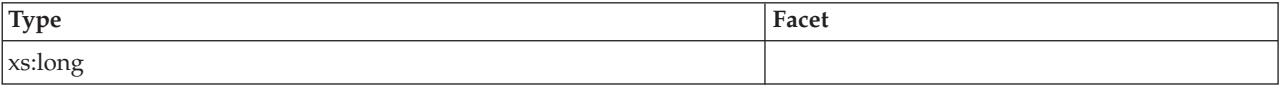

### **total\_stats\_fabrication\_proc\_time**

See monitor element ["total\\_stats\\_fabrication\\_proc\\_time - Total statistics fabrication](#page-1519-0) [processing time monitor element" on page 1490f](#page-1519-0)or more details.

**Contained by:** ["system\\_metrics" on page 322](#page-351-0)

#### **Element content:**

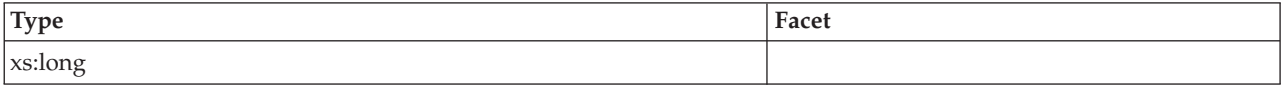

# **total\_stats\_fabrication\_time**

See monitor element ["total\\_stats\\_fabrication\\_time - Total statistics fabrication time](#page-1520-0) [monitor element" on page 1491f](#page-1520-0)or more details.

## **Contained by:** ["system\\_metrics" on page 322](#page-351-0)

# **Element content:**

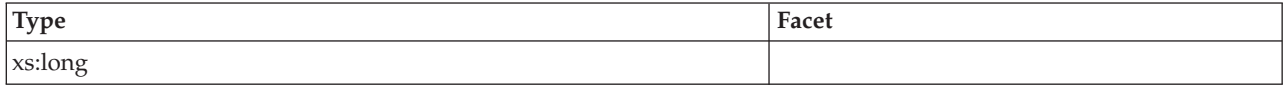

### **total\_stats\_fabrications**

See monitor element ["total\\_stats\\_fabrications - Total statistics fabrications monitor](#page-1521-0) [elements" on page 1492f](#page-1521-0)or more details.

**Contained by:** ["system\\_metrics" on page 322](#page-351-0)

### **Element content:**

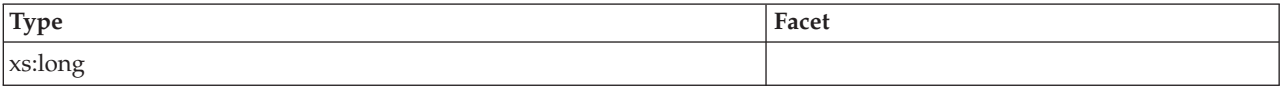

#### **total\_sync\_runstats\_proc\_time**

See monitor element ["total\\_sync\\_runstats\\_proc\\_time - Total synchronous](#page-1524-0) [RUNSTATS processing time monitor element" on page 1495f](#page-1524-0)or more details.

**Contained by:** ["system\\_metrics" on page 322](#page-351-0)

# **Element content:**

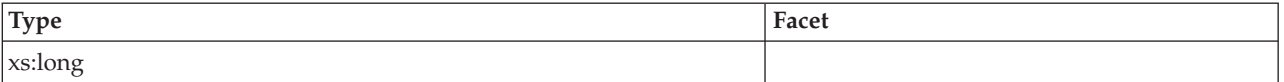

### **total\_sync\_runstats\_time**

See monitor element ["total\\_sync\\_runstats\\_time - Total synchronous RUNSTATS](#page-1523-0) [time monitor elements" on page 1494f](#page-1523-0)or more details.

**Contained by:** ["system\\_metrics" on page 322](#page-351-0)

## **Element content:**

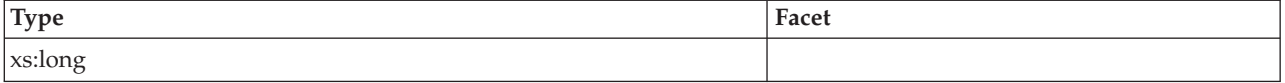

### **total\_sync\_runstats**

See monitor element ["total\\_sync\\_runstats - Total synchronous RUNSTATS activities](#page-1525-0) [monitor element" on page 1496f](#page-1525-0)or more details.

**Contained by:** ["system\\_metrics" on page 322](#page-351-0)

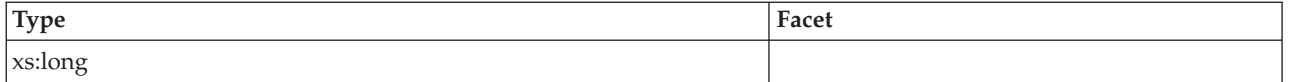

## **app\_act\_completed\_total**

See monitor element ["app\\_act\\_completed\\_total - Total successful external](#page-752-0) [coordinator activities monitor element" on page 723f](#page-752-0)or more details.

**Contained by:** ["system\\_metrics" on page 322](#page-351-0)

# **Element content:**

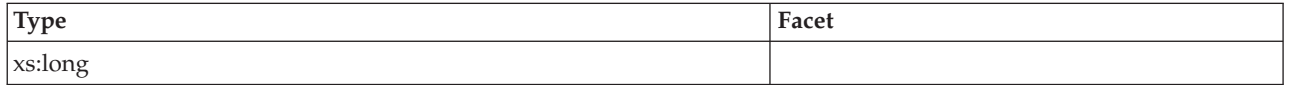

### **app\_act\_aborted\_total**

See monitor element ["app\\_act\\_aborted\\_total - Total failed external coordinator](#page-751-0) [activities monitor element" on page 722f](#page-751-0)or more details.

**Contained by:** ["system\\_metrics" on page 322](#page-351-0)

# **Element content:**

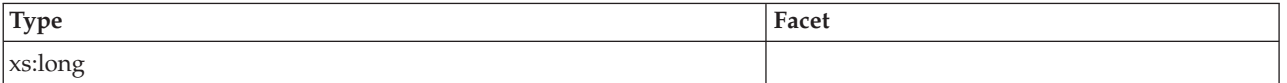

#### **app\_act\_rejected\_total**

See monitor element ["app\\_act\\_rejected\\_total - Total rejected external coordinator](#page-753-0) [activities monitor element" on page 724f](#page-753-0)or more details.

**Contained by:** ["system\\_metrics" on page 322](#page-351-0)

### **Element content:**

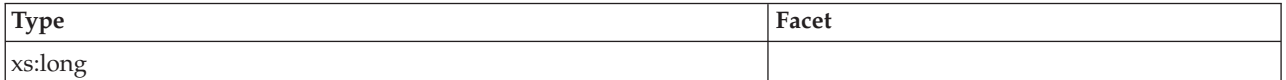

#### **total\_connect\_request\_proc\_time**

See monitor element ["total\\_connect\\_request\\_proc\\_time - Total connection or switch](#page-1463-0) [user request processing time monitor element" on page 1434f](#page-1463-0)or more details.

**Contained by:** ["system\\_metrics" on page 322](#page-351-0)

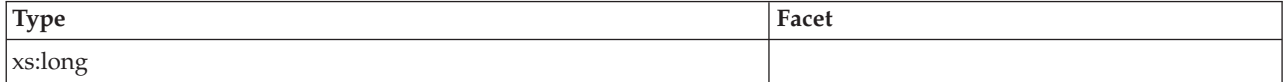

### **total\_connect\_request\_time**

See monitor element ["total\\_connect\\_request\\_time - Total connection or switch user](#page-1465-0) [request time monitor element" on page 1436f](#page-1465-0)or more details.

**Contained by:** ["system\\_metrics" on page 322](#page-351-0)

#### **Element content:**

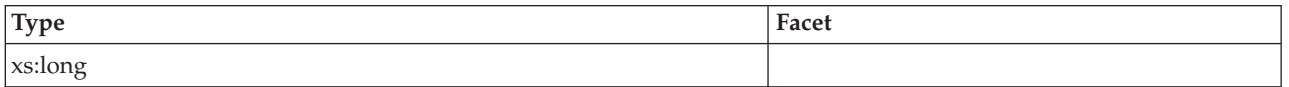

### **total\_connect\_requests**

See monitor element ["total\\_connect\\_requests - Connection or switch user requests](#page-1464-0) [monitor element" on page 1435f](#page-1464-0)or more details.

**Contained by:** ["system\\_metrics" on page 322](#page-351-0)

#### **Element content:**

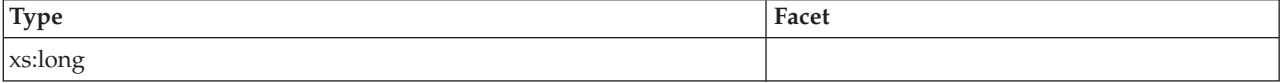

# **total\_connect\_authentication\_proc\_time**

See monitor element ["total\\_connect\\_authentication\\_proc\\_time - Total connection](#page-1460-0) [authentication processing time monitor element" on page 1431f](#page-1460-0)or more details.

**Contained by:** ["system\\_metrics" on page 322](#page-351-0)

#### **Element content:**

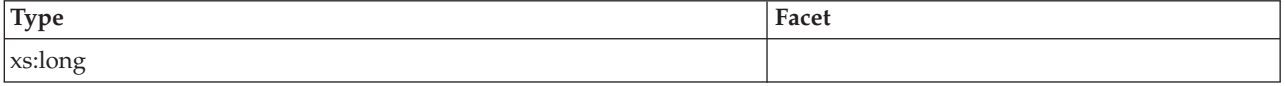

## **total\_connect\_authentication\_time**

See monitor element ["total\\_connect\\_authentication\\_time - Total connection or](#page-1462-0) [switch user authentication request time monitor element" on page 1433f](#page-1462-0)or more details.

**Contained by:** ["system\\_metrics" on page 322](#page-351-0)

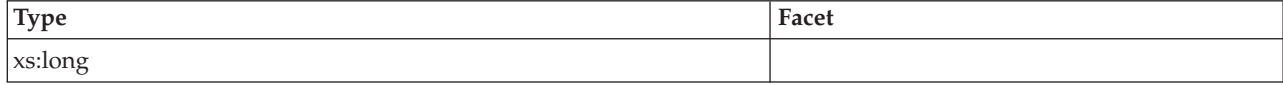

### **total\_connect\_authentications**

See monitor element ["total\\_connect\\_authentications - Connections or switch user](#page-1461-0) [authentications performed monitor element" on page 1432f](#page-1461-0)or more details.

**Contained by:** ["system\\_metrics" on page 322](#page-351-0)

### **Element content:**

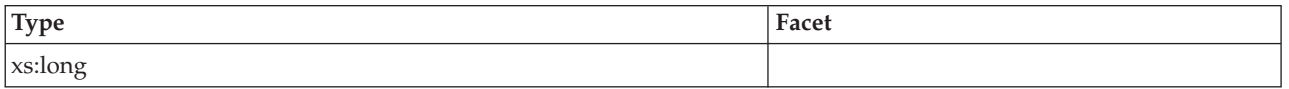

### **wlm\_queue\_time\_total**

See monitor element ["wlm\\_queue\\_time\\_total - Workload manager total queue time](#page-1567-0) [monitor element" on page 1538f](#page-1567-0)or more details.

**Contained by:** ["system\\_metrics" on page 322](#page-351-0) ["activity\\_metrics" on page 324](#page-353-0)

#### **Element content:**

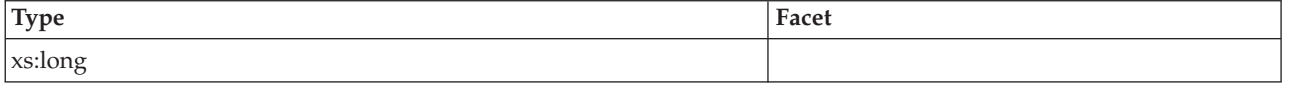

### **wlm\_queue\_assignments\_total**

See monitor element ["wlm\\_queue\\_assignments\\_total - Workload manager total](#page-1566-0) [queue assignments monitor element" on page 1537f](#page-1566-0)or more details.

**Contained by:** ["system\\_metrics" on page 322](#page-351-0) ["activity\\_metrics" on page 324](#page-353-0)

#### **Element content:**

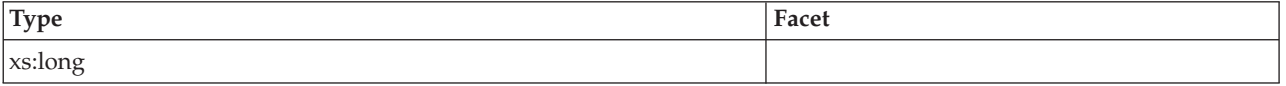

## **fcm\_tq\_recv\_wait\_time**

See monitor element ["fcm\\_tq\\_recv\\_wait\\_time - FCM table queue received wait](#page-942-0) [time monitor element" on page 913f](#page-942-0)or more details.

**Contained by:** ["system\\_metrics" on page 322](#page-351-0) ["activity\\_metrics" on page 324](#page-353-0)

#### **Element content:**

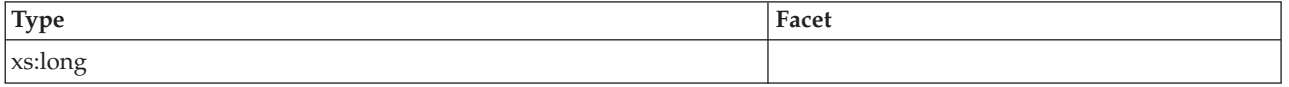

# **fcm\_message\_recv\_wait\_time**

See monitor element ["fcm\\_message\\_recv\\_wait\\_time - FCM message received wait](#page-923-0) [time monitor element" on page 894f](#page-923-0)or more details.

# **Element content:**

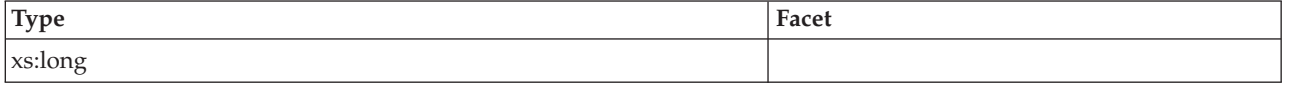

# **fcm\_tq\_send\_wait\_time**

See monitor element ["fcm\\_tq\\_send\\_wait\\_time - FCM table queue send wait time](#page-946-0) [monitor element" on page 917f](#page-946-0)or more details.

**Contained by:** ["system\\_metrics" on page 322](#page-351-0) ["activity\\_metrics" on page 324](#page-353-0)

## **Element content:**

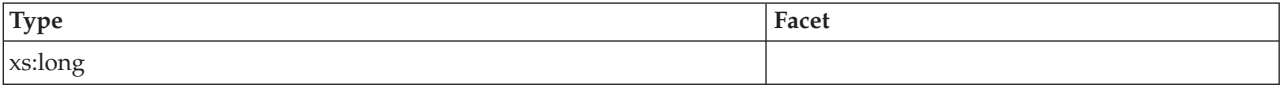

### **fcm\_message\_send\_wait\_time**

See monitor element ["fcm\\_message\\_send\\_wait\\_time - FCM message send wait](#page-928-0) [time monitor element" on page 899f](#page-928-0)or more details.

**Contained by:** ["system\\_metrics" on page 322](#page-351-0) ["activity\\_metrics" on page 324](#page-353-0)

# **Element content:**

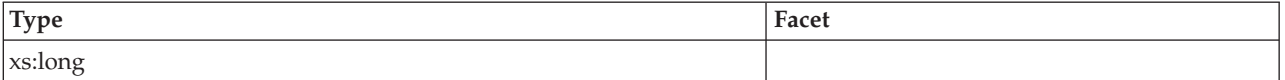

### **lock\_wait\_time**

See monitor element ["lock\\_wait\\_time - Time waited on locks monitor element" on](#page-1038-0) [page 1009f](#page-1038-0)or more details.

**Contained by:** ["system\\_metrics" on page 322](#page-351-0) ["activity\\_metrics" on page 324](#page-353-0)

## **Element content:**

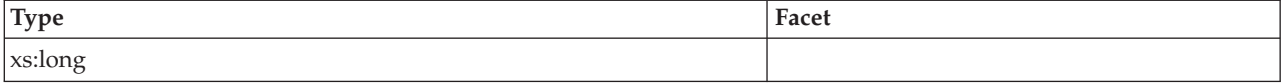

# **lock\_waits**

See monitor element ["lock\\_waits - Lock waits monitor element" on page 1014f](#page-1043-0)or more details.

**Contained by:** ["system\\_metrics" on page 322](#page-351-0) ["activity\\_metrics" on page 324](#page-353-0)

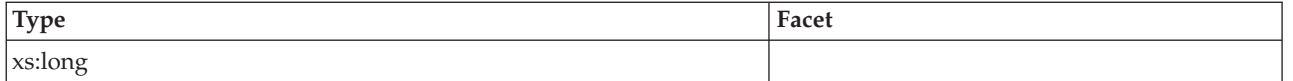

# **direct\_read\_time**

See monitor element ["direct\\_read\\_time - Direct read time monitor element" on](#page-889-0) [page 860f](#page-889-0)or more details.

**Contained by:** ["system\\_metrics" on page 322](#page-351-0) ["activity\\_metrics" on page 324](#page-353-0)

## **Element content:**

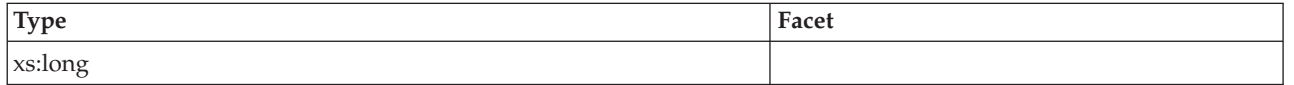

### **direct\_read\_reqs**

See monitor element ["direct\\_read\\_reqs - Direct read requests monitor element" on](#page-887-0) [page 858f](#page-887-0)or more details.

**Contained by:** ["system\\_metrics" on page 322](#page-351-0) ["activity\\_metrics" on page 324](#page-353-0)

# **Element content:**

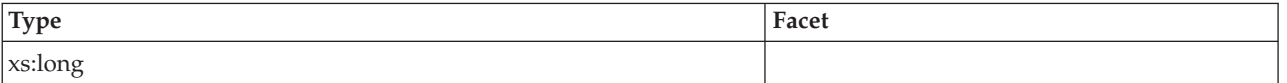

#### **direct\_write\_time**

See monitor element ["direct\\_write\\_time - Direct write time monitor element" on](#page-895-0) [page 866f](#page-895-0)or more details.

**Contained by:** ["system\\_metrics" on page 322](#page-351-0) ["activity\\_metrics" on page 324](#page-353-0)

### **Element content:**

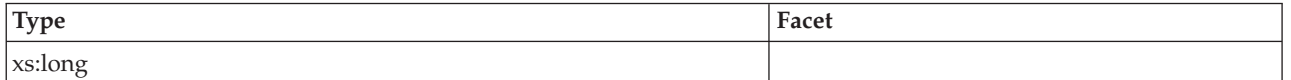

# **direct\_write\_reqs**

See monitor element ["direct\\_write\\_reqs - Direct write requests monitor element"](#page-893-0) [on page 864f](#page-893-0)or more details.

**Contained by:** ["system\\_metrics" on page 322](#page-351-0) ["activity\\_metrics" on page 324](#page-353-0)

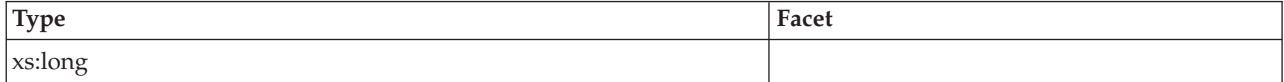

## **log\_buffer\_wait\_time**

See monitor element ["log\\_buffer\\_wait\\_time - Log buffer wait time monitor](#page-1048-0) [element" on page 1019f](#page-1048-0)or more details.

**Contained by:** ["system\\_metrics" on page 322](#page-351-0) ["activity\\_metrics" on page 324](#page-353-0)

#### **Element content:**

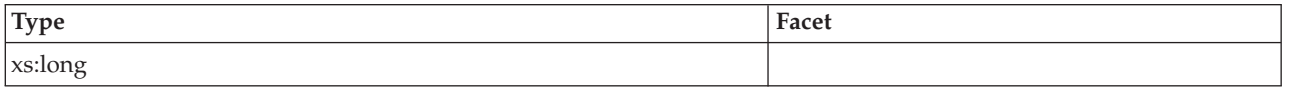

### **num\_log\_buffer\_full**

See monitor element ["num\\_log\\_buffer\\_full - Number of times full log buffer](#page-1092-0) [caused agents to wait monitor element" on page 1063f](#page-1092-0)or more details.

**Contained by:** ["system\\_metrics" on page 322](#page-351-0) ["activity\\_metrics" on page 324](#page-353-0)

#### **Element content:**

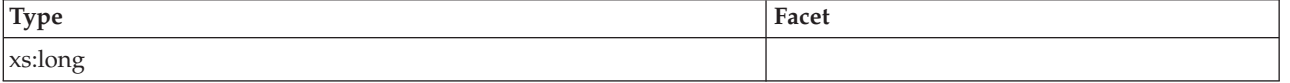

### **log\_disk\_wait\_time**

See monitor element ["log\\_disk\\_wait\\_time - Log disk wait time monitor element"](#page-1050-0) [on page 1021f](#page-1050-0)or more details.

**Contained by:** ["system\\_metrics" on page 322](#page-351-0) ["activity\\_metrics" on page 324](#page-353-0)

#### **Element content:**

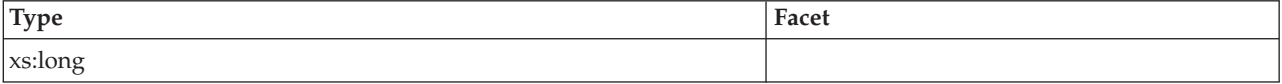

### **log\_disk\_waits\_total**

See monitor element ["log\\_disk\\_waits\\_total - Total log disk waits monitor element"](#page-1051-0) [on page 1022f](#page-1051-0)or more details.

**Contained by:** ["system\\_metrics" on page 322](#page-351-0) ["activity\\_metrics" on page 324](#page-353-0)

#### **Element content:**

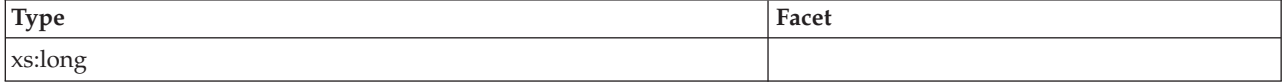

### **pool\_write\_time**

See monitor element ["pool\\_write\\_time - Total buffer pool physical write time](#page-1252-0) [monitor element" on page 1223f](#page-1252-0)or more details.

## **Element content:**

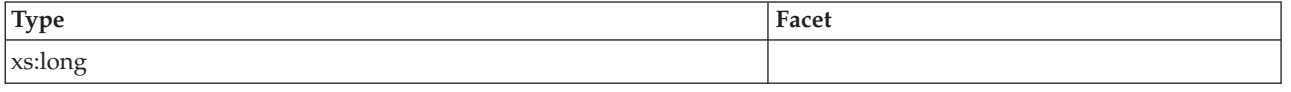

### **pool\_read\_time**

See monitor element ["pool\\_read\\_time - Total buffer pool physical read time](#page-1236-0) [monitor element" on page 1207f](#page-1236-0)or more details.

**Contained by:** ["system\\_metrics" on page 322](#page-351-0) ["activity\\_metrics" on page 324](#page-353-0)

## **Element content:**

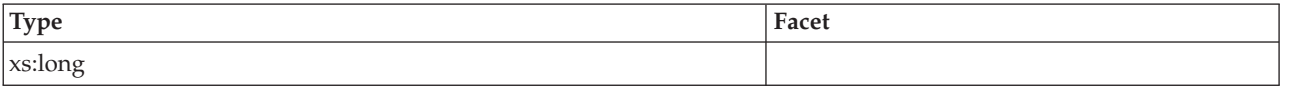

### **audit\_file\_write\_wait\_time**

See monitor element ["audit\\_file\\_write\\_wait\\_time - Audit file write wait time](#page-770-0) [monitor element" on page 741f](#page-770-0)or more details.

**Contained by:** ["system\\_metrics" on page 322](#page-351-0) ["activity\\_metrics" on page 324](#page-353-0)

# **Element content:**

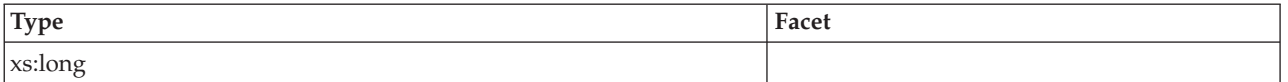

### **audit\_file\_writes\_total**

See monitor element ["audit\\_file\\_writes\\_total - Total audit files written monitor](#page-772-0) [element" on page 743f](#page-772-0)or more details.

**Contained by:** ["system\\_metrics" on page 322](#page-351-0) ["activity\\_metrics" on page 324](#page-353-0)

## **Element content:**

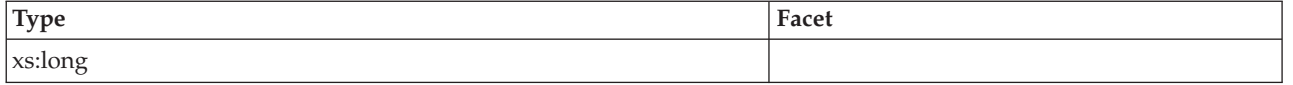

# **audit\_subsystem\_wait\_time**

See monitor element ["audit\\_subsystem\\_wait\\_time - Audit subsystem wait time](#page-774-0) [monitor element" on page 745f](#page-774-0)or more details.

**Contained by:** ["system\\_metrics" on page 322](#page-351-0) ["activity\\_metrics" on page 324](#page-353-0)

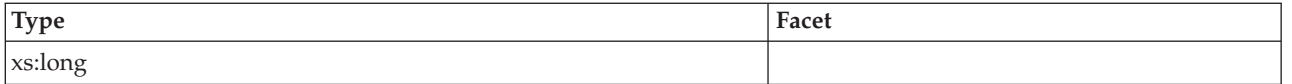

## **audit\_subsystem\_waits\_total**

See monitor element ["audit\\_subsystem\\_waits\\_total - Total audit subsystem waits](#page-776-0) [monitor element" on page 747f](#page-776-0)or more details.

**Contained by:** ["system\\_metrics" on page 322](#page-351-0) ["activity\\_metrics" on page 324](#page-353-0)

### **Element content:**

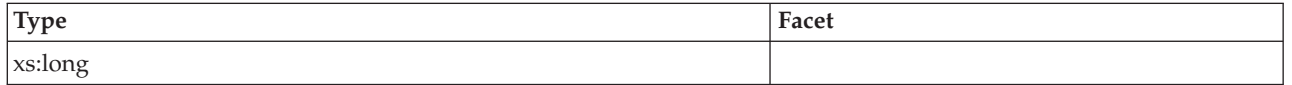

### **diaglog\_write\_wait\_time**

See monitor element ["diaglog\\_write\\_wait\\_time - Diagnostic log file write wait time](#page-883-0) [monitor element" on page 854f](#page-883-0)or more details.

**Contained by:** ["system\\_metrics" on page 322](#page-351-0) ["activity\\_metrics" on page 324](#page-353-0)

## **Element content:**

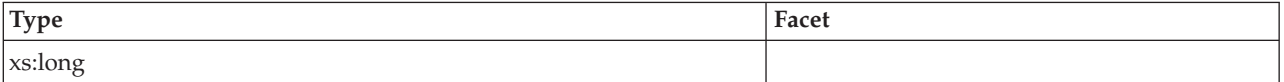

## **diaglog\_writes\_total**

See monitor element ["diaglog\\_writes\\_total - Total diagnostic log file writes monitor](#page-885-0) [element" on page 856f](#page-885-0)or more details.

**Contained by:** ["system\\_metrics" on page 322](#page-351-0) ["activity\\_metrics" on page 324](#page-353-0)

## **Element content:**

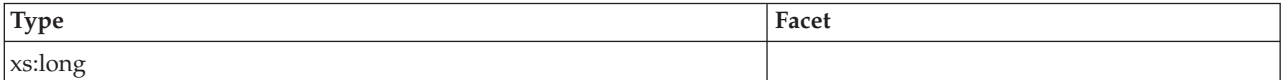

## **fcm\_send\_wait\_time**

See monitor element ["fcm\\_send\\_wait\\_time - FCM send wait time monitor element"](#page-937-0) [on page 908f](#page-937-0)or more details.

**Contained by:** ["system\\_metrics" on page 322](#page-351-0) ["activity\\_metrics" on page 324](#page-353-0)

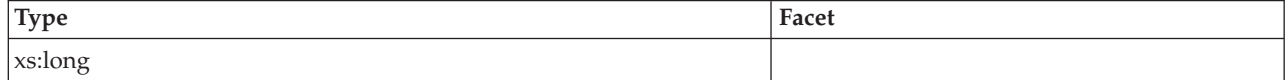

#### **fcm\_recv\_wait\_time**

See monitor element ["fcm\\_recv\\_wait\\_time - FCM received wait time monitor](#page-933-0) [element" on page 904f](#page-933-0)or more details.

**Contained by:** ["system\\_metrics" on page 322](#page-351-0) ["activity\\_metrics" on page 324](#page-353-0)

#### **Element content:**

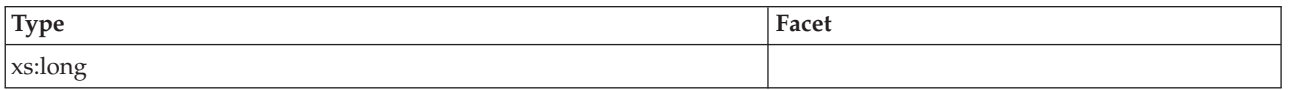

## **total\_act\_wait\_time**

See monitor element ["total\\_act\\_wait\\_time - Total activity wait time monitor](#page-1446-0) [element" on page 1417f](#page-1446-0)or more details.

**Contained by:** ["system\\_metrics" on page 322](#page-351-0) ["activity\\_metrics" on page 324](#page-353-0)

## **Element content:**

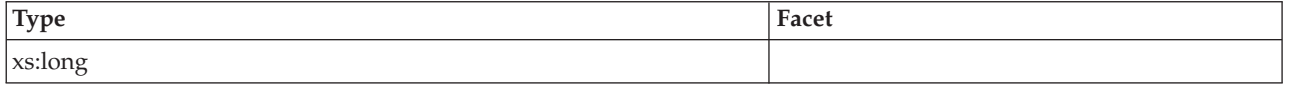

### **total\_section\_sort\_proc\_time**

See monitor element ["total\\_section\\_sort\\_proc\\_time - Total section sort processing](#page-1509-0) [time monitor element" on page 1480f](#page-1509-0)or more details.

**Contained by:** ["system\\_metrics" on page 322](#page-351-0) ["activity\\_metrics" on page 324](#page-353-0)

#### **Element content:**

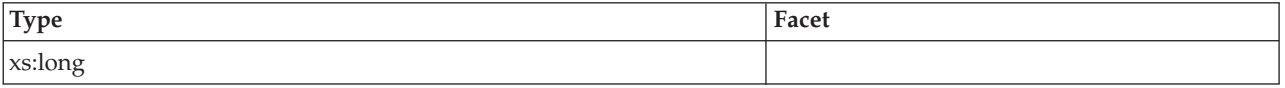

### **total\_section\_sort\_time**

See monitor element ["total\\_section\\_sort\\_time - Total section sort time monitor](#page-1511-0) [element" on page 1482f](#page-1511-0)or more details.

**Contained by:** ["system\\_metrics" on page 322](#page-351-0) ["activity\\_metrics" on page 324](#page-353-0)

#### **Element content:**

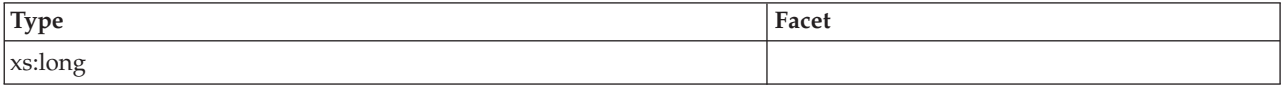

## **total\_section\_sorts**

See monitor element ["total\\_section\\_sorts - Total section sorts monitor element" on](#page-1513-0) [page 1484f](#page-1513-0)or more details.

# **Element content:**

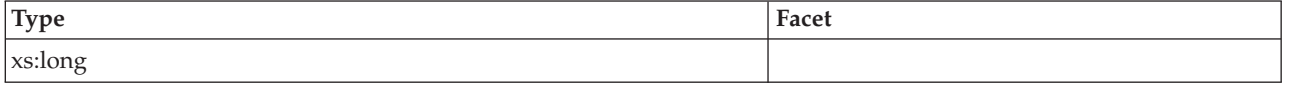

# **total\_act\_time**

See monitor element ["total\\_act\\_time - Total activity time monitor element" on page](#page-1444-0) [1415f](#page-1444-0)or more details.

**Contained by:** ["system\\_metrics" on page 322](#page-351-0) ["activity\\_metrics" on page 324](#page-353-0)

## **Element content:**

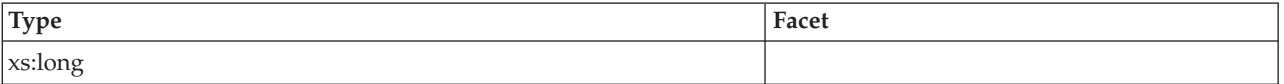

#### **rows\_read**

See monitor element ["rows\\_read - Rows read monitor element" on page 1292f](#page-1321-0)or more details.

**Contained by:** ["system\\_metrics" on page 322](#page-351-0) ["activity\\_metrics" on page 324](#page-353-0)

# **Element content:**

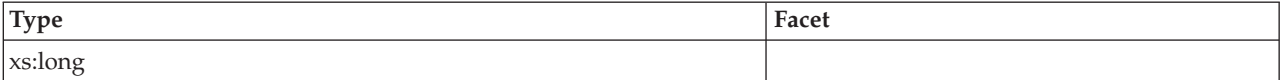

#### **rows\_modified**

See monitor element ["rows\\_modified - Rows modified monitor element" on page](#page-1319-0) [1290f](#page-1319-0)or more details.

**Contained by:** ["system\\_metrics" on page 322](#page-351-0) ["activity\\_metrics" on page 324](#page-353-0)

## **Element content:**

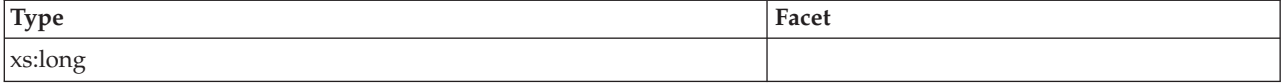

# **pool\_data\_l\_reads**

See monitor element ["pool\\_data\\_l\\_reads - Buffer pool data logical reads monitor](#page-1168-0) [element" on page 1139f](#page-1168-0)or more details.

**Contained by:** ["system\\_metrics" on page 322](#page-351-0) ["activity\\_metrics" on page 324](#page-353-0)

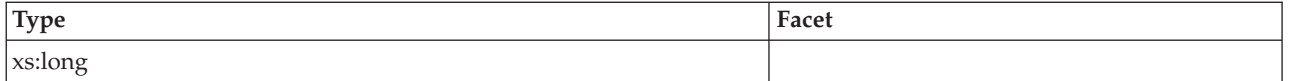

# **pool\_index\_l\_reads**

See monitor element ["pool\\_index\\_l\\_reads - Buffer pool index logical reads monitor](#page-1202-0) [element" on page 1173f](#page-1202-0)or more details.

**Contained by:** ["system\\_metrics" on page 322](#page-351-0) ["activity\\_metrics" on page 324](#page-353-0)

#### **Element content:**

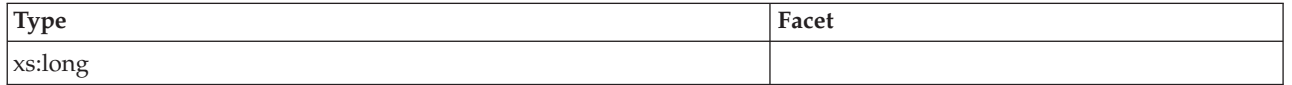

### **pool\_temp\_data\_l\_reads**

See monitor element ["pool\\_temp\\_data\\_l\\_reads - Buffer pool temporary data logical](#page-1239-0) [reads monitor element" on page 1210f](#page-1239-0)or more details.

**Contained by:** ["system\\_metrics" on page 322](#page-351-0) ["activity\\_metrics" on page 324](#page-353-0)

# **Element content:**

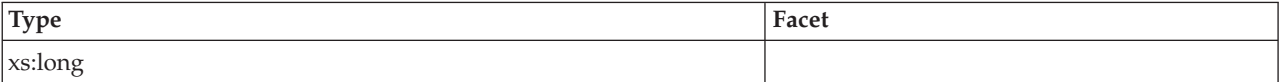

#### **pool\_temp\_index\_l\_reads**

See monitor element ["pool\\_temp\\_index\\_l\\_reads - Buffer pool temporary index](#page-1243-0) [logical reads monitor element" on page 1214f](#page-1243-0)or more details.

**Contained by:** ["system\\_metrics" on page 322](#page-351-0) ["activity\\_metrics" on page 324](#page-353-0)

## **Element content:**

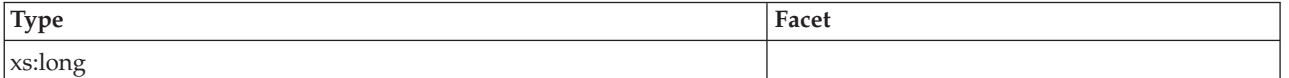

### **pool\_xda\_l\_reads**

See monitor element ["pool\\_xda\\_l\\_reads - Buffer pool XDA data logical reads](#page-1261-0) [monitor element" on page 1232f](#page-1261-0)or more details.

**Contained by:** ["system\\_metrics" on page 322](#page-351-0) ["activity\\_metrics" on page 324](#page-353-0)

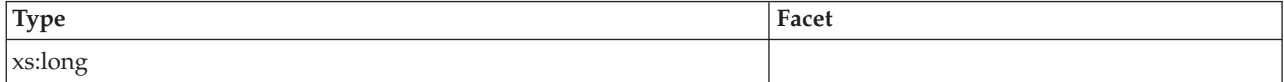

### **pool\_temp\_xda\_l\_reads**

See monitor element ["pool\\_temp\\_xda\\_l\\_reads - Buffer pool temporary XDA data](#page-1247-0) [logical reads monitor element" on page 1218f](#page-1247-0)or more details.

**Contained by:** ["system\\_metrics" on page 322](#page-351-0) ["activity\\_metrics" on page 324](#page-353-0)

#### **Element content:**

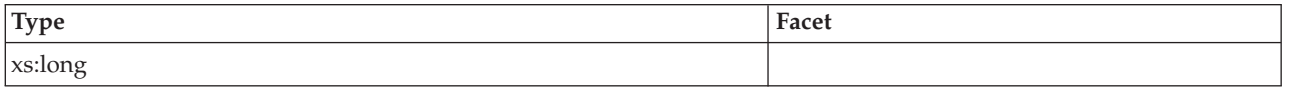

## **total\_cpu\_time**

See monitor element ["total\\_cpu\\_time - Total CPU time monitor element" on page](#page-1465-0) [1436f](#page-1465-0)or more details.

**Contained by:** ["system\\_metrics" on page 322](#page-351-0) ["activity\\_metrics" on page 324](#page-353-0)

#### **Element content:**

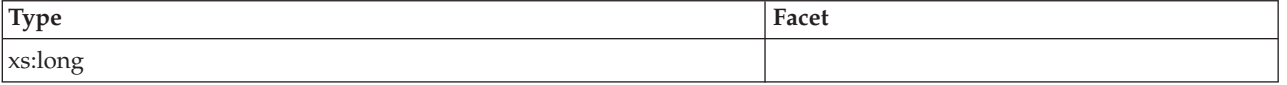

## **pool\_data\_p\_reads**

See monitor element ["pool\\_data\\_p\\_reads - Buffer pool data physical reads monitor](#page-1171-0) [element" on page 1142f](#page-1171-0)or more details.

**Contained by:** ["system\\_metrics" on page 322](#page-351-0) ["activity\\_metrics" on page 324](#page-353-0)

#### **Element content:**

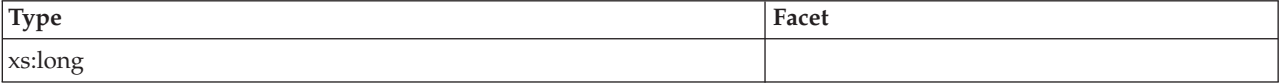

## **pool\_temp\_data\_p\_reads**

See monitor element ["pool\\_temp\\_data\\_p\\_reads - Buffer pool temporary data](#page-1241-0) [physical reads monitor element" on page 1212f](#page-1241-0)or more details.

**Contained by:** ["system\\_metrics" on page 322](#page-351-0) ["activity\\_metrics" on page 324](#page-353-0)

#### **Element content:**

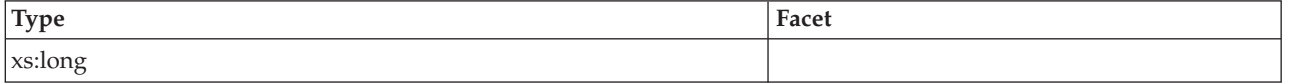

# **pool\_xda\_p\_reads**

See monitor element ["pool\\_xda\\_p\\_reads - Buffer pool XDA data physical reads](#page-1265-0) [monitor element" on page 1236f](#page-1265-0)or more details.

## **Element content:**

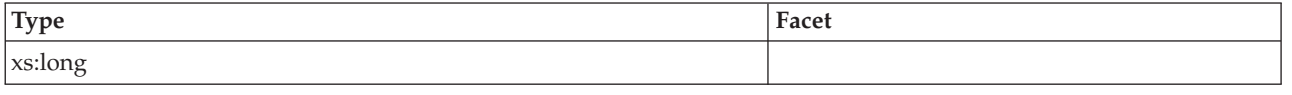

## **pool\_temp\_xda\_p\_reads**

See monitor element ["pool\\_temp\\_xda\\_p\\_reads - Buffer pool temporary XDA data](#page-1249-0) [physical reads monitor element" on page 1220f](#page-1249-0)or more details.

**Contained by:** ["system\\_metrics" on page 322](#page-351-0) ["activity\\_metrics" on page 324](#page-353-0)

### **Element content:**

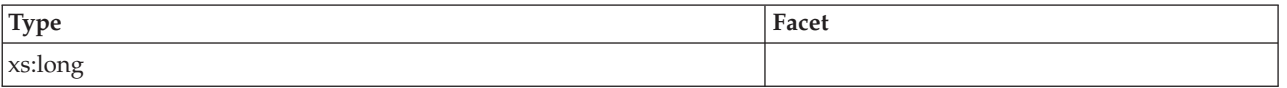

### **pool\_index\_p\_reads**

See monitor element ["pool\\_index\\_p\\_reads - Buffer pool index physical reads](#page-1204-0) [monitor element" on page 1175f](#page-1204-0)or more details.

**Contained by:** ["system\\_metrics" on page 322](#page-351-0) ["activity\\_metrics" on page 324](#page-353-0)

## **Element content:**

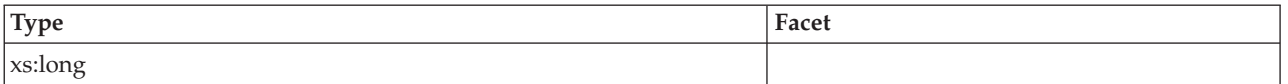

## **pool\_temp\_index\_p\_reads**

See monitor element ["pool\\_temp\\_index\\_p\\_reads - Buffer pool temporary index](#page-1245-0) [physical reads monitor element" on page 1216f](#page-1245-0)or more details.

**Contained by:** ["system\\_metrics" on page 322](#page-351-0) ["activity\\_metrics" on page 324](#page-353-0)

## **Element content:**

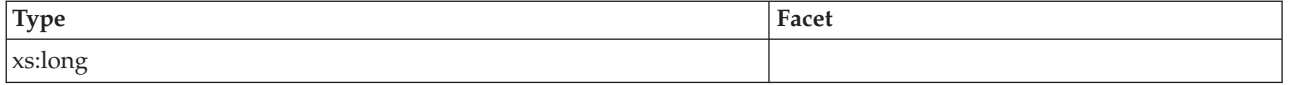

### **pool\_data\_writes**

See monitor element ["pool\\_data\\_writes - Buffer pool data writes monitor element"](#page-1173-0) [on page 1144f](#page-1173-0)or more details.

**Contained by:** ["system\\_metrics" on page 322](#page-351-0) ["activity\\_metrics" on page 324](#page-353-0)

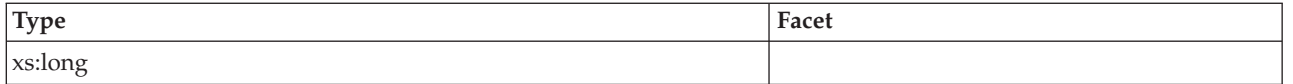

## **pool\_xda\_writes**

See monitor element ["pool\\_xda\\_writes - Buffer pool XDA data writes monitor](#page-1267-0) [element" on page 1238f](#page-1267-0)or more details.

**Contained by:** ["system\\_metrics" on page 322](#page-351-0) ["activity\\_metrics" on page 324](#page-353-0)

### **Element content:**

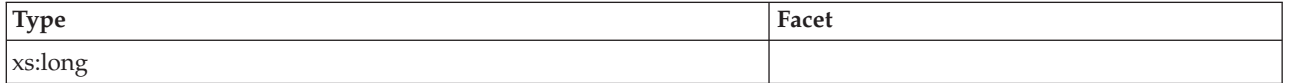

### **pool\_index\_writes**

See monitor element ["pool\\_index\\_writes - Buffer pool index writes monitor](#page-1206-0) [element" on page 1177f](#page-1206-0)or more details.

**Contained by:** ["system\\_metrics" on page 322](#page-351-0) ["activity\\_metrics" on page 324](#page-353-0)

## **Element content:**

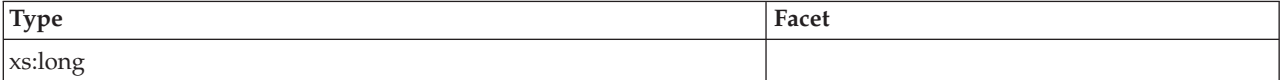

### **direct\_reads**

See monitor element ["direct\\_reads - Direct reads from database monitor element"](#page-891-0) [on page 862f](#page-891-0)or more details.

**Contained by:** ["system\\_metrics" on page 322](#page-351-0) ["activity\\_metrics" on page 324](#page-353-0)

## **Element content:**

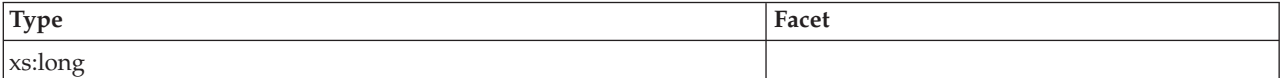

# **direct\_writes**

See monitor element ["direct\\_writes - Direct writes to database monitor element" on](#page-897-0) [page 868f](#page-897-0)or more details.

**Contained by:** ["system\\_metrics" on page 322](#page-351-0) ["activity\\_metrics" on page 324](#page-353-0)

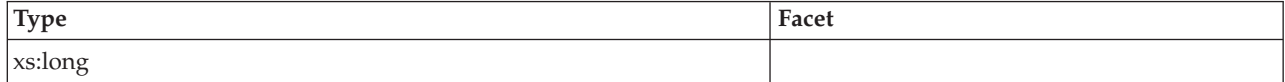

#### **rows\_returned**

See monitor element ["rows\\_returned - Rows returned monitor element" on page](#page-1323-0) [1294f](#page-1323-0)or more details.

**Contained by:** ["system\\_metrics" on page 322](#page-351-0) ["activity\\_metrics" on page 324](#page-353-0)

### **Element content:**

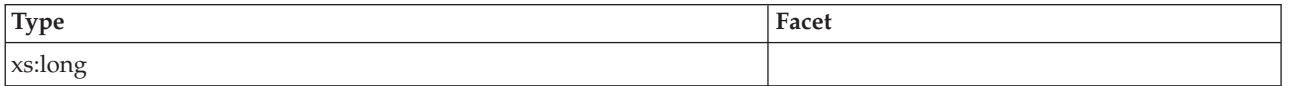

## **deadlocks**

See monitor element ["deadlocks - Deadlocks detected monitor element" on page](#page-878-0) [849f](#page-878-0)or more details.

**Contained by:** ["system\\_metrics" on page 322](#page-351-0) ["activity\\_metrics" on page 324](#page-353-0)

#### **Element content:**

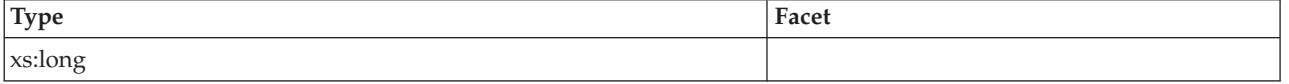

# **lock\_timeouts**

See monitor element ["lock\\_timeouts - Number of lock timeouts monitor element"](#page-1034-0) [on page 1005f](#page-1034-0)or more details.

**Contained by:** ["system\\_metrics" on page 322](#page-351-0) ["activity\\_metrics" on page 324](#page-353-0)

#### **Element content:**

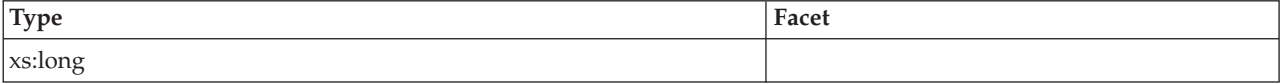

### **lock\_escals**

See monitor element ["lock\\_escals - Number of lock escalations monitor element"](#page-1018-0) [on page 989f](#page-1018-0)or more details.

**Contained by:** ["system\\_metrics" on page 322](#page-351-0) ["activity\\_metrics" on page 324](#page-353-0)

#### **Element content:**

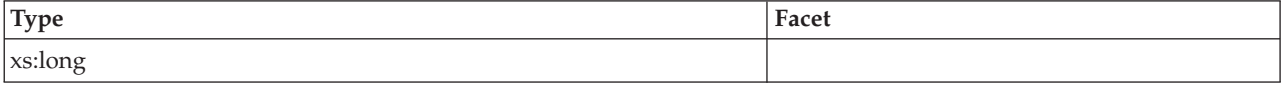

## **fcm\_sends\_total**

See monitor element ["fcm\\_sends\\_total - FCM sends total monitor element" on](#page-939-0) [page 910f](#page-939-0)or more details.

# **Element content:**

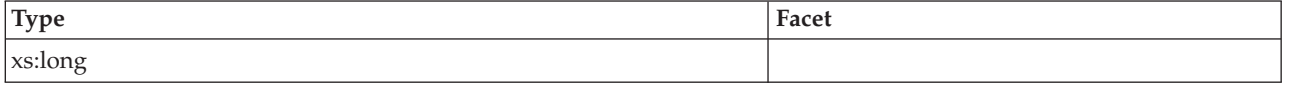

### **fcm\_recvs\_total**

See monitor element ["fcm\\_recvs\\_total - FCM receives total monitor element" on](#page-934-0) [page 905f](#page-934-0)or more details.

**Contained by:** ["system\\_metrics" on page 322](#page-351-0) ["activity\\_metrics" on page 324](#page-353-0)

# **Element content:**

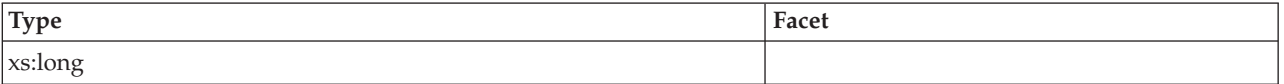

#### **fcm\_send\_volume**

See monitor element ["fcm\\_send\\_volume - FCM send volume monitor element" on](#page-936-0) [page 907f](#page-936-0)or more details.

**Contained by:** ["system\\_metrics" on page 322](#page-351-0) ["activity\\_metrics" on page 324](#page-353-0)

# **Element content:**

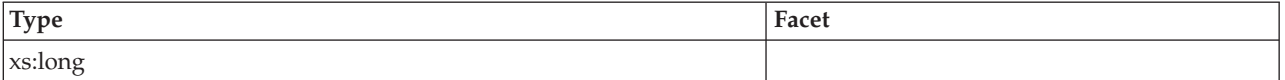

### **fcm\_recv\_volume**

See monitor element ["fcm\\_recv\\_volume - FCM received volume monitor element"](#page-931-0) [on page 902f](#page-931-0)or more details.

**Contained by:** ["system\\_metrics" on page 322](#page-351-0) ["activity\\_metrics" on page 324](#page-353-0)

## **Element content:**

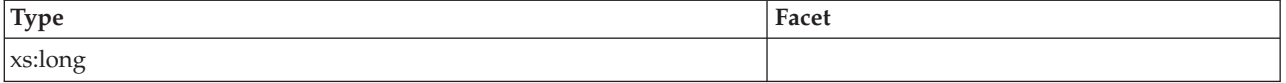

# **fcm\_message\_sends\_total**

See monitor element ["fcm\\_message\\_sends\\_total - Total FCM message sends](#page-930-0) [monitor element" on page 901f](#page-930-0)or more details.

**Contained by:** ["system\\_metrics" on page 322](#page-351-0) ["activity\\_metrics" on page 324](#page-353-0)

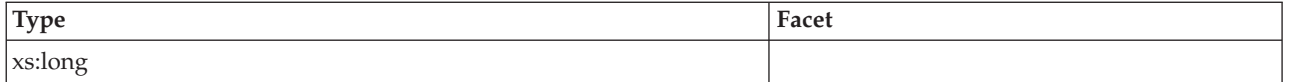

## **fcm\_message\_recvs\_total**

See monitor element ["fcm\\_message\\_recvs\\_total - Total FCM message receives](#page-925-0) [monitor element" on page 896f](#page-925-0)or more details.

**Contained by:** ["system\\_metrics" on page 322](#page-351-0) ["activity\\_metrics" on page 324](#page-353-0)

## **Element content:**

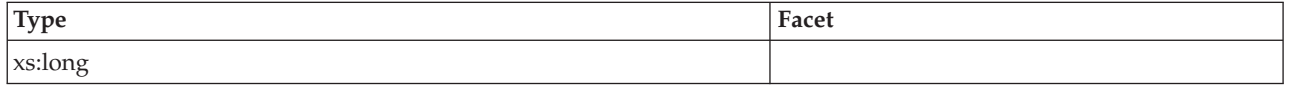

## **fcm\_message\_send\_volume**

See monitor element ["fcm\\_message\\_send\\_volume - FCM message send volume](#page-927-0) [monitor element" on page 898f](#page-927-0)or more details.

**Contained by:** ["system\\_metrics" on page 322](#page-351-0) ["activity\\_metrics" on page 324](#page-353-0)

## **Element content:**

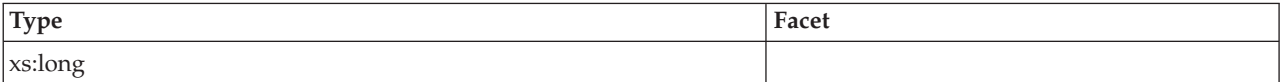

## **fcm\_message\_recv\_volume**

See monitor element ["fcm\\_message\\_recv\\_volume - FCM message received volume](#page-922-0) [monitor element" on page 893f](#page-922-0)or more details.

**Contained by:** ["system\\_metrics" on page 322](#page-351-0) ["activity\\_metrics" on page 324](#page-353-0)

## **Element content:**

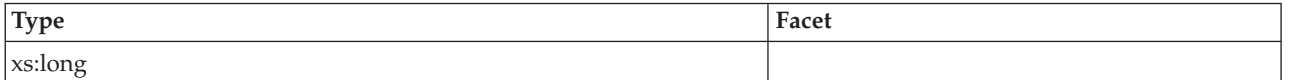

## **fcm\_tq\_sends\_total**

See monitor element ["fcm\\_tq\\_sends\\_total - FCM table queue send total monitor](#page-948-0) [element" on page 919f](#page-948-0)or more details.

**Contained by:** ["system\\_metrics" on page 322](#page-351-0) ["activity\\_metrics" on page 324](#page-353-0)

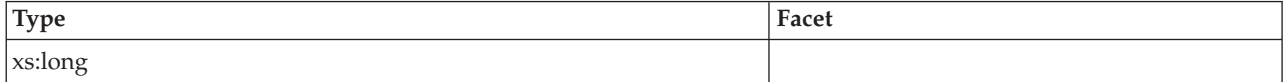

### **fcm\_tq\_recvs\_total**

See monitor element ["fcm\\_tq\\_recvs\\_total - FCM table queue receives total monitor](#page-943-0) [element" on page 914f](#page-943-0)or more details.

**Contained by:** ["system\\_metrics" on page 322](#page-351-0) ["activity\\_metrics" on page 324](#page-353-0)

#### **Element content:**

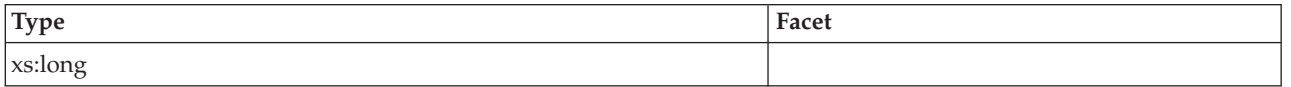

### **fcm\_tq\_send\_volume**

See monitor element ["fcm\\_tq\\_send\\_volume - FCM table queue send volume](#page-945-0) [monitor element" on page 916f](#page-945-0)or more details.

**Contained by:** ["system\\_metrics" on page 322](#page-351-0) ["activity\\_metrics" on page 324](#page-353-0)

#### **Element content:**

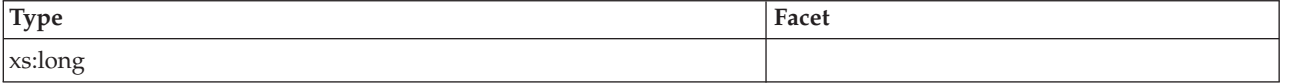

## **fcm\_tq\_recv\_volume**

See monitor element ["fcm\\_tq\\_recv\\_volume - FCM table queue received volume](#page-940-0) [monitor element" on page 911f](#page-940-0)or more details.

**Contained by:** ["system\\_metrics" on page 322](#page-351-0) ["activity\\_metrics" on page 324](#page-353-0)

#### **Element content:**

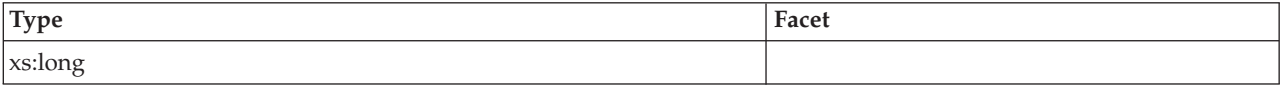

## **tq\_tot\_send\_spills**

See monitor element ["tq\\_tot\\_send\\_spills - Total number of table queue buffers](#page-1540-0) [overflowed monitor element" on page 1511f](#page-1540-0)or more details.

**Contained by:** ["system\\_metrics" on page 322](#page-351-0) ["activity\\_metrics" on page 324](#page-353-0)

#### **Element content:**

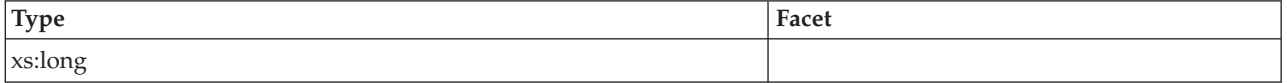

#### **post\_threshold\_sorts**

See monitor element ["post\\_threshold\\_sorts - Post threshold sorts monitor element"](#page-1277-0) [on page 1248f](#page-1277-0)or more details.

## **Element content:**

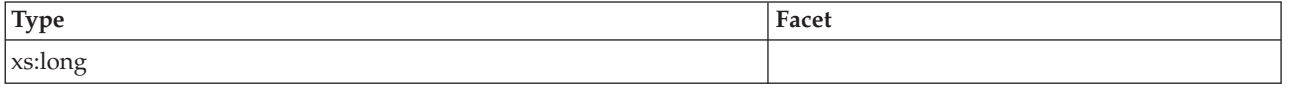

### **post\_shrthreshold\_sorts**

See monitor element ["post\\_shrthreshold\\_sorts - Post shared threshold sorts monitor](#page-1270-0) [element" on page 1241f](#page-1270-0)or more details.

**Contained by:** ["system\\_metrics" on page 322](#page-351-0) ["activity\\_metrics" on page 324](#page-353-0)

### **Element content:**

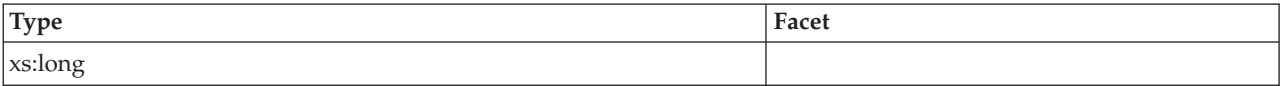

#### **sort\_overflows**

See monitor element ["sort\\_overflows - Sort overflows monitor element" on page](#page-1355-0) [1326f](#page-1355-0)or more details.

**Contained by:** ["system\\_metrics" on page 322](#page-351-0) ["activity\\_metrics" on page 324](#page-353-0)

# **Element content:**

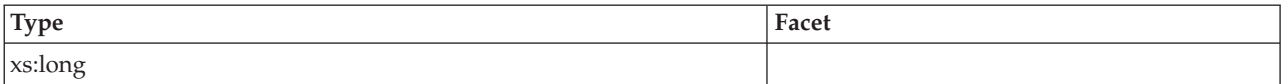

### **audit\_events\_total**

See monitor element ["audit\\_events\\_total - Total audit events monitor element" on](#page-769-0) [page 740f](#page-769-0)or more details.

**Contained by:** ["system\\_metrics" on page 322](#page-351-0) ["activity\\_metrics" on page 324](#page-353-0)

## **Element content:**

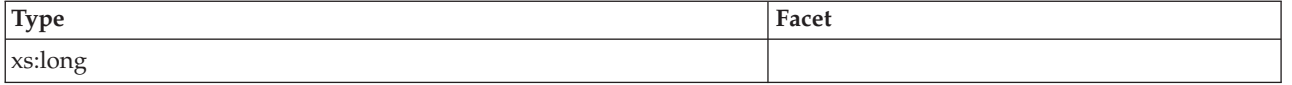

# **total\_sorts**

See monitor element ["total\\_sorts - Total sorts monitor element" on page 1488f](#page-1517-0)or more details.

**Contained by:** ["system\\_metrics" on page 322](#page-351-0) ["activity\\_metrics" on page 324](#page-353-0)

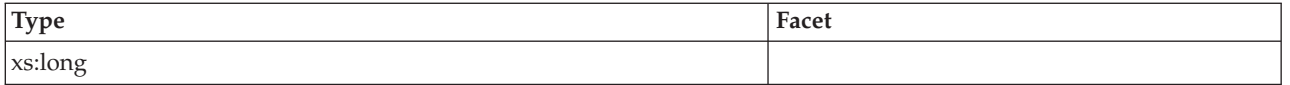

## **stmt\_exec\_time**

See monitor element ["stmt\\_exec\\_time - Statement execution time monitor element"](#page-1377-0) [on page 1348f](#page-1377-0)or more details.

**Contained by:** ["activity\\_metrics" on page 324](#page-353-0)

### **Element content:**

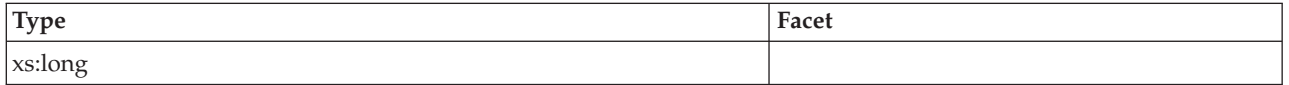

### **coord\_stmt\_exec\_time**

See monitor element ["coord\\_stmt\\_exec\\_time - Execution time for statement by](#page-845-0) [coordinator agent monitor element" on page 816f](#page-845-0)or more details.

**Contained by:** ["activity\\_metrics" on page 324](#page-353-0)

## **Element content:**

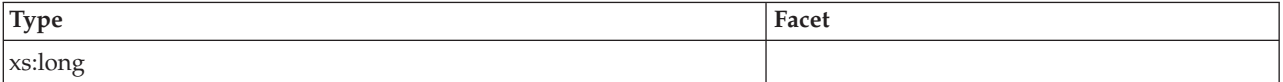

# **total\_routine\_non\_sect\_proc\_time**

See monitor element ["total\\_routine\\_non\\_sect\\_proc\\_time - Non-section processing](#page-1496-0) [time monitor element" on page 1467f](#page-1496-0)or more details.

**Contained by:** ["activity\\_metrics" on page 324](#page-353-0)

### **Element content:**

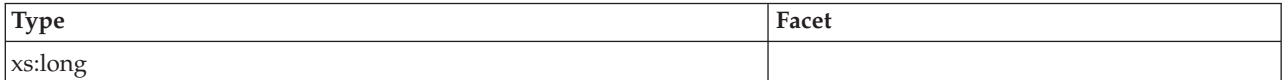

## **total\_routine\_non\_sect\_time**

See monitor element ["total\\_routine\\_non\\_sect\\_time - Non-section routine execution](#page-1496-0) [time monitor elements" on page 1467f](#page-1496-0)or more details.

**Contained by:** ["activity\\_metrics" on page 324](#page-353-0)

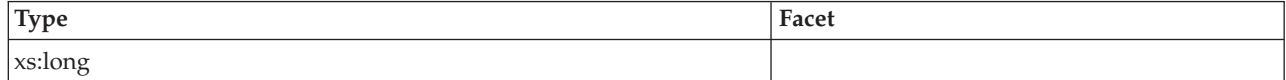

### **total\_section\_proc\_time**

See monitor element ["total\\_section\\_proc\\_time - Total section processing time](#page-1508-0) [monitor element" on page 1479f](#page-1508-0)or more details.

**Contained by:** ["system\\_metrics" on page 322](#page-351-0) ["activity\\_metrics" on page 324](#page-353-0)

#### **Element content:**

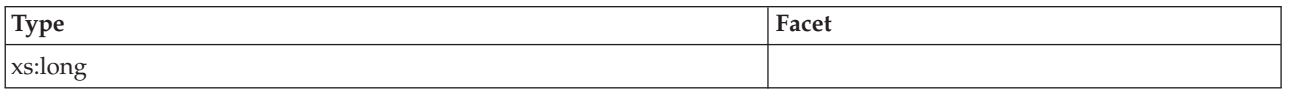

### **total\_section\_time**

See monitor element ["total\\_section\\_time - Total section time monitor element" on](#page-1514-0) [page 1485f](#page-1514-0)or more details.

**Contained by:** ["system\\_metrics" on page 322](#page-351-0) ["activity\\_metrics" on page 324](#page-353-0)

## **Element content:**

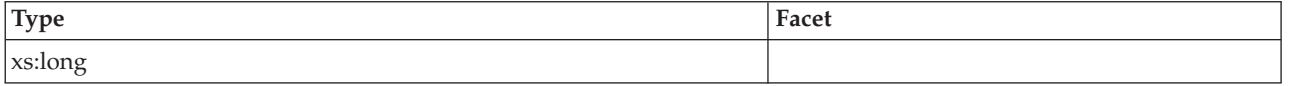

### **total\_app\_section\_executions**

See monitor element ["total\\_app\\_section\\_executions - Total application section](#page-1451-0) [executions monitor element" on page 1422f](#page-1451-0)or more details.

**Contained by:** ["system\\_metrics" on page 322](#page-351-0) ["activity\\_metrics" on page 324](#page-353-0)

#### **Element content:**

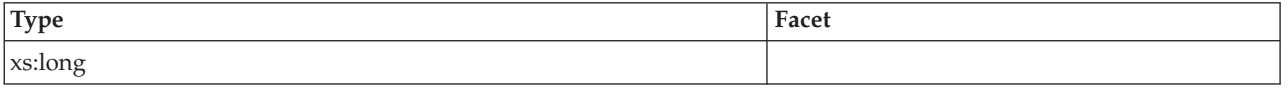

### **total\_routine\_user\_code\_proc\_time**

See monitor element ["total\\_routine\\_user\\_code\\_proc\\_time - Total routine user code](#page-1499-0) [processing time monitor element" on page 1470f](#page-1499-0)or more details.

**Contained by:** ["system\\_metrics" on page 322](#page-351-0) ["activity\\_metrics" on page 324](#page-353-0)

#### **Element content:**

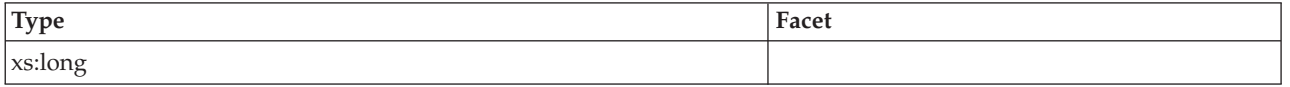

# **total\_routine\_user\_code\_time**

See monitor element ["total\\_routine\\_user\\_code\\_time - Total routine user code time](#page-1500-0) [monitor element" on page 1471f](#page-1500-0)or more details.

# **Element content:**

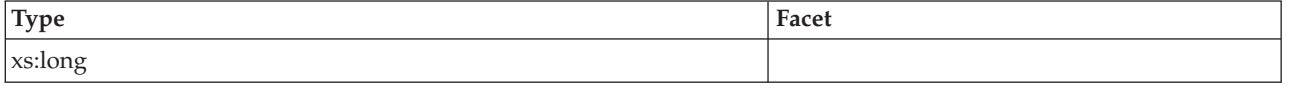

#### **total\_routine\_time**

See monitor element ["total\\_routine\\_time - Total routine time monitor element" on](#page-1497-0) [page 1468f](#page-1497-0)or more details.

**Contained by:** ["system\\_metrics" on page 322](#page-351-0) ["activity\\_metrics" on page 324](#page-353-0)

# **Element content:**

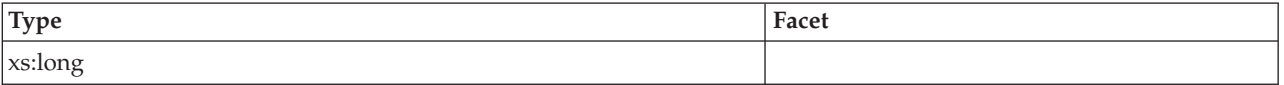

#### **thresh\_violations**

See monitor element ["thresh\\_violations - Number of threshold violations monitor](#page-1437-0) [element" on page 1408f](#page-1437-0)or more details.

**Contained by:** ["system\\_metrics" on page 322](#page-351-0) ["activity\\_metrics" on page 324](#page-353-0)

# **Element content:**

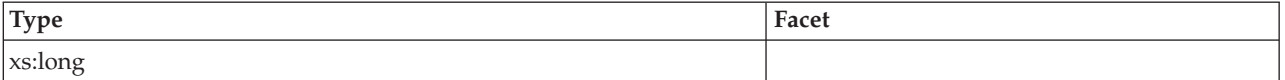

## **num\_lw\_thresh\_exceeded**

See monitor element ["num\\_lw\\_thresh\\_exceeded - Number of lock wait thresholds](#page-1096-0) [exceeded monitor element" on page 1067f](#page-1096-0)or more details.

**Contained by:** ["system\\_metrics" on page 322](#page-351-0) ["activity\\_metrics" on page 324](#page-353-0)

## **Element content:**

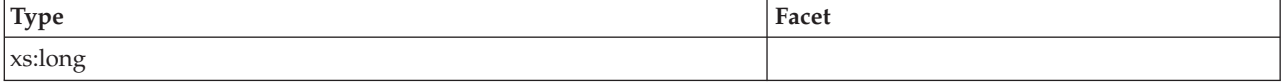

# **total\_routine\_invocations**

See monitor element ["total\\_routine\\_invocations - Total routine invocations monitor](#page-1494-0) [elements" on page 1465f](#page-1494-0)or more details.

**Contained by:** ["system\\_metrics" on page 322](#page-351-0) ["activity\\_metrics" on page 324](#page-353-0)

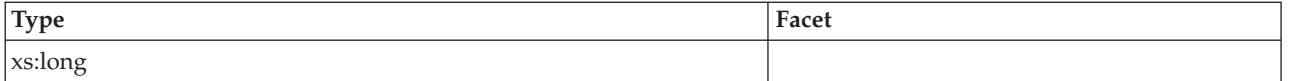

# **lock\_wait\_time\_global**

See monitor element ["lock\\_wait\\_time\\_global - Lock wait time global monitor](#page-1040-0) [element" on page 1011f](#page-1040-0)or more details.

**Contained by:** ["system\\_metrics" on page 322](#page-351-0) ["activity\\_metrics" on page 324](#page-353-0)

## **Element content:**

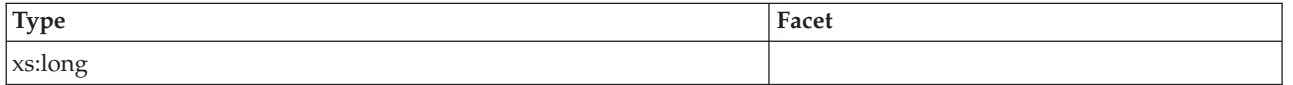

### **lock\_waits\_global**

See monitor element ["lock\\_waits\\_global - Lock waits global monitor element" on](#page-1045-0) [page 1016f](#page-1045-0)or more details.

**Contained by:** ["system\\_metrics" on page 322](#page-351-0) ["activity\\_metrics" on page 324](#page-353-0)

## **Element content:**

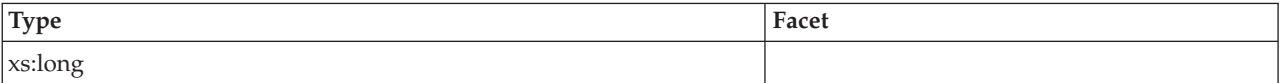

#### **reclaim\_wait\_time**

See monitor element ["reclaim\\_wait\\_time - Reclaim wait time monitor element" on](#page-1298-0) [page 1269f](#page-1298-0)or more details.

**Contained by:** ["system\\_metrics" on page 322](#page-351-0) ["activity\\_metrics" on page 324](#page-353-0)

## **Element content:**

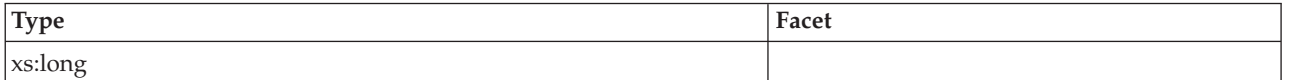

#### **spacemappage\_reclaim\_wait\_time**

See monitor element ["spacemappage\\_reclaim\\_wait\\_time - Space map page reclaim](#page-1368-0) [wait time monitor element" on page 1339f](#page-1368-0)or more details.

**Contained by:** ["system\\_metrics" on page 322](#page-351-0) ["activity\\_metrics" on page 324](#page-353-0)

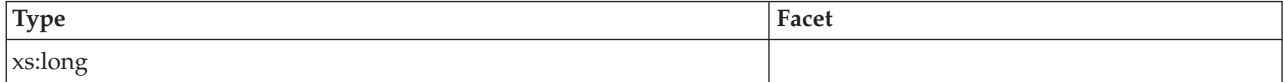

## **lock\_timeouts\_global**

See monitor element ["lock\\_timeouts\\_global - Lock timeouts global monitor](#page-1035-0) [element" on page 1006f](#page-1035-0)or more details.

**Contained by:** ["system\\_metrics" on page 322](#page-351-0) ["activity\\_metrics" on page 324](#page-353-0)

#### **Element content:**

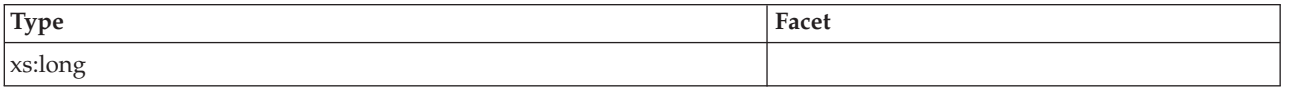

### **lock\_escals\_maxlocks**

See monitor element ["lock\\_escals\\_maxlocks - Number of maxlocks lock escalations](#page-1023-0) [monitor element" on page 994f](#page-1023-0)or more details.

**Contained by:** ["system\\_metrics" on page 322](#page-351-0) ["activity\\_metrics" on page 324](#page-353-0)

#### **Element content:**

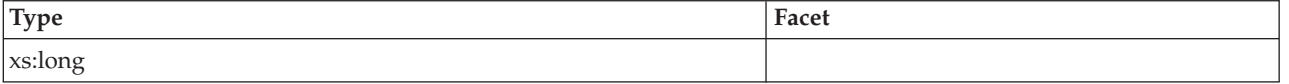

# **lock\_escals\_locklist**

See monitor element ["lock\\_escals\\_locklist - Number of locklist lock escalations](#page-1022-0) [monitor element" on page 993f](#page-1022-0)or more details.

**Contained by:** ["system\\_metrics" on page 322](#page-351-0) ["activity\\_metrics" on page 324](#page-353-0)

#### **Element content:**

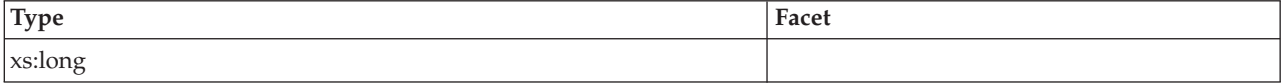

### **lock\_escals\_global**

See monitor element ["lock\\_escals\\_global - Number of global lock escalations](#page-1020-0) [monitor element" on page 991f](#page-1020-0)or more details.

**Contained by:** ["system\\_metrics" on page 322](#page-351-0) ["activity\\_metrics" on page 324](#page-353-0)

#### **Element content:**

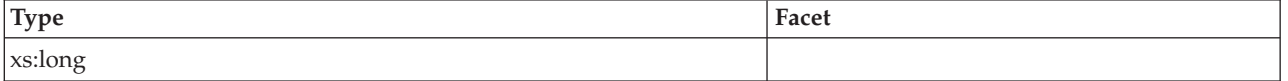

## **cf\_wait\_time**

See monitor element ["cf\\_wait\\_time - cluster caching facility wait time monitor](#page-796-0) [element" on page 767f](#page-796-0)or more details.

## **Element content:**

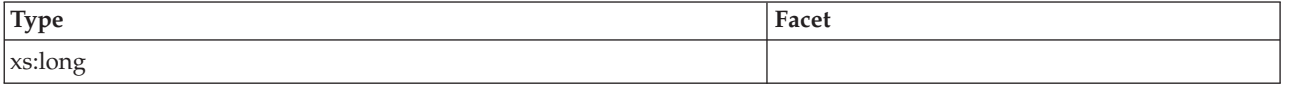

## **cf\_waits**

See monitor element ["cf\\_waits - Number of cluster caching facility waits monitor](#page-796-0) [element" on page 767f](#page-796-0)or more details.

**Contained by:** ["system\\_metrics" on page 322](#page-351-0) ["activity\\_metrics" on page 324](#page-353-0)

# **Element content:**

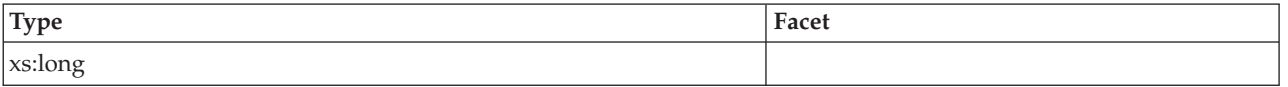

## **pool\_data\_gbp\_l\_reads**

See monitor element ["pool\\_data\\_gbp\\_l\\_reads - Group buffer pool data logical](#page-1163-0) [reads monitor element" on page 1134f](#page-1163-0)or more details.

**Contained by:** ["system\\_metrics" on page 322](#page-351-0) ["activity\\_metrics" on page 324](#page-353-0)

## **Element content:**

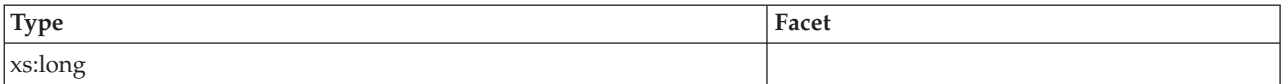

# **pool\_data\_gbp\_p\_reads**

See monitor element ["pool\\_data\\_gbp\\_p\\_reads - Group buffer pool data physical](#page-1165-0) [reads monitor element" on page 1136f](#page-1165-0)or more details.

**Contained by:** ["system\\_metrics" on page 322](#page-351-0) ["activity\\_metrics" on page 324](#page-353-0)

## **Element content:**

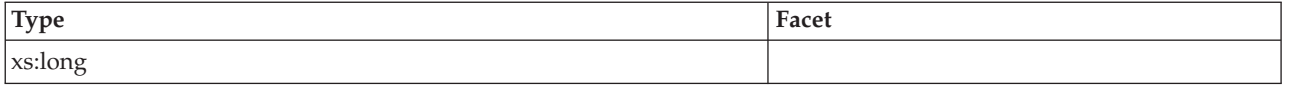

# **pool\_data\_lbp\_pages\_found**

See monitor element ["pool\\_data\\_lbp\\_pages\\_found - Local buffer pool found data](#page-1167-0) [pages monitor element" on page 1138f](#page-1167-0)or more details.

**Contained by:** ["system\\_metrics" on page 322](#page-351-0) ["activity\\_metrics" on page 324](#page-353-0)

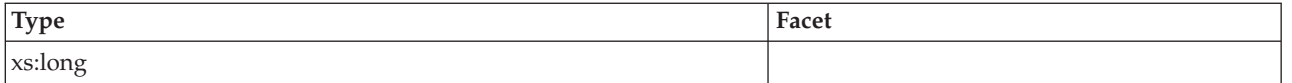

# **pool\_data\_gbp\_invalid\_pages**

See monitor element ["pool\\_data\\_gbp\\_invalid\\_pages - Group buffer pool invalid](#page-1162-0) [data pages monitor element" on page 1133f](#page-1162-0)or more details.

**Contained by:** ["system\\_metrics" on page 322](#page-351-0) ["activity\\_metrics" on page 324](#page-353-0)

### **Element content:**

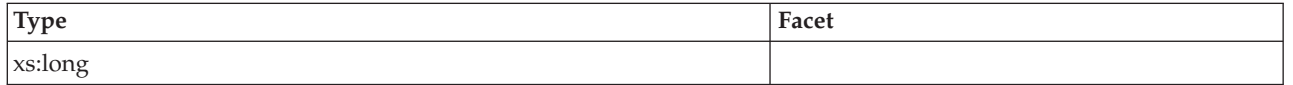

# **pool\_index\_gbp\_l\_reads**

See monitor element ["pool\\_index\\_gbp\\_l\\_reads - Group buffer pool index logical](#page-1197-0) [reads monitor element" on page 1168f](#page-1197-0)or more details.

**Contained by:** ["system\\_metrics" on page 322](#page-351-0) ["activity\\_metrics" on page 324](#page-353-0)

## **Element content:**

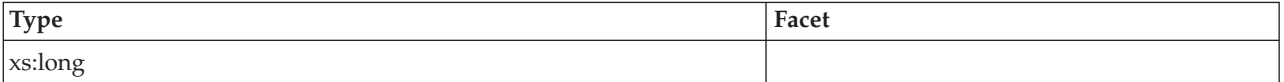

## **pool\_index\_gbp\_p\_reads**

See monitor element ["pool\\_index\\_gbp\\_p\\_reads - Group buffer pool index physical](#page-1198-0) [reads monitor elements" on page 1169f](#page-1198-0)or more details.

**Contained by:** ["system\\_metrics" on page 322](#page-351-0) ["activity\\_metrics" on page 324](#page-353-0)

## **Element content:**

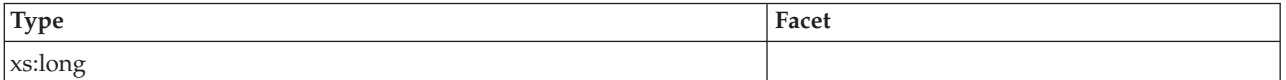

# **pool\_index\_lbp\_pages\_found**

See monitor element ["pool\\_index\\_lbp\\_pages\\_found - Local buffer pool index pages](#page-1200-0) [found monitor element" on page 1171f](#page-1200-0)or more details.

**Contained by:** ["system\\_metrics" on page 322](#page-351-0) ["activity\\_metrics" on page 324](#page-353-0)

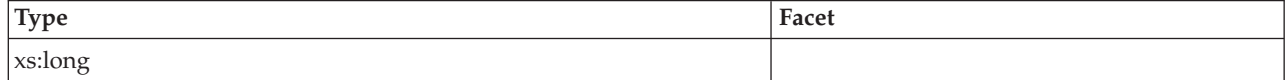
#### **pool\_index\_gbp\_invalid\_pages**

See monitor element ["pool\\_index\\_gbp\\_invalid\\_pages - Group buffer pool invalid](#page-1195-0) [index pages monitor element" on page 1166f](#page-1195-0)or more details.

**Contained by:** ["system\\_metrics" on page 322](#page-351-0) ["activity\\_metrics" on page 324](#page-353-0)

#### **Element content:**

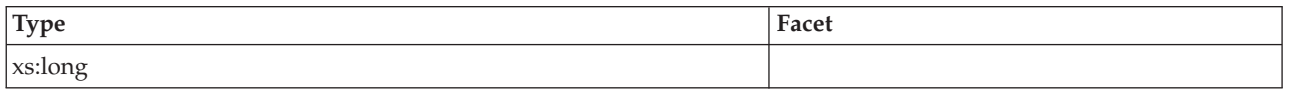

#### **pool\_xda\_gbp\_l\_reads**

See monitor element ["pool\\_xda\\_gbp\\_l\\_reads - Group buffer pool XDA data logical](#page-1257-0) [read requests monitor element" on page 1228f](#page-1257-0)or more details.

**Contained by:** ["system\\_metrics" on page 322](#page-351-0) ["activity\\_metrics" on page 324](#page-353-0)

### **Element content:**

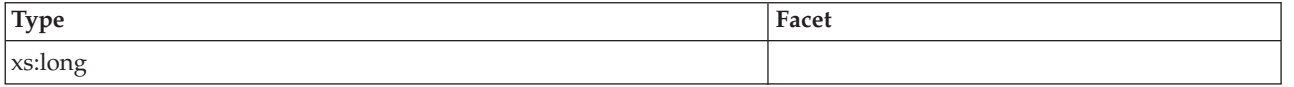

### **pool\_xda\_gbp\_p\_reads**

See monitor element ["pool\\_xda\\_gbp\\_p\\_reads - Group buffer pool XDA data](#page-1259-0) [physical read requests monitor element" on page 1230f](#page-1259-0)or more details.

**Contained by:** ["system\\_metrics" on page 322](#page-351-0) ["activity\\_metrics" on page 324](#page-353-0)

#### **Element content:**

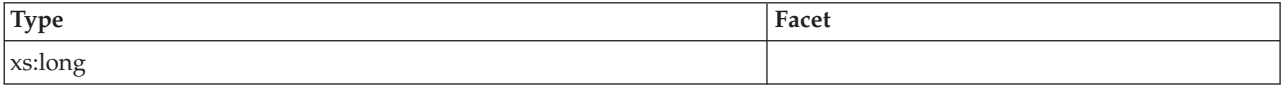

### **pool\_xda\_lbp\_pages\_found**

See monitor element ["pool\\_xda\\_lbp\\_pages\\_found - Local buffer pool XDA data](#page-1263-0) [pages found monitor element" on page 1234f](#page-1263-0)or more details.

**Contained by:** ["system\\_metrics" on page 322](#page-351-0) ["activity\\_metrics" on page 324](#page-353-0)

#### **Element content:**

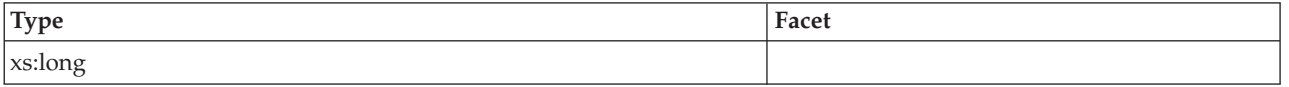

#### **pool\_xda\_gbp\_invalid\_pages**

See monitor element ["pool\\_xda\\_gbp\\_invalid\\_pages - Group buffer pool invalid](#page-1255-0) [XDA data pages monitor element" on page 1226f](#page-1255-0)or more details.

#### **Contained by:** ["system\\_metrics" on page 322](#page-351-0) ["activity\\_metrics" on page 324](#page-353-0)

## **Element content:**

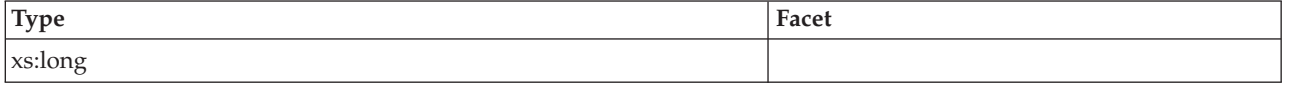

#### **evmon\_wait\_time**

See monitor element ["evmon\\_wait\\_time - Event monitor wait time monitor](#page-912-0) [element" on page 883f](#page-912-0)or more details.

**Contained by:** ["system\\_metrics" on page 322](#page-351-0) ["activity\\_metrics" on page 324](#page-353-0)

## **Element content:**

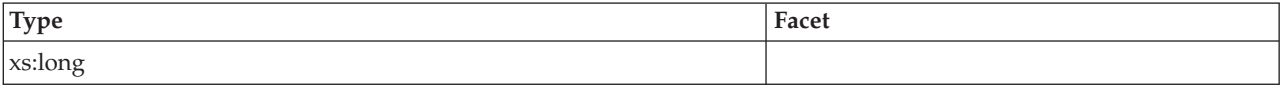

#### **evmon\_waits\_total**

See monitor element ["evmon\\_waits\\_total - Event monitor total waits monitor](#page-914-0) [element" on page 885f](#page-914-0)or more details.

**Contained by:** ["system\\_metrics" on page 322](#page-351-0) ["activity\\_metrics" on page 324](#page-353-0)

## **Element content:**

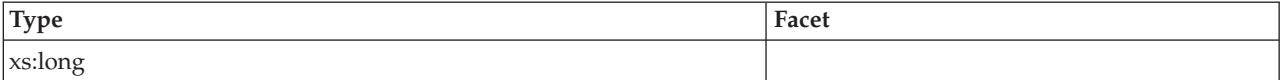

#### **total\_extended\_latch\_wait\_time**

See monitor element ["total\\_extended\\_latch\\_wait\\_time - Total extended latch wait](#page-1470-0) [time monitor element" on page 1441f](#page-1470-0)or more details.

**Contained by:** ["system\\_metrics" on page 322](#page-351-0) ["activity\\_metrics" on page 324](#page-353-0)

#### **Element content:**

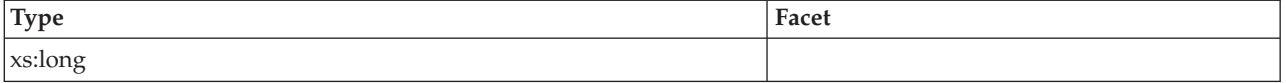

## **total\_extended\_latch\_waits**

See monitor element ["total\\_extended\\_latch\\_waits - Total extended latch waits](#page-1472-0) [monitor element" on page 1443f](#page-1472-0)or more details.

**Contained by:** ["system\\_metrics" on page 322](#page-351-0) ["activity\\_metrics" on page 324](#page-353-0)

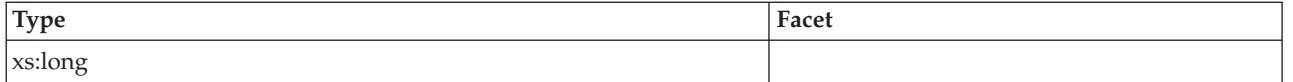

## **total\_disp\_run\_queue\_time**

See monitor element ["total\\_disp\\_run\\_queue\\_time - Total dispatcher run queue time](#page-1468-0) [monitor element" on page 1439f](#page-1468-0)or more details.

**Contained by:** ["system\\_metrics" on page 322](#page-351-0) ["activity\\_metrics" on page 324](#page-353-0)

#### **Element content:**

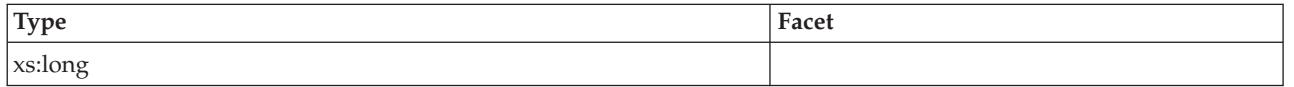

#### **pool\_queued\_async\_data\_reqs**

See monitor element ["pool\\_queued\\_async\\_data\\_reqs - Data prefetch requests](#page-1212-0) [monitor element" on page 1183f](#page-1212-0)or more details.

**Contained by:** ["system\\_metrics" on page 322](#page-351-0) ["activity\\_metrics" on page 324](#page-353-0)

## **Element content:**

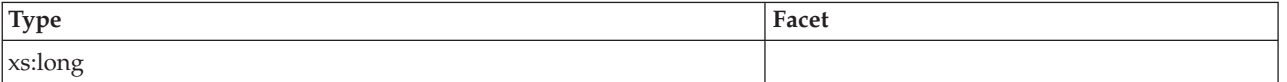

### **pool\_queued\_async\_index\_reqs**

See monitor element ["pool\\_queued\\_async\\_index\\_reqs - Index prefetch requests](#page-1216-0) [monitor element" on page 1187f](#page-1216-0)or more details.

**Contained by:** ["system\\_metrics" on page 322](#page-351-0) ["activity\\_metrics" on page 324](#page-353-0)

#### **Element content:**

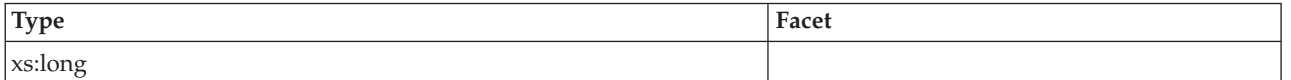

#### **pool\_queued\_async\_xda\_reqs**

See monitor element ["pool\\_queued\\_async\\_xda\\_reqs - XDA prefetch requests](#page-1234-0) [monitor element" on page 1205f](#page-1234-0)or more details.

**Contained by:** ["system\\_metrics" on page 322](#page-351-0) ["activity\\_metrics" on page 324](#page-353-0)

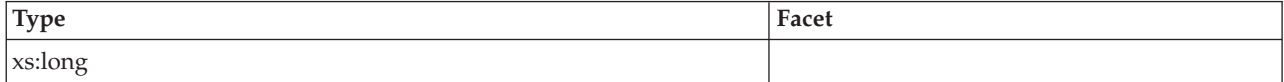

#### **pool\_queued\_async\_temp\_data\_reqs**

See monitor element ["pool\\_queued\\_async\\_temp\\_data\\_reqs - Data prefetch requests](#page-1222-0) [for temporary table spaces monitor element" on page 1193f](#page-1222-0)or more details.

**Contained by:** ["system\\_metrics" on page 322](#page-351-0) ["activity\\_metrics" on page 324](#page-353-0)

#### **Element content:**

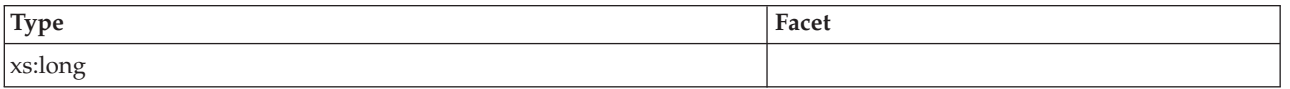

#### **pool\_queued\_async\_temp\_index\_reqs**

See monitor element ["pool\\_queued\\_async\\_temp\\_index\\_reqs - Index prefetch](#page-1226-0) [requests for temporary table spaces monitor element" on page 1197f](#page-1226-0)or more details.

**Contained by:** ["system\\_metrics" on page 322](#page-351-0) ["activity\\_metrics" on page 324](#page-353-0)

#### **Element content:**

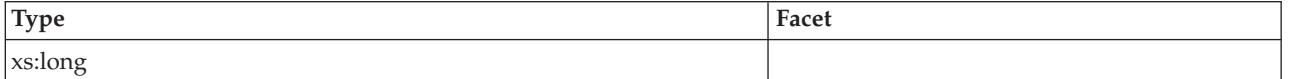

#### **pool\_queued\_async\_temp\_xda\_reqs**

See monitor element ["pool\\_queued\\_async\\_temp\\_xda\\_reqs - XDA data prefetch](#page-1230-0) [requests for temporary table spaces monitor element" on page 1201f](#page-1230-0)or more details.

**Contained by:** ["system\\_metrics" on page 322](#page-351-0) ["activity\\_metrics" on page 324](#page-353-0)

#### **Element content:**

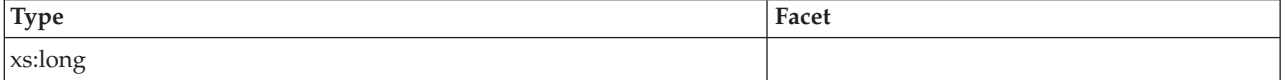

#### **pool\_queued\_async\_other\_reqs**

See monitor element ["pool\\_queued\\_async\\_other\\_reqs - Other requests handled by](#page-1218-0) [prefetchers monitor element" on page 1189f](#page-1218-0)or more details.

**Contained by:** ["system\\_metrics" on page 322](#page-351-0) ["activity\\_metrics" on page 324](#page-353-0)

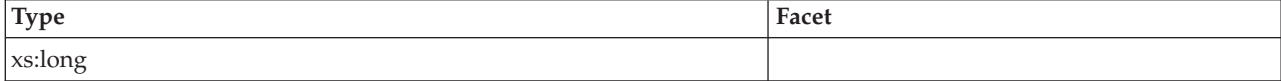

#### **pool\_queued\_async\_data\_pages**

See monitor element ["pool\\_queued\\_async\\_data\\_pages - Data pages prefetch](#page-1210-0) [requests monitor element" on page 1181f](#page-1210-0)or more details.

**Contained by:** ["system\\_metrics" on page 322](#page-351-0) ["activity\\_metrics" on page 324](#page-353-0)

#### **Element content:**

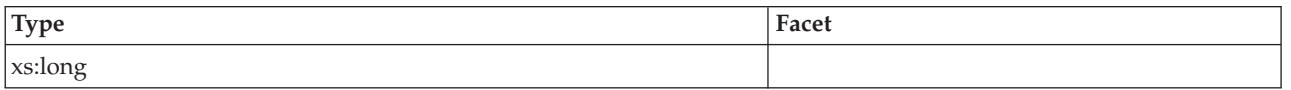

#### **pool\_queued\_async\_index\_pages**

See monitor element ["pool\\_queued\\_async\\_index\\_pages - Index pages prefetch](#page-1214-0) [requests monitor element" on page 1185f](#page-1214-0)or more details.

**Contained by:** ["system\\_metrics" on page 322](#page-351-0) ["activity\\_metrics" on page 324](#page-353-0)

#### **Element content:**

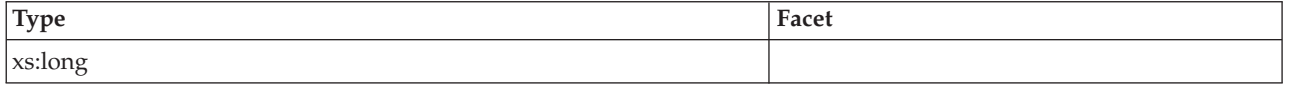

#### **pool\_queued\_async\_xda\_pages**

See monitor element ["pool\\_queued\\_async\\_xda\\_pages - XDA pages prefetch](#page-1232-0) [requests monitor element" on page 1203f](#page-1232-0)or more details.

**Contained by:** ["system\\_metrics" on page 322](#page-351-0) ["activity\\_metrics" on page 324](#page-353-0)

#### **Element content:**

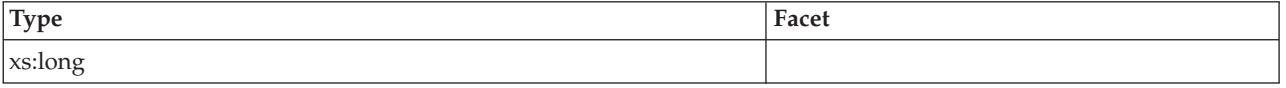

#### **pool\_queued\_async\_temp\_data\_pages**

See monitor element ["pool\\_queued\\_async\\_temp\\_data\\_pages - Data pages prefetch](#page-1220-0) [requests for temporary table spaces monitor element" on page 1191f](#page-1220-0)or more details.

**Contained by:** ["system\\_metrics" on page 322](#page-351-0) ["activity\\_metrics" on page 324](#page-353-0)

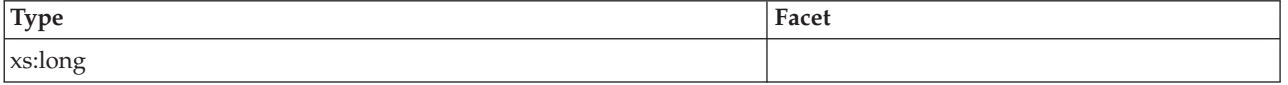

### **pool\_queued\_async\_temp\_index\_pages**

See monitor element ["pool\\_queued\\_async\\_temp\\_index\\_pages - Index pages](#page-1224-0) [prefetch requests for temporary table spaces monitor element" on page 1195f](#page-1224-0)or more details.

**Contained by:** ["system\\_metrics" on page 322](#page-351-0) ["activity\\_metrics" on page 324](#page-353-0)

#### **Element content:**

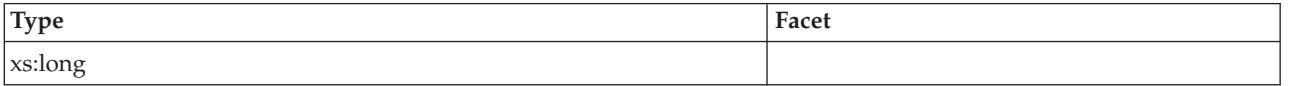

## **pool\_queued\_async\_temp\_xda\_pages**

See monitor element ["pool\\_queued\\_async\\_temp\\_xda\\_pages - XDA data pages](#page-1228-0) [prefetch requests for temporary table spaces monitor element" on page 1199f](#page-1228-0)or more details.

**Contained by:** ["system\\_metrics" on page 322](#page-351-0) ["activity\\_metrics" on page 324](#page-353-0)

#### **Element content:**

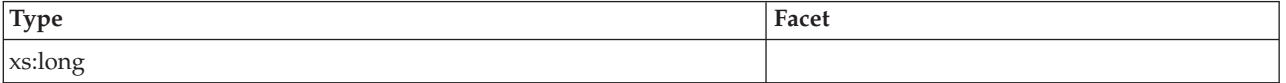

## **pool\_failed\_async\_data\_reqs**

See monitor element ["pool\\_failed\\_async\\_data\\_reqs - Failed data prefetch requests](#page-1177-0) [monitor element" on page 1148f](#page-1177-0)or more details.

**Contained by:** ["system\\_metrics" on page 322](#page-351-0) ["activity\\_metrics" on page 324](#page-353-0)

#### **Element content:**

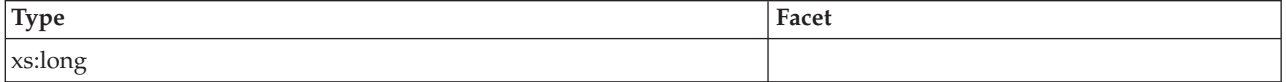

#### **pool\_failed\_async\_index\_reqs**

See monitor element ["pool\\_failed\\_async\\_index\\_reqs - Failed index prefetch](#page-1179-0) [requests monitor element" on page 1150f](#page-1179-0)or more details.

**Contained by:** ["system\\_metrics" on page 322](#page-351-0) ["activity\\_metrics" on page 324](#page-353-0)

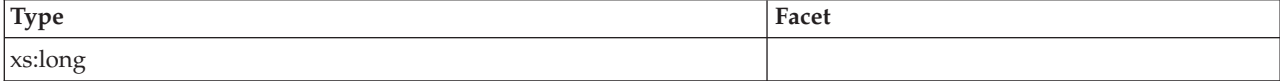

#### **pool\_failed\_async\_xda\_reqs**

See monitor element ["pool\\_failed\\_async\\_xda\\_reqs - Failed XDA prefetch requests](#page-1190-0) [monitor element" on page 1161f](#page-1190-0)or more details.

**Contained by:** ["system\\_metrics" on page 322](#page-351-0) ["activity\\_metrics" on page 324](#page-353-0)

#### **Element content:**

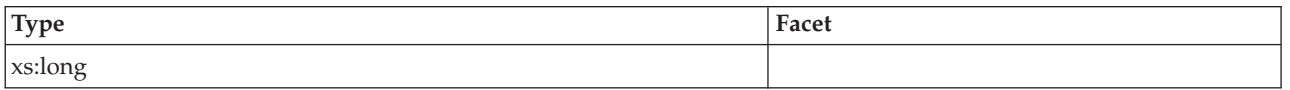

#### **pool\_failed\_async\_temp\_data\_reqs**

See monitor element ["pool\\_failed\\_async\\_temp\\_data\\_reqs - Failed data prefetch](#page-1183-0) [requests for temporary table spaces monitor element" on page 1154f](#page-1183-0)or more details.

**Contained by:** ["system\\_metrics" on page 322](#page-351-0) ["activity\\_metrics" on page 324](#page-353-0)

#### **Element content:**

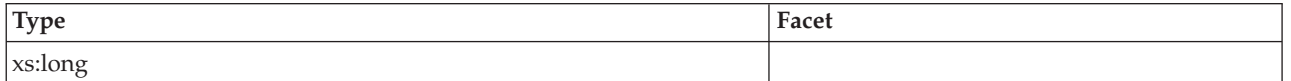

#### **pool\_failed\_async\_temp\_index\_reqs**

See monitor element ["pool\\_failed\\_async\\_temp\\_index\\_reqs - Failed index prefetch](#page-1186-0) [requests for temporary table spaces monitor element" on page 1157f](#page-1186-0)or more details.

**Contained by:** ["system\\_metrics" on page 322](#page-351-0) ["activity\\_metrics" on page 324](#page-353-0)

#### **Element content:**

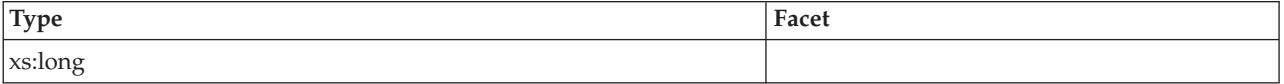

#### **pool\_failed\_async\_temp\_xda\_reqs**

See monitor element ["pool\\_failed\\_async\\_temp\\_xda\\_reqs - Failed XDA prefetch](#page-1188-0) [requests for temporary table spaces monitor element" on page 1159f](#page-1188-0)or more details.

**Contained by:** ["system\\_metrics" on page 322](#page-351-0) ["activity\\_metrics" on page 324](#page-353-0)

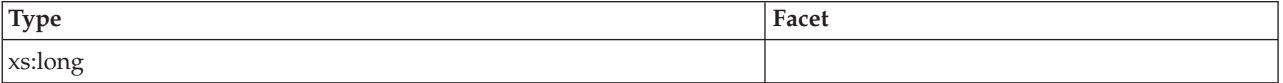

#### **pool\_failed\_async\_other\_reqs**

See monitor element ["pool\\_failed\\_async\\_other\\_reqs - Failed non-prefetch requests](#page-1182-0) [monitor element" on page 1153f](#page-1182-0)or more details.

**Contained by:** ["system\\_metrics" on page 322](#page-351-0) ["activity\\_metrics" on page 324](#page-353-0)

#### **Element content:**

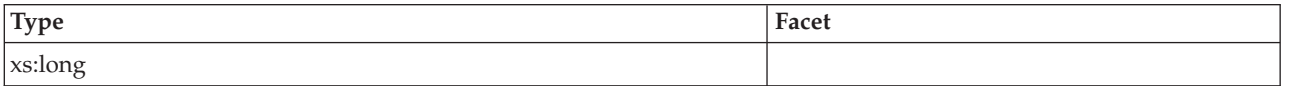

#### **total\_peds**

See monitor element ["total\\_peds - Total partial early distincts monitor element" on](#page-1487-0) [page 1458f](#page-1487-0)or more details.

**Contained by:** ["system\\_metrics" on page 322](#page-351-0) ["activity\\_metrics" on page 324](#page-353-0)

**Element content:**

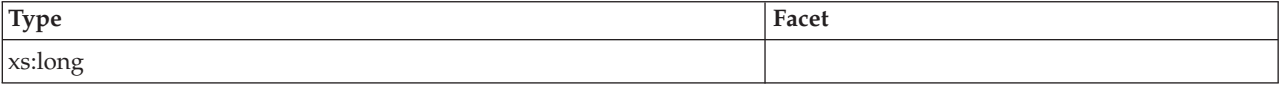

#### **disabled\_peds**

**Contained by:** ["system\\_metrics" on page 322](#page-351-0) ["activity\\_metrics" on page 324](#page-353-0)

#### **Element content:**

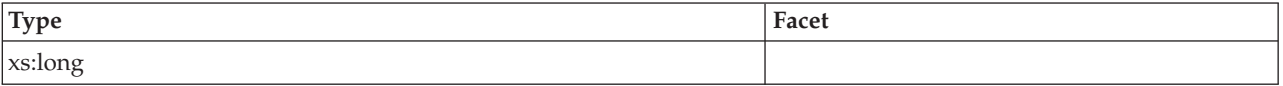

#### **post\_threshold\_peds**

See monitor element ["post\\_threshold\\_peds - Partial early distincts threshold](#page-1275-0) [monitor element" on page 1246f](#page-1275-0)or more details.

**Contained by:** ["system\\_metrics" on page 322](#page-351-0) ["activity\\_metrics" on page 324](#page-353-0)

#### **Element content:**

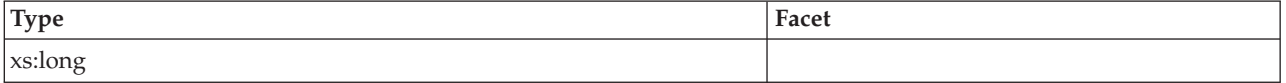

#### **total\_peas**

See monitor element ["total\\_peas - Total partial early aggregations monitor](#page-1484-0) [element" on page 1455f](#page-1484-0)or more details.

**Contained by:** ["system\\_metrics" on page 322](#page-351-0) ["activity\\_metrics" on page 324](#page-353-0)

#### **Element content:**

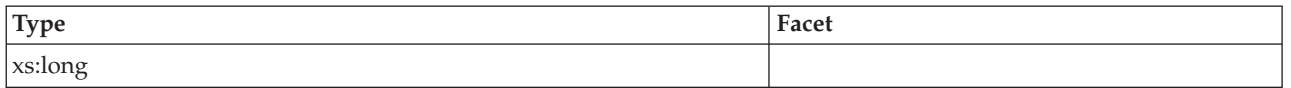

#### **post\_threshold\_peas**

See monitor element ["post\\_threshold\\_peas - Partial early aggregation threshold](#page-1272-0) [monitor element" on page 1243f](#page-1272-0)or more details.

**Contained by:** ["system\\_metrics" on page 322](#page-351-0) ["activity\\_metrics" on page 324](#page-353-0)

#### **Element content:**

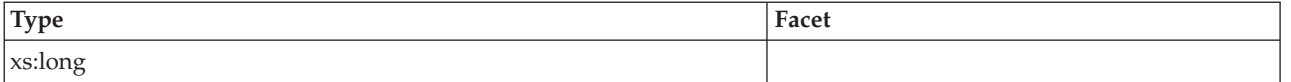

#### **tq\_sort\_heap\_requests**

See monitor element ["tq\\_sort\\_heap\\_requests - Table queue sort heap requests](#page-1538-0) [monitor element" on page 1509f](#page-1538-0)or more details.

**Contained by:** ["system\\_metrics" on page 322](#page-351-0) ["activity\\_metrics" on page 324](#page-353-0)

#### **Element content:**

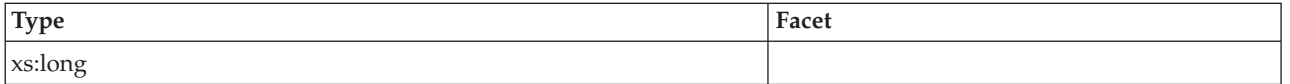

#### **tq\_sort\_heap\_rejections**

See monitor element ["tq\\_sort\\_heap\\_rejections - Table queue sort heap rejections](#page-1536-0) [monitor element" on page 1507f](#page-1536-0)or more details.

**Contained by:** ["system\\_metrics" on page 322](#page-351-0) ["activity\\_metrics" on page 324](#page-353-0)

#### **Element content:**

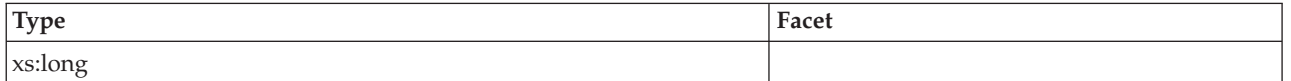

## **prefetch\_wait\_time**

See monitor element ["prefetch\\_wait\\_time - Time waited for prefetch monitor](#page-1278-0) [element" on page 1249f](#page-1278-0)or more details.

**Contained by:** ["system\\_metrics" on page 322](#page-351-0) ["activity\\_metrics" on page 324](#page-353-0)

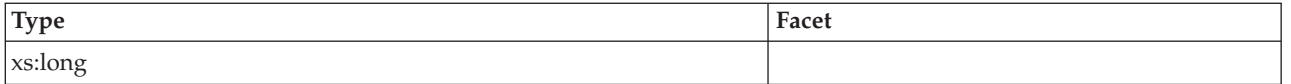

## **prefetch\_waits**

See monitor element ["prefetch\\_waits - Prefetcher wait count monitor element" on](#page-1280-0) [page 1251f](#page-1280-0)or more details.

**Contained by:** ["system\\_metrics" on page 322](#page-351-0) ["activity\\_metrics" on page 324](#page-353-0)

#### **Element content:**

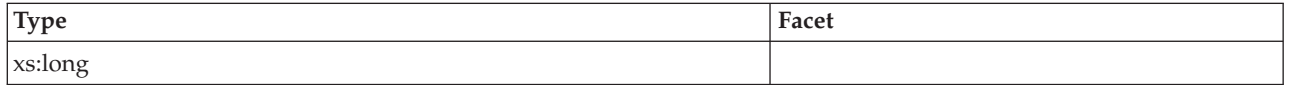

### **pool\_data\_gbp\_indep\_pages\_found\_in\_lbp**

**Contained by:** ["system\\_metrics" on page 322](#page-351-0) ["activity\\_metrics" on page 324](#page-353-0)

#### **Element content:**

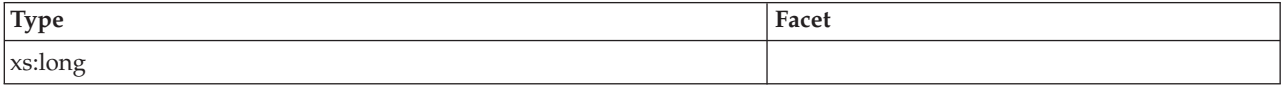

#### **pool\_index\_gbp\_indep\_pages\_found\_in\_lbp**

**Contained by:** ["system\\_metrics" on page 322](#page-351-0) ["activity\\_metrics" on page 324](#page-353-0)

#### **Element content:**

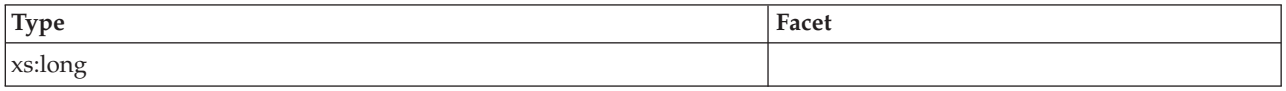

## **pool\_xda\_gbp\_indep\_pages\_found\_in\_lbp**

**Contained by:** ["system\\_metrics" on page 322](#page-351-0) ["activity\\_metrics" on page 324](#page-353-0)

## **Element content:**

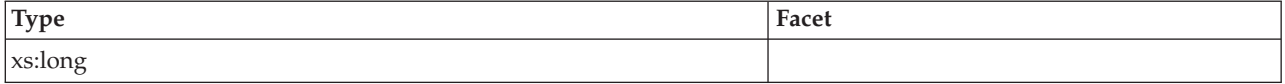

# **Database event monitoring**

## **Data generated by database event monitors**

Database event monitors produce data about database-level counters. You can choose to have the output from a database event monitor to regular tables, files or pipes.

Regardless of the output format you choose, all database event data comes from one of two logical groups:

- ["event\\_db logical data group" on page 60](#page-89-0)
- v ["event\\_dbmemuse logical data group" on page 64](#page-93-0)

In addition, if you choose to have the database event data written to tables, data from an additional group (CONTROL) is used to generate metadata about the event monitor itself.

## **Information written to tables for a database event monitor:**

Information written by an database event monitor when the WRITE TO TABLE option is specified.

When you choose WRITE TO TABLE as the ouput type for the database event monitor, by default, three tables are produced, each containing monitor elements from one or more logical data groups:

*Table 62. Tables produced by DATABASE write-to-table event monitors*. The table name is derived by concatenating the name of the logical data group used to populate the table with the name given to the event monitor (as represented by *evmon-name* in the table names shown in the following table) in the CREATE EVENT MONITOR statement.

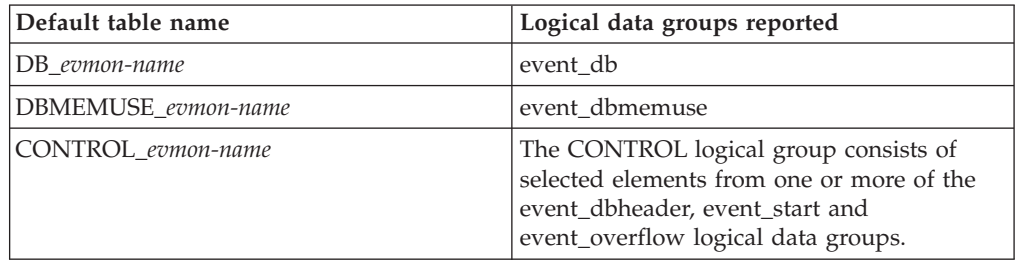

To restrict the output of the event monitor to specific tables, specify the names of the logical groups for which you want tables produced in the CREATE EVENT MONITOR or ALTER EVENT MONITOR statements. Refer to the reference topics for those statements for details.

For information about the output returned when the event monitor writes to a file or named pipe, see ["Event monitor self-describing data stream" on page 130.](#page-159-0)

#### <span id="page-406-0"></span>**Tables produced**

*Table 63. Information returned for a database event monitor: Default table name: DB\_evmon-name*

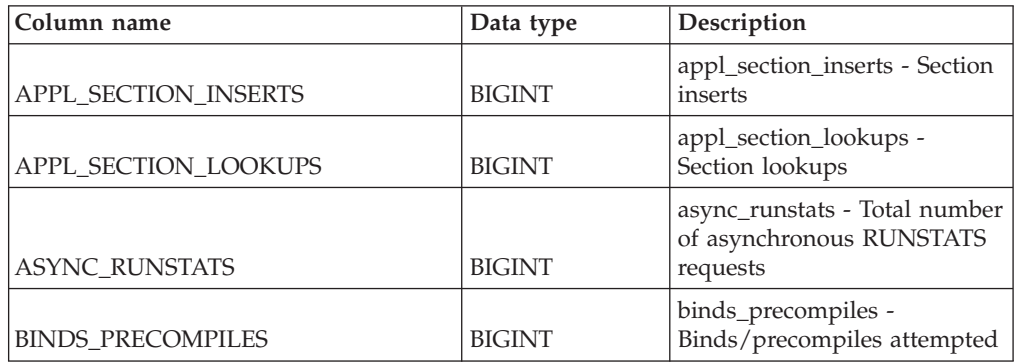

| Column name                   | Data type        | Description                                                         |
|-------------------------------|------------------|---------------------------------------------------------------------|
| <b>BLOCKS_PENDING_CLEANUP</b> | <b>BIGINT</b>    | blocks_pending_cleanup -<br>Pending cleanup rolled-out<br>blocks    |
| CAT_CACHE_HEAP_FULL           | <b>BIGINT</b>    | cat_cache_heap_full - Catalog<br>cache heap full                    |
| <b>CAT_CACHE_INSERTS</b>      | <b>BIGINT</b>    | cat_cache_inserts - Catalog<br>cache inserts                        |
| CAT_CACHE_LOOKUPS             | BIGINT           | cat_cache_lookups - Catalog<br>cache lookups                        |
| CAT_CACHE_OVERFLOWS           | BIGINT           | cat_cache_overflows - Catalog<br>cache overflows                    |
| CAT_CACHE_SIZE_TOP            | <b>BIGINT</b>    | cat_cache_size_top - Catalog<br>cache high watermark                |
| CATALOG_NODE                  | <b>BIGINT</b>    | catalog_node - Catalog node<br>number                               |
| CATALOG_NODE_NAME             | VARCHAR(32)      | catalog_node_name - Catalog<br>node network name                    |
| COMMIT_SQL_STMTS              | <b>BIGINT</b>    | commit_sql_stmts - Commit<br>statements attempted                   |
| CONNECTIONS_TOP               | <b>BIGINT</b>    | connections_top - Maximum<br>number of concurrent<br>connections    |
| DB_HEAP_TOP                   | <b>BIGINT</b>    | db_heap_top - Maximum<br>database heap allocated                    |
| DDL_SQL_STMTS                 | <b>BIGINT</b>    | ddl_sql_stmts - Data<br>definition language (DDL)<br>SQL statements |
| <b>DEADLOCKS</b>              | <b>BIGINT</b>    | deadlocks - Deadlocks<br>detected                                   |
| DIRECT_READ_REQS              | <b>BIGINT</b>    | direct_read_reqs - Direct read<br>requests                          |
| DIRECT_READ_TIME              | <b>BIGINT</b>    | direct_read_time - Direct read<br>time                              |
| <b>DIRECT_READS</b>           | <b>BIGINT</b>    | direct_reads - Direct reads<br>from database                        |
| DIRECT_WRITE_REQS             | <b>BIGINT</b>    | direct_write_reqs - Direct<br>write requests                        |
| DIRECT_WRITE_TIME             | <b>BIGINT</b>    | direct_write_time - Direct<br>write time                            |
| DIRECT_WRITES                 | <b>BIGINT</b>    | direct writes - Direct writes to<br>database                        |
| DISCONN_TIME                  | <b>TIMESTAMP</b> | disconn_time - Database<br>deactivation timestamp                   |
| DYNAMIC_SQL_STMTS             | <b>BIGINT</b>    | dynamic_sql_stmts - Dynamic<br>SQL statements attempted             |
| ELAPSED_EXEC_TIME             | <b>BIGINT</b>    | elapsed_exec_time - Statement<br>execution elapsed time             |

*Table 63. Information returned for a database event monitor: Default table name: DB\_evmon-name (continued)*

| Column name               | Data type     | Description                                                                      |
|---------------------------|---------------|----------------------------------------------------------------------------------|
| <b>EVMON_ACTIVATES</b>    | <b>BIGINT</b> | evmon activates - Number of<br>event monitor activations                         |
| EVMON_FLUSHES             | <b>BIGINT</b> | evmon flushes - Number of<br>event monitor flushes                               |
| <b>FAILED_SQL_STMTS</b>   | <b>BIGINT</b> | failed_sql_stmts - Failed<br>statement operations                                |
| FILES_CLOSED              | <b>BIGINT</b> | files_closed - Database files<br>closed                                          |
| HASH_JOIN_OVERFLOWS       | <b>BIGINT</b> | hash_join_overflows - Hash<br>join overflows                                     |
| HASH_JOIN_SMALL_OVERFLOWS | <b>BIGINT</b> | hash_join_small_overflows -<br>Hash join small overflows                         |
| INT_AUTO_REBINDS          | <b>BIGINT</b> | int_auto_rebinds - Internal<br>automatic rebinds                                 |
| <b>INT_COMMITS</b>        | <b>BIGINT</b> | int_commits - Internal<br>commits                                                |
| <b>INT_ROLLBACKS</b>      | BIGINT        | int_rollbacks - Internal<br>rollbacks                                            |
| INT_ROWS_DELETED          | BIGINT        | int_rows_deleted - Internal<br>rows deleted                                      |
| INT_ROWS_INSERTED         | <b>BIGINT</b> | int_rows_inserted - Internal<br>rows inserted                                    |
| INT_ROWS_UPDATED          | <b>BIGINT</b> | int_rows_updated - Internal<br>rows updated                                      |
| <b>LOCK_ESCALS</b>        | <b>BIGINT</b> | lock_escals - Number of lock<br>escalations                                      |
| LOCK_TIMEOUTS             | <b>BIGINT</b> | lock_timeouts - Number of<br>lock timeouts                                       |
| LOCK_WAIT_TIME            | <b>BIGINT</b> | lock_wait_time - Time waited<br>on locks                                         |
| LOCK_WAITS                | <b>BIGINT</b> | lock_waits - Lock waits                                                          |
| LOG_FILE_ARCHIVE          | <b>BIGINT</b> |                                                                                  |
| LOG_FILE_NUM_CURR         | <b>BIGINT</b> |                                                                                  |
| LOG_FILE_NUM_FIRST        | <b>BIGINT</b> |                                                                                  |
| LOG_FILE_NUM_LAST         | <b>BIGINT</b> |                                                                                  |
| LOG_HELD_BY_DIRTY_PAGES   | <b>BIGINT</b> | log_held_by_dirty_pages -<br>Amount of log space<br>accounted for by dirty pages |
| LOG_READ_TIME             | <b>BIGINT</b> | log_read_time - Log read time                                                    |
|                           |               | log_reads - Number of log                                                        |
| <b>LOG_READS</b>          | <b>BIGINT</b> | pages read                                                                       |
| LOG_TO_REDO_FOR_RECOVERY  | <b>BIGINT</b> | log_to_redo_for_recovery -<br>Amount of log to be redone<br>for recovery         |
| LOG_WRITE_TIME            | <b>BIGINT</b> | log_write_time - Log write<br>time                                               |

*Table 63. Information returned for a database event monitor: Default table name: DB\_evmon-name (continued)*

| Column name                | Data type       | Description                                                                     |
|----------------------------|-----------------|---------------------------------------------------------------------------------|
| <b>LOG_WRITES</b>          | BIGINT          | log_writes - Number of log<br>pages written                                     |
| NUM_LOG_BUFF_FULL          | <b>BIGINT</b>   |                                                                                 |
| NUM_LOG_DATA_IN_BUFF       | <b>BIGINT</b>   |                                                                                 |
| NUM_LOG_PART_PAGE_IO       | <b>BIGINT</b>   | num_log_part_page_io -<br>Number of partial log page<br>writes                  |
| NUM_LOG_READ_IO            | <b>BIGINT</b>   | num_log_read_io - Number of<br>log reads                                        |
| NUM_LOG_WRITE_IO           | <b>BIGINT</b>   | num_log_write_io - Number<br>of log writes                                      |
| NUM_THRESHOLD_VIOLATIONS   | <b>INTEGER</b>  | num_threshold_violations -<br>Number of threshold<br>violations                 |
| OLAP_FUNC_OVERFLOWS        | <b>BIGINT</b>   | olap_func_overflows - OLAP<br>function overflows                                |
| PARTIAL RECORD             | <b>SMALLINT</b> | partial_record - Partial record                                                 |
| PKG_CACHE_INSERTS          | <b>BIGINT</b>   | pkg_cache_inserts - Package<br>cache inserts                                    |
| PKG_CACHE_LOOKUPS          | <b>BIGINT</b>   | pkg_cache_lookups - Package<br>cache lookups                                    |
| PKG_CACHE_NUM_OVERFLOWS    | <b>BIGINT</b>   | pkg_cache_num_overflows -<br>Package cache overflows                            |
| PKG_CACHE_SIZE_TOP         | BIGINT          | pkg_cache_size_top - Package<br>cache high watermark                            |
| POOL_ASYNC_DATA_READ_REQS  | <b>BIGINT</b>   | pool_async_data_read_reqs -<br>Buffer pool asynchronous<br>read requests        |
| POOL ASYNC DATA READS      | <b>BIGINT</b>   | pool_async_data_reads -<br>Buffer pool asynchronous<br>data reads               |
| POOL_ASYNC_DATA_WRITES     | <b>BIGINT</b>   | pool_async_data_writes -<br>Buffer pool asynchronous<br>data writes             |
| POOL_ASYNC_INDEX_READ_REQS | <b>BIGINT</b>   | pool_async_index_read_reqs -<br>Buffer pool asynchronous<br>index read requests |
| POOL ASYNC INDEX READS     | <b>BIGINT</b>   | pool_async_index_reads -<br>Buffer pool asynchronous<br>index reads             |
| POOL_ASYNC_INDEX_WRITES    | <b>BIGINT</b>   | pool_async_index_writes -<br>Buffer pool asynchronous<br>index writes           |
| POOL_ASYNC_READ_TIME       | BIGINT          | pool_async_read_time - Buffer<br>pool asynchronous read time                    |

*Table 63. Information returned for a database event monitor: Default table name: DB\_evmon-name (continued)*

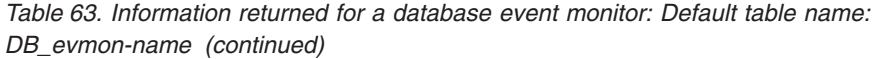

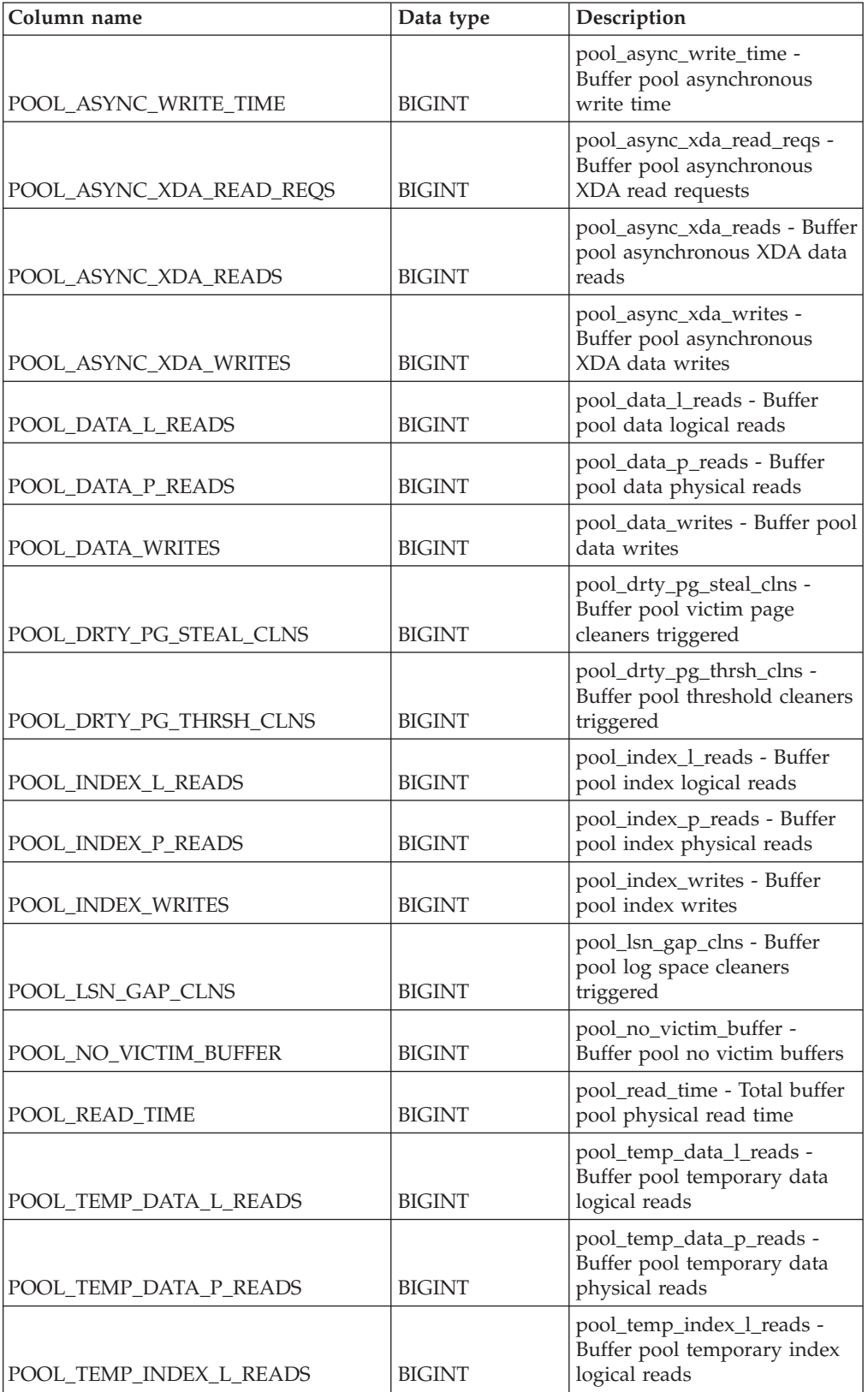

| Column name                  | Data type      | Description                                                                 |
|------------------------------|----------------|-----------------------------------------------------------------------------|
| POOL_TEMP_INDEX_P_READS      | <b>BIGINT</b>  | pool_temp_index_p_reads -<br>Buffer pool temporary index<br>physical reads  |
| POOL_TEMP_XDA_L_READS        | <b>BIGINT</b>  | pool_temp_xda_l_reads -<br>Buffer pool temporary XDA<br>data logical reads  |
| POOL_TEMP_XDA_P_READS        | <b>BIGINT</b>  | pool_temp_xda_p_reads -<br>Buffer pool temporary XDA<br>data physical reads |
| POOL_WRITE_TIME              | <b>BIGINT</b>  | pool_write_time - Total buffer<br>pool physical write time                  |
| POOL_XDA_L_READS             | BIGINT         | pool_xda_l_reads - Buffer<br>pool XDA data logical reads                    |
| POOL_XDA_P_READS             | <b>BIGINT</b>  | pool_xda_p_reads - Buffer<br>pool XDA data physical reads                   |
| POOL_XDA_WRITES              | <b>BIGINT</b>  | pool_xda_writes - Buffer pool<br>XDA data writes                            |
| POST_SHRTHRESHOLD_HASH_JOINS | <b>BIGINT</b>  | post_shrthreshold_hash_joins<br>- Post threshold hash joins                 |
| POST_SHRTHRESHOLD_SORTS      | BIGINT         | post_shrthreshold_sorts - Post<br>shared threshold sorts                    |
| PREFETCH_WAIT_TIME           | <b>BIGINT</b>  | prefetch_wait_time - Time<br>waited for prefetch                            |
| ROLLBACK_SQL_STMTS           | <b>BIGINT</b>  | rollback_sql_stmts - Rollback<br>statements attempted                       |
| ROWS_DELETED                 | <b>BIGINT</b>  | rows_deleted - Rows deleted                                                 |
| <b>ROWS_INSERTED</b>         | <b>BIGINT</b>  | rows_inserted - Rows inserted                                               |
| <b>ROWS_READ</b>             | <b>BIGINT</b>  | rows_read - Rows read                                                       |
| ROWS_SELECTED                | <b>BIGINT</b>  | rows_selected - Rows selected                                               |
| ROWS_UPDATED                 | <b>BIGINT</b>  | rows_updated - Rows<br>updated                                              |
| SEC_LOG_USED_TOP             | <b>BIGINT</b>  | sec_log_used_top - Maximum<br>secondary log space used                      |
| SELECT_SQL_STMTS             | <b>BIGINT</b>  | select_sql_stmts - Select SQL<br>statements executed                        |
| SERVER_PLATFORM              | <b>INTEGER</b> | server_platform - Server<br>operating system                                |
| SORT_OVERFLOWS               | <b>BIGINT</b>  | sort_overflows - Sort<br>overflows                                          |
| SORT_SHRHEAP_TOP             | <b>BIGINT</b>  | sort_shrheap_top - Sort share<br>heap high watermark                        |
| STATIC_SQL_STMTS             | <b>BIGINT</b>  | static_sql_stmts - Static SQL<br>statements attempted                       |
| STATS_CACHE_SIZE             | <b>BIGINT</b>  | stats_cache_size - Size of<br>statistics cache                              |

*Table 63. Information returned for a database event monitor: Default table name: DB\_evmon-name (continued)*

| Column name           | Data type     | Description                                                                                                    |
|-----------------------|---------------|----------------------------------------------------------------------------------------------------|
| STATS_FABRICATE_TIME  | <b>BIGINT</b> | stats_fabricate_time - Total<br>time spent on statistics<br>fabrication activities                               |
| STATS_FABRICATIONS    | <b>BIGINT</b> | stats_fabrications - Total<br>number of statistics<br>fabrications                                               |
| SYNC_RUNSTATS         | <b>BIGINT</b> | sync_runstats - Total number<br>of synchronous RUNSTATS<br>activities                                            |
| SYNC_RUNSTATS_TIME    | <b>BIGINT</b> | "sync_runstats_time - Total<br>time spent on synchronous<br>RUNSTATS activities monitor<br>element" on page 1370 |
| TOT_LOG_USED_TOP      | <b>BIGINT</b> | tot_log_used_top - Maximum<br>total log space used                                                               |
| TOTAL_CONS            | <b>BIGINT</b> | total_cons - Connects since<br>database activation                                                               |
| TOTAL_HASH_JOINS      | <b>BIGINT</b> | total_hash_joins - Total hash<br>joins                                                                           |
| TOTAL HASH LOOPS      | <b>BIGINT</b> | total_hash_loops - Total hash<br>loops                                                                           |
| TOTAL_OLAP_FUNCS      | <b>BIGINT</b> | total_olap_funcs - Total OLAP<br>functions                                                                       |
| TOTAL_SORT_TIME       | <b>BIGINT</b> | total_sort_time - Total sort<br>time                                                                             |
| TOTAL_SORTS           | <b>BIGINT</b> | total_sorts - Total sorts                                                                                        |
| UID_SQL_STMTS         | BIGINT        | uid_sql_stmts -<br>UPDATE/INSERT/DELETE<br>SQL statements executed                                               |
| UNREAD_PREFETCH_PAGES | <b>BIGINT</b> | unread_prefetch_pages -<br>Unread prefetch pages                                                                 |
| X_LOCK_ESCALS         | <b>BIGINT</b> | x_lock_escals - Exclusive lock<br>escalations                                                                    |
| XQUERY_STMTS          | <b>BIGINT</b> | xquery_stmts - XQuery<br><b>Statements Attempted</b>                                                             |

*Table 63. Information returned for a database event monitor: Default table name: DB\_evmon-name (continued)*

*Table 64. Information returned for a database event monitor: Default table name: DBMEMUSE\_evmon-name*

<span id="page-412-0"></span>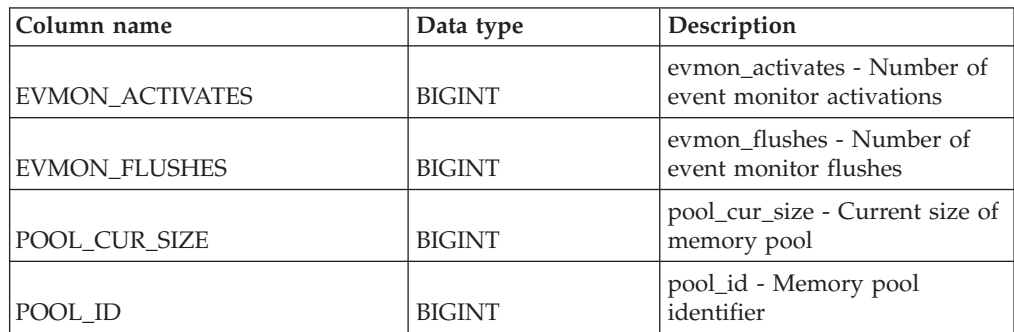

*Table 64. Information returned for a database event monitor: Default table name: DBMEMUSE\_evmon-name (continued)*

| Column name              | Data type     | Description                                             |
|--------------------------|---------------|---------------------------------------------------------|
| <b>POOL MAX SIZE</b>     | <b>BIGINT</b> |                                                         |
| <b>POOL SECONDARY ID</b> | CHARACTER(32) | pool_secondary_id - Memory<br>pool secondary identifier |
| <b>POOL WATERMARK</b>    | <b>BIGINT</b> | pool_watermark - Memory<br>pool watermark               |

*Table 65. Information returned for a database event monitor: Default table name: CONTROL\_evmon-name*

<span id="page-413-0"></span>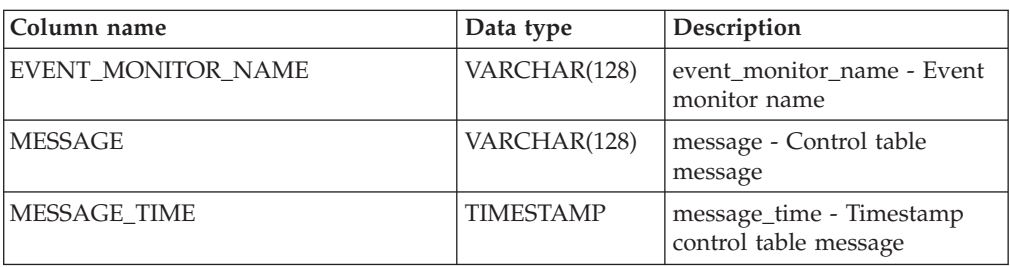

# **Threshold violation event monitoring**

## **Data generated by threshold violation event monitors**

Threshold violation event monitors produce data about threshold violations. You can choose to have the output from a database event monitor to regular tables, files or pipes.

Regardless of the output format you choose, all threshold violation event data comes from the [event\\_thresholdviolations](#page-110-0) logical data group. In addition, if you choose to have the event data written to tables, data from an additional group (CONTROL) is used to generate metadata about the event monitor itself.

## **Information written to tables for a threshold violation event monitor:**

Information written by a threshold violations event monitor when the WRITE TO TABLE option is specified.

The sections that follows illustrates the output of a threshold violations event monitor when the WRITE TO TABLE option is used on the CREATE EVENT MONITOR statement. For information about the output returned when the event monitor writes to a file or named pipe, see ["Event monitor self-describing data](#page-159-0) [stream" on page 130.](#page-159-0)

*Table 66. Tables produced by THRESHOLD write-to-table event monitors*. The table name is derived by concatenating the name of the logical data group used to populate the table with the name given to the event monitor (as represented by *evmon-name* in the table names shown in the following table) in the CREATE EVENT MONITOR statement.

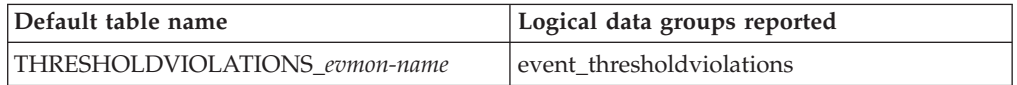

*Table 66. Tables produced by THRESHOLD write-to-table event monitors (continued)*. The table name is derived by concatenating the name of the logical data group used to populate the table with the name given to the event monitor (as represented by *evmon-name* in the table names shown in the following table) in the CREATE EVENT MONITOR statement.

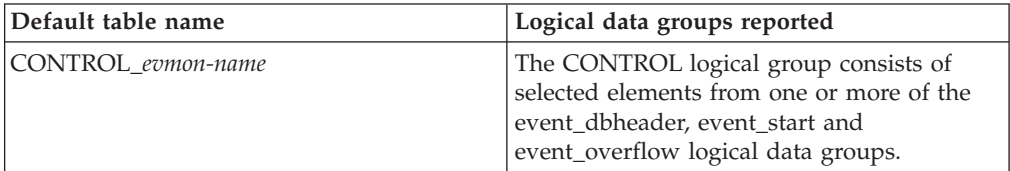

To restrict the output of the event monitor to specific tables, specify the names of the logical groups for which you want tables produced in the CREATE EVENT MONITOR or ALTER EVENT MONITOR statements. Refer to the reference topics for those statements for details.

### **Tables produced**

<span id="page-414-0"></span>*Table 67. Information returned for a threshold violations event monitor: Default table name: THRESHOLDVIOLATIONS\_evmon-name*

| Column Name                  | Data Type        | Description                                                                                  |
|------------------------------|------------------|----------------------------------------------------------------------------------------------|
| PARTITION_KEY                | <b>INTEGER</b>   | "partition_key - Partitioning key monitor element"<br>on page 1105                           |
| ACTIVATE_TIMESTAMP           | <b>TIMESTAMP</b> | activate_timestamp - Activate timestamp                                                      |
| ACTIVITY_COLLECTED           | CHARACTER(1)     | activity_collected - Activity collected                                                      |
| <b>ACTIVITY_ID</b>           | <b>BIGINT</b>    | activity_id - Activity ID                                                                    |
| <b>AGENT_ID</b>              | <b>BIGINT</b>    | agent_id - Application handle (agent ID)                                                     |
| APPL_ID                      | VARCHAR(64)      | appl_id - Application ID                                                                     |
| COORD_PARTITION_NUM          | <b>INTEGER</b>   | coord_partition_num - Coordinator partition<br>number                                        |
| DESTINATION_SERVICE_CLASS_ID | <b>INTEGER</b>   | "destination_service_class_id - Destination service<br>class ID monitor element" on page 853 |
| PARTITION_NUMBER             | <b>SMALLINT</b>  | partition_number - Partition number                                                          |
| SOURCE_SERVICE_CLASS_ID      | <b>INTEGER</b>   | source_service_class_id - Source service class ID                                            |
| THRESHOLD_ACTION             | VARCHAR(16)      | threshold_action - Threshold action                                                          |
| THRESHOLD_MAXVALUE           | <b>BIGINT</b>    | threshold_maxvalue - Threshold maximum value                                                 |
| THRESHOLD_PREDICATE          | VARCHAR(64)      | threshold_predicate - Threshold predicate                                                    |
| THRESHOLD_QUEUESIZE          | <b>BIGINT</b>    | threshold_queuesize - Threshold queue size                                                   |
| <b>THRESHOLDID</b>           | <b>INTEGER</b>   | thresholdid - Threshold ID                                                                   |
| TIME_OF_VIOLATION            | <b>TIMESTAMP</b> | time_of_violation - Time of violation                                                        |
| UOW_ID                       | <b>INTEGER</b>   | uow id - Unit of work ID                                                                     |

<span id="page-414-1"></span>*Table 68. Information returned for a threshold violations event monitor: Table name: CONTROL\_evmon-name*

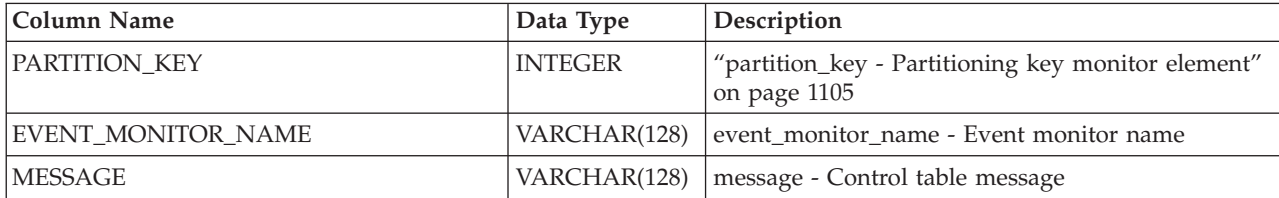

*Table 68. Information returned for a threshold violations event monitor: Table name: CONTROL\_evmonname (continued)*

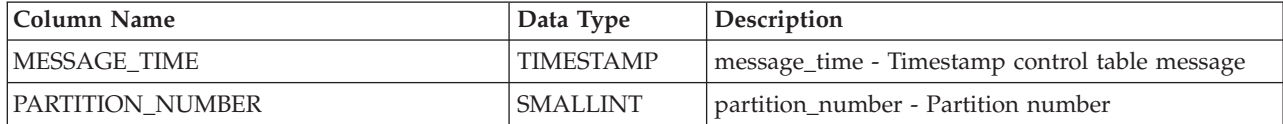

# **Statement event monitoring**

## **Data generated by statement event monitors**

Statement event monitors produce data about statements that run on the system. You can choose to have the output from a database event monitor to regular tables, files or pipes.

Regardless of the output format you choose, all statement event data comes from one of three logical groups:

- v ["event\\_stmt logical data group" on page 77](#page-106-1)
- v ["event\\_connheader logical data group" on page 59](#page-88-0)
- v ["event\\_subsection logical data group" on page 79](#page-108-0)

In addition, if you choose to have statement event data written to tables, data from an additional group (CONTROL) is used to generate metadata about the event monitor itself.

## **Information written to tables for a statement event monitor:**

Information written by a statement event monitor when the WRITE TO TABLE option is specified.

The sections that follows illustrates the output of a statement event monitor when the WRITE TO TABLE option is used on the CREATE EVENT MONITOR statement. For information about the output returned when the event monitor writes to a file or named pipe, see ["Event monitor self-describing data stream" on](#page-159-0) [page 130.](#page-159-0)

*Table 69. Tables produced by STATEMENT write-to-table event monitors*. The table name is derived by concatenating the name of the logical data group used to populate the table with the name given to the event monitor (as represented by *evmon-name* in the table names shown in the following table) in the CREATE EVENT MONITOR statement.

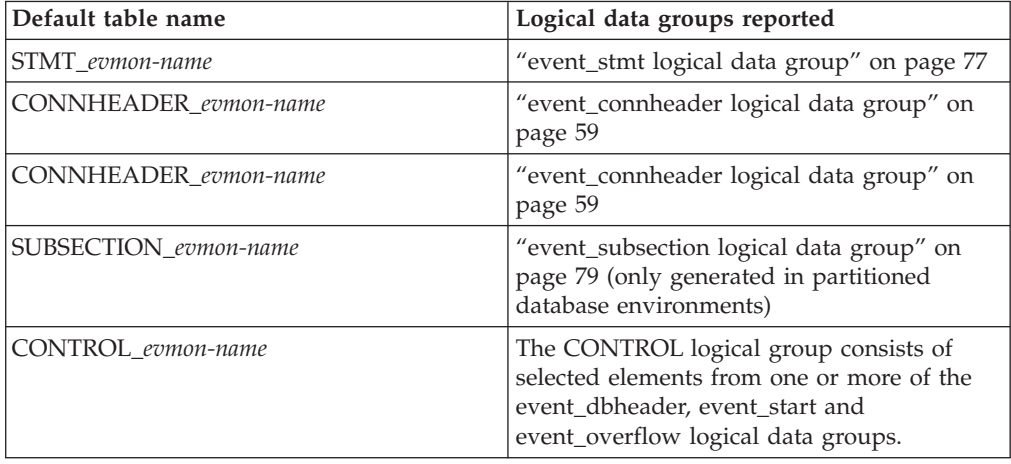

To restrict the output of the event monitor to specific tables, specify the names of the logical groups for which you want tables produced in the CREATE EVENT MONITOR or ALTER EVENT MONITOR statements. Refer to the reference topics for those statements for details.

## <span id="page-416-0"></span>**Tables produced**

*Table 70. Information returned for a statement event monitor: Default table name: STMT\_evmon-name*

| Column name            | Data type        | Description                                                              |
|------------------------|------------------|--------------------------------------------------------------------------|
| <b>AGENT_ID</b>        | <b>BIGINT</b>    | agent_id - Application handle<br>(agent ID)                              |
| <b>AGENTS_TOP</b>      | <b>BIGINT</b>    | agents_top - Number of<br>agents created                                 |
| APPL_ID                | VARCHAR(64)      | appl_id - Application ID                                                 |
| <b>BLOCKING_CURSOR</b> | <b>SMALLINT</b>  | blocking_cursor - Blocking<br>cursor                                     |
| CONSISTENCY_TOKEN      | <b>CHARACTER</b> | consistency_token - Package<br>consistency token                         |
| <b>CREATOR</b>         | VARCHAR(128)     | creator - Application creator                                            |
| <b>CURSOR_NAME</b>     | VARCHAR(18)      | cursor_name - Cursor name                                                |
| EVMON_FLUSHES          | <b>BIGINT</b>    | evmon_flushes - Number of<br>event monitor flushes                       |
| FETCH_COUNT            | <b>BIGINT</b>    | fetch_count - Number of<br>successful fetches                            |
| INT_ROWS_DELETED       | <b>BIGINT</b>    | int_rows_deleted - Internal<br>rows deleted                              |
| INT_ROWS_INSERTED      | <b>BIGINT</b>    | int_rows_inserted - Internal<br>rows inserted                            |
| INT_ROWS_UPDATED       | <b>BIGINT</b>    | int_rows_updated - Internal<br>rows updated                              |
| PACKAGE_NAME           | VARCHAR(128)     | package_name - Package<br>name                                           |
| PACKAGE_VERSION_ID     | VARCHAR(64)      | package_version_id - Package<br>version                                  |
| PARTIAL_RECORD         | <b>SMALLINT</b>  | partial_record - Partial record                                          |
| POOL_DATA_L_READS      | <b>BIGINT</b>    | pool_data_l_reads - Buffer<br>pool data logical reads                    |
| POOL_DATA_P_READS      | <b>BIGINT</b>    | pool_data_p_reads - Buffer<br>pool data physical reads                   |
| POOL_INDEX_L_READS     | <b>BIGINT</b>    | pool_index_l_reads - Buffer<br>pool index logical reads                  |
| POOL_INDEX_P_READS     | <b>BIGINT</b>    | pool_index_p_reads - Buffer<br>pool index physical reads                 |
| POOL_TEMP_DATA_L_READS | <b>BIGINT</b>    | pool_temp_data_l_reads -<br>Buffer pool temporary data<br>logical reads  |
| POOL_TEMP_DATA_P_READS | <b>BIGINT</b>    | pool_temp_data_p_reads -<br>Buffer pool temporary data<br>physical reads |

| Column name             | Data type        | Description                                                                 |
|-------------------------|------------------|-----------------------------------------------------------------------------|
| POOL_TEMP_INDEX_L_READS | <b>BIGINT</b>    | pool_temp_index_l_reads -<br>Buffer pool temporary index<br>logical reads   |
| POOL_TEMP_INDEX_P_READS | <b>BIGINT</b>    | pool_temp_index_p_reads -<br>Buffer pool temporary index<br>physical reads  |
| POOL_TEMP_XDA_L_READS   | <b>BIGINT</b>    | pool_temp_xda_l_reads -<br>Buffer pool temporary XDA<br>data logical reads  |
| POOL_TEMP_XDA_P_READS   | <b>BIGINT</b>    | pool_temp_xda_p_reads -<br>Buffer pool temporary XDA<br>data physical reads |
| POOL_XDA_L_READS        | <b>BIGINT</b>    | pool_xda_l_reads - Buffer<br>pool XDA data logical reads                    |
| POOL_XDA_P_READS        | <b>BIGINT</b>    | pool_xda_p_reads - Buffer<br>pool XDA data physical reads                   |
| <b>ROWS_READ</b>        | <b>BIGINT</b>    | rows_read - Rows read                                                       |
| ROWS_WRITTEN            | <b>BIGINT</b>    | rows_written - Rows written                                                 |
| <b>SECTION_NUMBER</b>   | <b>BIGINT</b>    | section_number - Section<br>number                                          |
| SEQUENCE_NO             | <b>CHARACTER</b> | sequence_no - Sequence<br>number                                            |
| SORT_OVERFLOWS          | <b>BIGINT</b>    | sort_overflows - Sort<br>overflows                                          |
| SQL_REQ_ID              | <b>BIGINT</b>    | sql_req_id - Request identifier<br>for SQL statement                        |
| SQLCABC                 | <b>INTEGER</b>   | See "SQLCA (SQL<br>communications area)" in<br>SQL Reference Volume 1.      |
| SQLCAID                 | <b>CHARACTER</b> | See "SQLCA (SQL<br>communications area)" in<br>SQL Reference Volume 1.      |
| <b>SQLCODE</b>          | <b>INTEGER</b>   | See "SQLCA (SQL<br>communications area)" in<br>SQL Reference Volume 1.      |
| SQLERRD1                | <b>INTEGER</b>   | See "SQLCA (SQL<br>communications area)" in<br>SQL Reference Volume 1.      |
| SQLERRD2                | <b>INTEGER</b>   | See "SQLCA (SQL<br>communications area)" in<br>SQL Reference Volume 1.      |
| SQLERRD3                | <b>INTEGER</b>   | See "SQLCA (SQL<br>communications area)" in<br>SQL Reference Volume 1.      |
| SQLERRD4                | <b>INTEGER</b>   | See "SQLCA (SQL<br>communications area)" in<br>SQL Reference Volume 1.      |

*Table 70. Information returned for a statement event monitor: Default table name: STMT\_evmon-name (continued)*

| Column name          | Data type        | Description                                                                                                    |
|----------------------|------------------|----------------------------------------------------------------------------------------------------|
| SQLERRD5             | <b>INTEGER</b>   | See "SQLCA (SQL<br>communications area)" in<br>SQL Reference Volume 1.                                           |
| SQLERRD6             | <b>INTEGER</b>   | See "SQLCA (SQL<br>communications area)" in<br>SQL Reference Volume 1.                                           |
| SQLERRM              | VARCHAR(72)      | See "SQLCA (SQL<br>communications area)" in<br>SQL Reference Volume 1.                                           |
| SQLERRP              | CHARACTER        | See "SQLCA (SQL<br>communications area)" in<br>SQL Reference Volume 1.                                           |
| <b>SQLSTATE</b>      | <b>CHARACTER</b> | See "SQLCA (SQL<br>communications area)" in<br>SQL Reference Volume 1.                                           |
| SQLWARN              | <b>CHARACTER</b> | See "SQLCA (SQL<br>communications area)" in<br>SQL Reference Volume 1.                                           |
| START_TIME           | <b>TIMESTAMP</b> | start_time - Event start_time                                                                                    |
| STATS_FABRICATE_TIME | <b>BIGINT</b>    | stats_fabricate_time - Total<br>time spent on statistics<br>fabrication activities                               |
| STMT_OPERATION       | <b>BIGINT</b>    |                                                                                                    |
| STMT_TYPE            | <b>BIGINT</b>    | stmt_type - Statement type                                                                                       |
| STOP_TIME            | <b>TIMESTAMP</b> | stop_time - Event stop time                                                                                      |
| SYNC_RUNSTATS_TIME   | <b>BIGINT</b>    | "sync_runstats_time - Total<br>time spent on synchronous<br>RUNSTATS activities monitor<br>element" on page 1370 |
| SYSTEM CPU TIME      | <b>BIGINT</b>    | system_cpu_time - System<br>CPU time                                                                             |
| TOTAL SORT_TIME      | <b>BIGINT</b>    | total_sort_time - Total sort<br>time                                                                             |
| TOTAL_SORTS          | <b>BIGINT</b>    | total_sorts - Total sorts                                                                                        |
| USER_CPU_TIME        | <b>BIGINT</b>    | user_cpu_time - User CPU<br>time                                                                                 |
| STMT_TEXT            | CLOB (2097152)   | stmt_text - SQL statement text                                                                                   |

*Table 70. Information returned for a statement event monitor: Default table name: STMT\_evmon-name (continued)*

*Table 71. Information returned for a statement event monitor: Default table name: CONNHEADER\_evmon-name*

<span id="page-418-0"></span>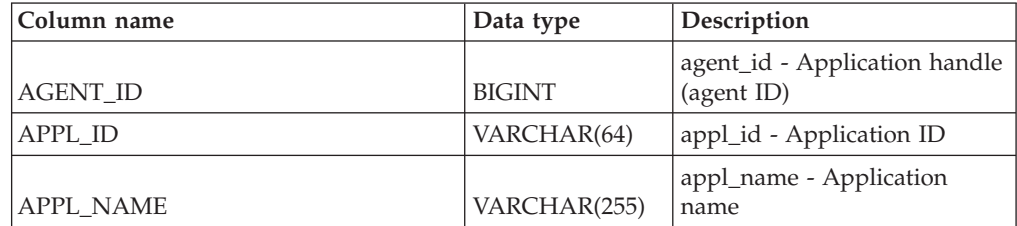

| Column name            | Data type                                  | Description                                                 |
|------------------------|--------------------------------------------|-------------------------------------------------------------|
| <b>AUTH ID</b>         | VARCHAR(128)<br>auth id - Authorization ID |                                                             |
| <b>CLIENT_DB_ALIAS</b> | <b>CHARACTER</b>                           | client_db_alias - Database<br>alias used by application     |
| <b>CLIENT_NNAME</b>    | VARCHAR(20)                                | "client_nname - Client name<br>monitor element" on page 777 |
| <b>CLIENT PID</b>      | <b>BIGINT</b>                              | client_pid - Client process ID                              |
| <b>CLIENT_PLATFORM</b> | <b>INTEGER</b>                             | client_platform - Client<br>operating platform              |
| <b>CLIENT PRDID</b>    | VARCHAR(20)                                | client_prdid - Client product<br>and version ID             |
| CLIENT_PROTOCOL        | <b>INTEGER</b>                             | client_protocol - Client<br>communication protocol          |
| CODEPAGE_ID            | <b>INTEGER</b>                             | codepage_id - ID of code<br>page used by application        |
| <b>CONN_TIME</b>       | <b>TIMESTAMP</b>                           | conn_time - Time of database<br>connection                  |
| <b>CORR_TOKEN</b>      | VARCHAR(64)                                | corr_token - DRDA®<br>correlation token                     |
| EXECUTION_ID           | VARCHAR(128)                               | execution_id - User login ID                                |
| SEQUENCE_NO            | <b>CHARACTER</b>                           | sequence_no - Sequence<br>number                            |
| TERRITORY_CODE         | <b>INTEGER</b>                             | territory_code - Database<br>territory code                 |

*Table 71. Information returned for a statement event monitor: Default table name: CONNHEADER\_evmon-name (continued)*

*Table 72. Information returned for a statement event monitor: Default table name: CONTROL\_evmon-name*

<span id="page-419-0"></span>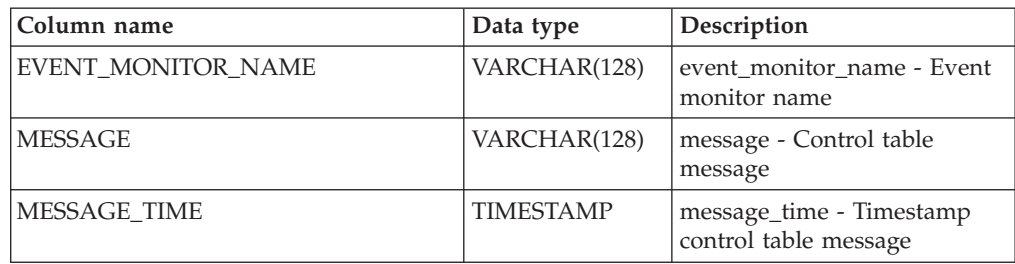

# **Table event monitoring**

## **Data generated by table event monitors**

Table event monitors produce aggregate metrics for tables in the database. You can choose to have the output from a database event monitor to regular tables, files or pipes.

**Note:** If you want more detailed usage information for a specific table object, consider creating a usage list for that object.

Regardless of the output format you choose, all table event data comes from the [event\\_table](#page-108-1) logical data group. In addition, if you choose to have statement event data written to tables, data from an additional group (CONTROL) is used to generate metadata about the event monitor itself.

### **Information written to tables for a table event monitor:**

Information written by an table event monitor when the WRITE TO TABLE option is specified.

The sections that follows illustrates the output of a table event monitor when the WRITE TO TABLE option is used on the CREATE EVENT MONITOR statement. For information about the output returned when the event monitor writes to a file or named pipe, see ["Event monitor self-describing data stream" on page 130.](#page-159-0)

*Table 73. Tables produced by TABLE write-to-table event monitors*. The table name is derived by concatenating the name of the logical data group used to populate the table with the name given to the event monitor (as represented by *evmon-name* in the table names shown in the following table) in the CREATE EVENT MONITOR statement.

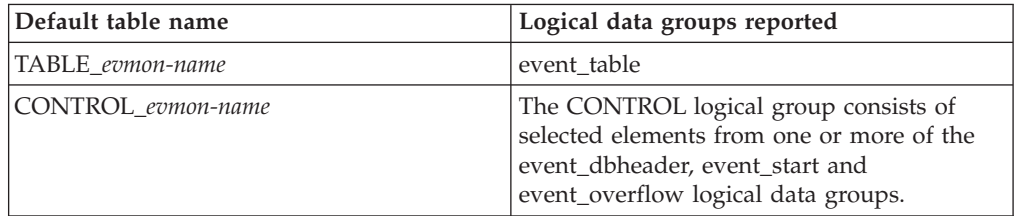

To restrict the output of the event monitor to specific tables, specify the names of the logical groups for which you want tables produced in the CREATE EVENT MONITOR or ALTER EVENT MONITOR statements. Refer to the reference topics for those statements for details.

## <span id="page-420-0"></span>**Tables produced**

*Table 74. Information returned for a table event monitor: Default table name: TABLE\_evmon-name*

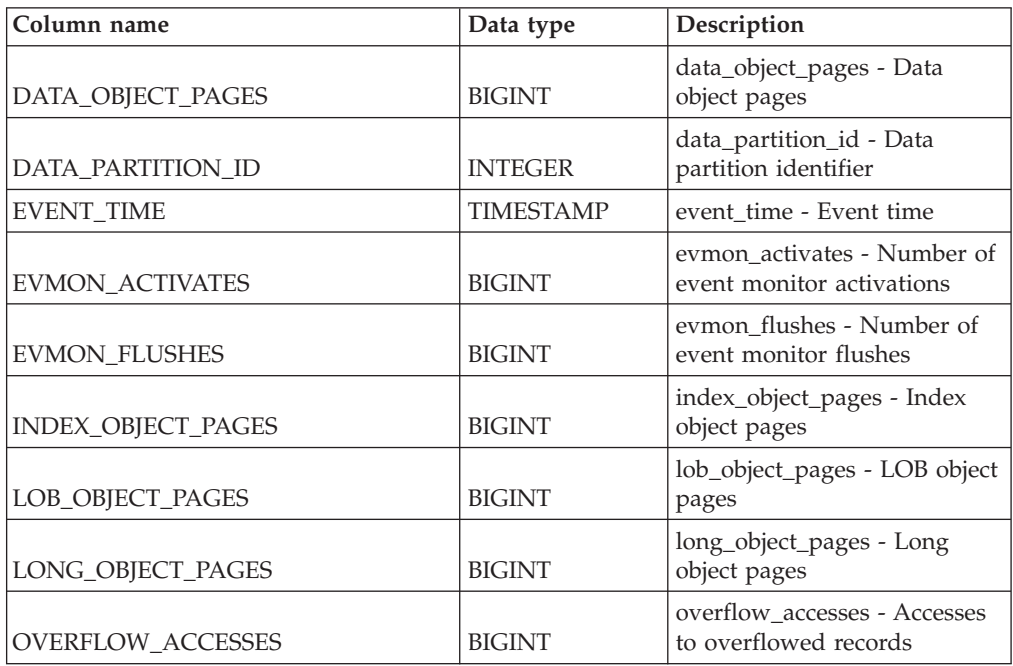

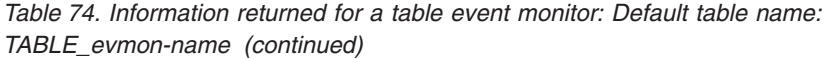

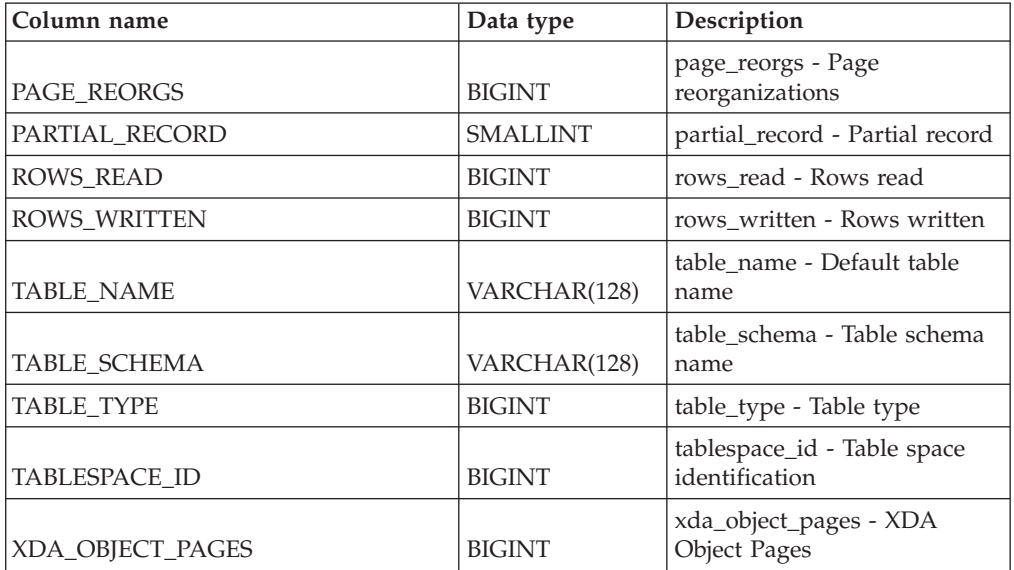

*Table 75. Information returned for a table event monitor: Default table name: CONTROL\_evmon-name*

<span id="page-421-0"></span>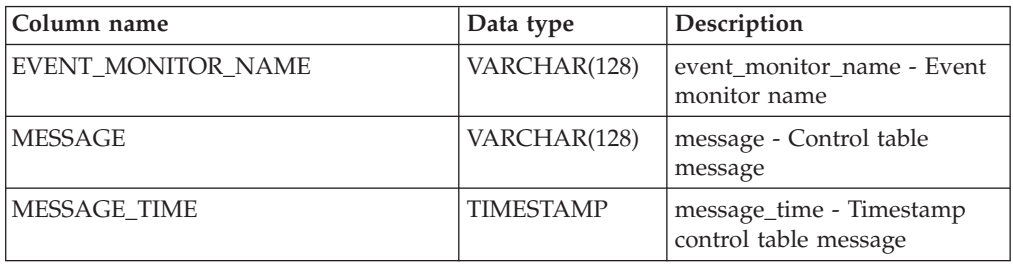

# **Buffer pool event monitoring**

## **Data generated by buffer pool event monitors**

Buffer pool event monitors produce aggregate metrics about buffer pool activity. You can choose to have the output from a database event monitor to regular tables, files or pipes.

Regardless of the output format you choose, all buffer pool event data comes from the [event\\_bufferpool](#page-84-0) logical data group. In addition, if you choose to have statement event data written to tables, data from an additional group (CONTROL) is used to generate metadata about the event monitor itself.

## **Information written to tables for a buffer pool event monitor:**

Information written by a buffer pool event monitor when the WRITE TO TABLE option is specified.

The sections that follows illustrates the output of a buffer pool event monitor when the WRITE TO TABLE option is used on the CREATE EVENT MONITOR statement. For information about the output returned when the event monitor writes to a file or named pipe, see ["Event monitor self-describing data stream" on](#page-159-0) [page 130.](#page-159-0)

*Table 76. Tables produced by BUFFERPOOL write-to-table event monitors*. The table name is derived by concatenating the name of the logical data group used to populate the table with the name given to the event monitor (as represented by *evmon-name* in the table names shown in the following table) in the CREATE EVENT MONITOR statement.

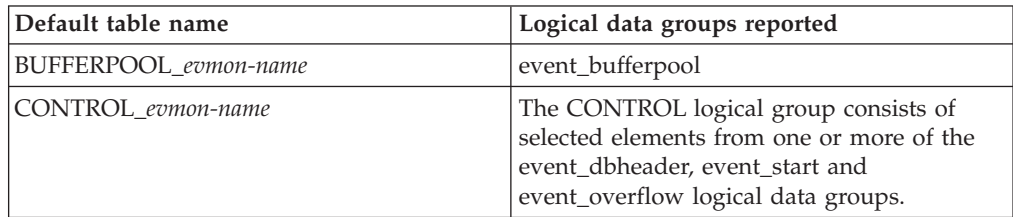

To restrict the output of the event monitor to specific tables, specify the names of the logical groups for which you want tables produced in the CREATE EVENT MONITOR or ALTER EVENT MONITOR statements. Refer to the reference topics for those statements for details.

## **Tables produced**

<span id="page-422-0"></span>*Table 77. Information returned for a buffer pool event monitor: Default table name: BUFFERPOOL\_evmon-name*

| <b>Column Name</b>         | Data Type        | Description                                                                  |
|----------------------------|------------------|------------------------------------------------------------------------------|
| <b>BLOCK_IOS</b>           | <b>BIGINT</b>    | block_ios - Number of block I/O requests                                     |
| <b>BP_NAME</b>             | VARCHAR(20)      | bp_name - Buffer pool name                                                   |
| DB_NAME                    | CHARACTER(8)     | db_name - Database name                                                      |
| DB_PATH                    | VARCHAR(215)     | db_path - Database path                                                      |
| DIRECT_READ_REQS           | <b>BIGINT</b>    | direct_read_reqs - Direct read requests                                      |
| DIRECT_READ_TIME           | <b>BIGINT</b>    | direct_read_time - Direct read time                                          |
| <b>DIRECT_READS</b>        | <b>BIGINT</b>    | direct_reads - Direct reads from database                                    |
| DIRECT_WRITE_REQS          | <b>BIGINT</b>    | direct_write_reqs - Direct write requests                                    |
| DIRECT_WRITE_TIME          | <b>BIGINT</b>    | direct_write_time - Direct write time                                        |
| <b>DIRECT_WRITES</b>       | <b>BIGINT</b>    | direct_writes - Direct writes to database                                    |
| <b>EVENT_TIME</b>          | <b>TIMESTAMP</b> | event_time - Event time                                                      |
| <b>EVMON_ACTIVATES</b>     | <b>BIGINT</b>    | evmon_activates - Number of event monitor<br>activations                     |
| <b>EVMON_FLUSHES</b>       | <b>BIGINT</b>    | evmon flushes - Number of event monitor flushes                              |
| FILES_CLOSED               | <b>BIGINT</b>    | files_closed - Database files closed                                         |
| PAGES_FROM_BLOCK_IOS       | <b>BIGINT</b>    | pages_from_block_ios - Total number of pages read<br>by block I/O            |
| PAGES_FROM_VECTORED_IOS    | <b>BIGINT</b>    | pages_from_vectored_ios - Total pages read by<br>vectored $I/O$              |
| PARTIAL_RECORD             | <b>SMALLINT</b>  | partial_record - Partial record                                              |
| POOL_ASYNC_DATA_READ_REQS  | <b>BIGINT</b>    | pool_async_data_read_reqs - Buffer pool<br>asynchronous read requests        |
| POOL_ASYNC_DATA_READS      | <b>BIGINT</b>    | pool_async_data_reads - Buffer pool asynchronous<br>data reads               |
| POOL_ASYNC_DATA_WRITES     | <b>BIGINT</b>    | pool_async_data_writes - Buffer pool asynchronous<br>data writes             |
| POOL_ASYNC_INDEX_READ_REQS | <b>BIGINT</b>    | pool_async_index_read_reqs - Buffer pool<br>asynchronous index read requests |

*Table 77. Information returned for a buffer pool event monitor: Default table name: BUFFERPOOL\_evmonname (continued)*

| <b>Column Name</b>       | Data Type     | Description                                                              |  |
|--------------------------|---------------|--------------------------------------------------------------------------|--|
| POOL_ASYNC_INDEX_READS   | <b>BIGINT</b> | pool_async_index_reads - Buffer pool asynchronous<br>index reads         |  |
| POOL_ASYNC_INDEX_WRITES  | <b>BIGINT</b> | pool_async_index_writes - Buffer pool<br>asynchronous index writes       |  |
| POOL_ASYNC_READ_TIME     | <b>BIGINT</b> | pool_async_read_time - Buffer pool asynchronous<br>read time             |  |
| POOL_ASYNC_WRITE_TIME    | <b>BIGINT</b> | pool_async_write_time - Buffer pool asynchronous<br>write time           |  |
| POOL_ASYNC_XDA_READ_REQS | <b>BIGINT</b> | pool_async_xda_read_reqs - Buffer pool<br>asynchronous XDA read requests |  |
| POOL_ASYNC_XDA_READS     | <b>BIGINT</b> | pool_async_xda_reads - Buffer pool asynchronous<br>XDA data reads        |  |
| POOL_ASYNC_XDA_WRITES    | <b>BIGINT</b> | pool_async_xda_writes - Buffer pool asynchronous<br>XDA data writes      |  |
| POOL_DATA_L_READS        | <b>BIGINT</b> | pool_data_l_reads - Buffer pool data logical reads                       |  |
| POOL_DATA_P_READS        | <b>BIGINT</b> | pool_data_p_reads - Buffer pool data physical reads                      |  |
| POOL_DATA_WRITES         | <b>BIGINT</b> | pool_data_writes - Buffer pool data writes                               |  |
| POOL INDEX L READS       | <b>BIGINT</b> | pool_index_l_reads - Buffer pool index logical reads                     |  |
| POOL_INDEX_P_READS       | <b>BIGINT</b> | pool_index_p_reads - Buffer pool index physical<br>reads                 |  |
| POOL_INDEX_WRITES        | <b>BIGINT</b> | pool_index_writes - Buffer pool index writes                             |  |
| POOL_NO_VICTIM_BUFFER    | <b>BIGINT</b> | pool_no_victim_buffer - Buffer pool no victim<br>buffers                 |  |
| POOL READ TIME           | <b>BIGINT</b> | pool_read_time - Total buffer pool physical read<br>time                 |  |
| POOL_WRITE_TIME          | <b>BIGINT</b> | pool_write_time - Total buffer pool physical write<br>time               |  |
| POOL_XDA_L_READS         | <b>BIGINT</b> | pool_xda_l_reads - Buffer pool XDA data logical<br>reads                 |  |
| POOL_XDA_P_READS         | <b>BIGINT</b> | pool_xda_p_reads - Buffer pool XDA data physical<br>reads                |  |
| POOL_XDA_WRITES          | <b>BIGINT</b> | pool_xda_writes - Buffer pool XDA data writes                            |  |
| UNREAD_PREFETCH_PAGES    | <b>BIGINT</b> | unread_prefetch_pages - Unread prefetch pages                            |  |
| VECTORED_IOS             | <b>BIGINT</b> | vectored_ios - Number of vectored I/O requests                           |  |

<span id="page-423-0"></span>*Table 78. Information returned for a buffer pool event monitor: Default table name: CONTROL\_evmon-name*

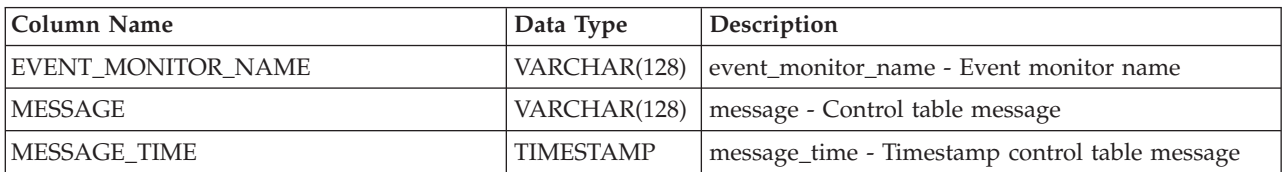

# **Table space event monitoring**

## **Data generated by table space event monitors**

Table space event monitors produce aggregate metrics for table spaces in the database. You can choose to have the output from a database event monitor to regular tables, files or pipes.

Regardless of the output format you choose, all table space event data comes from the [event\\_tablespace](#page-109-0) logical data group. In addition, if you choose to have statement event data written to tables, data from an additional group (CONTROL) is used to generate metadata about the event monitor itself.

## **Information written to tables for a table space event monitor:**

Information written by a table space event monitor when the WRITE TO TABLE option is specified.

The sections that follows illustrates the output of a table space event monitor when the WRITE TO TABLE option is used on the CREATE EVENT MONITOR statement. For information about the output returned when the event monitor writes to a file or named pipe, see ["Event monitor self-describing data stream" on](#page-159-0) [page 130.](#page-159-0)

*Table 79. Tables produced by TABLESPACE write-to-table event monitors*. The table name is derived by concatenating the name of the logical data group used to populate the table with the name given to the event monitor (as represented by *evmon-name* in the table names shown in the following table) in the CREATE EVENT MONITOR statement.

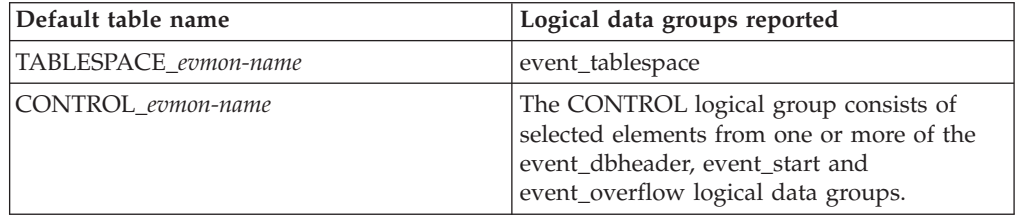

To restrict the output of the event monitor to specific tables, specify the names of the logical groups for which you want tables produced in the CREATE EVENT MONITOR or ALTER EVENT MONITOR statements. Refer to the reference topics for those statements for details.

## **Tables produced**

<span id="page-424-0"></span>*Table 80. Information returned for a table space event monitor: Default table name: TABLESPACE\_evmon-name*

| Column Name          | Data Type        | Description                                              |  |
|----------------------|------------------|----------------------------------------------------------|--|
| DIRECT_READ_REQS     | <b>BIGINT</b>    | direct_read_reqs - Direct read requests                  |  |
| DIRECT READ TIME     | <b>BIGINT</b>    | direct_read_time - Direct read time                      |  |
| DIRECT_READS         | <b>BIGINT</b>    | direct_reads - Direct reads from database                |  |
| DIRECT_WRITE_REQS    | <b>BIGINT</b>    | direct_write_reqs - Direct write requests                |  |
| DIRECT_WRITE_TIME    | <b>BIGINT</b>    | direct_write_time - Direct write time                    |  |
| <b>DIRECT WRITES</b> | <b>BIGINT</b>    | direct writes - Direct writes to database                |  |
| <b>EVENT TIME</b>    | <b>TIMESTAMP</b> | event time - Event time                                  |  |
| EVMON ACTIVATES      | <b>BIGINT</b>    | evmon_activates - Number of event monitor<br>activations |  |

*Table 80. Information returned for a table space event monitor: Default table name: TABLESPACE\_evmonname (continued)*

| Column Name                | Data Type       | Description                                                                  |  |
|----------------------------|-----------------|------------------------------------------------------------------------------|--|
| <b>EVMON_FLUSHES</b>       | <b>BIGINT</b>   | evmon_flushes - Number of event monitor flushes                              |  |
| <b>FILES_CLOSED</b>        | <b>BIGINT</b>   | files_closed - Database files closed                                         |  |
| PARTIAL_RECORD             | <b>SMALLINT</b> | partial_record - Partial record                                              |  |
| POOL_ASYNC_DATA_READ_REQS  | <b>BIGINT</b>   | pool_async_data_read_reqs - Buffer pool<br>asynchronous read requests        |  |
| POOL_ASYNC_DATA_READS      | <b>BIGINT</b>   | pool_async_data_reads - Buffer pool asynchronous<br>data reads               |  |
| POOL_ASYNC_DATA_WRITES     | <b>BIGINT</b>   | pool_async_data_writes - Buffer pool asynchronous<br>data writes             |  |
| POOL_ASYNC_INDEX_READ_REQS | <b>BIGINT</b>   | pool_async_index_read_reqs - Buffer pool<br>asynchronous index read requests |  |
| POOL_ASYNC_INDEX_READS     | <b>BIGINT</b>   | pool_async_index_reads - Buffer pool asynchronous<br>index reads             |  |
| POOL_ASYNC_INDEX_WRITES    | <b>BIGINT</b>   | pool_async_index_writes - Buffer pool<br>asynchronous index writes           |  |
| POOL_ASYNC_READ_TIME       | <b>BIGINT</b>   | pool_async_read_time - Buffer pool asynchronous<br>read time                 |  |
| POOL_ASYNC_WRITE_TIME      | <b>BIGINT</b>   | pool_async_write_time - Buffer pool asynchronous<br>write time               |  |
| POOL_ASYNC_XDA_READ_REQS   | <b>BIGINT</b>   | pool_async_xda_read_reqs - Buffer pool<br>asynchronous XDA read requests     |  |
| POOL_ASYNC_XDA_READS       | <b>BIGINT</b>   | pool_async_xda_reads - Buffer pool asynchronous<br>XDA data reads            |  |
| POOL_ASYNC_XDA_WRITES      | <b>BIGINT</b>   | pool_async_xda_writes - Buffer pool asynchronous<br>XDA data writes          |  |
| POOL_DATA_L_READS          | <b>BIGINT</b>   | pool_data_l_reads - Buffer pool data logical reads                           |  |
| POOL_DATA_P_READS          | <b>BIGINT</b>   | pool_data_p_reads - Buffer pool data physical reads                          |  |
| POOL_DATA_WRITES           | <b>BIGINT</b>   | pool_data_writes - Buffer pool data writes                                   |  |
| POOL_INDEX_L_READS         | <b>BIGINT</b>   | pool_index_l_reads - Buffer pool index logical reads                         |  |
| POOL_INDEX_P_READS         | <b>BIGINT</b>   | pool_index_p_reads - Buffer pool index physical<br>reads                     |  |
| POOL_INDEX_WRITES          | <b>BIGINT</b>   | pool_index_writes - Buffer pool index writes                                 |  |
| POOL_NO_VICTIM_BUFFER      | <b>BIGINT</b>   | pool_no_victim_buffer - Buffer pool no victim<br>buffers                     |  |
| POOL_READ_TIME             | <b>BIGINT</b>   | pool_read_time - Total buffer pool physical read<br>time                     |  |
| POOL_WRITE_TIME            | <b>BIGINT</b>   | pool_write_time - Total buffer pool physical write<br>time                   |  |
| POOL_XDA_L_READS           | <b>BIGINT</b>   | pool_xda_l_reads - Buffer pool XDA data logical<br>reads                     |  |
| POOL_XDA_P_READS           | <b>BIGINT</b>   | pool_xda_p_reads - Buffer pool XDA data physical<br>reads                    |  |
| POOL_XDA_WRITES            | <b>BIGINT</b>   | pool_xda_writes - Buffer pool XDA data writes                                |  |
| TABLESPACE_FS_CACHING      | SMALLINT        | fs_caching - File system caching                                             |  |

*Table 80. Information returned for a table space event monitor: Default table name: TABLESPACE\_evmonname (continued)*

| Column Name            | Data Type     | <b>Description</b>                            |
|------------------------|---------------|-----------------------------------------------|
| <b>TABLESPACE NAME</b> | VARCHAR(18)   | tablespace_name - Table space name            |
| UNREAD PREFETCH PAGES  | <b>BIGINT</b> | unread_prefetch_pages - Unread prefetch pages |

<span id="page-426-0"></span>*Table 81. Information returned for a table space event monitor: Default table name: CONTROL\_evmon-name*

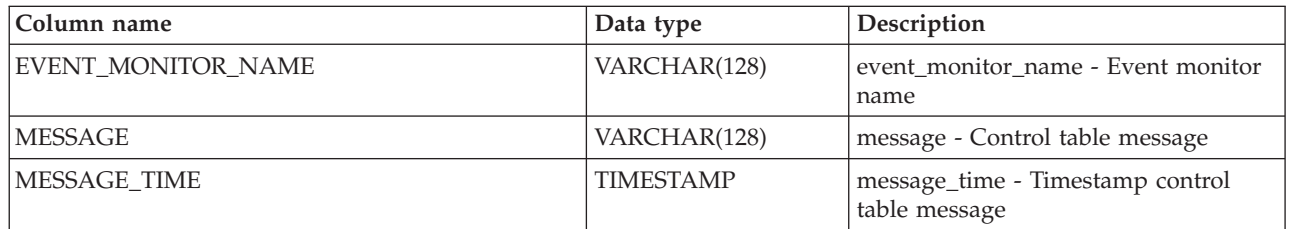

# **Connection event monitoring**

## **Data generated by connections event monitors**

Connections event monitors capture metrics and other monitor elements for each connection to the database by an application. You can choose to have the ouput written to files, named pipes or regular tables.

Regardless of the output format you choose, all connections event data comes from one of three logical groups:

- event connheader
- event conn
- v [event\\_connmemuse](#page-89-2)

In addition, if you choose to have the connections event data written to tables, data from an additional group (CONTROL) is used to generate metadata about the event monitor itself.

## **Information written to tables for a connections event monitor:**

Information written by a connections event monitor when the WRITE TO TABLE option is specified.

When you choose WRITE TO TABLE as the ouput type for the connections event monitor, by default, four tables are produced, each containing monitor elements from one or more logical data groups:

*Table 82. Tables produced by CONNECTIONS write-to-table event monitors*. The table name is derived by concatenating the name of the logical data group used to populate the table with the name given to the event monitor (as represented by *evmon-name* in the table names shown in the following table) in the CREATE EVENT MONITOR statement.

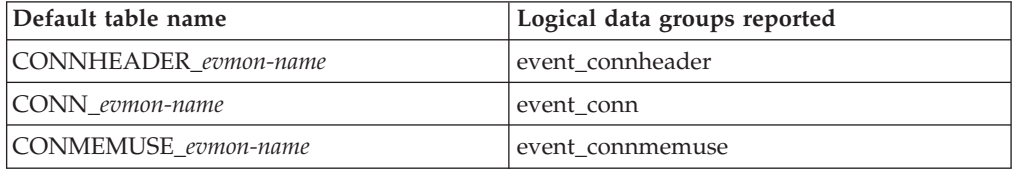

## *Table 82. Tables produced by CONNECTIONS write-to-table event monitors (continued)*. The table name is derived by concatenating the name of the logical data group used to populate the table with the name given to the event monitor (as represented by *evmon-name* in the table names shown in the following table) in the CREATE EVENT MONITOR statement.

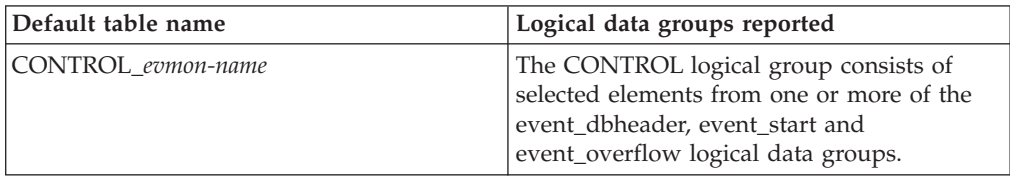

To restrict the output of the event monitor to specific tables, specify the names of the logical groups for which you want tables produced in the CREATE EVENT MONITOR or ALTER EVENT MONITOR statements. Refer to the reference topics for those statements for details.

For information about the output returned when the event monitor writes to a file or named pipe, see ["Event monitor self-describing data stream" on page 130.](#page-159-0)

## **Tables produced**

<span id="page-427-0"></span>*Table 83. Information returned for a connections event monitor: Default table name: CONNHEADER\_evmon-name*

| Column name            | Data type        | Description                                                 |
|------------------------|------------------|-------------------------------------------------------------|
| <b>AGENT_ID</b>        | <b>BIGINT</b>    | agent_id - Application handle (agent<br>ID)                 |
| APPL ID                | VARCHAR(64)      | appl_id - Application ID                                    |
| <b>APPL_NAME</b>       | VARCHAR(255)     | appl_name - Application name                                |
| AUTH ID                | VARCHAR(128)     | auth id - Authorization ID                                  |
| <b>CLIENT_DB_ALIAS</b> | CHAR(8)          | client db_alias - Database alias used<br>by application     |
| <b>CLIENT_NNAME</b>    | VARCHAR(20)      | "client nname - Client name monitor<br>element" on page 777 |
| <b>CLIENT PID</b>      | <b>BIGINT</b>    | client_pid - Client process ID                              |
| CLIENT_PLATFORM        | <b>INTEGER</b>   | client_platform - Client operating<br>platform              |
| <b>CLIENT PRDID</b>    | VARCHAR(20)      | client_prdid - Client product and<br>version ID             |
| CLIENT_PROTOCOL        | <b>INTEGER</b>   | client_protocol - Client communication<br>protocol          |
| <b>CODEPAGE ID</b>     | <b>INTEGER</b>   | codepage_id - ID of code page used<br>by application        |
| <b>CONN_TIME</b>       | <b>TIMESTAMP</b> | conn_time - Time of database<br>connection                  |
| <b>CORR_TOKEN</b>      | VARCHAR(64)      | corr_token - DRDA correlation token                         |
| <b>EXECUTION ID</b>    | VARCHAR(128)     | execution_id - User login ID                                |
| SEQUENCE_NO            | CHAR(5)          | sequence_no - Sequence number                               |
| TERRITORY_CODE         | <b>INTEGER</b>   | territory_code - Database territory<br>code                 |

<span id="page-428-0"></span>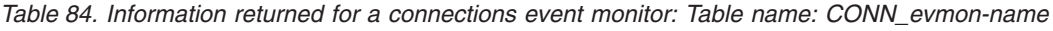

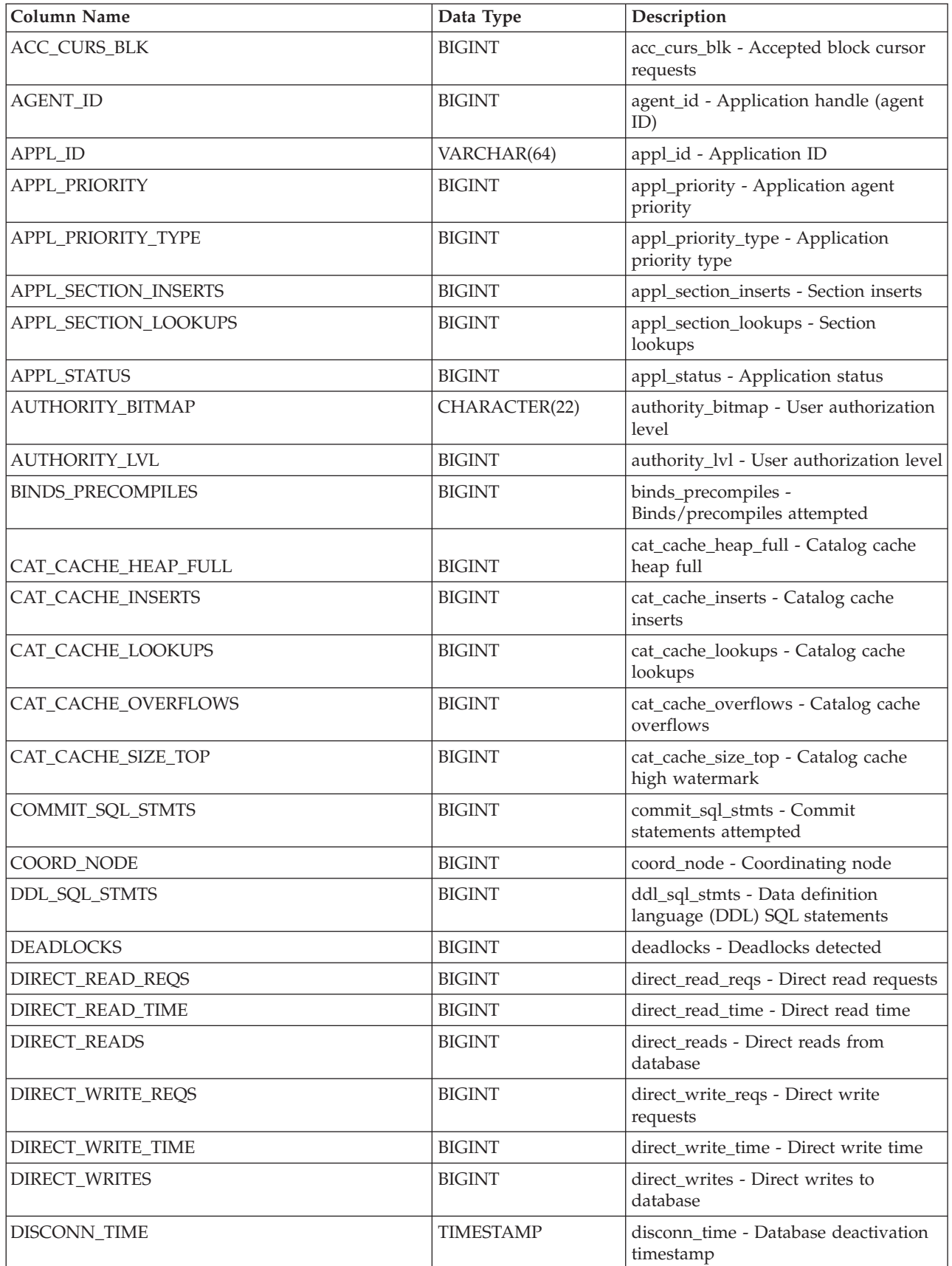

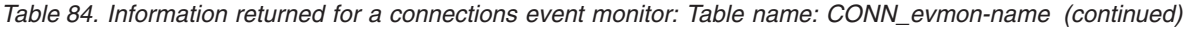

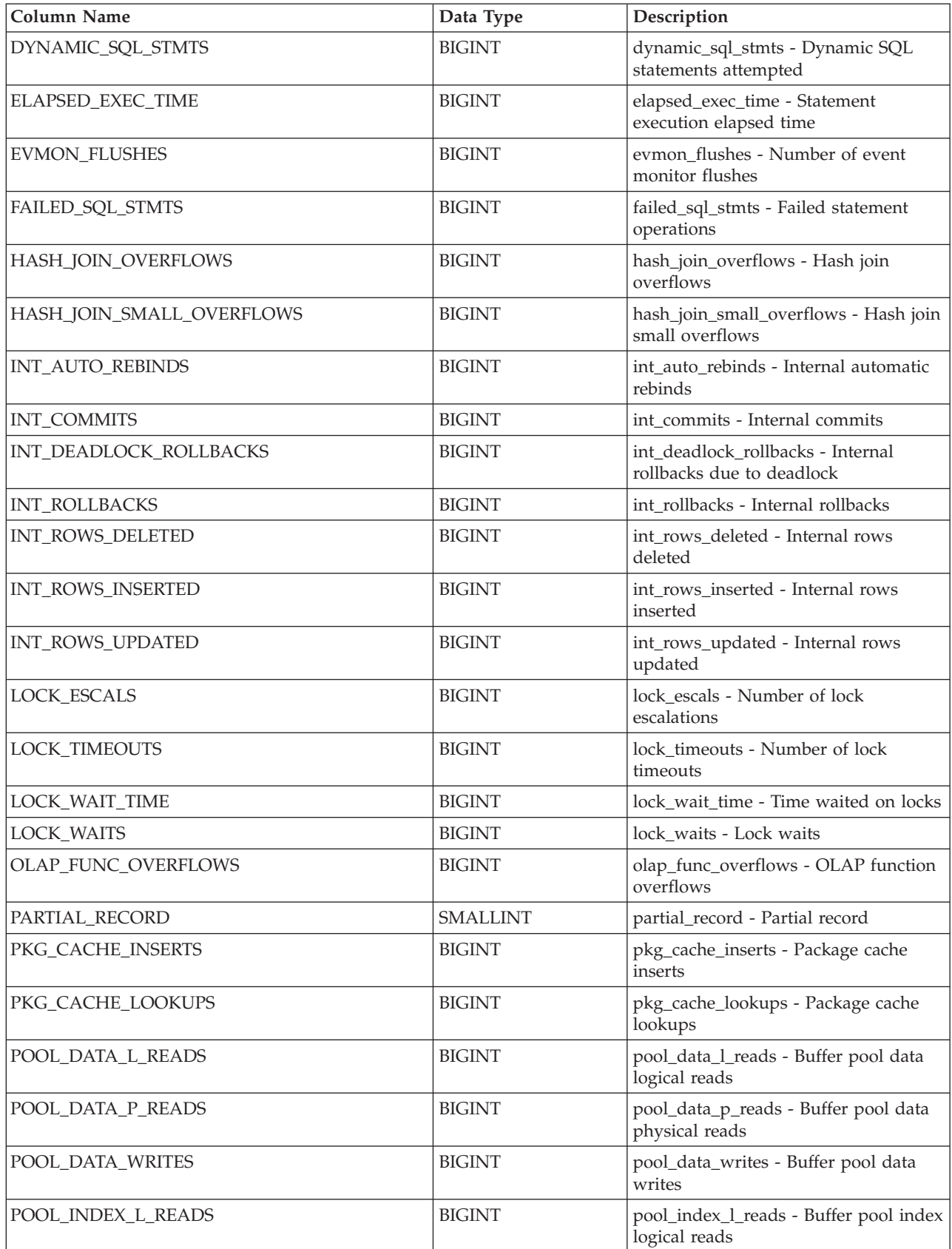

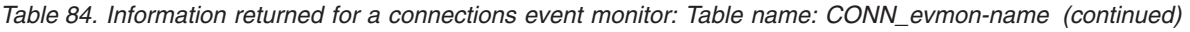

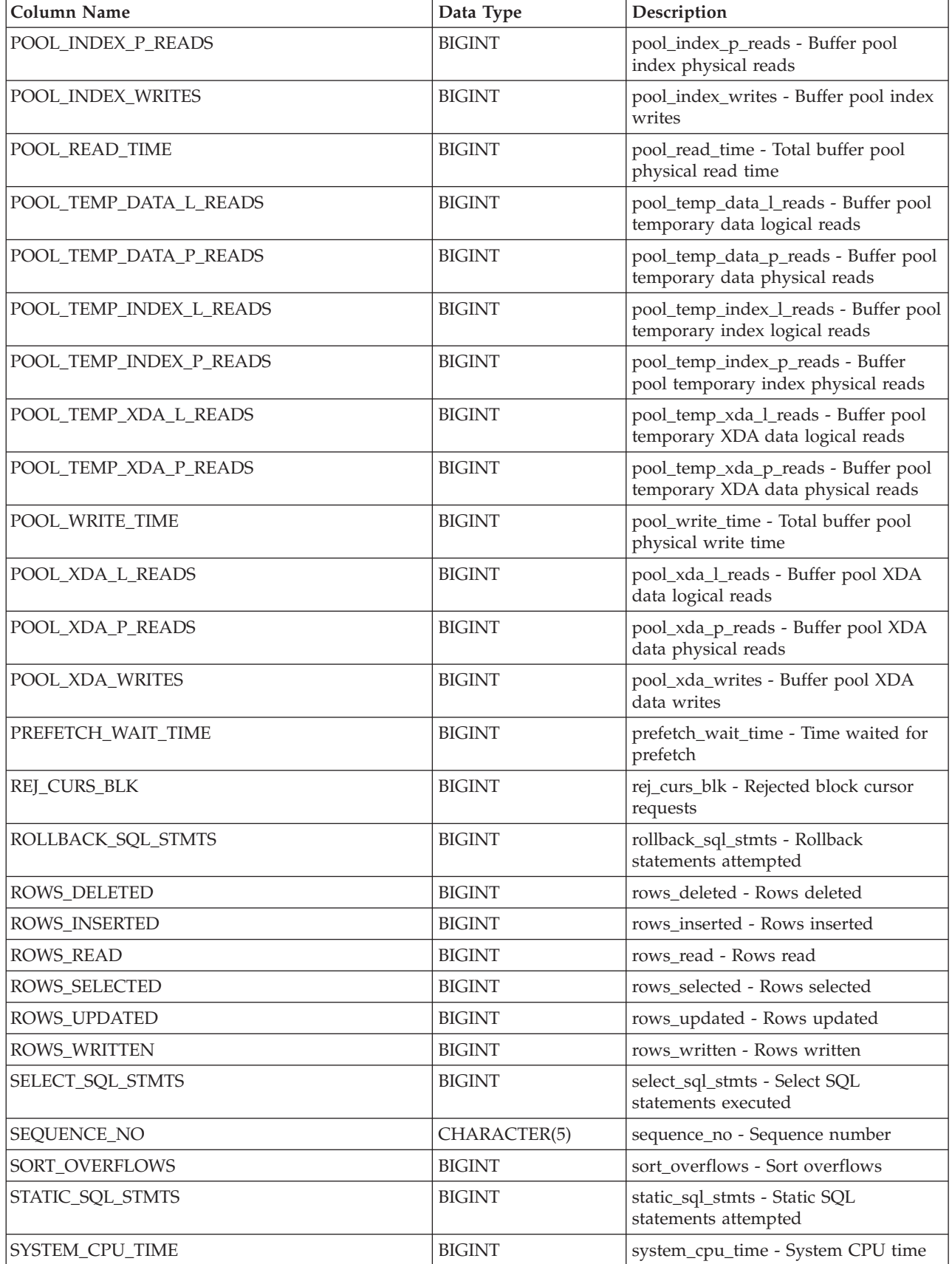

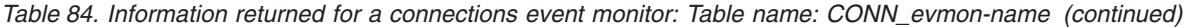

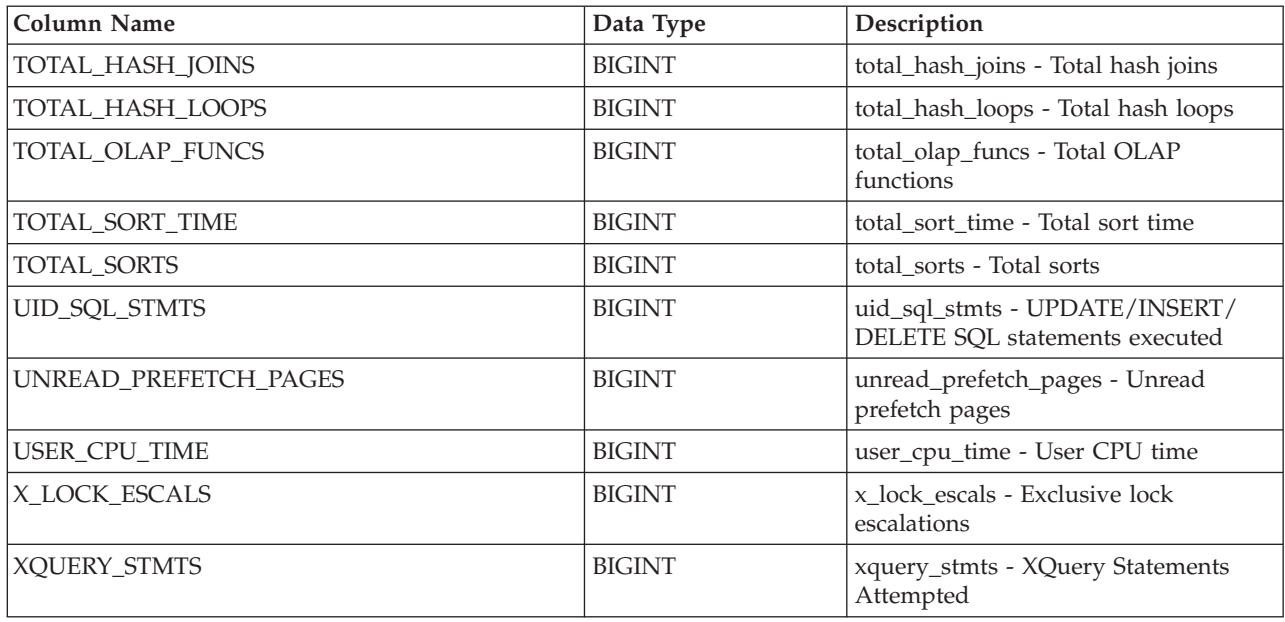

<span id="page-431-0"></span>*Table 85. Information returned for a connections event monitor: Table name: CONMEMUSE\_evmon-name*

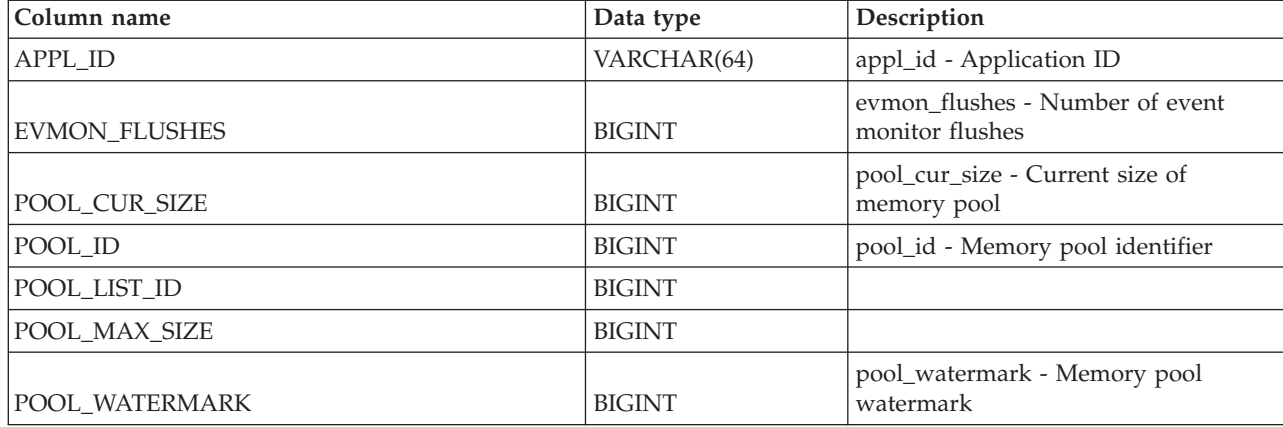

<span id="page-431-1"></span>*Table 86. Information returned for a connections event monitor: Default table name: CONTROL\_evmon-name*

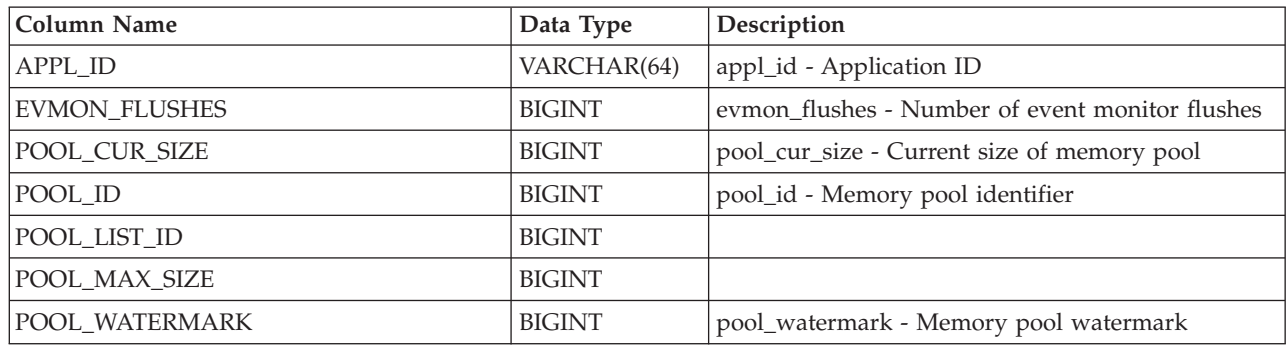

# **Transaction event monitoring**

## **Data generated by transaction event monitors**

Transaction event monitors record information about database transactions.
**Note:** This event monitor has been deprecated. Its use is no longer recommended and it might be removed in a future release. Use the unit of work event monitor to monitor units of work instead.

Regardless of the output format you choose, all transaction event data comes from two logical groups:

- v ["event\\_xact logical data group" on page 91](#page-120-0)
- v ["event\\_connheader logical data group" on page 59](#page-88-0)

In addition, if you choose to have the transaction event data written to tables, data from an additional group (CONTROL) is used to generate metadata about the event monitor itself.

# **Information written to tables for a transaction event monitor:**

Information written by a transaction event monitor when the WRITE TO TABLE option is specified.

The sections that follows illustrates the output of a transaction event monitor when the WRITE TO TABLE option is used on the CREATE EVENT MONITOR statement. For information about the output returned when the event monitor writes to a file or named pipe, see ["Event monitor self-describing data stream" on](#page-159-0) [page 130.](#page-159-0)

*Table 87. Tables produced by TRANSACTION write-to-table event monitors*. The table name is derived by concatenating the name of the logical data group used to populate the table with the name given to the event monitor (as represented by *evmon-name* in the table names shown in the following table) in the CREATE EVENT MONITOR statement.

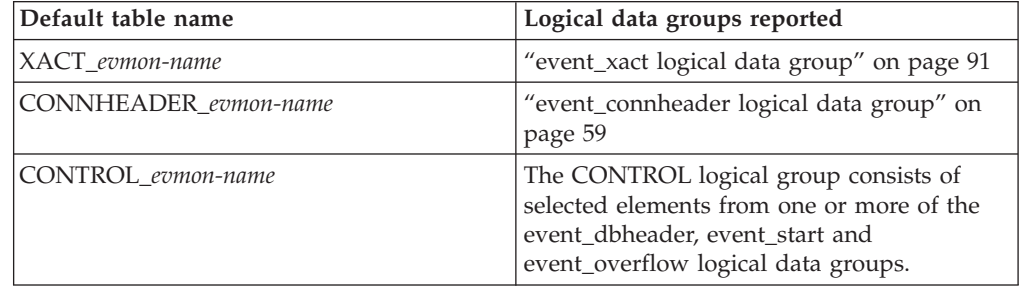

### **Tables produced**

<span id="page-432-0"></span>*Table 88. Information returned for a transaction event monitor: Default table name: XACT\_evmon-name*

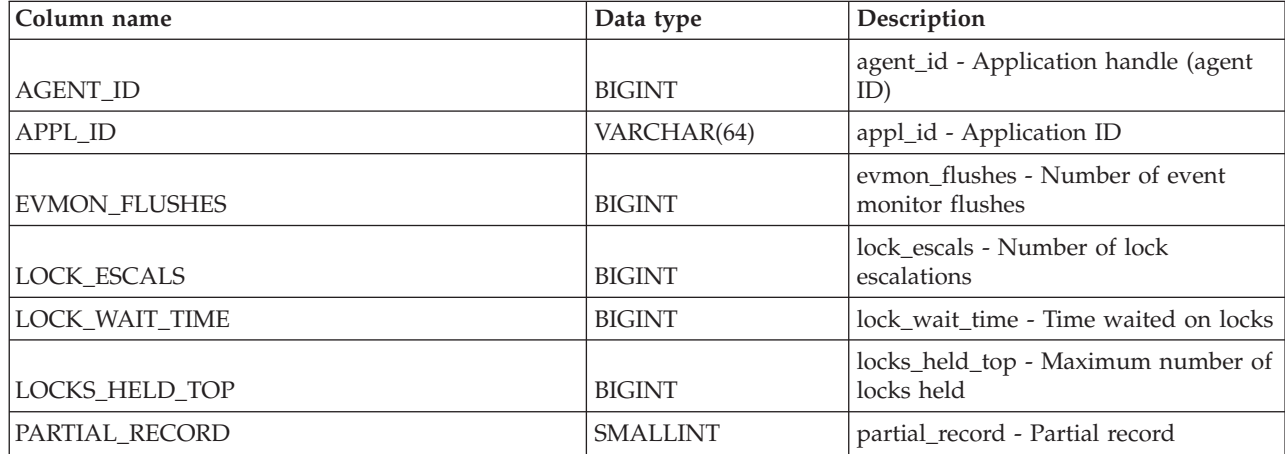

| Column name          | Data type        | Description                                                        |
|----------------------|------------------|--------------------------------------------------------------------|
| PREV_UOW_STOP_TIME   | <b>TIMESTAMP</b> | prev_uow_stop_time - Previous unit of<br>work completion timestamp |
| <b>ROWS READ</b>     | <b>BIGINT</b>    | rows read - Rows read                                              |
| ROWS_WRITTEN         | <b>BIGINT</b>    | rows_written - Rows written                                        |
| <b>SEQUENCE_NO</b>   | <b>CHARACTER</b> | sequence_no - Sequence number                                      |
| <b>STOP_TIME</b>     | <b>TIMESTAMP</b> | stop_time - Event stop time                                        |
| SYSTEM_CPU_TIME      | <b>BIGINT</b>    | system_cpu_time - System CPU time                                  |
| TPMON_ACC_STR        | VARCHAR(200)     | tpmon_acc_str - TP monitor client<br>accounting string             |
| TPMON_CLIENT_APP     | VARCHAR(255)     | tpmon_client_app - TP monitor client<br>application name           |
| TPMON_CLIENT_USERID  | VARCHAR(255)     | tpmon_client_userid - TP monitor<br>client user ID                 |
| TPMON_CLIENT_WKSTN   | VARCHAR(255)     | tpmon_client_wkstn - TP monitor<br>client workstation name         |
| UOW_LOG_SPACE_USED   | <b>BIGINT</b>    | uow_log_space_used - Unit of work<br>log space used                |
| UOW_START_TIME       | <b>TIMESTAMP</b> | uow_start_time - Unit of work start<br>timestamp                   |
| UOW_STATUS           | <b>BIGINT</b>    | uow_status - Unit of work status                                   |
| <b>USER_CPU_TIME</b> | <b>BIGINT</b>    | user_cpu_time - User CPU time                                      |
| X_LOCK_ESCALS        | <b>BIGINT</b>    | x_lock_escals - Exclusive lock<br>escalations                      |

*Table 88. Information returned for a transaction event monitor: Default table name: XACT\_evmon-name (continued)*

<span id="page-433-0"></span>*Table 89. Information returned for a transaction event monitor: Default table name: CONNHEADER\_evmon-name*

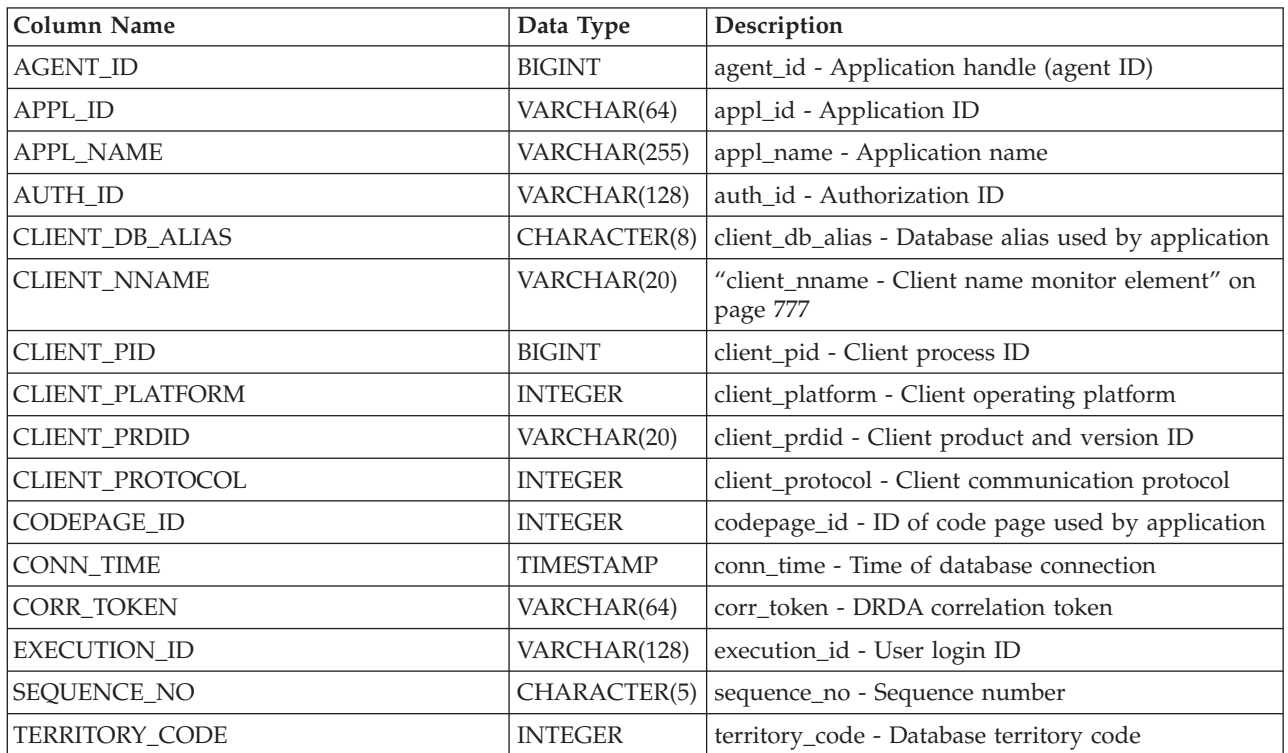

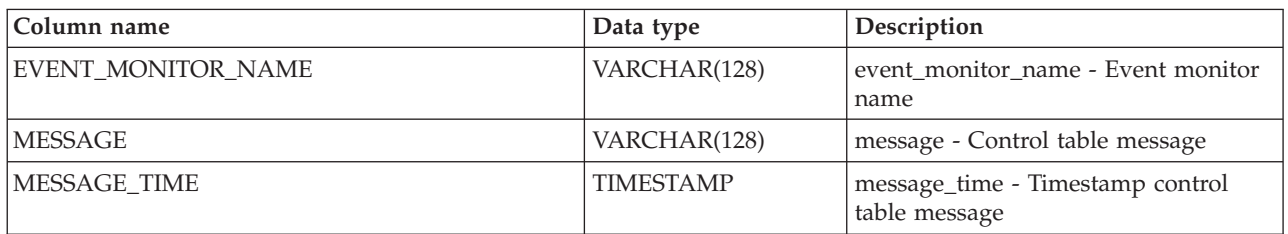

<span id="page-434-0"></span>*Table 90. Information returned for a transaction event monitor: Default table name: CONTROL\_evmon-name*

# **Deadlock event monitoring**

# **Data generated by deadlock event monitors**

Deadlock event monitors record information about deadlock conditions.

**Note:** This event monitor has been deprecated. It is no longer recommended and might be removed in a future release. Use the locking event monitor to monitor deadlocks instead.

Regardless of the output format you choose, all deadlock event data comes from three logical groups:

- v ["event\\_connheader logical data group" on page 59](#page-88-0)
- ["event\\_deadlock logical data group" on page 65](#page-94-0)
- ["event\\_dlconn logical data group" on page 66](#page-95-0)

In addition, if you choose to have the transaction event data written to tables, data from an additional group (CONTROL) is used to generate metadata about the event monitor itself.

# **Information written to tables for a deadlock event monitor:**

Information written by a deadlock event monitor when the WRITE TO TABLE option is specified.

The sections that follows illustrates the output of a deadlock event monitor when the WRITE TO TABLE option is used on the CREATE EVENT MONITOR statement. For information about the output returned when the event monitor writes to a file or named pipe, see ["Event monitor self-describing data stream" on](#page-159-0) [page 130.](#page-159-0)

*Table 91. Tables produced by DEADLOCK write-to-table event monitors*. The table name is derived by concatenating the name of the logical data group used to populate the table with the name given to the event monitor (as represented by *evmon-name* in the table names shown in the following table) in the CREATE EVENT MONITOR statement.

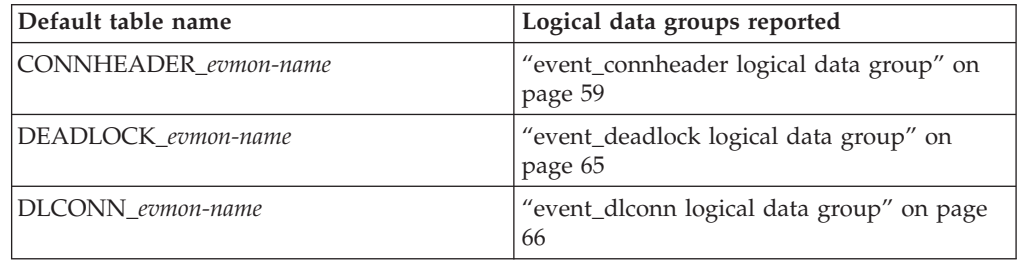

*Table 91. Tables produced by DEADLOCK write-to-table event monitors (continued)*. The table name is derived by concatenating the name of the logical data group used to populate the table with the name given to the event monitor (as represented by *evmon-name* in the table names shown in the following table) in the CREATE EVENT MONITOR statement.

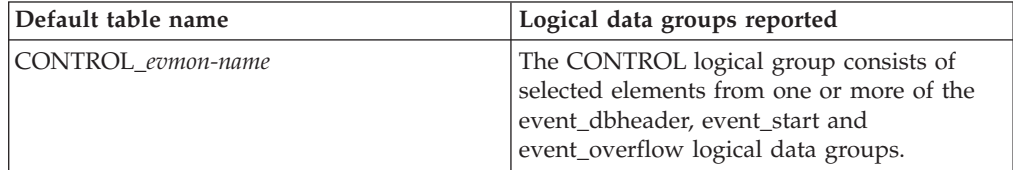

# **Tables produced**

<span id="page-435-0"></span>*Table 92. Information returned for a deadlock event monitor: Default table name: CONNHEADER\_evmon-name*

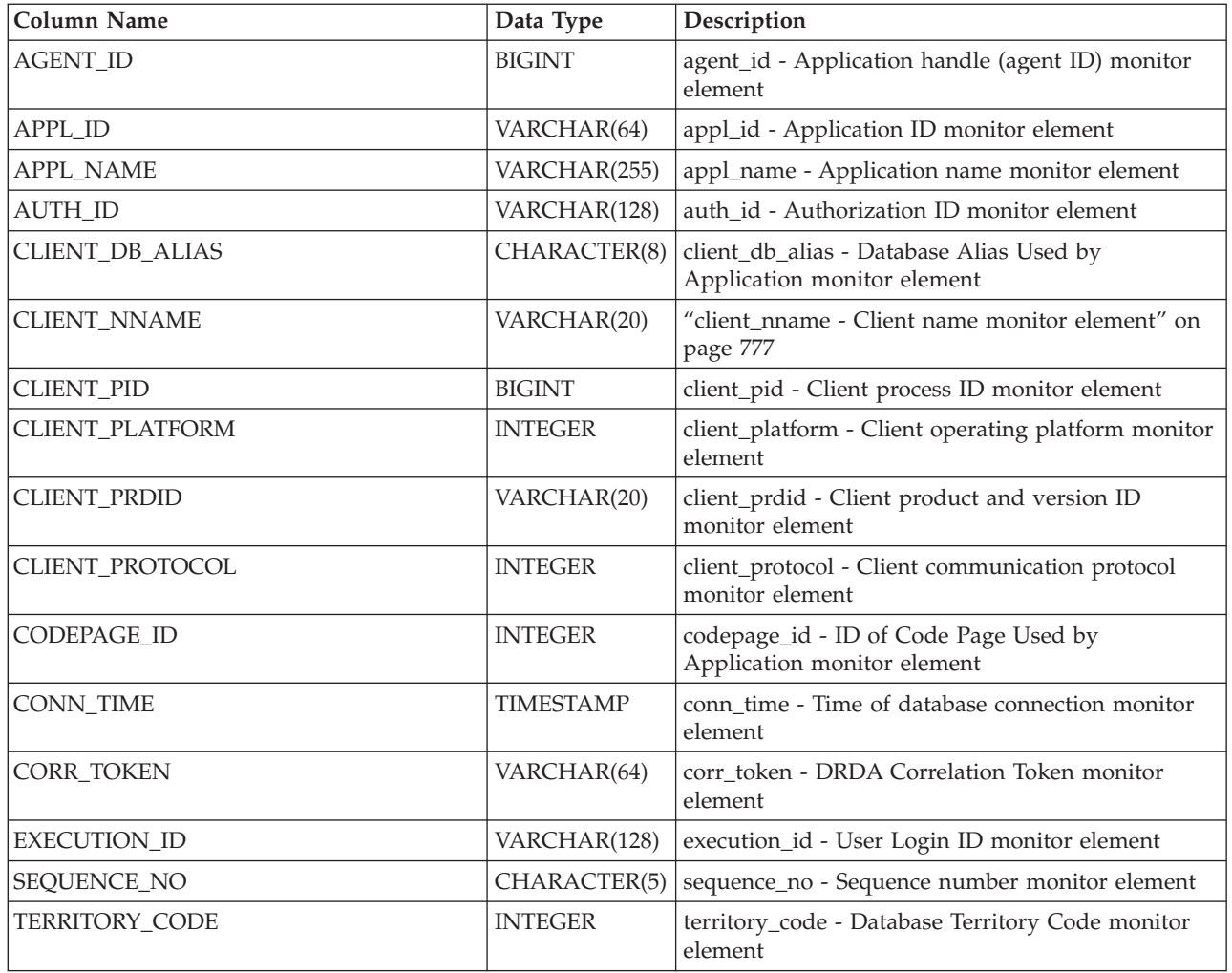

<span id="page-435-1"></span>*Table 93. Information returned for a deadlock event monitor: Default table name: DEADLOCK\_evmon-name*

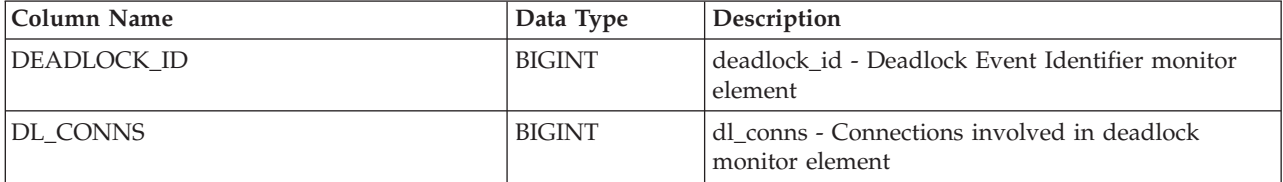

*Table 93. Information returned for a deadlock event monitor: Default table name: DEADLOCK\_evmonname (continued)*

| Column Name                | Data Type        | Description                                                                             |
|----------------------------|------------------|-----------------------------------------------------------------------------------------|
| EVMON_ACTIVATES            | <b>BIGINT</b>    | evmon_activates - Number of Event Monitor<br>Activations monitor element                |
| ROLLED BACK AGENT ID       | <b>BIGINT</b>    | rolled_back_agent_id - Rolled Back Agent monitor<br>element                             |
| ROLLED BACK APPL ID        | VARCHAR(64)      | rolled_back_appl_id - Rolled Back Application<br>monitor element                        |
| ROLLED BACK PARTICIPANT NO | <b>SMALLINT</b>  | rolled_back_participant_no - Rolled back<br>application participant monitor element     |
| ROLLED_BACK_SEQUENCE_NO    |                  | CHARACTER(5)   rolled_back_sequence_no - Rolled Back Sequence<br>Number monitor element |
| <b>START TIME</b>          | <b>TIMESTAMP</b> | start time - Event Start Time monitor element                                           |

<span id="page-436-0"></span>*Table 94. Information returned for a deadlock event monitor: Default table name: DLCONN\_evmon-name*

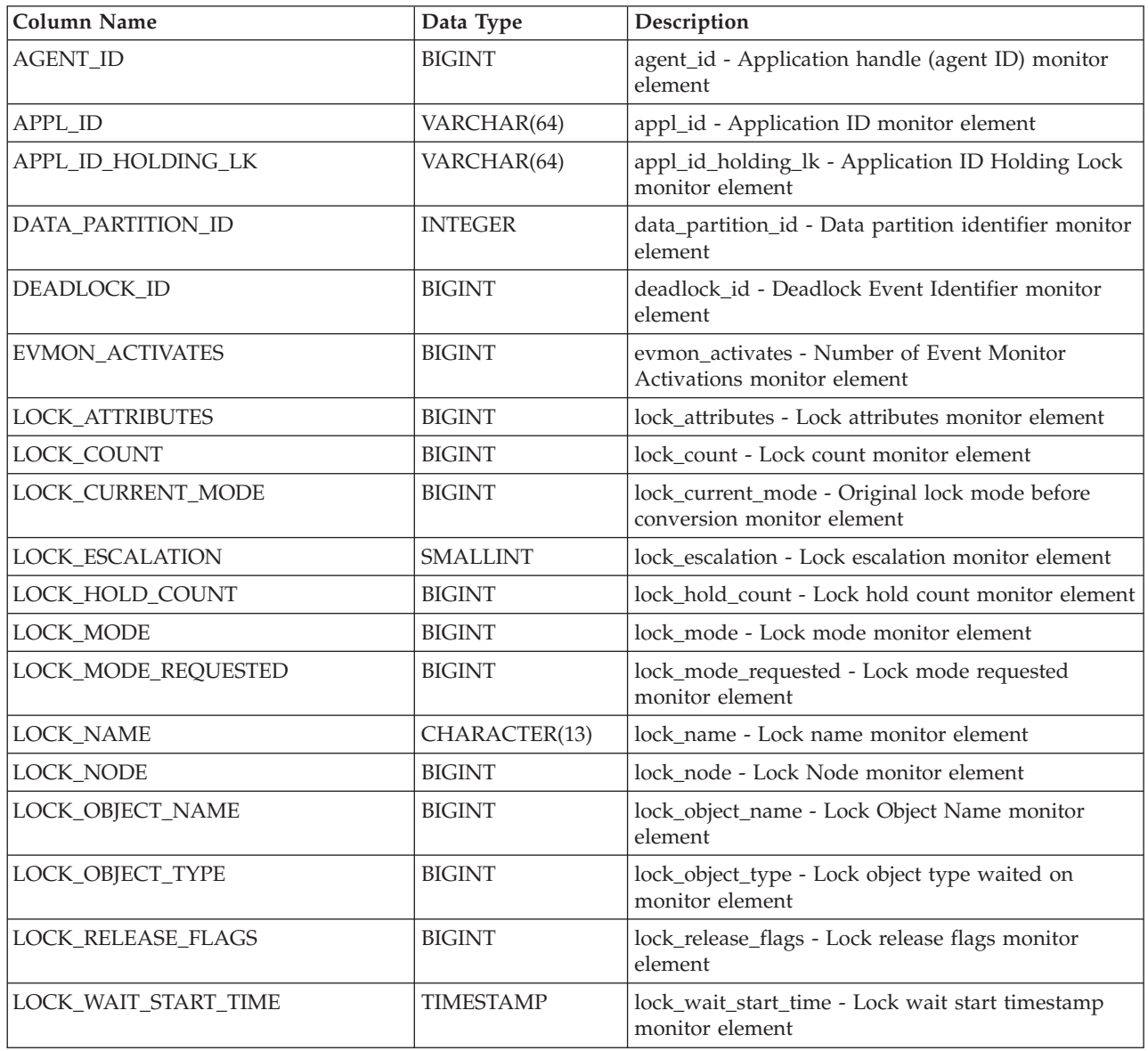

*Table 94. Information returned for a deadlock event monitor: Default table name: DLCONN\_evmon-name (continued)*

| <b>Column Name</b>        | Data Type       | Description                                                                                                    |
|---------------------------|-----------------|----------------------------------------------------------------------------------------------------|
| PARTICIPANT NO            | <b>SMALLINT</b> | participant_no - Participant within Deadlock<br>monitor element                                                    |
| PARTICIPANT_NO_HOLDING_LK | <b>SMALLINT</b> | participant_no_holding_lk - Participant Holding a<br>Lock on the Object Required by Application<br>monitor element |
| <b>SEOUENCE NO</b>        | CHARACTER(5)    | sequence_no - Sequence number monitor element                                                                      |
| SEQUENCE NO HOLDING LK    | CHARACTER(5)    | sequence_no_holding_lk - Sequence Number<br>Holding Lock monitor element                                           |
| <b>START TIME</b>         | TIMESTAMP       | start time - Event Start Time monitor element                                                                      |
| <b>TABLE_NAME</b>         | VARCHAR(128)    | table_name - Table name monitor element                                                                            |
| <b>TABLE SCHEMA</b>       | VARCHAR(128)    | table schema - Table schema name monitor element                                                                   |
| <b>TABLESPACE NAME</b>    | VARCHAR(18)     | tablespace_name - Table space name monitor<br>element                                                              |

<span id="page-437-0"></span>*Table 95. Information returned for a deadlock event monitor: Default table name: CONTROL\_evmon-name*

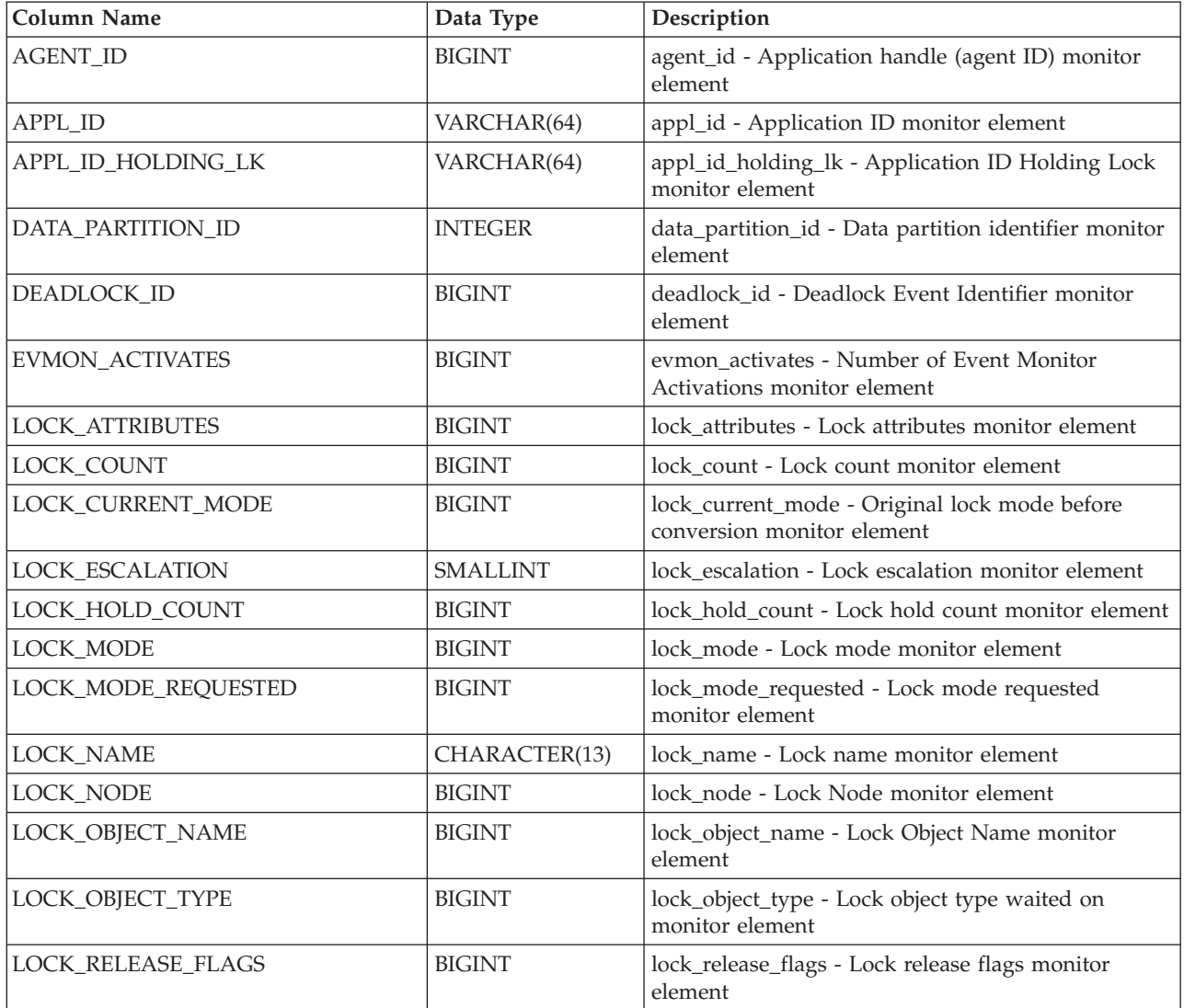

*Table 95. Information returned for a deadlock event monitor: Default table name: CONTROL\_evmonname (continued)*

| <b>Column Name</b>        | Data Type        | Description                                                                                                    |
|---------------------------|------------------|----------------------------------------------------------------------------------------------------|
| LOCK_WAIT_START_TIME      | <b>TIMESTAMP</b> | lock_wait_start_time - Lock wait start timestamp<br>monitor element                                                |
| PARTICIPANT NO            | <b>SMALLINT</b>  | participant_no - Participant within Deadlock<br>monitor element                                                    |
| PARTICIPANT NO HOLDING LK | <b>SMALLINT</b>  | participant_no_holding_lk - Participant Holding a<br>Lock on the Object Required by Application<br>monitor element |
| SEQUENCE_NO               | CHARACTER(5)     | sequence_no - Sequence number monitor element                                                                      |
| SEOUENCE NO HOLDING LK    | CHARACTER(5)     | sequence_no_holding_lk - Sequence Number<br>Holding Lock monitor element                                           |
| <b>START_TIME</b>         | <b>TIMESTAMP</b> | start time - Event Start Time monitor element                                                                      |
| TABLE_NAME                | VARCHAR(128)     | table name - Table name monitor element                                                                            |
| <b>TABLE SCHEMA</b>       | VARCHAR(128)     | table schema - Table schema name monitor element                                                                   |
| <b>TABLESPACE NAME</b>    | VARCHAR(18)      | tablespace_name - Table space name monitor<br>element                                                              |

# **Change history event monitoring**

The change history event monitor captures information about events on the database server that might impact the running of your regular database workload. You can use the data captured by this event monitor to understand changes in the behavior, performance, or stability of your databases and database management system.

When your regular workload experiences a degradation in performance or unexpected behavior is observed, you can correlate the change in workload behavior with events captured by the change history event monitor. The following changes can have a negative impact on your database system.

- The unexpected creation or dropping of an index
- The failure of scheduled maintenance to run
- The changing of a database configuration parameter or DB2 registry variable

Changes can be explicitly caused by a user. For example, an administrator might run a DDL statement that drops an index. Or, changes might occur implicitly or automatically without any user interaction. For example, the self-tuning memory manager (STMM) might change a configuration parameter, or automatic table reorganization might reorganize a table.

Manually tracking changes to the database server can be a difficult task. Historically, the information for different types of changes has been captured through different interfaces. For example, configuration updates are written to the diagnostic log files (for example, the db2diag log files), while utility progress is captured in the database history file. The change history event monitor provides you with a single interface that captures the events that change the behavior and performance characteristics of your database system. Using the event monitor tables, you can investigate any change events that are of interest.

The change history event monitor can capture change-related events for a number of actions and operations, including:

- Database and database manager configuration parameter changes
- Registry variable changes
- v Execution of DDL statements
- Change history event monitor startup
- v Execution of the following DB2 utilities and commands:
	- LOAD
	- ADMIN\_MOVE\_TABLE procedure invocations
	- BACKUP DATABASE (ONLINE option only)
	- RESTORE DATABASE (ONLINE option only)
	- ROLLFORWARD DATABASE (ONLINE option only)
	- REDISTRIBUTE DATABASE PARTITION GROUP
	- REORG
- RUNSTATS

Generally, information related to events that occur while the change history event monitor is inactive or the database is offline are not captured. However, the change history event monitor can be configured to capture the registry variable values that are in effect when the an event monitor is activated. Similarly, database and database manager configuration parameter values can be captured when a change history event monitor is activated. When capturing configuration parameter values, the event monitor can detect if any configuration parameters were changed while the event monitor was inactive, and so the event monitor captures configuration parameter values only if changes occur.

### **Data generated by change history event monitors**

Change history event monitors capture information about activities that might impact the performance, behavior, and stability of databases and database management systems. The output from a change history event monitor is written to logical data groups, where each logical data group has an associated event monitor table.

A change-related action can generate one or more events in the change history event monitor. For example, a database configuration update generates a single event, while the execution of the REORG utility generates two events that mark the beginning and end of the REORG operation. There is a one-to-many mapping between an event and a logical data group. An event can write information to more than one logical data group and can write more than one entry (row) to the table associated with a given logical data group. Each change-related event is uniquely identified by the following three key fields:

#### **Event timestamp**

The time that the event occurred.

#### **Event ID**

A numeric token that ensures uniqueness in cases where the event timestamp is common.

#### **Member**

The database manager process where the event occurred.

All logical groups contain these three fields and all records or rows corresponding to the same event contain the same values for these fields. These common values facilitate the joining of information across different logical data groups. Utility operations and configuration parameter updates on different members are captured as different events and result in different values for these key fields.

The change history event monitor only supports the TABLE target for event monitor logical data groups. The change history event monitor does not support UNFORMATTED EVENT TABLE, FILE, and PIPE targets.

The following table contains a list of the logical data groups and associated tables used by the change history event monitor. The default table name for each logical data group is derived by concatenating the name of the logical data group used to populate the table with the name given to the event monitor when it was created using the CREATE EVENT MONITOR statement. The table names shown are the default table names when a name is not specified as part of the CREATE EVENT MONITOR statement.

| Logical data group   | Default table name                                                                  | Contains                                                              |
|----------------------|-------------------------------------------------------------------------------------|-----------------------------------------------------------------------|
| <b>CHANGESUMMARY</b> | CHANGESUMMARY_evmon-name<br>(see "CHANGESUMMARY logical<br>data group" on page 414) | Summary of all events captured by<br>the change history event monitor |
| <b>DBDBMCFG</b>      | DBDBMCFG_evmon-name (see<br>"DBDBMCFG logical data group" on<br>page 417)           | Configuration parameter changes                                       |
| <b>REGVAR</b>        | REGVAR evmon-name (see<br>"REGVAR logical data group" on<br>page 419)               | Registry variable changes                                             |
| <b>DDLSTMTEXEC</b>   | DDLSTMTEXEC_evmon-name (see<br>"DDLSTMTEXEC logical data group"<br>on page 420)     | <b>DDL</b> execution                                                  |
| <b>TXNCOMPLETION</b> | TXNCOMPLETION_evmon-name<br>(see "TXNCOMPLETION logical data<br>group" on page 423) | Occurrence of a commit, rollback, or<br>rollback to savepoint         |
| <b>EVMONSTART</b>    | EVMONSTART_evmon-name (see<br>"EVMONSTART logical data group"<br>on page 424)       | Event monitor startup information                                     |
| <b>UTILSTART</b>     | UTILSTART_evmon-name (see<br>"UTILSTART logical data group" on<br>page 425)         | Utility startup information                                           |
| <b>UTILLOCATION</b>  | UTILLOCATION_evmon-name (see<br>"UTILLOCATION logical data<br>group" on page 429)   | Utility path or file information                                      |
| <b>UTILSTOP</b>      | UTILSTOP_evmon-name (see<br>"UTILSTOP logical data group" on<br>page 431)           | Utility stop information                                              |
| <b>UTILPHASE</b>     | UTILPHASE_evmon-name (see<br>"UTILPHASE logical data group" on<br>page 433)         | Utility phase information                                             |

*Table 96. Logical data groups for the change history event monitor*

The change history event monitor can capture a wide range of events. Not all events are of interest to all users. You can control which event types are captured by the change history event monitor by using the WHERE EVENT IN clause in the CREATE EVENT MONITOR statement when you create the event monitor.

The following table shows the actions on the database server that generate events available for capture by the change history event monitor. It also indicates which

control options specified in the WHERE EVENT IN clause results in the capture of these events and which logical data groups are populated when the event is generated.

*Table 97. Events generated by actions*

| Action                                                                                                    | Event type          | <b>WHERE EVENT IN</b><br>clause                    | Logical data group                      | <b>Details</b>                                                                                                    |
|----------------------------------------------------------------------------------------------------|---------------------|----------------------------------------------------|-----------------------------------------|----------------------------------------------------------------------------------------------------|
| Changing a database<br>configuration<br>parameter                                                                                                    | <b>DBCFG</b>        | <b>ALL</b><br><b>CFGALL</b><br><b>DBCFG</b>        | CHANGESUMMARY<br><b>DBDBMCFG</b>        | 1 record written to<br>CHANGESUMMARY<br>1 record written to<br>DBDBMCFG for each<br>changed parameter                                                                                                    |
| Capturing all<br>database<br>configuration<br>parameter values at<br>event monitor startup<br>if a database<br>configuration<br>parameter was<br>changed while the<br>event monitor was<br>inactive                 | <b>DBCFGVALUES</b>  | <b>ALL</b><br><b>CFGALL</b><br><b>DBCFGVALUES</b>  | CHANGESUMMARY<br><b>DBDBMCFG</b>        | 1 record written to<br><b>CHANGESUMMARY</b><br>1 record written to<br>DBDBMCFG for each<br>parameter                                                                                                    |
| Changing a database<br>manager<br>configuration<br>parameter                                                                                                    | <b>DBMCFG</b>       | ALL<br><b>CFGALL</b><br><b>DBMCFG</b>              | <b>CHANGESUMMARY</b><br><b>DBDBMCFG</b> | 1 record written to<br><b>CHANGESUMMARY</b><br>1 record written to<br>DBDBMCFG for each<br>changed parameter                                                                                                    |
| Capturing all<br>database manager<br>configuration<br>parameter values at<br>event monitor startup<br>if a database manager<br>configuration<br>parameter was<br>changed while the<br>event monitor was<br>inactive | <b>DBMCFGVALUES</b> | <b>ALL</b><br><b>CFGALL</b><br><b>DBMCFGVALUES</b> | CHANGESUMMARY<br><b>DBDBMCFG</b>        | 1 record written to<br>CHANGESUMMARY<br>1 record written to<br>DBDBMCFG for each<br>parameter                                                                                                    |
| Changing a registry<br>variable. Only<br>immediate updates<br>(registry variable<br>changes that use the<br>-immediate flag on<br>the <b>db2set</b> command)<br>generate events.                                    | <b>REGVAR</b>       | <b>ALL</b><br><b>CFGALL</b><br><b>REGVAR</b>       | CHANGESUMMARY<br><b>REGVAR</b>          | 1 record written to<br>CHANGESUMMARY<br>1 record written to<br>REGVAR for each<br>changed variable.<br>Only registry<br>variables that are set<br>explicitly are<br>captured. No records<br>are written for<br>variables that are<br>implicitly set through<br>an aggregate registry<br>variable. |

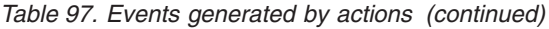

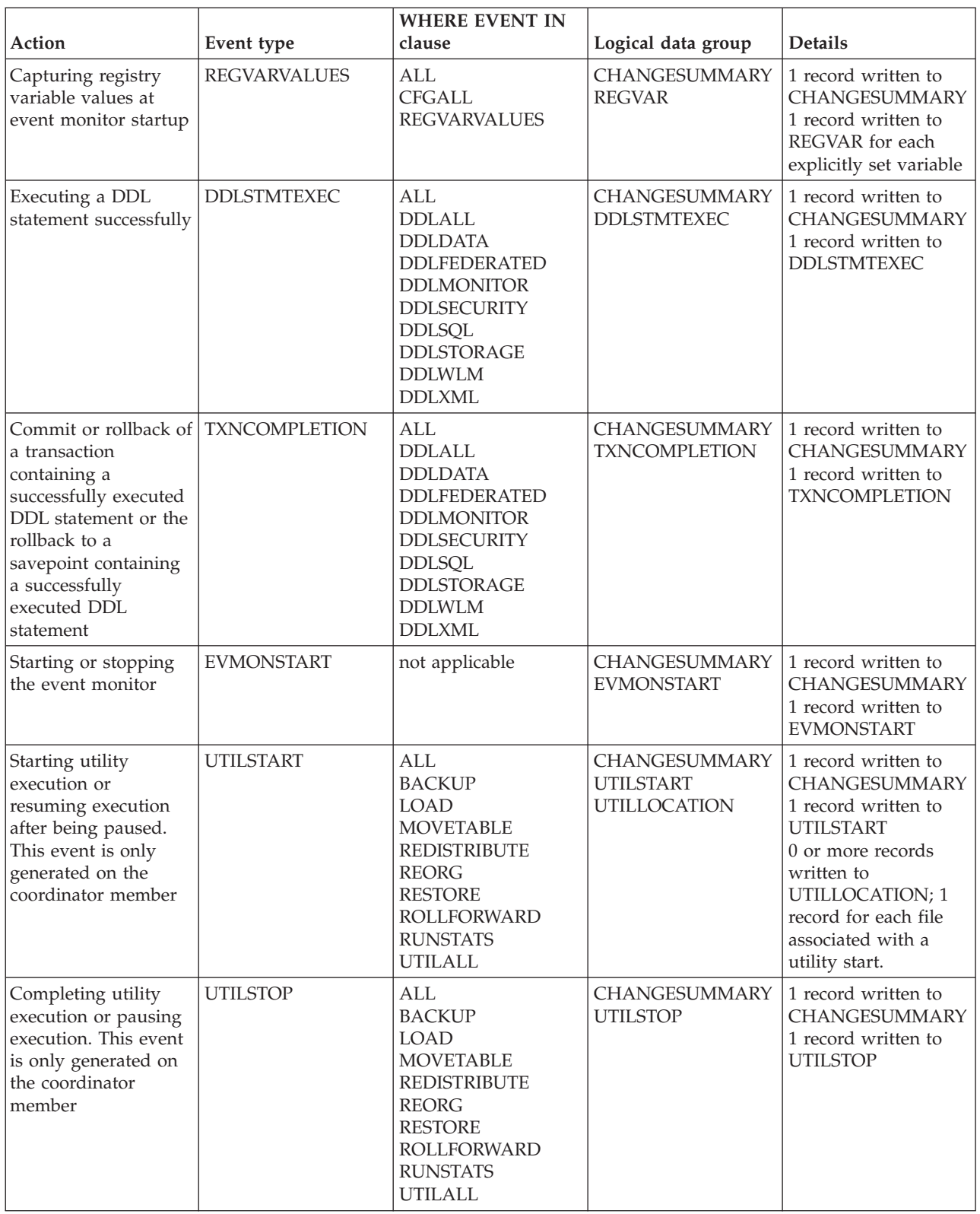

<span id="page-443-0"></span>*Table 97. Events generated by actions (continued)*

| Action                                                                                                    | Event type            | <b>WHERE EVENT IN</b><br>clause                                                                                                    | Logical data group                       | <b>Details</b>                                                                         |
|----------------------------------------------------------------------------------------------------|-----------------------|----------------------------------------------------------------------------------------------------|------------------------------------------|----------------------------------------------------------------------------------------|
| Processing of a utility<br>starts on a member.<br>This event is only<br>generated in a<br>multi-member<br>environment | <b>UTILSTARTPROC</b>  | AI.<br><b>BACKUP</b><br><b>LOAD</b><br><b>MOVETABLE</b><br><b>REDISTRIBUTE</b><br><b>REORG</b><br><b>RESTORE</b><br><b>ROLLFORWARD</b><br><b>RUNSTATS</b><br><b>UTILALL</b>        | <b>CHANGESUMMARY</b><br><b>UTILSTART</b> | 1 record written to<br><b>CHANGESUMMARY</b><br>1 record written to<br><b>UTILSTART</b> |
| Processing of a utility<br>stops on a member.<br>This event is only<br>generated in a<br>multi-member<br>environment  | <b>UTILSTOPPROC</b>   | <b>ALL</b><br><b>BACKUP</b><br><b>LOAD</b><br><b>MOVETABLE</b><br><b>REDISTRIBUTE</b><br><b>REORG</b><br><b>RESTORE</b><br><b>ROLLFORWARD</b><br><b>RUNSTATS</b><br><b>UTILALL</b> | <b>CHANGESUMMARY</b><br><b>UTILSTOP</b>  | 1 record written to<br><b>CHANGESUMMARY</b><br>1 record written to<br><b>UTILSTOP</b>  |
| Starting the execution<br>of a specific<br>processing phase of a<br>utility on a member                               | <b>UTILPHASESTART</b> | <b>ALL</b><br><b>BACKUP</b><br><b>UTILALL</b>                                                                                                    | <b>CHANGESUMMARY</b><br><b>UTILPHASE</b> | 1 record written to<br><b>CHANGESUMMARY</b><br>1 record written to<br><b>UTILPHASE</b> |
| Stopping the<br>execution of a specific<br>processing phase of a<br>utility on a member                               | <b>UTILPHASESTOP</b>  | AI.<br><b>BACKUP</b><br>UTILALL                                                                                                    | <b>CHANGESUMMARY</b><br><b>UTILPHASE</b> | 1 record written to<br><b>CHANGESUMMARY</b><br>1 record written to<br><b>UTILPHASE</b> |

# <span id="page-443-1"></span>**CHANGESUMMARY logical data group:**

The table for the CHANGESUMMARY logical data group is produced by the change history event monitor, where each row represents a unique change history event that occurred.

This table provides you with a quick method of determining whether any changes were captured by the change history event monitor and which other logical data groups contain the details of those changes.

The following table provides a summary of the change event information collected by the change history event monitor. The table name is derived by concatenating the name of the logical data group used to populate the table with the name given to the event monitor in the CREATE EVENT MONITOR statement.

*Table 98. Information returned by a change history event monitor for the CHANGESUMMARY logical data group. The default table name is CHANGESUMMARY\_evmon-name.*

| Column name   | Data type      | Description                                       |
|---------------|----------------|---------------------------------------------------|
| PARTITION KEY | <b>INTEGER</b> | Partitioning key for the event<br>monitor tables. |
| EVENT ID      | <b>BIGINT</b>  | A unique token associated<br>with the event.      |

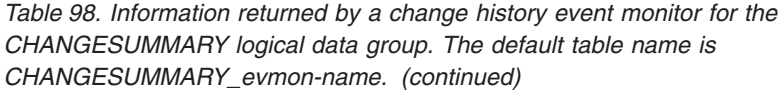

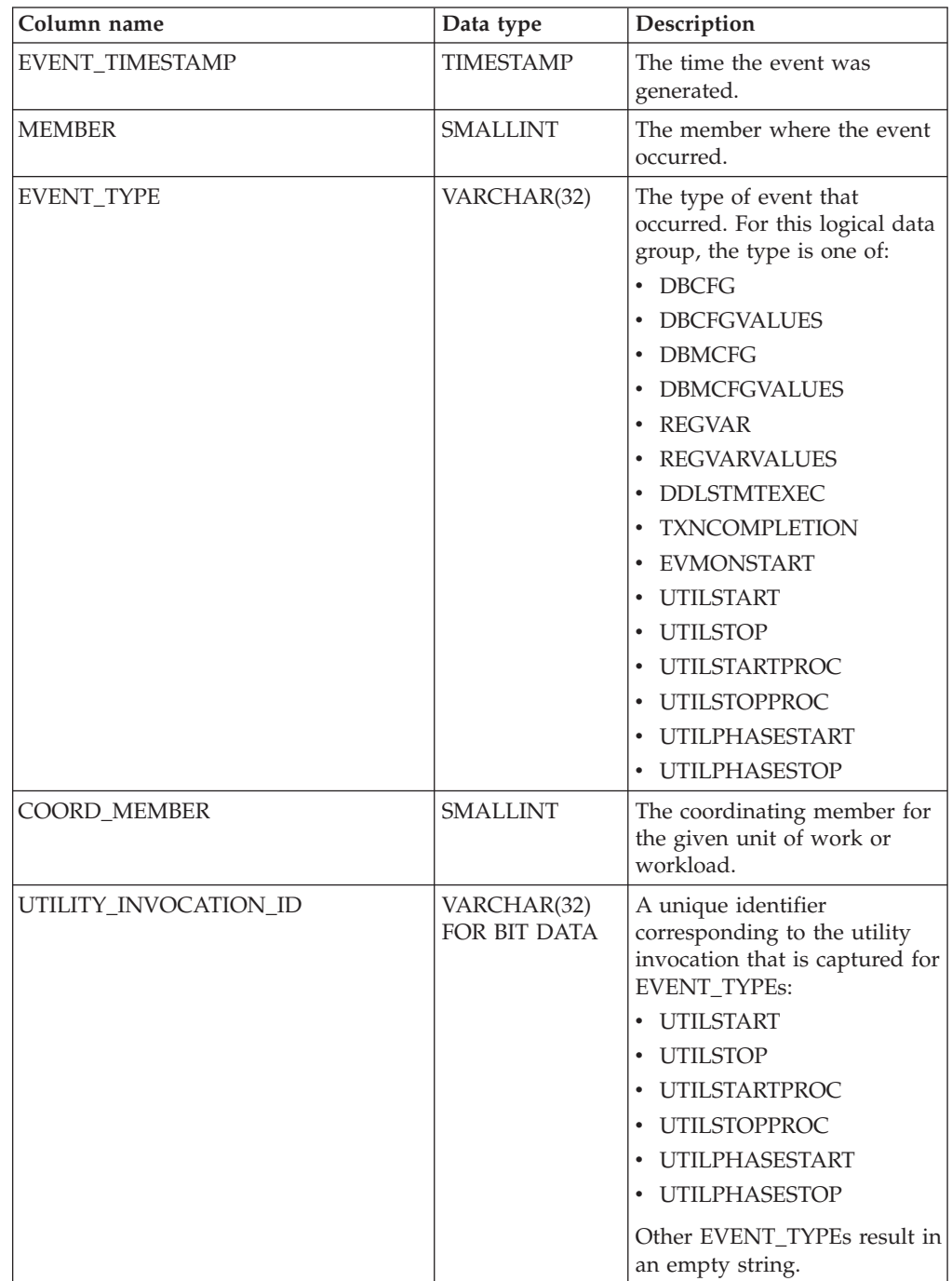

*Table 98. Information returned by a change history event monitor for the CHANGESUMMARY logical data group. The default table name is CHANGESUMMARY\_evmon-name. (continued)*

| Column name               | Data type      | Description                                                                                                    |
|---------------------------|----------------|----------------------------------------------------------------------------------------------------|
| UTILITY_TYPE              | VARCHAR(16)    | If the<br>UTILITY_INVOCATION_ID<br>is not empty, then the type is<br>one of:<br>• BACKUP<br>LOAD<br>MOVETABLE<br><b>REDISTRIBUTE</b><br>REORG<br><b>RESTORE</b><br><b>ROLLFORWARD</b><br><b>RUNSTATS</b><br>otherwise an empty string. |
| APPL_ID                   | VARCHAR(64)    | The identifier generated when<br>the application connects to<br>the database.                                                                                                    |
| <b>APPL_NAME</b>          | VARCHAR(255)   | The name of the application<br>running at the client, as<br>known to the database.                                                                                                    |
| <b>APPLICATION HANDLE</b> | <b>BIGINT</b>  | A system-wide unique ID for<br>the application                                                                                                    |
| <b>SYSTEM AUTHID</b>      | VARCHAR(128)   | The system authorization ID<br>for the connection. This is a<br>synonym for the<br>system_auth_id monitor<br>element.                                                                                                    |
| <b>SESSION_AUTHID</b>     | VARCHAR(128)   | The current authorization ID<br>for the session being used by<br>the application. This is a<br>synonym for the<br>session_auth_id monitor<br>element.                                                                                  |
| <b>CLIENT_PLATFORM</b>    | VARCHAR(12)    | The operating system on<br>which the client application is<br>running.                                                                                                    |
| CLIENT_PROTOCOL           | VARCHAR(10)    | The communication protocol<br>that the client application is<br>using to communicate with<br>the server.                                                                                                    |
| <b>CLIENT_PORT_NUMBER</b> | <b>INTEGER</b> | The port number on the client<br>machine that the application<br>is using to communicate with<br>the database server.                                                                                                    |
| CLIENT_PID                | <b>BIGINT</b>  | The process ID of the client<br>application that made the<br>connection to the database.                                                                                                    |

<span id="page-446-0"></span>*Table 98. Information returned by a change history event monitor for the CHANGESUMMARY logical data group. The default table name is CHANGESUMMARY\_evmon-name. (continued)*

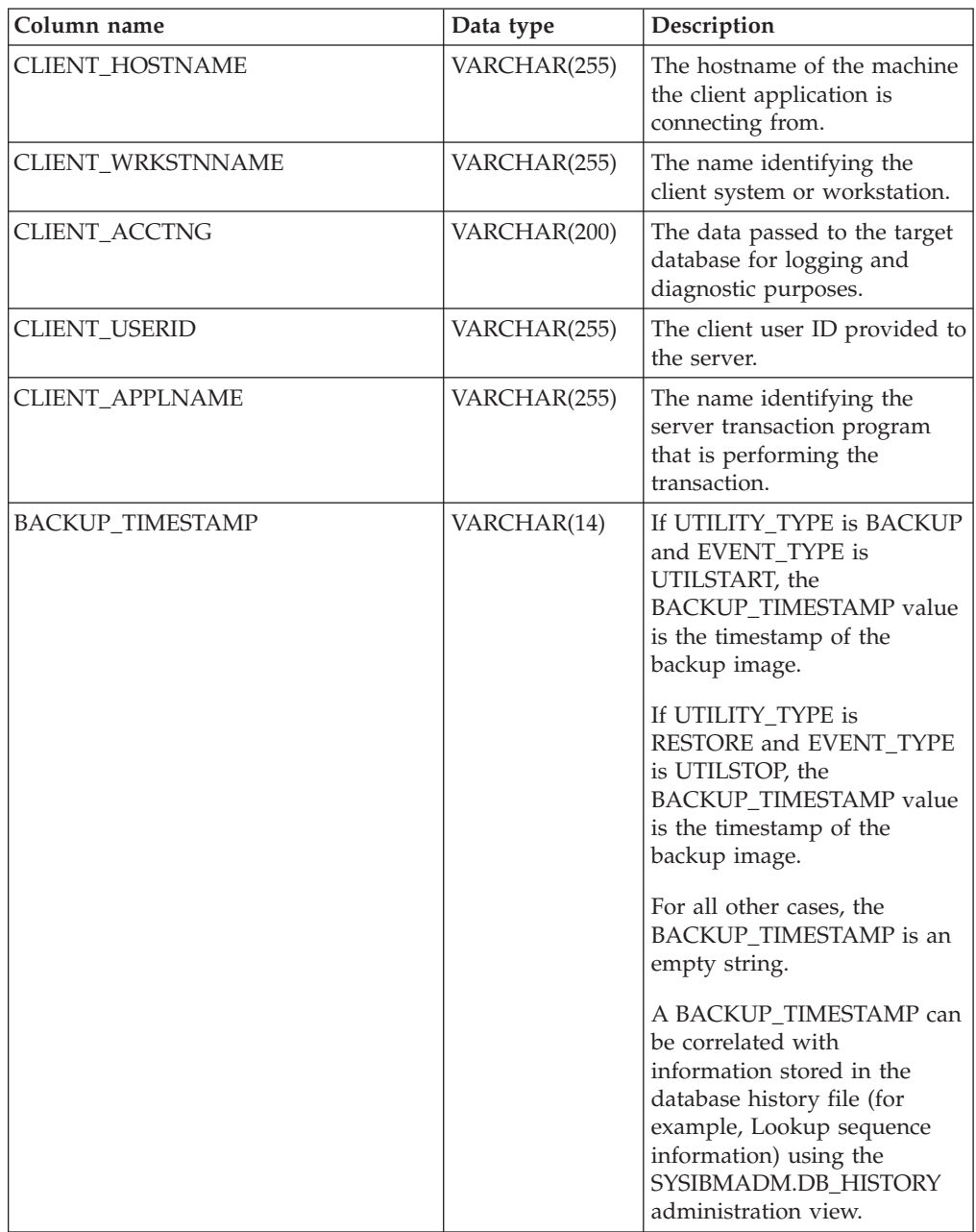

# **DBDBMCFG logical data group:**

The table for the DBDBMCFG logical data group is produced by the change history event monitor, where each row represents a configuration parameter that was updated as part of a DBCFG or DBMCFG event, or captured at event monitor startup as part of a DBCFGVALUES or DBMCFGVALUES event.

The CFG\_COLLECTION\_TYPE monitor element identifies whether the record describes a configuration parameter update, or an initial value recorded at event monitor startup.

The following table shows the configuration parameter changes collected by the change history event monitor. The table name is derived by concatenating the name of the logical data group used to populate the table with the name given to the event monitor in the CREATE EVENT MONITOR statement.

| Column name       | Data type        | Description                                                                                                    |
|-------------------|------------------|----------------------------------------------------------------------------------------------------|
| PARTITION KEY     | <b>INTEGER</b>   | Partitioning key for the event<br>monitor tables.                                                                                                    |
| EVENT_ID          | <b>BIGINT</b>    | A unique token associated<br>with the event.                                                                                                    |
| EVENT_TIMESTAMP   | <b>TIMESTAMP</b> | The time the event was<br>generated.                                                                                                    |
| <b>MEMBER</b>     | <b>SMALLINT</b>  | The member where the event<br>occurred.                                                                                                    |
| <b>EVENT_TYPE</b> | VARCHAR(32)      | The type of event that<br>occurred. For this logical data<br>group, the type is one of:<br>• DBCFG<br><b>DBCFGVALUES</b><br><b>DBMCFG</b><br>• DBMCFGVALUES                                                                                                    |
| CFG_NAME          | VARCHAR(128)     | The name of the configuration<br>parameter.                                                                                                    |
| CFG_VALUE         | VARCHAR(255)     | If the EVENT_TYPE is<br>DBCFG or DBMCFG, this is<br>the new value for the<br>configuration parameter.<br>If the EVENT_TYPE is<br>DBCFGVALUES or<br>DBMCFGVALUES, this is the<br>on-disk configuration<br>parameter value. The on-disk<br>configuration parameter value<br>is the most current value and<br>might not be in effect yet. |
| CFG_VALUE_FLAGS   | VARCHAR(32)      | This flag indicates how the<br>new configuration parameter<br>value was determined:<br>• AUTOMATIC<br>• COMPUTED<br>• NONE<br>If the EVENT_TYPE is<br>DBCFGVALUES or<br>DBMCFGVALUES, the flags<br>represent the current on-disk<br>value for the configuration<br>parameter.                                                          |

*Table 99. Information returned by a change history event monitor for the DBDBMCFG logical data group. The default table name is DBDBMCFG\_evmon-name.*

| Column name         | Data type    | Description                                                                                                    |
|---------------------|--------------|----------------------------------------------------------------------------------------------------|
| CFG_OLD_VALUE       | VARCHAR(255) | If the EVENT_TYPE is<br>DBCFG or DBMCFG, this is<br>the old configuration<br>parameter value.                                                                                                   |
|                     |              | If the EVENT_TYPE is<br>DBCFGVALUES or<br>DBMCFGVALUES, this is the<br>current in-memory<br>configuration parameter<br>value. This is the<br>configuration parameter value<br>currently in use. |
| CFG_OLD_VALUE_FLAGS | VARCHAR(32)  | This flag indicates how the<br>old configuration parameter<br>value was determined:                                                                                                    |
|                     |              | · AUTOMATIC                                                                                                    |
|                     |              | <b>COMPUTED</b><br>• NONE                                                                                                    |
|                     |              | If the EVENT_TYPE is<br>DBCFGVALUES or<br>DBMCFGVALUES, the flags<br>represent the current<br>in-memory value for the<br>configuration parameter.                                               |
| CFG_COLLECTION_TYPE | CHAR(1)      | Indicates when the<br>configuration parameter value<br>was collected:                                                                                                    |
|                     |              | I<br>The initial value that<br>was captured when<br>the event monitor<br>was activated.                                                                                                    |
|                     |              | U<br>Updated value                                                                                                    |
| <b>DEFERRED</b>     | CHAR(1)      | Indicates if a change to a<br>configuration parameter value<br>is deferred:                                                                                                    |
|                     |              | Y<br>Change deferred<br>until next database<br>activation                                                                                                    |
|                     |              | N<br>Change takes effect<br>immediately                                                                                                    |

<span id="page-448-0"></span>*Table 99. Information returned by a change history event monitor for the DBDBMCFG logical data group. The default table name is DBDBMCFG\_evmon-name. (continued)*

# **REGVAR logical data group:**

The table for the REGVAR logical data group is produced by the change history event monitor, where each row represents a registry variable that was updated as part of a REGVAR event, or captured at event monitor startup as part of a RERVARVALUES event.

<span id="page-449-0"></span>The REGVAR\_COLLECTION\_TYPE monitor element identifies whether the record describes an immediate registry variable update (*U*) or an initial value recorded at event monitor startup (*I*).

The following table shows registry variable changes collected by the change history event monitor. The table name is derived by concatenating the name of the logical data group used to populate the table with the name given to the event monitor in the CREATE EVENT MONITOR statement.

*Table 100. Information returned by a change history event monitor for the REGVAR logical data group. The default table name is REGVAR\_evmon-name.I*

| Column name            | Data type       | Description                                                                                                    |
|------------------------|-----------------|----------------------------------------------------------------------------------------------------|
| PARTITION KEY          | <b>INTEGER</b>  | Partitioning key for the<br>event monitor tables.                                                                                  |
| EVENT_ID               | <b>BIGINT</b>   | A unique token associated<br>with the event.                                                                                       |
| EVENT_TIMESTAMP        | TIMESTAMP       | The time the event was<br>generated.                                                                                               |
| MEMBER                 | <b>SMALLINT</b> | The member where the<br>event occurred.                                                                                            |
| EVENT_TYPE             | VARCHAR(32)     | The type of event that<br>occurred. For this logical<br>data group, the type is one<br>of:<br><b>REGVAR</b><br><b>REGVARVALUES</b> |
| REGVAR_NAME            | VARCHAR(256)    | The name of the registry<br>variable.                                                                                              |
| REGVAR_VALUE           | CLOB(2k)        | This is the value for the<br>registry variable. If not set,<br>the value is an empty string.                                       |
| REGVAR_OLD_VALUE       | CLOB(2k)        | This is the old value for the<br>registry variable. If the<br>value was not set, this value<br>is an empty string.                 |
| REGVAR_LEVEL           | CHAR(1)         | Indicates the level of the<br>registry variable:                                                                                   |
|                        |                 | Environment<br>E                                                                                                    |
|                        |                 | G<br>Global                                                                                                    |
|                        |                 | I<br>Instance-level                                                                                                    |
|                        |                 | P<br>Database partition                                                                                                    |
| REGVAR_COLLECTION_TYPE | CHAR(1)         | Indicates when the registry<br>variable value was collected:                                                                       |
|                        |                 | I<br>The initial value<br>that was captured<br>when the event<br>monitor was<br>activated.                                         |
|                        |                 | U<br>Updated value                                                                                                    |

# **DDLSTMTEXEC logical data group:**

The table for the DDLSTMTEXEC logical data group is produced by the change history event monitor, where each row represents an executed DDL statement event. In a partitioned database environment, rows are captured on the coordinator partition for the DDL execution.

Whenever a row is written to the DDLSTMTEXEC\_evmon-name table, a row is written to the TXNCOMPLETION\_evmon-name table for each associated transaction state change (commit, rollback, or rollback to savepoint) performed in the same unit of work following the DDL statement. You can then use the GLOBAL\_TRANSACTION\_ID, LOCAL\_TRANSACTION\_ID, and SAVEPOINT\_ID columns in the DDLSTMTEXEC\_evmon-name table to locate the corresponding state change operation in the TXNCOMPLETION\_evmon-name table and determine whether the DDL was committed or not.

The following table shows the DDL statement execution information collected by the change history event monitor. The table name is derived by concatenating the name of the logical data group used to populate the table with the name given to the event monitor in the CREATE EVENT MONITOR statement.

*Table 101. Information returned by a change history event monitor for the DDLSTMTEXEC logical data group. The default table name is DDLSTMTEXEC\_evmon-name.*

| Column name                  | Data type        | Description                                                                                                    |
|------------------------------|------------------|----------------------------------------------------------------------------------------------------|
| PARTITION_KEY                | <b>INTEGER</b>   | Partitioning key for the<br>event monitor tables.                                                                                                    |
| EVENT_ID                     | <b>BIGINT</b>    | A unique token associated<br>with the event.                                                                                                    |
| EVENT_TIMESTAMP              | <b>TIMESTAMP</b> | The time the event was<br>generated.                                                                                                    |
| <b>MEMBER</b>                | <b>SMALLINT</b>  | The member where the<br>event occurred.                                                                                                    |
| <b>EVENT TYPE</b>            | VARCHAR(32)      | The type of event that<br>occurred. For this logical<br>data group, the type is<br><b>DDLSTMTEXEC.</b>                                                                  |
| <b>GLOBAL TRANSACTION ID</b> | VARCHAR(40)      | The global transaction ID in<br>use at the time the event<br>occurred. This is the data<br>field in the SQLP_GXID<br>structure that is part of the<br>transaction logs. |
| LOCAL_TRANSACTION_ID         | VARCHAR(16)      | The local transaction ID in<br>use at the time the event<br>occurred. This is the<br>SQLU_TID structure that is<br>part of the transaction logs.                        |
| SAVEPOINT_ID                 | <b>BIGINT</b>    | The name of the savepoint<br>set within a unit of work.                                                                                                    |
| UOW ID                       | <b>INTEGER</b>   | The unique identifier for a<br>unit of work ID within an<br>application handle.                                                                                         |

| Column name        | Data type   | Description                                                                                                    |
|--------------------|-------------|----------------------------------------------------------------------------------------------------|
| DDL_CLASSIFICATION | VARCHAR(30) | The classification of the<br>captured DDL:                                                                                                    |
|                    |             | <b>DDLSTORAGE</b><br>The execution of<br>alter database,<br>buffer pool,<br>partition group,<br>storage group, and<br>table space DDL.                                                                    |
|                    |             | <b>DDLWLM</b><br>The execution of<br>histogram, service<br>class, threshold,<br>work action set,<br>work class set, and<br>workload DDL.                                                                  |
|                    |             | <b>DDLMONITOR</b><br>The execution of<br>event monitor, and<br>usage list DDL.                                                                                                    |
|                    |             | <b>DDLSECURITY</b><br>The execution of<br>audit policy, grant,<br>mask, permission<br>role, revoke,<br>security label,<br>security label<br>component,<br>security policy, and<br>trusted context<br>DDL. |
|                    |             | <b>DDLSQL</b><br>The execution of<br>alias, function,<br>method, module,<br>package, procedure,<br>schema, synonym,<br>transform, trigger,<br>type, variable, and<br>view DDL.                            |
|                    |             | <b>DDLDATA</b><br>The execution of<br>index, sequence,<br>table, and<br>temporary table<br>DDL.                                                                                                    |

*Table 101. Information returned by a change history event monitor for the DDLSTMTEXEC logical data group. The default table name is DDLSTMTEXEC\_evmon-name. (continued)*

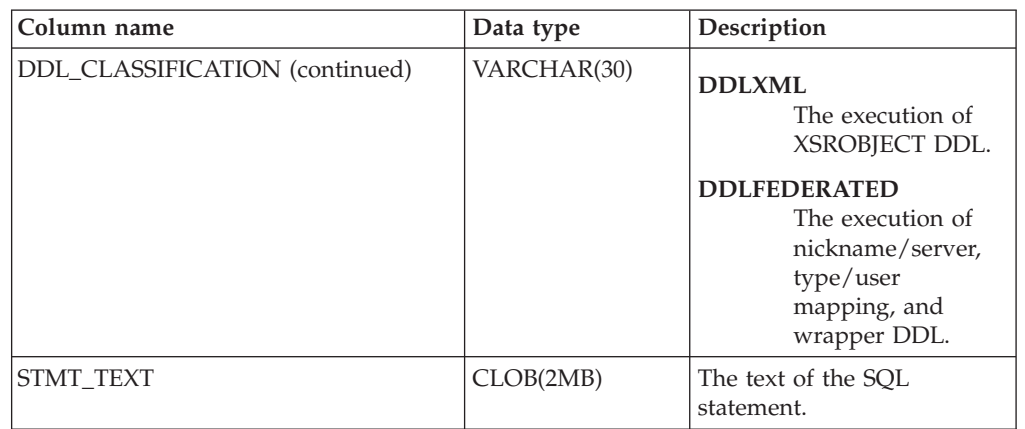

<span id="page-452-0"></span>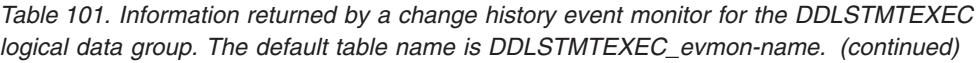

### **TXNCOMPLETION logical data group:**

The table for the TXNCOMPLETION logical data group is produced by the change history event monitor, where each row represents a completed transaction event. Rows are written whenever a commit, rollback, or rollback to savepoint occurs in the same unit of work as a corresponding DDLSTMTEXEC\_evmon-name table event.

Use the information in TXNCOMPLETION\_evmon-name table to determine whether the DDL statements in the transaction were committed. You can then use the GLOBAL\_TRANSACTION\_ID, LOCAL\_TRANSACTION\_ID, and SAVEPOINT\_ID columns in the TXNCOMPLETION\_evmon-name table to find the DDL statements in the DDLSTMTEXEC\_evmon-name table that were affected by a transaction completion event.

The following table shows the transaction completion information collected by the change history event monitor. The table name is derived by concatenating the name of the logical data group used to populate the table with the name given to the event monitor in the CREATE EVENT MONITOR statement.

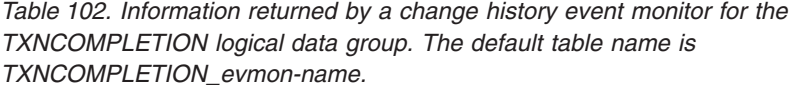

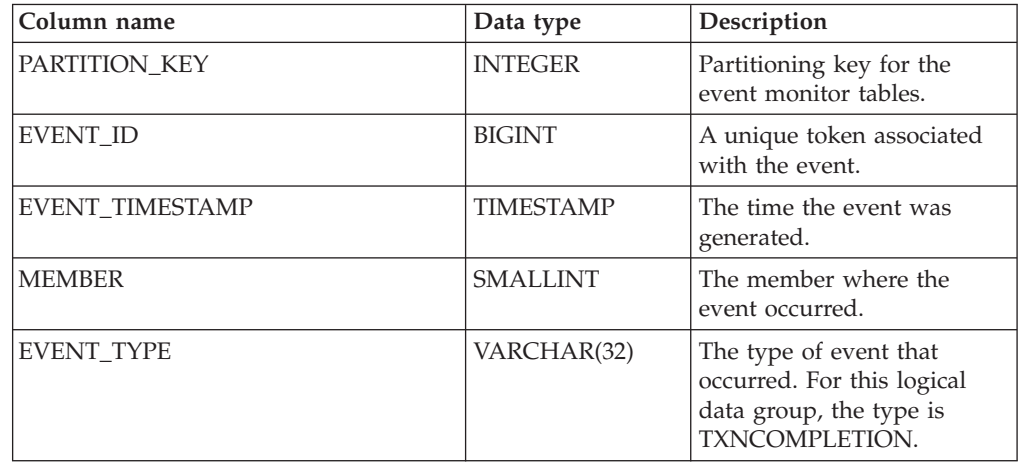

<span id="page-453-0"></span>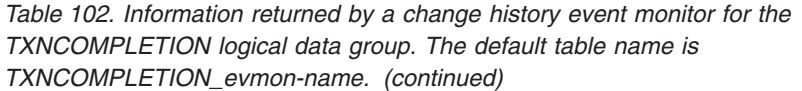

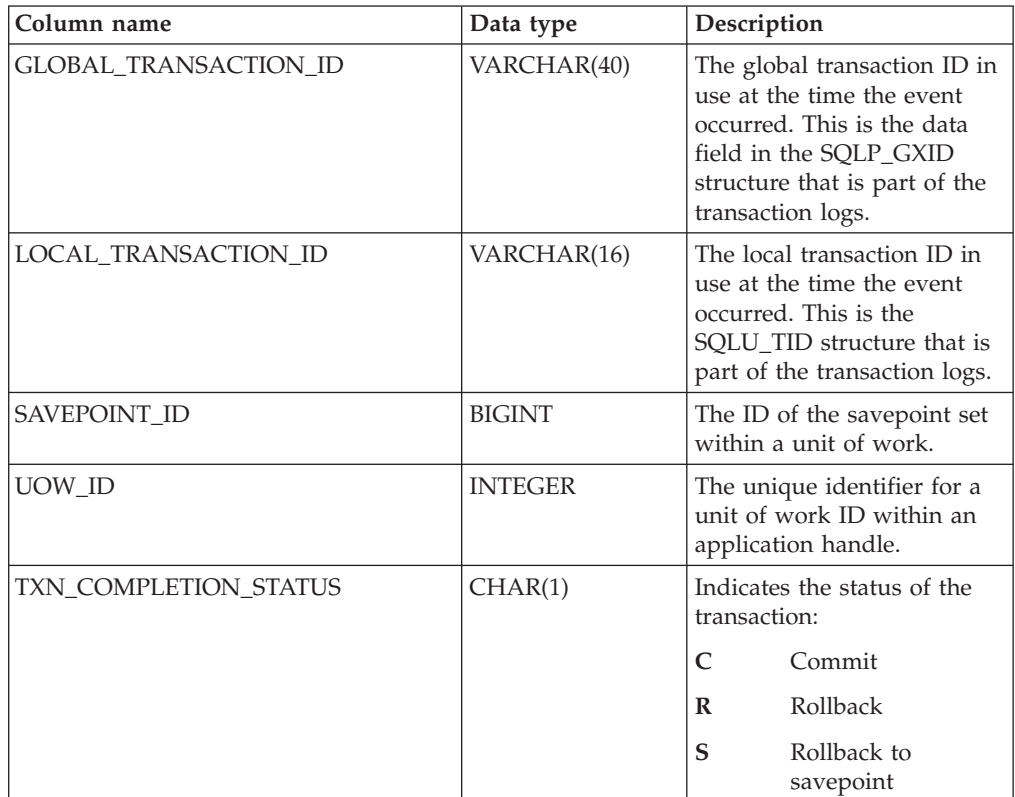

### **EVMONSTART logical data group:**

The table for the EVMONSTART logical data group is produced by the change history event monitor, where each row represents a starting of the change history event monitor. Though event monitor startup is not directly related to system performance, this information provides context for other information captured by the monitor.

Event monitor startup events can help you understand when changes started to take effect. For example, activation timestamps help you track when any deferred database or database manager configuration parameter updates took effect. Knowing when the event monitor was activated also helps you understand the completeness of the information captured in the event monitor tables. Any events that occurred while the event monitor is deactivated, either explicitly or implicitly, are not captured. If the database is not activated, then the event monitor is implicitly inactive.

The following table shows the event monitor startup information collected by the change history event monitor. The table name is derived by concatenating the name of the logical data group used to populate the table with the name given to the event monitor in the CREATE EVENT MONITOR statement.

| Column name            | Data type        | Description                                                                                                    |
|------------------------|------------------|----------------------------------------------------------------------------------------------------|
| PARTITION KEY          | <b>INTEGER</b>   | Partitioning key for the<br>event monitor tables.                                                                                                    |
| EVENT ID               | <b>BIGINT</b>    | A unique token associated<br>with the event.                                                                                                    |
| <b>EVENT TIMESTAMP</b> | <b>TIMESTAMP</b> | The time the event was<br>generated.                                                                                                    |
| <b>MEMBER</b>          | <b>SMALLINT</b>  | The member where the<br>event occurred.                                                                                                    |
| EVENT_TYPE             | VARCHAR(32)      | The type of event that<br>occurred. For this logical<br>data group, the type is<br><b>EVMONSTART</b>                                                           |
| DB2START TIME          | <b>TIMESTAMP</b> | The database member<br>activation timestamp which<br>can be used to track when<br>deferred database manager<br>configuration parameter<br>updates took effect. |
| DB CONN TIME           | <b>TIMESTAMP</b> | The database activation<br>timestamp which can be<br>used to track when deferred<br>database configuration<br>parameter updates took<br>effect.                |

<span id="page-454-0"></span>*Table 103. Information returned by a change history event monitor for the EVMONSTART logical data group. The default table name is EVMONSTART\_evmon-name.*

# **UTILSTART logical data group:**

The table for the UTILSTART logical data group is produced by the change history event monitor, where each row represents a utility that was started.

The following table shows the utility details collected by the change history event monitor. The table name is derived by concatenating the name of the logical data group used to populate the table with the name given to the event monitor in the CREATE EVENT MONITOR statement.

*Table 104. Information returned by a change history event monitor for the UTILSTART logical data group. The default table name is UTILSTART\_evmon-name.*

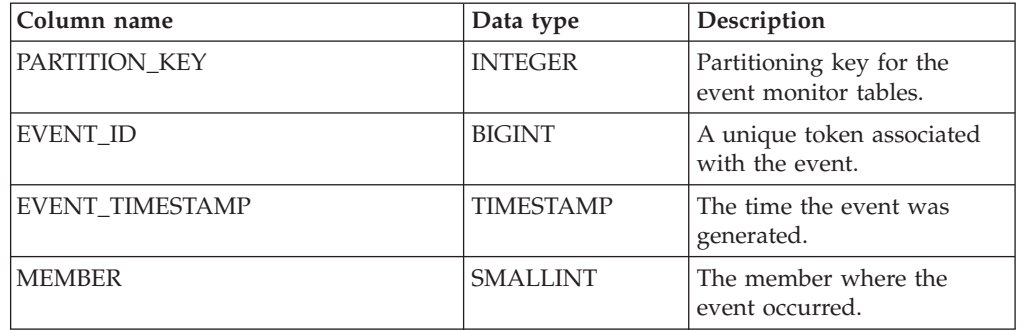

| Column name           | Data type                          | Description                                                                                                    |
|-----------------------|------------------------------------|----------------------------------------------------------------------------------------------------|
| EVENT_TYPE            | VARCHAR(32)                        | The type of event that<br>occurred. For this logical<br>data group, the type is one<br>$\alpha f$ :<br><b>UTILSTART</b><br>٠<br><b>UTILSTARTPROC</b><br>$\bullet$                                                          |
| UTILITY_INVOCATION_ID | VARCHAR(32)<br><b>FOR BIT DATA</b> | A unique identifier<br>corresponding to the utility<br>invocation.                                                                                                    |
| UTILITY_TYPE          | VARCHAR(16)                        | The utility type is one of:<br><b>BACKUP</b><br>$\bullet$<br>LOAD<br>٠<br><b>MOVETABLE</b><br>٠<br><b>REDISTRIBUTE</b><br>٠<br><b>REORG</b><br>٠<br><b>RESTORE</b><br>٠<br><b>ROLLFORWARD</b><br>٠<br><b>RUNSTATS</b><br>٠ |

*Table 104. Information returned by a change history event monitor for the UTILSTART logical data group. The default table name is UTILSTART\_evmon-name. (continued)*

| Column name            | Data type | Description                   |                                                       |
|------------------------|-----------|-------------------------------|-------------------------------------------------------|
| UTILITY_OPERATION_TYPE | CHAR(1)   |                               | If UTILITY_TYPE is<br>BACKUP, one of:                 |
|                        |           | D                             | Delta                                                 |
|                        |           | L                             | Incremental                                           |
|                        |           | $\mathbf{F}$<br>one of:       | Full<br>If UTILITY_TYPE is LOAD,                      |
|                        |           | $\mathbf I$                   | Insert                                                |
|                        |           | $\mathbf R$                   | Replace                                               |
|                        |           | S                             | Restart                                               |
|                        |           | T                             | Terminate<br>If UTILITY_TYPE is<br>MOVETABLE, one of: |
|                        |           | $\mathbf A$                   | Cancel                                                |
|                        |           | $\mathbf C$                   | Copy                                                  |
|                        |           | $\mathbf{I}$                  | Init                                                  |
|                        |           | L                             | Cleanup                                               |
|                        |           | M                             | Move                                                  |
|                        |           | $\mathbf R$                   | Replay                                                |
|                        |           | $\mathbf S$                   | Swap                                                  |
|                        |           | $\bf{V}$                      | Verify<br>If UTILITY_TYPE is<br>REDISTRIBUTE, one of: |
|                        |           | $\mathbf A$                   | Abort                                                 |
|                        |           | $\mathsf{C}$                  | Continue                                              |
|                        |           | D                             | Default                                               |
|                        |           | $\mathbf T$<br>REORG, one of: | Target Map<br>If UTILITY_TYPE is                      |
|                        |           | A                             | Reorganize all table<br>indexes                       |
|                        |           | $\bf{I}$                      | Index<br>reorganization                               |
|                        |           | ${\bf N}$                     | Inplace table<br>reorganization                       |
|                        |           | $\mathbb{R}$                  | Reorganize table<br>reclaim extents                   |
|                        |           | $\mathbf T$                   | Classic table<br>reorganization                       |

*Table 104. Information returned by a change history event monitor for the UTILSTART logical data group. The default table name is UTILSTART\_evmon-name. (continued)*

| Column name                           | Data type      | Description                                                                                                    |  |
|---------------------------------------|----------------|----------------------------------------------------------------------------------------------------|--|
| UTILITY_OPERATION_TYPE<br>(continued) | CHAR(1)        | If UTILITY_TYPE is<br>RESTORE, one of:                                                                                                    |  |
|                                       |                | A<br>Incremental<br>automatic                                                                                                    |  |
|                                       |                | Incremental abort<br>B                                                                                                    |  |
|                                       |                | Full<br>F                                                                                                    |  |
|                                       |                | Incremental manual<br>M<br>If UTILITY_TYPE is<br>ROLLFORWARD, one of:                                                                                                    |  |
|                                       |                | E<br>End of logs                                                                                                    |  |
|                                       |                | P<br>Point in time<br>If UTILITY_TYPE is<br>RUNSTATS, one of:                                                                                                    |  |
|                                       |                | All indexes on a<br>$\mathbf{A}$<br>table                                                                                                    |  |
|                                       |                | Index<br>L                                                                                                    |  |
|                                       |                | Table<br>т                                                                                                    |  |
| UTILITY_INVOKER_TYPE                  | VARCHAR(4)     | Indicates how a utility was<br>invoked. One of:                                                                                                    |  |
|                                       |                | • AUTO<br>• USER                                                                                                    |  |
| UTILITY_PRIORITY                      | <b>INTEGER</b> | Specifies the amount of<br>relative importance of a<br>throttled utility with respect<br>to its throttled peers.<br>Priority values range 0 - 100,<br>where 0 implies that a<br>utility is executing<br>unthrottled. |  |
| UTILITY_START_TYPE                    | VARCHAR(8)     | Indicates how a utility was<br>started. One of:<br><b>RESUME</b><br>٠<br>START<br>$\bullet$                                                                                                    |  |
| OBJECT_TYPE                           | VARCHAR(16)    | Type of object the utility acts<br>on. One of:<br><b>DATABASE</b><br>٠<br><b>INDEX</b><br>٠<br>PARTITIONGROUP<br><b>TABLE</b><br>٠<br><b>TABLESPACE</b>                                                              |  |
|                                       |                | This is a synonym for the<br>objtype monitor element.                                                                                                    |  |

*Table 104. Information returned by a change history event monitor for the UTILSTART logical data group. The default table name is UTILSTART\_evmon-name. (continued)*

| Column name    | Data type      | Description                                                                                                    |
|----------------|----------------|----------------------------------------------------------------------------------------------------|
| OBJECT_SCHEMA  | VARCHAR(128)   | If the OBJECT_TYPE is<br>INDEX or TABLE, then the<br>schema of the index or<br>table, otherwise an empty<br>string.                                                                                                    |
| OBJECT_NAME    | VARCHAR(128)   | If the OBJECT_TYPE is<br>INDEX, PARTIONGROUP,<br>or TABLE, then the name of<br>the index, partition group,<br>or table.                                                                                                    |
| NUM_TBSPS      | <b>INTEGER</b> | If the OBJECT_TYPE is<br>DATABASE or<br>TABLESPACE, then the<br>number of table spaces.                                                                                                    |
| TBSP_NAMES     | CLOB(5M)       | If the OBJECT_TYPE is<br>DATABASE or<br>TABLESPACE, a comma<br>delimited list of table space<br>names that the utility acts<br>on.                                                                                                    |
| UTILITY_DETAIL | CLOB(2M)       | A brief description of the<br>work a utility is performing,<br>including some options<br>specified for the utility. For<br>example, a record for the<br>invocation of REORG<br>includes a partially<br>reconstructed command<br>string including some of the<br>different options used by<br>the utility such as access<br>mode. The format of this<br>field is dependent on the<br>type of utility and might<br>change between releases. |

<span id="page-458-0"></span>*Table 104. Information returned by a change history event monitor for the UTILSTART logical data group. The default table name is UTILSTART\_evmon-name. (continued)*

# **UTILLOCATION logical data group:**

The table for the UTILLOCATION logical data group is produced by the change history event monitor, where each row represents each file or path associated with the start of a utility.

The following table shows the utility details collected by the change history event monitor. The table name is derived by concatenating the name of the logical data group used to populate the table with the name given to the event monitor in the CREATE EVENT MONITOR statement.

*Table 105. Information returned by a change history event monitor for the UTILLOCATION logical data group. The default table name is UTILLOCATION\_evmon-name.*

| Column name   | Data type      | <b>Description</b>                                |
|---------------|----------------|---------------------------------------------------|
| PARTITION KEY | <b>INTEGER</b> | Partitioning key for the<br>event monitor tables. |

| Column name           | Data type                   | Description                                                                                                    |                                                                                 |
|-----------------------|-----------------------------|----------------------------------------------------------------------------------------------------|---------------------------------------------------------------------------------|
| EVENT_ID              | <b>BIGINT</b>               | A unique token associated<br>with the event.                                                                                                    |                                                                                 |
| EVENT_TIMESTAMP       | <b>TIMESTAMP</b>            | The time the event was<br>generated.                                                                                                    |                                                                                 |
| <b>MEMBER</b>         | <b>SMALLINT</b>             | event occurred.                                                                                                    | The member where the                                                            |
| EVENT_TYPE            | VARCHAR(32)                 | UTILSTART.                                                                                                    | The type of event that<br>occurred. For this logical<br>data group, the type is |
| UTILITY_INVOCATION_ID | VARCHAR(32)<br>FOR BIT DATA | invocation.                                                                                                    | A unique identifier<br>corresponding to the utility                             |
| UTILITY_TYPE          | VARCHAR(16)                 | • BACKUP<br><b>LOAD</b><br>٠<br><b>RESTORE</b><br>٠<br>٠                                                                                                  | The utility type is one of:<br><b>ROLLFORWARD</b>                               |
| DEVICE_TYPE           | CHAR(1)                     | Identifier for the device type<br>associated with a<br>UTILSTART event. This field<br>determines the<br>interpretation for the<br>LOCATION field. One of: |                                                                                 |
|                       |                             | A                                                                                                    | <b>TSM</b>                                                                      |
|                       |                             | C                                                                                                    | Client                                                                          |
|                       |                             | D                                                                                                    | Disk                                                                            |
|                       |                             | F                                                                                                    | Snapshot backup                                                                 |
|                       |                             | L                                                                                                    | Local                                                                           |
|                       |                             | $\mathbb N$                                                                                                    | Internally<br>generated by DB2                                                  |
|                       |                             | O                                                                                                    | Other vendor<br>device support                                                  |
|                       |                             | $\mathbf P$                                                                                                    | Pipe                                                                            |
|                       |                             | Q                                                                                                    | Cursor                                                                          |
|                       |                             | $\mathbb{R}$                                                                                                    | Remove fetch data                                                               |
|                       |                             | ${\bf S}$                                                                                                    | Server                                                                          |
|                       |                             | T                                                                                                    | Tape                                                                            |
|                       |                             | $\mathbf U$                                                                                                    | User exit                                                                       |
|                       |                             | X                                                                                                    | X/Open XBSA<br>interface                                                        |

*Table 105. Information returned by a change history event monitor for the UTILLOCATION logical data group. The default table name is UTILLOCATION\_evmon-name. (continued)*

| Column name     | Data type     | Description                                                                                                    |  |
|-----------------|---------------|----------------------------------------------------------------------------------------------------|--|
| LOCATION_TYPE   | CHAR(1)       | Description of what the<br>location is used for.                                                                                                    |  |
|                 |               | If UTILITY_TYPE is LOAD,<br>one of:                                                                                                    |  |
|                 |               | C<br>Copy target                                                                                                    |  |
|                 |               | D<br>Input data                                                                                                    |  |
|                 |               | L<br>LOB path                                                                                                    |  |
|                 |               | X<br>XML path<br>If UTILITY_TYPE is<br>BACKUP, one of:                                                                                                    |  |
|                 |               | B<br>Backup target<br>location<br>If UTILITY_TYPE is<br>RESTORE, one of:                                                                                                    |  |
|                 |               | S<br>Restore source<br>location<br>If UTILITY_TYPE is<br>ROLLFORWARD, one of:                                                                                                    |  |
|                 |               | $\mathbf{O}$<br>Alternate overflow<br>log path captured<br>as part of the<br><b>ROLLFORWARD</b><br><b>DATABASE</b><br>command. Note<br>that if the default<br>overflow log path<br>is used, no location<br>record will be<br>captured.<br>otherwise a blank character. |  |
| <b>LOCATION</b> | VARCHAR(1024) | Location associated with the<br>event. Locations depend on<br>the UTILITY_TYPE. For<br>example, load input files or<br>backup target path name.                                                                                                    |  |

<span id="page-460-0"></span>*Table 105. Information returned by a change history event monitor for the UTILLOCATION logical data group. The default table name is UTILLOCATION\_evmon-name. (continued)*

# **UTILSTOP logical data group:**

The table for the UTILSTOP logical data group is produced by the change history event monitor, where each row represents a utility that has been stopped.

The following table shows the utility details collected by the change history event monitor. The table name is derived by concatenating the name of the logical data group used to populate the table with the name given to the event monitor in the CREATE EVENT MONITOR statement.

| Column name                                                     | Data type                          | Description                                                                                                    |  |
|-----------------------------------------------------------------|------------------------------------|----------------------------------------------------------------------------------------------------|--|
| PARTITION_KEY                                                   | <b>INTEGER</b>                     | Partitioning key for the event<br>monitor tables.                                                                                                    |  |
| <b>EVENT_ID</b>                                                 | <b>BIGINT</b>                      | A unique token associated with the<br>event.                                                                                                    |  |
| EVENT_TIMESTAMP                                                 | <b>TIMESTAMP</b>                   | The time the event was generated.                                                                                                    |  |
| <b>MEMBER</b>                                                   | <b>SMALLINT</b>                    | The member where the event<br>occurred.                                                                                                    |  |
| EVENT_TYPE                                                      | VARCHAR(32)                        | The type of event that occurred. For<br>this logical data group, the type is<br>one of:<br>• UTILSTOP<br>• UTILSTOPPROC                                                                                             |  |
| UTILITY_INVOCATION_ID                                           | VARCHAR(32) FOR BIT<br><b>DATA</b> | A unique identifier corresponding to<br>the utility invocation.                                                                                                    |  |
| UTILITY_TYPE                                                    | VARCHAR(16)                        | The utility type is one of:<br>• BACKUP<br>LOAD<br>٠<br>• MOVETABLE<br><b>REDISTRIBUTE</b><br><b>REORG</b><br>٠<br><b>RESTORE</b><br><b>ROLLFORWARD</b><br>• RUNSTATS                                               |  |
| UTIL_STOP_TYPE                                                  | VARCHAR(8)                         | Indicates how a utility was stopped.<br>One of:<br>• PAUSE<br>• STOP                                                                                                    |  |
| START_EVENT_ID                                                  | <b>BIGINT</b>                      | Unique identifier of the<br>corresponding UTILSTART or<br>UTILSTARTPROC event. Use with<br>the START_EVENT_TIMESTAMP<br>and member elements to associate<br>the stop record with the<br>corresponding start record. |  |
| START_EVENT_TIMESTAMP                                           | <b>TIMESTAMP</b>                   | Time of the corresponding<br>UTILSTART or UTILSTARTPROC<br>event. Use with the<br>START_EVENT_ID and member<br>elements to associate the stop record<br>with the corresponding start record.                        |  |
| SQLCA (SQL communications area) (see SQL<br>Reference Volume 1) | VARCHAR(8)                         | A string that identifies the beginning<br>of the SQL communications area<br>(SQLCA).                                                                                                    |  |
| SQLABC                                                          | <b>INTEGER</b>                     | Length of the SQL communications<br>area (SQLCA).                                                                                                    |  |
| SQLCODE                                                         | <b>INTEGER</b>                     | In the SQLCA structure, the SQL<br>return code of the most recently<br>executed SQL statement.                                                                                                    |  |

*Table 106. Information returned by a change history event monitor for the UTILSTOP logical data group. The default table name is UTILSTOP\_evmon-name.*

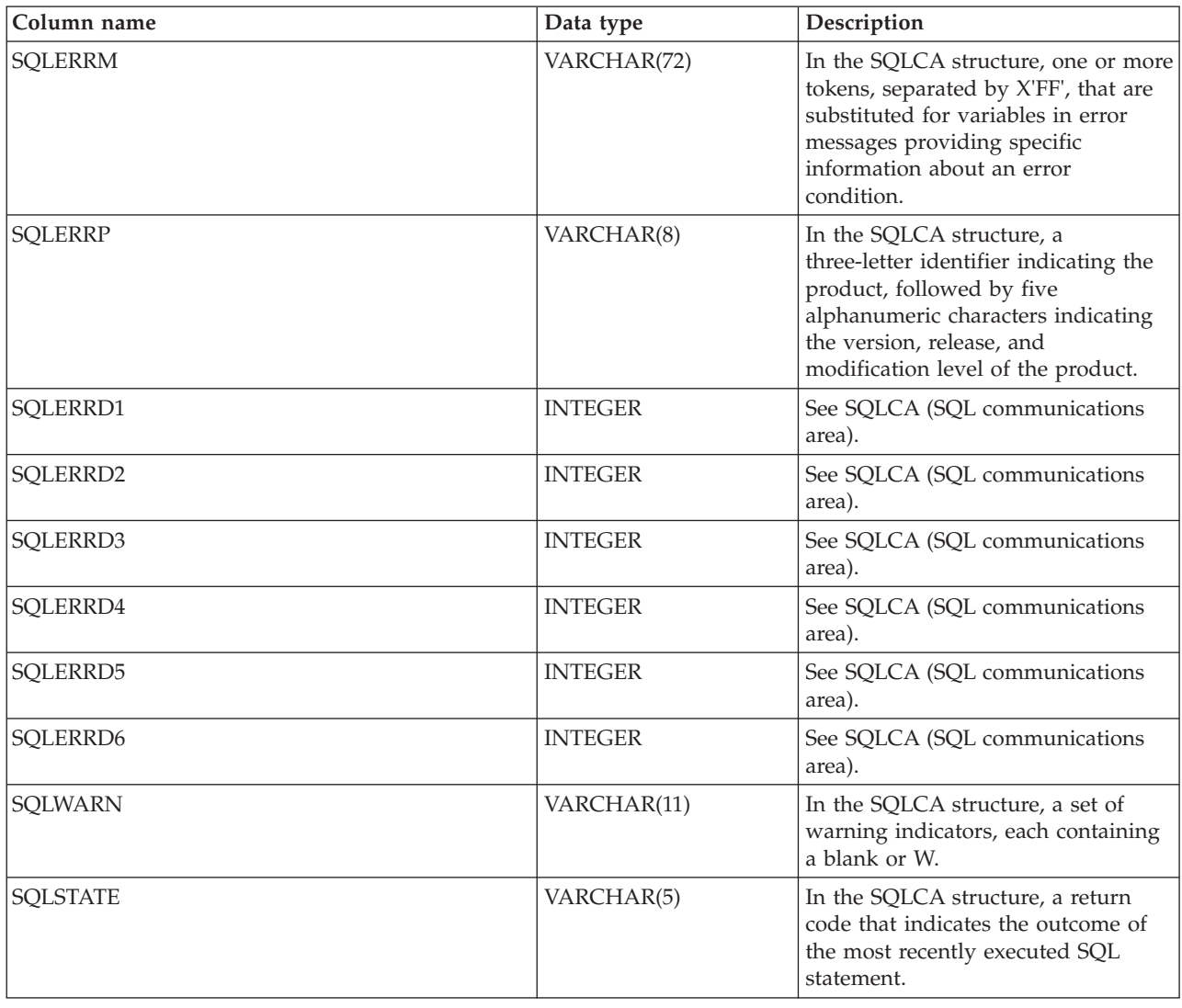

<span id="page-462-0"></span>*Table 106. Information returned by a change history event monitor for the UTILSTOP logical data group. The default table name is UTILSTOP\_evmon-name. (continued)*

# **UTILPHASE logical data group:**

The table for the UTILPHASE logical data group is produced by the change history event monitor, where each row contains information about the phase of the utility being started or stopped.

Utility execution is divided into phases or processing stages. Currently the change history event monitor only captures the starting and stopping phases of table space backups.

The following table shows the utility phase details collected by the change history event monitor. The table name is derived by concatenating the name of the logical data group used to populate the table with the name given to the event monitor in the CREATE EVENT MONITOR statement.

| Column name                 | Data type                          | Description                                                                                                    |  |
|-----------------------------|------------------------------------|----------------------------------------------------------------------------------------------------|--|
| PARTITION_KEY               | <b>INTEGER</b>                     | Partitioning key for the event<br>monitor tables.                                                                                                    |  |
| <b>EVENT_ID</b>             | <b>BIGINT</b>                      | A unique token associated with the<br>event.                                                                                                    |  |
| EVENT_TIMESTAMP             | <b>TIMESTAMP</b>                   | The time the event was generated.                                                                                                    |  |
| <b>MEMBER</b>               | <b>SMALLINT</b>                    | The member where the event<br>occurred.                                                                                                    |  |
| EVENT_TYPE                  | VARCHAR(32)                        | The type of event that occurred. For<br>this logical data group, the type is<br>one of:                                                                                                    |  |
|                             |                                    | • UTILPHASESTART                                                                                                    |  |
|                             |                                    | • UTILPHASESTOP                                                                                                    |  |
| UTILITY_INVOCATION_ID       | VARCHAR(32) FOR BIT<br><b>DATA</b> | A unique identifier corresponding to<br>the utility invocation.                                                                                                    |  |
| UTILITY_TYPE                | VARCHAR(16)                        | The type of utility that is being<br>started or stopped. For this logical<br>data group, the type is BACKUP.                                                                                                    |  |
| UTILITY_PHASE_TYPE          | VARCHAR(16)                        | If UTILITY_TYPE is BACKUP, the<br>phase type is:                                                                                                    |  |
|                             |                                    | <b>BACKUPTS</b><br>Backup table space                                                                                                    |  |
| PHASE_START_EVENT_ID        | <b>BIGINT</b>                      | If EVENT_TYPE is<br>UTILPHASESTOP, this is the<br>EVENT_ID of corresponding<br>UTILPHASESTART, otherwise -1.<br>Use with the<br>PHASE_START_EVENT<br>TIMESTAMP and member elements<br>to associate the phase stop record<br>with the corresponding start record. |  |
| PHASE_START_EVENT_TIMESTAMP | <b>TIMESTAMP</b>                   | If EVENT_TYPE is<br>UTILPHASESTOP, this is the time of<br>the corresponding<br>UTILPHASESTART, otherwise<br>empty. Use with the<br>PHASE_START_EVENT_ID and<br>member elements to associate the<br>phase stop record with the<br>corresponding start record.     |  |
| OBJECT_TYPE                 | VARCHAR(16)                        | Type of object the utility acts on.<br>The type is TABLESPACE.<br>This is a synonym for the objtype<br>monitor element.                                                                                                    |  |
| OBJECT_SCHEMA               | VARCHAR(128)                       | Reserved for future use                                                                                                    |  |
| OBJECT_NAME                 | VARCHAR(128)                       | If the OBJECT_TYPE is<br>TABLESPACE, then the name of the<br>table.                                                                                                    |  |
| UTILITY_PHASE_DETAIL        | CLOB(2M)                           | Reserved for future use                                                                                                    |  |

*Table 107. Information returned by a change history event monitor for the UTILPHASE logical data group. The default table name is UTILPHASE\_evmon-name.*

# **Monitoring utility history using the change history event monitor**

The change history event monitor can capture a number of events related to the execution of utilities. These events can be used to monitor the history of utility execution on the database server.

This event history is written to logical data groups, where each logical data group has an associated event monitor table.

The execution of a utility can generate one or more events in the change history event monitor. For example, the execution of the REORG utility generates two events that mark the beginning and end of the REORG operation. There is a one-to-many mapping between an event and a logical data group. An event can write information to more than one logical data group and can write more than one entry (row) to the table associated with a given logical data group. Each event corresponding to a particular invocation of a utility is identified by the *utility\_invocation\_id* element. The *utility\_invocation\_id* is a binary token that uniquely identifies a given invocation of a utility. The *utility\_invocation\_id* is the same on each member where the utility is executing. The *utility\_invocation\_id* will retain its uniqueness across database deactivation, reactivation, and member shutdown, allowing quick identification of all event monitor records corresponding to a given invocation of a utility. There is no need to join with other fields or worry about duplicate identifiers.

Using the *utility\_invocation\_id* you can identify all events describing a particular invocation of a utility. For example, when the REORG command is issued on a table, a UTILSTART event is generated when the utility starts execution and a UTILSTOP event is generated when the utility completes execution. Both the UTILSTART and UTILSTOP events will have the same *utility\_invocation\_id*, because they describe the same invocation of the REORG command. The *utility\_invocation\_id* can be used to join these events to compute the elapsed time for the utility.

The change history event monitor can monitor the execution of the following utility types:

- $\cdot$  BACKUP
- LOAD
- MOVETABLE
- REDISTRIBUTE
- REORG
- RESTORE
- ROLLFORWARD
- RUNSTATS

The change history event monitor will not capture the execution of an offline backup, restore, or rollforward. Note that utility events are only be captured if the change history event monitor is active during the execution of the utility. If the event monitor is deactivated before the utility executes, no events are captured for the execution of that utility. For example, if the utility needs exclusive access to the table space where the event monitor target tables reside.

The following table lists the change history event monitor logical data groups and associated tables are associated with utility execution events. The table name is derived by concatenating the name of the logical data group used to populate the table with the name given to the event monitor when it was created using the

CREATE EVENT MONITOR statement. The table names shown are the default table names when a name is not specified as part of the CREATE EVENT MONITOR statement.

| Logical data group  | Default table name                                                                  | Contains                                                              |
|---------------------|-------------------------------------------------------------------------------------|-----------------------------------------------------------------------|
| CHANGESUMMARY       | CHANGESUMMARY_evmon-name<br>(see "CHANGESUMMARY logical<br>data group" on page 414) | Summary of all events captured by<br>the change history event monitor |
| <b>UTILSTART</b>    | UTILSTART_evmon-name (see<br>"UTILSTART logical data group" on<br>page 425)         | Utility startup information                                           |
| <b>UTILLOCATION</b> | UTILLOCATION_evmon-name (see<br>"UTILLOCATION logical data<br>group" on page 429)   | Utility path or file information                                      |
| <b>UTILSTOP</b>     | UTILSTOP_evmon-name (see<br>"UTILSTOP logical data group" on<br>page 431)           | Utility stop information                                              |
| <b>UTILPHASE</b>    | UTILPHASE_evmon-name (see<br>"UTILPHASE logical data group" on<br>page 433)         | Utility phase information                                             |

*Table 108. Logical data groups populated during utility executions*

The WHERE EVENT IN clause of the CREATE EVENT MONITOR (change history) statement controls which utilities are monitored by the change history event monitor. The following list indicates which controls enable the capture of which utilities:

#### **UTILALL**

Capture execution of the load, move table, online backup, online restore, online rollforward, redistribute, reorg and runstats utilities.

#### **BACKUP**

Capture execution of the online backup utility.

# **LOAD**

Capture execution of the load utility.

#### **MOVETABLE**

Capture execution of the table move utility (invocations of the ADMIN\_MOVE\_TABLE stored procedure).

#### **REDISTRIBUTE**

Capture execution of the redistribute partition group utility.

#### **REORG**

Capture execution of the reorg utility.

#### **RESTORE**

Capture execution of the online restore utility.

#### **ROLLFORWARD**

Capture execution of the online rollforward utility.

#### **RUNSTATS**

Capture execution of the runstats utility.

# **Collecting change history event data**

You can use the change history event monitor to collect information about activities that might impact the performance, behavior, and stability of your databases and database management systems.

# **Before you begin**

To create a change history event monitor and collect change history event monitor data, you must have DBADM, or SQLADM authority.

# **About this task**

The change history event monitor captures changes that might impact the running of your regular database workload. When your regular workload experiences a degradation in performance or you observe unexpected behavior, you must determine what changes occurred that might be causing the problem. Each change-related event is uniquely identified by the following three key fields:

### **Event timestamp**

The time that the event occurred.

#### **Event ID**

A numeric token that ensures uniqueness in cases where the event timestamp is common.

#### **Member**

The database manager process where the event occurred. Member ensures global uniqueness because event timestamp and event ID are only unique per member.

All logical groups contain these three fields and all records or rows corresponding to the same event contain the same values for these fields. These common values facilitate the joining of information across different logical data groups. Utility operations and configuration parameter updates on different members are captured as different events and result in different values for these key fields.

#### Restrictions

Change history event monitor data can be written only to tables associated with logical data groups. The change history event monitor does not write to unformatted event tables, files, or named pipes.

# **Procedure**

To collect detailed information about activities that might be impacting database performance, behavior, or stability, perform the following steps:

- 1. Decide which change history events are of interest. The change history event monitor is capable of capturing events describing the following:
	- Configuration parameter changes
	- Registry variable changes
	- DDL execution
	- Occurrence of a commit, rollback, or rollback to savepoint
	- Event monitor startup information
	- Utility startup information
	- Utility path or file information
- Utility stop information
- Utility phase information
- 2. Create a change history event monitor called whats\_changed by using the CREATE EVENT MONITOR FOR CHANGE HISTORY statement. Use the WHERE EVENT IN clause to specify the change history events that should be captured. The following example shows how to create a change history event monitor that captures all event types:

CREATE EVENT MONITOR whats\_changed FOR CHANGE HISTORY WHERE EVENT IN (ALL) WRITE TO TABLE

3. Activate the change history event monitor called whats\_changed by running the following statement:

SET EVENT MONITOR whats\_changed STATE 1

# **Results**

Whenever a change history event takes place while the change history event monitor is active (for example a database configuration update), information about the event will be captured in the change history event monitor tables. Only events identified in the WHERE EVENT IN clause of the event monitor will be captured by the change history event monitor.

# **Example**

**Example: Investigating an increase in lock escalations using the change history event monitor:**

You can use the change history event monitor to detect what changes might have led to a database performance degradation.

#### **Scenario**

In this example, users are reporting a decline in database performance. The database administrator (DBA) notices an abnormally high number of lock escalations occurred in the last 24 hours. The DBA also notices a corresponding increase in application lock wait times over the same period.

The DBA has been monitoring configuration changes, index changes, and LOAD operations with a change history event monitor. The event monitor was created with the following statement:

```
CREATE EVENT MONITOR CFGHIST
FOR CHANGE HISTORY WHERE EVENT IN (DBCFG, DBMCFG, DBCFGVALUES,
     DBMCFGVALUES,REGVAR,REGVARVALUES, DDLDATA, LOAD)
WRITE TO TABLE
```
The event monitor was activated with the following statement: **SET EVENT MONITOR** CFGHIST **STATE=**1

The following table shows some sample event monitor data that the CFGHIST change history event monitor might write to the CHANGESUMMARY\_CFGHIST table. All change history event monitors write to the CHANGESUMMARY logical data group. As described in " [CHANGESUMMARY logical data group"](#page-443-1), the CHANGESUMMARY logical data group returns a number of event monitor elements that summarize the events captured, only a subset of those elements are shown in the following output. The table name is derived by concatenating the
name of the logical data group used to populate the table (CHANGESUMMARY) with the name given to the event monitor in the CREATE EVENT MONITOR statement (CFGHIST).

APPL ID APPL NAME .... EVENT ID EVENT TIMESTAMP ---------------------------- --------- .... -------- ------------------- \*LOCAL.tripathy.111028110756 db2bp .... 1 28/10/2011 07:12:02 EVENT TYPE MEMBER .... ---------- ------ .... EVMONSTART 0 ....

Since performance was not previously a problem, the DBA suspects that some recent change might be causing the problem and performs the following steps:

1. Check the CHANGESUMMARY logical data group for any changes made in the last 24 hours. For this example, assume that the current time is 31/10/2011 06:00:00.

**SELECT** EVENT\_TYPE **FROM** CHANGESUMMARY\_CFGHIST **WHERE** EVENT\_TIMESTAMP > CURRENT TIMESTAMP - 24 HOURS

The query returns the following result:

EVENT\_TYPE ---------- DBCFG DBCFG

The output indicates that there were two database configuration updates in the last 24 hours.

- 2. Query the DBDBMCFG logical data group to get the details of the configuration changes.
- 3. **SELECT** EVENT\_TIMESTAMP, CFG\_NAME, CFG\_VALUE, CFG\_OLD\_VALUE, DB\_DEFERRED **FROM** DBDBMCFG\_CHGHIST

The query returns the following result:

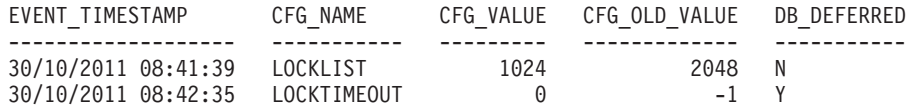

The output indicates that locking changes were made during the time period when performance declined.

The DBA notices that the LOCKTIMEOUT change was deferred and issues a query to check whether the database was activated after this configuration change. This check determines whether the configuration change was picked up by the database. If the change was not picked up, then it is unlikely that it is causing the performance problem. The database activation time is recorded in the EVMONSTART logical data group. All change history event monitors write to the EVMONSTART logical data group by default.

**SELECT COUNT** (\*)as POST\_CFG\_ACTIVATIONS **FROM** EVMONSTART\_CHGHIST **WHERE** DB CONN TIME > TIMESTAMP(2011-10-30-08:42:35)

The query returns a nonzero value.

POST\_CFG\_ACTIVATIONS -------------------- 1

This nonzero value confirms that the database was activated after the LOCKTIMEOUT configuration parameter was changed, meaning that the new value is in effect. The DBA now understands what changed on the system and can try adjusting the lock-related configuration parameters back to their original values to see whether this resolves the issue.

**Note:** If the change history event monitor was inactive when the configuration parameters were changed, then the event monitor would not capture the DBCFG events. Instead the change history event monitor would capture a DBCFGVALUES event when the event monitor was started. In the DBDBMCFG logical data group each row represents a configuration parameter that was updated as part of a DBCFG or DBMCFG event, or captured at event monitor startup as part of a DBCFGVALUES or DBMCFGVALUES event. The CFG\_COLLECTION\_TYPE monitor element identifies whether the record describes a configuration parameter update, or an initial value recorded at event monitor startup. The DBA would need to compare the values captured at the start of the current change history event monitor with the values of the previous capture to look for changed values that might be causing the problem. Examining the diagnostic log would also be helpful.

#### **Example: Identifying configuration changes and utility executions using the change history event monitor:**

You can use the change history event monitor to determine if there have been any recent configuration changes or the recent execution of utilities.

#### **Scenario**

In this example, the database administrator (DBA) notices a change in database performance over the last 24 hours. The DBA previously created a change history event monitor called HIST, that he has been using to understand changes in the behavior, performance, or stability of the databases and database management system.

The DBA issues the following query against the CHANGESUMMARY logical data group in order to summarize any change events or utility executions that occurred in the last 24 hours.

```
SELECT EVENT TIMESTAMP,
       EVENT_TYPE,
       UTILITY TYPE,
       COORD_MEMBER,
       MEMBER
  FROM CHANGESUMMARY_HIST
  WHERE EVENT_TIMESTAMP > CURRENT TIMESTAMP - 24 HOURS
  ORDER BY BY EVENT_TIMESTAMP ASC
```
The query might return output similar to the following:

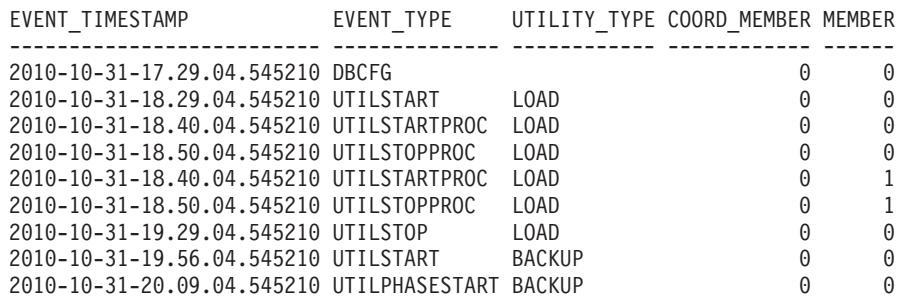

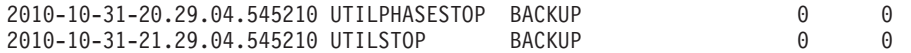

9 record(s) selected.

From this output, the DBA determines that there have been configuration changes and utility executions in the last 24 hours. He can now query the other change history event monitor logical data groups and obtain more information about the events returned in the CHANGESUMMARY logical data group. For example, for more information about the UTILSTART events, the DBA can query the UTILSTART logical data group to understand which objects are being acted on by the utilities and what options were used when the utilities were started.

#### **Example: Listing LOAD operations using the change history event monitor:**

You can use the change history event monitor to track all LOAD operations performed on a database.

#### **Scenario**

In this example, the database administrator (DBA) wants to capture and list the history of all load utility executions on a database. To track LOAD utility events.

1. Create a change history event monitor that tracks LOAD events. For example:

```
CREATE EVENT MONITOR MON_LOAD
   FOR CHANGE HISTORY WHERE EVENT IN (LOAD)
  WRITE TO TABLE
      CHANGESUMMARY (TABLE UTIL_COMMON),
      UTILSTART (TABLE LOAD_START),
      UTILSTOP (TABLE LOAD_STOP)
      UTILLOCATION (TABLE LOAD INPUT FILES)
      UTILPHASE (TABLE LOAD PHASES);
```
2. Activate the event monitor.

**SET EVENT MONITOR** MON\_LOAD **STATE=**1

3. Query the logical data groups for information about LOAD operations executed on the database. For example, the following query lists the start and stop time of all executed load utilities. The query shows only the coordinator start and stop times. It ignores pause and resume records in order to show the full elapsed time of utility execution.

```
SELECT A.APPL_ID,
      A.COORD_MEMBER,
      A.EVENT TIMESTAMP AS START TIME,
      B.EVENT TIMESTAMP AS STOP TIME,
      A.TABLE_SCHEMA,
      A.TABLE_NAME,
      SQLCODE,
      VARCHAR(A.UTILITY_DETAIL, 200) AS DETAIL
  FROM LOAD_START AS A
       LOAD_STOP AS B
       UTIL_COMMON AS C
  WHERE A.UTILITY INVOCATION ID = B.UTILITY INVOCATION ID AND
         A.UTILITY START TYPE = 'START' AND
         B.UTILITY_STOP_TYPE = 'STOP' AND
         A.MEMBER = B.MEMBER AND
         A.MEMBER = A.COORD_MEMBER
  ORDER BY A.EVENT_TIMESTAMP ASC
```
The result of the query shows that two load utilities were executed and provides details on their start and stop times, the target (table name) of the load, and details about the loads that were executed.

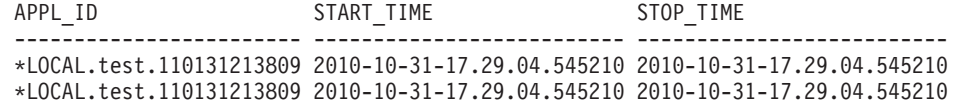

TABLES\_SCHEMA TABLE\_NAME SQLCODE DETAIL

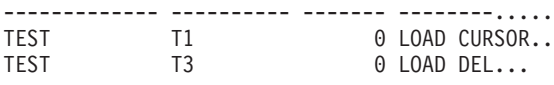

2 record(s) selected.

#### **Example: Reporting the history of utility execution using the change history event monitor:**

You can use the change history event monitor to track utility operations performed on a database.

#### **Scenario**

In this example, the database administrator (DBA) wants to capture and list the utility event executions on a database. To report utility events:

1. Create a change history event monitor that tracks utility events. For example:

```
CREATE EVENT MONITOR MON_UTIL
  FOR CHANGE HISTORY WHERE EVENT IN (UTILALL)
  WRITE TO TABLE
     CHANGESUMMARY (TABLE UTIL_COMMON),
     UTILSTART (TABLE UTIL START),
     UTILSTOP (TABLE UTIL_STOP)
     UTILLOCATION (TABLE UTIL_LOCATION)
     UTILPHASE (TABLE UTIL_PHASES) AUTOSTART;
```
2. Enable the event monitor.

```
SET EVENT MONITOR MON_UTIL STATE=1
```
3. Query the logical data groups for information about utility operations executed on the database. For example, the following query lists the history of each utility invocation per member.

```
WITH UTIL HIST(TIMESTAMP, UTIL TYPE, ACTION, PHASE TYPE, UTILITY INVOCATION ID,
  MEMBER, SQLCODE) AS
 (SELECT A.EVENT_TIMESTAMP,
        A.UTILITY TYPE,
        CAST('START' AS VARCHAR(32)),
        CAST(NULL AS VARCHAR(16)),
        A.UTILITY_INVOCATION_ID,
        A.MEMBER,
        CAST(NULL as INTEGER)
 FROM UTIL_START AS A
 UNION ALL
 SELECT A.EVENT TIMESTAMP,
         A.UTILITY TYPE,
          CASE WHEN EVENT TYPE IN ('UTILPHASESTART') THEN
             CAST('PHASE START' AS VARCHAR(32))
          ELSE
             CAST('PHASE STOP' AS VARCHAR(32))
          END CASE,
          CAST(UTILITY_PHASE_TYPE AS VARCHAR(16)),
          A.UTILITY_INVOCATION_ID,
          A.MEMBER,
          CAST(NULL as INTEGER)
 FROM UTIL_PHASE AS B
 UNION ALL
 SELECT A.EVENT TIMESTAMP,
         A.UTILITY_TYPE,
```

```
CAST('STOP' AS VARCHAR(32))
          CAST(NULL AS VARCHAR(16)),
          A.UTILITY_INVOCATION_ID,
          A.MEMBER,
          A.SQLCODE
  FROM UTIL STOP AS C)
SELECT * FROM UTIL_HIST
ORDER BY UTILITY INVOCATION ID, MEMBER, TIMESTAMP ASC
```
The resulting report of utility events can be used to:

- v Identify any utilities that are overlapping. For example, a utility starts on a partition before another utility has stopped on that same partition.
- v Determine where a utility is spending its time. For example, how much time was spent in each phase. Note: In Version 10.1 this is only available for the table space backup phase of online backups.

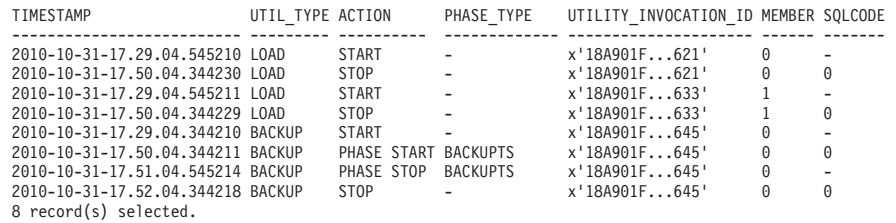

#### **Example: Listing all committed DDL statements using the change history event monitor:**

You can use the change history event monitor to quickly list all committed DDL statements executed to determine if any changes made might be impacting your workload.

#### **Scenario**

In this example, the database administrator (DBA) notices a degradation in the performance of a number of queries has occurred in the last 24 hours. The DBA uses the change history event monitor to quickly examine the DDL executed during that time period, in order to determine if any changes were made that might be having a significant impact on the workload (for example, indexes that were dropped). The DBA previously created a change history event monitor called CHGHIST, that is being used to track DDL statements. The DBA issues the following statement to list all committed DDL statements captured by the change history event monitor in the last 24 hours. The issued statement excludes statements that were rolled back, either via a ROLLBACK statement or ROLLBACK TO SAVEPOINT statement.

Note that the change history event monitor records DDL events when the DDL is executed. Whether the DDL causes any change in the database depends on the DDL being committed.

WITH savepoint\_rollbacks (global\_tran\_id, local\_tran\_id, savepoint\_id) AS (SELECT DISTINCT T.global transaction id, T.local transaction id, T.savepoint id FROM DDLSTMTEXEC\_CHGHIST as D, TXNCOMPLETION CHGHIST as T WHERE T.txn completion status='S' AND D.savepoint\_id >= T.savepoint\_id AND  $D.event_timestamp \leq T.event_timestamp)$ SELECT VARCHAR(D.STMT\_TEXT, 70) AS STMT\_TEXT FROM DDLSTMTEXEC\_CHGHIST as D, TXNCOMPLETION\_CHGHIST as T WHERE D.global transaction  $id = T$ .global transaction id AND D.local transaction  $\overline{id}$  = T.local transaction  $i\overline{d}$  AND T.txn\_completion\_status = 'C' AND

```
(D.global_transaction_id, D.local_transaction_id, D.savepoint_id)
   NOT IN (SELECT * FROM savepoint rollbacks) AND
            D.EVENT TIMESTAMP > CURRENT TIMESTAMP - 24 HOURS;
STMT_TEXT
              ----------------------------------------------------------------------
CREATE INDEX I1 ON T1 (ONE)
```
1 record(s) selected.

#### **Example: Listing changes performed by the STMM using the change history event monitor:**

You can use the change history event monitor to list changes performed by the self tuning memory manager (STMM).

#### **Scenario**

In this example, the database administrator (DBA) wants to monitor any changes performed by the STMM. Since the STMM can modify configuration parameters and buffer pool sizes, the DBA has created an event monitor called HIST to capture configuration and DDL changes.

Changes initiated by the STMM can be found by querying the event monitor for records containing one of the following information:

- The application name (appl\_name) is db2stmm.
- The DDL statement text (stmt\_text) contains a comment with the keyword db2stmm. Note that some DDL changes are performed on behalf of the STMM by other applications.

```
SELECT A.EVENT TIMESTAMP,
       VARCHAR(A.EVENT TYPE, 20) AS EVENT TYPE, A.MEMBER
   FROM CHANGESUMMARY HIST A LEFT OUTER JOIN
      DDLSTMTEXEC_HIST_B
   ON A.EVENT TIMESTAMP = B.EVENT TIMESTAMP AND
      A.MEMBER = B.MEMBER AND
      A.EVENT_ID = B.EVENT_ID
   WHERE (A \cdot \overline{APPL} \text{ NAME } = 'd\overline{b}2s \text{ tmm'} \text{ OR }B.STMT TEXT LIKE '%db2stmm%');
```
The query might return output similar to the following example:

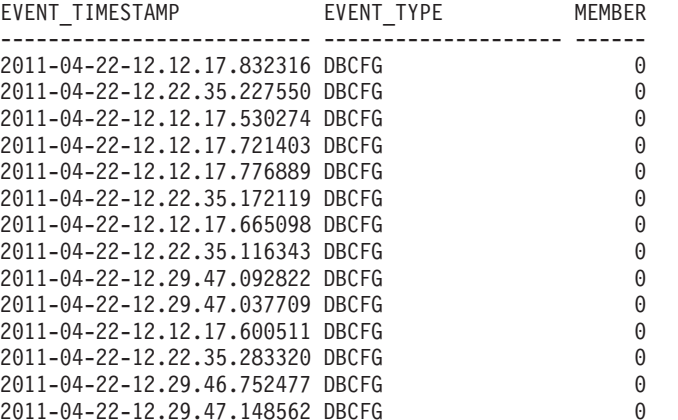

14 record(s) selected.

# **Event monitor data retention from release to release**

Beginning in DB2 Version 10.1, you can upgrade event monitor output tables after you upgrade the DB2 product. This capability lets you retain any data that might exist in event monitor tables that you had before you upgraded.

As event monitors are enhanced in the DB2 product, the tables they produce might change. For example, new columns might be added to a table for reporting new monitor elements. Before Version 10.1, if you had existing event monitors that wrote to tables that contained data that you wanted to retain, and you wanted to collect the data in the newly-added columns, you were required to manually alter them after upgrading to the new release. This alteration involved adding any of the new columns that you might want to use. If you did not add the new columns, the event monitor would work as it had in the previous release, capturing only the data supported by that the event monitor in that release.

Unformatted event tables that had changed could not be upgraded at all; you were required to drop them and then re-create them.

The EVMON\_UPGRADE\_TABLES stored procedure upgrades the definitions of existing event monitor tables to match those produced by the current level of the DB2 product. This feature lets you keep any existing tables that you might have, along with all the data they contain, eliminating the need to manually alter, or to drop and re-create tables.

**Note:** Starting in Version 10.1, you can also use the ALTER EVENT MONITOR statement to add new logical groups to an event monitor. You can use this approach as an alternative to EVMON\_UPGRADE\_TABLES to add logical data groups added in a new release. However, you cannot use ALTER EVENT MONITOR to modify logical groups that are already associated with the event monitor; if a logical data group already associated with the event monitor has changed, the only way to modify the event monitor is using the EVMON\_UPGRADE\_TABLES procedure.

The EVMON\_UPGRADE\_TABLES procedure works with both regular and UE tables. For regular tables, the procedure adds any new columns needed, drops old columns that are no longer required, and alters any columns as needed. For UE tables, the procedure adds new columns and modifies existing columns as needed to allow the UE table to be processed by the **db2evmonfmt** tool, or the EVMON\_FORMAT\_UE\_TO\_TABLES or EVMON\_FORMAT\_UE\_TO\_XML routines.

**Important:** Any active event monitors must be deactivated for the upgrade process to work properly. The EVMON\_UPGRADE\_TABLES procedure automatically deactivates any active event monitors before it begins upgrading tables. Do not reactivate any event monitors with tables being processed by EVMON\_UPGRADE\_TABLES, or the upgrade process will fail. Any event monitors that were active before the upgrade are activated again after the upgrade has completed.

### **Implications of not upgrading event monitor tables**

As in past releases, you can choose to not upgrade your event monitor tables. However, any new columns that have been added to the event monitor in the new release will not be populated with data, and will not available for queries. Also, the values for any monitor elements that previously existed in the old release and that increased in size in the new release might be truncated. For example, if a

monitor element increases in size from VARCHAR(20) to VARCHAR(128) in the new release, and you do not upgrade the previously-existing tables, the column that contains the monitor element values will continue to store only 20 characters of data, even though the system may be sending 128-bytes of data for that monitor element to the event monitor.

# **Upgrading tables produced by EVMON\_FORMAT\_UE\_TO\_TABLES**

When used with UE tables, the EVMON\_UPGRADE\_TABLES procedure upgrades the UE table itself; it has no effect on any regular tables that you might have created using the EVMON\_FORMAT\_UE\_TO\_TABLES procedure. After you use EVMON\_UPGRADE\_TABLES to upgrade a UE table, you can also upgrade the output tables produced by EVMON\_FORMAT\_UE\_TO\_TABLES. As of DB2 Version 10.1 EVMON\_FORMAT\_UE\_TO\_TABLES procedure supports a new option: UPGRADE\_TABLES. When you run the EVMON\_FORMAT\_UE\_TO\_TABLES procedure with this option, any existing tables produced by the procedure are altered so that the table columns match the output produced by the new version of EVMON\_FORMAT\_UE\_TO\_TABLES

For more information, refer to the reference infomration for

EVMON\_FORMAT\_UE\_TO\_TABLES.

procedure.

**446** Database Monitoring Guide and Reference

# **Chapter 4. Other monitoring interfaces**

# **Reports generated using the MONREPORT module**

The MONREPORT module generates text reports of monitoring data that you can use to troubleshoot SQL performance problems.

You can generate the following reports using the MONREPORT module:

| <b>Report Name</b>                | Procedure to create report | Main data source / table functions                                                                                                    |
|-----------------------------------|----------------------------|----------------------------------------------------------------------------------------------------|
| Summary report                    | MONREPORT.DBSUMMARY        | MON GET SERVICE SUBCLASS and selected details from<br>MON GET CONNECTION and MON GET WORKLOAD                                                                                                    |
| Connection<br>report              | MONREPORT.CONNECTION       | MON GET CONNECTION                                                                                                    |
| Current<br>Applications<br>report | MONREPORT.CURRENTAPPS      | Includes fields from MON GET CONNECTION,<br>MON GET UNIT OF WORK, WLM GET SERVICE CLASS AGENTS,<br>WLM GET WORKLOAD OCCURRENCE ACTIVITIES                                                           |
| Current SOL<br>report             | MONREPORT.CURRENTSOL       | MON_GET_PKG_CACHE_STMT (For the executable id obtained from the<br>WLM GET WORKLOAD OCCURRENCE ACTIVITIES table function.)                                                                          |
| Package Cache<br>report           | MONREPORT.PKGCACHE         | MON GET PKG CACHE STMT                                                                                                    |
| Current Lock<br>Wait report       | MONREPORT.LOCKWAIT         | Most data from MON GET APPL LOCKWAIT; additional data from<br>MON GET CONNECTION, WLM GET SERVICE CLASS AGENTS,<br>WLM GET WORKLOAD OCCURRENCE ACTIVITIES,<br>MON GET PKG CACHE STMT, MON GET TABLE |

*Table 109. List of reports generated using the MONREPORT module*

Most reports start with a summary section that provides one line of key information for each item in the report. For example, the Connection report contains a one-line summary of each connection. The main body of the report consists of a detailed section for each item in the summary.

Each metric in the report is labeled with the underlying monitor element name (for example: CLIENT\_IDLE\_WAIT\_TIME = 44). To determine what the metric represents, search the Information Center for the monitor element name.

You can customize the reports generated by the MONREPORT module. The MONREPORT module is implemented entirely using SQL and you can obtain the module code from the database catalog and create a customized version.

### **Reports for initial diagnosis**

An important use of these reports is to troubleshoot SQL performance slowdowns. Each report is designed to answer certain diagnosis questions. Some reports support initial diagnosis, while others support subsequent detailed diagnosis of particular types of problems.

Initial diagnosis involves:

- v Determining the problem category, by narrowing the problem down to the aspect or stage of processing that has slowed down.
- Identifying the SQL statements involved in the problem and collecting information about the SQL statements for further analysis.

| Procedure name                                    | Information provided and usage                                                                                                    |  |
|---------------------------------------------------|----------------------------------------------------------------------------------------------------|--|
| MONREPORT.DBSUMMARY<br>Part 1: System Performance | Part 1 of the Summary report provides monitor data for<br>most aspects of processing aggregated across the entire<br>database.                                                                                                    |  |
|                                                   | This information is useful for answering questions about<br>the aspect or stage of processing that has slowed down.<br>For example:                                                                                                    |  |
|                                                   | • Is the problem inside or outside the data server?                                                                                                    |  |
|                                                   | Is there a computing resource bottleneck?<br>٠                                                                                                    |  |
|                                                   | Are requests in a wait state? If so, for what resource?                                                                                                    |  |
|                                                   | • Is the slowdown located in a particular data server<br>processing component?                                                                                                    |  |
| MONREPORT.DBSUMMARY                               | Part 2 of the Summary report provides key performance<br>indicators for each connection, workload, and service class.                                                                                                    |  |
| Part 2: Application<br>Performance                | This information is useful for answering questions about<br>the scope of application requests involved in the<br>slowdown. For example:                                                                                                    |  |
|                                                   | • Is this slowdown a general system slowdown that<br>affects much or all the workload?                                                                                                    |  |
|                                                   | Is this slowdown limited to SQL statements issued from<br>a particular source such as particular connections, DB2<br>workloads or DB2 service classes?                                                                                                    |  |
| MONREPORT.DBSUMMARY                               | Part 3 of the Summary report provides key performance<br>indicators for each member.                                                                                                    |  |
| Part 3: Member level<br>information               | This information is useful for determining whether the<br>slowdown is isolated to one or a few members.                                                                                                    |  |
| MONREPORT.CURRENTSQL                              | The current SQL report provides information about<br>statements that are currently running, in the form of<br>several lists of the top $N$ activities. The statements are<br>ranked by different metrics: processing resource, rows<br>processed, direct reads and direct writes. |  |
|                                                   | This information is useful for determining whether the<br>slowdown is isolated to one or a few SQL statements. If<br>the slowdown is isolated to one or a few SQL statements,<br>those statements are likely to appear in this report of top<br>statements.                       |  |

*Table 110. MONREPORT module reports suitable for initial diagnosis*

| Procedure name        | Information provided and usage                                                                                                    |
|-----------------------|----------------------------------------------------------------------------------------------------|
| MONREPORT.PKGCACHE    | The package cache report provides information about<br>statements that have run recently and are stored in the<br>package cache. This report shows several summaries, each<br>listing the top $N$ activities. The activities are ranked by the<br>following monitor elements:                                                                                                    |
|                       | $\cdot$ CPU                                                                                                    |
|                       | wait time                                                                                                    |
|                       | • rows processed                                                                                                    |
|                       | • num_coord_exec_with_metrics - Number of executions<br>by coordinator agent with metrics monitor element (if<br>no member was specified) or num_exec_with_metrics -<br>Number of executions with metrics collected monitor<br>element (if a member was specified)                                                                                                    |
|                       | • I/O wait time                                                                                                    |
|                       | This report contains a summary for each of these metrics<br>as well as a report for each execution.                                                                                                    |
|                       | This information is useful for determining whether the<br>slowdown is isolated to one or a few SOL statements. If<br>so, those statements are likely to appear at the top in this<br>report. The information per execution can help identify the<br>most costly statements while the information summed<br>across executions can help identify statements with the<br>most impact on the system cumulatively considering both<br>the statement cost and frequency of execution. |
| MONREPORT.CURRENTAPPS | The current applications report show the current<br>processing state for units of work, agents, and activities.<br>The report starts with a summary section showing the<br>number of current connections and activities, as well as a<br>series of summaries, such as the summary of current units<br>of work by workload occurrence state. The body of the<br>report consists of one section for each connection that<br>provides the details of the connection.               |
|                       | This information is useful for viewing all the work<br>currently running on the system. This allows you to check<br>for patterns that might identify the problem category.                                                                                                    |

*Table 110. MONREPORT module reports suitable for initial diagnosis (continued)*

# **Reports for detailed diagnosis**

After completing the initial diagnosis, you might need to pursue a specialized or detailed set of troubleshooting analyses for the problem category you identified during the initial diagnosis phase.

| Procedure name       | Information provided and usage                                                                                                    |  |
|----------------------|----------------------------------------------------------------------------------------------------|--|
| MONREPORT.CONNECTION | If the MONREPORT.DBSUMMARY report showed that the<br>slowdown is limited to SQL statements issued from a<br>particular connection, then you can view detailed<br>information about the affected connection.<br>This report contains the same metrics as Part 1 of the<br>MONREPORT.DBSUMMARY report, but it presents this<br>information for each connection. |  |
| MONREPORT.LOCKWAIT   | If the reports viewed during the initial diagnosis suggest<br>there is a lock wait problem, then you can view detailed<br>information about each lock wait currently in progress.<br>This information includes lock holder and lock requester<br>details, as well as characteristics of the lock held and the<br>lock requested.                              |  |

*Table 111. MONREPORT module reports suitable for detailed diagnosis*

# **Customizing the MONREPORT module reports**

You can customize the existing reports generated by the MONREPORT module or create new reports based on an existing report.

### **About this task**

You can change the wording or organization of a report; or add, remove, or modify monitor elements included in a report. In addition, you can create a new report based on an existing report.

The MONREPORT module is implemented using SQL statements, including stored procedures and data types. To create a customized version of the MONREPORT module, obtain the module code from the database catalog, then modify and deploy it. The MONREPORT module is available in the SYSIBMADM schema.

Each procedure in the MONREPORT module is used to generate one report. For example, the CONNECTION procedure is used to generate the Connection report. When you invoke a procedure, such as the CONNECTION procedure, to generate a report, the procedure invokes other internal routines to perform the final assembly and formatting of the report. The internal routines perform the following functions:

- Call the DB2 monitoring table functions to obtain monitoring data. For many reports, the routines will call the table functions, wait an interval, then call the table functions again.
- Generate delta values, to record the difference between monitor values at the beginning and end of the monitoring interval.
- Perform calculations to obtain percentages, ratios, sums and aggregations.

You can customize the following internal routines:

*Table 112. Routines you can customize*

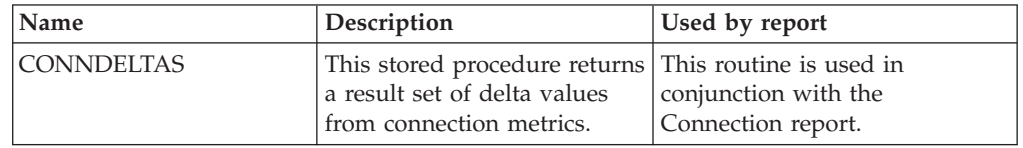

*Table 112. Routines you can customize (continued)*

| Name                    | Description                                                                                                    | Used by report                                     |
|-------------------------|----------------------------------------------------------------------------------------------------|----------------------------------------------------|
| <b>COMMONREOMETRICS</b> | This store procedure<br>calculates metrics and<br>formats the report output for<br>metrics that are common to<br>Connection and Summary<br>reports. | MONREPORT.CONNECTION<br>and<br>MONREPORT.DBSUMMARY |

The MONREPORT module contains other objects that you don't need to modify to customize this module.

| Name                  | Description                                                                                                    | Used by report                |
|-----------------------|----------------------------------------------------------------------------------------------------|-------------------------------|
| <b>INITMSGCACHE</b>   | This stored procedure<br>retrieves translatable strings<br>that appear in the reports.                                                                    | Used in all reports.          |
| <b>SAVE EXEC INFO</b> | A stored procedure used<br>internally to store<br>information about SQL<br>statement sections that were<br>executed.                                      | Used by<br>MONREPORT.PKGCACHE |
| db2monreport.src      | This file is in binary format<br>and is accessed by the<br><b>INITMSGCACHE</b> routine.<br>This file contains text strings<br>that appear in the reports. | Used in all reports.          |

*Table 113. Routines that do not need to be customized*

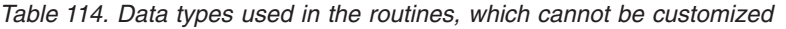

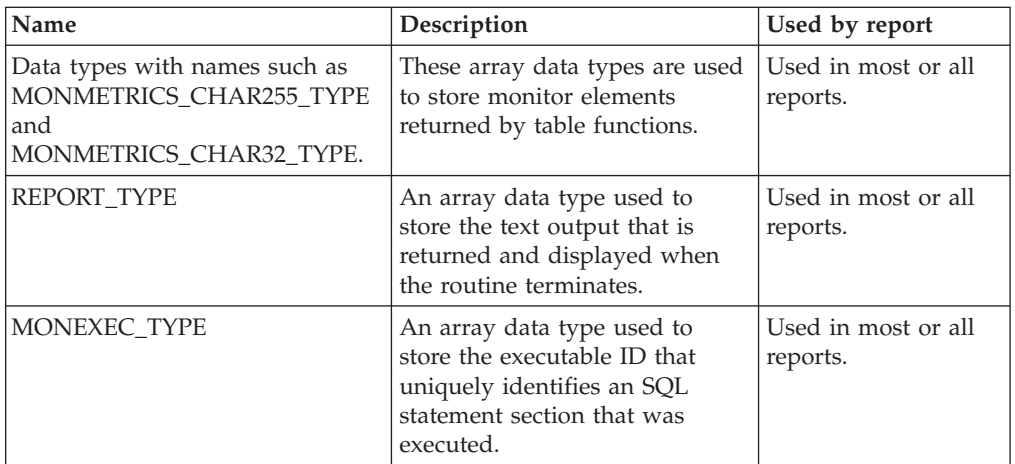

### **Procedure**

- 1. Obtain the code.
- 2. Customize the code to meet your needs. Rename the module to distinguish your custom version from the original and modify the code using any suitable SQL editor or stored procedure builder.
	- To add text to the report, make the additions directly to the report procedure. Do not manage text strings using the INITMSGCACHE routine.

v To remove report text obtained using the INITMSGCACHE routine, remove the associated code that uses the cached strings.

For example, to change the MONREPORT.CONNECTION report:

- To add or remove metrics, modify the SQL queries in the CONNDELTAS procedure. To add a metric, specify an additional column to be selected.
- v To change the details section of the connection report output, update the COMMONREQMETRICS routine to add calculations and ensure the new metrics show up in the output.
- To change the summary section of the connection report, update the CONNECTION routine to ensure the new metrics show up in the output.
- 3. Deploy the customized version of the MONREPORT module. Write a set of CREATE or ALTER statements for the module and its routines. If you are using a graphical SQL editor, the editor will automate some of the deployment steps.

### **Snapshot monitor**

You can use the snapshot monitor to capture information about the database and any connected applications at a specific time. Snapshots are useful for determining the status of a database system.

Taken at regular intervals, they are also useful for observing trends and foreseeing potential problems. Some of the data from the snapshot monitor is obtained from the system monitor. The data available from the system monitor is determined by system monitor switches.

The system monitor accumulates information for a database only while it is active. If all applications disconnect from a database and the database deactivates, then the system monitor data for that database is no longer available. You can keep the database active until your final snapshot has been taken, either by starting the database with the ACTIVATE DATABASE command, or by maintaining a permanent connection to the database.

Snapshot monitoring requires an instance attachment. If there is not an attachment to an instance, then a default instance attachment is created. An instance attachment is usually done implicitly to the instance specified by the DB2INSTANCE environment variable when the first database system monitor API is invoked by the application. It can also be done explicitly, using the ATTACH TO command. Once an application is attached, all system monitor requests that it invokes are directed to that instance. This allows a client to monitor a remote server by simply attaching to the instance on it.

In partitioned database environments, snapshots can be taken at any partition of the instance, or globally using a single instance connection. A global snapshot aggregates the data collected at each partition and returns a single set of values.

In DB2 pureScale environments, snapshots can be taken at any member or globally. A global snapshot aggregates the data collected at each member and returns a single set of values.

You can capture a snapshot from the CLP, from SQL table functions, or by using the snapshot monitor APIs in a C or C++ application. A number of different snapshot request types are available, each returning a specific type of monitoring data. For example, you can capture a snapshot that returns only buffer pool information, or a snapshot that returns database manager information. Before capturing a snapshot, consider if you need information from monitor elements that are under monitor switch control. If a particular monitor switch is off, the monitor elements under its control will not be collected.

## <span id="page-482-0"></span>**Access to system monitor data: SYSMON authority**

Users that are part of the SYSMON database manager level group have the authority to gain access to database system monitor data. System monitor data is accessed using the snapshot monitor APIs, CLP commands, or SQL table functions.

The SYSMON authority group provides the means to enable users without system administration or system control authorities to access database system monitor data.

Aside from SYSMON authority, the only way to access system monitor data using the snapshot monitor is with system administration or system control authority.

Any user that is part of the SYSMON group or has system administration or system control authority can perform the following snapshot monitor functions:

- CLP Commands:
	- GET DATABASE MANAGER MONITOR SWITCHES
	- GET MONITOR SWITCHES
	- GET SNAPSHOT
	- LIST ACTIVE DATABASES
	- LIST APPLICATIONS
	- LIST DCS APPLICATIONS
	- LIST UTILITIES
	- RESET MONITOR
	- UPDATE MONITOR SWITCHES
- $\bullet$  APIs:
	- db2GetSnapshot Get Snapshot
	- db2GetSnapshotSize Estimate Size Required for db2GetSnapshot() Output Buffer
	- db2MonitorSwitches Get/Update Monitor Switches
	- db2ResetMonitor Reset Monitor
- Snapshot SQL table functions without previously running SYSPROC.SNAP\_WRITE\_FILE

# **Capturing database system snapshots by using snapshot administrative views and table functions**

Authorized users can capture snapshots of monitor information for a DB2 instance by using snapshot administrative views or snapshot table functions. The snapshot administrative views provide a simple means of accessing data for all database partitions of the connected database.

The snapshot table functions allow you to request data for a specific database partition, globally aggregated data, or data from all database partitions. Some snapshot table functions allow you to request data from all active databases.

### **Before you begin**

You must have SYSADM, SYSCTRL, SYSMAINT, or SYSMON authority to capture a database snapshot. To obtain a snapshot of a remote instance, you must first

connect to a local database belonging to that instance.

### **About this task**

While new snapshot table functions might be required in future releases if new monitor data is available, the set of snapshot administrative views will remain the same with new columns added to the view, making the administrative views a good choice for application maintenance over time.

Each snapshot view returns a table with one row per monitored object per database partition with each column representing a monitor element. Each table function returns a table with one row per monitored object for the specified partition. The column names of the returned table correlate with the monitor element names.

For example, a snapshot of general application information for the SAMPLE database is captured as follows by using the SNAPAPPL administrative view: SELECT \* FROM SYSIBMADM.SNAPAPPL

You can also select individual monitor elements from the returned table. For example, the following statement returns only the **agent\_id** and **db\_name** monitor elements:

SELECT agent id, db name FROM SYSIBMADM.SNAPAPPL

#### Restrictions

Snapshot administrative views and table functions cannot be used with either of the following:

- Monitor switches commands or APIs
- Monitor reset commands or APIs

This restriction includes:

- **GET MONITOR SWITCHES**
- v **UPDATE MONITOR SWITCHES**
- **RESET MONITOR**

This limitation is because such commands use an ATTACH command, while snapshot table functions use CONNECT statement..

#### **Procedure**

- To capture a snapshot using a snapshot administrative view:
	- 1. Connect to a database. This can be any database in the instance you need to monitor. To be able to issue an SQL query with a snapshot administrative view, you must be connected to a database.
	- 2. Determine the type of snapshot you need to capture. If you want to capture a snapshot for a database other than the currently connected database, or if you want to retrieve data from a single database partition, or global aggregate data, you need to use a snapshot table function instead.
	- 3. Issue a query with the appropriate snapshot administrative view. For example, here is a query that captures a snapshot of lock information for the currently connected database:

SELECT \* FROM SYSIBMADM.SNAPLOCK

v To capture a snapshot using a snapshot table function:

- <span id="page-484-0"></span>1. Connect to a database. This can be any database in the instance you need to monitor. To be able to issue an SQL query with a snapshot table function, you must be connected to a database.
- 2. Determine the type of snapshot you need to capture.
- 3. Issue a query with the appropriate snapshot table function. For example, here is a query that captures a snapshot of lock information about the SAMPLE database for the current connected database partition:

SELECT \* FROM TABLE(SNAP\_GET\_LOCK('SAMPLE',-1)) AS SNAPLOCK

The SQL table functions have two input parameters:

#### **database name**

VARCHAR(255). If you enter NULL, the name of the currently connected database is used.

#### **partition number**

SMALLINT. For the database partition number parameter, enter the integer (a value between 0 and 999) corresponding to the database partition number you need to monitor. To capture a snapshot for the currently connected database partition, enter a value of -1. To capture a global aggregate snapshot, enter a value of -2. To capture a snapshot from all database partitions, do not specify a value for this parameter.

#### **Note:**

- a. For the following list of snapshot table functions, if you enter a NULL for the currently connected database, you will get snapshot information for all databases in the instance:
	- SNAP\_GET\_DB
	- SNAP\_GET\_DB\_MEMORY\_POOL
	- SNAP\_GET\_DETAILLOG
	- SNAP\_GET\_HADR
	- SNAP\_GET\_STORAGE\_PATHS
	- SNAP\_GET\_APPL
	- SNAP\_GET\_APPL\_INFO
	- SNAP\_GET\_AGENT
	- SNAP\_GET\_AGENT\_MEMORY\_POOL
	- SNAP\_GET\_STMT
	- SNAP\_GET\_SUBSECTION
	- SNAP\_GET\_BP
	- SNAP\_GET\_BP\_PART
- b. The database name parameter does not apply to the database manager level snapshot table functions; they have only a parameter for database partition number. The database partition number parameter is optional.

# **Capturing database system snapshot information to a file using the SNAP\_WRITE\_FILE stored procedure**

With the SNAP\_WRITE\_FILE stored procedure you can capture snapshots of monitor data and save this information to files on the database server and allow access to the data by users who do not have SYSADM, SYSCTRL, SYSMAINT, or SYSMON authority.

<span id="page-485-0"></span>Any user can then issue a query with a snapshot table function to access the snapshot information in these files. In providing open access to snapshot monitor data, sensitive information (such as the list of connected users and the SQL statements they have submitted to the database) is available to all users who have the execution privilege for the snapshot table functions. The privilege to execute the snapshot table functions is granted to PUBLIC by default. (Note, however, that no actual data from tables or user passwords can be exposed using the snapshot monitor table functions.)

## **Before you begin**

You must have SYSADM, SYSCTRL, SYSMAINT, or SYSMON authority to capture a database snapshot with the SNAP\_WRITE\_FILE stored procedure.

### **About this task**

When issuing a call to the SNAP WRITE FILE stored procedure, in addition to identifying the database and partition to be monitored, you need to specify a *snapshot request type*. Each snapshot request type determines the scope of monitor data that is collected. Choose the snapshot request types based on the snapshot table functions users will need to run. The following table lists the snapshot table functions and their corresponding request types.

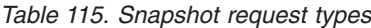

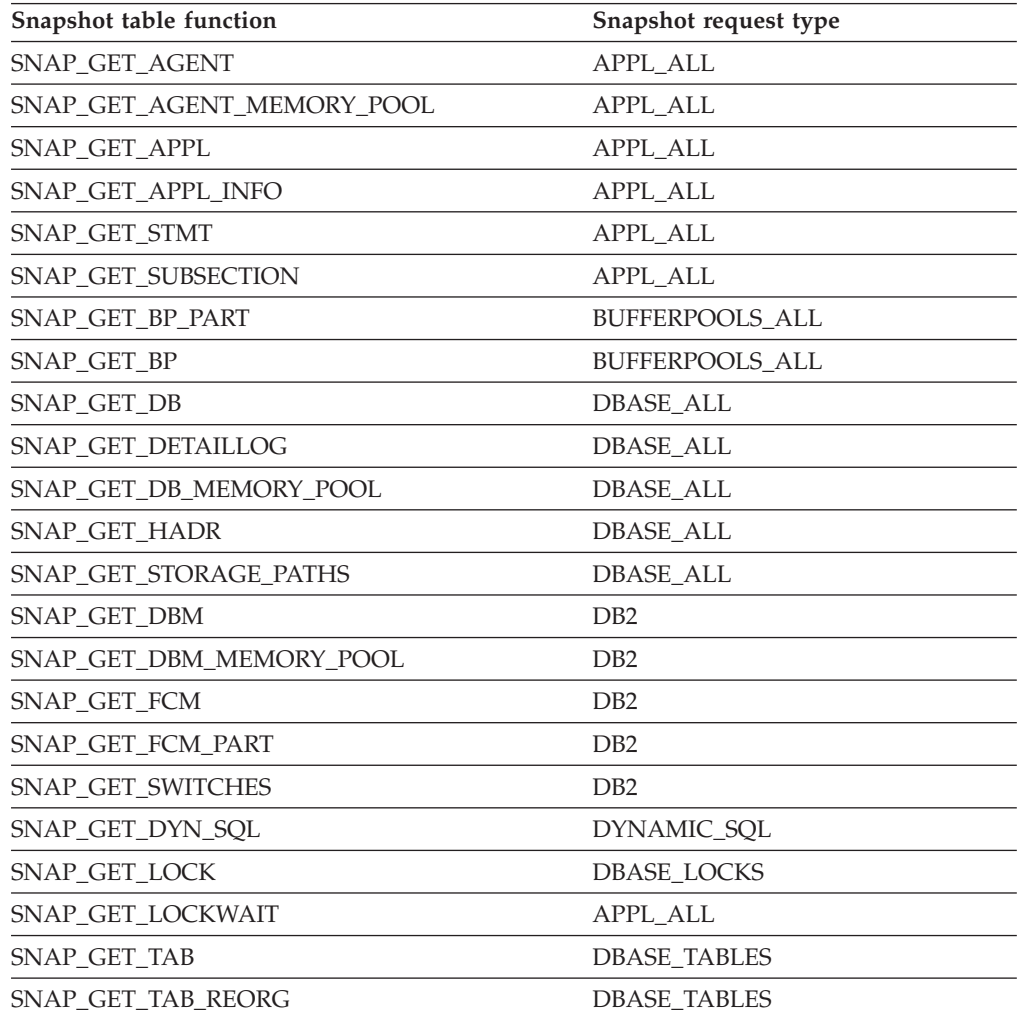

*Table 115. Snapshot request types (continued)*

| Snapshot table function | Snapshot request type    |
|-------------------------|--------------------------|
| SNAP GET TBSP           | <b>DBASE_TABLESPACES</b> |
| SNAP_GET_TBSP_PART      | <b>DBASE TABLESPACES</b> |
| SNAP_GET_CONTAINER      | <b>DBASE TABLESPACES</b> |
| SNAP GET TBSP QUIESCER  | <b>DBASE TABLESPACES</b> |
| SNAP GET_TBSP_RANGE     | <b>DBASE TABLESPACES</b> |
| SNAP GET UTIL           | D <sub>B2</sub>          |
| SNAP GET UTIL PROGRESS  | DB2.                     |

### **Procedure**

- 1. Connect to a database. This can be any database in the instance you need to monitor. To be able to call a stored procedure, you must be connected to a database.
- 2. Determine the snapshot request type, and the database and partition you need to monitor.
- 3. Call the SNAP\_WRITE\_FILE stored procedure with the appropriate parameter settings for the snapshot request type, database, and partition. For example, here is a call that will capture a snapshot of application information about the SAMPLE database for the current connected partition:

CALL SNAP WRITE FILE('APPL ALL','SAMPLE',-1)

The SNAP\_WRITE\_FILE stored procedure has three input parameters:

- v a snapshot request type (see [Table 115 on page 456,](#page-485-0) which provides a cross-reference of the snapshot table functions and their corresponding request types)
- a VARCHAR (128) for the database name. If you enter NULL, the name of the currently connected database is used.

**Note:** This parameter does not apply to the database manager level snapshot table functions; they only have parameters for request type and partition number.

v a SMALLINT for the partition number (a value between 0 and 999). For the partition number parameter, enter the integer corresponding to partition number you want to monitor. To capture a snapshot for the currently connected partition, enter a value of -1 or a NULL. To capture a global snapshot, enter a value of -2.

#### **Results**

Once the snapshot data has been saved to a file, all users can issue queries with the corresponding snapshot table functions, specifying (NULL, NULL) as input values for database-level table functions, and (NULL) for database manager level table functions. The monitor data they receive is pulled from the files generated by the SNAP\_WRITE\_FILE stored procedure.

**Note:** While this provides a means to limit user access to sensitive monitor data, this approach does have some limitations:

• The snapshot monitor data available from the SNAP\_WRITE\_FILE files is only as recent as the last time the SNAP\_WRITE\_FILE stored procedure was called.

You can ensure that recent snapshot monitor data is available by making calls to the SNAP\_WRITE\_FILE stored procedure at regular intervals. For instance, on UNIX systems you can set a cron job to do this.

- Users issuing queries with the snapshot table functions cannot identify a database or partition to monitor. The database name and partition number identified by the user issuing the SNAP\_WRITE\_FILE calls determine the contents of the files accessible by the snapshot table functions.
- If a user issues an SQL query containing a snapshot table function for which a corresponding SNAP\_WRITE\_FILE request type has not been run, a direct snapshot is attempted for the currently connected database and partition. This operation is successful only if the user has SYSADM, SYSCTRL, SYSMAINT, or SYSMON authority.

# **Accessing database system snapshots using snapshot table functions in SQL queries (with file access)**

For every request type that authorized users have called the SNAP\_WRITE\_FILE stored procedure, any user can issue queries with the corresponding snapshot table functions. The monitor data they receive will be retrieved from the files generated by the SNAP\_WRITE\_FILE stored procedure.

### **Before you begin**

For every snapshot table function with which you intend to access SNAP\_WRITE\_FILE files, an authorized user must have issued a SNAP\_WRITE\_FILE stored procedure call with the corresponding snapshot request types. If you issue an SQL query containing a snapshot table function for which a corresponding SNAP\_WRITE\_FILE request type has not been run, a direct snapshot is attempted for the currently connected database and partition. This operation is successful only if the user has SYSADM, SYSCTRL, SYSMAINT, or SYSMON authority.

### **About this task**

Users who access snapshot data from SNAP\_WRITE\_FILE files with snapshot table functions cannot identify a database or partition to monitor. The database name and partition number identified by the user issuing the SNAP\_WRITE\_FILE calls determine the contents of the SNAP\_WRITE\_FILE files. The snapshot monitor data available from the SNAP\_WRITE\_FILE files is only as recent as the last time the SNAP\_WRITE\_FILE stored procedure captured snapshots.

### **Procedure**

- 1. Connect to a database. This can be any database in the instance you need to monitor. To issue an SQL query with a snapshot table function, you must be connected to a database.
- 2. Determine the type of snapshot you need to capture.
- 3. Issue a query with the appropriate snapshot table function. For example, here is a query that will capture a snapshot of table space information:

SELECT \* FROM TABLE(SNAP GET TBSP(CAST(NULL AS VARCHAR(1)), CAST (NULL AS INTEGER))) AS SNAP\_GET\_TBSP

**Note:** You must enter NULL values for the database name and partition number parameters. The database name and partition for the snapshot are determined in the call of the SNAP\_WRITE\_FILE stored procedure. Also, the database name parameter does not apply to the database manager level

snapshot table functions; they only have a parameter for partition number. Each snapshot table function returns a table with one or more rows, with each column representing a monitor element. Accordingly, the monitor element column names correlate to the monitor element names.

4. You can also select individual monitor elements from the returned table. For example, the following statement will return only the **agent\_id** monitor element:

SELECT agent\_id FROM TABLE( SNAP GET APPL(CAST(NULL AS VARCHAR(1)), CAST(NULL AS INTEGER))) as SNAP\_GET\_APPL

# **Snapshot monitor SQL Administrative Views**

There are a number of different snapshot monitor SQL administrative views available, each returning monitor data about a specific area of the database system.

For example, the SYSIBMADM.SNAPBP SQL administrative view captures a snapshot of buffer pool information. The following table lists each available snapshot monitor administrative view.

*Table 116. Snapshot Monitor SQL Administrative Views*

| Monitor<br>level    | <b>SOL Administrative Views</b>     | Information returned                                                                                                    |
|---------------------|-------------------------------------|----------------------------------------------------------------------------------------------------|
| Database<br>manager | SYSIBMADM.SNAPDBM                   | Database manager level information.                                                                                                    |
| Database<br>manager | SYSIBMADM.SNAPFCM                   | Database manager level information<br>regarding the fast communication<br>manager (FCM).                                                                                                    |
| Database<br>manager | SYSIBMADM.SNAPFCM_PART              | Database manager level information for a<br>partition regarding the fast<br>communication manager (FCM).                                                                                                    |
| Database<br>manager | SYSIBMADM.SNAPSWITCHES              | Database manager monitor switch<br>settings.                                                                                                    |
| Database<br>manager | SYSIBMADM.SNAPDBM_MEMORY_POOL       | Database manager level information about<br>memory usage.                                                                                                    |
| Database            | SYSIBMADM.SNAPDB                    | Database level information and counters<br>for a database. Information is returned<br>only if there is at least one application<br>connected to the database.                                                                            |
| Database            | SYSIBMADM.SNAPDB_MEMORY_POOL        | Database level information about memory<br>usage for UNIX platforms only.                                                                                                    |
|                     | Application SYSIBMADM.SNAPAPPL      | General application level information for<br>each application that is connected to the<br>database. This includes cumulative<br>counters, status information, and most<br>recent SQL statement executed (if<br>statement switch is set). |
|                     | Application SYSIBMADM.SNAPAPPL_INFO | General application level identification<br>information for each application that is<br>connected to the database.                                                                                                    |
|                     | Application SYSIBMADM.SNAPLOCKWAIT  | Application level information regarding<br>lock waits for the applications connected<br>to the database.                                                                                                    |
|                     | Application SYSIBMADM.SNAPSTMT      | Application level information regarding<br>statements for the applications connected<br>to the database. This includes the most<br>recent SQL statement executed (if the<br>statement switch is set).                                    |

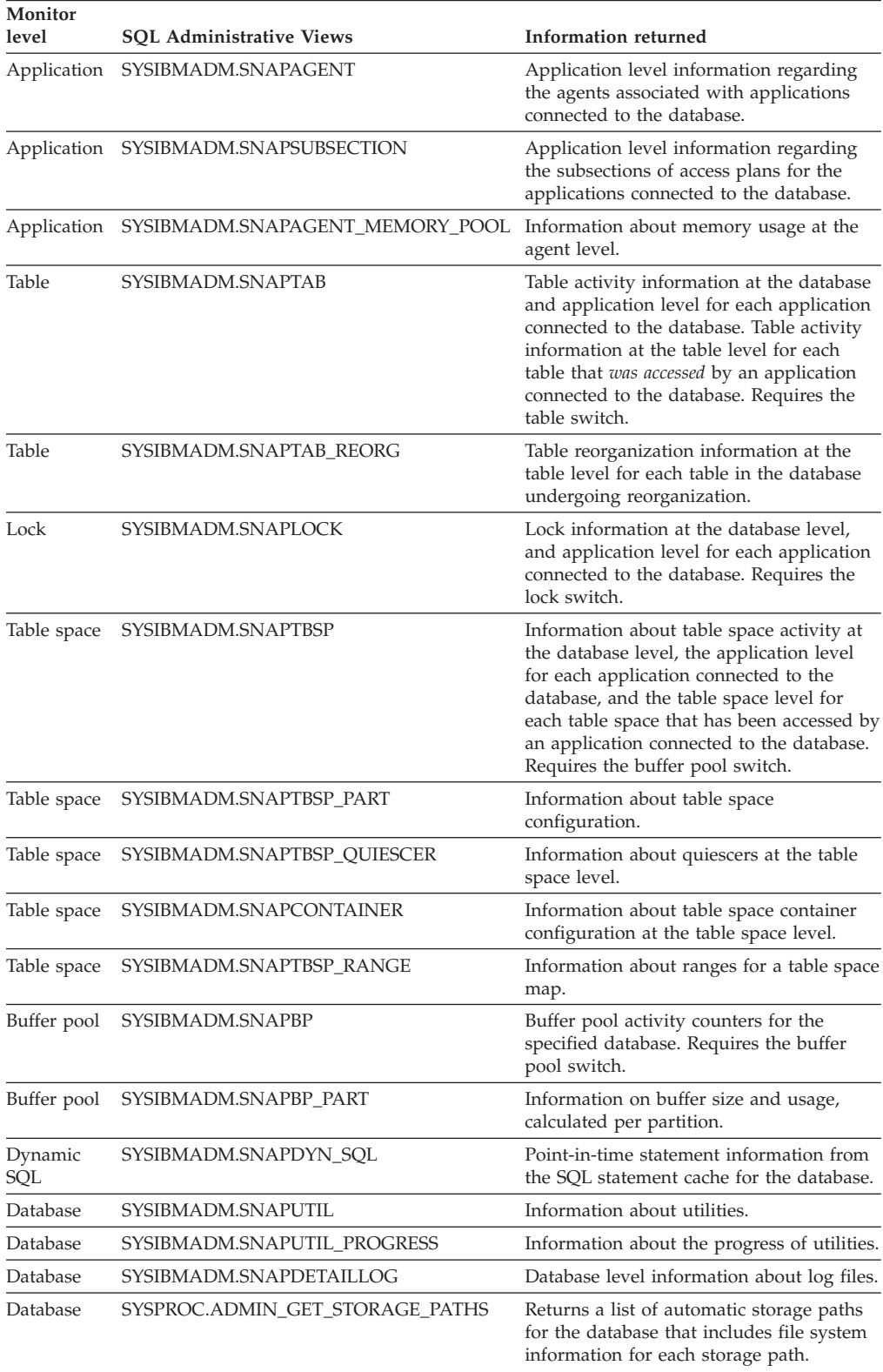

#### *Table 116. Snapshot Monitor SQL Administrative Views (continued)*

Before capturing a snapshot, consider if you need information from monitor elements that are under monitor switch control. If a particular monitor switch is off, the monitor elements under its control will not be collected. See the individual monitor elements to determine if an element you need is under switch control.

All snapshot monitoring administrative views and associated table functions use a separate instance connection, which is different from the connection the current session uses. Therefore, an implicit instance attachment might be established, and only default database manager monitor switches are effective. Ineffective monitor switches include any that are turned on or off dynamically from the current session or application.

Also, there is a set of administrative views that do not only return values of individual monitor elements, but also return computed values that are commonly required in monitoring tasks. For example, the SYSIBMADM.BP\_HITRATIO administrative view returns calculated values for buffer pool hit ratios, which combine a number of individual monitor elements.

| <b>SQL Administrative Convenience Views</b> | <b>Information returned</b>                                                                                                    |
|---------------------------------------------|----------------------------------------------------------------------------------------------------|
| SYSIBMADM.APPLICATIONS                      | Information about connected<br>database applications.                                                                                      |
| SYSIBMADM.APPL_PERFORMANCE                  | Information about the rate of rows<br>selected versus the number of rows<br>read by an application.                                        |
| SYSIBMADM.BP_HITRATIO                       | Buffer pool hit ratios, including total,<br>data, and index, in the database.                                                              |
| SYSIBMADM.BP_READ_IO                        | Information about buffer pool read<br>performance.                                                                                         |
| SYSIBMADM.BP_WRITE_IO                       | Information about buffer pool write<br>performance.                                                                                        |
| SYSIBMADM.CONTAINER_UTILIZATION             | Information about table space<br>containers and utilization rates.                                                                         |
| SYSIBMADM.LOCKS HELD                        | Information on current locks held.                                                                                                    |
| SYSIBMADM.LOCKWAITS                         | Information about DB2 agents<br>working on behalf of applications<br>that are waiting to obtain locks.                                     |
| SYSIBMADM.LOG_UTILIZATION                   | Information about log utilization for<br>the currently connected database.                                                                 |
| SYSIBMADM.LONG_RUNNING_SQL                  | Information about the longest<br>running SQL in the currently<br>connected database.                                                       |
| SYSIBMADM.QUERY_PREP_COST                   | Information about the time required<br>to prepare different SQL statements.                                                                |
| SYSIBMADM.TBSP_UTILIZATION                  | Table space configuration and<br>utilization information.                                                                                  |
| SYSIBMADM.TOP_DYNAMIC_SQL                   | The top dynamic SQL statements<br>sortable by number of executions,<br>average execution time, number of<br>sorts, or sorts per statement. |

*Table 117. Snapshot Monitor SQL Administrative Convenience Views*

### **SQL access to database system snapshots**

There are two ways to access snapshot monitor data with the snapshot monitor SQL table functions (referred to as *snapshot table functions*): direct access, and file access.

## **About this task**

#### **Direct access**

Authorized users can issue queries with snapshot table functions and receive result sets containing monitor data. With this approach, access to snapshot monitor data is only available to users that have SYSADM, SYSCTRL, SYSMAINT, or SYSMON authority.

To capture snapshot information using direct access:

- 1. Optional: Set and check the status of the monitor switches. Refer to ["Setting system monitor switches from the CLP" on page 482.](#page-511-0)
- 2. Capture database system snapshots using SQL. Refer to ["Capturing](#page-482-0) [database system snapshots by using snapshot administrative views and](#page-482-0) [table functions" on page 453.](#page-482-0)

#### **File access**

Authorized users call the SNAPSHOT\_FILEW stored procedure, identifying the snapshot request type, and the affected partition and database. The SNAPSHOT\_FILEW stored procedure then saves the monitor data into a file on the database server.

Every request type for which authorized users can call the SNAPSHOT\_FILEW stored procedure,

While this is a safe means of providing all users with access to snapshot monitor data, there are limitations to this approach:

- The snapshot monitor data available from the SNAPSHOT\_FILEW files is only as recent as the last time the SNAPSHOT\_FILEW stored procedure was called. You can ensure that recent snapshot monitor data is available by making calls to the SNAPSHOT\_FILEW stored procedure at regular intervals. For instance, on UNIX operating systems you can set a cron job to do this.
- Users issuing queries with the snapshot table functions cannot identify a database or partition to monitor. The database name and partition number identified by the user issuing the SNAPSHOT\_FILEW calls determine the contents of the files accessible by the snapshot table functions.
- v If a user issues an SQL query containing a snapshot table function for which a corresponding SNAPSHOT\_FILEW request type has not been run, a direct snapshot is attempted for the currently connected database and partition. This operation is successful only if the user has SYSADM, SYSCTRL, SYSMAINT, or SYSMON authority.

The following tasks are performed by the SYSADM, SYSCTRL, SYSMAINT, or SYSMON user who captures database system snapshot information to a file.

### **Procedure**

- 1. Find out the needs of users who will issue snapshot requests. Specifically, determine the monitor data they need, the database it is to be collected from, and if the collection needs to be limited to a particular partition.
- 2. Optional: Set and check the status of the monitor switches. Refer to ["Setting](#page-511-0) [system monitor switches from the CLP" on page 482.](#page-511-0)
- 3. Capture database system snapshot information to a file. Refer to ["Capturing](#page-484-0) [database system snapshot information to a file using the SNAP\\_WRITE\\_FILE](#page-484-0) [stored procedure" on page 455.](#page-484-0)

### **What to do next**

Once the SYSADM, SYSCTRL, SYSMAINT, or SYSMON user has completed the preceding steps, all users can access database system snapshot information using snapshot table functions in SQL queries.

## **Capturing a database snapshot from the CLP**

You can capture database snapshots from the CLP using the GET SNAPSHOT command. A number of different snapshot request types are available, which can be accessed by specifying certain parameters for the GET SNAPSHOT command.

### **Before you begin**

You must have SYSADM, SYSCTRL, SYSMAINT, or SYSMON authority to capture a database snapshot.

You must have an instance attachment to capture a database snapshot. If there is not an attachment to an instance, then a default instance attachment is created. To obtain a snapshot of a remote instance, you must first attach to that instance.

### **Procedure**

- v Optional: [Set and check the status of the monitor switches.](#page-511-1)
- From the CLP, issue the GET SNAPSHOT command with the required parameters. In the following example, the snapshot captures information for all databases: db2 get snapshot for all databases

To capture a database snapshot for a specific database, use the following command:

db2 get snapsot for database on *db-name*

where *db-name* is the name of the database you are interested in.

- The following example captures database manager level information: db2 get snapshot for dbm
- v For partitioned database systems, you can capture a database snapshot specifically for a certain partition, or globally for all partitions. To capture a database snapshot for all applications on a specific partition (for example, partition number 2), issue the following command:

db2 get snapshot for all applications at dbpartitionnum 2

v To capture a database snapshot for all applications on all partitions, issue the following command:

db2 get snapshot for all applications global

For global snapshots on partitioned databases, the monitor data from all the partitions is aggregated.

# **Snapshot monitor CLP commands**

You can control the snapshot monitor through the command line prompt. For certain request types, some information is returned only if the associated monitor switch is set ON. See the individual monitor elements to determine if a required element is under switch control.

The following table lists all the supported snapshot request types.

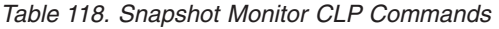

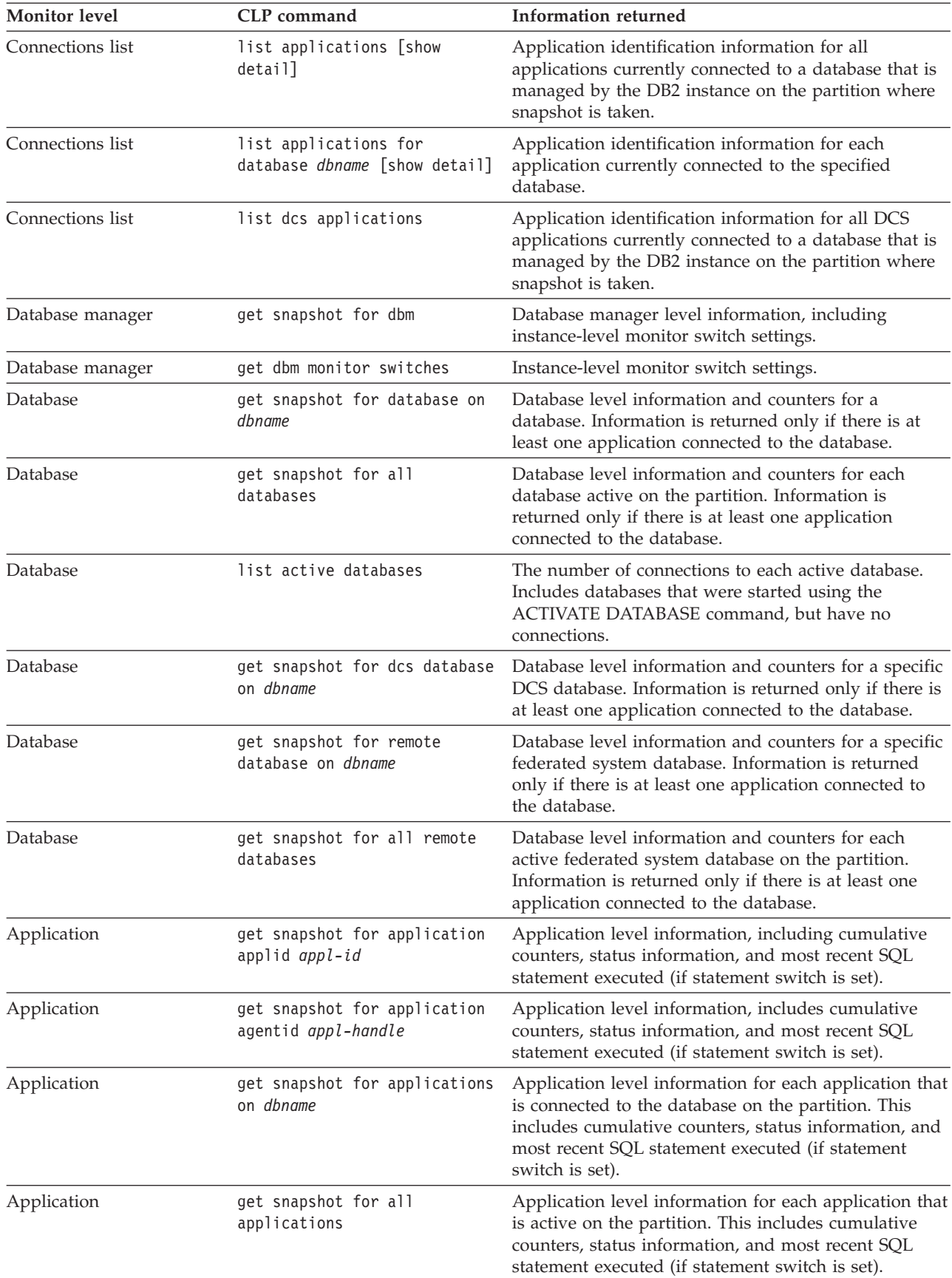

| Monitor level | CLP command                                                      | Information returned                                                                                                    |
|---------------|------------------------------------------------------------------|----------------------------------------------------------------------------------------------------|
| Application   | get snapshot for dcs<br>application applid appl-id               | Application level information, including cumulative<br>counters, status information, and most recent SQL<br>statement executed (if statement switch is set).                                                                                                    |
| Application   | get snapshot for all dcs<br>applications                         | Application level information for each DCS<br>application that is active on the partition. This<br>includes cumulative counters, status information, and<br>most recent SQL statement executed (if statement<br>switch is set).                                                     |
| Application   | get snapshot for dcs<br>application agentid<br>appl-handle       | Application level information, including cumulative<br>counters, status information, and most recent SQL<br>statement executed (if statement switch is set).                                                                                                    |
| Application   | get snapshot for dcs<br>applications on <i>dbname</i>            | Application level information for each DCS<br>application that is connected to the database on the<br>partition. This includes cumulative counters, status<br>information, and most recent SQL statement executed<br>(if statement switch is set).                                  |
| Application   | get snapshot for remote<br>applications on <i>dbname</i>         | Application level information, includes cumulative<br>counters, status information, and most recent SQL<br>statement executed (if statement switch is set).                                                                                                    |
| Application   | get snapshot for all remote<br>applications                      | Application level information for each federated<br>system application that is active on the partition. This<br>includes cumulative counters, status information, and<br>most recent SQL statement executed (if statement<br>switch is set).                                        |
| Table         | get snapshot for tables on<br>dbname                             | Table activity information at the database and<br>application level for each application connected to the<br>database. Table activity information at the table level<br>for each table that was accessed by an application<br>connected to the database. Requires the table switch. |
| Lock          | get snapshot for locks for<br>application applid appl-id         | List of locks held by the application. Lock wait<br>information requires the lock switch.                                                                                                    |
| Lock          | get snapshot for locks for<br>application agentid<br>appl-handle | List of locks held by the application. Lock wait<br>information requires the lock switch.                                                                                                    |
| Lock          | get snapshot for locks on<br>dbname                              | Lock information at the database level, and<br>application level for each application connected to the<br>database. Requires the lock switch.                                                                                                    |
| Table space   | get snapshot for tablespaces<br>on dbname                        | Information about table space activity for a database.<br>Requires the buffer pool switch. Also included is<br>information about containers, quiescers, and ranges.<br>This information is not under switch control.                                                                |
| Buffer pool   | get snapshot for all<br>bufferpools                              | Buffer pool activity counters. Requires the buffer pool<br>switch.                                                                                                    |
| Buffer pool   | get snapshot for bufferpools<br>on <i>dbname</i>                 | Buffer pool activity counters for the specified<br>database. Requires the buffer pool switch.                                                                                                    |
| Dynamic SQL   | get snapshot for dynamic sql<br>on <i>dbname</i>                 | Point-in-time statement information from the SQL<br>statement cache for the database. The information can<br>also be from a remote data source.                                                                                                    |

*Table 118. Snapshot Monitor CLP Commands (continued)*

# **Capturing a database snapshot from a client application**

You can capture database snapshots using the snapshot monitor API in a C, C++, or a COBOL application. In C and C++ a number of different snapshot request types can be accessed by specifying certain parameters in db2GetSnapshot().

### **Before you begin**

You must have SYSADM, SYSCTRL, SYSMAINT, or SYSMON authority to use the db2MonitorSwitches API.

You must have an instance attachment to capture a database snapshot. If there is not an attachment to an instance, then a default instance attachment is created. To obtain a snapshot of a remote instance, you must first attach to that instance.

### **Procedure**

- 1. Optional: [Set and check the status of the monitor switches.](#page-513-0)
- 2. Include the following DB2 libraries: sqlmon.h and db2ApiDf.h. These are found in the include subdirectory under sqllib. #include <db2ApiDf.h> #include <sqlmon.h>
- 3. Set snapshot buffer unit size to 100 KB.

#define SNAPSHOT\_BUFFER\_UNIT\_SZ 102400

4. Declare the sqlca, sqlma, db2GetSnapshotData, and sqlm\_collected structures. Also, initialize a pointer to contain the snapshot buffer, and establish the buffer's size.

```
struct sqlma *pRequestedDataGroups;
struct sqlca sqlca;
memset (&sqlca, '\0', sizeof(struct sqlca));
struct sqlm collected collectedData;
memset (&collectedData, '\0', sizeof(collectedData));
db2GetSnapshotData getSnapshotParam;
memset (&getSnapshotParam, '\0', sizeof(getSnapshotParam));
static sqluint32 snapshotBufferSize = SNAPSHOT BUFFER UNIT SZ;
```

```
sqluint32 outputFormat;
char *snapshotBuffer;
```
5. Initialize the sqlma structure and specify that the snapshot to be captured is of database manager level information.

```
pRequestedDataGroups = (struct sqlma *)malloc(SQLMASIZE(1));
memset(pRequestedDataGroups, '\0', SQLMASIZE(1));
pRequestedDataGroups->obj_num = 1;
pRequestedDataGroups->obj_var[0].obj_type = SQLMA_DB2;
```
- 6. Initialize the buffer which is to hold the snapshot output.
	- snapshotBuffer = (char \*)malloc(snapshotBufferSize); memset (snapshotBuffer, '\0', snapshotBufferSize);
- 7. Populate the db2GetSnapshotData structure with the snapshot request type (from the sqlma structure), buffer information, and other information required to capture a snapshot.

```
getSnapshotParam.piSqlmaData = pRequestedDataGroups;
getSnapshotParam.poCollectedData = &collectedData;
getSnapshotParam.poBuffer = snapshotBuffer;
getSnapshotParam.iVersion = SQLM_DBMON_VERSION9_5;
getSnapshotParam.iBufferSize = snapshotBufferSize;
getSnapshotParam.iStoreResult = 0;
getSnapshotParam.iNodeNumber = SQLM_CURRENT_NODE;
getSnapshotParam.poOutputFormat = &outputFormat;
getSnapshotParam.iSnapshotClass = SQLM_CLASS_DEFAULT;
```
8. Capture the snapshot. Pass the db2GetSnapshotData structure, which contains the information necessary to capture a snapshot, as well as a reference to the buffer, where snapshot output is to be directed.

db2GetSnapshot(db2Version810, &getSnapshotParam, &sqlca);

9. Include logic to handle buffer overflow. After a snapshot is taken, the sqlcode is checked for a buffer overflow. If a buffer overflow occurred the buffer is cleared and reinitialized, and the snapshot is taken again.

```
while (sqlca.sqlcode == 1606)
{
 free(snapshotBuffer);
  snapshotBufferSize = snapshotBufferSize +
  SNAPSHOT_BUFFER_UNIT_SZ;
  snapshotBuffer = (char *)malloc(snapshotBufferSize);
  if (snapshotBuffer == NULL)
  {
   printf("\nMemory allocation error.\n");
    return 1;
  }
  getSnapshotParam.iBufferSize = snapshotBufferSize;
  getSnapshotParam.poBuffer = snapshotBuffer;
  db2GetSnapshot(db2Version810, &getSnapshotParam, &sqlca);
}
```
- 10. Process the snapshot monitor data stream.
- 11. Clear the buffer.

free(snapshotBuffer); free(pRequestedDataGroups);

# **Snapshot monitor API request types**

For certain request types, some information is returned only if the associated monitor switch is set ON. See the individual monitor elements to determine if a required element is under switch control.

The following table lists all the supported snapshot request types.

| <b>Monitor level</b> | API request type       | Information returned                                                                                                    |
|----------------------|------------------------|----------------------------------------------------------------------------------------------------|
| Connections list     | SQLMA_APPLINFO ALL     | Application identification information for all<br>applications currently connected to a database<br>that is managed by the DB2 instance on the<br>partition where snapshot is taken.     |
| Connections list     | SQLMA DBASE APPLINFO   | Application identification information for each<br>application currently connected to the specified<br>database.                                                                         |
| Connections list     | SQLMA DCS APPLINFO ALL | Application identification information for all<br>DCS applications currently connected to a<br>database that is managed by the DB2 instance on<br>the partition where snapshot is taken. |
| Database manager     | SQLMA DB2              | Database manager level information, including<br>instance-level monitor switch settings.                                                                                                 |
| Database             | SQLMA DBASE            | Database level information and counters for a<br>database. Information is returned only if there is<br>at least one application connected to the<br>database.                            |

*Table 119. Snapshot Monitor API Request Types*

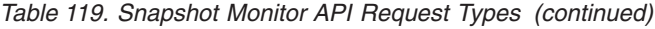

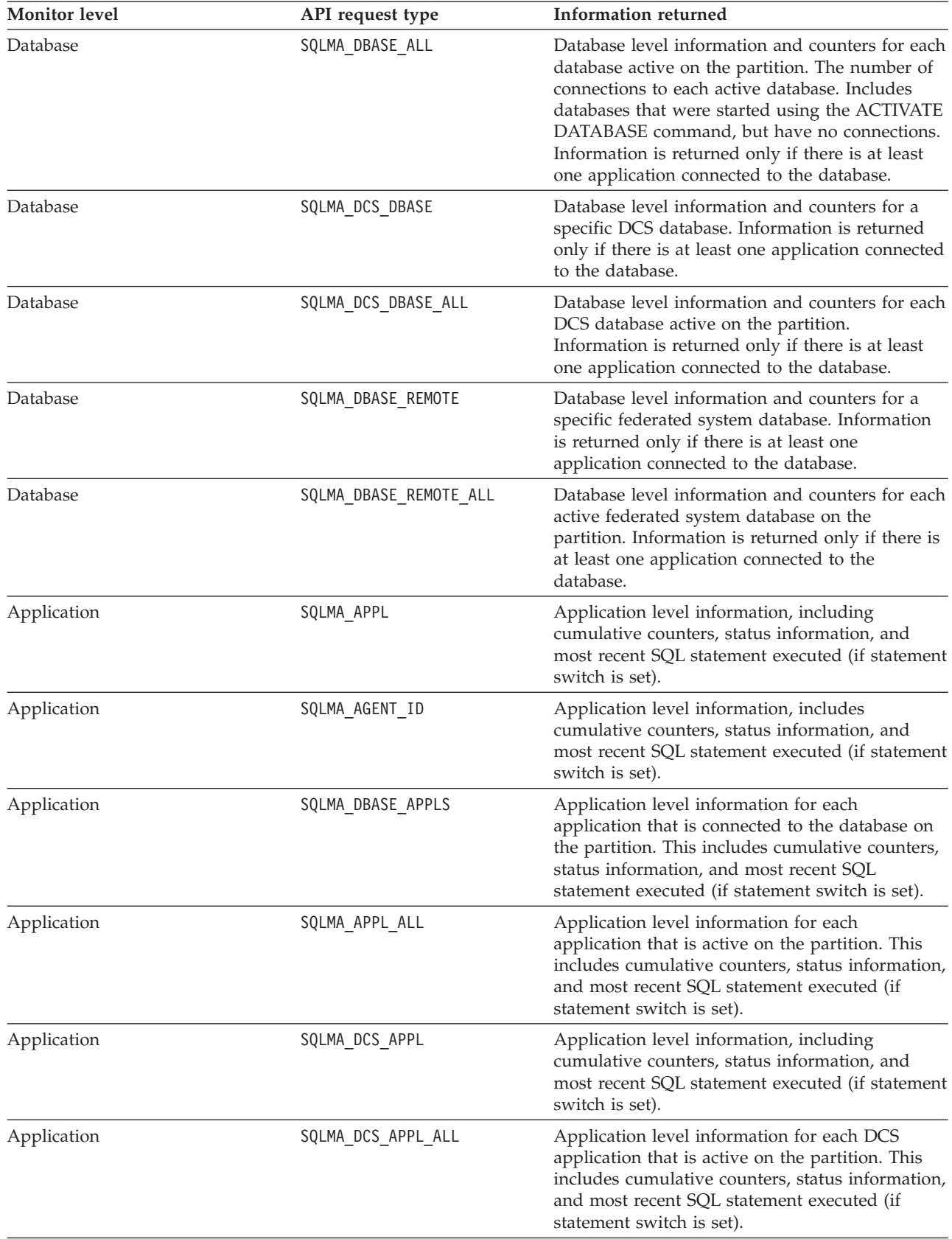

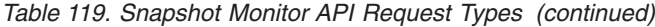

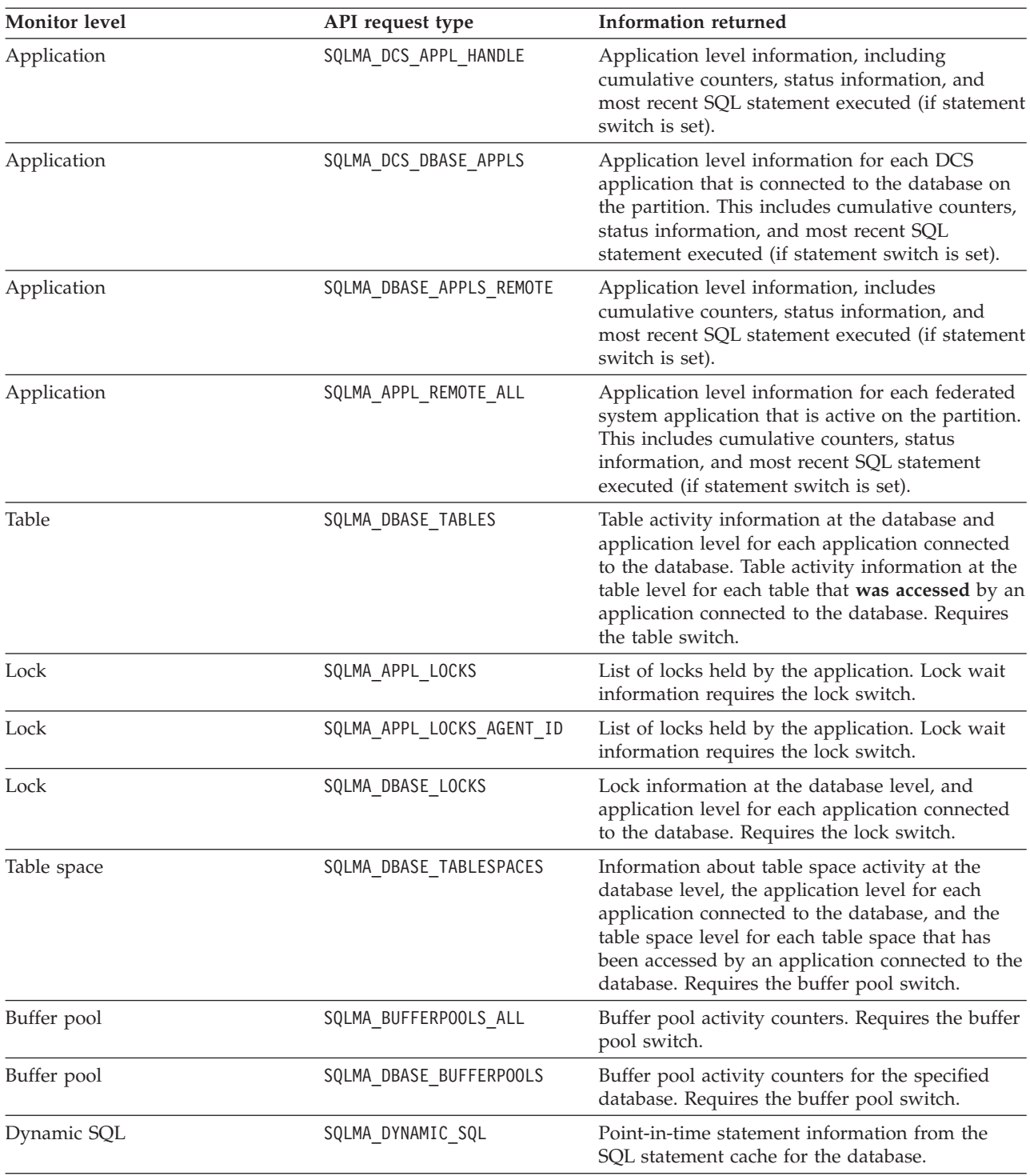

# **Snapshot monitor sample output**

You might find it helpful to review some sample output while you are working with the snapshot monitor.

To illustrate the nature of the snapshot monitor, here is an example of a snapshot being taken using the CLP, along with its corresponding output. The objective in

this example is to obtain a list of the locks held by applications connected to the SAMPLE database. The steps taken are as follows:

- 1. Connect to the sample database: db2 connect to sample
- 2. Turn on the LOCK switch with the UPDATE MONITOR SWITCHES command, so that the time spent waiting for locks is collected: db2 update monitor switches using LOCK on
- 3. Issue a command or statement that will require locks on the database catalogs. In this case, we will declare, open, and fetch a cursor:

```
db2 -c- declare c1 cursor for
```

```
select * from staff where job='Sales' for update
db2 -c- open c1
```

```
db2 -c- fetch c1
```
4. Take the database lock snapshot, using the GET SNAPSHOT command:

db2 get snapshot for locks on sample

After the GET SNAPSHOT command is issued from the CLP, the snapshot output is directed to the screen.

Database Lock Snapshot

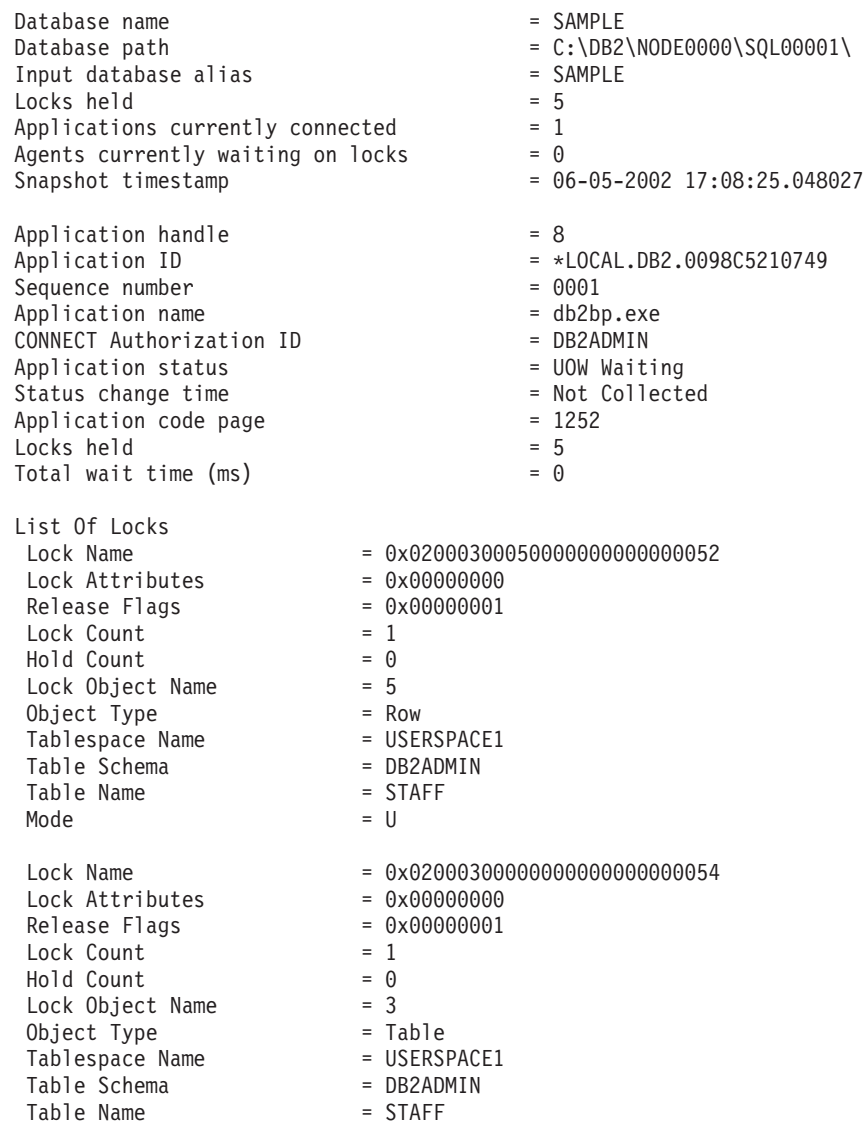

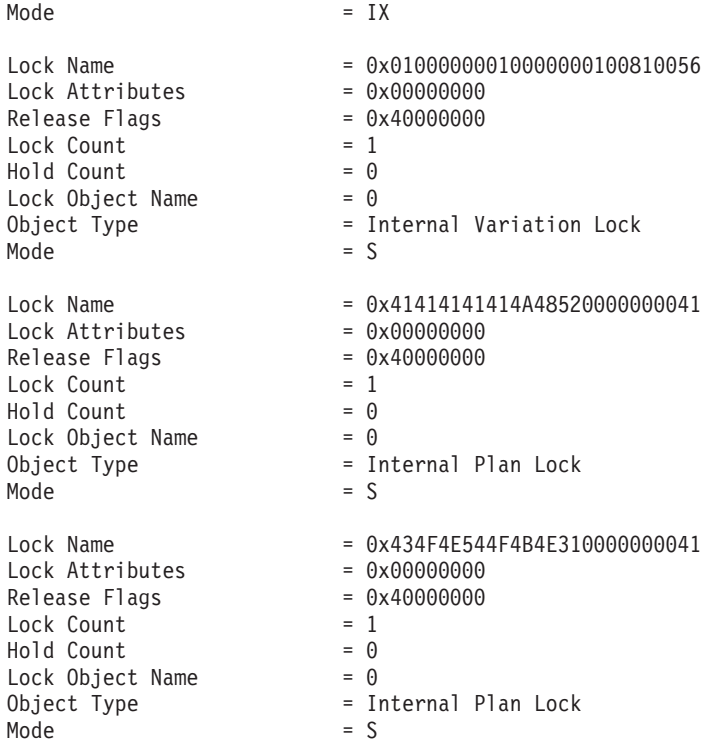

From this snapshot, you can see that there is currently one application connected to the SAMPLE database, and it is holding five locks.

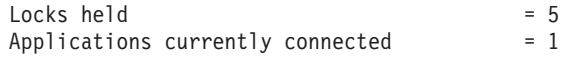

Note that the time (Status change time) when the Application status became UOW Waiting is returned as Not Collected. This is because the UOW switch is OFF.

The lock snapshot also returns the total time spent so far in waiting for locks, by applications connected to this database.

Total wait time  $(ms)$  = 0

## **Subsection snapshots**

On systems that use interpartition parallelism, the SQL compiler partitions the access plan for an SQL statement into subsections. Each subsection is executed by a different DB2 agent (or agents for SMP).

The access plan for an SQL statement generated by the DB2 code generator during compilation can be obtained using the db2expln command. As an example, selecting all the rows from a table that is partitioned across several partitions might result in an access plan having two subsections:

- 1. Subsection 0, the coordinator subsection, whose role is to collect rows fetched by the other DB2 agents (subagents) and return them to the application.
- 2. Subsection 1, whose role is to perform a table scan and return the rows to the coordinating agent.

In this simple example, subsection 1 would be distributed across all the database partitions. There would be a subagent executing this subsection on each physical partition of the database partition group to which this table belongs.

The database system monitor allows you to correlate runtime information with the access plan, which is compile time information. With interpartition parallelism, the monitor breaks information down to the subsection level. For example, when the statement monitor switch is ON, a GET SNAPSHOT FOR APPLICATION will return information for each subsection executing on this partition, as well as totals for the statement.

The subsection information returned for an application snapshot includes:

- the number of table rows read/written
- CPU consumption
- elapsed time
- v the number of table queue rows sent and received from other agents working on this statement. This allows you to track the execution of a long running query by taking a series of snapshots.
- v subsection status. If the subsection is in a WAIT state, because it is waiting for another agent to send or receive data, then the information also identifies the partition or partitions preventing the subsection from progressing in its execution. You may then take a snapshot on these partitions to investigate the situation.

The information logged by a statement event monitor for each subsection after it has finished executing includes: CPU consumption, total execution, time, and several other counters.

# **Global snapshots on partitioned database systems**

On a partitioned database system, you can use the snapshot monitor to take a snapshot of the current partition, a specified partition, or all partitions. When taking a global snapshot across all the partitions of a partitioned database, data is aggregated before the results are returned.

Data is aggregated for the different element types as follows:

v **Counters, Time, and Gauges**

Contains the sum of all like values collected from each partition in the instance. For example, GET SNAPSHOT FOR DATABASE XYZ ON TEST GLOBAL would return the number of rows read (rows\_read) from the database for all partitions in the partitioned database instance.

**Watermarks** 

Returns the highest (for high water) or lowest (for low water) value found for any partition in the partitioned database system. If the value returned is of concern, then snapshots for individual partitions can be taken to determine if a particular partition is over utilized, or if the problem is instance-wide.

v **Timestamp**

Set to the timestamp value for the partition where the snapshot monitor instance agent is attached. Note that all timestamp values are under control of the timestamp monitor switch.

v **Information**

Returns the most significant information for a partition that may be impeding work. For example, for the element appl\_status, if the status on one partition was UOW Executing, and on another partition Lock Wait, Lock Wait would be returned, since it is the state that's holding up execution of the application.

You can also reset counters, set monitor switches, and retrieve monitor switch settings for individual partitions or all partitions in your partitioned database.

**Note:** When taking a global snapshot, if one or more partitions encounter an error, then data is collected from the partitions where the snapshot was successful and a warning (sqlcode 1629) is also returned. If a global get or update of monitor switches, or a counter reset fails on one or more partitions, then those partitions will not have their switches set, or data reset.

# **Snapshot monitor self-describing data stream**

After you capture a snapshot with the db2GetSnapshot API, the API returns the snapshot output as a self-describing data stream.

Figure 6 shows the structure of the data stream and [Table 120 on page 474](#page-503-0) provides some examples of the logical data groups and monitor elements that might be returned.

**Note:** Descriptive names are used for the identifiers in the examples and tables. These names are prefixed by **SQLM\_ELM\_** in the actual data stream. For example, collected would appear as SQLM\_ELM\_COLLECTED in the snapshot monitor output. Types are prefixed with **SQLM\_TYPE\_** in the actual data stream. For example, headers appear as SQLM\_TYPE\_HEADER in the data stream.

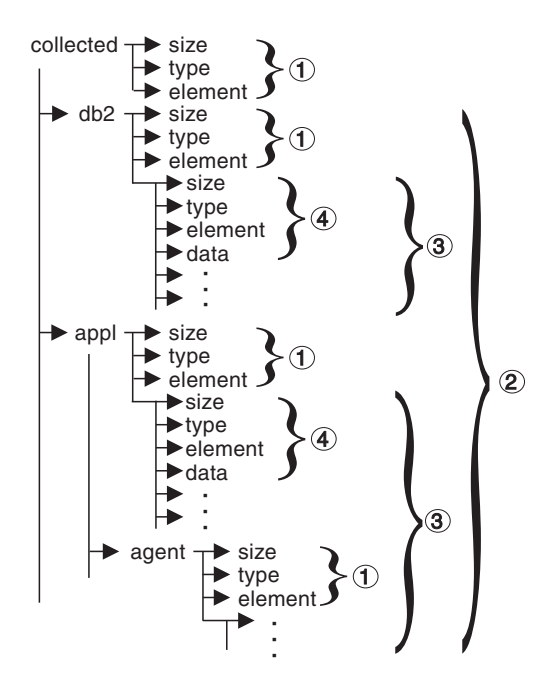

*Figure 6. Snapshot Monitor Data Stream*

- 1. Each logical data group begins with a header that indicates its size and name. This size does not include the volume of data taken up by the header itself.
- 2. Size in the collected header returns the total size of the snapshot.
- 3. The size element in other headers indicates the size of all the data in that logical data group, including any subordinate groupings.
- 4. Monitor element information follows its logical data group header and is also self-describing.

<span id="page-503-0"></span>*Table 120. Sample Snapshot Data Stream*

| Logical Data Group | Data Stream          | Description                                                                                   |
|--------------------|----------------------|-----------------------------------------------------------------------------------------------|
| collected          |                      |                                                                                               |
|                    | 1000                 | Size of snapshot data (in bytes).                                                             |
|                    | header               | Indicates the start of a logical data group.                                                  |
|                    | collected            | Name of the logical data group.                                                               |
|                    |                      |                                                                                               |
|                    | 4                    | Size of the data stored in this monitor element.                                              |
|                    | u32bit               | Monitor element type - unsigned 32 bit numeric.                                               |
|                    | server_db2_type      | The name of the monitor element collected.                                                    |
|                    | sqlf_nt_server       | The collected value for this element.                                                         |
|                    | 2                    | Size of the data stored in this monitor element.                                              |
|                    |                      |                                                                                               |
|                    | u16bit               | Monitor element type - unsigned 16 bit numeric.<br>The name of the monitor element collected. |
|                    | node_number<br>3     | The collected value for this element.                                                         |
| db2                |                      |                                                                                               |
|                    | 200                  | Size of the DB2 level portion of data in the snapshot.                                        |
|                    | header               | Indicates the start of a logical data group.                                                  |
|                    | db2                  | Name of the logical data group.                                                               |
|                    |                      |                                                                                               |
|                    | 4                    | Size of the data stored in this monitor element.                                              |
|                    | u32bit               | Monitor element type - unsigned 32 bit numeric.                                               |
|                    | sort_heap_allocated  | The name of the monitor element collected.                                                    |
|                    | 16                   | The collected value for this element.                                                         |
|                    |                      |                                                                                               |
|                    | 4                    | Size of the data stored in this monitor element.                                              |
|                    | u32bit               | Monitor element type - unsigned 32 bit numeric.                                               |
|                    | local_cons           | The name of the monitor element collected.                                                    |
|                    | 3                    | The collected value for this element.                                                         |
|                    |                      |                                                                                               |
|                    |                      |                                                                                               |
| appl               |                      |                                                                                               |
|                    | 100                  | Size of the appl element data in the snapshot.                                                |
|                    | header               | Indicates the start of a logical data group.                                                  |
|                    | appl                 | Name of the logical data group.                                                               |
|                    |                      |                                                                                               |
|                    | 4                    | Size of the data stored in this monitor element.                                              |
|                    | u32bit               | Monitor element type - unsigned 32 bit numeric.                                               |
|                    | locks_held           | The name of the monitor element collected.                                                    |
|                    | 3                    | The collected value for this element.                                                         |
|                    |                      |                                                                                               |
|                    | $\sim$ $\sim$ $\sim$ | $\cdots$                                                                                      |
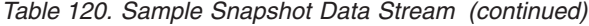

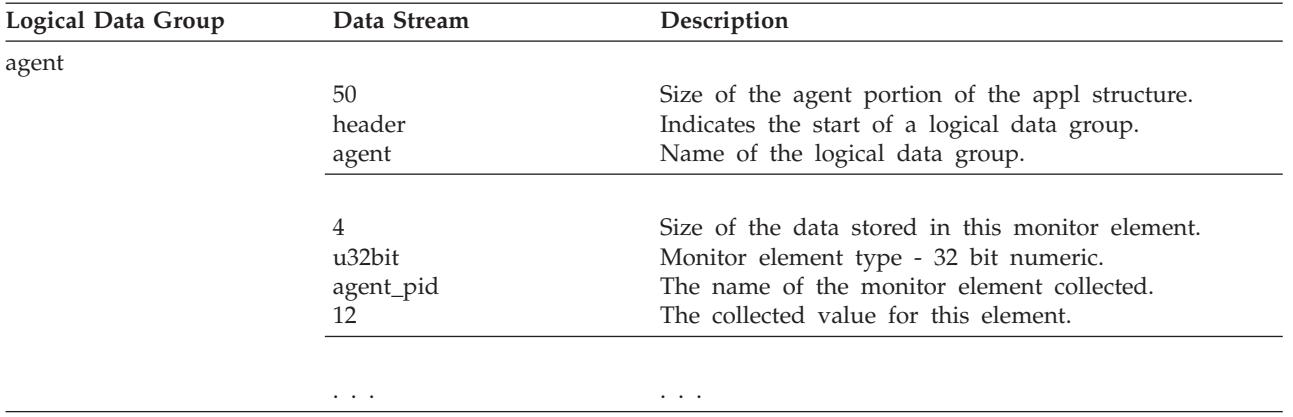

The db2GetSnapshot() routine returns the self-describing snapshot data in the user-supplied buffer. Data is returned in the logical data groupings associated with the type of snapshot being captured.

Each item returned by a snapshot request contains fields that specify its size and type. The size can be used to parse through the returned data. A field's size can also be used to skip over a logical data group. For example, to skip over the DB2 record you need to determine the number of bytes in the data stream. Use the following formula to calculate the number of bytes to skip:

size of the db2 logical data grouping + sizeof(sqlm header info)

# **Monitoring with db2top in interactive mode commands**

The **db2top** monitoring utility quickly and efficiently monitors a complex DB2 environment. It combines DB2 snapshot information from all database partitions and provides a dynamic, real-time view of a running DB2 system using a text-based user interface.

## **About this task**

When you run **db2top** in interactive mode, you can issue the following commands:

- **A** Monitor either the primary or the secondary database in a HADR cluster.
- **a** Goto application details for agent (or restrict on agent on statement screen). The **db2top** command will prompt for the agent-id.
- **B** Display the main consumer of critical server resources (Bottleneck Analysis).
- **c** This option allows to change the order of the columns displayed on the screen. The syntax is in the form: 1,2,3,... where 1,2,3 correspond to the 1st, 2nd and 3rd columns displayed. These are the column numbers to use when specifying a sort criteria.

When you use the c switch key, a screen is shown specifying the order of the columns displayed on screen. The left part of the screen displays the default order and column numbers; the right part of the screen displays the current ordering. To change the order of the columns, enter the new column order in the text field at the bottom of the screen. Next, enter the relative column positions as displayed on the left, separated by commas. Not all columns need to be specified. This column ordering can be saved in *\$DB2TOPRC* for subsequent **db2top** monitoring sessions by selecting w. You can sort and select in which order the columns are displayed on the screen. Valid keywords for column ordering in the .db2toprc file are:

- sessions=
- tables=
- tablespaces=
- bufferpools=
- dynsql=
- statements=
- $\cdot$  locks=
- utilities=
- federation=
- **b** Goto buffer pool screen.
- **C** Toggle snapshot data collector on/off.
- **d** Goto database screen.
- **D** Goto the dynamic SQL screen.
- **f** Freeze screen.
- **F** Monitor federated queries on the primary server.
- **G** Toggle graph on/off.
- **h** Go to Help screen
- **H** Goto the history screen
- **i** Toggle idle sessions on/off.
- **k** Toggle actual vs delta values.
- **l** Goto sessions screen.
- **L** Allows to display the complete query text from the SQL screen. Regular DB2 explain can then be run using e or X options.
- **m** Display memory pools.
- **o** Display session setup.
- **p** Goto the partitions screen.
- **P** Select db partition on which to issue snapshot.
- **q** Quit db2top.
- **R** Reset snapshot data.
- **s** Goto the statements screen.
- **S** Run native DB2 snapshot.
- **t** Goto table spaces screen.
- **T** Goto tables screen
- **u** Display active utilities and aggregate them across database partitions.
- **U** Goto the locks screen.
- **V** Set default explains schema.
- **w** Write session settings to .db2toprc.
- **W** Watch mode for agent\_id, os\_user, db\_user, application or netname.

Statements returned by the session snapshot (option l) will be written to agent.sql, os\_user-agent.sql, db\_user-agent.sql, application- agent.sql or netname-agent.sql. When issued from the dynamic SQL screen (option D), statements will be written to db2adv.sql in a format compatible with db2advis.

- **X** Toggle extended mode on/off.
- **z** | **Z** Sort on ascending or descending order.
- **/** Enter expression to filter data. Expression must conform to regular expression. Each function (screen) can be filtered differently. The regexp check is applied to the whole row.
- **<|>** Move to left or right of screen.

The following switches apply to the applications screen only:

- **r** Return to previous function.
- **R** Toggle automatic refresh.
- **g** Toggle graph on/off.
- **X** Toggle extended mode on/off.
- **d** Display agents.

To start **db2top in interactive mode**, issue the following command: db2top -d <database name>

When you type db2top -d sample

the following output is displayed:

```
[\]11:57:10,refresh=2secs(0.000) Inactive,part=[1/1],<instanceName>:sample
[d=Y, a=N, e=N, p=ALL] [qp=off][/]: When rotating, it means that db2top is waiting between two snapshots, otherwise, it means db2top is waiting
     from an answer from DB2
11:57:10: current time
refresh=2secs: time interval
refresh=!secs: Exclamation mark means the time to process the snapshot by DB2 is longer than the refresh interval.
    In this case, db2top will increase the interval by 50%. If this occurs too often because the system is too busy,
    you can either increase the snapshot interval (option I), monitor a single database partition (option P), or turn
    off extended display mode (option x)
0.000 : time spent inside DB2 to process the snapshot
d=Y/N : delta or cumulative snapshot indicator (command option -k or option k).
a=Y/N : Active only or all objects indicator (-a command option set or i)
e=Y/N : Extended display indicator
p=ALL : All database partitions
p=CUR: Current database partition (-P command option with no partition number specified)
p=3 : target database partition number: say 3
Inactive: : Shows inactive if DB2 is not running, otherwise displays the platform on which DB2 is running
part=[1/1] : active database partition number vs total database partition number. For example, part=[2,3] means one
     database partition out of 3 is down (2 active, 3 total)
<instanceName> : instance name
sample : database name
```
## **Example**

The following example demonstrates running the **db2top** monitoring utility in interactive mode in a partitioned database environment:

db2top -d TEST -n mynode -u user -p passwd -V skm4 -B -i 1 The command parameters are as follows: -d TEST # database name

-n mynode # node name -u user # user id -p passwd # password -V skm4 # Schema name -B  $\#$  Bold enabled -i 1 # Screen update interval: 1 second

## **.db2toprc configuration file**

The .db2toprc configuration file is a user generated file used to set parameters at initialization time for the **db2top** monitoring utility.

The **db2top** utility will search for the location of the .db2toprc file using the user-defined variable *\$db2topRC*. If the variable is not set, **db2top** will first search for the .db2toprc file in the current directory and then in the home directory. The .db2toprc file is user generated.

### **Environment variables**

You can set the following environment variables:

v **DB2TOPRC**

A user defined environment variable that stores the location of the .db2toprc file. For example, on Linux, you can define **DB2TOPRC** as: export db2topRC="~/db2top".

If the variable is not set by the user, **db2top** will first search for the .db2toprc file in the current directory and then in the home directory.

v **DB2DBDFT**

This variable specifies the database alias name of the database to be used for implicit connects. It is used when no database name is specified on the command line or in the .db2toprc configuration file.

v **EDITOR**

This system environment variable specifies the command used to start the text editor used to display the results of explain or native snapshots.

If this variable is not set, **vi** is used.

### **Structure**

Some of the entries in the .db2toprc file are described here.

#### **cpu=command**

Use this entry to display the results of CPU activity on the second line at the right of the screen output. For example:

```
cpu=vmstat 2 2 | tail -1 | awk '{printf("%d(usr+sys)", $14+$15);}'
displays Cpu=2(usr+sys) on the right of the screen.
```
### **io=command**

Use this entry to specify a command and display the result on the second line at the left of the screen output. For example:

io=vmstat22| tail -1 | awk '{printf("%d(bi+bo)",\$10+\$11);}' displays Disk=76(bi+bo) on the left of the screen.

Both commands run as background processes and the fields on the screen are updated asynchronously.

#### **shell alias=command**

Use this shell entry to specify a user defined command, for example: shell M=top spawns top from a **db2top** session when entering M. It returns to the current screen upon exit.

#### **function alias=command**

Use this entry to specify a user defined command, for example: function N=netstat creates a new function called N that repeatedly displays the output of **netstat**. There can be multiple function entries. They must be placed on separate lines. For example:

function Q=netstat

function N=df -k

#### **sort=command**

Use this entry to specify a sort order, for example: sort=command creates a default sort order for this function, where command is the column number. It can be either ascending or descending. Sort is valid for sessions, tables, tablespace, bufferpool, dynsql, statements, locks, utilities and federation.

### **Sample .db2toprc file**

There is no default .db2toprc configuration file. However, you can press "W" to create a .db2toprc for the current setup. Use the following sample **.db2toprc** file as a reference. Comments have been added to all entries.

# db2top configuration file # On UNIX, should be located in \$HOME/.db2toprc # File generated by db2top-1.0a # node= # [-n] nodename database=sample # [-d] databasename user= # [-u] database user password=  $\#$  [-p] user password (crypted) schema=  $#$   $[-\overline{V}]$  default schema for explains interval=2 # [-i] sampling interval active=OFF # [-a] display active sessions only (on/off) reset=OFF # [-R] Reset snapshot at startup (on/off) delta=ON # [-k] Toggle display of delta/cumulative values (on/off) gauge=ON # display graph on sessions list (on/off) colors=ON # True if terminal supports colors. Informs GE WRS if it can display information with colors graphic=ON # True if terminal supports semi graphical characters (on/off). port= # Port for network collection streamsize=size # Max collection size per hour (eg. 1024 or 1K : K, M or G) # Command to get cpu usage information from OS cpu=vmstat 2 2 | tail  $-1$  | awk '{printf("%d(usr+sys)",\$14+\$15);}' # Command to get IO usage information from OS io=vmstat22| tail -1 | awk '{printf("%d(bi+bo)",\$10+\$11);}' # Ordering of information in sessions screen # Column order for the session screen (option l) sessions=0,1,18,2,3,4,5,6,7,8,9,10,11,12,13,14,15,16,17,19,20,21,22,23 # Column order for the tables screen (option T) tables=0,1,2,4,3,5,6,7 # Column order for the tablespaces screen (option t). # The display will be sorted in ascending order on column #22 tablespaces=0,1,18,2,3,4,5,6,7,8, sort=22a # Column order for the bufferpool screen (option b) bufferpools=0,1,18,2,3,4,5,6,7,8,9,10 # Column order for the Dynamic SQL screen (option D) dynsql=0,1,18,2,3,4,5,6,7,8,9 statements=0,1 locks=0,1 utilities=0 # contains the default column and sort order for the utility screen federation=0,2,4 # contains the default column and sort order for the federation screen # User defined commands shell P=top function N=date && netstat -t tcp

# **Switch-based monitoring concepts**

# **System monitor switches**

System monitor switches control how snapshot monitors and some event monitors collect data.

**Note:** These system monitor switches do not affect the unit of work event monitor and locking event monitor, which were introduced in DB2 Version 9.7.

The snapshot monitor and some event monitors report data collected by the system monitor. Collecting system monitor data introduces extra processing for the database manager. For example, in order to calculate the execution time of SQL statements, the database manager must make calls to the operating system to obtain timestamps before and after the execution of every statement. These types of system calls are generally expensive. The system monitor also increases memory consumption. For every monitor element tracked by the system monitor, the database manager uses its memory to store the collected data.

In order to minimize the additional processor time involved in maintaining monitoring information, monitor switches control the collection of potentially expensive data by the database manager. Each switch has only two settings: ON or OFF. If a monitor switch is OFF, the monitor elements under that switch's control do not collect any information. There is a considerable amount of basic monitoring data that is not under switch control, and will always be collected regardless of switch settings.

Each monitoring application has its own logical view of the monitor switches (and the system monitor data). Upon startup each application inherits its monitor switch settings from the dft\_monswitches parameters in the database manager configuration file (at the instance level). A monitoring application can alter its monitor switch settings with the UPDATE MONITOR SWITCHES USING MONSWITCH OFF/ON command. The MONSWITCH parameter holds values found in the Monitor Switch column in the Snapshot Monitor Switches table shown in the next section. Changes to the switch settings at the application level only affect the application from where the switch was changed.

Instance-level monitor switches can be changed without stopping the database management system. To do this use the UPDATE DBM CFG USING DBMSWITCH OFF/ON command. The DBMSWITCH parameter holds values from the DBM Parameter column in the Snapshot Monitor Switches table shown in the next section. This dynamic updating of switches requires that the application performing the update be explicitly attached to the instance for the updates to dynamically take effect. Other existing snapshot applications will not be affected by a dynamic update. New monitoring applications will inherit the updated instance-level monitor switch settings. For an existing monitoring application to inherit the new default monitor switch values, it must terminate and re-establish its attachment. Updating the switches in the database manager configuration file will update the switches for all partitions in a partitioned database.

The database manager keeps track of all the snapshot monitoring applications and their switch settings. If a switch is set to ON in one application's configuration, then the database manager always collects that monitor data. If the same switch is then set to OFF in the application's configuration, then the database manager will still collect data as long as there is at least one application with this switch turned ON.

The collection of time and timestamp elements is controlled by the TIMESTAMP switch. Turning this switch OFF (it is ON by default) instructs the database manager to skip any timestamp operating system calls when determining time or timestamp-related monitor elements. Turning this switch OFF becomes important as CPU utilization approaches 100%. When this occurs, the performance degradation caused by issuing timestamps increases dramatically. For monitor elements that can be controlled by the TIMESTAMP switch and another switch, if either of the switches is turned OFF, data is not collected. Therefore, if the TIMESTAMP switch is turned OFF, the overall cost of data under the control of other monitor switches is greatly reduced.

Event monitors are not affected by monitor switches in the same way as snapshot monitoring applications. When an event monitor is defined, it automatically turns ON the instance level monitor switches required by the specified event types. For example, a deadlock event monitor will automatically turn ON the LOCK monitor switch. The required monitor switches are turned ON when the event monitor is activated. When the event monitor is deactivated, the monitor switches are turned OFF.

The TIMESTAMP monitor switch is not set automatically by event monitors. It is the only monitor switch that controls the collection of any monitor elements belonging to event monitor logical data groupings. If the TIMESTAMP switch is OFF, most of the timestamp and time monitor elements collected by event monitors will not be collected. These elements are still written to the specified table, file, or pipe, but with a value of zero.

| Monitor Switch    | <b>DBM</b> Parameter | <b>Information Provided</b>                  |
|-------------------|----------------------|----------------------------------------------|
| <b>BUFFERPOOL</b> | DFT_MON_BUFPOOL      | Number of reads and writes.<br>time taken    |
| <b>LOCK</b>       | DFT_MON_LOCK         | Lock wait times, deadlocks                   |
| <b>SORT</b>       | DFT_MON_SORT         | Number of heaps used, sort<br>performance    |
| <b>STATEMENT</b>  | DFT_MON_STMT         | Start/stop time, statement<br>identification |
| <b>TABLE</b>      | DFT_MON_TABLE        | Measure of activity (rows<br>read/written)   |
| <b>UOW</b>        | DFT MON UOW          | Start/end times, completion<br>status        |
| <b>TIMESTAMP</b>  | DFT MON TIMESTAMP    | Timestamps                                   |

*Table 121. Snapshot Monitor Switches*

Before capturing a snapshot or using an event monitor, you must determine what data you need the database manager to gather. If you want any of the following special types of data to be collected in a snapshot, you will need to set the appropriate monitor switches.

- Buffer pool activity information
- Lock, lock wait, and time related lock information
- Sorting information
- SOL statement information
- Table activity information
- Times and timestamp information

• Unit of work information

The switches corresponding to the previously listed information types are all OFF by default, except for the switch corresponding to times and timestamp information, which is ON by default.

Event monitors are only affected by the time and timestamp information switch. All other switch settings have no effect on the data collected by event monitors.

## **Setting system monitor switches from the CLP**

System monitor switches control the collection of data by the system monitor. By setting certain monitor switches to ON, you can collect specific types of monitor data.

## **Before you begin**

The application performing any monitor switch updates must have an instance attachment. You must have one of SYSADM, SYSCTRL, SYSMAINT, or SYSMON authority to use the following commands:

- UPDATE MONITOR SWITCHES
- GET MONITOR SWITCHES
- GET DATABASE MANAGER MONITOR SWITCHES

You must have SYSADM authority to use the UPDATE DBM CFG command.

## **About this task**

### **Procedure**

- v To activate any of the local monitor switches, use the UPDATE MONITOR SWITCHES command. The switches will remain active until the application (CLP) detaches, or until they are deactivated with another UPDATE MONITOR SWITCHES command. The following example updates all of the local monitor switches to be ON:
	- db2 update monitor switches using BUFFERPOOL on LOCK on SORT on STATEMENT on TIMESTAMP on TABLE on UOW on
- To deactivate any of the local monitor switches, use the UPDATE MONITOR SWITCHES command. The following example updates all of the local monitor switches to be OFF:

```
db2 update monitor switches using BUFFERPOOL off, LOCK off,
    SORT off, STATEMENT off, TIMESTAMP off, TABLE off, UOW off
```
The following is an example of the output you would expect to see after issuing the previously shown UPDATE MONITOR SWITCH command:

Monitor Recording Switches

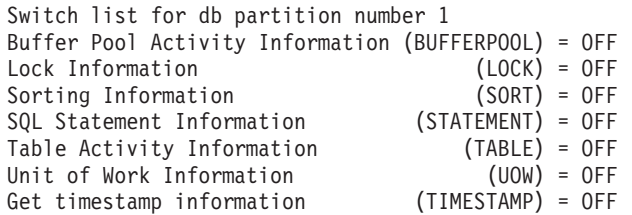

v It is also possible to manipulate the monitor switches at the database manager level. This involves changing the dft\_monswitches parameters in the database

manager configuration file, using the UPDATE DBM CFG command. In the following example, only lock switch controlled information is to be collected in addition to the basic information.

db2 update dbm cfg using DFT\_MON\_LOCK on

Whenever a monitoring application is started, it inherits its monitor switch settings from the database manager. Any changes to the database manager's monitor switch settings will not impact any running monitoring applications. Monitoring applications must reattach themselves to the instance to pick up any changes to monitor switch settings.

- v For partitioned database systems, you can set monitor switches specifically for a certain partition, or globally for all partitions.
	- 1. To set a monitor switch (for example, BUFFERPOOL) for a specific partition (for example, partition number 3), issue the following command:

db2 update monitor switches using BUFFERPOOL on at dbpartitionnum 3

2. To set a monitor switch (for example, SORT) for all partitions, issue the following command:

db2 update monitor switches using SORT on global

v To check the status of the local monitor switches use the GET MONITOR SWITCHES command.

db2 get monitor switches

- v For partitioned database systems, you can view the monitor switch settings specifically for a certain partition, or globally for all partitions.
	- 1. To view the monitor switch settings for a specific partition (for example, partition number 2), issue the following command:

db2 get monitor switches at dbpartitionnum 2

2. To view the monitor switch settings for all partitions, issue the following command:

db2 get monitor switches global

v To check the status of the monitor switches at the database manager level (or instance level) use the GET DATABASE MANAGER MONITOR SWITCHES command. This command will show the overall switch settings for the instance being monitored.

db2 get database manager monitor switches

The following is an example of the output you should expect to see after issuing the previously shown command:

DBM System Monitor Information Collected

```
Switch list for db partition number 1
Buffer Pool Activity Information (BUFFERPOOL) = OFF
Lock Information (LOCK) = ON 10-25-2001 16:04:39
Sorting Information (SORT) = OFF
SQL Statement Information (STATEMENT) = OFF
Table Activity Information (TABLE) = OFF
Unit of Work Information (UOW) = OFF
Get timestamp information (TIMESTAMP) = OFF
```
### **Results**

Now that you have set the required monitor switches and confirmed the switch settings, you are ready to capture and collect monitor data.

## **Setting system monitor switches from a client application**

System monitor switches control the collection of data by the system monitor. By setting certain monitor switches to ON, you can collect specific types of monitor data.

## **Before you begin**

The application performing any monitor switch updates must have an instance attachment. You must have SYSADM, SYSCTRL, SYSMAINT, or SYSMON authority to use the db2MonitorSwitches API.

### **Procedure**

1. Include the following DB2 libraries: sqlutil.h and db2ApiDf.h. These are found in the include subdirectory under sqllib.

#include <sqlutil.h> #include <db2ApiDf.h> #include <string.h> #include <sqlmon.h>

2. Set switch lists buffer unit size to 1 KB.

#define SWITCHES BUFFER UNIT SZ 1024

3. Initialize the sqlca, db2MonitorSwitches, and sqlm\_recording\_group structures. Also, initialize a pointer to contain the switch lists buffer, and establish the buffer's size.

```
struct sqlca sqlca;
memset (&sqlca, '\0', sizeof(struct sqlca));
db2MonitorSwitchesData switchesData;
memset (&switchesData, '\0', sizeof(switchesData));
struct sqlm_recording_group switchesList[SQLM_NUM_GROUPS];
memset(switchesList, '\0', sizeof(switchesList));
sqluint32 outputFormat;
static sqluint32 switchesBufferSize = SWITCHES BUFFER UNIT SZ;
char *switchesBuffer;
```
4. Initialize the buffer, which is to hold the switch list output.

```
switchesBuffer = (char *)malloc(switchesBufferSize);
memset(switchesBuffer, '\0', switchesBufferSize));
```
5. To alter the state of the local monitor switches, alter the elements in the sqlm\_recording\_group structure (named switchesList as indicated in the previous step). For a monitor switch to be turned on, the parameter input\_state is to be set to SQLM\_ON. For a monitor switch to be turned off, the parameter input\_state must be set to SQLM\_OFF.

```
switchesList[SQLM~UOW~SW].input~state = SQLM~ON;switchesList[SQLM_STATEMENT_SW].input_state = SQLM_ON;
switchesList[SQLM_TABLE_SW].input_state = SQLM_ON;
switchesList[SQLM_BUFFER_POOL_SW].input_state = SQLM_OFF;
switchesList[SQLM_LOCK_SW].input_state = SQLM_OFF;
switchesList[SQLM_SORT_SW].input_state = SQLM_OFF;
switchesList[SQLM_TIMESTAMP_SW].input_state = SQLM_OFF;
switchesData.piGroupStates = switchesList;switchesData.poBuffer = switchesBuffer;
switchesData.iVersion = SQLM_DBMON_VERSION9_5;
switchesData.iBufferSize = switchesBufferSize;
switchesData.iReturnData = 0;
switchesData.iNodeNumber = SQLM CURRENT NODE;
switchesData.poOutputFormat = &outputFormat;
```
**Note:** SQLM\_TIMESTAMP\_SW is unavailable if iVersion is less than SQLM\_DBMON\_VERSION8.

6. To submit the changes to switch settings, call the db2MonitorSwitches() function. Pass the db2MonitorSwitchesData structure (named switchesData in this example) as a parameter to the db2MonitorSwitches API. The switchesData contains the sqlm\_recording\_group structure as a parameter.

db2MonitorSwitches(db2Version810, &switchesData, &sqlca);

- 7. Process the switch list data stream from the switch list buffer.
- 8. Clear the switch list buffer.

free(switchesBuffer); free(pRequestedDataGroups);

## **Results**

Now that you have set the required monitor switches and confirmed the switch settings, you are ready to capture and collect monitor data.

## **System monitor switches self-describing data stream**

After you update or view the current system monitor switch settings with the db2MonitorSwitches API, the API returns the switch settings as a self-describing data stream.

[Figure 7 on page 486](#page-515-0) shows the structure of the switch list information that may be returned for a partitioned database environment.

### **Note:**

- 1. Descriptive names are used for the identifiers in the examples and tables. These names are prefixed by **SQLM\_ELM\_** in the actual data stream. For example, db\_event would appear as SQLM\_ELM\_DB\_EVENT in the event monitor output. Types are prefixed with **SQLM\_TYPE\_** in the actual data stream. For example, headers appear as SQLM\_TYPE\_HEADER in the data stream.
- 2. For global switch requests the partition order of the returned information can be different in each switch request. In this case, a partition id is included in the data stream.

<span id="page-515-0"></span>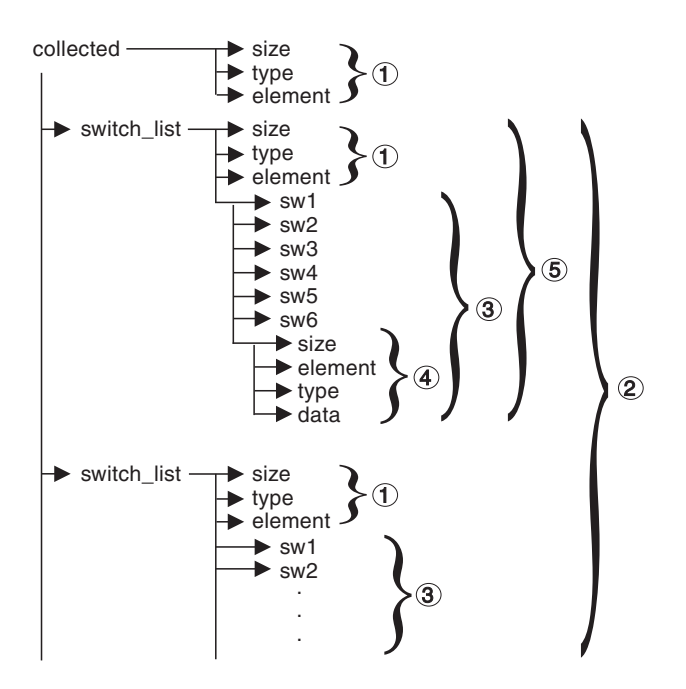

*Figure 7. Switch List Monitor Data Stream*

- 1. Each logical data group begins with a header that indicates its size and name. This size does not include the volume of data taken up by the header itself.
- 2. Size in the collected header returns the total size of all monitor switch lists for all partitions.
- 3. The size element in switch list header indicates the size of switch data for that partition.
- 4. Switch information is self-describing.
- 5. For a non-partitioned database, the switch settings for the stand alone partition are returned. That is, only one switch list is returned.

## **Database system monitor data organization**

The system monitor collects and stores information that you can access using interfaces to the snapshot monitor and some event monitors. The database system monitor stores information it collects in entities called *monitor elements* (these were previously known as data elements).

Each monitor element stores information regarding one specific aspect of the state of the database system. In addition, monitor elements are identified by unique names and store a certain type of information.

The following element types are available for the system monitor to store data:

### **Counter**

Counts the number of times an activity occurs. Counter values increase during monitoring. Most counter elements can be reset.

**Gauge** Indicates the current value for an item. Gauge values can go up and down depending on database activity (for example, the number of locks held). Gauge elements can not be reset.

### **Watermark**

Indicates the highest (maximum) or lowest (minimum) value an element has reached since monitoring was started. Watermark elements can not be reset.

#### **Information**

Provides reference-type details of your monitoring activities. This can include items such as partition names, aliases, and path details. Information elements can not be reset.

### **Timestamp**

Indicates the date and time that an activity took place by providing the number of seconds and microseconds that have elapsed since January 1, 1970. For the snapshot monitor and event monitors, the collection of timestamp elements is controlled by the TIMESTAMP monitor switch. While this switch is on by default, you should turn it off for performance reasons if CPU utilization on the database instance approaches 100%. Timestamp elements can not be reset.

A value of 0 for the timestamp element means "not available". If you attempt to import this data, such a value will generate an out of range error (SQL0181). To avoid this error, update the value to any valid timestamp value before exporting the data.

**Time** Returns the number of seconds and microseconds spent on an activity. For the snapshot monitor and event monitors, the collection of most time elements is controlled by the TIMESTAMP monitor switch. While this switch is on by default, you should turn it off for performance reasons if CPU utilization on the database instance approaches 100%. Some time elements can be reset.

Monitor elements collect data for one or more logical data groups. A logical data group is a collection of monitor elements that gather database system monitoring information for a specific scope of database activity. Monitor elements are sorted in logical data groups based on the levels of information they provide. For example, while snapshot monitoring, the Total Sort Time monitor element returns database (dbase), application (appl), and statement (stmt) information; hence, it appears in each of the logical data groups listed in parentheses.

Although many monitor elements are used by both the snapshot monitor and event monitors, they each use a distinct set of logical data groups. This is because the scopes of database activity for which you can capture a snapshot differ from those for which you can collect event data. Practically speaking, the overall set of monitor elements accessible from the snapshot monitor is different from those accessible from event monitors.

## **Counter status and visibility**

Among the monitor elements collected by the system monitor are several accumulating counters. These counters are incremented during the operation of the database or database manager, for example, every time an application commits a transaction.

Counters are initialized when their applicable object becomes active. For instance, the number of buffer pool pages read for a database (a basic monitor element) is set to zero when the database is activated.

Some counters that can be collected by the system monitor are controlled by monitor switches. If a particular monitor switch is off, the monitor elements under its control do not collect data. When a monitor switch is turned on, all the associated counters are reset to zero.

Counters returned by event monitors are reset to zero when the event monitor is activated.

Event monitor counting represents a count since one of the following starting points:

- v Event monitor startup, for database, table space, and tables.
- v Event monitor startup, for existing connections.
- Application connection, for connections made after the monitor was started.
- v Start of the next transaction (unit of work) or statement after the monitor was started.
- v Occurrence of a deadlock after the monitor was started.

Each event monitor and any monitoring application (an application using the snapshot monitor APIs) has its own logical view of the system monitor data. This means that when counters are reset or initialized, it only affects the event monitor or application that reset or initialized them. Event monitor counters cannot be reset, except by turning the event monitor off, and then on again. An application taking snapshots can reset its view of the counters at any time by using the RESET MONITOR command.

If you start a statement event monitor after a statement starts, the monitor will start collecting information when the next SQL statement starts. As a result, the event monitor will not return information about statements that the database manager is executing when the monitor was started. This is also true for transaction information.

## **System monitor output: the self-describing data stream**

Aside from presenting system monitor data on screen or storing it in SQL tables, you can develop a client application to process it. The system monitor returns monitor data via a self-describing data stream for both the snapshot monitor and event monitor.

In a snapshot monitoring application you can call the snapshot APIs to capture a snapshot and then directly process the data stream.

Processing event monitor data is different, in that the event data is sent to the application at the pace database events occur. For a pipe event monitor, the application waits for event data to arrive, and then processes it when it does. For a file event monitor, the application parses event files, thus processing event records in batches.

This self-describing data stream allows you to parse through the returned data one element at a time. This opens up numerous monitoring possibilities, including looking for information regarding a particular application or a specific database state.

The returned monitor data is in the following format:

**size** The size (in bytes) of the data stored in the monitor element or logical data grouping. In the case of a logical data grouping, this is the size of all data

in the logical group. For example, the database logical grouping (*db*) contains individual monitor elements (such as *total\_log\_used*) along with other logical data groupings, such as rollforward information (*rollforward*). This does not include the size taken up by the 'size', 'type', and 'element' information.

<span id="page-518-0"></span>**type** The type of element stored in the data (for example, variable length string or signed 32 bit numeric value). An element type of *header* refers to a logical data grouping for an element.

### **element id**

The identifier for the monitor element that was captured by the monitor. In the case of a logical data grouping, this is the identifier for the group (for example, *collected*, *dbase*, or *event\_db*).

**data** The value collected by a monitor for a monitor element. In the case of a logical data grouping, the data is composed of the monitor elements belonging to it.

All timestamps in monitor elements are returned in two unsigned 4 byte monitor elements (seconds and microseconds). These represent the number of seconds since January 1, 1970 in GMT time.

The size element of strings in monitor elements represents the actual size of data for the string element. This size does not include a null terminator, as the strings are not null terminated.

## **Memory requirements for monitor data**

The memory required for monitor data is allocated from the monitor heap. Monitor heap size is controlled by the **mon\_heap\_sz** database configuration parameter. This parameter has a default value of AUTOMATIC, meaning that the monitor heap can increase as needed until the instance\_memory limit is reached.

If you configure the **mon\_heap\_sz** parameter manually, consider the following factors:

- The number of monitoring applications
- v The number and nature of event monitors
- The monitor switches set
- The level of database activity

Consider increasing the value for the **mon** heap sz parameter if monitor commands fail with an SQLCODE of -973.

The following formula provides an approximation of the number of pages required for the monitor heap:

(Memory used by applications Memory used by event monitors + Memory used by monitoring applications +<br>Memory used by Gateway applications) / 4096 Memory used by Gateway applications)

## **Memory used by each application**

- If the STATEMENT switch is off, zero
- If the STATEMENT switch is on:
	- Add 400 bytes for each statement being run at the same time. (That is, the number of open cursors that an application might have). This is *not* the cumulative total of statements an application has run.
- If a partitioned database, add the following for each statement:
	- 200 bytes \* (average # of subsections)
- v If the application has issued sqleseti() info, add the sizes of the userid, applname, workstation name and accounting string.

### **Memory used by each event monitor**

For each event monitor of type ACTIVITIES:

- $\cdot$  3500 bytes
- If the event monitor is for type TABLES, add  $36K^*$  (number of CPU cores  $+1$ )
- v If the event monitor is for type FILE or PIPE, add 2K \* (number of CPU cores + 1)

If you expect a heavy volume, add 250 megabytes for event records. Otherwise add a fraction that depends on the expected amount of work.

For each event monitor of type LOCKING or UOW:

- $\cdot$  3500 bytes
- $3K *$  (number of CPU cores + 1)

If you expect a heavy volume, add 250 megabytes for event records. Otherwise add a fraction that depends on the expected amount of work.

For each event monitor of the following type: DATABASE, TABLES, TABLESPACES, BUFFERPOOLS, CONNECTIONS, DEADLOCK:

- $\cdot$  4100 bytes
- 2 \* BUFFERSIZE
- If the event monitor is written to a file, add 550 bytes.
- If the event monitor is for type DATABASE:
	- add 6000 bytes
	- add 100 bytes for each statement in the statement cache
- If the event monitor is for type TABLES:
	- add 1500 bytes
	- add 70 bytes for each table accessed
- If the event monitor is for type TABLESPACES:
	- add 450 bytes
	- add 350 bytes for each table space
- v If the event monitor is for type BUFFERPOOLS:
	- add 450 bytes
	- add 340 bytes for each buffer pool
- If the event monitor is for type CONNECTIONS:
	- add 1500 bytes
	- for each connected application:
		- add 750 bytes
	- remember to add the value from ["Memory used by each application" on page](#page-518-0) [489.](#page-518-0)
- If an event monitor is of type DEADLOCK:
	- and the WITH DETAILS HISTORY is running:
- add X\*475 bytes times the maximum number of concurrent applications you expect to be running, where  $X$  is the expected maximum number of statements in your application's unit of work.
- and the WITH DETAILS HISTORY VALUES is running:
	- also add X\*Y bytes times the maximum number of concurrent applications you expect to be running, where Y is the expected maximum size of parameter values being bound into your SQL statements.

# **Memory used by each monitoring application**

- $\cdot$  250 bytes
- For each database being reset:
	- 350 bytes
	- Add 200 bytes for each REMOTE database.
	- If the SORT switch is on, add 25 bytes.
	- If the LOCK switch is on, add 25 bytes.
	- If the TABLE switch is on:
		- add 600 bytes
		- add 75 bytes per table accessed
	- If the BUFFERPOOL switch is on:
		- add 300 bytes
		- add 250 bytes per table space accessed
		- add 250 bytes per buffer pool accessed
	- If the STATEMENT switch is on:
		- add 2100 bytes
		- add 100 bytes per statement
	- For each application connected to the database:
		- add 600 bytes
		- add 200 bytes for every REMOTE database the application is connected to
		- if the SORT switch is on, add 25 bytes
		- if the LOCK switch is on, add 25 bytes
		- if the BUFFERPOOL switch is on, add 250 bytes
- For each DCS database being reset:
	- add 200 bytes for the database
	- add 200 bytes for each application connected to the database
	- if the STATEMENT switch is ON, Transmission level data must be reset:
		- for each database, add 200 bytes for each transmission level
		- for each application, add 200 bytes for each transmission level

# **Memory used by gateway applications**

- 250 bytes for each host database (even if all switches are off)
- 400 bytes for each application (even if all switches are off)
- If the STATEMENT switch is on:
	- For each application, add 200 bytes for each statement being run at the same time (That is, the number of open cursors that an application might have). This is NOT the cumulative total of statements an application has run.
	- Transmission level data must be accounted for:
		- for each database, add 200 bytes for each transmission level
- for each application, add 200 bytes for each transmission level
- If the UOW switch is on:
	- add 50 bytes for each application
- For each application using a TMDB (for SYNCPOINT TWOPHASE activity):
	- add 20 bytes plus the size of the XID itself
- v For any application that has issued sqleseti to set client name, app name, wkstn or accounting:
	- add 800 bytes plus the size of the accounting string itself

## **Monitoring buffer pool activity**

The database server reads and updates all data from a buffer pool. Data is copied from disk to a buffer pool as it is required by applications.

Pages are placed in a buffer pool:

- by the agent. This is synchronous  $I/O$ .
- by the  $I/O$  servers (prefetchers). This is asynchronous  $I/O$ .

Pages are written to disk from a buffer pool:

- by the agent, synchronously
- by page cleaners, asynchronously

If the server needs to read a page of data, and that page is already in the buffer pool, then the ability to access that page is much faster than if the page had to be read from disk. It is desirable to hit as many pages as possible in the buffer pool. Avoiding disk I/O is an important factor in database performance, therefore proper configuration of the buffer pools is one of the most important considerations for performance tuning.

The buffer pool *hit ratio* indicates the percentage of time that the database manager did not need to load a page from disk in order to service a page request because the page was already in the buffer pool. The greater the buffer pool hit ratio, the lower the frequency of disk I/O.

**Note:** The information that follows discusses buffer pools in environments other than DB2 pureScale environments. Buffer pools work differently in DB2 pureScale environments. For more information, see ["Buffer pool monitoring in a DB2](#page-1608-0) [pureScale environment"](#page-1608-0), in the *Database Monitoring Guide and Reference*.

For example, the overall buffer pool hit ratio can be calculated as follows:

```
((pool_data_lbp_pages_found
+ pool_index_lbp_pages_found
+ pool xda lbp pages found
-
pool_async_data_lbp_pages_found - pool_async_index_lbp_pages_found
- pool async xda lbp pages found)
/ (pool_data_l_reads
+ pool_index_l_reads + pool_xda_l_reads + pool temp data l reads +
pool_temp_xda_l_reads + pool_temp_index_l_reads) \times 100
```
This calculation takes into account all of the pages (index and data) that are cached by the buffer pool.

You can also use the BP\_HITRATIO administrative view as a convenient method of monitoring the hit ratio for your buffer pools.

For a large database, increasing the buffer pool size may have minimal effect on the buffer pool hit ratio. Its number of data pages may be so large, that the statistical chances of a hit are not improved by increasing its size. Instead, you might find that tuning the index buffer pool hit ratio achieves the required result. This can be achieved using two methods:

- 1. Split the data and indexes into two different buffer pools and tune them separately.
- 2. Use one buffer pool, but increase its size until the index hit ratio stops increasing. The index buffer pool hit ratio can be calculated as follows:

```
((pool_index_lbp_pages_found
- pool_async_index_lbp_pages_found - pool_temp_index_l_reads)
/ (pool index 1 reads) \times 100
```
The first method is often more effective, but because it requires indexes and data to reside in different table spaces, it may not be an option for existing databases. It also requires tuning two buffer pools instead of one, which can be a more difficult task, particularly when memory is constrained.

You should also consider the impact that prefetchers may be having on the hit ratio. Prefetchers read data pages into the buffer pool anticipating their need by an application (asynchronously). In most situations, these pages are read just before they are needed (the required case). However, prefetchers can cause unnecessary I/O by reading pages into the buffer pool that will not be used. For example, an application starts reading through a table. This is detected and prefetching starts, but the application fills an application buffer and stops reading. Meanwhile, prefetching has been done for a number of additional pages. I/O has occurred for pages that will not be used and the buffer pool is partially taken up with those pages.

Page cleaners monitor the buffer pool and asynchronously write pages to disk. Their goals are:

- v Ensure that agents will always find free pages in the buffer pool. If an agent does not find free pages in the buffer pool, it must clean them itself, and the associated application will have a poorer response.
- Speed database recovery, if a system crash occurs. The more pages that have been written to disk, the smaller the number of log file records that must be processed to recover the database.

Although dirty pages are written out to disk, the pages are not removed from the buffer pool right away, unless the space is needed to read in new pages.

**Note:** Buffer pool information is typically gathered at a table space level, but the facilities of the database system monitor can roll this information up to the buffer pool and database levels. Depending on your type of analysis, you may need to examine this data at any or all of these levels.

# **Database system monitor interfaces**

There is a number of system monitor tools that you can use to control the collection of monitor data and review the results.

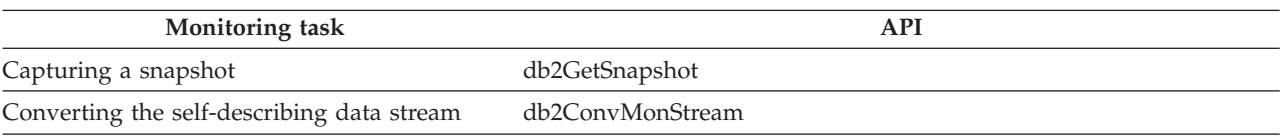

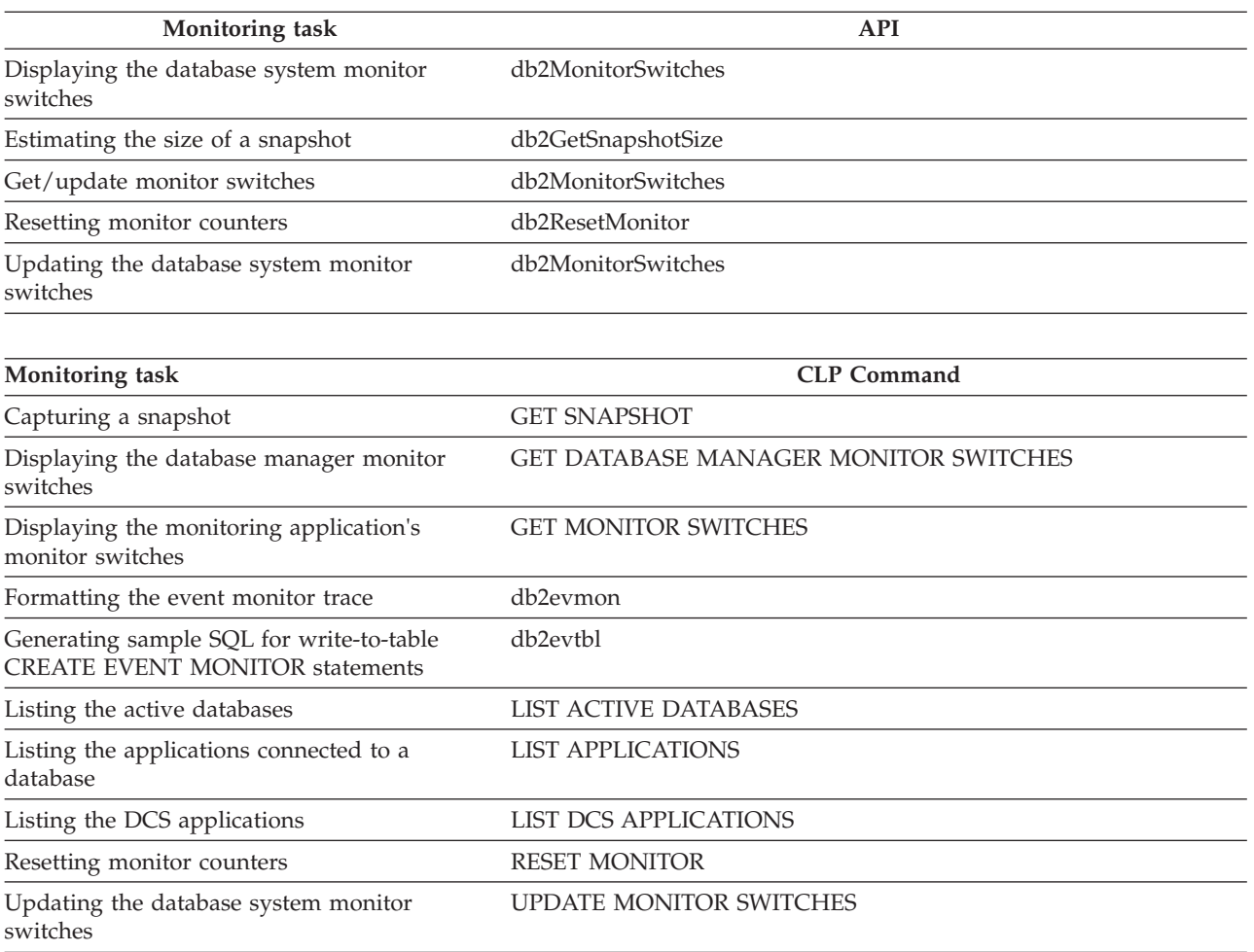

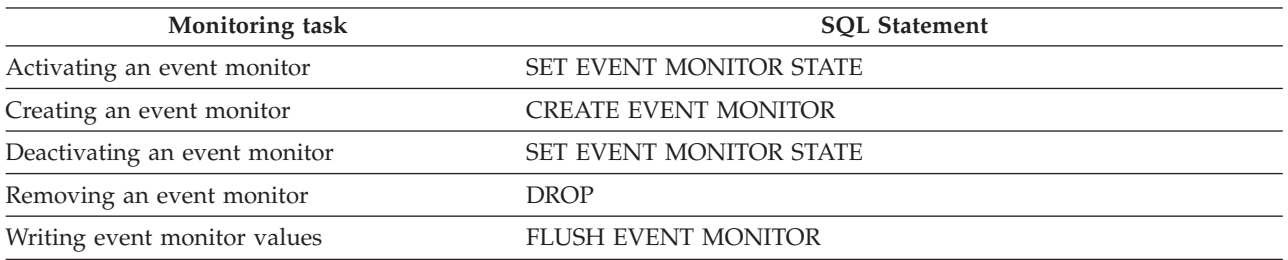

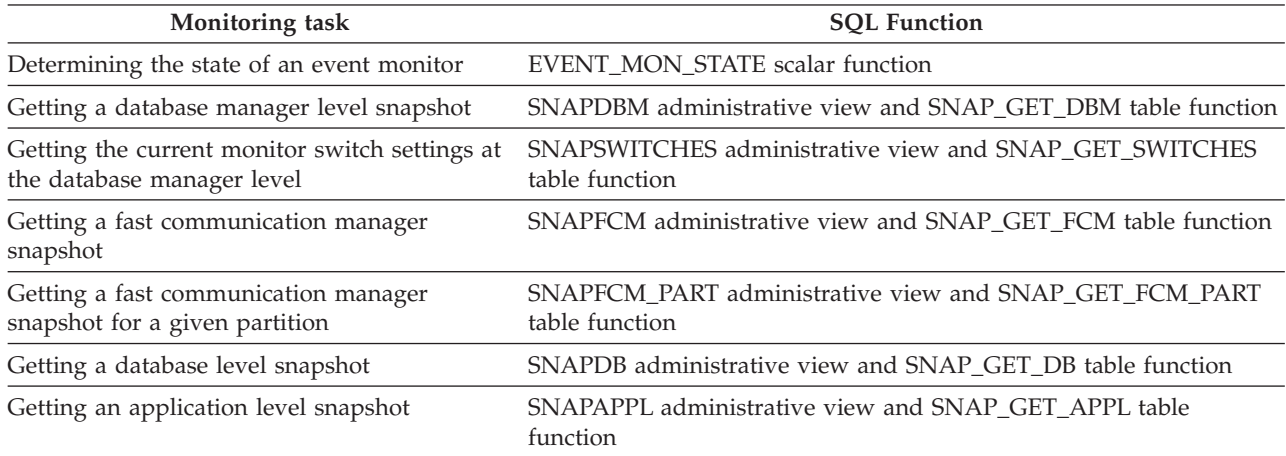

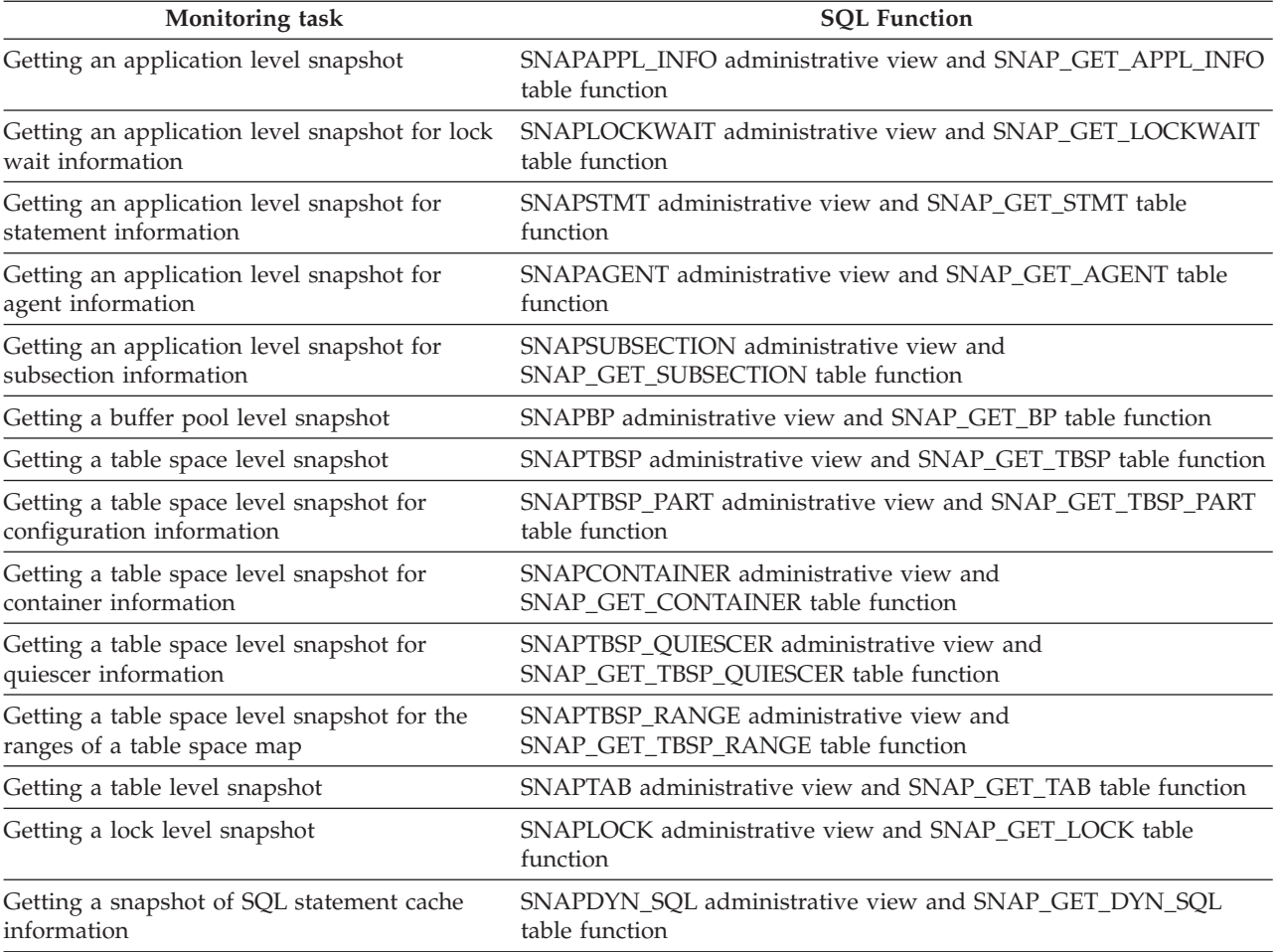

# **Determining the date a database object was last used**

The last date that an object was used is indicated by the last referenced date (also referred to as the last used date). The last referenced date is available for indexes, packages, tables, table data partitions, and materialized query tables (MQTs).

You can use the last referenced date to identify objects which have not been used for an extended period of time and which might be considered as candidates for removal.

The last referenced date is stored in the LASTUSED column of the corresponding catalog table for the object and accessible through the catalog view on the table. Usage information in the catalogs is updated by an engine dispatchable unit (EDU), called **db2lused** (the LASTUSED daemon), that runs on the database catalog partition. Every 15 minutes, the LASTUSED daemon gathers usage information for all objects across all partitions and updates the LASTUSED column in the corresponding catalog tables to write the information to disk. At most, the catalog entry for a given object is updated once per day, which means the same object will not be checked again until a 24 hour interval has passed. The 15 minute interval was chosen to minimally affect performance on the database server and is not user configurable. The updates to the last referenced date are performed asynchronously and, therefore, object access is not immediately recorded in the catalogs.

**Note:** If the corresponding row in a catalog table is locked, an update of usage information might be deferred until the next 15 minute collection interval. Also, when a database is deactivated, any usage information that was not gathered by the LASTUSED daemon before deactivation (for example, any objects accessed for the first time since the last poll was done by the daemon) cannot be written to disk. Explicitly activate the database for this feature to behave as expected.

The last referenced date is of interest when an object has not been used for an extended period of time (for example, several months). The last referenced date is useful in the following cases:

- v Tables and table data partitions: can help to identify opportunities to reclaim unused space
- Indexes: can help to identify opportunities to reclaim unused space, avoid unnecessary inserts and maintenance, and can improve compile time by reducing the number of choices for an index to consider
- Packages: can help to detect unused package versions which can be freed
- MQTs: can help to detect unused MQTs, to reclaim unused space, or help to investigate and understand why an MQT is not being used

The following examples describe some specific scenarios in which the last referenced date can be useful:

- To identify opportunities to save space and maintenance time, you can examine last used information for indexes every year by checking the LASTUSED column in the SYSCAT.INDEXES catalog view. If an index has not been used in the last year, the index can be considered as a candidate for being dropped. The final decision to drop an index remains under your control because there might be circumstances in which dropping an index is not required. For example, you might have a table which is known to be accessed only under emergency or infrequent cases where fast access is critical, or the index for a table might be unique and used to enforce the uniqueness constraint even though it is never explicitly used. The last used date information can be used as an aid in making decisions to remove indexes.
- Your company has internal applications that were deployed on the database and were either replaced or are no longer in use after a period of months or years. The retired applications have been identified as opportunities to save space. The last used date information can be used to identify database objects that are no longer in use and were not cleaned up after an application was retired. For example, these database objects might be tables storing values used to populate a GUI. The last used date for these tables can be found in the LASTUSED column of the SYSCAT.TABLES catalog view and this date can be used as a starting point in the investigation of table objects that can be removed to reclaim space.

For additional information about the LASTUSED column of the catalog view for a specific database object, particularly which operations result in an update, see the following topics:

- SYSCAT.DATAPARTITIONS catalog view
- SYSCAT.INDEXES catalog view
- SYSCAT.PACKAGES catalog view
- SYSCAT.TABLES catalog view

# **Chapter 5. Deprecated monitoring tools**

The health monitor and Windows Management Instrumentation (WMI) are deprecated and might be removed in a future release.

Start to use IBM InfoSphere Optim tools. IBM InfoSphere Optim Performance Manager provides a Web interface that you can use to isolate and analyze typical database performance problems. You can also view a summary of the health of your databases and drill down. For more details, see Monitoring with Optim Performance Manager at [http://publib.boulder.ibm.com/infocenter/idm/docv3/](http://publib.boulder.ibm.com/infocenter/idm/docv3/topic/com.ibm.datatools.perfmgmt.monitor.doc/p_monitor.html) [topic/com.ibm.datatools.perfmgmt.monitor.doc/p\\_monitor.html.](http://publib.boulder.ibm.com/infocenter/idm/docv3/topic/com.ibm.datatools.perfmgmt.monitor.doc/p_monitor.html)

# **Introduction to the health monitor**

The health monitor is a server-side tool that adds a management-by-exception capability by constantly monitoring the health of an instance and active databases. The health monitor can also alert a database administrator (DBA) of potential system health issues.

The health monitor proactively detects issues that might lead to hardware failure, or to unacceptable system performance or capability. The proactive nature of the health monitor enables users to address an issue before it becomes a problem that affects system performance.

**Important:** The health monitor, health indicators, and related components have been deprecated in Version 9.7 and might be removed in a future release. Health monitor is not supported in DB2 pureScale environments. For more information, see the "Health monitor has been deprecated" topic at [http://](http://publib.boulder.ibm.com/infocenter/db2luw/v9r7/topic/com.ibm.db2.luw.wn.doc/doc/i0055045.html) [publib.boulder.ibm.com/infocenter/db2luw/v9r7/topic/com.ibm.db2.luw.wn.doc/](http://publib.boulder.ibm.com/infocenter/db2luw/v9r7/topic/com.ibm.db2.luw.wn.doc/doc/i0055045.html) [doc/i0055045.html.](http://publib.boulder.ibm.com/infocenter/db2luw/v9r7/topic/com.ibm.db2.luw.wn.doc/doc/i0055045.html)

The health monitor checks the state of your system using health indicators to determine whether an alert should be issued. Preconfigured actions can be taken in response to alerts. The health monitor can also log alerts in the administration notification log and send notifications by email or pager. This management-byexception model frees up valuable DBA resources by generating alerts to potential system health issues without requiring active monitoring.

The health monitor periodically gathers information about the health of the system with a minimal impact to overall performance. It does not turn on any snapshot monitor switches to collect information.

# **Health indicators**

The health monitor uses health indicators to evaluate the health of specific aspects of database manager performance or database performance. A health indicator measures the health of some aspect of a particular class of database objects, such as table spaces. Criteria are applied to the measurement to determine healthiness. The criteria applied depends on the type of health indicator. A determination of unhealthiness is based on the criteria generates an alert.

**Important:** The health monitor, health indicators, and related components have been deprecated in Version 9.7 and might be removed in a future release. Health monitor is not supported in DB2 pureScale environments. For more information,

see the "Health monitor has been deprecated" topic at [http://](http://publib.boulder.ibm.com/infocenter/db2luw/v9r7/topic/com.ibm.db2.luw.wn.doc/doc/i0055045.html) [publib.boulder.ibm.com/infocenter/db2luw/v9r7/topic/com.ibm.db2.luw.wn.doc/](http://publib.boulder.ibm.com/infocenter/db2luw/v9r7/topic/com.ibm.db2.luw.wn.doc/doc/i0055045.html) [doc/i0055045.html.](http://publib.boulder.ibm.com/infocenter/db2luw/v9r7/topic/com.ibm.db2.luw.wn.doc/doc/i0055045.html)

Three types of health indicators are returned by the health monitor:

- v **Threshold-based** indicators are measurements that represent a statistic (on a continuous range of values) of the behavior of the object. Warning and alarm threshold values define boundaries or zones for normal, warning, and alarm ranges. Threshold-based health indicators have three valid states: Normal, Warning, or Alarm.
- v **State-based** indicators are measurements that represent a finite set of two or more distinct states of an object that defines whether the database object or resource is operating normally. One of the states is normal and all others are considered non-normal. State-based health indicators have two valid states: Normal, Attention.
- v **Collection state-based** indicators are database-level measurements that represent an aggregate state or one or more objects within the database. Data is captured for each object in the collection and the highest severity of conditions among those objects is represented in the aggregated state. If one or more objects in the collection are in a state requiring an alert, the health indicator shows Attention state. Collection state-based health indicators have two valid states: Normal, Attention.

Health indicators exist at the instance, database, table space, and table space container level.

You can access health monitor information through the CLP, or APIs. You can configure health indicators through these same tools.

An alert is generated in response to either a change from a normal to a non-normal state or a change in the health indicator value to a warning or alarm zone that is based on defined threshold boundaries. There are three types of alerts: attention, warning, and alarm.

- v For health indicators measuring distinct states, an attention alert is issued if a non-normal state is registered.
- v For health indicators measuring a continuous range of values, threshold values define boundaries or zones for normal, warning and alarm states. For example, if the value enters the threshold range of values that defines an alarm zone, an alarm alert is issued to indicate that the problem needs immediate attention.

The health monitor will only send notification and run an action on the first occurrence of a particular alert condition for a given health indicator. If the health indicator stays in a particular alert condition, no further notification will be sent and no further actions will be run. If the health indicator changes alert conditions, or goes back to normal state and re-enters the alert condition, notification will be sent anew and actions will be run.

The following table shows an example of a health indicator at different refresh intervals and the health monitor response to the health indicator state. This example uses the default warning of 80% and alarm thresholds of 90%.

*Table 122. Health indicator conditions at different refresh intervals*

| <b>Refresh</b><br>interval | Value of ts.ts_util<br>(Table space)<br>utilization) health<br>indicator | State of ts.ts util<br>health indicator | Health monitor<br>response                                                              |
|----------------------------|--------------------------------------------------------------------------|-----------------------------------------|-----------------------------------------------------------------------------------------|
|                            | 80                                                                       | warning                                 | notification of warning<br>is sent, actions for a<br>warning alert condition<br>are run |
|                            | 81                                                                       | warning                                 | no notification is sent,<br>no actions are run                                          |
| 3                          | 75                                                                       | normal                                  | no notification is sent,<br>no actions are run                                          |
| 4                          | 85                                                                       | warning                                 | notification of warning<br>is sent, actions for a<br>warning alert condition<br>are run |
| 5                          | 90                                                                       | alarm                                   | notification of alarm is<br>sent, actions for an<br>alarm condition are run             |

## **Health indicator process cycle**

The following diagram illustrates the evaluation process for health indicators. The set of steps runs every time the refresh interval for the specific health indicator elapses.

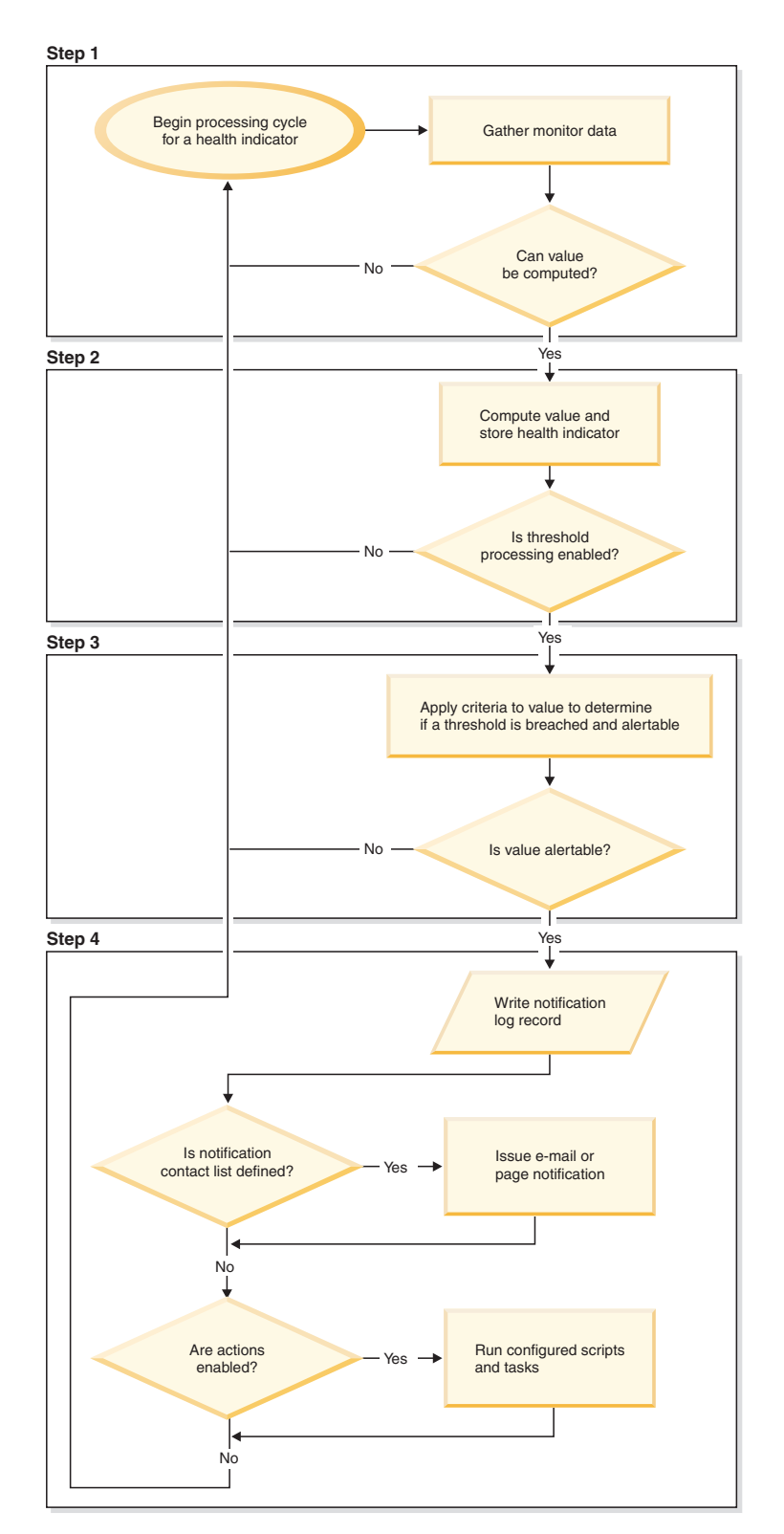

*Figure 8. Health indicator process cycle*

## **Note:**

1. The NOTIFYLEVEL database manager configuration parameter controls whether alert notifications are sent to the DB2 administration notification log and to any defined contacts. A minimum severity level of 2 is required for alarm notifications. A minimum severity level of 3 is required for warnings and attention alerts to be sent.

## **Health indicator format**

A description of the data collected by the health indicator.

The documentation for health indicators is described in a standard format as follows:

### **Identifier**

The name of the health indicator. This identifier is used for configuration from the CLP.

## **Health monitor level**

The level at which the health indicator is captured by the health monitor.

## **Category**

The category for the health indicator.

**Type** The type of the health indicator. There are four possible values for type:

- Upper-bounded threshold-based, where the progression to an alert is: Normal, Warning, Alarm
- Lower-bounded threshold-based
- v State-based, where one state is normal and all others are non-normal
- Collection state-based, where the state is based on the aggregation of states from objects in the collection
- **Unit** The unit of the data measured in the health indicator, such as percentage. This is not applicable for state-based or collection state-based health indicators.

## **Health indicators summary**

This reference might help you create, maintain, and read health indicators on your database.

The following tables list all health indicators, grouped by category.

*Table 123. Database automatic storage utilization health indicators*

| <i>Name</i>                                | Identifier           | Additional Information                                                                             |
|--------------------------------------------|----------------------|----------------------------------------------------------------------------------------------------|
| Database Automatic Storage<br> Utilization | db.auto_storage_util | "db.auto_storage_util - Database<br>automatic storage utilization health<br>indicator" on page 505 |

*Table 124. Table space storage health indicators*

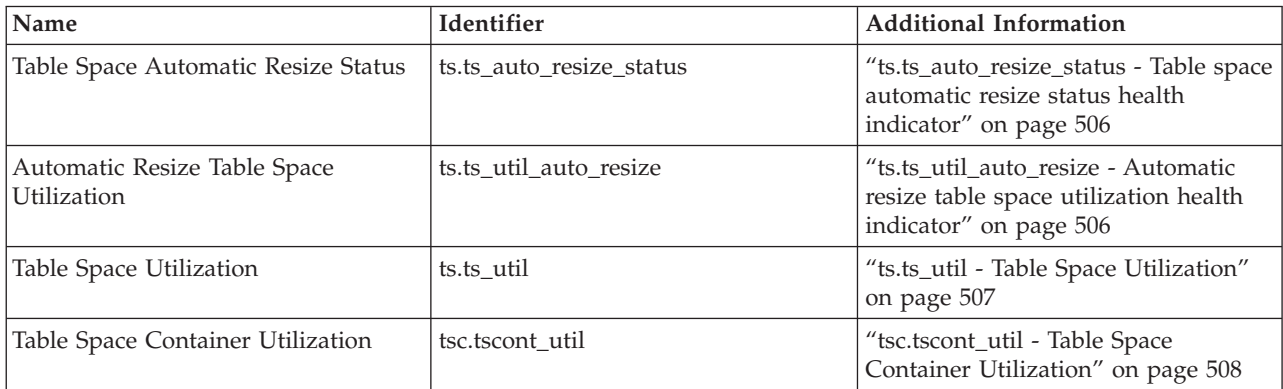

*Table 124. Table space storage health indicators (continued)*

| Name                                              | Identifier               | <b>Additional Information</b>                                                                         |
|---------------------------------------------------|--------------------------|----------------------------------------------------------------------------------------------------|
| Table Space Operational State                     | ts.ts_op_status          | "ts.ts_op_status - Table Space<br>Operational State" on page 509                                      |
| Table Space Container Operational<br><b>State</b> | tsc.tscont_op_status     | "tsc.tscont_op_status - Table Space<br>Container Operational State" on page<br>509                    |
| Table Space Automatic Resize Status               | ts.ts_auto_resize_status | "ts.ts_auto_resize_status - Table space  <br>automatic resize status health<br>indicator" on page 506 |

## *Table 125. Sorting health indicators*

| Name                                        | Identifier              | <b>Additional Information</b>                                                          |
|---------------------------------------------|-------------------------|----------------------------------------------------------------------------------------|
| Private Sort Memory Utilization             | db2.sort_privmem_util   | "db2.sort_privmem_util - Private Sort  <br>Memory Utilization" on page 510             |
| Shared Sort Memory Utilization              | db.sort shrmem util     | "db.sort_shrmem_util - Shared Sort<br>Memory Utilization" on page 511                  |
| Percentage of Sorts That Overflowed         | db.spilled_sorts        | "db.spilled_sorts - Percentage of Sorts<br>That Overflowed" on page 511                |
| Long Term Shared Sort Memory<br>Utilization | db.max_sort_shrmem_util | "db.max_sort_shrmem_util - Long<br>Term Shared Sort Memory<br>Utilization" on page 512 |

*Table 126. Database manager health indicators*

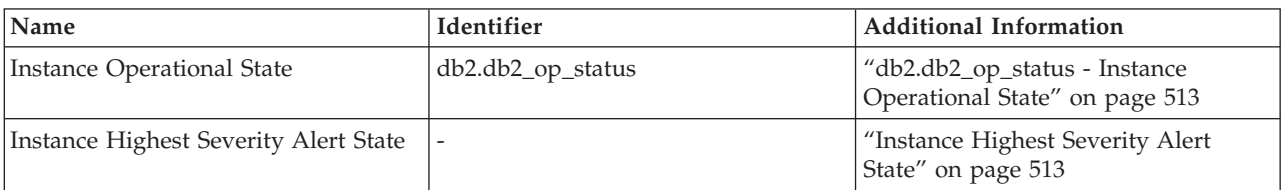

## *Table 127. Database health indicators*

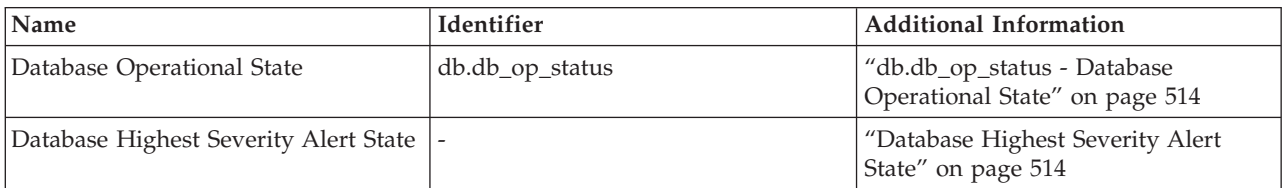

## *Table 128. Maintenance health indicators*

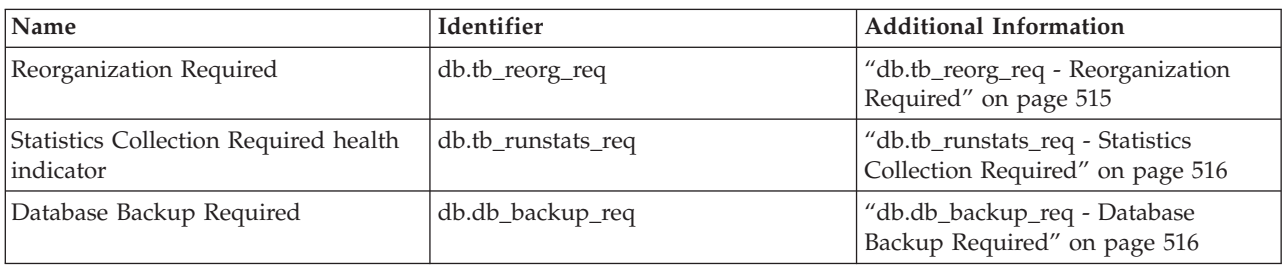

## *Table 129. High availability disaster recovery health indicators*

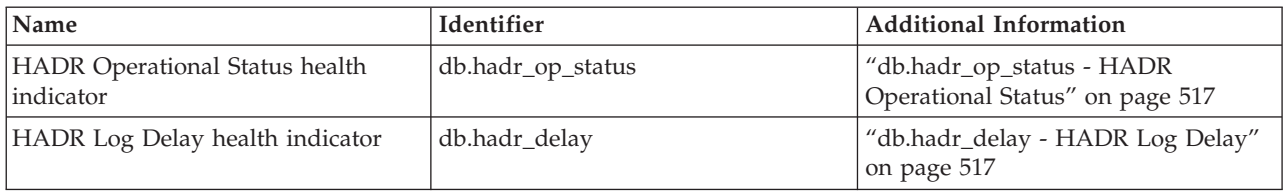

## *Table 130. Logging health indicators*

| <i>Name</i>                 | Identifier     | <b>Additional Information</b>                                 |
|-----------------------------|----------------|---------------------------------------------------------------|
| Log Utilization             | db.log_util    | "db.log_util - Log Utilization" on<br>page 518                |
| Log File System Utilization | db.log_fs_util | "db.log_fs_util - Log File System<br>Utilization" on page 519 |

*Table 131. Application concurrency health indicators*

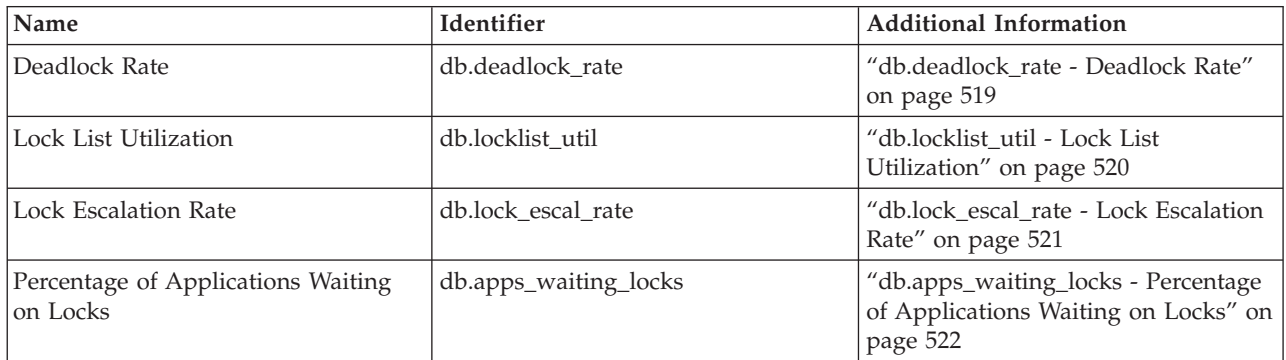

### *Table 132. Package cache, catalog cache, and workspace health indicators*

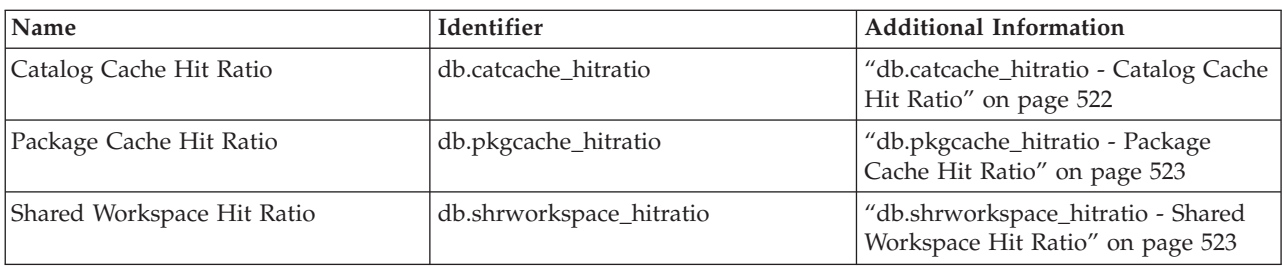

## *Table 133. Memory health indicators*

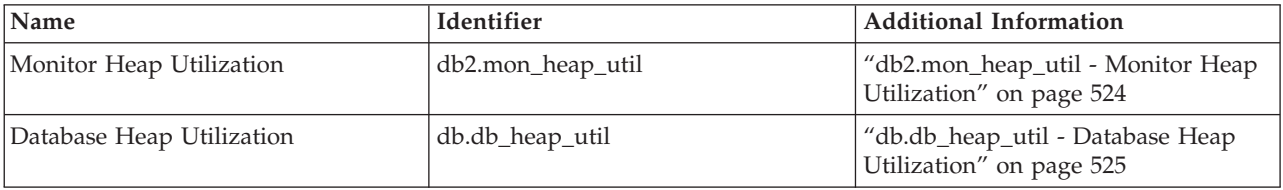

### *Table 134. Federated health indicators*

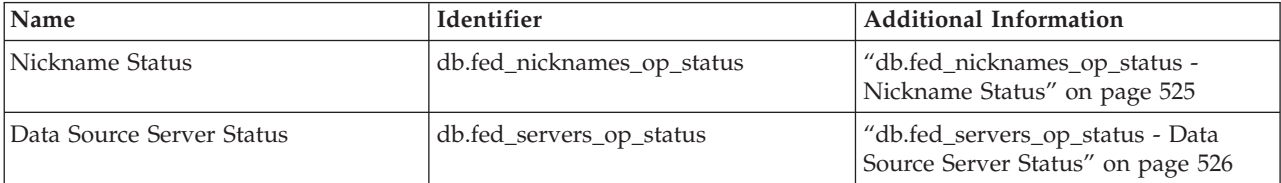

### **Table space storage health indicators:**

*Health indicators for DMS table spaces:*

You can determine the health indicators that are relevant for a DMS table space based on the characteristics of the table space.

**Important:** The health monitor, health indicators, and related components have been deprecated in Version 9.7 and might be removed in a future release. Health monitor is not supported in DB2 pureScale environments. For more information, see the "Health monitor has been deprecated" topic at [http://](http://publib.boulder.ibm.com/infocenter/db2luw/v9r7/topic/com.ibm.db2.luw.wn.doc/doc/i0055045.html) [publib.boulder.ibm.com/infocenter/db2luw/v9r7/topic/com.ibm.db2.luw.wn.doc/](http://publib.boulder.ibm.com/infocenter/db2luw/v9r7/topic/com.ibm.db2.luw.wn.doc/doc/i0055045.html) [doc/i0055045.html.](http://publib.boulder.ibm.com/infocenter/db2luw/v9r7/topic/com.ibm.db2.luw.wn.doc/doc/i0055045.html)

This table describes which table space health indicators are relevant for a DMS table space based on the characteristics of the table space:

*Table 135. Relevant table space health indicators for a DMS table space*

| Table space characteristics    | Maximum table space size defined                                                                                                    | Maximum table space size<br>undefined                                                                                                    |
|--------------------------------|----------------------------------------------------------------------------------------------------|----------------------------------------------------------------------------------------------------|
| Automatic resize enabled = Yes | ts.ts_util_auto_resize - Tracks<br>percentage of table space used<br>relative to the maximum defined by<br>you. An alert indicates that the table<br>space will soon be full and requires<br>intervention by you. As long as the<br>maximum size has been set to a<br>reasonable value (that is, the amount<br>of space specified by the maximum<br>size does exist), this is the most<br>important health indicator for this<br>configuration.<br>ts.ts_util - Tracks usage of currently<br>allocated table space storage. An alert<br>may not require intervention by you<br>to resolve any problems since the<br>table space will attempt to increase in<br>size when it is full.<br>ts.ts_auto_resize_status - Tracks<br>health of resize attempts. An alert<br>indicates that the table space failed to<br>resize (that is, the table space is full). | ts.ts_util_auto_resize - Not applicable.<br>No upper bound specified for the<br>table space size.<br>ts.ts_util - Tracks usage of currently<br>allocated table space storage. An alert<br>may not require intervention by you<br>to resolve any problems since the<br>table space will attempt to increase in<br>size.<br>ts.ts_auto_resize_status - Tracks<br>health of resize attempts. An alert<br>indicates that the table space failed to<br>resize (that is, the table space is full).<br>Note: If a DMS table space is defined<br>using automatic storage and there is<br>no maximum size specified, you<br>should also pay attention to the<br>db.auto_storage_util health indicator.<br>This health indicator tracks<br>utilization of the space associated<br>with the database storage paths.<br>When this space fills up, the table<br>space is unable to grow. This may<br>result in a table space full condition. |

| Table space characteristics   | Maximum table space size defined                                                                                                | Maximum table space size<br>undefined                                                                                                    |
|-------------------------------|----------------------------------------------------------------------------------------------------|----------------------------------------------------------------------------------------------------|
| Automatic resize enabled = No | Not a valid configuration. Maximum<br>table space size is only valid for table<br>spaces that have automatic resize<br>enabled. | ts.ts_util_auto_resize - Not applicable.<br>Table space will not attempt to resize.<br>ts.ts_util - Tracks usage of currently<br>allocated table space storage. An alert<br>indicates a table space full condition<br>and requires immediate intervention<br>by you. The table space will not<br>attempt to resize itself.<br>ts.ts_auto_resize_status - Not<br>applicable. Table space will not<br>attempt to resize. |

<span id="page-534-0"></span>*Table 135. Relevant table space health indicators for a DMS table space (continued)*

*db.auto\_storage\_util - Database automatic storage utilization health indicator:*

Indicates the consumption of storage for the defined database storage paths.

**Important:** The health monitor, health indicators, and related components have been deprecated in Version 9.7 and might be removed in a future release. Health monitor is not supported in DB2 pureScale environments. For more information, see the "Health monitor has been deprecated" topic at [http://](http://publib.boulder.ibm.com/infocenter/db2luw/v9r7/topic/com.ibm.db2.luw.wn.doc/doc/i0055045.html) [publib.boulder.ibm.com/infocenter/db2luw/v9r7/topic/com.ibm.db2.luw.wn.doc/](http://publib.boulder.ibm.com/infocenter/db2luw/v9r7/topic/com.ibm.db2.luw.wn.doc/doc/i0055045.html) [doc/i0055045.html.](http://publib.boulder.ibm.com/infocenter/db2luw/v9r7/topic/com.ibm.db2.luw.wn.doc/doc/i0055045.html)

```
Identifier
       db.auto_storage_util
Health monitor level
```
Database

## **Category**

Database

**Type** Upper-bounded threshold-based

**Unit** Percentage

When automatic storage table spaces are created, containers are allocated automatically for these table spaces on the database storage paths. If there is no more space on any of the file systems on which the database storage paths are defined, automatic storage table spaces will be unable to increase in size and may become full.

The indicator is calculated using the formula: (db.auto storage used / db.auto storage total)  $*$  100

where

- v *db.auto\_storage\_used* is the sum of used space across all physical file systems identified in the list of database storage paths
- v *db.auto\_storage\_total* is the sum of total space across all physical file systems identified in the list of database storage paths

<span id="page-535-0"></span>Database automatic storage path utilization is measured as a percentage of the space consumed on the database storage path file systems, where a high percentage indicates less than optimal function for this indicator.

The "Time to fullness" in the Additional Information line returned for this health indicator is a prediction of how much time is remaining until the maximum size for the table space has been reached.

#### **Usage note**

If you use storage groups, this health indicator indicates the consumption of storage for the defined database storage paths in the default storage group only.

#### *ts.ts\_auto\_resize\_status - Table space automatic resize status health indicator:*

This health indicator identifies whether table space resize operations are succeeding for DMS table spaces which have automatic resize enabled.

When a DMS table space with automatic resize enabled fails to increase in size, it is effectively full. This condition may be due to lack of free space on the file systems on which the table space containers are defined, or a result of the table space automatic resize settings. For example, the defined maximum size may have been reached, or the increase amount may be set too high to be accommodated by the remaining free space.

**Important:** The health monitor, health indicators, and related components have been deprecated in Version 9.7 and might be removed in a future release. Health monitor is not supported in DB2 pureScale environments. For more information, see the "Health monitor has been deprecated" topic at [http://](http://publib.boulder.ibm.com/infocenter/db2luw/v9r7/topic/com.ibm.db2.luw.wn.doc/doc/i0055045.html) [publib.boulder.ibm.com/infocenter/db2luw/v9r7/topic/com.ibm.db2.luw.wn.doc/](http://publib.boulder.ibm.com/infocenter/db2luw/v9r7/topic/com.ibm.db2.luw.wn.doc/doc/i0055045.html) [doc/i0055045.html.](http://publib.boulder.ibm.com/infocenter/db2luw/v9r7/topic/com.ibm.db2.luw.wn.doc/doc/i0055045.html)

#### **Identifier**

ts.ts\_auto\_resize\_status

### **Health monitor level** Table Space

### **Category**

Table Space Storage

- **Type** State-based
- **Unit** Not applicable

*ts.ts\_util\_auto\_resize - Automatic resize table space utilization health indicator:*

This health indicator tracks the consumption of storage for each automatic resize DMS table space on which a maximum size has been defined. The DMS table space is considered full when the maximum size has been reached.

**Important:** The health monitor, health indicators, and related components have been deprecated in Version 9.7 and might be removed in a future release. Health monitor is not supported in DB2 pureScale environments. For more information, see the "Health monitor has been deprecated" topic at [http://](http://publib.boulder.ibm.com/infocenter/db2luw/v9r7/topic/com.ibm.db2.luw.wn.doc/doc/i0055045.html) [publib.boulder.ibm.com/infocenter/db2luw/v9r7/topic/com.ibm.db2.luw.wn.doc/](http://publib.boulder.ibm.com/infocenter/db2luw/v9r7/topic/com.ibm.db2.luw.wn.doc/doc/i0055045.html) [doc/i0055045.html.](http://publib.boulder.ibm.com/infocenter/db2luw/v9r7/topic/com.ibm.db2.luw.wn.doc/doc/i0055045.html)

#### **Identifier**

ts.ts\_util\_auto\_resize

# <span id="page-536-0"></span>**Health monitor level**

Table Space

## **Category**

Table Space Storage

**Type** Upper-bounded threshold-based

**Unit** Percentage

The indicator is calculated using the formula:

((ts.used  $*$  ts.page size) / ts.max size)  $*$  100

where

- v *ts.used* is the value of ["tablespace\\_used\\_pages Used pages in table space](#page-1426-0) [monitor element" on page 1397](#page-1426-0)
- v *ts.page\_size* is the value of ["tablespace\\_page\\_size Table space page size monitor](#page-1414-0) [element" on page 1385](#page-1414-0)
- v *ts.max\_size* is the value of ["tablespace\\_max\\_size Maximum table space size" on](#page-1411-0) [page 1382](#page-1411-0)

Automatic resize DMS table space utilization is measured as a percentage of the maximum table space storage consumed. A high percentage indicates the table space is approaching fullness. The short term and long term growth rates, included in the additional information for this indicator, can be used to determine if the current rate of growth is a short term aberration, or consistent with long term growth.

The "Time to fullness" in the Additional Information line returned for this health indicator is a prediction of how much time is remaining until the maximum size for the table space has been reached.

*ts.ts\_util - Table Space Utilization:*

This health indicator tracks the consumption of storage for each DMS table space.

**Important:** The health monitor, health indicators, and related components have been deprecated in Version 9.7 and might be removed in a future release. Health monitor is not supported in DB2 pureScale environments. For more information, see the "Health monitor has been deprecated" topic at [http://](http://publib.boulder.ibm.com/infocenter/db2luw/v9r7/topic/com.ibm.db2.luw.wn.doc/doc/i0055045.html) [publib.boulder.ibm.com/infocenter/db2luw/v9r7/topic/com.ibm.db2.luw.wn.doc/](http://publib.boulder.ibm.com/infocenter/db2luw/v9r7/topic/com.ibm.db2.luw.wn.doc/doc/i0055045.html) [doc/i0055045.html.](http://publib.boulder.ibm.com/infocenter/db2luw/v9r7/topic/com.ibm.db2.luw.wn.doc/doc/i0055045.html)

## **Identifier**

ts.ts\_util

```
Health monitor level
       Table Space
```
## **Category**

Table Space Storage

- **Type** Upper-bounded threshold-based
- **Unit** Percentage

The DMS table space is considered full when all containers are full.

<span id="page-537-0"></span>If automatic resize is enabled on the table space, this health indicator will not be evaluated. Instead, the database automatic storage utilization **db.auto\_storage\_util** and table space automatic resize status (**ts.ts\_auto\_resize\_status**) health indicators are relevant for table space storage monitoring. The automatic resize table space utilization (**ts.ts\_util\_auto\_resize**) health indicator will also be available if a maximum size was defined on this table space. The table space utilization percentage can still be retrieved from column TBSP\_UTILIZATION\_PERCENT of the TBSP\_UTILIZATION administrative view if it is required.

The indicator is calculated using the formula:

 $(ts.\text{used}/ts.\text{usable}) * 100$ 

### where

- v *ts.used* is the value of ["tablespace\\_used\\_pages Used pages in table space](#page-1426-0) [monitor element" on page 1397](#page-1426-0)
- v *ts.usable* is the value of ["tablespace\\_usable\\_pages Usable pages in table space](#page-1426-0) [monitor element" on page 1397](#page-1426-0)

Table space utilization is measured as the percentage of space consumed, where a high percentage indicates less than optimal function for this indicator.

The short term and long term growth rates, included in the additional information for this indicator, can be used to determine if current rate of growth is a short term aberration or consistent with longer term growth.

The "Time to fullness" in the Additional Information line returned for this health indicator is a prediction of how much time is remaining until the maximum size for the table space has been reached.

### *tsc.tscont\_util - Table Space Container Utilization:*

This health indicator tracks the consumption of storage for each SMS table space that is not using automatic storage.

**Important:** The health monitor, health indicators, and related components have been deprecated in Version 9.7 and might be removed in a future release. Health monitor is not supported in DB2 pureScale environments. For more information, see the "Health monitor has been deprecated" topic at [http://](http://publib.boulder.ibm.com/infocenter/db2luw/v9r7/topic/com.ibm.db2.luw.wn.doc/doc/i0055045.html) [publib.boulder.ibm.com/infocenter/db2luw/v9r7/topic/com.ibm.db2.luw.wn.doc/](http://publib.boulder.ibm.com/infocenter/db2luw/v9r7/topic/com.ibm.db2.luw.wn.doc/doc/i0055045.html) [doc/i0055045.html.](http://publib.boulder.ibm.com/infocenter/db2luw/v9r7/topic/com.ibm.db2.luw.wn.doc/doc/i0055045.html)

#### **Identifier**

tsc.tscont\_util

### **Health monitor level**

Table Space Container

#### **Category**

Table Space Storage

- **Type** Upper-bounded threshold-based
- **Unit** Percentage

An SMS table space is considered full if there is no more space on any of the file systems for which containers are defined.

<span id="page-538-0"></span>If free space is not available on the file system to expand an SMS container, the associated table space becomes full.

An alert may be issued for each container defined on the file system that is running out of free space.

The indicator is calculated using the formula:  $(fs.used / fs.total)*100$ 

where fs is the file system in which the container resides.

SMS table space utilization is measured as the percentage of space consumed, where a high percentage indicates less than optimal function for this indicator.

The short term and long term growth rates, included in the additional information for this indicator, can be used to determine if current rate of growth is a short term aberration or consistent with longer term growth.

The "Time to fullness" in the Additional Information line returned for this health indicator is a prediction of how much time is remaining until the maximum size for the table space has been reached.

*ts.ts\_op\_status - Table Space Operational State:*

The state of a table space can restrict activity or tasks that can be performed. A change from normal to another state may generate an Attention alert.

**Important:** The health monitor, health indicators, and related components have been deprecated in Version 9.7 and might be removed in a future release. Health monitor is not supported in DB2 pureScale environments. For more information, see the "Health monitor has been deprecated" topic at [http://](http://publib.boulder.ibm.com/infocenter/db2luw/v9r7/topic/com.ibm.db2.luw.wn.doc/doc/i0055045.html) [publib.boulder.ibm.com/infocenter/db2luw/v9r7/topic/com.ibm.db2.luw.wn.doc/](http://publib.boulder.ibm.com/infocenter/db2luw/v9r7/topic/com.ibm.db2.luw.wn.doc/doc/i0055045.html) [doc/i0055045.html.](http://publib.boulder.ibm.com/infocenter/db2luw/v9r7/topic/com.ibm.db2.luw.wn.doc/doc/i0055045.html)

#### **Identifier**

ts.ts\_op\_status

### **Health monitor level** Table Space

**Category**

Table Space Storage

**Type** State-based

**Unit** Not applicable

*tsc.tscont\_op\_status - Table Space Container Operational State:*

This health indicator tracks the accessibility of the table space container. The accessibility of the container can restrict activity or tasks that can be performed. If the container is not accessible, an Attention alert may be generated.

**Important:** The health monitor, health indicators, and related components have been deprecated in Version 9.7 and might be removed in a future release. Health monitor is not supported in DB2 pureScale environments. For more information,

<span id="page-539-0"></span>see the "Health monitor has been deprecated" topic at [http://](http://publib.boulder.ibm.com/infocenter/db2luw/v9r7/topic/com.ibm.db2.luw.wn.doc/doc/i0055045.html) [publib.boulder.ibm.com/infocenter/db2luw/v9r7/topic/com.ibm.db2.luw.wn.doc/](http://publib.boulder.ibm.com/infocenter/db2luw/v9r7/topic/com.ibm.db2.luw.wn.doc/doc/i0055045.html) [doc/i0055045.html.](http://publib.boulder.ibm.com/infocenter/db2luw/v9r7/topic/com.ibm.db2.luw.wn.doc/doc/i0055045.html)

### **Identifier**

tsc.tscont\_op\_status

### **Health monitor level**

Table Space Container

### **Category**

Table Space Storage

**Type** State-based

**Unit** Not applicable

### **Sorting health indicators:**

*db2.sort\_privmem\_util - Private Sort Memory Utilization:*

This indicator tracks the utilization of the private sort memory. If db2.sort\_heap\_allocated (system monitor element) >= *sheapthres* (DBM configuration parameter), sorts may not be getting full sort heap as defined by the *sortheap* parameter and an alert may be generated.

**Important:** The health monitor, health indicators, and related components have been deprecated in Version 9.7 and might be removed in a future release. Health monitor is not supported in DB2 pureScale environments. For more information, see the "Health monitor has been deprecated" topic at [http://](http://publib.boulder.ibm.com/infocenter/db2luw/v9r7/topic/com.ibm.db2.luw.wn.doc/doc/i0055045.html) [publib.boulder.ibm.com/infocenter/db2luw/v9r7/topic/com.ibm.db2.luw.wn.doc/](http://publib.boulder.ibm.com/infocenter/db2luw/v9r7/topic/com.ibm.db2.luw.wn.doc/doc/i0055045.html) [doc/i0055045.html.](http://publib.boulder.ibm.com/infocenter/db2luw/v9r7/topic/com.ibm.db2.luw.wn.doc/doc/i0055045.html)

### **Identifier**

db2.sort\_privmem\_util

#### **Health monitor level** Database

### **Category**

Sorting

**Type** Upper-bounded threshold-based

**Unit** Percentage

Sorting is considered healthy if there is sufficient heap space in which to perform sorting and sorts do not overflow unnecessarily.

The indicator is calculated using the formula: (*db2.sort\_heap\_allocated* / *sheapthres*)\*100

The Post Threshold Sorts snapshot monitor element measures the number of sorts that have requested heaps after the sort heap threshold has been exceeded. The value of this indicator, shown in the Additional Details, indicates the degree of severity of the problem for this health indicator.

The Maximum Private Sort Memory Used snapshot monitor element maintains a private sort memory high watermark for the instance. The value of this indicator, shown in the Additional Information, indicates the maximum amount of private
sort memory that has been in use at any one point in time since the instance was last recycled. This value can be used to help determine an appropriate value for *sheapthres*.

### *db.sort\_shrmem\_util - Shared Sort Memory Utilization:*

This indicator tracks the utilization of the shared sort memory. The *sheapthres\_shr* database configuration parameter is a hard limit. If the allocation is close to the limit, an alert may be generated.

**Important:** The health monitor, health indicators, and related components have been deprecated in Version 9.7 and might be removed in a future release. Health monitor is not supported in DB2 pureScale environments. For more information, see the "Health monitor has been deprecated" topic at [http://](http://publib.boulder.ibm.com/infocenter/db2luw/v9r7/topic/com.ibm.db2.luw.wn.doc/doc/i0055045.html) [publib.boulder.ibm.com/infocenter/db2luw/v9r7/topic/com.ibm.db2.luw.wn.doc/](http://publib.boulder.ibm.com/infocenter/db2luw/v9r7/topic/com.ibm.db2.luw.wn.doc/doc/i0055045.html) [doc/i0055045.html.](http://publib.boulder.ibm.com/infocenter/db2luw/v9r7/topic/com.ibm.db2.luw.wn.doc/doc/i0055045.html)

**Identifier**

db.sort\_shrmem\_util

# **Health monitor level** Database

**Category**

Sorting

**Type** Upper-bounded threshold-based

**Unit** Percentage

Sorting is considered healthy if there is sufficient heap space in which to perform sorting and sorts do not overflow unnecessarily.

The indicator is calculated using the formula: (*db.sort\_shrheap\_allocated* / *sheapthres\_shr*)\*100

Note that if *sheapthres\_shr* is set to 0, then *sheapthres* serves as the shared sortheap threshold.

The Maximum Shared Sort Memory Used snapshot monitor element maintains a shared sort memory high watermark for the database. The value of this indicator, shown in the Additional Information, indicates the maximum amount of shared sort memory that has been in use at any one point in time since the database has been active. This value can be used to help determine an appropriate value for the shared sort memory threshold.

Consider using the self-tuning memory feature to have sort memory resources automatically allocated as required by the current workload. If you have the self tuning memory feature enabled for the sort memory area, you should configure this health indicator to disable threshold checking.

*db.spilled\_sorts - Percentage of Sorts That Overflowed:*

Sorts that overflow to disk can cause significant performance degradation. If this occurs, an alert may be generated.

**Important:** The health monitor, health indicators, and related components have been deprecated in Version 9.7 and might be removed in a future release. Health monitor is not supported in DB2 pureScale environments. For more information, see the "Health monitor has been deprecated" topic at [http://](http://publib.boulder.ibm.com/infocenter/db2luw/v9r7/topic/com.ibm.db2.luw.wn.doc/doc/i0055045.html) [publib.boulder.ibm.com/infocenter/db2luw/v9r7/topic/com.ibm.db2.luw.wn.doc/](http://publib.boulder.ibm.com/infocenter/db2luw/v9r7/topic/com.ibm.db2.luw.wn.doc/doc/i0055045.html) [doc/i0055045.html.](http://publib.boulder.ibm.com/infocenter/db2luw/v9r7/topic/com.ibm.db2.luw.wn.doc/doc/i0055045.html)

**Identifier**

db.spilled\_sorts

**Health monitor level** Database

**Category** Sorting

**Type** Upper-bounded threshold-based

**Unit** Percentage

Sorting is considered healthy if there is sufficient heap space in which to perform sorting and sorts do not overflow unnecessarily.

The indicator is calculated using the formula:

(db.sort overflows<sub>t</sub> - db.sort overflows<sub>t-1</sub>) /  $(db.total_sorts_t - db.total_sorts_{t-1}) * 100$ 

where *t* is the current snapshot and *t-1* is a snapshot 1 hour ago. The system monitor element db.sort\_overflows (based on the sort\_overflows monitor element) is the total number of sorts that ran out of sort heap and may have required disk space for temporary storage. The element db.total\_sorts (based on the total\_sorts monitor element) is the total number of sorts that have been executed.

Consider using the self-tuning memory feature to have sort memory resources automatically allocated as required by the current workload. If you have the self tuning memory feature enabled for the sort memory area, you should configure this health indicator to disable threshold checking.

*db.max\_sort\_shrmem\_util - Long Term Shared Sort Memory Utilization:*

This indicator tracks an over-configured shared sort heap, looking to see if there are resources that can be freed for use somewhere else in the DB2 database system.

**Important:** The health monitor, health indicators, and related components have been deprecated in Version 9.7 and might be removed in a future release. Health monitor is not supported in DB2 pureScale environments. For more information, see the "Health monitor has been deprecated" topic at [http://](http://publib.boulder.ibm.com/infocenter/db2luw/v9r7/topic/com.ibm.db2.luw.wn.doc/doc/i0055045.html) [publib.boulder.ibm.com/infocenter/db2luw/v9r7/topic/com.ibm.db2.luw.wn.doc/](http://publib.boulder.ibm.com/infocenter/db2luw/v9r7/topic/com.ibm.db2.luw.wn.doc/doc/i0055045.html) [doc/i0055045.html.](http://publib.boulder.ibm.com/infocenter/db2luw/v9r7/topic/com.ibm.db2.luw.wn.doc/doc/i0055045.html)

### **Identifier**

db.max\_sort\_shrmem\_util

#### **Health monitor level** Database

#### **Category**

Sorting

- **Type** Lower-bounded threshold-based
- **Unit** Percentage

Sorting is considered healthy if there is sufficient heap space in which to perform sorting and if sorts do not overflow unnecessarily.

An alert might be generated when the percentage usage is low.

The indicator is calculated using the formula: (db.max\_shr\_sort\_mem / *sheapthres\_shr*)\*100

The system monitor element db.max\_shr\_sort\_mem (based on the sort\_shrheap\_top monitor element) is the high watermark for shared sort memory usage.

Consider using the self-tuning memory feature to have sort memory resources automatically allocated as required by the current workload. If you have the self-tuning memory feature enabled for the sort memory area, you should configure this health indicator to disable threshold checking.

### **Database manager (DBMS) health indicators:**

*db2.db2\_op\_status - Instance Operational State:*

An instance is considered healthy if the instance state does not restrict activity or tasks being performed.

**Important:** The health monitor, health indicators, and related components have been deprecated in Version 9.7 and might be removed in a future release. Health monitor is not supported in DB2 pureScale environments. For more information, see the "Health monitor has been deprecated" topic at [http://](http://publib.boulder.ibm.com/infocenter/db2luw/v9r7/topic/com.ibm.db2.luw.wn.doc/doc/i0055045.html) [publib.boulder.ibm.com/infocenter/db2luw/v9r7/topic/com.ibm.db2.luw.wn.doc/](http://publib.boulder.ibm.com/infocenter/db2luw/v9r7/topic/com.ibm.db2.luw.wn.doc/doc/i0055045.html) [doc/i0055045.html.](http://publib.boulder.ibm.com/infocenter/db2luw/v9r7/topic/com.ibm.db2.luw.wn.doc/doc/i0055045.html)

#### **Identifier**

db2.db2\_op\_status

# **Health monitor level** Instance

# **Category**

DBMS

**Type** State-based

**Unit** Not applicable

The state can be one of the following values: Active, Quiesce pending, Quiesced, or Down. A non-Active state may generate an Attention alert.

The health monitor is unable to execute actions for the db2.db2\_op\_status health indicator if the indicator enters the down state. This state can arise, for example, when an instance that the indicator is monitoring becomes inactive because of an explicit stop request or an abnormal termination. If you want to have the instance restart automatically after any abnormal termination, you can configure the fault monitor (**db2fm**) to keep the instance highly available.

### *Instance Highest Severity Alert State:*

This indicator represents the rolled-up alert state of an instance being monitored. The alert state of an instance is the highest alert state of the instance and its databases, and database objects being monitored.

**Important:** The health monitor, health indicators, and related components have been deprecated in Version 9.7 and might be removed in a future release. Health monitor is not supported in DB2 pureScale environments. For more information, see the "Health monitor has been deprecated" topic at [http://](http://publib.boulder.ibm.com/infocenter/db2luw/v9r7/topic/com.ibm.db2.luw.wn.doc/doc/i0055045.html) [publib.boulder.ibm.com/infocenter/db2luw/v9r7/topic/com.ibm.db2.luw.wn.doc/](http://publib.boulder.ibm.com/infocenter/db2luw/v9r7/topic/com.ibm.db2.luw.wn.doc/doc/i0055045.html) [doc/i0055045.html.](http://publib.boulder.ibm.com/infocenter/db2luw/v9r7/topic/com.ibm.db2.luw.wn.doc/doc/i0055045.html)

#### **Identifier**

Not applicable. This health indicator does not have configuration or recommendations support.

# **Health monitor level**

Instance

#### **Category**

DBMS

**Type** State-based

**Unit** Not applicable

The order of the alert states is as follows:

- Alarm
- Warning
- Attention
- Normal

The alert state of the instance determines the overall health of the DB2 database system.

#### **Database health indicators:**

#### *db.db\_op\_status - Database Operational State:*

The state of the database can restrict activity or tasks that can be performed. The state can be one of the following values: Active, Quiesce pending, Quiesced, or Rollforward. A change from Active to another state may generate an Attention alert.

**Important:** The health monitor, health indicators, and related components have been deprecated in Version 9.7 and might be removed in a future release. Health monitor is not supported in DB2 pureScale environments. For more information, see the "Health monitor has been deprecated" topic at [http://](http://publib.boulder.ibm.com/infocenter/db2luw/v9r7/topic/com.ibm.db2.luw.wn.doc/doc/i0055045.html) [publib.boulder.ibm.com/infocenter/db2luw/v9r7/topic/com.ibm.db2.luw.wn.doc/](http://publib.boulder.ibm.com/infocenter/db2luw/v9r7/topic/com.ibm.db2.luw.wn.doc/doc/i0055045.html) [doc/i0055045.html.](http://publib.boulder.ibm.com/infocenter/db2luw/v9r7/topic/com.ibm.db2.luw.wn.doc/doc/i0055045.html)

# **Identifier**

db.db\_op\_status

#### **Health monitor level** Database

**Category**

Database

**Type** State-based

**Unit** Not applicable

*Database Highest Severity Alert State:*

This indicator represents the rolled-up alert state of the database being monitored. The alert state of a database is the highest alert state of the database and its objects.

**Important:** The health monitor, health indicators, and related components have been deprecated in Version 9.7 and might be removed in a future release. Health monitor is not supported in DB2 pureScale environments. For more information, see the "Health monitor has been deprecated" topic at [http://](http://publib.boulder.ibm.com/infocenter/db2luw/v9r7/topic/com.ibm.db2.luw.wn.doc/doc/i0055045.html) [publib.boulder.ibm.com/infocenter/db2luw/v9r7/topic/com.ibm.db2.luw.wn.doc/](http://publib.boulder.ibm.com/infocenter/db2luw/v9r7/topic/com.ibm.db2.luw.wn.doc/doc/i0055045.html) [doc/i0055045.html.](http://publib.boulder.ibm.com/infocenter/db2luw/v9r7/topic/com.ibm.db2.luw.wn.doc/doc/i0055045.html)

#### **Identifier**

Not applicable. This health indicator does not have configuration or recommendations support.

# **Health monitor level**

Database

#### **Category**

Database

**Type** State-based

**Unit** Not applicable

The order of the alert states is as follows:

- Alarm
- Warning
- Attention
- Normal

#### **Maintenance health indicators:**

#### *db.tb\_reorg\_req - Reorganization Required:*

This health indicator tracks the need to reorganize tables or indexes within a database. Tables or all indexes defined on a table require reorganization to eliminate fragmented data. The reorganization is accomplished by compacting the information and reconstructing the rows or index data.

The result might yield an improved performance and freed space in the table or indexes.

**Important:** The health monitor, health indicators, and related components have been deprecated in Version 9.7 and might be removed in a future release. Health monitor is not supported in DB2 pureScale environments. For more information, see the "Health monitor has been deprecated" topic at [http://](http://publib.boulder.ibm.com/infocenter/db2luw/v9r7/topic/com.ibm.db2.luw.wn.doc/doc/i0055045.html) [publib.boulder.ibm.com/infocenter/db2luw/v9r7/topic/com.ibm.db2.luw.wn.doc/](http://publib.boulder.ibm.com/infocenter/db2luw/v9r7/topic/com.ibm.db2.luw.wn.doc/doc/i0055045.html) [doc/i0055045.html.](http://publib.boulder.ibm.com/infocenter/db2luw/v9r7/topic/com.ibm.db2.luw.wn.doc/doc/i0055045.html)

#### **Identifier**

db.tb\_reorg\_req

**Health monitor level** Database

#### **Category**

Database Maintenance

**Type** Collection state-based

# **Unit** Not applicable

You can filter the set of tables evaluated by this health indicator by specifying in your automatic maintenance policy the names of the tables to be evaluated. This can be done using the Automatic Maintenance wizard.

An attention alert might be generated to indicate that reorganization is required. Reorganization can be automated by setting the AUTO\_REORG database configuration parameter to ON. If automatic reorganization is enabled, the attention alert indicates either that one or more automatic reorganizations could not complete successfully or that there are tables which require reorganization, but automatic reorganization is not being performed because the size of the table per database partition exceeds the maximum size criteria for tables that should be considered for offline reorganization. Refer to the collection details of this health indicator for the list of objects that need attention.

### *db.tb\_runstats\_req - Statistics Collection Required:*

This health indicator tracks the need to collect statistics for tables and their indexes within a database. Tables and all indexes defined on a table require statistics to improve query execution time.

**Important:** The health monitor, health indicators, and related components have been deprecated in Version 9.7 and might be removed in a future release. Health monitor is not supported in DB2 pureScale environments. For more information, see the "Health monitor has been deprecated" topic at [http://](http://publib.boulder.ibm.com/infocenter/db2luw/v9r7/topic/com.ibm.db2.luw.wn.doc/doc/i0055045.html) [publib.boulder.ibm.com/infocenter/db2luw/v9r7/topic/com.ibm.db2.luw.wn.doc/](http://publib.boulder.ibm.com/infocenter/db2luw/v9r7/topic/com.ibm.db2.luw.wn.doc/doc/i0055045.html) [doc/i0055045.html.](http://publib.boulder.ibm.com/infocenter/db2luw/v9r7/topic/com.ibm.db2.luw.wn.doc/doc/i0055045.html)

#### **Identifier**

db.tb\_runstats\_req

# **Health monitor level** Database

### **Category**

Database Maintenance

- **Type** Collection state-based
- **Unit** Not applicable

The tables considered by this health indicator can be limited using an SQL query. The scope in the additional information displays the subselect clause on system tables for this query.

An attention alert may be generated to indicate that statistics collection is required. Statistics can be automatically collected by setting the AUTO\_RUNSTATS database configuration parameter to ON. If automatic statistics collection is enabled, the attention alert indicates that one or more automatic statistics collection actions did not complete successfully.

#### *db.db\_backup\_req - Database Backup Required:*

This health indicator tracks the need for a backup on the database. Backups should be taken regularly as part of a recovery strategy to protect your data against the possibility of loss in the event of a hardware or software failure.

**Important:** The health monitor, health indicators, and related components have been deprecated in Version 9.7 and might be removed in a future release. Health monitor is not supported in DB2 pureScale environments. For more information, see the "Health monitor has been deprecated" topic at [http://](http://publib.boulder.ibm.com/infocenter/db2luw/v9r7/topic/com.ibm.db2.luw.wn.doc/doc/i0055045.html) [publib.boulder.ibm.com/infocenter/db2luw/v9r7/topic/com.ibm.db2.luw.wn.doc/](http://publib.boulder.ibm.com/infocenter/db2luw/v9r7/topic/com.ibm.db2.luw.wn.doc/doc/i0055045.html) [doc/i0055045.html.](http://publib.boulder.ibm.com/infocenter/db2luw/v9r7/topic/com.ibm.db2.luw.wn.doc/doc/i0055045.html)

# **Identifier**

db.db\_backup\_req

**Health monitor level** Database

# **Category**

Database Maintenance

**Type** State-based

**Unit** Not applicable

This health indicator determines when a database backup is required based on the time elapsed and amount of data changed since the last backup.

An attention alert might be generated to indicate that a database backup is required. Database backups can be automated by setting the AUTO\_DB\_BACKUP database configuration parameter to ON. If automatic database backups are enabled, the attention alert indicates that one or more automatic database backups did not complete successfully.

# **High availability disaster recovery (HADR) health indicators:**

### *db.hadr\_op\_status - HADR Operational Status:*

This health indicator tracks the high availability disaster recovery (HADR) operational state of the database. The state between primary and standby servers can be one of the following values: Connected, Congested or Disconnected. A change from Connected to another state might generate an Attention alert.

**Important:** The health monitor, health indicators, and related components have been deprecated in Version 9.7 and might be removed in a future release. Health monitor is not supported in DB2 pureScale environments. For more information, see the "Health monitor has been deprecated" topic at [http://](http://publib.boulder.ibm.com/infocenter/db2luw/v9r7/topic/com.ibm.db2.luw.wn.doc/doc/i0055045.html) [publib.boulder.ibm.com/infocenter/db2luw/v9r7/topic/com.ibm.db2.luw.wn.doc/](http://publib.boulder.ibm.com/infocenter/db2luw/v9r7/topic/com.ibm.db2.luw.wn.doc/doc/i0055045.html) [doc/i0055045.html.](http://publib.boulder.ibm.com/infocenter/db2luw/v9r7/topic/com.ibm.db2.luw.wn.doc/doc/i0055045.html)

### **Identifier**

db.hadr\_op\_status

# **Health monitor level** Database

### **Category**

High availability disaster recovery

**Type** State-based

**Unit** Not applicable

*db.hadr\_delay - HADR Log Delay:*

This health indicator tracks the current average delay (in minutes) between the data changes on the primary database and the replication of those changes on the standby database.

With a large delay value, data loss can occur when failing over to the standby database after a failure on the primary database. A large delay value can also mean longer downtime when takeover is required, because the primary database is ahead of the standby database.

**Important:** The health monitor, health indicators, and related components have been deprecated in Version 9.7 and might be removed in a future release. Health monitor is not supported in DB2 pureScale environments. For more information, see the "Health monitor has been deprecated" topic at [http://](http://publib.boulder.ibm.com/infocenter/db2luw/v9r7/topic/com.ibm.db2.luw.wn.doc/doc/i0055045.html) [publib.boulder.ibm.com/infocenter/db2luw/v9r7/topic/com.ibm.db2.luw.wn.doc/](http://publib.boulder.ibm.com/infocenter/db2luw/v9r7/topic/com.ibm.db2.luw.wn.doc/doc/i0055045.html) [doc/i0055045.html.](http://publib.boulder.ibm.com/infocenter/db2luw/v9r7/topic/com.ibm.db2.luw.wn.doc/doc/i0055045.html)

### **Identifier**

db.hadr\_delay

# **Health monitor level**

Database

### **Category**

High availability disaster recovery

**Type** Upper-bounded threshold-based

**Unit** Minutes

### **Logging health indicators:**

*db.log\_util - Log Utilization:*

This indicator tracks the total amount of active log space used in bytes in the database.

**Important:** The health monitor, health indicators, and related components have been deprecated in Version 9.7 and might be removed in a future release. Health monitor is not supported in DB2 pureScale environments. For more information, see the "Health monitor has been deprecated" topic at [http://](http://publib.boulder.ibm.com/infocenter/db2luw/v9r7/topic/com.ibm.db2.luw.wn.doc/doc/i0055045.html) [publib.boulder.ibm.com/infocenter/db2luw/v9r7/topic/com.ibm.db2.luw.wn.doc/](http://publib.boulder.ibm.com/infocenter/db2luw/v9r7/topic/com.ibm.db2.luw.wn.doc/doc/i0055045.html) [doc/i0055045.html.](http://publib.boulder.ibm.com/infocenter/db2luw/v9r7/topic/com.ibm.db2.luw.wn.doc/doc/i0055045.html)

#### **Identifier**

db.log\_util

### **Health monitor level** Database

#### **Category**

Logging

**Type** Upper-bounded threshold-based

**Unit** Percentage

Log utilization is measured as the percentage of space consumed, where a high percentage may generate an alert.

The indicator is calculated using the formula: (db.total log used / (db.total log used + db.total log available)) \* 100 The values for the log-related database configuration parameters, shown in the additional information, display the current allocations for logs. The additional information also includes the application id for the application which has the oldest active transaction. This application can be forced to free up log space.

*db.log\_fs\_util - Log File System Utilization:*

Log File System Utilization tracks the fullness of the file system on which the transaction logs reside.

**Important:** The health monitor, health indicators, and related components have been deprecated in Version 9.7 and might be removed in a future release. Health monitor is not supported in DB2 pureScale environments. For more information, see the "Health monitor has been deprecated" topic at [http://](http://publib.boulder.ibm.com/infocenter/db2luw/v9r7/topic/com.ibm.db2.luw.wn.doc/doc/i0055045.html) [publib.boulder.ibm.com/infocenter/db2luw/v9r7/topic/com.ibm.db2.luw.wn.doc/](http://publib.boulder.ibm.com/infocenter/db2luw/v9r7/topic/com.ibm.db2.luw.wn.doc/doc/i0055045.html) [doc/i0055045.html.](http://publib.boulder.ibm.com/infocenter/db2luw/v9r7/topic/com.ibm.db2.luw.wn.doc/doc/i0055045.html)

**Identifier** db.log\_fs\_util

# **Health monitor level** Database

**Category**

Logging

**Type** Upper-bounded threshold-based

**Unit** Percentage

The DB2 database system may not be able to create a new log file if there is no room on the file system.

Log utilization is measured as the percentage of space consumed. If the amount of free space in the file system is minimal (that is, there is a high percentage for utilization), an alert may be generated.

The indicator is calculated using the formula: *(fs.log\_fs\_used / fs.log\_fs\_total)\*100* where fs is the file system on which the log resides.

The values for the log-related database configuration parameters, shown in the additional information, display the current allocations for logs. The additional details also shows if user exit is enabled.

If Block on Log Disk Full, shown in the additional details, is set to yes and utilization is at 100%, you should resolve any alerts as soon as possible to limit the impact to applications which cannot commit transactions until the log file is successfully created.

# **Application concurrency health indicators:**

### *db.deadlock\_rate - Deadlock Rate:*

Deadlock rate tracks the rate at which deadlocks are occurring in the database and the degree to which applications are experiencing contention problems.

**Important:** The health monitor, health indicators, and related components have been deprecated in Version 9.7 and might be removed in a future release. Health monitor is not supported in DB2 pureScale environments. For more information,

see the "Health monitor has been deprecated" topic at [http://](http://publib.boulder.ibm.com/infocenter/db2luw/v9r7/topic/com.ibm.db2.luw.wn.doc/doc/i0055045.html) [publib.boulder.ibm.com/infocenter/db2luw/v9r7/topic/com.ibm.db2.luw.wn.doc/](http://publib.boulder.ibm.com/infocenter/db2luw/v9r7/topic/com.ibm.db2.luw.wn.doc/doc/i0055045.html) [doc/i0055045.html.](http://publib.boulder.ibm.com/infocenter/db2luw/v9r7/topic/com.ibm.db2.luw.wn.doc/doc/i0055045.html)

#### **Identifier**

db.deadlock\_rate

# **Health monitor level** Database

### **Category**

Application Concurrency

**Type** Upper-bounded threshold-based

**Unit** Deadlocks per hour

Deadlocks may be caused by the following situations:

- Lock escalations are occurring for the database
- An application may be locking tables explicitly when system-generated row locks may be sufficient
- An application may be using an inappropriate isolation level when binding
- v Catalog tables are locked for repeatable read
- v Applications are getting the same locks in different orders, resulting in deadlock.

The indicator is calculated using the formula:  $(db.deadlocks_t - db.deadlocks_{t-1})$ 

where *t* is the current snapshot and *t-1* is the last snapshot, taken 60 minutes before the current snapshot.

The higher the rate of deadlocks, the greater the degree of contention which may generate an alert.

*db.locklist\_util - Lock List Utilization:*

This indicator tracks the amount of lock list memory that is being used.

**Important:** The health monitor, health indicators, and related components have been deprecated in Version 9.7 and might be removed in a future release. Health monitor is not supported in DB2 pureScale environments. For more information, see the "Health monitor has been deprecated" topic at [http://](http://publib.boulder.ibm.com/infocenter/db2luw/v9r7/topic/com.ibm.db2.luw.wn.doc/doc/i0055045.html) [publib.boulder.ibm.com/infocenter/db2luw/v9r7/topic/com.ibm.db2.luw.wn.doc/](http://publib.boulder.ibm.com/infocenter/db2luw/v9r7/topic/com.ibm.db2.luw.wn.doc/doc/i0055045.html) [doc/i0055045.html.](http://publib.boulder.ibm.com/infocenter/db2luw/v9r7/topic/com.ibm.db2.luw.wn.doc/doc/i0055045.html)

#### **Identifier**

db.locklist\_util

#### **Health monitor level** Database

#### **Category**

Application Concurrency

- **Type** Upper-bounded threshold-based
- **Unit** Percentage

There is one lock list per database and it contains the locks held by all applications concurrently connected to the database. There is a set limit on lock list memory. Once the limit is reached, performance degrades because of the following situations:

- Lock escalation converts row locks to table locks, thereby reducing concurrency on shared objects in the database.
- More deadlocks between applications can occur since applications are waiting for a limited number of table locks. As a result, transactions are rolled back.

An error is returned to the application when the maximum number of lock requests has reached the limit set for the database.

The indicator is calculated using the formula: (db.lock\_list\_in\_use / (*locklist* \* 4096)) \* 100

Utilization is measured as a percentage of memory consumed, where a high percentage represents an unhealthy condition.

Consider using the self-tuning memory feature to have lock memory resources automatically allocated as required by the current workload. If you have the self-tuning memory feature enabled for the lock memory area, you should configure this health indicator to disable threshold checking.

*db.lock\_escal\_rate - Lock Escalation Rate:*

This indicator tracks the rate at which locks have been escalated from row locks to a table lock thereby impacting transaction concurrency.

**Important:** The health monitor, health indicators, and related components have been deprecated in Version 9.7 and might be removed in a future release. Health monitor is not supported in DB2 pureScale environments. For more information, see the "Health monitor has been deprecated" topic at [http://](http://publib.boulder.ibm.com/infocenter/db2luw/v9r7/topic/com.ibm.db2.luw.wn.doc/doc/i0055045.html) [publib.boulder.ibm.com/infocenter/db2luw/v9r7/topic/com.ibm.db2.luw.wn.doc/](http://publib.boulder.ibm.com/infocenter/db2luw/v9r7/topic/com.ibm.db2.luw.wn.doc/doc/i0055045.html) [doc/i0055045.html.](http://publib.boulder.ibm.com/infocenter/db2luw/v9r7/topic/com.ibm.db2.luw.wn.doc/doc/i0055045.html)

# **Identifier**

db.lock\_escal\_rate

# **Health monitor level**

Database

### **Category**

Application Concurrency

- **Type** Upper-bounded threshold-based
- **Unit** Lock escalations per hour

A lock is escalated when the total number of locks held by an application reaches the maximum amount of lock list space available to the application, or the lock list space consumed by all applications is approaching the total lock list space. The amount of lock list space available is determined by the *maxlocks* and *locklist* database configuration parameters.

When an application reaches the maximum number of locks allowed and there are no more locks to escalate, the application uses the space in the lock list allocated

for other applications. There is one lock list per database and it contains the locks held by all applications concurrently connected to the database. When the entire lock list is full, an error occurs.

The indicator is calculated using the formula:  $(db.lock\_escals_t - db.lock\_escals_{t-1})$ 

where 't' is the current snapshot and 't-1' is the last snapshot, taken 60 minutes before the current snapshot.

The higher the rate of deadlocks, the greater the degree of contention which may generate an alert.

Consider using the self-tuning memory feature to have lock memory resources automatically allocated as required by the current workload. If you have the self-tuning memory feature enabled for the lock memory area, you should configure this health indicator to disable threshold checking.

*db.apps\_waiting\_locks - Percentage of Applications Waiting on Locks:*

This indicator measures the percentage of all currently executing applications that are waiting on locks.

**Important:** The health monitor, health indicators, and related components have been deprecated in Version 9.7 and might be removed in a future release. Health monitor is not supported in DB2 pureScale environments. For more information, see the "Health monitor has been deprecated" topic at [http://](http://publib.boulder.ibm.com/infocenter/db2luw/v9r7/topic/com.ibm.db2.luw.wn.doc/doc/i0055045.html) [publib.boulder.ibm.com/infocenter/db2luw/v9r7/topic/com.ibm.db2.luw.wn.doc/](http://publib.boulder.ibm.com/infocenter/db2luw/v9r7/topic/com.ibm.db2.luw.wn.doc/doc/i0055045.html) [doc/i0055045.html.](http://publib.boulder.ibm.com/infocenter/db2luw/v9r7/topic/com.ibm.db2.luw.wn.doc/doc/i0055045.html)

#### **Identifier**

db.apps\_waiting\_locks

**Health monitor level** Database

#### **Category**

Application Concurrency

**Type** Upper-bounded threshold-based

**Unit** Percentage

A high percentage can indicate that applications are experiencing concurrency problems which can negatively affect performance.

The indicator is calculated using the formula: (db.locks\_waiting / db.appls\_cur\_cons) \*100)

#### **Package cache, catalog cache, and workspace health indicators:**

*db.catcache\_hitratio - Catalog Cache Hit Ratio:*

The hit ratio is a percentage indicating how well the catalog cache is helping to avoid actual accesses to the catalog on disk. A high ratio indicates it is successful in avoiding actual disk I/O accesses.

**Important:** The health monitor, health indicators, and related components have been deprecated in Version 9.7 and might be removed in a future release. Health monitor is not supported in DB2 pureScale environments. For more information, see the "Health monitor has been deprecated" topic at [http://](http://publib.boulder.ibm.com/infocenter/db2luw/v9r7/topic/com.ibm.db2.luw.wn.doc/doc/i0055045.html) [publib.boulder.ibm.com/infocenter/db2luw/v9r7/topic/com.ibm.db2.luw.wn.doc/](http://publib.boulder.ibm.com/infocenter/db2luw/v9r7/topic/com.ibm.db2.luw.wn.doc/doc/i0055045.html) [doc/i0055045.html.](http://publib.boulder.ibm.com/infocenter/db2luw/v9r7/topic/com.ibm.db2.luw.wn.doc/doc/i0055045.html)

#### **Identifier**

db.catcache\_hitratio

# **Health monitor level** Database

### **Category**

Package and Catalog Caches, and Workspaces

**Type** Lower-bounded threshold-based

**Unit** Percentage

The indicator is calculated using the formula: (1-(db.cat\_cache\_inserts/db.cat\_cache\_lookups))\*100

*db.pkgcache\_hitratio - Package Cache Hit Ratio:*

The hit ratio is a percentage indicating how well the package cache is helping to avoid reloading packages and sections for static SQL from the system catalogs as well as helping to avoid recompiling dynamic SQL statements. A high ratio indicates it is successful in avoiding these activities.

**Important:** The health monitor, health indicators, and related components have been deprecated in Version 9.7 and might be removed in a future release. Health monitor is not supported in DB2 pureScale environments. For more information, see the "Health monitor has been deprecated" topic at [http://](http://publib.boulder.ibm.com/infocenter/db2luw/v9r7/topic/com.ibm.db2.luw.wn.doc/doc/i0055045.html) [publib.boulder.ibm.com/infocenter/db2luw/v9r7/topic/com.ibm.db2.luw.wn.doc/](http://publib.boulder.ibm.com/infocenter/db2luw/v9r7/topic/com.ibm.db2.luw.wn.doc/doc/i0055045.html) [doc/i0055045.html.](http://publib.boulder.ibm.com/infocenter/db2luw/v9r7/topic/com.ibm.db2.luw.wn.doc/doc/i0055045.html)

# **Identifier**

db.pkgcache\_hitratio

#### **Health monitor level** Database

#### **Category**

Package and Catalog Caches, and Workspaces

- **Type** Lower-bounded threshold-based
- **Unit** Percentage

The indicator is calculated using the formula:

(1-(db.pkg\_cache\_inserts/db.pkg\_cache\_lookups))\*100

Consider using the self-tuning memory feature to have package cache memory resources automatically allocated as required by the current workload. If you have the self-tuning memory feature enabled for the package cache memory area, you should configure this health indicator to disable threshold checking.

*db.shrworkspace\_hitratio - Shared Workspace Hit Ratio:*

The hit ratio is a percentage indicating how well the shared SQL workspace is helping to avoid having to initialize sections for SQL statements that are about to be executed. A high ratio indicates it is successful in avoiding this action.

**Important:** The health monitor, health indicators, and related components have been deprecated in Version 9.7 and might be removed in a future release. Health monitor is not supported in DB2 pureScale environments. For more information, see the "Health monitor has been deprecated" topic at [http://](http://publib.boulder.ibm.com/infocenter/db2luw/v9r7/topic/com.ibm.db2.luw.wn.doc/doc/i0055045.html) [publib.boulder.ibm.com/infocenter/db2luw/v9r7/topic/com.ibm.db2.luw.wn.doc/](http://publib.boulder.ibm.com/infocenter/db2luw/v9r7/topic/com.ibm.db2.luw.wn.doc/doc/i0055045.html) [doc/i0055045.html.](http://publib.boulder.ibm.com/infocenter/db2luw/v9r7/topic/com.ibm.db2.luw.wn.doc/doc/i0055045.html)

**Note:** The **db.shrworkspace\_hitratio** health indicator is deprecated starting with DB2 Version 9.5. Using this health indicator will not generate an error. However, it does not return a valid value. This indicator is no longer recommended and might be removed in a future release.

### **Identifier**

db.shrworkspace\_hitratio

#### **Health monitor level**

Database

#### **Category**

Package and Catalog Caches, and Workspaces

- **Type** Lower-bounded threshold-based
- **Unit** Percentage

The indicator is calculated using the formula:

(1-(db.shr\_workspace\_section\_inserts/db.shr\_workspace\_section\_lookups))\*100

### **Memory health indicators:**

*db2.mon\_heap\_util - Monitor Heap Utilization:*

This indicator tracks the consumption of the monitor heap memory, based on the memory pool with the ID SQLM\_HEAP\_MONITOR.

**Important:** The health monitor, health indicators, and related components have been deprecated in Version 9.7 and might be removed in a future release. Health monitor is not supported in DB2 pureScale environments. For more information, see the "Health monitor has been deprecated" topic at [http://](http://publib.boulder.ibm.com/infocenter/db2luw/v9r7/topic/com.ibm.db2.luw.wn.doc/doc/i0055045.html) [publib.boulder.ibm.com/infocenter/db2luw/v9r7/topic/com.ibm.db2.luw.wn.doc/](http://publib.boulder.ibm.com/infocenter/db2luw/v9r7/topic/com.ibm.db2.luw.wn.doc/doc/i0055045.html)

[doc/i0055045.html.](http://publib.boulder.ibm.com/infocenter/db2luw/v9r7/topic/com.ibm.db2.luw.wn.doc/doc/i0055045.html)

#### **Identifier**

db2.mon\_heap\_util

### **Health monitor level**

Instance

# **Category**

Memory

**Type** Upper-bounded threshold-based

# **Unit** Percentage

The utilization is calculated using the formula: (db2.pool cur size / db2.pool config size)  $*$  100 for the Memory Pool Identifier SQLM\_HEAP\_MONITOR.

Once this percentage reaches the maximum, 100%, monitor operations may fail.

*db.db\_heap\_util - Database Heap Utilization:*

This indicator tracks the consumption of the monitor heap memory, based on the memory pool with the ID SQLM\_HEAP\_DATABASE.

**Important:** The health monitor, health indicators, and related components have been deprecated in Version 9.7 and might be removed in a future release. Health monitor is not supported in DB2 pureScale environments. For more information, see the "Health monitor has been deprecated" topic at [http://](http://publib.boulder.ibm.com/infocenter/db2luw/v9r7/topic/com.ibm.db2.luw.wn.doc/doc/i0055045.html) [publib.boulder.ibm.com/infocenter/db2luw/v9r7/topic/com.ibm.db2.luw.wn.doc/](http://publib.boulder.ibm.com/infocenter/db2luw/v9r7/topic/com.ibm.db2.luw.wn.doc/doc/i0055045.html) [doc/i0055045.html.](http://publib.boulder.ibm.com/infocenter/db2luw/v9r7/topic/com.ibm.db2.luw.wn.doc/doc/i0055045.html)

### **Identifier**

db.db\_heap\_util

# **Health monitor level** Database

**Category**

Memory

**Type** Upper-bounded threshold-based

**Unit** Percentage

The utilization is calculated using the formula (db.pool cur size / db.pool config size)  $*$  100

for the Memory Pool Identifier SQLM\_HEAP\_DATABASE.

Once this percentage reaches the maximum, 100%, queries and operations may fail because there is no heap available.

### **Federated health indicators:**

*db.fed\_nicknames\_op\_status - Nickname Status:*

This health indicator checks all of the nicknames defined in a federated database to determine if there are any invalid nicknames. A nickname may be invalid if the data source object was dropped or changed, or if the user mapping is incorrect.

**Important:** The health monitor, health indicators, and related components have been deprecated in Version 9.7 and might be removed in a future release. Health monitor is not supported in DB2 pureScale environments. For more information, see the "Health monitor has been deprecated" topic at [http://](http://publib.boulder.ibm.com/infocenter/db2luw/v9r7/topic/com.ibm.db2.luw.wn.doc/doc/i0055045.html) [publib.boulder.ibm.com/infocenter/db2luw/v9r7/topic/com.ibm.db2.luw.wn.doc/](http://publib.boulder.ibm.com/infocenter/db2luw/v9r7/topic/com.ibm.db2.luw.wn.doc/doc/i0055045.html) [doc/i0055045.html.](http://publib.boulder.ibm.com/infocenter/db2luw/v9r7/topic/com.ibm.db2.luw.wn.doc/doc/i0055045.html)

### **Identifier**

db.fed\_nicknames\_op\_status

**Health monitor level** Database

**Category**

Federated

**Type** Collection state-based

**Unit** Not applicable

An attention alert might be generated if any nicknames defined in the federated database are invalid. Refer to the collection details of this health indicator for the list of objects that need attention.

The FEDERATED database manager parameter must be set to YES for this health indicator to check nicknames status.

*db.fed\_servers\_op\_status - Data Source Server Status:*

This health indicator checks all of the data source servers defined in a federated database to determine if any are unavailable. A data source server might be unavailable if the data source server was stopped, no longer exists, or was incorrectly configured.

**Important:** The health monitor, health indicators, and related components have been deprecated in Version 9.7 and might be removed in a future release. Health monitor is not supported in DB2 pureScale environments. For more information, see the "Health monitor has been deprecated" topic at [http://](http://publib.boulder.ibm.com/infocenter/db2luw/v9r7/topic/com.ibm.db2.luw.wn.doc/doc/i0055045.html) [publib.boulder.ibm.com/infocenter/db2luw/v9r7/topic/com.ibm.db2.luw.wn.doc/](http://publib.boulder.ibm.com/infocenter/db2luw/v9r7/topic/com.ibm.db2.luw.wn.doc/doc/i0055045.html) [doc/i0055045.html.](http://publib.boulder.ibm.com/infocenter/db2luw/v9r7/topic/com.ibm.db2.luw.wn.doc/doc/i0055045.html)

#### **Identifier**

db.fed\_servers\_op\_status

#### **Health monitor level** Database

**Category**

Federated

- **Type** Collection state-based
- **Unit** Not applicable

An attention alert might be generated if any nicknames defined in the federated database are not valid. Refer to the collection details of this health indicator for the list of objects that need attention.

The FEDERATED database manager parameter must be set to YES for this health indicator to check data source server status.

# **Health monitor interfaces**

There are a number of different health monitor interfaces. The interface you chose depends on your database configuration and current state.

**Important:** The health monitor, health indicators, and related components have been deprecated in Version 9.7 and might be removed in a future release. Health monitor is not supported in DB2 pureScale environments. For more information, see the "Health monitor has been deprecated" topic at [http://](http://publib.boulder.ibm.com/infocenter/db2luw/v9r7/topic/com.ibm.db2.luw.wn.doc/doc/i0055045.html) [publib.boulder.ibm.com/infocenter/db2luw/v9r7/topic/com.ibm.db2.luw.wn.doc/](http://publib.boulder.ibm.com/infocenter/db2luw/v9r7/topic/com.ibm.db2.luw.wn.doc/doc/i0055045.html) [doc/i0055045.html.](http://publib.boulder.ibm.com/infocenter/db2luw/v9r7/topic/com.ibm.db2.luw.wn.doc/doc/i0055045.html)

The following table lists the health monitor interfaces for APIs:

*Table 136. Health monitor interfaces: APIs*

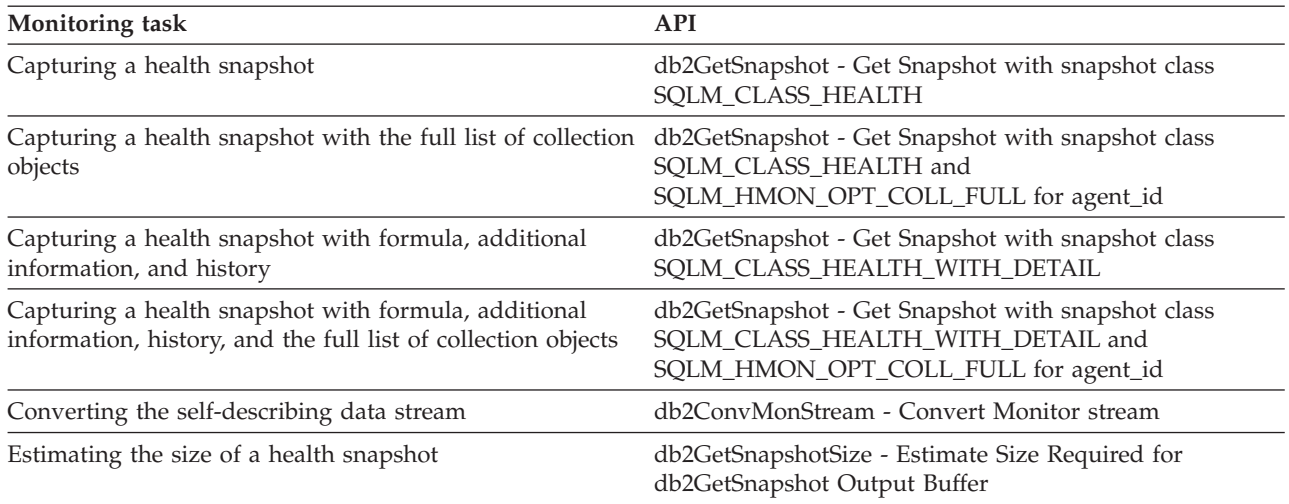

The **GET HEALTH SNAPSHOT** command is part of the health monitor components that have been deprecated.

The following table lists the health monitor interfaces for CLP commands:

*Table 137. Health monitor interfaces: CLP commands*

| Monitoring task                                                                  | CLP command                              |
|----------------------------------------------------------------------------------|------------------------------------------|
| Capturing a health snapshot                                                      | GET HEALTH SNAPSHOT Command              |
| Capturing a health snapshot with formula, additional<br>information, and history | GET HEALTH SNAPSHOT WITH DETAILS Command |

The health monitor SQL functions are part of the health monitor components that have been deprecated.

The following table lists the health monitor interfaces for SQL functions:

*Table 138. Health monitor interfaces: SQL functions*

| Monitoring task                                                               | <b>SQL Function</b>  |  |
|-------------------------------------------------------------------------------|----------------------|--|
| Database manager level health information snapshot                            | HEALTH_DBM_INFO      |  |
| Database manager level health indicator snapshot                              | <b>HEALTH DBM HI</b> |  |
| Database manager level health indicator history snapshot                      | HEALTH DBM HI HIS    |  |
| Database level health information snapshot                                    | HEALTH_DB_INFO       |  |
| Database level health indicator snapshot                                      | HEALTH_DB_HI         |  |
| Database level health indicator history snapshot                              | HEALTH DB HI HIS     |  |
| Database level health indicator collection snapshot                           | HEALTH_DB_HIC        |  |
| Database level health indicator collection history snapshot HEALTH_DB_HIC_HIS |                      |  |
| Table space level health information snapshot                                 | HEALTH_TBS_INFO      |  |
| Table space level health indicator snapshot                                   | <b>HEALTH TBS HI</b> |  |
| Table space level health indicator history snapshot                           | HEALTH_TBS_HI_HIS    |  |
| Table space container level health information snapshot                       | HEALTH_CONT_INFO     |  |
| Table space container level health indicator snapshot                         | HEALTH CONT HI       |  |

*Table 138. Health monitor interfaces: SQL functions (continued)*

| Monitoring task                                      | <b>SOL Function</b> |
|------------------------------------------------------|---------------------|
| Table space container level health indicator history | HEALTH CONT HI HIS  |
| snapshot                                             |                     |

#### **Health monitor SQL table functions:**

You might find it helpful to reference this summary of the health monitor SQL table functions. Please note that the health monitor SQL table functions have been deprecated.

**Important:** The health monitor, health indicators, and related components have been deprecated in Version 9.7 and might be removed in a future release. Health monitor is not supported in DB2 pureScale environments. For more information, see the "Health monitor has been deprecated" topic at [http://](http://publib.boulder.ibm.com/infocenter/db2luw/v9r7/topic/com.ibm.db2.luw.wn.doc/doc/i0055045.html) [publib.boulder.ibm.com/infocenter/db2luw/v9r7/topic/com.ibm.db2.luw.wn.doc/](http://publib.boulder.ibm.com/infocenter/db2luw/v9r7/topic/com.ibm.db2.luw.wn.doc/doc/i0055045.html) [doc/i0055045.html.](http://publib.boulder.ibm.com/infocenter/db2luw/v9r7/topic/com.ibm.db2.luw.wn.doc/doc/i0055045.html)

The following table lists all of the snapshot table functions. Each table function corresponds to a health snapshot request type.

*Table 139. Snapshot monitor SQL table functions*

| <b>Monitor</b> level | <b>SOL</b> table function | <b>Information returned</b>                                                        |  |
|----------------------|---------------------------|------------------------------------------------------------------------------------|--|
| Database<br>manager  | <b>HEALTH DBM INFO</b>    | Basic information about the health snapshot<br>from the database manager level     |  |
| Database<br>manager  | HEALTH_DBM_HI             | Health indicator information from the<br>database manager level                    |  |
| Database<br>manager  | HEALTH_DBM_HI_HIS         | Health indicator history information from<br>the database manager level            |  |
| Database             | <b>HEALTH DB INFO</b>     | Basic information about the health snapshot<br>from a database                     |  |
| Database             | HEALTH DB HI              | Health indicator information from a<br>database                                    |  |
| Database             | HEALTH DB HI HIS          | Health indicator history information from a<br>database                            |  |
| Database             | <b>HEALTH_DB_HIC</b>      | Collection information for collection health<br>indicators for a database          |  |
| Database             | HEALTH_DB_HIC_HIS         | Collection history information for collection<br>health indicators for a database  |  |
| Table space          | <b>HEALTH TBS INFO</b>    | Basic information about the health snapshot<br>for the table spaces for a database |  |
| Table space          | <b>HEALTH TBS HI</b>      | Health indicator information about the table<br>spaces for a database              |  |
| Table space          | HEALTH_TBS_HI_HIS         | Health indicator history information about<br>the table spaces for a database      |  |
| Table space          | HEALTH_CONT_INFO          | Basic information about the health snapshot<br>for the containers for a database   |  |
| Table space          | HEALTH_CONT_HI            | Health indicator information about the<br>containers for a database                |  |
| Table space          | HEALTH_CONT_HI_HIS        | Health indicator history information about<br>the containers for a database        |  |

# **Health monitor CLP commands:**

You can get health status information for the database manager and its databases by issuing health monitor commands.

The information returned represents a snapshot of the health state at the time the command was issued.

**Important:** The health monitor, health indicators, and related components have been deprecated in Version 9.7 and might be removed in a future release. Health monitor is not supported in DB2 pureScale environments. For more information, see the "Health monitor has been deprecated" topic at [http://](http://publib.boulder.ibm.com/infocenter/db2luw/v9r7/topic/com.ibm.db2.luw.wn.doc/doc/i0055045.html) [publib.boulder.ibm.com/infocenter/db2luw/v9r7/topic/com.ibm.db2.luw.wn.doc/](http://publib.boulder.ibm.com/infocenter/db2luw/v9r7/topic/com.ibm.db2.luw.wn.doc/doc/i0055045.html) [doc/i0055045.html.](http://publib.boulder.ibm.com/infocenter/db2luw/v9r7/topic/com.ibm.db2.luw.wn.doc/doc/i0055045.html)

The following table lists all the supported snapshot request types.

*Table 140. Snapshot monitor CLP commands*

| Monitor level       | CLP command                                                | Information returned                                                                                                    |
|---------------------|------------------------------------------------------------|----------------------------------------------------------------------------------------------------|
| Database<br>manager | get health snapshot for<br>dbm                             | Database manager level information.                                                                                                    |
| Database            | get health snapshot for<br>all databases                   | Database level information. Information is<br>returned only if the database is activated.                                                                                                    |
| Database            | get health snapshot for<br>database on<br>$database-alias$ | Database level information. Information is<br>returned only if the database is activated.                                                                                                    |
| Database            | get health snapshot for<br>all on <i>database-alias</i>    | Database, table space, and table space<br>container information. Information is<br>returned only if the database is activated.                                                                                        |
| Table space         | get snapshot for<br>tablespaces on<br>$database-alias$     | Table space level information for each table<br>space that was accessed by an application<br>connected to the database. Also includes<br>health information for each table space<br>container within the table space. |

# **Health monitor API request types:**

This summary of snapshot monitor API request type might be helpful when you are deciding which type best suits your situation.

The following table lists all the supported snapshot request types.

*Table 141. Snapshot Monitor API Request Types*

| <b>Monitor level</b> | API request type | Information returned<br>Database manager level information.                               |  |
|----------------------|------------------|-------------------------------------------------------------------------------------------|--|
| Database manager     | SQLMA DB2        |                                                                                           |  |
| Database             | SOLMA DBASE ALL  | Database level information. Information is<br>returned only if the database is activated. |  |
| <b>Database</b>      | SOLMA DBASE      | Database level information. Information is<br>returned only if the database is activated. |  |

*Table 141. Snapshot Monitor API Request Types (continued)*

| <b>Monitor level</b> | API request type        | Information returned                                                                                                    |
|----------------------|-------------------------|----------------------------------------------------------------------------------------------------|
| Table space          | SQLMA DBASE TABLESPACES | Table space level information for each table<br>space that has been accessed by an application<br>connected to the database. Also includes health<br>information for each table space container<br>within the table space. |

# **Health monitor interface mappings to logical data groups**

This reference might help you determine which health monitor interface is best for your current situation.

The following table lists all the supported health snapshot request types.

*Table 142. Health monitor interface mappings to logical data groups*

| API request type                                               | CLP command                                                                              | SQL table function | Logical data groups                      |
|----------------------------------------------------------------|------------------------------------------------------------------------------------------|--------------------|------------------------------------------|
| SQLMA DB2                                                      | get health snapshot for dbm                                                              | HEALTH_DBM_INFO    | db2                                      |
|                                                                |                                                                                          | HEALTH_DBM_HI      | health_indicator                         |
|                                                                | get health snapshot for dbm<br>show detail                                               | HEALTH DBM HI HIS  | health_indicator_history                 |
| SQLMA DBASE                                                    | get health snapshot for                                                                  | HEALTH_DB_INFO     | dbase                                    |
|                                                                | database on <i>dbname</i>                                                                | HEALTH DB HI       | health_indicator                         |
|                                                                | get health snapshot for<br>database on <i>dbname</i> show<br>detail                      | HEALTH_DB_HI_HIS   | health_indicator_history                 |
| SQLMA DBASE with<br>SQLM HMON OPT COLL FULL in<br>the agent id | get health snapshot for<br>database on <i>dbname</i> with full<br>collection             | HEALTH DB HIC      | health_indicator, hi_obj_list            |
|                                                                | get health snapshot for<br>database on <i>dbname</i> show<br>detail with full collection | HEALTH DB HIC HIST | health_indicator_history,<br>hi_obj_list |
| SQLMA DBASE ALL                                                | get health snapshot for all                                                              | HEALTH DB INFO     | dbase                                    |
|                                                                | databases                                                                                | HEALTH DB HI       | health_indicator                         |
|                                                                | get health snapshot for all<br>databases show detail                                     | HEALTH DB HI HIS   | health_indicator_history                 |
| SQLMA DBASE TABLESPACES                                        | get health snapshot for<br>tablespaces on dbname                                         | HEALTH_TS_INFO     | tablespace                               |
|                                                                |                                                                                          | HEALTH_TS_HI       | health indicator                         |
|                                                                |                                                                                          | HEALTH_CONT_INFO   | tablespace_container                     |
|                                                                |                                                                                          | HEALTH_CONT_HI     | health_indicator                         |
|                                                                | get health snapshot for                                                                  | HEALTH TS HI HIS   | health_indicator_history                 |
|                                                                | tablespaces on <i>dbname</i> show<br>detail                                              | HEALTH_CONT_HI_HIS | health_indicator_history                 |

The following figure shows the order that logical data groupings can appear in a health snapshot data stream.

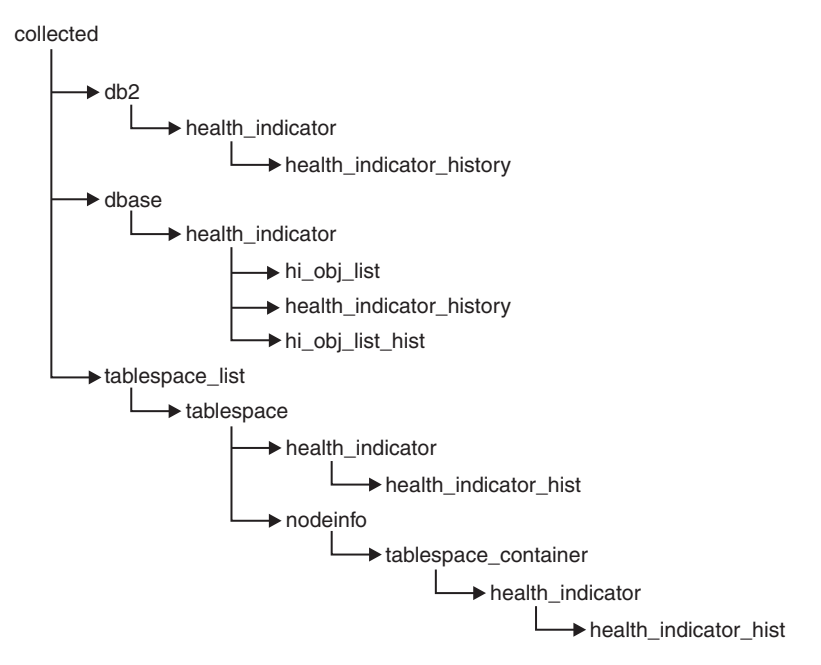

*Figure 9. Health snapshot logical data groupings*

# **Enabling health alert notification**

To enable email or pager notification when an alert is generated, you must set configuration parameters and specify contact information.

# **Before you begin**

The DB2 Administration Server (DAS) must be running on the system where the contact list is located. For example, if the CONTACT\_HOST configuration parameter is set to a remote system, the DAS must be running on the remote system in order for contacts to be notified of alerts.

# **About this task**

To enable health alert notification:

# **Procedure**

- 1. Specify the SMTP SERVER parameter. The DAS configuration parameter, SMTP\_SERVER, specifies the location of the mail server to use when sending both email and pager notification messages. Omit this step if the system where the DB2 database is installed is enabled as an unauthenticated SMTP server.
- 2. Specify the CONTACT\_HOST parameter. The DAS configuration parameter, CONTACT\_HOST, specifies the remote location of the contact list for all instances on the local system. By setting this parameter, a single contact list can be shared between multiple systems. Omit this step if you want to keep the contact list on the local system where the DB2 database is installed.
- 3. Specify the default contact for health monitor notification. To enable email or pager notification from the health monitor when an alert is generated, a default administration contact must be specified. If you choose not to provide this information, notification messages cannot be sent for alert conditions. You can provide the default administration contact information during installation, or

you can defer the task until after installation is complete. If you choose to defer the task or want to add more contacts or groups to the notification list, you can specify contacts through the CLP, or C APIs:

#### **To specify contacts using the CLP:**

v

v

To define an email contact as the default for health monitor notification, issue the following commands:

DB2 ADD CONTACT *contact\_name* TYPE EMAIL ADDRESS *email\_address* DESCRIPTION 'Default Contact'

DB2 UPDATE NOTIFICATION LIST ADD CONTACT *contact\_name*

For complete syntax details, see the Command Reference.

#### **To specify contacts using C APIs:**

The following C code excerpt illustrates how to define health notification contacts:

... #include <db2ApiDf.h>

SQL API RC  $rc = 0$ ; struct db2AddContactData addContactData; struct sqlca sqlca;

char\* userid = "myuser";  $char*$  password = "pwd";  $char*$  contact = "DBA1"; char\* email = "dba1@mail.com"; char\* desc = "Default contact";

memset(&addContactData, '\0', sizeof(addContactData)); memset (&sqlca, '\0', sizeof(struct sqlca));

```
addContactData.piUserid = userid;
addContactData.piPassword = password;
addContactData.piName = contact;
addContactData.iType = DB2CONTACT_EMAIL;
addContactData.piAddress = email;
addContactData.iMaxPageLength = 0;
addContactData.piDescription = desc;
```
rc = db2AddContact(db2Version810, &addContactData, &sqlca);

```
if (rc == 0) {
  db2HealthNotificationListUpdate update;
  db2UpdateHealthNotificationListData data;
  db2ContactTypeData contact;
  contact.pName = contact;
  contact.contactType = DB2CONTACT_EMAIL;
  update.iUpdateType = DB2HEALTHNOTIFICATIONLIST_ADD;
  update.piContact = &contact;
  data.iNumUpdates = 1;
  data.piUpdates = &update;
   rc = db2UpdateHealthNotificationList (db2Version810, &data, &ca);
}
...
```
v

# **Health monitor**

The health monitor captures information about the database manager, database, table space, and table space containers.

**Important:** The health monitor, health indicators, and related components have been deprecated in Version 9.7 and might be removed in a future release. Health monitor is not supported in DB2 pureScale environments. For more information, see the "Health monitor has been deprecated" topic at [http://](http://publib.boulder.ibm.com/infocenter/db2luw/v9r7/topic/com.ibm.db2.luw.wn.doc/doc/i0055045.html) [publib.boulder.ibm.com/infocenter/db2luw/v9r7/topic/com.ibm.db2.luw.wn.doc/](http://publib.boulder.ibm.com/infocenter/db2luw/v9r7/topic/com.ibm.db2.luw.wn.doc/doc/i0055045.html) [doc/i0055045.html.](http://publib.boulder.ibm.com/infocenter/db2luw/v9r7/topic/com.ibm.db2.luw.wn.doc/doc/i0055045.html)

The health monitor calculates health indicators based on data retrieved from database system monitor elements, the operating system, and DB2 database. The health monitor can only evaluate health indicators on a database and its objects when the database is active. You can keep the database active either by starting it with the **ACTIVATE DATABASE** command or by maintaining a permanent connection to the database.

The health monitor retains a maximum of 10 history records for each health indicator. This history is stored in the *instance\_ path*\hmonCache directory and is removed when the health monitor is stopped. The health monitor automatically prunes obsolete history records when the maximum number of records is reached.

Health monitor data is accessible through health snapshots. Each health snapshot reports the status for each health indicator based on its most recent refresh interval. The snapshots are useful for detecting existing database health problems and predicting potential poor health of the database environment. You can capture a health snapshot from the CLP, by using APIs in a C or C++ application, or by using the graphical administration tools.

Health monitoring requires an instance attachment. If an attachment to an instance was not established using the **ATTACH TO** command, then a default instance attachment to the local instance is created.

In partitioned database environments, snapshots can be taken at any partition of the instance, or globally using a single instance connection. A global snapshot aggregates the data collected at each partition and returns a single set of values.

# **Usage notes**

The health monitor is supported on all editions of the DB2 database.

On Windows, the service for the DB2 instance needs to run under an account with SYSADM authority. You can use the **-u** option on the **db2icrt** command, or use the Services folder on Windows and edit the Log On properties to use an account with administrator privilege.

The health monitor process runs as a DB2 fenced mode process. These processes appear as DB2FMP on Windows. On other platforms, the health monitor process appears as DB2ACD.

The DB2 Administration server must be running on the system where the health monitor resides for notifications to be sent and alert actions to be run. If remote scripts, tasks, or contact lists are used, the DB2 Administration server on the remote system must also be started.

The tools catalog database is required only for creating tasks. If you do not use alert task actions for any health indicator, the tools catalog database is not required by the health monitor.

# **Health indicator data**

The health monitor records a set of data for each health indicator on each database partition.

This data includes:

- Health indicator name
- Value
- Evaluation timestamp
- Alert state
- Formula, if applicable
- Additional information, if applicable
- History of up to ten of the most recent health indicator evaluations. Each history entry captures the following health indicator evaluations leading up to the current health indicator output:
	- Value
	- Formula (if applicable)
	- Alert state
	- Timestamp

The health monitor also tracks the highest severity alert state at the instance, database, and table space levels. At each level, this health indicator represents the highest severity alert existing for health indicators at that level, or any of the levels below it. For example, the highest severity alert state for an instance includes health indicators on the instance, any of its database, and any of the table spaces and table space containers for each of the databases.

# **Capturing database health snapshots**

### **Capturing a database health snapshot using SQL table functions:**

You can capture database health snapshots using SQL table functions. Each available health snapshot table function corresponds to a health snapshot request type.

**Important:** The health monitor, health indicators, and related components have been deprecated in Version 9.7 and might be removed in a future release. Health monitor is not supported in DB2 pureScale environments. For more information, see the "Health monitor has been deprecated" topic at [http://](http://publib.boulder.ibm.com/infocenter/db2luw/v9r7/topic/com.ibm.db2.luw.wn.doc/doc/i0055045.html) [publib.boulder.ibm.com/infocenter/db2luw/v9r7/topic/com.ibm.db2.luw.wn.doc/](http://publib.boulder.ibm.com/infocenter/db2luw/v9r7/topic/com.ibm.db2.luw.wn.doc/doc/i0055045.html) [doc/i0055045.html.](http://publib.boulder.ibm.com/infocenter/db2luw/v9r7/topic/com.ibm.db2.luw.wn.doc/doc/i0055045.html)

### **About this task**

To capture a database health snapshots using SQL table functions:

# **Procedure**

1. Identify the SQL table function you plan to use.

SQL table functions have two input parameters:

- A VARCHAR(255) for the database name
- An INT for the partition number (a value between 0 and 999). Enter the integer corresponding to the partition number you want to monitor. To capture a snapshot for the currently connected partition, enter a value of -1. To capture a global snapshot, enter a value of -2.

**Note:** The database manager snapshot SQL table functions are the only exception to this rule because they have only one parameter. The single parameter is for partition number. If you enter NULL for the database name parameter, the monitor uses the database defined by the connection through which the table function has been called.

2. Issue the SQL statement.

The following example captures a basic health snapshot for the currently connected partition, and on the database defined by the connection from which this table function call is made:

SELECT \* FROM TABLE( HEALTH\_DB\_INFO( cast (NULL as VARCHAR(1)), -1)) as HEALTH\_DB\_INFO

You can also select individual monitor elements from the returned table. Each column in the returned table corresponds to a monitor element. Accordingly, the monitor element column names correspond directly to the monitor element names. The following statement returns only the db path and server platform monitor elements:

```
SELECT db path, server platform
       FROM TABLE( HEALTH DB INFO( cast (NULL as VARCHAR(1)), -1 ) )
       as HEALTH_DB_INFO
```
# **Capturing a database health snapshot using the CLP:**

You can capture health snapshots using the GET HEALTH SNAPSHOT command from the CLP. The command syntax supports retrieval of health snapshot information for the different object types monitored by the health monitor.

**Important:** The health monitor, health indicators, and related components have been deprecated in Version 9.7 and might be removed in a future release. Health monitor is not supported in DB2 pureScale environments. For more information, see the "Health monitor has been deprecated" topic at [http://](http://publib.boulder.ibm.com/infocenter/db2luw/v9r7/topic/com.ibm.db2.luw.wn.doc/doc/i0055045.html)

[publib.boulder.ibm.com/infocenter/db2luw/v9r7/topic/com.ibm.db2.luw.wn.doc/](http://publib.boulder.ibm.com/infocenter/db2luw/v9r7/topic/com.ibm.db2.luw.wn.doc/doc/i0055045.html) [doc/i0055045.html.](http://publib.boulder.ibm.com/infocenter/db2luw/v9r7/topic/com.ibm.db2.luw.wn.doc/doc/i0055045.html)

#### **Before you begin**

You must have an instance attachment to capture a health snapshot. If there is not an attachment to an instance, then a default instance attachment is created. To obtain a snapshot of a remote instance, you must first attach to that instance.

#### **About this task**

To capture a database health snapshot using the CLP

# **Procedure**

1. From the CLP, issue the GET HEALTH SNAPSHOT command with the required parameters.

In the following example, a database manager level health snapshot is captured immediately after starting the database manager.

db2 get health snapshot for dbm

2. For partitioned database systems, you can capture a database snapshot specifically for a certain partition or globally for all partitions. To capture a health snapshot for a database on a specific partition (for example, partition number 2), issue the following command:

db2 get health snapshot for db on sample at dbpartitionnum 2

To capture a database snapshot for all applications on all partitions, issue the following command:

db2 get health snapshot for db on sample global

The following command captures a health snapshot with additional detail, including the formula, additional information, and health indicator history:

db2 get health snapshot for db on sample show detail

3. For collection state-based health indicators, you can capture a database snapshot for all collection objects, regardless of state. The regular GET HEALTH SNAPSHOT FOR DB command returns all collection objects requiring an alert for all collection state-based health indicators.

To capture a health snapshot for a database with all collection objects listed, issue the following command:

db2 get health snapshot for db on sample with full collection

#### **Capturing a database health snapshot from a client application:**

You can capture health snapshots using the snapshot monitor API in a C or C++ application. A number of different health snapshot request types can be accessed by specifying parameters in the db2GetSnapshot API.

**Important:** The health monitor, health indicators, and related components have been deprecated in Version 9.7 and might be removed in a future release. Health monitor is not supported in DB2 pureScale environments. For more information, see the "Health monitor has been deprecated" topic at [http://](http://publib.boulder.ibm.com/infocenter/db2luw/v9r7/topic/com.ibm.db2.luw.wn.doc/doc/i0055045.html) [publib.boulder.ibm.com/infocenter/db2luw/v9r7/topic/com.ibm.db2.luw.wn.doc/](http://publib.boulder.ibm.com/infocenter/db2luw/v9r7/topic/com.ibm.db2.luw.wn.doc/doc/i0055045.html) [doc/i0055045.html.](http://publib.boulder.ibm.com/infocenter/db2luw/v9r7/topic/com.ibm.db2.luw.wn.doc/doc/i0055045.html)

### **Before you begin**

You must be attached to an instance to capture a health snapshot. If there is not an attachment to an instance, then a default instance attachment is created. To obtain a snapshot of a remote instance, you must first attach to that instance.

#### **Procedure**

1. Include the sqlmon.h and db2ApiDf.h DB2 libraries in your code. These libraries are found in the sqllib\include directory.

#include <db2ApiDf.h> #include <sqlmon.h>

- 2. Set the snapshot buffer unit size to 50 KB. #define SNAPSHOT\_BUFFER\_UNIT\_SZ 51200
- 3. Declare the sqlma, sqlca, sqlm\_collected, and db2GetSnapshotData structures.

```
struct sqlma *pRequestedDataGroups;
struct sqlca sqlca;
memset (&sqlca, '\0', sizeof(struct sqlca));
struct sqlm_collected collectedData;
memset (&sqlm_collected, '\0', sizeof(struct sqlm_collected));
db2GetSnapshotData getSnapshotParam;
memset(&db2GetSnapshotData, '\0', sizeof(db2GetSnapshotData));
```
4. Initialize a pointer to contain the snapshot buffer, and to establish the buffer's size.

```
static sqluint32 snapshotBufferSize = SNAPSHOT BUFFER UNIT SZ;
sqluint32 outputFormat;
char *snapshotBuffer;
```
5. Initialize the sqlma structure and specify that the snapshot you are capturing is of database manager level information.

```
pRequestedDataGroups = (struct sqlma *)malloc(SQLMASIZE(1));
memset(&pRequestedDataGroups, '\0', sizeof(struct pRequestedDataGroups));
pRequestedDataGroups->obj_num = 1;
pRequestedDataGroups->obj_var[0].obj_type = SQLMA_DB2;
```
6. Initialize the buffer, which will hold the snapshot output.

snapshotBuffer = (char \*)malloc(snapshotBufferSize); memset (&snapshotBuffer, '\0', sizeof(snapshotBuffer));

7. Populate the db2GetSnapshotData structure with the snapshot request type (from the sqlma structure), buffer information, and other information required to capture a snapshot.

```
getSnapshotParam.piSqlmaData = pRequestedDataGroups;
getSnapshotParam.poCollectedData = &collectedData;
getSnapshotParam.poBuffer = snapshotBuffer;
getSnapshotParam.iVersion = SQLM_DBMON_VERSION9_5;
getSnapshotParam.iBufferSize = snapshotBufferSize;
getSnapshotParam.iStoreResult = 0;
getSnapshotParam.iNodeNumber = SQLM CURRENT NODE;
getSnapshotParam.poOutputFormat = &outputFormat;
getSnapshotParam.iSnapshotClass = SQLM_CLASS_HEALTH;
```
- 8. Capture the health snapshot. Pass the following parameters:
	- db2GetSnapshotData structure, which contains the information necessary to capture a snapshot
	- A reference to the buffer where snapshot output is directed.

db2GetSnapshot(db2Version810, &getSnapshotParam, &sqlca);

9. Include logic to handle buffer overflow. After a snapshot is taken, the sqlcode is checked for a buffer overflow. If a buffer overflow occurs, the buffer is cleared, reinitialized, and the snapshot is taken again.

```
while (sqlca.sqlcode == 1606)
{
  free(snapshotBuffer);
  snapshotBufferSize += SNAPSHOT BUFFER UNIT SZ;
  snapshotBuffer = (char *)malloc(snapshotBufferSize);
  if (snapshotBuffer == NULL)
  {
   printf("\nMemory allocation error.\n");
    return;
  }
  getSnapshotParam.iBufferSize = snapshotBufferSize;
  getSnapshotParam.poBuffer = snapshotBuffer;
  db2GetSnapshot(db2Version810, &getSnapshotParam, &sqlca);
}
```
10. Process the snapshot monitor data stream. Refer to the figure following these steps to see the snapshot monitor data stream.

11. Clear the buffer.

free(snapshotBuffer); free(pRequestedDataGroups);

# **Results**

After you capture a health snapshot with the db2GetSnapshot API, the API returns the health snapshot output as a self-describing data stream. The following example shows the data stream structure:

# SQLM\_ELM\_COLLECTED

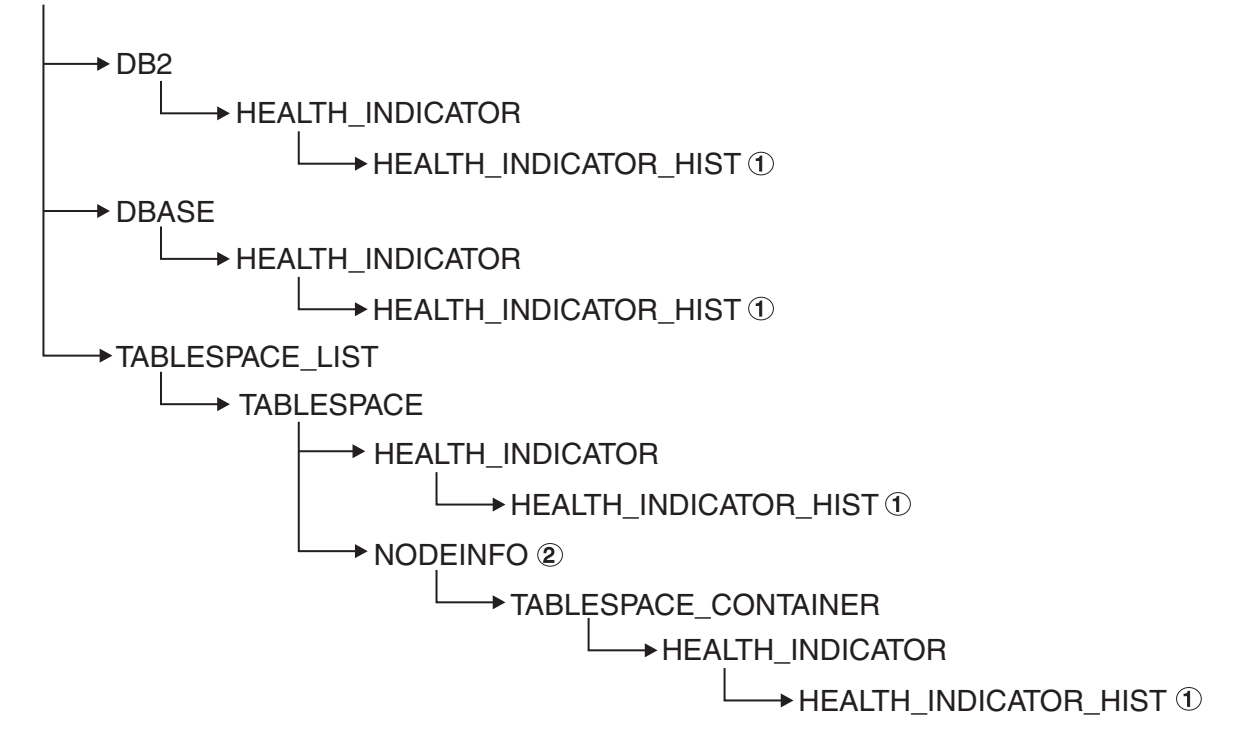

*Figure 10. Health snapshot self-describing data stream*

# **Legend:**

- 1. Only available when the SQLM\_CLASS\_HEALTH\_WITH\_DETAIL snapshot class is used.
- 2. Only available in DB2 Enterprise Server Edition. Otherwise, table space container stream follows.

The following hierarchies display the specific elements in the health snapshot self-describing data stream.

The hierarchy of elements under SQLM\_ELM\_HI:

```
SQLM_ELM_HI
   SQLM_ELM_HI_ID
   SQLM_ELM_HI_VALUE
      SQLM_ELM_HI_TIMESTAMP
         SQLM_ELM_SECONDS
         SQLM_ELM_MICROSEC
   SQLM_ELM_HI_ALERT_STATE
```
The hierarchy of elements under SQLM\_ELM\_HI\_HIST, available only with the SQLM\_CLASS\_HEALTH\_WITH\_DETAIL snapshot class:

SOLM\_ELM\_HI\_HIST SQLM\_ELM\_HI\_FORMULA SQLM\_ELM\_HI\_ADDITIONAL\_INFO SQLM\_ELM\_HEALTH\_INDICATOR\_HIST SQLM\_ELM\_HI\_ID SQLM\_ELM\_HI\_VALUE SQLM\_ELM\_HI\_TIMESTAMP SQLM\_ELM\_SECONDS SQLM\_ELM\_MICROSEC SQLM\_ELM\_HI\_ALERT\_STATE SQLM\_ELM\_HI\_FORMULA SQLM\_ELM\_HI\_ADDITIONAL\_INFO

The hierarchy of elements under SQLM\_ELM\_OBJ\_LIST:

SQLM\_ELM\_HI\_OBJ\_LIST SQLM\_ELM\_HI\_OBJ\_NAME SQLM\_ELM\_HI\_OBJ\_DETAIL SQLM\_ELM\_HI\_OBJ\_STATE SQLM\_ELM\_HI\_TIMESTAMP SQLM\_ELM\_SECONDS SQLM\_ELM\_MICROSEC

The hierarchy of elements under SQLM\_ELM\_OBJ\_LIST\_HIST, available only with the SQLM\_CLASS\_HEALTH\_WITH\_DETAIL snapshot class:

SQLM\_ELM\_HI\_OBJ\_LIST\_HIST SQLM\_ELM\_HI\_OBJ\_NAME SQLM\_ELM\_HI\_OBJ\_STATE SQLM\_ELM\_HI\_TIMESTAMP SQLM\_ELM\_SECONDS SQLM\_ELM\_MICROSEC

### **Health monitor sample output**

While you are working with the health monitor, you might find it helpful to reference sample output.

The following examples show health snapshots taken using the CLP, and their corresponding output, and illustrate the nature of the health monitor. The objective in the examples is to check the overall health status immediately after starting the database manager.

1. Take the database manager snapshot, using the GET HEALTH SNAPSHOT command:

db2 get health snapshot for dbm

After the GET HEALTH SNAPSHOT command is issued from the CLP, the snapshot output is directed to the screen.

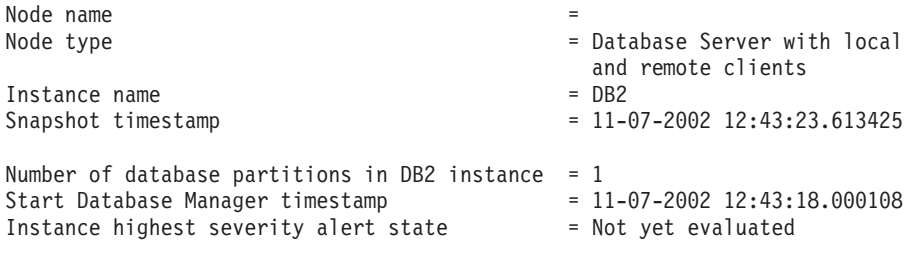

Health Indicators:

Not yet evaluated

2. Analyze the output. From this health snapshot, you can see that the instance highest severity alert state is "Not yet evaluated". The instance is in this state because the health monitor has just started and has not yet evaluated any health indicators.

Should the instance highest severity alert state not change:

- Check the value of the HEALTH\_MON database manager configuration parameter to determine if the health monitor is on.
- If HEALTH\_MON=OFF, then the health monitor is not started. To start the health monitor, issue the UPDATE DBM CFG USING HEALTH MON ON command.
- If HEALTH\_MON=ON, attach to the instance to activate the health monitor. If an instance attachment exists, it is possible that the health monitor could not be loaded into memory.

Another example of taking a database health snapshot using the CLP is outlined below.

- 1. Before you begin, ensure that a database connection exists, and that the database is quiesced.
- 2. Take the database manager snapshot, using the GET HEALTH SNAPSHOT command:

db2 get health snapshot for db on sample

3. After the GET HEALTH SNAPSHOT command is issued from the CLP, the snapshot output is directed to the screen.

Database Health Snapshot

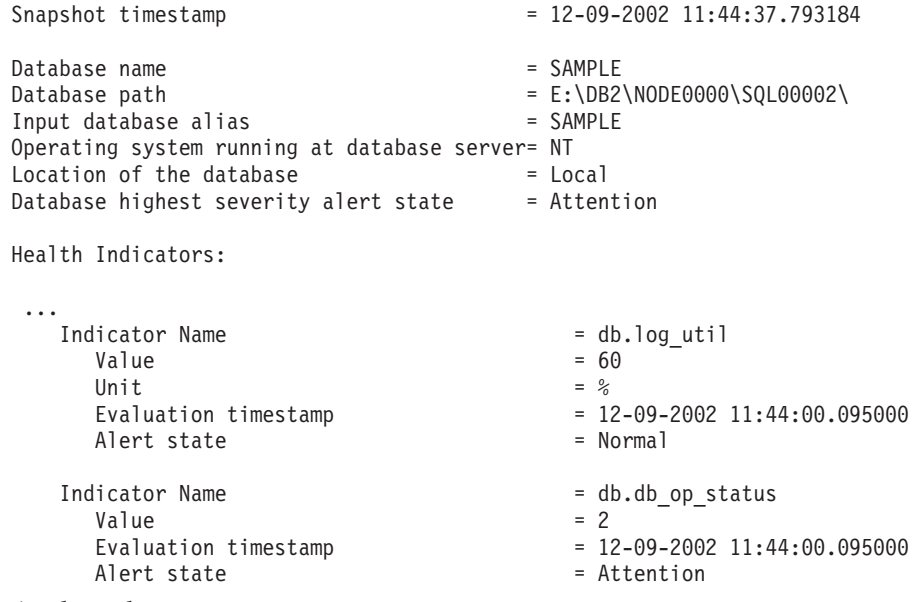

4. Analyze the output.

This health snapshot reveals that there is an attention alert on the *db.db\_op\_status* health indicator. The value of 2 indicates that the database is in quiesced state.

# **Global health snapshots**

On a partitioned database system you can take a health snapshot of the current partition, a specified partition, or all partitions. When taking a global health snapshot across all the partitions of a partitioned database, data is aggregated, where possible, before the results are returned.

The aggregated alert state for the health indicator is equivalent to the highest severity alert state across all the database partitions. Additional information and history data cannot be aggregated across the database partitions, and therefore are not available. The remaining data for the health indicator is aggregated as detailed in the table below.

*Table 143. Aggregation of health indicator value, timestamp, and formula data*

| Health indicator                                                                                                    | <b>Aggregation details</b>                                                                                                    |
|----------------------------------------------------------------------------------------------------|----------------------------------------------------------------------------------------------------|
| • db2.db2_op_status<br>db2.sort_privmem_util                                                                                                    | The health indicator value is obtained from the<br>partition that contains the highest value.                                                                                       |
| · db2.mon_heap_util<br>• db.db_op_status<br>· db.sort_shrmem_util<br>· db.spilled_sorts<br>db.log_util<br>db.log_fs_util<br>· db.locklist_util<br>• db.apps_waiting_locks<br>· db.db_heap_util<br>db.db_backup_req | The evaluation timestamp and formula are obtained<br>from the same partition.                                                                                                    |
| ts.ts_util<br>· db.max_sort_shrmem_util<br>• db.pkgcache_hitratio<br>db.catcache_hitratio<br>db.shrworkspace_hitratio                                                                                              | The health indicator value is obtained from the<br>partition that contains the lowest value.<br>The evaluation timestamp and formula are obtained<br>from the same partition.       |
| · db.deadlock_rate<br>db.lock_escal_rate                                                                                                    | The health indicator value is the sum of the values<br>across all the database partitions.<br>The evaluation timestamp and formula cannot be<br>aggregated and are not available.   |
| • ts.ts_op_status<br>tsc.tscont_op_status<br>• tsc.tscont_util                                                                                                    | These health indicators is not aggregated.                                                                                                    |
| • db.hadr_op_status<br>db.hadr_log_delay                                                                                                    | These health indicators are not supported in a<br>multiple partition database.                                                                                                    |
| • db.tb_reorg_req<br>db.tb_runstats_req<br>db.fed_nicknames_op_status<br>• db.fed_servers_op_status                                                                                                    | This health indicator is evaluated only on one<br>partition, so no aggregation is required. The data is<br>returned from the partition which is evaluating the<br>health indicator. |

**Note:** When taking a global snapshot on a single partition object, the output includes all the attributes because there are no partitions to aggregate.

# **Retrieving health recommendations**

**Health recommendation queries with SQL:**

Recommendations can be queried with SQL using the SYSPROC.HEALTH\_HI\_REC stored procedure.

When using the SYSPROC.HEALTH\_HI\_REC stored procedure, recommendations are returned in an XML document that is:

- Formatted according to the health recommendations XML schema DB2RecommendationSchema.xsd located in the sqllib\misc directory.
- Encoded in UTF-8 and contains text in the client language.
- v Organized as a collection of recommendation sets, where each recommendation set describes a problem (health indicator) being resolved and contains one or more recommendations to resolve that health indicator. Refer to the schema definition for specific details about information that can be retrieved from the document.

All information available through the CLP is also available in the XML recommendation document that is returned when you query with SQL.

The SYSPROC.HEALTH\_HI\_REC stored procedure takes the following arguments:

- A health indicator
- v A definition of the object on which the health indicator has entered an alert state

The output recommendation document is returned as a BLOB. Therefore, it is not helpful to work with this stored procedure from the command line, since the CLP will limit the amount of output displayed. It is recommended that this stored procedure be invoked using a high level language (such as C or Java) that allows the returned XML document to be properly parsed to retrieve any required elements and attributes.

#### **Retrieving health recommendations using the command line processor:**

Recommendations can be retrieved using the GET RECOMMENDATIONS command from the command line processor (CLP). The command syntax supports querying recommendations to resolve a specific health alert, such as a health indicator that entered an alert state on a particular object.

### **Before you begin**

You must have an instance attachment to retrieve recommendations from the health monitor. If there is not an attachment to an instance, a default instance attachment is created. To obtain recommendations from a health monitor on a remote instance, you must first attach to that instance. No special authority is required to retrieve recommendations from the health monitor.

# **About this task**

The command syntax also supports retrieval of the complete set of recommendations for a specific health indicator, which does not have to be in an alert state when the command is executed. Recommendations for resolving an alert on a specific health indicator can be queried at either a single partition level or a global level.

When querying recommendations on a health alert on a specific object, the health monitor is solving a specific alert and is able to provide details on the alert that is being resolved in the problem section of the output.

The health monitor is also able to provide a ranking for the recommendations and, in some cases, it might be able to generate scripts that can be executed to resolve the alert. Additionally, the health monitor might reject and not display some recommendations if they are not applicable to the particular problem situation.

Alternatively, if recommendations are queried by health indicator name only, as in the first example shown, the total set of possible recommendations is always returned. In such cases, the CLP command is simply providing information about actions that you should consider undertaking if they see an alert.

**Important:** The health monitor, health indicators, and related components have been deprecated in Version 9.7 and might be removed in a future release. Health monitor is not supported in DB2 pureScale environments. For more information, see the "Health monitor has been deprecated" topic at [http://](http://publib.boulder.ibm.com/infocenter/db2luw/v9r7/topic/com.ibm.db2.luw.wn.doc/doc/i0055045.html) [publib.boulder.ibm.com/infocenter/db2luw/v9r7/topic/com.ibm.db2.luw.wn.doc/](http://publib.boulder.ibm.com/infocenter/db2luw/v9r7/topic/com.ibm.db2.luw.wn.doc/doc/i0055045.html) [doc/i0055045.html.](http://publib.boulder.ibm.com/infocenter/db2luw/v9r7/topic/com.ibm.db2.luw.wn.doc/doc/i0055045.html)

#### **Procedure**

Retrieve the recommendations using the GET RECOMMENDATIONS command:

v You might want to issue the following command to see the total set of actions that could be recommended to resolve an alert on the **db.db\_op\_status** health indicator.

db2 get recommendations for health indicator db.db op status

In this example, the full set of recommendations for the **db.db\_op\_status** health indicator is returned. The health indicator does not have to be in an alert state to issue this command.

This output shows that there are two possible recommendations for this health indicator: unquiesce the database or investigate rollforward progress on the database. Because the command is being used to query all possible recommendations, rather than to ask how to resolve a specific alert, the health monitor cannot identify the best recommendation in this case. As a result, the full set of recommendations is returned.

Recommendations:

Recommendation: Investigate rollforward progress.

A rollforward is in progress on the database due to an explicit request from the administrator. You have to wait for the rollforward to complete for the instance to return to active state.

From the Command Line Processor, issue the commands shown in the following example to view the progress of the rollforward utility:

LIST UTILITIES SHOW DETAIL

Recommendation: Unquiesce the database.

The database has been put into QUIESCE PENDING or QUIESCE state by an explicit request from the administrator. If you have QUIESCE\_CONNECT authority, or are DBADM or SYSADM, you will still have access to the database and will be able to use it normally. For all other users, new connections to the database are not permitted and new units of work cannot be started. Also, depending on the quiesce request, active units of work will be allowed to complete or will be rolled back immediately. You can issue an unquiesce to return to active state.

From the Command Line Processor, issue the commands shown in the following example:

CONNECT TO DATABASE database-alias UNQUIESCE DATABASE

• Suppose you observe that the health indicator **db.db\_heap\_util** entered an alert state for the database SAMPLE, and you want to determine how to resolve the alert. In this case, you want to resolve a specific problem, therefore you could issue the GET RECOMMENDATIONS command in the following way:

```
db2 get recommendations for health indicator db.db_heap_util
    for database on sample
```
This output shows a summary of the problem and a set of recommendations to resolve the problem. The health monitor ranked the recommendations in its order of preference. Each recommendation contains a description and a set of actions that indicate how to perform the recommended action.

Problem:

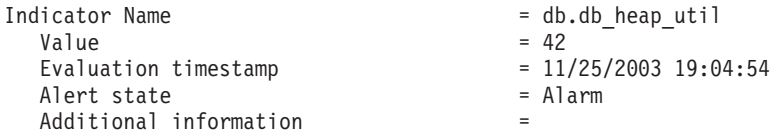

Recommendations:

Recommendation: Increase the database heap size. Rank: 1

Increase the database configuration parameter dbheap sufficiently to move utilization to normal operating levels. To increase the value, set the new value of dbheap to be equal to (pool\_cur\_size / (4096\*U)) where U is the desired utilization rate. For example, if your desired utilization rate is 60% of the warning threshold level, which you have set at 75%, then  $U = 0.6 * 0.75 = 0.45$  (or 45%). Execute the following commands at the DB2 server (this can be done using the EXEC DB2 CMD stored procedure):

CONNECT TO DATABASE SAMPLE; UPDATE DB CFG USING DBHEAP 149333; CONNECT\_RESET; Recommendation: Investigate memory usage of database heap. Rank: 2

There is one database heap per database and the database manager uses it on behalf of all applications connected to the database. The data area is expanded as needed up to the maximum specified by dbheap.

For more information on the database heap, refer to the DB2 Information Center.

Investigate the amount of memory that was used for the database heap over time to determine the most appropriate value for the database heap configuration parameter. The database system monitor tracks the highest amount of memory that was used for the database heap.

• For partitioned database systems, you can query recommendations for a health indicator that entered an alert state on a certain partition, or globally for all partitions. When recommendations are queried globally, a set of recommendations is returned that applies to the health indicator on all partitions. For example, if the health indicator is in an alert state on partitions 1 and 3, a collection of two scripts might be returned where each script is to be applied to a different partition.

The following example shows how to query recommendations for a health indicator on a specific partition (in this example, partition number 2):

db2 get recommendations for health indicator db.db heap util for database on sample at dbpartitionnum 2

The following example shows how to retrieve a set of recommendations to resolve a health indicator that is in an alert state on several partitions:

```
db2 get recommendations for health indicator db.db_heap_util
  for database on sample global
```
### **Retrieving health recommendations using a client application:**

Recommendations can be queried using the db2GetRecommendations API in a C or C++ application.

#### **Before you begin**

You must have an instance attachment to capture a health snapshot. If there is not an attachment to an instance, then a default instance attachment is created. To query recommendations on a remote instance, you must first attach to that instance.

# **About this task**

When using the db2GetRecommendations API, recommendations are returned in an XML document that is:

- Formatted according to the health recommendations XML schema DB2RecommendationSchema.xsd located in the MISC subdirectory within the SQLLIB directory.
- Encoded in UTF-8 and contains text in the client language.
- Organized as a collection of recommendation sets, where each recommendation set describes a problem (health indicator) being resolved and contains one or more recommendations to resolve that health indicator. Refer to the schema definition for specific details about what information that can be retrieved from the document.

All information available through the CLP is also available in the XML recommendation document that is returned.

To retrieve health recommendations using a client application:

#### **Procedure**

1. Include the sqlmon.h and db2ApiDf.h DB2 header files. These are found in the sqllib\include directory.

```
#include <db2ApiDf.h>
#include <sqlmon.h>
```
2. Declare the sqlca, and the db2GetRecommendationsData structure.

```
struct sqlca sqlca ;
db2GetRecommendationsData recData ;
```

```
memset( &sqlca, '\0', sizeof( struct sqlca ) ) ;
memset( &recData, '\0', sizeof( db2GetRecommendationsData ) ) ;
```
3. Populate the db2GetRecommendationsData structure with information about the alert for which you want to retrieve recommendations. In the code excerpt that follows, recommendations are being queried for the **db2.db\_heap\_util** health indicator on the Sample database.

```
recData.iSchemaVersion = DB2HEALTH_RECSCHEMA_VERSION8_2 ;
recData.iNodeNumber = SQLM_CURRENT_NODE ;
recData.iIndicatorID = SQLM_HI_DATABASE_HEAP_UTILIZATION ;
recData.iObjType = DB2HEALTH_OBJTYPE_DATABASE ;
recData.pibName = "SAMPLE";
```
- 4. Invoke the db2GetRecommendations API to retrieve recommendations for an alert on this health indicator on the specified database. db2GetRecommendations( db2Version820, &recData, &sqlca ) ;
- 5. Check the sqlcode returned in the sqlca for any errors that occurred. If the API call was successful, process the recommendation XML document that is returned in the poRecommendation field of the db2GetRecommendationsData structure. Use your choice of XML parser to extract the required elements or attributes. Refer to the DB2RecommendationSchema.xsd XML schema in the sqllib\misc directory for details about the information that can be retrieved from the XML document.
- 6. Free any memory allocated by the db2GetRecommendations API. This will free the recommendation document returned in the poRecommendation field of the db2GetRecommendationsData structure.

db2GetRecommendationsFree( db2Version820, &recData, &sqlca );

# **Results**

Typically you would combine the preceding code with a call to the snapshot APIs to take a health snapshot because recommendations are generally queried when you detect a health indicator has entered an alert state.

# **Health indicator configuration**

A default health monitor configuration is provided during installation. This configuration ensures that the health monitor can evaluate the health of the database environment as soon as DB2 is started.

However, the health monitor's behavior in evaluating health indicators and reacting to alert states can be fine-tuned through configuration for a specific user's environment.

The health monitor SQL table functions have been deprecated.

**Important:** The health monitor, health indicators, and related components have been deprecated in Version 9.7 and might be removed in a future release. Health monitor is not supported in DB2 pureScale environments. For more information, see the "Health monitor has been deprecated" topic at [http://](http://publib.boulder.ibm.com/infocenter/db2luw/v9r7/topic/com.ibm.db2.luw.wn.doc/doc/i0055045.html) [publib.boulder.ibm.com/infocenter/db2luw/v9r7/topic/com.ibm.db2.luw.wn.doc/](http://publib.boulder.ibm.com/infocenter/db2luw/v9r7/topic/com.ibm.db2.luw.wn.doc/doc/i0055045.html) [doc/i0055045.html.](http://publib.boulder.ibm.com/infocenter/db2luw/v9r7/topic/com.ibm.db2.luw.wn.doc/doc/i0055045.html)

There are different levels at which the configuration can be defined. A default configuration of factory settings is provided for each health indicator when DB2 is installed. When the health monitor starts for the first time, a copy of the factory settings provides the defaults for the instance and global settings.

Instance settings apply to the instance. Global settings apply to objects such as databases, table spaces, and table space containers in the instance that do not have customized settings defined.

Updating health indicator settings for a specific database, table space, or table space container creates object settings for the updated health indicators. The default for object settings is the global settings.

The health monitor checks the object settings when it processes a health indicator for a particular database, table space, or table space container. If the settings for a particular health indicator have never been updated, the default global settings are
used to process the health indicator. The instance settings are used when the health monitor processes a health indicator for the instance.

You can alter health monitor behavior by using a number of attributes that can be configured for each health indicator. The first set of parameters (evaluation flag, thresholds, sensitivity) defines when the health monitor will generate an alert for a health indicator. The second set of parameters (action flag, actions) defines what the health monitor does upon generating the alert.

#### **Evaluation flag**

Each health indicator has an evaluation flag to enable or disable evaluation of alert state.

#### **Warning and alarm thresholds**

Threshold-based health indicators have settings defining the warning and alarm regions for the health indicator value. These warning and alarm threshold values can be modified for your particular database environment.

#### **Sensitivity parameter**

The sensitivity parameter defines the minimum amount of time, in seconds, that the health indicator value has to be in an alert state before the alert is generated. The wait time associated with the sensitivity value starts on the first refresh interval during which the health indicator value enters an alert state. You can use this value to eliminate erroneous alerts generated due to temporary spikes in resource usage.

Consider an example using the Log Utilization (*db.log\_util*) health indicator. Suppose that you review the DB2 notify log on a weekly basis. In the first week, an entry for *db.log\_util* is in alarm state. You recall having received notification for this situation, but on checking for the alert situation from the CLP, the health indicator was back in normal state. After a second week, you notice a second alarm notification entry for the same health indicator at the same time of the week. You investigate activity in your database environment on the two occasions that alerts were generated, and you discover that an application that takes a long time to commit is run weekly. This application causes the log utilization to spike for a short time, approximately eight to nine minutes, until the application commits. You can see from the history entries in the alarm notification record in the notification log, that the *db.log\_util* health indicator is evaluated every 10 minutes. Because the alert is being generated, the application time must be spanning that refresh interval. You set the sensitivity for the *db.log\_util* parameter to ten minutes. Now every time the value of *db.log\_util* first enters the warning or alarm threshold regions, the value must remain in that region for at least ten minutes before the alert is generated. No further notification entries are recorded in the notification log for this situation because the application only lasts eight to nine minutes.

#### **Action flag**

The running of actions on alert generation is controlled by the action flag. Only when the action flag is enabled are the configured alert actions run.

#### **Actions**

Script or task actions can be configured to run on alert occurrence. For threshold-based health indicators, actions can be configured to run on warning or alarm thresholds. For state-based health indicators, actions can be configured to run on any of the possible non-normal conditions. The DB2 administration server must be running for actions to run.

The following input parameters are passed to every operating system command script:

- <health indicator shortname>
- <br />object name>
- <value | state>
- <alert type>

Script actions use the default interpreter on the operating system. If you want to use a non-default interpreter, create a task using the ADMIN\_TASK\_ADD procedure with the script content. In a multipartitioned environment, the script defined in the script action must be accessible by all partitions.

The refresh interval at which the health monitor checks each health indicator cannot be configured. The recommendation actions considered by the health monitor cannot be configured.

The health monitor configuration is stored in a binary file, HealthRules.reg:

- On Windows, HealthRules.reg is stored in x:\<SQLLIB\_PATH>\<INSTANCE\_NAME>. For example, d:\sqllib\DB2.
- On UNIX, HealthRules.reg is stored in  $\gamma$ /<SQLLIB PATH>/cfg. For example, ~/home/sqllib/cfg.

It is possible to replicate a health monitor configuration to other DB2 instances on a Linux, UNIX, or Windows server. You can accomplish this replication by copying the binary configuration file to the appropriate directory location on the target instance.

#### **Retrieving health indicator configuration using the CLP:**

The GET ALERT CONFIGURATION command allows you to view the factory settings and the instance, global, and object settings.

#### **Procedure**

1. To view the global settings for database-level health indicators, which apply to all databases without customized settings for the health indicator, issue the following command:

DB2 GET ALERT CONFIGURATION FOR DATABASES

2. To view the global settings for database-level health indicators, which apply to all databases without customized settings for the health indicator, issue the following command:

DB2 GET ALERT CONFIGURATION FOR DATABASES

The output of each health indicator's settings indicates whether it has been changed from its default. In the following output, the global settings have not been updated; therefore, they are the same as the default factory settings. To view factory settings for database-level health indicators, issue the same command as in the preceding example with the DEFAULT keyword.

Alert Configuration

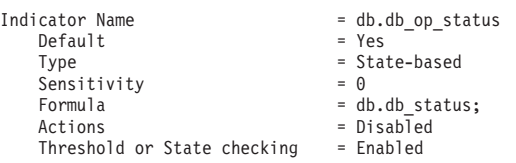

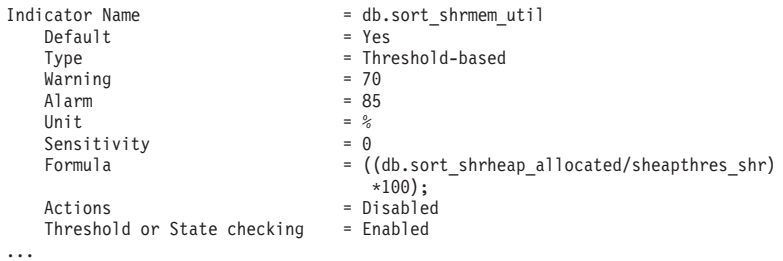

3. To view the custom settings for the SAMPLE database, issue the following command:

DB2 GET ALERT CONFIGURATION FOR DATABASE ON SAMPLE

If there are no specific settings for a particular health indicator on the object specified, the global settings for all databases are displayed. To view the settings for a particular health indicator, add the USING *health-indicatorname* clause to any of the preceding examples.

#### **Health indicator configuration updates using the CLP:**

The health indicator configuration for a particular health indicator can be updated for the global settings or the object settings for a particular object.

The UPDATE ALERT CONFIGURATION command has four sub-clauses that cover the different update options. Only one sub-clause can be used in each UPDATE ALERT CONFIGURATION command. To use more than one of the options, multiple UPDATE ALERT CONFIGURATION commands must be issued.

The first sub-clause, SET *parameter-name value*, provides support to update:

- The evaluation flag
- The warning and alarm thresholds (if applicable)
- The sensitivity flag
- The action flag

The corresponding parameter names for these settings are:

- THRESHOLDSCHECKED
- WARNING and ALARM
- SENSITIVITY
- ACTIONSENABLED

The other three sub-clauses provide support to add, to update, and to delete script or task actions.

The following commands update a threshold-based health indicator configuration for the *db.spilled\_sorts* health indicator on the SAMPLE database. The update changes the warning threshold to 25, to enable actions, and to add a script action:

- DB2 UPDATE ALERT CONFIGURATION FOR DATABASE ON SAMPLE USING DB. SPILLED SORTS SET WARNING 25, ACTIONSENABLED YES
- DB2 UPDATE ALERT CONFIGURATION FOR DATABASE ON SAMPLE USING DB.SPILLED\_SORTS ADD ACTION SCRIPT c:\myscript TYPE OS COMMAND LINE PARAMETERS 'space' WORKING DIRECTORY c:\ ON ALARM USER dba1 PASSWORD dba1

The following commands update a state-based health indicator configuration for the *ts.ts\_util* health indicator for the global settings. The update defines an action to run when any table space is in backup pending state.

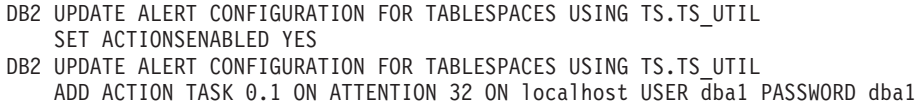

This update will apply to all table spaces for the instance that do not have customized settings for this health indicator.

When adding actions to a health indication configuration, the options for the ON *condition* clause are based on the type of health indicator:

- v For a threshold-based health indicator, WARNING and ALARM are valid conditions.
- v For a state-based health indicator, the ON ATTENTION *state* option must be used. A valid numeric state, as defined for the health indicator, should be used. The database manager and database operational state values can be found in sqllib\include\sqlmon.h. The table space and table space container operational values are listed in sqllib\include\sqlutil.h. Note that actions cannot be executed for the database manager down state. Refer to the description of the db2.db2\_op\_status health indicator for details.

#### **Resetting health indicator configuration using the CLP:**

The CLP provides support for the global settings to be reset to the factory settings. The object settings for a particular object can also be reset to the custom settings for that object type.

#### **Procedure**

• To reset the object settings for the SAMPLE database to the current global settings for databases:

DB2 RESET ALERT CONFIGURATION FOR DATABASE ON SAMPLE

v Issue the following command to reset the global settings for databases to the factory settings:

DB2 RESET ALERT CONFIGURATION FOR DATABASES

v To reset the configuration for a particular health indicator, add the USING *health-indicator-name* clause to any of the preceding examples.

#### **Configuring health indicators using a client application:**

Health monitor configuration is accessible through the db2GetAlertCfg, db2UpdateAlertCfg, and db2ResetAlertCfg APIs in a C or C++ application. Each of these APIs can access the factory, instance, global, and object settings.

#### **Before you begin**

You must have an instance attachment to access the health monitor configuration. If there is not an attachment to an instance, then a default instance attachment is created. To access the health monitor configuration of a remote instance, you must first attach to that instance.

#### **About this task**

Combinations of the **objType** and **defaultType** parameters in the db2GetAlertCfgData structure allow access to the various levels of health indicator configuration.

| <b>Setting</b>   | objType and defaultType                                                                                                    |
|------------------|----------------------------------------------------------------------------------------------------|
| Factory settings | objType = DB2ALERTCFG_OBJTYPE_{DBM   DATABASES<br> TABLESPACES   CONTAINERS} and defaultType =<br><b>DB2ALERTCFG DEFAULT</b>                                                                                                    |
| Global settings  | objType = DB2ALERTCFG_OBJTYPE_{DBM  <br>DATABASES   TABLESPACES   CONTAINERS}<br>and defaultType = DB2ALERTCFG_NOT_DEFAULT<br>$\alpha$<br>objType = DB2ALERTCFG_OBJTYPE_{DATABASE  <br>TABLESPACE   CONTAINER} and<br>defaultType = DB2ALERTCFG_DEFAULT |
| Object settings  | objType = DB2ALERTCFG_OBJTYPE_{DATABASE   TABLESPACE  <br>CONTAINER} and defaultType = DB2ALERTCFG_NOT_DEFAULT                                                                                                    |

*Table 144. Settings for objType and defaultType to access configuration levels*

#### **Procedure**

- 1. To get the specific object setting for health indicators on the SAMPLE database:
	- a. Include the db2ApiDf.h DB2 header file, found in the sqllib\include directory.

#include <db2ApiDf.h>

b. Declare and initialize the sqlca and db2GetAlertCfgData structures.

```
struct sqlca ca;
    memset (&sqlca, '\0', sizeof(struct sqlca));
   char* objName = NULL;
   char* dbName = "SAMPLE";
    db2Uint32 objType = DB2ALERTCFG_OBJTYPE_DATABASE;
   db2Uint32 defaultType = DB2ALERTCFG_NOT_DEFAULT;
   db2GetAlertCfgData data = {objType, objName, defaultType, dbName, 0, NULL} ;
c. Call the db2GetAlertCfg API.
   rc = db2GetAlertCfg (db2Version810, &data, &ca);
d. Process the returned configuration and free the buffer allotted by the API.
    if (rc >= SQLO_OK) {
      if ((data.ioNumIndicators > 0) && (data.pioIndicators != NULL)) {
       db2GetAlertCfgInd *pIndicators = data.pioIndicators;
        for (db2Uint32 i=0; i data.ioNumIndicators; i++) {
    //process the entry as necessary using fields defined in db2ApiDf.h
       }
```

```
}
```

```
db2GetAlertCfgFree (db2Version810, &data, &ca);
```
}

- 2. The following steps detail the procedure to update the alert configuration of the **db.sort\_shrmem\_util** health indicator for the global settings for database objects, setting warning threshold to 80 and adding task action 1.1:
	- a. Include the db2ApiDf.h DB2 header file, found in the sqllib\include directory.

#include <db2ApiDf.h>

b. Declare and initialize the sqlca and db2AlertTaskAction structures.

```
struct sqlca ca;
memset (&sqlca, '\0', sizeof(struct sqlca));
```
db2Uint32 objType = DB2ALERTCFG\_OBJTYPE\_DATABASES;

```
db2Uint32 taskCondition = DB2ALERTCFG_CONDITION_WARNING;
char* taskname = "1.1";
char* hostname = NULL;
char* userid = "nobody";
char* password = "nothing";
```
db2AlertTaskAction newTask={taskname,taskCondition,userid,password,hostname};

c. Declare and initialize the db2UpdateAlertCfgData structure.

struct db2UpdateAlertCfgData setData;

```
setData.iObjType = objType;
setData.piObjName = NULL;
setData.piDbName = NULL;
setData.iIndicatorID = 1002;
setData.iNumIndAttribUpdates = 1;
setData.piIndAttribUpdates[0].iAttribID = DB2ALERTCFG_WARNING;
setData.piIndAttribUpdates[0].piAttribValue == 80;
setData.iNumActionUpdates = 0;
setData.piActionUpdates = NULL;
setData.iNumActionDeletes = 0;
setData.piActionDeletes = NULL;
setData.iNumNewActions = 1;
setData.piNewActions[0].iActionType = DB2ALERTCFG_ACTIONTYPE_TASK;
setData.piNewActions[0].piScriptAttribs = NULL;
setData.piNewActions[0].piTaskAttribs = &newTask;
```
- d. Call the db2UpdateAlertCfg API.
	- rc = db2UpdateAlertCfg(db2Version810, &setData, &ca);
- 3. The following steps detail the procedure to RESET the custom settings for the MYTS table space in the SAMPLE database.
	- a. Include the db2ApiDf.h DB2 header file, found in the sqllib\include directory.

```
#include <db2ApiDf.h>
```
b. Declare and initialize the sqlca and db2ResetAlertCfgData structures.

```
struct sqlca ca;
memset (&sqlca, '\0', sizeof(struct sqlca));
```

```
char* objName = "MYTS";
char* dbName = "SAMPLE";
db2Uint32 objType = DB2ALERTCFG_OBJTYPE_TABLESPACE;
```

```
db2ResetAlertCfgData data = {objType, objName, dbName};
```
c. Call the db2ResetAlertCfg API.

```
rc = db2ResetAlertCfg (db2Version810, &data, &ca);
```
#### **Health monitor alert actions on combined states:**

Alert actions are tasks or scripts that are run when a health indicator goes into an alert state.

Starting in DB2 V9.1, the health monitor alert actions defined for the health indicator **ts.ts\_op\_status** on a single alert state are executed whenever this state is set for the table space, irrespective of the other combined states. This makes it possible to run alert actions on a specific table space state even when it is set in conjunction with other states.

In the following example, an alert action script1 defined on attention state QUIESCED:share will run, even if the table space state is QUIESCED:share and QUIESCE:update at the same time.

- db2 call SYSPROC.ADMCMD('update alert cfg for tablespaces using ts.ts\_op\_status set actionsenabled yes')
- db2 call SYSPROC.ADMCMD('update alert cfg for tablespaces using ts.ts\_op\_status add action script /home/guest001/script1 type operating system command line parameters userParam working directory /home/guest001/ on attention QUIESCED\_SHARE on aix1 user guest001 using passw0rd')

In the following example, an alert action defined using a combination of states ( QUIESCED:share + QUIESCED:update = 3 ) is executed if and only if the table space state is both QUIESCED:share and QUIESCED:update.

- db2 call SYSPROC.ADMCMD('update alert cfg for tablespaces using ts.ts\_op\_status set actionsenabled yes')
- db2 call SYSPROC.ADMCMD('update alert cfg for tablespaces using ts.ts\_op\_status add action script /home/guest001/script1 type operating system command line parameters userParam working directory /home/guest001/ on attention 3 on aix1 user guest001 using passw0rd')

Starting in DB2 V9.1, health monitor alert actions defined on an object with the same action attributes (name, working directory, command line parameters, host, user and password) run only once, even if it was defined on multiple alert states.

In the following example, the same action is defined on two different alert states. The action is only executed once for a given table space, even if the table space state is in both QUIESCED:share and QUIESCED:update.

- db2 call SYSPROC.ADMCMD('update alert cfg for tablespaces using ts.ts\_op\_status add action script /home/guest001/script1 type operating system command line parameters userParam working directory /home/guest001/ on attention QUIESCED SHARE on aix1 user guest001 using passw0rd')
- db2 call SYSPROC.ADMCMD('update alert cfg for tablespaces using ts.ts\_op\_status add action script /home/guest001/script1 type operating system command line parameters userParam working directory /home/guest001/ on attention QUIESCED\_UPDATE on aix1 user guest001 using passw0rd')

### **Introduction to Windows Management Instrumentation (WMI)**

There is an industry initiative that establishes management infrastructure standards and provides a way to combine information from various hardware and software management systems. This initiative is called Web-Based Enterprise Management (WBEM).

WBEM is based on the Common Information Model (CIM) schema, which is an industry standard driven by the Desktop Management Task Force (DMTF).

Microsoft Windows Management Instrumentation (WMI) is an implementation of the WBEM initiative for supported Windows platforms. WMI is useful in a Windows enterprise network where it reduces the maintenance and cost of managing enterprise network components. WMI provides:

- v A consistent model of Windows operation, configuration, and status.
- A COM API to allow access to management information.
- The ability to operate with other Windows management services.
- v A flexible and extensible architecture allowing vendors a means of writing other WMI providers to support new devices, applications, and other enhancements.
- The WMI Query Language (WQL) to create detailed queries of the information.
- An API for management application developers to write Visual Basic or Windows Scripting Host (WSH) scripts.

The WMI architecture has two parts:

- 1. A management infrastructure that includes the CIM Object Manager (CIMOM) and a central storage area for management data called the CIMOM object repository. CIMOM allows applications to have a uniform way to access management data.
- 2. WMI providers. WMI providers are the intermediaries between CIMOM and managed objects. Using WMI APIs, WMI providers supply CIMOM with data from managed objects, handle requests on behalf of management applications, and generate event notifications.

Windows Management Instrumentation (WMI) providers are standard COM or DCOM servers that function as mediators between managed objects and the CIM Object Manager (CIMOM). If the CIMOM receives a request from a management application for data that is not available from the CIMOM object repository, or for events, the CIMOM forwards the request to the WMI providers. WMI providers supply data, and event notifications, for managed objects that are specific to their particular domain.

# **DB2 database system integration with Windows Management Instrumentation**

The snapshot monitors can be accessed by Windows Management Instrumentation (WMI) by means of the DB2 performance counters and using the built-in PerfMon provider.

The DB2 profile registry variables can be accessed by WMI by using the built-in Registry provider.

The WMI Software Development Kit (WMI SDK) includes several built-in providers:

- PerfMon provider
- Registry event provider
- Registry provider
- Windows event log provider
- Win32 provider
- WDM provider

The DB2 errors that are in the Event Logs can be accessed by WMI by using the built-in Windows Event Log provider.

DB2 database system has a DB2 WMI Administration provider, and sample WMI script files, to access the following managed objects:

- 1. Instances of the database server including those instances that are distributed. The following operations can be done:
	- v Enumerate instances
	- Configure database manager parameters
	- Start/stop/query the status of the DB2 server service
	- Setup or establish communication
- 2. Databases. The following operations can be done:
	- v Enumerate databases
	- Configure database parameters
	- Create/drop databases

• Backup/restore/roll forward databases

You will need to register the DB2 WMI provider with the system before running WMI applications. Registration is done by entering the following commands:

• mofcomp %DB2PATH%\bin\db2wmi.mof

This command loads the definition of the DB2 WMI schema into the system.

• regsvr %DB2PATH%\bin\db2wmi.dll

This command registers the DB2 WMI provider COM DLL with Windows.

In both commands, %DB2PATH% is the path where DB2 is installed. Also, db2wmi.mof is the .MOF file that contains the DB2 WMI schema definition.

There are several benefits to integrating with the WMI infrastructure:

- 1. You are able to easily write scripts to manage DB2 servers in a Windows-based environment using the WMI provided tool. Sample Visual Basic (VBS) scripts are provided to carry out simple tasks such as listing instances, creating and dropping databases, and updating configuration parameters. The sample scripts are included in the DB2 Application Development for Windows product.
- 2. You can create powerful management applications that perform many tasks using WMI. The tasks could include:
	- Displaying system information
	- Monitoring DB2 performance
	- Monitoring DB2 system resource consumption

By monitoring both system events and DB2 events through this type of management application, you can manage the database better.

3. You can use existing COM and Visual Basic programming knowledge and skills. By providing a COM or Visual Basic interface, your programmers can save time when developing enterprise management applications.

# **Performance monitoring on Windows platforms**

When working with DB2 database manager for Windows, there are tools that can be used to monitor performance.

**Important:** The Windows Performance Monitor has been deprecated and may be discontinued in a future release. In Version 10.1 the IBM InfoSphere Optim Performance Manager should be used instead.

#### v **Windows Performance Monitor**

The Windows Performance Monitor enables you to monitor both database and system performance, retrieving information from any of the performance data providers registered with the system. Windows also provides performance information data on all aspects of computer operation including:

- CPU usage
- Memory utilization
- Disk activity
- Network activity

#### **Registering DB2 with the Windows performance monitor**

The setup program automatically registers DB2 with the Windows Performance Monitor for you. To make DB2 database and DB2 Connect™ performance information accessible to the Windows Performance Monitor, you must register the DLL for the DB2 for Windows Performance Counters.

### **About this task**

This process also enables any other Windows application using the Win32 performance APIs to get performance data. To install and register the DB2 Performance Counters DLL (DB2Perf.DLL) with the Windows Performance Monitor, type:

db2perfi -i

Registering the DLL also creates a new key in the services option of the registry. One entry gives the name of the DLL, which provides the counter support. Three other entries give names of functions provided within that DLL. These functions include:

**Open** Called when the DLL is first loaded by the system in a process.

**Collect**

Called to request performance information from the DLL.

**Close** Called when the DLL is unloaded.

#### **Enabling remote access to DB2 performance information**

To see Windows performance objects from another DB2 for Windows computer, you must register an administrator username and password with the DB2 database manager. The default Windows Performance Monitor username, SYSTEM, is a DB2 database reserved word and cannot be used.

### **About this task**

If your DB2 for Windows workstation is networked to other Windows computers, you can use the feature described in this section.

To register the name, type:

db2perfr -r username password

**Note:** The username used must conform to the DB2 database naming rules.

The username and password data is held in a key in the registry, with security that allows access only by administrators and the SYSTEM account. The data is encoded to prevent security concerns about storing an administrator password in the registry.

#### **Note:**

- 1. Once a username and password combination has been registered with the DB2 database system, even local instances of the Performance Monitor will explicitly log on using that username and password. This means that if the username information registered with DB2 database system does not match, local sessions of the Performance Monitor will not show DB2 database performance information.
- 2. The username and password combination must be maintained to match the username and password values stored in the Windows Security database. If the username or password is changed in the Windows Security database, the username and password combination used for remote performance monitoring must be reset.
- 3. To deregister, type:

db2perfr -u <username> <password>

### **Displaying DB2 database and DB2 Connect performance values**

While you are conducting maintenance, or if you are trying to improve overall database performance, it is good to review the current performance values.

#### **About this task**

To display DB2 database and DB2 Connect performance values using the Performance Monitor, simply choose the performance counters whose values you want displayed from the **Add to** box. This box displays a list of performance objects providing performance data. Select an object to see a list of the counters it supplies.

A performance object can also have multiple instances. For example, the LogicalDisk object provides counters such as "% Disk Read Time" and "Disk Bytes/sec"; it also has an instance for each logical drive in the computer, including "C:" and "D:".

### **Windows performance objects**

When DB2 is installed on a Windows operating system, there are a number of performance monitor objects that are provided.

Windows provides the following performance objects:

v **DB2 Database Manager**

This object provides general information for a single Windows instance. The DB2 database instance being monitored appears as the object instance.

For practical and performance reasons, you can only get performance information from one DB2 database instance at a time. The DB2 database instance that the Performance Monitor shows is governed by the db2instance registry variable in the Performance Monitor process. If you have multiple DB2 database instances running simultaneously and want to see performance information from more than one, you must start a separate session of the Performance Monitor, with db2instance set to the relevant value for each DB2 database instance to be monitored.

If you are running a partitioned database environment, you can only get performance information from one database partition server at a time. By default, the performance information for the default database partition (that is, the database partition that has logical port 0) is displayed. To see performance information of another database partition, you must start a separate session of the Performance Monitor with the DB2NODE environment variable set to the database partition number of the database partition to be monitored.

v **DB2 Databases**

This object provides information for a particular database. Information is available for each currently active database.

v **DB2 Applications**

This object provides information for a particular DB2 database application. Information is available for each currently active DB2 database application.

#### v **DB2 DCS Databases**

This object provides information for a particular DCS database. Information is available for each currently active database.

#### v **DB2 DCS Applications**

This object provides information for a particular DB2 DCS application. Information is available for each currently active DB2 DCS application. Which of these objects will be listed by the Windows Performance Monitor depends on what is installed on your Windows computer and what applications are active. For example, if the DB2 database manager is installed has been started, the DB2 Database Manager object will be listed. If there are also some DB2 databases and applications currently active on that computer, the DB2 Databases and DB2 Applications objects will be listed as well. If you are using your Windows system as a DB2 Connect gateway and there are some DCS databases and applications currently active, the DB2 DCS Databases and DB2 DCS Applications objects will be listed.

### **Accessing remote DB2 database performance information**

If the database is in a remote location, you might prefer to access and analyze performance information from a different location.

#### **About this task**

Enabling remote access to DB2 Performance Information was discussed earlier. In the **Add to** box, select another computer to monitor. This brings up a list of all the available performance objects on that computer.

In order to be able to monitor DB2 Performance object on a remote computer, the level of the DB2 database or DB2 Connect code installed on that computer must be Version 6 or higher.

#### **Resetting DB2 performance values**

There might be some situations in which you want to reset the performance values that are stored on the DB2 database system.

#### **About this task**

When an application calls the DB2 monitor APIs, the information returned is normally the cumulative values since the DB2 database server was started. However, often it is useful to:

- Reset performance values
- Run a test
- Reset the values again
- Re-run the test.

To reset database performance values, use the **db2perfc** program. Type: db2perfc

By default, this resets performance values for all active DB2 databases. However, you can also specify a list of databases to reset. You can also use the -d option to specify that performance values for DCS databases should be reset. For example:

```
db2perfc
db2perfc dbalias1 dbalias2 ... dbaliasn
db2perfc -d
db2perfc -d dbalias1 dbalias2 ... dbaliasn
```
The first example resets performance values for all active DB2 databases. The next example resets values for specific DB2 databases. The third example resets performance values for all active DB2 DCS databases. The last example resets values for specific DB2 DCS databases.

The **db2perfc** program resets the values for ALL programs currently accessing database performance information for the relevant DB2 database server instance (that is, the one held in DB2INSTANCE in the session in which you run **db2perfc**.

Invoking **db2perfc** also resets the values seen by anyone remotely accessing DB2 database performance information when the **db2perfc** command is executed.

**Note:** There is a DB2 database API, **sqlmrset**, that allows an application to reset the values it sees locally, not globally, for particular databases.

# **Part 2. Monitor elements**

Monitor elements are data structures used to store information about a particular aspect of the database system status. For example, the monitor element direct\_reads reflects the number of read operations that take place that are performed directly from disk, rather than from any buffer pool.

Each monitor element reflects one of the following types of data:

#### **Counter**

Counters track the number of times something happens. For example, the **[deadlocks](#page-878-0)** monitor element records the total number of deadlocks that have occurred. Other examples of counters include **commit sql stmts [\(commit statements attempted\)](#page-815-0)**, **[rows\\_deleted](#page-1318-0)** and **[total\\_sorts](#page-1517-0)**.

**Gauge** Gauges reflect a measurement of how much of something is happening or is used. For example, time-spent monitor elements, such as total section proc time or total sort time are measures of how much time is used in different phases of processing. Other examples of gauges include: **[locks\\_held](#page-1046-0)**, **[num\\_extent\\_moved](#page-1091-0)**, and **[sort\\_heap\\_allocated](#page-1354-0)**. Compared to counters, which can only increase over time, the values in gauges might go up or down, depending on what is happening in the database.

#### **Watermark**

Watermarks reflect the highest value reached for a given measurement. For example, **[uow\\_total\\_time\\_top](#page-1551-0)** shows the lifetime of the longest-running unit of work since the database was activated. Other examples of watermarks include: **[pkg\\_cache\\_size\\_top](#page-1142-0)**, and **[sort\\_heap\\_top](#page-1355-0)**.

**Text** Many monitor elements report text values. For example, **[stmt\\_text](#page-1387-0)** contains the text of an SQL statement. Other examples of text monitor elements include: **[table\\_name](#page-1402-0)**, **[tablespace\\_type](#page-1425-0)**, and **[db\\_storage\\_path\\_state](#page-871-0)**.

#### **Timestamp**

Timestamp monitor elements show the time that something happened. For example, **[conn\\_time](#page-830-0)** shows the time that a connection was made to a database. Other examples of timestamp monitor elements include: **[lock\\_wait\\_start\\_time](#page-1037-0) [stmt\\_first\\_use\\_time](#page-1378-0)**, and **[uow\\_stop\\_time](#page-1550-0)**. Compared to gauges that measure elapsed time, timestamps measure the exact point in time that something begins or ends.

You can examine monitor elements using one or more of the various monitoring interfaces provided with the DB2 product, such as table functions or event monitors..

# **Chapter 6. Request monitor elements**

Request monitor elements, also known as *request metrics*, measure the volume of work or effort expended by the database server to process different types of requests, including overall system processing, requests related to a specific type of processing, and requests related to a specific data server environment.

Use request monitor elements to monitor the database system, specifically the volume of work and the effort expended by the data server to process application requests.

A *request* is a directive to a database agent to perform some work that expends database resources. Sources of the request can include:

- A directive issued directly by an external application, such as an OPEN or EXECUTE directive. These are referred to as application requests.
- v A directive issued by a coordinator agent to a subagent at the same or a different database member.
- A directive issued by an agent at a different database member.

Some representative monitor elements for measuring overall system processing information:

- v The **rqsts\_completed\_total** monitor element measures the number of completed by the system.
- The **total rgst time** monitor element measures the time spent by requests in the data server, including wait time and processing time
- v The **total\_wait\_time** monitor element measures the overall wait time.
- The **total cpu time** monitor element measures the CPU usage time.

Some representative monitor elements for measuring client-server processing information:

- The **client idle wait time** monitor element measures the time spent waiting for the next request from an open connection.
- The **tcpip recv volume** monitor element measures the volume of data received by the data server from clients over TCP/IP.

Some representative monitor elements for measuring common data server processing operations:

- v **pool\_data\_l\_reads** is one of the monitor elements providing information about buffer pool resource usage.
- v **pool\_read\_time** is one of the monitor elements providing information about I/O processing.
- lock wait time is one of the monitor elements providing information about locks and locking.
- **total section sorts** is one of the monitor elements providing information about sorts.

Some representative monitor elements for monitoring processing relevant to selected types of data server environments:

**fcm\_recv\_wait\_time** is one of the monitor elements measuring fast communications manager (FCM) processing.

• wlm\_queue\_time\_total is one of the monitor elements measuring workload management control actions.

### **Accessing request metrics using table functions**

You can use the following table functions to access the request metrics:

- v MON\_GET\_SERVICE\_SUBCLASS and MON\_GET\_SERVICE\_SUBCLASS\_DETAILS
- MON\_GET\_WORKLOAD and MON\_GET\_WORKLOAD\_DETAILS
- MON\_GET\_CONNECTION and MON\_GET\_CONNECTION\_DETAILS
- MON GET UNIT OF WORK and MON GET UNIT OF WORK DETAILS

Each table function in this set of monitor table functions has two forms, one of which has a name ending with "DETAILS." The function that does not end with "DETAILS" provides an SQL relational interface that returns the most commonly needed data. The other function provides XML-based access to the monitor data and returns a more comprehensive set of data.

This set of table functions enables you to focus on request metrics at a particular level of aggregation. You can choose the table function that enables you to focus on subset (or aggregation) of the system workload you are interested in a given situation. All of these table functions include a common set of request metric monitor elements. Each table function may return a few additional details not common with all the table functions.

In a database with no user-defined workloads or service classes, all of the user work performed by the database manager occurs in the default user workload and user service class. The table functions that return data for each service class (or workload) return data for a single service class (or workload) that represents the processing for the user workload for the entire database.

In a database with user-defined workloads and service classes, table functions that return data for each service class (or workload) enable you to compare processing per service class (or workload). Using SQL, you can sum the values across service classes (or workloads) to obtain the value of a monitor element that represents the processing for the user workload for the entire database.

### **Accessing request metrics using event monitors**

Request metrics are reported by the following event monitors:

- v Statistics event monitor Request metrics are one of several types of information reported by this event monitor.
- v UoW event monitor This event monitor reports similar or identical fields as the MON\_GET\_UNIT\_OF\_WORK table function

### **Activity monitor elements**

Activity monitor elements, also known as *activity metrics*, are a subset of request monitor elements. Use activity metrics to monitor the subset of data server processing related to executing activities, especially processing done to execute SQL statement sections.

Request monitor elements monitor the complete volume of work and effort expended by the data server to process application requests. Activity monitor elements monitor the work done to execute SQL statement sections, including locking, sorting, and row processing.

To access the current values for activity monitor elements, use the following table functions:

#### **MON\_GET\_ACTIVITY\_DETAILS**

Returns details about one or more activities in progress. Specify the activities of interest in the input parameters. Data returned includes activity metric monitor elements, many other monitor elements, and statement text. Data is returned in XML format.

#### **MON\_GET\_PKG\_CACHE\_STMT**

Returns details for some or all SQL statement sections in the database package cache, which includes both static and dynamic SQL statements. Data returned includes activity metric monitor elements aggregated over all executions of the section since it was added to the package cache. Data is returned in a relational form.

Use the activity event monitor to access historical data about activities. This monitor captures data for each execution of each activity. The activity event monitor captures the same activity monitor elements as the MON\_GET\_ACTIVITY\_DETAILS table function. It also captures some additional information.

# **Chapter 7. Data object monitor elements**

Data object monitor elements provide information about operations performed on particular data objects, including tables, indexes, buffer pools, table spaces, and containers.

Every data object type has a set of monitor elements that can be monitored. For example, buffer pools have elements that can be used to calculate buffer pool hit ratios.

Use the following table functions to access current values for data object monitor elements. These monitor table functions return data in a relational form:

- MON\_GET\_BUFFERPOOL
- MON\_GET\_TABLESPACE
- MON\_GET\_CONTAINER
- MON\_GET\_TABLE
- MON\_GET\_INDEX

# **Chapter 8. Monitor element collection levels**

The *monitor element collection level* for a monitor element refers to what, if any settings must be active for data to be collected for that element.

For many monitor elements, data collection is controlled by configuration parameters, clauses in the DDL used to define workload management objects, or a combination of both.

### **Collection level settings**

Setting collection levels using database configuration parameters sets the default collection level for a specific class of monitor elements for the entire database. For example, setting the configuration parameter **mon\_req\_metrics** to BASE causes request metrics to be collected for all agents running in the database. For request and activity metrics, and for section actuals monitor elements, you can also specify a collection level for specific WLM objects that is different from the level used for the database as a whole. In this way, the *effective collection level* for a given monitor element is determined by applying the broadest (highest) collection level specified for that element for the scope in which it is collected. See the section titled ["Examples" on page 570](#page-599-0) for examples of how the different collection scopes work together.

Collection levels are used in the topics that describe most monitor elements. (Monitor elements returned by snapshot interfaces use monitor switches rather than collection levels.) For example, Table 145 shows the table that describes the interfaces that return the monitor element **skipped prefetch data p reads**, along with the monitor element collection level that must be active for data to be collected for this element.

Most topics include such a table to show what interfaces return the monitor element, and what the minimum collection level must be for data to be collect for the monitor element described in the topic.

*Table 145. Table Function Monitoring Information*

| <b>Table Function</b>                                                                   | <b>Monitor Element Collection Level</b> |
|-----------------------------------------------------------------------------------------|-----------------------------------------|
| MON GET BUFFERPOOL table function - DATA OBJECT METRICS BASE<br>Get buffer pool metrics |                                         |
| MON GET TABLESPACE table function -<br>Get table space metrics                          | DATA OBJECT METRICS BASE                |

The collection levels used in monitor element reference topics are as follows:

#### **Always collected**

Data for this monitor element is always collected. There are no configuration parameters, or SQL statement options to control collection of this information.

#### **DATA OBJECT METRICS BASE, DATA OBJECT METRICS EXTENDED**

Monitor elements with this collection level are collected if the database configuration parameter **mon\_obj\_metrics** is set to BASE or EXTENDED. If **mon\_obj\_metrics** is set to NONE, no data is collected.

#### <span id="page-599-0"></span>**REQUEST METRICS BASE, REQUEST METRICS EXTENDED**

Monitor elements with this collection level are collected if the effective collection level set to BASE or EXTENDED. The effective collection level for request metrics is determined by examining the current setting for the database configuration parameter **mon\_req\_metrics** and the settings specified for the COLLECT REQUEST METRICS clause for WLM service superclasses.

#### **ACTIVITY METRICS BASE, ACTIVITY METRICS EXTENDED**

Monitor elements with this collection level are collected if the effective collection level set to BASE or EXTENDED. The effective collection level for activity metrics is determined by examining the current setting for the database configuration parameter **mon\_act\_metrics** and the settings specified for the COLLECT ACTIVITY METRICS clause for WLM workloads.

#### **SECTION ACTUALS BASE**

Monitor elements with this collection level are collected if the effective collection level set to BASE. The effective collection level for section actuals is determined by examining the current setting for the database configuration parameter **section\_actuals** along with the settings for the following items:

- The INCLUDE ACTUALS clause as part of the CREATE or ALTER WORKLOAD, CREATE or ALTER WORK ACTION SET, or CREATE or ALTER SERVICE CLASS statements.
- The <collectsectionactuals> setting on the WLM\_SET\_CONN\_ENV routine.

#### **COLLECT AGGREGATE ACTIVITY DATA, COLLECT AGGREGATE REQUEST**

**DATA** Monitor elements with this collection level are collected if the clause COLLECT AGGREGATE ACTIVITY DATA or COLLECT AGGREGATE REQUEST DATA is included as part of the CREATE or ALTER statement for specific types of WLM objects.

Some elements are marked as "Not applicable; reports whichever elements are contained in the XML document provided as input to the formatting function." In these cases, the element is returned by a function that merely formats the output of event data already collected.

### **Examples**

**Example 1: Default collection level of NONE for the database as a whole, EXTENDED for a specific service super class.**

> This example shows how you can specific a collection level of NONE for, in this case, request metrics monitor elements for the database as a whole, but still collect EXTENDED metrics for agents running in a service super class.

To disable the collection of request metrics for agents running in the database in general, but collect extended metrics for a specific service super class, then perform the following steps:

1. Set the collection level for request metrics for the database as whole to NONE by issuing the following command:

DB2 UPDATE DB CFG FOR *database-name* USING MON REQ METRICS NONE

2. Alter the service super class for which you want to collect request metrics by executing the following statement:

Results: Request metrics are collected for all agents that run in the service super class with the name *service-class-name*. Request metrics are not collected for agents that run outside of that service super class.

#### **Example 2: Default collection level of EXTENDED for the database as a whole.** This example shows how the broadest collection level is applied for collecting monitor element data, perhaps with unintended consequences.

- Specify that activity metrics are to be captured for all activities running in the database using the following command: DB2 UPDATE DB CFG FOR *database-name* USING MON\_ACT\_METRICS EXTENDED
- Modify a WLM workload so that activity metrics are not collected: ALTER WORKLOAD *workload-name* COLLECT ACTIVITY METRICS NONE

Results: Activity metrics are collected for all agents running in the database, including those running as part of the workload *workload-name*. In this case, the effective collection level is determined by the broader collection level (EXTENDED) specified for the database as a whole through the **mon\_act\_metrics** configuration parameter.

# <span id="page-602-0"></span>**Chapter 9. Time-spent monitor elements**

Time-spent monitor elements track how time is spent in the system. You can query them to see where time is spent waiting, or performing different types of processing. You can also view the elapsed time spent in a particular system component.

Figure 11 shows an example of one way that you can view the relative time spent in waits and processing times for a request.

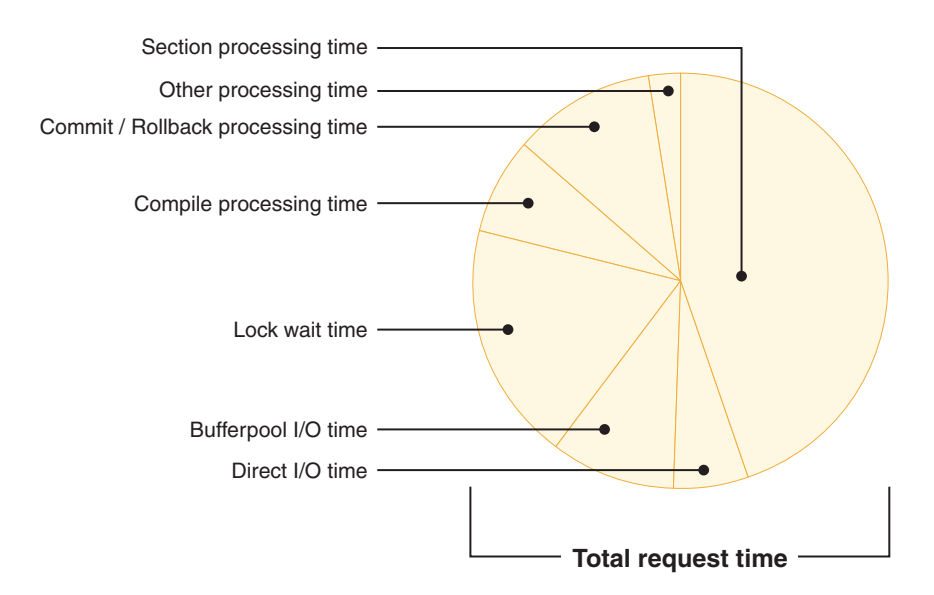

*Figure 11. How time-spent metrics can provide an overall view of where time is spent in the system.* Time is broken down into time spent waiting (lock wait time, buffer pool I/O time, direct I/O time, and time spent doing actual processing.

There are three ways that the database manager monitors time spent in the system:

- Wait times
- Component processing times
- Component elapsed times.

#### **Wait times**

Wait-time monitor elements reflect the time that the database manager spends waiting on something before it can proceed with processing. Some examples include time spent waiting for the following services:

- Incoming client requests
- Locks on objects to be released
- Writing to the diagnostic log
- Reading from or writing to the buffer pool.

Examples of monitor elements that track wait time include **[lock\\_wait\\_time](#page-1038-0)** and **[pool\\_read\\_time](#page-1236-0)**.

#### **Component processing times**

These times represent the time spent doing actual processing within a specific logical component of the database. Some examples include time spent doing the following services:

- Committing or rolling back transactions
- Performing database reorganizations
- Compiling SQL
- Loading data
- Performing runstats operations.

Examples of monitor elements that track component processing time include **[total\\_compile\\_proc\\_time](#page-1457-0)** and **[total\\_commit\\_proc\\_time](#page-1453-0)**.

#### **Component elapsed times**

Component elapsed times reflect the total amount of elapsed time spent within a logical component of the database. They include *both* processing time and various types of wait times that might be incurred during that overall stage of processing. For example, the overall time spent doing a commit includes actual commit processing and might also include various types of wait times, such as time incurred waiting for I/O operations or log file operations to complete.

**Note:** Elapsed time is not the same as elapsed time as measured on a clock; if the overall time spent was split among multiple threads, the time spent in each thread is represented in this number.

Some examples of how you can use component times include:

- Learning where relatively costly processing is taking place for a given workload (for example SQL compilation, as compared to query execution)
- Determining whether the cost of a specific component area can be attributed to actual processing, or whether wait time plays a significant role in reducing throughput
- v Understanding the cost of a particular component area (for example, rollback processing) in the context of the overall time spent in the system.

Examples of monitor elements that track overall component times include **[total\\_compile\\_time](#page-1458-0)** and **[total\\_commit\\_time](#page-1455-0)**

You can query component processing times and wait times to get a breakdown of specific wait times relative to processing times. [Figure 11 on page 573](#page-602-0) is an example of how these two types of time-spent metrics can be viewed relative to one another.

While component elapsed times cannot be used to obtain a breakdown of specific types of wait times (for example, lock waits, I/O-related waits), they do provide an alternative view that you can use to view processing times relative to the overall time spent in a given logical database component. An example would be examining the ratio of actual processing time for table or index reorganizations (**[total\\_reorg\\_proc\\_time](#page-1489-0)**), to the overall elapsed time spent performing reorgs (**[total\\_reorg\\_time](#page-1490-0)**), which could include time spent on a variety of miscellaneous processing and waits not directly related to the reorg itself.

# **Time-spent monitor element hierarchy**

The information in many time-spent monitor elements is rolled up in more general monitor elements.

For example, individual wait time elements, such as that for the time spent waiting to receive the information in the next buffer from a table queue (**fcm\_tq\_recv\_wait\_time**) and time spent waiting for an FCM reply message (**fcm\_message\_recv\_wait\_time**) are both included in overall **fcm\_recv\_wait\_time** element. The hierarchical organization of time-spent monitor element makes it possible to choose the element with the most appropriate level of specificity for your needs.

### **Dimensions and perspectives for viewing time-spent monitor elements**

There are different ways that you can look at the hierarchies of time-spent monitor elements. One way is to look at them from the viewpoint of the system as a whole; you can also look at them in the context of specific activities within the system.

The system-level view or system *dimension* includes elements that you can use to see what the system is doing as a whole. You can also use elements in the system dimension to view time-spent information for specific workloads.

The activity-level view or activity dimension includes elements that you can use to see which specific activities the system is spending time on, such as the execution of SQL statements. All monitor elements in the activity dimension are included in the higher-level system dimension.

Within each of these two dimensions are two different *perspectives* that you can use to look at time-spent monitor elements:

- Component processing times as compared to wait times
- v Component elapsed times as compared to component processing times

In the first perspective, the values for wait-time elements are independent of and complementary to the values for component processing time elements. If you add the sum of all of the reported wait times to the sum of all component processing times, the resulting value is very close to the value that is reported by the **total\_rqst\_time** monitor element. Any minor difference between the two values is the result of a small amount of miscellaneous component processing time that is not tracked by any monitor element.

In the second perspective, component elapsed times are a superset of component processing times. For example, for a logical component of the database such as that component that performs commits, the total amount of commit processing time, as reported by the **total commit proc time** monitor element, is included in the overall elapsed time for the commit, as reported by the **total\_commit\_time** monitor element. The difference between the total elapsed time and the total processing time is made up of miscellaneous wait or processing times that are not individually tracked by the component elapsed time monitor element.

Viewing component elapsed times relative to wait times is not meaningful, because component elapsed times already include wait times that are incurred as part of the elapsed time in that part of the system. If you created a pie chart consisting of both component elapsed times and wait times, it would not be an accurate representation of the time that is spent in your system because you would be double-counting the various types of wait times.

The sections that follow describe the various dimensions (system and activity) and perspectives (component processing, wait times and component elapsed, and component processing times) from which you can view the information in time-spent monitor elements.

**Tip:** Not all information from time-spent elements is reported through all interfaces. For example, the **client\_idle\_wait\_time** monitor element is applicable only to system-level interfaces such as the MON\_GET\_SERVICE\_SUBCLASS table function. See the reference topic for each monitor element for a list of the interfaces that report the element.

- v "System dimension"
- ["Activity dimension" on page 580](#page-609-0)

### **System dimension**

[Figure 12 on page 577](#page-606-0) shows an overall view of how the monitor elements for wait time and component processing time relate to one another, as viewed from the system dimension.

- <span id="page-606-0"></span>v ["client\\_idle\\_wait\\_time - Client idle wait time monitor element" on page 776](#page-805-0)
- v ["total\\_rqst\\_time Total request time monitor element" on page 1474](#page-1503-0)
	- – ["total\\_wait\\_time Total wait time monitor element" on page 1501](#page-1530-0)
		- - ["agent\\_wait\\_time Agent wait time monitor element" on page 715](#page-744-0)
		- - ["wlm\\_queue\\_time\\_total Workload manager total queue time monitor element" on page 1538](#page-1567-0)
		- - ["lock\\_wait\\_time Time waited on locks monitor element" on page 1009](#page-1038-1)
		- - ["log\\_buffer\\_wait\\_time Log buffer wait time monitor element" on page 1019](#page-1048-0)
		- - ["log\\_disk\\_wait\\_time Log disk wait time monitor element" on page 1021](#page-1050-0)
		- - ["tcpip\\_recv\\_wait\\_time TCP/IP received wait time monitor element" on page 1402](#page-1431-0)
		- - ["tcpip\\_send\\_wait\\_time TCP/IP send wait time monitor element" on page 1405](#page-1434-0)
		- - ["ipc\\_recv\\_wait\\_time Interprocess communication received wait time monitor element" on page 971](#page-1000-0)
		- - ["ipc\\_send\\_wait\\_time Interprocess communication send wait time monitor element" on page 974](#page-1003-0)
		- - ["fcm\\_recv\\_wait\\_time FCM received wait time monitor element" on page 9041](#page-933-0)
		- $\cdot$  "fcm\_tq\_recv\_wait\_time FCM table queue received wait time monitor element" on page 913<sup>1</sup>
		- v ["fcm\\_message\\_recv\\_wait\\_time FCM message received wait time monitor element" on page 8941](#page-923-0)
		- "fcm\_send\_wait\_time FCM send wait time monitor element" on page  $908<sup>1</sup>$ 
			- $\cdot$  "fcm\_tq\_send\_wait\_time FCM table queue send wait time monitor element" on page  $917<sup>1</sup>$
			- v ["fcm\\_message\\_send\\_wait\\_time FCM message send wait time monitor element" on page 8991](#page-928-0)
		- - ["audit\\_subsystem\\_wait\\_time Audit subsystem wait time monitor element" on page 745](#page-774-0)
		- - ["audit\\_file\\_write\\_wait\\_time Audit file write wait time monitor element" on page 741](#page-770-0)
		- - ["diaglog\\_write\\_wait\\_time Diagnostic log file write wait time monitor element" on page 854](#page-883-0)
		- - ["pool\\_read\\_time Total buffer pool physical read time monitor element" on page 1207](#page-1236-1)
		- - ["pool\\_write\\_time Total buffer pool physical write time monitor element" on page 1223](#page-1252-0)
		- - ["direct\\_read\\_time Direct read time monitor element" on page 860](#page-889-0)
		- - ["direct\\_write\\_time Direct write time monitor element" on page 866](#page-895-0)
		- - ["evmon\\_wait\\_time Event monitor wait time monitor element" on page 883](#page-912-0)
		- - ["total\\_extended\\_latch\\_wait\\_time Total extended latch wait time monitor element" on page 1441](#page-1470-0)
		- - ["prefetch\\_wait\\_time Time waited for prefetch monitor element" on page 1249](#page-1278-0)
		- - ["comm\\_exit\\_wait\\_time Communication buffer exit wait time monitor element" on page 784](#page-813-0)
		- - ["ida\\_send\\_wait\\_time Time spent waiting to send data monitor element" on page 952](#page-981-0)
		- - ["ida\\_recv\\_wait\\_time Time spent waiting to receive data monitor element" on page 947](#page-976-0)
	- – ["total\\_compile\\_proc\\_time Total compile processing time monitor element" on page 1428](#page-1457-1)
		- - ["total\\_sync\\_runstats\\_proc\\_time Total synchronous RUNSTATS processing time monitor element" on page 1495](#page-1524-0)
		- - ["total\\_stats\\_fabrication\\_proc\\_time Total statistics fabrication processing time monitor element" on page 1490](#page-1519-0)
		- *Other monitor elements*<sup>2</sup>
	- – ["total\\_implicit\\_compile\\_proc\\_time Total implicit compile processing time monitor element" on page 1448](#page-1477-0)
	- – ["total\\_routine\\_user\\_code\\_proc\\_time Total routine user code processing time monitor element" on page 1470](#page-1499-0)
	- – ["total\\_section\\_proc\\_time Total section processing time monitor element" on page 1479](#page-1508-1)
		- - ["total\\_section\\_sort\\_proc\\_time Total section sort processing time monitor element" on page 1480](#page-1509-0)
		- *Other monitor elements*<sup>2</sup>
	- – ["total\\_commit\\_proc\\_time Total commits processing time monitor element" on page 1424](#page-1453-1)
	- – ["total\\_rollback\\_proc\\_time Total rollback processing time monitor element" on page 1463](#page-1492-0)
	- – ["total\\_runstats\\_proc\\_time Total runtime statistics processing time monitor element" on page 1476](#page-1505-0)
	- – ["total\\_reorg\\_proc\\_time Total reorganization processing time monitor element" on page 1460](#page-1489-1)
	- – ["total\\_load\\_proc\\_time Total load processing time monitor element" on page 1450](#page-1479-0)
	- – ["total\\_connect\\_request\\_proc\\_time Total connection or switch user request processing time monitor element" on page](#page-1463-0) [1434](#page-1463-0)
		- - ["total\\_connect\\_authentication\\_proc\\_time Total connection authentication processing time monitor element" on page](#page-1460-0) [1431](#page-1460-0)
		- *Other monitor elements*<sup>2</sup>
	- *Other monitor elements*<sup>3</sup>

1 These FCM-related wait times do not yield meaningful information when aggregated across members. For more information, Chapter 9. Time-spent monitor elements **577**see "Wait times for FCM communications for more information".

2 These processing time elements include miscellaneous processing and wait times that are not specifically related to this component. For example, the time that the **total section proc** time element reports includes the time that the

[Figure 13 on page 579](#page-608-0) shows a detailed view of the monitor elements for the time that is spent in various component areas. Each component time is represented by two different monitor elements:

- One that reports the total amount of processing time in a component or stage of processing
- One that reports the overall elapsed time that is spent in the component. This overall time includes the processing time for the component and any other processing or wait times that might be involved.
- <span id="page-608-0"></span>v ["total\\_rqst\\_time - Total request time monitor element" on page 1474](#page-1503-0)
	- – ["total\\_compile\\_time Total compile time monitor element" on page 1429](#page-1458-1)
		- - ["total\\_stats\\_fabrication\\_time Total statistics fabrication time monitor element" on page 1491](#page-1520-0)
		- v ["total\\_stats\\_fabrication\\_proc\\_time Total statistics fabrication processing time monitor element" on page 1490](#page-1519-0)
		- - ["total\\_sync\\_runstats\\_time Total synchronous RUNSTATS time monitor elements" on page 1494](#page-1523-0)
		- v ["total\\_sync\\_runstats\\_proc\\_time Total synchronous RUNSTATS processing time monitor element" on page 1495](#page-1524-0) - *Other monitor elements*<sup>1</sup>
	- – ["total\\_implicit\\_compile\\_time Total implicit compile time monitor element" on page 1449](#page-1478-0)
		- - ["total\\_implicit\\_compile\\_proc\\_time Total implicit compile processing time monitor element" on page 1448](#page-1477-0)
		- *Other monitor elements*<sup>1</sup>
	- – ["total\\_routine\\_user\\_code\\_time Total routine user code time monitor element" on page 1471](#page-1500-0)
		- - ["total\\_routine\\_user\\_code\\_proc\\_time Total routine user code processing time monitor element" on page 1470](#page-1499-0)
	- – ["total\\_section\\_time Total section time monitor element" on page 1485](#page-1514-0)
		- - ["total\\_section\\_sort\\_time Total section sort time monitor element" on page 1482](#page-1511-0)
			- v ["total\\_section\\_sort\\_proc\\_time Total section sort processing time monitor element" on page 1480](#page-1509-0)
			- Other monitor elements<sup>1</sup>
		- *Other monitor elements*<sup>1</sup>
	- – ["total\\_commit\\_time Total commit time monitor element" on page 1426](#page-1455-1)
		- - ["total\\_commit\\_proc\\_time Total commits processing time monitor element" on page 1424](#page-1453-1)
		- *Other monitor elements*<sup>1</sup>
	- – ["total\\_rollback\\_time Total rollback time monitor element" on page 1464](#page-1493-0)
		- - ["total\\_rollback\\_proc\\_time Total rollback processing time monitor element" on page 1463](#page-1492-0) - *Other monitor elements*<sup>1</sup>
	- – ["total\\_runstats\\_time Total runtime statistics time monitor element" on page 1477](#page-1506-0)
		- - ["total\\_runstats\\_proc\\_time Total runtime statistics processing time monitor element" on page 1476](#page-1505-0)
		- *Other monitor elements*<sup>1</sup>
	- – ["total\\_reorg\\_time Total reorganization time monitor element" on page 1461](#page-1490-1)
		- - ["total\\_reorg\\_proc\\_time Total reorganization processing time monitor element" on page 1460](#page-1489-1)
		- *Other monitor elements*<sup>1</sup>
	- – ["total\\_load\\_time Total load time monitor element" on page 1451](#page-1480-0)
		- - ["total\\_load\\_proc\\_time Total load processing time monitor element" on page 1450](#page-1479-0)
		- *Other monitor elements*<sup>1</sup>
	- – ["total\\_connect\\_request\\_time Total connection or switch user request time monitor element" on page 1436](#page-1465-0)
		- - ["total\\_connect\\_request\\_proc\\_time Total connection or switch user request processing time monitor element" on page](#page-1463-0) [1434](#page-1463-0)
		- *Other monitor elements*<sup>1</sup>
	- – ["total\\_connect\\_authentication\\_time Total connection or switch user authentication request time monitor element" on](#page-1462-0) [page 1433](#page-1462-0)
		- - ["total\\_connect\\_authentication\\_proc\\_time Total connection authentication processing time monitor element" on page](#page-1460-0) [1431](#page-1460-0)
		- *Other monitor elements*<sup>1</sup>
	- *Other monitor elements*<sup>2</sup>

<sup>1</sup>These monitor elements include one or more different types of wait times.

2 These monitor elements include a small number of miscellaneous types of time spent (processing and wait times) that are not currently monitored.

*Figure 13. Component processing time spent monitor elements - System dimension.* The values for indented monitor elements are included in the element that precedes those elements in the next-highest level of the hierarchy.

### **Activity dimension**

<span id="page-609-0"></span>v ["stmt\\_exec\\_time - Statement execution time monitor element" on page 1348](#page-1377-0)

Figure 14 shows the monitor elements that you can view for activities from the perspective of wait times as compared to component processing times.

– ["total\\_act\\_wait\\_time - Total activity wait time monitor element" on page 1417](#page-1446-0) <sup>1</sup> - ["lock\\_wait\\_time - Time waited on locks monitor element" on page 1009](#page-1038-1) - ["log\\_buffer\\_wait\\_time - Log buffer wait time monitor element" on page 1019](#page-1048-0) - ["log\\_disk\\_wait\\_time - Log disk wait time monitor element" on page 1021](#page-1050-0) - "fcm\_recv\_wait\_time - FCM received wait time monitor element" on page  $904<sup>2</sup>$ v ["fcm\\_tq\\_recv\\_wait\\_time - FCM table queue received wait time monitor element" on page 9132](#page-942-0) • "fcm\_message\_recv\_wait\_time - FCM message received wait time monitor element" on page  $894<sup>2</sup>$ - "fcm\_send\_wait\_time - FCM send wait time monitor element" on page  $908^2$ v ["fcm\\_tq\\_send\\_wait\\_time - FCM table queue send wait time monitor element" on page 9172](#page-946-0) v ["fcm\\_message\\_send\\_wait\\_time - FCM message send wait time monitor element" on page 8992](#page-928-0) - ["audit\\_subsystem\\_wait\\_time - Audit subsystem wait time monitor element" on page 745](#page-774-0) - ["evmon\\_wait\\_time - Event monitor wait time monitor element" on page 883](#page-912-0) - ["audit\\_file\\_write\\_wait\\_time - Audit file write wait time monitor element" on page 741](#page-770-0) - ["diaglog\\_write\\_wait\\_time - Diagnostic log file write wait time monitor element" on page 854](#page-883-0) - ["pool\\_read\\_time - Total buffer pool physical read time monitor element" on page 1207](#page-1236-1) - ["pool\\_write\\_time - Total buffer pool physical write time monitor element" on page 1223](#page-1252-0) - ["direct\\_read\\_time - Direct read time monitor element" on page 860](#page-889-0) - ["direct\\_write\\_time - Direct write time monitor element" on page 866](#page-895-0) - ["total\\_extended\\_latch\\_wait\\_time - Total extended latch wait time monitor element" on page 1441](#page-1470-0) - ["prefetch\\_wait\\_time - Time waited for prefetch monitor element" on page 1249](#page-1278-0) - ["ida\\_send\\_wait\\_time - Time spent waiting to send data monitor element" on page 952](#page-981-0) - ["ida\\_recv\\_wait\\_time - Time spent waiting to receive data monitor element" on page 947](#page-976-0) – ["total\\_routine\\_non\\_sect\\_proc\\_time - Non-section processing time monitor element" on page 1467](#page-1496-0) - ["total\\_routine\\_user\\_code\\_proc\\_time - Total routine user code processing time monitor element" on page 1470](#page-1499-0) - *Other monitor elements*<sup>3</sup> – ["total\\_section\\_proc\\_time - Total section processing time monitor element" on page 1479](#page-1508-1) - ["total\\_section\\_sort\\_proc\\_time - Total section sort processing time monitor element" on page 1480](#page-1509-0)

- 
- *Other monitor elements*<sup>3</sup> – *Other monitor elements*<sup>4</sup>

1 This monitor element does not include any wait time that is incurred by nested (child) activities that the statement executes.

2 These FCM-related wait times do not yield meaningful information when aggregated across members. For more information, see "Wait times for FCM communications".

<sup>3</sup>Includes miscellaneous processing times that are not specifically related to this component.

4 Includes a small number of miscellaneous types of time spent (processing and wait times) that are not currently monitored. In addition, this time includes any processing and wait times that child activities incur.

*Figure 14. Wait time spent and component processing time spent monitor elements - Activity dimension.* The values for indented monitor elements are included in the element that precedes those elements in the next-highest level of the hierarchy.

> [Figure 15 on page 581](#page-610-0) shows the monitor elements that you can view for activities from the perspective of component elapsed times, which include component processing times.

- <span id="page-610-0"></span>v ["stmt\\_exec\\_time - Statement execution time monitor element" on page 1348](#page-1377-0)
	- – ["total\\_section\\_time Total section time monitor element" on page 1485](#page-1514-0)
		- - ["total\\_section\\_sort\\_time Total section sort time monitor element" on page 1482](#page-1511-0)
			- v ["total\\_section\\_sort\\_proc\\_time Total section sort processing time monitor element" on page 1480](#page-1509-0)
			- $\bullet$  *Other*<sup>1</sup>
		- *Other*<sup>2</sup>
	- – ["total\\_routine\\_time Total routine time monitor element" on page 1468](#page-1497-0)
		- "total routine non sect time Non-section routine execution time monitor elements" on page 1467
			- v ["total\\_routine\\_user\\_code\\_time Total routine user code time monitor element" on page 1471](#page-1500-0)
			- $\cdot$  Other<sup>2</sup>
		- *Other*<sup>2</sup>

<sup>1</sup>These monitor elements include one or more different types of wait times.

2 These processing time elements include miscellaneous processing and wait times that are not specifically related to this component.

*Figure 15. Component elapsed time and component processing time monitor elements - Activity dimension.* The values for indented monitor elements are included in the element that precedes those elements in the next-highest level of the hierarchy.

## **Wait times for FCM communications**

In a multi-partition database, or in an environment where there is intrapartition parallelism, the Fast Communications Manager (FCM) manages communication between different agents working on the same statement, whether those agents are on the same or on different members.

All FCM communications involve the potential for wait times as one agent waits for work to be done by another, or for data to transferred from one to another.

FCM-related wait times do not necessarily indicate that processing is blocked across members; for a given statement, work might be proceeding in parallel or serially on sub-agents across members. The FCM-related wait times show the time that an agent is blocked on a single member waiting for another; however, work might very well be proceeding on the other member.

For example, Agent A on member 0 might be blocked waiting for Agent B on member 1 to read the data being sent to it. If Agent B is busy and does not receive the data from the table queue immediately, Agent A will only be allowed to send a limited amount of data before being forced to wait for an acknowledgement from Agent B before sending the remaining data. This wait time is counted as **[fcm\\_tq\\_send\\_wait\\_time](#page-946-1)** by Agent A.

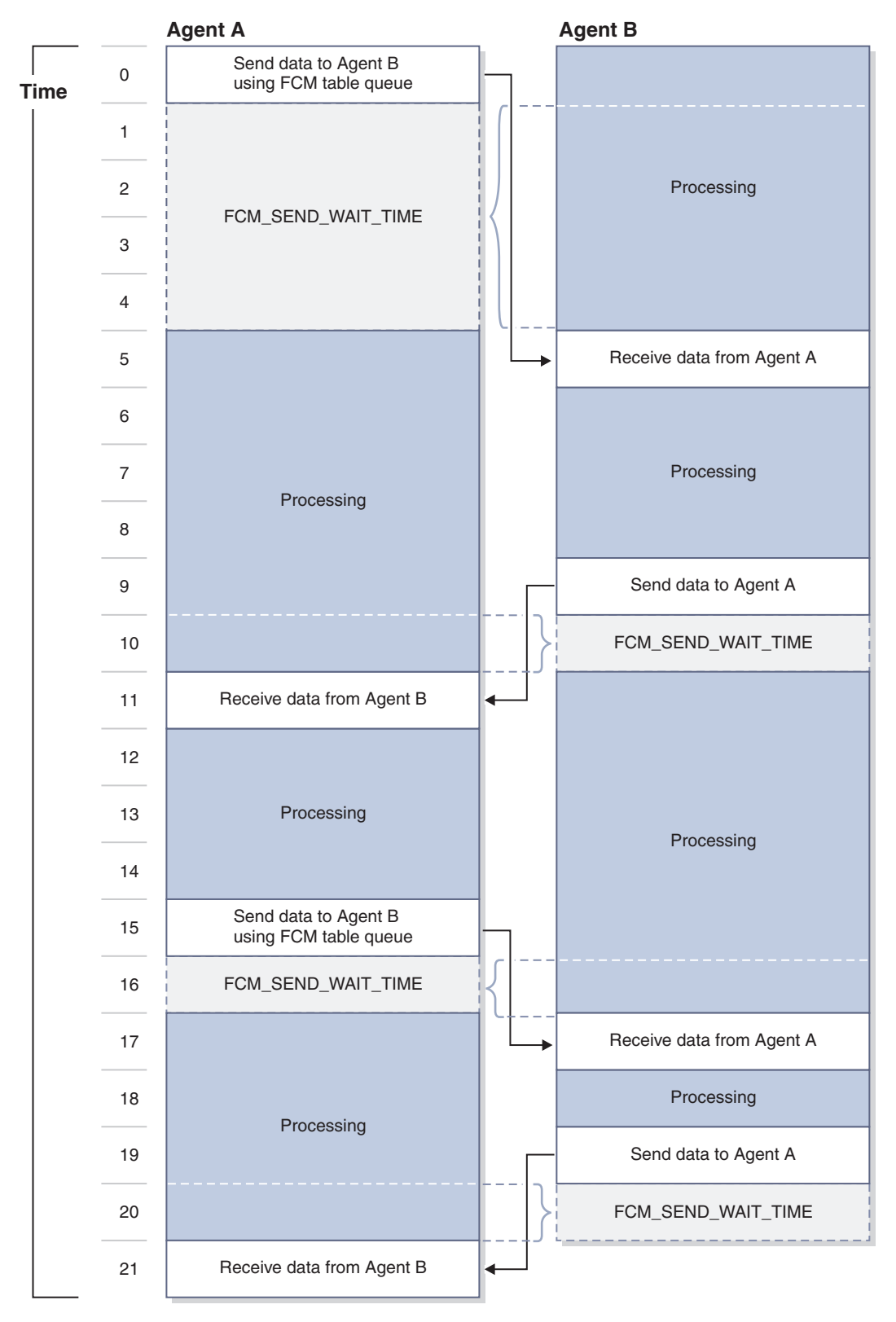

*Figure 16. Wait times in FCM communications*

Another scenario might involve an agent on one member dispatching a request to an agent on another member. **[fcm\\_message\\_recv\\_wait\\_time](#page-923-1)** will be incurred if one of the following situations takes place:
- v Agent A sends a lengthy request to agent B, and agent B is forced to wait for the full request to be received. In this case, agent B incurs **fcm\_message\_recv\_wait\_time**.
- v Agent A sends a request to agent B, and awaits a reply from agent B. In this case, agent A incurs **fcm\_message\_recv\_wait\_time**.

**fcm message send wait time** will be incurred if one of the following situations takes place:

- v Agent A sends a lengthy request to agent B, and is blocked for some reason. For example, Agent A might need to wait while the first portion of the request being sent is processed by the local FCM daemon. In this case, agent A incurs **fcm\_message\_send\_wait\_time**.
- v Agent B sends a reply to a request from agent A. If agent B is for some reason blocked before the entire message can be sent, then agent B incurs **fcm\_message\_send\_wait\_time**.

Depending on what it is that you want to measure, it might be appropriate to subtract FCM wait times from the total time spent if you are aggregating metrics for time spent across multiple partitions.

# **Retrieving and working with time-spent monitor element data**

Time-spent monitor element data can be used in almost unlimited ways. For example, you can automate the production of charts that show, at a glance, how time is spent in the system.

Or you could use the data to track certain types of wait times in the system over a period of time.

The topics that follow provide some basic examples of how to use the time-spent monitor elements, as well as the table functions that you use to access the data they contain.

# **Seeing where time is spent across the system**

You can use the time-spent monitor elements to get a view of where time is being spent in the system. Time spent monitor elements can be used to report on specific units of work, service subclasses, workloads or connections.

# **About this task**

Once you retrieve the various monitor elements that report where time is being spent in the system, you can view them in several ways. At the most basic level, you can view the reported values as a list. You might want to use the values to create ratios, for example the ratio of lock wait time to total request time. Or you could use the values retrieved to create charts to help you visualize time spent monitor elements relative to another.

## **Notes:**

- v The values shown in the output for queries are for illustrative purposes only, and should not be construed as representative of what you might see in your own system.
- v This task shows you how to retrieve specific time-spent monitor elements. You can also use new formatting functions introduced in Version 9.7 Fix Pack 1 to retrieve time spent monitor elements that meet specific criteria, such as those

with non-zero values, those within a certain range of values that you specify, or the top *n* monitor element (for example, the top five wait times). [Example 4](#page-615-0) illustrates how these functions work.

# **Procedure**

- 1. First, determine what time-spent elements you are interested in. For example, you might want to look at total wait time as compared to the total request time for all connections in your system.
- 2. Formulate an SQL query that uses one of the monitoring table functions that retrieve the elements you are interested in. In this case, you can retrieve the total request time and the **total wait time** monitor elements for a connection using the MON\_GET\_CONNECTION table function:

SELECT APPLICATION HANDLE, TOTAL\_WAIT\_TIME, TOTAL\_RQST\_TIME FROM TABLE(MON GET CONNECTION(NULL,NULL))

The preceding query will return the following output (times are reported in milliseconds):

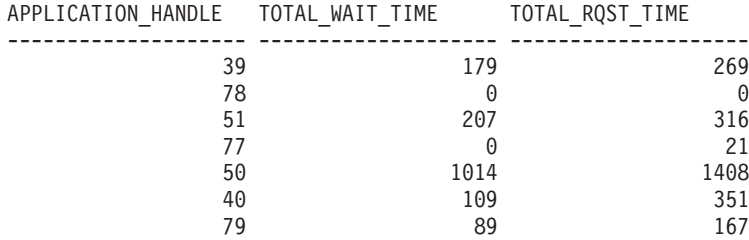

7 record(s) selected.

3. In this case, there are 7 application connections; you could use the results from the second and third columns to determine the percentage of time spent waiting for each application. For example, for application 50, compared to the total request time, the wait time spent by that application is  $(1014 \div 1408) \times 100$  $\approx$  72%.

## **Example**

*Example 1: Determining the average across all connections of the time spent waiting relative to overall request time.*

> This example is similar to the preceding one, except that the calculation of the average percentage wait time is done within the SQL:

```
WITH PCTWAIT AS (
     SELECT SUM(TOTAL_WAIT_TIME)AS WAIT_TIME,
            SUM(TOTAL_RQST_TIME)AS RQST_TIME
     FROM TABLE(MON GET CONNECTION(NULL, NULL)) AS METRICS)
     SELECT WAIT_TIME,
           RQST_TIME,
     CASE WHEN R\overline{Q}ST TIME > 0THEN DEC((FLOAT(WAIT TIME))/FLOAT(RQST TIME) * 100,5,2)
     ELSE NULL END AS WAIT_PCT FROM PCTWAIT
```
The results of running the preceding query would look something like this:

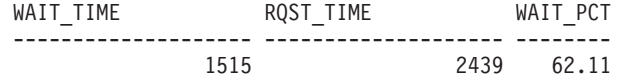

1 record(s) selected.

*Example 2: Comparing total wait time against selected component processing times for a specific service subclass*

This example shows how you can compare time spent in specific types of component processing with the time spent waiting:

SELECT SUM(TOTAL\_WAIT\_TIME) AS WAIT, SUM(TOTAL\_COMPILE\_PROC\_TIME) AS COMPILE, SUM(TOTAL\_IMPLICIT\_COMPILE\_PROC\_TIME) AS IMP\_COMPILE, SUM(TOTAL<sup>-SECTION PROC TIME) AS SECTION,</sup> SUM(TOTAL COMMIT PROC TIME) AS COMMIT, SUM(TOTAL\_REORG\_PROC\_TIME) AS REORG, SUM(TOTAL\_RUNSTATS\_PROC\_TIME) AS RUNSTATS, SUM(TOTAL\_ROLLBACK\_PROC\_TIME) AS ROLLBACK, SUM(TOTAL\_LOAD\_PROC\_TIME) AS LOAD FROM TABLE(MON\_GET\_SERVICE\_SUBCLASS( 'SYSDEFAULTUSERCLASS','SYSDEFAULTSUBCLASS',NULL))

The results of the preceding query would look something like this (the output rows from the query have been split for presentation purposes):

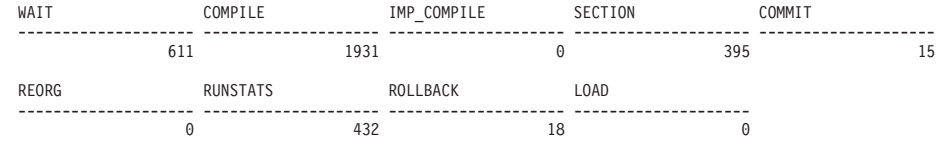

1 record(s) selected.

The numbers reported could be used to construct a pie chart to show the relative time spent waiting as compared to time spent in different stages of processing (component times of 0 are not included):

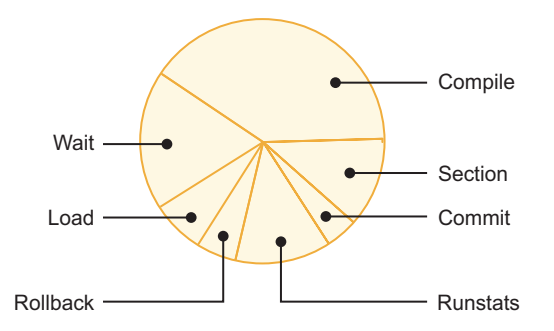

*Example 3: View the ratio of total time spent as compared to processing time in different components*

This example shows you how you can get an overview of the time spent doing work in different stages of processing (components), relative to the total time spent in that component. The following query computes the ratio (expressed as a percentage) of the time spent in actual processing as compared to the total elapsed time spent in a specific component.

WITH PCTPROC AS ( SELECT SUM(TOTAL\_SECTION\_TIME) AS SECT\_TIME, SUM(TOTAL\_SECTION\_PROC\_TIME) AS SECT\_PROC\_TIME,<br>SUM(TOTAL COMPILE TIME) AS COMP TIME, SUM(TOTAL COMPILE PROC TIME) AS COMP PROC TIME, SUM(TOTAL\_IMPLICIT\_COMPILE\_TIME) AS IMP\_C\_TIME, SUM(TOTAL\_IMPLICIT\_COMPILE\_PROC\_TIME) AS IMP\_C\_PROC\_TIME,<br>SUM(TOTAL\_COMMIT\_TIME) AS COMMIT\_TIME, SUM(TOTAL\_COMMIT\_PROC\_TIME) AS COMMIT\_PROC\_TIME,<br>SUM(TOTAL\_RULBACK\_TIME) AS R SUM(TOTAL\_LOAD\_TIME) AS LOAD\_TIME, SUM(TOTAL\_LOAD\_PROC\_TIME) AS LOAD\_PROC\_TIME FROM TABLE(MON GET CONNECTION(NULL,  $-2$ )) AS METRICS) SELECT CASE WHEN SECT TIME > 0 THEN DEC( $\overline{(}$ FLOAT(SECT PROC TIME) / FLOAT(SECT TIME)) \* 100,5,1) ELSE NULL END AS SECT\_PROC\_PCT,<br>CASE WHEN COMP TIME > 0 THEN DEC( $\overline{(}$ FLOAT(COMP PROC TIME) / FLOAT(COMP TIME)) \* 100,5,1) ELSE NULL END AS COMPILE\_PROC\_PCT, CASE WHEN IMP C TIME  $> 0$ THEN DEC((FLOAT(IMP\_C\_PROC\_TIME) / FLOAT(IMP\_C\_TIME)) \* 100,5,1) ELSE NULL END AS IMPL\_COMPILE\_PROC\_PCT,<br>CASE WHEN ROLLBACK TIME > 0 THEN DEC((FLOAT(ROLLBACK PROC TIME) / FLOAT(ROLLBACK TIME)) \* 100,5,1) ELSE NULL END AS ROLLBACK\_PROC\_PCT, CASE WHEN COMMIT\_TIME > 0 THEN DEC((FLOAT(COMMIT\_PROC\_TIME) / FLOAT(COMMIT\_TIME)) \* 100,5,1) ELSE NULL END AS COMMIT\_PROC\_PCT,  $CASE$  WHEN RUNSTATS TIME  $> 0$ THEN DEC((FLOAT(RUNSTATS\_PROC\_TIME) / FLOAT(RUNSTATS\_TIME)) \* 100,5,1)<br>ELSE NULL END AS RUNSTATS PROC PCT, CASE WHEN REORG\_TIME > 0 THEN DEC((FLOAT(REORG\_PROC\_TIME) / FLOAT(REORG\_TIME)) \* 100,5,1) ELSE NULL END AS REORG\_PROC\_PCT, CASE WHEN LOAD\_TIME > 0 THEN DEC((FLOAT(LOAD\_PROC\_TIME) / FLOAT(LOAD\_TIME)) \* 100,5,1) ELSE NULL END AS LOAD\_PROC\_PCT FROM PCTPROC

#### The query produces the following output:

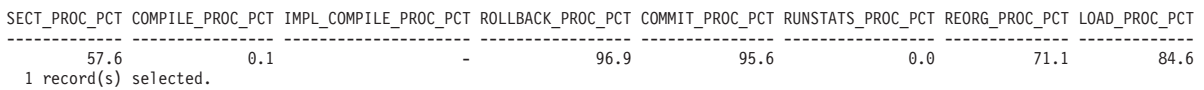

A graphical representation of this data might look something like what is shown in Figure 17:

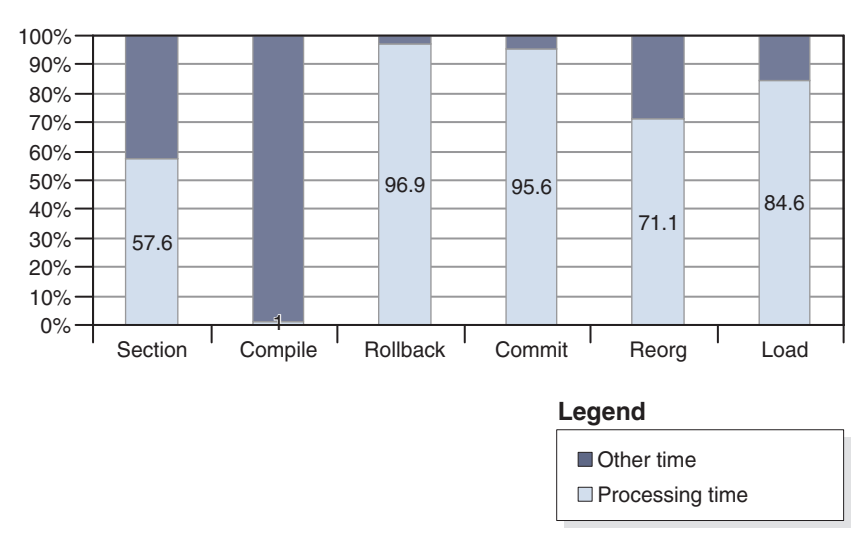

*Figure 17. Component processing times as a percentage of overall time spent*

<span id="page-615-0"></span>*Example 4: Ranking time-spent monitor elements*

In the preceding examples, all monitor elements that are displayed are specified explicitly in the SQL for the query; each appears in its own column in the query results. However, there might be times when you do not know which time spent monitor elements you want to examine, such

as if you want to see the top ten wait-time monitor elements, or only the non-zero time-spent monitor elements.

Several table functions were added in DB2 Version 9.7 Fix Pack 1 that you can use to display monitor elements in a row-oriented format, where each element appears in a row by itself. The table functions you can use to do this have names of the form MON\_FORMAT\_XML\_\* \_BY\_ROW. These functions extract metrics from XML documents returned by certain monitoring interfaces. (See ["Interfaces that return monitor data in XML](#page-47-0) [documents" on page 18](#page-47-0) for more information.)

The MON\_FORMAT\_XML\_\* \_BY\_ROW functions are useful when you do not know which elements you want to view. For example, you might want to see the top 10 wait-time monitor elements for the workload named CLPWORKLOAD. To collect this information, you can create a statistics event monitor called DBSTATS (event\_wlstats logical data group). Assuming you set up this event monitor to write to a table, it records metrics in a column called DETAILS\_XML. Once the output table from the event monitor is populated with monitor data, you can construct a query that uses the MON\_FORMAT\_XML\_WAIT\_TIMES\_BY\_ROW function to extract the monitor elements you want to see:

SELECT SUBSTR**(STATS.WORKLOAD\_NAME,**1,15) AS WORKLOAD\_NAME,<br>SUBSTR(**METRICS.METRIC\_NAME,**1,30) AS METRIC\_NAME,<br>SUM(**METRICS.TOTAL\_TIME\_VALUE**) AS TOTAL TIME VALUE FROM WLSTATS\_DBSTATS AS **STATS**, TABLE(MON\_FORMAT\_XML\_WAIT\_TIMES\_BY\_ROW(STATS.DETAILS\_XML)) AS **METRICS** WHERE WORKLOAD\_NAME='CLPWORKLOAD' AND (PARENT\_METRIC\_NAME='TOTAL\_WAIT\_TIME') GROUP BY WORKLOAD\_NAME,METRIC\_NAME ORDER BY TOTAL\_TIME\_VALUE DESC FETCH FIRST 10 ROWS ONLY

**Remember:** Time spent monitor elements are organized into hierarchies. In this example, to avoid double-counting wait times, only the monitor elements that roll-up to **total\_wait\_time** are included (see the WHERE clause in the preceding SQL statement). Otherwise, **total\_wait\_time** itself would be included in the results, which includes several individual wait times.

The output that follows shows what the results of the preceding query might look like:

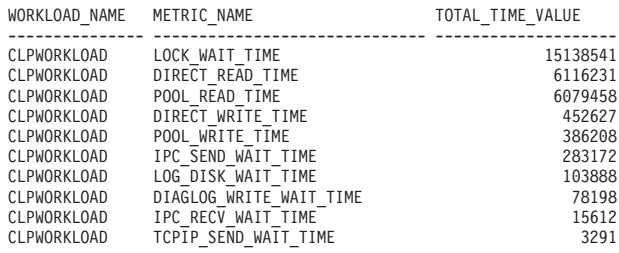

10 record(s) selected.

# **Determining where time is spent during SQL statement execution**

One example of retrieving time-spent information at the activity level is viewing time spent monitor elements for specific SQL statements. You can use the MON\_GET\_PKG\_CACHE\_STMT table function to retrieve this information.

# **About this task**

This task shows an example of how to retrieve selected time-spent details for SQL statements in the package cache.

#### **Note:**

- The time-spent metrics reported for a given statement in the package cache are aggregates of the time-spent metrics for all executions of that statement.
- v The values shown in the output for queries are for illustrative purposes only, and should not be construed as representative of what you might see in your own system.

#### **Procedure**

1. Formulate an SQL statement that uses the MON\_GET\_PKG\_CACHE\_STMT table function to retrieve information about statements in the package cache. For example, assume that you want to determine the total wait time relative to the total statement execution time. A query to retrieve this might look like this:

```
SELECT SUM(STMT EXEC TIME) AS TOTAL EXEC TIME,
       SUM(TOTAL ACT WAIT TIME) AS TOTAL WAIT TIME,
       EXECUTABLE_ID
FROM TABLE(MON GET PKG CACHE STMT ( NULL, NULL, NULL, -2)) AS T
WHERE STMT EXEC TIME \leq 0GROUP BY EXECUTABLE_ID
ORDER BY TOTAL_EXEC_TIME DESC
```
2. Run the query. The results might look like the following output:

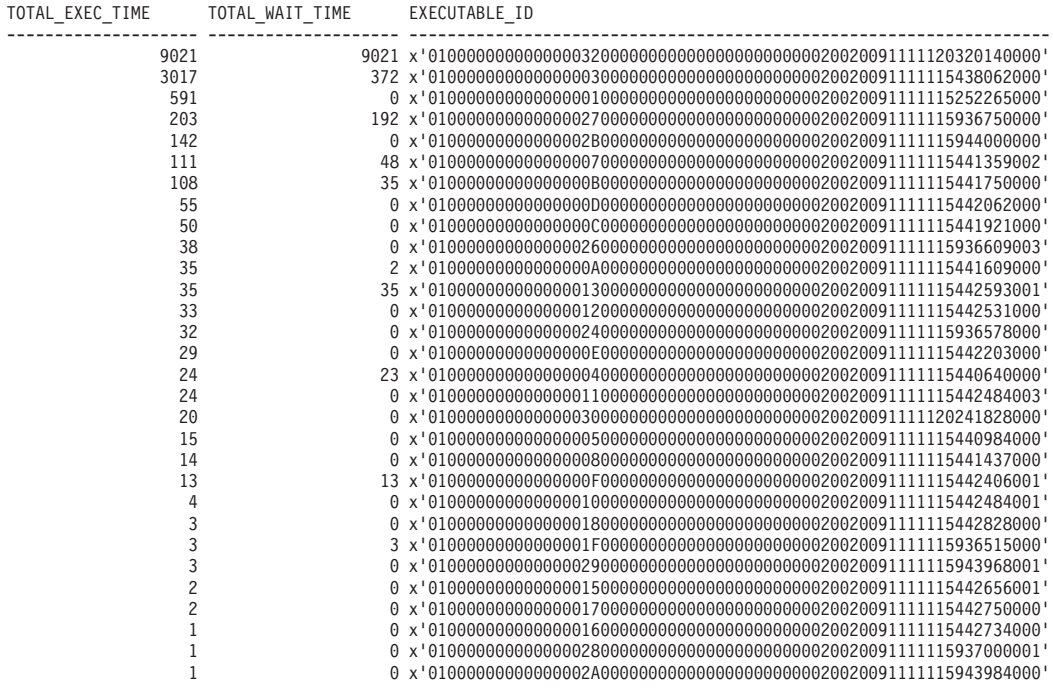

30 record(s) selected.

# **Results**

At this point, you could use the MON\_GET\_PKG\_CACHE\_STMT table function again to retrieve the statement text for any statement you are particularly interested in. For example, the statement with the highest wait time previously shown could be determined using the following query:

SELECT VARCHAR(STMT\_TEXT, 80) AS STMT\_TEXT FROM TABLE(MON\_GET\_PKG\_CACHE\_STMT(NULL,x'0100000000000000320000000000000000000000020020091111120320140000',NULL,-2)) AS T

The output of the preceding query would look something like this:

STMT\_TEXT

--------------------------------------------------------------------------------- UPDATE EMPLOYEE SET BONUS=10000 WHERE PERF\_RATING=1

1 record(s) selected.

# **Chapter 10. Logical data groups overview**

When examining monitor element data, it is frequently useful to look at multiple related elements at the same time. *Logical data groups* are groupings of elements that complement each other.

For example, the uow logical data group includes elements like **appl\_id** (application ID) and **appl\_name** (application name), which are two elements that you can easily imagine wanting to see together.

Logical data groups are used by snapshot monitoring interfaces, and in particular, by event monitors. There are over a thousand monitor elements in the DB2 product. When examining monitor elements, it would be very tiresome to be forced to always have to think about and be forced to specify specifically which elements you want to see. For example, if you are creating an event monitor, thinking about and specifying what elements to capture data for might be very tedious. Instead, the DB2 product associates a default set of logical data groups with each event monitor. This means that you do not need to specify anything in the CREATE EVENT MONITOR statement to capture a useful set of monitor elements; only monitor elements relevant to the events being captured are included. For event monitors that write to regular tables, you have the added flexibility of being able to specify the logical data groups for which you want monitor element data captured.

Event monitors that write to unformatted event (UE) tables capture also capture a default set of monitor elements; when you use the EVMON\_FORMAT\_UE\_TO\_TABLES procedure to generate relational tables, logical data groups are used to group related elements together in separate tables. For example, the lock logical data group contains the elements used in the LOCK\_EVENT table; the participant logical data group contains the elements used in the LOCK\_PARTICIPANT table.

# **Event monitor logical data groups and monitor elements**

Monitor elements that are often useful to examine together are grouped in *logical data groups*.

All event monitors use logical data groups in one way or another. For some event monitor types, you can specify what information you want to collect by specifying the logical data groups for which you want information recorded. Logical data groups are also used to group data together in the output event monitors generate; for example, event monitors that write to tables generally create one table for each logical data group of monitor elements.

The following table lists the logical data groupings and monitor elements that can be returned by event monitoring.

- ["changesummary logical data group" on page 48](#page-77-0)
- ["dbdbmcfg logical data group" on page 48](#page-77-0)
- ["ddlstmtexec logical data group" on page 48](#page-77-0)
- ["dllock logical data group" on page 49](#page-78-0)
- ["event\\_activity logical data group" on page 49](#page-78-0)
- v ["event\\_activitymetrics logical data group" on page 51](#page-80-0)

v ["event\\_activitystmt logical data group" on page 54](#page-83-0)

• ["event\\_bufferpool logical data group" on page 55](#page-84-0) v ["event\\_conn logical data group" on page 57](#page-86-0)

["event\\_connheader logical data group" on page 59](#page-88-0) v ["event\\_connmemuse logical data group" on page 60](#page-89-0) v ["event\\_data\\_value logical data group" on page 60](#page-89-0)

v ["event\\_db logical data group" on page 60](#page-89-0)

v ["event\\_dbheader logical data group" on page 64](#page-93-0) v ["event\\_dbmemuse logical data group" on page 64](#page-93-0) v ["event\\_deadlock logical data group" on page 65](#page-94-0)

v ["event\\_dlconn logical data group" on page 66](#page-95-0)

v ["event\\_detailed\\_dlconn logical data group" on page 65](#page-94-0)

v ["event\\_histogrambin logical data group" on page 67](#page-96-0) v ["event\\_log\\_header logical data group" on page 67](#page-96-0) v ["event\\_overflow logical data group" on page 67](#page-96-0) v ["event\\_qstats logical data group" on page 67](#page-96-0) v ["event\\_scmetrics logical data group" on page 68](#page-97-0) v ["event\\_scstats logical data group" on page 76](#page-105-0) v ["event\\_start logical data group" on page 77](#page-106-0) v ["event\\_stmt logical data group" on page 77](#page-106-0)

v ["event\\_stmt\\_history logical data group" on page 78](#page-107-0) v ["event\\_subsection logical data group" on page 79](#page-108-0) • "event table logical data group" on page 79 v ["event\\_tablespace logical data group" on page 80](#page-109-0)

v ["event\\_wcstats logical data group" on page 82](#page-111-0) • ["event\\_wlmetrics logical data group" on page 83](#page-112-0) v ["event\\_wlstats logical data group" on page 90](#page-119-0) v ["event\\_xact logical data group" on page 91](#page-120-0) v ["evmonstart logical data group" on page 92](#page-121-0)

• ["lock\\_participants logical data group" on page 94](#page-123-0)

v ["pkgcache\\_metrics logical data group" on page 96](#page-125-0) v ["pkgcache\\_stmt\\_args logical data group" on page 100](#page-129-0)

v ["lock\\_participant\\_activities logical data group" on page 93](#page-122-0) v ["lock\\_activity\\_values logical data group" on page 92](#page-121-0)

v ["event\\_thresholdviolations logical data group" on page 81](#page-110-0)

- 
- 
- v ["event\\_activityvals logical data group" on page 55](#page-84-0)

**592** Database Monitoring Guide and Reference

- ["regvar logical data group" on page 100](#page-129-0)
- ["sqlca logical data group" on page 101](#page-130-0)

• ["pkgcache logical data group" on page 95](#page-124-0)

- v ["txncompletion logical data group" on page 101](#page-130-0)
- v ["uow logical data group" on page 101](#page-130-0)

• ["lock logical data group" on page 92](#page-121-0)

- v ["uow\\_metrics logical data group" on page 103](#page-132-0)
- v ["uow\\_package\\_list logical data group" on page 109](#page-138-0)
- v ["uow\\_executable\\_list logical data group" on page 102](#page-131-0)
- v ["utillocation logical data group" on page 109](#page-138-0)
- v ["utilphase logical data group" on page 109](#page-138-0)
- v ["utilstart logical data group" on page 109](#page-138-0)
- v ["utilstop logical data group" on page 110](#page-139-0)

## **changesummary logical data group**

["event\\_id - Event ID monitor element" on page 879](#page-908-0) ["event\\_type - Event Type monitor element" on page 881](#page-910-0) ["event\\_timestamp - Event timestamp monitor element" on page 880](#page-909-0) ["member - Database member monitor element" on page 1044](#page-1073-0) ["coord\\_member - Coordinator member monitor element" on page 814](#page-843-0) ["utility\\_invocation\\_id - Utility invocation ID" on page 1528](#page-1557-0) ["utility\\_type - Utility Type" on page 1533](#page-1562-0) ["appl\\_id - Application ID monitor element" on page 727](#page-756-0) ["appl\\_name - Application name monitor element" on page 731](#page-760-0) ["application\\_handle - Application handle monitor element" on page 736](#page-765-0) ["system\\_auth\\_id - System authorization identifier monitor element" on page](#page-1400-0) [1371](#page-1400-0) ["session\\_auth\\_id - Session authorization ID monitor element" on page 1312](#page-1341-0) ["client\\_platform - Client operating platform monitor element" on page 778](#page-807-0) ["client\\_protocol - Client communication protocol monitor element" on page 780](#page-809-0) ["client\\_port\\_number - Client port number monitor element" on page 779](#page-808-0) ["client\\_pid - Client process ID monitor element" on page 778](#page-807-0) ["client\\_hostname - Client hostname monitor element" on page 776](#page-805-0) ["client\\_wrkstnname - Client workstation name monitor element" on page 782](#page-811-0) ["client\\_acctng - Client accounting string monitor element" on page 773](#page-802-0) ["client\\_userid - Client user ID monitor element" on page 781](#page-810-0) ["client\\_applname - Client application name monitor element" on page 774](#page-803-0) ["backup\\_timestamp - Backup timestamp" on page 751](#page-780-0)

# **dbdbmcfg logical data group**

["event\\_id - Event ID monitor element" on page 879](#page-908-0) ["event\\_timestamp - Event timestamp monitor element" on page 880](#page-909-0) ["member - Database member monitor element" on page 1044](#page-1073-0) ["event\\_type - Event Type monitor element" on page 881](#page-910-0) ["cfg\\_name - Configuration name" on page 769](#page-798-0) ["cfg\\_value - Configuration value" on page 770](#page-799-0) ["cfg\\_value\\_flags - Configuration value flags" on page 770](#page-799-0) ["cfg\\_old\\_value - Configuration old value" on page 769](#page-798-0) ["cfg\\_old\\_value\\_flags - Configuration old value flags" on page 770](#page-799-0) ["cfg\\_collection\\_type - Configuration collection type" on page 768](#page-797-0) ["deferred - Deferred" on page 851](#page-880-0)

# **ddlstmtexec logical data group**

["event\\_id - Event ID monitor element" on page 879](#page-908-0) ["event\\_timestamp - Event timestamp monitor element" on page 880](#page-909-0)

["member - Database member monitor element" on page 1044](#page-1073-0) ["event\\_type - Event Type monitor element" on page 881](#page-910-0) ["global\\_transaction\\_id - Global transaction identifier monitor element" on page](#page-954-0) [925](#page-954-0) ["local\\_transaction\\_id - Local transaction identifier monitor element" on page](#page-1013-0) [984](#page-1013-0) ["savepoint\\_id - Savepoint ID" on page 1299](#page-1328-0) ["uow\\_id - Unit of work ID monitor element" on page 1517](#page-1546-0) ["ddl\\_classification - DDL classification" on page 846](#page-875-0) ["stmt\\_text - SQL statement text monitor element" on page 1358](#page-1387-0)

# **dllock logical data group**

["data\\_partition\\_id - Data partition identifier monitor element" on page 833](#page-862-0) ["lock\\_attributes - Lock attributes monitor element" on page 985](#page-1014-0) ["lock\\_count - Lock count monitor element" on page 986](#page-1015-0) ["lock\\_current\\_mode - Original lock mode before conversion monitor element"](#page-1016-0) [on page 987](#page-1016-0) ["lock\\_escalation - Lock escalation monitor element" on page 988](#page-1017-0) ["lock\\_hold\\_count - Lock hold count monitor element" on page 995](#page-1024-0) ["lock\\_mode - Lock mode monitor element" on page 996](#page-1025-0) ["lock\\_name - Lock name monitor element" on page 999](#page-1028-0) ["lock\\_object\\_name - Lock Object Name" on page 1000](#page-1029-0) ["lock\\_object\\_type - Lock object type waited on monitor element" on page 1000](#page-1029-0) ["lock\\_release\\_flags - Lock release flags monitor element" on page 1002](#page-1031-0) ["lock\\_status - Lock status monitor element" on page 1003](#page-1032-0) ["node\\_number - Node Number" on page 1058](#page-1087-0) ["table\\_file\\_id - Table file ID monitor element" on page 1372](#page-1401-0) ["table\\_name - Table name monitor element" on page 1373](#page-1402-0) ["table\\_schema - Table schema name monitor element" on page 1375](#page-1404-0) ["tablespace\\_name - Table space name monitor element" on page 1383](#page-1412-0)

**Note:** The underlying implementation for this logical data group is the snapshot monitor LOCK logical data group. If you examine the output for this logical group in the self-describing stream used for the file and pipe output options, you can see that the LOCK group is used to generate the output.

# **event\_activity logical data group**

["act\\_exec\\_time - Activity execution time monitor element" on page 699](#page-728-0) ["activate\\_timestamp - Activate timestamp monitor element" on page 704](#page-733-0) ["activity\\_id - Activity ID monitor element" on page 706](#page-735-0) ["activity\\_secondary\\_id - Activity secondary ID monitor element" on page 706](#page-735-0) ["activity\\_type - Activity type monitor element" on page 708](#page-737-0) ["address - IP address from which the connection was initiated" on page 710](#page-739-0) ["agent\\_id - Application handle \(agent ID\) monitor element" on page 710](#page-739-0) ["appl\\_id - Application ID monitor element" on page 727](#page-756-0) ["appl\\_name - Application name monitor element" on page 731](#page-760-0)

["arm\\_correlator - Application response measurement correlator monitor](#page-767-0) [element" on page 738](#page-767-0)

["coord\\_partition\\_num - Coordinator partition number monitor element" on](#page-844-0) [page 815](#page-844-0)

["db\\_work\\_action\\_set\\_id - Database work action set ID monitor element" on](#page-872-0) [page 843](#page-872-0)

["db\\_work\\_class\\_id - Database work class ID monitor element" on page 843](#page-872-0) ["details\\_xml - Details XML monitor element" on page 853](#page-882-0)

["intra\\_parallel\\_state - Current state of intrapartition parallelism monitor](#page-998-0) [element" on page 969](#page-998-0)

["num\\_remaps - Number of remaps monitor element" on page 1069](#page-1098-0)

["parent\\_activity\\_id - Parent activity ID monitor element" on page 1102](#page-1131-0)

["parent\\_uow\\_id - Parent unit of work ID monitor element" on page 1103](#page-1132-0)

["partial\\_record - Partial Record monitor element" on page 1103](#page-1132-0)

["pool\\_data\\_l\\_reads - Buffer pool data logical reads monitor element" on page](#page-1168-0) [1139](#page-1168-0)

["pool\\_data\\_p\\_reads - Buffer pool data physical reads monitor element" on page](#page-1171-0) [1142](#page-1171-0)

["query\\_actual\\_degree - Actual runtime degree of intrapartition parallelism](#page-1290-0) [monitor element" on page 1261](#page-1290-0)

["sc\\_work\\_action\\_set\\_id - Service class work action set ID monitor element" on](#page-1329-0) [page 1300](#page-1329-0)

["sc\\_work\\_class\\_id - Service class work class ID monitor element" on page 1300](#page-1329-0) ["section\\_actuals - Section actuals monitor element" on page 1302](#page-1331-0)

["service\\_subclass\\_name - Service subclass name monitor element" on page 1310](#page-1339-0) ["service\\_superclass\\_name - Service superclass name monitor element" on page](#page-1340-0) [1311](#page-1340-0)

["session\\_auth\\_id - Session authorization ID monitor element" on page 1312](#page-1341-0)

["sort\\_overflows - Sort overflows monitor element" on page 1326](#page-1355-0)

["sqlca - SQL Communications Area \(SQLCA\)" on page 1332](#page-1361-0)

["time\\_completed - Time completed monitor element" on page 1413](#page-1442-0)

["time\\_created - Time created monitor element" on page 1413](#page-1442-0)

["time\\_started - Time started monitor element" on page 1414](#page-1443-0)

["total\\_sort\\_time - Total sort time monitor element" on page 1487](#page-1516-0)

["total\\_sorts - Total sorts monitor element" on page 1488](#page-1517-0)

["tpmon\\_acc\\_str - TP monitor client accounting string monitor element" on page](#page-1531-0) [1502](#page-1531-0)

["tpmon\\_client\\_app - TP monitor client application name monitor element" on](#page-1532-0) [page 1503](#page-1532-0)

["tpmon\\_client\\_userid - TP monitor client user ID monitor element" on page](#page-1532-0) [1503](#page-1532-0)

["tpmon\\_client\\_wkstn - TP monitor client workstation name monitor element"](#page-1533-0) [on page 1504](#page-1533-0)

["uow\\_id - Unit of work ID monitor element" on page 1517](#page-1546-0)

["workload\\_id - Workload ID monitor element" on page 1542](#page-1571-0)

["workload\\_occurrence\\_id - Workload occurrence identifier monitor element" on](#page-1573-0) [page 1544](#page-1573-0)

["pool\\_index\\_l\\_reads - Buffer pool index logical reads monitor element" on page](#page-1202-0) [1173](#page-1202-0)

["pool\\_index\\_p\\_reads - Buffer pool index physical reads monitor element" on](#page-1204-0) [page 1175](#page-1204-0)

["pool\\_temp\\_data\\_l\\_reads - Buffer pool temporary data logical reads monitor](#page-1239-0) [element" on page 1210](#page-1239-0)

["pool\\_temp\\_data\\_p\\_reads - Buffer pool temporary data physical reads monitor](#page-1241-0) [element" on page 1212](#page-1241-0)

["pool\\_temp\\_index\\_l\\_reads - Buffer pool temporary index logical reads monitor](#page-1243-0) [element" on page 1214](#page-1243-0)

["pool\\_temp\\_index\\_p\\_reads - Buffer pool temporary index physical reads](#page-1245-0) [monitor element" on page 1216](#page-1245-0)

["pool\\_temp\\_xda\\_l\\_reads - Buffer pool temporary XDA data logical reads](#page-1247-0) [monitor element" on page 1218](#page-1247-0)

["pool\\_temp\\_xda\\_p\\_reads - Buffer pool temporary XDA data physical reads](#page-1249-0) [monitor element" on page 1220](#page-1249-0)

["pool\\_xda\\_l\\_reads - Buffer pool XDA data logical reads monitor element" on](#page-1261-0) [page 1232](#page-1261-0)

["pool\\_xda\\_p\\_reads - Buffer pool XDA data physical reads monitor element" on](#page-1265-0) [page 1236](#page-1265-0)

["prep\\_time - Preparation time monitor element" on page 1253](#page-1282-0)

["query\\_card\\_estimate - Query Number of Rows Estimate" on page 1261](#page-1290-0)

["query\\_cost\\_estimate - Query cost estimate monitor element" on page 1262](#page-1291-0)

["rows\\_fetched - Rows fetched monitor element" on page 1289](#page-1318-0)

["rows\\_modified - Rows modified monitor element" on page 1290](#page-1319-0)

["rows\\_returned - Rows returned monitor element" on page 1294](#page-1323-0)

["system\\_cpu\\_time - System CPU time monitor element" on page 1371](#page-1400-0)

["user\\_cpu\\_time - User CPU time monitor element" on page 1527](#page-1556-0)

["wl\\_work\\_action\\_set\\_id - Workload work action set identifier monitor element"](#page-1565-0) [on page 1536](#page-1565-0)

["wl\\_work\\_class\\_id - Workload work class identifier monitor element" on page](#page-1565-0) [1536](#page-1565-0)

["mon\\_interval\\_id - Monitor interval identifier monitor element" on page 1055](#page-1084-0) ["member - Database member monitor element" on page 1044](#page-1073-0)

["query\\_data\\_tag\\_list - Estimated query data tag list monitor element" on page](#page-1291-0) [1262](#page-1291-0)

["total\\_stats\\_fabrication\\_time - Total statistics fabrication time monitor element"](#page-1520-0) [on page 1491](#page-1520-0)

["total\\_stats\\_fabrications - Total statistics fabrications monitor elements" on page](#page-1521-0) [1492](#page-1521-0)

["total\\_sync\\_runstats - Total synchronous RUNSTATS activities monitor element"](#page-1525-0) [on page 1496](#page-1525-0)

["total\\_sync\\_runstats\\_time - Total synchronous RUNSTATS time monitor](#page-1523-0) [elements" on page 1494](#page-1523-0)

#### **event\_activitymetrics logical data group**

["audit\\_events\\_total - Total audit events monitor element" on page 740](#page-769-0) ["audit\\_file\\_writes\\_total - Total audit files written monitor element" on page 743](#page-772-0)

["audit\\_subsystem\\_wait\\_time - Audit subsystem wait time monitor element" on](#page-774-0) [page 745](#page-774-0)

["audit\\_subsystem\\_waits\\_total - Total audit subsystem waits monitor element"](#page-776-0) [on page 747](#page-776-0)

["coord\\_stmt\\_exec\\_time - Execution time for statement by coordinator agent](#page-845-0) [monitor element" on page 816](#page-845-0)

["deadlocks - Deadlocks detected monitor element" on page 849](#page-878-0)

["diaglog\\_write\\_wait\\_time - Diagnostic log file write wait time monitor element"](#page-883-0) [on page 854](#page-883-0)

["diaglog\\_writes\\_total - Total diagnostic log file writes monitor element" on](#page-885-0) [page 856](#page-885-0)

["direct\\_read\\_reqs - Direct read requests monitor element" on page 858](#page-887-0)

["direct\\_read\\_time - Direct read time monitor element" on page 860](#page-889-0)

"direct reads - Direct reads from database monitor element" on page 862

["direct\\_write\\_reqs - Direct write requests monitor element" on page 864](#page-893-0)

["direct\\_write\\_time - Direct write time monitor element" on page 866](#page-895-0)

["direct\\_writes - Direct writes to database monitor element" on page 868](#page-897-0)

["fcm\\_message\\_recv\\_volume - FCM message received volume monitor element"](#page-922-0) [on page 893](#page-922-0)

["fcm\\_message\\_recv\\_wait\\_time - FCM message received wait time monitor](#page-923-0) [element" on page 894](#page-923-0)

["fcm\\_message\\_recvs\\_total - Total FCM message receives monitor element" on](#page-925-0) [page 896](#page-925-0)

["fcm\\_message\\_send\\_volume - FCM message send volume monitor element" on](#page-927-0) [page 898](#page-927-0)

["fcm\\_message\\_send\\_wait\\_time - FCM message send wait time monitor](#page-928-1) [element" on page 899](#page-928-1)

["fcm\\_message\\_sends\\_total - Total FCM message sends monitor element" on](#page-930-0) [page 901](#page-930-0)

["fcm\\_recv\\_volume - FCM received volume monitor element" on page 902](#page-931-0)

["fcm\\_recv\\_wait\\_time - FCM received wait time monitor element" on page 904](#page-933-0)

["fcm\\_recvs\\_total - FCM receives total monitor element" on page 905](#page-934-0)

["fcm\\_send\\_volume - FCM send volume monitor element" on page 907](#page-936-0)

["fcm\\_send\\_wait\\_time - FCM send wait time monitor element" on page 908](#page-937-0)

["fcm\\_sends\\_total - FCM sends total monitor element" on page 910](#page-939-0)

["fcm\\_tq\\_recv\\_volume - FCM table queue received volume monitor element" on](#page-940-0) [page 911](#page-940-0)

["fcm\\_tq\\_recv\\_wait\\_time - FCM table queue received wait time monitor](#page-942-0) [element" on page 913](#page-942-0)

["fcm\\_tq\\_recvs\\_total - FCM table queue receives total monitor element" on page](#page-943-0) [914](#page-943-0)

["fcm\\_tq\\_send\\_volume - FCM table queue send volume monitor element" on](#page-945-0) [page 916](#page-945-0)

["fcm\\_tq\\_send\\_wait\\_time - FCM table queue send wait time monitor element"](#page-946-0) [on page 917](#page-946-0)

["fcm\\_tq\\_sends\\_total - FCM table queue send total monitor element" on page](#page-948-0) [919](#page-948-0)

["lock\\_escals - Number of lock escalations monitor element" on page 989](#page-1018-0)

["lock\\_timeouts - Number of lock timeouts monitor element" on page 1005](#page-1034-0) ["lock\\_wait\\_time - Time waited on locks monitor element" on page 1009](#page-1038-0) ["lock\\_waits - Lock waits monitor element" on page 1014](#page-1043-0)

["log\\_buffer\\_wait\\_time - Log buffer wait time monitor element" on page 1019](#page-1048-0) ["log\\_disk\\_wait\\_time - Log disk wait time monitor element" on page 1021](#page-1050-0)

["log\\_disk\\_waits\\_total - Total log disk waits monitor element" on page 1022](#page-1051-0)

["num\\_log\\_buffer\\_full - Number of times full log buffer caused agents to wait](#page-1092-0) [monitor element" on page 1063](#page-1092-0)

["num\\_lw\\_thresh\\_exceeded - Number of lock wait thresholds exceeded monitor](#page-1096-0) [element" on page 1067](#page-1096-0)

["pool\\_data\\_l\\_reads - Buffer pool data logical reads monitor element" on page](#page-1168-0) [1139](#page-1168-0)

["pool\\_data\\_p\\_reads - Buffer pool data physical reads monitor element" on page](#page-1171-0) [1142](#page-1171-0)

["pool\\_data\\_writes - Buffer pool data writes monitor element" on page 1144](#page-1173-0) ["pool\\_index\\_l\\_reads - Buffer pool index logical reads monitor element" on page](#page-1202-0) [1173](#page-1202-0)

["pool\\_index\\_p\\_reads - Buffer pool index physical reads monitor element" on](#page-1204-0) [page 1175](#page-1204-0)

["pool\\_index\\_writes - Buffer pool index writes monitor element" on page 1177](#page-1206-0) ["pool\\_read\\_time - Total buffer pool physical read time monitor element" on](#page-1236-0) [page 1207](#page-1236-0)

["pool\\_temp\\_data\\_l\\_reads - Buffer pool temporary data logical reads monitor](#page-1239-0) [element" on page 1210](#page-1239-0)

["pool\\_temp\\_data\\_p\\_reads - Buffer pool temporary data physical reads monitor](#page-1241-0) [element" on page 1212](#page-1241-0)

["pool\\_temp\\_index\\_l\\_reads - Buffer pool temporary index logical reads monitor](#page-1243-0) [element" on page 1214](#page-1243-0)

["pool\\_temp\\_index\\_p\\_reads - Buffer pool temporary index physical reads](#page-1245-0) [monitor element" on page 1216](#page-1245-0)

["pool\\_temp\\_xda\\_l\\_reads - Buffer pool temporary XDA data logical reads](#page-1247-0) [monitor element" on page 1218](#page-1247-0)

["pool\\_temp\\_xda\\_p\\_reads - Buffer pool temporary XDA data physical reads](#page-1249-0) [monitor element" on page 1220](#page-1249-0)

["pool\\_write\\_time - Total buffer pool physical write time monitor element" on](#page-1252-0) [page 1223](#page-1252-0)

["pool\\_xda\\_l\\_reads - Buffer pool XDA data logical reads monitor element" on](#page-1261-0) [page 1232](#page-1261-0)

["pool\\_xda\\_p\\_reads - Buffer pool XDA data physical reads monitor element" on](#page-1265-0) [page 1236](#page-1265-0)

["pool\\_xda\\_writes - Buffer pool XDA data writes monitor element" on page 1238](#page-1267-0) ["post\\_shrthreshold\\_sorts - Post shared threshold sorts monitor element" on](#page-1270-0) [page 1241](#page-1270-0)

["post\\_threshold\\_sorts - Post threshold sorts monitor element" on page 1248](#page-1277-0) ["rows\\_modified - Rows modified monitor element" on page 1290](#page-1319-0)

["rows\\_read - Rows read monitor element" on page 1292](#page-1321-0)

["rows\\_returned - Rows returned monitor element" on page 1294](#page-1323-0) ["sort\\_overflows - Sort overflows monitor element" on page 1326](#page-1355-0)

["stmt\\_exec\\_time - Statement execution time monitor element" on page 1348](#page-1377-0) ["thresh\\_violations - Number of threshold violations monitor element" on page](#page-1437-0) [1408](#page-1437-0)

["total\\_act\\_time - Total activity time monitor element" on page 1415](#page-1444-0)

["total\\_act\\_wait\\_time - Total activity wait time monitor element" on page 1417](#page-1446-0) ["total\\_app\\_section\\_executions - Total application section executions monitor](#page-1451-0) [element" on page 1422](#page-1451-0)

["total\\_cpu\\_time - Total CPU time monitor element" on page 1436](#page-1465-0)

["total\\_routine\\_invocations - Total routine invocations monitor elements" on](#page-1494-0) [page 1465](#page-1494-0)

["total\\_routine\\_non\\_sect\\_proc\\_time - Non-section processing time monitor](#page-1496-0) [element" on page 1467](#page-1496-0)

["total\\_routine\\_non\\_sect\\_time - Non-section routine execution time monitor](#page-1496-0) [elements" on page 1467](#page-1496-0)

["total\\_routine\\_time - Total routine time monitor element" on page 1468](#page-1497-0)

["total\\_routine\\_user\\_code\\_proc\\_time - Total routine user code processing time](#page-1499-0) [monitor element" on page 1470](#page-1499-0)

["total\\_routine\\_user\\_code\\_time - Total routine user code time monitor element"](#page-1500-0) [on page 1471](#page-1500-0)

["total\\_section\\_proc\\_time - Total section processing time monitor element" on](#page-1508-0) [page 1479](#page-1508-0)

["total\\_section\\_sort\\_proc\\_time - Total section sort processing time monitor](#page-1509-0) [element" on page 1480](#page-1509-0)

["total\\_section\\_sort\\_time - Total section sort time monitor element" on page 1482](#page-1511-0)

["total\\_section\\_sorts - Total section sorts monitor element" on page 1484](#page-1513-0)

["total\\_section\\_time - Total section time monitor element" on page 1485](#page-1514-0)

["total\\_sorts - Total sorts monitor element" on page 1488](#page-1517-0)

["tq\\_tot\\_send\\_spills - Total number of table queue buffers overflowed monitor](#page-1540-0) [element" on page 1511](#page-1540-0)

["wlm\\_queue\\_assignments\\_total - Workload manager total queue assignments](#page-1566-0) [monitor element" on page 1537](#page-1566-0)

["wlm\\_queue\\_time\\_total - Workload manager total queue time monitor element"](#page-1567-0) [on page 1538](#page-1567-0)

#### **event\_activitystmt logical data group**

"activate timestamp - Activate timestamp monitor element" on page 704 ["activity\\_id - Activity ID monitor element" on page 706](#page-735-0) ["activity\\_secondary\\_id - Activity secondary ID monitor element" on page 706](#page-735-0) ["appl\\_id - Application ID monitor element" on page 727](#page-756-0)

["comp\\_env\\_desc - Compilation environment monitor element" on page 786](#page-815-0) ["creator - Application Creator" on page 829](#page-858-0)

["eff\\_stmt\\_text - Effective statement text monitor element" on page 874](#page-903-0)

["executable\\_id - Executable ID monitor element" on page 888](#page-917-0)

["intra\\_parallel\\_state - Current state of intrapartition parallelism monitor](#page-998-0) [element" on page 969](#page-998-0)

["package\\_name - Package name monitor element" on page 1095](#page-1124-0)

["num\\_routines - Number of routines monitor element" on page 1070](#page-1099-0)

["package\\_version\\_id - Package version monitor element" on page 1096](#page-1125-0)

["query\\_actual\\_degree - Actual runtime degree of intrapartition parallelism](#page-1290-0) [monitor element" on page 1261](#page-1290-0)

["routine\\_id - Routine ID monitor element" on page 1286](#page-1315-0)

["section\\_env - Section environment monitor element" on page 1302](#page-1331-0)

["section\\_number - Section number monitor element" on page 1303](#page-1332-0)

["stmt\\_first\\_use\\_time - Statement first use timestamp monitor element" on page](#page-1378-0) [1349](#page-1378-0)

["stmt\\_invocation\\_id - Statement invocation identifier monitor element" on page](#page-1379-0) [1350](#page-1379-0)

["stmt\\_isolation - Statement isolation" on page 1351](#page-1380-0)

["stmt\\_last\\_use\\_time - Statement last use timestamp monitor element" on page](#page-1380-0) [1351](#page-1380-0)

"stmt lock\_timeout - Statement lock timeout monitor element" on page 1352

["stmt\\_nest\\_level - Statement nesting level monitor element" on page 1352](#page-1381-0) ["stmt\\_pkgcache\\_id - Statement package cache identifier monitor element" on](#page-1383-0) [page 1354](#page-1383-0)

["stmt\\_query\\_id - Statement query identifier monitor element" on page 1355](#page-1384-0) ["stmt\\_source\\_id - Statement source identifier" on page 1356](#page-1385-0)

["stmt\\_text - SQL statement text monitor element" on page 1358](#page-1387-0)

["stmt\\_type - Statement type monitor element" on page 1359](#page-1388-0)

["stmtno - Statement number monitor element" on page 1365](#page-1394-0)

["uow\\_id - Unit of work ID monitor element" on page 1517](#page-1546-0)

## **event\_activityvals logical data group**

["activate\\_timestamp - Activate timestamp monitor element" on page 704](#page-733-0) ["activity\\_id - Activity ID monitor element" on page 706](#page-735-0) ["activity\\_secondary\\_id - Activity secondary ID monitor element" on page 706](#page-735-0) ["appl\\_id - Application ID monitor element" on page 727](#page-756-0) ["intra\\_parallel\\_state - Current state of intrapartition parallelism monitor](#page-998-0) [element" on page 969](#page-998-0) ["query\\_actual\\_degree - Actual runtime degree of intrapartition parallelism](#page-1290-0) [monitor element" on page 1261](#page-1290-0) ["stmt\\_value\\_data - Value data" on page 1362](#page-1391-0) ["stmt\\_value\\_index - Value index" on page 1362](#page-1391-0) ["stmt\\_value\\_isnull - Value has null value monitor element" on page 1363](#page-1392-0) ["stmt\\_value\\_isreopt - Variable used for statement reoptimization monitor](#page-1392-0) [element" on page 1363](#page-1392-0) ["stmt\\_value\\_type - Value type monitor element" on page 1364](#page-1393-0) ["uow\\_id - Unit of work ID monitor element" on page 1517](#page-1546-0)

# **event\_bufferpool logical data group**

["bp\\_id - Buffer pool identifier monitor element" on page 755](#page-784-0) ["bp\\_name - Buffer pool name monitor element" on page 756](#page-785-0) ["db\\_name - Database name monitor element" on page 839](#page-868-0) ["db\\_path - Database Path" on page 840](#page-869-0) ["direct\\_read\\_reqs - Direct read requests monitor element" on page 858](#page-887-0) ["direct\\_read\\_time - Direct read time monitor element" on page 860](#page-889-0)

["direct\\_reads - Direct reads from database monitor element" on page 862](#page-891-0) ["direct\\_write\\_reqs - Direct write requests monitor element" on page 864](#page-893-0) ["direct\\_write\\_time - Direct write time monitor element" on page 866](#page-895-0) ["direct\\_writes - Direct writes to database monitor element" on page 868](#page-897-0) ["event\\_time - Event Time" on page 880](#page-909-0)

["evmon\\_activates - Number of event monitor activations" on page 882](#page-911-0) ["evmon\\_flushes - Number of Event Monitor Flushes" on page 889](#page-918-0) ["files\\_closed - Database files closed monitor element" on page 921](#page-950-0)

"partial record - Partial Record monitor element" on page 1103

["pool\\_async\\_data\\_read\\_reqs - Buffer pool asynchronous read requests monitor](#page-1145-0) [element" on page 1116](#page-1145-0)

["pool\\_async\\_data\\_reads - Buffer pool asynchronous data reads monitor](#page-1146-0) [element" on page 1117](#page-1146-0)

["pool\\_async\\_data\\_writes - Buffer pool asynchronous data writes monitor](#page-1147-0) [element" on page 1118](#page-1147-0)

["pool\\_async\\_index\\_reads - Buffer pool asynchronous index reads monitor](#page-1151-0) [element" on page 1122](#page-1151-0)

["pool\\_async\\_index\\_writes - Buffer pool asynchronous index writes monitor](#page-1152-0) [element" on page 1123](#page-1152-0)

["pool\\_async\\_read\\_time - Buffer Pool Asynchronous Read Time" on page 1123](#page-1152-0) "pool async write time - Buffer pool asynchronous write time monitor [element" on page 1124](#page-1153-0)

["pool\\_data\\_l\\_reads - Buffer pool data logical reads monitor element" on page](#page-1168-0) [1139](#page-1168-0)

["pool\\_data\\_p\\_reads - Buffer pool data physical reads monitor element" on page](#page-1171-0) [1142](#page-1171-0)

["pool\\_data\\_writes - Buffer pool data writes monitor element" on page 1144](#page-1173-0) ["pool\\_index\\_l\\_reads - Buffer pool index logical reads monitor element" on page](#page-1202-0) [1173](#page-1202-0)

["pool\\_index\\_p\\_reads - Buffer pool index physical reads monitor element" on](#page-1204-0) [page 1175](#page-1204-0)

["pool\\_index\\_writes - Buffer pool index writes monitor element" on page 1177](#page-1206-0) ["pool\\_read\\_time - Total buffer pool physical read time monitor element" on](#page-1236-0) [page 1207](#page-1236-0)

["pool\\_write\\_time - Total buffer pool physical write time monitor element" on](#page-1252-0) [page 1223](#page-1252-0)

["block\\_ios - Number of block I/O requests monitor element" on page 753](#page-782-0) ["pages\\_from\\_block\\_ios - Total number of pages read by block I/O monitor](#page-1129-0) [element" on page 1100](#page-1129-0)

["pages\\_from\\_vectored\\_ios - Total number of pages read by vectored I/O](#page-1130-0) [monitor element" on page 1101](#page-1130-0)

["pool\\_async\\_index\\_read\\_reqs - Buffer pool asynchronous index read requests](#page-1150-0) [monitor element" on page 1121](#page-1150-0)

["pool\\_async\\_xda\\_read\\_reqs - Buffer pool asynchronous XDA read requests](#page-1157-0) [monitor element" on page 1128](#page-1157-0)

["pool\\_async\\_xda\\_reads - Buffer pool asynchronous XDA data reads monitor](#page-1157-0) [element" on page 1128](#page-1157-0)

["pool\\_async\\_xda\\_writes - Buffer pool asynchronous XDA data writes monitor](#page-1158-0) [element" on page 1129](#page-1158-0)

["pool\\_no\\_victim\\_buffer - Buffer pool no victim buffers monitor element" on](#page-1209-0) [page 1180](#page-1209-0)

["pool\\_xda\\_l\\_reads - Buffer pool XDA data logical reads monitor element" on](#page-1261-0) [page 1232](#page-1261-0)

["pool\\_xda\\_p\\_reads - Buffer pool XDA data physical reads monitor element" on](#page-1265-0) [page 1236](#page-1265-0)

["pool\\_xda\\_writes - Buffer pool XDA data writes monitor element" on page 1238](#page-1267-0) ["unread\\_prefetch\\_pages - Unread prefetch pages monitor element" on page](#page-1543-0) [1514](#page-1543-0)

["vectored\\_ios - Number of vectored I/O requests monitor element" on page](#page-1563-0) [1534](#page-1563-0)

## **event\_conn logical data group**

["acc\\_curs\\_blk - Accepted Block Cursor Requests" on page 696](#page-725-0) ["agent\\_id - Application handle \(agent ID\) monitor element" on page 710](#page-739-0) ["appl\\_id - Application ID monitor element" on page 727](#page-756-0) ["appl\\_priority - Application Agent Priority" on page 732](#page-761-0) ["appl\\_priority\\_type - Application Priority Type" on page 733](#page-762-0) ["appl\\_section\\_inserts - Section Inserts monitor element" on page 733](#page-762-0) ["appl\\_section\\_lookups - Section Lookups" on page 734](#page-763-0) ["authority\\_bitmap - User authorization level monitor element" on page 749](#page-778-0) ["authority\\_lvl - User authorization level monitor element" on page 750](#page-779-0) ["binds\\_precompiles - Binds/Precompiles Attempted" on page 752](#page-781-0) ["cat\\_cache\\_inserts - Catalog cache inserts monitor element" on page 761](#page-790-0) ["cat\\_cache\\_lookups - Catalog cache lookups monitor element" on page 763](#page-792-0) ["cat\\_cache\\_overflows - Catalog Cache Overflows" on page 764](#page-793-0) ["commit\\_sql\\_stmts - Commit Statements Attempted" on page 786](#page-815-0) ["ddl\\_sql\\_stmts - Data Definition Language \(DDL\) SQL Statements" on page 847](#page-876-0) ["deadlocks - Deadlocks detected monitor element" on page 849](#page-878-0) ["direct\\_read\\_reqs - Direct read requests monitor element" on page 858](#page-887-0) ["direct\\_read\\_time - Direct read time monitor element" on page 860](#page-889-0) ["direct\\_reads - Direct reads from database monitor element" on page 862](#page-891-0) ["direct\\_write\\_reqs - Direct write requests monitor element" on page 864](#page-893-0) ["direct\\_write\\_time - Direct write time monitor element" on page 866](#page-895-0) "direct writes - Direct writes to database monitor element" on page 868 ["disconn\\_time - Database Deactivation Timestamp" on page 872](#page-901-0) ["dynamic\\_sql\\_stmts - Dynamic SQL Statements Attempted" on page 873](#page-902-0) ["failed\\_sql\\_stmts - Failed Statement Operations" on page 891](#page-920-0) ["hash\\_join\\_overflows - Hash Join Overflows" on page 940](#page-969-0) ["hash\\_join\\_small\\_overflows - Hash Join Small Overflows" on page 940](#page-969-0) ["int\\_auto\\_rebinds - Internal Automatic Rebinds" on page 962](#page-991-0) "int commits - Internal commits monitor element" on page 962 ["int\\_deadlock\\_rollbacks - Internal Rollbacks Due To Deadlock" on page 964](#page-993-0) ["int\\_rollbacks - Internal rollbacks monitor element" on page 965](#page-994-0)

["int\\_rows\\_deleted - Internal Rows Deleted" on page 967](#page-996-0)

["int\\_rows\\_inserted - Internal Rows Inserted" on page 967](#page-996-0)

["int\\_rows\\_updated - Internal Rows Updated" on page 968](#page-997-0)

["lock\\_escalation - Lock escalation monitor element" on page 988](#page-1017-0)

["lock\\_timeouts - Number of lock timeouts monitor element" on page 1005](#page-1034-0)

["lock\\_wait\\_time - Time waited on locks monitor element" on page 1009](#page-1038-0)

["lock\\_waits - Lock waits monitor element" on page 1014](#page-1043-0)

["olap\\_func\\_overflows - OLAP Function Overflows monitor element" on page](#page-1115-0) [1086](#page-1115-0)

["partial\\_record - Partial Record monitor element" on page 1103](#page-1132-0)

["int\\_rows\\_updated - Internal Rows Updated" on page 968](#page-997-0)

["pkg\\_cache\\_inserts - Package cache inserts monitor element" on page 1109](#page-1138-0)

["pkg\\_cache\\_lookups - Package cache lookups monitor element" on page](#page-1140-0) 1111

["pool\\_data\\_l\\_reads - Buffer pool data logical reads monitor element" on page](#page-1168-0) [1139](#page-1168-0)

["pool\\_data\\_p\\_reads - Buffer pool data physical reads monitor element" on page](#page-1171-0) [1142](#page-1171-0)

["pool\\_data\\_writes - Buffer pool data writes monitor element" on page 1144](#page-1173-0) ["pool\\_index\\_l\\_reads - Buffer pool index logical reads monitor element" on page](#page-1202-0) [1173](#page-1202-0)

["pool\\_index\\_p\\_reads - Buffer pool index physical reads monitor element" on](#page-1204-0) [page 1175](#page-1204-0)

["pool\\_index\\_writes - Buffer pool index writes monitor element" on page 1177](#page-1206-0) ["pool\\_read\\_time - Total buffer pool physical read time monitor element" on](#page-1236-0) [page 1207](#page-1236-0)

["pool\\_temp\\_data\\_l\\_reads - Buffer pool temporary data logical reads monitor](#page-1239-0) [element" on page 1210](#page-1239-0)

["pool\\_temp\\_data\\_p\\_reads - Buffer pool temporary data physical reads monitor](#page-1241-0) [element" on page 1212](#page-1241-0)

["pool\\_temp\\_index\\_l\\_reads - Buffer pool temporary index logical reads monitor](#page-1243-0) [element" on page 1214](#page-1243-0)

["pool\\_temp\\_index\\_p\\_reads - Buffer pool temporary index physical reads](#page-1245-0) [monitor element" on page 1216](#page-1245-0)

["pool\\_write\\_time - Total buffer pool physical write time monitor element" on](#page-1252-0) [page 1223](#page-1252-0)

["prefetch\\_wait\\_time - Time waited for prefetch monitor element" on page 1249](#page-1278-0)

["priv\\_workspace\\_num\\_overflows - Private Workspace Overflows" on page 1255](#page-1284-0) ["priv\\_workspace\\_section\\_inserts - Private Workspace Section Inserts" on page](#page-1284-0)

[1255](#page-1284-0)

["priv\\_workspace\\_section\\_lookups - Private Workspace Section Lookups" on](#page-1285-0) [page 1256](#page-1285-0)

["priv\\_workspace\\_size\\_top - Maximum Private Workspace Size" on page 1257](#page-1286-0) ["rej\\_curs\\_blk - Rejected Block Cursor Requests" on page 1272](#page-1301-0)

["rollback\\_sql\\_stmts - Rollback Statements Attempted" on page 1283](#page-1312-0)

["rows\\_read - Rows read monitor element" on page 1292](#page-1321-0)

["rows\\_selected - Rows Selected" on page 1296](#page-1325-0)

["rows\\_written - Rows Written" on page 1298](#page-1327-0)

["select\\_sql\\_stmts - Select SQL Statements Executed" on page 1304](#page-1333-0) ["sequence\\_no - Sequence number monitor element" on page 1306](#page-1335-0) ["shr\\_workspace\\_num\\_overflows - Shared Workspace Overflows" on page 1313](#page-1342-0) ["shr\\_workspace\\_section\\_inserts - Shared Workspace Section Inserts" on page](#page-1343-0) [1314](#page-1343-0) ["shr\\_workspace\\_section\\_lookups - Shared Workspace Section Lookups" on page](#page-1343-0) [1314](#page-1343-0) ["shr\\_workspace\\_size\\_top - Maximum Shared Workspace Size" on page 1315](#page-1344-0) ["sort\\_overflows - Sort overflows monitor element" on page 1326](#page-1355-0) ["static\\_sql\\_stmts - Static SQL Statements Attempted" on page 1344](#page-1373-0) ["system\\_cpu\\_time - System CPU time monitor element" on page 1371](#page-1400-0) ["total\\_hash\\_joins - Total Hash Joins" on page 1445](#page-1474-0) ["total\\_hash\\_loops - Total Hash Loops" on page 1446](#page-1475-0) ["total\\_olap\\_funcs - Total OLAP Functions monitor element" on page 1455](#page-1484-0) ["total\\_sec\\_cons - Secondary Connections" on page 1478](#page-1507-0) ["total\\_sort\\_time - Total sort time monitor element" on page 1487](#page-1516-0) ["total\\_sorts - Total sorts monitor element" on page 1488](#page-1517-0) ["uid\\_sql\\_stmts - Update/Insert/Delete SQL Statements Executed" on page 1514](#page-1543-0) ["unread\\_prefetch\\_pages - Unread prefetch pages monitor element" on page](#page-1543-0) [1514](#page-1543-0) ["user\\_cpu\\_time - User CPU time monitor element" on page 1527](#page-1556-0) ["x\\_lock\\_escals - Exclusive lock escalations monitor element" on page 1545](#page-1574-0) ["xquery\\_stmts - XQuery Statements Attempted" on page 1548](#page-1577-0) ["appl\\_status - Application status monitor element" on page 734](#page-763-0) ["cat\\_cache\\_size\\_top - Catalog cache high watermark monitor element" on page](#page-794-0) [765](#page-794-0) ["coord\\_node - Coordinating Node" on page 815](#page-844-0) ["elapsed\\_exec\\_time - Statement Execution Elapsed Time" on page 876](#page-905-0) ["evmon\\_flushes - Number of Event Monitor Flushes" on page 889](#page-918-0) ["lock\\_escals - Number of lock escalations monitor element" on page 989](#page-1018-0) ["pool\\_temp\\_xda\\_l\\_reads - Buffer pool temporary XDA data logical reads](#page-1247-0) [monitor element" on page 1218](#page-1247-0) ["pool\\_temp\\_xda\\_p\\_reads - Buffer pool temporary XDA data physical reads](#page-1249-0) [monitor element" on page 1220](#page-1249-0) ["pool\\_xda\\_l\\_reads - Buffer pool XDA data logical reads monitor element" on](#page-1261-0) [page 1232](#page-1261-0) ["pool\\_xda\\_p\\_reads - Buffer pool XDA data physical reads monitor element" on](#page-1265-0) [page 1236](#page-1265-0) ["pool\\_xda\\_writes - Buffer pool XDA data writes monitor element" on page 1238](#page-1267-0) ["rows\\_deleted - Rows deleted monitor element" on page 1289](#page-1318-0) ["rows\\_inserted - Rows inserted monitor element" on page 1290](#page-1319-0) ["rows\\_updated - Rows updated monitor element" on page 1297](#page-1326-0) ["cat\\_cache\\_heap\\_full - Catalog cache heap full monitor element monitor](#page-790-0) [element" on page 761](#page-790-0)

## **event\_connheader logical data group**

["agent\\_id - Application handle \(agent ID\) monitor element" on page 710](#page-739-0) ["appl\\_id - Application ID monitor element" on page 727](#page-756-0) ["appl\\_name - Application name monitor element" on page 731](#page-760-0) ["auth\\_id - Authorization ID" on page 748](#page-777-0) ["client\\_db\\_alias - Database Alias Used by Application" on page 775](#page-804-0) ["client\\_pid - Client process ID monitor element" on page 778](#page-807-0) ["client\\_platform - Client operating platform monitor element" on page 778](#page-807-0) ["client\\_prdid - Client product and version ID monitor element" on page 780](#page-809-0) ["client\\_protocol - Client communication protocol monitor element" on page 780](#page-809-0) ["codepage\\_id - ID of Code Page Used by Application" on page 783](#page-812-0) ["conn\\_time - Time of database connection monitor element" on page 801](#page-830-0) ["corr\\_token - DRDA Correlation Token" on page 816](#page-845-0) ["execution\\_id - User Login ID" on page 890](#page-919-0) ["node\\_number - Node Number" on page 1058](#page-1087-0) ["sequence\\_no - Sequence number monitor element" on page 1306](#page-1335-0) ["territory\\_code - Database Territory Code" on page 1407](#page-1436-0) ["client\\_nname - Client name monitor element" on page 777](#page-806-0)

### **event\_connmemuse logical data group**

["node\\_number - Node Number" on page 1058](#page-1087-0) ["pool\\_config\\_size - Configured Size of Memory Pool" on page 1130](#page-1159-0) "pool cur size - Current Size of Memory Pool" on page 1131 ["pool\\_id - Memory Pool Identifier" on page 1164](#page-1193-0) ["pool\\_secondary\\_id - Memory Pool Secondary Identifier" on page 1209](#page-1238-0) ["pool\\_watermark - Memory Pool Watermark" on page 1222](#page-1251-0) ["appl\\_id - Application ID monitor element" on page 727](#page-756-0) ["evmon\\_flushes - Number of Event Monitor Flushes" on page 889](#page-918-0) POOL\_LIST\_ID POOL\_MAX\_SIZE

### **event\_data\_value logical data group**

["deadlock\\_id - Deadlock Event Identifier" on page 848](#page-877-0) "deadlock node - Partition Number Where Deadlock Occurred" on page 848 ["evmon\\_activates - Number of event monitor activations" on page 882](#page-911-0) ["participant\\_no - Participant within Deadlock" on page 1104](#page-1133-0) "stmt history id - Statement history identifier" on page 1349 ["stmt\\_value\\_data - Value data" on page 1362](#page-1391-0) ["stmt\\_value\\_index - Value index" on page 1362](#page-1391-0) ["stmt\\_value\\_isnull - Value has null value monitor element" on page 1363](#page-1392-0) ["stmt\\_value\\_isreopt - Variable used for statement reoptimization monitor](#page-1392-0) [element" on page 1363](#page-1392-0) "stmt value type - Value type monitor element" on page 1364

# **event\_db logical data group**

["active\\_hash\\_joins - Active hash joins" on page 705](#page-734-0) ["appl\\_section\\_inserts - Section Inserts monitor element" on page 733](#page-762-0) ["appl\\_section\\_lookups - Section Lookups" on page 734](#page-763-0) ["async\\_runstats - Total number of asynchronous RUNSTATS requests monitor](#page-768-0) [element" on page 739](#page-768-0) ["binds\\_precompiles - Binds/Precompiles Attempted" on page 752](#page-781-0) ["blocks\\_pending\\_cleanup - Pending cleanup rolled-out blocks monitor element"](#page-783-0) [on page 754](#page-783-0) ["cat\\_cache\\_inserts - Catalog cache inserts monitor element" on page 761](#page-790-0) ["cat\\_cache\\_lookups - Catalog cache lookups monitor element" on page 763](#page-792-0) ["cat\\_cache\\_overflows - Catalog Cache Overflows" on page 764](#page-793-0) "cat cache size top - Catalog cache high watermark monitor element" on page [765](#page-794-0) ["catalog\\_node - Catalog Node Number" on page 766](#page-795-0) ["catalog\\_node\\_name - Catalog Node Network Name" on page 766](#page-795-0) ["commit\\_sql\\_stmts - Commit Statements Attempted" on page 786](#page-815-0) ["connections\\_top - Maximum Number of Concurrent Connections" on page 802](#page-831-0) ["db\\_heap\\_top - Maximum Database Heap Allocated" on page 838](#page-867-0) ["ddl\\_sql\\_stmts - Data Definition Language \(DDL\) SQL Statements" on page 847](#page-876-0) ["deadlocks - Deadlocks detected monitor element" on page 849](#page-878-0) ["direct\\_read\\_reqs - Direct read requests monitor element" on page 858](#page-887-0) ["direct\\_read\\_time - Direct read time monitor element" on page 860](#page-889-0) ["direct\\_reads - Direct reads from database monitor element" on page 862](#page-891-0) ["direct\\_write\\_reqs - Direct write requests monitor element" on page 864](#page-893-0) ["direct\\_write\\_time - Direct write time monitor element" on page 866](#page-895-0) ["direct\\_writes - Direct writes to database monitor element" on page 868](#page-897-0) ["disconn\\_time - Database Deactivation Timestamp" on page 872](#page-901-0) ["dynamic\\_sql\\_stmts - Dynamic SQL Statements Attempted" on page 873](#page-902-0) ["evmon\\_activates - Number of event monitor activations" on page 882](#page-911-0) ["evmon\\_flushes - Number of Event Monitor Flushes" on page 889](#page-918-0) ["failed\\_sql\\_stmts - Failed Statement Operations" on page 891](#page-920-0) ["files\\_closed - Database files closed monitor element" on page 921](#page-950-0) ["hash\\_join\\_overflows - Hash Join Overflows" on page 940](#page-969-0) ["hash\\_join\\_small\\_overflows - Hash Join Small Overflows" on page 940](#page-969-0) ["int\\_auto\\_rebinds - Internal Automatic Rebinds" on page 962](#page-991-0) ["int\\_commits - Internal commits monitor element" on page 962](#page-991-0) ["int\\_rollbacks - Internal rollbacks monitor element" on page 965](#page-994-0) ["int\\_rows\\_deleted - Internal Rows Deleted" on page 967](#page-996-0) ["int\\_rows\\_inserted - Internal Rows Inserted" on page 967](#page-996-0) ["int\\_rows\\_updated - Internal Rows Updated" on page 968](#page-997-0) ["lock\\_escals - Number of lock escalations monitor element" on page 989](#page-1018-0) ["lock\\_timeouts - Number of lock timeouts monitor element" on page 1005](#page-1034-0) ["lock\\_wait\\_time - Time waited on locks monitor element" on page 1009](#page-1038-0) ["lock\\_waits - Lock waits monitor element" on page 1014](#page-1043-0)

["log\\_held\\_by\\_dirty\\_pages - Amount of Log Space Accounted for by Dirty](#page-1052-0) [Pages" on page 1023](#page-1052-0)

["log\\_read\\_time - Log Read Time" on page 1024](#page-1053-0)

["log\\_reads - Number of Log Pages Read" on page 1025](#page-1054-0)

["log\\_to\\_redo\\_for\\_recovery - Amount of Log to be Redone for Recovery" on](#page-1054-0) [page 1025](#page-1054-0)

["log\\_write\\_time - Log Write Time" on page 1026](#page-1055-0)

["log\\_writes - Number of Log Pages Written" on page 1026](#page-1055-0)

["num\\_log\\_read\\_io - Number of Log Reads" on page 1066](#page-1095-0)

["num\\_log\\_write\\_io - Number of Log Writes" on page 1066](#page-1095-0)

["num\\_threshold\\_violations - Number of threshold violations monitor element"](#page-1099-0) [on page 1070](#page-1099-0)

["olap\\_func\\_overflows - OLAP Function Overflows monitor element" on page](#page-1115-0) [1086](#page-1115-0)

["partial\\_record - Partial Record monitor element" on page 1103](#page-1132-0)

"pkg cache inserts - Package cache inserts monitor element" on page 1109

["pkg\\_cache\\_lookups - Package cache lookups monitor element" on page](#page-1140-0) 1111

["pkg\\_cache\\_num\\_overflows - Package Cache Overflows" on page 1113](#page-1142-0)

["pkg\\_cache\\_size\\_top - Package cache high watermark" on page 1113](#page-1142-0)

["pool\\_async\\_data\\_read\\_reqs - Buffer pool asynchronous read requests monitor](#page-1145-0) [element" on page 1116](#page-1145-0)

["pool\\_async\\_data\\_reads - Buffer pool asynchronous data reads monitor](#page-1146-0) [element" on page 1117](#page-1146-0)

["pool\\_async\\_data\\_writes - Buffer pool asynchronous data writes monitor](#page-1147-0) [element" on page 1118](#page-1147-0)

["pool\\_async\\_index\\_read\\_reqs - Buffer pool asynchronous index read requests](#page-1150-0) [monitor element" on page 1121](#page-1150-0)

["pool\\_async\\_index\\_reads - Buffer pool asynchronous index reads monitor](#page-1151-0) [element" on page 1122](#page-1151-0)

["pool\\_async\\_index\\_writes - Buffer pool asynchronous index writes monitor](#page-1152-0) [element" on page 1123](#page-1152-0)

["pool\\_async\\_read\\_time - Buffer Pool Asynchronous Read Time" on page 1123](#page-1152-0) ["pool\\_async\\_write\\_time - Buffer pool asynchronous write time monitor](#page-1153-0) [element" on page 1124](#page-1153-0)

["pool\\_data\\_l\\_reads - Buffer pool data logical reads monitor element" on page](#page-1168-0) [1139](#page-1168-0)

["pool\\_data\\_p\\_reads - Buffer pool data physical reads monitor element" on page](#page-1171-0) [1142](#page-1171-0)

["pool\\_data\\_writes - Buffer pool data writes monitor element" on page 1144](#page-1173-0)

["pool\\_drty\\_pg\\_steal\\_clns - Buffer pool victim page cleaners triggered monitor](#page-1175-0) [element" on page 1146](#page-1175-0)

["pool\\_drty\\_pg\\_thrsh\\_clns - Buffer pool threshold cleaners triggered monitor](#page-1176-0) [element" on page 1147](#page-1176-0)

"pool index 1 reads - Buffer pool index logical reads monitor element" on page [1173](#page-1202-0)

["pool\\_index\\_p\\_reads - Buffer pool index physical reads monitor element" on](#page-1204-0) [page 1175](#page-1204-0)

["pool\\_index\\_writes - Buffer pool index writes monitor element" on page 1177](#page-1206-0)

["pool\\_lsn\\_gap\\_clns - Buffer pool log space cleaners triggered monitor element"](#page-1208-0) [on page 1179](#page-1208-0)

["pool\\_no\\_victim\\_buffer - Buffer pool no victim buffers monitor element" on](#page-1209-0) [page 1180](#page-1209-0)

["pool\\_read\\_time - Total buffer pool physical read time monitor element" on](#page-1236-0) [page 1207](#page-1236-0)

["pool\\_temp\\_data\\_l\\_reads - Buffer pool temporary data logical reads monitor](#page-1239-0) [element" on page 1210](#page-1239-0)

["pool\\_temp\\_data\\_p\\_reads - Buffer pool temporary data physical reads monitor](#page-1241-0) [element" on page 1212](#page-1241-0)

["pool\\_temp\\_index\\_l\\_reads - Buffer pool temporary index logical reads monitor](#page-1243-0) [element" on page 1214](#page-1243-0)

["pool\\_temp\\_index\\_p\\_reads - Buffer pool temporary index physical reads](#page-1245-0) [monitor element" on page 1216](#page-1245-0)

["pool\\_write\\_time - Total buffer pool physical write time monitor element" on](#page-1252-0) [page 1223](#page-1252-0)

["post\\_shrthreshold\\_hash\\_joins - Post threshold hash joins" on page 1240](#page-1269-0) ["post\\_shrthreshold\\_sorts - Post shared threshold sorts monitor element" on](#page-1270-0) [page 1241](#page-1270-0)

["prefetch\\_wait\\_time - Time waited for prefetch monitor element" on page 1249](#page-1278-0) ["priv\\_workspace\\_num\\_overflows - Private Workspace Overflows" on page 1255](#page-1284-0) ["priv\\_workspace\\_section\\_inserts - Private Workspace Section Inserts" on page](#page-1284-0) [1255](#page-1284-0)

["priv\\_workspace\\_section\\_lookups - Private Workspace Section Lookups" on](#page-1285-0) [page 1256](#page-1285-0)

["priv\\_workspace\\_size\\_top - Maximum Private Workspace Size" on page 1257](#page-1286-0) ["rollback\\_sql\\_stmts - Rollback Statements Attempted" on page 1283](#page-1312-0)

["rows\\_deleted - Rows deleted monitor element" on page 1289](#page-1318-0)

["rows\\_inserted - Rows inserted monitor element" on page 1290](#page-1319-0)

["rows\\_read - Rows read monitor element" on page 1292](#page-1321-0)

["rows\\_selected - Rows Selected" on page 1296](#page-1325-0)

["rows\\_updated - Rows updated monitor element" on page 1297](#page-1326-0)

["sec\\_log\\_used\\_top - Maximum Secondary Log Space Used" on page 1301](#page-1330-0)

["select\\_sql\\_stmts - Select SQL Statements Executed" on page 1304](#page-1333-0)

["server\\_platform - Server Operating System" on page 1307](#page-1336-0)

["shr\\_workspace\\_num\\_overflows - Shared Workspace Overflows" on page 1313](#page-1342-0)

["shr\\_workspace\\_section\\_inserts - Shared Workspace Section Inserts" on page](#page-1343-0) [1314](#page-1343-0)

["shr\\_workspace\\_section\\_lookups - Shared Workspace Section Lookups" on page](#page-1343-0) [1314](#page-1343-0)

["shr\\_workspace\\_size\\_top - Maximum Shared Workspace Size" on page 1315](#page-1344-0) ["sort\\_overflows - Sort overflows monitor element" on page 1326](#page-1355-0)

["static\\_sql\\_stmts - Static SQL Statements Attempted" on page 1344](#page-1373-0)

["stats\\_cache\\_size - Size of statistics cache monitor element" on page 1345](#page-1374-0) ["stats\\_fabricate\\_time - Total time spent on statistics fabrication activities](#page-1374-0) [monitor element" on page 1345](#page-1374-0)

["stats\\_fabrications - Total number of statistics fabrications monitor elements" on](#page-1375-0) [page 1346](#page-1375-0)

["sync\\_runstats - Total number of synchronous RUNSTATS activities monitor](#page-1398-0) [element" on page 1369](#page-1398-0)

["sync\\_runstats\\_time - Total time spent on synchronous RUNSTATS activities](#page-1399-0) [monitor element" on page 1370](#page-1399-0)

["tot\\_log\\_used\\_top - Maximum Total Log Space Used" on page 1415](#page-1444-0)

["total\\_cons - Connects Since Database Activation" on page 1430](#page-1459-0)

["total\\_hash\\_joins - Total Hash Joins" on page 1445](#page-1474-0)

["total\\_hash\\_loops - Total Hash Loops" on page 1446](#page-1475-0)

["total\\_olap\\_funcs - Total OLAP Functions monitor element" on page 1455](#page-1484-0)

["total\\_sort\\_time - Total sort time monitor element" on page 1487](#page-1516-0)

["total\\_sorts - Total sorts monitor element" on page 1488](#page-1517-0)

["uid\\_sql\\_stmts - Update/Insert/Delete SQL Statements Executed" on page 1514](#page-1543-0) ["unread\\_prefetch\\_pages - Unread prefetch pages monitor element" on page](#page-1543-0) [1514](#page-1543-0)

["x\\_lock\\_escals - Exclusive lock escalations monitor element" on page 1545](#page-1574-0) ["xquery\\_stmts - XQuery Statements Attempted" on page 1548](#page-1577-0)

["elapsed\\_exec\\_time - Statement Execution Elapsed Time" on page 876](#page-905-0)

["num\\_log\\_part\\_page\\_io - Number of Partial Log Page Writes" on page 1065](#page-1094-0) ["pool\\_async\\_xda\\_read\\_reqs - Buffer pool asynchronous XDA read requests](#page-1157-0) [monitor element" on page 1128](#page-1157-0)

["pool\\_async\\_xda\\_reads - Buffer pool asynchronous XDA data reads monitor](#page-1157-0) [element" on page 1128](#page-1157-0)

["pool\\_async\\_xda\\_writes - Buffer pool asynchronous XDA data writes monitor](#page-1158-0) [element" on page 1129](#page-1158-0)

["pool\\_temp\\_xda\\_l\\_reads - Buffer pool temporary XDA data logical reads](#page-1247-0) [monitor element" on page 1218](#page-1247-0)

["pool\\_temp\\_xda\\_p\\_reads - Buffer pool temporary XDA data physical reads](#page-1249-0) [monitor element" on page 1220](#page-1249-0)

["pool\\_xda\\_l\\_reads - Buffer pool XDA data logical reads monitor element" on](#page-1261-0) [page 1232](#page-1261-0)

["pool\\_xda\\_p\\_reads - Buffer pool XDA data physical reads monitor element" on](#page-1265-0) [page 1236](#page-1265-0)

["pool\\_xda\\_writes - Buffer pool XDA data writes monitor element" on page 1238](#page-1267-0) ["sort\\_shrheap\\_top - Sort share heap high watermark" on page 1328](#page-1357-0)

["cat\\_cache\\_heap\\_full - Catalog cache heap full monitor element monitor](#page-790-0) [element" on page 761](#page-790-0)

LOG\_FILE\_ARCHIVE

LOG\_FILE\_NUM\_CURR

LOG\_FILE\_NUM\_FIRST

LOG\_FILE\_NUM\_LAST

NUM\_LOG\_BUFF\_FULL

NUM\_LOG\_DATA\_IN\_BUFF

# **event\_dbheader logical data group**

["conn\\_time - Time of database connection monitor element" on page 801](#page-830-0)

["db\\_name - Database name monitor element" on page 839](#page-868-0)

["db\\_path - Database Path" on page 840](#page-869-0)

# **event\_dbmemuse logical data group**

["node\\_number - Node Number" on page 1058](#page-1087-0)

["pool\\_config\\_size - Configured Size of Memory Pool" on page 1130](#page-1159-0)

["pool\\_cur\\_size - Current Size of Memory Pool" on page 1131](#page-1160-0)

["pool\\_id - Memory Pool Identifier" on page 1164](#page-1193-0)

["pool\\_watermark - Memory Pool Watermark" on page 1222](#page-1251-0)

["evmon\\_activates - Number of event monitor activations" on page 882](#page-911-0)

["evmon\\_flushes - Number of Event Monitor Flushes" on page 889](#page-918-0)

["pool\\_secondary\\_id - Memory Pool Secondary Identifier" on page 1209](#page-1238-0) POOL\_MAX\_SIZE

## **event\_deadlock logical data group**

["deadlock\\_id - Deadlock Event Identifier" on page 848](#page-877-0) ["deadlock\\_node - Partition Number Where Deadlock Occurred" on page 848](#page-877-0) ["dl\\_conns - Connections involved in deadlock monitor element" on page 873](#page-902-0) ["evmon\\_activates - Number of event monitor activations" on page 882](#page-911-0) ["rolled\\_back\\_agent\\_id - Rolled Back Agent" on page 1284](#page-1313-0) ["rolled\\_back\\_appl\\_id - Rolled Back Application" on page 1285](#page-1314-0) ["rolled\\_back\\_participant\\_no - Rolled back application participant monitor](#page-1314-0) [element" on page 1285](#page-1314-0) ["rolled\\_back\\_sequence\\_no - Rolled Back Sequence Number" on page 1285](#page-1314-0) ["start\\_time - Event Start Time" on page 1343](#page-1372-0)

# **event\_detailed\_dlconn logical data group**

["agent\\_id - Application handle \(agent ID\) monitor element" on page 710](#page-739-0) ["appl\\_id - Application ID monitor element" on page 727](#page-756-0) ["appl\\_id\\_holding\\_lk - Application ID Holding Lock" on page 729](#page-758-0) ["blocking\\_cursor - Blocking Cursor" on page 754](#page-783-0) ["consistency\\_token - Package consistency token monitor element" on page 803](#page-832-0) ["creator - Application Creator" on page 829](#page-858-0) ["cursor\\_name - Cursor Name" on page 831](#page-860-0) ["data\\_partition\\_id - Data partition identifier monitor element" on page 833](#page-862-0) ["deadlock\\_id - Deadlock Event Identifier" on page 848](#page-877-0) ["deadlock\\_node - Partition Number Where Deadlock Occurred" on page 848](#page-877-0) ["evmon\\_activates - Number of event monitor activations" on page 882](#page-911-0) ["lock\\_escalation - Lock escalation monitor element" on page 988](#page-1017-0) ["lock\\_mode - Lock mode monitor element" on page 996](#page-1025-0) ["lock\\_mode\\_requested - Lock mode requested monitor element" on page 998](#page-1027-0) ["lock\\_node - Lock Node" on page 999](#page-1028-0) ["lock\\_object\\_name - Lock Object Name" on page 1000](#page-1029-0) ["lock\\_object\\_type - Lock object type waited on monitor element" on page 1000](#page-1029-0) ["lock\\_wait\\_start\\_time - Lock wait start timestamp monitor element" on page](#page-1037-0) [1008](#page-1037-0) ["locks\\_held - Locks held monitor element" on page 1017](#page-1046-0) ["locks\\_in\\_list - Number of Locks Reported" on page 1018](#page-1047-0) ["package\\_name - Package name monitor element" on page 1095](#page-1124-0)

["package\\_version\\_id - Package version monitor element" on page 1096](#page-1125-0) ["participant\\_no - Participant within Deadlock" on page 1104](#page-1133-0) ["participant\\_no\\_holding\\_lk - Participant Holding a Lock on the Object Required](#page-1133-0) [by Application" on page 1104](#page-1133-0) ["section\\_number - Section number monitor element" on page 1303](#page-1332-0) ["sequence\\_no - Sequence number monitor element" on page 1306](#page-1335-0) ["sequence\\_no\\_holding\\_lk - Sequence Number Holding Lock" on page 1306](#page-1335-0) ["start\\_time - Event Start Time" on page 1343](#page-1372-0) ["stmt\\_operation/operation - Statement operation monitor element" on page](#page-1382-0) [1353](#page-1382-0) ["stmt\\_text - SQL statement text monitor element" on page 1358](#page-1387-0) ["stmt\\_type - Statement type monitor element" on page 1359](#page-1388-0) ["table\\_name - Table name monitor element" on page 1373](#page-1402-0) ["table\\_schema - Table schema name monitor element" on page 1375](#page-1404-0) ["tablespace\\_name - Table space name monitor element" on page 1383](#page-1412-0) ["lock\\_attributes - Lock attributes monitor element" on page 985](#page-1014-0) ["lock\\_count - Lock count monitor element" on page 986](#page-1015-0) ["lock\\_current\\_mode - Original lock mode before conversion monitor element"](#page-1016-0) [on page 987](#page-1016-0) ["lock\\_hold\\_count - Lock hold count monitor element" on page 995](#page-1024-0) ["lock\\_name - Lock name monitor element" on page 999](#page-1028-0) ["lock\\_release\\_flags - Lock release flags monitor element" on page 1002](#page-1031-0) ["tpmon\\_acc\\_str - TP monitor client accounting string monitor element" on page](#page-1531-0) [1502](#page-1531-0) ["tpmon\\_client\\_app - TP monitor client application name monitor element" on](#page-1532-0) [page 1503](#page-1532-0) ["tpmon\\_client\\_userid - TP monitor client user ID monitor element" on page](#page-1532-0) [1503](#page-1532-0) ["tpmon\\_client\\_wkstn - TP monitor client workstation name monitor element"](#page-1533-0) [on page 1504](#page-1533-0) **event\_dlconn logical data group** ["agent\\_id - Application handle \(agent ID\) monitor element" on page 710](#page-739-0) ["appl\\_id - Application ID monitor element" on page 727](#page-756-0) ["appl\\_id\\_holding\\_lk - Application ID Holding Lock" on page 729](#page-758-0) ["data\\_partition\\_id - Data partition identifier monitor element" on page 833](#page-862-0) ["deadlock\\_id - Deadlock Event Identifier" on page 848](#page-877-0) "deadlock node - Partition Number Where Deadlock Occurred" on page 848 ["evmon\\_activates - Number of event monitor activations" on page 882](#page-911-0) ["lock\\_attributes - Lock attributes monitor element" on page 985](#page-1014-0) ["lock\\_count - Lock count monitor element" on page 986](#page-1015-0)

["lock\\_current\\_mode - Original lock mode before conversion monitor element"](#page-1016-0) [on page 987](#page-1016-0)

["lock\\_escalation - Lock escalation monitor element" on page 988](#page-1017-0)

["lock\\_hold\\_count - Lock hold count monitor element" on page 995](#page-1024-0)

["lock\\_mode - Lock mode monitor element" on page 996](#page-1025-0)

["lock\\_mode\\_requested - Lock mode requested monitor element" on page 998](#page-1027-0)

["lock\\_name - Lock name monitor element" on page 999](#page-1028-0) ["lock\\_node - Lock Node" on page 999](#page-1028-0) ["lock\\_object\\_name - Lock Object Name" on page 1000](#page-1029-0) ["lock\\_object\\_type - Lock object type waited on monitor element" on page 1000](#page-1029-0) ["lock\\_release\\_flags - Lock release flags monitor element" on page 1002](#page-1031-0) ["lock\\_wait\\_start\\_time - Lock wait start timestamp monitor element" on page](#page-1037-0) [1008](#page-1037-0) ["participant\\_no - Participant within Deadlock" on page 1104](#page-1133-0) ["participant\\_no\\_holding\\_lk - Participant Holding a Lock on the Object Required](#page-1133-0) [by Application" on page 1104](#page-1133-0) ["sequence\\_no - Sequence number monitor element" on page 1306](#page-1335-0) ["sequence\\_no\\_holding\\_lk - Sequence Number Holding Lock" on page 1306](#page-1335-0) ["start\\_time - Event Start Time" on page 1343](#page-1372-0) ["table\\_name - Table name monitor element" on page 1373](#page-1402-0) ["table\\_schema - Table schema name monitor element" on page 1375](#page-1404-0) "tablespace name - Table space name monitor element" on page 1383 ["tpmon\\_acc\\_str - TP monitor client accounting string monitor element" on page](#page-1531-0) [1502](#page-1531-0) ["tpmon\\_client\\_app - TP monitor client application name monitor element" on](#page-1532-0) [page 1503](#page-1532-0) ["tpmon\\_client\\_userid - TP monitor client user ID monitor element" on page](#page-1532-0) [1503](#page-1532-0) ["tpmon\\_client\\_wkstn - TP monitor client workstation name monitor element"](#page-1533-0) [on page 1504](#page-1533-0)

# **event\_histogrambin logical data group**

["bin\\_id - Histogram bin identifier monitor element" on page 752](#page-781-0) ["bottom - Histogram bin bottom monitor element" on page 755](#page-784-0) ["histogram\\_type - Histogram type monitor element" on page 941](#page-970-0) ["number\\_in\\_bin - Number in bin monitor element" on page 1072](#page-1101-0) ["service\\_class\\_id - Service class ID monitor element" on page 1309](#page-1338-0) ["statistics\\_timestamp - Statistics timestamp monitor element" on page 1344](#page-1373-0) ["top - Histogram bin top monitor element" on page 1414](#page-1443-0) ["work\\_action\\_set\\_id - Work action set ID monitor element" on page 1540](#page-1569-0) ["work\\_class\\_id - Work class ID monitor element" on page 1541](#page-1570-0) ["workload\\_id - Workload ID monitor element" on page 1542](#page-1571-0) "mon interval id - Monitor interval identifier monitor element" on page 1055 ["member - Database member monitor element" on page 1044](#page-1073-0)

## **event\_log\_header logical data group**

["byte\\_order - Byte Order of Event Data" on page 759](#page-788-0) ["codepage\\_id - ID of Code Page Used by Application" on page 783](#page-812-0) ["event\\_monitor\\_name - Event Monitor Name" on page 880](#page-909-0) ["num\\_nodes\\_in\\_db2\\_instance - Number of Nodes in Partition" on page 1068](#page-1097-0) ["server\\_instance\\_name - Server Instance Name" on page 1307](#page-1336-0) ["server\\_prdid - Server Product/Version ID" on page 1308](#page-1337-0) ["territory\\_code - Database Territory Code" on page 1407](#page-1436-0)

["version - Version of Monitor Data" on page 1535](#page-1564-0)

# **event\_overflow logical data group**

["count - Number of Event Monitor Overflows" on page 817](#page-846-0) ["first\\_overflow\\_time - Time of First Event Overflow" on page 922](#page-951-0) ["last\\_overflow\\_time - Time of Last Event Overflow" on page 978](#page-1007-0) ["node\\_number - Node Number" on page 1058](#page-1087-0)

## **event\_qstats logical data group**

["last\\_wlm\\_reset - Time of last reset monitor element" on page 980](#page-1009-0) ["queue\\_assignments\\_total - Queue assignments total monitor element" on page](#page-1292-0) [1263](#page-1292-0)

["queue\\_size\\_top - Queue size top monitor element" on page 1264](#page-1293-0) ["queue\\_time\\_total - Queue time total monitor element" on page 1264](#page-1293-0) ["service\\_subclass\\_name - Service subclass name monitor element" on page 1310](#page-1339-0) ["service\\_superclass\\_name - Service superclass name monitor element" on page](#page-1340-0) [1311](#page-1340-0)

["statistics\\_timestamp - Statistics timestamp monitor element" on page 1344](#page-1373-0) ["threshold\\_domain - Threshold domain monitor element" on page 1410](#page-1439-0) ["threshold\\_name - Threshold name monitor element" on page 1411](#page-1440-0) ["threshold\\_predicate - Threshold predicate monitor element" on page 1411](#page-1440-0)

["thresholdid - Threshold ID monitor element" on page 1412](#page-1441-0)

["work\\_action\\_set\\_name - Work action set name monitor element" on page 1540](#page-1569-0)

["work\\_class\\_name - Work class name monitor element" on page 1541](#page-1570-0)

["mon\\_interval\\_id - Monitor interval identifier monitor element" on page 1055](#page-1084-0)

["member - Database member monitor element" on page 1044](#page-1073-0)

# **event\_scmetrics logical data group**

["partition\\_key - Partitioning key monitor element" on page 1105](#page-1134-0)

["partition\\_number - Partition Number" on page 1106](#page-1135-0)

["service\\_class\\_id - Service class ID monitor element" on page 1309](#page-1338-0)

["service\\_subclass\\_name - Service subclass name monitor element" on page 1310](#page-1339-0)

["service\\_superclass\\_name - Service superclass name monitor element" on page](#page-1340-0) [1311](#page-1340-0)

["statistics\\_timestamp - Statistics timestamp monitor element" on page 1344](#page-1373-0) ["wlm\\_queue\\_time\\_total - Workload manager total queue time monitor element"](#page-1567-0) [on page 1538](#page-1567-0)

["wlm\\_queue\\_assignments\\_total - Workload manager total queue assignments](#page-1566-0) [monitor element" on page 1537](#page-1566-0)

["fcm\\_tq\\_recv\\_wait\\_time - FCM table queue received wait time monitor](#page-942-0) [element" on page 913](#page-942-0)

["fcm\\_message\\_recv\\_wait\\_time - FCM message received wait time monitor](#page-923-0) [element" on page 894](#page-923-0)

["fcm\\_tq\\_send\\_wait\\_time - FCM table queue send wait time monitor element"](#page-946-0) [on page 917](#page-946-0)

["fcm\\_message\\_send\\_wait\\_time - FCM message send wait time monitor](#page-928-1) [element" on page 899](#page-928-1)

["agent\\_wait\\_time - Agent wait time monitor element" on page 715](#page-744-0)

["agent\\_waits\\_total - Total agent waits monitor element" on page 716](#page-745-0) ["lock\\_wait\\_time - Time waited on locks monitor element" on page 1009](#page-1038-0) ["lock\\_waits - Lock waits monitor element" on page 1014](#page-1043-0) ["direct\\_read\\_time - Direct read time monitor element" on page 860](#page-889-0) ["direct\\_read\\_reqs - Direct read requests monitor element" on page 858](#page-887-0) ["direct\\_write\\_time - Direct write time monitor element" on page 866](#page-895-0) ["direct\\_write\\_reqs - Direct write requests monitor element" on page 864](#page-893-0) ["log\\_buffer\\_wait\\_time - Log buffer wait time monitor element" on page 1019](#page-1048-0) ["num\\_log\\_buffer\\_full - Number of times full log buffer caused agents to wait](#page-1092-0) [monitor element" on page 1063](#page-1092-0)

" $log$  disk wait time - Log disk wait time monitor element" on page 1021 ["log\\_disk\\_waits\\_total - Total log disk waits monitor element" on page 1022](#page-1051-0) ["tcpip\\_recv\\_wait\\_time - TCP/IP received wait time monitor element" on page](#page-1431-0) [1402](#page-1431-0)

["tcpip\\_recvs\\_total - TCP/IP receives total monitor element" on page 1403](#page-1432-0) "client idle wait time - Client idle wait time monitor element" on page 776

["ipc\\_recv\\_wait\\_time - Interprocess communication received wait time monitor](#page-1000-0) [element" on page 971](#page-1000-0)

["ipc\\_recvs\\_total - Interprocess communication receives total monitor element"](#page-1001-0) [on page 972](#page-1001-0)

["ipc\\_send\\_wait\\_time - Interprocess communication send wait time monitor](#page-1003-0) [element" on page 974](#page-1003-0)

["ipc\\_sends\\_total - Interprocess communication send total monitor element" on](#page-1004-0) [page 975](#page-1004-0)

["tcpip\\_send\\_wait\\_time - TCP/IP send wait time monitor element" on page 1405](#page-1434-0) ["tcpip\\_sends\\_total - TCP/IP sends total monitor element" on page 1406](#page-1435-0)

["pool\\_write\\_time - Total buffer pool physical write time monitor element" on](#page-1252-0) [page 1223](#page-1252-0)

["pool\\_read\\_time - Total buffer pool physical read time monitor element" on](#page-1236-0) [page 1207](#page-1236-0)

["audit\\_file\\_write\\_wait\\_time - Audit file write wait time monitor element" on](#page-770-0) [page 741](#page-770-0)

["audit\\_file\\_writes\\_total - Total audit files written monitor element" on page 743](#page-772-0) ["audit\\_subsystem\\_wait\\_time - Audit subsystem wait time monitor element" on](#page-774-0) [page 745](#page-774-0)

["audit\\_subsystem\\_waits\\_total - Total audit subsystem waits monitor element"](#page-776-0) [on page 747](#page-776-0)

["diaglog\\_write\\_wait\\_time - Diagnostic log file write wait time monitor element"](#page-883-0) [on page 854](#page-883-0)

"diaglog writes total - Total diagnostic log file writes monitor element" on [page 856](#page-885-0)

["fcm\\_send\\_wait\\_time - FCM send wait time monitor element" on page 908](#page-937-0) ["fcm\\_recv\\_wait\\_time - FCM received wait time monitor element" on page 904](#page-933-0)

["total\\_wait\\_time - Total wait time monitor element" on page 1501](#page-1530-0)

["rqsts\\_completed\\_total - Total requests completed monitor element" on page](#page-1327-0) [1298](#page-1327-0)

["total\\_rqst\\_time - Total request time monitor element" on page 1474](#page-1503-0)

["app\\_rqsts\\_completed\\_total - Total application requests completed monitor](#page-755-0) [element" on page 726](#page-755-0)

["total\\_app\\_rqst\\_time - Total application request time monitor element" on page](#page-1449-0) [1420](#page-1449-0)

["total\\_section\\_sort\\_proc\\_time - Total section sort processing time monitor](#page-1509-0) [element" on page 1480](#page-1509-0)

["total\\_section\\_sorts - Total section sorts monitor element" on page 1484](#page-1513-0)

["total\\_section\\_sort\\_time - Total section sort time monitor element" on page 1482](#page-1511-0) ["rows\\_read - Rows read monitor element" on page 1292](#page-1321-0)

["rows\\_modified - Rows modified monitor element" on page 1290](#page-1319-0)

["pool\\_data\\_l\\_reads - Buffer pool data logical reads monitor element" on page](#page-1168-0) [1139](#page-1168-0)

["pool\\_index\\_l\\_reads - Buffer pool index logical reads monitor element" on page](#page-1202-0) [1173](#page-1202-0)

["pool\\_temp\\_data\\_l\\_reads - Buffer pool temporary data logical reads monitor](#page-1239-0) [element" on page 1210](#page-1239-0)

["pool\\_temp\\_index\\_l\\_reads - Buffer pool temporary index logical reads monitor](#page-1243-0) [element" on page 1214](#page-1243-0)

["pool\\_xda\\_l\\_reads - Buffer pool XDA data logical reads monitor element" on](#page-1261-0) [page 1232](#page-1261-0)

["pool\\_temp\\_xda\\_l\\_reads - Buffer pool temporary XDA data logical reads](#page-1247-0) [monitor element" on page 1218](#page-1247-0)

["total\\_cpu\\_time - Total CPU time monitor element" on page 1436](#page-1465-0)

["act\\_completed\\_total - Total completed activities monitor element" on page 698](#page-727-0)

["pool\\_data\\_p\\_reads - Buffer pool data physical reads monitor element" on page](#page-1171-0) [1142](#page-1171-0)

["pool\\_temp\\_data\\_p\\_reads - Buffer pool temporary data physical reads monitor](#page-1241-0) [element" on page 1212](#page-1241-0)

["pool\\_xda\\_p\\_reads - Buffer pool XDA data physical reads monitor element" on](#page-1265-0) [page 1236](#page-1265-0)

["pool\\_temp\\_xda\\_p\\_reads - Buffer pool temporary XDA data physical reads](#page-1249-0) [monitor element" on page 1220](#page-1249-0)

["pool\\_index\\_p\\_reads - Buffer pool index physical reads monitor element" on](#page-1204-0) [page 1175](#page-1204-0)

["pool\\_temp\\_index\\_p\\_reads - Buffer pool temporary index physical reads](#page-1245-0) [monitor element" on page 1216](#page-1245-0)

["pool\\_data\\_writes - Buffer pool data writes monitor element" on page 1144](#page-1173-0) ["pool\\_xda\\_writes - Buffer pool XDA data writes monitor element" on page 1238](#page-1267-0) ["pool\\_index\\_writes - Buffer pool index writes monitor element" on page 1177](#page-1206-0) ["direct\\_reads - Direct reads from database monitor element" on page 862](#page-891-0) ["direct\\_writes - Direct writes to database monitor element" on page 868](#page-897-0) ["rows\\_returned - Rows returned monitor element" on page 1294](#page-1323-0) ["deadlocks - Deadlocks detected monitor element" on page 849](#page-878-0) ["lock\\_timeouts - Number of lock timeouts monitor element" on page 1005](#page-1034-0) ["lock\\_escals - Number of lock escalations monitor element" on page 989](#page-1018-0) ["fcm\\_sends\\_total - FCM sends total monitor element" on page 910](#page-939-0) ["fcm\\_recvs\\_total - FCM receives total monitor element" on page 905](#page-934-0) ["fcm\\_send\\_volume - FCM send volume monitor element" on page 907](#page-936-0)

["fcm\\_recv\\_volume - FCM received volume monitor element" on page 902](#page-931-0)

["fcm\\_message\\_sends\\_total - Total FCM message sends monitor element" on](#page-930-0) [page 901](#page-930-0)

["fcm\\_message\\_recvs\\_total - Total FCM message receives monitor element" on](#page-925-0) [page 896](#page-925-0)

["fcm\\_message\\_send\\_volume - FCM message send volume monitor element" on](#page-927-0) [page 898](#page-927-0)

["fcm\\_message\\_recv\\_volume - FCM message received volume monitor element"](#page-922-0) [on page 893](#page-922-0)

["fcm\\_tq\\_sends\\_total - FCM table queue send total monitor element" on page](#page-948-0) [919](#page-948-0)

["fcm\\_tq\\_recvs\\_total - FCM table queue receives total monitor element" on page](#page-943-0) [914](#page-943-0)

["fcm\\_tq\\_send\\_volume - FCM table queue send volume monitor element" on](#page-945-0) [page 916](#page-945-0)

["fcm\\_tq\\_recv\\_volume - FCM table queue received volume monitor element" on](#page-940-0) [page 911](#page-940-0)

["tq\\_tot\\_send\\_spills - Total number of table queue buffers overflowed monitor](#page-1540-0) [element" on page 1511](#page-1540-0)

["tcpip\\_send\\_volume - TCP/IP send volume monitor element" on page 1404](#page-1433-0) ["tcpip\\_recv\\_volume - TCP/IP received volume monitor element" on page 1401](#page-1430-0)

["ipc\\_send\\_volume - Interprocess communication send volume monitor](#page-1002-0) [element" on page 973](#page-1002-0)

["ipc\\_recv\\_volume - Interprocess communication received volume monitor](#page-999-0) [element" on page 970](#page-999-0)

["post\\_threshold\\_sorts - Post threshold sorts monitor element" on page 1248](#page-1277-0) ["post\\_shrthreshold\\_sorts - Post shared threshold sorts monitor element" on](#page-1270-0) [page 1241](#page-1270-0)

["sort\\_overflows - Sort overflows monitor element" on page 1326](#page-1355-0)

["audit\\_events\\_total - Total audit events monitor element" on page 740](#page-769-0)

["total\\_rqst\\_mapped\\_in - Total request mapped-in monitor element" on page](#page-1502-0) [1473](#page-1502-0)

["total\\_rqst\\_mapped\\_out - Total request mapped-out monitor element" on page](#page-1502-0) [1473](#page-1502-0)

["act\\_rejected\\_total - Total rejected activities monitor element" on page 700](#page-729-0) ["act\\_aborted\\_total - Total aborted activities monitor element" on page 696](#page-725-0) ["total\\_sorts - Total sorts monitor element" on page 1488](#page-1517-0)

["total\\_routine\\_time - Total routine time monitor element" on page 1468](#page-1497-0) ["total\\_compile\\_proc\\_time - Total compile processing time monitor element" on](#page-1457-0) [page 1428](#page-1457-0)

["total\\_compilations - Total compilations monitor element" on page 1427](#page-1456-0) ["total\\_compile\\_time - Total compile time monitor element" on page 1429](#page-1458-0) ["total\\_implicit\\_compile\\_proc\\_time - Total implicit compile processing time](#page-1477-0) [monitor element" on page 1448](#page-1477-0)

["total\\_implicit\\_compilations - Total implicit complications monitor element" on](#page-1475-0) [page 1446](#page-1475-0)

["total\\_implicit\\_compile\\_time - Total implicit compile time monitor element" on](#page-1478-0) [page 1449](#page-1478-0)

["total\\_runstats\\_proc\\_time - Total runtime statistics processing time monitor](#page-1505-0) [element" on page 1476](#page-1505-0)

["total\\_runstats - Total runtime statistics monitor element" on page 1475](#page-1504-0) ["total\\_runstats\\_time - Total runtime statistics time monitor element" on page](#page-1506-0) [1477](#page-1506-0)

["total\\_reorg\\_proc\\_time - Total reorganization processing time monitor element"](#page-1489-0) [on page 1460](#page-1489-0)

["total\\_reorgs - Total reorganizations monitor element" on page 1462](#page-1491-0)

["total\\_reorg\\_time - Total reorganization time monitor element" on page 1461](#page-1490-0) ["total\\_load\\_proc\\_time - Total load processing time monitor element" on page](#page-1479-0) [1450](#page-1479-0)

["total\\_loads - Total loads monitor element" on page 1452](#page-1481-0)

"total load time - Total load time monitor element" on page 1451

["total\\_section\\_proc\\_time - Total section processing time monitor element" on](#page-1508-0) [page 1479](#page-1508-0)

["total\\_app\\_section\\_executions - Total application section executions monitor](#page-1451-0) [element" on page 1422](#page-1451-0)

["total\\_section\\_time - Total section time monitor element" on page 1485](#page-1514-0)

["total\\_commit\\_proc\\_time - Total commits processing time monitor element" on](#page-1453-0) [page 1424](#page-1453-0)

["total\\_app\\_commits - Total application commits monitor elements" on page](#page-1447-0) [1418](#page-1447-0)

["total\\_commit\\_time - Total commit time monitor element" on page 1426](#page-1455-0)

["total\\_rollback\\_proc\\_time - Total rollback processing time monitor element" on](#page-1492-0) [page 1463](#page-1492-0)

["total\\_app\\_rollbacks - Total application rollbacks monitor element" on page](#page-1448-0) [1419](#page-1448-0)

["total\\_rollback\\_time - Total rollback time monitor element" on page 1464](#page-1493-0)

["total\\_routine\\_user\\_code\\_proc\\_time - Total routine user code processing time](#page-1499-0) [monitor element" on page 1470](#page-1499-0)

["total\\_routine\\_user\\_code\\_time - Total routine user code time monitor element"](#page-1500-0) [on page 1471](#page-1500-0)

"thresh violations - Number of threshold violations monitor element" on page [1408](#page-1437-0)

["num\\_lw\\_thresh\\_exceeded - Number of lock wait thresholds exceeded monitor](#page-1096-0) [element" on page 1067](#page-1096-0)

["total\\_routine\\_invocations - Total routine invocations monitor elements" on](#page-1494-0) [page 1465](#page-1494-0)

["int\\_commits - Internal commits monitor element" on page 962](#page-991-0)

["int\\_rollbacks - Internal rollbacks monitor element" on page 965](#page-994-0)

["cat\\_cache\\_inserts - Catalog cache inserts monitor element" on page 761](#page-790-0)

["cat\\_cache\\_lookups - Catalog cache lookups monitor element" on page 763](#page-792-0)

["pkg\\_cache\\_inserts - Package cache inserts monitor element" on page 1109](#page-1138-0)

["pkg\\_cache\\_lookups - Package cache lookups monitor element" on page](#page-1140-0) 1111

["act\\_rqsts\\_total - Total activity requests monitor elements" on page 702](#page-731-0)

["total\\_act\\_wait\\_time - Total activity wait time monitor element" on page 1417](#page-1446-0)

["total\\_act\\_time - Total activity time monitor element" on page 1415](#page-1444-0)

["lock\\_wait\\_time\\_global - Lock wait time global monitor element" on page 1011](#page-1040-0)

["lock\\_waits\\_global - Lock waits global monitor element" on page 1016](#page-1045-0)

["reclaim\\_wait\\_time - Reclaim wait time monitor element" on page 1269](#page-1298-0)

["spacemappage\\_reclaim\\_wait\\_time - Space map page reclaim wait time monitor](#page-1368-0) [element" on page 1339](#page-1368-0)

["lock\\_timeouts\\_global - Lock timeouts global monitor element" on page 1006](#page-1035-0) ["lock\\_escals\\_maxlocks - Number of maxlocks lock escalations monitor element"](#page-1023-0) [on page 994](#page-1023-0)

["lock\\_escals\\_locklist - Number of locklist lock escalations monitor element" on](#page-1022-0) [page 993](#page-1022-0)

["lock\\_escals\\_global - Number of global lock escalations monitor element" on](#page-1020-0) [page 991](#page-1020-0)

["cf\\_wait\\_time - cluster caching facility wait time monitor element" on page 767](#page-796-0) ["cf\\_waits - Number of cluster caching facility waits monitor element" on page](#page-796-0) [767](#page-796-0)

["pool\\_data\\_gbp\\_l\\_reads - Group buffer pool data logical reads monitor](#page-1163-0) [element" on page 1134](#page-1163-0)

["pool\\_data\\_gbp\\_p\\_reads - Group buffer pool data physical reads monitor](#page-1165-0) [element" on page 1136](#page-1165-0)

["pool\\_data\\_lbp\\_pages\\_found - Local buffer pool found data pages monitor](#page-1167-0) [element" on page 1138](#page-1167-0)

["pool\\_data\\_gbp\\_invalid\\_pages - Group buffer pool invalid data pages monitor](#page-1162-0) [element" on page 1133](#page-1162-0)

["pool\\_index\\_gbp\\_l\\_reads - Group buffer pool index logical reads monitor](#page-1197-0) [element" on page 1168](#page-1197-0)

["pool\\_index\\_gbp\\_p\\_reads - Group buffer pool index physical reads monitor](#page-1198-0) [elements" on page 1169](#page-1198-0)

["pool\\_index\\_lbp\\_pages\\_found - Local buffer pool index pages found monitor](#page-1200-0) [element" on page 1171](#page-1200-0)

["pool\\_index\\_gbp\\_invalid\\_pages - Group buffer pool invalid index pages](#page-1195-0) [monitor element" on page 1166](#page-1195-0)

["pool\\_xda\\_gbp\\_l\\_reads - Group buffer pool XDA data logical read requests](#page-1257-0) [monitor element" on page 1228](#page-1257-0)

["pool\\_xda\\_gbp\\_p\\_reads - Group buffer pool XDA data physical read requests](#page-1259-0) [monitor element" on page 1230](#page-1259-0)

["pool\\_xda\\_lbp\\_pages\\_found - Local buffer pool XDA data pages found monitor](#page-1263-0) [element" on page 1234](#page-1263-0)

["pool\\_xda\\_gbp\\_invalid\\_pages - Group buffer pool invalid XDA data pages](#page-1255-0) [monitor element" on page 1226](#page-1255-0)

["evmon\\_wait\\_time - Event monitor wait time monitor element" on page 883](#page-912-0)

["evmon\\_waits\\_total - Event monitor total waits monitor element" on page 885](#page-914-0)

["total\\_extended\\_latch\\_wait\\_time - Total extended latch wait time monitor](#page-1470-0) [element" on page 1441](#page-1470-0)

["total\\_extended\\_latch\\_waits - Total extended latch waits monitor element" on](#page-1472-0) [page 1443](#page-1472-0)

["total\\_stats\\_fabrication\\_proc\\_time - Total statistics fabrication processing time](#page-1519-0) [monitor element" on page 1490](#page-1519-0)

["total\\_stats\\_fabrications - Total statistics fabrications monitor elements" on page](#page-1521-0) [1492](#page-1521-0)
["total\\_stats\\_fabrication\\_time - Total statistics fabrication time monitor element"](#page-1520-0) [on page 1491](#page-1520-0)

["total\\_sync\\_runstats\\_proc\\_time - Total synchronous RUNSTATS processing time](#page-1524-0) [monitor element" on page 1495](#page-1524-0)

["total\\_sync\\_runstats - Total synchronous RUNSTATS activities monitor element"](#page-1525-0) [on page 1496](#page-1525-0)

["total\\_sync\\_runstats\\_time - Total synchronous RUNSTATS time monitor](#page-1523-0) [elements" on page 1494](#page-1523-0)

["total\\_disp\\_run\\_queue\\_time - Total dispatcher run queue time monitor](#page-1468-0) [element" on page 1439](#page-1468-0)

["pool\\_queued\\_async\\_data\\_reqs - Data prefetch requests monitor element" on](#page-1212-0) [page 1183](#page-1212-0)

["pool\\_queued\\_async\\_index\\_reqs - Index prefetch requests monitor element" on](#page-1216-0) [page 1187](#page-1216-0)

["pool\\_queued\\_async\\_xda\\_reqs - XDA prefetch requests monitor element" on](#page-1234-0) [page 1205](#page-1234-0)

["pool\\_queued\\_async\\_temp\\_data\\_reqs - Data prefetch requests for temporary](#page-1222-0) [table spaces monitor element" on page 1193](#page-1222-0)

["pool\\_queued\\_async\\_temp\\_index\\_pages - Index pages prefetch requests for](#page-1224-0) [temporary table spaces monitor element" on page 1195](#page-1224-0)

["pool\\_queued\\_async\\_temp\\_xda\\_reqs - XDA data prefetch requests for](#page-1230-0) [temporary table spaces monitor element" on page 1201](#page-1230-0)

["pool\\_queued\\_async\\_other\\_reqs - Other requests handled by prefetchers](#page-1218-0) [monitor element" on page 1189](#page-1218-0)

["pool\\_queued\\_async\\_data\\_pages - Data pages prefetch requests monitor](#page-1210-0) [element" on page 1181](#page-1210-0)

["pool\\_queued\\_async\\_index\\_pages - Index pages prefetch requests monitor](#page-1214-0) [element" on page 1185](#page-1214-0)

["pool\\_queued\\_async\\_xda\\_pages - XDA pages prefetch requests monitor](#page-1232-0) [element" on page 1203](#page-1232-0)

["pool\\_queued\\_async\\_temp\\_data\\_pages - Data pages prefetch requests for](#page-1220-0) [temporary table spaces monitor element" on page 1191](#page-1220-0)

["pool\\_queued\\_async\\_temp\\_index\\_pages - Index pages prefetch requests for](#page-1224-0) [temporary table spaces monitor element" on page 1195](#page-1224-0)

["pool\\_queued\\_async\\_temp\\_xda\\_pages - XDA data pages prefetch requests for](#page-1228-0) [temporary table spaces monitor element" on page 1199](#page-1228-0)

["pool\\_failed\\_async\\_data\\_reqs - Failed data prefetch requests monitor element"](#page-1177-0) [on page 1148](#page-1177-0)

["pool\\_failed\\_async\\_index\\_reqs - Failed index prefetch requests monitor](#page-1179-0) [element" on page 1150](#page-1179-0)

["pool\\_failed\\_async\\_xda\\_reqs - Failed XDA prefetch requests monitor element"](#page-1190-0) [on page 1161](#page-1190-0)

["pool\\_failed\\_async\\_temp\\_data\\_reqs - Failed data prefetch requests for](#page-1183-0) [temporary table spaces monitor element" on page 1154](#page-1183-0)

"pool failed async temp index reqs - Failed index prefetch requests for [temporary table spaces monitor element" on page 1157](#page-1186-0)

"pool failed async temp xda reqs - Failed XDA prefetch requests for [temporary table spaces monitor element" on page 1159](#page-1188-0)

["pool\\_failed\\_async\\_other\\_reqs - Failed non-prefetch requests monitor element"](#page-1182-0) [on page 1153](#page-1182-0)

["app\\_act\\_completed\\_total - Total successful external coordinator activities](#page-752-0) [monitor element" on page 723](#page-752-0)

["app\\_act\\_aborted\\_total - Total failed external coordinator activities monitor](#page-751-0) [element" on page 722](#page-751-0)

["app\\_act\\_rejected\\_total - Total rejected external coordinator activities monitor](#page-753-0) [element" on page 724](#page-753-0)

["total\\_peds - Total partial early distincts monitor element" on page 1458](#page-1487-0)

["disabled\\_peds - Disabled partial early distincts monitor element" on page 870](#page-899-0) ["post\\_threshold\\_peds - Partial early distincts threshold monitor element" on](#page-1275-0) [page 1246](#page-1275-0)

["total\\_peas - Total partial early aggregations monitor element" on page 1455](#page-1484-0) ["post\\_threshold\\_peas - Partial early aggregation threshold monitor element" on](#page-1272-0)

[page 1243](#page-1272-0)

["tq\\_sort\\_heap\\_requests - Table queue sort heap requests monitor element" on](#page-1538-0) [page 1509](#page-1538-0)

["tq\\_sort\\_heap\\_rejections - Table queue sort heap rejections monitor element" on](#page-1536-0) [page 1507](#page-1536-0)

["total\\_connect\\_request\\_proc\\_time - Total connection or switch user request](#page-1463-0) [processing time monitor element" on page 1434](#page-1463-0)

["total\\_connect\\_requests - Connection or switch user requests monitor element"](#page-1464-0) [on page 1435](#page-1464-0)

["total\\_connect\\_request\\_time - Total connection or switch user request time](#page-1465-0) [monitor element" on page 1436](#page-1465-0)

["total\\_connect\\_authentication\\_proc\\_time - Total connection authentication](#page-1460-0) [processing time monitor element" on page 1431](#page-1460-0)

["total\\_connect\\_authentications - Connections or switch user authentications](#page-1461-0) [performed monitor element" on page 1432](#page-1461-0)

["total\\_connect\\_authentication\\_time - Total connection or switch user](#page-1462-0) [authentication request time monitor element" on page 1433](#page-1462-0)

["prefetch\\_wait\\_time - Time waited for prefetch monitor element" on page 1249](#page-1278-0)

["prefetch\\_waits - Prefetcher wait count monitor element" on page 1251](#page-1280-0)

["pool\\_data\\_gbp\\_indep\\_pages\\_found](#page-1160-0)

[\\_in\\_lbp - Group buffer pool independent data pages found in local buffer pool](#page-1160-0) [monitor element" on page 1131](#page-1160-0)

["pool\\_index\\_gbp\\_indep\\_pages](#page-1194-0)

[\\_found\\_in\\_lbp - Group buffer pool independent index pages found in local](#page-1194-0) [buffer pool monitor element" on page 1165](#page-1194-0)

["pool\\_xda\\_gbp\\_indep\\_pages](#page-1254-0)

[\\_found\\_in\\_lbp - Group buffer pool XDA independent pages found in local](#page-1254-0) [buffer pool monitor element" on page 1225](#page-1254-0)

["comm\\_exit\\_wait\\_time - Communication buffer exit wait time monitor element"](#page-813-0) [on page 784](#page-813-0)

["comm\\_exit\\_waits - Communication buffer exit number of waits monitor](#page-814-0) [element" on page 785](#page-814-0)

FCM\_TQ\_RECV\_WAITS\_TOTAL

FCM\_MESSAGE\_RECV\_WAITS\_TOTAL

FCM\_TQ\_SEND\_WAITS\_TOTAL

FCM\_MESSAGE\_SEND\_WAITS\_TOTAL

FCM\_SEND\_WAITS\_TOTAL

#### FCM\_RECV\_WAITS\_TOTAL

["ida\\_send\\_wait\\_time - Time spent waiting to send data monitor element" on](#page-981-0) [page 952](#page-981-0)

["ida\\_sends\\_total - Number of times data sent monitor element" on page 953](#page-982-0) ["ida\\_send\\_volume - Total data volume sent monitor element" on page 950](#page-979-0)

["ida\\_recv\\_wait\\_time - Time spent waiting to receive data monitor element" on](#page-976-0) [page 947](#page-976-0)

["ida\\_recvs\\_total - Number of times data received monitor element" on page 949](#page-978-0) ["ida\\_recv\\_volume - Total data volume received monitor element" on page 946](#page-975-0)

## **event\_scstats logical data group**

[on page 792](#page-821-0)

["act\\_cpu\\_time\\_top - Activity CPU time top monitor element" on page 699](#page-728-0) ["act\\_remapped\\_in - Activities remapped in monitor element" on page 701](#page-730-0)

["act\\_remapped\\_out - Activities remapped out monitor element" on page 701](#page-730-0)

["act\\_rows\\_read\\_top - Activity rows read top monitor element" on page 701](#page-730-0)

"act throughput - Activity throughput monitor element" on page 703 ["agg\\_temp\\_tablespace\\_top - Aggregate temporary table space top monitor](#page-749-0) [element" on page 720](#page-749-0)

["concurrent\\_act\\_top - Concurrent activity top monitor element" on page 790](#page-819-0) ["concurrent\\_wlo\\_top - Concurrent workload occurrences top monitor element"](#page-821-0)

["concurrent\\_connection\\_top - Concurrent connection top monitor element" on](#page-820-0) [page 791](#page-820-0)

"coord act aborted total - Coordinator activities aborted total monitor element" [on page 806](#page-835-0)

["coord\\_act\\_completed\\_total - Coordinator activities completed total monitor](#page-836-0) [element" on page 807](#page-836-0)

["coord\\_act\\_est\\_cost\\_avg - Coordinator activity estimated cost average monitor](#page-836-0) [element" on page 807](#page-836-0)

["coord\\_act\\_exec\\_time\\_avg - Coordinator activities execution time average](#page-837-0) [monitor element" on page 808](#page-837-0)

["coord\\_act\\_interarrival\\_time\\_avg - Coordinator activity arrival time average](#page-838-0) [monitor element" on page 809](#page-838-0)

["coord\\_act\\_lifetime\\_avg - Coordinator activity lifetime average monitor](#page-839-0) [element" on page 810](#page-839-0)

["coord\\_act\\_lifetime\\_top - Coordinator activity lifetime top monitor element" on](#page-840-0) [page 811](#page-840-0)

["coord\\_act\\_queue\\_time\\_avg - Coordinator activity queue time average monitor](#page-841-0) [element" on page 812](#page-841-0)

["coord\\_act\\_rejected\\_total - Coordinator activities rejected total monitor element"](#page-842-0) [on page 813](#page-842-0)

["cost\\_estimate\\_top - Cost estimate top monitor element" on page 817](#page-846-0)

["cpu\\_utilization - CPU utilization monitor element" on page 824](#page-853-0)

["details\\_xml - Details XML monitor element" on page 853](#page-882-0)

["last\\_wlm\\_reset - Time of last reset monitor element" on page 980](#page-1009-0)

["metrics - Metrics monitor element" on page 1054.\)](#page-1083-0)

["request\\_exec\\_time\\_avg - Request execution time average monitor element" on](#page-1311-0) [page 1282](#page-1311-0)

["rows\\_returned\\_top - Actual rows returned top monitor element" on page 1296](#page-1325-0) ["service\\_class\\_id - Service class ID monitor element" on page 1309](#page-1338-0)

["service\\_subclass\\_name - Service subclass name monitor element" on page 1310](#page-1339-0) ["service\\_superclass\\_name - Service superclass name monitor element" on page](#page-1340-0) [1311](#page-1340-0)

["statistics\\_timestamp - Statistics timestamp monitor element" on page 1344](#page-1373-0) ["temp\\_tablespace\\_top - Temporary table space top monitor element" on page](#page-1436-0) [1407](#page-1436-0)

["total\\_cpu\\_time - Total CPU time monitor element" on page 1436](#page-1465-0)

["total\\_disp\\_run\\_queue\\_time - Total dispatcher run queue time monitor](#page-1468-0) [element" on page 1439](#page-1468-0)

["uow\\_completed\\_total - Total completed units of work monitor element" on](#page-1545-0) [page 1516](#page-1545-0)

["uow\\_lifetime\\_avg - Unit of work lifetime average monitor element" on page](#page-1547-0) [1518](#page-1547-0)

["uow\\_throughput - Unit of work throughput monitor element" on page 1521](#page-1550-0) ["uow\\_total\\_time\\_top - UOW total time top monitor element" on page 1522](#page-1551-0)

["app\\_act\\_aborted\\_total - Total failed external coordinator activities monitor](#page-751-0) [element" on page 722](#page-751-0)

["app\\_act\\_completed\\_total - Total successful external coordinator activities](#page-752-0) [monitor element" on page 723](#page-752-0)

["app\\_act\\_rejected\\_total - Total rejected external coordinator activities monitor](#page-753-0) [element" on page 724](#page-753-0)

["mon\\_interval\\_id - Monitor interval identifier monitor element" on page 1055](#page-1084-0) ["member - Database member monitor element" on page 1044](#page-1073-0)

# **event\_start logical data group**

["start\\_time - Event Start Time" on page 1343](#page-1372-0)

# **event\_stmt logical data group**

["agent\\_id - Application handle \(agent ID\) monitor element" on page 710](#page-739-0) ["agents\\_top - Number of Agents Created" on page 719](#page-748-0) ["appl\\_id - Application ID monitor element" on page 727](#page-756-0) ["blocking\\_cursor - Blocking Cursor" on page 754](#page-783-0) ["consistency\\_token - Package consistency token monitor element" on page 803](#page-832-0) ["creator - Application Creator" on page 829](#page-858-0) ["cursor\\_name - Cursor Name" on page 831](#page-860-0) ["fetch\\_count - Number of Successful Fetches" on page 920](#page-949-0) ["int\\_rows\\_deleted - Internal Rows Deleted" on page 967](#page-996-0) ["int\\_rows\\_inserted - Internal Rows Inserted" on page 967](#page-996-0) ["int\\_rows\\_updated - Internal Rows Updated" on page 968](#page-997-0) ["package\\_name - Package name monitor element" on page 1095](#page-1124-0) ["package\\_version\\_id - Package version monitor element" on page 1096](#page-1125-0) ["partial\\_record - Partial Record monitor element" on page 1103](#page-1132-0) ["pool\\_data\\_l\\_reads - Buffer pool data logical reads monitor element" on page](#page-1168-0) [1139](#page-1168-0) ["pool\\_data\\_p\\_reads - Buffer pool data physical reads monitor element" on page](#page-1171-0) [1142](#page-1171-0)

["pool\\_index\\_l\\_reads - Buffer pool index logical reads monitor element" on page](#page-1202-0) [1173](#page-1202-0)

["pool\\_index\\_p\\_reads - Buffer pool index physical reads monitor element" on](#page-1204-0) [page 1175](#page-1204-0)

["pool\\_temp\\_data\\_l\\_reads - Buffer pool temporary data logical reads monitor](#page-1239-0) [element" on page 1210](#page-1239-0)

["pool\\_temp\\_data\\_p\\_reads - Buffer pool temporary data physical reads monitor](#page-1241-0) [element" on page 1212](#page-1241-0)

["pool\\_temp\\_index\\_l\\_reads - Buffer pool temporary index logical reads monitor](#page-1243-0) [element" on page 1214](#page-1243-0)

["pool\\_temp\\_index\\_p\\_reads - Buffer pool temporary index physical reads](#page-1245-0) [monitor element" on page 1216](#page-1245-0)

["rows\\_read - Rows read monitor element" on page 1292](#page-1321-0)

["rows\\_written - Rows Written" on page 1298](#page-1327-0)

["section\\_number - Section number monitor element" on page 1303](#page-1332-0)

["sequence\\_no - Sequence number monitor element" on page 1306](#page-1335-0)

["sort\\_overflows - Sort overflows monitor element" on page 1326](#page-1355-0)

["sql\\_req\\_id - Request Identifier for SQL Statement" on page 1331](#page-1360-0)

["sqlca - SQL Communications Area \(SQLCA\)" on page 1332](#page-1361-0)

["start\\_time - Event Start Time" on page 1343](#page-1372-0)

["stats\\_fabricate\\_time - Total time spent on statistics fabrication activities](#page-1374-0) [monitor element" on page 1345](#page-1374-0)

["stmt\\_operation/operation - Statement operation monitor element" on page](#page-1382-0) [1353](#page-1382-0)

["stmt\\_text - SQL statement text monitor element" on page 1358](#page-1387-0)

["stmt\\_type - Statement type monitor element" on page 1359](#page-1388-0)

["stop\\_time - Event Stop Time" on page 1366](#page-1395-0)

["sync\\_runstats\\_time - Total time spent on synchronous RUNSTATS activities](#page-1399-0) [monitor element" on page 1370](#page-1399-0)

["system\\_cpu\\_time - System CPU time monitor element" on page 1371](#page-1400-0)

["total\\_sort\\_time - Total sort time monitor element" on page 1487](#page-1516-0)

["total\\_sorts - Total sorts monitor element" on page 1488](#page-1517-0)

["user\\_cpu\\_time - User CPU time monitor element" on page 1527](#page-1556-0)

["evmon\\_flushes - Number of Event Monitor Flushes" on page 889](#page-918-0)

"pool temp xda 1 reads - Buffer pool temporary XDA data logical reads [monitor element" on page 1218](#page-1247-0)

["pool\\_temp\\_xda\\_p\\_reads - Buffer pool temporary XDA data physical reads](#page-1249-0) [monitor element" on page 1220](#page-1249-0)

["pool\\_xda\\_l\\_reads - Buffer pool XDA data logical reads monitor element" on](#page-1261-0) [page 1232](#page-1261-0)

["pool\\_xda\\_p\\_reads - Buffer pool XDA data physical reads monitor element" on](#page-1265-0) [page 1236](#page-1265-0)

#### **event\_stmt\_history logical data group**

["comp\\_env\\_desc - Compilation environment monitor element" on page 786](#page-815-0)

["creator - Application Creator" on page 829](#page-858-0)

["deadlock\\_id - Deadlock Event Identifier" on page 848](#page-877-0)

"deadlock node - Partition Number Where Deadlock Occurred" on page 848

["evmon\\_activates - Number of event monitor activations" on page 882](#page-911-0) ["package\\_name - Package name monitor element" on page 1095](#page-1124-0) ["package\\_version\\_id - Package version monitor element" on page 1096](#page-1125-0) ["participant\\_no - Participant within Deadlock" on page 1104](#page-1133-0) ["section\\_number - Section number monitor element" on page 1303](#page-1332-0) ["sequence\\_no - Sequence number monitor element" on page 1306](#page-1335-0) ["stmt\\_first\\_use\\_time - Statement first use timestamp monitor element" on page](#page-1378-0) [1349](#page-1378-0) ["stmt\\_history\\_id - Statement history identifier" on page 1349](#page-1378-0) ["stmt\\_invocation\\_id - Statement invocation identifier monitor element" on page](#page-1379-0) [1350](#page-1379-0) ["stmt\\_isolation - Statement isolation" on page 1351](#page-1380-0) "stmt\_last\_use\_time - Statement last\_use\_timestamp monitor element" on page [1351](#page-1380-0) ["stmt\\_lock\\_timeout - Statement lock timeout monitor element" on page 1352](#page-1381-0) ["stmt\\_nest\\_level - Statement nesting level monitor element" on page 1352](#page-1381-0) ["stmt\\_pkgcache\\_id - Statement package cache identifier monitor element" on](#page-1383-0) [page 1354](#page-1383-0) ["stmt\\_query\\_id - Statement query identifier monitor element" on page 1355](#page-1384-0) ["stmt\\_source\\_id - Statement source identifier" on page 1356](#page-1385-0) ["stmt\\_text - SQL statement text monitor element" on page 1358](#page-1387-0) ["stmt\\_type - Statement type monitor element" on page 1359](#page-1388-0) ["appl\\_id - Application ID monitor element" on page 727](#page-756-0)

## **event\_subsection logical data group**

["agent\\_id - Application handle \(agent ID\) monitor element" on page 710](#page-739-0) ["num\\_agents - Number of Agents Working on a Statement" on page 1059](#page-1088-0) ["partial\\_record - Partial Record monitor element" on page 1103](#page-1132-0) ["ss\\_exec\\_time - Subsection Execution Elapsed Time" on page 1340](#page-1369-0) ["ss\\_node\\_number - Subsection Node Number" on page 1340](#page-1369-0) ["ss\\_number - Subsection number monitor element" on page 1341](#page-1370-0) ["ss\\_sys\\_cpu\\_time - System CPU Time used by Subsection" on page 1342](#page-1371-0) ["ss\\_usr\\_cpu\\_time - User CPU Time used by Subsection" on page 1342](#page-1371-0) ["tq\\_max\\_send\\_spills - Maximum number of table queue buffers overflows" on](#page-1534-0) [page 1505](#page-1534-0) ["tq\\_rows\\_read - Number of Rows Read from table queues" on page 1506](#page-1535-0) ["tq\\_rows\\_written - Number of rows written to table queues" on page 1506](#page-1535-0) ["tq\\_tot\\_send\\_spills - Total number of table queue buffers overflowed monitor](#page-1540-0) [element" on page 1511](#page-1540-0) ["appl\\_id - Application ID monitor element" on page 727](#page-756-0) ["evmon\\_flushes - Number of Event Monitor Flushes" on page 889](#page-918-0)

["sql\\_req\\_id - Request Identifier for SQL Statement" on page 1331](#page-1360-0)

# **event\_table logical data group**

["data\\_object\\_pages - Data Object Pages" on page 832](#page-861-0) ["data\\_partition\\_id - Data partition identifier monitor element" on page 833](#page-862-0) ["event\\_time - Event Time" on page 880](#page-909-0)

["evmon\\_activates - Number of event monitor activations" on page 882](#page-911-0) ["evmon\\_flushes - Number of Event Monitor Flushes" on page 889](#page-918-0) ["index\\_object\\_pages - Index Object Pages" on page 958](#page-987-0) ["lob\\_object\\_pages - LOB Object Pages" on page 981](#page-1010-0) ["long\\_object\\_pages - Long Object Pages" on page 1027](#page-1056-0) ["overflow\\_accesses - Accesses to overflowed records monitor element" on page](#page-1122-0) [1093](#page-1122-0) ["page\\_reorgs - Page reorganizations monitor element" on page 1098](#page-1127-0) ["partial\\_record - Partial Record monitor element" on page 1103](#page-1132-0) ["rows\\_read - Rows read monitor element" on page 1292](#page-1321-0) ["rows\\_written - Rows Written" on page 1298](#page-1327-0) "table name - Table name monitor element" on page 1373 ["table\\_schema - Table schema name monitor element" on page 1375](#page-1404-0) ["table\\_type - Table type monitor element" on page 1377](#page-1406-0) ["tablespace\\_id - Table space identification monitor element" on page 1380](#page-1409-0) ["xda\\_object\\_pages - XDA Object Pages" on page 1546](#page-1575-0)

# **event\_tablespace logical data group**

["direct\\_read\\_reqs - Direct read requests monitor element" on page 858](#page-887-0) ["direct\\_read\\_time - Direct read time monitor element" on page 860](#page-889-0) ["direct\\_reads - Direct reads from database monitor element" on page 862](#page-891-0) "direct write reqs - Direct write requests monitor element" on page  $864$ ["direct\\_write\\_time - Direct write time monitor element" on page 866](#page-895-0) ["direct\\_writes - Direct writes to database monitor element" on page 868](#page-897-0) "event time - Event Time" on page 880

["evmon\\_activates - Number of event monitor activations" on page 882](#page-911-0) ["evmon\\_flushes - Number of Event Monitor Flushes" on page 889](#page-918-0)

["files\\_closed - Database files closed monitor element" on page 921](#page-950-0)

["partial\\_record - Partial Record monitor element" on page 1103](#page-1132-0)

["pool\\_async\\_data\\_read\\_reqs - Buffer pool asynchronous read requests monitor](#page-1145-0) [element" on page 1116](#page-1145-0)

["pool\\_async\\_data\\_reads - Buffer pool asynchronous data reads monitor](#page-1146-0) [element" on page 1117](#page-1146-0)

["pool\\_async\\_data\\_writes - Buffer pool asynchronous data writes monitor](#page-1147-0) [element" on page 1118](#page-1147-0)

["pool\\_async\\_index\\_read\\_reqs - Buffer pool asynchronous index read requests](#page-1150-0) [monitor element" on page 1121](#page-1150-0)

["pool\\_async\\_index\\_reads - Buffer pool asynchronous index reads monitor](#page-1151-0) [element" on page 1122](#page-1151-0)

["pool\\_async\\_index\\_writes - Buffer pool asynchronous index writes monitor](#page-1152-0) [element" on page 1123](#page-1152-0)

["pool\\_async\\_read\\_time - Buffer Pool Asynchronous Read Time" on page 1123](#page-1152-0) ["pool\\_async\\_write\\_time - Buffer pool asynchronous write time monitor](#page-1153-0) [element" on page 1124](#page-1153-0)

["pool\\_data\\_l\\_reads - Buffer pool data logical reads monitor element" on page](#page-1168-0) [1139](#page-1168-0)

["pool\\_data\\_p\\_reads - Buffer pool data physical reads monitor element" on page](#page-1171-0) [1142](#page-1171-0)

["pool\\_data\\_writes - Buffer pool data writes monitor element" on page 1144](#page-1173-0) ["pool\\_index\\_l\\_reads - Buffer pool index logical reads monitor element" on page](#page-1202-0) [1173](#page-1202-0)

["pool\\_index\\_p\\_reads - Buffer pool index physical reads monitor element" on](#page-1204-0) [page 1175](#page-1204-0)

["pool\\_index\\_writes - Buffer pool index writes monitor element" on page 1177](#page-1206-0) ["pool\\_no\\_victim\\_buffer - Buffer pool no victim buffers monitor element" on](#page-1209-0) [page 1180](#page-1209-0)

["pool\\_read\\_time - Total buffer pool physical read time monitor element" on](#page-1236-0) [page 1207](#page-1236-0)

["pool\\_temp\\_data\\_l\\_reads - Buffer pool temporary data logical reads monitor](#page-1239-0) [element" on page 1210](#page-1239-0)

["pool\\_temp\\_data\\_p\\_reads - Buffer pool temporary data physical reads monitor](#page-1241-0) [element" on page 1212](#page-1241-0)

"pool temp index 1 reads - Buffer pool temporary index logical reads monitor [element" on page 1214](#page-1243-0)

["pool\\_temp\\_index\\_p\\_reads - Buffer pool temporary index physical reads](#page-1245-0) [monitor element" on page 1216](#page-1245-0)

["pool\\_write\\_time - Total buffer pool physical write time monitor element" on](#page-1252-0) [page 1223](#page-1252-0)

["tablespace\\_name - Table space name monitor element" on page 1383](#page-1412-0)

["pool\\_async\\_xda\\_read\\_reqs - Buffer pool asynchronous XDA read requests](#page-1157-0) [monitor element" on page 1128](#page-1157-0)

["pool\\_async\\_xda\\_reads - Buffer pool asynchronous XDA data reads monitor](#page-1157-0) [element" on page 1128](#page-1157-0)

["pool\\_async\\_xda\\_writes - Buffer pool asynchronous XDA data writes monitor](#page-1158-0) [element" on page 1129](#page-1158-0)

["pool\\_xda\\_l\\_reads - Buffer pool XDA data logical reads monitor element" on](#page-1261-0) [page 1232](#page-1261-0)

["pool\\_xda\\_p\\_reads - Buffer pool XDA data physical reads monitor element" on](#page-1265-0) [page 1236](#page-1265-0)

["pool\\_xda\\_writes - Buffer pool XDA data writes monitor element" on page 1238](#page-1267-0) TABLESPACE\_FS\_CACHING

["unread\\_prefetch\\_pages - Unread prefetch pages monitor element" on page](#page-1543-0) [1514](#page-1543-0)

# **event\_thresholdviolations logical data group**

["activate\\_timestamp - Activate timestamp monitor element" on page 704](#page-733-0) ["activity\\_collected - Activity collected monitor element" on page 705](#page-734-0) ["activity\\_id - Activity ID monitor element" on page 706](#page-735-0) ["agent\\_id - Application handle \(agent ID\) monitor element" on page 710](#page-739-0) ["appl\\_id - Application ID monitor element" on page 727](#page-756-0) ["appl\\_name - Application name monitor element" on page 731](#page-760-0) ["client\\_acctng - Client accounting string monitor element" on page 773](#page-802-0) ["client\\_applname - Client application name monitor element" on page 774](#page-803-0) ["client\\_hostname - Client hostname monitor element" on page 776](#page-805-0)

["appl\\_name - Application name monitor element" on page 731](#page-760-0) ["client\\_pid - Client process ID monitor element" on page 778](#page-807-0) ["client\\_platform - Client operating platform monitor element" on page 778](#page-807-0) ["client\\_port\\_number - Client port number monitor element" on page 779](#page-808-0) ["client\\_prdid - Client product and version ID monitor element" on page 780](#page-809-0) ["client\\_protocol - Client communication protocol monitor element" on page 780](#page-809-0) ["client\\_userid - Client user ID monitor element" on page 781](#page-810-0) ["client\\_wrkstnname - Client workstation name monitor element" on page 782](#page-811-0) ["connection\\_start\\_time - Connection start time monitor element" on page 801](#page-830-0) ["coord\\_partition\\_num - Coordinator partition number monitor element" on](#page-844-0) [page 815](#page-844-0) ["destination\\_service\\_class\\_id - Destination service class ID monitor element" on](#page-882-0)

[page 853](#page-882-0)

["session\\_auth\\_id - Session authorization ID monitor element" on page 1312](#page-1341-0) ["source\\_service\\_class\\_id - Source service class ID monitor element" on page](#page-1358-0) [1329](#page-1358-0)

["system\\_auth\\_id - System authorization identifier monitor element" on page](#page-1400-0) [1371](#page-1400-0)

["threshold\\_action - Threshold action monitor element" on page 1409](#page-1438-0) ["threshold\\_maxvalue - Threshold maximum value monitor element" on page](#page-1439-0) [1410](#page-1439-0)

["threshold\\_predicate - Threshold predicate monitor element" on page 1411](#page-1440-0) ["threshold\\_queuesize - Threshold queue size monitor element" on page 1412](#page-1441-0)

["thresholdid - Threshold ID monitor element" on page 1412](#page-1441-0)

["time\\_of\\_violation - Time of violation monitor element" on page 1413](#page-1442-0)

["uow\\_id - Unit of work ID monitor element" on page 1517](#page-1546-0)

["workload\\_id - Workload ID monitor element" on page 1542](#page-1571-0)

# **event\_wcstats logical data group**

["act\\_cpu\\_time\\_top - Activity CPU time top monitor element" on page 699](#page-728-0) ["act\\_rows\\_read\\_top - Activity rows read top monitor element" on page 701](#page-730-0) ["act\\_total - Activities total monitor element" on page 704](#page-733-0)

["coord\\_act\\_est\\_cost\\_avg - Coordinator activity estimated cost average monitor](#page-836-0) [element" on page 807](#page-836-0)

["coord\\_act\\_exec\\_time\\_avg - Coordinator activities execution time average](#page-837-0) [monitor element" on page 808](#page-837-0)

["coord\\_act\\_interarrival\\_time\\_avg - Coordinator activity arrival time average](#page-838-0) [monitor element" on page 809](#page-838-0)

["coord\\_act\\_lifetime\\_avg - Coordinator activity lifetime average monitor](#page-839-0) [element" on page 810](#page-839-0)

["coord\\_act\\_lifetime\\_top - Coordinator activity lifetime top monitor element" on](#page-840-0) [page 811](#page-840-0)

["coord\\_act\\_queue\\_time\\_avg - Coordinator activity queue time average monitor](#page-841-0) [element" on page 812](#page-841-0)

["cost\\_estimate\\_top - Cost estimate top monitor element" on page 817](#page-846-0)

["last\\_wlm\\_reset - Time of last reset monitor element" on page 980](#page-1009-0)

["rows\\_returned\\_top - Actual rows returned top monitor element" on page 1296](#page-1325-0)

["statistics\\_timestamp - Statistics timestamp monitor element" on page 1344](#page-1373-0) ["temp\\_tablespace\\_top - Temporary table space top monitor element" on page](#page-1436-0) [1407](#page-1436-0)

["work\\_action\\_set\\_id - Work action set ID monitor element" on page 1540](#page-1569-0) ["work\\_action\\_set\\_name - Work action set name monitor element" on page 1540](#page-1569-0)

["work\\_class\\_id - Work class ID monitor element" on page 1541](#page-1570-0)

["work\\_class\\_name - Work class name monitor element" on page 1541](#page-1570-0)

["mon\\_interval\\_id - Monitor interval identifier monitor element" on page 1055](#page-1084-0)

["member - Database member monitor element" on page 1044](#page-1073-0)

# **event\_wlmetrics logical data group**

["partition\\_key - Partitioning key monitor element" on page 1105](#page-1134-0)

["partition\\_number - Partition Number" on page 1106](#page-1135-0)

["statistics\\_timestamp - Statistics timestamp monitor element" on page 1344](#page-1373-0)

["workload\\_id - Workload ID monitor element" on page 1542](#page-1571-0)

["workload\\_name - Workload name monitor element" on page 1543](#page-1572-0)

["wlm\\_queue\\_time\\_total - Workload manager total queue time monitor element"](#page-1567-0) [on page 1538](#page-1567-0)

["wlm\\_queue\\_assignments\\_total - Workload manager total queue assignments](#page-1566-0) [monitor element" on page 1537](#page-1566-0)

"fcm tq recv wait time - FCM table queue received wait time monitor [element" on page 913](#page-942-0)

["fcm\\_message\\_recv\\_wait\\_time - FCM message received wait time monitor](#page-923-0) [element" on page 894](#page-923-0)

"fcm tq send wait time - FCM table queue send wait time monitor element" [on page 917](#page-946-0)

["fcm\\_message\\_send\\_wait\\_time - FCM message send wait time monitor](#page-928-0) [element" on page 899](#page-928-0)

["agent\\_wait\\_time - Agent wait time monitor element" on page 715](#page-744-0)

["agent\\_waits\\_total - Total agent waits monitor element" on page 716](#page-745-0)

["lock\\_wait\\_time - Time waited on locks monitor element" on page 1009](#page-1038-0)

["lock\\_waits - Lock waits monitor element" on page 1014](#page-1043-0)

["direct\\_read\\_time - Direct read time monitor element" on page 860](#page-889-0)

["direct\\_read\\_reqs - Direct read requests monitor element" on page 858](#page-887-0)

"direct write time - Direct write time monitor element" on page 866 ["direct\\_write\\_reqs - Direct write requests monitor element" on page 864](#page-893-0)

["log\\_buffer\\_wait\\_time - Log buffer wait time monitor element" on page 1019](#page-1048-0) ["num\\_log\\_buffer\\_full - Number of times full log buffer caused agents to wait](#page-1092-0) [monitor element" on page 1063](#page-1092-0)

["log\\_disk\\_wait\\_time - Log disk wait time monitor element" on page 1021](#page-1050-0) ["log\\_disk\\_waits\\_total - Total log disk waits monitor element" on page 1022](#page-1051-0) ["tcpip\\_recv\\_wait\\_time - TCP/IP received wait time monitor element" on page](#page-1431-0) [1402](#page-1431-0)

["tcpip\\_recvs\\_total - TCP/IP receives total monitor element" on page 1403](#page-1432-0) ["client\\_idle\\_wait\\_time - Client idle wait time monitor element" on page 776](#page-805-0) ["ipc\\_recv\\_wait\\_time - Interprocess communication received wait time monitor](#page-1000-0) [element" on page 971](#page-1000-0)

["ipc\\_recvs\\_total - Interprocess communication receives total monitor element"](#page-1001-0) [on page 972](#page-1001-0)

["ipc\\_send\\_wait\\_time - Interprocess communication send wait time monitor](#page-1003-0) [element" on page 974](#page-1003-0)

["ipc\\_sends\\_total - Interprocess communication send total monitor element" on](#page-1004-0) [page 975](#page-1004-0)

["tcpip\\_send\\_wait\\_time - TCP/IP send wait time monitor element" on page 1405](#page-1434-0) ["tcpip\\_sends\\_total - TCP/IP sends total monitor element" on page 1406](#page-1435-0)

["pool\\_write\\_time - Total buffer pool physical write time monitor element" on](#page-1252-0) [page 1223](#page-1252-0)

["pool\\_read\\_time - Total buffer pool physical read time monitor element" on](#page-1236-0) [page 1207](#page-1236-0)

["audit\\_file\\_write\\_wait\\_time - Audit file write wait time monitor element" on](#page-770-0) [page 741](#page-770-0)

["audit\\_file\\_writes\\_total - Total audit files written monitor element" on page 743](#page-772-0) ["audit\\_subsystem\\_wait\\_time - Audit subsystem wait time monitor element" on](#page-774-0) [page 745](#page-774-0)

["audit\\_subsystem\\_waits\\_total - Total audit subsystem waits monitor element"](#page-776-0) [on page 747](#page-776-0)

["diaglog\\_write\\_wait\\_time - Diagnostic log file write wait time monitor element"](#page-883-0) [on page 854](#page-883-0)

["diaglog\\_writes\\_total - Total diagnostic log file writes monitor element" on](#page-885-0) [page 856](#page-885-0)

["fcm\\_send\\_wait\\_time - FCM send wait time monitor element" on page 908](#page-937-0)

["fcm\\_recv\\_wait\\_time - FCM received wait time monitor element" on page 904](#page-933-0)

"total wait time - Total wait time monitor element" on page 1501

["rqsts\\_completed\\_total - Total requests completed monitor element" on page](#page-1327-0) [1298](#page-1327-0)

["total\\_rqst\\_time - Total request time monitor element" on page 1474](#page-1503-0)

["app\\_rqsts\\_completed\\_total - Total application requests completed monitor](#page-755-0) [element" on page 726](#page-755-0)

["total\\_app\\_rqst\\_time - Total application request time monitor element" on page](#page-1449-0) [1420](#page-1449-0)

["total\\_section\\_sort\\_proc\\_time - Total section sort processing time monitor](#page-1509-0) [element" on page 1480](#page-1509-0)

["total\\_section\\_sorts - Total section sorts monitor element" on page 1484](#page-1513-0)

["total\\_section\\_sort\\_time - Total section sort time monitor element" on page 1482](#page-1511-0) ["rows\\_read - Rows read monitor element" on page 1292](#page-1321-0)

["rows\\_modified - Rows modified monitor element" on page 1290](#page-1319-0)

["pool\\_data\\_l\\_reads - Buffer pool data logical reads monitor element" on page](#page-1168-0) [1139](#page-1168-0)

["pool\\_index\\_l\\_reads - Buffer pool index logical reads monitor element" on page](#page-1202-0) [1173](#page-1202-0)

["pool\\_temp\\_data\\_l\\_reads - Buffer pool temporary data logical reads monitor](#page-1239-0) [element" on page 1210](#page-1239-0)

["pool\\_temp\\_index\\_l\\_reads - Buffer pool temporary index logical reads monitor](#page-1243-0) [element" on page 1214](#page-1243-0)

["pool\\_xda\\_l\\_reads - Buffer pool XDA data logical reads monitor element" on](#page-1261-0) [page 1232](#page-1261-0)

["pool\\_temp\\_xda\\_l\\_reads - Buffer pool temporary XDA data logical reads](#page-1247-0) [monitor element" on page 1218](#page-1247-0)

["total\\_cpu\\_time - Total CPU time monitor element" on page 1436](#page-1465-0)

["act\\_completed\\_total - Total completed activities monitor element" on page 698](#page-727-0) ["pool\\_data\\_p\\_reads - Buffer pool data physical reads monitor element" on page](#page-1171-0) [1142](#page-1171-0)

["pool\\_temp\\_data\\_p\\_reads - Buffer pool temporary data physical reads monitor](#page-1241-0) [element" on page 1212](#page-1241-0)

["pool\\_xda\\_p\\_reads - Buffer pool XDA data physical reads monitor element" on](#page-1265-0) [page 1236](#page-1265-0)

["pool\\_temp\\_xda\\_p\\_reads - Buffer pool temporary XDA data physical reads](#page-1249-0) [monitor element" on page 1220](#page-1249-0)

["pool\\_index\\_p\\_reads - Buffer pool index physical reads monitor element" on](#page-1204-0) [page 1175](#page-1204-0)

"pool temp index p reads - Buffer pool temporary index physical reads [monitor element" on page 1216](#page-1245-0)

["pool\\_data\\_writes - Buffer pool data writes monitor element" on page 1144](#page-1173-0) ["pool\\_xda\\_writes - Buffer pool XDA data writes monitor element" on page 1238](#page-1267-0) ["pool\\_index\\_writes - Buffer pool index writes monitor element" on page 1177](#page-1206-0) ["direct\\_reads - Direct reads from database monitor element" on page 862](#page-891-0)

"direct writes - Direct writes to database monitor element" on page 868

["rows\\_returned - Rows returned monitor element" on page 1294](#page-1323-0)

["deadlocks - Deadlocks detected monitor element" on page 849](#page-878-0)

["lock\\_timeouts - Number of lock timeouts monitor element" on page 1005](#page-1034-0)

["lock\\_escals - Number of lock escalations monitor element" on page 989](#page-1018-0)

["fcm\\_sends\\_total - FCM sends total monitor element" on page 910](#page-939-0)

["fcm\\_recvs\\_total - FCM receives total monitor element" on page 905](#page-934-0)

["fcm\\_send\\_volume - FCM send volume monitor element" on page 907](#page-936-0)

["fcm\\_recv\\_volume - FCM received volume monitor element" on page 902](#page-931-0)

["fcm\\_message\\_sends\\_total - Total FCM message sends monitor element" on](#page-930-0) [page 901](#page-930-0)

["fcm\\_message\\_recvs\\_total - Total FCM message receives monitor element" on](#page-925-0) [page 896](#page-925-0)

["fcm\\_message\\_send\\_volume - FCM message send volume monitor element" on](#page-927-0) [page 898](#page-927-0)

["fcm\\_message\\_recv\\_volume - FCM message received volume monitor element"](#page-922-0) [on page 893](#page-922-0)

"fcm tq sends\_total - FCM table queue send total monitor element" on page [919](#page-948-0)

["fcm\\_tq\\_recvs\\_total - FCM table queue receives total monitor element" on page](#page-943-0) [914](#page-943-0)

["fcm\\_tq\\_send\\_volume - FCM table queue send volume monitor element" on](#page-945-0) [page 916](#page-945-0)

["fcm\\_tq\\_recv\\_volume - FCM table queue received volume monitor element" on](#page-940-0) [page 911](#page-940-0)

["tq\\_tot\\_send\\_spills - Total number of table queue buffers overflowed monitor](#page-1540-0) [element" on page 1511](#page-1540-0)

["tcpip\\_send\\_volume - TCP/IP send volume monitor element" on page 1404](#page-1433-0)

["tcpip\\_recv\\_volume - TCP/IP received volume monitor element" on page 1401](#page-1430-0) ["ipc\\_send\\_volume - Interprocess communication send volume monitor](#page-1002-0) [element" on page 973](#page-1002-0)

["ipc\\_recv\\_volume - Interprocess communication received volume monitor](#page-999-0) [element" on page 970](#page-999-0)

["post\\_threshold\\_sorts - Post threshold sorts monitor element" on page 1248](#page-1277-0) ["post\\_shrthreshold\\_sorts - Post shared threshold sorts monitor element" on](#page-1270-0) [page 1241](#page-1270-0)

["sort\\_overflows - Sort overflows monitor element" on page 1326](#page-1355-0)

["audit\\_events\\_total - Total audit events monitor element" on page 740](#page-769-0)

["act\\_rejected\\_total - Total rejected activities monitor element" on page 700](#page-729-0) ["act\\_aborted\\_total - Total aborted activities monitor element" on page 696](#page-725-0)

["total\\_sorts - Total sorts monitor element" on page 1488](#page-1517-0)

["total\\_routine\\_time - Total routine time monitor element" on page 1468](#page-1497-0) ["total\\_compile\\_proc\\_time - Total compile processing time monitor element" on](#page-1457-0) [page 1428](#page-1457-0)

["total\\_compilations - Total compilations monitor element" on page 1427](#page-1456-0)

["total\\_compile\\_time - Total compile time monitor element" on page 1429](#page-1458-0) ["total\\_implicit\\_compile\\_proc\\_time - Total implicit compile processing time](#page-1477-0) [monitor element" on page 1448](#page-1477-0)

["total\\_implicit\\_compilations - Total implicit complications monitor element" on](#page-1475-0) [page 1446](#page-1475-0)

["total\\_implicit\\_compile\\_time - Total implicit compile time monitor element" on](#page-1478-0) [page 1449](#page-1478-0)

["total\\_runstats\\_proc\\_time - Total runtime statistics processing time monitor](#page-1505-0) [element" on page 1476](#page-1505-0)

["total\\_runstats - Total runtime statistics monitor element" on page 1475](#page-1504-0)

["total\\_runstats\\_time - Total runtime statistics time monitor element" on page](#page-1506-0) [1477](#page-1506-0)

["total\\_reorg\\_proc\\_time - Total reorganization processing time monitor element"](#page-1489-0) [on page 1460](#page-1489-0)

["total\\_reorgs - Total reorganizations monitor element" on page 1462](#page-1491-0)

["total\\_reorg\\_time - Total reorganization time monitor element" on page 1461](#page-1490-0)

"total load proc time - Total load processing time monitor element" on page [1450](#page-1479-0)

["total\\_loads - Total loads monitor element" on page 1452](#page-1481-0)

["total\\_load\\_time - Total load time monitor element" on page 1451](#page-1480-0)

["total\\_section\\_proc\\_time - Total section processing time monitor element" on](#page-1508-0) [page 1479](#page-1508-0)

["total\\_app\\_section\\_executions - Total application section executions monitor](#page-1451-0) [element" on page 1422](#page-1451-0)

["total\\_section\\_time - Total section time monitor element" on page 1485](#page-1514-0)

["total\\_commit\\_proc\\_time - Total commits processing time monitor element" on](#page-1453-0) [page 1424](#page-1453-0)

["total\\_app\\_commits - Total application commits monitor elements" on page](#page-1447-0) [1418](#page-1447-0)

["total\\_commit\\_time - Total commit time monitor element" on page 1426](#page-1455-0)

["total\\_rollback\\_proc\\_time - Total rollback processing time monitor element" on](#page-1492-0) [page 1463](#page-1492-0)

["total\\_app\\_rollbacks - Total application rollbacks monitor element" on page](#page-1448-0) [1419](#page-1448-0)

["total\\_rollback\\_time - Total rollback time monitor element" on page 1464](#page-1493-0)

["total\\_routine\\_user\\_code\\_proc\\_time - Total routine user code processing time](#page-1499-0) [monitor element" on page 1470](#page-1499-0)

["total\\_routine\\_user\\_code\\_time - Total routine user code time monitor element"](#page-1500-0) [on page 1471](#page-1500-0)

["thresh\\_violations - Number of threshold violations monitor element" on page](#page-1437-0) [1408](#page-1437-0)

["num\\_lw\\_thresh\\_exceeded - Number of lock wait thresholds exceeded monitor](#page-1096-0) [element" on page 1067](#page-1096-0)

["total\\_routine\\_invocations - Total routine invocations monitor elements" on](#page-1494-0) [page 1465](#page-1494-0)

["int\\_commits - Internal commits monitor element" on page 962](#page-991-0)

"int rollbacks - Internal rollbacks monitor element" on page 965

["cat\\_cache\\_inserts - Catalog cache inserts monitor element" on page 761](#page-790-0)

["cat\\_cache\\_lookups - Catalog cache lookups monitor element" on page 763](#page-792-0)

["pkg\\_cache\\_inserts - Package cache inserts monitor element" on page 1109](#page-1138-0)

["pkg\\_cache\\_lookups - Package cache lookups monitor element" on page](#page-1140-0) 1111

["act\\_rqsts\\_total - Total activity requests monitor elements" on page 702](#page-731-0)

["total\\_act\\_wait\\_time - Total activity wait time monitor element" on page 1417](#page-1446-0) "total act time - Total activity time monitor element" on page 1415

["lock\\_wait\\_time\\_global - Lock wait time global monitor element" on page 1011](#page-1040-0)

["lock\\_waits\\_global - Lock waits global monitor element" on page 1016](#page-1045-0)

["reclaim\\_wait\\_time - Reclaim wait time monitor element" on page 1269](#page-1298-0)

["spacemappage\\_reclaim\\_wait\\_time - Space map page reclaim wait time monitor](#page-1368-0) [element" on page 1339](#page-1368-0)

["lock\\_timeouts\\_global - Lock timeouts global monitor element" on page 1006](#page-1035-0) ["lock\\_escals\\_maxlocks - Number of maxlocks lock escalations monitor element"](#page-1023-0) [on page 994](#page-1023-0)

["lock\\_escals\\_locklist - Number of locklist lock escalations monitor element" on](#page-1022-0) [page 993](#page-1022-0)

["lock\\_escals\\_global - Number of global lock escalations monitor element" on](#page-1020-0) [page 991](#page-1020-0)

["cf\\_wait\\_time - cluster caching facility wait time monitor element" on page 767](#page-796-0) ["cf\\_waits - Number of cluster caching facility waits monitor element" on page](#page-796-0) [767](#page-796-0)

"pool data gbp 1 reads - Group buffer pool data logical reads monitor [element" on page 1134](#page-1163-0)

["pool\\_data\\_gbp\\_p\\_reads - Group buffer pool data physical reads monitor](#page-1165-0) [element" on page 1136](#page-1165-0)

["pool\\_data\\_lbp\\_pages\\_found - Local buffer pool found data pages monitor](#page-1167-0) [element" on page 1138](#page-1167-0)

["pool\\_data\\_gbp\\_invalid\\_pages - Group buffer pool invalid data pages monitor](#page-1162-0) [element" on page 1133](#page-1162-0)

["pool\\_index\\_gbp\\_l\\_reads - Group buffer pool index logical reads monitor](#page-1197-0) [element" on page 1168](#page-1197-0)

["pool\\_index\\_gbp\\_p\\_reads - Group buffer pool index physical reads monitor](#page-1198-0) [elements" on page 1169](#page-1198-0)

["pool\\_index\\_lbp\\_pages\\_found - Local buffer pool index pages found monitor](#page-1200-0) [element" on page 1171](#page-1200-0)

["pool\\_index\\_gbp\\_invalid\\_pages - Group buffer pool invalid index pages](#page-1195-0) [monitor element" on page 1166](#page-1195-0)

"pool xda\_gbp\_l\_reads - Group buffer pool XDA data logical read requests [monitor element" on page 1228](#page-1257-0)

["pool\\_xda\\_gbp\\_p\\_reads - Group buffer pool XDA data physical read requests](#page-1259-0) [monitor element" on page 1230](#page-1259-0)

["pool\\_xda\\_lbp\\_pages\\_found - Local buffer pool XDA data pages found monitor](#page-1263-0) [element" on page 1234](#page-1263-0)

["pool\\_xda\\_gbp\\_invalid\\_pages - Group buffer pool invalid XDA data pages](#page-1255-0) [monitor element" on page 1226](#page-1255-0)

["evmon\\_wait\\_time - Event monitor wait time monitor element" on page 883](#page-912-0)

["evmon\\_waits\\_total - Event monitor total waits monitor element" on page 885](#page-914-0) ["total\\_extended\\_latch\\_wait\\_time - Total extended latch wait time monitor](#page-1470-0) [element" on page 1441](#page-1470-0)

["total\\_extended\\_latch\\_waits - Total extended latch waits monitor element" on](#page-1472-0) [page 1443](#page-1472-0)

["total\\_stats\\_fabrication\\_proc\\_time - Total statistics fabrication processing time](#page-1519-0) [monitor element" on page 1490](#page-1519-0)

["total\\_stats\\_fabrications - Total statistics fabrications monitor elements" on page](#page-1521-0) [1492](#page-1521-0)

["total\\_stats\\_fabrication\\_time - Total statistics fabrication time monitor element"](#page-1520-0) [on page 1491](#page-1520-0)

["total\\_sync\\_runstats\\_proc\\_time - Total synchronous RUNSTATS processing time](#page-1524-0) [monitor element" on page 1495](#page-1524-0)

["total\\_sync\\_runstats - Total synchronous RUNSTATS activities monitor element"](#page-1525-0) [on page 1496](#page-1525-0)

["total\\_sync\\_runstats\\_time - Total synchronous RUNSTATS time monitor](#page-1523-0) [elements" on page 1494](#page-1523-0)

["total\\_disp\\_run\\_queue\\_time - Total dispatcher run queue time monitor](#page-1468-0) [element" on page 1439](#page-1468-0)

"pool queued async data reqs - Data prefetch requests monitor element" on [page 1183](#page-1212-0)

["pool\\_queued\\_async\\_index\\_reqs - Index prefetch requests monitor element" on](#page-1216-0) [page 1187](#page-1216-0)

["pool\\_queued\\_async\\_xda\\_reqs - XDA prefetch requests monitor element" on](#page-1234-0) [page 1205](#page-1234-0)

["pool\\_queued\\_async\\_temp\\_data\\_reqs - Data prefetch requests for temporary](#page-1222-0) [table spaces monitor element" on page 1193](#page-1222-0)

["pool\\_queued\\_async\\_temp\\_index\\_pages - Index pages prefetch requests for](#page-1224-0) [temporary table spaces monitor element" on page 1195](#page-1224-0)

["pool\\_queued\\_async\\_temp\\_xda\\_reqs - XDA data prefetch requests for](#page-1230-0) [temporary table spaces monitor element" on page 1201](#page-1230-0)

["pool\\_queued\\_async\\_other\\_reqs - Other requests handled by prefetchers](#page-1218-0) [monitor element" on page 1189](#page-1218-0)

["pool\\_queued\\_async\\_data\\_pages - Data pages prefetch requests monitor](#page-1210-0) [element" on page 1181](#page-1210-0)

["pool\\_queued\\_async\\_index\\_pages - Index pages prefetch requests monitor](#page-1214-0) [element" on page 1185](#page-1214-0)

["pool\\_queued\\_async\\_xda\\_pages - XDA pages prefetch requests monitor](#page-1232-0) [element" on page 1203](#page-1232-0)

["pool\\_queued\\_async\\_temp\\_data\\_pages - Data pages prefetch requests for](#page-1220-0) [temporary table spaces monitor element" on page 1191](#page-1220-0)

["pool\\_queued\\_async\\_temp\\_index\\_pages - Index pages prefetch requests for](#page-1224-0) [temporary table spaces monitor element" on page 1195](#page-1224-0)

["pool\\_queued\\_async\\_temp\\_xda\\_pages - XDA data pages prefetch requests for](#page-1228-0) [temporary table spaces monitor element" on page 1199](#page-1228-0)

["pool\\_failed\\_async\\_data\\_reqs - Failed data prefetch requests monitor element"](#page-1177-0) [on page 1148](#page-1177-0)

["pool\\_failed\\_async\\_index\\_reqs - Failed index prefetch requests monitor](#page-1179-0) [element" on page 1150](#page-1179-0)

["pool\\_failed\\_async\\_xda\\_reqs - Failed XDA prefetch requests monitor element"](#page-1190-0) [on page 1161](#page-1190-0)

["pool\\_failed\\_async\\_temp\\_data\\_reqs - Failed data prefetch requests for](#page-1183-0) [temporary table spaces monitor element" on page 1154](#page-1183-0)

["pool\\_failed\\_async\\_temp\\_index\\_reqs - Failed index prefetch requests for](#page-1186-0) [temporary table spaces monitor element" on page 1157](#page-1186-0)

["pool\\_failed\\_async\\_temp\\_xda\\_reqs - Failed XDA prefetch requests for](#page-1188-0) [temporary table spaces monitor element" on page 1159](#page-1188-0)

"pool failed async other reqs - Failed non-prefetch requests monitor element" [on page 1153](#page-1182-0)

["app\\_act\\_completed\\_total - Total successful external coordinator activities](#page-752-0) [monitor element" on page 723](#page-752-0)

["app\\_act\\_aborted\\_total - Total failed external coordinator activities monitor](#page-751-0) [element" on page 722](#page-751-0)

["app\\_act\\_rejected\\_total - Total rejected external coordinator activities monitor](#page-753-0) [element" on page 724](#page-753-0)

["total\\_peds - Total partial early distincts monitor element" on page 1458](#page-1487-0) ["disabled\\_peds - Disabled partial early distincts monitor element" on page 870](#page-899-0) "post threshold peds - Partial early distincts threshold monitor element" on [page 1246](#page-1275-0)

["total\\_peas - Total partial early aggregations monitor element" on page 1455](#page-1484-0) ["post\\_threshold\\_peas - Partial early aggregation threshold monitor element" on](#page-1272-0) [page 1243](#page-1272-0)

["tq\\_sort\\_heap\\_requests - Table queue sort heap requests monitor element" on](#page-1538-0) [page 1509](#page-1538-0)

["tq\\_sort\\_heap\\_rejections - Table queue sort heap rejections monitor element" on](#page-1536-0) [page 1507](#page-1536-0)

["total\\_connect\\_request\\_proc\\_time - Total connection or switch user request](#page-1463-0) [processing time monitor element" on page 1434](#page-1463-0)

["total\\_connect\\_requests - Connection or switch user requests monitor element"](#page-1464-0) [on page 1435](#page-1464-0)

["total\\_connect\\_request\\_time - Total connection or switch user request time](#page-1465-0) [monitor element" on page 1436](#page-1465-0)

["total\\_connect\\_authentication\\_proc\\_time - Total connection authentication](#page-1460-0) [processing time monitor element" on page 1431](#page-1460-0)

["total\\_connect\\_authentications - Connections or switch user authentications](#page-1461-0) [performed monitor element" on page 1432](#page-1461-0)

["total\\_connect\\_authentication\\_time - Total connection or switch user](#page-1462-0) [authentication request time monitor element" on page 1433](#page-1462-0)

["prefetch\\_wait\\_time - Time waited for prefetch monitor element" on page 1249](#page-1278-0)

["prefetch\\_waits - Prefetcher wait count monitor element" on page 1251](#page-1280-0)

["pool\\_data\\_gbp\\_indep\\_pages\\_found](#page-1160-0)

[\\_in\\_lbp - Group buffer pool independent data pages found in local buffer pool](#page-1160-0) [monitor element" on page 1131](#page-1160-0)

["pool\\_index\\_gbp\\_indep\\_pages](#page-1194-0)

[\\_found\\_in\\_lbp - Group buffer pool independent index pages found in local](#page-1194-0) [buffer pool monitor element" on page 1165](#page-1194-0)

["pool\\_xda\\_gbp\\_indep\\_pages](#page-1254-0)

[\\_found\\_in\\_lbp - Group buffer pool XDA independent pages found in local](#page-1254-0) [buffer pool monitor element" on page 1225](#page-1254-0)

["comm\\_exit\\_wait\\_time - Communication buffer exit wait time monitor element"](#page-813-0) [on page 784](#page-813-0)

["comm\\_exit\\_waits - Communication buffer exit number of waits monitor](#page-814-0) [element" on page 785](#page-814-0)

FCM\_TQ\_RECV\_WAITS\_TOTAL

FCM\_MESSAGE\_RECV\_WAITS\_TOTAL

FCM TO SEND WAITS TOTAL

FCM\_MESSAGE\_SEND\_WAITS\_TOTAL

FCM\_SEND\_WAITS\_TOTAL

FCM\_RECV\_WAITS\_TOTAL

["ida\\_send\\_wait\\_time - Time spent waiting to send data monitor element" on](#page-981-0) [page 952](#page-981-0)

["ida\\_sends\\_total - Number of times data sent monitor element" on page 953](#page-982-0)

["ida\\_send\\_volume - Total data volume sent monitor element" on page 950](#page-979-0) ["ida\\_recv\\_wait\\_time - Time spent waiting to receive data monitor element" on](#page-976-0)

[page 947](#page-976-0)

["ida\\_recvs\\_total - Number of times data received monitor element" on page 949](#page-978-0) ["ida\\_recv\\_volume - Total data volume received monitor element" on page 946](#page-975-0)

# **event\_wlstats logical data group**

["act\\_cpu\\_time\\_top - Activity CPU time top monitor element" on page 699](#page-728-0) ["act\\_rows\\_read\\_top - Activity rows read top monitor element" on page 701](#page-730-0)

["act\\_throughput - Activity throughput monitor element" on page 703](#page-732-0)

"concurrent wlo act top - Concurrent WLO activity top monitor element" on [page 791](#page-820-0)

"concurrent wlo top - Concurrent workload occurrences top monitor element" [on page 792](#page-821-0)

["coord\\_act\\_aborted\\_total - Coordinator activities aborted total monitor element"](#page-835-0) [on page 806](#page-835-0)

["coord\\_act\\_completed\\_total - Coordinator activities completed total monitor](#page-836-0) [element" on page 807](#page-836-0)

["coord\\_act\\_est\\_cost\\_avg - Coordinator activity estimated cost average monitor](#page-836-0) [element" on page 807](#page-836-0) ["coord\\_act\\_exec\\_time\\_avg - Coordinator activities execution time average](#page-837-0) [monitor element" on page 808](#page-837-0) ["coord\\_act\\_interarrival\\_time\\_avg - Coordinator activity arrival time average](#page-838-0) [monitor element" on page 809](#page-838-0) ["coord\\_act\\_lifetime\\_avg - Coordinator activity lifetime average monitor](#page-839-0) [element" on page 810](#page-839-0) ["coord\\_act\\_lifetime\\_top - Coordinator activity lifetime top monitor element" on](#page-840-0) [page 811](#page-840-0) ["coord\\_act\\_queue\\_time\\_avg - Coordinator activity queue time average monitor](#page-841-0) [element" on page 812](#page-841-0) ["coord\\_act\\_rejected\\_total - Coordinator activities rejected total monitor element"](#page-842-0) [on page 813](#page-842-0) ["cost\\_estimate\\_top - Cost estimate top monitor element" on page 817](#page-846-0) ["cpu\\_utilization - CPU utilization monitor element" on page 824](#page-853-0) ["details\\_xml - Details XML monitor element" on page 853](#page-882-0) ["last\\_wlm\\_reset - Time of last reset monitor element" on page 980](#page-1009-0) ["lock\\_wait\\_time\\_top - Lock wait time top monitor element" on page 1013](#page-1042-0) ["metrics - Metrics monitor element" on page 1054](#page-1083-0) ["rows\\_returned\\_top - Actual rows returned top monitor element" on page 1296](#page-1325-0) ["statistics\\_timestamp - Statistics timestamp monitor element" on page 1344](#page-1373-0) ["temp\\_tablespace\\_top - Temporary table space top monitor element" on page](#page-1436-0) [1407](#page-1436-0) ["total\\_cpu\\_time - Total CPU time monitor element" on page 1436](#page-1465-0) ["total\\_disp\\_run\\_queue\\_time - Total dispatcher run queue time monitor](#page-1468-0) [element" on page 1439](#page-1468-0) ["uow\\_completed\\_total - Total completed units of work monitor element" on](#page-1545-0) [page 1516](#page-1545-0) ["uow\\_lifetime\\_avg - Unit of work lifetime average monitor element" on page](#page-1547-0) [1518](#page-1547-0) ["uow\\_throughput - Unit of work throughput monitor element" on page 1521](#page-1550-0) ["uow\\_total\\_time\\_top - UOW total time top monitor element" on page 1522](#page-1551-0) ["wlo\\_completed\\_total - Workload occurrences completed total monitor element"](#page-1569-0) [on page 1540](#page-1569-0) ["workload\\_id - Workload ID monitor element" on page 1542](#page-1571-0) ["workload\\_name - Workload name monitor element" on page 1543](#page-1572-0) ["app\\_act\\_aborted\\_total - Total failed external coordinator activities monitor](#page-751-0) [element" on page 722](#page-751-0) ["app\\_act\\_completed\\_total - Total successful external coordinator activities](#page-752-0) [monitor element" on page 723](#page-752-0) ["app\\_act\\_rejected\\_total - Total rejected external coordinator activities monitor](#page-753-0) [element" on page 724](#page-753-0) ["lock\\_wait\\_time\\_global\\_top - Top global lock wait time monitor element" on](#page-1042-0) [page 1013](#page-1042-0) ["mon\\_interval\\_id - Monitor interval identifier monitor element" on page 1055](#page-1084-0) ["member - Database member monitor element" on page 1044](#page-1073-0)

# **event\_xact logical data group**

["agent\\_id - Application handle \(agent ID\) monitor element" on page 710](#page-739-0) ["appl\\_id - Application ID monitor element" on page 727](#page-756-0) ["lock\\_escals - Number of lock escalations monitor element" on page 989](#page-1018-0) ["lock\\_wait\\_time - Time waited on locks monitor element" on page 1009](#page-1038-0) ["locks\\_held\\_top - Maximum number of locks held monitor element" on page](#page-1047-0) [1018](#page-1047-0) ["partial\\_record - Partial Record monitor element" on page 1103](#page-1132-0) ["prev\\_uow\\_stop\\_time - Previous Unit of Work Completion Timestamp" on](#page-1283-0) [page 1254](#page-1283-0)

["rows\\_read - Rows read monitor element" on page 1292](#page-1321-0)

["rows\\_written - Rows Written" on page 1298](#page-1327-0)

["sequence\\_no - Sequence number monitor element" on page 1306](#page-1335-0)

["system\\_cpu\\_time - System CPU time monitor element" on page 1371](#page-1400-0)

["tpmon\\_acc\\_str - TP monitor client accounting string monitor element" on page](#page-1531-0) [1502](#page-1531-0)

["tpmon\\_client\\_app - TP monitor client application name monitor element" on](#page-1532-0) [page 1503](#page-1532-0)

["tpmon\\_client\\_userid - TP monitor client user ID monitor element" on page](#page-1532-0) [1503](#page-1532-0)

["tpmon\\_client\\_wkstn - TP monitor client workstation name monitor element"](#page-1533-0) [on page 1504](#page-1533-0)

["uow\\_log\\_space\\_used - Unit of work log space used monitor element" on page](#page-1548-0) [1519](#page-1548-0)

["uow\\_start\\_time - Unit of work start timestamp monitor element" on page 1519](#page-1548-0) ["uow\\_status - Unit of Work Status" on page 1520](#page-1549-0)

["stop\\_time - Event Stop Time" on page 1366](#page-1395-0)

["user\\_cpu\\_time - User CPU time monitor element" on page 1527](#page-1556-0)

["x\\_lock\\_escals - Exclusive lock escalations monitor element" on page 1545](#page-1574-0)

["evmon\\_flushes - Number of Event Monitor Flushes" on page 889](#page-918-0)

## **evmonstart logical data group**

["event\\_id - Event ID monitor element" on page 879](#page-908-0)

"event timestamp - Event timestamp monitor element" on page 880

["member - Database member monitor element" on page 1044](#page-1073-0)

["event\\_type - Event Type monitor element" on page 881](#page-910-0)

"db2start time - Start Database Manager Timestamp" on page 837

["db\\_conn\\_time - Database activation timestamp monitor element" on page 838](#page-867-0)

# **lock logical data group**

["partition\\_key - Partitioning key monitor element" on page 1105](#page-1134-0)

["dl\\_conns - Connections involved in deadlock monitor element" on page 873](#page-902-0)

["event\\_id - Event ID monitor element" on page 879](#page-908-0)

["event\\_timestamp - Event timestamp monitor element" on page 880](#page-909-0)

["event\\_type - Event Type monitor element" on page 881](#page-910-0)

["member - Database member monitor element" on page 1044](#page-1073-0)

["rolled\\_back\\_participant\\_no - Rolled back application participant monitor](#page-1314-0) [element" on page 1285](#page-1314-0) ["deadlock\\_type - Deadlock type monitor element" on page 849](#page-878-0)

# **lock\_activity\_values logical data group**

["partition\\_key - Partitioning key monitor element" on page 1105](#page-1134-0) ["activity\\_id - Activity ID monitor element" on page 706](#page-735-0) ["event\\_id - Event ID monitor element" on page 879](#page-908-0) ["event\\_timestamp - Event timestamp monitor element" on page 880](#page-909-0) ["event\\_type - Event Type monitor element" on page 881](#page-910-0) ["participant\\_no - Participant within Deadlock" on page 1104](#page-1133-0) ["member - Database member monitor element" on page 1044](#page-1073-0) ["stmt\\_value\\_index - Value index" on page 1362](#page-1391-0) "stmt value isnull - Value has null value monitor element" on page 1363 ["stmt\\_value\\_isreopt - Variable used for statement reoptimization monitor](#page-1392-0) [element" on page 1363](#page-1392-0) ["stmt\\_value\\_type - Value type monitor element" on page 1364](#page-1393-0) ["uow\\_id - Unit of work ID monitor element" on page 1517](#page-1546-0) ["stmt\\_value\\_data - Value data" on page 1362](#page-1391-0) ["event\\_id - Event ID monitor element" on page 879](#page-908-0)

# **lock\_participant\_activities logical data group**

["partition\\_key - Partitioning key monitor element" on page 1105](#page-1134-0) ["activity\\_id - Activity ID monitor element" on page 706](#page-735-0) ["activity\\_type - Activity type monitor element" on page 708](#page-737-0) ["consistency\\_token - Package consistency token monitor element" on page 803](#page-832-0) ["effective\\_isolation - Effective isolation monitor element" on page 875](#page-904-0) ["effective\\_query\\_degree - Effective query degree monitor element" on page 876](#page-905-0) ["event\\_id - Event ID monitor element" on page 879](#page-908-0) ["event\\_timestamp - Event timestamp monitor element" on page 880](#page-909-0) ["event\\_type - Event Type monitor element" on page 881](#page-910-0) ["incremental\\_bind - Incremental bind monitor element" on page 956](#page-985-0) ["package\\_name - Package name monitor element" on page 1095](#page-1124-0) ["package\\_schema - Package schema monitor element" on page 1096](#page-1125-0) ["package\\_version\\_id - Package version monitor element" on page 1096](#page-1125-0) ["participant\\_no - Participant within Deadlock" on page 1104](#page-1133-0) ["member - Database member monitor element" on page 1044](#page-1073-0) ["query\\_actual\\_degree - Actual runtime degree of intrapartition parallelism](#page-1290-0) [monitor element" on page 1261](#page-1290-0) ["reopt - Reopt bind option monitor element" on page 1275](#page-1304-0) ["section\\_number - Section number monitor element" on page 1303](#page-1332-0) ["stmt\\_first\\_use\\_time - Statement first use timestamp monitor element" on page](#page-1378-0) [1349](#page-1378-0) ["stmt\\_invocation\\_id - Statement invocation identifier monitor element" on page](#page-1379-0) [1350](#page-1379-0) ["stmt\\_last\\_use\\_time - Statement last use timestamp monitor element" on page](#page-1380-0) [1351](#page-1380-0)

["stmt\\_lock\\_timeout - Statement lock timeout monitor element" on page 1352](#page-1381-0) ["stmt\\_nest\\_level - Statement nesting level monitor element" on page 1352](#page-1381-0) ["stmt\\_pkgcache\\_id - Statement package cache identifier monitor element" on](#page-1383-0) [page 1354](#page-1383-0) ["stmt\\_query\\_id - Statement query identifier monitor element" on page 1355](#page-1384-0) ["stmt\\_source\\_id - Statement source identifier" on page 1356](#page-1385-0) ["stmt\\_type - Statement type monitor element" on page 1359](#page-1388-0) ["uow\\_id - Unit of work ID monitor element" on page 1517](#page-1546-0) ["stmt\\_text - SQL statement text monitor element" on page 1358](#page-1387-0) ["stmt\\_unicode - Statement unicode flag monitor element" on page 1361](#page-1390-0) ["stmt\\_operation/operation - Statement operation monitor element" on page](#page-1382-0) [1353](#page-1382-0)

# **lock\_participants logical data group**

["partition\\_key - Partitioning key monitor element" on page 1105](#page-1134-0) ["agent\\_status - DCS Application Agents" on page 712](#page-741-0) ["agent\\_id - Application handle \(agent ID\) monitor element" on page 710](#page-739-0) ["appl\\_id - Application ID monitor element" on page 727](#page-756-0) ["appl\\_name - Application name monitor element" on page 731](#page-760-0) ["application\\_handle - Application handle monitor element" on page 736](#page-765-0) ["auth\\_id - Authorization ID" on page 748](#page-777-0) ["client\\_acctng - Client accounting string monitor element" on page 773](#page-802-0) ["client\\_applname - Client application name monitor element" on page 774](#page-803-0) ["client\\_userid - Client user ID monitor element" on page 781](#page-810-0) ["client\\_wrkstnname - Client workstation name monitor element" on page 782](#page-811-0) ["coord\\_agent\\_tid - Coordinator agent engine dispatchable unit ID monitor](#page-841-0) [element" on page 812](#page-841-0) ["current\\_request - Current operation request monitor element" on page 831](#page-860-0) ["event\\_id - Event ID monitor element" on page 879](#page-908-0) ["event\\_timestamp - Event timestamp monitor element" on page 880](#page-909-0) ["event\\_type - Event Type monitor element" on page 881](#page-910-0) ["lock\\_attributes - Lock attributes monitor element" on page 985](#page-1014-0) ["lock\\_count - Lock count monitor element" on page 986](#page-1015-0) ["lock\\_current\\_mode - Original lock mode before conversion monitor element"](#page-1016-0) [on page 987](#page-1016-0) ["lock\\_escalation - Lock escalation monitor element" on page 988](#page-1017-0) ["lock\\_hold\\_count - Lock hold count monitor element" on page 995](#page-1024-0) ["lock\\_mode - Lock mode monitor element" on page 996](#page-1025-0) ["lock\\_mode\\_requested - Lock mode requested monitor element" on page 998](#page-1027-0) ["lock\\_name - Lock name monitor element" on page 999](#page-1028-0) ["lock\\_object\\_type - Lock object type waited on monitor element" on page 1000](#page-1029-0) LOCK\_OBJECT\_TYPE\_ID ["lock\\_release\\_flags - Lock release flags monitor element" on page 1002](#page-1031-0) LOCK\_RRIID ["lock\\_status - Lock status monitor element" on page 1003](#page-1032-0) ["lock\\_timeout\\_val - Lock timeout value monitor element" on page 1004](#page-1033-0)

["lock\\_wait\\_end\\_time - Lock wait end timestamp monitor element" on page](#page-1037-0) [1008](#page-1037-0) ["lock\\_wait\\_start\\_time - Lock wait start timestamp monitor element" on page](#page-1037-0) [1008](#page-1037-0) ["lock\\_wait\\_val - Lock wait value monitor element" on page 1013](#page-1042-0) ["member - Database member monitor element" on page 1044](#page-1073-0) ["object\\_requested - Requested object monitor element" on page 1081](#page-1110-0) ["participant\\_no - Participant within Deadlock" on page 1104](#page-1133-0) ["participant\\_no\\_holding\\_lk - Participant Holding a Lock on the Object Required](#page-1133-0) [by Application" on page 1104](#page-1133-0) ["participant\\_type - Participant type monitor element" on page 1105](#page-1134-0) ["past\\_activities\\_wrapped - Past activities list wrapped monitor element" on](#page-1136-0) [page 1107](#page-1136-0) ["service\\_class\\_id - Service class ID monitor element" on page 1309](#page-1338-0) ["service\\_subclass\\_name - Service subclass name monitor element" on page 1310](#page-1339-0) "table file id - Table file ID monitor element" on page 1372 ["table\\_name - Table name monitor element" on page 1373](#page-1402-0) ["table\\_schema - Table schema name monitor element" on page 1375](#page-1404-0) ["thresholdid - Threshold ID monitor element" on page 1412](#page-1441-0) ["threshold\\_name - Threshold name monitor element" on page 1411](#page-1440-0) ["workload\\_id - Workload ID monitor element" on page 1542](#page-1571-0) ["workload\\_name - Workload name monitor element" on page 1543](#page-1572-0) ["agent\\_tid - Agent thread ID monitor element" on page 714](#page-743-0) ["appl\\_action - Application action monitor element" on page 725](#page-754-0) ["deadlock\\_member - Deadlock member monitor element" on page 848](#page-877-0) ["queue\\_start\\_time - Queue start timestamp monitor element" on page 1264](#page-1293-0) ["queued\\_agents - Queued threshold agents monitor element" on page 1265](#page-1294-0) ["service\\_superclass\\_name - Service superclass name monitor element" on page](#page-1340-0) [1311](#page-1340-0) ["tablespace\\_name - Table space name monitor element" on page 1383](#page-1412-0) ["xid - Transaction ID" on page 1547](#page-1576-0) ["utility\\_invocation\\_id - Utility invocation ID" on page 1528](#page-1557-0)

# **pkgcache logical data group**

["partition\\_key - Partitioning key monitor element" on page 1105](#page-1134-0) ["comp\\_env\\_desc - Compilation environment monitor element" on page 786](#page-815-0) ["effective\\_isolation - Effective isolation monitor element" on page 875](#page-904-0) ["event\\_id - Event ID monitor element" on page 879](#page-908-0) ["event\\_timestamp - Event timestamp monitor element" on page 880](#page-909-0) ["executable\\_id - Executable ID monitor element" on page 888](#page-917-0) ["insert\\_timestamp - Insert timestamp monitor element" on page 961](#page-990-0) ["last\\_metrics\\_update - Metrics last update timestamp monitor element" on page](#page-1007-0) [978](#page-1007-0) ["member - Database member monitor element" on page 1044](#page-1073-0) ["num\\_coord\\_exec - Number of executions by coordinator agent monitor](#page-1089-0) [element" on page 1060](#page-1089-0)

["num\\_coord\\_exec\\_with\\_metrics - Number of executions by coordinator agent](#page-1089-0) [with metrics monitor element" on page 1060](#page-1089-0) ["num\\_exec\\_with\\_metrics - Number of executions with metrics collected](#page-1091-0) [monitor element" on page 1062](#page-1091-0) ["num\\_executions - Statement executions monitor element" on page 1061](#page-1090-0) ["num\\_routines - Number of routines monitor element" on page 1070](#page-1099-0) ["package\\_name - Package name monitor element" on page 1095](#page-1124-0) ["package\\_schema - Package schema monitor element" on page 1096](#page-1125-0) ["package\\_version\\_id - Package version monitor element" on page 1096](#page-1125-0) ["member - Database member monitor element" on page 1044](#page-1073-0) ["prep\\_time - Preparation time monitor element" on page 1253](#page-1282-0) ["query\\_cost\\_estimate - Query cost estimate monitor element" on page 1262](#page-1291-0) ["query\\_data\\_tag\\_list - Estimated query data tag list monitor element" on page](#page-1291-0) [1262](#page-1291-0) ["routine\\_id - Routine ID monitor element" on page 1286](#page-1315-0)

["section\\_env - Section environment monitor element" on page 1302](#page-1331-0)

["section\\_number - Section number monitor element" on page 1303](#page-1332-0)

["section\\_type - Section type indicator monitor element" on page 1304](#page-1333-0)

["stmt\\_pkgcache\\_id - Statement package cache identifier monitor element" on](#page-1383-0) [page 1354](#page-1383-0)

["stmt\\_type\\_id - Statement type identifier monitor element" on page 1360](#page-1389-0) ["total\\_stats\\_fabrication\\_time - Total statistics fabrication time monitor element"](#page-1520-0) [on page 1491](#page-1520-0)

["total\\_stats\\_fabrications - Total statistics fabrications monitor elements" on page](#page-1521-0) [1492](#page-1521-0)

["total\\_sync\\_runstats - Total synchronous RUNSTATS activities monitor element"](#page-1525-0) [on page 1496](#page-1525-0)

["total\\_sync\\_runstats\\_time - Total synchronous RUNSTATS time monitor](#page-1523-0) [elements" on page 1494](#page-1523-0)

["stmt\\_text - SQL statement text monitor element" on page 1358](#page-1387-0)

["stmtno - Statement number monitor element" on page 1365](#page-1394-0)

["max\\_coord\\_stmt\\_exec\\_time - Maximum coordinator statement execution time](#page-1058-0) [monitor element" on page 1029](#page-1058-0)

["max\\_coord\\_stmt\\_exec\\_timestamp - Maximum coordinator statement execution](#page-1061-0) [timestamp monitor element" on page 1032](#page-1061-0)

# **pkgcache\_metrics logical data group**

["partition\\_key - Partitioning key monitor element" on page 1105](#page-1134-0)

["event\\_id - Event ID monitor element" on page 879](#page-908-0)

"event timestamp - Event timestamp monitor element" on page 880

["member - Database member monitor element" on page 1044](#page-1073-0)

["wlm\\_queue\\_time\\_total - Workload manager total queue time monitor element"](#page-1567-0) [on page 1538](#page-1567-0)

["wlm\\_queue\\_assignments\\_total - Workload manager total queue assignments](#page-1566-0) [monitor element" on page 1537](#page-1566-0)

["fcm\\_tq\\_recv\\_wait\\_time - FCM table queue received wait time monitor](#page-942-0) [element" on page 913](#page-942-0)

["fcm\\_message\\_recv\\_wait\\_time - FCM message received wait time monitor](#page-923-0) [element" on page 894](#page-923-0)

["fcm\\_tq\\_send\\_wait\\_time - FCM table queue send wait time monitor element"](#page-946-0) [on page 917](#page-946-0)

["fcm\\_message\\_send\\_wait\\_time - FCM message send wait time monitor](#page-928-0) [element" on page 899](#page-928-0)

["lock\\_wait\\_time - Time waited on locks monitor element" on page 1009](#page-1038-0) ["lock\\_waits - Lock waits monitor element" on page 1014](#page-1043-0)

["direct\\_read\\_time - Direct read time monitor element" on page 860](#page-889-0)

["direct\\_read\\_reqs - Direct read requests monitor element" on page 858](#page-887-0)

["direct\\_write\\_time - Direct write time monitor element" on page 866](#page-895-0)

["direct\\_write\\_reqs - Direct write requests monitor element" on page 864](#page-893-0)

["log\\_buffer\\_wait\\_time - Log buffer wait time monitor element" on page 1019](#page-1048-0) ["num\\_log\\_buffer\\_full - Number of times full log buffer caused agents to wait](#page-1092-0) [monitor element" on page 1063](#page-1092-0)

["log\\_disk\\_wait\\_time - Log disk wait time monitor element" on page 1021](#page-1050-0) ["log\\_disk\\_waits\\_total - Total log disk waits monitor element" on page 1022](#page-1051-0)

["pool\\_write\\_time - Total buffer pool physical write time monitor element" on](#page-1252-0) [page 1223](#page-1252-0)

["pool\\_read\\_time - Total buffer pool physical read time monitor element" on](#page-1236-0) [page 1207](#page-1236-0)

["audit\\_file\\_write\\_wait\\_time - Audit file write wait time monitor element" on](#page-770-0) [page 741](#page-770-0)

["audit\\_file\\_writes\\_total - Total audit files written monitor element" on page 743](#page-772-0) ["audit\\_subsystem\\_wait\\_time - Audit subsystem wait time monitor element" on](#page-774-0) [page 745](#page-774-0)

["audit\\_subsystem\\_waits\\_total - Total audit subsystem waits monitor element"](#page-776-0) [on page 747](#page-776-0)

["diaglog\\_write\\_wait\\_time - Diagnostic log file write wait time monitor element"](#page-883-0) [on page 854](#page-883-0)

["diaglog\\_writes\\_total - Total diagnostic log file writes monitor element" on](#page-885-0) [page 856](#page-885-0)

["fcm\\_send\\_wait\\_time - FCM send wait time monitor element" on page 908](#page-937-0)

["fcm\\_recv\\_wait\\_time - FCM received wait time monitor element" on page 904](#page-933-0)

["total\\_act\\_wait\\_time - Total activity wait time monitor element" on page 1417](#page-1446-0) ["total\\_section\\_sort\\_proc\\_time - Total section sort processing time monitor](#page-1509-0) [element" on page 1480](#page-1509-0)

["total\\_section\\_sorts - Total section sorts monitor element" on page 1484](#page-1513-0)

["total\\_section\\_sort\\_time - Total section sort time monitor element" on page 1482](#page-1511-0)

"total act time - Total activity time monitor element" on page 1415

["rows\\_read - Rows read monitor element" on page 1292](#page-1321-0)

["rows\\_modified - Rows modified monitor element" on page 1290](#page-1319-0)

["pool\\_data\\_l\\_reads - Buffer pool data logical reads monitor element" on page](#page-1168-0) [1139](#page-1168-0)

"pool index 1 reads - Buffer pool index logical reads monitor element" on page [1173](#page-1202-0)

["pool\\_temp\\_data\\_l\\_reads - Buffer pool temporary data logical reads monitor](#page-1239-0) [element" on page 1210](#page-1239-0)

["pool\\_temp\\_index\\_l\\_reads - Buffer pool temporary index logical reads monitor](#page-1243-0) [element" on page 1214](#page-1243-0)

["pool\\_xda\\_l\\_reads - Buffer pool XDA data logical reads monitor element" on](#page-1261-0) [page 1232](#page-1261-0)

["pool\\_temp\\_xda\\_l\\_reads - Buffer pool temporary XDA data logical reads](#page-1247-0) [monitor element" on page 1218](#page-1247-0)

["total\\_cpu\\_time - Total CPU time monitor element" on page 1436](#page-1465-0)

["pool\\_data\\_p\\_reads - Buffer pool data physical reads monitor element" on page](#page-1171-0) [1142](#page-1171-0)

["pool\\_temp\\_data\\_p\\_reads - Buffer pool temporary data physical reads monitor](#page-1241-0) [element" on page 1212](#page-1241-0)

["pool\\_xda\\_p\\_reads - Buffer pool XDA data physical reads monitor element" on](#page-1265-0) [page 1236](#page-1265-0)

["pool\\_temp\\_xda\\_p\\_reads - Buffer pool temporary XDA data physical reads](#page-1249-0) [monitor element" on page 1220](#page-1249-0)

["pool\\_index\\_p\\_reads - Buffer pool index physical reads monitor element" on](#page-1204-0) [page 1175](#page-1204-0)

["pool\\_temp\\_index\\_p\\_reads - Buffer pool temporary index physical reads](#page-1245-0) [monitor element" on page 1216](#page-1245-0)

["pool\\_data\\_writes - Buffer pool data writes monitor element" on page 1144](#page-1173-0) ["pool\\_xda\\_writes - Buffer pool XDA data writes monitor element" on page 1238](#page-1267-0) ["pool\\_index\\_writes - Buffer pool index writes monitor element" on page 1177](#page-1206-0) ["direct\\_reads - Direct reads from database monitor element" on page 862](#page-891-0) ["direct\\_writes - Direct writes to database monitor element" on page 868](#page-897-0) ["rows\\_returned - Rows returned monitor element" on page 1294](#page-1323-0) ["deadlocks - Deadlocks detected monitor element" on page 849](#page-878-0)

["lock\\_timeouts - Number of lock timeouts monitor element" on page 1005](#page-1034-0)

["lock\\_escals - Number of lock escalations monitor element" on page 989](#page-1018-0)

["fcm\\_sends\\_total - FCM sends total monitor element" on page 910](#page-939-0)

["fcm\\_recvs\\_total - FCM receives total monitor element" on page 905](#page-934-0)

["fcm\\_send\\_volume - FCM send volume monitor element" on page 907](#page-936-0)

["fcm\\_recv\\_volume - FCM received volume monitor element" on page 902](#page-931-0) ["fcm\\_message\\_sends\\_total - Total FCM message sends monitor element" on](#page-930-0)

[page 901](#page-930-0)

["fcm\\_message\\_recvs\\_total - Total FCM message receives monitor element" on](#page-925-0) [page 896](#page-925-0)

["fcm\\_message\\_send\\_volume - FCM message send volume monitor element" on](#page-927-0) [page 898](#page-927-0)

["fcm\\_message\\_recv\\_volume - FCM message received volume monitor element"](#page-922-0) [on page 893](#page-922-0)

["fcm\\_tq\\_sends\\_total - FCM table queue send total monitor element" on page](#page-948-0) [919](#page-948-0)

["fcm\\_tq\\_recvs\\_total - FCM table queue receives total monitor element" on page](#page-943-0) [914](#page-943-0)

["fcm\\_tq\\_send\\_volume - FCM table queue send volume monitor element" on](#page-945-0) [page 916](#page-945-0)

["fcm\\_tq\\_recv\\_volume - FCM table queue received volume monitor element" on](#page-940-0) [page 911](#page-940-0)

["tq\\_tot\\_send\\_spills - Total number of table queue buffers overflowed monitor](#page-1540-0) [element" on page 1511](#page-1540-0)

["post\\_threshold\\_sorts - Post threshold sorts monitor element" on page 1248](#page-1277-0) ["post\\_shrthreshold\\_sorts - Post shared threshold sorts monitor element" on](#page-1270-0) [page 1241](#page-1270-0)

["sort\\_overflows - Sort overflows monitor element" on page 1326](#page-1355-0)

["audit\\_events\\_total - Total audit events monitor element" on page 740](#page-769-0)

["total\\_sorts - Total sorts monitor element" on page 1488](#page-1517-0)

["stmt\\_exec\\_time - Statement execution time monitor element" on page 1348](#page-1377-0) ["coord\\_stmt\\_exec\\_time - Execution time for statement by coordinator agent](#page-845-0) [monitor element" on page 816](#page-845-0)

["total\\_routine\\_non\\_sect\\_proc\\_time - Non-section processing time monitor](#page-1496-0) [element" on page 1467](#page-1496-0)

["total\\_routine\\_non\\_sect\\_time - Non-section routine execution time monitor](#page-1496-0) [elements" on page 1467](#page-1496-0)

["total\\_section\\_proc\\_time - Total section processing time monitor element" on](#page-1508-0) [page 1479](#page-1508-0)

["total\\_app\\_section\\_executions - Total application section executions monitor](#page-1451-0) [element" on page 1422](#page-1451-0)

["total\\_section\\_time - Total section time monitor element" on page 1485](#page-1514-0)

["total\\_routine\\_user\\_code\\_proc\\_time - Total routine user code processing time](#page-1499-0) [monitor element" on page 1470](#page-1499-0)

["total\\_routine\\_user\\_code\\_time - Total routine user code time monitor element"](#page-1500-0) [on page 1471](#page-1500-0)

["total\\_routine\\_time - Total routine time monitor element" on page 1468](#page-1497-0)

["thresh\\_violations - Number of threshold violations monitor element" on page](#page-1437-0) [1408](#page-1437-0)

["num\\_lw\\_thresh\\_exceeded - Number of lock wait thresholds exceeded monitor](#page-1096-0) [element" on page 1067](#page-1096-0)

["total\\_routine\\_invocations - Total routine invocations monitor elements" on](#page-1494-0) [page 1465](#page-1494-0)

["lock\\_wait\\_time\\_global - Lock wait time global monitor element" on page 1011](#page-1040-0) ["lock\\_waits\\_global - Lock waits global monitor element" on page 1016](#page-1045-0)

["reclaim\\_wait\\_time - Reclaim wait time monitor element" on page 1269](#page-1298-0)

["spacemappage\\_reclaim\\_wait\\_time - Space map page reclaim wait time monitor](#page-1368-0) [element" on page 1339](#page-1368-0)

["lock\\_timeouts\\_global - Lock timeouts global monitor element" on page 1006](#page-1035-0) ["lock\\_escals\\_maxlocks - Number of maxlocks lock escalations monitor element"](#page-1023-0) [on page 994](#page-1023-0)

["lock\\_escals\\_locklist - Number of locklist lock escalations monitor element" on](#page-1022-0) [page 993](#page-1022-0)

["lock\\_escals\\_global - Number of global lock escalations monitor element" on](#page-1020-0) [page 991](#page-1020-0)

["cf\\_wait\\_time - cluster caching facility wait time monitor element" on page 767](#page-796-0) ["cf\\_waits - Number of cluster caching facility waits monitor element" on page](#page-796-0) [767](#page-796-0)

["pool\\_data\\_gbp\\_l\\_reads - Group buffer pool data logical reads monitor](#page-1163-0) [element" on page 1134](#page-1163-0)

["pool\\_data\\_gbp\\_p\\_reads - Group buffer pool data physical reads monitor](#page-1165-0) [element" on page 1136](#page-1165-0)

["pool\\_data\\_lbp\\_pages\\_found - Local buffer pool found data pages monitor](#page-1167-0) [element" on page 1138](#page-1167-0)

["pool\\_data\\_gbp\\_invalid\\_pages - Group buffer pool invalid data pages monitor](#page-1162-0) [element" on page 1133](#page-1162-0)

["pool\\_index\\_gbp\\_l\\_reads - Group buffer pool index logical reads monitor](#page-1197-0) [element" on page 1168](#page-1197-0)

["pool\\_index\\_gbp\\_p\\_reads - Group buffer pool index physical reads monitor](#page-1198-0) [elements" on page 1169](#page-1198-0)

["pool\\_index\\_lbp\\_pages\\_found - Local buffer pool index pages found monitor](#page-1200-0) [element" on page 1171](#page-1200-0)

["pool\\_index\\_gbp\\_invalid\\_pages - Group buffer pool invalid index pages](#page-1195-0) [monitor element" on page 1166](#page-1195-0)

["pool\\_xda\\_gbp\\_l\\_reads - Group buffer pool XDA data logical read requests](#page-1257-0) [monitor element" on page 1228](#page-1257-0)

["pool\\_xda\\_gbp\\_p\\_reads - Group buffer pool XDA data physical read requests](#page-1259-0) [monitor element" on page 1230](#page-1259-0)

["pool\\_xda\\_lbp\\_pages\\_found - Local buffer pool XDA data pages found monitor](#page-1263-0) [element" on page 1234](#page-1263-0)

["pool\\_xda\\_gbp\\_invalid\\_pages - Group buffer pool invalid XDA data pages](#page-1255-0) [monitor element" on page 1226](#page-1255-0)

["evmon\\_wait\\_time - Event monitor wait time monitor element" on page 883](#page-912-0)

["evmon\\_waits\\_total - Event monitor total waits monitor element" on page 885](#page-914-0)

["total\\_extended\\_latch\\_wait\\_time - Total extended latch wait time monitor](#page-1470-0) [element" on page 1441](#page-1470-0)

["total\\_extended\\_latch\\_waits - Total extended latch waits monitor element" on](#page-1472-0) [page 1443](#page-1472-0)

["total\\_disp\\_run\\_queue\\_time - Total dispatcher run queue time monitor](#page-1468-0) [element" on page 1439](#page-1468-0)

["pool\\_queued\\_async\\_data\\_reqs - Data prefetch requests monitor element" on](#page-1212-0) [page 1183](#page-1212-0)

["pool\\_queued\\_async\\_index\\_reqs - Index prefetch requests monitor element" on](#page-1216-0) [page 1187](#page-1216-0)

["pool\\_queued\\_async\\_xda\\_reqs - XDA prefetch requests monitor element" on](#page-1234-0) [page 1205](#page-1234-0)

["pool\\_queued\\_async\\_data\\_pages - Data pages prefetch requests monitor](#page-1210-0) [element" on page 1181](#page-1210-0)

["pool\\_queued\\_async\\_index\\_pages - Index pages prefetch requests monitor](#page-1214-0) [element" on page 1185](#page-1214-0)

["pool\\_queued\\_async\\_xda\\_pages - XDA pages prefetch requests monitor](#page-1232-0) [element" on page 1203](#page-1232-0)

## **pkgcache\_stmt\_args logical data group**

["event\\_id - Event ID monitor element" on page 879](#page-908-0)

["event\\_timestamp - Event timestamp monitor element" on page 880](#page-909-0)

["stmt\\_value\\_index - Value index" on page 1362](#page-1391-0)

["stmt\\_value\\_isreopt - Variable used for statement reoptimization monitor](#page-1392-0) [element" on page 1363](#page-1392-0)

["stmt\\_value\\_isnull - Value has null value monitor element" on page 1363](#page-1392-0) ["stmt\\_value\\_type - Value type monitor element" on page 1364](#page-1393-0) ["stmt\\_value\\_data - Value data" on page 1362](#page-1391-0) ["member - Database member monitor element" on page 1044](#page-1073-0)

# **regvar logical data group**

["event\\_id - Event ID monitor element" on page 879](#page-908-0)

["event\\_timestamp - Event timestamp monitor element" on page 880](#page-909-0)

["member - Database member monitor element" on page 1044](#page-1073-0)

["event\\_type - Event Type monitor element" on page 881](#page-910-0)

["regvar\\_name - Registry variable name" on page 1271](#page-1300-0)

["regvar\\_value - Registry variable value" on page 1272](#page-1301-0)

["regvar\\_old\\_value - Registry variable old value" on page 1271](#page-1300-0)

["regvar\\_level - Registry variable level" on page 1271](#page-1300-0)

["regvar\\_collection\\_type - Registry variable collection type" on page 1270](#page-1299-0)

# **sqlca logical data group**

sqlcabc sqlcaid sqlcode sqlerrd sqlerrmc sqlerrml sqlerrp sqlstate

sqlwarn

# **txncompletion logical data group**

["event\\_id - Event ID monitor element" on page 879](#page-908-0)

["event\\_timestamp - Event timestamp monitor element" on page 880](#page-909-0)

["member - Database member monitor element" on page 1044](#page-1073-0)

["event\\_type - Event Type monitor element" on page 881](#page-910-0)

["global\\_transaction\\_id - Global transaction identifier monitor element" on page](#page-954-0) [925](#page-954-0)

["local\\_transaction\\_id - Local transaction identifier monitor element" on page](#page-1013-0) [984](#page-1013-0)

["savepoint\\_id - Savepoint ID" on page 1299](#page-1328-0)

["uow\\_id - Unit of work ID monitor element" on page 1517](#page-1546-0)

["ddl\\_classification - DDL classification" on page 846](#page-875-0)

["txn\\_completion\\_status - Transaction completion status" on page 1513](#page-1542-0)

# **uow logical data group**

["partition\\_key - Partitioning key monitor element" on page 1105](#page-1134-0)

["application\\_handle - Application handle monitor element" on page 736](#page-765-0)

["appl\\_id - Application ID monitor element" on page 727](#page-756-0)

["appl\\_name - Application name monitor element" on page 731](#page-760-0)

["client\\_acctng - Client accounting string monitor element" on page 773](#page-802-0)

["client\\_applname - Client application name monitor element" on page 774](#page-803-0) ["client\\_hostname - Client hostname monitor element" on page 776](#page-805-0) ["client\\_pid - Client process ID monitor element" on page 778](#page-807-0) ["client\\_port\\_number - Client port number monitor element" on page 779](#page-808-0) ["client\\_prdid - Client product and version ID monitor element" on page 780](#page-809-0) ["client\\_userid - Client user ID monitor element" on page 781](#page-810-0) ["client\\_wrkstnname - Client workstation name monitor element" on page 782](#page-811-0) ["completion\\_status - Completion status monitor element" on page 787](#page-816-0) ["conn\\_time - Time of database connection monitor element" on page 801](#page-830-0) ["coord\\_member - Coordinator member monitor element" on page 814](#page-843-0) ["event\\_id - Event ID monitor element" on page 879](#page-908-0) ["event\\_timestamp - Event timestamp monitor element" on page 880](#page-909-0) ["executable\\_list\\_size - Size of executable list monitor element" on page 889](#page-918-0) ["global\\_transaction\\_id - Global transaction identifier monitor element" on page](#page-954-0) [925](#page-954-0) ["intra\\_parallel\\_state - Current state of intrapartition parallelism monitor](#page-998-0) [element" on page 969](#page-998-0) ["local\\_transaction\\_id - Local transaction identifier monitor element" on page](#page-1013-0) [984](#page-1013-0) ["member - Database member monitor element" on page 1044](#page-1073-0) ["db\\_conn\\_time - Database activation timestamp monitor element" on page 838](#page-867-0) ["mon\\_interval\\_id - Monitor interval identifier monitor element" on page 1055](#page-1084-0) ["package\\_list\\_exceeded - Package list exceeded monitor element" on page 1095](#page-1124-0) ["package\\_list\\_size - Size of package list monitor element" on page 1095](#page-1124-0) service class id - Service class ID [service\\_subclass\\_name - Service subclass name](#page-1339-1) [service\\_superclass\\_name - Service superclass name](#page-1340-1) ["session\\_auth\\_id - Session authorization ID monitor element" on page 1312](#page-1341-0) [start\\_time - Event start time](#page-1372-1) [stop\\_time - Event stop time](#page-1395-1) ["system\\_auth\\_id - System authorization identifier monitor element" on page](#page-1400-0) [1371](#page-1400-0) UOW\_CLIENT\_PLATFORM UOW\_CLIENT\_PROTOCOL [uow\\_id - Unit of work ID](#page-1546-1) ["uow\\_log\\_space\\_used - Unit of work log space used monitor element" on page](#page-1548-0) [1519](#page-1548-0) [workload\\_id - Workload ID](#page-1571-1) [workload\\_name - Workload name](#page-1572-1) workload occurrence id - Workload occurrence identifier ["client\\_platform - Client operating platform monitor element" on page 778](#page-807-0) ["client\\_protocol - Client communication protocol monitor element" on page 780](#page-809-0) ["executable\\_list\\_truncated - Executable list truncated monitor element" on page](#page-918-0) [889](#page-918-0) ["connection\\_start\\_time - Connection start time monitor element" on page 801](#page-830-0)

# **uow\_executable\_list logical data group**

["partition\\_key - Partitioning key monitor element" on page 1105](#page-1134-0) ["appl\\_id - Application ID monitor element" on page 727](#page-756-0) ["executable\\_id - Executable ID monitor element" on page 888](#page-917-0) ["lock\\_wait\\_time - Time waited on locks monitor element" on page 1009](#page-1038-0) ["lock\\_waits - Lock waits monitor element" on page 1014](#page-1043-0) ["num\\_executions - Statement executions monitor element" on page 1061](#page-1090-0) ["member - Database member monitor element" on page 1044](#page-1073-0) ["post\\_shrthreshold\\_sorts - Post shared threshold sorts monitor element" on](#page-1270-0) [page 1241](#page-1270-0) ["post\\_threshold\\_sorts - Post threshold sorts monitor element" on page 1248](#page-1277-0) ["rows\\_read - Rows read monitor element" on page 1292](#page-1321-0) ["sort\\_overflows - Sort overflows monitor element" on page 1326](#page-1355-0) ["total\\_act\\_time - Total activity time monitor element" on page 1415](#page-1444-0) ["total\\_act\\_wait\\_time - Total activity wait time monitor element" on page 1417](#page-1446-0) ["total\\_cpu\\_time - Total CPU time monitor element" on page 1436](#page-1465-0) ["total\\_sorts - Total sorts monitor element" on page 1488](#page-1517-0) [uow\\_id - Unit of work ID](#page-1546-1)

# **uow\_metrics logical data group**

["partition\\_key - Partitioning key monitor element" on page 1105](#page-1134-0)

["appl\\_id - Application ID monitor element" on page 727](#page-756-0)

["member - Database member monitor element" on page 1044](#page-1073-0)

["uow\\_id - Unit of work ID monitor element" on page 1517](#page-1546-0)

["wlm\\_queue\\_time\\_total - Workload manager total queue time monitor element"](#page-1567-0) [on page 1538](#page-1567-0)

["wlm\\_queue\\_assignments\\_total - Workload manager total queue assignments](#page-1566-0) [monitor element" on page 1537](#page-1566-0)

["fcm\\_tq\\_recv\\_wait\\_time - FCM table queue received wait time monitor](#page-942-0) [element" on page 913](#page-942-0)

["fcm\\_message\\_recv\\_wait\\_time - FCM message received wait time monitor](#page-923-0) [element" on page 894](#page-923-0)

["fcm\\_tq\\_send\\_wait\\_time - FCM table queue send wait time monitor element"](#page-946-0) [on page 917](#page-946-0)

["fcm\\_message\\_send\\_wait\\_time - FCM message send wait time monitor](#page-928-0) [element" on page 899](#page-928-0)

["agent\\_wait\\_time - Agent wait time monitor element" on page 715](#page-744-0) ["agent\\_waits\\_total - Total agent waits monitor element" on page 716](#page-745-0)

["lock\\_wait\\_time - Time waited on locks monitor element" on page 1009](#page-1038-0) ["lock\\_waits - Lock waits monitor element" on page 1014](#page-1043-0)

["direct\\_read\\_time - Direct read time monitor element" on page 860](#page-889-0)

["direct\\_read\\_reqs - Direct read requests monitor element" on page 858](#page-887-0)

["direct\\_write\\_time - Direct write time monitor element" on page 866](#page-895-0)

["direct\\_write\\_reqs - Direct write requests monitor element" on page 864](#page-893-0)

["log\\_buffer\\_wait\\_time - Log buffer wait time monitor element" on page 1019](#page-1048-0) ["num\\_log\\_buffer\\_full - Number of times full log buffer caused agents to wait](#page-1092-0) [monitor element" on page 1063](#page-1092-0)

["log\\_disk\\_wait\\_time - Log disk wait time monitor element" on page 1021](#page-1050-0) ["log\\_disk\\_waits\\_total - Total log disk waits monitor element" on page 1022](#page-1051-0) ["tcpip\\_recv\\_wait\\_time - TCP/IP received wait time monitor element" on page](#page-1431-0) [1402](#page-1431-0)

["tcpip\\_recvs\\_total - TCP/IP receives total monitor element" on page 1403](#page-1432-0)

["client\\_idle\\_wait\\_time - Client idle wait time monitor element" on page 776](#page-805-0)

["ipc\\_recv\\_wait\\_time - Interprocess communication received wait time monitor](#page-1000-0) [element" on page 971](#page-1000-0)

["ipc\\_recvs\\_total - Interprocess communication receives total monitor element"](#page-1001-0) [on page 972](#page-1001-0)

["ipc\\_send\\_wait\\_time - Interprocess communication send wait time monitor](#page-1003-0) [element" on page 974](#page-1003-0)

["ipc\\_sends\\_total - Interprocess communication send total monitor element" on](#page-1004-0) [page 975](#page-1004-0)

["tcpip\\_send\\_wait\\_time - TCP/IP send wait time monitor element" on page 1405](#page-1434-0) ["tcpip\\_sends\\_total - TCP/IP sends total monitor element" on page 1406](#page-1435-0)

["pool\\_write\\_time - Total buffer pool physical write time monitor element" on](#page-1252-0) [page 1223](#page-1252-0)

["pool\\_read\\_time - Total buffer pool physical read time monitor element" on](#page-1236-0) [page 1207](#page-1236-0)

"audit file write wait time - Audit file write wait time monitor element" on [page 741](#page-770-0)

["audit\\_file\\_writes\\_total - Total audit files written monitor element" on page 743](#page-772-0) ["audit\\_subsystem\\_wait\\_time - Audit subsystem wait time monitor element" on](#page-774-0) [page 745](#page-774-0)

["audit\\_subsystem\\_waits\\_total - Total audit subsystem waits monitor element"](#page-776-0) [on page 747](#page-776-0)

["diaglog\\_write\\_wait\\_time - Diagnostic log file write wait time monitor element"](#page-883-0) [on page 854](#page-883-0)

["diaglog\\_writes\\_total - Total diagnostic log file writes monitor element" on](#page-885-0) [page 856](#page-885-0)

["fcm\\_send\\_wait\\_time - FCM send wait time monitor element" on page 908](#page-937-0) ["fcm\\_recv\\_wait\\_time - FCM received wait time monitor element" on page 904](#page-933-0)

["total\\_wait\\_time - Total wait time monitor element" on page 1501](#page-1530-0)

["rqsts\\_completed\\_total - Total requests completed monitor element" on page](#page-1327-0) [1298](#page-1327-0)

["total\\_rqst\\_time - Total request time monitor element" on page 1474](#page-1503-0)

["app\\_rqsts\\_completed\\_total - Total application requests completed monitor](#page-755-0) [element" on page 726](#page-755-0)

["total\\_app\\_rqst\\_time - Total application request time monitor element" on page](#page-1449-0) [1420](#page-1449-0)

["total\\_section\\_sort\\_proc\\_time - Total section sort processing time monitor](#page-1509-0) [element" on page 1480](#page-1509-0)

["total\\_section\\_sorts - Total section sorts monitor element" on page 1484](#page-1513-0)

["total\\_section\\_sort\\_time - Total section sort time monitor element" on page 1482](#page-1511-0)

["rows\\_read - Rows read monitor element" on page 1292](#page-1321-0)

["rows\\_modified - Rows modified monitor element" on page 1290](#page-1319-0)

["pool\\_data\\_l\\_reads - Buffer pool data logical reads monitor element" on page](#page-1168-0) [1139](#page-1168-0)

["pool\\_index\\_l\\_reads - Buffer pool index logical reads monitor element" on page](#page-1202-0) [1173](#page-1202-0)

["pool\\_temp\\_data\\_l\\_reads - Buffer pool temporary data logical reads monitor](#page-1239-0) [element" on page 1210](#page-1239-0)

["pool\\_temp\\_index\\_l\\_reads - Buffer pool temporary index logical reads monitor](#page-1243-0) [element" on page 1214](#page-1243-0)

["pool\\_xda\\_l\\_reads - Buffer pool XDA data logical reads monitor element" on](#page-1261-0) [page 1232](#page-1261-0)

["pool\\_temp\\_xda\\_l\\_reads - Buffer pool temporary XDA data logical reads](#page-1247-0) [monitor element" on page 1218](#page-1247-0)

["total\\_cpu\\_time - Total CPU time monitor element" on page 1436](#page-1465-0)

["act\\_completed\\_total - Total completed activities monitor element" on page 698](#page-727-0) ["pool\\_data\\_p\\_reads - Buffer pool data physical reads monitor element" on page](#page-1171-0) [1142](#page-1171-0)

"pool temp data p reads - Buffer pool temporary data physical reads monitor [element" on page 1212](#page-1241-0)

["pool\\_xda\\_p\\_reads - Buffer pool XDA data physical reads monitor element" on](#page-1265-0) [page 1236](#page-1265-0)

["pool\\_temp\\_xda\\_p\\_reads - Buffer pool temporary XDA data physical reads](#page-1249-0) [monitor element" on page 1220](#page-1249-0)

["pool\\_index\\_p\\_reads - Buffer pool index physical reads monitor element" on](#page-1204-0) [page 1175](#page-1204-0)

["pool\\_temp\\_index\\_p\\_reads - Buffer pool temporary index physical reads](#page-1245-0) [monitor element" on page 1216](#page-1245-0)

["pool\\_data\\_writes - Buffer pool data writes monitor element" on page 1144](#page-1173-0) ["pool\\_xda\\_writes - Buffer pool XDA data writes monitor element" on page 1238](#page-1267-0) ["pool\\_index\\_writes - Buffer pool index writes monitor element" on page 1177](#page-1206-0) ["direct\\_reads - Direct reads from database monitor element" on page 862](#page-891-0) ["direct\\_writes - Direct writes to database monitor element" on page 868](#page-897-0)

["rows\\_returned - Rows returned monitor element" on page 1294](#page-1323-0)

["deadlocks - Deadlocks detected monitor element" on page 849](#page-878-0)

["lock\\_timeouts - Number of lock timeouts monitor element" on page 1005](#page-1034-0)

["lock\\_escals - Number of lock escalations monitor element" on page 989](#page-1018-0)

["fcm\\_sends\\_total - FCM sends total monitor element" on page 910](#page-939-0)

["fcm\\_recvs\\_total - FCM receives total monitor element" on page 905](#page-934-0)

["fcm\\_send\\_volume - FCM send volume monitor element" on page 907](#page-936-0)

["fcm\\_recv\\_volume - FCM received volume monitor element" on page 902](#page-931-0)

["fcm\\_message\\_sends\\_total - Total FCM message sends monitor element" on](#page-930-0) [page 901](#page-930-0)

["fcm\\_message\\_recvs\\_total - Total FCM message receives monitor element" on](#page-925-0) [page 896](#page-925-0)

["fcm\\_message\\_send\\_volume - FCM message send volume monitor element" on](#page-927-0) [page 898](#page-927-0)

["fcm\\_message\\_recv\\_volume - FCM message received volume monitor element"](#page-922-0) [on page 893](#page-922-0)

["fcm\\_tq\\_sends\\_total - FCM table queue send total monitor element" on page](#page-948-0) [919](#page-948-0)

["fcm\\_tq\\_recvs\\_total - FCM table queue receives total monitor element" on page](#page-943-0) [914](#page-943-0)

["fcm\\_tq\\_send\\_volume - FCM table queue send volume monitor element" on](#page-945-0) [page 916](#page-945-0)

["fcm\\_tq\\_recv\\_volume - FCM table queue received volume monitor element" on](#page-940-0) [page 911](#page-940-0)

["tq\\_tot\\_send\\_spills - Total number of table queue buffers overflowed monitor](#page-1540-0) [element" on page 1511](#page-1540-0)

["tcpip\\_send\\_volume - TCP/IP send volume monitor element" on page 1404](#page-1433-0)

["tcpip\\_recv\\_volume - TCP/IP received volume monitor element" on page 1401](#page-1430-0) ["ipc\\_send\\_volume - Interprocess communication send volume monitor](#page-1002-0) [element" on page 973](#page-1002-0)

["ipc\\_recv\\_volume - Interprocess communication received volume monitor](#page-999-0) [element" on page 970](#page-999-0)

"post threshold sorts - Post threshold sorts monitor element" on page 1248 ["post\\_shrthreshold\\_sorts - Post shared threshold sorts monitor element" on](#page-1270-0) [page 1241](#page-1270-0)

["sort\\_overflows - Sort overflows monitor element" on page 1326](#page-1355-0)

["audit\\_events\\_total - Total audit events monitor element" on page 740](#page-769-0)

["act\\_rejected\\_total - Total rejected activities monitor element" on page 700](#page-729-0)

["act\\_aborted\\_total - Total aborted activities monitor element" on page 696](#page-725-0)

["total\\_sorts - Total sorts monitor element" on page 1488](#page-1517-0)

["total\\_routine\\_time - Total routine time monitor element" on page 1468](#page-1497-0) ["total\\_compile\\_proc\\_time - Total compile processing time monitor element" on](#page-1457-0) [page 1428](#page-1457-0)

["total\\_compilations - Total compilations monitor element" on page 1427](#page-1456-0)

["total\\_compile\\_time - Total compile time monitor element" on page 1429](#page-1458-0)

["total\\_implicit\\_compile\\_proc\\_time - Total implicit compile processing time](#page-1477-0) [monitor element" on page 1448](#page-1477-0)

["total\\_implicit\\_compilations - Total implicit complications monitor element" on](#page-1475-0) [page 1446](#page-1475-0)

["total\\_implicit\\_compile\\_time - Total implicit compile time monitor element" on](#page-1478-0) [page 1449](#page-1478-0)

["total\\_runstats\\_proc\\_time - Total runtime statistics processing time monitor](#page-1505-0) [element" on page 1476](#page-1505-0)

["total\\_runstats - Total runtime statistics monitor element" on page 1475](#page-1504-0)

["total\\_runstats\\_time - Total runtime statistics time monitor element" on page](#page-1506-0) [1477](#page-1506-0)

["total\\_reorg\\_proc\\_time - Total reorganization processing time monitor element"](#page-1489-0) [on page 1460](#page-1489-0)

["total\\_reorgs - Total reorganizations monitor element" on page 1462](#page-1491-0)

["total\\_reorg\\_time - Total reorganization time monitor element" on page 1461](#page-1490-0)

["total\\_load\\_proc\\_time - Total load processing time monitor element" on page](#page-1479-0) [1450](#page-1479-0)

["total\\_loads - Total loads monitor element" on page 1452](#page-1481-0)

["total\\_load\\_time - Total load time monitor element" on page 1451](#page-1480-0)

["total\\_section\\_proc\\_time - Total section processing time monitor element" on](#page-1508-0) [page 1479](#page-1508-0)

["total\\_app\\_section\\_executions - Total application section executions monitor](#page-1451-0) [element" on page 1422](#page-1451-0)

["total\\_section\\_time - Total section time monitor element" on page 1485](#page-1514-0)

["total\\_commit\\_proc\\_time - Total commits processing time monitor element" on](#page-1453-0) [page 1424](#page-1453-0)

["total\\_app\\_commits - Total application commits monitor elements" on page](#page-1447-0) [1418](#page-1447-0)

["total\\_commit\\_time - Total commit time monitor element" on page 1426](#page-1455-0)

["total\\_rollback\\_proc\\_time - Total rollback processing time monitor element" on](#page-1492-0) [page 1463](#page-1492-0)

["total\\_app\\_rollbacks - Total application rollbacks monitor element" on page](#page-1448-0) [1419](#page-1448-0)

["total\\_rollback\\_time - Total rollback time monitor element" on page 1464](#page-1493-0) ["total\\_routine\\_user\\_code\\_proc\\_time - Total routine user code processing time](#page-1499-0) [monitor element" on page 1470](#page-1499-0)

["total\\_routine\\_user\\_code\\_time - Total routine user code time monitor element"](#page-1500-0) [on page 1471](#page-1500-0)

["thresh\\_violations - Number of threshold violations monitor element" on page](#page-1437-0) [1408](#page-1437-0)

["num\\_lw\\_thresh\\_exceeded - Number of lock wait thresholds exceeded monitor](#page-1096-0) [element" on page 1067](#page-1096-0)

["total\\_routine\\_invocations - Total routine invocations monitor elements" on](#page-1494-0) [page 1465](#page-1494-0)

["int\\_commits - Internal commits monitor element" on page 962](#page-991-0)

["int\\_rollbacks - Internal rollbacks monitor element" on page 965](#page-994-0)

["cat\\_cache\\_inserts - Catalog cache inserts monitor element" on page 761](#page-790-0)

["cat\\_cache\\_lookups - Catalog cache lookups monitor element" on page 763](#page-792-0)

["pkg\\_cache\\_inserts - Package cache inserts monitor element" on page 1109](#page-1138-0)

["pkg\\_cache\\_lookups - Package cache lookups monitor element" on page](#page-1140-0) 1111

["act\\_rqsts\\_total - Total activity requests monitor elements" on page 702](#page-731-0)

["total\\_act\\_wait\\_time - Total activity wait time monitor element" on page 1417](#page-1446-0)

["total\\_act\\_time - Total activity time monitor element" on page 1415](#page-1444-0)

["lock\\_wait\\_time\\_global - Lock wait time global monitor element" on page 1011](#page-1040-0) ["lock\\_waits\\_global - Lock waits global monitor element" on page 1016](#page-1045-0)

["reclaim\\_wait\\_time - Reclaim wait time monitor element" on page 1269](#page-1298-0)

["spacemappage\\_reclaim\\_wait\\_time - Space map page reclaim wait time monitor](#page-1368-0) [element" on page 1339](#page-1368-0)

["lock\\_timeouts\\_global - Lock timeouts global monitor element" on page 1006](#page-1035-0) ["lock\\_escals\\_maxlocks - Number of maxlocks lock escalations monitor element"](#page-1023-0) [on page 994](#page-1023-0)

["lock\\_escals\\_locklist - Number of locklist lock escalations monitor element" on](#page-1022-0) [page 993](#page-1022-0)

["lock\\_escals\\_global - Number of global lock escalations monitor element" on](#page-1020-0) [page 991](#page-1020-0)

["cf\\_wait\\_time - cluster caching facility wait time monitor element" on page 767](#page-796-0)

["cf\\_waits - Number of cluster caching facility waits monitor element" on page](#page-796-0) [767](#page-796-0)

["pool\\_data\\_gbp\\_l\\_reads - Group buffer pool data logical reads monitor](#page-1163-0) [element" on page 1134](#page-1163-0)

["pool\\_data\\_gbp\\_p\\_reads - Group buffer pool data physical reads monitor](#page-1165-0) [element" on page 1136](#page-1165-0)

["pool\\_data\\_lbp\\_pages\\_found - Local buffer pool found data pages monitor](#page-1167-0) [element" on page 1138](#page-1167-0)

["pool\\_data\\_gbp\\_invalid\\_pages - Group buffer pool invalid data pages monitor](#page-1162-0) [element" on page 1133](#page-1162-0)

["pool\\_index\\_gbp\\_l\\_reads - Group buffer pool index logical reads monitor](#page-1197-0) [element" on page 1168](#page-1197-0)

["pool\\_index\\_gbp\\_p\\_reads - Group buffer pool index physical reads monitor](#page-1198-0) [elements" on page 1169](#page-1198-0)

["pool\\_index\\_lbp\\_pages\\_found - Local buffer pool index pages found monitor](#page-1200-0) [element" on page 1171](#page-1200-0)

["pool\\_index\\_gbp\\_invalid\\_pages - Group buffer pool invalid index pages](#page-1195-0) [monitor element" on page 1166](#page-1195-0)

["pool\\_xda\\_gbp\\_l\\_reads - Group buffer pool XDA data logical read requests](#page-1257-0) [monitor element" on page 1228](#page-1257-0)

["pool\\_xda\\_gbp\\_p\\_reads - Group buffer pool XDA data physical read requests](#page-1259-0) [monitor element" on page 1230](#page-1259-0)

["pool\\_xda\\_lbp\\_pages\\_found - Local buffer pool XDA data pages found monitor](#page-1263-0) [element" on page 1234](#page-1263-0)

["pool\\_xda\\_gbp\\_invalid\\_pages - Group buffer pool invalid XDA data pages](#page-1255-0) [monitor element" on page 1226](#page-1255-0)

["evmon\\_wait\\_time - Event monitor wait time monitor element" on page 883](#page-912-0)

["evmon\\_waits\\_total - Event monitor total waits monitor element" on page 885](#page-914-0)

["total\\_extended\\_latch\\_wait\\_time - Total extended latch wait time monitor](#page-1470-0) [element" on page 1441](#page-1470-0)

["total\\_extended\\_latch\\_waits - Total extended latch waits monitor element" on](#page-1472-0) [page 1443](#page-1472-0)

["total\\_stats\\_fabrication\\_proc\\_time - Total statistics fabrication processing time](#page-1519-0) [monitor element" on page 1490](#page-1519-0)

["total\\_stats\\_fabrications - Total statistics fabrications monitor elements" on page](#page-1521-0) [1492](#page-1521-0)

["total\\_stats\\_fabrication\\_time - Total statistics fabrication time monitor element"](#page-1520-0) [on page 1491](#page-1520-0)

["total\\_sync\\_runstats\\_proc\\_time - Total synchronous RUNSTATS processing time](#page-1524-0) [monitor element" on page 1495](#page-1524-0)

["total\\_sync\\_runstats - Total synchronous RUNSTATS activities monitor element"](#page-1525-0) [on page 1496](#page-1525-0)

["total\\_sync\\_runstats\\_time - Total synchronous RUNSTATS time monitor](#page-1523-0) [elements" on page 1494](#page-1523-0)

["total\\_disp\\_run\\_queue\\_time - Total dispatcher run queue time monitor](#page-1468-0) [element" on page 1439](#page-1468-0)

["pool\\_queued\\_async\\_data\\_reqs - Data prefetch requests monitor element" on](#page-1212-0) [page 1183](#page-1212-0)

["pool\\_queued\\_async\\_index\\_reqs - Index prefetch requests monitor element" on](#page-1216-0) [page 1187](#page-1216-0)

["pool\\_queued\\_async\\_xda\\_reqs - XDA prefetch requests monitor element" on](#page-1234-0) [page 1205](#page-1234-0)

["pool\\_queued\\_async\\_data\\_pages - Data pages prefetch requests monitor](#page-1210-0) [element" on page 1181](#page-1210-0)

["pool\\_queued\\_async\\_index\\_pages - Index pages prefetch requests monitor](#page-1214-0) [element" on page 1185](#page-1214-0)

["pool\\_queued\\_async\\_xda\\_pages - XDA pages prefetch requests monitor](#page-1232-0) [element" on page 1203](#page-1232-0)

["app\\_act\\_completed\\_total - Total successful external coordinator activities](#page-752-0) [monitor element" on page 723](#page-752-0)

["app\\_act\\_aborted\\_total - Total failed external coordinator activities monitor](#page-751-0) [element" on page 722](#page-751-0)

["app\\_act\\_rejected\\_total - Total rejected external coordinator activities monitor](#page-753-0) [element" on page 724](#page-753-0)

## **uow\_package\_list logical data group**

"partition key - Partitioning key monitor element" on page 1105 ["appl\\_id - Application ID monitor element" on page 727](#page-756-0) ["invocation\\_id - Invocation ID monitor element" on page 969](#page-998-0) ["nesting\\_level - Nesting level monitor element" on page 1055](#page-1084-0) ["package\\_elapsed\\_time - Package elapsed time monitor element" on page 1094](#page-1123-0) ["package\\_id - Package identifier monitor element" on page 1094](#page-1123-0) ["routine\\_id - Routine ID monitor element" on page 1286](#page-1315-0) ["uow\\_id - Unit of work ID monitor element" on page 1517](#page-1546-0) ["member - Database member monitor element" on page 1044](#page-1073-0)

## **utillocation logical data group**

["event\\_id - Event ID monitor element" on page 879](#page-908-0) ["event\\_timestamp - Event timestamp monitor element" on page 880](#page-909-0) ["member - Database member monitor element" on page 1044](#page-1073-0) ["event\\_type - Event Type monitor element" on page 881](#page-910-0) ["utility\\_invocation\\_id - Utility invocation ID" on page 1528](#page-1557-0) ["utility\\_type - Utility Type" on page 1533](#page-1562-0) "device type - Device type" on page 854 ["location\\_type - Location type" on page 984](#page-1013-0) ["location - Location" on page 984](#page-1013-0)

## **utilphase logical data group**

["event\\_id - Event ID monitor element" on page 879](#page-908-0) ["event\\_timestamp - Event timestamp monitor element" on page 880](#page-909-0) ["member - Database member monitor element" on page 1044](#page-1073-0) ["event\\_type - Event Type monitor element" on page 881](#page-910-0) ["utility\\_invocation\\_id - Utility invocation ID" on page 1528](#page-1557-0) ["utility\\_type - Utility Type" on page 1533](#page-1562-0) ["utility\\_phase\\_type - Utility phase type" on page 1531](#page-1560-0) ["phase\\_start\\_event\\_id - Phase start event ID" on page 1107](#page-1136-0) ["phase\\_start\\_event\\_timestamp - Phase start event timestamp" on page 1108](#page-1137-0)
["objtype - Object type monitor element" on page 1085](#page-1114-0) ["object\\_schema - Object schema monitor element" on page 1081](#page-1110-0) ["object\\_name - Object name monitor element" on page 1080](#page-1109-0) ["utility\\_phase\\_detail - Utility phase detail" on page 1531](#page-1560-0)

## **utilstart logical data group**

["event\\_id - Event ID monitor element" on page 879](#page-908-0) ["event\\_timestamp - Event timestamp monitor element" on page 880](#page-909-0) ["member - Database member monitor element" on page 1044](#page-1073-0) ["event\\_type - Event Type monitor element" on page 881](#page-910-0) ["utility\\_invocation\\_id - Utility invocation ID" on page 1528](#page-1557-0) ["utility\\_type - Utility Type" on page 1533](#page-1562-0) ["utility\\_operation\\_type - Utility operation type" on page 1529](#page-1558-0) ["utility\\_invoker\\_type - Utility Invoker Type" on page 1529](#page-1558-0) ["utility\\_priority - Utility Priority" on page 1531](#page-1560-0) ["utility\\_start\\_type - Utility start type" on page 1532](#page-1561-0) ["objtype - Object type monitor element" on page 1085](#page-1114-0) ["object\\_schema - Object schema monitor element" on page 1081](#page-1110-0) ["object\\_name - Object name monitor element" on page 1080](#page-1109-0) ["num\\_tbsps - Number of table spaces monitor element" on page 1070](#page-1099-0) ["tbsp\\_names - Table space names" on page 1400](#page-1429-0) ["utility\\_detail - Utility detail" on page 1528](#page-1557-0)

## **utilstop logical data group**

["event\\_id - Event ID monitor element" on page 879](#page-908-0) ["event\\_timestamp - Event timestamp monitor element" on page 880](#page-909-0) ["member - Database member monitor element" on page 1044](#page-1073-0) ["event\\_type - Event Type monitor element" on page 881](#page-910-0) ["utility\\_invocation\\_id - Utility invocation ID" on page 1528](#page-1557-0) ["utility\\_type - Utility Type" on page 1533](#page-1562-0) ["utility\\_stop\\_type - Utility stop type" on page 1533](#page-1562-0) ["start\\_event\\_id - Start event ID" on page 1343](#page-1372-0) ["start\\_event\\_timestamp - Start event timestamp" on page 1343](#page-1372-0) ["sqlca - SQL Communications Area \(SQLCA\)" on page 1332](#page-1361-0)

## **Event type mappings to logical data groups**

For file and pipe event monitors, event monitor output consists of an ordered series of logical data groupings. Regardless of the event monitor type, the output records always contain the same starting logical data groups.

These frame the logical data groups whose presence varies depending on the event types recorded by the event monitor.

For file and pipe event monitors, event records may be generated for any connection and may therefore appear in mixed order in the stream. This means that you may get a transaction event for Connection 1, immediately followed by a connection event for Connection 2. However, records belonging to a single connection or a single event will appear in their logical order. For example, a

statement record (end of statement) always precedes a transaction record (end of UOW), if any. Similarly, a deadlock event record always precedes the deadlocked connection event records for each connection involved in the deadlock. The **application id** or **application handle (agent\_id)** can be used to match records with a connection.

Connection header events are normally written for each connection to the database. For deadlocks with details event monitors, they are only written when the deadlock occurs. In this case, connection header events are only written for participants in the deadlock and not for all connections to the database.

The logical data groupings are ordered according to four different levels: Monitor, Prolog, Contents, and Epilog. Following are detailed descriptions for each level, including the corresponding event types and logical data groups.

## **Monitor**

Information at the Monitor level is generated for all event monitors. It consists of event monitor metadata.

*Table 146. Event Monitor Data Stream: Monitor Section*

| Event type    | Logical data group      | Available information                                                                                                    |
|---------------|-------------------------|----------------------------------------------------------------------------------------------------|
| Monitor Level | event_log_stream_header | Identifies the version level and<br>byte order of the event monitor.<br>Applications can use this header to<br>determine whether they can handle<br>the evmon output stream. |

## **Prolog**

The Prolog information is generated when the event monitor is activated.

*Table 147. Event Monitor Data Stream: Prolog Section*

| Event type             | Logical data group | Available information                                                                                                    |
|------------------------|--------------------|----------------------------------------------------------------------------------------------------|
| Log Header             | event_log_header   | Characteristics of the trace, for<br>example server type and memory<br>layout.                                                                                                    |
| Database Header        | event db header    | Database name, path and<br>activation time.                                                                                                    |
| Event Monitor<br>Start | event_start        | Time when the monitor was<br>started or restarted.                                                                                                    |
| Connection<br>Header   | event connheader   | One for each current connection,<br>includes connection time and<br>application name. Event<br>connection headers are only<br>generated for connection,<br>statement, transaction, and<br>deadlock event monitors.<br>Deadlocks with details event<br>monitors produce connection<br>headers only when a deadlock<br>occurs. |

# **Contents**

Information specific to the event monitor's specified event types is presented in the Contents section.

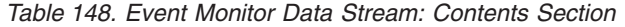

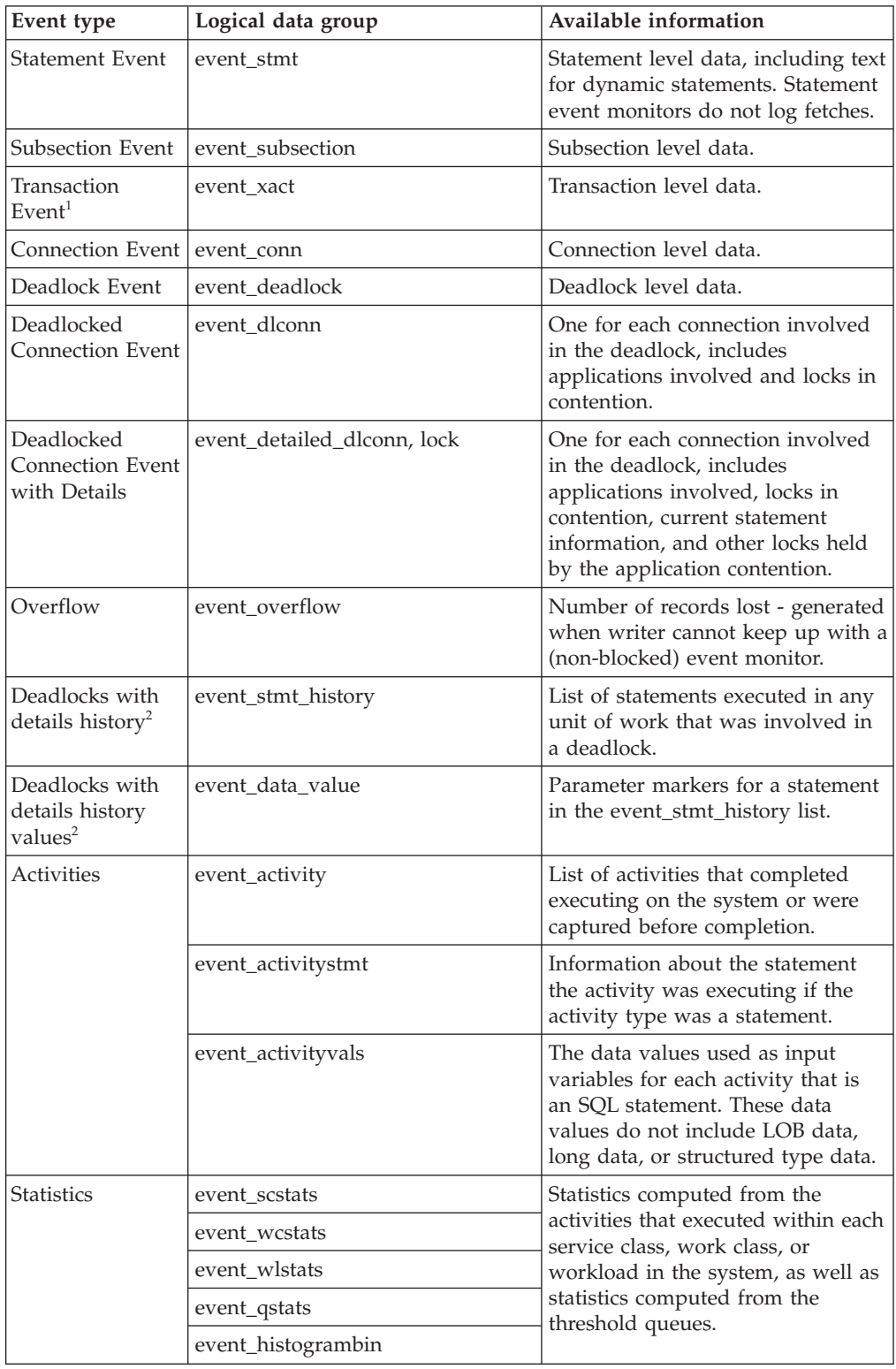

*Table 148. Event Monitor Data Stream: Contents Section (continued)*

| Event type              | Logical data group        | Available information                                                           |
|-------------------------|---------------------------|---------------------------------------------------------------------------------|
| Threshold<br>violations | event thresholdviolations | Information identifying the<br>threshold violated and the time of<br>violation. |

- <sup>1</sup> This option has been deprecated. Its use is no longer recommended and might be removed in a future release. Use the CREATE EVENT MONITOR FOR UNIT OF WORK statement to monitor transaction events.
- <sup>2</sup> This option has been deprecated. Its use is no longer recommended and might be removed in a future release. Use the CREATE EVENT MONITOR FOR LOCKING statement to monitor lock-related events, such as lock timeouts, lock waits, and deadlocks.

## **Epilog**

The Epilog information is generated during database deactivation (last application finished disconnecting):

*Table 149. Event Monitor Data Stream: Epilog Section*

| Event type                           | Logical data group | Available information        |
|--------------------------------------|--------------------|------------------------------|
| Database Event                       | event db           | Database manager level data. |
| Buffer Pool Event   event_bufferpool |                    | Buffer pool level data.      |
| Table Space<br>Event                 | event_tablespace   | Table space level data.      |
| Table Event                          | event table        | Table level data.            |

## **Logical data groups affected by COLLECT ACTIVITY DATA settings**

The following table shows what logical data groups are collected when different COLLECT ACTIVITY DATA options are specified all types of WLM objects, including Service Subclass, Workload, Work Class (via a Work Action), and Threshold.

*Table 150. COLLECT ACTIVITY DATA settings*

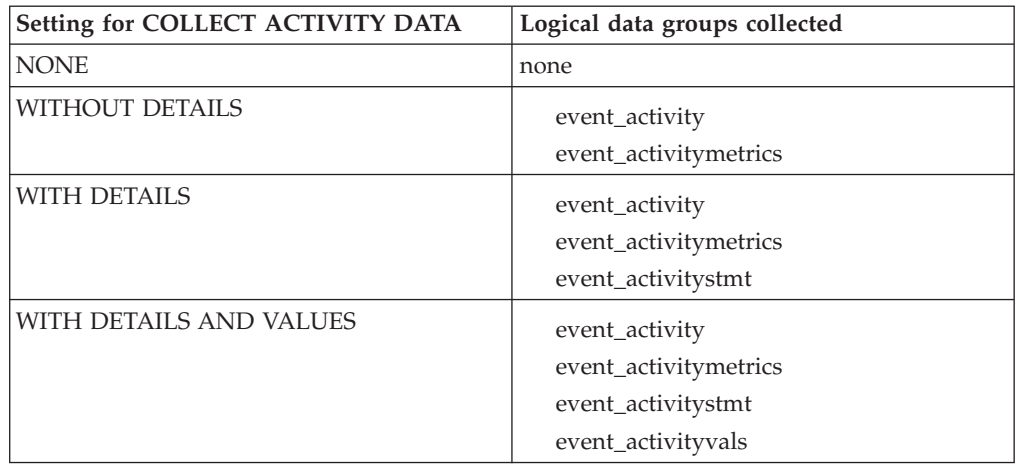

## **Snapshot monitor interface mappings to logical data groups**

Each individual API request type, CLP command, and SQL administrative view only captures monitor data from a subset of all the logical data groups.

The following table lists several ways of accessing snapshot monitor data. All snapshot monitor data is stored in monitor elements, which are categorized by logical data groups.

Each individual API request type, CLP command, and SQL administrative view listed in this table returns monitor elements from the logical data groups listed in the right-most column.

#### **Note:**

- 1. There are a number of API request types and CLP commands for which there are no corresponding SQL administrative view. For other API request types and CLP commands, individual SQL administrative views capture subsets of the associated logical data groups.
- 2. Some monitor elements are returned only if the associated monitor switch is set ON. See the individual monitor elements to determine if a required element is under switch control.

| db2GetSnapshot API request<br>type | CLP command                                                  | SQL administrative view | Logical data groups     |
|------------------------------------|--------------------------------------------------------------|-------------------------|-------------------------|
| SQLMA APPLINFO ALL                 | list applications<br>[show detail]                           | APPLICATIONS            | appl_info               |
| SQLMA_DBASE_APPLINFO               | list applications<br>for database<br>dbname [show<br>detail] | APPLICATIONS            | appl_info               |
| SQLMA DCS APPLINFO ALL             | list dcs<br>applications [show<br>detail]                    |                         | dcs_appl_info           |
| SQLMA DB2                          | get snapshot for<br>dbm                                      | SNAPDBM                 | db2                     |
|                                    |                                                              | <b>SNAPFCM</b>          | fcm                     |
|                                    |                                                              | SNAPFCMPART             | fcm_node                |
|                                    |                                                              | SNAPUTIL                | utility_info            |
|                                    |                                                              | SNAPUTIL PROGRESS       | progress, progress_info |
|                                    |                                                              | SNAPDBM MEMORY POOL     | memory_pool             |
|                                    | get dbm monitor<br>switches                                  | SNAPSWITCHES            | switch_list             |
| SQLMA DBASE                        | get snapshot for<br>database on <i>dbname</i>                | <b>SNAPDB</b>           | dbase                   |
|                                    |                                                              | SNAPDETAILLOG           | detail_log              |
|                                    |                                                              | ADMIN GET STORAGE PATHS | db_storage_group        |
|                                    |                                                              |                         | rollforward             |
|                                    |                                                              |                         | db_sto_path_info        |
|                                    |                                                              | SNAPTBSP                | tablespace              |
|                                    |                                                              | SNAPDB MEMORY POOL      | memory_pool             |

*Table 151. Snapshot Monitor Interface Mappings to Logical Data Groups*

| db2GetSnapshot API request | CLP command                                               |                         |                               |
|----------------------------|-----------------------------------------------------------|-------------------------|-------------------------------|
| type                       |                                                           | SQL administrative view | Logical data groups           |
| SQLMA_DBASE_ALL            | get snapshot for<br>all databases                         | <b>SNAPDB</b>           | dbase                         |
|                            |                                                           | ADMIN_GET_STORAGE_PATHS | db_storage_group              |
|                            |                                                           |                         | rollforward                   |
|                            |                                                           |                         | db_sto_path_info              |
|                            |                                                           | SNAPTBSP                | tablespace                    |
|                            |                                                           | SNAPDB_MEMORY_POOL      | memory_pool                   |
|                            | list active<br>databases                                  |                         | dbase                         |
| SQLMA_DCS_DBASE            | get snapshot for<br>dcs database on<br>dbname             |                         | dcs_dbase, stmt_transmissions |
| SQLMA DCS DBASE ALL        | get snapshot for<br>all dcs databases                     |                         | dcs_dbase, stmt_transmissions |
| SQLMA_DBASE_REMOTE         | get snapshot for<br>remote database on<br>dbname          |                         | dbase_remote                  |
| SQLMA_DBASE_REMOTE_ALL     | get snapshot for<br>all remote<br>databases               |                         | dbase_remote                  |
| SQLMA APPL                 | get snapshot for<br>application applid<br>$app1-id$       | SNAPAPPL                | appl                          |
|                            |                                                           | SNAPAGENT               | agent                         |
|                            |                                                           | SNAPAPPL_INFO           | appl_info                     |
|                            |                                                           | SNAPLOCKWAIT            | lock_wait                     |
|                            |                                                           | SNAPSTMT                | stmt                          |
|                            |                                                           | SNAPSUBSECTION          | subsection                    |
|                            |                                                           | SNAPAGENT_MEMORY_POOL   | memory_pool                   |
| SQLMA AGENT ID             | get snapshot for<br>application<br>agentid<br>appl-handle | SNAPAGENT               | appl                          |
|                            |                                                           | SNAPAGENT               | agent                         |
|                            |                                                           | SNAPAPPL_INFO           | appl_info                     |
|                            |                                                           | SNAPLOCKWAIT            | lock_wait                     |
|                            |                                                           | SNAPSTMT                | stmt                          |
|                            |                                                           | SNAPSUBSECTION          | subsection                    |
|                            |                                                           | SNAPAGENT_MEMORY_POOL   | memory pool                   |
| SQLMA DBASE APPLS          | get snapshot for                                          | SNAPAPPL                | appl                          |
|                            | applications on<br>dbname                                 | SNAPAGENT               | agent                         |
|                            |                                                           | SNAPAPPL INFO           | appl_info                     |
|                            |                                                           | SNAPLOCKWAIT            | lock_wait                     |
|                            |                                                           | SNAPSTMT                | stmt                          |
|                            |                                                           | SNAPSUBSECTION          | subsection                    |
|                            |                                                           | SNAPAGENT_MEMORY_POOL   | memory_pool                   |
|                            |                                                           |                         |                               |

*Table 151. Snapshot Monitor Interface Mappings to Logical Data Groups (continued)*

| db2GetSnapshot API request<br>type | CLP command                                                            | SQL administrative view             | Logical data groups                                         |
|------------------------------------|------------------------------------------------------------------------|-------------------------------------|-------------------------------------------------------------|
| SQLMA APPL ALL                     | get snapshot for<br>all applications                                   | SNAPAPPL                            | appl                                                        |
|                                    |                                                                        | SNAPAPPL INFO                       | appl_info                                                   |
|                                    |                                                                        | SNAPLOCKWAIT                        | lock_wait                                                   |
|                                    |                                                                        | SNAPSTATEMENT                       | stmt                                                        |
|                                    |                                                                        | SNAPAGENT                           |                                                             |
|                                    |                                                                        |                                     | agent                                                       |
|                                    |                                                                        | SNAPSUBSECTION                      | subsection                                                  |
|                                    |                                                                        | SNAPAGENT_MEMORY_POOL               | memory_pool                                                 |
| SQLMA_DCS_APPL                     | get snapshot for<br>dcs application<br>applid appl-id                  |                                     | dcs_appl, dcs_stmt,<br>dcs_appl_info,<br>stmt_transmissions |
| SQLMA_DCS_APPL_ALL                 | get snapshot for<br>all dcs<br>applications                            |                                     | dcs_appl, dcs_stmt,<br>dcs_appl_info,<br>stmt_transmissions |
| SQLMA_DCS_APPL_HANDLE              | get snapshot for<br>dcs application<br>agentid<br>appl-handle          |                                     | dcs_appl, dcs_stmt,<br>dcs_appl_info,<br>stmt_transmissions |
| SQLMA_DCS_DBASE_APPLS              | get snapshot for<br>dcs applications<br>on dbname                      |                                     | dcs_appl, dcs_stmt,<br>dcs_appl_info,<br>stmt_transmissions |
| SQLMA_DBASE_APPLS_REMOTE           | get snapshot for<br>remote<br>applications on<br>dbname                |                                     | dbase_appl                                                  |
| SQLMA_APPL_REMOTE_ALL              | get snapshot for<br>all remote<br>applications                         |                                     | dbase_appl                                                  |
| SQLMA DBASE TABLES                 | get snapshot for<br>tables on <i>dbname</i>                            | SNAPTAB                             | table                                                       |
|                                    |                                                                        | SNAPTAB_REORG                       | table_reorg                                                 |
|                                    |                                                                        |                                     | table_list                                                  |
| SQLMA APPL LOCKS                   | get snapshot for<br>locks for<br>application applid<br>$app1-id$       | SNAPLOCK, SNAPAPPL,<br>SNAPLOCKWAIT | appl_lock_list, lock_wait, lock                             |
| SQLMA_APPL_LOCKS_AGENT_ID          | get snapshot for<br>locks for<br>application<br>agentid<br>appl-handle | SNAPLOCK, SNAPAPPL,<br>SNAPLOCKWAIT | appl_lock_list, lock_wait, lock                             |
| SQLMA DBASE LOCKS                  | get snapshot for                                                       | SNAPLOCK                            | appl_lock_list, lock                                        |
|                                    | locks on dbname                                                        | SNAPLOCK, SNAPLOCKWAIT              | db_lock_list, lock_wait                                     |

*Table 151. Snapshot Monitor Interface Mappings to Logical Data Groups (continued)*

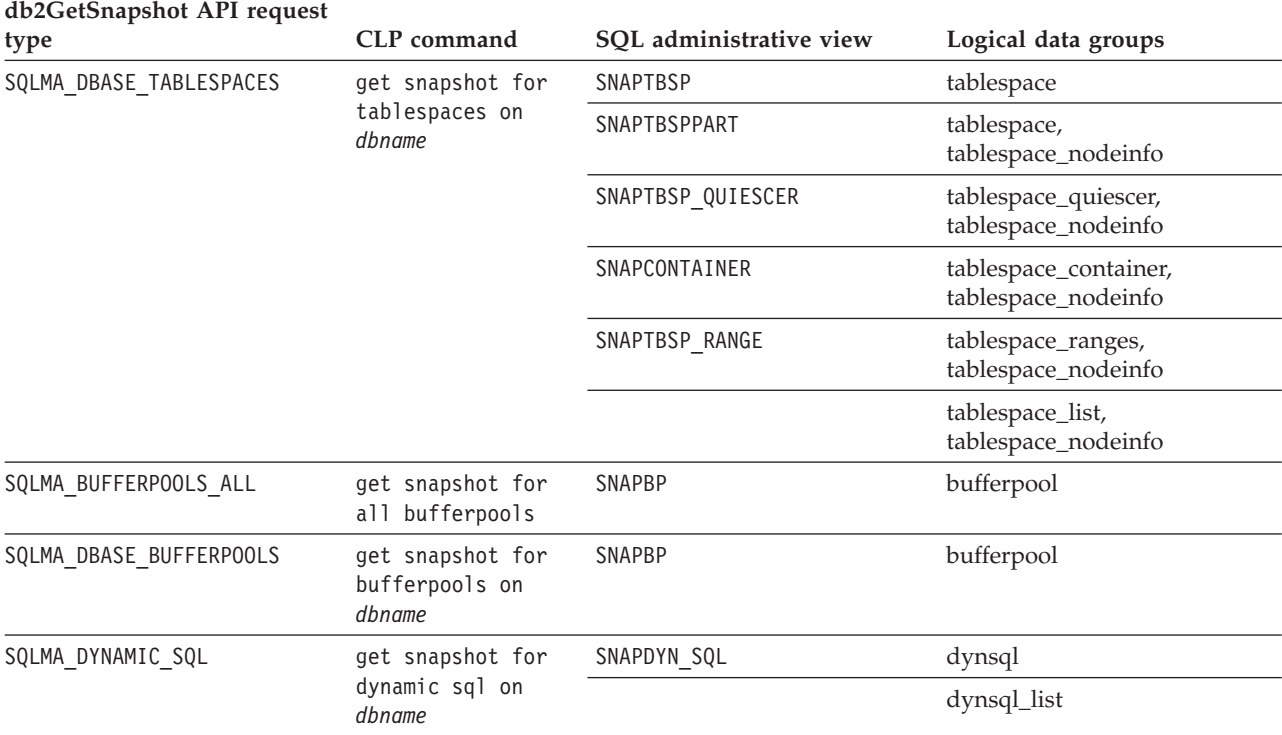

*Table 151. Snapshot Monitor Interface Mappings to Logical Data Groups (continued)*

The following figure shows the order that logical data groupings may appear in a snapshot data stream.

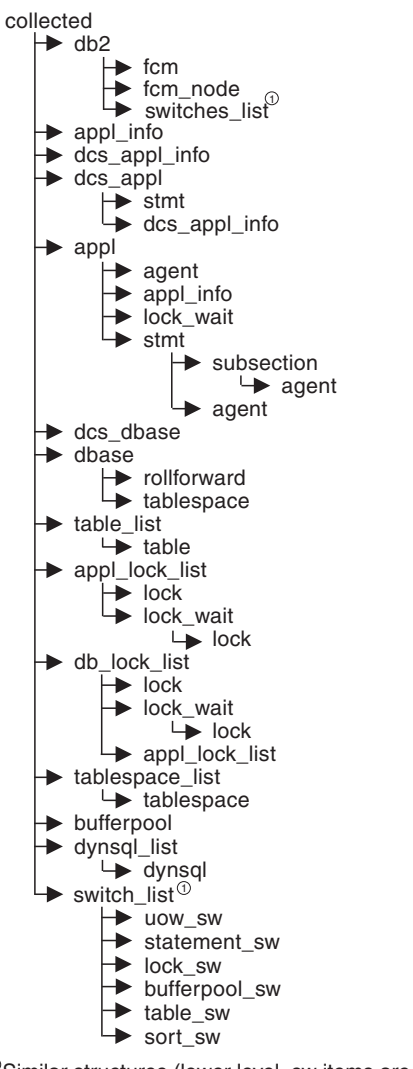

1 Similar structures (lower level\_sw items are returned by db2, but are not shown in the figure)

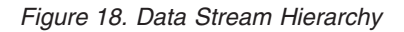

**Note:** Times may be returned as part of any logical data grouping.

## **Snapshot monitor logical data groups and monitor elements**

The following sections list the logical data groupings and monitor elements that can be returned by snapshot monitoring.

- ["agent logical data group" on page 664](#page-693-0)
- ["appl logical data group" on page 664](#page-693-0)
- ["appl\\_id\\_info logical data group" on page 667](#page-696-0)
- ["appl\\_info logical data group" on page 668](#page-697-0)
- ["appl\\_lock\\_list logical data group" on page 668](#page-697-0)
- ["appl\\_remote logical data group" on page 669](#page-698-0)
- ["bufferpool logical data group" on page 669](#page-698-0)
- v ["bufferpool\\_nodeinfo logical data group" on page 671](#page-700-0)
- ["collected logical data group" on page 671](#page-700-0)
- ["db2 logical data group" on page 671](#page-700-0)
- <span id="page-693-0"></span>• ["db\\_lock\\_list logical data group" on page 672](#page-701-0)
- 

• ["dcs\\_appl logical data group" on page 678](#page-707-0) v ["dcs\\_appl\\_info logical data group" on page 680](#page-709-0) v ["dcs\\_dbase logical data group" on page 680](#page-709-0) v ["dcs\\_stmt logical data group" on page 682](#page-711-0) v ["detail\\_log logical data group" on page 682](#page-711-0) v ["dynsql logical data group" on page 683](#page-712-0) v ["dynsql\\_list logical data group" on page 684](#page-713-0)

• ["fcm logical data group" on page 684](#page-713-0)

• ["stmt logical data group" on page 686](#page-715-0)

• ["subsection logical data group" on page 689](#page-718-0) v ["table logical data group" on page 689](#page-718-0) v ["table\\_list logical data group" on page 690](#page-719-0) • ["table\\_reorg logical data group" on page 690](#page-719-0) v ["tablespace logical data group" on page 691](#page-720-0)

• ["stmt\\_transmissions logical data group" on page 687](#page-716-0)

• ["tablespace\\_container logical data group" on page 692](#page-721-0)

["agent\\_pid - Engine dispatchable unit \(EDU\) identifier monitor element" on](#page-741-0)

["lock\\_timeout\\_val - Lock timeout value monitor element" on page 1004](#page-1033-0)

["agent\\_sys\\_cpu\\_time - System CPU Time used by Agent" on page 713](#page-742-0) "agent usr cpu time - User CPU Time used by Agent" on page 714

["appl\\_con\\_time - Connection Request Start Timestamp" on page 727](#page-756-0)

["acc\\_curs\\_blk - Accepted Block Cursor Requests" on page 696](#page-725-0)

• ["tablespace\\_list logical data group" on page 692](#page-721-0) • ["tablespace\\_nodeinfo logical data group" on page 693](#page-722-0) v ["tablespace\\_quiescer logical data group" on page 694](#page-723-0) • ["tablespace\\_range logical data group" on page 694](#page-723-0)

v ["utility\\_info logical data group" on page 694](#page-723-0)

["agents\\_stolen - Stolen Agents" on page 718](#page-747-0)

["appl\\_idle\\_time - Application Idle Time" on page 731](#page-760-0)

**agent logical data group**

**appl logical data group**

[page 712](#page-741-0)

• ["fcm\\_node logical data group" on page 684](#page-713-0) • ["hadr logical data group" on page 684](#page-713-0) • ["lock logical data group" on page 685](#page-714-0) • ["lock\\_wait logical data group" on page 685](#page-714-0) v ["memory\\_pool logical data group" on page 686](#page-715-0) v ["progress logical data group" on page 686](#page-715-0) v ["progress\\_list logical data group" on page 686](#page-715-0) v ["rollforward logical data group" on page 686](#page-715-0)

• ["dbase logical data group" on page 672](#page-701-0) • ["dbase\\_remote logical data group" on page 677](#page-706-0)

• ["db\\_storage\\_group logical data group" on page 677](#page-706-0)

- 
- 
- 

**664** Database Monitoring Guide and Reference

["appl\\_priority - Application Agent Priority" on page 732](#page-761-0) ["appl\\_priority\\_type - Application Priority Type" on page 733](#page-762-0) ["associated\\_agents\\_top - Maximum Number of Associated Agents" on page 739](#page-768-0) ["authority\\_bitmap - User authorization level monitor element" on page 749](#page-778-0) ["authority\\_lvl - User authorization level monitor element" on page 750](#page-779-0) ["binds\\_precompiles - Binds/Precompiles Attempted" on page 752](#page-781-0) ["cat\\_cache\\_inserts - Catalog cache inserts monitor element" on page 761](#page-790-0) ["cat\\_cache\\_lookups - Catalog cache lookups monitor element" on page 763](#page-792-0) ["cat\\_cache\\_overflows - Catalog Cache Overflows" on page 764](#page-793-0) ["commit\\_sql\\_stmts - Commit Statements Attempted" on page 786](#page-815-0) ["conn\\_complete\\_time - Connection Request Completion Timestamp" on page](#page-829-0) [800](#page-829-0) ["ddl\\_sql\\_stmts - Data Definition Language \(DDL\) SQL Statements" on page 847](#page-876-0) ["deadlocks - Deadlocks detected monitor element" on page 849](#page-878-0) ["direct\\_read\\_reqs - Direct read requests monitor element" on page 858](#page-887-0) ["direct\\_read\\_time - Direct read time monitor element" on page 860](#page-889-0) ["direct\\_reads - Direct reads from database monitor element" on page 862](#page-891-0) ["direct\\_write\\_reqs - Direct write requests monitor element" on page 864](#page-893-0) ["direct\\_write\\_time - Direct write time monitor element" on page 866](#page-895-0) ["direct\\_writes - Direct writes to database monitor element" on page 868](#page-897-0) ["dynamic\\_sql\\_stmts - Dynamic SQL Statements Attempted" on page 873](#page-902-0) ["failed\\_sql\\_stmts - Failed Statement Operations" on page 891](#page-920-0) ["hash\\_join\\_overflows - Hash Join Overflows" on page 940](#page-969-0) ["hash\\_join\\_small\\_overflows - Hash Join Small Overflows" on page 940](#page-969-0) ["inbound\\_comm\\_address - Inbound Communication Address" on page 956](#page-985-0) ["int\\_auto\\_rebinds - Internal Automatic Rebinds" on page 962](#page-991-0) ["int\\_commits - Internal commits monitor element" on page 962](#page-991-0) ["int\\_deadlock\\_rollbacks - Internal Rollbacks Due To Deadlock" on page 964](#page-993-0) ["int\\_rollbacks - Internal rollbacks monitor element" on page 965](#page-994-0) ["int\\_rows\\_deleted - Internal Rows Deleted" on page 967](#page-996-0) ["int\\_rows\\_inserted - Internal Rows Inserted" on page 967](#page-996-0) ["int\\_rows\\_updated - Internal Rows Updated" on page 968](#page-997-0) ["last\\_reset - Last Reset Timestamp" on page 979](#page-1008-0) ["lock\\_escalation - Lock escalation monitor element" on page 988](#page-1017-0) ["lock\\_timeout\\_val - Lock timeout value monitor element" on page 1004](#page-1033-0) ["lock\\_timeouts - Number of lock timeouts monitor element" on page 1005](#page-1034-0) ["lock\\_wait\\_time - Time waited on locks monitor element" on page 1009](#page-1038-0) ["lock\\_waits - Lock waits monitor element" on page 1014](#page-1043-0) ["locks\\_held - Locks held monitor element" on page 1017](#page-1046-0) ["locks\\_waiting - Current agents waiting on locks monitor element" on page](#page-1048-0) [1019](#page-1048-0) ["num\\_agents - Number of Agents Working on a Statement" on page 1059](#page-1088-0) ["olap\\_func\\_overflows - OLAP Function Overflows monitor element" on page](#page-1115-0) [1086](#page-1115-0) ["open\\_loc\\_curs - Open Local Cursors" on page 1087](#page-1116-0)

["open\\_loc\\_curs\\_blk - Open Local Cursors with Blocking" on page 1087](#page-1116-0) ["open\\_rem\\_curs - Open Remote Cursors" on page 1088](#page-1117-0)

["open\\_rem\\_curs\\_blk - Open Remote Cursors with Blocking" on page 1088](#page-1117-0)

["pkg\\_cache\\_inserts - Package cache inserts monitor element" on page 1109](#page-1138-0)

["pkg\\_cache\\_lookups - Package cache lookups monitor element" on page](#page-1140-0) 1111

["pool\\_data\\_l\\_reads - Buffer pool data logical reads monitor element" on page](#page-1168-0) [1139](#page-1168-0)

["pool\\_data\\_p\\_reads - Buffer pool data physical reads monitor element" on page](#page-1171-0) [1142](#page-1171-0)

["pool\\_data\\_writes - Buffer pool data writes monitor element" on page 1144](#page-1173-0) ["pool\\_index\\_l\\_reads - Buffer pool index logical reads monitor element" on page](#page-1202-0) [1173](#page-1202-0)

["pool\\_index\\_p\\_reads - Buffer pool index physical reads monitor element" on](#page-1204-0) [page 1175](#page-1204-0)

["pool\\_index\\_writes - Buffer pool index writes monitor element" on page 1177](#page-1206-0)

["pool\\_read\\_time - Total buffer pool physical read time monitor element" on](#page-1236-0) [page 1207](#page-1236-0)

["pool\\_temp\\_data\\_l\\_reads - Buffer pool temporary data logical reads monitor](#page-1239-0) [element" on page 1210](#page-1239-0)

["pool\\_temp\\_data\\_p\\_reads - Buffer pool temporary data physical reads monitor](#page-1241-0) [element" on page 1212](#page-1241-0)

["pool\\_temp\\_index\\_l\\_reads - Buffer pool temporary index logical reads monitor](#page-1243-0) [element" on page 1214](#page-1243-0)

["pool\\_temp\\_index\\_p\\_reads - Buffer pool temporary index physical reads](#page-1245-0) [monitor element" on page 1216](#page-1245-0)

["pool\\_temp\\_xda\\_l\\_reads - Buffer pool temporary XDA data logical reads](#page-1247-0) [monitor element" on page 1218](#page-1247-0)

["pool\\_temp\\_xda\\_p\\_reads - Buffer pool temporary XDA data physical reads](#page-1249-0) [monitor element" on page 1220](#page-1249-0)

["pool\\_write\\_time - Total buffer pool physical write time monitor element" on](#page-1252-0) [page 1223](#page-1252-0)

["pool\\_xda\\_l\\_reads - Buffer pool XDA data logical reads monitor element" on](#page-1261-0) [page 1232](#page-1261-0)

["pool\\_xda\\_p\\_reads - Buffer pool XDA data physical reads monitor element" on](#page-1265-0) [page 1236](#page-1265-0)

["pool\\_xda\\_writes - Buffer pool XDA data writes monitor element" on page 1238](#page-1267-0) ["prefetch\\_wait\\_time - Time waited for prefetch monitor element" on page 1249](#page-1278-0) ["prev\\_uow\\_stop\\_time - Previous Unit of Work Completion Timestamp" on](#page-1283-0) [page 1254](#page-1283-0)

["priv\\_workspace\\_num\\_overflows - Private Workspace Overflows" on page 1255](#page-1284-0) ["priv\\_workspace\\_section\\_inserts - Private Workspace Section Inserts" on page](#page-1284-0) [1255](#page-1284-0)

["priv\\_workspace\\_section\\_lookups - Private Workspace Section Lookups" on](#page-1285-0) [page 1256](#page-1285-0)

["priv\\_workspace\\_size\\_top - Maximum Private Workspace Size" on page 1257](#page-1286-0) ["rej\\_curs\\_blk - Rejected Block Cursor Requests" on page 1272](#page-1301-0)

["rollback\\_sql\\_stmts - Rollback Statements Attempted" on page 1283](#page-1312-0) ["rows\\_deleted - Rows deleted monitor element" on page 1289](#page-1318-0)

<span id="page-696-0"></span>["rows\\_inserted - Rows inserted monitor element" on page 1290](#page-1319-0) ["rows\\_read - Rows read monitor element" on page 1292](#page-1321-0) ["rows\\_selected - Rows Selected" on page 1296](#page-1325-0) ["rows\\_updated - Rows updated monitor element" on page 1297](#page-1326-0) ["rows\\_written - Rows Written" on page 1298](#page-1327-0) ["select\\_sql\\_stmts - Select SQL Statements Executed" on page 1304](#page-1333-0) ["shr\\_workspace\\_num\\_overflows - Shared Workspace Overflows" on page 1313](#page-1342-0) ["shr\\_workspace\\_section\\_inserts - Shared Workspace Section Inserts" on page](#page-1343-0) [1314](#page-1343-0) ["shr\\_workspace\\_section\\_lookups - Shared Workspace Section Lookups" on page](#page-1343-0) [1314](#page-1343-0) ["shr\\_workspace\\_size\\_top - Maximum Shared Workspace Size" on page 1315](#page-1344-0) ["sort\\_overflows - Sort overflows monitor element" on page 1326](#page-1355-0) ["sql\\_reqs\\_since\\_commit - SQL Requests Since Last Commit" on page 1331](#page-1360-0) ["static\\_sql\\_stmts - Static SQL Statements Attempted" on page 1344](#page-1373-0) ["total\\_hash\\_joins - Total Hash Joins" on page 1445](#page-1474-0) ["total\\_hash\\_loops - Total Hash Loops" on page 1446](#page-1475-0) ["total\\_olap\\_funcs - Total OLAP Functions monitor element" on page 1455](#page-1484-0) ["total\\_sort\\_time - Total sort time monitor element" on page 1487](#page-1516-0) ["total\\_sorts - Total sorts monitor element" on page 1488](#page-1517-0) ["uid\\_sql\\_stmts - Update/Insert/Delete SQL Statements Executed" on page 1514](#page-1543-0) ["unread\\_prefetch\\_pages - Unread prefetch pages monitor element" on page](#page-1543-0) [1514](#page-1543-0) ["uow\\_comp\\_status - Unit of Work Completion Status" on page 1515](#page-1544-0) ["uow\\_elapsed\\_time - Most Recent Unit of Work Elapsed Time" on page 1516](#page-1545-0) ["uow\\_lock\\_wait\\_time - Total time unit of work waited on locks monitor](#page-1547-0) [element" on page 1518](#page-1547-0) ["uow\\_log\\_space\\_used - Unit of work log space used monitor element" on page](#page-1548-0) [1519](#page-1548-0) ["uow\\_start\\_time - Unit of work start timestamp monitor element" on page 1519](#page-1548-0) ["uow\\_stop\\_time - Unit of work stop timestamp monitor element" on page 1521](#page-1550-0) ["x\\_lock\\_escals - Exclusive lock escalations monitor element" on page 1545](#page-1574-0) ["xquery\\_stmts - XQuery Statements Attempted" on page 1548](#page-1577-0)

## **appl\_id\_info logical data group**

["agent\\_id - Application handle \(agent ID\) monitor element" on page 710](#page-739-0) ["appl\\_id - Application ID monitor element" on page 727](#page-756-0) ["appl\\_name - Application name monitor element" on page 731](#page-760-0) ["appl\\_status - Application status monitor element" on page 734](#page-763-0) ["auth\\_id - Authorization ID" on page 748](#page-777-0) ["client\\_db\\_alias - Database Alias Used by Application" on page 775](#page-804-0) ["client\\_prdid - Client product and version ID monitor element" on page 780](#page-809-0) ["codepage\\_id - ID of Code Page Used by Application" on page 783](#page-812-0) ["db\\_name - Database name monitor element" on page 839](#page-868-0) ["db\\_path - Database Path" on page 840](#page-869-0) ["input\\_db\\_alias - Input Database Alias" on page 959](#page-988-0)

<span id="page-697-0"></span>["sequence\\_no - Sequence number monitor element" on page 1306](#page-1335-0) ["status\\_change\\_time - Application Status Change Time" on page 1347](#page-1376-0)

### **appl\_info logical data group**

["agent\\_id - Application handle \(agent ID\) monitor element" on page 710](#page-739-0) ["appl\\_id - Application ID monitor element" on page 727](#page-756-0) ["appl\\_name - Application name monitor element" on page 731](#page-760-0) ["appl\\_section\\_inserts - Section Inserts monitor element" on page 733](#page-762-0) ["appl\\_section\\_lookups - Section Lookups" on page 734](#page-763-0) ["appl\\_status - Application status monitor element" on page 734](#page-763-0) ["auth\\_id - Authorization ID" on page 748](#page-777-0) ["authority\\_bitmap - User authorization level monitor element" on page 749](#page-778-0) ["authority\\_lvl - User authorization level monitor element" on page 750](#page-779-0) ["client\\_db\\_alias - Database Alias Used by Application" on page 775](#page-804-0) ["client\\_pid - Client process ID monitor element" on page 778](#page-807-0) ["client\\_platform - Client operating platform monitor element" on page 778](#page-807-0) ["client\\_prdid - Client product and version ID monitor element" on page 780](#page-809-0) ["client\\_protocol - Client communication protocol monitor element" on page 780](#page-809-0) ["codepage\\_id - ID of Code Page Used by Application" on page 783](#page-812-0) ["coord\\_agent\\_pid - Coordinator agent identifier monitor element" on page 813](#page-842-0) ["coord\\_node - Coordinating Node" on page 815](#page-844-0) ["corr\\_token - DRDA Correlation Token" on page 816](#page-845-0) ["db\\_name - Database name monitor element" on page 839](#page-868-0) ["db\\_path - Database Path" on page 840](#page-869-0) ["execution\\_id - User Login ID" on page 890](#page-919-0) ["input\\_db\\_alias - Input Database Alias" on page 959](#page-988-0) ["is\\_system\\_appl - Is System Application monitor element" on page 976](#page-1005-0) ["num\\_assoc\\_agents - Number of Associated Agents" on page 1059](#page-1088-0) ["sequence\\_no - Sequence number monitor element" on page 1306](#page-1335-0) ["session\\_auth\\_id - Session authorization ID monitor element" on page 1312](#page-1341-0) ["status\\_change\\_time - Application Status Change Time" on page 1347](#page-1376-0) ["territory\\_code - Database Territory Code" on page 1407](#page-1436-0) ["tpmon\\_acc\\_str - TP monitor client accounting string monitor element" on page](#page-1531-0) [1502](#page-1531-0) ["tpmon\\_client\\_app - TP monitor client application name monitor element" on](#page-1532-0) [page 1503](#page-1532-0) ["tpmon\\_client\\_userid - TP monitor client user ID monitor element" on page](#page-1532-0) [1503](#page-1532-0) ["tpmon\\_client\\_wkstn - TP monitor client workstation name monitor element"](#page-1533-0) [on page 1504](#page-1533-0) ["workload\\_id - Workload ID monitor element" on page 1542](#page-1571-0) **appl\_lock\_list logical data group**

["agent\\_id - Application handle \(agent ID\) monitor element" on page 710](#page-739-0) ["appl\\_id - Application ID monitor element" on page 727](#page-756-0) ["appl\\_name - Application name monitor element" on page 731](#page-760-0)

<span id="page-698-0"></span>["appl\\_status - Application status monitor element" on page 734](#page-763-0) ["auth\\_id - Authorization ID" on page 748](#page-777-0) ["client\\_db\\_alias - Database Alias Used by Application" on page 775](#page-804-0) ["codepage\\_id - ID of Code Page Used by Application" on page 783](#page-812-0) ["lock\\_wait\\_time - Time waited on locks monitor element" on page 1009](#page-1038-0) ["locks\\_held - Locks held monitor element" on page 1017](#page-1046-0) ["locks\\_waiting - Current agents waiting on locks monitor element" on page](#page-1048-0) [1019](#page-1048-0) ["sequence\\_no - Sequence number monitor element" on page 1306](#page-1335-0) ["session\\_auth\\_id - Session authorization ID monitor element" on page 1312](#page-1341-0) "status change time - Application Status Change Time" on page 1347

#### **appl\_remote logical data group**

["commit\\_sql\\_stmts - Commit Statements Attempted" on page 786](#page-815-0) ["create\\_nickname - Create Nicknames" on page 828](#page-857-0) ["create\\_nickname\\_time - Create Nickname Response Time" on page 828](#page-857-0) ["datasource\\_name - Data Source Name" on page 834](#page-863-0) ["db\\_name - Database name monitor element" on page 839](#page-868-0) ["delete\\_sql\\_stmts - Deletes" on page 852](#page-881-0) ["delete\\_time - Delete Response Time" on page 852](#page-881-0) ["failed\\_sql\\_stmts - Failed Statement Operations" on page 891](#page-920-0) "insert sql stmts - Inserts" on page 960 ["insert\\_time - Insert Response Time" on page 960](#page-989-0) ["passthru\\_time - Pass-Through Time" on page 1106](#page-1135-0) ["passthrus - Pass-Through" on page 1107](#page-1136-0) ["remote\\_lock\\_time - Remote Lock Time" on page 1273](#page-1302-0) ["remote\\_locks - Remote Locks" on page 1274](#page-1303-0) ["rollback\\_sql\\_stmts - Rollback Statements Attempted" on page 1283](#page-1312-0) ["rows\\_deleted - Rows deleted monitor element" on page 1289](#page-1318-0) ["rows\\_inserted - Rows inserted monitor element" on page 1290](#page-1319-0) ["rows\\_selected - Rows Selected" on page 1296](#page-1325-0) ["rows\\_updated - Rows updated monitor element" on page 1297](#page-1326-0) ["select\\_sql\\_stmts - Select SQL Statements Executed" on page 1304](#page-1333-0) ["select\\_time - Query Response Time" on page 1305](#page-1334-0) ["sp\\_rows\\_selected - Rows Returned by Stored Procedures" on page 1329](#page-1358-0) ["stored\\_proc\\_time - Stored Procedure Time" on page 1367](#page-1396-0) ["stored\\_procs - Stored Procedures" on page 1367](#page-1396-0) ["update\\_sql\\_stmts - Updates" on page 1523](#page-1552-0) ["update\\_time - Update Response Time" on page 1523](#page-1552-0)

## **bufferpool logical data group**

["block\\_ios - Number of block I/O requests monitor element" on page 753](#page-782-0) ["bp\\_id - Buffer pool identifier monitor element" on page 755](#page-784-0) ["bp\\_name - Buffer pool name monitor element" on page 756](#page-785-0) ["db\\_name - Database name monitor element" on page 839](#page-868-0) ["db\\_path - Database Path" on page 840](#page-869-0)

["direct\\_read\\_reqs - Direct read requests monitor element" on page 858](#page-887-0) ["direct\\_read\\_time - Direct read time monitor element" on page 860](#page-889-0) ["direct\\_reads - Direct reads from database monitor element" on page 862](#page-891-0) ["direct\\_write\\_reqs - Direct write requests monitor element" on page 864](#page-893-0) ["direct\\_write\\_time - Direct write time monitor element" on page 866](#page-895-0) ["direct\\_writes - Direct writes to database monitor element" on page 868](#page-897-0) ["files\\_closed - Database files closed monitor element" on page 921](#page-950-0) ["input\\_db\\_alias - Input Database Alias" on page 959](#page-988-0) ["pages\\_from\\_block\\_ios - Total number of pages read by block I/O monitor](#page-1129-0) [element" on page 1100](#page-1129-0) "pages from vectored ios - Total number of pages read by vectored  $I/O$ [monitor element" on page 1101](#page-1130-0) ["pool\\_async\\_data\\_read\\_reqs - Buffer pool asynchronous read requests monitor](#page-1145-0) [element" on page 1116](#page-1145-0) ["pool\\_async\\_data\\_reads - Buffer pool asynchronous data reads monitor](#page-1146-0) [element" on page 1117](#page-1146-0) ["pool\\_async\\_data\\_writes - Buffer pool asynchronous data writes monitor](#page-1147-0) [element" on page 1118](#page-1147-0) ["pool\\_async\\_index\\_read\\_reqs - Buffer pool asynchronous index read requests](#page-1150-0) [monitor element" on page 1121](#page-1150-0) ["pool\\_async\\_index\\_reads - Buffer pool asynchronous index reads monitor](#page-1151-0) [element" on page 1122](#page-1151-0) ["pool\\_async\\_index\\_writes - Buffer pool asynchronous index writes monitor](#page-1152-0) [element" on page 1123](#page-1152-0) ["pool\\_async\\_read\\_time - Buffer Pool Asynchronous Read Time" on page 1123](#page-1152-0) ["pool\\_async\\_write\\_time - Buffer pool asynchronous write time monitor](#page-1153-0) [element" on page 1124](#page-1153-0) ["pool\\_async\\_xda\\_read\\_reqs - Buffer pool asynchronous XDA read requests](#page-1157-0) [monitor element" on page 1128](#page-1157-0) ["pool\\_async\\_xda\\_reads - Buffer pool asynchronous XDA data reads monitor](#page-1157-0) [element" on page 1128](#page-1157-0) ["pool\\_async\\_xda\\_writes - Buffer pool asynchronous XDA data writes monitor](#page-1158-0) [element" on page 1129](#page-1158-0) ["pool\\_data\\_l\\_reads - Buffer pool data logical reads monitor element" on page](#page-1168-0) [1139](#page-1168-0) ["pool\\_data\\_p\\_reads - Buffer pool data physical reads monitor element" on page](#page-1171-0) [1142](#page-1171-0) ["pool\\_data\\_writes - Buffer pool data writes monitor element" on page 1144](#page-1173-0) ["pool\\_index\\_l\\_reads - Buffer pool index logical reads monitor element" on page](#page-1202-0) [1173](#page-1202-0) ["pool\\_index\\_p\\_reads - Buffer pool index physical reads monitor element" on](#page-1204-0) [page 1175](#page-1204-0) ["pool\\_index\\_writes - Buffer pool index writes monitor element" on page 1177](#page-1206-0) ["pool\\_no\\_victim\\_buffer - Buffer pool no victim buffers monitor element" on](#page-1209-0) [page 1180](#page-1209-0) ["pool\\_read\\_time - Total buffer pool physical read time monitor element" on](#page-1236-0) [page 1207](#page-1236-0) ["pool\\_temp\\_data\\_l\\_reads - Buffer pool temporary data logical reads monitor](#page-1239-0) [element" on page 1210](#page-1239-0)

<span id="page-700-0"></span>["pool\\_temp\\_data\\_p\\_reads - Buffer pool temporary data physical reads monitor](#page-1241-0) [element" on page 1212](#page-1241-0)

["pool\\_temp\\_index\\_l\\_reads - Buffer pool temporary index logical reads monitor](#page-1243-0) [element" on page 1214](#page-1243-0)

["pool\\_temp\\_index\\_p\\_reads - Buffer pool temporary index physical reads](#page-1245-0) [monitor element" on page 1216](#page-1245-0)

["pool\\_temp\\_xda\\_l\\_reads - Buffer pool temporary XDA data logical reads](#page-1247-0) [monitor element" on page 1218](#page-1247-0)

["pool\\_temp\\_xda\\_p\\_reads - Buffer pool temporary XDA data physical reads](#page-1249-0) [monitor element" on page 1220](#page-1249-0)

["pool\\_write\\_time - Total buffer pool physical write time monitor element" on](#page-1252-0) [page 1223](#page-1252-0)

["pool\\_xda\\_l\\_reads - Buffer pool XDA data logical reads monitor element" on](#page-1261-0) [page 1232](#page-1261-0)

["pool\\_xda\\_p\\_reads - Buffer pool XDA data physical reads monitor element" on](#page-1265-0) [page 1236](#page-1265-0)

["pool\\_xda\\_writes - Buffer pool XDA data writes monitor element" on page 1238](#page-1267-0) ["vectored\\_ios - Number of vectored I/O requests monitor element" on page](#page-1563-0) [1534](#page-1563-0)

## **bufferpool\_nodeinfo logical data group**

["bp\\_cur\\_buffsz - Current Size of Buffer Pool" on page 755](#page-784-0)

["bp\\_new\\_buffsz - New Buffer Pool Size" on page 756](#page-785-0)

["bp\\_pages\\_left\\_to\\_remove - Number of Pages Left to Remove" on page 756](#page-785-0)

["bp\\_tbsp\\_use\\_count - Number of Table Spaces Mapped to Buffer Pool" on page](#page-786-0) [757](#page-786-0)

["node\\_number - Node Number" on page 1058](#page-1087-0)

## **collected logical data group**

["node\\_number - Node Number" on page 1058](#page-1087-0)

["server\\_db2\\_type - Database Manager Type at Monitored \(Server\) Node" on](#page-1336-0) [page 1307](#page-1336-0)

["server\\_instance\\_name - Server Instance Name" on page 1307](#page-1336-0)

["server\\_prdid - Server Product/Version ID" on page 1308](#page-1337-0)

["server\\_version - Server Version" on page 1308](#page-1337-0)

["time\\_stamp - Snapshot Time" on page 1414](#page-1443-0)

["time\\_zone\\_disp - Time Zone Displacement" on page 1414](#page-1443-0)

## **db2 logical data group**

["agents\\_created\\_empty\\_pool - Agents Created Due to Empty Agent Pool" on](#page-746-0) [page 717](#page-746-0)

["agents\\_from\\_pool - Agents Assigned From Pool" on page 717](#page-746-0)

["agents\\_registered - Agents Registered" on page 718](#page-747-0)

["agents\\_registered\\_top - Maximum Number of Agents Registered" on page 718](#page-747-0)

["agents\\_stolen - Stolen Agents" on page 718](#page-747-0)

["agents\\_waiting\\_on\\_token - Agents Waiting for a Token" on page 719](#page-748-0)

["agents\\_waiting\\_top - Maximum Number of Agents Waiting monitor element"](#page-749-0) [on page 720](#page-749-0)

["comm\\_private\\_mem - Committed Private Memory" on page 785](#page-814-0)

<span id="page-701-0"></span>["con\\_local\\_dbases - Local Databases with Current Connects" on page 789](#page-818-0) ["coord\\_agents\\_top - Maximum Number of Coordinating Agents" on page 814](#page-843-0) ["db2start\\_time - Start Database Manager Timestamp" on page 837](#page-866-0) ["db\\_status - Status of database monitor element" on page 840](#page-869-0) ["gw\\_cons\\_wait\\_client - Number of Connections Waiting for the Client to Send](#page-955-0) [Request" on page 926](#page-955-0) ["gw\\_cons\\_wait\\_host - Number of Connections Waiting for the Host to Reply"](#page-956-0) [on page 927](#page-956-0) ["gw\\_cur\\_cons - Current Number of Connections for DB2 Connect" on page 927](#page-956-0) ["gw\\_total\\_cons - Total Number of Attempted Connections for DB2 Connect" on](#page-957-0) [page 928](#page-957-0) ["idle\\_agents - Number of Idle Agents" on page 955](#page-984-0) ["last\\_reset - Last Reset Timestamp" on page 979](#page-1008-0) ["local\\_cons - Local Connections" on page 982](#page-1011-0) ["local\\_cons\\_in\\_exec - Local Connections Executing in the Database Manager"](#page-1012-0) [on page 983](#page-1012-0) ["max\\_agent\\_overflows - Maximum Agent Overflows" on page 1028](#page-1057-0) ["num\\_gw\\_conn\\_switches - Connection Switches" on page 1062](#page-1091-0) ["num\\_nodes\\_in\\_db2\\_instance - Number of Nodes in Partition" on page 1068](#page-1097-0) ["piped\\_sorts\\_accepted - Piped Sorts Accepted" on page 1108](#page-1137-0) ["piped\\_sorts\\_requested - Piped Sorts Requested" on page 1109](#page-1138-0) ["post\\_threshold\\_hash\\_joins - Hash Join Threshold" on page 1242](#page-1271-0) ["post\\_threshold\\_olap\\_funcs - OLAP Function Threshold monitor element" on](#page-1272-0) [page 1243](#page-1272-0) "post threshold sorts - Post threshold sorts monitor element" on page 1248 ["product\\_name - Product Name" on page 1257](#page-1286-0) ["rem\\_cons\\_in - Remote Connections To Database Manager" on page 1272](#page-1301-0) ["rem\\_cons\\_in\\_exec - Remote Connections Executing in the Database Manager"](#page-1302-0) [on page 1273](#page-1302-0) ["service\\_level - Service Level" on page 1310](#page-1339-0) ["smallest\\_log\\_avail\\_node - Node with Least Available Log Space" on page 1325](#page-1354-0) ["sort\\_heap\\_allocated - Total Sort Heap Allocated" on page 1325](#page-1354-0) "sort heap top - Sort private heap high watermark" on page 1326 **db\_lock\_list logical data group** ["appls\\_cur\\_cons - Applications Connected Currently" on page 738](#page-767-0) ["db\\_name - Database name monitor element" on page 839](#page-868-0) ["db\\_path - Database Path" on page 840](#page-869-0) ["input\\_db\\_alias - Input Database Alias" on page 959](#page-988-0) ["locks\\_held - Locks held monitor element" on page 1017](#page-1046-0) ["locks\\_waiting - Current agents waiting on locks monitor element" on page](#page-1048-0) [1019](#page-1048-0)

#### **dbase logical data group**

["active\\_hash\\_joins - Active hash joins" on page 705](#page-734-0)

["active\\_olap\\_funcs - Active OLAP Functions monitor element" on page 705](#page-734-0) ["active\\_sorts - Active Sorts" on page 705](#page-734-0)

["agents\\_top - Number of Agents Created" on page 719](#page-748-0) ["appl\\_id\\_oldest\\_xact - Application with Oldest Transaction" on page 730](#page-759-0) ["appl\\_section\\_inserts - Section Inserts monitor element" on page 733](#page-762-0) ["appl\\_section\\_lookups - Section Lookups" on page 734](#page-763-0) ["appls\\_cur\\_cons - Applications Connected Currently" on page 738](#page-767-0) ["appls\\_in\\_db2 - Applications Executing in the Database Currently" on page 738](#page-767-0) ["async\\_runstats - Total number of asynchronous RUNSTATS requests monitor](#page-768-0) [element" on page 739](#page-768-0) ["binds\\_precompiles - Binds/Precompiles Attempted" on page 752](#page-781-0) ["blocks\\_pending\\_cleanup - Pending cleanup rolled-out blocks monitor element"](#page-783-0) [on page 754](#page-783-0) ["cat\\_cache\\_inserts - Catalog cache inserts monitor element" on page 761](#page-790-0) ["cat\\_cache\\_lookups - Catalog cache lookups monitor element" on page 763](#page-792-0) ["cat\\_cache\\_overflows - Catalog Cache Overflows" on page 764](#page-793-0) ["cat\\_cache\\_size\\_top - Catalog cache high watermark monitor element" on page](#page-794-0) [765](#page-794-0) ["catalog\\_node - Catalog Node Number" on page 766](#page-795-0) ["catalog\\_node\\_name - Catalog Node Network Name" on page 766](#page-795-0) ["commit\\_sql\\_stmts - Commit Statements Attempted" on page 786](#page-815-0) ["connections\\_top - Maximum Number of Concurrent Connections" on page 802](#page-831-0) ["coord\\_agents\\_top - Maximum Number of Coordinating Agents" on page 814](#page-843-0) ["db\\_conn\\_time - Database activation timestamp monitor element" on page 838](#page-867-0) ["db\\_heap\\_top - Maximum Database Heap Allocated" on page 838](#page-867-0) ["db\\_location - Database Location" on page 839](#page-868-0) ["db\\_name - Database name monitor element" on page 839](#page-868-0) ["db\\_path - Database Path" on page 840](#page-869-0) ["db\\_status - Status of database monitor element" on page 840](#page-869-0) ["ddl\\_sql\\_stmts - Data Definition Language \(DDL\) SQL Statements" on page 847](#page-876-0) ["deadlocks - Deadlocks detected monitor element" on page 849](#page-878-0) ["direct\\_read\\_reqs - Direct read requests monitor element" on page 858](#page-887-0) ["direct\\_read\\_time - Direct read time monitor element" on page 860](#page-889-0) ["direct\\_reads - Direct reads from database monitor element" on page 862](#page-891-0) ["direct\\_write\\_reqs - Direct write requests monitor element" on page 864](#page-893-0) ["direct\\_write\\_time - Direct write time monitor element" on page 866](#page-895-0) ["direct\\_writes - Direct writes to database monitor element" on page 868](#page-897-0) ["dynamic\\_sql\\_stmts - Dynamic SQL Statements Attempted" on page 873](#page-902-0) ["failed\\_sql\\_stmts - Failed Statement Operations" on page 891](#page-920-0) ["files\\_closed - Database files closed monitor element" on page 921](#page-950-0) ["hash\\_join\\_overflows - Hash Join Overflows" on page 940](#page-969-0) ["hash\\_join\\_small\\_overflows - Hash Join Small Overflows" on page 940](#page-969-0) ["input\\_db\\_alias - Input Database Alias" on page 959](#page-988-0) ["int\\_auto\\_rebinds - Internal Automatic Rebinds" on page 962](#page-991-0) "int commits - Internal commits monitor element" on page 962 ["int\\_deadlock\\_rollbacks - Internal Rollbacks Due To Deadlock" on page 964](#page-993-0) ["int\\_rollbacks - Internal rollbacks monitor element" on page 965](#page-994-0)

["int\\_rows\\_deleted - Internal Rows Deleted" on page 967](#page-996-0) ["int\\_rows\\_inserted - Internal Rows Inserted" on page 967](#page-996-0) ["int\\_rows\\_updated - Internal Rows Updated" on page 968](#page-997-0) ["last\\_backup - Last Backup Timestamp" on page 977](#page-1006-0) ["last\\_reset - Last Reset Timestamp" on page 979](#page-1008-0) ["lock\\_escals - Number of lock escalations monitor element" on page 989](#page-1018-0) ["lock\\_list\\_in\\_use - Total lock list memory in use monitor element" on page 996](#page-1025-0) ["lock\\_timeouts - Number of lock timeouts monitor element" on page 1005](#page-1034-0) ["lock\\_wait\\_time - Time waited on locks monitor element" on page 1009](#page-1038-0) ["lock\\_waits - Lock waits monitor element" on page 1014](#page-1043-0) ["locks\\_held - Locks held monitor element" on page 1017](#page-1046-0) ["locks\\_waiting - Current agents waiting on locks monitor element" on page](#page-1048-0) [1019](#page-1048-0) ["log\\_held\\_by\\_dirty\\_pages - Amount of Log Space Accounted for by Dirty](#page-1052-0) [Pages" on page 1023](#page-1052-0) ["log\\_read\\_time - Log Read Time" on page 1024](#page-1053-0) ["log\\_reads - Number of Log Pages Read" on page 1025](#page-1054-0) ["log\\_to\\_redo\\_for\\_recovery - Amount of Log to be Redone for Recovery" on](#page-1054-0) [page 1025](#page-1054-0) ["log\\_write\\_time - Log Write Time" on page 1026](#page-1055-0) ["log\\_writes - Number of Log Pages Written" on page 1026](#page-1055-0) ["num\\_assoc\\_agents - Number of Associated Agents" on page 1059](#page-1088-0) ["num\\_db\\_storage\\_paths - Number of automatic storage paths" on page 1060](#page-1089-0) ["num\\_indoubt\\_trans - Number of Indoubt Transactions" on page 1063](#page-1092-0) ["num\\_log\\_buffer\\_full - Number of times full log buffer caused agents to wait](#page-1092-0) [monitor element" on page 1063](#page-1092-0) ["num\\_log\\_data\\_found\\_in\\_buffer - Number of Log Data Found In Buffer" on](#page-1094-0) [page 1065](#page-1094-0) ["num\\_log\\_part\\_page\\_io - Number of Partial Log Page Writes" on page 1065](#page-1094-0) ["num\\_log\\_read\\_io - Number of Log Reads" on page 1066](#page-1095-0) ["num\\_log\\_write\\_io - Number of Log Writes" on page 1066](#page-1095-0) ["olap\\_func\\_overflows - OLAP Function Overflows monitor element" on page](#page-1115-0) [1086](#page-1115-0) ["pkg\\_cache\\_inserts - Package cache inserts monitor element" on page 1109](#page-1138-0) ["pkg\\_cache\\_lookups - Package cache lookups monitor element" on page](#page-1140-0) 1111 ["pkg\\_cache\\_num\\_overflows - Package Cache Overflows" on page 1113](#page-1142-0) ["pkg\\_cache\\_size\\_top - Package cache high watermark" on page 1113](#page-1142-0) ["pool\\_async\\_data\\_read\\_reqs - Buffer pool asynchronous read requests monitor](#page-1145-0) [element" on page 1116](#page-1145-0) ["pool\\_async\\_data\\_reads - Buffer pool asynchronous data reads monitor](#page-1146-0) [element" on page 1117](#page-1146-0) ["pool\\_async\\_data\\_writes - Buffer pool asynchronous data writes monitor](#page-1147-0) [element" on page 1118](#page-1147-0) ["pool\\_async\\_index\\_read\\_reqs - Buffer pool asynchronous index read requests](#page-1150-0) [monitor element" on page 1121](#page-1150-0) ["pool\\_async\\_index\\_reads - Buffer pool asynchronous index reads monitor](#page-1151-0) [element" on page 1122](#page-1151-0)

["pool\\_async\\_index\\_writes - Buffer pool asynchronous index writes monitor](#page-1152-0) [element" on page 1123](#page-1152-0)

["pool\\_async\\_read\\_time - Buffer Pool Asynchronous Read Time" on page 1123](#page-1152-0)

["pool\\_async\\_write\\_time - Buffer pool asynchronous write time monitor](#page-1153-0) [element" on page 1124](#page-1153-0)

["pool\\_async\\_xda\\_read\\_reqs - Buffer pool asynchronous XDA read requests](#page-1157-0) [monitor element" on page 1128](#page-1157-0)

["pool\\_async\\_xda\\_reads - Buffer pool asynchronous XDA data reads monitor](#page-1157-0) [element" on page 1128](#page-1157-0)

["pool\\_async\\_xda\\_writes - Buffer pool asynchronous XDA data writes monitor](#page-1158-0) [element" on page 1129](#page-1158-0)

"pool data\_l\_reads - Buffer pool data logical reads monitor element" on page [1139](#page-1168-0)

["pool\\_data\\_p\\_reads - Buffer pool data physical reads monitor element" on page](#page-1171-0) [1142](#page-1171-0)

["pool\\_data\\_writes - Buffer pool data writes monitor element" on page 1144](#page-1173-0)

"pool drty pg steal clns - Buffer pool victim page cleaners triggered monitor [element" on page 1146](#page-1175-0)

["pool\\_drty\\_pg\\_thrsh\\_clns - Buffer pool threshold cleaners triggered monitor](#page-1176-0) [element" on page 1147](#page-1176-0)

["pool\\_index\\_l\\_reads - Buffer pool index logical reads monitor element" on page](#page-1202-0) [1173](#page-1202-0)

["pool\\_index\\_p\\_reads - Buffer pool index physical reads monitor element" on](#page-1204-0) [page 1175](#page-1204-0)

["pool\\_index\\_writes - Buffer pool index writes monitor element" on page 1177](#page-1206-0)

["pool\\_lsn\\_gap\\_clns - Buffer pool log space cleaners triggered monitor element"](#page-1208-0) [on page 1179](#page-1208-0)

["pool\\_no\\_victim\\_buffer - Buffer pool no victim buffers monitor element" on](#page-1209-0) [page 1180](#page-1209-0)

["pool\\_read\\_time - Total buffer pool physical read time monitor element" on](#page-1236-0) [page 1207](#page-1236-0)

["pool\\_temp\\_data\\_l\\_reads - Buffer pool temporary data logical reads monitor](#page-1239-0) [element" on page 1210](#page-1239-0)

["pool\\_temp\\_data\\_p\\_reads - Buffer pool temporary data physical reads monitor](#page-1241-0) [element" on page 1212](#page-1241-0)

["pool\\_temp\\_index\\_l\\_reads - Buffer pool temporary index logical reads monitor](#page-1243-0) [element" on page 1214](#page-1243-0)

["pool\\_temp\\_index\\_p\\_reads - Buffer pool temporary index physical reads](#page-1245-0) [monitor element" on page 1216](#page-1245-0)

["pool\\_temp\\_xda\\_l\\_reads - Buffer pool temporary XDA data logical reads](#page-1247-0) [monitor element" on page 1218](#page-1247-0)

["pool\\_temp\\_xda\\_p\\_reads - Buffer pool temporary XDA data physical reads](#page-1249-0) [monitor element" on page 1220](#page-1249-0)

["pool\\_write\\_time - Total buffer pool physical write time monitor element" on](#page-1252-0) [page 1223](#page-1252-0)

["pool\\_xda\\_l\\_reads - Buffer pool XDA data logical reads monitor element" on](#page-1261-0) [page 1232](#page-1261-0)

["pool\\_xda\\_p\\_reads - Buffer pool XDA data physical reads monitor element" on](#page-1265-0) [page 1236](#page-1265-0)

["pool\\_xda\\_writes - Buffer pool XDA data writes monitor element" on page 1238](#page-1267-0) ["post\\_shrthreshold\\_hash\\_joins - Post threshold hash joins" on page 1240](#page-1269-0) ["post\\_shrthreshold\\_sorts - Post shared threshold sorts monitor element" on](#page-1270-0) [page 1241](#page-1270-0) ["priv\\_workspace\\_num\\_overflows - Private Workspace Overflows" on page 1255](#page-1284-0) ["priv\\_workspace\\_section\\_inserts - Private Workspace Section Inserts" on page](#page-1284-0) [1255](#page-1284-0) ["priv\\_workspace\\_section\\_lookups - Private Workspace Section Lookups" on](#page-1285-0) [page 1256](#page-1285-0) ["priv\\_workspace\\_size\\_top - Maximum Private Workspace Size" on page 1257](#page-1286-0) ["rollback\\_sql\\_stmts - Rollback Statements Attempted" on page 1283](#page-1312-0) ["rows\\_deleted - Rows deleted monitor element" on page 1289](#page-1318-0) ["rows\\_inserted - Rows inserted monitor element" on page 1290](#page-1319-0) ["rows\\_read - Rows read monitor element" on page 1292](#page-1321-0) ["rows\\_selected - Rows Selected" on page 1296](#page-1325-0) ["rows\\_updated - Rows updated monitor element" on page 1297](#page-1326-0) ["sec\\_log\\_used\\_top - Maximum Secondary Log Space Used" on page 1301](#page-1330-0) ["sec\\_logs\\_allocated - Secondary Logs Allocated Currently" on page 1301](#page-1330-0) ["select\\_sql\\_stmts - Select SQL Statements Executed" on page 1304](#page-1333-0) ["server\\_platform - Server Operating System" on page 1307](#page-1336-0) ["shr\\_workspace\\_num\\_overflows - Shared Workspace Overflows" on page 1313](#page-1342-0) ["shr\\_workspace\\_section\\_inserts - Shared Workspace Section Inserts" on page](#page-1343-0) [1314](#page-1343-0) ["shr\\_workspace\\_section\\_lookups - Shared Workspace Section Lookups" on page](#page-1343-0) [1314](#page-1343-0) ["shr\\_workspace\\_size\\_top - Maximum Shared Workspace Size" on page 1315](#page-1344-0) ["sort\\_heap\\_allocated - Total Sort Heap Allocated" on page 1325](#page-1354-0) ["sort\\_overflows - Sort overflows monitor element" on page 1326](#page-1355-0) ["sort\\_shrheap\\_allocated - Sort Share Heap Currently Allocated" on page 1328](#page-1357-0) ["sort\\_shrheap\\_top - Sort share heap high watermark" on page 1328](#page-1357-0) ["static\\_sql\\_stmts - Static SQL Statements Attempted" on page 1344](#page-1373-0) ["stats\\_cache\\_size - Size of statistics cache monitor element" on page 1345](#page-1374-0) ["stats\\_fabricate\\_time - Total time spent on statistics fabrication activities](#page-1374-0) [monitor element" on page 1345](#page-1374-0) ["stats\\_fabrications - Total number of statistics fabrications monitor elements" on](#page-1375-0) [page 1346](#page-1375-0) ["sync\\_runstats - Total number of synchronous RUNSTATS activities monitor](#page-1398-0) [element" on page 1369](#page-1398-0) ["sync\\_runstats\\_time - Total time spent on synchronous RUNSTATS activities](#page-1399-0) [monitor element" on page 1370](#page-1399-0) ["tot\\_log\\_used\\_top - Maximum Total Log Space Used" on page 1415](#page-1444-0) ["total\\_cons - Connects Since Database Activation" on page 1430](#page-1459-0) ["total\\_hash\\_joins - Total Hash Joins" on page 1445](#page-1474-0) ["total\\_hash\\_loops - Total Hash Loops" on page 1446](#page-1475-0) ["total\\_log\\_available - Total Log Available" on page 1453](#page-1482-0) ["total\\_log\\_used - Total Log Space Used" on page 1454](#page-1483-0) ["total\\_olap\\_funcs - Total OLAP Functions monitor element" on page 1455](#page-1484-0)

<span id="page-706-0"></span>["total\\_sec\\_cons - Secondary Connections" on page 1478](#page-1507-0) ["total\\_sort\\_time - Total sort time monitor element" on page 1487](#page-1516-0) ["total\\_sorts - Total sorts monitor element" on page 1488](#page-1517-0) ["uid\\_sql\\_stmts - Update/Insert/Delete SQL Statements Executed" on page 1514](#page-1543-0) ["unread\\_prefetch\\_pages - Unread prefetch pages monitor element" on page](#page-1543-0) [1514](#page-1543-0) ["x\\_lock\\_escals - Exclusive lock escalations monitor element" on page 1545](#page-1574-0) ["xquery\\_stmts - XQuery Statements Attempted" on page 1548](#page-1577-0)

#### **dbase\_remote logical data group**

["commit\\_sql\\_stmts - Commit Statements Attempted" on page 786](#page-815-0) ["create\\_nickname - Create Nicknames" on page 828](#page-857-0) ["create\\_nickname\\_time - Create Nickname Response Time" on page 828](#page-857-0) ["datasource\\_name - Data Source Name" on page 834](#page-863-0) ["db\\_name - Database name monitor element" on page 839](#page-868-0) ["delete\\_sql\\_stmts - Deletes" on page 852](#page-881-0) ["delete\\_time - Delete Response Time" on page 852](#page-881-0) ["disconnects - Disconnects" on page 872](#page-901-0) ["failed\\_sql\\_stmts - Failed Statement Operations" on page 891](#page-920-0) ["insert\\_sql\\_stmts - Inserts" on page 960](#page-989-0) ["insert\\_time - Insert Response Time" on page 960](#page-989-0) ["passthru\\_time - Pass-Through Time" on page 1106](#page-1135-0) ["passthrus - Pass-Through" on page 1107](#page-1136-0) ["remote\\_lock\\_time - Remote Lock Time" on page 1273](#page-1302-0) ["remote\\_locks - Remote Locks" on page 1274](#page-1303-0) ["rollback\\_sql\\_stmts - Rollback Statements Attempted" on page 1283](#page-1312-0) ["rows\\_deleted - Rows deleted monitor element" on page 1289](#page-1318-0) ["rows\\_inserted - Rows inserted monitor element" on page 1290](#page-1319-0) ["rows\\_selected - Rows Selected" on page 1296](#page-1325-0) ["rows\\_updated - Rows updated monitor element" on page 1297](#page-1326-0) ["select\\_sql\\_stmts - Select SQL Statements Executed" on page 1304](#page-1333-0) ["select\\_time - Query Response Time" on page 1305](#page-1334-0) ["sp\\_rows\\_selected - Rows Returned by Stored Procedures" on page 1329](#page-1358-0) ["stored\\_proc\\_time - Stored Procedure Time" on page 1367](#page-1396-0) ["stored\\_procs - Stored Procedures" on page 1367](#page-1396-0) ["total\\_cons - Connects Since Database Activation" on page 1430](#page-1459-0) ["update\\_sql\\_stmts - Updates" on page 1523](#page-1552-0) ["update\\_time - Update Response Time" on page 1523](#page-1552-0)

### **db\_storage\_group logical data group**

["fs\\_id - Unique file system identification number monitor element" on page 923](#page-952-0) ["fs\\_total\\_size - Total size of a file system monitor element" on page 924](#page-953-0) "fs used size - Amount of space used on a file system monitor element" on [page 924](#page-953-0)

["node\\_number - Node Number" on page 1058](#page-1087-0)

<span id="page-707-0"></span>["sto\\_path\\_free\\_size - Automatic storage path free space monitor element" on](#page-1394-0) [page 1365](#page-1394-0)

### **dcs\_appl logical data group**

["appl\\_idle\\_time - Application Idle Time" on page 731](#page-760-0) ["commit\\_sql\\_stmts - Commit Statements Attempted" on page 786](#page-815-0) ["elapsed\\_exec\\_time - Statement Execution Elapsed Time" on page 876](#page-905-0) ["failed\\_sql\\_stmts - Failed Statement Operations" on page 891](#page-920-0) ["gw\\_con\\_time - DB2 Connect Gateway First Connect Initiated" on page 926](#page-955-0) ["gw\\_exec\\_time - Elapsed Time Spent on DB2 Connect Gateway Processing" on](#page-957-0) [page 928](#page-957-0) ["host\\_response\\_time - Host Response Time" on page 944](#page-973-0) ["inbound\\_bytes\\_received - Inbound Number of Bytes Received" on page 955](#page-984-0) ["inbound\\_bytes\\_sent - Inbound Number of Bytes Sent" on page 956](#page-985-0) ["last\\_reset - Last Reset Timestamp" on page 979](#page-1008-0) ["max\\_data\\_received\\_1024 - Number of Statements with Outbound Bytes](#page-1061-0) [Received Between 513 and 1024 Bytes" on page 1032](#page-1061-0) ["max\\_data\\_received\\_128 - Number of Statements with Outbound Bytes](#page-1062-0) [Received Between 1 and 128 Bytes" on page 1033](#page-1062-0) ["max\\_data\\_received\\_16384 - Number of Statements with Outbound Bytes](#page-1062-0) [Received Between 8193 and 16384 Bytes" on page 1033](#page-1062-0) ["max\\_data\\_received\\_2048 - Number of Statements with Outbound Bytes](#page-1063-0) [Received Between 1025 and 2048 Bytes" on page 1034](#page-1063-0) ["max\\_data\\_received\\_256 - Number of Statements with Outbound Bytes](#page-1063-0) [Received Between 129 and 256 Bytes" on page 1034](#page-1063-0) ["max\\_data\\_received\\_31999 - Number of Statements with Outbound Bytes](#page-1064-0) [Received Between 16385 and 31999 Bytes monitor element" on page 1035](#page-1064-0) ["max\\_data\\_received\\_4096 - Number of Statements with Outbound Bytes](#page-1064-0) [Received Between 2049 and 4096 Bytes" on page 1035](#page-1064-0) ["max\\_data\\_received\\_512 - Number of Statements with Outbound Bytes](#page-1064-0) [Received Between 257 and 512 Bytes" on page 1035](#page-1064-0) ["max\\_data\\_received\\_64000 - Number of Statements with Outbound Bytes](#page-1065-0) [Received Between 32000 and 64000 Bytes monitor element" on page 1036](#page-1065-0) ["max\\_data\\_received\\_8192 - Number of Statements with Outbound Bytes](#page-1065-0) [Received Between 4097 and 8192 Bytes" on page 1036](#page-1065-0) ["max\\_data\\_received\\_gt64000 - Number of Statements with Outbound Bytes](#page-1066-0) [Received Greater than 64000 Bytes" on page 1037](#page-1066-0) ["max\\_data\\_sent\\_1024 - Number of Statements with Outbound Bytes Sent](#page-1066-0) [Between 513 and 1024 Bytes" on page 1037](#page-1066-0) ["max\\_data\\_sent\\_128 - Number of Statements with Outbound Bytes Sent](#page-1066-0) [Between 1 and 128 Bytes" on page 1037](#page-1066-0) ["max\\_data\\_sent\\_16384 - Number of Statements with Outbound Bytes Sent](#page-1067-0) [Between 8193 and 16384 Bytes" on page 1038](#page-1067-0) ["max\\_data\\_sent\\_2048 - Number of Statements with Outbound Bytes Sent](#page-1067-0) [Between 1025 and 2048 Bytes" on page 1038](#page-1067-0) ["max\\_data\\_sent\\_256 - Number of Statements with Outbound Bytes Sent](#page-1068-0) [Between 129 and 256 Bytes" on page 1039](#page-1068-0)

["max\\_data\\_sent\\_31999 - Number of Statements with Outbound Bytes Sent](#page-1068-0) [Between 16385 and 31999 Bytes" on page 1039](#page-1068-0)

["max\\_data\\_sent\\_4096 - Number of Statements with Outbound Bytes Sent](#page-1069-0) [Between 2049 and 4096 Bytes" on page 1040](#page-1069-0)

["max\\_data\\_sent\\_512 - Number of Statements with Outbound Bytes Sent](#page-1069-0) [Between 257 and 512 Bytes" on page 1040](#page-1069-0)

["max\\_data\\_sent\\_64000 - Number of Statements with Outbound Bytes Sent](#page-1069-0) [Between 32000 and 64000 Bytes" on page 1040](#page-1069-0)

["max\\_data\\_sent\\_8192 - Number of Statements with Outbound Bytes Sent](#page-1070-0) [Between 4097 and 8192 Bytes" on page 1041](#page-1070-0)

["max\\_data\\_sent\\_gt64000 - Number of Statements with Outbound Bytes Sent](#page-1070-0) [Greater than 64000 Bytes" on page 1041](#page-1070-0)

["max\\_network\\_time\\_100\\_ms - Number of Statements with Network Time](#page-1071-0) [between 16 and 100 ms" on page 1042](#page-1071-0)

["max\\_network\\_time\\_16\\_ms - Number of Statements with Network Time](#page-1071-0) [between 4 and 16 ms" on page 1042](#page-1071-0)

["max\\_network\\_time\\_1\\_ms - Number of Statements with Network Time of up to](#page-1072-0) [1 ms" on page 1043](#page-1072-0)

["max\\_network\\_time\\_4\\_ms - Number of Statements with Network Time](#page-1072-0) [between 1 and 4 ms" on page 1043](#page-1072-0)

["max\\_network\\_time\\_500\\_ms - Number of Statements with Network Time](#page-1072-0) [between 100 and 500 ms" on page 1043](#page-1072-0)

["max\\_network\\_time\\_gt500\\_ms - Number of Statements with Network Time](#page-1073-0) [greater than 500 ms" on page 1044](#page-1073-0)

["network\\_time\\_bottom - Minimum Network Time for Statement" on page 1056](#page-1085-0)

["network\\_time\\_top - Maximum Network Time for Statement" on page 1056](#page-1085-0)

["open\\_cursors - Number of Open Cursors" on page 1087](#page-1116-0)

["outbound\\_bytes\\_received - Outbound Number of Bytes Received" on page](#page-1119-0) [1090](#page-1119-0)

["outbound\\_bytes\\_sent - Outbound Number of Bytes Sent" on page 1091](#page-1120-0)

["prev\\_uow\\_stop\\_time - Previous Unit of Work Completion Timestamp" on](#page-1283-0) [page 1254](#page-1283-0)

["rollback\\_sql\\_stmts - Rollback Statements Attempted" on page 1283](#page-1312-0) ["rows\\_selected - Rows Selected" on page 1296](#page-1325-0)

["sql\\_stmts - Number of SQL Statements Attempted" on page 1331](#page-1360-0)

["tpmon\\_acc\\_str - TP monitor client accounting string monitor element" on page](#page-1531-0) [1502](#page-1531-0)

["tpmon\\_client\\_app - TP monitor client application name monitor element" on](#page-1532-0) [page 1503](#page-1532-0)

["tpmon\\_client\\_userid - TP monitor client user ID monitor element" on page](#page-1532-0) [1503](#page-1532-0)

["tpmon\\_client\\_wkstn - TP monitor client workstation name monitor element"](#page-1533-0) [on page 1504](#page-1533-0)

["uow\\_comp\\_status - Unit of Work Completion Status" on page 1515](#page-1544-0)

["uow\\_elapsed\\_time - Most Recent Unit of Work Elapsed Time" on page 1516](#page-1545-0)

["uow\\_start\\_time - Unit of work start timestamp monitor element" on page 1519](#page-1548-0)

["uow\\_stop\\_time - Unit of work stop timestamp monitor element" on page 1521](#page-1550-0) ["xid - Transaction ID" on page 1547](#page-1576-0)

### <span id="page-709-0"></span>**dcs\_appl\_info logical data group**

["agent\\_id - Application handle \(agent ID\) monitor element" on page 710](#page-739-0) ["agent\\_status - DCS Application Agents" on page 712](#page-741-0) ["appl\\_id - Application ID monitor element" on page 727](#page-756-0) ["appl\\_name - Application name monitor element" on page 731](#page-760-0) ["auth\\_id - Authorization ID" on page 748](#page-777-0) ["client\\_pid - Client process ID monitor element" on page 778](#page-807-0) ["client\\_platform - Client operating platform monitor element" on page 778](#page-807-0) ["client\\_prdid - Client product and version ID monitor element" on page 780](#page-809-0) ["client\\_protocol - Client communication protocol monitor element" on page 780](#page-809-0) ["codepage\\_id - ID of Code Page Used by Application" on page 783](#page-812-0) ["dcs\\_appl\\_status - DCS application status monitor element" on page 846](#page-875-0) "dcs db name - DCS Database Name" on page 846 ["execution\\_id - User Login ID" on page 890](#page-919-0) ["gw\\_db\\_alias - Database Alias at the Gateway" on page 927](#page-956-0) ["host\\_ccsid - Host Coded Character Set ID" on page 942](#page-971-0) ["host\\_db\\_name - Host Database Name" on page 943](#page-972-0) ["host\\_prdid - Host Product/Version ID" on page 944](#page-973-0) ["inbound\\_comm\\_address - Inbound Communication Address" on page 956](#page-985-0) ["outbound\\_appl\\_id - Outbound Application ID" on page 1090](#page-1119-0) ["outbound\\_comm\\_address - Outbound Communication Address" on page 1092](#page-1121-0) ["outbound\\_comm\\_protocol - Outbound Communication Protocol" on page 1093](#page-1122-0) ["outbound\\_sequence\\_no - Outbound Sequence Number" on page 1093](#page-1122-0) ["sequence\\_no - Sequence number monitor element" on page 1306](#page-1335-0) ["status\\_change\\_time - Application Status Change Time" on page 1347](#page-1376-0)

#### **dcs\_dbase logical data group**

["commit\\_sql\\_stmts - Commit Statements Attempted" on page 786](#page-815-0) ["con\\_elapsed\\_time - Most Recent Connection Elapsed Time" on page 788](#page-817-0) ["con\\_response\\_time - Most Recent Response Time for Connect" on page 789](#page-818-0) ["dcs\\_db\\_name - DCS Database Name" on page 846](#page-875-0) ["elapsed\\_exec\\_time - Statement Execution Elapsed Time" on page 876](#page-905-0) ["failed\\_sql\\_stmts - Failed Statement Operations" on page 891](#page-920-0) ["gw\\_comm\\_error\\_time - Communication Error Time" on page 925](#page-954-0) ["gw\\_comm\\_errors - Communication Errors" on page 925](#page-954-0) ["gw\\_con\\_time - DB2 Connect Gateway First Connect Initiated" on page 926](#page-955-0) ["gw\\_connections\\_top - Maximum Number of Concurrent Connections to Host](#page-955-0) [Database" on page 926](#page-955-0) ["gw\\_cons\\_wait\\_client - Number of Connections Waiting for the Client to Send](#page-955-0) [Request" on page 926](#page-955-0) ["gw\\_cons\\_wait\\_host - Number of Connections Waiting for the Host to Reply"](#page-956-0) [on page 927](#page-956-0) ["gw\\_cur\\_cons - Current Number of Connections for DB2 Connect" on page 927](#page-956-0) ["gw\\_total\\_cons - Total Number of Attempted Connections for DB2 Connect" on](#page-957-0) [page 928](#page-957-0)

["host\\_db\\_name - Host Database Name" on page 943](#page-972-0)

["host\\_response\\_time - Host Response Time" on page 944](#page-973-0)

["inbound\\_bytes\\_received - Inbound Number of Bytes Received" on page 955](#page-984-0)

["last\\_reset - Last Reset Timestamp" on page 979](#page-1008-0)

["max\\_data\\_received\\_1024 - Number of Statements with Outbound Bytes](#page-1061-0) [Received Between 513 and 1024 Bytes" on page 1032](#page-1061-0)

["max\\_data\\_received\\_128 - Number of Statements with Outbound Bytes](#page-1062-0) [Received Between 1 and 128 Bytes" on page 1033](#page-1062-0)

["max\\_data\\_received\\_16384 - Number of Statements with Outbound Bytes](#page-1062-0) [Received Between 8193 and 16384 Bytes" on page 1033](#page-1062-0)

["max\\_data\\_received\\_2048 - Number of Statements with Outbound Bytes](#page-1063-0) [Received Between 1025 and 2048 Bytes" on page 1034](#page-1063-0)

["max\\_data\\_received\\_256 - Number of Statements with Outbound Bytes](#page-1063-0) [Received Between 129 and 256 Bytes" on page 1034](#page-1063-0)

["max\\_data\\_received\\_31999 - Number of Statements with Outbound Bytes](#page-1064-0) [Received Between 16385 and 31999 Bytes monitor element" on page 1035](#page-1064-0)

["max\\_data\\_received\\_4096 - Number of Statements with Outbound Bytes](#page-1064-0) [Received Between 2049 and 4096 Bytes" on page 1035](#page-1064-0)

["max\\_data\\_received\\_512 - Number of Statements with Outbound Bytes](#page-1064-0) [Received Between 257 and 512 Bytes" on page 1035](#page-1064-0)

["max\\_data\\_received\\_64000 - Number of Statements with Outbound Bytes](#page-1065-0) [Received Between 32000 and 64000 Bytes monitor element" on page 1036](#page-1065-0)

["max\\_data\\_received\\_8192 - Number of Statements with Outbound Bytes](#page-1065-0) [Received Between 4097 and 8192 Bytes" on page 1036](#page-1065-0)

["max\\_data\\_received\\_gt64000 - Number of Statements with Outbound Bytes](#page-1066-0) [Received Greater than 64000 Bytes" on page 1037](#page-1066-0)

["max\\_data\\_sent\\_1024 - Number of Statements with Outbound Bytes Sent](#page-1066-0) [Between 513 and 1024 Bytes" on page 1037](#page-1066-0)

["max\\_data\\_sent\\_128 - Number of Statements with Outbound Bytes Sent](#page-1066-0) [Between 1 and 128 Bytes" on page 1037](#page-1066-0)

["max\\_data\\_sent\\_16384 - Number of Statements with Outbound Bytes Sent](#page-1067-0) [Between 8193 and 16384 Bytes" on page 1038](#page-1067-0)

["max\\_data\\_sent\\_2048 - Number of Statements with Outbound Bytes Sent](#page-1067-0) [Between 1025 and 2048 Bytes" on page 1038](#page-1067-0)

["max\\_data\\_sent\\_256 - Number of Statements with Outbound Bytes Sent](#page-1068-0) [Between 129 and 256 Bytes" on page 1039](#page-1068-0)

["max\\_data\\_sent\\_31999 - Number of Statements with Outbound Bytes Sent](#page-1068-0) [Between 16385 and 31999 Bytes" on page 1039](#page-1068-0)

["max\\_data\\_sent\\_4096 - Number of Statements with Outbound Bytes Sent](#page-1069-0) [Between 2049 and 4096 Bytes" on page 1040](#page-1069-0)

["max\\_data\\_sent\\_512 - Number of Statements with Outbound Bytes Sent](#page-1069-0) [Between 257 and 512 Bytes" on page 1040](#page-1069-0)

["max\\_data\\_sent\\_64000 - Number of Statements with Outbound Bytes Sent](#page-1069-0) [Between 32000 and 64000 Bytes" on page 1040](#page-1069-0)

["max\\_data\\_sent\\_8192 - Number of Statements with Outbound Bytes Sent](#page-1070-0) [Between 4097 and 8192 Bytes" on page 1041](#page-1070-0)

["max\\_data\\_sent\\_gt64000 - Number of Statements with Outbound Bytes Sent](#page-1070-0) [Greater than 64000 Bytes" on page 1041](#page-1070-0)

["max\\_network\\_time\\_100\\_ms - Number of Statements with Network Time](#page-1071-0) [between 16 and 100 ms" on page 1042](#page-1071-0)

<span id="page-711-0"></span>["max\\_network\\_time\\_16\\_ms - Number of Statements with Network Time](#page-1071-0) [between 4 and 16 ms" on page 1042](#page-1071-0) ["max\\_network\\_time\\_1\\_ms - Number of Statements with Network Time of up to](#page-1072-0) [1 ms" on page 1043](#page-1072-0)

["max\\_network\\_time\\_4\\_ms - Number of Statements with Network Time](#page-1072-0) [between 1 and 4 ms" on page 1043](#page-1072-0)

["max\\_network\\_time\\_500\\_ms - Number of Statements with Network Time](#page-1072-0) [between 100 and 500 ms" on page 1043](#page-1072-0)

["max\\_network\\_time\\_gt500\\_ms - Number of Statements with Network Time](#page-1073-0) [greater than 500 ms" on page 1044](#page-1073-0)

["network\\_time\\_bottom - Minimum Network Time for Statement" on page 1056](#page-1085-0)

["network\\_time\\_top - Maximum Network Time for Statement" on page 1056](#page-1085-0)

["outbound\\_bytes\\_sent - Outbound Number of Bytes Sent" on page 1091](#page-1120-0)

["rollback\\_sql\\_stmts - Rollback Statements Attempted" on page 1283](#page-1312-0)

["rows\\_selected - Rows Selected" on page 1296](#page-1325-0)

["sql\\_stmts - Number of SQL Statements Attempted" on page 1331](#page-1360-0)

## **dcs\_stmt logical data group**

["blocking\\_cursor - Blocking Cursor" on page 754](#page-783-0)

["creator - Application Creator" on page 829](#page-858-0)

["elapsed\\_exec\\_time - Statement Execution Elapsed Time" on page 876](#page-905-0)

["fetch\\_count - Number of Successful Fetches" on page 920](#page-949-0)

["gw\\_exec\\_time - Elapsed Time Spent on DB2 Connect Gateway Processing" on](#page-957-0) [page 928](#page-957-0)

["host\\_response\\_time - Host Response Time" on page 944](#page-973-0)

["inbound\\_bytes\\_received - Inbound Number of Bytes Received" on page 955](#page-984-0)

["inbound\\_bytes\\_sent - Inbound Number of Bytes Sent" on page 956](#page-985-0)

["num\\_transmissions - Number of Transmissions" on page 1071](#page-1100-0)

["num\\_transmissions\\_group - Number of Transmissions Group" on page 1072](#page-1101-0) ["outbound\\_bytes\\_received - Outbound Number of Bytes Received" on page](#page-1119-0) [1090](#page-1119-0)

["outbound\\_bytes\\_sent - Outbound Number of Bytes Sent" on page 1091](#page-1120-0) ["package\\_name - Package name monitor element" on page 1095](#page-1124-0)

["query\\_card\\_estimate - Query Number of Rows Estimate" on page 1261](#page-1290-0)

["query\\_cost\\_estimate - Query cost estimate monitor element" on page 1262](#page-1291-0)

["section\\_number - Section number monitor element" on page 1303](#page-1332-0)

["stmt\\_elapsed\\_time - Most Recent Statement Elapsed Time" on page 1348](#page-1377-0) ["stmt\\_operation/operation - Statement operation monitor element" on page](#page-1382-0) [1353](#page-1382-0)

["stmt\\_start - Statement Operation Start Timestamp" on page 1357](#page-1386-0) ["stmt\\_stop - Statement Operation Stop Timestamp" on page 1357](#page-1386-0) ["stmt\\_text - SQL statement text monitor element" on page 1358](#page-1387-0)

## **detail\_log logical data group**

["current\\_active\\_log - Current Active Log File Number" on page 830](#page-859-0) ["current\\_archive\\_log - Current Archive Log File Number" on page 831](#page-860-0) ["first\\_active\\_log - First Active Log File Number" on page 922](#page-951-0)

<span id="page-712-0"></span>["last\\_active\\_log - Last Active Log File Number" on page 976](#page-1005-0) ["node\\_number - Node Number" on page 1058](#page-1087-0)

### **dynsql logical data group**

["fetch\\_count - Number of Successful Fetches" on page 920](#page-949-0)

["insert\\_timestamp - Insert timestamp monitor element" on page 961](#page-990-0)

["int\\_rows\\_deleted - Internal Rows Deleted" on page 967](#page-996-0)

["int\\_rows\\_inserted - Internal Rows Inserted" on page 967](#page-996-0)

["int\\_rows\\_updated - Internal Rows Updated" on page 968](#page-997-0)

["num\\_compilations - Statement Compilations" on page 1059](#page-1088-0)

["num\\_executions - Statement executions monitor element" on page 1061](#page-1090-0)

["pool\\_data\\_l\\_reads - Buffer pool data logical reads monitor element" on page](#page-1168-0) [1139](#page-1168-0)

["pool\\_data\\_p\\_reads - Buffer pool data physical reads monitor element" on page](#page-1171-0) [1142](#page-1171-0)

["pool\\_index\\_l\\_reads - Buffer pool index logical reads monitor element" on page](#page-1202-0) [1173](#page-1202-0)

["pool\\_index\\_p\\_reads - Buffer pool index physical reads monitor element" on](#page-1204-0) [page 1175](#page-1204-0)

["pool\\_temp\\_data\\_l\\_reads - Buffer pool temporary data logical reads monitor](#page-1239-0) [element" on page 1210](#page-1239-0)

["pool\\_temp\\_data\\_p\\_reads - Buffer pool temporary data physical reads monitor](#page-1241-0) [element" on page 1212](#page-1241-0)

["pool\\_temp\\_index\\_l\\_reads - Buffer pool temporary index logical reads monitor](#page-1243-0) [element" on page 1214](#page-1243-0)

["pool\\_temp\\_index\\_p\\_reads - Buffer pool temporary index physical reads](#page-1245-0) [monitor element" on page 1216](#page-1245-0)

["pool\\_temp\\_xda\\_l\\_reads - Buffer pool temporary XDA data logical reads](#page-1247-0) [monitor element" on page 1218](#page-1247-0)

["pool\\_temp\\_xda\\_p\\_reads - Buffer pool temporary XDA data physical reads](#page-1249-0) [monitor element" on page 1220](#page-1249-0)

["pool\\_xda\\_l\\_reads - Buffer pool XDA data logical reads monitor element" on](#page-1261-0) [page 1232](#page-1261-0)

["pool\\_xda\\_p\\_reads - Buffer pool XDA data physical reads monitor element" on](#page-1265-0) [page 1236](#page-1265-0)

["prep\\_time\\_best - Statement best preparation time monitor element" on page](#page-1282-0) [1253](#page-1282-0)

["prep\\_time\\_worst - Statement worst preparation time monitor element" on](#page-1282-0) [page 1253](#page-1282-0)

["rows\\_read - Rows read monitor element" on page 1292](#page-1321-0)

["rows\\_written - Rows Written" on page 1298](#page-1327-0)

["sort\\_overflows - Sort overflows monitor element" on page 1326](#page-1355-0)

["stats\\_fabricate\\_time - Total time spent on statistics fabrication activities](#page-1374-0) [monitor element" on page 1345](#page-1374-0)

["stmt\\_pkgcache\\_id - Statement package cache identifier monitor element" on](#page-1383-0) [page 1354](#page-1383-0)

["stmt\\_sorts - Statement Sorts" on page 1356](#page-1385-0)

["stmt\\_text - SQL statement text monitor element" on page 1358](#page-1387-0)

<span id="page-713-0"></span>["sync\\_runstats\\_time - Total time spent on synchronous RUNSTATS activities](#page-1399-0) [monitor element" on page 1370](#page-1399-0)

["total\\_exec\\_time - Elapsed statement execution time monitor element" on page](#page-1470-0) [1441](#page-1470-0)

["total\\_sort\\_time - Total sort time monitor element" on page 1487](#page-1516-0)

["total\\_sys\\_cpu\\_time - Total system CPU time for a statement monitor element"](#page-1527-0) [on page 1498](#page-1527-0)

["total\\_usr\\_cpu\\_time - Total user CPU time for a statement monitor element" on](#page-1529-0) [page 1500](#page-1529-0)

## **dynsql\_list logical data group**

["db\\_name - Database name monitor element" on page 839](#page-868-0) ["db\\_path - Database Path" on page 840](#page-869-0)

#### **fcm logical data group**

["buff\\_free - FCM Buffers Currently Free" on page 757](#page-786-0)

["buff\\_free\\_bottom - Minimum FCM Buffers Free" on page 758](#page-787-0)

["buff\\_max - Maximum possible number of FCM buffers monitor element" on](#page-787-0) [page 758](#page-787-0)

"buff total - Number of currently allocated FCM buffers monitor element" on [page 758](#page-787-0)

["ch\\_free - Channels Currently Free" on page 771](#page-800-0)

["ch\\_free\\_bottom - Minimum Channels Free" on page 772](#page-801-0)

["ch\\_max - Maximum possible number of FCM channels monitor element" on](#page-801-0) [page 772](#page-801-0)

["ch\\_total - Number of currently allocated FCM channels monitor element" on](#page-801-0) [page 772](#page-801-0)

#### **fcm\_node logical data group**

["connection\\_status - Connection Status" on page 802](#page-831-0)

["node\\_number - Node Number" on page 1058](#page-1087-0)

["total\\_buffers\\_rcvd - Total FCM Buffers Received" on page 1423](#page-1452-0)

["total\\_buffers\\_sent - Total FCM Buffers Sent" on page 1423](#page-1452-0)

#### **hadr logical data group**

["hadr\\_connect\\_status - HADR Connection Status monitor element" on page 928](#page-957-0) ["hadr\\_connect\\_time - HADR Connection Time monitor element" on page 929](#page-958-0) "hadr heartbeat - HADR Heartbeat monitor element" on page 930

["hadr\\_local\\_host - HADR Local Host monitor element" on page 931](#page-960-0)

["hadr\\_local\\_service - HADR Local Service monitor element" on page 931](#page-960-0)

["hadr\\_log\\_gap - HADR Log Gap" on page 932](#page-961-0)

["hadr\\_primary\\_log\\_file - HADR Primary Log File monitor element" on page](#page-962-0) [933](#page-962-0)

["hadr\\_primary\\_log\\_lsn - HADR Primary Log LSN monitor element" on page](#page-963-0) [934](#page-963-0)

["hadr\\_primary\\_log\\_page - HADR Primary Log Page monitor element" on page](#page-963-0) [934](#page-963-0)

["hadr\\_remote\\_host - HADR Remote Host monitor element" on page 934](#page-963-0) ["hadr\\_remote\\_instance - HADR Remote Instance monitor element" on page 935](#page-964-0)

<span id="page-714-0"></span>["hadr\\_remote\\_service - HADR Remote Service monitor element" on page 935](#page-964-0) ["hadr\\_role - HADR Role" on page 936](#page-965-0)

["hadr\\_standby\\_log\\_file - HADR Standby Log File monitor element" on page](#page-965-0) [936](#page-965-0)

["hadr\\_standby\\_log\\_lsn - HADR Standby Log LSN monitor element" on page](#page-966-0) [937](#page-966-0)

["hadr\\_standby\\_log\\_page - HADR Standby Log Page monitor element" on page](#page-966-0) [937](#page-966-0)

["hadr\\_state - HADR State monitor element" on page 938](#page-967-0)

"hadr syncmode - HADR Synchronization Mode monitor element" on page 938 ["hadr\\_timeout - HADR Timeout monitor element" on page 939](#page-968-0)

#### **lock logical data group**

["data\\_partition\\_id - Data partition identifier monitor element" on page 833](#page-862-0)

["lock\\_attributes - Lock attributes monitor element" on page 985](#page-1014-0)

["lock\\_count - Lock count monitor element" on page 986](#page-1015-0)

["lock\\_current\\_mode - Original lock mode before conversion monitor element"](#page-1016-0) [on page 987](#page-1016-0)

["lock\\_escalation - Lock escalation monitor element" on page 988](#page-1017-0)

["lock\\_hold\\_count - Lock hold count monitor element" on page 995](#page-1024-0)

["lock\\_mode - Lock mode monitor element" on page 996](#page-1025-0)

["lock\\_name - Lock name monitor element" on page 999](#page-1028-0)

["lock\\_object\\_name - Lock Object Name" on page 1000](#page-1029-0)

["lock\\_object\\_type - Lock object type waited on monitor element" on page 1000](#page-1029-0)

["lock\\_release\\_flags - Lock release flags monitor element" on page 1002](#page-1031-0)

["lock\\_status - Lock status monitor element" on page 1003](#page-1032-0)

["node\\_number - Node Number" on page 1058](#page-1087-0)

["table\\_file\\_id - Table file ID monitor element" on page 1372](#page-1401-0)

["table\\_name - Table name monitor element" on page 1373](#page-1402-0)

["table\\_schema - Table schema name monitor element" on page 1375](#page-1404-0)

["tablespace\\_name - Table space name monitor element" on page 1383](#page-1412-0)

#### **lock\_wait logical data group**

["agent\\_id\\_holding\\_lock - Agent ID Holding Lock" on page 712](#page-741-0) ["appl\\_id\\_holding\\_lk - Application ID Holding Lock" on page 729](#page-758-0) ["data\\_partition\\_id - Data partition identifier monitor element" on page 833](#page-862-0) ["lock\\_attributes - Lock attributes monitor element" on page 985](#page-1014-0) ["lock\\_current\\_mode - Original lock mode before conversion monitor element"](#page-1016-0) [on page 987](#page-1016-0) ["lock\\_escalation - Lock escalation monitor element" on page 988](#page-1017-0) ["lock\\_mode - Lock mode monitor element" on page 996](#page-1025-0) ["lock\\_mode\\_requested - Lock mode requested monitor element" on page 998](#page-1027-0) ["lock\\_name - Lock name monitor element" on page 999](#page-1028-0) ["lock\\_object\\_type - Lock object type waited on monitor element" on page 1000](#page-1029-0) ["lock\\_release\\_flags - Lock release flags monitor element" on page 1002](#page-1031-0) ["lock\\_wait\\_start\\_time - Lock wait start timestamp monitor element" on page](#page-1037-0) [1008](#page-1037-0)

<span id="page-715-0"></span>["node\\_number - Node Number" on page 1058](#page-1087-0) ["ss\\_number - Subsection number monitor element" on page 1341](#page-1370-0) ["table\\_name - Table name monitor element" on page 1373](#page-1402-0) ["table\\_schema - Table schema name monitor element" on page 1375](#page-1404-0) ["tablespace\\_name - Table space name monitor element" on page 1383](#page-1412-0)

## **memory\_pool logical data group**

["node\\_number - Node Number" on page 1058](#page-1087-0)

["pool\\_config\\_size - Configured Size of Memory Pool" on page 1130](#page-1159-0)

["pool\\_cur\\_size - Current Size of Memory Pool" on page 1131](#page-1160-0)

["pool\\_id - Memory Pool Identifier" on page 1164](#page-1193-0)

["pool\\_secondary\\_id - Memory Pool Secondary Identifier" on page 1209](#page-1238-0)

["pool\\_watermark - Memory Pool Watermark" on page 1222](#page-1251-0)

## **progress logical data group**

["progress\\_completed\\_units - Completed Progress Work Units" on page 1257](#page-1286-0) ["progress\\_description - Progress Description" on page 1258](#page-1287-0) ["progress\\_seq\\_num - Progress Sequence Number" on page 1259](#page-1288-0) ["progress\\_start\\_time - Progress Start Time" on page 1259](#page-1288-0) ["progress\\_total\\_units - Total Progress Work Units" on page 1259](#page-1288-0)

["progress\\_work\\_metric - Progress Work Metric" on page 1260](#page-1289-0)

## **progress\_list logical data group**

["progress\\_list\\_attr - Current Progress List Attributes" on page 1258](#page-1287-0) ["progress\\_list\\_cur\\_seq\\_num - Current Progress List Sequence Number" on page](#page-1288-0) [1259](#page-1288-0)

## **rollforward logical data group**

["node\\_number - Node Number" on page 1058](#page-1087-0) ["rf\\_log\\_num - Log being rolled forward monitor element" on page 1282](#page-1311-0) ["rf\\_status - Log Phase" on page 1283](#page-1312-0) ["rf\\_timestamp - Rollforward Timestamp" on page 1283](#page-1312-0) ["rf\\_type - Rollforward Type" on page 1283](#page-1312-0) ["ts\\_name - Table space being rolled forward monitor element" on page 1513](#page-1542-0)

## **stmt logical data group**

["agents\\_top - Number of Agents Created" on page 719](#page-748-0) ["blocking\\_cursor - Blocking Cursor" on page 754](#page-783-0) ["consistency\\_token - Package consistency token monitor element" on page 803](#page-832-0) ["creator - Application Creator" on page 829](#page-858-0) ["cursor\\_name - Cursor Name" on page 831](#page-860-0) ["degree\\_parallelism - Degree of Parallelism" on page 851](#page-880-0) ["fetch\\_count - Number of Successful Fetches" on page 920](#page-949-0) ["int\\_rows\\_deleted - Internal Rows Deleted" on page 967](#page-996-0) ["int\\_rows\\_inserted - Internal Rows Inserted" on page 967](#page-996-0) ["int\\_rows\\_updated - Internal Rows Updated" on page 968](#page-997-0) ["num\\_agents - Number of Agents Working on a Statement" on page 1059](#page-1088-0)

<span id="page-716-0"></span>["package\\_name - Package name monitor element" on page 1095](#page-1124-0)

["package\\_version\\_id - Package version monitor element" on page 1096](#page-1125-0)

["pool\\_data\\_l\\_reads - Buffer pool data logical reads monitor element" on page](#page-1168-0) [1139](#page-1168-0)

["pool\\_data\\_p\\_reads - Buffer pool data physical reads monitor element" on page](#page-1171-0) [1142](#page-1171-0)

["pool\\_index\\_l\\_reads - Buffer pool index logical reads monitor element" on page](#page-1202-0) [1173](#page-1202-0)

["pool\\_index\\_p\\_reads - Buffer pool index physical reads monitor element" on](#page-1204-0) [page 1175](#page-1204-0)

["pool\\_temp\\_data\\_l\\_reads - Buffer pool temporary data logical reads monitor](#page-1239-0) [element" on page 1210](#page-1239-0)

["pool\\_temp\\_data\\_p\\_reads - Buffer pool temporary data physical reads monitor](#page-1241-0) [element" on page 1212](#page-1241-0)

["pool\\_temp\\_index\\_l\\_reads - Buffer pool temporary index logical reads monitor](#page-1243-0) [element" on page 1214](#page-1243-0)

["pool\\_temp\\_index\\_p\\_reads - Buffer pool temporary index physical reads](#page-1245-0) [monitor element" on page 1216](#page-1245-0)

["pool\\_temp\\_xda\\_l\\_reads - Buffer pool temporary XDA data logical reads](#page-1247-0) [monitor element" on page 1218](#page-1247-0)

["pool\\_temp\\_xda\\_p\\_reads - Buffer pool temporary XDA data physical reads](#page-1249-0) [monitor element" on page 1220](#page-1249-0)

["pool\\_xda\\_l\\_reads - Buffer pool XDA data logical reads monitor element" on](#page-1261-0) [page 1232](#page-1261-0)

["pool\\_xda\\_p\\_reads - Buffer pool XDA data physical reads monitor element" on](#page-1265-0) [page 1236](#page-1265-0)

["query\\_card\\_estimate - Query Number of Rows Estimate" on page 1261](#page-1290-0)

["query\\_cost\\_estimate - Query cost estimate monitor element" on page 1262](#page-1291-0)

["rows\\_read - Rows read monitor element" on page 1292](#page-1321-0)

["rows\\_written - Rows Written" on page 1298](#page-1327-0)

["section\\_number - Section number monitor element" on page 1303](#page-1332-0)

["sort\\_overflows - Sort overflows monitor element" on page 1326](#page-1355-0)

["stmt\\_elapsed\\_time - Most Recent Statement Elapsed Time" on page 1348](#page-1377-0)

["stmt\\_node\\_number - Statement Node" on page 1353](#page-1382-0)

["stmt\\_operation/operation - Statement operation monitor element" on page](#page-1382-0) [1353](#page-1382-0)

["stmt\\_sorts - Statement Sorts" on page 1356](#page-1385-0)

["stmt\\_start - Statement Operation Start Timestamp" on page 1357](#page-1386-0)

["stmt\\_stop - Statement Operation Stop Timestamp" on page 1357](#page-1386-0)

["stmt\\_sys\\_cpu\\_time - System CPU Time used by Statement" on page 1357](#page-1386-0)

["stmt\\_text - SQL statement text monitor element" on page 1358](#page-1387-0)

["stmt\\_type - Statement type monitor element" on page 1359](#page-1388-0)

["stmt\\_usr\\_cpu\\_time - User CPU Time used by Statement" on page 1361](#page-1390-0)

["total\\_sort\\_time - Total sort time monitor element" on page 1487](#page-1516-0)

#### **stmt\_transmissions logical data group**

["elapsed\\_exec\\_time - Statement Execution Elapsed Time" on page 876](#page-905-0) ["host\\_response\\_time - Host Response Time" on page 944](#page-973-0)

["max\\_data\\_received\\_1024 - Number of Statements with Outbound Bytes](#page-1061-0) [Received Between 513 and 1024 Bytes" on page 1032](#page-1061-0)

["max\\_data\\_received\\_128 - Number of Statements with Outbound Bytes](#page-1062-0) [Received Between 1 and 128 Bytes" on page 1033](#page-1062-0)

["max\\_data\\_received\\_16384 - Number of Statements with Outbound Bytes](#page-1062-0) [Received Between 8193 and 16384 Bytes" on page 1033](#page-1062-0)

["max\\_data\\_received\\_2048 - Number of Statements with Outbound Bytes](#page-1063-0) [Received Between 1025 and 2048 Bytes" on page 1034](#page-1063-0)

["max\\_data\\_received\\_256 - Number of Statements with Outbound Bytes](#page-1063-0) [Received Between 129 and 256 Bytes" on page 1034](#page-1063-0)

["max\\_data\\_received\\_31999 - Number of Statements with Outbound Bytes](#page-1064-0) [Received Between 16385 and 31999 Bytes monitor element" on page 1035](#page-1064-0)

["max\\_data\\_received\\_4096 - Number of Statements with Outbound Bytes](#page-1064-0) [Received Between 2049 and 4096 Bytes" on page 1035](#page-1064-0)

["max\\_data\\_received\\_512 - Number of Statements with Outbound Bytes](#page-1064-0) [Received Between 257 and 512 Bytes" on page 1035](#page-1064-0)

["max\\_data\\_received\\_64000 - Number of Statements with Outbound Bytes](#page-1065-0) [Received Between 32000 and 64000 Bytes monitor element" on page 1036](#page-1065-0)

["max\\_data\\_received\\_8192 - Number of Statements with Outbound Bytes](#page-1065-0) [Received Between 4097 and 8192 Bytes" on page 1036](#page-1065-0)

["max\\_data\\_received\\_gt64000 - Number of Statements with Outbound Bytes](#page-1066-0) [Received Greater than 64000 Bytes" on page 1037](#page-1066-0)

["max\\_data\\_sent\\_1024 - Number of Statements with Outbound Bytes Sent](#page-1066-0) [Between 513 and 1024 Bytes" on page 1037](#page-1066-0)

["max\\_data\\_sent\\_128 - Number of Statements with Outbound Bytes Sent](#page-1066-0) [Between 1 and 128 Bytes" on page 1037](#page-1066-0)

["max\\_data\\_sent\\_16384 - Number of Statements with Outbound Bytes Sent](#page-1067-0) [Between 8193 and 16384 Bytes" on page 1038](#page-1067-0)

["max\\_data\\_sent\\_2048 - Number of Statements with Outbound Bytes Sent](#page-1067-0) [Between 1025 and 2048 Bytes" on page 1038](#page-1067-0)

["max\\_data\\_sent\\_256 - Number of Statements with Outbound Bytes Sent](#page-1068-0) [Between 129 and 256 Bytes" on page 1039](#page-1068-0)

["max\\_data\\_sent\\_31999 - Number of Statements with Outbound Bytes Sent](#page-1068-0) [Between 16385 and 31999 Bytes" on page 1039](#page-1068-0)

["max\\_data\\_sent\\_4096 - Number of Statements with Outbound Bytes Sent](#page-1069-0) [Between 2049 and 4096 Bytes" on page 1040](#page-1069-0)

["max\\_data\\_sent\\_512 - Number of Statements with Outbound Bytes Sent](#page-1069-0) [Between 257 and 512 Bytes" on page 1040](#page-1069-0)

["max\\_data\\_sent\\_64000 - Number of Statements with Outbound Bytes Sent](#page-1069-0) [Between 32000 and 64000 Bytes" on page 1040](#page-1069-0)

["max\\_data\\_sent\\_8192 - Number of Statements with Outbound Bytes Sent](#page-1070-0) [Between 4097 and 8192 Bytes" on page 1041](#page-1070-0)

["max\\_data\\_sent\\_gt64000 - Number of Statements with Outbound Bytes Sent](#page-1070-0) [Greater than 64000 Bytes" on page 1041](#page-1070-0)

["max\\_network\\_time\\_100\\_ms - Number of Statements with Network Time](#page-1071-0) [between 16 and 100 ms" on page 1042](#page-1071-0)

["max\\_network\\_time\\_16\\_ms - Number of Statements with Network Time](#page-1071-0) [between 4 and 16 ms" on page 1042](#page-1071-0)

["max\\_network\\_time\\_1\\_ms - Number of Statements with Network Time of up to](#page-1072-0) [1 ms" on page 1043](#page-1072-0)

<span id="page-718-0"></span>["max\\_network\\_time\\_4\\_ms - Number of Statements with Network Time](#page-1072-0) [between 1 and 4 ms" on page 1043](#page-1072-0)

["max\\_network\\_time\\_500\\_ms - Number of Statements with Network Time](#page-1072-0) [between 100 and 500 ms" on page 1043](#page-1072-0)

["max\\_network\\_time\\_gt500\\_ms - Number of Statements with Network Time](#page-1073-0) [greater than 500 ms" on page 1044](#page-1073-0)

["network\\_time\\_bottom - Minimum Network Time for Statement" on page 1056](#page-1085-0)

["network\\_time\\_top - Maximum Network Time for Statement" on page 1056](#page-1085-0) ["outbound\\_bytes\\_received - Outbound Number of Bytes Received" on page](#page-1119-0) [1090](#page-1119-0)

["outbound\\_bytes\\_received\\_bottom - Minimum Outbound Number of Bytes](#page-1120-0) [Received" on page 1091](#page-1120-0)

["outbound\\_bytes\\_received\\_top - Maximum Outbound Number of Bytes](#page-1120-0) [Received" on page 1091](#page-1120-0)

["outbound\\_bytes\\_sent - Outbound Number of Bytes Sent" on page 1091](#page-1120-0)

["outbound\\_bytes\\_sent\\_bottom - Minimum Outbound Number of Bytes Sent"](#page-1121-0) [on page 1092](#page-1121-0)

["outbound\\_bytes\\_sent\\_top - Maximum Outbound Number of Bytes Sent" on](#page-1121-0) [page 1092](#page-1121-0)

["sql\\_chains - Number of SQL Chains Attempted" on page 1330](#page-1359-0)

["sql\\_stmts - Number of SQL Statements Attempted" on page 1331](#page-1360-0)

### **subsection logical data group**

["rows\\_read - Rows read monitor element" on page 1292](#page-1321-0)

["rows\\_written - Rows Written" on page 1298](#page-1327-0)

["ss\\_exec\\_time - Subsection Execution Elapsed Time" on page 1340](#page-1369-0)

["ss\\_node\\_number - Subsection Node Number" on page 1340](#page-1369-0)

["ss\\_number - Subsection number monitor element" on page 1341](#page-1370-0)

["ss\\_status - Subsection status monitor element" on page 1341](#page-1370-0)

["ss\\_sys\\_cpu\\_time - System CPU Time used by Subsection" on page 1342](#page-1371-0)

["ss\\_usr\\_cpu\\_time - User CPU Time used by Subsection" on page 1342](#page-1371-0)

["tq\\_cur\\_send\\_spills - Current number of table queue buffers overflowed](#page-1533-0) [monitor element" on page 1504](#page-1533-0)

["tq\\_id\\_waiting\\_on - Waited on node on a table queue monitor element" on](#page-1534-0) [page 1505](#page-1534-0)

["tq\\_max\\_send\\_spills - Maximum number of table queue buffers overflows" on](#page-1534-0) [page 1505](#page-1534-0)

["tq\\_node\\_waited\\_for - Waited for node on a table queue" on page 1506](#page-1535-0)

["tq\\_rows\\_read - Number of Rows Read from table queues" on page 1506](#page-1535-0)

["tq\\_rows\\_written - Number of rows written to table queues" on page 1506](#page-1535-0)

["tq\\_tot\\_send\\_spills - Total number of table queue buffers overflowed monitor](#page-1540-0) [element" on page 1511](#page-1540-0)

["tq\\_wait\\_for\\_any - Waiting for any node to send on a table queue" on page](#page-1541-0) [1512](#page-1541-0)

#### **table logical data group**

["data\\_object\\_pages - Data Object Pages" on page 832](#page-861-0)

["data\\_partition\\_id - Data partition identifier monitor element" on page 833](#page-862-0)

<span id="page-719-0"></span>["index\\_object\\_pages - Index Object Pages" on page 958](#page-987-0) ["lob\\_object\\_pages - LOB Object Pages" on page 981](#page-1010-0) ["long\\_object\\_pages - Long Object Pages" on page 1027](#page-1056-0) ["overflow\\_accesses - Accesses to overflowed records monitor element" on page](#page-1122-0) [1093](#page-1122-0) ["page\\_reorgs - Page reorganizations monitor element" on page 1098](#page-1127-0) ["rows\\_read - Rows read monitor element" on page 1292](#page-1321-0) ["rows\\_written - Rows Written" on page 1298](#page-1327-0) ["table\\_file\\_id - Table file ID monitor element" on page 1372](#page-1401-0) ["table\\_name - Table name monitor element" on page 1373](#page-1402-0) "table schema - Table schema name monitor element" on page 1375 ["table\\_type - Table type monitor element" on page 1377](#page-1406-0) ["tablespace\\_id - Table space identification monitor element" on page 1380](#page-1409-0) ["xda\\_object\\_pages - XDA Object Pages" on page 1546](#page-1575-0)

## **table\_list logical data group**

["db\\_conn\\_time - Database activation timestamp monitor element" on page 838](#page-867-0) ["db\\_name - Database name monitor element" on page 839](#page-868-0) ["db\\_path - Database Path" on page 840](#page-869-0) ["input\\_db\\_alias - Input Database Alias" on page 959](#page-988-0) ["last\\_reset - Last Reset Timestamp" on page 979](#page-1008-0)

## **table\_reorg logical data group**

["data\\_partition\\_id - Data partition identifier monitor element" on page 833](#page-862-0) ["reorg\\_completion - Reorganization Completion Flag" on page 1275](#page-1304-0) ["reorg\\_current\\_counter - Reorganize Progress" on page 1275](#page-1304-0) ["reorg\\_end - Table Reorganize End Time" on page 1276](#page-1305-0) ["reorg\\_index\\_id - Index Used to Reorganize the Table" on page 1276](#page-1305-0) ["reorg\\_max\\_counter - Total Amount of Reorganization" on page 1276](#page-1305-0) ["reorg\\_max\\_phase - Maximum Reorganize Phase" on page 1276](#page-1305-0) ["reorg\\_phase - Table reorganization phase monitor element" on page 1277](#page-1306-0) ["reorg\\_phase\\_start - Reorganize Phase Start Time" on page 1278](#page-1307-0) ["reorg\\_rows\\_compressed - Rows Compressed" on page 1278](#page-1307-0) ["reorg\\_rows\\_rejected\\_for\\_compression - Rows Rejected for Compression" on](#page-1307-0) [page 1278](#page-1307-0) ["reorg\\_start - Table Reorganize Start Time" on page 1278](#page-1307-0) ["reorg\\_status - Table Reorganize Status" on page 1279](#page-1308-0) ["reorg\\_tbspc\\_id - Table Space Where Table or Data partition is Reorganized" on](#page-1308-0) [page 1279](#page-1308-0) ["reorg\\_type - Table Reorganize Attributes" on page 1279](#page-1308-0) ["reorg\\_xml\\_regions\\_compressed - XML regions compressed monitor element"](#page-1309-0) [on page 1280](#page-1309-0) ["reorg\\_xml\\_regions\\_rejected\\_for\\_compression - XML regions rejected for](#page-1309-0) [compression monitor element" on page 1280](#page-1309-0)
### **tablespace logical data group**

["direct\\_read\\_reqs - Direct read requests monitor element" on page 858](#page-887-0) ["direct\\_read\\_time - Direct read time monitor element" on page 860](#page-889-0) ["direct\\_reads - Direct reads from database monitor element" on page 862](#page-891-0) ["direct\\_write\\_reqs - Direct write requests monitor element" on page 864](#page-893-0) ["direct\\_write\\_time - Direct write time monitor element" on page 866](#page-895-0) ["direct\\_writes - Direct writes to database monitor element" on page 868](#page-897-0) ["files\\_closed - Database files closed monitor element" on page 921](#page-950-0) ["fs\\_caching - File system caching monitor element" on page 923](#page-952-0) ["pool\\_async\\_data\\_read\\_reqs - Buffer pool asynchronous read requests monitor](#page-1145-0) [element" on page 1116](#page-1145-0) ["pool\\_async\\_data\\_reads - Buffer pool asynchronous data reads monitor](#page-1146-0) [element" on page 1117](#page-1146-0) ["pool\\_async\\_data\\_writes - Buffer pool asynchronous data writes monitor](#page-1147-0) [element" on page 1118](#page-1147-0) ["pool\\_async\\_index\\_read\\_reqs - Buffer pool asynchronous index read requests](#page-1150-0) [monitor element" on page 1121](#page-1150-0) ["pool\\_async\\_index\\_reads - Buffer pool asynchronous index reads monitor](#page-1151-0) [element" on page 1122](#page-1151-0) ["pool\\_async\\_index\\_writes - Buffer pool asynchronous index writes monitor](#page-1152-0) [element" on page 1123](#page-1152-0) ["pool\\_async\\_read\\_time - Buffer Pool Asynchronous Read Time" on page 1123](#page-1152-0) "pool async write time - Buffer pool asynchronous write time monitor [element" on page 1124](#page-1153-0)

["pool\\_async\\_xda\\_read\\_reqs - Buffer pool asynchronous XDA read requests](#page-1157-0) [monitor element" on page 1128](#page-1157-0)

["pool\\_async\\_xda\\_reads - Buffer pool asynchronous XDA data reads monitor](#page-1157-0) [element" on page 1128](#page-1157-0)

["pool\\_async\\_xda\\_writes - Buffer pool asynchronous XDA data writes monitor](#page-1158-0) [element" on page 1129](#page-1158-0)

["pool\\_data\\_l\\_reads - Buffer pool data logical reads monitor element" on page](#page-1168-0) [1139](#page-1168-0)

["pool\\_data\\_p\\_reads - Buffer pool data physical reads monitor element" on page](#page-1171-0) [1142](#page-1171-0)

["pool\\_data\\_writes - Buffer pool data writes monitor element" on page 1144](#page-1173-0)

"pool index 1 reads - Buffer pool index logical reads monitor element" on page [1173](#page-1202-0)

["pool\\_index\\_p\\_reads - Buffer pool index physical reads monitor element" on](#page-1204-0) [page 1175](#page-1204-0)

["pool\\_index\\_writes - Buffer pool index writes monitor element" on page 1177](#page-1206-0)

["pool\\_no\\_victim\\_buffer - Buffer pool no victim buffers monitor element" on](#page-1209-0) [page 1180](#page-1209-0)

["pool\\_read\\_time - Total buffer pool physical read time monitor element" on](#page-1236-0) [page 1207](#page-1236-0)

["pool\\_temp\\_data\\_l\\_reads - Buffer pool temporary data logical reads monitor](#page-1239-0) [element" on page 1210](#page-1239-0)

["pool\\_temp\\_data\\_p\\_reads - Buffer pool temporary data physical reads monitor](#page-1241-0) [element" on page 1212](#page-1241-0)

["pool\\_temp\\_index\\_l\\_reads - Buffer pool temporary index logical reads monitor](#page-1243-0) [element" on page 1214](#page-1243-0)

["pool\\_temp\\_index\\_p\\_reads - Buffer pool temporary index physical reads](#page-1245-0) [monitor element" on page 1216](#page-1245-0)

["pool\\_temp\\_xda\\_l\\_reads - Buffer pool temporary XDA data logical reads](#page-1247-0) [monitor element" on page 1218](#page-1247-0)

["pool\\_temp\\_xda\\_p\\_reads - Buffer pool temporary XDA data physical reads](#page-1249-0) [monitor element" on page 1220](#page-1249-0)

["pool\\_write\\_time - Total buffer pool physical write time monitor element" on](#page-1252-0) [page 1223](#page-1252-0)

["pool\\_xda\\_l\\_reads - Buffer pool XDA data logical reads monitor element" on](#page-1261-0) [page 1232](#page-1261-0)

["pool\\_xda\\_p\\_reads - Buffer pool XDA data physical reads monitor element" on](#page-1265-0) [page 1236](#page-1265-0)

["pool\\_xda\\_writes - Buffer pool XDA data writes monitor element" on page 1238](#page-1267-0) ["tablespace\\_auto\\_resize\\_enabled - Table space automatic resizing enabled](#page-1406-0) [monitor element" on page 1377](#page-1406-0)

["tablespace\\_content\\_type - Table space content type monitor element" on page](#page-1407-0) [1378](#page-1407-0)

["tablespace\\_cur\\_pool\\_id - Buffer pool currently being used monitor element"](#page-1407-0) [on page 1378](#page-1407-0)

["tablespace\\_extent\\_size - Table space extent size monitor element" on page 1379](#page-1408-0) ["tablespace\\_id - Table space identification monitor element" on page 1380](#page-1409-0)

["tablespace\\_name - Table space name monitor element" on page 1383](#page-1412-0)

["tablespace\\_next\\_pool\\_id - Buffer pool that will be used at next startup monitor](#page-1413-0) [element" on page 1384](#page-1413-0)

["tablespace\\_page\\_size - Table space page size monitor element" on page 1385](#page-1414-0) ["tablespace\\_prefetch\\_size - Table space prefetch size monitor element" on page](#page-1416-0) [1387](#page-1416-0)

["tablespace\\_rebalancer\\_mode - Rebalancer mode monitor element" on page](#page-1418-0) [1389](#page-1418-0)

["tablespace\\_type - Table space type monitor element" on page 1396](#page-1425-0) ["tablespace\\_using\\_auto\\_storage - Table space enabled for automatic storage](#page-1427-0) [monitor element" on page 1398](#page-1427-0)

### **tablespace\_container logical data group**

["container\\_accessible - Accessibility of container monitor element" on page 803](#page-832-0) ["container\\_id - Container identification monitor element" on page 804](#page-833-0) ["container\\_name - Container name monitor element" on page 804](#page-833-0) ["container\\_stripe\\_set - Container stripe set monitor element" on page 804](#page-833-0) ["container\\_total\\_pages - Total pages in container monitor element" on page 805](#page-834-0) ["container\\_type - Container type monitor element" on page 805](#page-834-0) ["container\\_usable\\_pages - Usable pages in container monitor element" on page](#page-835-0) [806](#page-835-0)

### **tablespace\_list logical data group**

["db\\_conn\\_time - Database activation timestamp monitor element" on page 838](#page-867-0) ["db\\_name - Database name monitor element" on page 839](#page-868-0) ["db\\_path - Database Path" on page 840](#page-869-0)

["input\\_db\\_alias - Input Database Alias" on page 959](#page-988-0) ["last\\_reset - Last Reset Timestamp" on page 979](#page-1008-0)

### **tablespace\_nodeinfo logical data group**

["tablespace\\_current\\_size - Current table space size" on page 1379](#page-1408-0) ["tablespace\\_free\\_pages - Free pages in table space monitor element" on page](#page-1408-0) [1379](#page-1408-0)

["tablespace\\_increase\\_size - Increase size in bytes" on page 1381](#page-1410-0)

["tablespace\\_increase\\_size\\_percent - Increase size by percent monitor element"](#page-1410-0) [on page 1381](#page-1410-0)

["tablespace\\_initial\\_size - Initial table space size" on page 1381](#page-1410-0)

["tablespace\\_last\\_resize\\_failed - Last resize attempt failed" on page 1382](#page-1411-0)

["tablespace\\_last\\_resize\\_time - Time of last successful resize" on page 1382](#page-1411-0)

["tablespace\\_max\\_size - Maximum table space size" on page 1382](#page-1411-0)

["tablespace\\_min\\_recovery\\_time - Minimum recovery time for rollforward](#page-1412-0) [monitor element" on page 1383](#page-1412-0)

["tablespace\\_num\\_containers - Number of Containers in Table Space" on page](#page-1414-0) [1385](#page-1414-0)

["tablespace\\_num\\_quiescers - Number of Quiescers" on page 1385](#page-1414-0)

["tablespace\\_num\\_ranges - Number of Ranges in the Table Space Map" on page](#page-1414-0) [1385](#page-1414-0)

["tablespace\\_page\\_top - Table space high watermark monitor element" on page](#page-1415-0) [1386](#page-1415-0)

["tablespace\\_paths\\_dropped - Table space using dropped path monitor element"](#page-1415-0) [on page 1386](#page-1415-0)

["tablespace\\_pending\\_free\\_pages - Pending free pages in table space monitor](#page-1416-0) [element" on page 1387](#page-1416-0)

["tablespace\\_prefetch\\_size - Table space prefetch size monitor element" on page](#page-1416-0) [1387](#page-1416-0)

["tablespace\\_rebalancer\\_extents\\_processed - Number of extents the rebalancer](#page-1417-0) [has processed" on page 1388](#page-1417-0)

["tablespace\\_rebalancer\\_extents\\_remaining - Total number of extents to be](#page-1417-0) [processed by the rebalancer" on page 1388](#page-1417-0)

["tablespace\\_rebalancer\\_last\\_extent\\_moved - Last extent moved by the](#page-1418-0) [rebalancer" on page 1389](#page-1418-0)

["tablespace\\_rebalancer\\_priority - Current rebalancer priority" on page 1390](#page-1419-0) ["tablespace\\_rebalancer\\_restart\\_time - Rebalancer restart time" on page 1391](#page-1420-0)

["tablespace\\_rebalancer\\_start\\_time - Rebalancer start time" on page 1392](#page-1421-0)

["tablespace\\_state - Table space state monitor element" on page 1393](#page-1422-0)

["tablespace\\_state\\_change\\_object\\_id - State Change Object Identification" on](#page-1424-0) [page 1395](#page-1424-0)

["tablespace\\_state\\_change\\_ts\\_id - State Change Table Space Identification" on](#page-1424-0) [page 1395](#page-1424-0)

["tablespace\\_total\\_pages - Total pages in table space monitor element" on page](#page-1425-0) [1396](#page-1425-0)

["tablespace\\_usable\\_pages - Usable pages in table space monitor element" on](#page-1426-0) [page 1397](#page-1426-0)

["tablespace\\_used\\_pages - Used pages in table space monitor element" on page](#page-1426-0) [1397](#page-1426-0)

### **tablespace\_quiescer logical data group**

["quiescer\\_agent\\_id - Quiescer Agent Identification" on page 1265](#page-1294-0) ["quiescer\\_auth\\_id - Quiescer User Authorization Identification" on page 1265](#page-1294-0) ["quiescer\\_obj\\_id - Quiescer Object Identification" on page 1265](#page-1294-0) ["quiescer\\_state - Quiescer State" on page 1266](#page-1295-0) ["quiescer\\_ts\\_id - Quiescer Table Space Identification" on page 1266](#page-1295-0)

### **tablespace\_range logical data group**

["range\\_adjustment - Range Adjustment" on page 1266](#page-1295-0) ["range\\_container\\_id - Range Container" on page 1267](#page-1296-0) ["range\\_end\\_stripe - End Stripe" on page 1267](#page-1296-0) ["range\\_max\\_extent - Maximum Extent in Range" on page 1267](#page-1296-0) "range max page number - Maximum Page in Range" on page 1267 ["range\\_num\\_containers - Number of Containers in Range" on page 1267](#page-1296-0) ["range\\_number - Range Number" on page 1268](#page-1297-0) ["range\\_offset - Range Offset" on page 1268](#page-1297-0) ["range\\_start\\_stripe - Start Stripe" on page 1268](#page-1297-0) ["range\\_stripe\\_set\\_number - Stripe Set Number" on page 1268](#page-1297-0)

### **utility\_info logical data group**

["node\\_number - Node Number" on page 1058](#page-1087-0) ["utility\\_dbname - Database Operated on by Utility" on page 1527](#page-1556-0) ["utility\\_description - Utility Description" on page 1527](#page-1556-0) ["utility\\_id - Utility ID" on page 1528](#page-1557-0) ["utility\\_invoker\\_type - Utility Invoker Type" on page 1529](#page-1558-0) ["utility\\_priority - Utility Priority" on page 1531](#page-1560-0) ["utility\\_start\\_time - Utility Start Time" on page 1532](#page-1561-0) ["utility\\_state - Utility State" on page 1532](#page-1561-0) ["utility\\_type - Utility Type" on page 1533](#page-1562-0)

# **Chapter 11. Monitor element reference**

A description of the data collected by the monitor element.

The monitor elements returned by the system monitor fall into the following categories:

- v **Identification** for the database manager, an application, or a database connection being monitored.
- v Data primarily intended to help you to **configure** the system.
- v Database **activity** at various levels including database, application, table, or statement. This information can be used for activity monitoring, problem determination, and performance analysis. It can also be used for configuration.
- v information about **DB2 Connect** applications. Including information about DCS applications running at the gateway, SQL statements being executed, and database connections.
- v information about **Federated Database Systems**. This includes information about the total access to a data source by applications running in a DB2 federated system and information about access to a data source by a given application running in a federated server instance.

Monitor elements are described in a standard format as follows:

#### **Element identifier**

The name of the element. If parsing the data stream directly, the element identifier is uppercase and prefixed with SQLM\_ELM\_.

#### **Element type**

The type of information the monitor element returns. For example, the db2start time monitor element returns a timestamp.

#### **Table function monitoring information**

If a monitor element is returned by a table function, a table with the following fields is shown.

- v *Table Function*: The name of the table function that returns the monitor element.
- v *Monitor Element Collection Level*: For more information about monitor element collection levels, see [Chapter 8, "Monitor element collection](#page-598-0) [levels," on page 569.](#page-598-0)

#### **Snapshot monitoring information**

If a monitor element returns snapshot monitoring information, a table with the following fields is shown.

- v *Snapshot level*: The level of information that can be captured by the snapshot monitor. For example, the appl\_status monitor element returns information at the Application level and at the Lock level.
- Logical data grouping: The logical data group where captured snapshot information is returned. If parsing the data stream directly, the logical data group identifier is uppercase and prefixed with SQLM\_ELM\_. For example, the appl\_status monitor element returns information for the appl\_id\_info grouping and for the appl\_lock\_list grouping.
- *Monitor switch*: The system monitor switch that must be set to obtain this information. If the switch is Basic, data will always be collected for the monitor element.

#### **Event monitoring information**

If a monitor element is collected by event monitors, a table with the following fields is shown.

- v *Event type*: The level of information that can be collected by the event monitor. The event monitor must be created with this event type to collect this information. For example, the appl\_status monitor element is collected for CONNECTIONS event monitors.
- Logical data grouping: The logical data group where captured event information is returned. If parsing the data stream directly, the logical data group identifier is uppercase and prefixed with SQLM\_ELM\_. For example, the appl\_status monitor element returns information for the event\_conn grouping.
- *Monitor switch*: The system monitor switch that must be set to obtain this information. For event monitors, the TIMESTAMP switch is the only monitor switch that can restrict the collection of event data. If there is a dash shown for this field, data will always be collected for the monitor element.
- **Usage** information about how you can use the information collected by the monitor element when monitoring your database system.

## **acc\_curs\_blk - Accepted Block Cursor Requests**

The number of times that a request for an I/O block was accepted.

#### **Element identifier**

acc\_curs\_blk

**Element type**

counter

*Table 152. Snapshot Monitoring Information*

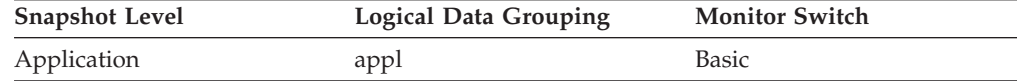

*Table 153. Event Monitoring Information*

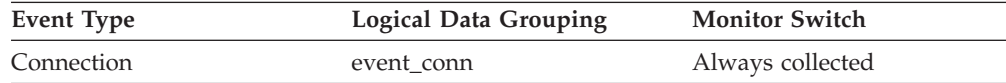

**Usage** You can use this element in conjunction with *rej\_curs\_blk* to calculate the percentage of blocking requests that are accepted, rejected, or both.

See *rej\_curs\_blk* for suggestions on how to use this information to tune your configuration parameters.

## **act\_aborted\_total - Total aborted activities monitor element**

The total number of coordinator activities at any nesting level that completed with errors. For service classes, if an activity is remapped to a different service subclass with a REMAP ACTIVITY action before it aborts, then this activity counts only toward the total of the subclass it aborts in.

*Table 154. Table Function Monitoring Information*

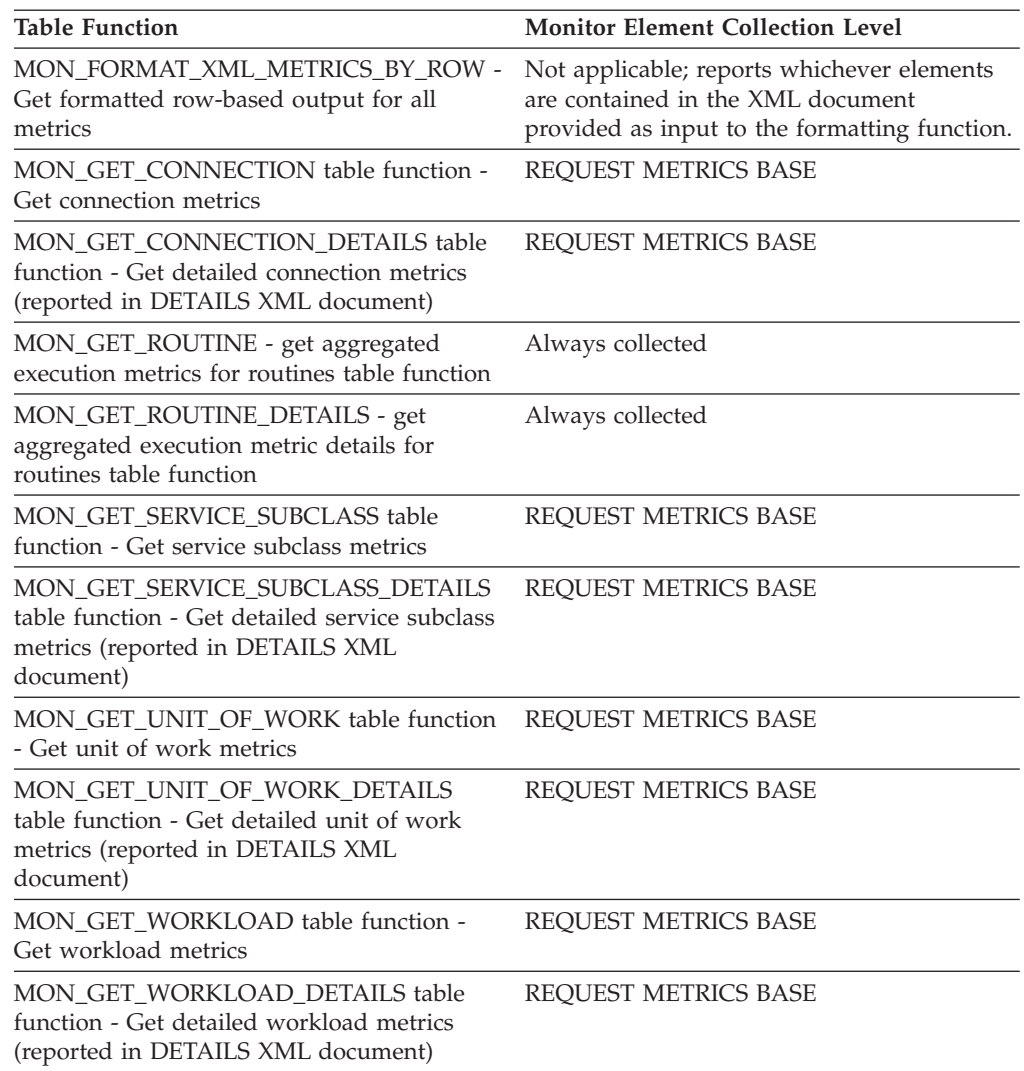

*Table 155. Event Monitoring Information*

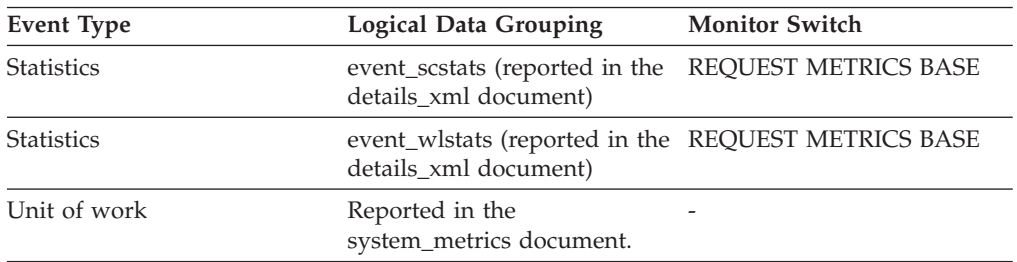

## **Usage**

Use this element to understand if activities on the system are completing successfully. Activities may be aborted due to cancellation, errors, or reactive thresholds.

## **act\_completed\_total - Total completed activities monitor element**

The total number of coordinator activities at any nesting level that completed successfully. For service classes, if an activity is remapped to a different subclass with a REMAP ACTIVITY action before it completes, then this activity counts only toward the total of the subclass it completes in.

| <b>Table Function</b>                                                                                                    | <b>Monitor Element Collection Level</b>                                                                                          |
|----------------------------------------------------------------------------------------------------|----------------------------------------------------------------------------------------------------|
| MON_FORMAT_XML_METRICS_BY_ROW -<br>Get formatted row-based output for all<br>metrics                                                | Not applicable; reports whichever elements<br>are contained in the XML document<br>provided as input to the formatting function. |
| MON_GET_CONNECTION table function -<br>Get connection metrics                                                                       | <b>REQUEST METRICS BASE</b>                                                                                                    |
| MON_GET_CONNECTION_DETAILS table<br>function - Get detailed connection metrics<br>(reported in DETAILS XML document)                | REQUEST METRICS BASE                                                                                                    |
| MON_GET_ROUTINE - get aggregated<br>execution metrics for routines table function                                                   | Always collected                                                                                                    |
| MON_GET_ROUTINE_DETAILS - get<br>aggregated execution metric details for<br>routines table function                                 | Always collected                                                                                                    |
| MON_GET_SERVICE_SUBCLASS table<br>function - Get service subclass metrics                                                           | REQUEST METRICS BASE                                                                                                    |
| MON_GET_SERVICE_SUBCLASS_DETAILS<br>table function - Get detailed service subclass<br>metrics (reported in DETAILS XML<br>document) | REQUEST METRICS BASE                                                                                                    |
| MON_GET_UNIT_OF_WORK table function<br>- Get unit of work metrics                                                                   | REQUEST METRICS BASE                                                                                                    |
| MON_GET_UNIT_OF_WORK_DETAILS<br>table function - Get detailed unit of work<br>metrics (reported in DETAILS XML<br>document)         | REQUEST METRICS BASE                                                                                                    |
| MON_GET_WORKLOAD table function -<br>Get workload metrics                                                                           | REQUEST METRICS BASE                                                                                                    |
| MON_GET_WORKLOAD_DETAILS table<br>function - Get detailed workload metrics<br>(reported in DETAILS XML document)                    | REQUEST METRICS BASE                                                                                                    |
| MON_SAMPLE_SERVICE_CLASS_METRICS<br>- Get sample service class metrics                                                              | REQUEST METRICS BASE                                                                                                    |
| MON_SAMPLE_WORKLOAD_METRICS -<br>Get sample                                                                                         | REQUEST METRICS BASE                                                                                                    |

*Table 156. Table Function Monitoring Information*

#### *Table 157. Event Monitoring Information*

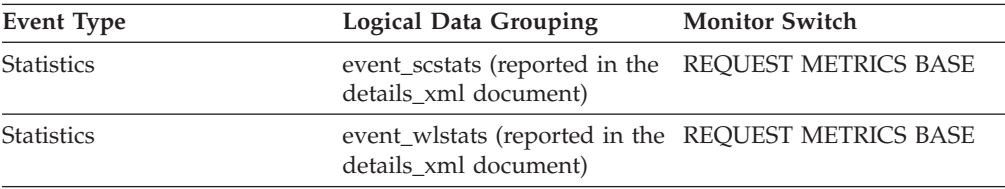

*Table 157. Event Monitoring Information (continued)*

| Event Type   | Logical Data Grouping                       | <b>Monitor Switch</b> |
|--------------|---------------------------------------------|-----------------------|
| Unit of work | Reported in the<br>system_metrics document. |                       |

Use this element to determine the throughput of activities in the system.

## **act\_cpu\_time\_top - Activity CPU time top monitor element**

The high watermark for processor time used by activities at all nesting levels in a service class, workload, or work class. This value is reported in microseconds.

The monitor element returns -1 when COLLECT AGGREGATE ACTIVITY DATA for the service class or workload in which the activity runs is set to NONE. Activities contribute toward this high watermark only when request metrics are enabled. If the collection of activity metrics is not enabled, a value of 0 is returned.

For service classes, when you remap activities between service subclasses with a REMAP ACTIVITY action, only the act\_cpu\_time\_top high watermark of the service subclass where an activity completes is updated, provided that a new high watermark is reached. The act\_cpu\_time\_top high watermarks of other service subclasses an activity is mapped to but does not complete in are unaffected.

*Table 158. Event Monitoring Information*

| Event Type        | <b>Logical Data Grouping</b> | <b>Monitor Switch</b> |
|-------------------|------------------------------|-----------------------|
| <b>Statistics</b> | event_scstats                | Always collected      |
| <b>Statistics</b> | event_wcstats                | Always collected      |
| <b>Statistics</b> | event wlstats                | Always collected      |

### **Usage**

Use this element to determine the highest amount of processor time used by an activity on a member for a service class, workload, or work class during the time interval collected.

### **act\_exec\_time - Activity execution time monitor element**

The act\_exec\_time element stores the time spent executing at this member, in microseconds.

For cursors, the execution time is the combined time for the open, the fetches, and the close. The time when the cursor is idle is not counted toward execution time. For routines, execution time is the start to end of routine invocation. The lifetimes of any cursors left open by routine (to return a result set) after the routine finishes are not counted toward the routine execution time. For all other activities, execution time is the difference between start time and stop time. In all cases, execution time does not include time spent initializing or queued.

*Table 159. Event Monitoring Information*

| Event Type | <b>Logical Data Grouping</b> | <b>Monitor Switch</b> |
|------------|------------------------------|-----------------------|
| Activities | event_activity               | Always collected      |

This element can be used alone to know the elapsed time spent executing the activity by DB2 on each member. This element can also be used together with **time\_started** and **time\_completed** monitor elements on the coordinator member to compute the idle time for cursor activities. You can use the following formula: Cursor idle time = (time\_completed - time\_started) - act\_exec\_time

## **act\_rejected\_total - Total rejected activities monitor element**

The total number of coordinator activities at any nesting level that were rejected instead of being allowed to execute.

| <b>Table Function</b>                                                                                                    | <b>Monitor Element Collection Level</b>                                                                                          |
|----------------------------------------------------------------------------------------------------|----------------------------------------------------------------------------------------------------|
| MON_FORMAT_XML_METRICS_BY_ROW -<br>Get formatted row-based output for all<br>metrics                                                | Not applicable; reports whichever elements<br>are contained in the XML document<br>provided as input to the formatting function. |
| MON_GET_CONNECTION table function -<br>Get connection metrics                                                                       | REQUEST METRICS BASE                                                                                                    |
| MON_GET_CONNECTION_DETAILS table<br>function - Get detailed connection metrics<br>(reported in DETAILS XML document)                | <b>REQUEST METRICS BASE</b>                                                                                                    |
| MON_GET_ROUTINE - get aggregated<br>execution metrics for routines table function                                                   | Always collected                                                                                                    |
| MON_GET_ROUTINE_DETAILS - get<br>aggregated execution metric details for<br>routines table function                                 | Always collected                                                                                                    |
| MON_GET_SERVICE_SUBCLASS table<br>function - Get service subclass metrics                                                           | <b>REQUEST METRICS BASE</b>                                                                                                    |
| MON GET SERVICE SUBCLASS DETAILS<br>table function - Get detailed service subclass<br>metrics (reported in DETAILS XML<br>document) | <b>REQUEST METRICS BASE</b>                                                                                                    |
| MON_GET_UNIT_OF_WORK table function<br>- Get unit of work metrics                                                                   | <b>REQUEST METRICS BASE</b>                                                                                                    |
| MON_GET_UNIT_OF_WORK_DETAILS<br>table function - Get detailed unit of work<br>metrics (reported in DETAILS XML<br>document)         | <b>REQUEST METRICS BASE</b>                                                                                                    |
| MON_GET_WORKLOAD table function -<br>Get workload metrics                                                                           | REQUEST METRICS BASE                                                                                                    |
| MON_GET_WORKLOAD_DETAILS table<br>function - Get detailed workload metrics<br>(reported in DETAILS XML document)                    | REQUEST METRICS BASE                                                                                                    |

*Table 160. Table Function Monitoring Information*

*Table 161. Event Monitoring Information*

| Event Type        | <b>Logical Data Grouping</b>                                                 | <b>Monitor Switch</b> |
|-------------------|------------------------------------------------------------------------------|-----------------------|
| <b>Statistics</b> | event_scstats (reported in the REQUEST METRICS BASE<br>details xml document) |                       |
| <b>Statistics</b> | event_wlstats (reported in the REQUEST METRICS BASE<br>details_xml document) |                       |
| Unit of work      | Reported in the<br>system_metrics document.                                  |                       |

Use this element to help determine whether predictive thresholds and work actions that prevent execution are effective and whether they are too restrictive.

## **act\_remapped\_in - Activities remapped in monitor element**

Count of the number of activities to be remapped into this service subclass since the last reset.

*Table 162. Event Monitoring Information*

| Event Type | <b>Logical Data Grouping</b> | <b>Monitor Switch</b> |
|------------|------------------------------|-----------------------|
| Statistics | event scstats                |                       |

#### **Usage**

Use this count to determine whether the remapping of activities into the service subclass is occurring as desired.

## **act\_remapped\_out - Activities remapped out monitor element**

Count of the number of activities to be remapped out of this service subclass since the last reset.

*Table 163. Event Monitoring Information*

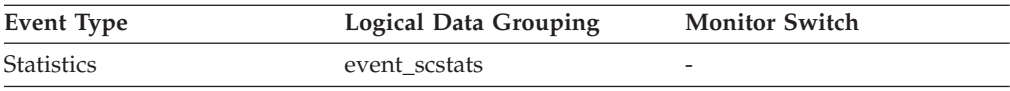

### **Usage**

Use this count to determine whether the remapping of activities out of the service subclass is occurring as desired.

## **act\_rows\_read\_top - Activity rows read top monitor element**

The high watermark for the number of rows read by activities at all nesting levels in a service class, workload, or work class.

The monitor element returns -1 when COLLECT AGGREGATE ACTIVITY DATA for the service class or workload in which the activity runs is set to NONE. Activities contribute toward this high watermark only when request metrics are enabled. If the collection of activity metrics is not enabled, a value of 0 is returned. For service classes, when you remap activities between service subclasses with a REMAP ACTIVITY action only the act\_rows\_read\_top high watermark of the service subclass where an activity completes is updated, provided that a new high watermark is reached. The act\_rows\_read\_top high watermarks of service subclasses an activity is mapped to but does not complete in are unaffected.

*Table 164. Event Monitoring Information*

| Event Type        | <b>Logical Data Grouping</b> | <b>Monitor Switch</b> |
|-------------------|------------------------------|-----------------------|
| <b>Statistics</b> | event scstats                | Always collected      |
| <b>Statistics</b> | event wcstats                | Always collected      |
| <b>Statistics</b> | event wlstats                | Always collected      |

### **Usage**

Use this element to determine the highest number of rows read by an activity on a member for a service class, workload, or work class during the time interval collected.

## **act\_rqsts\_total - Total activity requests monitor elements**

The number of individual coordinator and subagent requests completed as part of an activity. For example, a fetch on a cursor activity.

| <b>Table Function</b>                                                                                                    | <b>Monitor Element Collection Level (For more</b><br>information about monitor element<br>collection levels, see Chapter 8, "Monitor<br>element collection levels," on page 569.) |
|----------------------------------------------------------------------------------------------------|----------------------------------------------------------------------------------------------------|
| MON FORMAT XML METRICS BY ROW -<br>Get formatted row-based output for all<br>metrics                                                | Not applicable; reports whichever elements<br>are contained in the XML document<br>provided as input to the formatting function.                                                  |
| MON GET CONNECTION table function -<br>Get connection metrics                                                                       | <b>REOUEST METRICS BASE</b>                                                                                                    |
| MON_GET_CONNECTION_DETAILS table<br>function - Get detailed connection metrics<br>(reported in DETAILS XML document)                | REQUEST METRICS BASE                                                                                                    |
| MON_GET_ROUTINE - get aggregated<br>execution metrics for routines table function                                                   | Always collected                                                                                                    |
| MON_GET_ROUTINE_DETAILS - get<br>aggregated execution metric details for<br>routines table function                                 | Always collected                                                                                                    |
| MON GET SERVICE SUBCLASS table<br>function - Get service subclass metrics                                                           | REQUEST METRICS BASE                                                                                                    |
| MON_GET_SERVICE_SUBCLASS_DETAILS<br>table function - Get detailed service subclass<br>metrics (reported in DETAILS XML<br>document) | <b>REQUEST METRICS BASE</b>                                                                                                    |
| MON_GET_UNIT_OF_WORK table function<br>- Get unit of work metrics                                                                   | <b>REQUEST METRICS BASE</b>                                                                                                    |

*Table 165. Table Function Monitoring Information*

*Table 165. Table Function Monitoring Information (continued)*

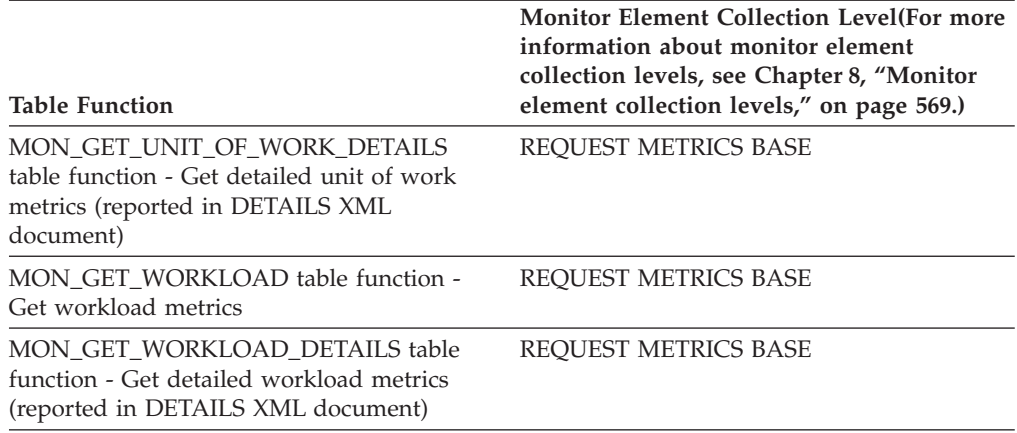

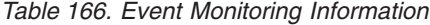

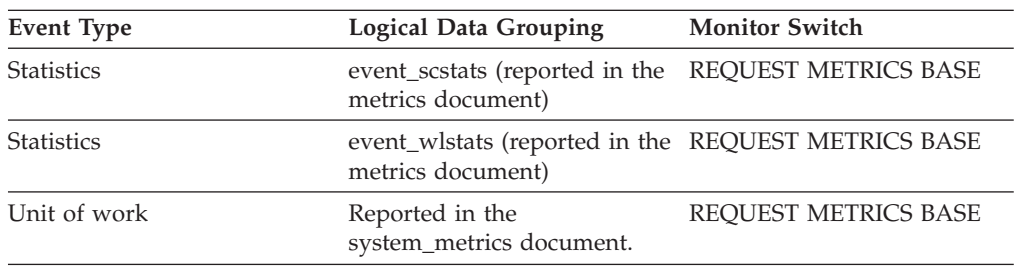

# **act\_throughput - Activity throughput monitor element**

The rate at which coordinator activities are completed at any nesting level. Measured in coordinator activities per second.

*Table 167. Table Function Monitoring Information*

| <b>Table Function</b>                                                                         | <b>Monitor Element Collection Level (For more</b><br>information about monitor element<br>collection levels, see Chapter 8, "Monitor"<br>element collection levels," on page 569.) |
|-----------------------------------------------------------------------------------------------|----------------------------------------------------------------------------------------------------|
| MON_SAMPLE_SERVICE_CLASS_METRICS<br>- Get sample service class metrics                        | <b>REOUEST METRICS BASE</b>                                                                                                    |
| MON SAMPLE WORKLOAD METRICS -<br>Get sample workload metrics                                  | <b>REOUEST METRICS BASE</b>                                                                                                    |
| WLM GET SERVICE SUBCLASS STATS<br>table function - Return statistics of service<br>subclasses | <b>ACTIVITY METRICS BASE</b>                                                                                                    |
| WLM GET WORKLOAD STATS table<br>function - Return workload statistics                         | <b>ACTIVITY METRICS BASE</b>                                                                                                    |

*Table 168. Event Monitoring Information*

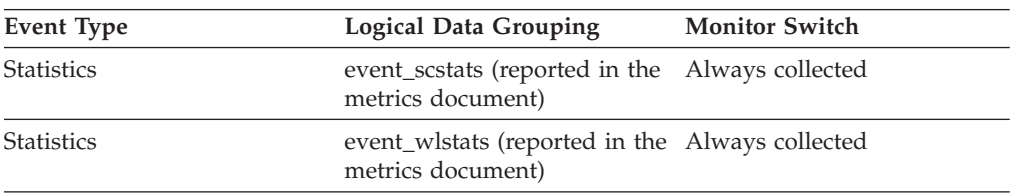

When returned by the WLM\_GET\_SERVICE\_SUBCLASS\_STATS or the WLM\_GET\_WORKLOAD\_STATS function, this monitor element represents the activity throughput since the last reset of the statistics.

When returned by the MON\_SAMPLE\_SERVICE\_CLASS\_METRICS or the MON\_SAMPLE\_WORKLOAD\_METRICS function, this monitor element represents the activity throughput since the function was executed.

## **act\_total - Activities total monitor element**

Total number of activities at any nesting level that had work actions corresponding to the specified work class applied to them since the last reset.

*Table 169. Table Function Monitoring Information*

| Table Function                                                                         | <b>Monitor Element Collection Level</b> |
|----------------------------------------------------------------------------------------|-----------------------------------------|
| WLM GET WORK ACTION SET STATS<br>table function - Return work action set<br>statistics | <b>ACTIVITY METRICS BASE</b>            |
|                                                                                        |                                         |

*Table 170. Event Monitoring Information*

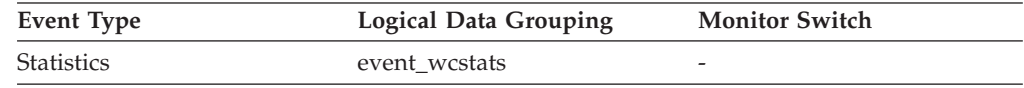

#### **Usage**

Every time an activity has one or more work actions associated with a work class applied to it, a counter for the work class is updated. This counter is exposed using the **act total** monitor element. The counter can be used to judge the effectiveness of the work action set (for example, how many activities have a actions applied). It can also be used to understand the different types of activities on the system.

### **activate\_timestamp - Activate timestamp monitor element**

The time when an event monitor was activated.

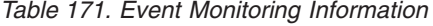

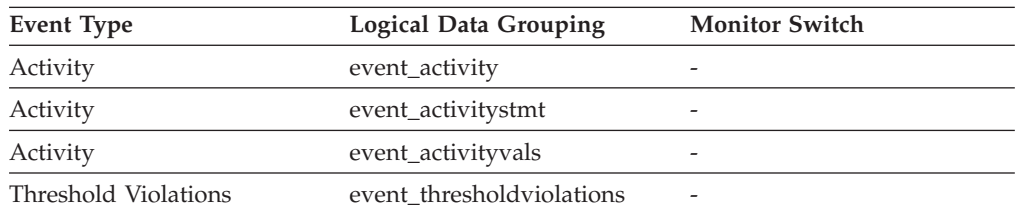

### **Usage**

Use this element to correlate information returned by the previously mentioned event types.

## **active\_hash\_joins - Active hash joins**

The total number of hash joins that are currently running and consuming memory.

*Table 172. Snapshot Monitoring Information*

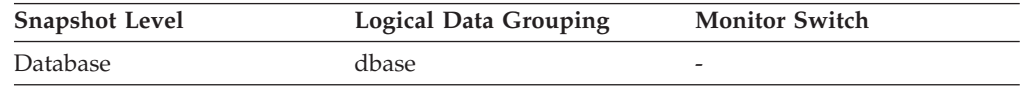

## **active\_olap\_funcs - Active OLAP Functions monitor element**

The total number of OLAP functions that are currently running and consuming sort heap memory.

*Table 173. Snapshot Monitoring Information*

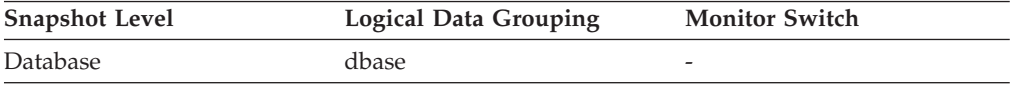

For snapshot monitoring, this counter can be reset.

## **active\_sorts - Active Sorts**

The number of sorts in the database that currently have a sort heap allocated.

*Table 174. Snapshot Monitoring Information*

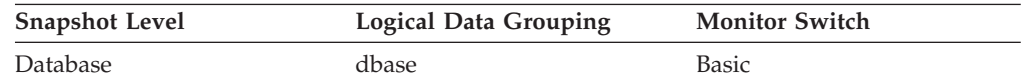

**Usage** Use this value in conjunction with *sort\_heap\_allocated* to determine the average sort heap space used by each sort. If the *sortheap* configuration parameter is substantially larger than the average sort heap used, you may be able to lower the value of this parameter.

This value includes heaps for sorts of temporary tables that were created during relational operations.

## **activity\_collected - Activity collected monitor element**

This element indicates whether or not activity event monitor records are to be collected for a violated threshold.

*Table 175. Event Monitoring Information*

| Event Type           | <b>Logical Data Grouping</b> | <b>Monitor Switch</b>    |
|----------------------|------------------------------|--------------------------|
| Threshold violations | event thresholdviolations    | $\overline{\phantom{0}}$ |

### **Usage**

Use this element to determine whether to expect an activity event for the activity that violated the threshold to be written to the activity event monitor.

When an activity finishes or aborts and the activity event monitor is active at the time, if the value of this monitor element is 'Y', the activity that violated this

threshold will be collected. If the value of this monitor element is 'N', it will not be collected.

## **activity\_id - Activity ID monitor element**

Counter which uniquely identifies an activity for an application within a given unit of work.

*Table 176. Table Function Monitoring Information*

| <b>Table Function</b>                                                                                            | <b>Monitor Element Collection Level</b> |
|----------------------------------------------------------------------------------------------------|-----------------------------------------|
| MON GET ACTIVITY DETAILS table<br>function - Get complete activity details<br>(reported in DETAILS XML document) | <b>ACTIVITY METRICS BASE</b>            |
| WLM GET SERVICE CLASS AGENTS table ACTIVITY METRICS BASE<br>function - list agents running in a service<br>class |                                         |
| WLM_GET_WORKLOAD_OCCURRENCE<br>_ACTIVITIES table function - Return a list of<br>activities                       | <b>ACTIVITY METRICS BASE</b>            |

*Table 177. Event Monitoring Information*

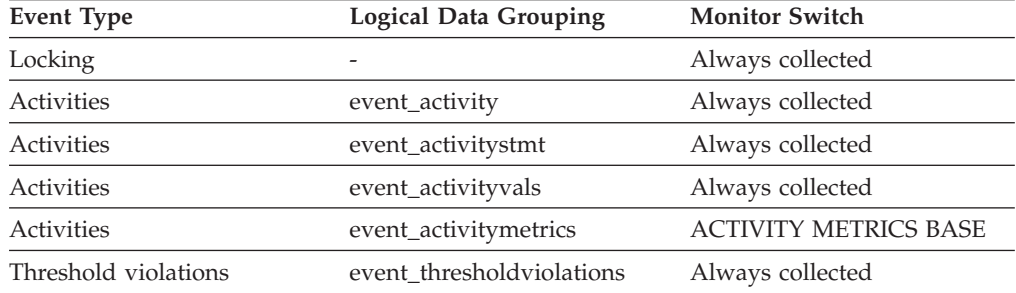

### **Usage**

Use this element in conjunction with other activity history elements for analysis of the behavior of an activity.

To uniquely identify an activity outside its unit of work, use the combination of **activity\_id** and **uow\_id** plus one of the following monitor elements: **appl\_id** or **agent\_id**.

## **activity\_secondary\_id - Activity secondary ID monitor element**

The value for this element is incremented each time an activity record is written for the same activity.

For example, if an activity record is written once as a result of having called the WLM\_CAPTURE\_ACTIVITY\_IN\_PROGRESS procedure and a second time when the activity ends, the element would have a value of 0 for the first record and 1 for the second record.

*Table 178. Event Monitoring Information*

| Event Type | <b>Logical Data Grouping</b> | <b>Monitor Switch</b> |
|------------|------------------------------|-----------------------|
| Activities | event_activity               | -                     |

| Event Type | Logical Data Grouping | <b>Monitor Switch</b>        |
|------------|-----------------------|------------------------------|
| Activities | event_activitystmt    | -                            |
| Activities | event_activityvals    | -                            |
| Activities | event_activitymetrics | <b>ACTIVITY METRICS BASE</b> |

*Table 178. Event Monitoring Information (continued)*

Use this element with **activity\_id**, **uow\_id**, and **appl\_id** monitor elements to uniquely identify activity records when information about the same activity has been written to the activities event monitor multiple times.

For example, information about an activity would be sent to the activities event monitor twice in the following case:

- v the WLM\_CAPTURE\_ACTIVITY\_IN\_PROGRESS stored procedure was used to capture information about the activity while it was running
- information about the activity was collected when the activity completed, because the COLLECT ACTIVITY DATA clause was specified on the service class with which the activity is associated

## **activity\_state - Activity state monitor element**

The current state of the activity.

*Table 179. Table Function Monitoring Information*

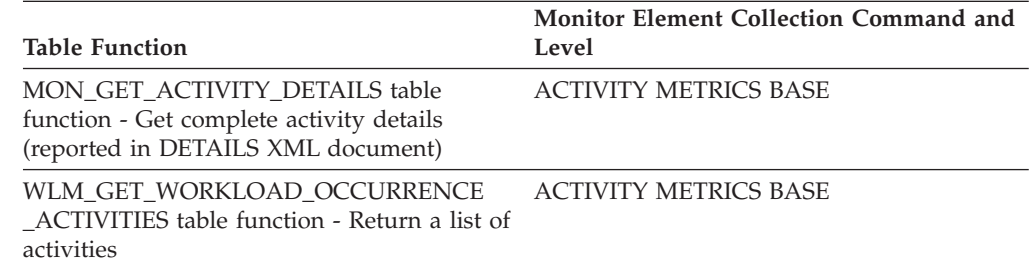

### **Usage**

Use this monitor element to understand what the activity is currently doing (for example, is the activity stuck in a queue or waiting for input from the client). Possible values include:

- CANCEL\_PENDING
- EXECUTING
- IDLE
- INITIALIZING
- QP\_CANCEL\_PENDING
- v QP\_QUEUED
- v QUEUED
- TERMINATING
- UNKNOWN

## **activity\_type - Activity type monitor element**

The type of the activity.

*Table 180. Table Function Monitoring Information*

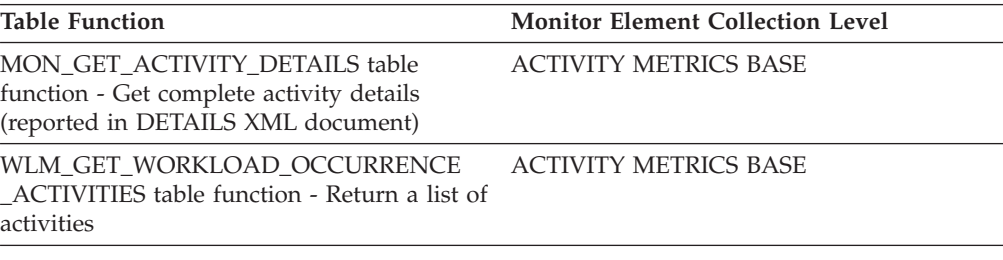

*Table 181. Event Monitoring Information*

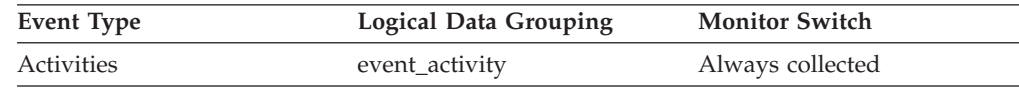

### **Usage**

The possible values are:

- LOAD
- READ\_DML
- WRITE DML
- v DDL
- $\cdot$  CALL
- OTHER

The value OTHER is returned for SET statements that do not perform SQL (for example, SET special register, or SET EVENT MONITOR STATE) and the LOCK TABLE statement.

## **activitytotaltime\_threshold\_id - Activity total time threshold ID monitor element**

The ID of the ACTIVITYTOTALTIME threshold that was applied to the activity.

*Table 182. Table Function Monitoring Information*

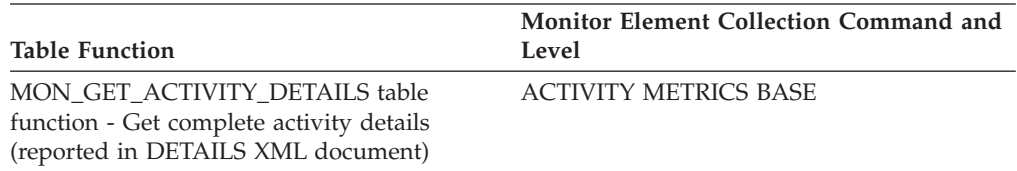

### **Usage**

Use this element to understand which ACTIVITYTOTALTIME threshold, if any, was applied to the activity.

# **activitytotaltime\_threshold\_value - Activity total time threshold value monitor element**

A timestamp that is computed by adding the ACTIVITYTOTALTIME threshold duration to the activity entry time. If the activity is still executing when this timestamp is reached, the threshold will be violated.

*Table 183. Table Function Monitoring Information*

|                                          | <b>Monitor Element Collection Command and</b> |
|------------------------------------------|-----------------------------------------------|
| <b>Table Function</b>                    | Level                                         |
| MON GET ACTIVITY DETAILS table           | <b>ACTIVITY METRICS BASE</b>                  |
| function - Get complete activity details |                                               |
| (reported in DETAILS XML document)       |                                               |

### **Usage**

Use this element to understand the value of the ACTIVITYTOTALTIME threshold applied to the activity, if any.

## **activitytotaltime\_threshold\_violated - Activity total time threshold violated monitor element**

This monitor element returns 'Yes' to indicate that the activity violated the ACTIVITYTOTALTIME threshold. 'No' indicates that the activity has not yet violated the threshold.

*Table 184. Table Function Monitoring Information*

| <b>Table Function</b>                                                                                            | <b>Monitor Element Collection Command and</b><br>Level |
|----------------------------------------------------------------------------------------------------|--------------------------------------------------------|
| MON GET ACTIVITY DETAILS table<br>function - Get complete activity details<br>(reported in DETAILS XML document) | <b>ACTIVITY METRICS BASE</b>                           |

### **Usage**

Use this element to determine if the activity violated the ACTIVITYTOTALTIME threshold that was applied to the activity.

## **adapter\_name - Adapter name monitor element**

Name of the network adapter on this host.

*Table 185. Table Function Monitoring Information*

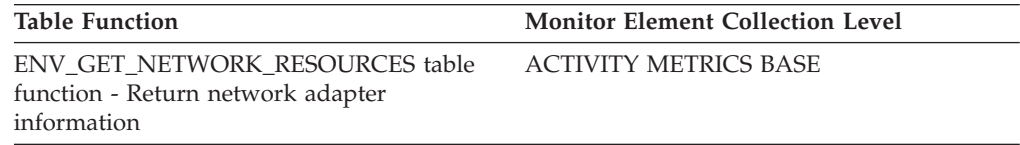

## **address - IP address from which the connection was initiated**

The IP address from which the activity connection was initiated.

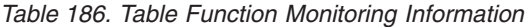

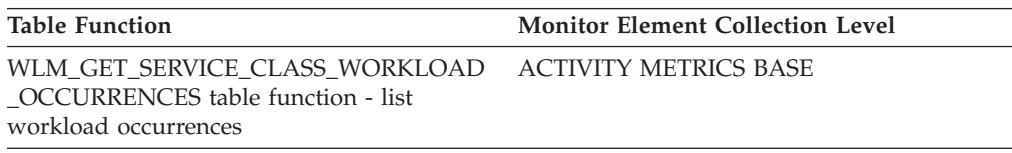

#### *Table 187. Event Monitoring Information*

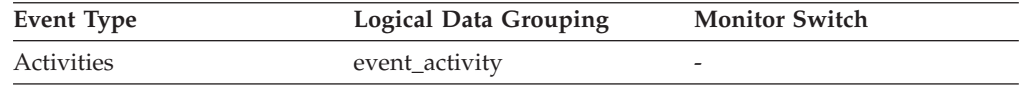

### **Usage**

Use this to identify the IP address from which the activity connection was initiated. Secure domain names are shown converted to an IP address.

## **agent\_id - Application handle (agent ID) monitor element**

A system-wide unique ID for the application. In a single-member database configuration, this identifier consists of a 16-bit counter. In a multi-member configuration, this identifier consists of the coordinating member number concatenated with a 16-bit counter. In addition, this identifier is the same on every member where the application may make a secondary connection.

| <b>Table Function</b>                                                                                                    | <b>Monitor Element Collection Level</b> |
|----------------------------------------------------------------------------------------------------|-----------------------------------------|
| MON_GET_ACTIVITY_DETAILS_table<br>function - Get complete activity details<br>(reported in DETAILS XML document)            | <b>ACTIVITY METRICS BASE</b>            |
| MON_GET_CONNECTION table function -<br>Get connection metrics                                                               | <b>ACTIVITY METRICS BASE</b>            |
| <b>MON_GET_CONNECTION_DETAILS table</b><br>function - Get detailed connection metrics<br>(reported in DETAILS XML document) | <b>ACTIVITY METRICS BASE</b>            |
| MON GET LOCKS table function - list all<br>locks in the currently connected database                                        | <b>ACTIVITY METRICS BASE</b>            |
| MON GET MEMORY POOL table function - ACTIVITY METRICS BASE<br>Get memory pool information                                   |                                         |
| MON GET UNIT OF WORK table function ACTIVITY METRICS BASE<br>- Get unit of work metrics                                     |                                         |
| MON GET UNIT OF WORK DETAILS<br>table function - Get detailed unit of work<br>metrics (reported in DETAILS XML<br>document) | <b>ACTIVITY METRICS BASE</b>            |

*Table 188. Table Function Monitoring Information*

*Table 189. Snapshot Monitoring Information*

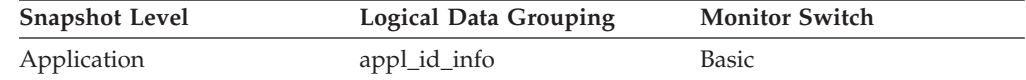

*Table 189. Snapshot Monitoring Information (continued)*

| <b>Snapshot Level</b>  | <b>Logical Data Grouping</b> | <b>Monitor Switch</b> |
|------------------------|------------------------------|-----------------------|
| Lock                   | appl_lock_list               | Basic                 |
| <b>DCS</b> Application | dcs_appl_info                | <b>Basic</b>          |
| Transaction            | event_xact                   |                       |

#### *Table 190. Event Monitoring Information*

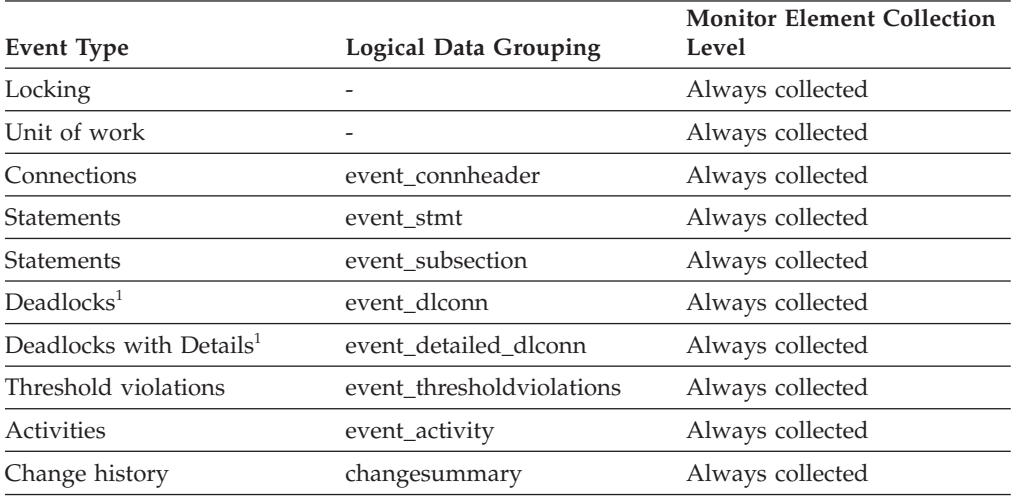

**1** This event monitor has been deprecated. Its use is no longer recommended and might be removed in a future release. Use the CREATE EVENT MONITOR FOR LOCKING statement to monitor lock-related events, such as lock timeouts, lock waits, and deadlocks.

### **Usage**

The application handle, also known as the agent ID, can be used to uniquely identify an active application.

**Note:** The **agent\_id** monitor element has different behavior depending on your version of DB2. When taking snapshots from DB2 with version SQLM\_DBMON\_VERSION1 or SQLM\_DBMON\_VERSION2 to a DB2 (Version 5 or greater) database, the **agent\_id** returned is not usable as an application identifier, rather it is the **agent\_pid** of the agent serving the application. In these cases an **agent\_id** is still returned for compatibility with earlier releases, but internally the DB2 database server will not recognize the value as an **agent\_id**.

This value can be used as input to GET SNAPSHOT commands that require an agent ID or to the monitor table functions that require an application handle.

When reading event traces, it can be used to match event records with a given application.

It can also be used as input to the FORCE APPLICATION command or API. On multi-node systems this command can be issued from any node where the application has a connection. Its effect is global.

## **agent\_id\_holding\_lock - Agent ID Holding Lock**

The application handle of the agent holding a lock for which this application is waiting. The lock monitor group must be turned on to obtain this information.

| <i>rabic To H. Onaponot monitoring imomiation</i> |                              |                       |
|---------------------------------------------------|------------------------------|-----------------------|
| <b>Snapshot Level</b>                             | <b>Logical Data Grouping</b> | <b>Monitor Switch</b> |
| Application                                       | appl                         | Lock                  |
| Lock                                              | appl_lock_list               | Lock                  |
| Lock                                              | lock wait                    | Lock                  |

*Table 191. Snapshot Monitoring Information*

**Usage** This element can help you determine which applications are in contention for resources.

If this element is 0 (zero) and the application is waiting for a lock, this indicates that the lock is held by an indoubt transaction. You can use either appl id holding lk or the command line processor LIST INDOUBT TRANSACTIONS command (which displays the application ID of the  $CICS^{\circledcirc}$  agent that was processing the transaction when it became indoubt) to determine the indoubt transaction, and then either commit it or roll it back.

Note that more than one application can hold a shared lock on an object for which this application is waiting. See lock\_mode for information about the type of lock that the application holds. If you are taking an application snapshot, only one of the agent IDs holding a lock on the object will be returned. If you are taking a lock snapshot, all of the agent IDs holding a lock on the object will be identified.

## **agent\_pid - Engine dispatchable unit (EDU) identifier monitor element**

The unique identifier for the engine dispatchable unit (EDU) for the agent. Except on the Linux operating system, the EDU ID is mapped to the thread ID. On the Linux operating system, the EDU ID is a DB2 generated unique identifier.

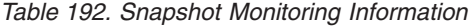

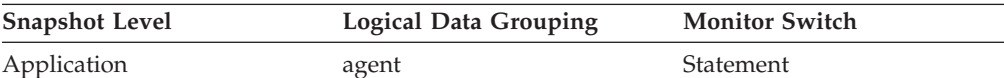

*Table 193. Event Monitoring Information*

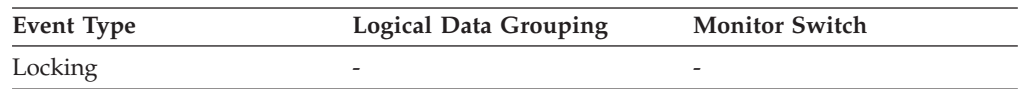

### **Usage**

You can use this element to link database system monitor information to other sources of diagnostic information, such as system traces. You can also use it to monitor how agents working for a database application use system resources.

## **agent\_status - DCS Application Agents**

In a connection concentrator environment, this value shows which applications currently have associated agents.

#### **Element identifier**

agent\_status

### **Element type**

information

*Table 194. Snapshot Monitoring Information*

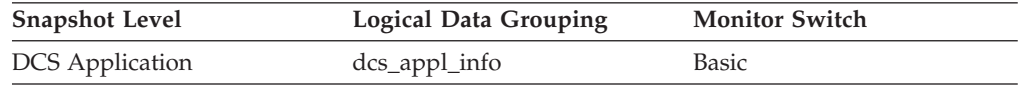

**Usage** Values are:

• SOLM\_AGENT\_ASSOCIATED

The agent working on behalf of this application is associated with it.

• SQLM\_AGENT\_NOT\_ASSOCIATED

The agent that was working on behalf of this application is no longer associated with it and is being used by another application. The next time work is done for this application without an associated agent, an agent will be re-associated.

## **agent\_sys\_cpu\_time - System CPU Time used by Agent**

The total *system* CPU time (in seconds and microseconds) used by the database manager agent process.

#### **Element identifier**

agent\_sys\_cpu\_time

**Element type** time

*Table 195. Snapshot Monitoring Information*

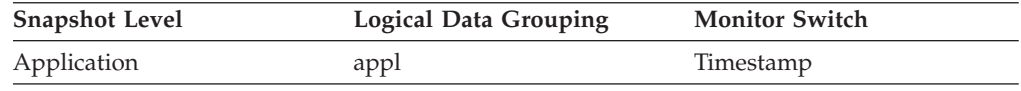

For snapshot monitoring at the application level, this counter can be reset. This counter cannot be reset at other levels.

**Usage** This element along with the other related CPU-time elements can help you understand the level of activity within an application, and may help you identify applications that could benefit from additional tuning.

This element includes CPU time for both SQL and non-SQL statements, as well as CPU time for any unfenced user-defined functions (UDFs)

System CPU represents the time spent in system calls. User CPU represents time spent executing database manager code.

**Note:** If this information is not available for your operating system, this element will be set to 0.

## **agent\_tid - Agent thread ID monitor element**

The thread ID of the agent or system entity. If this ID is unavailable, the value of the column is null.

*Table 196. Table Function Monitoring Information*

| <b>Table Function</b>                                                                                                    | <b>Monitor Element Collection Level</b> |
|----------------------------------------------------------------------------------------------------|-----------------------------------------|
| MON GET APPL LOCKWAIT table function ACTIVITY METRICS BASE<br>- Get information about locks for which an<br>application is waiting |                                         |
| WLM GET SERVICE CLASS AGENTS table ACTIVITY METRICS BASE<br>function - list agents running in a service<br>class                   |                                         |

*Table 197. Event Monitoring Information*

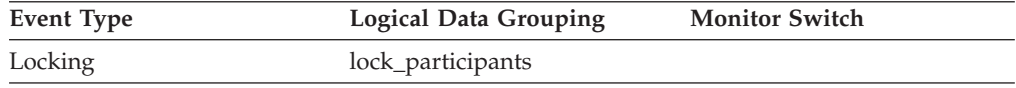

## **agent\_usr\_cpu\_time - User CPU Time used by Agent**

The total CPU time (in seconds and microseconds) used by database manager agent process.

### **Element identifier**

agent\_usr\_cpu\_time

**Element type**

time

#### *Table 198. Snapshot Monitoring Information*

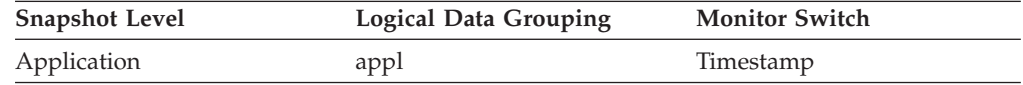

For snapshot monitoring, this counter can be reset.

**Usage** This element along with the other CPU-time related elements can help you identify applications or queries that consume large amounts of CPU.

This counter includes time spent on both SQL and non-SQL statements, as well as any unfenced user-defined functions (UDFs) or stored procedures executed by the application.

System CPU represents the time spent in system calls. User CPU represents time spent executing database manager code.

**Note:** If this information is not available for your operating system, this element will be returned as 0.

# **agent\_wait\_time - Agent wait time monitor element**

Time spent by an application queued to wait for an agent under concentrator configurations. The value is given in milliseconds.

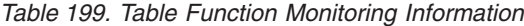

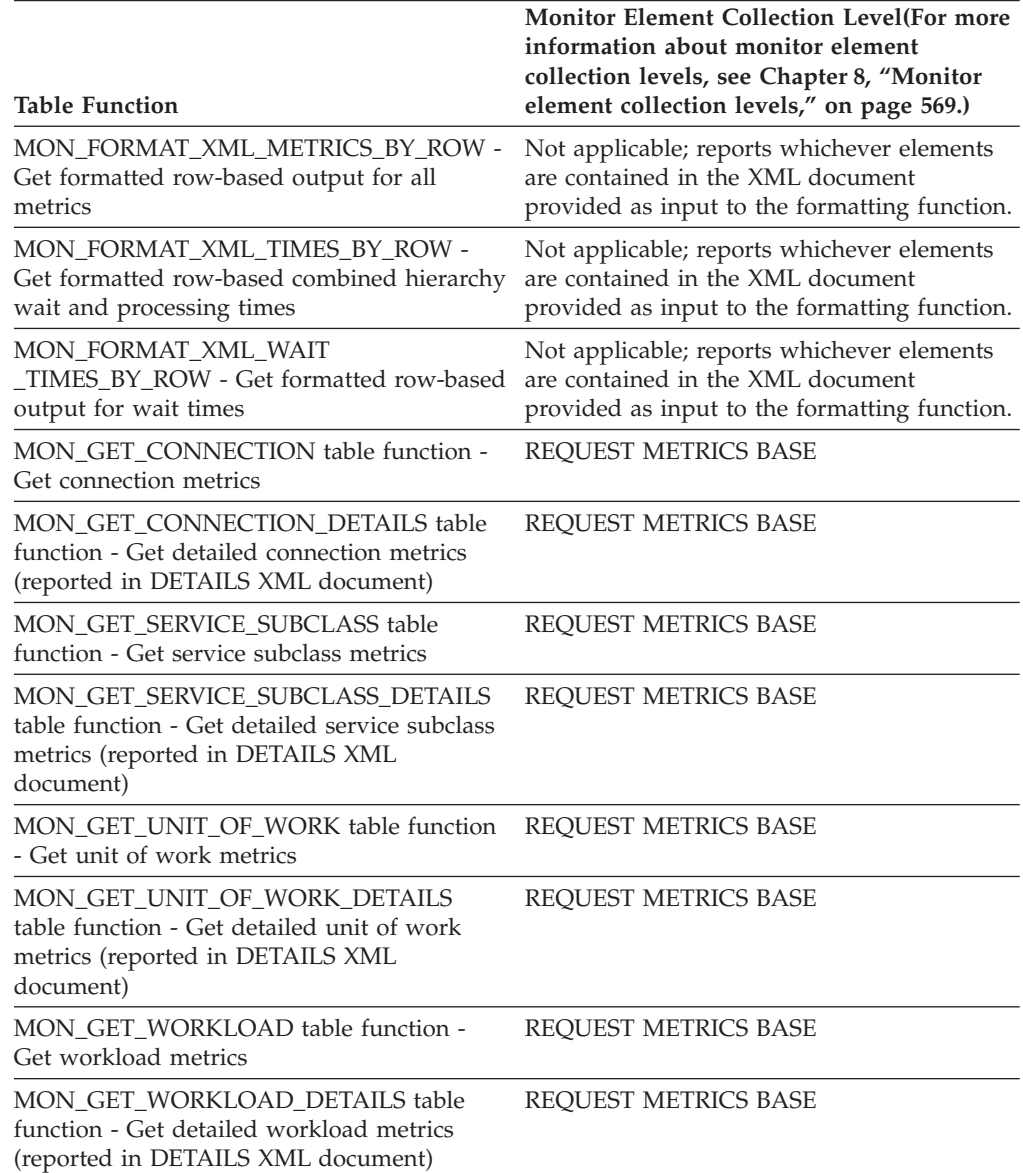

*Table 200. Event Monitoring Information*

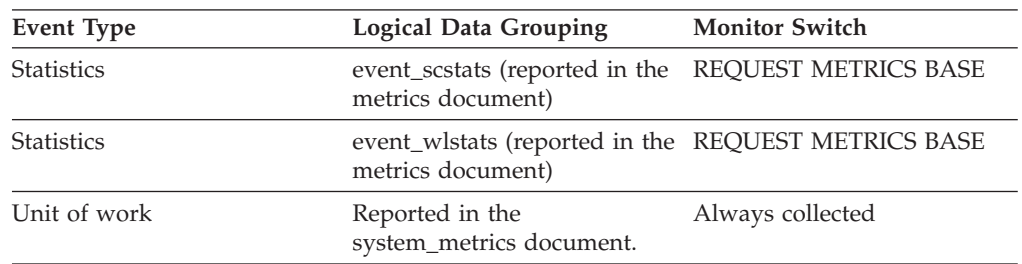

The **agent\_wait\_time** monitor element can be used to help evaluate how efficiently your system is running in a concentrator environment. A high agent wait relative to the **total\_request\_time** monitor element value indicates that requests are spending a lot of time queued waiting for agents, which may be indicative of one or more of the following events:

- v The **max\_coordagents** configuration parameter has been configured too small for your workload. You may need to increase the value of **max\_coordagents** configuration parameter, or the ratio of **max\_coordagents** configuration parameter to **max\_connections** configuration parameter if you are running with both parameters set to AUTOMATIC, to ensure that enough coordinator agents are available to service your application requests in a timely manner.
- Your workload is not committing frequently enough. For the concentrator to work efficiently, applications should issue commits relatively frequently to ensure that their agents can be freed up to serve requests on other applications. If your applications do not do frequent commits you may need to configure a proportionally higher number of coordinator agents to reduce the time spent waiting for agents to become available.

## **agent\_waits\_total - Total agent waits monitor element**

Number of times an application had to wait for an agent to be assigned under concentrator configurations.

| <b>Table Function</b>                                                                                                    | <b>Monitor Element Collection Level</b>                                                                                          |
|----------------------------------------------------------------------------------------------------|----------------------------------------------------------------------------------------------------|
| MON_FORMAT_XML_METRICS_BY_ROW -<br>Get formatted row-based output for all<br>metrics                                                | Not applicable; reports whichever elements<br>are contained in the XML document<br>provided as input to the formatting function. |
| MON GET CONNECTION table function -<br>Get connection metrics                                                                       | REQUEST METRICS BASE                                                                                                    |
| <b>MON GET CONNECTION DETAILS table</b><br>function - Get detailed connection metrics<br>(reported in DETAILS XML document)         | REQUEST METRICS BASE                                                                                                    |
| MON_GET_SERVICE_SUBCLASS table<br>function - Get service subclass metrics                                                           | REQUEST METRICS BASE                                                                                                    |
| MON_GET_SERVICE_SUBCLASS_DETAILS<br>table function - Get detailed service subclass<br>metrics (reported in DETAILS XML<br>document) | REQUEST METRICS BASE                                                                                                    |
| MON_GET_UNIT_OF_WORK table function<br>- Get unit of work metrics                                                                   | REQUEST METRICS BASE                                                                                                    |
| MON_GET_UNIT_OF_WORK_DETAILS<br>table function - Get detailed unit of work<br>metrics (reported in DETAILS XML<br>document)         | REOUEST METRICS BASE                                                                                                    |
| MON GET WORKLOAD table function -<br>Get workload metrics                                                                           | REQUEST METRICS BASE                                                                                                    |
| MON GET WORKLOAD DETAILS table<br>function - Get detailed workload metrics<br>(reported in DETAILS XML document)                    | <b>REOUEST METRICS BASE</b>                                                                                                    |

*Table 201. Table Function Monitoring Information*

*Table 202. Event Monitoring Information*

| <b>Event Type</b> | <b>Logical Data Grouping</b>                                                 | <b>Monitor Switch</b> |
|-------------------|------------------------------------------------------------------------------|-----------------------|
| <b>Statistics</b> | event_scstats (reported in the REQUEST METRICS BASE<br>details_xml document) |                       |
| <b>Statistics</b> | event_wlstats (reported in the REQUEST METRICS BASE<br>details_xml document) |                       |
| Unit of work      | Reported in the<br>system_metrics document.                                  |                       |

Use this element in conjunction with the **agent\_wait\_time** monitor element to determine the average amount of time an application request spends waiting for an agent in a concentrator environment.

## **agents\_created\_empty\_pool - Agents Created Due to Empty Agent Pool**

The number of agents created because the agent pool was empty. It includes the number of agents started at **db2start** time. (*num\_initagents)*.

*Table 203. Snapshot Monitoring Information*

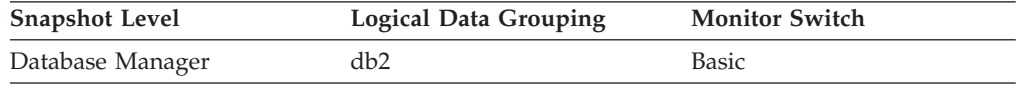

**Usage** In conjunction with agents\_from\_pool, you can calculate the ratio of Agents Created Due to Empty Agent Pool / Agents Assigned From Pool

See agents\_from\_pool for information about using this element.

## **agents\_from\_pool - Agents Assigned From Pool**

The number of agents assigned from the agent pool.

*Table 204. Snapshot Monitoring Information*

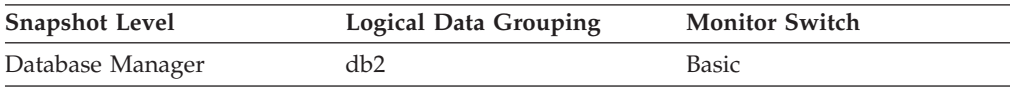

### **Usage**

This element can be used with the **agents\_created\_empty\_pool** monitor element to determine how often an agent must be created because the pool is empty.

The following ratio

Agents Created Due to Empty Agent Pool / Agents Assigned From Pool

can be used to help set an appropriate value for the **num\_poolagents** configuration parameter.

For most users, the default value of 100 with AUTOMATIC will ensure optimal performance.

This ratio may fluctuate somewhat with the workload. At times of low activity on the system, additional agent creation and termination may occur. At times of high activity on the system, more agent reuse will occur. A low ratio indicates that there is a high amount of agent reuse, which is expected on systems with high activity. A high ratio indicates a higher amount of agent creation than reuse is occurring. If this is a concern, increase the value for the **num\_poolagents** configuration parameter to lower the ratio. However, this will cause additional resources consumption on the system.

## **agents\_registered - Agents Registered**

The number of agents registered in the database manager instance that is being monitored (coordinator agents and subagents).

*Table 205. Snapshot Monitoring Information*

| <b>Snapshot Level</b> | <b>Logical Data Grouping</b> | <b>Monitor Switch</b> |
|-----------------------|------------------------------|-----------------------|
| Database Manager      | db2                          | Basic                 |

### **Usage**

Use this element to help evaluate your settings for the **max\_coordagents** and **max\_connections** configuration parameters, as well as the intraquery parallelism settings.

### **agents\_registered\_top - Maximum Number of Agents Registered**

The maximum number of agents that the database manager has ever registered, at the same time, since it was started (coordinator agents and subagents).

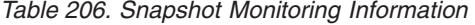

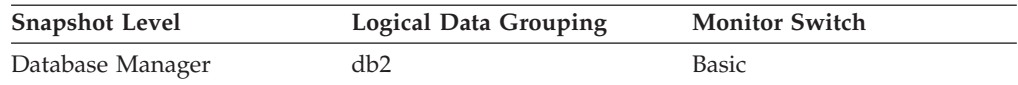

#### **Usage**

You may use this element to help you evaluate your settings for the **max\_coordagents** and **max\_connections** configuration parameters, as well as the intraquery parallelism settings.

The number of agents registered at the time the snapshot was taken is recorded by the agents\_registered monitor element.

## **agents\_stolen - Stolen Agents**

At the database manager snapshot level, this monitor element represents the number of idle agents associated with an application which get reassigned to work on a different application.

At the application snapshot level, this monitor element represents the number of idle agents associated with a different application which get reassigned to work on this application.

*Table 207. Snapshot Monitoring Information*

| <b>Snapshot Level</b> | Logical Data Grouping | <b>Monitor Switch</b> |
|-----------------------|-----------------------|-----------------------|
| Database Manager      | db <sub>2</sub>       | <b>Basic</b>          |
| Application           | appl                  | <b>Basic</b>          |

For snapshot monitoring, this counter can be reset.

### **Usage**

The **num\_poolagents** configuration parameter is set to AUTOMATIC by default. This means that DB2 automatically manages the pooling of idle agents, which includes assigning work to idle agents associated with another application.

## **agents\_top - Number of Agents Created**

At the application level, this is the maximum number of agents that were used when executing the statement. At the database level, it is the maximum number of agents for all applications.

#### **Element identifier**

agents\_top

**Element type**

watermark

*Table 208. Snapshot Monitoring Information*

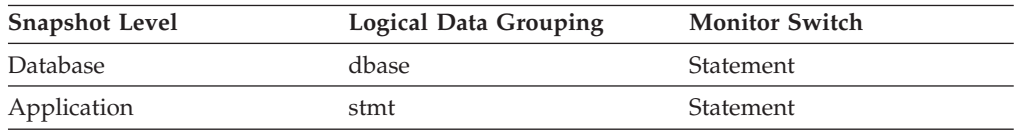

**Usage** An indicator how well intra-query parallelism was realized.

## **agents\_waiting\_on\_token - Agents Waiting for a Token**

The number of agents waiting for a token so they can execute a transaction in the database manager.

**Note:** The **agents\_waiting\_on\_token** monitor element is deprecated starting with DB2 Version 9.5. Using this monitor element will not generate an error. However, it does not return a valid value. This monitor element is no longer recommended and might be removed in a future release.

*Table 209. Snapshot Monitoring Information*

| <b>Snapshot Level</b> | Logical Data Grouping | <b>Monitor Switch</b> |
|-----------------------|-----------------------|-----------------------|
| Database Manager      | db <sub>2</sub>       | <b>Basic</b>          |

You can use this element to help evaluate your setting for the **maxcagents** configuration parameter.

Each application has a dedicated coordinator agent to process database requests within the database manager. Each agent has to get a token before it can execute a transaction. The maximum number of agents that can execute database manager transactions is limited by the configuration parameter **maxcagents**.

# **agents\_waiting\_top - Maximum Number of Agents Waiting monitor element**

The maximum number of agents that have ever been waiting for a token, at the same time, since the database manager was started.

Note: The **agents** waiting top monitor element is deprecated starting with DB2 Version 9.5. Using this monitor element will not generate an error. However, it does not return a valid value. This monitor element is no longer recommended and might be removed in a future release.

*Table 210. Snapshot Monitoring Information*

| <b>Snapshot Level</b> | <b>Logical Data Grouping</b> | <b>Monitor Switch</b> |
|-----------------------|------------------------------|-----------------------|
| Database Manager      | db2                          | <b>Basic</b>          |

### **Usage**

Use this element to help you evaluate your setting of the **maxcagents** configuration parameter.

The number of agents waiting for a token at the time the snapshot was taken is recorded by the **agents\_waiting\_on\_token** monitor element.

If the **maxcagents** parameter is set to its default value (-1), no agents should wait for a token and the value of this monitor element should be zero.

## **agg\_temp\_tablespace\_top - Aggregate temporary table space top monitor element**

The agg\_temp\_tablespace\_top monitor element stores the high watermark, in KB, for the aggregate temporary table space usage of DML activities at all nesting levels in a service class.

The aggregate is computed by summing the temporary table space usage across all activities in the service subclass, and this high watermark represents the highest value reached by this aggregate since the last reset. The monitor element returns -1 when COLLECT AGGREGATE ACTIVITY DATA for the service class is set to NONE. An AGGSQLTEMPSPACE threshold must be defined and enabled for at least one service subclass in the same superclass as the subclass to which this record belongs, otherwise a value of 0 is returned.

*Table 211. Event Monitoring Information*

| Event Type | <b>Logical Data Grouping</b> | <b>Monitor Switch</b> |
|------------|------------------------------|-----------------------|
| Statistics | event scstats                | Always collected      |

Use this element to determine the highest aggregate DML activity system temporary table space usage reached on a member for a service subclass in the time interval collected.

# **aggsqltempspace\_threshold\_id - Aggregate SQL temporary space threshold ID monitor element**

The numeric ID of the AGGSQLTEMPSPACE threshold that was applied to the activity.

*Table 212. Table Function Monitoring Information*

| <b>Table Function</b>                                                                                            | <b>Monitor Element Collection Level</b> |
|----------------------------------------------------------------------------------------------------|-----------------------------------------|
| MON GET ACTIVITY DETAILS table<br>function - Get complete activity details<br>(reported in DETAILS XML document) | <b>ACTIVITY METRICS BASE</b>            |

### **Usage**

Use this element to understand which AGGSQLTEMPSPACE threshold, if any, was applied to the activity.

## **aggsqltempspace\_threshold\_value - AggSQL temporary space threshold value monitor element**

The upper bound of the AGGSQLTEMPSPACE threshold that was applied to the activity.

*Table 213. Table Function Monitoring Information*

| <b>Table Function</b>                                                                                            | <b>Monitor Element Collection Level</b> |
|----------------------------------------------------------------------------------------------------|-----------------------------------------|
| MON GET ACTIVITY DETAILS table<br>function - Get complete activity details<br>(reported in DETAILS XML document) | <b>ACTIVITY METRICS BASE</b>            |

### **Usage**

Use this element to understand the value of the AGGSQLTEMPSPACE threshold applied to the activity, if any.

# **aggsqltempspace\_threshold\_violated - AggSQL temporary space threshold violated monitor element**

The optional monitor element when set to 'Yes' indicates that the activity violated the AGGSQLTEMPSPACE threshold that was applied to it. 'No' indicates that the activity has not yet violated the threshold.

*Table 214. Table Function Monitoring Information*

| <b>Table Function</b>                                                                                            | <b>Monitor Element Collection Level</b> |
|----------------------------------------------------------------------------------------------------|-----------------------------------------|
| MON GET ACTIVITY DETAILS table<br>function - Get complete activity details<br>(reported in DETAILS XML document) | <b>ACTIVITY METRICS BASE</b>            |

## **Usage**

Use this element to determine if the activity violated the AGGSQLTEMPSPACE threshold that was applied to the activity.

# **app\_act\_aborted\_total - Total failed external coordinator activities monitor element**

The total number of external, non-nested coordinator activities that completed with errors. For service classes, if an activity is remapped to a different service subclass with a REMAP ACTIVITY action before it aborts, the activity counts only toward the total of the subclass in which it aborts.

*Table 215. Table Function Monitoring Information*

| <b>Table Function</b>                                                                                                    | <b>Monitor Element Collection Level</b>                                                                                          |
|----------------------------------------------------------------------------------------------------|----------------------------------------------------------------------------------------------------|
|                                                                                                    |                                                                                                    |
| MON FORMAT XML METRICS BY ROW -<br>Get formatted row-based output for all<br>metrics                                                | Not applicable; reports whichever elements<br>are contained in the XML document<br>provided as input to the formatting function. |
| MON_GET_CONNECTION table function -<br>Get connection metrics                                                                       | REQUEST METRICS BASE                                                                                                    |
| MON_GET_CONNECTION_DETAILS table<br>function - Get detailed connection metrics<br>(reported in DETAILS XML document)                | REQUEST METRICS BASE                                                                                                    |
| MON_GET_SERVICE_SUBCLASS table<br>function - Get service subclass metrics                                                           | <b>REOUEST METRICS BASE</b>                                                                                                    |
| MON GET SERVICE SUBCLASS DETAILS<br>table function - Get detailed service subclass<br>metrics (reported in DETAILS XML<br>document) | <b>REOUEST METRICS BASE</b>                                                                                                    |
| MON GET UNIT OF WORK table function<br>- Get unit of work metrics                                                                   | REQUEST METRICS BASE                                                                                                    |
| MON_GET_UNIT_OF_WORK_DETAILS<br>table function - Get detailed unit of work<br>metrics (reported in DETAILS XML<br>document)         | REQUEST METRICS BASE                                                                                                    |
| MON_GET_WORKLOAD table function -<br>Get workload metrics                                                                           | REQUEST METRICS BASE                                                                                                    |

| <b>Table Function</b>                                                                                            | <b>Monitor Element Collection Level</b> |
|----------------------------------------------------------------------------------------------------|-----------------------------------------|
| MON GET WORKLOAD DETAILS table<br>function - Get detailed workload metrics<br>(reported in DETAILS XML document) | REOUEST METRICS BASE                    |
| WLM GET SERVICE SUBCLASS STATS<br>table function - Return statistics of service<br>subclasses                    | <b>ACTIVITY METRICS BASE</b>            |
| WLM GET WORKLOAD STATS table<br>function - Return workload statistics                                            | <b>ACTIVITY METRICS BASE</b>            |

*Table 215. Table Function Monitoring Information (continued)*

*Table 216. Event Monitoring Information*

| <b>Event Type</b> | Logical Data Grouping                                                         | <b>Monitor Switch</b>       |
|-------------------|-------------------------------------------------------------------------------|-----------------------------|
| <b>Statistics</b> | event_scstats (reported in the REQUEST METRICS BASE<br>details_xml) document) |                             |
| <b>Statistics</b> | event_wlstats (reported in the REQUEST METRICS BASE<br>details xml document)  |                             |
| Unit of Work      | uow (reported in the<br>metrics.xml document)<br>uow metrics                  | <b>REOUEST METRICS BASE</b> |

# **app\_act\_completed\_total - Total successful external coordinator activities monitor element**

The total number of external, non-nested coordinator activities that completed successfully.

For service classes, if an activity is remapped to a different subclass with a REMAP ACTIVITY action before it completes, this activity counts only toward the total of the subclass it completes in.

*Table 217. Table Function Monitoring Information*

| <b>Table Function</b>                                                                                                    | <b>Monitor Element Collection Level</b>                                                                                          |
|----------------------------------------------------------------------------------------------------|----------------------------------------------------------------------------------------------------|
| MON FORMAT XML METRICS BY ROW -<br>Get formatted row-based output for all<br>metrics                                                | Not applicable; reports whichever elements<br>are contained in the XML document<br>provided as input to the formatting function. |
| MON GET CONNECTION table function -<br>Get connection metrics                                                                       | REQUEST METRICS BASE                                                                                                    |
| <b>MON_GET_CONNECTION_DETAILS table</b><br>function - Get detailed connection metrics<br>(reported in DETAILS XML document)         | REQUEST METRICS BASE                                                                                                    |
| MON GET SERVICE SUBCLASS table<br>function - Get service subclass metrics                                                           | <b>REOUEST METRICS BASE</b>                                                                                                    |
| MON GET SERVICE SUBCLASS DETAILS<br>table function - Get detailed service subclass<br>metrics (reported in DETAILS XML<br>document) | <b>REOUEST METRICS BASE</b>                                                                                                    |
| MON GET UNIT OF WORK table function<br>- Get unit of work metrics                                                                   | <b>REQUEST METRICS BASE</b>                                                                                                    |

*Table 217. Table Function Monitoring Information (continued)*

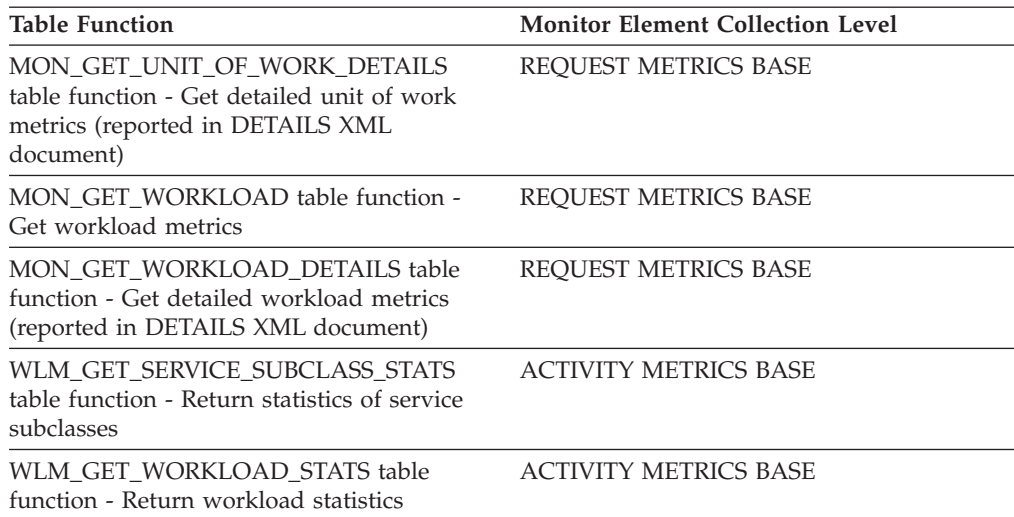

*Table 218. Event Monitoring Information*

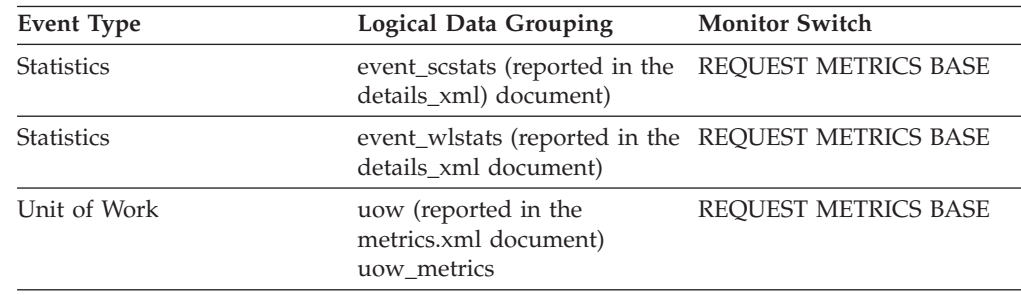

# **app\_act\_rejected\_total - Total rejected external coordinator activities monitor element**

The total number of external, non-nested coordinator activities at any nesting level that were rejected instead of being allowed to execute.

*Table 219. Table Function Monitoring Information*

| <b>Table Function</b>                                                                                                    | <b>Monitor Element Collection Level</b>                                                                                          |
|----------------------------------------------------------------------------------------------------|----------------------------------------------------------------------------------------------------|
| MON FORMAT XML METRICS BY ROW -<br>Get formatted row-based output for all<br>metrics                                                | Not applicable; reports whichever elements<br>are contained in the XML document<br>provided as input to the formatting function. |
| MON GET CONNECTION table function -<br>Get connection metrics                                                                       | <b>REOUEST METRICS BASE</b>                                                                                                    |
| MON GET CONNECTION DETAILS table<br>function - Get detailed connection metrics<br>(reported in DETAILS XML document)                | <b>REOUEST METRICS BASE</b>                                                                                                    |
| MON GET SERVICE SUBCLASS table<br>function - Get service subclass metrics                                                           | REOUEST METRICS BASE                                                                                                    |
| MON GET SERVICE SUBCLASS DETAILS<br>table function - Get detailed service subclass<br>metrics (reported in DETAILS XML<br>document) | <b>REOUEST METRICS BASE</b>                                                                                                    |

*Table 219. Table Function Monitoring Information (continued)*

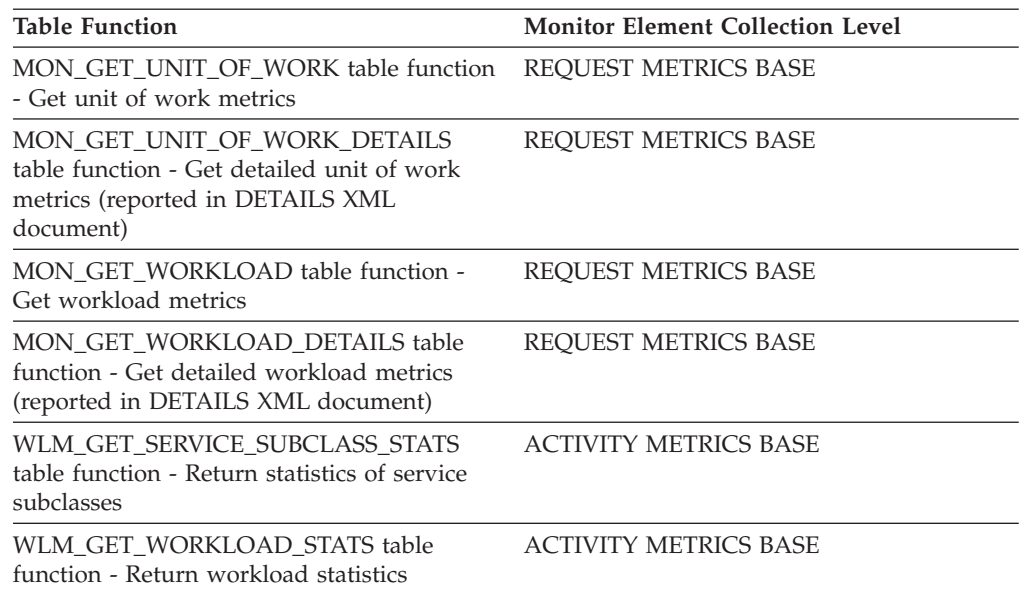

*Table 220. Event Monitoring Information*

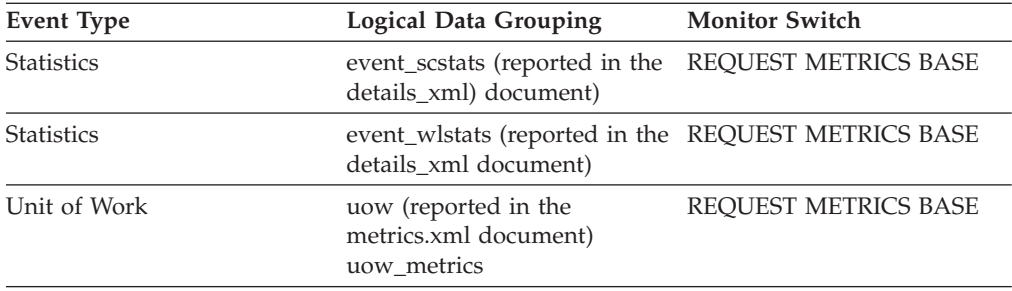

# **appl\_action - Application action monitor element**

The action or request that the client application is performing.

*Table 221. Event Monitoring Information*

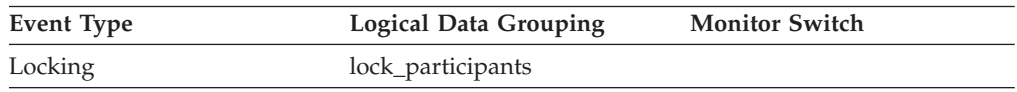

# **app\_rqsts\_completed\_total - Total application requests completed monitor element**

Total number of external (application) requests executed by the coordinator. For service subclasses, this monitor element is updated only for the subclass where the application request completes.

| <b>Table Function</b>                                                                                                    | Monitor Element Collection Level(For more<br>information about monitor element<br>collection levels, see Chapter 8, "Monitor<br>element collection levels," on page 569.) |
|----------------------------------------------------------------------------------------------------|----------------------------------------------------------------------------------------------------|
| MON_FORMAT_XML_METRICS_BY_ROW -<br>Get formatted row-based output for all<br>metrics                                                | Not applicable; reports whichever elements<br>are contained in the XML document<br>provided as input to the formatting function.                                          |
| MON_GET_CONNECTION table function -<br>Get connection metrics                                                                       | REQUEST METRICS BASE                                                                                                    |
| MON_GET_CONNECTION_DETAILS table<br>function - Get detailed connection metrics<br>(reported in DETAILS XML document)                | REQUEST METRICS BASE                                                                                                    |
| MON_GET_ROUTINE - get aggregated<br>execution metrics for routines table function                                                   | Always collected                                                                                                    |
| MON_GET_ROUTINE_DETAILS - get<br>aggregated execution metric details for<br>routines table function                                 | Always collected                                                                                                    |
| MON_GET_SERVICE_SUBCLASS table<br>function - Get service subclass metrics                                                           | REQUEST METRICS BASE                                                                                                    |
| MON_GET_SERVICE_SUBCLASS_DETAILS<br>table function - Get detailed service subclass<br>metrics (reported in DETAILS XML<br>document) | REQUEST METRICS BASE                                                                                                    |
| MON_GET_UNIT_OF_WORK table function<br>- Get unit of work metrics                                                                   | REQUEST METRICS BASE                                                                                                    |
| MON_GET_UNIT_OF_WORK_DETAILS<br>table function - Get detailed unit of work<br>metrics (reported in DETAILS XML<br>document)         | REQUEST METRICS BASE                                                                                                    |
| MON_GET_WORKLOAD table function -<br>Get workload metrics                                                                           | REQUEST METRICS BASE                                                                                                    |
| <b>MON_GET_WORKLOAD_DETAILS table</b><br>function - Get detailed workload metrics<br>(reported in DETAILS XML document)             | REQUEST METRICS BASE                                                                                                    |

*Table 222. Table Function Monitoring Information*

### *Table 223. Event Monitoring Information*

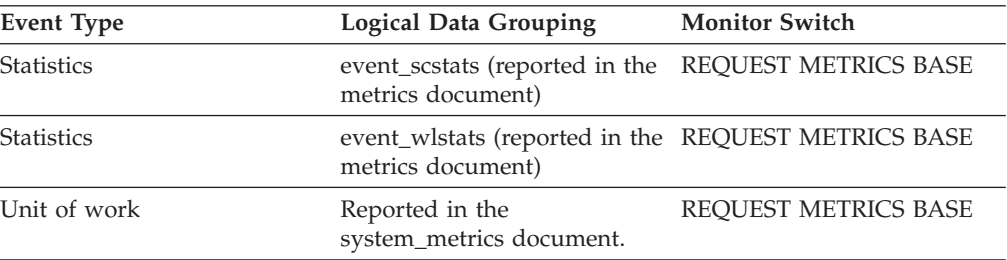
Use this monitor element to understand how many requests are being submitted into the system from applications.

# **appl\_con\_time - Connection Request Start Timestamp**

The date and time that an application started a connection request.

#### **Element identifier** appl\_con\_time

**Element type**

timestamp

*Table 224. Snapshot Monitoring Information*

| <b>Snapshot Level</b> | <b>Logical Data Grouping</b> | <b>Monitor Switch</b> |
|-----------------------|------------------------------|-----------------------|
| Application           | appl                         | Timestamp             |

**Usage** Use this element to determine when the application started its connection request to the database.

# **appl\_id - Application ID monitor element**

This identifier is generated when the application connects to the database at the database manager or when DB2 Connect receives a request to connect to a DRDA database.

*Table 225. Table Function Monitoring Information*

| <b>Table Function</b>                                                                                                    | <b>Monitor Element Collection Level</b> |
|----------------------------------------------------------------------------------------------------|-----------------------------------------|
| MON GET CONNECTION table function -<br>Get connection metrics                                                                   | <b>ACTIVITY METRICS BASE</b>            |
| MON GET CONNECTION DETAILS table<br>function - Get detailed connection metrics<br>(reported in DETAILS XML document)            | <b>ACTIVITY METRICS BASE</b>            |
| MON_GET_UNIT_OF_WORK table function ACTIVITY METRICS BASE<br>- Get unit of work metrics                                         |                                         |
| MON_GET_UNIT_OF_WORK_DETAILS<br>table function - Get detailed unit of work<br>metrics (reported in DETAILS XML<br>document)     | <b>ACTIVITY METRICS BASE</b>            |
| PD GET DIAG HIST table function - Return ACTIVITY METRICS BASE<br>records from a given facility                                 |                                         |
| PDLOGMSGS LAST24HOURS<br>administrative view and<br>PD_GET_LOG_MSGS table function -<br>Retrieve problem determination messages | <b>ACTIVITY METRICS BASE</b>            |
| WLM_GET_SERVICE_CLASS_AGENTS table ACTIVITY METRICS BASE<br>function - list agents running in a service<br>class                |                                         |
| WLM GET SERVICE CLASS WORKLOAD<br>OCCURRENCES table function - list<br>workload occurrences                                     | <b>ACTIVITY METRICS BASE</b>            |
|                                                                                                    |                                         |

*Table 226. Snapshot Monitoring Information*

| <b>Snapshot Level</b>  | <b>Logical Data Grouping</b> | <b>Monitor Switch</b> |
|------------------------|------------------------------|-----------------------|
| Application            | appl_id_info                 | Basic                 |
| <b>DCS</b> Application | dcs_appl_info                | Basic                 |
| Lock                   | appl_lock_list               | Basic                 |

*Table 227. Event Monitoring Information*

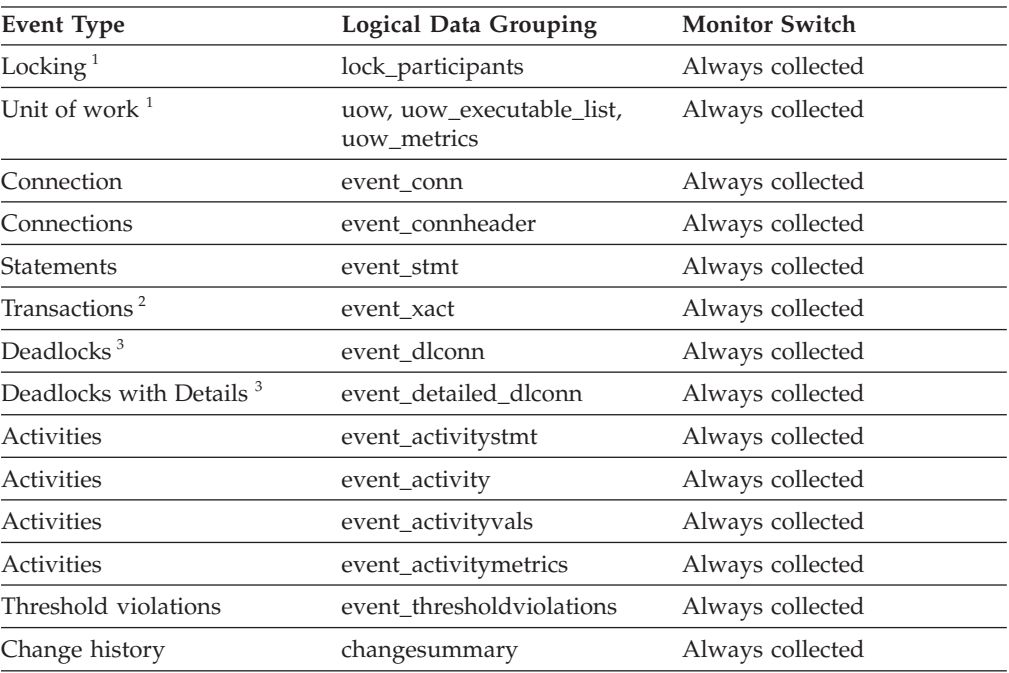

- <span id="page-757-0"></span>1. For this event monitor, this monitor element is returned in the column APPLICATION\_ID.
- <span id="page-757-1"></span>2. This event monitor has been deprecated. Its use is no longer recommended and might be removed in a future release. Use the CREATE EVENT MONITOR FOR UNIT OF WORK statement to monitor transaction events.
- <span id="page-757-2"></span>3. This event monitor has been deprecated. Its use is no longer recommended and might be removed in a future release. Use the CREATE EVENT MONITOR FOR LOCKING statement to monitor lock-related events, such as lock timeouts, lock waits, and deadlocks.

This ID is known on both the client and server, so you can use it to correlate the client and server parts of the application. For DB2 Connect applications, you will also need to use **outbound\_appl\_id** monitor element to correlate the client and server parts of the application.

This identifier is unique across the network. There are different formats for the application ID, which are dependent on the communication protocol between the client and the server machine on which the database manager, DB2 Connect, or both are running. Each of the formats consists of three parts separated by periods.

1. TCP/IP

#### **Format**

IPAddr.Port.Timestamp

**IPv4**

#### **Example**

9.26.120.63.43538.090924175700

#### **Details**

In IPv4, a TCP/IP-generated application ID is composed of three sections. The first section is the IP address. It is represented as four decimal numbers of the form a.b.c.d. The second section is the port number, which is represented as 5 decimal characters. The third section is the approximate timestamp, represented as 12 decimal characters.

#### **IPv6**

#### **Example**

```
2002:91a:519:13:20d:60ff:feef:cc64.5309.090924175700
```
#### **Details**

In IPv6, a TCP/IP-generated application ID is composed of three sections. The first section contains the IPv6 address of the form a:b:c:d:e:f:g:h, where each of a-h is up to 4 hexadecimal digits. The second section is the port number. The third section is the approximate timestamp identifier for the instance of this application.

2. Local Applications

#### **Format**

\*LOCAL.DB2 instance.Application instance

#### **Example**

\*LOCAL.DB2INST1.930131235945

#### **Details**

The application ID generated for a local application is made up by concatenating the string \*LOCAL, the name of the DB2 instance, and a unique identifier for the instance of this application.

For multiple database partition instances, LOCAL is replaced with Nx, where x is the partition number from which the client connected to the database. For example, \*N2.DB2INST1.0B5A12222841.

Use the **client\_protocol** monitor element to determine which communications protocol the connection is using and, as a result, the format of the **appl\_id** monitor element.

### **appl\_id\_holding\_lk - Application ID Holding Lock**

The application ID of the application that is holding a lock on the object that this application is waiting to obtain.

#### **Element identifier**

appl\_id\_holding\_lk

#### **Element type**

information

#### *Table 228. Snapshot Monitoring Information*

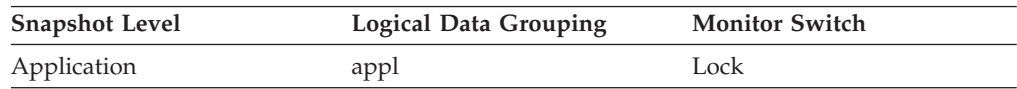

*Table 228. Snapshot Monitoring Information (continued)*

| <b>Snapshot Level</b> | <b>Logical Data Grouping</b> | <b>Monitor Switch</b> |
|-----------------------|------------------------------|-----------------------|
| Lock                  | appl_lock_list               | Lock                  |
| Lock                  | lock wait                    | Lock                  |

#### *Table 229. Event Monitoring Information*

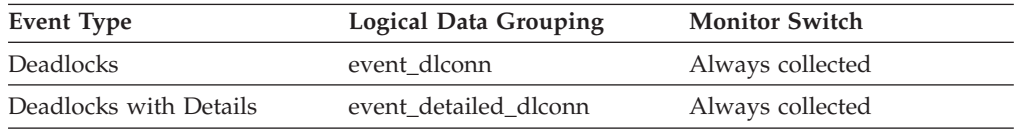

**Usage** This element can help you determine which applications are in contention for resources. Specifically, it can help you identify the application handle (agent ID) and table ID that are holding the lock. Note that you may use the LIST APPLICATIONS command to obtain information to relate the application ID with an agent ID. However, it is a good idea to collect this type of information when you take the snapshot, as it could be unavailable if the application ends before you run the LIST APPLICATIONS command.

Note that more than one application can hold a shared lock on an object for which this application is waiting to obtain a lock. See lock\_mode for information about the type of lock that the application holds. If you are taking an application snapshot, only one of the application IDs holding a lock on the object will be returned. If you are taking a lock snapshot, all of the application IDs holding a lock on the object will be returned.

### **appl\_id\_oldest\_xact - Application with Oldest Transaction**

The application ID (which corresponds to the *agent\_id* value from the application snapshot) of the application that has the oldest transaction.

#### **Element identifier**

appl\_id\_oldest\_xact

#### **Element type**

information

*Table 230. Snapshot Monitoring Information*

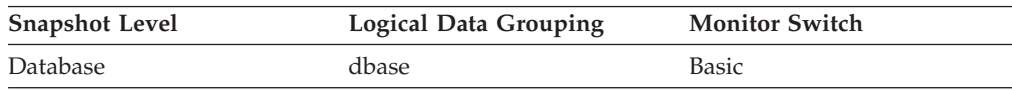

**Usage** This element can help you determine which application has the oldest active transaction. This application can be forced to free up log space. If it is taking up a great deal of log space, you should examine the application to determine if it can be modified to commit more frequently.

There are times when there is not a transaction holding up logging, or the oldest transaction does not have an application ID (for example, indoubt transaction or inactive transaction). In these cases, this application's ID is not returned in the data stream.

# **appl\_idle\_time - Application Idle Time**

Number of seconds since an application has issued any requests to the server. This includes applications that have not terminated a transaction, for example not issued a commit or rollback.

#### **Element identifier** appl\_idle\_time

#### **Element type** information

*Table 231. Snapshot Monitoring Information*

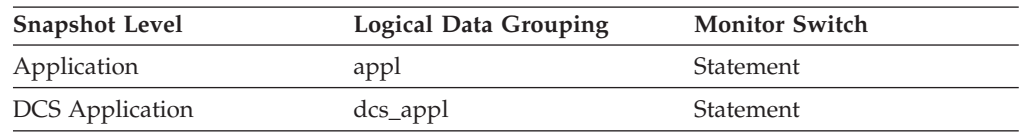

**Usage** This information can be used to implement applications that force users that have been idle for a specified number of seconds.

# **appl\_name - Application name monitor element**

The name of the application running at the client, as known to the database or DB2 Connect server.

*Table 232. Table Function Monitoring Information*

| Monitor Element Collection Level                         |
|----------------------------------------------------------|
| <b>ACTIVITY METRICS BASE</b>                             |
| <b>ACTIVITY METRICS BASE</b>                             |
| <b>ACTIVITY METRICS BASE</b>                             |
| <b>ACTIVITY METRICS BASE</b>                             |
| WLM GET SERVICE CLASS AGENTS table ACTIVITY METRICS BASE |
| <b>ACTIVITY METRICS BASE</b>                             |
|                                                          |

*Table 233. Snapshot Monitoring Information*

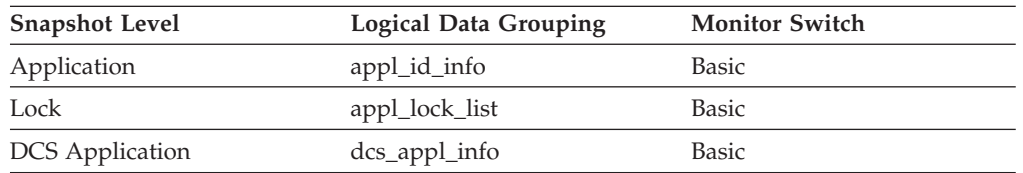

*Table 234. Event Monitoring Information*

| <b>Event Type</b>    | <b>Logical Data Grouping</b> | <b>Monitor Switch</b> |
|----------------------|------------------------------|-----------------------|
| Locking              |                              | Always collected      |
| Unit of work         | -                            | Always collected      |
| Connections          | event connheader             | Always collected      |
| Activities           | event_activity               | Always collected      |
| Threshold violations | event thresholdviolations    | Always collected      |
| Change history       | changesummary                | Always collected      |

This element can be used with **appl\_id** to relate data items with your application.

In a client-server environment, this name is passed from the client to the server when establishing the database connection. Any non-English characters in the application name will be removed. A CLI application can set the SQL\_ATTR\_INFO\_PROGRAMNAME attribute with a call to SQLSetConnectAttr. When SQL\_ATTR\_INFO\_PROGRAMNAME is set before the connection to the server is established, the value specified overrides the actual client application name and will be the value that is displayed in the **appl\_name** monitor element.

In situations where the client application code page is different from the code page under which the database system monitor is running, you can use **codepage\_id** to help translate **appl\_name**.

# **appl\_priority - Application Agent Priority**

The priority of the agents working for this application.

#### **Element identifier**

appl\_priority

#### **Element type**

information

*Table 235. Snapshot Monitoring Information*

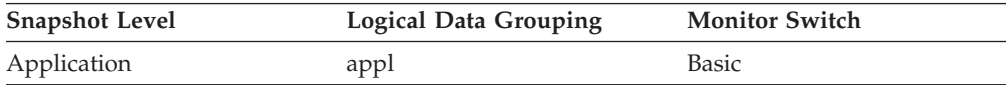

#### *Table 236. Event Monitoring Information*

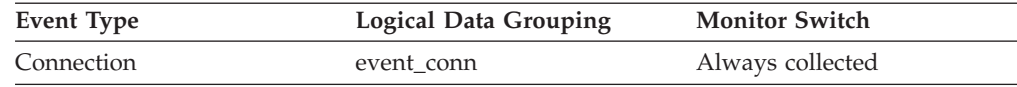

**Usage** You can use this element to check if applications are running with the expected priorities. Application priorities can be set by an administrator. They can be changed by the governor utility (**db2gov**).

> The governor is used by DB2 to monitor and change the behavior of applications running against a database. This information is used to schedule applications and balance system resources.

A governor daemon collects statistics about the applications by taking snapshots. It checks these statistics against the rules governing applications running on that database. If the governor detects a rule violation, it takes the appropriate action. These rules and actions were specified by you in the governor configuration file.

If the action associated with a rule is to change an application's priority, the governor changes the priority of the agents in the partition where the violation was detected.

# **appl\_priority\_type - Application Priority Type**

Operating system priority type for the agent working on behalf of the application.

#### **Element identifier**

appl\_priority\_type

#### **Element type**

information

*Table 237. Snapshot Monitoring Information*

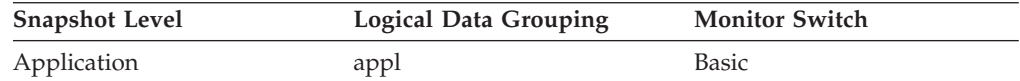

*Table 238. Event Monitoring Information*

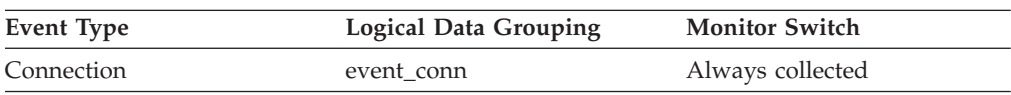

**Usage** Dynamic priority is recalculated by the operating system based on usage. Static priority does not change.

### **appl\_section\_inserts - Section Inserts monitor element**

Inserts of SQL sections by an application from its shared SQL workspace.

*Table 239. Snapshot Monitoring Information*

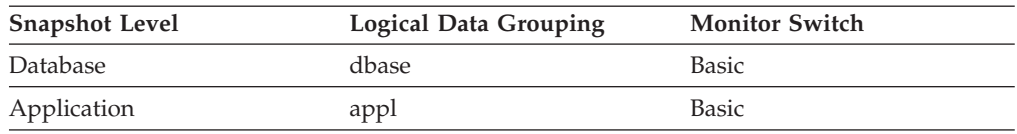

*Table 240. Event Monitoring Information*

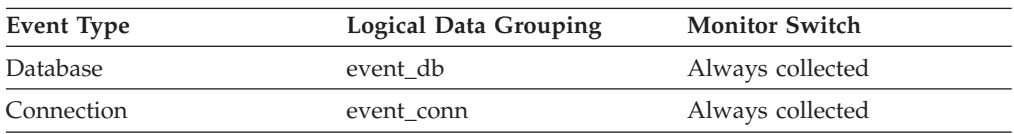

### **Usage**

The working copy of any executable section is stored in a shared SQL workspace. This is a count of when a copy was not available and had to be inserted.

# **appl\_section\_lookups - Section Lookups**

Lookups of SQL sections by an application from its shared SQL workspace.

*Table 241. Snapshot Monitoring Information*

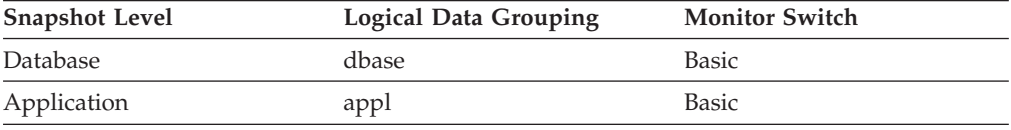

For snapshot monitoring, this counter can be reset.

*Table 242. Event Monitoring Information*

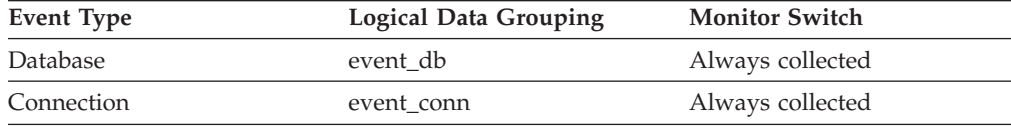

#### **Usage**

Each agent has access to a shared SQL workspace where the working copy of any executable section is kept. This counter indicates how many times the SQL work area was accessed by agents for an application.

# **appl\_status - Application status monitor element**

The current status of the application.

*Table 243. Snapshot Monitoring Information*

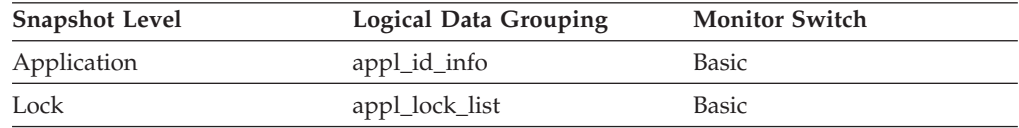

*Table 244. Event Monitoring Information*

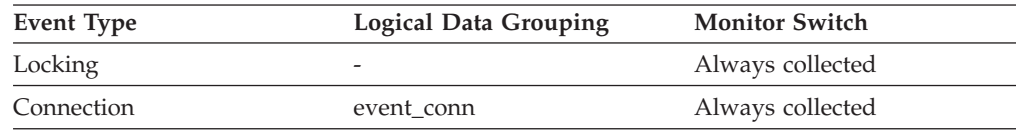

#### **Usage**

For a locking event monitor's lock wait, lock timeout, or deadlock event, the lock requester reports the appl\_status value that was in effect before entering lock wait status rather than the current lock wait status.

This element can help you diagnose potential application problems. Values for this field are listed in the following table.

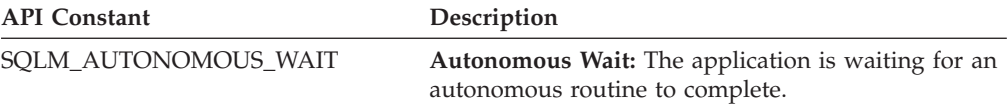

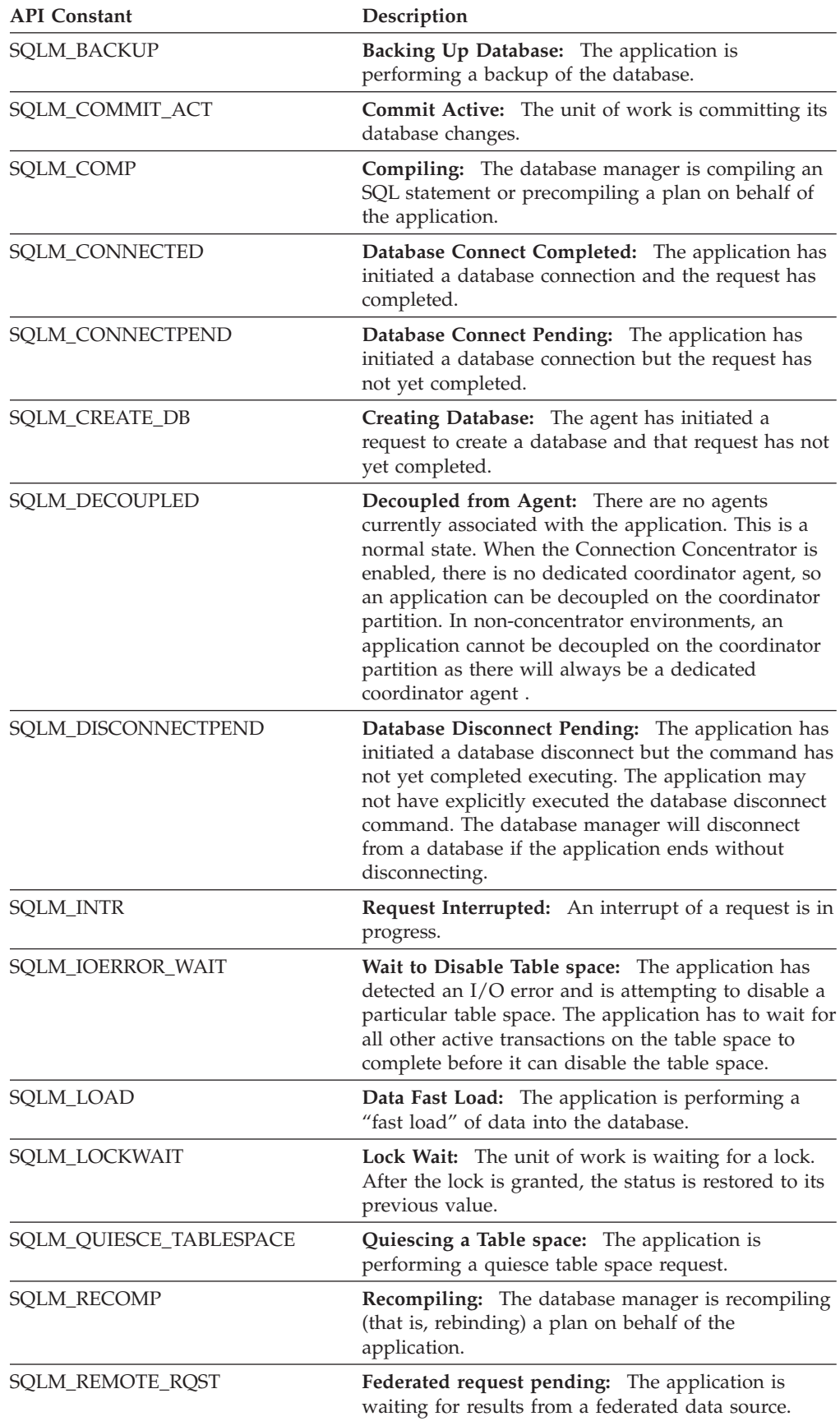

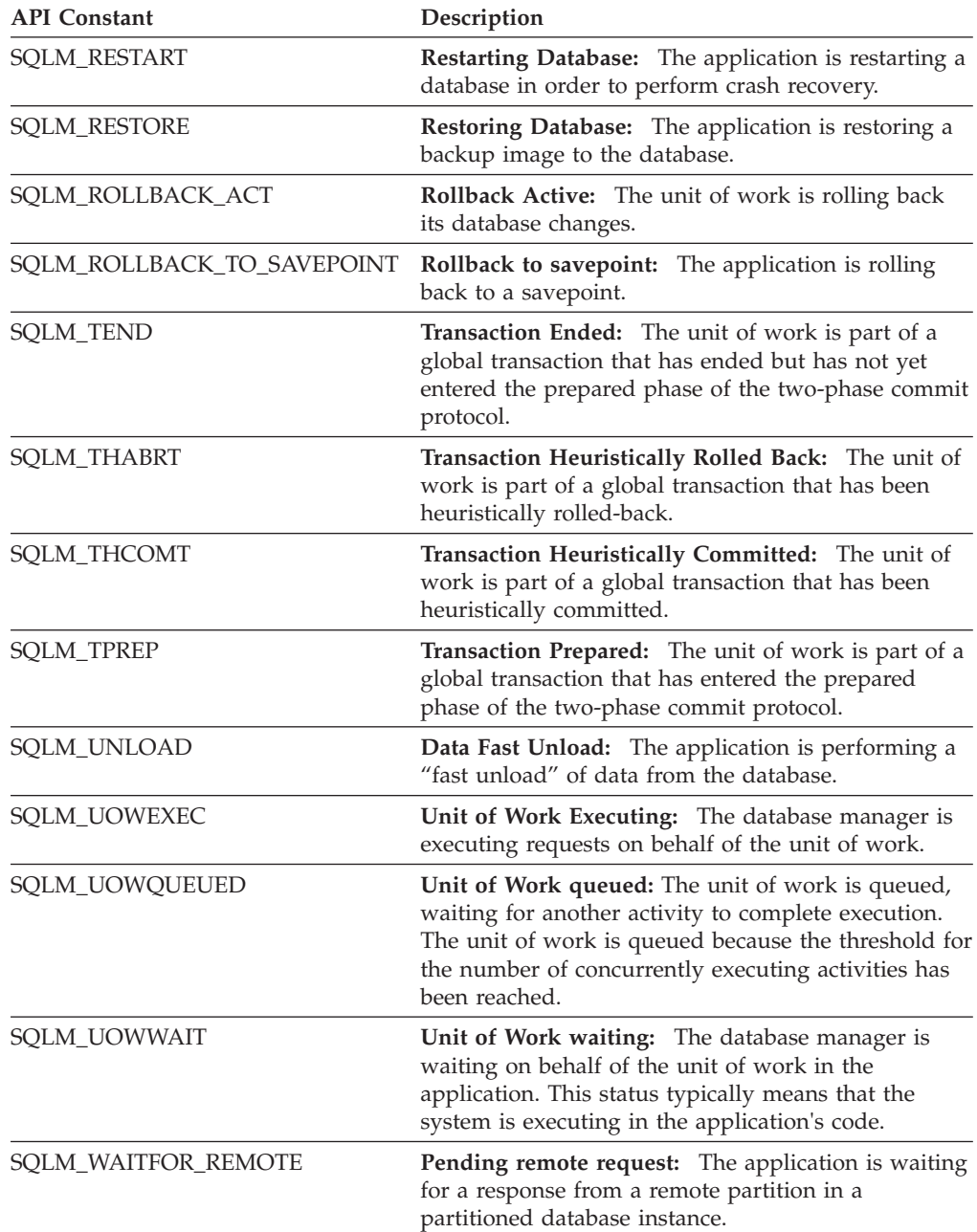

# **application\_handle - Application handle monitor element**

A system-wide unique ID for the application. In a single-member database configuration, this identifier consists of a 16-bit counter. In a multi-member configuration, this identifier consists of the coordinating member number concatenated with a 16-bit counter. In addition, this identifier is the same on every member where the application may make a secondary connection.

*Table 245. Table Function Monitoring Information*

| <b>Table Function</b>                                                                                            | <b>Monitor Element Collection Level</b> |
|----------------------------------------------------------------------------------------------------|-----------------------------------------|
| MON GET ACTIVITY DETAILS table<br>function - Get complete activity details<br>(reported in DETAILS XML document) | <b>ACTIVITY METRICS BASE</b>            |

*Table 245. Table Function Monitoring Information (continued)*

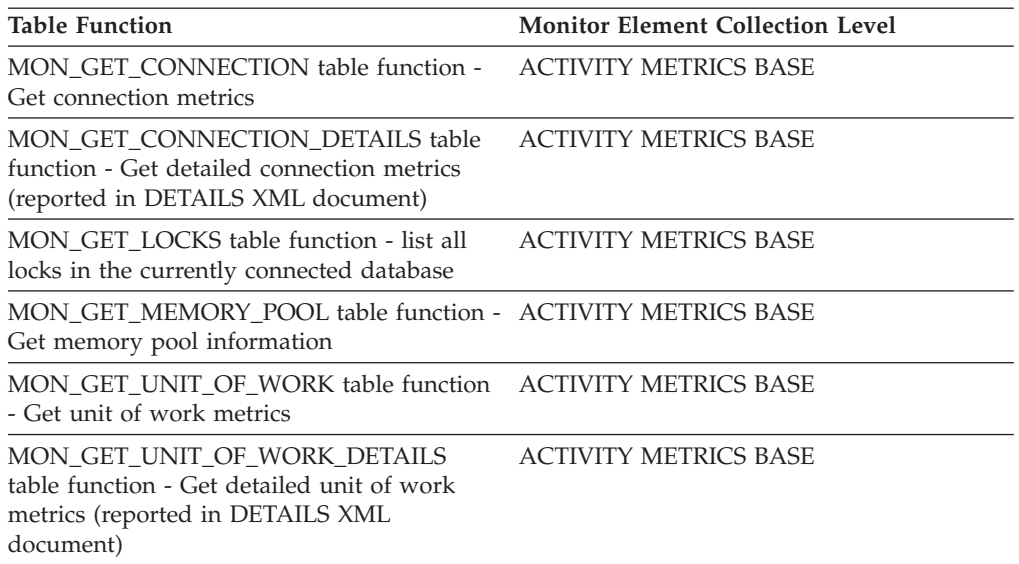

#### *Table 246. Snapshot Monitoring Information*

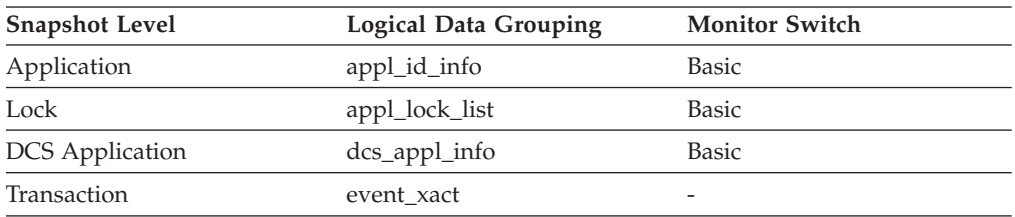

#### *Table 247. Event Monitoring Information*

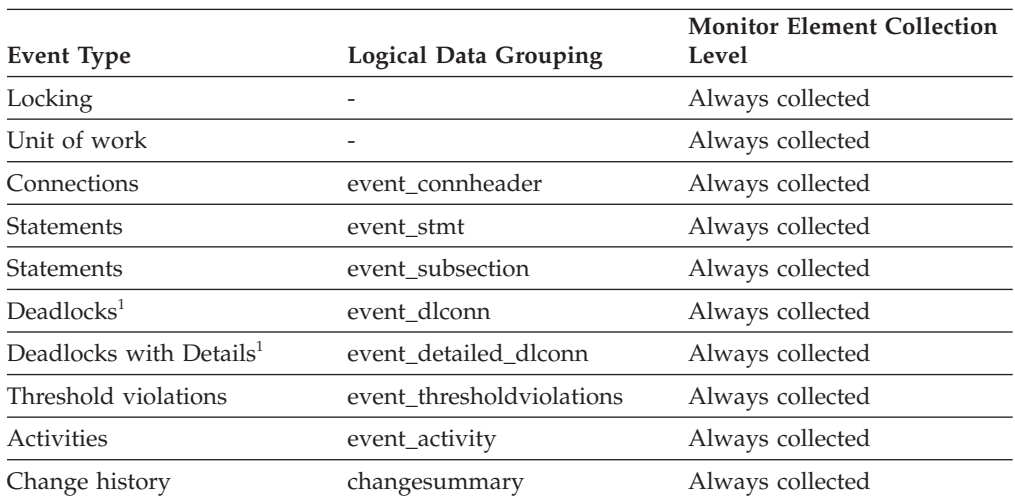

**1** This event monitor has been deprecated. Its use is no longer recommended and might be removed in a future release. Use the CREATE EVENT MONITOR FOR LOCKING statement to monitor lock-related events, such as lock timeouts, lock waits, and deadlocks.

# **Usage**

This monitor element is an alias of the **agent\_id** monitor element.

When returned by MON\_GET\_MEMORY\_POOL, this monitor element is NULL except when the memory pool being described is one of the following types:

- APPLICATION
- STATISTICS
- STATEMENT
- SORT\_PRIVATE.

### **appls\_cur\_cons - Applications Connected Currently**

Indicates the number of applications that are currently connected to the database.

*Table 248. Snapshot Monitoring Information*

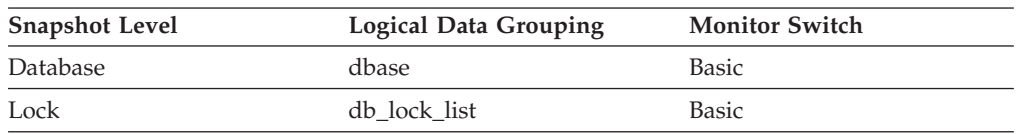

**Usage** You may use this element to help you understand the level of activity within a database and the amount of system resource being used.

> It can help you adjust the setting of the *maxappls* and *max\_coordagents* configuration parameters. For example, its value is always the same as *maxappls*, you may want to increase the value of *maxappls*. See the *rem\_cons\_in* and the *local\_cons* monitor elements for more information.

## **appls\_in\_db2 - Applications Executing in the Database Currently**

Indicates the number of applications that are currently connected to the database, and for which the database manager is currently processing a request.

*Table 249. Snapshot Monitoring Information*

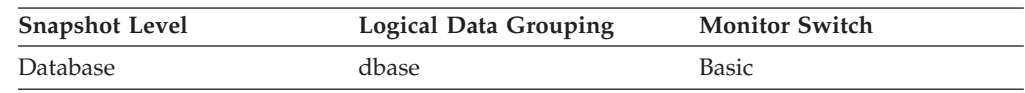

### **arm\_correlator - Application response measurement correlator monitor element**

Identifier of a transaction in the Application Response Measurement (ARM) standard.

*Table 250. Event Monitoring Information*

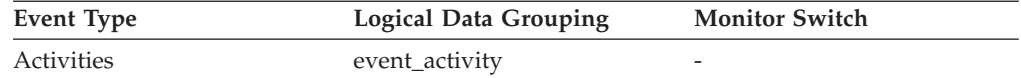

#### **Usage**

This element can be used to link an activity collected by the activities event monitor to the applications associated with the activity, if such applications also support the Application Response Measurement (ARM) standard.

### **associated\_agents\_top - Maximum Number of Associated Agents**

The maximum number of subagents associated with this application.

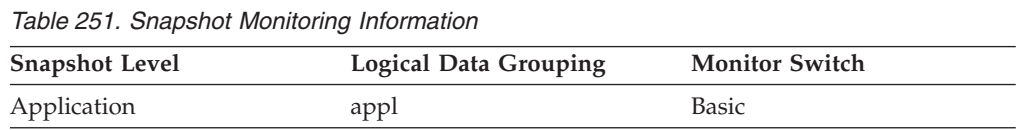

# **async\_read\_time - Asynchronous read time monitor element** The total amount of time that asynchronous engine dispatchable units (EDUs)

spent reading from the buffer pool or table space. This value is reported in milliseconds.

*Table 252. Table Function Monitoring Information*

| <b>Table Function</b>                                          | <b>Monitor Element Collection Level</b> |
|----------------------------------------------------------------|-----------------------------------------|
| MON GET BUFFERPOOL table function -<br>Get buffer pool metrics | DATA OBJECT METRICS BASE                |
| MON_GET_TABLESPACE_table function -<br>Get table space metrics | DATA OBJECT METRICS BASE                |

## **async\_write\_time - Asynchronous write time monitor element**

The total amount of time that asynchronous engine dispatchable units (EDUs) spent writing to the buffer pool or table space. This value is reported in milliseconds.

*Table 253. Table Function Monitoring Information*

| <b>Table Function</b>                                          | <b>Monitor Element Collection Level</b> |
|----------------------------------------------------------------|-----------------------------------------|
| MON GET BUFFERPOOL table function -<br>Get buffer pool metrics | DATA OBJECT METRICS BASE                |
| MON GET TABLESPACE table function -<br>Get table space metrics | DATA OBJECT METRICS BASE                |

# **async\_runstats - Total number of asynchronous RUNSTATS requests monitor element**

The total number of successful asynchronous RUNSTATS activities performed by real-time statistics gathering for all the applications in the database. Values reported by all the database partitions are aggregated together.

*Table 254. Table Function Monitoring Information*

| <b>Table Function</b>                                                                                                  | <b>Monitor Element Collection Level</b> |
|----------------------------------------------------------------------------------------------------|-----------------------------------------|
| SNAP GET DB V97 table function - Retrieve<br>snapshot information from the dbase logical<br>group                      |                                         |
| SNAPDB administrative view and<br>SNAP GET DB table function - Retrieve<br>snapshot information from the dbase logical |                                         |
| group                                                                                                    |                                         |

*Table 255. Snapshot Monitoring Information*

| <b>Snapshot Level</b> | <b>Logical Data Grouping</b> | <b>Monitor Switch</b> |
|-----------------------|------------------------------|-----------------------|
| Database              | dbase                        | Statement             |

For snapshot monitoring, this counter can be reset.

*Table 256. Event Monitoring Information*

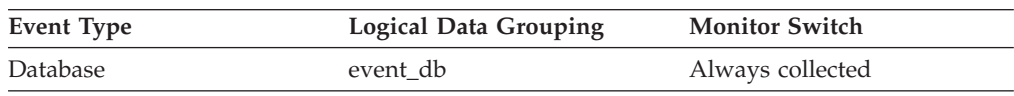

### **Usage**

Use this element to determine how many successful asynchronous RUNSTATS activities have been performed by real-time statistics gathering. This value changes frequently. In order to get a better view of the system usage, take a snapshot at specific intervals over an extended period of time. When used in conjunction with **sync\_runstats** and **stats\_fabrications** monitor elements, this element can help you to track the different types of statistics collection activities related to real-time statistics gathering and analyze their performance impact.

## **audit\_events\_total - Total audit events monitor element**

The total number of audit events generated.

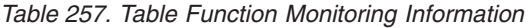

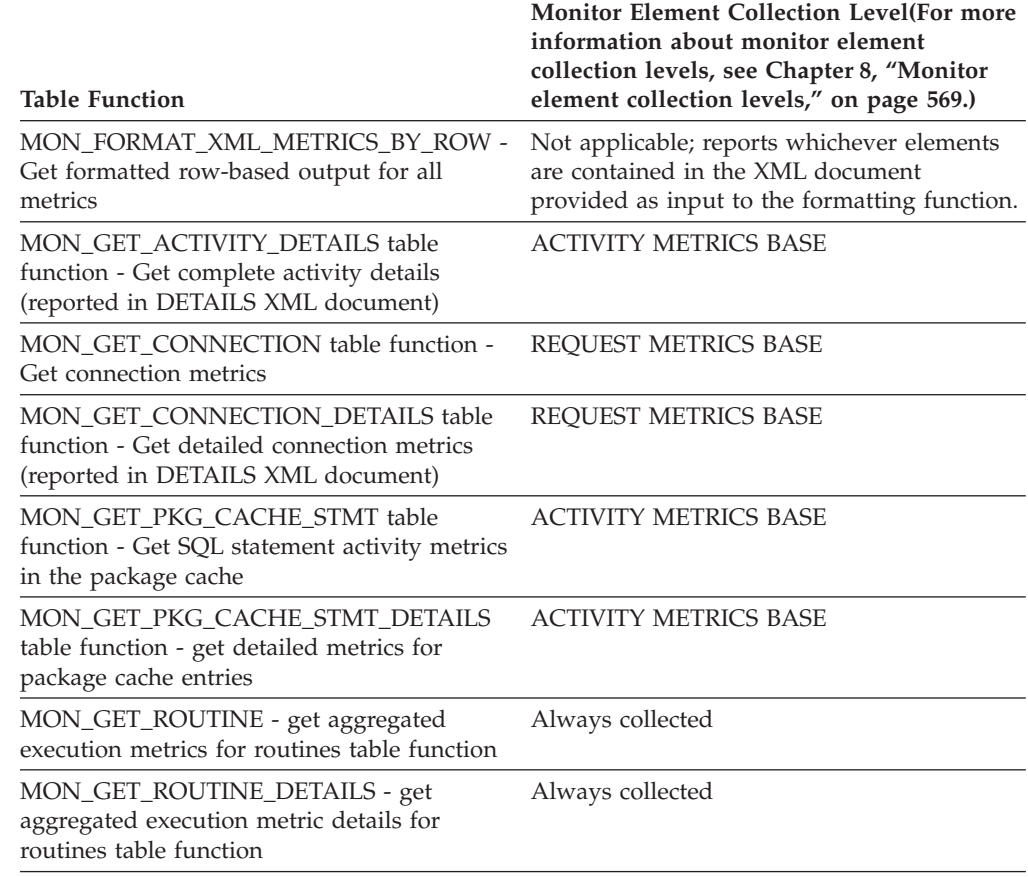

*Table 257. Table Function Monitoring Information (continued)*

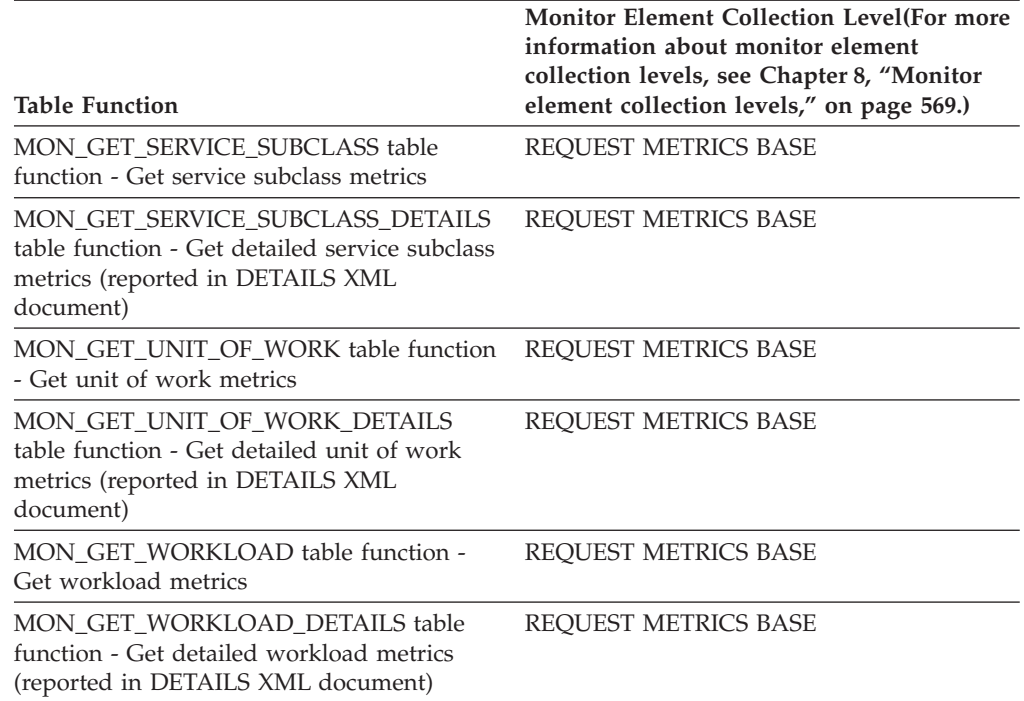

*Table 258. Event Monitoring Information*

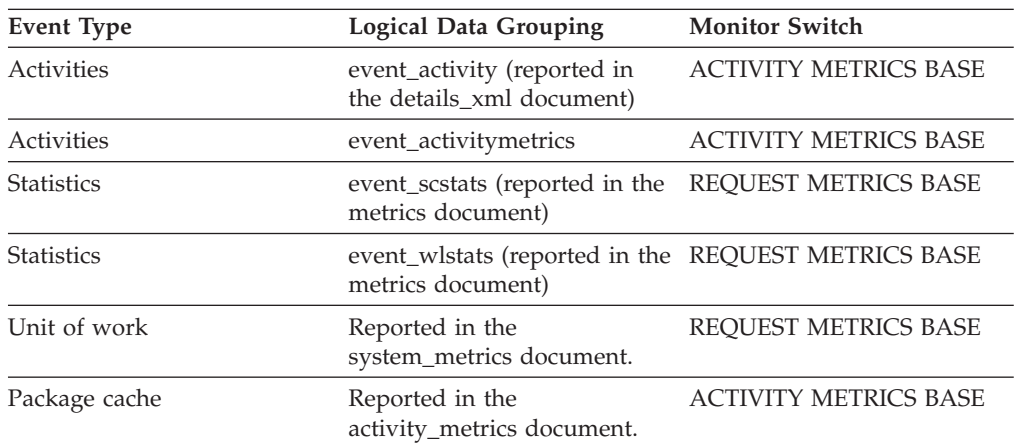

# **audit\_file\_write\_wait\_time - Audit file write wait time monitor element**

Time spent waiting to write an audit record. The value is given in milliseconds.

*Table 259. Table Function Monitoring Information*

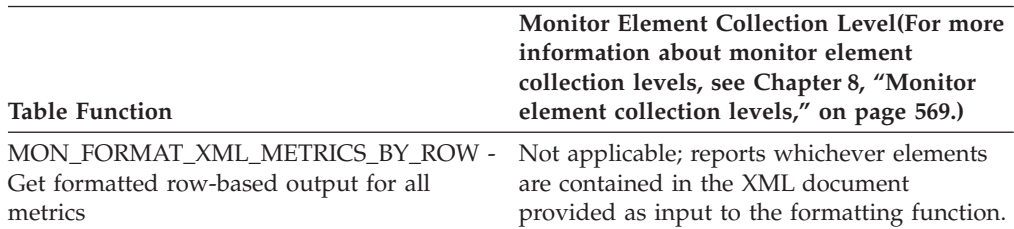

*Table 259. Table Function Monitoring Information (continued)*

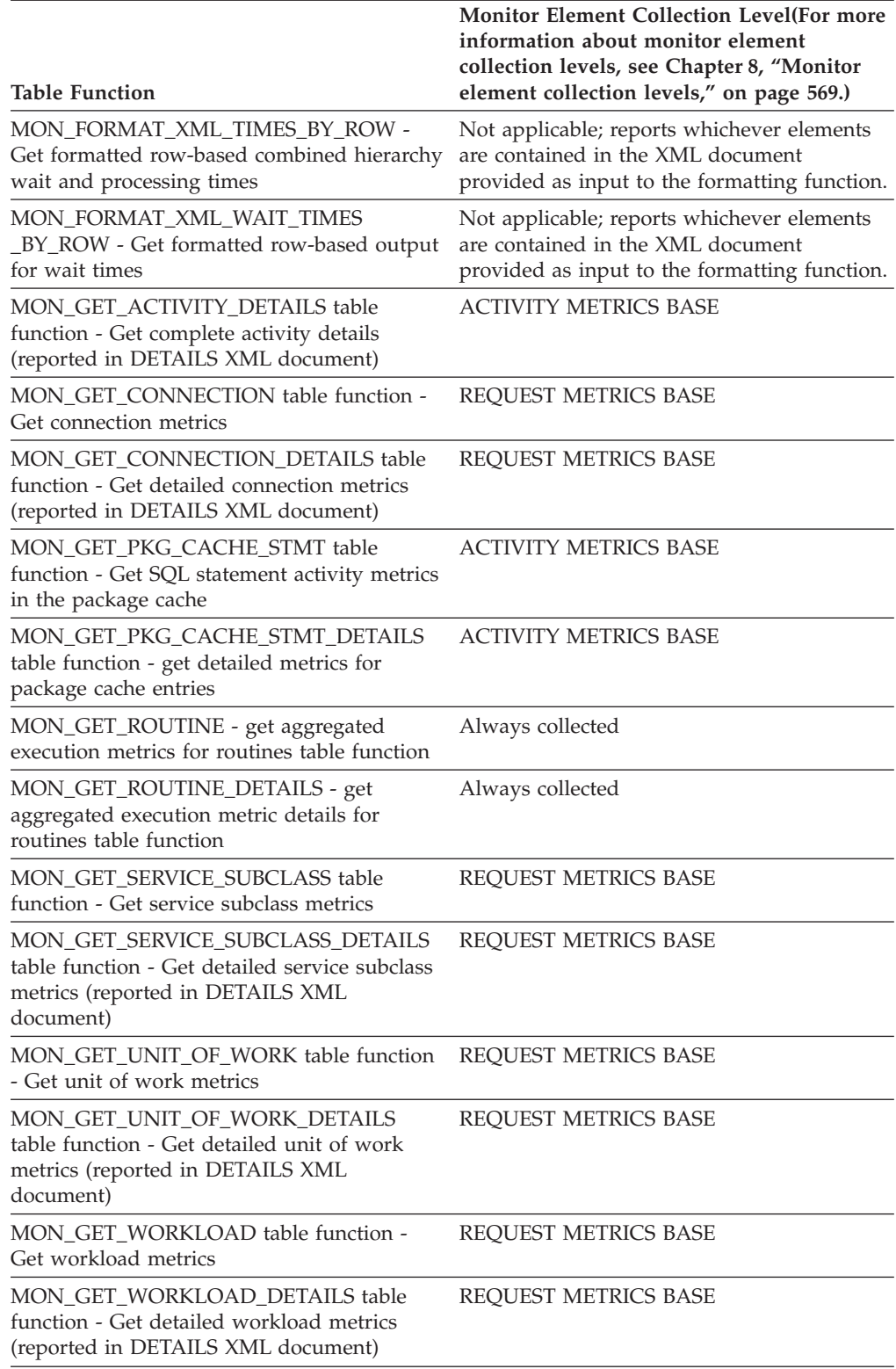

*Table 260. Event Monitoring Information*

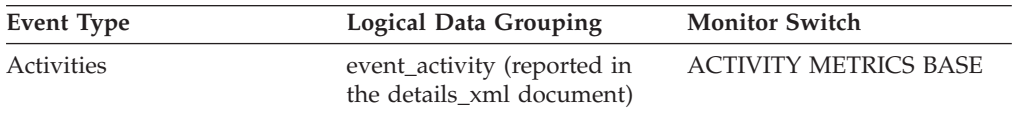

| <b>Event Type</b> | Logical Data Grouping                                                    | <b>Monitor Switch</b>        |
|-------------------|--------------------------------------------------------------------------|------------------------------|
| Activities        | event_activitymetrics                                                    | <b>ACTIVITY METRICS BASE</b> |
| <b>Statistics</b> | event_scstats (reported in the REQUEST METRICS BASE<br>metrics document) |                              |
| <b>Statistics</b> | event_wlstats (reported in the REQUEST METRICS BASE<br>metrics document) |                              |
| Unit of work      | Reported in the<br>system_metrics document.                              | REOUEST METRICS BASE         |
| Package cache     | Reported in the<br>activity_metrics document.                            | <b>ACTIVITY METRICS BASE</b> |

*Table 260. Event Monitoring Information (continued)*

Use this monitor element to determine the amount of time an agent spends waiting to open and write an audit event synchronously to disk.

In a typical scenario, only one agent attempts to open the audit log file at a time, as the other agents wait for access to the audit common subsystem before opening the file. Therefore, the wait time usually represents the time spent waiting to write the file to disk by the operating system. Audit utilities might lock the audit log file during execution, which causes a longer than normal wait time for agents to open and write to the audit log file. If asynchronous auditing is enabled, audit events that are larger than the asynchronous audit buffer are written directly to disk, instead of to the buffer, and contribute to the wait time.

Outside of the special audit utility scenario, the wait time depends on the speed of the disks and how quickly the operating system can write the data to them. In order to reduce this wait time for a given application and audit configuration, you might tune the operating system or use faster disks.

### **audit\_file\_writes\_total - Total audit files written monitor element**

The total number of times an agent has had to wait to write an audit event directly to disk.

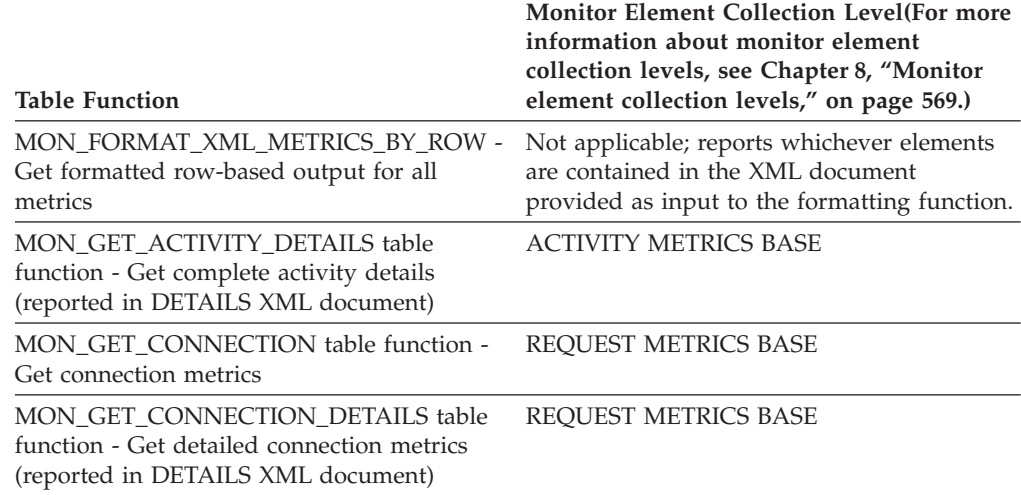

*Table 261. Table Function Monitoring Information*

*Table 261. Table Function Monitoring Information (continued)*

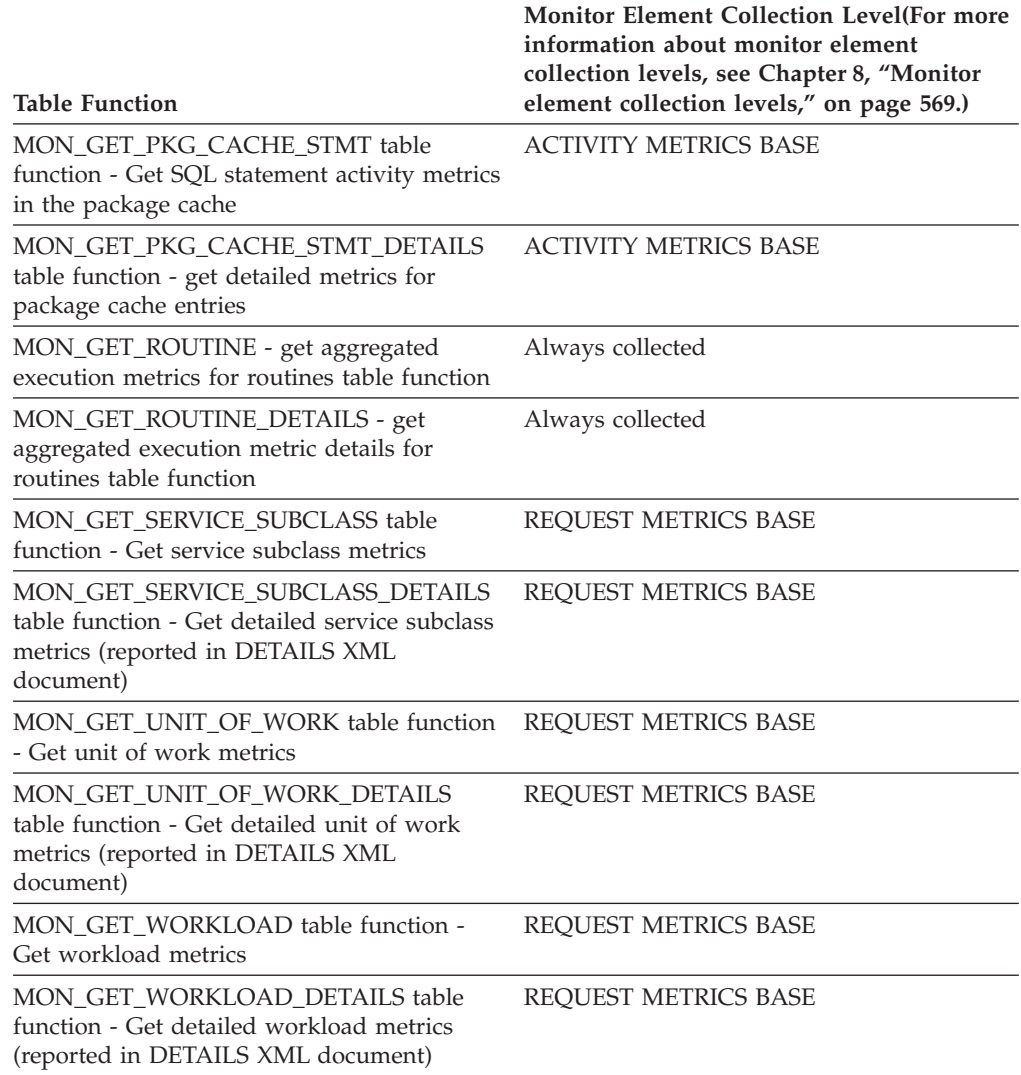

#### *Table 262. Event Monitoring Information*

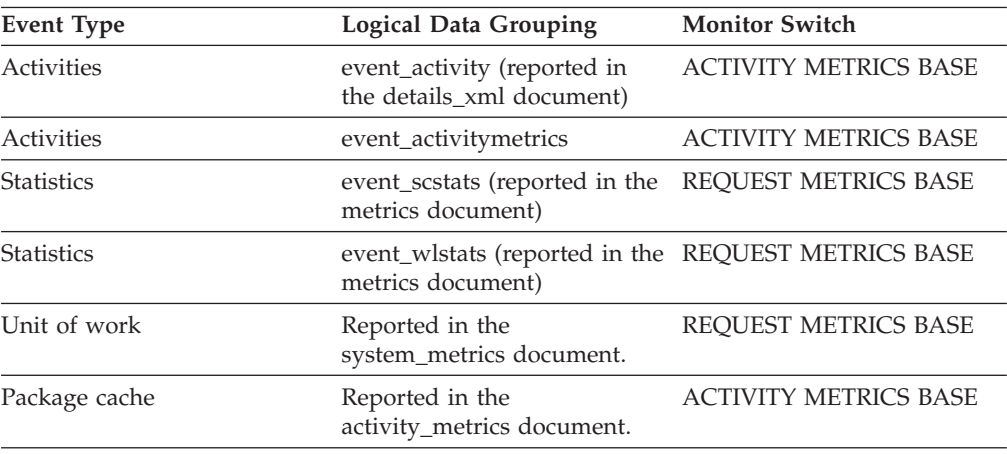

Use this monitor element in conjunction with the **audit\_file\_write\_wait\_time** monitor element to determine the average time an application request spends waiting to open and write an audit event synchronously to disk.

# **audit\_subsystem\_wait\_time - Audit subsystem wait time monitor element**

Time spent waiting for space in audit buffer. Waiting occurs when audit buffer is full and agent must wait for audit daemon to write buffer to disk. The value is given in milliseconds.

| <b>Table Function</b>                                                                                                    | <b>Monitor Element Collection Level (For more</b><br>information about monitor element<br>collection levels, see Chapter 8, "Monitor<br>element collection levels," on page 569.) |
|----------------------------------------------------------------------------------------------------|----------------------------------------------------------------------------------------------------|
| MON_FORMAT_XML_METRICS_BY_ROW -<br>Get formatted row-based output for all<br>metrics                                                | Not applicable; reports whichever elements<br>are contained in the XML document<br>provided as input to the formatting function.                                                  |
| MON_FORMAT_XML_TIMES_BY_ROW -<br>Get formatted row-based combined hierarchy<br>wait and processing times                            | Not applicable; reports whichever elements<br>are contained in the XML document<br>provided as input to the formatting function.                                                  |
| MON_FORMAT_XML_WAIT<br>TIMES BY ROW - Get formatted row-based<br>output for wait times                                              | Not applicable; reports whichever elements<br>are contained in the XML document<br>provided as input to the formatting function.                                                  |
| MON_GET_ACTIVITY_DETAILS table<br>function - Get complete activity details<br>(reported in DETAILS XML document)                    | <b>ACTIVITY METRICS BASE</b>                                                                                                    |
| MON_GET_CONNECTION table function -<br>Get connection metrics                                                                       | REQUEST METRICS BASE                                                                                                    |
| MON_GET_CONNECTION_DETAILS table<br>function - Get detailed connection metrics<br>(reported in DETAILS XML document)                | REQUEST METRICS BASE                                                                                                    |
| MON_GET_PKG_CACHE_STMT table<br>function - Get SQL statement activity metrics<br>in the package cache                               | <b>ACTIVITY METRICS BASE</b>                                                                                                    |
| MON_GET_PKG_CACHE_STMT_DETAILS<br>table function - get detailed metrics for<br>package cache entries                                | <b>ACTIVITY METRICS BASE</b>                                                                                                    |
| MON_GET_ROUTINE - get aggregated<br>execution metrics for routines table function                                                   | Always collected                                                                                                    |
| MON_GET_ROUTINE_DETAILS - get<br>aggregated execution metric details for<br>routines table function                                 | Always collected                                                                                                    |
| MON_GET_SERVICE_SUBCLASS table<br>function - Get service subclass metrics                                                           | REQUEST METRICS BASE                                                                                                    |
| MON GET SERVICE SUBCLASS DETAILS<br>table function - Get detailed service subclass<br>metrics (reported in DETAILS XML<br>document) | REQUEST METRICS BASE                                                                                                    |

*Table 263. Table Function Monitoring Information*

*Table 263. Table Function Monitoring Information (continued)*

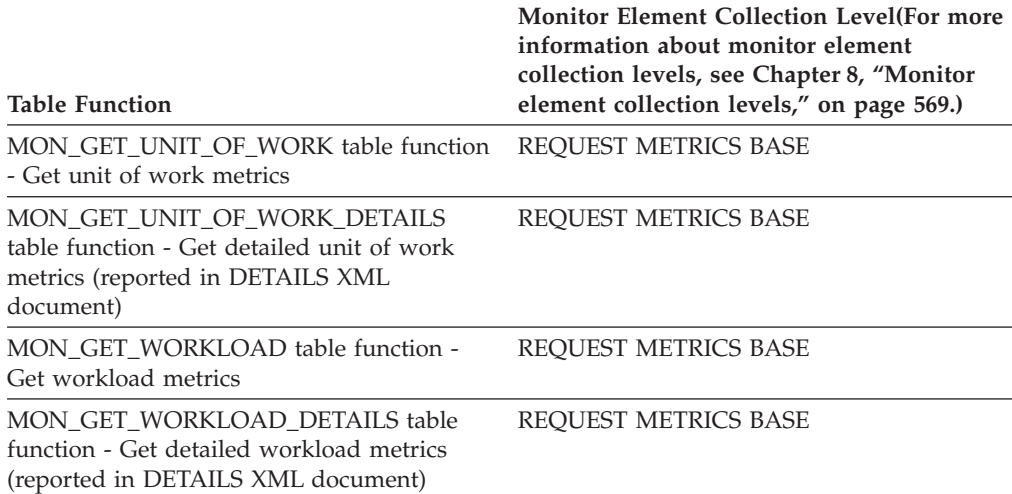

*Table 264. Event Monitoring Information*

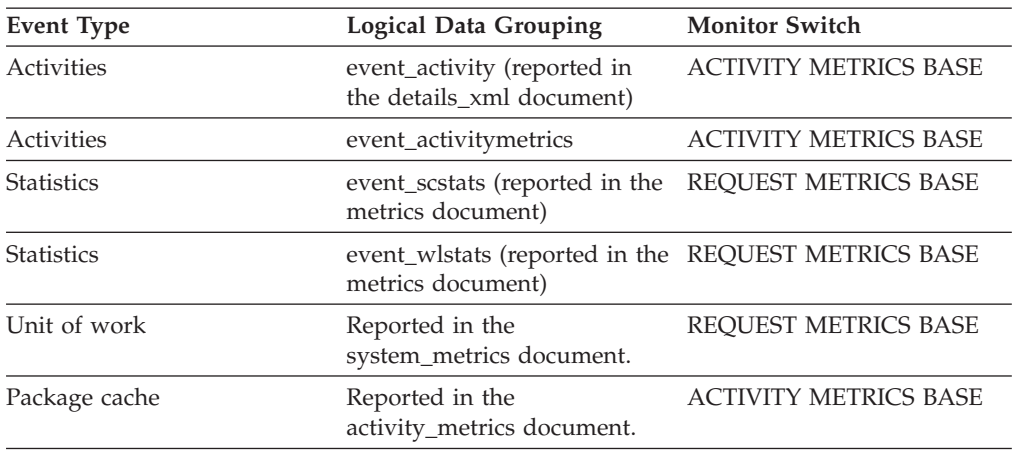

### **Usage**

Use this monitor element to determine the amount of time an agent spends waiting to access the audit common subsystem, while the audit common subsystem is busy handling events for other agents.

Certain common portions of the audit subsystem can only be accessed by a single agent at a time. The value of this monitor element indicates the amount of time that an agent must wait to access the audit common subsystem. This includes time spent by an agent that has filled the current asynchronous buffer waiting for the audit daemon to finish writing out a previous asynchronous buffer to disk. Other agents that are waiting while writing to the audit log file or waiting to make a request of the audit daemon have also accessed the audit common subsystem and wait times there will be reflected in this value.

To reduce this wait time, you might change the value of the **audit\_buf\_sz** configuration parameter if asynchronous auditing is in use. You can increase the value of the **audit\_buf\_sz** configuration parameter until further increases no longer show any reductions in the audit common subsystem wait time. At this point, the asynchronous buffers are large enough such that the daemon is able to write one full buffer to disk before the next buffer is full, and then the daemon is no longer a

bottleneck. If the value of the **audit\_buf\_sz** configuration parameter must be increased to such an extent that too many audit records could be lost if a system failure were to occur, then you might reduce the wait time by tuning the operating system or using faster disks. If further reduction in the wait time is necessary, then use audit policies to reduce the number of audit events generated.

# **audit\_subsystem\_waits\_total - Total audit subsystem waits monitor element**

Number of times audit has waited for a buffer write.

*Table 265. Table Function Monitoring Information*

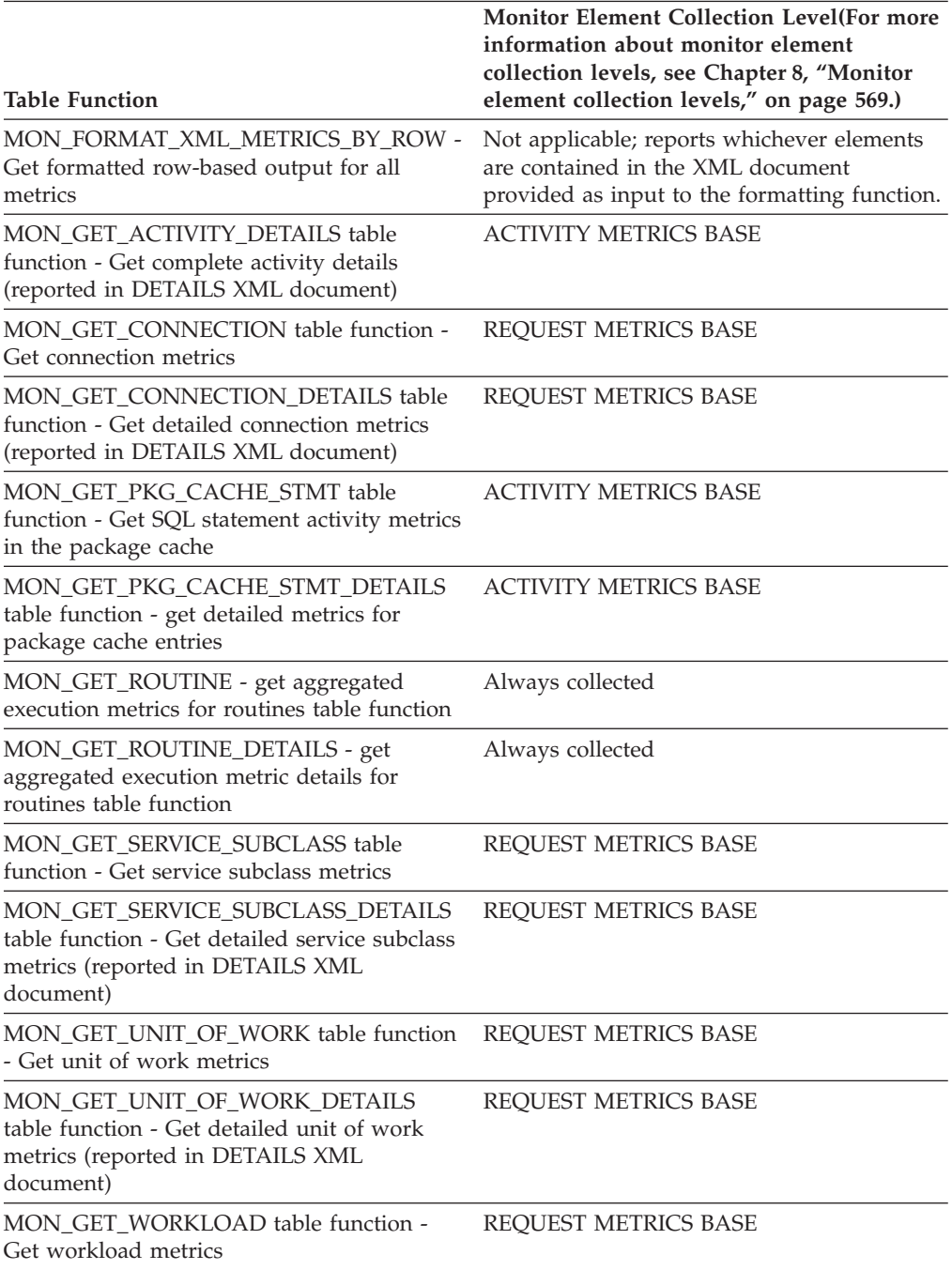

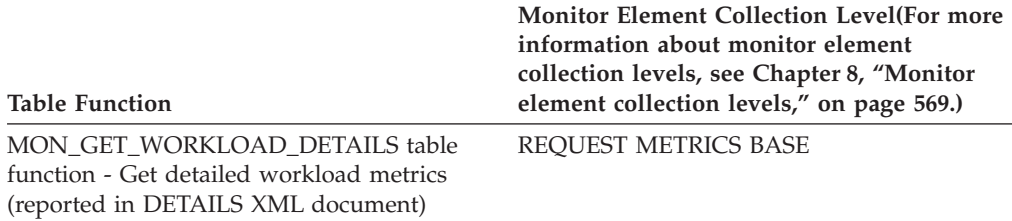

*Table 265. Table Function Monitoring Information (continued)*

*Table 266. Event Monitoring Information*

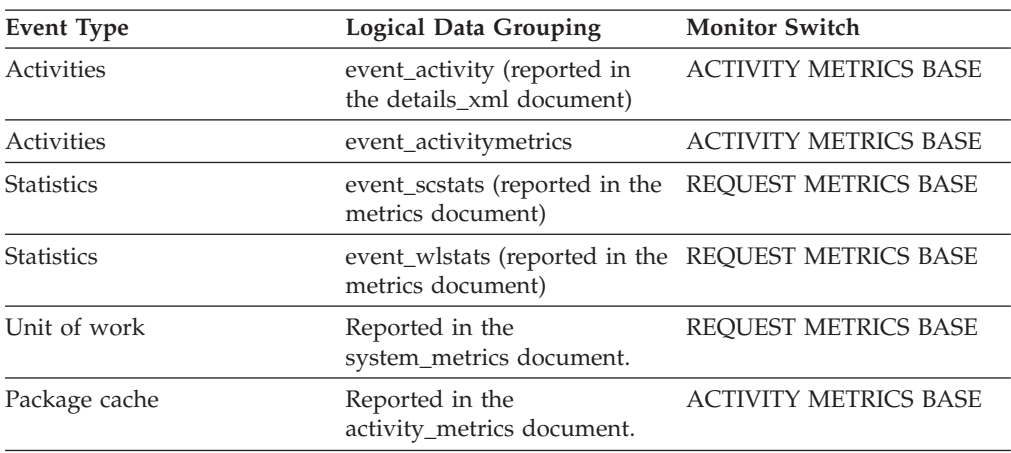

### **Usage**

Use this monitor element to determine the total number of times an agent has had to access the audit common subsystem. The generation of one audit event may need to access the audit common subsystem none, one, or more times to record the event. Use the **audit events total** monitor element to determine the exact number of audit events generated.

## **auth\_id - Authorization ID**

The authorization ID of the user who invoked the application that is being monitored. On a DB2 Connect gateway node, this is the user's authorization ID on the host.

*Table 267. Table Function Monitoring Information*

| Table Function                                                 | <b>Monitor Element Collection Level</b> |
|----------------------------------------------------------------|-----------------------------------------|
| PD GET DIAG HIST table function - Return ACTIVITY METRICS BASE |                                         |
| records from a given facility                                  |                                         |

*Table 268. Snapshot Monitoring Information*

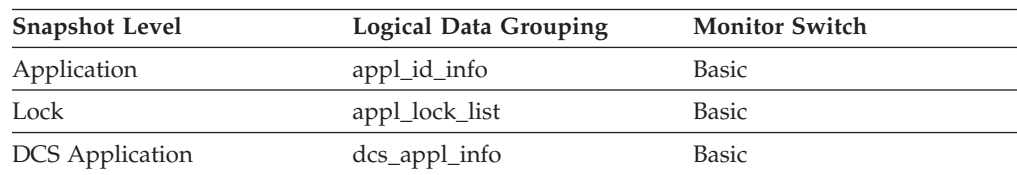

<span id="page-778-0"></span>*Table 269. Event Monitoring Information*

| Event Type   | <b>Logical Data Grouping</b> | <b>Monitor Switch</b> |
|--------------|------------------------------|-----------------------|
| Locking      |                              | Always collected      |
| Unit of work |                              | Always collected      |
| Connections  | event connheader             | Always collected      |

In an explicit trusted connection, the **auth id** value does not change immediately when you switch users. Rather, the **auth id** is updated the first time you access the database after switching users. This is because the switch user operation is always chained to the subsequent operation.

You can use this element to determine who invoked the application.

### **authority\_bitmap - User authorization level monitor element**

The authorities granted to the user and to the groups to which the user belongs. These include authorities granted to roles that are granted to the user and to the groups to which the user belongs.

Authorities granted to a user or to roles granted to the user are considered user authorities. Authorities granted to a group to which the user belongs or to roles granted to the group to which the user belongs are considered group authorities.

*Table 270. Snapshot Monitoring Information*

| <b>Snapshot Level</b> | Logical Data Grouping | <b>Monitor Switch</b> |
|-----------------------|-----------------------|-----------------------|
| Application           | appl                  | <b>Basic</b>          |
| Application           | appl_info             | Basic                 |

*Table 271. Event Monitoring Information*

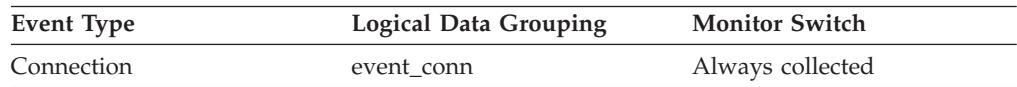

#### **Usage**

The authority\_bitmap monitor element has the format of an array. Each array element is a single character that represents whether or not the user ID has been granted a specific authority and how the user has received that authority.

Individual array elements are indexed through an index value defined in the sql.h file. The value of an index in the authority\_bitmap array is called an *authority index*. For example, SQL\_DBAUTH\_SYSADM is the index to determine if the user has SYSADM authority.

The value of one element in the authority bitmap array identified by an authority index represents whether the authority is held by an authorization ID. To determine how the authorization ID is held, for each array element identified by the authority index, use the following defines from sql.h:

#### **SQL\_AUTH\_ORIGIN\_USER**

If this bit is on, then the authorization ID has the authority granted to the user or to a role granted to the user.

#### **SQL\_AUTH\_ORIGIN\_GROUP**

If this bit is on, then the authorization ID has the authority granted to the group or to a role granted to the group.

For example, to determine if a user holds DBADM authority, verify the following value:

authority bitmap[SQL\_DBAUTH\_DBADM]

To determine if the DBADM authority is held directly by the user, verify the following:

authority bitmap[SQL\_DBAUTH\_DBADM] & SQL\_AUTH\_ORIGIN\_USER

### **authority\_lvl - User authorization level monitor element**

The highest authority level granted to an application.

**Note:** The authority\_lvl monitor element is deprecated starting with DB2 database Version 9.5. Use the authority\_bitmap monitor element instead. See ["authority\\_bitmap - User authorization level monitor element" on page 749.](#page-778-0)

*Table 272. Snapshot Monitoring Information*

| <b>Snapshot Level</b> | <b>Logical Data Grouping</b> | <b>Monitor Switch</b> |
|-----------------------|------------------------------|-----------------------|
| Application           | appl                         | <b>Basic</b>          |
| Application           | appl_info                    | <b>Basic</b>          |

*Table 273. Event Monitoring Information*

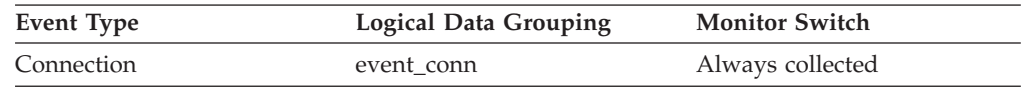

**Usage** The operations allowed by an application are granted either directly or indirectly.

The following defines from sql.h may be used to determine the authorizations granted explicitly to a user:

- SQL\_SYSADM
- SOL DBADM
- SOL CREATETAB
- SQL BINDADD
- SQL\_CONNECT
- v SQL\_CREATE\_EXT\_RT
- SQL CREATE NOT FENC
- SQL\_SYSCTRL
- SQL SYSMAINT

The following defines from sql.h may be used to determine indirect authorizations inherited from group or public:

- SQL\_SYSADM\_GRP
- SQL\_DBADM\_GRP
- SQL\_CREATETAB\_GRP
- SQL\_BINDADD\_GRP
- SQL\_CONNECT\_GRP
- v SQL\_CREATE\_EXT\_RT\_GRP
- SQL\_CREATE\_NOT\_FENC\_GRP
- SQL\_SYSCTRL\_GRP
- SQL\_SYSMAINT\_GRP

# **auto\_storage\_hybrid - Hybrid automatic storage table space indicator monitor element**

If the table space is an automatic storage table space with some non-automatic storage containers, this monitor element returns a value of 1. Otherwise, it returns a value of 0.

*Table 274. Table Function Monitoring Information*

| <b>Table Function</b>                                          | <b>Monitor Element Collection Level</b> |
|----------------------------------------------------------------|-----------------------------------------|
| MON GET TABLESPACE table function -<br>Get table space metrics | <b>ACTIVITY METRICS BASE</b>            |

#### **Usage**

A hybrid automatic storage table space is a table space that has been converted to be managed by automatic storage using the ALTER TABLESPACE command, but has not yet been rebalanced. This table space still has non-automatic storage containers. After the table space is rebalanced, it contains only automatic storage containers, and is no longer considered a hybrid table space.

### **automatic - Buffer pool automatic monitor element**

Indicates whether a particular buffer pool has self-tuning enabled. This element is set to 1 if self-tuning is enabled for the buffer pool; and 0 otherwise.

*Table 275. Table Function Monitoring Information*

| Table Function                                                 | <b>Monitor Element Collection Command and</b><br>Level |
|----------------------------------------------------------------|--------------------------------------------------------|
| MON GET BUFFERPOOL table function -<br>Get buffer pool metrics | DATA OBJECT METRICS BASE                               |

### **backup\_timestamp - Backup timestamp**

Timestamp of the backup image.

*Table 276. Event Monitoring Information*

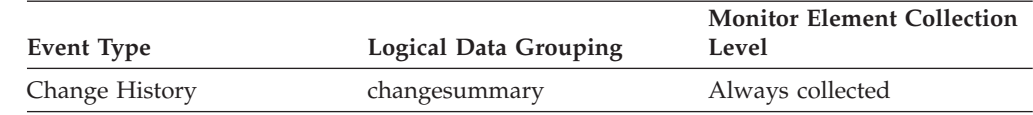

#### **Usage**

For the change history event monitor:

- If UTILITY\_TYPE is BACKUP and EVENT\_TYPE is UTILSTART, the BACKUP\_TIMESTAMP value is the timestamp of the backup image. If UTILITY\_TYPE is RESTORE and EVENT\_TYPE is UTILSTOP, the BACKUP\_TIMESTAMP value is the timestamp of the backup image. For all other cases, the BACKUP\_TIMESTAMP is an empty string.
- For RESTORE, the image timestamp is not always known at the start time of the utility.

A BACKUP\_TIMESTAMP can be correlated with information stored in the database history file (for example, Lookup sequence information) using the SYSIBMADM.DB\_HISTORY administration view

### **bin\_id - Histogram bin identifier monitor element**

The identifier of a histogram bin. The **bin\_id** is unique within a histogram.

*Table 277. Event Monitoring Information*

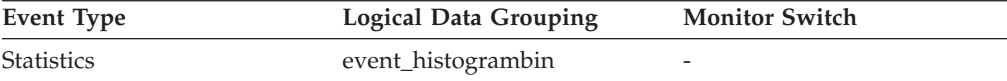

#### **Usage**

Use this element to distinguish bins within the same histogram.

### **binds\_precompiles - Binds/Precompiles Attempted**

The number of binds and pre-compiles attempted.

#### **Element identifier**

binds\_precompiles

#### **Element type**

counter

*Table 278. Snapshot Monitoring Information*

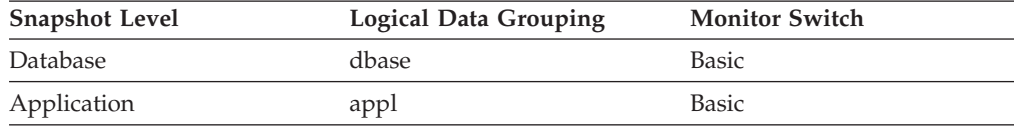

For snapshot monitoring, this counter can be reset.

*Table 279. Event Monitoring Information*

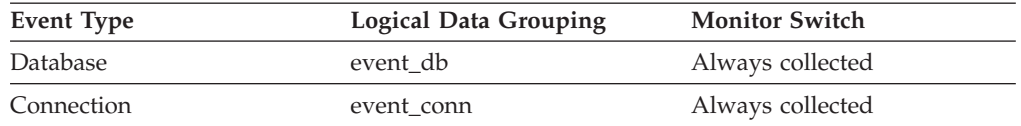

**Usage** You can use this element to gain insight into the current level of activity within the database manager.

This value does not include the count of *int\_auto\_rebinds,* but it does include binds that occur as a result of the REBIND PACKAGE command.

# **block\_ios - Number of block I/O requests monitor element**

The number of block I/O requests. More specifically, the number of times DB2 performs sequential prefetching of pages into the block area of the buffer pool.

*Table 280. Table Function Monitoring Information*

| <b>Table Function</b>                                                   | <b>Monitor Element Collection Level</b> |
|-------------------------------------------------------------------------|-----------------------------------------|
| MON_GET_BUFFERPOOL table function -<br>Get buffer pool metrics          | DATA OBJECT METRICS BASE                |
| MON_GET_CONTAINER table function -<br>Get table space container metrics | REOUEST METRICS BASE                    |
| MON GET TABLESPACE table function -<br>Get table space metrics          | DATA OBJECT METRICS BASE                |

*Table 281. Snapshot Monitoring Information*

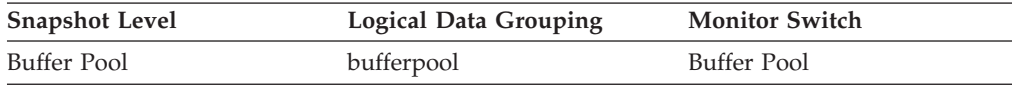

#### **Usage**

If block-based buffer pool is enabled, this monitor element will report how often block I/O is being done. Otherwise, this monitor element will return 0. The number of block I/O requests is monitored only during sequential prefetching when using block-based buffer pools.

If block-based buffer pool is enabled and this number is very low, or close to the number of vectored I/Os (the value of the **vectored\_ios** monitor element), consider changing the block size. This state can be an indication of the following occurrences:

- v The extent size of one or more table spaces bound to the buffer pool is smaller than the block size specified for the buffer pool.
- v Some pages requested in the prefetch request are already present in the page area of the buffer pool.

The prefetcher allows some wasted pages in each buffer pool block, but if too many pages are wasted, then the prefetcher will decide to perform vectored I/O into the page area of the buffer pool.

To take full advantage of the sequential prefetch performance improvements that block-based buffer pools provide, it is essential to choose an appropriate value for the block size. This can, however, be difficult because multiple table spaces with different extent sizes can be bound to the same block-based buffer pool. For optimal performance, it is recommended that you bind table spaces with the same extent size to a block-based buffer pool with a block size equal to the extent size. Good performance can be achieved when the extent size of the table spaces are greater than the block size, but not when the extent size is smaller than the block size.

For example, if the extent size is 2 and the block size is 8, vectored I/O would be used instead of block I/O (block I/O would have wasted 6 pages). A reduction of the block size to 2 would solve this problem.

# **blocking\_cursor - Blocking Cursor**

This element indicates if the statement being executed is using a blocking cursor.

#### **Element identifier**

blocking\_cursor

**Element type** information

*Table 282. Snapshot Monitoring Information*

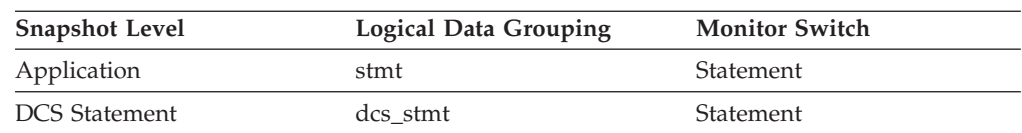

#### *Table 283. Event Monitoring Information*

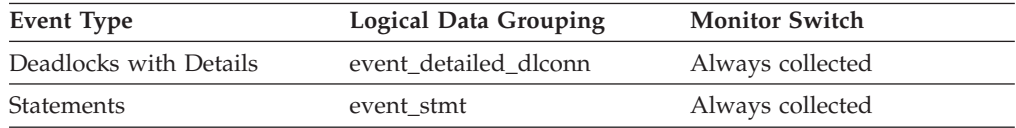

**Usage** Using blocking for data transfer for a query can improve its performance. The SQL used for a query can affect the use of blocking and might require some modification.

# **blocks\_pending\_cleanup - Pending cleanup rolled-out blocks monitor element**

The total number of MDC table blocks in the database that are pending asynchronous cleanup following a roll out delete.

*Table 284. Table Function Monitoring Information*

| Table Function                                                                                                    | <b>Monitor Element Collection Level</b> |
|----------------------------------------------------------------------------------------------------|-----------------------------------------|
| ADMINTABINFO administrative view and<br>ADMIN GET TAB INFO table function -<br>retrieve table size and state information | ACTIVITY METRICS BASE                   |

*Table 285. Snapshot Monitoring Information*

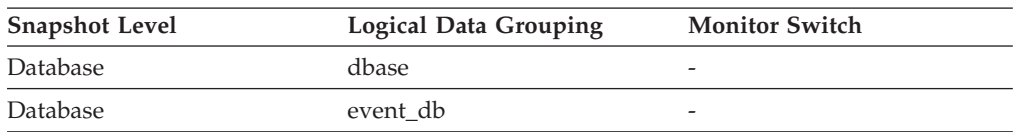

### **Usage**

Use this element to determine the number of MDC table blocks that, following the deletion of a defer cleanup roll out, have not been released back to the system as available storage.

## **bottom - Histogram bin bottom monitor element**

The exclusive bottom end of the range of a histogram bin. The value of this monitor element is also the top inclusive end of the range of the previous histogram bin, if there is one.

*Table 286. Event Monitoring Information*

| <b>Event Type</b> | <b>Logical Data Grouping</b> | <b>Monitor Switch</b>    |
|-------------------|------------------------------|--------------------------|
| <b>Statistics</b> | event_histogrambin           | $\overline{\phantom{0}}$ |

#### **Usage**

Use this element with the corresponding **top** element to determine the range of a bin within a histogram.

# **boundary\_leaf\_node\_splits - Boundary leaf node splits monitor element**

Number of times a boundary leaf node was split during an insert operation.

*Table 287. Table Function Monitoring Information*

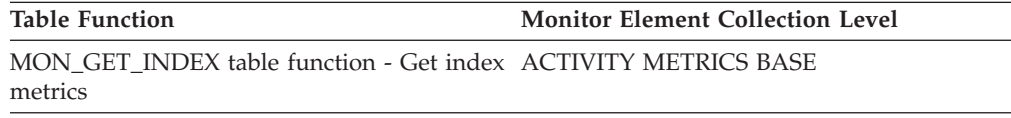

### **bp\_cur\_buffsz - Current Size of Buffer Pool**

The current buffer pool size, in pages.

*Table 288. Table Function Monitoring Information*

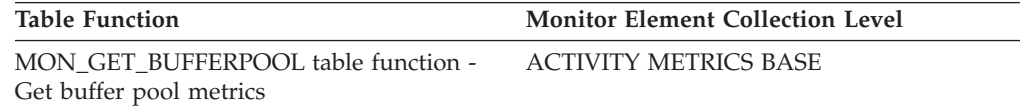

*Table 289. Snapshot Monitoring Information*

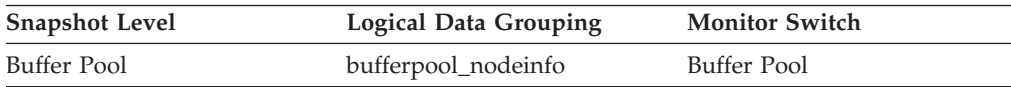

### **bp\_id - Buffer pool identifier monitor element**

This element contains the buffer pool identifier for the buffer pool that is being monitored.

*Table 290. Snapshot Monitoring Information*

| <b>Snapshot Level</b> | Logical Data Grouping | <b>Monitor Switch</b> |
|-----------------------|-----------------------|-----------------------|
| Buffer Pool           | bufferpool            | Basic                 |

# **bp\_name - Buffer pool name monitor element**

The name of the buffer pool.

*Table 291. Table Function Monitoring Information*

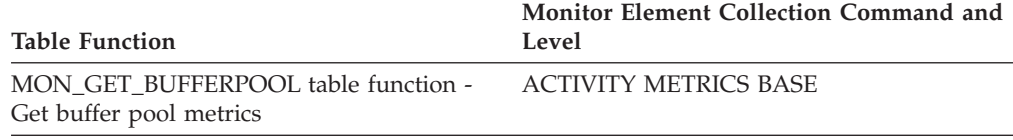

*Table 292. Snapshot Monitoring Information*

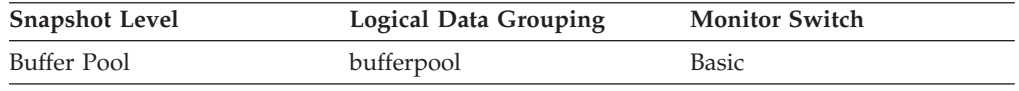

**Usage** Each database requires at least one buffer pool. Depending on your needs, you may choose to create several buffer pools, each of a different size, for a single database. The CREATE, ALTER, and DROP BUFFERPOOL statements allow you to create, change, or remove a buffer pool.

When a database is created, it has a default buffer pool called IBMDEFAULTBP with a size determined by the platform. It also has a set of system buffer pools, each corresponding to a different page size:

- IBMSYSTEMBP4K
- IBMSYSTEMBP8K
- IBMSYSTEMBP16K
- IBMSYSTEMBP32K

These system buffer pools cannot be altered.

### **bp\_new\_buffsz - New Buffer Pool Size**

The size the buffer pool will be changed to once the database is restarted. When the ALTER BUFFERPOOL statement is executed as DEFERRED, the buffer pool size is not changed until the database is stopped and restarted.

*Table 293. Snapshot Monitoring Information*

| <b>Snapshot Level</b> | <b>Logical Data Grouping</b> | <b>Monitor Switch</b> |
|-----------------------|------------------------------|-----------------------|
| Buffer Pool           | bufferpool_nodeinfo          | Buffer Pool           |

## **bp\_pages\_left\_to\_remove - Number of Pages Left to Remove**

The number of pages left to remove from the buffer pool before the buffer pool resize is completed. This applies only to buffer pool resize operations invoked by ALTER BUFFERPOOL statements executed as IMMEDIATE.

*Table 294. Snapshot Monitoring Information*

| <b>Snapshot Level</b> | <b>Logical Data Grouping</b> | <b>Monitor Switch</b> |
|-----------------------|------------------------------|-----------------------|
| Buffer Pool           | bufferpool_nodeinfo          | Buffer Pool           |

### **bp\_tbsp\_use\_count - Number of Table Spaces Mapped to Buffer Pool**

The number of table spaces using this buffer pool.

*Table 295. Snapshot Monitoring Information*

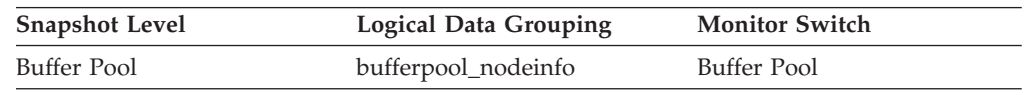

# **buff\_auto\_tuning - FCM buffer auto-tuning indicator monitor element**

Indicates whether the number of fast communication manager (FCM) buffers is set and tuned automatically. A value of 1 means "Yes"; a value of 0 means "No".

*Table 296. Table Function Monitoring Information*

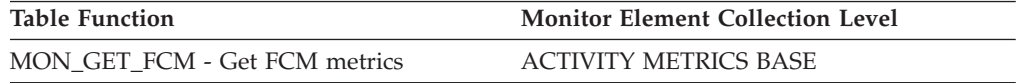

#### **Usage**

FCM buffer auto-tuning is enabled by setting the **fcm\_num\_buffers** configuration parameter to AUTOMATIC.

# **buff\_free - FCM Buffers Currently Free**

This element indicates the number of FCM buffers currently free.

#### **Element identifier** buff free

#### **Element type**

gauge

*Table 297. Table Function Monitoring Information*

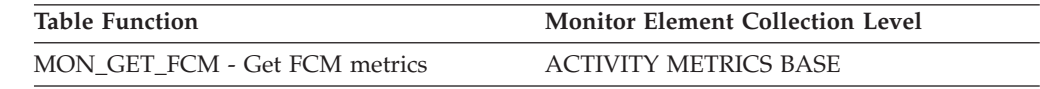

*Table 298. Snapshot Monitoring Information*

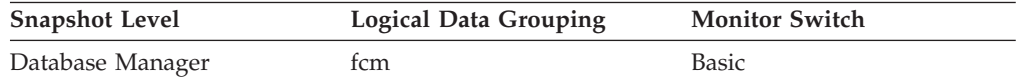

#### **Usage**

To calculate the percentage of free FCM buffers, use the following formula: (buff free/buff total)  $* 100$ 

If the percentage of free FCM buffers falls below 20% and if the FCM buffer auto-tuning is enabled, then DB2 database manager will adjust the FCM buffer numbers.

If the percentage of free FCM buffers falls below 20% and if the FCM buffer auto-tuning is not enabled, then you need to tune the **fcm\_num\_buffers** configuration parameter.

## **buff\_free\_bottom - Minimum FCM Buffers Free**

The lowest number of free FCM buffers reached during processing.

*Table 299. Table Function Monitoring Information*

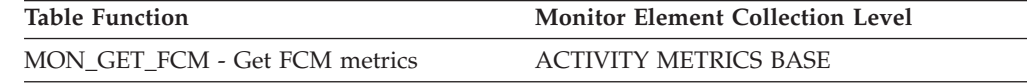

*Table 300. Snapshot Monitoring Information*

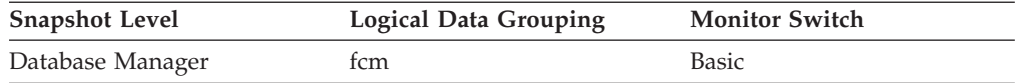

#### **Usage**

Use this element along with the **fcm\_num\_buffers** configuration parameter to determine the maximum FCM buffer pool utilization. If the value of the **buff free bottom** monitor element is low, increase the value of the **fcm\_num\_buffers** configuration parameter to ensure that operations do not run out of FCM buffers. If the value of the **buff** free bottom monitor element is high, decrease the value of the **fcm\_num\_buffers** configuration parameter to conserve system resources.

### **buff\_max - Maximum possible number of FCM buffers monitor element**

Maximum number of fast communication manager (FCM) buffers that can be allocated, based on the amount of virtual memory reserved when the instance was started.

*Table 301. Table Function Monitoring Information*

| Table Function                | <b>Monitor Element Collection Level</b> |
|-------------------------------|-----------------------------------------|
| MON GET FCM - Get FCM metrics | <b>ACTIVITY METRICS BASE</b>            |

*Table 302. Snapshot Monitoring Information*

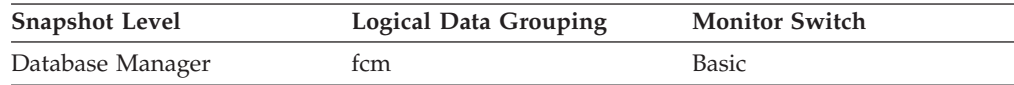

#### **Usage**

This internal monitor element is used by IBM Support only.

### **buff\_total - Number of currently allocated FCM buffers monitor element**

Number of fast communication manager (FCM) buffers currently allocated. This number includes both in-use buffers and free buffers.

*Table 303. Table Function Monitoring Information*

| <b>Table Function</b>         | <b>Monitor Element Collection Level</b> |
|-------------------------------|-----------------------------------------|
| MON GET FCM - Get FCM metrics | <b>ACTIVITY METRICS BASE</b>            |

*Table 304. Snapshot Monitoring Information*

| <b>Snapshot Level</b> | <b>Logical Data Grouping</b> | <b>Monitor Switch</b> |
|-----------------------|------------------------------|-----------------------|
| Database Manager      | tcm                          | <b>Basic</b>          |

If the **buff** auto tuning monitor element indicates that FCM is being tuned automatically, then the value of the **buff total** monitor element is adjusted based on the demand for FCM buffers.

To determine the number of FCM buffers currently in use, use the following formula:

buff total - buff free

To calculate the percentage of free FCM buffers, use the following formula: (buff free/buff total)  $* 100$ 

If the percentage of free FCM buffers falls below 20% and if the FCM buffer auto-tuning is enabled, then DB2 database manager will adjust the FCM buffer numbers.

If the percentage of free FCM buffers falls below 20% and if the FCM buffer auto-tuning is not enabled, then you need to tune the **fcm\_num\_buffers** configuration parameter.

# **byte\_order - Byte Order of Event Data**

The byte ordering of numeric data, specifically whether the event data stream was generated on a "big endian" server (for example, a RS/6000®) or "little endian" server (for example, an Intel-based PC running Windows 2000).

*Table 305. Event Monitoring Information*

| Event Type       | Logical Data Grouping | <b>Monitor Switch</b> |
|------------------|-----------------------|-----------------------|
| Event Log Header | event_log_header      | Always collected      |

**Usage** This information is needed to allow you to interpret numeric data in the data stream, since the byte order of integers on a "big endian" server is the reverse of the byte order on a "little endian" server.

If the application that processes the data recognizes that it is running on one type of computer hardware (for example, a big endian computer), while the event data was produced on the other type of computer hardware (for example, a little endian computer), then the monitoring application will have to reverse the bytes of numeric data fields before interpreting them. Otherwise, byte reordering is not required.

This element can be set to one of the following API constants:

- SQLM\_BIG\_ENDIAN
- SQLM\_LITTLE\_ENDIAN

# **cached\_timestamp - Cached timestamp monitor element**

The time when the server list was cached.

*Table 306. Table Function Monitoring Information*

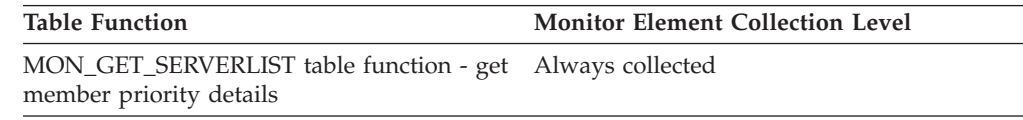

# **call\_stmt\_routine\_id - Call statement routine identifier monitor element**

For CALL statements, this is the routine ID of the procedure being invoked.

The element returns NULL if the row does not correspond to a CALL statement.

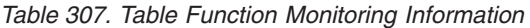

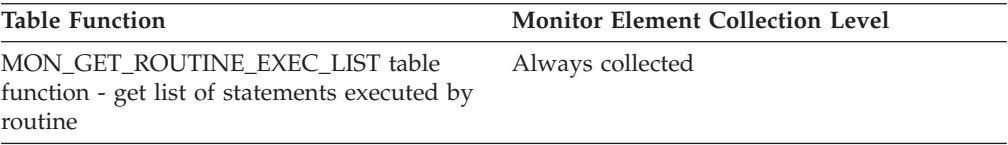

#### **Usage**

This element can be used to recreate the hierarchy of embedded and recursive routine calls.

# **call\_stmt\_subroutine\_id - Call statement subroutine identifier monitor element**

For CALL statements to a subroutine, this is the subroutine ID of the procedure being invoked.

*Table 308. Table Function Monitoring Information*

| <b>Table Function</b>                                                                       | <b>Monitor Element Collection Level</b> |
|---------------------------------------------------------------------------------------------|-----------------------------------------|
| MON GET ROUTINE EXEC LIST table<br>function - get list of statements executed by<br>routine | Always collected                        |

#### **Usage**

This element can be used to recreate the hierarchy of embedded and recursive routine calls.

# **cat\_cache\_heap\_full - Catalog cache heap full monitor element monitor element**

The number of times that an insert into the catalog cache failed due to a heap-full condition in the database heap.

*Table 309. Event Monitoring Information*

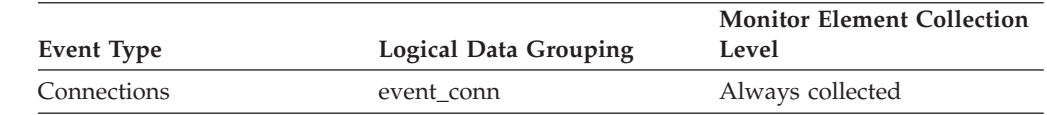

### **Usage**

The catalog cache draws its storage dynamically from the database heap and even if the cache storage has not reached its limit, inserts into the catalog cache may fail due to a lack of space in the database heap. If the catalog cache heap full count is not zero, then this insert failure condition can be corrected by increasing the database heap size or reducing the catalog cache size.

### **cat\_cache\_inserts - Catalog cache inserts monitor element**

The number of times that the system tried to insert table descriptor or authorization information into the catalog cache.

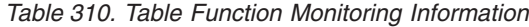

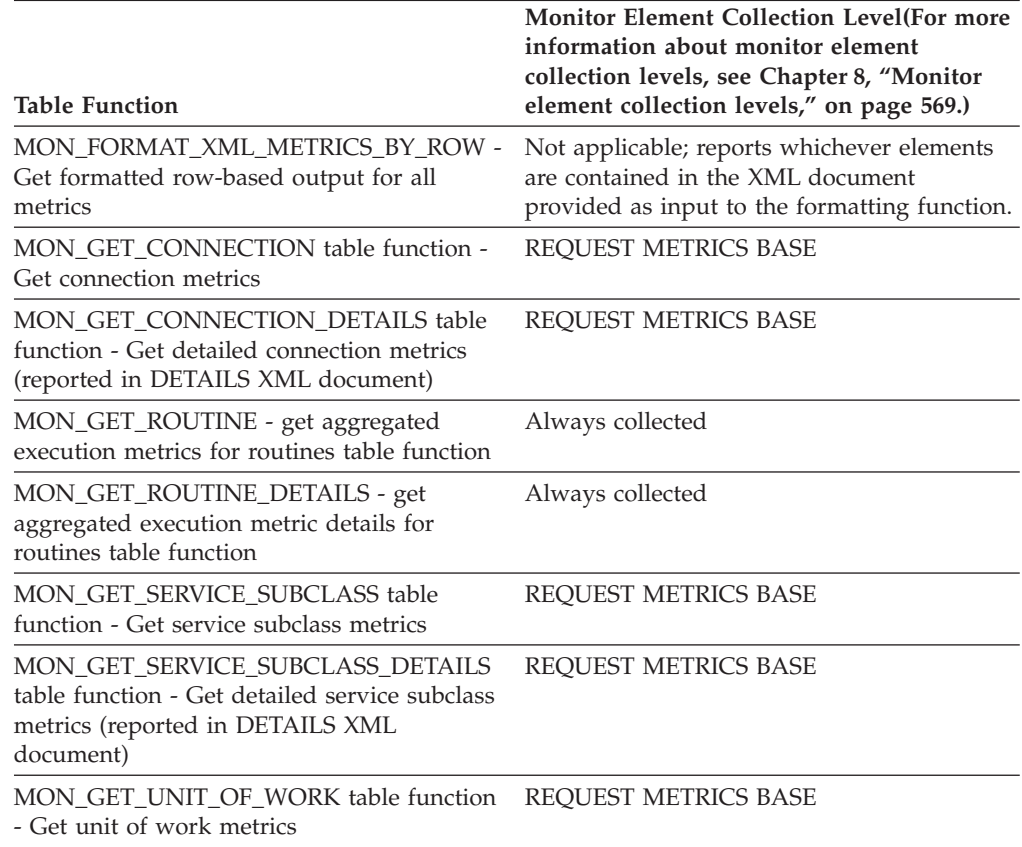

*Table 310. Table Function Monitoring Information (continued)*

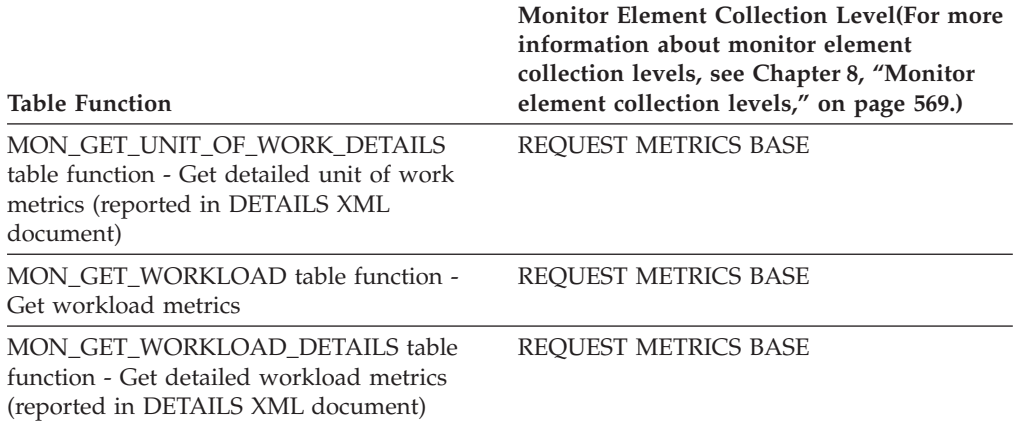

*Table 311. Snapshot Monitoring Information*

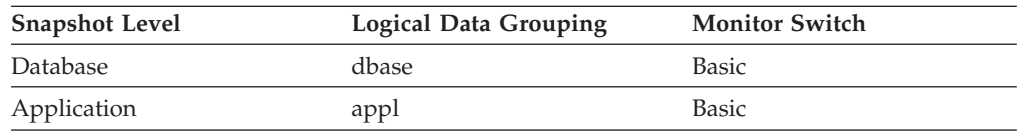

For snapshot monitoring, this counter can be reset.

*Table 312. Event Monitoring Information*

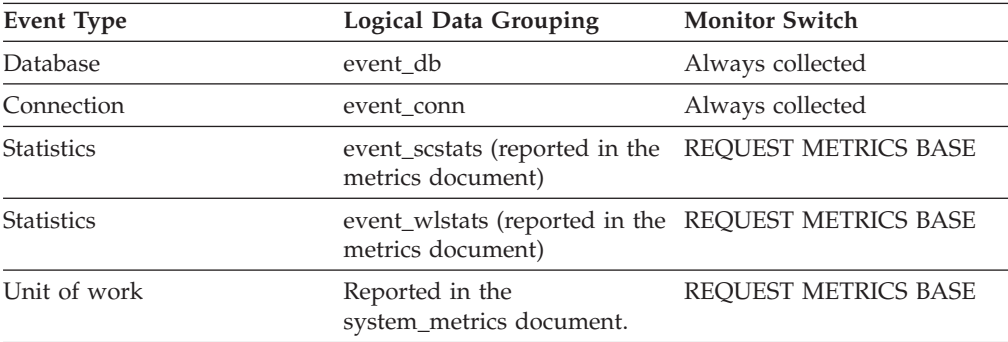

#### **Usage**

In conjunction with "Catalog Cache Lookups", you can calculate the catalog cache hit ratio using the following formula:

1 - (Catalog Cache Inserts / Catalog Cache Lookups)

See the **cat\_cache\_lookups** monitor element for more information about using this element.
# **cat\_cache\_lookups - Catalog cache lookups monitor element**

The number of times that the catalog cache was referenced to obtain table descriptor information or authorization information.

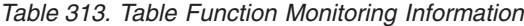

| <b>Table Function</b>                                                                                                    | Monitor Element Collection Level(For more<br>information about monitor element<br>collection levels, see Chapter 8, "Monitor<br>element collection levels," on page 569.) |
|----------------------------------------------------------------------------------------------------|----------------------------------------------------------------------------------------------------|
| MON_FORMAT_XML_METRICS_BY_ROW -<br>Get formatted row-based output for all<br>metrics                                                | Not applicable; reports whichever elements<br>are contained in the XML document<br>provided as input to the formatting function.                                          |
| MON_GET_CONNECTION table function -<br>Get connection metrics                                                                       | REQUEST METRICS BASE                                                                                                    |
| MON_GET_CONNECTION_DETAILS table<br>function - Get detailed connection metrics<br>(reported in DETAILS XML document)                | REQUEST METRICS BASE                                                                                                    |
| MON_GET_ROUTINE - get aggregated<br>execution metrics for routines table function                                                   | Always collected                                                                                                    |
| MON_GET_ROUTINE_DETAILS - get<br>aggregated execution metric details for<br>routines table function                                 | Always collected                                                                                                    |
| MON_GET_SERVICE_SUBCLASS table<br>function - Get service subclass metrics                                                           | REQUEST METRICS BASE                                                                                                    |
| MON GET SERVICE SUBCLASS DETAILS<br>table function - Get detailed service subclass<br>metrics (reported in DETAILS XML<br>document) | REQUEST METRICS BASE                                                                                                    |
| MON_GET_UNIT_OF_WORK table function<br>- Get unit of work metrics                                                                   | REQUEST METRICS BASE                                                                                                    |
| MON_GET_UNIT_OF_WORK_DETAILS<br>table function - Get detailed unit of work<br>metrics (reported in DETAILS XML<br>document)         | REQUEST METRICS BASE                                                                                                    |
| MON_GET_WORKLOAD table function -<br>Get workload metrics                                                                           | REQUEST METRICS BASE                                                                                                    |
| MON GET WORKLOAD DETAILS table<br>function - Get detailed workload metrics<br>(reported in DETAILS XML document)                    | REQUEST METRICS BASE                                                                                                    |

*Table 314. Snapshot Monitoring Information*

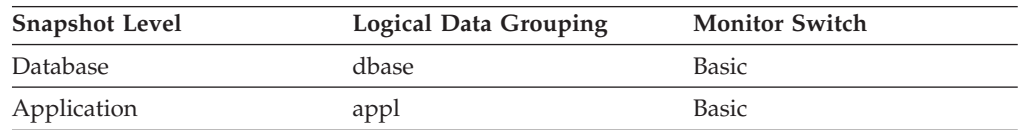

For snapshot monitoring, this counter can be reset.

*Table 315. Event Monitoring Information*

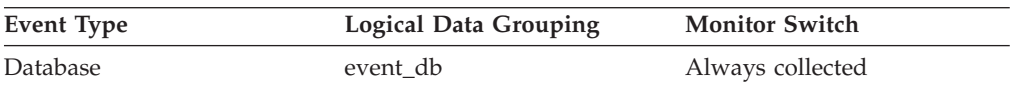

| <b>Event Type</b> | <b>Logical Data Grouping</b>                                             | <b>Monitor Switch</b> |
|-------------------|--------------------------------------------------------------------------|-----------------------|
| Connection        | event conn                                                               | Always collected      |
| <b>Statistics</b> | event_scstats (reported in the REQUEST METRICS BASE<br>metrics document) |                       |
| <b>Statistics</b> | event_wlstats (reported in the REQUEST METRICS BASE<br>metrics document) |                       |
| Unit of work      | Reported in the<br>system_metrics document.                              | REOUEST METRICS BASE  |

*Table 315. Event Monitoring Information (continued)*

This element includes both successful and unsuccessful accesses to the catalog cache. The catalog cache is referenced whenever:

- a table, view, or alias name is processed during the compilation of an SQL statement
- v database authorization information is accessed
- a routine is processed during the compilation of an SQL statement

To calculate the catalog cache hit ratio use the following formula:

(1 - (cat\_cache\_inserts / cat\_cache\_lookups))

indicates how well the catalog cache is avoiding catalog accesses. If the ratio is high (more than 0.8), then the cache is performing well. A smaller ratio might suggest that the **catalogcache\_sz** configuration parameter should be increased. You should expect a large ratio immediately following the first connection to the database.

The execution of Data Definition Language (DDL) SQL statements involving a table, view, or alias will evict the table descriptor information for that object from the catalog cache causing it to be re-inserted on the next reference. In addition, GRANT and REVOKE statements for database authorization and execute privilege of routines will evict the subject authorization information from the catalog cache. Therefore, the heavy use of DDL statements and GRANT/REVOKE statements may also increase the ratio.

## **cat\_cache\_overflows - Catalog Cache Overflows**

The number of times that the catalog cache overflowed the bounds of its allocated memory.

*Table 316. Snapshot Monitoring Information*

| <b>Snapshot Level</b> | <b>Logical Data Grouping</b> | <b>Monitor Switch</b> |
|-----------------------|------------------------------|-----------------------|
| Database              | dbase                        | <b>Basic</b>          |
| Application           | appl                         | Basic                 |

For snapshot monitoring, this counter can be reset.

*Table 317. Event Monitoring Information*

| Event Type | <b>Logical Data Grouping</b> | <b>Monitor Switch</b> |
|------------|------------------------------|-----------------------|
| Database   | event db                     | Always collected      |
| Connection | event conn                   | Always collected      |

Use this element with the**cat cache size top** monitor element to determine whether the size of the catalog cache needs to be increased to avoid overflowing.

Catalog cache space is reclaimed by evicting table descriptor information for tables, views, or aliases, or authorization information that is not currently in use by any transaction.

If the value of the **cat cache overflows** monitor element is large, the catalog cache may be too small for the workload. Enlarging the catalog cache may improve its performance. If the workload includes transactions which compile a large number of SQL statements referencing many tables, views, aliases, user-defined functions, or stored procedures in a single unit of work, then compiling fewer SQL statements in a single transaction may improve the performance of the catalog cache. Or if the workload includes binding of packages containing many SQL statements referencing many tables, views, aliases, user-defined functions, or stored procedures, you can try splitting packages so that they include fewer SQL statements to improve performance.

## **cat\_cache\_size\_top - Catalog cache high watermark monitor element**

The largest logical size reached by the catalog cache.

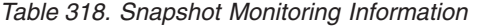

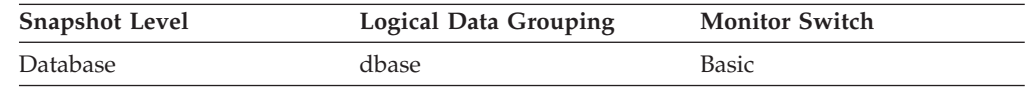

*Table 319. Event Monitoring Information*

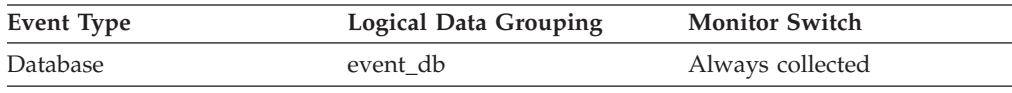

#### **Usage**

This element indicates the maximum number of bytes the catalog cache required logically for the workload run against the database since it was activated.

The catalog cache is managed by logical size, which does not include memory management usage. The **pool\_watermark** element in the database snapshot provides the physical high water mark value for memory used by the catalog cache. The logical size rather than physical size should be used for catalog cache monitoring and tuning efforts.

If the catalog cache overflowed, then this element contains the largest size reached by the catalog cache during the overflow. Check the **cat\_cache\_overflows** monitor element to determine if such a condition occurred.

You can determine the minimum size of the catalog cache required by your workload by:

maximum catalog cache size / 4096

Rounding the result up to a whole number, indicates the minimum number of 4K pages required by the catalog cache to avoid overflow.

## **catalog\_node - Catalog Node Number**

The node number of the node where the database catalog tables are stored.

**Element identifier**

catalog\_node

**Element type**

information

*Table 320. Snapshot Monitoring Information*

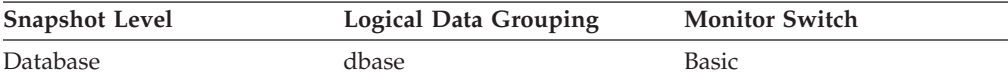

*Table 321. Event Monitoring Information*

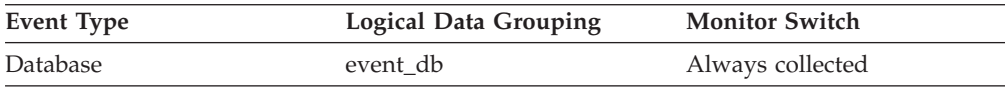

**Usage** The catalog node is the node where all system catalog tables are stored. All access to system catalog tables must go through this node.

## **catalog\_node\_name - Catalog Node Network Name**

The network name of the catalog node.

#### **Element identifier**

catalog\_node\_name

## **Element type**

information

*Table 322. Snapshot Monitoring Information*

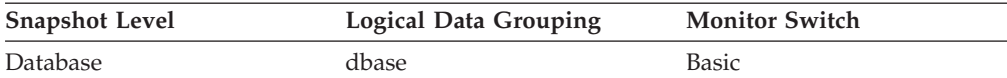

*Table 323. Event Monitoring Information*

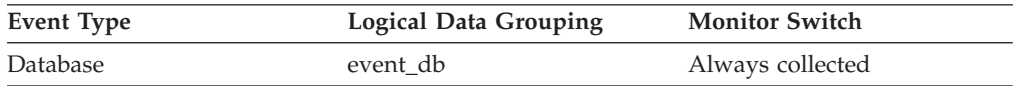

**Usage** Use this element to determine the location of a database.

## **cf\_waits - Number of cluster caching facility waits monitor element**

The number of times that the DB2 database system waited while it communicated with a cluster caching facility.

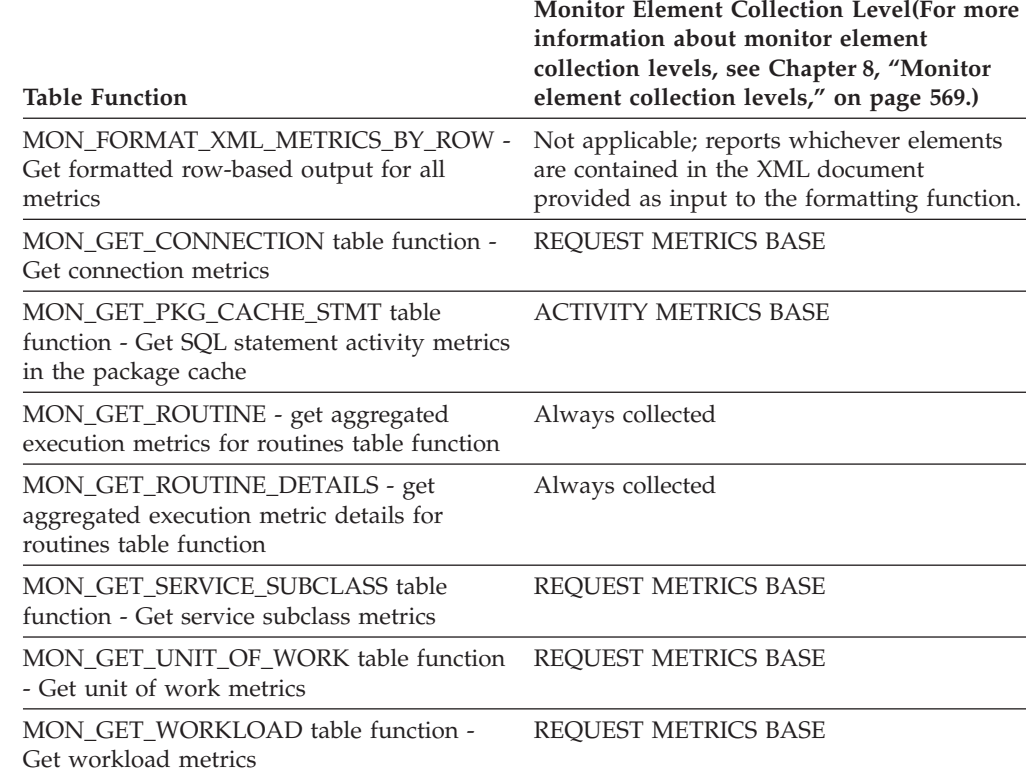

*Table 324. Table Function Monitoring Information*

#### *Table 325. Event Monitoring Information*

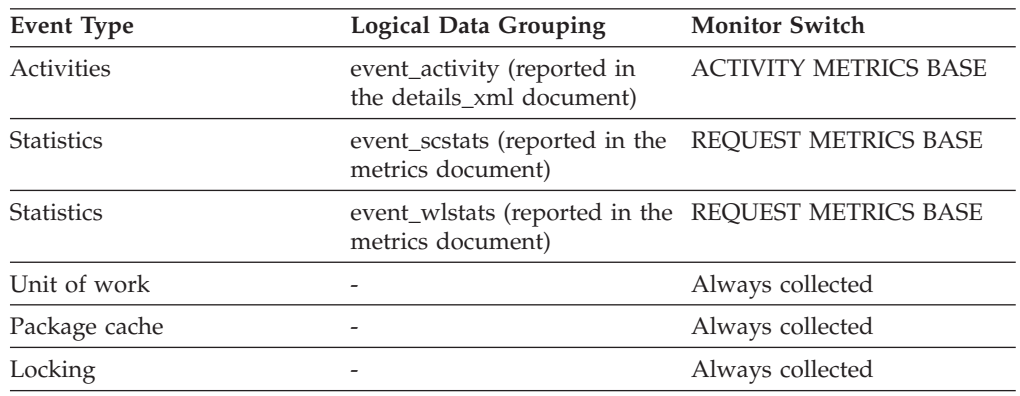

# **cf\_wait\_time - cluster caching facility wait time monitor element**

The cf\_wait\_time monitor element stores the amount of time spent communicating with the cluster caching facility.

This time does not include time spent performing any of the processing that may have been requested by, or that may occur as a result of the communications, such as granting locks or performing page reclaims. The unit of measurement is milliseconds.

*Table 326. Table Function Monitoring Information*

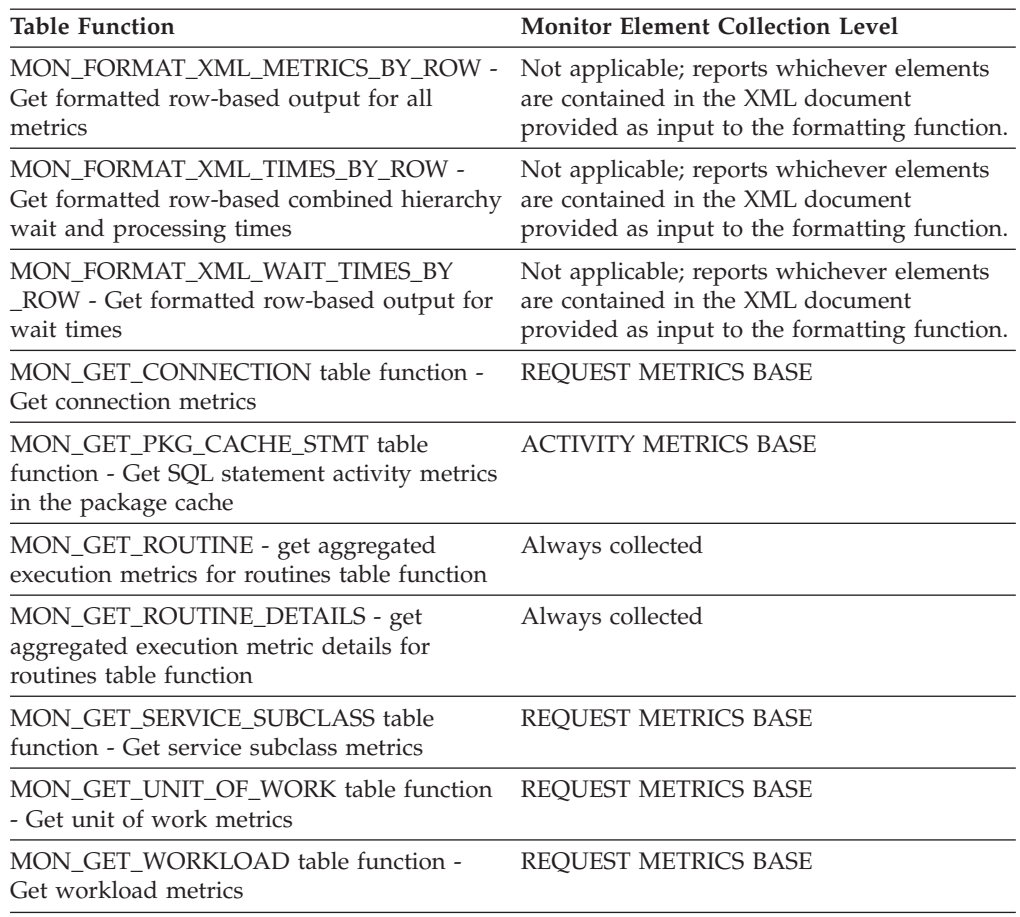

#### **Usage**

This value is an indicator of the amount of time DB2 has spent waiting while communicating with the cluster caching facility.

# **cfg\_collection\_type - Configuration collection type**

Indicates when the configuration parameter value was collected:

*Table 327. Event Monitoring Information*

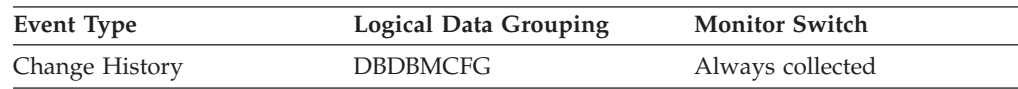

#### **Usage**

The change history event monitor collected this value as:

- **I** The initial value that was captured when the event monitor was activated.
- **U** Updated value

## **cfg\_name - Configuration name**

Name of the configuration parameter.

*Table 328. Event Monitoring Information*

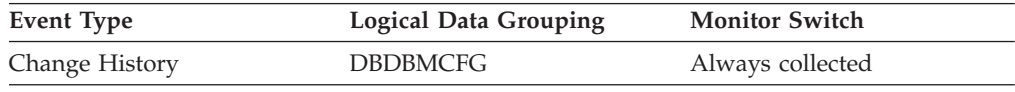

#### **Usage**

For the change history event monitor, this element identifies the configuration parameter that was updated as part of a DBCFG or DBMCFG event, or captured at event monitor startup as part of a DBCFGVALUES or DBMCFGVALUES event. These events represent the following occurrences:

#### **DBCFG**

Changing a database configuration parameter

#### **DBMCFG**

Changing a database manager configuration parameter

#### **DBCFGVALUES**

Capturing database configuration parameter values at event monitor startup, if a database configuration parameter was changed while the event monitor was inactive

#### **DBMCFGVALUES**

Capturing database manager configuration parameter values at event monitor startup, if a database manager configuration parameter was changed while the event monitor was inactive

## **cfg\_old\_value - Configuration old value**

The old value for the configuration parameter or the in memory configuration parameter value.

*Table 329. Event Monitoring Information*

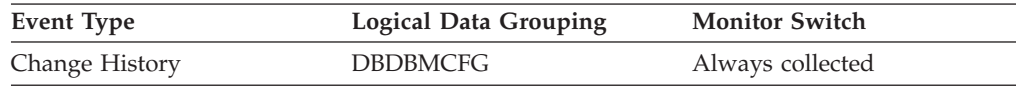

## **Usage**

For the change history event monitor:

- v If the event is a change to a database configuration parameter (DBCFG) or a database manager configuration parameter (DBMCFG), this is the old configuration parameter value.
- v If the event is a capture of database configuration parameter values (DBCFGVALUES) or database manager configuration parameter values (DBMCFGVALUES) that changed while the event monitor was inactive, this is the current in-memory configuration parameter value. This is the configuration parameter value currently in use.

## **cfg\_old\_value\_flags - Configuration old value flags**

This flag indicates how the old configuration parameter value was determined.

*Table 330. Event Monitoring Information*

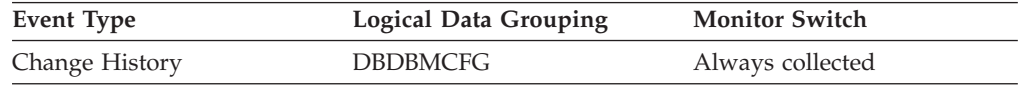

### **Usage**

For the change history event monitor, this element indicates how the old configuration parameter value was determined:

- AUTOMATIC
- COMPUTED
- NONE

If the event is a capture of database configuration parameter values (DBCFGVALUES) or database manager configuration parameter values (DBMCFGVALUES) that changed while the event monitor was inactive, the flags represent the current in-memory value for the configuration parameter.

## **cfg\_value - Configuration value**

The new value for the configuration parameter or the on-disk configuration parameter value.

*Table 331. Event Monitoring Information*

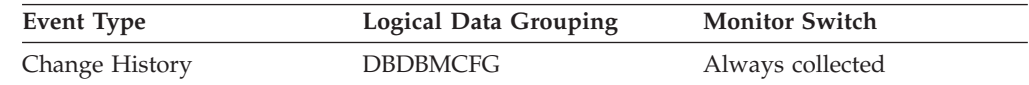

### **Usage**

For the change history event monitor:

- v If the event is a change to a database configuration parameter (DBCFG) or a database manager configuration parameter (DBMCFG), this is the new value for the configuration parameter.
- v If the event is a capture of database configuration parameter values (DBCFGVALUES) or database manager configuration parameter values (DBMCFGVALUES) that changed while the event monitor was inactive, this is the on-disk configuration parameter value. The on-disk configuration parameter value is the most current value and might not be in effect yet.

## **cfg\_value\_flags - Configuration value flags**

This flag indicates how the new configuration parameter value was determined.

*Table 332. Event Monitoring Information*

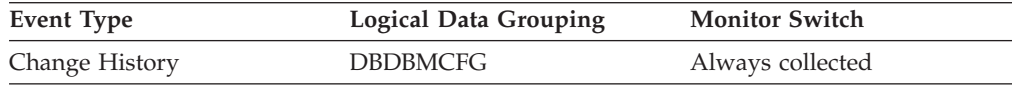

For the change history event monitor, this element indicates how the new configuration parameter value was determined:

- AUTOMATIC
- COMPUTED
- NONE

If the event is a capture of database configuration parameter values (DBCFGVALUES) or database manager configuration parameter values (DBMCFGVALUES) that changed while the event monitor was inactive, the flags represent the current on-disk value for the configuration parameter.

## **ch\_auto\_tuning - FCM channel auto-tuning indicator monitor element**

Indicates whether the number of fast communication manager (FCM) channels is set and tuned automatically. A value of 1 means "Yes"; a value of 0 means "No".

*Table 333. Table Function Monitoring Information*

| <b>Table Function</b>         | <b>Monitor Element Collection Level</b> |
|-------------------------------|-----------------------------------------|
| MON GET FCM - Get FCM metrics | <b>ACTIVITY METRICS BASE</b>            |

#### **Usage**

FCM channel auto-tuning is enabled by setting the **fcm\_num\_channels** configuration parameter to AUTOMATIC.

# **ch\_free - Channels Currently Free**

This element indicates the number of FCM communication channels that are currently free.

*Table 334. Table Function Monitoring Information*

| <b>Table Function</b>         | <b>Monitor Element Collection Level</b> |
|-------------------------------|-----------------------------------------|
| MON GET FCM - Get FCM metrics | <b>ACTIVITY METRICS BASE</b>            |

*Table 335. Snapshot Monitoring Information*

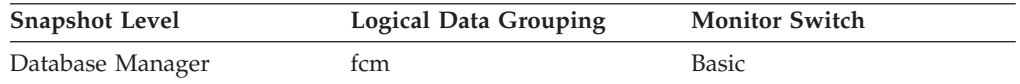

#### **Usage**

To calculate the percentage of free FCM channels, use the following formula: (ch free/ch total)  $* 100$ 

If the percentage of free FCM channels falls below 20% and if the FCM channel auto-tuning is enabled, then DB2 database manager will adjust the FCM channel numbers.

If the percentage of free FCM channels falls below 20% and if the FCM channel auto-tuning is not enabled, then you need to tune the **fcm\_num\_channels** configuration parameter.

## **ch\_free\_bottom - Minimum Channels Free**

The lowest number of free FCM communication channels reached during processing.

*Table 336. Table Function Monitoring Information*

| <b>Table Function</b>         | <b>Monitor Element Collection Level</b> |
|-------------------------------|-----------------------------------------|
| MON GET FCM - Get FCM metrics | <b>ACTIVITY METRICS BASE</b>            |

*Table 337. Snapshot Monitoring Information*

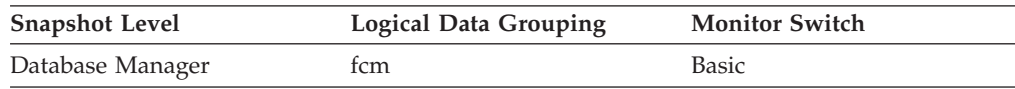

#### **Usage**

Use this monitor element in conjunction with the **fcm\_num\_channels** configuration parameter to determine the maximum connection entry utilization.

## **ch\_max - Maximum possible number of FCM channels monitor element**

Maximum number of fast communication manager (FCM) channels that can be allocated based on the amount of virtual memory reserved when the instance was started.

*Table 338. Table Function Monitoring Information*

| Table Function                | <b>Monitor Element Collection Level</b> |
|-------------------------------|-----------------------------------------|
| MON GET FCM - Get FCM metrics | <b>ACTIVITY METRICS BASE</b>            |

*Table 339. Snapshot Monitoring Information*

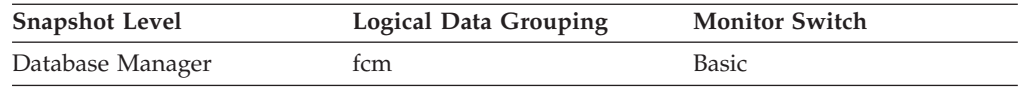

#### **Usage**

This internal monitor element is used by IBM Support only.

## **ch\_total - Number of currently allocated FCM channels monitor element**

Number of fast communication manager (FCM) channels currently allocated. This number includes both in-use channels and free channels.

*Table 340. Table Function Monitoring Information*

| <b>Table Function</b>         | <b>Monitor Element Collection Level</b> |
|-------------------------------|-----------------------------------------|
| MON GET FCM - Get FCM metrics | <b>ACTIVITY METRICS BASE</b>            |

*Table 341. Snapshot Monitoring Information*

| <b>Snapshot Level</b> | <b>Logical Data Grouping</b> | <b>Monitor Switch</b> |
|-----------------------|------------------------------|-----------------------|
| Database Manager      | tcm                          | Basic                 |

If the **ch\_auto\_tuning** monitor element indicates that FCM is being tuned automatically, then the value of the **ch\_total** monitor element is adjusted based on the demand for FCM channels.

To determine the number of FCM channels currently in use, use the following formula:

ch total - ch free

To calculate the percentage of free FCM channels, use the following formula: (ch free/ch total)  $* 100$ 

If the percentage of free FCM channels falls below 20% and if the FCM channel auto-tuning is enabled, then DB2 database manager will adjust the FCM channel numbers.

If the percentage of free FCM channels falls below 20% and if the FCM channel auto-tuning is not enabled, then you need to tune the **fcm\_num\_channels** configuration parameter.

## **client\_acctng - Client accounting string monitor element**

The data passed to the target database for logging and diagnostic purposes, if the sqleseti API was issued in this connection. The current value of the CLIENT\_ACCTNG special register for this connection, unit of work, or activity.

**Note:** This element is reported for the coordinating member only. On remote members, the value reported is a string with a length of 0.

This monitor element is synonymous to the **tpmon\_acc\_str** monitor element. The **client acctng** monitor element is used for monitoring table functions and event monitors that write to unformatted tables, which were introduced in DB2 Version 9.7. The **tpmon\_acc\_str** monitor element is used for snapshot monitors and event monitors that write to tables, files, and pipes.

*Table 342. Table Function Monitoring Information*

| <b>Table Function</b>                                                                                                | <b>Monitor Element Collection Level</b> |
|----------------------------------------------------------------------------------------------------|-----------------------------------------|
| MON GET ACTIVITY DETAILS table<br>function - Get complete activity details<br>(reported in DETAILS XML document)     | <b>ACTIVITY METRICS BASE</b>            |
| Get connection metrics                                                                                               |                                         |
| MON GET CONNECTION DETAILS table<br>function - Get detailed connection metrics<br>(reported in DETAILS XML document) | <b>ACTIVITY METRICS BASE</b>            |

| <b>Table Function</b>                                                                                                    | <b>Monitor Element Collection Level</b> |
|----------------------------------------------------------------------------------------------------|-----------------------------------------|
| MON GET UNIT OF WORK table function ACTIVITY METRICS BASE<br>- Get unit of work metrics                                      |                                         |
| MON GET UNIT OF WORK DETAILS<br>table function - Get detailed unit of work<br>metrics (reported in DETAILS XML)<br>document) | <b>ACTIVITY METRICS BASE</b>            |
| WLM GET SERVICE CLASS WORKLOAD<br>OCCURRENCES table function - list<br>workload occurrences                                  | ACTIVITY METRICS BASE                   |

*Table 342. Table Function Monitoring Information (continued)*

*Table 343. Event Monitoring Information*

|                      |                              | <b>Monitor Element Collection</b> |
|----------------------|------------------------------|-----------------------------------|
| Event Type           | <b>Logical Data Grouping</b> | Level                             |
| Locking              | -                            | -                                 |
| Unit of work         | -                            | -                                 |
| Threshold violations | event thresholdviolations    | Always collected                  |
| Change history       | changesummary                | Always collected                  |

Use this element for problem determination and accounting purposes.

## **client\_applname - Client application name monitor element**

Identifies the server transaction program performing the transaction, if the sqleseti API was issued in this connection. The current value of the CLIENT\_APPLNAME special register for this connection, unit of work, or activity.

**Note:** This element is reported for the coordinating member only. On remote members, the value reported is a string with a length of 0.

This monitor element is synonymous to the **tpmon\_client\_app** monitor element. The **client\_applname** monitor element is used for monitoring table functions and event monitors that write to unformatted tables, which were introduced in DB2 Version 9.7. The **tpmon\_client\_app** monitor element is used for snapshot monitors and event monitors that write to tables, files, and pipes.

*Table 344. Table Function Monitoring Information*

| <b>Table Function</b>                                                                                                | <b>Monitor Element Collection Level</b> |
|----------------------------------------------------------------------------------------------------|-----------------------------------------|
| MON GET ACTIVITY DETAILS table<br>function - Get complete activity details<br>(reported in DETAILS XML document)     | <b>ACTIVITY METRICS BASE</b>            |
| MON_GET_CONNECTION table function - ACTIVITY METRICS BASE<br>Get connection metrics                                  |                                         |
| MON GET CONNECTION DETAILS table<br>function - Get detailed connection metrics<br>(reported in DETAILS XML document) | <b>ACTIVITY METRICS BASE</b>            |
| MON GET UNIT OF WORK table function ACTIVITY METRICS BASE<br>- Get unit of work metrics                              |                                         |

*Table 344. Table Function Monitoring Information (continued)*

| Table Function                                                                                                    | <b>Monitor Element Collection Level</b> |
|----------------------------------------------------------------------------------------------------|-----------------------------------------|
| MON GET UNIT OF WORK DETAILS<br>table function - Get detailed unit of work<br>metrics (reported in DETAILS XML<br>document) | <b>ACTIVITY METRICS BASE</b>            |
| WLM GET SERVICE CLASS WORKLOAD ACTIVITY METRICS BASE<br><b>OCCURRENCES</b> table function - list<br>workload occurrences    |                                         |

*Table 345. Event Monitoring Information*

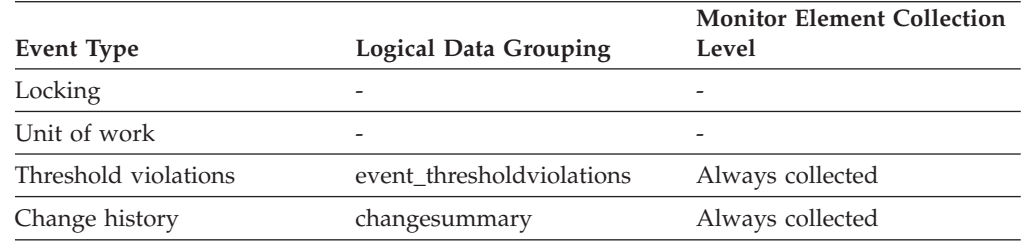

Use this element for problem determination and accounting purposes.

### **client\_db\_alias - Database Alias Used by Application**

The alias of the database provided by the application to connect to the database.

#### **Element identifier** client db alias

# **Element type**

information

*Table 346. Snapshot Monitoring Information*

| <b>Snapshot Level</b> | Logical Data Grouping | <b>Monitor Switch</b> |
|-----------------------|-----------------------|-----------------------|
| Application           | appl_id_info          | <b>Basic</b>          |
| Lock                  | appl_lock_list        | Basic                 |

*Table 347. Event Monitoring Information*

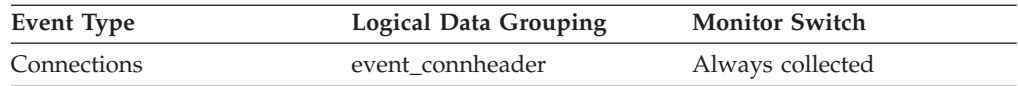

**Usage** This element can be used to identify the actual database that the application is accessing. The mapping between this name and *db\_name* could be done by using the database directories at the client node and the database manager server node.

This is the alias defined within the database manager where the database connection request originated.

This element can also be used to help you determine the authentication type, since different database aliases can have different authentication types.

## **client\_hostname - Client hostname monitor element**

The hostname of the machine the client application is connecting from.

*Table 348. Table Function Monitoring Information*

| <b>Table Function</b>                                                                                                    | <b>Monitor Element Collection Level</b> |
|----------------------------------------------------------------------------------------------------|-----------------------------------------|
| MON GET CONNECTION table function - ACTIVITY METRICS BASE<br>Get connection metrics                                         |                                         |
| MON GET CONNECTION DETAILS table<br>function - Get detailed connection metrics<br>(reported in DETAILS XML document)        | <b>ACTIVITY METRICS BASE</b>            |
| MON GET UNIT OF WORK table function ACTIVITY METRICS BASE<br>- Get unit of work metrics                                     |                                         |
| MON_GET_UNIT_OF_WORK_DETAILS<br>table function - Get detailed unit of work<br>metrics (reported in DETAILS XML<br>document) | <b>ACTIVITY METRICS BASE</b>            |

*Table 349. Event Monitoring Information*

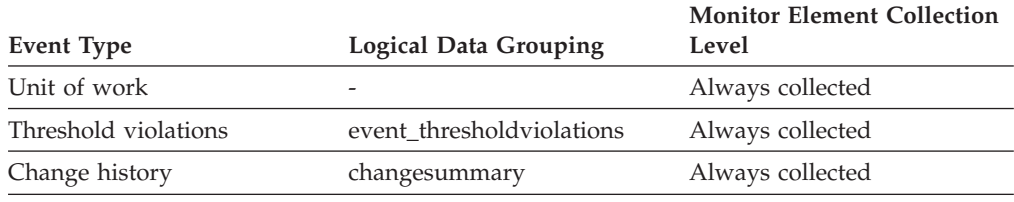

## **client\_idle\_wait\_time - Client idle wait time monitor element**

This monitor element records time spent waiting for the client to send its next request. The value is given in milliseconds.

*Table 350. Table Function Monitoring Information*

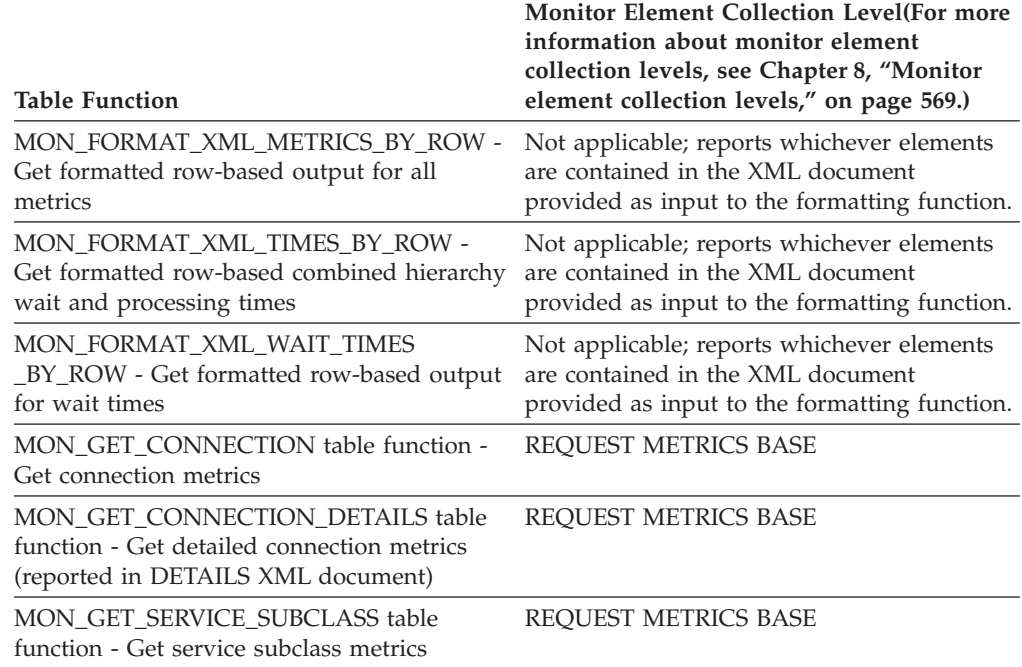

*Table 350. Table Function Monitoring Information (continued)*

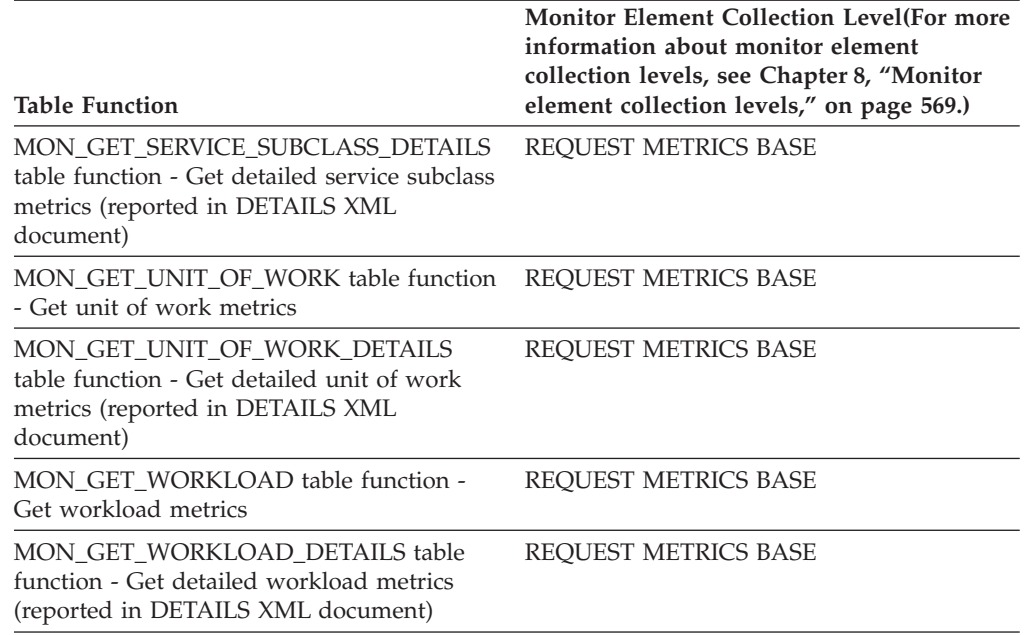

*Table 351. Event Monitoring Information*

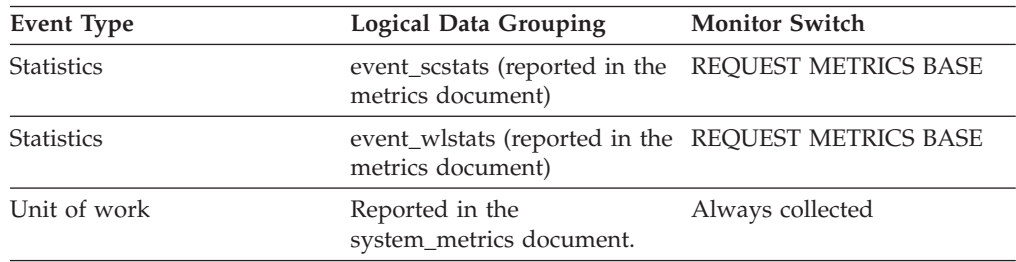

## **Usage**

Use this monitor element to determine the amount of time spent waiting for requests from a client, as opposed to working on requests. A high client idle time may indicate performance issues that need to be addressed on the client rather than the server.

# **client\_nname - Client name monitor element**

This monitor element is deprecated. The value returned is not a valid value.

*Table 352. Event Monitoring Information*

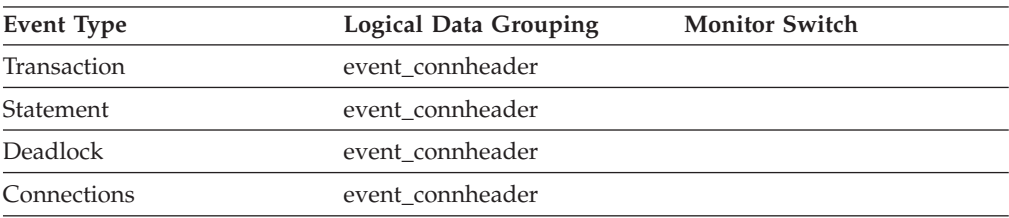

## **client\_pid - Client process ID monitor element**

The process ID of the client application that made the connection to the database.

*Table 353. Table Function Monitoring Information*

| <b>Table Function</b>                                                                                                | <b>Monitor Element Collection Level</b> |
|----------------------------------------------------------------------------------------------------|-----------------------------------------|
| MON GET CONNECTION table function - ACTIVITY METRICS BASE<br>Get connection metrics                                  |                                         |
| MON GET CONNECTION DETAILS table<br>function - Get detailed connection metrics<br>(reported in DETAILS XML document) | <b>ACTIVITY METRICS BASE</b>            |
| WLM GET SERVICE CLASS AGENTS table ACTIVITY METRICS BASE<br>function - list agents running in a service<br>class     |                                         |

*Table 354. Snapshot Monitoring Information*

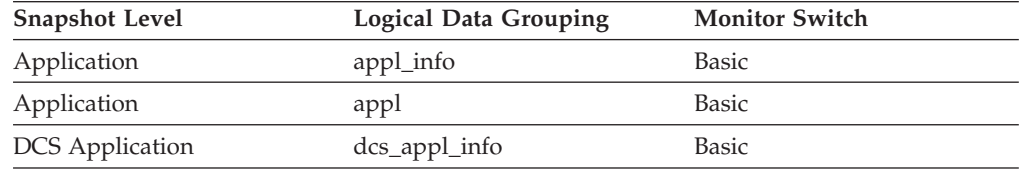

*Table 355. Event Monitoring Information*

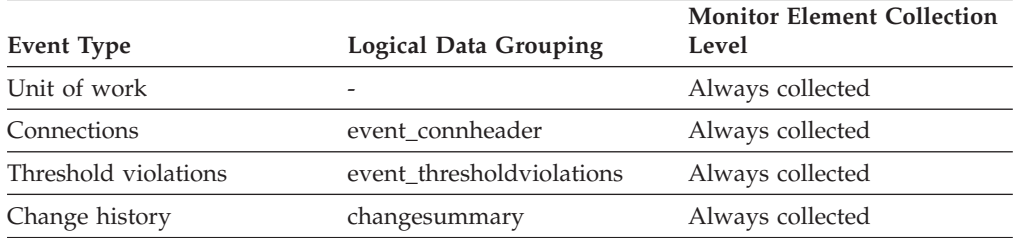

### **Usage**

You can use this element to correlate monitor information such as CPU and I/O time to your client application.

In the case of a DRDA AS connection, this element will be set to 0.

## **client\_platform - Client operating platform monitor element**

The operating system on which the client application is running.

*Table 356. Table Function Monitoring Information*

| <b>Table Function</b>                                                                                                | <b>Monitor Element Collection Level</b> |
|----------------------------------------------------------------------------------------------------|-----------------------------------------|
| MON GET CONNECTION table function - ACTIVITY METRICS BASE<br>Get connection metrics                                  |                                         |
| MON GET CONNECTION DETAILS table<br>function - Get detailed connection metrics<br>(reported in DETAILS XML document) | ACTIVITY METRICS BASE                   |

*Table 357. Snapshot Monitoring Information*

| <b>Snapshot Level</b>  | <b>Logical Data Grouping</b> | <b>Monitor Switch</b> |
|------------------------|------------------------------|-----------------------|
| Application            | appl_info                    | <b>Basic</b>          |
| Application            | appl                         | Basic                 |
| <b>DCS</b> Application | dcs_appl_info                | <b>Basic</b>          |

#### *Table 358. Event Monitoring Information*

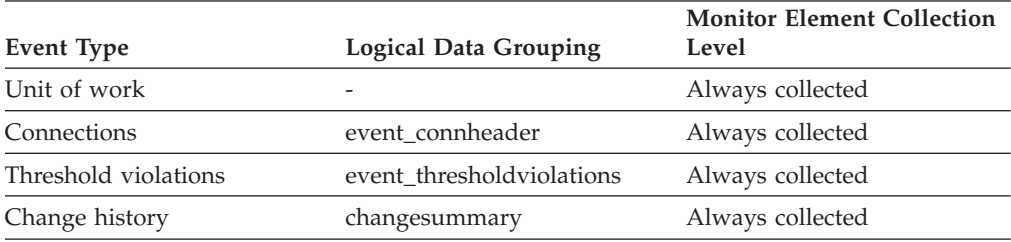

## **Usage**

This element can be used for problem determination for remote applications. Values for this field can be found in the header file sqlmon.h.

## **client\_port\_number - Client port number monitor element**

For TCP/IP connections, the port number on the client machine the application is using to communicate with the database server.

*Table 359. Table Function Monitoring Information*

| <b>Table Function</b>                                                                                                    | <b>Monitor Element Collection Level</b> |
|----------------------------------------------------------------------------------------------------|-----------------------------------------|
| MON_GET_CONNECTION table function -<br>Get connection metrics                                                               | ACTIVITY METRICS BASE                   |
| <b>MON GET CONNECTION DETAILS table</b><br>function - Get detailed connection metrics<br>(reported in DETAILS XML document) | <b>ACTIVITY METRICS BASE</b>            |
| MON GET UNIT OF WORK table function ACTIVITY METRICS BASE<br>- Get unit of work metrics                                     |                                         |
| MON GET UNIT OF WORK DETAILS<br>table function - Get detailed unit of work<br>metrics (reported in DETAILS XML<br>document) | <b>ACTIVITY METRICS BASE</b>            |

*Table 360. Event Monitoring Information*

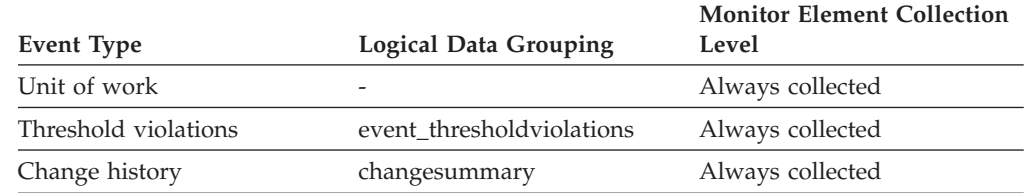

## **client\_prdid - Client product and version ID monitor element**

The product and version that is running on the client. This monitor element is a synonym for the client\_product\_id monitor element.

*Table 361. Table Function Monitoring Information*

| <b>Table Function</b>                                                                                                    | <b>Monitor Element Collection Level</b> |
|----------------------------------------------------------------------------------------------------|-----------------------------------------|
| MON GET CONNECTION table function - ACTIVITY METRICS BASE<br>Get connection metrics                                                        |                                         |
| MON GET CONNECTION DETAILS table ACTIVITY METRICS BASE<br>function - Get detailed connection metrics<br>(reported in DETAILS XML document) |                                         |

*Table 362. Snapshot Monitoring Information*

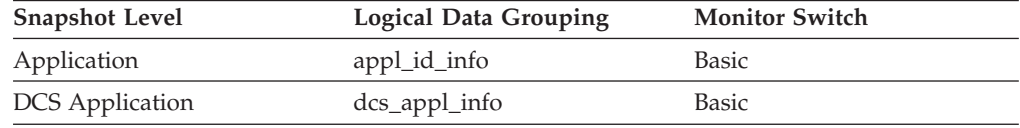

*Table 363. Event Monitoring Information*

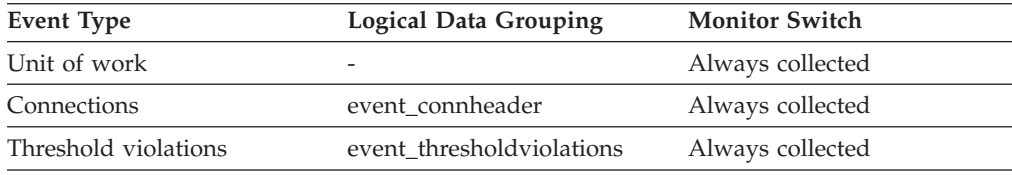

## **Usage**

You can use this element to identify the product and code version of the IBM data server client. It is in the form PPPVVRRM, where:

- PPP identifies the product, which is "SQL" for the DB2 products
- v VV identifies a 2-digit version number (with high-order 0 in the case of a 1-digit version)
- v RR identifies a 2-digit release number (with high-order 0 in the case of a 1-digit release)
- M identifies a 1-character modification level (0-9 or A-Z).

## **client\_protocol - Client communication protocol monitor element**

The communication protocol that the client application is using to communicate with the server.

*Table 364. Table Function Monitoring Information*

| <b>Table Function</b>                                                                                                    | <b>Monitor Element Collection Level</b> |
|----------------------------------------------------------------------------------------------------|-----------------------------------------|
| MON GET CONNECTION table function - ACTIVITY METRICS BASE<br>Get connection metrics                                         |                                         |
| <b>MON GET CONNECTION DETAILS table</b><br>function - Get detailed connection metrics<br>(reported in DETAILS XML document) | ACTIVITY METRICS BASE                   |

*Table 365. Snapshot Monitoring Information*

| <b>Snapshot Level</b>  | Logical Data Grouping | <b>Monitor Switch</b> |
|------------------------|-----------------------|-----------------------|
| Application            | appl_info             | Basic                 |
| Application            | appl                  | Basic                 |
| <b>DCS</b> Application | dcs_appl_info         | Basic                 |

#### *Table 366. Event Monitoring Information*

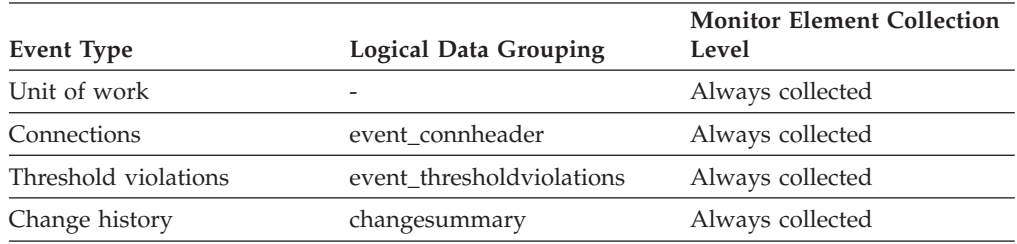

### **Usage**

This element can be used for problem determination for remote applications. Values for this field are:

#### **SQLM\_PROT\_UNKNOWN**

The client is communicating using an unknown protocol. This value will only be returned if future clients connect with an earlier level of the server.

#### **SQLM\_PROT\_LOCAL**

The client is running on the same node as the server and no communications protocol is in use.

### **SQLM\_PROT\_TCPIP**

TCP/IP

## **client\_userid - Client user ID monitor element**

The client user ID generated by a transaction manager and provided to the server, if the sqleseti API is used. The current value of the CLIENT\_USERID special register for this connection, unit of work, or activity.

**Note:** This element is reported for the coordinating member only. On remote members, the value reported is a string with a length of 0.

This monitor element is synonymous to the **tpmon\_client\_userid** monitor element. The **client userid** monitor element is used for monitoring table functions and event monitors that write to unformatted tables, which were introduced in DB2 Version 9.7. The **tpmon\_client\_userid** monitor element is used for snapshot monitors and event monitors that write to tables, files, and pipes.

*Table 367. Table Function Monitoring Information*

| <b>Table Function</b>                                                                                            | <b>Monitor Element Collection Level</b> |
|----------------------------------------------------------------------------------------------------|-----------------------------------------|
| MON GET ACTIVITY DETAILS table<br>function - Get complete activity details<br>(reported in DETAILS XML document) | <b>ACTIVITY METRICS BASE</b>            |
| MON GET CONNECTION table function - ACTIVITY METRICS BASE<br>Get connection metrics                              |                                         |

| <b>Table Function</b>                                                                                                    | <b>Monitor Element Collection Level</b> |
|----------------------------------------------------------------------------------------------------|-----------------------------------------|
| <b>MON GET CONNECTION DETAILS table</b><br>function - Get detailed connection metrics<br>(reported in DETAILS XML document) | <b>ACTIVITY METRICS BASE</b>            |
| MON GET UNIT OF WORK table function ACTIVITY METRICS BASE<br>- Get unit of work metrics                                     |                                         |
| MON GET UNIT OF WORK DETAILS<br>table function - Get detailed unit of work<br>metrics (reported in DETAILS XML<br>document) | <b>ACTIVITY METRICS BASE</b>            |

*Table 367. Table Function Monitoring Information (continued)*

*Table 368. Event Monitoring Information*

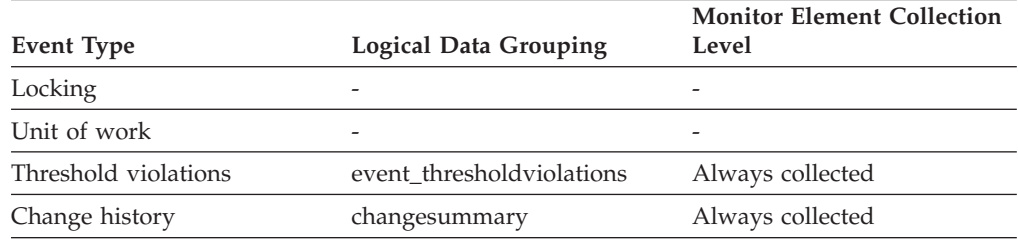

## **Usage**

Use this element in application server or Transaction Processing monitor environments to identify the end-user for whom the transaction is being executed.

## **client\_wrkstnname - Client workstation name monitor element**

Identifies the client's system or workstation (for example CICS EITERMID), if the sqleseti API was issued in this connection. The current value of the CLIENT\_WRKSTNNAME special register for this connection, unit of work, or activity.

**Note:** This element is reported for the coordinating member only. On remote members, the value reported is a string with a length of 0.

This monitor element is synonymous to the **tpmon\_client\_wkstn** monitor element. The **client** wrkstnname monitor element is used for monitoring table functions and event monitors that write to unformatted tables, which were introduced in DB2 Version 9.7. The **tpmon\_client\_wkstn** monitor element is used for snapshot monitors and event monitors that write to tables, files, and pipes.

*Table 369. Table Function Monitoring Information*

| <b>Table Function</b>                                                                                                    | <b>Monitor Element Collection Level</b> |
|----------------------------------------------------------------------------------------------------|-----------------------------------------|
| MON GET ACTIVITY DETAILS table<br>function - Get complete activity details<br>(reported in DETAILS XML document)            | <b>ACTIVITY METRICS BASE</b>            |
| MON GET CONNECTION table function - ACTIVITY METRICS BASE<br>Get connection metrics                                         |                                         |
| <b>MON GET CONNECTION DETAILS table</b><br>function - Get detailed connection metrics<br>(reported in DETAILS XML document) | <b>ACTIVITY METRICS BASE</b>            |

| <b>Table Function</b>                                                                                                    | <b>Monitor Element Collection Level</b> |
|----------------------------------------------------------------------------------------------------|-----------------------------------------|
| MON GET UNIT OF WORK table function ACTIVITY METRICS BASE<br>- Get unit of work metrics                                     |                                         |
| MON GET UNIT OF WORK DETAILS<br>table function - Get detailed unit of work<br>metrics (reported in DETAILS XML<br>document) | <b>ACTIVITY METRICS BASE</b>            |
| WLM GET SERVICE CLASS WORKLOAD<br><b>OCCURRENCES</b> table function - list<br>workload occurrences                          | <b>ACTIVITY METRICS BASE</b>            |

*Table 369. Table Function Monitoring Information (continued)*

*Table 370. Event Monitoring Information*

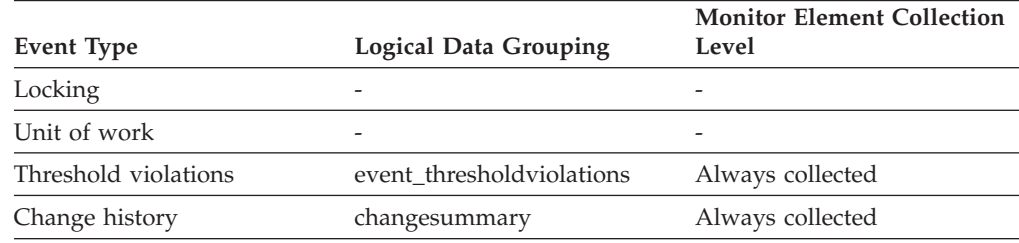

### **Usage**

Use this element to identify the user's machine by node ID, terminal ID, or similar identifiers.

## **codepage\_id - ID of Code Page Used by Application**

The code page identifier.

*Table 371. Snapshot Monitoring Information*

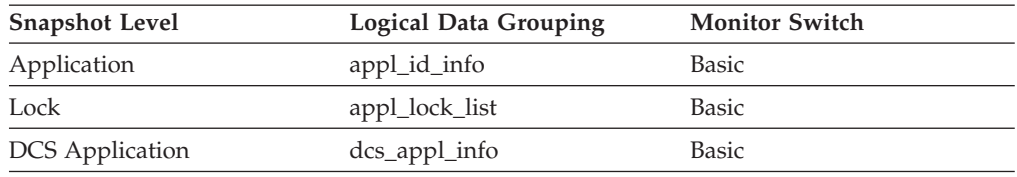

*Table 372. Event Monitoring Information*

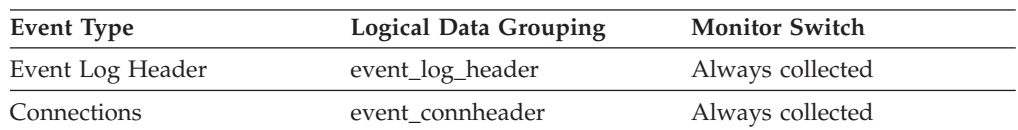

**Usage** For snapshot monitor data, this is the code page at the partition where the monitored application started. This identifier may be used for problem determination for remote applications. You may use this information to ensure that data conversion is supported between the application code page and the database code page (or for DRDA host databases, the host CCSID). For information about supported code pages, see the *Administration Guide* .

For event monitor data, this is the code page of the database for which event data is collected. You can use this element to determine whether

your event monitor application is running under a different code page from that used by the database. Data written by the event monitor uses the database code page. If your event monitor application uses a different code page, you may need to perform some character conversion to make the data readable.

# **comm\_exit\_wait\_time - Communication buffer exit wait time monitor element**

Time spent waiting for the return from a communication buffer exit library API function. The value is given in milliseconds.

*Table 373. Table Function Monitoring Information*

| <b>Table Function</b>                                                                               | <b>Monitor Element Collection Level</b> |
|----------------------------------------------------------------------------------------------------|-----------------------------------------|
| MON_GET_CONNECTION table function -<br>Get connection metrics                                       | REQUEST METRICS BASE                    |
| MON_GET_CONNECTION_DETAILS table<br>function - Get detailed connection metrics                      | REQUEST METRICS BASE                    |
| MON_GET_ROUTINE - get aggregated<br>execution metrics for routines table function                   | Always collected                        |
| MON_GET_ROUTINE_DETAILS - get<br>aggregated execution metric details for<br>routines table function | Always collected                        |
| MON_GET_SERVICE_SUBCLASS table<br>function - Get service subclass metrics                           | REQUEST METRICS BASE                    |
| MON GET SERVICE SUBCLASS DETAILS<br>table function - Get detailed service subclass<br>metrics       | REQUEST METRICS BASE                    |
| MON GET UNIT OF WORK table function<br>- Get unit of work metrics                                   | REQUEST METRICS BASE                    |
| MON GET UNIT OF WORK DETAILS<br>table function - Get detailed unit of work<br>metrics               | REQUEST METRICS BASE                    |
| MON GET WORKLOAD table function -<br>Get workload metrics                                           | <b>REOUEST METRICS BASE</b>             |
| MON_GET_WORKLOAD_DETAILS table<br>function - Get detailed workload metrics                          | REQUEST METRICS BASE                    |

#### *Table 374. Event Monitoring Information*

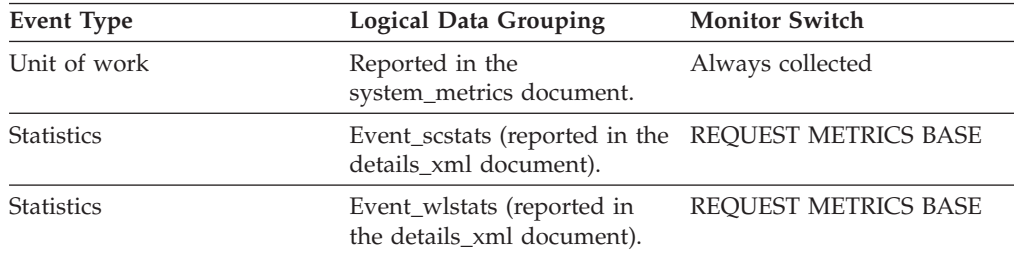

# **comm\_exit\_waits - Communication buffer exit number of waits monitor element**

The number of times a communication buffer exit library API function is called.

*Table 375. Table Function Monitoring Information*

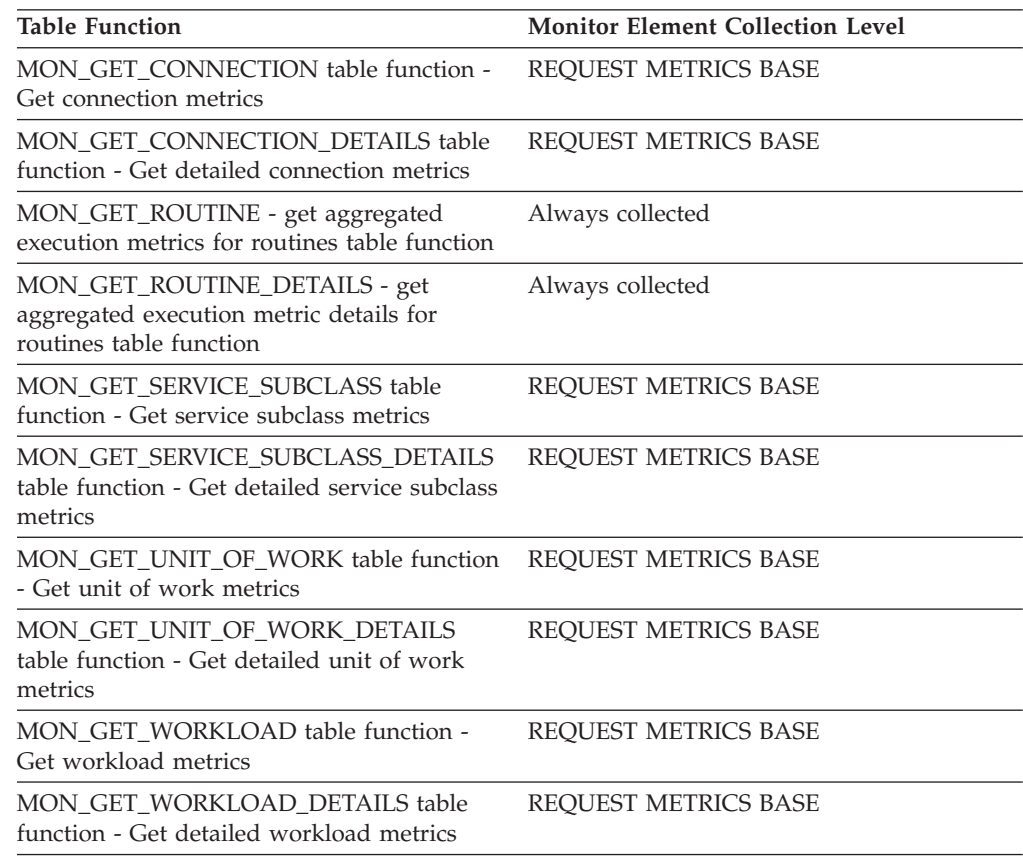

*Table 376. Event Monitoring Information*

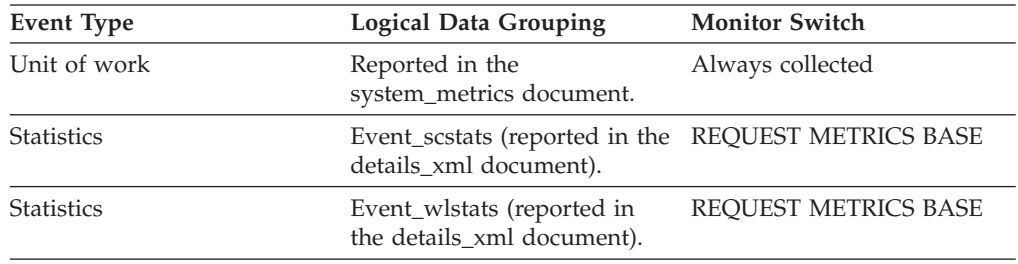

# **comm\_private\_mem - Committed Private Memory**

The amount of private memory that the instance of the database manager has currently committed at the time of the snapshot. The comm\_private\_mem value returned is only relevant on Windows operating systems.

*Table 377. Snapshot Monitoring Information*

| <b>Snapshot Level</b> | <b>Logical Data Grouping</b> | <b>Monitor Switch</b> |
|-----------------------|------------------------------|-----------------------|
| Database Manager      | db2                          | <b>Basic</b>          |

## **commit\_sql\_stmts - Commit Statements Attempted**

The total number of SQL COMMIT statements that have been attempted.

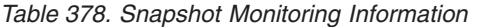

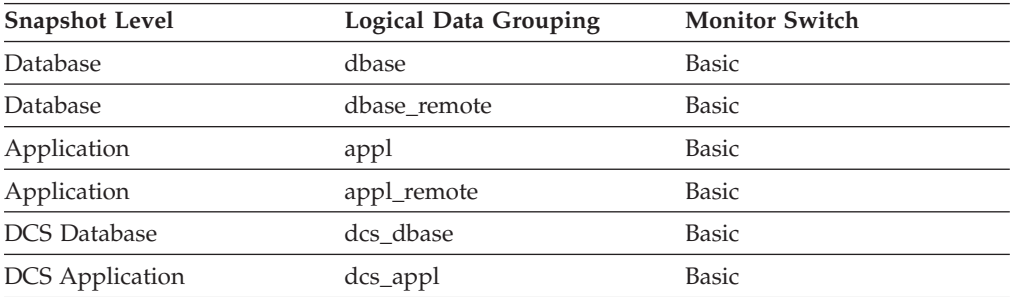

For snapshot monitoring, this counter can be reset.

*Table 379. Event Monitoring Information*

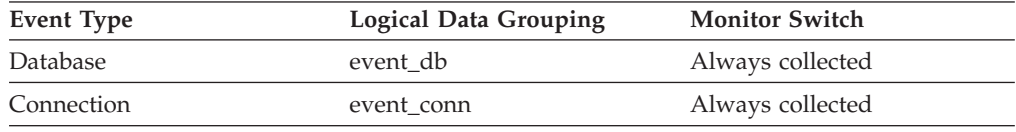

**Usage** A small rate of change in this counter during the monitor period may indicate that applications are not doing frequent commits, which may lead to problems with logging and data concurrency.

You can also use this element to calculate the total number of units of work using the following expression:

- commit\_sql\_stmts + int\_commits + rollback\_sql\_stmts
- + int\_rollbacks

**Note:** The units of work calculated will only include those since the later of:

- v The connection to the database (for database-level information, this is the time of the first connection)
- The last reset of the database monitor counters.

This calculation can be done at a database or application level.

## **comp\_env\_desc - Compilation environment monitor element**

This element stores information about the compilation environment used when compiling the SQL statement.

*Table 380. Table Function Monitoring Information*

| Table Function                                                                | <b>Monitor Element Collection Level</b> |
|-------------------------------------------------------------------------------|-----------------------------------------|
| MON GET PKG CACHE STMT table<br>function - Get SQL statement activity metrics | <b>ACTIVITY METRICS BASE</b>            |
| in the package cache                                                          |                                         |

*Table 380. Table Function Monitoring Information (continued)*

| <b>Table Function</b>                                                                                | <b>Monitor Element Collection Level</b> |
|----------------------------------------------------------------------------------------------------|-----------------------------------------|
| MON GET PKG CACHE STMT DETAILS<br>table function - get detailed metrics for<br>package cache entries | <b>ACTIVITY METRICS BASE</b>            |

*Table 381. Event Monitoring Information*

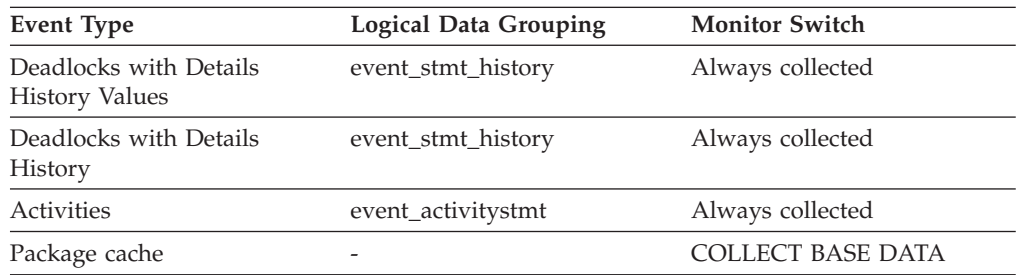

*Table 382. Event Monitoring Information*

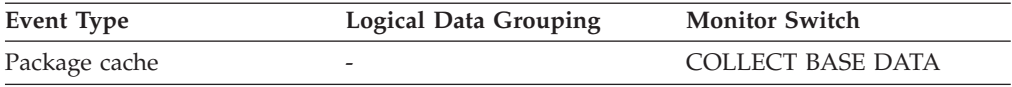

#### **Usage**

This monitor element stores the compilation environment description in a binary large object. To view this information in readable form, use the COMPILATION\_ENV table function.

You can provide this element as input to the COMPILATION\_ENV table function, or to the SET COMPILATION ENVIRONMENT SQL statement.

# **completion\_status - Completion status monitor element**

The status of the unit of work.

*Table 383. Event Monitoring Information*

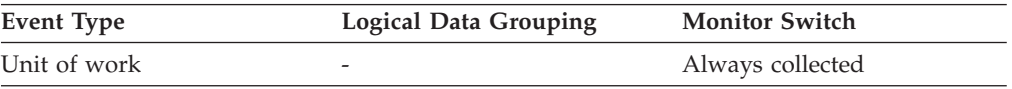

#### **Usage**

Use this element to determine if the unit of work ended due to a deadlock or abnormal termination. The possible values are listed in the sqllib/misc/ DB2EvmonUOW.xsd file:

- UNKNOWN
- COMMIT
- ROLLBACK
- GLOBAL\_COMMIT
- GLOBAL\_ROLLBACK
- XA END
- XA PREPARE

# **configured\_cf\_gbp\_size - Configured cluster caching facility group buffer pool size monitor element**

The allocated and reserved group buffer pool memory specified using the **cf\_gbp\_sz** configuration parameter, in pages with a page size of 4 KB.

*Table 384. Table Function Monitoring Information*

| <b>Table Function</b>                         | <b>Monitor Element Collection Level</b> |
|-----------------------------------------------|-----------------------------------------|
| MON GET CF table function - Get CF<br>metrics | <b>ACTIVITY METRICS BASE</b>            |

## **configured\_cf\_lock\_size - Configured cluster caching facility lock size monitor element**

Global lock memory configured, in pages with a page size of 4 KB. This value is specified using the **cf\_lock\_sz** configuration parameter.

*Table 385. Table Function Monitoring Information*

| <b>Table Function</b>                         | <b>Monitor Element Collection Level</b> |
|-----------------------------------------------|-----------------------------------------|
| MON GET CF table function - Get CF<br>metrics | <b>ACTIVITY METRICS BASE</b>            |

# **configured\_cf\_sca\_size - Configured cluster caching facility shared communications area size monitor element**

Shared communications area memory currently allocated and reserved, in pages with a page size of 4 KB. This value is specified using the **cf\_sca\_sz** configuration parameter.

*Table 386. Table Function Monitoring Information*

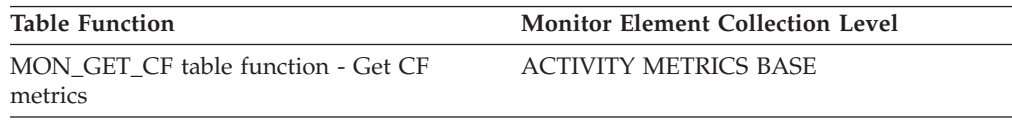

## **configured\_cf\_mem\_size - Configured cluster caching facility memory size monitor element**

Configured total memory size for the cluster caching facility, in pages with a page size of 4 KB. This value is specified using the **cf\_mem\_sz** configuration parameter.

*Table 387. Table Function Monitoring Information*

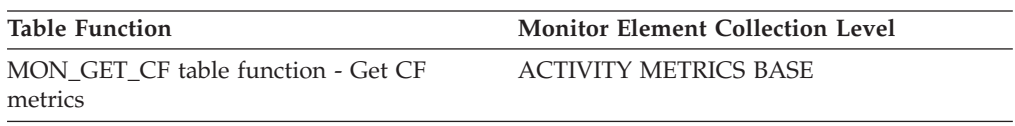

## **con\_elapsed\_time - Most Recent Connection Elapsed Time**

The elapsed time that the DCS application that most recently disconnected from this host database was connected.

#### **Element identifier**

con\_elapsed\_time

#### **Element type** time

*Table 388. Snapshot Monitoring Information*

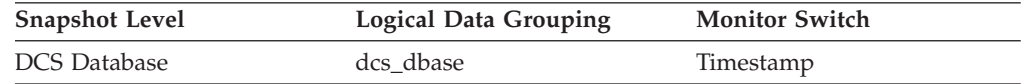

#### **Usage**

Use this element as an indicator of the length of time that applications are maintaining connections to a host database.

This element is composed of two subelements that report time spent as seconds and microseconds (one millionth of a second). The names of the subelements can be derived by adding "\_s" and "\_ms" to the name of this monitor element. To retrieve the total time spent for this monitor element, the values of the two subelements must be added together. For example, if the "\_s" subelement value is 3 and the "\_ms" subelement value is 20, then the total time spent for the monitor element is 3.00002 seconds.

## **con\_local\_dbases - Local Databases with Current Connects**

The number of local databases that have applications connected.

*Table 389. Snapshot Monitoring Information*

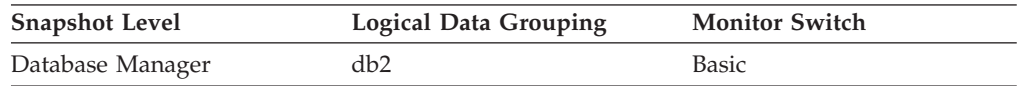

**Usage** This value gives an indication of how many database information records you can expect when gathering data at the database level.

The applications can be running locally or remotely, and may or may not be executing a unit of work within the database manager

## **con\_response\_time - Most Recent Response Time for Connect**

The elapsed time between the start of connection processing and actual establishment of a connection, for the most recent DCS application that connected to this database.

#### **Element identifier**

con\_response\_time

#### **Element type**

time

*Table 390. Snapshot Monitoring Information*

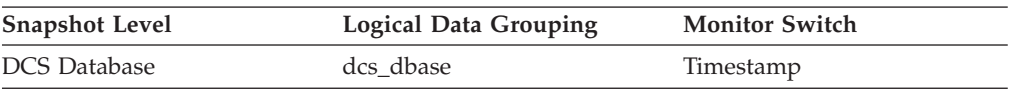

Use this element as an indicator of the time it currently takes applications to connect to a particular host database.

This element is composed of two subelements that report time spent as seconds and microseconds (one millionth of a second). The names of the subelements can be derived by adding "\_s" and "\_ms" to the name of this monitor element. To retrieve the total time spent for this monitor element, the values of the two subelements must be added together. For example, if the "\_s" subelement value is 3 and the "\_ms" subelement value is 20, then the total time spent for the monitor element is 3.00002 seconds.

## **concurrent\_act\_top - Concurrent activity top monitor element**

The high watermark for the concurrent activities (at any nesting level) in a service subclass since the last reset.

**Note:** This element monitors the highest concurrent execution of all activities, including those activities that do not participate in the CONCURRENTDBCOORDACTIVITIES threshold. For example, although CALL statements do not count toward the concurrency that is enforced by the CONCURRENTDBCOORDACTIVITIES threshold, they are included in the concurrent activity high watermark measurement.

*Table 391. Table Function Monitoring Information*

| <b>Table Function</b>                                                                                                    | <b>Monitor Element Collection Level</b> |
|----------------------------------------------------------------------------------------------------|-----------------------------------------|
| WLM GET SERVICE CLASS WORKLOAD ACTIVITY METRICS BASE<br><b>OCCURRENCES</b> table function - list<br>workload occurrences |                                         |
| WLM GET SERVICE SUBCLASS STATS<br>table function - Return statistics of service<br>subclasses                            | <b>ACTIVITY METRICS BASE</b>            |

*Table 392. Event Monitoring Information*

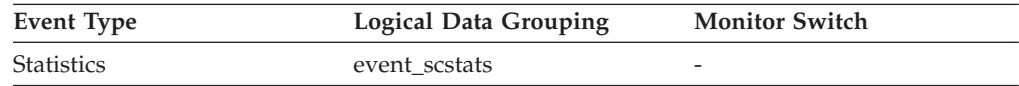

### **Usage**

Use this element to know the highest concurrency of activities (including nested activities) reached on a member for a service subclass in the time interval collected.

# **concurrent\_connection\_top - Concurrent connection top monitor element**

High watermark for concurrent coordinator connections in this service class since the last reset. This field has the same value in every subclass of the same superclass.

*Table 393. Table Function Monitoring Information*

| <b>Table Function</b>                                                                                                   | <b>Monitor Element Collection Level</b> |
|----------------------------------------------------------------------------------------------------|-----------------------------------------|
| WLM GET SERVICE SUPERCLASS STATS ACTIVITY METRICS BASE<br>table function - Return statistics of service<br>superclasses |                                         |

*Table 394. Event Monitoring Information*

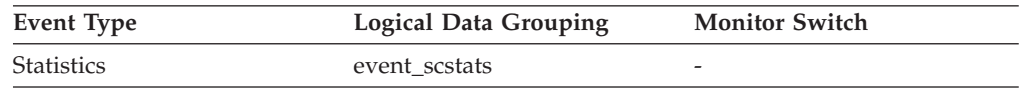

### **Usage**

This element may be useful in determining where to place thresholds on connection concurrency by showing where the current high watermark is. It is also useful for verifying that such a threshold is configured correctly and doing its job.

## **concurrent\_wlo\_act\_top - Concurrent WLO activity top monitor element**

High watermark for concurrent activities (at any nesting level) of any occurrence of this workload since the last reset.

*Table 395. Table Function Monitoring Information*

| <b>Table Function</b>                                                 | <b>Monitor Element Collection Level</b> |
|-----------------------------------------------------------------------|-----------------------------------------|
| WLM GET WORKLOAD STATS table<br>function - Return workload statistics | <b>ACTIVITY METRICS BASE</b>            |

*Table 396. Event Monitoring Information*

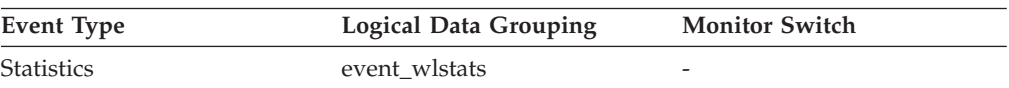

### **Usage**

Use this element to know the highest number of concurrent activities reached on a member for any occurrence of this workload in the time interval collected.

# **concurrent\_wlo\_top - Concurrent workload occurrences top monitor element**

The high watermark for the concurrent occurrences of a workload since the last reset.

*Table 397. Table Function Monitoring Information*

| <b>Table Function</b>                                                                         | <b>Monitor Element Collection Level</b> |
|-----------------------------------------------------------------------------------------------|-----------------------------------------|
| WLM GET SERVICE SUBCLASS STATS<br>table function - Return statistics of service<br>subclasses | <b>ACTIVITY METRICS BASE</b>            |
| WLM GET WORKLOAD STATS table<br>function - Return workload statistics                         | <b>ACTIVITY METRICS BASE</b>            |

*Table 398. Event Monitoring Information*

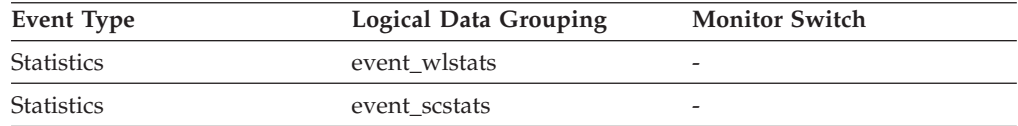

### **Usage**

Use this element to know the highest concurrency of workload occurrences reached on a member for a workload in the time interval collected.

# **concurrentdbcoordactivities\_db\_ threshold\_id - Concurrent database coordinator activities database threshold ID monitor element**

The ID of the CONCURRENTDBCOORDACTIVITIES database threshold that was applied to the activity.

*Table 399. Table Function Monitoring Information*

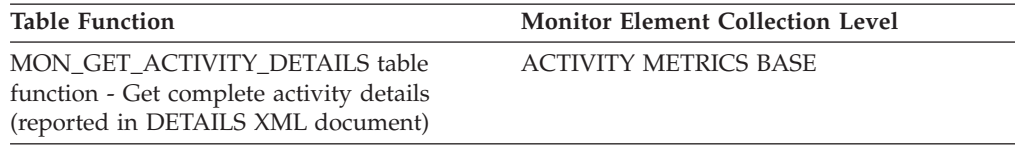

## **Usage**

Use this element to understand which CONCURRENTDBCOORDACTIVITIES database threshold, if any, was applied to the activity.

# **concurrentdbcoordactivities\_db\_threshold \_queued - Concurrent database coordinator activities database threshold queued monitor element**

This monitor element returns 'Yes' to indicate that the activity was queued by the CONCURRENTDBCOORDACTIVITIES database threshold. 'No' indicates that the activity was not queued.

*Table 400. Table Function Monitoring Information*

| <b>Table Function</b>                                                                                            | <b>Monitor Element Collection Level</b> |
|----------------------------------------------------------------------------------------------------|-----------------------------------------|
| MON GET ACTIVITY DETAILS table<br>function - Get complete activity details<br>(reported in DETAILS XML document) | <b>ACTIVITY METRICS BASE</b>            |

#### **Usage**

Use this element to understand if the activity was queued by the CONCURRENTDBCOORDACTIVITIES database threshold applied to the activity.

# **concurrentdbcoordactivities\_db\_ threshold\_value - Concurrent database coordinator activities database threshold value monitor element**

This monitor element returns the upper bound of the CONCURRENTDBCOORDACTIVITIES database threshold that was applied to the activity.

*Table 401. Table Function Monitoring Information*

| Table Function                                                                                                   | <b>Monitor Element Collection Level</b> |
|----------------------------------------------------------------------------------------------------|-----------------------------------------|
| MON GET ACTIVITY DETAILS table<br>function - Get complete activity details<br>(reported in DETAILS XML document) | <b>ACTIVITY METRICS BASE</b>            |

#### **Usage**

Use this element to understand the value of the CONCURRENTDBCOORDACTIVITIES database threshold applied to the activity, if any.

# **concurrentdbcoordactivities\_db\_ threshold\_violated - Concurrent database coordinator activities database threshold violated monitor element**

This monitor element returns 'Yes' to indicate that the activity violated the CONCURRENTDBCOORDACTIVITIES database threshold. 'No' indicates that the activity has not yet violated the threshold.

*Table 402. Table Function Monitoring Information*

| Table Function                                                                                                   | <b>Monitor Element Collection Level</b> |
|----------------------------------------------------------------------------------------------------|-----------------------------------------|
| MON GET ACTIVITY DETAILS table<br>function - Get complete activity details<br>(reported in DETAILS XML document) | <b>ACTIVITY METRICS BASE</b>            |

## **Usage**

Use this element to determine if the activity violated the CONCURRENTDBCOORDACTIVITIES database threshold that was applied to the activity.

# **concurrentdbcoordactivities\_subclass\_ threshold\_id - Concurrent database coordinator activities service subclass threshold ID monitor element**

This monitor element returns the ID of the CONCURRENTDBCOORDACTIVITIES service subclass threshold threshold that was applied to the activity.

*Table 403. Table Function Monitoring Information*

| <b>Table Function</b>                                                                                            | <b>Monitor Element Collection Level</b> |
|----------------------------------------------------------------------------------------------------|-----------------------------------------|
| MON GET ACTIVITY DETAILS table<br>function - Get complete activity details<br>(reported in DETAILS XML document) | <b>ACTIVITY METRICS BASE</b>            |

## **Usage**

Use this element to understand which CONCURRENTDBCOORDACTIVITIES service subclass threshold, if any, was applied to the activity.

# **concurrentdbcoordactivities\_subclass\_ threshold\_queued - Concurrent database coordinator activities service subclass threshold queued monitor element**

This monitor element returns 'Yes' to indicate that the activity was queued by the CONCURRENTDBCOORDACTIVITIES service subclass threshold. 'No' indicates that the activity was not queued.

*Table 404. Table Function Monitoring Information*

| <b>Table Function</b>                                                      | <b>Monitor Element Collection Level</b> |
|----------------------------------------------------------------------------|-----------------------------------------|
| MON GET ACTIVITY DETAILS table<br>function - Get complete activity details | <b>ACTIVITY METRICS BASE</b>            |
| (reported in DETAILS XML document)                                         |                                         |

Use this element to understand if the activity was queued by the CONCURRENTDBCOORDACTIVITIES service subclass threshold applied to the activity.

# **concurrentdbcoordactivities\_subclass\_ threshold\_value - Concurrent database coordinator activities service subclass threshold value monitor element**

This monitor element returns the upper bound of the CONCURRENTDBCOORDACTIVITIES service subclass threshold that was applied to the activity.

*Table 405. Table Function Monitoring Information*

| <b>Table Function</b>                                                                                            | <b>Monitor Element Collection Level</b> |
|----------------------------------------------------------------------------------------------------|-----------------------------------------|
| MON GET ACTIVITY DETAILS table<br>function - Get complete activity details<br>(reported in DETAILS XML document) | <b>ACTIVITY METRICS BASE</b>            |
| WLM GET ACTIVITY DETAILS table<br>function - Return detailed information about<br>a specific activity            | <b>ACTIVITY METRICS BASE</b>            |

#### **Usage**

Use this element to understand the value of the CONCURRENTDBCOORDACTIVITIES service subclass threshold applied to the activity, if any.

# **concurrentdbcoordactivities\_subclass\_ threshold\_violated - Concurrent database coordinator activities service subclass threshold violated monitor element**

This monitor element returns 'Yes' to indicate that the activity violated the CONCURRENTDBCOORDACTIVITIES service subclass threshold. 'No' indicates that the activity has not yet violated the threshold.

*Table 406. Table Function Monitoring Information*

| <b>Table Function</b>                                                                                            | <b>Monitor Element Collection Level</b> |
|----------------------------------------------------------------------------------------------------|-----------------------------------------|
| MON GET ACTIVITY DETAILS table<br>function - Get complete activity details<br>(reported in DETAILS XML document) | <b>ACTIVITY METRICS BASE</b>            |

### **Usage**

Use this element to determine if the activity violated the CONCURRENTDBCOORDACTIVITIES service subclass threshold that was applied to the activity.

# **concurrentdbcoordactivities\_superclass\_ threshold\_id - Concurrent database coordinator activities service superclass threshold ID monitor element**

The ID of the CONCURRENTDBCOORDACTIVITIES\_SUPERCLASS threshold that was applied to the activity.

*Table 407. Table Function Monitoring Information*

| <b>Table Function</b>                                                                                            | <b>Monitor Element Collection Level</b> |
|----------------------------------------------------------------------------------------------------|-----------------------------------------|
| MON GET ACTIVITY DETAILS table<br>function - Get complete activity details<br>(reported in DETAILS XML document) | <b>ACTIVITY METRICS BASE</b>            |

## **Usage**

Use this element to understand which CONCURRENTDBCOORDACTIVITIES service superclass threshold, if any, was applied to the activity.

# **concurrentdbcoordactivities\_superclass\_ threshold\_queued - Concurrent database coordinator activities service superclass threshold queued monitor element**

This monitor element returns 'Yes' to indicate that the activity was queued by the CONCURRENTDBCOORDACTIVITIES service superclass threshold. 'No' indicates that the activity was not queued.

*Table 408. Table Function Monitoring Information*

| <b>Table Function</b>                                                                                            | <b>Monitor Element Collection Level</b> |
|----------------------------------------------------------------------------------------------------|-----------------------------------------|
| MON GET ACTIVITY DETAILS table<br>function - Get complete activity details<br>(reported in DETAILS XML document) | <b>ACTIVITY METRICS BASE</b>            |

## **Usage**

Use this element to understand if the activity was queued by the CONCURRENTDBCOORDACTIVITIES service superclass threshold applied to the activity.

# **concurrentdbcoordactivities\_superclass\_ threshold\_value - Concurrent database coordinator activities service superclass threshold value monitor element**

The upper bound of the CONCURRENTDBCOORDACTIVITIES service superclass threshold that was applied to the activity.

*Table 409. Table Function Monitoring Information*

| <b>Table Function</b>                                                                                            | <b>Monitor Element Collection Level</b> |
|----------------------------------------------------------------------------------------------------|-----------------------------------------|
| MON GET ACTIVITY DETAILS table<br>function - Get complete activity details<br>(reported in DETAILS XML document) | <b>ACTIVITY METRICS BASE</b>            |

Use this element to understand the value of the CONCURRENTDBCOORDACTIVITIES service superclass threshold applied to the activity, if any.

# **concurrentdbcoordactivities\_superclass\_ threshold\_violated - Concurrent database coordinator activities service superclass threshold violated monitor element**

This monitor element returns 'Yes' to indicate that the activity violated the CONCURRENTDBCOORDACTIVITIES service superclass threshold. 'No' indicates that the activity has not yet violated the threshold.

*Table 410. Table Function Monitoring Information*

| <b>Table Function</b>                                                                                            | <b>Monitor Element Collection Level</b> |
|----------------------------------------------------------------------------------------------------|-----------------------------------------|
| MON GET ACTIVITY DETAILS table<br>function - Get complete activity details<br>(reported in DETAILS XML document) | <b>ACTIVITY METRICS BASE</b>            |

#### **Usage**

Use this element to determine if the activity violated the CONCURRENTDBCOORDACTIVITIES service superclass threshold that was applied to the activity.

# **concurrentdbcoordactivities\_wl\_was\_threshold \_id - Concurrent database coordinator activities workload work action set threshold ID monitor element**

The identifier of the CONCURRENTDBCOORDACTIVITIES workload work action set threshold that was applied to the activity.

*Table 411. Table Function Monitoring Information*

| Table Function                                                                                                   | <b>Monitor Element Collection Level</b> |
|----------------------------------------------------------------------------------------------------|-----------------------------------------|
| MON GET ACTIVITY DETAILS table<br>function - Get complete activity details<br>(reported in DETAILS XML document) | <b>ACTIVITY METRICS BASE</b>            |

### **Usage**

Use this element to understand which CONCURRENTDBCOORDACTIVITIES workload work action set threshold, if any, was applied to the activity.

# **concurrentdbcoordactivities\_wl\_was\_threshold \_queued - Concurrent database coordinator activities workload work action set threshold queued monitor element**

This monitor element returns 'Yes' to indicate that the activity was queued by the CONCURRENTDBCOORDACTIVITIES workload work action set threshold. 'No' indicates that the activity was not queued.

*Table 412. Table Function Monitoring Information*

| <b>Table Function</b>                                                                                            | <b>Monitor Element Collection Level</b> |
|----------------------------------------------------------------------------------------------------|-----------------------------------------|
| MON GET ACTIVITY DETAILS table<br>function - Get complete activity details<br>(reported in DETAILS XML document) | <b>ACTIVITY METRICS BASE</b>            |

## **Usage**

Use this element to understand if the activity was queued by the CONCURRENTDBCOORDACTIVITIES workload work action set threshold applied to the activity.

# **concurrentdbcoordactivities\_wl\_was\_threshold \_value - Concurrent database coordinator activities workload work action set threshold value monitor element**

The upper bound of the CONCURRENTDBCOORDACTIVITIES workload work action set threshold that was applied to the activity.

*Table 413. Table Function Monitoring Information*

| Table Function                                                                                                   | <b>Monitor Element Collection Level</b> |
|----------------------------------------------------------------------------------------------------|-----------------------------------------|
| MON GET ACTIVITY DETAILS table<br>function - Get complete activity details<br>(reported in DETAILS XML document) | <b>ACTIVITY METRICS BASE</b>            |

## **Usage**

Use this element to understand the value of the CONCURRENTDBCOORDACTIVITIES workload work action set threshold applied to the activity.
# **concurrentdbcoordactivities\_wl\_was\_threshold \_violated - Concurrent database coordinator activities workload work action set threshold violated monitor element**

This monitor element returns 'Yes' to indicate that the activity violated the CONCURRENTDBCOORDACTIVITIES workload work action set threshold. 'No' indicates that the activity has not yet violated the threshold.

*Table 414. Table Function Monitoring Information*

| <b>Table Function</b>                                                                                            | <b>Monitor Element Collection Level</b> |
|----------------------------------------------------------------------------------------------------|-----------------------------------------|
| MON GET ACTIVITY DETAILS table<br>function - Get complete activity details<br>(reported in DETAILS XML document) | <b>ACTIVITY METRICS BASE</b>            |

### **Usage**

Use this element to determine if the activity violated the CONCURRENTDBCOORDACTIVITIES workload work action set threshold that was applied to the activity.

# **concurrentdbcoordactivities\_work\_action\_set\_ threshold\_id - Concurrent database coordinator activities work action set threshold ID monitor element**

The ID of the CONCURRENTDBCOORDACTIVITIES work action set threshold that was applied to the activity.

*Table 415. Table Function Monitoring Information*

| Table Function                                                                                                   | <b>Monitor Element Collection Level</b> |
|----------------------------------------------------------------------------------------------------|-----------------------------------------|
| MON GET ACTIVITY DETAILS table<br>function - Get complete activity details<br>(reported in DETAILS XML document) | <b>ACTIVITY METRICS BASE</b>            |

### **Usage**

Use this element to understand which CONCURRENTDBCOORDACTIVITIES work action set threshold, if any, was applied to the activity.

# **concurrentdbcoordactivities\_work\_action\_set\_ threshold\_queued - Concurrent database coordinator activities work action set threshold queued monitor element**

This monitor element returns 'Yes' to indicate that the activity was queued by the CONCURRENTDBCOORDACTIVITIES\_WORK\_ACTION\_SET threshold. 'No' indicates that the activity was not queued.

*Table 416. Table Function Monitoring Information*

| <b>Table Function</b>                                                      | <b>Monitor Element Collection Level</b> |
|----------------------------------------------------------------------------|-----------------------------------------|
| MON GET ACTIVITY DETAILS table<br>function - Get complete activity details | <b>ACTIVITY METRICS BASE</b>            |
| (reported in DETAILS XML document)                                         |                                         |

### **Usage**

Use this element to understand if the activity was queued by the CONCURRENTDBCOORDACTIVITIES\_WORK\_ACTION\_SET threshold applied to the activity.

# **concurrentdbcoordactivities\_work\_action\_set\_ threshold\_value - Concurrent database coordinator activities work action set threshold value monitor element**

The upper bound of the CONCURRENTDBCOORDACTIVITIES\_WORK \_ACTION\_SET threshold that was applied to the activity.

*Table 417. Table Function Monitoring Information*

| <b>Table Function</b>                                                                                            | <b>Monitor Element Collection Level</b> |
|----------------------------------------------------------------------------------------------------|-----------------------------------------|
| MON GET ACTIVITY DETAILS table<br>function - Get complete activity details<br>(reported in DETAILS XML document) | <b>ACTIVITY METRICS BASE</b>            |

### **Usage**

Use this element to understand the value of the CONCURRENTDBCOORDACTIVITIES\_WORK threshold applied to the activity, if any.

# **concurrentdbcoordactivities\_work\_action\_set\_ threshold\_violated - Concurrent database coordinator activities work action set threshold violated monitor element**

This monitor element returns 'Yes' to indicate that the activity violated the CONCURRENTDBCOORDACTIVITIES\_WORK\_ACTION\_SET threshold. 'No' indicates that the activity has not yet violated the threshold.

*Table 418. Table Function Monitoring Information*

| <b>Table Function</b>                                                                                            | <b>Monitor Element Collection Level</b> |
|----------------------------------------------------------------------------------------------------|-----------------------------------------|
| MON GET ACTIVITY DETAILS table<br>function - Get complete activity details<br>(reported in DETAILS XML document) | <b>ACTIVITY METRICS BASE</b>            |

#### **Usage**

Use this element to determine if the activity violated the CONCURRENTDBCOORDACTIVITIES\_WORK\_ACTION\_SET threshold that was applied to the activity.

### **conn\_complete\_time - Connection Request Completion Timestamp**

The date and time that a connection request was granted.

**Element identifier** conn\_complete\_time

#### **Element type**

timestamp

*Table 419. Snapshot Monitoring Information*

| <b>Snapshot Level</b> | <b>Logical Data Grouping</b> | <b>Monitor Switch</b> |
|-----------------------|------------------------------|-----------------------|
| Application           | appl                         | Timestamp             |

**Usage** Use this element to determine when a connection request to the database was granted.

# **conn\_time - Time of database connection monitor element**

The date and time of the connection to the database (at the database level, this is the first connection to the database), or when the activate database was issued.

*Table 420. Event Monitoring Information*

| Event Type   | <b>Logical Data Grouping</b> | <b>Monitor Switch</b> |
|--------------|------------------------------|-----------------------|
| Unit of work |                              | Always collected      |
| Database     | event dbheader               | Always collected      |
| Connections  | event connheader             | Always collected      |

#### **Usage**

Use this element with the **disconn\_time** monitor element to calculate the elapsed time since:

- The database was active (for information at the database level).
- v The connection was active (for information at the connection level).

## **connection\_start\_time - Connection start time monitor element**

The time at which the connection was established with the database server. The connection time monitor element is an alias of the connection start time monitor element.

*Table 421. Table Function Monitoring Information*

| <b>Table Function</b>                                                                                                | <b>Monitor Element Collection Level</b> |
|----------------------------------------------------------------------------------------------------|-----------------------------------------|
| MON_GET_CONNECTION table function - ACTIVITY METRICS BASE<br>Get connection metrics                                  |                                         |
| MON GET CONNECTION DETAILS table<br>function - Get detailed connection metrics<br>(reported in DETAILS XML document) | ACTIVITY METRICS BASE                   |

*Table 422. Event Monitoring Information*

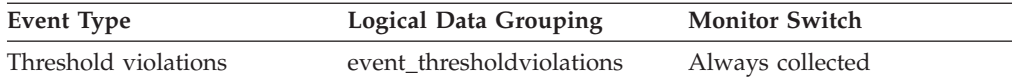

## **connection\_status - Connection Status**

For snapshot monitor, this monitor element reports the status of the communication connection between the node issuing the GET SNAPSHOT command and other nodes listed in the db2nodes.cfg file. For table function monitor, this monitor element reports the text identifier indicating the FCM connection status.

*Table 423. Table Function Monitoring Information*

| Table Function                                                                             | <b>Monitor Element Collection Level</b> |
|--------------------------------------------------------------------------------------------|-----------------------------------------|
| MON GET FCM CONNECTION LIST - Get ACTIVITY METRICS BASE<br>details for all FCM connections |                                         |

*Table 424. Snapshot Monitoring Information*

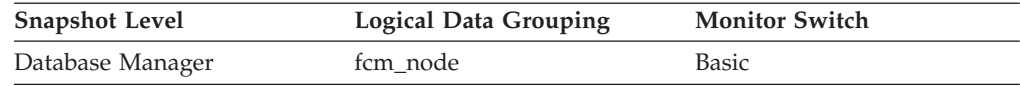

### **Usage**

For the snapshot monitor, the connection values are :

#### **SQLM\_FCM\_CONNECT\_INACTIVE** No current connection

#### **SQLM\_FCM\_CONNECT\_ACTIVE** Connection is active

For table function monitoring, the available values are:

#### **Active** No current connection

#### **Inactive**

Connection is active

Two members can be active, but the communication connection between them remains inactive until there is some communication between the members.

### **connections\_top - Maximum Number of Concurrent Connections**

The highest number of simultaneous connections to the database since the database was activated.

#### **Element identifier**

connections\_top

#### **Element type**

watermark

#### *Table 425. Snapshot Monitoring Information*

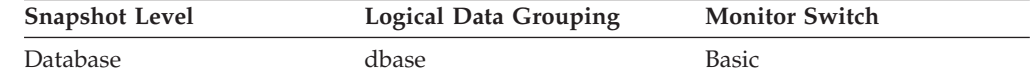

#### *Table 426. Event Monitoring Information*

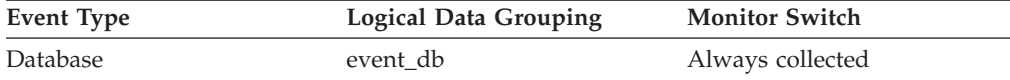

**Usage** You may use this element to evaluate the setting of the *maxappls* configuration parameter.

> If the value of this element is the same as the *maxappls* parameter, it is likely that some database connection requests were rejected, since *maxappls* limits the number of database connections allowed.

> The current number of connections at the time the snapshot was taken can be calculated using the following formula:

rem cons in + local cons

### **consistency\_token - Package consistency token monitor element**

For a given package name and creator, there can exist (starting in DB2 Version 8) multiple versions. The package consistency token helps to identify the version of the package that contains the SQL currently executing.

*Table 427. Snapshot Monitoring Information*

| <b>Snapshot Level</b> | <b>Logical Data Grouping</b> | <b>Monitor Switch</b> |
|-----------------------|------------------------------|-----------------------|
| Application           | stmt                         | Statement             |

*Table 428. Event Monitoring Information*

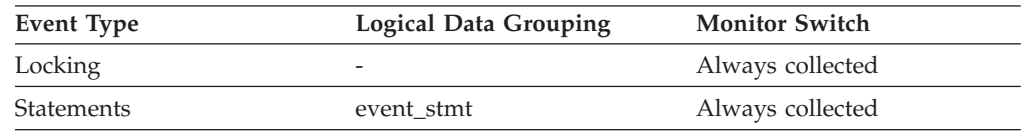

#### **Usage**

You can use this element to help identify the package and the SQL statement that is executing.

## **container\_accessible - Accessibility of container monitor element**

This element indicates whether a container is accessible. A value of 1 means "Yes"; a value of 0 means "No".

*Table 429. Table Function Monitoring Information*

| Table Function                                                          | <b>Monitor Element Collection Level</b> |
|-------------------------------------------------------------------------|-----------------------------------------|
| MON GET CONTAINER table function -<br>Get table space container metrics | <b>ACTIVITY METRICS BASE</b>            |

*Table 430. Snapshot Monitoring Information*

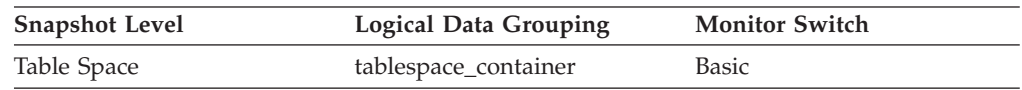

**Usage** This element can be used in conjunction with the elements **container\_id**, **container\_name**, **container\_type**, **container\_total\_pages**, **container\_usable\_pages**, and **container\_stripe\_set** to describe the container.

# **container\_id - Container identification monitor element**

An integer that uniquely defines a container within a table space.

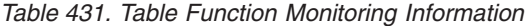

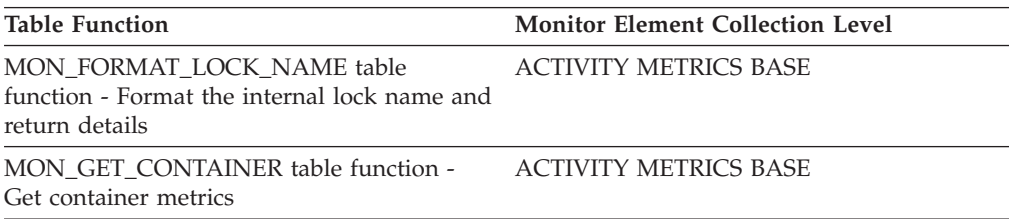

*Table 432. Snapshot Monitoring Information*

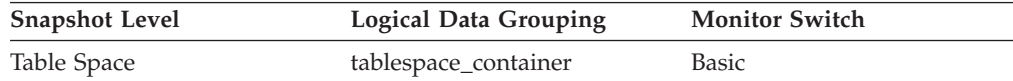

**Usage** This element can be used in conjunction with the elements container\_name, container\_type, container\_total\_pages, container\_usable\_pages, container\_stripe\_set, and container\_accessible to describe the container.

### **container\_name - Container name monitor element**

The name of a container.

*Table 433. Table Function Monitoring Information*

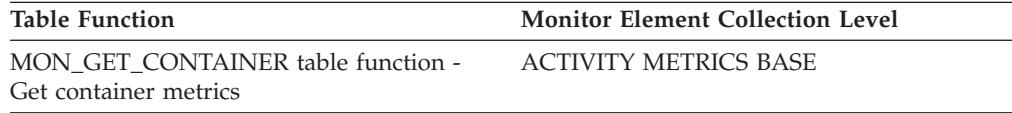

*Table 434. Snapshot Monitoring Information*

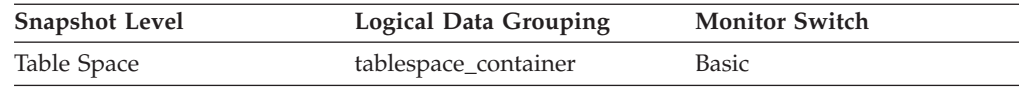

**Usage** This element can be used in conjunction with the elements container\_id, container\_type, container\_total\_pages, container\_usable\_pages, container\_stripe\_set, and container\_accessible to describe the container.

### **container\_stripe\_set - Container stripe set monitor element**

The stripe set that a container belongs to.

*Table 435. Table Function Monitoring Information*

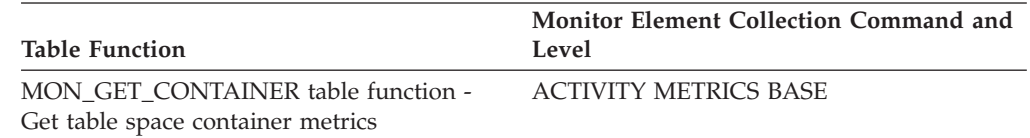

*Table 436. Snapshot Monitoring Information*

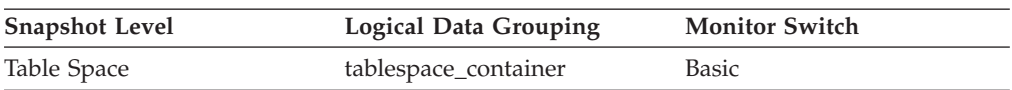

### **Usage**

Use this monitor element in conjunction with the elements **container\_id**, **container\_name**, **container\_type**, **container\_total\_pages**, **container\_usable\_pages**, and **container\_accessible** to describe the container. This is only applicable to a DMS table space.

## **container\_total\_pages - Total pages in container monitor element**

The total number of pages occupied by the container.

*Table 437. Table Function Monitoring Information*

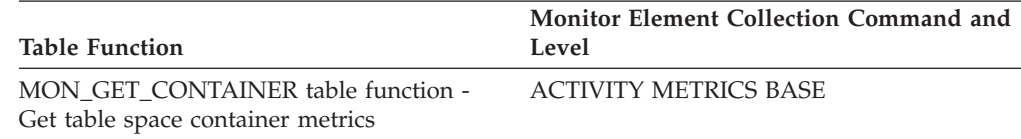

*Table 438. Snapshot Monitoring Information*

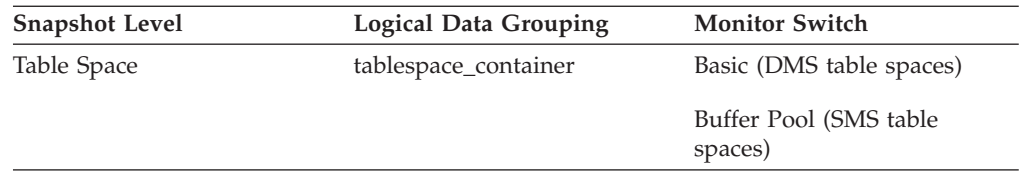

**Usage** This element can be used in conjunction with the elements container\_id, container\_name, container\_type, container\_usable\_pages, container\_stripe\_set, and container\_accessible to describe the container.

### **container\_type - Container type monitor element**

The type of the container.

*Table 439. Table Function Monitoring Information*

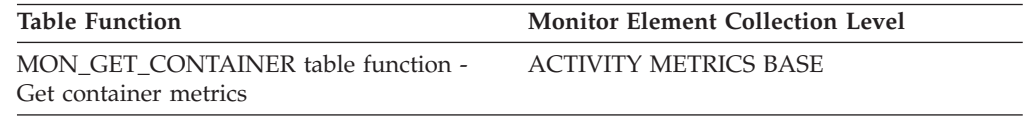

*Table 440. Snapshot Monitoring Information*

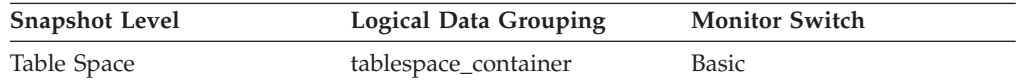

### **Usage**

This element returns the type of the container, which can be a directory path (for SMS only), file (for DMS) or a raw device (for DMS). This element can be used in conjunction with the elements **container\_id**, **container\_name**,

**container\_total\_pages**, **container\_usable\_pages**, **container\_stripe\_set**, and **container\_accessible** to describe the container.

The valid values for this monitor element are defined in the sqlutil.h file.

## **container\_usable\_pages - Usable pages in container monitor element**

The total number of usable pages in a container.

*Table 441. Table Function Monitoring Information*

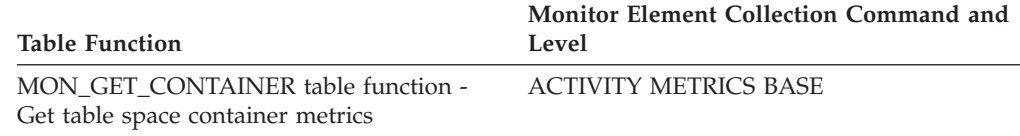

*Table 442. Snapshot Monitoring Information*

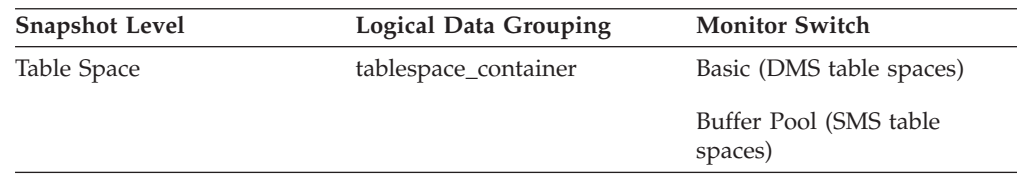

**Usage** This element can be used in conjunction with the elements container\_id, container\_name, container\_type, container\_total\_pages, container\_stripe\_set, and container\_accessible to describe the container. For SMS table spaces, this value is the same as container\_total\_pages.

## **coord\_act\_aborted\_total - Coordinator activities aborted total monitor element**

The total number of coordinator activities at any nesting level that completed with errors since the last reset. For service classes, the value is updated when the activity completes. For workloads, the value is updated by each workload occurrence at the end of its unit of work.

For service classes, if you remap an activity to a different subclass with a REMAP ACTIVITY action before it aborts, then this activity counts only toward the total of the subclass it aborts in.

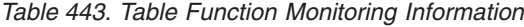

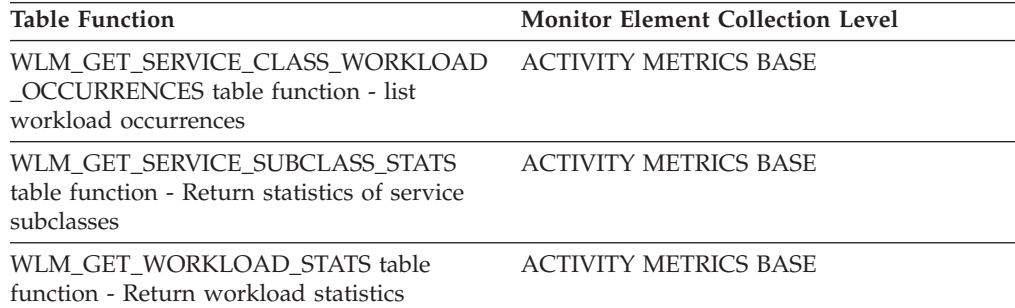

#### *Table 444. Event Monitoring Information*

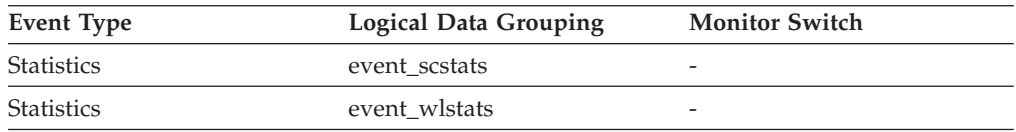

### **Usage**

Use this element to understand if activities on the system are completing successfully. Activities may be aborted due to cancellation, errors or reactive thresholds.

# **coord\_act\_completed\_total - Coordinator activities completed total monitor element**

The total number of coordinator activities at any nesting level that completed successfully since the last reset. For service classes, the value is updated when the activity completes. For workloads, the value is updated by each workload occurrence at the end of its unit of work.

For service classes, if you remap an activity to a different subclass with a REMAP ACTIVITY action before it completes, then this activity counts only toward the total of the subclass it completes in.

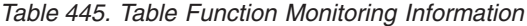

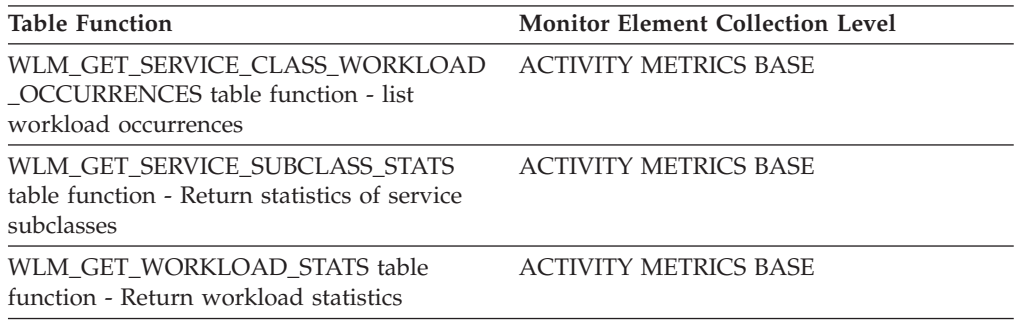

*Table 446. Event Monitoring Information*

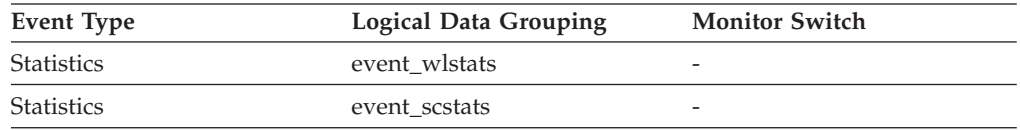

#### **Usage**

This element can be used to determine the throughput of activities in the system or to aid in calculating average activity lifetime across multiple members.

# **coord\_act\_est\_cost\_avg - Coordinator activity estimated cost average monitor element**

Arithmetic mean of the estimated costs for coordinator DML activities at nesting level 0 associated with this service subclass or work class since the last reset.

If the internally tracked average has overflowed, the value -2 is returned. For service subclasses, this monitor element returns -1 when COLLECT AGGREGATE ACTIVITY DATA for the service subclass is set to NONE or BASE. For work classes, this monitor elements returns -1 if no COLLECT AGGREGATE ACTIVITY DATA EXTENDED work action is specified for the work class. For workloads, this monitor element returns -1 when COLLECT AGGREGATE ACTIVITY DATA for the workload is set to NONE or BASE. It is measured in units of timerons.

For service classes, the estimated cost of an activity is counted only toward the service subclass in which the activity enters the system. When you remap activities between service subclasses with a REMAP ACTIVITY action, the coord\_act\_est\_cost\_avg mean of the service subclass you remap an activity to is unaffected.

| Event Type        | Logical Data Grouping | <b>Monitor Switch</b> |
|-------------------|-----------------------|-----------------------|
| <b>Statistics</b> | event scstats         | Always collected      |
| <b>Statistics</b> | event wcstats         | Always collected      |
| <b>Statistics</b> | event wlstats         | Always collected      |

*Table 447. Event Monitoring Information*

### **Usage**

Use this statistic to determine the arithmetic mean of the estimated costs of coordinator DML activities at nesting level 0 that are associated this service subclass, workload, or work class that completed or aborted since the last statistics reset.

This average can also be used to determine whether or not the histogram template used for the activity estimated cost histogram is appropriate. Compute the average activity estimated cost from the activity estimated cost histogram. Compare the computed average with this monitor element. If the computed average deviates from the true average reported by this monitor element, consider altering the histogram template for the activity estimated cost histogram, using a set of bin values that are more appropriate for your data.

# **coord\_act\_exec\_time\_avg - Coordinator activities execution time average monitor element**

Arithmetic mean of execution times for coordinator activities at nesting level 0 associated with this service subclass or work class since the last reset.

If the internally tracked average has overflowed, the value -2 is returned. For service subclasses, this monitor element returns -1 when COLLECT AGGREGATE ACTIVITY DATA for the service subclass is set to NONE. For work classes, this monitor elements returns -1 if no COLLECT AGGREGATE ACTIVITY DATA work action is specified for the work class. For workloads, this monitor element returns -1 when COLLECT AGGREGATE ACTIVITY DATA for the workload is set to NONE. Units are milliseconds.

For service classes, when you remap activities between service subclasses with a REMAP ACTIVITY action, the coord\_act\_exec\_time\_avg mean of service subclasses an activity is mapped to but does not complete in is unaffected.

*Table 448. Table Function Monitoring Information*

| <b>Table Function</b>                                                                         | <b>Monitor Element Collection Level</b> |
|-----------------------------------------------------------------------------------------------|-----------------------------------------|
| WLM GET SERVICE SUBCLASS STATS<br>table function - Return statistics of service<br>subclasses | COLLECT AGGREGATE ACTIVITY DATA         |
| WLM GET WORKLOAD STATS table<br>function - Return workload statistics                         | COLLECT AGGREGATE ACTIVITY DATA         |

*Table 449. Event Monitoring Information*

| Event Type        | <b>Logical Data Grouping</b> | <b>Monitor Switch</b> |
|-------------------|------------------------------|-----------------------|
| <b>Statistics</b> | event scstats                | -                     |
| <b>Statistics</b> | event wcstats                |                       |
| <b>Statistics</b> | event wlstats                | -                     |

#### **Usage**

Use this statistic to determine the arithmetic mean of execution time for coordinator activities associated with a service subclass, workload, or work class that completed or aborted.

This average can also be used to determine whether or not the histogram template used for the activity execution time histogram is appropriate. Compute the average activity execution time from the activity execution time histogram. Compare the computed average with this monitor element. If the computed average deviates from the true average reported by this monitor element, consider altering the histogram template for the activity execution time histogram, using a set of bin values that are more appropriate for your data.

# **coord\_act\_interarrival\_time\_avg - Coordinator activity arrival time average monitor element**

Arithmetic mean of the time between arrivals of coordinator activities at nesting level 0 associated with this service subclass or work class since the last reset.

If the internally tracked average has overflowed, the value -2 is returned. For service subclasses, this monitor element returns -1 when COLLECT AGGREGATE ACTIVITY DATA for the service subclass is set to NONE or BASE. For work classes, this monitor elements returns -1 if no COLLECT AGGREGATE ACTIVITY DATA EXTENDED work action is specified for the work class. For workloads, this monitor element returns -1 when COLLECT AGGREGATE ACTIVITY DATA for the workload is set to NONE or BASE. It is measured in milliseconds.

For service classes, the inter-arrival time mean is calculated for service subclasses through which activities enter the system. When you remap activities between service subclasses with a REMAP ACTIVITY action, the

coord\_act\_interarrival\_time\_avg of the service subclass you remap an activity to is unaffected.

| Event Type        | <b>Logical Data Grouping</b> | <b>Monitor Switch</b> |
|-------------------|------------------------------|-----------------------|
| <b>Statistics</b> | event scstats                | -                     |
| <b>Statistics</b> | event wcstats                |                       |
| <b>Statistics</b> | event wlstats                |                       |

*Table 450. Event Monitoring Information*

### **Usage**

Use this statistic to determine the arithmetic mean between arrivals of coordinator activities at nesting level 0 associated with this service subclass, workload, or work class.

The inter-arrival time can be used to determine arrival rate, which is the inverse of inter-arrival time. This average can also be used to determine whether or not the histogram template used for the activity inter-arrival time histogram is appropriate. Compute the average activity inter-arrival time from the activity inter-arrival time histogram. Compare the computed average with this monitor element. If the computed average deviates from the true average reported by this monitor element, consider altering the histogram template for the activity inter-arrival time histogram, using a set of bin values that are more appropriate for your data.

# **coord\_act\_lifetime\_avg - Coordinator activity lifetime average monitor element**

Arithmetic mean of lifetime for coordinator activities at nesting level 0 associated with this service subclass, workload, or work class since the last reset.

If the internally tracked average has overflowed, the value -2 is returned. For service subclasses, this monitor element returns -1 when COLLECT AGGREGATE ACTIVITY DATA for the service subclass is set to NONE. For work classes, this monitor elements returns -1 if no COLLECT AGGREGATE ACTIVITY DATA work action is specified for the work class. For workloads, this monitor element returns -1 when COLLECT AGGREGATE ACTIVITY DATA for the workload is set to NONE. It is measured in milliseconds.

For service classes, when you remap activities between service subclasses with a REMAP ACTIVITY action, only the the coord\_act\_lifetime\_avg mean of the final service class where the activity completes is affected.

*Table 451. Table Function Monitoring Information*

| <b>Table Function</b>                                                                         | <b>Monitor Element Collection Level</b> |
|-----------------------------------------------------------------------------------------------|-----------------------------------------|
| WLM GET SERVICE SUBCLASS STATS<br>table function - Return statistics of service<br>subclasses | COLLECT AGGREGATE ACTIVITY DATA         |
| WLM GET WORKLOAD STATS table<br>function - Return workload statistics                         | COLLECT AGGREGATE ACTIVITY DATA         |

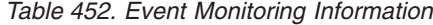

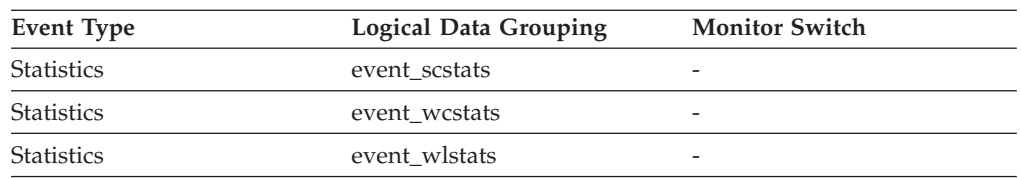

#### **Usage**

Use this statistic to determine the arithmetic mean of the lifetime for coordinator activities associated with a service subclass, workload, or work class that completed or aborted.

This statistic can also be used to determine whether or not the histogram template used for the activity lifetime histogram is appropriate. Compute the average activity lifetime from the activity lifetime histogram. Compare the computed average with this monitor element. If the computed average deviates from the true average reported by this monitor element, consider altering the histogram template for the activity lifetime histogram, using a set of bin values that are more appropriate for your data.

# **coord\_act\_lifetime\_top - Coordinator activity lifetime top monitor element**

The coord\_act\_lifetime\_top element is a high watermark for coordinator activity lifetime, counted at all nesting levels. The stored information is represented in milliseconds.

For service classes, this monitor element returns -1 when COLLECT AGGREGATE ACTIVITY DATA for the service class is set to NONE. For work classes, this monitor element returns -1 if no COLLECT AGGREGATE ACTIVITY DATA work action is specified for the work class. For workloads, this monitor element returns -1 when COLLECT AGGREGATE ACTIVITY DATA for the workload is set to NONE.

To effectively use this statistic with service classes when you also remap activities between service subclasses with a REMAP ACTIVITY action, you must aggregate the coord\_act\_lifetime\_top high watermark of any given service subclass with that of other subclasses affected by the same remapping threshold or thresholds. This is because an activity will complete after it has been remapped to a different service subclass by a remapping threshold, and the time the activity spends in other service subclasses before being remapped is counted only toward the service class in which it completes.

*Table 453. Table Function Monitoring Information*

| <b>Table Function</b>                                                                         | <b>Monitor Element Collection Level</b> |
|-----------------------------------------------------------------------------------------------|-----------------------------------------|
| WLM GET SERVICE SUBCLASS STATS<br>table function - Return statistics of service<br>subclasses | COLLECT AGGREGATE ACTIVITY DATA         |
| WLM GET WORKLOAD STATS table<br>function - Return workload statistics                         | COLLECT AGGREGATE ACTIVITY DATA         |

*Table 454. Event Monitoring Information*

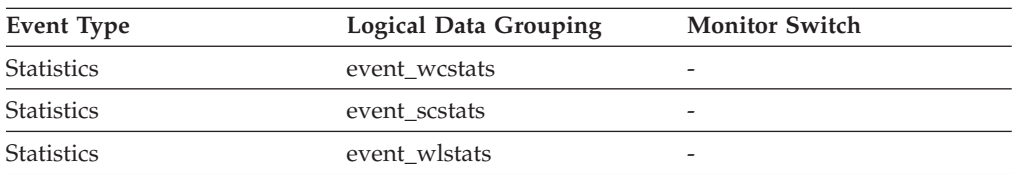

### **Usage**

This element can be used to help determine whether or not thresholds on activity lifetime are being effective and can also help to determine how to configure such thresholds.

# **coord\_agent\_tid - Coordinator agent engine dispatchable unit ID monitor element**

The engine dispatchable unit (EDU) identifier of the coordinator agent for the application.

*Table 455. Event Monitoring Information*

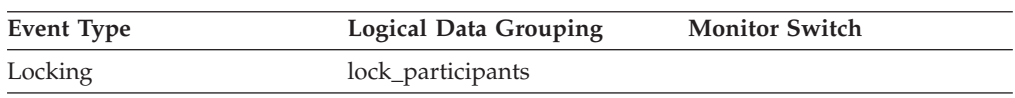

# **coord\_act\_queue\_time\_avg - Coordinator activity queue time average monitor element**

Arithmetic mean of queue time for coordinator activities at nesting level 0 associated with this service subclass or work class since the last reset.

If the internally tracked average has overflowed, the value -2 is returned. For service subclasses, this monitor element returns -1 when COLLECT AGGREGATE ACTIVITY DATA for the service subclass is set to NONE. For work classes, this monitor elements returns -1 if no COLLECT AGGREGATE ACTIVITY DATA work action is specified for the work class. For workloads, this monitor element returns -1 when COLLECT AGGREGATE ACTIVITY DATA for the workload is set to NONE. It is measured in milliseconds.

For service classes, the queue time counts only toward the service subclass in which the activity completes or is aborted. When you remap activities between service subclasses with a REMAP ACTIVITY action, the coord\_act\_queue\_time\_avg mean of service subclasses an activity is mapped to but does not complete in is unaffected.

| <b>Table Function</b>                                                                         | <b>Monitor Element Collection Level</b> |
|-----------------------------------------------------------------------------------------------|-----------------------------------------|
| WLM GET SERVICE SUBCLASS STATS<br>table function - Return statistics of service<br>subclasses | COLLECT AGGREGATE ACTIVITY DATA         |
| WLM GET WORKLOAD STATS table<br>function - Return workload statistics                         | COLLECT AGGREGATE ACTIVITY DATA         |

*Table 456. Table Function Monitoring Information*

*Table 457. Event Monitoring Information*

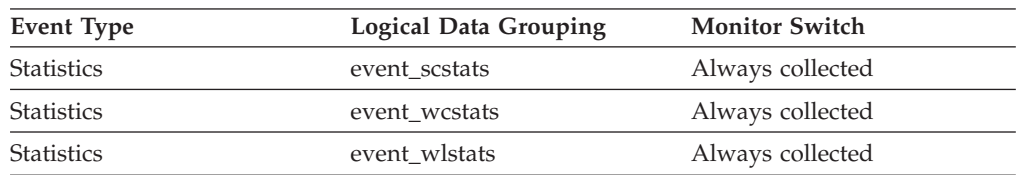

### **Usage**

Use this statistic to determine the arithmetic mean of the queue time for coordinator activities associated with a service subclass, workload, or work class that completed or aborted.

This statistic can also be used to determine whether or not the histogram template used for the activity queue time histogram is appropriate. Compute the average activity queue time from the activity queue time histogram. Compare the computed average with this monitor element. If the computed average deviates from the true average reported by this monitor element, consider altering the histogram template for the activity queue time histogram, using a set of bin values that are more appropriate for your data.

# **coord\_act\_rejected\_total - Coordinator activities rejected total monitor element**

The coord\_act\_rejected\_total stores the total number of coordinator activities at any nesting level that were rejected instead of being allowed to execute since the last reset.

This counter is updated when an activity is prevented from executing by either a predictive threshold or a prevent execution work action. For service classes, the value is updated when the activity completes. For workloads, the value is updated by each workload occurrence at the end of its unit of work.

*Table 458. Table Function Monitoring Information*

| <b>Table Function</b>                                                                              | <b>Monitor Element Collection Level</b> |
|----------------------------------------------------------------------------------------------------|-----------------------------------------|
| WLM_GET_SERVICE_CLASS_WORKLOAD<br><b>OCCURRENCES</b> table function - list<br>workload occurrences | <b>ACTIVITY METRICS BASE</b>            |
| WLM GET SERVICE SUBCLASS STATS<br>table function - Return statistics of service<br>subclasses      | COLLECT AGGREGATE ACTIVITY DATA         |
| WLM GET WORKLOAD STATS table<br>function - Return workload statistics                              | <b>ACTIVITY METRICS BASE</b>            |

*Table 459. Event Monitoring Information*

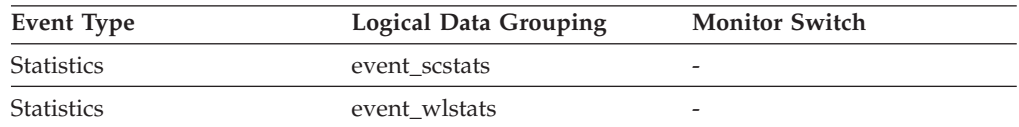

#### **Usage**

This element can be used to help determine whether or not predictive thresholds and work actions that prevent execution are being effective and whether or not they are too restrictive.

## **coord\_agent\_pid - Coordinator agent identifier monitor element**

The engine dispatchable unit (EDU) identifier of the coordinator agent for the application. Except on the Linux operating system, the EDU ID is mapped to the thread ID. On the Linux operating system, the EDU ID is a DB2 generated unique identifier.

*Table 460. Snapshot Monitoring Information*

| <b>Snapshot Level</b> | Logical Data Grouping | <b>Monitor Switch</b> |
|-----------------------|-----------------------|-----------------------|
| Application           | appl_info             | Basic                 |

*Table 461. Event Monitoring Information*

| Event Type | <b>Logical Data Grouping</b> | <b>Monitor Switch</b>    |
|------------|------------------------------|--------------------------|
| Locking    | -                            | $\overline{\phantom{0}}$ |

#### **Usage**

You can use this element to link database system monitor information to other sources of diagnostic information, such as system traces.

## **coord\_agents\_top - Maximum Number of Coordinating Agents**

The maximum number of coordinating agents working at one time.

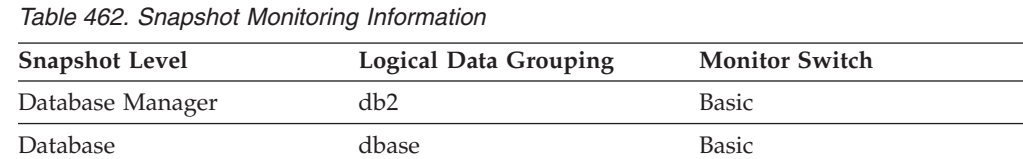

### **Usage**

If the peak number of coordinating agents represents too high a workload for this node, you can reduce this upper boundary by changing the **max\_coordagents** configuration parameter.

## **coord\_member - Coordinator member monitor element**

Coordinating member for an application.

*Table 463. Table Function Monitoring Information*

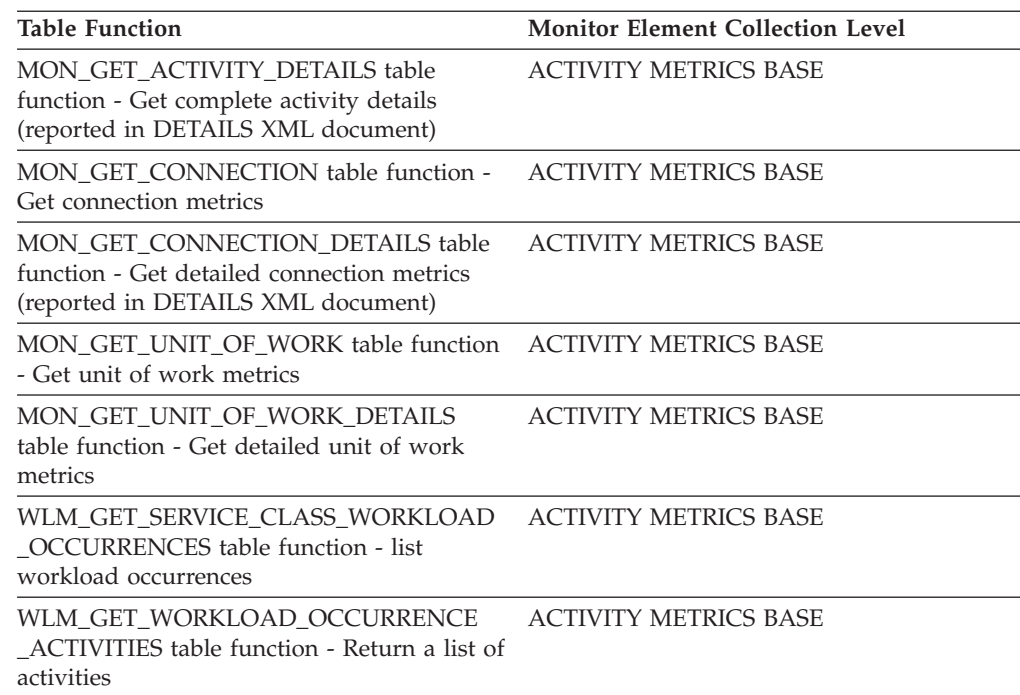

*Table 464. Event Monitoring Information*

| Event Type     | Logical Data Grouping | <b>Monitor Switch</b> |
|----------------|-----------------------|-----------------------|
| Unit of work   |                       | Always collected      |
| Change history | changesummary         | Always collected      |

## **coord\_node - Coordinating Node**

In a multi-node system, the node number of the node where the application connected or attached to the instance.

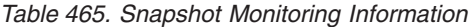

| <b>Snapshot Level</b> | <b>Logical Data Grouping</b> | <b>Monitor Switch</b> |
|-----------------------|------------------------------|-----------------------|
| Application           | appl                         | Basic                 |

*Table 466. Event Monitoring Information*

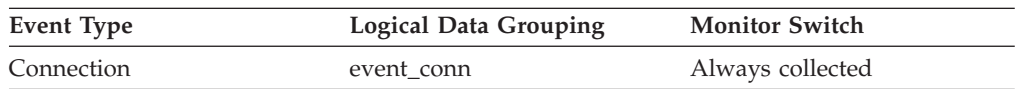

**Usage** Each connected application is served by one coordinator node.

## **coord\_partition\_num - Coordinator partition number monitor element**

The coordinator partition of the unit of work or activity. In a multi-partition system, the coordinator partition is the partition where the application connected to the database.

*Table 467. Table Function Monitoring Information*

| <b>Table Function</b>                                                                                                    | <b>Monitor Element Collection Level</b> |
|----------------------------------------------------------------------------------------------------|-----------------------------------------|
| WLM GET SERVICE CLASS WORKLOAD ACTIVITY METRICS BASE<br><b>OCCURRENCES</b> table function - list<br>workload occurrences |                                         |
| WLM GET WORKLOAD OCCURRENCE<br>ACTIVITIES table function - Return a list of<br>activities                                | <b>ACTIVITY METRICS BASE</b>            |

*Table 468. Event Monitoring Information*

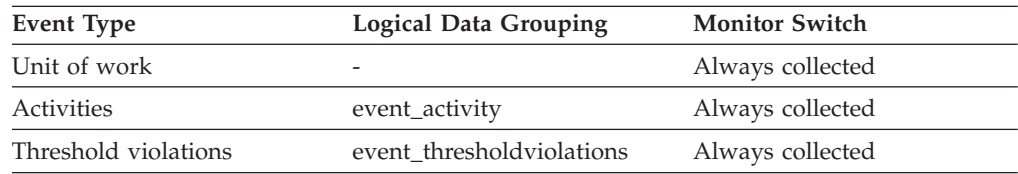

### **Usage**

This element allows the coordinator partition to be identified for activities or units of work that have records on partitions other than the coordinator.

# **coord\_stmt\_exec\_time - Execution time for statement by coordinator agent monitor element**

The total time spent executing this statement by coordinator agents on this member. The value is given in milliseconds.

*Table 469. Table Function Monitoring Information*

| <b>Table Function</b>                                                                                            | <b>Monitor Element Collection Level</b>                                                                                          |
|----------------------------------------------------------------------------------------------------|----------------------------------------------------------------------------------------------------|
| MON FORMAT XML METRICS BY ROW -<br>Get formatted row-based output for all<br>metrics                             | Not applicable; reports whichever elements<br>are contained in the XML document<br>provided as input to the formatting function. |
| MON GET ACTIVITY DETAILS table<br>function - Get complete activity details<br>(reported in DETAILS XML document) | <b>ACTIVITY METRICS BASE</b>                                                                                                    |
| MON GET PKG CACHE STMT table<br>function - Get SQL statement activity metrics<br>in the package cache            | <b>ACTIVITY METRICS BASE</b>                                                                                                    |
| MON GET PKG CACHE STMT DETAILS<br>table function - get detailed metrics for<br>package cache entries             | <b>ACTIVITY METRICS BASE</b>                                                                                                    |

*Table 470. Event Monitoring Information*

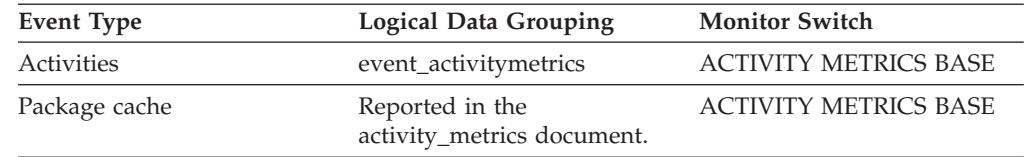

# **corr\_token - DRDA Correlation Token**

The DRDA AS correlation token.

*Table 471. Snapshot Monitoring Information*

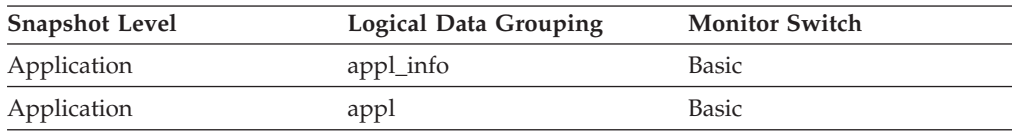

*Table 472. Event Monitoring Information*

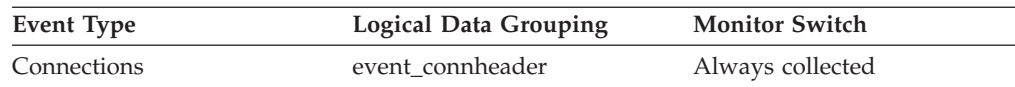

**Usage** The DRDA correlation token is used for correlating the processing between the application server and the application requester. It is an identifier dumped into logs when errors arise, that you can use to identify the conversation that is in error. In some cases, it will be the LUWID of the conversation.

If communications are not using DRDA, this element returns the *appl\_id* (see appl\_id).

If you are using the database system monitor APIs, note that the API constant SQLM\_APPLID\_SZ is used to define the length of this element.

## **cost\_estimate\_top - Cost estimate top monitor element**

The cost\_estimate\_top monitor element is a high watermark for the estimated cost of DML activities at all nesting levels in a service subclass or work class.

For service subclasses, this monitor element returns -1 when COLLECT AGGREGATE ACTIVITY DATA for the service subclass is set to NONE. For work classes, this monitor elements returns -1 if no COLLECT AGGREGATE ACTIVITY DATA work action is specified for the work class.

For service classes, the estimated cost of DML activities is counted only toward the service subclass in which the activity enters the system. When you remap activities between service subclasses with a REMAP ACTIVITY action, the cost\_estimate\_top of the service subclass you remap an activity to is unaffected.

*Table 473. Event Monitoring Information*

| <b>Event Type</b> | <b>Logical Data Grouping</b> | <b>Monitor Switch</b> |
|-------------------|------------------------------|-----------------------|
| <b>Statistics</b> | event scstats                |                       |
| <b>Statistics</b> | event wcstats                |                       |
| <b>Statistics</b> | event wlstats                |                       |

### **Usage**

Use this element to determine the highest DML activity estimated cost reached on a member for a service class, workload, or work class in the time interval collected.

## **count - Number of Event Monitor Overflows**

The number of consecutive overflows that have occurred.

**Element identifier**

### count

**Element type**

counter

*Table 474. Table Function Monitoring Information*

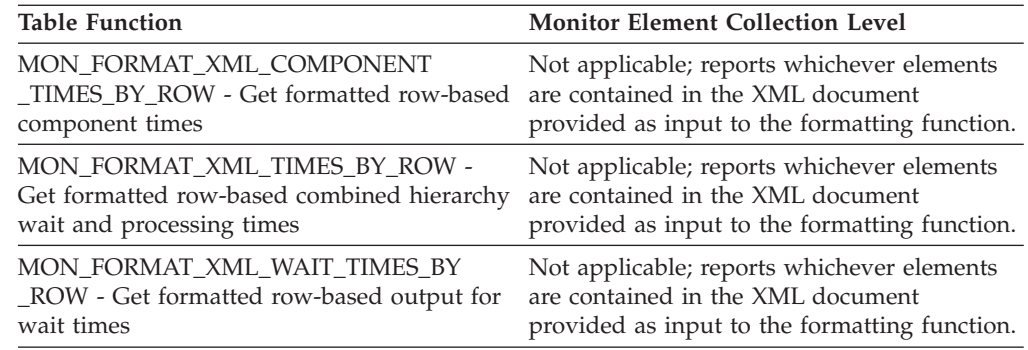

#### *Table 475. Event Monitoring Information*

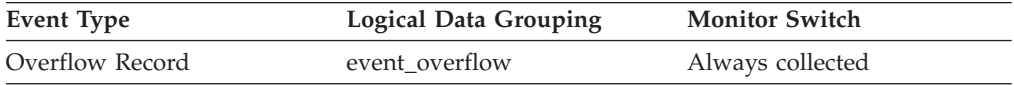

**Usage** You may use this element to get an indication of how much monitor data has been lost.

The event monitor sends one overflow record for a set of consecutive overflows.

### **cpu\_configured - Number of configured CPUs monitor element**

The number of processors on this host that the operating system is aware of.

*Table 476. Table Function Monitoring Information*

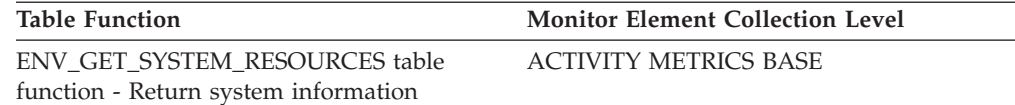

## **cpu\_cores\_per\_socket - Number of CPU cores per socket monitor element**

The number of processors on this host. On single core systems, this value is 1.

*Table 477. Table Function Monitoring Information*

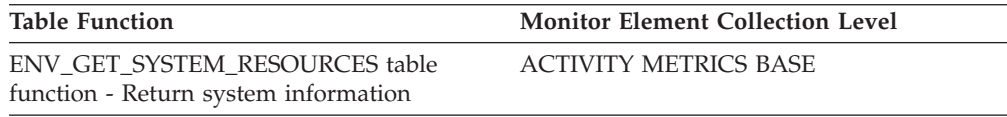

### **cpu\_hmt\_degree - Number of logical CPUs monitor element**

On systems that support hardware multithreading, the number of logical processors that appear to be present as a result of multithreading. On systems that do not support multithreading, this value is 1.

*Table 478. Table Function Monitoring Information*

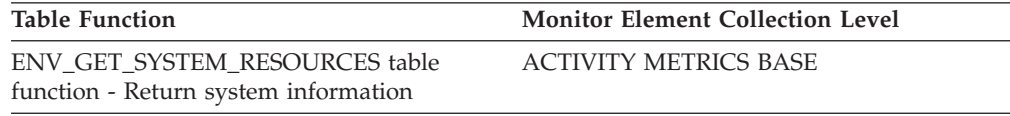

## **cpu\_idle - Processor idle time monitor element**

Processor idle time, expressed in processor ticks. Reported for Windows, AIX and Linux systems only. This measurement represents the aggregate for all processors on the system.

*Table 479. Table Function Monitoring Information*

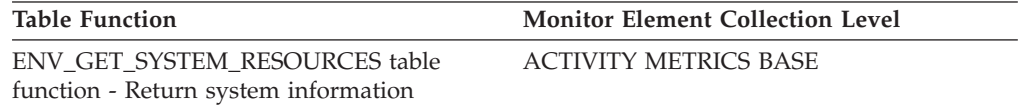

#### **Usage**

- v This measurement represents the aggregate for all processors on the system.
- On AIX, this metric is reported for the workload partition (WPAR) and the logical partition (LPAR) on which the DB2 server is running.
- You can use this monitor element along with the related processor timer elements to calculate processor utilization for a specific time interval on the host system. To calculate processor utilization as a percentage, perform the following steps:
	- 1. Use the ENV\_GET\_SYSTEM\_RESOURCES function at the beginning to the time interval to retrieve the values for the following metrics:
		- $-$  cpu\_user<sub>t1</sub> = cpu\_user
		- $-$  cpu\_system<sub>t1</sub> = cpu\_system
		- $-$  cpu\_idle<sub>t1</sub> = cpu idle
		- $-$  cpu\_wait<sub>t1</sub> = cpu wait
	- 2. Repeat the preceding step to determine the timestamps for the same metrics at the end of the time interval for which you want to calculate processor utilization:
		- $-$  cpu\_user<sub>t2</sub> = cpu user
		- $-$  cpu\_system<sub>t2</sub> = cpu\_system
		- $-$  cpu\_idle<sub>t2</sub> = cpu\_idle
		- $-$  cpu\_iowait<sub>t2</sub> = cpu\_iowait
	- 3. Calculate processor utilization using the following formula:

```
(\text{cpu\_system}_{t2} - \text{cpu\_system}_{t1}) + (\text{cpu\_user}_{t2} - \text{cpu\_user}_{t1})100 \times - -(\text{cpu\_system}_{t2} - \text{cpu\_system}_{t1}) + (\text{cpu\_user}_{t2} - \text{cpu\_user}_{t1}) +\text{(cpu_idle}_{t2} - cpu_idle<sub>t1</sub>) + (cpu_iowait<sub>t2</sub> - cpu_iowait<sub>t1</sub>)
```
## **cpu\_iowait - IO Wait time monitor element**

Time spent waiting for IO (Linux, UNIX); time spent receiving and servicing hardware interrupts (Windows), expressed in processor ticks. Reported for Windows, AIX and Linux systems only. This measurement represents the aggregate for all processors on the system.

*Table 480. Table Function Monitoring Information*

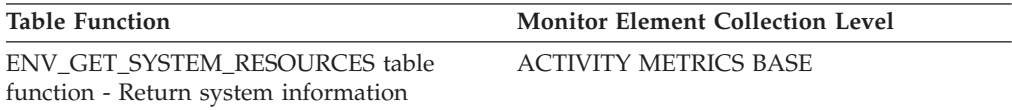

#### **Usage**

- v This measurement represents the aggregate for all processors on the system.
- On AIX, this metric is reported for the workload partition (WPAR) and the logical partition (LPAR) on which the DB2 server is running.
- You can use this monitor element along with the related processor timer elements to calculate processor utilization for a specific time interval on the host system. To calculate processor utilization as a percentage, perform the following steps:
	- 1. Use the ENV\_GET\_SYSTEM\_RESOURCES function at the beginning to the time interval to retrieve the values for the following metrics:
		- $-$  cpu\_user<sub>t1</sub> = cpu\_user
		- $-$  cpu\_system<sub>t1</sub> = cpu\_system
		- $-$  cpu\_idle<sub>t1</sub> = **cpu\_idle**
		- $-$  cpu\_wait<sub>t1</sub> = cpu\_wait
- 2. Repeat the preceding step to determine the timestamps for the same metrics at the end of the time interval for which you want to calculate processor utilization:
	- $-$  cpu\_user<sub>t2</sub> = cpu\_user
	- $-$  cpu\_system<sub>t2</sub> = **cpu\_system**
	- $-$  cpu\_idle<sub>t2</sub> = **cpu\_idle**
	- $-$  cpu\_iowait<sub>t2</sub> = cpu\_iowait
- 3. Calculate processor utilization using the following formula:

 $(\text{cpu\_system}_{t2} - \text{cpu\_system}_{t1}) + (\text{cpu\_user}_{t2} - \text{cpu\_user}_{t1})$  $100 \times - - - - - - - (\text{cpu\_system}_{t2} - \text{cpu\_system}_{t1}) + (\text{cpu\_user}_{t2} - \text{cpu\_user}_{t1}) +$ 

 $\text{(cpu_idle}_{t2}$  - cpu\_idle<sub>t1</sub>) + (cpu\_iowait<sub>t2</sub> - cpu\_iowait<sub>t1</sub>)

### **cpu\_limit - WLM dispatcher CPU limit monitor element**

The WLM dispatcher CPU limit configured for the service class.

*Table 481. Table Function Monitoring Information*

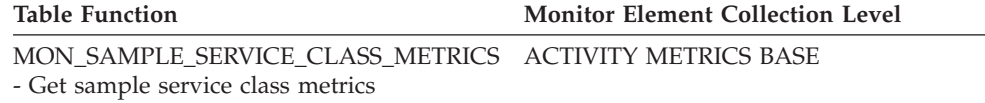

## **cpu\_load\_long - Processor load (long timeframe) monitor element**

Processor load over the longer term, as defined by the system. For example, the average processor load over the past 10 or 15 minutes. Reported for all platforms except Windows.

*Table 482. Table Function Monitoring Information*

| <b>Table Function</b>                | <b>Monitor Element Collection Level</b> |
|--------------------------------------|-----------------------------------------|
| ENV GET SYSTEM RESOURCES table       | <b>ACTIVITY METRICS BASE</b>            |
| function - Return system information |                                         |

## **cpu\_load\_medium - Processor load (medium timeframe) monitor element**

Processor load over the medium term, as defined by the system. For example, the average processor load over the past 5 or 10 minutes. Reported for all platforms except Windows.

*Table 483. Table Function Monitoring Information*

| <b>Table Function</b>                | <b>Monitor Element Collection Level</b> |
|--------------------------------------|-----------------------------------------|
| ENV GET SYSTEM RESOURCES table       | <b>ACTIVITY METRICS BASE</b>            |
| function - Return system information |                                         |

## **cpu\_load\_short - Processor load (short timeframe) monitor element**

Processor load over the short term, as defined by the system. For example, the average processor load over the past 1 or 5 minutes. Reported for all platforms except Windows.

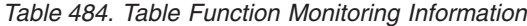

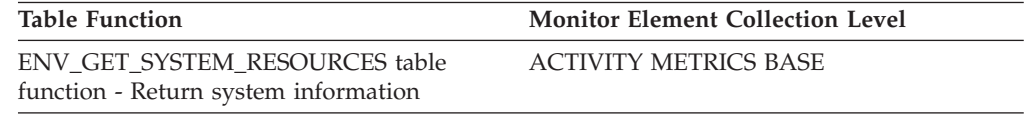

# **cpu\_online - Number of CPUs online monitor element**

The number of processors on this host that are currently online.

*Table 485. Table Function Monitoring Information*

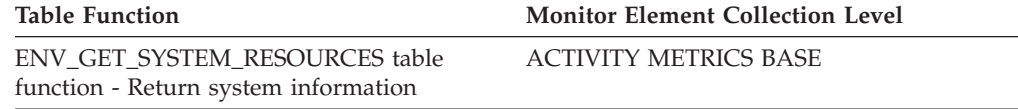

## **cpu\_share\_type - WLM dispatcher CPU share type monitor element**

The type of WLM dispatcher CPU shares configured for the service class. Possible values are soft and hard.

*Table 486. Table Function Monitoring Information*

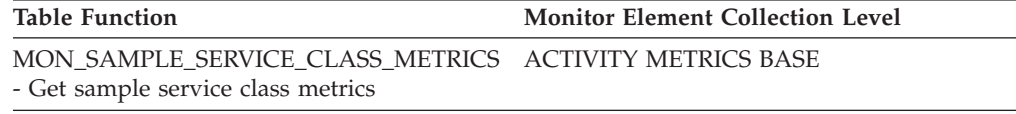

### **cpu\_shares - WLM dispatcher CPU shares monitor element**

The number of WLM dispatcher CPU shares configured for the service class.

*Table 487. Table Function Monitoring Information*

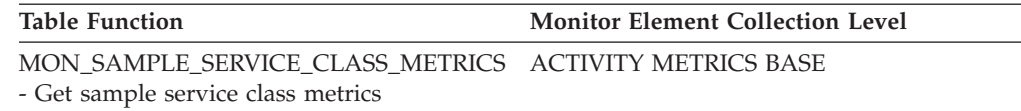

## **cpu\_speed - CPU clock speed monitor element**

The clock speed of the processors on this host, in MHz.

*Table 488. Table Function Monitoring Information*

| <b>Table Function</b>                                                  | <b>Monitor Element Collection Level</b> |
|------------------------------------------------------------------------|-----------------------------------------|
| ENV GET SYSTEM RESOURCES table<br>function - Return system information | <b>ACTIVITY METRICS BASE</b>            |

## **cpu\_system - Kernel time monitor element**

Time spent running kernel code, expressed in processor ticks. Reported for Windows, AIX and Linux systems only. This measurement represents the aggregate for all processors on the system.

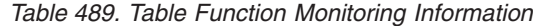

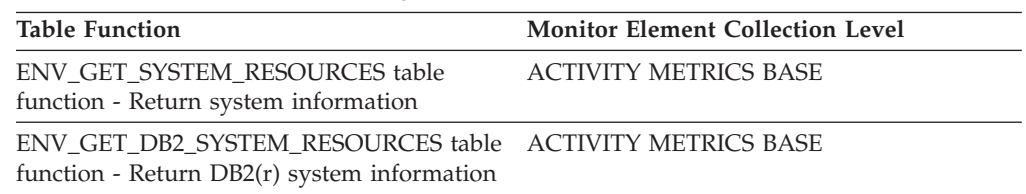

#### **Usage**

- v This measurement represents the aggregate for all processors on the system.
- v On AIX, this metric is reported for the workload partition (WPAR) and the logical partition (LPAR) on which the DB2 server is running.
- v You can use this monitor element along with the related processor timer elements to calculate processor utilization for a specific time interval on the host system. To calculate processor utilization as a percentage, perform the following steps:
	- 1. Use the ENV\_GET\_SYSTEM\_RESOURCES function at the beginning to the time interval to retrieve the values for the following metrics:
		- $-$  cpu\_user<sub>t1</sub> = cpu\_user
		- $-$  cpu\_system<sub>t1</sub> = cpu\_system
		- $-$  cpu\_idle<sub>t1</sub> = cpu\_idle
		- $-$  cpu\_wait<sub>t1</sub> = cpu\_wait
	- 2. Repeat the preceding step to determine the timestamps for the same metrics at the end of the time interval for which you want to calculate processor utilization:
		- $-$  cpu\_user<sub>t2</sub> = cpu\_user
		- $-$  cpu\_system<sub>t2</sub> = cpu\_system
		- $-$  cpu\_idle<sub>t2</sub> = **cpu\_idle**
		- $-$  cpu\_iowait<sub>t2</sub> = cpu iowait
	- 3. Calculate processor utilization using the following formula:

```
(cpu_system_{t2} - cpu_system_{t1}) + (cpu_sser_{t2} - cpu_suser_{t1})100 \times - - -(cpu_system_{t2} - cpu_system_{t1}) + (cpu_sser_{t2} - cpu_suser_{t1}) +(cpu_idle_{t2} - cpu_idle_{t1}) + (cpu_iowait_{t2} - cpu_iowait_{t1})
```
## **cpu\_timebase - Frequency of timebase register increment monitor element**

The frequency, in Hz, at which the timebase register is incremented. For Linux and PowerPC® systems only

*Table 490. Table Function Monitoring Information*

| Table Function                       | <b>Monitor Element Collection Level</b> |
|--------------------------------------|-----------------------------------------|
| ENV GET SYSTEM RESOURCES table       | <b>ACTIVITY METRICS BASE</b>            |
| function - Return system information |                                         |

## **cpu\_total - Number of CPUs monitor element**

The number of processors on this host.

*Table 491. Table Function Monitoring Information*

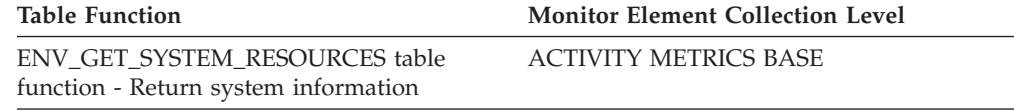

#### **Usage**

The number reported for this monitor element means different things in different operating environments. For example, when returned from a Windows, system, **cpu\_total** refers to the total number of processors installed; on AIX, it represents the number of configured processors.

### **cpu\_usage\_total - Processor usage monitor element**

The overall processor usage on this host including kernel processing time, expressed as a percentage. Reported for AIX, Linux and Windows systems only.

*Table 492. Table Function Monitoring Information*

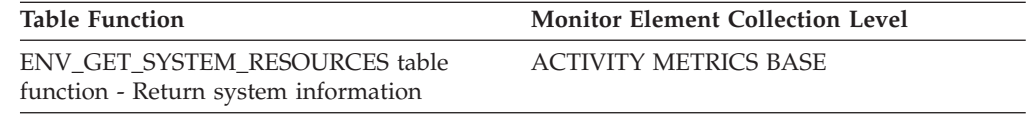

### **cpu\_user - Non-kernel processing time monitor element**

Time spent running user (non-kernel) code, expressed in processor ticks. Reported for Windows, AIX, and Linux systems only. This measurement represents the aggregate for all processors on the system.

*Table 493. Table Function Monitoring Information*

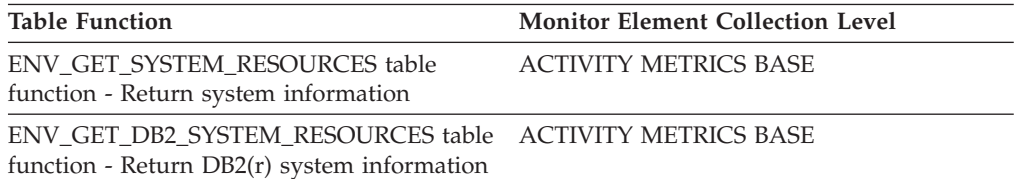

#### **Usage**

- v This measurement represents the aggregate for all processors on the system.
- On AIX, this metric is reported for the workload partition (WPAR) and the logical partition (LPAR) on which the DB2 server is running.
- You can use this monitor element along with the related processor timer elements to calculate processor utilization for a specific time interval on the host system. To calculate processor utilization as a percentage, perform the following steps:
	- 1. Use the ENV\_GET\_SYSTEM\_RESOURCES function at the beginning to the time interval to retrieve the values for the following metrics:
		- $-$  cpu\_user<sub>t1</sub> = cpu\_user
		- $-$  cpu\_system<sub>t1</sub> = cpu\_system
- $-$  cpu\_idle<sub>t1</sub> = **cpu\_idle**
- $-$  cpu\_wait<sub>t1</sub> = cpu\_wait
- 2. Repeat the preceding step to determine the timestamps for the same metrics at the end of the time interval for which you want to calculate processor utilization:
	- $-$  cpu\_user<sub>t2</sub> = cpu\_user
	- $-$  cpu\_system<sub>t2</sub> = **cpu\_system**
	- $-$  cpu\_idle<sub>t2</sub> = cpu idle
	- $-$  cpu\_iowait<sub>t2</sub> = cpu iowait
- 3. Calculate processor utilization using the following formula:

```
(\text{cpu\_system}_{t2} - \text{cpu\_system}_{t1}) + (\text{cpu\_user}_{t2} - \text{cpu\_user}_{t1})100 \; \times \; \mbox{---}(cpu_system_{t2} - cpu_system_{t1}) + (cpu_suser_{t2} - cpu_suser_{t1}) +\text{(cpu_idle}_{t2} - cpu_idle<sub>t1</sub>) + (cpu_iowait<sub>t2</sub> - cpu_iowait<sub>t1</sub>)
```
## **cpu\_utilization - CPU utilization monitor element**

The total CPU time consumed by the service class or workload on a particular logical partition divided by the amount of CPU time available on the host or the LPAR in a given period of time.

*Table 494. Table Function Monitoring Information*

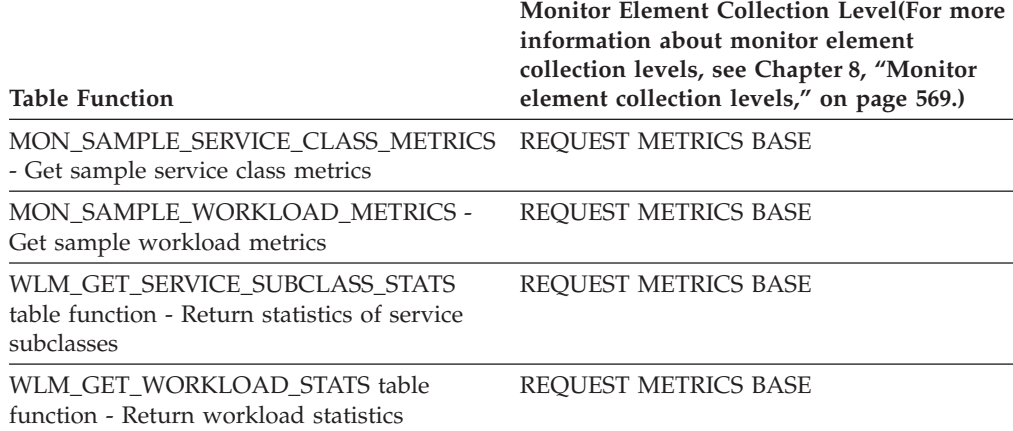

*Table 495. Event Monitoring Information*

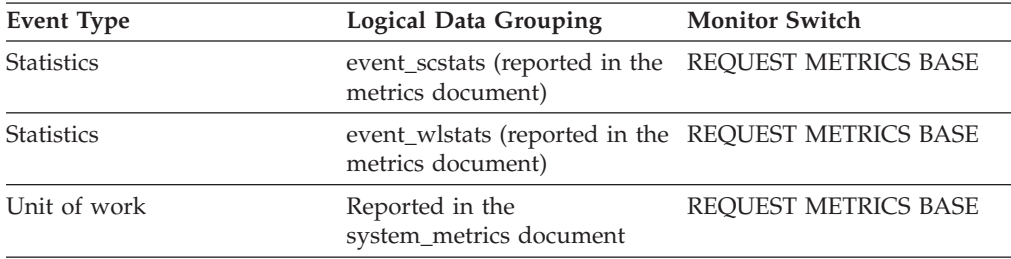

### **Usage**

When returned by the WLM\_GET\_WORKLOAD\_STATS or the WLM\_GET\_SERVICE\_SUBCLASS\_STATS function, this monitor element represents the CPU utilization since the last reset of the statistics.

When returned by the MON\_SAMPLE\_SERVICE\_CLASS\_METRICS or the MON\_SAMPLE\_WORKLOAD\_METRICS function, this monitor element represents the CPU utilization since the function was executed.

## **cpu\_velocity - CPU velocity monitor element**

A measure of the amount of contention for the CPU resources, measured on a scale from 0 to 1, with lower numbers meaning greater contention.

CPU velocity is computed by measuring the amount of time that work in a service class has access to the CPU divided by the total time spent accessing the CPU or waiting to access the CPU. It gives a measure of how efficiently the work is being executed relative to how efficiently it could be executed if such work never had to wait for the CPU. The formula is as follows:

cpu\_velocity = total\_cpu\_time / (total\_cpu\_time + total\_disp\_run\_queue\_time)

The **wlm\_dispatcher** database manager configuration parameter must be set to ON for **cpu\_velocity** to be collected.

*Table 496. Table Function Monitoring Information*

| <b>Table Function</b>                                                                   | <b>Monitor Element Collection Level</b> |
|-----------------------------------------------------------------------------------------|-----------------------------------------|
| MON SAMPLE SERVICE CLASS METRICS REOUEST METRICS BASE<br>- Sample service class metrics |                                         |
| MON SAMPLE WORKLOAD METRICS -<br>Sample workload metrics                                | REOUEST METRICS BASE                    |

#### **Usage**

The dispatcher is effective at prioritizing a service class or workload when that service class or workload demands more CPU resources at a given instant than can be supplied. In such instances, the work executing in the service class or workload spends time queuing to access the CPU resources. It is when this occurs that the dispatcher can give more of the CPU resources to such a service class or workload by reducing how much of the CPU resources it gives to another. A high CPU velocity indicates that the dispatcher can have little effect on improving response times or throughput for this service class at its current level of CPU demand because this demand is already being met. A low CPU velocity indicates that the dispatcher can potentially have a significant effect on improving response times or throughput for this service class or workload at its current level of CPU demand.

Use this element to determine whether the work executing in a service class or workload is spending a relatively large proportion of its time queuing to use the CPU resources. If the CPU velocity for a service class is low and you want to increase it, you can adjust the WLM dispatcher control of the CPU resources by increasing the number of CPU shares or increasing the CPU limit assigned to the service class that is exhibiting a low CPU velocity.

## **cputime\_threshold\_id - CPU time threshold ID monitor element**

The ID of the CPUTIME threshold that was applied to the activity.

*Table 497. Table Function Monitoring Information*

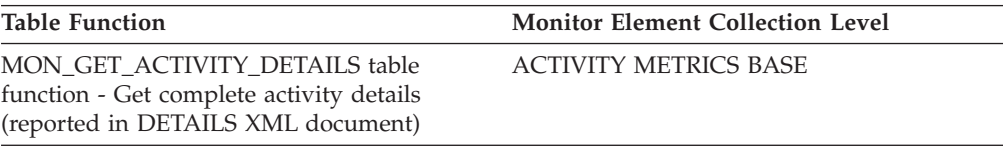

#### **Usage**

Use this element to understand which CPUTIME threshold, if any, was applied to the activity.

### **cputime\_threshold\_value - CPU time threshold value monitor element**

The upper bound of the CPUTIME threshold that was applied to the activity.

*Table 498. Table Function Monitoring Information*

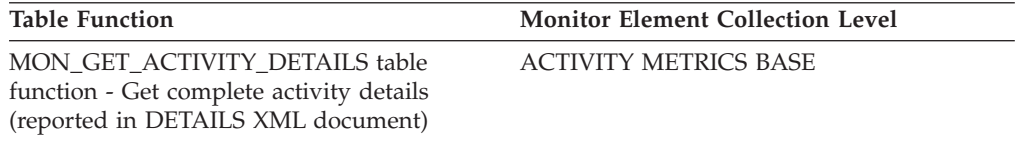

#### **Usage**

Use this element to understand the value of the CPUTIME threshold applied to the activity, if any.

# **cputime\_threshold\_violated - CPU time threshold violated monitor element**

This monitor element returns 'Yes' to indicate that the activity violated the CPUTIME threshold. 'No' indicates that the activity has not yet violated the threshold.

*Table 499. Table Function Monitoring Information*

| <b>Table Function</b>                                                                                            | <b>Monitor Element Collection Level</b> |
|----------------------------------------------------------------------------------------------------|-----------------------------------------|
| MON GET ACTIVITY DETAILS table<br>function - Get complete activity details<br>(reported in DETAILS XML document) | <b>ACTIVITY METRICS BASE</b>            |

### **Usage**

Use this element to determine if the activity violated the CPUTIME threshold that was applied to the activity.

# **cputimeinsc\_threshold\_id - CPU time in service class threshold ID monitor element**

The ID of the CPUTIMEINSC threshold that was applied to the activity.

*Table 500. Table Function Monitoring Information*

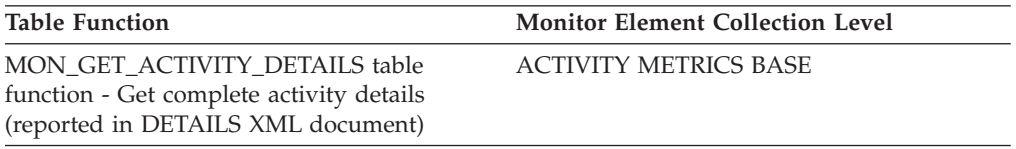

### **Usage**

Use this element to understand which CPUTIMEINSC threshold, if any, was applied to the activity.

# **cputimeinsc\_threshold\_value - CPU time in service class threshold value monitor element**

The upper bound of the CPUTIMEINSC threshold that was applied to the activity.

*Table 501. Table Function Monitoring Information*

| Table Function                                                                                                   | <b>Monitor Element Collection Level</b> |
|----------------------------------------------------------------------------------------------------|-----------------------------------------|
| MON GET ACTIVITY DETAILS table<br>function - Get complete activity details<br>(reported in DETAILS XML document) | <b>ACTIVITY METRICS BASE</b>            |

### **Usage**

Use this element to understand the value of the CPUTIMEINSC threshold applied to the activity, if any.

# **cputimeinsc\_threshold\_violated - CPU time in service class threshold violated monitor element**

This monitor element returns 'Yes' to indicate that the activity violated the CPUTIMEINSC threshold. 'No' indicates that the activity has not yet violated the threshold.

*Table 502. Table Function Monitoring Information*

| <b>Table Function</b>                                                                                            | <b>Monitor Element Collection Level</b> |
|----------------------------------------------------------------------------------------------------|-----------------------------------------|
| MON GET ACTIVITY DETAILS table<br>function - Get complete activity details<br>(reported in DETAILS XML document) | <b>ACTIVITY METRICS BASE</b>            |

### **Usage**

Use this element to determine if the activity violated the CPUTIMEINSC threshold that was applied to the activity.

### **create\_nickname - Create Nicknames**

This element contains a count of the total number of times the federated server has created a nickname over an object residing on this data source on behalf of any application since the start of the federated server instance or the last reset of the database monitor counters.

The monitor stores the most recent of the values.

*Table 503. Snapshot Monitoring Information*

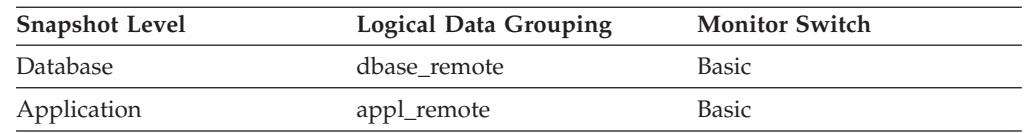

For snapshot monitoring, this counter can be reset.

#### **Usage**

Use this element to determine the amount of CREATE NICKNAME activity against this data source by this federated server instance or an application. CREATE NICKNAME processing results in multiple queries running against the data source catalogs; therefore, if the value of this element is high, you should determine the cause and perhaps restrict this activity.

### **create\_nickname\_time - Create Nickname Response Time**

This element contains the aggregate amount of time, in milliseconds, that it has taken this data source to process CREATE NICKNAME statements from all applications or a single application running on this federated server instance.

The response time is measured since the start of the federated server instance, or the last reset of the database monitor counter, whichever is the latest. The response time is measured as the difference between the time the federated server started retrieving information from the data source to process the CREATE NICKNAME statement, and the time it took to retrieve all the required data from the data source.

*Table 504. Snapshot Monitoring Information*

| <b>Snapshot Level</b> | Logical Data Grouping | <b>Monitor Switch</b> |
|-----------------------|-----------------------|-----------------------|
| Database              | dbase remote          | Timestamp             |
| Application           | appl_remote           | Timestamp             |

For snapshot monitoring, this counter can be reset.

**Usage** Use this element to determine how much actual time was used to create nicknames for this data source.

## **creator - Application Creator**

The authorization ID of the user that pre-compiled the application.

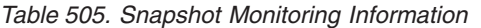

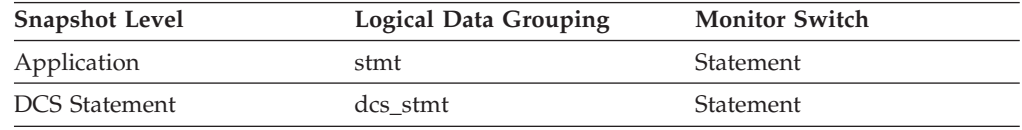

*Table 506. Event Monitoring Information*

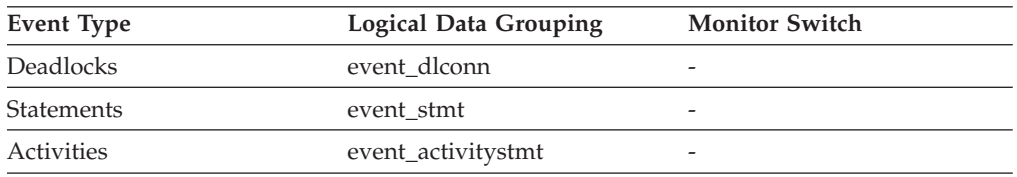

**Usage** Use this element to help identify the SQL statement that is processing, in conjunction with the CREATOR column of the package section information in the catalogs.

If the CURRENT PACKAGE PATH special register is set, the *creator* value may reflect different values over the lifetime of the SQL statement. If a snapshot or event monitor record is taken before PACKAGE PATH resolution, the *creator* value will reflect the value flowed in from the client request. If a snapshot or event monitor record is taken after PACKAGE PATH resolution, the *creator* value will reflect the creator of the resolved package. The resolved package will be the package whose *creator* value appears earliest in the CURRENT PACKAGE PATH SPECIAL REGISTER and whose package name and unique ID matches that of the client request.

# **current\_cf\_gbp\_size - Current cluster caching facility group buffer pool size monitor element**

Group buffer pool memory currently in use at the cluster caching facility, in pages with a page size of 4 KB.

*Table 507. Table Function Monitoring Information*

| Table Function                                | Monitor Element Collection Level |
|-----------------------------------------------|----------------------------------|
| MON GET CF table function - Get CF<br>metrics | <b>ACTIVITY METRICS BASE</b>     |

# **current\_cf\_lock\_size - Current cluster caching facility lock size monitor element**

Global lock memory currently in use, in pages with a page size of 4 KB.

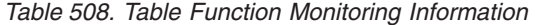

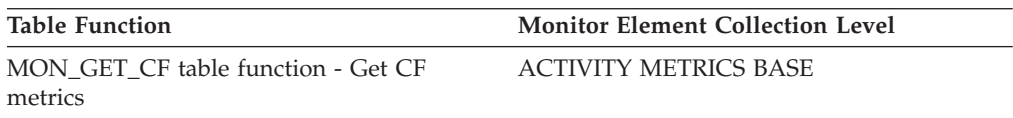

# **current\_cf\_sca\_size - Current cluster caching facility shared communications area size monitor element**

Shared communications area memory currently in use, in pages with a page size of 4 KB.

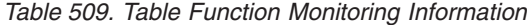

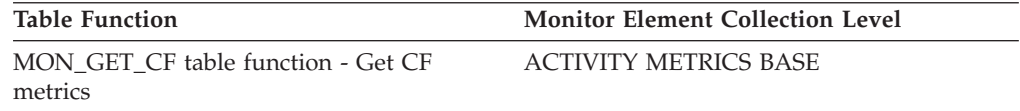

# **current\_cf\_mem\_size - Current cluster caching facility memory size monitor element**

Total memory currently in use, in pages with a page size of 4 KB.

*Table 510. Table Function Monitoring Information*

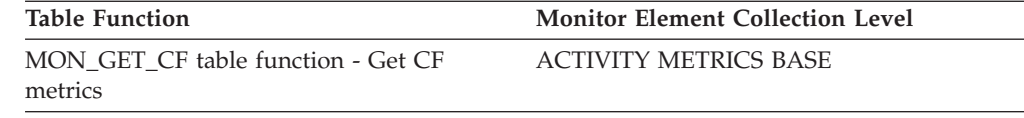

## **current\_active\_log - Current Active Log File Number**

The file number of the active log file the DB2 database system is currently writing.

*Table 511. Table Function Monitoring Information*

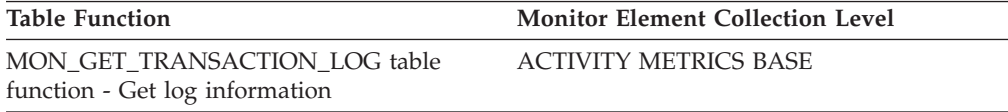

*Table 512. Snapshot Monitoring Information*

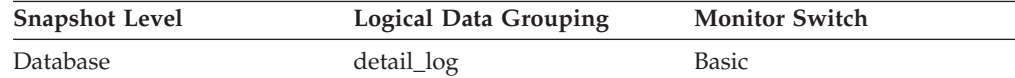

*Table 513. Event Monitoring Information*

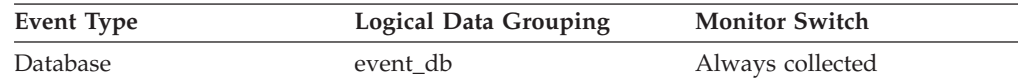

**Usage** Use this element in conjunction with the *first\_active\_log* and *last\_active\_log* elements to determine the range of active log files. Knowing the range of active log files helps you determine the disk space required for log files.

You can also use this element to determine which log files have data to help you identify log files needed for split mirror support.

## **current\_archive\_log - Current Archive Log File Number**

The file number of the log file the DB2 database system is currently archiving. If the DB2 database system is not archiving a log file, the value for this element is SQLM\_LOGFILE\_NUM\_UNKNOWN.

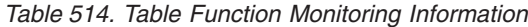

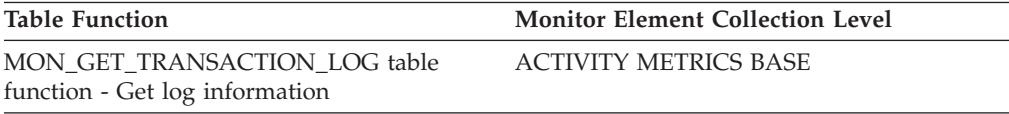

*Table 515. Snapshot Monitoring Information*

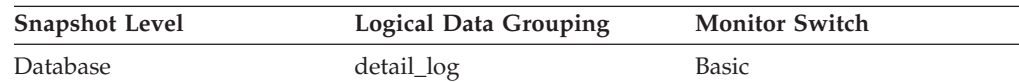

*Table 516. Event Monitoring Information*

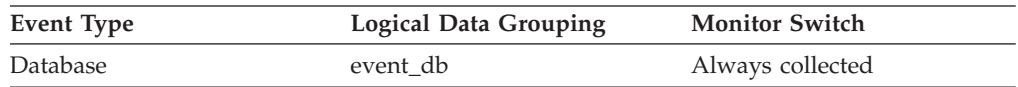

**Usage** Use this element to determine if there is a problem archiving log files. Such problems include:

- Slow archive media
- Archive media that is not available

## **current\_extent - Extent currently being moved monitor element**

The numeric identifier of the extent currently being moved by the table space rebalancing process.

*Table 517. Table Function Monitoring Information*

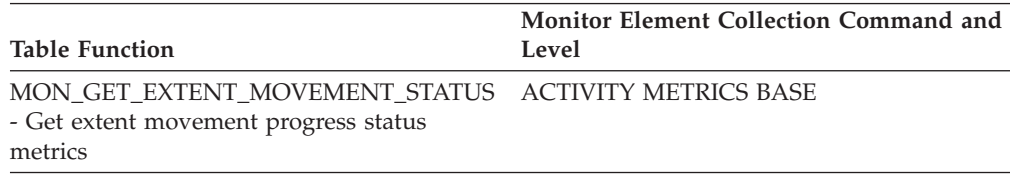

## **current\_request - Current operation request monitor element**

The operation currently being processed or most recently processed by the agent.

*Table 518. Event Monitoring Information*

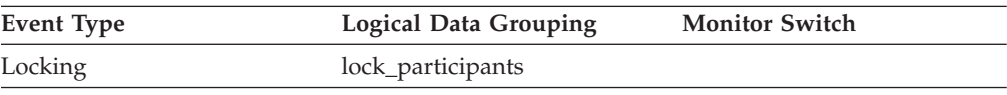

### **cursor\_name - Cursor Name**

The name of the cursor corresponding to this SQL statement.

#### **Element identifier** cursor\_name

#### **Element type**

information

*Table 519. Snapshot Monitoring Information*

| <b>Snapshot Level</b> | <b>Logical Data Grouping</b> | <b>Monitor Switch</b> |
|-----------------------|------------------------------|-----------------------|
| Application           | stmt                         | Statement             |

*Table 520. Event Monitoring Information*

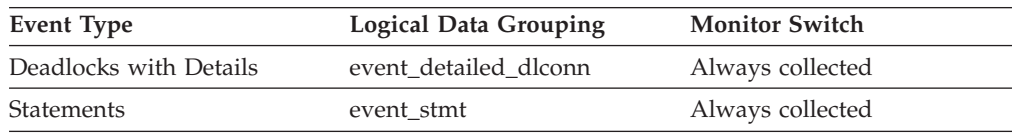

**Usage** You may use this element to identify the SQL statement that is processing. This name will be used on an OPEN, FETCH, CLOSE, and PREPARE of an SQL SELECT statement. If a cursor is not used, this field will be blank.

## **data\_object\_pages - Data Object Pages**

The number of disk pages consumed by a table. This size represents the base table size only. Space consumed by index objects are reported by *index\_object\_pages*, LOB data is reported by *lob\_object\_pages*, and long data is reported by *long\_object\_pages*.

*Table 521. Snapshot Monitoring Information*

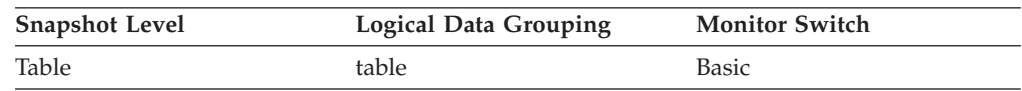

*Table 522. Event Monitoring Information*

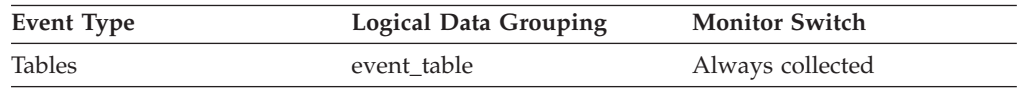

**Usage** This element provides a mechanism for viewing the actual amount of space consumed by a particular table. This element can be used in conjunction with a table event monitor to track the rate of table growth over time.

## **data\_object\_l\_pages - Table data logical pages monitor element**

The number of logical pages used on disk by data contained in this table.

*Table 523. Table Function Monitoring Information*

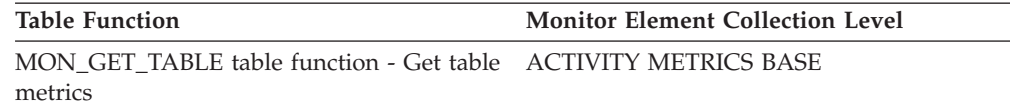

### **Usage**

• This value might be less than the amount of space allocated for the object. This can happen when you use the RECLAIM EXTENTS ONLY option with the REORG TABLE command. In this case, reclaimed extents are included in the logical number of pages returned by MON\_GET\_TABLE.

v This value might be less than the amount of space physically allocated for the object. This can happen when you use the REUSE STORAGE option of the TRUNCATE statement. This option causes storage allocated for the table to continue to be allocated, although the storage will be considered empty. In addition, the value for this monitor element might be less than the amount of space logically allocated for the object, because the total space logically allocated includes a small amount of additional meta data.

To retrieve an accurate measure of the logical or physical size of an object, use the ADMIN\_GET\_TAB\_INFO\_V97 function. This function provides more accurate information about the size of objects than you can obtain by multiplying the number of pages reported for this monitor element by the page size.

### **data\_partition\_id - Data partition identifier monitor element**

The identifier of the data partition for which information is returned.

| <b>Table Function</b>                                                                                                    | <b>Monitor Element Collection Level</b> |
|----------------------------------------------------------------------------------------------------|-----------------------------------------|
| ADMINTABINFO administrative view and<br>ADMIN_GET_TAB_INFO table function -<br>retrieve table size and state information | <b>ACTIVITY METRICS BASE</b>            |
| MON_FORMAT_LOCK_NAME table<br>function - Format the internal lock name and<br>return details                             | <b>ACTIVITY METRICS BASE</b>            |
| MON GET INDEX table function - Get index ACTIVITY METRICS BASE<br>metrics                                                |                                         |
| MON GET INDEX USAGE LIST table<br>function - Returns information from an index<br>usage list                             | <b>ACTIVITY METRICS BASE</b>            |
| MON GET PAGE ACCESS INFO table<br>function - Get buffer pool page waiting<br>information                                 | <b>ACTIVITY METRICS BASE</b>            |
| MON_GET_TABLE table function - Get table ACTIVITY METRICS BASE<br>metrics                                                |                                         |
| MON GET TABLE USAGE LIST table<br>function - Returns information from a table<br>usage list                              | <b>ACTIVITY METRICS BASE</b>            |
| MON GET USAGE LIST STATUS table<br>function - Returns the status on a usage list                                         | <b>ACTIVITY METRICS BASE</b>            |

*Table 524. Table Function Monitoring Information*

*Table 525. Snapshot monitoring information*

| Snapshot level | Logical data grouping | <b>Monitor</b> switch |  |
|----------------|-----------------------|-----------------------|--|
| Table          | table                 | <b>Basic</b>          |  |
| Lock           | lock                  | Lock                  |  |
| Lock           | lock_wait             | Lock                  |  |

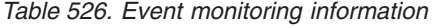

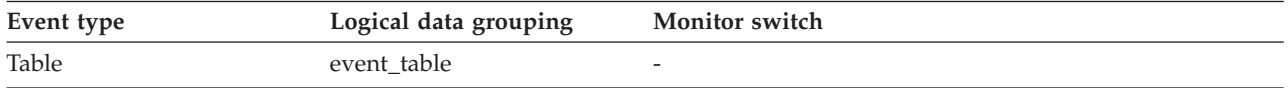

*Table 526. Event monitoring information (continued)*

| Event type             | Logical data grouping | <b>Monitor</b> switch    |
|------------------------|-----------------------|--------------------------|
| <b>Deadlocks</b>       | event_dlconn          | -                        |
| Deadlocks with Details | event detailed dlconn | $\overline{\phantom{0}}$ |
| <b>Deadlocks</b>       | lock                  | $\overline{\phantom{0}}$ |

#### **Usage**

This element is only applicable to partitioned tables and partitioned indexes. Otherwise, the value of this monitor element is NULL.

When returning lock level information, a value of -1 represents a lock which controls access to the whole table.

### **datasource\_name - Data Source Name**

This element contains the name of the data source whose remote access information is being displayed by the federated server. This element corresponds to the 'SERVER' column in SYSCAT.SERVERS.

#### **Element identifier**

datasource\_name

#### **Element type**

information

*Table 527. Snapshot Monitoring Information*

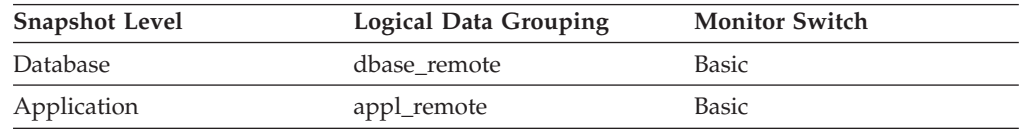

**Usage** Use this element to identify the data source whose access information has been collected and is being returned.

# **datataginsc\_threshold\_id - Data tag in service class threshold (IN condition) ID**

The ID of the DATATAGINSC IN threshold that was applied to the activity.

*Table 528. Table Function Monitoring Information*

| <b>Table Function</b>                    | <b>Monitor Element Collection Level</b> |
|------------------------------------------|-----------------------------------------|
| MON GET ACTIVITY DETAILS table           | <b>ACTIVITY METRICS BASE</b>            |
| function - Get complete activity details |                                         |

#### **Usage notes**

• Use this element to understand which DATATAGINSC IN threshold was applied to the activity, if any.
# **datataginsc\_threshold\_value - Data tag in service class threshold (IN condition) value**

Comma separated list of data tags in the DATATAGINSC IN threshold that was applied to the activity.

*Table 529. Table Function Monitoring Information*

| <b>Table Function</b>                                                      | <b>Monitor Element Collection Level</b> |
|----------------------------------------------------------------------------|-----------------------------------------|
| MON GET ACTIVITY DETAILS table<br>function - Get complete activity details | <b>ACTIVITY METRICS BASE</b>            |

### **Usage notes**

v Use this element to understand the value of the DATATAGINSC IN threshold applied to the activity, if any.

# **datataginsc\_threshold\_violated - Data tag in service class threshold (IN condition) violated**

Indicates if the activity has violated the DATATAGINSC IN threshold. Returns 1 if the activity violated the DATATAGINSC IN threshold. Returns 0 if the activity has not violated the threshold.

*Table 530. Table Function Monitoring Information*

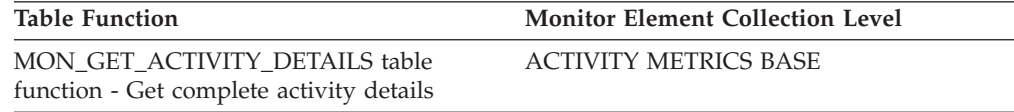

### **Usage notes**

• Use this element to determine if the activity violated the DATATAGINSC IN threshold that was applied to the activity.

## **datatagnotinsc\_threshold\_id - Data tag in service class threshold (NOT IN condition) ID**

The ID of the DATATAGINSC NOT IN threshold that was applied to the activity.

*Table 531. Table Function Monitoring Information*

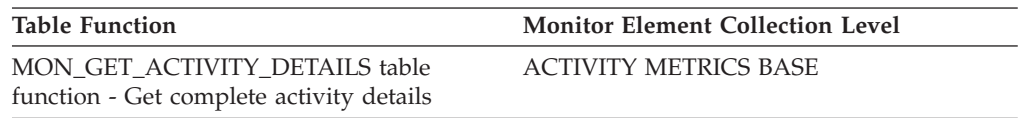

### **Usage notes**

v Use this element to understand which DATATAGINSC NOT IN threshold was applied to the activity, if any.

# **datatagnotinsc\_threshold\_value - Data tag in service class threshold (NOT IN condition) value**

Comma separated list of data tags in the DATATAGINSC NOT IN threshold that was applied to the activity.

*Table 532. Table Function Monitoring Information*

| <b>Table Function</b>                                                      | <b>Monitor Element Collection Level</b> |
|----------------------------------------------------------------------------|-----------------------------------------|
| MON GET ACTIVITY DETAILS table<br>function - Get complete activity details | <b>ACTIVITY METRICS BASE</b>            |

### **Usage notes**

v Use this element to understand the value of the DATATAGINSC NOT IN threshold applied to the activity, if any.

## **datatagnotinsc\_threshold\_violated - Data tag in service class threshold (NOT IN condition) violated**

Indicates if the activity has violated the DATATAGINSC NOT IN threshold. Returns 1 if the activity violated the DATATAGINSC NOT IN threshold. Returns 0 if the activity did not violate the threshold.

*Table 533. Table Function Monitoring Information*

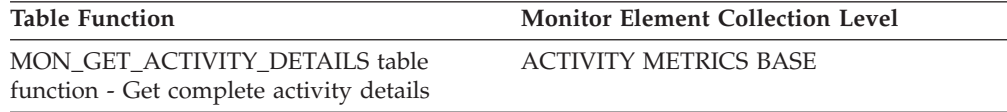

### **Usage notes**

• Use this element to determine if the activity violated the DATATAGINSC NOT IN threshold that was applied to the activity.

## **db2\_process\_id - DB2 process ID monitor element**

Numeric identifier of the DB2 process running on the reported member.

*Table 534. Table Function Monitoring Information*

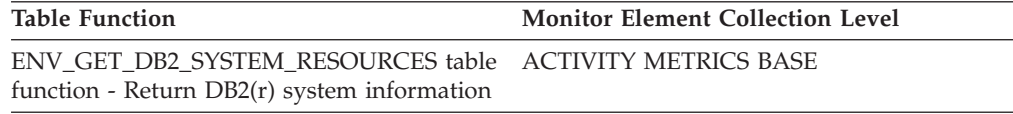

### **db2\_process\_name - DB2 process name monitor element**

Name of the DB2 process running on the reported member.

*Table 535. Table Function Monitoring Information*

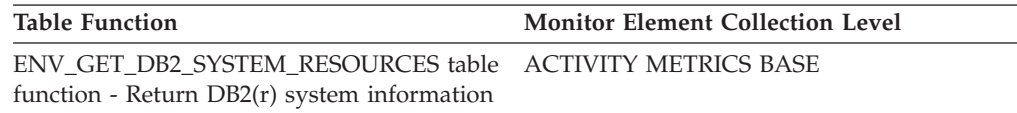

# **db2\_status - Status of DB2 instance monitor element**

The current status of the instance of the database manager.

*Table 536. Snapshot Monitoring Information*

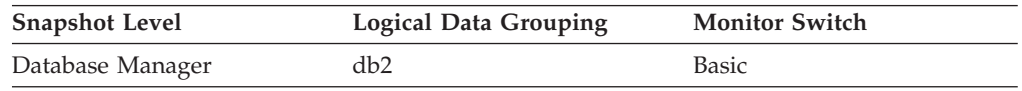

### **Usage**

You can use this element to determine the state of your database manager instance.

Values for this element are:

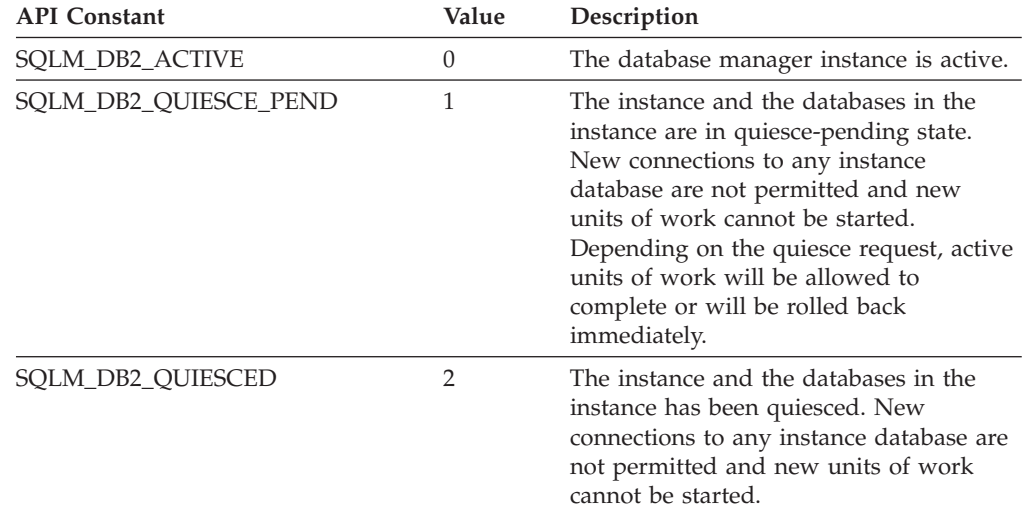

## **db2start\_time - Start Database Manager Timestamp**

The date and time that the database manager was started using the db2start command.

#### **Element identifier**

db2start\_time

#### **Element type**

timestamp

#### *Table 537. Snapshot Monitoring Information*

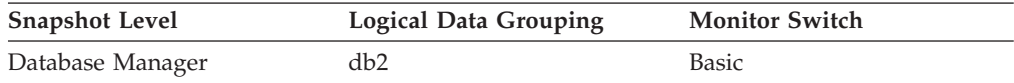

### *Table 538. Event Monitoring Information*

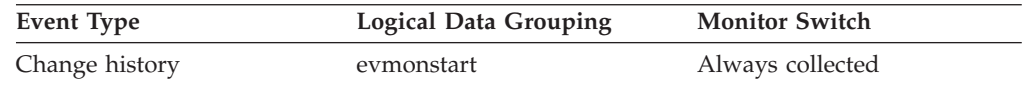

This element can be used with the *time\_stamp* monitor element to calculate the elapsed time since the database manager was started up until the snapshot was taken.

For the change history event monitor, this element can be used to track when deferred database manager configuration parameter updates took effect.

### **db\_conn\_time - Database activation timestamp monitor element**

The date and time of the connection to the database (at the database level, this is the first connection to the database), or when the activate database was issued.

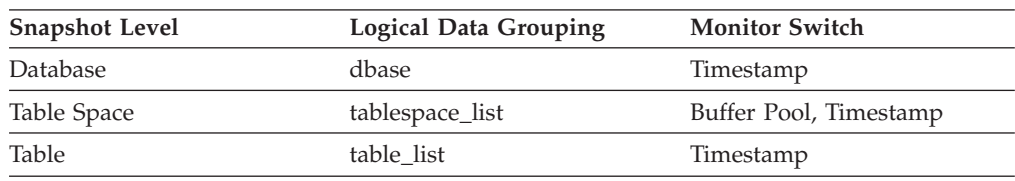

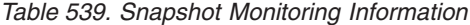

*Table 540. Event Monitoring Information*

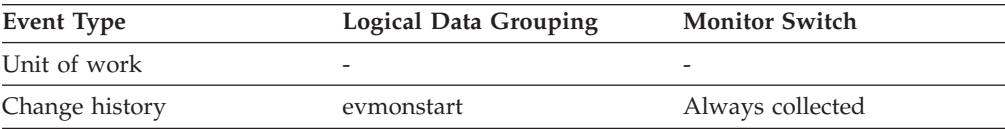

### **Usage**

Use this element with the **disconn\_time** monitor element to calculate the total connection time.

For the change history event monitor, this element can be used to track when deferred database configuration parameter updates took effect.

## **db\_heap\_top - Maximum Database Heap Allocated**

This element is being maintained for DB2 version compatibility. It now measures memory usage, but not exclusively usage by the database heap.

**Note:** The **db\_heap\_top** monitor element is deprecated starting with DB2 Version 9.5. Using this monitor element will not generate an error. However, it does not return a valid value. This monitor element is no longer recommended and might be removed in a future release.

*Table 541. Snapshot Monitoring Information*

| <b>Snapshot Level</b> | <b>Logical Data Grouping</b> | <b>Monitor Switch</b> |
|-----------------------|------------------------------|-----------------------|
| Database              | dbase                        | Basic                 |

*Table 542. Event Monitoring Information*

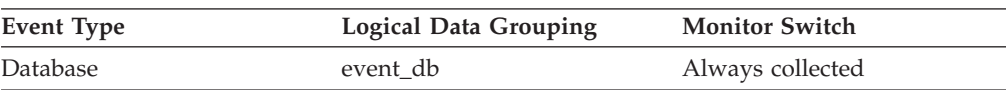

# **db\_location - Database Location**

The location of the database in relation to the application.

*Table 543. Snapshot Monitoring Information*

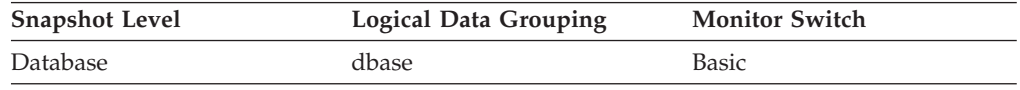

**Usage** Determine the relative location of the database server with respect to the application taking the snapshot. Values are:

- SQLM\_LOCAL
- SQLM\_REMOTE

# **db\_name - Database name monitor element**

The real name of the database for which information is collected or to which the application is connected. This is the name the database was given when created.

*Table 544. Table Function Monitoring Information*

| <b>Table Function</b>                                                                         | <b>Monitor Element Collection Level</b> |
|-----------------------------------------------------------------------------------------------|-----------------------------------------|
| MON_GET_AUTO_MAINT_QUEUE table<br>function - Get information on automatic<br>maintenance jobs | <b>ACTIVITY METRICS BASE</b>            |
| MON GET CF table function - Get CF<br>metrics                                                 | <b>ACTIVITY METRICS BASE</b>            |
| MON GET MEMORY POOL table function - ACTIVITY METRICS BASE<br>Get memory pool information     |                                         |
| MON_GET_MEMORY_SET table function -<br>Get memory set information                             | <b>ACTIVITY METRICS BASE</b>            |
| MON SAMPLE SERVICE CLASS METRICS ACTIVITY METRICS BASE<br>- Get sample service class metrics  |                                         |
| MON SAMPLE WORKLOAD METRICS -<br>Get sample workload metrics                                  | <b>ACTIVITY METRICS BASE</b>            |

*Table 545. Snapshot Monitoring Information*

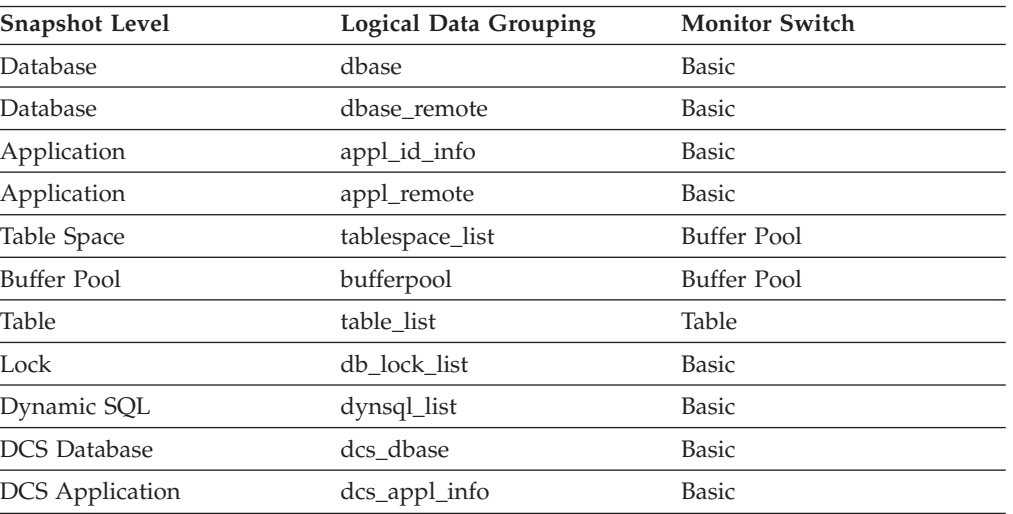

*Table 546. Event Monitoring Information*

| Event Type | <b>Logical Data Grouping</b> | <b>Monitor Switch</b> |
|------------|------------------------------|-----------------------|
| Database   | event dbheader               | Always collected      |

You may use this element to identify the specific database to which the data applies.

For applications that are not using DB2 Connect to connect to a host or System  $i^{\circledcirc}$ database server, you can use this element in conjunction with the **db\_path** monitor element to uniquely identify the database and help relate the different levels of information provided by the monitor.

## **db\_path - Database Path**

The full path of the location where the database is stored on the monitored system.

| <b>Snapshot Level</b> | <b>Logical Data Grouping</b> | <b>Monitor Switch</b> |
|-----------------------|------------------------------|-----------------------|
| Database              | dbase                        | <b>Basic</b>          |
| Application           | appl_id_info                 | <b>Basic</b>          |
| Table Space           | tablespace_list              | Buffer Pool           |
| Buffer Pool           | bufferpool                   | Buffer Pool           |
| Table                 | table list                   | Table                 |
| Lock                  | db lock list                 | <b>Basic</b>          |
| Dynamic SQL           | dynsql_list                  | <b>Basic</b>          |

*Table 547. Snapshot Monitoring Information*

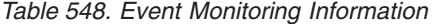

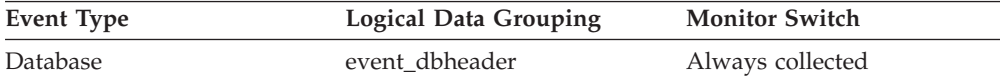

**Usage** This element can be used with the *db\_name* monitor element to identify the specific database to which the data applies.

### **db\_status - Status of database monitor element**

The current status of the database.

*Table 549. Snapshot Monitoring Information*

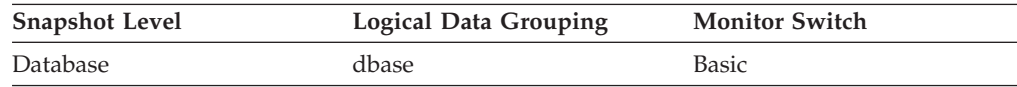

### **Usage**

You can use this element to determine the state of your database.

Values for this field are:

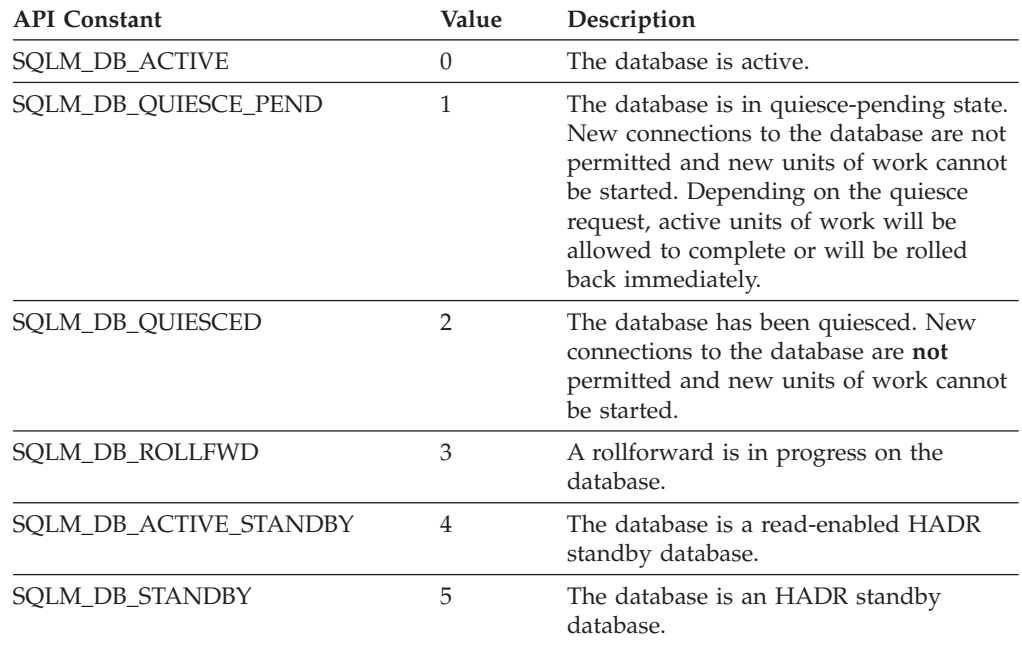

# **db\_storage\_path - Automatic storage path monitor element**

This element shows the full path of a location that is used by the database for placing automatic storage table spaces. There can be 0 or more storage paths associated with a database.

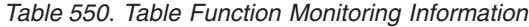

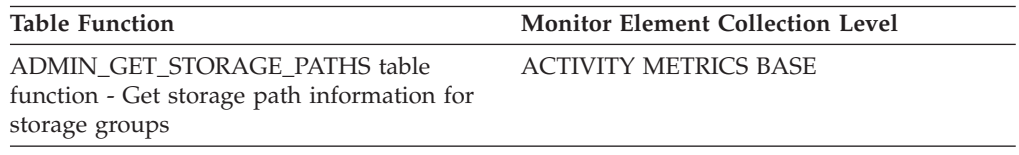

*Table 551. Snapshot Monitoring Information*

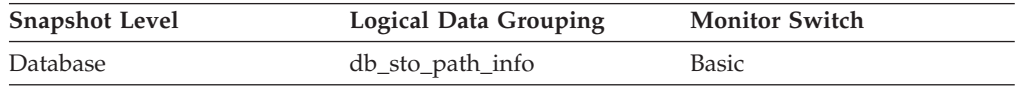

### **Usage**

Use this element with the **num\_db\_storage\_paths** monitor element to identify the storage paths that are associated with this database.

## **db\_storage\_path\_id - Storage path identifier**

Unique identifier for each occurrence of a storage path in a storage group.

*Table 552. Table Function Monitoring Information*

| <b>Table Function</b>                                                        | <b>Monitor Element Collection Level</b> |
|------------------------------------------------------------------------------|-----------------------------------------|
| ADMIN GET STORAGE PATHS table<br>function - Get storage path information for | <b>ACTIVITY METRICS BASE</b>            |
| storage groups                                                               |                                         |

*Table 552. Table Function Monitoring Information (continued)*

**Table Function Monitor Element Collection Level** 

MON\_GET\_CONTAINER table function -

ACTIVITY METRICS BASE

Get table space container metrics

## **db\_storage\_path\_state - Storage path state monitor element**

The automatic storage path state indicates whether the storage path is in use by the database.

*Table 553. Table Function Monitoring Information*

| <b>Table Function</b>                                                                          | <b>Monitor Element Collection Level</b> |
|------------------------------------------------------------------------------------------------|-----------------------------------------|
| ADMIN GET STORAGE PATHS table<br>function - Get storage path information for<br>storage groups | <b>ACTIVITY METRICS BASE</b>            |

*Table 554. Snapshot Monitoring Information*

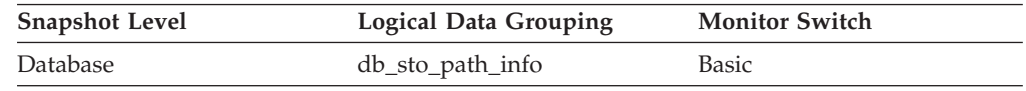

### **Usage**

Use this monitor element to determine whether the storage path is in use by the database. The following values are possible:

#### **NOT\_IN\_USE**

There are no table spaces using this storage path on the specified database partition.

#### **IN\_USE**

There are table spaces using this storage path on the specified database partition.

#### **DROP\_PENDING**

This storage path has been dropped, but some table spaces are still using it. Before storage paths are physically dropped from the database, all table spaces must stop using them. To stop using a dropped storage path, either drop the table space or rebalance the table space using the REBALANCE clause of the ALTER TABLESPACE statement.

# **db\_storage\_path\_with\_dpe - Storage path including database partition expression monitor element**

Automatic storage path that includes the unevaluated database partition expression.

*Table 555. Table Function Monitoring Information*

| <b>Table Function</b>                                                        | <b>Monitor Element Collection Level</b> |
|------------------------------------------------------------------------------|-----------------------------------------|
| ADMIN GET STORAGE PATHS table<br>function - Get storage path information for | <b>ACTIVITY METRICS BASE</b>            |
| storage groups                                                               |                                         |

*Table 556. Snapshot Monitoring Information*

| <b>Snapshot Level</b> | <b>Logical Data Grouping</b> | <b>Monitor Switch</b> |
|-----------------------|------------------------------|-----------------------|
| Database              | db_sto_path_info             | Basic                 |

Use this monitor element to determine the storage path that was specified for the database as part of the CREATE DATABASE command or the ALTER DATABASE statement, if the storage path contains a database partition expression.

If the storage path does not contain a database partition expression, then this monitor element returns a null value.

## **db\_work\_action\_set\_id - Database work action set ID monitor element**

If this activity has been categorized into a work class of database scope, this monitor element shows the ID of the work action set associated with the work class set to which the work class belongs. Otherwise, this monitor element shows the value of 0.

*Table 557. Table Function Monitoring Information*

| <b>Table Function</b>                                                                         | Monitor Element Collection Command and Level |
|-----------------------------------------------------------------------------------------------|----------------------------------------------|
| WLM_GET_ACTIVITY_DETAILS_COMPLETE (reported ACTIVITY METRICS BASE<br>in DETAILS XML document) |                                              |
| MON GET ACTIVITY DETAILS table function - Get<br>complete activity details                    | <b>ACTIVITY METRICS BASE</b>                 |

*Table 558. Event Monitoring Information*

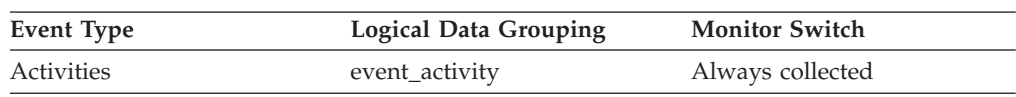

### **Usage**

This element can be used with the **db work class id** element to uniquely identify the database work class of the activity, if one exists.

## **db\_work\_class\_id - Database work class ID monitor element**

If this activity has been categorized into a work class of database scope, this monitor element displays the ID of the work class. Otherwise, this monitor element displays the value of 0.

*Table 559. Table Function Monitoring Information*

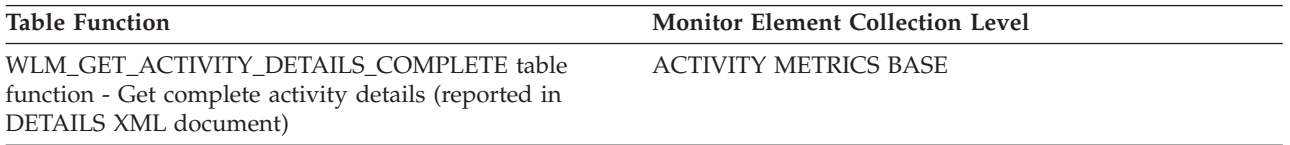

*Table 560. Event Monitoring Information*

| Event Type | <b>Logical Data Grouping</b> | <b>Monitor Switch</b> |
|------------|------------------------------|-----------------------|
| Activities | event_activity               | Always collected      |

This element can be used with the **db\_work\_action\_set\_id** element to uniquely identify the database work class of the activity, if one exists.

# **dbpartitionnum - Database partition number monitor element**

In a partitioned database environment, this is the numeric identifier for the database member. For DB2 Enterprise Server Edition and in a DB2 pureScale environment, this value is 0.

*Table 561. Table Function Monitoring Information*

| <b>Table Function</b>                                                                                                    | <b>Monitor Element Collection Level</b> |
|----------------------------------------------------------------------------------------------------|-----------------------------------------|
| ADMIN_GET_INDEX_COMPRESS_INFO<br>table function - returns compressed index<br>information                                                                              | <b>ACTIVITY METRICS BASE</b>            |
| ADMIN_GET_INDEX_INFO table function -<br>returns index information                                                                                                    | <b>ACTIVITY METRICS BASE</b>            |
| ADMIN GET MSGS table function - Retrieve ACTIVITY METRICS BASE<br>messages generated by a data movement<br>utility that is executed through the<br>ADMIN_CMD procedure |                                         |
| ADMIN_GET_STORAGE_PATHS table<br>function - Get storage path information for<br>storage groups                                                                         | <b>ACTIVITY METRICS BASE</b>            |
| ADMIN_GET_TAB_COMPRESS_INFO table<br>function - estimate compression savings                                                                                           | <b>ACTIVITY METRICS BASE</b>            |
| ADMIN_GET_TAB_DICTIONARY_INFO<br>table function - report properties of existing<br>table dictionaries                                                                  | <b>ACTIVITY METRICS BASE</b>            |
| ADMINTABINFO administrative view and<br>ADMIN_GET_TAB_INFO table function -<br>retrieve table size and state information                                               | <b>ACTIVITY METRICS BASE</b>            |
| AUDIT_ARCHIVE procedure and table<br>function - Archive audit log file                                                                                                 | <b>ACTIVITY METRICS BASE</b>            |
| DBCFG administrative view and<br>DB_GET_CFG table function - Retrieve<br>database configuration parameter<br>information                                               | ACTIVITY METRICS BASE                   |
| DBPATHS administrative view and<br>ADMIN_LIST_DB_PATHS table function -<br>Retrieve database paths                                                                     | <b>ACTIVITY METRICS BASE</b>            |
| MON_GET_CONTAINER table function -<br>Get table space container metrics                                                                                                | <b>ACTIVITY METRICS BASE</b>            |
| MON_GET_REBALANCE_STATUS table<br>function - Get rebalance progress for a table<br>space                                                                               | <b>ACTIVITY METRICS BASE</b>            |

| <b>Table Function</b>                                                                                                    | <b>Monitor Element Collection Level</b> |
|----------------------------------------------------------------------------------------------------|-----------------------------------------|
| MON_GET_TABLE table function - get table<br>metrics                                                                             | <b>ACTIVITY METRICS BASE</b>            |
| MON_GET_TABLESPACE table function -<br>Get table space metrics                                                                  | <b>ACTIVITY METRICS BASE</b>            |
| PD_GET_DIAG_HIST table function - Return<br>records from a given facility                                                       | <b>ACTIVITY METRICS BASE</b>            |
| PDLOGMSGS_LAST24HOURS<br>administrative view and<br>PD_GET_LOG_MSGS table function -<br>Retrieve problem determination messages | <b>ACTIVITY METRICS BASE</b>            |
| WLM_GET_QUEUE_STATS table function -<br>Return threshold queue statistics                                                       | <b>ACTIVITY METRICS BASE</b>            |
| WLM_GET_SERVICE_CLASS_AGENTS table<br>function - list agents running in a service<br>class                                      | <b>ACTIVITY METRICS BASE</b>            |
| WLM_GET_SERVICE_CLASS_WORKLOAD<br><b>OCCURRENCES</b> table function - list<br>workload occurrences                              | <b>ACTIVITY METRICS BASE</b>            |
| WLM_GET_SERVICE_SUBCLASS_STATS<br>table function - Return statistics of service<br>subclasses                                   | <b>ACTIVITY METRICS BASE</b>            |
| WLM_GET_SERVICE_SUPERCLASS_STATS<br>table function - Return statistics of service<br>superclasses                               | <b>ACTIVITY METRICS BASE</b>            |
| WLM_GET_WORK_ACTION_SET_STATS<br>table function - Return work action set<br>statistics                                          | <b>ACTIVITY METRICS BASE</b>            |
| WLM_GET_WORKLOAD_OCCURRENCE<br>ACTIVITIES table function - Return a list of<br>activities                                       | <b>ACTIVITY METRICS BASE</b>            |
| WLM_GET_WORKLOAD_STATS table<br>function - Return workload statistics                                                           | <b>ACTIVITY METRICS BASE</b>            |

*Table 561. Table Function Monitoring Information (continued)*

In a DB2 pureScale environment, multiple members operate on a single partition. When running in such a configuration, physical attributes of storage, such as the number of free pages in a table space, are duplicated across all members in the system. Each member reports the total accurate size for the system. In a multiple partition configuration, the values from each partition must be correlated by the user in order to understand the overall value for the system.

The **dbpartitionnum** monitor element is different to the **data\_partition\_id** monitor element, which is used to identify a data partition that was created by subdividing data in a table based on a value.

## **dcs\_appl\_status - DCS application status monitor element**

The status of a DCS application at the DB2 Connect gateway.

*Table 562. Snapshot Monitoring Information*

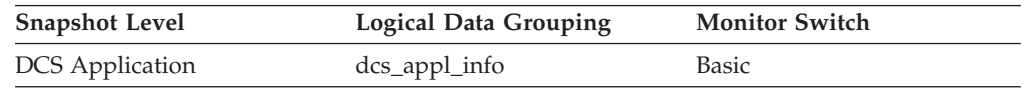

### **Usage**

Use this element for problem determination on DCS applications. Values are:

• SQLM\_DCS\_CONNECTPEND\_OUTBOUND

The application has initiated a database connection from the DB2 Connect gateway to the host database, but the request has not completed yet.

• SQLM\_DCS\_UOWWAIT\_OUTBOUND

The DB2 Connect gateway is waiting for the host database to reply to the application's request.

• SQLM\_DCS\_UOWWAIT\_INBOUND

The connection from the DB2 Connect gateway to the host database has been established and the gateway is waiting for SQL requests from the application. Or the DB2 Connect gateway is waiting on behalf of the unit of work in the application. This usually means that the application's code is being executed.

### **dcs\_db\_name - DCS Database Name**

The name of the DCS database as cataloged in the DCS directory.

*Table 563. Snapshot Monitoring Information*

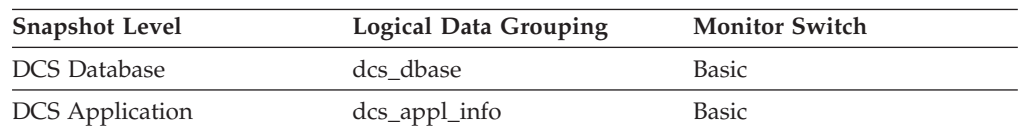

**Usage** Use this element for problem determination on DCS applications.

### **ddl\_classification - DDL classification**

Classification describing type of DDL executed.

*Table 564. Event Monitoring Information*

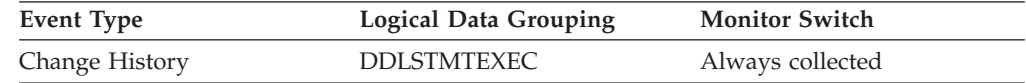

#### **Usage**

DDL can be classified as one of:

#### **DDLSTORAGE**

The execution of alter database, buffer pool, partition group, storage group, and table space DDL.

#### **DDLWLM**

The execution of histogram, service class, threshold, work action set, work class set, and workload DDL.

#### **DDLMONITOR**

The execution of event monitor, and usage list DDL.

#### **DDLSECURITY**

The execution of audit policy, grant, mask, permission role, revoke, security label, security label component, security policy, and trusted context DDL.

#### **DDLSQL**

The execution of alias, function, method, module, package, procedure, schema, synonym, transform, trigger, type, variable, and view DDL.

#### **DDLDATA**

The execution of index, sequence, table, and temporary table DDL.

#### **DDLXML**

The execution of XSROBJECT DDL.

#### **DDLFEDERATED**

The execution of nickname/server, type/user mapping, and wrapper DDL.

# **ddl\_sql\_stmts - Data Definition Language (DDL) SQL Statements**

This element indicates the number of SQL Data Definition Language (DDL) statements that were executed.

*Table 565. Snapshot Monitoring Information*

| <b>Snapshot Level</b> | <b>Logical Data Grouping</b> | <b>Monitor Switch</b> |
|-----------------------|------------------------------|-----------------------|
| Database              | dbase                        | <b>Basic</b>          |
| Application           | appl                         | <b>Basic</b>          |

For snapshot monitoring, this counter can be reset.

*Table 566. Event Monitoring Information*

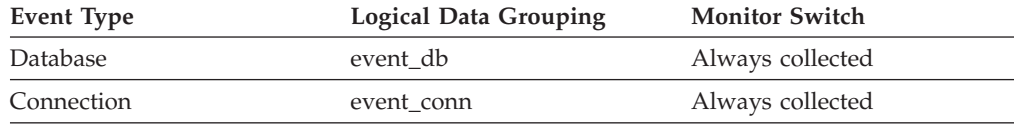

**Usage** You can use this element to determine the level of database activity at the application or database level. DDL statements are expensive to run due to their impact on the system catalog tables. As a result, if the value of this element is high, you should determine the cause, and possibly restrict this activity from being performed.

You can also use this element to determine the percentage of DDL activity using the following formula:

ddl sql stmts / total number of statements

This information can be useful for analyzing application activity and throughput. DDL statements can also impact:

• the catalog cache, by invalidating table descriptor information and authorization information that are stored there and causing additional system usage to retrieve the information from the system catalogs

• the package cache, by invalidating sections that are stored there and causing additional processing time due to section recompilation.

Examples of DDL statements are CREATE TABLE, CREATE VIEW, ALTER TABLE, and DROP INDEX.

# **deadlock\_id - Deadlock Event Identifier**

The deadlock identifier for a deadlock.

#### **Element identifier**

deadlock\_id

#### **Element type**

information

*Table 567. Event Monitoring Information*

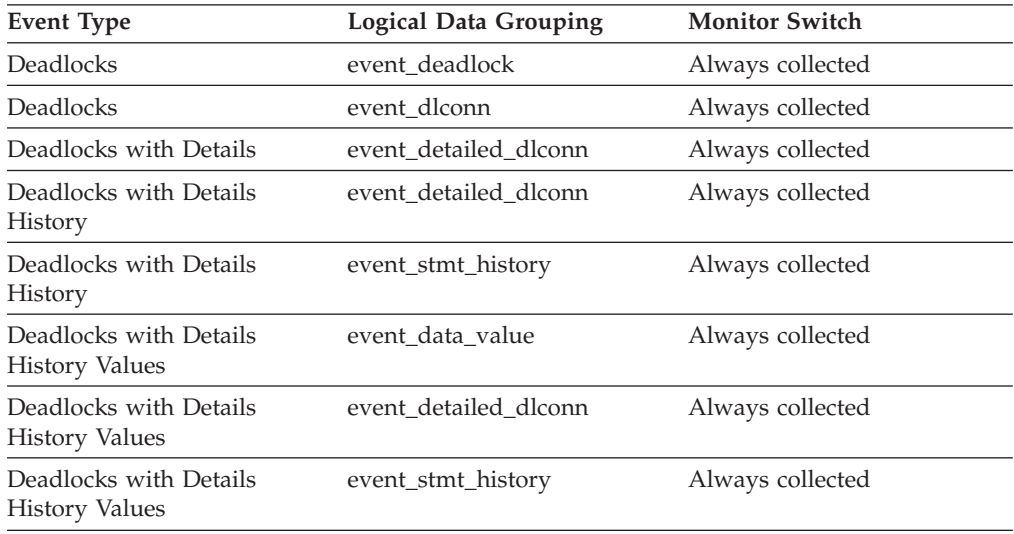

**Usage** Use this element in your monitoring application to correlate deadlock connection and statement history event records with deadlock event records.

## **deadlock\_member - Deadlock member monitor element**

The member were the participant is requesting the lock.

*Table 568. Event Monitoring Information*

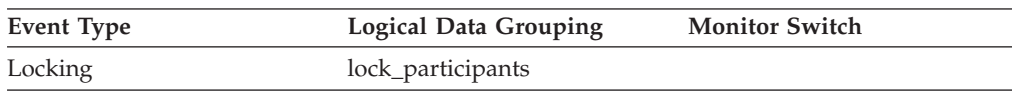

# **deadlock\_node - Partition Number Where Deadlock Occurred**

Partition number where the deadlock occurred.

#### **Element identifier** deadlock\_node

### **Element type** information

*Table 569. Event Monitoring Information*

| Event Type             | <b>Logical Data Grouping</b> | <b>Monitor Switch</b> |
|------------------------|------------------------------|-----------------------|
| Deadlocks              | event deadlock               | Always collected      |
| Deadlocks              | event dlconn                 | Always collected      |
| Deadlocks with Details | event detailed dlconn        | Always collected      |

**Usage** This element is relevant only for partitioned databases. Use this in your monitoring application to correlate deadlock connection event records with deadlock event records.

## **deadlock\_type - Deadlock type monitor element**

The type of deadlock that has occurred. The value can be either LOCAL or GLOBAL. In a local deadlock, all participants run on the same member. In a global deadlock, at least one deadlock participant is running on a remote member.

*Table 570. Event Monitoring Information*

| Event Type | <b>Logical Data Grouping</b> | <b>Monitor Switch</b> |
|------------|------------------------------|-----------------------|
| Locking    | lock                         |                       |

# **deadlocks - Deadlocks detected monitor element**

The total number of deadlocks that have occurred.

*Table 571. Table Function Monitoring Information*

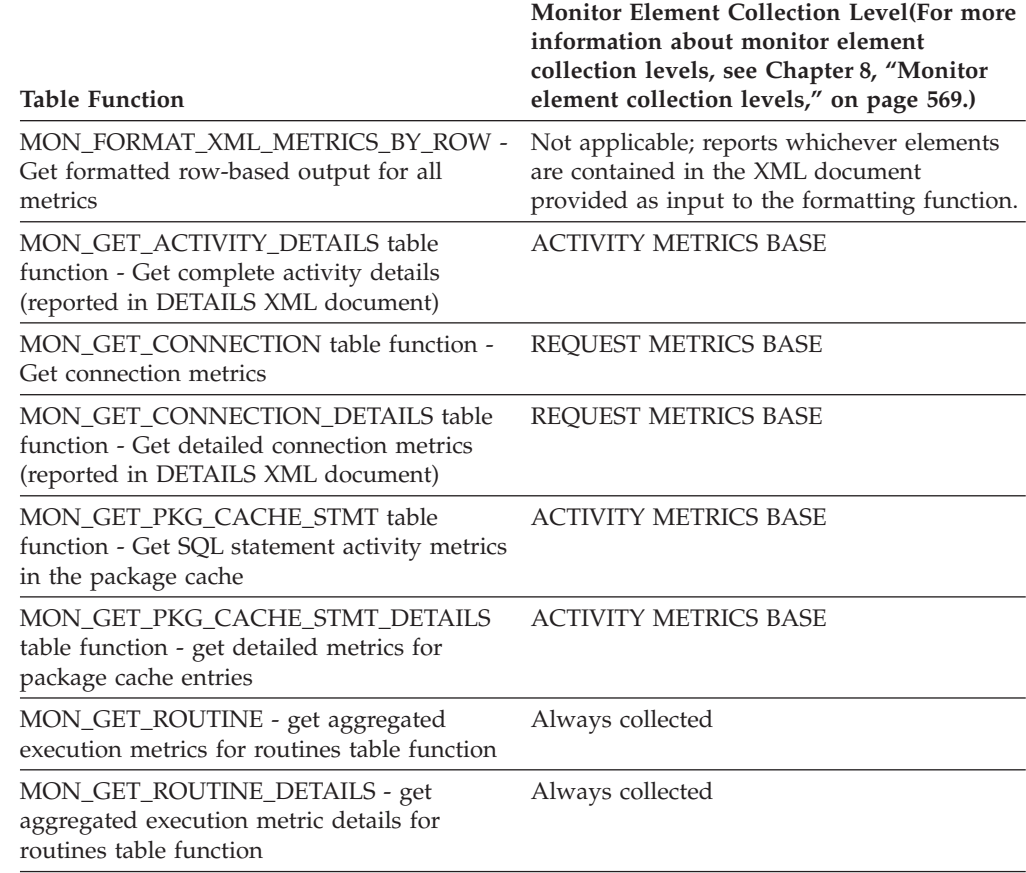

*Table 571. Table Function Monitoring Information (continued)*

| <b>Table Function</b>                                                                                                    | <b>Monitor Element Collection Level (For more</b><br>information about monitor element<br>collection levels, see Chapter 8, "Monitor<br>element collection levels," on page 569.) |
|----------------------------------------------------------------------------------------------------|----------------------------------------------------------------------------------------------------|
| MON GET SERVICE SUBCLASS table<br>function - Get service subclass metrics                                                           | REQUEST METRICS BASE                                                                                                    |
| MON GET SERVICE SUBCLASS DETAILS<br>table function - Get detailed service subclass<br>metrics (reported in DETAILS XML<br>document) | REQUEST METRICS BASE                                                                                                    |
| MON GET UNIT OF WORK table function<br>- Get unit of work metrics                                                                   | REQUEST METRICS BASE                                                                                                    |
| MON GET UNIT OF WORK DETAILS<br>table function - Get detailed unit of work<br>metrics (reported in DETAILS XML<br>document)         | <b>REOUEST METRICS BASE</b>                                                                                                    |
| MON GET WORKLOAD table function -<br>Get workload metrics                                                                           | REQUEST METRICS BASE                                                                                                    |
| MON GET WORKLOAD DETAILS table<br>function - Get detailed workload metrics<br>(reported in DETAILS XML document)                    | <b>REOUEST METRICS BASE</b>                                                                                                    |

*Table 572. Snapshot Monitoring Information*

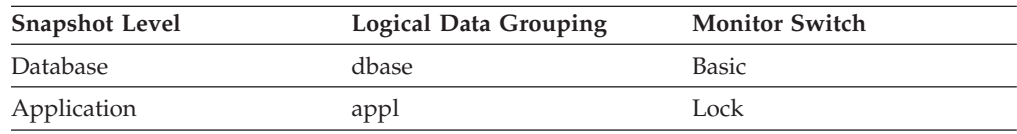

For snapshot monitoring, this counter can be reset.

*Table 573. Event Monitoring Information*

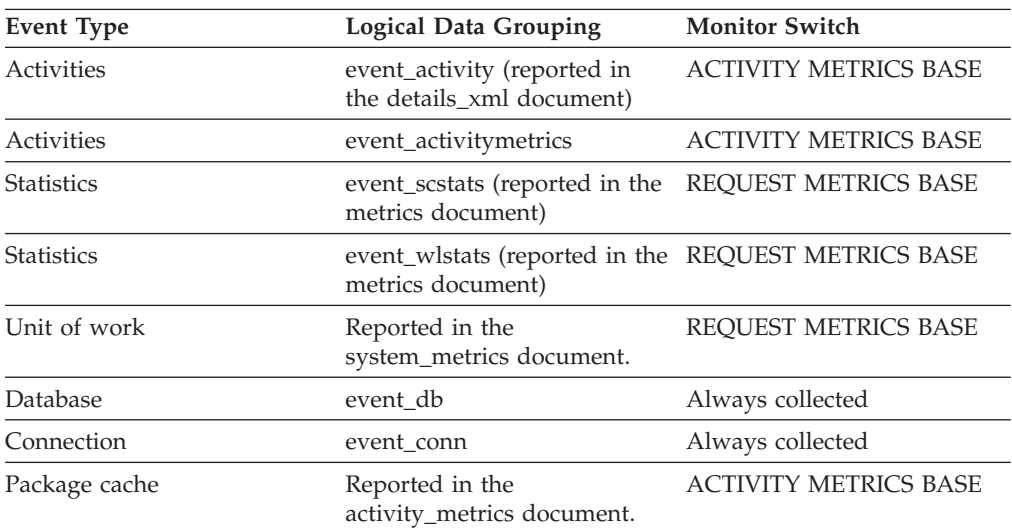

This element can indicate that applications are experiencing contention problems. These problems could be caused by the following situations:

- Lock escalations are occurring for the database
- An application may be locking tables explicitly when system-generated row locks may be sufficient
- An application may be using an inappropriate isolation level when binding
- v Catalog tables are locked for repeatable read
- v Applications are getting the same locks in different orders, resulting in deadlock.

You may be able to resolve the problem by determining in which applications (or application processes) the deadlocks are occurring. You may then be able to modify the application to better enable it to run concurrently. Some applications, however, may not be capable of running concurrently.

You can use the connection timestamp monitor elements (**last\_reset**, **db\_conn\_time**, and **appl\_con\_time**) to determine the severity of the deadlocks. For example, 10 deadlocks in 5 minutes is much more severe than 10 deadlocks in 5 hours.

The descriptions for the previously listed related elements may also provide additional tuning suggestions.

## **deferred - Deferred**

Indicates if a change to a configuration parameter value is deferred.

*Table 574. Event Monitoring Information*

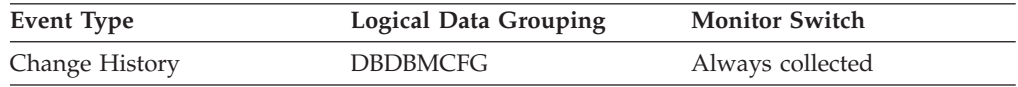

#### **Usage**

The change history event monitor collected this value as:

- **Y** Change deferred until next database activation
- **N** Change takes effect immediately

## **degree\_parallelism - Degree of Parallelism**

The degree of parallelism requested when the query was bound.

#### **Element identifier**

degree\_parallelism

### **Element type**

information

#### *Table 575. Snapshot Monitoring Information*

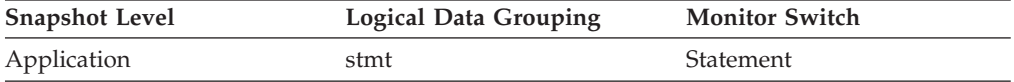

**Usage** Use with agents\_top, to determine if the query achieved maximum level of parallelism.

## **del\_keys\_cleaned - Pseudo deleted keys cleaned monitor element**

Number of pseudo deleted keys that have been cleaned.

*Table 576. Table Function Monitoring Information*

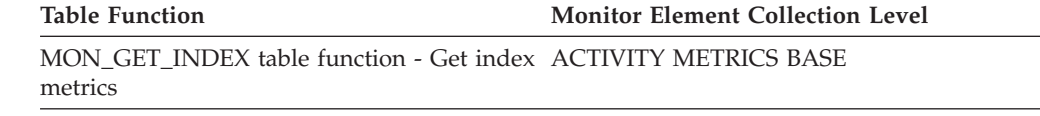

## **delete\_sql\_stmts - Deletes**

This element contains a count of the total number of times the federated server has issued a DELETE statement to this data source on behalf of any application since the start of the federated server instance or the last reset of the database monitor counters, whichever is latest.

*Table 577. Snapshot Monitoring Information*

| <b>Snapshot Level</b> | <b>Logical Data Grouping</b> | <b>Monitor Switch</b> |
|-----------------------|------------------------------|-----------------------|
| Database              | dbase remote                 | <b>Basic</b>          |
| Application           | appl_remote                  | <b>Basic</b>          |

For snapshot monitoring, this counter can be reset.

**Usage** Use this element to determine the level of database activity directed against this data source by the federated server or an application.

> You can also use this element to determine the percentage of write activity against this data source by the federated server or an application, with the following formula:

```
write activity =(INSERT statements + UPDATE statements + DELETE statements ) /
(SELECT statements + INSERT statements + UPDATE statements +
DELETE statements)
```
## **delete\_time - Delete Response Time**

This element contains the aggregate amount of time, in milliseconds, that it has taken this data source to respond to DELETEs from all applications or a single application running on this federated server instance since the start of the federated server instance or the last reset of the database monitor counters, whichever is latest.

The response time is measured as the difference in time between the time the federated server submits a DELETE statement to the data source, and the time the data source responds to the federated server, indicating the DELETE has been processed.

*Table 578. Snapshot Monitoring Information*

| <b>Snapshot Level</b> | <b>Logical Data Grouping</b> | <b>Monitor Switch</b> |
|-----------------------|------------------------------|-----------------------|
| Database              | dbase remote                 | Timestamp             |
| Application           | appl_remote                  | Timestamp             |

For snapshot monitoring, this counter can be reset.

**Usage** Use this element to determine how much actual time transpires while waiting for DELETEs to this data source to be processed. This information can be useful for capacity planning and tuning.

## **destination\_service\_class\_id - Destination service class ID monitor element**

The ID of the service subclass to which an activity was remapped when the threshold violation record to which this element belongs was generated. This element has a value of zero for any threshold action other than REMAP ACTIVITY.

*Table 579. Event Monitoring Information*

| Event Type           | Logical Data Grouping     | <b>Monitor Switch</b>    |
|----------------------|---------------------------|--------------------------|
| Threshold violations | event thresholdviolations | $\overline{\phantom{0}}$ |

#### **Usage**

Use this element to trace the path of an activity through the service classes to which it was remapped. This element can also be used to compute aggregates of how many activities were mapped into a given service subclass.

## **details\_xml - Details XML monitor element**

An XML document containing some of the system monitor elements collected by the statistics event monitor.

*Table 580. Event Monitoring Information*

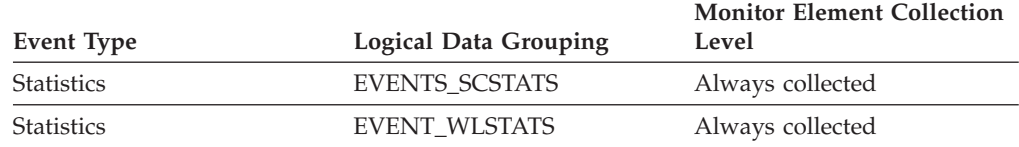

#### **Usage**

The schema for the XML documents returned is available in the file sqllib/misc/DB2MonCommon.xsd The top level element is **system\_metrics**.

The XML documents associated with this monitor element and the **metrics** monitor element contain the same system metrics, but there is an important difference. The metrics in this monitor element generally start at 0 and continue to accumulate until the next database activation, while the metrics in **metrics** are calculated to show the change in value for the metric since the last time statistics were collected.

**Important:** Starting with Version 10.1 Fix Pack 1, this monitor element is deprecated for the statistics event monitor and might be removed in a future release. If you use the XML metrics data returned in this element, start using the **metrics** document instead.

# **device\_type - Device type**

This element is an identifier for the device type associated with a UTILSTART event.

*Table 581. Event Monitoring Information*

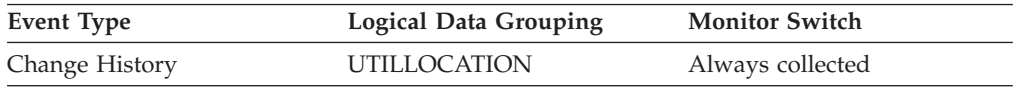

### **Usage**

For the change history event monitor, this field determines the interpretation for the LOCATION field:

- **A** TSM
- **C** Client
- **D** Disk
- **F** Snapshot backup
- **L** Local
- **N** Internally generated by DB2
- **O** Other vendor device support
- **P** Pipe
- **Q** Cursor
- **R** Remove fetch data
- **S** Server
- **T** Tape
- **U** User exit
- **X** X/Open XBSA interface

# **diaglog\_write\_wait\_time - Diagnostic log file write wait time monitor element**

The time spent waiting on a write to the db2diag log file. The value is given in milliseconds.

*Table 582. Table Function Monitoring Information*

| <b>Table Function</b>                      | Monitor Element Collection Level(For more<br>information about monitor element<br>collection levels, see Chapter 8, "Monitor<br>element collection levels," on page 569.) |
|--------------------------------------------|----------------------------------------------------------------------------------------------------|
| MON FORMAT XML METRICS BY ROW -            | Not applicable; reports whichever elements                                                                                                    |
| Get formatted row-based output for all     | are contained in the XML document                                                                                                    |
| metrics                                    | provided as input to the formatting function.                                                                                                    |
| MON FORMAT XML TIMES BY ROW -              | Not applicable; reports whichever elements                                                                                                    |
| Get formatted row-based combined hierarchy | are contained in the XML document                                                                                                    |
| wait and processing times                  | provided as input to the formatting function.                                                                                                    |

*Table 582. Table Function Monitoring Information (continued)*

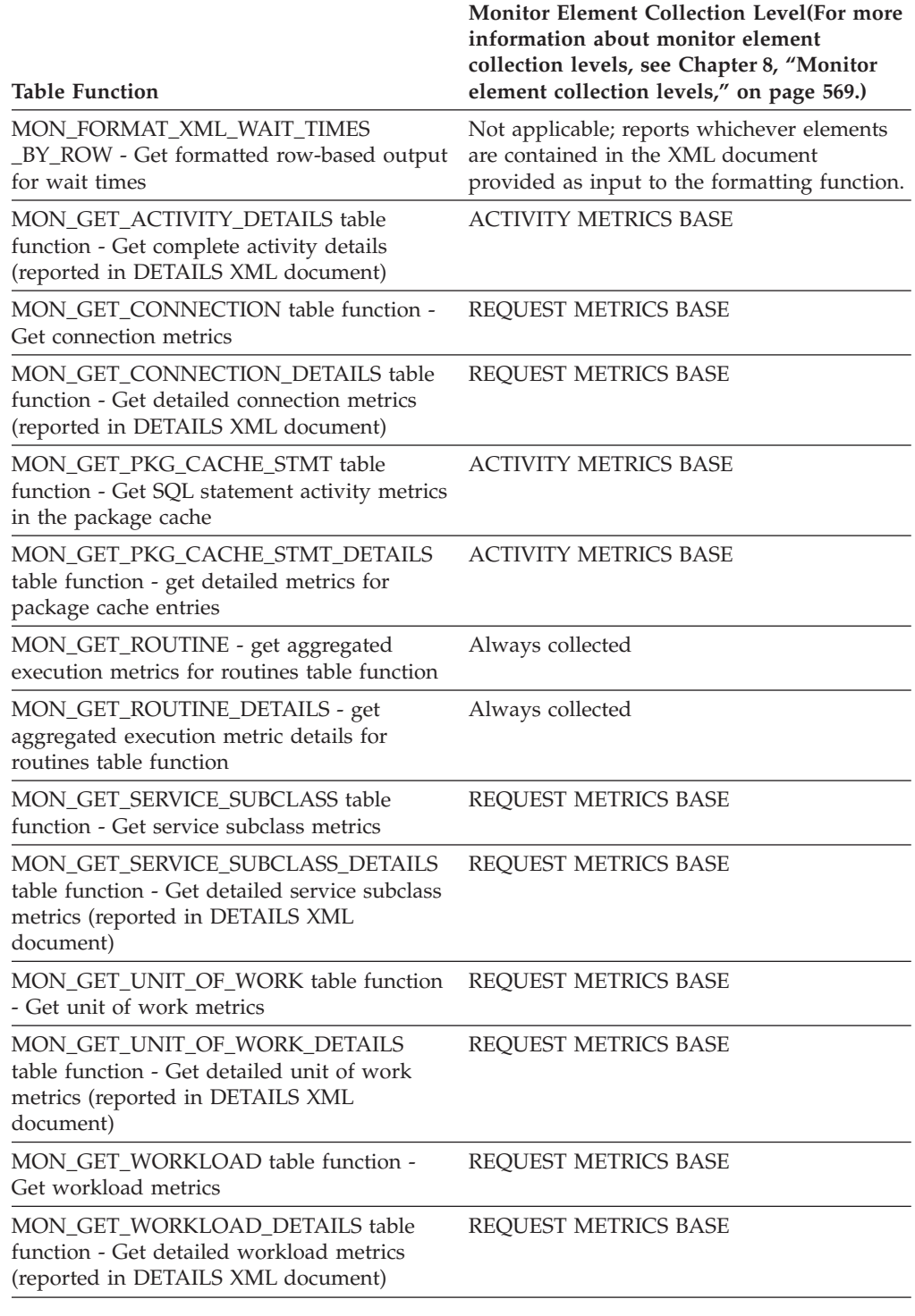

### *Table 583. Event Monitoring Information*

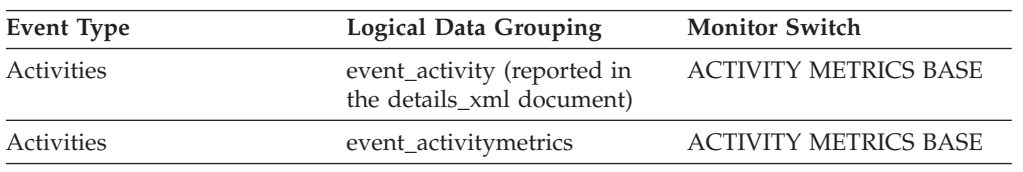

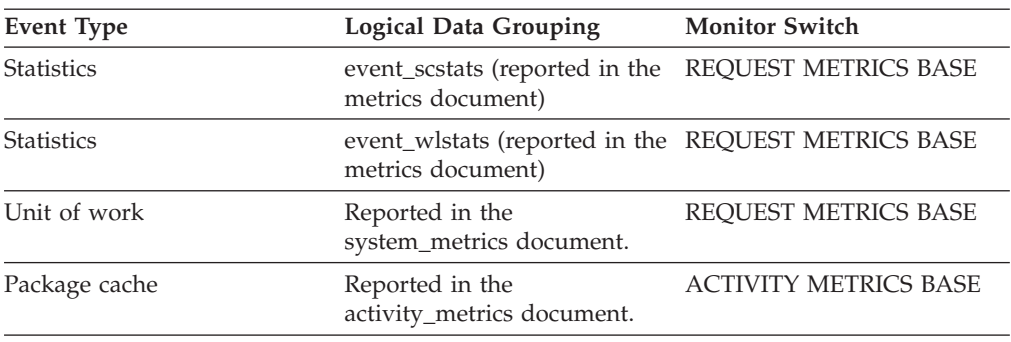

*Table 583. Event Monitoring Information (continued)*

### **Usage**

Use this element to understand the amount of time spent writing to the db2diag log file. In a partitioned database environment, a high value for this time may indicate contention for the db2diag log file if shared storage is being used for the diagnostic directory path (diagpath). A high value may also indicate excessive logging, for example if **diaglevel** has been set to log all informational messages.

# **diaglog\_writes\_total - Total diagnostic log file writes monitor element**

The number of times agents have written to the db2diag log file.

*Table 584. Table Function Monitoring Information*

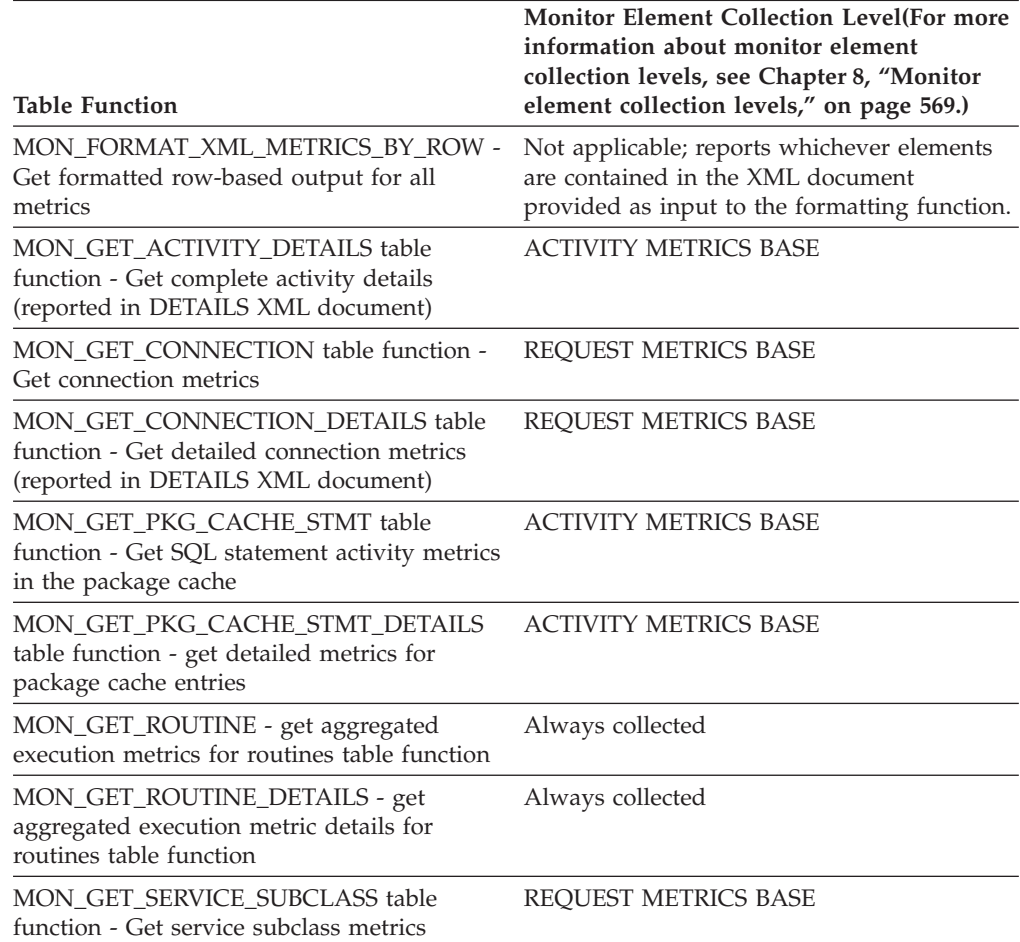

*Table 584. Table Function Monitoring Information (continued)*

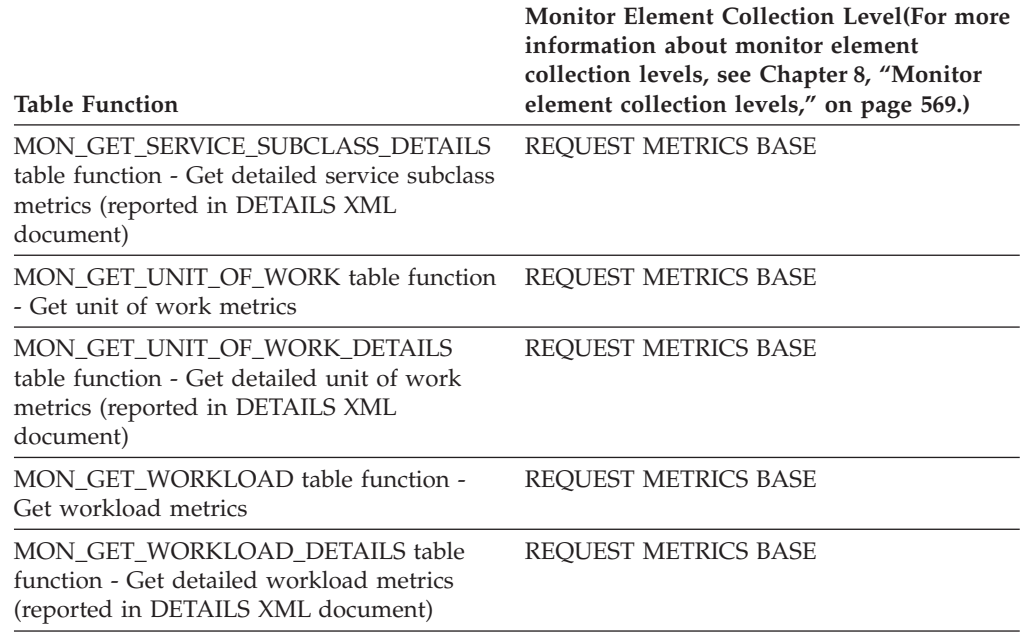

*Table 585. Event Monitoring Information*

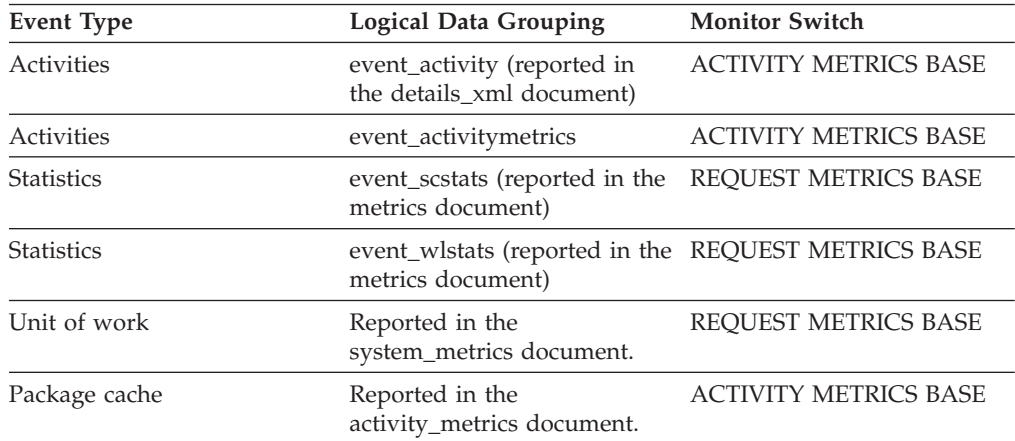

## **Usage**

Use this element with the **diaglog\_write\_wait\_time** monitor element to understand the average amount of time spent writing to the db2diag log file.

# **direct\_read\_reqs - Direct read requests monitor element**

The number of requests to perform a direct read of one or more sectors of data.

*Table 586. Table Function Monitoring Information*

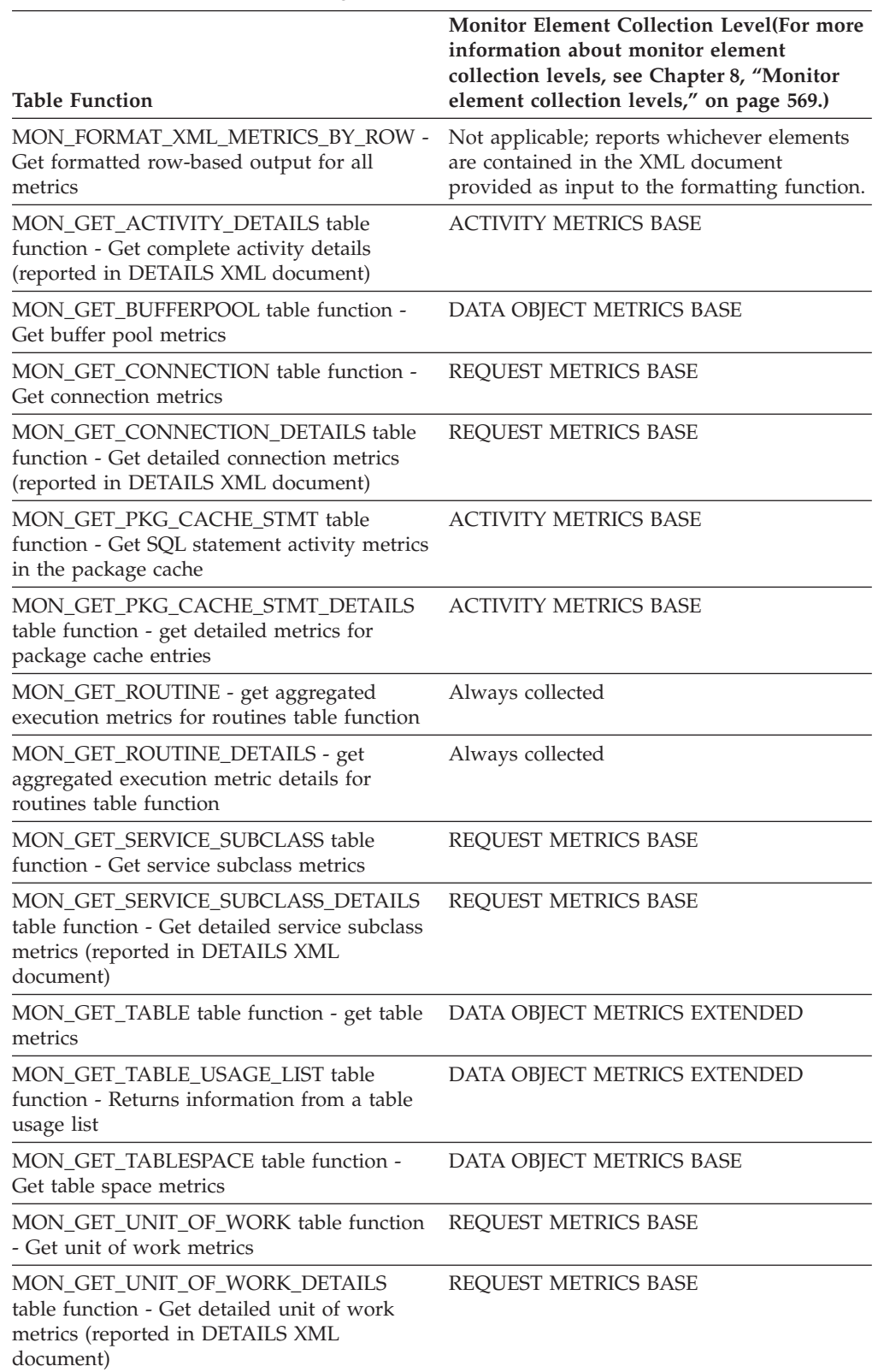

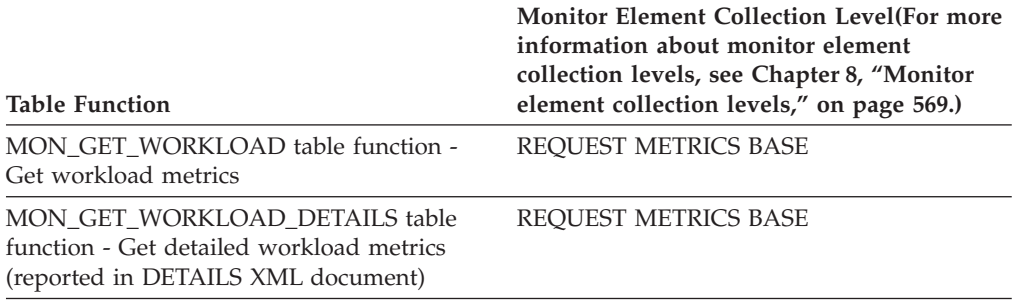

#### *Table 586. Table Function Monitoring Information (continued)*

*Table 587. Snapshot Monitoring Information*

| <b>Snapshot Level</b> | <b>Logical Data Grouping</b> | <b>Monitor Switch</b> |
|-----------------------|------------------------------|-----------------------|
| <b>Database</b>       | dbase                        | Buffer Pool           |
| Table Space           | tablespace                   | Buffer Pool           |
| Buffer Pool           | bufferpool                   | Buffer Pool           |
| Application           | appl                         | Buffer Pool           |

For snapshot monitoring, this counter can be reset.

*Table 588. Event Monitoring Information*

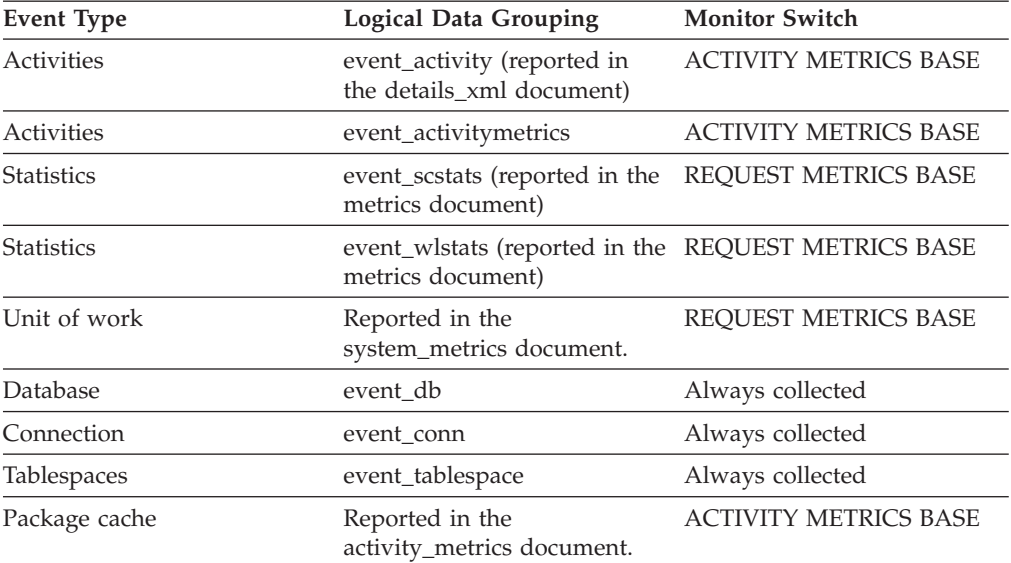

## **Usage**

Use the following formula to calculate the average number of sectors that are read by a direct read:

direct\_reads / direct\_read\_reqs

# **direct\_read\_time - Direct read time monitor element**

The elapsed time required to perform the direct reads. This value is given in milliseconds.

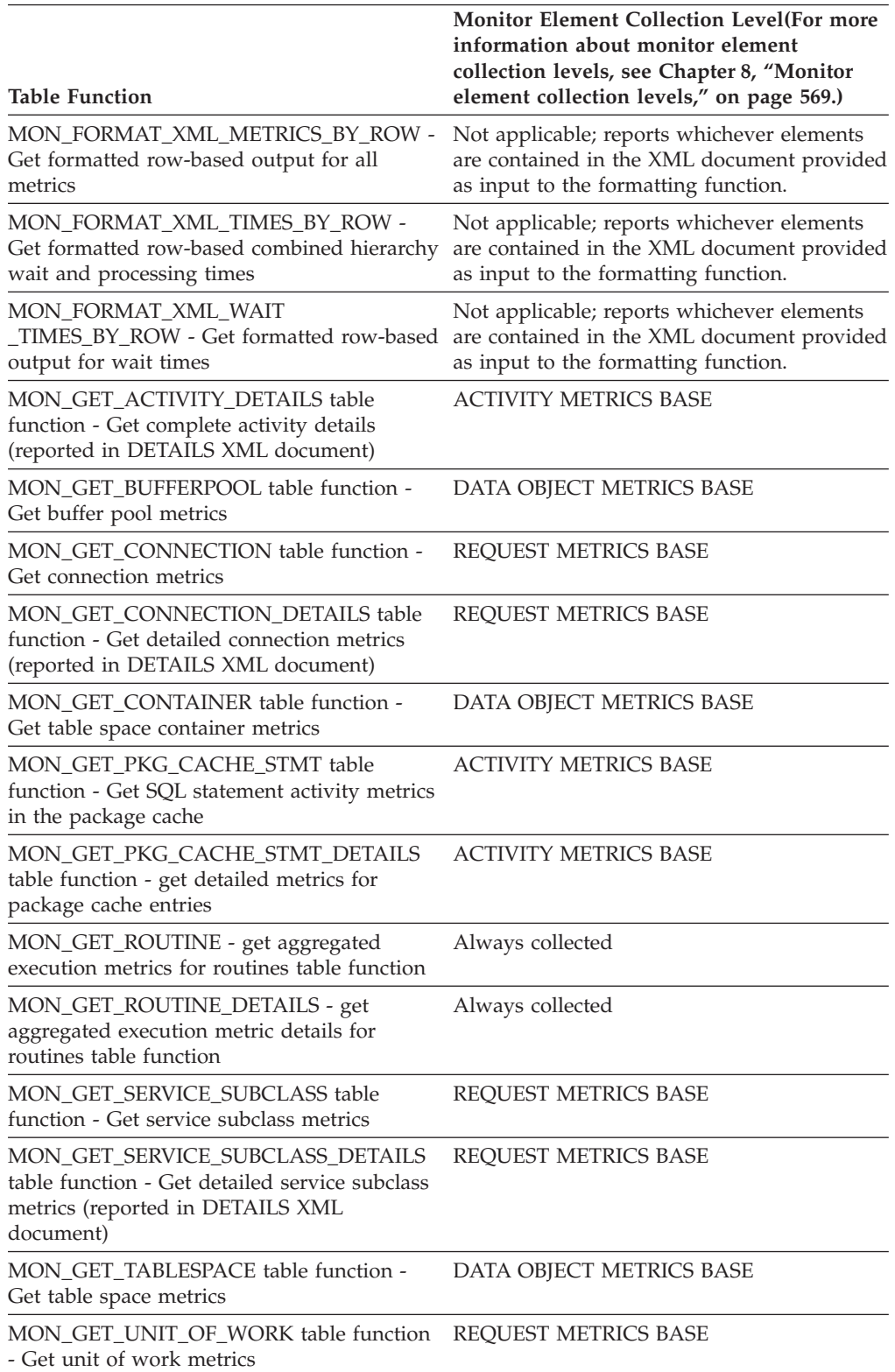

*Table 589. Table Function Monitoring Information*

*Table 589. Table Function Monitoring Information (continued)*

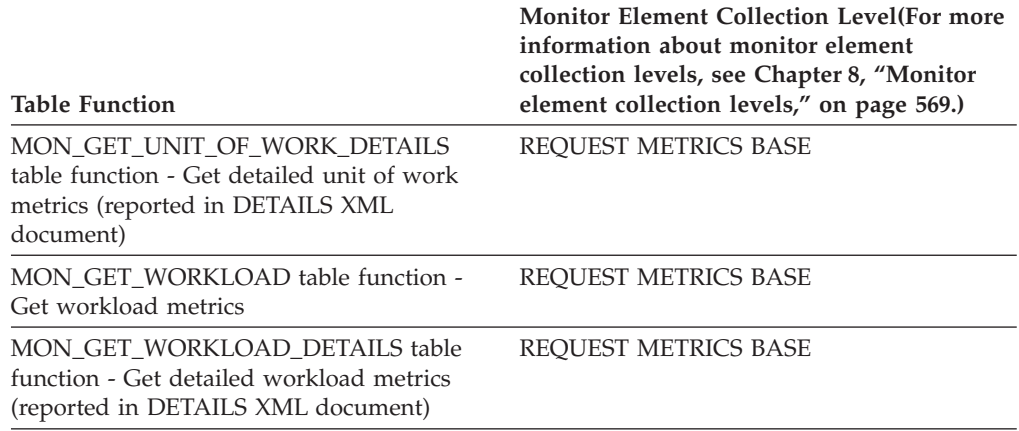

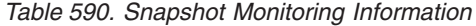

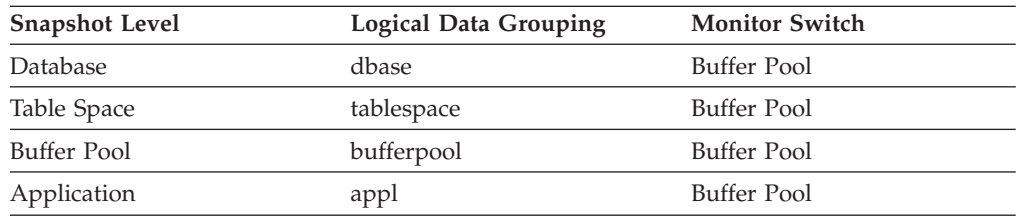

For snapshot monitoring, this counter can be reset.

*Table 591. Event Monitoring Information*

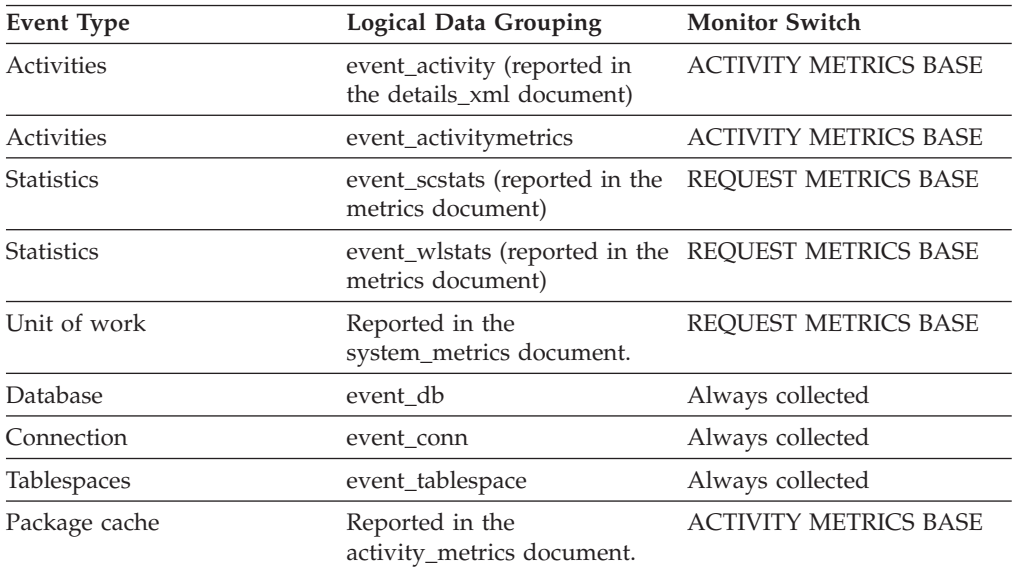

## **Usage**

Use the following formula to calculate the average direct read time per sector: direct\_read\_time / direct\_reads

A high average time may indicate an I/O conflict.

# **direct\_reads - Direct reads from database monitor element**

The number of read operations that do not use the buffer pool.

*Table 592. Table Function Monitoring Information*

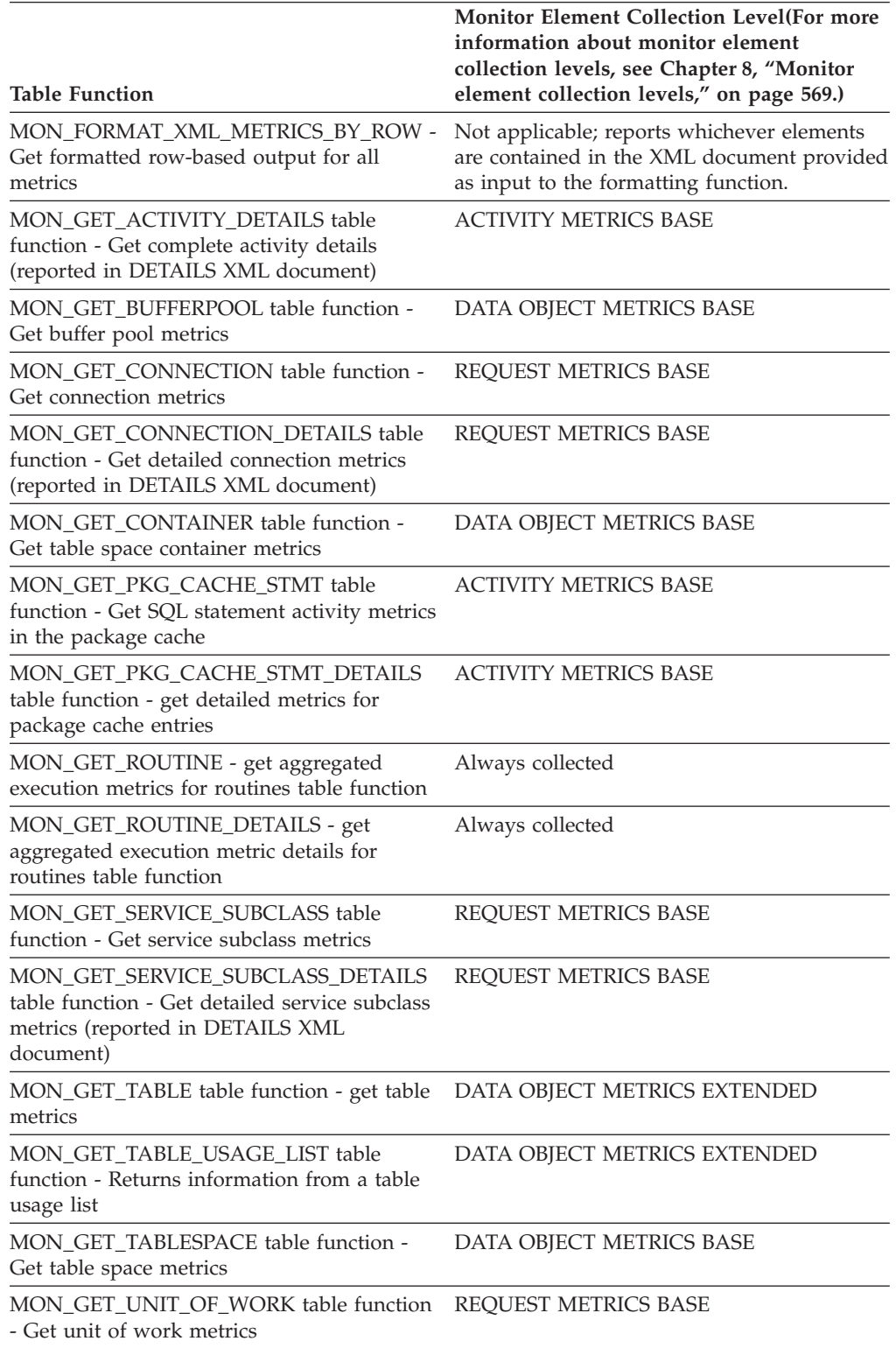

*Table 592. Table Function Monitoring Information (continued)*

| <b>Table Function</b>                                                                                                    | <b>Monitor Element Collection Level (For more</b><br>information about monitor element<br>collection levels, see Chapter 8, "Monitor<br>element collection levels," on page 569.) |
|----------------------------------------------------------------------------------------------------|----------------------------------------------------------------------------------------------------|
| MON GET UNIT OF WORK DETAILS<br>table function - Get detailed unit of work<br>metrics (reported in DETAILS XML<br>document) | <b>REOUEST METRICS BASE</b>                                                                                                    |
| MON GET WORKLOAD table function -<br>Get workload metrics                                                                   | <b>REOUEST METRICS BASE</b>                                                                                                    |
| MON GET WORKLOAD DETAILS table<br>function - Get detailed workload metrics<br>(reported in DETAILS XML document)            | <b>REOUEST METRICS BASE</b>                                                                                                    |
| WLM GET WORKLOAD OCCURRENCE<br>ACTIVITIES table function - Return a list of<br>activities                                   | REOUEST METRICS BASE                                                                                                    |

*Table 593. Snapshot Monitoring Information*

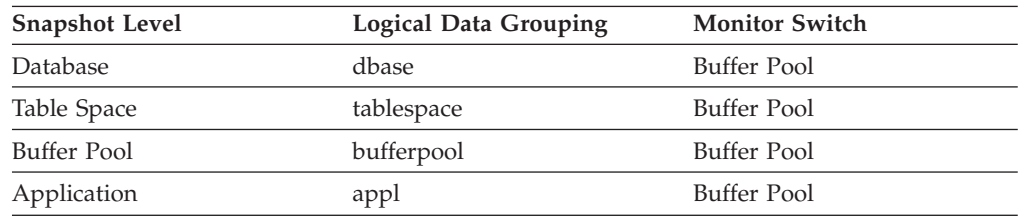

For snapshot monitoring, this counter can be reset.

*Table 594. Event Monitoring Information*

| <b>Event Type</b> | <b>Logical Data Grouping</b>                                             | <b>Monitor Switch</b>        |
|-------------------|--------------------------------------------------------------------------|------------------------------|
| Activities        | event_activity (reported in<br>the details_xml document)                 | <b>ACTIVITY METRICS BASE</b> |
| Activities        | event_activitymetrics                                                    | <b>ACTIVITY METRICS BASE</b> |
| <b>Statistics</b> | event_scstats (reported in the<br>metrics document)                      | <b>REOUEST METRICS BASE</b>  |
| <b>Statistics</b> | event_wlstats (reported in the REQUEST METRICS BASE<br>metrics document) |                              |
| Unit of work      | Reported in the<br>system_metrics document.                              | REOUEST METRICS BASE         |
| Database          | event db                                                                 | Always collected             |
| Connection        | event conn                                                               | Always collected             |
| Tablespaces       | event_tablespace                                                         | Always collected             |
| Package cache     | Reported in the<br>activity_metrics document.                            | <b>ACTIVITY METRICS BASE</b> |

## **Usage**

Use the following formula to calculate the average number of sectors that are read by a direct read:

direct reads / direct read reqs

When using system monitors to track I/O, this element helps you distinguish database I/O from non-database I/O on the device.

Direct reads are performed in units, the smallest being a 512-byte sector. They are used when:

- Reading LONG VARCHAR columns
- Reading LOB (large object) columns
- Performing a backup

# **direct\_write\_reqs - Direct write requests monitor element**

The number of requests to perform a direct write of one or more sectors of data.

*Table 595. Table Function Monitoring Information*

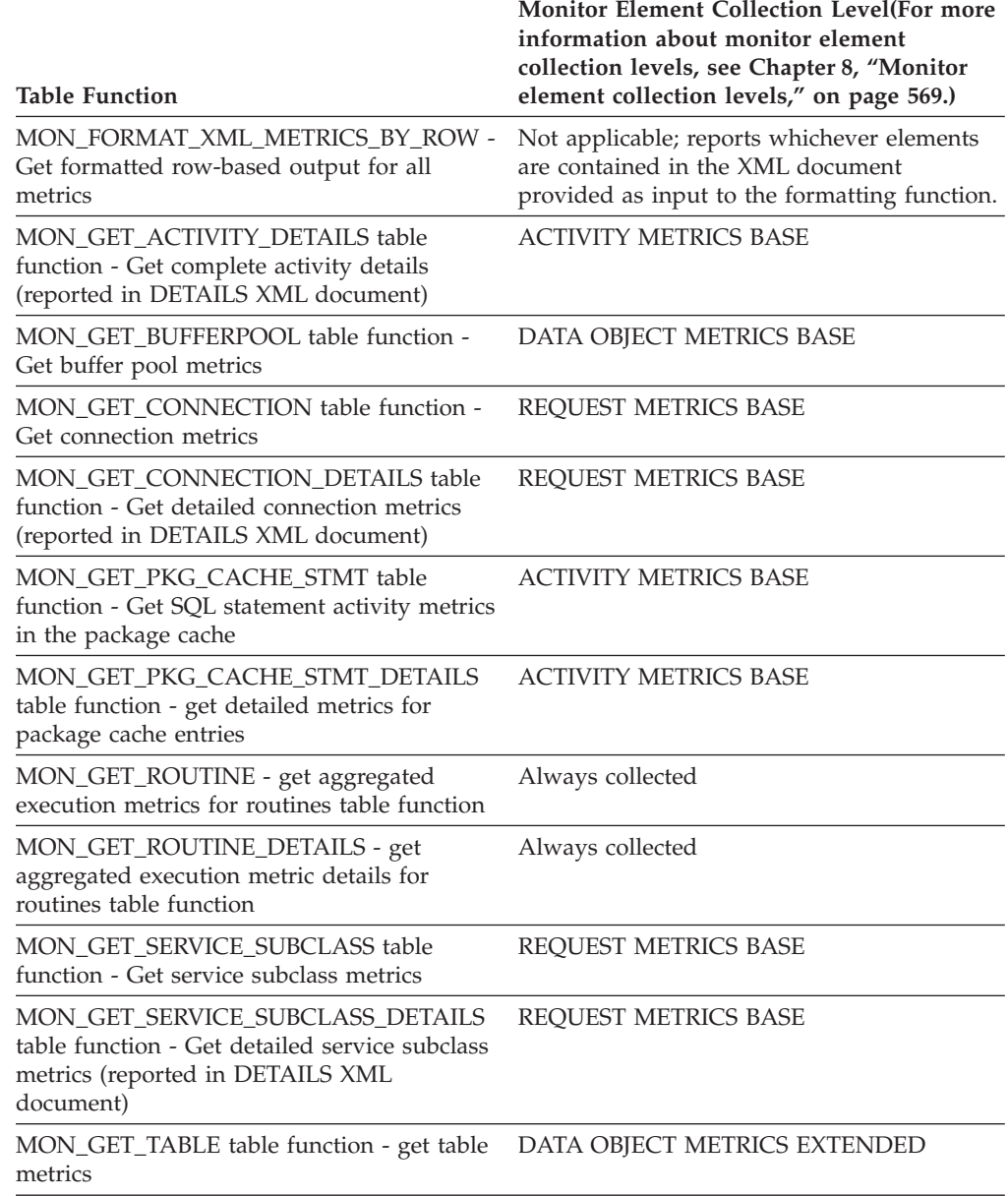

*Table 595. Table Function Monitoring Information (continued)*

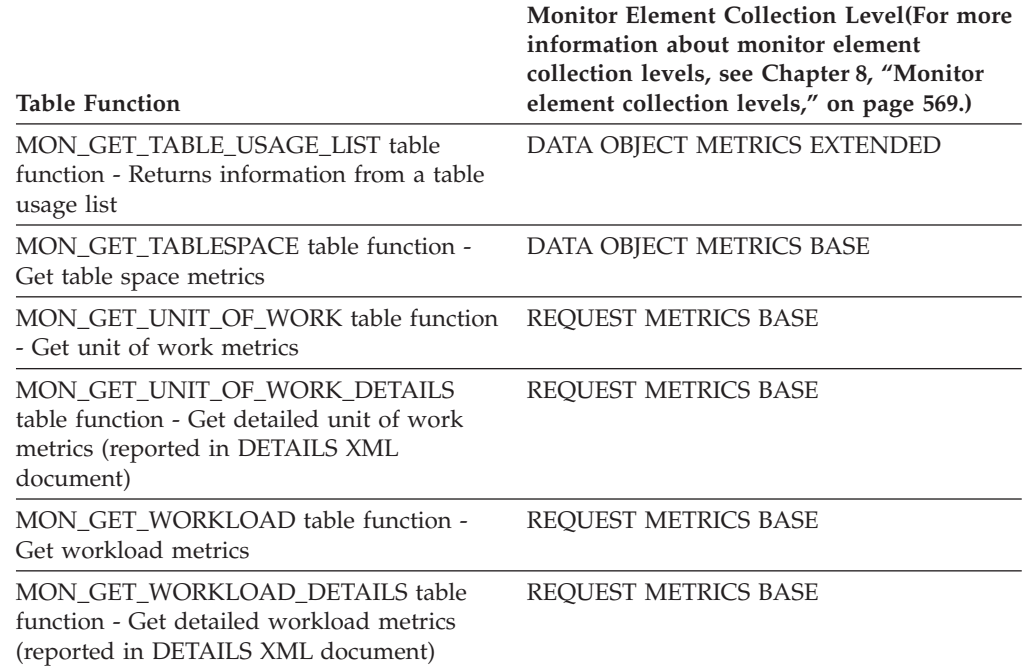

*Table 596. Snapshot Monitoring Information*

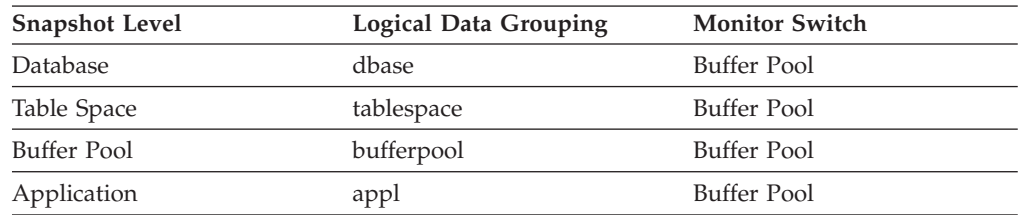

For snapshot monitoring, this counter can be reset.

*Table 597. Event Monitoring Information*

| <b>Event Type</b>  | <b>Logical Data Grouping</b>                                             | <b>Monitor Switch</b>        |
|--------------------|--------------------------------------------------------------------------|------------------------------|
| Activities         | event_activity (reported in<br>the details_xml document)                 | <b>ACTIVITY METRICS BASE</b> |
| Activities         | event_activitymetrics                                                    | <b>ACTIVITY METRICS BASE</b> |
| <b>Statistics</b>  | event_scstats (reported in the<br>metrics document)                      | <b>REOUEST METRICS BASE</b>  |
| <b>Statistics</b>  | event_wlstats (reported in the REQUEST METRICS BASE<br>metrics document) |                              |
| Unit of work       | Reported in the<br>system_metrics document.                              | REOUEST METRICS BASE         |
| Database           | event db                                                                 | Always collected             |
| Connection         | event_conn                                                               | Always collected             |
| <b>Tablespaces</b> | event_tablespace                                                         | Always collected             |
| Package cache      | Reported in the<br>activity_metrics document.                            | <b>ACTIVITY METRICS BASE</b> |

Use the following formula to calculate the average number of sectors that are written by a direct write:

direct\_writes / direct\_write\_reqs

# **direct\_write\_time - Direct write time monitor element**

The elapsed time required to perform the direct writes. This value is reported in milliseconds.

*Table 598. Table Function Monitoring Information*

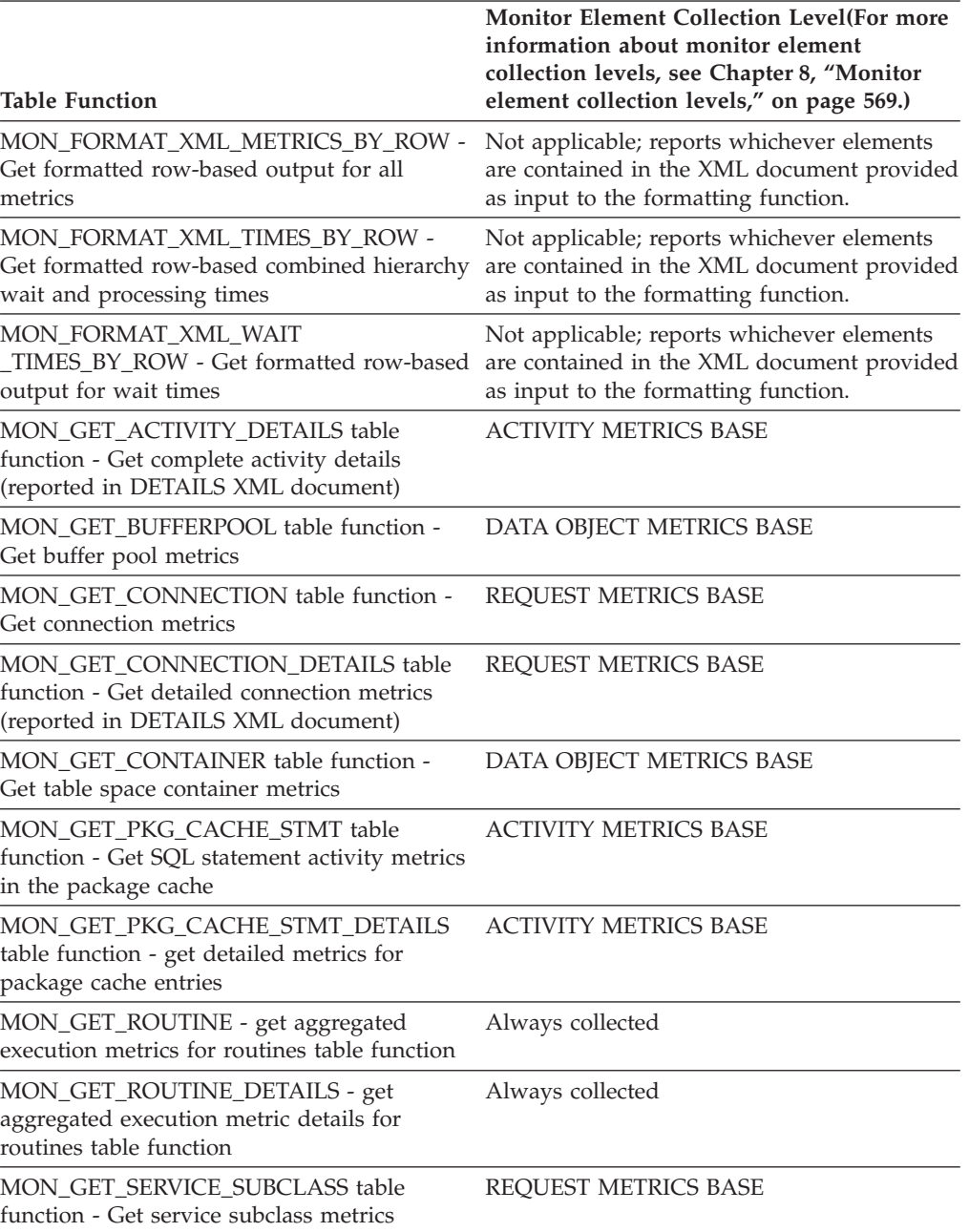

*Table 598. Table Function Monitoring Information (continued)*

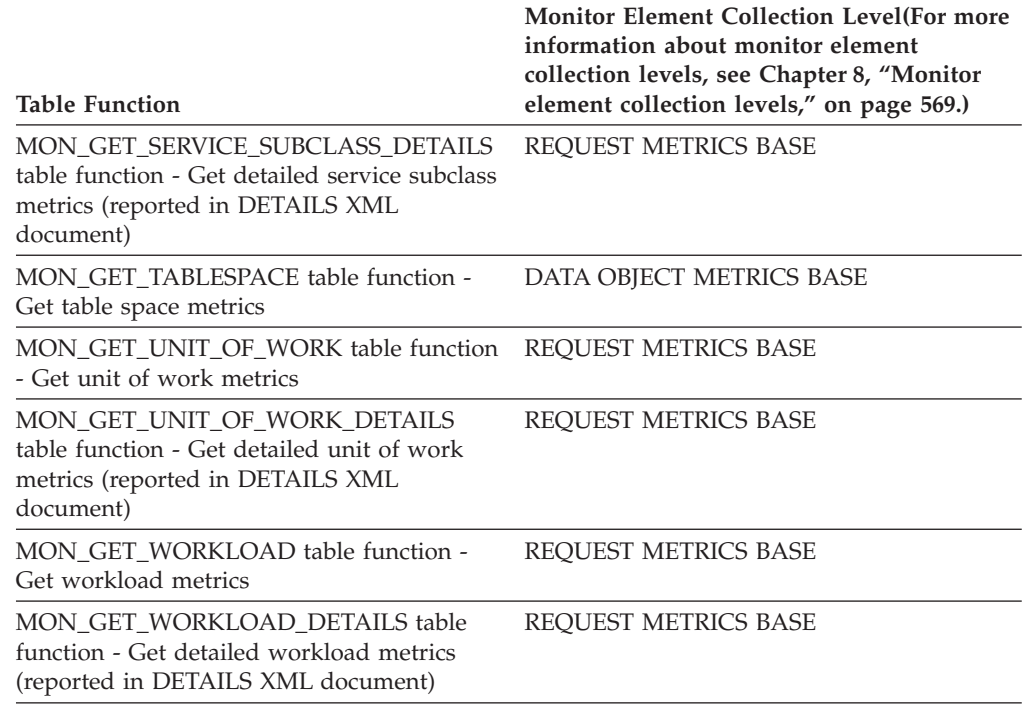

*Table 599. Snapshot Monitoring Information*

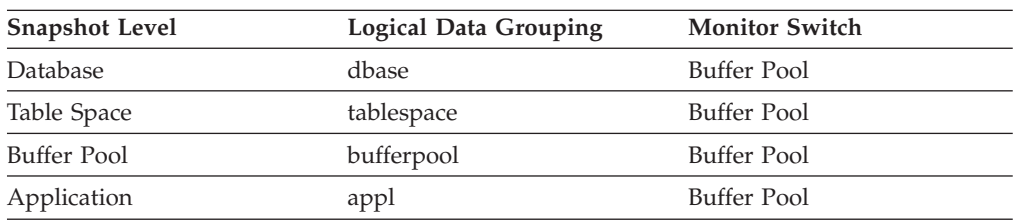

For snapshot monitoring, this counter can be reset.

*Table 600. Event Monitoring Information*

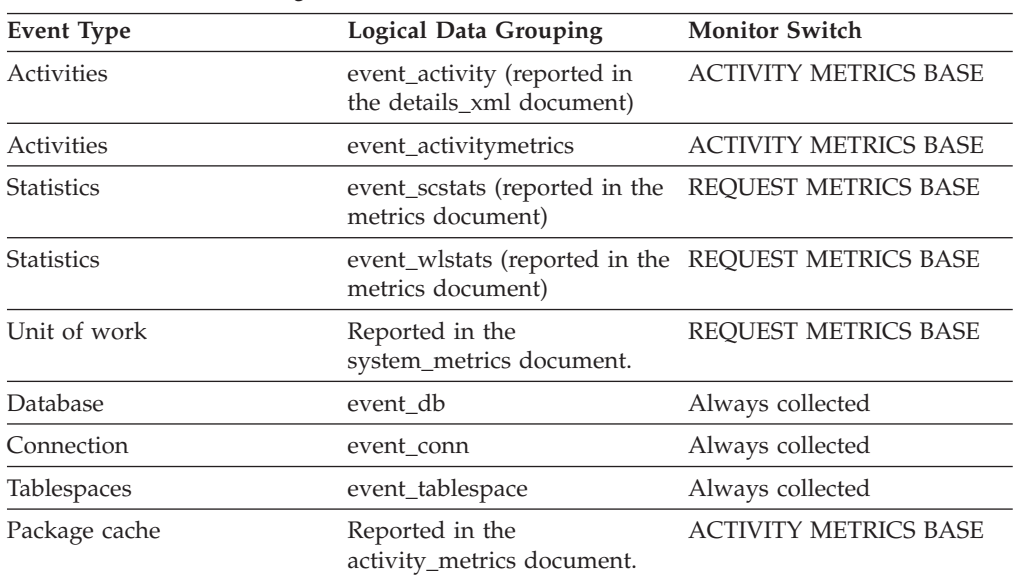

Use the following formula to calculate the average direct write time per sector:

direct\_write\_time / direct\_writes

A high average time may indicate an I/O conflict.

# **direct\_writes - Direct writes to database monitor element**

The number of write operations that do not use the buffer pool.

*Table 601. Table Function Monitoring Information*

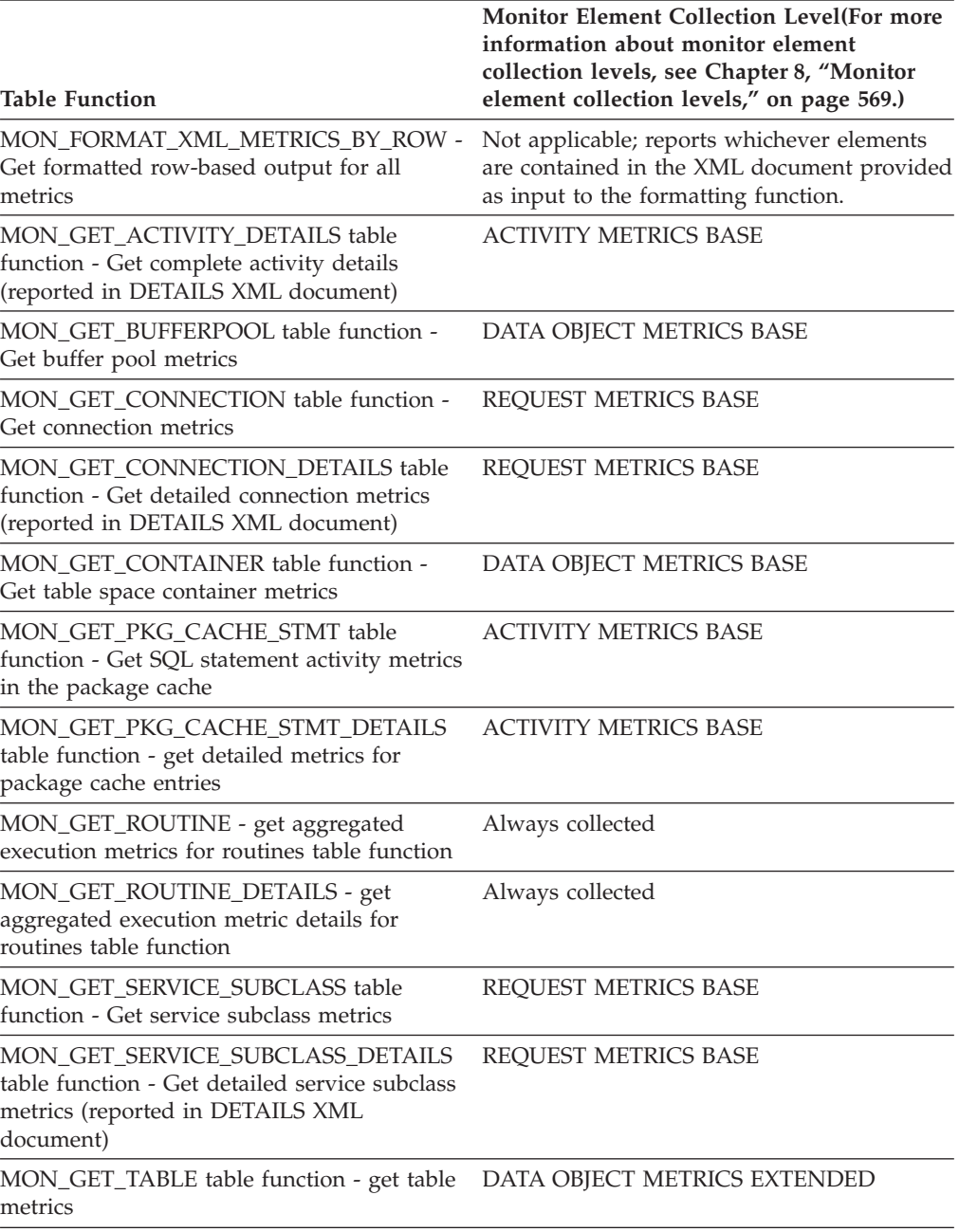

*Table 601. Table Function Monitoring Information (continued)*

| <b>Table Function</b>                                                                                                    | <b>Monitor Element Collection Level (For more</b><br>information about monitor element<br>collection levels, see Chapter 8, "Monitor<br>element collection levels," on page 569.) |
|----------------------------------------------------------------------------------------------------|----------------------------------------------------------------------------------------------------|
| MON_GET_TABLE_USAGE_LIST table<br>function - Returns information from a table<br>usage list                                 | DATA OBJECT METRICS EXTENDED                                                                                                    |
| MON_GET_TABLESPACE_table_function -<br>Get table space metrics                                                              | DATA OBJECT METRICS BASE                                                                                                    |
| MON GET UNIT OF WORK table function<br>- Get unit of work metrics                                                           | REQUEST METRICS BASE                                                                                                    |
| MON GET UNIT OF WORK DETAILS<br>table function - Get detailed unit of work<br>metrics (reported in DETAILS XML<br>document) | REQUEST METRICS BASE                                                                                                    |
| MON_GET_WORKLOAD table function -<br>Get workload metrics                                                                   | REQUEST METRICS BASE                                                                                                    |
| MON GET WORKLOAD DETAILS table<br>function - Get detailed workload metrics<br>(reported in DETAILS XML document)            | REQUEST METRICS BASE                                                                                                    |
| WLM GET WORKLOAD OCCURRENCE<br>ACTIVITIES table function - Return a list of<br>activities                                   | REQUEST METRICS BASE                                                                                                    |

*Table 602. Snapshot Monitoring Information*

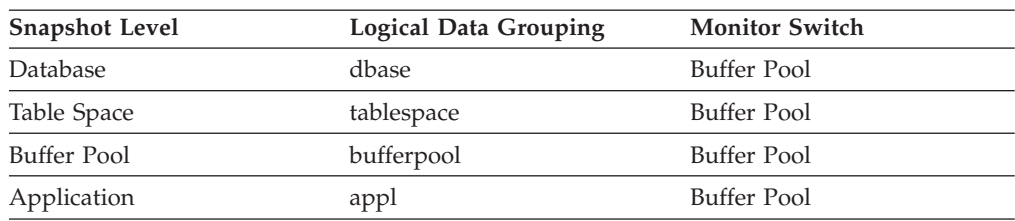

For snapshot monitoring, this counter can be reset.

#### *Table 603. Event Monitoring Information*

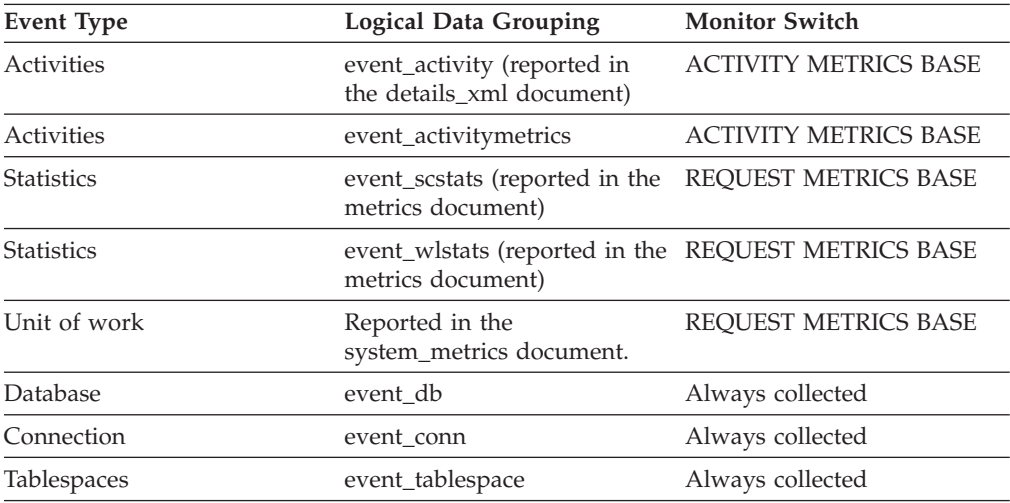

*Table 603. Event Monitoring Information (continued)*

| Event Type    | Logical Data Grouping                         | <b>Monitor Switch</b>        |
|---------------|-----------------------------------------------|------------------------------|
| Package cache | Reported in the<br>activity_metrics document. | <b>ACTIVITY METRICS BASE</b> |

Use the following formula to calculate the average number of sectors that are written by a direct write.

direct\_writes / direct\_write\_reqs

When using system monitors to track I/O, this element helps you distinguish database I/O from non-database I/O on the device.

Direct writes are performed in units, the smallest being a 512-byte sector. They are used when:

- Writing LONG VARCHAR columns
- Writing LOB (large object) columns
- Performing a restore
- Performing a load
- Allocating new extents for SMS table space if MPFA is enabled (which is the default)

## **disabled\_peds - Disabled partial early distincts monitor element**

The number of times that partial early distinct operations were disabled because insufficient sort heap was available.

*Table 604. Table Function Monitoring Information*

| <b>Table Function</b>                                                                               | <b>Monitor Element Collection Level</b> |
|----------------------------------------------------------------------------------------------------|-----------------------------------------|
| MON_GET_ROUTINE - get aggregated<br>execution metrics for routines table function                   | Always collected                        |
| MON_GET_ROUTINE_DETAILS - get<br>aggregated execution metric details for<br>routines table function | Always collected                        |

*Table 605. Table Function Monitoring Information*

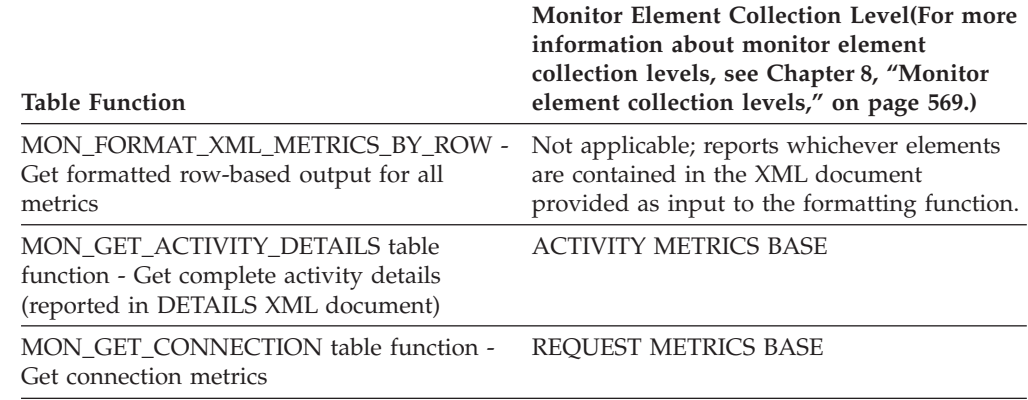
*Table 605. Table Function Monitoring Information (continued)*

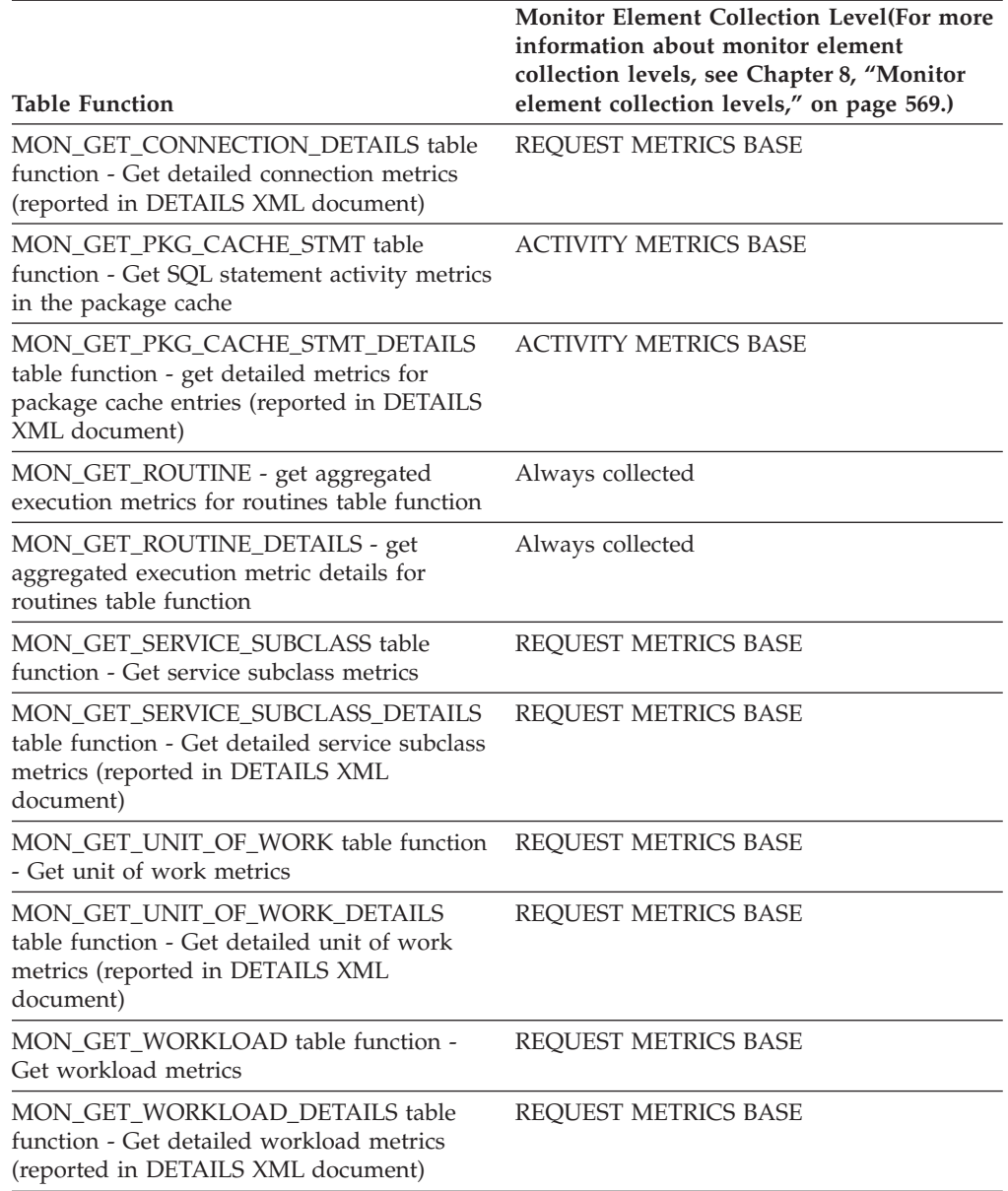

*Table 606. Event Monitoring Information*

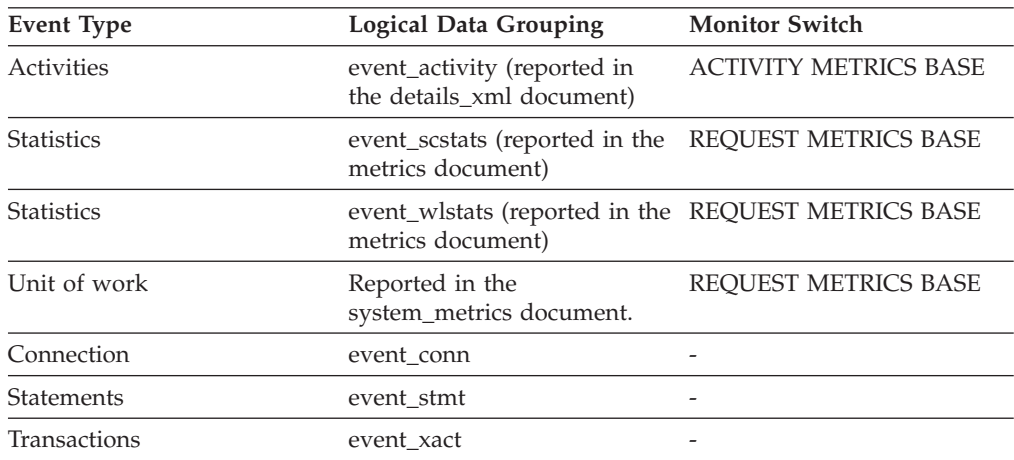

*Table 606. Event Monitoring Information (continued)*

| Event Type    | Logical Data Grouping                         | <b>Monitor Switch</b>        |
|---------------|-----------------------------------------------|------------------------------|
| Package cache | Reported in the<br>activity metrics document. | <b>ACTIVITY METRICS BASE</b> |

#### **Usage**

Use this element in conjunction with the **total\_peds** monitor element to determine if partial early distinct operations are getting sufficient sort heap memory most of the time. If the ratio of the **disabled\_peds** monitor element to the **total\_peds** monitor element is high, your database performance may be sub-optimal. You should consider increasing the sort heap size or the sort heap threshold, or both.

### **disconn\_time - Database Deactivation Timestamp**

The date and time that the application disconnected from the database (at the database level, this is the time the last application disconnected).

#### **Element identifier** disconn time

#### **Element type**

timestamp

*Table 607. Event Monitoring Information*

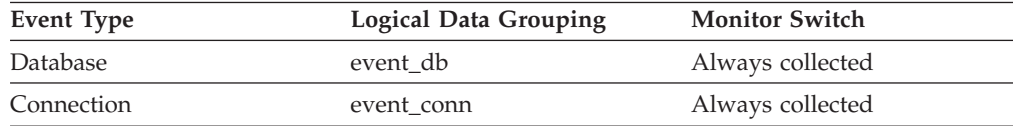

**Usage** Use this element to calculate the elapsed time since:

- The database was active (for information at the database level)
- The connection was active (for information at the connection level).

### **disconnects - Disconnects**

This element contains a count of the total number of times the federated server has disconnected from this data source on behalf of any application since the start of the federated server instance or the last reset of the database monitor counters, whichever is latest.

*Table 608. Snapshot Monitoring Information*

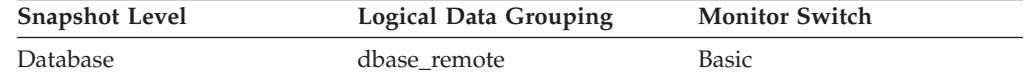

For snapshot monitoring, this counter can be reset.

#### **Usage**

Use this element to determine the total number of times the federated server has disconnected from this data source on behalf of any application. Together with the CONNECT count, this element provides a mechanism by which you can determine the number of applications this instance of the federated server believes is currently connected to a data source.

## **dl\_conns - Connections involved in deadlock monitor element**

The number of connections that are involved in the deadlock.

*Table 609. Event Monitoring Information*

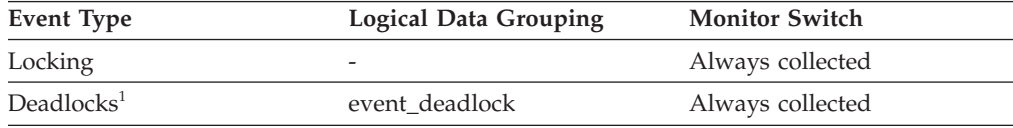

**1** This event monitor has been deprecated. Its use is no longer recommended and might be removed in a future release. Use the CREATE EVENT MONITOR FOR LOCKING statement to monitor lock-related events, such as lock timeouts, lock waits, and deadlocks.

#### **Usage**

Use this element in your monitoring application to identify how many deadlock connection event records will follow in the event monitor data stream.

# **dyn\_compound\_exec\_id - Dynamic compound statement executable identifier monitor element**

Executable ID identifying the dynamically prepared compound SQL statement or anonymous block in PL/SQL.

*Table 610. Table Function Monitoring Information*

| <b>Table Function</b>                                                                               | <b>Monitor Element Collection Level</b> |
|----------------------------------------------------------------------------------------------------|-----------------------------------------|
| MON_GET_ROUTINE table function - get<br>aggregated execution metrics for routines                   | Always collected                        |
| MON GET ROUTINE DETAILS table<br>function - get aggregated execution metric<br>details for routines | Always collected                        |
| MON_GET_ROUTINE_EXEC_LIST table<br>function - get list of statements executed by<br>routine         | Always collected                        |

#### **Usage**

Use this value to retrieve the statement text of the routine using the MON\_GET\_PKG\_CACHE\_STMT table function.

### **dynamic\_sql\_stmts - Dynamic SQL Statements Attempted**

The number of dynamic SQL statements that were attempted.

*Table 611. Snapshot Monitoring Information*

| <b>Snapshot Level</b> | <b>Logical Data Grouping</b> | <b>Monitor Switch</b> |
|-----------------------|------------------------------|-----------------------|
| Database              | dbase                        | <b>Basic</b>          |
| Application           | appl                         | Basic                 |

For snapshot monitoring, this counter can be reset.

*Table 612. Event Monitoring Information*

| Event Type | <b>Logical Data Grouping</b> | <b>Monitor Switch</b> |
|------------|------------------------------|-----------------------|
| Database   | event db                     | Always collected      |
| Connection | event conn                   | Always collected      |

An occurrence of each of the following operations increments the value of the dynamic\_sql\_stmts monitor element by one.

- FETCH
- $\cdot$  OPEN
- PREPARE
- v CLOSE
- DESCRIBE

**Usage** You can use this element to calculate the total number of successful SQL statements at the database or application level:

```
dynamic_sql_stmts
+ static_sql_stmts
- failed_sql_stmts
```
= throughput during monitoring period

# **edu\_ID - Engine dispatchable unit ID monitor element**

ID of engine dispatchable unit with which this memory pool is associated.

*Table 613. Table Function Monitoring Information*

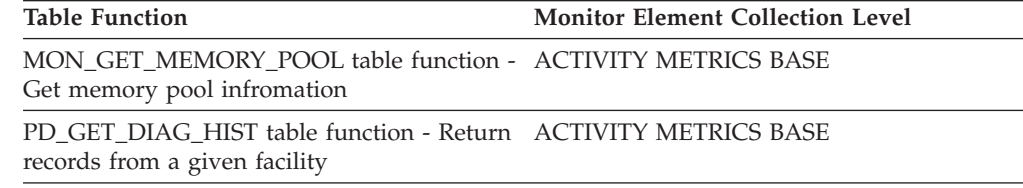

#### **Usage**

When returned by the table function MON\_GET\_MEMORY\_POOL, this monitor element is NULL except when the memory pool being described is PRIVATE.

### **eff\_stmt\_text - Effective statement text monitor element**

The effective text of the SQL statement, if the statement was modified as a result of the statement concentrator.

*Table 614. Table Function Monitoring Information*

| <b>Table Function</b>                                                                                                    | <b>Monitor Element Collection Level</b> |
|----------------------------------------------------------------------------------------------------|-----------------------------------------|
| WLM GET ACTIVITY DETAILS COMPLETE table<br>function - Get complete activity details (reported in<br>DETAILS XML document) | <b>ACTIVITY METRICS BASE</b>            |

*Table 615. Event Monitoring Information*

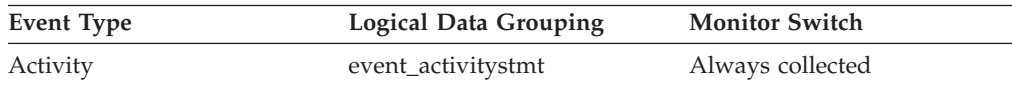

#### **Usage**

If the statement concentrator is enabled and if the statement text has been modified as a result of the statement concentrator, then this monitor element contains the effective statement text. Otherwise, this monitor element contains a text string which is 0 bytes long.

# **effective\_isolation - Effective isolation monitor element**

The effective isolation level for this statement.

*Table 616. Table Function Monitoring Information*

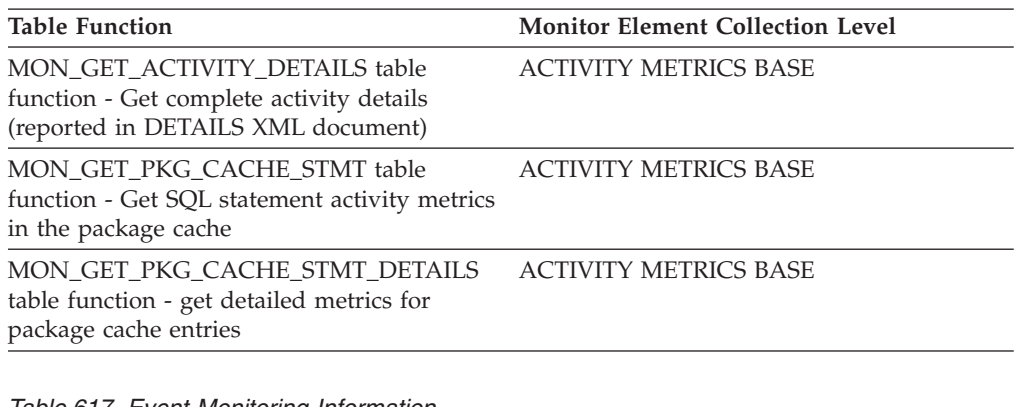

*Table 617. Event Monitoring Information*

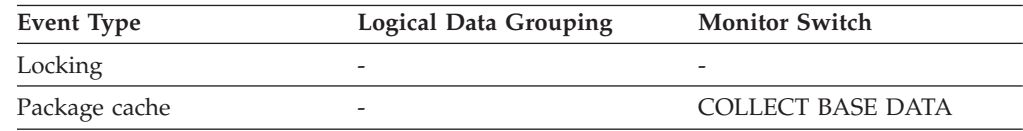

#### **Usage**

Use this element to understand the isolation level that was used during the execution of the statement.

# **effective\_lock\_timeout - Effective lock timeout monitor element**

The effective lock timeout value for this activity. This value is reported in seconds.

*Table 618. Table Function Monitoring Information*

| <b>Table Function</b>                                                                                            | <b>Monitor Element Collection Level</b> |
|----------------------------------------------------------------------------------------------------|-----------------------------------------|
| MON GET ACTIVITY DETAILS table<br>function - Get complete activity details<br>(reported in DETAILS XML document) | <b>ACTIVITY METRICS BASE</b>            |

**Usage**

### **effective\_query\_degree - Effective query degree monitor element**

The effective query degree of parallelism for this activity.

*Table 619. Table Function Monitoring Information*

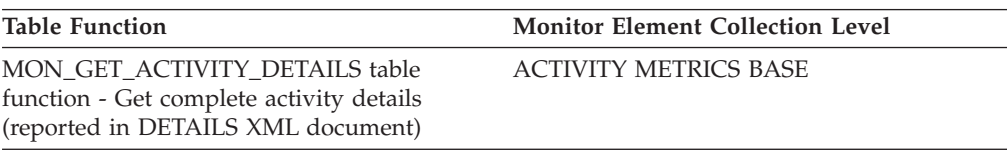

*Table 620. Event Monitoring Information*

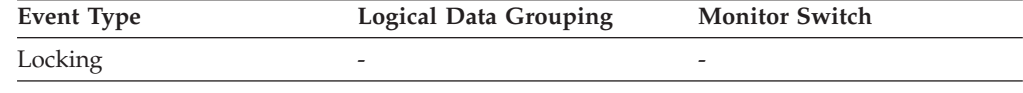

### **elapsed\_exec\_time - Statement Execution Elapsed Time**

At the DCS statement level, this is the elapsed time spent processing an SQL request on a host database server. This value is reported by this server. For event monitors that write to tables, the value of this element is given in microseconds by using the BIGINT data type.

In contrast to the host response time element, this element does not include the network elapsed time between DB2 Connect and the host database server. At other levels, this value represents the sum of the host execution times for all the statements that were executed for a particular database or application, or for those statements that used a given number of data transmissions.

| <b>Snapshot Level</b>  | Logical Data Grouping | <b>Monitor Switch</b> |
|------------------------|-----------------------|-----------------------|
| Database               | dbase                 | Statement, Timestamp  |
| Application            | appl                  | Statement, Timestamp  |
| <b>DCS</b> Database    | dcs dbase             | Statement, Timestamp  |
| <b>DCS</b> Application | dcs_appl              | Statement, Timestamp  |
| <b>DCS</b> Statement   | dcs stmt              | Statement, Timestamp  |
| Data Transmission      | stmt transmissions    | Statement, Timestamp  |

*Table 621. Snapshot Monitoring Information*

For snapshot monitoring at the statement level, this counter cannot be reset. This counter can be reset at other levels.

**Usage** Use this element, along with other elapsed time monitor elements, to evaluate the database server's processing of SQL requests and to help isolate performance issues.

Subtract this element from the host\_response\_time element to calculate the network elapsed time between DB2 Connect and the host database server.

**Note:** For the dcs\_dbase, dcs\_appl, dcs\_stmt and stmt\_transmissions levels, the *elapsed\_exec\_time element* applies only to z/OS® databases. If the DB2 Connect gateway is connecting to a Windows, Linux, AIX, or other UNIX database, the *elapsed\_exec\_time* is reported as zero.

### **empty\_pages\_deleted - Empty pages deleted monitor element**

The number of pseudo empty pages that have been deleted. Pseudo empty pages are pages where all the keys have been pseudo deleted.

*Table 622. Table Function Monitoring Information*

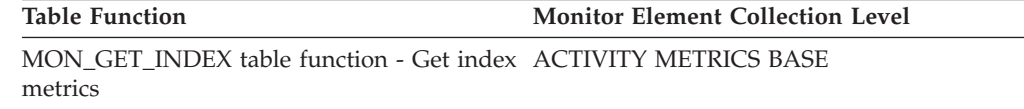

#### **empty\_pages\_reused - Empty pages reused monitor element**

The number of pseudo empty pages that have been reused. Pseudo empty pages are pages where all the keys have been pseudo deleted.

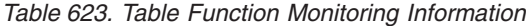

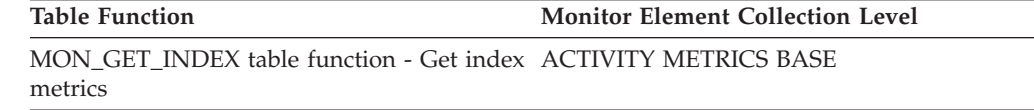

### **entry\_time - Entry time monitor element**

The time at which this activity entered the system.

*Table 624. Table Function Monitoring Information*

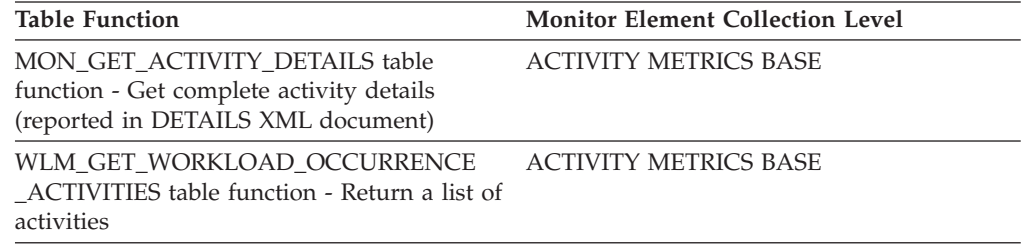

#### **Usage**

# **estimated\_cpu\_entitlement - Estimated CPU entitlement monitor element**

The percentage of total CPU on a host or an LPAR that a service subclass is configured to consume based on its CPU shares assuming that it consumes no more and no less than what it is configured to consume.

The determination of which service classes participate in its calculation is based on the actual CPU utilization measured over the sampling period versus the WLM\_DISP\_MIN\_UTIL database manager configuration setting. The impact of a CPU limit on a service class itself, on the service classes with which it competes, or on a parent service class (if it has one) are not taken into account in the calculation. *Table 625. Table Function Monitoring Information*

**Table Function Monitor Element Collection Level** 

MON\_SAMPLE\_SERVICE\_CLASS\_METRICS ACTIVITY METRICS BASE - Get sample service class metrics

# **estimatedsqlcost\_threshold\_id - Estimated SQL cost threshold ID monitor element**

The ID of the ESTIMATEDSQLCOST threshold that was applied to the activity.

*Table 626. Table Function Monitoring Information*

| <b>Table Function</b>                                                                                            | <b>Monitor Element Collection Level</b> |
|----------------------------------------------------------------------------------------------------|-----------------------------------------|
| MON GET ACTIVITY DETAILS table<br>function - Get complete activity details<br>(reported in DETAILS XML document) | <b>ACTIVITY METRICS BASE</b>            |

#### **Usage**

Use this element to understand which ESTIMATEDSQLCOST threshold, if any, was applied to the activity.

# **estimatedsqlcost\_threshold\_value - Estimated SQL cost threshold value monitor element**

The upper bound of the ESTIMATEDSQLCOST threshold that was applied to the activity.

*Table 627. Table Function Monitoring Information*

| <b>Table Function</b>                                                                                            | <b>Monitor Element Collection Level</b> |
|----------------------------------------------------------------------------------------------------|-----------------------------------------|
| MON GET ACTIVITY DETAILS table<br>function - Get complete activity details<br>(reported in DETAILS XML document) | <b>ACTIVITY METRICS BASE</b>            |

#### **Usage**

Use this element to understand the value of the ESTIMATEDSQLCOST threshold applied to the activity, if any.

# **estimatedsqlcost\_threshold\_violated - Estimated SQL cost threshold violated monitor element**

This monitor element returns 'Yes' to indicate that the activity violated the ESTIMATEDSQLCOST threshold. 'No' indicates that the activity has not yet violated the threshold.

*Table 628. Table Function Monitoring Information*

| Table Function                                                                                                   | <b>Monitor Element Collection Level</b> |
|----------------------------------------------------------------------------------------------------|-----------------------------------------|
| MON GET ACTIVITY DETAILS table<br>function - Get complete activity details<br>(reported in DETAILS XML document) | <b>ACTIVITY METRICS BASE</b>            |

#### **Usage**

Use this element to determine if the activity violated the ESTIMATEDSQLCOST threshold that was applied to the activity.

### **event\_id - Event ID monitor element**

An identifier associated with an event that is used in conjunction with other monitor elements to uniquely identify the event. This monitor element forms a part of the **xmlid** monitor element in the interfaces that return that element.

| <b>Event Type</b> | <b>Logical Data Grouping</b>                                                  | <b>Monitor Element Collection</b><br>Level |
|-------------------|-------------------------------------------------------------------------------|--------------------------------------------|
| Change History    | changesummary<br>dbdbmcfg<br>ddlstmtexec<br>evmonstart                        | Always collected                           |
|                   | regvar<br>txncompletion<br>utillocation<br>utilphase<br>utilstart<br>utilstop |                                            |
| Locking           | event lock<br>٠                                                               | Always collected                           |
|                   | • event_lock_participants                                                     |                                            |
|                   | event_lock_participants<br>activities                                         |                                            |
|                   | event_lock_activity_values                                                    |                                            |
| Package Cache     | event_pkgcache                                                                | Always collected                           |
|                   | event_pkgcache_metrics<br>٠                                                   |                                            |
|                   | event_pkgcache_stmt_args                                                      |                                            |
| Unit of Work      | event_uow                                                                     | Always collected                           |

*Table 629. Event Monitoring Information*

#### **Usage**

The value for this identifier is different depending on the type of event record in which it appears:

#### **Locking event monitor records**

An numeric identifier for the event. The ID is recycled at database activation time. Uniqueness is guaranteed by the combination of **event\_timestamp**, **event\_id**, **member**, and **event-type**.

#### **Unit of work event monitor records**

An alias of the UOW ID that is unique per connection. Uniqueness is guaranteed by the combination of **event\_timestamp**, **event\_id**, **event-type**, **member**, and **appl\_id**.

#### **Package cache event monitor record**

An numeric identifier for the event. The ID is recycled at database activation time. Uniqueness is guaranteed by the combination of **event\_timestamp**, **event\_id**, **member**, and **event-type**.

#### **Change history event monitor record**

An numeric identifier for the event. The ID is recycled at database activation time. The uniqueness of events is guaranteed by the combination of **event\_timestamp**, **event\_id**, **member**, and **event-type**.

### **event\_monitor\_name - Event Monitor Name**

The name of the event monitor that created the event data stream.

#### **Element identifier**

event monitor name

#### **Element type**

information

*Table 630. Event Monitoring Information*

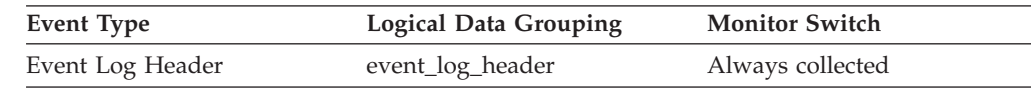

**Usage** This element allows you to correlate the data that you are analyzing to a specific event monitor in the system catalog tables. This is the same name that can be found in the NAME column of the SYSCAT.EVENTMONITORS catalog table, which is the name specified on the CREATE EVENT MONITOR and SET EVENT MONITOR statements.

### **event\_time - Event Time**

The date and time an event occurred.

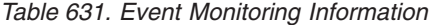

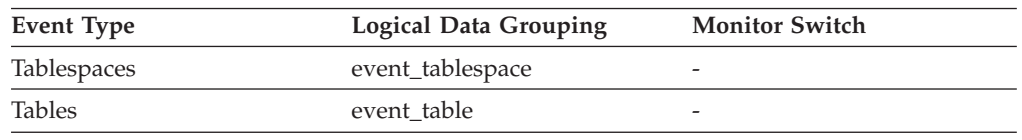

**Usage** You can use this element to help relate events chronologically.

### **event\_timestamp - Event timestamp monitor element**

The time that this event record was generated by the database manager.

*Table 632. Event Monitoring Information*

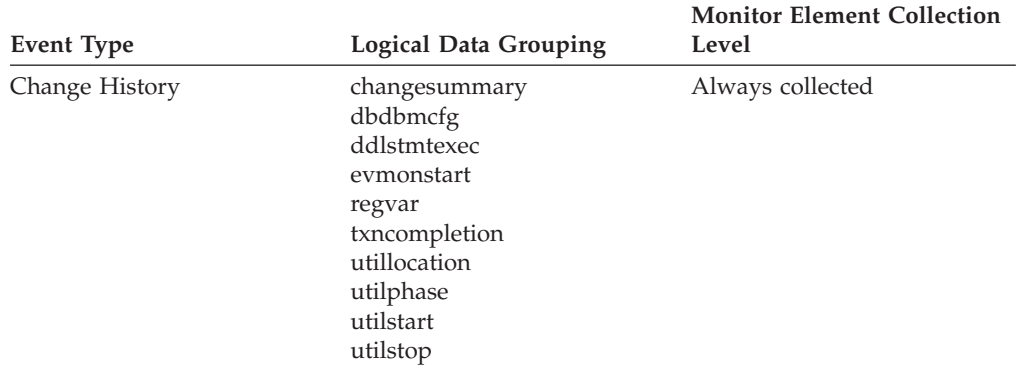

| <b>Event Type</b> | Logical Data Grouping                   | <b>Monitor Element Collection</b><br>Level |
|-------------------|-----------------------------------------|--------------------------------------------|
| Locking           | • event lock                            | Always collected                           |
|                   | • event_lock_participants               |                                            |
|                   | • event_lock_participants<br>activities |                                            |
|                   | • event_lock_activity_values            |                                            |
| Package Cache     | • event_pkgcache                        | Always collected                           |
|                   | • event_pkgcache_metrics                |                                            |
|                   | • event_pkgcache_stmt_args              |                                            |
| Unit of Work      | event uow                               | Always collected                           |
|                   |                                         |                                            |

*Table 632. Event Monitoring Information (continued)*

### **event\_type - Event Type monitor element**

The event type of the event that is being reported. Reported by the change history, locking, and package cache event monitors only.

Many even monitors capture only one type of event. For example, a unit of work event monitor records a unit of work completion event that captures data related to the unit of work when it is completed. Other event monitors, such as the database, table, buffer pool or table space event monitors each capture one type of event after database deactivation.

Some event monitors, however, generate different types of events. These event monitors report the type of event in the **event\_type** monitor element. Table 633 shows the event monitors that return this monitor element. [Table 634 on page 882](#page-911-0) shows the possible values that this monitor element can have.

| <b>Event Monitor</b> | <b>Logical Data Grouping</b>                                                                                        | <b>Monitor Element Collection</b><br>Level |
|----------------------|----------------------------------------------------------------------------------------------------|--------------------------------------------|
| Change History       | changesummary<br>dbdbmcfg<br>ddlstmtexec<br>evmonstart                                                              | Always collected                           |
|                      | regvar<br>txncompletion<br>utillocation<br>utilphase<br>utilstart<br>utilstop                                       |                                            |
| Locking              | event_lock<br>٠                                                                                                    | Always collected                           |
|                      | • event_lock_participants                                                                                           |                                            |
|                      | • event_lock_participants<br>activities                                                                             |                                            |
|                      | event_lock_activity_values<br>٠                                                                                     |                                            |
| Unit of work         | Not applicable. For more<br>information, see the usage<br>notes for this event monitor<br>in Table 634 on page 882. | Always collected                           |

*Table 633. Event Monitoring Information*

<span id="page-911-0"></span>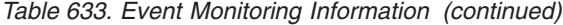

| <b>Event Monitor</b> | Logical Data Grouping | <b>Monitor Element Collection</b><br>Level |
|----------------------|-----------------------|--------------------------------------------|
| Package cache        | • pkgcache            | Always collected                           |

*Table 634. Possible values for* **event\_type**

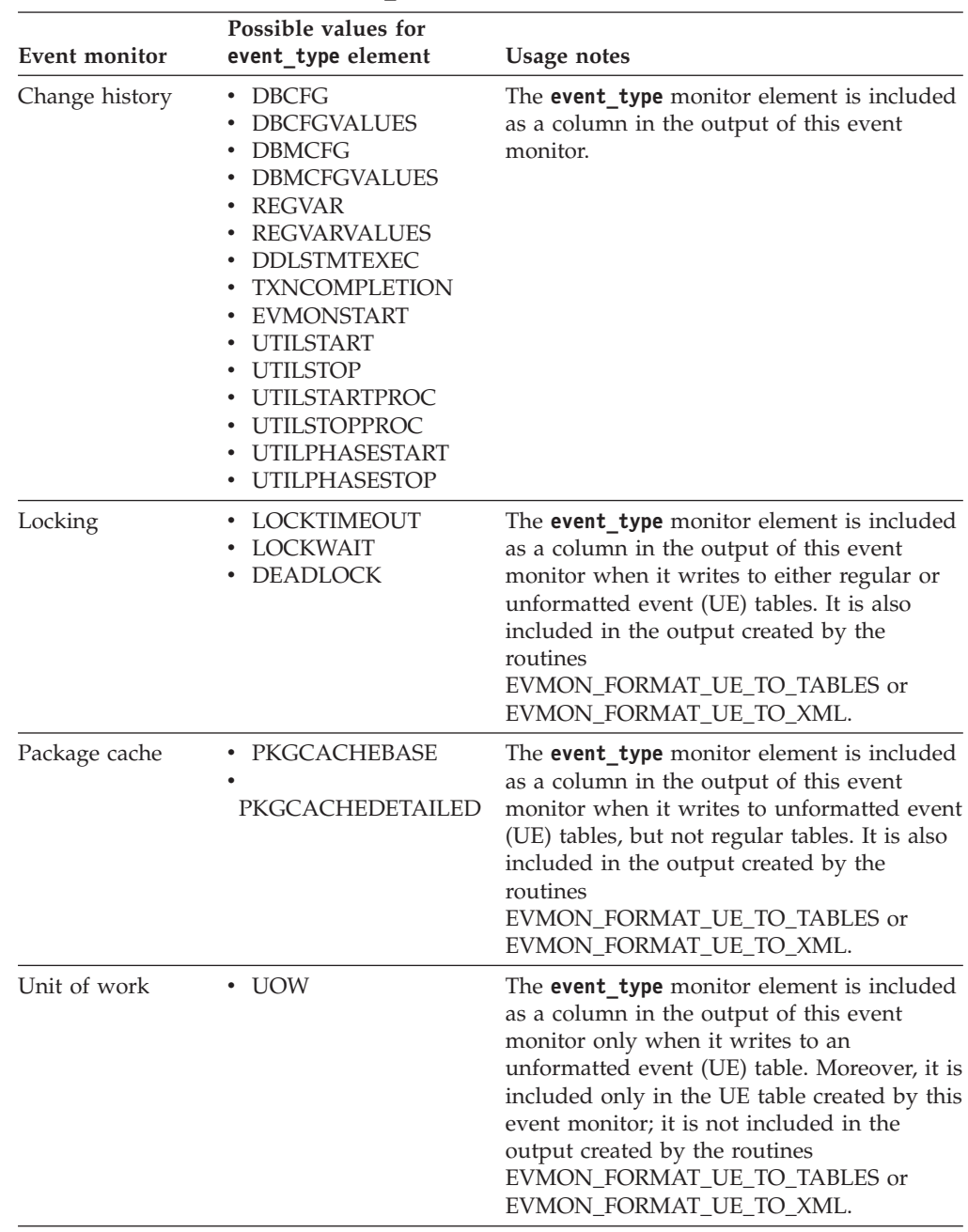

# **evmon\_activates - Number of event monitor activations**

The number of times an event monitor has been activated.

**Element identifier** evmon\_activates

#### **Element type**

counter

This monitor element is not reported by all event monitors. See Table 635 for more details.

*Table 635. Event Monitoring Information*

| <b>Event Type</b>      | <b>Logical Data Grouping</b> | <b>Monitor Switch</b> |
|------------------------|------------------------------|-----------------------|
| Database               | event db                     | Always collected      |
| <b>Tables</b>          | event_table                  | Always collected      |
| Tablespaces            | event_tablespace             | Always collected      |
| Bufferpools            | event_bufferpool             | Always collected      |
| Deadlocks              | event deadlock               | Always collected      |
| Deadlocks              | event_dlconn                 | Always collected      |
| Deadlocks with Details | event detailed dlconn        | Always collected      |
| <b>Statements</b>      | event_stmt_history           | Always collected      |
| Connections*           |                              |                       |
| Transactions*          |                              |                       |
| Statistics*            |                              |                       |
| Threshold violations*  |                              |                       |

<span id="page-912-0"></span>\* This event monitor updates the evmon\_activates column only in the catalog table SYSCAT.EVENTMONITORS. The monitor element is not included in any of the logical data groups that are written to event monitor output tables.

**Usage** Use this element to correlate information returned by the event monitors listed in Table 635. This element is applicable only to write-to-table event monitors; it is not maintained for event monitors that write to a file or pipe.

All of the event monitors in Table 635 update the evmon\_activates column of the SYSCAT.EVENTMONITORS catalog table when the event monitor is activated. This change is logged, so the DATABASE CONFIGURATION displays:

All committed transactions have been written to disk = NO

If an event monitor is created with the AUTOSTART option, and the first user CONNECTS to the database and immediately DISCONNECTS so that the database is deactivated, a log file is produced.

Unless otherwise noted, these event monitors also include the value for evmon activates as a column in the tables to which event data is written.

Event monitors not included in this table do not report the evmon\_activates monitor element.

### **evmon\_wait\_time - Event monitor wait time monitor element**

The amount of time that an agent waited for an event monitor record to become available.

A wait occurs when the agent tries to write an event monitor record and the agent is blocked until a fast writer record becomes available. Fast writers are used for high volume, parallel writing of event monitor data to tables, files, or pipes.

The unit of measurement is milliseconds.

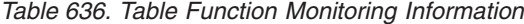

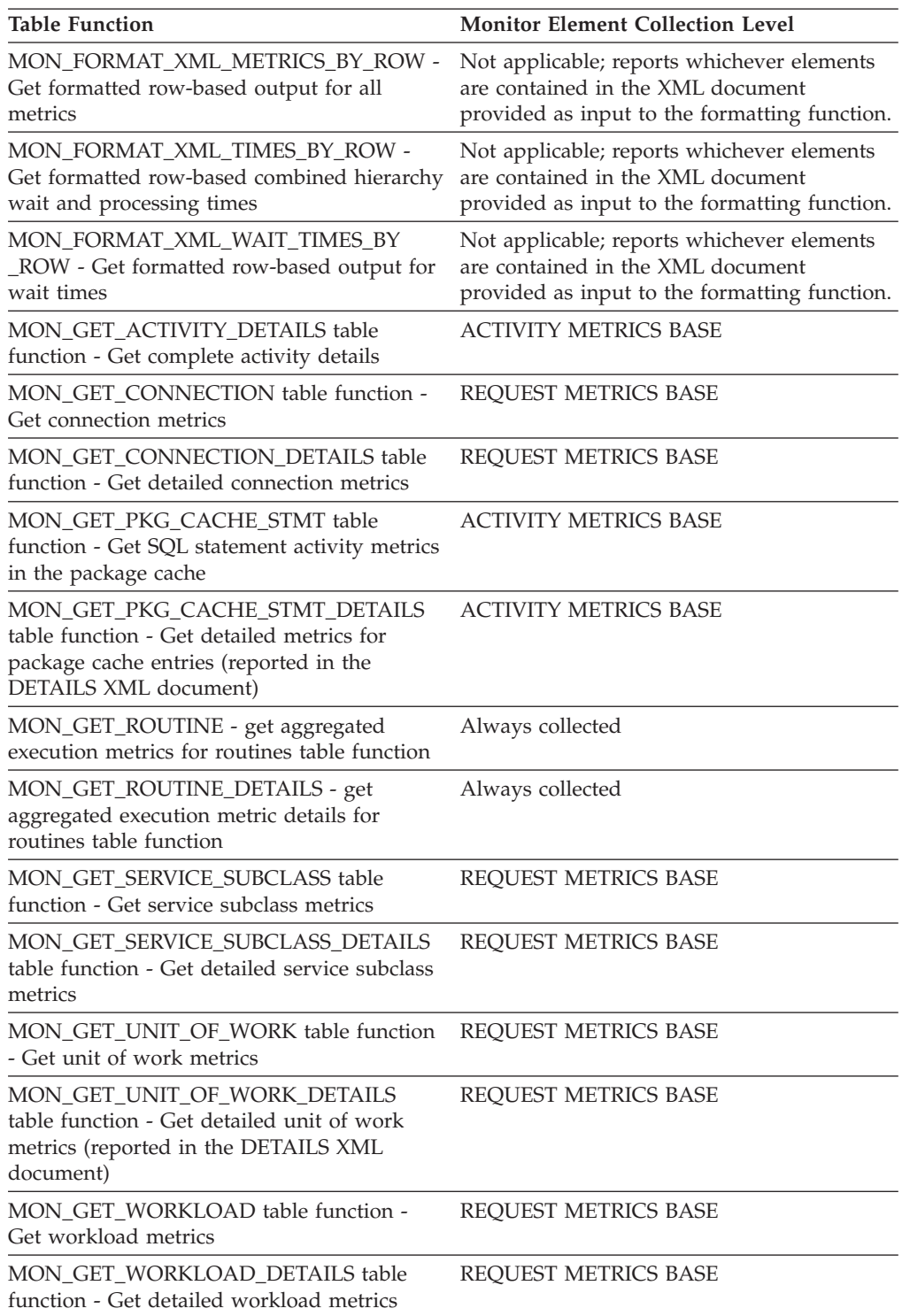

#### *Table 637. Event Monitoring Information*

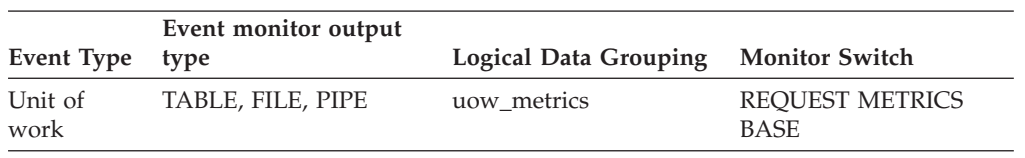

|                   | Event monitor output                                                        |                                                                                                    |                                        |
|-------------------|-----------------------------------------------------------------------------|----------------------------------------------------------------------------------------------------|----------------------------------------|
| <b>Event Type</b> | type                                                                        | <b>Logical Data Grouping</b>                                                                                                   | <b>Monitor Switch</b>                  |
| Unit of<br>work   | UE TABLE, processed by<br>the<br><b>EVMON_FORMAT_UE</b><br>_TO_XML function | Reported in the<br>system_metrics<br>document Always<br>collected                                                              | <b>REQUEST METRICS</b><br><b>BASE</b>  |
| Unit of<br>work   | UE TABLE, processed by<br>the<br>EVMON_FORMAT_UE<br>_TO_TABLES function     | Reported in the metrics<br>document of the<br>UOW_EVENT table and<br>in the UOW_METRICS<br>table Always collected              | <b>REQUEST METRICS</b><br><b>BASE</b>  |
| Package<br>cache  | TABLE, FILE, PIPE                                                           | pkgcache_metrics                                                                                                    | <b>ACTIVITY METRICS</b><br><b>BASE</b> |
| Package<br>cache  | UE TABLE, processed by<br>the<br><b>EVMON_FORMAT_UE</b><br>_TO_XML function | Reported in the<br>activity_metrics<br>document Always<br>collected                                                            | <b>ACTIVITY METRICS</b><br><b>BASE</b> |
| Package<br>cache  | UE TABLE, processed by<br>the<br>EVMON_FORMAT_UE<br>TO_TABLES function      | Reported in the metrics<br>document of the<br>PKGCACHE_EVENT<br>table and in the<br>PKGCACHE METRICS<br>table Always collected | <b>ACTIVITY METRICS</b><br><b>BASE</b> |
| Activities        | TABLE, FILE, PIPE                                                           | event_activitymetrics                                                                                                    | <b>ACTIVITY METRICS</b><br><b>BASE</b> |
| <b>Activities</b> | TABLE, FILE, PIPE                                                           | event_activity (reported<br>in the DETAILS XML<br>document)                                                                    | <b>ACTIVITY METRICS</b><br><b>BASE</b> |
| <b>Statistics</b> | TABLE, FILE, PIPE                                                           | event_scstats (reported<br>in the DETAILS XML<br>document)                                                                     | <b>REQUEST METRICS</b><br><b>BASE</b>  |
| <b>Statistics</b> | TABLE, FILE, PIPE                                                           | event_wlstats (reported<br>in the DETAILS XML<br>document)                                                                     | <b>REQUEST METRICS</b><br><b>BASE</b>  |

*Table 637. Event Monitoring Information (continued)*

# **evmon\_waits\_total - Event monitor total waits monitor element**

The number of times that an agent waited for an event monitor record to become available.

A wait occurs when the agent tries to write an event monitor record and the agent is blocked until a fast writer record becomes available. Fast writers are used for high volume, parallel writing of event monitor data to tables, files, or pipes.

*Table 638. Table Function Monitoring Information*

| <b>Table Function</b>                                                                | <b>Monitor Element Collection Level</b>                                                                                          |
|--------------------------------------------------------------------------------------|----------------------------------------------------------------------------------------------------|
| MON_FORMAT_XML_METRICS_BY_ROW -<br>Get formatted row-based output for all<br>metrics | Not applicable; reports whichever elements<br>are contained in the XML document<br>provided as input to the formatting function. |
| MON GET ACTIVITY DETAILS table<br>function - Get complete activity details           | <b>ACTIVITY METRICS BASE</b>                                                                                                    |

*Table 638. Table Function Monitoring Information (continued)*

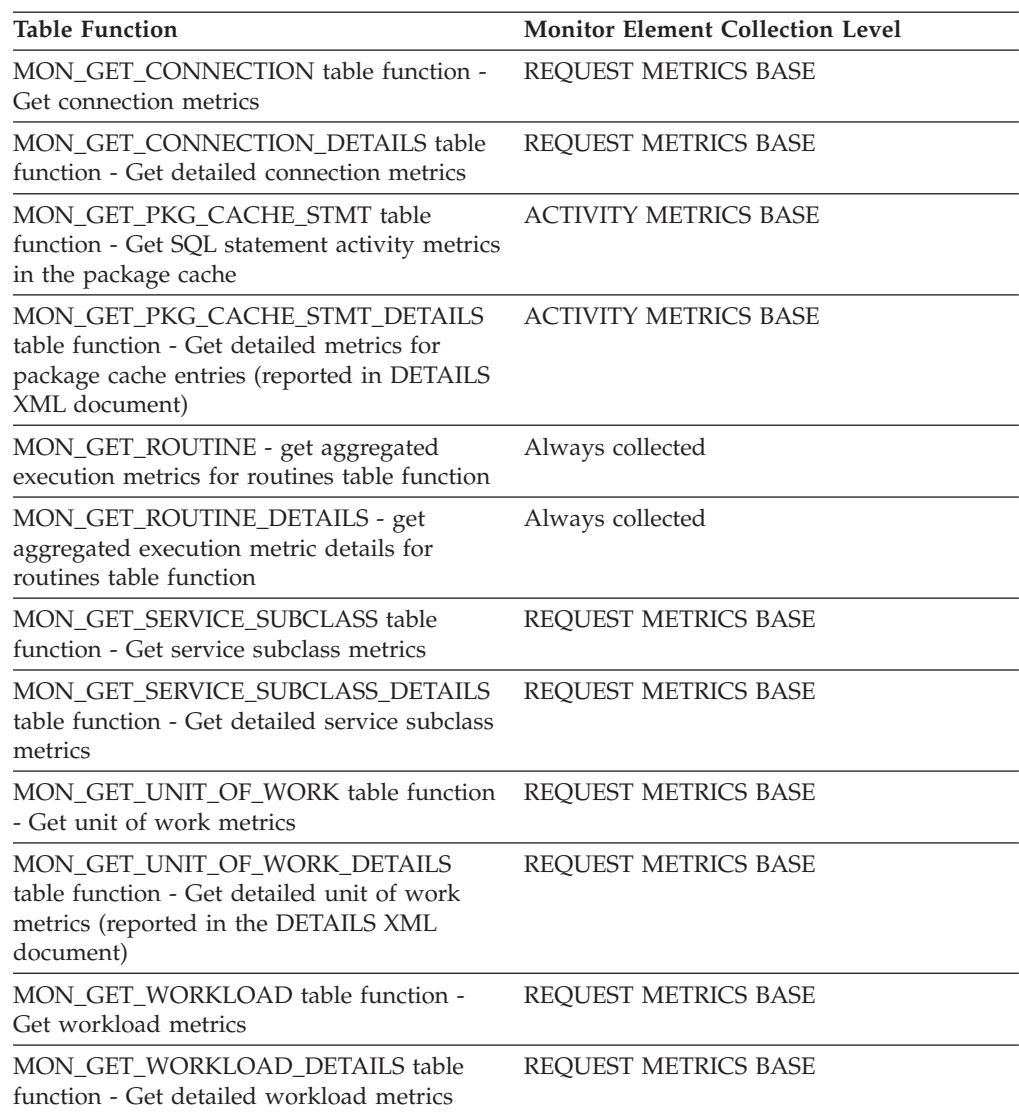

#### *Table 639. Event Monitoring Information*

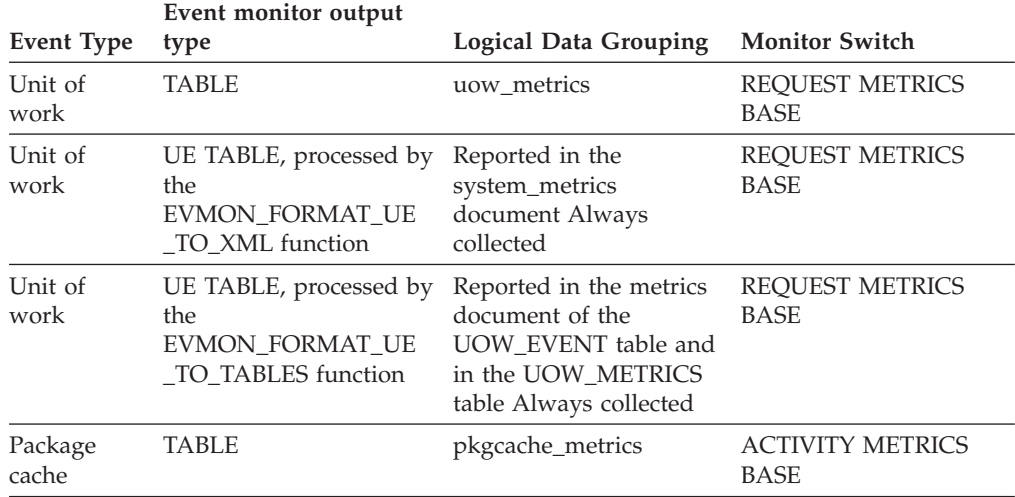

| Event monitor output<br>type                                           | <b>Logical Data Grouping</b>                                                                                                   | <b>Monitor Switch</b>                  |
|------------------------------------------------------------------------|----------------------------------------------------------------------------------------------------|----------------------------------------|
| UE TABLE, processed by<br>the<br>EVMON_FORMAT_UE<br>_TO_XML function   | Reported in the<br>activity_metrics<br>document Always<br>collected                                                            | <b>ACTIVITY METRICS</b><br><b>BASE</b> |
| UE TABLE, processed by<br>the<br>EVMON_FORMAT_UE<br>TO TABLES function | Reported in the metrics<br>document of the<br>PKGCACHE EVENT<br>table and in the<br>PKGCACHE_METRICS<br>table Always collected | <b>ACTIVITY METRICS</b><br><b>BASE</b> |
| <b>TABLE</b>                                                           | event_activitymetrics                                                                                                    | <b>ACTIVITY METRICS</b><br><b>BASE</b> |
| <b>TABLE</b>                                                           | event_activity (reported<br>in the DETAILS_XML<br>document)                                                                    | <b>ACTIVITY METRICS</b><br><b>BASE</b> |
| <b>TABLE</b>                                                           | event_scstats (reported<br>in the DETAILS_XML<br>document)                                                                     | <b>REOUEST METRICS</b><br><b>BASE</b>  |
| <b>TABLE</b>                                                           | event_wlstats (reported<br>in the DETAILS_XML<br>document)                                                                     | <b>REQUEST METRICS</b><br><b>BASE</b>  |
|                                                                        |                                                                                                    |                                        |

*Table 639. Event Monitoring Information (continued)*

# **exec\_list\_cleanup\_time - Execution list cleanup time monitor element**

Time when the execution list was last pruned.

This element returns NULL if execution list was never pruned.

*Table 640. Table Function Monitoring Information*

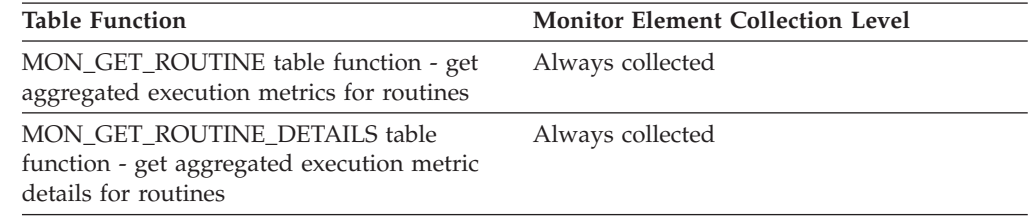

# **exec\_list\_mem\_exceeded - Execution list memory exceeded monitor element**

Identifies if there was insufficient memory in the monitor heap to capture all statement information for the routine.

Possible values for this element are as follows:

- **Y** Insufficient memory to capture all statement information
- **N** For all other cases

The value is set to 'N' when the execution list for the routine is pruned.

*Table 641. Table Function Monitoring Information*

| <b>Table Function</b>                                                                               | <b>Monitor Element Collection Level</b> |
|----------------------------------------------------------------------------------------------------|-----------------------------------------|
| MON_GET_ROUTINE table function - get<br>aggregated execution metrics for routines                   | Always collected                        |
| MON GET ROUTINE DETAILS table<br>function - get aggregated execution metric<br>details for routines | Always collected                        |

# **executable\_id - Executable ID monitor element**

An opaque binary token generated on the data server that uniquely identifies the SQL statement section that was executed. For non-SQL activities, a 0-length string value is returned.

*Table 642. Table Function Monitoring Information*

| <b>Table Function</b>                                                                                            | <b>Monitor Element Collection Level</b> |
|----------------------------------------------------------------------------------------------------|-----------------------------------------|
| MON_GET_ACTIVITY_DETAILS table<br>function - Get complete activity details<br>(reported in DETAILS XML document) | <b>ACTIVITY METRICS BASE</b>            |
| MON GET INDEX USAGE LIST table<br>function - Returns information from an index<br>usage list                     | <b>ACTIVITY METRICS BASE</b>            |
| MON GET PKG CACHE STMT table<br>function - Get SQL statement activity metrics<br>in the package cache            | <b>ACTIVITY METRICS BASE</b>            |
| MON GET PKG CACHE STMT DETAILS<br>table function - get detailed metrics for<br>package cache entries             | <b>ACTIVITY METRICS BASE</b>            |
| MON GET TABLE USAGE LIST table<br>function - Returns information from a table<br>usage list                      | <b>ACTIVITY METRICS BASE</b>            |
| WLM GET SERVICE CLASS AGENTS table ACTIVITY METRICS BASE<br>function - list agents running in a service<br>class |                                         |
| WLM GET WORKLOAD OCCURRENCE<br>ACTIVITIES table function - Return a list of<br>activities                        | <b>ACTIVITY METRICS BASE</b>            |

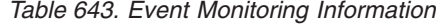

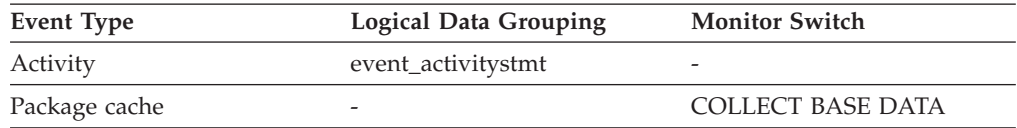

#### **Usage**

Use this monitor element as input to different monitoring interfaces to obtain data about the section. The MON\_GET\_PKG\_CACHE\_STMT table function, which is used to get SQL statement activity metrics in the package cache, takes the executable ID as input.

# **executable\_list\_size - Size of executable list monitor element**

The number of entries that are present within the executable ID listing for a particular unit of work.

*Table 644. Event Monitoring Information*

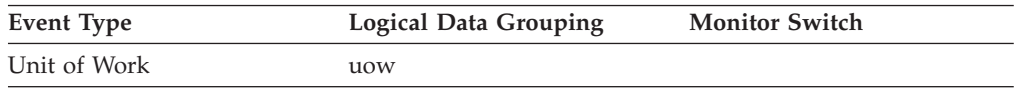

# **executable\_list\_truncated - Executable list truncated monitor element**

Indicates whether the executable list is truncated. Possible values are YES or NO. The list can be truncated if there is insufficient memory available to store the entire executable list during processing.

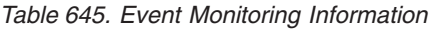

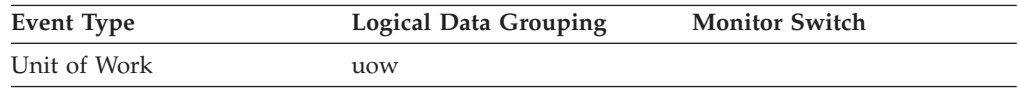

### **evmon\_flushes - Number of Event Monitor Flushes**

The number of times the FLUSH EVENT MONITOR SQL statement has been issued.

#### **Element identifier**

evmon\_flushes

#### **Element type**

information

*Table 646. Event Monitoring Information*

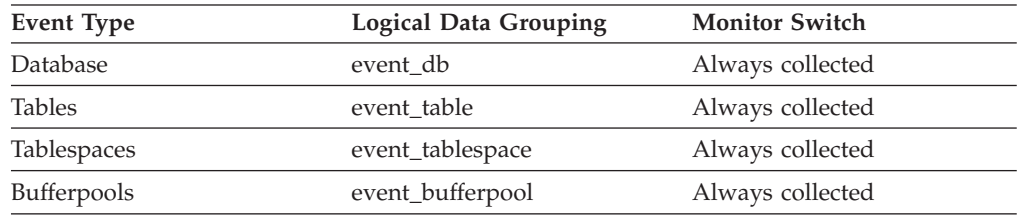

**Usage** This identifier increments with each successive FLUSH EVENT MONITOR SQL request processed by the database manager after an application has connected to the database. This element helps to uniquely identify database, table, table space and buffer pool data.

# **executable\_id - Executable ID monitor element**

An opaque binary token generated on the data server that uniquely identifies the SQL statement section that was executed. For non-SQL activities, a 0-length string value is returned.

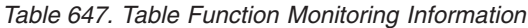

| <b>Table Function</b>                                                                                            | <b>Monitor Element Collection Level</b> |
|----------------------------------------------------------------------------------------------------|-----------------------------------------|
| MON_GET_ACTIVITY_DETAILS table<br>function - Get complete activity details<br>(reported in DETAILS XML document) | <b>ACTIVITY METRICS BASE</b>            |
| MON_GET_INDEX_USAGE_LIST table<br>function - Returns information from an index<br>usage list                     | <b>ACTIVITY METRICS BASE</b>            |
| MON GET PKG CACHE STMT table<br>function - Get SQL statement activity metrics<br>in the package cache            | <b>ACTIVITY METRICS BASE</b>            |
| MON GET PKG CACHE STMT DETAILS<br>table function - get detailed metrics for<br>package cache entries             | <b>ACTIVITY METRICS BASE</b>            |
| MON_GET_TABLE_USAGE_LIST table<br>function - Returns information from a table<br>usage list                      | <b>ACTIVITY METRICS BASE</b>            |
| WLM GET SERVICE CLASS AGENTS table ACTIVITY METRICS BASE<br>function - list agents running in a service<br>class |                                         |
| WLM GET WORKLOAD OCCURRENCE<br>ACTIVITIES table function - Return a list of<br>activities                        | <b>ACTIVITY METRICS BASE</b>            |

*Table 648. Event Monitoring Information*

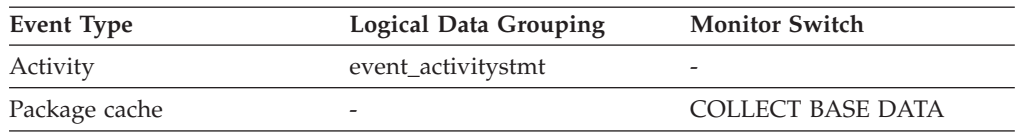

#### **Usage**

Use this monitor element as input to different monitoring interfaces to obtain data about the section. The MON\_GET\_PKG\_CACHE\_STMT table function, which is used to get SQL statement activity metrics in the package cache, takes the executable ID as input.

# **execution\_id - User Login ID**

The ID that the user specified when logging in to the operating system. This ID is distinct from auth\_id, which the user specifies when connecting to the database.

*Table 649. Snapshot Monitoring Information*

| <b>Snapshot Level</b> | Logical Data Grouping | <b>Monitor Switch</b> |
|-----------------------|-----------------------|-----------------------|
| Application           | appl_info             | Basic                 |
| Application           | appl                  | Basic                 |

*Table 649. Snapshot Monitoring Information (continued)*

| <b>Snapshot Level</b>  | <b>Logical Data Grouping</b> | <b>Monitor Switch</b> |
|------------------------|------------------------------|-----------------------|
| <b>DCS</b> Application | dcs_appl_info                | Basic                 |

*Table 650. Event Monitoring Information*

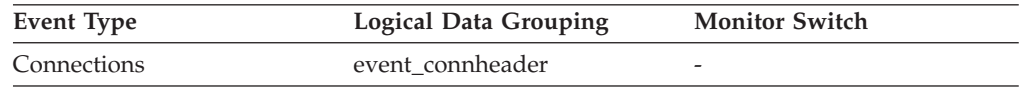

**Usage** You can use this element to determine the operating system userid of the individual running the application that you are monitoring.

### **failed\_sql\_stmts - Failed Statement Operations**

The number of SQL statements that were attempted, but failed.

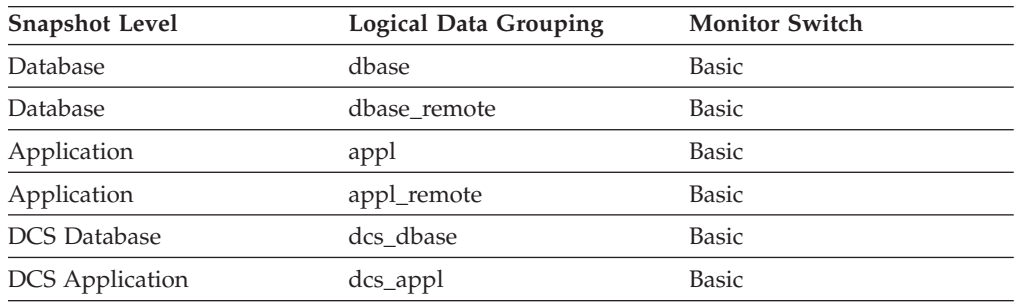

*Table 651. Snapshot Monitoring Information*

For snapshot monitoring, this counter can be reset.

*Table 652. Event Monitoring Information*

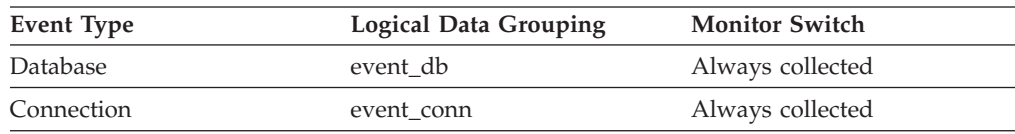

**Usage** You can use this element to calculate the total number of successful SQL statements at the database or application level:

```
dynamic_sql_stmts
+ static_sql_stmts
```
- failed\_sql\_stmts

= throughput during monitoring period

This count includes all SQL statements that received a negative SQLCODE.

This element may also help you in determining reasons for poor performance, since failed statements mean time wasted by the database manager and as a result, lower throughput for the database.

### **fcm\_congested\_sends - FCM congested sends monitor element**

The number of send operations to a remote member that were delayed due to congestion.

A state of congestion occurs when data sent on a network connection are blocked because previously sent data not being received at the remote member. Congestion can be the result latency in processing by the receiver, or network issues that cause packet loss and retransmission of data.

*Table 653. Table Function Monitoring Information*

| <b>Table Function</b>                                                                      | <b>Monitor Element Collection Level</b> |
|--------------------------------------------------------------------------------------------|-----------------------------------------|
| MON GET FCM CONNECTION LIST - Get ACTIVITY METRICS BASE<br>details for all FCM connections |                                         |

### **fcm\_congestion\_time - FCM congestion time monitor element**

The duration of time that the FCM network connection to a remote member was in a state of congestion. Unit of measure is milliseconds.

A state of congestion occurs when data sent on a network connection are blocked because previously sent data not being received at the remote member. Congestion can be the result latency in processing by the receiver, or network issues that cause packet loss and retransmission of data.

*Table 654. Table Function Monitoring Information*

| <b>Table Function</b>                                                                      | <b>Monitor Element Collection Level</b> |
|--------------------------------------------------------------------------------------------|-----------------------------------------|
| MON GET FCM CONNECTION LIST - Get ACTIVITY METRICS BASE<br>details for all FCM connections |                                         |

# **fcm\_num\_congestion\_timeouts - FCM congestion timeouts monitor element**

The number of times that a state of congestion on an FCM network connection did not resolve itself within the allowable time period. A timeout occurs when the sender drops the connection because the remote member was temporarily unreachable.

A state of congestion occurs when data sent on a network connection are blocked because previously sent data not being received at the remote member. Congestion can be the result latency in processing by the receiver, or network issues that cause packet loss and retransmission of data.

*Table 655. Table Function Monitoring Information*

| <b>Table Function</b>                                                                      | <b>Monitor Element Collection Level</b> |
|--------------------------------------------------------------------------------------------|-----------------------------------------|
| MON GET FCM CONNECTION LIST - Get ACTIVITY METRICS BASE<br>details for all FCM connections |                                         |

### **fcm\_num\_conn\_lost - FCM lost connections monitor element**

The number of times that an FCM network connection to a remote member was unexpectedly disconnected.

*Table 656. Table Function Monitoring Information*

| <b>Table Function</b>                                                                      | <b>Monitor Element Collection Level</b> |
|--------------------------------------------------------------------------------------------|-----------------------------------------|
| MON GET FCM CONNECTION LIST - Get ACTIVITY METRICS BASE<br>details for all FCM connections |                                         |

# **fcm\_num\_conn\_timeouts - FCM connection timeouts monitor element**

The number of times outs out when attempting to establish an FCM network connection with a remote member.

*Table 657. Table Function Monitoring Information*

Table Function Monitor Element Collection Level

MON\_GET\_FCM\_CONNECTION\_LIST - Get ACTIVITY METRICS BASE details for all FCM connections

# **fcm\_message\_recv\_volume - FCM message received volume monitor element**

The amount of data received for internal requests (such as RPCs) distributed by the FCM communications layer. This value is reported in bytes.

*Table 658. Table Function Monitoring Information*

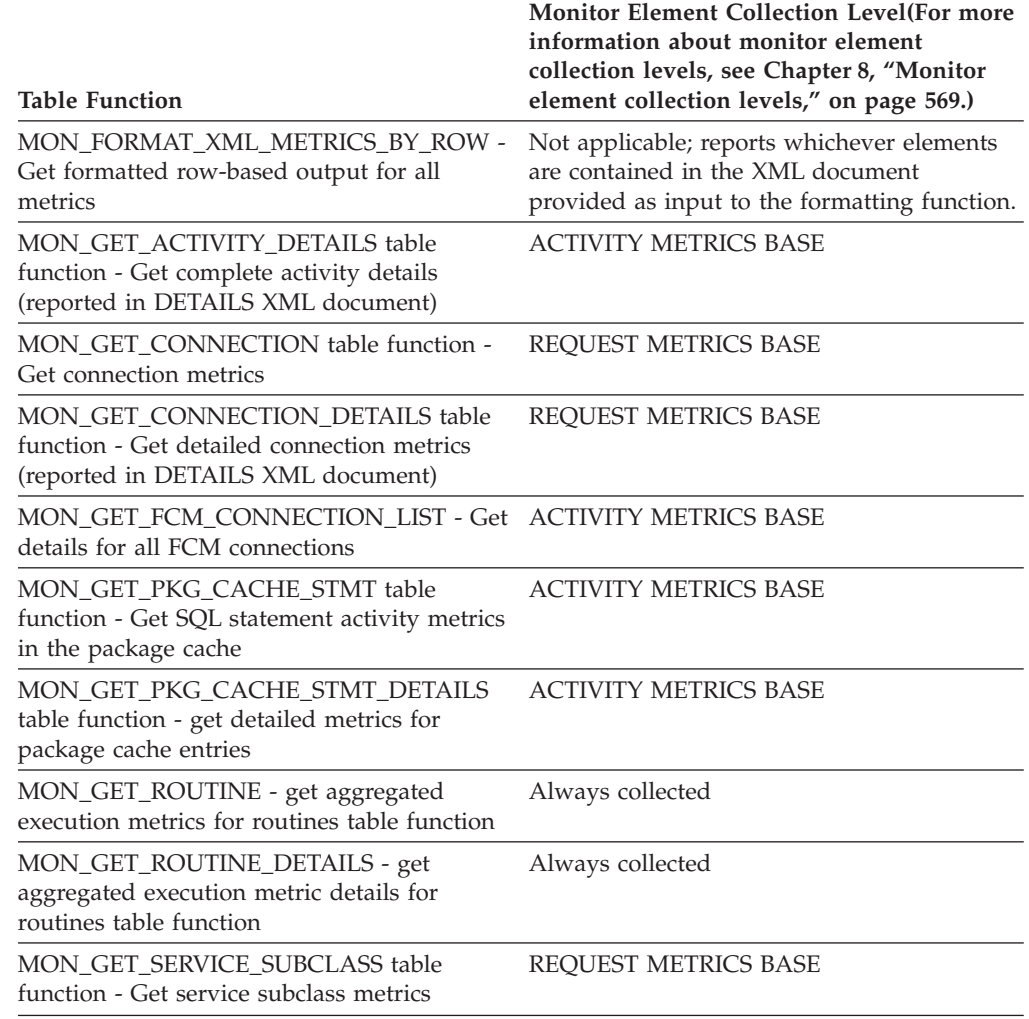

*Table 658. Table Function Monitoring Information (continued)*

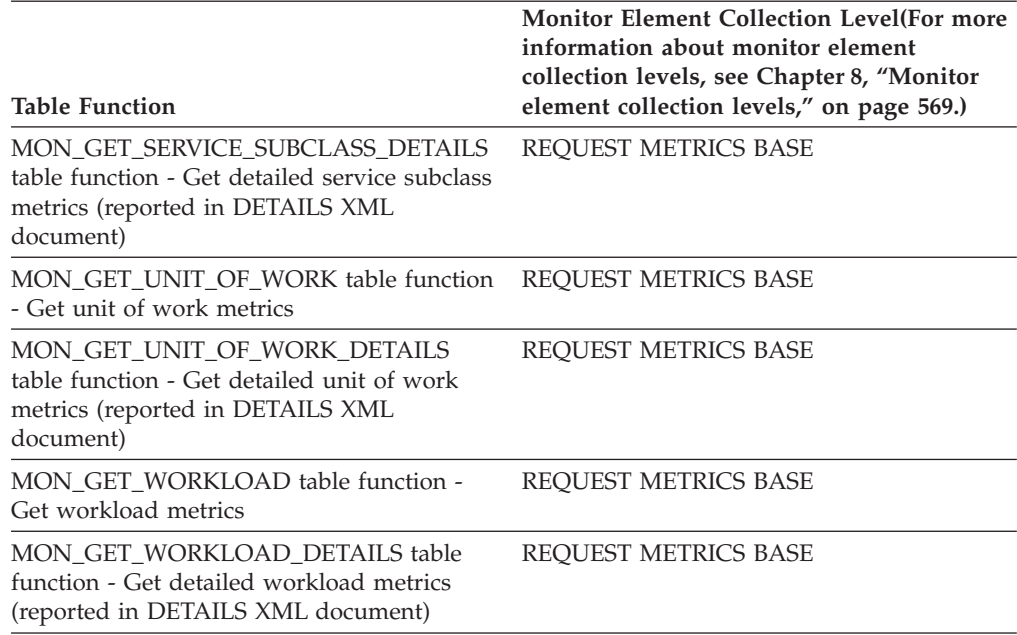

*Table 659. Event Monitoring Information*

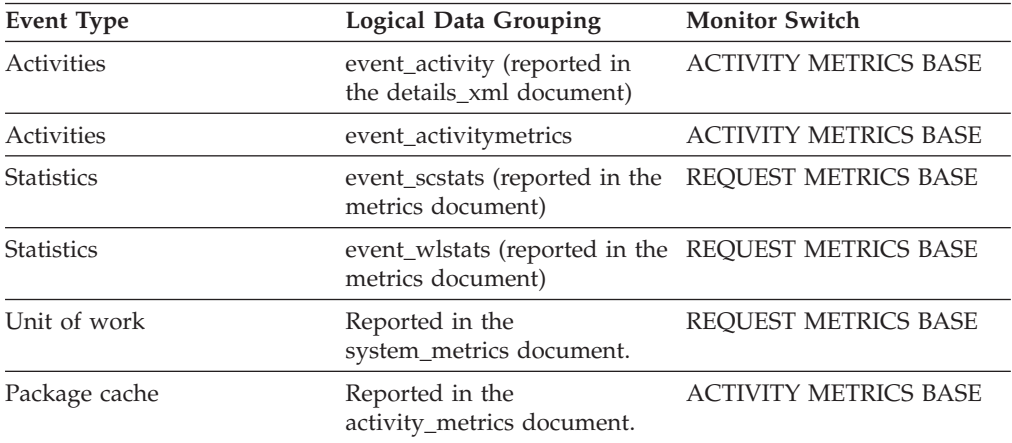

#### **Usage**

Use this element to determine how much of the data volume being sent through the FCM subsystem is for request or reply message traffic as opposed to actual table data.

# **fcm\_message\_recv\_wait\_time - FCM message received wait time monitor element**

The fcm\_message\_recv\_wait\_time monitor element stores the time spent by an agent waiting for an FCM reply message containing the results of a previously sent FCM request message.

This value reflects both the time required to send the response between partitions using FCM and the time required for the subagent to process the request message. The value is given in milliseconds.

*Table 660. Table Function Monitoring Information*

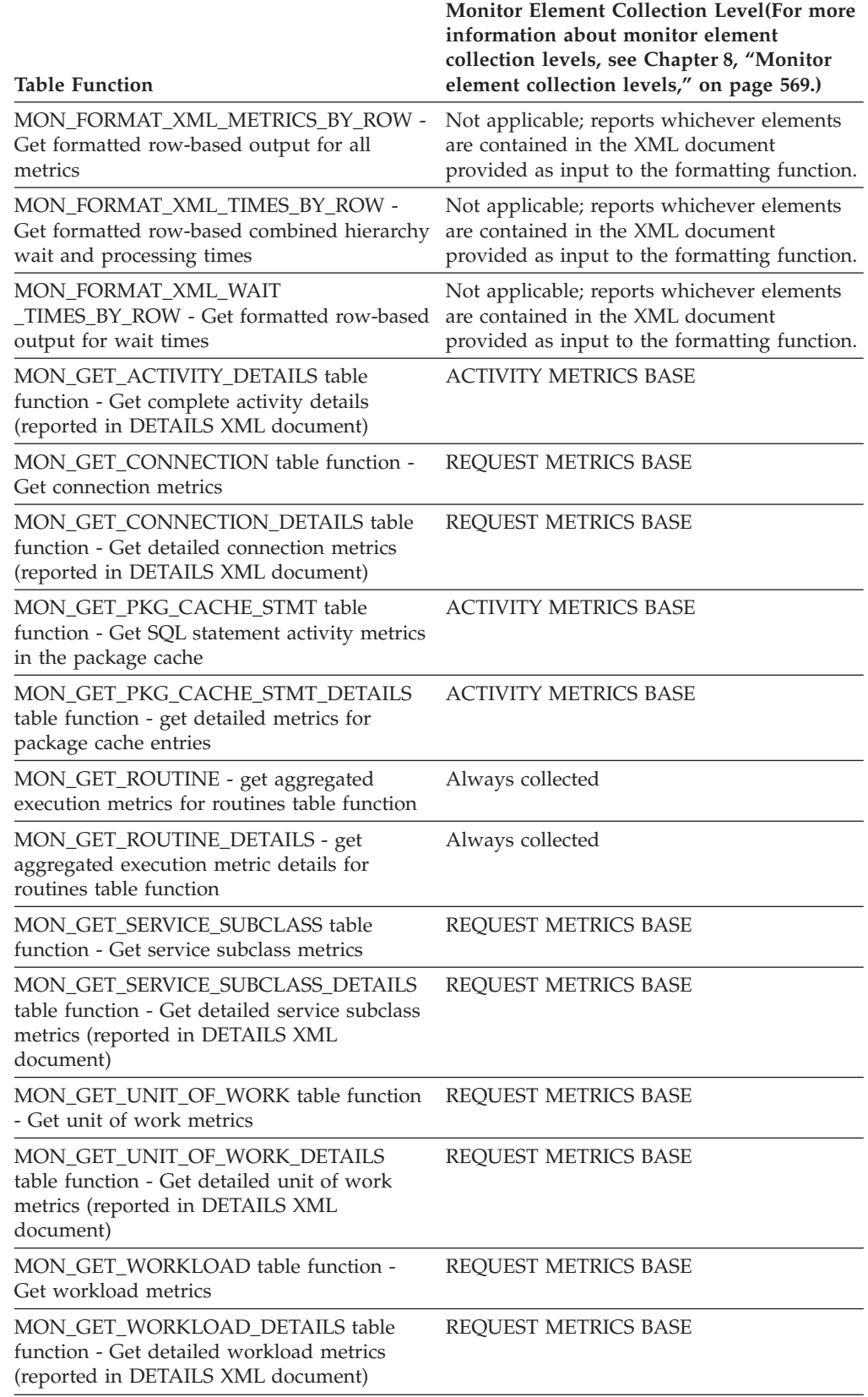

*Table 661. Event Monitoring Information*

| <b>Event Type</b> | <b>Logical Data Grouping</b>                                             | <b>Monitor Switch</b>        |
|-------------------|--------------------------------------------------------------------------|------------------------------|
| <b>Activities</b> | event_activity (reported in<br>the details_xml document)                 | <b>ACTIVITY METRICS BASE</b> |
| <b>Activities</b> | event_activitymetrics                                                    | <b>ACTIVITY METRICS BASE</b> |
| <b>Statistics</b> | event_scstats (reported in the<br>metrics document)                      | REQUEST METRICS BASE         |
| Statistics        | event_wlstats (reported in the REQUEST METRICS BASE<br>metrics document) |                              |
| Unit of work      | Reported in the<br>system_metrics document.                              | <b>REOUEST METRICS BASE</b>  |
| Package cache     | Reported in the<br>activity_metrics document.                            | <b>ACTIVITY METRICS BASE</b> |

### **Usage**

This element can be used to determine how much time was spent on a given partition waiting for requests to be processed on other partitions in a multi-partition instance.

# **fcm\_message\_recvs\_total - Total FCM message receives monitor element**

The total number of buffers received as part of an FCM reply message containing the results of a previously sent FCM request message.

*Table 662. Table Function Monitoring Information*

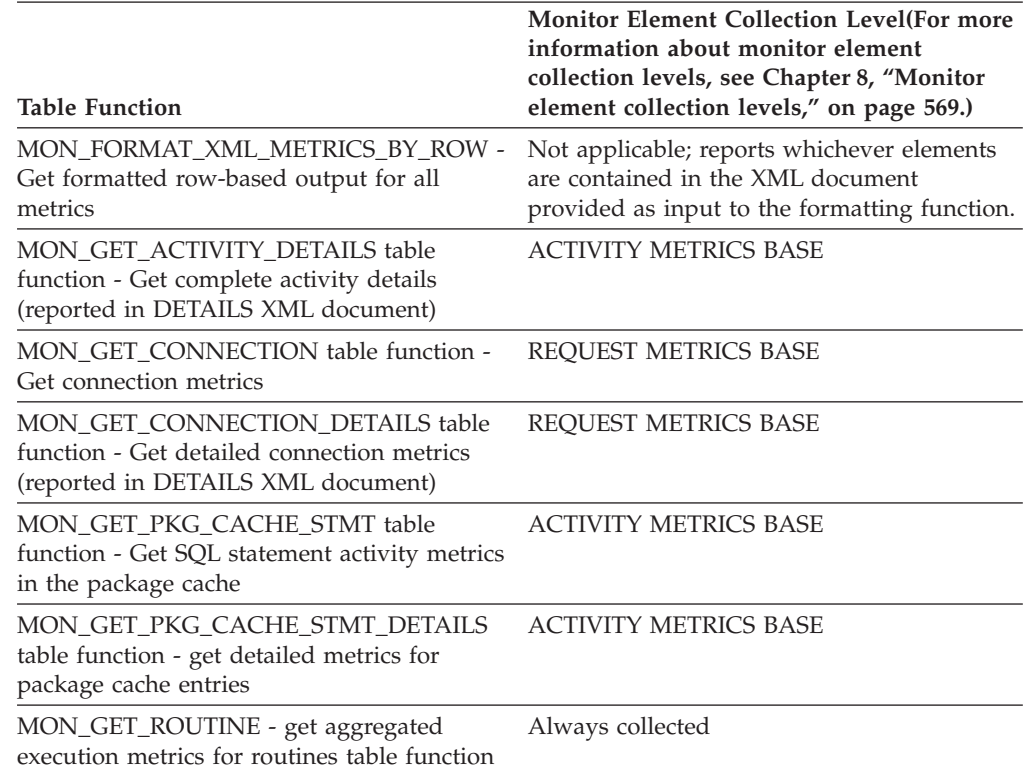

*Table 662. Table Function Monitoring Information (continued)*

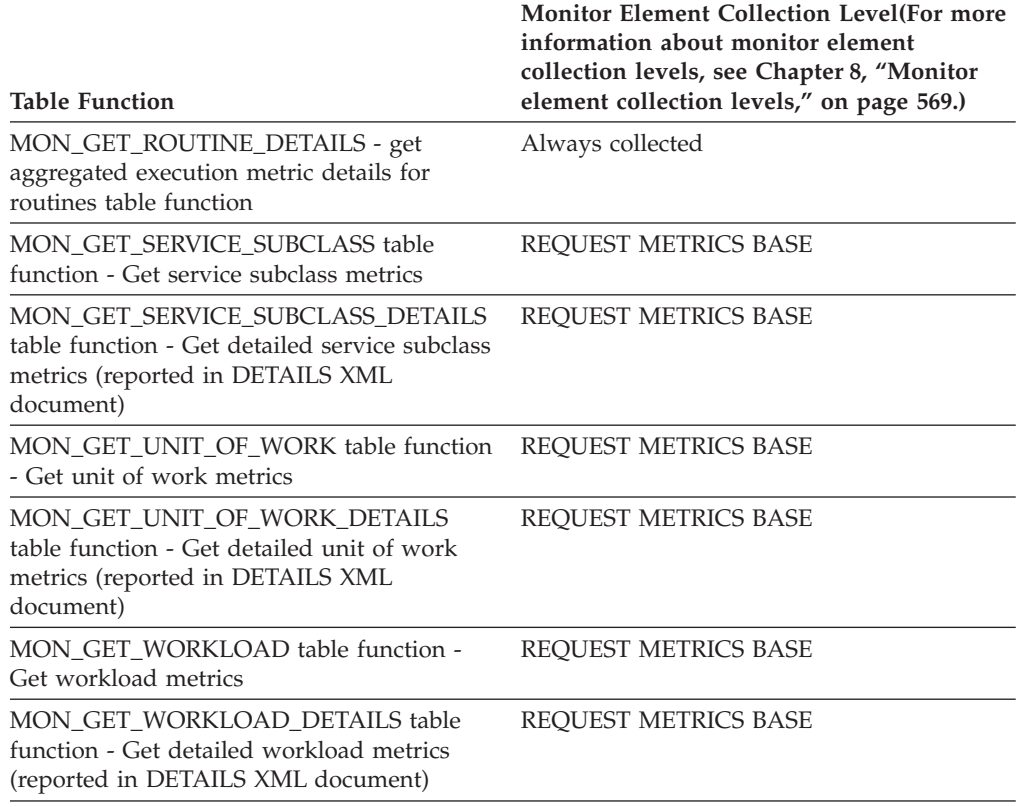

#### *Table 663. Event Monitoring Information*

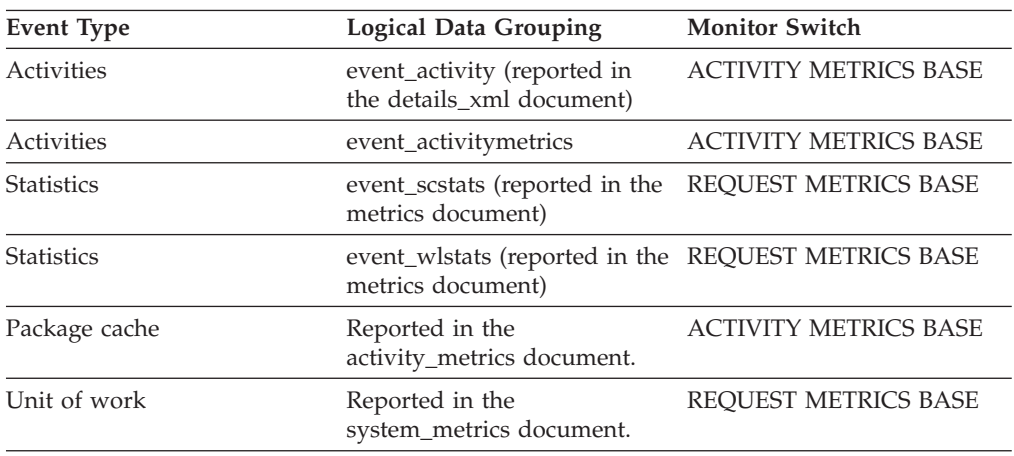

### **Usage**

This element can be used to determine both the average volume per FCM message received, as well as the average time spent waiting for a single FCM message to be received.

# **fcm\_message\_send\_volume - FCM message send volume monitor element**

Amount of data volume sent via internal FCM requests. This value is reported in bytes.

*Table 664. Table Function Monitoring Information*

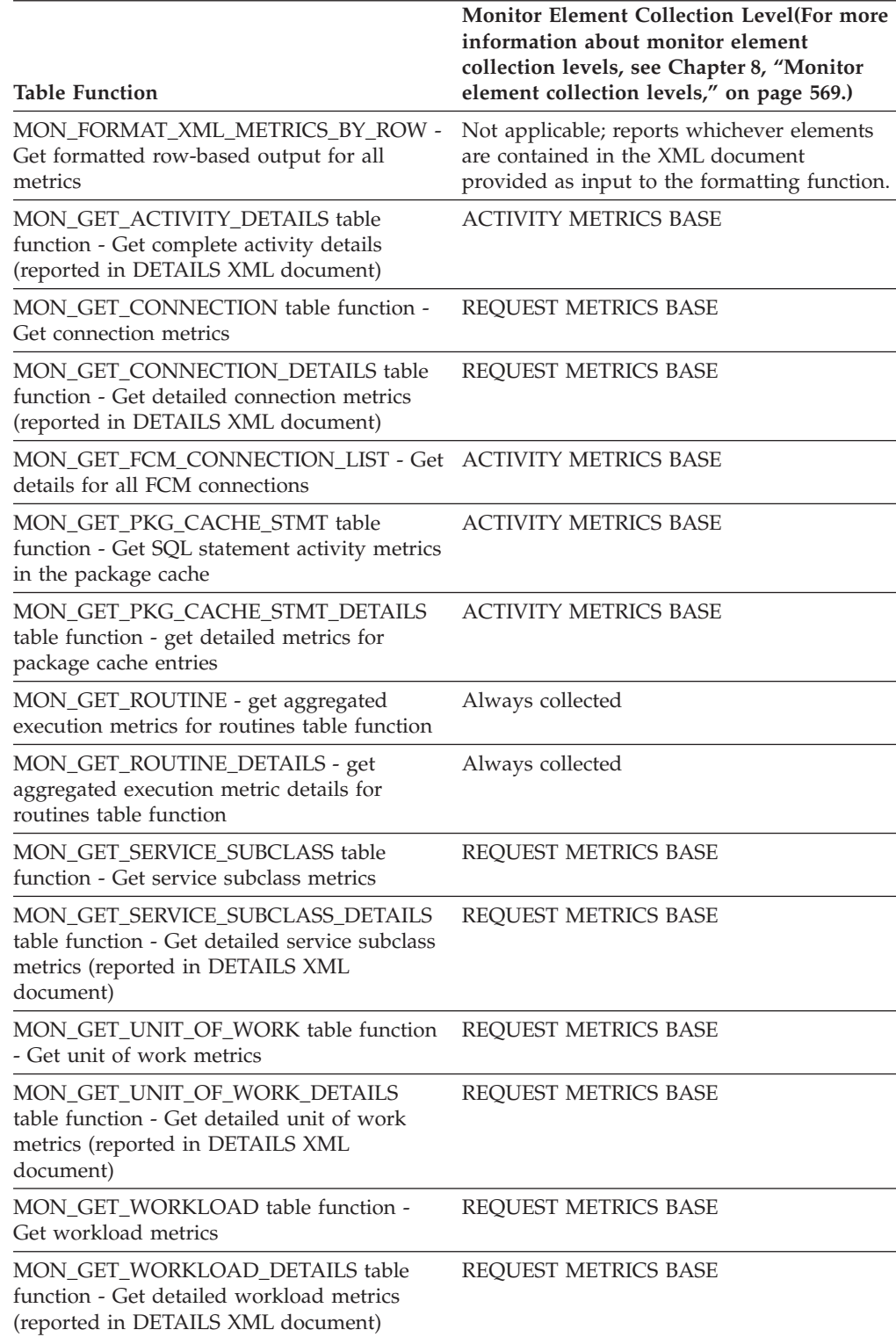

*Table 665. Event Monitoring Information*

| <b>Event Type</b> | <b>Logical Data Grouping</b>                                             | <b>Monitor Switch</b>        |
|-------------------|--------------------------------------------------------------------------|------------------------------|
| Activities        | event_activity (reported in<br>the details_xml document)                 | <b>ACTIVITY METRICS BASE</b> |
| Activities        | event_activitymetrics                                                    | <b>ACTIVITY METRICS BASE</b> |
| <b>Statistics</b> | event_scstats (reported in the<br>metrics document)                      | REQUEST METRICS BASE         |
| <b>Statistics</b> | event_wlstats (reported in the REQUEST METRICS BASE<br>metrics document) |                              |
| Package cache     | Reported in the<br>activity_metrics document.                            | <b>ACTIVITY METRICS BASE</b> |
| Unit of work      | Reported in the<br>system_metrics document.                              | REOUEST METRICS BASE         |

#### **Usage**

Use this element to determine how much of the data volume being sent through the FCM subsystem is used for sending request and reply message traffic, as opposed to sending actual table data.

# **fcm\_message\_send\_wait\_time - FCM message send wait time monitor element**

The time spent blocking on an FCM message send. The value is given in milliseconds. This monitor element reflects the time spent blocking for FCM buffers to be flushed from an FCM channel when distributing internal requests on the database system.

*Table 666. Table Function Monitoring Information*

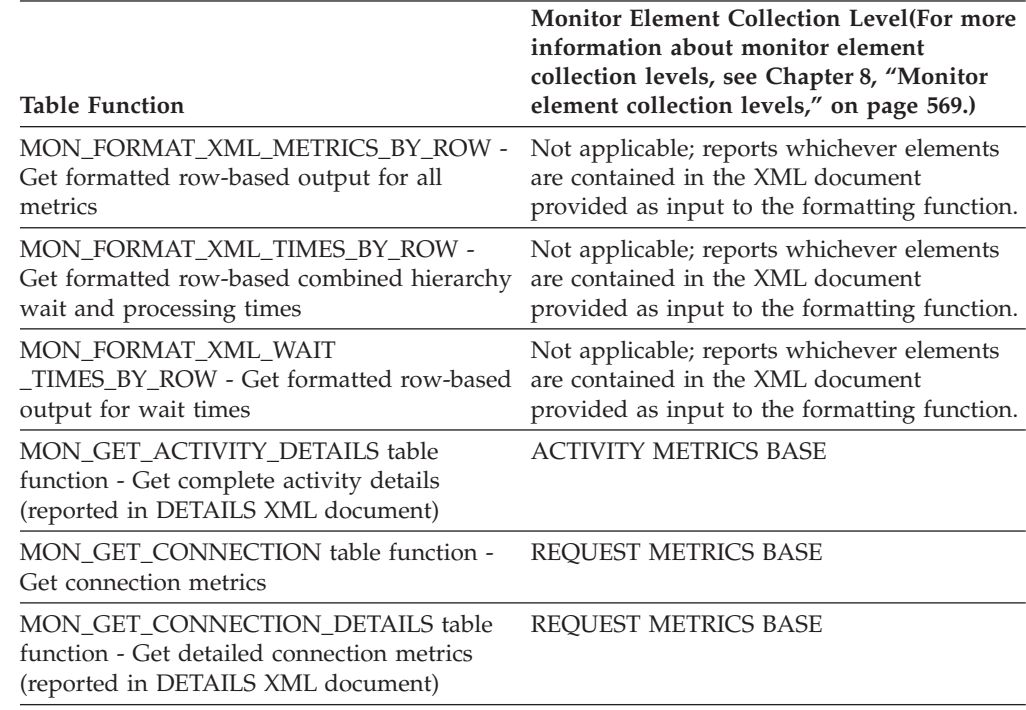

*Table 666. Table Function Monitoring Information (continued)*

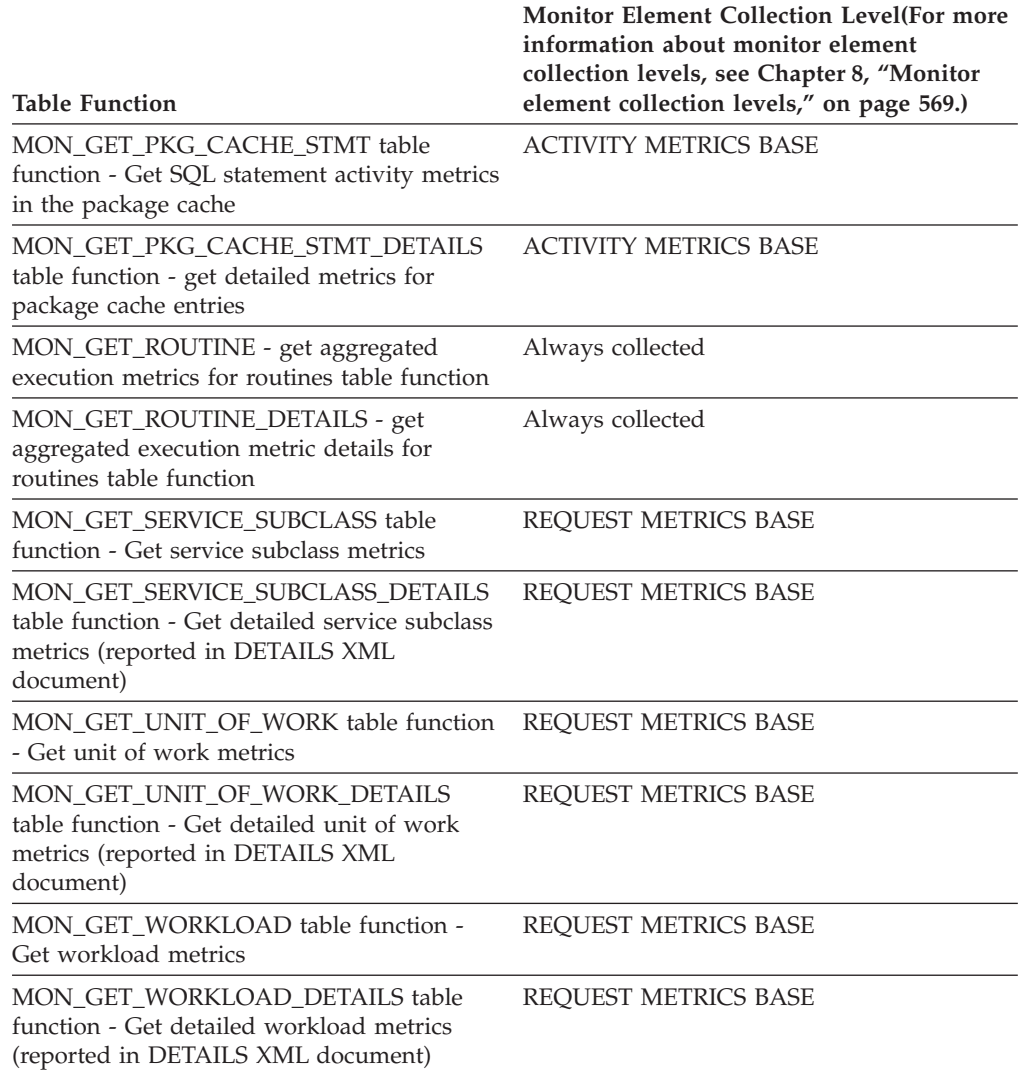

#### *Table 667. Event Monitoring Information*

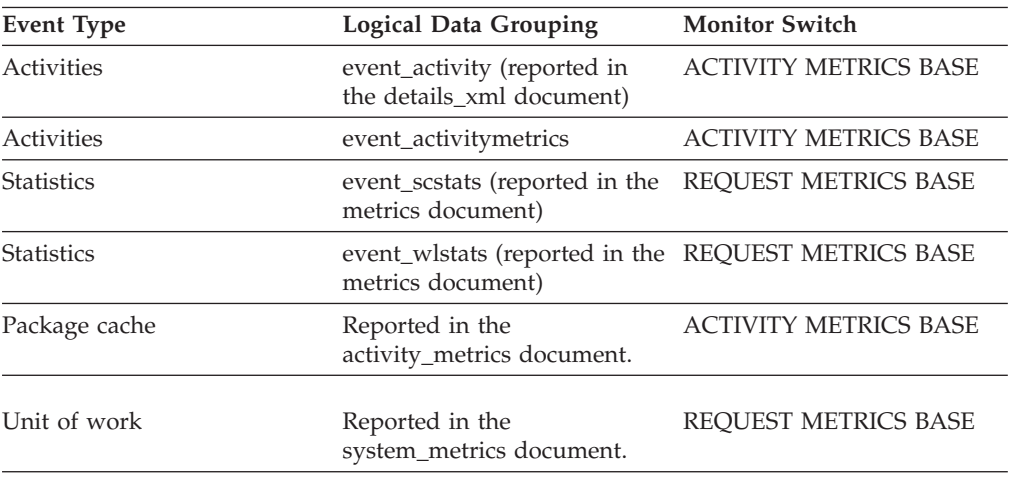

#### **Usage**

Use this element to determine how much time agents are spending waiting to send an FCM request message through the FCM subsystem. Depending on how busy the FCM daemons are, an agent may need to wait when attempting to send messages.

# **fcm\_message\_sends\_total - Total FCM message sends monitor element**

The total number of buffers distributed as part of internal requests using the FCM communications mechanism.

| <b>Table Function</b>                                                                                                    | Monitor Element Collection Level(For more<br>information about monitor element<br>collection levels, see Chapter 8, "Monitor<br>element collection levels," on page 569.) |
|----------------------------------------------------------------------------------------------------|----------------------------------------------------------------------------------------------------|
| MON_FORMAT_XML_METRICS_BY_ROW -<br>Get formatted row-based output for all<br>metrics                                                | Not applicable; reports whichever elements<br>are contained in the XML document<br>provided as input to the formatting function.                                          |
| MON_GET_ACTIVITY_DETAILS table<br>function - Get complete activity details<br>(reported in DETAILS XML document)                    | <b>ACTIVITY METRICS BASE</b>                                                                                                    |
| MON_GET_CONNECTION table function -<br>Get connection metrics                                                                       | <b>REQUEST METRICS BASE</b>                                                                                                    |
| MON_GET_CONNECTION_DETAILS table<br>function - Get detailed connection metrics<br>(reported in DETAILS XML document)                | REQUEST METRICS BASE                                                                                                    |
| MON_GET_PKG_CACHE_STMT table<br>function - Get SQL statement activity metrics<br>in the package cache                               | <b>ACTIVITY METRICS BASE</b>                                                                                                    |
| MON_GET_PKG_CACHE_STMT_DETAILS<br>table function - get detailed metrics for<br>package cache entries                                | <b>ACTIVITY METRICS BASE</b>                                                                                                    |
| MON_GET_ROUTINE - get aggregated<br>execution metrics for routines table function                                                   | Always collected                                                                                                    |
| MON_GET_ROUTINE_DETAILS - get<br>aggregated execution metric details for<br>routines table function                                 | Always collected                                                                                                    |
| MON_GET_SERVICE_SUBCLASS table<br>function - Get service subclass metrics                                                           | REQUEST METRICS BASE                                                                                                    |
| MON_GET_SERVICE_SUBCLASS_DETAILS<br>table function - Get detailed service subclass<br>metrics (reported in DETAILS XML<br>document) | REQUEST METRICS BASE                                                                                                    |
| MON_GET_UNIT_OF_WORK table function<br>- Get unit of work metrics                                                                   | REQUEST METRICS BASE                                                                                                    |
| MON_GET_UNIT_OF_WORK_DETAILS<br>table function - Get detailed unit of work<br>metrics (reported in DETAILS XML<br>document)         | REQUEST METRICS BASE                                                                                                    |
|                                                                                                    |                                                                                                    |

*Table 668. Table Function Monitoring Information*

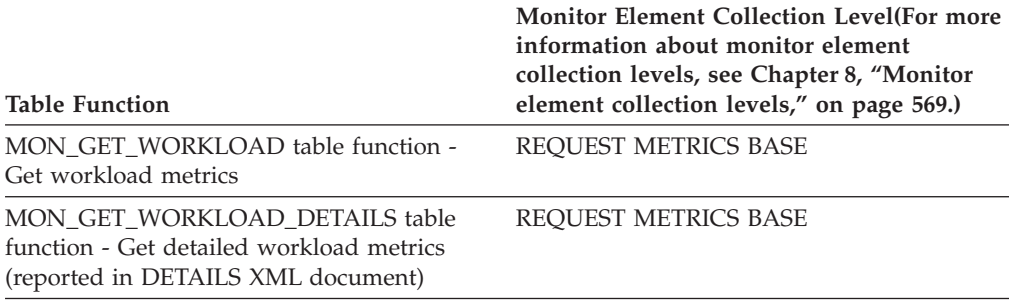

*Table 668. Table Function Monitoring Information (continued)*

#### *Table 669. Event Monitoring Information*

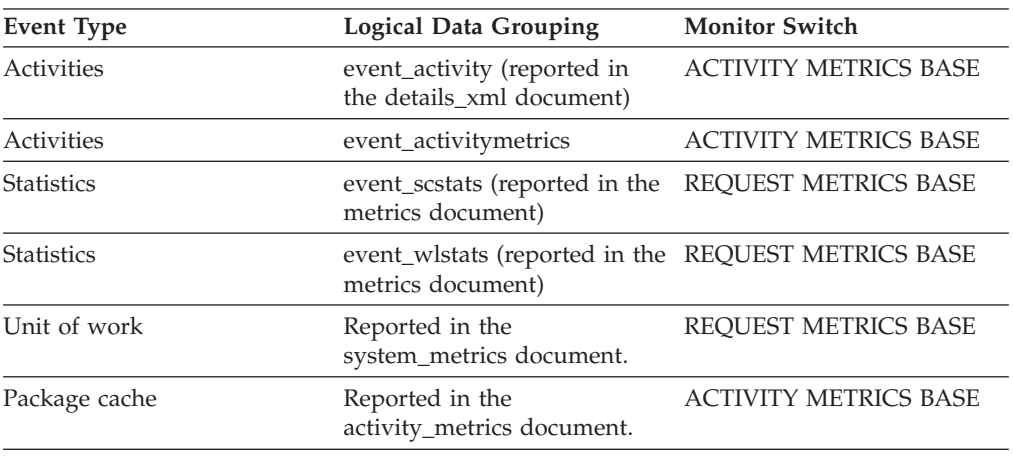

#### **Usage**

Use this element to determine both the average amount of data sent per FCM request message, as well as the average amount of time waited per FCM message.

### **fcm\_recv\_volume - FCM received volume monitor element**

The total amount of data received via the FCM communications layer. This value is reported in bytes.

*Table 670. Table Function Monitoring Information*

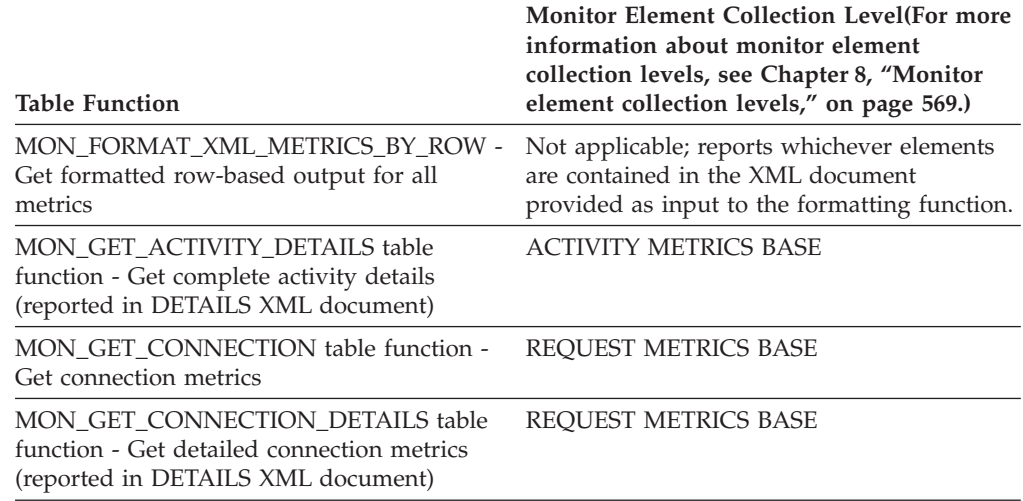

*Table 670. Table Function Monitoring Information (continued)*

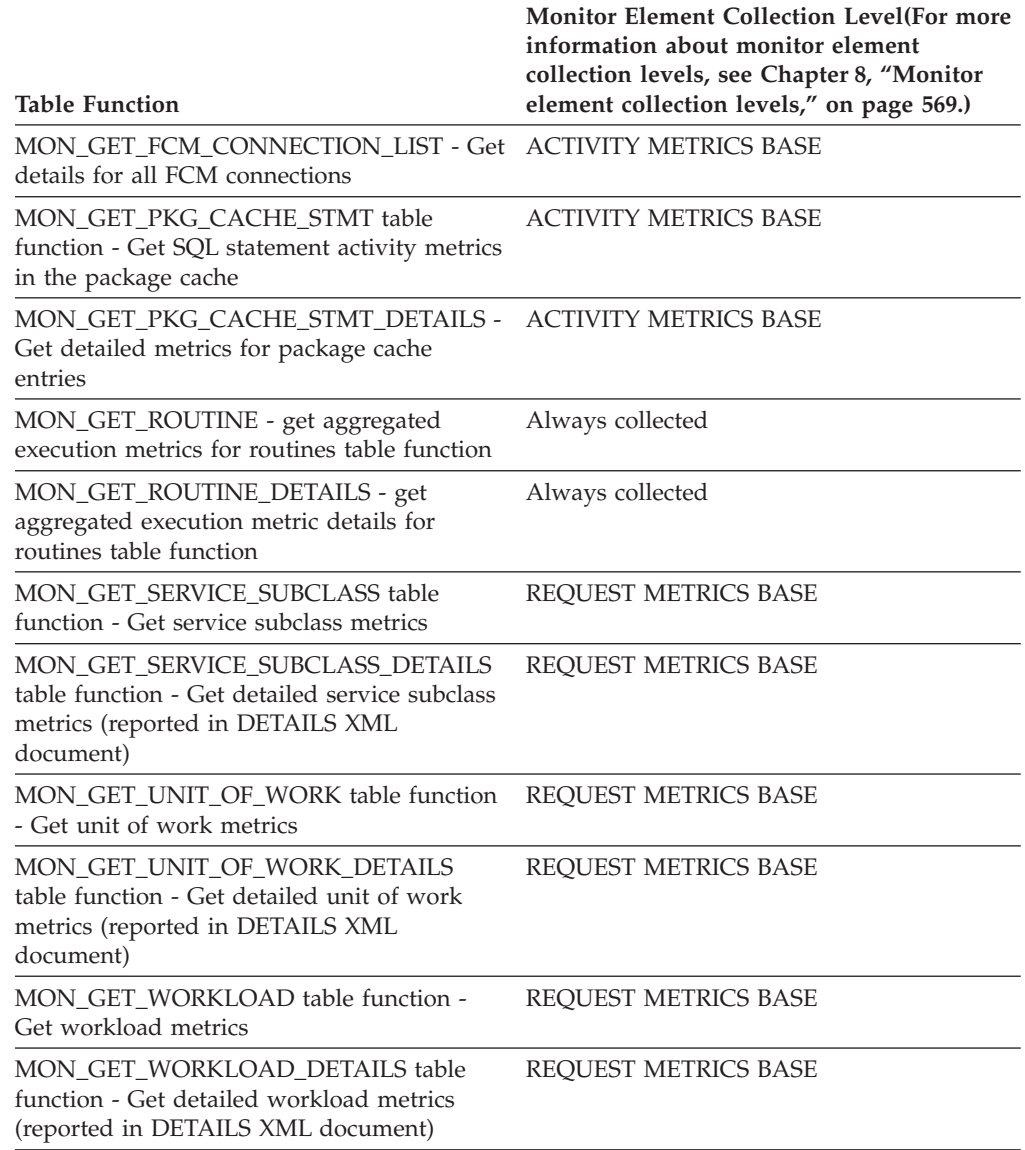

#### *Table 671. Event Monitoring Information*

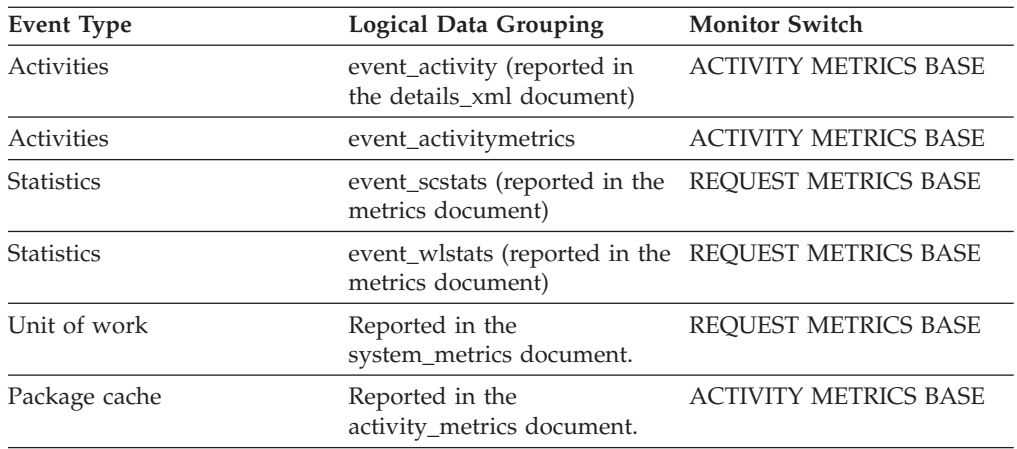

### **Usage**

Indicates the total volume of data received on this partition using FCM, including both message traffic and table queue data.

# **fcm\_recv\_wait\_time - FCM received wait time monitor element**

The total time spent waiting to receive data through FCM. The value is given in milliseconds.

*Table 672. Table Function Monitoring Information*

| <b>Table Function</b>                                                                                                    | <b>Monitor Element Collection Level (For more</b><br>information about monitor element<br>collection levels, see Chapter 8, "Monitor<br>element collection levels," on page 569.) |
|----------------------------------------------------------------------------------------------------|----------------------------------------------------------------------------------------------------|
| MON_FORMAT_XML_METRICS_BY_ROW -<br>Get formatted row-based output for all<br>metrics                                                | Not applicable; reports whichever elements<br>are contained in the XML document<br>provided as input to the formatting function.                                                  |
| MON_FORMAT_XML_TIMES_BY_ROW -<br>Get formatted row-based combined hierarchy<br>wait and processing times                            | Not applicable; reports whichever elements<br>are contained in the XML document<br>provided as input to the formatting function.                                                  |
| <b>MON_FORMAT_XML_WAIT</b><br>_TIMES_BY_ROW - Get formatted row-based<br>output for wait times                                      | Not applicable; reports whichever elements<br>are contained in the XML document<br>provided as input to the formatting function.                                                  |
| MON_GET_ACTIVITY_DETAILS table<br>function - Get complete activity details<br>(reported in DETAILS XML document)                    | <b>ACTIVITY METRICS BASE</b>                                                                                                    |
| MON_GET_CONNECTION table function -<br>Get connection metrics                                                                       | REQUEST METRICS BASE                                                                                                    |
| MON_GET_CONNECTION_DETAILS table<br>function - Get detailed connection metrics<br>(reported in DETAILS XML document)                | REQUEST METRICS BASE                                                                                                    |
| MON_GET_PKG_CACHE_STMT table<br>function - Get SQL statement activity metrics<br>in the package cache                               | <b>ACTIVITY METRICS BASE</b>                                                                                                    |
| MON_GET_PKG_CACHE_STMT_DETAILS<br>table function - get detailed metrics for<br>package cache entries                                | ACTIVITY METRICS BASE                                                                                                    |
| MON_GET_ROUTINE - get aggregated<br>execution metrics for routines table function                                                   | Always collected                                                                                                    |
| MON_GET_ROUTINE_DETAILS - get<br>aggregated execution metric details for<br>routines table function                                 | Always collected                                                                                                    |
| MON_GET_SERVICE_SUBCLASS table<br>function - Get service subclass metrics                                                           | REQUEST METRICS BASE                                                                                                    |
| MON_GET_SERVICE_SUBCLASS_DETAILS<br>table function - Get detailed service subclass<br>metrics (reported in DETAILS XML<br>document) | REQUEST METRICS BASE                                                                                                    |
| MON_GET_UNIT_OF_WORK table function<br>- Get unit of work metrics                                                                   | REQUEST METRICS BASE                                                                                                    |
|                                                                                                    |                                                                                                    |

*Table 672. Table Function Monitoring Information (continued)*

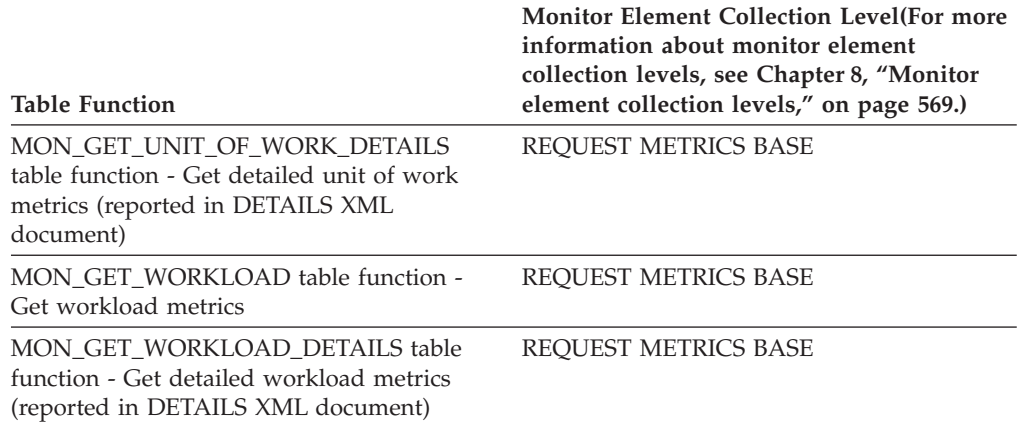

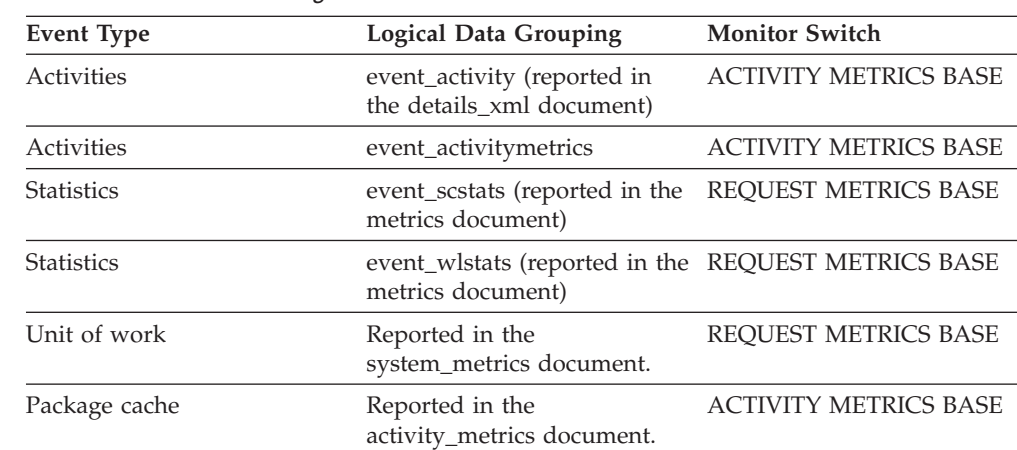

*Table 673. Event Monitoring Information*

#### **Usage**

Use this element to determine the total time spent waiting to receive data through FCM on this database partition. This includes both data from replies to request messages as well as table queue data.

### **fcm\_recvs\_total - FCM receives total monitor element**

Total number of buffers received for internal requests using the FCM communications mechanism. The fcm\_recvs\_total monitor element value is the sum of the values for the fcm\_message\_recvs\_total and fcm\_tq\_recvs\_total monitor elements.

*Table 674. Table Function Monitoring Information*

| <b>Table Function</b>                  | <b>Monitor Element Collection Level (For more</b><br>information about monitor element<br>collection levels, see Chapter 8, "Monitor<br>element collection levels," on page 569.) |
|----------------------------------------|----------------------------------------------------------------------------------------------------|
| MON FORMAT XML METRICS BY ROW -        | Not applicable; reports whichever elements                                                                                                    |
| Get formatted row-based output for all | are contained in the XML document                                                                                                    |
| metrics                                | provided as input to the formatting function.                                                                                                    |

*Table 674. Table Function Monitoring Information (continued)*

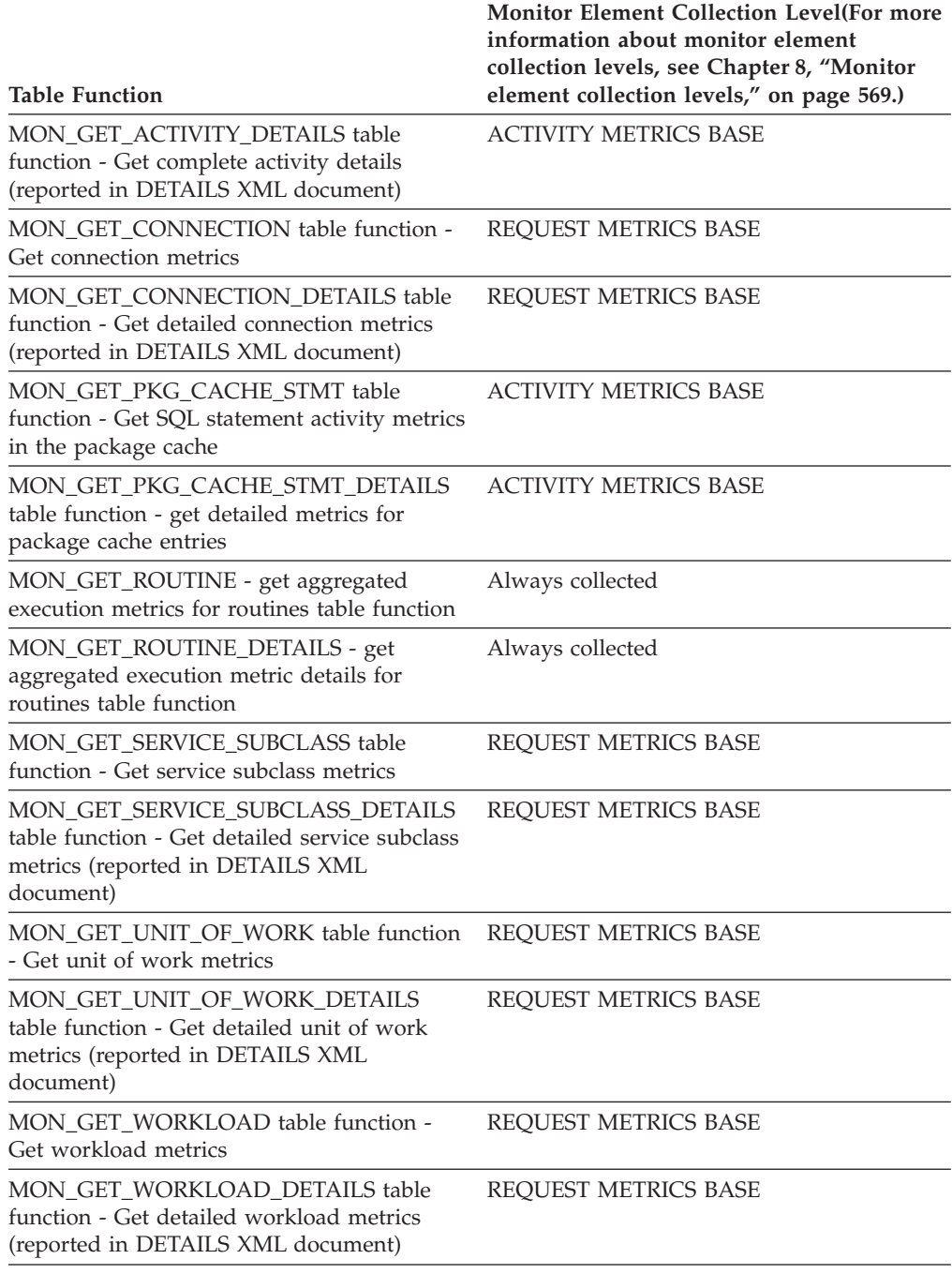

#### *Table 675. Event Monitoring Information*

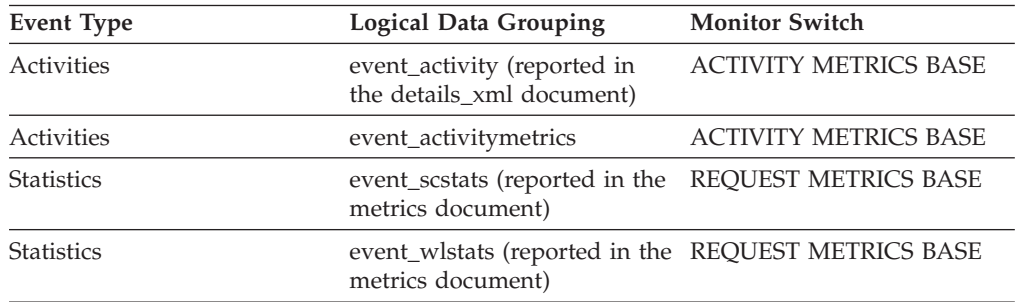
| Event Type    | <b>Logical Data Grouping</b>                  | <b>Monitor Switch</b>        |
|---------------|-----------------------------------------------|------------------------------|
| Unit of work  | Reported in the<br>system_metrics document.   | REOUEST METRICS BASE         |
| Package cache | Reported in the<br>activity_metrics document. | <b>ACTIVITY METRICS BASE</b> |

*Table 675. Event Monitoring Information (continued)*

Use this element together with the **fcm\_recv\_wait\_time** monitor element to determine the average wait time per FCM receive operation as well as the average volume returned from an FCM receive operation.

# **fcm\_send\_volume - FCM send volume monitor element**

The total amount of data distributed by the FCM communications layer. This value is reported in bytes.

*Table 676. Table Function Monitoring Information*

| <b>Table Function</b>                                                                                                    | <b>Monitor Element Collection Level</b>                                                                                          |
|----------------------------------------------------------------------------------------------------|----------------------------------------------------------------------------------------------------|
| MON_FORMAT_XML_METRICS_BY_ROW -<br>Get formatted row-based output for all<br>metrics                                                | Not applicable; reports whichever elements<br>are contained in the XML document<br>provided as input to the formatting function. |
| MON_GET_ACTIVITY_DETAILS table<br>function - Get complete activity details<br>(reported in DETAILS XML document)                    | <b>ACTIVITY METRICS BASE</b>                                                                                                    |
| MON_GET_CONNECTION table function -<br>Get connection metrics                                                                       | REQUEST METRICS BASE                                                                                                    |
| <b>MON_GET_CONNECTION_DETAILS table</b><br>function - Get detailed connection metrics<br>(reported in DETAILS XML document)         | REQUEST METRICS BASE                                                                                                    |
| MON_GET_FCM_CONNECTION_LIST - Get ACTIVITY METRICS BASE<br>details for all FCM connections                                          |                                                                                                    |
| MON_GET_PKG_CACHE_STMT table<br>function - Get SQL statement activity metrics<br>in the package cache                               | <b>ACTIVITY METRICS BASE</b>                                                                                                    |
| MON_GET_PKG_CACHE_STMT_DETAILS<br>table function - get detailed metrics for<br>package cache entries                                | <b>ACTIVITY METRICS BASE</b>                                                                                                    |
| MON_GET_ROUTINE - get aggregated<br>execution metrics for routines table function                                                   | Always collected                                                                                                    |
| MON_GET_ROUTINE_DETAILS - get<br>aggregated execution metric details for<br>routines table function                                 | Always collected                                                                                                    |
| MON_GET_SERVICE_SUBCLASS table<br>function - Get service subclass metrics                                                           | REQUEST METRICS BASE                                                                                                    |
| MON_GET_SERVICE_SUBCLASS_DETAILS<br>table function - Get detailed service subclass<br>metrics (reported in DETAILS XML<br>document) | REQUEST METRICS BASE                                                                                                    |

*Table 676. Table Function Monitoring Information (continued)*

| <b>Table Function</b>                                                                                                    | <b>Monitor Element Collection Level</b> |
|----------------------------------------------------------------------------------------------------|-----------------------------------------|
|                                                                                                    |                                         |
| MON_GET_UNIT_OF_WORK table function REQUEST METRICS BASE<br>- Get unit of work metrics                                      |                                         |
| MON GET UNIT OF WORK DETAILS<br>table function - Get detailed unit of work<br>metrics (reported in DETAILS XML<br>document) | REOUEST METRICS BASE                    |
| MON GET WORKLOAD table function -<br>Get workload metrics                                                                   | REOUEST METRICS BASE                    |
| MON GET WORKLOAD DETAILS table<br>function - Get detailed workload metrics<br>(reported in DETAILS XML document)            | REQUEST METRICS BASE                    |

*Table 677. Event Monitoring Information*

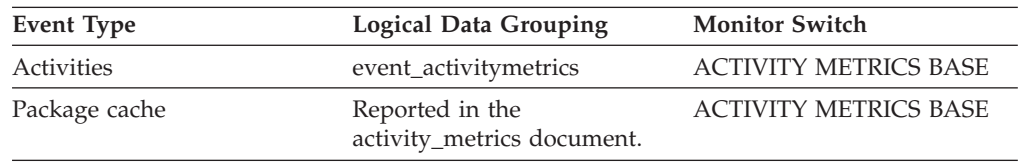

### **Usage**

Use this monitor element to determine the total volume of data sent using FCM, including both message traffic and table queue data.

# **fcm\_send\_wait\_time - FCM send wait time monitor element**

The time spent blocking on an FCM send operation. This includes time spent waiting for buffers for internal requests to be flushed and time spent waiting for window count acknowledgements when sending data over table queues. The value is given in milliseconds.

*Table 678. Table Function Monitoring Information*

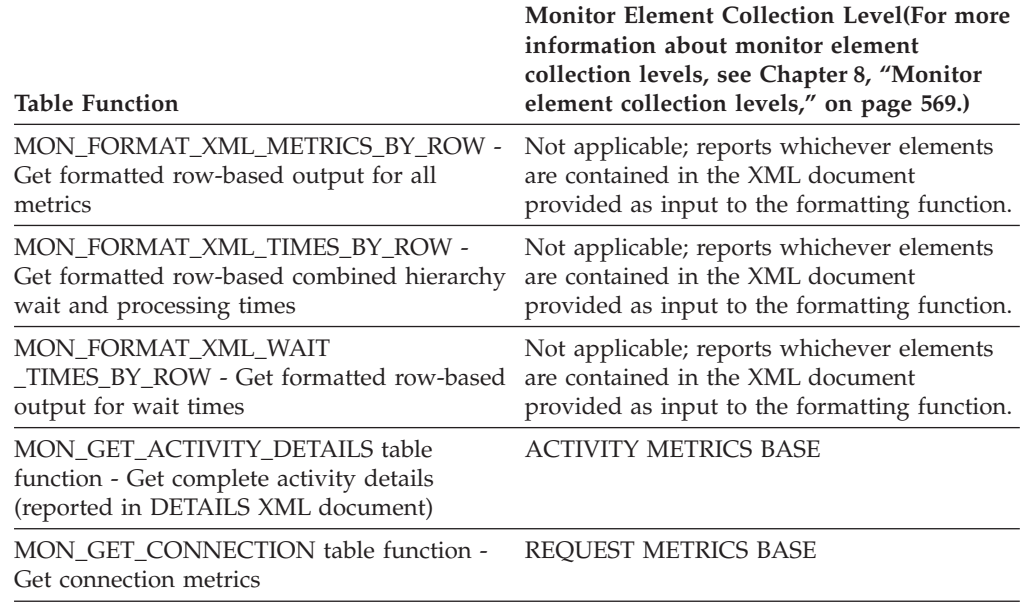

*Table 678. Table Function Monitoring Information (continued)*

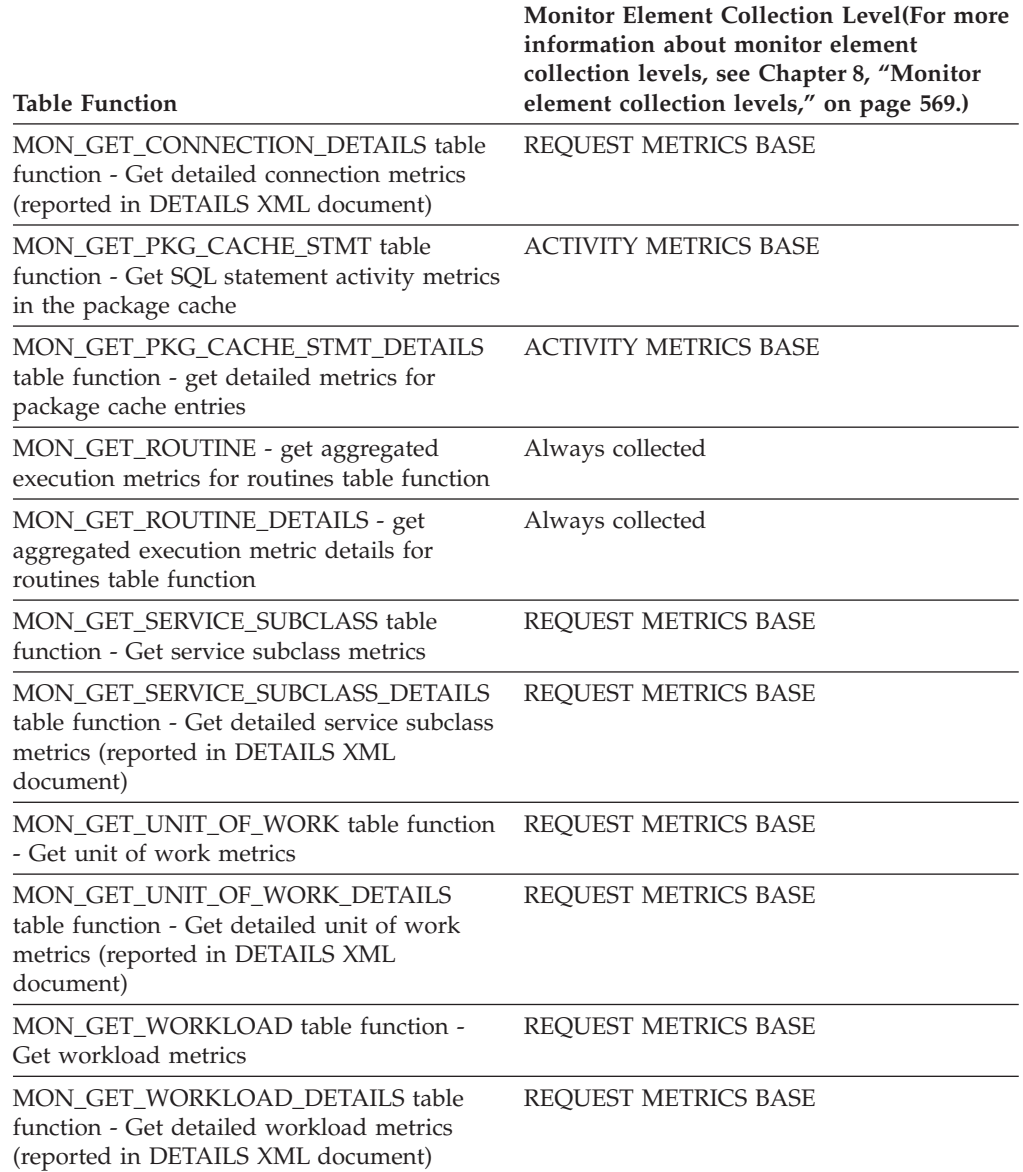

### *Table 679. Event Monitoring Information*

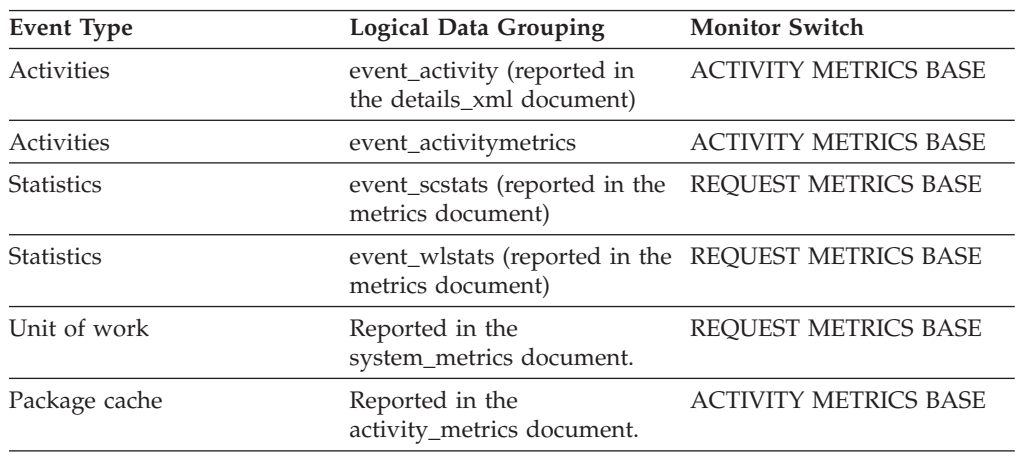

Use this element to determine the total time spent waiting to send data through FCM. This includes both request messages and table queue data.

# **fcm\_sends\_total - FCM sends total monitor element**

The total number of buffers sent using the internal FCM communications layer.

*Table 680. Table Function Monitoring Information*

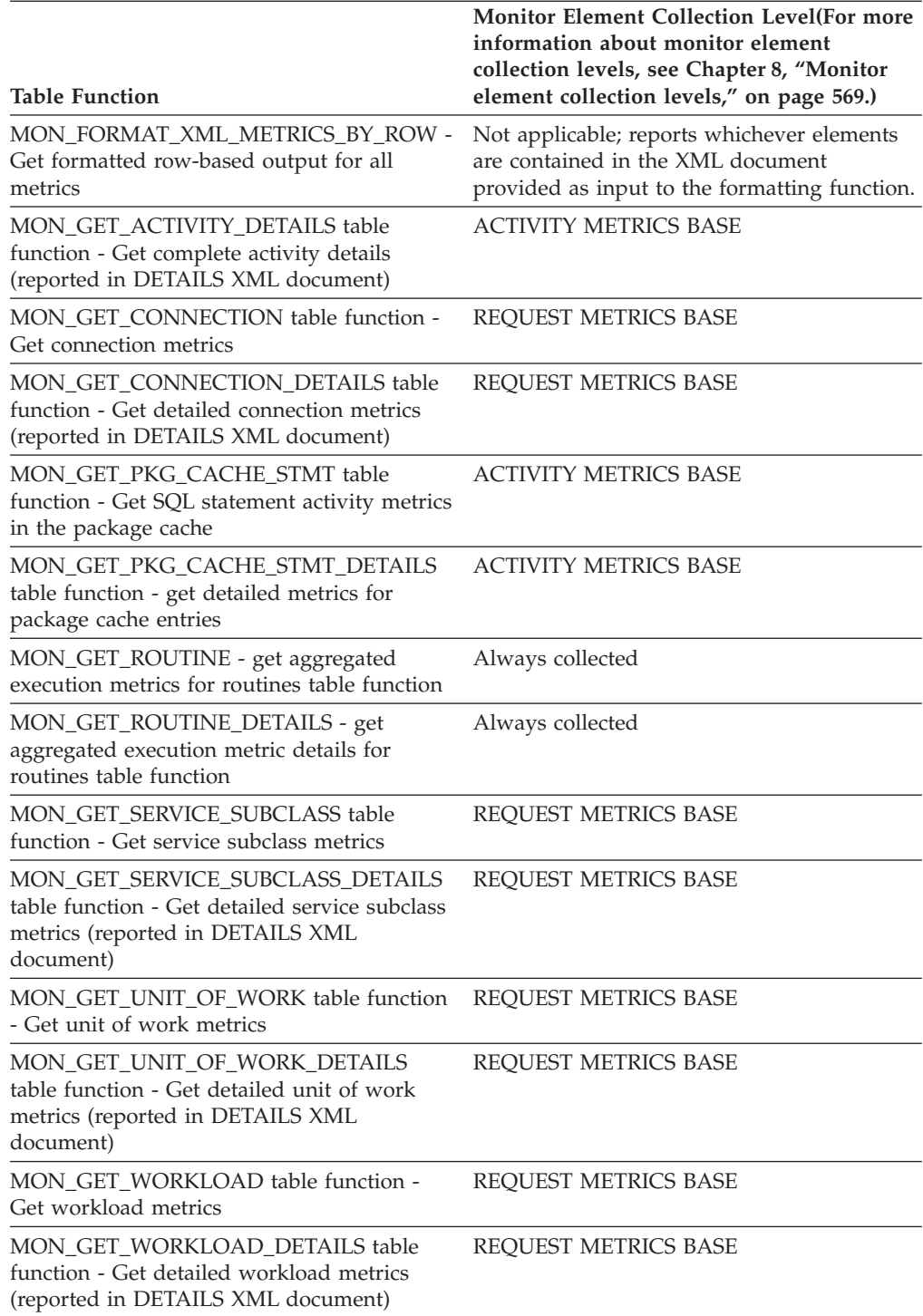

*Table 681. Event Monitoring Information*

| <b>Event Type</b> | <b>Logical Data Grouping</b>                                             | <b>Monitor Switch</b>        |
|-------------------|--------------------------------------------------------------------------|------------------------------|
| Activities        | event_activity (reported in<br>the details_xml document)                 | <b>ACTIVITY METRICS BASE</b> |
| Activities        | event_activitymetrics                                                    | <b>ACTIVITY METRICS BASE</b> |
| <b>Statistics</b> | event_scstats (reported in the<br>metrics document)                      | REQUEST METRICS BASE         |
| <b>Statistics</b> | event_wlstats (reported in the REQUEST METRICS BASE<br>metrics document) |                              |
| Unit of work      | Reported in the<br>system_metrics document.                              | REOUEST METRICS BASE         |
| Package cache     | Reported in the<br>activity_metrics document.                            | <b>ACTIVITY METRICS BASE</b> |

Use this element to determine the average wait time per FCM receive operation as well as the average volume returned from an FCM receive operation.

# **fcm\_tq\_recv\_volume - FCM table queue received volume monitor element**

The amount of data received on table queues by the FCM communications layer. This value is reported in bytes.

*Table 682. Table Function Monitoring Information*

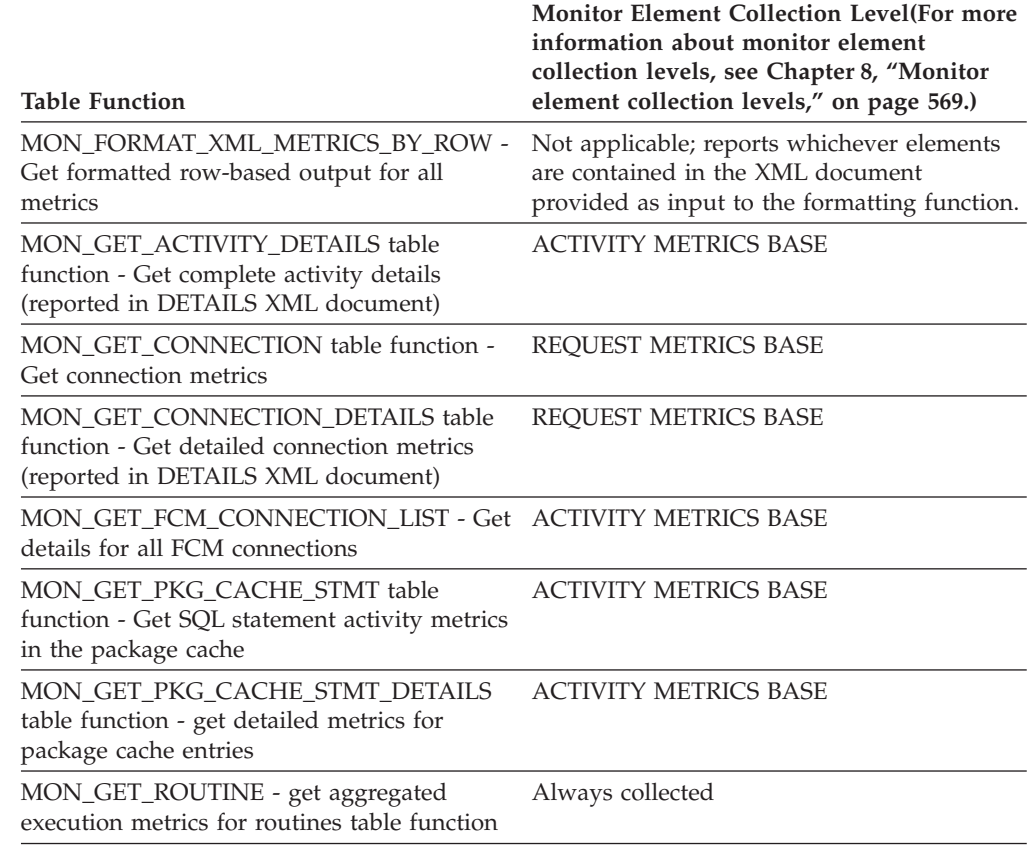

*Table 682. Table Function Monitoring Information (continued)*

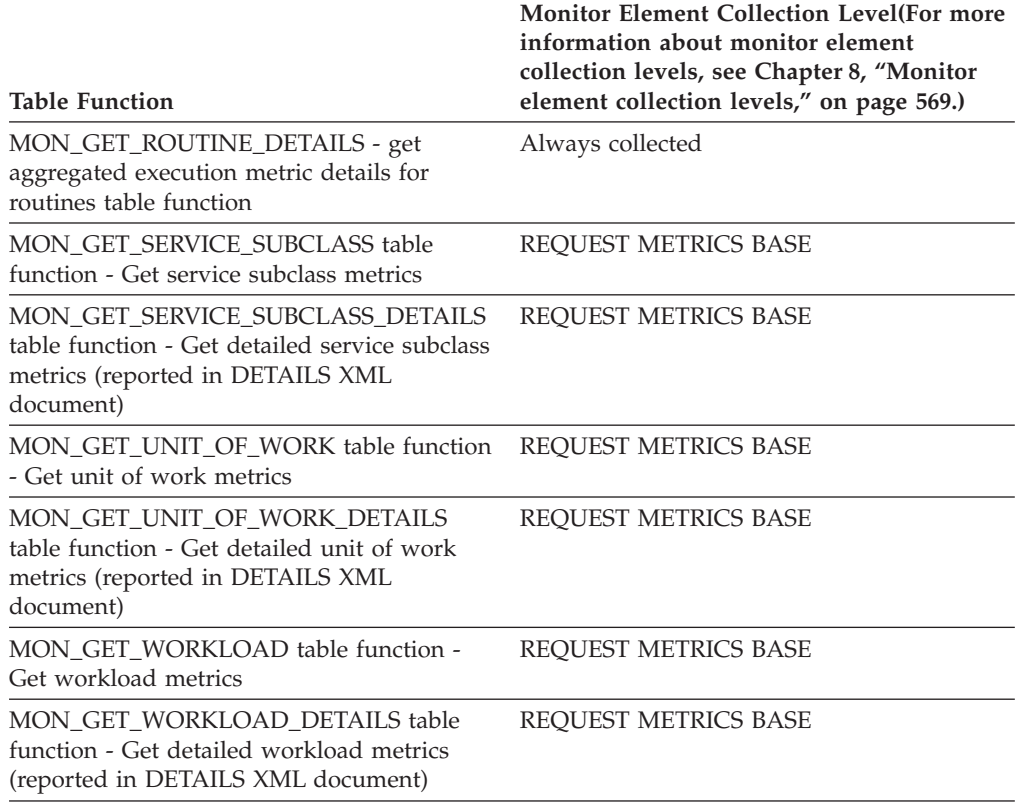

### *Table 683. Event Monitoring Information*

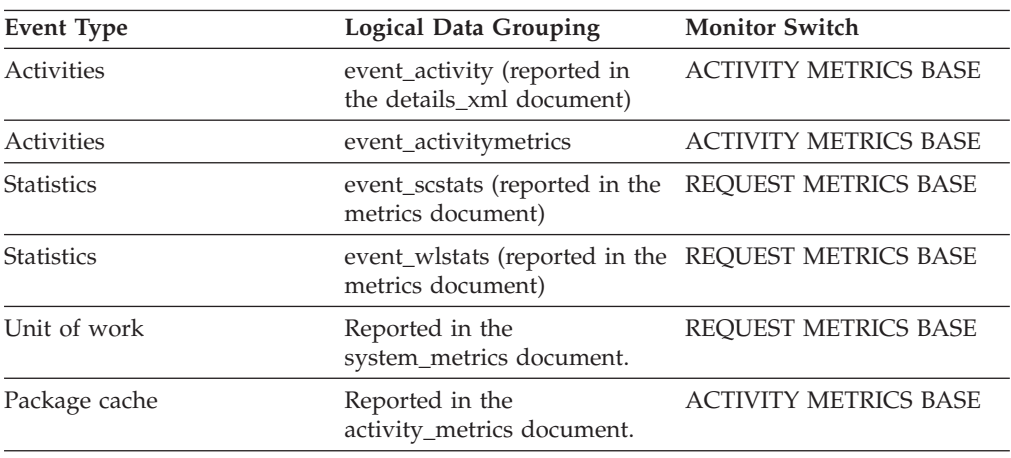

## **Usage**

Use this monitor element to determine the total volume of data received through table queues.

# **fcm\_tq\_recv\_wait\_time - FCM table queue received wait time monitor element**

The time spent waiting to receive the next buffer from a table queue. The value is given in milliseconds.

*Table 684. Table Function Monitoring Information*

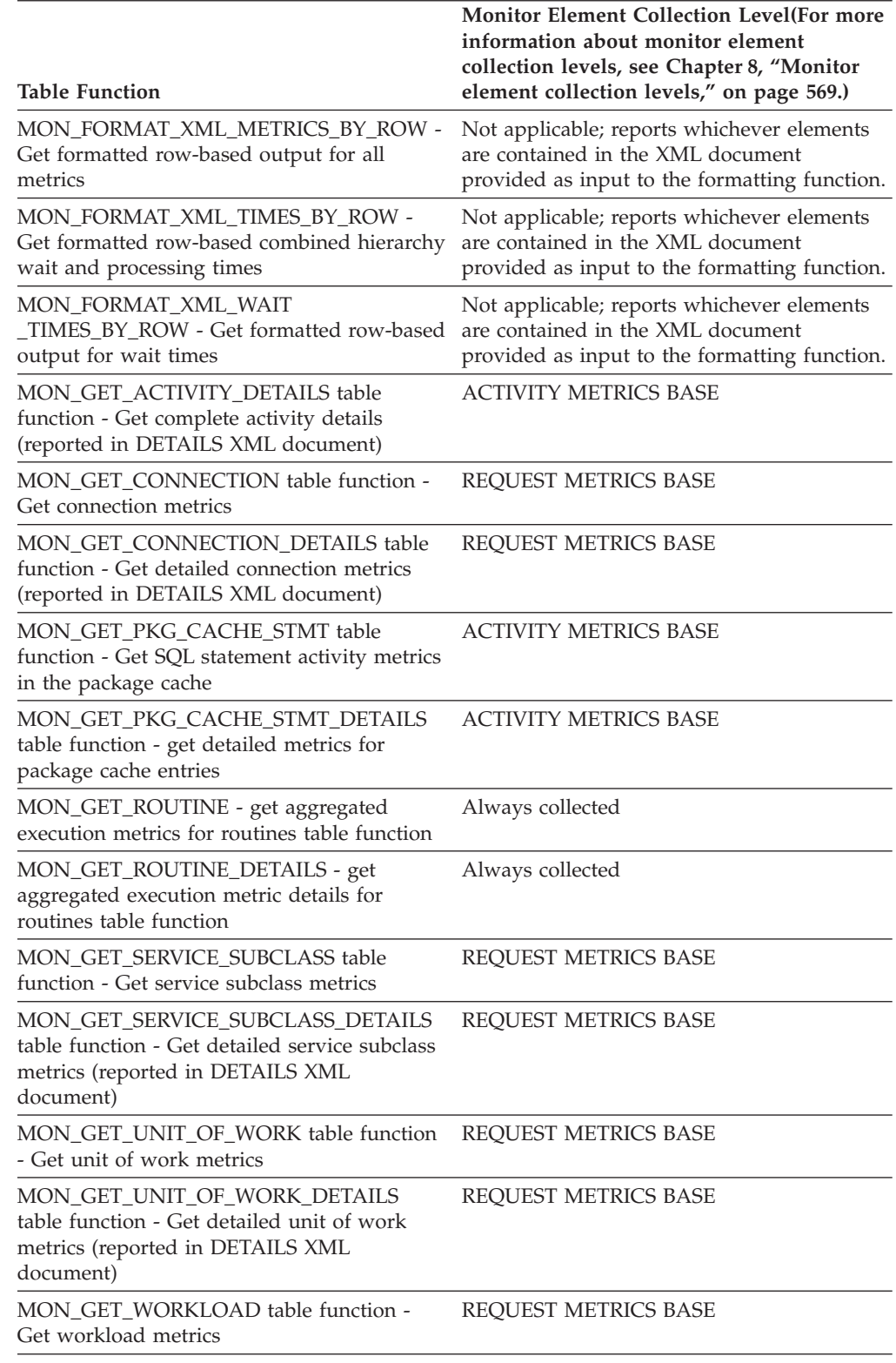

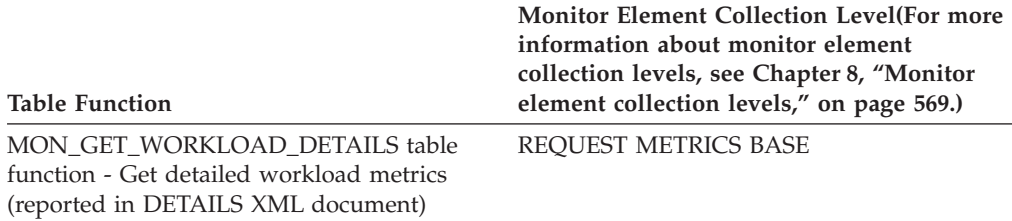

*Table 684. Table Function Monitoring Information (continued)*

*Table 685. Event Monitoring Information*

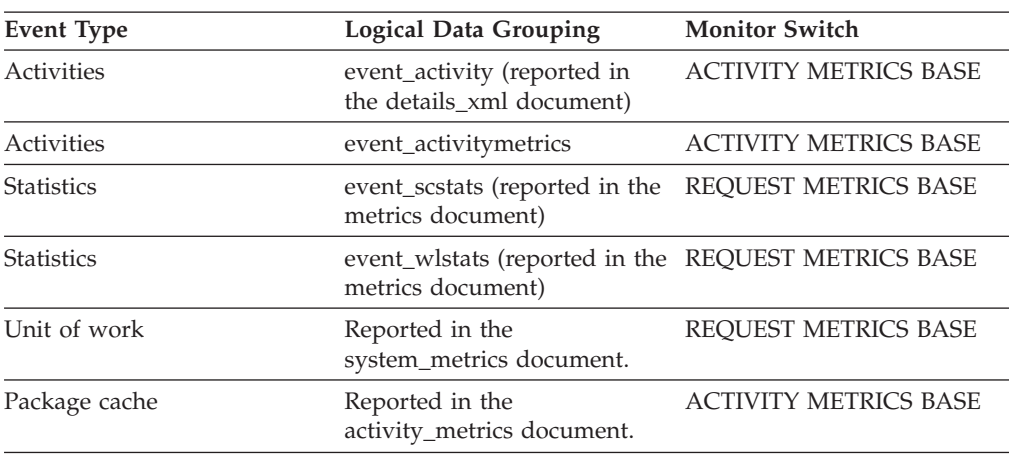

## **Usage**

Use this element to determine how much time agents are spending waiting to receive data on table queues.

# **fcm\_tq\_recvs\_total - FCM table queue receives total monitor element**

The total number of buffers received from table queues using the internal FCM communications mechanism.

*Table 686. Table Function Monitoring Information*

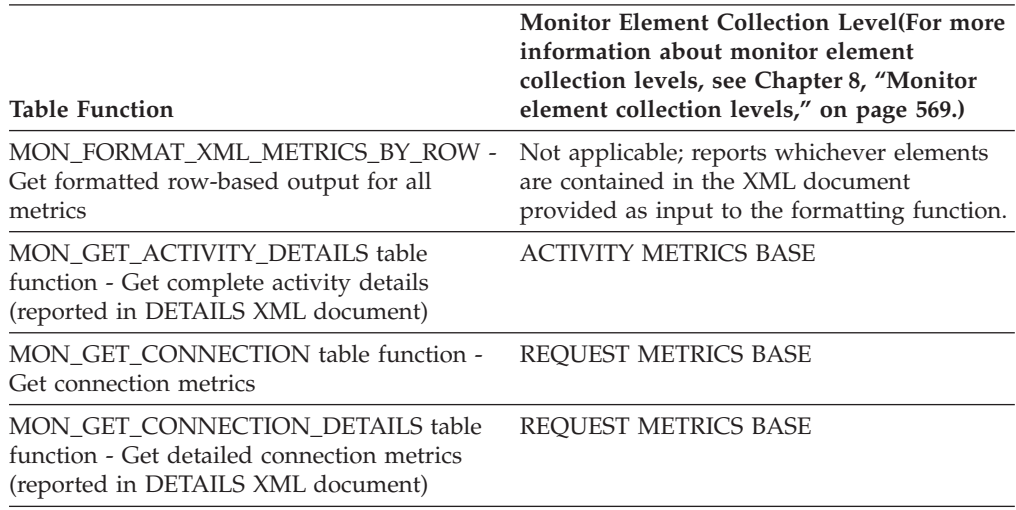

*Table 686. Table Function Monitoring Information (continued)*

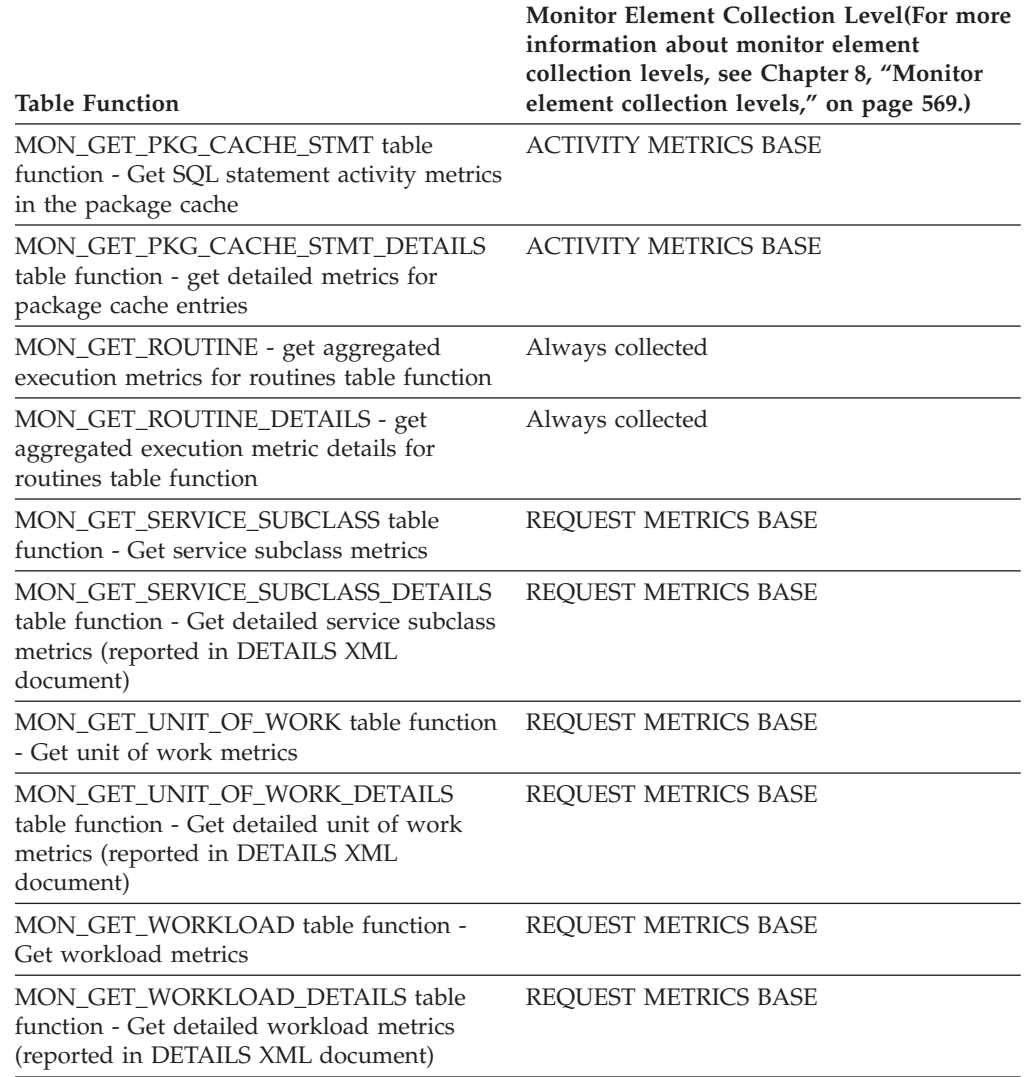

*Table 687. Event Monitoring Information*

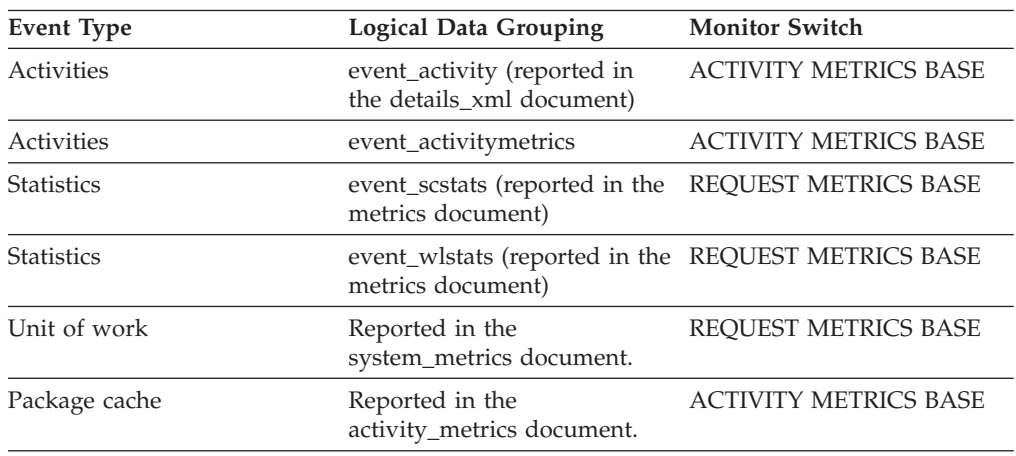

Use this element in conjunction with **fcm\_tq\_recv\_volume** and **fcm\_tq\_recv\_wait\_time** to determine the average wait time and volume per table queue buffer received.

# **fcm\_tq\_send\_volume - FCM table queue send volume monitor element**

The amount of data sent over table queues by the FCM communications layer. This value is reported in bytes.

*Table 688. Table Function Monitoring Information*

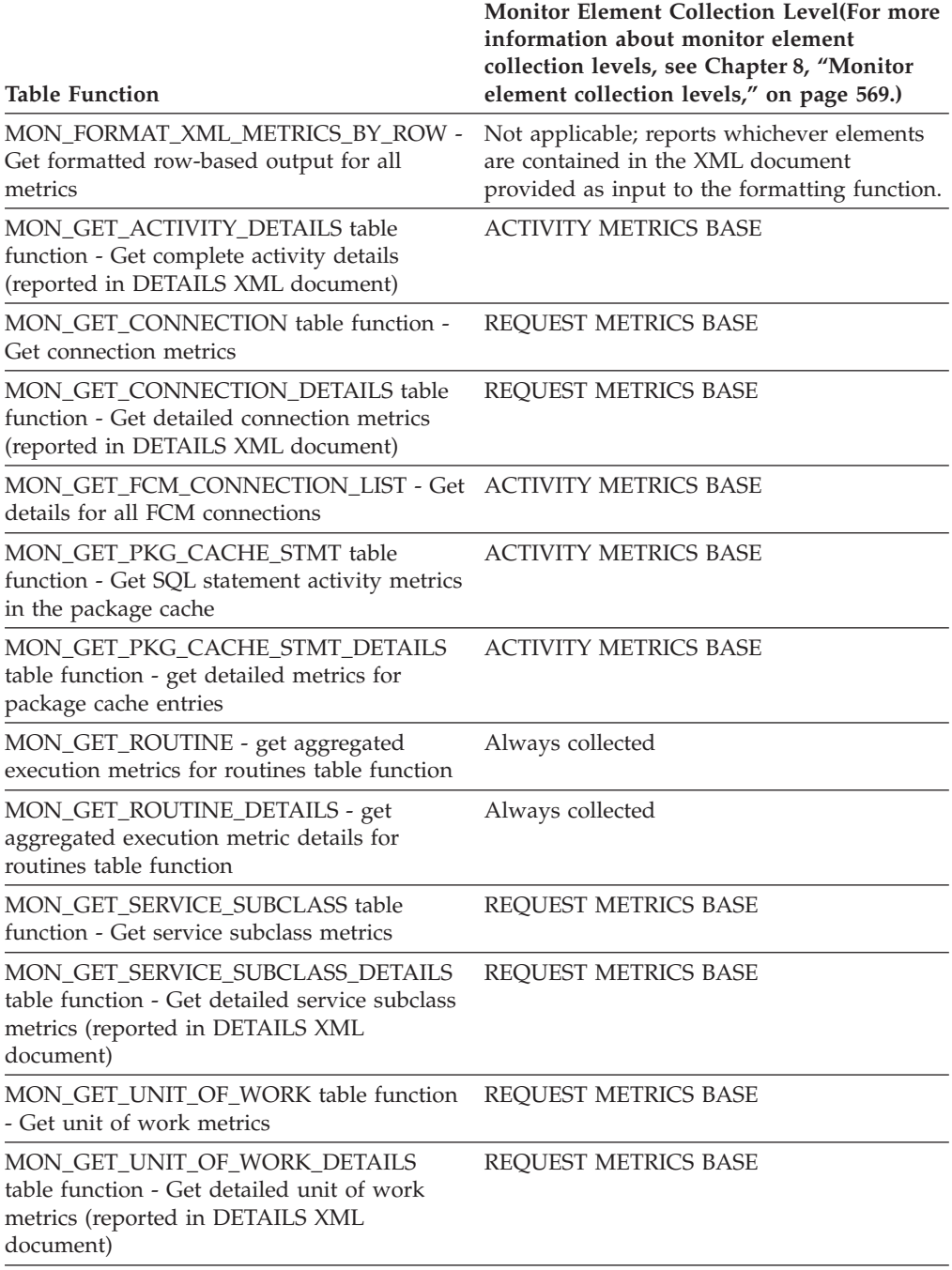

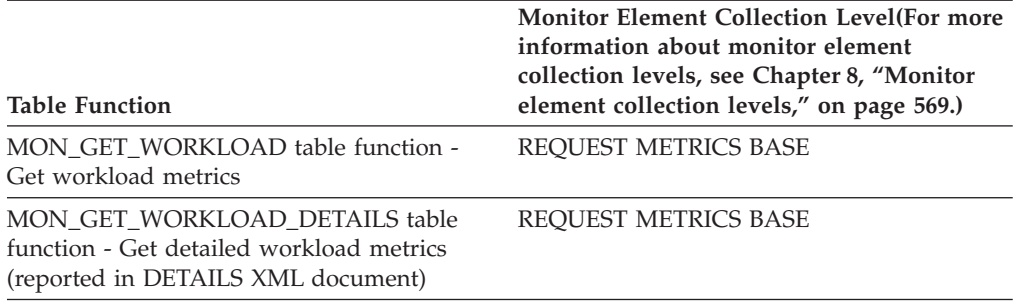

*Table 688. Table Function Monitoring Information (continued)*

*Table 689. Event Monitoring Information*

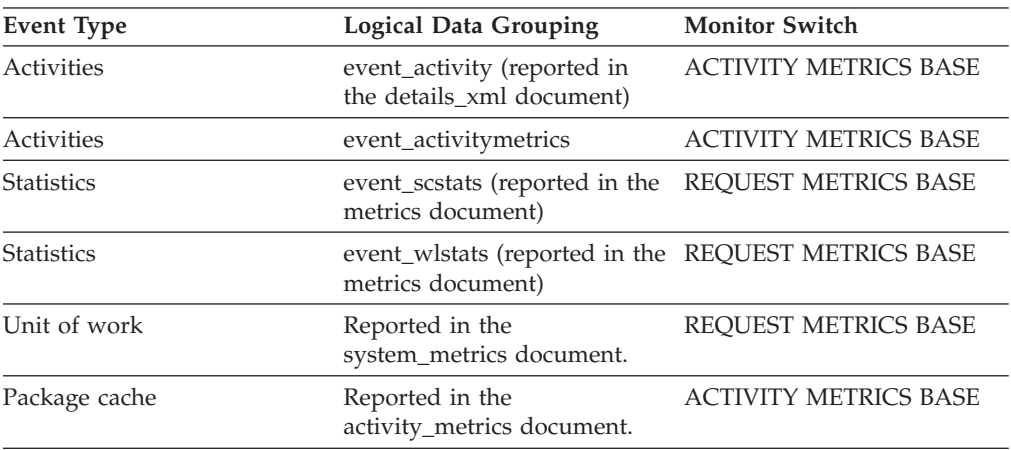

### **Usage**

Use this monitor element to determine the total volume of data sent over FCM through table queue buffer sends.

# **fcm\_tq\_send\_wait\_time - FCM table queue send wait time monitor element**

The time spent waiting to send the next buffer through a table queue. This reflects the time spent waiting for window count acknowledgements from the receiver end of the table queue. The value is given in milliseconds.

*Table 690. Table Function Monitoring Information*

| <b>Table Function</b>                      | <b>Monitor Element Collection Level (For more</b><br>information about monitor element<br>collection levels, see Chapter 8, "Monitor<br>element collection levels," on page 569.) |
|--------------------------------------------|----------------------------------------------------------------------------------------------------|
| MON FORMAT XML METRICS BY ROW -            | Not applicable; reports whichever elements                                                                                                    |
| Get formatted row-based output for all     | are contained in the XML document                                                                                                    |
| metrics                                    | provided as input to the formatting function.                                                                                                    |
| MON FORMAT XML TIMES BY ROW -              | Not applicable; reports whichever elements                                                                                                    |
| Get formatted row-based combined hierarchy | are contained in the XML document                                                                                                    |
| wait and processing times                  | provided as input to the formatting function.                                                                                                    |
| MON FORMAT XML WAIT                        | Not applicable; reports whichever elements                                                                                                    |
| TIMES BY ROW - Get formatted row-based     | are contained in the XML document                                                                                                    |
| output for wait times                      | provided as input to the formatting function.                                                                                                    |

*Table 690. Table Function Monitoring Information (continued)*

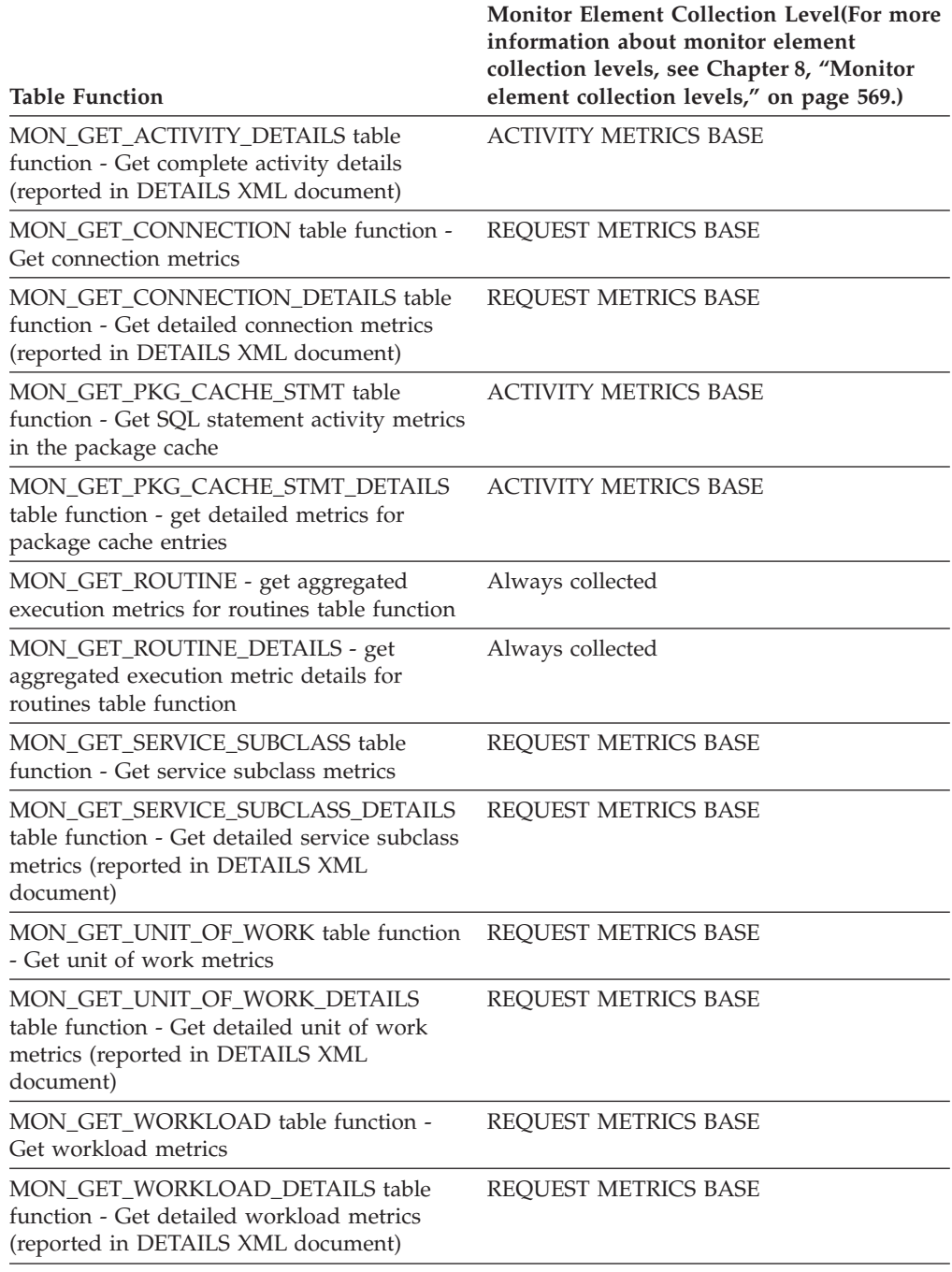

#### *Table 691. Event Monitoring Information*

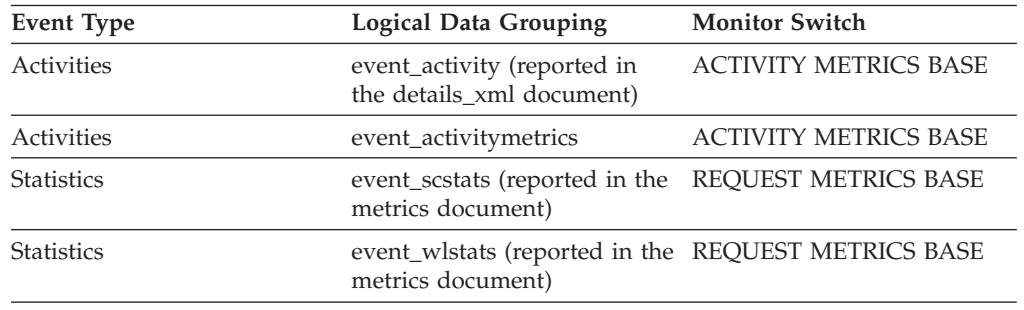

| Event Type    | <b>Logical Data Grouping</b>                  | <b>Monitor Switch</b>        |
|---------------|-----------------------------------------------|------------------------------|
| Unit of work  | Reported in the<br>system_metrics document.   | REOUEST METRICS BASE         |
| Package cache | Reported in the<br>activity_metrics document. | <b>ACTIVITY METRICS BASE</b> |

*Table 691. Event Monitoring Information (continued)*

Use this monitor element to determine how much time is being spent waiting to send a data buffer over FCM through a table queue.

# **fcm\_tq\_sends\_total - FCM table queue send total monitor element**

The total number of buffers containing table queue data sent using the internal FCM communications mechanism.

*Table 692. Table Function Monitoring Information*

| <b>Table Function</b>                                                                                                    | Monitor Element Collection Level(For more<br>information about monitor element<br>collection levels, see Chapter 8, "Monitor<br>element collection levels," on page 569.) |
|----------------------------------------------------------------------------------------------------|----------------------------------------------------------------------------------------------------|
| MON_FORMAT_XML_METRICS_BY_ROW -<br>Get formatted row-based output for all<br>metrics                                                | Not applicable; reports whichever elements<br>are contained in the XML document<br>provided as input to the formatting function.                                          |
| MON_GET_ACTIVITY_DETAILS table<br>function - Get complete activity details<br>(reported in DETAILS XML document)                    | <b>ACTIVITY METRICS BASE</b>                                                                                                    |
| MON_GET_CONNECTION table function -<br>Get connection metrics                                                                       | REQUEST METRICS BASE                                                                                                    |
| MON_GET_CONNECTION_DETAILS table<br>function - Get detailed connection metrics<br>(reported in DETAILS XML document)                | REQUEST METRICS BASE                                                                                                    |
| MON_GET_PKG_CACHE_STMT table<br>function - Get SQL statement activity metrics<br>in the package cache                               | <b>ACTIVITY METRICS BASE</b>                                                                                                    |
| MON_GET_PKG_CACHE_STMT_DETAILS<br>table function - get detailed metrics for<br>package cache entries                                | <b>ACTIVITY METRICS BASE</b>                                                                                                    |
| MON_GET_ROUTINE - get aggregated<br>execution metrics for routines table function                                                   | Always collected                                                                                                    |
| MON_GET_ROUTINE_DETAILS - get<br>aggregated execution metric details for<br>routines table function                                 | Always collected                                                                                                    |
| MON_GET_SERVICE_SUBCLASS table<br>function - Get service subclass metrics                                                           | <b>REQUEST METRICS BASE</b>                                                                                                    |
| MON GET SERVICE SUBCLASS DETAILS<br>table function - Get detailed service subclass<br>metrics (reported in DETAILS XML<br>document) | <b>REQUEST METRICS BASE</b>                                                                                                    |
| MON_GET_UNIT_OF_WORK table function<br>- Get unit of work metrics                                                                   | REQUEST METRICS BASE                                                                                                    |

*Table 692. Table Function Monitoring Information (continued)*

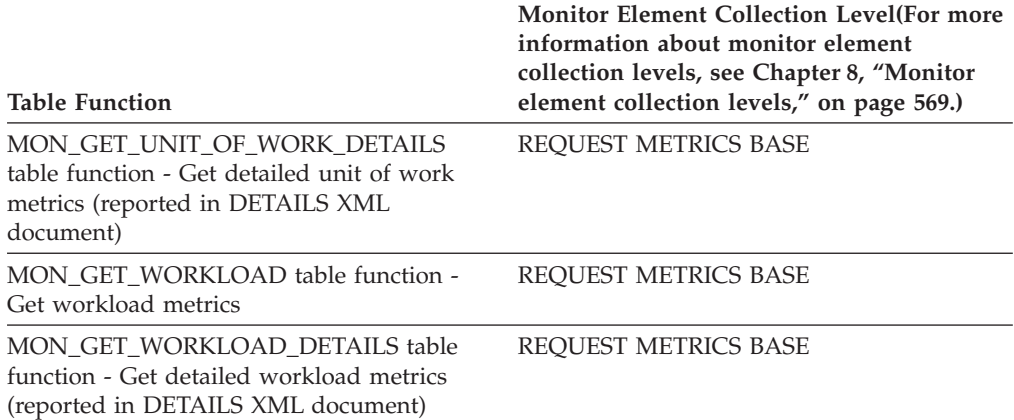

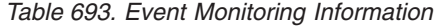

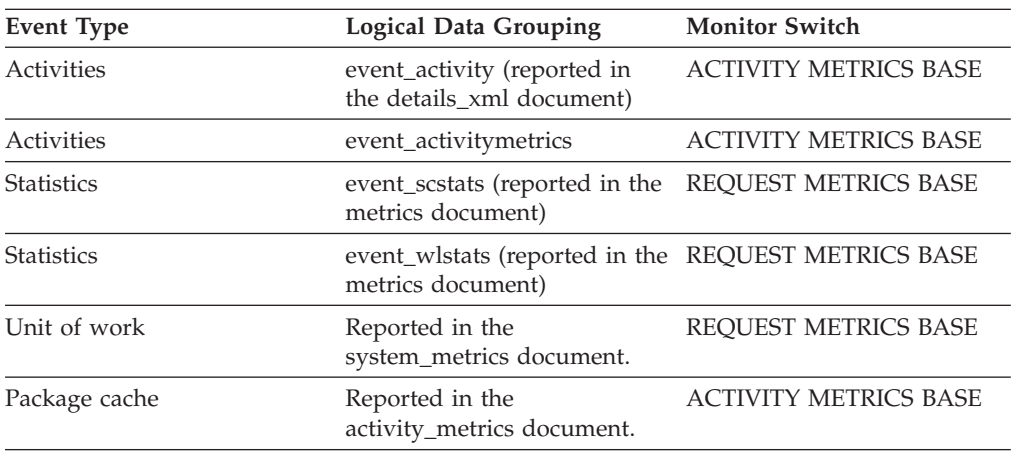

### **Usage**

Use this element in conjunction with **fcm\_tq\_send\_volume** and **fcm\_tq\_send\_wait\_time** monitor elements to determine the average data volume and time waited for buffer sent using a table queue.

## **fetch\_count - Number of Successful Fetches**

The number of successful physical fetches or the number of attempted physical fetches, depending on the snapshot monitoring level.

- v For the stmt and dynsql snapshot monitoring levels and the statement event type: the number of successful fetches performed on a specific cursor.
- v For the dcs\_stmt snapshot monitoring level: The number of attempted physical fetches during a statement's execution (regardless of how many rows were fetched by the application). In this situation, **fetch\_count** represents the number of times the server needed to send a reply data back to the gateway while processing a statement.

*Table 694. Snapshot Monitoring Information*

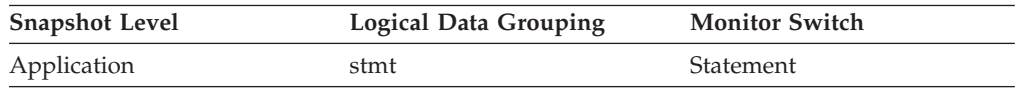

*Table 694. Snapshot Monitoring Information (continued)*

| <b>Snapshot Level</b> | Logical Data Grouping | <b>Monitor Switch</b> |
|-----------------------|-----------------------|-----------------------|
| <b>DCS</b> Statement  | dcs stmt              | Statement             |
| Dynamic SQL           | dynsql                | Statement             |

For Dynamic SQL snapshot monitoring, this counter can be reset.

*Table 695. Event Monitoring Information*

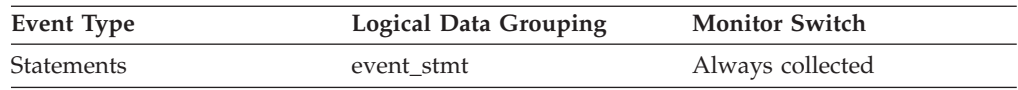

### **Usage**

You can use this element to gain insight into the current level of activity within the database manager.

For performance reasons, a statement event monitor does not generate a statement event record for every FETCH statement. A record event is only generated when a FETCH returns a non-zero SQLCODE.

# **files\_closed - Database files closed monitor element**

The total number of database files closed.

*Table 696. Table Function Monitoring Information*

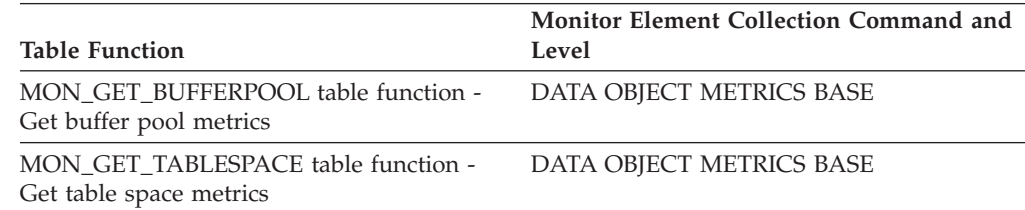

*Table 697. Snapshot Monitoring Information*

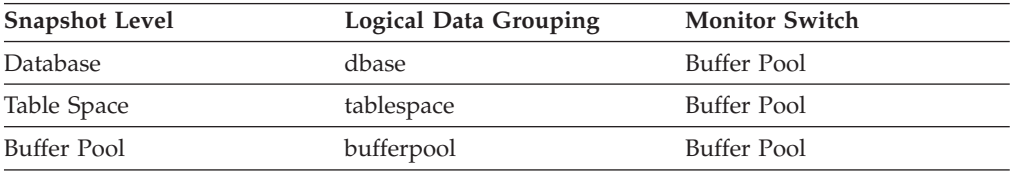

For snapshot monitoring, this counter can be reset.

#### *Table 698. Event Monitoring Information*

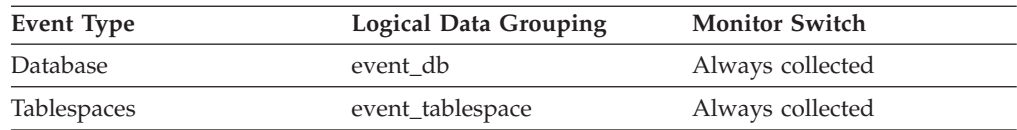

The database manager opens files for reading and writing into and out of the buffer pool. The maximum number of database files open by an application at any time is controlled by the **maxfilop** configuration parameter. If the maximum is reached, one file will be closed before the new file is opened. Note that the actual number of files opened may not equal the number of files closed.

You can use this element to help you determine the best value for the **maxfilop** configuration parameter.

# **first\_active\_log - First Active Log File Number**

The file number of the first active log file.

#### **Element identifier**

first\_active\_log

**Element type** information

*Table 699. Table Function Monitoring Information*

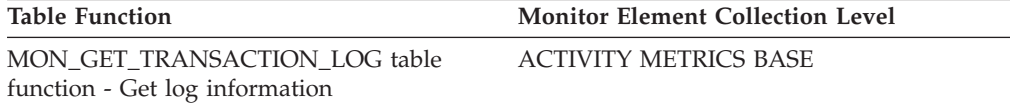

*Table 700. Snapshot Monitoring Information*

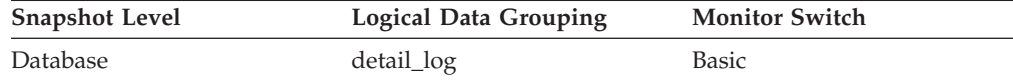

*Table 701. Event Monitoring Information*

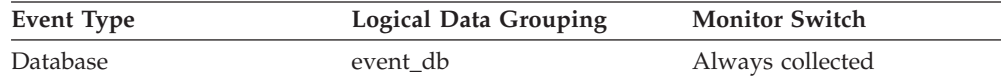

**Usage** Use this element in conjunction with the *last\_active\_log* and *current\_active\_log* elements to determine the range of active log files. Knowing the range of active log files helps you determine the disk space required for log files.

You can also use this element to determine which log files have data to help you identify log files needed for split mirror support.

# **first\_overflow\_time - Time of First Event Overflow**

The date and time of the first overflow recorded by this overflow record.

*Table 702. Event Monitoring Information*

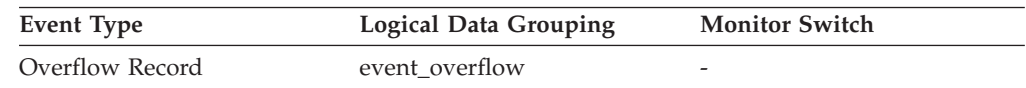

**Usage** Use this element with *last\_over\_flow time* to calculate the elapsed time for which the overflow record was generated.

# **fs\_caching - File system caching monitor element**

Indicates whether a particular table space uses file system caching. If **fs\_caching** is 0, file system caching is enabled. If **fs\_caching** is 1, file system caching is disabled.

*Table 703. Table Function Monitoring Information*

| Table Function                                                                       | <b>Monitor Element Collection Command and</b><br>Level |
|--------------------------------------------------------------------------------------|--------------------------------------------------------|
| MON_GET_TABLESPACE table function - ACTIVITY METRICS BASE<br>Get table space metrics |                                                        |
|                                                                                      |                                                        |

*Table 704. Snapshot Monitoring Information*

| <b>Snapshot Level</b> | <b>Logical Data Grouping</b> | <b>Monitor Switch</b> |
|-----------------------|------------------------------|-----------------------|
| Table space           | tablespace                   | Basic                 |

*Table 705. Event Monitoring Information*

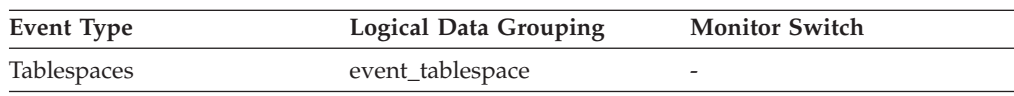

# **fs\_id - Unique file system identification number monitor element**

This element shows the unique identification number provided by the operating system for a file system pointed to by a storage path or container.

*Table 706. Table Function Monitoring Information*

| <b>Table Function</b>                                                                          | <b>Monitor Element Collection Level</b> |
|------------------------------------------------------------------------------------------------|-----------------------------------------|
| ADMIN GET STORAGE PATHS table<br>function - Get storage path information for<br>storage groups | <b>ACTIVITY METRICS BASE</b>            |
| MON_GET_CONTAINER table function -<br>Get table space container metrics                        | <b>ACTIVITY METRICS BASE</b>            |

*Table 707. Snapshot Monitoring Information*

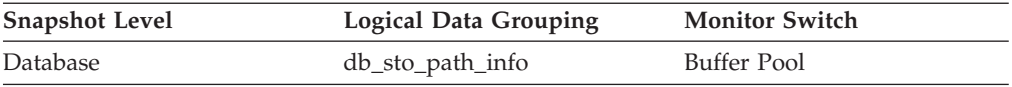

## **Usage**

Use this element together with the following elements to gather data on space utilization for the database:

- db storage path
- **•** sto path free size
- $\cdot$  fs used size
- $\cdot$  fs total size

# **fs\_total\_size - Total size of a file system monitor element**

This element shows the capacity (in bytes) of a file system pointed to by a storage path or container.

*Table 708. Table Function Monitoring Information*

| <b>Table Function</b>                                                                          | <b>Monitor Element Collection Level</b> |
|------------------------------------------------------------------------------------------------|-----------------------------------------|
| ADMIN GET STORAGE PATHS table<br>function - Get storage path information for<br>storage groups | <b>ACTIVITY METRICS BASE</b>            |
| MON GET CONTAINER table function -<br>Get table space container metrics                        | <b>ACTIVITY METRICS BASE</b>            |

#### *Table 709. Snapshot Monitoring Information*

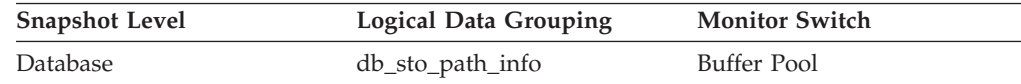

### **Usage**

You can use this element together with the following elements to gather data on space utilization for the database:

- v **db\_storage\_path**
- v **sto\_path\_free\_size**
- v **fs\_used\_size**
- v **fs\_id**

# **fs\_used\_size - Amount of space used on a file system monitor element**

This element shows the amount of space (in bytes) already used on a file system pointed to by a storage path or container.

*Table 710. Table Function Monitoring Information*

| <b>Table Function</b>                                                                          | <b>Monitor Element Collection Level</b> |
|------------------------------------------------------------------------------------------------|-----------------------------------------|
| ADMIN GET STORAGE PATHS table<br>function - Get storage path information for<br>storage groups | <b>ACTIVITY METRICS BASE</b>            |
| MON_GET_CONTAINER table function -<br>Get table space container metrics                        | <b>ACTIVITY METRICS BASE</b>            |

*Table 711. Snapshot Monitoring Information*

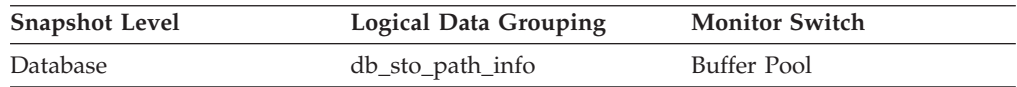

### **Usage**

You can use this element together with the following elements to gather data on space utilization for the database:

- db\_storage\_path
- sto\_path\_free\_size
- v **fs\_total\_size**
- fs id

# **global\_transaction\_id - Global transaction identifier monitor element**

The XA transaction ID in use at the time the event occurred.

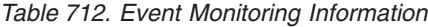

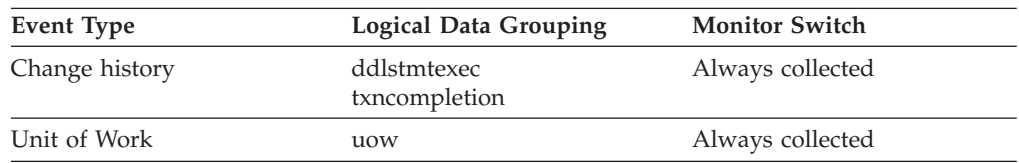

### **Usage**

For the change history event monitor, this is the global transaction ID in use at the time the event occurred. This is the data field in the SQLP\_GXID structure that is part of the transaction logs.

# **gw\_comm\_error\_time - Communication Error Time**

The date and time when the most recent communication error (SQL30081) occurred while a DCS application was attempting to connect to a host database, or while it was processing an SQL statement.

*Table 713. Snapshot Monitoring Information*

| <b>Snapshot Level</b> | <b>Logical Data Grouping</b> | <b>Monitor Switch</b> |
|-----------------------|------------------------------|-----------------------|
| <b>DCS</b> Database   | dcs dbase                    | Timestamp             |

### **Usage**

Use this element for problem determination, in conjunction with [Communication](#page-954-0) [Error](#page-954-0) and the communication error logged in administration notification log.

# **gw\_comm\_errors - Communication Errors**

<span id="page-954-0"></span>The number of times that a communication error (SQL30081) occurred while a DCS application was attempting to connect to a host database, or while it was processing an SQL statement.

*Table 714. Snapshot Monitoring Information*

| <b>Snapshot Level</b> | <b>Logical Data Grouping</b> | <b>Monitor Switch</b> |
|-----------------------|------------------------------|-----------------------|
| <b>DCS</b> Database   | dcs dbase                    | Basic                 |

For snapshot monitoring, this counter can be reset.

**Usage** By monitoring the number of communication errors over time, you can assess whether your DB2 Connect gateway has connectivity problems with a particular host database. You can establish what you consider to be a normal error threshold, so that any time the number of errors exceeds this threshold an investigation of the communication errors should be made.

Use this element for problem determination, in conjunction with the communication error logged in administration notification log.

## **gw\_con\_time - DB2 Connect Gateway First Connect Initiated**

The date and time when the first connection to the host database was initiated from the DB2 Connect gateway.

*Table 715. Snapshot Monitoring Information*

| <b>Snapshot Level</b>  | <b>Logical Data Grouping</b> | <b>Monitor Switch</b> |
|------------------------|------------------------------|-----------------------|
| <b>DCS</b> Database    | dcs dbase                    | Timestamp             |
| <b>DCS</b> Application | dcs_appl                     | Timestamp             |

**Usage** Use this element for problem determination on DCS applications.

## **gw\_connections\_top - Maximum Number of Concurrent Connections to Host Database**

The maximum number of concurrent connections to a host database that have been handled by the DB2 Connect gateway since the first database connection.

#### **Element identifier**

gw\_connections\_top

#### **Element type**

watermark

*Table 716. Snapshot Monitoring Information*

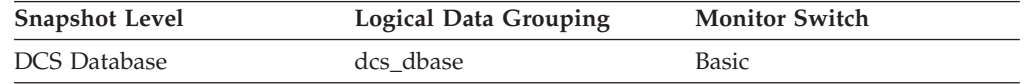

**Usage** This element will help you understand the level of activity at the DB2 Connect gateway and the associated use of system resources.

# **gw\_cons\_wait\_client - Number of Connections Waiting for the Client to Send Request**

The current number of connections to host databases being handled by the DB2 Connect gateway that are waiting for the client to send a request.

**Element identifier**

gw\_cons\_wait\_client

## **Element type**

gauge

*Table 717. Snapshot Monitoring Information*

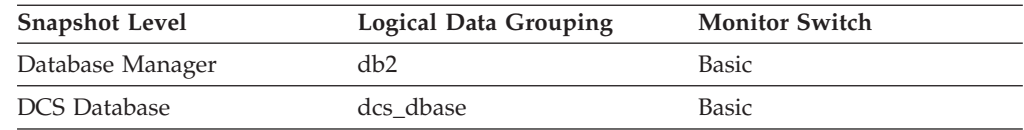

**Usage** This value can change frequently. It should be sampled at regular intervals over an extended period in order to obtain a realistic view of gateway usage.

# **gw\_cons\_wait\_host - Number of Connections Waiting for the Host to Reply**

The current number of connections to host databases being handled by the DB2 Connect gateway that are waiting for a reply from the host.

#### **Element identifier**

gw\_cons\_wait\_host

# **Element type**

gauge

#### *Table 718. Snapshot Monitoring Information*

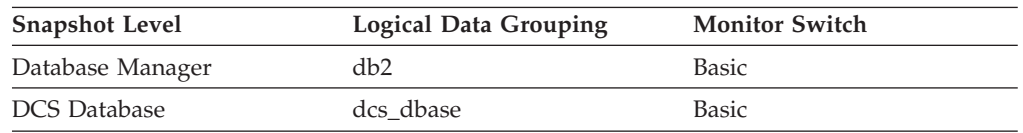

**Usage** This value can change frequently. It should be sampled at regular intervals over an extended period in order to obtain a realistic view of gateway usage.

## **gw\_cur\_cons - Current Number of Connections for DB2 Connect**

The current number of connections to host databases being handled by the DB2 Connect gateway.

#### *Table 719. Snapshot Monitoring Information*

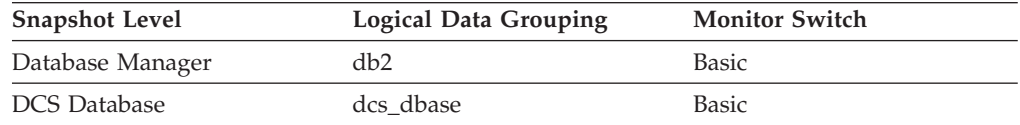

**Usage** This element will help you understand the level of activity at the DB2 Connect gateway and the associated use of system resources.

## **gw\_db\_alias - Database Alias at the Gateway**

The alias used at the DB2 Connect gateway to connect to the host database.

#### **Element identifier**

gw\_db\_alias

#### **Element type**

information

*Table 720. Snapshot Monitoring Information*

| <b>Snapshot Level</b>  | <b>Logical Data Grouping</b> | <b>Monitor Switch</b> |
|------------------------|------------------------------|-----------------------|
| <b>DCS</b> Application | dcs_appl_info                | Basic                 |

**Usage** Use this element for problem determination on DCS applications.

# **gw\_exec\_time - Elapsed Time Spent on DB2 Connect Gateway Processing**

The time in seconds and microseconds at the DB2 Connect gateway to process an application request (since the connection was established), or to process a single statement.

*Table 721. Snapshot Monitoring Information*

| <b>Snapshot Level</b>  | <b>Logical Data Grouping</b> | <b>Monitor Switch</b> |
|------------------------|------------------------------|-----------------------|
| <b>DCS</b> Application | $dcs$ appl                   | Statement, Timestamp  |
| <b>DCS</b> Statement   | dcs stmt                     | Statement, Timestamp  |

For snapshot monitoring, this counter can be reset.

**Usage** Use this element to determine what portion of the overall processing time is due to DB2 Connect gateway processing.

# **gw\_total\_cons - Total Number of Attempted Connections for DB2 Connect**

The total number of connections attempted from the DB2 Connect gateway since the last db2start command or the last reset.

*Table 722. Snapshot Monitoring Information*

| <b>Snapshot Level</b> | Logical Data Grouping | <b>Monitor Switch</b> |
|-----------------------|-----------------------|-----------------------|
| Database Manager      | db <sub>2</sub>       | <b>Basic</b>          |
| <b>DCS</b> Database   | dcs dbase             | <b>Basic</b>          |

For snapshot monitoring, this counter can be reset.

**Usage** This element will help you understand the level of activity at the DB2 Connect gateway and the associated use of system resources.

# **hadr\_connect\_status - HADR Connection Status monitor element**

The current high availability disaster recovery (HADR) connection status of the database.

*Table 723. Table Function Monitoring Information*

| Table Function                                                                                                | <b>Monitor Element Collection Level</b> |
|----------------------------------------------------------------------------------------------------|-----------------------------------------|
| MON GET HADR table function - Returns<br>high availability disaster recovery (HADR)<br>monitoring information | <b>ACTIVITY METRICS BASE</b>            |

#### *Table 724. Snapshot Monitoring Information*

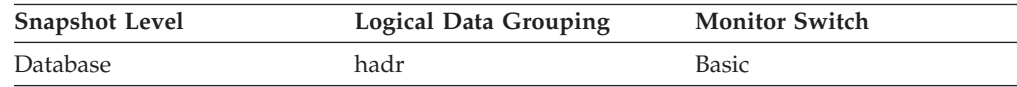

Use this element to determine the HADR connection status of a database.

The data type of this element is integer.

If the database is in HADR primary or standby role, the value for this element is one of the following constants:

#### **SQLM\_HADR\_CONN\_CONNECTED**

The database is connected to its partner node.

#### **SQLM\_HADR\_CONN\_DISCONNECTED**

The database is not connected to its partner node.

#### **SQLM\_HADR\_CONN\_CONGESTED**

The database is connected to its partner node, but the connection is congested. A connection is congested when the TCP/IP socket connection between the primary-standby pair is still alive, but one end cannot send to the other end. For example, the receiving end is not receiving from the socket connection, resulting in a full TCP/IP send space. The reasons for network connection being congested include the following:

- The network is being shared by too many resources or the network is not fast enough for the transaction volume of the primary HADR node.
- The server on which the standby HADR node resides is not powerful enough to retrieve information from the communication subsystem at the necessary rate.

**Important:** This monitor element has been deprecated in Version 10.1 and might be removed in a future release. For more information, see "Some monitoring interfaces for HADR have been deprecated" in *What's New for DB2 Version 10.1*.

This element should be ignored if the database's HADR role is standard. Use the **hadr\_role** monitor element to determine the HADR role of the database.

## **hadr\_connect\_time - HADR Connection Time monitor element**

This monitor element can return one of the following values: high availability disaster recovery (HADR) connection time, HADR congestion time, or HADR disconnection time.

*Table 725. Snapshot Monitoring Information*

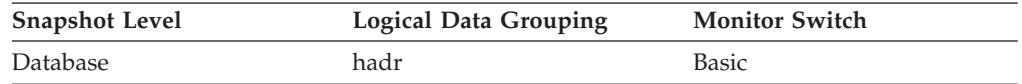

### **Usage**

Use this element to determine when the current HADR connection status began.

If the database is in HADR primary or standby role, the meaning of this element depends on the value of the **hadr\_connect\_status** element:

v If the value of the **hadr\_connect\_status** element is SQLM\_HADR\_CONN\_CONNECTED, then this element shows connection time.

- v If the value of the **hadr\_connect\_status** element is SQLM\_HADR\_CONN\_CONGESTED, then this element shows the time when congestion began.
- v If the value of the **hadr\_connect\_status** element is SQLM\_HADR\_CONN\_DISCONNECTED, then this element shows disconnection time.

If there has been no connection since the HADR engine dispatchable unit (EDU) was started, connection status is reported as Disconnected and HADR EDU startup time is used for the disconnection time. Since HADR connect and disconnect events are relatively infrequent, the time is collected and reported even if the DFT\_MON\_TIMESTAMP switch is off.

**Important:** This monitor element has been deprecated in Version 10.1 and might be removed in a future release. For more information, see "Some monitoring interfaces for HADR have been deprecated" in *What's New for DB2 Version 10.1*.

This element should be ignored if the database's HADR role is standard. Use the hadr role monitor element to determine the HADR role of the database.

## **hadr\_heartbeat - HADR Heartbeat monitor element**

Number of consecutively missed heartbeats on the high availability disaster recovery (HADR) connection.

This number is reset to zero when the database receives a heartbeat again. If the database is in the HADR primary or standby role, this element indicates the health of the HADR connection.

*Table 726. Snapshot Monitoring Information*

| <b>Snapshot Level</b> | <b>Logical Data Grouping</b> | <b>Monitor Switch</b> |
|-----------------------|------------------------------|-----------------------|
| Database              | hadr                         | Basic                 |

For snapshot monitoring, this counter cannot be reset.

### **Usage note:**

Use this element to determine the health of the HADR connection.

A heartbeat is a message sent from the other HADR database at regular intervals. If the value for this element is zero, no heartbeats have been missed and the connection is healthy. The higher the value, the worse the condition of the connection.

In disconnected mode, heartbeat missed is always shown as 0, because it is not applicable.

The heartbeat interval is derived from configuration parameters such as hadr timeout and hadr peer\_window, with a maximal setting of 30 seconds.

The data type of this element is integer.

**Important:** This monitor element has been deprecated in Version 10.1 and might be removed in a future release. For more information, see "Some monitoring interfaces for HADR have been deprecated" in *What's New for DB2 Version 10.1*.

Ignore this element if the HADR role of the database is standard. Use the **hadr\_role** monitor element to determine the HADR role of the database.

## **hadr\_local\_host - HADR Local Host monitor element**

The local high availability disaster recovery (HADR) host name. The value is displayed as a host name string or an IP address string such as "1.2.3.4".

*Table 727. Snapshot Monitoring Information*

| <b>Snapshot Level</b> | <b>Logical Data Grouping</b> | <b>Monitor Switch</b> |
|-----------------------|------------------------------|-----------------------|
| <b>Database</b>       | hadr                         | Basic                 |

### **Usage**

Use this element to determine the effective HADR local host name. HADR database configuration parameters are static. Changes to a parameter are not effective until the database is stopped and restarted. This monitor element reports the value that the HADR system is actually using rather than the value in the database configuration file.

Changes to this element take effect on database activation or, if the database is already online, after HADR has been stopped and restarted on the primary.

**Note:** Any name used must resolve to one IP address. A name that resolves to more than one address will cause an error when trying to start HADR.

**Important:** This monitor element has been deprecated in Version 10.1 and might be removed in a future release. For more information, see "Some monitoring interfaces for HADR have been deprecated" in *What's New for DB2 Version 10.1*.

This element should be ignored if the database's HADR role is standard. Use the **hadr\_role** monitor element to determine the HADR role of the database.

## **hadr\_local\_service - HADR Local Service monitor element**

The local HADR TCP service. This value is displayed as a service name string or a port number string.

*Table 728. Snapshot Monitoring Information*

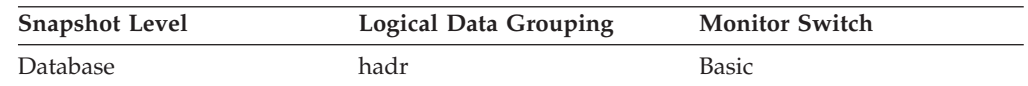

### **Usage**

Use this element to determine the effective HADR local service name.

Changes to this element take effect on database activation or, if the database is already online, after HADR has been stopped and restarted on the primary.

**Important:** This monitor element has been deprecated in Version 10.1 and might be removed in a future release. For more information, see "Some monitoring interfaces for HADR have been deprecated" in *What's New for DB2 Version 10.1*.

This element should be ignored if the database's HADR role is standard. Use the **hadr\_role** monitor element to determine the HADR role of the database.

# **hadr\_log\_gap - HADR Log Gap**

This element shows the running average of the gap between the primary Log sequence number (LSN) and the standby log LSN. The gap is measured in number of bytes.

*Table 729. Table Function Monitoring Information*

| <b>Table Function</b>                                                                                         | <b>Monitor Element Collection Level</b> |
|----------------------------------------------------------------------------------------------------|-----------------------------------------|
| MON GET HADR table function - Returns<br>high availability disaster recovery (HADR)<br>monitoring information | <b>ACTIVITY METRICS BASE</b>            |

*Table 730. Snapshot Monitoring Information*

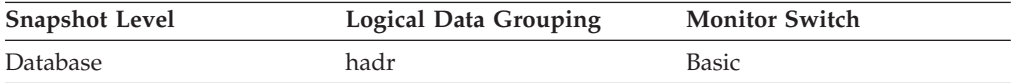

### **Usage**

Use this element to determine the gap between the primary and standby HADR database logs.

When a log file is truncated, the LSN in the next log file starts as if the last file were not truncated. This LSN hole does not contain any log data. Such holes can cause the log gap not to reflect the actual log difference between the primary and the standby HADR database logs.

**Important:** This monitor element has been deprecated in Version 10.1 and might be removed in a future release. For more information, see "Some monitoring interfaces for HADR have been deprecated" in *What's New for DB2 Version 10.1*.

This element should be ignored if the database's HADR role is standard. Use the **hadr\_role** monitor element to determine the HADR role of the database.

## **hadr\_peer\_window - HADR peer window monitor element**

The value of the HADR\_PEER\_WINDOW database configuration parameter.

*Table 731. Snapshot Monitoring Information*

| <b>Snapshot Level</b> | <b>Logical Data Grouping</b> | <b>Monitor Switch</b> |
|-----------------------|------------------------------|-----------------------|
| Database              | hadr                         | Basic                 |

### **Usage**

Use this element to determine the value of the HADR\_PEER\_WINDOW database configuration parameter.

## **hadr\_peer\_window\_end - HADR peer window end monitor element**

The point in time until which a high availability disaster recovery (HADR) primary database promises to stay in peer or disconnected peer state, as long as the primary database is active.

*Table 732. Snapshot Monitoring Information*

| <b>Snapshot Level</b> | <b>Logical Data Grouping</b> | <b>Monitor Switch</b> |
|-----------------------|------------------------------|-----------------------|
| Database              | hadr                         | Basic                 |

### **Usage**

Use this element to determine the point in time until which the primary promises to stay in peer or disconnected peer state.

The value reported by the primary database might be different from the value reported by the standby database. This occurs because the primary database updates the value when it sends a heartbeat message, but the new value is shown on the standby database only after the message is received and processed on the standby database.

If a database moves out of peer or disconnected peer state, the value of this monitor element is not reset. The last known value is kept and returned. If a database never reached peer state, a value of zero will be returned.

The peer window end time is set by the primary database and then sent to the standby database. For this reason, the value of the peer window end is based on the clock of the primary database. When you compare the peer window end time with the primary database down time, you might need to add an offset to convert the timestamp to the primary database clock, if the two clocks are not well synchronized.

**Important:** This monitor element has been deprecated in Version 10.1 and might be removed in a future release. For more information, see "Some monitoring interfaces for HADR have been deprecated" in *What's New for DB2 Version 10.1*.

# **hadr\_primary\_log\_file - HADR Primary Log File monitor element**

The name of the current log file on the primary HADR database.

*Table 733. Snapshot Monitoring Information*

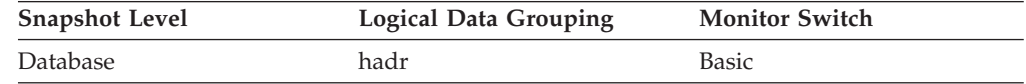

### **Usage**

Use this element to determine the current log file on the primary HADR database.

**Important:** This monitor element has been deprecated in Version 10.1 and might be removed in a future release. For more information, see "Some monitoring interfaces for HADR have been deprecated" in *What's New for DB2 Version 10.1*.

This element should be ignored if the database's HADR role is standard. Use the hadr role monitor element to determine the HADR role of the database.

# **hadr\_primary\_log\_lsn - HADR Primary Log LSN monitor element**

The current log position of the primary HADR database. Log sequence number (LSN) is a byte offset in the database's log stream.

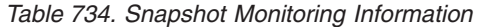

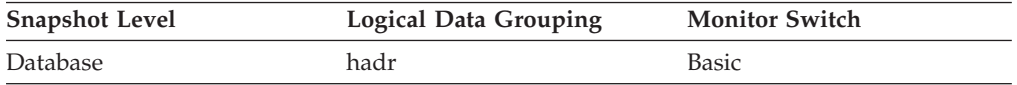

### **Usage**

Use this element to determine the current log position on the primary HADR database.

**Important:** This monitor element has been deprecated in Version 10.1 and might be removed in a future release. For more information, see "Some monitoring interfaces for HADR have been deprecated" in *What's New for DB2 Version 10.1*.

This element should be ignored if the database's HADR role is standard. Use the hadr role monitor element to determine the HADR role of the database.

## **hadr\_primary\_log\_page - HADR Primary Log Page monitor element**

The page number in the current log file indicating the current log position on the primary HADR database. The page number is relative to the log file. For example, page zero is the beginning of the file.

*Table 735. Snapshot Monitoring Information*

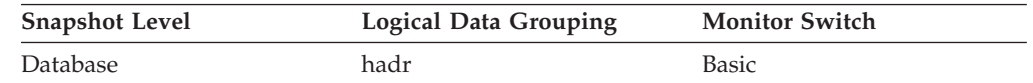

### **Usage**

Use this element to determine the current log page on the primary HADR database.

**Important:** This monitor element has been deprecated in Version 10.1 and might be removed in a future release. For more information, see "Some monitoring interfaces for HADR have been deprecated" in *What's New for DB2 Version 10.1*.

This element should be ignored if the database's HADR role is standard. Use the **hadr\_role** monitor element to determine the HADR role of the database.

## **hadr\_remote\_host - HADR Remote Host monitor element**

The remote high availability disaster recovery (HADR) host name. The value is displayed as a host name string or an IP address string such as "1.2.3.4".

*Table 736. Snapshot Monitoring Information*

| <b>Snapshot Level</b> | <b>Logical Data Grouping</b> | <b>Monitor Switch</b> |
|-----------------------|------------------------------|-----------------------|
| Database              | hadr                         | Basic                 |

Use this element to determine the effective HADR remote host name.

Changes to this element take effect on database activation or, if the database is already online, after HADR has been stopped and restarted on the primary.

**Note:** Any name used must resolve to one IP address. A name that resolves to more than one address will cause an error when trying to start HADR.

**Important:** This monitor element has been deprecated in Version 10.1 and might be removed in a future release. For more information, see "Some monitoring interfaces for HADR have been deprecated" in *What's New for DB2 Version 10.1*.

This element should be ignored if the database's HADR role is standard. Use the *hadr\_role* monitor element to determine the HADR role of the database.

## **hadr\_remote\_instance - HADR Remote Instance monitor element**

The remote HADR instance name.

*Table 737. Snapshot Monitoring Information*

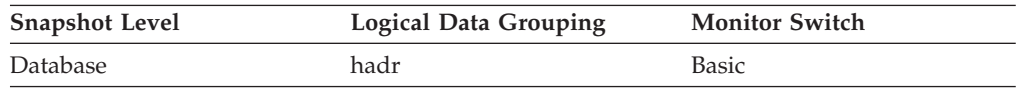

### **Usage**

Use this element to determine the effective HADR remote instance name.

Changes to this element take effect on database activation or, if the database is already online, after HADR has been stopped and restarted on the primary.

**Important:** This monitor element has been deprecated in Version 10.1 and might be removed in a future release. For more information, see "Some monitoring interfaces for HADR have been deprecated" in *What's New for DB2 Version 10.1*.

This element should be ignored if the database's HADR role is standard. Use the **hadr\_role** monitor element to determine the HADR role of the database.

## **hadr\_remote\_service - HADR Remote Service monitor element**

The remote HADR TCP service. This value is displayed as a service name string or a port number string.

*Table 738. Snapshot Monitoring Information*

| <b>Snapshot Level</b> | <b>Logical Data Grouping</b> | <b>Monitor Switch</b> |
|-----------------------|------------------------------|-----------------------|
| Database              | hadr                         | Basic                 |

### **Usage**

Use this element to determine the effective HADR remote service name.

Changes to this element take effect on database activation or, if the database is already online, after HADR has been stopped and restarted on the primary.

**Important:** This monitor element has been deprecated in Version 10.1 and might be removed in a future release. For more information, see "Some monitoring interfaces for HADR have been deprecated" in *What's New for DB2 Version 10.1*.

This element should be ignored if the database's HADR role is standard. Use the **hadr\_role** monitor element to determine the HADR role of the database.

## **hadr\_role - HADR Role**

The current high availability disaster recovery (HADR) role of the database.

*Table 739. Table Function Monitoring Information*

| <b>Table Function</b>                                                               | <b>Monitor Element Collection Level</b> |
|-------------------------------------------------------------------------------------|-----------------------------------------|
| MON GET HADR table function - Returns<br>high availability disaster recovery (HADR) | ACTIVITY METRICS BASE                   |
| monitoring information                                                              |                                         |

*Table 740. Snapshot Monitoring Information*

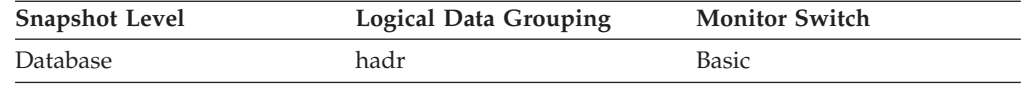

### **Usage**

Use this element to determine the HADR role of a database.

The data type of this element is integer.

The value for this element is one of the following constants:

#### **SQLM\_HADR\_ROLE\_STANDARD**

The database is not an HADR database.

#### **SQLM\_HADR\_ROLE\_PRIMARY**

The database is the primary HADR database.

#### **SQLM\_HADR\_ROLE\_STANDBY**

The database is the standby HADR database.

**Important:** This monitor element has been deprecated in Version 10.1 and might be removed in a future release. For more information, see "Some monitoring interfaces for HADR have been deprecated" in *What's New for DB2 Version 10.1*.

# **hadr\_standby\_log\_file - HADR Standby Log File monitor element**

The name of the current log file on the standby HADR database.

*Table 741. Snapshot Monitoring Information*

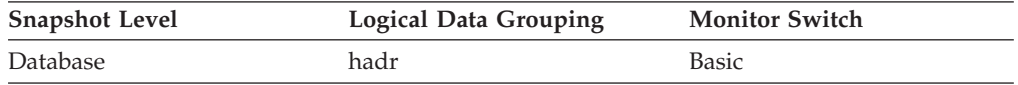

#### **Usage**

Use this element to determine the current log file on the standby HADR database.

**Important:** This monitor element has been deprecated in Version 10.1 and might be removed in a future release. For more information, see "Some monitoring interfaces for HADR have been deprecated" in *What's New for DB2 Version 10.1*.

This element should be ignored if the database's HADR role is standard. Use the **hadr\_role** monitor element to determine the HADR role of the database.

## **hadr\_standby\_log\_lsn - HADR Standby Log LSN monitor element**

The current log position of the standby HADR database. Log sequence number (LSN) is a byte offset in the database's log stream.

*Table 742. Snapshot Monitoring Information*

| <b>Snapshot Level</b> | <b>Logical Data Grouping</b> | <b>Monitor Switch</b> |
|-----------------------|------------------------------|-----------------------|
| <b>Database</b>       | hadr                         | Basic                 |

#### **Usage**

Use this element to determine the current log position on the standby HADR database.

**Important:** This monitor element has been deprecated in Version 10.1 and might be removed in a future release. For more information, see "Some monitoring interfaces for HADR have been deprecated" in *What's New for DB2 Version 10.1*.

This element should be ignored if the database's HADR role is standard. Use the **hadr\_role** monitor element to determine the HADR role of the database.

# **hadr\_standby\_log\_page - HADR Standby Log Page monitor element**

The page number in the current log file indicating the current log position on the standby HADR database. The page number is relative to the log file. For example, page zero is the beginning of the file.

*Table 743. Snapshot Monitoring Information*

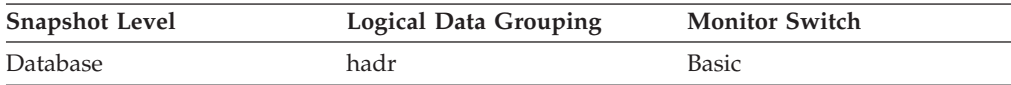

### **Usage**

Use this element to determine the current log page on the standby HADR database.

**Important:** This monitor element has been deprecated in Version 10.1 and might be removed in a future release. For more information, see "Some monitoring interfaces for HADR have been deprecated" in *What's New for DB2 Version 10.1*.

This element should be ignored if the database's HADR role is standard. Use the **hadr\_role** monitor element to determine the HADR role of the database.

# **hadr\_state - HADR State monitor element**

The current high availability disaster recovery (HADR) state of the database.

*Table 744. Table Function Monitoring Information*

| <b>Table Function</b>                                                                                         | <b>Monitor Element Collection Level</b> |
|----------------------------------------------------------------------------------------------------|-----------------------------------------|
| MON GET HADR table function - Returns<br>high availability disaster recovery (HADR)<br>monitoring information | ACTIVITY METRICS BASE                   |

#### *Table 745. Snapshot Monitoring Information*

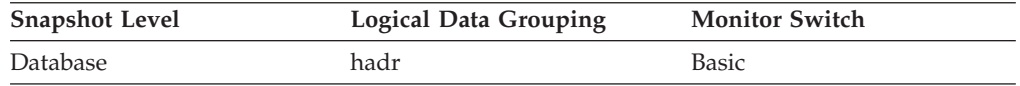

### **Usage**

Use this element to determine the HADR state of a database.

The data type of this element is integer. If the database is in HADR primary or standby role, the value for this element is one of the following constants:

#### **SQLM\_HADR\_STATE\_DISCONNECTED**

The database is not connected to its partner database.

# **SQLM\_HADR\_STATE\_LOC\_CATCHUP**

The database is doing local catchup.

#### **SQLM\_HADR\_STATE\_REM\_CATCH\_PEND** The database is waiting to connect to its partner to do remote catchup.

#### **SQLM\_HADR\_STATE\_REM\_CATCHUP** The database is doing remote catchup.

#### **SQLM\_HADR\_STATE\_PEER**

The primary and standby databases are connected and are in peer state.

#### **SQLM\_HADR\_STATE\_DISCONN\_PEER**

The primary and standby databases are in disconnected peer state.

This element should be ignored if the database's HADR role is standard. Use the **hadr\_role** monitor element to determine the HADR role of the database.

**Important:** This monitor element has been deprecated in Version 10.1 and might be removed in a future release. For more information, see "Some monitoring interfaces for HADR have been deprecated" in *What's New for DB2 Version 10.1*.

## **hadr\_syncmode - HADR Synchronization Mode monitor element**

The current high availability disaster recovery (HADR) synchronization mode of the database.

*Table 746. Table Function Monitoring Information*

| <b>Table Function</b>                                                | <b>Monitor Element Collection Level</b> |
|----------------------------------------------------------------------|-----------------------------------------|
| MON GET HADR table function - Returns                                | ACTIVITY METRICS BASE                   |
| high availability disaster recovery (HADR)<br>monitoring information |                                         |
|                                                                      |                                         |

*Table 747. Snapshot Monitoring Information*

| <b>Snapshot Level</b> | Logical Data Grouping | <b>Monitor Switch</b> |
|-----------------------|-----------------------|-----------------------|
| <b>Database</b>       | hadr                  | Basic                 |

Use this element to determine the HADR synchronization mode of a database.

The data type of this element is integer.

Changes to this element take effect on database activation or, if the database is already online, after HADR has been stopped and restarted on the primary.

If the database is in HADR primary or standby role, the value for this element is one of the following constants:

**SQLM\_HADR\_SYNCMODE\_SYNC** SYNC mode.

- **SQLM\_HADR\_SYNCMODE\_NEARSYNC** NEARSYNC mode.
- **SQLM\_HADR\_SYNCMODE\_ASYNC** ASYNC mode.
- **SQLM\_HADR\_SYNCMODE\_SUPERASYNC** SUPERASYNC mode.

**Important:** This monitor element has been deprecated in Version 10.1 and might be removed in a future release. For more information, see "Some monitoring interfaces for HADR have been deprecated" in *What's New for DB2 Version 10.1*.

This element should be ignored if the database's HADR role is standard. Use the **hadr\_role** monitor element to determine the HADR role of the database.

## **hadr\_timeout - HADR Timeout monitor element**

The number of seconds without any communication from its partner after which an HADR database server will consider that the connection between them has failed.

*Table 748. Table Function Monitoring Information*

| Table Function                                                                                                | <b>Monitor Element Collection Level</b> |
|----------------------------------------------------------------------------------------------------|-----------------------------------------|
| MON GET HADR table function - Returns<br>high availability disaster recovery (HADR)<br>monitoring information | <b>ACTIVITY METRICS BASE</b>            |

*Table 749. Snapshot Monitoring Information*

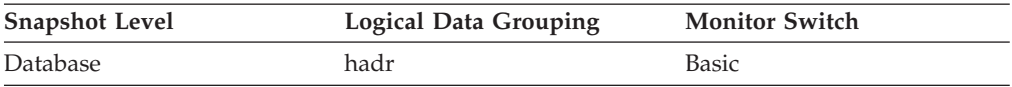

### **Usage**

Use this element to determine the effective HADR timeout value.

Changes to this element take effect on database activation or, if the database is already online, after HADR has been stopped and restarted on the primary.

**Important:** This monitor element has been deprecated in Version 10.1 and might be removed in a future release. For more information, see "Some monitoring interfaces for HADR have been deprecated" in *What's New for DB2 Version 10.1*.

This element should be ignored if the database's HADR role is standard. Use the **hadr\_role** monitor element to determine the HADR role of the database.

## **hash\_join\_overflows - Hash Join Overflows**

The number of times that hash join data exceeded the available sort heap space.

#### **Element identifier**

hash\_join\_overflows

**Element type** counter

*Table 750. Snapshot Monitoring Information*

| <b>Snapshot Level</b> | <b>Logical Data Grouping</b> | <b>Monitor Switch</b> |
|-----------------------|------------------------------|-----------------------|
| Database              | dbase                        | <b>Basic</b>          |
| Application           | appl                         | <b>Basic</b>          |

For snapshot monitoring, this counter can be reset.

*Table 751. Event Monitoring Information*

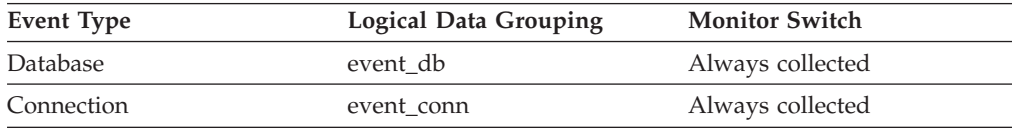

**Usage** At the database level, if the value of hash\_join\_small\_overflows is greater than 10% of this hash\_join\_overflows, then you should consider increasing the sort heap size. Values at the application level can be used to evaluate hash join performance for individual applications.

## **hash\_join\_small\_overflows - Hash Join Small Overflows**

The number of times that hash join data exceeded the available sort heap space by less than 10%.

#### **Element identifier**

hash\_join\_small\_overflows

#### **Element type**

counter

*Table 752. Snapshot Monitoring Information*

| <b>Snapshot Level</b> | <b>Logical Data Grouping</b> | <b>Monitor Switch</b> |
|-----------------------|------------------------------|-----------------------|
| Database              | dbase                        | <b>Basic</b>          |
| Application           | appl                         | <b>Basic</b>          |

For snapshot monitoring, this counter can be reset.

*Table 753. Event Monitoring Information*

| <b>Event Type</b> | <b>Logical Data Grouping</b> | <b>Monitor Switch</b> |
|-------------------|------------------------------|-----------------------|
| Database          | event db                     | Always collected      |
| Connection        | event conn                   | Always collected      |

**Usage** If this value and hash\_join\_overflows are high, then you should consider increasing the sort heap threshold. If this value is greater than 10% of hash\_join\_overflows, then you should consider increasing the sort heap size.

## **histogram\_type - Histogram type monitor element**

The type of the histogram, in string format.

There are seven histogram types.

#### **CoordActQueueTime**

A histogram of the time (in milliseconds) non-nested activities spend queued (for example, in a threshold queue), measured on the coordinator member.

#### **CoordActExecTime**

A histogram of the time (in milliseconds) non-nested activities spend executing at the coordinator member. Execution time does not include time spent initializing or queued. For cursors, execution time includes only the time spent on open, fetch and close requests. When an activity is remapped between service subclasses, the execution time histogram is updated only for the service subclass in which the activity completes execution.

#### **CoordActLifetime**

A histogram of the elapsed time (in milliseconds) from when a non-nested activity is identified by the database manager until the activity completes execution, as measured on the coordinator member. When you remap activities between service subclasses, the lifetime histogram is updated only for the service subclass in which the activity completes execution.

#### **CoordActInterArrivalTime**

A histogram of the time interval (in milliseconds) between the arrival of non-nested coordinator activities. The inter-arrival time mean is calculated for service subclasses through which activities enter the system. When you remap activities between service subclasses, the inter-arrival time histogram of the service subclass you remap an activity to is unaffected.

#### **CoordActEstCost**

A histogram of the estimated cost (in timerons) of non-nested DML activities. The estimated cost of an activity is counted only toward the service subclass in which the activity enters the system.

#### **ReqExecTime**

A histogram of request execution times (in milliseconds), which includes requests on the coordinator member, and any subrequests on both coordinator and non-coordinator members (like RPC requests or SMP subagent requests). Requests included may or may not be associated with an activity: Both PREPARE and OPEN requests are included in this histogram, for example, but while OPEN requests are always associated with a cursor activity, PREPARE requests are not part of any activity.The

execution time histogram of a service subclass involved in remapping counts the portion of the execution time spent by the partial request in the service subclass.

#### **UowLifetime**

A histogram of the elapsed time (in milliseconds) from the time that a unit of work is identified by the database manager until the time that the unit of work completes execution (committed or rolled back).

*Table 754. Event Monitoring Information*

| Event Type        | <b>Logical Data Grouping</b> | <b>Monitor Switch</b> |
|-------------------|------------------------------|-----------------------|
| <b>Statistics</b> | event_histogrambin           | Always collected      |

### **Usage**

Use this element to identify the type of histogram. Several histograms can belong to the same statistics record, but only one of each type.

# **hld\_application\_handle - Identifier for the application holding the lock monitor element**

System-wide unique ID for the application that is holding the lock. If the application holding this lock is unknown or cannot be found, then a value of NULL is returned.

*Table 755. Table Function Monitoring Information*

| <b>Table Function</b>                                                                                                    | <b>Monitor Element Collection Level</b> |
|----------------------------------------------------------------------------------------------------|-----------------------------------------|
| MON GET APPL LOCKWAIT table function ACTIVITY METRICS BASE<br>- get information about locks for which an<br>application is waiting |                                         |

## **hld\_member - Database member for application holding lock**

Database member where the lock is being held by the holding application.

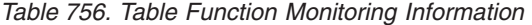

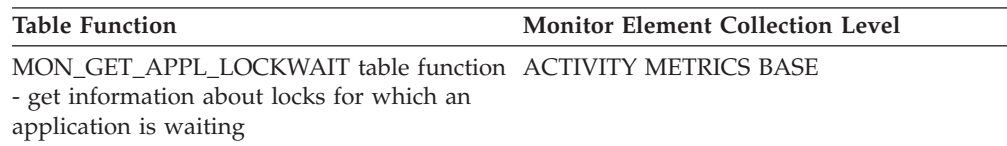

### **Usage**

If the lock is being held on a remote member, the value of **hld\_member** is -2. To determine which member the lock is being held at, use the MON\_GET\_LOCKS table function and specify the **lock\_name** as a search argument.

## **host\_ccsid - Host Coded Character Set ID**

This is the coded character set identifier (CCSID) of the host database.

**Element identifier** host\_ccsid
#### **Element type**

information

*Table 757. Snapshot Monitoring Information*

| <b>Snapshot Level</b>  | <b>Logical Data Grouping</b> | <b>Monitor Switch</b> |
|------------------------|------------------------------|-----------------------|
| <b>DCS</b> Application | dcs_appl_info                | Basic                 |

**Usage** Use this element for problem determination on DCS applications.

## **host\_db\_name - Host Database Name**

The real name of the host database for which information is being collected or to which the application is connected. This is the name that was given to the database when it was created.

*Table 758. Snapshot Monitoring Information*

| <b>Snapshot Level</b>  | Logical Data Grouping | <b>Monitor Switch</b> |
|------------------------|-----------------------|-----------------------|
| <b>DCS</b> Database    | dcs dbase             | <b>Basic</b>          |
| <b>DCS</b> Application | dcs_appl_info         | <b>Basic</b>          |

**Usage** Use this element for problem determination on DCS applications.

## **hostname - Host name monitor element**

The host name of the machine on which the database member resides.

*Table 759. Table Function Monitoring Information*

| <b>Table Function</b>                                                                                                    | <b>Monitor Element Collection Level</b> |
|----------------------------------------------------------------------------------------------------|-----------------------------------------|
| DB2 CLUSTER HOST STATE administrative ACTIVITY METRICS BASE<br>view and DB2_GET_CLUSTER_HOST_STATE<br>table function - get information about hosts |                                         |
| MON_GET_CF_CMD table function - Get<br>cluster caching facility command processing<br>time                                                         | <b>ACTIVITY METRICS BASE</b>            |
| MON GET CF WAIT TIME table function -<br>Get cluster caching facility command wait<br>time                                                         | <b>ACTIVITY METRICS BASE</b>            |
| MON_GET_FCM - Get FCM metrics                                                                                                    | <b>ACTIVITY METRICS BASE</b>            |
| MON_GET_SERVERLIST table function - get<br>member priority details                                                                                 | <b>ACTIVITY METRICS BASE</b>            |
| MON_GET_SERVICE_SUBCLASS - Get<br>service subclass metrics                                                                                         | <b>ACTIVITY METRICS BASE</b>            |
| MON_GET_WORKLOAD - Get workload<br>metrics                                                                                                    | <b>ACTIVITY METRICS BASE</b>            |
| MON SAMPLE SERVICE CLASS METRICS<br>- Get sample service class metrics                                                                             | <b>ACTIVITY METRICS BASE</b>            |
| MON SAMPLE WORKLOAD METRICS -<br>Get sample workload metrics                                                                                       | <b>ACTIVITY METRICS BASE</b>            |

### **host\_name - Host name monitor element**

Name of the host on which the cluster caching facility process resides.

*Table 760. Table Function Monitoring Information*

| <b>Table Function</b>                                                                     | <b>Monitor Element Collection Level</b> |
|-------------------------------------------------------------------------------------------|-----------------------------------------|
| DB_MEMBERS table function                                                                 | <b>ACTIVITY METRICS BASE</b>            |
| ENV GET NETWORK RESOURCES table<br>function - Return network adapter<br>information       | <b>ACTIVITY METRICS BASE</b>            |
| ENV GET SYSTEM RESOURCES table<br>function - Return system information                    | <b>ACTIVITY METRICS BASE</b>            |
| MON GET CF table function - Get CF<br>metrics                                             | <b>ACTIVITY METRICS BASE</b>            |
| MON GET MEMORY POOL table function - ACTIVITY METRICS BASE<br>Get memory pool information |                                         |
| MON GET MEMORY SET table function -<br>Get memory set information                         | <b>ACTIVITY METRICS BASE</b>            |
|                                                                                           |                                         |

### **host\_prdid - Host Product/Version ID**

The product and version that is running on the server.

*Table 761. Snapshot Monitoring Information*

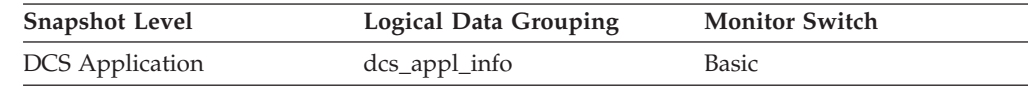

**Usage** Used to identify the product and code version of the DRDA host database product. It is in the form PPPVVRRM, where:

- PPP identifies the host DRDA product
	- ARI for DB2 Server for VSE & VM
	- DSN for DB2 for z/OS
	- QSQ for DB2 for i
	- SQL for other DB2 products.
- VV identifies a 2-digit version number (with high-order 0 in the case of a 1-digit version)
- RR identifies a 2-digit release number (with high-order 0 in the case of a 1-digit release)
- M identifies a 1-character modification level (0-9 or A-Z)

## **host\_response\_time - Host Response Time**

At the DCS statement level, this is the elapsed time between the time that the statement was sent from the DB2 Connect gateway to the host for processing and the time when the result was received from the host.

At DCS database and DCS application levels, it is the sum of the elapsed times for all the statements that were executed for a particular application or database. At the data transmission level, this is the sum of host response times for all the statements that used this many data transmissions.

*Table 762. Snapshot Monitoring Information*

| <b>Snapshot Level</b>  | <b>Logical Data Grouping</b> | <b>Monitor Switch</b> |
|------------------------|------------------------------|-----------------------|
| <b>DCS</b> Database    | dcs dbase                    | Statement             |
| <b>DCS</b> Application | $dcs$ _appl                  | Statement, Timestamp  |
| <b>DCS</b> Statement   | dcs stmt                     | Statement, Timestamp  |
| Data Transmission      | stmt transmissions           | Statement, Timestamp  |

For snapshot monitoring at the statement level, this counter cannot be reset. This counter can be reset at other levels.

#### **Usage**

Use this element with [Outbound Number of Bytes Sent](#page-1120-0) and [Outbound Number of](#page-1119-0) [Bytes Received](#page-1119-0) to calculate the outbound response time (transfer rate):

(outbound bytes sent + outbound bytes received) / host response time

This element is composed of two subelements that report time spent as seconds and microseconds (one millionth of a second). The names of the subelements can be derived by adding "\_s" and "\_ms" to the name of this monitor element. To retrieve the total time spent for this monitor element, the values of the two subelements must be added together. For example, if the "\_s" subelement value is 3 and the "\_ms" subelement value is 20, then the total time spent for the monitor element is 3.00002 seconds.

## **id - cluster caching facility identification monitor element**

cluster caching facility identifier, as defined in the db2nodes.cfg file.

*Table 763. Table Function Monitoring Information*

| <b>Table Function</b>                                                                      | <b>Monitor Element Collection Level</b> |
|--------------------------------------------------------------------------------------------|-----------------------------------------|
| DB2 MEMBER and DB2 CF administrative<br>views and DB2 GET INSTANCE INFO table<br>function  | <b>ACTIVITY METRICS BASE</b>            |
| MON GET CF table function - Get CF<br>metrics                                              | <b>ACTIVITY METRICS BASE</b>            |
| MON GET CF CMD table function - Get<br>cluster caching facility command processing<br>time | <b>ACTIVITY METRICS BASE</b>            |
| MON GET CF WAIT TIME table function -<br>Get cluster caching facility command wait<br>time | ACTIVITY METRICS BASE                   |

# **ida\_recv\_volume - Total data volume received monitor element**

The total volume of data (in bytes) that the database server received from an in-database analytics process.

*Table 764. Table Function Monitoring Information*

| <b>Table Function</b>                                                                                                    | <b>Monitor Element Collection Level</b> |
|----------------------------------------------------------------------------------------------------|-----------------------------------------|
| EVMON_FORMAT_UE_TO_XML table<br>function - convert unformatted events to<br>XML                                                             | REQUEST METRICS BASE                    |
| MON_FORMAT_XML_METRICS_BY_ROW -<br>Get formatted row-based output for all<br>metrics                                                        | <b>REQUEST METRICS BASE</b>             |
| MON_FORMAT_XML_TIMES_BY_ROW -<br>Get formatted row-based combined hierarchy<br>wait and processing times                                    | REQUEST METRICS BASE                    |
| MON_FORMAT_XML_WAIT_TIMES_BY<br>_ROW - Get formatted row-based output for<br>wait times                                                     | REQUEST METRICS BASE                    |
| MON_GET_ACTIVITY_DETAILS table<br>function - Get complete activity details                                                                  | <b>ACTIVITY METRICS BASE</b>            |
| MON_GET_CONNECTION table function -<br>Get connection metrics                                                                               | REQUEST METRICS BASE                    |
| MON_GET_CONNECTION_DETAILS table<br>function - Get detailed connection metrics<br>(reported in DETAILS XML document)                        | REQUEST METRICS BASE                    |
| MON_GET_PKG_CACHE_STMT table<br>function - Get SQL statement activity metrics<br>in the package cache (reported in DETAILS<br>XML document) | <b>ACTIVITY METRICS BASE</b>            |
| MON_GET_PKG_CACHE_STMT_DETAILS -<br>get detailed metrics for package cache entries<br>(reported in DETAILS XML document)                    | <b>ACTIVITY METRICS BASE</b>            |
| MON_GET_ROUTINE - get aggregated<br>execution metrics for routines table function                                                           | Always collected                        |
| MON_GET_ROUTINE_DETAILS - get<br>aggregated execution metric details for<br>routines table function                                         | Always collected                        |
| MON_GET_SERVICE_SUBCLASS table<br>function - Get service subclass metrics                                                                   | REQUEST METRICS BASE                    |
| MON_GET_SERVICE_SUBCLASS_DETAILS<br>table function - Get detailed service subclass<br>metrics (reported in DETAILS XML<br>document)         | REQUEST METRICS BASE                    |
| MON GET UNIT OF WORK table function<br>- Get unit of work metrics                                                                           | REQUEST METRICS BASE                    |
| MON_GET_UNIT_OF_WORK_DETAILS<br>table function - Get detailed unit of work<br>metrics (reported in DETAILS XML<br>document)                 | REQUEST METRICS BASE                    |
| MON_GET_WORKLOAD table function -<br>Get workload metrics                                                                                   | REQUEST METRICS BASE                    |

*Table 764. Table Function Monitoring Information (continued)*

| <b>Table Function</b>                                                                                            | <b>Monitor Element Collection Level</b> |
|----------------------------------------------------------------------------------------------------|-----------------------------------------|
| MON GET WORKLOAD DETAILS table<br>function - Get detailed workload metrics<br>(reported in DETAILS XML document) | REQUEST METRICS BASE                    |

*Table 765. Event Monitoring Information*

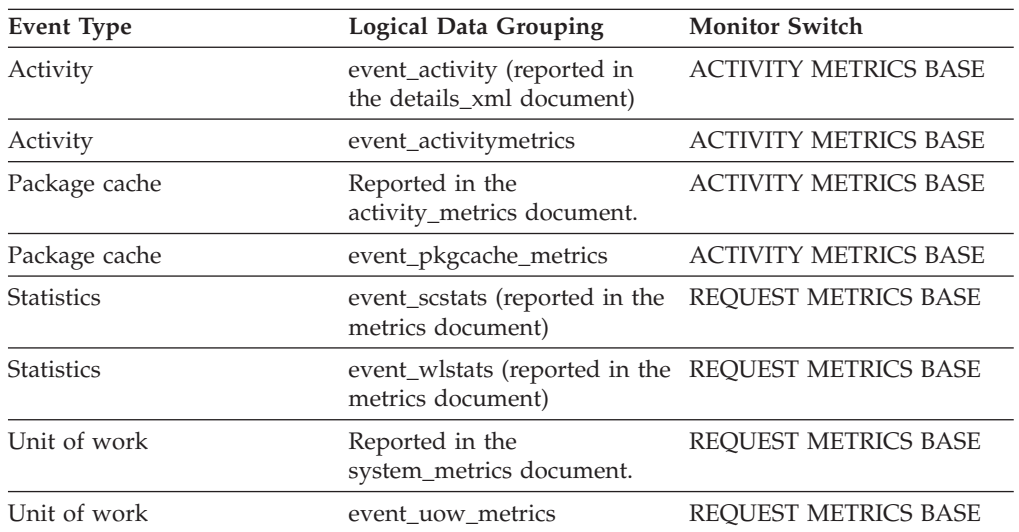

# **ida\_recv\_wait\_time - Time spent waiting to receive data monitor element**

The total amount of time spent waiting to receive data from an in-database analytics process.

*Table 766. Table Function Monitoring Information*

| <b>Table Function</b>                                                                                                    | <b>Monitor Element Collection Level</b> |
|----------------------------------------------------------------------------------------------------|-----------------------------------------|
| EVMON_FORMAT_UE_TO_XML table<br>function - convert unformatted events to<br>XML                                             | REQUEST METRICS BASE                    |
| MON FORMAT XML METRICS BY ROW -<br>Get formatted row-based output for all<br>metrics                                        | REQUEST METRICS BASE                    |
| MON FORMAT XML TIMES BY ROW -<br>Get formatted row-based combined hierarchy<br>wait and processing times                    | REQUEST METRICS BASE                    |
| MON FORMAT XML WAIT TIMES<br>BY_ROW - Get formatted row-based output<br>for wait times                                      | <b>REQUEST METRICS BASE</b>             |
| MON GET ACTIVITY DETAILS table<br>function - Get complete activity details                                                  | <b>ACTIVITY METRICS BASE</b>            |
| MON_GET_CONNECTION table function -<br>Get connection metrics                                                               | REQUEST METRICS BASE                    |
| <b>MON GET CONNECTION DETAILS table</b><br>function - Get detailed connection metrics<br>(reported in DETAILS XML document) | <b>REOUEST METRICS BASE</b>             |

*Table 766. Table Function Monitoring Information (continued)*

| <b>Table Function</b>                                                                                                    | <b>Monitor Element Collection Level</b> |
|----------------------------------------------------------------------------------------------------|-----------------------------------------|
| MON_GET_PKG_CACHE_STMT table<br>function - Get SQL statement activity metrics<br>in the package cache (reported in DETAILS<br>XML document) | <b>ACTIVITY METRICS BASE</b>            |
| MON_GET_PKG_CACHE_STMT_DETAILS -<br>get detailed metrics for package cache entries<br>(reported in DETAILS XML document)                    | <b>ACTIVITY METRICS BASE</b>            |
| MON_GET_ROUTINE - get aggregated<br>execution metrics for routines table function                                                           | Always collected                        |
| MON_GET_ROUTINE_DETAILS - get<br>aggregated execution metric details for<br>routines table function                                         | Always collected                        |
| MON_GET_SERVICE_SUBCLASS table<br>function - Get service subclass metrics                                                                   | REQUEST METRICS BASE                    |
| MON_GET_SERVICE_SUBCLASS_DETAILS<br>table function - Get detailed service subclass<br>metrics (reported in DETAILS XML<br>document)         | REQUEST METRICS BASE                    |
| MON_GET_UNIT_OF_WORK table function<br>- Get unit of work metrics                                                                           | REQUEST METRICS BASE                    |
| MON GET UNIT OF WORK DETAILS<br>table function - Get detailed unit of work<br>metrics (reported in DETAILS XML<br>document)                 | REQUEST METRICS BASE                    |
| MON_GET_WORKLOAD table function -<br>Get workload metrics                                                                                   | REQUEST METRICS BASE                    |
| MON_GET_WORKLOAD_DETAILS table<br>function - Get detailed workload metrics<br>(reported in DETAILS XML document)                            | REQUEST METRICS BASE                    |

*Table 767. Event Monitoring Information*

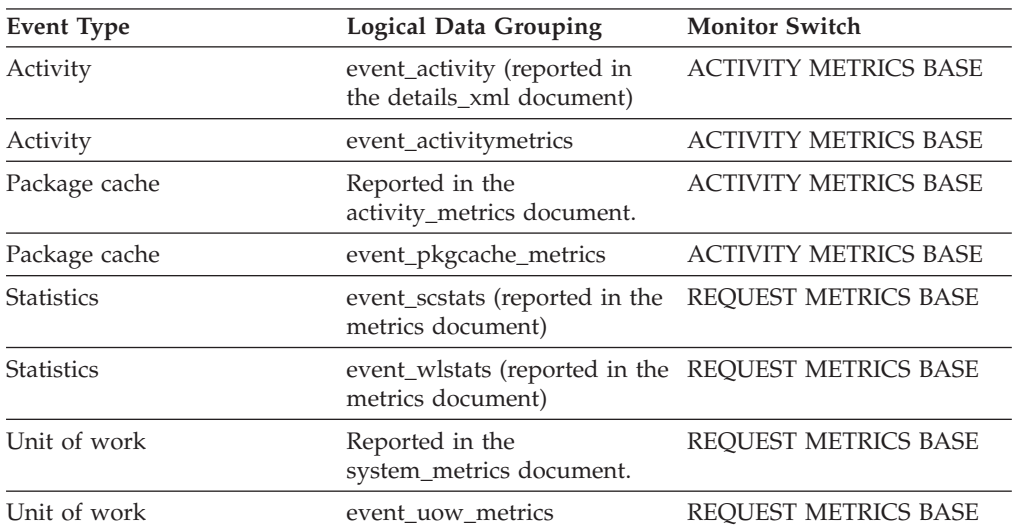

# **ida\_recvs\_total - Number of times data received monitor element**

The total number of times data was received from an in-database analytics process.

*Table 768. Table Function Monitoring Information*

| <b>Table Function</b>                                                                                                    | <b>Monitor Element Collection Level</b> |
|----------------------------------------------------------------------------------------------------|-----------------------------------------|
| EVMON_FORMAT_UE_TO_XML table<br>function - convert unformatted events to<br>XML                                                             | REQUEST METRICS BASE                    |
| MON_FORMAT_XML_METRICS_BY_ROW -<br>Get formatted row-based output for all<br>metrics                                                        | REQUEST METRICS BASE                    |
| MON_FORMAT_XML_TIMES_BY_ROW -<br>Get formatted row-based combined hierarchy<br>wait and processing times                                    | REQUEST METRICS BASE                    |
| MON_FORMAT_XML_WAIT_TIMES<br>_BY_ROW - Get formatted row-based output<br>for wait times                                                     | REQUEST METRICS BASE                    |
| MON_GET_ACTIVITY_DETAILS table<br>function - Get complete activity details                                                                  | <b>ACTIVITY METRICS BASE</b>            |
| MON_GET_CONNECTION table function -<br>Get connection metrics                                                                               | REQUEST METRICS BASE                    |
| MON_GET_CONNECTION_DETAILS table<br>function - Get detailed connection metrics<br>(reported in DETAILS XML document)                        | REQUEST METRICS BASE                    |
| MON_GET_PKG_CACHE_STMT table<br>function - Get SQL statement activity metrics<br>in the package cache (reported in DETAILS<br>XML document) | <b>ACTIVITY METRICS BASE</b>            |
| MON_GET_PKG_CACHE_STMT_DETAILS -<br>get detailed metrics for package cache entries<br>(reported in DETAILS XML document)                    | <b>ACTIVITY METRICS BASE</b>            |
| MON_GET_ROUTINE - get aggregated<br>execution metrics for routines table function                                                           | Always collected                        |
| MON_GET_ROUTINE_DETAILS - get<br>aggregated execution metric details for<br>routines table function                                         | Always collected                        |
| MON_GET_SERVICE_SUBCLASS table<br>function - Get service subclass metrics                                                                   | REQUEST METRICS BASE                    |
| MON GET SERVICE SUBCLASS DETAILS<br>table function - Get detailed service subclass<br>metrics (reported in DETAILS XML<br>document)         | REQUEST METRICS BASE                    |
| MON_GET_UNIT_OF_WORK table function<br>- Get unit of work metrics                                                                           | REQUEST METRICS BASE                    |
| MON_GET_UNIT_OF_WORK_DETAILS<br>table function - Get detailed unit of work<br>metrics (reported in DETAILS XML<br>document)                 | REQUEST METRICS BASE                    |
| MON_GET_WORKLOAD table function -<br>Get workload metrics                                                                                   | REQUEST METRICS BASE                    |

*Table 768. Table Function Monitoring Information (continued)*

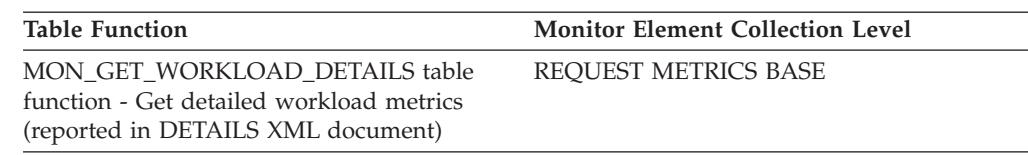

*Table 769. Event Monitoring Information*

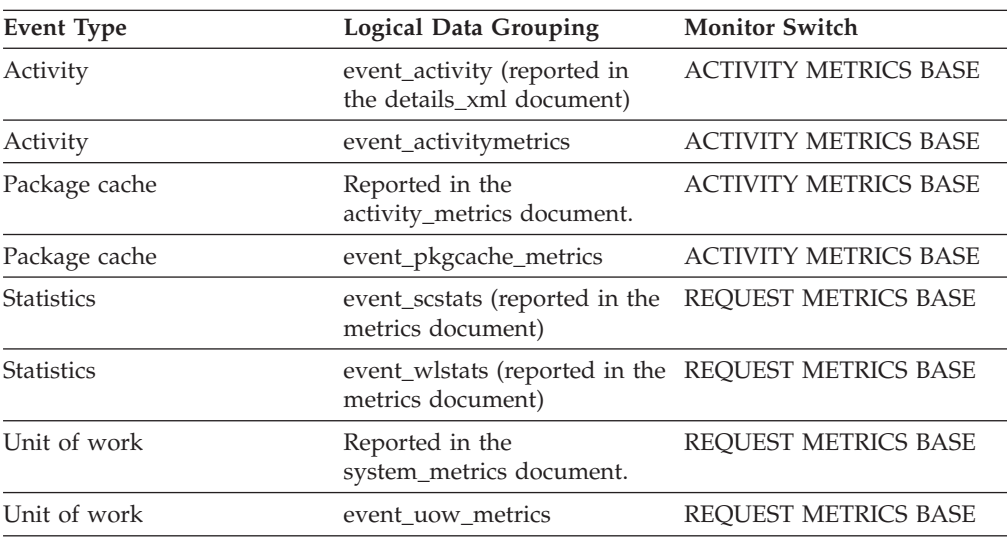

## **ida\_send\_volume - Total data volume sent monitor element**

The total volume of data (in bytes) sent from the database server to an in-database analytics process.

*Table 770. Table Function Monitoring Information*

| <b>Table Function</b>                                                                                                    | <b>Monitor Element Collection Level</b> |
|----------------------------------------------------------------------------------------------------|-----------------------------------------|
| EVMON_FORMAT_UE_TO_XML table<br>function - convert unformatted events to<br>XML                                             | REQUEST METRICS BASE                    |
| MON FORMAT XML METRICS BY ROW -<br>Get formatted row-based output for all<br>metrics                                        | <b>REOUEST METRICS BASE</b>             |
| MON_FORMAT_XML_TIMES_BY_ROW -<br>Get formatted row-based combined hierarchy<br>wait and processing times                    | REQUEST METRICS BASE                    |
| MON FORMAT XML WAIT TIMES<br>_BY_ROW - Get formatted row-based output<br>for wait times                                     | REQUEST METRICS BASE                    |
| MON_GET_ACTIVITY_DETAILS table<br>function - Get complete activity details                                                  | <b>ACTIVITY METRICS BASE</b>            |
| MON GET CONNECTION table function -<br>Get connection metrics                                                               | REQUEST METRICS BASE                    |
| <b>MON_GET_CONNECTION_DETAILS table</b><br>function - Get detailed connection metrics<br>(reported in DETAILS XML document) | REQUEST METRICS BASE                    |

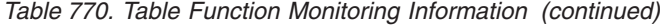

| <b>Table Function</b>                                                                                                    | <b>Monitor Element Collection Level</b> |
|----------------------------------------------------------------------------------------------------|-----------------------------------------|
| MON GET PKG CACHE STMT table<br>function - Get SQL statement activity metrics<br>in the package cache (reported in DETAILS<br>XML document) | <b>ACTIVITY METRICS BASE</b>            |
| MON_GET_PKG_CACHE_STMT_DETAILS -<br>get detailed metrics for package cache entries<br>(reported in DETAILS XML document)                    | <b>ACTIVITY METRICS BASE</b>            |
| MON_GET_ROUTINE - get aggregated<br>execution metrics for routines table function                                                           | Always collected                        |
| MON_GET_ROUTINE_DETAILS - get<br>aggregated execution metric details for<br>routines table function                                         | Always collected                        |
| MON_GET_SERVICE_SUBCLASS table<br>function - Get service subclass metrics                                                                   | REQUEST METRICS BASE                    |
| MON_GET_SERVICE_SUBCLASS_DETAILS<br>table function - Get detailed service subclass<br>metrics (reported in DETAILS XML<br>document)         | REQUEST METRICS BASE                    |
| MON_GET_UNIT_OF_WORK table function<br>- Get unit of work metrics                                                                           | REQUEST METRICS BASE                    |
| MON GET UNIT OF WORK DETAILS<br>table function - Get detailed unit of work<br>metrics (reported in DETAILS XML<br>document)                 | REQUEST METRICS BASE                    |
| MON_GET_WORKLOAD table function -<br>Get workload metrics                                                                                   | REQUEST METRICS BASE                    |
| MON_GET_WORKLOAD_DETAILS table<br>function - Get detailed workload metrics<br>(reported in DETAILS XML document)                            | <b>REQUEST METRICS BASE</b>             |

*Table 771. Event Monitoring Information*

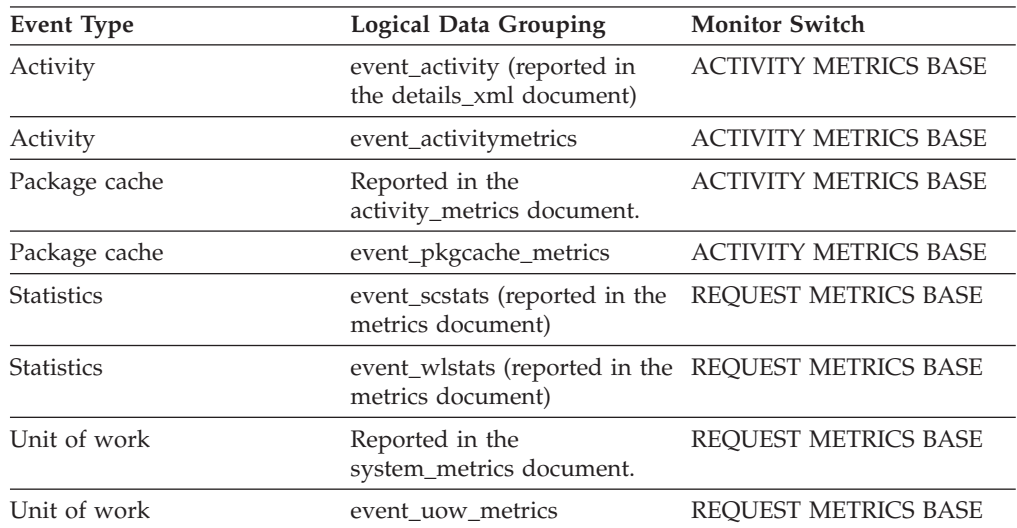

# **ida\_send\_wait\_time - Time spent waiting to send data monitor element**

The total amount of time spent waiting to send data to an in-database analytics process.

*Table 772. Table Function Monitoring Information*

| <b>Table Function</b>                                                                                                    | <b>Monitor Element Collection Level</b> |
|----------------------------------------------------------------------------------------------------|-----------------------------------------|
| EVMON_FORMAT_UE_TO_XML table<br>function - convert unformatted events to<br>XML                                                             | REQUEST METRICS BASE                    |
| MON_FORMAT_XML_METRICS_BY_ROW -<br>Get formatted row-based output for all<br>metrics                                                        | REQUEST METRICS BASE                    |
| MON_FORMAT_XML_TIMES_BY_ROW -<br>Get formatted row-based combined hierarchy<br>wait and processing times                                    | REQUEST METRICS BASE                    |
| MON_FORMAT_XML_WAIT_TIMES<br>_BY_ROW - Get formatted row-based output<br>for wait times                                                     | REQUEST METRICS BASE                    |
| MON_GET_ACTIVITY_DETAILS table<br>function - Get complete activity details                                                                  | <b>ACTIVITY METRICS BASE</b>            |
| MON_GET_CONNECTION table function -<br>Get connection metrics                                                                               | REQUEST METRICS BASE                    |
| MON_GET_CONNECTION_DETAILS table<br>function - Get detailed connection metrics<br>(reported in DETAILS XML document)                        | REQUEST METRICS BASE                    |
| MON_GET_PKG_CACHE_STMT table<br>function - Get SQL statement activity metrics<br>in the package cache (reported in DETAILS<br>XML document) | <b>ACTIVITY METRICS BASE</b>            |
| MON_GET_PKG_CACHE_STMT_DETAILS -<br>get detailed metrics for package cache entries<br>(reported in DETAILS XML document)                    | <b>ACTIVITY METRICS BASE</b>            |
| MON_GET_ROUTINE - get aggregated<br>execution metrics for routines table function                                                           | Always collected                        |
| MON_GET_ROUTINE_DETAILS - get<br>aggregated execution metric details for<br>routines table function                                         | Always collected                        |
| MON_GET_SERVICE_SUBCLASS table<br>function - Get service subclass metrics                                                                   | REQUEST METRICS BASE                    |
| MON_GET_SERVICE_SUBCLASS_DETAILS<br>table function - Get detailed service subclass<br>metrics (reported in DETAILS XML<br>document)         | REQUEST METRICS BASE                    |
| MON GET UNIT OF WORK table function<br>- Get unit of work metrics                                                                           | REQUEST METRICS BASE                    |
| MON_GET_UNIT_OF_WORK_DETAILS<br>table function - Get detailed unit of work<br>metrics (reported in DETAILS XML<br>document)                 | REQUEST METRICS BASE                    |
| MON_GET_WORKLOAD table function -<br>Get workload metrics                                                                                   | REQUEST METRICS BASE                    |

*Table 772. Table Function Monitoring Information (continued)*

| <b>Table Function</b>                                                                                            | <b>Monitor Element Collection Level</b> |
|----------------------------------------------------------------------------------------------------|-----------------------------------------|
| MON GET WORKLOAD DETAILS table<br>function - Get detailed workload metrics<br>(reported in DETAILS XML document) | REOUEST METRICS BASE                    |

*Table 773. Event Monitoring Information*

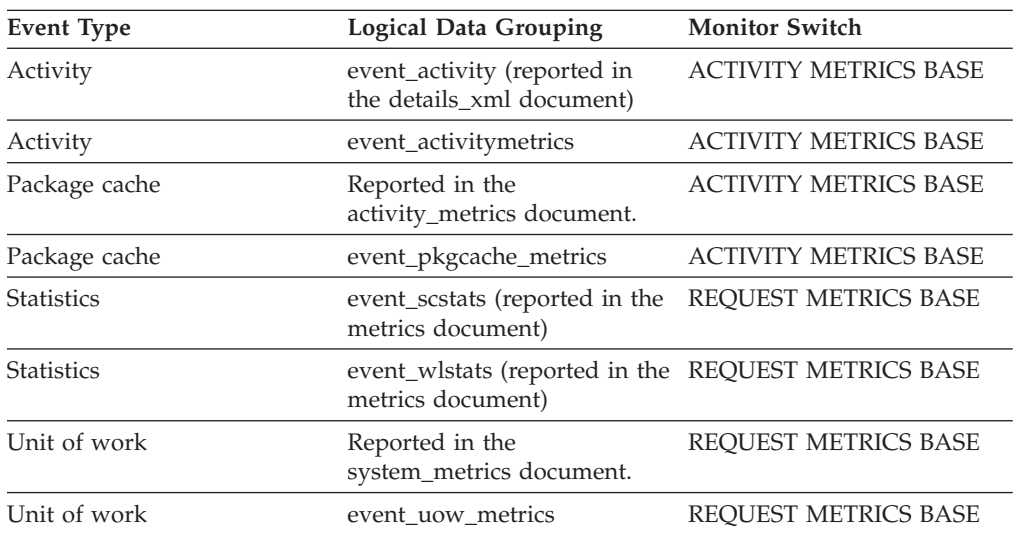

## **ida\_sends\_total - Number of times data sent monitor element**

The total number of times data was sent to an in-database analytics process.

*Table 774. Table Function Monitoring Information*

| <b>Table Function</b>                                                                                                    | <b>Monitor Element Collection Level</b> |
|----------------------------------------------------------------------------------------------------|-----------------------------------------|
| EVMON_FORMAT_UE_TO_XML table<br>function - convert unformatted events to<br>XML                                             | REQUEST METRICS BASE                    |
| MON FORMAT XML METRICS BY ROW -<br>Get formatted row-based output for all<br>metrics                                        | REQUEST METRICS BASE                    |
| MON FORMAT XML TIMES BY ROW -<br>Get formatted row-based combined hierarchy<br>wait and processing times                    | REQUEST METRICS BASE                    |
| MON FORMAT XML WAIT TIMES<br>_BY_ROW - Get formatted row-based output<br>for wait times                                     | REQUEST METRICS BASE                    |
| MON_GET_ACTIVITY_DETAILS table<br>function - Get complete activity details                                                  | <b>ACTIVITY METRICS BASE</b>            |
| MON_GET_CONNECTION table function -<br>Get connection metrics                                                               | REQUEST METRICS BASE                    |
| <b>MON_GET_CONNECTION_DETAILS table</b><br>function - Get detailed connection metrics<br>(reported in DETAILS XML document) | REQUEST METRICS BASE                    |

*Table 774. Table Function Monitoring Information (continued)*

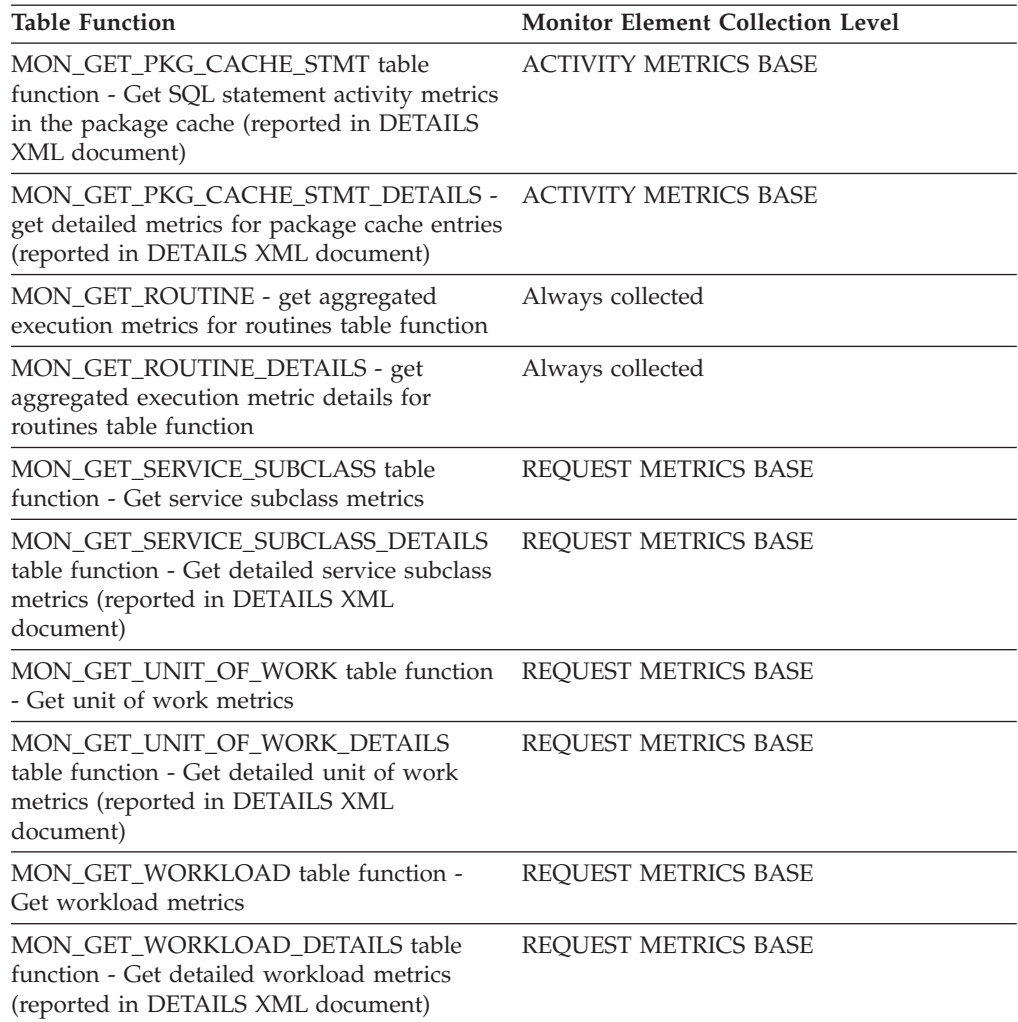

#### *Table 775. Event Monitoring Information*

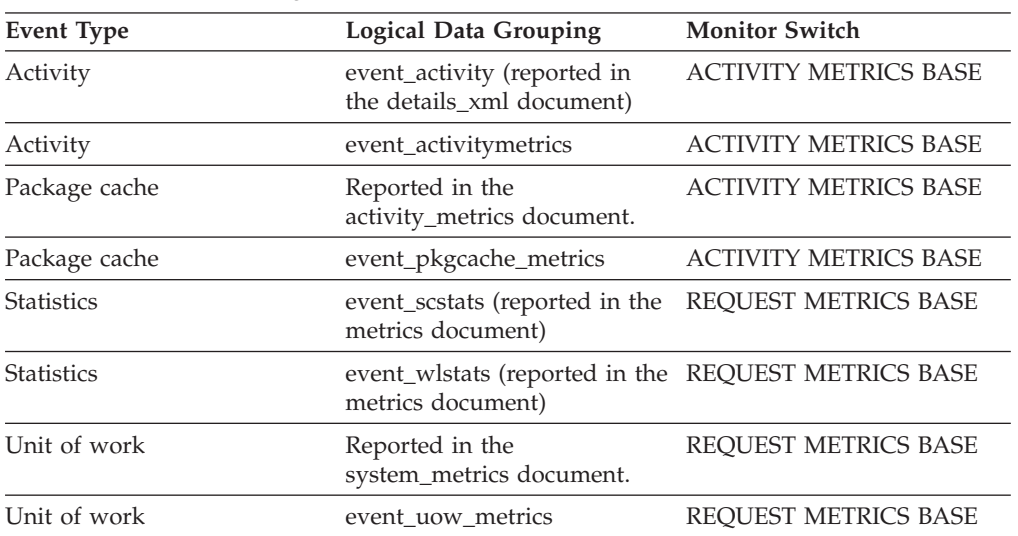

## **idle\_agents - Number of Idle Agents**

The number of agents in the agent pool that are currently unassigned to an application and are, therefore, "idle".

*Table 776. Snapshot Monitoring Information*

| <b>Snapshot Level</b> | <b>Logical Data Grouping</b> | <b>Monitor Switch</b> |
|-----------------------|------------------------------|-----------------------|
| Database Manager      | db2                          | Basic                 |

**Usage** You can use this element to help set the *num\_poolagents* configuration parameter. Having idle agents available to service requests for agents can improve performance.

# **iid - Index identifier monitor element**

Identifier for the index.

*Table 777. Table Function Monitoring Information*

| <b>Table Function</b>                                                                     | <b>Monitor Element Collection Level</b> |
|-------------------------------------------------------------------------------------------|-----------------------------------------|
| ADMIN GET INDEX COMPRESS INFO<br>table function - returns compressed index<br>information | <b>ACTIVITY METRICS BASE</b>            |
| ADMIN GET INDEX INFO table function - ACTIVITY METRICS BASE<br>returns index information  |                                         |
| MON GET INDEX table function - Get index ACTIVITY METRICS BASE<br>metrics                 |                                         |
| MON_GET_PAGE_ACCESS_INFO table<br>function - Get buffer pool page waiting<br>information  | <b>ACTIVITY METRICS BASE</b>            |

### **inbound\_bytes\_received - Inbound Number of Bytes Received**

The number of bytes received by the DB2 Connect gateway from the client, excluding communication protocol usage (for example, TCP/IP).

*Table 778. Snapshot Monitoring Information*

| <b>Snapshot Level</b>  | Logical Data Grouping | <b>Monitor Switch</b> |
|------------------------|-----------------------|-----------------------|
| <b>DCS</b> Application | dcs_appl              | <b>Basic</b>          |
| <b>DCS</b> Statement   | dcs stmt              | Statement             |

For snapshot monitoring at the application level, this counter can be reset. This counter cannot be reset at other levels.

**Usage** Use this element to measure the throughput from the client to the DB2 Connect gateway.

## **inbound\_bytes\_sent - Inbound Number of Bytes Sent**

The number of bytes sent by the DB2 Connect gateway to the client, excluding communication protocol usage (for example, TCP/IP).

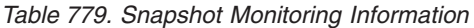

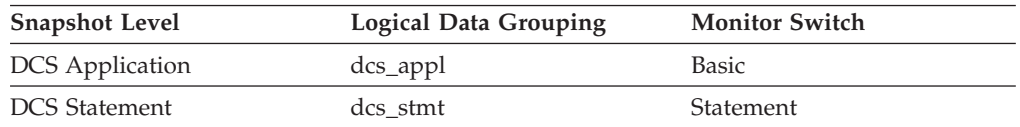

For snapshot monitoring at the application level, this counter can be reset. This counter cannot be reset at other levels.

**Usage** Use this element to measure the throughput from the DB2 Connect gateway to the client.

## **inbound\_comm\_address - Inbound Communication Address**

This is the communication address of the client. For example, it could be an IP address and port number for TCP/IP.

*Table 780. Snapshot Monitoring Information*

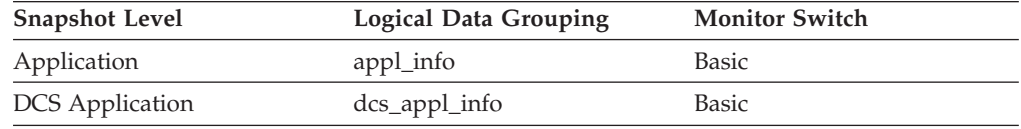

**Usage** Use this element for problem determination on DCS applications.

### **include\_col\_updates - Include column updates monitor element**

Number of include column updates.

*Table 781. Table Function Monitoring Information*

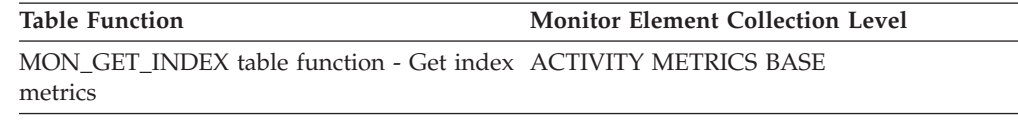

## **incremental\_bind - Incremental bind monitor element**

Indicates whether the package was incrementally bound at execution time. Possible values are YES or NO.

*Table 782. Event Monitoring Information*

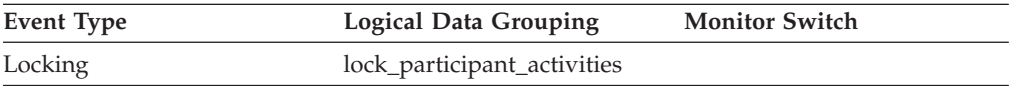

## **index\_jump\_scans - Index jump scans monitor element**

Number of jump scans. A jump scan is an index scan where there is a gap in the index start and stop keys and sections of the index that will not yield results are skipped.

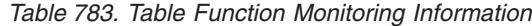

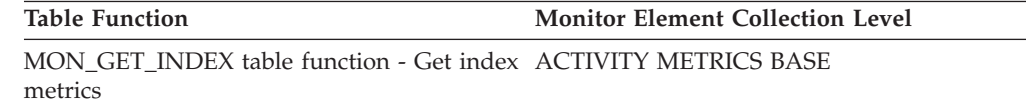

#### **Usage**

You can use this monitor element to validate that jump scans are happening at an expected rate. If the value for this monitor element is not increasing as expected, check the following conditions:

- v For queries being issued where you expect a jump scan, verify that the target table has an appropriate composite index and that the query predicates introduce an index gap. The DB2 optimizer will not create plans with jump scans if there are no index gaps.
- v Jump scans do not scan the following types of indexes:
	- range-clustered table indexes
	- extended indexes (for example, spatial indexes)
	- XML indexes
	- text indexes (for Text Search)

**Note:** When creating an access plan, the DB2 optimizer performs costing analysis to determine if jump scans should be executed. There might be cases where the optimizer finds that not using a jump scan is more efficient.

### **index\_name - Index name monitor element**

The name of an index.

*Table 784. Table Function Monitoring Information*

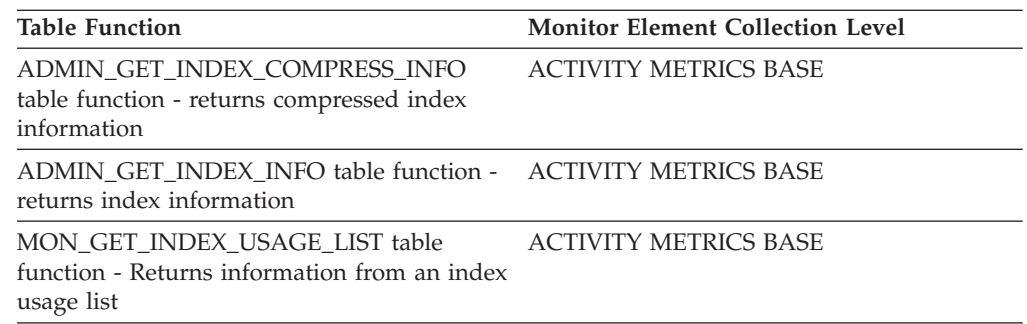

### **index\_schema - Index schema monitor element**

The name of an index schema.

*Table 785. Table Function Monitoring Information*

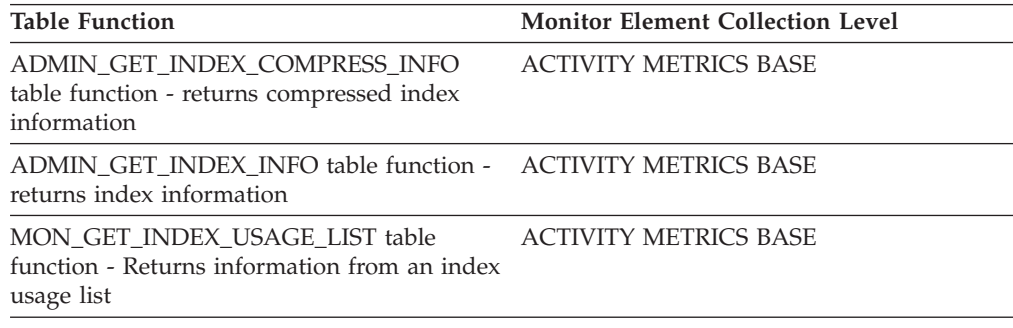

## **index\_object\_pages - Index Object Pages**

The number of disk pages consumed by all indexes defined on a table.

*Table 786. Snapshot Monitoring Information*

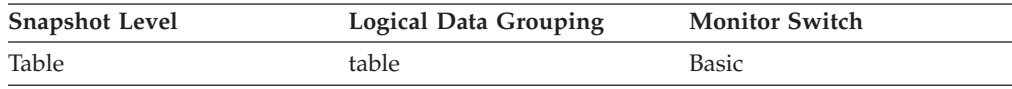

*Table 787. Event Monitoring Information*

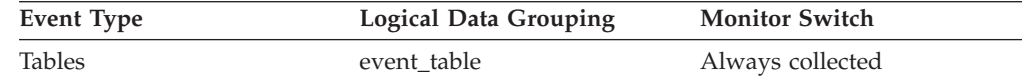

**Usage** This element provides a mechanism for viewing the actual amount of space consumed by indexes defined on a particular table. This element can be used in conjunction with a table event monitor to track the rate of index growth over time. This element is not returned for partitioned tables.

### **index\_object\_l\_pages - Index data logical pages monitor element**

The number of logical pages used on disk by all indexes associated with this table. For partitioned tables, the value returned is NULL.

*Table 788. Table Function Monitoring Information*

| Table Function                                                            | <b>Monitor Element Collection Level</b> |
|---------------------------------------------------------------------------|-----------------------------------------|
| MON GET TABLE table function - Get table ACTIVITY METRICS BASE<br>metrics |                                         |

#### **Usage**

v This value might be less than the amount of space physically allocated for the object. This can happen when you use the REUSE STORAGE option of the TRUNCATE statement. This option causes storage allocated for the table to continue to be allocated, although the storage will be considered empty. In addition, the value for this monitor element might be less than the amount of space logically allocated for the object, because the total space logically allocated includes a small amount of additional meta data.

To retrieve an accurate measure of the logical or physical size of an object, use the ADMIN\_GET\_TAB\_INFO\_V97 function. This function provides more accurate information about the size of objects than you can obtain by multiplying the number of pages reported for this monitor element by the page size.

### **index\_only\_scans - Index-only scans monitor element**

Number of index-only scans. Index-only scans occur when the results of scan was satisfied by access to the index only.

*Table 789. Table Function Monitoring Information*

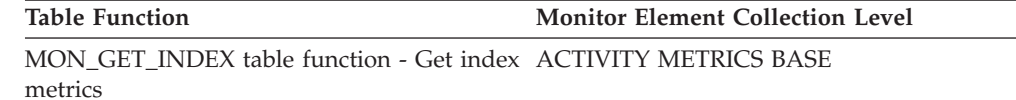

### **index\_scans - Index scans monitor element**

Number of index scans.

*Table 790. Table Function Monitoring Information*

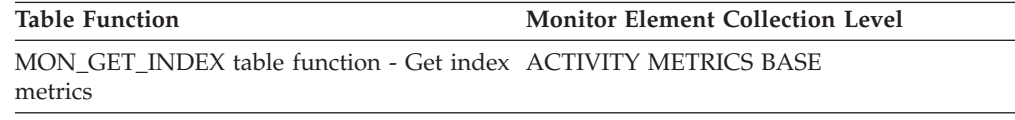

## **index\_tbsp\_id - Index table space ID monitor element**

An identifier of the table space that holds indexes created on this table.

*Table 791. Table Function Monitoring Information*

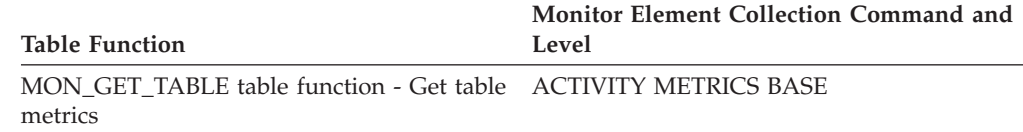

#### **Usage**

The value of this element matches a value from column TBSPACEID of view SYSCAT.TABLESPACES.

### **input\_db\_alias - Input Database Alias**

The alias of the database provided when calling the snapshot function.

*Table 792. Snapshot Monitoring Information*

| Snapshot Level | Logical Data Grouping | <b>Monitor Switch</b> |
|----------------|-----------------------|-----------------------|
| Database       | dbase                 | <b>Basic</b>          |
| Application    | appl_id_info          | <b>Basic</b>          |
| Table Space    | tablespace_list       | Buffer Pool           |
| Buffer Pool    | bufferpool            | Buffer Pool           |
| Table          | table list            | Table                 |

*Table 792. Snapshot Monitoring Information (continued)*

| <b>Snapshot Level</b> | Logical Data Grouping | <b>Monitor Switch</b> |
|-----------------------|-----------------------|-----------------------|
| Lock                  | db lock list          | Basic                 |

**Usage** This element can be used to identify the specific database to which the monitor data applies. It contains blanks unless you requested monitor information related to a specific database.

> The value of this field may be different than the value of the *client\_db\_alias* monitor element since a database can have many different aliases. Different applications and users can use different aliases to connect to the same database.

#### **insert\_sql\_stmts - Inserts**

This element contains a count of the total number of times the federated server has issued an INSERT statement to this data source on behalf of any application since the start of the federated server instance or the last reset of the database monitor counters, whichever is latest.

*Table 793. Snapshot Monitoring Information*

| <b>Snapshot Level</b> | <b>Logical Data Grouping</b> | <b>Monitor Switch</b> |
|-----------------------|------------------------------|-----------------------|
| Database              | dbase remote                 | Basic                 |
| Application           | appl_remote                  | <b>Basic</b>          |

For snapshot monitoring, this counter can be reset.

#### **Usage**

Use this element to determine the level of database activity directed against this data source by the federated server or an application.

You can also use this element to determine the percentage of write activity against this data source by the federated server or an application, with the following formula:

```
write activity =(INSERT statements + UPDATE statements + DELETE statements ) /
   (SELECT statements + INSERT statements + UPDATE statements +
  DELETE statements)
```
## **insert\_time - Insert Response Time**

This element contains the aggregate amount of time, in milliseconds, that it has taken this data source to respond to INSERTs from all applications or a single application running on this federated server instance since the start of the federated server instance or the last reset of the database monitor counters.

The monitor stores the most recent value.

The response time is measured as the difference in time between the time the federated server submits an INSERT statement to the data source, and the time the data source responds to the federated server, indicating that the INSERT has been processed.

*Table 794. Snapshot Monitoring Information*

| <b>Snapshot Level</b> | <b>Logical Data Grouping</b> | <b>Monitor Switch</b> |
|-----------------------|------------------------------|-----------------------|
| Database              | dbase remote                 | Timestamp             |
| Application           | appl_remote                  | Timestamp             |

For snapshot monitoring, this counter can be reset.

#### **Usage**

Use this element to determine the actual amount of time that transpires waiting for INSERTs to this data source to be processed. This information can be useful for capacity planning and tuning.

### **insert\_timestamp - Insert timestamp monitor element**

The insert\_timestamp monitor element stores the time when the statement or section was inserted into the cache.

For dynamic sql snapshots this represents the time when the statement entered the cache. For MON\_GET\_PKG\_CACHE\_STMT,

MON\_GET\_PKG\_CACHE\_STMT\_DETAILS and the package cache event monitor, the value is more granular and represents the time when an individual section for this statement was inserted into the cache.

*Table 795. Table Function Monitoring Information*

| <b>Table Function</b>                                                                                 | <b>Monitor Element Collection Level</b> |
|----------------------------------------------------------------------------------------------------|-----------------------------------------|
| MON GET PKG CACHE STMT table<br>function - Get SQL statement activity metrics<br>in the package cache | <b>ACTIVITY METRICS BASE</b>            |
| MON GET PKG CACHE STMT DETAILS<br>table function - get detailed metrics for<br>package cache entries  | <b>ACTIVITY METRICS BASE</b>            |

*Table 796. Snapshot Monitoring Information*

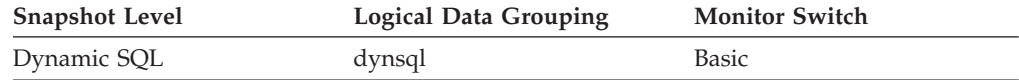

*Table 797. Event Monitoring Information*

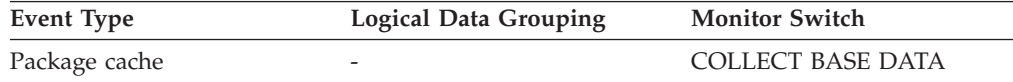

#### **Usage**

This element specifies the time when the statement was inserted into the cache. It can be used to estimate the lifetime of a statement in the cache.

## **int\_auto\_rebinds - Internal Automatic Rebinds**

The number of automatic rebinds (or recompiles) that have been attempted.

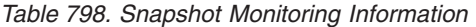

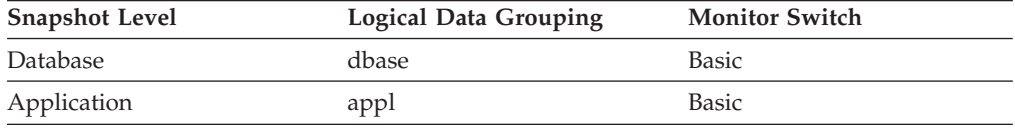

For snapshot monitoring, this counter can be reset.

*Table 799. Event Monitoring Information*

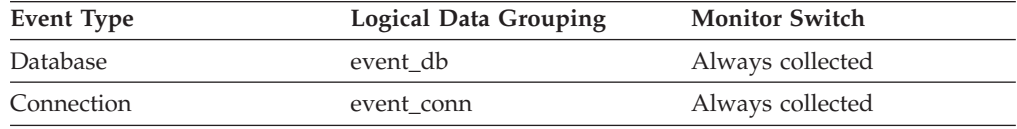

**Usage** Automatic rebinds are the internal binds the system performs when an package has been invalidated. The rebind is performed the first time that the database manager needs to execute an SQL statement from the package. For example, packages are invalidated when you:

- Drop an object, such as a table, view, or index, on which the plan is dependent
- Add or drop a foreign key
- Revoke object privileges on which the plan is dependent.

You can use this element to determine the level of database activity at the application or database level. Since int\_auto\_rebinds can have a significant impact on performance, they should be minimized where possible.

You can also use this element to determine the percentage of rebind activity using the following formula:

int auto rebinds / total number of statements

This information can be useful for analyzing application activity and throughput.

### **int\_commits - Internal commits monitor element**

The total number of commits initiated internally by the database manager.

*Table 800. Table Function Monitoring Information*

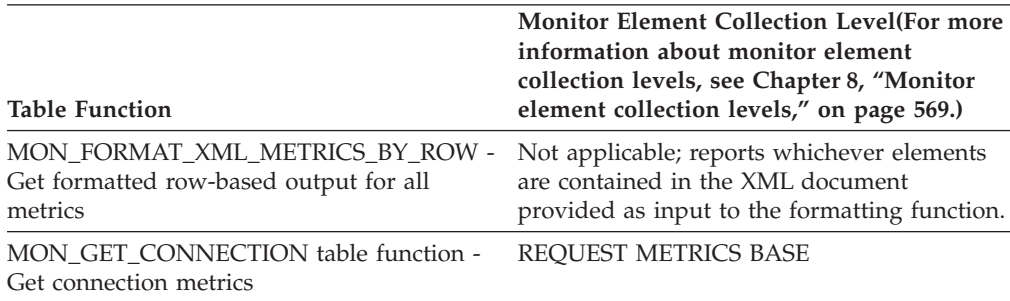

*Table 800. Table Function Monitoring Information (continued)*

| <b>Table Function</b>                                                                                                    | <b>Monitor Element Collection Level (For more</b><br>information about monitor element<br>collection levels, see Chapter 8, "Monitor<br>element collection levels," on page 569.) |
|----------------------------------------------------------------------------------------------------|----------------------------------------------------------------------------------------------------|
| <b>MON GET CONNECTION DETAILS table</b><br>function - Get detailed connection metrics<br>(reported in DETAILS XML document)                | <b>REQUEST METRICS BASE</b>                                                                                                    |
| MON_GET_ROUTINE - get aggregated<br>execution metrics for routines table function                                                          | Always collected                                                                                                    |
| MON_GET_ROUTINE_DETAILS - get<br>aggregated execution metric details for<br>routines table function                                        | Always collected                                                                                                    |
| MON_GET_SERVICE_SUBCLASS table<br>function - Get service subclass metrics                                                                  | REQUEST METRICS BASE                                                                                                    |
| <b>MON GET SERVICE SUBCLASS DETAILS</b><br>table function - Get detailed service subclass<br>metrics (reported in DETAILS XML<br>document) | <b>REQUEST METRICS BASE</b>                                                                                                    |
| MON GET UNIT OF WORK table function<br>- Get unit of work metrics                                                                          | <b>REQUEST METRICS BASE</b>                                                                                                    |
| MON_GET_UNIT_OF_WORK_DETAILS<br>table function - Get detailed unit of work<br>metrics (reported in DETAILS XML<br>document)                | REQUEST METRICS BASE                                                                                                    |
| MON GET WORKLOAD table function -<br>Get workload metrics                                                                                  | REQUEST METRICS BASE                                                                                                    |
| MON GET WORKLOAD DETAILS table<br>function - Get detailed workload metrics<br>(reported in DETAILS XML document)                           | REQUEST METRICS BASE                                                                                                    |

*Table 801. Snapshot Monitoring Information*

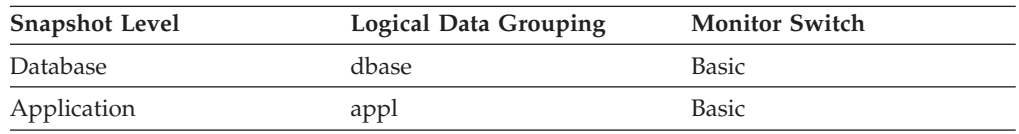

For snapshot monitoring, this counter can be reset.

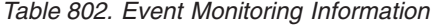

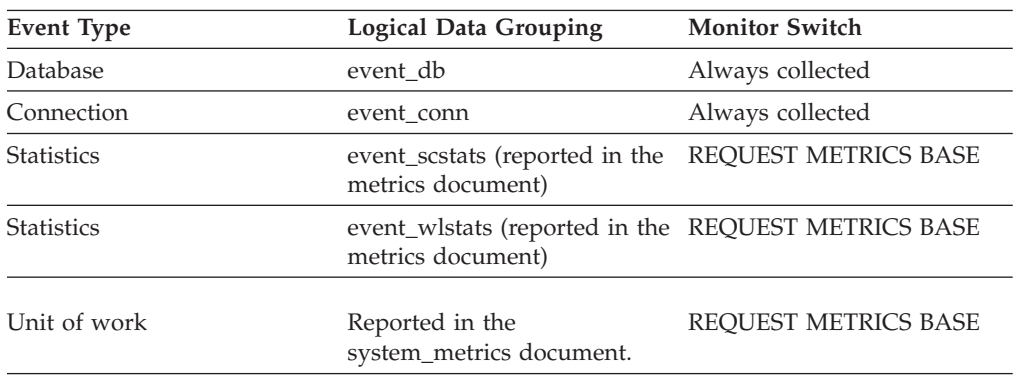

#### **Usage**

An internal commit may occur during any of the following events:

- A reorganization
- An import
- A bind or pre-compile
- An application ends without executing an explicit SQL COMMIT statement (on UNIX).

This value, which does not include explicit SQL COMMIT statements, represents the number of these internal commits since the later of:

- v The connection to the database (for database-level information, this is the time of the first connection)
- The last reset of the database monitor counters.

You can use this element to calculate the total number of units of work by calculating the sum using the following expression:

```
commit_sql_stmts
+ int_commits
+ rollback sql stmts
+ int_rollbacks
```
**Note:** The units of work calculated will only include those since the later of:

- v The connection to the database (for database-level information, this is the time of the first connection)
- The last reset of the database monitor counters.

This calculation can be done at the application or the database level.

## **int\_deadlock\_rollbacks - Internal Rollbacks Due To Deadlock**

The total number of forced rollbacks initiated by the database manager due to a deadlock. A rollback is performed on the current unit of work in an application selected by the database manager to resolve the deadlock.

#### **Element identifier**

int\_deadlock\_rollbacks

#### **Element type**

counter

*Table 803. Snapshot Monitoring Information*

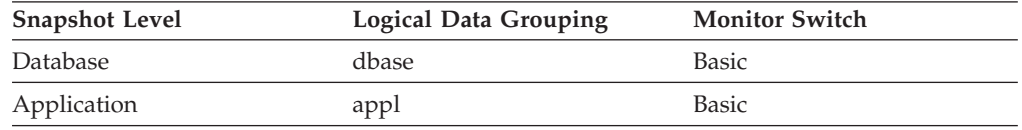

For snapshot monitoring, this counter can be reset.

*Table 804. Event Monitoring Information*

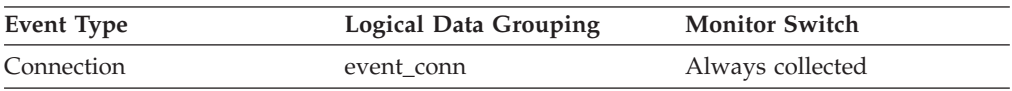

**Usage** This element shows the number of deadlocks that have been broken and can be used as an indicator of concurrency problems. It is important, since int\_deadlock\_rollbacks lower the throughput of the database.

This value is included in the value given by int\_rollbacks.

## **int\_node\_splits - Intermediate node splits monitor element**

Number of times an intermediate index node was split during an insert operation.

*Table 805. Table Function Monitoring Information*

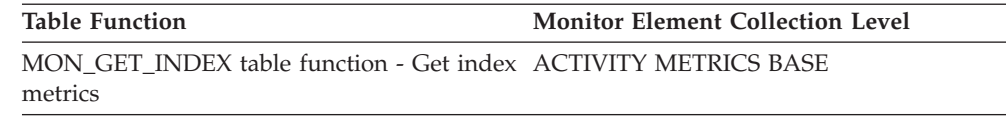

# **int\_rollbacks - Internal rollbacks monitor element**

The total number of rollbacks initiated internally by the database manager.

*Table 806. Table Function Monitoring Information*

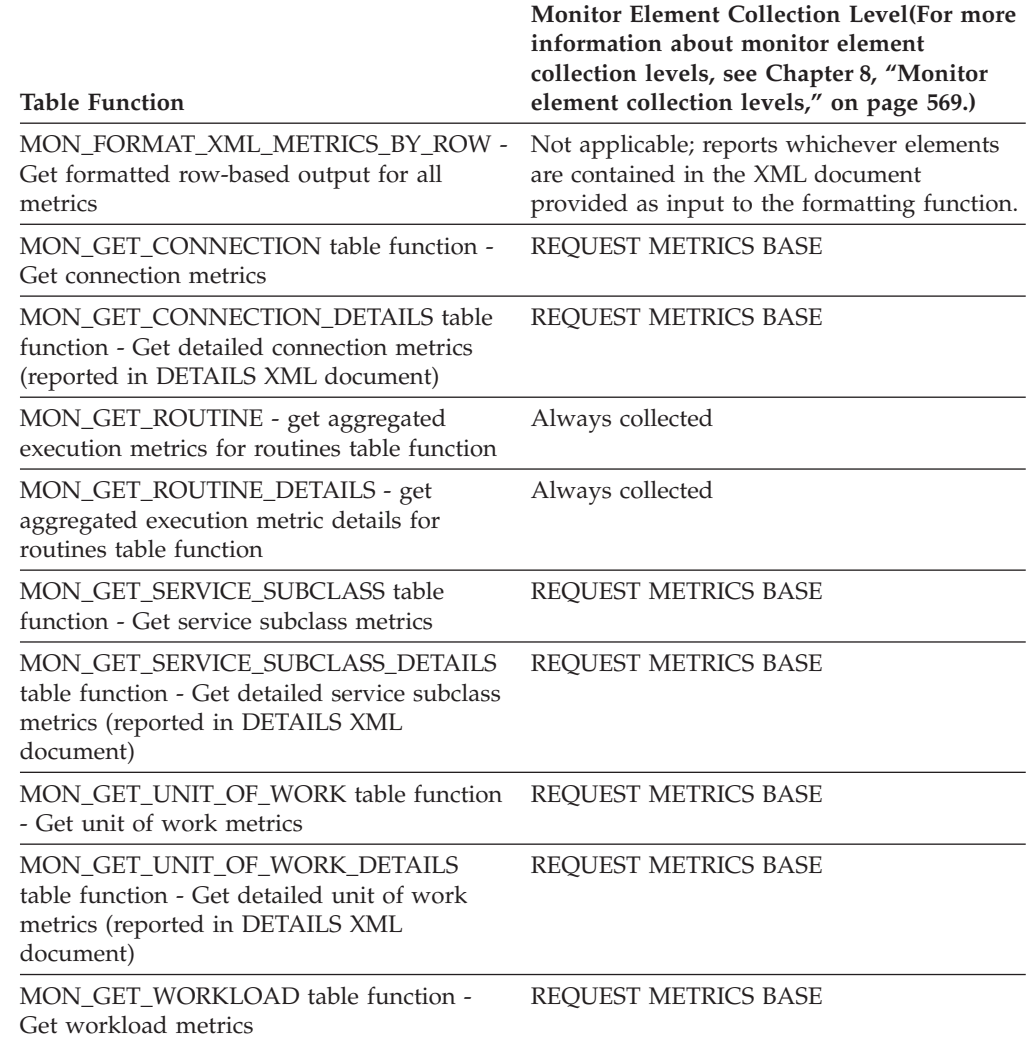

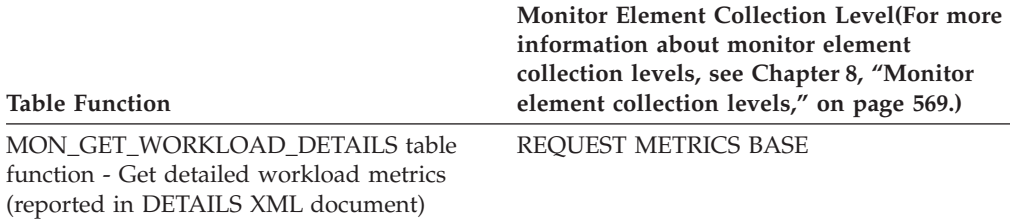

*Table 806. Table Function Monitoring Information (continued)*

*Table 807. Snapshot Monitoring Information*

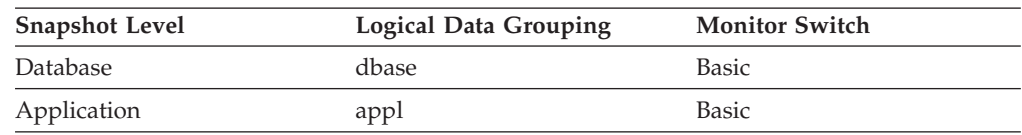

For snapshot monitoring, this counter can be reset.

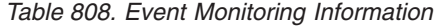

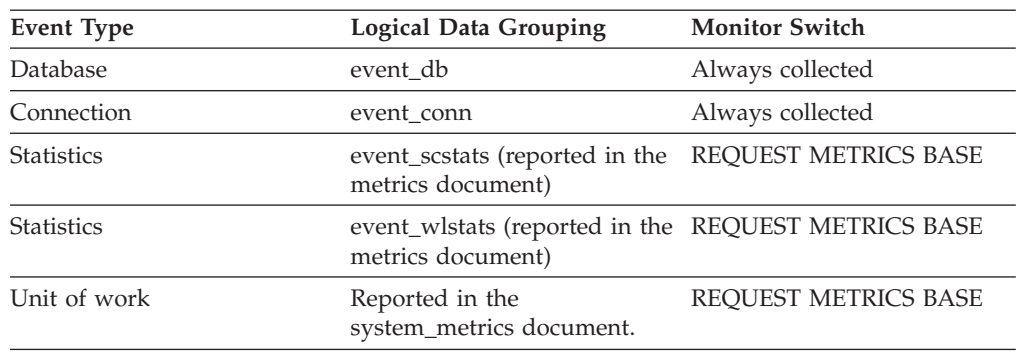

### **Usage**

An internal rollback occurs when any of the following cannot complete successfully:

- A reorganization
- An import
- A bind or pre-compile
- v An application ends as a result of a deadlock situation or lock timeout situation
- v An application ends without executing an explicit commit or rollback statement (on Windows).

This value represents the number of these internal rollbacks since the later of:

- v The connection to the database (for database-level information, this is the time of the first connection)
- v The last reset of the database monitor counters.

While this value does not include explicit SQL ROLLBACK statements, the count from the **int\_deadlock\_rollbacks** monitor element is included.

You can use this element to calculate the total number of units of work by calculating the sum of the following:

commit\_sql\_stmts + int\_commits + rollback\_sql\_stmts  $+$  int rollbacks

**Note:** The units of work calculated will include those since the later of:

- v The connection to the database (for database-level information, this is the time of the first connection)
- The last reset of the database monitor counters.

This calculation can be done at the application or the database level.

### **int\_rows\_deleted - Internal Rows Deleted**

This is the number of rows deleted from the database as a result of internal activity.

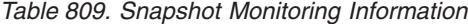

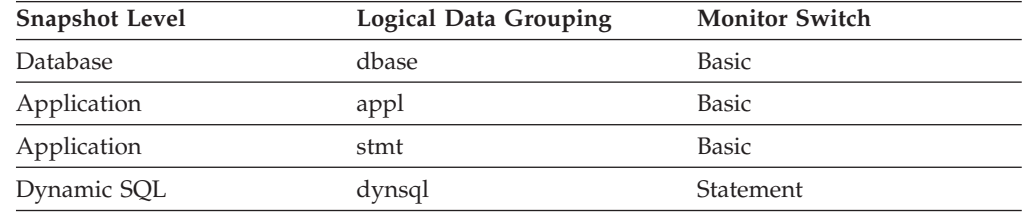

For snapshot monitoring, this counter can be reset.

*Table 810. Event Monitoring Information*

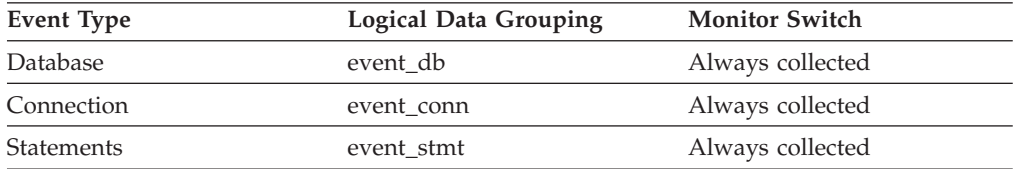

**Usage** This element can help you gain insight into internal activity within the database manager of which you might not be aware. If this activity is high, you may want to evaluate your table design to determine if the referential constraints or triggers that you have defined on your database are necessary.

Internal delete activity can be a result of:

- v A cascading delete enforcing an ON CASCADE DELETE referential constraint
- A trigger being fired.

### **int\_rows\_inserted - Internal Rows Inserted**

The number of rows inserted into the database as a result of internal activity caused by triggers.

*Table 811. Snapshot Monitoring Information*

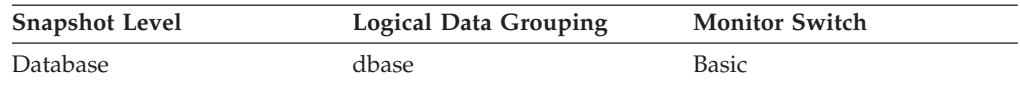

*Table 811. Snapshot Monitoring Information (continued)*

| <b>Snapshot Level</b> | <b>Logical Data Grouping</b> | <b>Monitor Switch</b> |
|-----------------------|------------------------------|-----------------------|
| Application           | appl                         | <b>Basic</b>          |
| Application           | stmt                         | Basic                 |
| Dynamic SQL           | dynsql                       | Statement             |

For snapshot monitoring, this counter can be reset.

*Table 812. Event Monitoring Information*

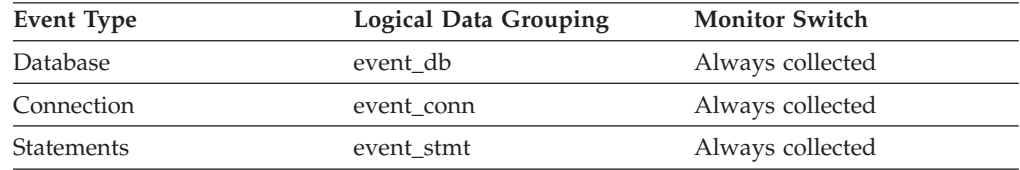

**Usage** This element can help you gain insight into the internal activity within the database manager. If this activity is high, you may want to evaluate your design to determine if you can alter it to reduce this activity.

### **int\_rows\_updated - Internal Rows Updated**

This is the number of rows updated from the database as a result of internal activity.

*Table 813. Snapshot Monitoring Information*

| <b>Snapshot Level</b> | <b>Logical Data Grouping</b> | <b>Monitor Switch</b> |
|-----------------------|------------------------------|-----------------------|
| Database              | dbase                        | Basic                 |
| Application           | appl                         | <b>Basic</b>          |
| Application           | stmt                         | <b>Basic</b>          |
| Dynamic SQL           | dynsql                       | Statement             |

For snapshot monitoring, this counter can be reset.

*Table 814. Event Monitoring Information*

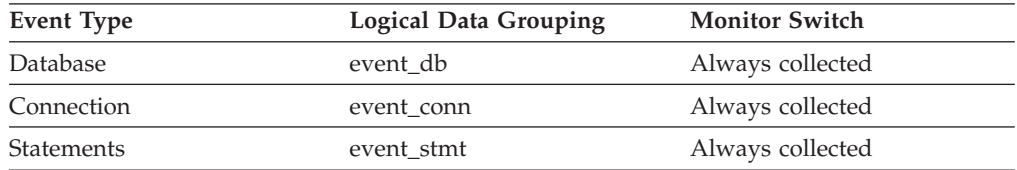

**Usage** This element can help you gain insight into internal activity within the database manager of which you might not be aware. If this activity is high, you may want to evaluate your table design to determine if the referential constraints that you have defined on your database are necessary.

Internal update activity can be a result of:

- v A *set null* row update enforcing a referential constraint defined with the ON DELETE SET NULL rule
- A trigger being fired.

# **intra\_parallel\_state - Current state of intrapartition parallelism monitor element**

The current state of intrapartition parallelism reported at statement, activity, transaction, or workload level. Possible values are "YES" to indicate that intrapartition parallelism is enabled so a statement can run with subagents; and "NO" to indicate that intrapartition parallelism is disabled.

*Table 815. Table Function Monitoring Information*

| <b>Table Function</b>                                                                                                    | <b>Monitor Element Collection Level</b> |
|----------------------------------------------------------------------------------------------------|-----------------------------------------|
| MON GET ACTIVITY DETAILS table<br>function - Get complete activity details<br>(reported in DETAILS XML document)            | <b>ACTIVITY METRICS BASE</b>            |
| MON GET CONNECTION table function -<br>Get connection metrics                                                               | <b>ACTIVITY METRICS BASE</b>            |
| <b>MON GET CONNECTION DETAILS table</b><br>function - Get detailed connection metrics<br>(reported in DETAILS XML document) | <b>ACTIVITY METRICS BASE</b>            |
| MON GET UNIT OF WORK table function ACTIVITY METRICS BASE<br>- Get unit of work metrics                                     |                                         |
| MON GET UNIT OF WORK DETAILS<br>table function - Get detailed unit of work<br>metrics                                       | <b>ACTIVITY METRICS BASE</b>            |

*Table 816. Event Monitoring Information*

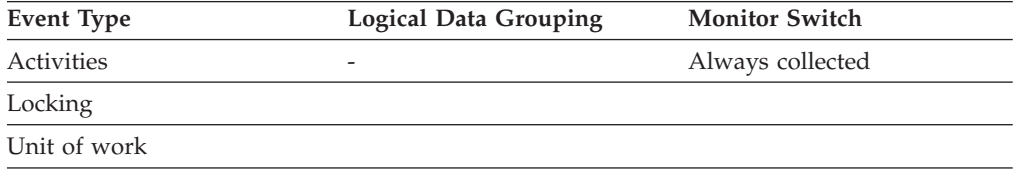

## **invocation\_id - Invocation ID monitor element**

An identifier that distinguishes one invocation of a routine from others at the same nesting level within a unit of work. It is unique within a unit of work for a specific nesting level.

The **invocation\_id** monitor element is an alias of the **stmt\_invocation\_id** monitor element.

*Table 817. Table Function Monitoring Information*

| <b>Table Function</b>                                                                                            | <b>Monitor Element Collection Level</b> |
|----------------------------------------------------------------------------------------------------|-----------------------------------------|
| MON GET ACTIVITY DETAILS table<br>function - Get complete activity details<br>(reported in DETAILS XML document) | <b>ACTIVITY METRICS BASE</b>            |

#### *Table 818. Event Monitoring Information*

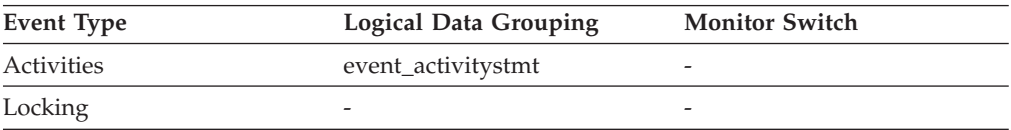

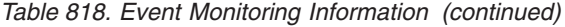

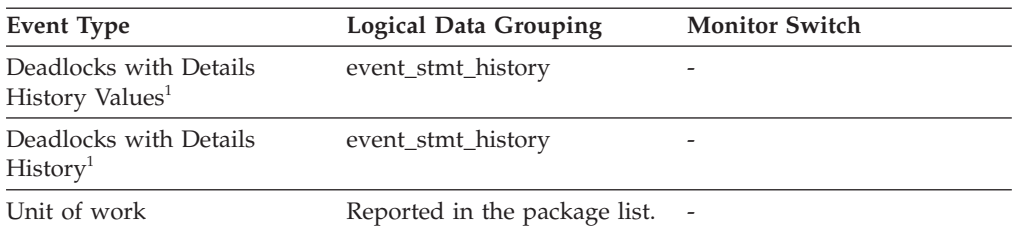

**1** This option has been deprecated. Its use is no longer recommended and might be removed in a future release. Use the CREATE EVENT MONITOR FOR LOCKING statement to monitor lock-related events, such as lock timeouts, lock waits, and deadlocks.

#### **Usage**

You can use this element to uniquely identify the invocation in which a particular SQL statement has been executed. You can also use this element in conjunction with other statement history entries to see the sequence of SQL statements that caused the deadlock.

## **ipc\_recv\_volume - Interprocess communication received volume monitor element**

The amount of data received by data server from clients over IPC. This value is reported in bytes.

*Table 819. Table Function Monitoring Information*

| <b>Table Function</b>                                                                                                    | <b>Monitor Element Collection Level</b>                                                                                          |
|----------------------------------------------------------------------------------------------------|----------------------------------------------------------------------------------------------------|
| MON FORMAT XML METRICS BY ROW -<br>Get formatted row-based output for all<br>metrics                                                | Not applicable; reports whichever elements<br>are contained in the XML document<br>provided as input to the formatting function. |
| MON_GET_CONNECTION table function -<br>Get connection metrics                                                                       | REQUEST METRICS BASE                                                                                                    |
| <b>MON_GET_CONNECTION_DETAILS table</b><br>function - Get detailed connection metrics<br>(reported in DETAILS XML document)         | REQUEST METRICS BASE                                                                                                    |
| MON GET SERVICE SUBCLASS table<br>function - Get service subclass metrics                                                           | REQUEST METRICS BASE                                                                                                    |
| MON_GET_SERVICE_SUBCLASS_DETAILS<br>table function - Get detailed service subclass<br>metrics (reported in DETAILS XML<br>document) | REQUEST METRICS BASE                                                                                                    |
| MON_GET_UNIT_OF_WORK table function<br>- Get unit of work metrics                                                                   | REQUEST METRICS BASE                                                                                                    |
| MON_GET_UNIT_OF_WORK_DETAILS<br>table function - Get detailed unit of work<br>metrics (reported in DETAILS XML<br>document)         | REQUEST METRICS BASE                                                                                                    |
| MON GET WORKLOAD table function -<br>Get workload metrics                                                                           | REQUEST METRICS BASE                                                                                                    |

*Table 819. Table Function Monitoring Information (continued)*

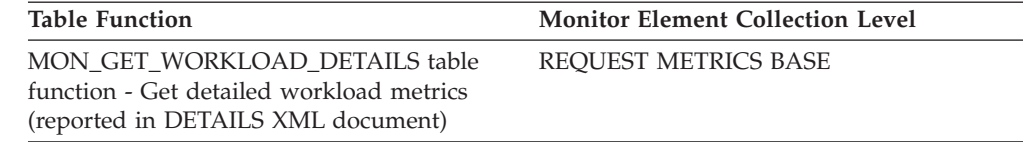

*Table 820. Event Monitoring Information*

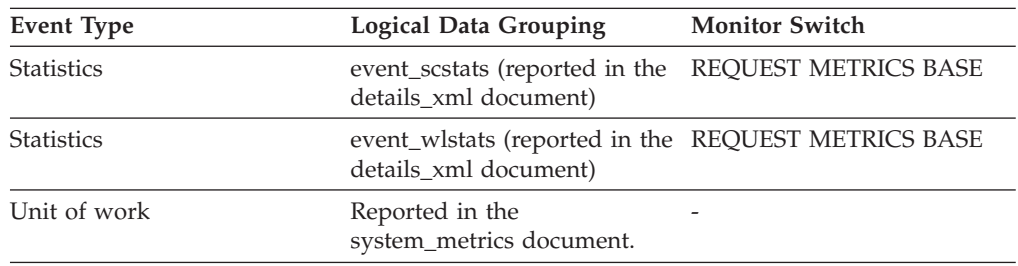

# **ipc\_recv\_wait\_time - Interprocess communication received wait time monitor element**

The time spent by an agent receiving an incoming client request using the IPC communications protocol. The value is reported in milliseconds.

*Table 821. Table Function Monitoring Information*

| <b>Table Function</b>                                                                                                    | <b>Monitor Element Collection Level</b>                                                                                          |
|----------------------------------------------------------------------------------------------------|----------------------------------------------------------------------------------------------------|
| MON FORMAT XML METRICS BY ROW -<br>Get formatted row-based output for all<br>metrics                                                | Not applicable; reports whichever elements<br>are contained in the XML document<br>provided as input to the formatting function. |
| MON_FORMAT_XML_TIMES_BY_ROW -<br>Get formatted row-based combined hierarchy<br>wait and processing times                            | Not applicable; reports whichever elements<br>are contained in the XML document<br>provided as input to the formatting function. |
| MON_FORMAT_XML_WAIT_TIMES_BY<br>_ROW - Get formatted row-based output for<br>wait times                                             | Not applicable; reports whichever elements<br>are contained in the XML document<br>provided as input to the formatting function. |
| MON_GET_CONNECTION table function -<br>Get connection metrics                                                                       | REQUEST METRICS BASE                                                                                                    |
| MON_GET_CONNECTION_DETAILS table<br>function - Get detailed connection metrics<br>(reported in DETAILS XML document)                | REQUEST METRICS BASE                                                                                                    |
| MON_GET_SERVICE_SUBCLASS table<br>function - Get service subclass metrics                                                           | REQUEST METRICS BASE                                                                                                    |
| MON_GET_SERVICE_SUBCLASS_DETAILS<br>table function - Get detailed service subclass<br>metrics (reported in DETAILS XML<br>document) | <b>REOUEST METRICS BASE</b>                                                                                                    |
| MON_GET_UNIT_OF_WORK table function<br>- Get unit of work metrics                                                                   | REQUEST METRICS BASE                                                                                                    |
| MON GET UNIT OF WORK DETAILS<br>table function - Get detailed unit of work<br>metrics (reported in DETAILS XML<br>document)         | <b>REQUEST METRICS BASE</b>                                                                                                    |

*Table 821. Table Function Monitoring Information (continued)*

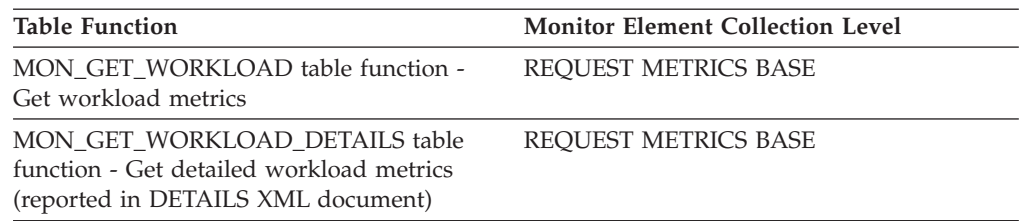

*Table 822. Event Monitoring Information*

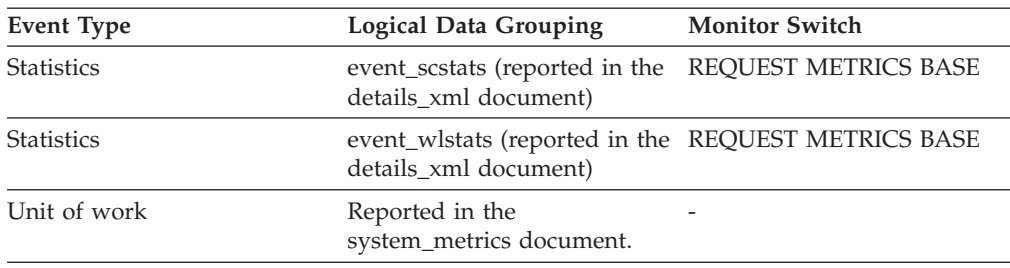

# **ipc\_recvs\_total - Interprocess communication receives total monitor element**

The number of times data was received by the database server from the client application using IPC.

*Table 823. Table Function Monitoring Information*

| <b>Table Function</b>                                                                                                    | <b>Monitor Element Collection Level</b>                                                                                          |
|----------------------------------------------------------------------------------------------------|----------------------------------------------------------------------------------------------------|
| MON_FORMAT_XML_METRICS_BY_ROW -<br>Get formatted row-based output for all<br>metrics                                                | Not applicable; reports whichever elements<br>are contained in the XML document<br>provided as input to the formatting function. |
| MON_GET_CONNECTION table function -<br>Get connection metrics                                                                       | REQUEST METRICS BASE                                                                                                    |
| MON_GET_CONNECTION_DETAILS table<br>function - Get detailed connection metrics<br>(reported in DETAILS XML document)                | <b>REOUEST METRICS BASE</b>                                                                                                    |
| MON_GET_SERVICE_SUBCLASS table<br>function - Get service subclass metrics                                                           | <b>REQUEST METRICS BASE</b>                                                                                                    |
| MON GET SERVICE SUBCLASS DETAILS<br>table function - Get detailed service subclass<br>metrics (reported in DETAILS XML<br>document) | <b>REOUEST METRICS BASE</b>                                                                                                    |
| MON_GET_UNIT_OF_WORK table function<br>- Get unit of work metrics                                                                   | REQUEST METRICS BASE                                                                                                    |
| MON GET UNIT OF WORK DETAILS<br>table function - Get detailed unit of work<br>metrics (reported in DETAILS XML<br>document)         | REOUEST METRICS BASE                                                                                                    |
| MON GET WORKLOAD table function -<br>Get workload metrics                                                                           | <b>REQUEST METRICS BASE</b>                                                                                                    |
| MON GET WORKLOAD DETAILS table<br>function - Get detailed workload metrics<br>(reported in DETAILS XML document)                    | <b>REOUEST METRICS BASE</b>                                                                                                    |

*Table 824. Event Monitoring Information*

| <b>Event Type</b> | <b>Logical Data Grouping</b>                                                 | <b>Monitor Switch</b> |
|-------------------|------------------------------------------------------------------------------|-----------------------|
| <b>Statistics</b> | event_scstats (reported in the REQUEST METRICS BASE<br>details xml document) |                       |
| <b>Statistics</b> | event_wlstats (reported in the REQUEST METRICS BASE<br>details xml document) |                       |
| Unit of work      | Reported in the<br>system_metrics document.                                  |                       |

# **ipc\_send\_volume - Interprocess communication send volume monitor element**

The amount of data sent by data server to clients over the IPC protocol. This value is reported in bytes.

*Table 825. Table Function Monitoring Information*

| <b>Table Function</b>                                                                                                    | <b>Monitor Element Collection Level</b>                                                                                          |
|----------------------------------------------------------------------------------------------------|----------------------------------------------------------------------------------------------------|
| MON_FORMAT_XML_METRICS_BY_ROW -<br>Get formatted row-based output for all<br>metrics                                                | Not applicable; reports whichever elements<br>are contained in the XML document<br>provided as input to the formatting function. |
| MON_GET_CONNECTION table function -<br>Get connection metrics                                                                       | REQUEST METRICS BASE                                                                                                    |
| MON_GET_CONNECTION_DETAILS table<br>function - Get detailed connection metrics<br>(reported in DETAILS XML document)                | REQUEST METRICS BASE                                                                                                    |
| MON GET SERVICE SUBCLASS table<br>function - Get service subclass metrics                                                           | <b>REOUEST METRICS BASE</b>                                                                                                    |
| MON GET SERVICE SUBCLASS DETAILS<br>table function - Get detailed service subclass<br>metrics (reported in DETAILS XML<br>document) | <b>REOUEST METRICS BASE</b>                                                                                                    |
| MON GET UNIT OF WORK table function<br>- Get unit of work metrics                                                                   | REQUEST METRICS BASE                                                                                                    |
| MON_GET_UNIT_OF_WORK_DETAILS<br>table function - Get detailed unit of work<br>metrics (reported in DETAILS XML<br>document)         | <b>REQUEST METRICS BASE</b>                                                                                                    |
| MON GET WORKLOAD table function -<br>Get workload metrics                                                                           | <b>REQUEST METRICS BASE</b>                                                                                                    |
| MON GET WORKLOAD DETAILS table<br>function - Get detailed workload metrics<br>(reported in DETAILS XML document)                    | <b>REOUEST METRICS BASE</b>                                                                                                    |

#### *Table 826. Event Monitoring Information*

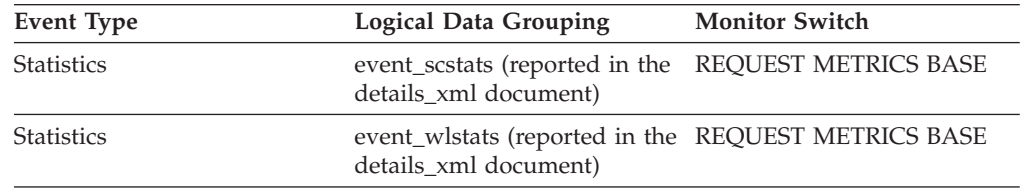

*Table 826. Event Monitoring Information (continued)*

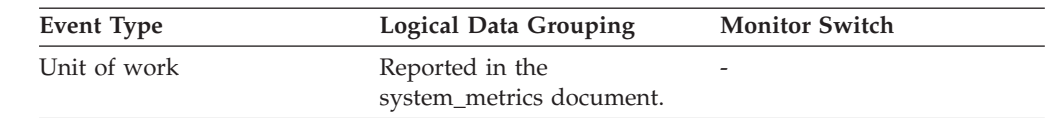

# **ipc\_send\_wait\_time - Interprocess communication send wait time monitor element**

The time spent blocking on an IPC send to the client. The value is given in milliseconds.

*Table 827. Table Function Monitoring Information*

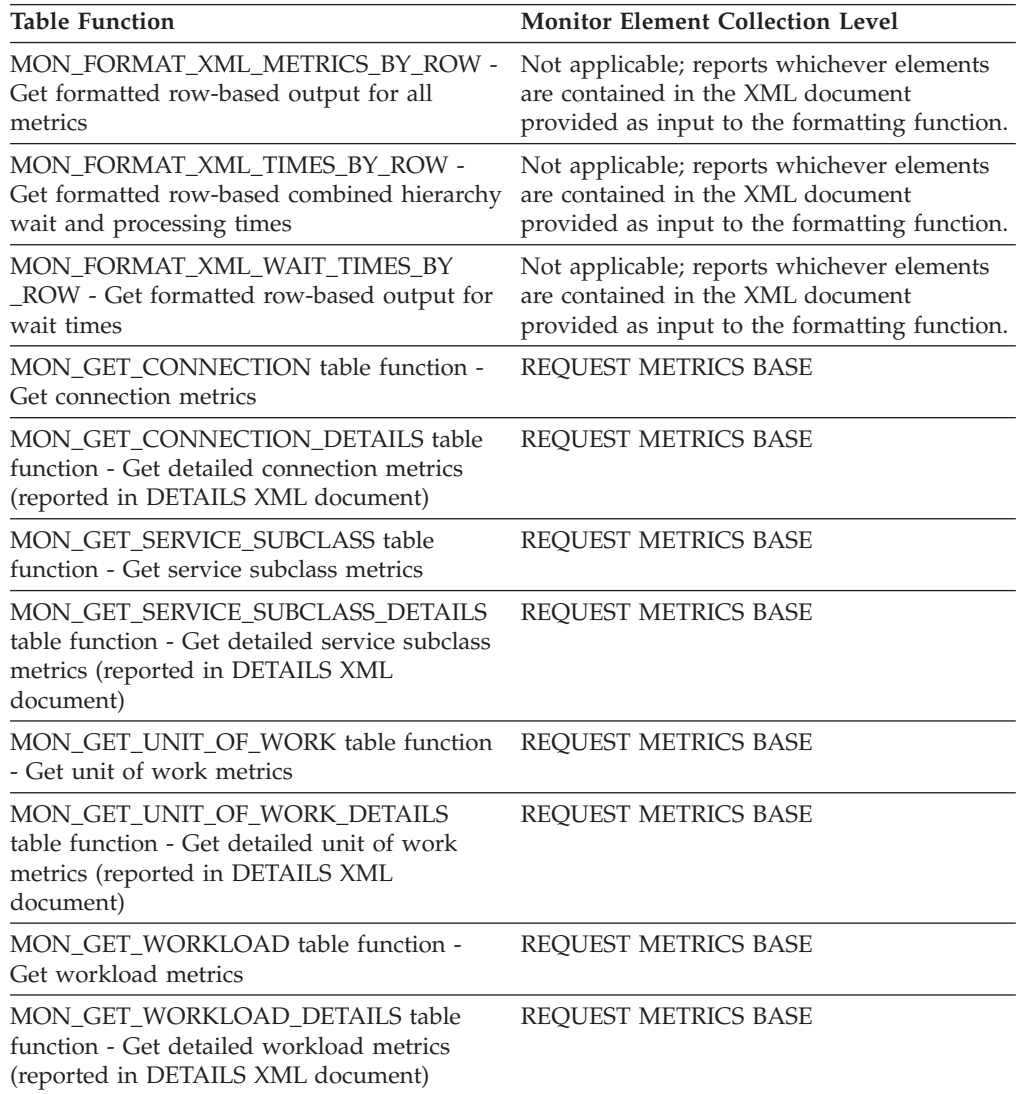

#### *Table 828. Event Monitoring Information*

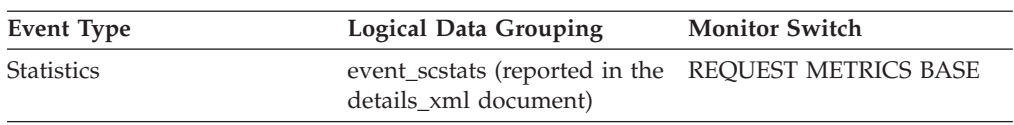

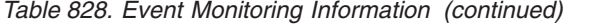

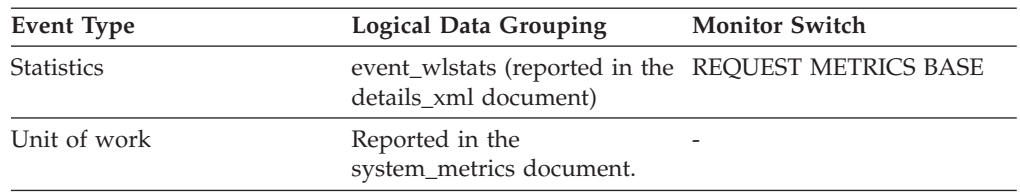

# **ipc\_sends\_total - Interprocess communication send total monitor element**

The number of times data was sent by the database server to client applications using IPC.

*Table 829. Table Function Monitoring Information*

| <b>Table Function</b>                                                                                                    | <b>Monitor Element Collection Level</b>                                                                                          |
|----------------------------------------------------------------------------------------------------|----------------------------------------------------------------------------------------------------|
| MON FORMAT XML METRICS BY ROW -<br>Get formatted row-based output for all<br>metrics                                                | Not applicable; reports whichever elements<br>are contained in the XML document<br>provided as input to the formatting function. |
| MON GET CONNECTION table function -<br>Get connection metrics                                                                       | REQUEST METRICS BASE                                                                                                    |
| MON_GET_CONNECTION_DETAILS table<br>function - Get detailed connection metrics<br>(reported in DETAILS XML document)                | REQUEST METRICS BASE                                                                                                    |
| MON GET SERVICE SUBCLASS table<br>function - Get service subclass metrics                                                           | <b>REOUEST METRICS BASE</b>                                                                                                    |
| MON_GET_SERVICE_SUBCLASS_DETAILS<br>table function - Get detailed service subclass<br>metrics (reported in DETAILS XML<br>document) | <b>REOUEST METRICS BASE</b>                                                                                                    |
| MON_GET_UNIT_OF_WORK table function<br>- Get unit of work metrics                                                                   | REQUEST METRICS BASE                                                                                                    |
| MON GET UNIT OF WORK DETAILS<br>table function - Get detailed unit of work<br>metrics (reported in DETAILS XML<br>document)         | <b>REOUEST METRICS BASE</b>                                                                                                    |
| MON GET WORKLOAD table function -<br>Get workload metrics                                                                           | <b>REOUEST METRICS BASE</b>                                                                                                    |
| MON GET WORKLOAD DETAILS table<br>function - Get detailed workload metrics<br>(reported in DETAILS XML document)                    | <b>REOUEST METRICS BASE</b>                                                                                                    |

*Table 830. Event Monitoring Information*

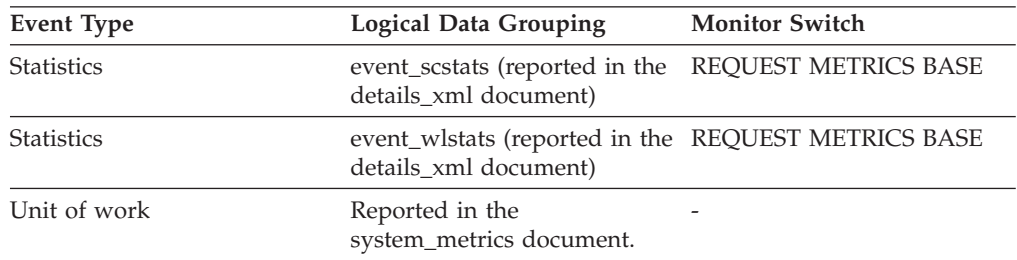

## **is\_system\_appl - Is System Application monitor element**

Indicates whether the application is a system application.

*Table 831. Snapshot Monitoring Information*

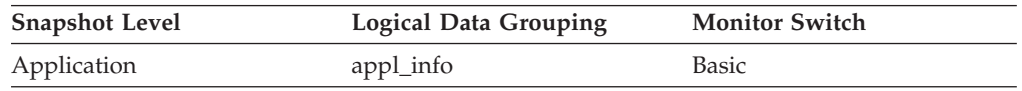

#### **Usage**

The **is\_system\_appl** monitor element indicates whether an application is an internal system application. The possible values are

- **0** user application
- **1** system application

## **key\_updates - Key updates monitor element**

Number of key updates.

*Table 832. Table Function Monitoring Information*

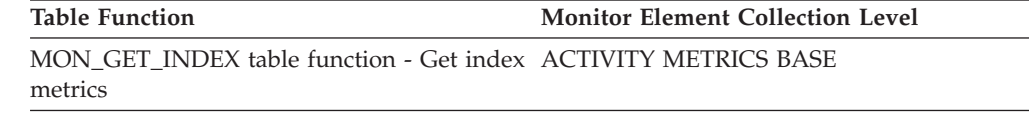

### **last\_active\_log - Last Active Log File Number**

The file number of the last active log file.

#### **Element identifier**

last\_active\_log

#### **Element type**

information

*Table 833. Table Function Monitoring Information*

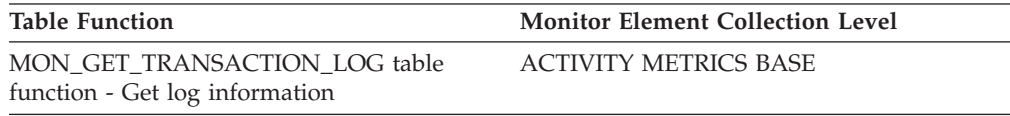

*Table 834. Snapshot Monitoring Information*

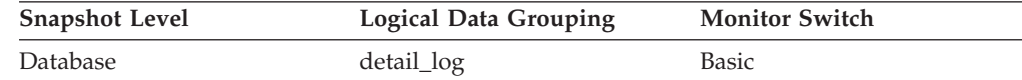

#### *Table 835. Event Monitoring Information*

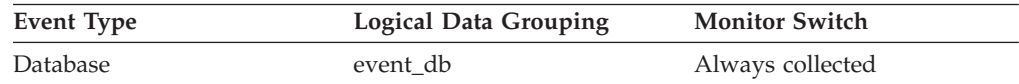

**Usage** Use this element in conjunction with the *first\_active\_log* and *current\_active\_log* elements to determine the range of active log files. Knowing the range of active log files helps you determine the disk space required for log files.

You can also use this element to determine which log files have data to help you identify log files needed for split mirror support.

### **last\_backup - Last Backup Timestamp**

The date and time that the latest database backup was completed.

**Element identifier** last\_backup

**Element type**

timestamp

*Table 836. Snapshot Monitoring Information*

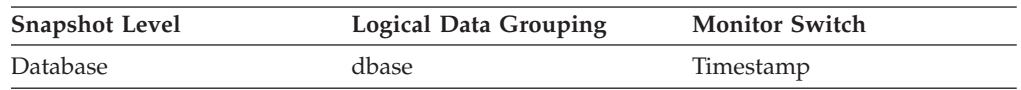

**Usage** You may use this element to help you identify a database that has not been backed up recently, or to identify which database backup file is the most recent. If the database has never been backed up, this timestamp is initialized to zero.

## **last\_executable\_id - Last executable identifier monitor element**

The executable id for the statement most recently completed by the application.

*Table 837. Table Function Monitoring Information*

| <b>Table Function</b>                                                                                                    | <b>Monitor Element Collection Level</b> |
|----------------------------------------------------------------------------------------------------|-----------------------------------------|
| MON GET CONNECTION table function - ACTIVITY METRICS BASE<br>Get connection metrics                                         |                                         |
| <b>MON GET CONNECTION DETAILS table</b><br>function - Get detailed connection metrics<br>(reported in DETAILS XML document) | <b>ACTIVITY METRICS BASE</b>            |
| MON GET UNIT OF WORK table function ACTIVITY METRICS BASE<br>- Get unit of work metrics                                     |                                         |
| MON GET UNIT OF WORK DETAILS<br>table function - Get detailed unit of work<br>metrics (reported in DETAILS XML<br>document) | <b>ACTIVITY METRICS BASE</b>            |

### **last\_extent - Last extent moved monitor element**

The numeric identifier of the last extent moved by the table space rebalancer process.

*Table 838. Table Function Monitoring Information*

| Table Function                                                                                           | <b>Monitor Element Collection Level</b> |
|----------------------------------------------------------------------------------------------------|-----------------------------------------|
| MON GET EXTENT MOVEMENT STATUS ACTIVITY METRICS BASE<br>- Get extent movement progress status<br>metrics |                                         |

## **last\_metrics\_update - Metrics last update timestamp monitor element**

Timestamp reflecting the last time metrics were updated for this cache entry.

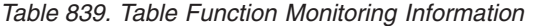

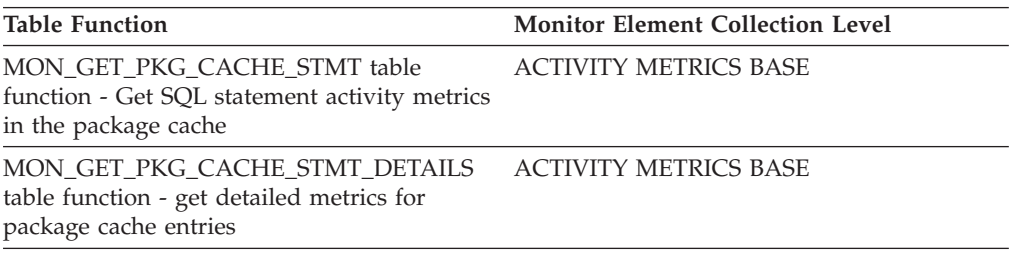

*Table 840. Event Monitoring Information*

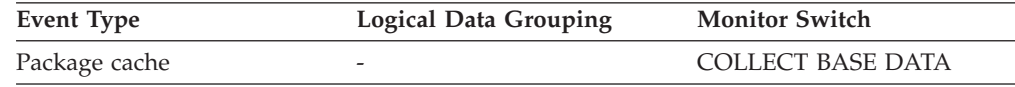

## last overflow time - Time of Last Event Overflow

The date and time of the last overflow recorded this overflow record.

*Table 841. Event Monitoring Information*

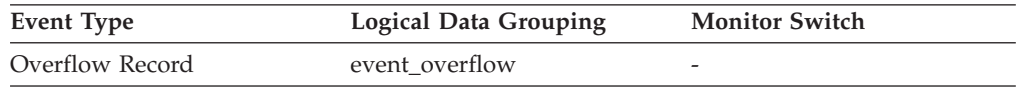

**Usage** Use this element with *first\_overflow\_time* to calculate the elapsed time for which the overflow record was generated.

### last reference time - Last reference time monitor element

The last time the activity was accessed by a request.

*Table 842. Table Function Monitoring Information*

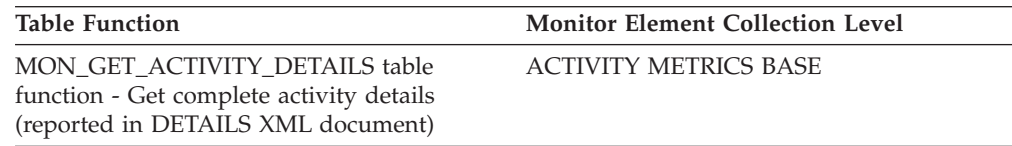

#### **Usage**

### **last\_request\_type - Last request type monitor element**

The type of the last request completed by the application.

*Table 843. Table Function Monitoring Information*

| <b>Table Function</b>                                     | <b>Monitor Element Collection Level</b> |
|-----------------------------------------------------------|-----------------------------------------|
| MON GET CONNECTION table function - ACTIVITY METRICS BASE |                                         |
| Get connection metrics                                    |                                         |
| <b>MON GET CONNECTION DETAILS table</b>                   | ACTIVITY METRICS BASE                   |
| function - Get detailed connection metrics                |                                         |
| (reported in DETAILS XML document)                        |                                         |
*Table 843. Table Function Monitoring Information (continued)*

| <b>Table Function</b>                                                                                                    | <b>Monitor Element Collection Level</b> |
|----------------------------------------------------------------------------------------------------|-----------------------------------------|
| MON GET UNIT OF WORK table function ACTIVITY METRICS BASE<br>- Get unit of work metrics                                     |                                         |
| MON GET UNIT OF WORK DETAILS<br>table function - Get detailed unit of work<br>metrics (reported in DETAILS XML<br>document) | <b>ACTIVITY METRICS BASE</b>            |

#### **Usage**

This monitor element is only reported on the coordinator member for the application.

The following values are possible.

- CLOSE
- COMMIT
- COMPILE
- DESCRIBE
- EXCSQLSET
- EXECIMMD
- EXECUTE
- FETCH
- v INTERNAL *number*, where *number* is the value of the internal constant
- OPEN
- v PREPARE
- v REBIND
- REDISTRIBUTE
- REORG
- ROLLBACK
- RUNSTATS

# **last\_reset - Last Reset Timestamp**

Indicates the date and time that the monitor counters were reset for the application issuing the GET SNAPSHOT.

#### **Element identifier**

last\_reset

#### **Element type**

timestamp

*Table 844. Table Function Monitoring Information*

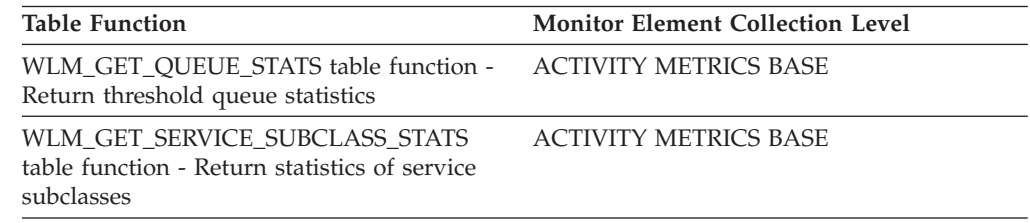

*Table 844. Table Function Monitoring Information (continued)*

| <b>Table Function</b>                                                                             | <b>Monitor Element Collection Level</b> |
|---------------------------------------------------------------------------------------------------|-----------------------------------------|
| WLM GET SERVICE SUPERCLASS STATS<br>table function - Return statistics of service<br>superclasses | <b>ACTIVITY METRICS BASE</b>            |
| WLM GET WORK ACTION SET STATS<br>table function - Return work action set<br>statistics            | <b>ACTIVITY METRICS BASE</b>            |
| WLM GET WORKLOAD STATS table<br>function - Return workload statistics                             | <b>ACTIVITY METRICS BASE</b>            |

*Table 845. Snapshot Monitoring Information*

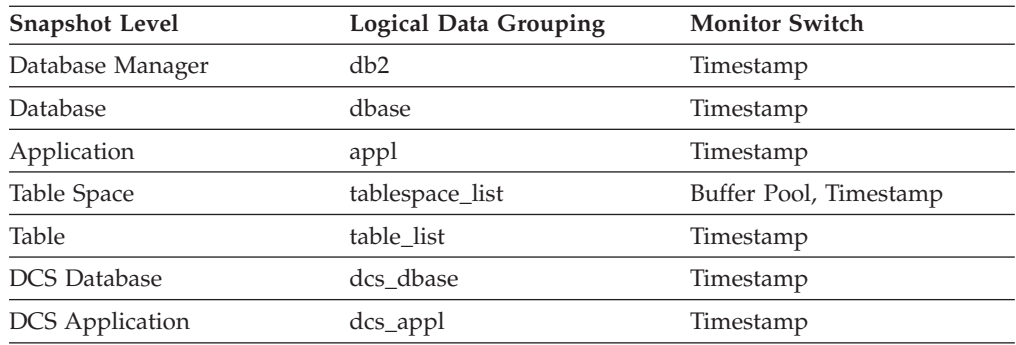

**Usage** You can use this element to help you determine the scope of information returned by the database system monitor.

If the counters have never been reset, this element will be zero.

The database manager counters will only be reset if you reset all active databases.

# **last\_updated - Last update time stamp monitor element**

The time stamp indicating the last time this entry was updated.

*Table 846. Table Function Monitoring Information*

| <b>Table Function</b>                                                                        | <b>Monitor Element Collection Level</b> |
|----------------------------------------------------------------------------------------------|-----------------------------------------|
| MON GET INDEX USAGE LIST table<br>function - Returns information from an index<br>usage list | <b>ACTIVITY METRICS BASE</b>            |
| MON GET TABLE USAGE LIST table<br>function - Returns information from a table<br>usage list  | <b>ACTIVITY METRICS BASE</b>            |

## **last\_wlm\_reset - Time of last reset monitor element**

This element, in the form of a local timestamp, shows the time at which the last statistics event record of this type was created.

*Table 847. Event Monitoring Information*

| Event Type | Logical Data Grouping | <b>Monitor Switch</b>    |
|------------|-----------------------|--------------------------|
| Statistics | event scstats         | $\overline{\phantom{0}}$ |

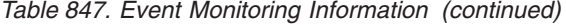

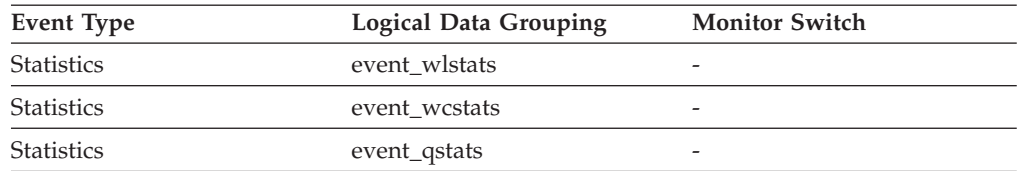

#### **Usage**

Use the **wlm\_last\_reset** and **statistics\_timestamp** monitor elements to determine a period of time over which the statistics in an event monitor statistics record were collected. The collection interval begins at the **wlm\_last\_reset** time and ends at **statistics\_timestamp**.

# **lib\_id - Library identifier monitor element**

Internal unique identifier for triggers and trigger subroutines.

This element returns NULL when it is not applicable for the monitored object.

*Table 848. Table Function Monitoring Information*

| <b>Table Function</b>                                                                               | <b>Monitor Element Collection Level</b> |
|----------------------------------------------------------------------------------------------------|-----------------------------------------|
| MON_GET_ROUTINE table function - get<br>aggregated execution metrics for routines                   | Always collected                        |
| MON_GET_ROUTINE_DETAILS table<br>function - get aggregated execution metric<br>details for routines | Always collected                        |
| MON GET ROUTINE EXEC LIST table<br>function - get list of statements executed by<br>routine         | Always collected                        |
| MON GET SECTION ROUTINE table<br>function - get list of routines for input section                  | Always collected                        |

#### **Usage**

Use this element to relate a trigger to its subroutine.

# **lob\_object\_pages - LOB Object Pages**

The number of disk pages consumed by LOB data.

*Table 849. Snapshot Monitoring Information*

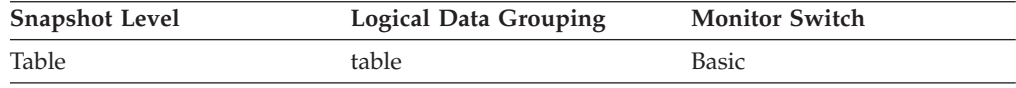

*Table 850. Event Monitoring Information*

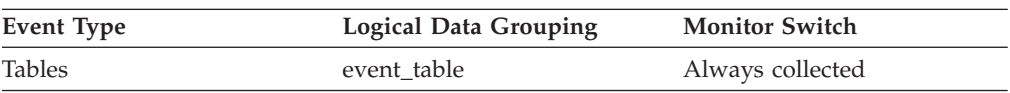

**Usage** This element provides a mechanism for viewing the actual amount of

space consumed by LOB data in a particular table. This element can be used in conjunction with a table event monitor to track the rate of LOB data growth over time.

# **lob\_object\_l\_pages - LOB data logical pages monitor element**

The number of logical pages used on disk by LOBs associated with this table.

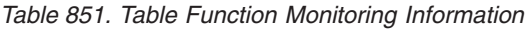

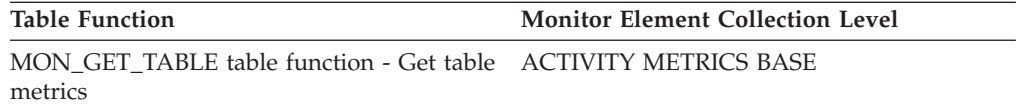

### **Usage**

v This value might be less than the amount of space physically allocated for the object. This can happen when you use the REUSE STORAGE option of the TRUNCATE statement. This option causes storage allocated for the table to continue to be allocated, although the storage will be considered empty. In addition, the value for this monitor element might be less than the amount of space logically allocated for the object, because the total space logically allocated includes a small amount of additional meta data.

To retrieve an accurate measure of the logical or physical size of an object, use the ADMIN\_GET\_TAB\_INFO\_V97 function. This function provides more accurate information about the size of objects than you can obtain by multiplying the number of pages reported for this monitor element by the page size.

# **local\_cons - Local Connections**

The number of local applications that are currently connected to a database within the database manager instance being monitored.

*Table 852. Snapshot Monitoring Information*

| <b>Snapshot Level</b> | <b>Logical Data Grouping</b> | <b>Monitor Switch</b> |
|-----------------------|------------------------------|-----------------------|
| Database Manager      | db2                          | <b>Basic</b>          |

### **Usage**

This number can help you determine the level of concurrent processing occurring in the database manager. This value will change frequently, so you may need to sample it at specific intervals over an extended period of time to get a realistic view of system usage.

This number only includes applications that were initiated from the same instance as the database manager. The applications are connected, but may or may not be executing a unit of work in the database.

When used in conjunction with the rem\_cons\_in monitor element, this element can help you adjust the setting of the **max\_connections** configuration parameter.

# **local\_cons\_in\_exec - Local Connections Executing in the Database Manager**

The number of local applications that are currently connected to a database within the database manager instance being monitored and are currently processing a unit of work.

*Table 853. Snapshot Monitoring Information*

| <b>Snapshot Level</b> | <b>Logical Data Grouping</b> | <b>Monitor Switch</b> |
|-----------------------|------------------------------|-----------------------|
| Database Manager      | db2                          | <b>Basic</b>          |

### **Usage**

This number can help you determine the level of concurrent processing occurring in the database manager. This value will change frequently, so you may need to sample it at specific intervals over an extended period of time to get a realistic view of system usage. This number only includes applications that were initiated from the same instance as the database manager.

When used in conjunction with the **rem\_cons\_in\_exec** monitor element, this element can help you adjust the setting of the **max\_coordagents** configuration parameter.

The following recommendations apply to non-concentrator configurations only. When concentrator is enabled, DB2 is multiplexing a larger number of client connections onto a smaller pool of coordinator agents. In this case, it is usually acceptable to have the sum of **rem\_cons\_in\_exec** and **local\_cons\_in\_exec** approach the **max\_coordagents** value.

- v If **max\_coordagents** is set to AUTOMATIC, do not make any adjustments.
- v If **max\_coordagents** is not set to AUTOMATIC and if the sum of **rem\_cons\_in\_exec** and **local\_cons\_in\_exec** is close to **max\_coordagents**, increase the value of **max\_coordagents**.

# **local\_start\_time - Local start time monitor element**

The time that this activity began doing work on the member. It is in local time. This field can be an empty string when an activity has entered the system but is in a queue and has not started executing.

*Table 854. Table Function Monitoring Information*

| <b>Table Function</b>                                                                                            | <b>Monitor Element Collection Level</b> |
|----------------------------------------------------------------------------------------------------|-----------------------------------------|
| MON_GET_ACTIVITY_DETAILS table<br>function - Get complete activity details<br>(reported in DETAILS XML document) | <b>ACTIVITY METRICS BASE</b>            |
| WLM GET WORKLOAD OCCURRENCE<br>_ACTIVITIES table function - Return a list of<br>activities                       | <b>ACTIVITY METRICS BASE</b>            |

#### **Usage**

# **local\_transaction\_id - Local transaction identifier monitor element**

The local transaction ID in use at the time the event occurred.

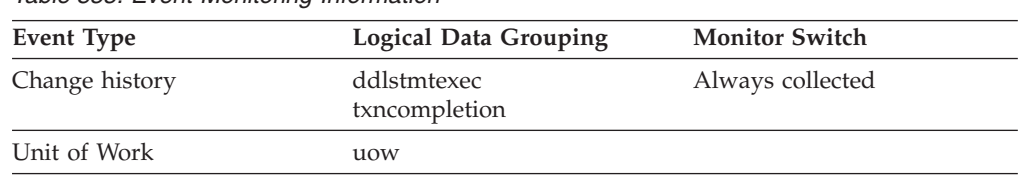

#### **Usage**

For the change history event monitor, this is the local transaction ID in use at the time the event occurred. This is the SQLU\_TID structure that is part of the transaction logs.

# **location - Location**

Iidentifies the location associated with the event.

*Table 856. Event Monitoring Information*

*Table 855. Event Monitoring Information*

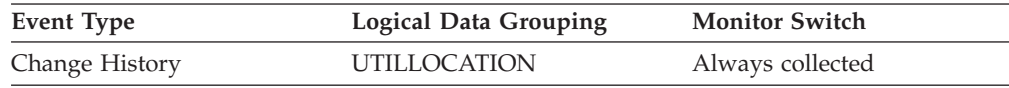

#### **Usage**

For the change history event monitor, locations depend on the UTILITY\_TYPE, for example, load input files or backup target path name.

# **location\_type - Location type**

A description of what the location is used for.

*Table 857. Event Monitoring Information*

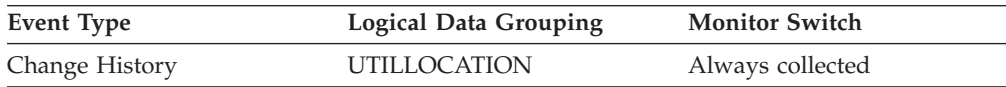

#### **Usage**

If the utility\_type element is LOAD, one of:

- **C** Copy target
- **D** Input data
- **L** LOB path
- **X** XML path

If the utility type element is BACKUP, one of:

**B** Backup target location

If the utility\_type element is RESTORE, one of:

**S** Restore source location

If the utility\_type element is ROLLFORWARD, one of:

**O** Alternate overflow log path captured as part of the ROLLFORWARD DATABASE command. Note that if the default overflow log path is used, no location record will be captured.

otherwise a blank character.

## **lock\_attributes - Lock attributes monitor element**

The lock attributes of the application that is currently holding the lock.

*Table 858. Table Function Monitoring Information*

| <b>Table Function</b>                                                                                                    | <b>Monitor Element Collection Level</b> |
|----------------------------------------------------------------------------------------------------|-----------------------------------------|
| MON_GET_APPL_LOCKWAIT table function ACTIVITY METRICS BASE<br>- get information about locks for which an<br>application is waiting |                                         |
| MON GET LOCKS table function - list all<br>locks in the currently connected database                                               | ACTIVITY METRICS BASE                   |

*Table 859. Snapshot Monitoring Information*

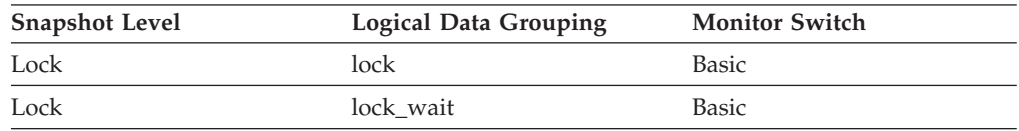

*Table 860. Event Monitoring Information*

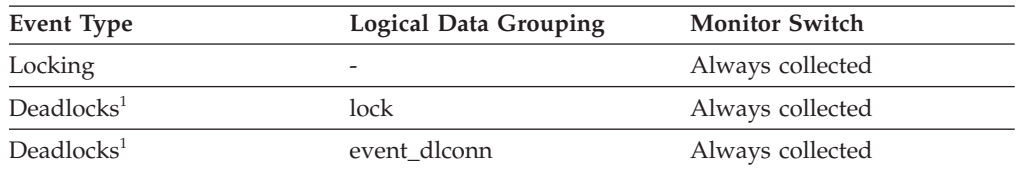

**1** This event monitor has been deprecated. Its use is no longer recommended and might be removed in a future release. Use the CREATE EVENT MONITOR FOR LOCKING statement to monitor lock-related events, such as lock timeouts, lock waits, and deadlocks.

#### **Usage**

The following table lists all possible lock attribute settings. Each lock attribute setting is based upon a bit flag value defined in sqlmon.h.

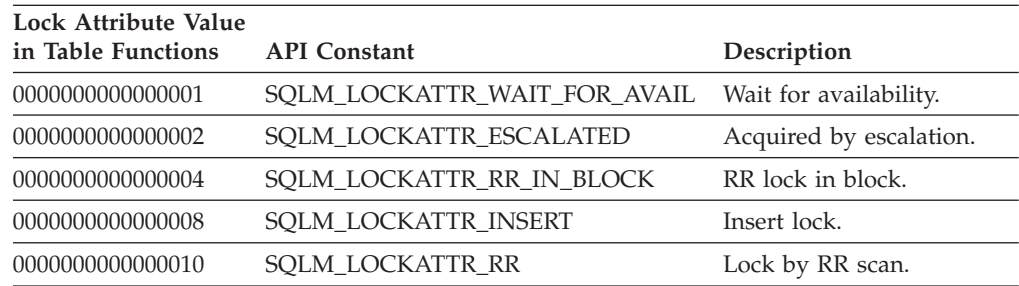

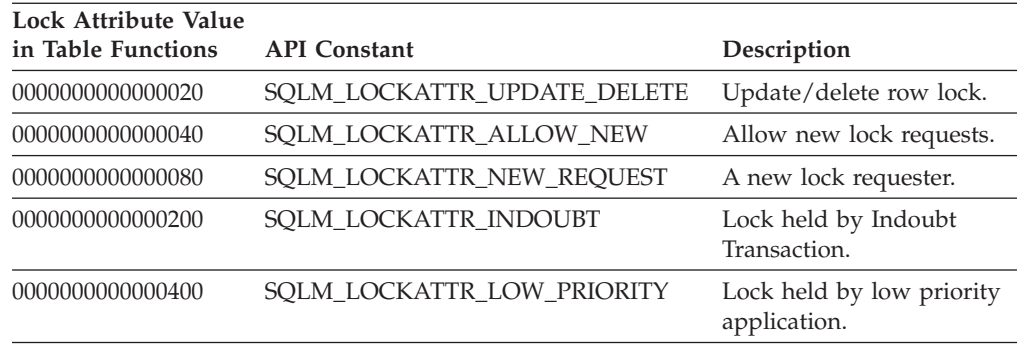

Bits returned that are not listed in the previously shown table are reserved for internal use.

# **lock\_count - Lock count monitor element**

The number of locks on the lock being held.

*Table 861. Table Function Monitoring Information*

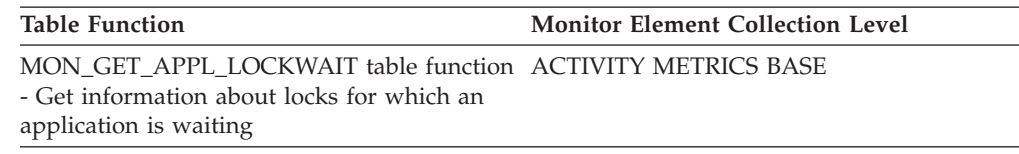

*Table 862. Snapshot Monitoring Information*

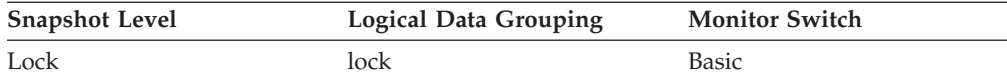

*Table 863. Event Monitoring Information*

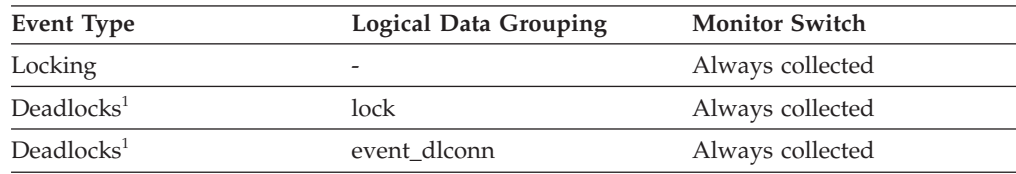

**1** This event monitor has been deprecated. Its use is no longer recommended and might be removed in a future release. Use the CREATE EVENT MONITOR FOR LOCKING statement to monitor lock-related events, such as lock timeouts, lock waits, and deadlocks.

#### **Usage**

This value ranges from 1 to 255. It is incremented as new locks are acquired, and decremented as locks are released.

When the **lock count** monitor element has a value of 255, this indicates that a transaction duration lock is being held. At this point, the **lock\_count** monitor element is no longer incremented or decremented when locks are acquired or released. The **lock\_count** monitor element is set to a value of 255 in one of two possible ways:

1. The **lock\_count** monitor element value is incremented 255 times due to new locks being acquired.

2. A transaction duration lock is explicitly acquired. For example, with a LOCK TABLE statement, or an INSERT.

# **lock\_current\_mode - Original lock mode before conversion monitor element**

During a lock conversion operation, the lock mode held by the application waiting to acquire the lock, before the conversion is completed.

*Table 864. Table Function Monitoring Information*

| <b>Table Function</b>                                                                                                    | <b>Monitor Element Collection Level</b> |
|----------------------------------------------------------------------------------------------------|-----------------------------------------|
| MON GET APPL LOCKWAIT table function ACTIVITY METRICS BASE<br>- get information about locks for which an<br>application is waiting |                                         |
| MON GET LOCKS table function - list all<br>locks in the currently connected database                                               | <b>ACTIVITY METRICS BASE</b>            |

*Table 865. Snapshot Monitoring Information*

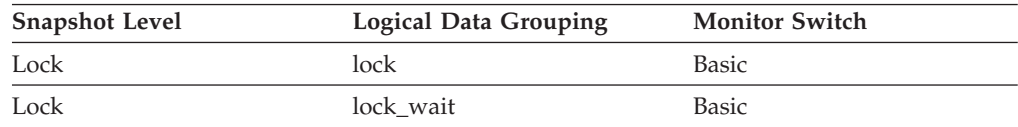

*Table 866. Event Monitoring Information*

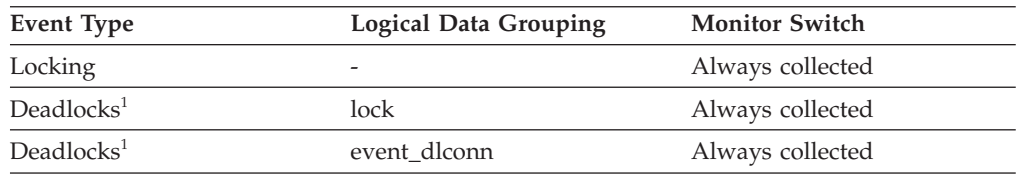

**1** This event monitor has been deprecated. Its use is no longer recommended and might be removed in a future release. Use the CREATE EVENT MONITOR FOR LOCKING statement to monitor lock-related events, such as lock timeouts, lock waits, and deadlocks.

#### **Usage**

The following scenario describes an example of lock conversion. During an update or delete operation it is possible to wait for an X lock on the target row. If the transaction is holding an S or V lock on the row, this would require a conversion. At this point, the **lock\_current\_mode** element is assigned a value of S or V, while the lock waits to be converted to an X lock.

The possible lock modes are listed in the following table.

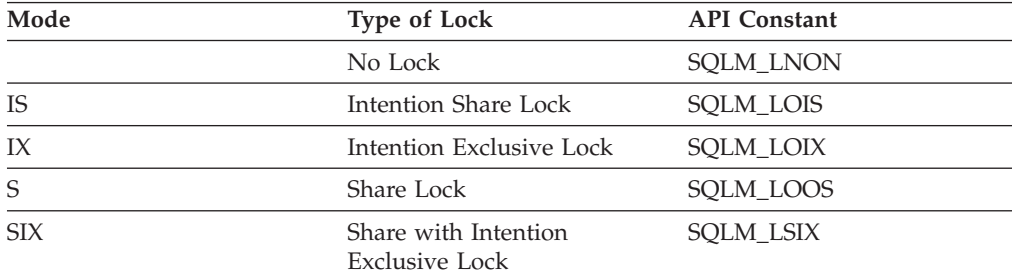

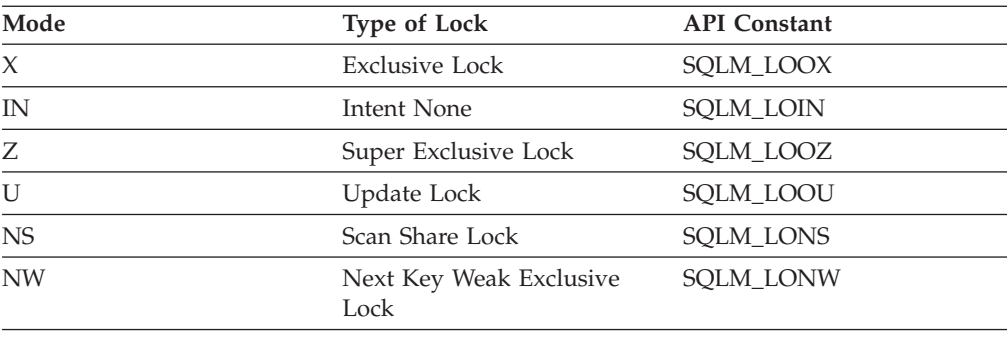

# **lock\_escalation - Lock escalation monitor element**

Indicates whether the application waiting to acquire this lock was a result of a lock escalation request. The possible values are Y (Yes) and N (No).

*Table 867. Table Function Monitoring Information*

|                                                                                                    | Monitor Element Collection Command and |
|----------------------------------------------------------------------------------------------------|----------------------------------------|
| <b>Table Function</b>                                                                                                    | Level                                  |
| MON GET APPL LOCKWAIT table function ACTIVITY METRICS BASE<br>- get information about locks for which an<br>application is waiting |                                        |

#### *Table 868. Snapshot Monitoring Information*

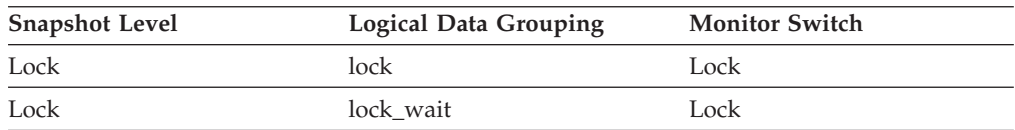

#### *Table 869. Event Monitoring Information*

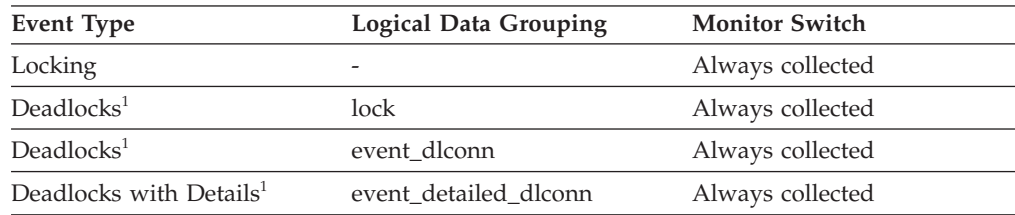

**1** This event monitor has been deprecated. Its use is no longer recommended and might be removed in a future release. Use the CREATE EVENT MONITOR FOR LOCKING statement to monitor lock-related events, such as lock timeouts, lock waits, and deadlocks.

#### **Usage**

Use this element to better understand the cause of deadlocks. If you experience a deadlock that involves applications doing lock escalation, you may want to increase the amount of lock memory or change the percentage of locks that any one application can request.

# **lock\_escals - Number of lock escalations monitor element**

The number of times that locks have been escalated from several row locks to a table lock.

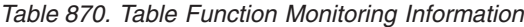

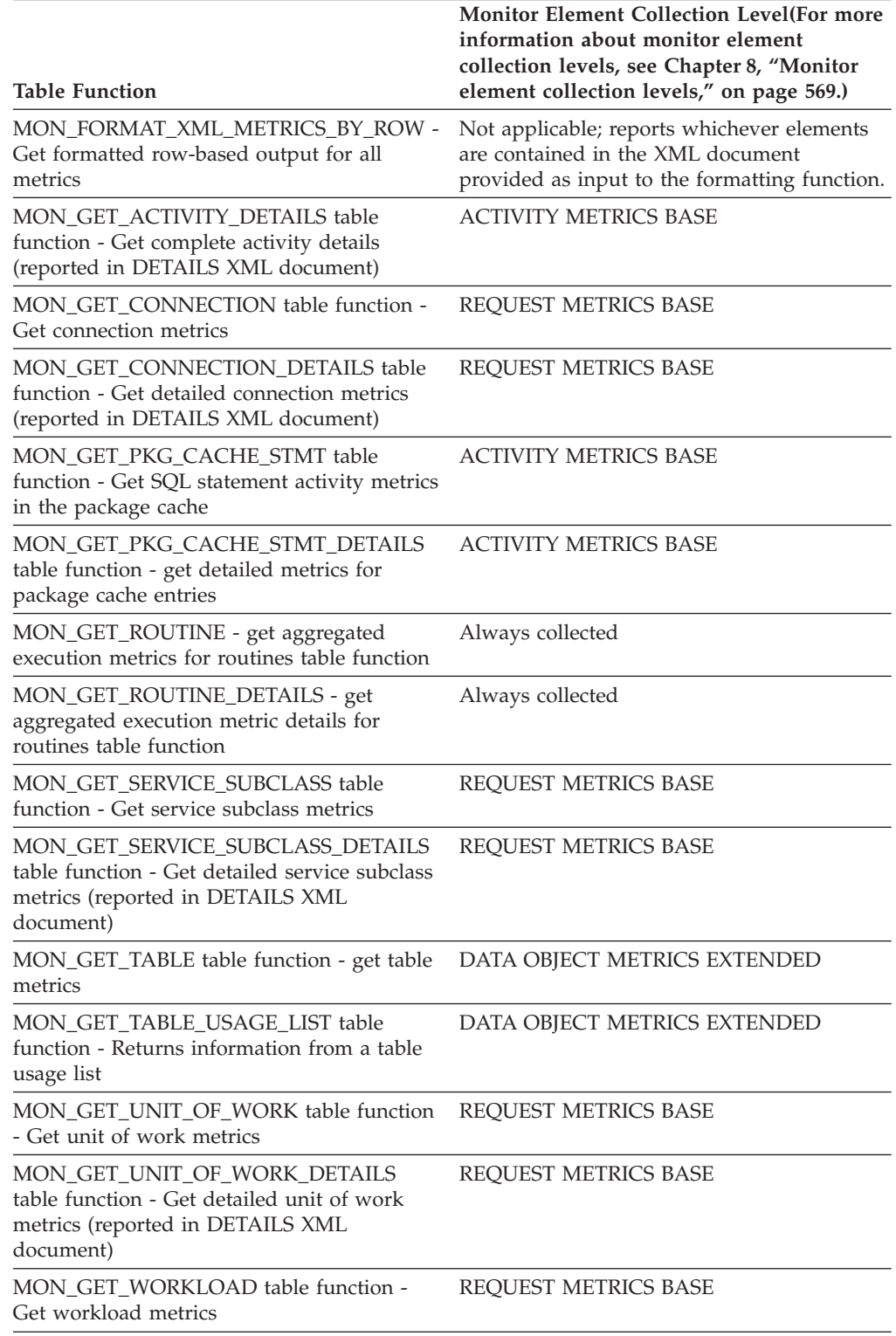

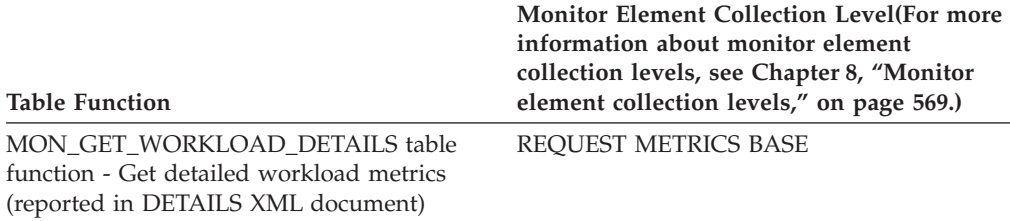

#### *Table 870. Table Function Monitoring Information (continued)*

*Table 871. Snapshot Monitoring Information*

| <b>Snapshot Level</b> | <b>Logical Data Grouping</b> | <b>Monitor Switch</b> |
|-----------------------|------------------------------|-----------------------|
| Database              | dbase                        | <b>Basic</b>          |
| Application           | appl                         | <b>Basic</b>          |

For snapshot monitoring, this counter can be reset.

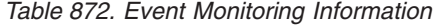

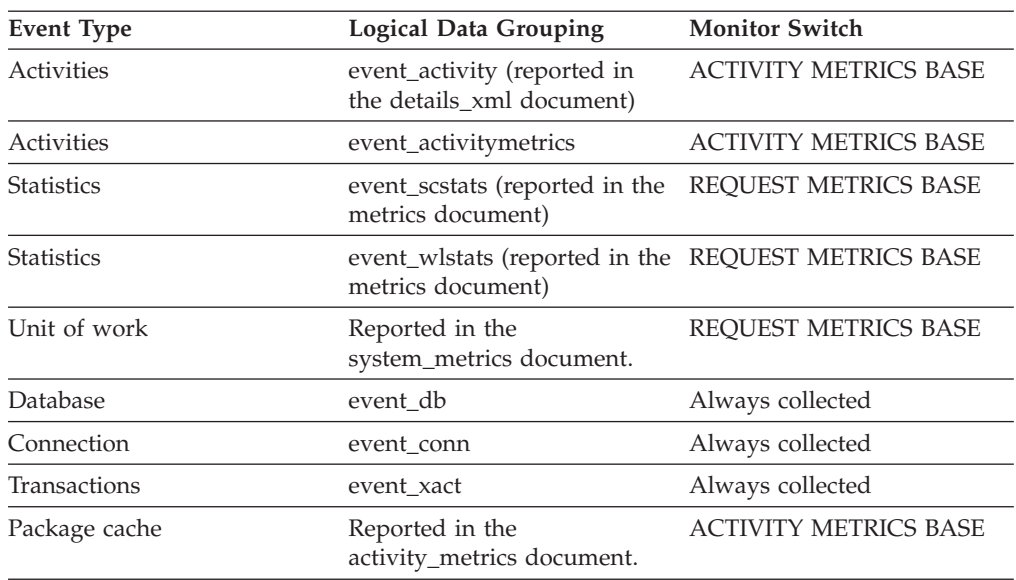

#### **Usage**

A lock is escalated when the total number of locks held by an application reaches the maximum amount of lock list space available to the application, or the lock list space consumed by all applications is approaching the total lock list space. The amount of lock list space available is determined by the **maxlocks** and **locklist** configuration parameters.

When an application reaches the maximum number of locks allowed and there are no more locks to escalate, it will then use space in the lock list allocated for other applications. When the entire lock list is full, an error occurs.

This data item includes a count of all lock escalations, including exclusive lock escalations and escalations in the DB2 pureScale environment. To determine just the lock escalations in the DB2 pureScale environment, use the **lock\_escals\_global** monitor element.

There are several possible causes for excessive lock escalations:

- v The lock list size (**locklist**) may be too small for the number of concurrent applications
- v The percent of the lock list usable by each application (**maxlocks**) may be too small
- One or more applications may be using an excessive number of locks.
- v In the DB2 pureScale environment, the global lock list size (**cf\_lock\_sz**) may be too small.

To resolve these problems, you may be able to:

- Increase the **locklist** configuration parameter value.
- Increase the **maxlocks** configuration parameter value.
- Identify the applications with large numbers of locks, or those that are holding too much of the lock list, using one of the following formulae, and comparing the value to **maxlocks**.
	- On 64-bit systems,  $(((\text{locks held} * 64) / (\text{locklist} * 4096)) * 100)$
	- On 32-bit systems,  $(((\text{locks held} * 48) / (\text{locklist} * 4096)) * 100)$

These applications can also cause lock escalations in other applications by using too large a portion of the lock list. These applications may need to resort to using table locks instead of row locks, although table locks may cause an increase in **lock\_waits** and **lock\_wait\_time** monitor element values.

# **lock\_escals\_global - Number of global lock escalations monitor element**

Number of lock escalations on a global lock due to global lock memory usage reaching the limit specified in the **cf\_lock\_sz** database configuration parameter.

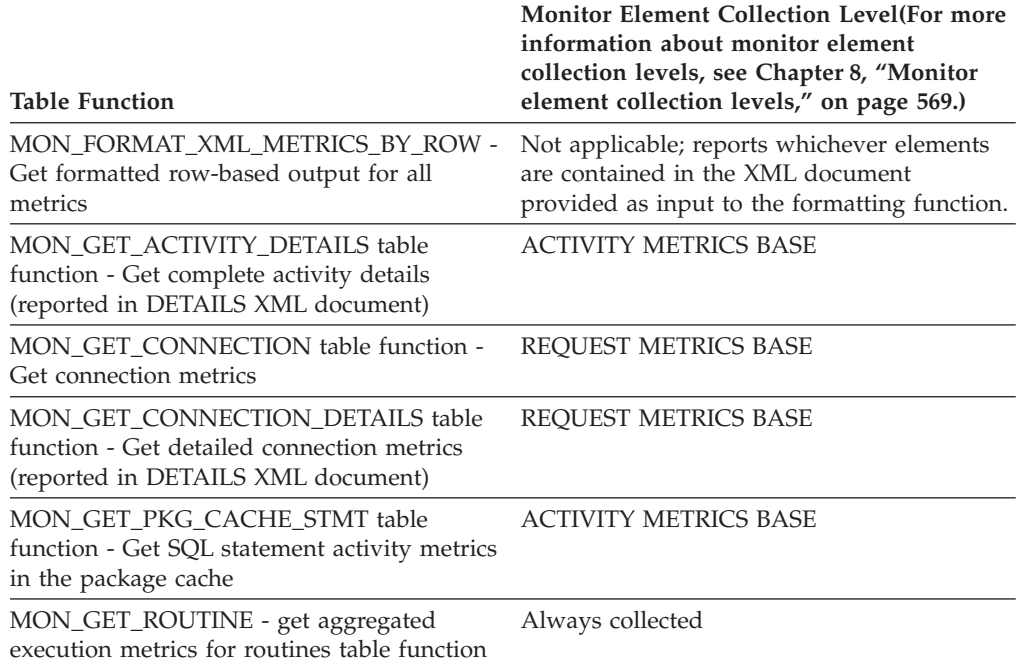

*Table 873. Table Function Monitoring Information*

*Table 873. Table Function Monitoring Information (continued)*

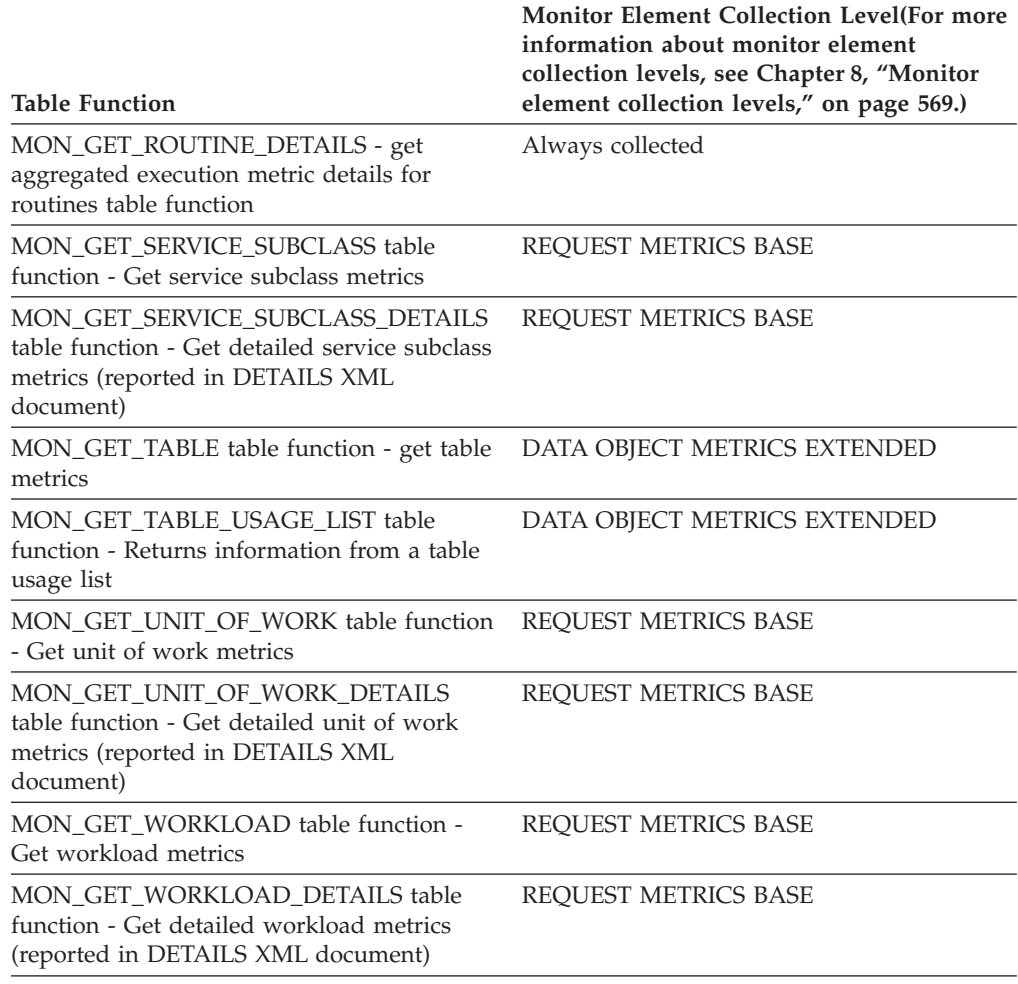

#### *Table 874. Event Monitoring Information*

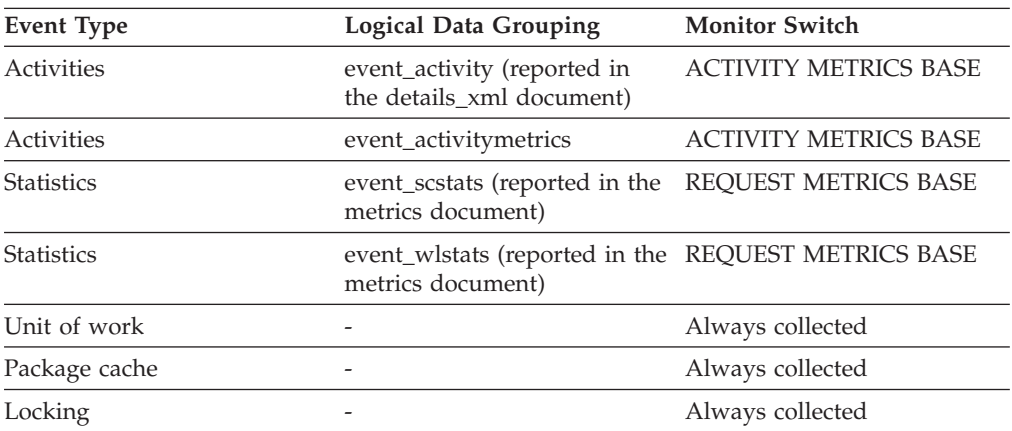

# **Usage**

Use this monitor element together with the **lock\_escals\_maxlocks** and **lock\_escals\_locklist** monitor elements to determine which lock space configuration parameter is causing escalations on the database.

# **lock\_escals\_locklist - Number of locklist lock escalations monitor element**

Number of lock escalations due to local lock memory usage reaching the limit specified in the **locklist** database configuration parameter.

*Table 875. Table Function Monitoring Information*

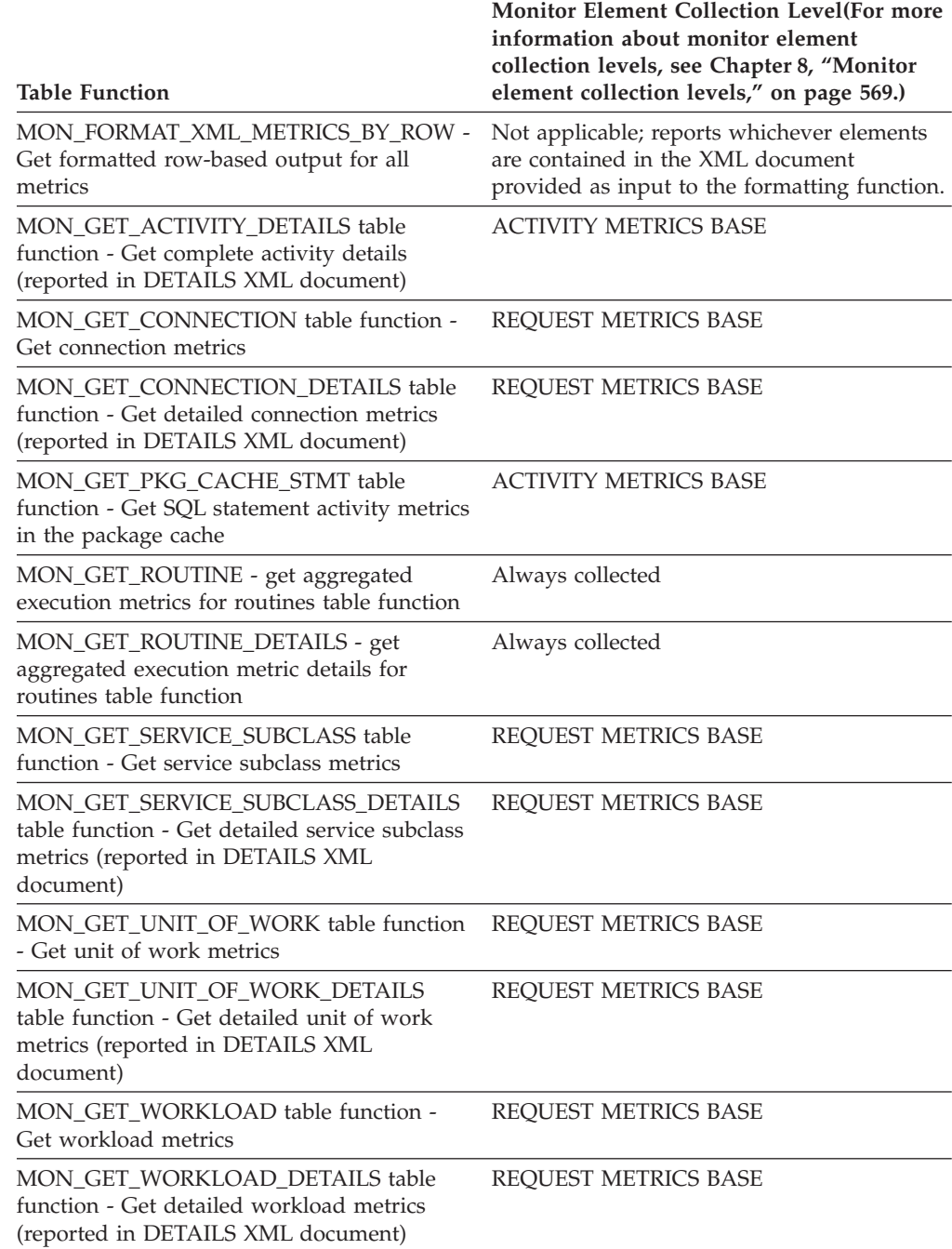

*Table 876. Event Monitoring Information*

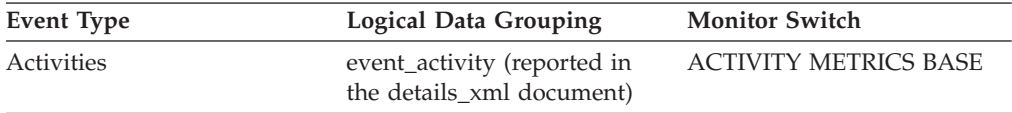

| <b>Event Type</b> | Logical Data Grouping                                                    | <b>Monitor Switch</b>        |
|-------------------|--------------------------------------------------------------------------|------------------------------|
| Activities        | event_activitymetrics                                                    | <b>ACTIVITY METRICS BASE</b> |
| <b>Statistics</b> | event_scstats (reported in the REQUEST METRICS BASE<br>metrics document) |                              |
| <b>Statistics</b> | event_wlstats (reported in the REQUEST METRICS BASE<br>metrics document) |                              |
| Unit of work      |                                                                          | Always collected             |
| Package cache     |                                                                          | Always collected             |
| Locking           |                                                                          | Always collected             |

*Table 876. Event Monitoring Information (continued)*

## **Usage**

Use this monitor element together with the **lock\_escals\_maxlocks** and **lock\_escals\_global** monitor elements to determine which lock space configuration parameter is causing escalations on the database.

# **lock\_escals\_maxlocks - Number of maxlocks lock escalations monitor element**

Number of lock escalations due to local lock memory usage reaching the limit specified in the **maxlocks** database configuration parameter.

*Table 877. Table Function Monitoring Information*

| <b>Table Function</b>                                                                                                    | <b>Monitor Element Collection Level (For more</b><br>information about monitor element<br>collection levels, see Chapter 8, "Monitor<br>element collection levels," on page 569.) |
|----------------------------------------------------------------------------------------------------|----------------------------------------------------------------------------------------------------|
| MON FORMAT XML METRICS BY ROW -<br>Get formatted row-based output for all<br>metrics                                        | Not applicable; reports whichever elements<br>are contained in the XML document<br>provided as input to the formatting function.                                                  |
| MON GET ACTIVITY DETAILS table<br>function - Get complete activity details<br>(reported in DETAILS XML document)            | <b>ACTIVITY METRICS BASE</b>                                                                                                    |
| MON GET CONNECTION table function -<br>Get connection metrics                                                               | REQUEST METRICS BASE                                                                                                    |
| <b>MON_GET_CONNECTION_DETAILS table</b><br>function - Get detailed connection metrics<br>(reported in DETAILS XML document) | <b>REQUEST METRICS BASE</b>                                                                                                    |
| MON_GET_PKG_CACHE_STMT table<br>function - Get SQL statement activity metrics<br>in the package cache                       | <b>ACTIVITY METRICS BASE</b>                                                                                                    |
| MON_GET_ROUTINE - get aggregated<br>execution metrics for routines table function                                           | Always collected                                                                                                    |
| MON_GET_ROUTINE_DETAILS - get<br>aggregated execution metric details for<br>routines table function                         | Always collected                                                                                                    |
| MON GET SERVICE SUBCLASS table<br>function - Get service subclass metrics                                                   | <b>REOUEST METRICS BASE</b>                                                                                                    |

*Table 877. Table Function Monitoring Information (continued)*

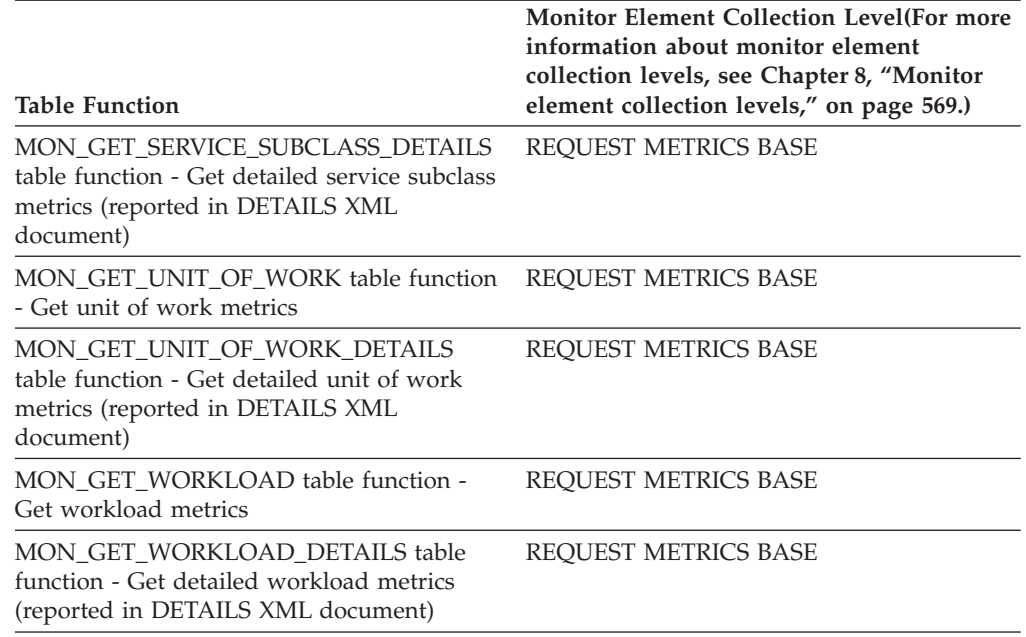

*Table 878. Event Monitoring Information*

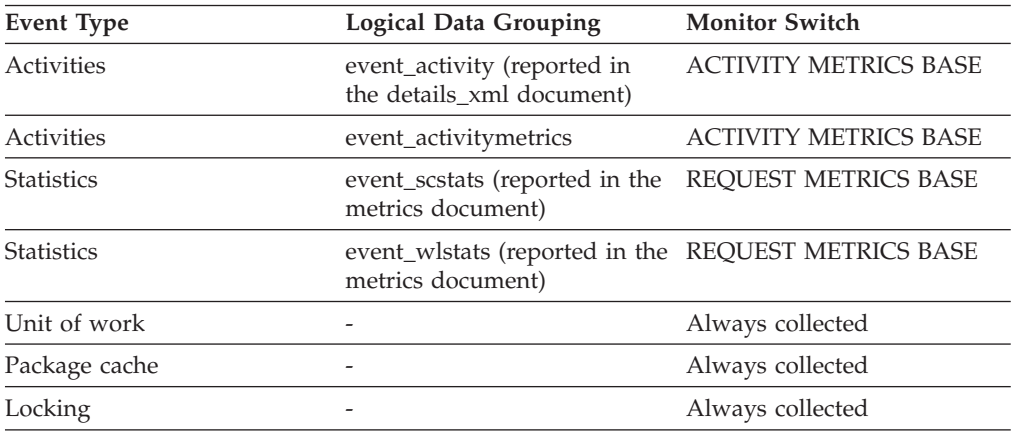

#### **Usage**

Use this monitor element together with the **lock\_escals\_locklist** and **lock\_escals\_global** monitor elements to determine which lock space configuration parameter is causing escalations on the database.

# **lock\_hold\_count - Lock hold count monitor element**

The number of holds placed on the lock. Holds are placed on locks by cursors registered with the WITH HOLD clause and some DB2 utilities. Locks with holds are not released when transactions are committed.

*Table 879. Snapshot Monitoring Information*

| <b>Snapshot Level</b> | <b>Logical Data Grouping</b> | <b>Monitor Switch</b> |
|-----------------------|------------------------------|-----------------------|
| Lock                  | lock                         | Basic                 |

*Table 880. Event Monitoring Information*

| Event Type             | <b>Logical Data Grouping</b> | <b>Monitor Switch</b> |
|------------------------|------------------------------|-----------------------|
| Locking                |                              | Always collected      |
| Deadlocks <sup>1</sup> | lock                         | Always collected      |
| Deadlocks <sup>1</sup> | event dlconn                 | Always collected      |

**1** This event monitor has been deprecated. Its use is no longer recommended and might be removed in a future release. Use the CREATE EVENT MONITOR FOR LOCKING statement to monitor lock-related events, such as lock timeouts, lock waits, and deadlocks.

# **lock\_list\_in\_use - Total lock list memory in use monitor element**

The total amount of lock list memory (in bytes) that is in use.

*Table 881. Snapshot Monitoring Information*

| <b>Snapshot Level</b> | <b>Logical Data Grouping</b> | <b>Monitor Switch</b> |
|-----------------------|------------------------------|-----------------------|
| Database              | dbase                        | Basic                 |

#### **Usage**

This element may be used in conjunction with the **locklist** configuration parameter to calculate the lock list utilization. If the lock list utilization is high, you may want to consider increasing the size of that parameter.

**Note:** When calculating utilization, it is important to note that the **locklist** configuration parameter is allocated in pages of 4 KB each, while this monitor element provides results in bytes.

## **lock\_mode - Lock mode monitor element**

The type of lock being held. If the mode is unknown, the value of this monitor element is NULL.

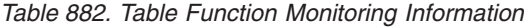

| <b>Table Function</b>                                                                                                    | Monitor Element Collection Command and<br>Level |
|----------------------------------------------------------------------------------------------------|-------------------------------------------------|
| MON GET APPL LOCKWAIT table function ACTIVITY METRICS BASE<br>- get information about locks for which an<br>application is waiting |                                                 |
| MON GET LOCKS table function - list all<br>locks in the currently connected database                                               | <b>ACTIVITY METRICS BASE</b>                    |

*Table 883. Snapshot Monitoring Information*

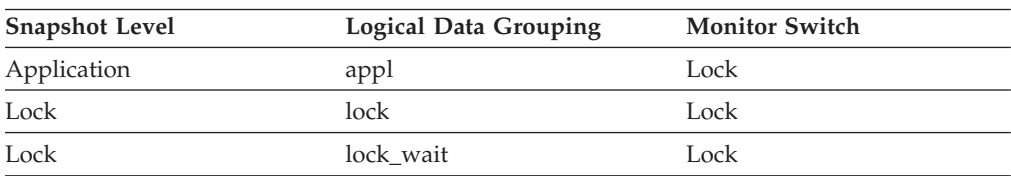

*Table 884. Event Monitoring Information*

| <b>Event Type</b>                   | <b>Logical Data Grouping</b> | <b>Monitor Switch</b> |
|-------------------------------------|------------------------------|-----------------------|
| Locking                             |                              |                       |
| Deadlocks <sup>1</sup>              | lock                         |                       |
| Deadlocks <sup>1</sup>              | event dlconn                 | -                     |
| Deadlocks with Details <sup>1</sup> | event detailed dlconn        |                       |

**1** This event monitor has been deprecated. Its use is no longer recommended and might be removed in a future release. Use the CREATE EVENT MONITOR FOR LOCKING statement to monitor lock-related events, such as lock timeouts, lock waits, and deadlocks.

#### **Usage**

This mode can help you determine the source of contention for resources.

This element indicates one of the following, depending on the type of monitor information being examined:

- The type of lock another application holds on the object that this application is waiting to lock (for application-monitoring and deadlock-monitoring levels).
- The type of lock held on the object by this application (for object-lock levels).

The possible values for this field are:

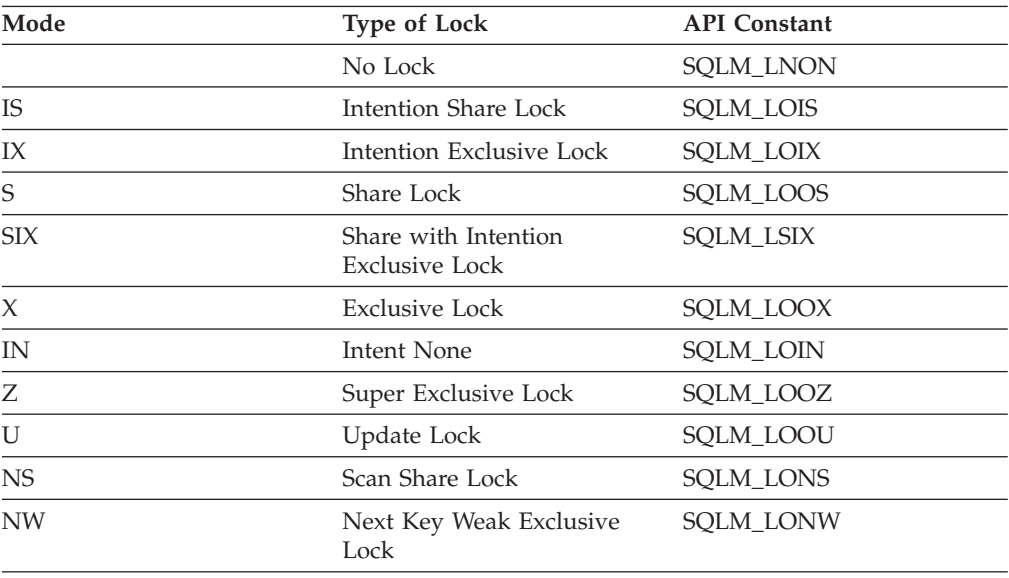

# **lock\_mode\_requested - Lock mode requested monitor element**

The mode in which the lock was requested by the application waiting to acquire the lock.

*Table 885. Table Function Monitoring Information*

| <b>Table Function</b>                                                                                                    | Monitor Element Collection Command and<br>Level |
|----------------------------------------------------------------------------------------------------|-------------------------------------------------|
| MON GET APPL LOCKWAIT table function ACTIVITY METRICS BASE<br>- get information about locks for which an<br>application is waiting |                                                 |

*Table 886. Snapshot Monitoring Information*

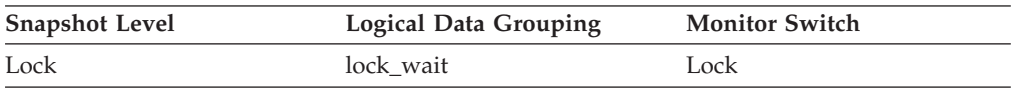

#### *Table 887. Event Monitoring Information*

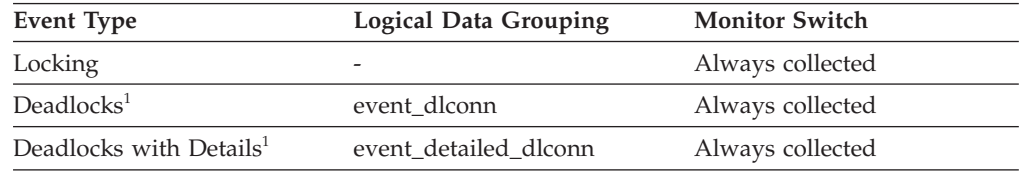

**1** This event monitor has been deprecated. Its use is no longer recommended and might be removed in a future release. Use the CREATE EVENT MONITOR FOR LOCKING statement to monitor lock-related events, such as lock timeouts, lock waits, and deadlocks.

#### **Usage**

The mode in which the lock was requested by the application. This value can help you determine the source of contention for resources.

**Mode Type of Lock API Constant** No Lock SOLM LNON IS Intention Share Lock SQLM\_LOIS IX Intention Exclusive Lock SQLM\_LOIX Share Lock SQLM\_LOOS SIX Share with Intention Exclusive Lock SQLM\_LSIX X Exclusive Lock SQLM\_LOOX IN Intent None SQLM\_LOIN Z Super Exclusive Lock SQLM\_LOOZ U Update Lock SQLM\_LOOU NS Scan Share Lock SQLM\_LONS NW Next Key Weak Exclusive Lock SQLM\_LONW

The possible lock modes are listed in the following table.

# **lock\_name - Lock name monitor element**

Internal binary lock name. This element serves as a unique identifier for locks.

#### *Table 888. Table Function Monitoring Information*

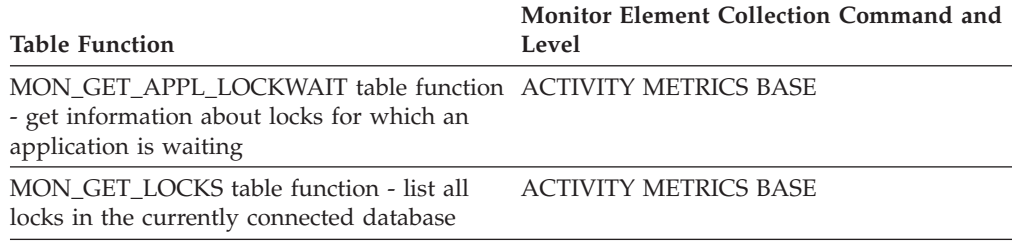

#### *Table 889. Snapshot Monitoring Information*

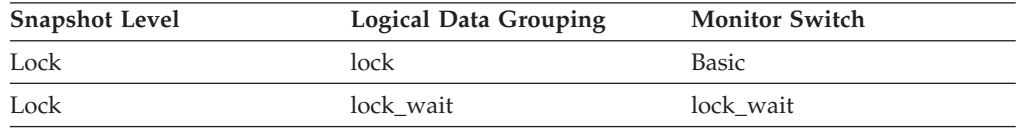

#### *Table 890. Event Monitoring Information*

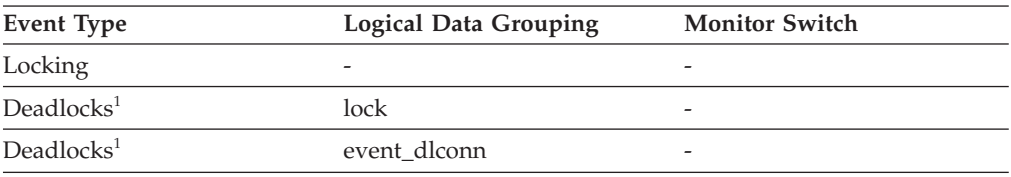

**1** This event monitor has been deprecated. Its use is no longer recommended and might be removed in a future release. Use the CREATE EVENT MONITOR FOR LOCKING statement to monitor lock-related events, such as lock timeouts, lock waits, and deadlocks.

#### **Usage**

The internal name can be formatted using the routine MON\_FORMAT\_LOCK\_NAME to obtain more details about the lock. For example, if this is a table lock, then you can obtain the table and tablespace that the lock references.

# **lock\_node - Lock Node**

The node involved in a lock.

*Table 891. Snapshot Monitoring Information*

| <b>Snapshot Level</b>  | <b>Logical Data Grouping</b> | <b>Monitor Switch</b> |
|------------------------|------------------------------|-----------------------|
| Application            | subsection                   | Statement             |
| <b>Deadlocks</b>       | event dlconn                 | Statement             |
| Deadlocks with Details | event detailed dlconn        | Statement             |

**Usage** This can be used for troubleshooting.

# **lock\_object\_name - Lock Object Name**

This element is provided for informational purposes only. It is the name of the object for which the application holds a lock (for object-lock-level information), or the name of the object for which the application is waiting to obtain a lock (for application-level and deadlock-level information).

**Note:** This monitor element has been deprecated. Using this monitor element will not generate an error. However, it does not return a valid value. This monitor element is no longer recommended and might be removed in a future release.

| <b>Snapshot Level</b> | <b>Logical Data Grouping</b> | <b>Monitor Switch</b> |
|-----------------------|------------------------------|-----------------------|
| Application           | appl                         | Lock                  |
| Lock                  | appl_lock_list               | Lock                  |
| Lock                  | lock                         | Basic                 |

*Table 892. Snapshot Monitoring Information*

*Table 893. Event Monitoring Information*

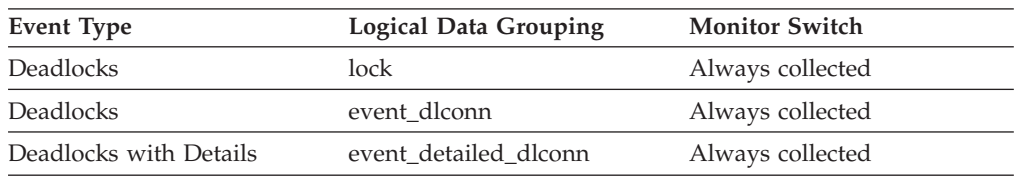

**Usage** For table-level locks, it is the file ID (FID) for SMS and DMS table spaces. For row-level locks, the object name is the row ID (RID). For table space locks, the object name is blank. For buffer pool locks, the object name is the name of the buffer pool.

To determine the table holding the lock, use *table\_name* and *table\_schema* instead of the file ID, since the file ID may not be unique.

To determine the table space holding the lock, use *tablespace\_name.*

## **lock\_object\_type - Lock object type waited on monitor element**

The type of object against which the application holds a lock (for object-lock-level information), or the type of object for which the application is waiting to obtain a lock (for application-level and deadlock-level information).

| <b>Table Function</b>                                                                                                    | Monitor Element Collection Command and<br>Level |
|----------------------------------------------------------------------------------------------------|-------------------------------------------------|
| MON_FORMAT_LOCK_NAME table<br>function - format the internal lock name and<br>return details                                       | <b>ACTIVITY METRICS BASE</b>                    |
| MON GET APPL LOCKWAIT table function ACTIVITY METRICS BASE<br>- get information about locks for which an<br>application is waiting |                                                 |
| MON GET LOCKS table function - list all<br>locks in the currently connected database                                               | <b>ACTIVITY METRICS BASE</b>                    |

*Table 894. Table Function Monitoring Information*

*Table 895. Snapshot Monitoring Information*

| Snapshot Level | <b>Logical Data Grouping</b> | <b>Monitor Switch</b> |
|----------------|------------------------------|-----------------------|
| Application    | appl                         | Lock                  |
| Lock           | appl_lock_list               | Lock                  |
| Lock           | lock                         | <b>Basic</b>          |
| Lock           | lock wait                    | Lock                  |

*Table 896. Event Monitoring Information*

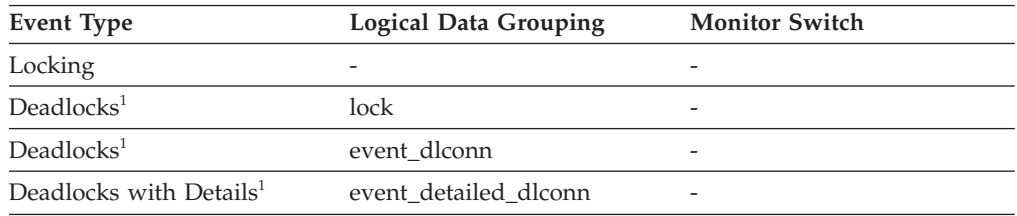

**1** This event monitor has been deprecated. Its use is no longer recommended and might be removed in a future release. Use the CREATE EVENT MONITOR FOR LOCKING statement to monitor lock-related events, such as lock timeouts, lock waits, and deadlocks.

### **Usage**

This element can help you determine the source of contention for resources.

For snapshot monitoring and the deadlock<sup>1</sup> event monitor, the object type identifiers are defined in sqlmon.h. The objects may be one of the following types:

- Table space (SQLM\_TABLESPACE\_LOCK in sqlmon.h)
- Table
- Buffer pool
- Block
- Record (or row)
- Data partition (SQLM\_TABLE\_PART\_LOCK in sqlmon.h)
- v Internal (another type of lock held internally by the database manager)
- Automatic resize
- Automatic storage.

For the locking event monitor and the monitoring table functions in Table 1, the possible values for the **lock\_object\_type** monitor element are defined in Table 4.

*Table 897. Possible values for lock\_object\_type monitor element*

| Possible values   | Description       |
|-------------------|-------------------|
| <b>TABLE</b>      | Table lock        |
| <b>ROW</b>        | Row lock          |
| <b>TABLESPACE</b> | Table space lock  |
| EOT               | End of table lock |
| <b>KEYVALUE</b>   | Key value lock    |
| <b>SYSBOOT</b>    | Sysboot lock      |
| <b>PLAN</b>       | Plan lock         |

| Possible values      | Description                      |  |
|----------------------|----------------------------------|--|
| <b>VARIATION</b>     | Variation lock                   |  |
| <b>SEQUENCE</b>      | Sequence lock                    |  |
| <b>BUFFERPOOL</b>    | Buffer pool lock                 |  |
| <b>LOB</b>           | LOB/Long region lock             |  |
| CATALOG              | Catalog cache lock               |  |
| <b>ONLINE_BACKUP</b> | Online backup lock               |  |
| OBJECT_TABLE         | Object table lock                |  |
| <b>ALTER_TABLE</b>   | Table alter lock                 |  |
| <b>DMS_SEQUENCE</b>  | DMS sequence lock                |  |
| <b>REORG</b>         | Inplace reorganization lock      |  |
| MDC_BLOCK            | MDC block lock                   |  |
| TABLE_PARTITION      | Table partition lock             |  |
| <b>AUTORESIZE</b>    | Autoresize lock                  |  |
| <b>AUTOSTORAGE</b>   | Autostorage lock                 |  |
| <b>XMLPATH</b>       | XML path lock                    |  |
| EXTENT_MOVEMENT      | Extent movement lock             |  |
| <b>WORKLOAD</b>      | Workload authorization lock      |  |
| FED_SERVER           | Federation server lock           |  |
| FED_USER             | Federation user mapping lock     |  |
| <b>CHUNK</b>         | Chunk lock                       |  |
| LOAD_PRE_PART        | Load table pre-partitioning lock |  |
| LOAD_PART            | Load table partitioning lock     |  |
| <b>LOAD_TS</b>       | Loading table space lock         |  |
| LONG_FIELD_ESC       | Long field escalation lock       |  |
| LONG_FIELD_SPACE     | Long field buddy space lock      |  |

*Table 897. Possible values for lock\_object\_type monitor element (continued)*

# **lock\_release\_flags - Lock release flags monitor element**

Lock release flags.

*Table 898. Table Function Monitoring Information*

| <b>Table Function</b>                     | <b>Monitor Element Collection Level</b> |
|-------------------------------------------|-----------------------------------------|
| MON GET LOCKS table function - List all   | <b>ACTIVITY METRICS BASE</b>            |
| locks in the currently connected database |                                         |

#### *Table 899. Snapshot Monitoring Information*

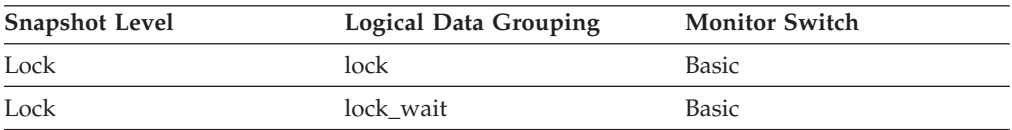

*Table 900. Event Monitoring Information*

| Event Type             | <b>Logical Data Grouping</b> | <b>Monitor Switch</b> |
|------------------------|------------------------------|-----------------------|
| Locking                |                              | Always collected      |
| Deadlocks <sup>1</sup> | lock                         | Always collected      |
| Deadlocks <sup>1</sup> | event dlconn                 | Always collected      |

**1** This event monitor has been deprecated. Its use is no longer recommended and might be removed in a future release. Use the CREATE EVENT MONITOR FOR LOCKING statement to monitor lock-related events, such as lock timeouts, lock waits, and deadlocks.

#### **Usage**

The following table lists all possible release flag settings. Each release flag is based upon a bit flag value defined in sqlmon.h.

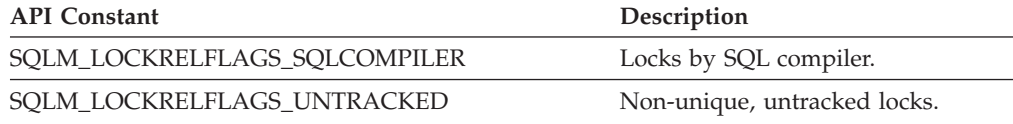

**Note:** All non-assigned bits are used for application cursors.

### **lock\_status - Lock status monitor element**

Indicates the internal status of the lock.

*Table 901. Table Function Monitoring Information*

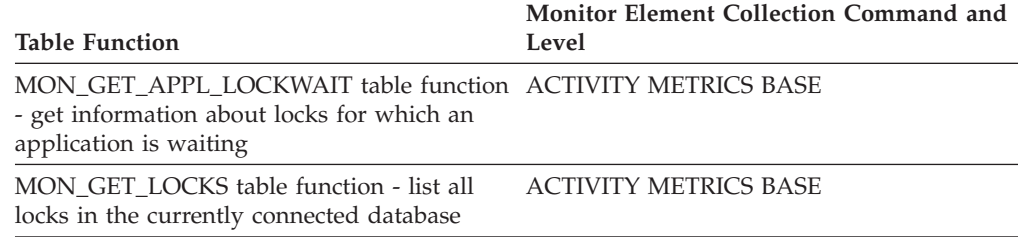

*Table 902. Snapshot Monitoring Information*

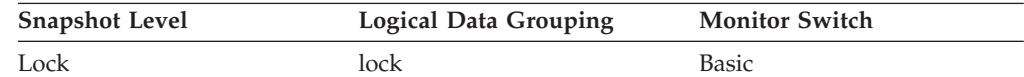

*Table 903. Event Monitoring Information*

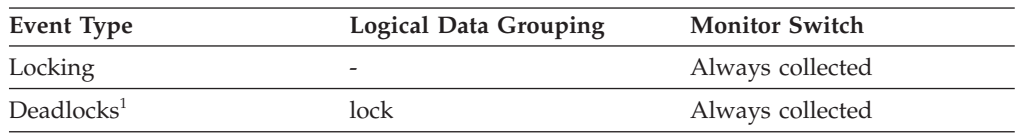

**1** This event monitor has been deprecated. Its use is no longer recommended and might be removed in a future release. Use the CREATE EVENT MONITOR FOR LOCKING statement to monitor lock-related events, such as lock timeouts, lock waits, and deadlocks.

## **Usage**

This element can help explain what is happening when an application is waiting to obtain a lock on an object. While it may appear that the application already has a lock on the object it needs, it may have to wait to obtain a different type of lock on the same object.

The lock can be in one of the following statuses:

- **G** Granted state: The application has the lock in the state specified by the **lock\_mode** monitor element.
- **C** Converting state: The application is trying to change the lock held to a different type; for example, changing from a share lock to an exclusive lock.
- **W** Waiting state.

**Note:** API users should refer to the sqlmon.h header file containing definitions of database system monitor constants.

## **lock\_timeout\_val - Lock timeout value monitor element**

Indicates the timeout value (in seconds) when an application has issued a SET CURRENT LOCK TIMEOUT statement. In cases where the statement has not been executed, the database level lock timeout will be shown.

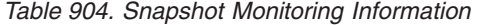

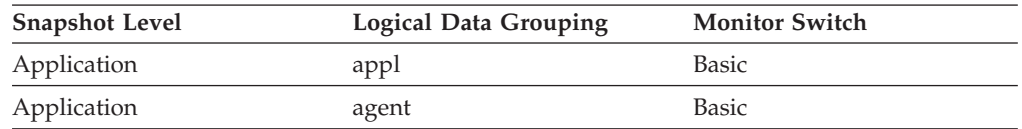

*Table 905. Event Monitoring Information*

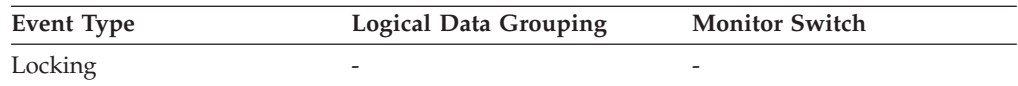

### **Usage**

The SET CURRENT LOCK TIMEOUT statement can be used to specify the maximum duration for which application agents will wait for a table or index lock.

If an application is waiting too long on a lock, you can check the **lock\_timeout\_val** monitor element value to see whether it is set too high inside the application. You can modify the application to lower the lock timeout value to let the application time out, if that is appropriate for the application logic. You can accomplish this modification with the SET CURRENT LOCK TIMEOUT statement.

If the application is timing out frequently, you can check whether the lock timeout value is set too low and increase it as appropriate.

# **lock\_timeouts - Number of lock timeouts monitor element**

The number of times that a request to lock an object timed out instead of being granted.

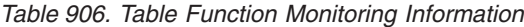

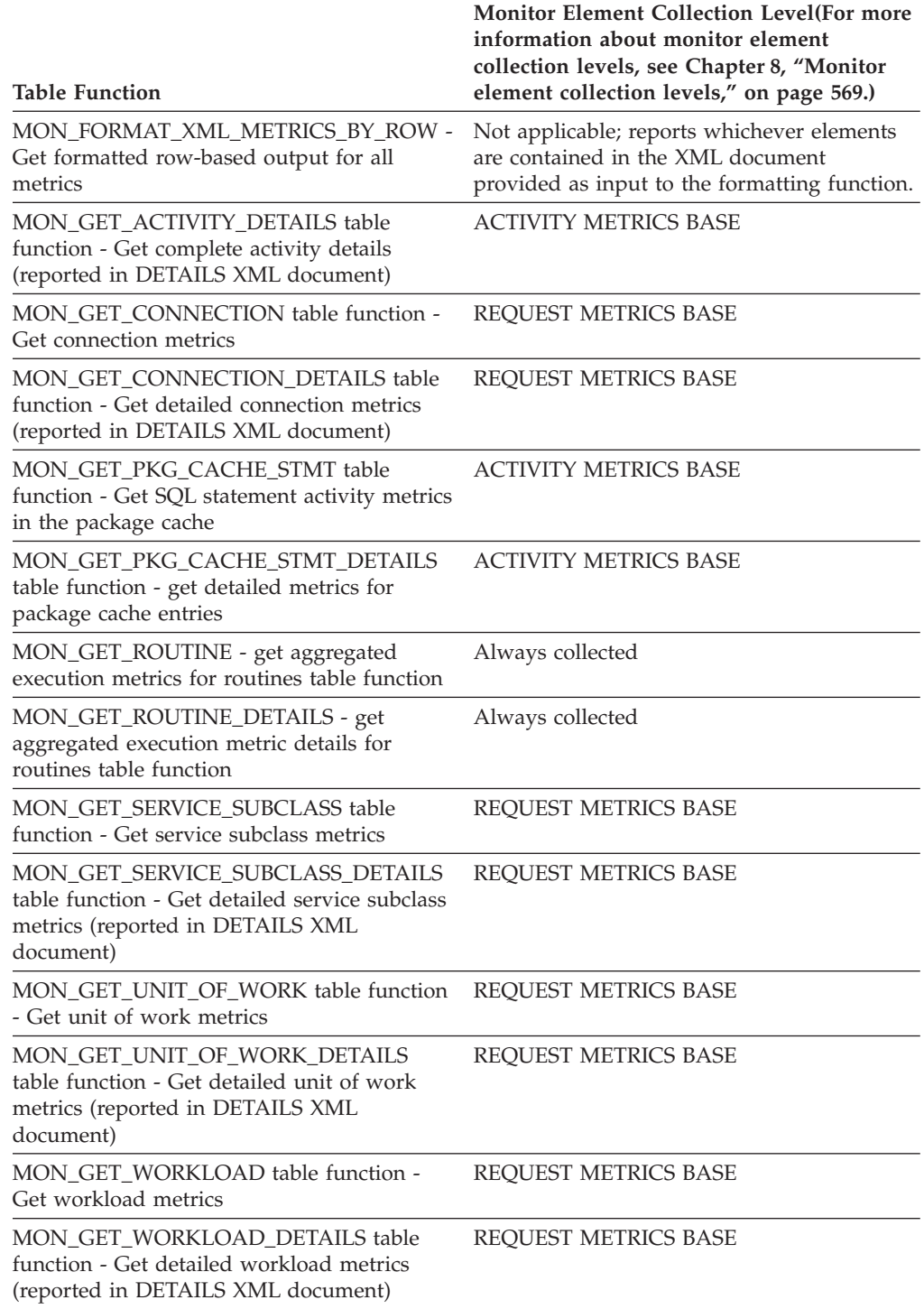

*Table 907. Snapshot Monitoring Information*

| <b>Snapshot Level</b> | Logical Data Grouping | <b>Monitor Switch</b> |
|-----------------------|-----------------------|-----------------------|
| Database              | dbase                 | <b>Basic</b>          |
| Application           | appl                  | Basic                 |

For snapshot monitoring, this counter can be reset.

*Table 908. Event Monitoring Information*

| <b>Event Type</b> | <b>Logical Data Grouping</b>                                             | <b>Monitor Switch</b>        |
|-------------------|--------------------------------------------------------------------------|------------------------------|
| Activities        | event_activity (reported in<br>the details_xml document)                 | <b>ACTIVITY METRICS BASE</b> |
| Activities        | event_activitymetrics                                                    | <b>ACTIVITY METRICS BASE</b> |
| <b>Statistics</b> | event_scstats (reported in the<br>metrics document)                      | <b>REOUEST METRICS BASE</b>  |
| <b>Statistics</b> | event_wlstats (reported in the REQUEST METRICS BASE<br>metrics document) |                              |
| Unit of work      | Reported in the<br>system_metrics document.                              | REQUEST METRICS BASE         |
| Database          | event db                                                                 | Always collected             |
| Connection        | event_conn                                                               | Always collected             |
| Package cache     | Reported in the<br>activity_metrics document.                            | <b>ACTIVITY METRICS BASE</b> |

### **Usage**

This element can help you adjust the setting for the **locktimeout** database configuration parameter. If the number of lock timeouts becomes excessive when compared to normal operating levels, you may have an application that is holding locks for long durations. In this case, this element may indicate that you should analyze some of the other lock and deadlock monitor elements to determine if you have an application problem.

You could also have too few lock timeouts if your **locktimeout** database configuration parameter is set too high. In this case, your applications may wait excessively to obtain a lock.

# **lock\_timeouts\_global - Lock timeouts global monitor element**

Number of lock timeouts where the application holding the lock was on a remote member.

*Table 909. Table Function Monitoring Information*

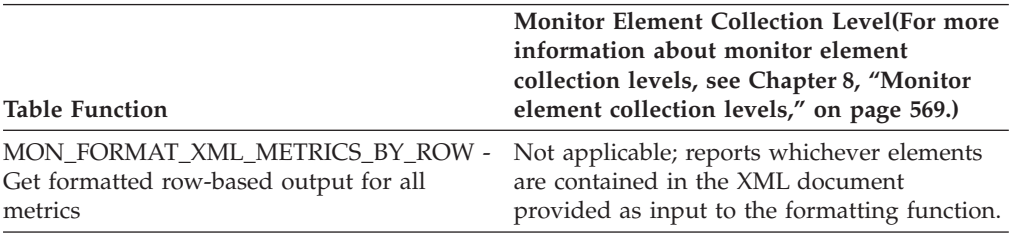

*Table 909. Table Function Monitoring Information (continued)*

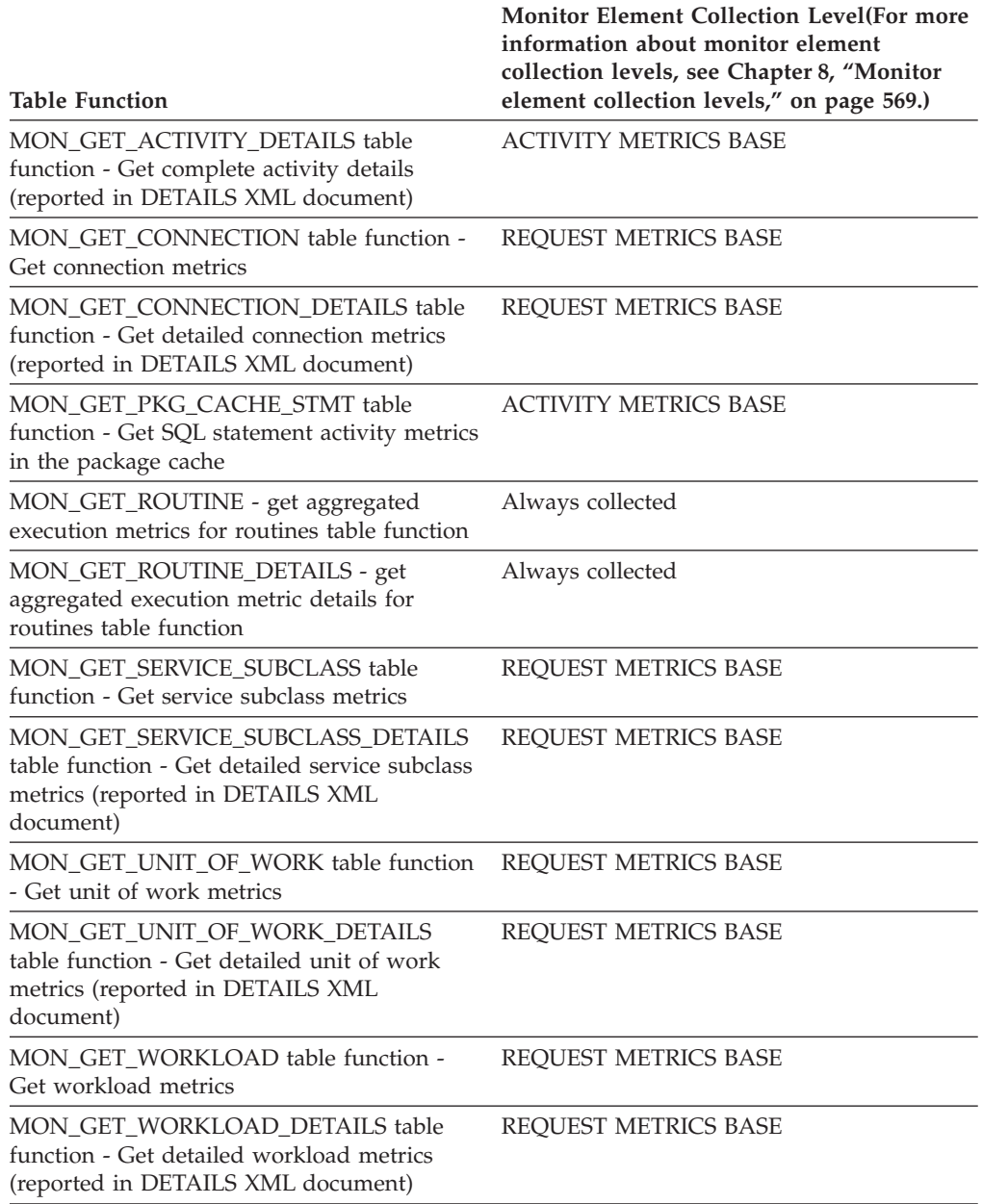

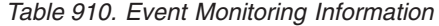

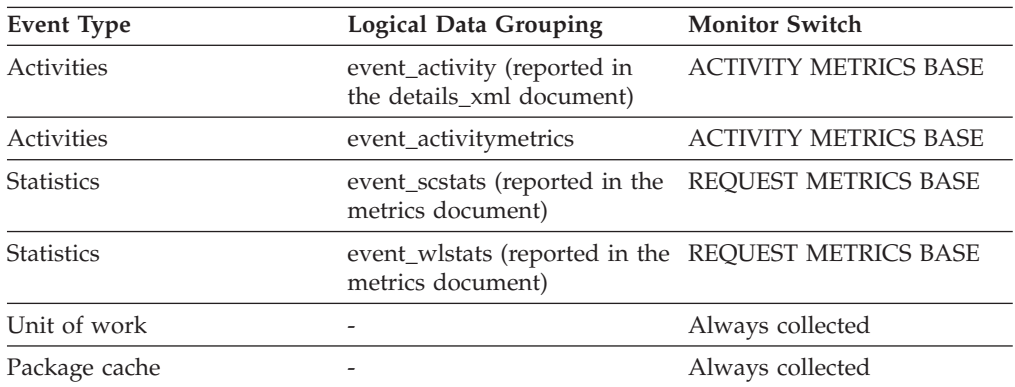

*Table 910. Event Monitoring Information (continued)*

| Event Type | <b>Logical Data Grouping</b> | <b>Monitor Switch</b> |
|------------|------------------------------|-----------------------|
| Locking    | $\overline{\phantom{0}}$     | Always collected      |

#### **Usage**

Use this element in conjunction with the **lock\_timeouts** monitor element. The **lock timeouts global** monitor element represents the number of times a lock timeout has occurred while waiting to acquire a lock held on another member. To determine the number of times a lock timeout has occurred while waiting to acquire a lock held on the same member, use the following formula:

lock timeouts - lock timeouts global

Outside of the DB2 pureScale environment, this value is always zero.

# **lock\_wait\_end\_time - Lock wait end timestamp monitor element**

The date and time the application stopped waiting to obtain a lock on the object that is currently lock.

*Table 911. Event Monitoring Information*

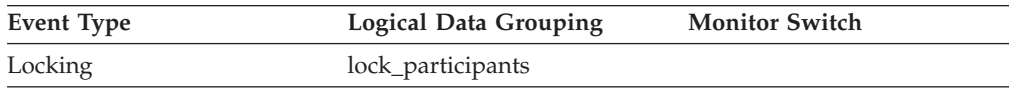

# **lock\_wait\_start\_time - Lock wait start timestamp monitor element**

The date and time that this application started waiting to obtain a lock on the object that is currently locked by another application.

*Table 912. Table Function Monitoring Information*

| <b>Table Function</b>                                                                                    | <b>Monitor Element Collection Level</b> |
|----------------------------------------------------------------------------------------------------|-----------------------------------------|
| MON_GET_APPL_LOCKWAIT table function ACTIVITY METRICS BASE<br>- get information about locks for which an |                                         |
| application is waiting                                                                                   |                                         |

*Table 913. Snapshot Monitoring Information*

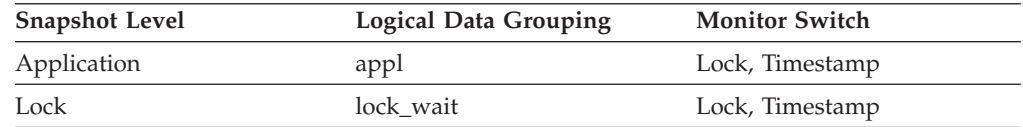

#### *Table 914. Event Monitoring Information*

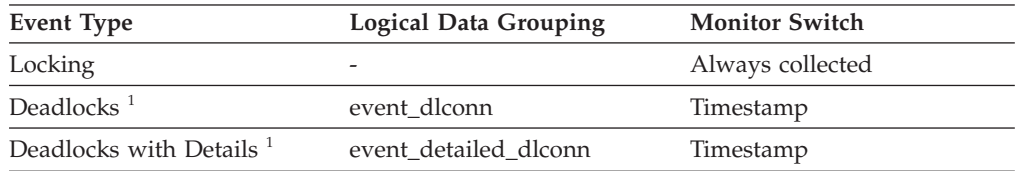

**1** This event monitor has been deprecated. Its use is no longer recommended and might be removed in a future release. Use the CREATE EVENT

MONITOR FOR LOCKING statement to monitor lock-related events, such as lock timeouts, lock waits, and deadlocks.

### **Usage**

This element can help you determine the severity of resource contention.

# **lock\_wait\_time - Time waited on locks monitor element**

The total elapsed time spent waiting for locks. The value is given in milliseconds.

*Table 915. Table Function Monitoring Information*

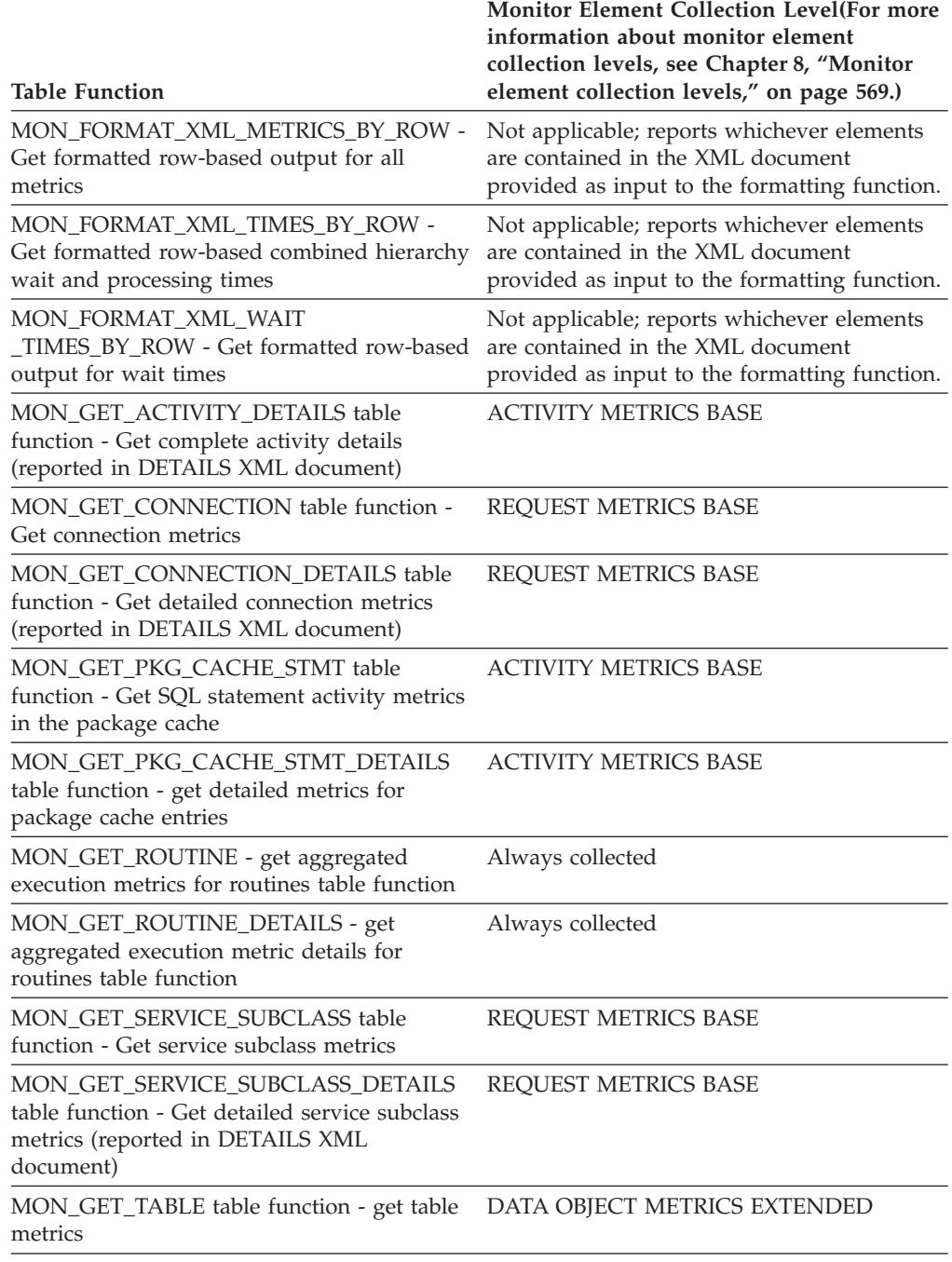

*Table 915. Table Function Monitoring Information (continued)*

| <b>Table Function</b>                                                                                                    | <b>Monitor Element Collection Level (For more</b><br>information about monitor element<br>collection levels, see Chapter 8, "Monitor<br>element collection levels," on page 569.) |
|----------------------------------------------------------------------------------------------------|----------------------------------------------------------------------------------------------------|
| MON GET TABLE USAGE LIST table<br>function - Returns information from a table<br>usage list                                 | DATA OBJECT METRICS EXTENDED                                                                                                    |
| MON GET UNIT OF WORK table function<br>- Get unit of work metrics                                                           | <b>REQUEST METRICS BASE</b>                                                                                                    |
| MON_GET_UNIT_OF_WORK_DETAILS<br>table function - Get detailed unit of work<br>metrics (reported in DETAILS XML<br>document) | REQUEST METRICS BASE                                                                                                    |
| MON_GET_WORKLOAD table function -<br>Get workload metrics                                                                   | REQUEST METRICS BASE                                                                                                    |
| MON_GET_WORKLOAD_DETAILS table<br>function - Get detailed workload metrics<br>(reported in DETAILS XML document)            | REOUEST METRICS BASE                                                                                                    |

*Table 916. Snapshot Monitoring Information*

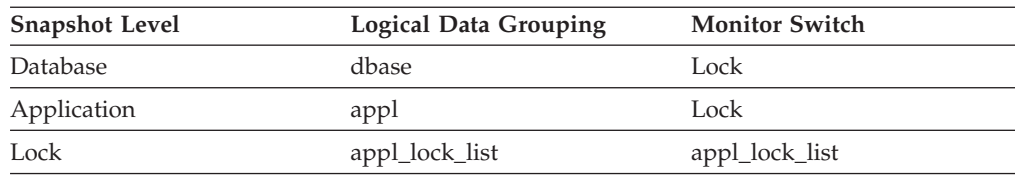

For snapshot monitoring, this counter can be reset.

*Table 917. Event Monitoring Information*

| <b>Event Type</b> | <b>Logical Data Grouping</b>                                             | <b>Monitor Switch</b>        |
|-------------------|--------------------------------------------------------------------------|------------------------------|
| Activities        | event_activity (reported in<br>the details_xml document)                 | <b>ACTIVITY METRICS BASE</b> |
| Activities        | event_activitymetrics                                                    | <b>ACTIVITY METRICS BASE</b> |
| <b>Statistics</b> | event_scstats (reported in the<br>metrics document)                      | <b>REOUEST METRICS BASE</b>  |
| <b>Statistics</b> | event_wlstats (reported in the REQUEST METRICS BASE<br>metrics document) |                              |
| Unit of work      | Reported in the<br>system_metrics document.                              | <b>REOUEST METRICS BASE</b>  |
| Database          | event_db                                                                 | Always collected             |
| Connection        | event_conn                                                               | Always collected             |
| Transactions      | event_xact                                                               | Always collected             |
| Package cache     | Reported in the<br>activity_metrics document.                            | <b>ACTIVITY METRICS BASE</b> |

## **Usage**

At the database level, this is the total amount of elapsed time that all applications were waiting for a lock within this database. This measure of elapsed time can include time spent on locks taken during activities, as well as locks taken during other processing, such compilation.

At the application-connection and transaction levels, this is the total amount of elapsed time that this connection or transaction has waited for a lock to be granted to it.

The value for this element does not include lock wait times for agents that are currently still in a lock wait state. It only includes lock wait times for agents that have already completed their lock waits.

This element may be used in conjunction with the **lock\_waits** monitor element to calculate the average wait time for a lock. This calculation can be performed at either the database or the application-connection level.

When using monitor elements providing elapsed times, you should consider:

- v Elapsed times are affected by system load, so the more processes you have running, the higher this elapsed time value.
- v To calculate this element at the database level, the database system monitor sums the application-level times. This can result in double counting elapsed times at a database level, since more than one application process can be running at the same time.

To provide meaningful data, you can calculate the average wait time for a lock, as previously shown.

# **lock\_wait\_time\_global - Lock wait time global monitor element**

Time spent on global lock waits. The unit of measurement for time is in milliseconds.

*Table 918. Table Function Monitoring Information*

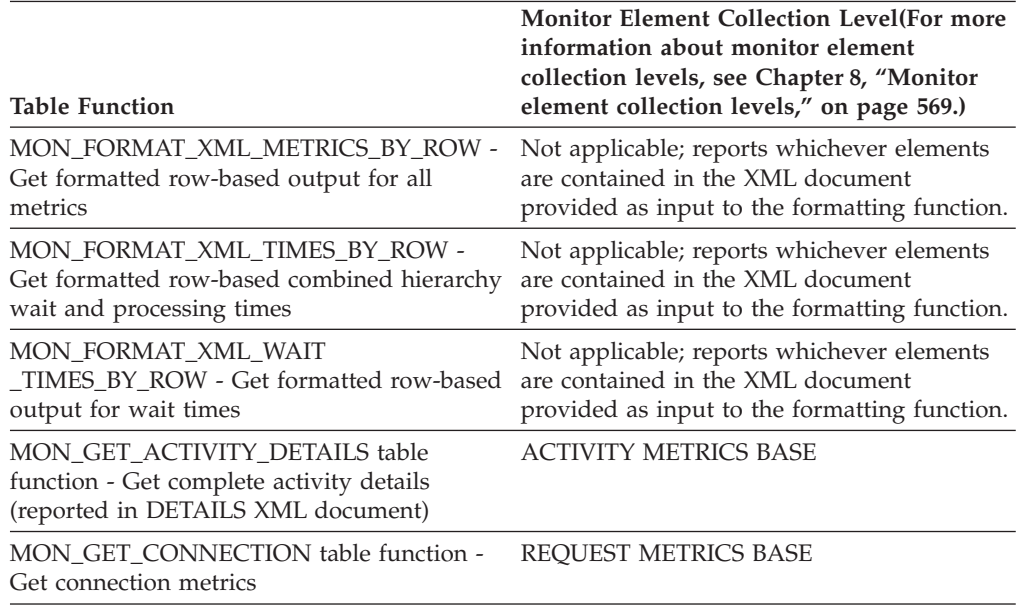

*Table 918. Table Function Monitoring Information (continued)*

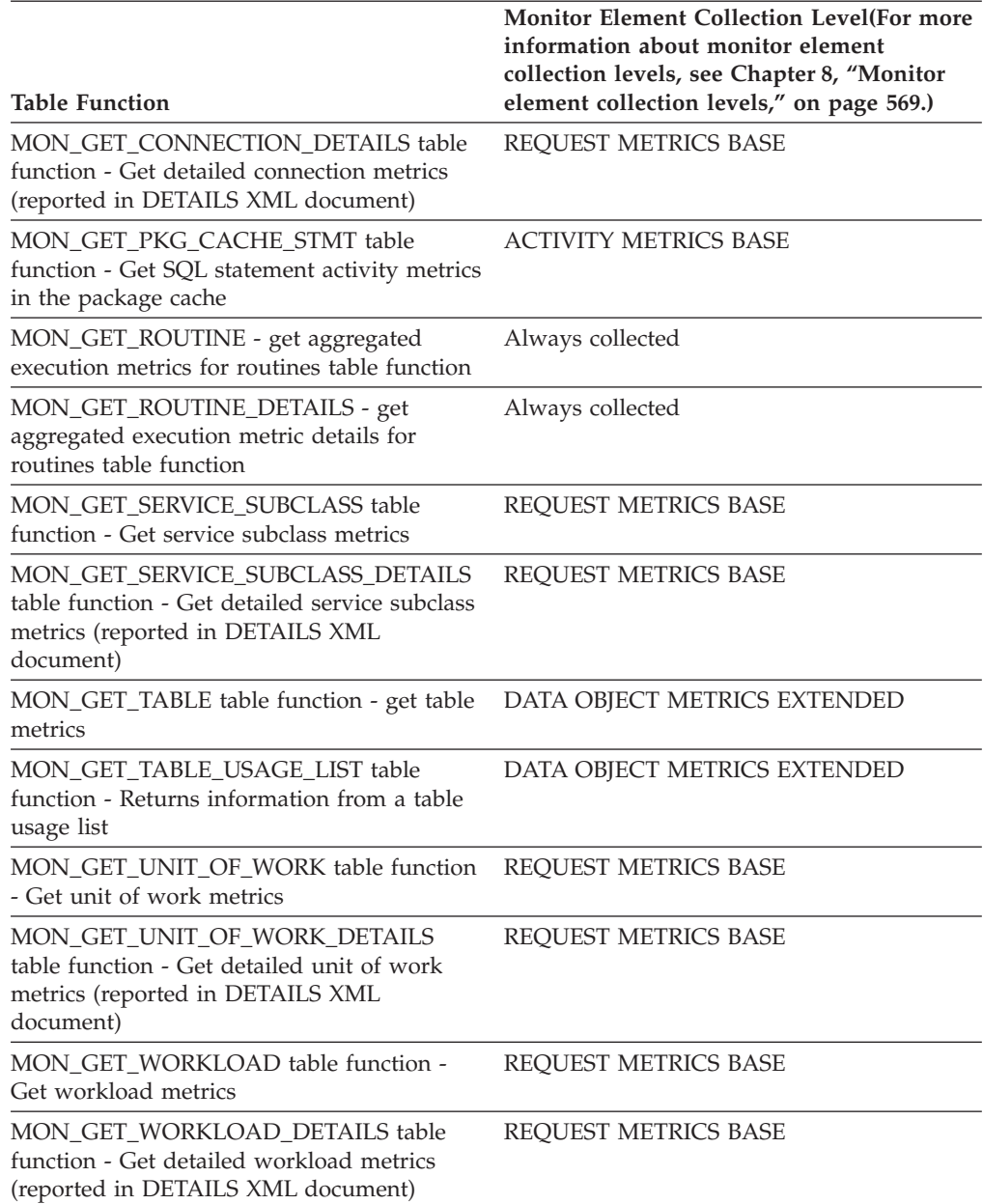

#### *Table 919. Event Monitoring Information*

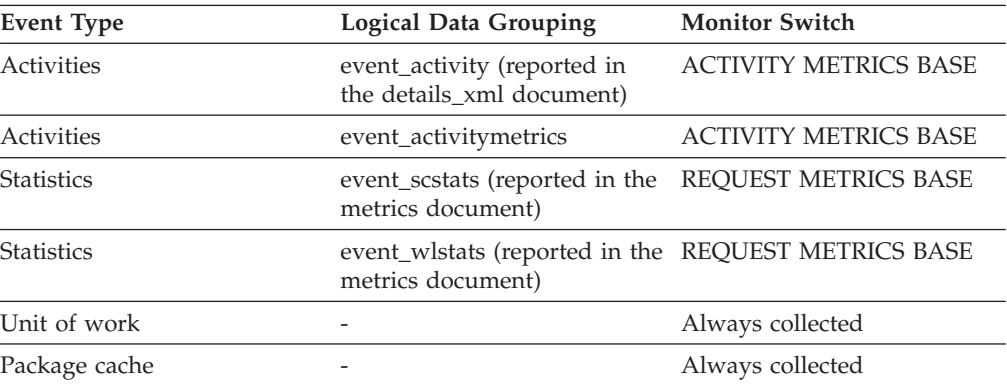

*Table 919. Event Monitoring Information (continued)*

| Event Type | Logical Data Grouping    | <b>Monitor Switch</b> |
|------------|--------------------------|-----------------------|
| Locking    | $\overline{\phantom{a}}$ | Always collected      |

#### **Usage**

Use this monitor element in conjunction with the **lock\_wait\_time** monitor element, which represents all the time spent waiting for locks. The **lock wait time global** monitor element represents the time spent waiting for locks held by conflicting applications on different members. To determine the total time spent waiting for locks held by conflicting applications on the same member, use the following formula:

lock\_wait\_time - lock\_wait\_time\_global

Outside of the DB2 pureScale environment, this value is always zero.

# **lock\_wait\_time\_global\_top - Top global lock wait time monitor element**

The longest lock wait that has occurred for a lock that is held on another member. This value is reported in milliseconds.

*Table 920. Event Monitoring Information*

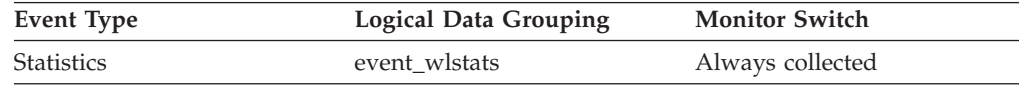

# **lock\_wait\_time\_top - Lock wait time top monitor element**

The high watermark for lock wait times of any request in a workload. Units are milliseconds. The lock\_wait\_time\_top high watermark is always collected for workloads. A request contributes toward this high watermark only when request metrics are enabled.

*Table 921. Event Monitoring Information*

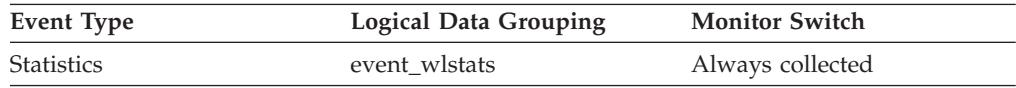

#### **Usage**

Use this element to determine the highest lock wait time of any request on a partition for a workload during the time interval collected.

# **lock\_wait\_val - Lock wait value monitor element**

The amount of time spent in lock wait (in milliseconds) before an event for mon\_lockwait is generated.

*Table 922. Event Monitoring Information*

| Event Type | Logical Data Grouping | <b>Monitor Switch</b> |
|------------|-----------------------|-----------------------|
| Locking    | lock_participants     |                       |

# **lock\_waits - Lock waits monitor element**

The total number of times that applications or connections waited for locks.

*Table 923. Table Function Monitoring Information*

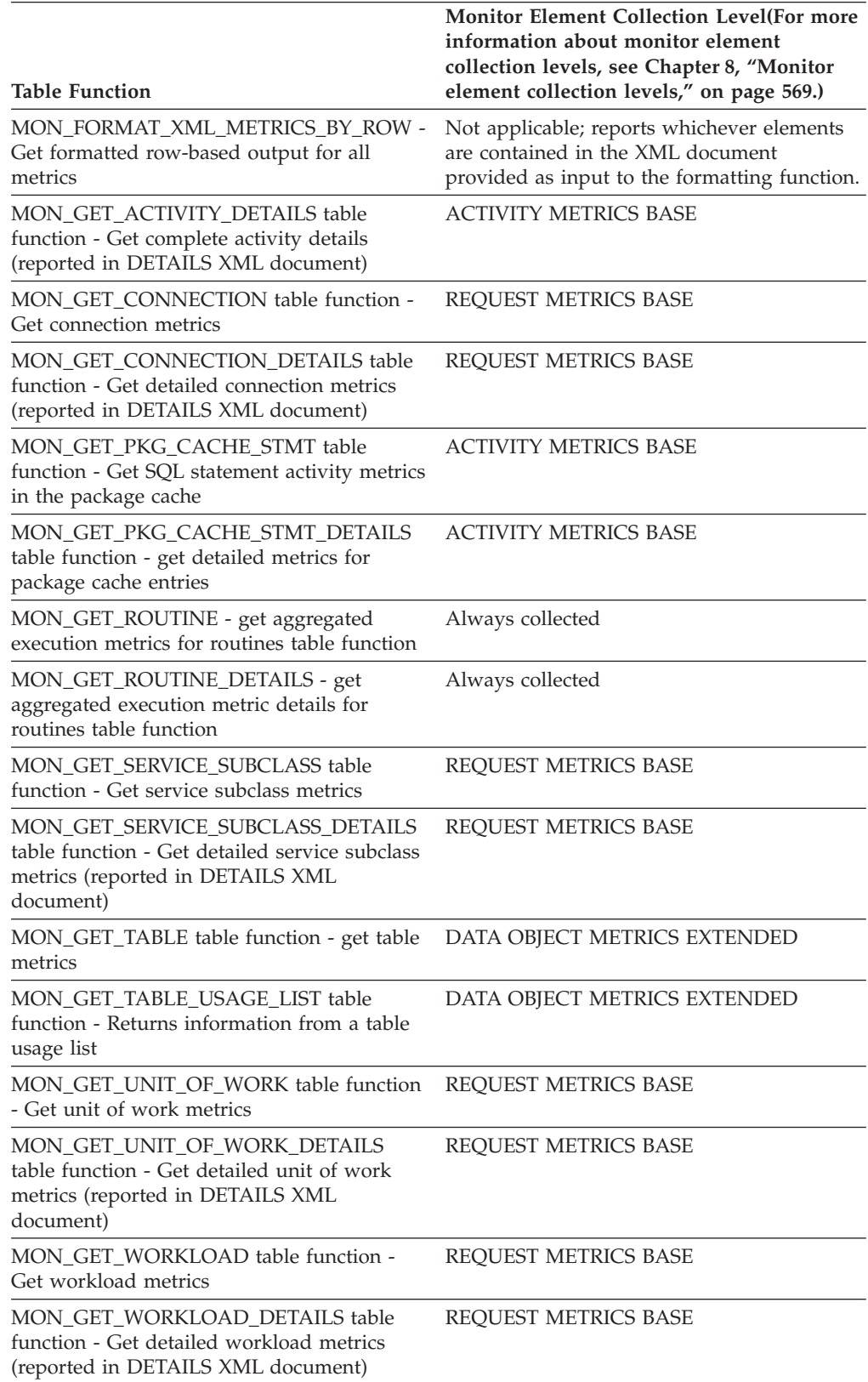
*Table 924. Snapshot Monitoring Information*

| <b>Snapshot Level</b> | <b>Logical Data Grouping</b> | <b>Monitor Switch</b> |
|-----------------------|------------------------------|-----------------------|
| Database              | dbase                        | <b>Basic</b>          |
| Application           | appl                         | Basic                 |

For snapshot monitoring, this counter can be reset.

*Table 925. Event Monitoring Information*

| <b>Event Type</b> | <b>Logical Data Grouping</b>                                             | <b>Monitor Switch</b>        |
|-------------------|--------------------------------------------------------------------------|------------------------------|
| Activities        | event_activity (reported in<br>the details_xml document)                 | <b>ACTIVITY METRICS BASE</b> |
| Activities        | event_activitymetrics                                                    | <b>ACTIVITY METRICS BASE</b> |
| <b>Statistics</b> | event_scstats (reported in the<br>metrics document)                      | <b>REQUEST METRICS BASE</b>  |
| <b>Statistics</b> | event_wlstats (reported in the REQUEST METRICS BASE<br>metrics document) |                              |
| Unit of work      | Reported in the<br>system_metrics document.                              | <b>REOUEST METRICS BASE</b>  |
| Database          | event db                                                                 | Always collected             |
| Connection        | event_conn                                                               | Always collected             |
| Package cache     | Reported in the<br>activity_metrics document.                            | <b>ACTIVITY METRICS BASE</b> |

### **Usage**

At the database level, this is the total number of times that applications have had to wait for locks within this database.

At the application-connection level, this is the total number of times that this connection requested a lock but had to wait because another connection was already holding a lock on the data.

This element may be used with **lock wait time** to calculate, at the database level, the average wait time for a lock. This calculation can be done at either the database or the application-connection level.

If the average lock wait time is high, you should look for applications that hold many locks, or have lock escalations, with a focus on tuning your applications to improve concurrency, if appropriate. If escalations are the reason for a high average lock wait time, then the values of one or both of the **locklist** and **maxlocks** configuration parameters may be too low.

# **lock\_waits\_global - Lock waits global monitor element**

Number of lock waits due to the application holding the lock being on a remote member.

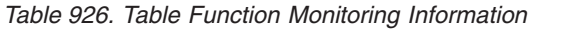

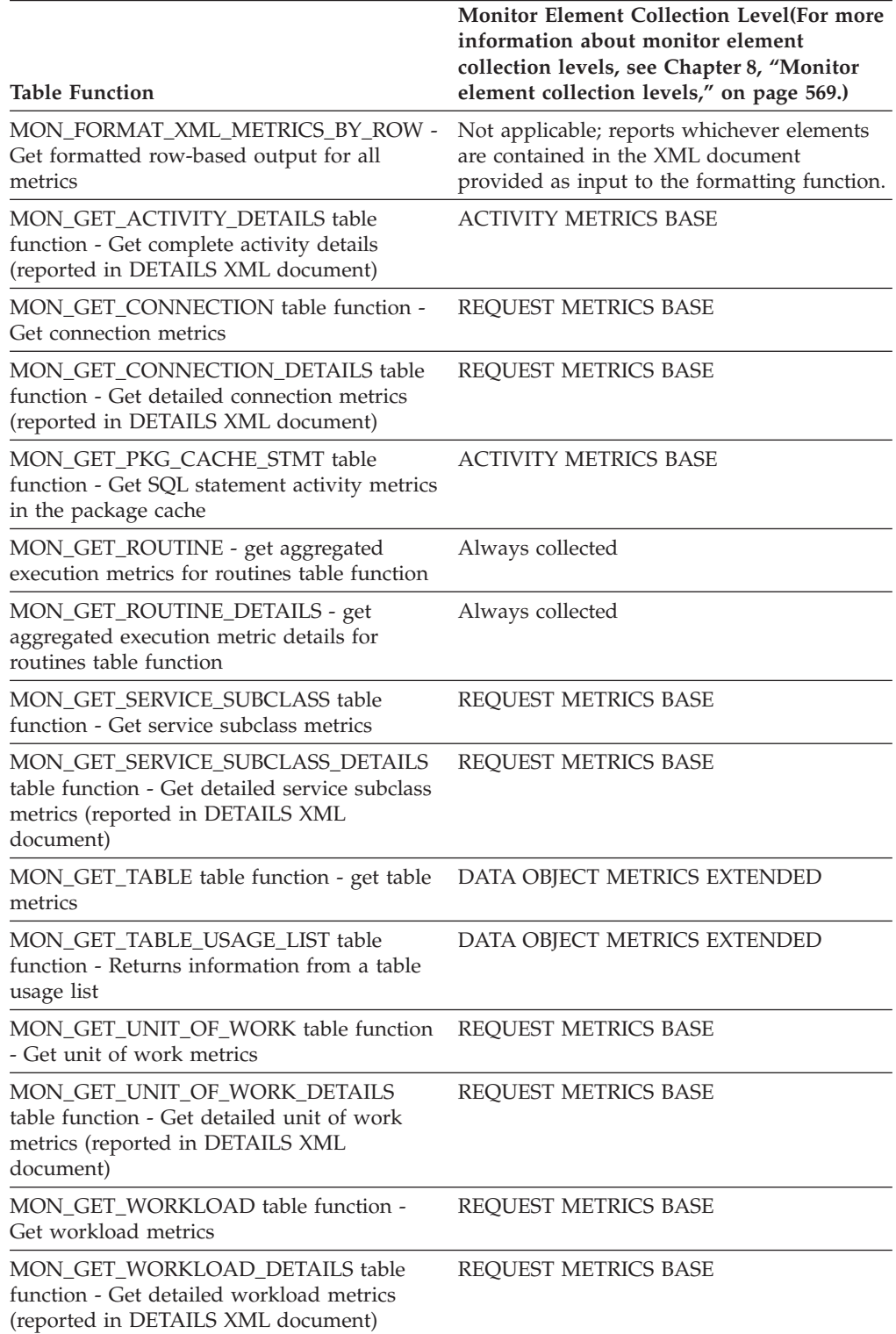

*Table 927. Event Monitoring Information*

| <b>Event Type</b> | <b>Logical Data Grouping</b>                                             | <b>Monitor Switch</b>        |
|-------------------|--------------------------------------------------------------------------|------------------------------|
| Activities        | event_activity (reported in<br>the details_xml document)                 | <b>ACTIVITY METRICS BASE</b> |
| Activities        | event_activitymetrics                                                    | <b>ACTIVITY METRICS BASE</b> |
| <b>Statistics</b> | event_scstats (reported in the REQUEST METRICS BASE<br>metrics document) |                              |
| <b>Statistics</b> | event_wlstats (reported in the REQUEST METRICS BASE<br>metrics document) |                              |
| Unit of work      |                                                                          | Always collected             |
| Package cache     | -                                                                        | Always collected             |
| Locking           |                                                                          | Always collected             |

### **Usage**

Use this monitor element in conjunction with the **lock\_waits** monitor element, which reports the total number of lock waits due to locks held by conflicting applications on all members. The **lock\_waits\_global** monitor element indicates the number of times that a lock wait was held by conflicting applications on different members. To determine the number of lock waits held by a conflicting application on the same member as the waiting application, use the following formula: lock waits - lock waits global

Outside of the DB2 pureScale environment, this value is always zero.

### **locks\_held - Locks held monitor element**

The number of locks currently held.

*Table 928. Table Function Monitoring Information*

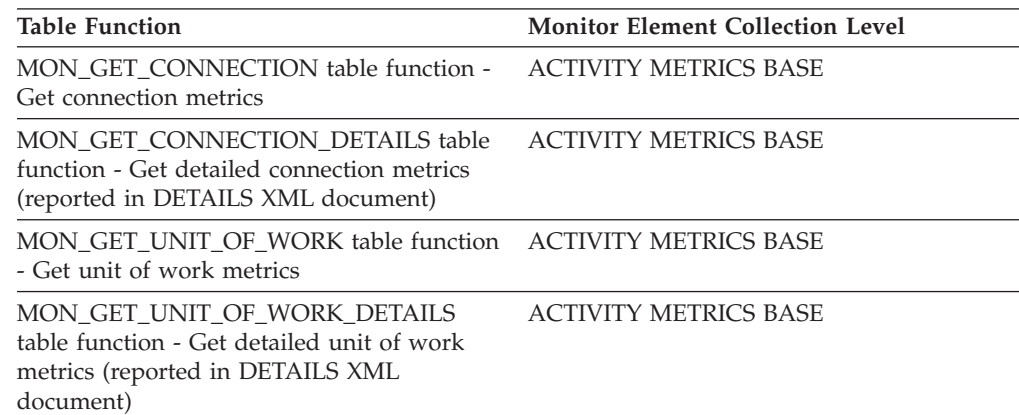

*Table 929. Snapshot Monitoring Information*

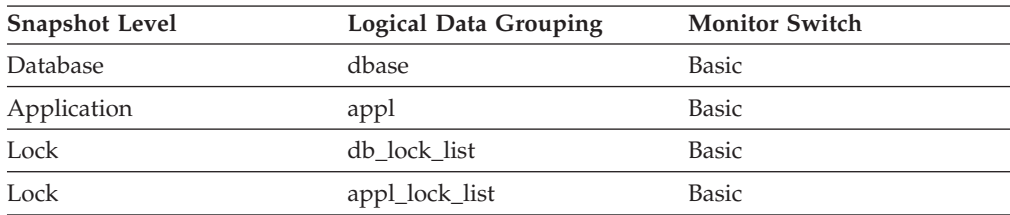

*Table 930. Event Monitoring Information*

*Table 931. Event Monitoring Information*

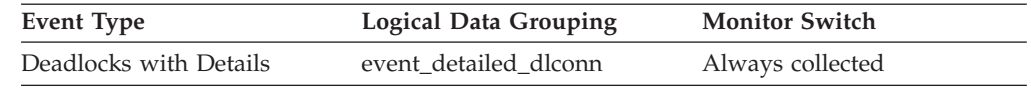

### **Usage**

If the monitor information is at the database level, this is the total number of locks currently held by all applications in the database.

If the monitor information is at the application level, this is the total number of locks currently held by all agents for the application.

### **locks\_held\_top - Maximum number of locks held monitor element**

The maximum number of locks held during this transaction.

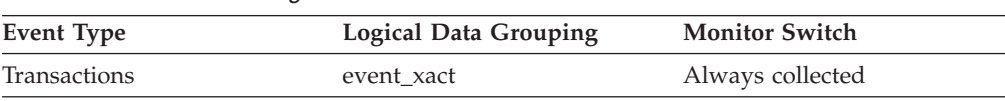

### **Usage**

You can use this element to determine if your application is approaching the maximum number of locks available to it, as defined by the **maxlocks** configuration parameter. This parameter indicates the percentage of the lock list that each application can use before lock escalations occur. Lock escalations can result in a decrease in concurrency between applications connected to a database.

Since the **maxlocks** parameter is specified as a percentage and this element is a counter, you can compare the count provided by this element against the total number of locks that can be held by an application, as calculated using one of the following formulae:

- On 64-bit systems, (locklist  $*$  4096 / 64 )  $*$  (maxlocks / 100)
- v On 32-bit systems, (locklist \* 4096 / 48 ) \* (maxlocks / 100)

If you have a large number of locks, you may need to perform more commits within your application so that some of the locks can be released.

### **locks\_in\_list - Number of Locks Reported**

The number of locks held by a particular application to be reported on by the event monitor.

*Table 932. Event Monitoring Information*

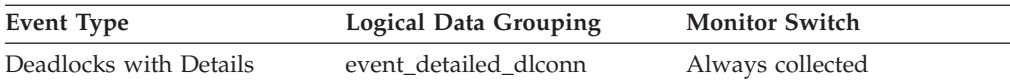

# **locks\_waiting - Current agents waiting on locks monitor element**

Indicates the number of agents waiting on a lock.

*Table 933. Snapshot Monitoring Information*

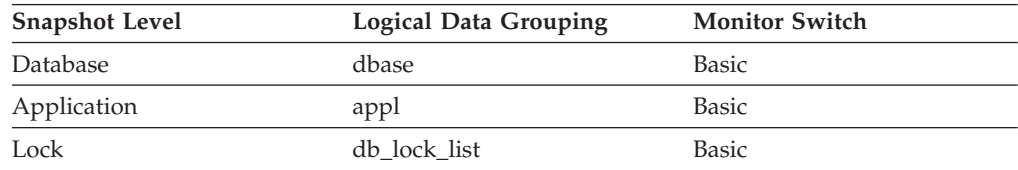

### **Usage**

When used in conjunction with **appls\_cur\_cons**, this element indicates the percentage of applications waiting on locks. If this number is high, the applications may have concurrency problems, and you should identify applications that are holding locks or exclusive locks for long periods of time.

## **log\_buffer\_wait\_time - Log buffer wait time monitor element**

The amount of time an agent spends waiting for space in the log buffer. The value is given in milliseconds.

*Table 934. Table Function Monitoring Information*

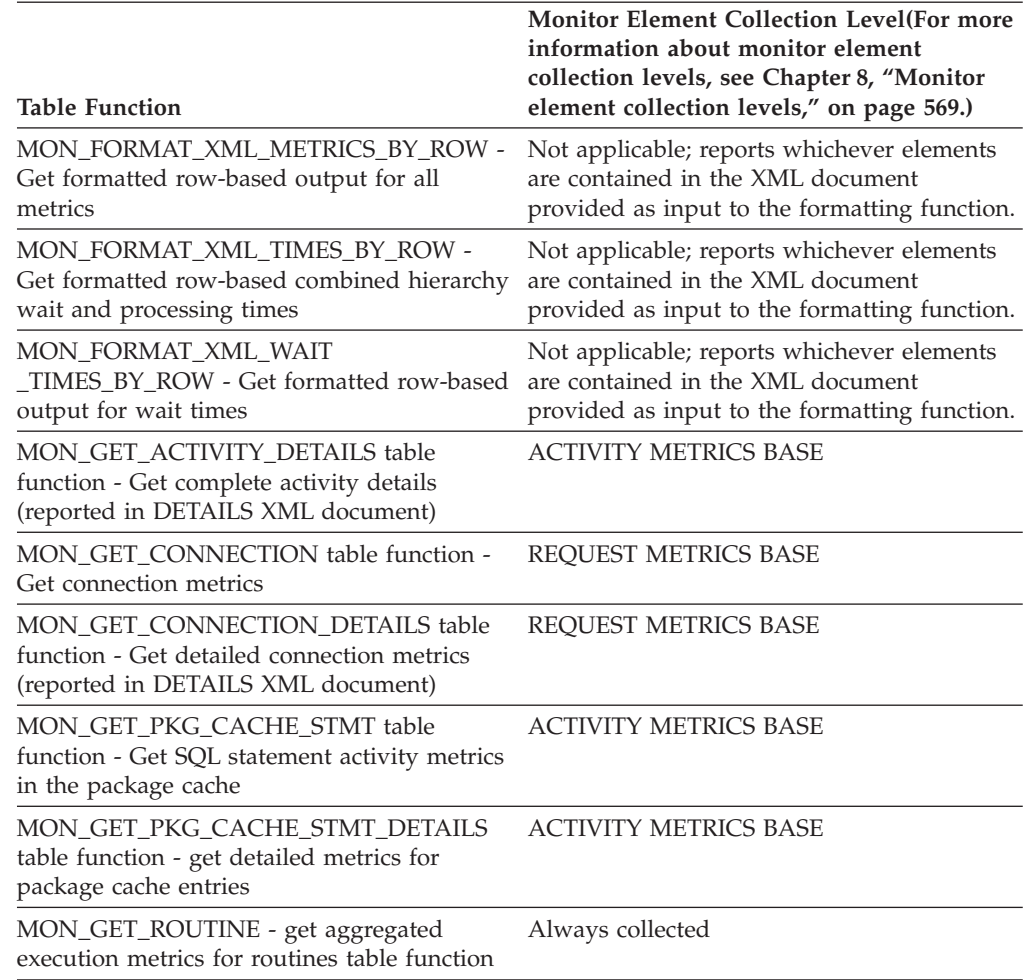

*Table 934. Table Function Monitoring Information (continued)*

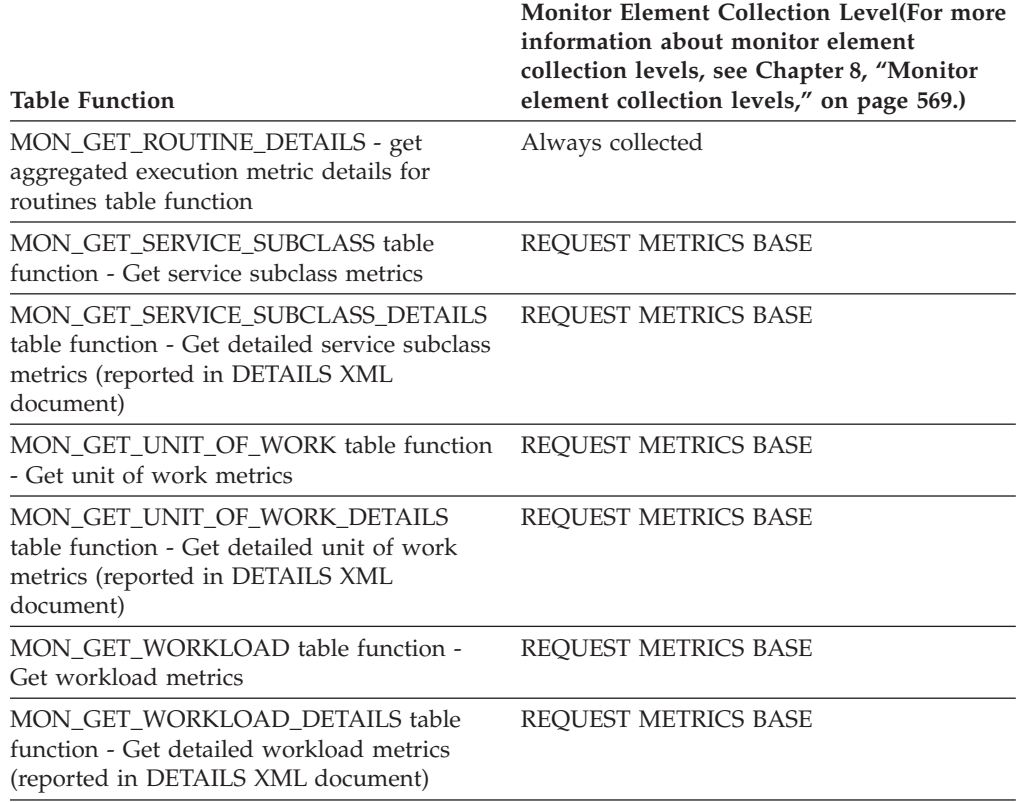

### *Table 935. Event Monitoring Information*

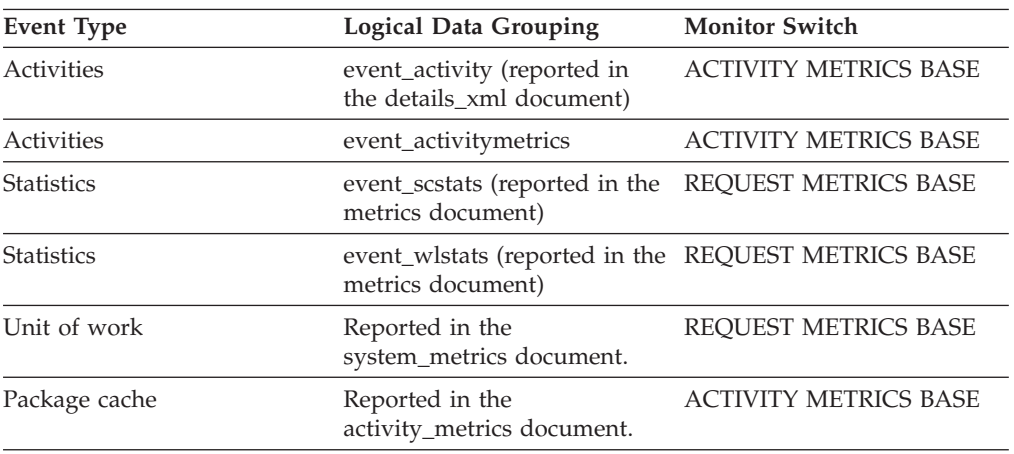

# **log\_disk\_wait\_time - Log disk wait time monitor element**

The amount of time an agent spends waiting for log records to be flushed to disk. The value is given in milliseconds.

| <b>Table Function</b>                                                                                                    | Monitor Element Collection Level(For more<br>information about monitor element<br>collection levels, see Chapter 8, "Monitor<br>element collection levels," on page 569.) |
|----------------------------------------------------------------------------------------------------|----------------------------------------------------------------------------------------------------|
| MON_FORMAT_XML_METRICS_BY_ROW -<br>Get formatted row-based output for all<br>metrics                                                | Not applicable; reports whichever elements<br>are contained in the XML document<br>provided as input to the formatting function.                                          |
| MON_FORMAT_XML_TIMES_BY_ROW -<br>Get formatted row-based combined hierarchy<br>wait and processing times                            | Not applicable; reports whichever elements<br>are contained in the XML document<br>provided as input to the formatting function.                                          |
| MON_FORMAT_XML_WAIT<br>_TIMES_BY_ROW - Get formatted row-based<br>output for wait times                                             | Not applicable; reports whichever elements<br>are contained in the XML document<br>provided as input to the formatting function.                                          |
| MON_GET_ACTIVITY_DETAILS table<br>function - Get complete activity details<br>(reported in DETAILS XML document)                    | <b>ACTIVITY METRICS BASE</b>                                                                                                    |
| MON_GET_CONNECTION table function -<br>Get connection metrics                                                                       | REQUEST METRICS BASE                                                                                                    |
| MON_GET_CONNECTION_DETAILS table<br>function - Get detailed connection metrics<br>(reported in DETAILS XML document)                | REQUEST METRICS BASE                                                                                                    |
| MON_GET_PKG_CACHE_STMT table<br>function - Get SQL statement activity metrics<br>in the package cache                               | <b>ACTIVITY METRICS BASE</b>                                                                                                    |
| MON_GET_PKG_CACHE_STMT_DETAILS<br>table function - get detailed metrics for<br>package cache entries                                | <b>ACTIVITY METRICS BASE</b>                                                                                                    |
| MON_GET_ROUTINE - get aggregated<br>execution metrics for routines table function                                                   | Always collected                                                                                                    |
| MON_GET_ROUTINE_DETAILS - get<br>aggregated execution metric details for<br>routines table function                                 | Always collected                                                                                                    |
| MON_GET_SERVICE_SUBCLASS table<br>function - Get service subclass metrics                                                           | REQUEST METRICS BASE                                                                                                    |
| MON_GET_SERVICE_SUBCLASS_DETAILS<br>table function - Get detailed service subclass<br>metrics (reported in DETAILS XML<br>document) | <b>REQUEST METRICS BASE</b>                                                                                                    |
| MON_GET_UNIT_OF_WORK table function<br>- Get unit of work metrics                                                                   | REQUEST METRICS BASE                                                                                                    |
| MON_GET_UNIT_OF_WORK_DETAILS<br>table function - Get detailed unit of work<br>metrics (reported in DETAILS XML<br>document)         | <b>REQUEST METRICS BASE</b>                                                                                                    |
| MON_GET_WORKLOAD table function -<br>Get workload metrics                                                                           | REQUEST METRICS BASE                                                                                                    |

*Table 936. Table Function Monitoring Information*

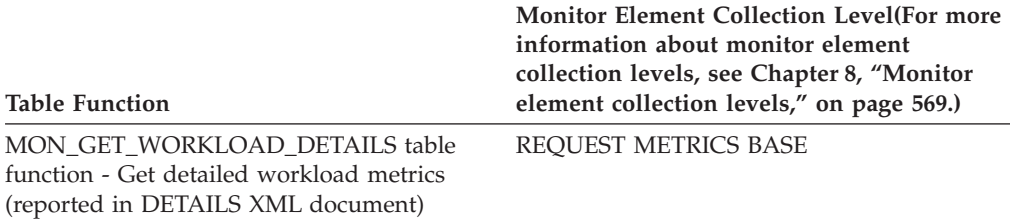

*Table 936. Table Function Monitoring Information (continued)*

*Table 937. Event Monitoring Information*

| <b>Event Type</b> | <b>Logical Data Grouping</b>                                             | <b>Monitor Switch</b>        |
|-------------------|--------------------------------------------------------------------------|------------------------------|
| Activities        | event_activity (reported in<br>the details_xml document)                 | <b>ACTIVITY METRICS BASE</b> |
| Activities        | event_activitymetrics                                                    | <b>ACTIVITY METRICS BASE</b> |
| <b>Statistics</b> | event_scstats (reported in the<br>metrics document)                      | <b>REOUEST METRICS BASE</b>  |
| <b>Statistics</b> | event_wlstats (reported in the REQUEST METRICS BASE<br>metrics document) |                              |
| Unit of work      | Reported in the<br>system_metrics document.                              | REOUEST METRICS BASE         |
| Package cache     | Reported in the<br>activity_metrics document.                            | <b>ACTIVITY METRICS BASE</b> |

# **log\_disk\_waits\_total - Total log disk waits monitor element**

The number of times agents have to wait for log data to write to disk.

*Table 938. Table Function Monitoring Information*

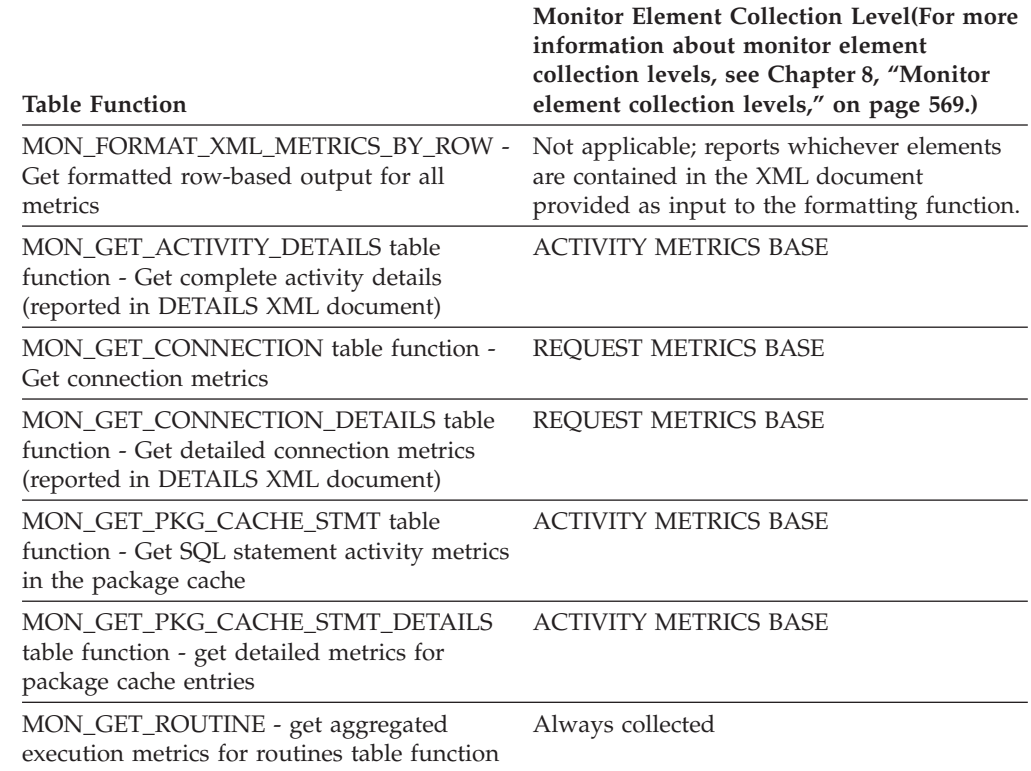

*Table 938. Table Function Monitoring Information (continued)*

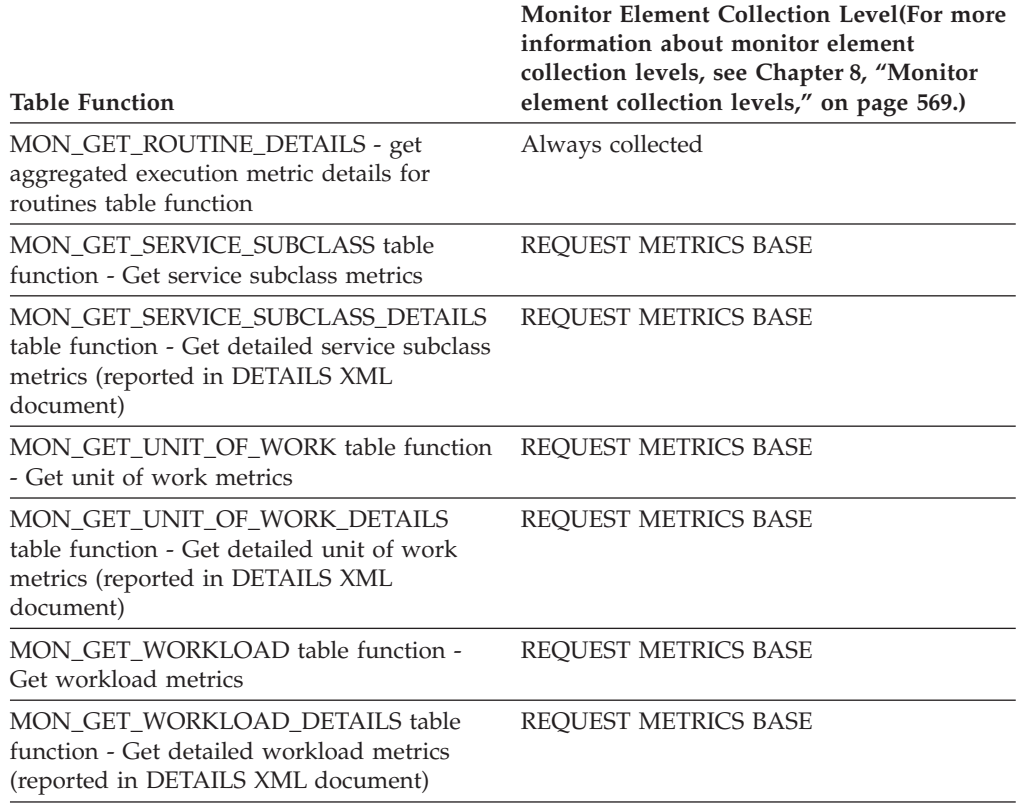

### *Table 939. Event Monitoring Information*

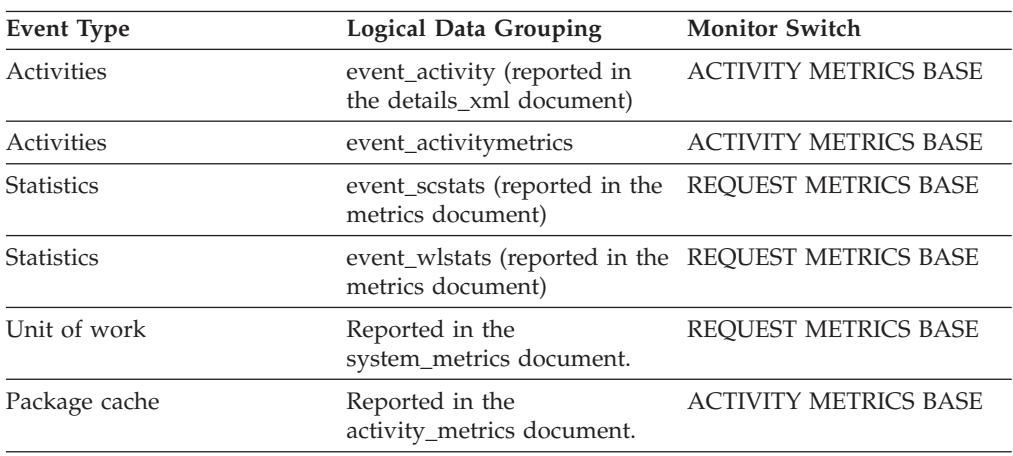

# **log\_held\_by\_dirty\_pages - Amount of Log Space Accounted for by Dirty Pages**

The amount of log (in bytes) corresponding to the difference between the oldest dirty page in the database and the top of the active log.

**Element identifier** log\_held\_by\_dirty\_pages

**Element type** watermark *Table 940. Table Function Monitoring Information*

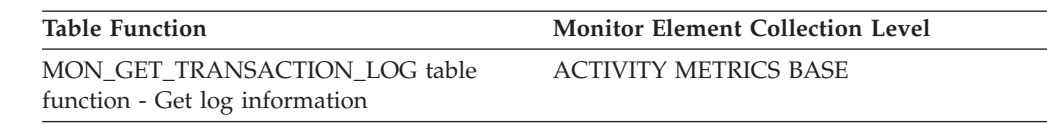

*Table 941. Snapshot Monitoring Information*

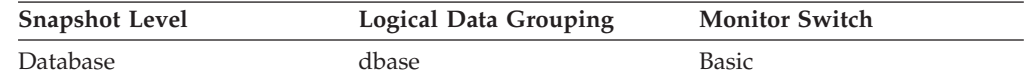

*Table 942. Event Monitoring Information*

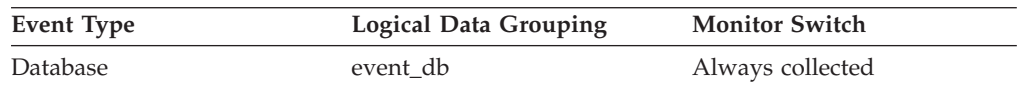

**Usage** When the snapshot is taken, this value is calculated based on conditions at the time of that snapshot.

Use this element to evaluate the effectiveness of page cleaning for older pages in the buffer pool.

The cleaning of old pages in the buffer pool is governed by the *softmax* database configuration parameter. If the page cleaning is effective then *log\_held\_by\_dirty\_pages* should be less than or approximately equal to:

(softmax / 100)  $*$  logfilsiz  $*$  4096

If this statement is not true, increase the number of page cleaners (*num\_iocleaners*) configuration parameter.

If the condition is true and it is required that less log be held by dirty pages, then decrease the *softmax* configuration parameter.

## **log\_read\_time - Log Read Time**

The total elapsed time spent by the logger reading log data from the disk. For event monitors that write to tables, the value of this element is given in microseconds by using the BIGINT data type.

*Table 943. Table Function Monitoring Information*

| <b>Table Function</b>                                           | <b>Monitor Element Collection Level</b> |
|-----------------------------------------------------------------|-----------------------------------------|
| MON GET TRANSACTION LOG table<br>function - Get log information | <b>ACTIVITY METRICS BASE</b>            |

*Table 944. Snapshot Monitoring Information*

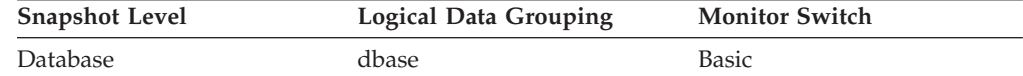

For snapshot monitoring, this counter can be reset.

*Table 945. Event Monitoring Information*

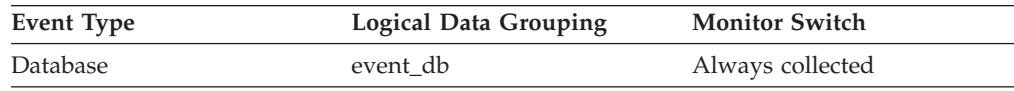

**Usage** Use this element in conjunction with the *log\_reads*, *num\_log\_read\_io*, and *num\_log\_data\_found\_in\_buffer* elements to determine if:

- The current disk is adequate for logging.
- The log buffer size is adequate.

# **log\_reads - Number of Log Pages Read**

The number of log pages read from disk by the logger.

### **Element identifier** log\_reads

### **Element type**

counter

*Table 946. Table Function Monitoring Information*

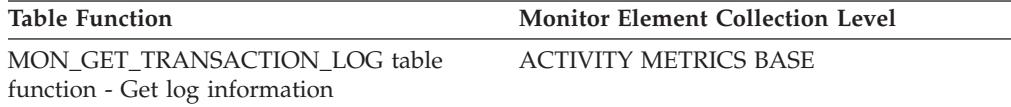

*Table 947. Snapshot Monitoring Information*

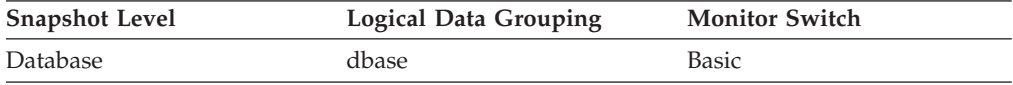

For snapshot monitoring, this counter can be reset.

*Table 948. Event Monitoring Information*

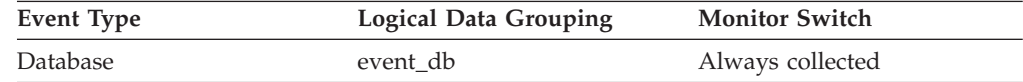

**Usage** You can use this element with an operating system monitor to quantify the amount of I/O on a device that is attributable to database activity.

# **log\_to\_redo\_for\_recovery - Amount of Log to be Redone for Recovery**

The amount of log (in bytes) that will have to be redone for crash recovery.

#### **Element identifier**

log\_to\_redo\_for\_recovery

### **Element type**

watermark

*Table 949. Table Function Monitoring Information*

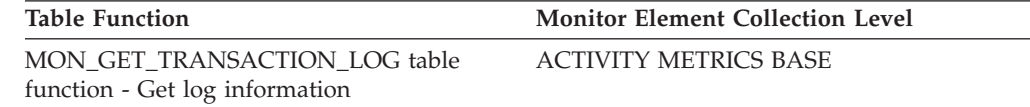

*Table 950. Snapshot Monitoring Information*

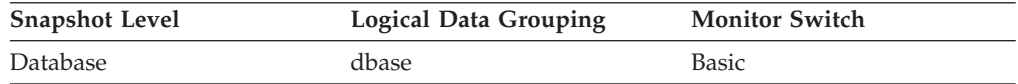

*Table 951. Event Monitoring Information*

| Event Type      | <b>Logical Data Grouping</b> | <b>Monitor Switch</b> |
|-----------------|------------------------------|-----------------------|
| <b>Database</b> | event db                     | Always collected      |

**Usage** When the snapshot is taken, this value is calculated based on conditions at the time of that snapshot. Larger values indicate longer recovery times after a system crash. If the value seems excessive, check the *log\_held\_by\_dirty\_pages* monitor element to see if page cleaning needs to be tuned. Also check if there are any long running transactions that need to be terminated.

# **log\_write\_time - Log Write Time**

The total elapsed time spent by the logger writing log data to the disk. For event monitors that write to tables, the value of this element is given in microseconds by using the BIGINT data type.

*Table 952. Table Function Monitoring Information*

| Table Function                                                  | <b>Monitor Element Collection Level</b> |
|-----------------------------------------------------------------|-----------------------------------------|
| MON GET TRANSACTION LOG table<br>function - Get log information | <b>ACTIVITY METRICS BASE</b>            |

*Table 953. Snapshot Monitoring Information*

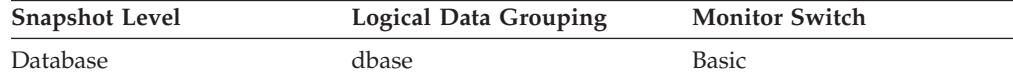

For snapshot monitoring, this counter can be reset.

*Table 954. Event Monitoring Information*

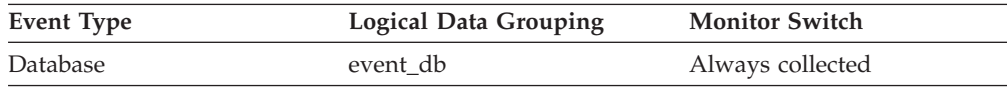

**Usage** Use this element in conjunction with the *log\_writes* and *num\_log\_write\_io* elements to determine if the current disk is adequate for logging.

### **log\_writes - Number of Log Pages Written**

The number of log pages written to disk by the logger.

**Element identifier** log\_writes

#### **Element type**

counter

*Table 955. Table Function Monitoring Information*

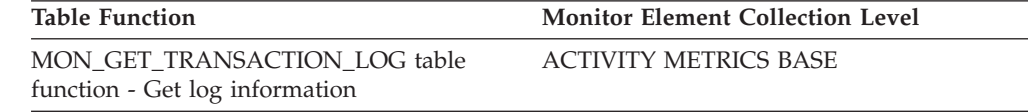

*Table 956. Snapshot Monitoring Information*

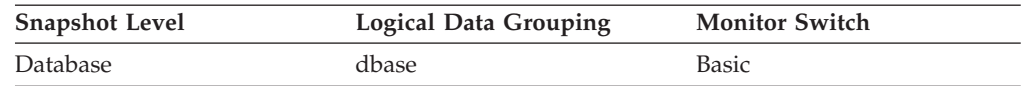

For snapshot monitoring, this counter can be reset.

*Table 957. Event Monitoring Information*

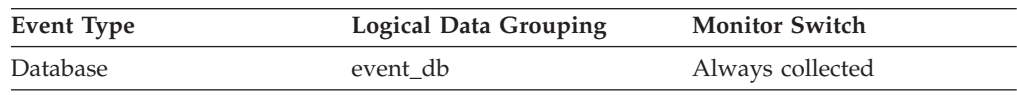

**Usage** You may use this element with an operating system monitor to quantify the amount of I/O on a device that is attributable to database activity.

**Note:** When log pages are written to disk, the last page might not be full. In such cases, the partial log page remains in the log buffer, and additional log records are written to the page. Therefore log pages might be written to disk by the logger more than once. You should not use this element to measure the number of pages produced by DB2.

# **long\_object\_pages - Long Object Pages**

The number of disk pages consumed by long data in a table.

*Table 958. Snapshot Monitoring Information*

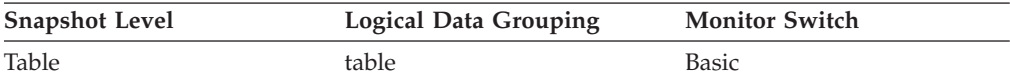

*Table 959. Event Monitoring Information*

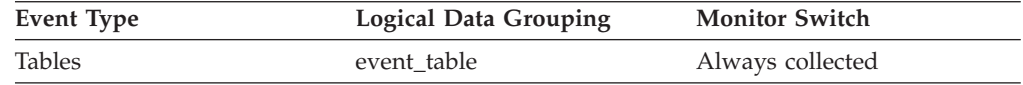

**Usage** This element provides a mechanism for viewing the actual amount of space consumed by long data in a particular table. This element can be used in conjunction with a table event monitor to track the rate of long data growth over time.

## **long\_object\_l\_pages - Long object data logical pages monitor element**

The number of logical pages used on disk by long data contained in this table.

*Table 960. Table Function Monitoring Information*

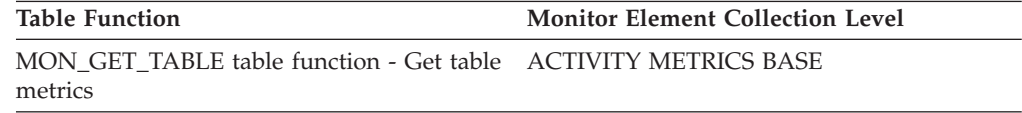

### **Usage**

v This value might be less than the amount of space physically allocated for the object. This can happen when you use the REUSE STORAGE option of the TRUNCATE statement. This option causes storage allocated for the table to continue to be allocated, although the storage will be considered empty. In

addition, the value for this monitor element might be less than the amount of space logically allocated for the object, because the total space logically allocated includes a small amount of additional meta data.

To retrieve an accurate measure of the logical or physical size of an object, use the ADMIN\_GET\_TAB\_INFO\_V97 function. This function provides more accurate information about the size of objects than you can obtain by multiplying the number of pages reported for this monitor element by the page size.

### **long\_tbsp\_id - Long table space ID monitor element**

An identifier of the table space that holds long data (LONG or LOB type columns) for this table.

*Table 961. Table Function Monitoring Information*

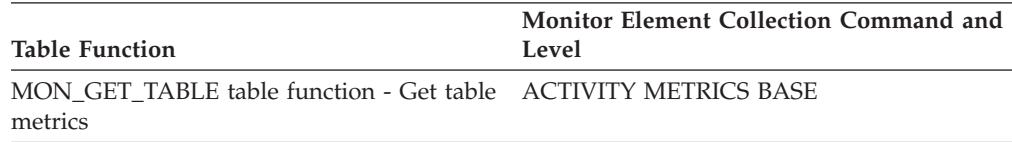

### **Usage**

The value of this element matches a value from column TBSPACEID of view SYSCAT.TABLESPACES.

## **machine\_identification - Host hardware identification monitor element**

A string that describes the processor architecture. For example, "x86 64 bit". The value returned for this identifier is determined by the operating system running on the host.

*Table 962. Table Function Monitoring Information*

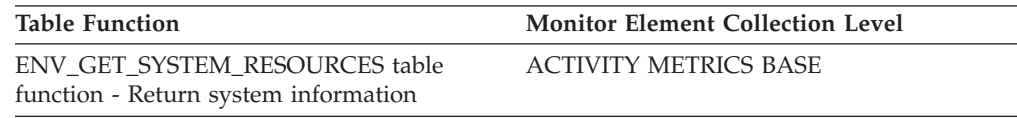

### **max\_agent\_overflows - Maximum Agent Overflows**

The number of times a request to create a new agent was received when the Maximum Number of Agents (**maxagents**) configuration parameter had already been reached.

**Note:** The **max\_agent\_overflows** monitor element is deprecated starting with DB2 Version 9.5. Using this monitor element will not generate an error. However, it does not return a valid value. This monitor element is no longer recommended and might be removed in a future release.

*Table 963. Snapshot Monitoring Information*

| <b>Snapshot Level</b> | <b>Logical Data Grouping</b> | <b>Monitor Switch</b> |
|-----------------------|------------------------------|-----------------------|
| Database Manager      | db2                          | <b>Basic</b>          |

### **Usage**

If agent creation requests are still being received when the **maxagents** configuration parameter has been reached, this might indicate too high a workload for this node.

# **max\_coord\_stmt\_exec\_time - Maximum coordinator statement execution time monitor element**

The maximum coordinator execution time of a single run of the statement, in milliseconds. This value will be zero at non-coordinator nodes or if the statement has not been executed.

*Table 964. Table Function Monitoring Information*

| <b>Table Function</b>                                                                                                    | <b>Monitor Element Collection Level</b> |
|----------------------------------------------------------------------------------------------------|-----------------------------------------|
| MON GET PKG CACHE STMT table<br>function - Get SQL statement activity metrics<br>in the package cache                                      | <b>ACTIVITY METRICS BASE</b>            |
| MON GET PKG CACHE STMT DETAILS<br>table function - get detailed metrics for<br>package cache entries (reported in DETAILS<br>XML document) | <b>ACTIVITY METRICS BASE</b>            |

*Table 965. Event Monitoring Information*

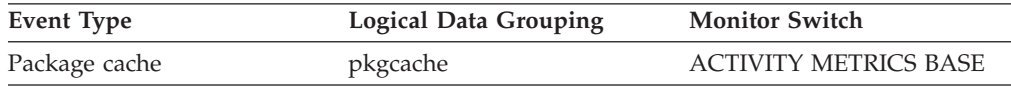

# **max\_coord\_stmt\_exec\_time\_args - Maximum coordinator statement execution time arguments monitor element**

An XML document that represents the input arguments provided to the statement that was running when the maximum execution time of a single run of the statement (**max\_coord\_stmt\_exec\_time**) took place on the coordinator member.

This column is NULL if the statement has not yet run or if the statement has no input arguments. This document contains a parent element named **max\_coord\_stmt\_exec\_time\_args**, which consists of one or more elements with the name **max\_coord\_stmt\_exec\_time\_arg**. See [Figure 19 on page 1031](#page-1060-0) for an example of the structure of the XML document.

*Table 966. Table Function Monitoring Information*

| <b>Table Function</b>                                                                                                    | <b>Monitor Element Collection Level</b> |
|----------------------------------------------------------------------------------------------------|-----------------------------------------|
| MON GET PKG CACHE STMT table<br>function - Get SQL statement activity metrics<br>in the package cache                                      | <b>ACTIVITY METRICS BASE</b>            |
| MON GET PKG CACHE STMT DETAILS<br>table function - get detailed metrics for<br>package cache entries (reported in DETAILS<br>XML document) | <b>ACTIVITY METRICS BASE</b>            |

*Table 967. Event Monitoring Information*

| Event Type    | <b>Logical Data Grouping</b> | <b>Monitor Switch</b>        |
|---------------|------------------------------|------------------------------|
| Package cache | pkgcache_stmt_args           | <b>ACTIVITY METRICS BASE</b> |

### **Usage**

You can view the content of this document with the XMLPARSE scalar function. For example:

SELECT XMLPARSE(DOCUMENT MAX\_COORD\_STMT\_EXEC\_STMT\_ARGS) FROM TABLE(MON\_GET\_PKG\_CACHE\_STMT(NULL, NULL, NULL, -2));

[Figure 19 on page 1031](#page-1060-0) shows an example of the contents of XML document returned by the preceding statement.

```
<?xml version="1.0" encoding="ISO-8859-1" ?>
<max_coord_stmt_exec_time_args
 xmlns="http://www.ibm.com/xmlns/prod/db2/mon" release="10010000">
  <max_coord_stmt_exec_time_arg>
     <stmt_value_index>1</stmt_value_index>
     <stmt_value_isreopt_id="0">no</stmt_value_isreopt>
    <stmt_value_isnull id="0">no</stmt_value_isnull>
    <stmt_value_type>INTEGER</stmt_value_type>
     <stmt_value_data>5</stmt_value_data>
  </max_coord_stmt_exec_time_arg>
  <max_coord_stmt_exec_time_arg>
     <stmt_value_index>2</stmt_value_index>
     <stmt_value_isreopt id="0">no</stmt_value_isreopt>
      <stmt_value_isnull id="0">no</stmt_value_isnull>
      <stmt_value_type>VARCHAR</stmt_value_type>
      <stmt_value_data>78</stmt_value_data>
  </max_coord_stmt_exec_time_arg>
  <max_coord_stmt_exec_time_arg>
     <stmt_value_index>3</stmt_value_index>
     <stmt_value_isreopt id="0">no</stmt value isreopt>
      <stmt_value_isnull id="0">no</stmt_value_isnull>
     <stmt_value_type>VARCHAR</stmt_value_type>
     <stmt_value_data>john</stmt_value_data>
  </max_coord_stmt_exec_time_arg>
  <max_coord_stmt_exec_time_arg>
     <stmt_value_index>4</stmt_value_index>
     <stmt_value_isreopt id="0">no</stmt_value_isreopt>
      <stmt_value_isnull id="0">no</stmt_value_isnull>
     <stmt_value_type>VARCHAR</stmt_value_type>
     <stmt_value_data>x</stmt_value_data>
  </max_coord_stmt_exec_time_arg>
  <max_coord_stmt_exec_time_arg>
    <stmt_value_index>5</stmt_value_index>
    <stmt_value_isreopt id="0">no</stmt_value_isreopt>
    <stmt_value_isnull id="0">no</stmt_value_isnull>
    <stmt_value_type>DATE</stmt_value_type>
    <stmt_value_data>2001-02-12</stmt_value_data>
  <max_coord_stmt_exec_time_arg>
     <stmt_value_index>15</stmt_value_index>
     <stmt_value_isreopt id="0">no</stmt_value_isreopt>
    <stmt_value_isnull id="0">no</stmt_value_isnull>
     <stmt_value_type>DECIMAL</stmt_value_type>
     <stmt_value_data>+0002000.55</stmt_value_data>
   </max_coord_stmt_exec_time_arg>
```

```
</max_coord_stmt_exec_time_args>
```
**. . .**

*Figure 19. Sample content of* **max\_coord\_stmt\_exec\_time\_args***.* In this example, the document shows that 15 arguments were passed to the statement.

> Entries for the following data types are recorded in this XML document, however, the actual values for arguments of these types are not captured in the STMT\_VALUE\_DATA element:

- BLOB
- CLOB
- v REF
- BOOLEAN
- Structured data types
- DATALINK
- LONG VARGRAPHIC
- LONG VARCHAR
- XML tyoes
- DBCLOB
- ARRAY types
- ROW types
- ROWID
- CURSOR variables

Input arguments are recorded beginning with the one that appears first in the statement, and continuing with each one in succession. The number of input parameters that can be recorded is constrained only by the upper limit on the size of the BLOB containing the XML document. In practical terms, it is unlikely the number input arguments captured would ever cause this limit to be reached.

The schema for the XML document that contains this element can be found in the path sqllib/misc/DB2EvmonPkgCache.xsd.

# **max\_coord\_stmt\_exec\_timestamp - Maximum coordinator statement execution timestamp monitor element**

The time the statement that produced the max\_coord\_stmt\_exec\_time value began execution.

*Table 968. Table Function Monitoring Information*

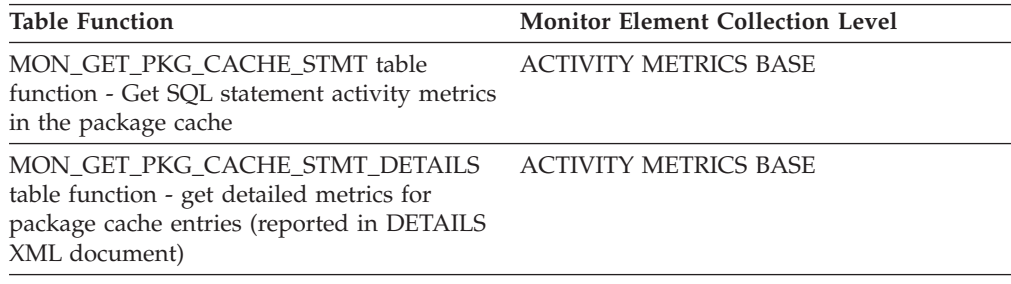

*Table 969. Event Monitoring Information*

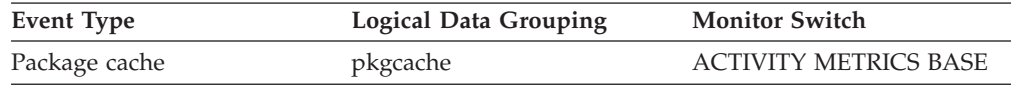

# **max\_data\_received\_1024 - Number of Statements with Outbound Bytes Received Between 513 and 1024 Bytes**

This element represents the number of statements or chains with outbound bytes received between 513 and 1024 inclusive.

### **Element identifier**

max\_data\_received\_1024

**Element type**

counter

*Table 970. Snapshot Monitoring Information*

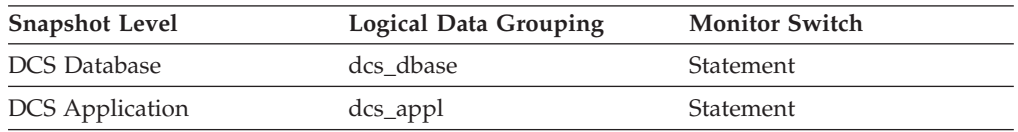

*Table 970. Snapshot Monitoring Information (continued)*

| <b>Snapshot Level</b> | <b>Logical Data Grouping</b> | <b>Monitor Switch</b> |
|-----------------------|------------------------------|-----------------------|
| Data Transmission     | stmt transmissions           | Statement             |

For snapshot monitoring, this counter can be reset.

**Usage** Use this element to get a better idea of the database activity and network traffic at the database or application levels.

# **max\_data\_received\_128 - Number of Statements with Outbound Bytes Received Between 1 and 128 Bytes**

This element represents the number of statements or chains with outbound bytes received between 1 and 128 inclusive.

#### **Element identifier**

max\_data\_received\_128

#### **Element type**

counter

*Table 971. Snapshot Monitoring Information*

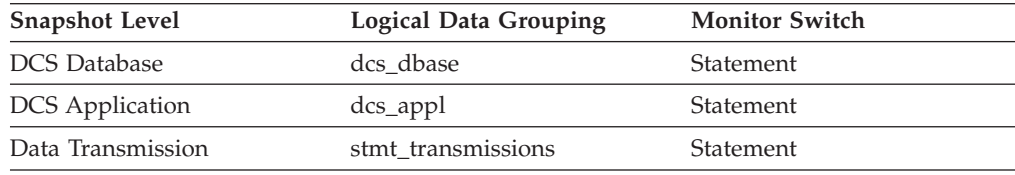

For snapshot monitoring, this counter can be reset.

**Usage** Use this element to get a better idea of the database activity and network traffic at the database or application levels.

# **max\_data\_received\_16384 - Number of Statements with Outbound Bytes Received Between 8193 and 16384 Bytes**

This element represents the number of statements or chains with outbound bytes received between 8193 and 16384 inclusive.

#### **Element identifier**

max\_data\_received\_16384

### **Element type**

counter

*Table 972. Snapshot Monitoring Information*

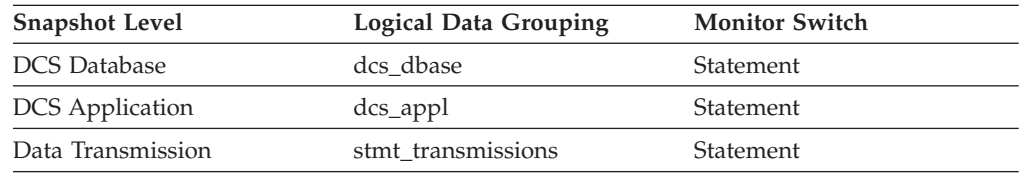

For snapshot monitoring, this counter can be reset.

**Usage** Use this element to get a better idea of the database activity and network traffic at the database or application levels.

# **max\_data\_received\_2048 - Number of Statements with Outbound Bytes Received Between 1025 and 2048 Bytes**

This element represents the number of statements or chains with outbound bytes received between 1025 and 2048 inclusive.

**Element identifier**

max\_data\_received\_2048

#### **Element type**

counter

*Table 973. Snapshot Monitoring Information*

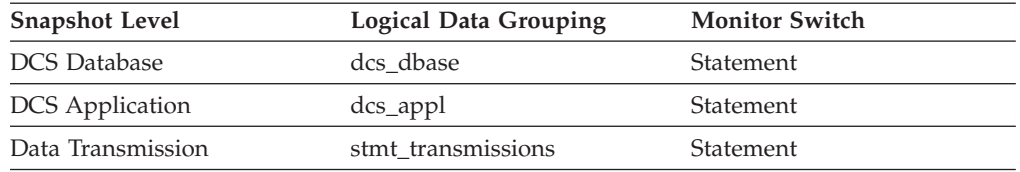

For snapshot monitoring, this counter can be reset.

**Usage** Use this element to get a better idea of the database activity and network traffic at the database or application levels.

# **max\_data\_received\_256 - Number of Statements with Outbound Bytes Received Between 129 and 256 Bytes**

This element represents the number of statements or chains with outbound bytes received between 129 and 256 inclusive.

### **Element identifier**

max\_data\_received\_256

# **Element type**

counter

*Table 974. Snapshot Monitoring Information*

| <b>Snapshot Level</b>  | <b>Logical Data Grouping</b> | <b>Monitor Switch</b> |
|------------------------|------------------------------|-----------------------|
| <b>DCS</b> Database    | dcs dbase                    | Statement             |
| <b>DCS</b> Application | dcs_appl                     | Statement             |
| Data Transmission      | stmt transmissions           | Statement             |

For snapshot monitoring, this counter can be reset.

**Usage** Use this element to get a better idea of the database activity and network traffic at the database or application levels.

# **max\_data\_received\_31999 - Number of Statements with Outbound Bytes Received Between 16385 and 31999 Bytes monitor element**

This element represents the number of statements or chains with outbound bytes received between 16385 and 31999 inclusive.

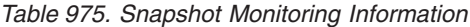

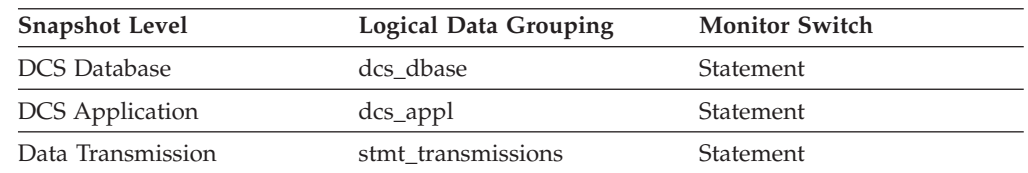

For snapshot monitoring, this counter can be reset.

# **max\_data\_received\_4096 - Number of Statements with Outbound Bytes Received Between 2049 and 4096 Bytes**

This element represents the number of statements or chains with outbound bytes received between 2049 and 4096 inclusive.

### **Element identifier**

max\_data\_received\_4096

**Element type** counter

*Table 976. Snapshot Monitoring Information*

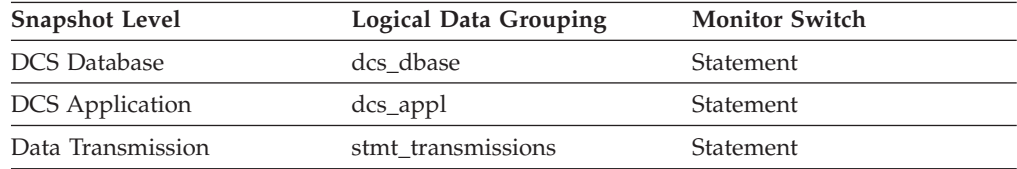

For snapshot monitoring, this counter can be reset.

**Usage** Use this element to get a better idea of the database activity and network traffic at the database or application levels.

# **max\_data\_received\_512 - Number of Statements with Outbound Bytes Received Between 257 and 512 Bytes**

This element represents the number of statements or chains with outbound bytes received between 257 and 512 inclusive.

### **Element identifier**

max\_data\_received\_512

### **Element type** counter

**Usage** Use this element to get a better idea of the database activity and network traffic at the database or application levels.

*Table 977. Snapshot Monitoring Information*

| <b>Snapshot Level</b>  | <b>Logical Data Grouping</b> | <b>Monitor Switch</b> |
|------------------------|------------------------------|-----------------------|
| <b>DCS</b> Database    | dcs dbase                    | Statement             |
| <b>DCS</b> Application | dcs_appl                     | Statement             |
| Data Transmission      | stmt transmissions           | Statement             |

For snapshot monitoring, this counter can be reset.

**Usage** Use this element to get a better idea of the database activity and network traffic at the database or application levels.

# **max\_data\_received\_64000 - Number of Statements with Outbound Bytes Received Between 32000 and 64000 Bytes monitor element**

This element represents the number of statements or chains with outbound bytes received between 32000 and 64000 inclusive.

*Table 978. Snapshot Monitoring Information*

| <b>Snapshot Level</b>  | <b>Logical Data Grouping</b> | <b>Monitor Switch</b> |
|------------------------|------------------------------|-----------------------|
| <b>DCS</b> Database    | dcs dbase                    | Statement             |
| <b>DCS</b> Application | $dcs$ _appl                  | Statement             |
| Data Transmission      | stmt transmissions           | Statement             |

For snapshot monitoring, this counter can be reset.

**Usage** Use this element to get a better idea of the database activity and network traffic at the database or application levels.

# **max\_data\_received\_8192 - Number of Statements with Outbound Bytes Received Between 4097 and 8192 Bytes**

This element represents the number of statements or chains with outbound bytes received between 4097 and 8192 inclusive.

### **Element identifier**

max\_data\_received\_8192

### **Element type**

counter

*Table 979. Snapshot Monitoring Information*

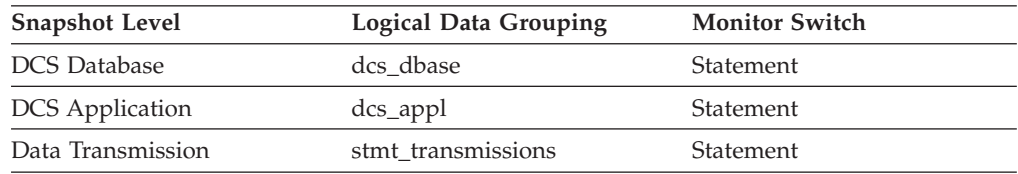

For snapshot monitoring, this counter can be reset.

**Usage** Use this element to get a better idea of the database activity and network traffic at the database or application levels.

# **max\_data\_received\_gt64000 - Number of Statements with Outbound Bytes Received Greater than 64000 Bytes**

This element represents the number of statements or chains with outbound bytes received greater than 64000.

### **Element identifier**

max\_data\_received\_gt64000

### **Element type**

counter

### *Table 980. Snapshot Monitoring Information*

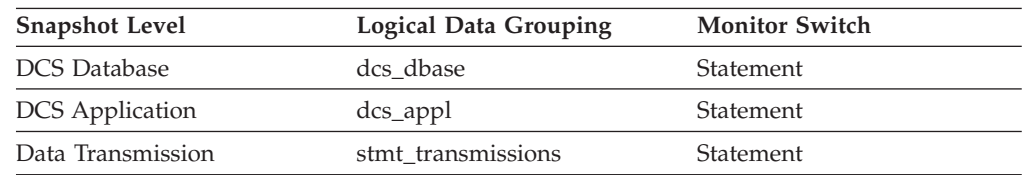

For snapshot monitoring, this counter can be reset.

**Usage** Use this element to get a better idea of the database activity and network traffic at the database or application levels.

# **max\_data\_sent\_1024 - Number of Statements with Outbound Bytes Sent Between 513 and 1024 Bytes**

This element represents the number of statements or chains with outbound bytes sent between 513 and 1024 inclusive.

### **Element identifier**

max\_data\_sent\_1024

### **Element type**

counter

*Table 981. Snapshot Monitoring Information*

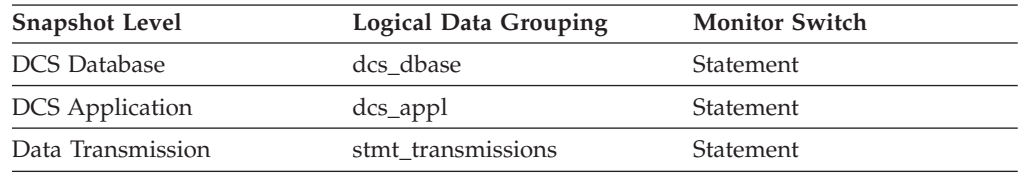

For snapshot monitoring, this counter can be reset.

**Usage** Use this element to get a better idea of the database activity and network traffic at the database or application levels.

# **max\_data\_sent\_128 - Number of Statements with Outbound Bytes Sent Between 1 and 128 Bytes**

This element represents the number of statements or chains with outbound bytes sent between 1 and 128 inclusive.

**Element identifier**

max\_data\_sent\_128

### **Element type**

counter

*Table 982. Snapshot Monitoring Information*

| <b>Snapshot Level</b>  | <b>Logical Data Grouping</b> | <b>Monitor Switch</b> |
|------------------------|------------------------------|-----------------------|
| <b>DCS</b> Database    | dcs dbase                    | Statement             |
| <b>DCS</b> Application | $dcs$ _appl                  | Statement             |
| Data Transmission      | stmt transmissions           | Statement             |

For snapshot monitoring, this counter can be reset.

**Usage** Use this element to get a better idea of the database activity and network traffic at the database or application levels.

# **max\_data\_sent\_16384 - Number of Statements with Outbound Bytes Sent Between 8193 and 16384 Bytes**

This element represents the number of statements or chains with outbound bytes sent between 8193 and 16384 inclusive.

### **Element identifier**

max\_data\_sent\_16384

### **Element type**

counter

*Table 983. Snapshot Monitoring Information*

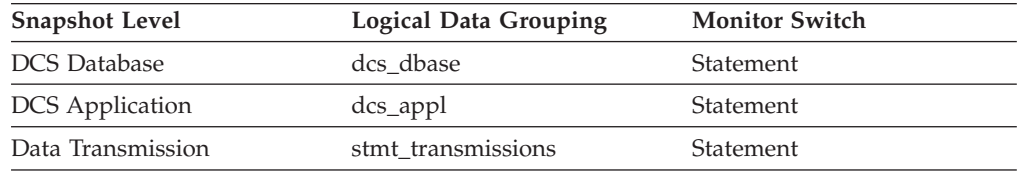

For snapshot monitoring, this counter can be reset.

**Usage** Use this element to get a better idea of the database activity and network traffic at the database or application levels.

## **max\_data\_sent\_2048 - Number of Statements with Outbound Bytes Sent Between 1025 and 2048 Bytes**

This element represents the number of statements or chains with outbound bytes sent between 1025 and 2048 inclusive.

#### **Element identifier**

max\_data\_sent\_2048

### **Element type**

counter

### *Table 984. Snapshot Monitoring Information*

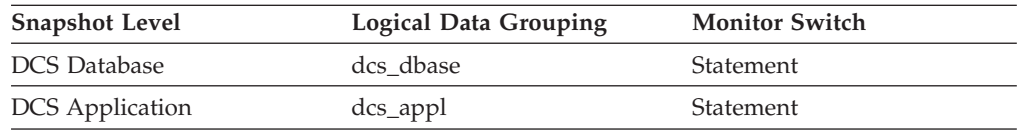

*Table 984. Snapshot Monitoring Information (continued)*

| <b>Snapshot Level</b> | <b>Logical Data Grouping</b> | <b>Monitor Switch</b> |
|-----------------------|------------------------------|-----------------------|
| Data Transmission     | stmt transmissions           | Statement             |

For snapshot monitoring, this counter can be reset.

**Usage** Use this element to get a better idea of the database activity and network traffic at the database or application levels.

# **max\_data\_sent\_256 - Number of Statements with Outbound Bytes Sent Between 129 and 256 Bytes**

This element represents the number of statements or chains with outbound bytes sent between 129 and 256 inclusive.

#### **Element identifier**

max\_data\_sent\_256

#### **Element type**

counter

*Table 985. Snapshot Monitoring Information*

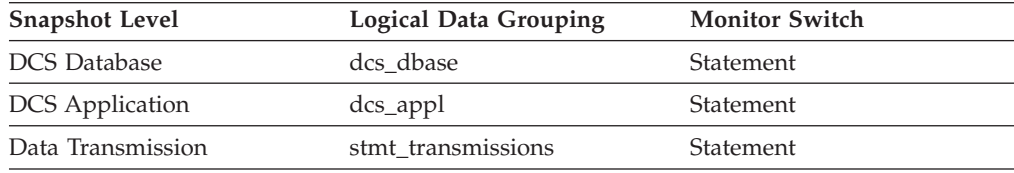

For snapshot monitoring, this counter can be reset.

**Usage** Use this element to get a better idea of the database activity and network traffic at the database or application levels.

# **max\_data\_sent\_31999 - Number of Statements with Outbound Bytes Sent Between 16385 and 31999 Bytes**

This element represents the number of statements or chains with outbound bytes sent between 16385 and 31999 inclusive.

#### **Element identifier**

max\_data\_sent\_31999

### **Element type**

counter

*Table 986. Snapshot Monitoring Information*

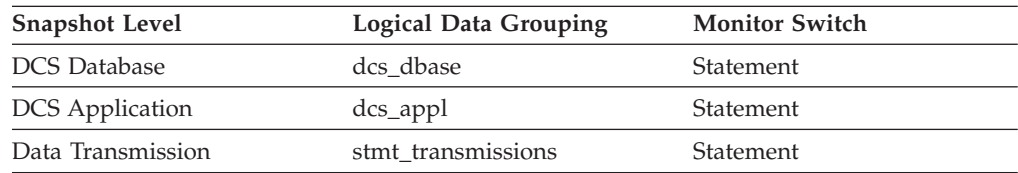

For snapshot monitoring, this counter can be reset.

**Usage** Use this element to get a better idea of the database activity and network traffic at the database or application levels.

# **max\_data\_sent\_4096 - Number of Statements with Outbound Bytes Sent Between 2049 and 4096 Bytes**

This element represents the number of statements or chains with outbound bytes sent between 2049 and 4096 inclusive.

**Element identifier**

max\_data\_sent\_4096

### **Element type**

counter

*Table 987. Snapshot Monitoring Information*

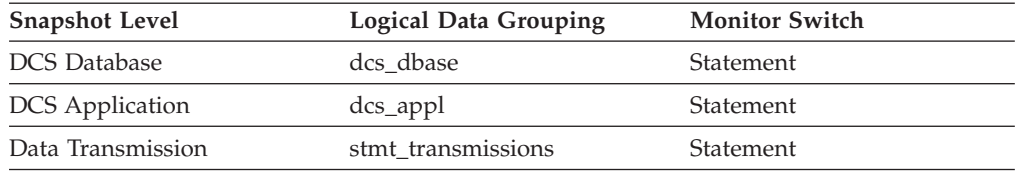

For snapshot monitoring, this counter can be reset.

**Usage** Use this element to get a better idea of the database activity and network traffic at the database or application levels.

# **max\_data\_sent\_512 - Number of Statements with Outbound Bytes Sent Between 257 and 512 Bytes**

This element represents the number of statements or chains with outbound bytes sent between 257 and 512 inclusive.

### **Element identifier**

max\_data\_sent\_512

#### **Element type**

counter

*Table 988. Snapshot Monitoring Information*

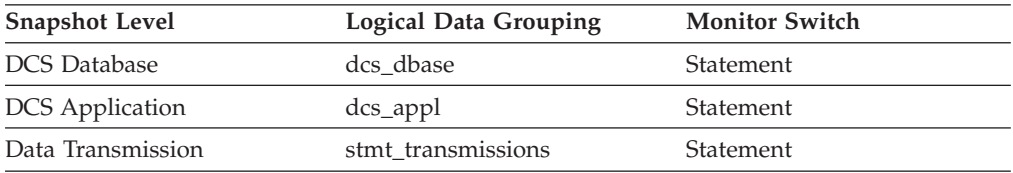

For snapshot monitoring, this counter can be reset.

**Usage** Use this element to get a better idea of the database activity and network traffic at the database or application levels.

## **max\_data\_sent\_64000 - Number of Statements with Outbound Bytes Sent Between 32000 and 64000 Bytes**

This element represents the number of statements or chains with outbound bytes sent between 32000 and 64000 inclusive.

### **Element identifier**

max\_data\_sent\_64000

### **Element type**

counter

*Table 989. Snapshot Monitoring Information*

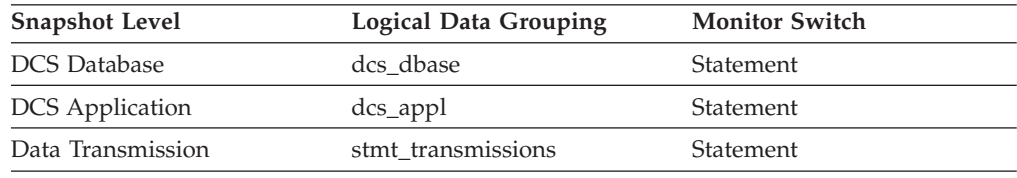

For snapshot monitoring, this counter can be reset.

**Usage** Use this element to get a better idea of the database activity and network traffic at the database or application levels.

# **max\_data\_sent\_8192 - Number of Statements with Outbound Bytes Sent Between 4097 and 8192 Bytes**

This element represents the number of statements or chains with outbound bytes sent between 4097 and 8192 inclusive.

### **Element identifier**

max\_data\_sent\_8192

### **Element type**

counter

*Table 990. Snapshot Monitoring Information*

| <b>Snapshot Level</b>  | <b>Logical Data Grouping</b> | <b>Monitor Switch</b> |
|------------------------|------------------------------|-----------------------|
| <b>DCS</b> Database    | dcs dbase                    | Statement             |
| <b>DCS</b> Application | $dcs$ appl                   | Statement             |
| Data Transmission      | stmt transmissions           | Statement             |

For snapshot monitoring, this counter can be reset.

**Usage** Use this element to get a better idea of the database activity and network traffic at the database or application levels.

# **max\_data\_sent\_gt64000 - Number of Statements with Outbound Bytes Sent Greater than 64000 Bytes**

This element represents the number of statements or chains with outbound bytes sent greater than 64000.

### **Element identifier**

max\_data\_sent\_gt64000

**Element type** counter

*Table 991. Snapshot Monitoring Information*

| <b>Snapshot Level</b>  | <b>Logical Data Grouping</b> | <b>Monitor Switch</b> |
|------------------------|------------------------------|-----------------------|
| <b>DCS</b> Database    | dcs dbase                    | Statement             |
| <b>DCS</b> Application | dcs_appl                     | Statement             |
| Data Transmission      | stmt transmissions           | Statement             |

For snapshot monitoring, this counter can be reset.

**Usage** Use this element to get a better idea of the database activity and network traffic at the database or application levels.

# **max\_network\_time\_100\_ms - Number of Statements with Network Time between 16 and 100 ms**

This element represents the number of statements or chains whose network time was greater than 16 milliseconds but less or equal to 100 milliseconds. (Network time is the difference between host response time and elapsed execution time for a statement or chain.)

*Table 992. Snapshot Monitoring Information*

| <b>Snapshot Level</b>  | <b>Logical Data Grouping</b> | <b>Monitor Switch</b> |
|------------------------|------------------------------|-----------------------|
| <b>DCS</b> Database    | dcs dbase                    | Statement             |
| <b>DCS</b> Application | $dcs$ appl                   | Statement             |
| Data Transmission      | stmt transmissions           | Statement             |

For snapshot monitoring, this counter can be reset.

**Usage** Use this element to get a better idea of the database activity and network traffic at the database or application levels.

# **max\_network\_time\_16\_ms - Number of Statements with Network Time between 4 and 16 ms**

This element represents the number of statements or chains whose network time was greater than 4 milliseconds but less or equal to 16 milliseconds. (Network time is the difference between host response time and elapsed execution time for a statement or chain.)

#### **Element identifier**

max\_network\_time\_16\_ms

### **Element type**

counter

*Table 993. Snapshot Monitoring Information*

| <b>Snapshot Level</b>  | <b>Logical Data Grouping</b> | <b>Monitor Switch</b> |
|------------------------|------------------------------|-----------------------|
| <b>DCS</b> Database    | dcs dbase                    | Statement             |
| <b>DCS</b> Application | $dcs$ _appl                  | Statement             |
| Data Transmission      | stmt transmissions           | Statement             |
|                        |                              |                       |

For snapshot monitoring, this counter can be reset.

**Usage** Use this element to get a better idea of the database activity and network traffic at the database or application levels.

# **max\_network\_time\_1\_ms - Number of Statements with Network Time of up to 1 ms**

This element represents the number of statements or chains whose network time was less or equal to 1 millisecond. (Network time is the difference between host response time and elapsed execution time for a statement or chain.)

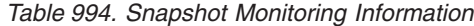

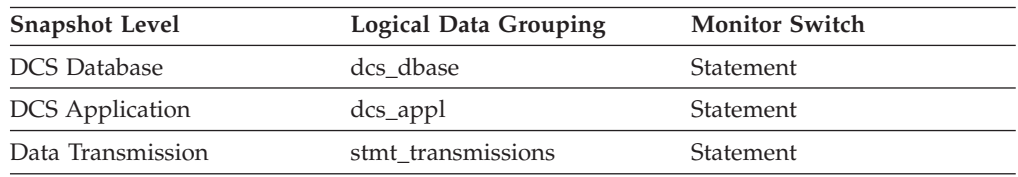

For snapshot monitoring, this counter can be reset.

**Usage** Use this element to get a better idea of the database activity and network traffic at the database or application levels.

# **max\_network\_time\_4\_ms - Number of Statements with Network Time between 1 and 4 ms**

This element represents the number of statements or chains whose network time was greater than 1 millisecond but less or equal to 4 milliseconds. (Network time is the difference between host response time and elapsed execution time for a statement or chain.)

#### **Element identifier**

max\_network\_time\_4\_ms

#### **Element type**

counter

*Table 995. Snapshot Monitoring Information*

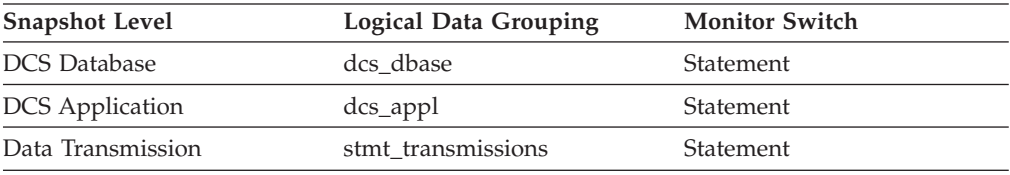

For snapshot monitoring, this counter can be reset.

**Usage** Use this element to get a better idea of the database activity and network traffic at the database or application levels.

## **max\_network\_time\_500\_ms - Number of Statements with Network Time between 100 and 500 ms**

This element represents the number of statements or chains whose network time was greater than 100 milliseconds but less or equal to 500 milliseconds. (Network time is the difference between host response time and elapsed execution time for a statement or chain.)

*Table 996. Snapshot Monitoring Information*

| <b>Snapshot Level</b>  | <b>Logical Data Grouping</b> | <b>Monitor Switch</b> |
|------------------------|------------------------------|-----------------------|
| <b>DCS</b> Database    | dcs dbase                    | Statement             |
| <b>DCS</b> Application | dcs_appl                     | Statement             |
| Data Transmission      | stmt transmissions           | Statement             |

For snapshot monitoring, this counter can be reset.

**Usage** Use this element to get a better idea of the database activity and network traffic at the database or application levels.

# **max\_network\_time\_gt500\_ms - Number of Statements with Network Time greater than 500 ms**

This element represents the number of statements or chains whose network time was greater than 500 milliseconds. (Network time is the difference between host response time and elapsed execution time for a statement or chain.)

*Table 997. Snapshot Monitoring Information*

| <b>Snapshot Level</b>  | <b>Logical Data Grouping</b> | <b>Monitor Switch</b> |
|------------------------|------------------------------|-----------------------|
| <b>DCS</b> Database    | dcs dbase                    | Statement             |
| <b>DCS</b> Application | $dcs$ appl                   | Statement             |
| Data Transmission      | stmt transmissions           | Statement             |

For snapshot monitoring, this counter can be reset.

**Usage** Use this element to get a better idea of the database activity and network traffic at the database or application levels.

### **member - Database member monitor element**

The numeric identifier for the database member from which the data was retrieved for this result record.

*Table 998. Table Function Monitoring Information*

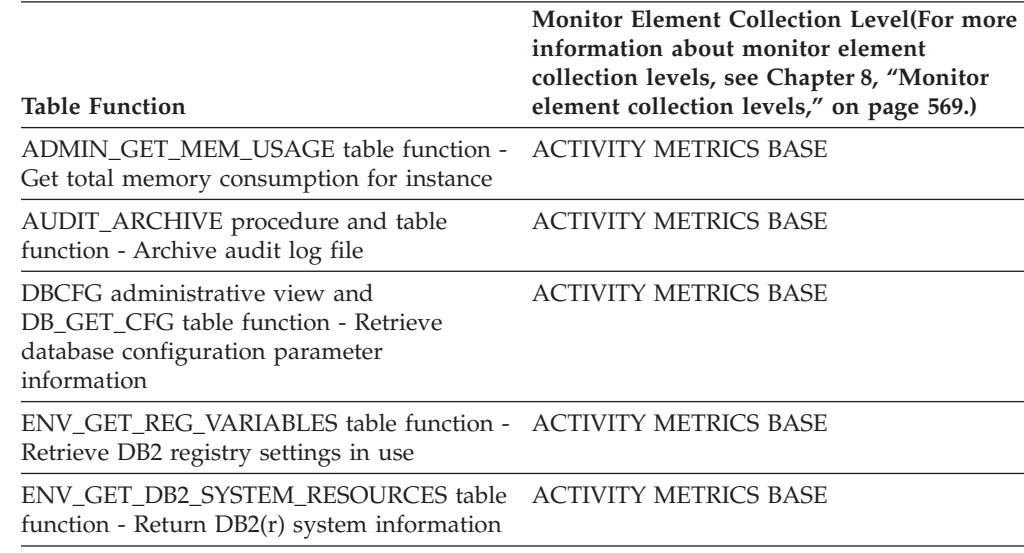

*Table 998. Table Function Monitoring Information (continued)*

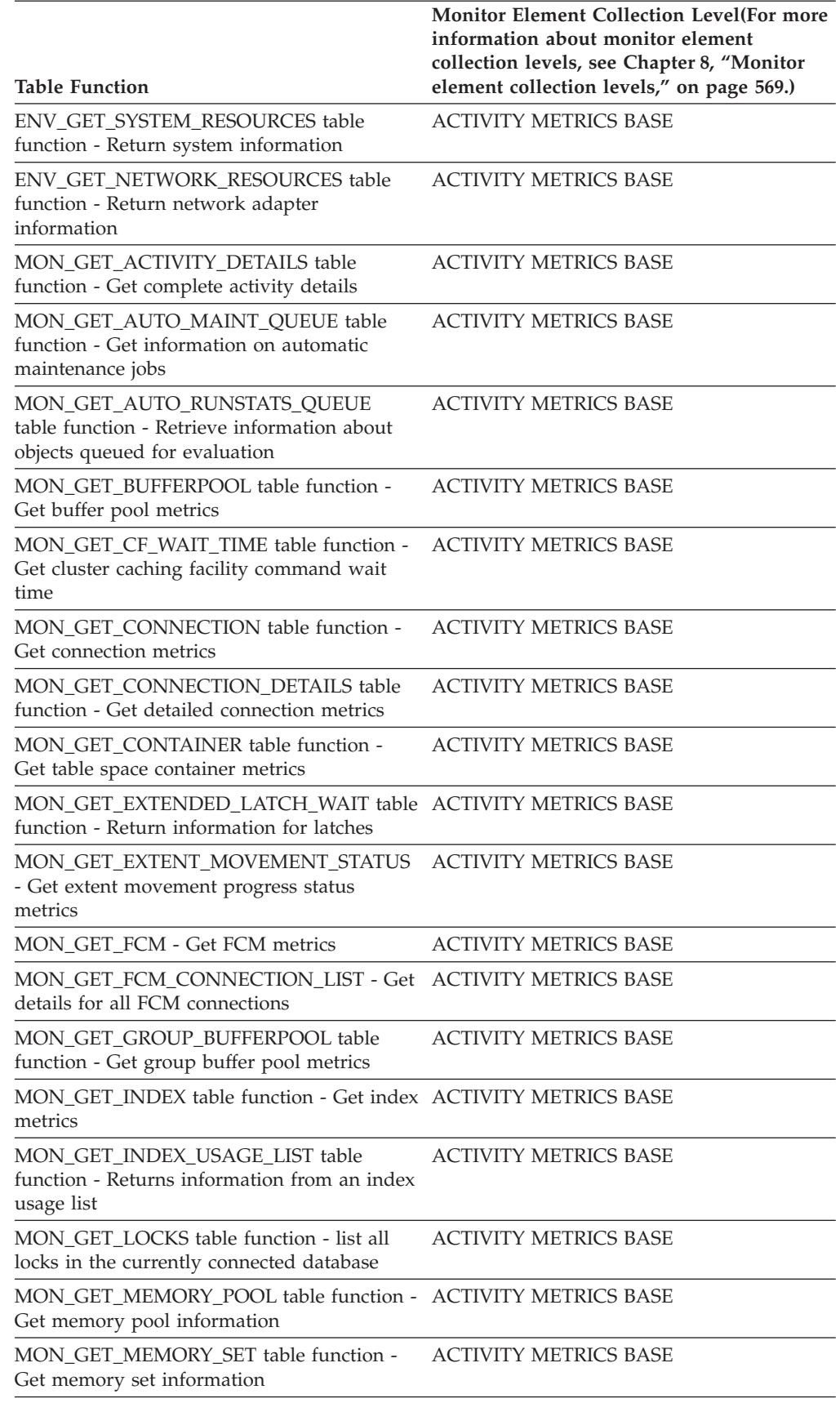

*Table 998. Table Function Monitoring Information (continued)*

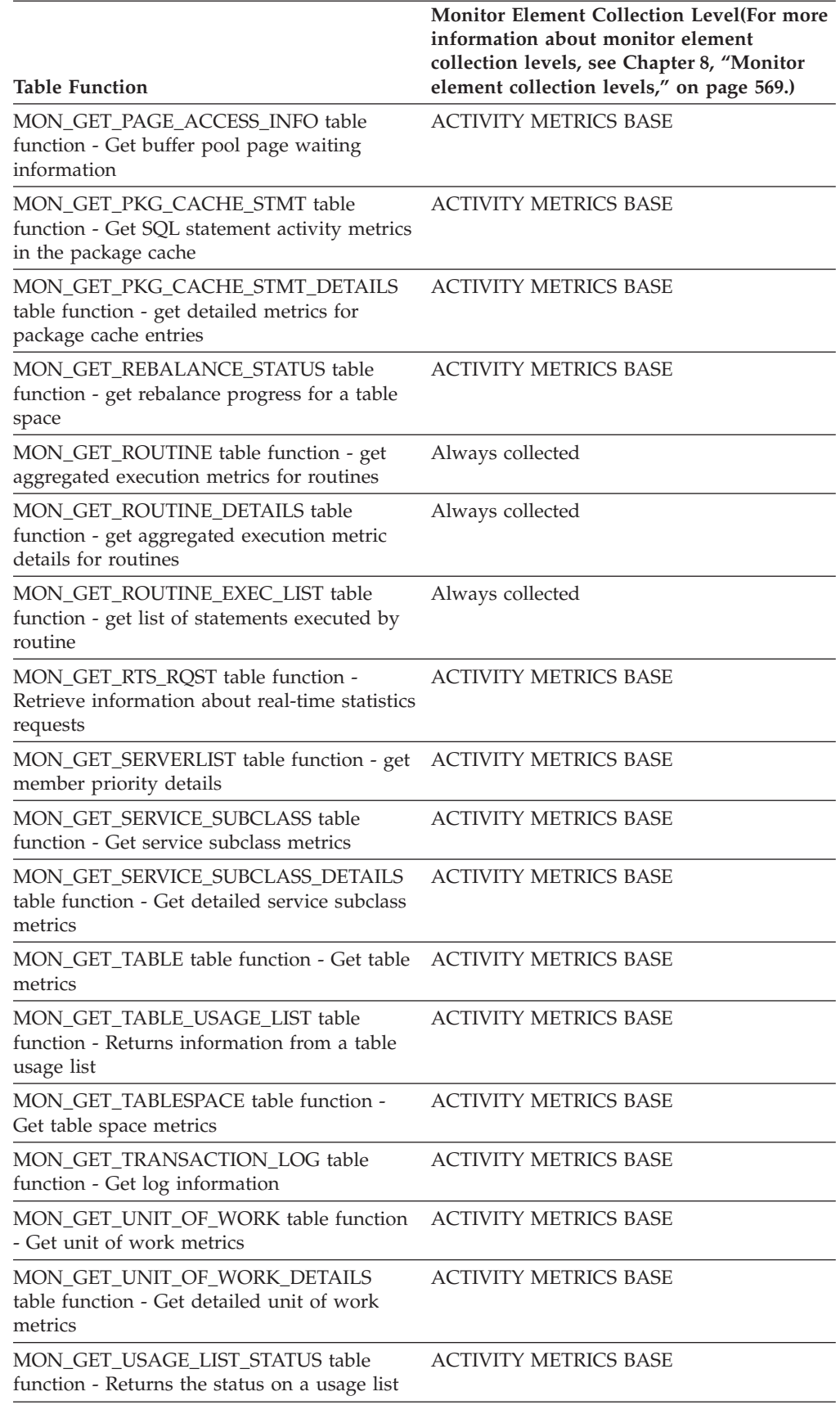

*Table 998. Table Function Monitoring Information (continued)*

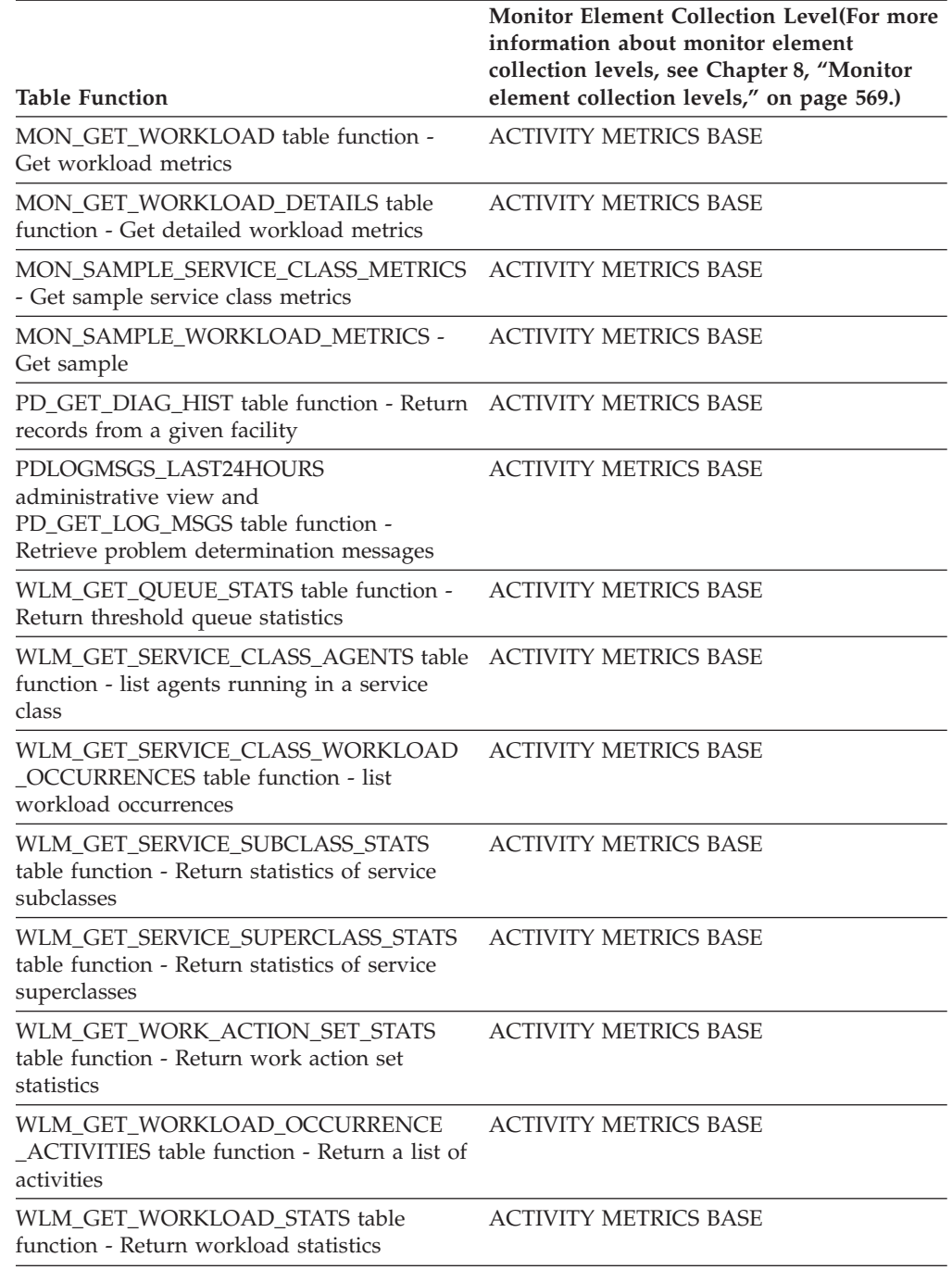

*Table 999. Event Monitoring Information*

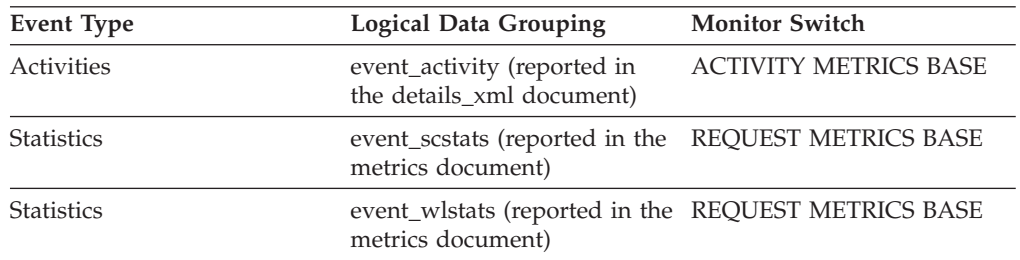

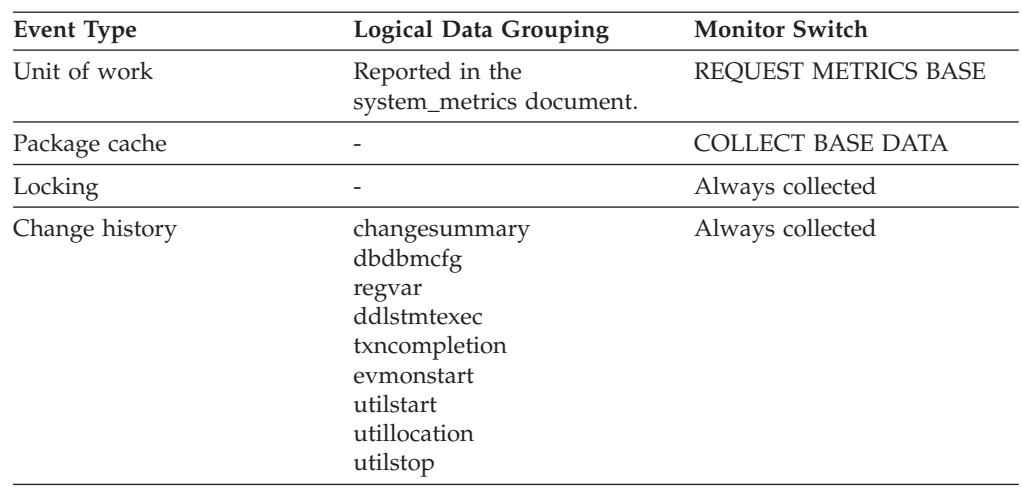

*Table 999. Event Monitoring Information (continued)*

### **Usage**

A DB2 member is a database manager instance that runs DB2 server software on a single host, A DB2 member accepts and processes database requests from applications connected to it.

## **memory\_free - Amount of free physical memory monitor element**

The total amount of physical memory on this host that is not allocated to a running process, in MB.

*Table 1000. Table Function Monitoring Information*

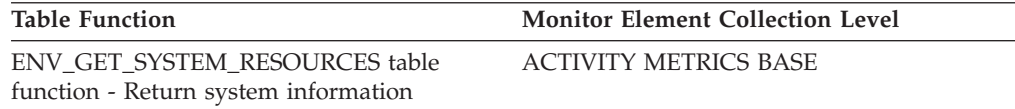

# **memory\_pool\_used\_hwm - Memory pool high water mark monitor element**

The highest amount of memory assigned to this pool since it was created, in KB.

*Table 1001. Table Function Monitoring Information*

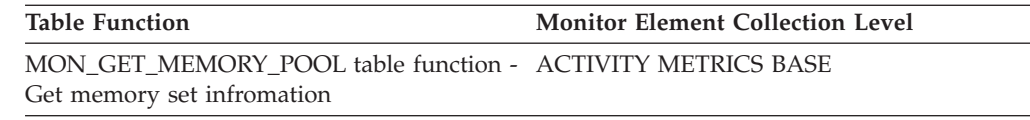

## **memory\_pool\_id - Memory pool identifier monitor element**

Memory pool identifier

*Table 1002. Table Function Monitoring Information*

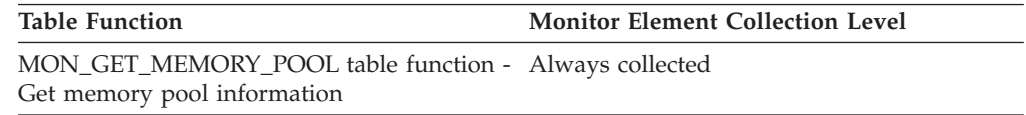

# **memory\_pool\_type - Memory pool name monitor element**

The name of the memory pool.

*Table 1003. Table Function Monitoring Information*

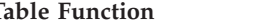

Table Function Monitor Element Collection Level

MON\_GET\_MEMORY\_POOL table function - ACTIVITY METRICS BASE Get memory pool information

### **Usage**

Use the memory\_pool\_type element to identify the type of memory pool. The possible values returned by this monitor element are listed in Table 1004.

| <b>Additional information</b><br>Agent pool management (APM)<br>Internal memory pool<br>Internal memory pool<br>See applheapsz - Application heap<br>size configuration parameter.<br>Internal memory pool |
|----------------------------------------------------------------------------------------------------|
|                                                                                                    |
|                                                                                                    |
|                                                                                                    |
|                                                                                                    |
|                                                                                                    |
| Base service utility (BSU) CF<br>Internal memory pool                                                                                                    |
| Base service utility (BSU) heap<br>Internal memory pool                                                                                                    |
| See CREATE BUFFERPOOL<br>statement.                                                                                                    |
| See catalogcache_sz - Catalog cache<br>size configuration parameter.                                                                                                    |
| Internal memory pool                                                                                                    |
| See dbheap - Database heap<br>configuration parameter.                                                                                                    |
| Internal memory pool                                                                                                    |
| Internal memory pool                                                                                                    |
| Engine dispatchable unit (EDU)<br>Internal memory pool                                                                                                    |
| Fast communications manager<br>See fcm_num_buffers - Number of<br>FCM buffers configuration<br>parameter.                                                                                                  |
| See fcm_num_channels - Number of<br>FCM channels configuration<br>parameter                                                                                                    |
| Internal memory pool                                                                                                    |
| Internal memory pool                                                                                                    |
| Internal memory pool                                                                                                    |
| Internal memory pool                                                                                                    |
|                                                                                                    |

*Table 1004. Possible values returned for memory\_pool\_type*.

| Memory pool<br>name*     | Description                | <b>Additional information</b>                                                            |
|--------------------------|----------------------------|------------------------------------------------------------------------------------------|
| KERNEL<br><b>CONTROL</b> | Kernel control block heap  | Internal memory pool                                                                     |
| KERNEL                   | Kernel heap                | Internal memory pool                                                                     |
| LOCK_MGR                 | Lock manager heap          | See locklist - Maximum storage for<br>lock list configuration parameter.                 |
| MISC                     | Miscellaneous heap         | See DB2_FMP_COMM_HEAPSZ<br>registry variable.                                            |
| MONITOR                  | Monitor heap               | See mon_heap_sz - Database system<br>monitor heap size configuration<br>parameter.       |
| OPTPROF<br>PARSER        | OptProf XML parser heap    | Internal memory pool                                                                     |
| <b>OSS_TRACKER</b>       | OSS resource tracking heap | Internal memory pool                                                                     |
| PERSISTENT<br>PRIVATE    | Persistent private heap    | Internal memory pool                                                                     |
| PACKAGE<br><b>CACHE</b>  | Package cache heap         | See pckcachesz - Package cache size<br>configuration parameter.                          |
| PRIVATE                  | Private                    | Internal memory pool                                                                     |
| RESYNC                   | Resync heap                | Internal memory pool                                                                     |
| SORT                     | Private sort heap          | See sortheap - Sort heap size<br>configuration parameter.                                |
| SHARED_SORT              | Shared sort heap           | See sheapthres_shr - Sort heap<br>threshold for shared sorts<br>configuration parameter. |
| SQL_COMPILER             | SQL compiler heap          | Internal memory pool                                                                     |
| STATEMENT                | Statement heap             | See stmtheap - Statement heap size<br>configuration parameter.                           |
| <b>STATISTICS</b>        | Statistics heap            | See stat_heap_sz - Statistics heap<br>size configuration parameter.                      |
| USER_DATA                | User data heap             | Internal memory pool                                                                     |
| UTILITY                  | Utility heap               | See util_heap_sz - Utility heap size<br>configuration parameter.                         |
| XMLCACHE                 | XML cache heap             | Internal memory pool                                                                     |
| XMLPARSER                | XML parser heap            | Internal memory pool                                                                     |
|                          |                            |                                                                                          |

*Table 1004. Possible values returned for memory\_pool\_type (continued)*.

\* Names returned by **db2pd** for these pools might be abbreviated. The names of the pools and any abbreviations used by **db2pd** are defined in sqlopoolinfo.h.

## **memory\_pool\_used - Amount of memory pool in use monitor element**

Amount of committed memory in use by this memory pool, in KB.

*Table 1005. Table Function Monitoring Information*

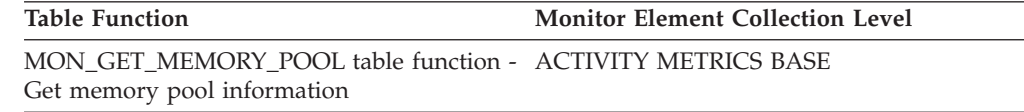
## **memory\_set\_committed - Memory currently committed monitor element**

The amount of memory currently committed to this memory set, in KB.

*Table 1006. Table Function Monitoring Information*

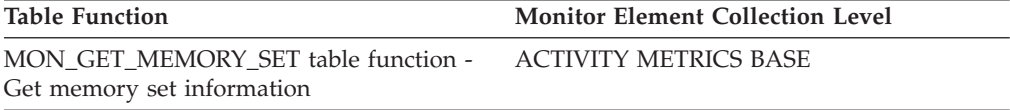

### **Usage**

Committed memory is memory that is backed by RAM, or paging space, or both on the system.

### **memory\_set\_id - Memory set identifier monitor element**

A numeric identifier that maps to a specific memory set type.

*Table 1007. Table Function Monitoring Information*

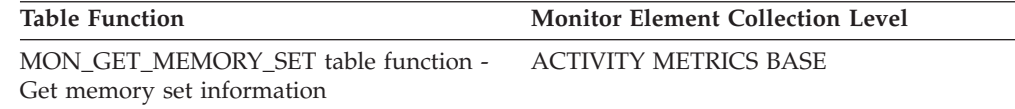

### **memory\_set\_size - Memory set size monitor element**

Maximum memory commitment limit, in KB.

This value represents either a configured setting for a memory set or an internally calculated value for those memory sets that are managed automatically.

*Table 1008. Table Function Monitoring Information*

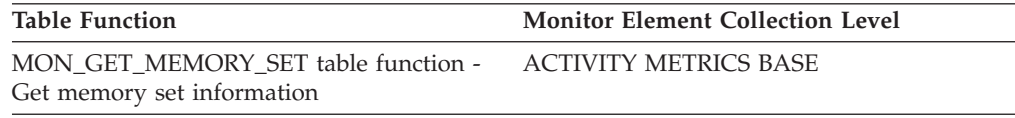

## **memory\_set\_type - Memory set type monitor element**

The type of memory set.

*Table 1009. Table Function Monitoring Information*

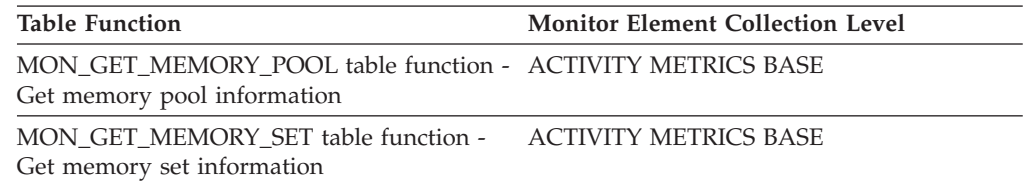

### **Usage**

The possible values returned for this monitor element are described in [Table 1010](#page-1081-0) [on page 1052:](#page-1081-0)

<span id="page-1081-0"></span>*Table 1010. Possible values for* **memory\_set\_type**

| Memory set type    | Description                                    | Scope           |
|--------------------|------------------------------------------------|-----------------|
| <b>DBMS</b>        | Database manager memory<br>set                 | Instance        |
| <b>FMP</b>         | Fenced mode process<br>memory set              | Instance        |
| <b>PRIVATE</b>     | Private memory set                             | Instance        |
| <b>DATABASE</b>    | Database memory set                            | Database        |
| <b>APPLICATION</b> | Application memory set                         | <b>Database</b> |
| <b>FCM</b>         | Fast communication manager<br>(FCM) memory set | Instance, Host  |

## **memory\_set\_used - Memory in use by this set monitor element**

Amount of memory from this set that has been assigned to memory pools, in KB.

*Table 1011. Table Function Monitoring Information*

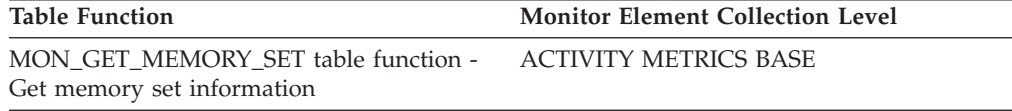

### **Usage**

All of memory represented by this monitor element is committed memory; the value returned for this monitor element is included in MEMORY\_SET\_COMMITTED. Any additional memory that is committed but not in use is cached to improve performance.

# **memory\_set\_used\_hwm - Memory set high water mark monitor element**

The highest amount of memory assigned to memory pools from this set since the memory set was created, in KB.

*Table 1012. Table Function Monitoring Information*

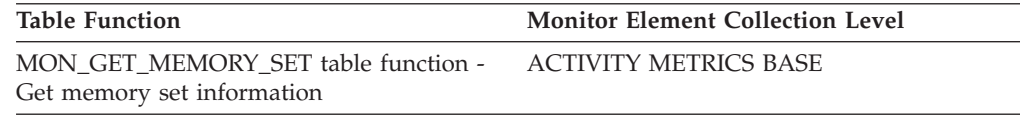

## **memory\_swap\_free - Total free swap space monitor element**

The total amount of unused swap space on this host, in MB.

*Table 1013. Table Function Monitoring Information*

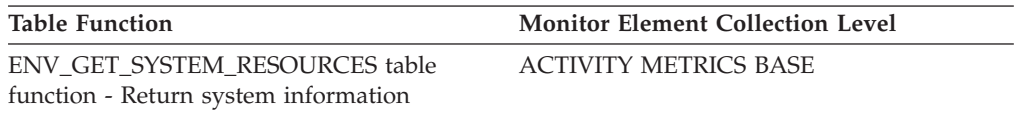

### **memory\_swap\_total - Total swap space monitor element**

The total amount of swap space on this host, in MB.

*Table 1014. Table Function Monitoring Information*

**Table Function Monitor Element Collection Level** ENV\_GET\_SYSTEM\_RESOURCES table ACTIVITY METRICS BASE

### **memory\_total - Total physical memory monitor element**

function - Return system information

The total amount of physical memory on this host, in MB.

*Table 1015. Table Function Monitoring Information*

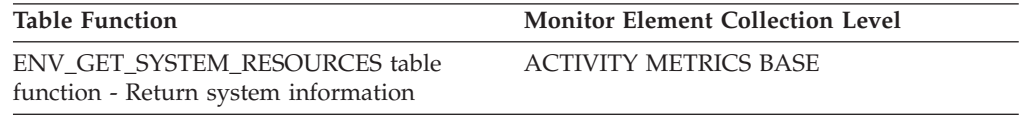

### **message - Control Table Message**

The nature of the timestamp in the MESSAGE\_TIME column. This element is only used in the CONTROL table by write-to-table event monitors.

*Table 1016. Event Monitoring Information*

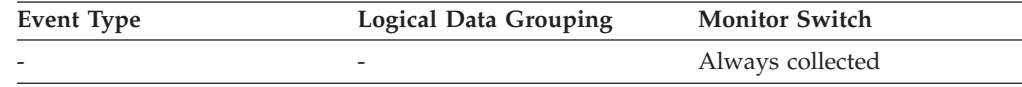

### **Usage**

The following possible values are:

#### **DROPPED RECORDS:** *n*

Number of activity records that were dropped because MONHEAP could not be allocated for them.

#### **FIRST\_CONNECT**

The time of the first connect to the database after activation.

#### **EVMON\_START**

The time the event monitor listed in the EVMONNAME column was started.

#### **OVERFLOWS:** *n*

Denotes that *n* records were discarded due to buffer overflow.

#### **LAST DROPPED RECORD**

The last time that an activity record was dropped.

## **message\_time - Timestamp Control Table Message**

The timestamp corresponding to the event described in the MESSAGE column. This element is only used in the CONTROL table by write-to-table event monitors.

*Table 1017. Event Monitoring Information*

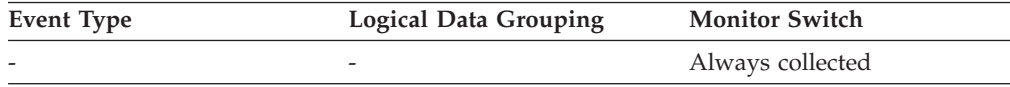

### **metrics - Metrics monitor element**

An XML document containing some of the system monitor elements collected by the statistics event monitor.

*Table 1018. Event Monitoring Information*

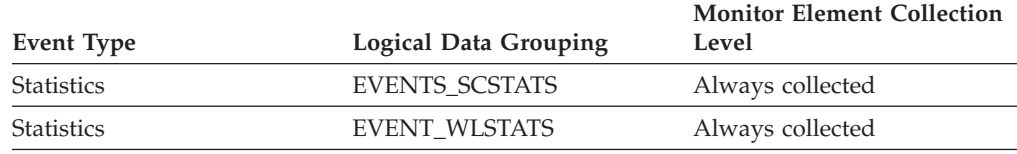

#### **Usage**

The schema for the XML documents returned is available in the file sqllib/misc/DB2MonCommon.xsd The top level element is **system\_metrics**.

The XML documents associated with this monitor element and the **details\_xml** monitor element contain the same system metrics, but there is an important difference. The metrics in this monitor element are calculated to show the change in value for the metric since the last time statistics were collected. while the metrics in **details** xml generally start at 0 and continue to accumulate until the next database activation.

Using the logical data groups EVENT\_SCMETRICS and EVENT\_WLMETRICS, you can directly view the monitor elements contained in **metrics** as individual elements. For example, if your statistics event monitor writes to tables, you can access the metrics by using an SQL query to retrieve data from the new logical data groups, rather than of having to post-process or parse the **metrics** monitor element XML document.

**Important:** Starting with Version 10.1 Fix Pack 1, the **details\_xml** monitor element is deprecated for the statistics event monitor and might be removed in a future release. If you use the XML metrics data returned in **details\_xml**, start using this monitor element instead.

## **mon\_interval\_id - Monitor interval identifier monitor element**

The value of the MON\_INTERVAL\_ID database global variable when a particular transaction is completed.

*Table 1019. Table Function Monitoring Information*

| <b>Table Function</b>                                                                        | <b>Monitor Element Collection Level</b> |
|----------------------------------------------------------------------------------------------|-----------------------------------------|
| MON GET INDEX USAGE LIST table<br>function - Returns information from an index<br>usage list | <b>ACTIVITY METRICS BASE</b>            |
| MON GET TABLE USAGE LIST table<br>function - Returns information from a table<br>usage list  | <b>ACTIVITY METRICS BASE</b>            |

*Table 1020. Event Monitoring Information*

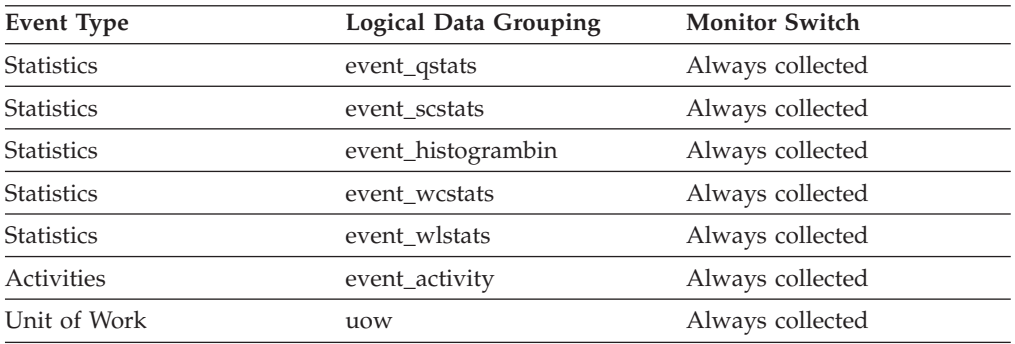

## **nesting\_level - Nesting level monitor element**

This element shows the level of nesting or recursion in effect when the statement was being run; each level of nesting corresponds to nested or recursive invocation of a stored procedure or user-defined function (UDF).

The **nesting\_level** monitor element is an alias of the **stmt\_nest\_level** monitor element.

*Table 1021. Table Function Monitoring Information*

| <b>Table Function</b>                                                                                            | <b>Monitor Element Collection Level</b> |
|----------------------------------------------------------------------------------------------------|-----------------------------------------|
| MON GET ACTIVITY DETAILS table<br>function - Get complete activity details<br>(reported in DETAILS XML document) | <b>ACTIVITY METRICS BASE</b>            |

*Table 1022. Event Monitoring Information*

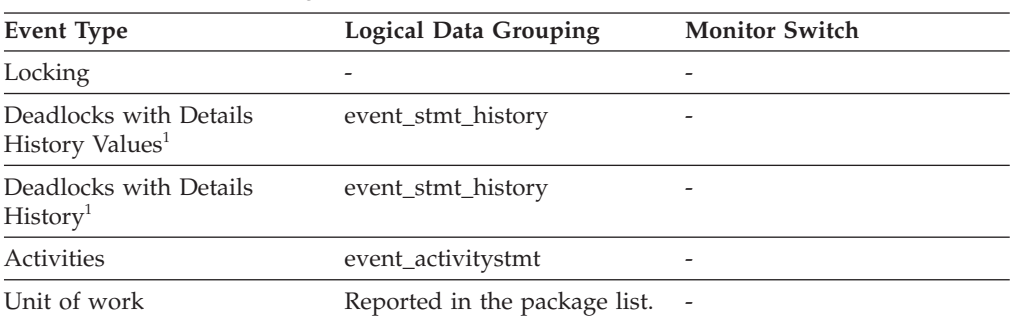

**1** This event monitor has been deprecated. Its use is no longer recommended and might be removed in a future release. Use the CREATE EVENT MONITOR FOR LOCKING statement to monitor lock-related events, such as lock timeouts, lock waits, and deadlocks.

#### **Usage**

You can use this element, along with **stmt\_invocation\_id** monitor element, to uniquely identify the invocation in which a particular SQL statement has been executed. You can also use this element in conjunction with other statement history entries to see the sequence of SQL statements that caused the deadlock.

### **network\_time\_bottom - Minimum Network Time for Statement**

This element represents the shortest network time for a statement executed against this DCS database or in this DCS application, or having used this many data transmissions. (Network time is the difference between host response time and elapsed execution time for a statement.)

#### **Element identifier**

network\_time\_bottom

#### **Element type**

watermark

*Table 1023. Snapshot Monitoring Information*

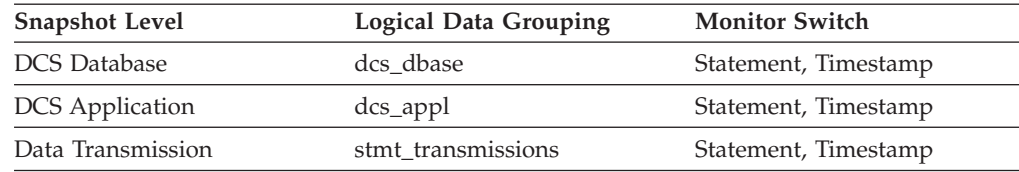

For snapshot monitoring, this counter can be reset.

### **Usage**

Use this element to get a better idea of the database activity and network traffic at the database or application levels.

This element is composed of two subelements that report time spent as seconds and microseconds (one millionth of a second). The names of the subelements can be derived by adding "\_s" and "\_ms" to the name of this monitor element. To retrieve the total time spent for this monitor element, the values of the two subelements must be added together. For example, if the "\_s" subelement value is 3 and the "\_ms" subelement value is 20, then the total time spent for the monitor element is 3.00002 seconds.

### **network\_time\_top - Maximum Network Time for Statement**

This element represents the longest network time for a statement executed against this DCS database or in this DCS application, or having used this many data transmissions. (Network time is the difference between host response time and elapsed execution time for a statement.)

**Element identifier** network\_time\_top

#### **Element type**

watermark

*Table 1024. Snapshot Monitoring Information*

| <b>Snapshot Level</b>  | <b>Logical Data Grouping</b> | <b>Monitor Switch</b> |
|------------------------|------------------------------|-----------------------|
| <b>DCS</b> Database    | dcs dbase                    | Statement, Timestamp  |
| <b>DCS</b> Application | dcs_appl                     | Statement, Timestamp  |
| Data Transmission      | stmt transmissions           | Statement, Timestamp  |

For snapshot monitoring, this counter can be reset.

### **Usage**

Use this element to get a better idea of the database activity and network traffic at the database or application levels. Note that this element is not collected when the timestamp switch is off.

This element is composed of two subelements that report time spent as seconds and microseconds (one millionth of a second). The names of the subelements can be derived by adding "\_s" and "\_ms" to the name of this monitor element. To retrieve the total time spent for this monitor element, the values of the two subelements must be added together. For example, if the "\_s" subelement value is 3 and the "\_ms" subelement value is 20, then the total time spent for the monitor element is 3.00002 seconds.

### **nleaf - Number of leaf pages monitor element**

The approximate number of leaf pages.

*Table 1025. Table Function Monitoring Information*

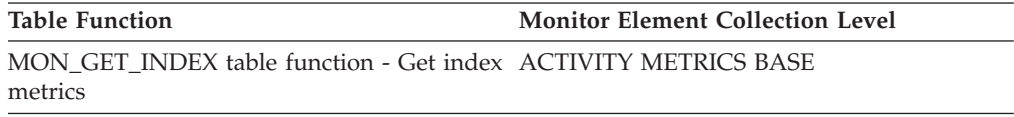

# **nlevels - Number of index levels monitor element**

Number of index levels. This is an approximation.

*Table 1026. Table Function Monitoring Information*

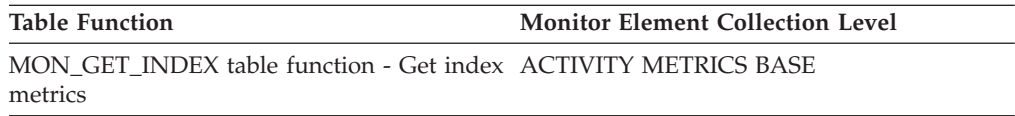

## **no\_change\_updates - Number of no change row updates monitor element**

The number of row updates that resulted in no changes to any of the column values of a row.

If a LOB, XML, or LONG column is included in the SET clause of an UPDATE statement, every row affected by that statement is assumed to change, and will not participate in this counter.

*Table 1027. Table Function Monitoring Information*

| <b>Table Function</b>                                                     | <b>Monitor Element Collection Level</b> |
|---------------------------------------------------------------------------|-----------------------------------------|
| MON_GET_TABLE table function - get table ACTIVITY METRICS BASE<br>metrics |                                         |

## **node\_number - Node Number**

The number assigned to the node in the *db2nodes.cfg* file.

*Table 1028. Snapshot Monitoring Information*

| <b>Snapshot Level</b> | <b>Logical Data Grouping</b> | <b>Monitor Switch</b> |
|-----------------------|------------------------------|-----------------------|
| Database Manager      | collected                    | <b>Basic</b>          |
| Database Manager      | memory_pool                  | Basic                 |
| Database Manager      | fcm                          | Basic                 |
| Database Manager      | fcm node                     | Basic                 |
| Database Manager      | utility_info                 | Basic                 |
| Database              | detail_log                   | Basic                 |
| <b>Buffer Pool</b>    | bufferpool_nodeinfo          | Buffer Pool           |
| Table Space           | rollforward                  | <b>Basic</b>          |
| Lock                  | lock                         | <b>Basic</b>          |
| Lock                  | lock_wait                    | Basic                 |
| Database              | db_sto_path_info             | <b>Buffer Pool</b>    |
|                       |                              |                       |

*Table 1029. Event Monitoring Information*

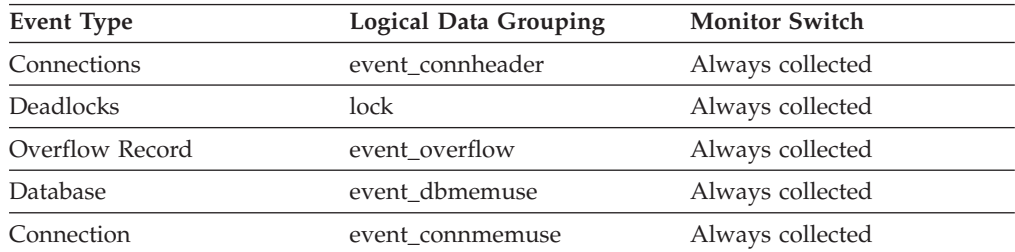

**Usage** This value identifies the current node number, which can be used when monitoring multiple nodes.

# **nonboundary\_leaf\_node\_splits - Non-boundary leaf node splits monitor element**

Number of times a non-boundary leaf node was split during an insert operation.

*Table 1030. Table Function Monitoring Information*

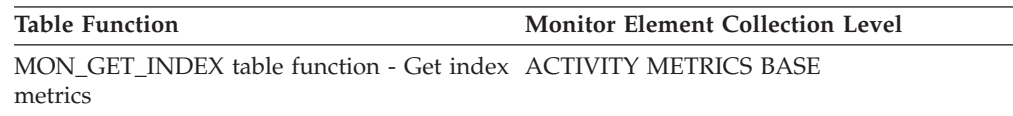

## **num\_agents - Number of Agents Working on a Statement**

Number of concurrent agents currently executing a statement or subsection.

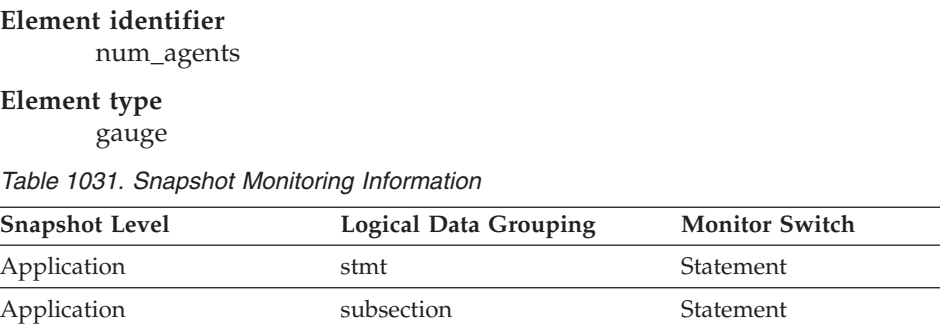

**Usage** An indicator how well the query is parallelized. This is useful for tracking the progress of query execution, by taking successive snapshots.

### **num\_assoc\_agents - Number of Associated Agents**

At the application level, this is the number of subagents associated with an application. At the database level, it is the number of subagents for all applications.

#### **Element identifier**

num\_assoc\_agents

#### **Element type**

gauge

*Table 1032. Snapshot Monitoring Information*

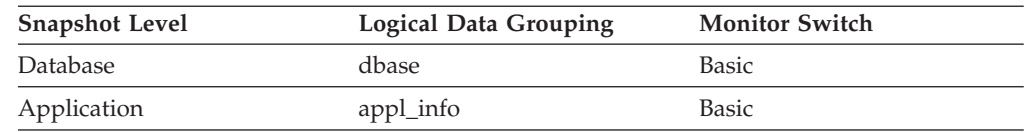

**Usage** You can use this element to help evaluate your settings for your agent configuration parameters.

### **num\_compilations - Statement Compilations**

The number of different compilations for a specific SQL statement.

*Table 1033. Snapshot Monitoring Information*

| <b>Snapshot Level</b> | <b>Logical Data Grouping</b> | <b>Monitor Switch</b> |
|-----------------------|------------------------------|-----------------------|
| Dynamic SQL           | dynsql                       | Basic                 |

**Usage** Some SQL statements issued on different schemas, such as **SELECT t1 FROM test** will appear to be the same statement in the DB2 cache even though they refer to different access plans. Use this value in conjunction with num\_executions to determine whether a bad compilation environment may be skewing the results of dynamic SQL snapshot statistics.

# **num\_coord\_exec - Number of executions by coordinator agent monitor element**

The number of times this section was executed by a coordinator agent.

*Table 1034. Table Function Monitoring Information*

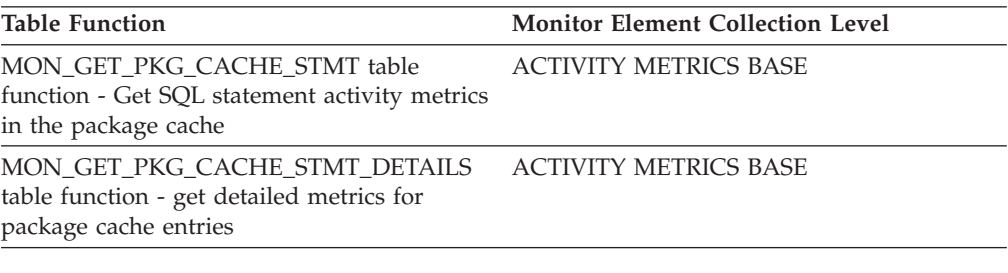

*Table 1035. Event Monitoring Information*

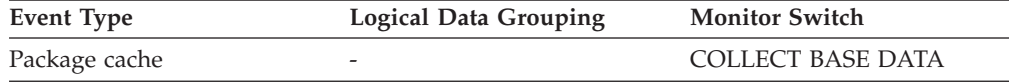

# **num\_coord\_exec\_with\_metrics - Number of executions by coordinator agent with metrics monitor element**

The number of times this section was executed by a coordinator agent and monitoring metrics were being captured

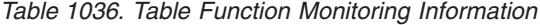

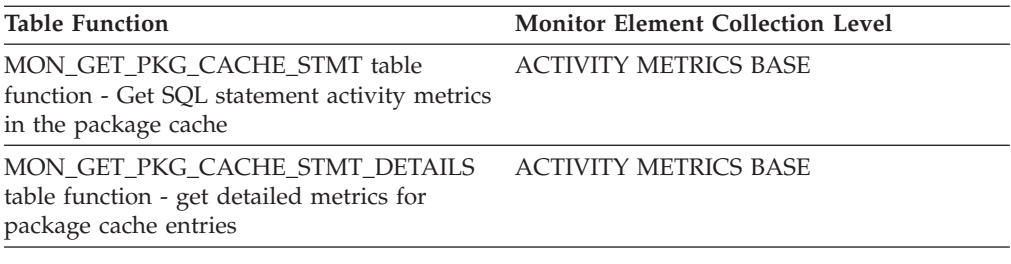

*Table 1037. Event Monitoring Information*

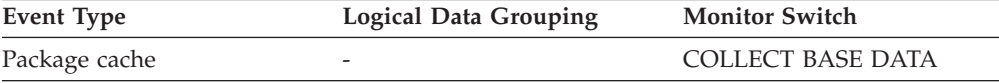

### **num\_db\_storage\_paths - Number of automatic storage paths**

The number of automatic storage paths associated with a database.

*Table 1038. Snapshot Monitoring Information*

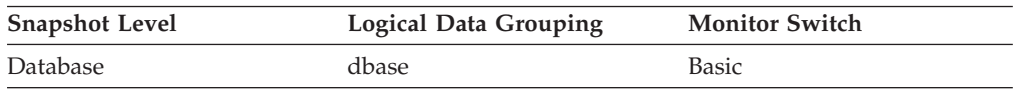

#### **Usage note**

You can use this element with the db\_storage\_path monitor element to identify the storage paths that are associated with this database.

If you use storage groups, this element shows the number of automatic storage paths in the default database storage group only.

### **num\_executions - Statement executions monitor element**

The number of times that an SQL statement has been executed.

*Table 1039. Table Function Monitoring Information*

| <b>Table Function</b>                                                                                 | <b>Monitor Element Collection Level</b> |
|----------------------------------------------------------------------------------------------------|-----------------------------------------|
| MON GET PKG CACHE STMT table<br>function - Get SQL statement activity metrics<br>in the package cache | <b>ACTIVITY METRICS BASE</b>            |
| MON GET PKG CACHE STMT DETAILS<br>table function - get detailed metrics for<br>package cache entries  | <b>ACTIVITY METRICS BASE</b>            |

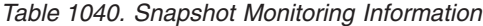

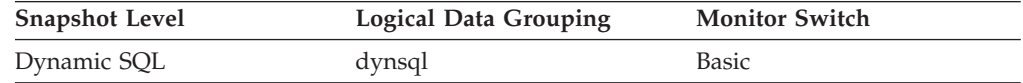

For snapshot monitoring, this counter can be reset.

*Table 1041. Event Monitoring Information*

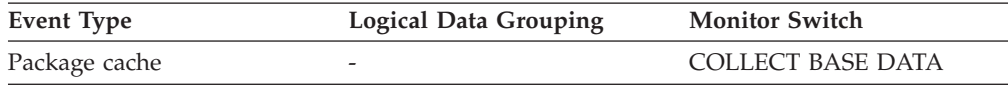

#### **Usage**

You can use this element to identify the most frequently executed SQL statements in your system.

At the package cache level, use this element to compute averages for the activity metrics reported per statement. For example, the average CPU usage for an execution of a statement reported at the package cache level can be calculated by the following formula:

total\_cpu\_time / num\_exec\_with\_metrics

Use the **num\_exec\_with\_metrics** monitor element instead of the **num\_executions** monitor element when computing averages, since the **num\_executions** monitor element counts all executions of a statement, regardless of whether or not the execution of the statement contributed to the activity metrics that are reported.

# **num\_exec\_with\_metrics - Number of executions with metrics collected monitor element**

The number of times that this SQL statement section has been executed with the metrics collected. This element can be used to calculate the per execution value for monitor elements for statements in the package cache.

*Table 1042. Table Function Monitoring Information*

| <b>Table Function</b>                                                                                 | <b>Monitor Element Collection Level</b> |
|----------------------------------------------------------------------------------------------------|-----------------------------------------|
| MON GET PKG CACHE STMT table<br>function - Get SQL statement activity metrics<br>in the package cache | <b>ACTIVITY METRICS BASE</b>            |
| MON GET PKG CACHE STMT DETAILS<br>table function - get detailed metrics for<br>package cache entries  | <b>ACTIVITY METRICS BASE</b>            |

*Table 1043. Event Monitoring Information*

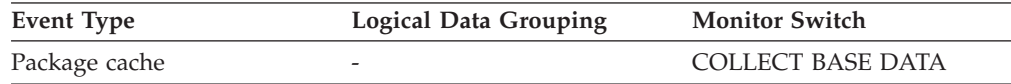

### **num\_extents\_left - Number of extents left to process monitor element**

The number of extents left to move during this table rebalancing process.

*Table 1044. Table Function Monitoring Information*

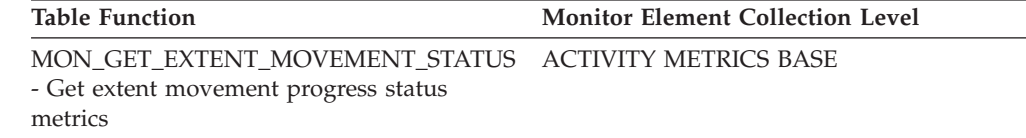

### **num\_extents\_moved - Number of extents moved monitor element**

The number of extents moved so far during this extent movement operation.

*Table 1045. Table Function Monitoring Information*

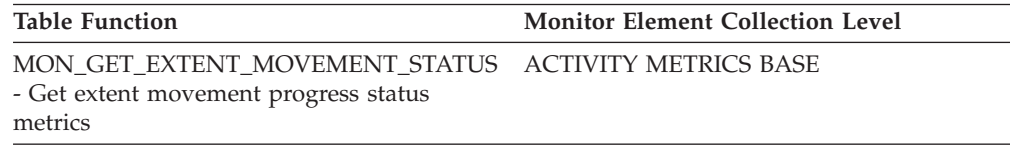

## **num\_gw\_conn\_switches - Connection Switches**

The number of times that an agent from the agents pool was primed with a connection and was reassigned for use with a different DRDA database.

*Table 1046. Snapshot Monitoring Information*

| <b>Snapshot Level</b> | <b>Logical Data Grouping</b> | <b>Monitor Switch</b> |
|-----------------------|------------------------------|-----------------------|
| Database Manager      | db <sub>2</sub>              | <b>Basic</b>          |

### **Usage**

For most users, the default setting of the **num\_poolagents** configuration parameter ensures optimal performance. The default setting for this configuration parameter automatically manages agent pooling and avoids reassigning agents.

To reduce the value of this monitor element, adjust the value of the **num\_poolagents** configuration parameter.

### **num\_indoubt\_trans - Number of Indoubt Transactions**

The number of outstanding indoubt transactions in the database.

*Table 1047. Table Function Monitoring Information*

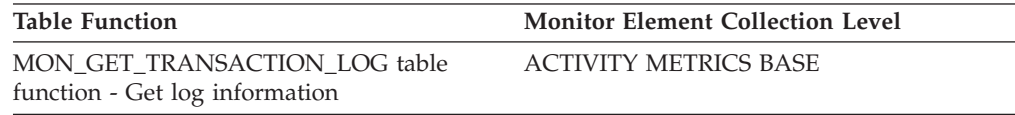

*Table 1048. Snapshot Monitoring Information*

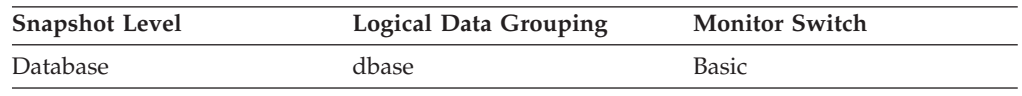

**Usage** Indoubt transactions hold log space for uncommitted transactions, which can cause the logs to become full. When the logs are full, further transactions cannot be completed. The resolution of this problem involves a manual process of heuristically resolving the indoubt transactions. This monitor element provides a count of the number of currently outstanding indoubt transactions that must be heuristically resolved.

# **num\_log\_buffer\_full - Number of times full log buffer caused agents to wait monitor element**

The num\_log\_buffer\_full element stores the number of times agents have to wait for log data to write to disk while copying log records into the log buffer. This value is incremented per agent per incident.

For example, if two agents attempt to copy log data while the buffer is full, then this value is incremented by two.

| <b>Table Function</b>                                                                                            | <b>Monitor Element Collection Level (For more</b><br>information about monitor element<br>collection levels, see Chapter 8, "Monitor"<br>element collection levels," on page 569.) |
|----------------------------------------------------------------------------------------------------|----------------------------------------------------------------------------------------------------|
| MON_FORMAT_XML_METRICS_BY_ROW -<br>Get formatted row-based output for all<br>metrics                             | Not applicable; reports whichever elements<br>are contained in the XML document<br>provided as input to the formatting function.                                                   |
| MON GET ACTIVITY DETAILS table<br>function - Get complete activity details<br>(reported in DETAILS XML document) | <b>ACTIVITY METRICS BASE</b>                                                                                                    |
| MON GET CONNECTION table function -<br>Get connection metrics                                                    | REQUEST METRICS BASE                                                                                                    |

*Table 1049. Table Function Monitoring Information*

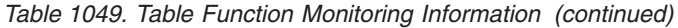

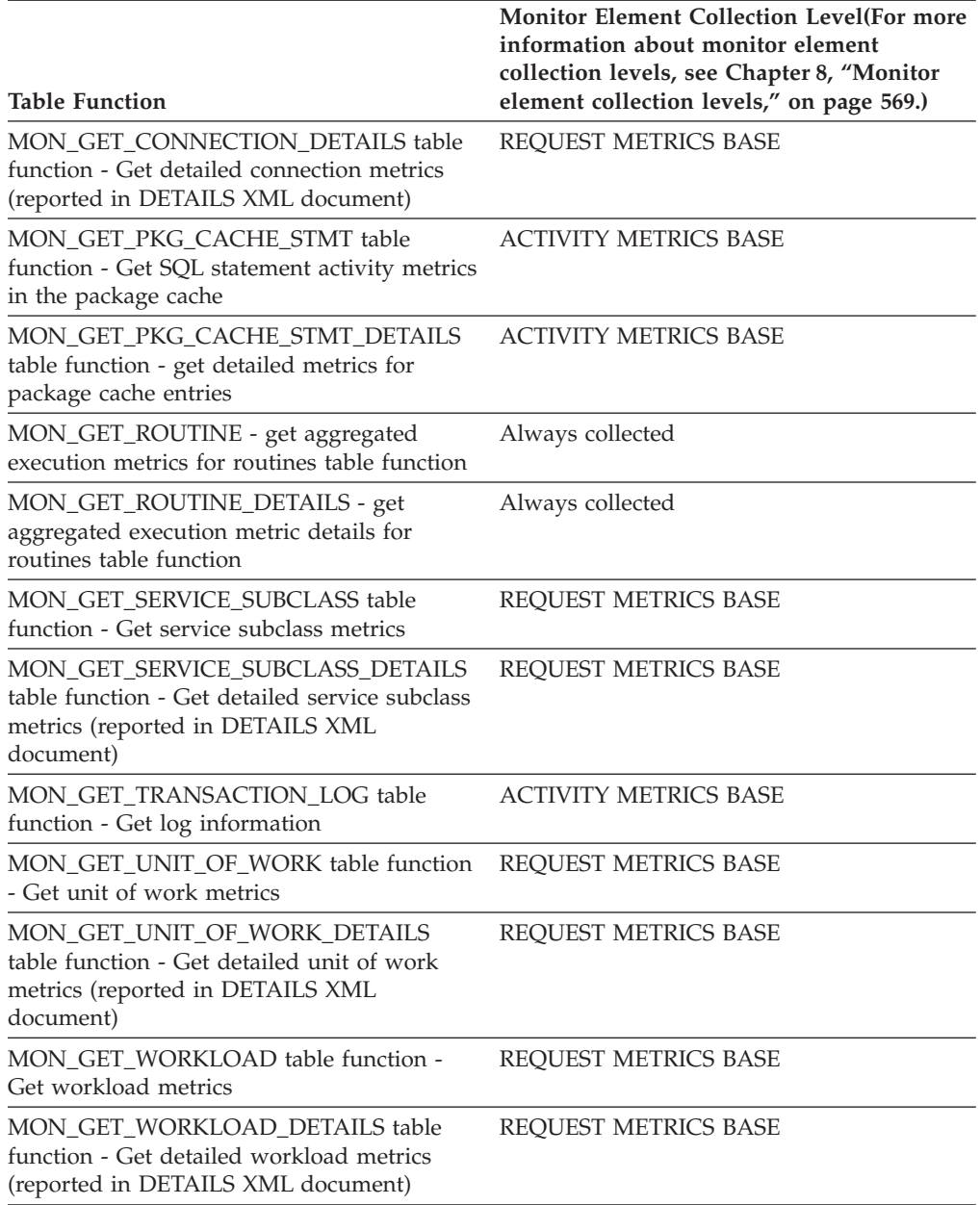

*Table 1050. Snapshot Monitoring Information*

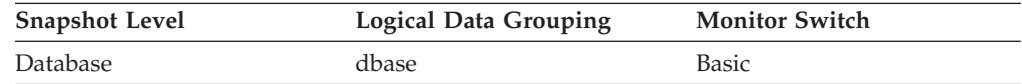

For snapshot monitoring, this counter can be reset.

*Table 1051. Event Monitoring Information*

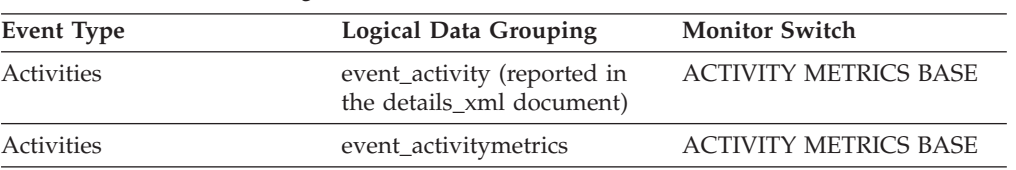

| Event Type        | Logical Data Grouping                                                    | <b>Monitor Switch</b>        |
|-------------------|--------------------------------------------------------------------------|------------------------------|
| <b>Statistics</b> | event_scstats (reported in the REQUEST METRICS BASE<br>metrics document) |                              |
| <b>Statistics</b> | event_wlstats (reported in the REQUEST METRICS BASE<br>metrics document) |                              |
| Unit of work      | Reported in the<br>system_metrics document.                              | REOUEST METRICS BASE         |
| Package cache     | Reported in the<br>activity_metrics document.                            | <b>ACTIVITY METRICS BASE</b> |

*Table 1051. Event Monitoring Information (continued)*

#### **Usage**

Use this element to determine if the **logbufsz** database configuration parameter needs to be increased.

## **num\_log\_data\_found\_in\_buffer - Number of Log Data Found In Buffer**

The number of times an agent reads log data from the buffer. Reading log data from the buffer is preferable to reading from the disk because the latter is slower.

*Table 1052. Table Function Monitoring Information*

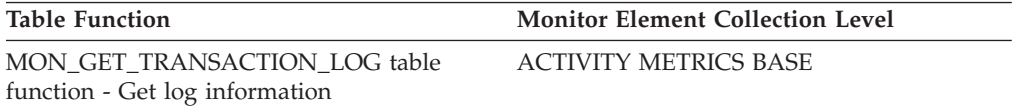

*Table 1053. Snapshot Monitoring Information*

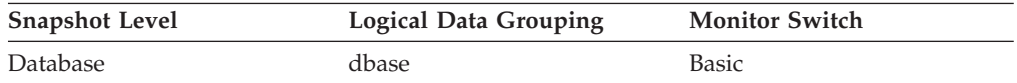

For snapshot monitoring, this counter can be reset.

*Table 1054. Event Monitoring Information*

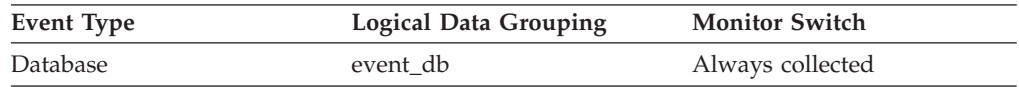

**Usage** Use this element in conjunction with the *num\_log\_read\_io* element to determine if the LOGBUFSZ database configuration parameter needs to be increased.

# **num\_log\_part\_page\_io - Number of Partial Log Page Writes**

The number of I/O requests issued by the logger for writing partial log data to the disk.

*Table 1055. Table Function Monitoring Information*

| <b>Table Function</b>                                           | <b>Monitor Element Collection Level</b> |
|-----------------------------------------------------------------|-----------------------------------------|
| MON GET TRANSACTION LOG table<br>function - Get log information | <b>ACTIVITY METRICS BASE</b>            |

*Table 1056. Snapshot Monitoring Information*

| <b>Snapshot Level</b> | <b>Logical Data Grouping</b> | <b>Monitor Switch</b> |
|-----------------------|------------------------------|-----------------------|
| Database              | dbase                        | Basic                 |

For snapshot monitoring, this counter can be reset.

*Table 1057. Event Monitoring Information*

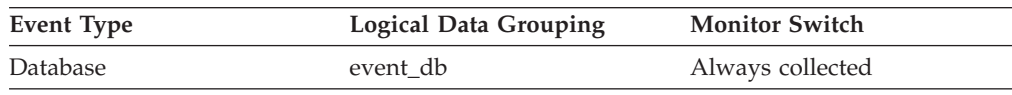

**Usage** Use this element in conjunction with the *log\_writes*, *log\_write\_time*, and *num\_log\_write\_io* elements to determine if the current disk is adequate for logging.

### **num\_log\_read\_io - Number of Log Reads**

The number of I/O requests issued by the logger for reading log data from the disk.

*Table 1058. Table Function Monitoring Information*

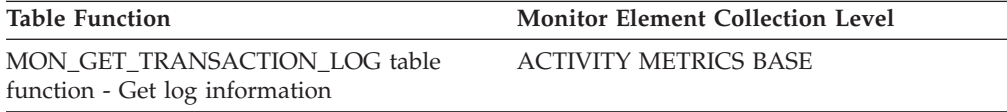

#### *Table 1059. Snapshot Monitoring Information*

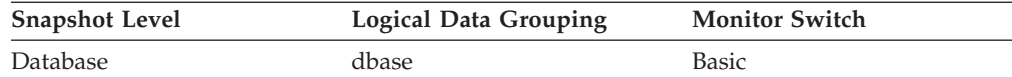

For snapshot monitoring, this counter can be reset.

*Table 1060. Event Monitoring Information*

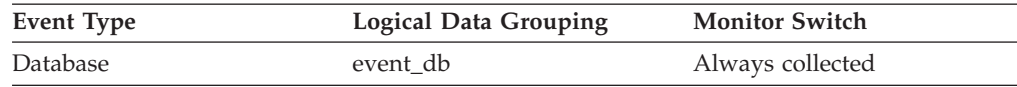

**Usage** Use this element in conjunction with the *log\_reads* and *log\_read\_time* elements to determine if the current disk is adequate for logging.

## **num\_log\_write\_io - Number of Log Writes**

The number of I/O requests issued by the logger for writing log data to the disk.

*Table 1061. Table Function Monitoring Information*

| <b>Table Function</b>                                           | <b>Monitor Element Collection Level</b> |
|-----------------------------------------------------------------|-----------------------------------------|
| MON GET TRANSACTION LOG table<br>function - Get log information | <b>ACTIVITY METRICS BASE</b>            |

*Table 1062. Snapshot Monitoring Information*

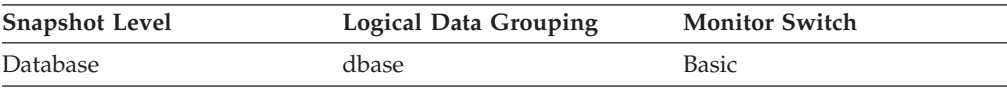

For snapshot monitoring, this counter can be reset.

*Table 1063. Event Monitoring Information*

| Event Type | <b>Logical Data Grouping</b> | <b>Monitor Switch</b> |
|------------|------------------------------|-----------------------|
| Database   | event db                     | Always collected      |

**Usage** Use this element in conjunction with the *log\_writes* and *log\_write\_time* elements to determine if the current disk is adequate for logging.

## **num\_lw\_thresh\_exceeded - Number of lock wait thresholds exceeded monitor element**

This monitor element reports the number of times the lock wait threshold (set using **mon** lw thresh configuration parameter) was exceeded and a lock wait event was captured by the locking event monitor. If no lock wait event is generated, the monitor element is not incremented.

*Table 1064. Table Function Monitoring Information*

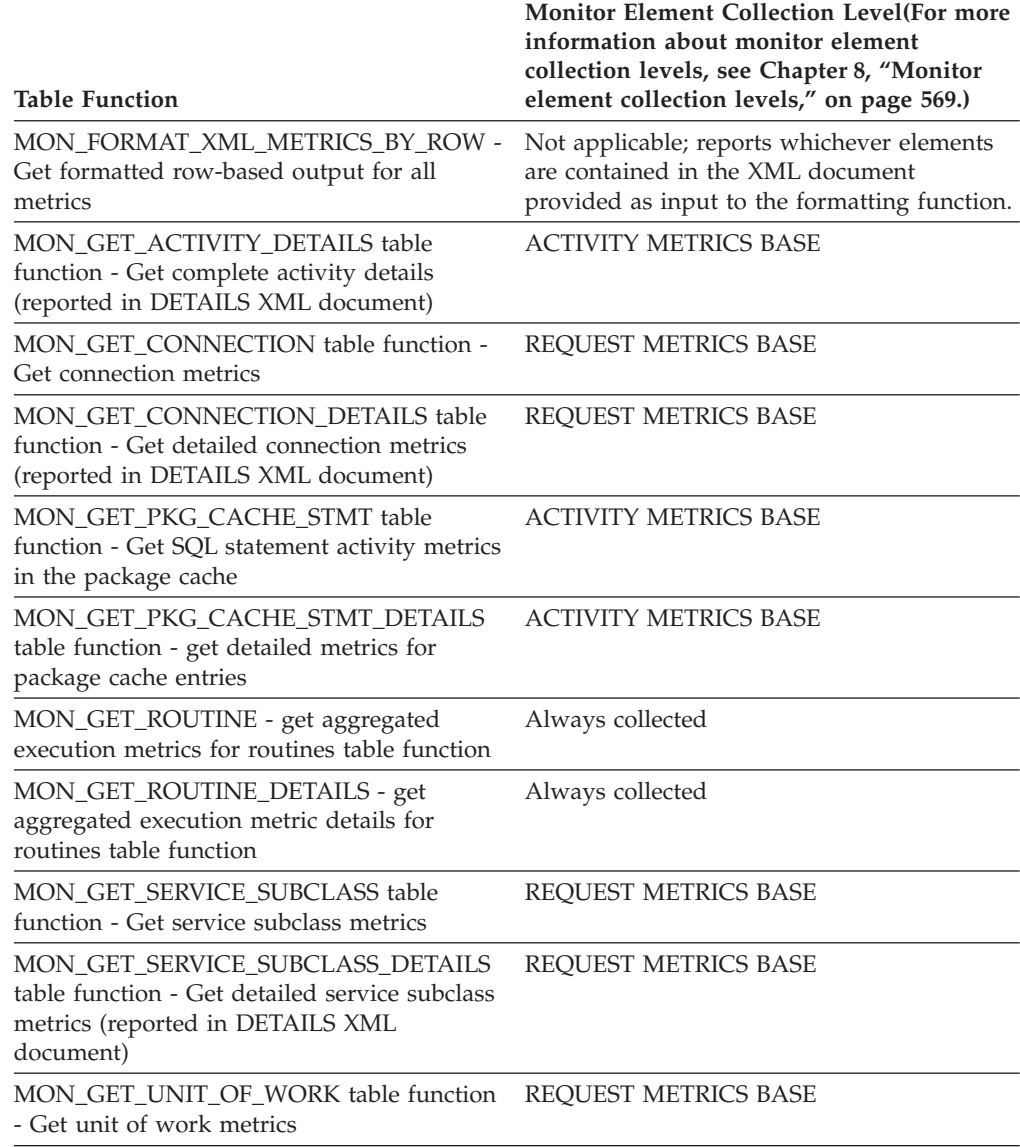

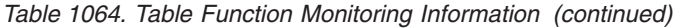

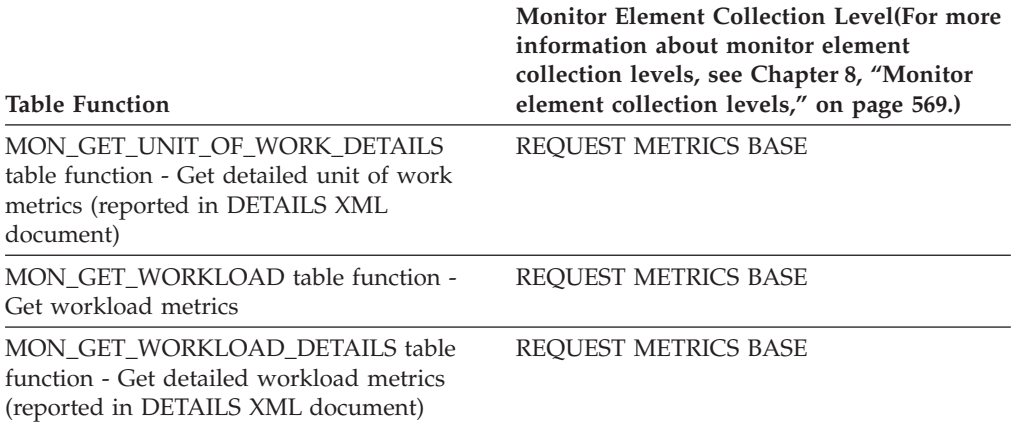

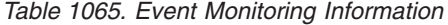

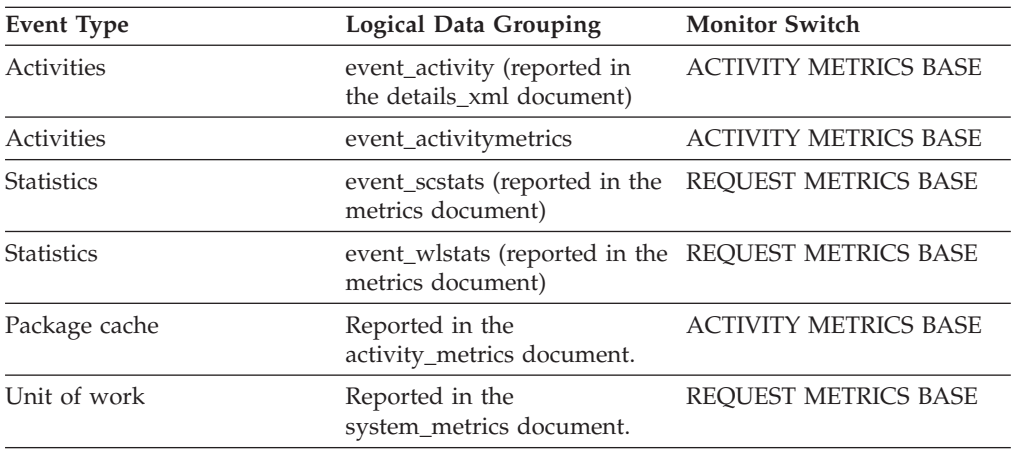

# **num\_nodes\_in\_db2\_instance - Number of Nodes in Partition**

The number of nodes on the instance where the snapshot was taken.

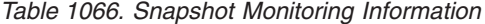

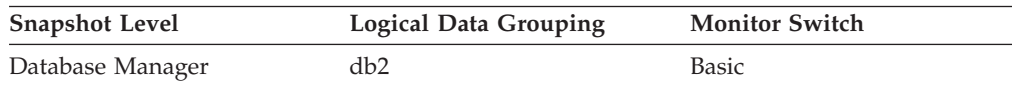

*Table 1067. Event Monitoring Information*

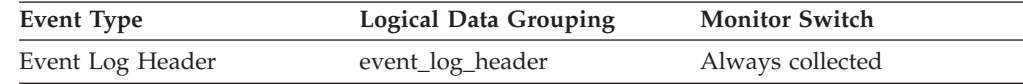

**Usage** Use this element to determine the number of nodes for an instance. For non-partitioned system databases, this value will be 1.

# **num\_page\_dict\_built - Number of page-level compression dictionaries created or recreated**

The number of page-level compression dictionaries created or recreated for a table since the database was last activated.

*Table 1068. Table Function Monitoring Information*

| <b>Table Function</b>                                                     | <b>Monitor Element Collection Level</b> |
|---------------------------------------------------------------------------|-----------------------------------------|
| MON_GET_TABLE table function - get table ACTIVITY METRICS BASE<br>metrics |                                         |

# **num\_ref\_with\_metrics - Number of references with metrics monitor element**

The total number of times that a section referenced the database object. The usage list for the data object must be created and active; in addition the collection of object metrics must be enabled for the section.

*Table 1069. Table Function Monitoring Information*

| <b>Table Function</b>                                                                        | <b>Monitor Element Collection Level</b> |
|----------------------------------------------------------------------------------------------|-----------------------------------------|
| MON GET INDEX USAGE LIST table<br>function - Returns information from an index<br>usage list | <b>ACTIVITY METRICS BASE</b>            |
| MON GET TABLE USAGE LIST table<br>function - Returns information from a table<br>usage list  | <b>ACTIVITY METRICS BASE</b>            |

### **num\_references - Number of references monitor element**

The number of times that this section has referenced this object since it was added to the list.

*Table 1070. Table Function Monitoring Information*

| <b>Table Function</b>                                                                        | <b>Monitor Element Collection Level</b> |
|----------------------------------------------------------------------------------------------|-----------------------------------------|
| MON GET INDEX USAGE LIST table<br>function - Returns information from an index<br>usage list | <b>ACTIVITY METRICS BASE</b>            |
| MON GET TABLE USAGE LIST table<br>function - Returns information from a table<br>usage list  | <b>ACTIVITY METRICS BASE</b>            |

## **num\_remaps - Number of remaps monitor element**

Count of the number of times this activity has been remapped. If num\_remaps is greater than zero, the service\_class\_id of this activity record is the ID of the last service class to which the activity was remapped.

*Table 1071. Event Monitoring Information*

| Event Type | <b>Logical Data Grouping</b> | <b>Monitor Switch</b> |
|------------|------------------------------|-----------------------|
| Activities | event_activity               | Always collected      |

### **Usage**

Use this information to verify whether the activity was remapped the expected number of times.

## **num\_routines - Number of routines monitor element**

Number of procedures, external functions, compiled functions, and compiled triggers that might be invoked during section execution.

*Table 1072. Table Function Monitoring Information*

| <b>Table Function</b>                                                                                 | <b>Monitor Element Collection Level</b> |
|----------------------------------------------------------------------------------------------------|-----------------------------------------|
| MON GET ACTIVITY DETAILS table<br>function - Get complete activity details                            | Always collected                        |
| MON GET PKG CACHE STMT table<br>function - Get SQL statement activity metrics<br>in the package cache | Always collected                        |
| MON_GET_PKG_CACHE_STMT_DETAILS -<br>Get detailed metrics for package cache<br>entries                 | Always collected                        |
| MON GET ROUTINE EXEC LIST table<br>function - get list of statements executed by<br>routine           | Always collected                        |

*Table 1073. Event Monitoring Information*

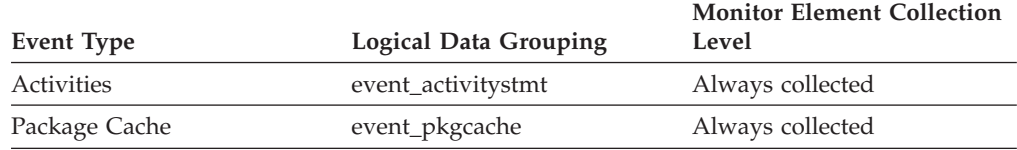

#### **Usage**

Use MON\_GET\_SECTION\_ROUTINE table function to list the routines and triggers. This list can be compared to the output from the MON\_GET\_ROUTINE and MON\_GET\_ROUTINE\_EXEC\_LIST table functions.

### **num\_tbsps - Number of table spaces monitor element**

The number of table spaces associated with a logged event.

*Table 1074. Event Monitoring Information*

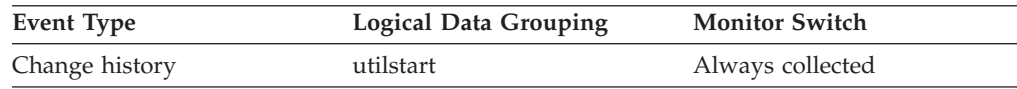

# **num\_threshold\_violations - Number of threshold violations monitor element**

The number of threshold violations that have taken place in this database since it was last activated.

This monitor element is an alias of the ["thresh\\_violations - Number of threshold](#page-1437-0) [violations monitor element" on page 1408](#page-1437-0) monitor element, which is returned by some monitoring (MON\_\*) table functions.

*Table 1075. Snapshot Monitoring Information*

| <b>Snapshot Level</b> | Logical Data Grouping | <b>Monitor Switch</b> |
|-----------------------|-----------------------|-----------------------|
| Database              | dbase                 | <b>Basic</b>          |

For snapshot monitoring, this counter can be reset.

*Table 1076. Event Monitoring Information*

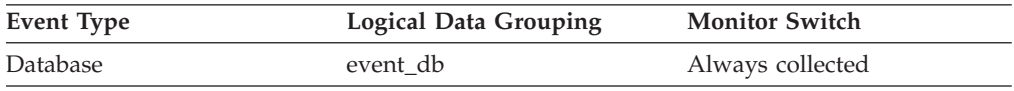

#### **Usage**

This element can be used to help determine whether or not thresholds are effective for this particular application or whether the threshold violations are excessive.

### **num\_transmissions - Number of Transmissions**

Number of data transmissions between the DB2 Connect gateway and the host that was used to process this DCS statement. (One data transmission consists of either one send or one receive.)

#### **Note:**

This is a legacy monitor element that is not relevant for DB2 UDB Version 8.1.2 or higher. If you are using DB2 UDB Version 8.1.2 or higher, refer to the **num\_transmissions\_group** monitor element.

#### **Element identifier**

num\_transmissions

#### **Element type**

counter

-->

*Table 1077. Snapshot Monitoring Information*

| <b>Snapshot Level</b> | <b>Logical Data Grouping</b> | <b>Monitor Switch</b> |
|-----------------------|------------------------------|-----------------------|
| <b>DCS</b> Statement  | dcs stmt                     | <b>Statement</b>      |

**Usage** Use this element to get a better understanding of the reasons why a particular statement took longer to execute. For example, a query returning a large result set may need many data transmissions to complete.

## **num\_transmissions\_group - Number of Transmissions Group**

The range of data transmissions between the DB2 Connect gateway and the host that was used to process this DCS statement. (One data transmission consists of either one send or one receive.)

*Table 1078. Snapshot Monitoring Information*

| <b>Snapshot Level</b> | <b>Logical Data Grouping</b> | <b>Monitor Switch</b> |
|-----------------------|------------------------------|-----------------------|
| <b>DCS</b> Statement  | dcs stmt                     | <b>Statement</b>      |

**Usage** Use this element to get a better understanding of the reasons why a particular statement took longer to execute. For example, a query returning a large result set may need many data transmissions to complete.

The constants representing the ranges of transmissions are described as follows and are defined in sqlmon.h.

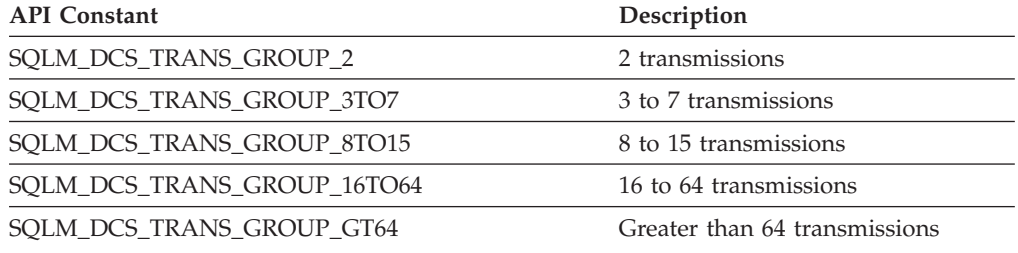

### **number\_in\_bin - Number in bin monitor element**

This element holds the count of the number of activities or requests that fall within the histogram bin.

*Table 1079. Event Monitoring Information*

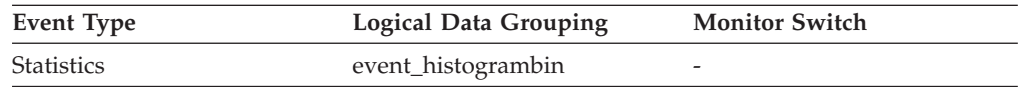

### **Usage**

Use this element to represent the height of a bin in the histogram.

## **object\_data\_gbp\_indep\_pages\_found\_in\_lbp - Group buffer pool independent data pages found in local buffer pool monitor element**

The number of group buffer pool (GBP) independent data pages found in a local buffer pool (LBP) by an agent.

*Table 1080. Table Function Monitoring Information*

| <b>Table Function</b>                                                                       | <b>Monitor Element Collection Level</b> |
|---------------------------------------------------------------------------------------------|-----------------------------------------|
| MON_GET_TABLE table function - get table  DATA OBJECT METRICS EXTENDED<br>metrics           |                                         |
| MON GET TABLE USAGE LIST table<br>function - Returns information from a table<br>usage list | DATA OBJECT METRICS EXTENDED            |

*Table 1081. Event Monitoring Information*

| <b>Event Type</b> | <b>Logical Data Grouping</b> | <b>Monitor Switch</b>        |
|-------------------|------------------------------|------------------------------|
| Activities        | event_activitymetrics        | <b>ACTIVITY METRICS BASE</b> |
| Package Cache     | pkgcache_metrics             | <b>ACTIVITY METRICS BASE</b> |
| Unit of Work      | uow metrics                  | <b>REOUEST METRICS BASE</b>  |

## **object\_data\_gbp\_invalid\_pages - GBP invalid data pages for a table monitor element**

The number of times that a data page is requested from the group buffer pool (GBP) for a table. The page is requested because the version of the page in the local buffer pool (LBP) is invalid. Outside of a DB2 pureScale environment, this value is null.

*Table 1082. Table Function Monitoring Information*

| <b>Table Function</b>                                                                       | <b>Monitor Element Collection Level</b> |
|---------------------------------------------------------------------------------------------|-----------------------------------------|
| MON GET TABLE table function - Get table DATA OBJECT METRICS EXTENDED<br>metrics            |                                         |
| MON GET TABLE USAGE LIST table<br>function - Returns information from a table<br>usage list | DATA OBJECT METRICS EXTENDED            |

#### **Usage**

To determine how often a requested data page is found in the LBP, use the following formula, which uses the values of monitor elements:

```
(object_data_lbp_pages_found + object_xda_lbp_pages_found)
/ (object_data_l_reads + object_xda_l_reads)
```
To determine how often a requested data page is found in the GBP, use the following formula, which also uses the values of monitor elements:

```
(object_data_GBP_l_reads + object_xda_l_reads - object_data_GBP_p_reads
  - object_xda_p_reads) /
(object_data_GBP_l_reads + object_xda_l_reads)
```
LBP and GBP hit rates are important factors in the overall performance of a cluster caching facility. Using these formulas can help you determine whether the LBP or GBP might be limiting the throughput of your database.

## **object\_data\_gbp\_l\_reads - GBP data logical reads for a table monitor element**

The number of times that a group buffer pool (GBP) dependent data page is requested from the GBP for a table. The page is requested because a valid version of the page does not exist in the local buffer pool (LBP).

*Table 1083. Table Function Monitoring Information*

| Table Function                                                        | <b>Monitor Element Collection Level</b> |
|-----------------------------------------------------------------------|-----------------------------------------|
| MON GET TABLE table function - Get table DATA OBJECT METRICS EXTENDED |                                         |
| metrics                                                               |                                         |

*Table 1083. Table Function Monitoring Information (continued)*

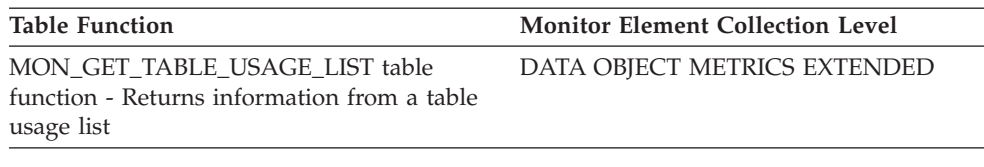

#### **Usage**

To determine how often a requested data page is found in the LBP, use the following formula, which uses the values of monitor elements:

```
(object_data_lbp_pages_found + object_xda_lbp_pages_found)
/ (object_data_l_reads + object_xda_l_reads)
```
To determine how often a requested data page is found in the GBP, use the following formula, which also uses the values of monitor elements:

```
(object_data_GBP_l_reads + object_xda_l_reads - object_data_GBP_p_reads
  - object_xda_p_reads) /
(object_data_GBP_l_reads + object_xda_l_reads)
```
LBP and GBP hit rates are important factors in the overall performance of a cluster caching facility. Using these formulas can help you determine whether the LBP or GBP might be limiting the throughput of your database.

# **object\_data\_gbp\_p\_reads - GBP data physical reads for a table monitor element**

The number of times that a group buffer pool (GBP) dependent data page is read into the local buffer pool (LBP) from disk for a table. The page is read from disk into the LBP because the page is not in the GBP.

| <b>Table Function</b>                                                                       | <b>Monitor Element Collection Level</b> |
|---------------------------------------------------------------------------------------------|-----------------------------------------|
| MON GET TABLE table function - Get table DATA OBJECT METRICS EXTENDED<br>metrics            |                                         |
| MON GET TABLE USAGE LIST table<br>function - Returns information from a table<br>usage list | DATA OBJECT METRICS EXTENDED            |

*Table 1084. Table Function Monitoring Information*

#### **Usage**

To determine how often a requested data page is found in the LBP, use the following formula, which uses the values of monitor elements:

```
(object_data_lbp_pages_found + object_xda_lbp_pages_found)
/ (object_data_l_reads + object_xda_l_reads)
```
To determine how often a requested data page is found in the GBP, use the following formula, which also uses the values of monitor elements:

```
(object_data_GBP_l_reads + object_xda_l_reads - object_data_GBP_p_reads
  - object_xda_p_reads) /
(object_data_GBP_l_reads + object_xda_l_reads)
```
LBP and GBP hit rates are important factors in the overall performance of a cluster caching facility. Using these formulas can help you determine whether the LBP or

GBP might be limiting the throughput of your database.

# **object\_data\_lbp\_pages\_found - LBP data pages found for a table monitor element**

The number of times that a data page for a table is present in the local buffer pool (LBP).

*Table 1085. Table Function Monitoring Information*

| <b>Table Function</b>                                                                       | <b>Monitor Element Collection Level</b> |
|---------------------------------------------------------------------------------------------|-----------------------------------------|
| MON GET TABLE table function - Get table DATA OBJECT METRICS EXTENDED<br>metrics            |                                         |
| MON GET TABLE USAGE LIST table<br>function - Returns information from a table<br>usage list | DATA OBJECT METRICS EXTENDED            |

#### **Usage**

To determine how often a requested data page is found in the LBP, use the following formula, which uses the values of monitor elements:

```
(object_data_lbp_pages_found + object_xda_lbp_pages_found)
/ (object_data_l_reads + object_xda_l_reads)
```
To determine how often a requested data page is found in the GBP, use the following formula, which also uses the values of monitor elements:

```
(object_data_GBP_l_reads + object_xda_l_reads - object_data_GBP_p_reads
 - object_xda_p_reads) /
(object_data_GBP_l_reads + object_xda_l_reads)
```
LBP and GBP hit rates are important factors in the overall performance of a cluster caching facility. Using these formulas can help you determine whether the LBP or GBP might be limiting the throughput of your database.

### **object\_data\_l\_reads - Buffer pool data logical reads for a table monitor element**

The number of data pages that are logically read from the buffer pool for a table.

*Table 1086. Table Function Monitoring Information*

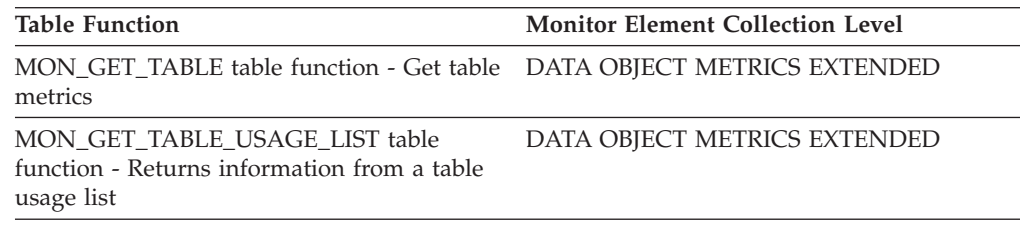

#### **Usage**

This monitor element tracks the number of accesses to the following data:

• Data that is in the buffer pool when the database manager needs to process the page

v Data that is read into the buffer pool before the database manager can process the page

Calculate the data page hit ratio by using the following formula, which uses the values of monitor elements:

```
(1 - (object_data_p_reads + object_xda_p_reads) /
(object_data_l_reads + object_xda_l_reads))
```
If the hit ratio is low, increasing the number of buffer pool pages might improve performance.

# **object\_data\_p\_reads - Buffer pool physical data reads for a table monitor element**

The number of data pages that are physically read for a table.

*Table 1087. Table Function Monitoring Information*

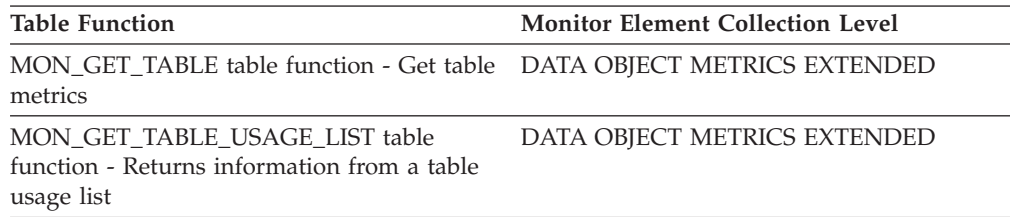

#### **Usage**

Calculate the data page hit ratio by using the following formula, which uses the values of monitor elements:

```
(1 - (object_data_p_reads + object_xda_p_reads) /
(object_data_l_reads + object_xda_l_reads))
```
If the hit ratio is low, increasing the number of buffer pool pages might improve performance.

# **object\_index\_gbp\_indep\_pages\_found\_in\_lbp - Group buffer pool independent index pages found in local buffer pool monitor element**

The number of Group Buffer Pool (GBP) independent index pages found in Local Buffer Pool (LBP) by agent.

*Table 1088. Table Function Monitoring Information*

| <b>Table Function</b>                                                                        | <b>Monitor Element Collection Level</b> |
|----------------------------------------------------------------------------------------------|-----------------------------------------|
| MON_GET_INDEX table function - get index DATA OBJECT METRICS EXTENDED<br>metrics             |                                         |
| MON GET INDEX USAGE LIST table<br>function - Returns information from an index<br>usage list | DATA OBJECT METRICS EXTENDED            |

*Table 1089. Event Monitoring Information*

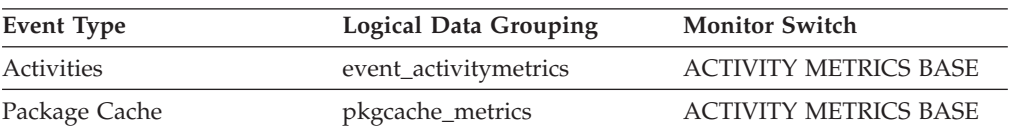

*Table 1089. Event Monitoring Information (continued)*

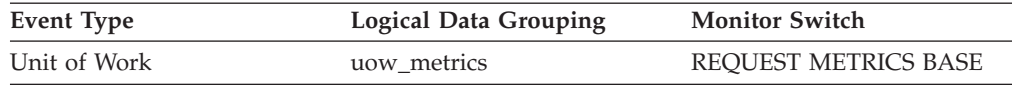

# **object\_index\_gbp\_invalid\_pages - GBP invalid index pages for an index monitor element**

The number of times that an index page is requested from the group buffer pool (GBP) for an index. The page is requested because the version of the page in the local buffer pool (LBP) is invalid.

*Table 1090. Table Function Monitoring Information*

| <b>Table Function</b>                                                                        | <b>Monitor Element Collection Level</b> |
|----------------------------------------------------------------------------------------------|-----------------------------------------|
| MON GET INDEX table function - Get index DATA OBJECT METRICS EXTENDED<br>metrics             |                                         |
| MON GET INDEX USAGE LIST table<br>function - Returns information from an index<br>usage list | DATA OBJECT METRICS EXTENDED            |

### **Usage**

To determine how often a requested index page is found in the LBP, use the following formula, which uses the values of monitor elements:

**object\_index\_lbp\_pages\_found** / **object\_index\_l\_reads**

To determine how often a requested index page is found in the GBP, use the following formula, which also uses the values of monitor elements:

(**object\_index\_gbp\_l\_reads** - **object\_index\_gbp\_p\_reads**) / **object\_index\_gbp\_l\_reads**

LBP and GBP hit rates are important factors in the overall performance of a cluster caching facility. Using these formulas can help you determine whether the LBP or GBP might be limiting the throughput of your database.

# **object\_index\_gbp\_l\_reads - GBP index logical reads for an index monitor element**

The number of times that a group buffer pool (GBP) dependent index page is requested from the GBP for an index. The page is requested because a valid version of the page does not exist in the local buffer pool (LBP).

*Table 1091. Table Function Monitoring Information*

| <b>Table Function</b>                                                                        | <b>Monitor Element Collection Level</b> |
|----------------------------------------------------------------------------------------------|-----------------------------------------|
| MON GET INDEX table function - Get index DATA OBJECT METRICS EXTENDED<br>metrics             |                                         |
| MON GET INDEX USAGE LIST table<br>function - Returns information from an index<br>usage list | DATA OBJECT METRICS EXTENDED            |

### **Usage**

To determine how often a requested index page is found in the LBP, use the following formula, which uses the values of monitor elements:

**object\_index\_lbp\_pages\_found** / **object\_index\_l\_reads**

To determine how often a requested index page is found in the GBP, use the following formula, which also uses the values of monitor elements:

(**object\_index\_gbp\_l\_reads** - **object\_index\_gbp\_p\_reads**) / **object\_index\_gbp\_l\_reads**

LBP and GBP hit rates are important factors in the overall performance of a cluster caching facility. Using these formulas can help you determine whether the LBP or GBP might be limiting the throughput of your database.

## **object\_index\_gbp\_p\_reads - GBP index physical reads for an index monitor element**

The number of times that a group buffer pool (GBP) dependent index page is read into the local buffer pool (LBP) from disk for an index. The page is read from disk into the LBP because the page is not in the GBP.

*Table 1092. Table Function Monitoring Information*

| <b>Table Function</b>                                                                        | <b>Monitor Element Collection Level</b> |
|----------------------------------------------------------------------------------------------|-----------------------------------------|
| MON_GET_INDEX table function - Get index DATA OBJECT METRICS EXTENDED<br>metrics             |                                         |
| MON GET INDEX USAGE LIST table<br>function - Returns information from an index<br>usage list | DATA OBJECT METRICS EXTENDED            |

#### **Usage**

To determine how often a requested index page is found in the LBP, use the following formula, which uses the values of monitor elements:

**object\_index\_lbp\_pages\_found** / **object\_index\_l\_reads**

To determine how often a requested index page is found in the GBP, use the following formula, which also uses the values of monitor elements:

(**object\_index\_gbp\_l\_reads** - **object\_index\_gbp\_p\_reads**) / **object\_index\_gbp\_l\_reads**

LBP and GBP hit rates are important factors in the overall performance of a cluster caching facility. Using these formulas can help you determine whether the LBP or GBP might be limiting the throughput of your database.

## **object\_index\_lbp\_pages\_found - LBP index pages found for an index monitor element**

The number of times that an index page for an index is present in the local buffer pool (LBP).

*Table 1093. Table Function Monitoring Information*

| <b>Table Function</b>                                                 | <b>Monitor Element Collection Level</b> |
|-----------------------------------------------------------------------|-----------------------------------------|
| MON_GET_INDEX table function - Get index DATA OBJECT METRICS EXTENDED |                                         |
| metrics                                                               |                                         |

*Table 1093. Table Function Monitoring Information (continued)*

| <b>Table Function</b>                                                                        | <b>Monitor Element Collection Level</b> |
|----------------------------------------------------------------------------------------------|-----------------------------------------|
| MON GET INDEX USAGE LIST table<br>function - Returns information from an index<br>usage list | DATA OBJECT METRICS EXTENDED            |

#### **Usage**

To determine how often a requested index page is found in the LBP, use the following formula, which uses the values of monitor elements:

```
object_index_lbp_pages_found / object_index_l_reads
```
To determine how often a requested index page is found in the GBP, use the following formula, which also uses the values of monitor elements:

(**object\_index\_gbp\_l\_reads** - **object\_index\_gbp\_p\_reads**) / **object\_index\_gbp\_l\_reads**

LBP and GBP hit rates are important factors in the overall performance of a cluster caching facility. Using these formulas can help you determine whether the LBP or GBP might be limiting the throughput of your database.

## **object\_index\_l\_reads - Buffer pool index logical reads for an index monitor element**

The number of index pages that are logically read from the buffer pool for an index.

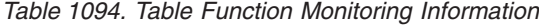

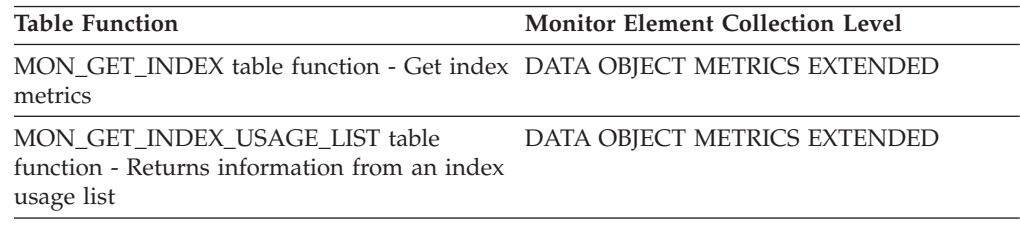

#### **Usage**

This monitor element tracks the number of accesses to the following pages:

- v Index pages that are in the buffer pool when the database manager needs to process the pages
- Index pages that are read into the buffer pool before the database manager can process the pages

Calculate the index page hit ratio by using the following formula, which uses the values of monitor elements:

```
(1 - (object_index_p_reads / object_index_l_reads))
```
If the hit ratio is low, increasing the number of buffer pool pages might improve performance.

## **object\_index\_p\_reads - Buffer pool index physical reads for an index**

The number of index pages that are physically read for an index.

*Table 1095. Table Function Monitoring Information*

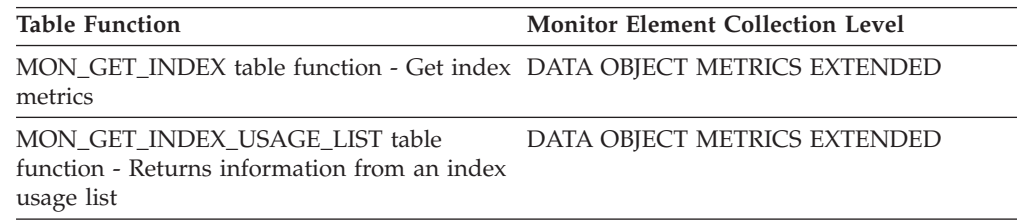

### **Usage**

Calculate the index page hit ratio by using the following formula, which uses the values of monitor elements:

(1 - (**object\_index\_p\_reads** / **object\_index\_l\_reads**))

If the hit ratio is low, increasing the number of buffer pool pages might improve performance.

## **object\_name - Object name monitor element**

A table name or an index name, depending on the value of the **objtype** monitor element.

*Table 1096. Table Function Monitoring Information*

| <b>Table Function</b>                                                                                       | <b>Monitor Element Collection Level</b> |
|----------------------------------------------------------------------------------------------------|-----------------------------------------|
| MON GET AUTO MAINT OUEUE table<br>function - Get information about automatic<br>maintenance jobs            | <b>ACTIVITY METRICS BASE</b>            |
| MON GET AUTO RUNSTATS OUEUE<br>table function - Retrieve information about<br>objects queued for evaluation | <b>ACTIVITY METRICS BASE</b>            |
| MON_GET_RTS_RQST table function -<br>Retrieve information about real-time statistics<br>requests            | <b>ACTIVITY METRICS BASE</b>            |
| MON GET USAGE LIST STATUS table<br>function - Returns the status of a usage list                            | <b>ACTIVITY METRICS BASE</b>            |

*Table 1097. Event Monitoring Information*

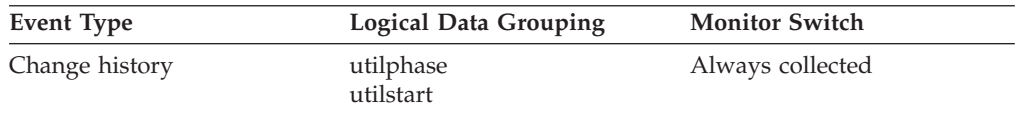

#### **Usage**

For the change history event monitor, if the object\_type element is INDEX, PARTIONGROUP, or TABLE, then this is the name of the index, partition group, or table.

## **object\_requested - Requested object monitor element**

The type of lock the requester is trying to acquire from the owner. Values can be LOCK for database locks, or TICKET for WLM tickets..

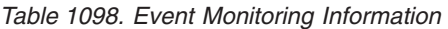

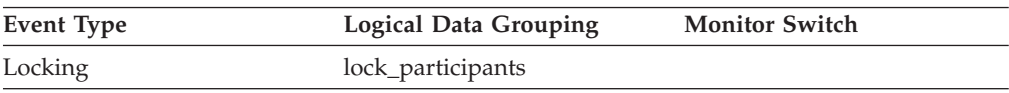

## **object\_schema - Object schema monitor element**

A table schema or an index schema, depending on the value of the **objtype** monitor element.

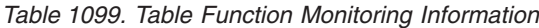

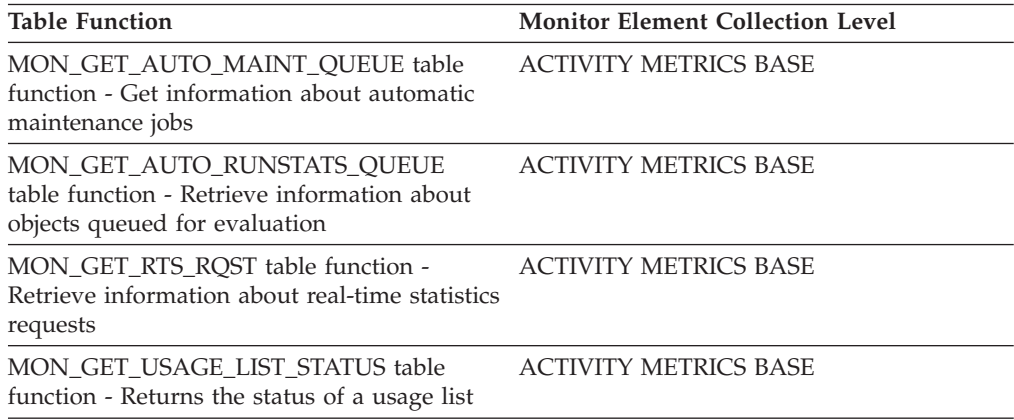

*Table 1100. Event Monitoring Information*

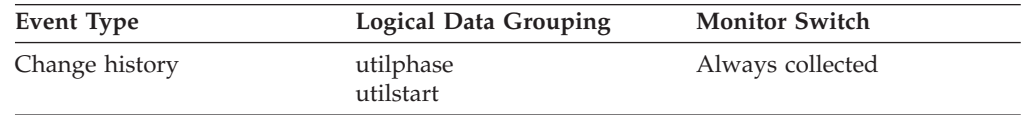

#### **Usage**

For the change history event monitor, if the object\_type element is INDEX or TABLE, then this is the schema of the index or table, otherwise it is an empty string.

# **object\_xda\_gbp\_indep\_pages\_found\_in\_lbp - Group buffer pool XDA independent pages found in local buffer pool monitor element**

The number of group buffer pool (GBP) independent XML storage object (XDA) data pages found in a local buffer pool (LBP) by an agent.

*Table 1101. Table Function Monitoring Information*

| Table Function                                                                    | <b>Monitor Element Collection Level</b> |
|-----------------------------------------------------------------------------------|-----------------------------------------|
| MON_GET_TABLE table function - get table  DATA OBJECT METRICS EXTENDED<br>metrics |                                         |

*Table 1101. Table Function Monitoring Information (continued)*

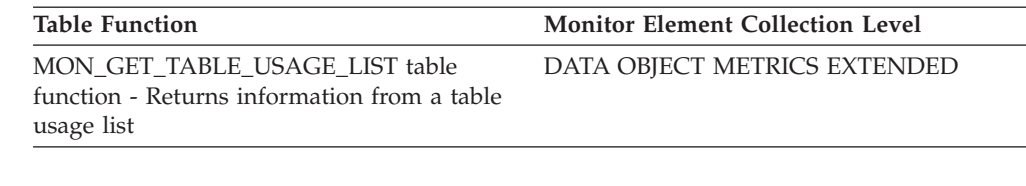

*Table 1102. Event Monitoring Information*

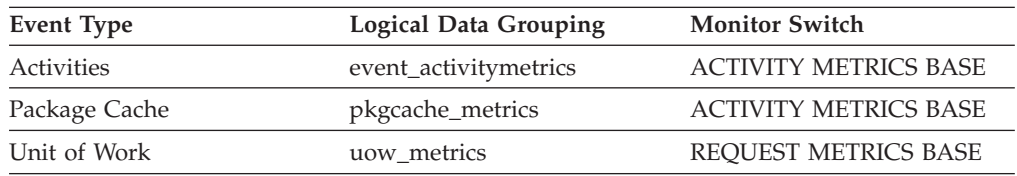

## **object\_xda\_gbp\_invalid\_pages - GBP invalid XDA data pages for a table monitor element**

The number of times that a data page for an XML storage object (XDA) is requested from the group buffer pool (GBP) for a table. The page is requested because the version of the page in the local buffer pool (LBP) is invalid.

*Table 1103. Table Function Monitoring Information*

| <b>Table Function</b>                                                                       | <b>Monitor Element Collection Level</b> |
|---------------------------------------------------------------------------------------------|-----------------------------------------|
| MON GET TABLE table function - Get table DATA OBJECT METRICS EXTENDED<br>metrics            |                                         |
| MON GET TABLE USAGE LIST table<br>function - Returns information from a table<br>usage list | DATA OBJECT METRICS EXTENDED            |

### **Usage**

To determine how often a requested XDA page is found in the LBP, use the following formula, which uses the values of monitor elements:

**object\_xda\_lbp\_pages\_found** / **object\_xda\_l\_reads**

To determine how often a requested XDA page is found in the GBP, use the following formula, which also uses the values of monitor elements:

(**object\_xda\_gbp\_l\_reads** - **object\_xda\_gbp\_p\_reads**) / **object\_xda\_gbp\_l\_reads**

LBP and GBP hit rates are important factors in the overall performance of a cluster caching facility. Using these formulas can help you determine whether the LBP or GBP might be limiting the throughput of your database.

# **object\_xda\_gbp\_l\_reads - GBP XDA data logical read requests for a table monitor element**

The number of times that a group buffer pool (GBP) dependent data page for an XML storage object (XDA) is requested from the GBP for a table. The page is requested because a valid version of the page does not exist in the local buffer pool (LBP).

*Table 1104. Table Function Monitoring Information*

| <b>Table Function</b>                                                                       | <b>Monitor Element Collection Level</b> |
|---------------------------------------------------------------------------------------------|-----------------------------------------|
| MON_GET_TABLE table function - Get table DATA OBJECT METRICS EXTENDED<br>metrics            |                                         |
| MON GET TABLE USAGE LIST table<br>function - Returns information from a table<br>usage list | DATA OBJECT METRICS EXTENDED            |

#### **Usage**

To determine how often a requested XDA page is found in the LBP, use the following formula, which uses the values of monitor elements:

**object\_xda\_lbp\_pages\_found** / **object\_xda\_l\_reads**

To determine how often a requested XDA page is found in the GBP, use the following formula, which also uses the values of monitor elements:

(**object\_xda\_gbp\_l\_reads** - **object\_xda\_gbp\_p\_reads**) / **object\_xda\_gbp\_l\_reads**

LBP and GBP hit rates are important factors in the overall performance of a cluster caching facility. Using these formulas can help you determine whether the LBP or GBP might be limiting the throughput of your database.

## **object\_xda\_gbp\_p\_reads - GBP XDA data physical read requests for a table monitor element**

The number of times that a group buffer pool (GBP) dependent data page for an XML storage object (XDA) is read into the local buffer pool (LBP) from disk for a table. The page is read from disk into the LBP because the page is not in the GBP.

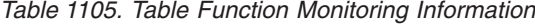

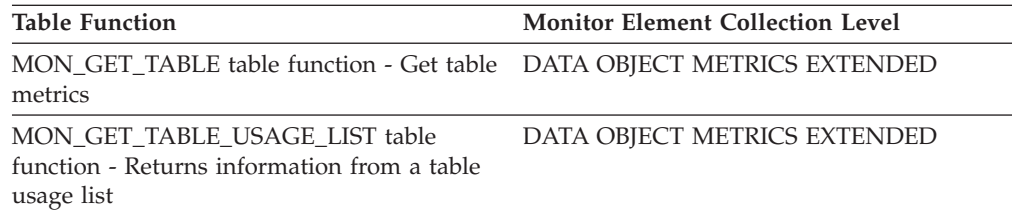

#### **Usage**

To determine how often a requested XDA page is found in the LBP, use the following formula, which uses the values of monitor elements:

**object\_xda\_lbp\_pages\_found** / **object\_xda\_l\_reads**

To determine how often a requested XDA page is found in the GBP, use the following formula, which also uses the values of monitor elements:

(**object\_xda\_gbp\_l\_reads** - **object\_xda\_gbp\_p\_reads**) / **object\_xda\_gbp\_l\_reads**

LBP and GBP hit rates are important factors in the overall performance of a cluster caching facility. Using these formulas can help you determine whether the LBP or GBP might be limiting the throughput of your database.

# **object\_xda\_lbp\_pages\_found - LBP XDA data pages found for a table monitor element**

The number of times that an XML storage object (XDA) data page for a table is present in the local buffer pool (LBP).

*Table 1106. Table Function Monitoring Information*

| <b>Table Function</b>                                                                       | <b>Monitor Element Collection Level</b> |
|---------------------------------------------------------------------------------------------|-----------------------------------------|
| MON GET TABLE table function - Get table DATA OBJECT METRICS EXTENDED<br>metrics            |                                         |
| MON GET TABLE USAGE LIST table<br>function - Returns information from a table<br>usage list | DATA OBJECT METRICS EXTENDED            |

#### **Usage**

To determine how often a requested data page is found in the LBP, use the following formula, which uses the values of monitor elements:

```
(object_data_lbp_pages_found + object_xda_lbp_pages_found)
/ (object_data_l_reads + object_xda_l_reads)
```
To determine how often a requested data page is found in the GBP, use the following formula, which also uses the values of monitor elements:

```
(object_data_GBP_l_reads + object_xda_l_reads - object_data_GBP_p_reads
 - object_xda_p_reads) /
(object_data_GBP_l_reads + object_xda_l_reads)
```
LBP and GBP hit rates are important factors in the overall performance of a cluster caching facility. Using these formulas can help you determine whether the LBP or GBP might be limiting the throughput of your database.

# **object\_xda\_l\_reads - Buffer pool XDA data logical reads for a table monitor element**

The number of data pages for XML storage objects (XDAs) that are logically read from the buffer pool for a table.

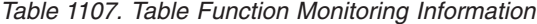

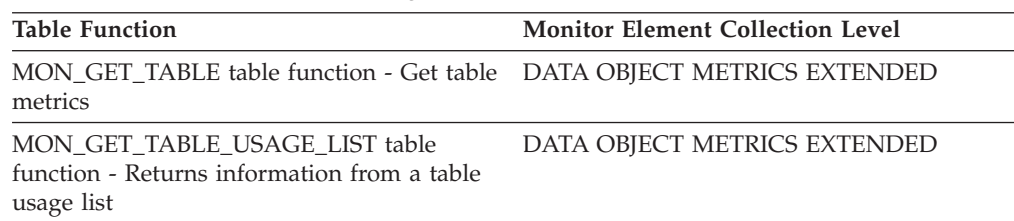

#### **Usage**

This monitor element tracks the number of accesses to the following data:

- v Data that is in the buffer pool when the database manager needs to process the page.
- v Data that is read into the buffer pool before the database manager can process the page

Calculate the data page hit ratio by using the following formula, which uses the values of monitor elements:

```
(1 - (object_data_p_reads + object_xda_p_reads) /
(object_data_l_reads + object_xda_l_reads))
```
If the hit ratio is low, increasing the number of buffer pool pages might improve performance.

# **object\_xda\_p\_reads - Buffer pool XDA data physical reads for a table monitor element**

The number of data pages for XML storage objects (XDAs) that are physically read for a table.

*Table 1108. Table Function Monitoring Information*

| <b>Table Function</b>                                                                       | <b>Monitor Element Collection Level</b> |
|---------------------------------------------------------------------------------------------|-----------------------------------------|
| MON GET TABLE table function - Get table DATA OBJECT METRICS EXTENDED<br>metrics            |                                         |
| MON GET TABLE USAGE LIST table<br>function - Returns information from a table<br>usage list | DATA OBJECT METRICS EXTENDED            |

### **Usage**

Calculate the data page hit ratio by using the following formula, which uses the values of monitor elements:

```
(1 - (object_data_p_reads + object_xda_p_reads) /
(object_data_l_reads + object_xda_l_reads))
```
If the hit ratio is low, increasing the number of buffer pool pages might improve performance.

## **objtype - Object type monitor element**

The type of object for which monitoring data is being reported. This monitor element is an alias of the object\_type monitor element.

*Table 1109. Table Function Monitoring Information*

| <b>Table Function</b>                                                                                       | <b>Monitor Element Collection Level</b> |
|----------------------------------------------------------------------------------------------------|-----------------------------------------|
| ADMIN GET TAB COMPRESS INFO table<br>function - estimate compression savings                                | <b>ACTIVITY METRICS BASE</b>            |
| ADMIN GET TAB DICTIONARY INFO<br>table function - report properties of existing<br>table dictionaries       | <b>ACTIVITY METRICS BASE</b>            |
| MON_GET_AUTO_MAINT_QUEUE table<br>function - Get information on automatic<br>maintenance jobs               | <b>ACTIVITY METRICS BASE</b>            |
| MON GET AUTO RUNSTATS OUEUE<br>table function - Retrieve information about<br>objects queued for evaluation | <b>ACTIVITY METRICS BASE</b>            |
| MON GET PAGE ACCESS INFO table<br>function - Get buffer pool page waiting<br>information                    | <b>ACTIVITY METRICS BASE</b>            |

*Table 1109. Table Function Monitoring Information (continued)*

| <b>Table Function</b>                                                                            | <b>Monitor Element Collection Level</b> |
|--------------------------------------------------------------------------------------------------|-----------------------------------------|
| MON GET RTS ROST table function -<br>Retrieve information about real-time statistics<br>requests | <b>ACTIVITY METRICS BASE</b>            |
| MON GET USAGE LIST STATUS table<br>function - Returns the status on a usage list                 | <b>ACTIVITY METRICS BASE</b>            |
| PD_GET_DIAG_HIST table function - Return ACTIVITY METRICS BASE<br>records from a given facility  |                                         |

*Table 1110. Event Monitoring Information*

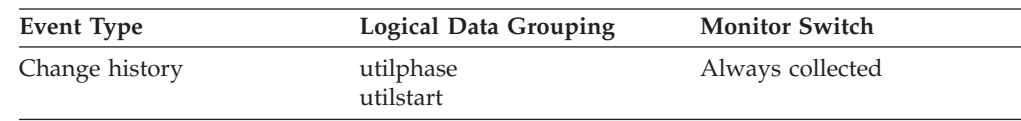

### **Usage Notes**

- When this element is returned by the ADMIN\_GET\_TAB\_COMPRESS\_INFO table function or the ADMIN\_GET\_TAB\_DICTIONARY\_INFO table function, the returned value for the object\_type monitor element can be either 'XML' or 'DATA'.
- When this element is returned by the MON\_GET\_RTS\_RQST table function, the returned value for the object\_type monitor element is 'TABLE'.
- When this element is returned by the MON\_GET\_AUTO\_MAINT\_QUEUE table function, the returned value for the object\_type monitor element can be 'DATABASE', 'TABLE', 'NICKNAME', or 'VIEW'.
- When this element is returned by the MON\_GET\_AUTO\_RUNSTATS\_QUEUE table function, the returned value for the object\_type monitor element can be 'TABLE', 'NICKNAME', or 'VIEW'.
- When this element is returned by the change history event monitor, the returned value for the object\_type monitor element can be 'DATABASE', 'INDEX', 'PARTITIONGROUP', 'TABLE' or 'TABLESPACE'.

## **olap\_func\_overflows - OLAP Function Overflows monitor element**

The number of times that OLAP function data exceeded the available sort heap space.

*Table 1111. Snapshot Monitoring Information*

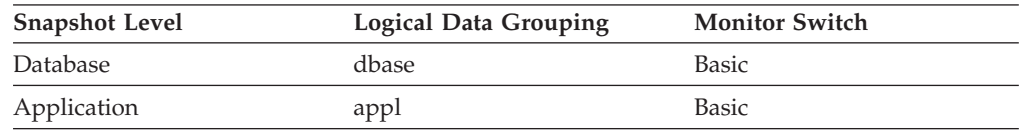

For snapshot monitoring, this counter can be reset.

*Table 1112. Event Monitoring Information*

| Event Type | <b>Logical Data Grouping</b> | <b>Monitor Switch</b> |
|------------|------------------------------|-----------------------|
| Database   | event db                     | Always collected      |
| Connection | event conn                   | Always collected      |
At the database level, use this element in conjunction with total\_olap\_funcs to calculate the percentage of OLAP functions that overflowed to disk. If this percentage is high and the performance of applications using OLAP functions needs to be improved, then you should consider increasing the sort heap size.

At the application level, use this element to evaluate OLAP function performance for individual applications.

### **open\_cursors - Number of Open Cursors**

The number of cursors currently open for an application.

*Table 1113. Snapshot Monitoring Information*

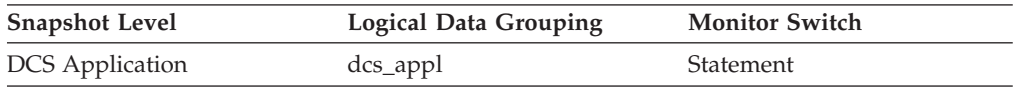

**Usage** Use this element to assess how much memory is being allocated. The amount of memory allocated by the DB2 client, DB2 Connect, or the database agent on the target database is related to the number of cursors that are currently open. Knowing this information can help with capacity planning. For example, each open cursor that is doing blocking has a buffer size of RQRIOBLK. If *deferred\_prepare* is enabled, then two buffers will be allocated.

This element does not include cursors that were closed by an early close. An early close occurs when the host database returns the last record to the client. The cursor is closed at the host and gateway, but is still open at the client. Early close cursors can be set using the DB2 Call Level Interface.

## **open\_loc\_curs - Open Local Cursors**

The number of local cursors currently open for this application, including those cursors counted by *open\_loc\_curs\_blk.*

#### **Element identifier**

open\_loc\_curs

**Element type** gauge

*Table 1114. Snapshot Monitoring Information*

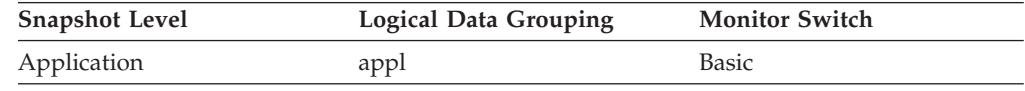

**Usage** You may use this element in conjunction with *open\_loc\_curs\_blk* to calculate the percentage of local cursors that are blocking cursors. If the percentage is low, you may be able to improve performance by improving the row blocking in the application.

For cursors used by remote applications, see *open\_rem\_curs.*

## **open\_loc\_curs\_blk - Open Local Cursors with Blocking**

The number of local blocking cursors currently open for this application.

#### **Element identifier**

open\_loc\_curs\_blk

#### **Element type**

gauge

*Table 1115. Snapshot Monitoring Information*

| <b>Snapshot Level</b> | Logical Data Grouping | <b>Monitor Switch</b> |
|-----------------------|-----------------------|-----------------------|
| Application           | appl                  | <b>Basic</b>          |

**Usage** You may use this element in conjunction with *open\_loc\_curs* to calculate the percentage of local cursors that are blocking cursors. If the percentage is low, you may be able to improve performance by improving the row blocking in the application:

- Check the pre-compile options for record blocking for treatment of ambiguous cursors
- Redefine cursors to allow for blocking (for example, if possible, specify FOR FETCH ONLY on your cursors).

*rej\_curs\_blk* and acc\_curs\_blk provide additional information that may help you tune your configuration parameters to improve row blocking in your application.

For blocking cursors used by remote applications, see *open\_rem\_curs\_blk.*

### **open\_rem\_curs - Open Remote Cursors**

The number of remote cursors currently open for this application, including those cursors counted by *open\_rem\_curs\_blk.*

#### **Element identifier**

open\_rem\_curs

### **Element type**

gauge

*Table 1116. Snapshot Monitoring Information*

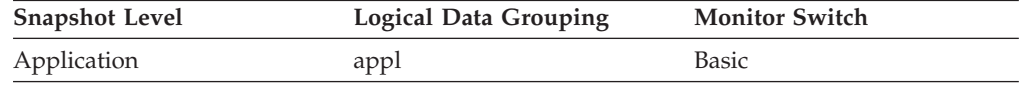

**Usage** You may use this element in conjunction with *open\_rem\_curs\_blk* to calculate the percentage of remote cursors that are blocking cursors. If the percentage is low, you may be able to improve performance by improving the row blocking in the application. See *open\_rem\_curs\_blk* for more information.

For the number of open cursors used by applications connected to a local database, see *open\_loc\_curs.*

## **open\_rem\_curs\_blk - Open Remote Cursors with Blocking**

The number of remote blocking cursors currently open for this application.

#### **Element identifier** open\_rem\_curs\_blk

**Element type** gauge

*Table 1117. Snapshot Monitoring Information*

| <b>Snapshot Level</b> | <b>Logical Data Grouping</b> | <b>Monitor Switch</b> |
|-----------------------|------------------------------|-----------------------|
| Application           | appl                         | Basic                 |

- **Usage** You can use this element in conjunction with *open\_rem\_curs* to calculate the percentage of remote cursors that are blocking cursors. If the percentage is low, you may be able to improve performance by improving the row blocking in the application:
	- Check the pre-compile options for record blocking for treatment of ambiguous cursors
	- Redefine cursors to allow for blocking (for example, if possible, specify FOR FETCH ONLY on your cursors).

*rej\_curs\_blk* and *acc\_curs\_blk* provide additional information that may help you tune your configuration parameters to improve row blocking in your application.

For the number of open blocking cursors used by applications connected to a local database see *open\_loc\_curs\_blk.*

## **os\_level - Operating system level monitor element**

The modification level of the operating system running on this host. Reported for Linux systems only.

*Table 1118. Table Function Monitoring Information*

| <b>Table Function</b>                                                  | <b>Monitor Element Collection Level</b> |
|------------------------------------------------------------------------|-----------------------------------------|
| ENV GET SYSTEM RESOURCES table<br>function - Return system information | <b>ACTIVITY METRICS BASE</b>            |

## **os\_name - Operating system name monitor element**

The name of the operating system running on this host.

*Table 1119. Table Function Monitoring Information*

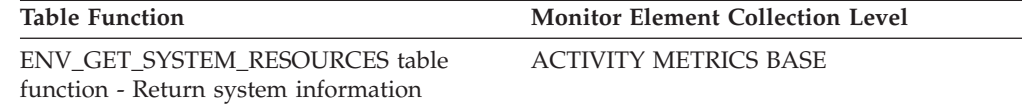

## **os\_release - Operating system release monitor element**

The release of the operating system running on this host.

*Table 1120. Table Function Monitoring Information*

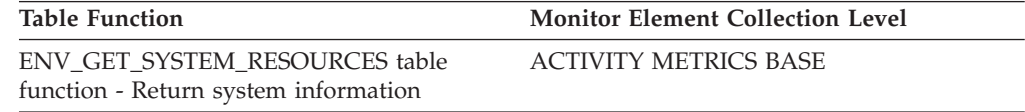

## **os\_version - Operating system version monitor element**

The version of the operating system running on this host.

*Table 1121. Table Function Monitoring Information*

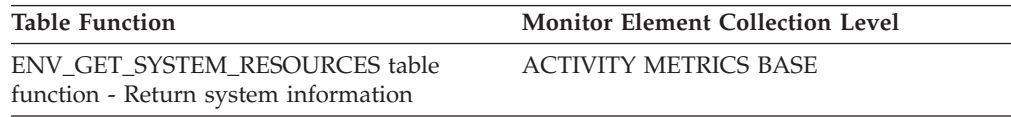

## **outbound\_appl\_id - Outbound Application ID**

This identifier is generated when the application connects to the DRDA host database. It is used to connect the DB2 Connect gateway to the host, while the **appl\_id** monitor element is used to connect a client to the DB2 Connect gateway.

#### **Element identifier**

outbound\_appl\_id

**Element type**

information

*Table 1122. Snapshot Monitoring Information*

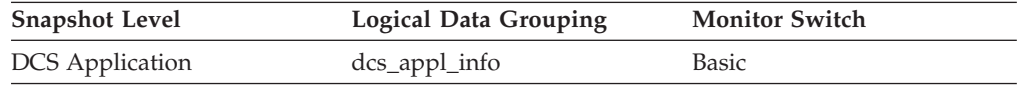

#### **Usage**

You may use this element in conjunction with **appl** id to correlate the client and server parts of the application information.

This identifier is unique across the network.

This element will be blank when the gateway concentrator is on, or if the DCS application is not in a logical unit of work.

#### **Format**

Network.LU Name.Application instance

#### **Example**

CAIBMTOR.OSFDBM0.930131194520

## **outbound\_bytes\_received - Outbound Number of Bytes Received**

The number of bytes received by the DB2 Connect gateway from the host, excluding communication protocol usage (for example, TCP/IP). For the data transmission level: Number of bytes received by the DB2 Connect gateway from the host during the processing of all the statements that used this number of data transmissions.

*Table 1123. Snapshot Monitoring Information*

| <b>Snapshot Level</b>  | <b>Logical Data Grouping</b> | <b>Monitor Switch</b> |
|------------------------|------------------------------|-----------------------|
| <b>DCS</b> Database    | dcs dbase                    | <b>Basic</b>          |
| <b>DCS</b> Application | $dcs$ appl                   | <b>Basic</b>          |
| <b>DCS</b> Statement   | dcs stmt                     | Statement             |

*Table 1123. Snapshot Monitoring Information (continued)*

| <b>Snapshot Level</b> | <b>Logical Data Grouping</b> | <b>Monitor Switch</b> |
|-----------------------|------------------------------|-----------------------|
| Data Transmission     | stmt transmissions           | Statement             |

For snapshot monitoring at the statement level, this counter cannot be reset. This counter can be reset at other levels.

#### **Usage**

Use this element to measure the throughput from the host databases to the DB2 Connect gateway.

# **outbound\_bytes\_received\_bottom - Minimum Outbound Number of Bytes Received**

The lowest number of bytes received per statement or chain by the DB2 Connect gateway from the host during the processing of all the statements or chains against this DCS database, or in this DCS application, that used this number of data transmissions.

*Table 1124. Snapshot Monitoring Information*

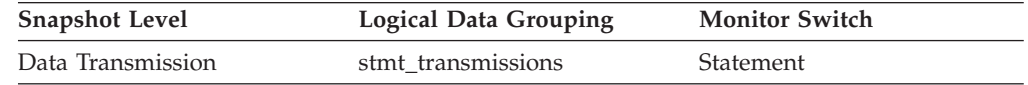

**Usage** Use this element in conjunction with "outbound number of bytes received" as yet another parameter that illustrates the throughput from the host database to the DB2 Connect gateway.

# **outbound\_bytes\_received\_top - Maximum Outbound Number of Bytes Received**

Maximum number of bytes received per statement or chain by the DB2 Connect gateway from the host during the processing of all the statements or chains against this DCS database, or in this DCS application, that used this number of data transmissions.

*Table 1125. Snapshot Monitoring Information*

| <b>Snapshot Level</b> | Logical Data Grouping | <b>Monitor Switch</b> |
|-----------------------|-----------------------|-----------------------|
| Data Transmission     | stmt transmissions    | Statement             |

**Usage** Use this element in conjunction with "outbound number of bytes received" as yet another parameter that illustrates the throughput from the host database to the DB2 Connect gateway.

### **outbound\_bytes\_sent - Outbound Number of Bytes Sent**

The number of bytes sent by the DB2 Connect gateway to the host, excluding communication protocol usage (for example, TCP/IP). For the data transmission level: Number of bytes sent by the DB2 Connect gateway to the host during the processing of all the statements that used this number of data transmissions.

*Table 1126. Snapshot Monitoring Information*

| <b>Snapshot Level</b>  | <b>Logical Data Grouping</b> | <b>Monitor Switch</b> |
|------------------------|------------------------------|-----------------------|
| <b>DCS</b> Database    | dcs dbase                    | <b>Basic</b>          |
| <b>DCS</b> Application | $dcs$ _appl                  | <b>Basic</b>          |
| <b>DCS</b> Statement   | dcs stmt                     | Statement             |
| Data Transmission      | stmt transmissions           | Statement             |

For snapshot monitoring at the statement level, this counter cannot be reset. This counter can be reset at other levels.

**Usage** Use this element to measure the throughput from the DB2 Connect gateway to the host database.

## **outbound\_bytes\_sent\_bottom - Minimum Outbound Number of Bytes Sent**

The lowest number of bytes sent per statement or chain by the DB2 Connect gateway to the host during the processing of all the statements or chains against this DCS database, or in this DCS application, that used this number of data transmissions.

*Table 1127. Snapshot Monitoring Information*

| <b>Snapshot Level</b> | <b>Logical Data Grouping</b> | <b>Monitor Switch</b> |
|-----------------------|------------------------------|-----------------------|
| Data Transmission     | stmt transmissions           | Statement             |

**Usage** Use this element in conjunction with "outbound number of bytes sent" as yet another parameter that illustrates the throughput from the DB2 Connect Gateway to the host database.

### **outbound\_bytes\_sent\_top - Maximum Outbound Number of Bytes Sent**

Maximum number of bytes sent per statement or chain by the DB2 Connect gateway to the host during the processing of all the statements or chains against this DCS database, or in this DCS application, that used this number of data transmissions.

*Table 1128. Snapshot Monitoring Information*

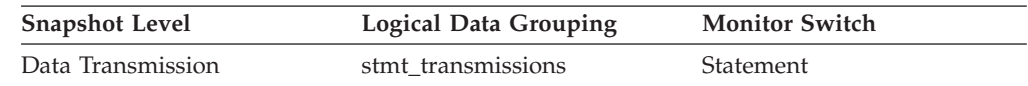

**Usage** Use this element in conjunction with "outbound number of bytes sent" as yet another parameter that illustrates the throughput from the DB2 Connect Gateway to the host database.

### **outbound\_comm\_address - Outbound Communication Address**

This is the communication address of the target database. For example, it could be an IP address and port number for TCP/IP.

#### **Element identifier**

outbound\_comm\_address

#### **Element type**

information

*Table 1129. Snapshot Monitoring Information*

| <b>Snapshot Level</b>  | <b>Logical Data Grouping</b> | <b>Monitor Switch</b> |
|------------------------|------------------------------|-----------------------|
| Application            | appl_info                    | <b>Basic</b>          |
| <b>DCS</b> Application | dcs_appl_info                | Basic                 |

**Usage** Use this element for problem determination on DCS applications.

## **outbound\_comm\_protocol - Outbound Communication Protocol**

The communication protocol used between the DB2 Connect gateway and the host.

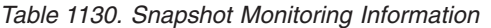

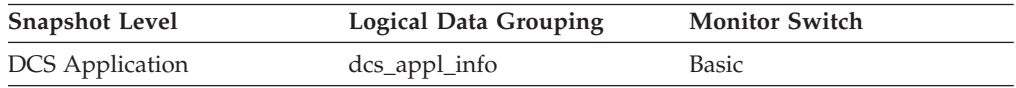

#### **Usage**

Use this element for problem determination on DCS applications. The valid value is:

• SQLM\_PROT\_TCPIP

## **outbound\_sequence\_no - Outbound Sequence Number**

This element will be blank when the gateway concentrator is on, or if the DCS application is not in a logical unit of work.

*Table 1131. Snapshot Monitoring Information*

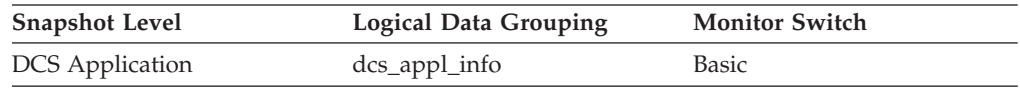

## **overflow\_accesses - Accesses to overflowed records monitor element**

The number of accesses (reads and writes) to overflowed rows of this table.

*Table 1132. Table Function Monitoring Information*

| <b>Table Function</b>                                                                       | <b>Monitor Element Collection Level</b> |
|---------------------------------------------------------------------------------------------|-----------------------------------------|
| MON GET TABLE table function - Get table ACTIVITY METRICS BASE<br>metrics                   |                                         |
| MON GET TABLE USAGE LIST table<br>function - Returns information from a table<br>usage list | DATA OBJECT METRICS EXTENDED            |

*Table 1133. Snapshot Monitoring Information*

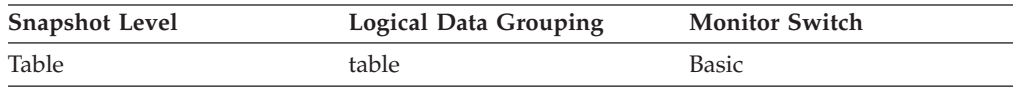

For snapshot monitoring, this counter can be reset.

*Table 1134. Event Monitoring Information*

| Event Type | <b>Logical Data Grouping</b> | <b>Monitor Switch</b> |
|------------|------------------------------|-----------------------|
| Tables     | event table                  | Always collected      |

Overflowed rows indicate that data fragmentation has occurred. If this number is high, you may be able to improve table performance by reorganizing the table using the **REORG** utility, which cleans up this fragmentation.

A row overflows if it is updated and no longer fits in the data page where it was originally written. This usually happens as a result of an update of a VARCHAR or an ALTER TABLE statement.

## **overflow\_creates - Overflow creates monitor element**

The number of overflowed rows created on this table.

*Table 1135. Table Function Monitoring Information*

| <b>Table Function</b>                                                                       | <b>Monitor Element Collection Level</b> |
|---------------------------------------------------------------------------------------------|-----------------------------------------|
| MON GET TABLE table function - Get table ACTIVITY METRICS BASE<br>metrics                   |                                         |
| MON GET TABLE USAGE LIST table<br>function - Returns information from a table<br>usage list | DATA OBJECT METRICS EXTENDED            |

#### **Usage**

## **package\_id - Package identifier monitor element**

A unique identifier for the package.

*Table 1136. Event Monitoring Information*

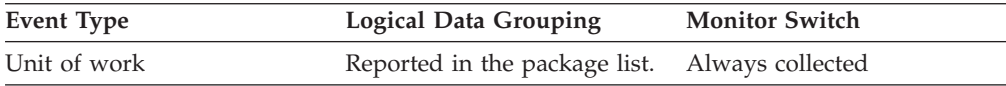

#### **Usage**

The value of this element matches a value from column PKGID of view SYSCAT.PACKAGES.

### **package\_elapsed\_time - Package elapsed time monitor element**

The elapsed time spent executing sections within the package. Value is in milliseconds.

*Table 1137. Event Monitoring Information*

| Event Type   | <b>Logical Data Grouping</b>                   | <b>Monitor Switch</b> |
|--------------|------------------------------------------------|-----------------------|
| Unit of work | Reported in the package list. Always collected |                       |

## **package\_list\_count - Package list count monitor element**

The number of entries that are present within the package listing for a particular unit of work

*Table 1138. Event Monitoring Information*

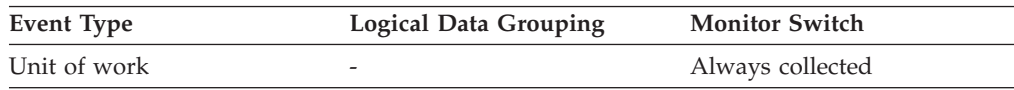

## **package\_list\_exceeded - Package list exceeded monitor element**

Indicates whether the number of packages used within the unit of work has exceeded the capacity of the package list. Possible values are YES and NO.

*Table 1139. Event Monitoring Information*

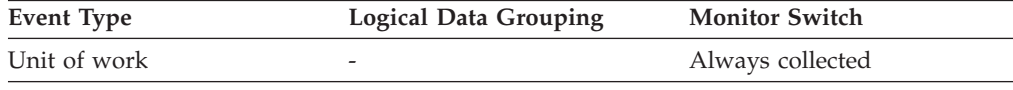

## **package\_list\_size - Size of package list monitor element**

The count of the number of package identifiers included in the package list.

*Table 1140. Event Monitoring Information*

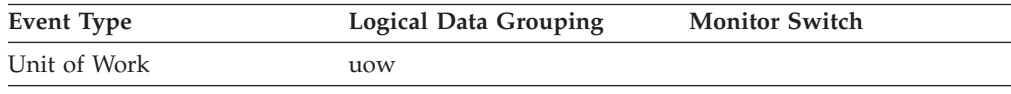

## **package\_name - Package name monitor element**

The name of the package that contains the SQL statement.

*Table 1141. Table Function Monitoring Information*

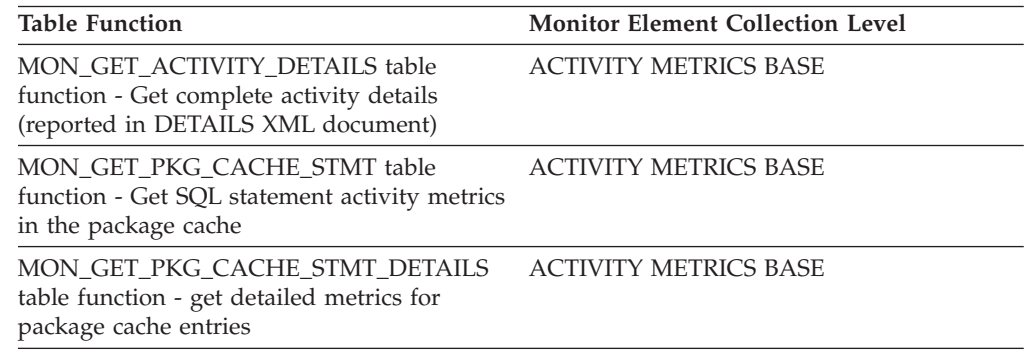

*Table 1142. Snapshot Monitoring Information*

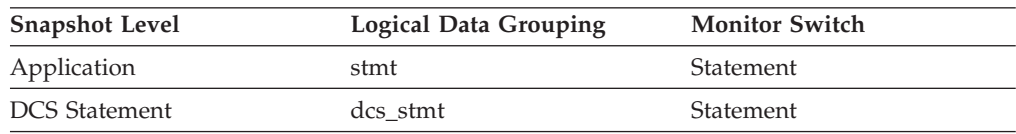

*Table 1143. Event Monitoring Information*

| Event Type                          | Logical Data Grouping | <b>Monitor Switch</b>    |
|-------------------------------------|-----------------------|--------------------------|
| Locking                             |                       |                          |
| Deadlocks with Details <sup>1</sup> | event detailed dlconn |                          |
| <b>Statements</b>                   | event stmt            |                          |
| Activities                          | event_activitystmt    |                          |
| Package cache                       |                       | <b>COLLECT BASE DATA</b> |

**1** This event monitor has been deprecated. Its use is no longer recommended and might be removed in a future release. Use the CREATE EVENT MONITOR FOR LOCKING statement to monitor lock-related events, such as lock timeouts, lock waits, and deadlocks.

### **Usage**

You may use this element to help identify the application program and the SQL statement that is executing.

## **package\_schema - Package schema monitor element**

The schema name of the package associated with an SQL statement.

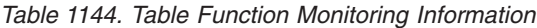

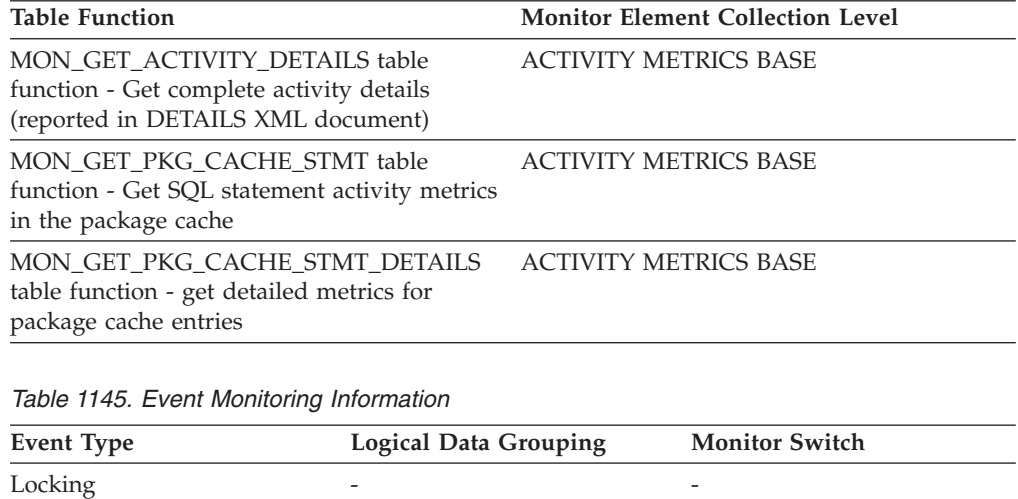

### **package\_version\_id - Package version monitor element**

For a given package name and creator, there can exist (starting in DB2 Version 8) multiple versions. The package version identifies the version identifier of the package that contains the SQL statement currently executing.

Package cache  $\qquad \qquad -$ 

The version of a package is determined at precompile (PREP) of the embedded SQL program using the VERSION keyword. If not specified at precompile time the package version has a value of "" (empty string).

*Table 1146. Table Function Monitoring Information*

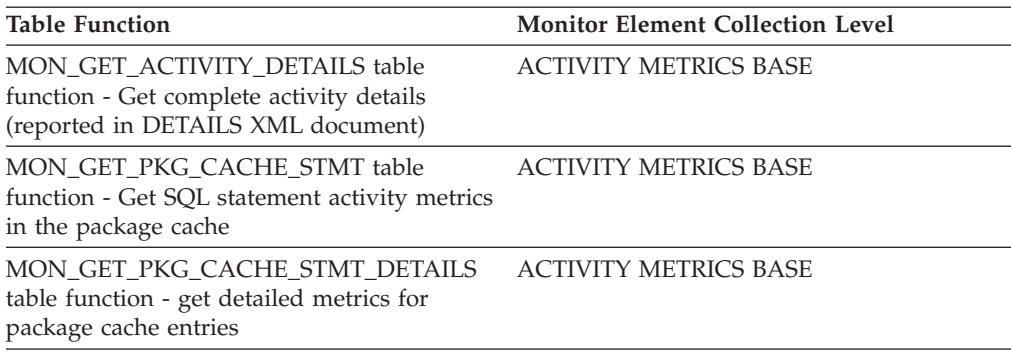

*Table 1147. Snapshot Monitoring Information*

| <b>Snapshot Level</b> | <b>Logical Data Grouping</b> | <b>Monitor Switch</b> |
|-----------------------|------------------------------|-----------------------|
| Application           | stmt                         | Statement             |

*Table 1148. Event Monitoring Information*

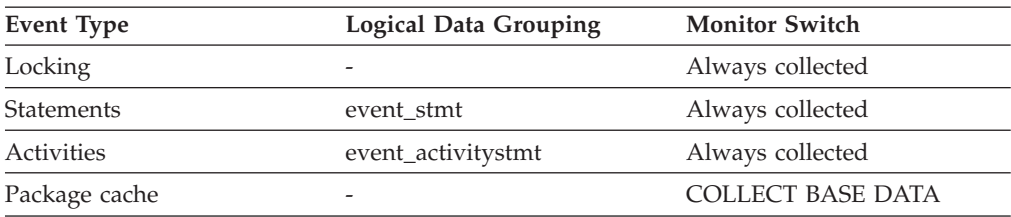

#### **Usage**

Use this element to help identify the package and the SQL statement that is currently executing.

## **packet\_receive\_errors - Packet receive errors monitor element**

Number of errors receiving packets since the network adapter started.

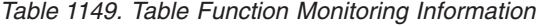

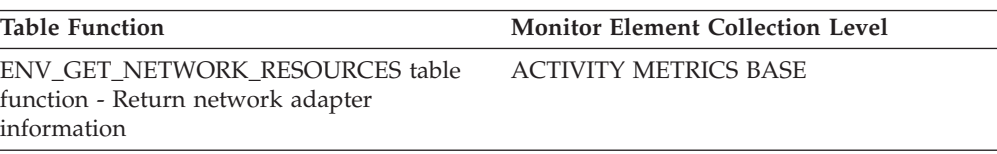

## **packets\_received - Packets received monitor element**

Number of packets received since the network adapter started.

*Table 1150. Table Function Monitoring Information*

| <b>Table Function</b>                                                               | <b>Monitor Element Collection Level</b> |
|-------------------------------------------------------------------------------------|-----------------------------------------|
| ENV GET NETWORK RESOURCES table<br>function - Return network adapter<br>information | <b>ACTIVITY METRICS BASE</b>            |

## **packet\_send\_errors - Packet send errors monitor element**

Number of errors sending packets since the network adapter started.

*Table 1151. Table Function Monitoring Information*

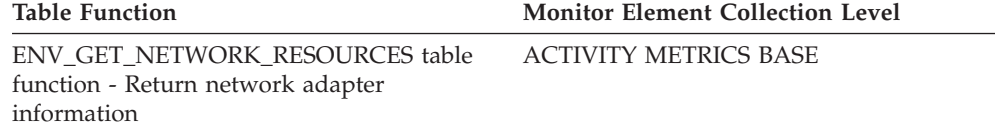

## **packets\_sent - Packets sent monitor element**

Number of packets sent since the network adapter started.

*Table 1152. Table Function Monitoring Information*

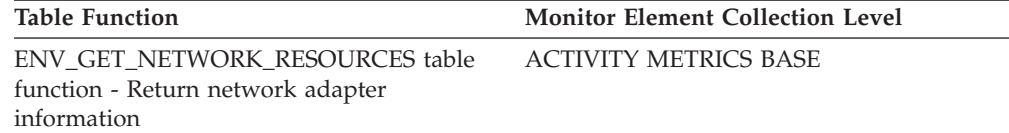

## **page\_allocations - Page allocations monitor element**

Number of pages that have been allocated to the index.

*Table 1153. Table Function Monitoring Information*

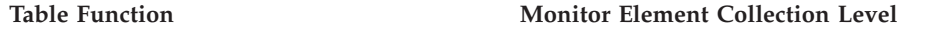

MON\_GET\_INDEX table function - Get index ACTIVITY METRICS BASE metrics

## **page\_reorgs - Page reorganizations monitor element**

The number of page reorganizations executed for a table.

*Table 1154. Table Function Monitoring Information*

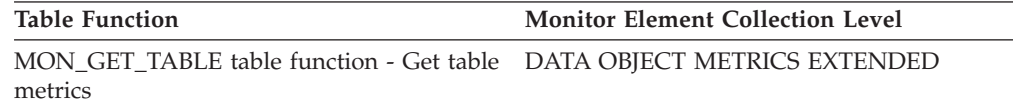

*Table 1155. Snapshot Monitoring Information*

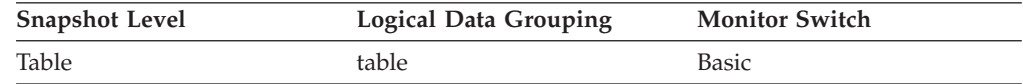

For snapshot monitoring, this counter can be reset.

*Table 1156. Event Monitoring Information*

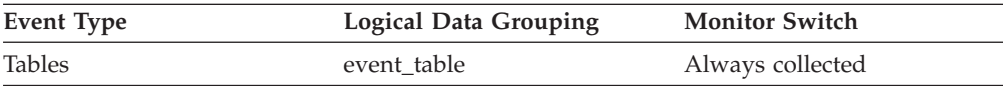

Although a page might have enough space, the page could become fragmented in the following situations:

- When a new row is inserted
- v When an existing row is updated, and the update results in an increased record size

A page might require reorganization when it becomes fragmented. Reorganization moves all fragmented space to a contiguous area, where the new record can be written. Such a page reorganization (page reorg) might require thousands of instructions. It also generates a log record of the operation.

Too many page reorganizations can result in less than optimal insert performance. You can use the REORG TABLE utility to reorganize a table and eliminate fragmentation. You can also use the APPEND parameter for the ALTER TABLE statement to indicate that all inserts are appended at the end of a table to avoid page reorganizations.

In situations where updates to rows causes the row length to increase, the page may have enough space to accommodate the new row, but a page reorg may be required to defragment that space. If the page does not have enough space for the new larger row, an overflow record is created causing *overflow\_accesses* during reads. You can avoid both situations by using fixed length columns instead of varying length columns.

### **page\_reclaims\_x - Page reclaims exclusive access monitor element**

The number of times a page related to the object was reclaimed by another member in the DB2 pureScale instance before its planned release, where the member that reclaimed the page required exclusive access.

*Table 1157. Table Function Monitoring Information*

| <b>Table Function</b>                                                                    | <b>Monitor Element Collection Level</b> |
|------------------------------------------------------------------------------------------|-----------------------------------------|
| MON GET PAGE ACCESS INFO table<br>function - Get buffer pool page waiting<br>information | <b>ACTIVITY METRICS BASE</b>            |

#### **Usage**

Page reclaims related to internally maintained object space maps are counted separately.

### **page\_reclaims\_s - Page reclaims shared access monitor element**

The number of times a page related to the object was reclaimed by another member in the DB2 pureScale instance before its planned release, where the member that reclaimed the page required shared access.

*Table 1158. Table Function Monitoring Information*

| <b>Table Function</b>                                                                    | <b>Monitor Element Collection Level</b> |
|------------------------------------------------------------------------------------------|-----------------------------------------|
| MON GET PAGE ACCESS INFO table<br>function - Get buffer pool page waiting<br>information | <b>ACTIVITY METRICS BASE</b>            |

Page reclaims related to internally maintained object space maps are counted separately.

# **page\_reclaims\_initiated\_x - Page reclaims initiated exclusive access monitor element**

The number of times a page accessed in exclusive mode caused the page to be reclaimed from another member. Page reclaims related to internally maintained object space maps are counted separately.

*Table 1159. Table Function Monitoring Information*

| Table Function                                                                           | <b>Monitor Element Collection Level</b> |
|------------------------------------------------------------------------------------------|-----------------------------------------|
| MON GET PAGE ACCESS INFO table<br>function - Get buffer pool page waiting<br>information | <b>ACTIVITY METRICS BASE</b>            |

# **page\_reclaims\_initiated\_s - Page reclaims initiated shared access monitor element**

The number of times a page accessed in shared mode caused the page to be reclaimed from another member. Page reclaims related to internally maintained object space maps are counted separately.

*Table 1160. Table Function Monitoring Information*

| <b>Table Function</b>                                                                    | <b>Monitor Element Collection Level</b> |
|------------------------------------------------------------------------------------------|-----------------------------------------|
| MON GET PAGE ACCESS INFO table<br>function - Get buffer pool page waiting<br>information | <b>ACTIVITY METRICS BASE</b>            |

# **pages\_from\_block\_ios - Total number of pages read by block I/O monitor element**

The total number of pages read by block I/O into the block area of the buffer pool.

*Table 1161. Table Function Monitoring Information*

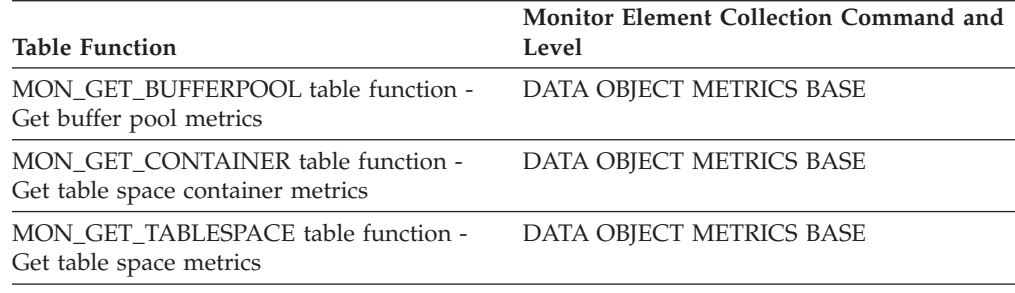

*Table 1162. Snapshot Monitoring Information*

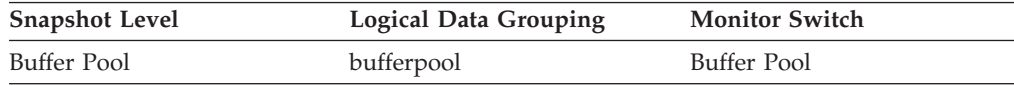

If block-based buffer pool is enabled, this element reports the total number of pages read by block I/O. Otherwise, this element returns 0.

To calculate the average number of pages sequentially prefetched per block-based I/O, divide the value of the **pages\_from\_block\_ios** monitor element by the value of the **block\_ios** monitor element. If this value is much less than the BLOCKSIZE option you have defined for the block-based buffer pool in the CREATE BUFFERPOOL or ALTER BUFFERPOOL statement, then block-based I/O is not being used to its full advantage. One possible cause for this is a mismatch between the extent size for the table space being sequentially prefetched and the block size of the block-based buffer pool.

# **pages\_from\_vectored\_ios - Total number of pages read by vectored I/O monitor element**

The total number of pages read by vectored I/O into the page area of the buffer pool.

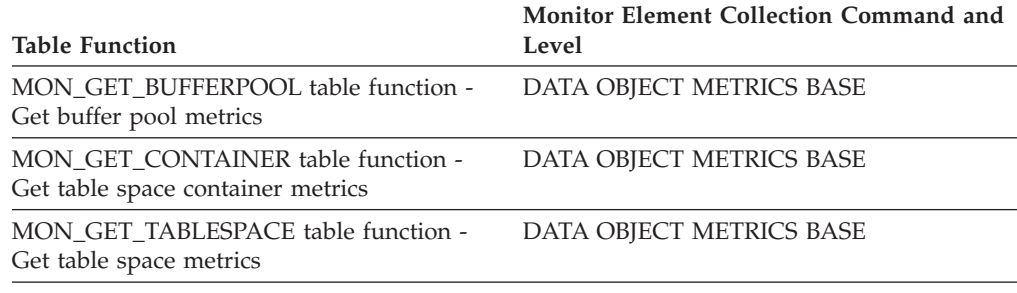

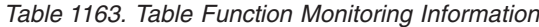

*Table 1164. Snapshot Monitoring Information*

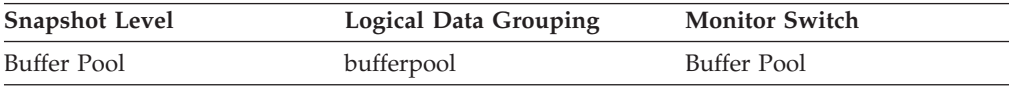

## **pages\_merged - Pages merged monitor element**

Number of index pages that have been merged.

*Table 1165. Table Function Monitoring Information*

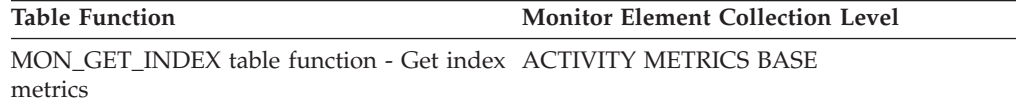

## **pages\_read - Number of pages read monitor element**

The number of pages (data, index, and XML) read in from the physical table space containers for regular and large table spaces.

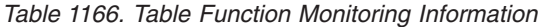

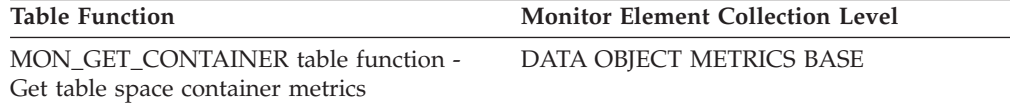

#### **Usage**

### **pages\_written - Number of pages written monitor element**

The number of pages (data, index, and XML) physically written to the table space container.

*Table 1167. Table Function Monitoring Information*

| <b>Table Function</b>                                                   | <b>Monitor Element Collection Level</b> |
|-------------------------------------------------------------------------|-----------------------------------------|
| MON GET CONTAINER table function -<br>Get table space container metrics | DATA OBJECT METRICS BASE                |

## **Usage**

## **parent\_activity\_id - Parent activity ID monitor element**

The unique ID of the activity's parent activity within the parent activity's unit of work. If there is no parent activity, the value of this monitor element is 0.

*Table 1168. Table Function Monitoring Information*

| <b>Table Function</b>                                                                                            | Monitor Element Collection Command and<br>Level |
|----------------------------------------------------------------------------------------------------|-------------------------------------------------|
| MON_GET_ACTIVITY_DETAILS table<br>function - Get complete activity details<br>(reported in DETAILS XML document) | <b>ACTIVITY METRICS BASE</b>                    |
| WLM GET SERVICE CLASS AGENTS table ACTIVITY METRICS BASE<br>function - list agents running in a service<br>class |                                                 |
| WLM GET WORKLOAD OCCURRENCE<br>ACTIVITIES table function - Return a list of<br>activities                        | <b>ACTIVITY METRICS BASE</b>                    |

*Table 1169. Event Monitoring Information*

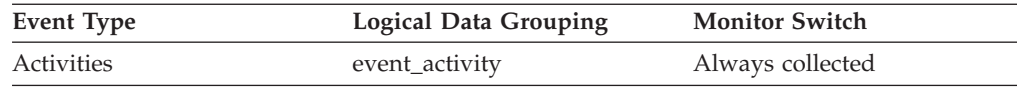

### **Usage**

Use this element along with the **parent\_uow\_id** element and **appl\_id** element to uniquely identify the parent activity of the activity described in this activity record.

# **parent\_uow\_id - Parent unit of work ID monitor element**

The unique unit of work identifier within an application handle. The ID of the unit of work in which the activity's parent activity originates. If there is no parent activity, the value is 0.

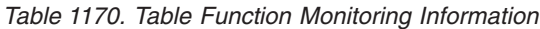

| <b>Table Function</b>                                                                                            | Monitor Element Collection Command and<br>Level |
|----------------------------------------------------------------------------------------------------|-------------------------------------------------|
| MON GET ACTIVITY DETAILS table<br>function - Get complete activity details<br>(reported in DETAILS XML document) | <b>ACTIVITY METRICS BASE</b>                    |
| WLM GET SERVICE CLASS AGENTS table ACTIVITY METRICS BASE<br>function - list agents running in a service<br>class |                                                 |
| WLM GET WORKLOAD OCCURRENCE<br>_ACTIVITIES table function - Return a list of<br>activities                       | <b>ACTIVITY METRICS BASE</b>                    |

*Table 1171. Event Monitoring Information*

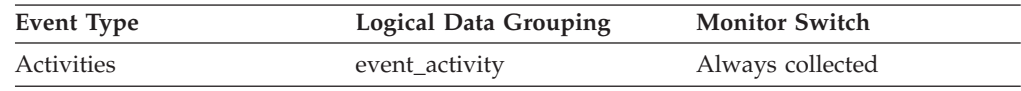

#### **Usage**

Use this element along with the **parent activity id** element and **appl** id element to uniquely identify the parent activity of the activity described in this activity record.

# **partial\_record - Partial Record monitor element**

Indicates that an event monitor record is only a partial record.

*Table 1172. Event Monitoring Information*

| <b>Event Type</b> | <b>Logical Data Grouping</b> | <b>Monitor Switch</b> |
|-------------------|------------------------------|-----------------------|
| Database          | event db                     |                       |
| <b>Tables</b>     | event table                  |                       |
| Tablespaces       | event_tablespace             |                       |
| Bufferpools       | event_bufferpool             |                       |
| Connection        | event conn                   |                       |
| <b>Statements</b> | event stmt                   |                       |
| <b>Statements</b> | event_subsection             |                       |
| Transactions      | event_xact                   |                       |
| Activities        | event_activity               |                       |

### **Usage**

Most event monitors do not output their results until database deactivation. You can use the FLUSH EVENT MONITOR <monitorName> statement to force monitor values to the event monitor output writer. This allows you to force event monitor

records to the writer without needing to stop and restart the event monitor. This element indicates whether an event monitor record was the result of flush operation and so is a partial record.

Flushing an event monitor does not cause its values to be reset. This means that a complete event monitor record is still generated when the event monitor is triggered.

At the event\_activity logical data grouping, the possible values of **partial\_record** monitor element are:

- **0** The activity record was generated normally at the end of activity.
- **1** The activity record was generated as a result of calling the WLM\_CAPTURE\_ACTIVITY\_IN\_PROGRESS stored procedure.
- **2** Information is missing for this activity because not enough storage was available to create the records. Information may be missing from the event\_activity, event\_activitystmt, or event\_activityvals records.

## **participant\_no - Participant within Deadlock**

A sequence number uniquely identifying this participant within this deadlock.

#### **Element identifier**

participant\_no

#### **Element type**

information

*Table 1173. Event Monitoring Information*

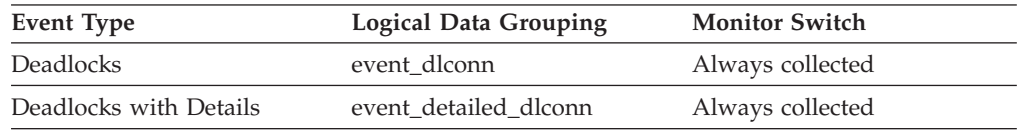

**Usage** Use this in your monitoring application to correlate deadlock connection event records with deadlock event records.

# **participant\_no\_holding\_lk - Participant Holding a Lock on the Object Required by Application**

The participant number of the application that is holding a lock on the object that this application is waiting to obtain.

#### **Element identifier**

participant\_no\_holding\_lk

#### **Element type**

information

*Table 1174. Event Monitoring Information*

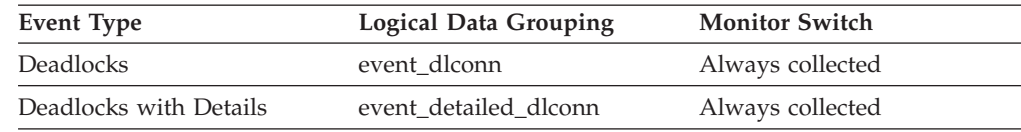

**Usage** This element can help you determine which applications are in contention for resources.

# **participant\_type - Participant type monitor element**

The type of lock participant which can be either Requestor or Owner.

*Table 1175. Event Monitoring Information*

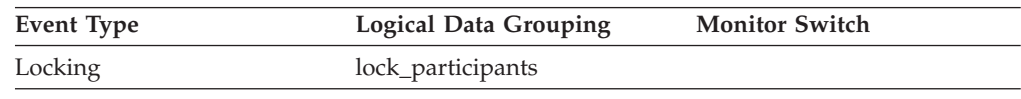

# **partition\_key - Partitioning key monitor element**

The partitioning key for the event monitor tables. This value is chosen so that each event monitor process inserts data into the database partition on which the process is running; that is, insert operations are performed locally on the database partition where the event monitor process is running.

| <b>Event Type</b>   | <b>Logical Data Grouping</b> | <b>Monitor Element Collection</b><br>Level |
|---------------------|------------------------------|--------------------------------------------|
| Threshold Violation | event_thresholdviolations    |                                            |
| Threshold Violation | control                      |                                            |
| <b>Statistics</b>   | event_qstats                 |                                            |
| <b>Statistics</b>   | event_scstats                |                                            |
| <b>Statistics</b>   | event_histogrambin           |                                            |
| <b>Statistics</b>   | event wcstats                |                                            |
| <b>Statistics</b>   | event_wlstats                |                                            |
| <b>Statistics</b>   | control                      |                                            |
| Locking             | lock                         |                                            |
| Locking             | lock_participants            |                                            |
| Locking             | lock_participant_activities  |                                            |
| Locking             | lock_activity_values         |                                            |
| Locking             | control                      |                                            |
| Package Cache       | pkgcache_metrics             |                                            |
| Package Cache       | pkgcache_stmt_args           |                                            |
| Package Cache       | control                      |                                            |
| Unit of Work        | uow                          |                                            |
| Unit of Work        | uow_metrics                  |                                            |
| Unit of Work        | uow_package_list             |                                            |
| Unit of Work        | uow_executable_list          |                                            |
| Unit of Work        | control                      |                                            |
| <b>Activities</b>   | event_activity               |                                            |
| <b>Activities</b>   | event_activitystmt           |                                            |
| <b>Activities</b>   | event_activityvals           |                                            |
| <b>Activities</b>   | event_activitymetrics        |                                            |
| Activities          | control                      |                                            |

*Table 1176. Event Monitoring Information*

| Event Type     | <b>Logical Data Grouping</b>                                                  | <b>Monitor Element Collection</b><br>Level |
|----------------|-------------------------------------------------------------------------------|--------------------------------------------|
| Change History | changesummary<br>dbdbmcfg<br>ddlstmtexec<br>evmonstart                        | Always collected                           |
|                | regvar<br>txncompletion<br>utillocation<br>utilphase<br>utilstart<br>utilstop |                                            |

*Table 1176. Event Monitoring Information (continued)*

## **partition\_number - Partition Number**

This element is only used in the target SQL tables by write-to-table event monitors in a partitioned database environment or DB2 pureScale environment. This value indicates the number of the member where event monitor data is inserted.

*Table 1177. Table Function Monitoring Information*

| <b>Table Function</b>     | <b>Monitor Element Collection Level</b> |
|---------------------------|-----------------------------------------|
| DB MEMBERS table function | <b>ACTIVITY METRICS BASE</b>            |

*Table 1178. Event Monitoring Information*

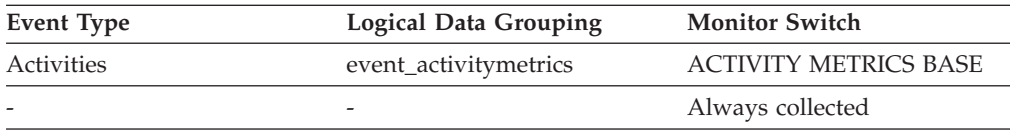

## **passthru\_time - Pass-Through Time**

This element contains the aggregate amount of time, in milliseconds, that it has taken this data source to respond to PASSTHRU statements from all applications or a single application running on this federated server instance since the start of the federated server instance or the last reset of the database monitor counters.

The monitor stores the most recent of the values. The response time is measured as the difference between the time the federated server submits a PASSTHRU statement to the data source, and the time it takes the data source to respond, indicating that the statement has been processed.

*Table 1179. Snapshot Monitoring Information*

| <b>Snapshot Level</b> | <b>Logical Data Grouping</b> | <b>Monitor Switch</b> |
|-----------------------|------------------------------|-----------------------|
| Database              | dbase remote                 | Timestamp             |
| Application           | appl_remote                  | Timestamp             |

For snapshot monitoring, this counter can be reset.

Use this element to determine how much actual time is spent at this data source processing statements in pass-through mode.

# **passthrus - Pass-Through**

This element contains a count of the total number of SQL statements that the federated server has passed through directly to this data source on behalf of any application since the start of the federated server instance or the last reset of the database monitor counters, whichever is latest.

*Table 1180. Snapshot Monitoring Information*

| <b>Snapshot Level</b> | <b>Logical Data Grouping</b> | <b>Monitor Switch</b> |
|-----------------------|------------------------------|-----------------------|
| Database              | dbase remote                 | <b>Basic</b>          |
| Application           | appl_remote                  | <b>Basic</b>          |

For snapshot monitoring, this counter can be reset.

**Usage** Use this element to determine what percentage of your SQL statements can be handled natively by the federated server, and what percentage requires pass-through mode. If this value is high, you should determine the cause and investigate ways to better use the native support.

### **past\_activities\_wrapped - Past activities list wrapped monitor element**

Indicates whether the activities list has wrapped. The default limit on the number of past activities to be kept by any one application is 250. This default can be overridden using the *DB2\_MAX\_INACT\_STMTS* registry variable.

Users may want to choose a different value for the limit to increase or reduce the amount of system monitor heap used for inactive statement information.

*Table 1181. Event Monitoring Information*

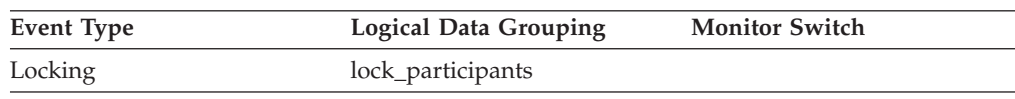

### **phase\_start\_event\_id - Phase start event ID**

The EVENT\_ID of corresponding UTILPHASESTART.

*Table 1182. Event Monitoring Information*

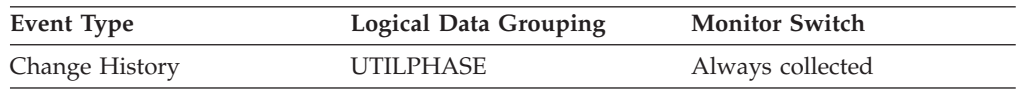

#### **Usage**

For the change history event monitor:

v If the event is the stopping of a utility phase or processing stage (UTILPHASESTOP), this is the EVENT\_ID of the corresponding start of the utility phase (UTILPHASESTART), otherwise -1.

Use with the PHASE\_START\_EVENT\_TIMESTAMP and member elements to associate the phase stop record with the corresponding start record.

### **phase\_start\_event\_timestamp - Phase start event timestamp**

Time of the corresponding UTILPHASESTART

*Table 1183. Event Monitoring Information*

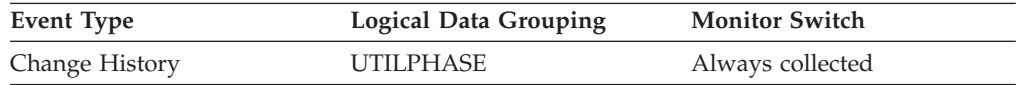

#### **Usage**

For the change history event monitor:

• If the event is the stopping of a utility phase or processing stage (UTILPHASESTOP), this is the time of the corresponding start of the utility phase (UTILPHASESTART), otherwise empty.

Use with the PHASE\_START\_EVENT\_ID and member elements to associate the phase stop record with the corresponding start record.

## **piped\_sorts\_accepted - Piped Sorts Accepted**

The number of piped sorts that have been accepted.

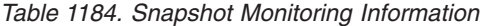

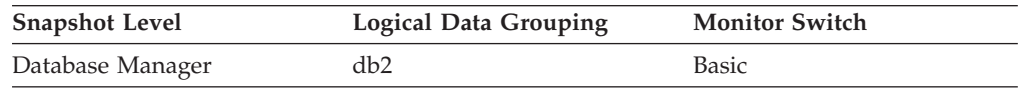

For snapshot monitoring, this counter can be reset.

**Usage** Each active sort on the system allocates memory, which may result in sorting taking up too much of the available system memory.

> When the number of accepted piped sorts is low compared to the number requested, you can improve sort performance by adjusting one or both of the following configuration parameters:

- sortheap
- sheapthres

If piped sorts are being rejected, you might consider decreasing your sort heap or increasing your sort heap threshold. You should be aware of the possible implications of either of these options. If you increase the sort heap threshold, then there is the possibility that more memory will remain allocated for sorting. This could cause the paging of memory to disk. If you decrease the sort heap, you might require an extra merge phase that could slow down the sort.

## **piped\_sorts\_requested - Piped Sorts Requested**

The number of piped sorts that have been requested.

*Table 1185. Snapshot Monitoring Information*

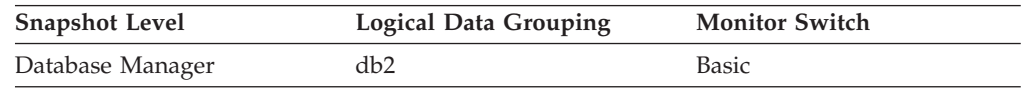

For snapshot monitoring, this counter can be reset.

**Usage** Each active sort on the system allocates memory, which may result in sorting taking up too much of the available system memory.

The sort list heap (*sortheap*) and sort heap threshold (*sheapthres*) configuration parameters help to control the amount of memory used for sort operations. These parameters are also used to determine whether a sort will be piped.

Since piped sorts may reduce disk I/O, allowing more piped sorts can improve the performance of sort operations and possibly the performance of the overall system. A piped sort is not be accepted if the sort heap threshold will be exceeded when the sort heap is allocated for the sort. See *piped\_sorts\_accepted* for more information if you are experiencing piped sort rejections.

The SQL EXPLAIN output will show whether the optimizer requests a piped sort.

## **pkg\_cache\_inserts - Package cache inserts monitor element**

The total number of times that a requested section was not available for use and had to be loaded into the package cache. This count includes any implicit prepares performed by the system.

*Table 1186. Table Function Monitoring Information*

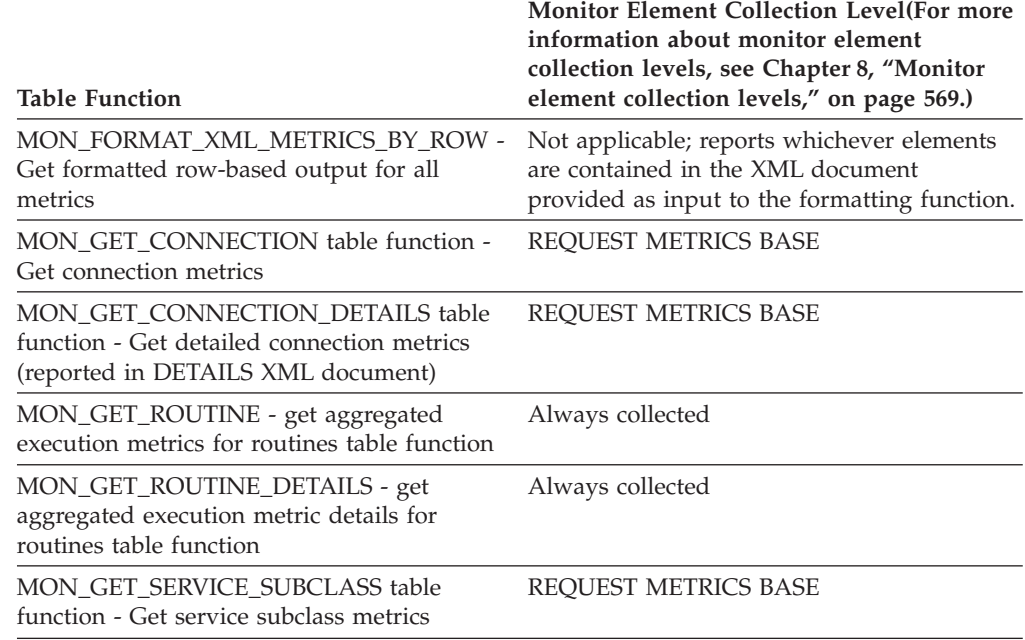

*Table 1186. Table Function Monitoring Information (continued)*

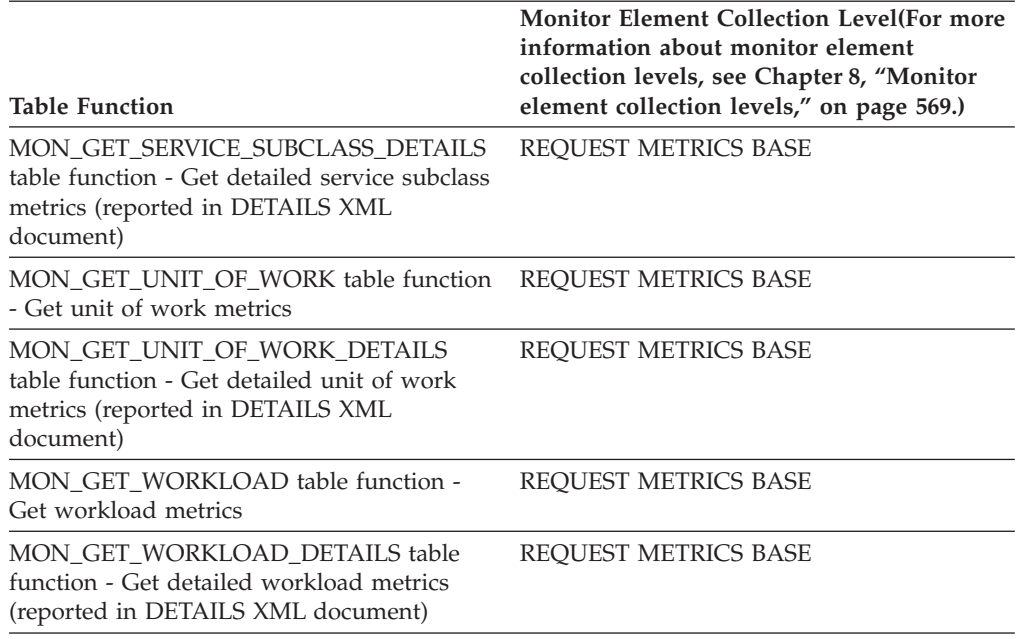

#### *Table 1187. Snapshot Monitoring Information*

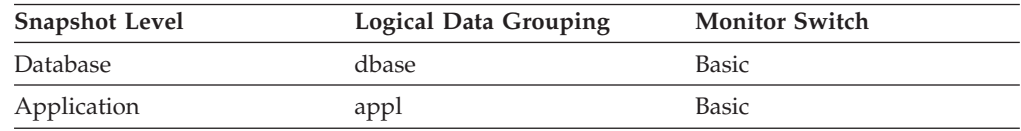

For snapshot monitoring, this counter can be reset.

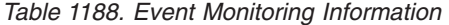

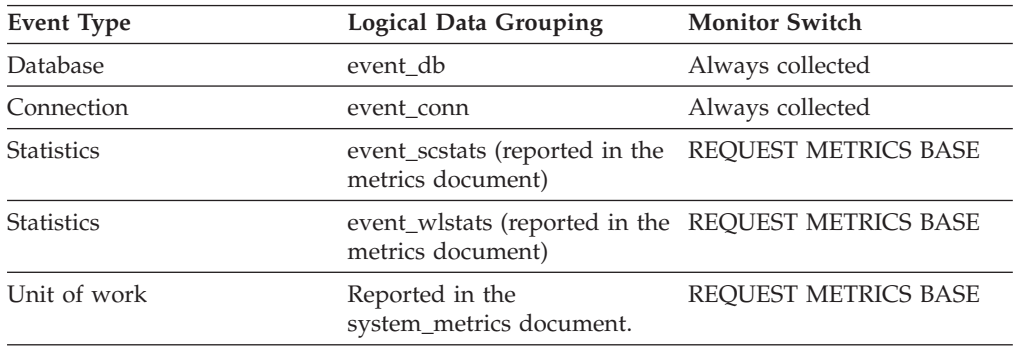

## **Usage**

In conjunction with the **pkg\_cache\_lookups** monitor element, use this monitor element to calculate the package cache hit ratio using the following formula:

1 - (Package Cache Inserts / Package Cache Lookups)

# **pkg\_cache\_lookups - Package cache lookups monitor element**

The package cache lookups monitor element counts the number of times that an application looked for a section or package in the package cache. At a database level, it indicates the overall number of references since the database was started, or monitor data was reset.

This counter includes the cases where the section is already loaded in the cache and when the section has to be loaded into the cache. In a concentrator environment where agents are being associated with different applications, additional package cache lookups may be required as a result of a new agent not having the required section or package available in local storage.

| <b>Table Function</b>                                                                                                    | Monitor Element Collection Level(For more<br>information about monitor element<br>collection levels, see Chapter 8, "Monitor<br>element collection levels," on page 569.) |
|----------------------------------------------------------------------------------------------------|----------------------------------------------------------------------------------------------------|
| MON_FORMAT_XML_METRICS_BY_ROW -<br>Get formatted row-based output for all<br>metrics                                                | Not applicable; reports whichever elements<br>are contained in the XML document<br>provided as input to the formatting function.                                          |
| MON_GET_CONNECTION table function -<br>Get connection metrics                                                                       | REQUEST METRICS BASE                                                                                                    |
| MON_GET_CONNECTION_DETAILS table<br>function - Get detailed connection metrics<br>(reported in DETAILS XML document)                | REQUEST METRICS BASE                                                                                                    |
| MON_GET_ROUTINE - get aggregated<br>execution metrics for routines table function                                                   | Always collected                                                                                                    |
| MON_GET_ROUTINE_DETAILS - get<br>aggregated execution metric details for<br>routines table function                                 | Always collected                                                                                                    |
| MON_GET_SERVICE_SUBCLASS table<br>function - Get service subclass metrics                                                           | REQUEST METRICS BASE                                                                                                    |
| MON GET SERVICE SUBCLASS DETAILS<br>table function - Get detailed service subclass<br>metrics (reported in DETAILS XML<br>document) | REQUEST METRICS BASE                                                                                                    |
| MON_GET_UNIT_OF_WORK table function<br>- Get unit of work metrics                                                                   | REQUEST METRICS BASE                                                                                                    |
| MON GET UNIT OF WORK DETAILS<br>table function - Get detailed unit of work<br>metrics (reported in DETAILS XML<br>document)         | REQUEST METRICS BASE                                                                                                    |
| MON_GET_WORKLOAD table function -<br>Get workload metrics                                                                           | REQUEST METRICS BASE                                                                                                    |
| MON_GET_WORKLOAD_DETAILS table<br>function - Get detailed workload metrics<br>(reported in DETAILS XML document)                    | REQUEST METRICS BASE                                                                                                    |

*Table 1189. Table Function Monitoring Information*

*Table 1190. Snapshot Monitoring Information*

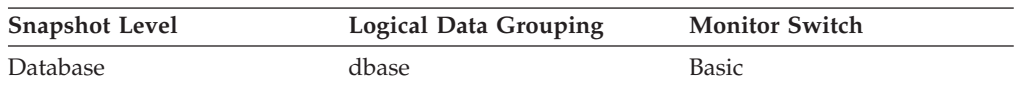

*Table 1190. Snapshot Monitoring Information (continued)*

| <b>Snapshot Level</b> | <b>Logical Data Grouping</b> | <b>Monitor Switch</b> |
|-----------------------|------------------------------|-----------------------|
| Application           | appl                         | Basic                 |

For snapshot monitoring, this counter can be reset.

*Table 1191. Event Monitoring Information*

| <b>Event Type</b> | <b>Logical Data Grouping</b>                                             | <b>Monitor Switch</b> |
|-------------------|--------------------------------------------------------------------------|-----------------------|
| Database          | event db                                                                 | Always collected      |
| Connection        | event conn                                                               | Always collected      |
| <b>Statistics</b> | event_scstats (reported in the<br>metrics document)                      | REQUEST METRICS BASE  |
| <b>Statistics</b> | event_wlstats (reported in the REQUEST METRICS BASE<br>metrics document) |                       |
| Unit of work      | Reported in the<br>system_metrics document.                              | REOUEST METRICS BASE  |

#### **Usage**

To calculate the package cache hit ratio use the following formula:

1 - (Package Cache Inserts / Package Cache Lookups)

The package cache hit ratio tells you whether or not the package cache is being used effectively. If the hit ratio is high (more than 0.8), the cache is performing well. A smaller hit ratio may indicate that the package cache should be increased.

You will need to experiment with the size of the package cache to find the optimal number for the **pckcachesz** configuration parameter. For example, you might be able to use a smaller package cache size if there is no increase in the **pkg\_cache\_inserts** element when you decrease the size of the cache. Decreasing the package cache size frees up system resources for other work. It is also possible that you could improve overall system performance by increasing the size of the package cache if by doing so, you decrease the number of **pkg\_cache\_inserts**. This experimentation is best done under full workload conditions.

You can use this element with **ddl\_sql\_stmts** to determine whether or not the execution of DDL statements is impacting the performance of the package cache. Sections for dynamic SQL statements can become invalid when DDL statements are executed. Invalid sections are implicitly prepared by the system when next used. The execution of a DDL statement could invalidate a number of sections and the resulting additional processing time required when preparing those sections could significantly impact performance. In this case, the package cache hit ratio reflects the implicit recompilation of invalid sections. It does not reflect the insertion of new sections into the cache, so increasing the size of the package cache will not improve overall performance. You might find it less confusing to tune the cache for an application on its own before working in the full environment.

It is necessary to determine the role that DDL statements are playing in the value of the package cache hit ratio before deciding on what action to take. If DDL statements rarely occur, then cache performance may be improved by increasing its size. If DDL statements are frequent, then improvements may require that you limit the use of DDL statements (possibly to specific time periods).

The **static\_sql\_stmts** and **dynamic\_sql\_stmts** counts can be used to help provide information about the quantity and type of sections being cached.

**Note:** You may want to use this information at the database level to calculate the average package cache hit ratio all each applications. You should look at this information at an application level to find out the exact package cache hit ratio for a given application. It may not be worthwhile to increase the size of the package cache in order to satisfy the cache requirements of an application that only executes infrequently.

## **pkg\_cache\_num\_overflows - Package Cache Overflows**

The number of times that the package cache overflowed the bounds of its allocated memory.

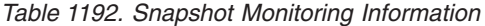

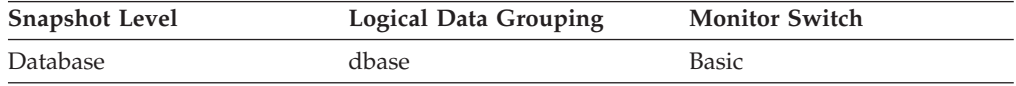

For snapshot monitoring, this counter can be reset.

*Table 1193. Event Monitoring Information*

| Event Type | <b>Logical Data Grouping</b> | <b>Monitor Switch</b> |
|------------|------------------------------|-----------------------|
| Database   | event db                     | Always collected      |

#### **Usage**

Use this element with the **pkg\_cache\_size\_top** monitor element to determine whether the size of the package cache needs to be increased to avoid overflowing.

### **pkg\_cache\_size\_top - Package cache high watermark**

The largest size reached by the package cache.

**Note:** The **pkg\_cache\_size\_top** monitor element is deprecated starting with DB2 Version 9.5. Using this monitor element will not generate an error. However, it does not return a valid value. This monitor element is no longer recommended and might be removed in a future release.

*Table 1194. Snapshot Monitoring Information*

| <b>Snapshot Level</b> | <b>Logical Data Grouping</b> | <b>Monitor Switch</b> |
|-----------------------|------------------------------|-----------------------|
| Database              | dbase                        | <b>Basic</b>          |

*Table 1195. Event Monitoring Information*

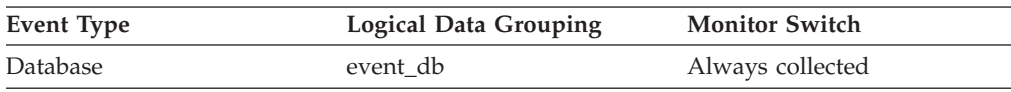

If the package cache overflowed, then this element contains the largest size reached by the package cache during the overflow.

Check the **pkg\_cache\_num\_overflows** monitor element to determine if such a condition occurred.

You can determine the minimum size of the package cache required by your workload by:

maximum package cache size / 4096

Rounding the result up to a whole number, indicates the minimum number of 4K pages required by the package cache to avoid overflow.

# **pool\_async\_data\_gbp\_indep\_pages\_found\_in\_lbp - Group buffer pool independent data pages found by asynchronous EDUs in a local buffer pool monitor element monitor element**

The number of group buffer pool (GBP) independent data pages found in a local buffer pool by asynchronous EDUs.

*Table 1196. Table Function Monitoring Information*

| <b>Table Function</b>                                          | <b>Monitor Element Collection Level</b> |
|----------------------------------------------------------------|-----------------------------------------|
| MON_GET_BUFFERPOOL table function -<br>Get buffer pool metrics | DATA OBJECT METRICS BASE                |
| MON_GET_TABLESPACE_table function -<br>Get table space metrics | DATA OBJECT METRICS BASE                |

*Table 1197. Event Monitoring Information*

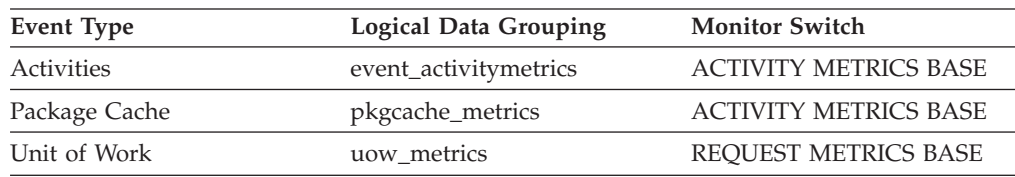

# **pool\_async\_data\_gbp\_invalid\_pages - Asynchronous group buffer pool invalid data pages monitor element**

The number of times a data page was attempted to be read from the group buffer pool by a prefetcher because the page was invalid in the local buffer pool.

*Table 1198. Table Function Monitoring Information*

| <b>Table Function</b>                                                                   | <b>Monitor Element Collection Level</b> |
|-----------------------------------------------------------------------------------------|-----------------------------------------|
| MON GET BUFFERPOOL table function - DATA OBJECT METRICS BASE<br>Get buffer pool metrics |                                         |
| MON GET TABLESPACE table function -<br>Get table space metrics                          | DATA OBJECT METRICS BASE                |

The prefetcher (or asynchronous) data page hit ratios can be computed as follows:

```
GBP = ( pool_async_data_gbp_l_reads - pool_async_data_gbp_p_reads )
/ pool_async_data_gbp_l_reads
```
Buffer pool hit rates are important factors in the overall performance of the IBM DB2 pureScale Feature. Using this formula can help you determine whether the group buffer pool may be a limiting factor on your database's throughput.

# **pool\_async\_data\_gbp\_l\_reads - Asynchronous group buffer pool data logical reads monitor element**

The number of times a Group Buffer Pool (GBP) dependent data page was attempted to be read from the group buffer pool by a prefetcher because the page was either invalid or not present in the local buffer pool.

*Table 1199. Table Function Monitoring Information*

| <b>Table Function</b>                                          | <b>Monitor Element Collection Level</b> |
|----------------------------------------------------------------|-----------------------------------------|
| MON_GET_BUFFERPOOL table function -<br>Get buffer pool metrics | DATA OBJECT METRICS BASE                |
| MON GET TABLESPACE table function -<br>Get table space metrics | DATA OBJECT METRICS BASE                |

#### **Usage**

The prefetcher (or asynchronous) data page hit ratios can be computed as follows: GBP = ( pool async data gbp l reads - pool async data gbp p reads ) / pool\_async\_data\_gbp\_l\_reads

Buffer pool hit rates are important factors in the overall performance of the IBM DB2 pureScale Feature. Using this formula can help you determine whether the group buffer pool may be a limiting factor on your database's throughput.

# **pool\_async\_data\_gbp\_p\_reads - Asynchronous group buffer pool data physical reads monitor element**

The number of times a Group Buffer Pool (GBP) dependent data page was read into the local buffer pool by a prefetcher from disk because it was not found in the GBP.

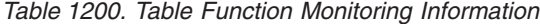

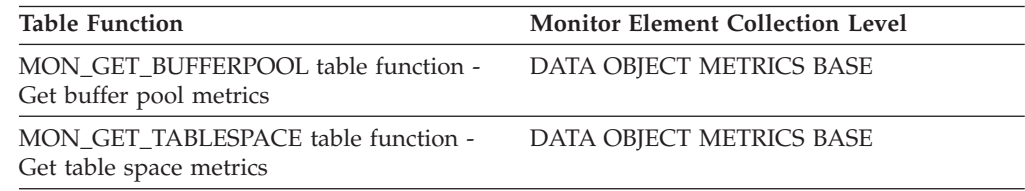

#### **Usage**

The prefetcher (or asynchronous) data page hit ratios can be computed as follows:

```
GBP = ( pool_async_data_gbp_l_reads - pool_async_data_gbp_p_reads )
/ pool_async_data_gbp_l_reads
```
Buffer pool hit rates are important factors in the overall performance of the IBM DB2 pureScale Feature. Using this formula can help you determine whether the group buffer pool may be a limiting factor on your database's throughput.

# **pool\_async\_data\_lbp\_pages\_found - Asynchronous local buffer pool data pages found monitor element**

The number of times a data page was present in the local buffer pool when a prefetcher attempted to access it.

*Table 1201. Table Function Monitoring Information*

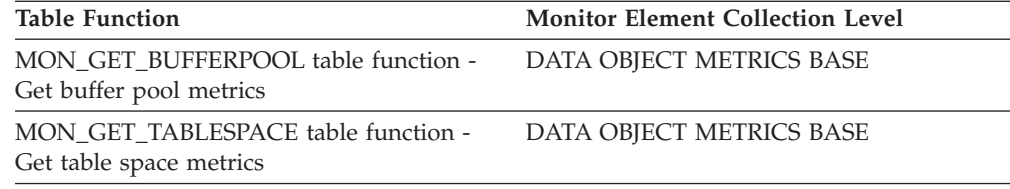

#### **Usage**

The prefetcher (or asynchronous) data page hit ratios can be computed as follows: GBP = ( pool\_async\_data\_gbp\_l\_reads - pool\_async\_data\_gbp\_p\_reads )

/ pool\_async\_data\_gbp\_l\_reads

Buffer pool hit rates are important factors in the overall performance of the IBM DB2 pureScale Feature. Using this formula can help you determine whether the group buffer pool may be a limiting factor on your database's throughput.

## **pool\_async\_data\_read\_reqs - Buffer pool asynchronous read requests monitor element**

The number of asynchronous read requests by the prefetcher to the operating system. These requests are typically large block I/Os of multiple pages.

*Table 1202. Table Function Monitoring Information*

| <b>Table Function</b>                                          | Monitor Element Collection Command and<br>Level |
|----------------------------------------------------------------|-------------------------------------------------|
| MON_GET_BUFFERPOOL table function -<br>Get buffer pool metrics | DATA OBJECT METRICS BASE                        |
| MON GET TABLESPACE table function -<br>Get table space metrics | DATA OBJECT METRICS BASE                        |

*Table 1203. Snapshot Monitoring Information*

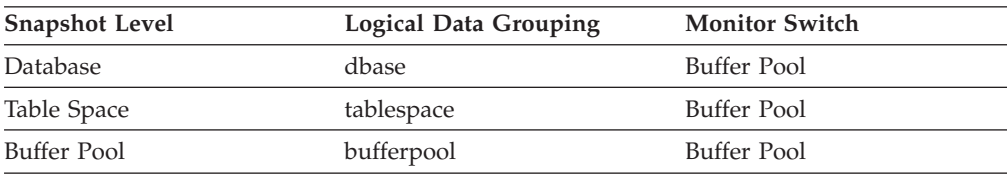

For snapshot monitoring, this counter can be reset.

*Table 1204. Event Monitoring Information*

| Event Type         | <b>Logical Data Grouping</b> | <b>Monitor Switch</b> |
|--------------------|------------------------------|-----------------------|
| Database           | event db                     | Always collected      |
| <b>Tablespaces</b> | event_tablespace             | Always collected      |

To calculate the average number of data pages in each read request, use the following formula:

pool\_async\_data\_reads / pool\_async\_data\_read\_reqs

This average can help you determine the average read I/O size used by the prefetcher. This data can also be helpful in understanding the large block I/O requirements of the measured workload.

The maximum size of a prefetcher read I/O is the value specified on the EXTENTSIZE option of the CREATE TABLESPACE statement for the table space involved, but it can be smaller under some circumstances:

- when some pages of the extent are already in the buffer pool
- when exceeding operating system capabilities
- when the EXTENTSIZE option value is very large, such that doing a large  $I/O$ would be detrimental to overall performance

## **pool\_async\_data\_reads - Buffer pool asynchronous data reads monitor element**

Indicates the number of data pages read in from the table space containers (physical) by asynchronous engine dispatchable units (EDUs) for all types of table spaces.

*Table 1205. Table Function Monitoring Information*

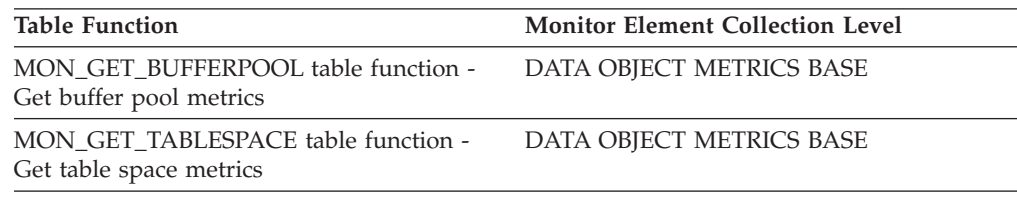

*Table 1206. Snapshot Monitoring Information*

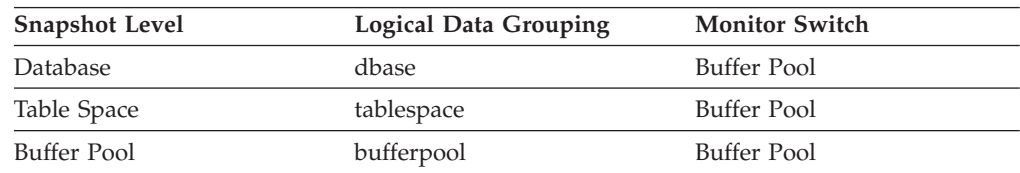

For snapshot monitoring, this counter can be reset.

*Table 1207. Event Monitoring Information*

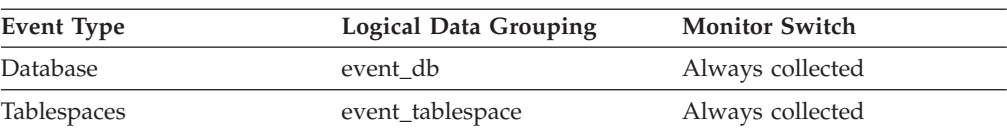

You can use this element with **pool data p reads** to calculate the number of physical reads that were performed synchronously (that is, physical data page reads that were performed by database manager agents). Use the following formula:

```
1-((pool data p reads+pool index p reads)-(pool async data reads+pool async index reads))
/(pool_data_l_reads+pool_index_l_reads)
```
By comparing the ratio of asynchronous to synchronous reads, you can gain insight into how well the prefetchers are working. This element can be helpful when you are tuning the **num\_ioservers** configuration parameter.

Asynchronous reads are performed by database manager prefetchers.

## **pool\_async\_data\_writes - Buffer pool asynchronous data writes monitor element**

The number of times a buffer pool data page was physically written to disk by either an asynchronous page cleaner, or a prefetcher. A prefetcher may have written dirty pages to disk to make space for the pages being prefetched.

*Table 1208. Table Function Monitoring Information*

| <b>Table Function</b>                                          | <b>Monitor Element Collection Level</b> |
|----------------------------------------------------------------|-----------------------------------------|
| MON GET BUFFERPOOL table function -<br>Get buffer pool metrics | DATA OBJECT METRICS BASE                |
| MON_GET_TABLESPACE_table function -<br>Get table space metrics | DATA OBJECT METRICS BASE                |

#### *Table 1209. Snapshot Monitoring Information*

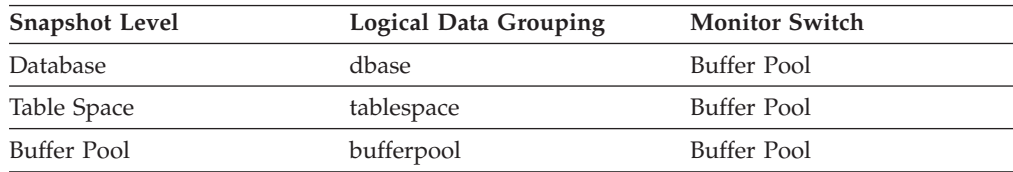

For snapshot monitoring, this counter can be reset.

*Table 1210. Event Monitoring Information*

| Event Type  | <b>Logical Data Grouping</b> | <b>Monitor Switch</b> |
|-------------|------------------------------|-----------------------|
| Database    | event db                     | Always collected      |
| Tablespaces | event_tablespace             | Always collected      |

**Usage** You can use this element with the **pool\_data\_writes** monitor element to calculate the number of physical write requests that were performed synchronously (that is, physical data page writes that were performed by database manager agents). Use the following formula:

pool data writes - pool async data writes

By comparing the ratio of asynchronous to synchronous writes, you can gain insight into how well the buffer pool page cleaners are performing. This ratio can be helpful when you are tuning the **num\_iocleaners** configuration parameter.

# **pool\_async\_index\_gbp\_indep\_pages\_found\_in\_lbp - Group buffer pool independent index pages found by asynchronous EDUs in a local buffer pool monitor element monitor element**

The number of group buffer pool (GBP) independent index pages found in a local buffer pool by asynchronous EDUs.

*Table 1211. Table Function Monitoring Information*

| <b>Table Function</b>                                                                   | <b>Monitor Element Collection Level</b> |
|-----------------------------------------------------------------------------------------|-----------------------------------------|
| MON GET BUFFERPOOL table function - DATA OBJECT METRICS BASE<br>Get buffer pool metrics |                                         |
| MON GET TABLESPACE table function -<br>Get table space metrics                          | DATA OBJECT METRICS BASE                |

*Table 1212. Event Monitoring Information*

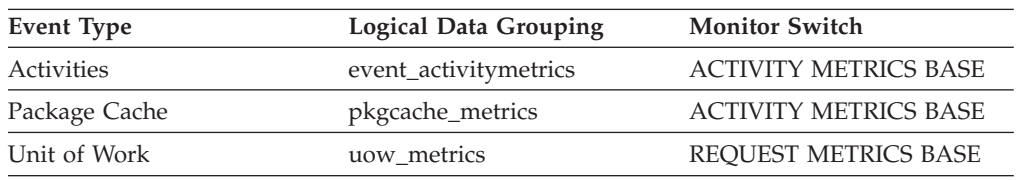

# **pool\_async\_index\_gbp\_invalid\_pages - Asynchronous group buffer pool invalid index pages monitor element**

The number of times an index page was attempted to be read from the group buffer pool by a prefetcher because the page was invalid in the local buffer pool.

*Table 1213. Table Function Monitoring Information*

| <b>Table Function</b>                                          | <b>Monitor Element Collection Level</b> |
|----------------------------------------------------------------|-----------------------------------------|
| MON_GET_BUFFERPOOL table function -<br>Get buffer pool metrics | DATA OBJECT METRICS BASE                |
| MON GET TABLESPACE table function -<br>Get table space metrics | DATA OBJECT METRICS BASE                |

### **Usage**

The prefetcher (or asynchronous) index page hit ratios can be computed as follows: GBP = ( pool\_async\_index\_gbp\_l\_reads - pool\_async\_index\_gbp\_p\_reads ) / pool\_async\_index\_gbp\_l\_reads

Buffer pool hit rates are important factors in the overall performance of the DB2 pureScale instance. Using the previously mentioned formula can help you determine whether the group buffer pool may be a limiting factor on your database's throughput.

# **pool\_async\_index\_gbp\_l\_reads - Asynchronous group buffer pool index logical reads monitor element**

The number of times a Group Buffer Pool (GBP) dependent index page was attempted to be read from the group buffer pool by a prefetcher because the page was either invalid or not present in the local buffer pool.

*Table 1214. Table Function Monitoring Information*

| <b>Table Function</b>                                          | <b>Monitor Element Collection Level</b> |
|----------------------------------------------------------------|-----------------------------------------|
| MON GET_BUFFERPOOL table function -<br>Get buffer pool metrics | DATA OBJECT METRICS BASE                |
| MON GET TABLESPACE table function -<br>Get table space metrics | DATA OBJECT METRICS BASE                |

### **Usage**

The prefetcher (or asynchronous) index page hit ratios can be computed as follows: GBP = ( pool async index gbp l reads - pool async index gbp p reads ) / pool\_async\_index\_gbp\_l\_reads

Buffer pool hit rates are important factors in the overall performance of the DB2 pureScale instance. Using the previously mentioned formula can help you determine whether the group buffer pool may be a limiting factor on your database's throughput.

# **pool\_async\_index\_gbp\_p\_reads - Asynchronous group buffer pool index physical reads monitor element**

The number of times a Group Buffer Pool (GBP) dependent index page was read into the local buffer pool by a prefetcher from disk because it was not found in the GBP.

*Table 1215. Table Function Monitoring Information*

| <b>Table Function</b>                                          | <b>Monitor Element Collection Level</b> |
|----------------------------------------------------------------|-----------------------------------------|
| MON_GET_BUFFERPOOL table function -<br>Get buffer pool metrics | DATA OBJECT METRICS BASE                |
| MON GET TABLESPACE table function -<br>Get table space metrics | DATA OBJECT METRICS BASE                |

### **Usage**

The prefetcher (or asynchronous) index page hit ratios can be computed as follows: GBP = ( pool async index qbp l reads - pool async index qbp p reads ) / pool async index gbp l reads

Buffer pool hit rates are important factors in the overall performance of the DB2 pureScale instance. Using the previously mentioned formula can help you determine whether the group buffer pool may be a limiting factor on your database's throughput.

# **pool\_async\_index\_lbp\_pages\_found - Asynchronous local buffer pool index pages found monitor element**

The number of times an index page was present in the local buffer pool when a prefetcher attempted to access it.

*Table 1216. Table Function Monitoring Information*

| <b>Table Function</b>                                          | <b>Monitor Element Collection Level</b> |
|----------------------------------------------------------------|-----------------------------------------|
| MON GET BUFFERPOOL table function -<br>Get buffer pool metrics | DATA OBJECT METRICS BASE                |
| MON GET TABLESPACE table function -<br>Get table space metrics | DATA OBJECT METRICS BASE                |

### **Usage**

The prefetcher (or asynchronous) index page hit ratios can be computed as follows: GBP = ( pool\_async\_index\_gbp\_l\_reads - pool\_async\_index\_gbp\_p\_reads ) / pool\_async\_index\_gbp\_l\_reads

Buffer pool hit rates are important factors in the overall performance of the DB2 pureScale instance. Using the previously mentioned formula can help you determine whether the group buffer pool may be a limiting factor on your database's throughput.

# **pool\_async\_index\_read\_reqs - Buffer pool asynchronous index read requests monitor element**

The number of asynchronous read requests for index pages.

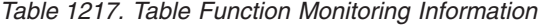

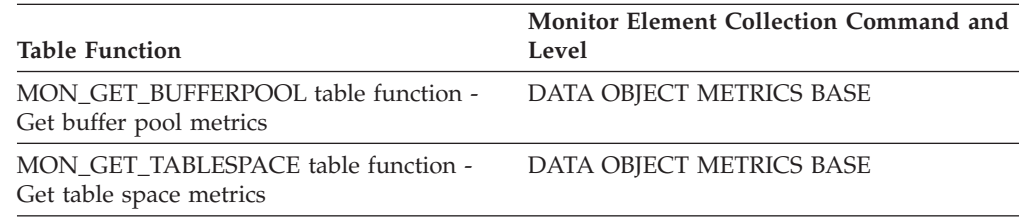

*Table 1218. Snapshot Monitoring Information*

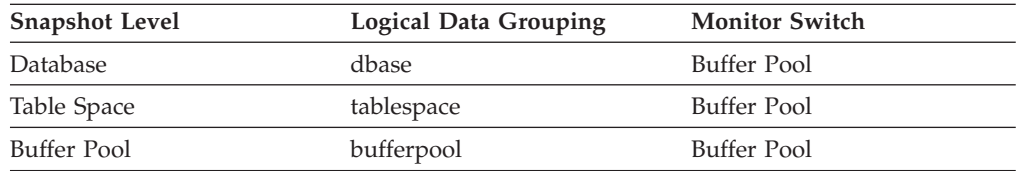

For snapshot monitoring, this counter can be reset.

*Table 1219. Event Monitoring Information*

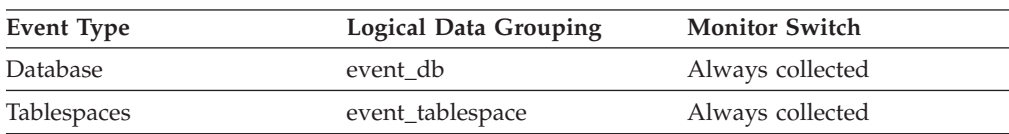

#### **Usage** To calculate the number of index pages read per asynchronous request, use the following formula:

pool\_async\_index\_reads / pool\_async\_index\_read\_reqs

This average can help you determine the amount of asynchronous I/O done for index pages in each interaction with the prefetcher.

# **pool\_async\_index\_reads - Buffer pool asynchronous index reads monitor element**

Indicates the number of index pages read in from the table space containers (physical) by asynchronous engine dispatchable units (EDUs) for all types of table spaces.

*Table 1220. Table Function Monitoring Information*

| <b>Table Function</b>                                          | <b>Monitor Element Collection Level</b> |
|----------------------------------------------------------------|-----------------------------------------|
| MON GET BUFFERPOOL table function -<br>Get buffer pool metrics | DATA OBJECT METRICS BASE                |
| MON GET TABLESPACE table function -<br>Get table space metrics | DATA OBJECT METRICS BASE                |

*Table 1221. Snapshot Monitoring Information*

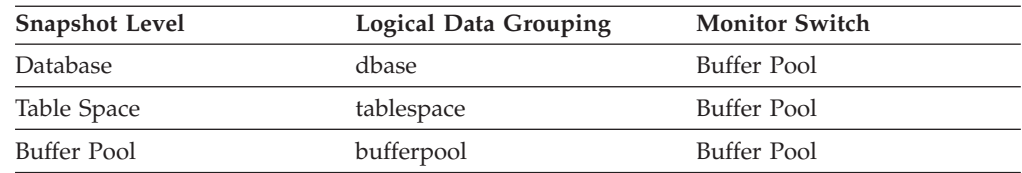

For snapshot monitoring, this counter can be reset.

*Table 1222. Event Monitoring Information*

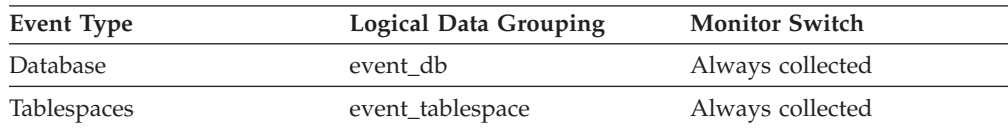

### **Usage**

You can use this element with the **pool\_index\_p\_reads** monitor element to calculate the number of physical reads that were performed synchronously (that is, physical index page reads that were performed by database manager agents). Use the following formula:

```
1 - ((pool data p reads + pool index p reads) - (pool async data reads + pool async index reads))
/ (pool_data_l_reads + pool_index_l_reads)
```
By comparing the ratio of asynchronous to synchronous reads, you can gain insight into how well the prefetchers are working. This element can be helpful when you are tuning the **num\_ioservers** configuration parameter.

Asynchronous reads are performed by database manager prefetchers.
## **pool\_async\_index\_writes - Buffer pool asynchronous index writes monitor element**

The number of times a buffer pool index page was physically written to disk by either an asynchronous page cleaner, or a prefetcher. A prefetcher may have written dirty pages to disk to make space for the pages being prefetched.

*Table 1223. Table Function Monitoring Information*

| <b>Table Function</b>                                          | <b>Monitor Element Collection Command and</b><br>Level |
|----------------------------------------------------------------|--------------------------------------------------------|
| MON GET BUFFERPOOL table function -<br>Get buffer pool metrics | DATA OBJECT METRICS BASE                               |
| MON GET TABLESPACE table function -<br>Get table space metrics | DATA OBJECT METRICS BASE                               |

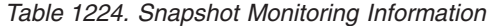

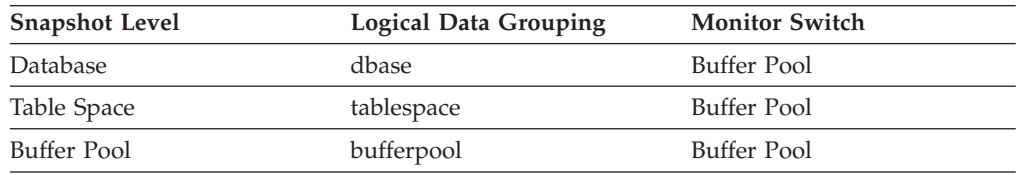

For snapshot monitoring, this counter can be reset.

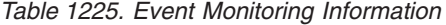

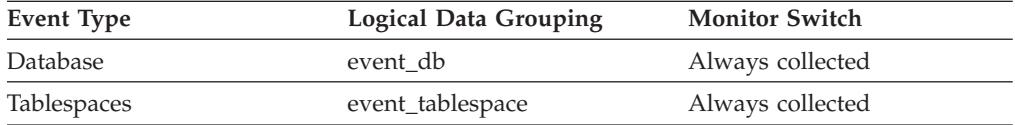

#### **Usage**

You can use this element with the **pool index writes** monitor element to calculate the number of physical index write requests that were performed synchronously (that is, physical index page writes that were performed by database manager agents). Use the following formula:

pool\_index\_writes - pool\_async\_index\_writes

By comparing the ratio of asynchronous to synchronous writes, you can gain insight into how well the buffer pool page cleaners are performing. This ratio can be helpful when you are tuning the **num\_iocleaners** configuration parameter.

### **pool\_async\_read\_time - Buffer Pool Asynchronous Read Time**

Indicates the total amount of time spent reading in data and index pages from the table space containers (physical) by asynchronous engine dispatchable units (EDUs) for all types of table spaces. This value is given in milliseconds.

**Element identifier**

pool\_async\_read\_time

**Element type** counter *Table 1226. Table Function Monitoring Information*

| <b>Table Function</b>                                          | <b>Monitor Element Collection Level</b> |
|----------------------------------------------------------------|-----------------------------------------|
| MON_GET_BUFFERPOOL table function -<br>Get buffer pool metrics | DATA OBJECT METRICS BASE                |
| MON GET TABLESPACE table function -<br>Get table space metrics | DATA OBJECT METRICS BASE                |

*Table 1227. Snapshot Monitoring Information*

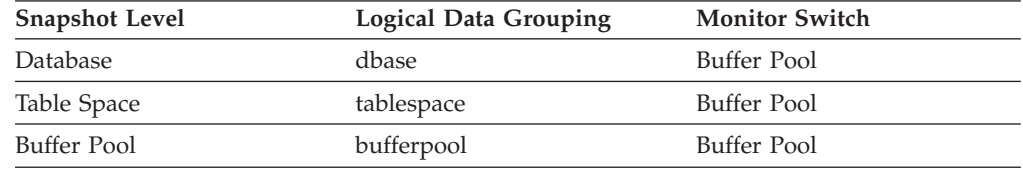

For snapshot monitoring, this counter can be reset.

*Table 1228. Event Monitoring Information*

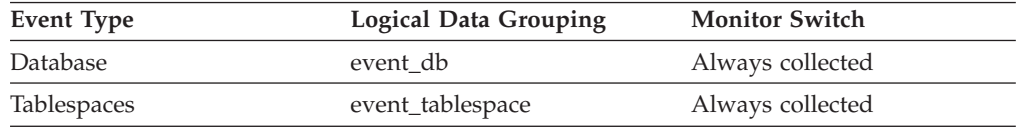

**Usage** You can use this element to calculate the elapsed time for synchronous reading, using the following formula:

pool\_read\_time - pool\_async\_read\_time

You can also use this element to calculate the average asynchronous read time using the following formula:

pool\_async\_read\_time / pool\_async\_data\_reads

These calculations can be used to understand the I/O work being performed.

## **pool\_async\_write\_time - Buffer pool asynchronous write time monitor element**

The total elapsed time spent writing data or index pages from the buffer pool to disk by database manager page cleaners. This value is reported in milliseconds.

*Table 1229. Table Function Monitoring Information*

| <b>Table Function</b>                                                                   | <b>Monitor Element Collection Level</b> |
|-----------------------------------------------------------------------------------------|-----------------------------------------|
| MON GET BUFFERPOOL table function - DATA OBJECT METRICS BASE<br>Get buffer pool metrics |                                         |
| MON GET TABLESPACE table function -<br>Get table space metrics                          | DATA OBJECT METRICS BASE                |

*Table 1230. Snapshot Monitoring Information*

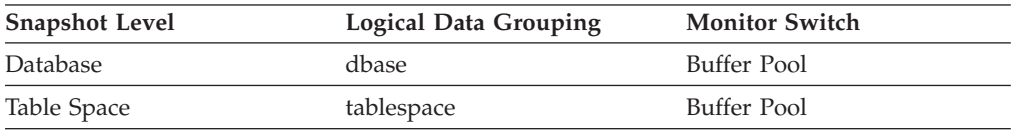

*Table 1230. Snapshot Monitoring Information (continued)*

| <b>Snapshot Level</b> | <b>Logical Data Grouping</b> | <b>Monitor Switch</b> |
|-----------------------|------------------------------|-----------------------|
| Buffer Pool           | bufferpool                   | Buffer Pool           |

For snapshot monitoring, this counter can be reset.

*Table 1231. Event Monitoring Information*

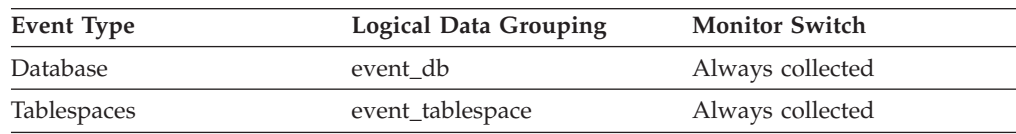

#### **Usage**

To calculate the elapsed time spent writing pages synchronously, use the following formula:

pool write time - pool async write time

You can also use this element to calculate the average asynchronous write time using the following formula:

```
pool_async_write_time
 / (pool_async_data_writes
   + pool_async_index_writes)
```
These calculations can be used to understand the I/O work being performed.

## **pool\_async\_xda\_gbp\_indep\_pages\_found\_in\_lbp - Group buffer pool independent XML storage object(XDA) pages found by asynchronous EDUs in a local buffer pool monitor element monitor element**

The number of group buffer pool (GBP) independent XML storage object (XDA) pages found in a local buffer pool by asynchronous EDUs.

*Table 1232. Table Function Monitoring Information*

| <b>Table Function</b>                                                                   | <b>Monitor Element Collection Level</b> |
|-----------------------------------------------------------------------------------------|-----------------------------------------|
| MON_GET_BUFFERPOOL table function - DATA OBJECT METRICS BASE<br>Get buffer pool metrics |                                         |
| MON_GET_TABLESPACE table function -<br>Get table space metrics                          | DATA OBJECT METRICS BASE                |

*Table 1233. Event Monitoring Information*

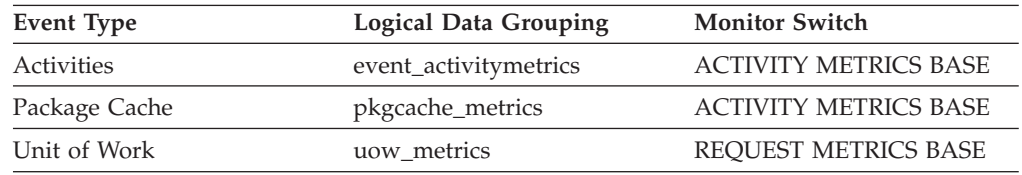

## **pool\_async\_xda\_gbp\_invalid\_pages - Asynchronous group buffer pool invalid XDA data pages monitor element**

The number of times a request for a data page for an XML storage object (XDA) was made from the group buffer pool by a prefetcher due to the page being marked invalid in the local buffer pool.

*Table 1234. Table Function Monitoring Information*

| <b>Table Function</b>                                          | <b>Monitor Element Collection Level</b> |
|----------------------------------------------------------------|-----------------------------------------|
| MON_GET_BUFFERPOOL table function -<br>Get buffer pool metrics | DATA OBJECT METRICS BASE                |
| MON_GET_TABLESPACE table function -<br>Get table space metrics | DATA OBJECT METRICS BASE                |

#### **Usage**

The prefetcher (or asynchronous) XDA page hit ratios can be computed as follows: GBP = ( pool async xda gbp l reads - pool async xda gbp p reads ) / pool\_async\_xda\_gbp\_l\_reads

Buffer pool hit rates are important factors in the overall performance of the DB2 pureScale instance. Using the previously mentioned formula can help you determine whether the group buffer pool may be a limiting factor on your database's throughput.

## **pool\_async\_xda\_gbp\_l\_reads - Group buffer pool XDA data asynchronous logical read requests monitor element**

The number of times a GBP dependent data page for an XML storage object (XDA) was attempted to be read from the group buffer pool by a prefetcher because the page was either invalid or not present in the local buffer pool.

*Table 1235. Table Function Monitoring Information*

| <b>Table Function</b>                                          | <b>Monitor Element Collection Level</b> |
|----------------------------------------------------------------|-----------------------------------------|
| MON GET BUFFERPOOL table function -<br>Get buffer pool metrics | DATA OBJECT METRICS BASE                |
| MON GET TABLESPACE table function -<br>Get table space metrics | DATA OBJECT METRICS BASE                |

#### **Usage**

The prefetcher (or asynchronous) XDA page hit ratios can be computed as follows: GBP = ( pool async xda qbp l reads - pool async xda qbp p reads ) / pool\_async\_xda\_gbp\_l\_reads

Buffer pool hit rates are important factors in the overall performance of the DB2 pureScale instance. Using the previously mentioned formula can help you determine whether the group buffer pool may be a limiting factor on your database's throughput.

## **pool\_async\_xda\_gbp\_p\_reads - Group buffer pool XDA data asynchronous physical read requests monitor element**

The number of times a GBP dependent data page for an XML storage object (XDA) was read into the local buffer pool by a prefetcher from disk because it was not found in the GBP.

*Table 1236. Table Function Monitoring Information*

| <b>Table Function</b>                                          | <b>Monitor Element Collection Level</b> |
|----------------------------------------------------------------|-----------------------------------------|
| MON_GET_BUFFERPOOL table function -<br>Get buffer pool metrics | DATA OBJECT METRICS BASE                |
| MON GET TABLESPACE table function -<br>Get table space metrics | DATA OBJECT METRICS BASE                |

#### **Usage**

The prefetcher (or asynchronous) XDA page hit ratios can be computed as follows: GBP = ( pool\_async\_xda\_gbp\_l\_reads - pool\_async\_xda\_gbp\_p\_reads ) / pool\_async\_xda\_gbp\_l\_reads

Buffer pool hit rates are important factors in the overall performance of the DB2 pureScale instance. Using the previously mentioned formula can help you determine whether the group buffer pool may be a limiting factor on your database's throughput.

### **pool\_async\_xda\_lbp\_pages\_found - Asynchronous local buffer pool XDA data pages found monitor element**

The number of times a data page for an XML storage object (XDA) was requested by a prefetcher from and found in the local buffer pool.

*Table 1237. Table Function Monitoring Information*

| <b>Table Function</b>                                          | <b>Monitor Element Collection Level</b> |
|----------------------------------------------------------------|-----------------------------------------|
| MON_GET_BUFFERPOOL table function -<br>Get buffer pool metrics | DATA OBJECT METRICS BASE                |
| MON GET TABLESPACE table function -<br>Get table space metrics | DATA OBJECT METRICS BASE                |

#### **Usage**

The prefetcher (or asynchronous) XDA page hit ratios can be computed as follows:

GBP = ( pool\_async\_xda\_gbp\_l\_reads - pool\_async\_xda\_gbp\_p\_reads ) / pool\_async\_xda\_gbp\_l\_reads

Buffer pool hit rates are important factors in the overall performance of the DB2 pureScale instance. Using the previously mentioned formula can help you determine whether the group buffer pool may be a limiting factor on your database's throughput.

## **pool\_async\_xda\_read\_reqs - Buffer pool asynchronous XDA read requests monitor element**

The number of asynchronous read requests for XML storage object (XDA) data.

*Table 1238. Table Function Monitoring Information*

| <b>Table Function</b>                                          | <b>Monitor Element Collection Command and</b><br>Level |
|----------------------------------------------------------------|--------------------------------------------------------|
| MON_GET_BUFFERPOOL table function -<br>Get buffer pool metrics | DATA OBJECT METRICS BASE                               |
| MON GET TABLESPACE table function -<br>Get table space metrics | DATA OBJECT METRICS BASE                               |

*Table 1239. Snapshot Monitoring Information*

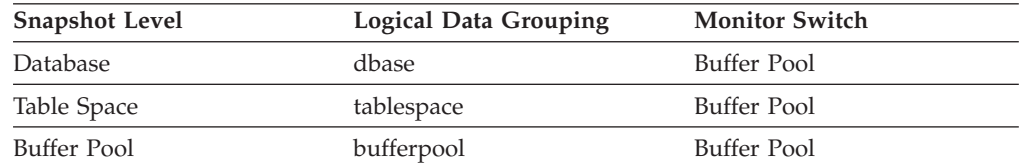

For snapshot monitoring, this counter can be reset.

*Table 1240. Event Monitoring Information*

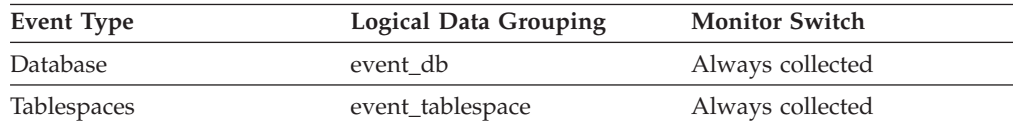

**Usage** To calculate the average number of XML storage object data pages read per asynchronous request, use the following formula:

pool\_async\_xda\_reads / pool\_async\_xda\_read\_reqs

This average can help you determine the amount of asynchronous I/O done in each interaction with the prefetcher.

## **pool\_async\_xda\_reads - Buffer pool asynchronous XDA data reads monitor element**

Indicates the number of XML storage object (XDA) data pages read in from the table space containers (physical) by asynchronous engine dispatchable units (EDUs) for all types of table spaces.

*Table 1241. Table Function Monitoring Information*

| <b>Table Function</b>                                          | <b>Monitor Element Collection Command and</b><br>Level |
|----------------------------------------------------------------|--------------------------------------------------------|
| MON_GET_BUFFERPOOL table function -<br>Get buffer pool metrics | DATA OBJECT METRICS BASE                               |
| MON GET TABLESPACE table function -<br>Get table space metrics | DATA OBJECT METRICS BASE                               |

*Table 1242. Snapshot Monitoring Information*

| <b>Snapshot Level</b> | <b>Logical Data Grouping</b> | <b>Monitor Switch</b> |
|-----------------------|------------------------------|-----------------------|
| Database              | dbase                        | Buffer Pool           |
| Table Space           | tablespace                   | Buffer Pool           |
| Buffer Pool           | bufferpool                   | Buffer Pool           |

For snapshot monitoring, this counter can be reset.

*Table 1243. Event Monitoring Information*

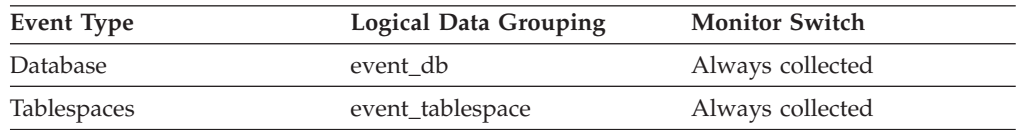

#### **Usage**

Use the **pool\_async\_xda\_reads** and **pool\_xda\_p\_reads** monitor elements to calculate the number of physical reads that were performed synchronously on XML storage object data pages (that is, physical data page reads that were performed by database manager agents on XML data). Use the following formula:

pool\_xda\_p\_reads - pool\_async\_xda\_reads

By comparing the ratio of asynchronous to synchronous reads, you can gain insight into how well the prefetchers are working. This element can be helpful when you are tuning the **num\_ioservers** configuration parameter.

Asynchronous reads are performed by database manager prefetchers.

## **pool\_async\_xda\_writes - Buffer pool asynchronous XDA data writes monitor element**

The number of times a buffer pool data page for an XML storage object (XDA) was physically written to disk by either an asynchronous page cleaner, or a prefetcher. A prefetcher may have written dirty pages to disk to make space for the pages being prefetched.

*Table 1244. Table Function Monitoring Information*

| <b>Table Function</b>                                          | <b>Monitor Element Collection Command and</b><br>Level |
|----------------------------------------------------------------|--------------------------------------------------------|
| MON_GET_BUFFERPOOL table function -<br>Get buffer pool metrics | DATA OBJECT METRICS BASE                               |
| MON GET TABLESPACE table function -<br>Get table space metrics | DATA OBJECT METRICS BASE                               |

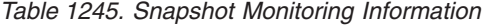

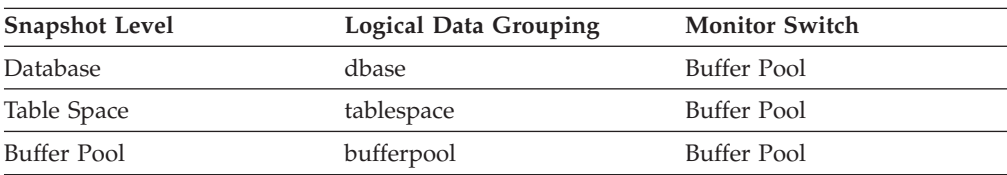

For snapshot monitoring, this counter can be reset.

*Table 1246. Event Monitoring Information*

| Event Type  | <b>Logical Data Grouping</b> | <b>Monitor Switch</b> |
|-------------|------------------------------|-----------------------|
| Database    | event db                     | Always collected      |
| Tablespaces | event_tablespace             | Always collected      |

**Usage** You can use this element with the **pool\_xda\_writes** monitor element to calculate the number of physical write requests that were performed synchronously on XML storage object data pages (that is, physical data page writes that were performed by database manager agents on XML data). Use the following formula:

pool\_xda\_writes - pool\_async\_xda\_writes

By comparing the ratio of asynchronous to synchronous writes, you can gain insight into how well the buffer pool page cleaners are performing. This ratio can be helpful when you are tuning the **num\_iocleaners** configuration parameter.

### **pool\_config\_size - Configured Size of Memory Pool**

The internally configured size of a memory pool in DB2 database system. The value is given in bytes.

*Table 1247. Snapshot Monitoring Information*

| <b>Snapshot Level</b> | <b>Logical Data Grouping</b> | <b>Monitor Switch</b> |
|-----------------------|------------------------------|-----------------------|
| Database Manager      | memory_pool                  | <b>Basic</b>          |
| Database              | memory_pool                  | <b>Basic</b>          |
| Application           | memory_pool                  | <b>Basic</b>          |

*Table 1248. Event Monitoring Information*

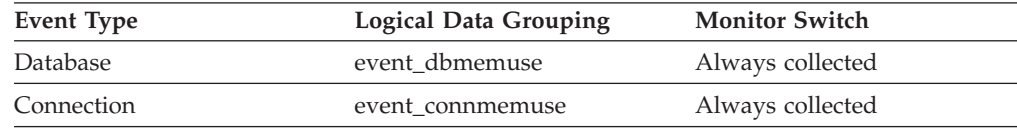

**Usage** To track system memory usage, use this value in conjunction with **pool\_cur\_size**, **pool\_id**, and **pool\_watermark**.

> To see if a memory pool is nearly full, compare **pool\_config\_size** to **pool\_cur\_size**. For example, assume that the utility heap is too small. You can diagnose this specific problem by taking snapshots at regular intervals, and looking in the utility heap section of the snapshot output. If required, the **pool\_cur\_size** might be allowed to exceed the **pool\_config\_size** to prevent an out of memory failure. If this occurs very infrequently, no further action is likely required. However if **pool** cur size is consistently close to or larger than **pool\_config\_size**, you might consider increasing the size of the utility heap.

### **pool\_cur\_size - Current Size of Memory Pool**

The current size of a memory pool. The value is given in bytes.

*Table 1249. Snapshot Monitoring Information*

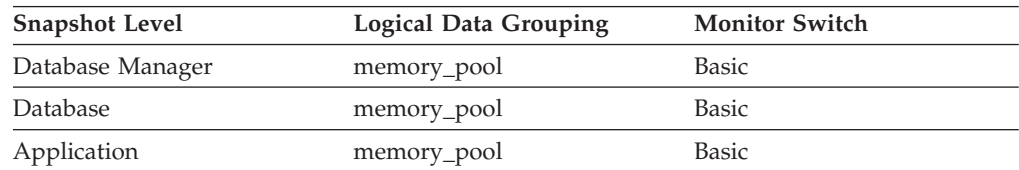

*Table 1250. Event Monitoring Information*

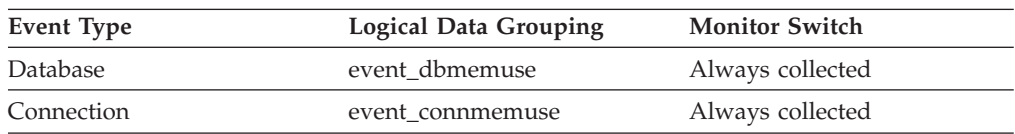

**Usage** To track system memory usage, use this value in conjunction with *pool\_config\_size*, *pool\_id*, and *pool\_watermark*.

> To see if a memory pool is nearly full, compare *pool\_config\_size* to *pool\_cur\_size*. For example, assume that the utility heap is too small. You can diagnose this specific problem by taking snapshots at regular intervals, and looking in the utility heap section of the snapshot output. If the value of *pool\_cur\_size* is consistently close to *pool\_config\_size*, you may want to consider increasing the size of the utility heap.

## **pool\_data\_gbp\_indep\_pages\_found \_in\_lbp - Group buffer pool independent data pages found in local buffer pool monitor element**

The number of group buffer pool (GBP) independent data pages found in a local buffer pool (LBP) by an agent.

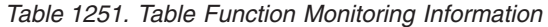

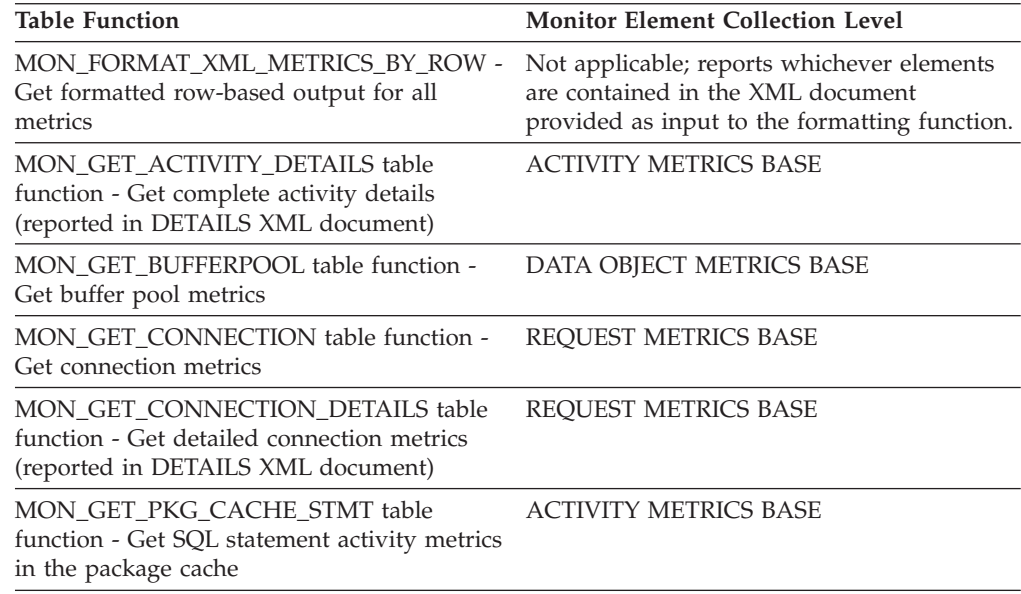

*Table 1251. Table Function Monitoring Information (continued)*

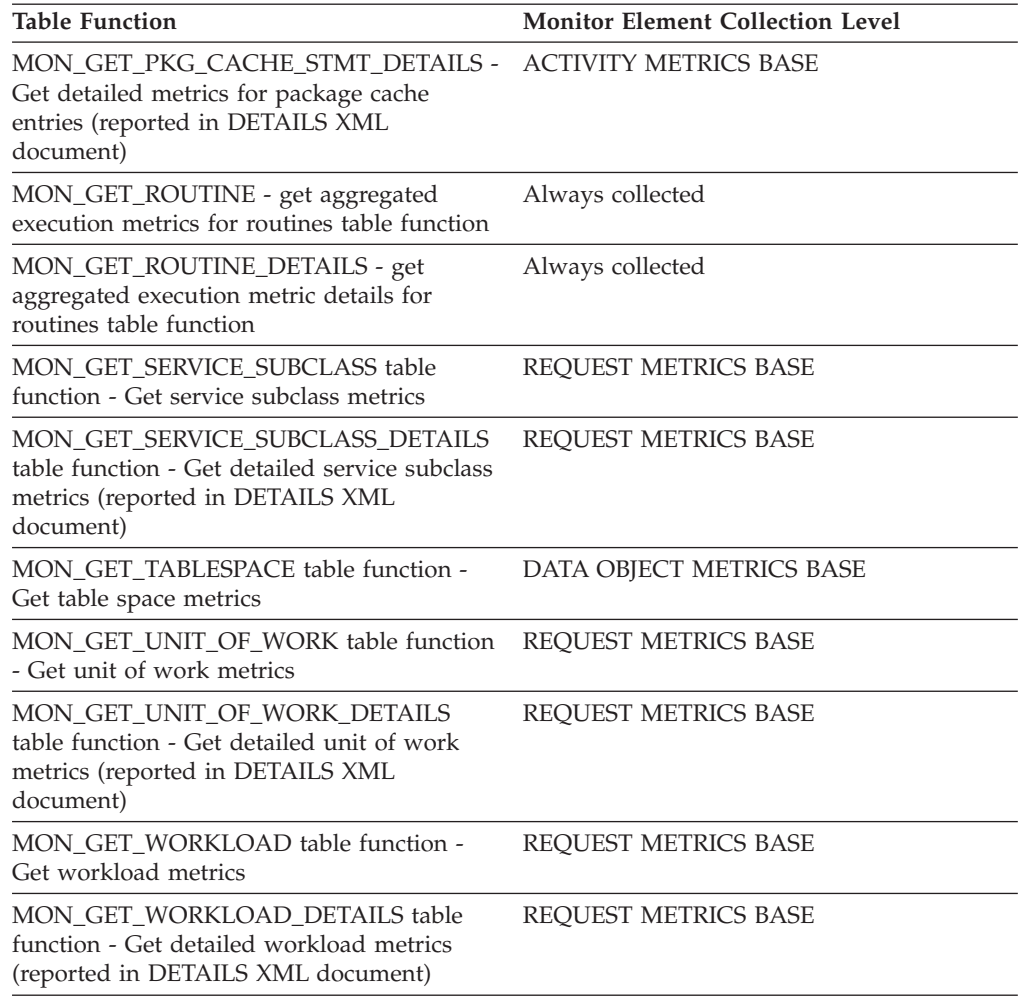

#### *Table 1252. Event Monitoring Information*

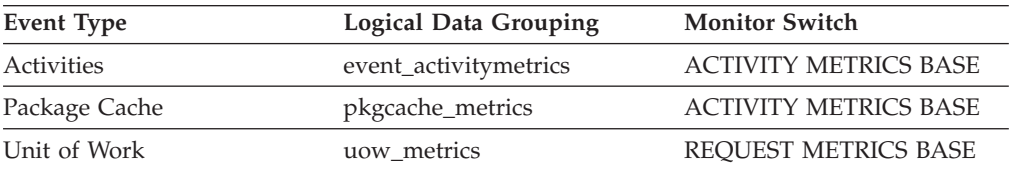

# **pool\_data\_gbp\_invalid\_pages - Group buffer pool invalid data pages monitor element**

The number of times a data page was invalid in the local buffer pool and was read from the group buffer pool instead. Outside of a DB2 pureScale environment, this value is null.

| <b>Table Function</b>                                                                                                    | Monitor Element Collection Level(For more<br>information about monitor element<br>collection levels, see Chapter 8, "Monitor<br>element collection levels," on page 569.) |
|----------------------------------------------------------------------------------------------------|----------------------------------------------------------------------------------------------------|
| MON_FORMAT_XML_METRICS_BY_ROW -<br>Get formatted row-based output for all<br>metrics                                                | Not applicable; reports whichever elements<br>are contained in the XML document<br>provided as input to the formatting function.                                          |
| MON_GET_ACTIVITY_DETAILS table<br>function - Get complete activity details<br>(reported in DETAILS XML document)                    | <b>ACTIVITY METRICS BASE</b>                                                                                                    |
| MON_GET_BUFFERPOOL table function -<br>Get buffer pool metrics                                                                      | DATA OBJECT METRICS BASE                                                                                                    |
| MON_GET_CONNECTION table function -<br>Get connection metrics                                                                       | REQUEST METRICS BASE                                                                                                    |
| <b>MON_GET_CONNECTION_DETAILS table</b><br>function - Get detailed connection metrics<br>(reported in DETAILS XML document)         | REQUEST METRICS BASE                                                                                                    |
| MON_GET_PKG_CACHE_STMT table<br>function - Get SQL statement activity metrics<br>in the package cache                               | <b>ACTIVITY METRICS BASE</b>                                                                                                    |
| MON_GET_ROUTINE - get aggregated<br>execution metrics for routines table function                                                   | Always collected                                                                                                    |
| MON_GET_ROUTINE_DETAILS - get<br>aggregated execution metric details for<br>routines table function                                 | Always collected                                                                                                    |
| MON_GET_SERVICE_SUBCLASS table<br>function - Get service subclass metrics                                                           | REQUEST METRICS BASE                                                                                                    |
| MON GET SERVICE SUBCLASS DETAILS<br>table function - Get detailed service subclass<br>metrics (reported in DETAILS XML<br>document) | REQUEST METRICS BASE                                                                                                    |
| MON_GET_TABLESPACE table function -<br>Get table space metrics                                                                      | DATA OBJECT METRICS BASE                                                                                                    |
| MON_GET_UNIT_OF_WORK table function<br>- Get unit of work metrics                                                                   | <b>REQUEST METRICS BASE</b>                                                                                                    |
| MON_GET_UNIT_OF_WORK_DETAILS<br>table function - Get detailed unit of work<br>metrics (reported in DETAILS XML<br>document)         | <b>REQUEST METRICS BASE</b>                                                                                                    |
| MON_GET_WORKLOAD table function -<br>Get workload metrics                                                                           | REQUEST METRICS BASE                                                                                                    |
| MON_GET_WORKLOAD_DETAILS table<br>function - Get detailed workload metrics<br>(reported in DETAILS XML document)                    | REQUEST METRICS BASE                                                                                                    |

*Table 1253. Table Function Monitoring Information*

*Table 1254. Event Monitoring Information*

| <b>Event Type</b> | <b>Logical Data Grouping</b>                                             | <b>Monitor Switch</b>        |
|-------------------|--------------------------------------------------------------------------|------------------------------|
| <b>Activities</b> | event_activity (reported in<br>the details_xml document)                 | <b>ACTIVITY METRICS BASE</b> |
| <b>Activities</b> | event_activitymetrics                                                    | <b>ACTIVITY METRICS BASE</b> |
| Statistics        | event_scstats (reported in the REQUEST METRICS BASE<br>metrics document) |                              |
| Statistics        | event_wlstats (reported in the REQUEST METRICS BASE<br>metrics document) |                              |
| Unit of work      |                                                                          | Always collected             |
| Package cache     |                                                                          | Always collected             |
| Locking           |                                                                          | Always collected             |

#### **Usage**

To determine how often a requested page was found in the local buffer pool, use the following formula:

(POOL\_DATA\_LBP\_PAGES\_FOUND - POOL\_ASYNC\_DATA\_LBP\_PAGES\_FOUND) / POOL\_DATA\_L\_READS

To determine how many times a requested page was found in the group bufferpool, use the following formula

(POOL\_DATA\_GBP\_L\_READS - POOL\_DATA\_GBP\_P\_READS) / POOL\_DATA\_GBP\_L\_READS

Local buffer pool and group buffer pool hit rates are both important factors in the overall performance of the cluster caching facility. Using these formulas can help you determine whether the local or group buffer pool may be a limiting factor on your database's throughput.

### **pool\_data\_gbp\_l\_reads - Group buffer pool data logical reads monitor element**

The number of times a Group Buffer Pool (GBP) dependent data page was attempted to be read from the group buffer pool because the page was either invalid or not present in the Local Buffer Pool (LBP).

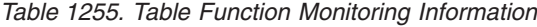

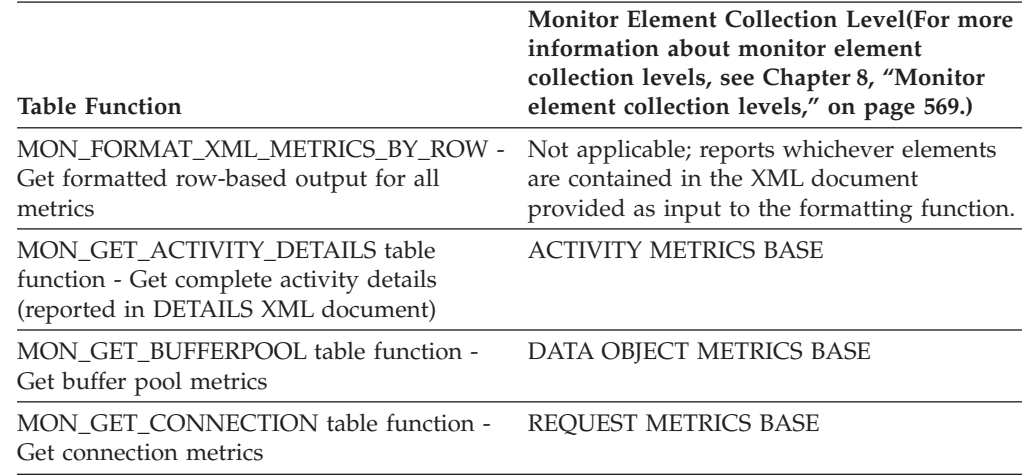

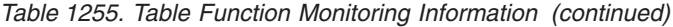

| <b>Table Function</b>                                                                                                    | Monitor Element Collection Level(For more<br>information about monitor element<br>collection levels, see Chapter 8, "Monitor<br>element collection levels," on page 569.) |
|----------------------------------------------------------------------------------------------------|----------------------------------------------------------------------------------------------------|
| MON_GET_CONNECTION_DETAILS table<br>function - Get detailed connection metrics<br>(reported in DETAILS XML document)                | <b>REQUEST METRICS BASE</b>                                                                                                    |
| MON_GET_PKG_CACHE_STMT table<br>function - Get SQL statement activity metrics<br>in the package cache                               | <b>ACTIVITY METRICS BASE</b>                                                                                                    |
| MON_GET_ROUTINE - get aggregated<br>execution metrics for routines table function                                                   | Always collected                                                                                                    |
| MON_GET_ROUTINE_DETAILS - get<br>aggregated execution metric details for<br>routines table function                                 | Always collected                                                                                                    |
| MON_GET_SERVICE_SUBCLASS table<br>function - Get service subclass metrics                                                           | <b>REQUEST METRICS BASE</b>                                                                                                    |
| MON_GET_SERVICE_SUBCLASS_DETAILS<br>table function - Get detailed service subclass<br>metrics (reported in DETAILS XML<br>document) | REQUEST METRICS BASE                                                                                                    |
| MON_GET_TABLESPACE table function -<br>Get table space metrics                                                                      | DATA OBJECT METRICS BASE                                                                                                    |
| MON_GET_UNIT_OF_WORK table function<br>- Get unit of work metrics                                                                   | <b>REQUEST METRICS BASE</b>                                                                                                    |
| MON_GET_UNIT_OF_WORK_DETAILS<br>table function - Get detailed unit of work<br>metrics (reported in DETAILS XML<br>document)         | REQUEST METRICS BASE                                                                                                    |
| MON_GET_WORKLOAD table function -<br>Get workload metrics                                                                           | REQUEST METRICS BASE                                                                                                    |
| MON_GET_WORKLOAD_DETAILS table<br>function - Get detailed workload metrics<br>(reported in DETAILS XML document)                    | REQUEST METRICS BASE                                                                                                    |

*Table 1256. Event Monitoring Information*

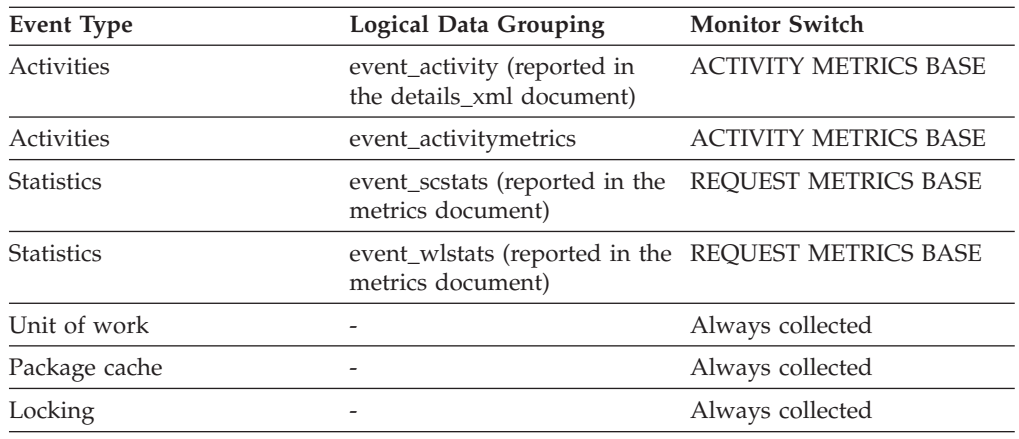

### **Usage**

To determine how often a requested page was found in the local buffer pool, use the following formula:

(POOL\_DATA\_LBP\_PAGES\_FOUND - POOL\_ASYNC\_DATA\_LBP\_PAGES\_FOUND) / POOL\_DATA\_L\_READS

To determine how many times a requested page was found in the group bufferpool, use the following formula

(POOL\_DATA\_GBP\_L\_READS - POOL\_DATA\_GBP\_P\_READS) / POOL\_DATA\_GBP\_L\_READS

Local buffer pool and group buffer pool hit rates are both important factors in the overall performance of the cluster caching facility. Using these formulas can help you determine whether the local or group buffer pool may be a limiting factor on your database's throughput.

### **pool\_data\_gbp\_p\_reads - Group buffer pool data physical reads monitor element**

The number of times a Group Buffer Pool (GBP) dependent data page was read into the local buffer pool from disk because it was not found in the GBP.

| <b>Table Function</b>                                                                                                    | Monitor Element Collection Level(For more<br>information about monitor element<br>collection levels, see Chapter 8, "Monitor<br>element collection levels," on page 569.) |
|----------------------------------------------------------------------------------------------------|----------------------------------------------------------------------------------------------------|
| MON_FORMAT_XML_METRICS_BY_ROW -<br>Get formatted row-based output for all<br>metrics                                                | Not applicable; reports whichever elements<br>are contained in the XML document<br>provided as input to the formatting function.                                          |
| MON_GET_ACTIVITY_DETAILS table<br>function - Get complete activity details<br>(reported in DETAILS XML document)                    | <b>ACTIVITY METRICS BASE</b>                                                                                                    |
| MON_GET_BUFFERPOOL table function -<br>Get buffer pool metrics                                                                      | DATA OBJECT METRICS BASE                                                                                                    |
| MON_GET_CONNECTION table function -<br>Get connection metrics                                                                       | <b>REQUEST METRICS BASE</b>                                                                                                    |
| MON_GET_CONNECTION_DETAILS table<br>function - Get detailed connection metrics<br>(reported in DETAILS XML document)                | REQUEST METRICS BASE                                                                                                    |
| MON_GET_PKG_CACHE_STMT table<br>function - Get SQL statement activity metrics<br>in the package cache                               | <b>ACTIVITY METRICS BASE</b>                                                                                                    |
| MON_GET_ROUTINE - get aggregated<br>execution metrics for routines table function                                                   | Always collected                                                                                                    |
| MON_GET_ROUTINE_DETAILS - get<br>aggregated execution metric details for<br>routines table function                                 | Always collected                                                                                                    |
| MON_GET_SERVICE_SUBCLASS table<br>function - Get service subclass metrics                                                           | <b>REQUEST METRICS BASE</b>                                                                                                    |
| MON GET SERVICE SUBCLASS DETAILS<br>table function - Get detailed service subclass<br>metrics (reported in DETAILS XML<br>document) | <b>REOUEST METRICS BASE</b>                                                                                                    |

*Table 1257. Table Function Monitoring Information*

*Table 1257. Table Function Monitoring Information (continued)*

| <b>Table Function</b>                                                                                                    | <b>Monitor Element Collection Level (For more</b><br>information about monitor element<br>collection levels, see Chapter 8, "Monitor<br>element collection levels," on page 569.) |
|----------------------------------------------------------------------------------------------------|----------------------------------------------------------------------------------------------------|
| MON GET TABLESPACE table function -<br>Get table space metrics                                                              | DATA OBJECT METRICS BASE                                                                                                    |
| MON_GET_UNIT_OF_WORK table function<br>- Get unit of work metrics                                                           | <b>REOUEST METRICS BASE</b>                                                                                                    |
| MON GET UNIT OF WORK DETAILS<br>table function - Get detailed unit of work<br>metrics (reported in DETAILS XML<br>document) | <b>REQUEST METRICS BASE</b>                                                                                                    |
| MON GET WORKLOAD table function -<br>Get workload metrics                                                                   | <b>REOUEST METRICS BASE</b>                                                                                                    |
| MON GET WORKLOAD DETAILS table<br>function - Get detailed workload metrics<br>(reported in DETAILS XML document)            | <b>REOUEST METRICS BASE</b>                                                                                                    |

*Table 1258. Event Monitoring Information*

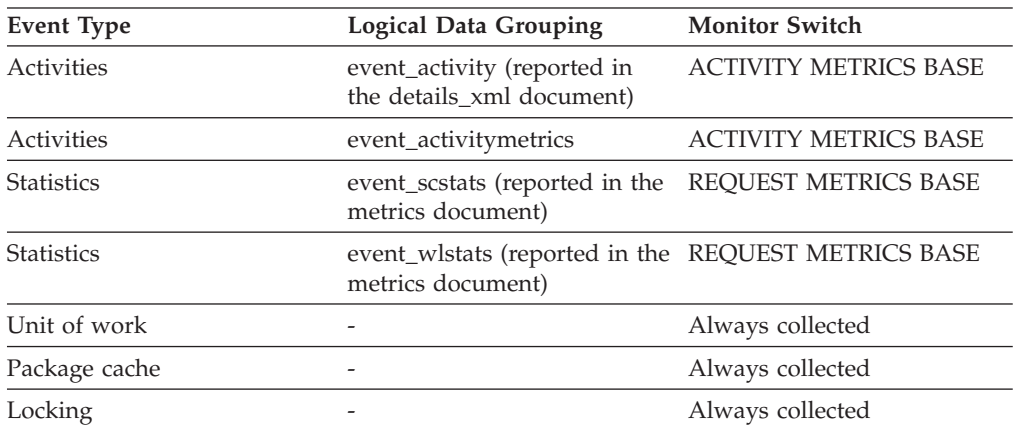

#### **Usage**

To determine how often a requested page was found in the local buffer pool, use the following formula:

(POOL\_DATA\_LBP\_PAGES\_FOUND - POOL\_ASYNC\_DATA\_LBP\_PAGES\_FOUND) / POOL\_DATA\_L\_READS

To determine how many times a requested page was found in the group bufferpool, use the following formula (POOL\_DATA\_GBP\_L\_READS - POOL\_DATA\_GBP\_P\_READS) / POOL\_DATA\_GBP\_L\_READS

Local buffer pool and group buffer pool hit rates are both important factors in the overall performance of the cluster caching facility. Using these formulas can help you determine whether the local or group buffer pool may be a limiting factor on your database's throughput.

# **pool\_data\_lbp\_pages\_found - Local buffer pool found data pages monitor element**

The number of times a data page was present in the local buffer pool.

*Table 1259. Table Function Monitoring Information*

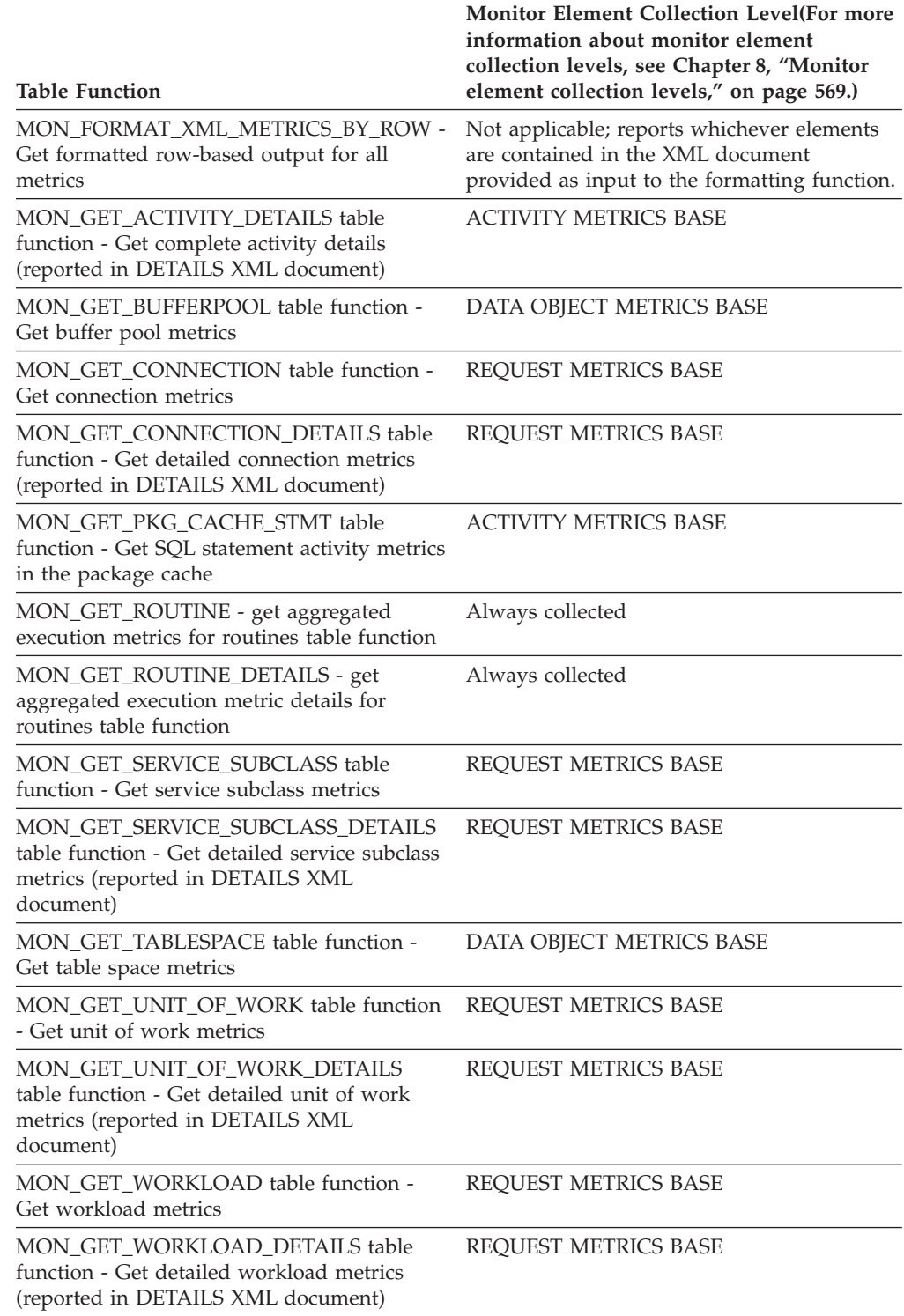

*Table 1260. Event Monitoring Information*

| <b>Event Type</b> | Logical Data Grouping                                                    | <b>Monitor Switch</b>        |
|-------------------|--------------------------------------------------------------------------|------------------------------|
| Activities        | event_activity (reported in<br>the details_xml document)                 | <b>ACTIVITY METRICS BASE</b> |
| Activities        | event_activitymetrics                                                    | <b>ACTIVITY METRICS BASE</b> |
| <b>Statistics</b> | event_scstats (reported in the REQUEST METRICS BASE<br>metrics document) |                              |
| <b>Statistics</b> | event_wlstats (reported in the REQUEST METRICS BASE<br>metrics document) |                              |
| Unit of work      |                                                                          | Always collected             |
| Package cache     |                                                                          | Always collected             |
| Locking           |                                                                          | Always collected             |

#### **Usage**

To determine how often a requested page was found in the local buffer pool, use the following formula:

(POOL\_DATA\_LBP\_PAGES\_FOUND - POOL\_ASYNC\_DATA\_LBP\_PAGES\_FOUND) / POOL\_DATA\_L\_READS

To determine how many times a requested page was found in the group bufferpool, use the following formula

(POOL\_DATA\_GBP\_L\_READS - POOL\_DATA\_GBP\_P\_READS) / POOL\_DATA\_GBP\_L\_READS

Local buffer pool and group buffer pool hit rates are both important factors in the overall performance of the cluster caching facility. Using these formulas can help you determine whether the local or group buffer pool may be a limiting factor on your database's throughput.

## **pool\_data\_l\_reads - Buffer pool data logical reads monitor element**

The number of data pages which have been requested from the buffer pool (logical) for regular and large table spaces.

*Table 1261. Table Function Monitoring Information*

| <b>Table Function</b>                                                                                                    | <b>Monitor Element Collection Level</b>                                                                                          |
|----------------------------------------------------------------------------------------------------|----------------------------------------------------------------------------------------------------|
| MON FORMAT XML METRICS BY ROW -<br>Get formatted row-based output for all<br>metrics                                        | Not applicable; reports whichever elements<br>are contained in the XML document<br>provided as input to the formatting function. |
| MON GET ACTIVITY DETAILS table<br>function - Get complete activity details<br>(reported in DETAILS XML document)            | <b>ACTIVITY METRICS BASE</b>                                                                                                    |
| MON_GET_BUFFERPOOL table function -<br>Get buffer pool metrics                                                              | DATA OBJECT METRICS BASE                                                                                                    |
| MON GET CONNECTION table function -<br>Get connection metrics                                                               | <b>REOUEST METRICS BASE</b>                                                                                                    |
| <b>MON_GET_CONNECTION_DETAILS table</b><br>function - Get detailed connection metrics<br>(reported in DETAILS XML document) | <b>REQUEST METRICS BASE</b>                                                                                                    |
| MON GET PKG CACHE STMT table<br>function - Get SQL statement activity metrics<br>in the package cache                       | <b>ACTIVITY METRICS BASE</b>                                                                                                    |

*Table 1261. Table Function Monitoring Information (continued)*

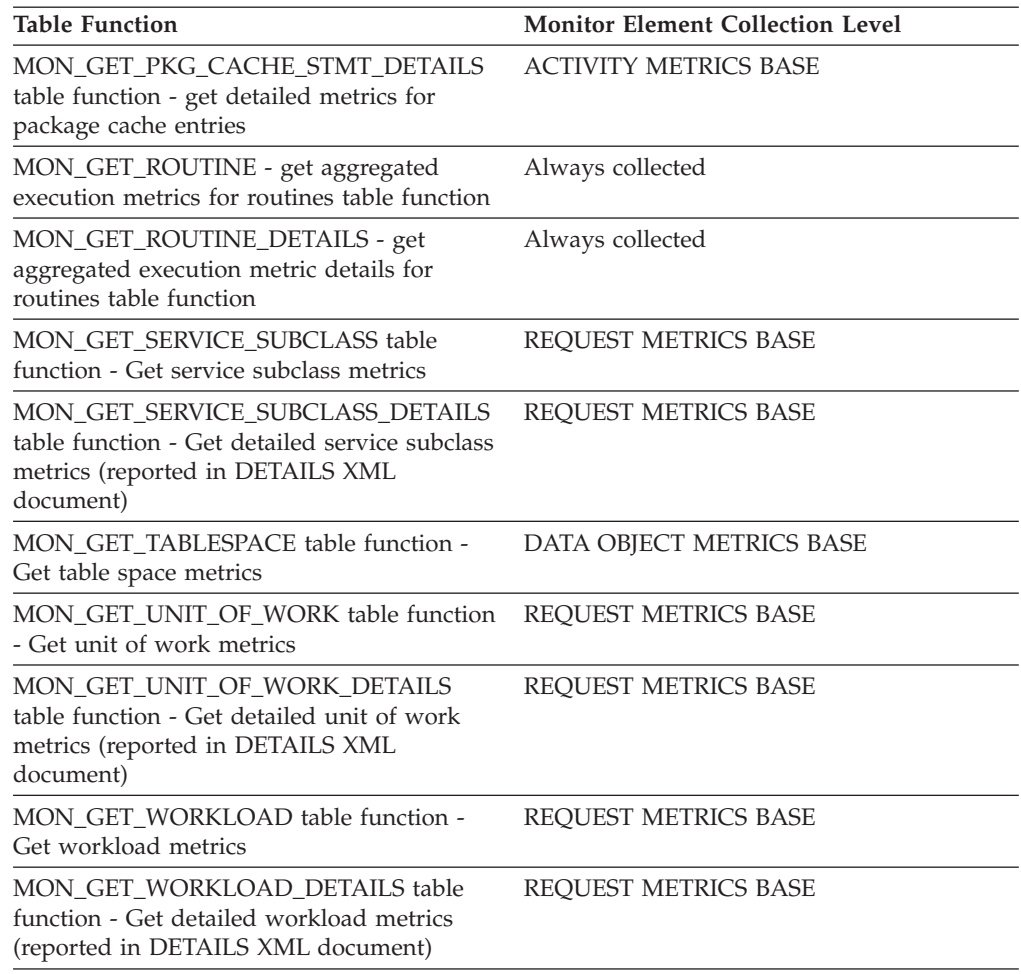

#### *Table 1262. Snapshot Monitoring Information*

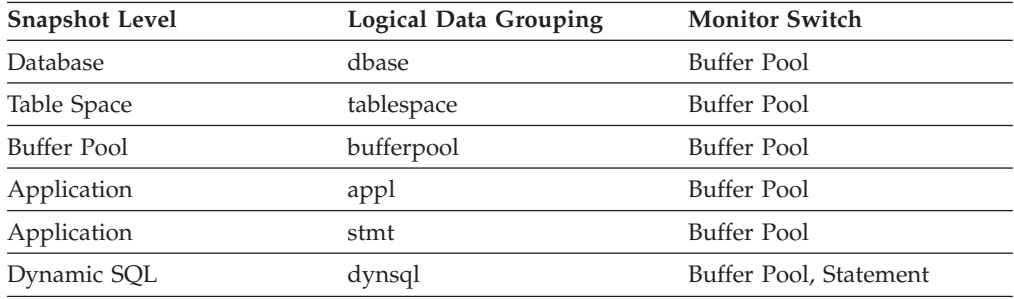

For snapshot monitoring, this counter can be reset.

*Table 1263. Event Monitoring Information*

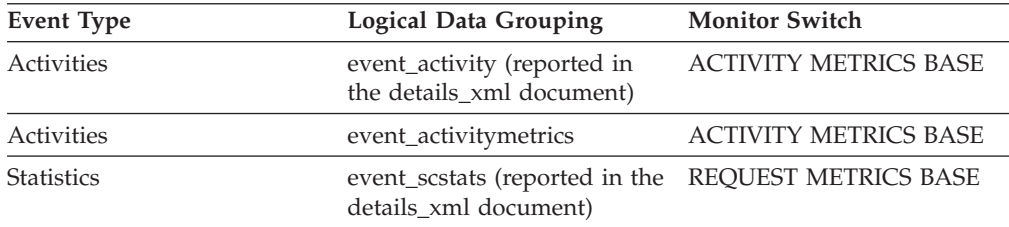

| <b>Event Type</b> | <b>Logical Data Grouping</b>                                                 | <b>Monitor Switch</b>        |
|-------------------|------------------------------------------------------------------------------|------------------------------|
| <b>Statistics</b> | event_wlstats (reported in the REQUEST METRICS BASE<br>details_xml document) |                              |
| Unit of work      | Reported in the<br>system_metrics document.                                  | REQUEST METRICS BASE         |
| Database          | event db                                                                     | Always collected             |
| Tablespaces       | event_tablespace                                                             | Always collected             |
| Connection        | event conn                                                                   | Always collected             |
| Statement         | event stmt                                                                   | Always collected             |
| <b>Activities</b> | event_activity                                                               | Buffer Pool, Statement       |
| Package cache     | Reported in the<br>activity_metrics document.                                | <b>ACTIVITY METRICS BASE</b> |

*Table 1263. Event Monitoring Information (continued)*

#### **Usage**

This count includes accesses to data that is:

- v Already in the buffer pool when the database manager needs to process the page.
- v Read into the buffer pool before the database manager can process the page.

You can use the **pool\_data\_l\_reads** and **pool\_data\_p\_reads** monitor elements to calculate the data page hit ratios. For example, the following formula returns the data page hit ratios in a DB2 environment without the IBM DB2 pureScale Feature: (pool\_data\_lbp\_pages\_found

- pool async data lbp pages found - pool temp data l reads) / (pool data l reads)  $\times$  100

For more information, see ["Formulas for calculating buffer pool hit ratios" on page](#page-1612-0) [1583.](#page-1612-0)

Increasing buffer pool size will generally improve the hit ratio, but you will reach a point of diminishing return. Ideally, if you could allocate a buffer pool large enough to store your entire database, then once the system is up and running you would get a hit ratio of 100%. However, this is unrealistic in most cases. The significance of the hit ratio really depends on the size of your data, and the way it is accessed. A very large database where data is accessed evenly would have a poor hit ratio. There is little you can do with very large tables.

To improve hit ratios for smaller, frequently accessed tables and indexes, assign them to individual buffer pools.

# **pool\_data\_p\_reads - Buffer pool data physical reads monitor element**

Indicates the number of data pages read in from the table space containers (physical) for regular and large table spaces.

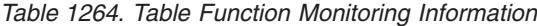

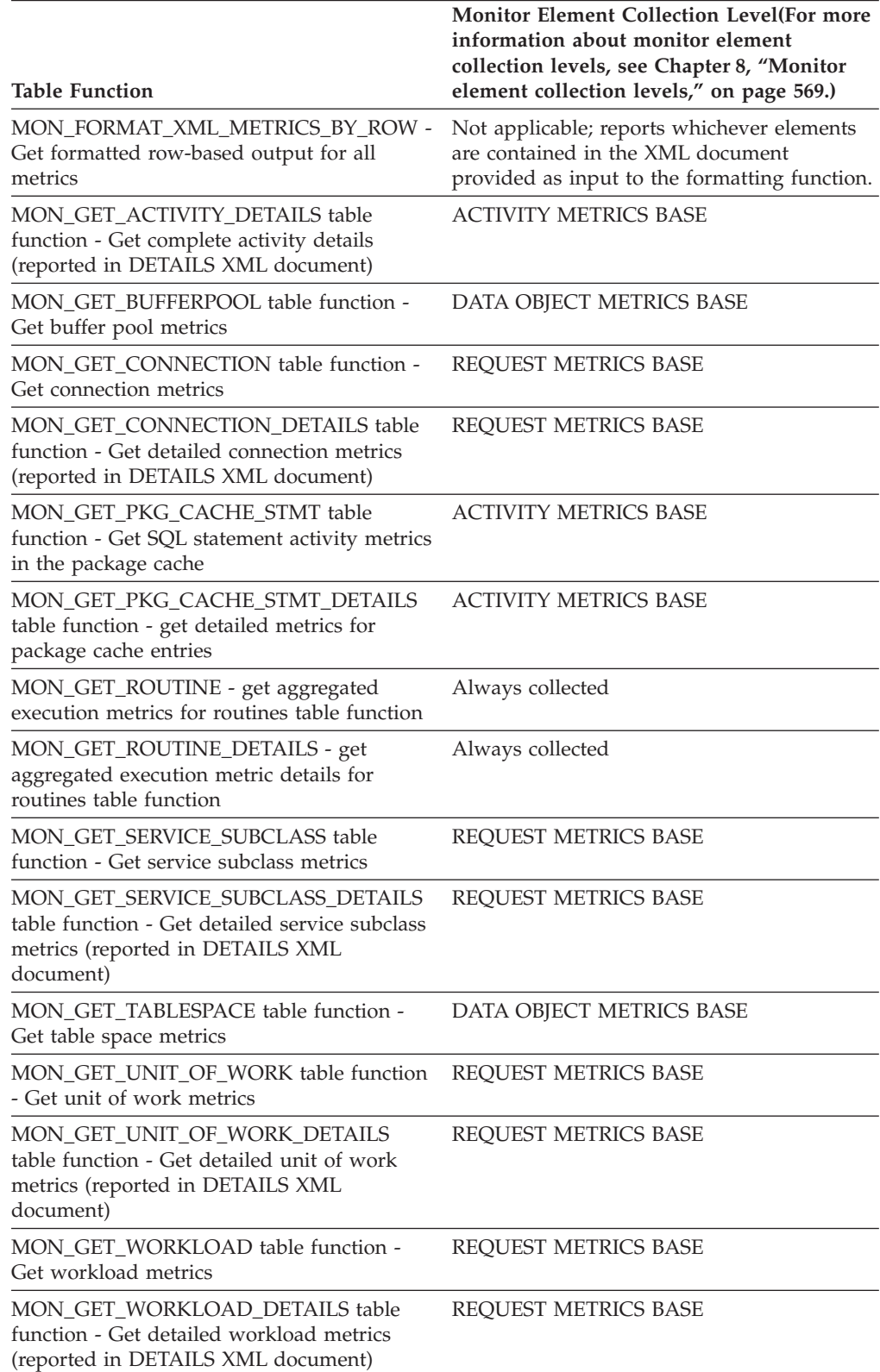

*Table 1265. Snapshot Monitoring Information*

| Snapshot Level | <b>Logical Data Grouping</b> | <b>Monitor Switch</b>  |
|----------------|------------------------------|------------------------|
| Database       | dbase                        | Buffer Pool            |
| Table Space    | tablespace                   | Buffer Pool            |
| Buffer Pool    | bufferpool                   | <b>Buffer Pool</b>     |
| Application    | appl                         | Buffer Pool            |
| Application    | stmt                         | <b>Buffer Pool</b>     |
| Dynamic SQL    | dynsql                       | Buffer Pool, Statement |

For snapshot monitoring, this counter can be reset.

*Table 1266. Event Monitoring Information*

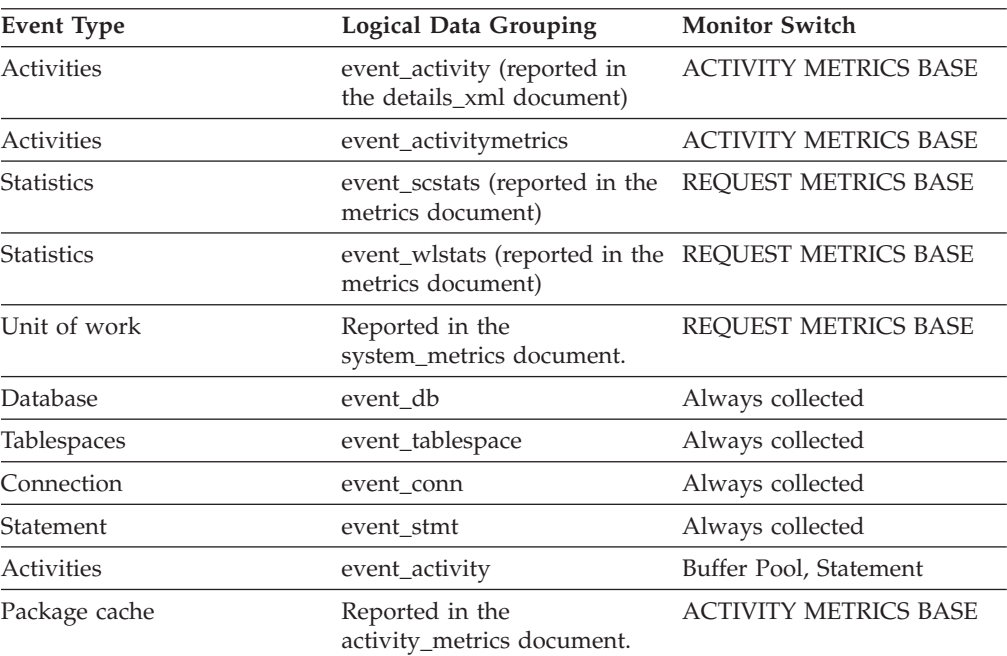

#### **Usage**

Use this element with the **pool\_data\_l\_reads** and **pool\_async\_data\_reads** monitor elements to calculate the number of physical reads that were performed synchronously (that is, physical data page reads that were performed by database manager agents). Use the following formula:

```
1 - ((pool_data_p_reads + pool_index_p_reads) - (pool_async_data_reads + pool_async_index_reads))
/ (pool_data_l_reads + pool_index_l_reads)
```
By comparing the ratio of asynchronous to synchronous reads, you can gain insight into how well the prefetchers are working. This information can be helpful when you are tuning the **num\_ioservers** configuration parameter.

## **pool\_data\_writes - Buffer pool data writes monitor element**

The number of times a buffer pool data page was physically written to disk.

*Table 1267. Table Function Monitoring Information*

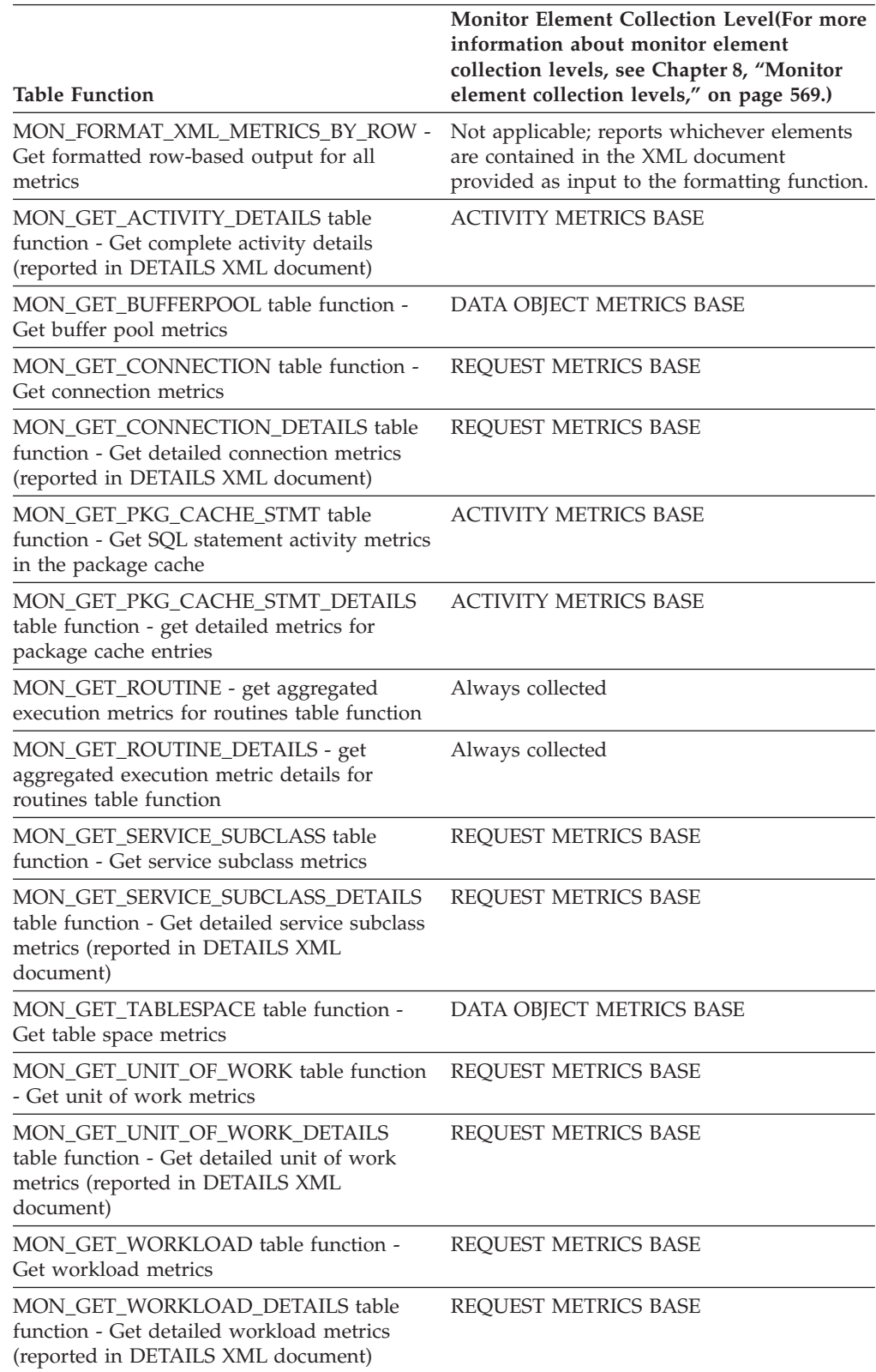

*Table 1268. Snapshot Monitoring Information*

| <b>Snapshot Level</b> | <b>Logical Data Grouping</b> | <b>Monitor Switch</b> |
|-----------------------|------------------------------|-----------------------|
| <b>Database</b>       | dbase                        | Buffer Pool           |
| Table Space           | tablespace                   | Buffer Pool           |
| Buffer Pool           | bufferpool                   | Buffer Pool           |
| Application           | appl                         | Buffer Pool           |

For snapshot monitoring, this counter can be reset.

*Table 1269. Event Monitoring Information*

| <b>Event Type</b> | <b>Logical Data Grouping</b>                                             | <b>Monitor Switch</b>        |
|-------------------|--------------------------------------------------------------------------|------------------------------|
| Activities        | event_activity (reported in<br>the details_xml document)                 | <b>ACTIVITY METRICS BASE</b> |
| Activities        | event_activitymetrics                                                    | <b>ACTIVITY METRICS BASE</b> |
| <b>Statistics</b> | event_scstats (reported in the<br>metrics document)                      | <b>REOUEST METRICS BASE</b>  |
| <b>Statistics</b> | event_wlstats (reported in the REQUEST METRICS BASE<br>metrics document) |                              |
| Unit of work      | Reported in the<br>system_metrics document.                              | REOUEST METRICS BASE         |
| Database          | event_db                                                                 | Always collected             |
| Tablespaces       | event_tablespace                                                         | Always collected             |
| Connection        | event_conn                                                               | Always collected             |
| Package cache     | Reported in the<br>activity_metrics document.                            | <b>ACTIVITY METRICS BASE</b> |

#### **Usage**

If a buffer pool data page is written to disk for a high percentage of the value of the **pool\_data\_p\_reads** monitor element, you may be able to improve performance by increasing the number of buffer pool pages available for the database.

A buffer pool data page is written to disk for the following reasons:

- To free a page in the buffer pool so another page can be read
- To flush the buffer pool

The system does not always write a page to make room for a new one. If the page has not been updated, it can simply be replaced. This replacement is not counted for this element.

The data page can be written by an asynchronous page-cleaner agent before the buffer pool space is required, as reported by the **pool\_async\_data\_writes** monitor element. These asynchronous page writes are included in the value of this element in addition to synchronous page writes.

When calculating this percentage, disregard the number of physical reads required to initially fill the buffer pool. To determine the number of pages written:

- 1. Run your application (to load the buffer).
- 2. Note the value of this element.
- 3. Run your application again.
- 4. Subtract the value recorded in step 2 from the new value of this element.

In order to prevent the buffer pool from being deallocated between the runnings of your application, you should do one of the following:

- v Activate the database with the **ACTIVATE DATABASE** command.
- Have an idle application connected to the database.

If all applications are updating the database, increasing the size of the buffer pool may not have much impact on performance since most of the buffer pool pages contain updated data, which must be written to disk. However, if the updated pages can be used by other units of work before being written out, the buffer pool can save a write and a read, which will improve your performance.

### **pool\_drty\_pg\_steal\_clns - Buffer pool victim page cleaners triggered monitor element**

The number of times a page cleaner was invoked because a synchronous write was needed during the victim buffer replacement for the database.

*Table 1270. Table Function Monitoring Information*

| Table Function                                                 | <b>Monitor Element Collection Level</b> |
|----------------------------------------------------------------|-----------------------------------------|
| MON GET BUFFERPOOL table function -<br>Get buffer pool metrics | DATA OBJECT METRICS BASE                |

*Table 1271. Snapshot Monitoring Information*

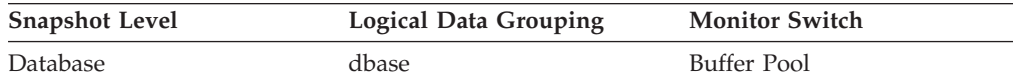

For snapshot monitoring, this counter can be reset.

*Table 1272. Event Monitoring Information*

| Event Type | <b>Logical Data Grouping</b> | <b>Monitor Switch</b> |
|------------|------------------------------|-----------------------|
| Database   | event db                     | Always collected      |

#### **Usage**

Using the following formula, you may calculate what percentage of all cleaner invocations are represented by this element:

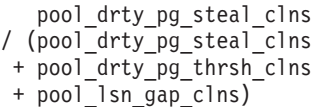

If this ratio is low, it may indicate that you have defined too many page cleaners. If your **chngpgs\_thresh** configuration parameter is set too low, you may be writing out pages that you will dirty later. Aggressive cleaning defeats one purpose of the buffer pool, that is to defer writing to the last possible moment.

If this ratio is high, it may indicate that you have not defined enough page cleaners. Not having enough page cleaners increases recovery time after failures. When the DB2\_USE\_ALTERNATE\_PAGE\_CLEANING registry variable is OFF:

- v The **pool\_drty\_pg\_steal\_clns** monitor element is inserted into the monitor stream.
- v The **pool\_drty\_pg\_steal\_clns** monitor element counts the number of times a page cleaner was invoked because a synchronous write was needed during the victim buffer replacement for the database.

When the DB2\_USE\_ALTERNATE\_PAGE\_CLEANING registry variable is ON:

- The **pool drty pg steal clns** monitor element inserts 0 into the monitor stream.
- v There is no explicit triggering of the page cleaners when a synchronous write is needed during victim buffer replacement. To determine whether or not the right number of page cleaners is configured for the database or for specific buffer pools, refer to the **pool\_no\_victim\_buffer** monitor element.

**Note:** Although dirty pages are written out to disk, the pages are not removed from the buffer pool right away, unless the space is needed to read in new pages.

### **pool\_drty\_pg\_thrsh\_clns - Buffer pool threshold cleaners triggered monitor element**

The number of times a page cleaner was invoked because a buffer pool had reached the dirty page threshold criterion for the database.

*Table 1273. Table Function Monitoring Information*

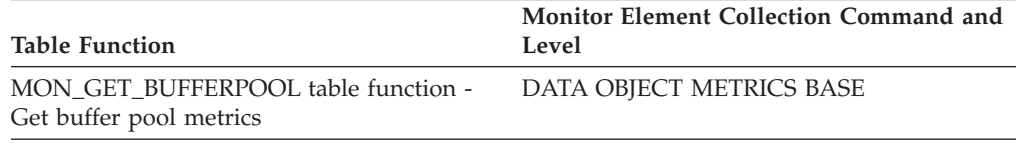

*Table 1274. Snapshot Monitoring Information*

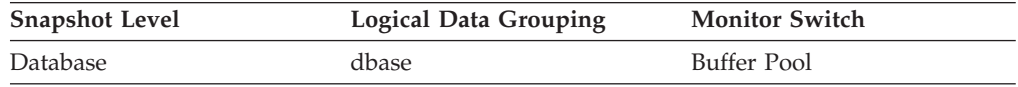

For snapshot monitoring, this counter can be reset.

*Table 1275. Event Monitoring Information*

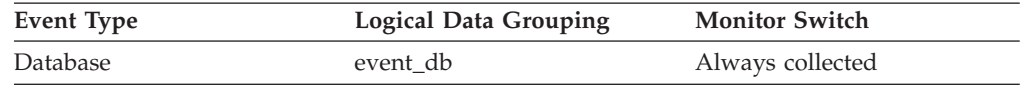

**Usage** The threshold is set by the **chngpgs\_thresh** configuration parameter. It is a percentage applied to the buffer pool size. When the number of dirty pages in the pool exceeds this value, the cleaners are triggered.

If the **chngpgs\_thresh** configuration parameter value is set too low, pages might be written out too early, requiring them to be read back in. If it is set too high, then too many pages may accumulate, requiring users to write out pages synchronously.

When the DB2\_USE\_ALTERNATE\_PAGE\_CLEANING registry variable is OFF:

v The **pool\_drty\_pg\_thrsh\_clns** monitor element is inserted into the monitor stream.

v The **pool\_drty\_pg\_thrsh\_clns** monitor element counts the number of times a page cleaner was invoked because a buffer pool had reached the dirty page threshold criterion for the database.

When the DB2\_USE\_ALTERNATE\_PAGE\_CLEANING registry variable is ON:

- v The **pool\_drty\_pg\_thrsh\_clns** monitor element inserts 0 into the monitor stream.
- Page cleaners are always active, attempting to ensure there are sufficient free buffers for victims available instead of waiting to be triggered by the criterion value.

# **pool\_failed\_async\_data\_reqs - Failed data prefetch requests monitor element**

The number of times an attempt to queue a data prefetch request was made but failed. One possible reason is the prefetch queue is full.

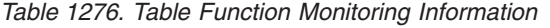

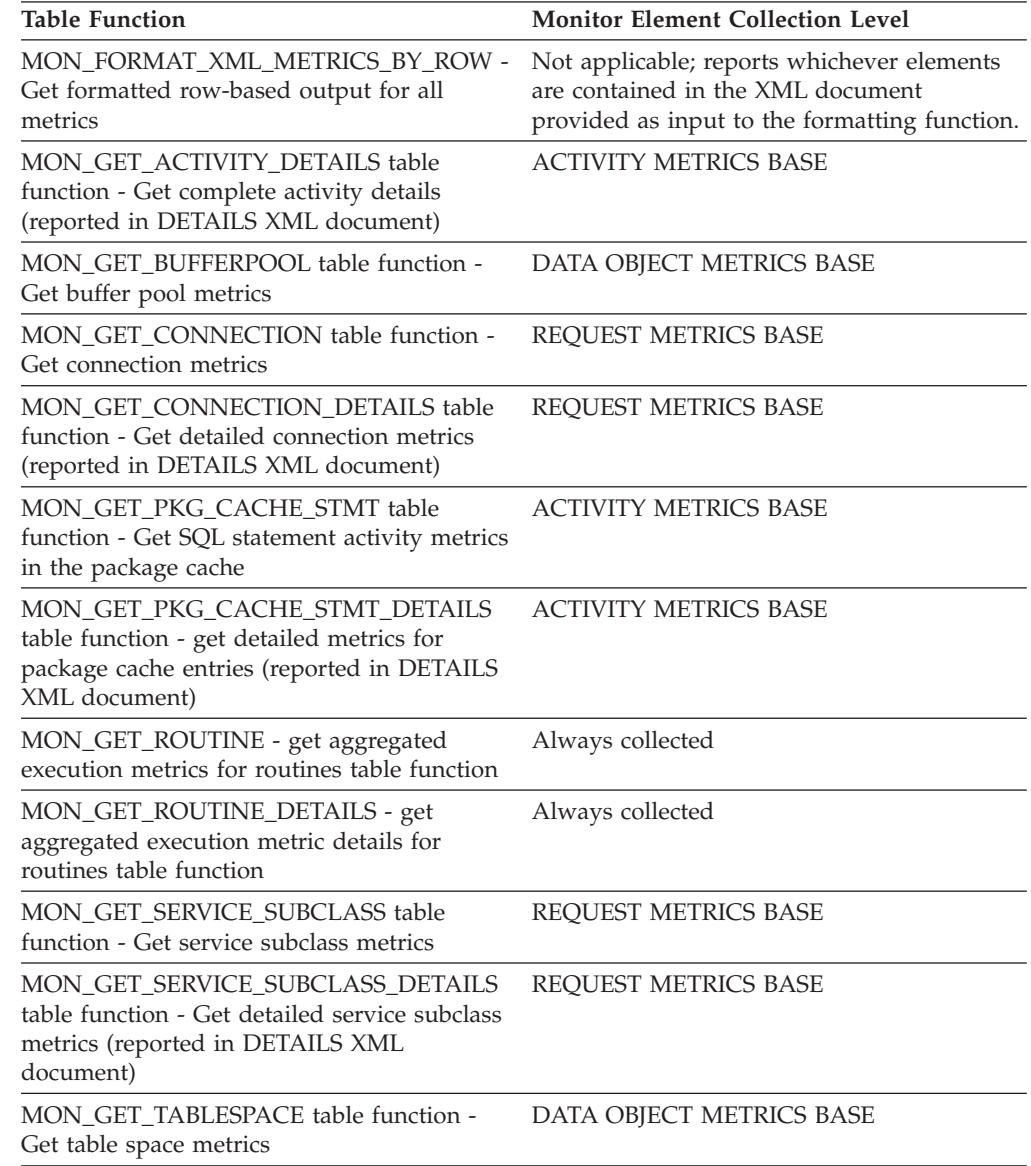

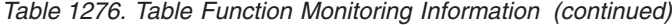

| <b>Table Function</b>                                                                                                    | <b>Monitor Element Collection Level</b> |
|----------------------------------------------------------------------------------------------------|-----------------------------------------|
| MON_GET_UNIT_OF_WORK table function<br>- Get unit of work metrics                                                           | REOUEST METRICS BASE                    |
| MON GET UNIT OF WORK DETAILS<br>table function - Get detailed unit of work<br>metrics (reported in DETAILS XML<br>document) | <b>REOUEST METRICS BASE</b>             |
| MON GET WORKLOAD table function -<br>Get workload metrics                                                                   | <b>REOUEST METRICS BASE</b>             |
| MON GET WORKLOAD DETAILS table<br>function - Get detailed workload metrics<br>(reported in DETAILS XML document)            | REQUEST METRICS BASE                    |

*Table 1277. Event Monitoring Information*

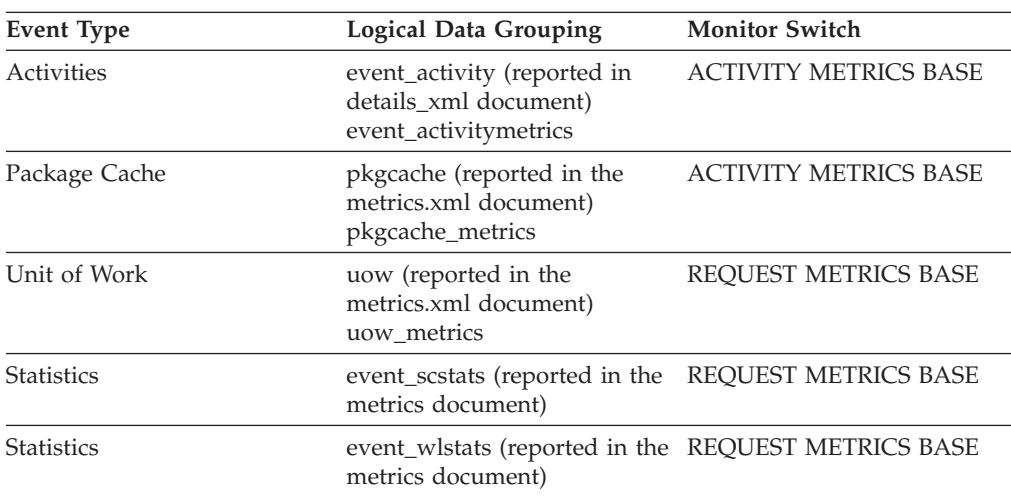

#### **Usage**

This element, along with the other **pool\_failed\_async\_...\_reqs** elements tells you how many prefetch requests could not be added to a prefetch queue. Requests can fail to be added to the prefetch queue if the prefetch queue is too small, or if the prefetcher is running too slowly. When requests cannot be added to a prefetch queue, a database agent typically performs disk IO synchronously, which is less efficient than prefetching. You can use these elements in conjunction with other prefetcher monitor elements to determine how effectively prefetching is done on your system. For example, you can see what the percentage of requests were successfully added to the prefetch queue using a formula like the one that follows:

```
1 -
 (
 POOL FAILED ASYNC DATA REQS +
 POOL FAILED ASYNC INDEX REQS +
 POOL_FAILED_ASYNC_XDA_REQS +
 POOL FAILED ASYNC TEMP DATA REQS +
 POOL FAILED ASYNC TEMP INDEX REQS +
 POOL_FAILED_ASYNC_TEMP_XDA_REQS
 )
 ÷
 (
   (
  POOL_FAILED_ASYNC_DATA_REQS +
```

```
POOL_FAILED_ASYNC_INDEX_REQS +
  POOL_FAILED_ASYNC_XDA_REQS +
  POOL FAILED ASYNC TEMP DATA REQS +
 POOL_FAILED_ASYNC_TEMP_INDEX_REQS +
 POOL_FAILED_ASYNC_TEMP_XDA_REQS
 )
+
  (
 POOL_QUEUED_ASYNC_DATA_REQS +
 POOL_QUEUED_ASYNC_INDEX_REQS +
  POOL QUEUED ASYNC XDA REQS +
  POOL_QUEUED_ASYNC_TEMP_DATA_REQS +
 POOL_QUEUED_ASYNC_TEMP_INDEX_REQS +
  POOL_QUEUED_ASYNC_TEMP_XDA_REQS
 \lambda) \times 100
```
This formula calculates the ratio of successful prefetch requests to the total number of requests made. A failed prefetch request is one that could not be added to the prefetch queue. Requests can fail to be added to the prefetch queue if there are a large number of requests being created, or if the prefetcher is running too slowly due to poor configuration or poor tuning. If the percentage of successful requests is low, this can indicate a bottleneck in the prefetching mechanism. You might need to configure more prefetchers by modifying the value for the configuration parameter **num\_ioservers**. The condition of prefetch queues being full can also be caused by agents submitting too many small requests; you can use the related monitor elements **pool\_queued\_async\_...\_pages** and **pool\_queued\_async\_...\_reqs** to determine the average prefetch request size.

### **pool\_failed\_async\_index\_reqs - Failed index prefetch requests monitor element**

The number of times an attempt to queue an index prefetch request was made but failed. One possible reason is the prefetch queue is full and a request could not be obtained from the free list.

| <b>Table Function</b>                                                                                                    | <b>Monitor Element Collection Level</b>                                                                                          |
|----------------------------------------------------------------------------------------------------|----------------------------------------------------------------------------------------------------|
| MON FORMAT XML METRICS BY ROW -<br>Get formatted row-based output for all<br>metrics                                        | Not applicable; reports whichever elements<br>are contained in the XML document<br>provided as input to the formatting function. |
| MON GET ACTIVITY DETAILS table<br>function - Get complete activity details<br>(reported in DETAILS XML document)            | <b>ACTIVITY METRICS BASE</b>                                                                                                    |
| MON GET BUFFERPOOL table function -<br>Get buffer pool metrics                                                              | DATA OBJECT METRICS BASE                                                                                                    |
| MON GET CONNECTION table function -<br>Get connection metrics                                                               | REOUEST METRICS BASE                                                                                                    |
| <b>MON GET CONNECTION DETAILS table</b><br>function - Get detailed connection metrics<br>(reported in DETAILS XML document) | REOUEST METRICS BASE                                                                                                    |
| MON GET PKG CACHE STMT table<br>function - Get SQL statement activity metrics<br>in the package cache                       | <b>ACTIVITY METRICS BASE</b>                                                                                                    |

*Table 1278. Table Function Monitoring Information*

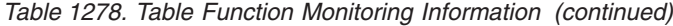

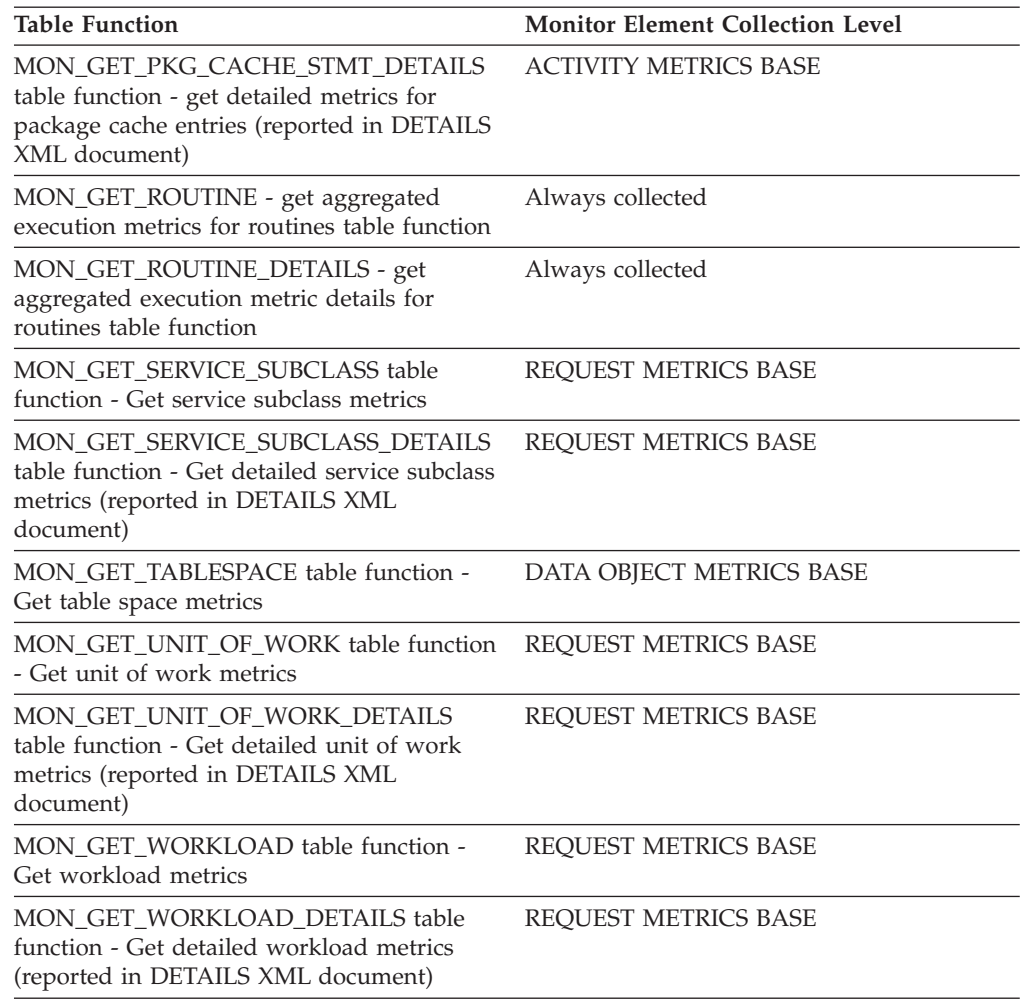

*Table 1279. Event Monitoring Information*

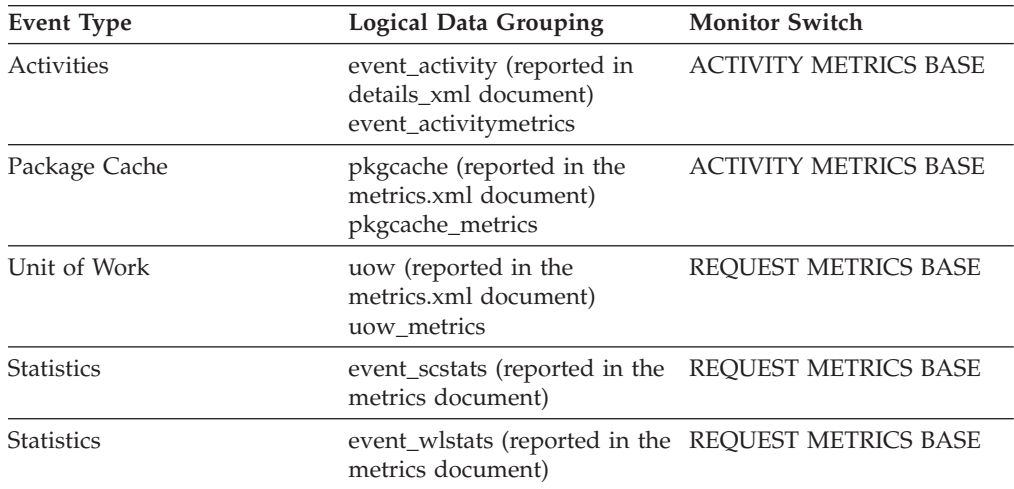

### **Usage**

This element, along with the other **pool\_failed\_async\_...\_reqs** elements tells you how many prefetch requests could not be added to a prefetch queue. Requests can fail to be added to the prefetch queue if the prefetch queue is too small, or if the prefetcher is running too slowly. When requests cannot be added to a prefetch queue, a database agent typically performs disk IO synchronously, which is less efficient than prefetching. You can use these elements in conjunction with other prefetcher monitor elements to determine how effectively prefetching is done on your system. For example, you can see what the percentage of requests were successfully added to the prefetch queue using a formula like the one that follows:

```
1 -
 (
 POOL FAILED ASYNC DATA REQS +
 POOL_FAILED_ASYNC_INDEX_REQS +
 POOL_FAILED_ASYNC_XDA_REQS +
 POOL FAILED ASYNC TEMP DATA REQS +
 POOL FAILED ASYNC TEMP INDEX REQS +
 POOL_FAILED_ASYNC_TEMP_XDA_REQS
 )
 ÷
 (
   (
  POOL_FAILED_ASYNC_DATA_REQS +
  POOL_FAILED_ASYNC_INDEX_REQS +
   POOL FAILED ASYNC XDA REQS +
   POOL_FAILED_ASYNC_TEMP_DATA_REQS +
  POOL_FAILED_ASYNC_TEMP_INDEX_REQS +
   POOL_FAILED_ASYNC_TEMP_XDA_REQS
  )
 +
   (
  POOL QUEUED ASYNC DATA REQS +
  POOL_QUEUED_ASYNC_INDEX_REQS +
   POOL QUEUED ASYNC XDA REQS +
   POOL QUEUED ASYNC TEMP DATA REQS +
   POOL_QUEUED_ASYNC_TEMP_INDEX_REQS +
  POOL_QUEUED_ASYNC_TEMP_XDA_REQS
   )
 ) \times 100
```
This formula calculates the ratio of successful prefetch requests to the total number of requests made. A failed prefetch request is one that could not be added to the prefetch queue. Requests can fail to be added to the prefetch queue if there are a large number of requests being created, or if the prefetcher is running too slowly due to poor configuration or poor tuning. If the percentage of successful requests is low, this can indicate a bottleneck in the prefetching mechanism. You might need to configure more prefetchers by modifying the value for the configuration parameter **num\_ioservers**. The condition of prefetch queues being full can also be caused by agents submitting too many small requests; you can use the related monitor elements **pool\_queued\_async\_...\_pages** and **pool\_queued\_async\_...\_reqs** to determine the average prefetch request size.

## **pool\_failed\_async\_other\_reqs - Failed non-prefetch requests monitor element**

The number of times an attempt to queue a non-prefetch request was made but failed. This element is for non-prefetch work done by prefetchers. One possible reason for the failed request is that the prefetch queue is full.

*Table 1280. Table Function Monitoring Information*

| <b>Table Function</b>                                                                                                    | <b>Monitor Element Collection Level</b>                                                                                          |
|----------------------------------------------------------------------------------------------------|----------------------------------------------------------------------------------------------------|
| MON_FORMAT_XML_METRICS_BY_ROW -<br>Get formatted row-based output for all<br>metrics                                                       | Not applicable; reports whichever elements<br>are contained in the XML document<br>provided as input to the formatting function. |
| MON_GET_ACTIVITY_DETAILS table<br>function - Get complete activity details<br>(reported in DETAILS XML document)                           | <b>ACTIVITY METRICS BASE</b>                                                                                                    |
| MON_GET_BUFFERPOOL table function -<br>Get buffer pool metrics                                                                             | DATA OBJECT METRICS BASE                                                                                                    |
| MON_GET_CONNECTION table function -<br>Get connection metrics                                                                              | REQUEST METRICS BASE                                                                                                    |
| MON_GET_CONNECTION_DETAILS table<br>function - Get detailed connection metrics<br>(reported in DETAILS XML document)                       | REQUEST METRICS BASE                                                                                                    |
| MON_GET_PKG_CACHE_STMT table<br>function - Get SQL statement activity metrics<br>in the package cache                                      | <b>ACTIVITY METRICS BASE</b>                                                                                                    |
| MON_GET_PKG_CACHE_STMT_DETAILS<br>table function - get detailed metrics for<br>package cache entries (reported in DETAILS<br>XML document) | <b>ACTIVITY METRICS BASE</b>                                                                                                    |
| MON_GET_ROUTINE - get aggregated<br>execution metrics for routines table function                                                          | Always collected                                                                                                    |
| MON_GET_ROUTINE_DETAILS - get<br>aggregated execution metric details for<br>routines table function                                        | Always collected                                                                                                    |
| MON_GET_SERVICE_SUBCLASS table<br>function - Get service subclass metrics                                                                  | REQUEST METRICS BASE                                                                                                    |
| MON_GET_SERVICE_SUBCLASS_DETAILS<br>table function - Get detailed service subclass<br>metrics (reported in DETAILS XML<br>document)        | REQUEST METRICS BASE                                                                                                    |
| MON_GET_TABLESPACE table function -<br>Get table space metrics                                                                             | DATA OBJECT METRICS BASE                                                                                                    |
| MON_GET_UNIT_OF_WORK table function<br>- Get unit of work metrics                                                                          | REOUEST METRICS BASE                                                                                                    |
| MON_GET_UNIT_OF_WORK_DETAILS<br>table function - Get detailed unit of work<br>metrics (reported in DETAILS XML<br>document)                | REOUEST METRICS BASE                                                                                                    |
| MON_GET_WORKLOAD table function -<br>Get workload metrics                                                                                  | REQUEST METRICS BASE                                                                                                    |

*Table 1280. Table Function Monitoring Information (continued)*

| <b>Table Function</b>                                                                                            | <b>Monitor Element Collection Level</b> |
|----------------------------------------------------------------------------------------------------|-----------------------------------------|
| MON GET WORKLOAD DETAILS table<br>function - Get detailed workload metrics<br>(reported in DETAILS XML document) | REOUEST METRICS BASE                    |

*Table 1281. Event Monitoring Information*

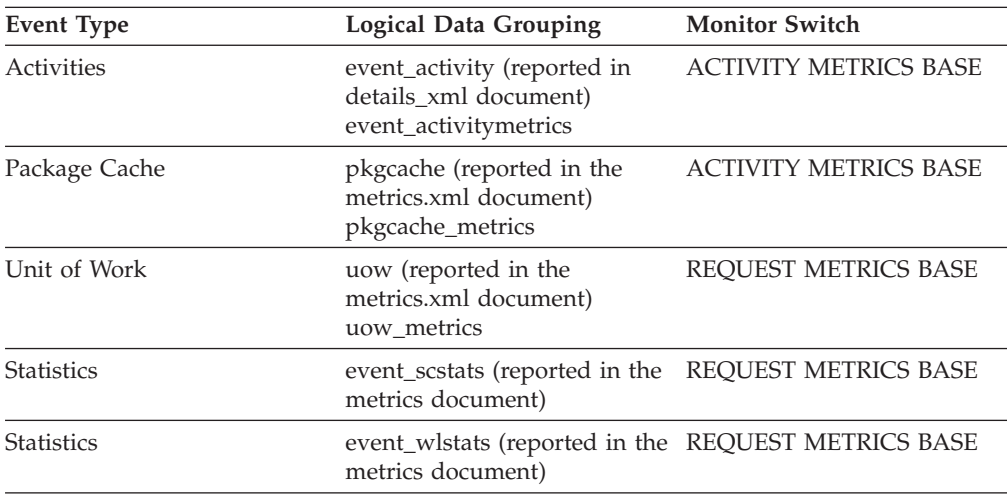

#### **Usage**

This monitor element reports the number of requests for work that is not related to the prefetching dictated by an access plan that could not be added to the prefetch queue. Utilities like the backup utility use the prefetcher mechanism to perform their tasks, but in a way that is different from the way an access plan for an SQL statement does. A request might fail to be added to a prefetch queue because the queue is full.

## **pool\_failed\_async\_temp\_data\_reqs - Failed data prefetch requests for temporary table spaces monitor element**

The number of times an attempt to queue a data prefetch request for temporary table spaces was made but failed. One possible reason is the prefetch queue is full and a request could not be obtained from the free list.

*Table 1282. Table Function Monitoring Information*

| <b>Table Function</b>                                                                                            | <b>Monitor Element Collection Level</b>                                                                                          |
|----------------------------------------------------------------------------------------------------|----------------------------------------------------------------------------------------------------|
| MON FORMAT XML METRICS BY ROW -<br>Get formatted row-based output for all<br>metrics                             | Not applicable; reports whichever elements<br>are contained in the XML document<br>provided as input to the formatting function. |
| MON GET ACTIVITY DETAILS table<br>function - Get complete activity details<br>(reported in DETAILS XML document) | <b>ACTIVITY METRICS BASE</b>                                                                                                    |
| MON GET BUFFERPOOL table function -<br>Get buffer pool metrics                                                   | DATA OBJECT METRICS BASE                                                                                                    |
| MON_GET_CONNECTION table function -<br>Get connection metrics                                                    | REQUEST METRICS BASE                                                                                                    |

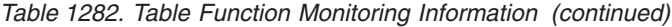

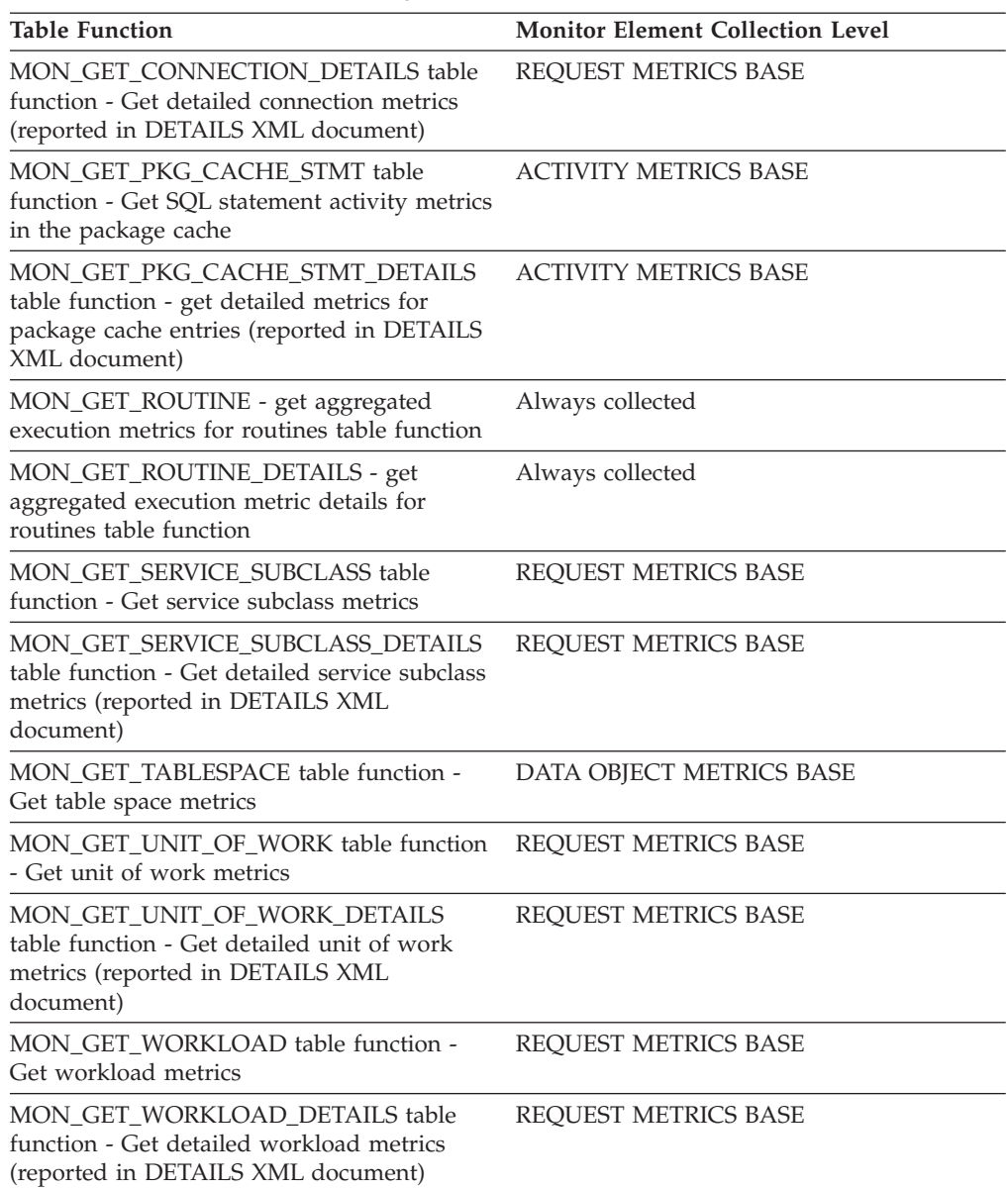

*Table 1283. Event Monitoring Information*

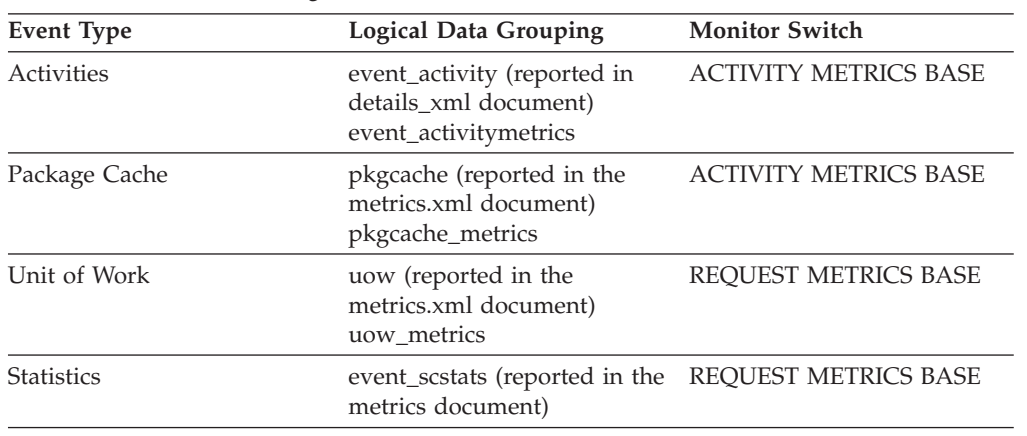

*Table 1283. Event Monitoring Information (continued)*

| Event Type | Logical Data Grouping                                                    | <b>Monitor Switch</b> |
|------------|--------------------------------------------------------------------------|-----------------------|
| Statistics | event_wlstats (reported in the REQUEST METRICS BASE<br>metrics document) |                       |

#### **Usage**

This element, along with the other **pool\_failed\_async\_...\_reqs** elements tells you how many prefetch requests could not be added to a prefetch queue. Requests can fail to be added to the prefetch queue if the prefetch queue is too small, or if the prefetcher is running too slowly. When requests cannot be added to a prefetch queue, a database agent typically performs disk IO synchronously, which is less efficient than prefetching. You can use these elements in conjunction with other prefetcher monitor elements to determine how effectively prefetching is done on your system. For example, you can see what the percentage of requests were successfully added to the prefetch queue using a formula like the one that follows:

```
1 -
 (
 POOL FAILED ASYNC DATA REQS +
POOL_FAILED_ASYNC_INDEX_REQS +
 POOL FAILED ASYNC XDA REQS +
 POOL FAILED ASYNC TEMP DATA REQS +
 POOL_FAILED_ASYNC_TEMP_INDEX_REQS +
 POOL_FAILED_ASYNC_TEMP_XDA_REQS
 )
 ÷
 (
   (
  POOL FAILED ASYNC DATA REQS +
  POOL_FAILED_ASYNC_INDEX_REQS +
  POOL FAILED ASYNC XDA REQS +
  POOL_FAILED_ASYNC_TEMP_DATA_REQS +
  POOL_FAILED_ASYNC_TEMP_INDEX_REQS +
   POOL_FAILED_ASYNC_TEMP_XDA_REQS
   )
 +
   (
  POOL QUEUED ASYNC DATA REQS +
  POOL_QUEUED_ASYNC_INDEX_REQS +
  POOL QUEUED ASYNC XDA REQS +
  POOL_QUEUED_ASYNC_TEMP_DATA_REQS +
  POOL_QUEUED_ASYNC_TEMP_INDEX_REQS +
   POOL QUEUED ASYNC TEMP XDA REQS
   )
 ) \times 100
```
This formula calculates the ratio of successful prefetch requests to the total number of requests made. A failed prefetch request is one that could not be added to the prefetch queue. Requests can fail to be added to the prefetch queue if there are a large number of requests being created, or if the prefetcher is running too slowly due to poor configuration or poor tuning. If the percentage of successful requests is low, this can indicate a bottleneck in the prefetching mechanism. You might need to configure more prefetchers by modifying the value for the configuration parameter **num\_ioservers**. The condition of prefetch queues being full can also be caused by agents submitting too many small requests; you can use the related monitor elements **pool\_queued\_async\_...\_pages** and **pool\_queued\_async\_...\_reqs** to determine the average prefetch request size.

# **pool\_failed\_async\_temp\_index\_reqs - Failed index prefetch requests for temporary table spaces monitor element**

The number of times an attempt to queue an index prefetch request for temporary table spaces was made but failed. One possible reason is the prefetch queue is full and a request could not be obtained from the free list.

*Table 1284. Table Function Monitoring Information*

| <b>Table Function</b>                                                                                                    | <b>Monitor Element Collection Level</b>                                                                                          |
|----------------------------------------------------------------------------------------------------|----------------------------------------------------------------------------------------------------|
| MON_FORMAT_XML_METRICS_BY_ROW -<br>Get formatted row-based output for all<br>metrics                                                       | Not applicable; reports whichever elements<br>are contained in the XML document<br>provided as input to the formatting function. |
| MON_GET_ACTIVITY_DETAILS table<br>function - Get complete activity details<br>(reported in DETAILS XML document)                           | <b>ACTIVITY METRICS BASE</b>                                                                                                    |
| MON_GET_BUFFERPOOL table function -<br>Get buffer pool metrics                                                                             | DATA OBJECT METRICS BASE                                                                                                    |
| MON_GET_CONNECTION table function -<br>Get connection metrics                                                                              | REQUEST METRICS BASE                                                                                                    |
| MON_GET_CONNECTION_DETAILS table<br>function - Get detailed connection metrics<br>(reported in DETAILS XML document)                       | REQUEST METRICS BASE                                                                                                    |
| MON_GET_PKG_CACHE_STMT table<br>function - Get SQL statement activity metrics<br>in the package cache                                      | <b>ACTIVITY METRICS BASE</b>                                                                                                    |
| MON_GET_PKG_CACHE_STMT_DETAILS<br>table function - get detailed metrics for<br>package cache entries (reported in DETAILS<br>XML document) | <b>ACTIVITY METRICS BASE</b>                                                                                                    |
| MON_GET_ROUTINE - get aggregated<br>execution metrics for routines table function                                                          | Always collected                                                                                                    |
| MON_GET_ROUTINE_DETAILS - get<br>aggregated execution metric details for<br>routines table function                                        | Always collected                                                                                                    |
| MON_GET_SERVICE_SUBCLASS table<br>function - Get service subclass metrics                                                                  | REQUEST METRICS BASE                                                                                                    |
| MON_GET_SERVICE_SUBCLASS_DETAILS<br>table function - Get detailed service subclass<br>metrics (reported in DETAILS XML<br>document)        | REQUEST METRICS BASE                                                                                                    |
| MON_GET_TABLESPACE table function -<br>Get table space metrics                                                                             | DATA OBJECT METRICS BASE                                                                                                    |
| MON_GET_UNIT_OF_WORK table function    REQUEST METRICS BASE<br>- Get unit of work metrics                                                  |                                                                                                    |
| MON_GET_UNIT_OF_WORK_DETAILS<br>table function - Get detailed unit of work<br>metrics (reported in DETAILS XML<br>document)                | REQUEST METRICS BASE                                                                                                    |
| MON_GET_WORKLOAD table function -<br>Get workload metrics                                                                                  | REQUEST METRICS BASE                                                                                                    |

*Table 1284. Table Function Monitoring Information (continued)*

| <b>Table Function</b>                                                                                            | <b>Monitor Element Collection Level</b> |
|----------------------------------------------------------------------------------------------------|-----------------------------------------|
| MON GET WORKLOAD DETAILS table<br>function - Get detailed workload metrics<br>(reported in DETAILS XML document) | REOUEST METRICS BASE                    |

*Table 1285. Event Monitoring Information*

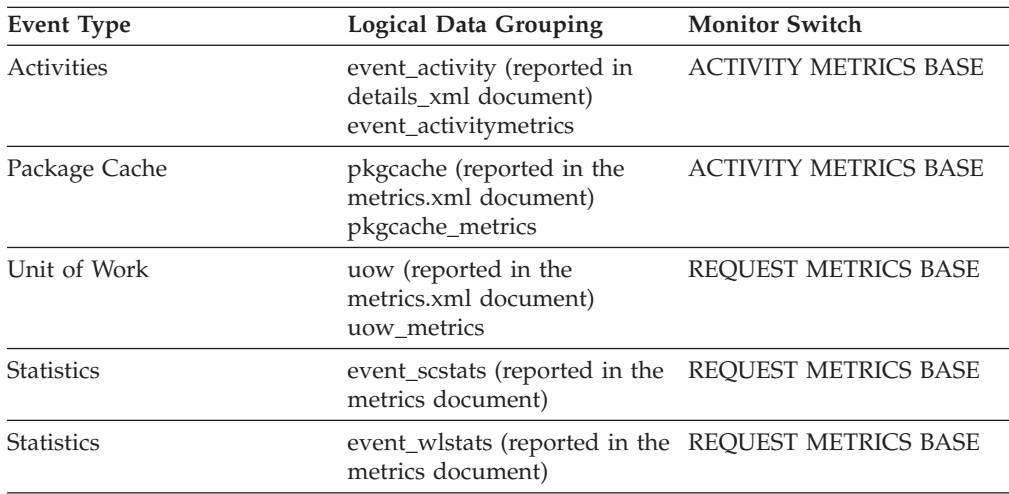

#### **Usage**

This element, along with the other **pool\_failed\_async\_...\_reqs** elements tells you how many prefetch requests could not be added to a prefetch queue. Requests can fail to be added to the prefetch queue if the prefetch queue is too small, or if the prefetcher is running too slowly. When requests cannot be added to a prefetch queue, a database agent typically performs disk IO synchronously, which is less efficient than prefetching. You can use these elements in conjunction with other prefetcher monitor elements to determine how effectively prefetching is done on your system. For example, you can see what the percentage of requests were successfully added to the prefetch queue using a formula like the one that follows:

```
1 -
 (
 POOL FAILED ASYNC DATA REQS +
 POOL FAILED ASYNC INDEX REQS +
POOL FAILED ASYNC XDA REQS +
POOL_FAILED_ASYNC_TEMP_DATA_REQS +
POOL_FAILED_ASYNC_TEMP_INDEX_REQS +
 POOL_FAILED_ASYNC_TEMP_XDA_REQS
 )
 ÷
 (
   (
  POOL FAILED ASYNC DATA REQS +
  POOL FAILED ASYNC INDEX REQS +
  POOL_FAILED_ASYNC_XDA_REQS +
  POOL_FAILED_ASYNC_TEMP_DATA_REQS +
  POOL_FAILED_ASYNC_TEMP_INDEX_REQS +
   POOL_FAILED_ASYNC_TEMP_XDA_REQS
   )
 +
   (
   POOL QUEUED ASYNC DATA REQS +
  POOL QUEUED ASYNC INDEX REQS +
```
```
POOL_QUEUED_ASYNC_XDA_REQS +
  POOL_QUEUED_ASYNC_TEMP_DATA_REQS +
  POOL QUEUED ASYNC TEMP INDEX REQS +
 POOL_QUEUED_ASYNC_TEMP_XDA_REQS
 )
\chi 100
```
This formula calculates the ratio of successful prefetch requests to the total number of requests made. A failed prefetch request is one that could not be added to the prefetch queue. Requests can fail to be added to the prefetch queue if there are a large number of requests being created, or if the prefetcher is running too slowly due to poor configuration or poor tuning. If the percentage of successful requests is low, this can indicate a bottleneck in the prefetching mechanism. You might need to configure more prefetchers by modifying the value for the configuration parameter **num\_ioservers**. The condition of prefetch queues being full can also be caused by agents submitting too many small requests; you can use the related monitor elements **pool\_queued\_async\_...\_pages** and **pool\_queued\_async\_...\_reqs** to determine the average prefetch request size.

## **pool\_failed\_async\_temp\_xda\_reqs - Failed XDA prefetch requests for temporary table spaces monitor element**

The number of times an attempt to queue a XML storage object (XDA) data prefetch request for temporary table spaces was made but failed. One possible reason is the prefetch queue is full and a request could not be obtained from the free list.

| <b>Table Function</b>                                                                                                    | <b>Monitor Element Collection Level</b>                                                                                          |
|----------------------------------------------------------------------------------------------------|----------------------------------------------------------------------------------------------------|
| MON FORMAT XML METRICS BY ROW -<br>Get formatted row-based output for all<br>metrics                                                       | Not applicable; reports whichever elements<br>are contained in the XML document<br>provided as input to the formatting function. |
| MON GET ACTIVITY DETAILS table<br>function - Get complete activity details<br>(reported in DETAILS XML document)                           | <b>ACTIVITY METRICS BASE</b>                                                                                                    |
| MON GET BUFFERPOOL table function -<br>Get buffer pool metrics                                                                             | DATA OBJECT METRICS BASE                                                                                                    |
| MON GET CONNECTION table function -<br>Get connection metrics                                                                              | REQUEST METRICS BASE                                                                                                    |
| MON_GET_CONNECTION_DETAILS table<br>function - Get detailed connection metrics<br>(reported in DETAILS XML document)                       | REQUEST METRICS BASE                                                                                                    |
| MON_GET_PKG_CACHE_STMT table<br>function - Get SQL statement activity metrics<br>in the package cache                                      | <b>ACTIVITY METRICS BASE</b>                                                                                                    |
| MON GET PKG CACHE STMT DETAILS<br>table function - get detailed metrics for<br>package cache entries (reported in DETAILS<br>XML document) | <b>ACTIVITY METRICS BASE</b>                                                                                                    |
| MON_GET_ROUTINE - get aggregated<br>execution metrics for routines table function                                                          | Always collected                                                                                                    |
| MON_GET_ROUTINE_DETAILS - get<br>aggregated execution metric details for<br>routines table function                                        | Always collected                                                                                                    |

*Table 1286. Table Function Monitoring Information*

*Table 1286. Table Function Monitoring Information (continued)*

| <b>Table Function</b>                                                                                                    | <b>Monitor Element Collection Level</b> |
|----------------------------------------------------------------------------------------------------|-----------------------------------------|
|                                                                                                    |                                         |
| MON GET SERVICE SUBCLASS table<br>function - Get service subclass metrics                                                           | REQUEST METRICS BASE                    |
| MON GET SERVICE SUBCLASS DETAILS<br>table function - Get detailed service subclass<br>metrics (reported in DETAILS XML<br>document) | REQUEST METRICS BASE                    |
| MON_GET_TABLESPACE_table_function -<br>Get table space metrics                                                                      | DATA OBJECT METRICS BASE                |
| MON_GET_UNIT_OF_WORK table function<br>- Get unit of work metrics                                                                   | REQUEST METRICS BASE                    |
| MON GET UNIT OF WORK DETAILS<br>table function - Get detailed unit of work<br>metrics (reported in DETAILS XML<br>document)         | REQUEST METRICS BASE                    |
| MON GET WORKLOAD table function -<br>Get workload metrics                                                                           | REQUEST METRICS BASE                    |
| MON_GET_WORKLOAD_DETAILS table<br>function - Get detailed workload metrics<br>(reported in DETAILS XML document)                    | REQUEST METRICS BASE                    |

*Table 1287. Event Monitoring Information*

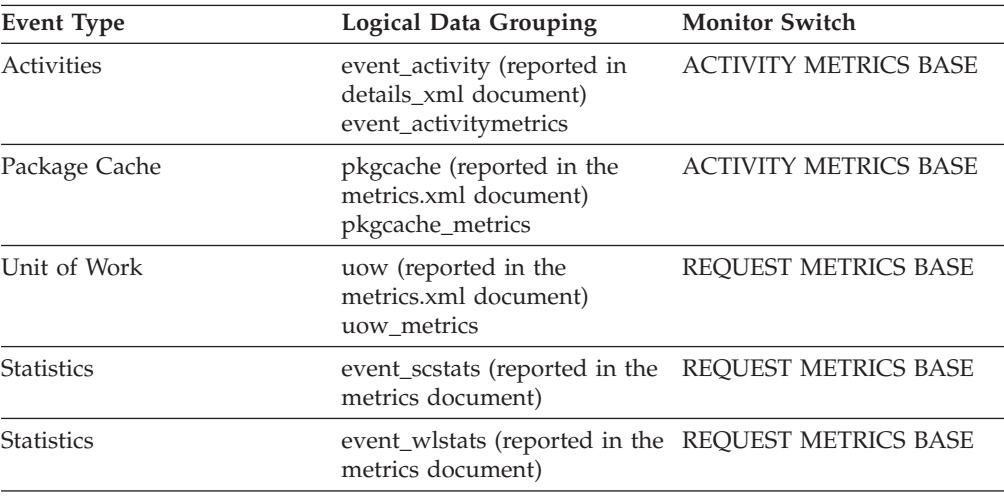

### **Usage**

This element, along with the other **pool\_failed\_async\_...\_reqs** elements tells you how many prefetch requests could not be added to a prefetch queue. Requests can fail to be added to the prefetch queue if the prefetch queue is too small, or if the prefetcher is running too slowly. When requests cannot be added to a prefetch queue, a database agent typically performs disk IO synchronously, which is less efficient than prefetching. You can use these elements in conjunction with other prefetcher monitor elements to determine how effectively prefetching is done on your system. For example, you can see what the percentage of requests were successfully added to the prefetch queue using a formula like the one that follows:

1 - ( POOL FAILED ASYNC DATA REQS +

```
POOL FAILED ASYNC INDEX REQS +
POOL_FAILED_ASYNC_XDA_REQS +
POOL FAILED ASYNC TEMP DATA REQS +
POOL_FAILED_ASYNC_TEMP_INDEX_REQS +
POOL_FAILED_ASYNC_TEMP_XDA_REQS
)
÷
(
  (
 POOL_FAILED_ASYNC_DATA_REQS +
  POOL FAILED ASYNC INDEX REQS +
  POOL_FAILED_ASYNC_XDA_REQS +
 POOL_FAILED_ASYNC_TEMP_DATA_REQS +
 POOL_FAILED_ASYNC_TEMP_INDEX_REQS +
  POOL_FAILED_ASYNC_TEMP_XDA_REQS
 )
+
  (
 POOL QUEUED ASYNC DATA REQS +
  POOL QUEUED ASYNC INDEX REQS +
  POOL QUEUED ASYNC XDA REQS +
  POOL_QUEUED_ASYNC_TEMP_DATA_REQS +
 POOL_QUEUED_ASYNC_TEMP_INDEX_REQS +
 POOL_QUEUED_ASYNC_TEMP_XDA_REQS
  )
) \times 100
```
This formula calculates the ratio of successful prefetch requests to the total number of requests made. A failed prefetch request is one that could not be added to the prefetch queue. Requests can fail to be added to the prefetch queue if there are a large number of requests being created, or if the prefetcher is running too slowly due to poor configuration or poor tuning. If the percentage of successful requests is low, this can indicate a bottleneck in the prefetching mechanism. You might need to configure more prefetchers by modifying the value for the configuration parameter **num\_ioservers**. The condition of prefetch queues being full can also be caused by agents submitting too many small requests; you can use the related monitor elements **pool\_queued\_async\_...\_pages** and **pool\_queued\_async\_...\_reqs** to determine the average prefetch request size.

## **pool\_failed\_async\_xda\_reqs - Failed XDA prefetch requests monitor element**

The number of times an attempt to queue a XML storage object (XDA) data prefetch request was made but failed. One possible reason is the prefetch queue is full and a request could not be obtained from the free list.

| <b>Table Function</b>                                                                                            | <b>Monitor Element Collection Level</b>                                                                                          |
|----------------------------------------------------------------------------------------------------|----------------------------------------------------------------------------------------------------|
| MON_FORMAT_XML_METRICS_BY_ROW -<br>Get formatted row-based output for all<br>metrics                             | Not applicable; reports whichever elements<br>are contained in the XML document<br>provided as input to the formatting function. |
| MON GET ACTIVITY DETAILS table<br>function - Get complete activity details<br>(reported in DETAILS XML document) | <b>ACTIVITY METRICS BASE</b>                                                                                                    |
| MON GET BUFFERPOOL table function -<br>Get buffer pool metrics                                                   | DATA OBJECT METRICS BASE                                                                                                    |
| MON GET CONNECTION table function -<br>Get connection metrics                                                    | REQUEST METRICS BASE                                                                                                    |

*Table 1288. Table Function Monitoring Information*

*Table 1288. Table Function Monitoring Information (continued)*

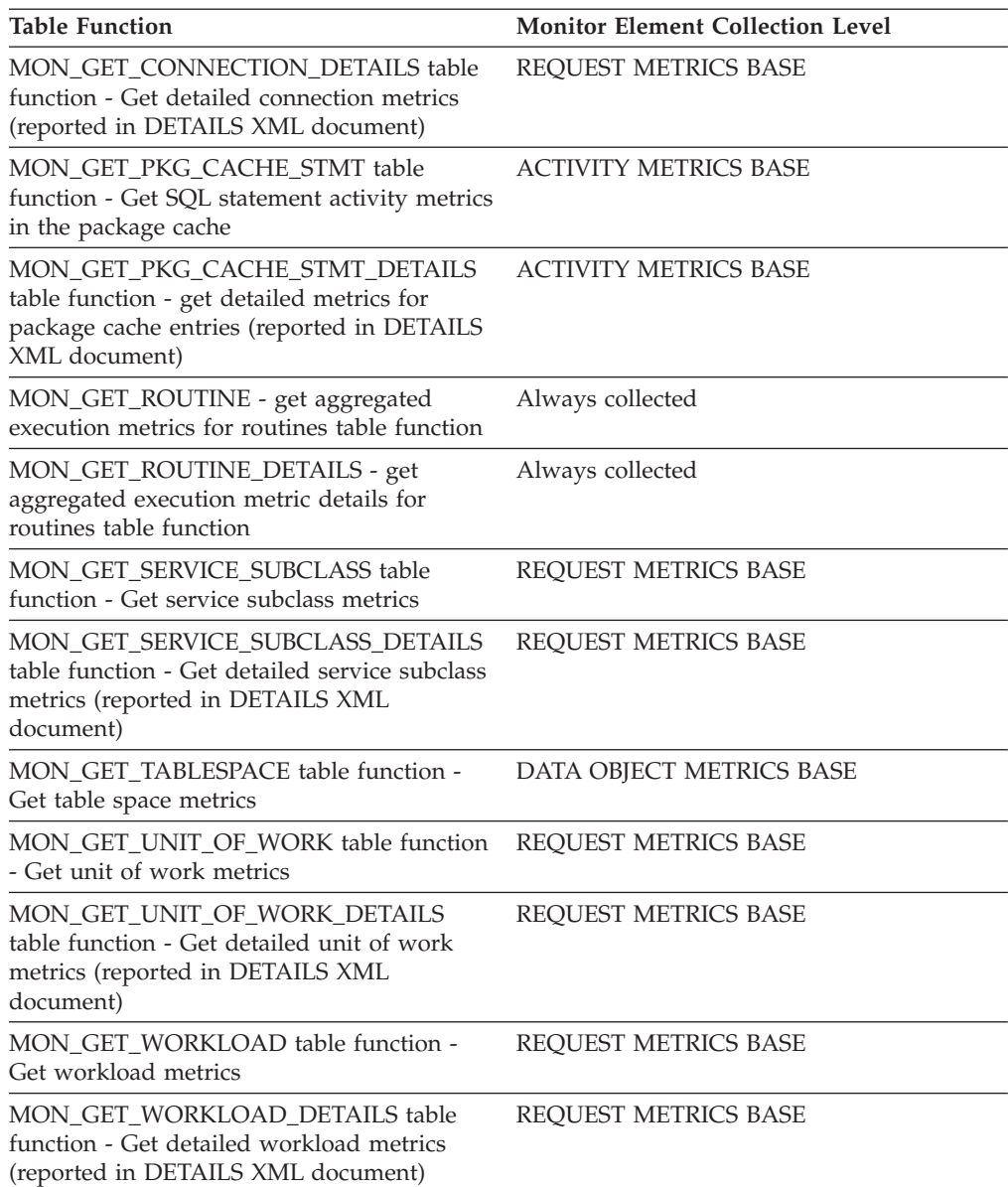

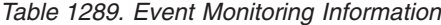

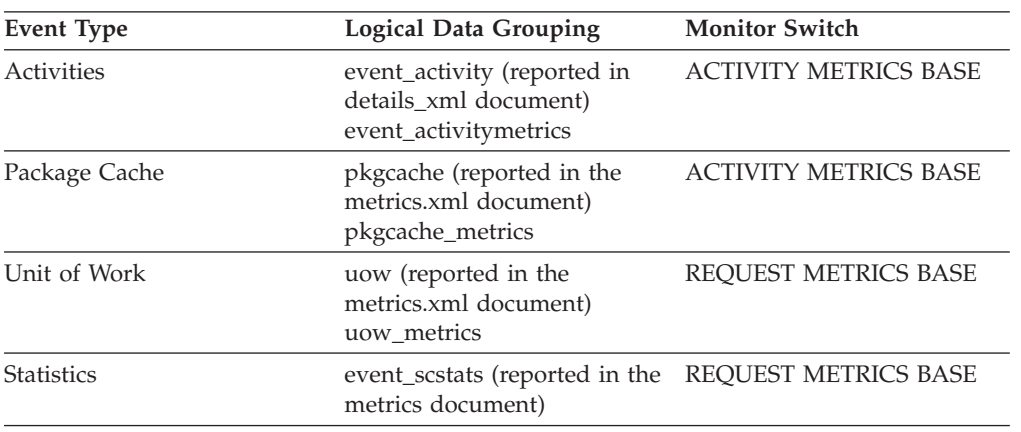

*Table 1289. Event Monitoring Information (continued)*

| Event Type        | Logical Data Grouping                                                    | <b>Monitor Switch</b> |
|-------------------|--------------------------------------------------------------------------|-----------------------|
| <b>Statistics</b> | event_wlstats (reported in the REQUEST METRICS BASE<br>metrics document) |                       |

#### **Usage**

This element, along with the other **pool\_failed\_async\_...\_reqs** elements tells you how many prefetch requests could not be added to a prefetch queue. Requests can fail to be added to the prefetch queue if the prefetch queue is too small, or if the prefetcher is running too slowly. When requests cannot be added to a prefetch queue, a database agent typically performs disk IO synchronously, which is less efficient than prefetching. You can use these elements in conjunction with other prefetcher monitor elements to determine how effectively prefetching is done on your system. For example, you can see what the percentage of requests were successfully added to the prefetch queue using a formula like the one that follows:

```
1 -
 (
 POOL FAILED ASYNC DATA REQS +
 POOL_FAILED_ASYNC_INDEX_REQS +
 POOL FAILED ASYNC XDA REQS +
 POOL FAILED ASYNC TEMP DATA REQS +
 POOL_FAILED_ASYNC_TEMP_INDEX_REQS +
 POOL_FAILED_ASYNC_TEMP_XDA_REQS
 )
 ÷
 (
   (
  POOL FAILED ASYNC DATA REQS +
   POOL FAILED ASYNC INDEX REQS +
   POOL FAILED ASYNC XDA REQS +
  POOL_FAILED_ASYNC_TEMP_DATA_REQS +
  POOL_FAILED_ASYNC_TEMP_INDEX_REQS +
  POOL_FAILED_ASYNC_TEMP_XDA_REQS
   )
 +
   (
  POOL QUEUED ASYNC DATA REQS +
  POOL_QUEUED_ASYNC_INDEX_REQS +
   POOL QUEUED ASYNC XDA REQS +
   POOL_QUEUED_ASYNC_TEMP_DATA_REQS +
  POOL_QUEUED_ASYNC_TEMP_INDEX_REQS +
  POOL_QUEUED_ASYNC_TEMP_XDA_REQS
   )
 ) \times 100
```
This formula calculates the ratio of successful prefetch requests to the total number of requests made. A failed prefetch request is one that could not be added to the prefetch queue. Requests can fail to be added to the prefetch queue if there are a large number of requests being created, or if the prefetcher is running too slowly due to poor configuration or poor tuning. If the percentage of successful requests is low, this can indicate a bottleneck in the prefetching mechanism. You might need to configure more prefetchers by modifying the value for the configuration parameter **num\_ioservers**. The condition of prefetch queues being full can also be caused by agents submitting too many small requests; you can use the related monitor elements **pool\_queued\_async\_...\_pages** and **pool\_queued\_async\_...\_reqs** to determine the average prefetch request size.

## **pool\_id - Memory Pool Identifier**

The type of memory pool.

*Table 1290. Snapshot Monitoring Information*

| <b>Snapshot Level</b> | <b>Logical Data Grouping</b> | <b>Monitor Switch</b> |
|-----------------------|------------------------------|-----------------------|
| Database Manager      | memory_pool                  | Basic                 |
| Database              | memory_pool                  | Basic                 |
| Application           | memory_pool                  | Basic                 |

*Table 1291. Event Monitoring Information*

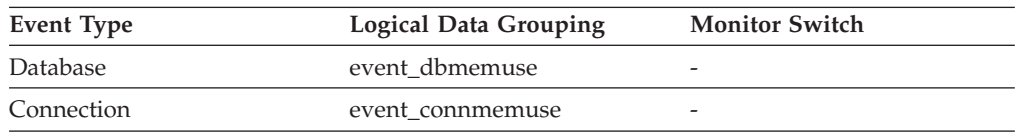

## **Usage**

To track system memory usage, use this value in conjunction with **pool\_config\_size**, **pool\_cur\_size**, and **pool\_watermark**.

Use **pool\_id** to identify the memory pools discussed in the system monitor output. The various memory pool identifiers can be found in sqlmon.h. Under normal operating conditions, one or more of each of the following pools can be expected.

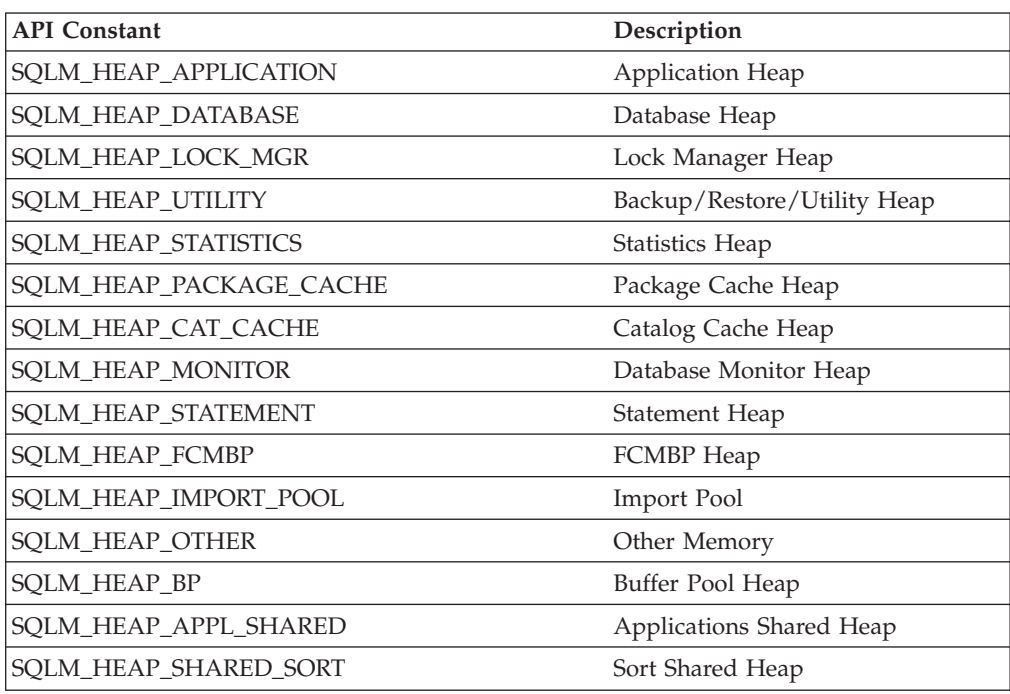

# **pool\_index\_gbp\_indep\_pages \_found\_in\_lbp - Group buffer pool independent index pages found in local buffer pool monitor element**

The number of group buffer pool (GBP) independent index pages found in a local buffer pool (LBP) by an agent.

*Table 1292. Table Function Monitoring Information*

| <b>Table Function</b>                                                                                                    | <b>Monitor Element Collection Level</b>                                                                                          |
|----------------------------------------------------------------------------------------------------|----------------------------------------------------------------------------------------------------|
| MON_FORMAT_XML_METRICS_BY_ROW -<br>Get formatted row-based output for all<br>metrics                                                | Not applicable; reports whichever elements<br>are contained in the XML document<br>provided as input to the formatting function. |
| MON_GET_ACTIVITY_DETAILS table<br>function - Get complete activity details<br>(reported in DETAILS XML document)                    | <b>ACTIVITY METRICS BASE</b>                                                                                                    |
| MON_GET_BUFFERPOOL table function -<br>Get buffer pool metrics                                                                      | DATA OBJECT METRICS BASE                                                                                                    |
| MON_GET_CONNECTION table function -<br>Get connection metrics                                                                       | REQUEST METRICS BASE                                                                                                    |
| MON_GET_CONNECTION_DETAILS table<br>function - Get detailed connection metrics<br>(reported in DETAILS XML document)                | REQUEST METRICS BASE                                                                                                    |
| MON_GET_PKG_CACHE_STMT table<br>function - Get SQL statement activity metrics<br>in the package cache                               | <b>ACTIVITY METRICS BASE</b>                                                                                                    |
| MON GET PKG CACHE STMT DETAILS -<br>Get detailed metrics for package cache<br>entries (reported in DETAILS XML<br>document)         | <b>ACTIVITY METRICS BASE</b>                                                                                                    |
| MON_GET_ROUTINE - get aggregated<br>execution metrics for routines table function                                                   | Always collected                                                                                                    |
| MON_GET_ROUTINE_DETAILS - get<br>aggregated execution metric details for<br>routines table function                                 | Always collected                                                                                                    |
| MON_GET_SERVICE_SUBCLASS table<br>function - Get service subclass metrics                                                           | REQUEST METRICS BASE                                                                                                    |
| MON_GET_SERVICE_SUBCLASS_DETAILS<br>table function - Get detailed service subclass<br>metrics (reported in DETAILS XML<br>document) | REQUEST METRICS BASE                                                                                                    |
| MON GET TABLESPACE table function -<br>Get table space metrics                                                                      | DATA OBJECT METRICS BASE                                                                                                    |
| MON_GET_UNIT_OF_WORK table function  REQUEST METRICS BASE<br>- Get unit of work metrics                                             |                                                                                                    |
| MON_GET_UNIT_OF_WORK_DETAILS<br>table function - Get detailed unit of work<br>metrics (reported in DETAILS XML<br>document)         | REQUEST METRICS BASE                                                                                                    |
| MON_GET_WORKLOAD table function -<br>Get workload metrics                                                                           | REQUEST METRICS BASE                                                                                                    |

*Table 1292. Table Function Monitoring Information (continued)*

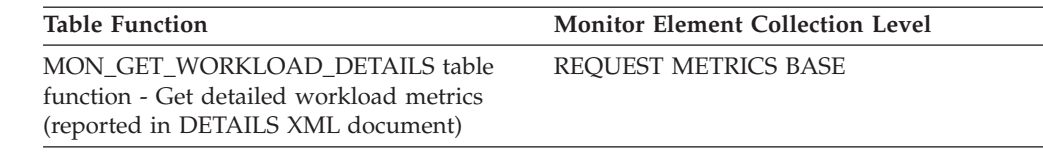

*Table 1293. Event Monitoring Information*

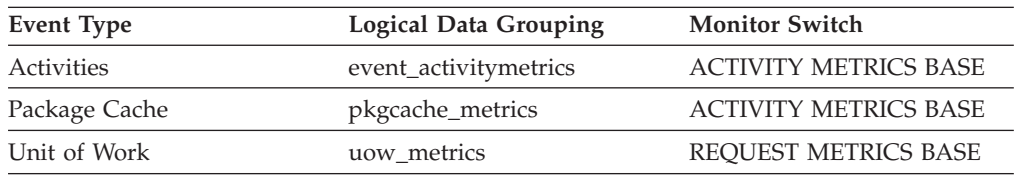

# **pool\_index\_gbp\_invalid\_pages - Group buffer pool invalid index pages monitor element**

The number of times an index page was attempted to be read from the group bufferpool because the page was invalid in the local buffer pool.

*Table 1294. Table Function Monitoring Information*

| <b>Table Function</b>                                                                                                    | <b>Monitor Element Collection Level (For more</b><br>information about monitor element<br>collection levels, see Chapter 8, "Monitor<br>element collection levels," on page 569.) |
|----------------------------------------------------------------------------------------------------|----------------------------------------------------------------------------------------------------|
| MON_FORMAT_XML_METRICS_BY_ROW -<br>Get formatted row-based output for all<br>metrics                                                | Not applicable; reports whichever elements<br>are contained in the XML document<br>provided as input to the formatting function.                                                  |
| MON_GET_ACTIVITY_DETAILS table<br>function - Get complete activity details<br>(reported in DETAILS XML document)                    | <b>ACTIVITY METRICS BASE</b>                                                                                                    |
| MON_GET_BUFFERPOOL table function -<br>Get buffer pool metrics                                                                      | DATA OBJECT METRICS BASE                                                                                                    |
| MON_GET_CONNECTION table function -<br>Get connection metrics                                                                       | REQUEST METRICS BASE                                                                                                    |
| MON_GET_CONNECTION_DETAILS table<br>function - Get detailed connection metrics<br>(reported in DETAILS XML document)                | REQUEST METRICS BASE                                                                                                    |
| MON GET PKG CACHE STMT table<br>function - Get SQL statement activity metrics<br>in the package cache                               | <b>ACTIVITY METRICS BASE</b>                                                                                                    |
| MON_GET_ROUTINE - get aggregated<br>execution metrics for routines table function                                                   | Always collected                                                                                                    |
| MON_GET_ROUTINE_DETAILS - get<br>aggregated execution metric details for<br>routines table function                                 | Always collected                                                                                                    |
| MON_GET_SERVICE_SUBCLASS table<br>function - Get service subclass metrics                                                           | REQUEST METRICS BASE                                                                                                    |
| MON GET SERVICE SUBCLASS DETAILS<br>table function - Get detailed service subclass<br>metrics (reported in DETAILS XML<br>document) | REQUEST METRICS BASE                                                                                                    |

*Table 1294. Table Function Monitoring Information (continued)*

| <b>Table Function</b>                                                                                                    | <b>Monitor Element Collection Level (For more</b><br>information about monitor element<br>collection levels, see Chapter 8, "Monitor<br>element collection levels," on page 569.) |
|----------------------------------------------------------------------------------------------------|----------------------------------------------------------------------------------------------------|
| MON GET TABLESPACE table function -<br>Get table space metrics                                                              | DATA OBJECT METRICS BASE                                                                                                    |
| MON_GET_UNIT_OF_WORK table function<br>- Get unit of work metrics                                                           | <b>REOUEST METRICS BASE</b>                                                                                                    |
| MON GET UNIT OF WORK DETAILS<br>table function - Get detailed unit of work<br>metrics (reported in DETAILS XML<br>document) | REQUEST METRICS BASE                                                                                                    |
| MON GET WORKLOAD table function -<br>Get workload metrics                                                                   | <b>REOUEST METRICS BASE</b>                                                                                                    |
| MON GET WORKLOAD DETAILS table<br>function - Get detailed workload metrics<br>(reported in DETAILS XML document)            | <b>REOUEST METRICS BASE</b>                                                                                                    |

*Table 1295. Event Monitoring Information*

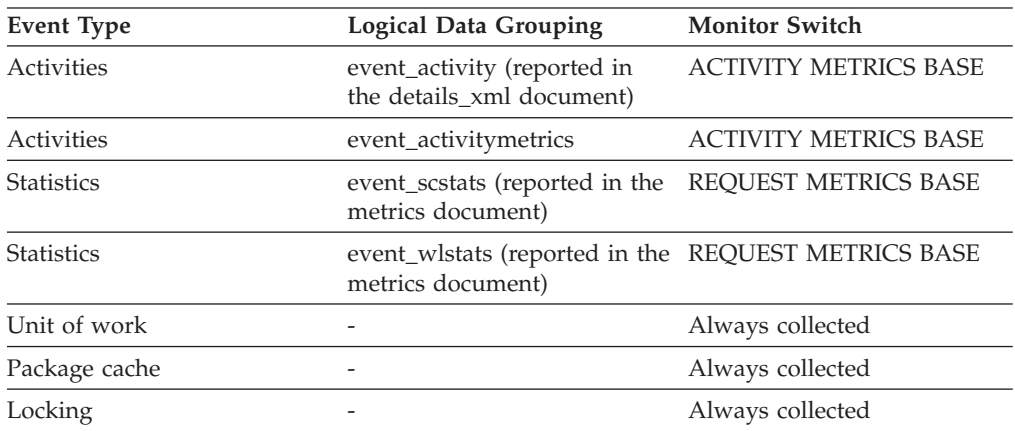

### **Usage**

To determine how often a requested index page was found in the local buffer pool, use the following formula:

(POOL\_INDEX\_LBP\_PAGES\_FOUND - POOL\_ASYNC\_INDEX\_LBP\_PAGES\_FOUND) / POOL\_INDEX\_L\_READS

To determine how many times a requested index page was found in the group bufferpool, use the following formula

(POOL\_INDEX\_GBP\_L\_READS - POOL\_INDEX\_GBP\_P\_READS) / POOL\_INDEX\_GBP\_L\_READS

Local buffer pool and group buffer pool hit rates are both important factors in the overall performance of the cluster caching facility. Using these formulas can help you determine whether the local or group buffer pool may be a limiting factor on your database's throughput.

# **pool\_index\_gbp\_l\_reads - Group buffer pool index logical reads monitor element**

The number of times a Group Buffer Pool (GBP) dependent index page was attempted to be read from the group buffer pool because the page was either invalid or not present in the local buffer pool.

*Table 1296. Table Function Monitoring Information*

| <b>Table Function</b>                                                                                                    | Monitor Element Collection Level(For more<br>information about monitor element<br>collection levels, see Chapter 8, "Monitor<br>element collection levels," on page 569.) |
|----------------------------------------------------------------------------------------------------|----------------------------------------------------------------------------------------------------|
| MON_FORMAT_XML_METRICS_BY_ROW -<br>Get formatted row-based output for all<br>metrics                                                | Not applicable; reports whichever elements<br>are contained in the XML document<br>provided as input to the formatting function.                                          |
| MON_GET_ACTIVITY_DETAILS table<br>function - Get complete activity details<br>(reported in DETAILS XML document)                    | <b>ACTIVITY METRICS BASE</b>                                                                                                    |
| MON_GET_BUFFERPOOL table function -<br>Get buffer pool metrics                                                                      | DATA OBJECT METRICS BASE                                                                                                    |
| MON_GET_CONNECTION table function -<br>Get connection metrics                                                                       | REQUEST METRICS BASE                                                                                                    |
| <b>MON_GET_CONNECTION_DETAILS table</b><br>function - Get detailed connection metrics<br>(reported in DETAILS XML document)         | REQUEST METRICS BASE                                                                                                    |
| MON_GET_PKG_CACHE_STMT table<br>function - Get SQL statement activity metrics<br>in the package cache                               | <b>ACTIVITY METRICS BASE</b>                                                                                                    |
| MON_GET_ROUTINE - get aggregated<br>execution metrics for routines table function                                                   | Always collected                                                                                                    |
| MON_GET_ROUTINE_DETAILS - get<br>aggregated execution metric details for<br>routines table function                                 | Always collected                                                                                                    |
| MON_GET_SERVICE_SUBCLASS_table<br>function - Get service subclass metrics                                                           | REQUEST METRICS BASE                                                                                                    |
| MON_GET_SERVICE_SUBCLASS_DETAILS<br>table function - Get detailed service subclass<br>metrics (reported in DETAILS XML<br>document) | REQUEST METRICS BASE                                                                                                    |
| MON_GET_TABLESPACE table function -<br>Get table space metrics                                                                      | DATA OBJECT METRICS BASE                                                                                                    |
| MON_GET_UNIT_OF_WORK table function<br>- Get unit of work metrics                                                                   | REQUEST METRICS BASE                                                                                                    |
| MON_GET_UNIT_OF_WORK_DETAILS<br>table function - Get detailed unit of work<br>metrics (reported in DETAILS XML<br>document)         | REQUEST METRICS BASE                                                                                                    |
| MON_GET_WORKLOAD table function -<br>Get workload metrics                                                                           | <b>REQUEST METRICS BASE</b>                                                                                                    |
| MON_GET_WORKLOAD_DETAILS table<br>function - Get detailed workload metrics<br>(reported in DETAILS XML document)                    | REQUEST METRICS BASE                                                                                                    |

*Table 1297. Event Monitoring Information*

| <b>Event Type</b> | Logical Data Grouping                                                    | <b>Monitor Switch</b>        |
|-------------------|--------------------------------------------------------------------------|------------------------------|
| Activities        | event_activity (reported in<br>the details_xml document)                 | <b>ACTIVITY METRICS BASE</b> |
| Activities        | event_activitymetrics                                                    | <b>ACTIVITY METRICS BASE</b> |
| <b>Statistics</b> | event_scstats (reported in the REQUEST METRICS BASE<br>metrics document) |                              |
| <b>Statistics</b> | event_wlstats (reported in the REQUEST METRICS BASE<br>metrics document) |                              |
| Unit of work      |                                                                          | Always collected             |
| Package cache     |                                                                          | Always collected             |
| Locking           |                                                                          | Always collected             |

#### **Usage**

To determine how often a requested index page was found in the local buffer pool, use the following formula:

(POOL\_INDEX\_LBP\_PAGES\_FOUND - POOL\_ASYNC\_INDEX\_LBP\_PAGES\_FOUND) / POOL\_INDEX\_L\_READS

To determine how many times a requested index page was found in the group bufferpool, use the following formula

(POOL\_INDEX\_GBP\_L\_READS - POOL\_INDEX\_GBP\_P\_READS) / POOL\_INDEX\_GBP\_L\_READS

Local buffer pool and group buffer pool hit rates are both important factors in the overall performance of the cluster caching facility. Using these formulas can help you determine whether the local or group buffer pool may be a limiting factor on your database's throughput.

## **pool\_index\_gbp\_p\_reads - Group buffer pool index physical reads monitor elements**

The number of times a Group Buffer Pool (GBP) dependent index page was read into the local buffer pool from disk because it was not found in the GBP.

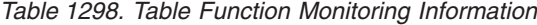

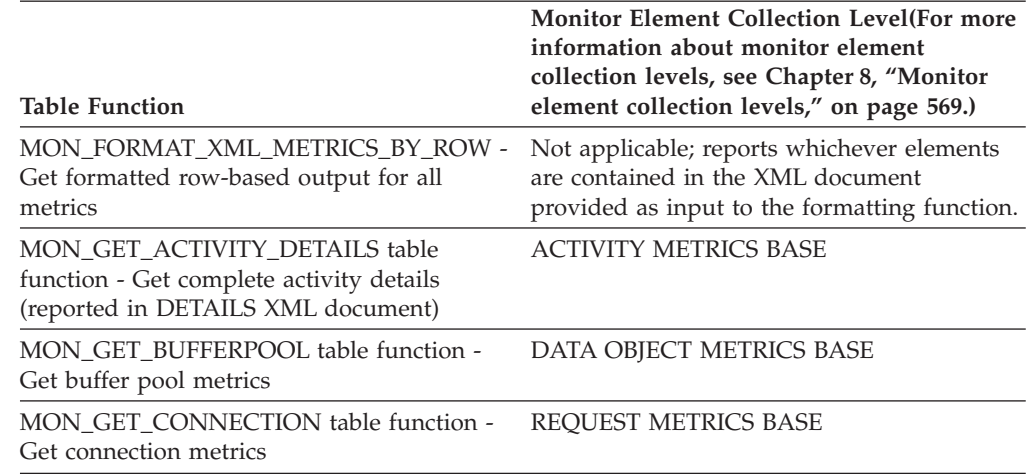

*Table 1298. Table Function Monitoring Information (continued)*

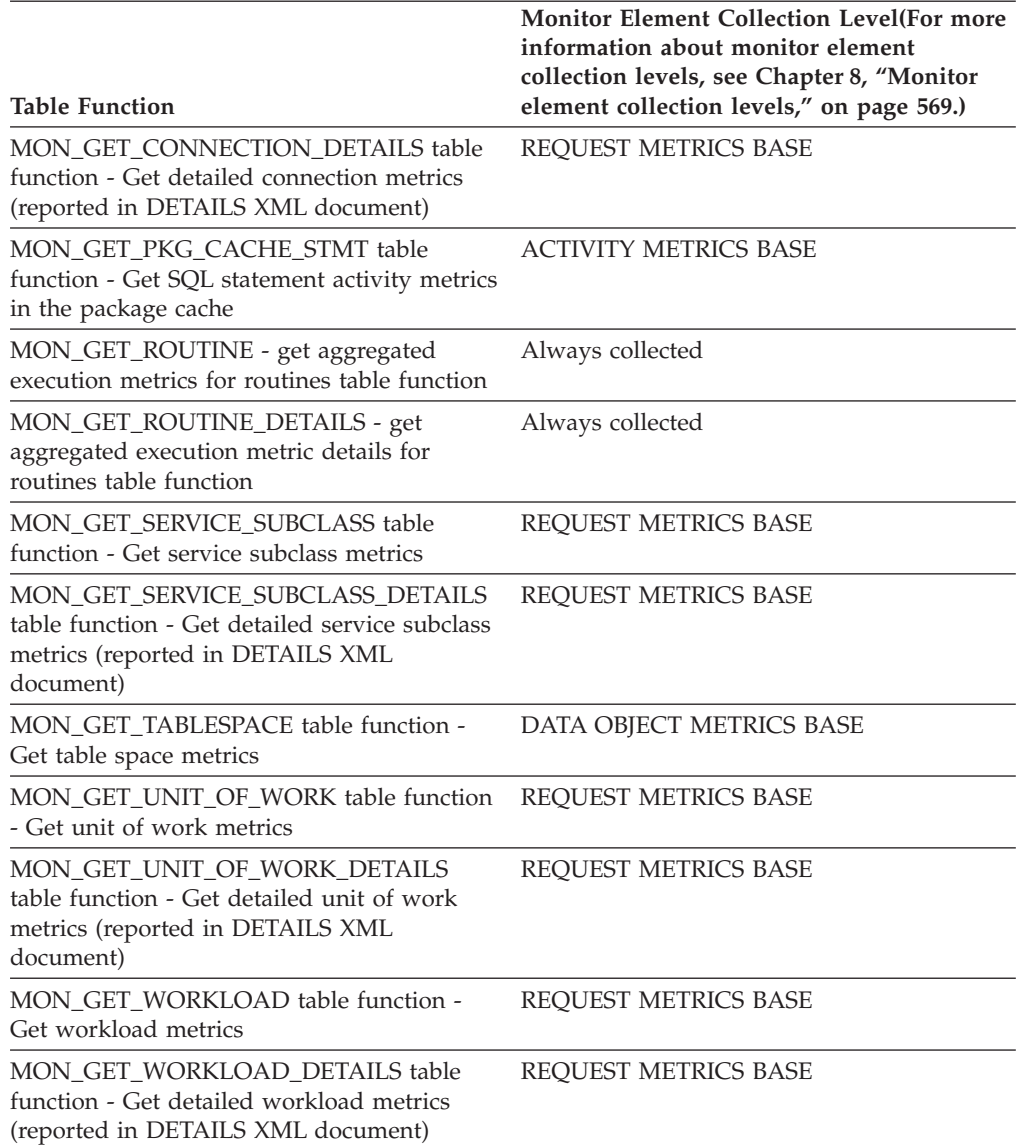

#### *Table 1299. Event Monitoring Information*

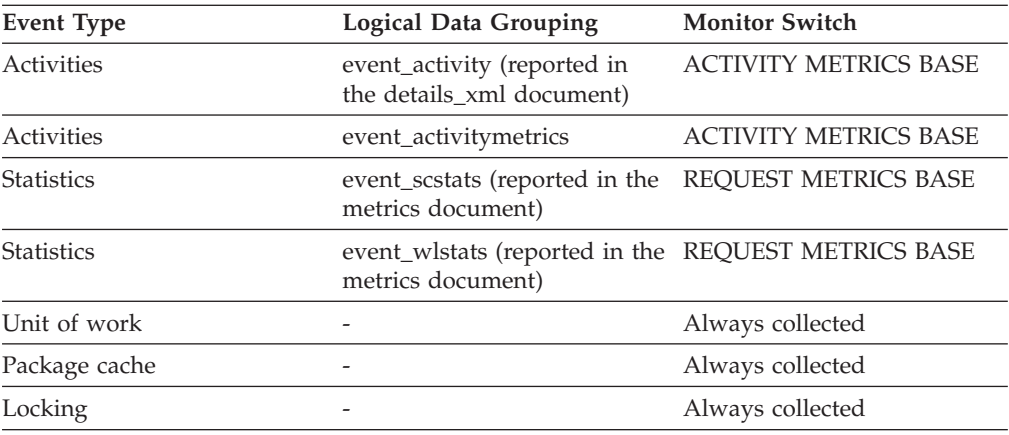

## **Usage**

To determine how often a requested index page was found in the local buffer pool, use the following formula:

(POOL\_INDEX\_LBP\_PAGES\_FOUND - POOL\_ASYNC\_INDEX\_LBP\_PAGES\_FOUND) / POOL\_INDEX\_L\_READS

To determine how many times a requested index page was found in the group bufferpool, use the following formula

(POOL\_INDEX\_GBP\_L\_READS - POOL\_INDEX\_GBP\_P\_READS) / POOL\_INDEX\_GBP\_L\_READS

Local buffer pool and group buffer pool hit rates are both important factors in the overall performance of the cluster caching facility. Using these formulas can help you determine whether the local or group buffer pool may be a limiting factor on your database's throughput.

## **pool\_index\_lbp\_pages\_found - Local buffer pool index pages found monitor element**

The number of times an index page was present in the local buffer pool.

*Table 1300. Table Function Monitoring Information*

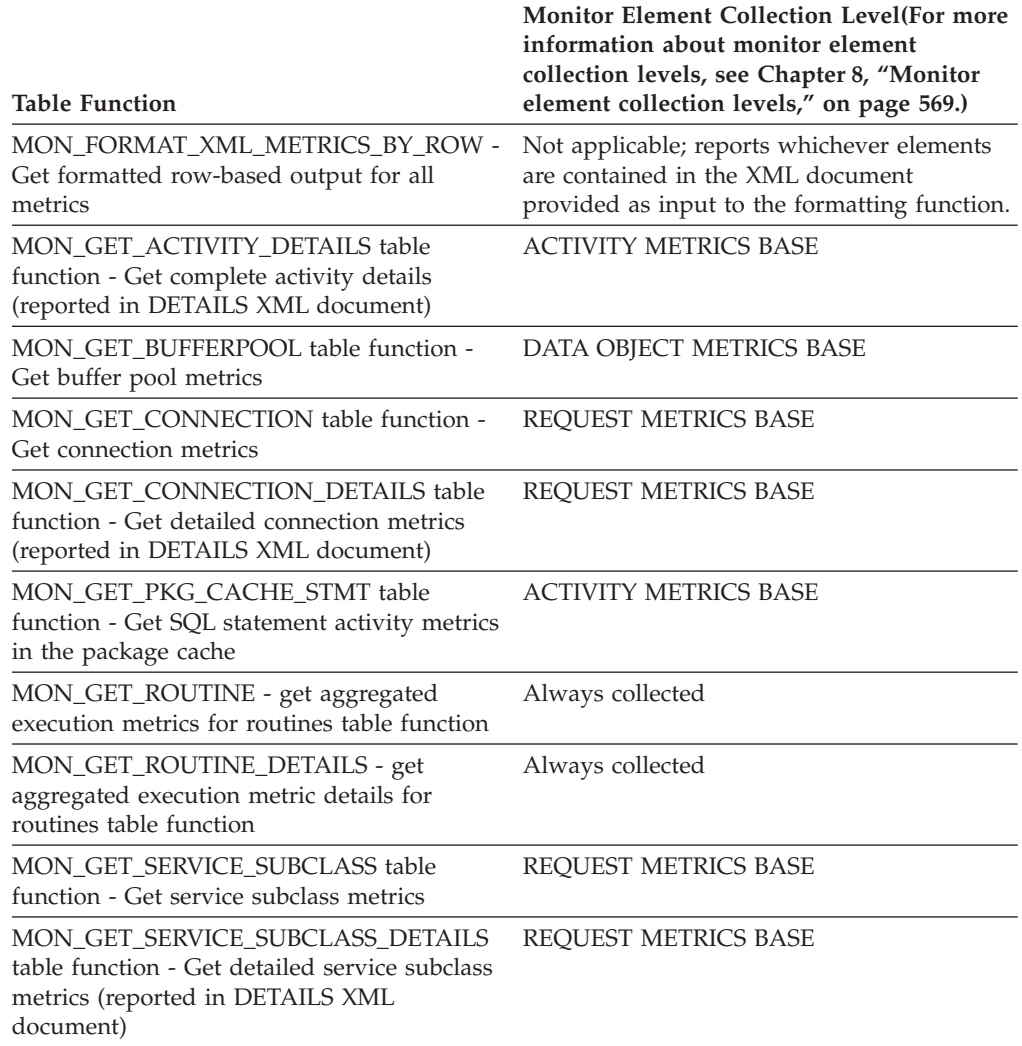

#### *Table 1300. Table Function Monitoring Information (continued)*

| <b>Table Function</b>                                                                                                    | <b>Monitor Element Collection Level (For more</b><br>information about monitor element<br>collection levels, see Chapter 8, "Monitor<br>element collection levels," on page 569.) |
|----------------------------------------------------------------------------------------------------|----------------------------------------------------------------------------------------------------|
| MON GET TABLESPACE table function -<br>Get table space metrics                                                              | DATA OBJECT METRICS BASE                                                                                                    |
| MON GET UNIT OF WORK table function<br>- Get unit of work metrics                                                           | <b>REOUEST METRICS BASE</b>                                                                                                    |
| MON GET UNIT OF WORK DETAILS<br>table function - Get detailed unit of work<br>metrics (reported in DETAILS XML<br>document) | <b>REOUEST METRICS BASE</b>                                                                                                    |
| MON GET WORKLOAD table function -<br>Get workload metrics                                                                   | <b>REOUEST METRICS BASE</b>                                                                                                    |
| MON GET WORKLOAD DETAILS table<br>function - Get detailed workload metrics<br>(reported in DETAILS XML document)            | <b>REOUEST METRICS BASE</b>                                                                                                    |

*Table 1301. Event Monitoring Information*

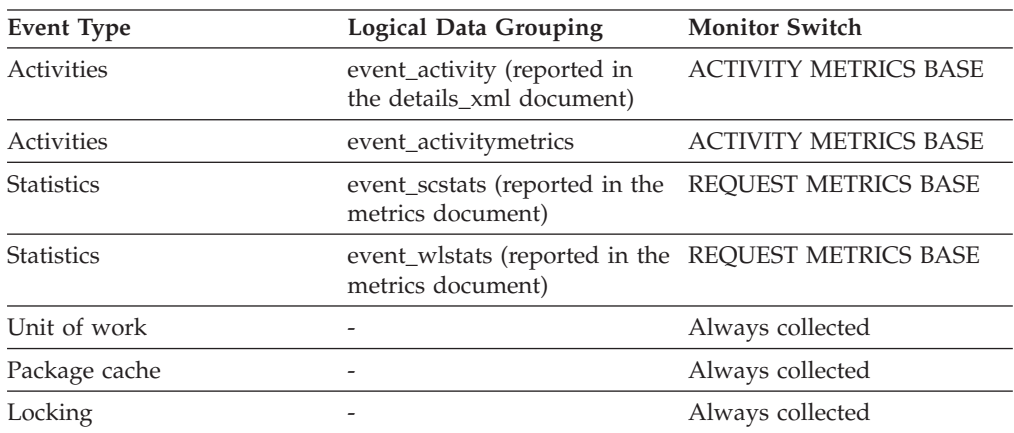

## **Usage**

To determine how often a requested index page was found in the local buffer pool, use the following formula:

(POOL\_INDEX\_LBP\_PAGES\_FOUND - POOL\_ASYNC\_INDEX\_LBP\_PAGES\_FOUND) / POOL\_INDEX\_L\_READS

To determine how many times a requested index page was found in the group bufferpool, use the following formula

(POOL\_INDEX\_GBP\_L\_READS - POOL\_INDEX\_GBP\_P\_READS) / POOL\_INDEX\_GBP\_L\_READS

Local buffer pool and group buffer pool hit rates are both important factors in the overall performance of the cluster caching facility. Using these formulas can help you determine whether the local or group buffer pool may be a limiting factor on your database's throughput.

# **pool\_index\_l\_reads - Buffer pool index logical reads monitor element**

Indicates the number of index pages which have been requested from the buffer pool (logical) for regular and large table spaces.

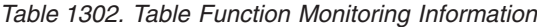

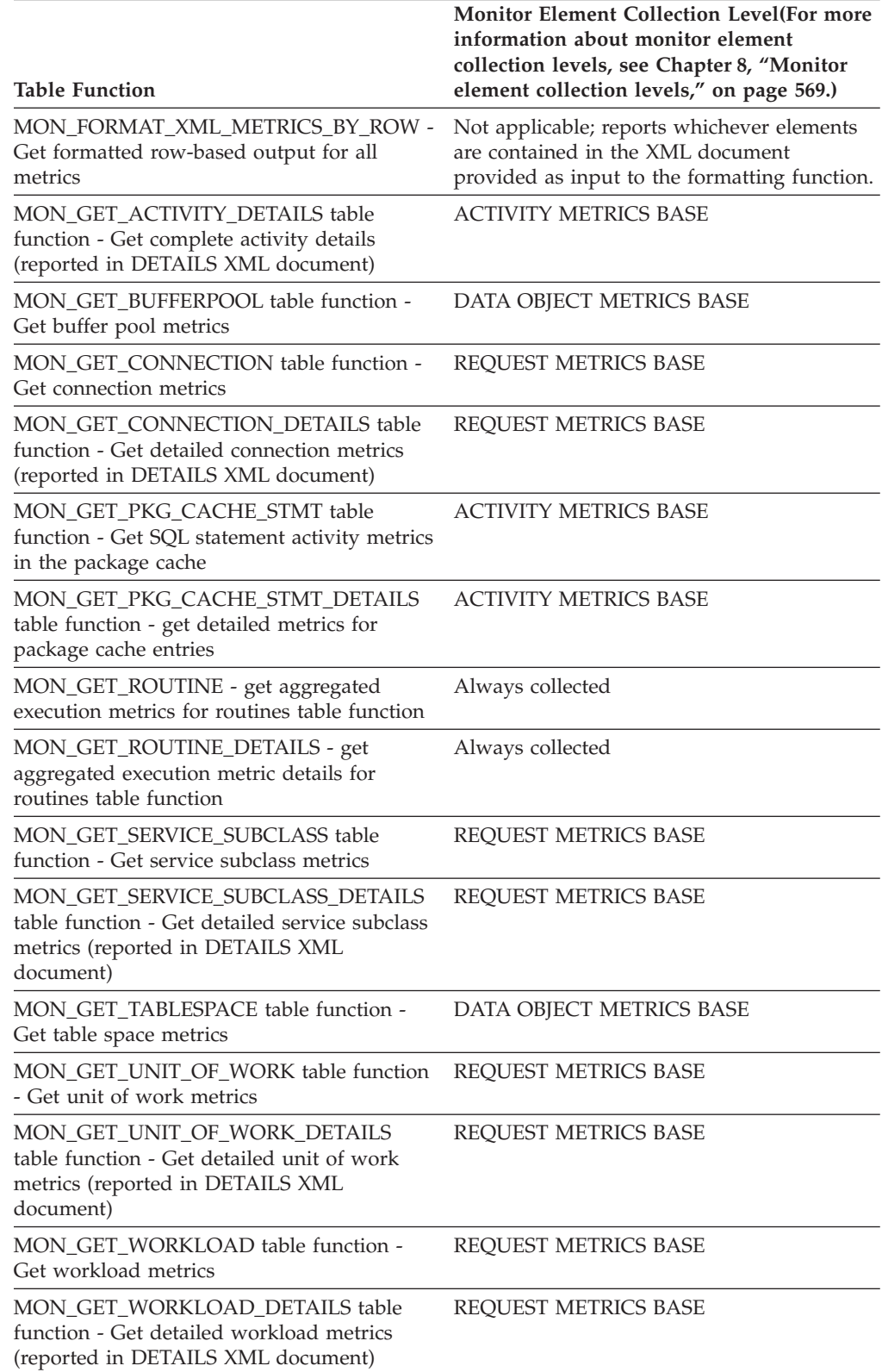

*Table 1303. Snapshot Monitoring Information*

| <b>Snapshot Level</b> | Logical Data Grouping | <b>Monitor Switch</b>  |
|-----------------------|-----------------------|------------------------|
| Database              | dbase                 | Buffer Pool            |
| Table Space           | tablespace            | Buffer Pool            |
| Buffer Pool           | bufferpool            | Buffer Pool            |
| Application           | appl                  | Buffer Pool            |
| Application           | stmt                  | Buffer Pool            |
| Dynamic SQL           | dynsql                | Buffer Pool, Statement |

For snapshot monitoring, this counter can be reset.

*Table 1304. Event Monitoring Information*

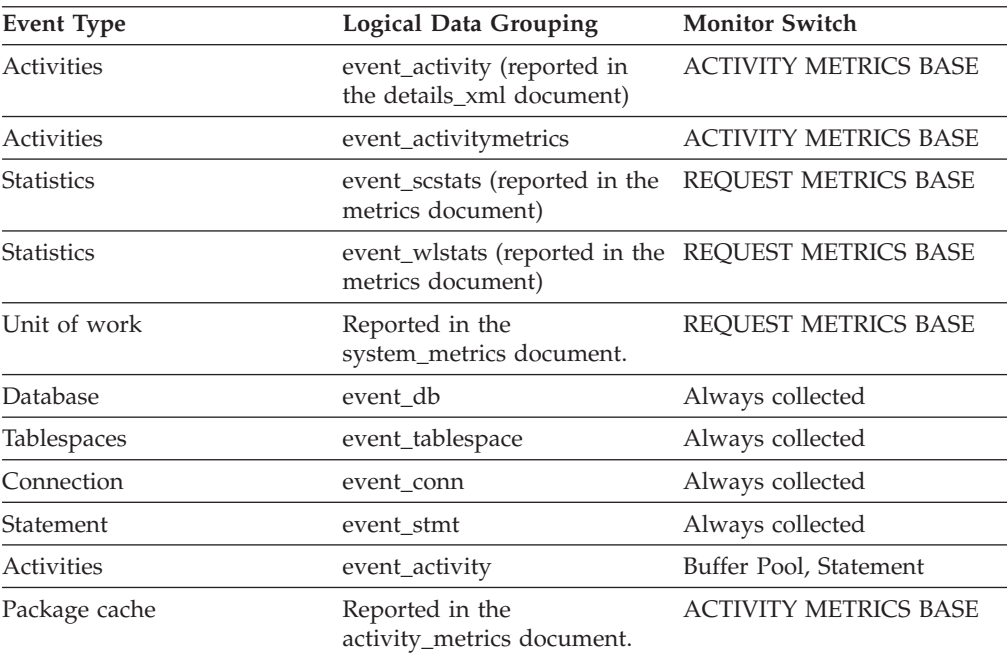

#### **Usage**

This count includes accesses to index pages that are:

- Already in the buffer pool when the database manager needs to process the page
- Read into the buffer pool before the database manager can process the page.

In conjunction with **pool\_index\_p\_reads**, and **pool\_async\_index\_reads** you can use **pool\_index\_l\_reads** to calculate the index page hit ratio for the buffer pool. For example, the following formula returns the index page hit ratios in a DB2 environment without the IBM DB2 pureScale Feature

((pool\_index\_lbp\_pages\_found - pool\_async\_index\_lbp\_pages\_found - pool\_temp\_index\_l\_reads) / (pool\_index\_l\_reads)  $\times$  100

For more information, see ["Formulas for calculating buffer pool hit ratios" on page](#page-1612-0) [1583.](#page-1612-0)

If the hit ratio is low, increasing the number of buffer pool pages may improve performance.

# **pool\_index\_p\_reads - Buffer pool index physical reads monitor element**

Indicates the number of index pages read in from the table space containers (physical) for regular and large table spaces.

*Table 1305. Table Function Monitoring Information*

| Table Function                                                                                                    | Monitor Element Collection Level(For more<br>information about monitor element<br>collection levels, see Chapter 8, "Monitor<br>element collection levels," on page 569.) |
|----------------------------------------------------------------------------------------------------|----------------------------------------------------------------------------------------------------|
| MON_FORMAT_XML_METRICS_BY_ROW -<br>Get formatted row-based output for all<br>metrics                                                | Not applicable; reports whichever elements<br>are contained in the XML document<br>provided as input to the formatting function.                                          |
| MON_GET_ACTIVITY_DETAILS table<br>function - Get complete activity details<br>(reported in DETAILS XML document)                    | <b>ACTIVITY METRICS BASE</b>                                                                                                    |
| MON_GET_BUFFERPOOL table function -<br>Get buffer pool metrics                                                                      | DATA OBJECT METRICS BASE                                                                                                    |
| MON_GET_CONNECTION table function -<br>Get connection metrics                                                                       | REQUEST METRICS BASE                                                                                                    |
| <b>MON_GET_CONNECTION_DETAILS table</b><br>function - Get detailed connection metrics<br>(reported in DETAILS XML document)         | REQUEST METRICS BASE                                                                                                    |
| MON_GET_PKG_CACHE_STMT table<br>function - Get SQL statement activity metrics<br>in the package cache                               | <b>ACTIVITY METRICS BASE</b>                                                                                                    |
| MON_GET_PKG_CACHE_STMT_DETAILS<br>table function - get detailed metrics for<br>package cache entries                                | <b>ACTIVITY METRICS BASE</b>                                                                                                    |
| MON_GET_ROUTINE - get aggregated<br>execution metrics for routines table function                                                   | Always collected                                                                                                    |
| MON_GET_ROUTINE_DETAILS - get<br>aggregated execution metric details for<br>routines table function                                 | Always collected                                                                                                    |
| MON_GET_SERVICE_SUBCLASS table<br>function - Get service subclass metrics                                                           | REQUEST METRICS BASE                                                                                                    |
| MON_GET_SERVICE_SUBCLASS_DETAILS<br>table function - Get detailed service subclass<br>metrics (reported in DETAILS XML<br>document) | REQUEST METRICS BASE                                                                                                    |
| MON_GET_TABLESPACE table function -<br>Get table space metrics                                                                      | DATA OBJECT METRICS BASE                                                                                                    |
| MON_GET_UNIT_OF_WORK table function<br>- Get unit of work metrics                                                                   | REQUEST METRICS BASE                                                                                                    |
| MON_GET_UNIT_OF_WORK_DETAILS<br>table function - Get detailed unit of work<br>metrics (reported in DETAILS XML<br>document)         | REQUEST METRICS BASE                                                                                                    |

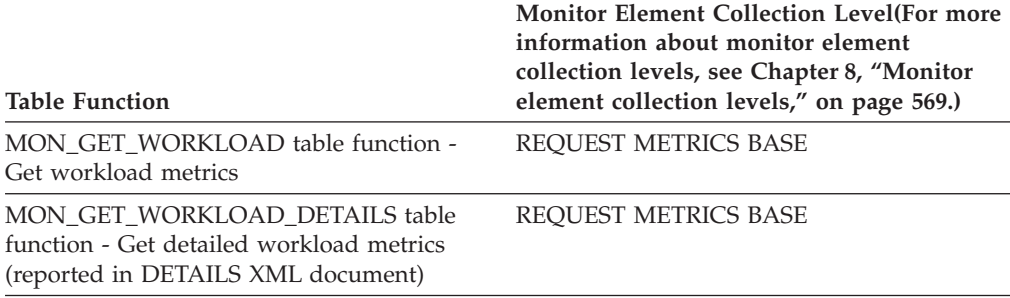

#### *Table 1305. Table Function Monitoring Information (continued)*

*Table 1306. Snapshot Monitoring Information*

| Snapshot Level  | Logical Data Grouping | <b>Monitor Switch</b>  |
|-----------------|-----------------------|------------------------|
| <b>Database</b> | dbase                 | Buffer Pool            |
| Table Space     | tablespace            | Buffer Pool            |
| Buffer Pool     | bufferpool            | Buffer Pool            |
| Application     | appl                  | Buffer Pool            |
| Application     | stmt                  | Buffer Pool            |
| Dynamic SQL     | dynsql                | Buffer Pool, Statement |

For snapshot monitoring, this counter can be reset.

*Table 1307. Event Monitoring Information*

| <b>Event Type</b> | <b>Logical Data Grouping</b>                                             | <b>Monitor Switch</b>        |
|-------------------|--------------------------------------------------------------------------|------------------------------|
| Activities        | event_activity (reported in<br>the details_xml document)                 | <b>ACTIVITY METRICS BASE</b> |
| Activities        | event_activitymetrics                                                    | <b>ACTIVITY METRICS BASE</b> |
| <b>Statistics</b> | event_scstats (reported in the<br>metrics document)                      | <b>REQUEST METRICS BASE</b>  |
| <b>Statistics</b> | event_wlstats (reported in the REQUEST METRICS BASE<br>metrics document) |                              |
| Unit of work      | Reported in the<br>system_metrics document.                              | REQUEST METRICS BASE         |
| Database          | event_db                                                                 | Always collected             |
| Tablespaces       | event_tablespace                                                         | Always collected             |
| Connection        | event_conn                                                               | Always collected             |
| Statement         | event_stmt                                                               | Always collected             |
| Activities        | event_activity                                                           | Buffer Pool, Statement       |
| Package cache     | Reported in the<br>activity_metrics document.                            | <b>ACTIVITY METRICS BASE</b> |

## **Usage**

In conjunction with the **pool\_index\_l\_reads**, and **pool\_async\_index\_reads** you can use **pool\_index\_p\_reads** to calculate the index page hit ratio for the buffer pool. For example, the following formula returns the index page hit ratios in a DB2 environment without the IBM DB2 pureScale Feature

((pool\_index\_lbp\_pages\_found - pool\_async\_index\_lbp\_pages\_found - pool\_temp\_index\_l\_reads) / (pool\_index\_l\_reads)  $\times$  100

For more information, see ["Formulas for calculating buffer pool hit ratios" on page](#page-1612-0) [1583.](#page-1612-0)

## **pool\_index\_writes - Buffer pool index writes monitor element**

Indicates the number of times a buffer pool index page was physically written to disk.

*Table 1308. Table Function Monitoring Information*

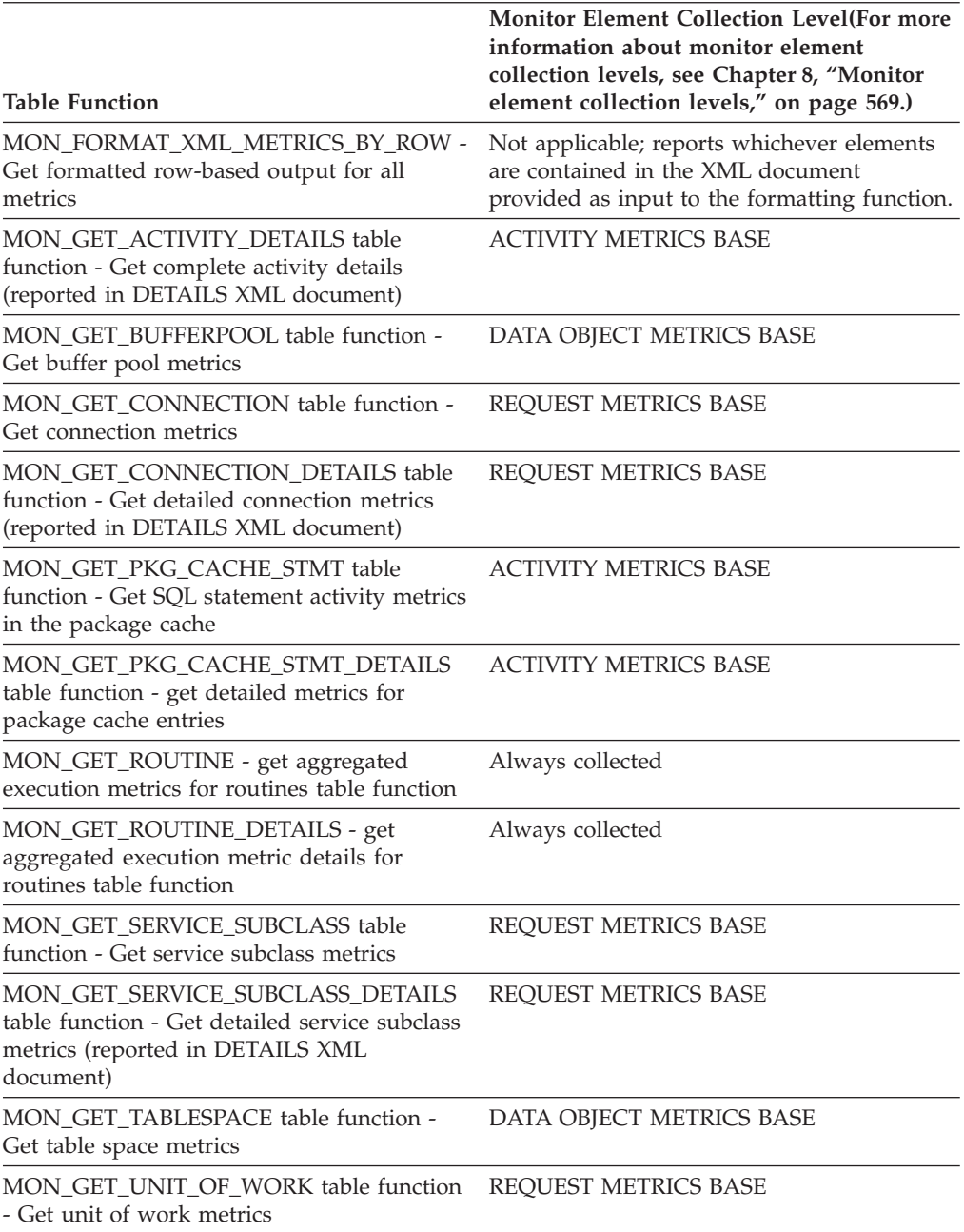

*Table 1308. Table Function Monitoring Information (continued)*

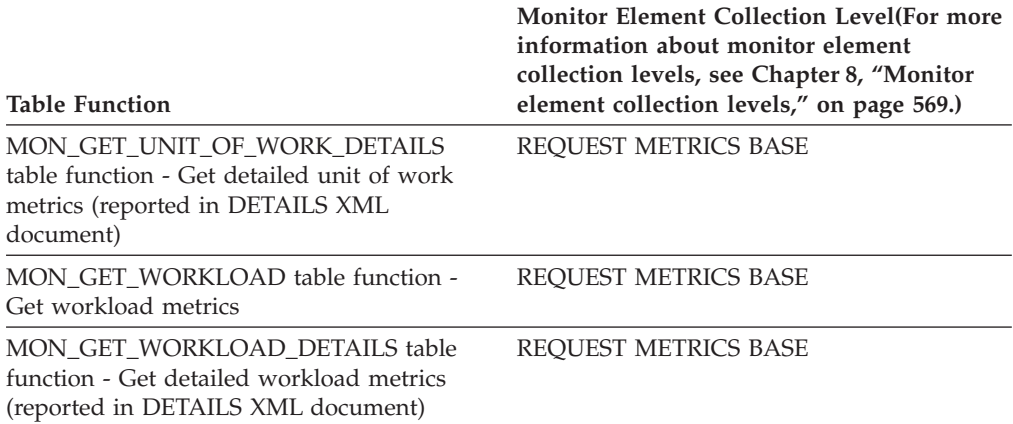

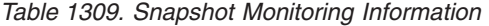

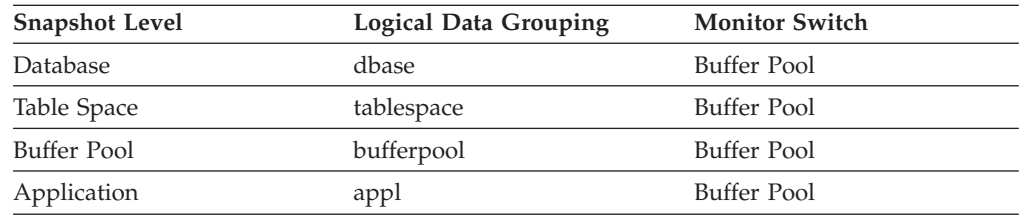

For snapshot monitoring, this counter can be reset.

*Table 1310. Event Monitoring Information*

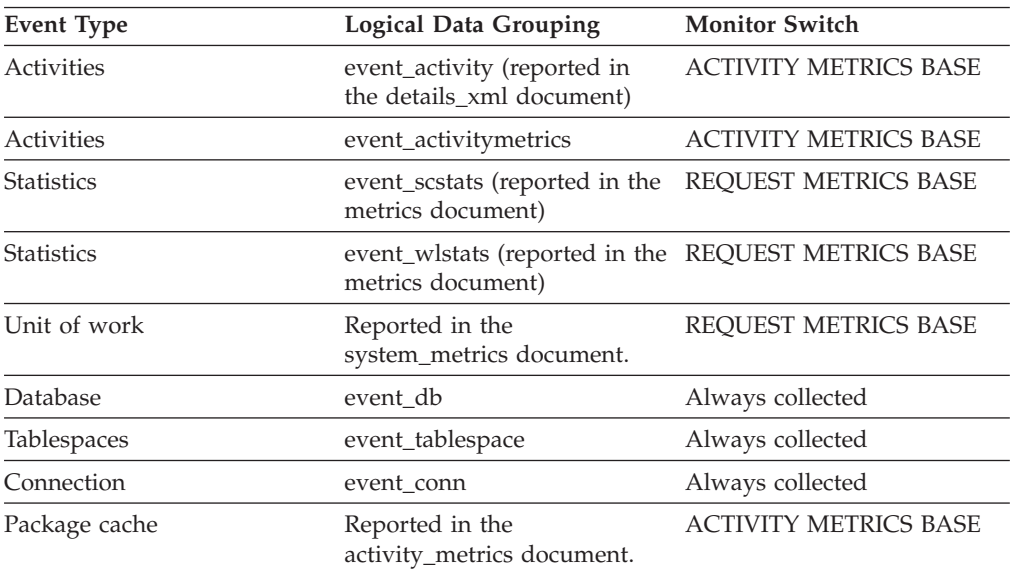

## **Usage**

Like a data page, a buffer pool index page is written to disk for the following reasons:

- v To free a page in the buffer pool so another page can be read
- To flush the buffer pool

The system does not always write a page to make room for a new one. If the page has not been updated, it can simply be replaced. This replacement is not counted for this element.

The index page can be written by an asynchronous page-cleaner agent before the buffer pool space is required. These asynchronous index page writes are included in the value of this element in addition to synchronous index page writes (see the **pool\_async\_index\_writes** monitor element).

If a buffer pool index page is written to disk for a high percentage of the value of the **pool** index **p** reads monitor element, you may be able to improve performance by increasing the number of buffer pool pages available for the database.

When calculating this percentage, disregard the number of physical reads required to initially fill the buffer pool. To determine the number of pages written:

- 1. Run your application (to load the buffer).
- 2. Note the value of this element.
- 3. Run your application again.
- 4. Subtract the value recorded in step 2 from the new value of this element.

In order to prevent the buffer pool from being deallocated between the runnings of your application, you should do one of the following:

- v Activate the database with the **ACTIVATE DATABASE** command.
- Have an idle application connected to the database.

If all applications are updating the database, increasing the size of the buffer pool may not have much impact on performance, since most of the pages contain updated data which must be written to disk.

## **pool\_lsn\_gap\_clns - Buffer pool log space cleaners triggered monitor element**

The number of times a page cleaner was invoked because the logging space used had reached a predefined criterion for the database.

*Table 1311. Table Function Monitoring Information*

| <b>Table Function</b>                                          | Monitor Element Collection Command and<br>Level |
|----------------------------------------------------------------|-------------------------------------------------|
| MON GET BUFFERPOOL table function -<br>Get buffer pool metrics | DATA OBJECT METRICS BASE                        |

*Table 1312. Snapshot Monitoring Information*

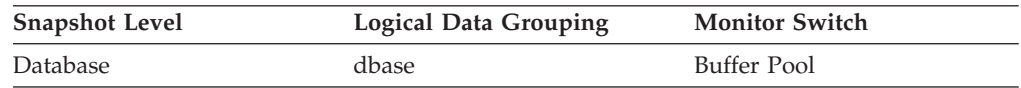

For snapshot monitoring, this counter can be reset.

*Table 1313. Event Monitoring Information*

| Event Type | <b>Logical Data Grouping</b> | <b>Monitor Switch</b> |
|------------|------------------------------|-----------------------|
| Database   | event db                     | Always collected      |

## **Usage**

This element can be used to help evaluate whether you have enough space for logging, and whether you need more log files or larger log files.

The page cleaning criterion is determined by the setting for the **softmax** configuration parameter. Page cleaners are triggered if the oldest page in the buffer pool contains an update described by a log record that is older than the current log position by the criterion value.

When the DB2\_USE\_ALTERNATE\_PAGE\_CLEANING registry variable is OFF:

- The **pool 1sn gap clns** monitor element is inserted into the monitor stream.
- v Page cleaners are triggered if the oldest page in the buffer pool contains an update described by a log record that is older than the current log position by the criterion value.

When the DB2\_USE\_ALTERNATE\_PAGE\_CLEANING registry variable is ON:

- v The **pool\_lsn\_gap\_clns** monitor element inserts 0 into the monitor stream.
- v Page cleaners write pages proactively instead of waiting to be triggered by the criterion value.

## **pool\_no\_victim\_buffer - Buffer pool no victim buffers monitor element**

Number of times an agent did not have a preselected victim buffer available.

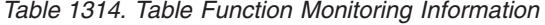

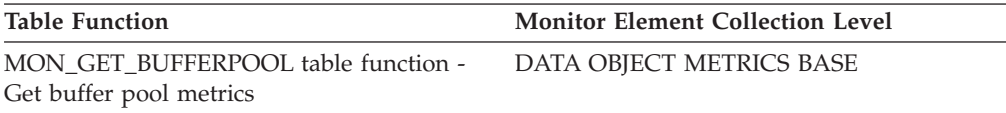

#### *Table 1315. Snapshot Monitoring Information*

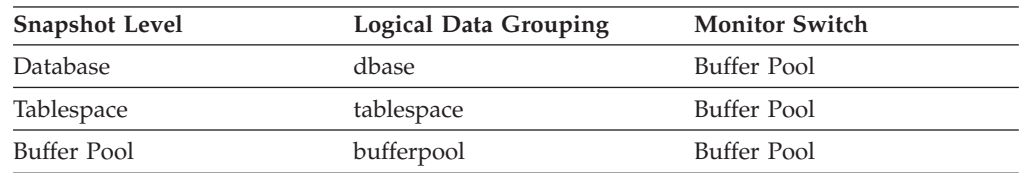

For snapshot monitoring, this counter can be reset.

*Table 1316. Event Monitoring Information*

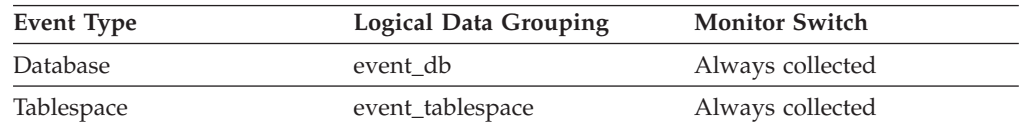

**Usage** This element can be used to help evaluate whether you have enough page cleaners for a given buffer pool when using proactive page cleaning.

When the DB2 USE\_ALTERNATE\_PAGE\_CLEANING registry variable is ON, the pool\_no\_victim\_buffer element counts the number of times that an agent did not find a preselected victim buffer available for immediate use, and was forced to search the buffer pool for a suitable victim buffer.

If the value of pool\_no\_victim\_buffer element is high relative to the number of logical reads in the buffer pool, then the DB2 database system is having difficulty ensuring that sufficient numbers of good victims are available for use. Increasing the number of page cleaners will increase the ability of DB2 to provide preselected victim buffers.

When the DB2\_USE\_ALTERNATE\_PAGE\_CLEANING registry variable is OFF, the pool\_no\_victim\_buffer element has no predictive value, and can be safely ignored. In this configuration, the DB2 database system does not attempt to ensure that agents have preselected victim buffers available to them, so most accesses to the buffer pool will require that the agent search the buffer pool to find a victim buffer.

## **pool\_queued\_async\_data\_pages - Data pages prefetch requests monitor element**

The number of data pages successfully requested for prefetching.

*Table 1317. Table Function Monitoring Information*

| <b>Table Function</b>                                                                                                    | <b>Monitor Element Collection Level</b>                                                                                          |
|----------------------------------------------------------------------------------------------------|----------------------------------------------------------------------------------------------------|
| MON_FORMAT_XML_METRICS_BY_ROW -<br>Get formatted row-based output for all<br>metrics                                                       | Not applicable; reports whichever elements<br>are contained in the XML document<br>provided as input to the formatting function. |
| MON GET ACTIVITY DETAILS table<br>function - Get complete activity details<br>(reported in DETAILS XML document)                           | <b>ACTIVITY METRICS BASE</b>                                                                                                    |
| MON_GET_BUFFERPOOL table function -<br>Get buffer pool metrics                                                                             | DATA OBJECT METRICS BASE                                                                                                    |
| MON GET CONNECTION table function -<br>Get connection metrics                                                                              | REQUEST METRICS BASE                                                                                                    |
| MON_GET_CONNECTION_DETAILS table<br>function - Get detailed connection metrics<br>(reported in DETAILS XML document)                       | REQUEST METRICS BASE                                                                                                    |
| MON_GET_PKG_CACHE_STMT table<br>function - Get SQL statement activity metrics<br>in the package cache                                      | <b>ACTIVITY METRICS BASE</b>                                                                                                    |
| MON_GET_PKG_CACHE_STMT_DETAILS<br>table function - get detailed metrics for<br>package cache entries (reported in DETAILS<br>XML document) | <b>ACTIVITY METRICS BASE</b>                                                                                                    |
| MON_GET_ROUTINE - get aggregated<br>execution metrics for routines table function                                                          | Always collected                                                                                                    |
| MON_GET_ROUTINE_DETAILS - get<br>aggregated execution metric details for<br>routines table function                                        | Always collected                                                                                                    |
| MON_GET_SERVICE_SUBCLASS_table<br>function - Get service subclass metrics                                                                  | REQUEST METRICS BASE                                                                                                    |
| MON_GET_SERVICE_SUBCLASS_DETAILS<br>table function - Get detailed service subclass<br>metrics (reported in DETAILS XML<br>document)        | REQUEST METRICS BASE                                                                                                    |
| MON_GET_TABLESPACE table function -<br>Get table space metrics                                                                             | DATA OBJECT METRICS BASE                                                                                                    |

*Table 1317. Table Function Monitoring Information (continued)*

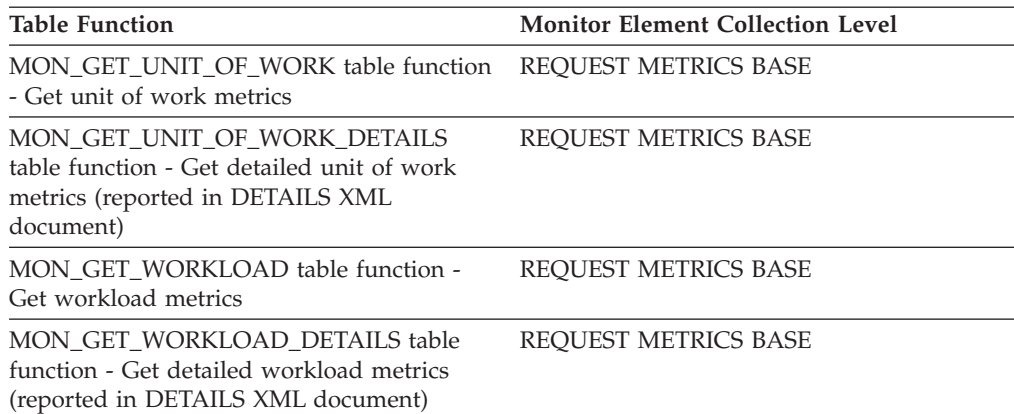

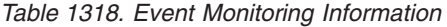

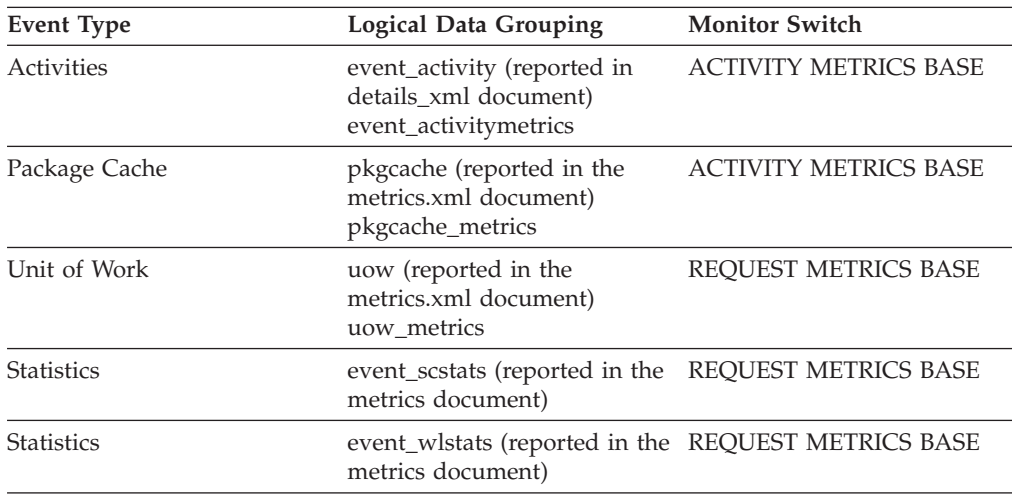

## **Usage**

This monitor element, along with the other **pool\_queued\_async\_...\_pages** elements tells you how many pages of data were retrieved by prefetch requests. You can use this information to determine whether prefetch requests are being performed efficiently on your system. For example, you can calculate the average number of pages per prefetch request using a formula like the one that follows:

```
(POOL_QUEUED_ASYNC_DATA_PAGES +
  POOL_QUEUED_ASYNC_INDEX_PAGES +
   POOL_QUEUED_ASYNC_XDA_PAGES +
   POOL QUEUED ASYNC TEMP DATA PAGES +
   POOL QUEUED ASYNC TEMP INDEX PAGES +
  POOL_QUEUED_ASYNC_TEMP_XDA_PAGES)
÷
 (POOL_QUEUED_ASYNC_DATA_REQS +
  POOL QUEUED ASYNC INDEX REQS +
  POOL_QUEUED_ASYNC_XDA_REQS +
  POOL_QUEUED_ASYNC_TEMP_DATA_REQS +
   POOL QUEUED ASYNC TEMP INDEX REQS +
   POOL QUEUED ASYNC TEMP XDA REQS)
```
If the average number of pages per request is low, and there is a significant amount of prefetching on the system, then your system might be performing more IO operations than necessary. In general, request size is based on prefetch size,

which should be at least as large as extent size. So a small average request size might indicate that prefetch size is set too low, and that increasing prefetch size to a multiple of extent size may improve performance. Also note that a small average request size may mean that the prefetch queues fill up too quickly, so it is worthwhile to also monitor the associated **pool\_failed\_async\_...\_reqs** monitor element

## **pool\_queued\_async\_data\_reqs - Data prefetch requests monitor element**

The number of data prefetch requests successfully added to the prefetch queue.

*Table 1319. Table Function Monitoring Information*

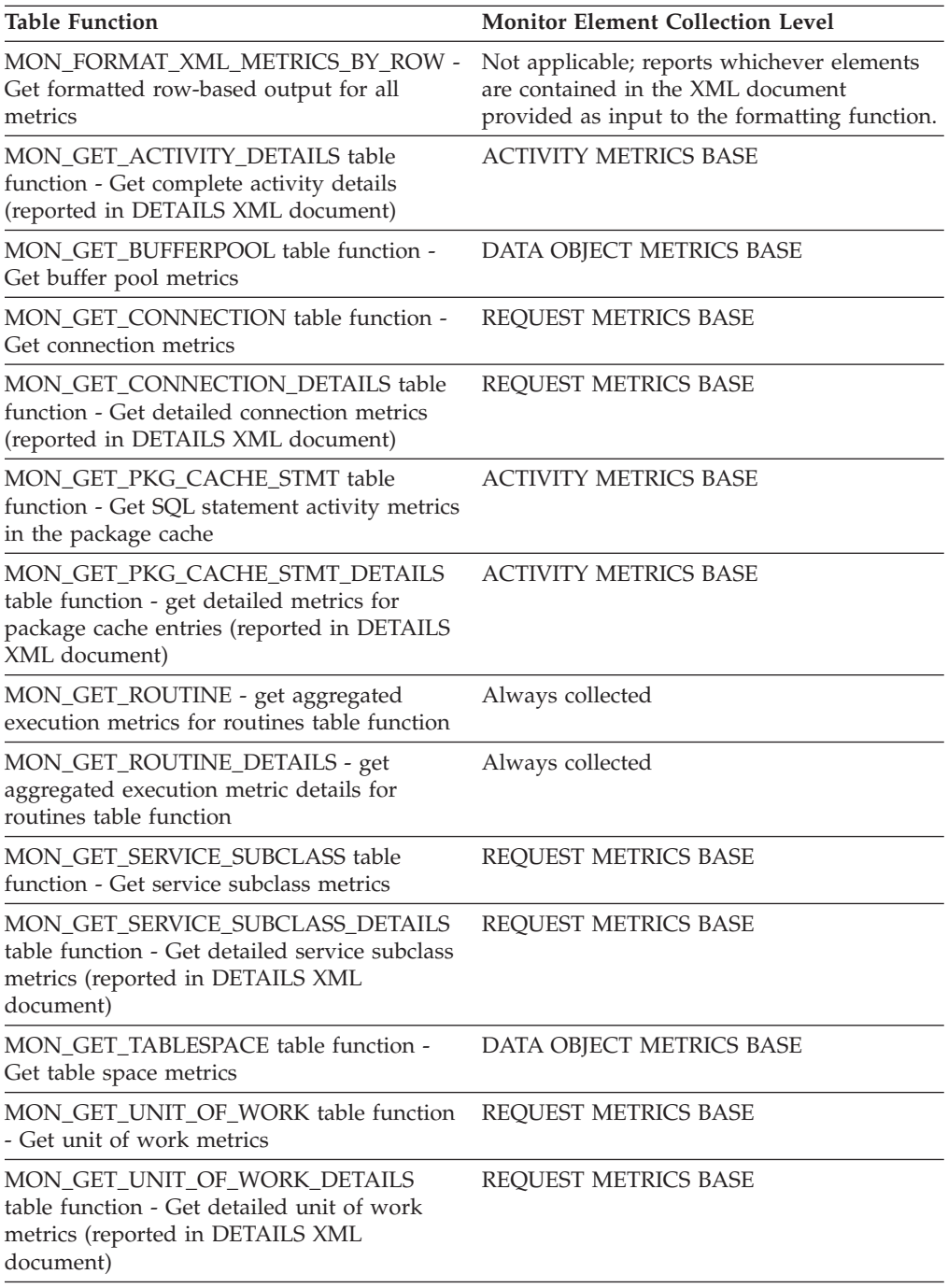

*Table 1319. Table Function Monitoring Information (continued)*

| <b>Table Function</b>                                                                                            | <b>Monitor Element Collection Level</b> |
|----------------------------------------------------------------------------------------------------|-----------------------------------------|
| MON GET WORKLOAD table function -<br>Get workload metrics                                                        | REOUEST METRICS BASE                    |
| MON GET WORKLOAD DETAILS table<br>function - Get detailed workload metrics<br>(reported in DETAILS XML document) | REOUEST METRICS BASE                    |

*Table 1320. Event Monitoring Information*

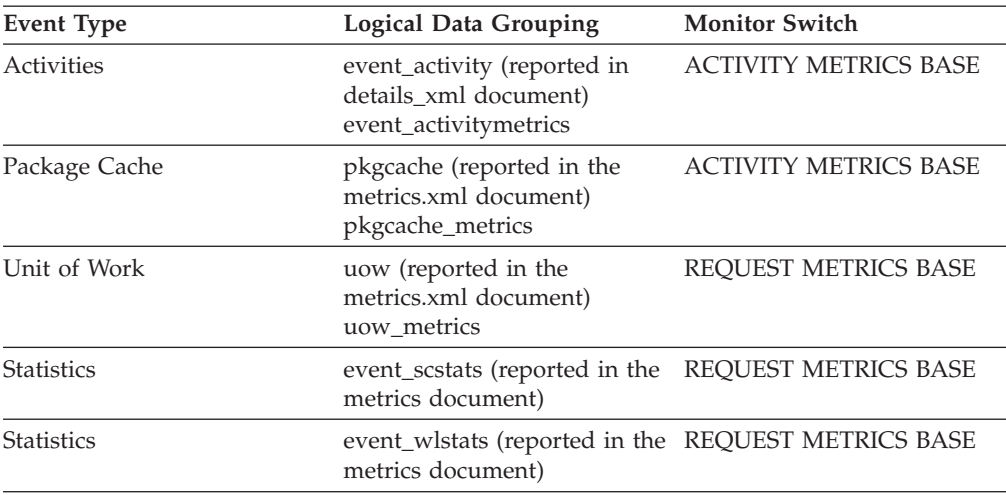

### **Usage**

This element, along with the other **pool\_queued\_async\_\*\_reqs** elements tells you how many prefetch requests have been added to the prefetch queue. You can use this information to see how often the database manager does prefetching. You can use these elements in conjunction with other prefetcher monitor elements to determine how effectively prefetching is done on your system. For example, you can see what the percentage of requests were successfully added to the prefetch queue using a formula like the one that follows:

```
1 -
 (
POOL FAILED ASYNC DATA REQS +
 POOL_FAILED_ASYNC_INDEX_REQS +
 POOL_FAILED_ASYNC_XDA_REQS +
 POOL FAILED ASYNC TEMP DATA REQS +
 POOL FAILED ASYNC TEMP INDEX REQS +
 POOL_FAILED_ASYNC_TEMP_XDA_REQS
 )
 ÷
 (
   (
  POOL FAILED ASYNC DATA REQS +
  POOL_FAILED_ASYNC_INDEX_REQS +
  POOL_FAILED_ASYNC_XDA_REQS +
  POOL_FAILED_ASYNC_TEMP_DATA_REQS +
  POOL_FAILED_ASYNC_TEMP_INDEX_REQS +
  POOL_FAILED_ASYNC_TEMP_XDA_REQS
  )
 +
   (
  POOL_QUEUED_ASYNC_DATA_REQS +
  POOL QUEUED ASYNC INDEX REQS +
```

```
POOL QUEUED ASYNC XDA REQS +
  POOL_QUEUED_ASYNC_TEMP_DATA_REQS +
  POOL QUEUED ASYNC TEMP INDEX REQS +
 POOL_QUEUED_ASYNC_TEMP_XDA_REQS
 )
) * 100
```
This formula calculates the ratio of failed prefetch requests to the total number of requests made. A failed prefetch request is one that could not be added to the prefetch queue. If the percentage is low, you might need to configure more prefetchers by modifying the **num\_ioservers** configuration parameter.

# **pool\_queued\_async\_index\_pages - Index pages prefetch requests monitor element**

The number of index pages successfully requested for prefetching.

*Table 1321. Table Function Monitoring Information*

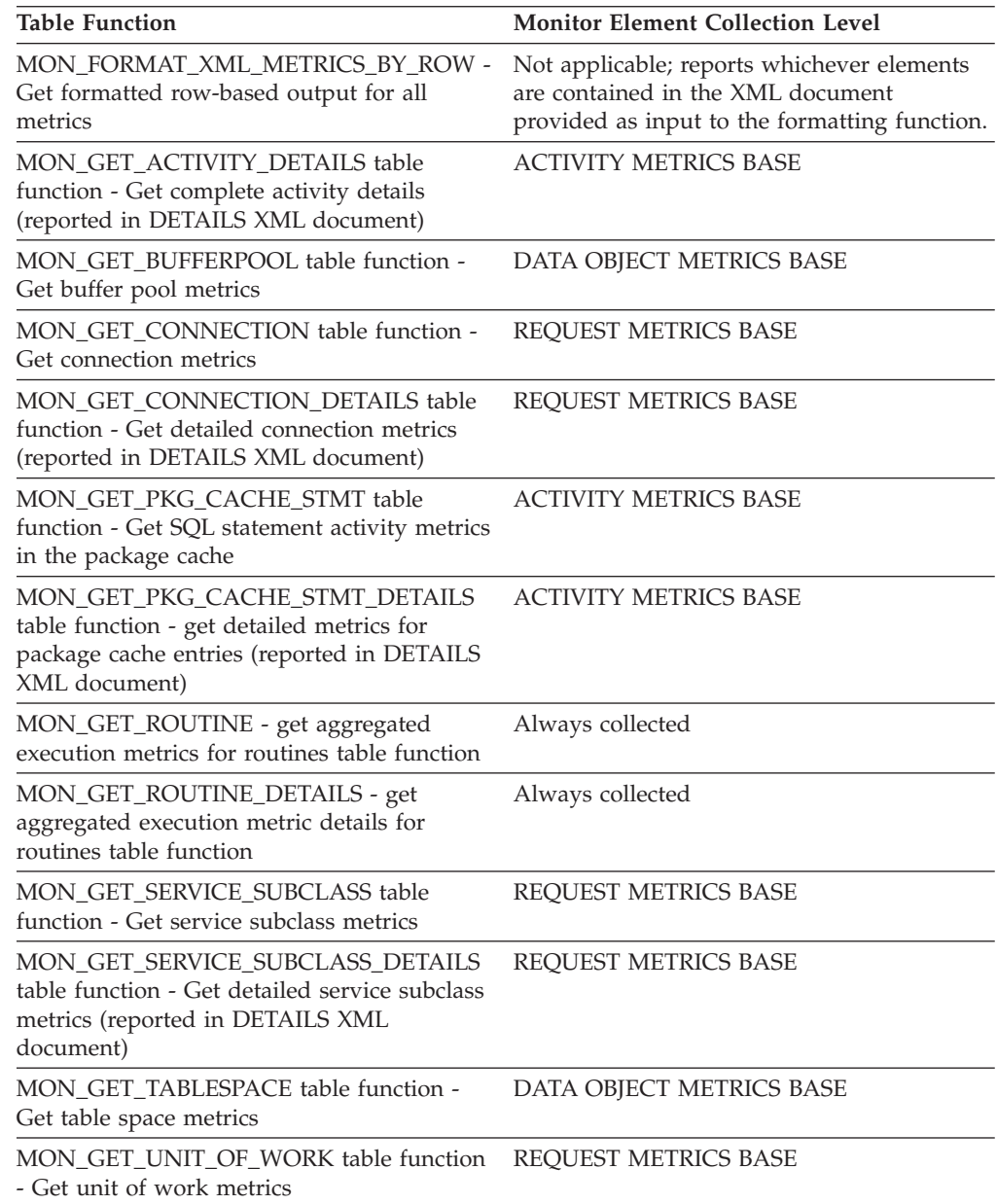

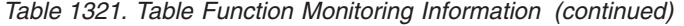

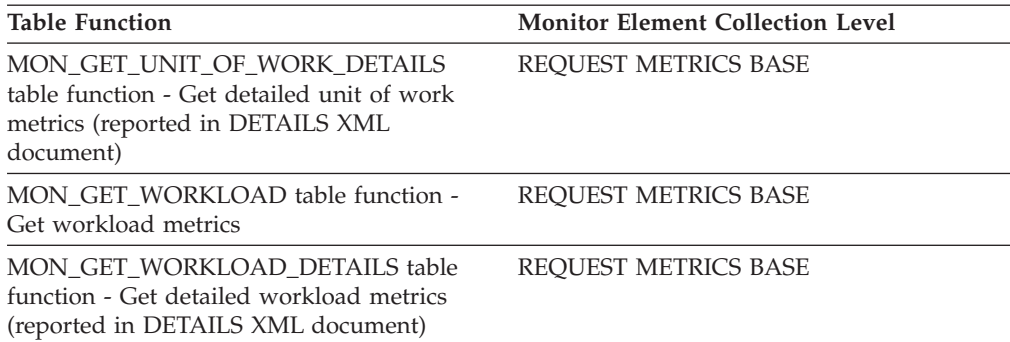

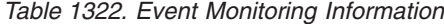

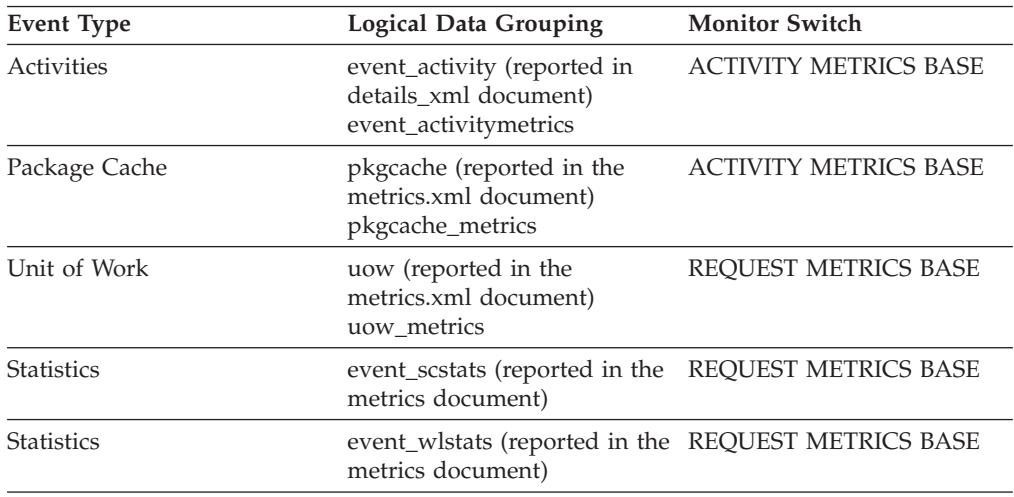

#### **Usage**

This monitor element, along with the other **pool\_queued\_async\_...\_pages** elements tells you how many pages of data were retrieved by prefetch requests. You can use this information to determine whether prefetch requests are being performed efficiently on your system. For example, you can calculate the average number of pages per prefetch request using a formula like the one that follows:

```
(POOL_QUEUED_ASYNC_DATA_PAGES +
 POOL QUEUED ASYNC INDEX PAGES +
 POOL QUEUED ASYNC XDA PAGES +
 POOL_QUEUED_ASYNC_TEMP_DATA_PAGES +
 POOL QUEUED ASYNC TEMP INDEX PAGES +
POOL<sup>_</sup>QUEUED<sup>_</sup>ASYNC<sup>_</sup>TEMP<sup>_</sup>XDA_PAGES)
(POOL_QUEUED_ASYNC_DATA_REQS +
POOL_QUEUED_ASYNC_INDEX_REQS +
POOL_QUEUED_ASYNC_XDA_REQS +
 POOL_QUEUED_ASYNC_TEMP_DATA_REQS +
 POOL QUEUED ASYNC TEMP INDEX REQS +
 POOL QUEUED ASYNC TEMP XDA REQS)
```
If the average number of pages per request is low, and there is a significant amount of prefetching on the system, then your system might be performing more IO operations than necessary. In general, request size is based on prefetch size, which should be at least as large as extent size. So a small average request size might indicate that prefetch size is set too low, and that increasing prefetch size to

÷

a multiple of extent size may improve performance. Also note that a small average request size may mean that the prefetch queues fill up too quickly, so it is worthwhile to also monitor the associated **pool\_failed\_async\_...\_reqs** monitor element

## **pool\_queued\_async\_index\_reqs - Index prefetch requests monitor element**

The number of index prefetch requests successfully added to the prefetch queue.

*Table 1323. Table Function Monitoring Information*

| <b>Table Function</b>                                                                                                    | <b>Monitor Element Collection Level</b>                                                                                          |
|----------------------------------------------------------------------------------------------------|----------------------------------------------------------------------------------------------------|
| MON_FORMAT_XML_METRICS_BY_ROW -<br>Get formatted row-based output for all<br>metrics                                                       | Not applicable; reports whichever elements<br>are contained in the XML document<br>provided as input to the formatting function. |
| MON_GET_ACTIVITY_DETAILS table<br>function - Get complete activity details<br>(reported in DETAILS XML document)                           | <b>ACTIVITY METRICS BASE</b>                                                                                                    |
| MON_GET_BUFFERPOOL table function -<br>Get buffer pool metrics                                                                             | DATA OBJECT METRICS BASE                                                                                                    |
| MON_GET_CONNECTION table function -<br>Get connection metrics                                                                              | REQUEST METRICS BASE                                                                                                    |
| MON_GET_CONNECTION_DETAILS table<br>function - Get detailed connection metrics<br>(reported in DETAILS XML document)                       | REQUEST METRICS BASE                                                                                                    |
| MON_GET_PKG_CACHE_STMT table<br>function - Get SQL statement activity metrics<br>in the package cache                                      | <b>ACTIVITY METRICS BASE</b>                                                                                                    |
| MON_GET_PKG_CACHE_STMT_DETAILS<br>table function - get detailed metrics for<br>package cache entries (reported in DETAILS<br>XML document) | <b>ACTIVITY METRICS BASE</b>                                                                                                    |
| MON_GET_ROUTINE - get aggregated<br>execution metrics for routines table function                                                          | Always collected                                                                                                    |
| MON_GET_ROUTINE_DETAILS - get<br>aggregated execution metric details for<br>routines table function                                        | Always collected                                                                                                    |
| MON_GET_SERVICE_SUBCLASS table<br>function - Get service subclass metrics                                                                  | REQUEST METRICS BASE                                                                                                    |
| MON_GET_SERVICE_SUBCLASS_DETAILS<br>table function - Get detailed service subclass<br>metrics (reported in DETAILS XML<br>document)        | REQUEST METRICS BASE                                                                                                    |
| MON_GET_TABLESPACE table function -<br>Get table space metrics                                                                             | DATA OBJECT METRICS BASE                                                                                                    |
| MON_GET_UNIT_OF_WORK_table_function<br>- Get unit of work metrics                                                                          | REQUEST METRICS BASE                                                                                                    |
| MON GET UNIT OF WORK DETAILS<br>table function - Get detailed unit of work<br>metrics (reported in DETAILS XML<br>document)                | REQUEST METRICS BASE                                                                                                    |

*Table 1323. Table Function Monitoring Information (continued)*

| <b>Table Function</b>                                                                                            | <b>Monitor Element Collection Level</b> |
|----------------------------------------------------------------------------------------------------|-----------------------------------------|
| MON GET WORKLOAD table function -<br>Get workload metrics                                                        | <b>REOUEST METRICS BASE</b>             |
| MON GET WORKLOAD DETAILS table<br>function - Get detailed workload metrics<br>(reported in DETAILS XML document) | <b>REOUEST METRICS BASE</b>             |

*Table 1324. Event Monitoring Information*

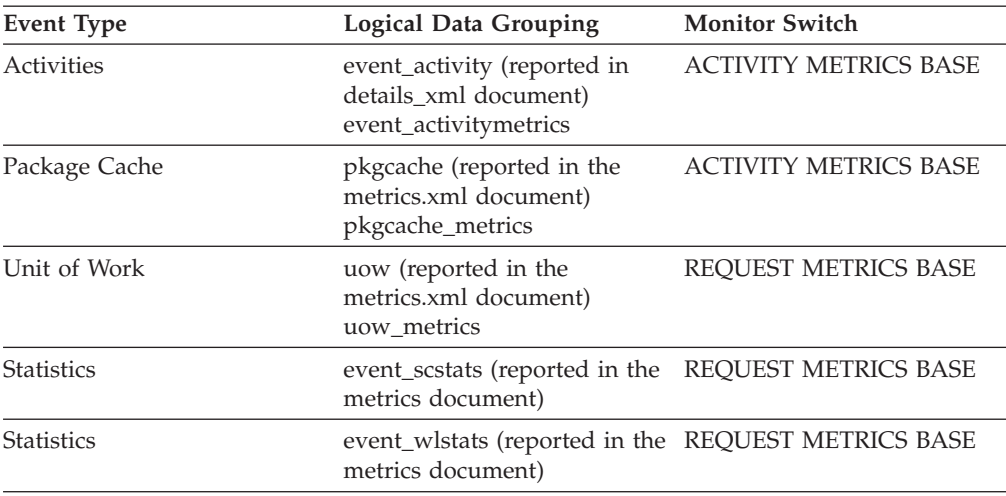

### **Usage**

This element, along with the other **pool\_queued\_async\_\*\_reqs** elements tells you how many prefetch requests have been added to the prefetch queue. You can use this information to see how often the database manager does prefetching. You can use these elements in conjunction with other prefetcher monitor elements to determine how effectively prefetching is done on your system. For example, you can see what the percentage of requests were successfully added to the prefetch queue using a formula like the one that follows:

```
1 -
 (
POOL FAILED ASYNC DATA REQS +
 POOL_FAILED_ASYNC_INDEX_REQS +
 POOL_FAILED_ASYNC_XDA_REQS +
 POOL FAILED ASYNC TEMP DATA REQS +
 POOL FAILED ASYNC TEMP INDEX REQS +
POOL_FAILED_ASYNC_TEMP_XDA_REQS
 )
 ÷
 (
   (
  POOL FAILED ASYNC DATA REQS +
  POOL_FAILED_ASYNC_INDEX_REQS +
  POOL_FAILED_ASYNC_XDA_REQS +
  POOL_FAILED_ASYNC_TEMP_DATA_REQS +
  POOL_FAILED_ASYNC_TEMP_INDEX_REQS +
  POOL_FAILED_ASYNC_TEMP_XDA_REQS
  )
 +
   (
  POOL_QUEUED_ASYNC_DATA_REQS +
  POOL QUEUED ASYNC INDEX REQS +
```

```
POOL QUEUED ASYNC XDA REQS +
  POOL_QUEUED_ASYNC_TEMP_DATA_REQS +
  POOL QUEUED ASYNC TEMP INDEX REQS +
 POOL_QUEUED_ASYNC_TEMP_XDA_REQS
 )
) * 100
```
This formula calculates the ratio of failed prefetch requests to the total number of requests made. A failed prefetch request is one that could not be added to the prefetch queue. If the percentage is low, you might need to configure more prefetchers by modifying the **num\_ioservers** configuration parameter.

# **pool\_queued\_async\_other\_reqs - Other requests handled by prefetchers monitor element**

The number of requests for non-prefetch work successfully added to the prefetch queue. This is for other work done by prefetchers.

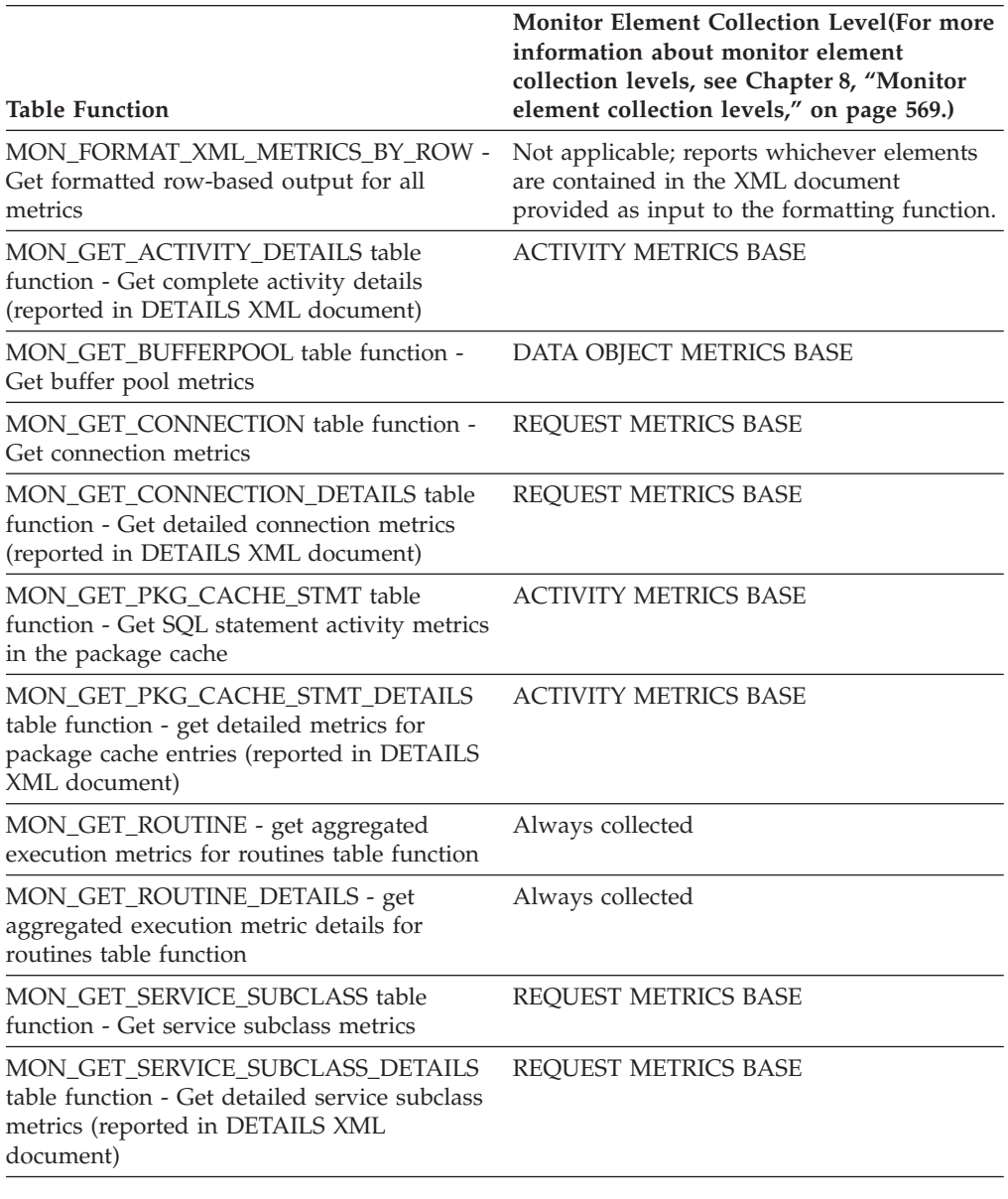

*Table 1325. Table Function Monitoring Information*

#### *Table 1325. Table Function Monitoring Information (continued)*

| <b>Table Function</b>                                                                                                    | <b>Monitor Element Collection Level (For more</b><br>information about monitor element<br>collection levels, see Chapter 8, "Monitor<br>element collection levels," on page 569.) |
|----------------------------------------------------------------------------------------------------|----------------------------------------------------------------------------------------------------|
| MON GET TABLESPACE table function -<br>Get table space metrics                                                              | DATA OBJECT METRICS BASE                                                                                                    |
| MON GET UNIT OF WORK table function<br>- Get unit of work metrics                                                           | REQUEST METRICS BASE                                                                                                    |
| MON GET UNIT OF WORK DETAILS<br>table function - Get detailed unit of work<br>metrics (reported in DETAILS XML<br>document) | <b>REOUEST METRICS BASE</b>                                                                                                    |
| MON GET WORKLOAD table function -<br>Get workload metrics                                                                   | <b>REOUEST METRICS BASE</b>                                                                                                    |
| MON_GET_WORKLOAD_DETAILS table<br>function - Get detailed workload metrics<br>(reported in DETAILS XML document)            | <b>REOUEST METRICS BASE</b>                                                                                                    |

*Table 1326. Event Monitoring Information*

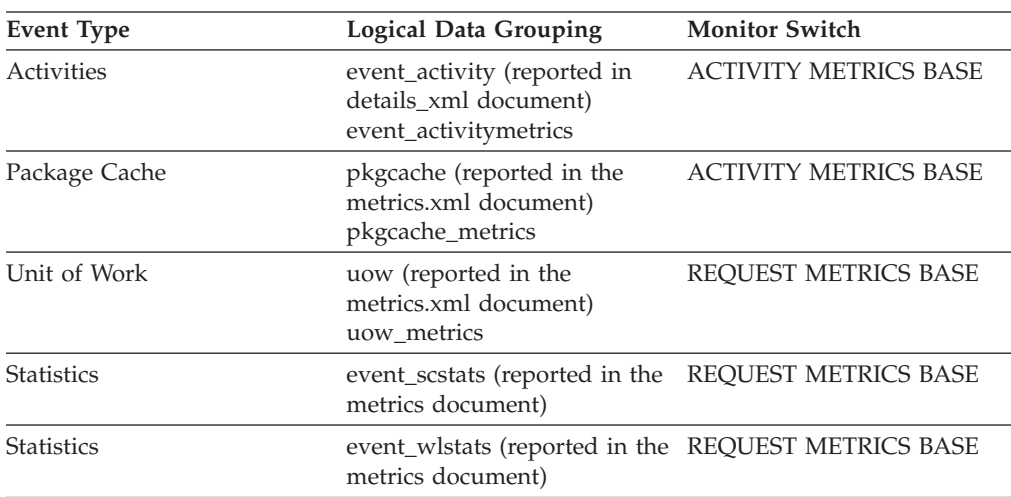

## **Usage**

This monitor element reports the number of requests added to the prefetch queue for IO work that is not related to the prefetching dictated by an access plan. Utilities like the backup utility use the prefetcher mechanism to perform their tasks, but in a way that is different from the way an access plan for an SQL statement does.

# **pool\_queued\_async\_temp\_data\_pages - Data pages prefetch requests for temporary table spaces monitor element**

The number of data pages for temporary table spaces successfully requested for prefetching.

*Table 1327. Table Function Monitoring Information*

| <b>Table Function</b>                                                                                                    | <b>Monitor Element Collection Level</b>                                                                                          |
|----------------------------------------------------------------------------------------------------|----------------------------------------------------------------------------------------------------|
| MON_FORMAT_XML_METRICS_BY_ROW -<br>Get formatted row-based output for all<br>metrics                                                       | Not applicable; reports whichever elements<br>are contained in the XML document<br>provided as input to the formatting function. |
| MON_GET_ACTIVITY_DETAILS table<br>function - Get complete activity details<br>(reported in DETAILS XML document)                           | <b>ACTIVITY METRICS BASE</b>                                                                                                    |
| MON_GET_BUFFERPOOL table function -<br>Get buffer pool metrics                                                                             | DATA OBJECT METRICS BASE                                                                                                    |
| MON_GET_CONNECTION table function -<br>Get connection metrics                                                                              | REQUEST METRICS BASE                                                                                                    |
| MON_GET_CONNECTION_DETAILS table<br>function - Get detailed connection metrics<br>(reported in DETAILS XML document)                       | REQUEST METRICS BASE                                                                                                    |
| MON_GET_PKG_CACHE_STMT table<br>function - Get SQL statement activity metrics<br>in the package cache                                      | <b>ACTIVITY METRICS BASE</b>                                                                                                    |
| MON_GET_PKG_CACHE_STMT_DETAILS<br>table function - get detailed metrics for<br>package cache entries (reported in DETAILS<br>XML document) | <b>ACTIVITY METRICS BASE</b>                                                                                                    |
| MON_GET_ROUTINE - get aggregated<br>execution metrics for routines table function                                                          | Always collected                                                                                                    |
| MON_GET_ROUTINE_DETAILS - get<br>aggregated execution metric details for<br>routines table function                                        | Always collected                                                                                                    |
| MON_GET_SERVICE_SUBCLASS table<br>function - Get service subclass metrics                                                                  | REQUEST METRICS BASE                                                                                                    |
| MON_GET_SERVICE_SUBCLASS_DETAILS<br>table function - Get detailed service subclass<br>metrics (reported in DETAILS XML<br>document)        | REQUEST METRICS BASE                                                                                                    |
| MON GET TABLESPACE table function -<br>Get table space metrics                                                                             | DATA OBJECT METRICS BASE                                                                                                    |
| MON_GET_UNIT_OF_WORK table function    REQUEST METRICS BASE<br>- Get unit of work metrics                                                  |                                                                                                    |
| MON_GET_UNIT_OF_WORK_DETAILS<br>table function - Get detailed unit of work<br>metrics (reported in DETAILS XML<br>document)                | REQUEST METRICS BASE                                                                                                    |
| MON_GET_WORKLOAD table function -<br>Get workload metrics                                                                                  | REQUEST METRICS BASE                                                                                                    |
| MON GET WORKLOAD DETAILS table<br>function - Get detailed workload metrics<br>(reported in DETAILS XML document)                           | REQUEST METRICS BASE                                                                                                    |

| <b>Event Type</b> | <b>Logical Data Grouping</b>                                                  | <b>Monitor Switch</b>        |
|-------------------|-------------------------------------------------------------------------------|------------------------------|
| Activities        | event_activity (reported in<br>details_xml document)<br>event_activitymetrics | <b>ACTIVITY METRICS BASE</b> |
| Package Cache     | pkgcache (reported in the<br>metrics.xml document)<br>pkgcache_metrics        | <b>ACTIVITY METRICS BASE</b> |
| Unit of Work      | uow (reported in the<br>metrics.xml document)<br>uow metrics                  | <b>REOUEST METRICS BASE</b>  |
| <b>Statistics</b> | event_scstats (reported in the REQUEST METRICS BASE<br>metrics document)      |                              |
| <b>Statistics</b> | event_wlstats (reported in the REQUEST METRICS BASE<br>metrics document)      |                              |

*Table 1328. Event Monitoring Information*

### **Usage**

This monitor element, along with the other **pool\_queued\_async\_...\_pages** elements tells you how many pages of data were retrieved by prefetch requests. You can use this information to determine whether prefetch requests are being performed efficiently on your system. For example, you can calculate the average number of pages per prefetch request using a formula like the one that follows:

```
(POOL_QUEUED_ASYNC_DATA_PAGES +
   POOL QUEUED ASYNC INDEX PAGES +
   POOL_QUEUED_ASYNC_XDA_PAGES +
  POOL_QUEUED_ASYNC_TEMP_DATA_PAGES +
  POOL_QUEUED_ASYNC_TEMP_INDEX_PAGES +
  POOL QUEUED ASYNC TEMP XDA PAGES)
÷
 (POOL_QUEUED_ASYNC_DATA_REQS +
  POOL_QUEUED_ASYNC_INDEX_REQS +
   POOL QUEUED ASYNC XDA REQS +
   POOL QUEUED ASYNC TEMP DATA REQS +
   POOL QUEUED ASYNC TEMP INDEX REQS +
  POOL_QUEUED_ASYNC_TEMP_XDA_REQS)
```
If the average number of pages per request is low, and there is a significant amount of prefetching on the system, then your system might be performing more IO operations than necessary. In general, request size is based on prefetch size, which should be at least as large as extent size. So a small average request size might indicate that prefetch size is set too low, and that increasing prefetch size to a multiple of extent size may improve performance. Also note that a small average request size may mean that the prefetch queues fill up too quickly, so it is worthwhile to also monitor the associated **pool\_failed\_async\_...\_reqs** monitor element

# **pool\_queued\_async\_temp\_data\_reqs - Data prefetch requests for temporary table spaces monitor element**

The number of data prefetch requests for temporary table spaces successfully added to the prefetch queue.

*Table 1329. Table Function Monitoring Information*

| <b>Table Function</b>                                                                                                    | <b>Monitor Element Collection Level</b>                                                                                          |
|----------------------------------------------------------------------------------------------------|----------------------------------------------------------------------------------------------------|
| MON_FORMAT_XML_METRICS_BY_ROW -<br>Get formatted row-based output for all<br>metrics                                                       | Not applicable; reports whichever elements<br>are contained in the XML document<br>provided as input to the formatting function. |
| MON_GET_ACTIVITY_DETAILS table<br>function - Get complete activity details<br>(reported in DETAILS XML document)                           | <b>ACTIVITY METRICS BASE</b>                                                                                                    |
| MON_GET_BUFFERPOOL table function -<br>Get buffer pool metrics                                                                             | DATA OBJECT METRICS BASE                                                                                                    |
| MON_GET_CONNECTION table function -<br>Get connection metrics                                                                              | REQUEST METRICS BASE                                                                                                    |
| MON_GET_CONNECTION_DETAILS table<br>function - Get detailed connection metrics<br>(reported in DETAILS XML document)                       | REQUEST METRICS BASE                                                                                                    |
| MON_GET_PKG_CACHE_STMT table<br>function - Get SQL statement activity metrics<br>in the package cache                                      | <b>ACTIVITY METRICS BASE</b>                                                                                                    |
| MON_GET_PKG_CACHE_STMT_DETAILS<br>table function - get detailed metrics for<br>package cache entries (reported in DETAILS<br>XML document) | <b>ACTIVITY METRICS BASE</b>                                                                                                    |
| MON_GET_ROUTINE - get aggregated<br>execution metrics for routines table function                                                          | Always collected                                                                                                    |
| MON_GET_ROUTINE_DETAILS - get<br>aggregated execution metric details for<br>routines table function                                        | Always collected                                                                                                    |
| MON_GET_SERVICE_SUBCLASS table<br>function - Get service subclass metrics                                                                  | REQUEST METRICS BASE                                                                                                    |
| MON_GET_SERVICE_SUBCLASS_DETAILS<br>table function - Get detailed service subclass<br>metrics (reported in DETAILS XML<br>document)        | REQUEST METRICS BASE                                                                                                    |
| MON_GET_TABLESPACE table function -<br>Get table space metrics                                                                             | DATA OBJECT METRICS BASE                                                                                                    |
| MON_GET_UNIT_OF_WORK table function    REQUEST METRICS BASE<br>- Get unit of work metrics                                                  |                                                                                                    |
| MON_GET_UNIT_OF_WORK_DETAILS<br>table function - Get detailed unit of work<br>metrics (reported in DETAILS XML<br>document)                | REQUEST METRICS BASE                                                                                                    |
| MON_GET_WORKLOAD table function -<br>Get workload metrics                                                                                  | REQUEST METRICS BASE                                                                                                    |
| MON_GET_WORKLOAD_DETAILS table<br>function - Get detailed workload metrics<br>(reported in DETAILS XML document)                           | REQUEST METRICS BASE                                                                                                    |

| <b>Event Type</b> | <b>Logical Data Grouping</b>                                                  | <b>Monitor Switch</b>        |
|-------------------|-------------------------------------------------------------------------------|------------------------------|
| Activities        | event_activity (reported in<br>details_xml document)<br>event_activitymetrics | <b>ACTIVITY METRICS BASE</b> |
| Package Cache     | pkgcache (reported in the<br>metrics.xml document)<br>pkgcache_metrics        | <b>ACTIVITY METRICS BASE</b> |
| Unit of Work      | uow (reported in the<br>metrics.xml document)<br>uow metrics                  | REOUEST METRICS BASE         |
| <b>Statistics</b> | event_scstats (reported in the REQUEST METRICS BASE<br>metrics document)      |                              |
| <b>Statistics</b> | event_wlstats (reported in the REQUEST METRICS BASE<br>metrics document)      |                              |

*Table 1330. Event Monitoring Information*

### **Usage**

This element, along with the other **pool\_queued\_async\_\*\_reqs** elements tells you how many prefetch requests have been added to the prefetch queue. You can use this information to see how often the database manager does prefetching. You can use these elements in conjunction with other prefetcher monitor elements to determine how effectively prefetching is done on your system. For example, you can see what the percentage of requests were successfully added to the prefetch queue using a formula like the one that follows:

```
1 -
 (
POOL FAILED ASYNC DATA REQS +
POOL_FAILED_ASYNC_INDEX_REQS +
 POOL_FAILED_ASYNC_XDA_REQS +
 POOL FAILED ASYNC TEMP DATA REQS +
 POOL FAILED ASYNC TEMP INDEX REQS +
 POOL_FAILED_ASYNC_TEMP_XDA_REQS
 )
 ÷
 (
   (
  POOL FAILED ASYNC DATA REQS +
  POOL_FAILED_ASYNC_INDEX_REQS +
   POOL_FAILED_ASYNC_XDA_REQS +
   POOL FAILED ASYNC TEMP DATA REQS +
   POOL FAILED ASYNC TEMP INDEX REQS +
  POOL_FAILED_ASYNC_TEMP_XDA_REQS
  \left( \right)+
   (
  POOL QUEUED ASYNC DATA REQS +
  POOL_QUEUED_ASYNC_INDEX_REQS +
  POOL QUEUED ASYNC XDA REQS +
   POOL_QUEUED_ASYNC_TEMP_DATA_REQS +
   POOL QUEUED ASYNC TEMP INDEX REQS +
  POOL_QUEUED_ASYNC_TEMP_XDA_REQS
  )
) * 100
```
This formula calculates the ratio of failed prefetch requests to the total number of requests made. A failed prefetch request is one that could not be added to the prefetch queue. If the percentage is low, you might need to configure more
prefetchers by modifying the **num\_ioservers** configuration parameter.

# **pool\_queued\_async\_temp\_index\_pages - Index pages prefetch requests for temporary table spaces monitor element**

The number of index pages for temporary table spaces successfully requested for prefetching.

*Table 1331. Table Function Monitoring Information*

| <b>Table Function</b>                                                                                                    | <b>Monitor Element Collection Level</b>                                                                                          |
|----------------------------------------------------------------------------------------------------|----------------------------------------------------------------------------------------------------|
| MON_FORMAT_XML_METRICS_BY_ROW -<br>Get formatted row-based output for all<br>metrics                                                       | Not applicable; reports whichever elements<br>are contained in the XML document<br>provided as input to the formatting function. |
| MON_GET_ACTIVITY_DETAILS table<br>function - Get complete activity details<br>(reported in DETAILS XML document)                           | <b>ACTIVITY METRICS BASE</b>                                                                                                    |
| MON_GET_BUFFERPOOL table function -<br>Get buffer pool metrics                                                                             | DATA OBJECT METRICS BASE                                                                                                    |
| MON_GET_CONNECTION table function -<br>Get connection metrics                                                                              | REQUEST METRICS BASE                                                                                                    |
| MON_GET_CONNECTION_DETAILS table<br>function - Get detailed connection metrics<br>(reported in DETAILS XML document)                       | REQUEST METRICS BASE                                                                                                    |
| MON_GET_PKG_CACHE_STMT table<br>function - Get SQL statement activity metrics<br>in the package cache                                      | <b>ACTIVITY METRICS BASE</b>                                                                                                    |
| MON_GET_PKG_CACHE_STMT_DETAILS<br>table function - get detailed metrics for<br>package cache entries (reported in DETAILS<br>XML document) | <b>ACTIVITY METRICS BASE</b>                                                                                                    |
| MON_GET_ROUTINE - get aggregated<br>execution metrics for routines table function                                                          | Always collected                                                                                                    |
| MON_GET_ROUTINE_DETAILS - get<br>aggregated execution metric details for<br>routines table function                                        | Always collected                                                                                                    |
| MON_GET_SERVICE_SUBCLASS table<br>function - Get service subclass metrics                                                                  | REQUEST METRICS BASE                                                                                                    |
| MON_GET_SERVICE_SUBCLASS_DETAILS<br>table function - Get detailed service subclass<br>metrics (reported in DETAILS XML<br>document)        | REQUEST METRICS BASE                                                                                                    |
| MON_GET_TABLESPACE table function -<br>Get table space metrics                                                                             | DATA OBJECT METRICS BASE                                                                                                    |
| MON_GET_UNIT_OF_WORK table function<br>- Get unit of work metrics                                                                          | <b>REQUEST METRICS BASE</b>                                                                                                    |
| MON_GET_UNIT_OF_WORK_DETAILS<br>table function - Get detailed unit of work<br>metrics (reported in DETAILS XML<br>document)                | REQUEST METRICS BASE                                                                                                    |
| MON_GET_WORKLOAD table function -<br>Get workload metrics                                                                                  | REQUEST METRICS BASE                                                                                                    |

*Table 1331. Table Function Monitoring Information (continued)*

| <b>Table Function</b>                                                                                            | <b>Monitor Element Collection Level</b> |
|----------------------------------------------------------------------------------------------------|-----------------------------------------|
| MON GET WORKLOAD DETAILS table<br>function - Get detailed workload metrics<br>(reported in DETAILS XML document) | REOUEST METRICS BASE                    |

*Table 1332. Event Monitoring Information*

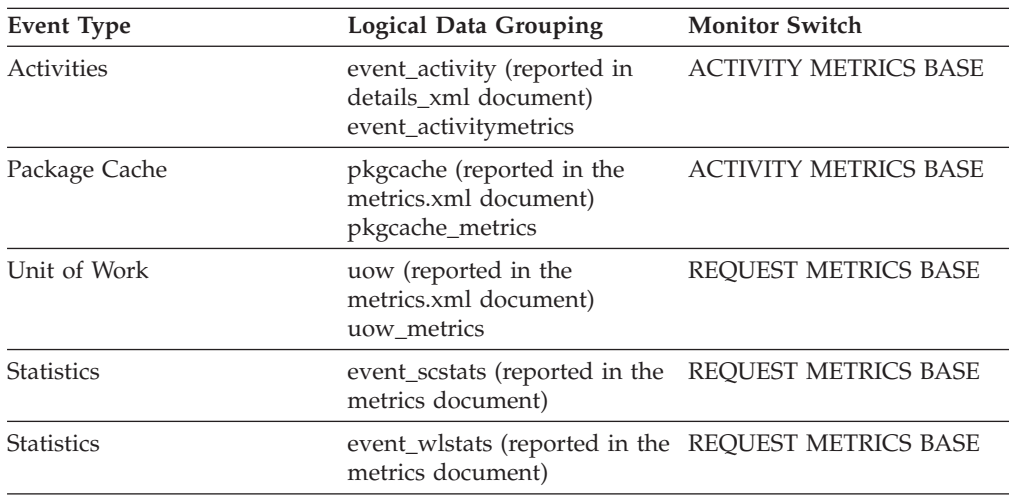

#### **Usage**

This monitor element, along with the other **pool\_queued\_async\_...\_pages** elements tells you how many pages of data were retrieved by prefetch requests. You can use this information to determine whether prefetch requests are being performed efficiently on your system. For example, you can calculate the average number of pages per prefetch request using a formula like the one that follows:

```
(POOL_QUEUED_ASYNC_DATA_PAGES +
  POOL_QUEUED_ASYNC_INDEX_PAGES +
  POOL_QUEUED_ASYNC_XDA_PAGES +
  POOL QUEUED ASYNC TEMP DATA PAGES +
  POOL_QUEUED_ASYNC_TEMP_INDEX_PAGES +
  POOL_QUEUED_ASYNC_TEMP_XDA_PAGES)
÷
  (POOL_QUEUED_ASYNC_DATA_REQS +
   POOL QUEUED ASYNC INDEX REQS +
  POOL_QUEUED_ASYNC_XDA_REQS +
  POOL_QUEUED_ASYNC_TEMP_DATA_REQS +
  POOL_QUEUED_ASYNC_TEMP_INDEX_REQS +
  POOL QUEUED ASYNC TEMP XDA REQS)
```
If the average number of pages per request is low, and there is a significant amount of prefetching on the system, then your system might be performing more IO operations than necessary. In general, request size is based on prefetch size, which should be at least as large as extent size. So a small average request size might indicate that prefetch size is set too low, and that increasing prefetch size to a multiple of extent size may improve performance. Also note that a small average request size may mean that the prefetch queues fill up too quickly, so it is worthwhile to also monitor the associated **pool\_failed\_async\_...\_reqs** monitor element

# **pool\_queued\_async\_temp\_index\_reqs - Index prefetch requests for temporary table spaces monitor element**

The number of index prefetch requests for temporary table spaces successfully added to the prefetch queue.

*Table 1333. Table Function Monitoring Information*

| <b>Table Function</b>                                                                                                    | <b>Monitor Element Collection Level</b>                                                                                          |
|----------------------------------------------------------------------------------------------------|----------------------------------------------------------------------------------------------------|
| MON_FORMAT_XML_METRICS_BY_ROW -<br>Get formatted row-based output for all<br>metrics                                                       | Not applicable; reports whichever elements<br>are contained in the XML document<br>provided as input to the formatting function. |
| MON_GET_ACTIVITY_DETAILS table<br>function - Get complete activity details<br>(reported in DETAILS XML document)                           | <b>ACTIVITY METRICS BASE</b>                                                                                                    |
| MON_GET_BUFFERPOOL table function -<br>Get buffer pool metrics                                                                             | DATA OBJECT METRICS BASE                                                                                                    |
| MON_GET_CONNECTION table function -<br>Get connection metrics                                                                              | REQUEST METRICS BASE                                                                                                    |
| MON_GET_CONNECTION_DETAILS table<br>function - Get detailed connection metrics<br>(reported in DETAILS XML document)                       | REQUEST METRICS BASE                                                                                                    |
| MON_GET_PKG_CACHE_STMT table<br>function - Get SQL statement activity metrics<br>in the package cache                                      | <b>ACTIVITY METRICS BASE</b>                                                                                                    |
| MON_GET_PKG_CACHE_STMT_DETAILS<br>table function - get detailed metrics for<br>package cache entries (reported in DETAILS<br>XML document) | <b>ACTIVITY METRICS BASE</b>                                                                                                    |
| MON_GET_ROUTINE - get aggregated<br>execution metrics for routines table function                                                          | Always collected                                                                                                    |
| MON_GET_ROUTINE_DETAILS - get<br>aggregated execution metric details for<br>routines table function                                        | Always collected                                                                                                    |
| MON_GET_SERVICE_SUBCLASS table<br>function - Get service subclass metrics                                                                  | REQUEST METRICS BASE                                                                                                    |
| MON_GET_SERVICE_SUBCLASS_DETAILS<br>table function - Get detailed service subclass<br>metrics (reported in DETAILS XML<br>document)        | REQUEST METRICS BASE                                                                                                    |
| MON_GET_TABLESPACE table function -<br>Get table space metrics                                                                             | DATA OBJECT METRICS BASE                                                                                                    |
| MON_GET_UNIT_OF_WORK table function    REQUEST METRICS BASE<br>- Get unit of work metrics                                                  |                                                                                                    |
| MON_GET_UNIT_OF_WORK_DETAILS<br>table function - Get detailed unit of work<br>metrics (reported in DETAILS XML<br>document)                | REQUEST METRICS BASE                                                                                                    |
| MON_GET_WORKLOAD table function -<br>Get workload metrics                                                                                  | REQUEST METRICS BASE                                                                                                    |
| MON_GET_WORKLOAD_DETAILS table<br>function - Get detailed workload metrics<br>(reported in DETAILS XML document)                           | REQUEST METRICS BASE                                                                                                    |

| <b>Event Type</b> | <b>Logical Data Grouping</b>                                                  | <b>Monitor Switch</b>        |
|-------------------|-------------------------------------------------------------------------------|------------------------------|
| Activities        | event_activity (reported in<br>details xml document)<br>event_activitymetrics | <b>ACTIVITY METRICS BASE</b> |
| Package Cache     | pkgcache (reported in the<br>metrics.xml document)<br>pkgcache_metrics        | <b>ACTIVITY METRICS BASE</b> |
| Unit of Work      | uow (reported in the<br>metrics.xml document)<br>uow metrics                  | <b>REOUEST METRICS BASE</b>  |
| <b>Statistics</b> | event_scstats (reported in the REQUEST METRICS BASE<br>metrics document)      |                              |
| <b>Statistics</b> | event_wlstats (reported in the REQUEST METRICS BASE<br>metrics document)      |                              |

*Table 1334. Event Monitoring Information*

This element, along with the other **pool\_queued\_async\_\*\_reqs** elements tells you how many prefetch requests have been added to the prefetch queue. You can use this information to see how often the database manager does prefetching. You can use these elements in conjunction with other prefetcher monitor elements to determine how effectively prefetching is done on your system. For example, you can see what the percentage of requests were successfully added to the prefetch queue using a formula like the one that follows:

```
1 -
 (
 POOL FAILED ASYNC DATA REQS +
POOL_FAILED_ASYNC_INDEX_REQS +
 POOL_FAILED_ASYNC_XDA_REQS +
 POOL FAILED ASYNC TEMP DATA REQS +
 POOL FAILED ASYNC TEMP INDEX REQS +
 POOL_FAILED_ASYNC_TEMP_XDA_REQS
 )
 ÷
 (
   (
  POOL FAILED ASYNC DATA REQS +
  POOL_FAILED_ASYNC_INDEX_REQS +
   POOL_FAILED_ASYNC_XDA_REQS +
   POOL FAILED ASYNC TEMP DATA REQS +
   POOL FAILED ASYNC TEMP INDEX REQS +
  POOL_FAILED_ASYNC_TEMP_XDA_REQS
  \left( \right)+
   (
  POOL QUEUED ASYNC DATA REQS +
  POOL_QUEUED_ASYNC_INDEX_REQS +
  POOL QUEUED ASYNC XDA REQS +
   POOL_QUEUED_ASYNC_TEMP_DATA_REQS +
   POOL QUEUED ASYNC TEMP INDEX REQS +
  POOL_QUEUED_ASYNC_TEMP_XDA_REQS
  )
) * 100
```
This formula calculates the ratio of failed prefetch requests to the total number of requests made. A failed prefetch request is one that could not be added to the prefetch queue. If the percentage is low, you might need to configure more

# **pool\_queued\_async\_temp\_xda\_pages - XDA data pages prefetch requests for temporary table spaces monitor element**

The number of XML storage object (XDA) data pages for temporary table spaces successfully requested for prefetching.

*Table 1335. Table Function Monitoring Information*

| <b>Table Function</b>                                                                                                    | <b>Monitor Element Collection Level</b>                                                                                          |
|----------------------------------------------------------------------------------------------------|----------------------------------------------------------------------------------------------------|
| MON_FORMAT_XML_METRICS_BY_ROW -<br>Get formatted row-based output for all<br>metrics                                                       | Not applicable; reports whichever elements<br>are contained in the XML document<br>provided as input to the formatting function. |
| MON_GET_ACTIVITY_DETAILS table<br>function - Get complete activity details<br>(reported in DETAILS XML document)                           | <b>ACTIVITY METRICS BASE</b>                                                                                                    |
| MON_GET_BUFFERPOOL table function -<br>Get buffer pool metrics                                                                             | DATA OBJECT METRICS BASE                                                                                                    |
| MON_GET_CONNECTION table function -<br>Get connection metrics                                                                              | REQUEST METRICS BASE                                                                                                    |
| MON_GET_CONNECTION_DETAILS table<br>function - Get detailed connection metrics<br>(reported in DETAILS XML document)                       | REQUEST METRICS BASE                                                                                                    |
| MON_GET_PKG_CACHE_STMT table<br>function - Get SQL statement activity metrics<br>in the package cache                                      | <b>ACTIVITY METRICS BASE</b>                                                                                                    |
| MON_GET_PKG_CACHE_STMT_DETAILS<br>table function - get detailed metrics for<br>package cache entries (reported in DETAILS<br>XML document) | <b>ACTIVITY METRICS BASE</b>                                                                                                    |
| MON_GET_ROUTINE - get aggregated<br>execution metrics for routines table function                                                          | Always collected                                                                                                    |
| MON_GET_ROUTINE_DETAILS - get<br>aggregated execution metric details for<br>routines table function                                        | Always collected                                                                                                    |
| MON_GET_SERVICE_SUBCLASS table<br>function - Get service subclass metrics                                                                  | REQUEST METRICS BASE                                                                                                    |
| MON_GET_SERVICE_SUBCLASS_DETAILS<br>table function - Get detailed service subclass<br>metrics (reported in DETAILS XML<br>document)        | REQUEST METRICS BASE                                                                                                    |
| MON_GET_TABLESPACE table function -<br>Get table space metrics                                                                             | DATA OBJECT METRICS BASE                                                                                                    |
| MON_GET_UNIT_OF_WORK table function    REQUEST METRICS BASE<br>- Get unit of work metrics                                                  |                                                                                                    |
| MON_GET_UNIT_OF_WORK_DETAILS<br>table function - Get detailed unit of work<br>metrics (reported in DETAILS XML<br>document)                | REQUEST METRICS BASE                                                                                                    |
| MON_GET_WORKLOAD table function -<br>Get workload metrics                                                                                  | REQUEST METRICS BASE                                                                                                    |

*Table 1335. Table Function Monitoring Information (continued)*

| <b>Table Function</b>                                                                                            | <b>Monitor Element Collection Level</b> |
|----------------------------------------------------------------------------------------------------|-----------------------------------------|
| MON GET WORKLOAD DETAILS table<br>function - Get detailed workload metrics<br>(reported in DETAILS XML document) | REOUEST METRICS BASE                    |

*Table 1336. Event Monitoring Information*

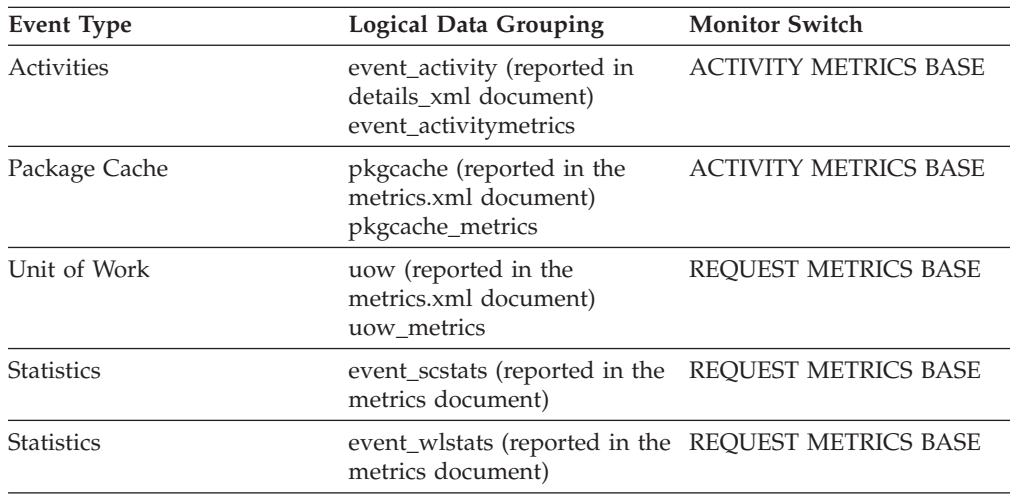

#### **Usage**

This monitor element, along with the other **pool\_queued\_async\_...\_pages** elements tells you how many pages of data were retrieved by prefetch requests. You can use this information to determine whether prefetch requests are being performed efficiently on your system. For example, you can calculate the average number of pages per prefetch request using a formula like the one that follows:

```
(POOL_QUEUED_ASYNC_DATA_PAGES +
  POOL_QUEUED_ASYNC_INDEX_PAGES +
  POOL_QUEUED_ASYNC_XDA_PAGES +
  POOL QUEUED ASYNC TEMP DATA PAGES +
  POOL_QUEUED_ASYNC_TEMP_INDEX_PAGES +
  POOL_QUEUED_ASYNC_TEMP_XDA_PAGES)
÷
  (POOL_QUEUED_ASYNC_DATA_REQS +
   POOL QUEUED ASYNC INDEX REQS +
  POOL_QUEUED_ASYNC_XDA_REQS +
  POOL_QUEUED_ASYNC_TEMP_DATA_REQS +
  POOL_QUEUED_ASYNC_TEMP_INDEX_REQS +
  POOL QUEUED ASYNC TEMP XDA REQS)
```
If the average number of pages per request is low, and there is a significant amount of prefetching on the system, then your system might be performing more IO operations than necessary. In general, request size is based on prefetch size, which should be at least as large as extent size. So a small average request size might indicate that prefetch size is set too low, and that increasing prefetch size to a multiple of extent size may improve performance. Also note that a small average request size may mean that the prefetch queues fill up too quickly, so it is worthwhile to also monitor the associated **pool\_failed\_async\_...\_reqs** monitor element

# **pool\_queued\_async\_temp\_xda\_reqs - XDA data prefetch requests for temporary table spaces monitor element**

The number of XML storage object (XDA) data prefetch requests for temporary table spaces successfully added to the prefetch queue.

*Table 1337. Table Function Monitoring Information*

| <b>Table Function</b>                                                                                                    | <b>Monitor Element Collection Level</b>                                                                                          |
|----------------------------------------------------------------------------------------------------|----------------------------------------------------------------------------------------------------|
| MON_FORMAT_XML_METRICS_BY_ROW -<br>Get formatted row-based output for all<br>metrics                                                       | Not applicable; reports whichever elements<br>are contained in the XML document<br>provided as input to the formatting function. |
| MON_GET_ACTIVITY_DETAILS table<br>function - Get complete activity details<br>(reported in DETAILS XML document)                           | <b>ACTIVITY METRICS BASE</b>                                                                                                    |
| MON_GET_BUFFERPOOL table function -<br>Get buffer pool metrics                                                                             | DATA OBJECT METRICS BASE                                                                                                    |
| MON_GET_CONNECTION table function -<br>Get connection metrics                                                                              | REQUEST METRICS BASE                                                                                                    |
| MON_GET_CONNECTION_DETAILS table<br>function - Get detailed connection metrics<br>(reported in DETAILS XML document)                       | REQUEST METRICS BASE                                                                                                    |
| MON_GET_PKG_CACHE_STMT table<br>function - Get SQL statement activity metrics<br>in the package cache                                      | <b>ACTIVITY METRICS BASE</b>                                                                                                    |
| MON_GET_PKG_CACHE_STMT_DETAILS<br>table function - get detailed metrics for<br>package cache entries (reported in DETAILS<br>XML document) | <b>ACTIVITY METRICS BASE</b>                                                                                                    |
| MON_GET_ROUTINE - get aggregated<br>execution metrics for routines table function                                                          | Always collected                                                                                                    |
| MON_GET_ROUTINE_DETAILS - get<br>aggregated execution metric details for<br>routines table function                                        | Always collected                                                                                                    |
| MON_GET_SERVICE_SUBCLASS table<br>function - Get service subclass metrics                                                                  | REQUEST METRICS BASE                                                                                                    |
| MON_GET_SERVICE_SUBCLASS_DETAILS<br>table function - Get detailed service subclass<br>metrics (reported in DETAILS XML<br>document)        | REQUEST METRICS BASE                                                                                                    |
| MON_GET_TABLESPACE_table_function -<br>Get table space metrics                                                                             | DATA OBJECT METRICS BASE                                                                                                    |
| MON_GET_UNIT_OF_WORK table function    REQUEST METRICS BASE<br>- Get unit of work metrics                                                  |                                                                                                    |
| MON_GET_UNIT_OF_WORK_DETAILS<br>table function - Get detailed unit of work<br>metrics (reported in DETAILS XML<br>document)                | REOUEST METRICS BASE                                                                                                    |
| MON_GET_WORKLOAD table function -<br>Get workload metrics                                                                                  | REQUEST METRICS BASE                                                                                                    |
| MON_GET_WORKLOAD_DETAILS table<br>function - Get detailed workload metrics<br>(reported in DETAILS XML document)                           | REQUEST METRICS BASE                                                                                                    |

| <b>Event Type</b> | <b>Logical Data Grouping</b>                                                  | <b>Monitor Switch</b>        |
|-------------------|-------------------------------------------------------------------------------|------------------------------|
| Activities        | event_activity (reported in<br>details_xml document)<br>event_activitymetrics | <b>ACTIVITY METRICS BASE</b> |
| Package Cache     | pkgcache (reported in the<br>metrics.xml document)<br>pkgcache_metrics        | <b>ACTIVITY METRICS BASE</b> |
| Unit of Work      | uow (reported in the<br>metrics.xml document)<br>uow metrics                  | <b>REOUEST METRICS BASE</b>  |
| <b>Statistics</b> | event_scstats (reported in the REQUEST METRICS BASE<br>metrics document)      |                              |
| <b>Statistics</b> | event_wlstats (reported in the REQUEST METRICS BASE<br>metrics document)      |                              |

*Table 1338. Event Monitoring Information*

This element, along with the other **pool\_queued\_async\_\*\_reqs** elements tells you how many prefetch requests have been added to the prefetch queue. You can use this information to see how often the database manager does prefetching. You can use these elements in conjunction with other prefetcher monitor elements to determine how effectively prefetching is done on your system. For example, you can see what the percentage of requests were successfully added to the prefetch queue using a formula like the one that follows:

```
1 -
 (
POOL FAILED ASYNC DATA REQS +
POOL_FAILED_ASYNC_INDEX_REQS +
 POOL_FAILED_ASYNC_XDA_REQS +
 POOL FAILED ASYNC TEMP DATA REQS +
 POOL FAILED ASYNC TEMP INDEX REQS +
 POOL_FAILED_ASYNC_TEMP_XDA_REQS
 )
 ÷
 (
   (
  POOL FAILED ASYNC DATA REQS +
  POOL_FAILED_ASYNC_INDEX_REQS +
   POOL_FAILED_ASYNC_XDA_REQS +
   POOL FAILED ASYNC TEMP DATA REQS +
   POOL FAILED ASYNC TEMP INDEX REQS +
  POOL_FAILED_ASYNC_TEMP_XDA_REQS
  \left( \right)+
   (
  POOL QUEUED ASYNC DATA REQS +
  POOL_QUEUED_ASYNC_INDEX_REQS +
  POOL QUEUED ASYNC XDA REQS +
   POOL_QUEUED_ASYNC_TEMP_DATA_REQS +
   POOL QUEUED ASYNC TEMP INDEX REQS +
  POOL_QUEUED_ASYNC_TEMP_XDA_REQS
  )
) * 100
```
This formula calculates the ratio of failed prefetch requests to the total number of requests made. A failed prefetch request is one that could not be added to the prefetch queue. If the percentage is low, you might need to configure more

# **pool\_queued\_async\_xda\_pages - XDA pages prefetch requests monitor element**

The number of XML storage object (XDA) data pages successfully requested for prefetching.

*Table 1339. Table Function Monitoring Information*

| <b>Table Function</b>                                                                                                    | <b>Monitor Element Collection Level</b>                                                                                          |
|----------------------------------------------------------------------------------------------------|----------------------------------------------------------------------------------------------------|
| MON_FORMAT_XML_METRICS_BY_ROW -<br>Get formatted row-based output for all<br>metrics                                                       | Not applicable; reports whichever elements<br>are contained in the XML document<br>provided as input to the formatting function. |
| MON_GET_ACTIVITY_DETAILS table<br>function - Get complete activity details<br>(reported in DETAILS XML document)                           | <b>ACTIVITY METRICS BASE</b>                                                                                                    |
| MON_GET_BUFFERPOOL table function -<br>Get buffer pool metrics                                                                             | DATA OBJECT METRICS BASE                                                                                                    |
| MON_GET_CONNECTION table function -<br>Get connection metrics                                                                              | REQUEST METRICS BASE                                                                                                    |
| MON_GET_CONNECTION_DETAILS table<br>function - Get detailed connection metrics<br>(reported in DETAILS XML document)                       | REQUEST METRICS BASE                                                                                                    |
| MON_GET_PKG_CACHE_STMT table<br>function - Get SQL statement activity metrics<br>in the package cache                                      | <b>ACTIVITY METRICS BASE</b>                                                                                                    |
| MON GET PKG CACHE STMT DETAILS<br>table function - get detailed metrics for<br>package cache entries (reported in DETAILS<br>XML document) | <b>ACTIVITY METRICS BASE</b>                                                                                                    |
| MON_GET_ROUTINE - get aggregated<br>execution metrics for routines table function                                                          | Always collected                                                                                                    |
| MON_GET_ROUTINE_DETAILS - get<br>aggregated execution metric details for<br>routines table function                                        | Always collected                                                                                                    |
| MON_GET_SERVICE_SUBCLASS table<br>function - Get service subclass metrics                                                                  | REQUEST METRICS BASE                                                                                                    |
| MON_GET_SERVICE_SUBCLASS_DETAILS<br>table function - Get detailed service subclass<br>metrics (reported in DETAILS XML<br>document)        | REQUEST METRICS BASE                                                                                                    |
| MON_GET_TABLESPACE table function -<br>Get table space metrics                                                                             | DATA OBJECT METRICS BASE                                                                                                    |
| MON_GET_UNIT_OF_WORK table function<br>- Get unit of work metrics                                                                          | REOUEST METRICS BASE                                                                                                    |
| MON_GET_UNIT_OF_WORK_DETAILS<br>table function - Get detailed unit of work<br>metrics (reported in DETAILS XML<br>document)                | REQUEST METRICS BASE                                                                                                    |
| MON_GET_WORKLOAD table function -<br>Get workload metrics                                                                                  | REQUEST METRICS BASE                                                                                                    |

*Table 1339. Table Function Monitoring Information (continued)*

| <b>Table Function</b>                                                                                            | <b>Monitor Element Collection Level</b> |
|----------------------------------------------------------------------------------------------------|-----------------------------------------|
| MON GET WORKLOAD DETAILS table<br>function - Get detailed workload metrics<br>(reported in DETAILS XML document) | REOUEST METRICS BASE                    |

*Table 1340. Event Monitoring Information*

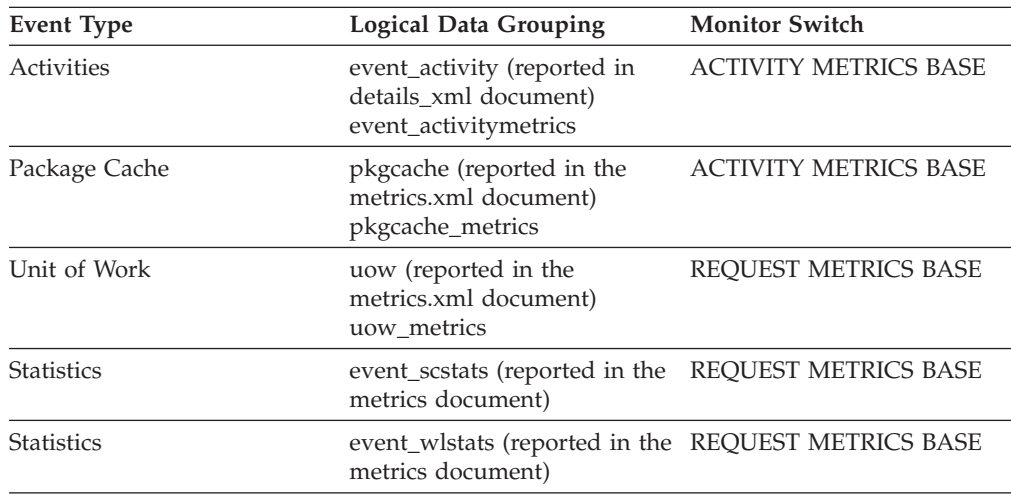

#### **Usage**

This monitor element, along with the other **pool\_queued\_async\_...\_pages** elements tells you how many pages of data were retrieved by prefetch requests. You can use this information to determine whether prefetch requests are being performed efficiently on your system. For example, you can calculate the average number of pages per prefetch request using a formula like the one that follows:

```
(POOL_QUEUED_ASYNC_DATA_PAGES +
  POOL_QUEUED_ASYNC_INDEX_PAGES +
  POOL_QUEUED_ASYNC_XDA_PAGES +
  POOL QUEUED ASYNC TEMP DATA PAGES +
  POOL_QUEUED_ASYNC_TEMP_INDEX_PAGES +
  POOL_QUEUED_ASYNC_TEMP_XDA_PAGES)
÷
  (POOL_QUEUED_ASYNC_DATA_REQS +
   POOL QUEUED ASYNC INDEX REQS +
  POOL_QUEUED_ASYNC_XDA_REQS +
  POOL_QUEUED_ASYNC_TEMP_DATA_REQS +
  POOL_QUEUED_ASYNC_TEMP_INDEX_REQS +
  POOL QUEUED ASYNC TEMP XDA REQS)
```
If the average number of pages per request is low, and there is a significant amount of prefetching on the system, then your system might be performing more IO operations than necessary. In general, request size is based on prefetch size, which should be at least as large as extent size. So a small average request size might indicate that prefetch size is set too low, and that increasing prefetch size to a multiple of extent size may improve performance. Also note that a small average request size may mean that the prefetch queues fill up too quickly, so it is worthwhile to also monitor the associated **pool\_failed\_async\_...\_reqs** monitor element

# **pool\_queued\_async\_xda\_reqs - XDA prefetch requests monitor element**

The number of XML storage object (XDA) data prefetch requests successfully added to the prefetch queue.

*Table 1341. Table Function Monitoring Information*

| <b>Table Function</b>                                                                                                    | <b>Monitor Element Collection Level</b>                                                                                          |
|----------------------------------------------------------------------------------------------------|----------------------------------------------------------------------------------------------------|
| MON_FORMAT_XML_METRICS_BY_ROW -<br>Get formatted row-based output for all<br>metrics                                                       | Not applicable; reports whichever elements<br>are contained in the XML document<br>provided as input to the formatting function. |
| MON_GET_ACTIVITY_DETAILS table<br>function - Get complete activity details<br>(reported in DETAILS XML document)                           | <b>ACTIVITY METRICS BASE</b>                                                                                                    |
| MON_GET_BUFFERPOOL table function -<br>Get buffer pool metrics                                                                             | DATA OBJECT METRICS BASE                                                                                                    |
| MON_GET_CONNECTION table function -<br>Get connection metrics                                                                              | REQUEST METRICS BASE                                                                                                    |
| MON_GET_CONNECTION_DETAILS table<br>function - Get detailed connection metrics<br>(reported in DETAILS XML document)                       | REQUEST METRICS BASE                                                                                                    |
| MON_GET_PKG_CACHE_STMT table<br>function - Get SQL statement activity metrics<br>in the package cache                                      | <b>ACTIVITY METRICS BASE</b>                                                                                                    |
| MON_GET_PKG_CACHE_STMT_DETAILS<br>table function - get detailed metrics for<br>package cache entries (reported in DETAILS<br>XML document) | <b>ACTIVITY METRICS BASE</b>                                                                                                    |
| MON_GET_ROUTINE - get aggregated<br>execution metrics for routines table function                                                          | Always collected                                                                                                    |
| MON_GET_ROUTINE_DETAILS - get<br>aggregated execution metric details for<br>routines table function                                        | Always collected                                                                                                    |
| MON_GET_SERVICE_SUBCLASS table<br>function - Get service subclass metrics                                                                  | REQUEST METRICS BASE                                                                                                    |
| MON_GET_SERVICE_SUBCLASS_DETAILS<br>table function - Get detailed service subclass<br>metrics (reported in DETAILS XML<br>document)        | REQUEST METRICS BASE                                                                                                    |
| MON_GET_TABLESPACE table function -<br>Get table space metrics                                                                             | DATA OBJECT METRICS BASE                                                                                                    |
| MON_GET_UNIT_OF_WORK table function    REQUEST METRICS BASE<br>- Get unit of work metrics                                                  |                                                                                                    |
| MON_GET_UNIT_OF_WORK_DETAILS<br>table function - Get detailed unit of work<br>metrics (reported in DETAILS XML<br>document)                | REQUEST METRICS BASE                                                                                                    |
| MON_GET_WORKLOAD table function -<br>Get workload metrics                                                                                  | REQUEST METRICS BASE                                                                                                    |
| MON_GET_WORKLOAD_DETAILS table<br>function - Get detailed workload metrics<br>(reported in DETAILS XML document)                           | REQUEST METRICS BASE                                                                                                    |

| <b>Event Type</b> | <b>Logical Data Grouping</b>                                                  | <b>Monitor Switch</b>        |
|-------------------|-------------------------------------------------------------------------------|------------------------------|
| Activities        | event_activity (reported in<br>details xml document)<br>event_activitymetrics | <b>ACTIVITY METRICS BASE</b> |
| Package Cache     | pkgcache (reported in the<br>metrics.xml document)<br>pkgcache_metrics        | <b>ACTIVITY METRICS BASE</b> |
| Unit of Work      | uow (reported in the<br>metrics.xml document)<br>uow metrics                  | <b>REOUEST METRICS BASE</b>  |
| <b>Statistics</b> | event_scstats (reported in the REQUEST METRICS BASE<br>metrics document)      |                              |
| <b>Statistics</b> | event_wlstats (reported in the REQUEST METRICS BASE<br>metrics document)      |                              |

*Table 1342. Event Monitoring Information*

This element, along with the other **pool\_queued\_async\_\*\_reqs** elements tells you how many prefetch requests have been added to the prefetch queue. You can use this information to see how often the database manager does prefetching. You can use these elements in conjunction with other prefetcher monitor elements to determine how effectively prefetching is done on your system. For example, you can see what the percentage of requests were successfully added to the prefetch queue using a formula like the one that follows:

```
1 -
 (
POOL FAILED ASYNC DATA REQS +
POOL_FAILED_ASYNC_INDEX_REQS +
 POOL_FAILED_ASYNC_XDA_REQS +
 POOL FAILED ASYNC TEMP DATA REQS +
 POOL FAILED ASYNC TEMP INDEX REQS +
 POOL_FAILED_ASYNC_TEMP_XDA_REQS
 )
 ÷
 (
   (
  POOL FAILED ASYNC DATA REQS +
  POOL_FAILED_ASYNC_INDEX_REQS +
   POOL_FAILED_ASYNC_XDA_REQS +
   POOL FAILED ASYNC TEMP DATA REQS +
  POOL_FAILED_ASYNC_TEMP_INDEX_REQS +
  POOL_FAILED_ASYNC_TEMP_XDA_REQS
  \left( \right)+
   (
  POOL QUEUED ASYNC DATA REQS +
  POOL_QUEUED_ASYNC_INDEX_REQS +
  POOL QUEUED ASYNC XDA REQS +
   POOL_QUEUED_ASYNC_TEMP_DATA_REQS +
   POOL QUEUED ASYNC TEMP INDEX REQS +
  POOL_QUEUED_ASYNC_TEMP_XDA_REQS
  )
) * 100
```
This formula calculates the ratio of failed prefetch requests to the total number of requests made. A failed prefetch request is one that could not be added to the prefetch queue. If the percentage is low, you might need to configure more

### **pool\_read\_time - Total buffer pool physical read time monitor element**

Indicates the total amount of time spent reading in data and index pages from the table space containers (physical) for all types of table spaces. This value is given in milliseconds.

| Table Function                                                                                                    | Monitor Element Collection Level(For more<br>information about monitor element<br>collection levels, see Chapter 8, "Monitor<br>element collection levels," on page 569.) |
|----------------------------------------------------------------------------------------------------|----------------------------------------------------------------------------------------------------|
| MON_FORMAT_XML_METRICS_BY_ROW -<br>Get formatted row-based output for all<br>metrics                                                | Not applicable; reports whichever elements<br>are contained in the XML document<br>provided as input to the formatting function.                                          |
| MON_FORMAT_XML_TIMES_BY_ROW -<br>Get formatted row-based combined hierarchy<br>wait and processing times                            | Not applicable; reports whichever elements<br>are contained in the XML document<br>provided as input to the formatting function.                                          |
| MON_FORMAT_XML_WAIT<br>TIMES_BY_ROW - Get formatted row-based<br>output for wait times                                              | Not applicable; reports whichever elements<br>are contained in the XML document<br>provided as input to the formatting function.                                          |
| MON_GET_ACTIVITY_DETAILS table<br>function - Get complete activity details<br>(reported in DETAILS XML document)                    | <b>ACTIVITY METRICS BASE</b>                                                                                                    |
| MON_GET_BUFFERPOOL table function -<br>Get buffer pool metrics                                                                      | DATA OBJECT METRICS BASE                                                                                                    |
| MON_GET_CONNECTION table function -<br>Get connection metrics                                                                       | REQUEST METRICS BASE                                                                                                    |
| MON_GET_CONNECTION_DETAILS table<br>function - Get detailed connection metrics<br>(reported in DETAILS XML document)                | REQUEST METRICS BASE                                                                                                    |
| MON_GET_CONTAINER table function -<br>Get table space container metrics                                                             | DATA OBJECT METRICS BASE                                                                                                    |
| MON_GET_PKG_CACHE_STMT table<br>function - Get SQL statement activity metrics<br>in the package cache                               | <b>ACTIVITY METRICS BASE</b>                                                                                                    |
| MON_GET_PKG_CACHE_STMT_DETAILS<br>table function - get detailed metrics for<br>package cache entries                                | <b>ACTIVITY METRICS BASE</b>                                                                                                    |
| MON_GET_ROUTINE - get aggregated<br>execution metrics for routines table function                                                   | Always collected                                                                                                    |
| MON_GET_ROUTINE_DETAILS - get<br>aggregated execution metric details for<br>routines table function                                 | Always collected                                                                                                    |
| MON GET SERVICE SUBCLASS table<br>function - Get service subclass metrics                                                           | REQUEST METRICS BASE                                                                                                    |
| MON GET SERVICE SUBCLASS DETAILS<br>table function - Get detailed service subclass<br>metrics (reported in DETAILS XML<br>document) | REQUEST METRICS BASE                                                                                                    |
| MON_GET_TABLESPACE table function -<br>Get table space metrics                                                                      | DATA OBJECT METRICS BASE                                                                                                    |

*Table 1343. Table Function Monitoring Information*

*Table 1343. Table Function Monitoring Information (continued)*

| <b>Table Function</b>                                                                                                    | <b>Monitor Element Collection Level (For more</b><br>information about monitor element<br>collection levels, see Chapter 8, "Monitor<br>element collection levels," on page 569.) |
|----------------------------------------------------------------------------------------------------|----------------------------------------------------------------------------------------------------|
| MON GET UNIT OF WORK table function<br>- Get unit of work metrics                                                           | <b>REOUEST METRICS BASE</b>                                                                                                    |
| MON GET UNIT OF WORK DETAILS<br>table function - Get detailed unit of work<br>metrics (reported in DETAILS XML<br>document) | <b>REOUEST METRICS BASE</b>                                                                                                    |
| MON GET WORKLOAD table function -<br>Get workload metrics                                                                   | <b>REOUEST METRICS BASE</b>                                                                                                    |
| MON GET WORKLOAD DETAILS table<br>function - Get detailed workload metrics<br>(reported in DETAILS XML document)            | <b>REOUEST METRICS BASE</b>                                                                                                    |

*Table 1344. Snapshot Monitoring Information*

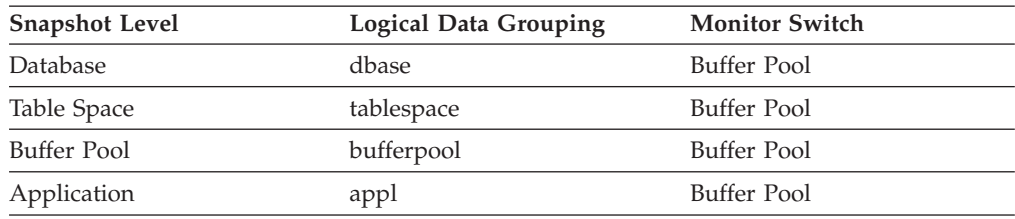

For snapshot monitoring, this counter can be reset.

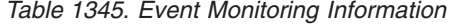

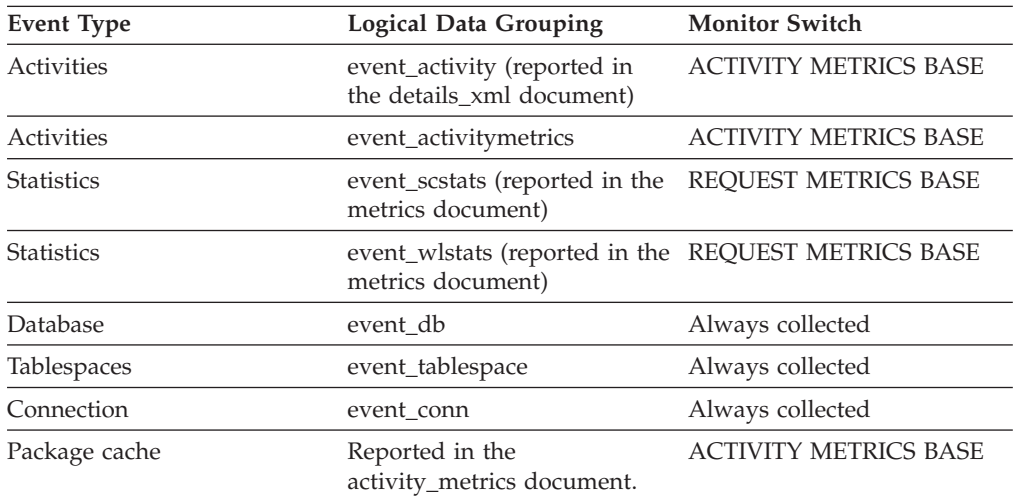

### **Usage**

You can use this element with **pool\_data\_p\_reads** and **pool\_index\_p\_reads** monitor elements to calculate the average page-read time. This average is important since it may indicate the presence of an I/O wait, which in turn may indicate that you should be moving data to a different device.

At the database and table space levels, this element includes the value of the **pool\_async\_read\_time** monitor element.

### **pool\_secondary\_id - Memory Pool Secondary Identifier**

An additional identifier to help determine the memory pool for which monitor data is returned.

#### **Element identifier**

pool\_secondary\_id

### **Element type**

Information

*Table 1346. Snapshot Monitoring Information*

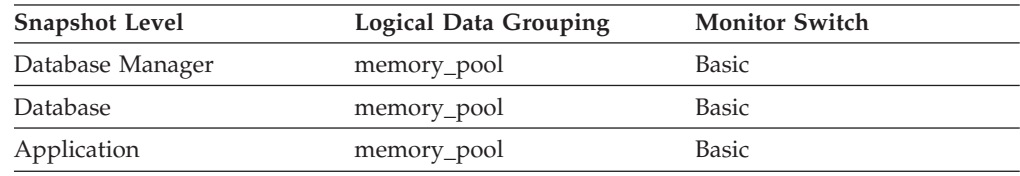

*Table 1347. Event Monitoring Information*

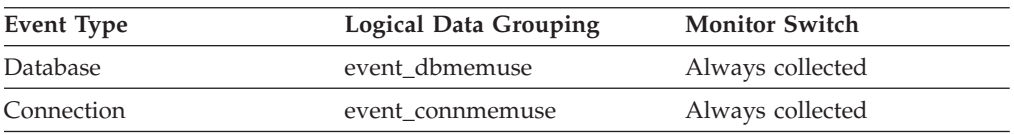

**Usage** Use together with pool\_id to determine the memory pool for which monitor data is returned. Data for pool\_secondary\_id only appears when necessary. For example, it appears when the pool\_id indicated is Buffer Pool Heap to determine which buffer pool the monitor data relates to.

When a database is created, it has a default buffer pool, called IBMDEFAULTBP, with a size determined by the platform. This buffer pool has a secondary id of "1". In addition to this buffer pool and any buffer pools that you create, a set of system buffer pools are created by default, each corresponding to a different page size. IDs for these buffer pools can appear in snapshots for pool\_secondary\_id:

- System 32k buffer pool
- System 16k buffer pool
- System 8k buffer pool
- System 4k buffer pool

## **pool\_sync\_data\_gbp\_reads - Synchronous group buffer pool data reads monitor element**

On a DB2 pureScale environment, the number of times a data page was expected to be in the bufferpool, but was instead retrieved from the group bufferpool. This value will be 0 for environments outside of a DB2 pureScale environment.

### **pool\_sync\_data\_reads - Synchronous buffer pool data reads monitor element**

The number of times a data page was expected to be in the bufferpool, but was instead read from disk.

## **pool\_sync\_index\_gbp\_reads - Synchronous group buffer pool index reads monitor element**

On a DB2 pureScale environment, the number of times an index page was expected to be in the bufferpool, but was instead retrieved from the group bufferpool. This value will be 0 for environments outside of a DB2 pureScale environment.

## **pool\_sync\_index\_reads - Synchronous buffer pool index reads monitor element**

The number of times an index page was expected to be in the bufferpool, but was instead read from disk.

### **pool\_sync\_xda\_gbp\_reads - Synchronous group buffer pool XDA data reads monitor element**

On a DB2 pureScale environment, the number of times an XML page was expected to be in the bufferpool, but was instead retrieved from the group bufferpool. This value will be 0 for environments outside of a DB2 pureScale environment.

### **pool\_sync\_xda\_reads - Synchronous buffer pool XDA data reads monitor element**

The number of times an XML page was expected to be in the bufferpool, but was instead read from disk.

## **pool\_temp\_data\_l\_reads - Buffer pool temporary data logical reads monitor element**

Indicates the number of data pages which have been requested from the buffer pool (logical) for temporary table spaces.

*Table 1348. Table Function Monitoring Information*

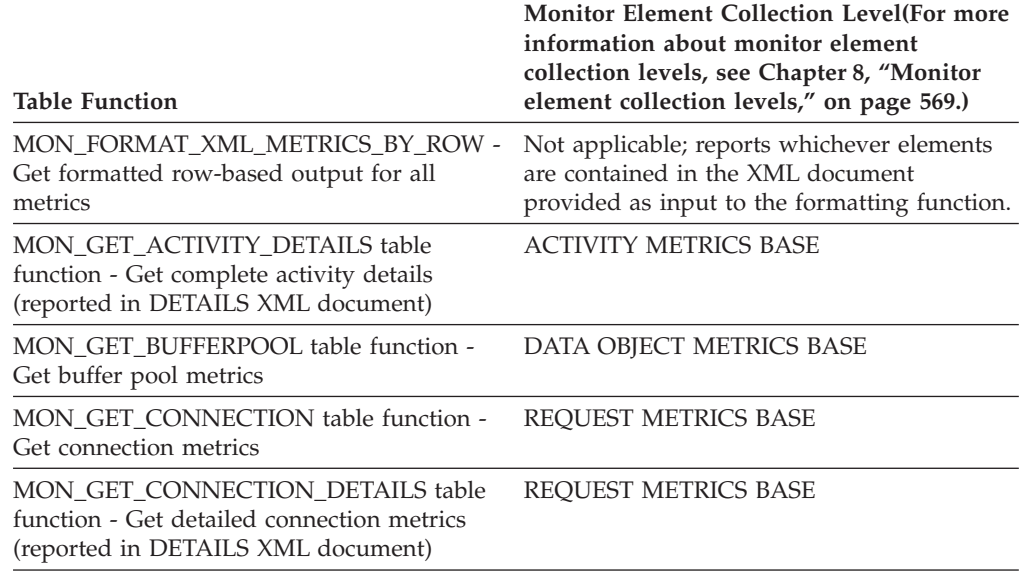

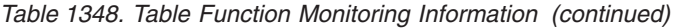

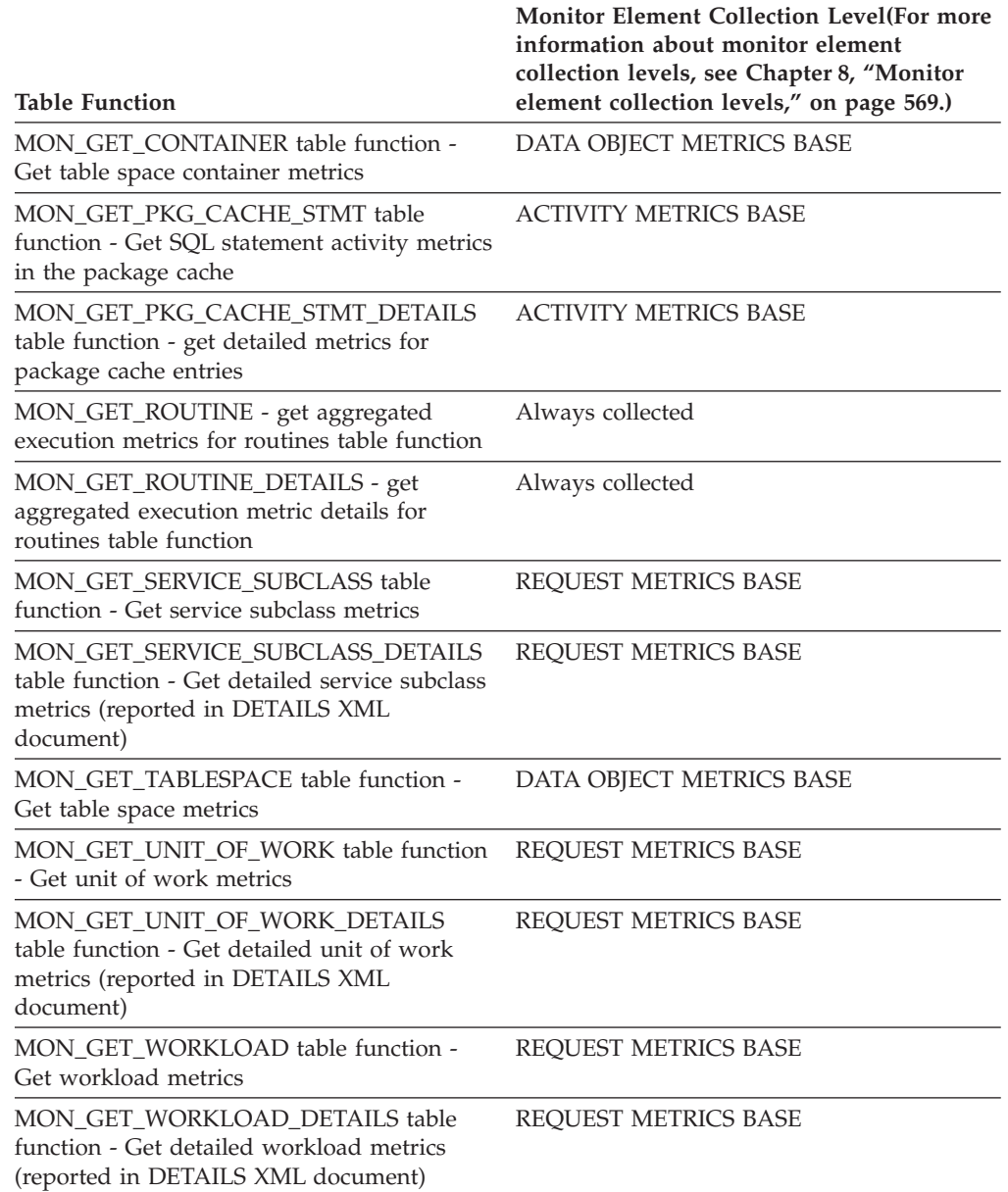

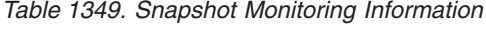

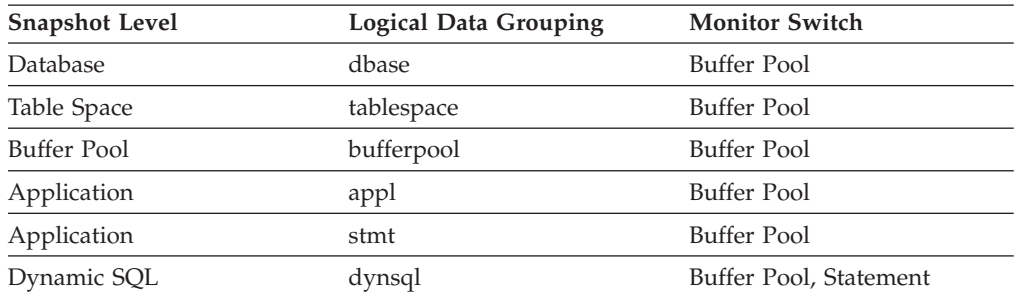

For snapshot monitoring, this counter can be reset.

| <b>Event Type</b> | <b>Logical Data Grouping</b>                                             | <b>Monitor Switch</b>        |
|-------------------|--------------------------------------------------------------------------|------------------------------|
| Activities        | event_activity (reported in<br>the details_xml document)                 | <b>ACTIVITY METRICS BASE</b> |
| Activities        | event_activitymetrics                                                    | <b>ACTIVITY METRICS BASE</b> |
| <b>Statistics</b> | event_scstats (reported in the<br>metrics document)                      | <b>REOUEST METRICS BASE</b>  |
| <b>Statistics</b> | event_wlstats (reported in the REQUEST METRICS BASE<br>metrics document) |                              |
| Database          | event db                                                                 | Always collected             |
| Tablespaces       | event_tablespace                                                         | Always collected             |
| Connection        | event conn                                                               | Always collected             |
| Statement         | event stmt                                                               | Always collected             |
| Activities        | event_activity                                                           | Buffer Pool, Statement       |
| Package cache     | Reported in the<br>activity_metrics document.                            | <b>ACTIVITY METRICS BASE</b> |

*Table 1350. Event Monitoring Information*

In conjunction with the **pool\_temp\_data\_p\_reads** element, you can calculate the data page hit ratio for buffer pools located in temporary table spaces.

For more information, see ["Formulas for calculating buffer pool hit ratios" on page](#page-1612-0) [1583.](#page-1612-0)

## **pool\_temp\_data\_p\_reads - Buffer pool temporary data physical reads monitor element**

Indicates the number of data pages read in from the table space containers (physical) for temporary table spaces.

*Table 1351. Table Function Monitoring Information*

| <b>Table Function</b>                                                                                                | <b>Monitor Element Collection Level</b>                                                                                          |
|----------------------------------------------------------------------------------------------------|----------------------------------------------------------------------------------------------------|
| MON_FORMAT_XML_METRICS_BY_ROW -<br>Get formatted row-based output for all<br>metrics                                 | Not applicable; reports whichever elements<br>are contained in the XML document<br>provided as input to the formatting function. |
| MON_GET_ACTIVITY_DETAILS table<br>function - Get complete activity details<br>(reported in DETAILS XML document)     | <b>ACTIVITY METRICS BASE</b>                                                                                                    |
| MON GET BUFFERPOOL table function -<br>Get buffer pool metrics                                                       | DATA OBJECT METRICS BASE                                                                                                    |
| MON GET CONNECTION table function -<br>Get connection metrics                                                        | REOUEST METRICS BASE                                                                                                    |
| MON_GET_CONNECTION_DETAILS table<br>function - Get detailed connection metrics<br>(reported in DETAILS XML document) | <b>REOUEST METRICS BASE</b>                                                                                                    |
| MON GET CONTAINER table function -<br>Get table space container metrics                                              | DATA OBJECT METRICS BASE                                                                                                    |

| <b>Table Function</b>                                                                                                    | <b>Monitor Element Collection Level</b> |
|----------------------------------------------------------------------------------------------------|-----------------------------------------|
| MON_GET_PKG_CACHE_STMT table<br>function - Get SQL statement activity metrics<br>in the package cache                               | <b>ACTIVITY METRICS BASE</b>            |
| MON_GET_PKG_CACHE_STMT_DETAILS<br>table function - get detailed metrics for<br>package cache entries                                | <b>ACTIVITY METRICS BASE</b>            |
| MON_GET_ROUTINE - get aggregated<br>execution metrics for routines table function                                                   | Always collected                        |
| MON_GET_ROUTINE_DETAILS - get<br>aggregated execution metric details for<br>routines table function                                 | Always collected                        |
| MON GET SERVICE SUBCLASS table<br>function - Get service subclass metrics                                                           | REQUEST METRICS BASE                    |
| MON_GET_SERVICE_SUBCLASS_DETAILS<br>table function - Get detailed service subclass<br>metrics (reported in DETAILS XML<br>document) | REQUEST METRICS BASE                    |
| MON_GET_TABLESPACE table function -<br>Get table space metrics                                                                      | DATA OBJECT METRICS BASE                |
| MON_GET_UNIT_OF_WORK table function<br>- Get unit of work metrics                                                                   | <b>REQUEST METRICS BASE</b>             |
| MON_GET_UNIT_OF_WORK_DETAILS<br>table function - Get detailed unit of work<br>metrics (reported in DETAILS XML<br>document)         | REQUEST METRICS BASE                    |
| MON GET WORKLOAD table function -<br>Get workload metrics                                                                           | <b>REQUEST METRICS BASE</b>             |
| MON_GET_WORKLOAD_DETAILS table<br>function - Get detailed workload metrics<br>(reported in DETAILS XML document)                    | <b>REQUEST METRICS BASE</b>             |

*Table 1351. Table Function Monitoring Information (continued)*

*Table 1352. Snapshot Monitoring Information*

| <b>Snapshot Level</b> | <b>Logical Data Grouping</b> | <b>Monitor Switch</b>  |
|-----------------------|------------------------------|------------------------|
| Database              | dbase                        | Buffer Pool            |
| Table Space           | tablespace                   | Buffer Pool            |
| Buffer Pool           | bufferpool                   | <b>Buffer Pool</b>     |
| Application           | appl                         | <b>Buffer Pool</b>     |
| Application           | stmt                         | Buffer Pool            |
| Dynamic SQL           | dynsql                       | Buffer Pool, Statement |

For snapshot monitoring, this counter can be reset.

*Table 1353. Event Monitoring Information*

| Event Type | Logical Data Grouping                                    | <b>Monitor Switch</b>        |
|------------|----------------------------------------------------------|------------------------------|
| Activities | event_activity (reported in<br>the details_xml document) | <b>ACTIVITY METRICS BASE</b> |
| Activities | event_activitymetrics                                    | <b>ACTIVITY METRICS BASE</b> |

| <b>Logical Data Grouping</b>                            | <b>Monitor Switch</b>                               |
|---------------------------------------------------------|-----------------------------------------------------|
| event_scstats (reported in the<br>details xml document) | <b>REOUEST METRICS BASE</b>                         |
| details_xml document)                                   |                                                     |
| event_db                                                | Always collected                                    |
| event_tablespace                                        | Always collected                                    |
| event_conn                                              | Always collected                                    |
| event stmt                                              | Always collected                                    |
| event_activity                                          | Buffer Pool, Statement                              |
| Reported in the<br>activity_metrics document.           | <b>ACTIVITY METRICS BASE</b>                        |
| Reported in the<br>system_metrics document.             | <b>REOUEST METRICS BASE</b>                         |
|                                                         | event_wlstats (reported in the REQUEST METRICS BASE |

*Table 1353. Event Monitoring Information (continued)*

The functionality to record buffer pool information at the statement level is supported for API and CLP snapshot requests.

In conjunction with the **pool\_temp\_data\_l\_reads** element, you can calculate the data page hit ratio for buffer pools located in temporary table spaces. For more information, see ["Formulas for calculating buffer pool hit ratios" on page 1583](#page-1612-0)

### **pool\_temp\_index\_l\_reads - Buffer pool temporary index logical reads monitor element**

Indicates the number of index pages which have been requested from the buffer pool (logical) for temporary table spaces.

*Table 1354. Table Function Monitoring Information*

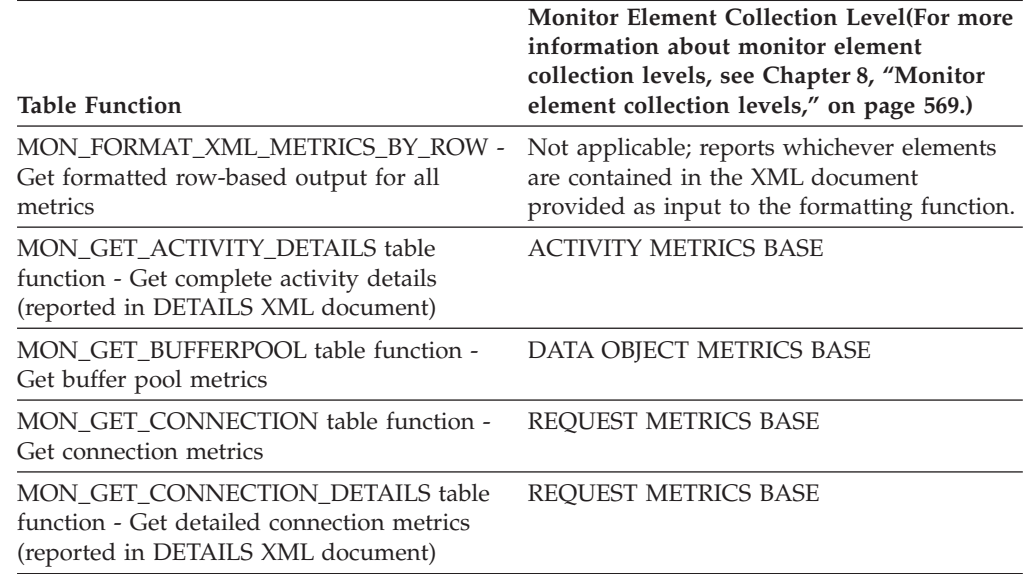

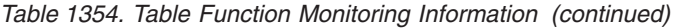

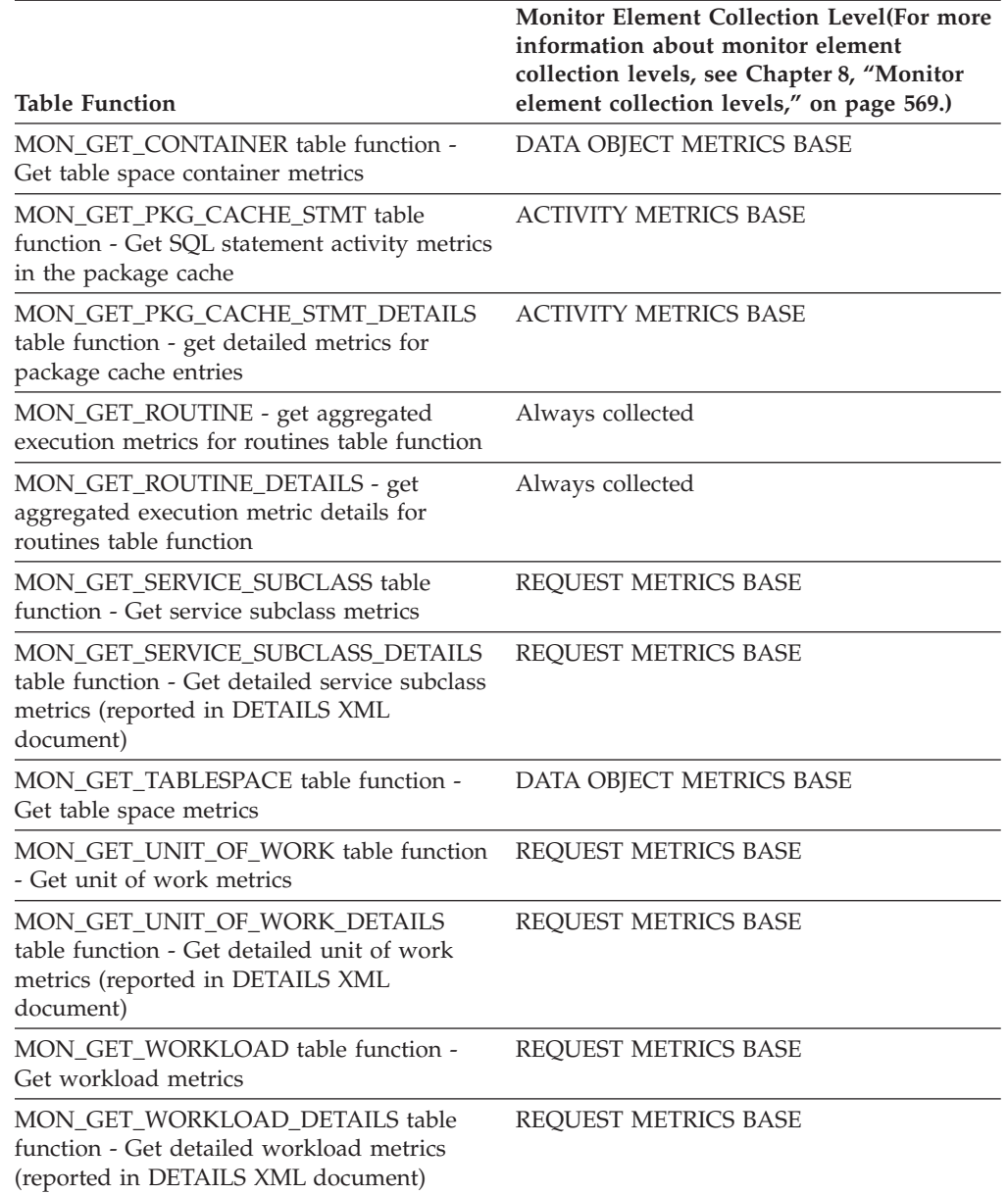

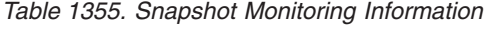

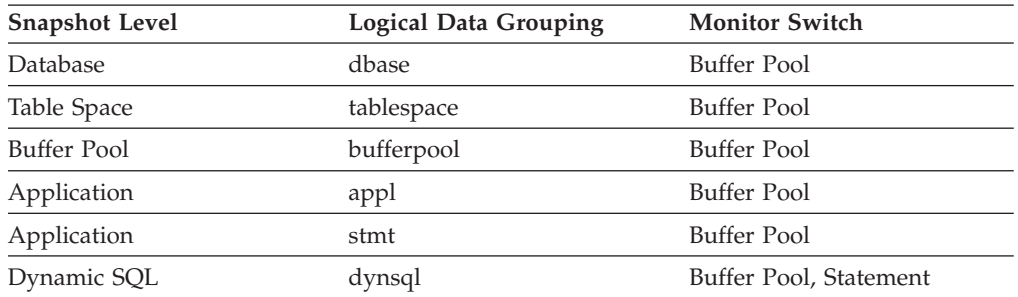

For snapshot monitoring, this counter can be reset.

| <b>Event Type</b> | <b>Logical Data Grouping</b>                                             | <b>Monitor Switch</b>        |
|-------------------|--------------------------------------------------------------------------|------------------------------|
| Activities        | event_activity (reported in<br>the details_xml document)                 | <b>ACTIVITY METRICS BASE</b> |
| Activities        | event activitymetrics                                                    | <b>ACTIVITY METRICS BASE</b> |
| <b>Statistics</b> | event_scstats (reported in the<br>metrics document)                      | REQUEST METRICS BASE         |
| <b>Statistics</b> | event_wlstats (reported in the REQUEST METRICS BASE<br>metrics document) |                              |
| Database          | event_db                                                                 | Always collected             |
| Tablespaces       | event_tablespace                                                         | Always collected             |
| Connection        | event_conn                                                               | Always collected             |
| Statement         | event stmt                                                               | Always collected             |
| Activities        | event_activity                                                           | Buffer Pool, Statement       |
| Package cache     | Reported in the<br>activity_metrics document.                            | <b>ACTIVITY METRICS BASE</b> |

*Table 1356. Event Monitoring Information*

Use this element, in conjunction with the **pool\_temp\_index\_p\_reads** element, to calculate the index page hit ratio for buffer pools located in temporary table spaces. For more information, see ["Formulas for calculating buffer pool hit ratios"](#page-1612-0) [on page 1583.](#page-1612-0)

## **pool\_temp\_index\_p\_reads - Buffer pool temporary index physical reads monitor element**

Indicates the number of index pages read in from the table space containers (physical) for temporary table spaces.

*Table 1357. Table Function Monitoring Information*

| <b>Table Function</b>                                                                                                    | <b>Monitor Element Collection Level</b>                                                                                          |
|----------------------------------------------------------------------------------------------------|----------------------------------------------------------------------------------------------------|
| MON FORMAT XML METRICS BY ROW -<br>Get formatted row-based output for all<br>metrics                                        | Not applicable; reports whichever elements<br>are contained in the XML document<br>provided as input to the formatting function. |
| MON GET ACTIVITY DETAILS table<br>function - Get complete activity details<br>(reported in DETAILS XML document)            | <b>ACTIVITY METRICS BASE</b>                                                                                                    |
| MON GET BUFFERPOOL table function -<br>Get buffer pool metrics                                                              | DATA OBJECT METRICS BASE                                                                                                    |
| MON GET CONNECTION table function -<br>Get connection metrics                                                               | <b>REOUEST METRICS BASE</b>                                                                                                    |
| <b>MON GET CONNECTION DETAILS table</b><br>function - Get detailed connection metrics<br>(reported in DETAILS XML document) | REOUEST METRICS BASE                                                                                                    |
| MON GET CONTAINER table function -<br>Get table space container metrics                                                     | DATA OBJECT METRICS BASE                                                                                                    |

| <b>Table Function</b>                                                                                                    | <b>Monitor Element Collection Level</b> |
|----------------------------------------------------------------------------------------------------|-----------------------------------------|
| MON_GET_PKG_CACHE_STMT table<br>function - Get SQL statement activity metrics<br>in the package cache                               | <b>ACTIVITY METRICS BASE</b>            |
| MON_GET_PKG_CACHE_STMT_DETAILS<br>table function - get detailed metrics for<br>package cache entries                                | <b>ACTIVITY METRICS BASE</b>            |
| MON_GET_ROUTINE - get aggregated<br>execution metrics for routines table function                                                   | Always collected                        |
| MON_GET_ROUTINE_DETAILS - get<br>aggregated execution metric details for<br>routines table function                                 | Always collected                        |
| MON GET SERVICE SUBCLASS table<br>function - Get service subclass metrics                                                           | <b>REQUEST METRICS BASE</b>             |
| MON_GET_SERVICE_SUBCLASS_DETAILS<br>table function - Get detailed service subclass<br>metrics (reported in DETAILS XML<br>document) | REQUEST METRICS BASE                    |
| MON_GET_TABLESPACE table function -<br>Get table space metrics                                                                      | DATA OBJECT METRICS BASE                |
| MON_GET_UNIT_OF_WORK table function<br>- Get unit of work metrics                                                                   | REQUEST METRICS BASE                    |
| MON_GET_UNIT_OF_WORK_DETAILS<br>table function - Get detailed unit of work<br>metrics (reported in DETAILS XML<br>document)         | REQUEST METRICS BASE                    |
| MON_GET_WORKLOAD table function -<br>Get workload metrics                                                                           | REQUEST METRICS BASE                    |
| MON_GET_WORKLOAD_DETAILS table<br>function - Get detailed workload metrics<br>(reported in DETAILS XML document)                    | REQUEST METRICS BASE                    |

*Table 1357. Table Function Monitoring Information (continued)*

*Table 1358. Snapshot Monitoring Information*

| <b>Snapshot Level</b> | Logical Data Grouping | <b>Monitor Switch</b>  |
|-----------------------|-----------------------|------------------------|
| Database              | dbase                 | Buffer Pool            |
| Table Space           | tablespace            | Buffer Pool            |
| Buffer Pool           | bufferpool            | Buffer Pool            |
| Application           | appl                  | <b>Buffer Pool</b>     |
| Application           | stmt                  | Buffer Pool            |
| Dynamic SQL           | dynsql                | Buffer Pool, Statement |

For snapshot monitoring, this counter can be reset.

*Table 1359. Event Monitoring Information*

| <b>Event Type</b> | <b>Logical Data Grouping</b>                             | <b>Monitor Switch</b>        |
|-------------------|----------------------------------------------------------|------------------------------|
| Activities        | event_activity (reported in<br>the details_xml document) | <b>ACTIVITY METRICS BASE</b> |
| Activities        | event_activitymetrics                                    | <b>ACTIVITY METRICS BASE</b> |

| <b>Event Type</b>  | <b>Logical Data Grouping</b>                                                 | <b>Monitor Switch</b>        |
|--------------------|------------------------------------------------------------------------------|------------------------------|
| <b>Statistics</b>  | event_scstats (reported in the<br>details xml document)                      | <b>REOUEST METRICS BASE</b>  |
| <b>Statistics</b>  | event_wlstats (reported in the REQUEST METRICS BASE<br>details_xml document) |                              |
| Database           | event_db                                                                     | Always collected             |
| <b>Tablespaces</b> | event_tablespace                                                             | Always collected             |
| Connection         | event_conn                                                                   | Always collected             |
| Statement          | event stmt                                                                   | Always collected             |
| Activities         | event_activity                                                               | Buffer Pool, Statement       |
| Package cache      | Reported in the<br>activity_metrics document.                                | <b>ACTIVITY METRICS BASE</b> |
| Unit of work       | Reported in the<br>system_metrics document.                                  | REOUEST METRICS BASE         |
|                    |                                                                              |                              |

*Table 1359. Event Monitoring Information (continued)*

Use this element, in conjunction with the **pool\_temp\_index\_l\_reads** element, to calculate the index page hit ratio for buffer pools located in temporary table spaces. For more information, see ["Formulas for calculating buffer pool hit ratios"](#page-1612-0) [on page 1583.](#page-1612-0)

### **pool\_temp\_xda\_l\_reads - Buffer pool temporary XDA data logical reads monitor element**

Indicates the number of pages for XML storage object (XDA) data which have been requested from the buffer pool (logical) for temporary table spaces.

*Table 1360. Table Function Monitoring Information*

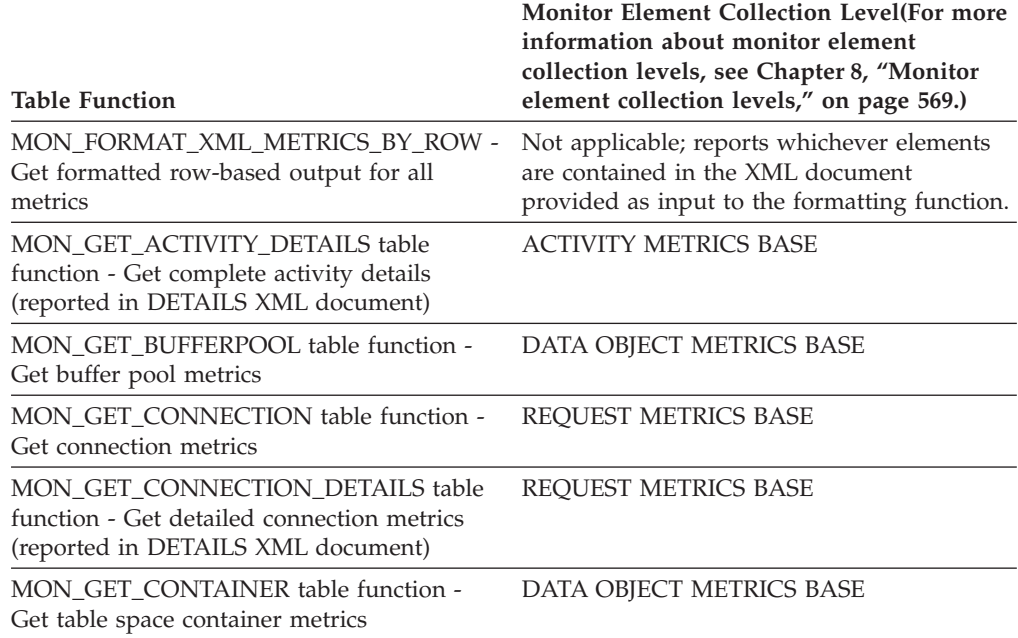

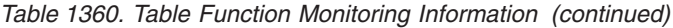

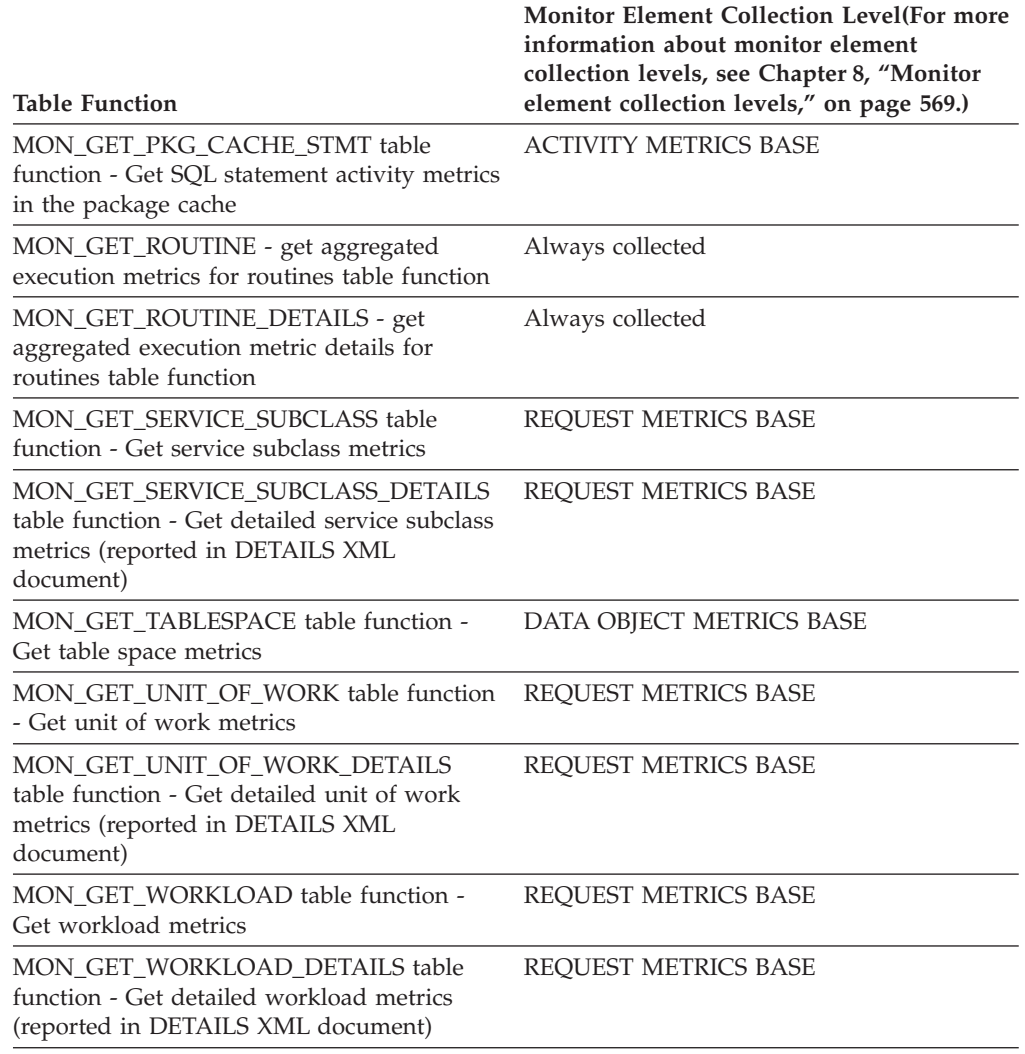

#### *Table 1361. Snapshot Monitoring Information*

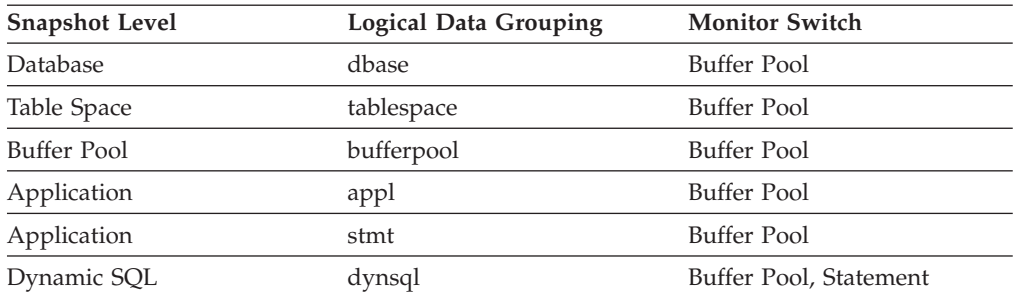

For snapshot monitoring, this counter can be reset.

#### *Table 1362. Event Monitoring Information*

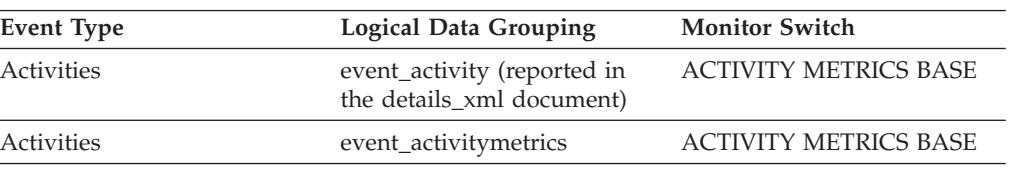

| <b>Event Type</b> | <b>Logical Data Grouping</b>                                             | <b>Monitor Switch</b>        |
|-------------------|--------------------------------------------------------------------------|------------------------------|
| <b>Statistics</b> | event_scstats (reported in the<br>metrics document)                      | REQUEST METRICS BASE         |
| <b>Statistics</b> | event_wlstats (reported in the REQUEST METRICS BASE<br>metrics document) |                              |
| Database          | event db                                                                 | Always collected             |
| Tablespaces       | event_tablespace                                                         | Always collected             |
| Connection        | event conn                                                               | Always collected             |
| Statement         | event stmt                                                               | Always collected             |
| Activities        | event_activity                                                           | Buffer Pool, Statement       |
| Package cache     | Reported in the<br>activity_metrics document.                            | <b>ACTIVITY METRICS BASE</b> |

*Table 1362. Event Monitoring Information (continued)*

You can use the **pool temp xda 1 reads** monitor element in conjunction with **pool\_temp\_xda\_p\_reads**, **pool\_temp\_data\_l\_reads**, and **pool\_temp\_data\_p\_reads** monitor elements to calculate the data page hit ratio for buffer pools located in temporary table spaces by using the following formula:

```
1 - ((pool_temp_data_p_reads + pool_temp_xda_p_reads)
      / (pool_temp_data_l_reads + pool_temp_xda_l_reads))
```
## **pool\_temp\_xda\_p\_reads - Buffer pool temporary XDA data physical reads monitor element**

Indicates the number of pages for XML storage object (XDA) data read in from the table space containers (physical) for temporary table spaces.

*Table 1363. Table Function Monitoring Information*

| <b>Table Function</b>                                                                                                    | <b>Monitor Element Collection Level</b>                                                                                          |
|----------------------------------------------------------------------------------------------------|----------------------------------------------------------------------------------------------------|
| MON FORMAT XML METRICS BY ROW -<br>Get formatted row-based output for all<br>metrics                                        | Not applicable; reports whichever elements<br>are contained in the XML document<br>provided as input to the formatting function. |
| MON GET ACTIVITY DETAILS table<br>function - Get complete activity details<br>(reported in DETAILS XML document)            | <b>ACTIVITY METRICS BASE</b>                                                                                                    |
| MON GET BUFFERPOOL table function -<br>Get buffer pool metrics                                                              | DATA OBJECT METRICS BASE                                                                                                    |
| MON GET CONNECTION table function -<br>Get connection metrics                                                               | REQUEST METRICS BASE                                                                                                    |
| <b>MON GET CONNECTION DETAILS table</b><br>function - Get detailed connection metrics<br>(reported in DETAILS XML document) | REOUEST METRICS BASE                                                                                                    |
| MON_GET_CONTAINER table function -<br>Get table space container metrics                                                     | DATA OBJECT METRICS BASE                                                                                                    |
| MON GET PKG CACHE STMT table<br>function - Get SQL statement activity metrics<br>in the package cache                       | <b>ACTIVITY METRICS BASE</b>                                                                                                    |

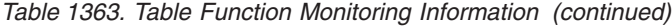

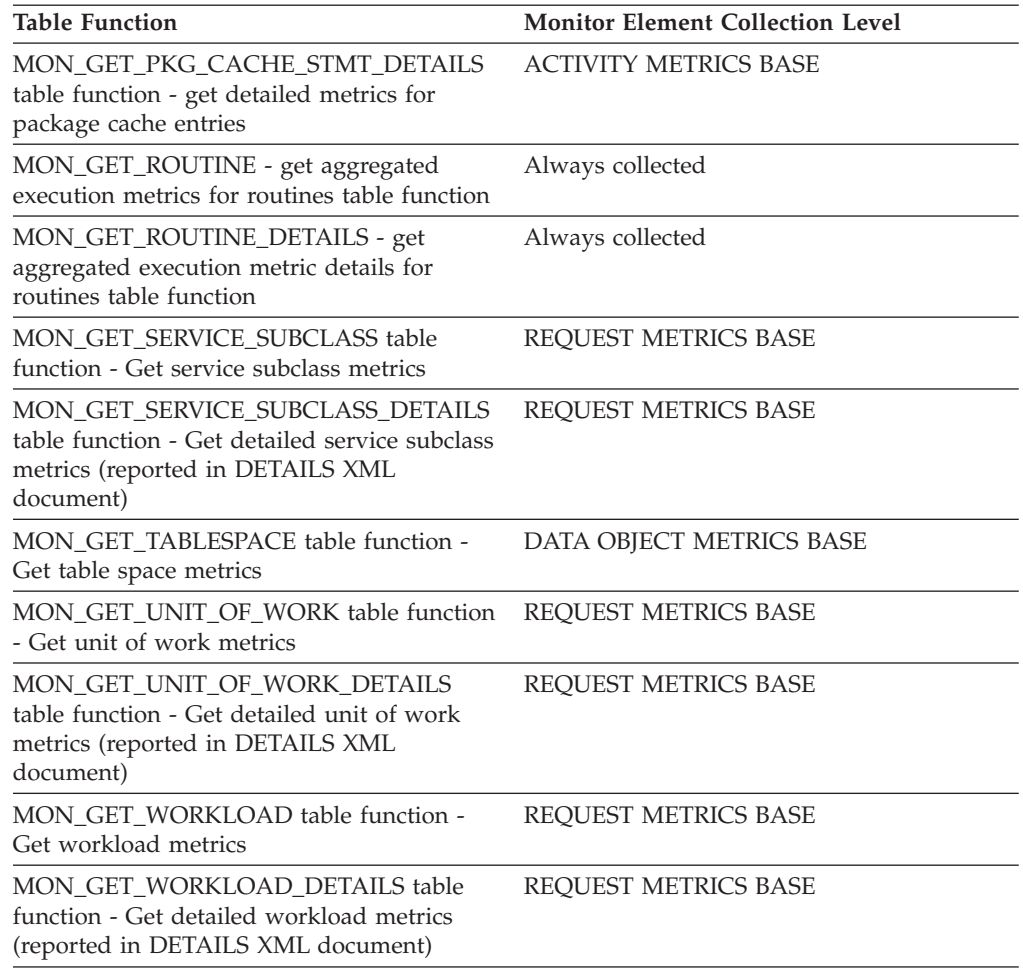

### *Table 1364. Snapshot Monitoring Information*

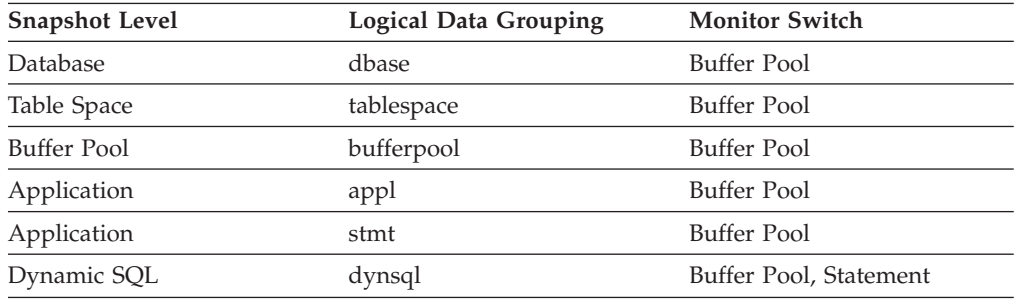

For snapshot monitoring, this counter can be reset.

*Table 1365. Event Monitoring Information*

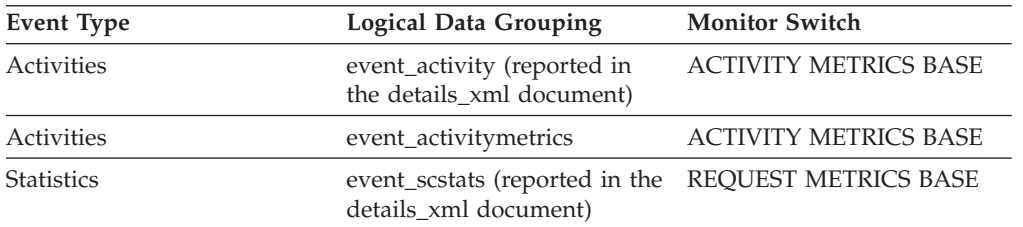

| <b>Event Type</b>  | <b>Logical Data Grouping</b>                                                 | <b>Monitor Switch</b>        |
|--------------------|------------------------------------------------------------------------------|------------------------------|
| <b>Statistics</b>  | event_wlstats (reported in the REQUEST METRICS BASE<br>details_xml document) |                              |
| Database           | event db                                                                     | Always collected             |
| <b>Tablespaces</b> | event_tablespace                                                             | Always collected             |
| Connection         | event conn                                                                   | Always collected             |
| Statement          | event stmt                                                                   | Always collected             |
| Activities         | event_activity                                                               | Buffer Pool, Statement       |
| Package cache      | Reported in the<br>activity_metrics document.                                | <b>ACTIVITY METRICS BASE</b> |
| Unit of work       | Reported in the<br>system_metrics document.                                  | REOUEST METRICS BASE         |

*Table 1365. Event Monitoring Information (continued)*

You can use the **pool temp xda p reads** monitor element in conjunction with **pool\_temp\_xda\_l\_reads**, **pool\_temp\_data\_l\_reads**, and **pool\_temp\_data\_p\_reads** monitor elements to calculate the data page hit ratio for buffer pools located in temporary table spaces by using the following formula:

```
1 - ((pool_temp_data_p_reads + pool_temp_xda_p_reads) /
(pool_temp_data_l_reads + pool_temp_xda_l_reads))
```
### **pool\_watermark - Memory Pool Watermark**

The largest size of a memory pool since its creation. The value is given in bytes.

#### **Element identifier**

pool\_watermark

#### **Element type**

Information

*Table 1366. Snapshot Monitoring Information*

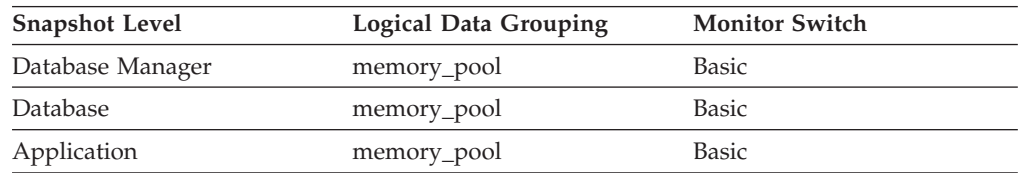

*Table 1367. Event Monitoring Information*

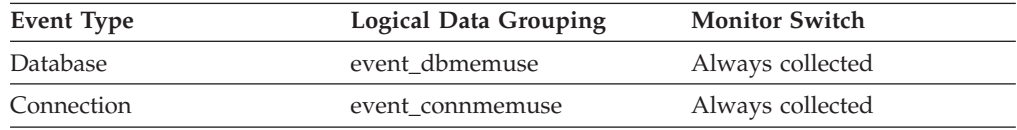

**Usage** On continuously running systems, you can use the *pool\_watermark* and *pool\_config\_size* elements together to predict potential memory problems.

For example, take a snapshot at regular intervals (for example, daily), and examine the *pool\_watermark* and *pool\_config\_size* values. If you observe that the value of *pool\_watermark* is becoming increasingly close to

*pool\_config\_size* (a premature indication of potential future memory-related problems), this may indicate that you should increase the size of the memory pool.

### **pool\_write\_time - Total buffer pool physical write time monitor element**

Provides the total amount of time spent physically writing data or index pages from the buffer pool to disk. Elapsed time is given in milliseconds.

*Table 1368. Table Function Monitoring Information*

| <b>Table Function</b>                                                                                                    | <b>Monitor Element Collection Level (For more</b><br>information about monitor element<br>collection levels, see Chapter 8, "Monitor<br>element collection levels," on page 569.) |
|----------------------------------------------------------------------------------------------------|----------------------------------------------------------------------------------------------------|
| MON_FORMAT_XML_METRICS_BY_ROW -<br>Get formatted row-based output for all<br>metrics                                                | Not applicable; reports whichever elements<br>are contained in the XML document<br>provided as input to the formatting function.                                                  |
| MON_FORMAT_XML_TIMES_BY_ROW -<br>Get formatted row-based combined hierarchy<br>wait and processing times                            | Not applicable; reports whichever elements<br>are contained in the XML document<br>provided as input to the formatting function.                                                  |
| MON_FORMAT_XML_WAIT<br>_TIMES_BY_ROW - Get formatted row-based<br>output for wait times                                             | Not applicable; reports whichever elements<br>are contained in the XML document<br>provided as input to the formatting function.                                                  |
| MON_GET_ACTIVITY_DETAILS table<br>function - Get complete activity details<br>(reported in DETAILS XML document)                    | <b>ACTIVITY METRICS BASE</b>                                                                                                    |
| MON_GET_BUFFERPOOL table function -<br>Get buffer pool metrics                                                                      | DATA OBJECT METRICS BASE                                                                                                    |
| MON_GET_CONNECTION table function -<br>Get connection metrics                                                                       | REQUEST METRICS BASE                                                                                                    |
| MON_GET_CONNECTION_DETAILS table<br>function - Get detailed connection metrics<br>(reported in DETAILS XML document)                | REQUEST METRICS BASE                                                                                                    |
| MON GET CONTAINER table function -<br>Get table space container metrics                                                             | DATA OBJECT METRICS BASE                                                                                                    |
| MON_GET_PKG_CACHE_STMT table<br>function - Get SQL statement activity metrics<br>in the package cache                               | <b>ACTIVITY METRICS BASE</b>                                                                                                    |
| MON_GET_PKG_CACHE_STMT_DETAILS<br>table function - get detailed metrics for<br>package cache entries                                | <b>ACTIVITY METRICS BASE</b>                                                                                                    |
| MON_GET_ROUTINE - get aggregated<br>execution metrics for routines table function                                                   | Always collected                                                                                                    |
| MON_GET_ROUTINE_DETAILS - get<br>aggregated execution metric details for<br>routines table function                                 | Always collected                                                                                                    |
| MON_GET_SERVICE_SUBCLASS table<br>function - Get service subclass metrics                                                           | REQUEST METRICS BASE                                                                                                    |
| MON GET SERVICE SUBCLASS DETAILS<br>table function - Get detailed service subclass<br>metrics (reported in DETAILS XML<br>document) | REQUEST METRICS BASE                                                                                                    |

#### *Table 1368. Table Function Monitoring Information (continued)*

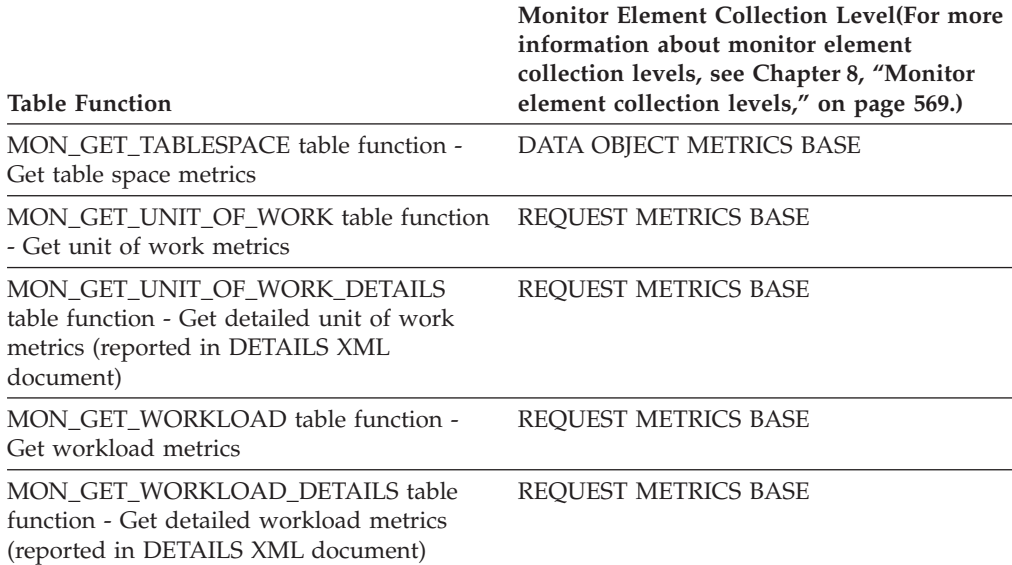

*Table 1369. Snapshot Monitoring Information*

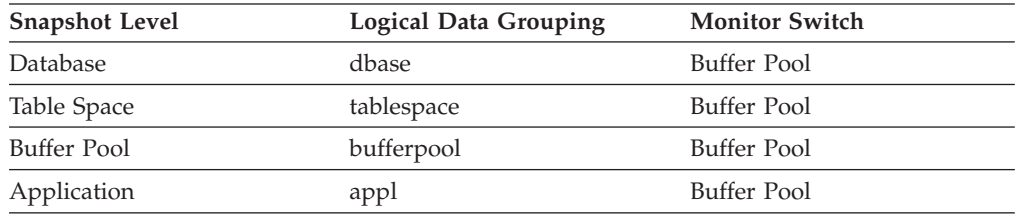

For snapshot monitoring, this counter can be reset.

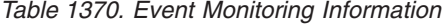

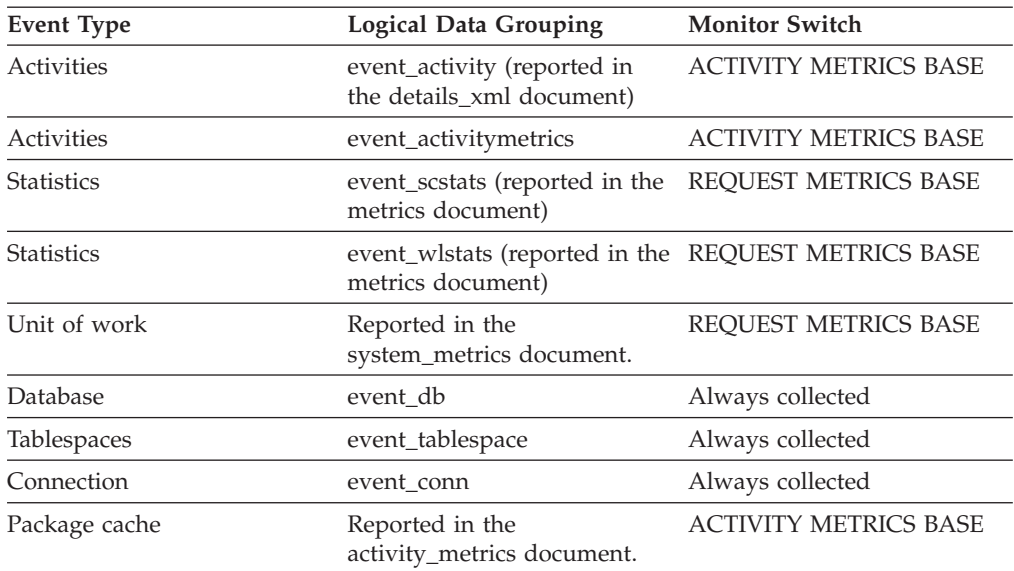

Use this element with **pool\_data\_writes** and **pool\_index\_writes** monitor elements to calculate the average page-write time. This average is important since it may indicate the presence of an I/O wait, which in turn may indicate that you should be moving data to a different device.

At the database and table space levels, this element includes the value of the **pool\_async\_write\_time** monitor element.

# **pool\_xda\_gbp\_indep\_pages \_found\_in\_lbp - Group buffer pool XDA independent pages found in local buffer pool monitor element**

The number of group buffer pool (GBP) independent XML storage object (XDA) data pages found in a local buffer pool (LBP) by an agent.

| <b>Table Function</b>                                                                                                    | <b>Monitor Element Collection Level</b>                                                                                          |
|----------------------------------------------------------------------------------------------------|----------------------------------------------------------------------------------------------------|
| MON_FORMAT_XML_METRICS_BY_ROW -<br>Get formatted row-based output for all<br>metrics                                                       | Not applicable; reports whichever elements<br>are contained in the XML document<br>provided as input to the formatting function. |
| MON_GET_ACTIVITY_DETAILS table<br>function - Get complete activity details<br>(reported in DETAILS XML document)                           | <b>ACTIVITY METRICS BASE</b>                                                                                                    |
| MON_GET_BUFFERPOOL table function -<br>Get buffer pool metrics                                                                             | DATA OBJECT METRICS BASE                                                                                                    |
| MON_GET_CONNECTION table function -<br>Get connection metrics                                                                              | REQUEST METRICS BASE                                                                                                    |
| MON_GET_CONNECTION_DETAILS table<br>function - Get detailed connection metrics<br>(reported in DETAILS XML document)                       | REQUEST METRICS BASE                                                                                                    |
| MON_GET_PKG_CACHE_STMT table<br>function - Get SQL statement activity metrics<br>in the package cache                                      | <b>ACTIVITY METRICS BASE</b>                                                                                                    |
| MON_GET_PKG_CACHE_STMT_DETAILS -<br>Get detailed metrics for package cache<br>entries (reported in DETAILS XML<br>document)                | <b>ACTIVITY METRICS BASE</b>                                                                                                    |
| MON_GET_ROUTINE - get aggregated<br>execution metrics for routines table function                                                          | Always collected                                                                                                    |
| MON_GET_ROUTINE_DETAILS - get<br>aggregated execution metric details for<br>routines table function                                        | Always collected                                                                                                    |
| MON_GET_SERVICE_SUBCLASS table<br>function - Get service subclass metrics                                                                  | REQUEST METRICS BASE                                                                                                    |
| <b>MON GET SERVICE SUBCLASS DETAILS</b><br>table function - Get detailed service subclass<br>metrics (reported in DETAILS XML<br>document) | REQUEST METRICS BASE                                                                                                    |
| MON_GET_TABLESPACE table function -<br>Get table space metrics                                                                             | DATA OBJECT METRICS BASE                                                                                                    |

*Table 1371. Table Function Monitoring Information*

*Table 1371. Table Function Monitoring Information (continued)*

| <b>Table Function</b>                                                                                                    | <b>Monitor Element Collection Level</b> |
|----------------------------------------------------------------------------------------------------|-----------------------------------------|
| MON GET UNIT OF WORK table function<br>- Get unit of work metrics                                                           | REOUEST METRICS BASE                    |
| MON_GET_UNIT_OF_WORK_DETAILS<br>table function - Get detailed unit of work<br>metrics (reported in DETAILS XML<br>document) | REOUEST METRICS BASE                    |
| MON GET WORKLOAD table function -<br>Get workload metrics                                                                   | REOUEST METRICS BASE                    |
| MON GET WORKLOAD DETAILS table<br>function - Get detailed workload metrics<br>(reported in DETAILS XML document)            | REOUEST METRICS BASE                    |

*Table 1372. Event Monitoring Information*

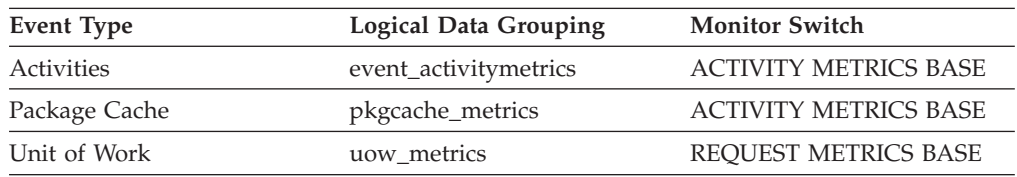

## **pool\_xda\_gbp\_invalid\_pages - Group buffer pool invalid XDA data pages monitor element**

The number of times a request for a data page for an XML storage object (XDA) was made from the group buffer pool due to the page being marked invalid in the local buffer pool.

*Table 1373. Table Function Monitoring Information*

|                                                                                                    | <b>Monitor Element Collection Level (For more</b><br>information about monitor element<br>collection levels, see Chapter 8, "Monitor |
|----------------------------------------------------------------------------------------------------|----------------------------------------------------------------------------------------------------|
| <b>Table Function</b>                                                                                                    | element collection levels," on page 569.)                                                                                            |
| MON FORMAT XML METRICS BY ROW -<br>Get formatted row-based output for all<br>metrics                                        | Not applicable; reports whichever elements<br>are contained in the XML document<br>provided as input to the formatting function.     |
| MON GET ACTIVITY DETAILS table<br>function - Get complete activity details<br>(reported in DETAILS XML document)            | <b>ACTIVITY METRICS BASE</b>                                                                                                    |
| MON GET BUFFERPOOL table function -<br>Get buffer pool metrics                                                              | DATA OBJECT METRICS BASE                                                                                                    |
| MON GET CONNECTION table function -<br>Get connection metrics                                                               | REQUEST METRICS BASE                                                                                                    |
| <b>MON_GET_CONNECTION_DETAILS table</b><br>function - Get detailed connection metrics<br>(reported in DETAILS XML document) | <b>REOUEST METRICS BASE</b>                                                                                                    |
| MON_GET_PKG_CACHE_STMT table<br>function - Get SQL statement activity metrics<br>in the package cache                       | <b>ACTIVITY METRICS BASE</b>                                                                                                    |

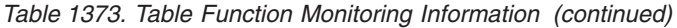

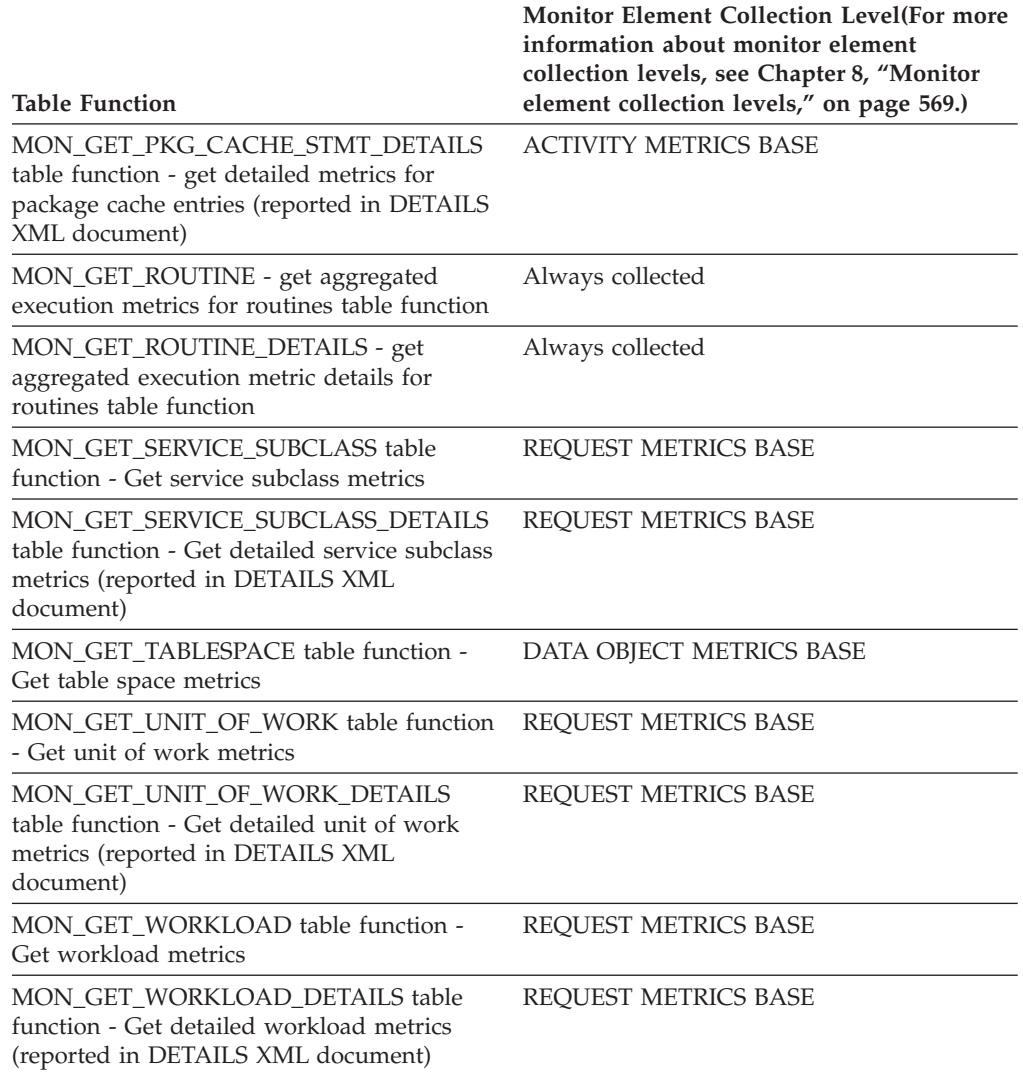

*Table 1374. Event Monitoring Information*

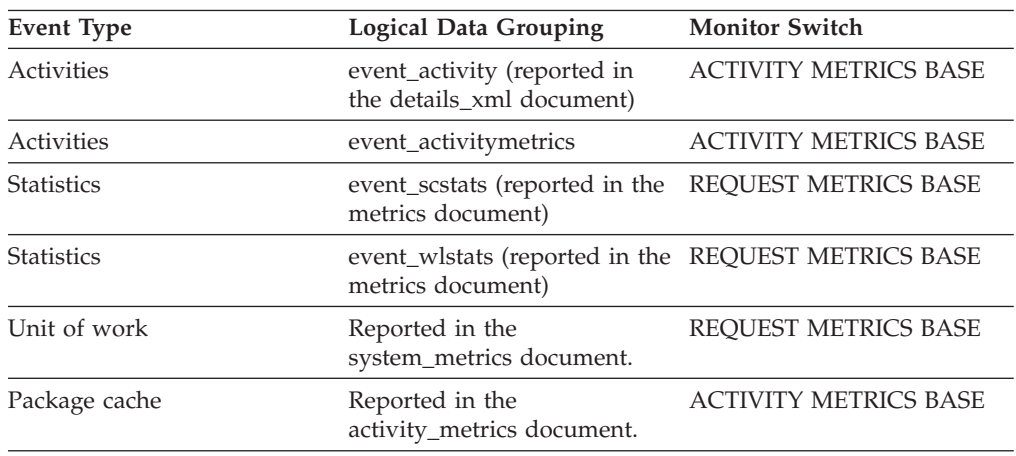

To determine how often a requested XDA page was found in the local buffer pool, use the following formula:

(pool\_xda\_lbp\_pages\_found - pool\_async\_xda\_lbp\_pages\_found) / pool\_xda\_l\_reads

To determine how many times a requested XDA page was found in the group buffer pool, use the following formula

(pool\_xda\_gbp\_l\_reads - pool\_xda\_gbp\_p\_reads) / pool\_xda\_gbp\_l\_reads

Local buffer pool and group buffer pool hit rates are both important factors in the overall performance of the cluster caching facility. Using these formulas can help you determine whether the local or group buffer pool may be a limiting factor on your database's throughput.

## **pool\_xda\_gbp\_l\_reads - Group buffer pool XDA data logical read requests monitor element**

The number of times a GBP dependent data page for an XML storage object (XDA) was attempted to be read from the group buffer pool because the page was either invalid or not present in the local buffer pool.

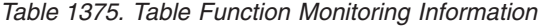

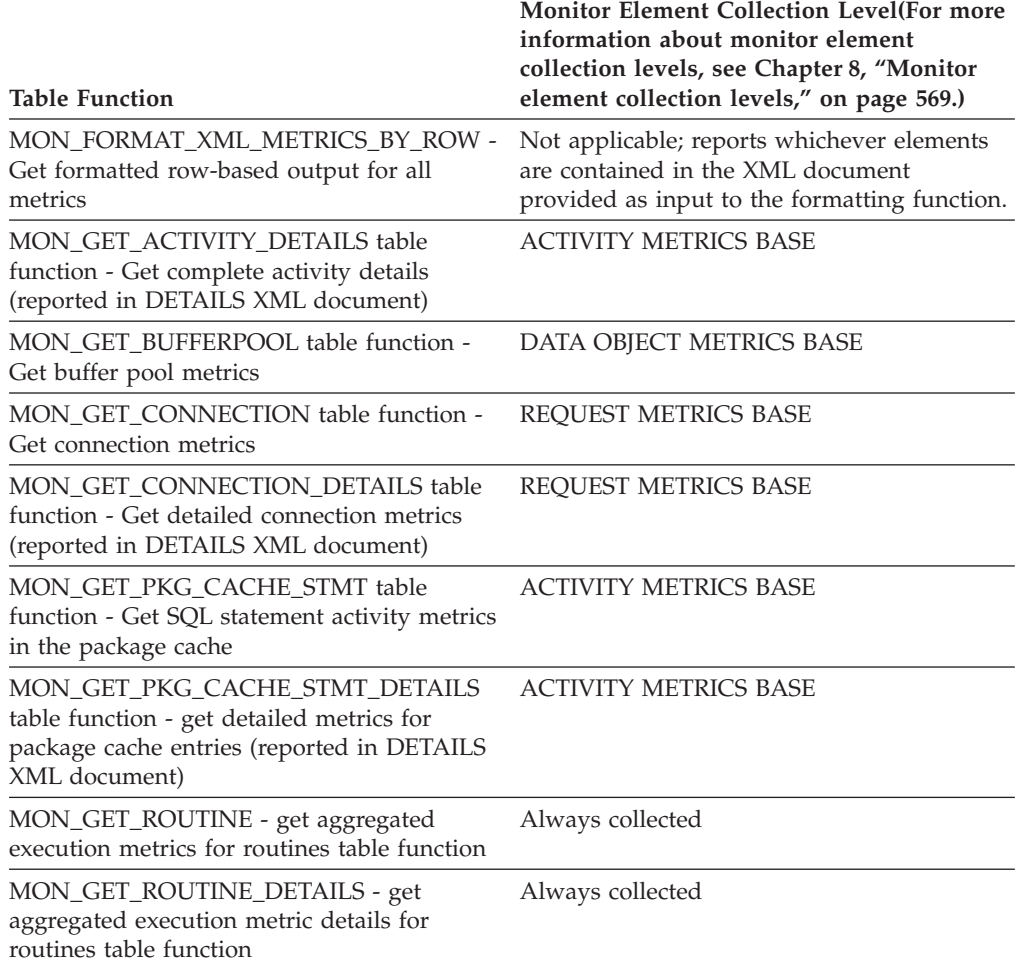

*Table 1375. Table Function Monitoring Information (continued)*

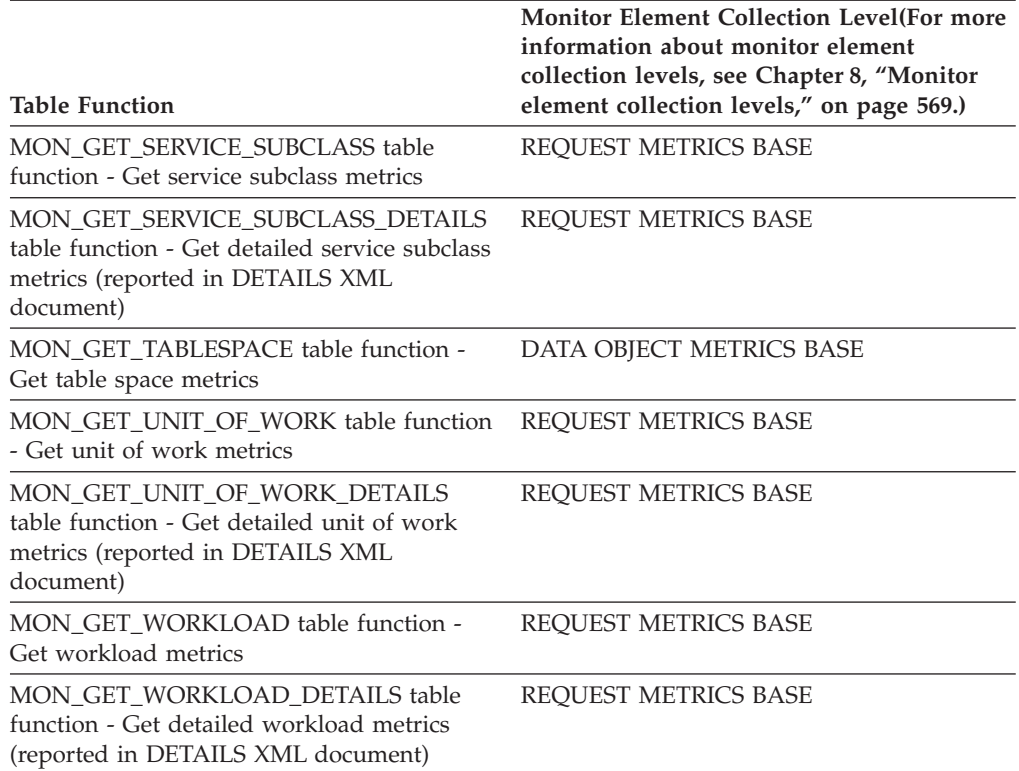

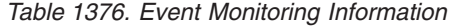

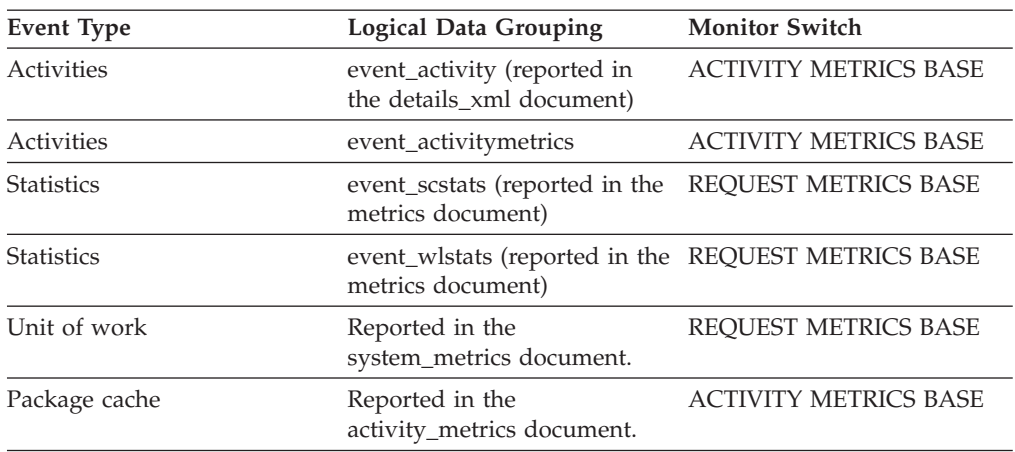

#### **Usage**

To determine how often a requested XDA page was found in the local buffer pool, use the following formula:

(pool\_xda\_lbp\_pages\_found - pool\_async\_xda\_lbp\_pages\_found) / pool\_xda\_l\_reads

To determine how many times a requested XDA page was found in the group buffer pool, use the following formula

(pool\_xda\_gbp\_l\_reads - pool\_xda\_gbp\_p\_reads) / pool\_xda\_gbp\_l\_reads

Local buffer pool and group buffer pool hit rates are both important factors in the overall performance of the cluster caching facility. Using these formulas can help

you determine whether the local or group buffer pool may be a limiting factor on your database's throughput.

## **pool\_xda\_gbp\_p\_reads - Group buffer pool XDA data physical read requests monitor element**

The number of times a GBP dependent data page for an XML storage object (XDA) was read into the local buffer pool from disk because it was not found in the group buffer pool.

| <b>Table Function</b>                                                                                                    | <b>Monitor Element Collection Level (For more</b><br>information about monitor element<br>collection levels, see Chapter 8, "Monitor<br>element collection levels," on page 569.) |
|----------------------------------------------------------------------------------------------------|----------------------------------------------------------------------------------------------------|
| MON_FORMAT_XML_METRICS_BY_ROW -<br>Get formatted row-based output for all<br>metrics                                                       | Not applicable; reports whichever elements<br>are contained in the XML document<br>provided as input to the formatting function.                                                  |
| MON_GET_ACTIVITY_DETAILS table<br>function - Get complete activity details<br>(reported in DETAILS XML document)                           | <b>ACTIVITY METRICS BASE</b>                                                                                                    |
| MON_GET_BUFFERPOOL table function -<br>Get buffer pool metrics                                                                             | DATA OBJECT METRICS BASE                                                                                                    |
| MON_GET_CONNECTION table function -<br>Get connection metrics                                                                              | REQUEST METRICS BASE                                                                                                    |
| MON_GET_CONNECTION_DETAILS table<br>function - Get detailed connection metrics<br>(reported in DETAILS XML document)                       | REQUEST METRICS BASE                                                                                                    |
| MON GET PKG CACHE STMT table<br>function - Get SQL statement activity metrics<br>in the package cache                                      | <b>ACTIVITY METRICS BASE</b>                                                                                                    |
| MON_GET_PKG_CACHE_STMT_DETAILS<br>table function - get detailed metrics for<br>package cache entries (reported in DETAILS<br>XML document) | <b>ACTIVITY METRICS BASE</b>                                                                                                    |
| MON_GET_ROUTINE - get aggregated<br>execution metrics for routines table function                                                          | Always collected                                                                                                    |
| MON_GET_ROUTINE_DETAILS - get<br>aggregated execution metric details for<br>routines table function                                        | Always collected                                                                                                    |
| MON_GET_SERVICE_SUBCLASS table<br>function - Get service subclass metrics                                                                  | REQUEST METRICS BASE                                                                                                    |
| MON GET SERVICE SUBCLASS DETAILS<br>table function - Get detailed service subclass<br>metrics (reported in DETAILS XML<br>document)        | REQUEST METRICS BASE                                                                                                    |
| MON_GET_TABLESPACE table function -<br>Get table space metrics                                                                             | DATA OBJECT METRICS BASE                                                                                                    |
| MON_GET_UNIT_OF_WORK table function<br>- Get unit of work metrics                                                                          | REQUEST METRICS BASE                                                                                                    |

*Table 1377. Table Function Monitoring Information*
*Table 1377. Table Function Monitoring Information (continued)*

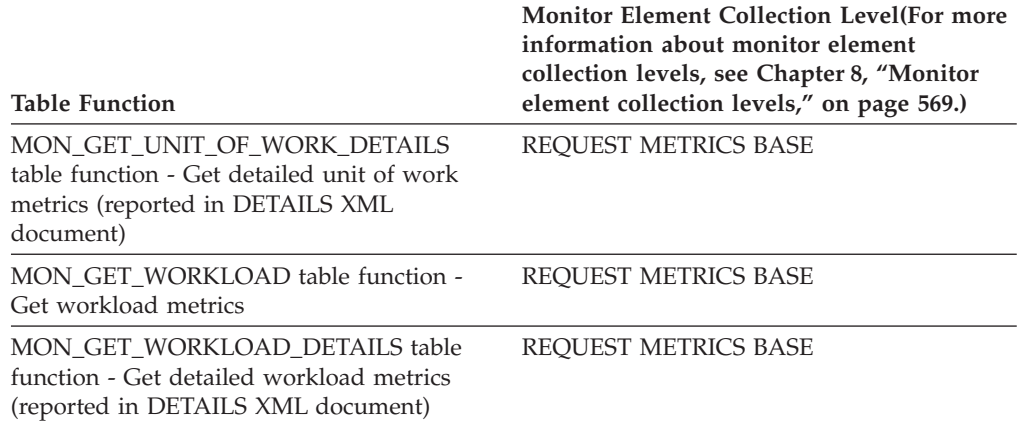

| <b>Event Type</b> | <b>Logical Data Grouping</b>                                             | <b>Monitor Switch</b>        |
|-------------------|--------------------------------------------------------------------------|------------------------------|
| Activities        | event_activity (reported in<br>the details_xml document)                 | <b>ACTIVITY METRICS BASE</b> |
| Activities        | event_activitymetrics                                                    | <b>ACTIVITY METRICS BASE</b> |
| <b>Statistics</b> | event_scstats (reported in the<br>metrics document)                      | <b>REOUEST METRICS BASE</b>  |
| <b>Statistics</b> | event_wlstats (reported in the REQUEST METRICS BASE<br>metrics document) |                              |
| Unit of work      | Reported in the<br>system_metrics document.                              | REOUEST METRICS BASE         |
| Package cache     | Reported in the<br>activity metrics document.                            | <b>ACTIVITY METRICS BASE</b> |

*Table 1378. Event Monitoring Information*

#### **Usage**

To determine how often a requested XDA page was found in the local buffer pool, use the following formula:

(pool\_xda\_lbp\_pages\_found - pool\_async\_xda\_lbp\_pages\_found) / pool\_xda\_l\_reads

To determine how many times a requested XDA page was found in the group buffer pool, use the following formula

(pool\_xda\_gbp\_l\_reads - pool\_xda\_gbp\_p\_reads) / pool\_xda\_gbp\_l\_reads

Local buffer pool and group buffer pool hit rates are both important factors in the overall performance of the cluster caching facility. Using these formulas can help you determine whether the local or group buffer pool may be a limiting factor on your database's throughput.

# **pool\_xda\_l\_reads - Buffer pool XDA data logical reads monitor element**

Indicates the number of data pages for XML storage objects (XDAs) which have been requested from the buffer pool (logical) for regular and large table spaces.

*Table 1379. Table Function Monitoring Information*

| <b>Table Function</b>                                                                                                    | <b>Monitor Element Collection Level</b>                                                                                          |
|----------------------------------------------------------------------------------------------------|----------------------------------------------------------------------------------------------------|
| MON_FORMAT_XML_METRICS_BY_ROW -<br>Get formatted row-based output for all<br>metrics                                                | Not applicable; reports whichever elements<br>are contained in the XML document<br>provided as input to the formatting function. |
| MON_GET_ACTIVITY_DETAILS table<br>function - Get complete activity details<br>(reported in DETAILS XML document)                    | <b>ACTIVITY METRICS BASE</b>                                                                                                    |
| MON_GET_BUFFERPOOL table function -<br>Get buffer pool metrics                                                                      | DATA OBJECT METRICS BASE                                                                                                    |
| MON_GET_CONNECTION table function -<br>Get connection metrics                                                                       | REQUEST METRICS BASE                                                                                                    |
| MON_GET_CONNECTION_DETAILS table<br>function - Get detailed connection metrics<br>(reported in DETAILS XML document)                | REQUEST METRICS BASE                                                                                                    |
| MON_GET_CONTAINER table function -<br>Get table space container metrics                                                             | DATA OBJECT METRICS BASE                                                                                                    |
| MON GET PKG CACHE STMT table<br>function - Get SQL statement activity metrics<br>in the package cache                               | <b>ACTIVITY METRICS BASE</b>                                                                                                    |
| MON_GET_ROUTINE - get aggregated<br>execution metrics for routines table function                                                   | Always collected                                                                                                    |
| MON_GET_ROUTINE_DETAILS - get<br>aggregated execution metric details for<br>routines table function                                 | Always collected                                                                                                    |
| MON_GET_SERVICE_SUBCLASS table<br>function - Get service subclass metrics                                                           | REQUEST METRICS BASE                                                                                                    |
| MON GET SERVICE SUBCLASS DETAILS<br>table function - Get detailed service subclass<br>metrics (reported in DETAILS XML<br>document) | REQUEST METRICS BASE                                                                                                    |
| MON_GET_TABLESPACE table function -<br>Get table space metrics                                                                      | DATA OBJECT METRICS BASE                                                                                                    |
| MON_GET_UNIT_OF_WORK table function<br>- Get unit of work metrics                                                                   | REQUEST METRICS BASE                                                                                                    |
| MON_GET_UNIT_OF_WORK_DETAILS<br>table function - Get detailed unit of work<br>metrics (reported in DETAILS XML<br>document)         | REQUEST METRICS BASE                                                                                                    |
| MON_GET_WORKLOAD table function -<br>Get workload metrics                                                                           | REQUEST METRICS BASE                                                                                                    |
| MON GET WORKLOAD DETAILS table<br>function - Get detailed workload metrics<br>(reported in DETAILS XML document)                    | REQUEST METRICS BASE                                                                                                    |

*Table 1380. Snapshot Monitoring Information*

| Logical Data Grouping | <b>Monitor Switch</b>  |
|-----------------------|------------------------|
| dbase                 | Buffer Pool            |
| tablespace            | Buffer Pool            |
| bufferpool            | Buffer Pool            |
| appl                  | Buffer Pool            |
| stmt                  | Buffer Pool            |
| dynsql                | Buffer Pool, Statement |
|                       |                        |

For snapshot monitoring, this counter can be reset.

*Table 1381. Event Monitoring Information*

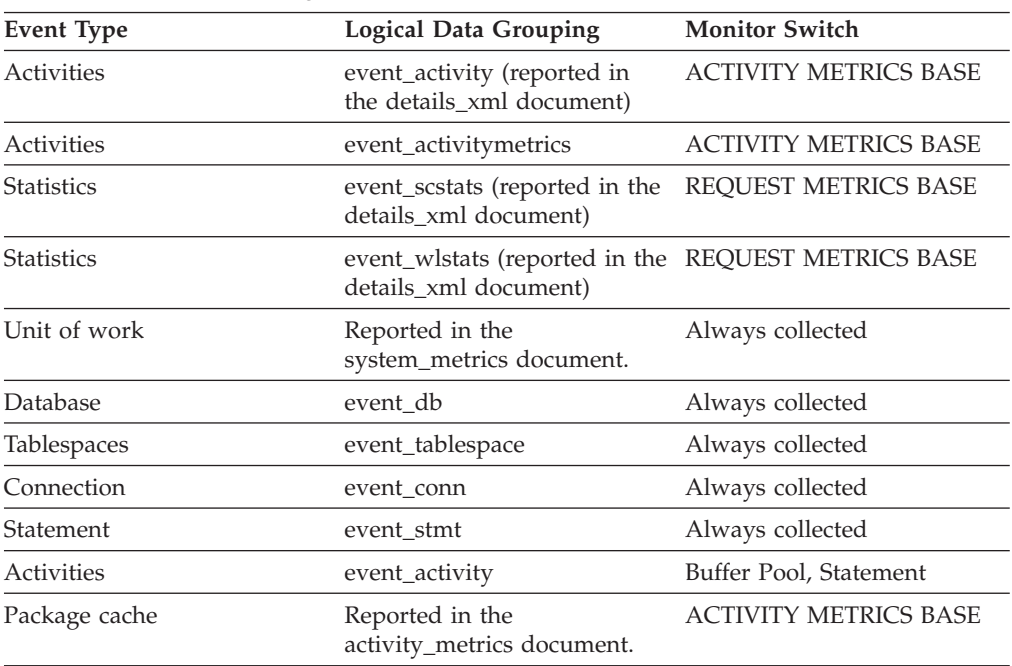

### **Usage**

This count includes accesses to data that is:

- Already in the buffer pool when the database manager needs to process the page
- Read into the buffer pool before the database manager can process the page.

Use the **pool\_xda\_l\_reads**, **pool\_xda\_p\_reads**, **pool\_data\_l\_reads**, and **pool\_data\_p\_reads** monitor elements to calculate the data page hit ratio for the buffer pool. For more information, see ["Formulas for calculating buffer pool hit](#page-1612-0) [ratios" on page 1583](#page-1612-0)

For example, the overall buffer pool hit ratio can be calculated as follows:

```
((pool_data_lbp_pages_found
+ pool_index_lbp_pages_found
 + pool_xda_lbp_pages_found
-
pool_async_data_lbp_pages_found - pool_async_index_lbp_pages_found
- pool_async_xda_lbp_pages_found)
```

```
/ (pool_data_l_reads
+ pool_index_l_reads + pool_xda_l_reads + pool_temp_data_l_reads +
<code>pool_temp_xda_l_reads + pool_temp_index_l_reads))</code> \times 100
```
This calculation takes into account all of the pages (index and data) that are cached by the buffer pool.

Increasing buffer pool size will generally improve the hit ratio, but you will reach a point of diminishing return. Ideally, if you could allocate a buffer pool large enough to store your entire database, then once the system is up and running you would get a hit ratio of 100%. However, this is unrealistic in most cases. The significance of the hit ratio depends on the size of your data, and the way it is accessed. A very large database where data is accessed evenly would have a poor hit ratio. There is little you can do with very large tables. In such case, you would focus your attention on smaller, frequently accessed tables, and on the indexes.

# **pool\_xda\_lbp\_pages\_found - Local buffer pool XDA data pages found monitor element**

The number of times a data page for an XML storage object (XDA) was requested from and found in the local buffer pool.

*Table 1382. Table Function Monitoring Information*

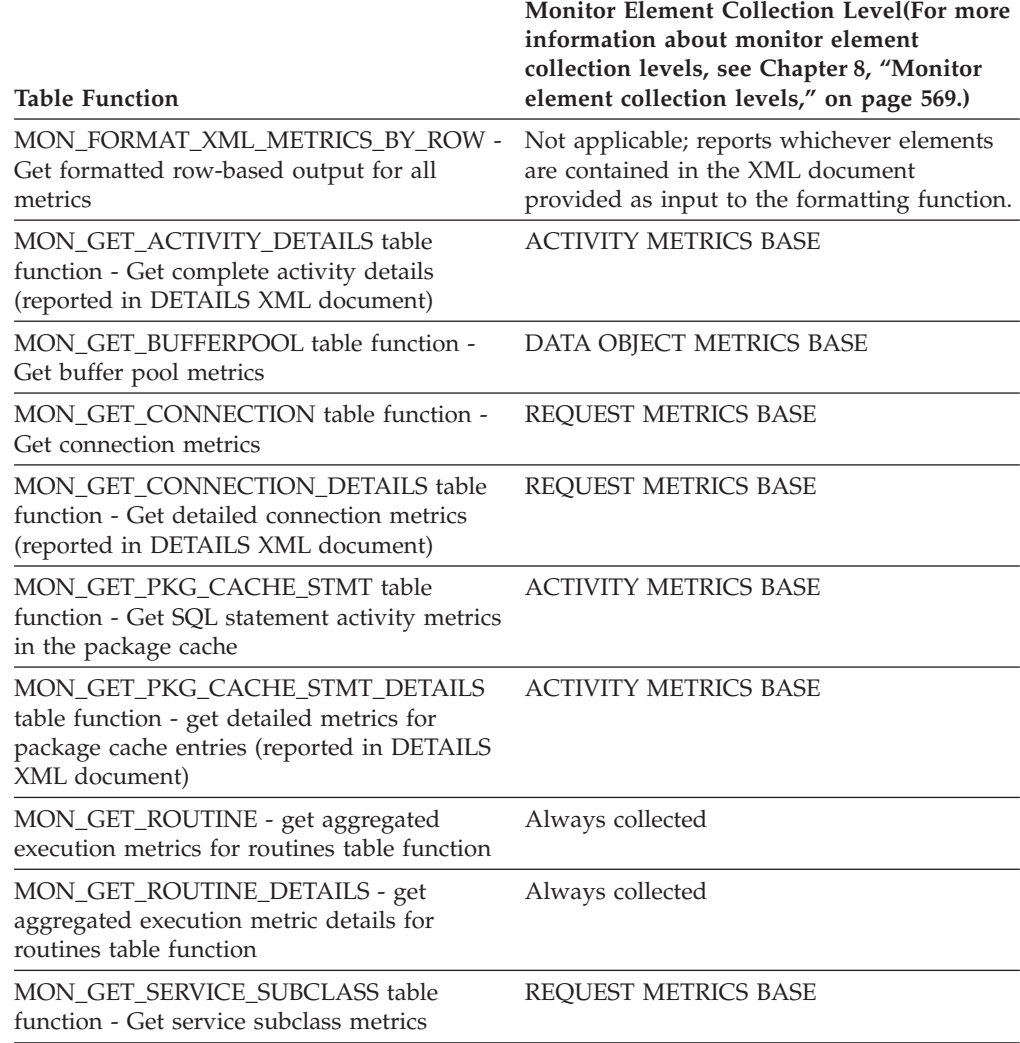

*Table 1382. Table Function Monitoring Information (continued)*

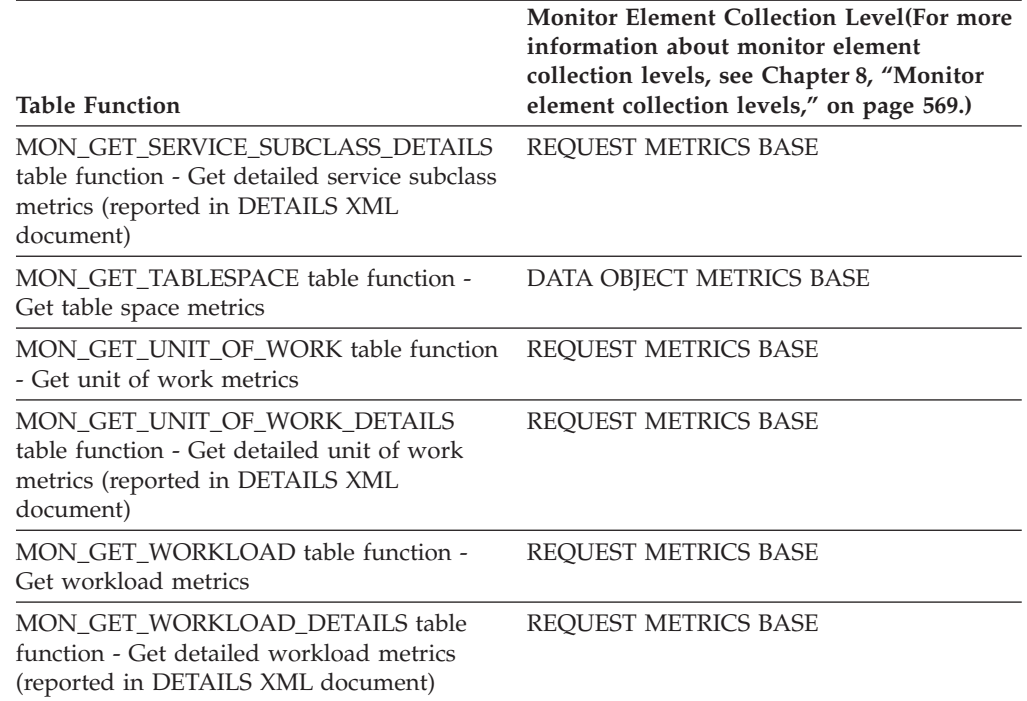

*Table 1383. Event Monitoring Information*

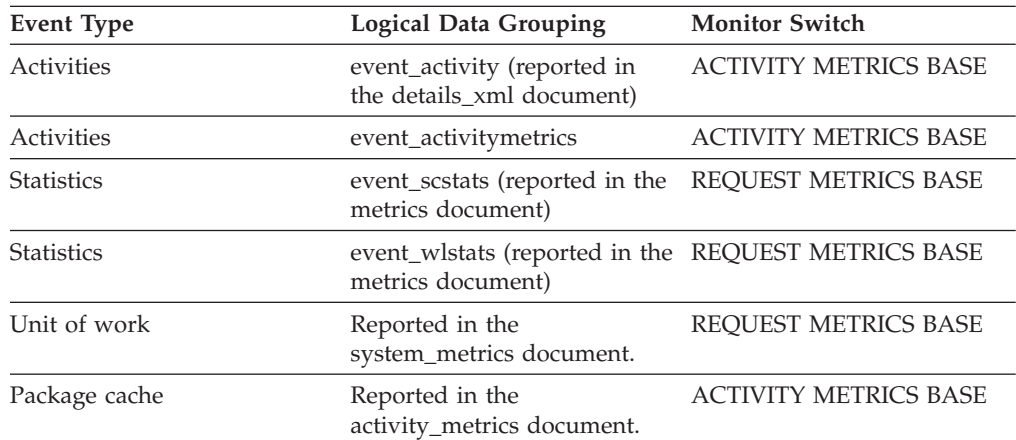

#### **Usage**

To determine how often a requested XDA page was found in the local buffer pool, use the following formula:

(pool\_xda\_lbp\_pages\_found - pool\_async\_xda\_lbp\_pages\_found) / pool\_xda\_l\_reads

To determine how many times a requested XDA page was found in the group buffer pool, use the following formula

(pool\_xda\_gbp\_l\_reads - pool\_xda\_gbp\_p\_reads) / pool\_xda\_gbp\_l\_reads

Local buffer pool and group buffer pool hit rates are both important factors in the overall performance of the cluster caching facility. Using these formulas can help you determine whether the local or group buffer pool may be a limiting factor on your database's throughput.

# **pool\_xda\_p\_reads - Buffer pool XDA data physical reads monitor element**

Indicates the number of data pages for XML storage objects (XDAs) read in from the table space containers (physical) for regular and large table spaces.

*Table 1384. Table Function Monitoring Information*

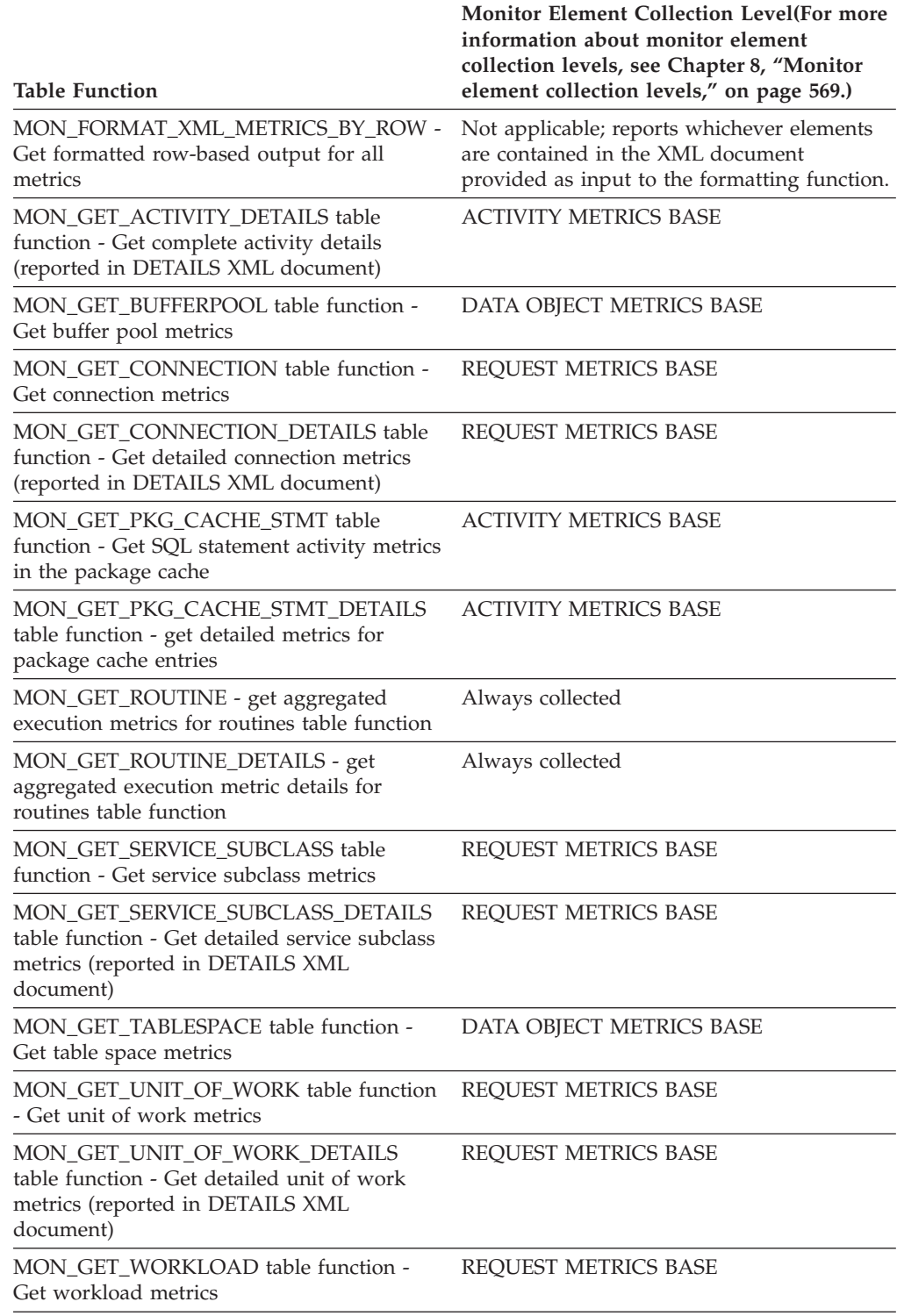

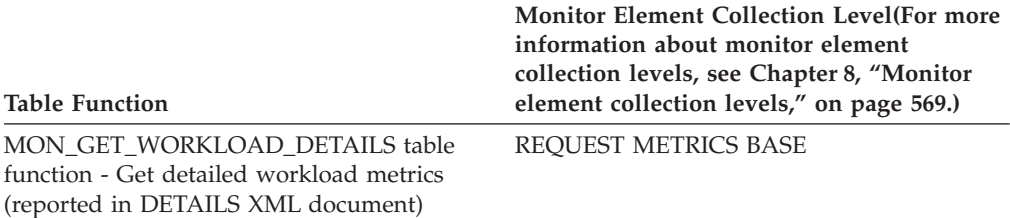

#### *Table 1384. Table Function Monitoring Information (continued)*

*Table 1385. Snapshot Monitoring Information*

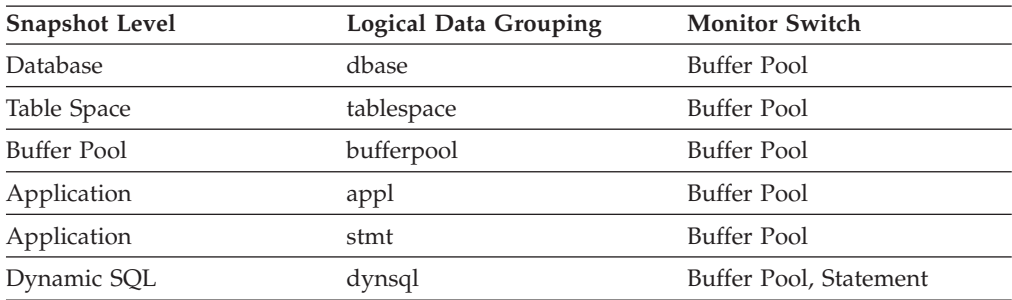

For snapshot monitoring, this counter can be reset.

*Table 1386. Event Monitoring Information*

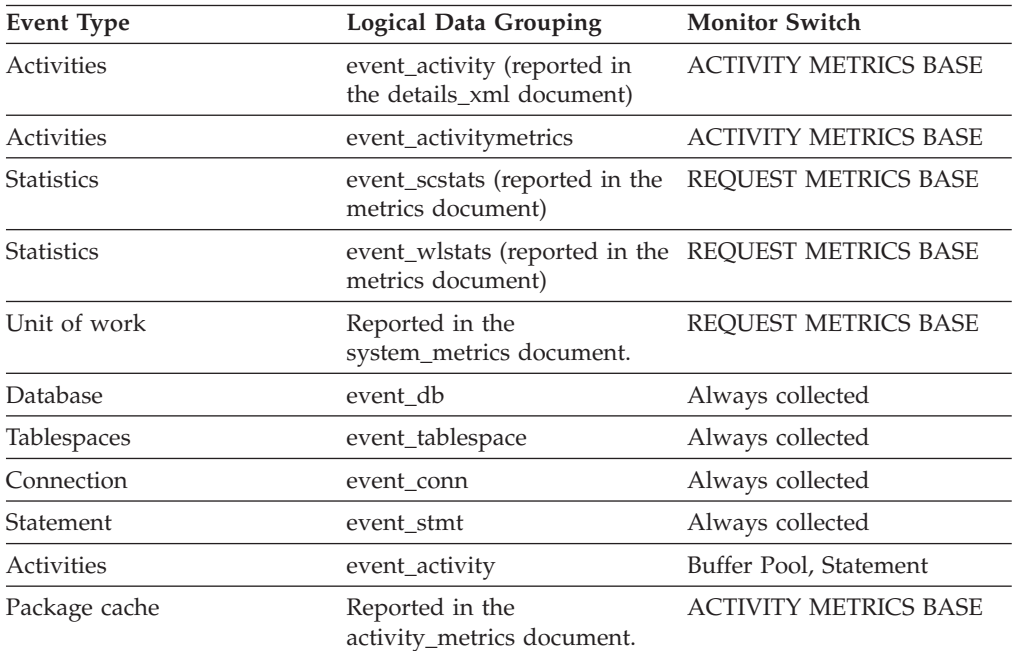

#### **Usage**

Use the **pool\_async\_xda\_reads** and **pool\_xda\_p\_reads** monitor elements to calculate the number of physical reads that were performed synchronously on XML storage object data pages (that is, physical data page reads that were performed by database manager agents on XML data). Use the following formula:

pool\_xda\_p\_reads - pool\_async\_xda\_reads

By comparing the ratio of asynchronous to synchronous reads, you can gain insight into how well the prefetchers are working. This element can be helpful when you are tuning the **num\_ioservers** configuration parameter.

Use the **pool\_xda\_l\_reads**, **pool\_xda\_p\_reads**, **pool\_data\_l\_reads**, and **pool\_data\_p\_reads** monitor elements to calculate the data page hit ratio for the buffer pool. For more information, see ["Formulas for calculating buffer pool hit](#page-1612-0) [ratios" on page 1583](#page-1612-0)

## **pool\_xda\_writes - Buffer pool XDA data writes monitor element**

Indicates the number of times a buffer pool data page for an XML storage object (XDA) was physically written to disk.

| <b>Table Function</b>                                                                                                    | <b>Monitor Element Collection Level (For more</b><br>information about monitor element<br>collection levels, see Chapter 8, "Monitor<br>element collection levels," on page 569.) |
|----------------------------------------------------------------------------------------------------|----------------------------------------------------------------------------------------------------|
| MON_FORMAT_XML_METRICS_BY_ROW -<br>Get formatted row-based output for all<br>metrics                                                | Not applicable; reports whichever elements<br>are contained in the XML document<br>provided as input to the formatting function.                                                  |
| MON_GET_ACTIVITY_DETAILS table<br>function - Get complete activity details<br>(reported in DETAILS XML document)                    | <b>ACTIVITY METRICS BASE</b>                                                                                                    |
| MON_GET_BUFFERPOOL table function -<br>Get buffer pool metrics                                                                      | DATA OBJECT METRICS BASE                                                                                                    |
| MON_GET_CONNECTION table function -<br>Get connection metrics                                                                       | REQUEST METRICS BASE                                                                                                    |
| MON_GET_CONNECTION_DETAILS table<br>function - Get detailed connection metrics<br>(reported in DETAILS XML document)                | REQUEST METRICS BASE                                                                                                    |
| MON_GET_PKG_CACHE_STMT_table<br>function - Get SQL statement activity metrics<br>in the package cache                               | <b>ACTIVITY METRICS BASE</b>                                                                                                    |
| MON GET PKG CACHE STMT DETAILS<br>table function - get detailed metrics for<br>package cache entries                                | <b>ACTIVITY METRICS BASE</b>                                                                                                    |
| MON_GET_ROUTINE - get aggregated<br>execution metrics for routines table function                                                   | Always collected                                                                                                    |
| MON_GET_ROUTINE_DETAILS - get<br>aggregated execution metric details for<br>routines table function                                 | Always collected                                                                                                    |
| MON_GET_SERVICE_SUBCLASS table<br>function - Get service subclass metrics                                                           | REQUEST METRICS BASE                                                                                                    |
| MON_GET_SERVICE_SUBCLASS_DETAILS<br>table function - Get detailed service subclass<br>metrics (reported in DETAILS XML<br>document) | REQUEST METRICS BASE                                                                                                    |
| MON_GET_TABLESPACE table function -<br>Get table space metrics                                                                      | DATA OBJECT METRICS BASE                                                                                                    |
| MON_GET_UNIT_OF_WORK table function<br>- Get unit of work metrics                                                                   | REQUEST METRICS BASE                                                                                                    |

*Table 1387. Table Function Monitoring Information*

*Table 1387. Table Function Monitoring Information (continued)*

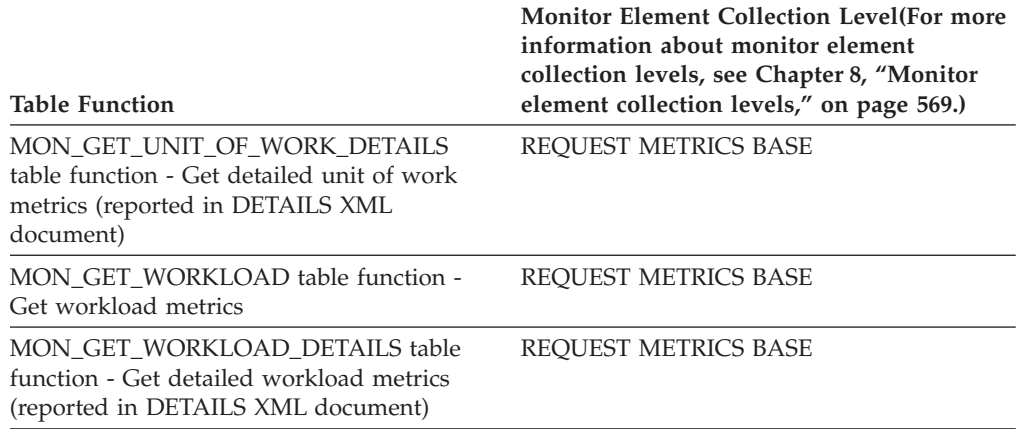

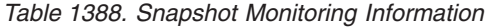

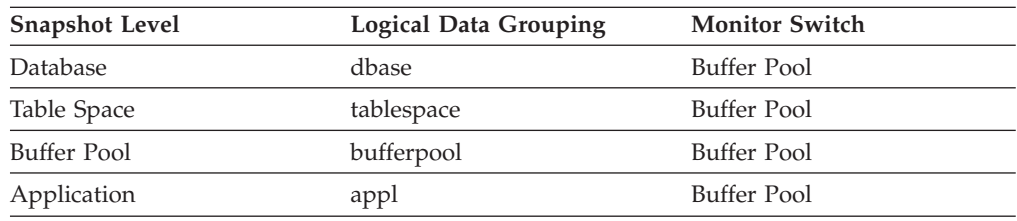

For snapshot monitoring, this counter can be reset.

*Table 1389. Event Monitoring Information*

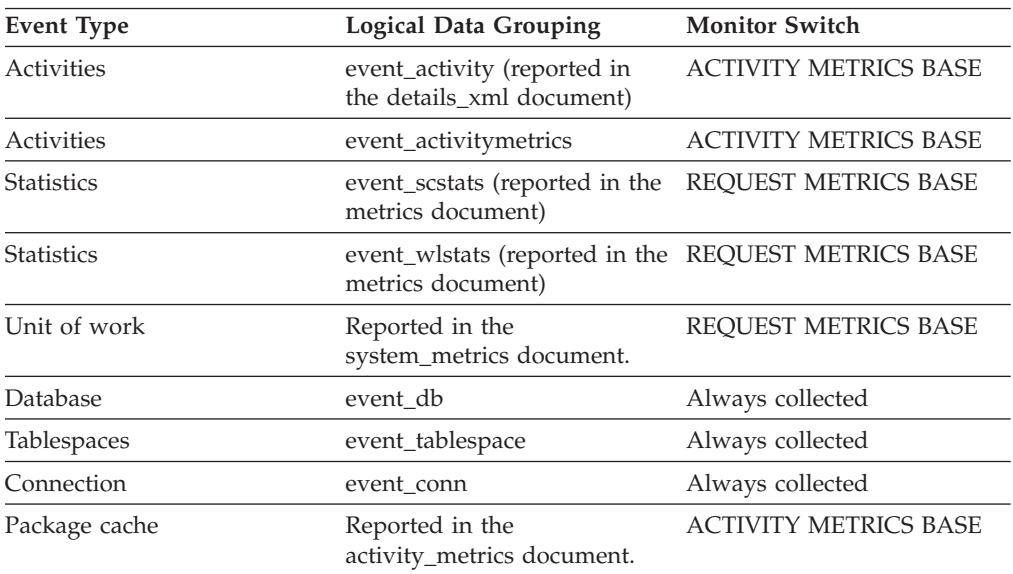

#### **Usage**

This monitor element helps you to assess whether performance may be improved by increasing the number of buffer pool pages available for the database. For databases containing XML data, you should consider the ratio of buffer pool page writes to buffer pool page reads both for XML data (using the **pool\_xda\_writes** and the **pool\_xda\_p\_reads** monitor elements) and for relational data types (using the **pool\_data\_writes** and the **pool\_data\_p\_reads** monitor elements).

Use the **pool\_xda\_l\_reads**, **pool\_xda\_p\_reads**, **pool\_data\_l\_reads**, and **pool\_data\_p\_reads** monitor elements to calculate the data page hit ratio for the buffer pool. For more information, see ["Formulas for calculating buffer pool hit](#page-1612-0) [ratios" on page 1583](#page-1612-0)

### **port\_number - Port number monitor element**

The TCP/IP port that a member is listening on for client connections.

*Table 1390. Table Function Monitoring Information*

| <b>Table Function</b>                                                               | <b>Monitor Element Collection Level</b> |
|-------------------------------------------------------------------------------------|-----------------------------------------|
| DB MEMBERS table function                                                           | Always collected                        |
| MON_GET_SERVERLIST table function - get Always collected<br>member priority details |                                         |

### **post\_shrthreshold\_hash\_joins - Post threshold hash joins**

The total number of hash joins that were throttled back by the sort memory throttling algorithm. A throttled hash join is a hash join that was granted less memory than requested by the sort memory manager.

*Table 1391. Snapshot Monitoring Information*

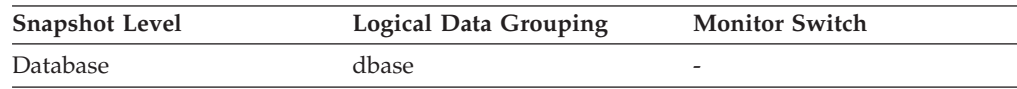

For snapshot monitoring, this counter can be reset.

*Table 1392. Event Monitoring Information*

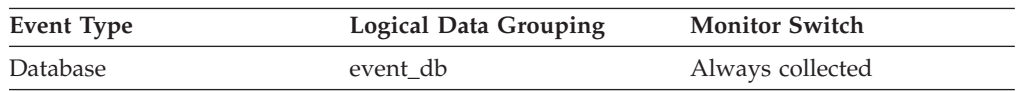

A hash join is throttled back when the memory allocation from the shared sort heap is close to the limit set by database configuration parameter *sheapthres\_shr*. This throttling will significantly reduce the number of overflows over *sheapthres\_shr* limit in a system that is not properly configured. The data reported in this element only reflects hash joins using memory allocated from the shared sort heap.

# **post\_shrthreshold\_sorts - Post shared threshold sorts monitor element**

The total number of sorts that were throttled back by the sort memory throttling algorithm. A throttled sort is a sort that was granted less memory than requested by the sort memory manager.

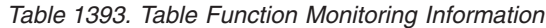

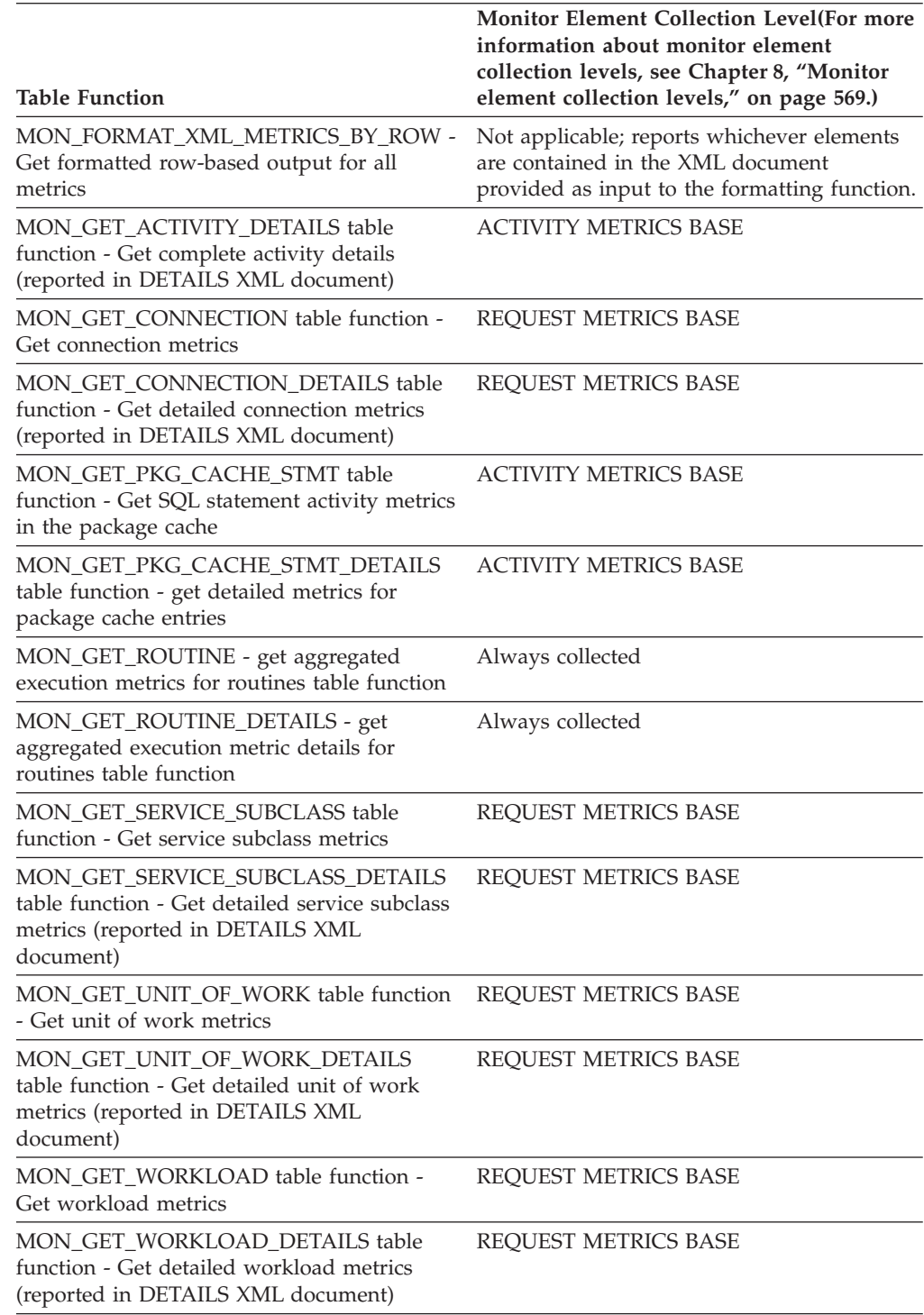

*Table 1394. Snapshot Monitoring Information*

| <b>Snapshot Level</b> | Logical Data Grouping | <b>Monitor Switch</b> |
|-----------------------|-----------------------|-----------------------|
| Database              | dbase                 | Sort                  |

For snapshot monitoring, this counter can be reset.

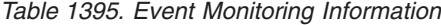

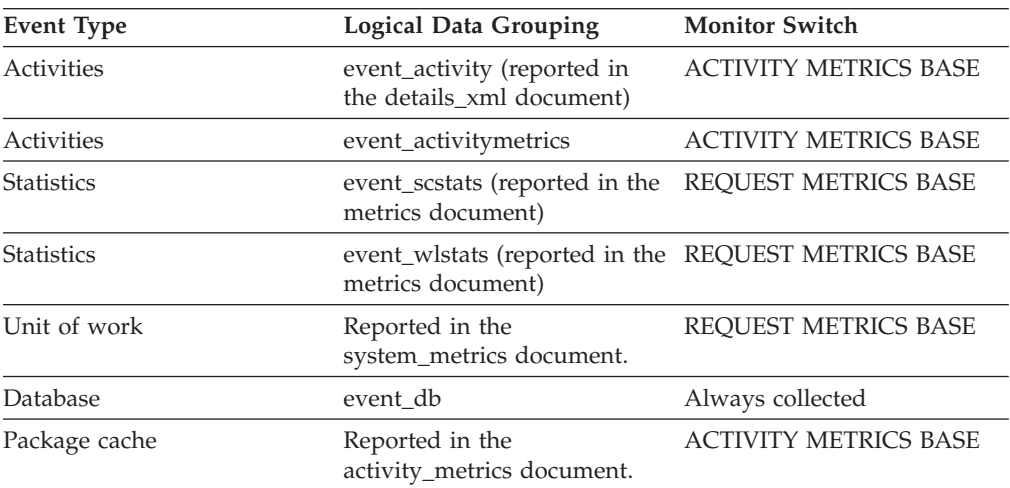

#### **Usage**

A sort is throttled back when the memory allocation for sorts is close to the limit set by database configuration parameter **sheapthres\_shr**. This throttling will significantly reduce the number of overflows over **sheapthres\_shr** limit in a system that is not properly configured. The data reported in this element only reflects sorts using memory allocated from the shared sort heap.

### **post\_threshold\_hash\_joins - Hash Join Threshold**

The total number of times that a hash join heap request was limited due to concurrent use of shared or private sort heap space.

#### **Element identifier**

post\_threshold\_hash\_joins

#### **Element type**

counter

*Table 1396. Snapshot Monitoring Information*

| <b>Snapshot Level</b> | <b>Logical Data Grouping</b> | <b>Monitor Switch</b> |
|-----------------------|------------------------------|-----------------------|
| Database Manager      | db2                          | <b>Basic</b>          |

For snapshot monitoring, this counter can be reset.

**Usage** If this value is large (greater than 5% of hash\_join\_overflows), the sort heap threshold should be increased.

# **post\_threshold\_olap\_funcs - OLAP Function Threshold monitor element**

The number of OLAP functions that have requested a sort heap after the sort heap threshold has been exceeded.

*Table 1397. Snapshot Monitoring Information*

| <b>Snapshot Level</b> | <b>Logical Data Grouping</b> | <b>Monitor Switch</b> |
|-----------------------|------------------------------|-----------------------|
| Database Manager      | db2                          | <b>Basic</b>          |

For snapshot monitoring, this counter can be reset.

### **Usage**

Sorts, hash joins, and OLAP functions are examples of operations which use a sort heap. Under normal conditions, the database manager will allocate sort heap using the value specified by the sortheap configuration parameter. If the amount of memory allocated to sort heaps exceeds the sort heap threshold (sheapthres configuration parameter), the database manager will allocate subsequent sort heaps using a value less than that specified by the sortheap configuration parameter.

OLAP functions which start after the sort heap threshold has been reached may not receive an optimum amount of memory to execute.

To improve sort, hash join, OLAP function performance, and overall system performance, modify the sort heap threshold and sort heap size configuration parameters.

If this element's value is high, increase the sort heap threshold (sheapthres).

## **post\_threshold\_peas - Partial early aggregation threshold monitor element**

The number of times that partial early aggregation operations received less memory than requested due to sort heap threshold being exceeded.

*Table 1398. Table Function Monitoring Information*

| <b>Table Function</b>                                                                                 | <b>Monitor Element Collection Level</b>                                                                                          |
|----------------------------------------------------------------------------------------------------|----------------------------------------------------------------------------------------------------|
| MON FORMAT XML METRICS BY ROW -<br>Get formatted row-based output for all<br>metrics                  | Not applicable; reports whichever elements<br>are contained in the XML document<br>provided as input to the formatting function. |
| MON GET ACTIVITY DETAILS table<br>function - Get complete activity details                            | <b>ACTIVITY METRICS BASE</b>                                                                                                    |
| MON GET CONNECTION table function -<br>Get connection metrics                                         | <b>REOUEST METRICS BASE</b>                                                                                                    |
| MON_GET_CONNECTION_DETAILS table<br>function - Get detailed connection metrics                        | <b>REOUEST METRICS BASE</b>                                                                                                    |
| MON GET PKG CACHE STMT table<br>function - Get SQL statement activity metrics<br>in the package cache | <b>ACTIVITY METRICS BASE</b>                                                                                                    |

*Table 1398. Table Function Monitoring Information (continued)*

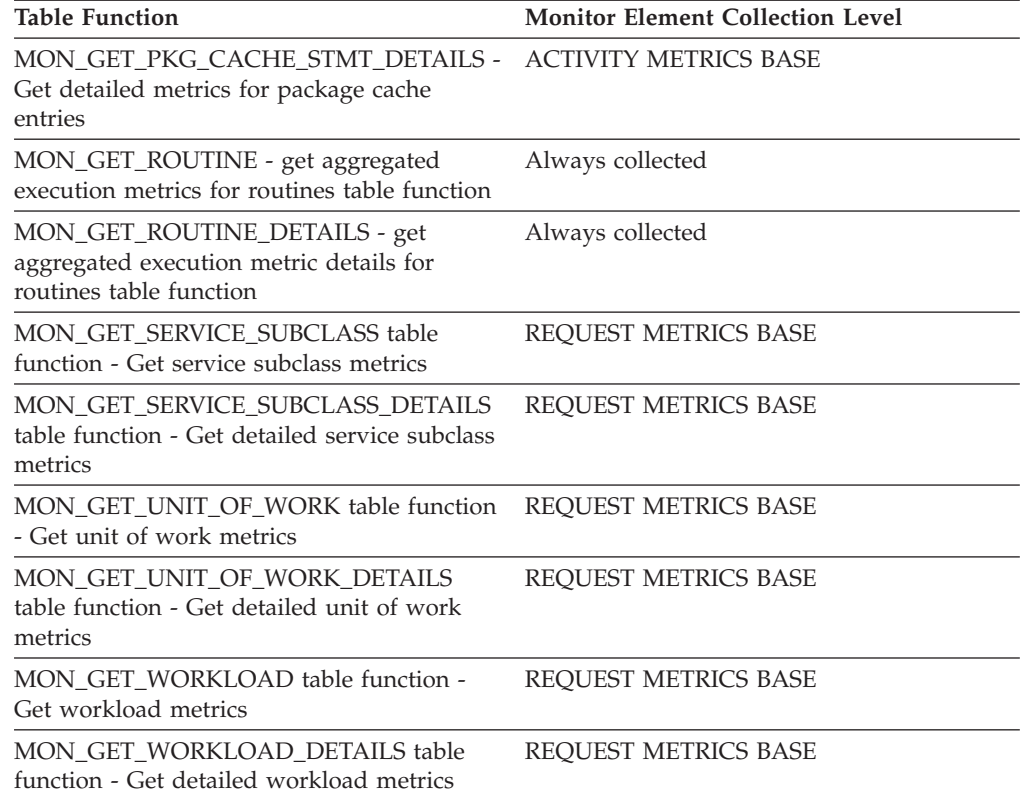

*Table 1399. Table Function Monitoring Information*

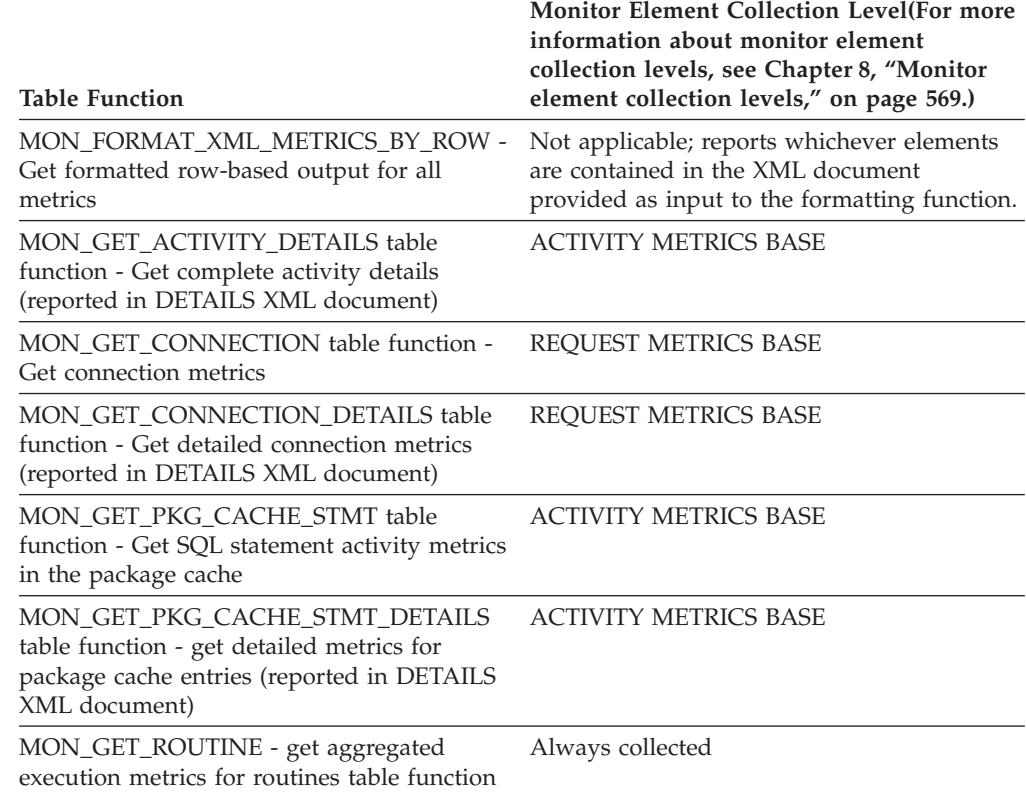

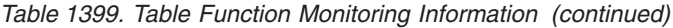

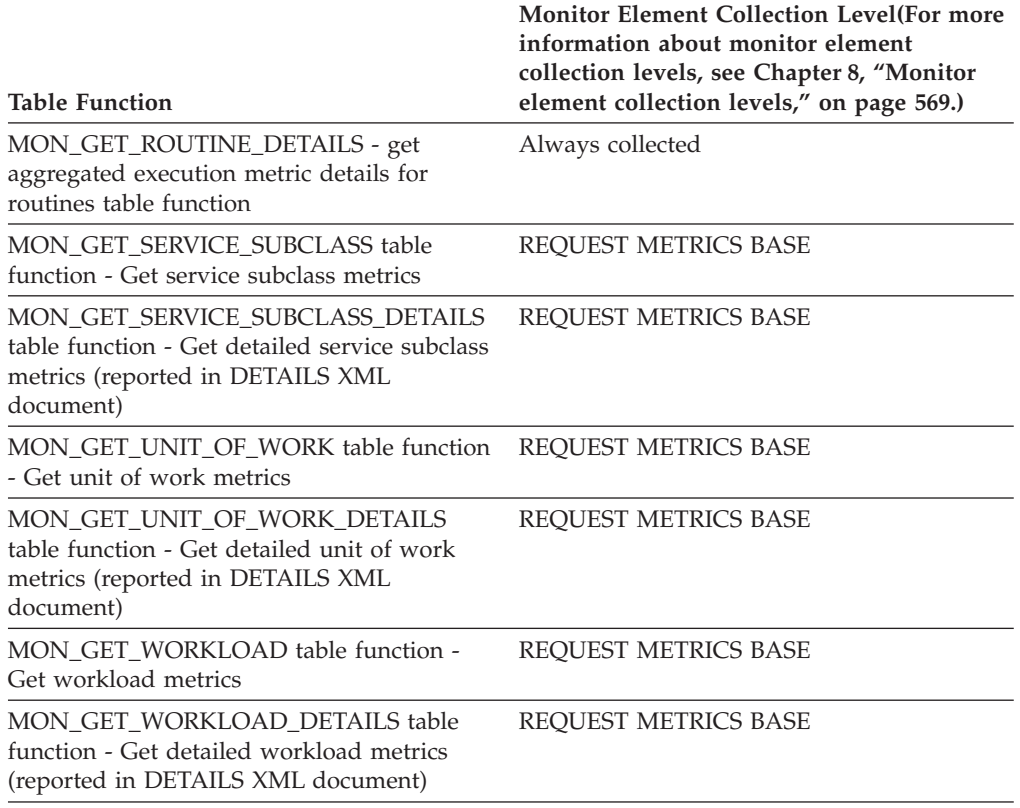

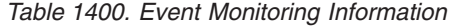

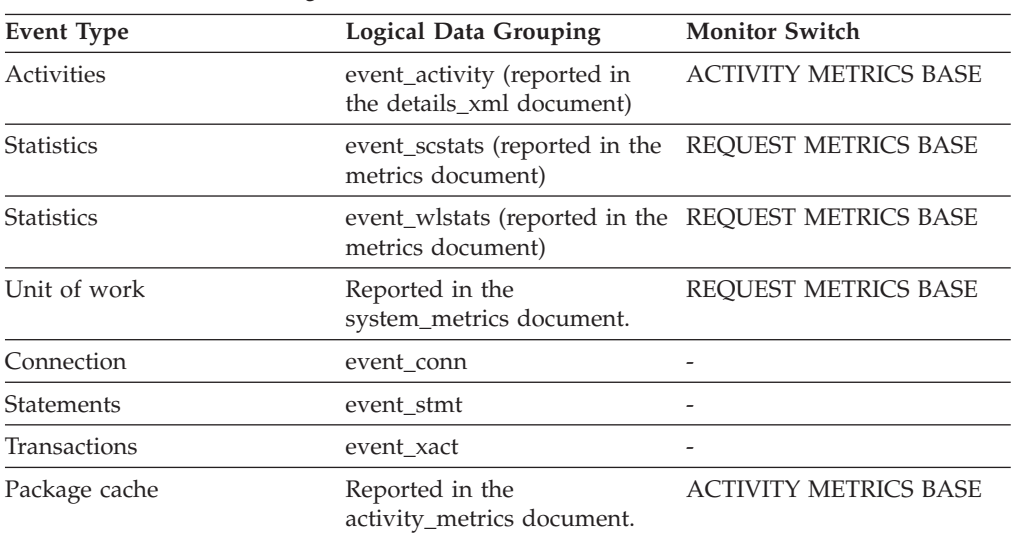

### **Usage**

Use this element in conjunction with the **total\_peas** monitor element to determine if partial early aggregation operations are getting sufficient sort heap memory most of the time. If the ratio of the **post\_thresold\_peas** monitor element to the **total\_peas** monitor element is high, your database performance may be sub-optimal. You should consider increasing the sort heap size or the sort heap threshold, or both.

# **post\_threshold\_peds - Partial early distincts threshold monitor element**

The number of times that partial early distinct operations received less memory than requested due to sort heap threshold being exceeded.

*Table 1401. Table Function Monitoring Information*

| <b>Table Function</b>                                                                               | <b>Monitor Element Collection Level</b> |
|----------------------------------------------------------------------------------------------------|-----------------------------------------|
| MON_GET_ROUTINE - get aggregated<br>execution metrics for routines table function                   | Always collected                        |
| MON_GET_ROUTINE_DETAILS - get<br>aggregated execution metric details for<br>routines table function | Always collected                        |

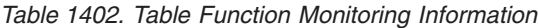

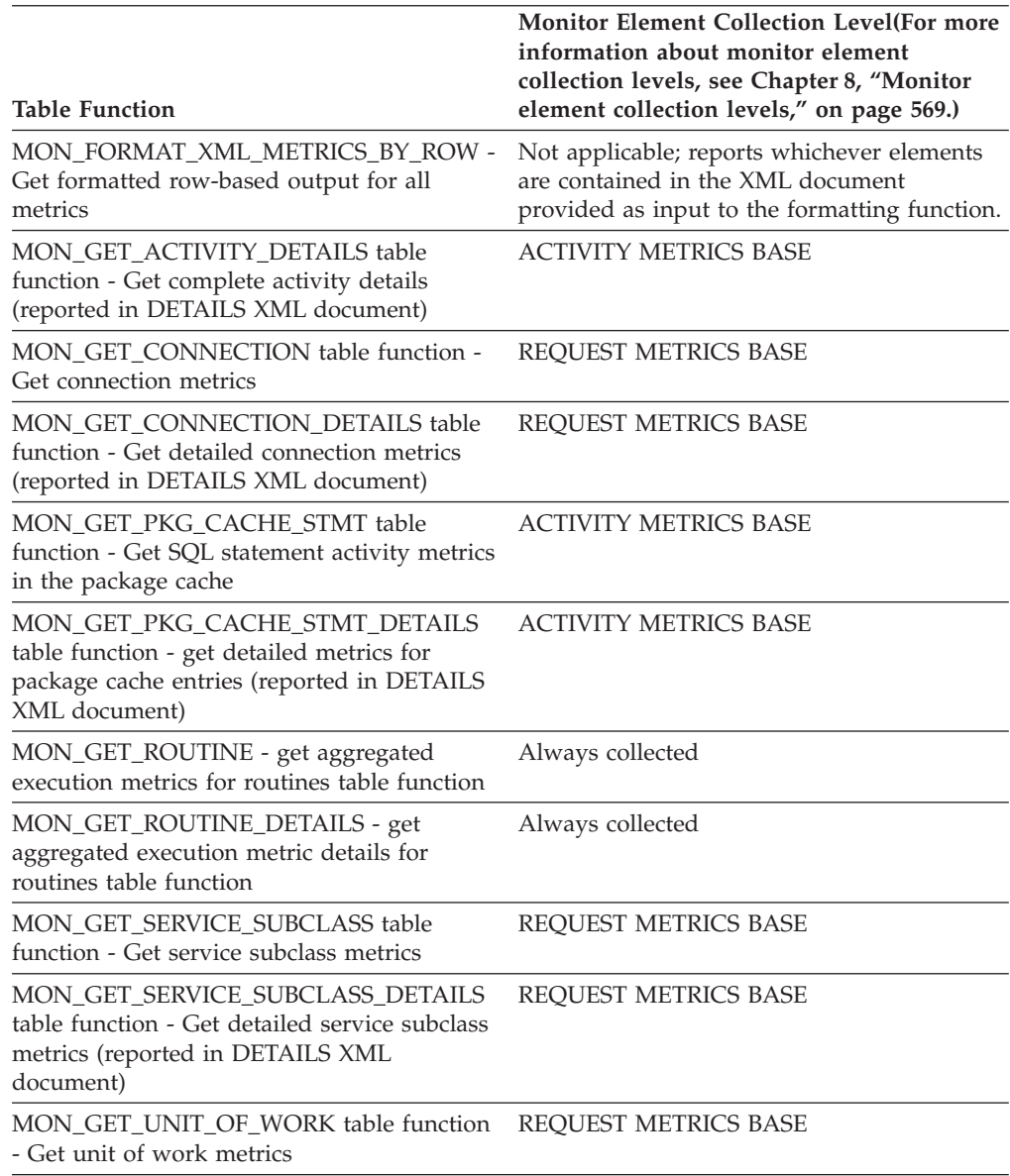

*Table 1402. Table Function Monitoring Information (continued)*

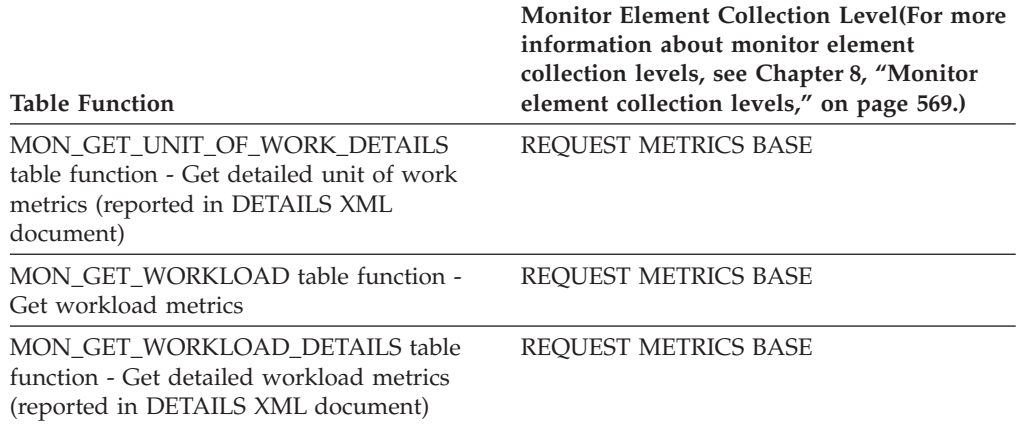

| <b>Event Type</b> | <b>Logical Data Grouping</b>                                             | <b>Monitor Switch</b>        |
|-------------------|--------------------------------------------------------------------------|------------------------------|
| Activities        | event_activity (reported in<br>the details_xml document)                 | <b>ACTIVITY METRICS BASE</b> |
| <b>Statistics</b> | event_scstats (reported in the<br>metrics document)                      | REQUEST METRICS BASE         |
| <b>Statistics</b> | event_wlstats (reported in the REQUEST METRICS BASE<br>metrics document) |                              |
| Unit of work      | Reported in the<br>system_metrics document.                              | <b>REOUEST METRICS BASE</b>  |
| Connection        | event conn                                                               |                              |
| Statements        | event stmt                                                               |                              |
| Transactions      | event xact                                                               |                              |
| Package cache     | Reported in the<br>activity_metrics document.                            | <b>ACTIVITY METRICS BASE</b> |

*Table 1403. Event Monitoring Information*

### **Usage**

Use this element in conjunction with the **total\_peds** monitor element to determine if partial early distinct operations are getting sufficient sort heap memory most of the time. If the ratio of the **post\_thresold\_peds** monitor element to the **total\_peds** monitor element is high, your database performance may be sub-optimal. You should consider increasing the sort heap size or the sort heap threshold, or both.

# **post\_threshold\_sorts - Post threshold sorts monitor element**

The number of sorts that have requested heaps after the sort heap threshold has been exceeded.

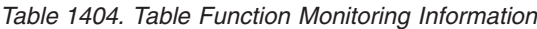

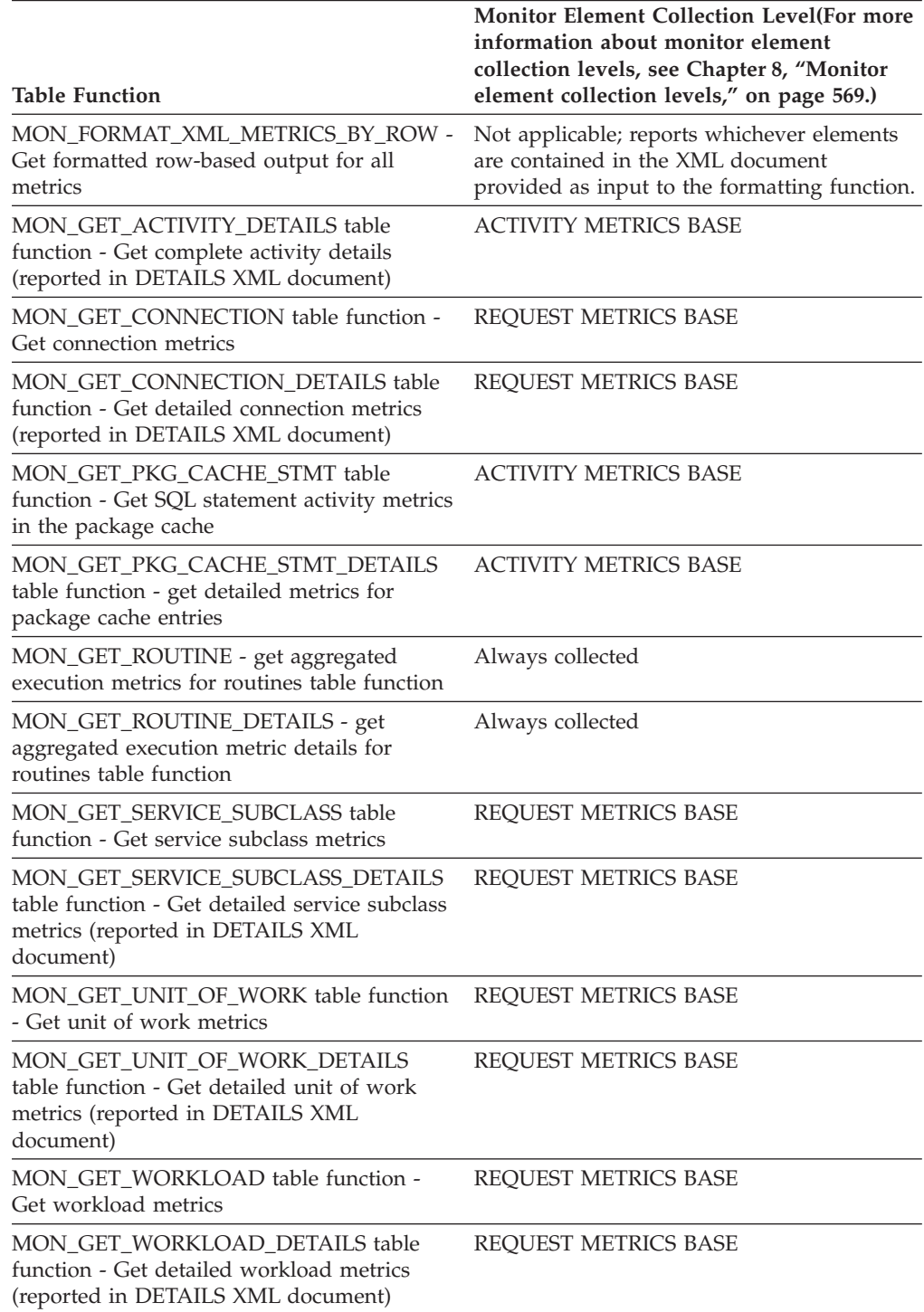

*Table 1405. Snapshot Monitoring Information*

| <b>Snapshot Level</b> | <b>Logical Data Grouping</b> | <b>Monitor Switch</b> |
|-----------------------|------------------------------|-----------------------|
| Database Manager      | db2                          | Sort                  |

For snapshot monitoring, this counter can be reset.

*Table 1406. Event Monitoring Information*

| <b>Event Type</b> | <b>Logical Data Grouping</b>                                             | <b>Monitor Switch</b>        |
|-------------------|--------------------------------------------------------------------------|------------------------------|
| Activities        | event_activity (reported in<br>the details_xml document)                 | <b>ACTIVITY METRICS BASE</b> |
| Activities        | event_activitymetrics                                                    | <b>ACTIVITY METRICS BASE</b> |
| <b>Statistics</b> | event_scstats (reported in the<br>metrics document)                      | REQUEST METRICS BASE         |
| <b>Statistics</b> | event_wlstats (reported in the REQUEST METRICS BASE<br>metrics document) |                              |
| Unit of work      | Reported in the<br>system_metrics document.                              | <b>REOUEST METRICS BASE</b>  |
| Package cache     | Reported in the<br>activity_metrics document.                            | <b>ACTIVITY METRICS BASE</b> |

#### **Usage**

Under normal conditions, the database manager will allocate sort heap using the value specified by the **sortheap** configuration parameter. If the amount of memory allocated to sort heaps exceeds the sort heap threshold (**sheapthres** configuration parameter), the database manager will allocate sort heap using a value less than that specified by the **sortheap** configuration parameter.

Each active sort on the system allocates memory, which may result in sorting taking up too much of the system memory available. Sorts that start after the sort heap threshold has been reached may not receive an optimum amount of memory to execute, but, as a result, the entire system may benefit. By modifying the sort heap threshold and sort heap size configuration parameters, sort operation performance and overall system performance can be improved. If this element's value is high, you can:

- v Increase the sort heap threshold (**sheapthres**) or,
- Adjust applications to use fewer or smaller sorts via SQL query changes.

### **prefetch\_wait\_time - Time waited for prefetch monitor element**

The time an application spent waiting for an I/O server (prefetcher) to finish loading pages into the buffer pool. The value is given in milliseconds.

*Table 1407. Table Function Monitoring Information*

| <b>Table Function</b>                  | <b>Monitor Element Collection Level (For more</b><br>information about monitor element<br>collection levels, see Chapter 8, "Monitor<br>element collection levels," on page 569.) |
|----------------------------------------|----------------------------------------------------------------------------------------------------|
| MON FORMAT XML METRICS BY ROW -        | Not applicable; reports whichever elements                                                                                                    |
| Get formatted row-based output for all | are contained in the XML document                                                                                                    |
| metrics                                | provided as input to the formatting function.                                                                                                    |

*Table 1407. Table Function Monitoring Information (continued)*

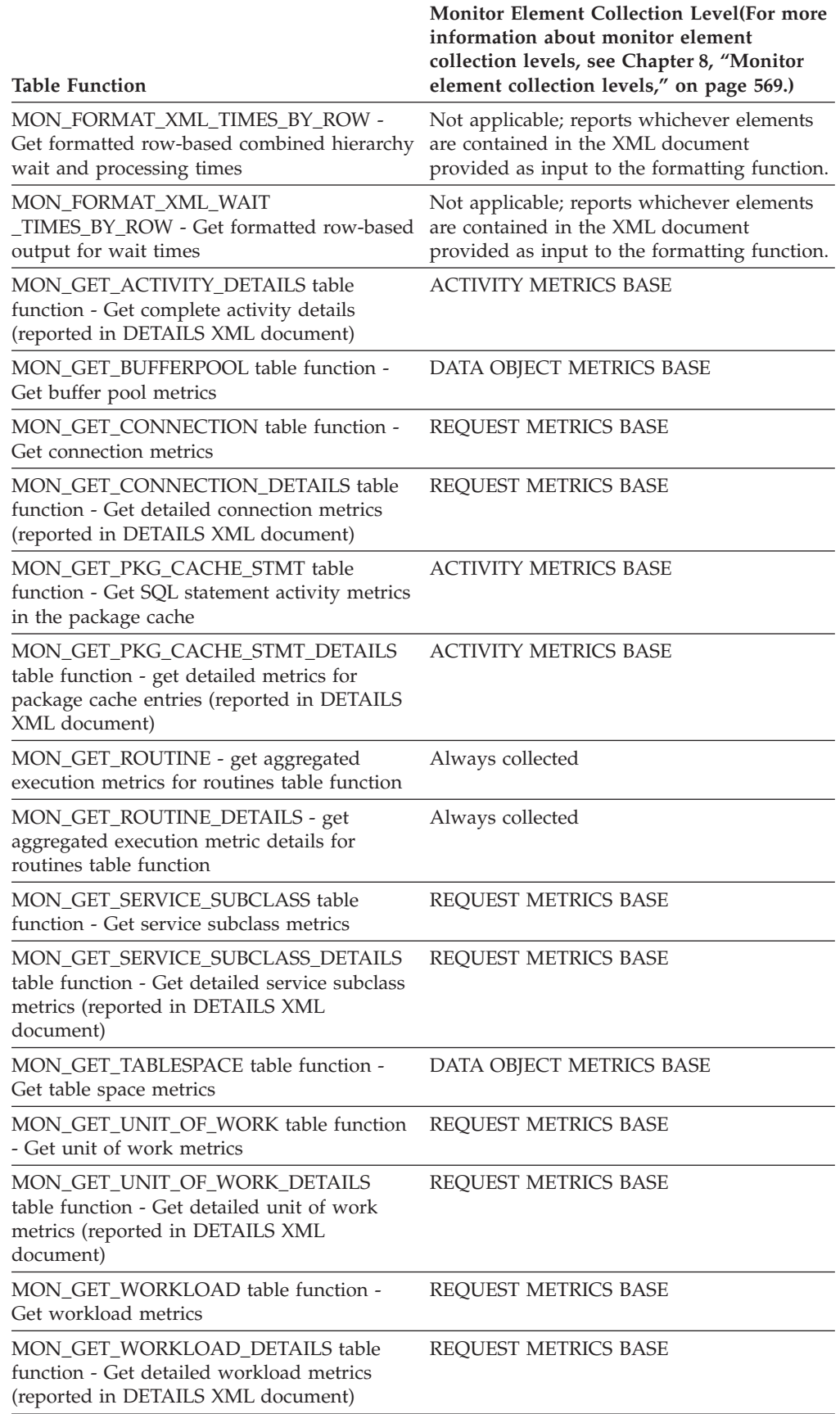

*Table 1408. Snapshot Monitoring Information*

| <b>Snapshot Level</b> | <b>Logical Data Grouping</b> | <b>Monitor Switch</b> |
|-----------------------|------------------------------|-----------------------|
| Database              | dbase                        | Buffer Pool           |
| Application           | appl                         | Buffer Pool           |

*Table 1409. Event Monitoring Information*

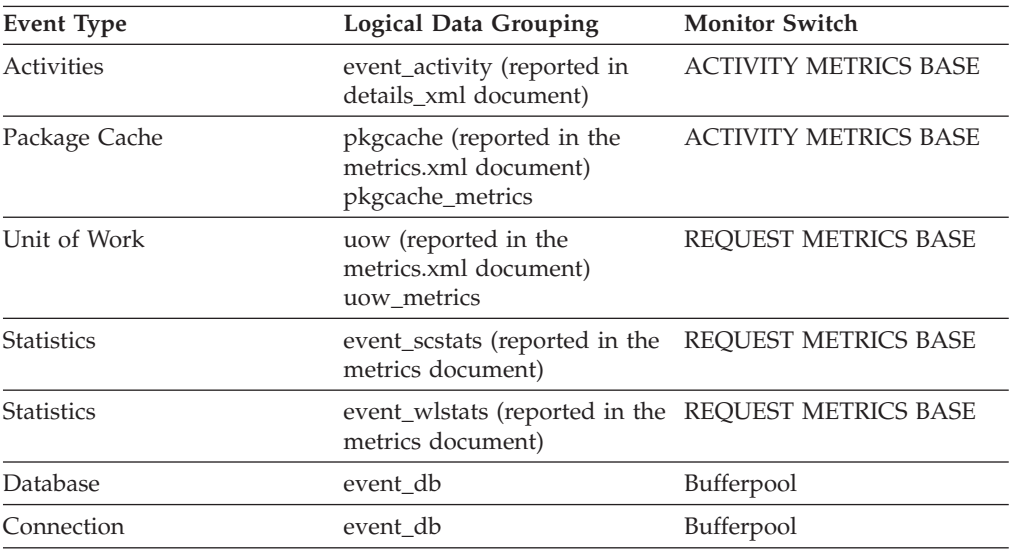

**Usage** This element can be used to experiment with changing the number of I/O servers, and I/O server sizes.

# **prefetch\_waits - Prefetcher wait count monitor element**

The number of times waited for an I/O server (prefetcher) to finish loading pages into the buffer pool.

*Table 1410. Table Function Monitoring Information*

| <b>Table Function</b>                                                                                                | <b>Monitor Element Collection Level</b>                                                                                          |
|----------------------------------------------------------------------------------------------------|----------------------------------------------------------------------------------------------------|
| MON FORMAT XML METRICS BY ROW -<br>Get formatted row-based output for all<br>metrics                                 | Not applicable; reports whichever elements<br>are contained in the XML document<br>provided as input to the formatting function. |
| MON GET ACTIVITY DETAILS table<br>function - Get complete activity details<br>(reported in DETAILS XML document)     | <b>ACTIVITY METRICS BASE</b>                                                                                                    |
| MON GET BUFFERPOOL table function -<br>Get buffer pool metrics                                                       | DATA OBJECT METRICS BASE                                                                                                    |
| MON GET CONNECTION table function -<br>Get connection metrics                                                        | <b>REOUEST METRICS BASE</b>                                                                                                    |
| MON_GET_CONNECTION_DETAILS table<br>function - Get detailed connection metrics<br>(reported in DETAILS XML document) | <b>REOUEST METRICS BASE</b>                                                                                                    |
| MON_GET_PKG_CACHE_STMT table<br>function - Get SQL statement activity metrics<br>in the package cache                | <b>ACTIVITY METRICS BASE</b>                                                                                                    |

*Table 1410. Table Function Monitoring Information (continued)*

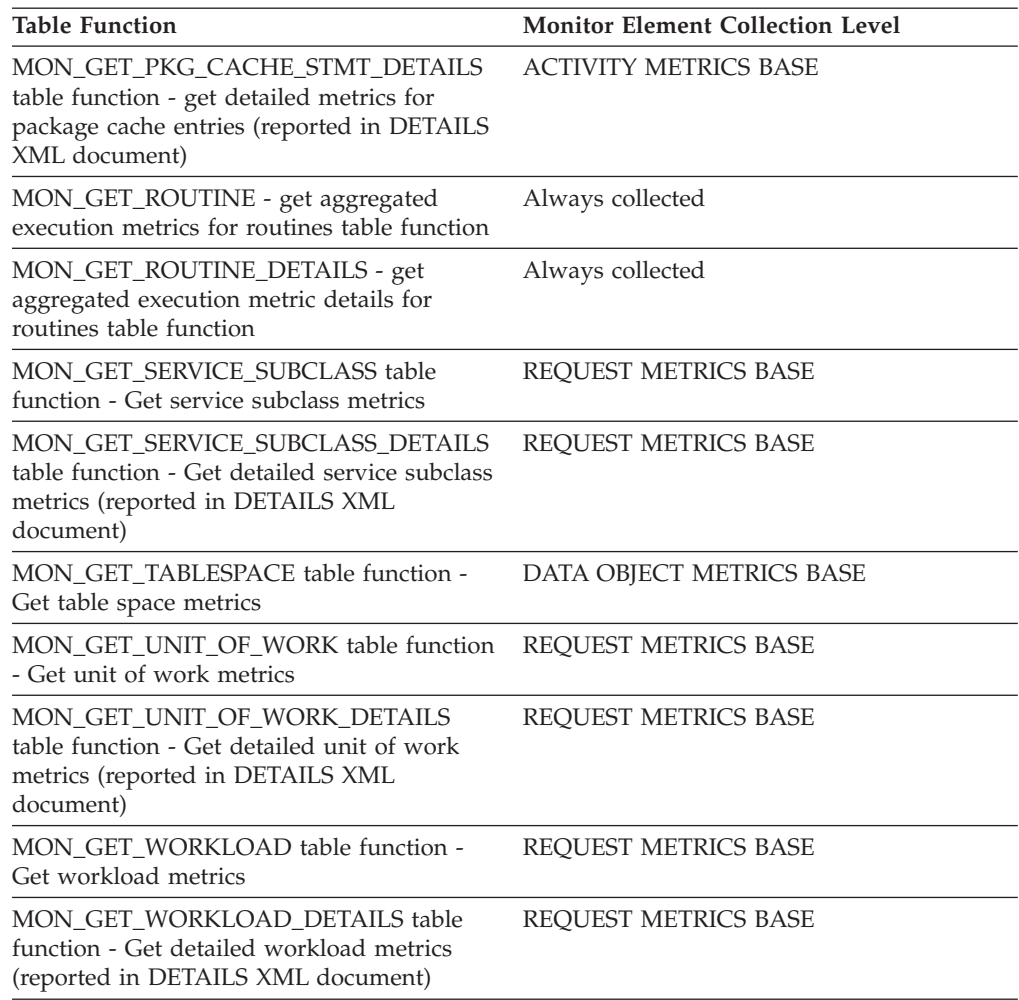

#### *Table 1411. Event Monitoring Information*

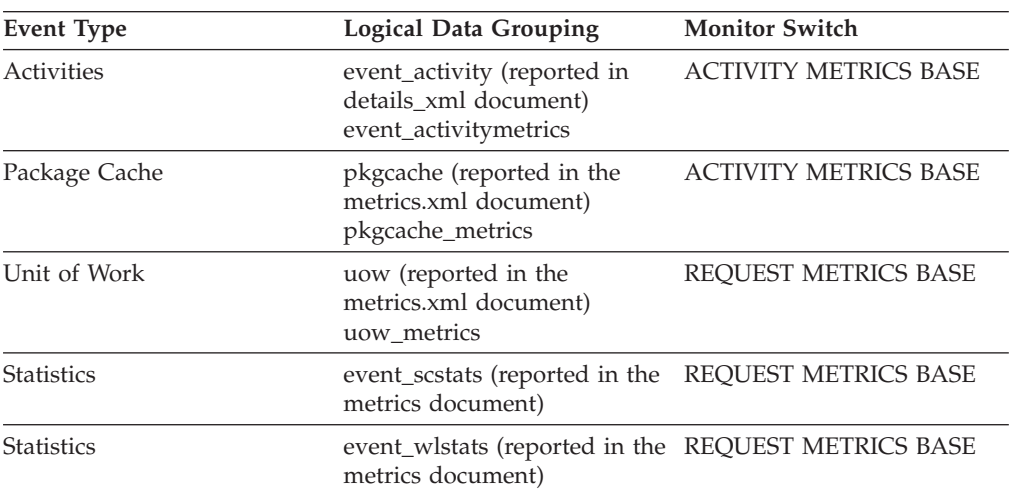

## **prep\_time - Preparation time monitor element**

Time in milliseconds required to prepare an SQL statement (if the activity is an SQL statement; otherwise, the value is 0).

*Table 1412. Table Function Monitoring Information*

| <b>Table Function</b>                                                                                 | <b>Monitor Element Collection Level</b> |
|----------------------------------------------------------------------------------------------------|-----------------------------------------|
| MON_GET_PKG_CACHE_STMT table<br>function - Get SQL statement activity metrics<br>in the package cache | <b>ACTIVITY METRICS BASE</b>            |
| MON GET PKG CACHE STMT DETAILS<br>table function - get detailed metrics for<br>package cache entries  | ACTIVITY METRICS BASE                   |

*Table 1413. Event Monitoring Information*

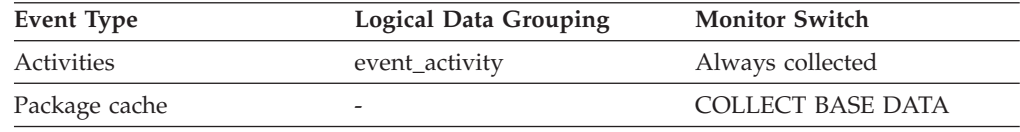

#### **Usage**

The prep\_time monitor element indicates how much time was spent preparing the SQL statement, if this activity was an SQL statement, when the statement was first introduced to the DB2 package cache. This preparation time is not part of the activity lifetime nor does it represent time spent during a specific invocation of the statement if the statement has already been cached in the package cache before that invocation.

### **prep\_time\_best - Statement best preparation time monitor element**

The shortest amount of time in milliseconds that was required to prepare a specific SQL statement.

*Table 1414. Snapshot Monitoring Information*

| <b>Snapshot Level</b> | <b>Logical Data Grouping</b> | <b>Monitor Switch</b> |
|-----------------------|------------------------------|-----------------------|
| Dynamic SQL           | dynsql                       | Basic                 |

#### **Usage**

Use this value in conjunction with **prep\_time\_worst** to identify SQL statements that are expensive to compile.

### **prep\_time\_worst - Statement worst preparation time monitor element**

The longest amount of time in milliseconds that was required to prepare a specific SQL statement.

*Table 1415. Snapshot Monitoring Information*

| <b>Snapshot Level</b> | <b>Logical Data Grouping</b> | <b>Monitor Switch</b> |
|-----------------------|------------------------------|-----------------------|
| Dynamic SQL           | dynsql                       | <b>Basic</b>          |

#### **Usage**

Use this value in conjunction with **prep\_time\_best** to identify SQL statements that are expensive to compile.

## **prev\_uow\_stop\_time - Previous Unit of Work Completion Timestamp**

This is the time the unit of work completed.

#### **Element identifier**

prev\_uow\_stop\_time

#### **Element type**

timestamp

*Table 1416. Snapshot Monitoring Information*

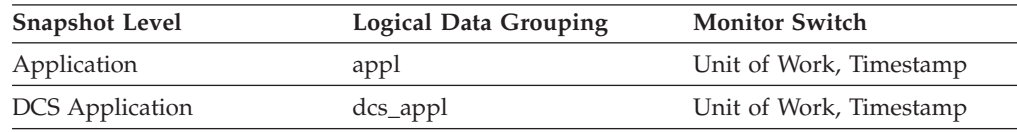

#### *Table 1417. Event Monitoring Information*

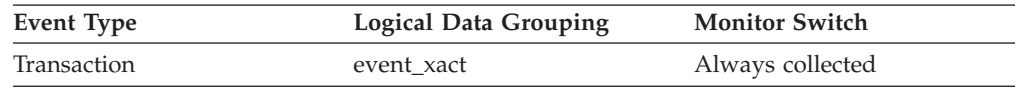

- **Usage** You may use this element with *uow\_stop\_time* to calculate the total elapsed time between COMMIT/ROLLBACK points, and with *uow\_start\_time* to calculate the time spent in the application between units of work. The time of one of the following actions:
	- v For applications currently within a unit of work, this is the time that the latest unit of work completed.
	- v For applications not currently within a unit of work (the application has completed a unit of work, but not yet started a new one), this is the stop time of the last unit of work that completed before the one that just completed. The stop time of the one just completed is indicated uow\_stop\_time.
	- For applications within their first unit of work, this is the database connection request completion time.

#### **priority - Priority value monitor element**

Describes the relative capacity of a member to handle work. The higher the value, the more work a client should drive to that member.

*Table 1418. Table Function Monitoring Information*

| <b>Table Function</b>                                                               | <b>Monitor Element Collection Level</b> |
|-------------------------------------------------------------------------------------|-----------------------------------------|
| MON_GET_SERVERLIST table function - get Always collected<br>member priority details |                                         |

#### **Usage Notes**

v This monitor element represents the relative load of a member, also known as the weight. For example, if member A has a priority value of 80 and member B has a priority value of 40, this means that member A should receive double the amount of work that is given to member B.

- This value does not represent a percentage.
- The maximum value of this monitor element is 100.

## **priv\_workspace\_num\_overflows - Private Workspace Overflows**

The number of times that the private workspaces overflowed the bounds of its allocated memory.

**Note:** This monitor element has been deprecated. Using this monitor element will not generate an error. However, it does not return a valid value. This monitor element is no longer recommended and might be removed in a future release.

*Table 1419. Snapshot Monitoring Information*

| <b>Snapshot Level</b> | <b>Logical Data Grouping</b> | <b>Monitor Switch</b> |
|-----------------------|------------------------------|-----------------------|
| Database              | dbase                        | <b>Basic</b>          |
| Application           | appl                         | <b>Basic</b>          |

For snapshot monitoring, this counter can be reset.

*Table 1420. Event Monitoring Information*

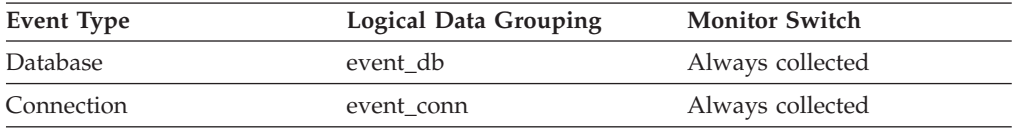

**Usage** Use this element with priv\_workspace\_size\_top to determine whether the size of the private workspace needs to be increased to avoid overflowing. Overflows of the private workspace may cause performance degradation as well as out of memory errors from the other heaps allocated out of agent private memory.

At the database level, the element reported will be from the same private workspace as that which was reported as having the same Maximum Private Workspace size. At the application level, it is the number of overflows for the workspace of every agent that have serviced the current application.

### **priv\_workspace\_section\_inserts - Private Workspace Section Inserts**

Inserts of SQL sections by an application into the private workspace.

**Note:** This monitor element has been deprecated. Using this monitor element will not generate an error. However, it does not return a valid value. This monitor element is no longer recommended and might be removed in a future release.

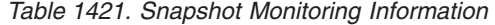

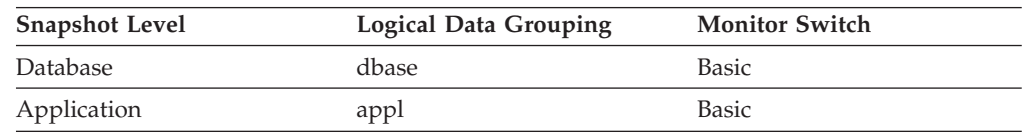

For snapshot monitoring, this counter can be reset.

*Table 1422. Event Monitoring Information*

| Event Type | <b>Logical Data Grouping</b> | <b>Monitor Switch</b> |
|------------|------------------------------|-----------------------|
| Database   | event db                     | Always collected      |
| Connection | event conn                   | Always collected      |

**Usage** The working copy of executable sections are stored in the private workspace.

> This counter indicates when a copy was not available and had to be inserted. At the database level, it is the cumulative total of all inserts for every application across all private workspaces in the database. At the application level, it is the cumulative total of all inserts for all sections in the private workspace for this application.

In a concentrator environment where agents are being associated with different applications, additional private workspace inserts may be required as a result of a new agent not having the required section available in its private workspace.

## **priv\_workspace\_section\_lookups - Private Workspace Section Lookups**

Lookups of SQL sections by an application in its agents' private workspace.

**Note:** This monitor element has been deprecated. Using this monitor element will not generate an error. However, it does not return a valid value. This monitor element is no longer recommended and might be removed in a future release.

| <b>Snapshot Level</b> | Logical Data Grouping | <b>Monitor Switch</b> |
|-----------------------|-----------------------|-----------------------|
| Database              | dbase                 | <b>Basic</b>          |
| Application           | appl                  | Basic                 |

*Table 1423. Snapshot Monitoring Information*

For snapshot monitoring, this counter can be reset.

*Table 1424. Event Monitoring Information*

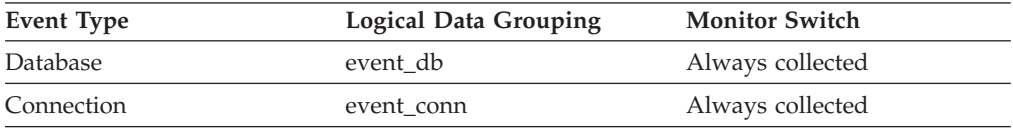

**Usage** Each application has access to the private workspace of the agent working for it.

This counter indicates how many times the private workspace was accessed in order to locate a specific section for an application. At the database level, it is the cumulative total of all lookups for every application across all private workspaces in the database. At the application level, it is the cumulative total of all lookups for all sections in the private workspace for this application.

You can use this element in conjunction with Private Workspace Section Inserts to tune the size of the private workspace. The size of the private workspace is controlled by the applheapsz configuration parameter.

## **priv\_workspace\_size\_top - Maximum Private Workspace Size**

The largest size reached by the Private Workspace.

**Note:** This monitor element has been deprecated. Using this monitor element will not generate an error. However, it does not return a valid value. This monitor element is no longer recommended and might be removed in a future release.

*Table 1425. Snapshot Monitoring Information*

| <b>Snapshot Level</b> | <b>Logical Data Grouping</b> | <b>Monitor Switch</b> |
|-----------------------|------------------------------|-----------------------|
| <b>Database</b>       | dbase                        | <b>Basic</b>          |
| Application           | appl                         | Basic                 |

*Table 1426. Event Monitoring Information*

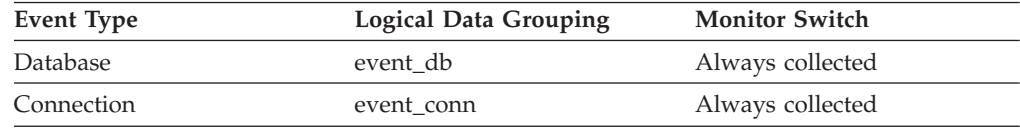

**Usage** Each agent has a private workspace that the application it is servicing has access to. This element indicates the maximum number of bytes required from a private workspace by any agent servicing it. At the database level, it is the maximum number of bytes required of all the private workspaces for all agents attached to the current database. At the application level, it is the maximum size from among all of the agents' private workspaces that have serviced the current application.

When the private workspace overflows, memory is temporarily borrowed from other entities in agent private memory. This can result in memory shortage errors from these entities or possibly performance degradation. You can reduce the chance of overflow by increasing APPLHEAPSZ.

### **product\_name - Product Name**

Details of the version of the DB2 instance that is running.

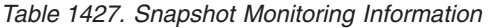

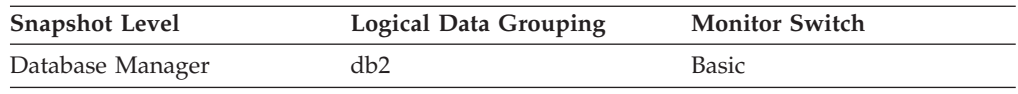

## **progress\_completed\_units - Completed Progress Work Units**

The number of work units for the current phase which have been completed.

*Table 1428. Snapshot Monitoring Information*

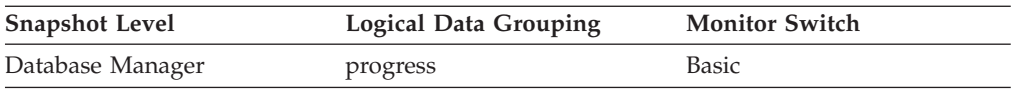

The value of this element will typically increase as the utility operates. This element will always be less than or equal to *progress\_total\_units* (if both elements are defined).

**Note:**

- 1. This element might not be included for all utilities.
- 2. This element is expressed in units displayed by the *progress\_work\_metric* monitor element.
- **Usage** Use this element to determine the amount of completed work within a phase. By itself, this element can be used to monitor the activity of a running utility. This element should constantly increase as the utility executes. If the *progress\_completed\_units* fails to increase over a long period of time then the utility might be stalled.

If *progress\_total\_units* is defined, then this element can be used to calculate the percentage of completed work:

percentage complete = progress completed units / progress\_total\_units\* 100

### **progress\_description - Progress Description**

Describes the phase of work.

*Table 1429. Snapshot Monitoring Information*

| <b>Snapshot Level</b> | <b>Logical Data Grouping</b> | <b>Monitor Switch</b> |
|-----------------------|------------------------------|-----------------------|
| Database Manager      | progress                     | Basic                 |

Example values for the load utility include:

- DELETE
- LOAD
- REDO

**Usage** Use this element to obtain a general description of a phase.

### **progress\_list\_attr - Current Progress List Attributes**

This element describes how to interpret a list of progress elements.

*Table 1430. Snapshot Monitoring Information*

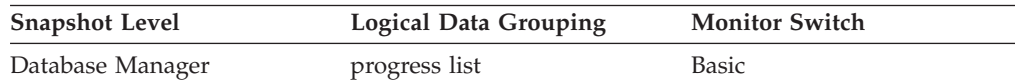

#### **Usage**

The value for this element is one of the following constants:

- v SQLM\_ELM\_PROGRESS\_LIST\_ATTR\_SERIAL The elements in the list are to be interpreted as a set of serial phases meaning that completed work must equal the total work for element *n* before the completed work of element *n*+1 is first updated. This attribute is used to describe progress of a task which consists of a set of serial phases where a phase must fully complete before the next phase begins.
- SQLM\_ELM\_PROGRESS\_LIST\_ATTR\_CONCURRENT Any element in the progress list can be updated at any time.

Use this element to determine how the elements of a progress list will be updated.

### **progress\_list\_cur\_seq\_num - Current Progress List Sequence Number**

If the utility contains multiple sequential phases, then this element displays the number of the current phase.

*Table 1431. Snapshot Monitoring Information*

| <b>Snapshot Level</b> | <b>Logical Data Grouping</b> | <b>Monitor Switch</b> |
|-----------------------|------------------------------|-----------------------|
| Database Manager      | progress_list                | Basic                 |

**Usage** Use this element to determine the current phase of a multiphase utility. See "progress\_seq\_num - Progress Sequence Number."

### **progress\_seq\_num - Progress Sequence Number**

Phase number.

**Note:** The phase number displays only for utilities that consist of multiple phases of execution.

*Table 1432. Snapshot Monitoring Information*

| <b>Snapshot Level</b> | <b>Logical Data Grouping</b> | <b>Monitor Switch</b> |
|-----------------------|------------------------------|-----------------------|
| Database Manager      | progress                     | Basic                 |

**Usage** Use this element to determine the order of phases within a multiphase utility. The utility will execute phases serially in order of increasing progress sequence numbers. The current phase of a multiphase utility can be found by matching the *progress\_seq\_num* with the value of *progress\_list\_current\_seq\_num*.

#### **progress\_start\_time - Progress Start Time**

A timestamp representing the start of the phase.

*Table 1433. Snapshot Monitoring Information*

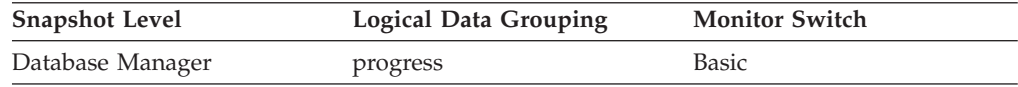

**Usage** Use this element to determine when a phase started. This element is omitted if the phase has not yet begun.

### **progress\_total\_units - Total Progress Work Units**

Total amount of work to perform in order for the phase to be complete.

*Table 1434. Snapshot Monitoring Information*

| <b>Snapshot Level</b> | Logical Data Grouping | <b>Monitor Switch</b> |
|-----------------------|-----------------------|-----------------------|
| Database Manager      | progress              | Basic                 |

Some utilities might not be able to quantify the total work so they will continuously update this element. Other utilities might not be able to provide an estimate for the total work so this element might be omitted entirely.

This element is expressed in units displayed by the *progress\_work\_metric* monitor element.

**Usage** Use this element to the determine the total amount of work in the phase. Use this element with *progress\_completed\_units* to calculate the percentage of work completed within a phase:

percentage complete = progress\_completed\_units / progress\_total\_units\* 100

### **progress\_work\_metric - Progress Work Metric**

The metric for interpreting the *progress\_total\_units* and *progress\_completed\_units* elements.

*Table 1435. Snapshot Monitoring Information*

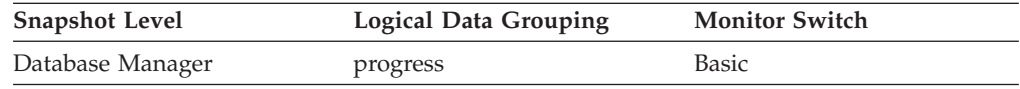

Example values include:

- SQLM\_WORK\_METRIC\_BYTES
- SQLM\_WORK\_METRIC\_EXTENTS

#### **Note:**

- 1. This element might not be included for all utilities.
- 2. Values for this element can be found in sqlmon.h
- **Usage** Use this element to determine what *progress\_total\_units* and *progress\_completed\_units* use as their reporting metric.

### **pseudo\_deletes - Pseudo deletes monitor element**

The number of keys that have been marked pseudo deleted.

*Table 1436. Table Function Monitoring Information*

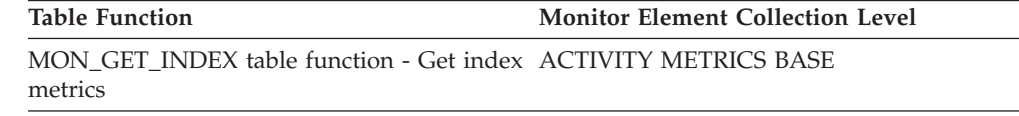

### **pseudo\_empty\_pages - Pseudo empty pages monitor element**

The number of pages that have been identified as pseudo empty. Pseudo empty pages are pages where all the keys have been pseudo deleted.

*Table 1437. Table Function Monitoring Information*

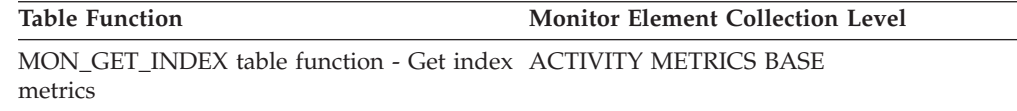

#### **Usage**

**Note:** This monitor element does not report the current number of pseudo empty pages.

# **query\_actual\_degree - Actual runtime degree of intrapartition parallelism monitor element**

The actual runtime degree of intrapartition parallelism reported at the statement, activity, transaction, or workload level.

*Table 1438. Table Function Monitoring Information*

| <b>Table Function</b>                                                                                            |                       | <b>Monitor Element Collection Level</b> |
|----------------------------------------------------------------------------------------------------|-----------------------|-----------------------------------------|
| MON GET ACTIVITY DETAILS table<br>function - Get complete activity details<br>(reported in DETAILS XML document) |                       | <b>ACTIVITY METRICS BASE</b>            |
| Table 1439. Event Monitoring Information                                                                         |                       |                                         |
| Event Type                                                                                                    | Logical Data Grouping | <b>Monitor Switch</b>                   |
|                                                                                                    |                       |                                         |

### **query\_card\_estimate - Query Number of Rows Estimate**

Locking

An estimate of the number of rows that will be returned by a query.

*Table 1440. Snapshot Monitoring Information*

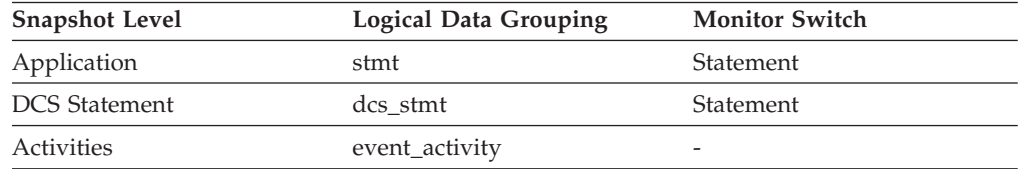

**Usage** This estimate by the SQL compiler can be compared with the run time actuals.

This element also returns information for the following SQL statements when you are monitoring DB2 Connect.

• INSERT, UPDATE, and DELETE

Indicates the number of rows affected.

• PREPARE

Estimate of the number of rows that will be returned. Only collected if the DRDA server is DB2 for Linux, UNIX, and Windows, DB2 for VM and VSE, or DB2 for OS/400®.

• FETCH

Set to the number of rows fetched. Only collected if the DRDA server is DB2 for OS/400.

If information is not collected for a DRDA server, then the element is set to zero.

## **query\_cost\_estimate - Query cost estimate monitor element**

Estimated cost for a query, as determined by the SQL compiler. This value is reported in timerons.

*Table 1441. Table Function Monitoring Information*

| <b>Table Function</b>                                                                                            | <b>Monitor Element Collection Level</b> |
|----------------------------------------------------------------------------------------------------|-----------------------------------------|
| MON_GET_ACTIVITY_DETAILS table<br>function - Get complete activity details<br>(reported in DETAILS XML document) | <b>ACTIVITY METRICS BASE</b>            |
| MON GET PKG CACHE STMT table<br>function - Get SQL statement activity metrics<br>in the package cache            | <b>ACTIVITY METRICS BASE</b>            |
| MON_GET_PKG_CACHE_STMT_DETAILS<br>table function - get detailed metrics for<br>package cache entries             | <b>ACTIVITY METRICS BASE</b>            |
| WLM GET WORKLOAD OCCURRENCE<br>ACTIVITIES table function - Return a list of<br>activities                        | <b>ACTIVITY METRICS BASE</b>            |

*Table 1442. Snapshot Monitoring Information*

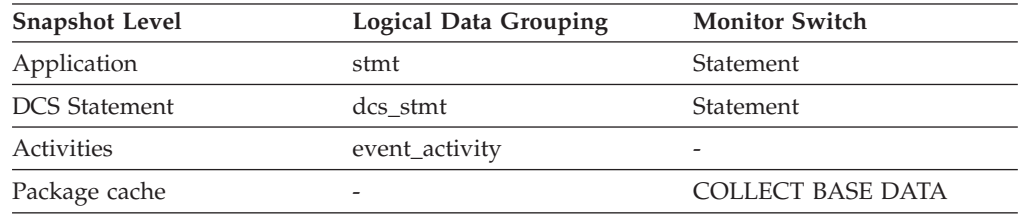

#### **Usage**

This monitor element allows correlation of actual run time with the compile-time estimates.

This element also returns information for the following SQL statements when you are monitoring DB2 Connect.

• PREPARE

Represents the relative cost of the prepared SQL statement.

• FETCH

Contains the length of the row retrieved. Only collected if the DRDA server is DB2 for OS/400.

If information is not collected for a DRDA server, then the element is set to zero.

**Note:** If the DRDA server is DB2 for OS/390® and z/OS, this estimate could be higher than  $2^{**}32 - 1$  (the maximum integer number that can be expressed through an unsigned long variable). In that case, the value returned by the monitor for this element will be 2\*\*32 - 1.

### **query\_data\_tag\_list - Estimated query data tag list monitor element**

The query\_data\_tag\_list monitor element is a comma separated list of data tag values that the compiler estimates will be referenced in a statement.

A data tag value is in the list if the compiler predicts the statement will access a table whose data table space has a non-zero data tag attribute defined. The list does not contain duplicate values.

*Table 1443. Table Function Monitoring Information*

| <b>Table Function</b>                                                                                 | Monitor Element Collection Command and<br>Level |
|----------------------------------------------------------------------------------------------------|-------------------------------------------------|
| MON GET ACTIVITY DETAILS table<br>function - Get complete activity details                            | <b>ACTIVITY METRICS BASE</b>                    |
| MON GET PKG CACHE STMT table<br>function - Get SQL statement activity metrics<br>in the package cache | <b>ACTIVITY METRICS BASE</b>                    |
| MON GET PKG CACHE STMT DETAILS<br>table function - get detailed metrics for<br>package cache entries  | <b>ACTIVITY METRICS BASE</b>                    |

*Table 1444. Event Monitoring Information*

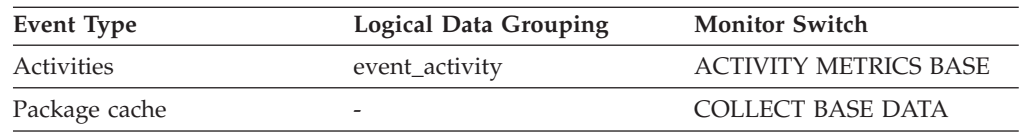

#### **Usage note**

If none of the data table spaces accessed by the query have a data tag defined, the list is empty.

### **queue\_assignments\_total - Queue assignments total monitor element**

The number of times any connection or activity was assigned to this threshold queue since the last reset.

*Table 1445. Table Function Monitoring Information*

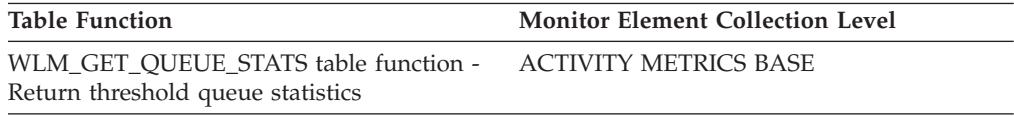

*Table 1446. Event Monitoring Information*

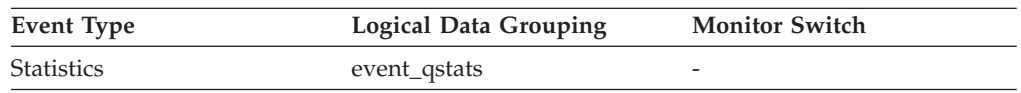

#### **Usage**

This element can be used to determine the number of times any connection or activity was queued in this particular queue in a given period of time determined by the statistics collection interval. This can help to determine the effectiveness of queuing thresholds.

## **queue\_start\_time - Queue start timestamp monitor element**

The date and time the application started waiting in the queue to to obtain a threshold ticket.

*Table 1447. Event Monitoring Information*

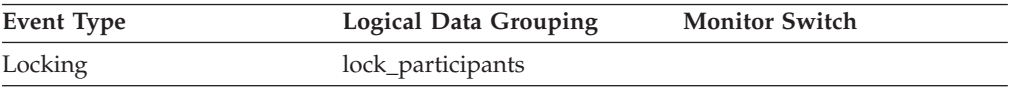

## **queue\_size\_top - Queue size top monitor element**

Highest queue size that has been reached since the last reset.

*Table 1448. Table Function Monitoring Information*

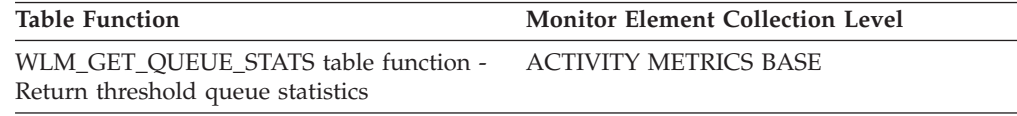

*Table 1449. Event Monitoring Information*

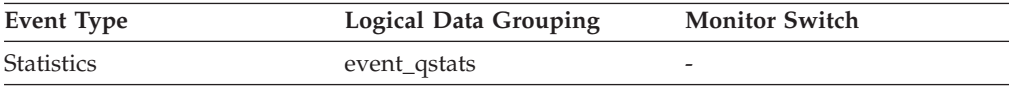

#### **Usage**

Use this element to gauge the effectiveness of queuing thresholds and to detect when queuing is excessive.

### **queue\_time\_total - Queue time total monitor element**

Sum of the times spent in the queue for all connections or activities placed in this queue since the last reset. Units are milliseconds.

*Table 1450. Table Function Monitoring Information*

| Table Function                                                                                  | <b>Monitor Element Collection Level</b> |
|-------------------------------------------------------------------------------------------------|-----------------------------------------|
| WLM GET OUEUE STATS table function - ACTIVITY METRICS BASE<br>Return threshold queue statistics |                                         |

*Table 1451. Event Monitoring Information*

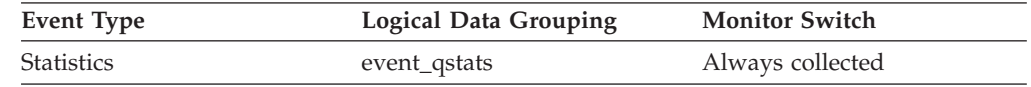

This element is used to gauge the effectiveness of queuing thresholds and to detect when queuing is excessive.

#### **Usage notes**

queue time total is not reset at the end of a statistic collection interval. If **queue\_time\_total** is used over multiple intervals, it can be greater than the product of **wlm\_collect\_int** and **queue\_size\_top**.

## **queued\_agents - Queued threshold agents monitor element**

The total number of agents currently queued in the threshold.

*Table 1452. Event Monitoring Information*

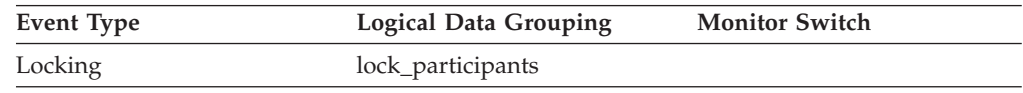

## **quiescer\_agent\_id - Quiescer Agent Identification**

Agent ID of the agent holding a quiesce state.

#### **Element identifier**

quiescer\_agent\_id

#### **Element type**

information

*Table 1453. Snapshot Monitoring Information*

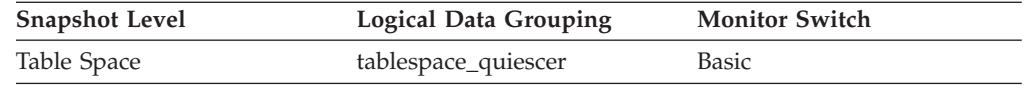

**Usage** Use this element in conjunction with quiescer\_auth\_id to determine who is responsible for quiescing a table space.

## **quiescer\_auth\_id - Quiescer User Authorization Identification**

Authorization ID of the user holding a quiesce state.

# **Element identifier**

quiescer\_auth\_id

#### **Element type**

information

*Table 1454. Snapshot Monitoring Information*

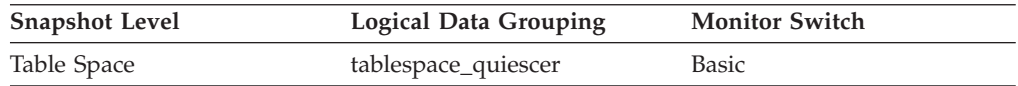

**Usage** Use this element to determine who is responsible for quiescing a table space.

## **quiescer\_obj\_id - Quiescer Object Identification**

The object ID of the object that causes a table space to be quiesced.

#### **Element identifier**

quiescer\_obj\_id

#### **Element type**

information

#### *Table 1455. Snapshot Monitoring Information*

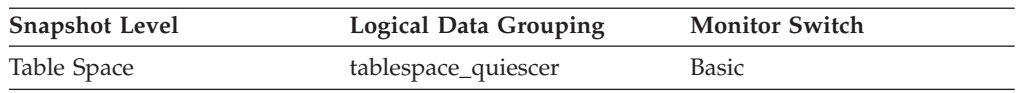

**Usage** Use this element in conjunction with quiescer\_ts\_id and quiescer\_auth\_id to determine who is responsible for quiescing a table space. The value of this element matches a value from column TABLEID of view SYSCAT.TABLES.

## **quiescer\_state - Quiescer State**

The type of quiesce being done (for example, "SHARE", "INTENT TO UPDATE", or "EXCLUSIVE").

#### **Element identifier**

quiescer\_state

#### **Element type**

information

*Table 1456. Snapshot Monitoring Information*

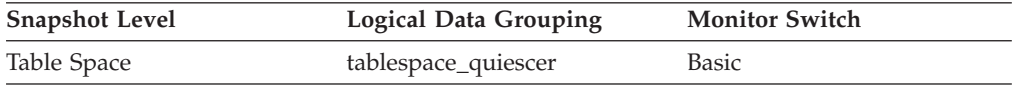

**Usage** The value of this element matches the value of constants SQLB\_QUIESCED\_SHARE, SQLB\_QUIESCED\_UPDATE, or SQLB\_QUIESCED\_EXCLUSIVE from sqlutil.h.

## **quiescer\_ts\_id - Quiescer Table Space Identification**

The table space ID of the object that causes a table space to be quiesced.

**Element identifier** quiescer\_ts\_id

#### **Element type** information

*Table 1457. Snapshot Monitoring Information*

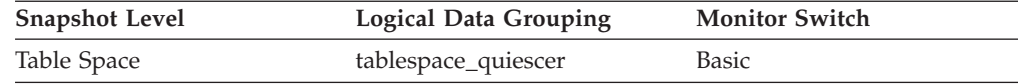

**Usage** Use this element in conjunction with quiescer\_obj\_id and quiescer\_auth\_id to determine who is responsible for quiescing a table space. The value of this element matches a value from column TBSPACEID of view SYSCAT.TABLES.

### **range\_adjustment - Range Adjustment**

This value represents the offset into the container array in which a range actually starts.

*Table 1458. Snapshot Monitoring Information*

| <b>Snapshot Level</b> | <b>Logical Data Grouping</b> | <b>Monitor Switch</b> |
|-----------------------|------------------------------|-----------------------|
| Table Space           | tablespace_range             | Basic                 |

**Usage** This element is applicable only to a DMS table space.
## **range\_container\_id - Range Container**

An integer that uniquely defines a container within a range.

*Table 1459. Snapshot Monitoring Information*

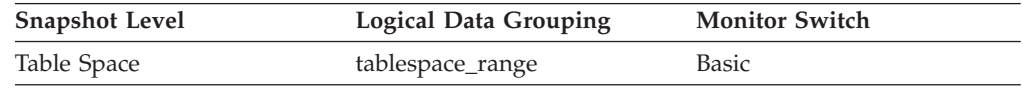

**Usage** This element is applicable only to a DMS table space.

### **range\_end\_stripe - End Stripe**

This value represents the number of the last stripe in a range.

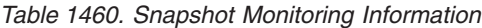

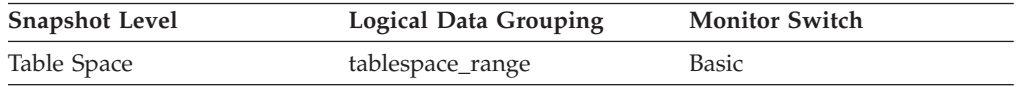

**Usage** This element is applicable only to a DMS table space.

### **range\_max\_extent - Maximum Extent in Range**

This value represents the maximum extent number that is mapped by a range.

*Table 1461. Snapshot Monitoring Information*

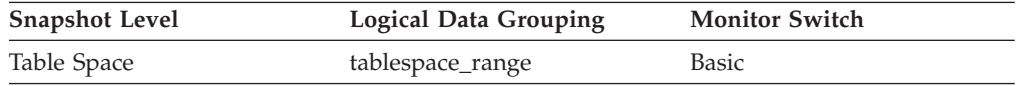

**Usage** This element is applicable only to a DMS table space.

### **range\_max\_page\_number - Maximum Page in Range**

This value represents the maximum page number that is mapped by a range.

*Table 1462. Snapshot Monitoring Information*

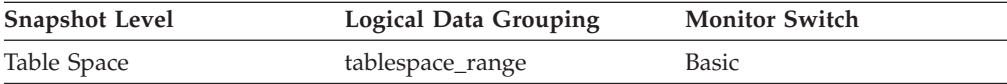

**Usage** This element is applicable only to a DMS table space.

#### **range\_num\_containers - Number of Containers in Range**

This value represents the number of containers in the current range.

*Table 1463. Snapshot Monitoring Information*

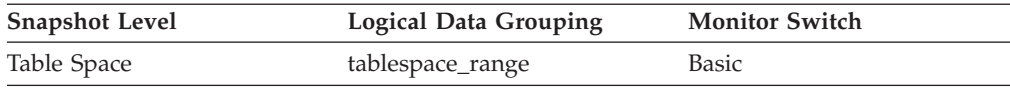

**Usage** This element is applicable only to a DMS table space.

## **range\_number - Range Number**

This value represents the number of a range within the table space map.

*Table 1464. Snapshot Monitoring Information*

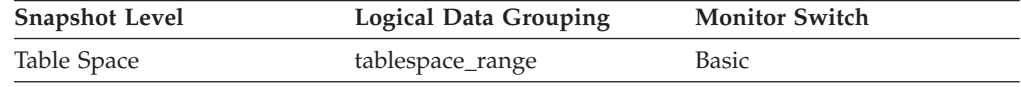

**Usage** This element is applicable only to a DMS table space.

## **range\_offset - Range Offset**

The offset from stripe 0 of the beginning of the stripe set to which a range belongs.

*Table 1465. Snapshot Monitoring Information*

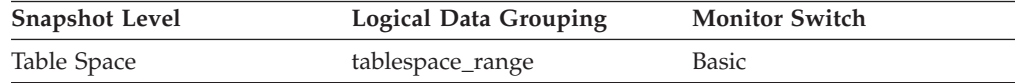

**Usage** This element is applicable only to a DMS table space.

### **range\_start\_stripe - Start Stripe**

This value represents the number of the first stripe in a range.

*Table 1466. Snapshot Monitoring Information*

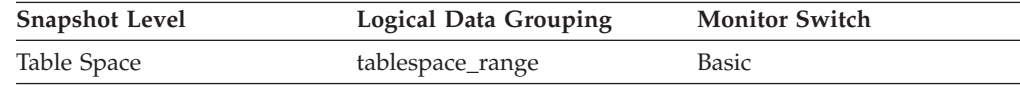

**Usage** This element is applicable only to a DMS table space.

## **range\_stripe\_set\_number - Stripe Set Number**

This value represents the stripe set in which a range resides.

*Table 1467. Snapshot Monitoring Information*

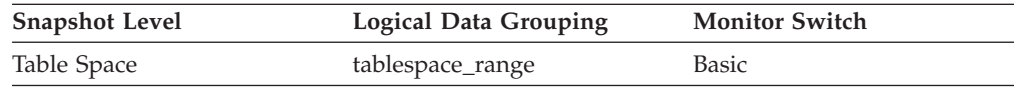

**Usage** This element is applicable only to a DMS table space.

## **reclaim\_wait\_time - Reclaim wait time monitor element**

In a DB2 pureScale environment, this element represents the amount of time spent waiting on page locks, where the lock request caused a page to be reclaimed. The unit of measurement for time is in milliseconds.

| <b>Table Function</b>                                                                                                    | Monitor Element Collection Level(For more<br>information about monitor element<br>collection levels, see Chapter 8, "Monitor<br>element collection levels," on page 569.) |
|----------------------------------------------------------------------------------------------------|----------------------------------------------------------------------------------------------------|
| MON_FORMAT_XML_METRICS_BY_ROW -<br>Get formatted row-based output for all<br>metrics                                                | Not applicable; reports whichever elements<br>are contained in the XML document<br>provided as input to the formatting function.                                          |
| MON_FORMAT_XML_TIMES_BY_ROW -<br>Get formatted row-based combined hierarchy<br>wait and processing times                            | Not applicable; reports whichever elements<br>are contained in the XML document<br>provided as input to the formatting function.                                          |
| MON_FORMAT_XML_WAIT<br>TIMES BY ROW - Get formatted row-based<br>output for wait times                                              | Not applicable; reports whichever elements<br>are contained in the XML document<br>provided as input to the formatting function.                                          |
| MON_GET_ACTIVITY_DETAILS table<br>function - Get complete activity details<br>(reported in DETAILS XML document)                    | <b>ACTIVITY METRICS BASE</b>                                                                                                    |
| MON_GET_CONNECTION table function -<br>Get connection metrics                                                                       | REQUEST METRICS BASE                                                                                                    |
| MON_GET_CONNECTION_DETAILS table<br>function - Get detailed connection metrics<br>(reported in DETAILS XML document)                | REQUEST METRICS BASE                                                                                                    |
| MON_GET_PAGE_ACCESS_INFO table<br>function - Get buffer pool page waiting<br>information                                            | <b>ACTIVITY METRICS BASE</b>                                                                                                    |
| MON_GET_PKG_CACHE_STMT table<br>function - Get SQL statement activity metrics<br>in the package cache                               | <b>ACTIVITY METRICS BASE</b>                                                                                                    |
| MON_GET_ROUTINE - get aggregated<br>execution metrics for routines table function                                                   | Always collected                                                                                                    |
| MON_GET_ROUTINE_DETAILS - get<br>aggregated execution metric details for<br>routines table function                                 | Always collected                                                                                                    |
| MON_GET_SERVICE_SUBCLASS table<br>function - Get service subclass metrics                                                           | REQUEST METRICS BASE                                                                                                    |
| MON_GET_SERVICE_SUBCLASS_DETAILS<br>table function - Get detailed service subclass<br>metrics (reported in DETAILS XML<br>document) | REQUEST METRICS BASE                                                                                                    |
| MON_GET_UNIT_OF_WORK table function<br>- Get unit of work metrics                                                                   | REQUEST METRICS BASE                                                                                                    |
| MON GET UNIT OF WORK DETAILS<br>table function - Get detailed unit of work<br>metrics (reported in DETAILS XML<br>document)         | REQUEST METRICS BASE                                                                                                    |
| MON_GET_WORKLOAD table function -<br>Get workload metrics                                                                           | <b>ACTIVITY METRICS BASE</b>                                                                                                    |

*Table 1468. Table Function Monitoring Information*

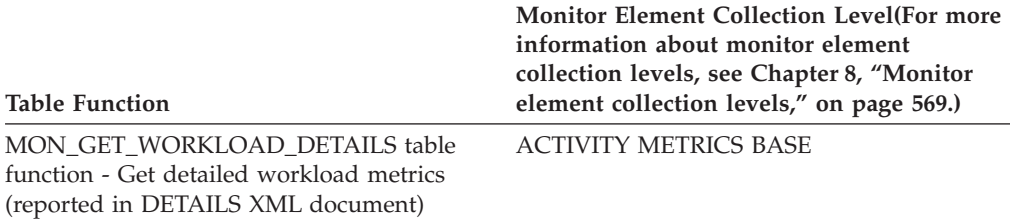

*Table 1468. Table Function Monitoring Information (continued)*

*Table 1469. Event Monitoring Information*

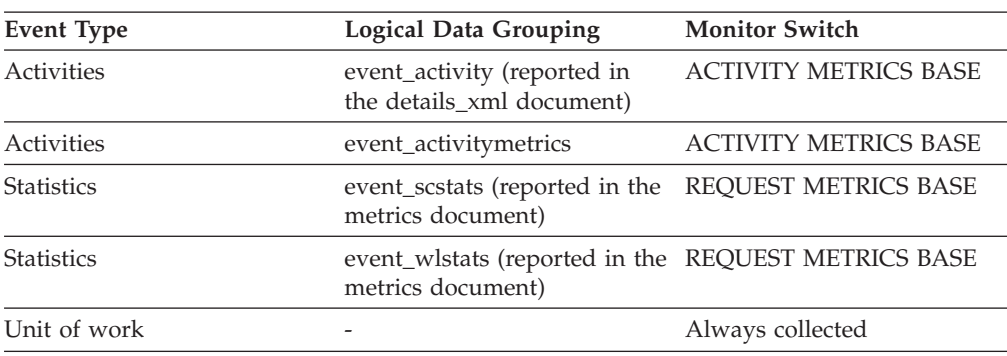

#### **Usage**

The time spent waiting for reclaims on space map pages is counted separately and reported in the **spacemappage** reclaim wait time monitor element.

## **reclaimable\_space\_enabled - Reclaimable space enabled indicator monitor element**

If the table space is enabled for reclaimable storage, then this monitor element returns a value of 1. Otherwise, it returns a value of 0.

*Table 1470. Table Function Monitoring Information*

| Table Function                                                 | <b>Monitor Element Collection Level</b> |
|----------------------------------------------------------------|-----------------------------------------|
| MON GET TABLESPACE table function -<br>Get table space metrics | <b>ACTIVITY METRICS BASE</b>            |

## **regvar\_collection\_type - Registry variable collection type**

Indicates when the registry variable value was collected.

*Table 1471. Event Monitoring Information*

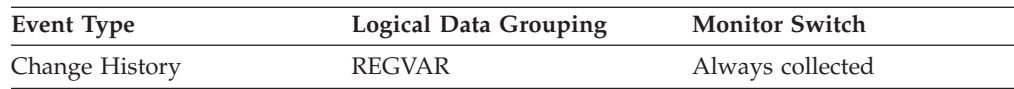

#### **Usage**

The change history event monitor collected this value as:

- **I** The initial value that was captured when the event monitor was activated.
- **U** Updated value

## **regvar\_level - Registry variable level**

Indicates the level of the registry variable.

*Table 1472. Event Monitoring Information*

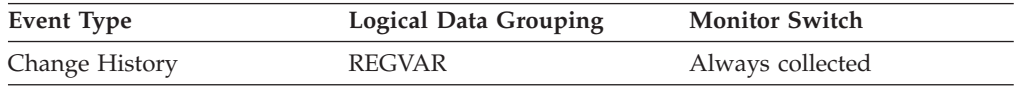

#### **Usage**

For the change history event monitor, the level of the registry variable is one of:

- **E** Environment
- **G** Global
- **I** Instance-level
- **P** Database partition

#### **regvar\_name - Registry variable name**

The name of the registry variable.

*Table 1473. Event Monitoring Information*

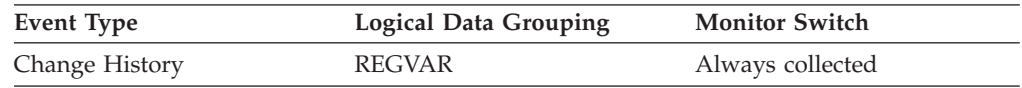

#### **Usage**

For the change history event monitor, this element identifies the registry variable that was updated as part of a REGVAR event, or captured at event monitor startup as part of a REGVARVALUES event. These events represent the following:

#### **REGVAR**

Changing a registry variable value

#### **REGVARVALUES**

Capturing registry variable values at event monitor startup

### **regvar\_old\_value - Registry variable old value**

The old value for the registry variable.

*Table 1474. Event Monitoring Information*

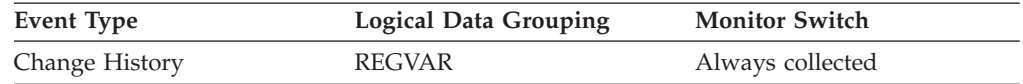

#### **Usage**

For the change history event monitor, if the registry variable value was not set, this value is an empty string.

## **regvar\_value - Registry variable value**

This is the value for the registry variable.

*Table 1475. Event Monitoring Information*

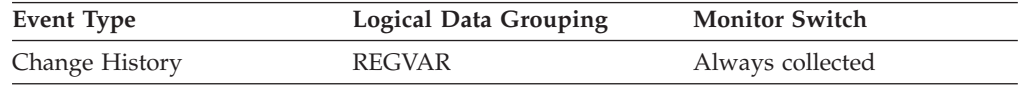

#### **Usage**

For the change history event monitor, if the value was not set, this value is an empty string.

Only immediate registry variable updates generate REGVAR events.

## **rej\_curs\_blk - Rejected Block Cursor Requests**

The number of times that a request for an I/O block at server was rejected and the request was converted to non-blocked I/O.

#### **Element identifier**

rej\_curs\_blk

#### **Element type**

counter

*Table 1476. Snapshot Monitoring Information*

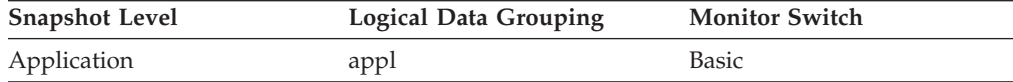

*Table 1477. Event Monitoring Information*

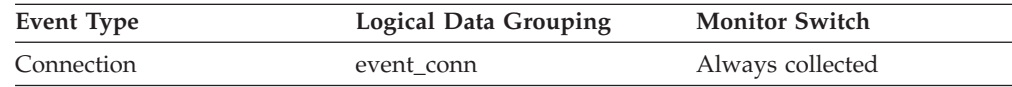

**Usage** If there are many cursors blocking data, the communication heap may become full. When this heap is full, an error is not returned. Instead, no more I/O blocks are allocated for blocking cursors. If cursors are unable to block data, performance can be affected.

If a large number of cursors were unable to perform data blocking, you may be able to improve performance by:

v Increasing the size of the *query\_heap* database manager configuration parameter.

### **rem\_cons\_in - Remote Connections To Database Manager**

The current number of connections initiated from remote clients to the instance of the database manager that is being monitored.

*Table 1478. Snapshot Monitoring Information*

| <b>Snapshot Level</b> | <b>Logical Data Grouping</b> | <b>Monitor Switch</b> |
|-----------------------|------------------------------|-----------------------|
| Database Manager      | db2                          | <b>Basic</b>          |

#### **Usage**

Shows the number of connections from remote clients to databases in this instance. This value will change frequently, so you may need to sample it at specific intervals over an extended period of time to get a realistic view of system usage. This number does not include applications that were initiated from the same instance as the database manager.

When used in conjunction with the local\_cons monitor element, these elements can help you adjust the setting of the **max\_coordagents** and **max\_connections** configuration parameters.

## **rem\_cons\_in\_exec - Remote Connections Executing in the Database Manager**

The number of remote applications that are currently connected to a database and are currently processing a unit of work within the database manager instance being monitored.

*Table 1479. Snapshot Monitoring Information*

| <b>Snapshot Level</b> | <b>Logical Data Grouping</b> | <b>Monitor Switch</b> |
|-----------------------|------------------------------|-----------------------|
| Database Manager      | db2                          | <b>Basic</b>          |

#### **Usage**

This number can help you determine the level of concurrent processing occurring on the database manager. This value will change frequently, so you may need to sample it at specific intervals over an extended period of time to get a realistic view of system usage. This number does not include applications that were initiated from the same instance as the database manager.

When used in conjunction with the local\_cons\_in\_exec monitor element, this element can help you adjust the setting of the **max\_coordagents** configuration parameter.

If **max\_coordagents** is set to AUTOMATIC, then you do not need to make any adjustments. If it is not set to AUTOMATIC and if the sum of rem\_cons\_in\_exec and local\_cons\_in\_exec is close to **max\_coordagents**, you should increase the value of **max\_coordagents**.

### **remote\_lock\_time - Remote Lock Time**

This element contains the aggregate amount of time, in milliseconds, that this data source spends in a remote lock from all applications or a single application running on this federated server instance since the start of the federated server instance or the last reset of the database monitor counters.

The monitor stores the most recent of these values. The response time is measured as the difference between the time the federated server submits a remote lock to the data source, and the time the federated server releases a remote lock at the data source.

*Table 1480. Snapshot Monitoring Information*

| <b>Snapshot Level</b> | <b>Logical Data Grouping</b> | <b>Monitor Switch</b> |
|-----------------------|------------------------------|-----------------------|
| Database              | dbase remote                 | Timestamp             |
| Application           | appl_remote                  | Timestamp             |

For snapshot monitoring, this counter can be reset.

#### **Usage**

Use this element to determine how much actual time is spent at this data source in a remote lock.

### **remote\_locks - Remote Locks**

This element contains a count of the total number of remote locks that the federated server has called at this data source on behalf of any application since the start of the federated server instance or the last reset of the database monitor counters, whichever is latest.

*Table 1481. Snapshot Monitoring Information*

| <b>Snapshot Level</b> | Logical Data Grouping | <b>Monitor Switch</b> |
|-----------------------|-----------------------|-----------------------|
| Database              | dbase remote          | <b>Basic</b>          |
| Application           | appl_remote           | Basic                 |

For snapshot monitoring, this counter can be reset.

**Usage** Use this element to determine how many remote locks were made remotely at the data source.

### **remote\_member - Remote member monitor element**

The numeric identifier for the database member to which data was sent or from which data was received, using the fast communication manager (FCM).

*Table 1482. Table Function Monitoring Information*

| <b>Table Function</b>                                   | <b>Monitor Element Collection Level</b> |
|---------------------------------------------------------|-----------------------------------------|
| MON GET FCM CONNECTION LIST - Get ACTIVITY METRICS BASE |                                         |
| details for all FCM connections                         |                                         |

#### **Usage**

All the metrics returned by the MON\_GET\_FCM\_CONNECTION\_LIST table function apply to the FCM connection between the members described in the **member** and **remote\_member** monitor elements.

### **reopt - Reopt bind option monitor element**

The REOPT bind option used to precompile this package. Possible values are: NONE, ONCE, and ALWAYS.

*Table 1483. Event Monitoring Information*

| Event Type | Logical Data Grouping       | <b>Monitor Switch</b> |
|------------|-----------------------------|-----------------------|
| Locking    | lock_participant_activities |                       |

### **reorg\_completion - Reorganization Completion Flag**

Table reorganization success indicator, which includes the reclamation of extents from a multidimensional clustering (MDC) or insert time cluserting (ITC) table. For partitioned tables, this value indicates the completion status for the data partition.

*Table 1484. Snapshot Monitoring Information*

| <b>Snapshot Level</b> | <b>Logical Data Grouping</b> | <b>Monitor Switch</b> |
|-----------------------|------------------------------|-----------------------|
| Table                 | table_reorg                  | Basic                 |

**Usage** This element will have a value of 0 if a table or data partition reorganize operation is successful. If a table or data partition reorganize operation is unsuccessful, this element will have a value of -1. Success and failure values are defined in sqlmon.h as follows:

- Success: SQLM\_REORG\_SUCCESS
- Failure: SQLM\_REORG\_FAIL

In the case of an unsuccessful table reorganization, see the history file for any diagnostic information, including warnings and errors. This data can be accessed by using the LIST HISTORY command. For partitioned tables, the completion status is indicated per data partition. If index re-create fails on a partitioned table, the failed status is updated on all data partitions. See the administration notification log for further diagnostic information.

### **reorg\_current\_counter - Reorganize Progress**

A unit of progress that indicates the amount of reorganization that has been completed. The amount of progress this value represents is relative to the value of reorg\_max\_counter, which represents the total amount of table reorganization that is to be done.

*Table 1485. Snapshot Monitoring Information*

| <b>Snapshot Level</b> | <b>Logical Data Grouping</b> | <b>Monitor Switch</b> |
|-----------------------|------------------------------|-----------------------|
| Table                 | table_reorg                  | Basic                 |

### **Usage**

You can determine the percentage of table reorganization that has been completed using the following formula:

table reorg progress = reorg current counter / reorg max counter  $*$  100

## **reorg\_end - Table Reorganize End Time**

The end time of a table reorganization including a reorganization to reclaim extents from a multidimensional clustering (MDC) or insert time clustering (ITC) table. For partitioned tables, this time indicates the end time for each data partition reorganization.

*Table 1486. Snapshot Monitoring Information*

| <b>Snapshot Level</b> | <b>Logical Data Grouping</b> | <b>Monitor Switch</b> |
|-----------------------|------------------------------|-----------------------|
| Table                 | table_reorg                  | Basic                 |

### **reorg\_index\_id - Index Used to Reorganize the Table**

The index being used to reorganize the table.

*Table 1487. Snapshot Monitoring Information*

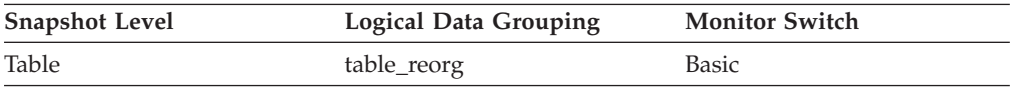

## **reorg\_long\_tbspc\_id - Table Space Where Long Objects are Reorganized monitor element**

The table space in which any long objects (LONG VARCHAR or LOB data) will be reorganized. For partitioned tables, this is the table space in which each partition's LONG VARCHAR and LOB will be reorganized.

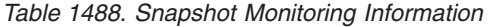

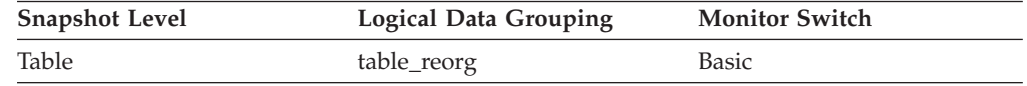

## **reorg\_max\_counter - Total Amount of Reorganization**

A value that indicates the total amount of work to be done in a reorganization. This value includes a reorganization to reclaim extents from multidimensional clustering (MDC) or insert time clustering (ITC) tables.

This value can be used with reorg\_current\_counter, which represents the amount of work completed, to determine the progress of a reorganization.

*Table 1489. Snapshot Monitoring Information*

| <b>Snapshot Level</b> | Logical Data Grouping | <b>Monitor Switch</b> |
|-----------------------|-----------------------|-----------------------|
| Table                 | table_reorg           | Basic                 |

### **reorg\_max\_phase - Maximum Reorganize Phase**

The maximum number of reorganization phases that occurs during reorganization processing. This number applies to classic (offline) reorganizations and to reorganizations with the RECLAIM EXTENTS option.

The range of values is2-4 ([SORT], BUILD, REPLACE,[INDEX\_RECREATE]). The value could also indicate the total amount of work to be done in a reorganization

to reclaim extents from a multidimensional clustering (MDC) or insert time clustering (ITC) table. When such a reorganization occurs, this value is 3 (SCAN, DRAIN, RELEASE).

*Table 1490. Snapshot Monitoring Information*

| <b>Snapshot Level</b> | Logical Data Grouping | <b>Monitor Switch</b> |
|-----------------------|-----------------------|-----------------------|
| Table                 | table_reorg           | <b>Basic</b>          |

### **reorg\_phase - Table reorganization phase monitor element**

Indicates the reorganization phase of the table. For partitioned tables, this will also indicate the reorganization phase for each data partition. This applies to offline table reorganizations only.

*Table 1491. Snapshot Monitoring Information*

| <b>Snapshot Level</b> | Logical Data Grouping | <b>Monitor Switch</b> |
|-----------------------|-----------------------|-----------------------|
| Table                 | table_reorg           | Basic                 |

#### **Usage**

For partitioned tables, the reorganization occurs on a data partition by data partition basis. For classic table reorganization, the following phases are possible (phases are listed with their corresponding defines from thesqlmon.h file):

- Sort: SQLM\_REORG\_SORT
- v Build: SQLM\_REORG\_BUILD
- Replace: SQLM\_REORG\_REPLACE
- Index Recreate: SQLM\_REORG\_INDEX\_RECREATE
- Dictionary Build: SQLM\_REORG\_DICT\_SAMPLE

For partitioned tables, the Index Recreate phase for partitioned indexes (if any) might be directly entered after the replace phase for that data partition. The **reorg\_phase** element will indicate the Index Recreate phase only after the successful completion of all prior phases on every data partition.

During XDA object compression, the XML data reorganization phase involves reorganizing the XML storage object of the table. The XML dictionary build phase involves attempting to create a compression dictionary for the XML storage object. For XDA object compression, the following two phases are possible:

- XML Reorg: SQLM\_REORG\_XML\_DATA
- XML Dictionary Build: SQLM\_REORG\_XML\_DICT\_SAMPLE

For partitioned tables, where reclamation of extents is being performed, the following phases are possible:

- Scan: SOLM\_REORG\_SCAN
- Drain: SQLM\_REORG\_DRAIN
- v Release: SQLM\_REORG\_RELEASE

### **reorg\_phase\_start - Reorganize Phase Start Time**

The start time of a phase of table reorganization or reclaim reorganization. For partitioned tables, this will also indicate the start time of a reorganization phase for each data partition. During the index re-create phase, data groups for all data partitions are updated at the same time for nonpartitioned indexes.

*Table 1492. Snapshot Monitoring Information*

| <b>Snapshot Level</b> | <b>Logical Data Grouping</b> | <b>Monitor Switch</b> |
|-----------------------|------------------------------|-----------------------|
| Table                 | table_reorg                  | <b>Basic</b>          |

### **reorg\_rows\_compressed - Rows Compressed**

Number of rows compressed in the table during reorganization.

*Table 1493. Snapshot Monitoring Information*

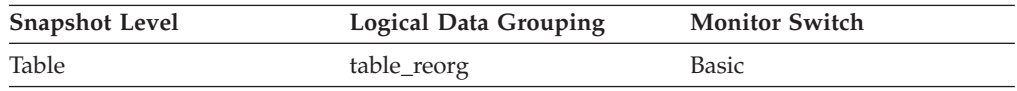

**Usage** A running count of the number of rows compressed in the table during reorganization. Some records may never be compressed (if the record size is less than the minimum record length).

It is important to note that this row count does not measure the effectiveness of data compression. It only displays the number of records meeting compression criteria.

## **reorg\_rows\_rejected\_for\_compression - Rows Rejected for Compression**

Number of rows that were not compressed during reorganization due to the record length being less than or equal to the minimum record length.

*Table 1494. Snapshot Monitoring Information*

| <b>Snapshot Level</b> | <b>Logical Data Grouping</b> | <b>Monitor Switch</b> |
|-----------------------|------------------------------|-----------------------|
| Table                 | table_reorg                  | Basic                 |

**Usage** A record will not be compressed if it is less than or equal to the minimum record length. The number of rows rejected reflects a running count for these records that fail to meet this compression requirement.

### **reorg\_start - Table Reorganize Start Time**

The start time of a table reorganization including a reorganization to reclaim extents from a multidimensional clustering (MDC) or insert time clustering (ITC) table. For partitioned tables, this indicates the start time for each data partition reorganization.

*Table 1495. Snapshot Monitoring Information*

| <b>Snapshot Level</b> | <b>Logical Data Grouping</b> | <b>Monitor Switch</b> |
|-----------------------|------------------------------|-----------------------|
| Table                 | table_reorg                  | Basic                 |

### **reorg\_status - Table Reorganize Status**

The status of an in-place (online) table or a data partition level reorganization. This is not applicable to classic (offline) table reorganizations.

*Table 1496. Snapshot Monitoring Information*

| <b>Snapshot Level</b> | <b>Logical Data Grouping</b> | <b>Monitor Switch</b> |
|-----------------------|------------------------------|-----------------------|
| Table                 | table_reorg                  | Basic                 |

**Usage** An in-place table or data partition reorganization can be in one of the following states (states are listed with their corresponding defines from sqlmon.h):

- Started/Resumed: SQLM\_REORG\_STARTED
- v Paused: SQLM\_REORG\_PAUSED
- Stopped: SQLM\_REORG\_STOPPED
- Completed: SQLM\_REORG\_COMPLETED
- Truncate: SQLM\_REORG\_TRUNCATE

An inplace table or data partition reorganization to reclaim extents can be in one of the following states:

- v Started: SQLM\_REORG\_STARTED
- Stopped: SQLM\_REORG\_STOPPED
- Completed: SOLM\_REORG\_COMPLETED

## **reorg\_tbspc\_id - Table Space Where Table or Data partition is Reorganized**

The table space in which the table will be reorganized. For partitioned tables, this indicates the table space where each data partition is reorganized.

*Table 1497. Snapshot Monitoring Information*

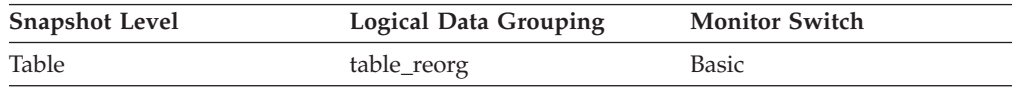

### **reorg\_type - Table Reorganize Attributes**

Table reorganize attribute settings.

*Table 1498. Snapshot Monitoring Information*

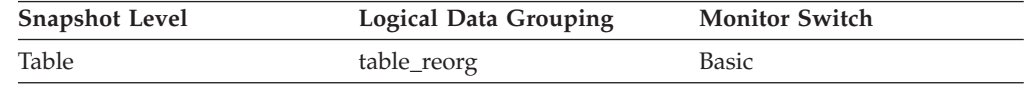

**Usage** The following are possible attribute settings. Each attribute setting is based upon a bit flag value defined in db2ApiDf.h.

- Allow Write Access: DB2REORG\_ALLOW\_WRITE
- v Allow Read Access: DB2REORG\_ALLOW\_READ
- v Allow No Access: DB2REORG\_ALLOW\_NONE
- Recluster Via Index Scan: DB2REORG\_INDEXSCAN
- Reorg Long Field LOB Data: DB2REORG\_LONGLOB
- No Table Truncation: DB2REORG\_NOTRUNCATE\_ONLINE
- Replace Compression Dictionary: DB2REORG\_RESET\_DICTIONARY
- Keep Compression Dictionary: DB2REORG\_KEEP\_DICTIONARY
- v Reclaim Extents: DB2REORG\_RECLAIM\_EXTS

In addition to the preceding attribute settings, the following attributes are listed in the CLP output of the GET SNAPSHOT FOR TABLES command. These attribute settings are based on the values of other attribute settings or table reorganize monitor elements.

- Reclustering: If the value of the reorg\_index\_id monitor element is non-zero, then the table reorganize operation has this attribute.
- Reclaiming: If the value of the reorg index id monitor element is zero, then the table reorganize operation has this attribute.
- Inplace Table Reorg: If the reorg status monitor element has a value that is not null, then the in-place (online) reorganization method is in use.
- Table Reorg: If the reorg\_phase monitor element has a value that is not null, then the classic (offline) reorganization method is in use.
- Recluster Via Table Scan: If the DB2REORG\_INDEXSCAN flag is not set, then the table reorganize operation has this attribute.
- Reorg Data Only: If the DB2REORG\_LONGLOB flag is not set, then the table reorganize operation has this attribute.

## **reorg\_xml\_regions\_compressed - XML regions compressed monitor element**

Number of XML regions that were compressed during the table reorganization process.

*Table 1499. Snapshot Monitoring Information*

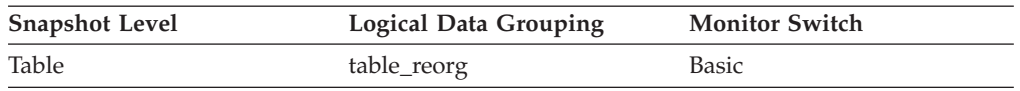

## **reorg\_xml\_regions\_rejected\_for\_compression - XML regions rejected for compression monitor element**

Number of XML regions that were not compressed during the table reorganization process.

*Table 1500. Snapshot Monitoring Information*

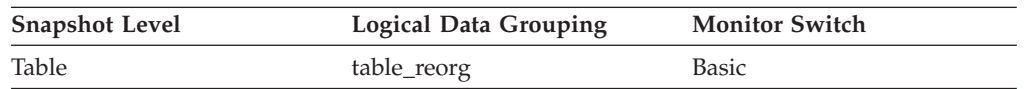

## **req\_agent\_tid - Thread identifier for agent waiting to acquire lock monitor element**

Thread identifier of the agent or system entity that is waiting to acquire the lock.

*Table 1501. Table Function Monitoring Information*

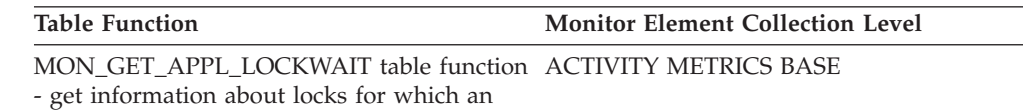

application is waiting

## **req\_application\_handle - Identifier for application waiting to acquire lock monitor element**

System-wide unique ID for the application that is waiting to acquire the lock.

*Table 1502. Table Function Monitoring Information*

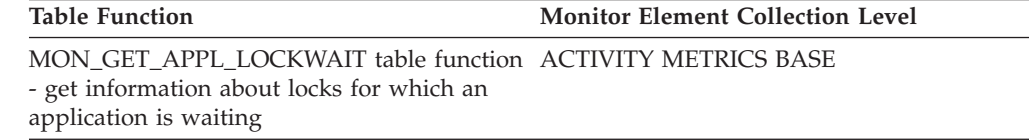

## **req\_executable\_id - Identifier for statement section waiting to acquire lock monitor element**

The binary token generated on the data server that uniquely identifies the SQL statement section which is waiting to acquire a lock. For non-SQL activities, a 0-length string value is returned.

*Table 1503. Table Function Monitoring Information*

| <b>Table Function</b>                                                                                                    | <b>Monitor Element Collection Level</b> |
|----------------------------------------------------------------------------------------------------|-----------------------------------------|
| MON GET APPL LOCKWAIT table function ACTIVITY METRICS BASE<br>- get information about locks for which an<br>application is waiting |                                         |

## **req\_member - Member of application waiting to acquire lock monitor element**

Database member where the application waiting to acquire this lock is located.

*Table 1504. Table Function Monitoring Information*

| <b>Table Function</b>                                                                                                    | <b>Monitor Element Collection Level</b> |
|----------------------------------------------------------------------------------------------------|-----------------------------------------|
| MON GET APPL LOCKWAIT table function ACTIVITY METRICS BASE<br>- get information about locks for which an<br>application is waiting |                                         |

## **request\_exec\_time\_avg - Request execution time average monitor element**

Arithmetic mean of the execution times for requests associated with this service subclass since the last reset. If the internally tracked average has overflowed, the value -2 is returned. This monitor element returns -1 when COLLECT AGGREGATE REQUEST DATA for the service subclass is set to NONE. Units are milliseconds.

When you remap activities between service subclasses with a REMAP ACTIVITY action, the request\_exec\_time\_avg mean counts the partial request in each subclass involved in remapping.

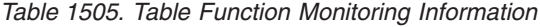

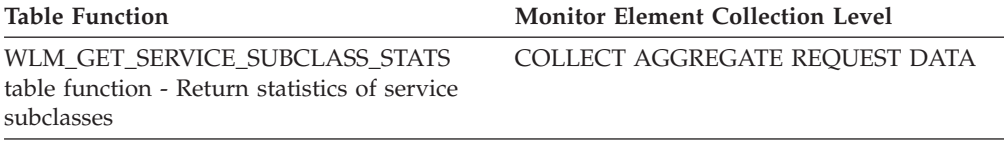

*Table 1506. Event Monitoring Information*

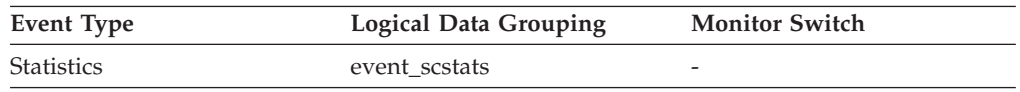

### **Usage**

Use this statistic to quickly understand the average amount of time that is spent processing each request on a member in this service subclass.

This average can also be used to determine whether or not the histogram template used for the request execution time histogram is appropriate. Compute the average request execution time from the request execution time histogram. Compare the computed average with this monitor element. If the computed average deviates from the true average reported by this monitor element, consider altering the histogram template for the request execution time histogram, using a set of bin values that are more appropriate for your data.

## **rf\_log\_num - Log being rolled forward monitor element**

The log being processed in the rollforward operation.

*Table 1507. Snapshot Monitoring Information*

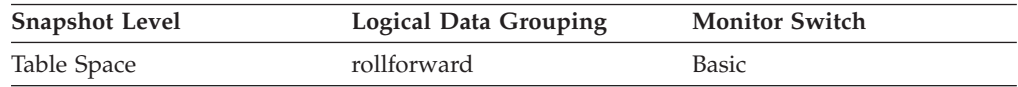

### **Usage**

If a rollforward is in progress, this element identifies the log involved. In a DB2 pureScale environment, the **rf\_log\_num** monitor element identifies the log file from each log stream that is currently involved in the rollforward operation.

## **rf\_status - Log Phase**

The status of the recovery.

**Element identifier** rf\_status **Element type** information

*Table 1508. Snapshot Monitoring Information*

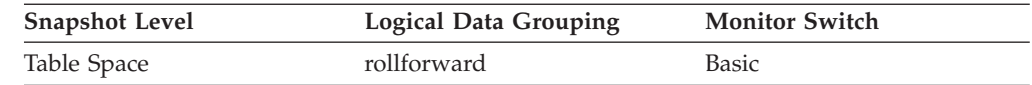

**Usage** This element indicates the progression of a recovery. It indicates if the recovery is in an undo (rollback) or redo (rollforward) phase.

### **rf\_timestamp - Rollforward Timestamp**

The timestamp of the last committed transaction..

**Element identifier** rf\_timestamp

**Element type**

timestamp

*Table 1509. Snapshot Monitoring Information*

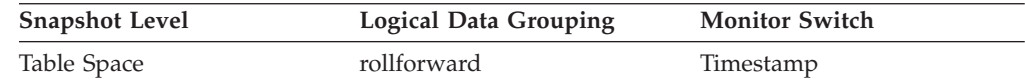

**Usage** If a rollforward is in progress, this is the timestamp of the last committed transaction processed by rollforward recovery. This is an indicator of how far the rollforward operation has progressed.

## **rf\_type - Rollforward Type**

The type of rollforward in progress.

#### **Element identifier**

rf\_type

**Element type** information

*Table 1510. Snapshot Monitoring Information*

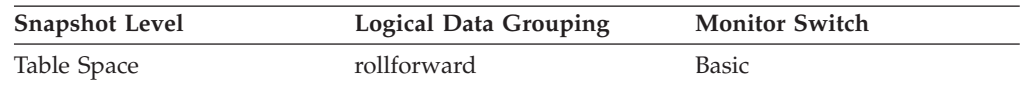

**Usage** An indicator of whether recovery is happening at a database or table space level.

## **rollback\_sql\_stmts - Rollback Statements Attempted**

The total number of SQL ROLLBACK statements that have been attempted.

#### **Element identifier**

rollback\_sql\_stmts

#### **Element type**

counter

#### *Table 1511. Snapshot Monitoring Information*

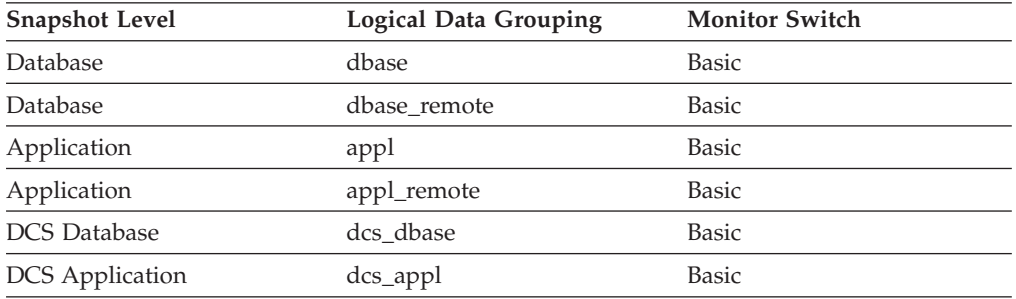

For snapshot monitoring, this counter can be reset.

*Table 1512. Event Monitoring Information*

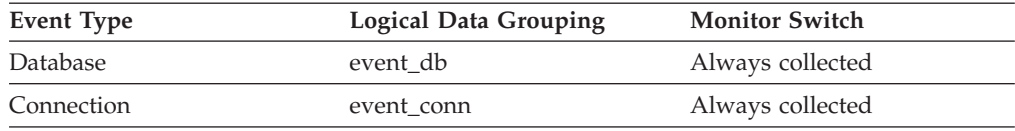

**Usage** A rollback can result from an application request, a deadlock, or an error situation. This element **only** counts the number of rollback statements issued from applications.

At the application level, this element can help you determine the level of database activity for the application and the amount of conflict with other applications. At the database level, it can help you determine the amount of activity in the database and the amount of conflict between applications on the database.

**Note:** You should try to minimize the number of rollbacks, since higher rollback activity results in lower throughput for the database.

It may also be used to calculate the total number of units of work, by calculating the sum of the following expression:

```
commit_sql_stmts
+ int_commits
+ rollback_sql_stmts
+ int_rollbacks
```
## **rolled\_back\_agent\_id - Rolled Back Agent**

Agent that was rolled back when a deadlock occurred.

**Element identifier** rolled\_back\_agent\_id

#### **Element type** information

*Table 1513. Event Monitoring Information*

| Event Type       | <b>Logical Data Grouping</b> | <b>Monitor Switch</b> |
|------------------|------------------------------|-----------------------|
| <b>Deadlocks</b> | event deadlock               | Always collected      |

**Usage** A system administrator can use this information to determine which application did not complete its updates, and determine which applications should be restarted.

## **rolled\_back\_appl\_id - Rolled Back Application**

Application id that was rolled back when a deadlock occurred.

#### **Element identifier**

rolled\_back\_appl\_id

#### **Element type**

information

*Table 1514. Event Monitoring Information*

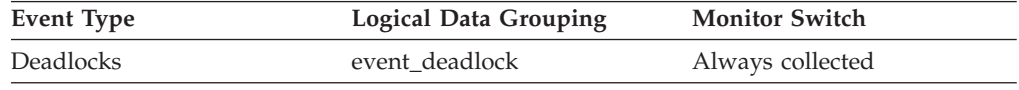

**Usage** A system administrator can use this information to determine which application did not complete its updates, and determine which applications should be restarted.

## **rolled\_back\_participant\_no - Rolled back application participant monitor element**

The participant number identifying the rolled back application.

*Table 1515. Event Monitoring Information*

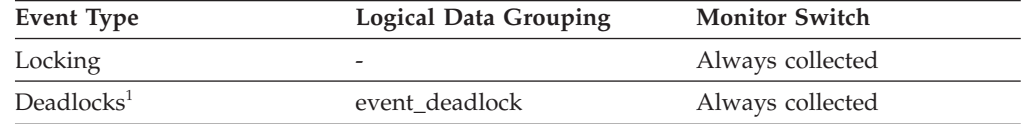

**1** This event monitor has been deprecated. Its use is no longer recommended and might be removed in a future release. Use the CREATE EVENT MONITOR FOR LOCKING statement to monitor lock-related events, such as lock timeouts, lock waits, and deadlocks.

#### **Usage**

A system administrator can use this information to determine which application did not complete its updates, and determine which application should be started.

### **rolled\_back\_sequence\_no - Rolled Back Sequence Number**

The sequence number of the application that was rolled back when a deadlock occurred.

#### **Element identifier**

rolled\_back\_sequence\_no

#### **Element type**

information

*Table 1516. Event Monitoring Information*

| Event Type       | <b>Logical Data Grouping</b> | <b>Monitor Switch</b> |
|------------------|------------------------------|-----------------------|
| <b>Deadlocks</b> | event deadlock               | Always collected      |

**Usage** A system administrator can use this information to determine which application did not complete its updates, and determine which applications should be restarted.

## **root\_node\_splits - Root node splits monitor element**

Number of times the root node of the index was split during an insert operation.

*Table 1517. Table Function Monitoring Information*

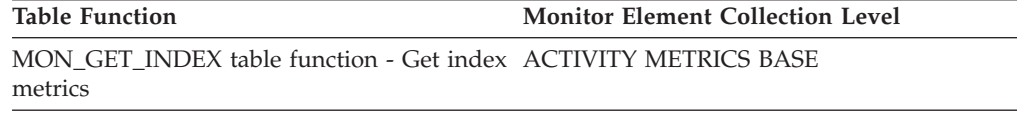

## **routine\_id - Routine ID monitor element**

A unique routine identifier. This monitor element returns 0 if the activity is not part of a routine.

*Table 1518. Table Function Monitoring Information*

| <b>Table Function</b>                                                                                                | <b>Monitor Element Collection Level</b> |
|----------------------------------------------------------------------------------------------------|-----------------------------------------|
| MON GET ACTIVITY DETAILS table<br>function - Get complete activity details<br>(reported in the DETAILS XML document) | <b>ACTIVITY METRICS BASE</b>            |
| MON_GET_PKG_CACHE_STMT table<br>function                                                                             | <b>ACTIVITY METRICS BASE</b>            |
| MON GET PKG CACHE STMT DETAILS -<br>Get detailed metrics for package cache<br>entries                                | <b>ACTIVITY METRICS BASE</b>            |
| MON_GET_ROUTINE table function - get<br>aggregated execution metrics for routines                                    | Always collected                        |
| MON_GET_ROUTINE_DETAILS table<br>function - get aggregated execution metric<br>details for routines                  | Always collected                        |
| MON GET ROUTINE EXEC LIST table<br>function - get list of statements executed by<br>routine                          | Always collected                        |
| MON GET SECTION ROUTINE table<br>function - get list of routines for input section                                   | Always collected                        |
| WLM_GET_SERVICE_CLASS_AGENTS table<br>function - list agents running in a service<br>class                           | <b>ACTIVITY METRICS BASE</b>            |
| WLM GET WORKLOAD OCCURRENCE<br>ACTIVITIES table function - Return a list of<br>activities                            | <b>ACTIVITY METRICS BASE</b>            |

*Table 1519. Event Monitoring Information*

| Event Type    | <b>Logical Data Grouping</b> | <b>Monitor Switch</b>        |
|---------------|------------------------------|------------------------------|
| Activities    | event_activitystmt           | Always collected             |
| Unit of work  | uow_package_list             | Always collected             |
| Package cache | pkgcache_metrics             | <b>ACTIVITY METRICS BASE</b> |

#### **Usage**

The value of this element matches a value from column ROUTINEID of view SYSCAT.ROUTINES. When the activity is part of an SQL PL routine that you declare in another SQL PL routine, the value of this element is the ROUTINEID of the outer routine.

### **routine\_module\_name - Routine module name monitor element**

Unqualified name of the module to which the routine belongs.

This element is NULL when the routine does not belong to a module.

*Table 1520. Table Function Monitoring Information*

| <b>Table Function</b>                                                                               | <b>Monitor Element Collection Level</b> |
|----------------------------------------------------------------------------------------------------|-----------------------------------------|
| MON_GET_ROUTINE table function - get<br>aggregated execution metrics for routines                   | Always collected                        |
| MON GET ROUTINE DETAILS table<br>function - get aggregated execution metric<br>details for routines | Always collected                        |
| MON GET ROUTINE EXEC LIST table<br>function - get list of statements executed by<br>routine         | Always collected                        |
| MON GET SECTION ROUTINE table<br>function - get list of routines for input section                  | Always collected                        |

## **routine\_name - Routine name monitor element**

Unqualified name of the routine.

This element might be system generated for subroutines and dynamically prepared compound SQL statements or anonymous blocks in PL/SQL.

*Table 1521. Table Function Monitoring Information*

| <b>Table Function</b>                                                                               | <b>Monitor Element Collection Level</b> |
|----------------------------------------------------------------------------------------------------|-----------------------------------------|
| MON_GET_ROUTINE table function - get<br>aggregated execution metrics for routines                   | Always collected                        |
| MON GET ROUTINE DETAILS table<br>function - get aggregated execution metric<br>details for routines | Always collected                        |
| MON GET ROUTINE EXEC LIST table<br>function - get list of statements executed by<br>routine         | Always collected                        |
| MON_GET_SECTION_ROUTINE table<br>function - get list of routines for input section                  | Always collected                        |

## **routine\_schema - Routine schema monitor element**

Schema name of the routine when the routine does not belong to a module, otherwise this is the schema name of the module to which the routine belongs.

This element might be system generated for subroutines and dynamically prepared compound SQL statements or anonymous blocks in PL/SQL.

*Table 1522. Table Function Monitoring Information*

| <b>Table Function</b>                                                                               | <b>Monitor Element Collection Level</b> |
|----------------------------------------------------------------------------------------------------|-----------------------------------------|
| MON_GET_ROUTINE table function - get<br>aggregated execution metrics for routines                   | Always collected                        |
| MON_GET_ROUTINE_DETAILS table<br>function - get aggregated execution metric<br>details for routines | Always collected                        |
| MON GET ROUTINE EXEC LIST table<br>function - get list of statements executed by<br>routine         | Always collected                        |
| MON_GET_SECTION_ROUTINE table<br>function - get list of routines for input section                  | Always collected                        |

## **routine\_type - Routine type monitor element**

Identifies the type of routine.

The routine type can be one of the following:

- **C** Dynamically prepared compound SQL statement or PL/SQL anonymous block
- **F** Function
- **P** Procedure
- **T** Trigger

*Table 1523. Table Function Monitoring Information*

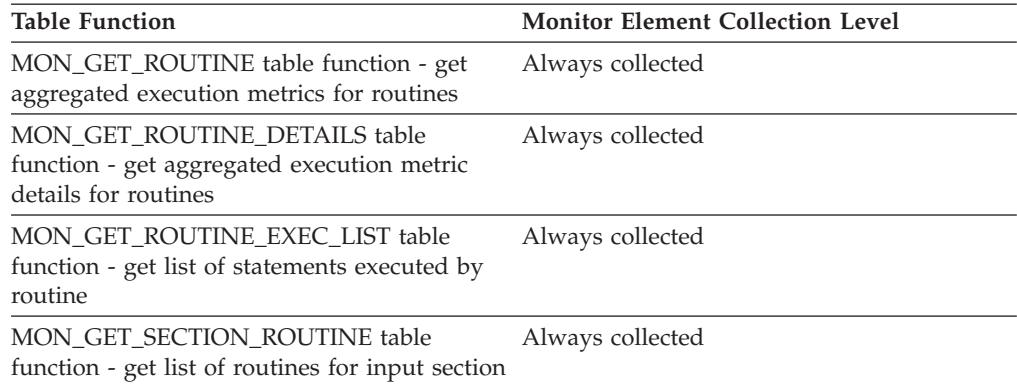

## **rows\_deleted - Rows deleted monitor element**

This is the number of row deletions attempted.

*Table 1524. Table Function Monitoring Information*

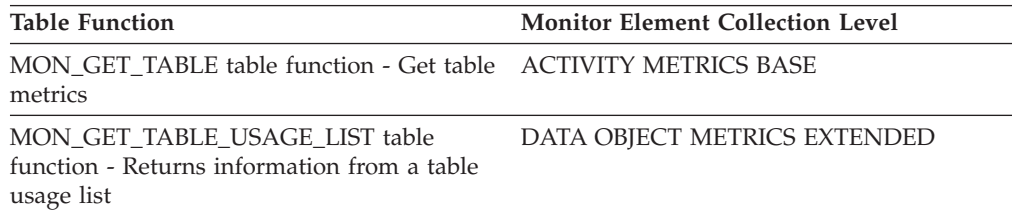

*Table 1525. Snapshot Monitoring Information*

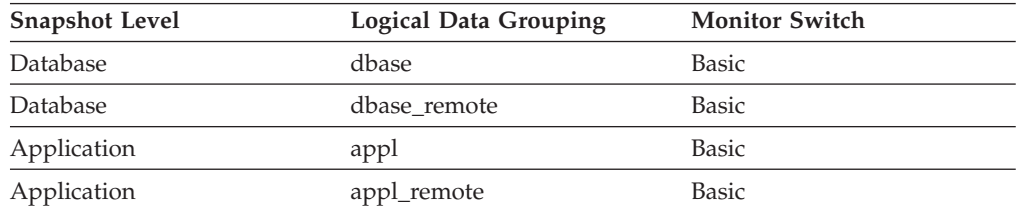

For snapshot monitoring, this counter can be reset.

*Table 1526. Event Monitoring Information*

| Event Type | <b>Logical Data Grouping</b> | <b>Monitor Switch</b> |
|------------|------------------------------|-----------------------|
| Database   | event db                     | Always collected      |
| Connection | event conn                   | Always collected      |

**Usage** You can use this element to gain insight into the current level of activity within the database.

This count does not include the attempts counted in the **int\_rows\_deleted** monitor element.

### **rows\_fetched - Rows fetched monitor element**

The number of rows read from the table.

This monitor element is an alias of the **rows\_read** monitor element.

**Note:** This monitor element reports only the values for the member for which this information is recorded. In multimember database environments, these values might not reflect the correct totals for the whole activity.

*Table 1527. Event Monitoring Information*

| Event Type | Logical Data Grouping | <b>Monitor Switch</b> |
|------------|-----------------------|-----------------------|
| Activities | event_activity        | Statement             |

#### **Usage**

See the **rows\_read** monitor element for details.

## **rows\_inserted - Rows inserted monitor element**

The number of row insertions attempted.

*Table 1528. Table Function Monitoring Information*

| <b>Table Function</b>                                                                       | <b>Monitor Element Collection Level</b> |
|---------------------------------------------------------------------------------------------|-----------------------------------------|
| MON GET TABLE table function - Get table ACTIVITY METRICS BASE<br>metrics                   |                                         |
| MON GET TABLE USAGE LIST table<br>function - Returns information from a table<br>usage list | DATA OBJECT METRICS EXTENDED            |

*Table 1529. Snapshot Monitoring Information*

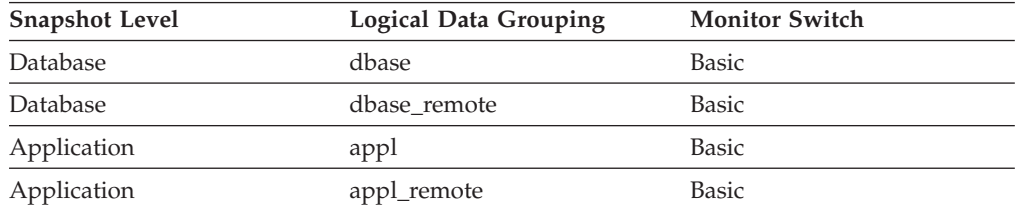

For snapshot monitoring, this counter can be reset.

*Table 1530. Event Monitoring Information*

| Event Type | <b>Logical Data Grouping</b> | <b>Monitor Switch</b> |
|------------|------------------------------|-----------------------|
| Database   | event db                     | Always collected      |
| Connection | event conn                   | Always collected      |

**Usage** You can use this element to gain insight into the current level of activity within the database.

In a federated system, multiple rows can be inserted, per INSERT statement, because the federated server can push INSERT FROM SUBSELECT to the data source, when appropriate.

This count does not include the attempts counted in the **int\_rows\_inserted** monitor element.

### **rows\_modified - Rows modified monitor element**

The number of rows inserted, updated, or deleted.

This monitor element is an alias of the **rows\_written** monitor element.

*Table 1531. Table Function Monitoring Information*

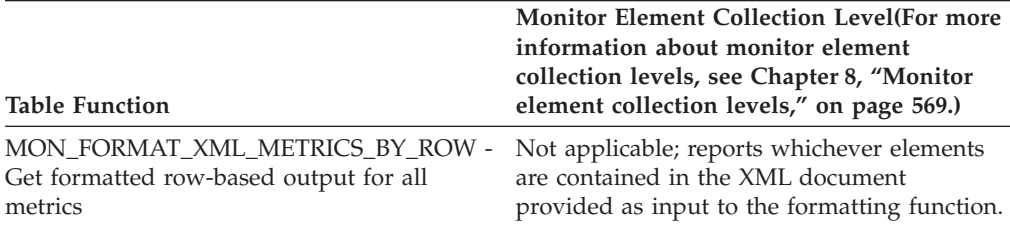

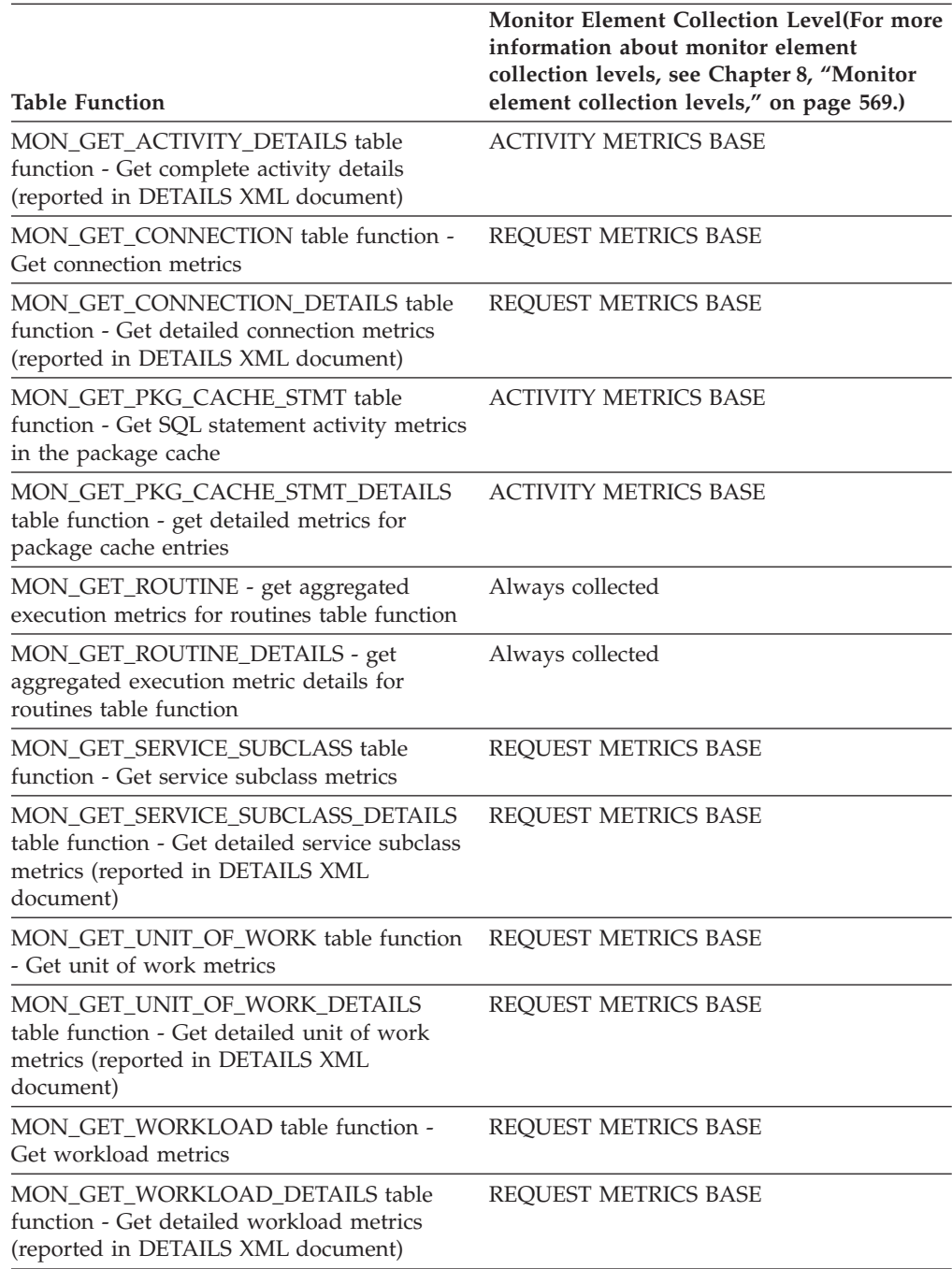

#### *Table 1531. Table Function Monitoring Information (continued)*

#### *Table 1532. Event Monitoring Information*

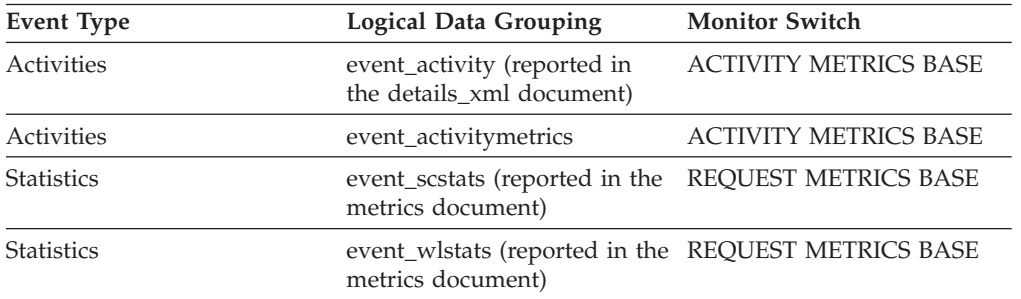

| Event Type    | <b>Logical Data Grouping</b>                  | <b>Monitor Switch</b>        |
|---------------|-----------------------------------------------|------------------------------|
| Unit of work  | Reported in the<br>system_metrics document.   | REOUEST METRICS BASE         |
| Activities    | event_activity                                | Statement                    |
| Package cache | Reported in the<br>activity_metrics document. | <b>ACTIVITY METRICS BASE</b> |

*Table 1532. Event Monitoring Information (continued)*

## **Usage**

See the **rows\_written** monitor element for details.

## **rows\_read - Rows read monitor element**

The number of rows read from the table.

*Table 1533. Table Function Monitoring Information*

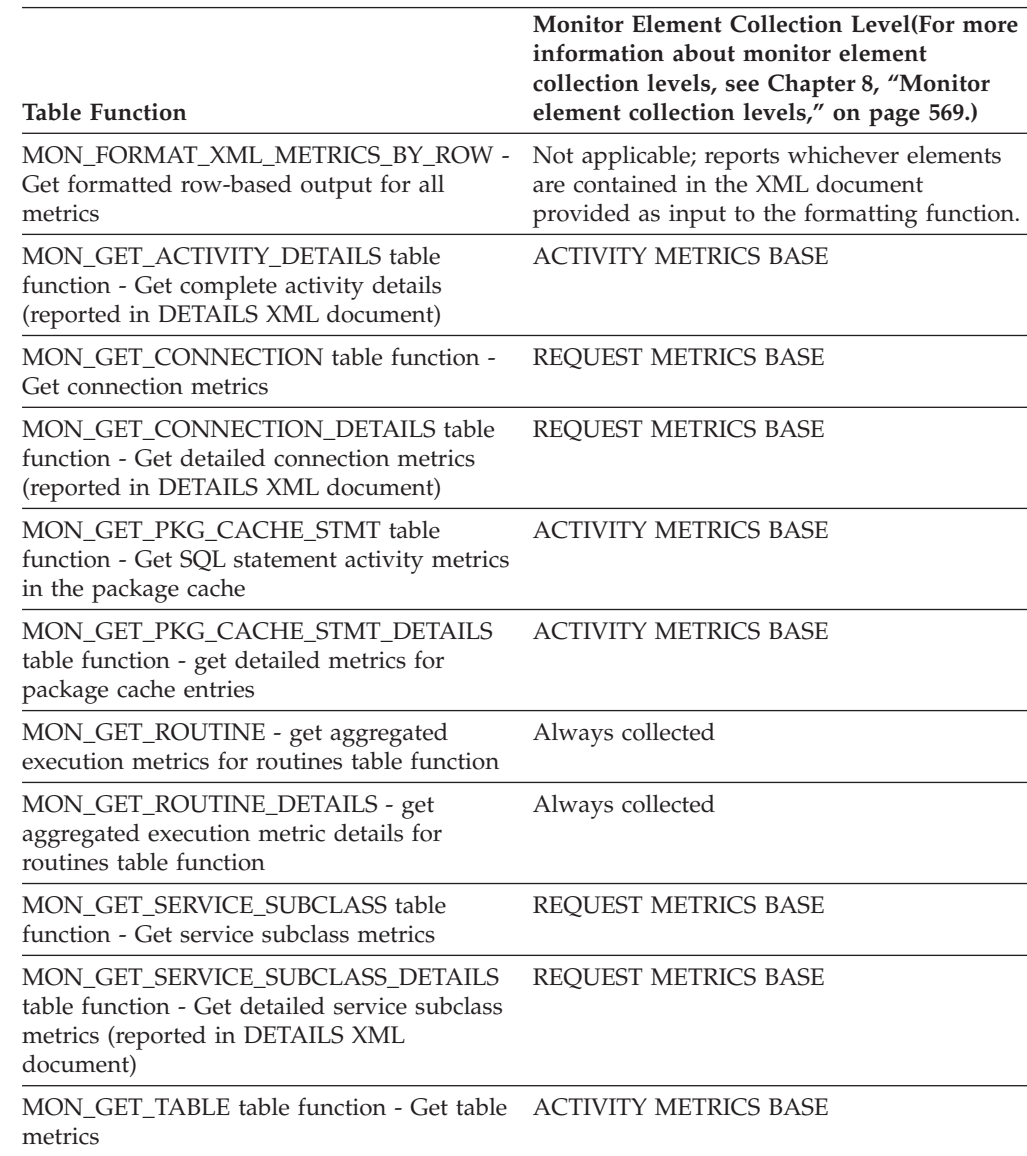

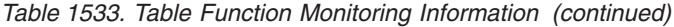

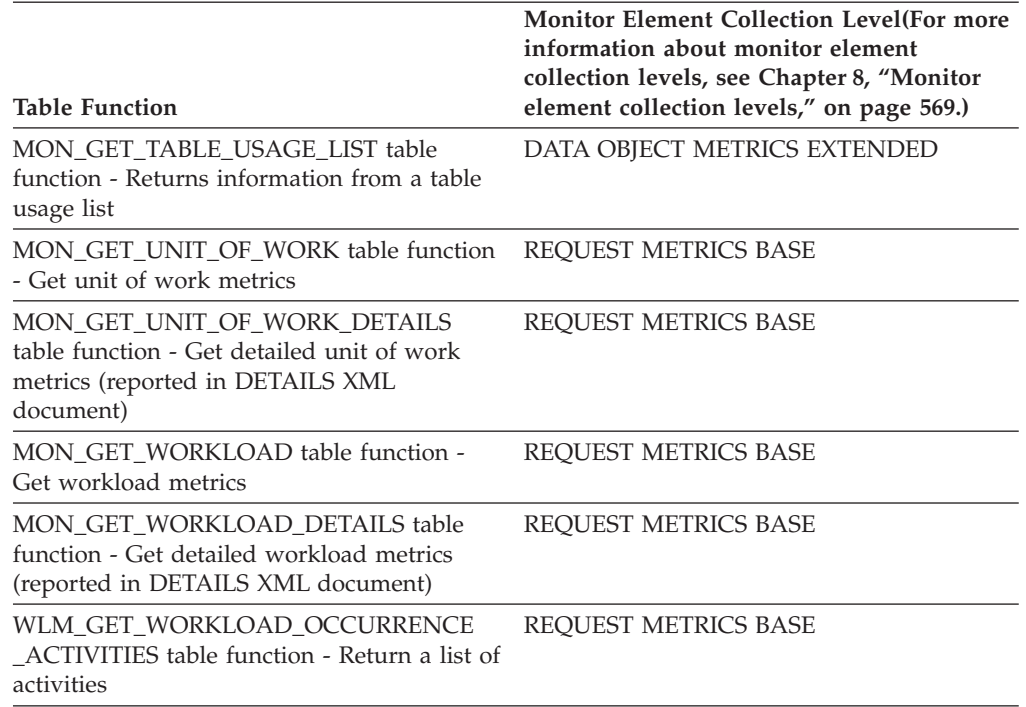

#### *Table 1534. Snapshot Monitoring Information*

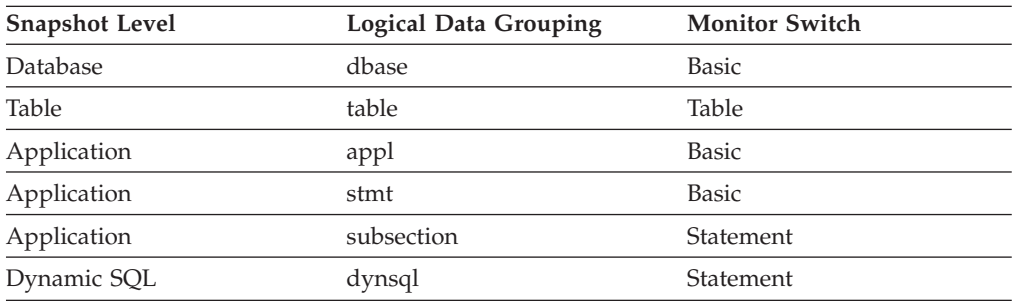

For snapshot monitoring, this counter can be reset.

*Table 1535. Event Monitoring Information*

| <b>Event Type</b> | Logical Data Grouping                                                    | <b>Monitor Switch</b>        |
|-------------------|--------------------------------------------------------------------------|------------------------------|
| Activities        | event_activity (reported in<br>the details_xml document)                 | <b>ACTIVITY METRICS BASE</b> |
| Activities        | event_activitymetrics                                                    | <b>ACTIVITY METRICS BASE</b> |
| <b>Statistics</b> | event_scstats (reported in the REQUEST METRICS BASE<br>metrics document) |                              |
| <b>Statistics</b> | event_wlstats (reported in the REQUEST METRICS BASE<br>metrics document) |                              |
| Unit of work      | Reported in the<br>system_metrics document.                              | <b>REOUEST METRICS BASE</b>  |
| Connection        | event_conn                                                               | Always collected             |
| <b>Tables</b>     | event_table                                                              | Always collected             |
| Statements        | event stmt                                                               | Always collected             |

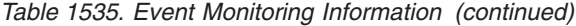

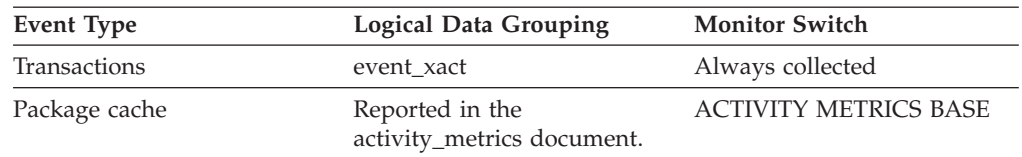

#### **Usage**

This element helps you identify tables with heavy usage for which you may want to create additional indexes. To avoid the maintenance of unnecessary indexes, use the SQL EXPLAIN statement to determine if the package uses an index.

This count is *not* the number of rows that were returned to the calling application. Rather, it is the number of rows that had to be read in order to return the result set. For example, the following statement returns one row to the application, but many rows are read to determine the average salary:

SELECT AVG(SALARY) FROM USERID.EMPLOYEE

This count includes the value in the **overflow\_accesses** monitor element. Additionally, this count does not include any index accesses. That is, if an access plan uses index access only and the table is not touched to look at the actual row, then the value of the **rows\_read** monitor element is not incremented.

### **rows\_returned - Rows returned monitor element**

The rows\_returned monitor element is the number of rows that have been selected and returned to the application.

This element has a value of 0 for partial activity records (for example, if an activity is collected while it is still executing or when a full activity record could not be written to the event monitor due to memory limitations).

This monitor element is an alias of the **fetch\_count** monitor element.

| <b>Table Function</b>                                                                                                | <b>Monitor Element Collection Level (For more</b><br>information about monitor element<br>collection levels, see Chapter 8, "Monitor<br>element collection levels," on page 569.) |
|----------------------------------------------------------------------------------------------------|----------------------------------------------------------------------------------------------------|
| MON_FORMAT_XML_METRICS_BY_ROW -<br>Get formatted row-based output for all<br>metrics                                 | Not applicable; reports whichever elements<br>are contained in the XML document<br>provided as input to the formatting function.                                                  |
| MON_GET_ACTIVITY_DETAILS table<br>function - Get complete activity details<br>(reported in DETAILS XML document)     | <b>ACTIVITY METRICS BASE</b>                                                                                                    |
| MON_GET_CONNECTION table function -<br>Get connection metrics                                                        | REOUEST METRICS BASE                                                                                                    |
| MON GET CONNECTION DETAILS table<br>function - Get detailed connection metrics<br>(reported in DETAILS XML document) | REOUEST METRICS BASE                                                                                                    |

*Table 1536. Table Function Monitoring Information*

*Table 1536. Table Function Monitoring Information (continued)*

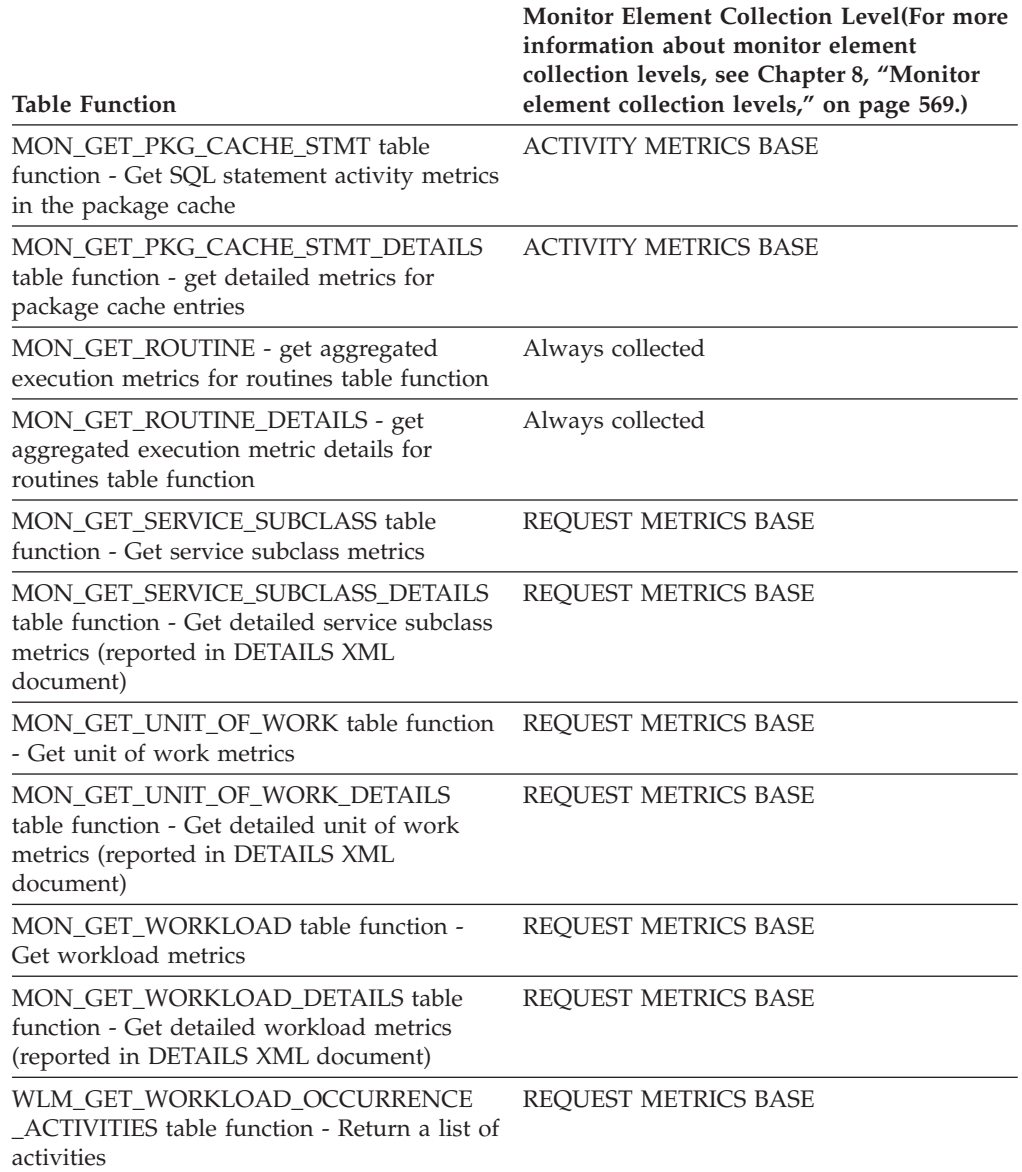

*Table 1537. Event Monitoring Information*

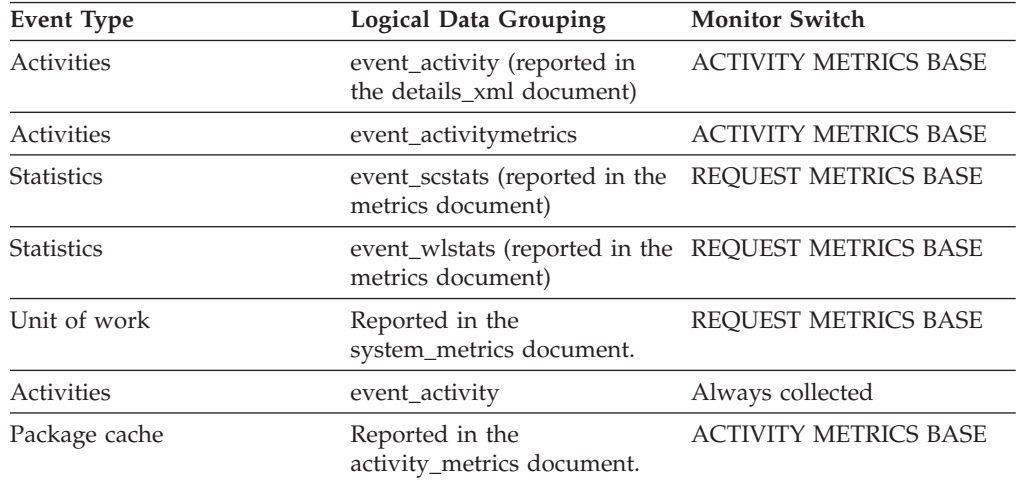

#### **Usage**

This element can be used to help determine thresholds for rows returned to the application or can be used to verify that such a threshold is configured correctly and doing its job.

### **rows\_returned\_top - Actual rows returned top monitor element**

The rows\_returned\_top monitor element is the high watermark for the actual rows returned of DML activities at all nesting levels in a service class or work class.

For service classes, this monitor element returns -1 when COLLECT AGGREGATE ACTIVITY DATA for the service class is set to NONE. For work classes, this monitor element returns -1 if no COLLECT AGGREGATE ACTIVITY DATA work action is specified for the work class. For workloads, this monitor element returns -1 when COLLECT AGGREGATE ACTIVITY DATA for the workload is set to NONE.

For service classes, when you remap activities between service subclasses with a REMAP ACTIVITY action, only the rows\_returned\_top high watermark of the service subclass where an activity completes is updated. High watermarks of service subclasses an activity is mapped to but does not complete in are unaffected.

*Table 1538. Event Monitoring Information*

| Event Type        | <b>Logical Data Grouping</b> | <b>Monitor Switch</b>    |
|-------------------|------------------------------|--------------------------|
| <b>Statistics</b> | event scstats                | $\overline{\phantom{a}}$ |
| <b>Statistics</b> | event wcstats                | $\overline{\phantom{a}}$ |
| <b>Statistics</b> | event_wlstats                | $\overline{\phantom{0}}$ |

#### **Usage**

Use this element to know the highest DML activity actual rows returned reached on a member for a service class, workload, or work class in the time interval collected.

### **rows\_selected - Rows Selected**

This is the number of rows that have been selected and returned to the application.

*Table 1539. Snapshot Monitoring Information*

| <b>Snapshot Level</b> | <b>Logical Data Grouping</b> | <b>Monitor Switch</b> |
|-----------------------|------------------------------|-----------------------|
| Database              | dbase                        | Basic                 |
| Database              | dbase remote                 | Basic                 |
| Application           | appl                         | Basic                 |
| Application           | appl_remote                  | <b>Basic</b>          |

For snapshot monitoring, this counter can be reset.

*Table 1540. Event Monitoring Information*

| Event Type | <b>Logical Data Grouping</b> | <b>Monitor Switch</b> |
|------------|------------------------------|-----------------------|
| Database   | event db                     | Always collected      |
| Connection | event conn                   | Always collected      |

**Usage** You can use this element to gain insight into the current level of activity within the database.

This element does not include a count of rows read for actions such as COUNT(\*) or joins.

For a federated system;, you can compute the average time to return a row to the federated server from the data source:

average time = rows returned / aggregate query response time

You can use these results to modify CPU speed or communication speed parameters in SYSCAT.SERVERS. Modifying these parameters can impact whether the optimizer does or does not send requests to the data source.

**Note:** This element is collected at the dcs\_dbase and dcs\_appl snapshot monitor logical data groups if the gateway being monitored is at DB2 database version 7.2 or lower.

### **rows\_updated - Rows updated monitor element**

This is the number of row updates attempted.

*Table 1541. Table Function Monitoring Information*

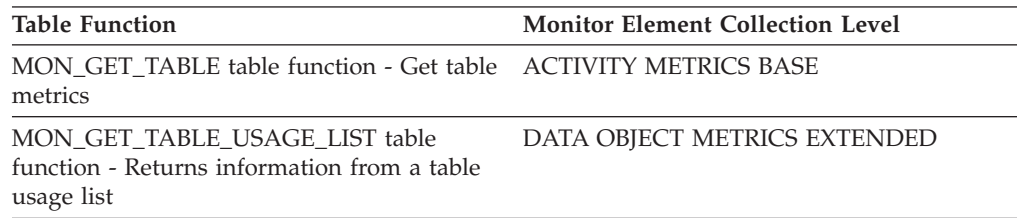

*Table 1542. Snapshot Monitoring Information*

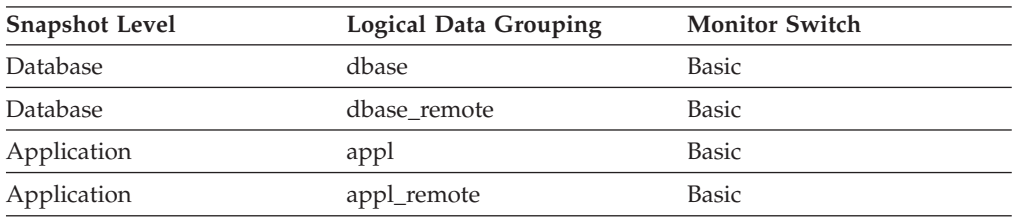

For snapshot monitoring, this counter can be reset.

*Table 1543. Event Monitoring Information*

| Event Type | <b>Logical Data Grouping</b> | <b>Monitor Switch</b> |
|------------|------------------------------|-----------------------|
| Database   | event db                     | Always collected      |
| Connection | event conn                   | Always collected      |

**Usage** You can use this element to gain insight into the current level of activity within the database.

This value does not include updates counted in the **int\_rows\_updated** monitor element. However, rows that are updated by more than one update statement are counted for each update.

### **rows\_written - Rows Written**

This is the number of rows changed (inserted, deleted or updated) in the table.

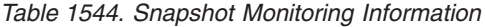

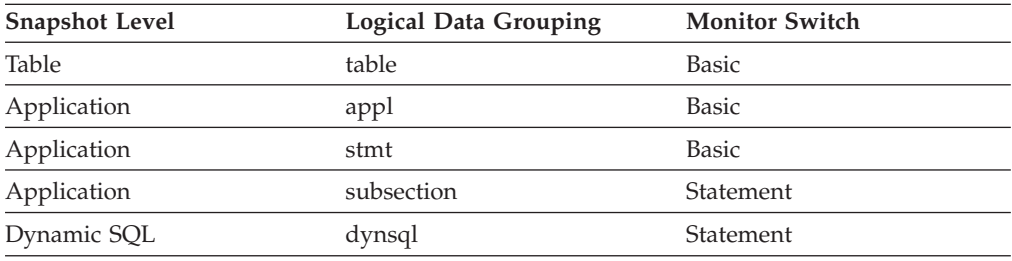

For snapshot monitoring, this counter can be reset.

*Table 1545. Event Monitoring Information*

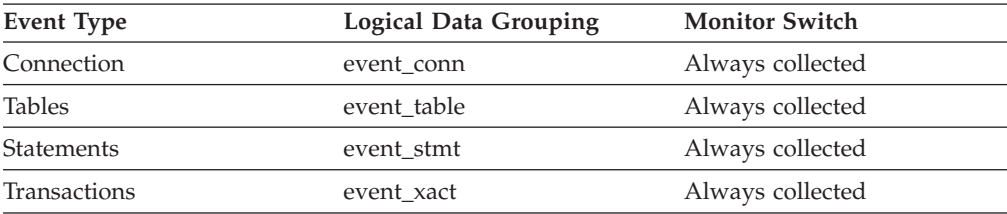

**Usage** A high value for table-level information indicates there is heavy usage of the table and you may want to use the Run Statistics (RUNSTATS) utility to maintain efficiency of the packages used for this table.

For application-connections and statements, this element includes the number of rows inserted, updated, and deleted in temporary tables.

At the application, transaction, and statement levels, this element can be useful for analyzing the relative activity levels, and for identifying candidates for tuning.

### **rqsts\_completed\_total - Total requests completed monitor element**

The total number of requests executed, including both application and internal requests. For service subclasses, this monitor element is only updated where the request completes. If the request moved between different service subclasses, it is not counted twice.

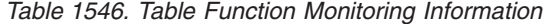

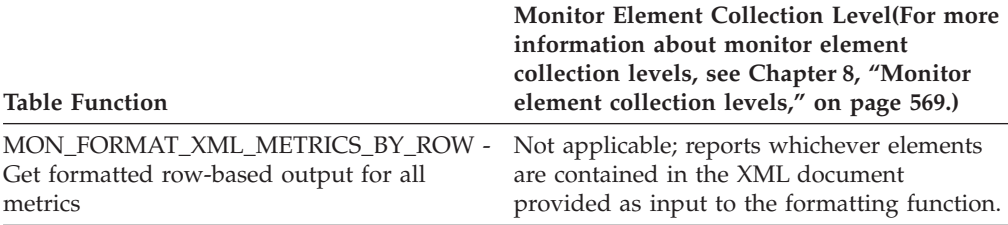

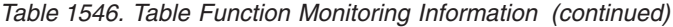

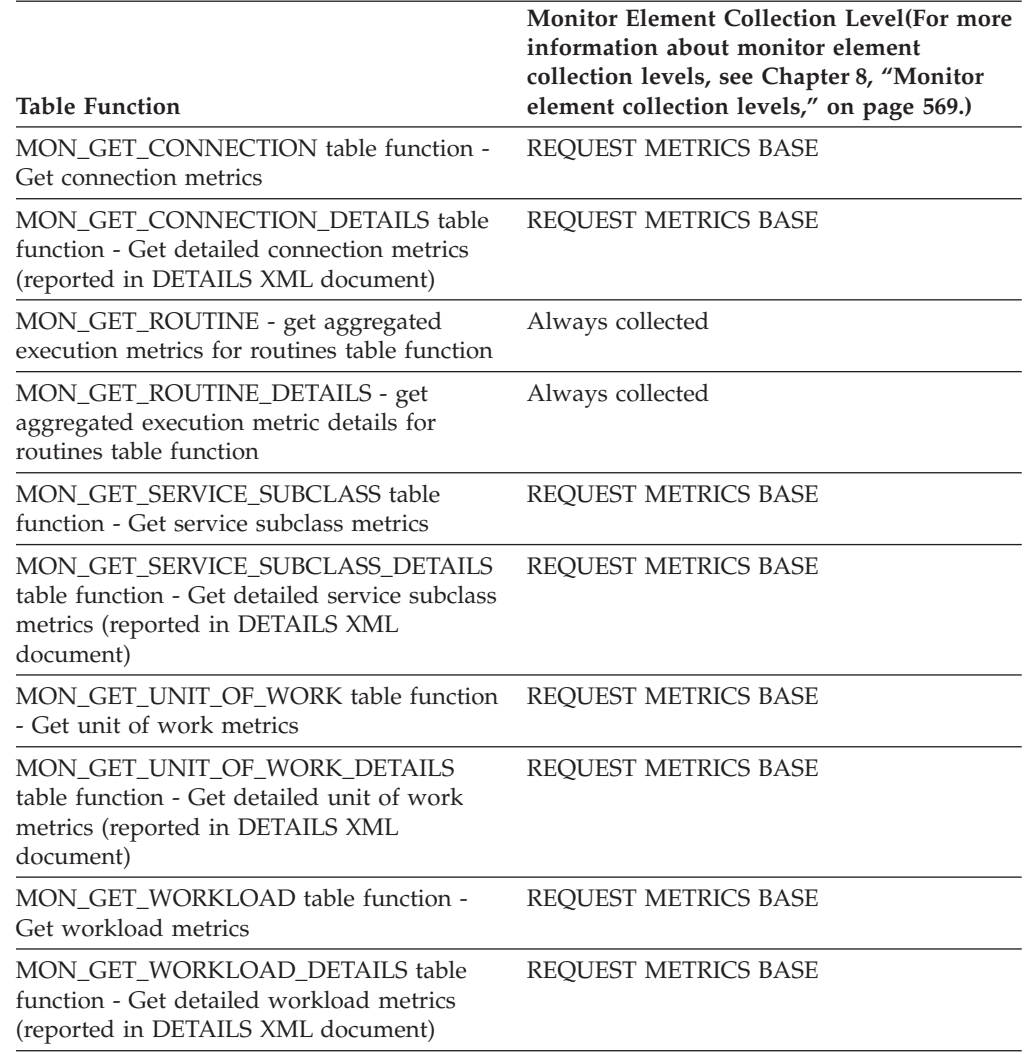

*Table 1547. Event Monitoring Information*

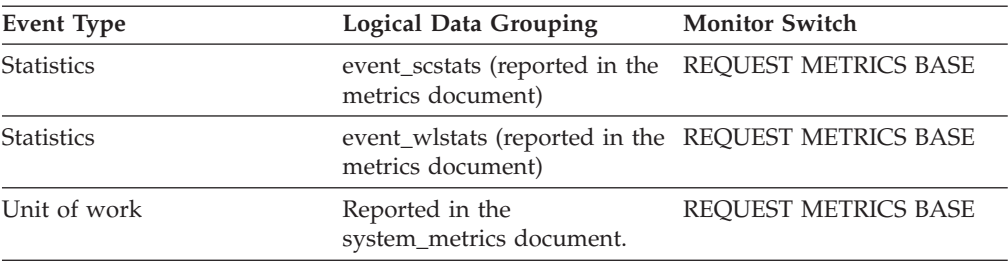

# **savepoint\_id - Savepoint ID**

The ID of the savepoint set within a unit of work.

*Table 1548. Event Monitoring Information*

| Event Type     | Logical Data Grouping                      | <b>Monitor Switch</b> |
|----------------|--------------------------------------------|-----------------------|
| Change History | <b>DDLSTMTEXEC</b><br><b>TXNCOMPLETION</b> | Always collected      |

## **sc\_work\_action\_set\_id - Service class work action set ID monitor element**

If this activity has been categorized into a work class of service class scope, this monitor element displays the ID of the work action set associated with the work class set to which the work class belongs. Otherwise, this monitor element displays the value of 0.

*Table 1549. Table Function Monitoring Information*

| <b>Table Function</b>                                                                                                    | Monitor Element Collection Command and Level |
|----------------------------------------------------------------------------------------------------|----------------------------------------------|
| WLM GET ACTIVITY DETAILS COMPLETE table<br>function - Get complete activity details (reported in<br>DETAILS XML document) | <b>ACTIVITY METRICS BASE</b>                 |

*Table 1550. Event Monitoring Information*

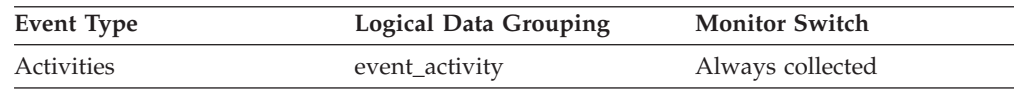

#### **Usage**

This element can be used with the **sc** work class id element to uniquely identify the service class work class of the activity, if one exists.

### **sc\_work\_class\_id - Service class work class ID monitor element**

If this activity has been categorized into a work class of service class scope, this monitor element displays the ID of the work class assigned to this activity. Otherwise, this monitor element displays the value of 0.

*Table 1551. Table Function Monitoring Information*

| Table Function                                                                                                    | Monitor Element Collection Command and Level |
|----------------------------------------------------------------------------------------------------|----------------------------------------------|
| WLM GET ACTIVITY DETAILS COMPLETE table<br>function - Get complete activity details (reported in<br>DETAILS XML document) | <b>ACTIVITY METRICS BASE</b>                 |

*Table 1552. Event Monitoring Information*

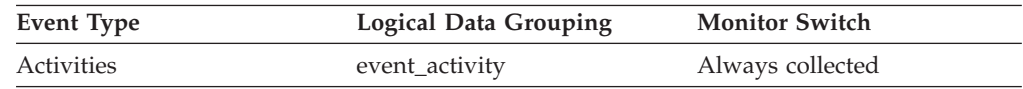

#### **Usage**

This element can be used with the **sc** work action set id element to uniquely identify the service class work class of the activity, if one exists.

## **sec\_log\_used\_top - Maximum Secondary Log Space Used**

The maximum amount of secondary log space used (in bytes).

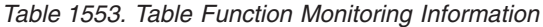

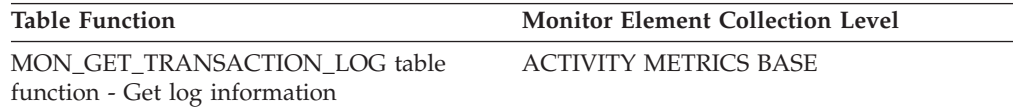

*Table 1554. Snapshot Monitoring Information*

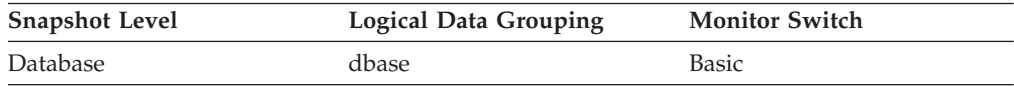

*Table 1555. Event Monitoring Information*

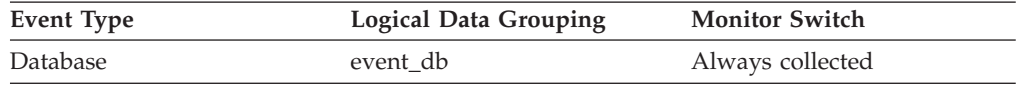

**Usage** You may use this element in conjunction with *sec\_logs\_allocated* and *tot\_log\_used\_top* to show your current dependency on secondary logs. If this value is high, you may need larger log files, or more primary log files, or more frequent COMMIT statements within your application.

As a result, you may need to adjust the following configuration parameters:

- logfilsiz
- logprimary
- logsecond
- logarchmeth1

The value will be zero if the database does not have any secondary log files. This would be the case if there were none defined.

**Note:** While the database system monitor information is given in bytes, the configuration parameters are set in pages, which are each 4K bytes.

## **sec\_logs\_allocated - Secondary Logs Allocated Currently**

The total number of secondary log files that are currently being used for the database.

*Table 1556. Table Function Monitoring Information*

| Table Function                                                  | <b>Monitor Element Collection Level</b> |
|-----------------------------------------------------------------|-----------------------------------------|
| MON GET TRANSACTION LOG table<br>function - Get log information | <b>ACTIVITY METRICS BASE</b>            |

*Table 1557. Snapshot Monitoring Information*

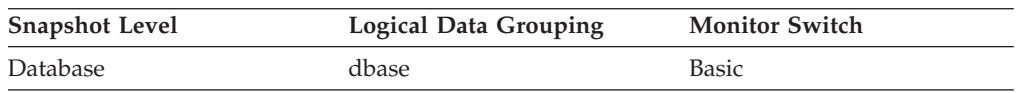

**Usage** You may use this element in conjunction with *sec\_log\_used\_top* and *tot\_log\_used\_top* to show your current dependency on secondary logs. If

this value is consistently high, you may need larger log files, or more primary log files, or more frequent COMMIT statements within your application.

As a result, you may need to adjust the following configuration parameters:

- logfilsiz
- logprimary
- logsecond
- logarchmeth1

### **section\_actuals - Section actuals monitor element**

A binary string generated at the data server containing runtime statistics for a section that was executed. If section capture or actuals collection are not enabled, the value is a 0 length string. For non-SQL activities (for example, LOAD) the value is a 0 length string.

*Table 1558. Event Monitoring Information*

| Event Type | <b>Logical Data Grouping</b> | <b>Monitor Switch</b> |
|------------|------------------------------|-----------------------|
| Activities | event_activity               | Always collected      |

#### **Usage**

The data collected in the **section\_actuals** monitor element or per connection using WLM\_SET\_CONN\_ENV is used when a section explain is performed using the EXPLAIN\_FROM\_ACTIVITY stored procedure. This data is used during EXPLAIN processing to populate the EXPLAIN\_ACTUALS explain table and represents the runtime statistics for the operators in the access plan.

#### **Note:**

- Section actuals are only available if they have been enabled (set to BASE) using the **section\_actuals** database configuration parameter or if they have been enabled for a particular application using the WLM\_SET\_CONN\_ENV stored procedure. For more information describing the stored procedure, see WLM\_SET\_CONN\_ENV
- The **section\_actuals** setting specified by the WLM\_SET\_CONN\_ENV procedure for an application takes effect immediately.

#### **section\_env - Section environment monitor element**

A blob that contains the section for an SQL statement. It is the actual section contents, that is the executable form of the query plan.

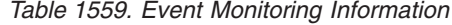

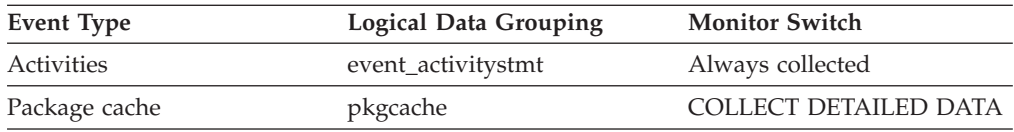
Use this element with the section explain procedures to explain the statement and view the access plan for the statement.

## **section\_number - Section number monitor element**

The internal section number in the package for a static SQL statement.

*Table 1560. Table Function Monitoring Information*

| <b>Table Function</b>                                                                                            | <b>Monitor Element Collection Level</b> |
|----------------------------------------------------------------------------------------------------|-----------------------------------------|
| MON_GET_ACTIVITY_DETAILS table<br>function - Get complete activity details<br>(reported in DETAILS XML document) | <b>ACTIVITY METRICS BASE</b>            |
| MON GET PKG CACHE STMT table<br>function - Get SQL statement activity metrics<br>in the package cache            | <b>ACTIVITY METRICS BASE</b>            |
| MON GET PKG CACHE STMT DETAILS<br>table function - get detailed metrics for<br>package cache entries             | <b>ACTIVITY METRICS BASE</b>            |

*Table 1561. Snapshot Monitoring Information*

| <b>Snapshot Level</b> | <b>Logical Data Grouping</b> | <b>Monitor Switch</b> |
|-----------------------|------------------------------|-----------------------|
| Application           | stmt                         | Statement             |
| <b>DCS</b> Statement  | dcs stmt                     | Statement             |

*Table 1562. Event Monitoring Information*

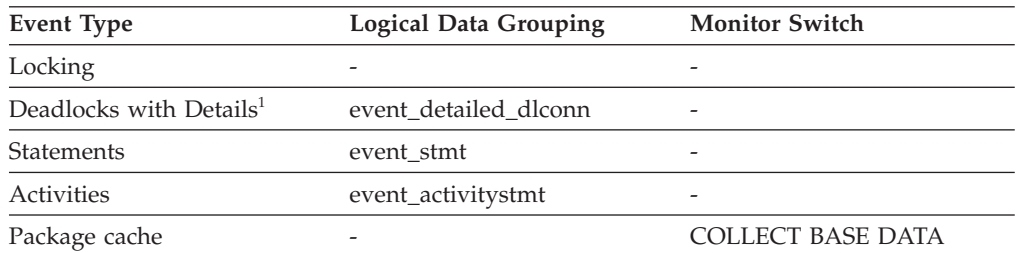

**1** This event monitor has been deprecated. Its use is no longer recommended and might be removed in a future release. Use the CREATE EVENT MONITOR FOR LOCKING statement to monitor lock-related events, such as lock timeouts, lock waits, and deadlocks.

#### **Usage**

For static SQL statements, you can use this element along with **creator**, **package\_version\_id**, and **package\_name** monitor elements to query the SYSCAT.STATEMENTS system catalog table and obtain the static SQL statement text, using the sample query as follows:

```
SELECT SEQNO, SUBSTR(TEXT,1,120)
      FROM SYSCAT.STATEMENTS
      WHERE PKGNAME = 'package_name' AND
```

```
PKGSCHEMA = 'creator' AND
     VERSION = 'package_version_id' AND
     SECTNO = section_number
ORDER BY SEQNO
```
**Note:** Exercise caution in obtaining static statement text, because this query against the system catalog table could cause lock contention. Whenever possible, only use this query when there is little other activity against the database.

# **section\_type - Section type indicator monitor element**

Indicates whether the SQL statement section is dynamic or static.

*Table 1563. Table Function Monitoring Information*

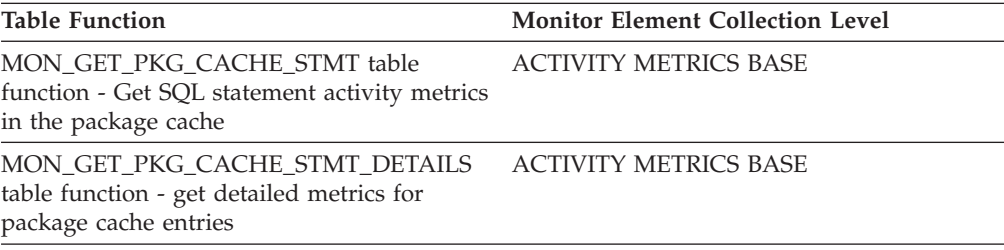

*Table 1564. Event Monitoring Information*

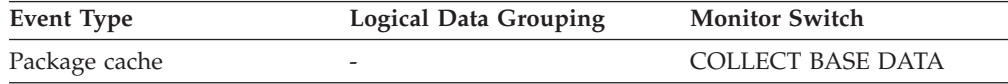

### **Usage**

The possible values for this monitor element are:

- D: dynamic
- S: static

## **select\_sql\_stmts - Select SQL Statements Executed**

The number of SQL SELECT statements that were executed.

*Table 1565. Snapshot Monitoring Information*

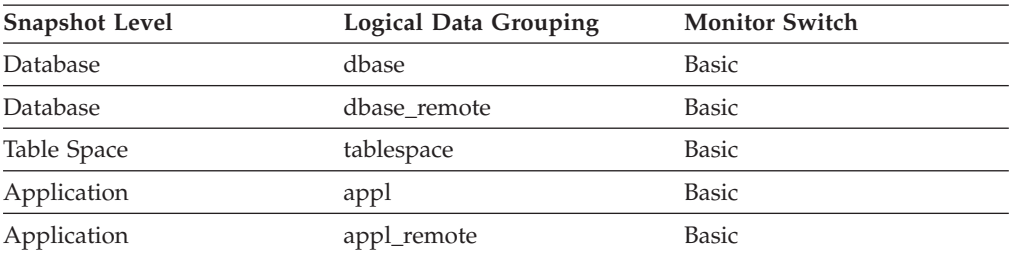

For snapshot monitoring, this counter can be reset.

*Table 1566. Event Monitoring Information*

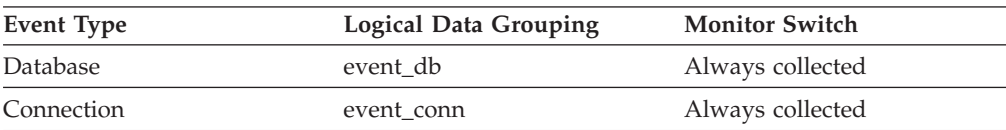

**Usage** You can use this element to determine the level of database activity at the application or database level.

You can also use the following formula to determine the ratio of SELECT statements to the total statements:

```
select_sql_stmts
/ ( static_sql_stmts
 + dynamic_sql_stmts )
```
This information can be useful for analyzing application activity and throughput.

## **select\_time - Query Response Time**

This element contains the aggregate amount of time, in milliseconds, that it has taken this data source to respond to queries from all applications or a single application running on this federated server instance since the start of the federated server instance or the last reset of the database monitor counters.

The monitor stores the most recent of the values.

**Note:** Due to query blocking, not all attempts by the federated server to retrieve a row result in communication processing; the request to get the next row can potentially be satisfied from a block of returned rows. As a result, the aggregate query response time does not always indicate processing at the data source, but it usually indicates processing at either the data source or client.

*Table 1567. Snapshot Monitoring Information*

| <b>Snapshot Level</b> | <b>Logical Data Grouping</b> | <b>Monitor Switch</b> |
|-----------------------|------------------------------|-----------------------|
| Database              | dbase remote                 | Timestamp             |
| Application           | appl_remote                  | Timestamp             |

For snapshot monitoring, this counter can be reset.

#### **Usage**

Use this element to determine how much actual time is spent waiting for data from this data source. This can be useful in capacity planning and tuning the CPU speed and communication rates in SYSCAT.SERVERS. Modifying these parameters can impact whether the optimizer does or does not send requests to the data source.

The response time is measured as the difference in time between the time the federated server requests a row from the data source, and the time the row is available for the federated server to use.

# **sequence\_no - Sequence number monitor element**

This identifier is incremented whenever a unit of work ends (that is, when a COMMIT or ROLLBACK terminates a unit of work). Together, the **appl\_id** and **sequence\_no** uniquely identify a transaction.

*Table 1568. Snapshot Monitoring Information*

| <b>Snapshot Level</b>  | <b>Logical Data Grouping</b> | <b>Monitor Switch</b> |
|------------------------|------------------------------|-----------------------|
| Application            | appl_id_info                 | <b>Basic</b>          |
| <b>DCS</b> Application | dcs_appl_info                | <b>Basic</b>          |

*Table 1569. Event Monitoring Information*

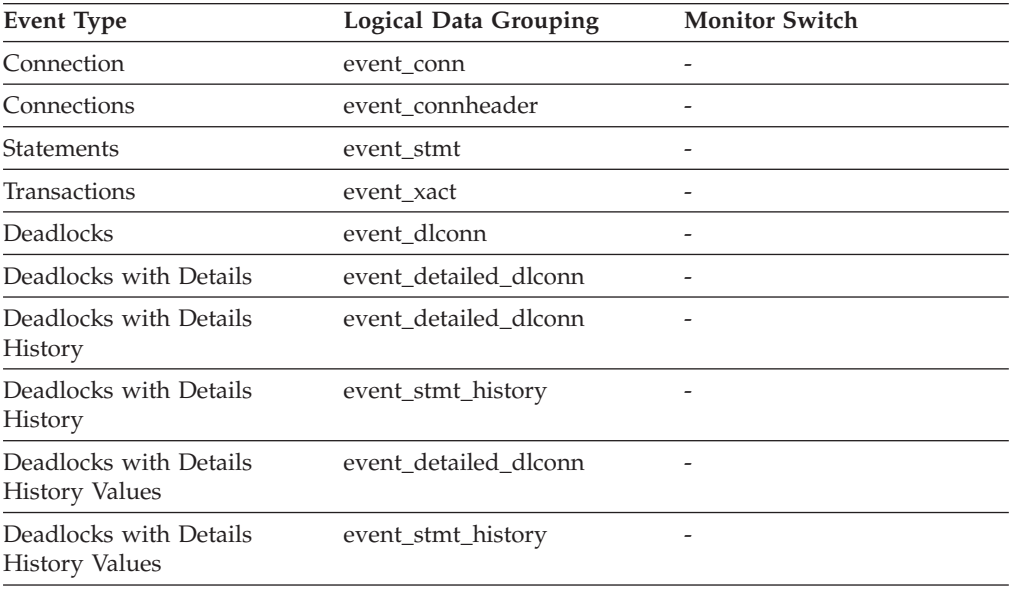

## **sequence\_no\_holding\_lk - Sequence Number Holding Lock**

The sequence number of the application that is holding a lock on the object that this application is waiting to obtain.

#### **Element identifier**

sequence\_no\_holding\_lk

#### **Element type**

information

*Table 1570. Snapshot Monitoring Information*

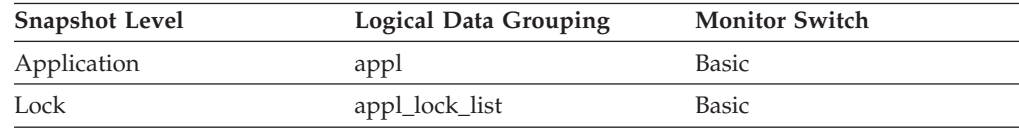

#### *Table 1571. Event Monitoring Information*

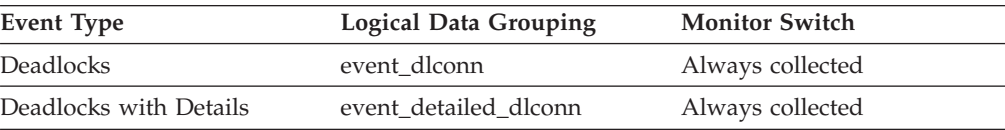

**Usage** This identifier is used in tandem with appl\_id to uniquely identify a transaction that is holding a lock on the object that this application is waiting to obtain.

## **server\_db2\_type - Database Manager Type at Monitored (Server) Node**

Identifies the type of database manager being monitored.

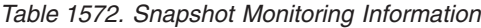

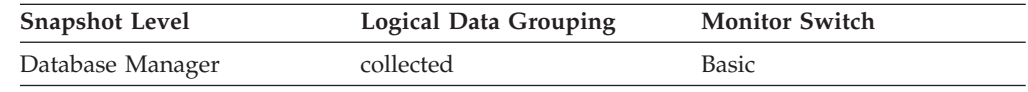

**Usage** It contains one of the following types of configurations for the database manager:

**API Symbolic Constant Command Line Processor Output**

**sqlf\_nt\_server**

Database server with local and remote clients

**sqlf\_nt\_stand\_req**

Database server with local clients

The API symbolic constants are defined in the include file *sqlutil.h*.

### **server\_instance\_name - Server Instance Name**

The name of the database manager instance for which the snapshot was taken.

### **Element identifier**

server\_instance\_name

### **Element type**

information

*Table 1573. Snapshot Monitoring Information*

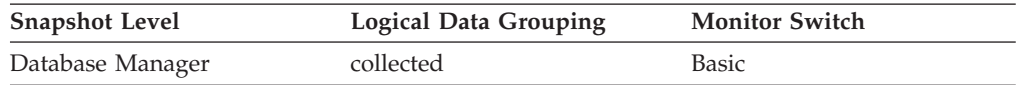

*Table 1574. Event Monitoring Information*

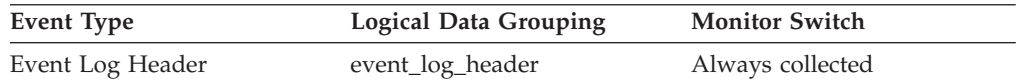

**Usage** If more than one instance of the database manager is present on the same system, this data item is used to uniquely identify the instance for which the snapshot call was issued. This information can be useful if you are saving your monitor output in a file or database for later analysis, and you need to differentiate the data from different instances of the database manager.

## **server\_platform - Server Operating System**

The operating system running the database server.

### **Element identifier**

server\_platform

### **Element type**

information

*Table 1575. Snapshot Monitoring Information*

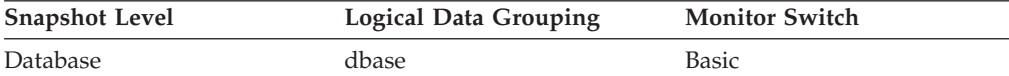

*Table 1576. Event Monitoring Information*

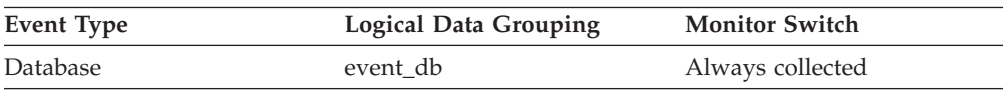

**Usage** This element can be used for problem determination for remote applications. Values for this field can be found in the header file *sqlmon.h*.

## **server\_prdid - Server Product/Version ID**

The product and version that is running on the server.

*Table 1577. Snapshot Monitoring Information*

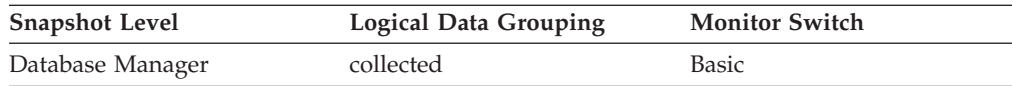

#### *Table 1578. Event Monitoring Information*

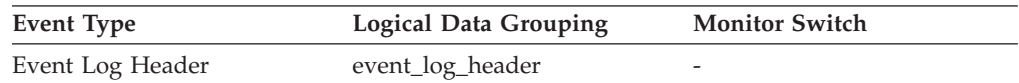

**Usage** It is in the form PPPVVRRM, where:

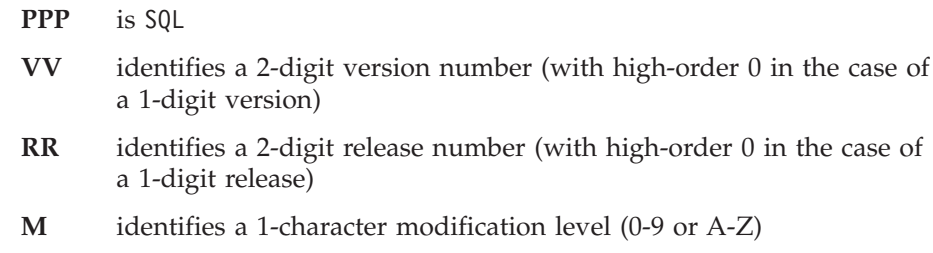

## **server\_version - Server Version**

The version of the server returning the information.

*Table 1579. Snapshot Monitoring Information*

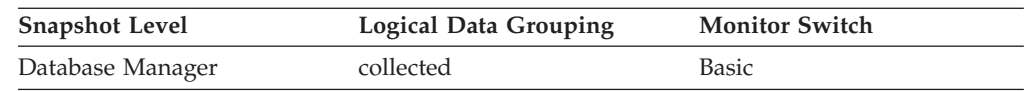

### **Usage**

This field identifies the level of the database server collecting database system monitor information. This allows applications to interpret the data based on the level of the server returning the data. Valid values are:

#### **SQLM\_DBMON\_VERSION1**

Data was returned by DB2 Version 1

### **SQLM\_DBMON\_VERSION2**

Data was returned by DB2 Version 2

### **SQLM\_DBMON\_VERSION5**

Data was returned by DB2 Universal Database<sup>™</sup> Version 5

#### **SQLM\_DBMON\_VERSION5\_2**

Data was returned by DB2 Universal Database Version 5.2

#### **SQLM\_DBMON\_VERSION6**

Data was returned by DB2 Universal Database Version 6

#### **SQLM\_DBMON\_VERSION7**

Data was returned by DB2 Universal Database Version 7

#### **SQLM\_DBMON\_VERSION8**

Data was returned by DB2 Universal Database Version 8

#### **SQLM\_DBMON\_VERSION9**

Data was returned by DB2 for Linux, UNIX, and Windows Version 9

#### **SQLM\_DBMON\_VERSION9\_5**

Data was returned by DB2 for Linux, UNIX, and Windows Version 9.5

## **service\_class\_id - Service class ID monitor element**

Unique ID of service subclass. For a unit of work, this ID represents the service subclass ID of the workload with which the connection issuing the unit of work is associated.

*Table 1580. Table Function Monitoring Information*

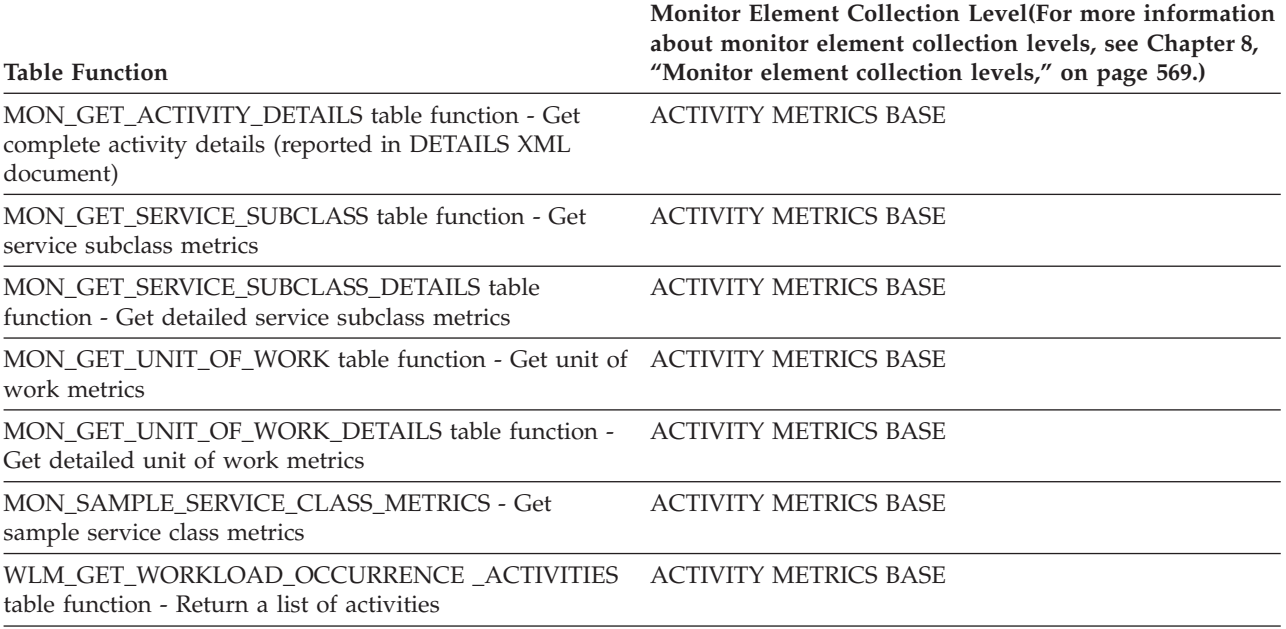

*Table 1581. Event Monitoring Information*

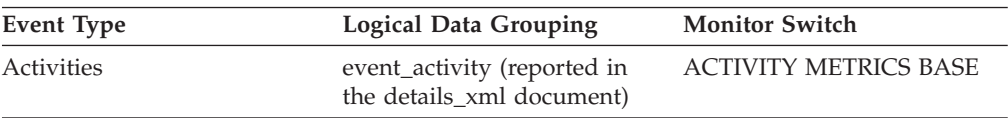

| <b>Event Type</b> | Logical Data Grouping                               | <b>Monitor Switch</b> |
|-------------------|-----------------------------------------------------|-----------------------|
| <b>Statistics</b> | event_scstats (reported in the<br>metrics document) | REQUEST METRICS BASE  |
| Locking           | $\overline{\phantom{0}}$                            | Always collected      |
| Unit of work      | -                                                   | Always collected      |
| <b>Statistics</b> | event_histogrambin                                  | Always collected      |
| <b>Statistics</b> | event scstats                                       | Always collected      |

*Table 1581. Event Monitoring Information (continued)*

The value of this element matches a value from column SERVICECLASSID of view SYSCAT.SERVICECLASSES. Use this element to look up the service subclass name, or link information about a service subclass from different sources. For example, join service class statistics with histogram bin records.

The value of this element is 0 when the following conditions are met:

- The element is reported in an event\_histogrambin logical data group.
- The histogram data is collected for an object that is not a service class.

# **service\_level - Service Level**

This is the current corrective service level of the DB2 instance.

*Table 1582. Snapshot Monitoring Information*

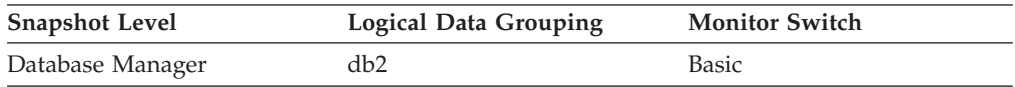

## **service\_subclass\_name - Service subclass name monitor element**

The name of a service subclass.

*Table 1583. Table Function Monitoring Information*

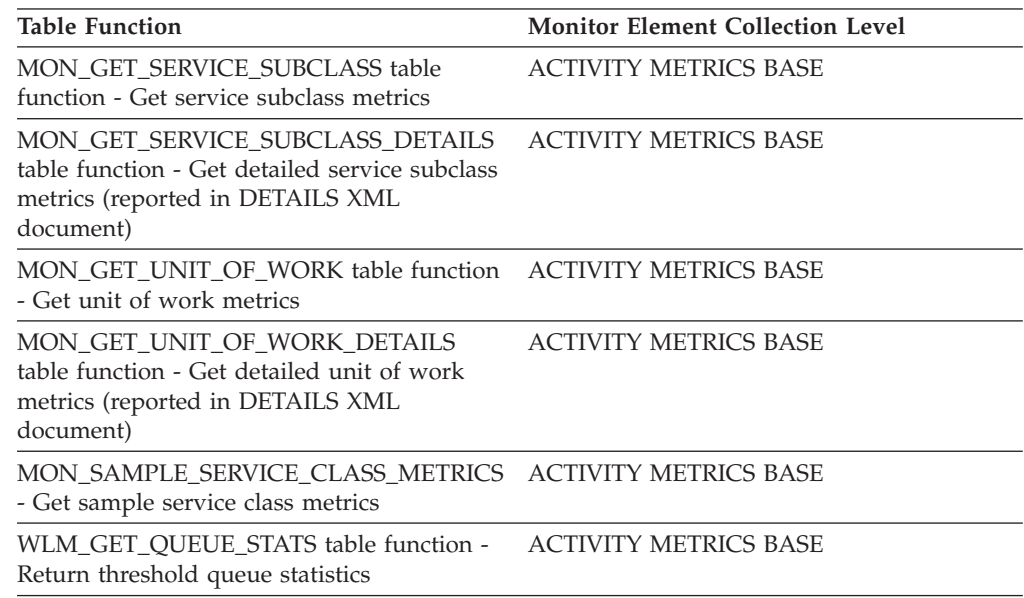

| <b>Table Function</b>                                                                                            | <b>Monitor Element Collection Level</b> |
|----------------------------------------------------------------------------------------------------|-----------------------------------------|
| WLM GET SERVICE CLASS AGENTS table ACTIVITY METRICS BASE<br>function - list agents running in a service<br>class |                                         |
| WLM GET SERVICE CLASS WORKLOAD<br><b>OCCURRENCES</b> table function - list<br>workload occurrences               | ACTIVITY METRICS BASE                   |
| WLM GET SERVICE SUBCLASS STATS<br>table function - Return statistics of service<br>subclasses                    | <b>ACTIVITY METRICS BASE</b>            |

*Table 1583. Table Function Monitoring Information (continued)*

*Table 1584. Event Monitoring Information*

| <b>Event Type</b> | <b>Logical Data Grouping</b>                            | <b>Monitor Switch</b>       |
|-------------------|---------------------------------------------------------|-----------------------------|
| <b>Statistics</b> | event_scstats (reported in the<br>details_xml document) | <b>REOUEST METRICS BASE</b> |
| Locking           |                                                         | Always collected            |
| Unit of work      |                                                         | Always collected            |
| Activities        | event_activity                                          | Always collected            |
| <b>Statistics</b> | event scstats                                           | Always collected            |
| <b>Statistics</b> | event_qstats                                            | Always collected            |

Use this element in conjunction with other activity elements for analysis of the behavior of an activity or with other statistics elements for analysis of a service class or threshold queue.

## **service\_superclass\_name - Service superclass name monitor element**

The name of a service superclass.

*Table 1585. Table Function Monitoring Information*

| <b>Table Function</b>                                                                                                    | <b>Monitor Element Collection Level</b> |
|----------------------------------------------------------------------------------------------------|-----------------------------------------|
| MON_GET_SERVICE_SUBCLASS_table<br>function - Get service subclass metrics                                                           | <b>ACTIVITY METRICS BASE</b>            |
| MON GET SERVICE SUBCLASS DETAILS<br>table function - Get detailed service subclass<br>metrics (reported in DETAILS XML<br>document) | <b>ACTIVITY METRICS BASE</b>            |
| MON GET UNIT OF WORK table function ACTIVITY METRICS BASE<br>- Get unit of work metrics                                             |                                         |
| MON GET UNIT OF WORK DETAILS<br>table function - Get detailed unit of work<br>metrics (reported in DETAILS XML<br>document)         | <b>ACTIVITY METRICS BASE</b>            |
| MON SAMPLE SERVICE CLASS METRICS ACTIVITY METRICS BASE<br>- Get sample service class metrics                                        |                                         |
| WLM_GET_QUEUE_STATS table function -<br>Return threshold queue statistics                                                           | <b>ACTIVITY METRICS BASE</b>            |

*Table 1585. Table Function Monitoring Information (continued)*

| <b>Table Function</b><br><b>Monitor Element Collection Level</b><br>WLM GET SERVICE CLASS AGENTS table ACTIVITY METRICS BASE<br>function - list agents running in a service<br>class<br>WLM GET SERVICE CLASS WORKLOAD<br><b>ACTIVITY METRICS BASE</b><br>_OCCURRENCES table function - list<br>workload occurrences<br><b>ACTIVITY METRICS BASE</b><br>WLM GET SERVICE SUBCLASS STATS<br>table function - Return statistics of service<br>subclasses<br><b>ACTIVITY METRICS BASE</b><br>WLM GET SERVICE SUPERCLASS STATS<br>table function - Return statistics of service<br>superclasses |  |
|----------------------------------------------------------------------------------------------------|--|
|                                                                                                    |  |
|                                                                                                    |  |
|                                                                                                    |  |
|                                                                                                    |  |
|                                                                                                    |  |

*Table 1586. Event Monitoring Information*

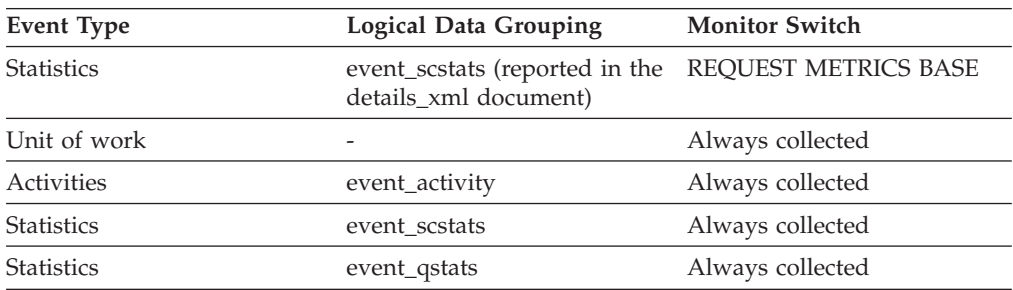

### **Usage**

Use this element in conjunction with other activity elements for analysis of the behavior of an activity or with other statistics elements for analysis of a service class or threshold queue.

# **session\_auth\_id - Session authorization ID monitor element**

The current authorization ID for the session being used by this application. For monitoring workload management activities, this monitor element describes the session authorization ID under which the activity was injected into the system.

*Table 1587. Table Function Monitoring Information*

| <b>Table Function</b>                                                                                                    | <b>Monitor Element Collection Level</b> |
|----------------------------------------------------------------------------------------------------|-----------------------------------------|
| MON GET CONNECTION table function - ACTIVITY METRICS BASE<br>Get connection metrics                                         |                                         |
| <b>MON GET CONNECTION DETAILS table</b><br>function - Get detailed connection metrics<br>(reported in DETAILS XML document) | <b>ACTIVITY METRICS BASE</b>            |
| MON GET UNIT OF WORK table function ACTIVITY METRICS BASE<br>- Get unit of work metrics                                     |                                         |
| MON GET UNIT OF WORK DETAILS<br>table function - Get detailed unit of work<br>metrics (reported in DETAILS XML<br>document) | <b>ACTIVITY METRICS BASE</b>            |

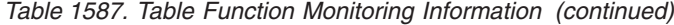

| <b>Table Function</b>                                                                                                    | <b>Monitor Element Collection Level</b> |
|----------------------------------------------------------------------------------------------------|-----------------------------------------|
| WLM GET SERVICE CLASS AGENTS table ACTIVITY METRICS BASE<br>function - list agents running in a service<br>class         |                                         |
| WLM GET SERVICE CLASS WORKLOAD ACTIVITY METRICS BASE<br><b>OCCURRENCES</b> table function - list<br>workload occurrences |                                         |

*Table 1588. Snapshot Monitoring Information*

| <b>Snapshot Level</b> | Logical Data Grouping | <b>Monitor Switch</b> |
|-----------------------|-----------------------|-----------------------|
| Application           | appl_info             | <b>Basic</b>          |
| Lock                  | appl_lock_list        | <b>Basic</b>          |

*Table 1589. Event Monitoring Information*

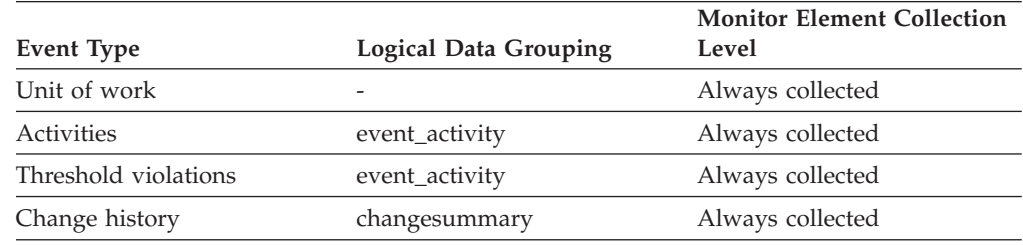

You can use this element to determine what authorization ID is being used to prepare SQL statements, execute SQL statements, or both. This monitor element does not report any session authorization ID values set within executing stored procedures.

## **shr\_workspace\_num\_overflows - Shared Workspace Overflows**

The number of times that shared workspaces overflowed the bounds of their allocated memory.

**Note:** This monitor element has been deprecated. Using this monitor element will not generate an error. However, it does not return a valid value. This monitor element is no longer recommended and might be removed in a future release.

*Table 1590. Snapshot Monitoring Information*

| <b>Snapshot Level</b> | <b>Logical Data Grouping</b> | <b>Monitor Switch</b> |
|-----------------------|------------------------------|-----------------------|
| Database              | dbase                        | <b>Basic</b>          |
| Application           | appl                         | Basic                 |

For snapshot monitoring, this counter can be reset.

*Table 1591. Event Monitoring Information*

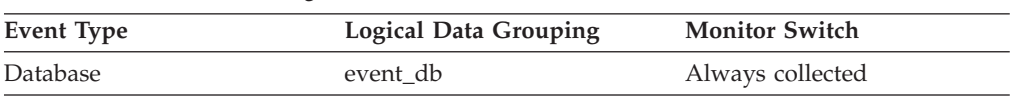

*Table 1591. Event Monitoring Information (continued)*

| Event Type | <b>Logical Data Grouping</b> | <b>Monitor Switch</b> |
|------------|------------------------------|-----------------------|
| Connection | event conn                   | Always collected      |

**Usage** Use this element with shr\_workspace\_size\_top to determine whether the size of the Shared Workspaces need to be increased to avoid overflowing. Overflows of Shared Workspaces may cause performance degradation as well as out of memory errors from the other heaps allocated out of application shared memory.

At the database level, the element reported will be from the same shared workspace as that which was reported as having the Maximum Shared Workspace Size. At the application level, it is the number of overflows for the workspace used by the current application.

### **shr\_workspace\_section\_inserts - Shared Workspace Section Inserts**

Number of inserts of SQL sections by applications into shared workspaces.

**Note:** This monitor element has been deprecated. Using this monitor element will not generate an error. However, it does not return a valid value. This monitor element is no longer recommended and might be removed in a future release.

*Table 1592. Snapshot Monitoring Information*

| <b>Snapshot Level</b> | <b>Logical Data Grouping</b> | <b>Monitor Switch</b> |
|-----------------------|------------------------------|-----------------------|
| Database              | dbase                        | <b>Basic</b>          |
| Application           | appl                         | <b>Basic</b>          |

For snapshot monitoring, this counter can be reset.

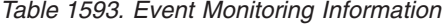

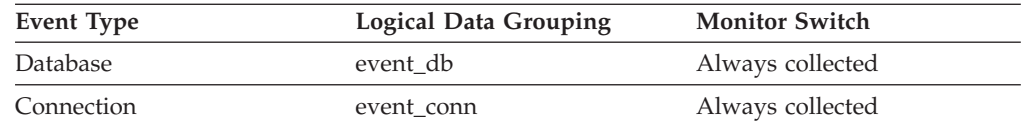

**Usage** The working copy of executable sections are stored in shared workspaces. This counter indicates when a copy was not available and had to be inserted.

At the database level, it is the cumulative total of all inserts for every application across all shared workspaces in the database. At the application level, it is the cumulative total of all inserts for all sections in the shared workspace for this application.

## **shr\_workspace\_section\_lookups - Shared Workspace Section Lookups**

Lookups of SQL sections by applications in shared workspaces.

**Note:** This monitor element has been deprecated. Using this monitor element will not generate an error. However, it does not return a valid value. This monitor element is no longer recommended and might be removed in a future release.

*Table 1594. Snapshot Monitoring Information*

| <b>Snapshot Level</b> | Logical Data Grouping | <b>Monitor Switch</b> |
|-----------------------|-----------------------|-----------------------|
| Database              | dbase                 | <b>Basic</b>          |
| Application           | appl                  | Basic                 |

For snapshot monitoring, this counter can be reset.

*Table 1595. Event Monitoring Information*

| Event Type | <b>Logical Data Grouping</b> | <b>Monitor Switch</b> |
|------------|------------------------------|-----------------------|
| Database   | event db                     | Always collected      |
| Connection | event conn                   | Always collected      |

**Usage** Each application has access to a shared workspace where the working copy of executable sections are kept.

This counter indicates how many times shared workspaces were accessed in order to locate a specific section for an application. At the database level, it is the cumulative total of all lookups for every application across all Shared Workspaces in the database. At the application level, it is the cumulative total of all lookups for all sections in the shared workspace for this application.

You can use this element in conjunction with Shared Workspace Section Inserts to tune the size of shared workspaces. The size of the shared workspace is controlled by the app\_ctl\_heap\_sz configuration parameter.

## **shr\_workspace\_size\_top - Maximum Shared Workspace Size**

The largest size reached by shared workspaces.

**Note:** This monitor element has been deprecated. Using this monitor element will not generate an error. However, it does not return a valid value. This monitor element is no longer recommended and might be removed in a future release.

*Table 1596. Snapshot Monitoring Information*

| <b>Snapshot Level</b> | <b>Logical Data Grouping</b> | <b>Monitor Switch</b> |
|-----------------------|------------------------------|-----------------------|
| Database              | dbase                        | <b>Basic</b>          |
| Application           | appl                         | <b>Basic</b>          |

*Table 1597. Event Monitoring Information*

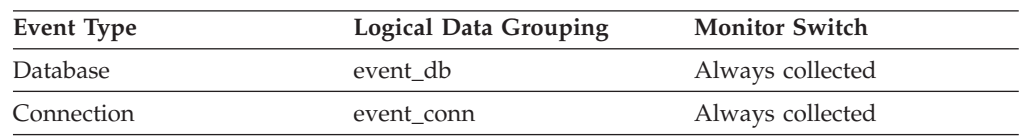

**Usage** This element indicates the maximum number of bytes the shared workspaces required for the workload run against the database since it was activated. At the database level, it is the maximum size reached by all of the shared workspaces. At the application level, it is the maximum size of the shared workspace used by the current application.

If a shared workspace overflowed, then this element contains the largest size reached by that shared workspace during the overflow. Check Shared Workspace Overflows to determine if such a condition occurred.

When the shared workspace overflows, memory is temporarily borrowed from other entities in application shared memory. This can result in memory shortage errors from these entities or possibly performance degradation. You can reduce the chance of overflow by increasing APP\_CTL\_HEAP\_SZ.

# **skipped\_prefetch\_data\_p\_reads - Skipped prefetch data physical reads monitor element**

The number of data pages that an I/O server (prefetcher) skipped because the pages were already loaded into the buffer pool.

*Table 1598. Table Function Monitoring Information*

| <b>Table Function</b>                                          | <b>Monitor Element Collection Level</b> |
|----------------------------------------------------------------|-----------------------------------------|
| MON_GET_BUFFERPOOL table function -<br>Get buffer pool metrics | DATA OBJECT METRICS BASE                |
| MON_GET_TABLESPACE_table function -<br>Get table space metrics | DATA OBJECT METRICS BASE                |

### **Usage**

This monitor element, along with the other **skipped\_prefetch\_\*\_p\_reads** elements tells you the number of times a page that was scheduled for retrieval by a prefetcher was not prefetched because it was already in a buffer pool. Pages that are already in a buffer pool might be there for a number of reasons:

- v The page is a new page, and is not yet created on disk.
- v Another agent might need the same page, and thus it was loaded it into the buffer pool by a different prefetch request. In this case, along with the preceding one, an increase in skipped prefetch requests might not be a problem, because the additional prefetch request that was generated was redundant.
- v An agent retrieved them from disk directly before the prefetcher was able to complete the prefetch operation. Agents might be forced to read a page directly from disk if a system has an insufficient number of prefetchers configured, or if there is another type of prefetching bottleneck. . For example, in an OLTP system, where most of the workload is generally transactional in nature, it might be the case that the minimum number of prefetchers is configured by setting the configuration parameter **num\_ioservers** to 1. However, if an operation that uses prefetching, such as a table scan is performed, the single prefetcher might not be able to keep up, and so the agent requests the pages directly. This behavior can cause a degradation in performance, because the application waits on IO that otherwise would have been performed by prefetchers. In this case, consider increasing the number of prefetchers by adjusting the configuration parameter **num\_ioservers**. Other potential causes include having an excessively large prefetch size, which can cause prefetch times that are longer than normal, or the **db2\_parallel\_io** registry variable not being set, which can restrict parallel prefetching within a table space container.

The **skipped prefetch**  $*$  **p** reads elements tell you about all skipped read requests, regardless of the reason the read was skipped. To see how many requests were skipped because an agent from the same unit of work performed a read before the

# **skipped\_prefetch\_index\_p\_reads - Skipped prefetch index physical reads monitor element**

The number of index pages that an I/O server (prefetcher) skipped because the pages were already loaded into the buffer pool.

*Table 1599. Table Function Monitoring Information*

| <b>Table Function</b>                                                                   | <b>Monitor Element Collection Level</b> |
|-----------------------------------------------------------------------------------------|-----------------------------------------|
| MON GET BUFFERPOOL table function - DATA OBJECT METRICS BASE<br>Get buffer pool metrics |                                         |
| MON GET TABLESPACE table function -<br>Get table space metrics                          | DATA OBJECT METRICS BASE                |

### **Usage**

This monitor element, along with the other **skipped\_prefetch\_\*\_p\_reads** elements tells you the number of times a page that was scheduled for retrieval by a prefetcher was not prefetched because it was already in a buffer pool. Pages that are already in a buffer pool might be there for a number of reasons:

- The page is a new page, and is not yet created on disk.
- Another agent might need the same page, and thus it was loaded it into the buffer pool by a different prefetch request. In this case, along with the preceding one, an increase in skipped prefetch requests might not be a problem, because the additional prefetch request that was generated was redundant.
- An agent retrieved them from disk directly before the prefetcher was able to complete the prefetch operation. Agents might be forced to read a page directly from disk if a system has an insufficient number of prefetchers configured, or if there is another type of prefetching bottleneck. . For example, in an OLTP system, where most of the workload is generally transactional in nature, it might be the case that the minimum number of prefetchers is configured by setting the configuration parameter **num\_ioservers** to 1. However, if an operation that uses prefetching, such as a table scan is performed, the single prefetcher might not be able to keep up, and so the agent requests the pages directly. This behavior can cause a degradation in performance, because the application waits on IO that otherwise would have been performed by prefetchers. In this case, consider increasing the number of prefetchers by adjusting the configuration parameter **num\_ioservers**. Other potential causes include having an excessively large prefetch size, which can cause prefetch times that are longer than normal, or the **db2\_parallel\_io** registry variable not being set, which can restrict parallel prefetching within a table space container.

The **skipped\_prefetch\_\*\_p\_reads** elements tell you about all skipped read requests, regardless of the reason the read was skipped. To see how many requests were skipped because an agent from the same unit of work performed a read before the prefetcher was able to retrieve the page, examine the **skipped\_prefetch\_uow\_\*\_p\_reads** monitor elements.

# **skipped\_prefetch\_temp\_data\_p\_reads - Skipped prefetch temporary data physical reads monitor element**

The number of data pages for temporary table spaces that an I/O server (prefetcher) skipped because the pages were already loaded into the buffer pool.

*Table 1600. Table Function Monitoring Information*

| <b>Table Function</b>                                          | <b>Monitor Element Collection Level</b> |
|----------------------------------------------------------------|-----------------------------------------|
| MON_GET_BUFFERPOOL table function -<br>Get buffer pool metrics | DATA OBJECT METRICS BASE                |
| MON GET TABLESPACE table function -<br>Get table space metrics | DATA OBJECT METRICS BASE                |

### **Usage**

This monitor element, along with the other **skipped** prefetch  $*$  p reads elements tells you the number of times a page that was scheduled for retrieval by a prefetcher was not prefetched because it was already in a buffer pool. Pages that are already in a buffer pool might be there for a number of reasons:

- The page is a new page, and is not yet created on disk.
- v Another agent might need the same page, and thus it was loaded it into the buffer pool by a different prefetch request. In this case, along with the preceding one, an increase in skipped prefetch requests might not be a problem, because the additional prefetch request that was generated was redundant.
- v An agent retrieved them from disk directly before the prefetcher was able to complete the prefetch operation. Agents might be forced to read a page directly from disk if a system has an insufficient number of prefetchers configured, or if there is another type of prefetching bottleneck. . For example, in an OLTP system, where most of the workload is generally transactional in nature, it might be the case that the minimum number of prefetchers is configured by setting the configuration parameter **num\_ioservers** to 1. However, if an operation that uses prefetching, such as a table scan is performed, the single prefetcher might not be able to keep up, and so the agent requests the pages directly. This behavior can cause a degradation in performance, because the application waits on IO that otherwise would have been performed by prefetchers. In this case, consider increasing the number of prefetchers by adjusting the configuration parameter **num\_ioservers**. Other potential causes include having an excessively large prefetch size, which can cause prefetch times that are longer than normal, or the **db2\_parallel\_io** registry variable not being set, which can restrict parallel prefetching within a table space container.

The **skipped prefetch**  $*$  **p** reads elements tell you about all skipped read requests, regardless of the reason the read was skipped. To see how many requests were skipped because an agent from the same unit of work performed a read before the prefetcher was able to retrieve the page, examine the **skipped\_prefetch\_uow\_\*\_p\_reads** monitor elements.

# **skipped\_prefetch\_temp\_index\_p\_reads - Skipped prefetch temporary index physical reads monitor element**

The number of index pages for temporary table spaces that an I/O server (prefetcher) skipped because the pages were already loaded into the buffer pool.

*Table 1601. Table Function Monitoring Information*

| <b>Table Function</b>                                          | <b>Monitor Element Collection Level</b> |
|----------------------------------------------------------------|-----------------------------------------|
| MON GET BUFFERPOOL table function -<br>Get buffer pool metrics | DATA OBJECT METRICS BASE                |
| MON GET TABLESPACE table function -<br>Get table space metrics | DATA OBJECT METRICS BASE                |

### **Usage**

This monitor element, along with the other **skipped prefetch**  $*$ **p** reads elements tells you the number of times a page that was scheduled for retrieval by a prefetcher was not prefetched because it was already in a buffer pool. Pages that are already in a buffer pool might be there for a number of reasons:

- The page is a new page, and is not yet created on disk.
- v Another agent might need the same page, and thus it was loaded it into the buffer pool by a different prefetch request. In this case, along with the preceding one, an increase in skipped prefetch requests might not be a problem, because the additional prefetch request that was generated was redundant.
- v An agent retrieved them from disk directly before the prefetcher was able to complete the prefetch operation. Agents might be forced to read a page directly from disk if a system has an insufficient number of prefetchers configured, or if there is another type of prefetching bottleneck. . For example, in an OLTP system, where most of the workload is generally transactional in nature, it might be the case that the minimum number of prefetchers is configured by setting the configuration parameter **num\_ioservers** to 1. However, if an operation that uses prefetching, such as a table scan is performed, the single prefetcher might not be able to keep up, and so the agent requests the pages directly. This behavior can cause a degradation in performance, because the application waits on IO that otherwise would have been performed by prefetchers. In this case, consider increasing the number of prefetchers by adjusting the configuration parameter **num\_ioservers**. Other potential causes include having an excessively large prefetch size, which can cause prefetch times that are longer than normal, or the **db2\_parallel\_io** registry variable not being set, which can restrict parallel prefetching within a table space container.

The **skipped\_prefetch\_\*\_p\_reads** elements tell you about all skipped read requests, regardless of the reason the read was skipped. To see how many requests were skipped because an agent from the same unit of work performed a read before the prefetcher was able to retrieve the page, examine the **skipped\_prefetch\_uow\_\*\_p\_reads** monitor elements.

# **skipped\_prefetch\_temp\_xda\_p\_reads - Skipped prefetch temporary XDA data physical reads monitor element**

The number of XML storage object (XDA) data pages for temporary table spaces that an I/O server (prefetcher) skipped because the pages were already loaded into the buffer pool.

*Table 1602. Table Function Monitoring Information*

| <b>Table Function</b>                                          | <b>Monitor Element Collection Level</b> |
|----------------------------------------------------------------|-----------------------------------------|
| MON_GET_BUFFERPOOL table function -<br>Get buffer pool metrics | DATA OBJECT METRICS BASE                |
| MON GET TABLESPACE table function -<br>Get table space metrics | DATA OBJECT METRICS BASE                |

### **Usage**

This monitor element, along with the other **skipped\_prefetch**  $*$  **p\_reads** elements tells you the number of times a page that was scheduled for retrieval by a prefetcher was not prefetched because it was already in a buffer pool. Pages that are already in a buffer pool might be there for a number of reasons:

- The page is a new page, and is not yet created on disk.
- v Another agent might need the same page, and thus it was loaded it into the buffer pool by a different prefetch request. In this case, along with the preceding one, an increase in skipped prefetch requests might not be a problem, because the additional prefetch request that was generated was redundant.
- v An agent retrieved them from disk directly before the prefetcher was able to complete the prefetch operation. Agents might be forced to read a page directly from disk if a system has an insufficient number of prefetchers configured, or if there is another type of prefetching bottleneck. . For example, in an OLTP system, where most of the workload is generally transactional in nature, it might be the case that the minimum number of prefetchers is configured by setting the configuration parameter **num\_ioservers** to 1. However, if an operation that uses prefetching, such as a table scan is performed, the single prefetcher might not be able to keep up, and so the agent requests the pages directly. This behavior can cause a degradation in performance, because the application waits on IO that otherwise would have been performed by prefetchers. In this case, consider increasing the number of prefetchers by adjusting the configuration parameter **num\_ioservers**. Other potential causes include having an excessively large prefetch size, which can cause prefetch times that are longer than normal, or the **db2\_parallel\_io** registry variable not being set, which can restrict parallel prefetching within a table space container.

The **skipped\_prefetch\_\*\_p\_reads** elements tell you about all skipped read requests, regardless of the reason the read was skipped. To see how many requests were skipped because an agent from the same unit of work performed a read before the prefetcher was able to retrieve the page, examine the **skipped\_prefetch\_uow\_\*\_p\_reads** monitor elements.

# **skipped\_prefetch\_uow\_data\_p\_reads - Skipped prefetch unit of work data physical reads monitor element**

The number of data pages that an I/O server (prefetcher) skipped because the pages were already loaded into the buffer pool by an agent in the same unit of work..

*Table 1603. Table Function Monitoring Information*

| <b>Table Function</b>                                                                   | <b>Monitor Element Collection Level</b> |
|-----------------------------------------------------------------------------------------|-----------------------------------------|
| MON_GET_BUFFERPOOL table function - DATA OBJECT METRICS BASE<br>Get buffer pool metrics |                                         |
| MON GET TABLESPACE table function -<br>Get table space metrics                          | DATA OBJECT METRICS BASE                |

### **Usage**

This monitor element, along with the other **skipped** prefetch uow \* p\_reads elements tells you the number of pages that were in a prefetch request that were read directly by an agent in the same unit of work that caused the prefetch request to be created. Agents might be forced to read a page directly from disk if a system has an insufficient number of prefetchers configured, or if there is another type of prefetching bottleneck. . For example, in an OLTP system, where most of the workload is generally transactional in nature, it might be the case that the minimum number of prefetchers is configured by setting the configuration parameter **num\_ioservers** to 1. However, if an operation that uses prefetching, such as a table scan is performed, the single prefetcher might not be able to keep up, and so the agent requests the pages directly. This behavior can cause a degradation in performance, because the application waits on IO that otherwise would have been performed by prefetchers. In this case, consider increasing the number of prefetchers by adjusting the configuration parameter **num\_ioservers**. Other potential causes include having an excessively large prefetch size, which can cause prefetch times that are longer than normal, or the **db2\_parallel\_io** registry variable not being set, which can restrict parallel prefetching within a table space container.

# **skipped\_prefetch\_uow\_index\_p\_reads - Skipped prefetch unit of work index physical reads monitor element**

The number of index pages that an I/O server (prefetcher) skipped because the pages were already loaded into the buffer pool by an agent in the same unit of work.

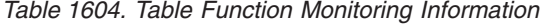

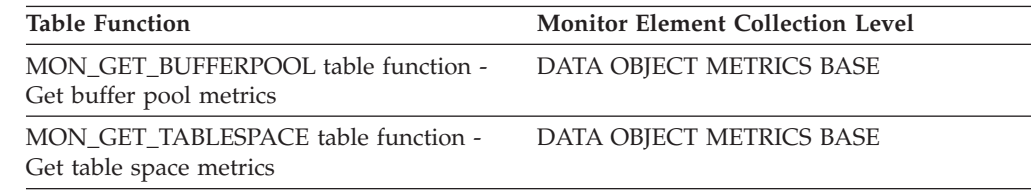

This monitor element, along with the other **skipped\_prefetch\_uow\_\*\_p\_reads** elements tells you the number of pages that were in a prefetch request that were read directly by an agent in the same unit of work that caused the prefetch request to be created. Agents might be forced to read a page directly from disk if a system has an insufficient number of prefetchers configured, or if there is another type of prefetching bottleneck. . For example, in an OLTP system, where most of the workload is generally transactional in nature, it might be the case that the minimum number of prefetchers is configured by setting the configuration parameter **num** ioservers to 1. However, if an operation that uses prefetching, such as a table scan is performed, the single prefetcher might not be able to keep up, and so the agent requests the pages directly. This behavior can cause a degradation in performance, because the application waits on IO that otherwise would have been performed by prefetchers. In this case, consider increasing the number of prefetchers by adjusting the configuration parameter **num\_ioservers**. Other potential causes include having an excessively large prefetch size, which can cause prefetch times that are longer than normal, or the **db2\_parallel\_io** registry variable not being set, which can restrict parallel prefetching within a table space container.

# **skipped\_prefetch\_uow\_temp\_data\_p\_reads - Skipped prefetch unit of work temporary data physical reads monitor element**

The number of data pages for temporary table spaces that an I/O server (prefetcher) skipped because the pages were already loaded into the buffer pool by an agent in the same unit of work.

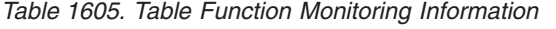

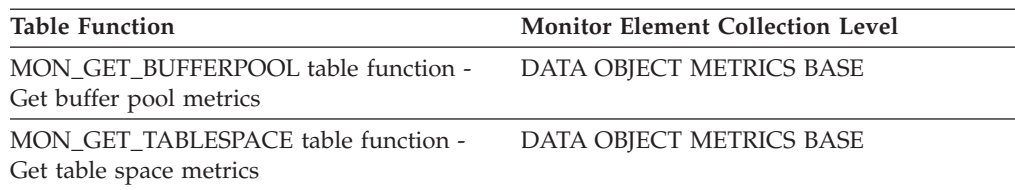

### **Usage**

This monitor element, along with the other **skipped\_prefetch\_uow** \* p\_reads elements tells you the number of pages that were in a prefetch request that were read directly by an agent in the same unit of work that caused the prefetch request to be created. Agents might be forced to read a page directly from disk if a system has an insufficient number of prefetchers configured, or if there is another type of prefetching bottleneck. . For example, in an OLTP system, where most of the workload is generally transactional in nature, it might be the case that the minimum number of prefetchers is configured by setting the configuration parameter **num\_ioservers** to 1. However, if an operation that uses prefetching, such as a table scan is performed, the single prefetcher might not be able to keep up, and so the agent requests the pages directly. This behavior can cause a degradation in performance, because the application waits on IO that otherwise would have been performed by prefetchers. In this case, consider increasing the number of prefetchers by adjusting the configuration parameter **num\_ioservers**. Other potential causes include having an excessively large prefetch size, which can cause prefetch times that are longer than normal, or the **db2\_parallel\_io** registry

variable not being set, which can restrict parallel prefetching within a table space container.

# **skipped\_prefetch\_uow\_temp\_index\_p\_reads - Skipped prefetch unit of work temporary index physical reads monitor element**

The number of index pages for temporary table spaces that an I/O server (prefetcher) skipped because the pages were already loaded into the buffer pool by the synchronous transaction.

*Table 1606. Table Function Monitoring Information*

| <b>Table Function</b>                                          | <b>Monitor Element Collection Level</b> |
|----------------------------------------------------------------|-----------------------------------------|
| MON GET BUFFERPOOL table function -<br>Get buffer pool metrics | DATA OBJECT METRICS BASE                |
| MON_GET_TABLESPACE table function -<br>Get table space metrics | DATA OBJECT METRICS BASE                |

# **skipped\_prefetch\_uow\_temp\_xda\_p\_reads - Skipped prefetch unit of work temporary XDA data physical reads monitor element**

The number of XML storage object (XDA) data pages for temporary table spaces that an I/O server (prefetcher) skipped because the pages were already loaded into the buffer pool by the synchronous transaction.

*Table 1607. Table Function Monitoring Information*

| <b>Table Function</b>                                          | <b>Monitor Element Collection Level</b> |
|----------------------------------------------------------------|-----------------------------------------|
| MON GET BUFFERPOOL table function -<br>Get buffer pool metrics | DATA OBJECT METRICS BASE                |
| MON GET TABLESPACE table function -<br>Get table space metrics | DATA OBJECT METRICS BASE                |

# **skipped\_prefetch\_uow\_xda\_p\_reads - Skipped prefetch unit of work XDA data physical reads monitor element**

The number of XML storage object (XDA) data pages that an I/O server (prefetcher) skipped because the pages were already loaded into the buffer pool by an agent in the same unit of work.

*Table 1608. Table Function Monitoring Information*

| <b>Table Function</b>                                                                   | <b>Monitor Element Collection Level</b> |
|-----------------------------------------------------------------------------------------|-----------------------------------------|
| MON GET BUFFERPOOL table function - DATA OBJECT METRICS BASE<br>Get buffer pool metrics |                                         |
| MON GET TABLESPACE table function -<br>Get table space metrics                          | DATA OBJECT METRICS BASE                |

### **Usage**

This monitor element, along with the other **skipped prefetch\_uow** \* **p\_reads** elements tells you the number of pages that were in a prefetch request that were read directly by an agent in the same unit of work that caused the prefetch request to be created. Agents might be forced to read a page directly from disk if a system

has an insufficient number of prefetchers configured, or if there is another type of prefetching bottleneck. . For example, in an OLTP system, where most of the workload is generally transactional in nature, it might be the case that the minimum number of prefetchers is configured by setting the configuration parameter **num\_ioservers** to 1. However, if an operation that uses prefetching, such as a table scan is performed, the single prefetcher might not be able to keep up, and so the agent requests the pages directly. This behavior can cause a degradation in performance, because the application waits on IO that otherwise would have been performed by prefetchers. In this case, consider increasing the number of prefetchers by adjusting the configuration parameter **num\_ioservers**. Other potential causes include having an excessively large prefetch size, which can cause prefetch times that are longer than normal, or the **db2\_parallel\_io** registry variable not being set, which can restrict parallel prefetching within a table space container.

# **skipped\_prefetch\_xda\_p\_reads - Skipped prefetch XDA physical reads monitor element**

The number of XML storage object (XDA) data pages that an I/O server (prefetcher) skipped because the pages were already loaded into the buffer pool.

| <b>Table Function</b>                                                                   | <b>Monitor Element Collection Level</b> |
|-----------------------------------------------------------------------------------------|-----------------------------------------|
| MON_GET_BUFFERPOOL table function - DATA OBJECT METRICS BASE<br>Get buffer pool metrics |                                         |
| MON_GET_TABLESPACE_table function -<br>Get table space metrics                          | DATA OBJECT METRICS BASE                |

*Table 1609. Table Function Monitoring Information*

### **Usage**

This monitor element, along with the other **skipped prefetch** \* p reads elements tells you the number of times a page that was scheduled for retrieval by a prefetcher was not prefetched because it was already in a buffer pool. Pages that are already in a buffer pool might be there for a number of reasons:

- The page is a new page, and is not yet created on disk.
- v Another agent might need the same page, and thus it was loaded it into the buffer pool by a different prefetch request. In this case, along with the preceding one, an increase in skipped prefetch requests might not be a problem, because the additional prefetch request that was generated was redundant.
- v An agent retrieved them from disk directly before the prefetcher was able to complete the prefetch operation. Agents might be forced to read a page directly from disk if a system has an insufficient number of prefetchers configured, or if there is another type of prefetching bottleneck. . For example, in an OLTP system, where most of the workload is generally transactional in nature, it might be the case that the minimum number of prefetchers is configured by setting the configuration parameter **num\_ioservers** to 1. However, if an operation that uses prefetching, such as a table scan is performed, the single prefetcher might not be able to keep up, and so the agent requests the pages directly. This behavior can cause a degradation in performance, because the application waits on IO that otherwise would have been performed by prefetchers. In this case, consider increasing the number of prefetchers by adjusting the configuration parameter **num\_ioservers**. Other potential causes include having an excessively large prefetch size, which can cause prefetch times that are longer than normal, or the

**db2\_parallel\_io** registry variable not being set, which can restrict parallel prefetching within a table space container.

The **skipped\_prefetch\_\*\_p\_reads** elements tell you about all skipped read requests, regardless of the reason the read was skipped. To see how many requests were skipped because an agent from the same unit of work performed a read before the prefetcher was able to retrieve the page, examine the **skipped\_prefetch\_uow\_\*\_p\_reads** monitor elements.

## **smallest\_log\_avail\_node - Node with Least Available Log Space**

This element is only returned for global snapshots and indicates the node with the least amount (in bytes) of available log space.

#### **Element identifier**

smallest\_log\_avail\_node

**Element type**

information

*Table 1610. Snapshot Monitoring Information*

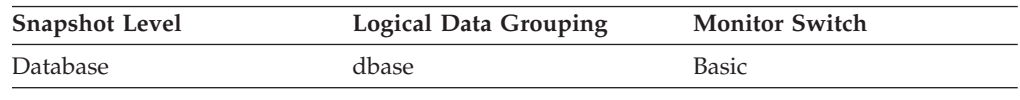

**Usage** Use this element, in conjunction with appl\_id\_oldest\_xact, to ensure that adequate log space is available for the database. In a global snapshot, appl\_id\_oldest\_xact, total\_log\_used, and total\_log\_available correspond to the values on this node.

## **snapshot\_timestamp - Snapshot timestamp monitor element**

The date and time that the snapshot was taken.

## **sort\_heap\_allocated - Total Sort Heap Allocated**

The total number of allocated pages of sort heap space for all sorts at the level chosen and at the time the snapshot was taken.

*Table 1611. Snapshot Monitoring Information*

| <b>Snapshot Level</b> | <b>Logical Data Grouping</b> | <b>Monitor Switch</b> |
|-----------------------|------------------------------|-----------------------|
| Database Manager      | db2                          | <b>Basic</b>          |
| Database              | dbase                        | <b>Basic</b>          |

**Usage** The amount of memory allocated for each sort may be some or all of the available sort heap size. Sort heap size is the amount of memory available for each sort as defined in the *sortheap* database configuration parameter.

It is possible for a single application to have concurrent sorts active. For example, in some cases a SELECT statement with a subquery can cause concurrent sorts.

Information may be collected at two levels:

- v At the database manager level, it represents the sum of sort heap space allocated for all sorts in all active databases in the database manager
- v At the database level, it represents the sum of the sort heap space allocated for all sorts in a database.

Normal memory estimates do not include sort heap space. If excessive sorting is occurring, the extra memory used for the sort heap should be added to the base memory requirements for running the database manager. Generally, the larger the sort heap, the more efficient the sort. Appropriate use of indexes can reduce the amount of sorting required.

You may use the information returned at the database manager level to help you tune the *sheapthres* configuration parameter. If the element value is greater than or equal to *sheapthres*, it means that the sorts are not getting the full sort heap as defined by the *sortheap* parameter.

## **sort\_heap\_top - Sort private heap high watermark**

The private sort memory high watermark, in 4 KB pages, across the database manager.

*Table 1612. Snapshot Monitoring Information*

| <b>Snapshot Level</b> | <b>Logical Data Grouping</b> | <b>Monitor Switch</b> |
|-----------------------|------------------------------|-----------------------|
| Database Manager      | db2                          | <b>Basic</b>          |

**Usage** This element can be used to determine if the SHEAPTHRES configuration parameter is set to an optimal value. For example, if this watermark approaches or exceeds SHEAPTHRES, it is likely that SHEAPTHRES should be increased. This is because private sorts are given less memory whenever SHEAPTHRES is exceeded, and this can adversely affect system performance.

## **sort\_overflows - Sort overflows monitor element**

The total number of sorts that ran out of sort heap and may have required disk space for temporary storage.

*Table 1613. Table Function Monitoring Information*

| <b>Table Function</b>                                                                                                | <b>Monitor Element Collection Level (For more</b><br>information about monitor element<br>collection levels, see Chapter 8, "Monitor<br>element collection levels," on page 569.) |
|----------------------------------------------------------------------------------------------------|----------------------------------------------------------------------------------------------------|
| MON FORMAT XML METRICS BY ROW -<br>Get formatted row-based output for all<br>metrics                                 | Not applicable; reports whichever elements<br>are contained in the XML document<br>provided as input to the formatting function.                                                  |
| MON_GET_ACTIVITY_DETAILS_table<br>function - Get complete activity details<br>(reported in DETAILS XML document)     | <b>ACTIVITY METRICS BASE</b>                                                                                                    |
| MON_GET_CONNECTION table function -<br>Get connection metrics                                                        | REQUEST METRICS BASE                                                                                                    |
| MON_GET_CONNECTION_DETAILS table<br>function - Get detailed connection metrics<br>(reported in DETAILS XML document) | <b>REOUEST METRICS BASE</b>                                                                                                    |
| MON GET PKG CACHE STMT table<br>function - Get SQL statement activity metrics<br>in the package cache                | <b>ACTIVITY METRICS BASE</b>                                                                                                    |
| MON GET PKG CACHE STMT DETAILS<br>table function - get detailed metrics for<br>package cache entries                 | <b>ACTIVITY METRICS BASE</b>                                                                                                    |

| <b>Table Function</b>                                                                                                    | <b>Monitor Element Collection Level (For more</b><br>information about monitor element<br>collection levels, see Chapter 8, "Monitor<br>element collection levels," on page 569.) |
|----------------------------------------------------------------------------------------------------|----------------------------------------------------------------------------------------------------|
| MON_GET_ROUTINE - get aggregated<br>execution metrics for routines table function                                                   | Always collected                                                                                                    |
| MON_GET_ROUTINE_DETAILS - get<br>aggregated execution metric details for<br>routines table function                                 | Always collected                                                                                                    |
| MON_GET_SERVICE_SUBCLASS table<br>function - Get service subclass metrics                                                           | REQUEST METRICS BASE                                                                                                    |
| MON_GET_SERVICE_SUBCLASS_DETAILS<br>table function - Get detailed service subclass<br>metrics (reported in DETAILS XML<br>document) | REQUEST METRICS BASE                                                                                                    |
| MON GET UNIT OF WORK table function<br>- Get unit of work metrics                                                                   | <b>REOUEST METRICS BASE</b>                                                                                                    |
| MON GET UNIT OF WORK DETAILS<br>table function - Get detailed unit of work<br>metrics (reported in DETAILS XML<br>document)         | REQUEST METRICS BASE                                                                                                    |
| MON GET WORKLOAD table function -<br>Get workload metrics                                                                           | <b>REQUEST METRICS BASE</b>                                                                                                    |
| MON GET WORKLOAD DETAILS table<br>function - Get detailed workload metrics<br>(reported in DETAILS XML document)                    | REQUEST METRICS BASE                                                                                                    |

*Table 1613. Table Function Monitoring Information (continued)*

### *Table 1614. Snapshot Monitoring Information*

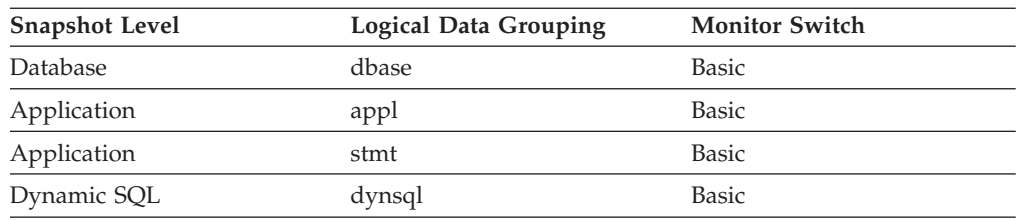

For snapshot monitoring, this counter can be reset.

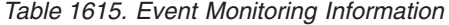

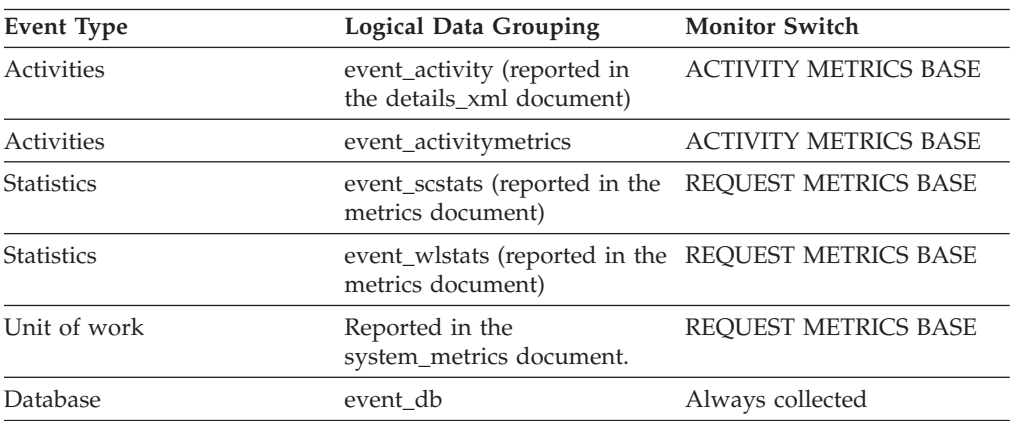

| Event Type        | <b>Logical Data Grouping</b>                  | <b>Monitor Switch</b>        |
|-------------------|-----------------------------------------------|------------------------------|
| Connection        | event conn                                    | Always collected             |
| <b>Statements</b> | event stmt                                    | Always collected             |
| Activities        | event_activity                                | Statement, Sort              |
| Package cache     | Reported in the<br>activity_metrics document. | <b>ACTIVITY METRICS BASE</b> |

*Table 1615. Event Monitoring Information (continued)*

At a database or application level, use this element in conjunction with **total\_sorts** to calculate the percentage of sorts that had to overflow to disk. If this percentage is high, you may want adjust the database configuration by increasing the value of **sortheap**.

At a statement level, use this element to identify statements that require large sorts. These statements may benefit from additional tuning to reduce the amount of sorting required.

When a sort overflows, additional processing time is required because the sort will require a merge phase and can potentially require more I/O, if data needs to be written to disk.

This element provides information for one statement, one application, or all applications accessing one database.

## **sort\_shrheap\_allocated - Sort Share Heap Currently Allocated**

Total amount of shared sort memory allocated in the database.

*Table 1616. Snapshot Monitoring Information*

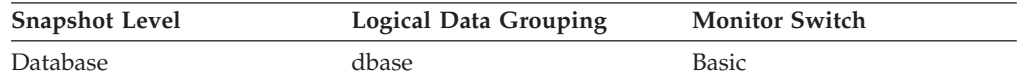

**Usage** This element can be used to assess the threshold for shared sort memory. If this value is frequently much higher or lower than the current shared sort memory threshold, it is likely that the threshold should be adjusted.

**Note:** The "shared sort memory threshold" is determined by the value of the SHEAPTHRES database manager configuration parameter if the SHEAPTHRES\_SHR database configuration parameter is 0. Otherwise, it is determined by the value of SHEAPTHRES\_SHR.

### **sort\_shrheap\_top - Sort share heap high watermark**

Database-wide shared sort memory high watermark in 4 KB pages.

*Table 1617. Snapshot Monitoring Information*

| <b>Snapshot Level</b> | <b>Logical Data Grouping</b> | <b>Monitor Switch</b> |
|-----------------------|------------------------------|-----------------------|
| Database              | dbase                        | Basic                 |

**Usage** This element can be used to assess whether or not SHEAPTHRES (or

SHEAPTHRES\_SHR) is set to an optimal value. For example, if this high watermark is persistently much lower than the shared sort memory threshold, it is likely that this threshold needs to be decreased, thus freeing memory for other database functions. Conversely, if this high watermark begins to approach the shared sort memory threshold, then this might indicate that this threshold needs to be increased. This is important because the shared sort memory threshold is a hard limit. When the total amount of sort memory reaches this threshold, no more shared sorts can be initiated.

This element, along with the high watermark for private sort memory, can also help users determine if the threshold for shared and private sorts need to be set independently of each other. Normally, if the SHEAPTHRES\_SHR database configuration option has a value of 0, then the shared sort memory threshold is determined by the value of the SHEAPTHRES database manager configuration option. However, if there is a large discrepancy between the private and shared sort memory high watermarks, this might be an indication that the user needs to override SHEAPTHRES and set SHEAPTHRES\_SHR to a more appropriate value that is based on the shared sort memory high watermark.

**Note:** This element reports the high watermark of sort reservation requests granted by the sort memory controller. Requests that are granted do not always result in a similar level of memory allocation, since they only permit consumers of sort heap to allocate memory as necessary, up to the granted amount, during the processing of an SQL request. It is normal for there to be a discrepancy between the value for this element and the high water mark of the shared sort memory pool (pool\_watermark).

## **source\_service\_class\_id - Source service class ID monitor element**

The ID of the service subclass from which an activity was remapped when the threshold violation record to which this element belongs was generated. This element has a value of zero when the threshold action is anything other than a REMAP ACTIVITY action.

*Table 1618. Event Monitoring Information*

| Event Type           | <b>Logical Data Grouping</b> | <b>Monitor Switch</b> |
|----------------------|------------------------------|-----------------------|
| Threshold violations | event thresholdviolations    |                       |

### **Usage**

Use this element to trace the path of an activity through the service classes to which it was remapped. It can also be used to compute aggregates of how many activities were mapped out of a given service subclass.

## **sp\_rows\_selected - Rows Returned by Stored Procedures**

This element contains the number of rows sent from the data source to the federated server at the start of the federated server instance, or the last reset of the database monitor counters as a result of stored procedure operations for this application.

*Table 1619. Snapshot Monitoring Information*

| <b>Snapshot Level</b> | <b>Logical Data Grouping</b> | <b>Monitor Switch</b> |
|-----------------------|------------------------------|-----------------------|
| Database              | dbase remote                 | <b>Basic</b>          |
| Application           | appl_remote                  | Basic                 |

For snapshot monitoring, this counter can be reset.

- **Usage** This element has several uses. You can use it to compute the average number of rows sent to the federated server from the data source, per stored procedure, with the following formula:
	- rows per stored procedure
	- = rows returned

/ # of stored procedures invoked

You can also compute the average time to return a row to the federated server from the data source for this application:

average time = aggregate stored proc. response time / rows returned

## **specific\_name - Specific name monitor element**

Name of the routine instance.

This element might be system generated.

*Table 1620. Table Function Monitoring Information*

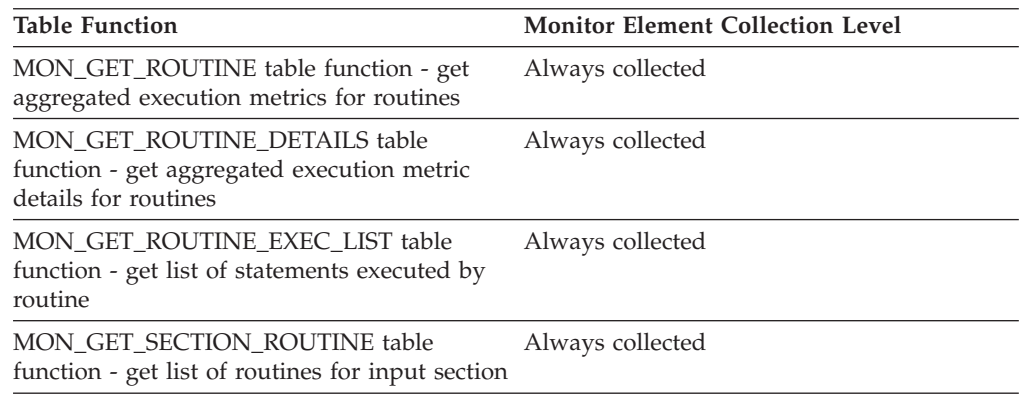

### **sql\_chains - Number of SQL Chains Attempted**

Represents the number of SQL statements taking *n* data transmissions between the DB2 Connect gateway and the host during statement processing. The range *n* is specified by the *num\_transmissions\_group* element.

*Table 1621. Snapshot Monitoring Information*

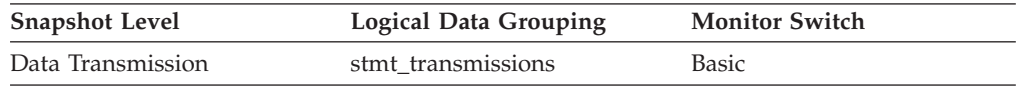

For snapshot monitoring, this counter can be reset.

For example, if chaining is on, and if PREP and OPEN statements are chained together and the chain takes a total of two transmissions, *sql\_chains* is reported as "1" and *sql\_stmts* is reported as "2".

If chaining is off, then the *sql\_chains* count equals the *sql\_stmts* count.

**Usage** Use this element to get statistics on how many statements used 2, 3, 4 (and so on) data transmissions during their processing. (At least two data transmissions are necessary to process a statement: a send and a receive.) These statistics can give you a better idea of the database or application activity and network traffic at the database or application levels.

**Note:** The *sql\_stmts* monitor element represents the number of attempts made to send an SQL statement to the server. At the transmission level, all statements within the same cursor count as a single SQL statement.

## **sql\_req\_id - Request Identifier for SQL Statement**

The request identifier for an operation in an SQL statement.

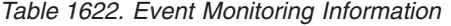

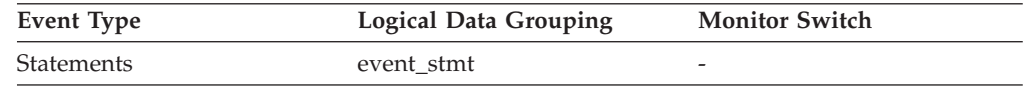

**Usage** This identifier increments with each successive SQL operation processed by the database manager since the first application has connected to the database. Its value is unique across the database and uniquely identifies a statement operation.

## **sql\_reqs\_since\_commit - SQL Requests Since Last Commit**

Number of SQL requests that have been submitted since the last commit.

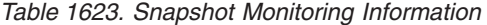

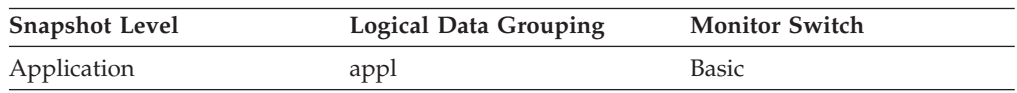

**Usage** You can use this element to monitor the progress of a transaction.

## **sql\_stmts - Number of SQL Statements Attempted**

For data transmission snapshots, this element represents the number of SQL statements taking *n* data transmissions between the DB2 Connect gateway and the host during statement processing. The range *n* is specified by the *num\_transmissions\_group* element.

*Table 1624. Snapshot Monitoring Information*

| <b>Snapshot Level</b>  | <b>Logical Data Grouping</b> | <b>Monitor Switch</b> |
|------------------------|------------------------------|-----------------------|
| <b>DCS</b> Database    | dcs dbase                    | <b>Basic</b>          |
| <b>DCS</b> Application | dcs_appl                     | <b>Basic</b>          |
| Data Transmission      | stmt transmissions           | <b>Basic</b>          |

For snapshot monitoring, this counter can be reset.

For DCS DATABASE snapshots, this statement count is the number of statements since the database was activated.

For DCS APPLICATION snapshots, this statement count is the number of statements since the connection to the database was established by this application.

**Usage** Use this element to measure database activity at the database or application level. To calculate the SQL statement throughput for a given period, you can divide this element by the elapsed time between two snapshots.

For the data transmission level: Use this element to get statistics on how many statements used 2, 3, 4 (and so on) data transmissions during their processing. (At least 2 data transmissions are necessary to process a statement: a send and a receive.) These statistics can give you a better idea of the database or application activity and network traffic at the database or application levels.

#### **Note:**

- 1. The *sql\_stmts* monitor element represents the number of attempts made to send an SQL statement to the server:
	- At the application level and database level, each SQL statement within a cursor is counted separately.
	- At the transmission level, all statements within the same cursor count as a single SQL statement.

## **sqlca - SQL Communications Area (SQLCA)**

The SQLCA data structure that was returned to the application at statement completion.

*Table 1625. Event Monitoring Information*

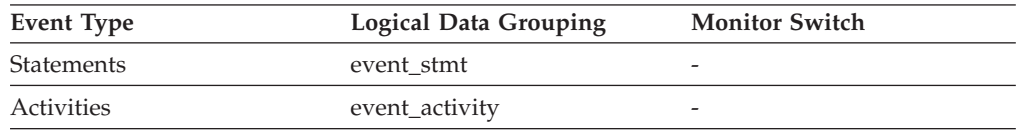

#### **Usage**

The SQLCA data structure can be used to determined if the statement completed successfully. For information about the content of the SQLCA, see "SQLCA (SQL communications area)" in *SQL Reference Volume 1* or "SQLCA data structure" in *Administrative API Reference* .

# **sqlrowsread\_threshold\_id - SQL rows read threshold ID monitor element**

The ID of the SQLROWSREAD threshold that was applied to the activity.

*Table 1626. Table Function Monitoring Information*

| Table Function                           | <b>Monitor Element Collection Level</b> |
|------------------------------------------|-----------------------------------------|
| MON GET ACTIVITY DETAILS table           | <b>ACTIVITY METRICS BASE</b>            |
| function - Get complete activity details |                                         |
| (reported in DETAILS XML document)       |                                         |

Use this element to understand which SQLROWSREAD threshold, if any, was applied to the activity.

# **sqlrowsread\_threshold\_value - SQL rows read threshold value monitor element**

The upper bound of the SQLROWSREAD threshold that was applied to the activity.

*Table 1627. Table Function Monitoring Information*

| Table Function                                                                                                   | <b>Monitor Element Collection Level</b> |
|----------------------------------------------------------------------------------------------------|-----------------------------------------|
| MON GET ACTIVITY DETAILS table<br>function - Get complete activity details<br>(reported in DETAILS XML document) | <b>ACTIVITY METRICS BASE</b>            |

#### **Usage**

Use this element to understand the value of the SQLROWSREAD threshold applied to the activity, if any.

# **sqlrowsread\_threshold\_violated - SQL rows read threshold violated monitor element**

This monitor element returns 'Yes' to indicate that the activity violated the SQLROWSREAD threshold. 'No' indicates that the activity has not yet violated the threshold.

*Table 1628. Table Function Monitoring Information*

| <b>Table Function</b>                                                                                            | <b>Monitor Element Collection Level</b> |
|----------------------------------------------------------------------------------------------------|-----------------------------------------|
| MON GET ACTIVITY DETAILS table<br>function - Get complete activity details<br>(reported in DETAILS XML document) | <b>ACTIVITY METRICS BASE</b>            |

#### **Usage**

Use this element to determine if the activity violated the SQLROWSREAD threshold that was applied to the activity.

## **sqlrowsreadinsc\_threshold\_id - SQL rows read in service class threshold ID monitor element**

The ID of the SQLROWSREADINSC threshold that was applied to the activity.

*Table 1629. Table Function Monitoring Information*

| <b>Table Function</b>                                                                                            | <b>Monitor Element Collection Level</b> |
|----------------------------------------------------------------------------------------------------|-----------------------------------------|
| MON GET ACTIVITY DETAILS table<br>function - Get complete activity details<br>(reported in DETAILS XML document) | <b>ACTIVITY METRICS BASE</b>            |

Use this element to understand which SQLROWSREADINSC threshold, if any, was applied to the activity.

# **sqlrowsreadinsc\_threshold\_value - SQL rows read in service class threshold value monitor element**

The upper bound of the SQLROWSREADINSC threshold that was applied to the activity.

*Table 1630. Table Function Monitoring Information*

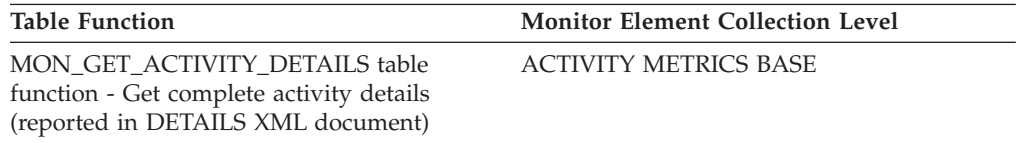

#### **Usage**

Use this element to understand the value of the SQLROWSREADINSC threshold applied to the activity, if any.

# **sqlrowsreadinsc\_threshold\_violated - SQL rows read in service class threshold violated monitor element**

This monitor element returns 'Yes' to indicate that the activity violated the SQLROWSREADINSC threshold. 'No' indicates that the activity has not yet violated the threshold.

*Table 1631. Table Function Monitoring Information*

| <b>Table Function</b>                                                                                            | <b>Monitor Element Collection Level</b> |
|----------------------------------------------------------------------------------------------------|-----------------------------------------|
| MON GET ACTIVITY DETAILS table<br>function - Get complete activity details<br>(reported in DETAILS XML document) | <b>ACTIVITY METRICS BASE</b>            |

#### **Usage**

Use this element to determine if the activity violated the SQLROWSREADINSC threshold that was applied to the activity.

## **sqlrowsreturned\_threshold\_id - SQL rows read returned threshold ID monitor element**

The ID of the SQLROWSRETURNED threshold that was applied to the activity.

*Table 1632. Table Function Monitoring Information*

| <b>Table Function</b>                                                      | <b>Monitor Element Collection Level</b> |
|----------------------------------------------------------------------------|-----------------------------------------|
| MON GET ACTIVITY DETAILS table<br>function - Get complete activity details | <b>ACTIVITY METRICS BASE</b>            |
| (reported in DETAILS XML document)                                         |                                         |

Use this element to understand which SQLROWSRETURNED threshold, if any, was applied to the activity.

# **sqlrowsreturned\_threshold\_value - SQL rows read returned threshold value monitor element**

The upper bound of the SQLROWSRETURNED threshold that was applied to the activity.

*Table 1633. Table Function Monitoring Information*

| <b>Table Function</b>                                                                                            | <b>Monitor Element Collection Level</b> |
|----------------------------------------------------------------------------------------------------|-----------------------------------------|
| MON GET ACTIVITY DETAILS table<br>function - Get complete activity details<br>(reported in DETAILS XML document) | <b>ACTIVITY METRICS BASE</b>            |

#### **Usage**

Use this element to understand the value of the SQLROWSRETURNED threshold applied to the activity, if any.

# **sqlrowsreturned\_threshold\_violated - SQL rows read returned threshold violated monitor element**

This monitor element returns 'Yes' to indicate that the activity violated the SQLROWSRETURNED threshold. 'No' indicates that the activity has not yet violated the threshold.

*Table 1634. Table Function Monitoring Information*

| <b>Table Function</b>                                                                                            | <b>Monitor Element Collection Level</b> |
|----------------------------------------------------------------------------------------------------|-----------------------------------------|
| MON GET ACTIVITY DETAILS table<br>function - Get complete activity details<br>(reported in DETAILS XML document) | <b>ACTIVITY METRICS BASE</b>            |

#### **Usage**

Use this element to determine if the activity violated the SQLROWSRETURNED threshold that was applied to the activity.

## **sqltempspace\_threshold\_id - SQL temporary space threshold ID monitor element**

The ID of the SQLTEMPSPACE threshold that was applied to the activity.

*Table 1635. Table Function Monitoring Information*

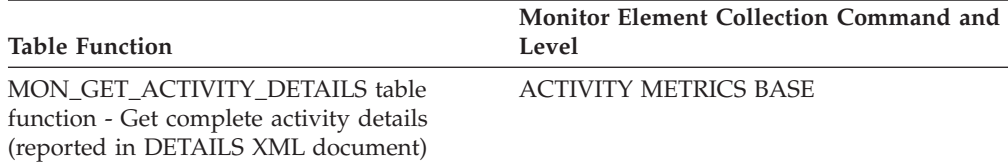

Use this element to understand which SQLTEMPSPACE threshold, if any, was applied to the activity.

# **sqltempspace\_threshold\_value - SQL temporary space threshold value monitor element**

The upper bound of the SQLTEMPSPACE threshold that was applied to the activity.

*Table 1636. Table Function Monitoring Information*

| <b>Table Function</b>                                                                                            | <b>Monitor Element Collection Level</b> |
|----------------------------------------------------------------------------------------------------|-----------------------------------------|
| MON GET ACTIVITY DETAILS table<br>function - Get complete activity details<br>(reported in DETAILS XML document) | <b>ACTIVITY METRICS BASE</b>            |

#### **Usage**

Use this element to understand the value of the SQLTEMPSPACE threshold applied to the activity, if any.

# **sqltempspace\_threshold\_violated - SQL temporary space threshold violated monitor element**

This monitor element returns 'Yes' to indicate that the activity violated the SQLTEMPSPACE threshold. 'No' indicates that the activity has not yet violated the threshold.

*Table 1637. Table Function Monitoring Information*

| <b>Table Function</b>                                                                                            | <b>Monitor Element Collection Level</b> |
|----------------------------------------------------------------------------------------------------|-----------------------------------------|
| MON GET ACTIVITY DETAILS table<br>function - Get complete activity details<br>(reported in DETAILS XML document) | <b>ACTIVITY METRICS BASE</b>            |

#### **Usage**

Use this element to determine if the activity violated the SQLTEMPSPACE threshold that was applied to the activity.

# **spacemappage\_page\_reclaims\_x - Space map page reclaims exclusive access monitor element**

The number of times a page related to a space map page was reclaimed by another member in the DB2 pureScale instance before its planned release. The member that reclaimed the page required exclusive access to the space map page.

*Table 1638. Table Function Monitoring Information*

| <b>Table Function</b>                                                                    | <b>Monitor Element Collection Level</b> |
|------------------------------------------------------------------------------------------|-----------------------------------------|
| MON GET PAGE ACCESS INFO table<br>function - Get buffer pool page waiting<br>information | <b>ACTIVITY METRICS BASE</b>            |

This value is only reported for object-relative table spaces, that is table spaces that have been enabled for reclaimable storage. Use the **reclaimable space enabled** monitor element to determine if the table space has been enabled for reclaimable storage.

Since Extent Map Pages (EMPs) are metadata, EMPs are included in the value of this monitor element.

Data space map pages contain user data, therefore they are included in the value of the **page reclaims** x monitor element, in addition to being included the value of the **spacemappage\_page\_reclaims\_x** monitor element. Index space map pages do not contain user data, therefore they are included only in the value of the **spacemappage\_page\_reclaims\_x** monitor element.

## **spacemappage\_page\_reclaims\_s - Space map page reclaims shared access monitor element**

The number of times a page related to a space map page was reclaimed by another member in the DB2 pureScale instance before its planned release. The member that reclaimed the page required shared access to the space map page.

*Table 1639. Table Function Monitoring Information*

| <b>Table Function</b>                                                                    | <b>Monitor Element Collection Level</b> |
|------------------------------------------------------------------------------------------|-----------------------------------------|
| MON GET PAGE ACCESS INFO table<br>function - Get buffer pool page waiting<br>information | <b>ACTIVITY METRICS BASE</b>            |

#### **Usage**

This value is only reported for object-relative table spaces, that is table spaces that have been enabled for reclaimable storage. Use the **reclaimable\_space\_enabled** monitor element to determine if the table space has been enabled for reclaimable storage.

Since Extent Map Pages (EMPs) are metadata, EMPs are included in the value of this monitor element.

Data space map pages contain user data, therefore they are included in the value of the **page\_reclaims\_s** monitor element, in addition to being included the value of the **spacemappage\_page\_reclaims\_s** monitor element. Index space map pages do not contain user data, therefore they are included only in the value of the **spacemappage\_page\_reclaims\_s** monitor element.

# **spacemappage\_page\_reclaims\_initiated\_x - Space map page reclaims initiated exclusive access monitor element**

The number of times a page accessed in exclusive mode for a space map page caused the page to be reclaimed from another member.

*Table 1640. Table Function Monitoring Information*

| <b>Table Function</b>                                                                    | <b>Monitor Element Collection Level</b> |
|------------------------------------------------------------------------------------------|-----------------------------------------|
| MON GET PAGE ACCESS INFO table<br>function - Get buffer pool page waiting<br>information | <b>ACTIVITY METRICS BASE</b>            |

### **Usage**

This value is only reported for object-relative table spaces, that is table spaces that have been enabled for reclaimable storage. Use the **reclaimable space enabled** monitor element to determine if the table space has been enabled for reclaimable storage.

Since Extent Map Pages (EMPs) are metadata, EMPs are included in the value of this monitor element.

Data space map pages contain user data, therefore they are included in the value of the **page\_reclaims\_initiated\_x** monitor element, in addition to being included the value of the **spacemappage\_page\_reclaims\_initiated\_x** monitor element. Index space map pages do not contain user data, therefore they are included only in the value of the **spacemappage** page reclaims initiated x monitor element.

# **spacemappage\_page\_reclaims\_initiated\_s - Space map page reclaims initiated shared access monitor element**

The number of times a page accessed in shared mode of a space map page caused the page to be reclaimed from another member.

*Table 1641. Table Function Monitoring Information*

| Table Function                                                                           | <b>Monitor Element Collection Level</b> |
|------------------------------------------------------------------------------------------|-----------------------------------------|
| MON GET PAGE ACCESS INFO table<br>function - Get buffer pool page waiting<br>information | <b>ACTIVITY METRICS BASE</b>            |

### **Usage**

This value is only reported for object-relative table spaces, that is table spaces that have been enabled for reclaimable storage. Use the **reclaimable space enabled** monitor element to determine if the table space has been enabled for reclaimable storage.

Since Extent Map Pages (EMPs) are metadata, EMPs are included in the value of this monitor element.

Data space map pages contain user data, therefore they are included in the value of the **page reclaims initiated s** monitor element, in addition to being included the value of the **spacemappage\_page\_reclaims\_initiated\_s** monitor element. Index
space map pages do not contain user data, therefore they are included only in the value of the **spacemappage\_page\_reclaims\_initiated\_s** monitor element.

# **spacemappage\_reclaim\_wait\_time - Space map page reclaim wait time monitor element**

In a DB2 pureScale environment, this element represents the amount of time spent waiting on page locks for pages related to internally maintained object space management where the lock request caused a reclaim from another member. The unit of measurement for time is in milliseconds.

*Table 1642. Table Function Monitoring Information*

| <b>Table Function</b>                                                                                                    | Monitor Element Collection Level(For more<br>information about monitor element<br>collection levels, see Chapter 8, "Monitor<br>element collection levels," on page 569.) |
|----------------------------------------------------------------------------------------------------|----------------------------------------------------------------------------------------------------|
| MON_FORMAT_XML_METRICS_BY_ROW -<br>Get formatted row-based output for all<br>metrics                                                | Not applicable; reports whichever elements<br>are contained in the XML document<br>provided as input to the formatting function.                                          |
| MON_FORMAT_XML_TIMES_BY_ROW -<br>Get formatted row-based combined hierarchy<br>wait and processing times                            | Not applicable; reports whichever elements<br>are contained in the XML document<br>provided as input to the formatting function.                                          |
| MON_FORMAT_XML_WAIT<br>_TIMES_BY_ROW - Get formatted row-based<br>output for wait times                                             | Not applicable; reports whichever elements<br>are contained in the XML document<br>provided as input to the formatting function.                                          |
| MON_GET_ACTIVITY_DETAILS table<br>function - Get complete activity details<br>(reported in DETAILS XML document)                    | <b>ACTIVITY METRICS BASE</b>                                                                                                    |
| MON_GET_CONNECTION table function -<br>Get connection metrics                                                                       | REQUEST METRICS BASE                                                                                                    |
| MON_GET_CONNECTION_DETAILS table<br>function - Get detailed connection metrics<br>(reported in DETAILS XML document)                | REQUEST METRICS BASE                                                                                                    |
| MON_GET_PAGE_ACCESS_INFO table<br>function - Get buffer pool page waiting<br>information                                            | REQUEST METRICS BASE                                                                                                    |
| MON_GET_PKG_CACHE_STMT table<br>function - Get SQL statement activity metrics<br>in the package cache                               | <b>ACTIVITY METRICS BASE</b>                                                                                                    |
| MON_GET_ROUTINE - get aggregated<br>execution metrics for routines table function                                                   | Always collected                                                                                                    |
| MON_GET_ROUTINE_DETAILS - get<br>aggregated execution metric details for<br>routines table function                                 | Always collected                                                                                                    |
| MON_GET_SERVICE_SUBCLASS table<br>function - Get service subclass metrics                                                           | REQUEST METRICS BASE                                                                                                    |
| MON GET SERVICE SUBCLASS DETAILS<br>table function - Get detailed service subclass<br>metrics (reported in DETAILS XML<br>document) | REQUEST METRICS BASE                                                                                                    |
| MON_GET_UNIT_OF_WORK table function<br>- Get unit of work metrics                                                                   | REQUEST METRICS BASE                                                                                                    |

*Table 1642. Table Function Monitoring Information (continued)*

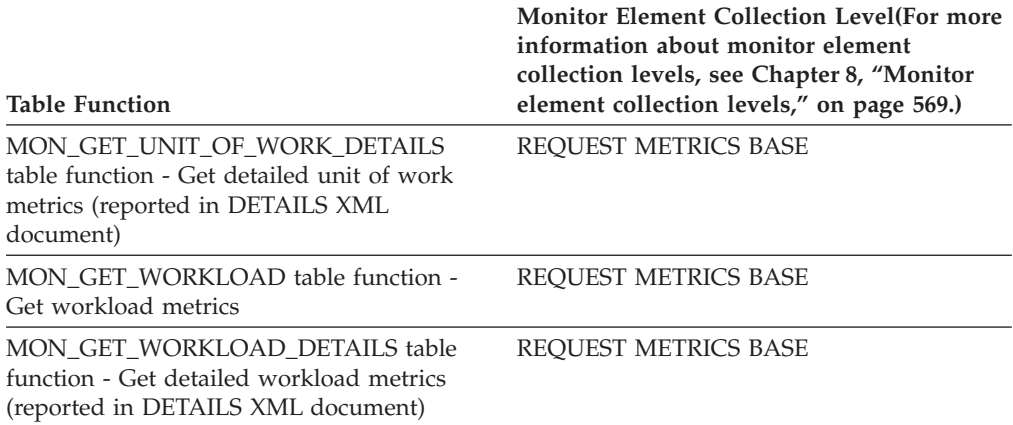

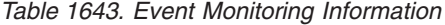

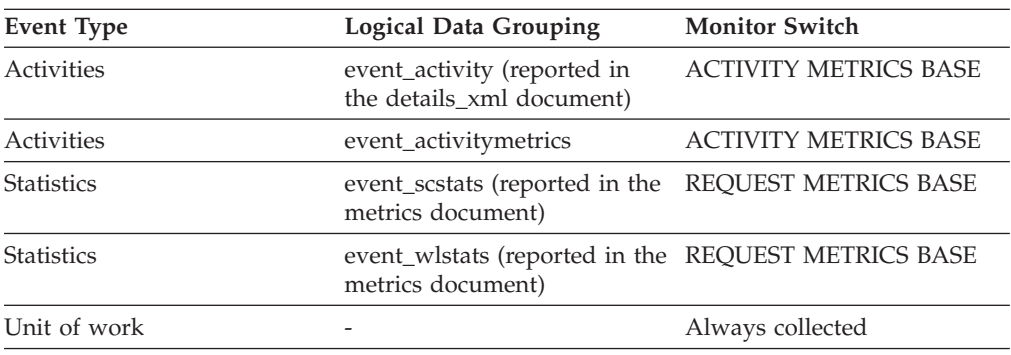

## **ss\_exec\_time - Subsection Execution Elapsed Time**

The time in seconds that it took a subsection to execute.

*Table 1644. Snapshot Monitoring Information*

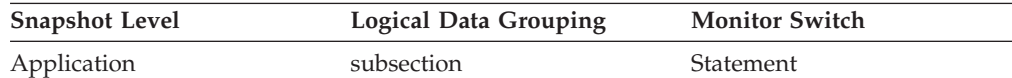

*Table 1645. Event Monitoring Information*

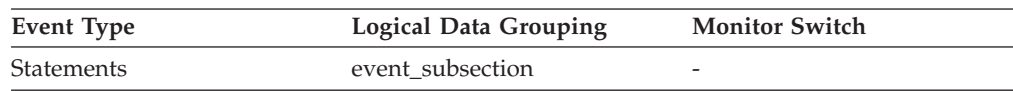

**Usage** Allows you to track the progress of a subsection.

# **ss\_node\_number - Subsection Node Number**

Node where the subsection was executed.

*Table 1646. Snapshot Monitoring Information*

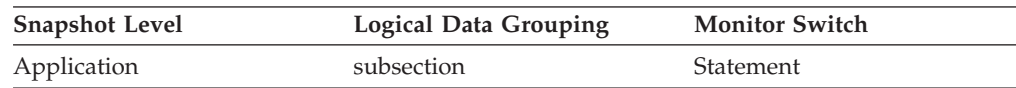

*Table 1647. Event Monitoring Information*

| Event Type | <b>Logical Data Grouping</b> | <b>Monitor Switch</b>    |
|------------|------------------------------|--------------------------|
| Statements | event subsection             | $\overline{\phantom{a}}$ |

**Usage** Use to correlate each subsection with the database partition where it was executed.

## **ss\_number - Subsection number monitor element**

Identifies the subsection associated with the returned information.

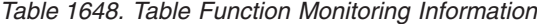

| <b>Table Function</b>                                      | <b>Monitor Element Collection Level</b> |
|------------------------------------------------------------|-----------------------------------------|
| MON GET APPL LOCKWAIT table function ACTIVITY METRICS BASE |                                         |
| - get information about locks for which an                 |                                         |
| application is waiting                                     |                                         |

*Table 1649. Snapshot Monitoring Information*

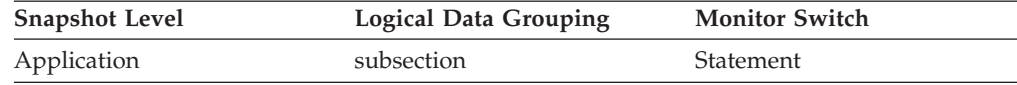

*Table 1650. Event Monitoring Information*

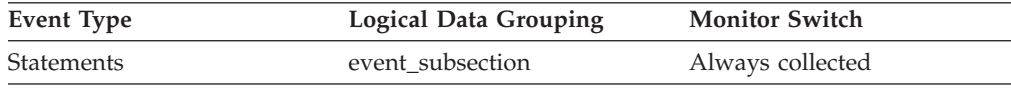

### **Usage**

This number relates to the subsection number in the access plan that can be obtained with **db2expln** command.

## **ss\_status - Subsection status monitor element**

The current status of an executing subsection.

*Table 1651. Snapshot Monitoring Information*

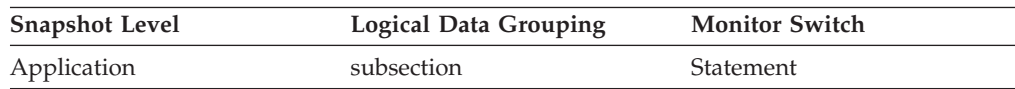

### **Usage**

The current status values can be:

- executing (SQLM\_SSEXEC in sqlmon.h)
- waiting for a lock
- waiting to receive data on a table queue
- waiting to send data on a table queue

## **ss\_sys\_cpu\_time - System CPU Time used by Subsection**

The total system CPU time (in seconds and microseconds) used by the currently executing statement subsection. For event monitors that write to tables, the value of this element is given in microseconds by using the BIGINT data type.

### **Element identifier**

ss\_sys\_cpu\_time

# **Element type**

time

*Table 1652. Snapshot Monitoring Information*

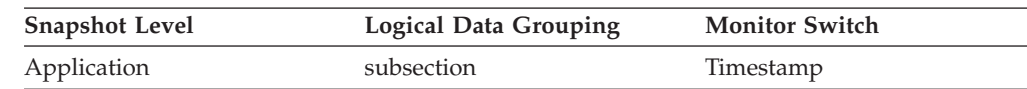

*Table 1653. Event Monitoring Information*

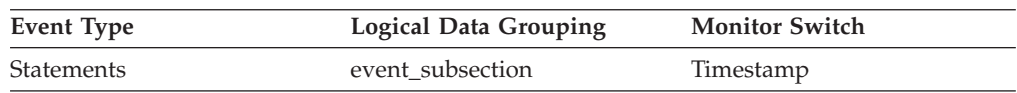

**Usage** This element along with the other related CPU-time elements can help you understand the level of activity within an application, and can help you identify applications that could benefit from additional tuning.

System CPU represents the time spent in system calls. User CPU represents time spent executing database manager code.

## **ss\_usr\_cpu\_time - User CPU Time used by Subsection**

The total user CPU time (in seconds and microseconds) used by the currently executing statement subsection. For event monitors that write to tables, the value of this element is given in microseconds by using the BIGINT data type.

### **Element identifier**

ss\_usr\_cpu\_time

### **Element type** time

*Table 1654. Snapshot Monitoring Information*

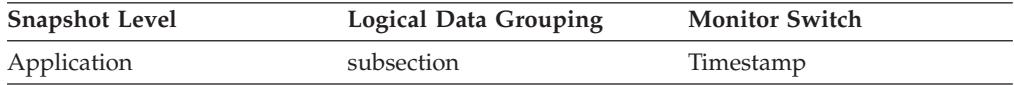

*Table 1655. Event Monitoring Information*

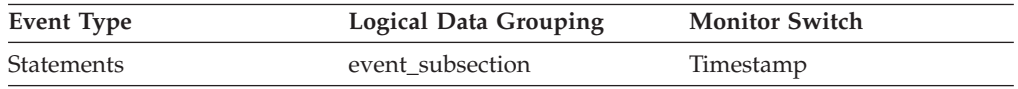

**Usage** This element along with the other related CPU-time elements can help you understand the level of activity within an application, and can help you identify applications that could benefit from additional tuning.

System CPU represents the time spent in system calls. User CPU represents time spent executing database manager code.

## **ssl\_port\_number - SSL port number monitor element**

The SSL TCP/IP port that a member is listening on for client connections.

*Table 1656. Table Function Monitoring Information*

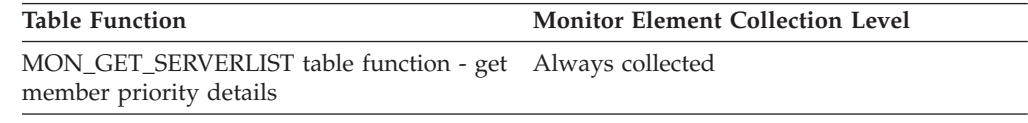

## **start\_event\_id - Start event ID**

Unique identifier of the corresponding UTILSTART or UTILSTARTPROC event.

*Table 1657. Event Monitoring Information*

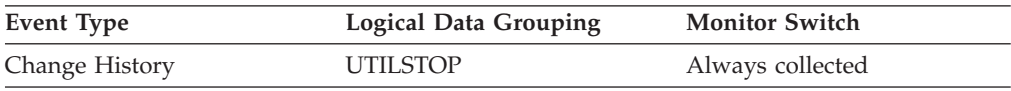

### **Usage**

For the change history event monitor, unique identifier of the corresponding starting of a utility event (UTILSTART or UTILSTARTPROC). Use this element with the START\_EVENT\_TIMESTAMP and member elements to associate the stop record with the corresponding start record.

## **start\_event\_timestamp - Start event timestamp**

Time of the corresponding UTILSTART or UTILSTARTPROC event.

*Table 1658. Event Monitoring Information*

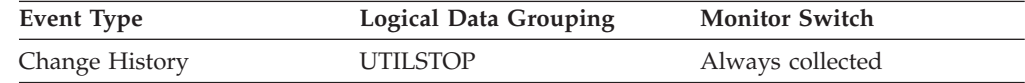

### **Usage**

For the change history event monitor, use with the START\_EVENT\_ID and member elements to associate the stop record with the corresponding start record.

# **start\_time - Event Start Time**

The date and time of unit of work start, statement start, or deadlock detection. This element, in the event\_start API structure indicates the start of the event monitor.

*Table 1659. Event Monitoring Information*

| <b>Event Type</b>      | Logical Data Grouping | <b>Monitor Switch</b> |
|------------------------|-----------------------|-----------------------|
| Database               | event start           | Timestamp             |
| <b>Statements</b>      | event stmt            | Timestamp             |
| Deadlocks              | event deadlock        | Timestamp             |
| Deadlocks              | event dlconn          | Timestamp             |
| Deadlocks with Details | event detailed dlconn | Timestamp             |

**Usage** You can use this element to correlate the deadlock connection records to the deadlock event record, and in conjunction with *stop\_time* to calculate the elapsed statement or transaction execution time.

**Note:** When the Timestamp switch is OFF, this element reports "0".

# **static\_sql\_stmts - Static SQL Statements Attempted**

The number of static SQL statements that were attempted.

*Table 1660. Snapshot Monitoring Information*

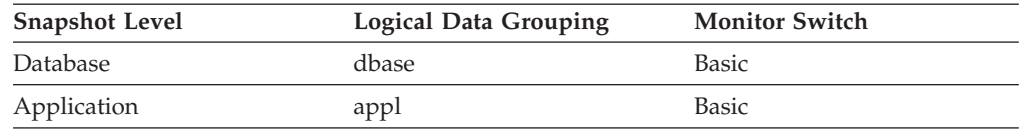

For snapshot monitoring, this counter can be reset.

*Table 1661. Event Monitoring Information*

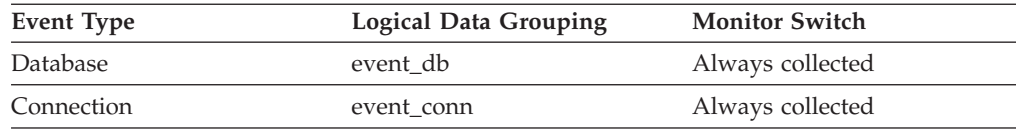

**Usage** You can use this element to calculate the total number of successful SQL statements at the database or application level:

- dynamic\_sql\_stmts + static\_sql\_stmts - failed sql stmts
- = throughput during monitoring period

## **statistics\_timestamp - Statistics timestamp monitor element**

The time at which this statistics record was generated.

*Table 1662. Event Monitoring Information*

| Event Type        | Logical Data Grouping | <b>Monitor Switch</b>    |
|-------------------|-----------------------|--------------------------|
| <b>Statistics</b> | event scstats         | -                        |
| Statistics        | event wlstats         | $\overline{\phantom{0}}$ |
| Statistics        | event wcstats         | -                        |
| Statistics        | event_qstats          | -                        |
| Statistics        | event_histogrambin    | -                        |

### **Usage**

Use this element to determine when this statistics record was generated.

Use this element along with the **last\_wlm\_reset** element to identify the time interval over which the statistics in this statistics record were generated.

This monitor element can also be used to group together all statistics records that were generated for the same collection interval.

## **stats\_cache\_size - Size of statistics cache monitor element**

The current size of the statistics cache, in bytes, which is used in a catalog partition to cache statistics information generated by real-time statistics gathering.

**Note:** Since the statistics cache resides in the catalog partition, only the snapshot taken at the catalog partition will report the statistics cache size. Snapshots taken at other partitions will report the value of zero instead. When taking a global snapshot, the values reported by all the database partitions are aggregated together.

*Table 1663. Table Function Monitoring Information*

| Table Function                                                                                                    | <b>Monitor Element Collection Level</b> |
|----------------------------------------------------------------------------------------------------|-----------------------------------------|
| SNAP_GET_DB_V97 table function - Retrieve<br>snapshot information from the dbase logical<br>group                               |                                         |
| SNAPDB administrative view and<br>SNAP_GET_DB table function - Retrieve<br>snapshot information from the dbase logical<br>group |                                         |
| Table 1664. Snapshot Monitoring Information                                                                                     |                                         |

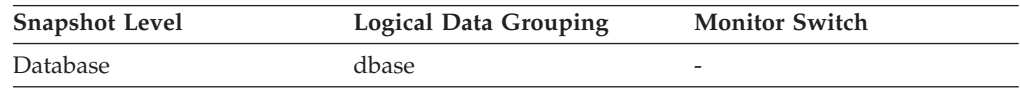

*Table 1665. Event Monitoring Information*

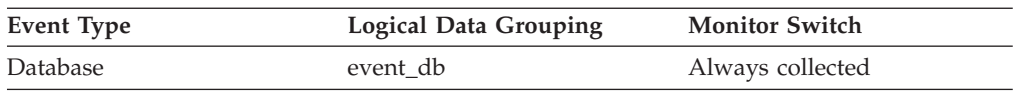

### **Usage**

Use this element to determine the size of the current statistics cache. This value changes frequently. In order to evaluate system usage, take the snapshot at specific intervals over an extended period of time. Use this element to adjust the value of the **catalogcache\_sz** configuration parameter.

# **stats\_fabricate\_time - Total time spent on statistics fabrication activities monitor element**

The stats\_fabricate\_time monitor element stores the total time spent on statistics fabrications by real-time statistics gathering, in milliseconds. Statistics fabrication is the statistics collection activity needed to generate statistics during query compilation.

If this monitor element is collected at the database level, it represents the total time spent on real-time statistics gathering activities for all the applications running on the database. If it is collected at the statement level, it represents the time spent on the latest real-time statistics gathering activities for the statement. The times reported by all the database partitions are aggregated together.

*Table 1666. Table Function Monitoring Information*

| <b>Table Function</b>                                                                             | <b>Monitor Element Collection Level</b> |
|---------------------------------------------------------------------------------------------------|-----------------------------------------|
| SNAP GET DB V97 table function - Retrieve<br>snapshot information from the dbase logical<br>group |                                         |
| SNAPDB administrative view and                                                                    |                                         |
| SNAP GET DB table function - Retrieve                                                             |                                         |
| snapshot information from the dbase logical                                                       |                                         |
| group                                                                                             |                                         |

*Table 1667. Snapshot Monitoring Information*

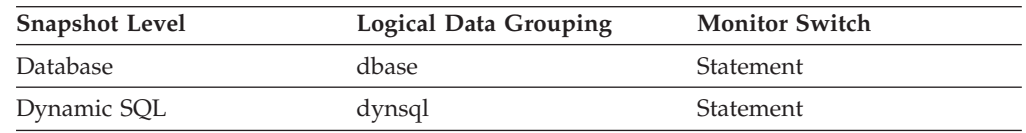

For snapshot monitoring, this element can be reset.

*Table 1668. Event Monitoring Information*

| Event Type | <b>Logical Data Grouping</b> | <b>Monitor Switch</b> |
|------------|------------------------------|-----------------------|
| Database   | event db                     | Always collected      |
| Statement  | event stmt                   | Always collected      |

### **Usage**

Use this element along with **stats\_fabrications** to evaluate the performance impact of real-time statistics gathering at the database level. For snapshot monitor for dynamic SQL, you can use this element along with **total\_exec\_time** and **num\_executions** to evaluate the impact of statistics fabrications. For the statement event monitor, you can combine this element with **stmt\_start** and **stmt\_stop** for further evaluation of real-time statistics gathering impact.

## **stats\_fabrications - Total number of statistics fabrications monitor elements**

The stats\_fabrications monitor elements are the total number of statistics fabrications performed by real-time statistics during query compilation for all the database applications.

Rather than obtaining statistics by scanning data stored in a table or an index, statistics are fabricated based on metadata maintained by the index and data manager. Values reported by all the database partitions are aggregated together.

*Table 1669. Table Function Monitoring Information*

| <b>Table Function</b>                                                                             | <b>Monitor Element Collection Level</b> |
|---------------------------------------------------------------------------------------------------|-----------------------------------------|
| SNAP GET DB V97 table function - Retrieve<br>snapshot information from the dbase logical<br>group |                                         |

*Table 1669. Table Function Monitoring Information (continued)*

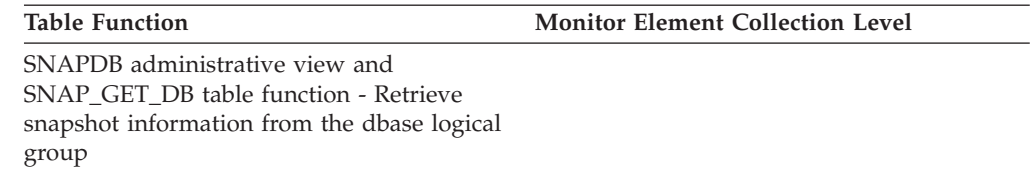

*Table 1670. Snapshot Monitoring Information*

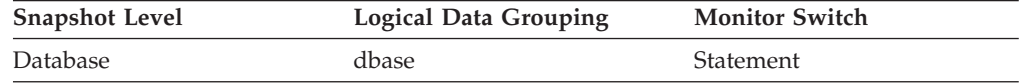

For snapshot monitoring, this counter can be reset.

*Table 1671. Event Monitoring Information*

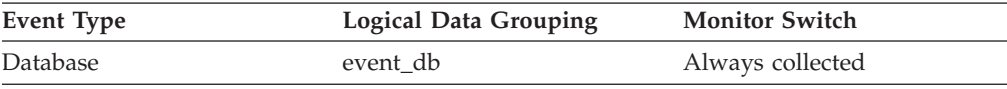

### **Usage**

Use this element to determine the frequency of statistics fabrications in the database. This value changes frequently. In order to get a better overview of the system usage, take the snapshot at specific intervals over an extended period of time. When used in conjunction with **stats\_fabricate\_time**, this element can help you evaluate the impact of statistics fabrications.

# **status\_change\_time - Application Status Change Time**

The date and time the application entered its current status.

### **Element identifier**

status\_change\_time

### **Element type**

timestamp

*Table 1672. Snapshot Monitoring Information*

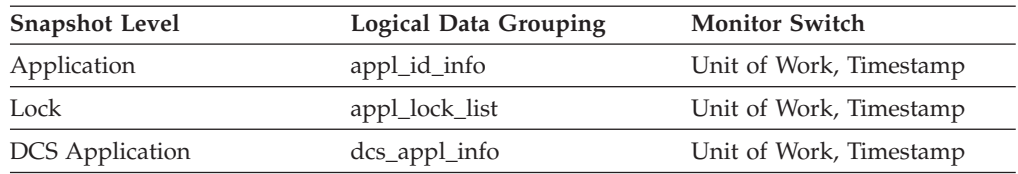

**Usage** This element allows you to determine how long an application has been in its current status. If it has been in the same status for a long period of time, this may indicate that it has a problem.

## **stmt\_elapsed\_time - Most Recent Statement Elapsed Time**

The elapsed execution time of the most recently completed statement.

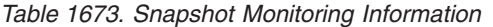

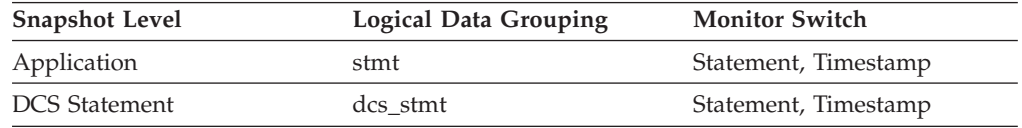

### **Usage**

Use this element as an indicator of the time it takes for a statement to complete.

This element is composed of two subelements that report time spent as seconds and microseconds (one millionth of a second). The names of the subelements can be derived by adding "\_s" and "\_ms" to the name of this monitor element. To retrieve the total time spent for this monitor element, the values of the two subelements must be added together. For example, if the "\_s" subelement value is 3 and the "\_ms" subelement value is 20, then the total time spent for the monitor element is 3.00002 seconds.

## **stmt\_exec\_time - Statement execution time monitor element**

The total time spent executing this statement by all agents on this member. The value is given in milliseconds.

| <b>Table Function</b>                                                                                            | <b>Monitor Element Collection Level</b>                                                                                          |
|----------------------------------------------------------------------------------------------------|----------------------------------------------------------------------------------------------------|
| MON FORMAT XML COMPONENT<br>TIMES BY ROW - Get formatted row-based<br>component times                            | Not applicable; reports whichever elements<br>are contained in the XML document<br>provided as input to the formatting function. |
| MON FORMAT XML METRICS BY ROW -<br>Get formatted row-based output for all<br>metrics                             | Not applicable; reports whichever elements<br>are contained in the XML document<br>provided as input to the formatting function. |
| MON_FORMAT_XML_TIMES_BY_ROW -<br>Get formatted row-based combined hierarchy<br>wait and processing times         | Not applicable; reports whichever elements<br>are contained in the XML document<br>provided as input to the formatting function. |
| MON_GET_ACTIVITY_DETAILS table<br>function - Get complete activity details<br>(reported in DETAILS XML document) | <b>ACTIVITY METRICS BASE</b>                                                                                                    |
| MON_GET_PKG_CACHE_STMT table<br>function - Get SQL statement activity metrics<br>in the package cache            | <b>ACTIVITY METRICS BASE</b>                                                                                                    |
| MON_GET_PKG_CACHE_STMT_DETAILS<br>table function - get detailed metrics for<br>package cache entries             | <b>ACTIVITY METRICS BASE</b>                                                                                                    |

*Table 1674. Table Function Monitoring Information*

*Table 1675. Event Monitoring Information*

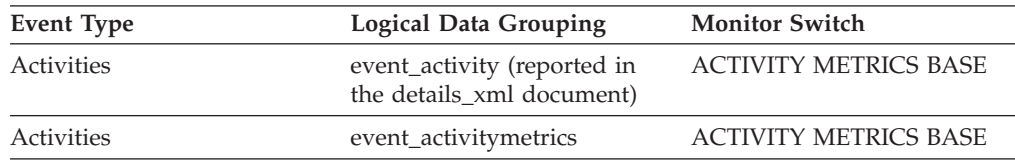

*Table 1675. Event Monitoring Information (continued)*

| Event Type    | Logical Data Grouping                         | <b>Monitor Switch</b>        |
|---------------|-----------------------------------------------|------------------------------|
| Package cache | Reported in the<br>activity_metrics document. | <b>ACTIVITY METRICS BASE</b> |

## **stmt\_first\_use\_time - Statement first use timestamp monitor element**

This element shows the first time the statement entry was processed. For cursor operations, **stmt\_first\_use\_time** shows when the cursor was opened. At application coordination nodes, this value reflects the application requests; at non-coordinator nodes, this value reflects when requests were received from the originating node.

*Table 1676. Event Monitoring Information*

| <b>Event Type</b>                                     | <b>Logical Data Grouping</b> | <b>Monitor Switch</b> |
|-------------------------------------------------------|------------------------------|-----------------------|
| Locking                                               |                              |                       |
| Deadlocks with Details<br>History Values <sup>1</sup> | event_stmt_history           | timestamp             |
| Deadlocks with Details<br>History <sup>1</sup>        | event_stmt_history           | timestamp             |
| Activities                                            | event_activitystmt           | timestamp             |

**1** This event monitor has been deprecated. Its use is no longer recommended and might be removed in a future release. Use the CREATE EVENT MONITOR FOR LOCKING statement to monitor lock-related events, such as lock timeouts, lock waits, and deadlocks.

### **Usage**

Use this element in conjunction with other statement history entries to see the sequence of SQL statements that caused the deadlock.

## **stmt\_history\_id - Statement history identifier**

This numeric element shows the position in which the statement was run within the unit of work indicated by the sequence\_no element, relative to other statement history elements. The earliest statement run in the unit of work will have the lowest value.

If the same statement is run twice in the same unit of work, two different occurrences of the statement will be shown with two different stmt\_history\_id values.

*Table 1677. Event Monitoring Information*

| <b>Event Type</b>                               | <b>Logical Data Grouping</b> | <b>Monitor Switch</b> |
|-------------------------------------------------|------------------------------|-----------------------|
| Deadlocks with Details<br><b>History Values</b> | event_stmt_history           |                       |
| Deadlocks with Details<br><b>History Values</b> | event data value             |                       |
| Deadlocks with Details<br>History               | event_stmt_history           |                       |

**Usage** You can use this information to see the sequence of SQL statements that caused the deadlock.

## **stmt\_history\_list\_size - Statement history list size**

When a detailed deadlock event monitor with history is running, this element reports the number of bytes being used from the database monitor heap (MON\_HEAP\_SZ) to keep track of the statement history list entries.

*Table 1678. Snapshot Monitoring Information*

| <b>Snapshot Level</b> | <b>Logical Data Grouping</b> | <b>Monitor Switch</b> |
|-----------------------|------------------------------|-----------------------|
| application           | appl                         |                       |
| database              | db                           |                       |

**Usage** You can use this element when tuning the database monitor heap.

## **stmt\_invocation\_id - Statement invocation identifier monitor element**

An identifier that distinguishes one invocation of a routine from others at the same nesting level within a unit of work. It is unique within a unit of work for a specific nesting level.

*Table 1679. Table Function Monitoring Information*

| <b>Table Function</b>                                                          | <b>Monitor Element Collection Level</b> |
|--------------------------------------------------------------------------------|-----------------------------------------|
| MON GET ACTIVITY DETAILS table                                                 | <b>ACTIVITY METRICS BASE</b>            |
| function - Get complete activity details<br>(reported in DETAILS XML document) |                                         |

### *Table 1680. Event Monitoring Information*

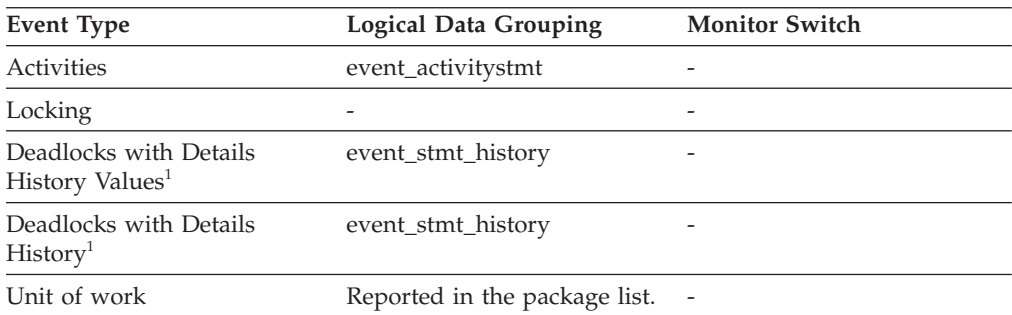

**1** This option has been deprecated. Its use is no longer recommended and might be removed in a future release. Use the CREATE EVENT MONITOR FOR LOCKING statement to monitor lock-related events, such as lock timeouts, lock waits, and deadlocks.

### **Usage**

You can use this element to uniquely identify the invocation in which a particular SQL statement has been executed. You can also use this element in conjunction with other statement history entries to see the sequence of SQL statements that caused the deadlock.

## **stmt\_isolation - Statement isolation**

This element shows the isolation value in effect for the statement while it was being run.

*Table 1681. Event Monitoring Information*

| Event Type                                      | <b>Logical Data Grouping</b> | <b>Monitor Switch</b> |
|-------------------------------------------------|------------------------------|-----------------------|
|                                                 |                              |                       |
| Deadlocks with Details<br><b>History Values</b> | event_stmt_history           |                       |
| Deadlocks with Details<br>History               | event_stmt_history           | -                     |
| Activities                                      | event_activitystmt           |                       |

The possible isolation level values are:

- SQLM\_ISOLATION\_LEVEL\_NONE 0 (no isolation level specified)
- v SQLM\_ISOLATION\_LEVEL\_UR 1 (uncommitted read)
- v SQLM\_ISOLATION\_LEVEL\_CS 2 (cursor stability)
- v SQLM\_ISOLATION\_LEVEL\_RS 3 (read stability)
- v SQLM\_ISOLATION\_LEVEL\_RR 4 (repeatable read)
- **Usage** You can use this element in conjunction with other statement history entries to understand the cause of the deadlock and the execution behavior of a particular SQL statement.

## **stmt\_last\_use\_time - Statement last use timestamp monitor element**

This element shows the last time the statement entry was processed.

For cursor operations, **stmt last use time** shows the time of the last action on the cursor where that action could be an open, fetch, or close. At application coordination nodes, this value reflects the application requests; at non-coordinator nodes, this value reflects when requests were received from the originating node.

| Event Type                                            | Logical Data Grouping | <b>Monitor Switch</b> |
|-------------------------------------------------------|-----------------------|-----------------------|
| Locking                                               |                       |                       |
| Deadlocks with Details<br>History Values <sup>1</sup> | event_stmt_history    | timestamp             |
| Deadlocks with Details<br>History <sup>1</sup>        | event_stmt_history    | timestamp             |
| Activities                                            | event_activitystmt    | timestamp             |

*Table 1682. Event Monitoring Information*

**1** This event monitor has been deprecated. Its use is no longer recommended and might be removed in a future release. Use the CREATE EVENT MONITOR FOR LOCKING statement to monitor lock-related events, such as lock timeouts, lock waits, and deadlocks.

### **Usage**

Use this element in conjunction with other statement history entries to see the sequence of SQL statements that caused the deadlock.

## **stmt\_lock\_timeout - Statement lock timeout monitor element**

This element shows the lock timeout value in effect for the statement while it was being run.

*Table 1683. Event Monitoring Information*

| <b>Event Type</b>                                     | <b>Logical Data Grouping</b> | <b>Monitor Switch</b> |
|-------------------------------------------------------|------------------------------|-----------------------|
| Locking                                               |                              |                       |
| Deadlocks with Details<br>History Values <sup>1</sup> | event_stmt_history           |                       |
| Deadlocks with Details<br>History <sup>1</sup>        | event_stmt_history           |                       |
| Activities                                            | event_activitystmt           |                       |

**1** This event monitor has been deprecated. Its use is no longer recommended and might be removed in a future release. Use the CREATE EVENT MONITOR FOR LOCKING statement to monitor lock-related events, such as lock timeouts, lock waits, and deadlocks.

### **Usage**

You can use this element in conjunction with other statement history entries to understand the cause of the deadlock and the execution behavior of a particular SQL statement.

## **stmt\_nest\_level - Statement nesting level monitor element**

This element shows the level of nesting or recursion in effect when the statement was being run; each level of nesting corresponds to nested or recursive invocation of a stored procedure or user-defined function (UDF).

*Table 1684. Table Function Monitoring Information*

| <b>Table Function</b>                                                      | <b>Monitor Element Collection Level</b> |
|----------------------------------------------------------------------------|-----------------------------------------|
| MON GET ACTIVITY DETAILS table<br>function - Get complete activity details | <b>ACTIVITY METRICS BASE</b>            |
| (reported in DETAILS XML document)                                         |                                         |

*Table 1685. Event Monitoring Information*

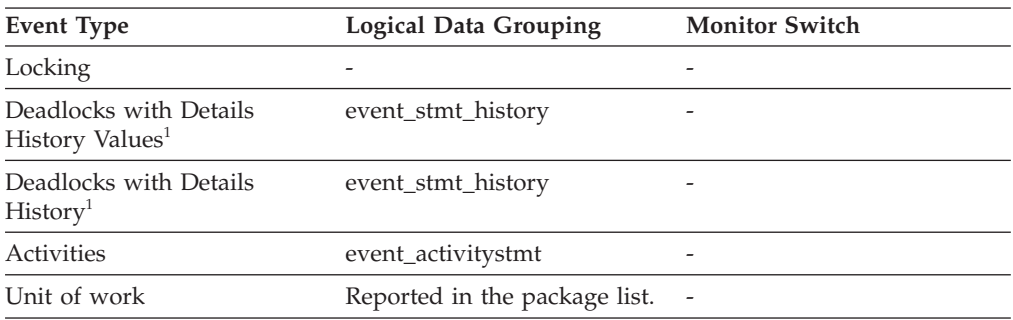

**1** This event monitor has been deprecated. Its use is no longer recommended and might be removed in a future release. Use the CREATE EVENT MONITOR FOR LOCKING statement to monitor lock-related events, such as lock timeouts, lock waits, and deadlocks.

### **Usage**

You can use this element, along with **stmt\_invocation\_id** monitor element, to uniquely identify the invocation in which a particular SQL statement has been executed. You can also use this element in conjunction with other statement history entries to see the sequence of SQL statements that caused the deadlock.

## **stmt\_node\_number - Statement Node**

Node where the statement was executed.

*Table 1686. Snapshot Monitoring Information*

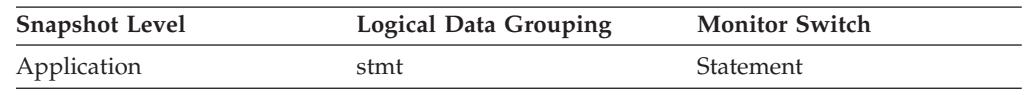

**Usage** Used to correlate each statement with the node where it was executed.

## **stmt\_operation/operation - Statement operation monitor element**

The statement operation currently being processed or most recently processed (if none currently running).

*Table 1687. Table Function Monitoring Information*

| <b>Table Function</b>                                                                                         | <b>Monitor Element Collection Level</b> |
|----------------------------------------------------------------------------------------------------|-----------------------------------------|
| SNAPSHOT STATEMENT table function                                                                             | <b>ACTIVITY METRICS BASE</b>            |
| SNAPSTMT administrative view and<br>SNAP_GET_STMT table function - Retrieve<br>statement snapshot information | <b>ACTIVITY METRICS BASE</b>            |

*Table 1688. Snapshot Monitoring Information*

| <b>Snapshot Level</b> | <b>Logical Data Grouping</b> | <b>Monitor Switch</b> |
|-----------------------|------------------------------|-----------------------|
| Application           | stmt                         | Statement             |
| <b>DCS</b> Statement  | dcs stmt                     | Statement             |

*Table 1689. Event Monitoring Information*

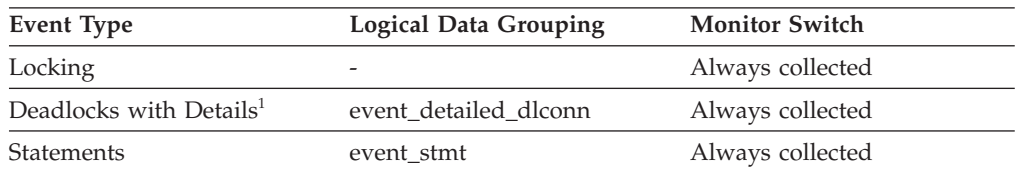

**1** This event monitor has been deprecated. Its use is no longer recommended and might be removed in a future release. Use the CREATE EVENT MONITOR FOR LOCKING statement to monitor lock-related events, such as lock timeouts, lock waits, and deadlocks.

### **Usage**

You can use this element to determine the operation that is executing or recently finished.

It can be one of the following values:

For SQL operations:

- SELECT
- PREPARE
- EXECUTE
- EXECUTE IMMEDIATE
- OPEN
- FETCH
- CLOSE
- DESCRIBE
- STATIC COMMIT
- STATIC ROLLBACK
- FREE LOCATOR
- PREP COMMIT
- CALL
- PREP\_OPEN
- v PREP\_EXEC
- COMPILE
- $\cdot$  DROP PACKAGE

For non-SQL operations:

- RUN STATISTICS
- REORG
- v REBIND
- REDISTRIBUTE
- GET TABLE AUTHORIZATION
- GET ADMINISTRATIVE AUTHORIZATION

**Note:** API users should refer to the sqlmon.h header file containing definitions of database system monitor constants.

# **stmt\_pkgcache\_id - Statement package cache identifier monitor element**

This element shows the internal package cache identifier (ID) for a dynamic SQL statement.

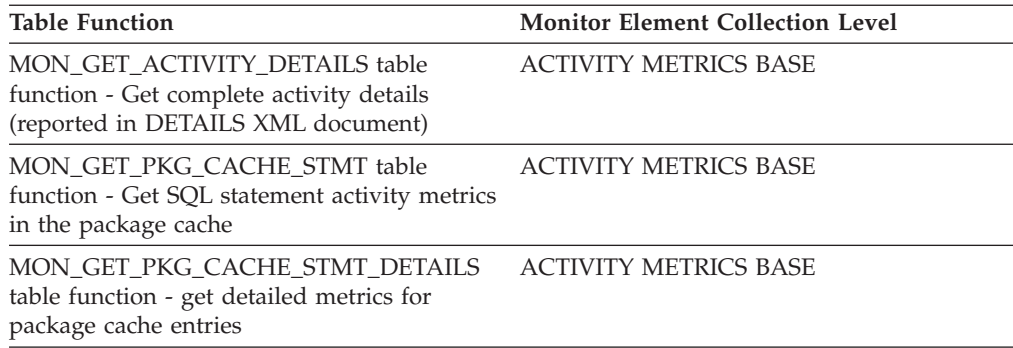

*Table 1690. Table Function Monitoring Information*

*Table 1691. Snapshot Monitoring Information*

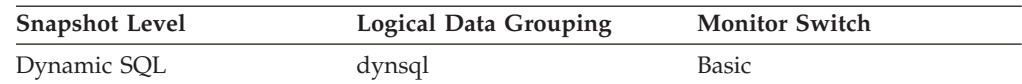

*Table 1692. Event Monitoring Information*

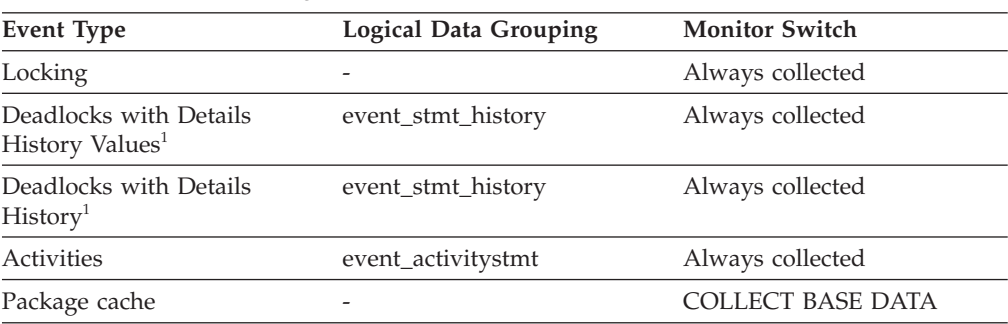

**1** This event monitor has been deprecated. Its use is no longer recommended and might be removed in a future release. Use the CREATE EVENT MONITOR FOR LOCKING statement to monitor lock-related events, such as lock timeouts, lock waits, and deadlocks.

### **Usage**

In a multi-partitioned environment, each partition has a unique statement ID for a cached statement. A given statement may not have the same ID across partitions.

In a global dynamic SQL snapshot, only the first statement ID is returned.

## **stmt\_query\_id - Statement query identifier monitor element**

This element shows the internal query identifier (ID) given to any SQL statement used as a cursor.

*Table 1693. Event Monitoring Information*

| <b>Event Type</b>                                     | Logical Data Grouping | <b>Monitor Switch</b> |
|-------------------------------------------------------|-----------------------|-----------------------|
| Locking                                               |                       |                       |
| Deadlocks with Details<br>History Values <sup>1</sup> | event_stmt_history    |                       |
| Deadlocks with Details<br>History <sup>1</sup>        | event_stmt_history    |                       |
| Activities                                            | event_activitystmt    |                       |

### **Usage**

You can use this element, along with the **stmt\_nest\_level** monitor element, to uniquely identify an invocation of a particular SQL statement. You can also use this element in conjunction with other statement history entries to understand the cause of the deadlock.

## **stmt\_sorts - Statement Sorts**

The total number of times that a set of data was sorted in order to process the stmt\_operation.

*Table 1694. Snapshot Monitoring Information*

| <b>Snapshot Level</b> | <b>Logical Data Grouping</b> | <b>Monitor Switch</b> |
|-----------------------|------------------------------|-----------------------|
| Application           | appl                         | Statement             |
| Application           | stmt                         | Statement             |
| Dynamic SQL           | dynsql                       | Statement             |

**Usage** You can use this element to help identify the need for an index, since indexes can reduce the need for sorting of data. Using the related elements in the previously shown table you can identify the SQL statement for which this element is providing sort information, and then analyze this statement to determine index candidates by looking at columns that are being sorted (for example, columns used in ORDER BY and GROUP BY clauses and join columns). See **explain** in the *Administration Guide* for information on checking whether your indexes are used to optimize sort performance.

This count includes sorts of temporary tables that were generated internally by the database manager to execute the statement. The number of sorts is associated with the first FETCH operation of the SQL statement. This information is returned to you when the operation for the statement is the first FETCH. You should note that for blocked cursors several fetches may be performed when the cursor is opened. In these cases it can be difficult to use the snapshot monitor to obtain the number of sorts, since a snapshot would need to be taken while DB2 was internally issuing the first FETCH.

A more reliable way to determine the number of sorts performed when using a blocked cursor would be with an event monitor declared for statements. The total\_sorts counter, in the statement event for the CLOSE cursor, contains the total number of sorts that were performed while executing the statement for which the cursor was defined.

## **stmt\_source\_id - Statement source identifier**

This element shows the internal identifier (ID) given to the source of the SQL statement that was run.

| <b>Event Type</b>                                     | <b>Logical Data Grouping</b> | <b>Monitor Switch</b> |
|-------------------------------------------------------|------------------------------|-----------------------|
| Locking                                               |                              |                       |
| Deadlocks with Details<br>History Values <sup>1</sup> | event_stmt_history           |                       |
| Deadlocks with Details<br>History <sup>1</sup>        | event_stmt_history           |                       |
| Activities                                            | event_activitystmt           |                       |

*Table 1695. Event Monitoring Information*

**1** This event monitor has been deprecated. Its use is no longer recommended and might be removed in a future release. Use the CREATE EVENT

MONITOR FOR LOCKING statement to monitor lock-related events, such as lock timeouts, lock waits, and deadlocks.

### **Usage**

You can use this element, along with **appl\_id** monitor element, to uniquely identify the origin of a request to run a particular SQL statement. You can also use this element in conjunction with other statement history entries to understand the cause of the deadlock.

## **stmt\_start - Statement Operation Start Timestamp**

The date and time when the stmt\_operation started executing.

### **Element identifier**

stmt\_start

**Element type**

timestamp

*Table 1696. Snapshot Monitoring Information*

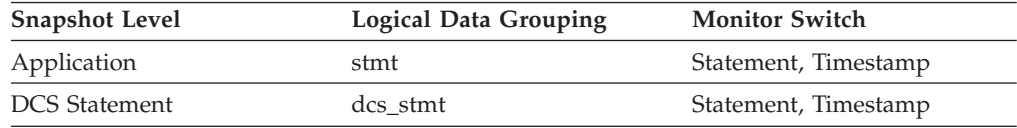

**Usage** You can use this element with stmt\_stop to calculate the elapsed statement operation execution time.

## **stmt\_stop - Statement Operation Stop Timestamp**

The date and time when the stmt\_operation stopped executing.

### **Element identifier**

stmt\_stop

### **Element type**

Timestamp

*Table 1697. Snapshot Monitoring Information*

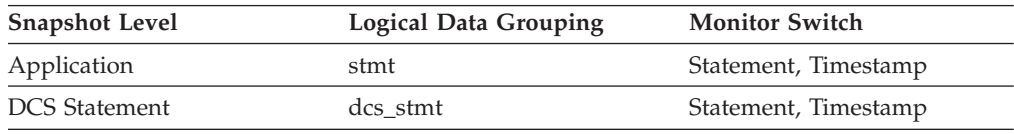

**Usage** You can use this element with stmt\_start to calculate the elapsed statement operation execution time.

## **stmt\_sys\_cpu\_time - System CPU Time used by Statement**

The total *system* CPU time (in seconds and microseconds) used by the currently executing statement.

# **Element identifier**

stmt\_sys\_cpu\_time

### **Element type** time

*Table 1698. Snapshot Monitoring Information*

| <b>Snapshot Level</b> | <b>Logical Data Grouping</b> | <b>Monitor Switch</b> |
|-----------------------|------------------------------|-----------------------|
| Application           | appl                         | Statement, Timestamp  |
| Application           | stmt                         | Statement, Timestamp  |

**Usage** This element along with the other related CPU-time elements can help you understand the level of activity within an application, and can help you identify applications that could benefit from additional tuning.

This counter includes time spent on both SQL and non-SQL statements, as well as any unfenced user defined functions (UDF) or stored procedures executed by the application.

System CPU represents the time spent in system calls. User CPU represents time spent executing database manager code.

**Note:** If this information is not available for your operating system, this element will be set to 0.

## **stmt\_text - SQL statement text monitor element**

The text of the SQL statement.

*Table 1699. Table Function Monitoring Information*

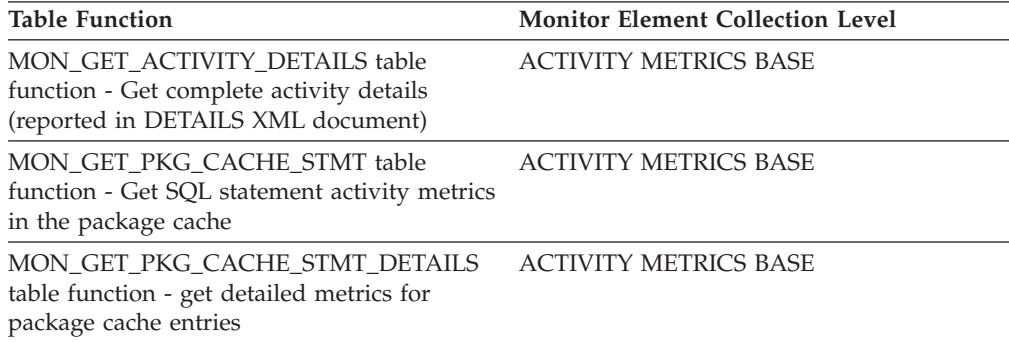

*Table 1700. Snapshot Monitoring Information*

| <b>Snapshot Level</b> | <b>Logical Data Grouping</b> | <b>Monitor Switch</b> |
|-----------------------|------------------------------|-----------------------|
| Application           | stmt                         | Statement             |
| Dynamic SQL           | dynsql                       | <b>Basic</b>          |
| <b>DCS</b> Statement  | dcs stmt                     | Statement             |

*Table 1701. Event Monitoring Information*

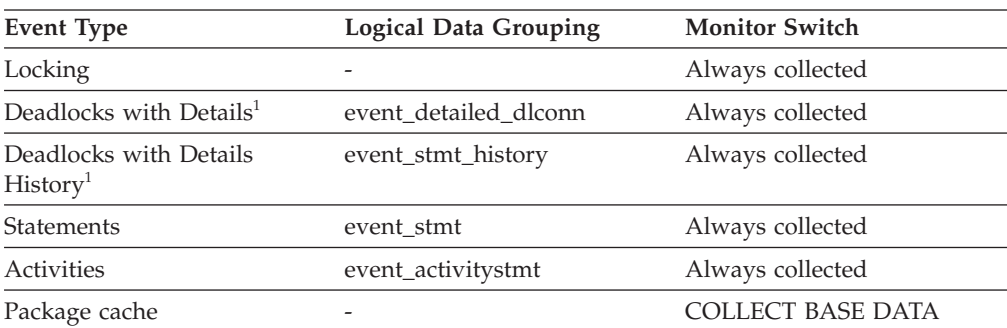

*Table 1701. Event Monitoring Information (continued)*

| Event Type     | <b>Logical Data Grouping</b> | <b>Monitor Switch</b> |
|----------------|------------------------------|-----------------------|
| Change history | ddlstmtexec                  | Always collected      |

**1** This event monitor has been deprecated. Its use is no longer recommended and might be removed in a future release. Use the CREATE EVENT MONITOR FOR LOCKING statement to monitor lock-related events, such as lock timeouts, lock waits, and deadlocks.

### **Usage**

For application snapshots, this statement text helps you identify what the application was executing when the snapshot was taken, or most recently processed if no statement was being processed right at the time the snapshot was taken.

The information returned by this element is taken from the SQL statement cache and it might not be available if the cache has overflowed. The only guaranteed way to capture the SQL text of a statement is to use an event monitor for statements.

For dynamic SQL statements, this element identifies the SQL text associated with a package.

For statement event monitors, this element is returned only for dynamic statements. If a statement event monitor record cannot fit into the size of the buffer specified by the BUFFERSIZE option of a statement event monitor, the value of the stmt\_text monitor may be truncated so that the record can fit.

For the EVENT\_STMT\_HISTORY event monitor, this element is returned only for dynamic statements. For remaining event monitors, **stmt\_text** is returned for dynamic and static statements only if it is available in the SQL statement cache.

For information about how to query the system catalog tables to obtain static SQL statement text that is not provided due to performance considerations, see the **section\_number** monitor element.

## **stmt\_type - Statement type monitor element**

The type of statement processed.

*Table 1702. Snapshot Monitoring Information*

| <b>Snapshot Level</b> | <b>Logical Data Grouping</b> | <b>Monitor Switch</b> |
|-----------------------|------------------------------|-----------------------|
| Application           | stmt                         | Statement             |

### *Table 1703. Event Monitoring Information*

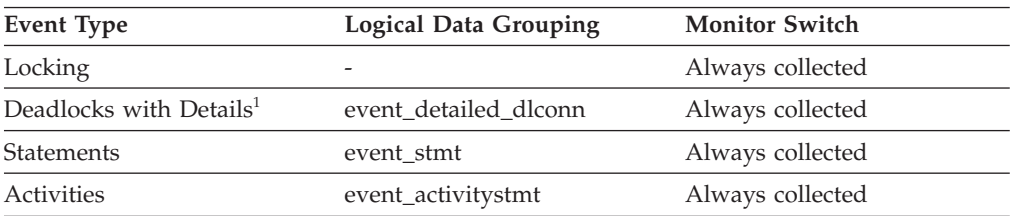

**1** This event monitor has been deprecated. Its use is no longer recommended and might be removed in a future release. Use the CREATE EVENT MONITOR FOR LOCKING statement to monitor lock-related events, such as lock timeouts, lock waits, and deadlocks.

### **Usage**

You can use this element to determine the type of statement that is executing. It can be one of the following statements:

- A static SQL statement
- A dynamic SQL statement
- v An operation other than an SQL statement; for example, a bind or pre-compile operation.

For the snapshot monitor, this element describes the statement that is currently being processed or was most recently processed.

**Note:** API users should refer to the sqlmon.h header file containing definitions of database system monitor constants.

## **stmt\_type\_id - Statement type identifier monitor element**

Statement type identifier.

*Table 1704. Table Function Monitoring Information*

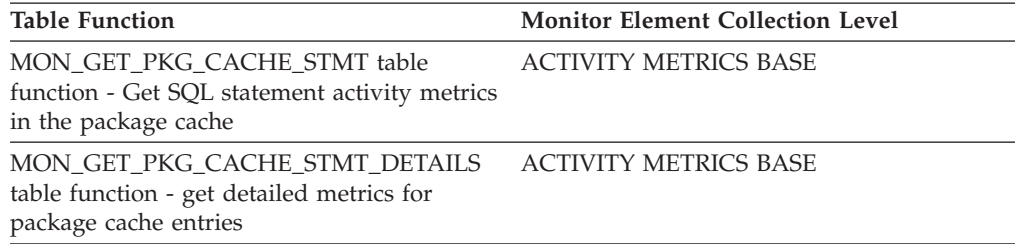

*Table 1705. Event Monitoring Information*

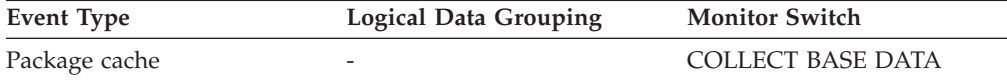

### **Usage**

The **stmt\_type\_id** monitor element has the following possible values:

- Statement not prepared
- DDL, (not Set Constraints)
- DDL, Set Constraints
- · DML, Select
- DML, Insert/Update/Delete
- Authorization
- DML, Select (blockable)
- DML, Lock Table
- DML, Commit/Rollback
- Set environment
- DDL, Savepoint
- DDL, (declared user temp)
- Passthru support
- v CALL
- Free locator
- DML, Select with IUD
- DML, Select with IUD (blockable)
- Top-level SET, no SQL
- Top-level SET, reads SQL
- DDL, (issues internal commit)
- Top-level SET, modifies SQL
- Unknown

### **stmt\_unicode - Statement unicode flag monitor element**

The SQL statement unicode flag. Possible values: Yes or No.

*Table 1706. Event Monitoring Information*

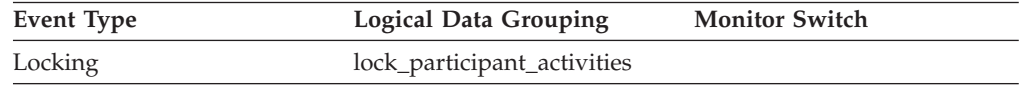

## **stmt\_usr\_cpu\_time - User CPU Time used by Statement**

The total *user* CPU time (in seconds and microseconds) used by the currently executing statement.

### **Element identifier**

stmt\_usr\_cpu\_time

### **Element type**

time

*Table 1707. Snapshot Monitoring Information*

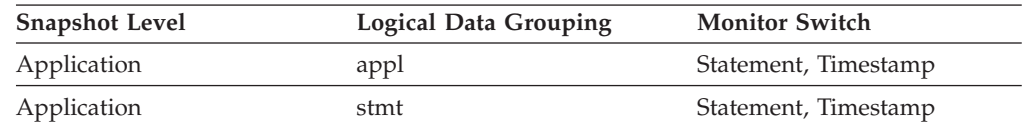

**Usage** This element along with the other related CPU-time elements can help you understand the level of activity within an application, and can help you identify applications that could benefit from additional tuning.

This counter includes time spent on both SQL and non-SQL statements, as well as any unfenced user-defined functions (UDFs) or stored procedures executed by the application.

System CPU represents the time spent in system calls. User CPU represents time spent executing database manager code.

**Note:** If this information is not available for your operating system, this element will be set to 0.

## **stmt\_value\_data - Value data**

This element contains a string representation of a data value to an SQL statement. LOB, LONG, and structured type parameters appear as empty strings. Date, time, and timestamp fields are recorded in ISO format.

*Table 1708. Table Function Monitoring Information*

| Table Function                                                                                              | <b>Monitor Element Collection Level</b> |
|----------------------------------------------------------------------------------------------------|-----------------------------------------|
| MON GET PKG CACHE STMT DETAILS - ACTIVITY METRICS BASE<br>Get detailed metrics for package cache<br>entries |                                         |

*Table 1709. Event Monitoring Information*

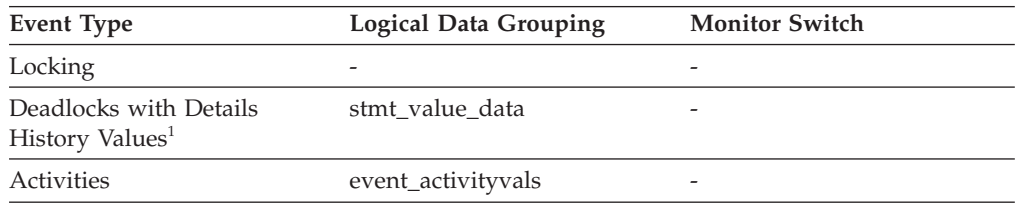

**1** This event monitor has been deprecated. Its use is no longer recommended and might be removed in a future release. Use the CREATE EVENT MONITOR FOR LOCKING statement to monitor lock-related events, such as lock timeouts, lock waits, and deadlocks.

### **Usage**

You can use this element in conjunction with other statement history entries to understand the cause of the deadlock.

## **stmt\_value\_index - Value index**

This element represents the position of the input parameter marker or host variable used in the SQL statement.

*Table 1710. Table Function Monitoring Information*

| <b>Table Function</b>                                                                                       | <b>Monitor Element Collection Level</b> |
|----------------------------------------------------------------------------------------------------|-----------------------------------------|
| MON GET PKG CACHE STMT DETAILS - ACTIVITY METRICS BASE<br>Get detailed metrics for package cache<br>entries |                                         |

*Table 1711. Event Monitoring Information*

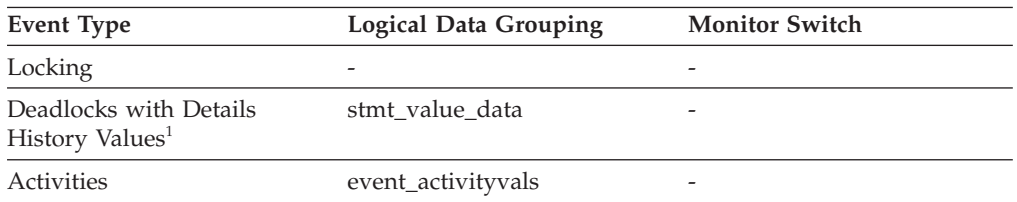

**1** This event monitor has been deprecated. Its use is no longer recommended and might be removed in a future release. Use the CREATE EVENT MONITOR FOR LOCKING statement to monitor lock-related events, such as lock timeouts, lock waits, and deadlocks.

### **Usage**

You can use this element in conjunction with other statement history entries to understand the cause of the deadlock.

## **stmt\_value\_isnull - Value has null value monitor element**

This element shows whether a data value that is associated with an SQL statement is the NULL value; whether an extended indicator has been used to specify the default value; or that this statement value is unassigned.

Possible values are:

- v 0 or "no" if the value is not NULL
- 1 or "yes" if the value is NULL
- v 2 or "default" if the extended indicator value of default (-5) was specified for this statement value
- 3 or "unassigned" if the extended indicator value of unassigned (-7) was specified for this statement value

*Table 1712. Table Function Monitoring Information*

| Table Function                                                                                              | <b>Monitor Element Collection Level</b> |
|----------------------------------------------------------------------------------------------------|-----------------------------------------|
| MON GET PKG CACHE STMT DETAILS - ACTIVITY METRICS BASE<br>Get detailed metrics for package cache<br>entries |                                         |

*Table 1713. Event Monitoring Information*

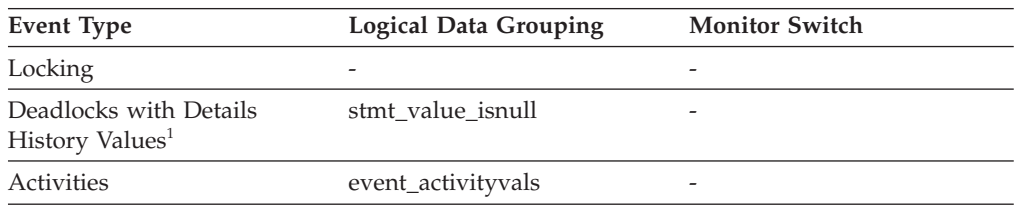

**1** This event monitor has been deprecated. Its use is no longer recommended and might be removed in a future release. Use the CREATE EVENT MONITOR FOR LOCKING statement to monitor lock-related events, such as lock timeouts, lock waits, and deadlocks.

### **Usage**

You can use this element in conjunction with other statement history entries to understand the cause of the deadlock.

## **stmt\_value\_isreopt - Variable used for statement reoptimization monitor element**

This element shows whether the provided value was a value used during statement reoptimization.

It returns a value of "True" if the statement was reoptimized (for example, due to the setting of the REOPT bind option) and if the value was used as input to the SQL compiler during this reoptimization.

*Table 1714. Table Function Monitoring Information*

| <b>Table Function</b>                                                                                       | <b>Monitor Element Collection Level</b> |
|----------------------------------------------------------------------------------------------------|-----------------------------------------|
| MON GET PKG CACHE STMT DETAILS - ACTIVITY METRICS BASE<br>Get detailed metrics for package cache<br>entries |                                         |

*Table 1715. Event Monitoring Information*

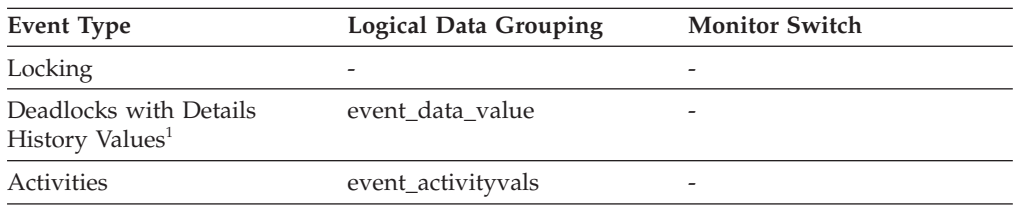

**1** This event monitor has been deprecated. Its use is no longer recommended and might be removed in a future release. Use the CREATE EVENT MONITOR FOR LOCKING statement to monitor lock-related events, such as lock timeouts, lock waits, and deadlocks.

### **Usage**

You can use this element in conjunction with the provided compilation environment to allow for full analysis of the SQL compiler's treatment of the SQL statement.

### **stmt\_value\_type - Value type monitor element**

This element contains a string representation of the type of a data value associated with an SQL statement.

*Table 1716. Table Function Monitoring Information*

| <b>Table Function</b>                                                                                       | <b>Monitor Element Collection Level</b> |
|----------------------------------------------------------------------------------------------------|-----------------------------------------|
| MON GET PKG CACHE STMT DETAILS - ACTIVITY METRICS BASE<br>Get detailed metrics for package cache<br>entries |                                         |

*Table 1717. Event Monitoring Information*

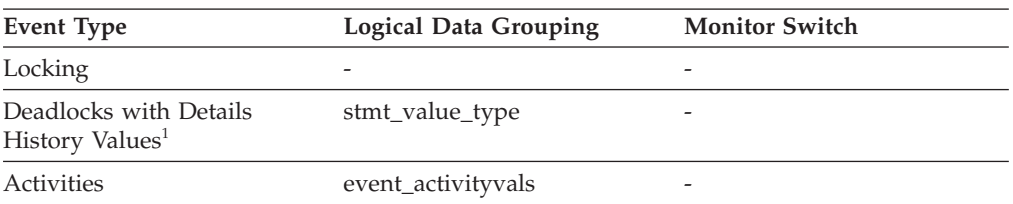

**1** This event monitor has been deprecated. Its use is no longer recommended and might be removed in a future release. Use the CREATE EVENT MONITOR FOR LOCKING statement to monitor lock-related events, such as lock timeouts, lock waits, and deadlocks.

### **Usage**

You can use this element in conjunction with other statement history entries to understand the cause of the deadlock.

## **stmtno - Statement number monitor element**

Statement number within a package for a static SQL statement.

This element is set to '1' for dynamic SQL statements. The element is set to '-1' if the statement number is unavailable, for example the statement number for DDL statements is not available.

*Table 1718. Table Function Monitoring Information*

| <b>Table Function</b>                                                                                 | <b>Monitor Element Collection Level</b> |
|----------------------------------------------------------------------------------------------------|-----------------------------------------|
| MON GET ACTIVITY DETAILS table<br>function - Get complete activity details                            | Always collected                        |
| MON GET PKG CACHE STMT table<br>function - Get SQL statement activity metrics<br>in the package cache | Always collected                        |
| MON GET PKG CACHE STMT DETAILS -<br>Get detailed metrics for package cache<br>entries                 | Always collected                        |
| MON GET ROUTINE EXEC LIST table<br>function - get list of statements executed by<br>routine           | Always collected                        |
| WLM GET WORKLOAD OCCURRENCE<br>ACTIVITIES table function - return a list of<br>activities             | Always collected                        |

*Table 1719. Event Monitoring Information*

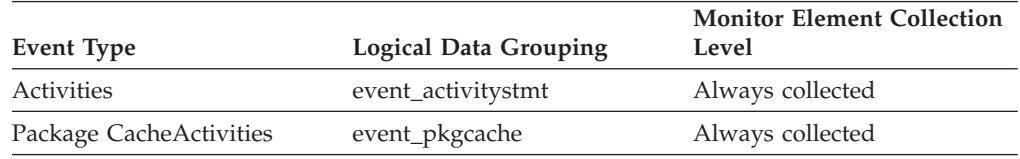

### **Usage**

For static SQL statements, this value is the same as the value used for the SYSCAT.STATEMENTS catalog view.

# **sto\_path\_free\_size - Automatic storage path free space monitor element**

This element shows the amount of free space (in bytes) available on a file system pointed to by a storage path. If multiple storage paths point to the same file system, the free size is not divided among them.

*Table 1720. Table Function Monitoring Information*

| <b>Table Function</b>                       | <b>Monitor Element Collection Level</b> |
|---------------------------------------------|-----------------------------------------|
| ADMIN GET STORAGE PATHS table               | <b>ACTIVITY METRICS BASE</b>            |
| function - Get storage path information for |                                         |
| storage groups                              |                                         |

*Table 1721. Snapshot Monitoring Information*

| <b>Snapshot Level</b> | <b>Logical Data Grouping</b> | <b>Monitor Switch</b> |
|-----------------------|------------------------------|-----------------------|
| Database              | db_sto_path_info             | Buffer Pool           |

### **Usage**

You can use this element together with the following elements to gather per-node data on space utilization for the database:

- db storage path
- $\cdot$  fs used size
- $\cdot$  fs total size
- v **fs\_id**

## **stop\_time - Event Stop Time**

The date and time when the statement stopped executing.

*Table 1722. Event Monitoring Information*

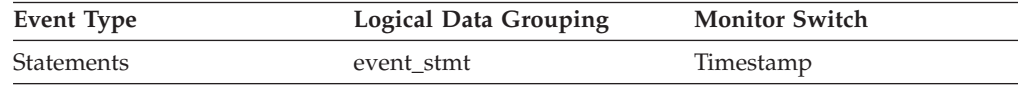

**Usage** You can use this element with *start\_time* to calculate the elapsed statement execution time.

For a FETCH statement event, this is the time of the last successful fetch.

**Note:** When the Timestamp switch is OFF, this element reports "0".

## **storage\_group\_id - Storage group identifier**

An integer that uniquely represents a storage group used by the current database.

*Table 1723. Table Function Monitoring Information*

| <b>Table Function</b>                                                                          | <b>Monitor Element Collection Level</b> |
|------------------------------------------------------------------------------------------------|-----------------------------------------|
| ADMIN GET STORAGE PATHS table<br>function - get storage path information for<br>storage groups | <b>ACTIVITY METRICS BASE</b>            |
| MON GET TABLESPACE table function -<br>get table space metrics                                 | <b>ACTIVITY METRICS BASE</b>            |

### **Usage notes**

- If using the ADMIN\_GET\_STORAGE\_PATHS table function, the storage group identifier indicates the storage group to which a storage path is defined.
- If using the MON\_GET\_TABLESPACES table function, the storage group identifier indicates which storage group the table space is defined in.

## **storage\_group\_name - Storage group name**

Name of a storage group.

*Table 1724. Table Function Monitoring Information*

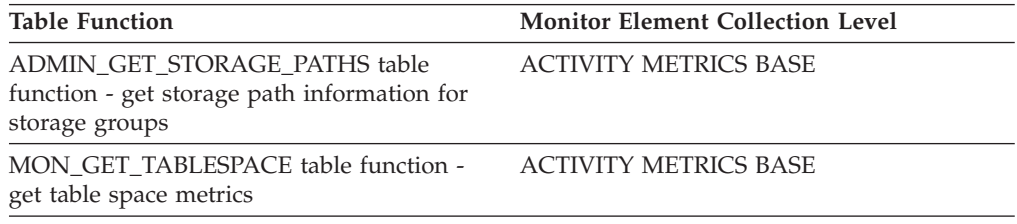

### **Usage notes**

- v If using the ADMIN\_GET\_STORAGE\_PATHS table function, this monitor element indicates the storage group to which a storage path is defined.
- If using the MON\_GET\_TABLESPACES table function, this monitor element indicates which storage group the table space is defined in.

## **stored\_proc\_time - Stored Procedure Time**

This element contains the aggregate amount of time, in milliseconds, that it has taken this data source to respond to stored procedure statements from all applications or a single application running on this federated server instance from the start of the federated server instance or the last reset of the database monitor counters.

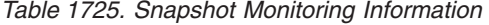

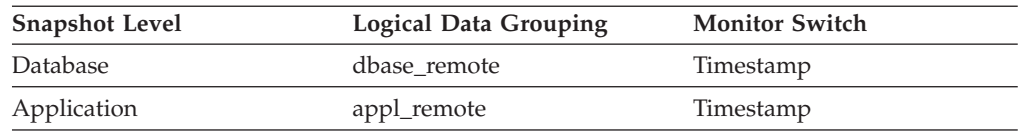

For snapshot monitoring, this counter can be reset.

The response time is measured as the difference between the time the federated server submits a stored procedure to the data source, and the time it takes the data source to respond, indicating that the stored procedure has been processed.

**Usage** Use this element to determine how much actual time is spent at this data source processing stored procedures.

## **stored\_procs - Stored Procedures**

This element contains a count of the total number of stored procedures from the start of the federated server instance, or the last reset of the database monitor counters, that the federated server has called at this data source on behalf of any application.

*Table 1726. Snapshot Monitoring Information*

| Snapshot Level | <b>Logical Data Grouping</b> | <b>Monitor Switch</b> |  |
|----------------|------------------------------|-----------------------|--|
| Database       | dbase remote                 | Basic                 |  |
| Application    | appl_remote                  | Basic                 |  |

For snapshot monitoring, this counter can be reset.

**Usage** Use this element to determine how many stored procedure calls were made locally at the federated database or by an application against the federated database.

## **subroutine\_id - Subroutine identifier monitor element**

A unique subroutine identifier.

This element returns NULL when the object is not a subroutine.

*Table 1727. Table Function Monitoring Information*

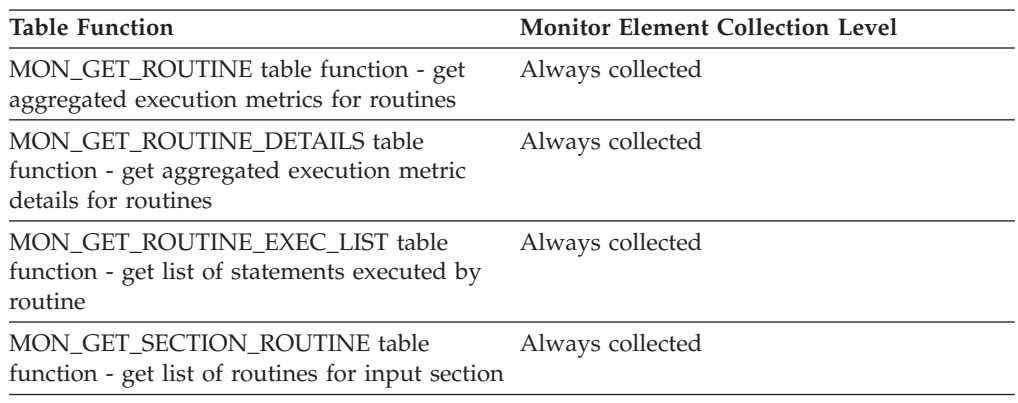

### **Usage**

Declared procedures have the same external ROUTINE\_ID value as their parent, use this element to differentiate between them.

## **swap\_pages\_in - Pages swapped in from disk monitor element**

The number of pages swapped in from disk since system startup. Reported for AIX and Linux systems only.

*Table 1728. Table Function Monitoring Information*

| <b>Table Function</b>                                                  | <b>Monitor Element Collection Level</b> |
|------------------------------------------------------------------------|-----------------------------------------|
| ENV GET SYSTEM RESOURCES table<br>function - Return system information | <b>ACTIVITY METRICS BASE</b>            |

## **swap\_pages\_out - Pages swapped out to disk monitor element**

The number of pages swapped out to disk since since system startup. Reported for AIX and Linux systems only.

*Table 1729. Table Function Monitoring Information*

| <b>Table Function</b>                                                  | <b>Monitor Element Collection Level</b> |
|------------------------------------------------------------------------|-----------------------------------------|
| ENV GET SYSTEM RESOURCES table<br>function - Return system information | <b>ACTIVITY METRICS BASE</b>            |

## **swap\_page\_size - Swap page size monitor element**

The page size used for swap space, in bytes. Reported for AIX and Linux systems only.

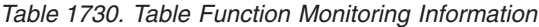

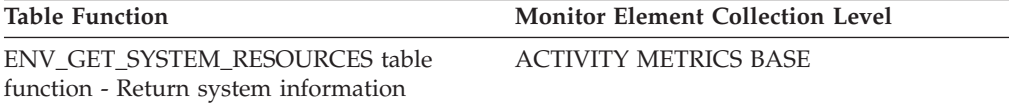

# **sync\_runstats - Total number of synchronous RUNSTATS activities monitor element**

The total number of synchronous RUNSTATS activities triggered by real-time statistics gathering for all the applications in the database. This value includes both successful and unsuccessful synchronous RUNSTATS commands. Values reported by all the database partitions are aggregated together.

*Table 1731. Table Function Monitoring Information*

| <b>Table Function</b>                                                                    | <b>Monitor Element Collection Level</b> |
|------------------------------------------------------------------------------------------|-----------------------------------------|
| SNAP GET DB V97 table function - Retrieve<br>snapshot information from the dbase logical |                                         |
| group                                                                                    |                                         |
| SNAPDB administrative view and<br>SNAP_GET_DB table function - Retrieve                  |                                         |
| snapshot information from the dbase logical                                              |                                         |
| group                                                                                    |                                         |

*Table 1732. Snapshot Monitoring Information*

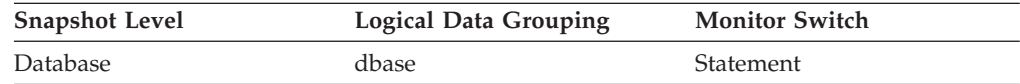

For snapshot monitoring, this counter can be reset.

*Table 1733. Event Monitoring Information*

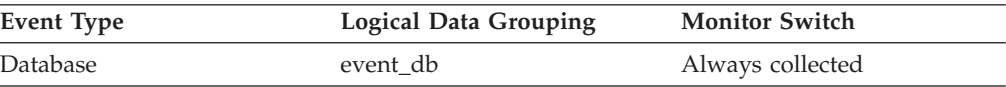

### **Usage**

Use this monitor element to determine how many synchronous RUNSTATS activities have been triggered by real-time statistics gathering in the database. This value changes frequently. In order to get a better view of the system usage, take a snapshot at specific intervals over an extended period of time. When used in conjunction with **sync\_runstats\_time**, this element can help you evaluate the performance impact of synchronous RUNSTATS activities triggered by real-time statistics gathering.

# **sync\_runstats\_time - Total time spent on synchronous RUNSTATS activities monitor element**

The sync\_runstats\_time monitor element stores the total time spent on synchronous RUNSTATS activities triggered by real-time statistics gathering, in milliseconds.

The synchronous RUNSTATS activities occur during query compilation. At the database level, this monitor element represents the total time spent on synchronous RUNSTATS activities for all the applications running on the database, triggered by real-time statistics gathering. At the statement level, it represents the time spent on the latest synchronous RUNSTATS activities for a particular statement, triggered by real-time statistics gathering. Values reported by all the database partitions are aggregated together.

*Table 1734. Table Function Monitoring Information*

| <b>Table Function</b>                                                                                                    | <b>Monitor Element Collection Level</b> |
|----------------------------------------------------------------------------------------------------|-----------------------------------------|
| SNAP GET DB V97 table function - Retrieve<br>snapshot information from the dbase logical<br>group                               |                                         |
| SNAPDB administrative view and<br>SNAP GET DB table function - Retrieve<br>snapshot information from the dbase logical<br>group |                                         |

*Table 1735. Snapshot Monitoring Information*

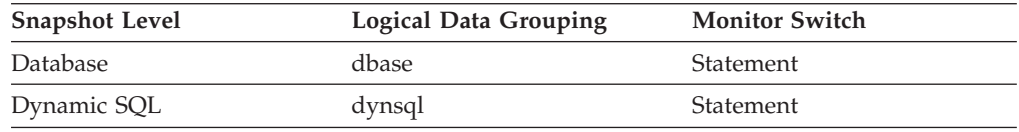

For snapshot monitoring, this element can be reset.

*Table 1736. Event Monitoring Information*

| Event Type | <b>Logical Data Grouping</b> | <b>Monitor Switch</b> |
|------------|------------------------------|-----------------------|
| Database   | event db                     | Always collected      |
| Statement  | event stmt                   | Always collected      |

### **Usage**

Use this element along with **sync\_runstats** to evaluate the performance impact of synchronous RUNSTATS activities triggered by real-time statistics gathering, at the database level,

For dynamic SQL snapshot monitor, use this element along with **total exec time** and **num\_executions** to evaluate the impact of synchronous RUNSTATS on query performance.

For the statement event monitor, use this element along with **stmt\_start** and **stmt stop** for further evaluation of the impact of real-time statistics gathering.

# **system\_auth\_id - System authorization identifier monitor element**

The system authorization id for the connection.

*Table 1737. Table Function Monitoring Information*

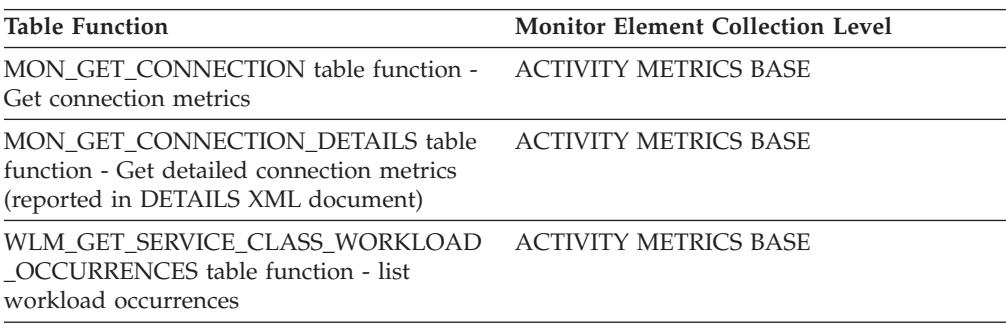

*Table 1738. Event Monitoring Information*

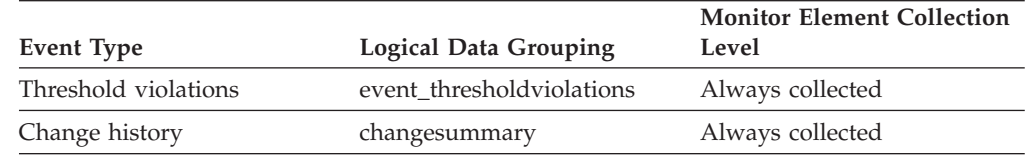

## **system\_cpu\_time - System CPU time monitor element**

The total *system* CPU time (in seconds and microseconds) used by the database manager agent process, the unit of work, or the statement. For event monitors that write to tables, the value of this element is given in microseconds by using the BIGINT data type.

When either the statement monitor switch or the timestamp switch is not turned on, this element is not collected. In that case, the monitor element displays -1 instead.

*Table 1739. Event Monitoring Information*

| <b>Event Type</b>   | <b>Logical Data Grouping</b> | <b>Monitor Switch</b> |
|---------------------|------------------------------|-----------------------|
| Connection          | event conn                   | Always collected      |
| <b>Transactions</b> | event xact                   | Always collected      |
| <b>Statements</b>   | event stmt                   | Always collected      |
| Activities          | event_activity               | Always collected      |

### **Usage**

This element, along with the other related CPU-time elements, can help you understand the level of activity within an application, and can help you identify applications that could benefit from additional tuning.

**Note:** If this information is not available for your operating system, this element will be set to 0.

**Note:** Due to the differences in granularity with which the DB2 system collects statistics, the value of the **total\_exec\_time** monitor element might not equal the sum of values of **system cpu time** and **user cpu time** monitor elements. In this

case, the sum of **system\_cpu\_time** and **user\_cpu\_time** monitor elements more accurately reflects the actual total execution time.

## **tab\_file\_id - Table file ID monitor element**

A file ID (FID) for the table.

*Table 1740. Table Function Monitoring Information*

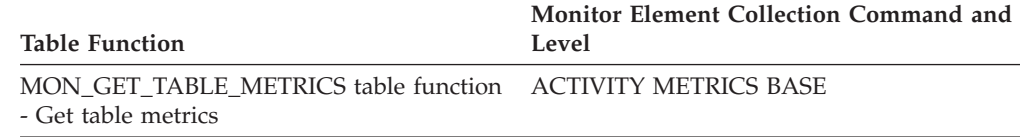

### **Usage**

# **tab\_type - Table type monitor element**

This interface returns a text identifier based on defines in sqlmon.h, and is one of USER\_TABLE, TEMP\_TABLE, or CATALOG\_TABLE.

*Table 1741. Table Function Monitoring Information*

| <b>Table Function</b>                                                             | <b>Monitor Element Collection Level</b> |
|-----------------------------------------------------------------------------------|-----------------------------------------|
| MON GET TABLE METRICS table function ACTIVITY METRICS BASE<br>- Get table metrics |                                         |

### **Usage**

## **table\_file\_id - Table file ID monitor element**

The file ID (FID) for the table.

*Table 1742. Table Function Monitoring Information*

| <b>Table Function</b>                                                                                                    | <b>Monitor Element Collection Level</b> |
|----------------------------------------------------------------------------------------------------|-----------------------------------------|
| ADMINTEMPTABLES administrative view<br>and ADMIN GET TEMP TABLES table<br>function - Retrieve information for temporary<br>tables  | <b>ACTIVITY METRICS BASE</b>            |
| MON GET APPL LOCKWAIT table function ACTIVITY METRICS BASE<br>- get information about locks for which an<br>application is waiting |                                         |
| MON GET LOCKS table function - list all<br>locks in the currently connected database                                               | <b>ACTIVITY METRICS BASE</b>            |
| MON GET TABLE table function - Get table ACTIVITY METRICS BASE<br>metrics                                                          |                                         |

*Table 1743. Snapshot Monitoring Information*

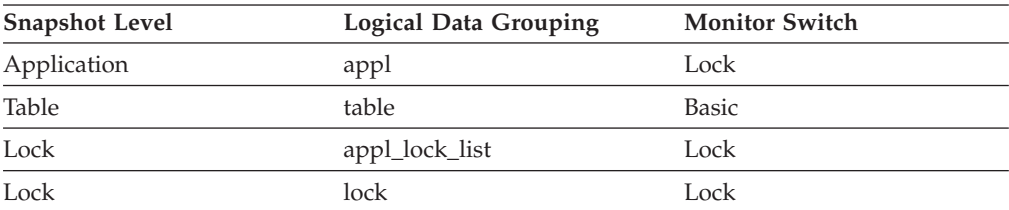

*Table 1744. Event Monitoring Information*

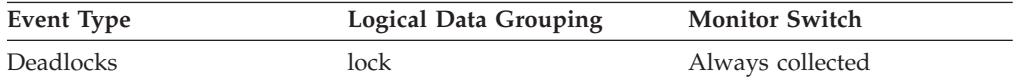

### **Usage**

For snapshot monitoring, this element is provided for information purposes only. It is returned for compatibility with previous versions of the database system monitor, and it may not uniquely identify the table. Use **table\_name** and **table\_schema** monitor elements to identify the table.

In MON\_GET\_LOCKS and MON\_GET\_APPL\_LOCKWAIT table functions, this element represents the file ID (FID) for the table that the lock references.

## **table\_name - Table name monitor element**

The name of the table.

*Table 1745. Table Function Monitoring Information*

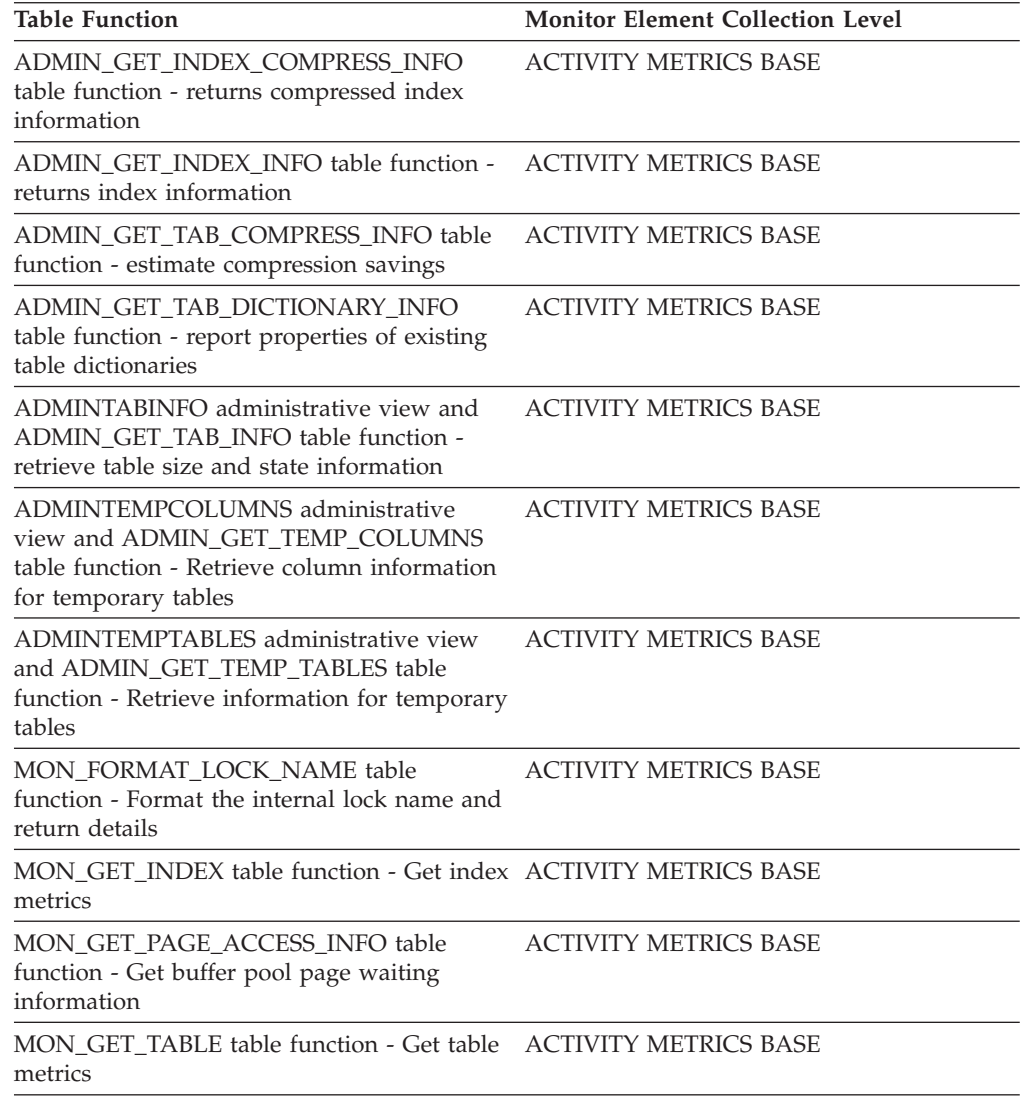

*Table 1745. Table Function Monitoring Information (continued)*

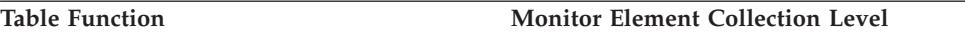

MON\_GET\_TABLE\_USAGE\_LIST table function - Returns information from a table usage list

ACTIVITY METRICS BASE

*Table 1746. Snapshot Monitoring Information*

| <b>Snapshot Level</b> | <b>Logical Data Grouping</b> | <b>Monitor Switch</b> |
|-----------------------|------------------------------|-----------------------|
| Table                 | table                        | <b>Basic</b>          |
| Application           | appl                         | Lock                  |
| Lock                  | appl_lock_list               | Lock                  |
| Lock                  | lock                         | Lock                  |
| Lock                  | lock wait                    | Lock                  |

*Table 1747. Event Monitoring Information*

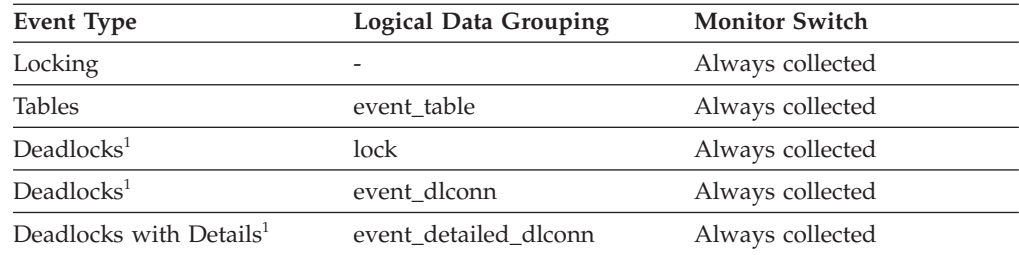

**1** This event monitor has been deprecated. Its use is no longer recommended and might be removed in a future release. Use the CREATE EVENT MONITOR FOR LOCKING statement to monitor lock-related events, such as lock timeouts, lock waits, and deadlocks.

## **Usage**

Along with **table\_schema**, this element can help you determine the source of contention for resources.

At the application-level, application-lock level, and deadlock-monitoring-level, this is the table that the application is waiting to lock, because it is currently locked by another application. For snapshot monitoring, this item is only valid when the "lock" monitor group information is set to ON, and when **lock\_object\_type** indicates that the application is waiting to obtain a table lock.

For snapshot monitoring at the object-lock level, this item is returned for table-level and row-level locks. The table reported at this level is the table against which this application holds these locks.

For snapshot and event monitoring at the table level, this is the table for which information has been collected. For temporary tables, the format for **table\_name** is "TEMP  $(n, m)$ ", where:

- *n* is the table space ID
- *m* is the **table\_file\_id** element
# **table\_scans - Table scans monitor element**

The number of scans on this table.

*Table 1748. Table Function Monitoring Information*

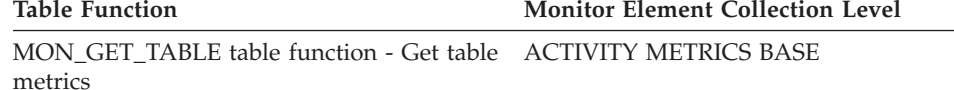

### **Usage**

# **table\_schema - Table schema name monitor element**

The schema of the table.

*Table 1749. Table Function Monitoring Information*

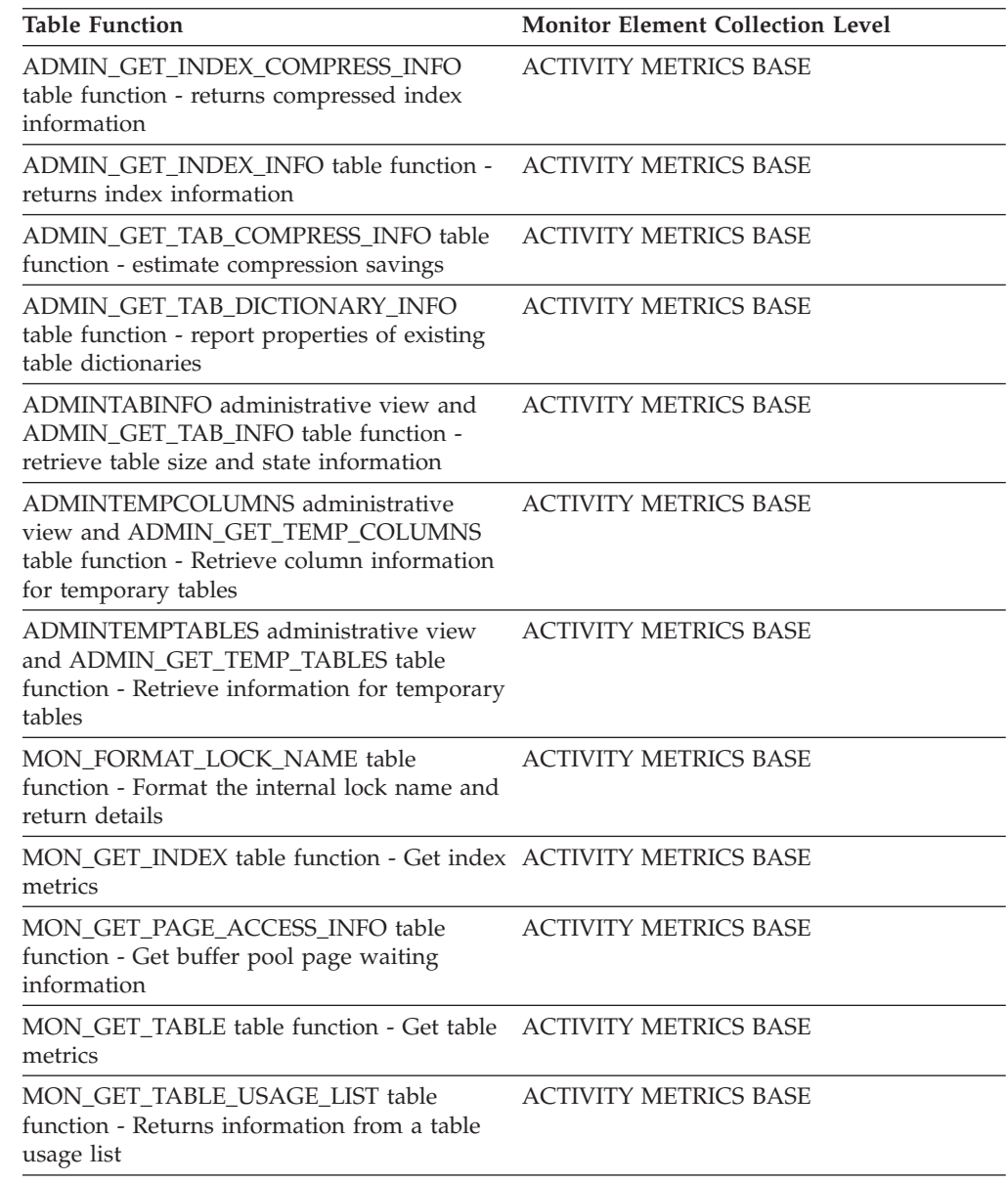

*Table 1750. Snapshot Monitoring Information*

| <b>Snapshot Level</b> | Logical Data Grouping | <b>Monitor Switch</b> |
|-----------------------|-----------------------|-----------------------|
| Table                 | table                 | <b>Basic</b>          |
| Application           | appl                  | Lock                  |
| Lock                  | appl_lock_list        | Lock                  |
| Lock                  | lock                  | Lock                  |
| Lock                  | lock wait             | Lock                  |

*Table 1751. Event Monitoring Information*

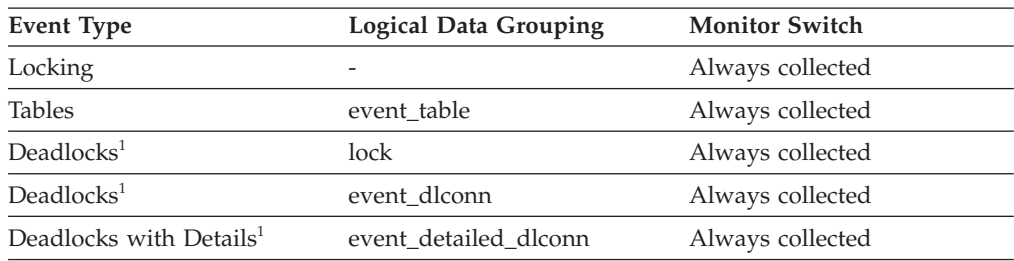

**1** This event monitor has been deprecated. Its use is no longer recommended and might be removed in a future release. Use the CREATE EVENT MONITOR FOR LOCKING statement to monitor lock-related events, such as lock timeouts, lock waits, and deadlocks.

### **Usage**

Along with **table\_name**, this element can help you determine the source of contention for resources.

For application-level, application-lock-level, deadlock-monitoring-level, this is the schema of the table that the application is waiting to lock, because it is currently locked by another application. This element is only set if **lock object type** indicates that the application is waiting to obtain a table lock. For snapshot monitoring at the application-level and application-lock levels, this item is only valid when the "lock" monitor group information is set to ON.

For snapshot monitoring at the object-lock level, this item is returned for table and row level locks. The table reported at this level is the table against which this application holds these locks.

For snapshot and event monitoring at the table level, this element identifies the schema of the table for which information has been collected. For temporary tables, the format for **table\_schema** is "<*agent\_id*><*auth\_id*>", where:

- *agent\_id* is the Application Handle of the application creating the temporary table
- *auth\_id* is the authorization ID used by the application to connect to the database

# **table\_type - Table type monitor element**

The type of table for which information is returned.

*Table 1752. Table Function Monitoring Information*

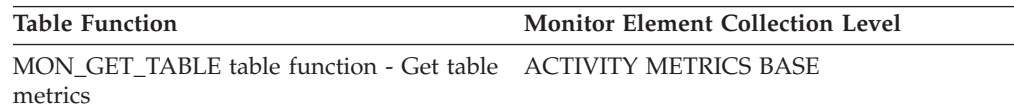

*Table 1753. Snapshot Monitoring Information*

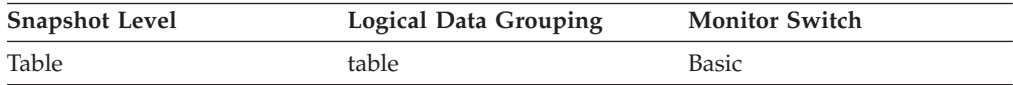

*Table 1754. Event Monitoring Information*

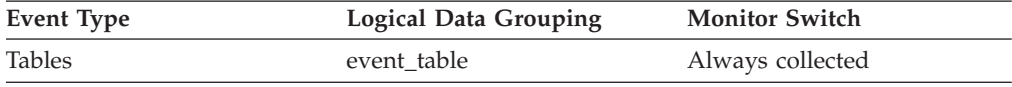

### **Usage**

Use this element to help identify the table for which information is returned. If the table is a user table or a system catalog table, you can use **table\_name** and **table\_schema** to identify the table.

The type of table may be one of the following values. The possible values are text strings based on defines in the sqlmon.h file.

#### **USER\_TABLE**

User table.

#### **TEMP\_TABLE**

Temporary table. Information regarding temporary tables is returned, even though the tables are not kept in the database after being used. You may still find information about this type of table useful.

#### **CATALOG\_TABLE**

System catalog table.

# **tablespace\_auto\_resize\_enabled - Table space automatic resizing enabled monitor element**

This element describes whether automatic resizing is enabled for the table space. A value of 1 means "Yes"; a value of 0 means "No".

*Table 1755. Table Function Monitoring Information*

| Table Function                                                 | <b>Monitor Element Collection Level</b> |
|----------------------------------------------------------------|-----------------------------------------|
| MON GET TABLESPACE table function -<br>Get table space metrics | <b>ACTIVITY METRICS BASE</b>            |

*Table 1756. Snapshot Monitoring Information*

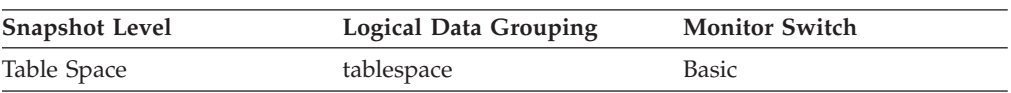

### **Usage**

This element is only applicable to DMS table spaces and non-temporary automatic storage table spaces. If this element is set to 1, then automatic resizing is enabled. See the following monitor elements for information about the rate of increase and the maximum size for the table space.

- v **tablespace\_max\_size**
- v **tablespace\_increase\_size**
- tablespace increase size percent

### **tablespace\_content\_type - Table space content type monitor element**

The type of content in a table space.

*Table 1757. Table Function Monitoring Information*

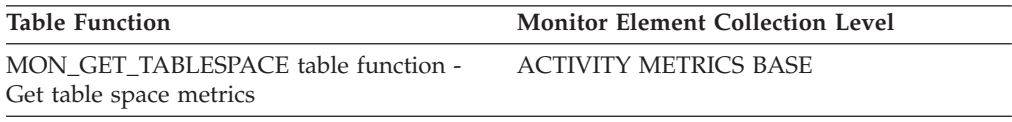

*Table 1758. Snapshot Monitoring Information*

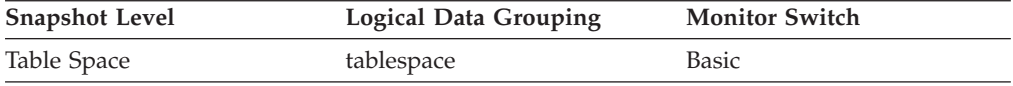

#### **Usage**

The type of content in the table space (defined in sqlmon.h) can be one of the following values:

- All types of permanent data.
	- Regular table space: SQLM\_TABLESPACE\_CONTENT\_ANY
	- Large table space: SQLM\_TABLESPACE\_CONTENT\_LARGE
- System temporary data: SQLM\_TABLESPACE\_CONTENT\_SYSTEMP
- User temporary data: SQLM\_TABLESPACE\_CONTENT\_USRTEMP

### **tablespace\_cur\_pool\_id - Buffer pool currently being used monitor element**

The buffer pool identifier for a buffer pool that a table space is currently using.

*Table 1759. Table Function Monitoring Information*

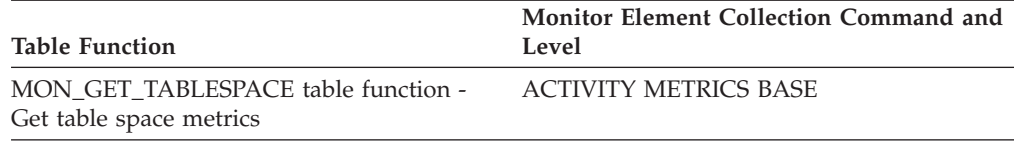

#### *Table 1760. Snapshot Monitoring Information*

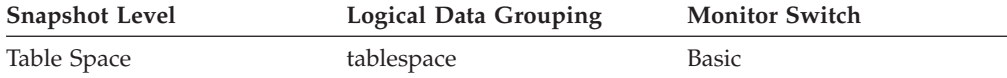

**Usage** Each buffer pool is identified by a unique integer. The value of this element matches a value from column BUFFERPOOLID of view SYSCAT.BUFFERPOOLS.

### **tablespace\_current\_size - Current table space size**

This element shows the current size of the table space in bytes.

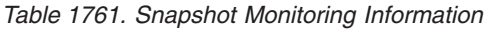

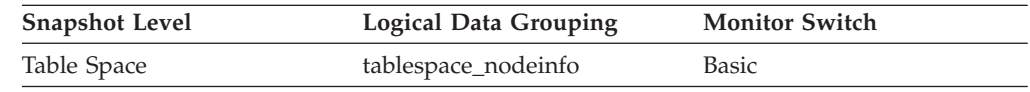

**Usage** For DMS and automatic storage table spaces, this element represents the total size of all table space containers in bytes. This value is equal to the total pages for the table space (tablespace\_total\_pages) multiplied by the table space's page size (tablespace\_page\_size). This element is not applicable for SMS table spaces, or for temporary automatic storage table spaces.

On table space creation for an automatic storage table space, the current size might not match the initial size. The value of current size will be within page size multiplied by extent size multiplied by the number of storage paths of the initial size on creation (usually greater, but sometimes smaller). It will always be less than or equal to tablespace\_max\_size (if set). This is because containers can only grow by full extents, and must be grown as a set.

### **tablespace\_extent\_size - Table space extent size monitor element**

The extent size used by a table space.

*Table 1762. Table Function Monitoring Information*

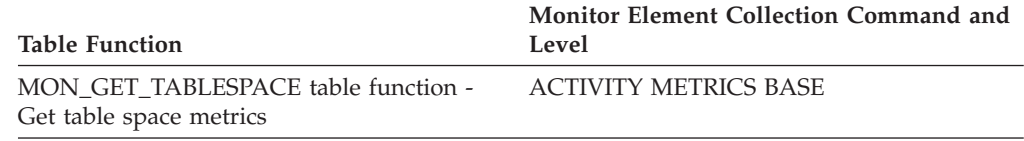

*Table 1763. Snapshot Monitoring Information*

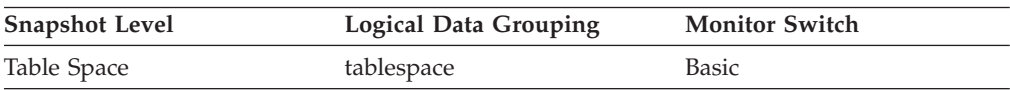

### **tablespace\_free\_pages - Free pages in table space monitor element**

The total number of pages that are currently free in a table space.

*Table 1764. Table Function Monitoring Information*

| <b>Table Function</b>                                          | <b>Monitor Element Collection Level</b> |
|----------------------------------------------------------------|-----------------------------------------|
| MON GET TABLESPACE table function -<br>Get table space metrics | <b>ACTIVITY METRICS BASE</b>            |

*Table 1765. Snapshot Monitoring Information*

| <b>Snapshot Level</b> | <b>Logical Data Grouping</b> | <b>Monitor Switch</b> |
|-----------------------|------------------------------|-----------------------|
| Table Space           | tablespace_nodeinfo          | Basic                 |

### **Usage**

This is applicable only to a DMS table space.

# **tablespace\_id - Table space identification monitor element**

An integer that uniquely represents a table space used by the current database.

*Table 1766. Table Function Monitoring Information*

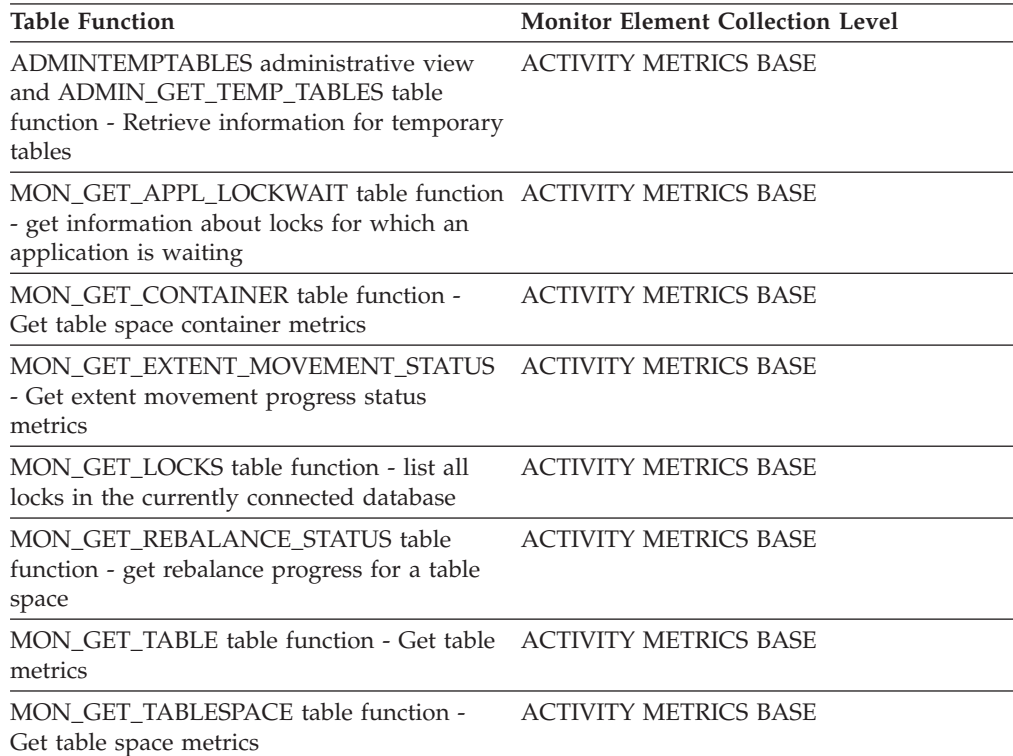

*Table 1767. Snapshot Monitoring Information*

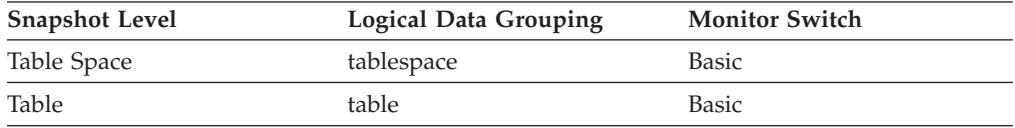

#### *Table 1768. Event Monitoring Information*

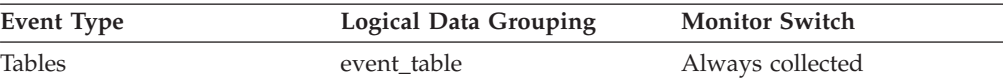

### **Usage**

The value of this element matches a value from column TBSPACEID of view SYSCAT.TABLESPACES.

### **tablespace\_increase\_size - Increase size in bytes**

This element shows the size that an auto-resize table space will increase by in bytes when the table space becomes full and more space is required.

*Table 1769. Snapshot Monitoring Information*

| <b>Snapshot Level</b> | <b>Logical Data Grouping</b> | <b>Monitor Switch</b> |
|-----------------------|------------------------------|-----------------------|
| Table Space           | tablespace_nodeinfo          | Basic                 |

**Usage** This represents the amount of space that will be added to a table space that can be automatically resized when it becomes full, more space is being requested, and the maximum table space size has not been reached. If the value of this element is -1 (or "AUTOMATIC" in the snapshot output), then DB2 automatically determines the value when space needs to be added. This element is only applicable to table spaces that are enabled to be automatically resized.

# **tablespace\_increase\_size\_percent - Increase size by percent monitor element**

This element shows the amount by which an auto-resize table space will increase when the table space becomes full and more space is required. The actual number of bytes is determined at the time the table space is resized based on the size of the table space at that time.

*Table 1770. Snapshot Monitoring Information*

| <b>Snapshot Level</b> | <b>Logical Data Grouping</b> | <b>Monitor Switch</b> |
|-----------------------|------------------------------|-----------------------|
| Table Space           | tablespace_nodeinfo          | Basic                 |

**Usage** This represents the amount of space that will be added to a table space that can be automatically resized when it becomes full, more space is being requested, and the maximum table space size has not been reached. The growth rate is based on a percentage of the current table space size (tablespace\_current\_size) at the time the table space is resized. This element is only applicable to table spaces that are enabled to be automatically resized.

### **tablespace\_initial\_size - Initial table space size**

The initial size of the automatic storage table space in bytes.

*Table 1771. Snapshot Monitoring Information*

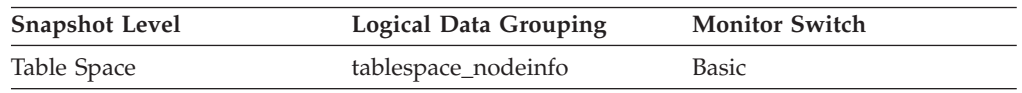

**Usage** For non-temporary automatic storage table spaces, this monitor element represents the initial size in bytes for the table space when it was created.

### **tablespace\_last\_resize\_failed - Last resize attempt failed**

This element describes whether or not the last attempt to automatically increase the size of the table space failed. A value of 1 means yes, 0 means no.

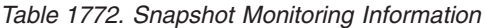

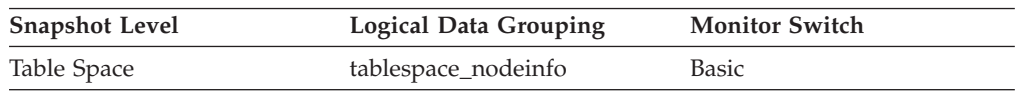

**Usage** For an automatic storage table space, this element may show that there is no space left on any of the database's storage paths. For a non-automatic storage table space, a failure means that one of the containers could not be extended because its filesystem was full. Another reason for failure is that the maximum size of the table space has been reached. This element is only applicable to table spaces that are enabled to be automatically resized.

### **tablespace\_last\_resize\_time - Time of last successful resize**

This element shows a timestamp representing the last time that the size of the table space was successfully increased.

*Table 1773. Snapshot Monitoring Information*

| <b>Snapshot Level</b> | <b>Logical Data Grouping</b> | <b>Monitor Switch</b> |
|-----------------------|------------------------------|-----------------------|
| Table Space           | tablespace_nodeinfo          | Basic                 |

**Usage** For table spaces that can be automatically resized, this element represents the last time that space was automatically added to the table space when it became full, more space was being requested, and the maximum table space size had not been reached. This element is only applicable to table spaces that are enabled to be automatically resized.

### **tablespace\_max\_size - Maximum table space size**

This element shows the maximum size in bytes to which the table space can automatically resize or increase.

*Table 1774. Table Function Monitoring Information*

| Table Function                      | <b>Monitor Element Collection Level</b> |
|-------------------------------------|-----------------------------------------|
| MON GET TABLESPACE table function - | <b>ACTIVITY METRICS BASE</b>            |
| Get table space metrics             |                                         |

#### *Table 1775. Snapshot Monitoring Information*

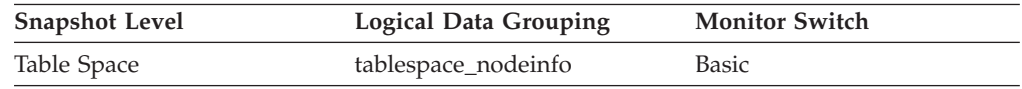

**Usage** This represents the maximum size in bytes to which a table space that can be automatically resized can automatically increase. If this value is equal to the tablespace\_current\_size element, then there is no room for the table space to grow. If the value of this element is -1, then the maximum size is considered to be "unlimited" and the table space can automatically resize until the file systems are full or the architectural size limit of the table

space is reached. (This limit is described in the SQL Limits appendix of the *SQL Reference*). This element is only applicable to table spaces that are enabled for automatic resizing.

# **tablespace\_min\_recovery\_time - Minimum recovery time for rollforward monitor element**

A timestamp showing the earliest point in time to which a table space can be rolled forward. The timestamp reflects local time.

*Table 1776. Table Function Monitoring Information*

| <b>Table Function</b>                                          | <b>Monitor Element Collection Level</b> |
|----------------------------------------------------------------|-----------------------------------------|
| MON GET TABLESPACE table function -<br>Get table space metrics | <b>ACTIVITY METRICS BASE</b>            |

*Table 1777. Snapshot Monitoring Information*

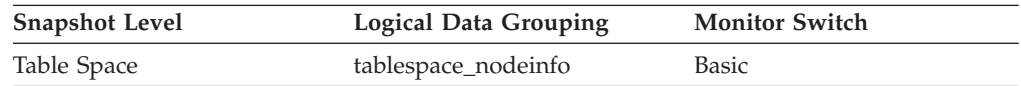

#### **Usage**

Displayed only if non zero.

# **tablespace\_name - Table space name monitor element**

The name of a table space.

*Table 1778. Table Function Monitoring Information*

| <b>Table Function</b>                                                                        | <b>Monitor Element Collection Level</b> |
|----------------------------------------------------------------------------------------------|-----------------------------------------|
| MON FORMAT LOCK NAME table<br>function - Format the internal lock name and<br>return details | <b>ACTIVITY METRICS BASE</b>            |
| MON GET CONTAINER table function -<br>Get table space container metrics                      | <b>ACTIVITY METRICS BASE</b>            |
| MON_GET_EXTENT_MOVEMENT_STATUS<br>- Get extent movement progress status<br>metrics           | ACTIVITY METRICS BASE                   |
| <b>MON GET REBALANCE STATUS - Get</b><br>rebalance progress for a table space                | <b>ACTIVITY METRICS BASE</b>            |
| MON GET TABLESPACE table function -<br>Get table space metrics                               | <b>ACTIVITY METRICS BASE</b>            |

*Table 1779. Snapshot Monitoring Information*

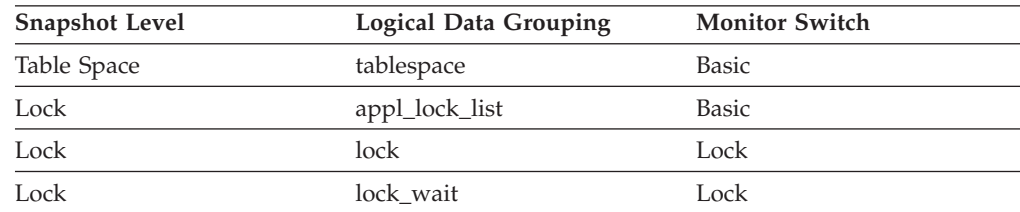

*Table 1780. Event Monitoring Information*

| Event Type                          | <b>Logical Data Grouping</b> | <b>Monitor Switch</b>    |
|-------------------------------------|------------------------------|--------------------------|
| Locking                             |                              |                          |
| Deadlocks <sup>1</sup>              | lock                         | $\overline{\phantom{0}}$ |
| Deadlocks <sup>1</sup>              | event dlconn                 |                          |
| Deadlocks with Details <sup>1</sup> | event detailed dlconn        |                          |
| Table Space                         | tablespace_list              | -                        |

**1** This event monitor has been deprecated. Its use is no longer recommended and might be removed in a future release. Use the CREATE EVENT MONITOR FOR LOCKING statement to monitor lock-related events, such as lock timeouts, lock waits, and deadlocks.

#### **Usage**

This element can help you determine the source of contention for resources.

It is equivalent to the TBSPACE column in the database catalog table SYSCAT.TABLESPACES. At the application level, application-lock level, and deadlock monitoring level, this is the name of the table space that the application is waiting to lock. Another application currently holds a lock on this table space.

At the lock level, this is the name of the table space against which the application currently holds a lock.

At the table space level (when the buffer pool monitor group is ON), this is the name of the table space for which information is returned.

This element will not be returned for a table lock held on a partitioned table.

## **tablespace\_next\_pool\_id - Buffer pool that will be used at next startup monitor element**

The buffer pool identifier for a buffer pool that a table space will use at the next database startup.

*Table 1781. Table Function Monitoring Information*

| Table Function                                                 | <b>Monitor Element Collection Command and</b><br>Level |
|----------------------------------------------------------------|--------------------------------------------------------|
| MON GET TABLESPACE table function -<br>Get table space metrics | <b>ACTIVITY METRICS BASE</b>                           |

*Table 1782. Snapshot Monitoring Information*

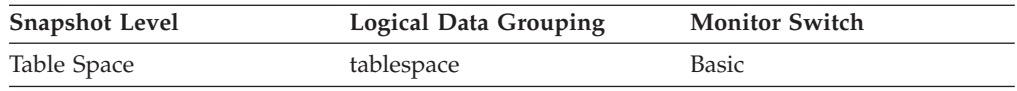

**Usage** Each buffer pool is identified by a unique integer. The value of this element matches a value from column BUFFERPOOLID of view SYSCAT.BUFFERPOOLS

## **tablespace\_num\_containers - Number of Containers in Table Space**

Total number of containers in the table space.

*Table 1783. Snapshot Monitoring Information*

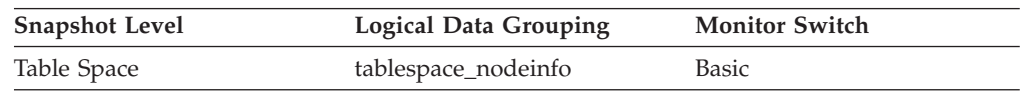

### **tablespace\_num\_quiescers - Number of Quiescers**

The number of users quiescing the table space (can be in the range of 0 to 5).

*Table 1784. Snapshot Monitoring Information*

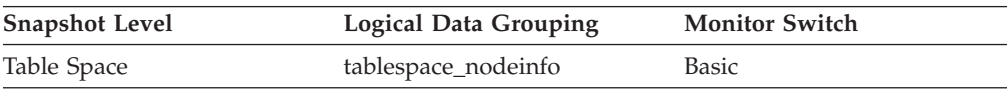

- **Usage** This value represents the number of agents that have quiesced the table space (either in "SHARE", "UPDATE", or "EXCLUSIVE" mode). For each quiescer, the following information is returned in a tablespace\_quiescer logical data group:
	- User authorization ID of the quiescer
	- Agent ID of the quiescer
	- Table space ID of the object that was quiesced that resulted in this table space being quiesced
	- Object ID of the object that was quiesced that resulted in this table space being quiesced
	- Quiesce state

## **tablespace\_num\_ranges - Number of Ranges in the Table Space Map**

The number of ranges (entries) in the table space map. This can be in the range of 1 to 100's (but is usually less than a dozen). The table space map only exists for DMS table spaces.

*Table 1785. Snapshot Monitoring Information*

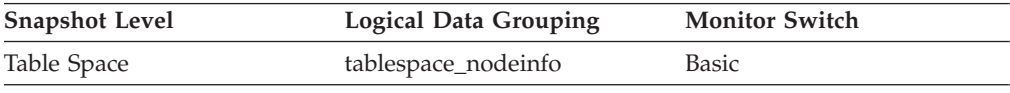

## **tablespace\_page\_size - Table space page size monitor element**

Page size used by a table space in bytes.

*Table 1786. Table Function Monitoring Information*

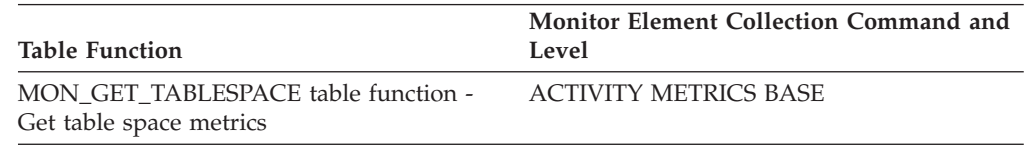

*Table 1787. Snapshot Monitoring Information*

| <b>Snapshot Level</b> | Logical Data Grouping | <b>Monitor Switch</b> |
|-----------------------|-----------------------|-----------------------|
| Table Space           | tablespace            | Basic                 |

### **tablespace\_page\_top - Table space high watermark monitor element**

The page in a table space that is holding the high watermark.

*Table 1788. Table Function Monitoring Information*

| Table Function                                                 | <b>Monitor Element Collection Level</b> |
|----------------------------------------------------------------|-----------------------------------------|
| MON GET TABLESPACE table function -<br>Get table space metrics | <b>ACTIVITY METRICS BASE</b>            |

*Table 1789. Snapshot Monitoring Information*

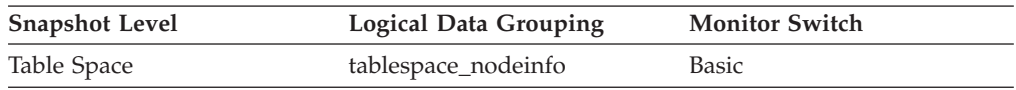

#### **Usage**

For DMS, this element represents the page number of the first free extent following the last allocated extent of a table space. Note that this is not really a "high watermark", but rather a "current watermark", since the value can decrease. For SMS, this is not applicable.

# **tablespace\_paths\_dropped - Table space using dropped path monitor element**

Indicates that the table space is using a storage path that has been dropped.

*Table 1790. Table Function Monitoring Information*

| <b>Table Function</b>                                          | <b>Monitor Element Collection Level</b> |
|----------------------------------------------------------------|-----------------------------------------|
| MON GET TABLESPACE table function -<br>Get table space metrics | <b>ACTIVITY METRICS BASE</b>            |

*Table 1791. Snapshot Monitoring Information*

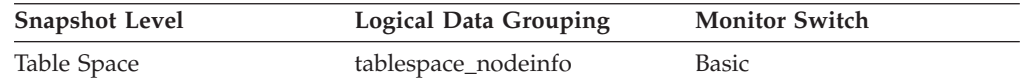

### **Usage**

For table spaces using automatic storage, use this monitor element to determine whether any of the table space containers reside on a storage path that has been dropped. Before storage paths are physically dropped from the database, all table spaces must stop using them. To stop using a dropped storage path, either drop the table space or rebalance the table space using the REBALANCE clause of the ALTER TABLESPACE statement.

# **tablespace\_pending\_free\_pages - Pending free pages in table space monitor element**

The number of pages in a table space which would become free if all pending transactions are committed or rolled back and new space is requested for an object.

*Table 1792. Table Function Monitoring Information*

| <b>Table Function</b>                                          | <b>Monitor Element Collection Level</b> |
|----------------------------------------------------------------|-----------------------------------------|
| MON GET TABLESPACE table function -<br>Get table space metrics | <b>ACTIVITY METRICS BASE</b>            |

*Table 1793. Snapshot Monitoring Information*

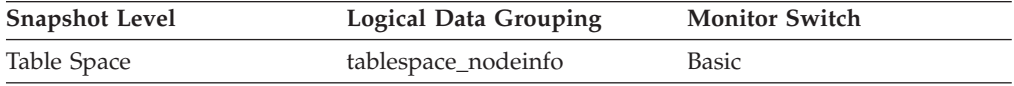

#### **Usage**

This is applicable only to a DMS table space.

### **tablespace\_prefetch\_size - Table space prefetch size monitor element**

The maximum number of pages the prefetcher gets from the disk at a time.

*Table 1794. Table Function Monitoring Information*

| <b>ACTIVITY METRICS BASE</b> |
|------------------------------|
|                              |

*Table 1795. Snapshot Monitoring Information*

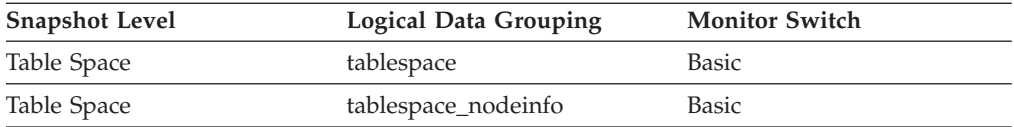

#### **Usage**

- v For table function monitoring, this element always reports the actual value for the table space prefetch size.
- For snapshot monitoring, if automatic prefetch size is enabled, this element reports the value "-1" in the *tablespace* Logical Data Grouping, and the actual value is reported in the *tablespace\_nodeinfo* Logical Data Grouping.
- v For snapshot monitoring, if automatic prefetch size is not enabled, this element reports the actual value in the *tablespace* Logical Data Grouping, and the element does not appear in the *tablespace\_nodeinfo* Logical Data Grouping.

# **tablespace\_rebalancer\_extents\_processed - Number of extents the rebalancer has processed**

The number of extents that the rebalancer has already moved since the rebalancer has been started or restarted (whichever is most recent).

*Table 1796. Table Function Monitoring Information*

| <b>Table Function</b>                                                                    | <b>Monitor Element Collection Level</b> |
|------------------------------------------------------------------------------------------|-----------------------------------------|
| MON GET REBALANCE STATUS table<br>function - get rebalance progress for a table<br>space | <b>ACTIVITY METRICS BASE</b>            |

*Table 1797. Snapshot Monitoring Information*

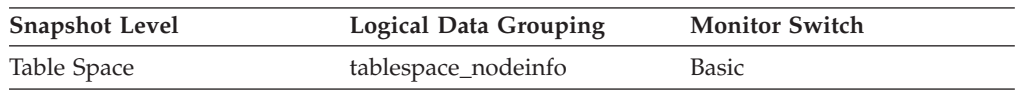

**Usage** This can be used as an indicator of the completion level of the rebalancer. You can monitor the progress of rebalancing by keeping track of the change in this element over time. You can use tablespace\_state and rebalance\_mode to check if the rebalancing is completed. This is only applicable to a DMS table space.

# **tablespace\_rebalancer\_extents\_remaining - Total number of extents to be processed by the rebalancer**

The number of extents to be moved. This value is calculated at either the rebalancer start time or restart time (whichever is most recent).

*Table 1798. Table Function Monitoring Information*

| <b>Table Function</b>                                                                    | <b>Monitor Element Collection Level</b> |
|------------------------------------------------------------------------------------------|-----------------------------------------|
| MON GET REBALANCE STATUS table<br>function - get rebalance progress for a table<br>space | <b>ACTIVITY METRICS BASE</b>            |

*Table 1799. Snapshot Monitoring Information*

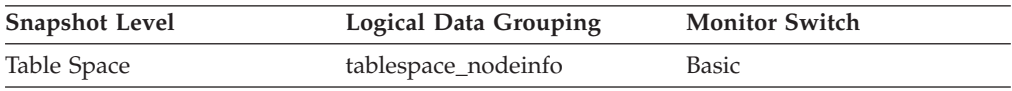

**Usage** This element can be used as an indicator of the completion level of the rebalancer. You can monitor the progress of rebalancing by keeping track of the change in this element over time. You can use tablespace\_state to check if rebalancing has completed. This is only applicable to a DMS table space.

# **tablespace\_rebalancer\_last\_extent\_moved - Last extent moved by the rebalancer**

The last extent moved by the rebalancer.

*Table 1800. Table Function Monitoring Information*

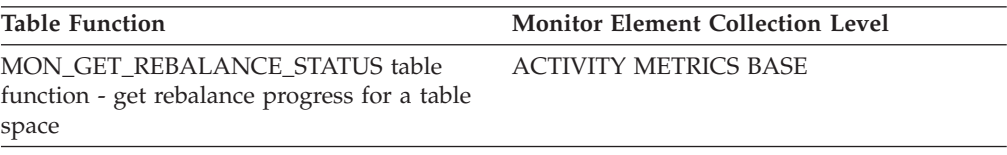

*Table 1801. Snapshot Monitoring Information*

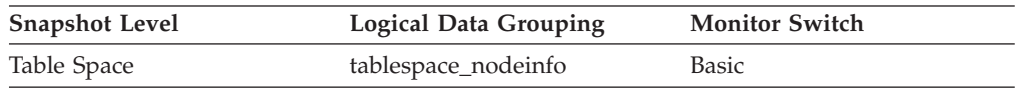

**Usage** This can be used as an indicator of the completion level of the rebalancer. You can monitor the progress of rebalancing by keeping track of the change in this element over time. You can use tablespace\_state and rebalance\_mode to check if the rebalancing is completed. This is only applicable to a DMS table space.

### **tablespace\_rebalancer\_mode - Rebalancer mode monitor element**

Indicates whether the current rebalance process is removing space from a table space or adding space to a table space.

*Table 1802. Table Function Monitoring Information*

| <b>Table Function</b>                                                                           | <b>Monitor Element Collection Level</b> |
|-------------------------------------------------------------------------------------------------|-----------------------------------------|
| <b>MON GET REBALANCE STATUS table</b><br>function - get rebalance progress for a table<br>space | <b>ACTIVITY METRICS BASE</b>            |
| MON GET TABLESPACE table function -<br>Get table space metrics                                  | <b>ACTIVITY METRICS BASE</b>            |

*Table 1803. Snapshot Monitoring Information*

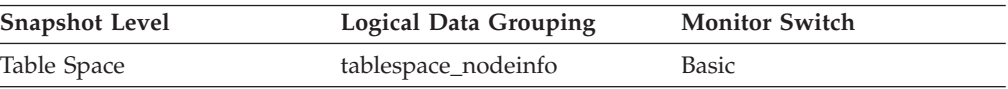

### **Usage**

A *forward rebalance* occurs when new containers are added or existing containers have their size increased. In a forward rebalancing operation, data movement starts with the first extent in the table space and ends with the high watermark extent.

A *reverse rebalance* occurs when containers are removed or reduced in size and data needs to move out of the space being freed. In a reverse rebalancing operation, data movement starts at the high watermark extent and moves in reverse order through the table space, ending with the first extent in the table space.

A *two-pass rebalance* is a forward rebalance followed by a reverse rebalance. A two-pass rebalance might occur when containers are being both added and dropped as part of the rebalance operation.

For DMS non-automatic storage table spaces, this monitor element indicates the type of rebalance that is occurring for the table space. Only a single forward rebalance or a single reverse rebalance can occur for DMS non-automatic table space.

For automatic storage table spaces, this monitor element indicates what the current rebalance process is doing to the table space. In general, only a single forward rebalance or a single reverse rebalance is necessary when a rebalance is initiated. However, there are cases when a two-pass rebalance is necessary for automatic storage table spaces.

The possible **tablespace rebalancer mode** values are defined in the sqlmon.h file. The following values are returned in snapshot monitoring:

#### **SQLM\_TABLESPACE\_NO\_REBAL**

No rebalancing is taking place.

**SQLM\_TABLESPACE\_FWD\_REBAL**

Forward rebalance is taking place.

#### **SQLM\_TABLESPACE\_REV\_REBAL**

Reverse rebalance is taking place.

**SQLM\_TABLESPACE\_FWD\_REBAL\_OF\_2PASS**

The forward rebalance phase of two pass rebalance is taking place.

# **SQLM\_TABLESPACE\_REV\_REBAL\_OF\_2PASS**

The reverse rebalance phase of two pass rebalance is taking place.

#### If using either the MON\_GET\_TABLESPACE or the

MON\_GET\_REBALANCE\_STATUS table function, the following rebalancer\_mode values are returned:

- NO\_REBAL
- FWD\_REBAL
- REV\_REBAL
- v FWD\_REBAL\_OF\_2PASS
- REV REBAL OF 2PASS

### **tablespace\_rebalancer\_priority - Current rebalancer priority**

The priority at which the rebalancer is running in the database.

*Table 1804. Table Function Monitoring Information*

| <b>Table Function</b>                                                                    | <b>Monitor Element Collection Level</b> |
|------------------------------------------------------------------------------------------|-----------------------------------------|
| MON GET REBALANCE STATUS table<br>function - get rebalance progress for a table<br>space | <b>ACTIVITY METRICS BASE</b>            |

*Table 1805. Snapshot Monitoring Information*

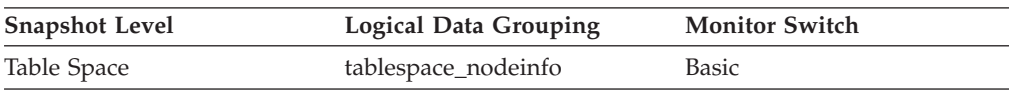

### **tablespace\_rebalancer\_restart\_time - Rebalancer restart time**

A timestamp representing when a rebalancer was restarted after being paused or suspended.

*Table 1806. Table Function Monitoring Information*

| <b>Table Function</b>                                                                    | <b>Monitor Element Collection Level</b> |
|------------------------------------------------------------------------------------------|-----------------------------------------|
| MON GET REBALANCE STATUS table<br>function - get rebalance progress for a table<br>space | <b>ACTIVITY METRICS BASE</b>            |

*Table 1807. Snapshot Monitoring Information*

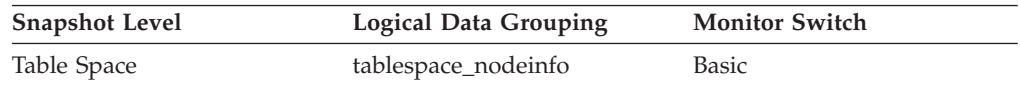

**Usage** This can be used as an indicator of the completion level of the rebalancer. It will note when the rebalancer was restarted, and will allow for the derivation of the speed of the rebalancer and the estimated time until completion. This is only applicable to a DMS table space.

# **tablespace\_rebalancer\_source\_storage\_group\_id - Rebalancer source storage group identifier**

The source storage group identifier if the rebalancer is moving a table space from one storage group to another. Otherwise, it is -1.

*Table 1808. Table Function Monitoring Information*

| <b>Table Function</b>                                                                    | <b>Monitor Element Collection Level</b> |
|------------------------------------------------------------------------------------------|-----------------------------------------|
| MON GET REBALANCE STATUS table<br>function - Get rebalance progress for a table<br>space | <b>ACTIVITY METRICS BASE</b>            |

# **tablespace\_rebalancer\_source\_storage\_group\_name - Rebalancer source storage group name**

The source storage group name if the rebalancer is moving a table space from one storage group to another. Otherwise, it is NULL.

*Table 1809. Table Function Monitoring Information*

| <b>Table Function</b>                                                           | <b>Monitor Element Collection Level</b> |
|---------------------------------------------------------------------------------|-----------------------------------------|
| MON GET REBALANCE STATUS table<br>function - Get rebalance progress for a table | <b>ACTIVITY METRICS BASE</b>            |
| space                                                                           |                                         |

### **tablespace\_rebalancer\_start\_time - Rebalancer start time**

A timestamp representing when a rebalancer was initially started.

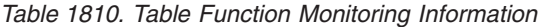

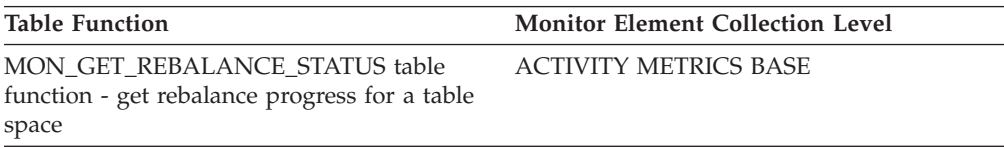

*Table 1811. Snapshot Monitoring Information*

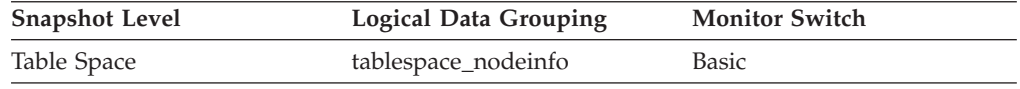

**Usage** This will be used to note the time at which a rebalancer was initially started. This can be used to derive metrics as to the speed at which the rebalancer is operating, and the estimated time of completion of the rebalance. This is only applicable to a DMS table space.

### **tablespace\_rebalancer\_status - Rebalancer status monitor element**

Indicates the current status of the rebalance operation.

*Table 1812. Table Function Monitoring Information*

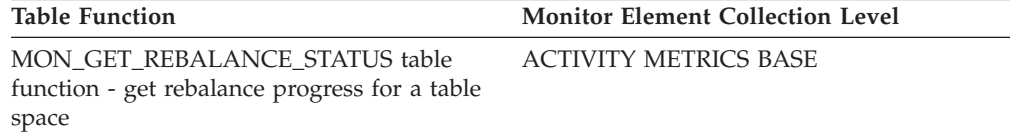

### **Usage note**

Current status of the rebalance operation is one of:

- ACTIVE Rebalance operation is active.
- SUSPENDED Rebalance operation has been explicitly suspended by a user using the ALTER TABLESPACE statement.
- PAUSED Rebalance operation has been implicitly paused due to an online backup. The rebalance will proceed when the backup is complete.

If the rebalance operation has been explicitly suspended and implicitly paused, the status is reported as SUSPENDED.

# **tablespace\_rebalancer\_target\_storage\_group\_id - Rebalancer target storage group identifier**

The target storage group identifier if the rebalancer is moving a table space from one storage group to another. Otherwise, it is -1.

*Table 1813. Table Function Monitoring Information*

| Table Function                                                                  | <b>Monitor Element Collection Level</b> |
|---------------------------------------------------------------------------------|-----------------------------------------|
| MON GET REBALANCE STATUS table<br>function - Get rebalance progress for a table | <b>ACTIVITY METRICS BASE</b>            |
| space                                                                           |                                         |

This monitor element is connected to the target\_storage\_group\_name monitor element, as well as source\_storage\_group\_id monitor element and source\_storage\_group\_name monitor element. You use these elements together to understand if a rebalance operation is moving a tablespace from one storage group to another, and to understand which storage group the tablespace is moving from (the source) and where it is moving to (the target).

# **tablespace\_rebalancer\_target\_storage\_group\_name - Rebalancer target storage group name**

The target storage group name if the rebalancer is moving a table space from one storage group to another. Otherwise, it is NULL.

*Table 1814. Table Function Monitoring Information*

| <b>Table Function</b>                                                                    | <b>Monitor Element Collection Level</b> |
|------------------------------------------------------------------------------------------|-----------------------------------------|
| MON GET REBALANCE STATUS table<br>function - Get rebalance progress for a table<br>space | <b>ACTIVITY METRICS BASE</b>            |

### **tablespace\_state - Table space state monitor element**

This element describes the current state of a table space.

*Table 1815. Table Function Monitoring Information*

| Table Function                                                 | <b>Monitor Element Collection Level</b> |
|----------------------------------------------------------------|-----------------------------------------|
| MON GET TABLESPACE table function -<br>Get table space metrics | <b>ACTIVITY METRICS BASE</b>            |

*Table 1816. Snapshot Monitoring Information*

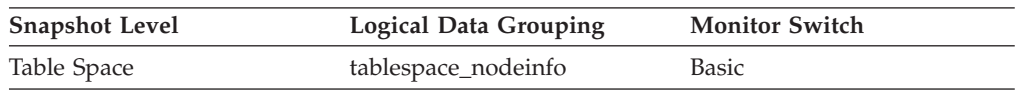

### **Usage**

In administrative views and table functions, this monitor element returns a text identifier based on defines in sqlutil.h, and is combination of the following values separated by a '+' sign:

- v BACKUP\_IN\_PROGRESS
- BACKUP\_PENDING
- DELETE PENDING
- DISABLE\_PENDING
- DROP\_PENDING
- LOAD\_IN\_PROGRESS
- LOAD PENDING
- MOVE\_IN\_PROGRESS
- NORMAL
- OFFLINE
- PSTAT CREATION
- PSTAT\_DELETION
- QUIESCED\_EXCLUSIVE
- QUIESCED\_SHARE
- QUIESCED\_UPDATE
- REBAL\_IN\_PROGRESS
- v REDIST\_IN\_PROGRESS
- REORG\_IN\_PROGRESS
- v RESTORE\_IN\_PROGRESS
- RESTORE\_PENDING
- ROLLFORWARD\_IN\_PROGRESS
- ROLLFORWARD\_PENDING
- STORDEF\_ALLOWED
- STORDEF\_CHANGED
- STORDEF\_FINAL\_VERSION
- STORDEF\_PENDING
- SUSPEND\_WRITE

This element contains a hexadecimal value indicating the current table space state. The externally visible state of a table space is composed of the hexadecimal sum of certain state values. For example, if the state is "quiesced: EXCLUSIVE" and "Load pending", the value is 0x0004 + 0x0008, which is 0x000c. Use the **db2tbst** command to obtain the table space state associated with a given hexadecimal value.

*Table 1817. Bit definitions listed in sqlutil.h*

| Hexadecimal Value | <b>Decimal Value</b> | <b>State</b>                                            |
|-------------------|----------------------|---------------------------------------------------------|
| 0x0               | $\theta$             | Normal (see the definition SQLB_NORMAL<br>in sqlutil.h) |
| 0x1               | 1                    | Quiesced: SHARE                                         |
| 0x2               | $\overline{2}$       | <b>Ouiesced: UPDATE</b>                                 |
| 0x4               | 4                    | Quiesced: EXCLUSIVE                                     |
| 0x8               | 8                    | Load pending                                            |
| 0x10              | 16                   | Delete pending                                          |
| 0x20              | 32                   | Backup pending                                          |
| 0x40              | 64                   | Roll forward in progress                                |
| 0x80              | 128                  | Roll forward pending                                    |
| 0x100             | 256                  | Restore pending                                         |
| 0x100             | 256                  | Recovery pending (not used)                             |
| 0x200             | 512                  | Disable pending                                         |
| 0x400             | 1024                 | Reorg in progress                                       |
| 0x800             | 2048                 | Backup in progress                                      |
| 0x1000            | 4096                 | Storage must be defined                                 |
| 0x2000            | 8192                 | Restore in progress                                     |
| 0x4000            | 16384                | Offline and not accessible                              |
| 0x8000            | 32768                | Drop pending                                            |
| 0x10000           | 65536                | No write is allowed                                     |

| <b>Hexadecimal Value</b> | Decimal Value | <b>State</b>                                         |
|--------------------------|---------------|------------------------------------------------------|
| 0x20000                  | 131072        | Load in progress                                     |
| 0x40000                  | 262144        | Redistribute in progress                             |
| 0x80000                  | 524288        | Move in progress                                     |
| 0x2000000                | 33554432      | Storage may be defined                               |
| 0x4000000                | 67108864      | Storage Definition is in 'final' state               |
| 0x8000000                | 134217728     | Storage Definition was changed before<br>rollforward |
| 0x10000000               | 268435456     | DMS rebalancer is active                             |
| 0x20000000               | 536870912     | TBS deletion in progress                             |
| 0x40000000               | 1073741824    | TBS creation in progress                             |

*Table 1817. Bit definitions listed in sqlutil.h (continued)*

**Note:** DB2 LOAD does not set the table space state to Load pending or Delete pending.

# **tablespace\_state\_change\_object\_id - State Change Object Identification**

The object that caused the table space state to be set to "Load pending" or "Delete pending".

#### **Element identifier**

tablespace\_state\_change\_object\_id

#### **Element type**

information

*Table 1818. Snapshot Monitoring Information*

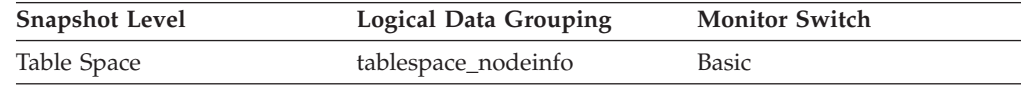

**Usage** This element is meaningful only if the table space state is "Load pending" or "Delete pending". If nonzero, the value of this element matches a value from column TABLEID of view SYSCAT.TABLES.

**Note:** DB2 LOAD does not set the table space state to Load pending or Delete pending.

# **tablespace\_state\_change\_ts\_id - State Change Table Space Identification**

If the table space state is "Load pending" or "Delete pending", this shows the table space ID of the object that caused the table space state to be set.

#### **Element identifier**

tablespace\_state\_change\_ts\_id

#### **Element type**

information

*Table 1819. Snapshot Monitoring Information*

| <b>Snapshot Level</b> | <b>Logical Data Grouping</b> | <b>Monitor Switch</b> |
|-----------------------|------------------------------|-----------------------|
| Table Space           | tablespace_nodeinfo          | Basic                 |

**Usage** This element is meaningful only if the table space state is "Load pending" or "Delete pending". If nonzero, the value of this element matches a value from column TABLESPACEID of view SYSCAT.TABLES.

**Note:** DB2 LOAD does not set the table space state to Load pending or Delete pending.

### **tablespace\_total\_pages - Total pages in table space monitor element**

Total number of pages in a table space.

*Table 1820. Table Function Monitoring Information*

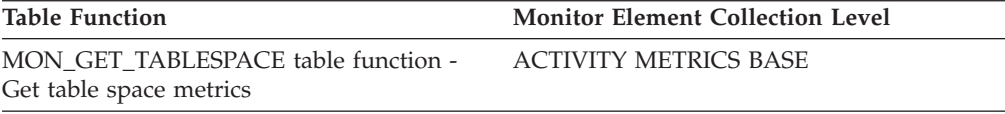

*Table 1821. Snapshot Monitoring Information*

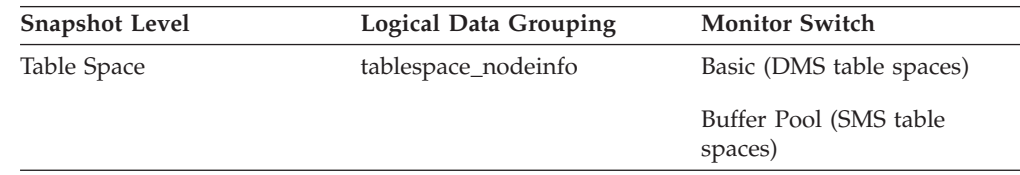

#### **Usage**

Total operating system space occupied by a table space. For DMS, this is the sum of the container sizes. For SMS, this is the sum of all file space used for the tables stored in this table space (and is only collected if the buffer pool switch is on).

## **tablespace\_type - Table space type monitor element**

The type of a table space.

*Table 1822. Table Function Monitoring Information*

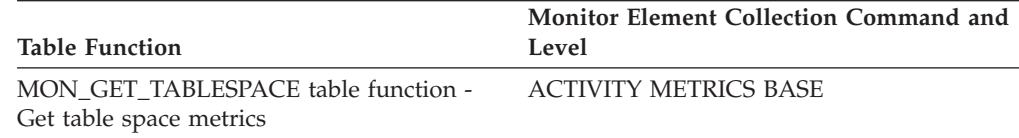

*Table 1823. Snapshot Monitoring Information*

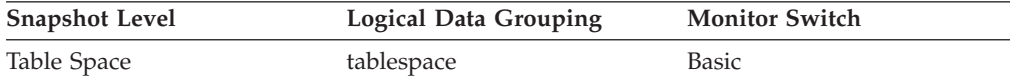

#### **Usage**

This element shows whether this table space is a database managed table space (DMS), or system managed table space (SMS).

The values for tablespace\_type (defined in sqlmon.h) are as follows:

- For DMS: SQLM\_TABLESPACE\_TYP\_DMS
- For SMS: SQLM\_TABLESPACE\_TYP\_SMS

## **tablespace\_usable\_pages - Usable pages in table space monitor element**

The total number of pages in a table space minus overhead pages.

*Table 1824. Table Function Monitoring Information*

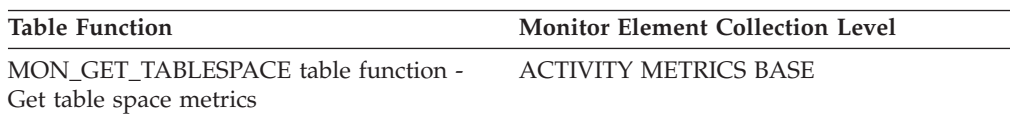

*Table 1825. Snapshot Monitoring Information*

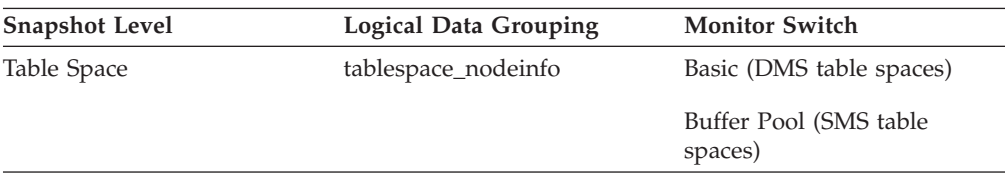

#### **Usage**

This element is applicable to DMS table spaces only. For SMS table spaces, this element will have the same value as the **tablespace\_total\_pages** monitor element.

During a table space rebalance, the number of usable pages will include pages for the newly added container, but these new pages may not be reflected in the number of free pages until the rebalance is complete. When a table space rebalance is not taking place, the number of used pages plus the number of free pages, plus the number of pending free pages will equal the number of usable pages.

### **tablespace\_used\_pages - Used pages in table space monitor element**

The total number of pages that are currently used (not free) in a table space.

*Table 1826. Table Function Monitoring Information*

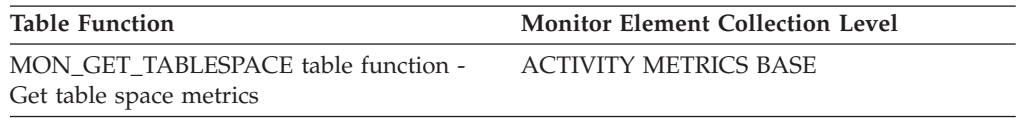

#### *Table 1827. Snapshot Monitoring Information*

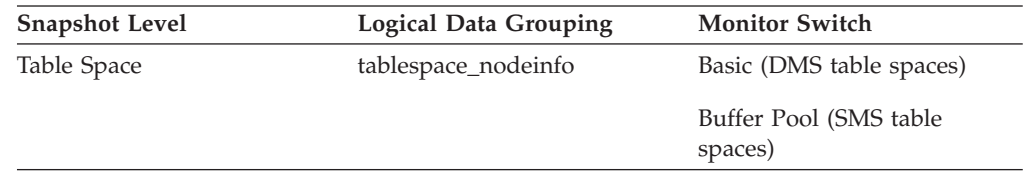

#### **Usage**

This is the total number of pages in use for a DMS table space. For an SMS table space it is equal to the value of **tablespace\_total\_pages** monitor element.

# **tablespace\_using\_auto\_storage - Table space enabled for automatic storage monitor element**

This element describes whether the table space was created as an automatic storage table space. A value of 1 means "Yes"; a value of 0 means "No".

*Table 1828. Table Function Monitoring Information*

| Table Function                                                 | <b>Monitor Element Collection Command and</b><br>Level |
|----------------------------------------------------------------|--------------------------------------------------------|
| MON GET TABLESPACE table function -<br>Get table space metrics | ACTIVITY METRICS BASE                                  |

*Table 1829. Snapshot Monitoring Information*

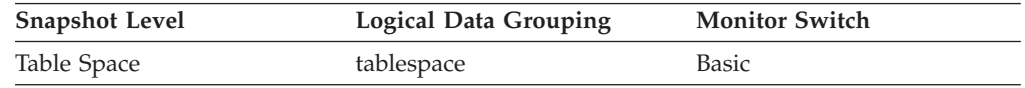

#### **Usage**

You can use this element to determine whether the given table space was created using automatic storage (that is, created with the MANAGED BY AUTOMATIC STORAGE clause), rather than with containers that are explicitly provided. The table space can have containers that exist on some or all of the storage paths associated with the database.

# **target\_cf\_gbp\_size - Target cluster caching facility group buffer pool size monitor element**

During a dynamic resize, this monitor element shows the group buffer pool memory target value, in pages with a page size of 4 KB. A resize is complete when the target value matches the configured value.

*Table 1830. Table Function Monitoring Information*

| Table Function                                | <b>Monitor Element Collection Level</b> |
|-----------------------------------------------|-----------------------------------------|
| MON GET CF table function - Get CF<br>metrics | <b>ACTIVITY METRICS BASE</b>            |

# **target\_cf\_lock\_size - Target cluster caching facility lock size monitor element**

During a dynamic resize, this monitor element shows the global lock memory target value, in pages with a page size of 4 KB. A resize is complete when the target value matches the configured value.

*Table 1831. Table Function Monitoring Information*

| <b>Table Function</b>                         | <b>Monitor Element Collection Level</b> |
|-----------------------------------------------|-----------------------------------------|
| MON GET CF table function - Get CF<br>metrics | <b>ACTIVITY METRICS BASE</b>            |

# **target\_cf\_sca\_size - Target cluster caching facility shared communications area size monitor element**

During a dynamic resize, this monitor element shows the shared communications area memory target value, in pages with a page size of 4 KB. A resize is complete when the target value matches the configured value.

*Table 1832. Table Function Monitoring Information*

| Table Function                                | <b>Monitor Element Collection Level</b> |
|-----------------------------------------------|-----------------------------------------|
| MON GET CF table function - Get CF<br>metrics | <b>ACTIVITY METRICS BASE</b>            |

# **tbsp\_datatag - Table space data tag**

This element identifies the effective data tag value for a table space. The effective data tag is the data tag value that was specified explicitly for the table space or inherited from the table space storage group.

Valid user-specified range is 1 through 0; 0 indicates no data tag specified.

*Table 1833. Table Function Monitoring Information*

| <b>Table Function</b>               | <b>Monitor Element Collection Level</b> |
|-------------------------------------|-----------------------------------------|
| MON GET TABLESPACE table function - | <b>ACTIVITY METRICS BASE</b>            |
| get table space metrics             |                                         |

#### **Usage note**

A data tag is used to identify and group data that can be referenced within WLM configurations. The WLM configurations determine the effect of the tagging which may affect the processing priority of user work.

# **tbsp\_last\_consec\_page - Last consecutive object table page monitor element**

Object relative page number of the last contiguous meta-data page for the table space. This value is only valid for DMS table spaces. It is 0 otherwise.

*Table 1834. Table Function Monitoring Information*

| <b>Table Function</b>                                          | <b>Monitor Element Collection Level</b> |
|----------------------------------------------------------------|-----------------------------------------|
| MON GET TABLESPACE table function -<br>Get table space metrics | <b>ACTIVITY METRICS BASE</b>            |

### **tbsp\_max\_page\_top - Maximum table space page high watermark monitor element**

The highest allocated page number for a DMS table space since the database was activated.

*Table 1835. Table Function Monitoring Information*

| <b>Table Function</b>               | <b>Monitor Element Collection Level</b> |
|-------------------------------------|-----------------------------------------|
| MON GET TABLESPACE table function - | <b>ACTIVITY METRICS BASE</b>            |
| Get table space metrics             |                                         |

### **Usage**

This value changes whenever the value of the **tablespace\_page\_top** monitor element increases.

### **tbsp\_names - Table space names**

This element lists the table space names that the utility acts on.

*Table 1836. Event Monitoring Information*

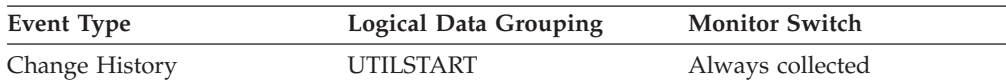

#### **Usage**

For the change history event monitor, if the object\_type element is DATABASE or TABLESPACE, this is a comma delimited list of table space names that the utility acts on.

## **tbsp\_trackmod\_state - Table space trackmod state monitor element**

The modification state that a table space is in with respect to the last or next backup.

*Table 1837. Table function monitoring information*

| <b>Table Function</b>                                          | <b>Monitor Element Collection Level</b> |
|----------------------------------------------------------------|-----------------------------------------|
| MON GET TABLESPACE table function -<br>Get table space metrics | Always                                  |

### **Usage**

You can use this monitor element to determine the modification status of a table space. The status of a table space can be in one of the following states:

#### **CLEAN**

No modifications occurred in the table space since the previous backup. If an incremental or delta backup is executed at this time, no data pages from this table space would be backed up.

#### **DIRTY**

Table space contains data that needs to be picked up by the next backup.

#### **ININCREMENTAL**

Table space contains modifications that were copied into an incremental backup. This state is in a DIRTY state relative to a full backup such that a future incremental backup needs to include some pages from this pool. This state is also in a CLEAN state such that a future delta backup does not need to include any pages from this pool.

#### **READFULL**

The latest table space modification state change was caused by a dirty table space that is being read by a full backup that might not have completed successfully, or is currently in progress.

#### **READINCREMENTAL**

The latest table space modification state change was caused by a dirty table space that is being read by an incremental backup that might not have completed successfully, or is currently in progress.

#### **UNAVAILABLE**

The **trackmod** configuration parameter is set to No. Therefore, no table space modification status information is available.

### **tcpip\_recv\_volume - TCP/IP received volume monitor element**

The amount of data received by the data server from clients over TCP/IP. This value is reported in bytes.

*Table 1838. Table Function Monitoring Information*

| <b>Table Function</b>                                                                                                    | <b>Monitor Element Collection Level</b>                                                                                          |
|----------------------------------------------------------------------------------------------------|----------------------------------------------------------------------------------------------------|
| MON FORMAT XML METRICS BY ROW -<br>Get formatted row-based output for all<br>metrics                                                       | Not applicable; reports whichever elements<br>are contained in the XML document<br>provided as input to the formatting function. |
| MON_GET_CONNECTION table function -<br>Get connection metrics                                                                              | REQUEST METRICS BASE                                                                                                    |
| <b>MON GET CONNECTION DETAILS table</b><br>function - Get detailed connection metrics<br>(reported in DETAILS XML document)                | <b>REOUEST METRICS BASE</b>                                                                                                    |
| MON GET SERVICE SUBCLASS table<br>function - Get service subclass metrics                                                                  | <b>REOUEST METRICS BASE</b>                                                                                                    |
| <b>MON GET SERVICE SUBCLASS DETAILS</b><br>table function - Get detailed service subclass<br>metrics (reported in DETAILS XML<br>document) | <b>REOUEST METRICS BASE</b>                                                                                                    |
| MON GET UNIT OF WORK table function<br>- Get unit of work metrics                                                                          | REOUEST METRICS BASE                                                                                                    |

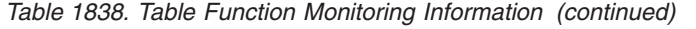

| <b>Table Function</b>                                                                                                    | <b>Monitor Element Collection Level</b> |
|----------------------------------------------------------------------------------------------------|-----------------------------------------|
| MON GET UNIT OF WORK DETAILS<br>table function - Get detailed unit of work<br>metrics (reported in DETAILS XML<br>document) | REOUEST METRICS BASE                    |
| MON GET WORKLOAD table function -<br>Get workload metrics                                                                   | REQUEST METRICS BASE                    |
| MON GET WORKLOAD DETAILS table<br>function - Get detailed workload metrics<br>(reported in DETAILS XML document)            | REQUEST METRICS BASE                    |

*Table 1839. Event Monitoring Information*

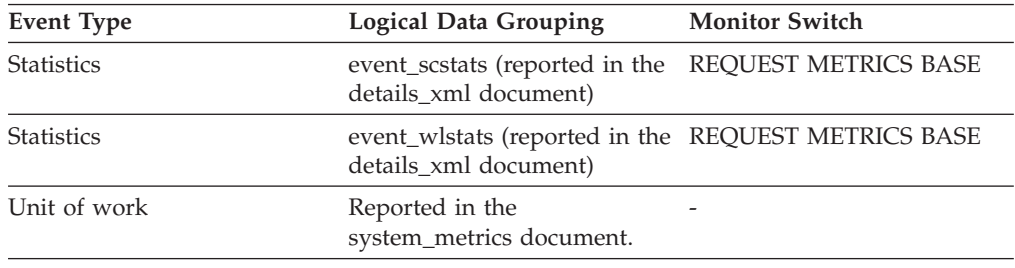

# **tcpip\_recv\_wait\_time - TCP/IP received wait time monitor element**

The time spent waiting for an incoming client request over TCP/IP excluding idle time. The value is given in milliseconds.

*Table 1840. Table Function Monitoring Information*

| <b>Table Function</b>                                                                                                    | <b>Monitor Element Collection Level</b>                                                                                          |
|----------------------------------------------------------------------------------------------------|----------------------------------------------------------------------------------------------------|
| MON_FORMAT_XML_METRICS_BY_ROW -<br>Get formatted row-based output for all<br>metrics                                                | Not applicable; reports whichever elements<br>are contained in the XML document<br>provided as input to the formatting function. |
| MON_FORMAT_XML_TIMES_BY_ROW -<br>Get formatted row-based combined hierarchy<br>wait and processing times                            | Not applicable; reports whichever elements<br>are contained in the XML document<br>provided as input to the formatting function. |
| MON_FORMAT_XML_WAIT_TIMES_BY<br>_ROW - Get formatted row-based output for<br>wait times                                             | Not applicable; reports whichever elements<br>are contained in the XML document<br>provided as input to the formatting function. |
| MON GET CONNECTION table function -<br>Get connection metrics                                                                       | <b>REQUEST METRICS BASE</b>                                                                                                    |
| MON_GET_CONNECTION_DETAILS table<br>function - Get detailed connection metrics<br>(reported in DETAILS XML document)                | REQUEST METRICS BASE                                                                                                    |
| MON GET SERVICE SUBCLASS table<br>function - Get service subclass metrics                                                           | REQUEST METRICS BASE                                                                                                    |
| MON_GET_SERVICE_SUBCLASS_DETAILS<br>table function - Get detailed service subclass<br>metrics (reported in DETAILS XML<br>document) | REQUEST METRICS BASE                                                                                                    |
| MON_GET_UNIT_OF_WORK table function<br>- Get unit of work metrics                                                                   | <b>REQUEST METRICS BASE</b>                                                                                                    |

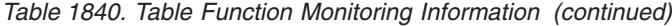

| <b>Table Function</b>                                                                                                    | <b>Monitor Element Collection Level</b> |
|----------------------------------------------------------------------------------------------------|-----------------------------------------|
| MON GET UNIT OF WORK DETAILS<br>table function - Get detailed unit of work<br>metrics (reported in DETAILS XML<br>document) | REOUEST METRICS BASE                    |
| MON GET WORKLOAD table function -<br>Get workload metrics                                                                   | REOUEST METRICS BASE                    |
| MON GET WORKLOAD DETAILS table<br>function - Get detailed workload metrics<br>(reported in DETAILS XML document)            | REOUEST METRICS BASE                    |

*Table 1841. Event Monitoring Information*

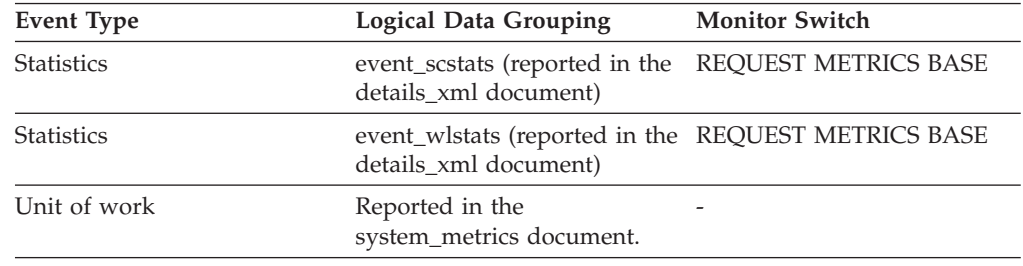

# **tcpip\_recvs\_total - TCP/IP receives total monitor element**

The number of times data was received by the database server from the client application over TCP/IP.

*Table 1842. Table Function Monitoring Information*

| <b>Table Function</b>                                                                                                    | <b>Monitor Element Collection Level</b>                                                                                          |
|----------------------------------------------------------------------------------------------------|----------------------------------------------------------------------------------------------------|
| MON FORMAT XML METRICS BY ROW -<br>Get formatted row-based output for all<br>metrics                                                | Not applicable; reports whichever elements<br>are contained in the XML document<br>provided as input to the formatting function. |
| MON_GET_CONNECTION table function -<br>Get connection metrics                                                                       | REQUEST METRICS BASE                                                                                                    |
| <b>MON GET CONNECTION DETAILS table</b><br>function - Get detailed connection metrics<br>(reported in DETAILS XML document)         | REQUEST METRICS BASE                                                                                                    |
| MON GET SERVICE SUBCLASS table<br>function - Get service subclass metrics                                                           | REQUEST METRICS BASE                                                                                                    |
| MON GET SERVICE SUBCLASS DETAILS<br>table function - Get detailed service subclass<br>metrics (reported in DETAILS XML<br>document) | REQUEST METRICS BASE                                                                                                    |
| MON GET UNIT OF WORK table function<br>- Get unit of work metrics                                                                   | REQUEST METRICS BASE                                                                                                    |
| MON_GET_UNIT_OF_WORK_DETAILS<br>table function - Get detailed unit of work<br>metrics (reported in DETAILS XML<br>document)         | REQUEST METRICS BASE                                                                                                    |
| MON_GET_WORKLOAD table function -<br>Get workload metrics                                                                           | REQUEST METRICS BASE                                                                                                    |

*Table 1842. Table Function Monitoring Information (continued)*

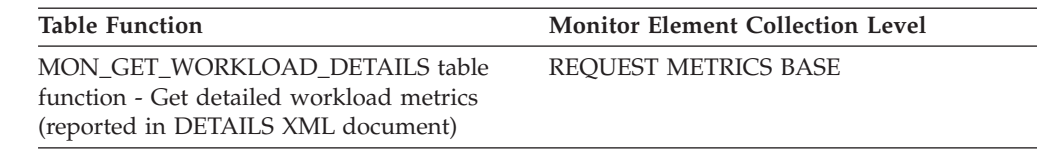

*Table 1843. Event Monitoring Information*

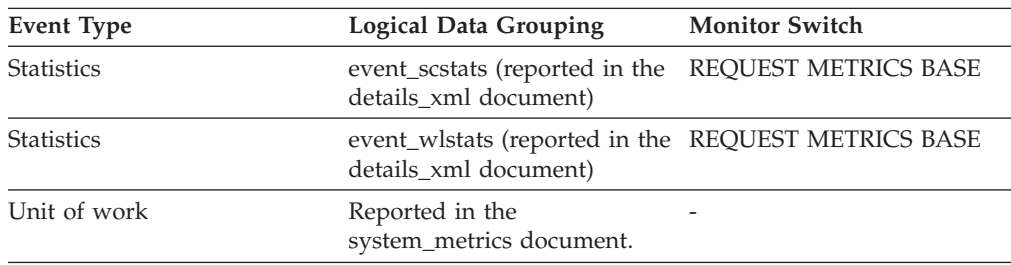

# **tcpip\_send\_volume - TCP/IP send volume monitor element**

The amount of data sent by data server to client. This value is reported in bytes.

*Table 1844. Table Function Monitoring Information*

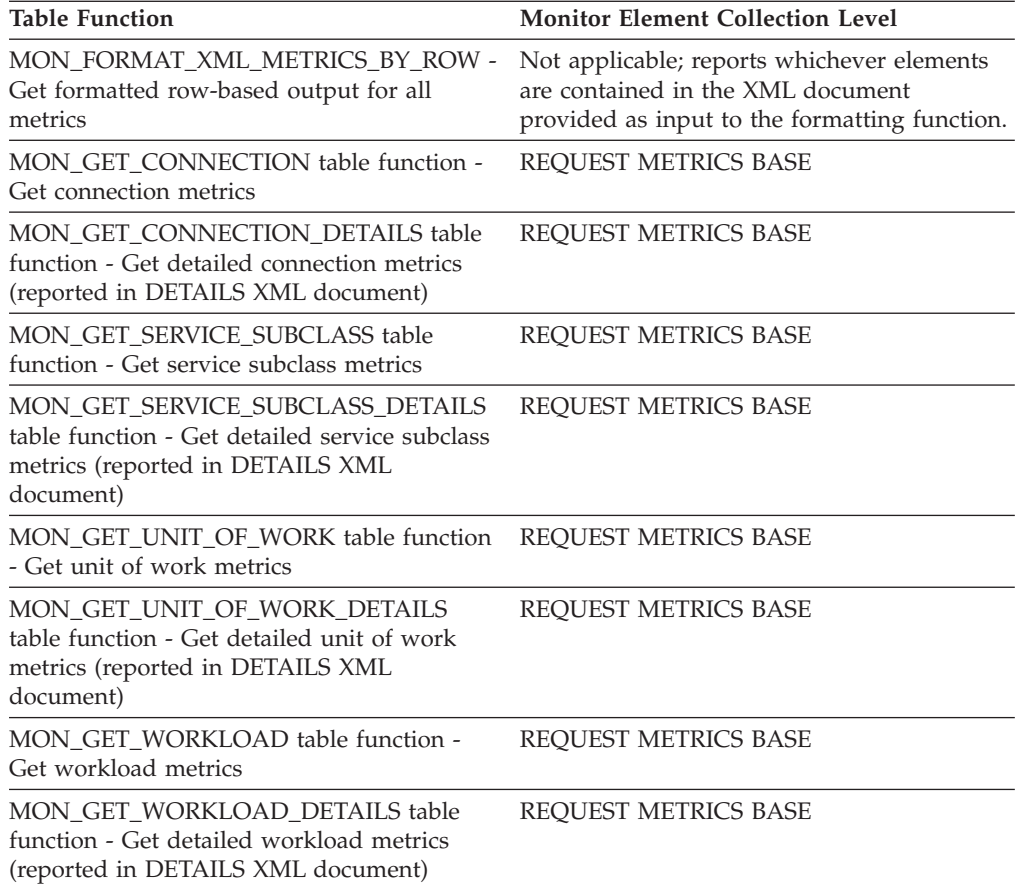

*Table 1845. Event Monitoring Information*

| <b>Event Type</b> | <b>Logical Data Grouping</b>                                                 | <b>Monitor Switch</b> |
|-------------------|------------------------------------------------------------------------------|-----------------------|
| <b>Statistics</b> | event_scstats (reported in the REQUEST METRICS BASE<br>details_xml document) |                       |
| <b>Statistics</b> | event_wlstats (reported in the REQUEST METRICS BASE<br>details xml document) |                       |
| Unit of work      | Reported in the<br>system_metrics document.                                  |                       |

# **tcpip\_send\_wait\_time - TCP/IP send wait time monitor element**

Time spent blocking on a TCP/IP send to the client. The value is given in milliseconds.

*Table 1846. Table Function Monitoring Information*

| <b>Table Function</b>                                                                                                    | <b>Monitor Element Collection Level</b>                                                                                          |
|----------------------------------------------------------------------------------------------------|----------------------------------------------------------------------------------------------------|
| MON_FORMAT_XML_METRICS_BY_ROW -<br>Get formatted row-based output for all<br>metrics                                                | Not applicable; reports whichever elements<br>are contained in the XML document<br>provided as input to the formatting function. |
| MON_FORMAT_XML_TIMES_BY_ROW -<br>Get formatted row-based combined hierarchy<br>wait and processing times                            | Not applicable; reports whichever elements<br>are contained in the XML document<br>provided as input to the formatting function. |
| MON_FORMAT_XML_WAIT_TIMES_BY<br>_ROW - Get formatted row-based output for<br>wait times                                             | Not applicable; reports whichever elements<br>are contained in the XML document<br>provided as input to the formatting function. |
| MON_GET_CONNECTION table function -<br>Get connection metrics                                                                       | REQUEST METRICS BASE                                                                                                    |
| MON_GET_CONNECTION_DETAILS table<br>function - Get detailed connection metrics<br>(reported in DETAILS XML document)                | REQUEST METRICS BASE                                                                                                    |
| MON GET SERVICE SUBCLASS table<br>function - Get service subclass metrics                                                           | REQUEST METRICS BASE                                                                                                    |
| MON_GET_SERVICE_SUBCLASS_DETAILS<br>table function - Get detailed service subclass<br>metrics (reported in DETAILS XML<br>document) | <b>REQUEST METRICS BASE</b>                                                                                                    |
| MON_GET_UNIT_OF_WORK table function<br>- Get unit of work metrics                                                                   | REQUEST METRICS BASE                                                                                                    |
| MON_GET_UNIT_OF_WORK_DETAILS<br>table function - Get detailed unit of work<br>metrics (reported in DETAILS XML<br>document)         | <b>REQUEST METRICS BASE</b>                                                                                                    |
| MON_GET_WORKLOAD table function -<br>Get workload metrics                                                                           | <b>REQUEST METRICS BASE</b>                                                                                                    |
| MON_GET_WORKLOAD_DETAILS table<br>function - Get detailed workload metrics<br>(reported in DETAILS XML document)                    | REQUEST METRICS BASE                                                                                                    |

| <b>Event Type</b> | <b>Logical Data Grouping</b>                                                 | <b>Monitor Switch</b> |
|-------------------|------------------------------------------------------------------------------|-----------------------|
| <b>Statistics</b> | event_scstats (reported in the REQUEST METRICS BASE<br>details xml document) |                       |
| <b>Statistics</b> | event_wlstats (reported in the REQUEST METRICS BASE<br>details_xml document) |                       |
| Unit of work      | Reported in the<br>system_metrics document.                                  |                       |

*Table 1847. Event Monitoring Information*

# **tcpip\_sends\_total - TCP/IP sends total monitor element**

The number of times data was sent from the database server to the client application over TCP/IP.

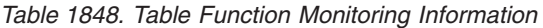

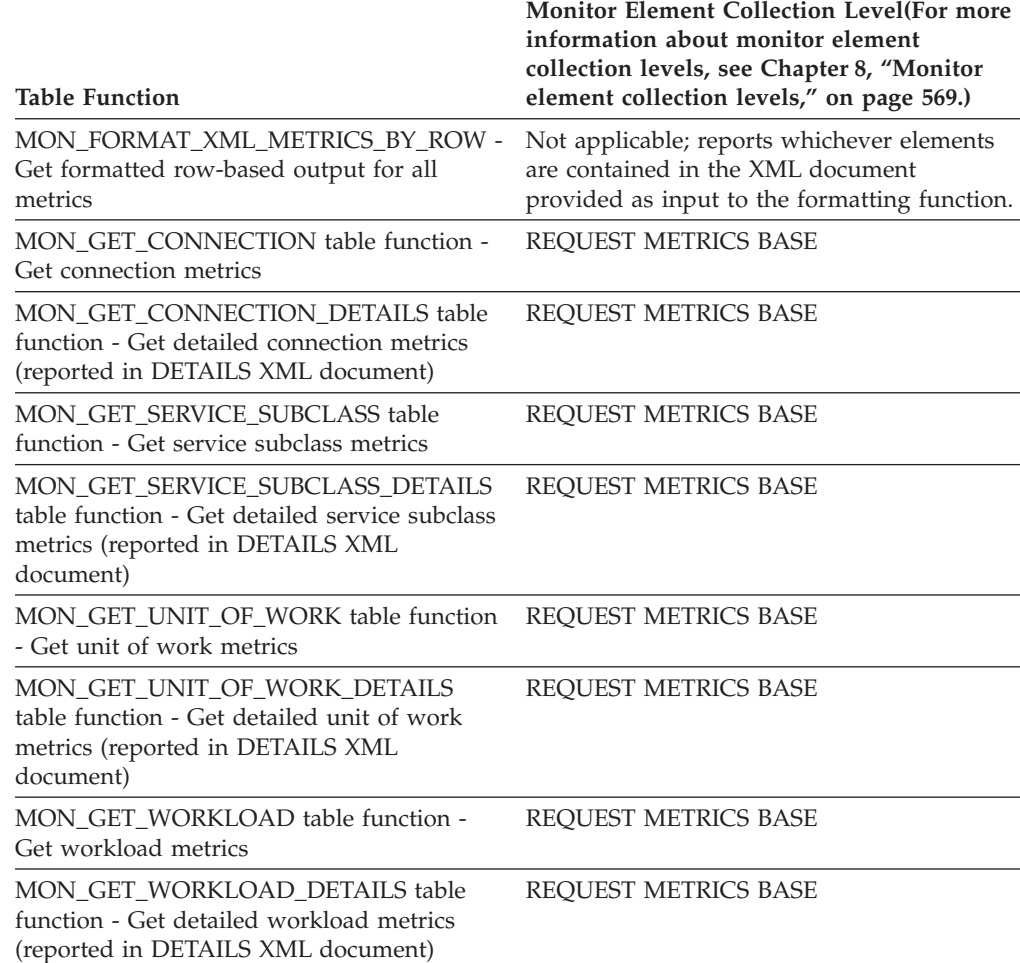

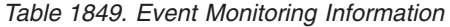

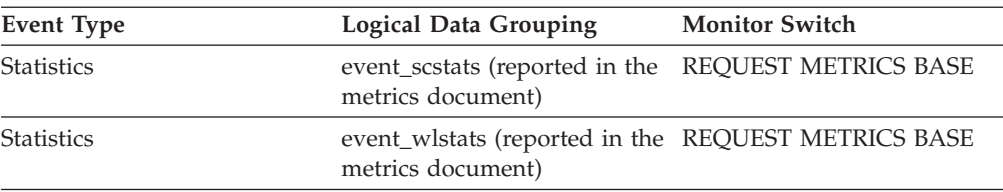

*Table 1849. Event Monitoring Information (continued)*

| Event Type   | <b>Logical Data Grouping</b>                | <b>Monitor Switch</b> |
|--------------|---------------------------------------------|-----------------------|
| Unit of work | Reported in the<br>system_metrics document. | Always collected      |

### **temp\_tablespace\_top - Temporary table space top monitor element**

The temp\_tablespace\_top monitor element is a high watermark, in KB, for the temporary table space usage of DML activities at all nesting levels in a service class or work class.

For service classes, this monitor element returns -1 when COLLECT AGGREGATE ACTIVITY DATA for the service class is set to NONE. For work classes, this monitor elements returns -1 if no COLLECT AGGREGATE ACTIVITY DATA work action is specified for the work class. For workloads, this monitor element returns -1 when COLLECT AGGREGATE ACTIVITY DATA for the workload is set to NONE.

For service classes, when you remap activities between service subclasses with a REMAP ACTIVITY action, only the temp\_tablespace\_top high watermark of the service subclass where an activity completes is changed. High watermarks of service subclasses an activity is mapped to but does not complete in are unaffected.

*Table 1850. Event Monitoring Information*

| Event Type        | Logical Data Grouping | <b>Monitor Switch</b> |
|-------------------|-----------------------|-----------------------|
| <b>Statistics</b> | event scstats         | -                     |
| <b>Statistics</b> | event wcstats         |                       |
| <b>Statistics</b> | event_wlstats         | -                     |

#### **Usage**

Use this element to determine the highest DML activity system temporary table space usage reached on a member for a service class, workload, or work class in the time interval collected.

This element is only updated by activities that have a temporary table space threshold applied to them. If no temporary table space threshold is applied to an activity, a value of 0 is returned.

### **territory\_code - Database Territory Code**

The territory code of the database for which the monitor data is collected. This monitor element was formerly known as country\_code.

*Table 1851. Snapshot Monitoring Information*

| <b>Snapshot Level</b> | <b>Logical Data Grouping</b> | <b>Monitor Switch</b> |
|-----------------------|------------------------------|-----------------------|
| Application           | appl_info                    | <b>Basic</b>          |
| Application           | appl                         | <b>Basic</b>          |

*Table 1852. Event Monitoring Information*

| Event Type       | Logical Data Grouping | <b>Monitor Switch</b> |
|------------------|-----------------------|-----------------------|
| Event Log Header | event_log_header      | Always collected      |
| Connections      | event connheader      | Always collected      |

**Usage** Territory code information is recorded in the database configuration file. For DRDA AS connections, this element will be set to 0.

### **thresh\_violations - Number of threshold violations monitor element**

Number of times a threshold was violated.

This monitor element is an alias of the ["num\\_threshold\\_violations - Number of](#page-1099-0) [threshold violations monitor element" on page 1070](#page-1099-0) monitor element, which is returned by snapshot monitoring routines and the Database event monitor.

*Table 1853. Table Function Monitoring Information*

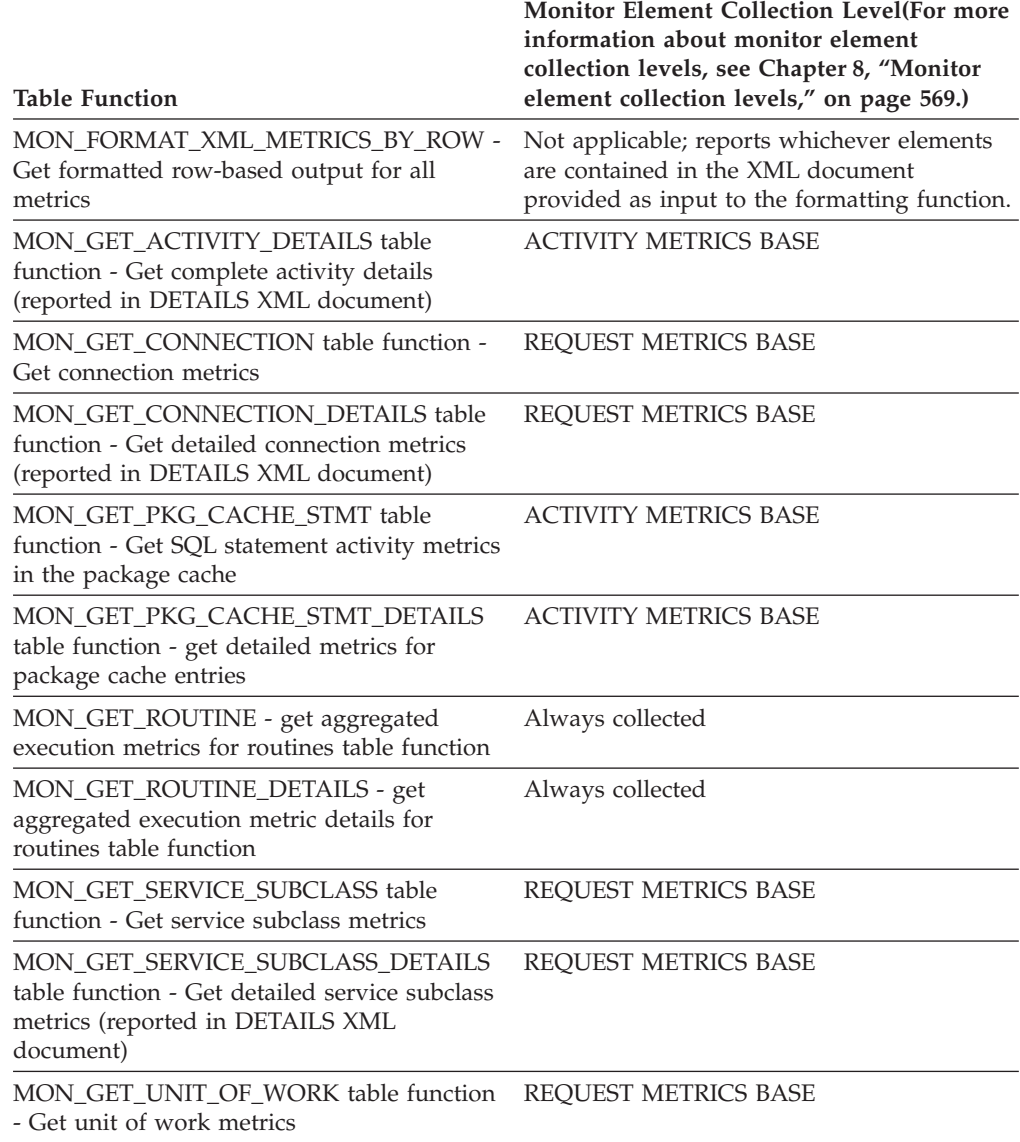

*Table 1853. Table Function Monitoring Information (continued)*

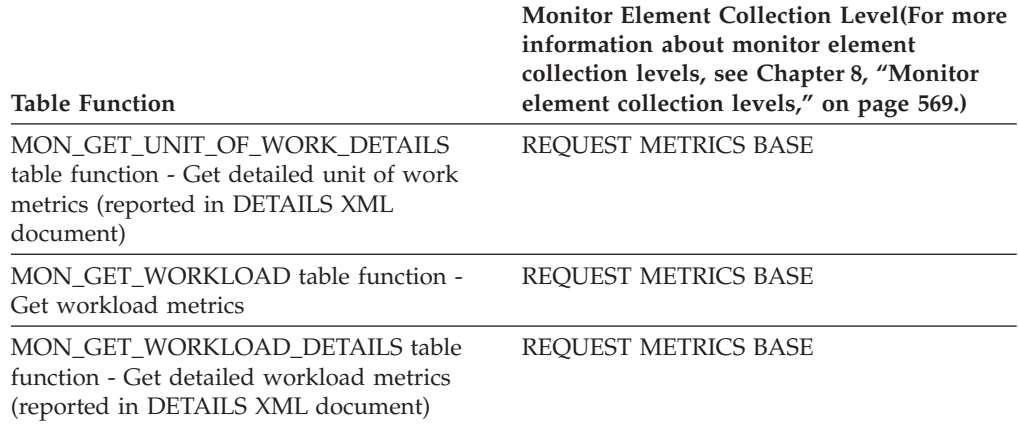

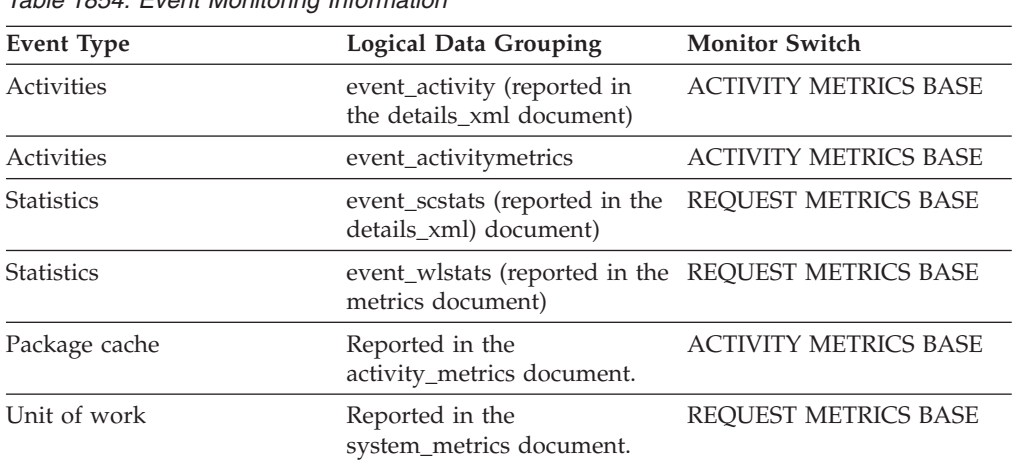

### *Table 1854. Event Monitoring Information*

#### **Usage**

Use this element to quickly determine if there have been any WLM thresholds that have been violated. If thresholds have been violated you can then use the threshold violations event monitor (if created and active) to obtain details about the threshold violations.

For example, to obtain details which threshold was violated.

# **threshold\_action - Threshold action monitor element**

The action of the threshold to which this threshold violation record applies. Possible values include Stop, Continue and Remap.

*Table 1855. Event Monitoring Information*

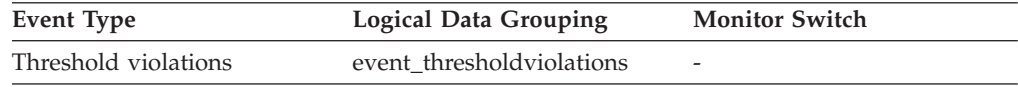

#### **Usage**

Use this element to determine whether the activity that violated the threshold was stopped when the violation occurred, was allowed to continue executing, or was

remapped to another service subclass. If the activity was stopped, the application that submitted the activity will have received an SQL4712N error. If the activity was remapped to another service subclass, agents working for the activity on the member will be moving to the target service subclass of the threshold.

### **threshold\_domain - Threshold domain monitor element**

The domain of the threshold responsible for this queue.

Possible values are

- Database
- Work Action Set
- Service Superclass
- Service Subclass
- Workload

*Table 1856. Table Function Monitoring Information*

| <b>Table Function</b>                                                     | <b>Monitor Element Collection Level</b> |
|---------------------------------------------------------------------------|-----------------------------------------|
| WLM GET OUEUE STATS table function -<br>Return threshold queue statistics | ACTIVITY METRICS BASE                   |

*Table 1857. Event Monitoring Information*

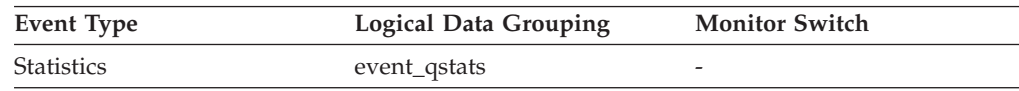

#### **Usage**

This element can be used for distinguishing the queue statistics of thresholds that have the same predicate but different domains.

### **threshold\_maxvalue - Threshold maximum value monitor element**

For non-queuing thresholds, this monitor element represents the value that was exceeded to cause this threshold violation. For queuing thresholds, this monitor element represents the level of concurrency that caused the queuing.

The level of concurrency that caused the violation of the queuing threshold is the sum of **threshold\_maxvalue** and **threshold\_queuesize** monitor elements.

*Table 1858. Event Monitoring Information*

| Event Type           | <b>Logical Data Grouping</b> | <b>Monitor Switch</b> |
|----------------------|------------------------------|-----------------------|
| Threshold violations | event thresholdviolations    | Always collected      |

### **Usage**

For activity thresholds, this element provides a historical record of what the threshold's maximum value was at the time the threshold was violated. This is useful when the threshold's maximum value has changed since the time of the violation and the old value is no longer available from the SYSCAT.THRESHOLDS view. For the DATATAGINSC IN and DATATAGINSC NOT IN thresholds, this element contains the value of the data tag that violated the threshold.
# **threshold\_name - Threshold name monitor element**

The unique name of the threshold responsible for this queue.

*Table 1859. Table Function Monitoring Information*

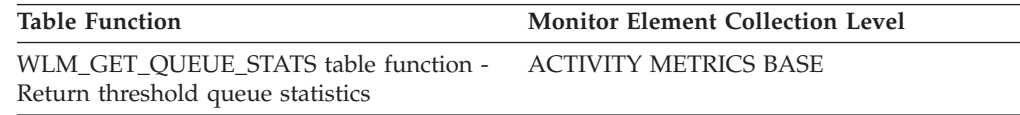

*Table 1860. Event Monitoring Information*

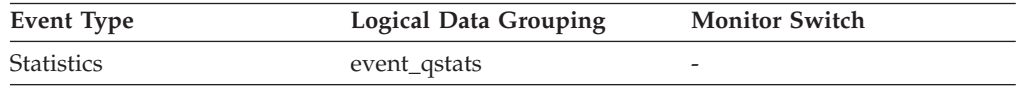

#### **Usage**

Use this element to uniquely identify the queuing threshold whose statistics this record represents.

## **threshold\_predicate - Threshold predicate monitor element**

Identifies the type of threshold that was violated or for which statistics were collected.

*Table 1861. Table Function Monitoring Information*

| <b>Table Function</b>                | <b>Monitor Element Collection Level</b> |
|--------------------------------------|-----------------------------------------|
| WLM GET OUEUE STATS table function - | ACTIVITY METRICS BASE                   |
| Return threshold queue statistics    |                                         |

*Table 1862. Event Monitoring Information*

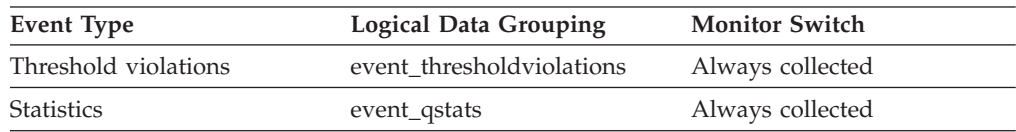

#### **Usage**

Use this monitor element in conjunction with other statistics or threshold violation monitor elements for analysis of a threshold violation.

The valid values for this monitor element when reported in the event\_thresholdviolations logical group are:

> AggSQLTempSpace **SQLTempSpace** SQLRowsReturned ActivityTotalTime EstimatedSQLCost TotalMemberConnections ConnectionIdleTime

ConcurrentWorkloadOccurrences

ConcurrentWorkloadActivities

ConcurrentDBCoordActivities

TotalSCMemberConnections

**SQLRowsRead** 

SQLRowsReadInSC

CPUTime

CPUTimeInSC

UowTotalTime

DataTagInSC

DataTagNotInSC

The valid values for this monitor element when reported in the event\_qstats logical group are:

TotalMemberConnections

ConcurrentDBCoordActivities

TotalSCMemberConnections

# **threshold\_queuesize - Threshold queue size monitor element**

The size of the queue for a queuing threshold. An attempt to exceed this size causes a threshold violation. For a non-queuing threshold, this value is 0.

*Table 1863. Event Monitoring Information*

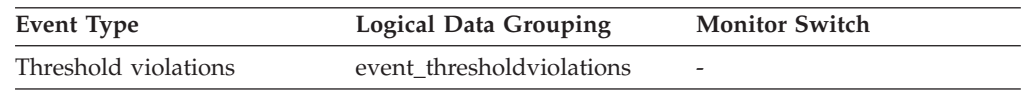

### **Usage**

Use this element to determine the number of activities or connections in the queue for this threshold at the time the threshold was violated.

# **thresholdid - Threshold ID monitor element**

Identifies the threshold to which a threshold violation record applies or for which queue statistics were collected.

*Table 1864. Table Function Monitoring Information*

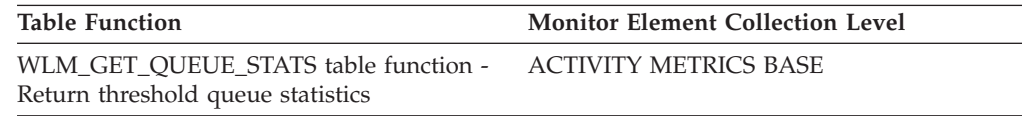

*Table 1865. Event Monitoring Information*

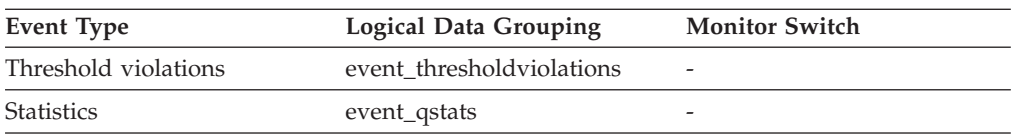

Use this monitor element in conjunction with other activity history monitor elements for analysis of a threshold queue or for analysis of the activity that violated a threshold.

### **time\_completed - Time completed monitor element**

The time at which the activity described by this activity record finished executing. This element is a local timestamp.

*Table 1866. Event Monitoring Information*

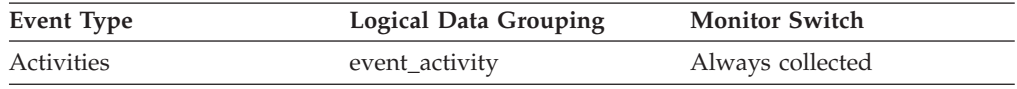

#### **Usage**

Use this element in conjunction with other activity history elements for analysis of the behavior of an activity.

This field has a value of "0000-00-00-00.00.00.000000" when a full activity record could not be written to a table event monitor due to memory limitations. If the activity was captured while it was in progress, then this field represents the time that activity was collected.

### **time\_created - Time created monitor element**

The time at which a user submitted the activity described by this activity record. This element is a local timestamp.

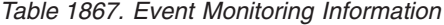

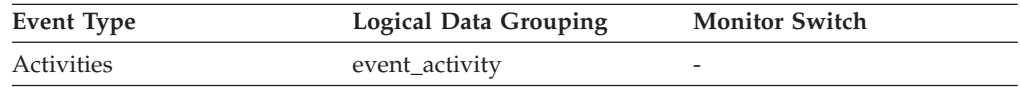

#### **Usage**

Use this element in conjunction with other activity history elements for analysis of the behavior of an activity.

### **time\_of\_violation - Time of violation monitor element**

The time at which the threshold violation described in this threshold violation record occurred. This element is a local timestamp.

*Table 1868. Event Monitoring Information*

| Event Type           | Logical Data Grouping     | <b>Monitor Switch</b>    |
|----------------------|---------------------------|--------------------------|
| Threshold violations | event thresholdviolations | $\overline{\phantom{0}}$ |

#### **Usage**

Use this element in conjunction with other threshold violations monitor elements for analysis of a threshold violation.

## **time\_stamp - Snapshot Time**

The date and time when the database system monitor information was collected.

*Table 1869. Snapshot Monitoring Information*

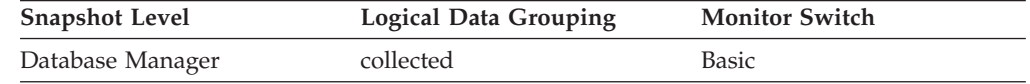

**Usage** You can use this element to help relate data chronologically if you are saving the results in a file or database for ongoing analysis.

### **time\_started - Time started monitor element**

The time at which the activity described by this activity record began executing. This element is a local timestamp.

*Table 1870. Event Monitoring Information*

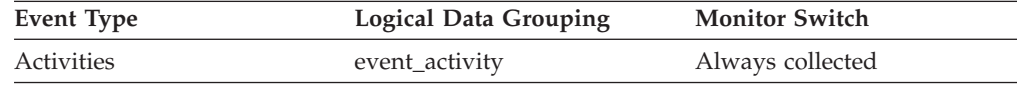

#### **Usage**

Use this element in conjunction with other activity history elements for analysis of the behavior of an activity.

If the activity got rejected, then the value of **act exec time** monitor element is 0. In this case, the value of **time\_started** monitor element equals the value of **time\_completed** monitor element.

# **time\_zone\_disp - Time Zone Displacement**

Number of seconds that the local time zone is displaced from Greenwich Mean Time (GMT).

*Table 1871. Snapshot Monitoring Information*

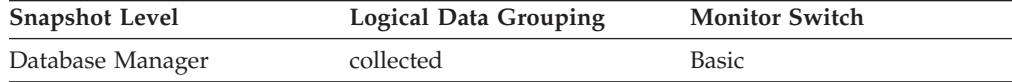

**Usage** All time reported by reported by the database system monitor is GMT, this displacement calculates the local time.

### **top - Histogram bin top monitor element**

The inclusive top end of the range of a histogram bin. The value of this monitor element is also the bottom exclusive end of the range of the next histogram bin.

*Table 1872. Event Monitoring Information*

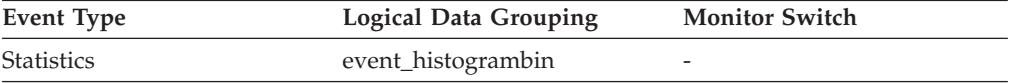

Use this element with the corresponding **bottom** element to determine the range of a bin within a histogram.

# **tot\_log\_used\_top - Maximum Total Log Space Used**

The maximum amount of total log space used (in bytes).

*Table 1873. Table Function Monitoring Information*

| <b>Table Function</b>                                           | <b>Monitor Element Collection Level</b> |
|-----------------------------------------------------------------|-----------------------------------------|
| MON GET TRANSACTION LOG table<br>function - Get log information | <b>ACTIVITY METRICS BASE</b>            |

*Table 1874. Snapshot Monitoring Information*

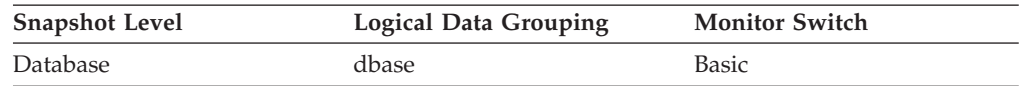

*Table 1875. Event Monitoring Information*

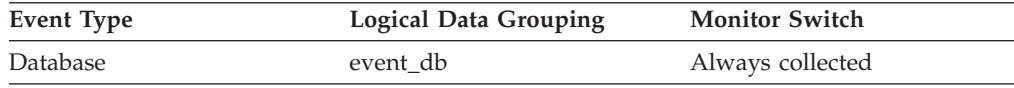

**Usage** You can use this element to help evaluate the amount of primary log space that you have allocated. Comparing the value of this element with the amount of primary log space you have allocated can help you to evaluate your configuration parameter settings. Your primary log space allocation can be calculated using the following formula:

logprimary x logfilsiz x 4096 (see note below)

You can use this element in conjunction with *sec\_log\_used\_top* and *sec\_logs\_allocated* to show your current dependency on secondary logs.

This value includes space used in both primary and secondary log files.

You may need to adjust the following configuration parameters:

- logfilsiz
- logprimary
- logsecond

**Note:** While the database system monitor information is given in bytes, the configuration parameters are set in pages, which are each 4K bytes.

### **total\_act\_time - Total activity time monitor element**

The total amount of time spent executing activities. This value is given in milliseconds.

*Table 1876. Table Function Monitoring Information*

| <b>Table Function</b>                                                                                                    | <b>Monitor Element Collection Level</b>                                            |
|----------------------------------------------------------------------------------------------------|------------------------------------------------------------------------------------|
| MON_FORMAT_XML_METRICS_BY_ROW - Not applicable; reports whichever elements<br>Get formatted row-based output for all<br>metrics | are contained in the XML document<br>provided as input to the formatting function. |

*Table 1876. Table Function Monitoring Information (continued)*

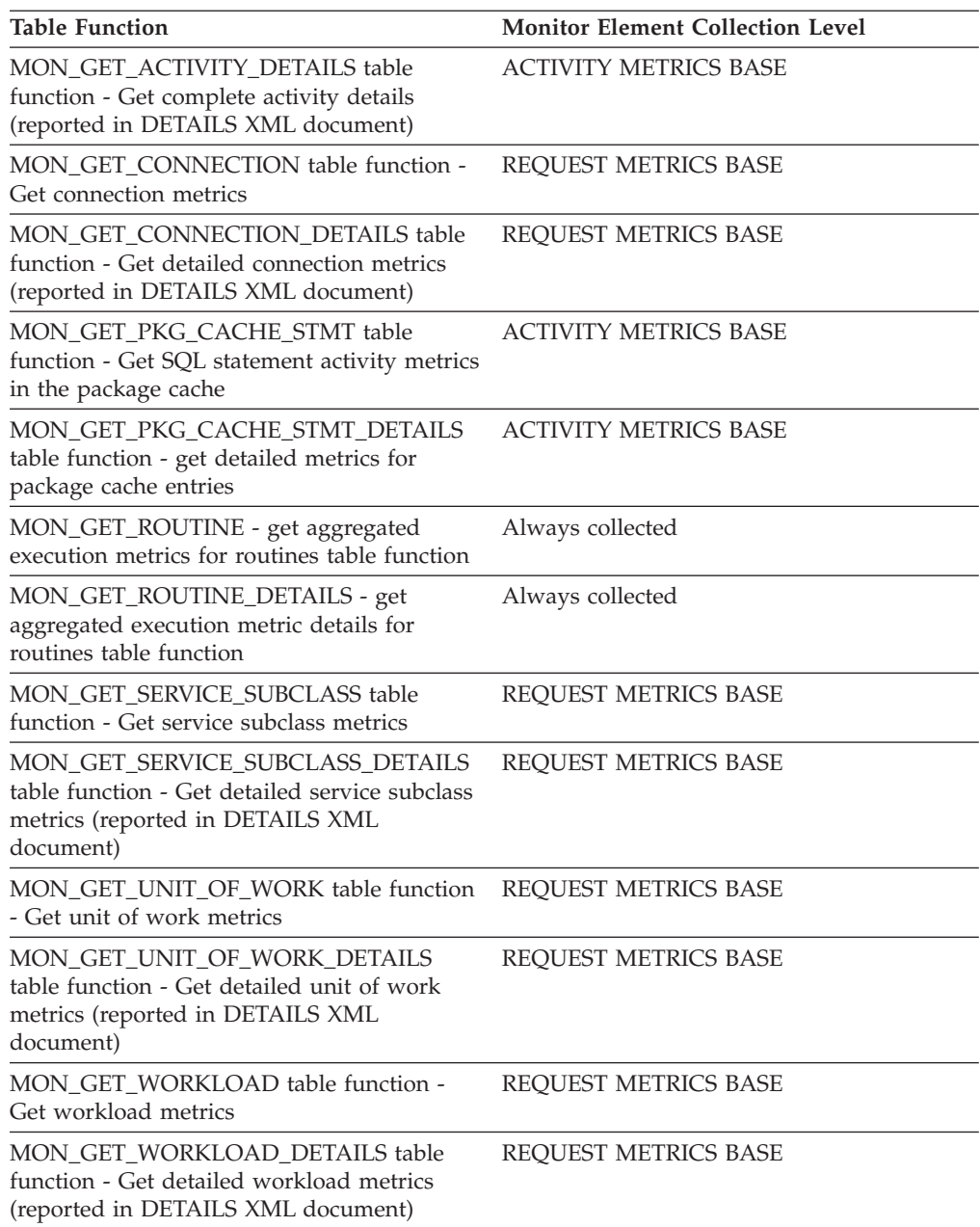

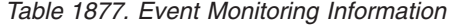

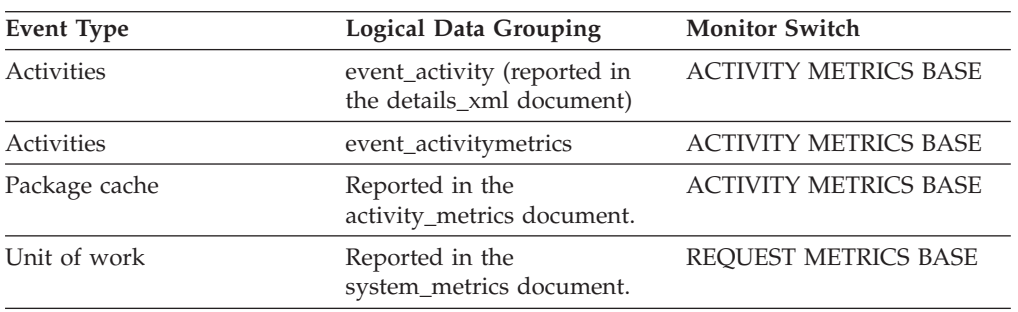

Use this monitor element along with the **total\_act\_wait\_time** monitor element to determine the percentage of time the data server spent working on the activity.

```
(total_act_time - total_act_wait_time)/(total_act_time) =
 % of time data server is actively working on activity
```
### **total\_act\_wait\_time - Total activity wait time monitor element**

Total time spent waiting within the DB2 database server, while processing an activity. The value is given in milliseconds.

*Table 1878. Table Function Monitoring Information*

| <b>Table Function</b>                                                                                                    | <b>Monitor Element Collection Level</b>                                                                                          |
|----------------------------------------------------------------------------------------------------|----------------------------------------------------------------------------------------------------|
| MON_FORMAT_XML_METRICS_BY_ROW -<br>Get formatted row-based output for all<br>metrics                                                | Not applicable; reports whichever elements<br>are contained in the XML document<br>provided as input to the formatting function. |
| MON_FORMAT_XML_TIMES_BY_ROW -<br>Get formatted row-based combined hierarchy<br>wait and processing times                            | Not applicable; reports whichever elements<br>are contained in the XML document<br>provided as input to the formatting function. |
| MON_FORMAT_XML_WAIT_TIMES_BY<br>_ROW - Get formatted row-based output for<br>wait times                                             | Not applicable; reports whichever elements<br>are contained in the XML document<br>provided as input to the formatting function. |
| MON_GET_ACTIVITY_DETAILS table<br>function - Get complete activity details<br>(reported in DETAILS XML document)                    | <b>ACTIVITY METRICS BASE</b>                                                                                                    |
| MON_GET_CONNECTION table function -<br>Get connection metrics                                                                       | REQUEST METRICS BASE                                                                                                    |
| MON_GET_CONNECTION_DETAILS table<br>function - Get detailed connection metrics<br>(reported in DETAILS XML document)                | REQUEST METRICS BASE                                                                                                    |
| MON_GET_PKG_CACHE_STMT table<br>function - Get SQL statement activity metrics<br>in the package cache                               | <b>ACTIVITY METRICS BASE</b>                                                                                                    |
| MON_GET_PKG_CACHE_STMT_DETAILS<br>table function - get detailed metrics for<br>package cache entries                                | <b>ACTIVITY METRICS BASE</b>                                                                                                    |
| MON_GET_ROUTINE - get aggregated<br>execution metrics for routines table function                                                   | Always collected                                                                                                    |
| MON_GET_ROUTINE_DETAILS - get<br>aggregated execution metric details for<br>routines table function                                 | Always collected                                                                                                    |
| MON_GET_SERVICE_SUBCLASS table<br>function - Get service subclass metrics                                                           | <b>REQUEST METRICS BASE</b>                                                                                                    |
| MON_GET_SERVICE_SUBCLASS_DETAILS<br>table function - Get detailed service subclass<br>metrics (reported in DETAILS XML<br>document) | <b>REQUEST METRICS BASE</b>                                                                                                    |
| MON_GET_UNIT_OF_WORK table function<br>- Get unit of work metrics                                                                   | REQUEST METRICS BASE                                                                                                    |

| <b>Table Function</b>                                                                                                    | <b>Monitor Element Collection Level</b> |
|----------------------------------------------------------------------------------------------------|-----------------------------------------|
| MON GET UNIT OF WORK DETAILS<br>table function - Get detailed unit of work<br>metrics (reported in DETAILS XML<br>document) | REOUEST METRICS BASE                    |
| MON_GET_WORKLOAD table function -<br>Get workload metrics                                                                   | REOUEST METRICS BASE                    |
| MON GET WORKLOAD DETAILS table<br>function - Get detailed workload metrics<br>(reported in DETAILS XML document)            | REOUEST METRICS BASE                    |

*Table 1878. Table Function Monitoring Information (continued)*

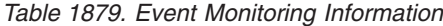

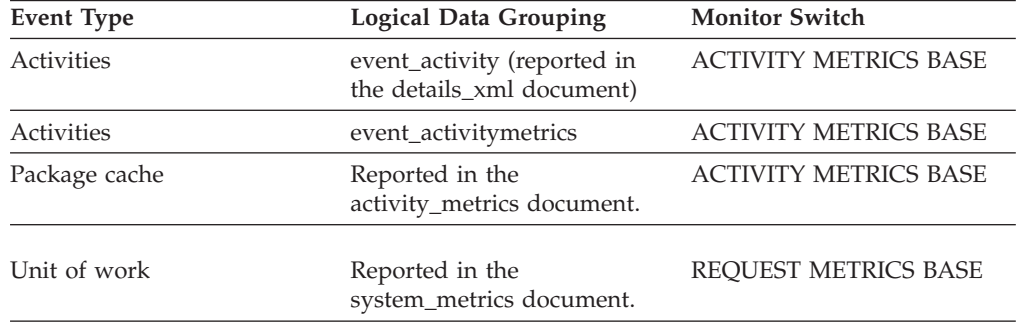

Use this monitor element along with the **total\_act\_time** monitor element to determine the percentage of time the data server spent working on the activity.

```
(total_act_time - total_act_wait_time)/(total_act_time) =
% of time data server is actively working on activity
```
### **total\_app\_commits - Total application commits monitor elements**

Total number of commit statements issued by the client application.

*Table 1880. Table Function Monitoring Information*

| <b>Table Function</b>                                                                                                    | <b>Monitor Element Collection Level (For more</b><br>information about monitor element<br>collection levels, see Chapter 8, "Monitor"<br>element collection levels," on page 569.) |
|----------------------------------------------------------------------------------------------------|----------------------------------------------------------------------------------------------------|
| MON FORMAT XML METRICS BY ROW -<br>Get formatted row-based output for all<br>metrics                                        | Not applicable; reports whichever elements<br>are contained in the XML document<br>provided as input to the formatting function.                                                   |
| MON GET CONNECTION table function -<br>Get connection metrics                                                               | <b>REOUEST METRICS BASE</b>                                                                                                    |
| <b>MON GET CONNECTION DETAILS table</b><br>function - Get detailed connection metrics<br>(reported in DETAILS XML document) | REOUEST METRICS BASE                                                                                                    |
| MON_GET_ROUTINE - get aggregated<br>execution metrics for routines table function                                           | Always collected                                                                                                    |

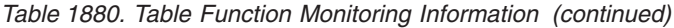

| <b>Table Function</b>                                                                                                    | <b>Monitor Element Collection Level (For more</b><br>information about monitor element<br>collection levels, see Chapter 8, "Monitor<br>element collection levels," on page 569.) |
|----------------------------------------------------------------------------------------------------|----------------------------------------------------------------------------------------------------|
| MON_GET_ROUTINE_DETAILS - get<br>aggregated execution metric details for<br>routines table function                                 | Always collected                                                                                                    |
| MON_GET_SERVICE_SUBCLASS table<br>function - Get service subclass metrics                                                           | <b>REQUEST METRICS BASE</b>                                                                                                    |
| MON_GET_SERVICE_SUBCLASS_DETAILS<br>table function - Get detailed service subclass<br>metrics (reported in DETAILS XML<br>document) | REQUEST METRICS BASE                                                                                                    |
| MON GET UNIT OF WORK table function<br>- Get unit of work metrics                                                                   | REQUEST METRICS BASE                                                                                                    |
| MON GET UNIT OF WORK DETAILS<br>table function - Get detailed unit of work<br>metrics (reported in DETAILS XML<br>document)         | <b>REQUEST METRICS BASE</b>                                                                                                    |
| MON GET WORKLOAD table function -<br>Get workload metrics                                                                           | <b>REQUEST METRICS BASE</b>                                                                                                    |
| MON GET WORKLOAD DETAILS table<br>function - Get detailed workload metrics<br>(reported in DETAILS XML document)                    | <b>REQUEST METRICS BASE</b>                                                                                                    |

*Table 1881. Event Monitoring Information*

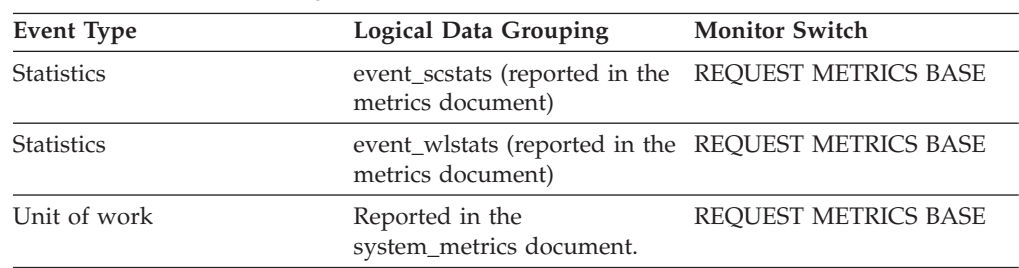

# **total\_app\_rollbacks - Total application rollbacks monitor element**

Total number of rollback statements issued by the client application.

*Table 1882. Table Function Monitoring Information*

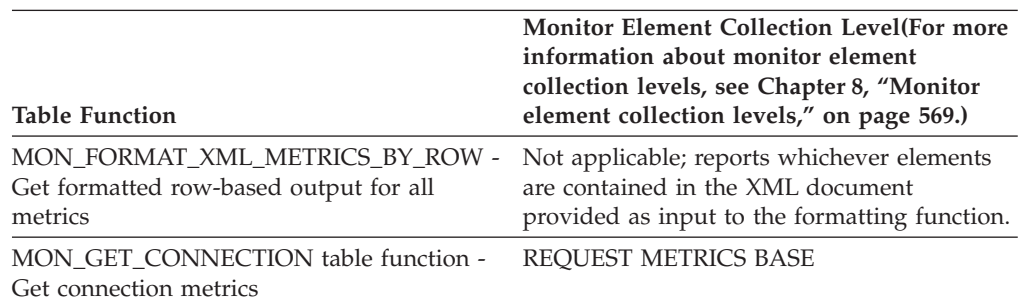

*Table 1882. Table Function Monitoring Information (continued)*

| <b>Table Function</b>                                                                                                    | <b>Monitor Element Collection Level (For more</b><br>information about monitor element<br>collection levels, see Chapter 8, "Monitor<br>element collection levels," on page 569.) |
|----------------------------------------------------------------------------------------------------|----------------------------------------------------------------------------------------------------|
| MON GET CONNECTION DETAILS table<br>function - Get detailed connection metrics<br>(reported in DETAILS XML document)                | <b>REQUEST METRICS BASE</b>                                                                                                    |
| MON_GET_ROUTINE - get aggregated<br>execution metrics for routines table function                                                   | Always collected                                                                                                    |
| MON_GET_ROUTINE_DETAILS - get<br>aggregated execution metric details for<br>routines table function                                 | Always collected                                                                                                    |
| MON_GET_SERVICE_SUBCLASS table<br>function - Get service subclass metrics                                                           | REQUEST METRICS BASE                                                                                                    |
| MON GET SERVICE SUBCLASS DETAILS<br>table function - Get detailed service subclass<br>metrics (reported in DETAILS XML<br>document) | REQUEST METRICS BASE                                                                                                    |
| MON GET UNIT OF WORK table function<br>- Get unit of work metrics                                                                   | REQUEST METRICS BASE                                                                                                    |
| MON_GET_UNIT_OF_WORK_DETAILS<br>table function - Get detailed unit of work<br>metrics (reported in DETAILS XML<br>document)         | REQUEST METRICS BASE                                                                                                    |
| MON GET WORKLOAD table function -<br>Get workload metrics                                                                           | <b>REOUEST METRICS BASE</b>                                                                                                    |
| MON_GET_WORKLOAD_DETAILS table<br>function - Get detailed workload metrics<br>(reported in DETAILS XML document)                    | REQUEST METRICS BASE                                                                                                    |

*Table 1883. Event Monitoring Information*

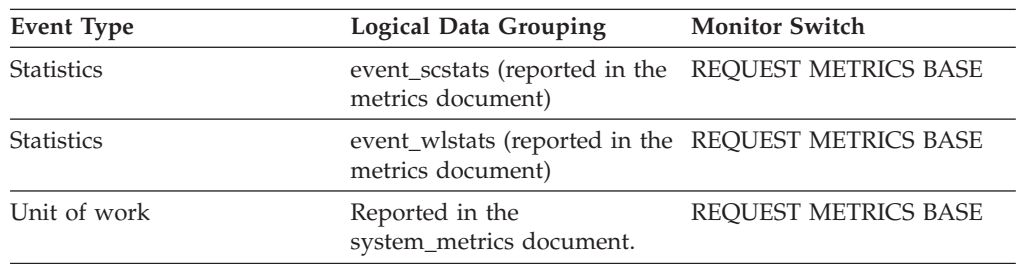

# **total\_app\_rqst\_time - Total application request time monitor element**

The total elapsed time spent on application requests; this is the total time spent by coordinator agents on the server executing application requests. This value is reported in milliseconds.

*Table 1884. Table Function Monitoring Information*

| <b>Table Function</b>                                                                                                    | <b>Monitor Element Collection Level</b>                                            |
|----------------------------------------------------------------------------------------------------|------------------------------------------------------------------------------------|
| MON_FORMAT_XML_METRICS_BY_ROW - Not applicable; reports whichever elements<br>Get formatted row-based output for all<br>metrics | are contained in the XML document<br>provided as input to the formatting function. |

| <b>Table Function</b>                                                                                                    | <b>Monitor Element Collection Level</b> |
|----------------------------------------------------------------------------------------------------|-----------------------------------------|
| MON_GET_CONNECTION table function -<br>Get connection metrics                                                                              | <b>REQUEST METRICS BASE</b>             |
| MON_GET_CONNECTION_DETAILS table<br>function - Get detailed connection metrics<br>(reported in DETAILS XML document)                       | <b>REOUEST METRICS BASE</b>             |
| MON_GET_ROUTINE - get aggregated<br>execution metrics for routines table function                                                          | Always collected                        |
| MON_GET_ROUTINE_DETAILS - get<br>aggregated execution metric details for<br>routines table function                                        | Always collected                        |
| MON_GET_SERVICE_SUBCLASS table<br>function - Get service subclass metrics                                                                  | REQUEST METRICS BASE                    |
| <b>MON GET SERVICE SUBCLASS DETAILS</b><br>table function - Get detailed service subclass<br>metrics (reported in DETAILS XML<br>document) | <b>REQUEST METRICS BASE</b>             |
| MON_GET_UNIT_OF_WORK table function<br>- Get unit of work metrics                                                                          | <b>REQUEST METRICS BASE</b>             |
| MON GET UNIT OF WORK DETAILS<br>table function - Get detailed unit of work<br>metrics (reported in DETAILS XML<br>document)                | <b>REOUEST METRICS BASE</b>             |
| MON GET WORKLOAD table function -<br>Get workload metrics                                                                                  | <b>REQUEST METRICS BASE</b>             |
| MON GET WORKLOAD DETAILS table<br>function - Get detailed workload metrics<br>(reported in DETAILS XML document)                           | REQUEST METRICS BASE                    |

*Table 1884. Table Function Monitoring Information (continued)*

Use this monitor element to determine the time that the application request spent in the DB2 data server. This value can be used to help determine if the data server is the source of an observed performance problem.

For example, if a user reports that there is a problem with an application and it has taken 20 minutes to return, and if you determine that total application request time is 1 minute and there are currently no application requests in progress for the connection, then the performance problem might lie outside of the DB2 data server.

# **total\_app\_section\_executions - Total application section executions monitor element**

Number of section executions performed by an application.

*Table 1885. Table Function Monitoring Information*

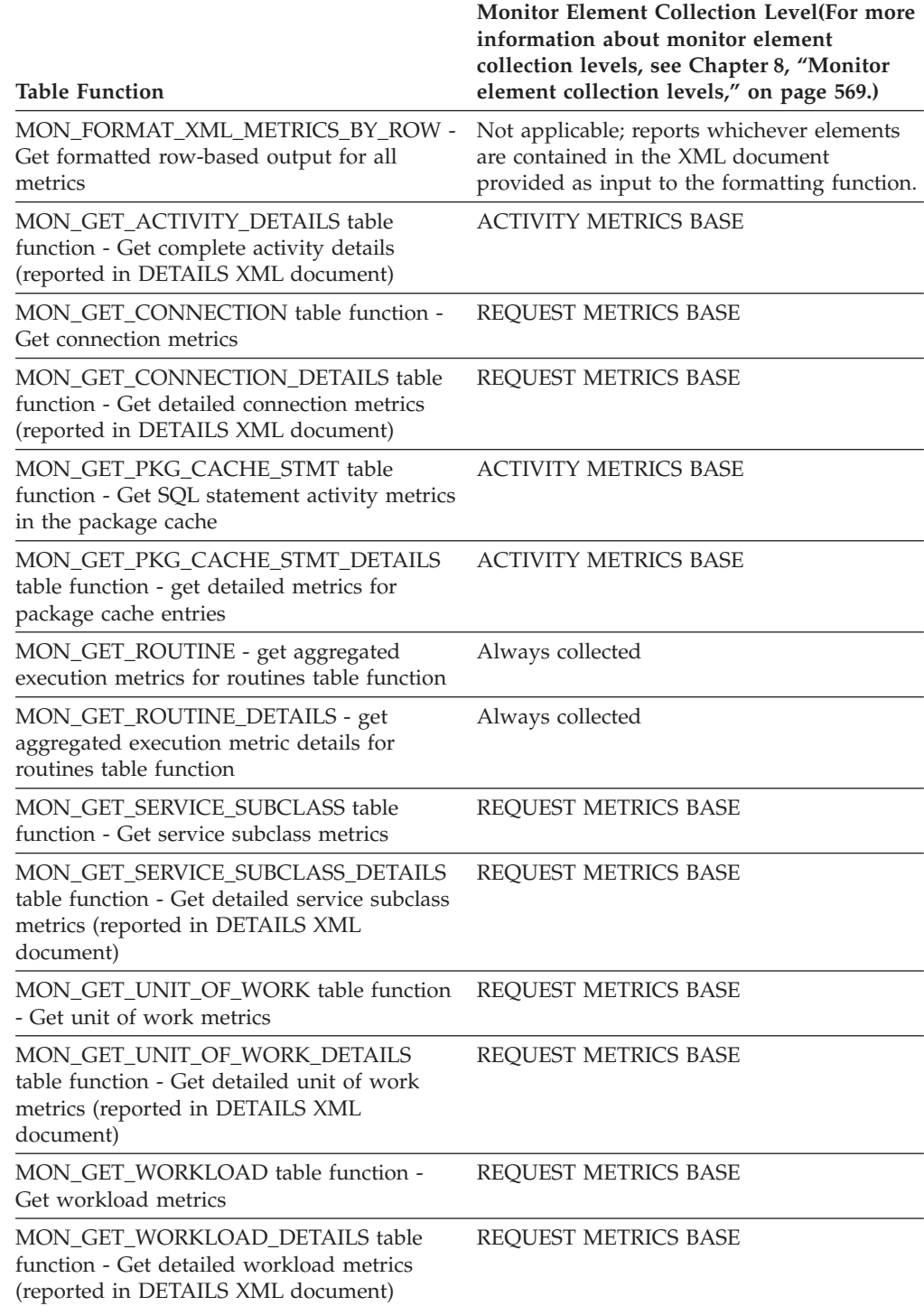

*Table 1886. Event Monitoring Information*

| <b>Event Type</b> | <b>Logical Data Grouping</b>                                             | <b>Monitor Switch</b>        |
|-------------------|--------------------------------------------------------------------------|------------------------------|
| Activities        | event_activity (reported in<br>the details_xml document)                 | <b>ACTIVITY METRICS BASE</b> |
| Activities        | event_activitymetrics                                                    | <b>ACTIVITY METRICS BASE</b> |
| <b>Statistics</b> | event_scstats (reported in the REQUEST METRICS BASE<br>metrics document) |                              |
| <b>Statistics</b> | event_wlstats (reported in the REQUEST METRICS BASE<br>metrics document) |                              |
| Package cache     | Reported in the<br>activity_metrics document.                            | <b>ACTIVITY METRICS BASE</b> |
| Unit of work      | Reported in the<br>system_metrics document.                              | <b>REOUEST METRICS BASE</b>  |
|                   |                                                                          |                              |

### **total\_buffers\_rcvd - Total FCM Buffers Received**

For snapshot monitor, this monitor element reports the total number of FCM buffers received by the node issuing the GET SNAPSHOT command from the node identified by the **node** number monitor element. For table function monitor, this monitor element reports the total number of FCM buffers received from a remote database member.

*Table 1887. Table Function Monitoring Information*

| <b>Monitor Element Collection Level</b>                 | <b>Table Function</b>           |
|---------------------------------------------------------|---------------------------------|
| MON GET FCM CONNECTION LIST - Get ACTIVITY METRICS BASE | details for all FCM connections |
|                                                         |                                 |

*Table 1888. Snapshot Monitoring Information*

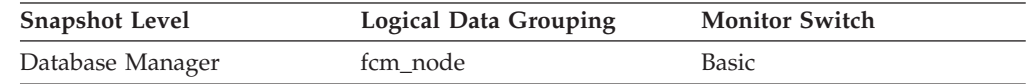

#### **Usage**

Use this element to measure the level of traffic between the current member and the remote member. If the total number of FCM buffers received from this member is high, consider redistributing the database or moving tables to reduce the traffic between members.

### **total\_buffers\_sent - Total FCM Buffers Sent**

For snapshot monitor, this monitor element reports the total number of FCM buffers that have been sent from the node issuing the GET SNAPSHOT command to the node identified by the **node** number monitor element. For table function monitor, this monitor element reports the total number of FCM buffers sent from the current database member to a remote database member.

*Table 1889. Table Function Monitoring Information*

| <b>Table Function</b>                                                                      | Monitor Element Collection Level |
|--------------------------------------------------------------------------------------------|----------------------------------|
| MON GET FCM CONNECTION LIST - Get ACTIVITY METRICS BASE<br>details for all FCM connections |                                  |

*Table 1890. Snapshot Monitoring Information*

| <b>Snapshot Level</b> | <b>Logical Data Grouping</b> | <b>Monitor Switch</b> |
|-----------------------|------------------------------|-----------------------|
| Database Manager      | fcm node                     | Basic                 |

Use this element to measure the level of traffic between the current member and the remote member. If the total number of FCM buffers sent to this member is high, consider redistributing the database or moving tables to reduce the traffic between members.

### **total\_bytes\_received - Bytes received monitor element**

Total number of bytes received since the network adapter started.

*Table 1891. Table Function Monitoring Information*

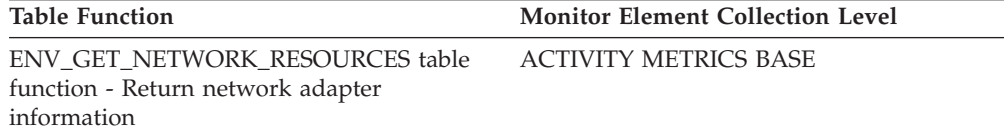

### **total\_bytes\_sent - Bytes sent monitor element**

Total number of bytes sent s since the network adapter started.

*Table 1892. Table Function Monitoring Information*

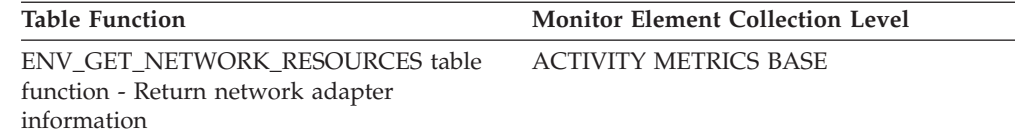

# **total\_commit\_proc\_time - Total commits processing time monitor element**

The total amount of processing (non-wait) time spent performing commit processing on the database server. The value is given in milliseconds.

*Table 1893. Table Function Monitoring Information*

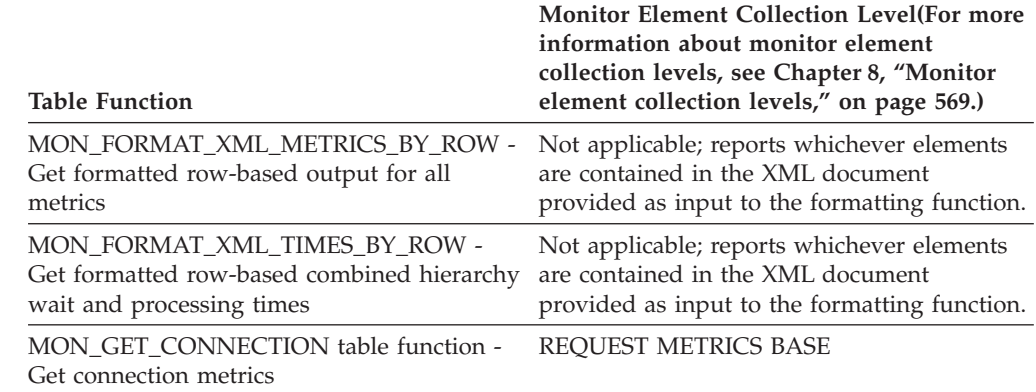

*Table 1893. Table Function Monitoring Information (continued)*

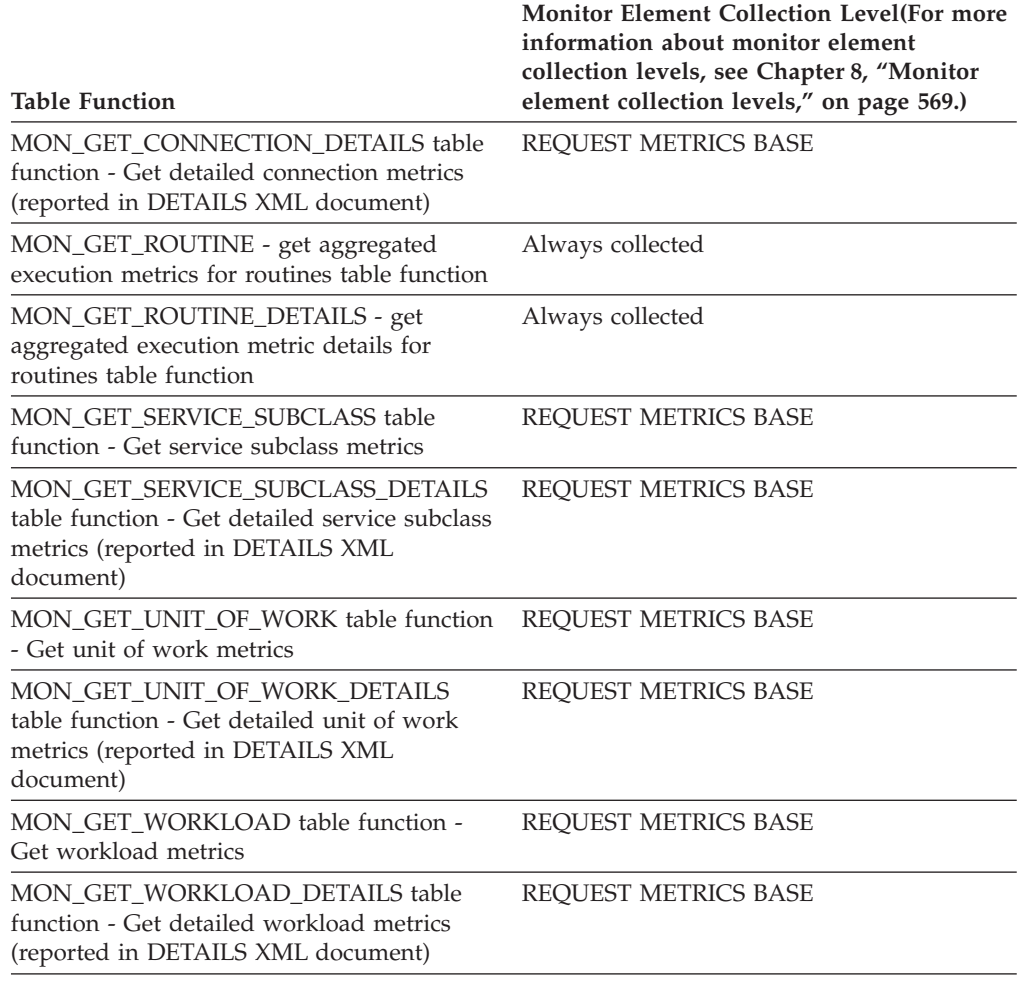

#### *Table 1894. Event Monitoring Information*

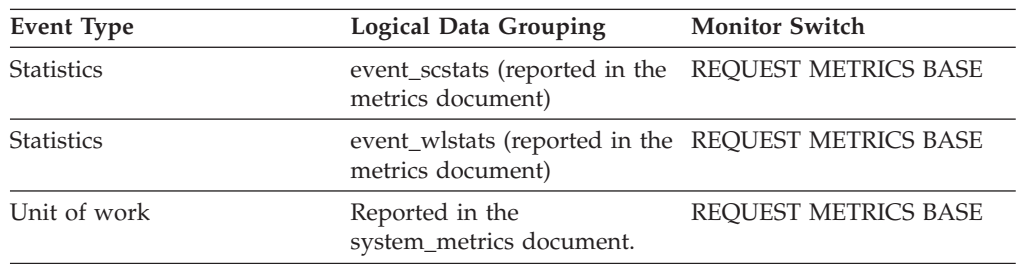

# **total\_commit\_time - Total commit time monitor element**

The total amount of time spent performing commit processing on the database server. The value is given in milliseconds.

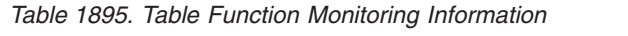

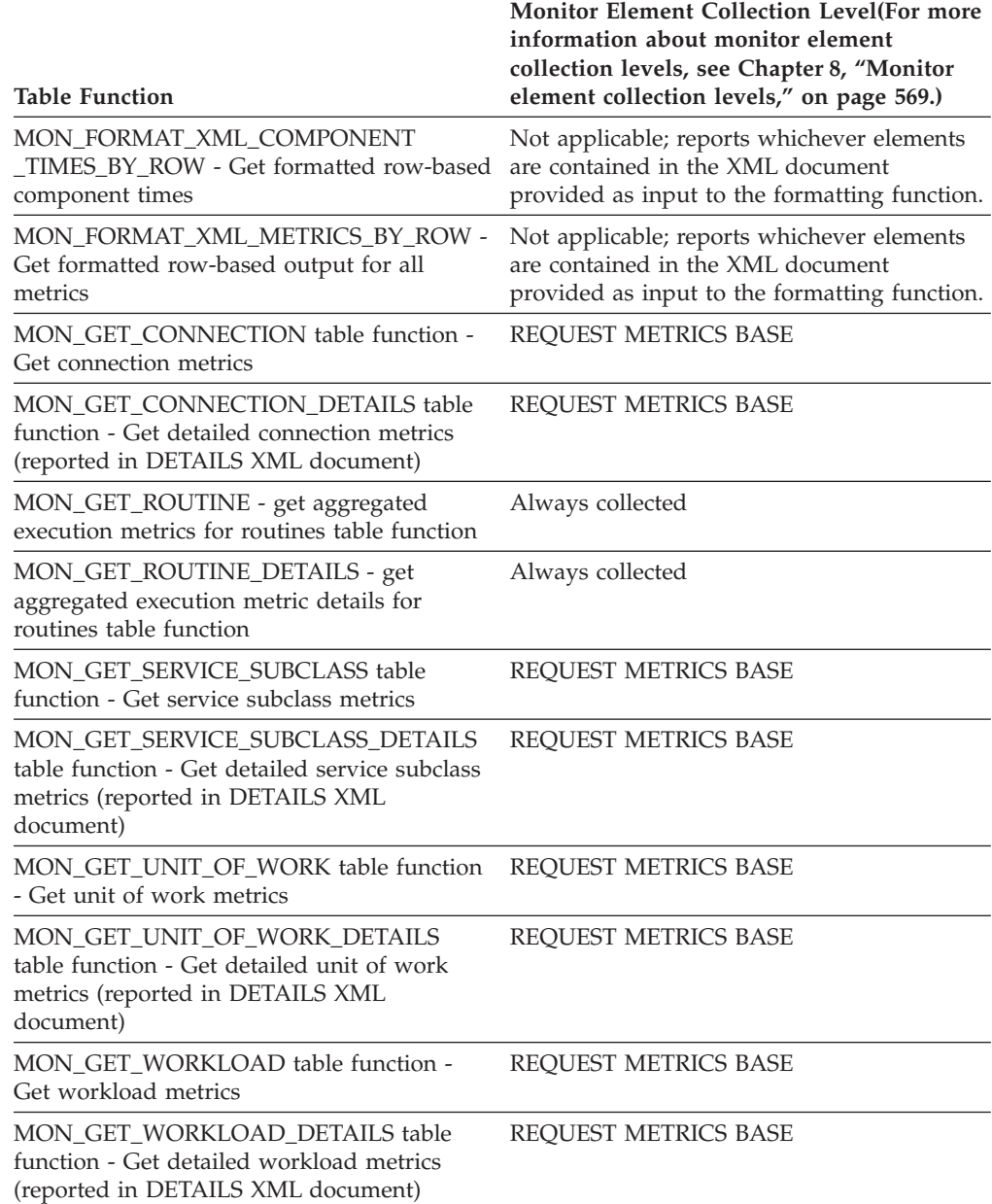

#### *Table 1896. Event Monitoring Information*

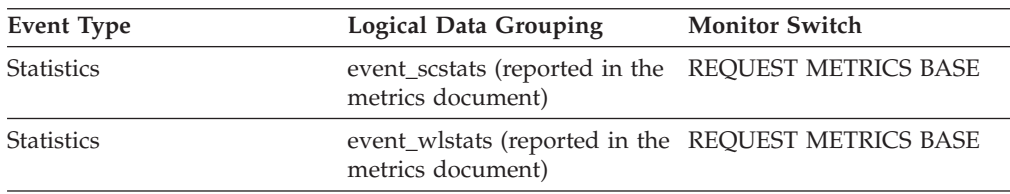

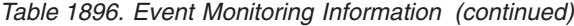

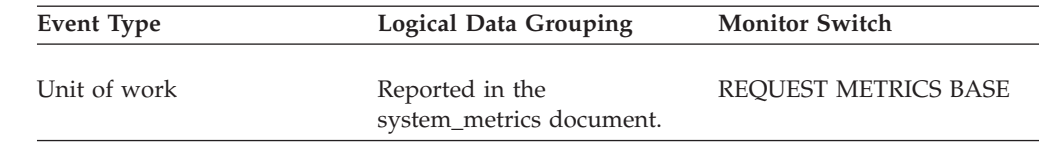

# **total\_compilations - Total compilations monitor element**

The total number of explicit compiles on the database server. Explicit compiles are compilations directly initiated by a user request such as a bind, rebind, prepare or execute immediate.

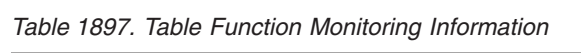

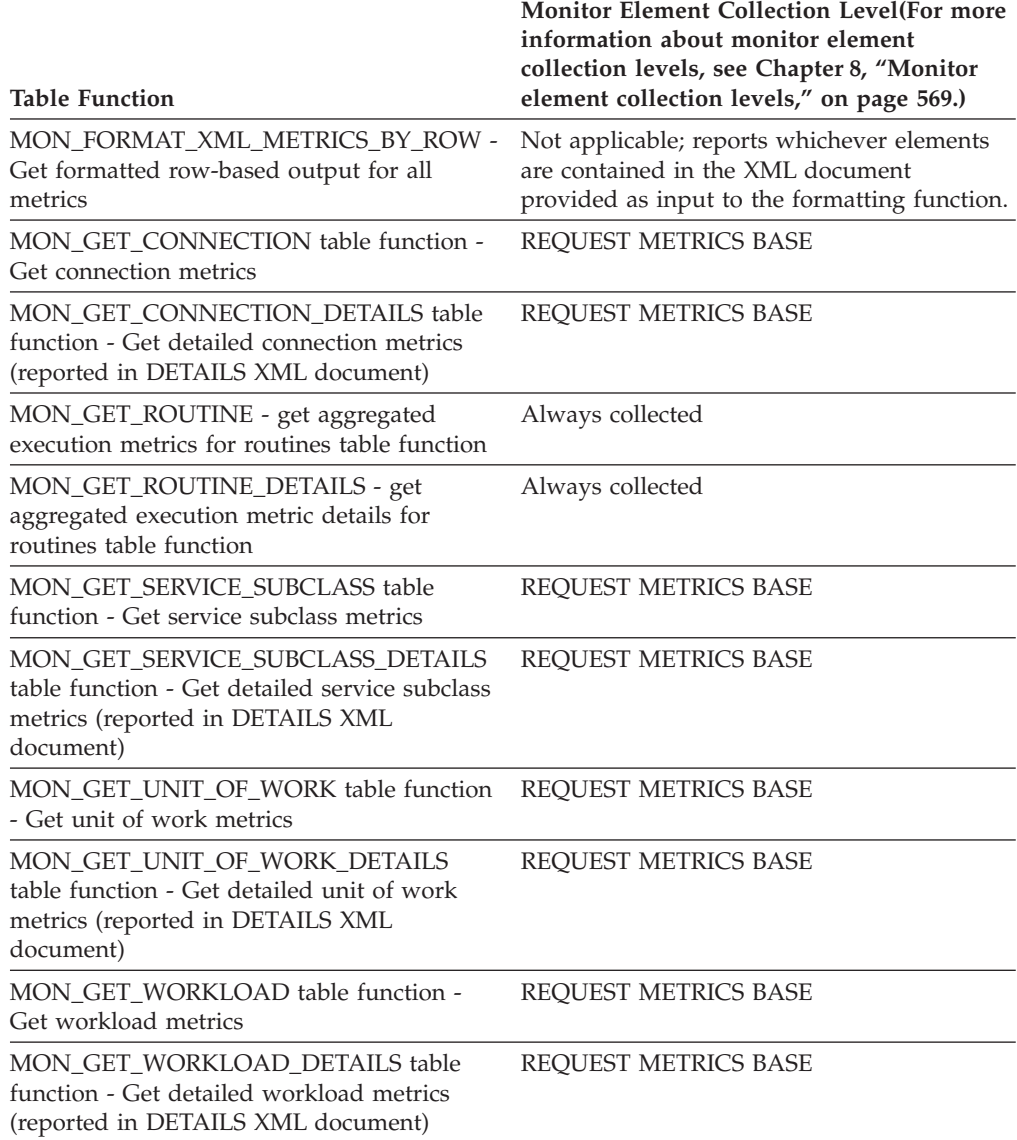

*Table 1898. Event Monitoring Information*

| <b>Event Type</b> | <b>Logical Data Grouping</b>                                             | <b>Monitor Switch</b>       |
|-------------------|--------------------------------------------------------------------------|-----------------------------|
| <b>Statistics</b> | event_scstats (reported in the REQUEST METRICS BASE<br>metrics document) |                             |
| <b>Statistics</b> | event_wlstats (reported in the REQUEST METRICS BASE<br>metrics document) |                             |
| Unit of work      | Reported in the<br>system_metrics document.                              | <b>REOUEST METRICS BASE</b> |

# **total\_compile\_proc\_time - Total compile processing time monitor element**

The total amount of processing (non-wait) time spent performing explicit compiles on the database server. Explicit compiles are compilations directly initiated by a user request such as a bind, rebind, prepare or execute immediate. The value is given in milliseconds.

*Table 1899. Table Function Monitoring Information*

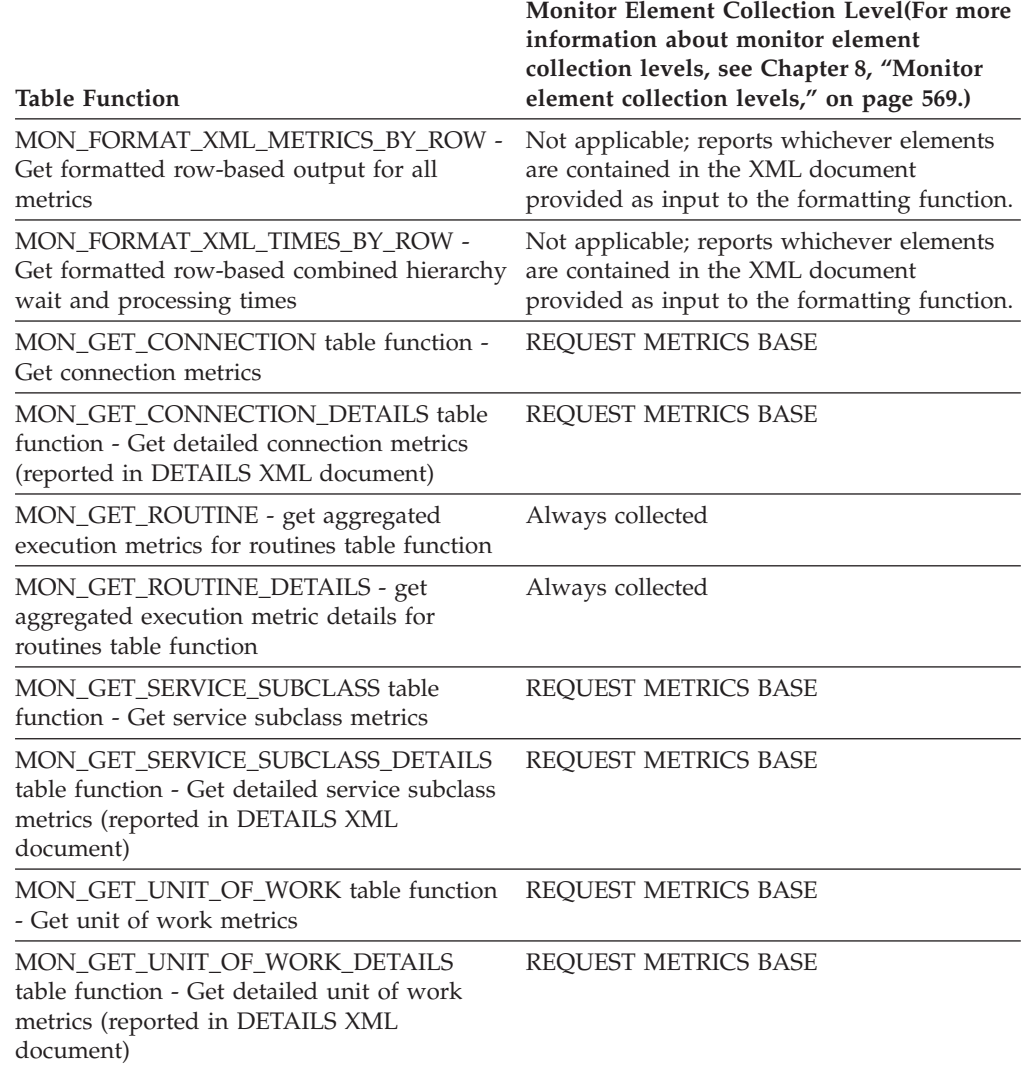

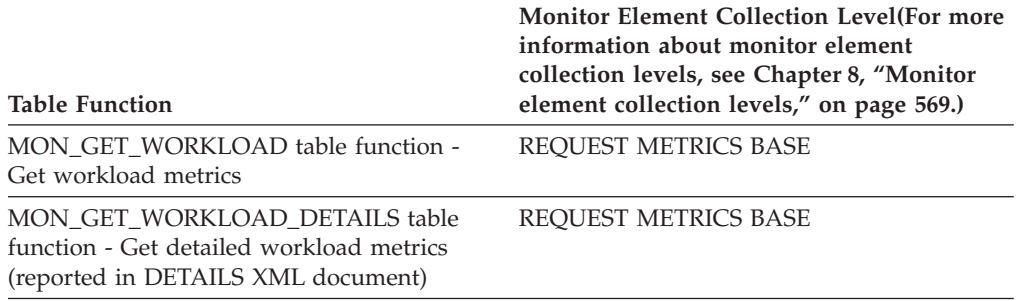

*Table 1899. Table Function Monitoring Information (continued)*

*Table 1900. Event Monitoring Information*

| <b>Event Type</b> | Logical Data Grouping                                                    | <b>Monitor Switch</b> |
|-------------------|--------------------------------------------------------------------------|-----------------------|
| <b>Statistics</b> | event_scstats (reported in the REQUEST METRICS BASE<br>metrics document) |                       |
| <b>Statistics</b> | event_wlstats (reported in the REQUEST METRICS BASE<br>metrics document) |                       |
| Unit of work      | Reported in the<br>system_metrics document.                              | REOUEST METRICS BASE  |

# **total\_compile\_time - Total compile time monitor element**

The total amount of time spent performing explicit compiles on the database server. Explicit compiles are compilations directly initiated by a user request such as a bind, rebind, prepare or execute immediate. The value is given in milliseconds.

*Table 1901. Table Function Monitoring Information*

| <b>Table Function</b>                                                                                                | <b>Monitor Element Collection Level (For more</b><br>information about monitor element<br>collection levels, see Chapter 8, "Monitor<br>element collection levels," on page 569.) |
|----------------------------------------------------------------------------------------------------|----------------------------------------------------------------------------------------------------|
| MON FORMAT XML COMPONENT<br>TIMES BY ROW - Get formatted row-based<br>component times                                | Not applicable; reports whichever elements<br>are contained in the XML document<br>provided as input to the formatting function.                                                  |
| MON FORMAT XML METRICS BY ROW -<br>Get formatted row-based output for all<br>metrics                                 | Not applicable; reports whichever elements<br>are contained in the XML document<br>provided as input to the formatting function.                                                  |
| MON_GET_CONNECTION table function -<br>Get connection metrics                                                        | REQUEST METRICS BASE                                                                                                    |
| MON_GET_CONNECTION_DETAILS table<br>function - Get detailed connection metrics<br>(reported in DETAILS XML document) | REQUEST METRICS BASE                                                                                                    |
| MON_GET_ROUTINE - get aggregated<br>execution metrics for routines table function                                    | Always collected                                                                                                    |
| MON_GET_ROUTINE_DETAILS - get<br>aggregated execution metric details for<br>routines table function                  | Always collected                                                                                                    |
| MON_GET_SERVICE_SUBCLASS table<br>function - Get service subclass metrics                                            | REQUEST METRICS BASE                                                                                                    |

*Table 1901. Table Function Monitoring Information (continued)*

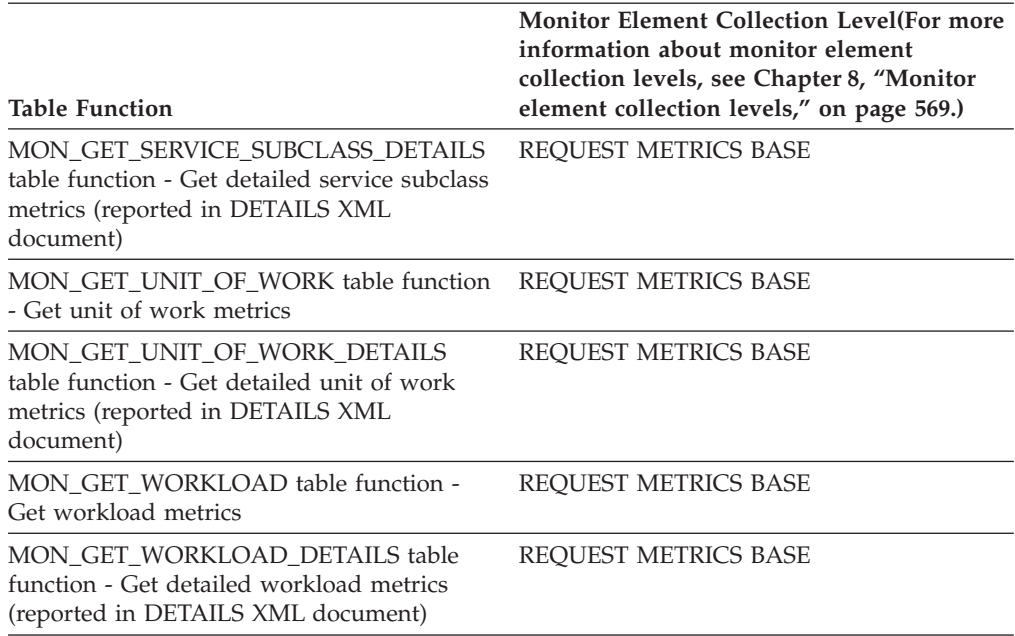

*Table 1902. Event Monitoring Information*

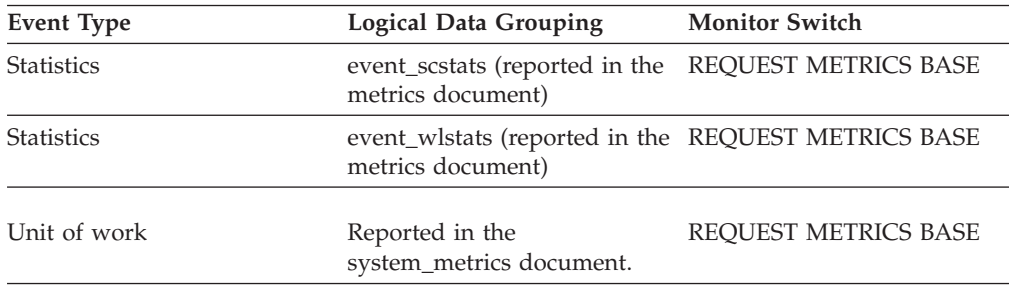

## **total\_cons - Connects Since Database Activation**

Indicates the number of connections to the database since the first connect, activate, or last reset (coordinator agents).

*Table 1903. Snapshot Monitoring Information*

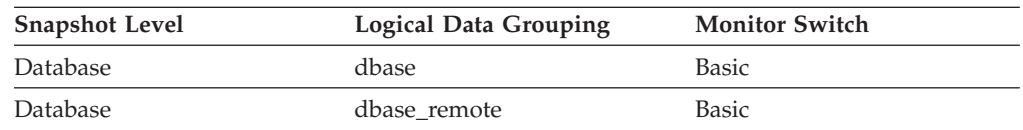

For snapshot monitoring, this counter can be reset.

*Table 1904. Event Monitoring Information*

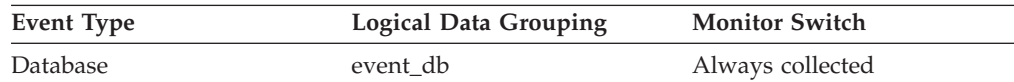

**Usage** You can use this element in conjunction with the db\_conn\_time and the db2start\_time monitor elements to calculate the frequency at which applications have connected to the database.

If the frequency of connects is low, you may want to explicitly activate the database using the ACTIVATE DATABASE command before connecting any other application, because of the extra processing time that is associated with the first connect to a database (for example, initial buffer pool allocation). This will result in subsequent connects being processed at a higher rate.

**Note:** When you reset this element, its value is set to the number of applications that are currently connected, not to zero.

# **total\_connect\_authentication\_proc\_time - Total connection authentication processing time monitor element**

The amount of processing (non-wait) time spent performing connection or switch user authentication, in milliseconds.

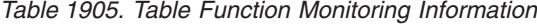

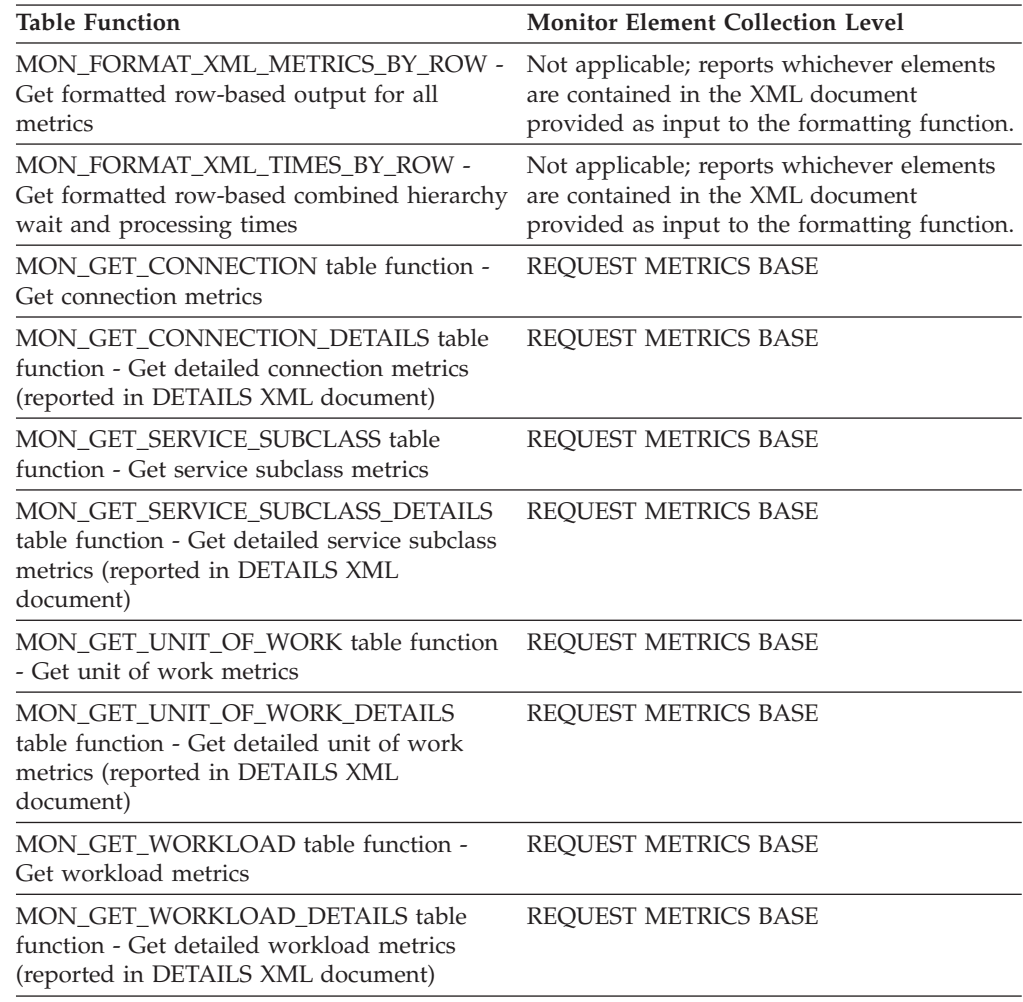

*Table 1906. Event Monitoring Information*

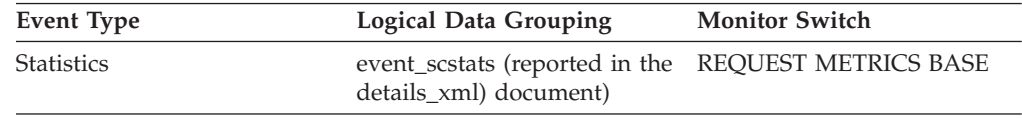

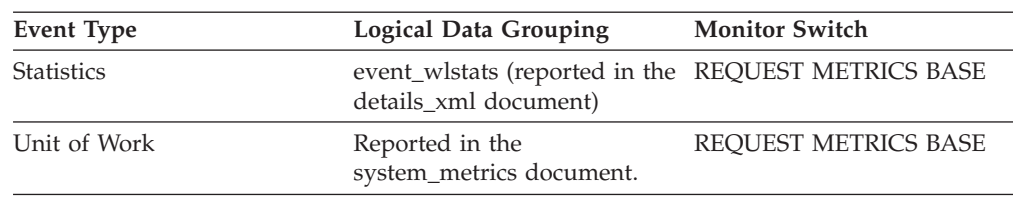

*Table 1906. Event Monitoring Information (continued)*

# **total\_connect\_authentications - Connections or switch user authentications performed monitor element**

The number of connection or switch user authentications performed.

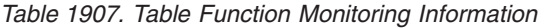

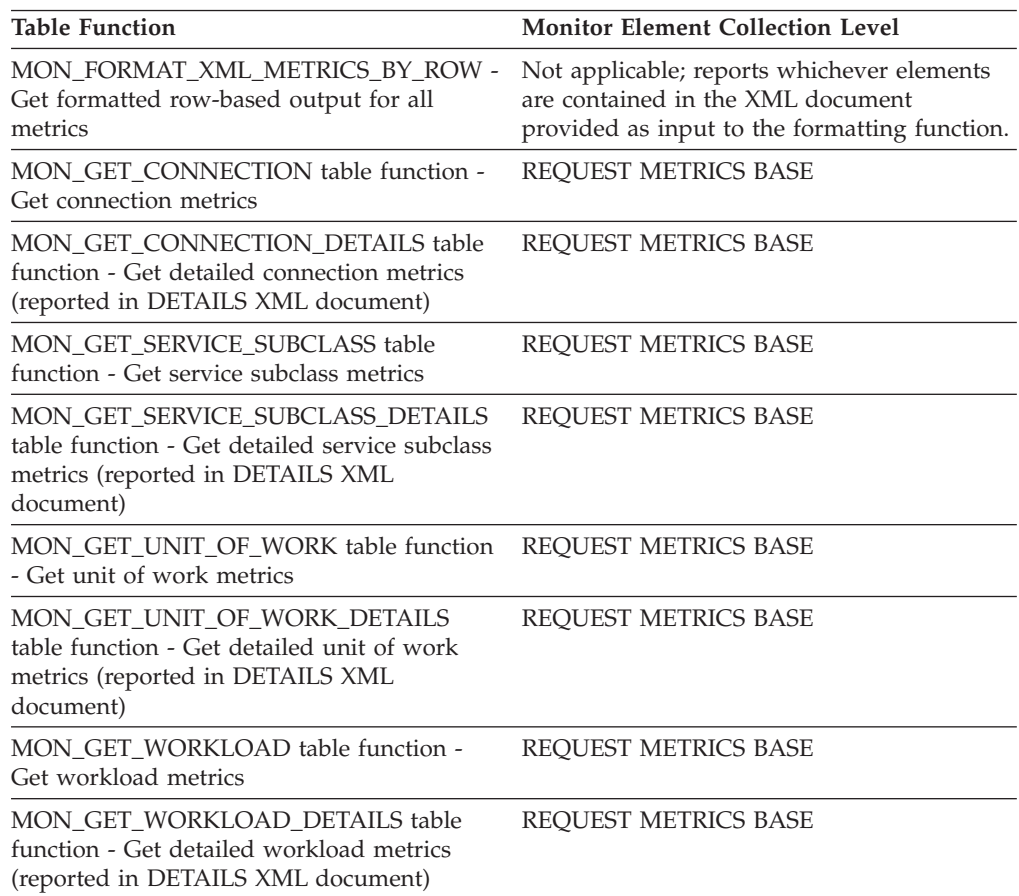

#### *Table 1908. Event Monitoring Information*

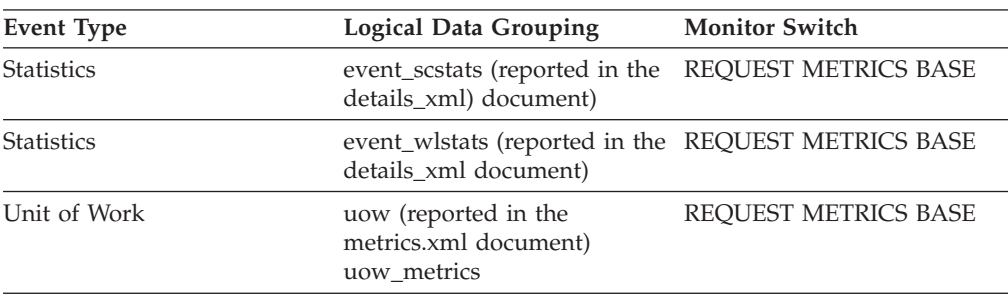

# **total\_connect\_authentication\_time - Total connection or switch user authentication request time monitor element**

The amount of time spent performing connection or switch user authentication, in milliseconds.

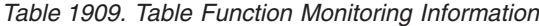

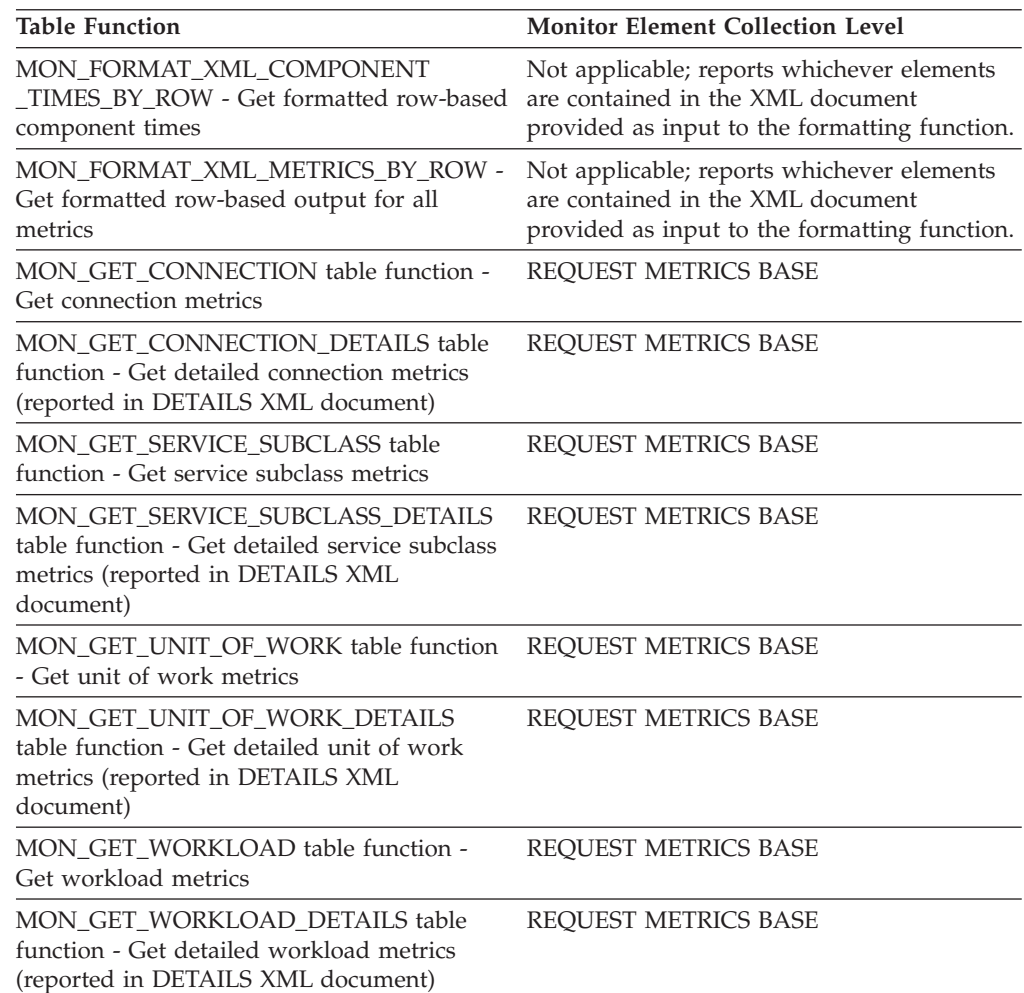

*Table 1910. Event Monitoring Information*

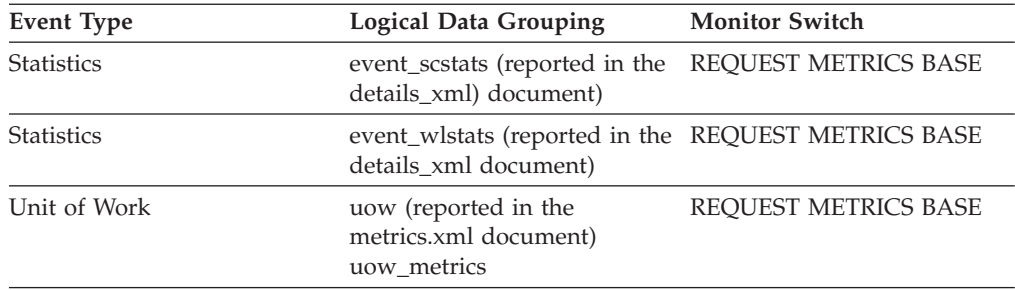

# **total\_connect\_request\_proc\_time - Total connection or switch user request processing time monitor element**

The amount of processing (non-wait) time spent processing a connection or switch user request, in milliseconds.

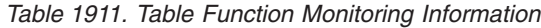

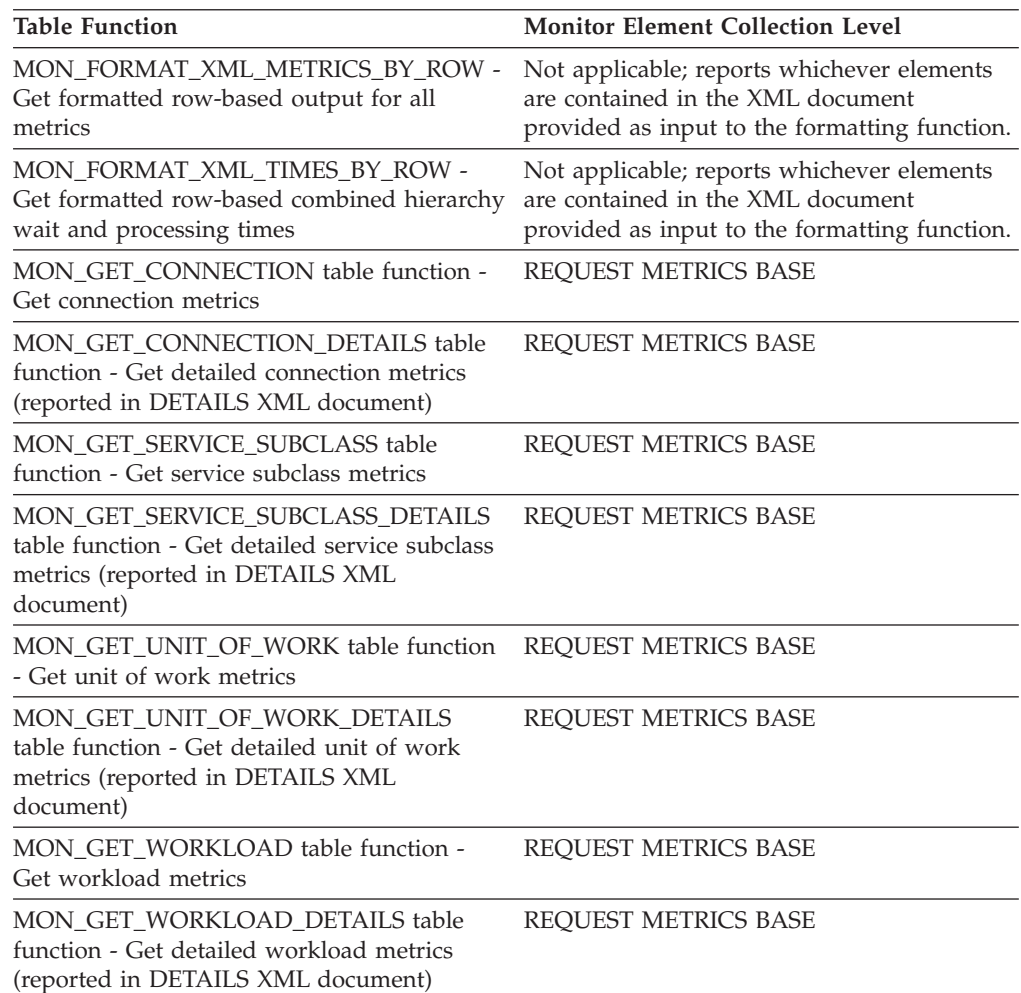

*Table 1912. Event Monitoring Information*

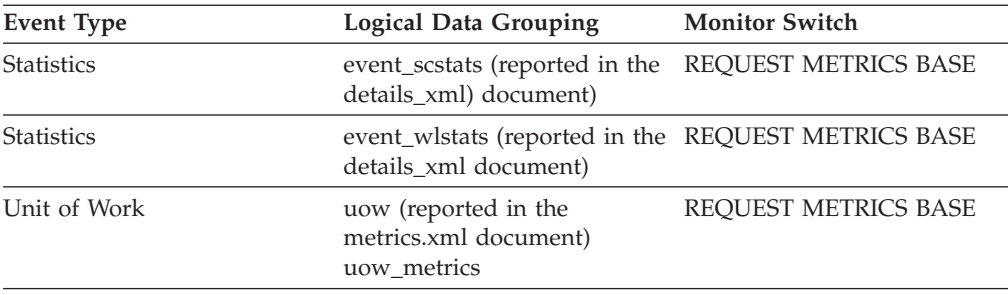

# **total\_connect\_requests - Connection or switch user requests monitor element**

The total number of connection or switch user requests.

*Table 1913. Table Function Monitoring Information*

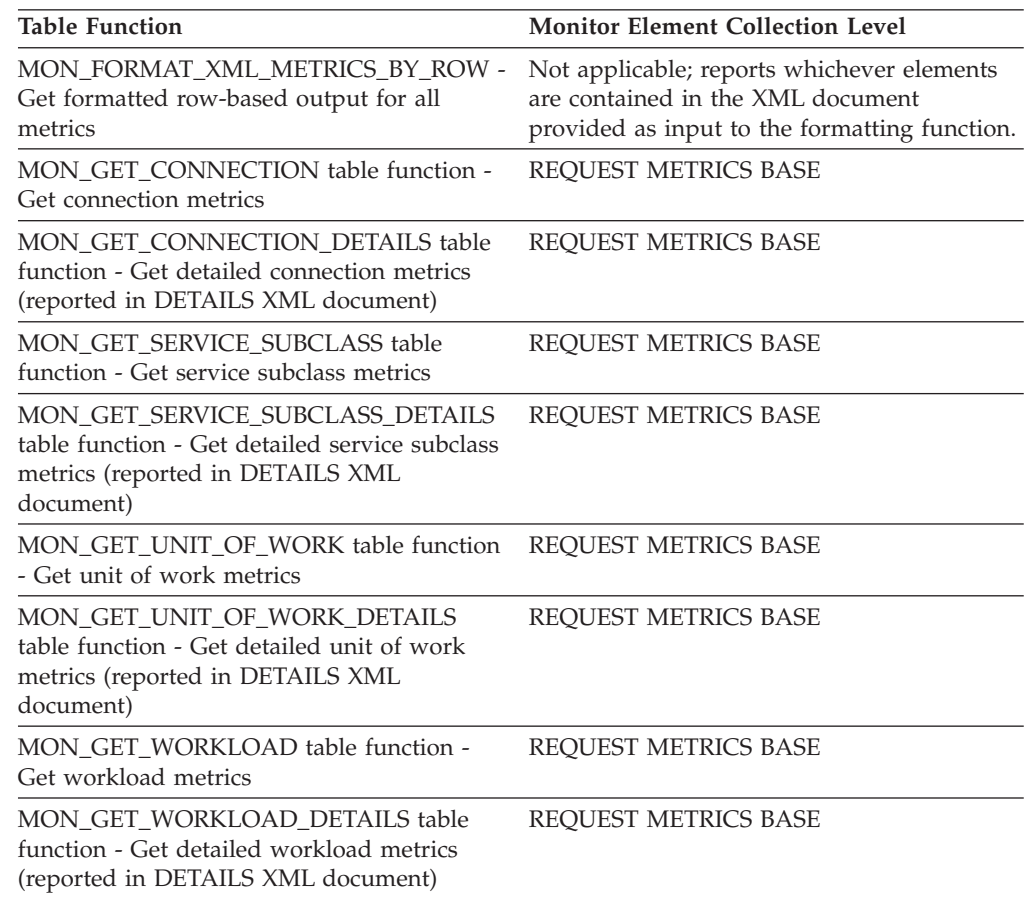

*Table 1914. Event Monitoring Information*

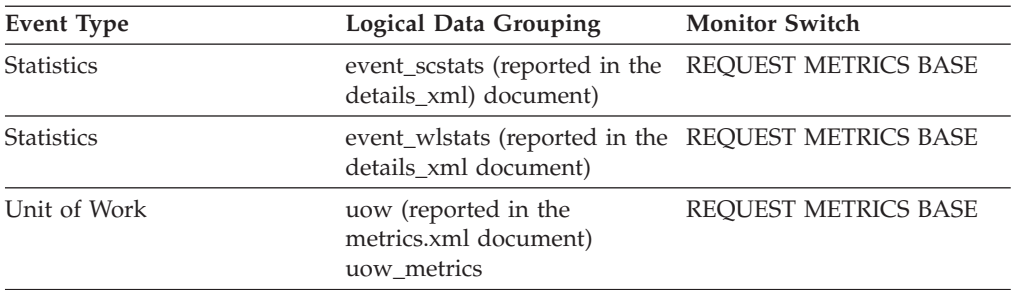

# **total\_connect\_request\_time - Total connection or switch user request time monitor element**

The amount of time spent performing a connection or switch user request, in milliseconds.

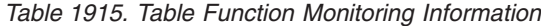

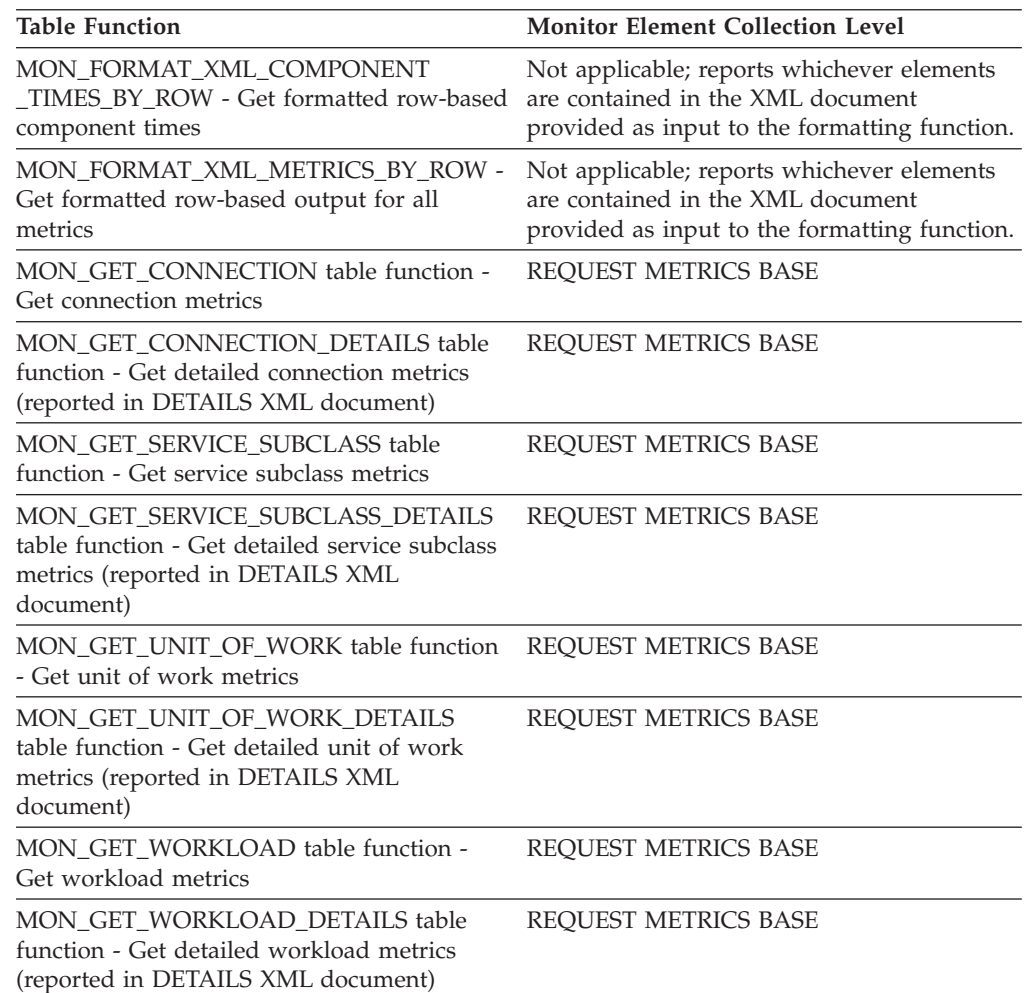

*Table 1916. Event Monitoring Information*

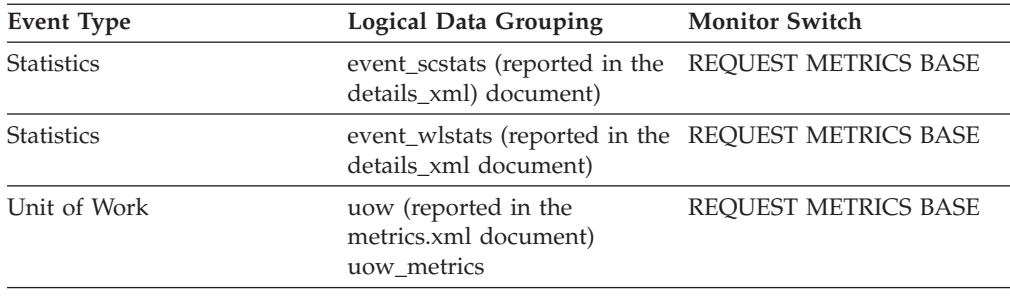

# **total\_cpu\_time - Total CPU time monitor element**

The total amount of CPU time used while within DB2. Represents total of both user and system CPU time. This value is given in microseconds.

When returned by the WLM\_GET\_SERVICE\_SUBCLASS\_STATS or the WLM\_GET\_WORKLOAD\_STATS table function, it represents the total CPU time since the last reset of statistics. When returned by the MON\_SAMPLE\_SERVICE\_CLASS\_METRICS or the MON\_SAMPLE\_WORKLOAD\_METRICS table function, it represents the total CPU time since the function was executed.

When returned bt the MON\_GET\_ROUTINE or MON\_GET\_ROUTINE\_DETAILS table function, this element represents the total CPU time spent in agents and subagents of the current member for this routine. CPU time spent in fenced processes is not included.

*Table 1917. Table Function Monitoring Information*

| <b>Table Function</b>                                                                                                    | <b>Monitor Element Collection Level (For more</b><br>information about monitor element<br>collection levels, see Chapter 8, "Monitor<br>element collection levels," on page 569.) |
|----------------------------------------------------------------------------------------------------|----------------------------------------------------------------------------------------------------|
| MON_FORMAT_XML_METRICS_BY_ROW -<br>Get formatted row-based output for all<br>metrics                                                | Not applicable; reports whichever elements<br>are contained in the XML document<br>provided as input to the formatting function.                                                  |
| MON_GET_ACTIVITY_DETAILS table<br>function - Get complete activity details<br>(reported in DETAILS XML document)                    | <b>ACTIVITY METRICS BASE</b>                                                                                                    |
| MON_GET_CONNECTION table function -<br>Get connection metrics                                                                       | REQUEST METRICS BASE                                                                                                    |
| MON_GET_CONNECTION_DETAILS table<br>function - Get detailed connection metrics<br>(reported in DETAILS XML document)                | REQUEST METRICS BASE                                                                                                    |
| MON_GET_PKG_CACHE_STMT table<br>function - Get SQL statement activity metrics<br>in the package cache                               | <b>ACTIVITY METRICS BASE</b>                                                                                                    |
| MON_GET_PKG_CACHE_STMT_DETAILS<br>table function - get detailed metrics for<br>package cache entries                                | <b>ACTIVITY METRICS BASE</b>                                                                                                    |
| MON_GET_ROUTINE - get aggregated<br>execution metrics for routines table function                                                   | Always collected                                                                                                    |
| MON_GET_ROUTINE_DETAILS - get<br>aggregated execution metric details for<br>routines table function                                 | Always collected                                                                                                    |
| MON_GET_ROUTINE_EXEC_LIST table<br>function - get list of statements executed by<br>routine                                         | Always collected                                                                                                    |
| MON_GET_SERVICE_SUBCLASS table<br>function - Get service subclass metrics                                                           | REQUEST METRICS BASE                                                                                                    |
| MON_GET_SERVICE_SUBCLASS_DETAILS<br>table function - Get detailed service subclass<br>metrics (reported in DETAILS XML<br>document) | REQUEST METRICS BASE                                                                                                    |
| MON GET UNIT OF WORK table function<br>- Get unit of work metrics                                                                   | REQUEST METRICS BASE                                                                                                    |
| MON_GET_UNIT_OF_WORK_DETAILS<br>table function - Get detailed unit of work<br>metrics (reported in DETAILS XML<br>document)         | REQUEST METRICS BASE                                                                                                    |

*Table 1917. Table Function Monitoring Information (continued)*

| <b>Table Function</b>                                                                                            | <b>Monitor Element Collection Level (For more</b><br>information about monitor element<br>collection levels, see Chapter 8, "Monitor<br>element collection levels," on page 569.) |
|----------------------------------------------------------------------------------------------------|----------------------------------------------------------------------------------------------------|
| MON GET WORKLOAD table function -<br>Get workload metrics                                                        | REQUEST METRICS BASE                                                                                                    |
| MON GET WORKLOAD DETAILS table<br>function - Get detailed workload metrics<br>(reported in DETAILS XML document) | REQUEST METRICS BASE                                                                                                    |
| MON SAMPLE SERVICE CLASS METRICS<br>- Get sample service class metrics                                           | <b>REQUEST METRICS BASE</b>                                                                                                    |
| MON_SAMPLE_WORKLOAD_METRICS -<br>Get sample workload metrics                                                     | REQUEST METRICS BASE                                                                                                    |
| WLM GET SERVICE SUBCLASS STATS<br>table function - Return statistics of service<br>subclasses                    | <b>REOUEST METRICS BASE</b>                                                                                                    |
| WLM_GET_WORKLOAD_OCCURRENCE<br>ACTIVITIES table function - Return a list of<br>activities                        | REQUEST METRICS BASE                                                                                                    |
| WLM GET WORKLOAD STATS table<br>function - Return workload statistics                                            | REQUEST METRICS BASE                                                                                                    |

*Table 1918. Event Monitoring Information*

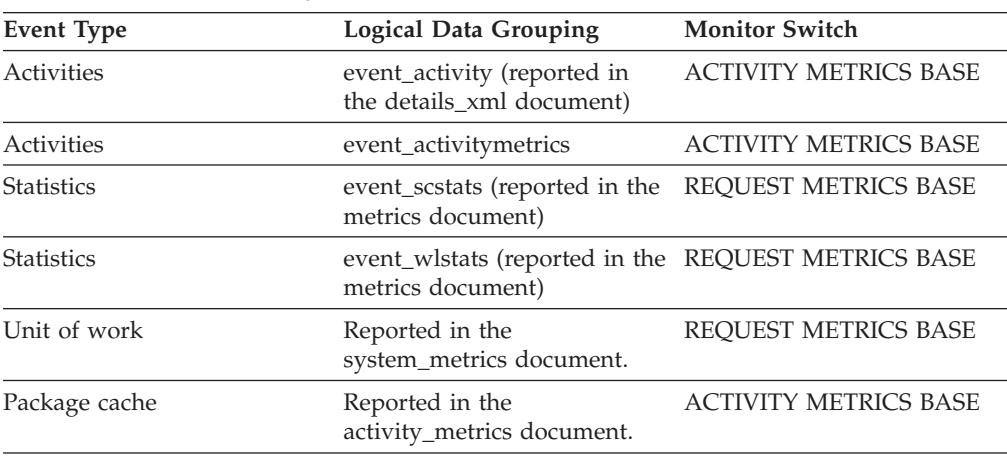

#### **Usage**

Together with the **total\_disp\_run\_queue\_time** monitor element, **total\_cpu\_time** can be used to compute a measure of the amount of contention for the CPU resource, measured on a scale from 0 to 1, with lower numbers meaning greater contention for the CPU resource. This measure, called CPU velocity, is computed by measuring the amount of time that work in the service class has access to the CPU divided by the total time spent accessing the CPU or waiting to access the CPU. CPU velocity gives a measure of how efficiently the work executing in the service class is being executed relative to how efficiently it could be executed if such work never had to wait for the CPU. The formula is as follows:

CPU velocity = **total\_cpu\_time** / (**total\_cpu\_time** + **total\_disp\_run\_queue\_time**)

# **total\_disp\_run\_queue\_time - Total dispatcher run queue time monitor element**

The total time that requests, that were run in this service class, spent waiting to access the CPU. This value is given in microseconds.

*Table 1919. Table Function Monitoring Information*

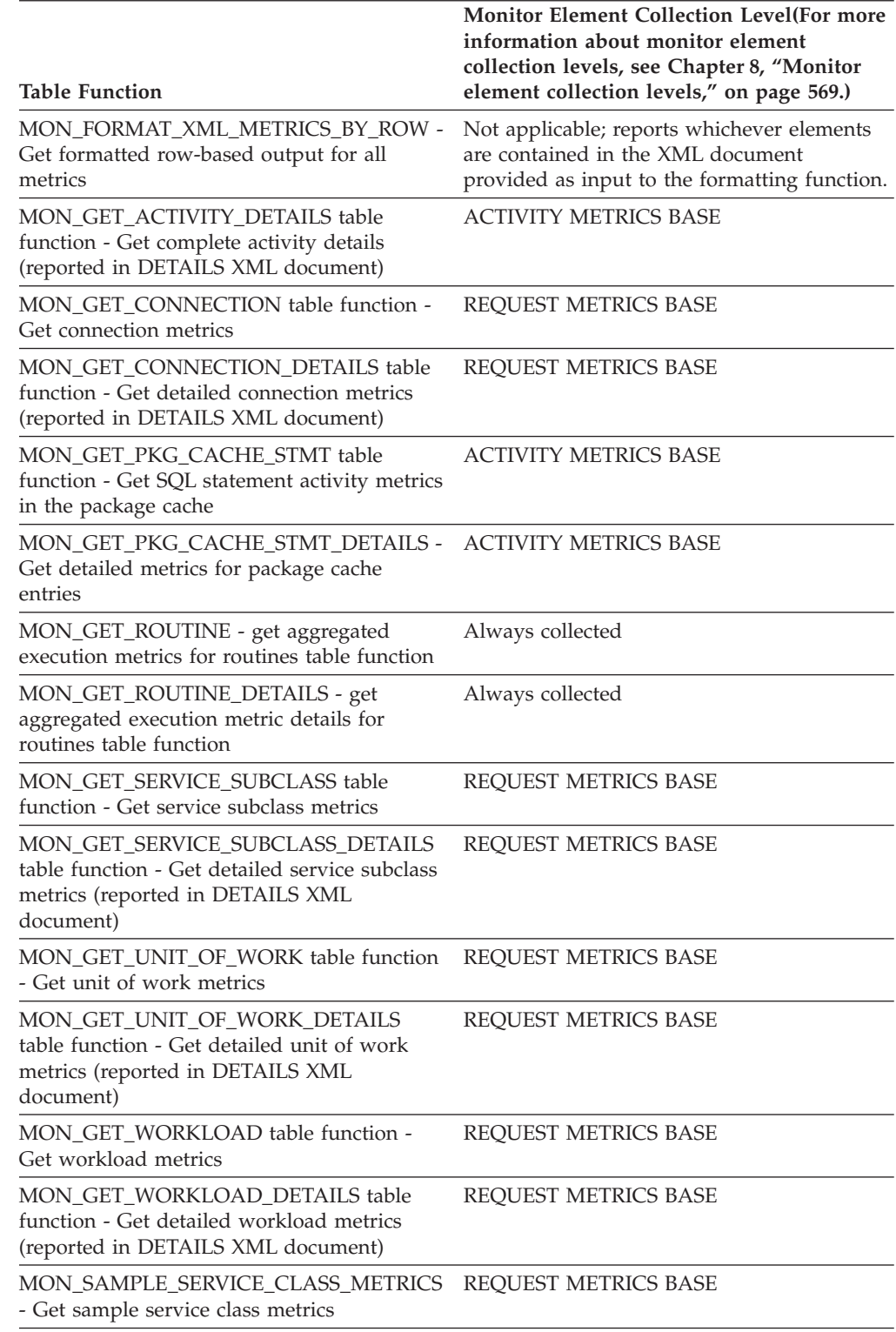

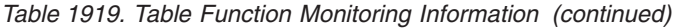

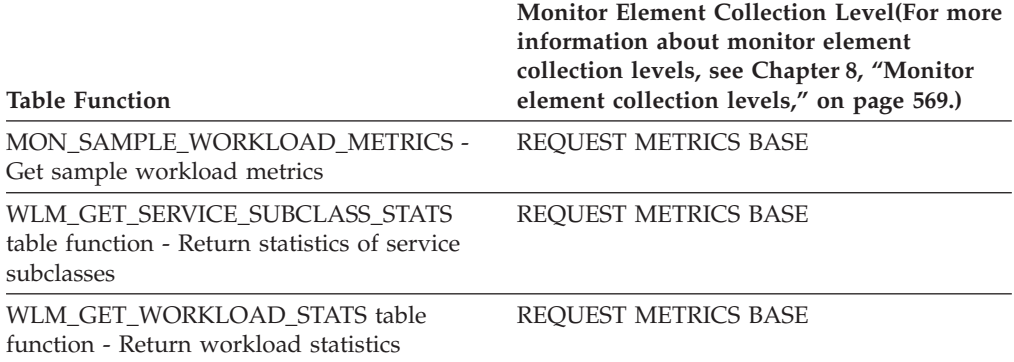

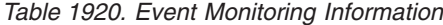

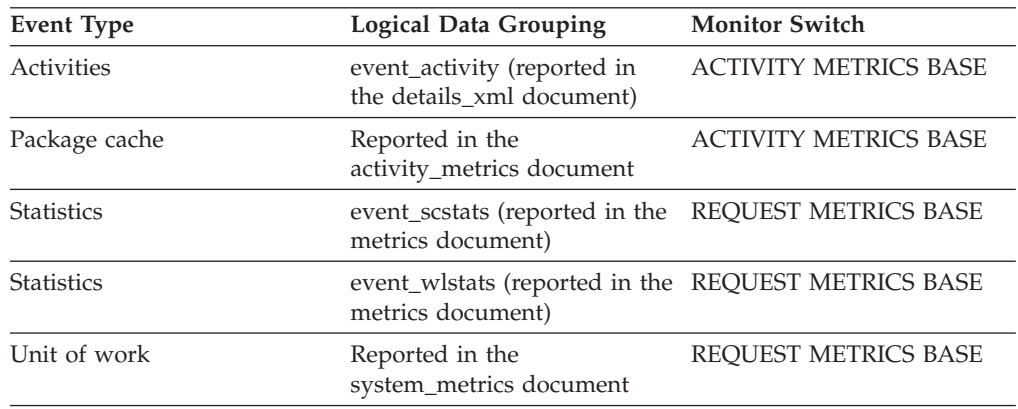

Together with the **total\_cpu\_time**, the **total\_disp\_run\_queue\_time** monitor element can be used to compute a measure of the amount of contention for the CPU resource, measured on a scale from 0 to 1, with lower numbers meaning greater contention for the CPU resource. This measure, called CPU velocity, is computed by measuring the amount of time that work in a service class has access to the CPU divided by the total time spent accessing the CPU or waiting to access the CPU. It gives a measure of how efficiently the work is being executed relative to how efficiently it could be executed if such work never had to wait for the CPU. The formula is as follows:

CPU velocity = total\_cpu\_time / (total\_cpu\_time + total\_disp\_run\_queue\_time)

When returned by the WLM\_GET\_SERVICE\_SUBCLASS\_STATS or the WLM\_GET\_WORKLOAD\_STATS function, this monitor element represents the total dispatcher run queue wait time since the last reset of statistics.

When returned by the MON\_SAMPLE\_SERVICE\_CLASS\_METRICS or the MON\_SAMPLE\_WORKLOAD\_METRICS function, this monitor element represents the total dispatcher run queue wait time since the function was executed.

### **total\_exec\_time - Elapsed statement execution time monitor element**

The total time in seconds and microseconds that was spent executing a particular statement in the SQL cache.

*Table 1921. Snapshot Monitoring Information*

| <b>Snapshot Level</b> | <b>Logical Data Grouping</b> | <b>Monitor Switch</b> |
|-----------------------|------------------------------|-----------------------|
| Dynamic SQL           | dynsql                       | <b>Statement</b>      |

For snapshot monitoring, this counter can be reset.

### **Usage**

Use this element with **num\_executions** monitor element determine the average elapsed time for the statement and identify the SQL statements that would most benefit from a tuning of their SQL. The **num\_compilation** monitor element must be considered when evaluating the contents of this element.

**Note:** Due to the differences in granularity with which the DB2 system collects statistics, the value of the **total exec** time monitor element might not equal the sum of values of system cpu time and user cpu time monitor elements. In this case, the sum of **system cpu time** and **user cpu time** monitor elements more accurately reflects the actual total execution time.

# **total\_extended\_latch\_wait\_time - Total extended latch wait time monitor element**

The amount of time, in milliseconds, spent in extended latch waits.

*Table 1922. Table Function Monitoring Information*

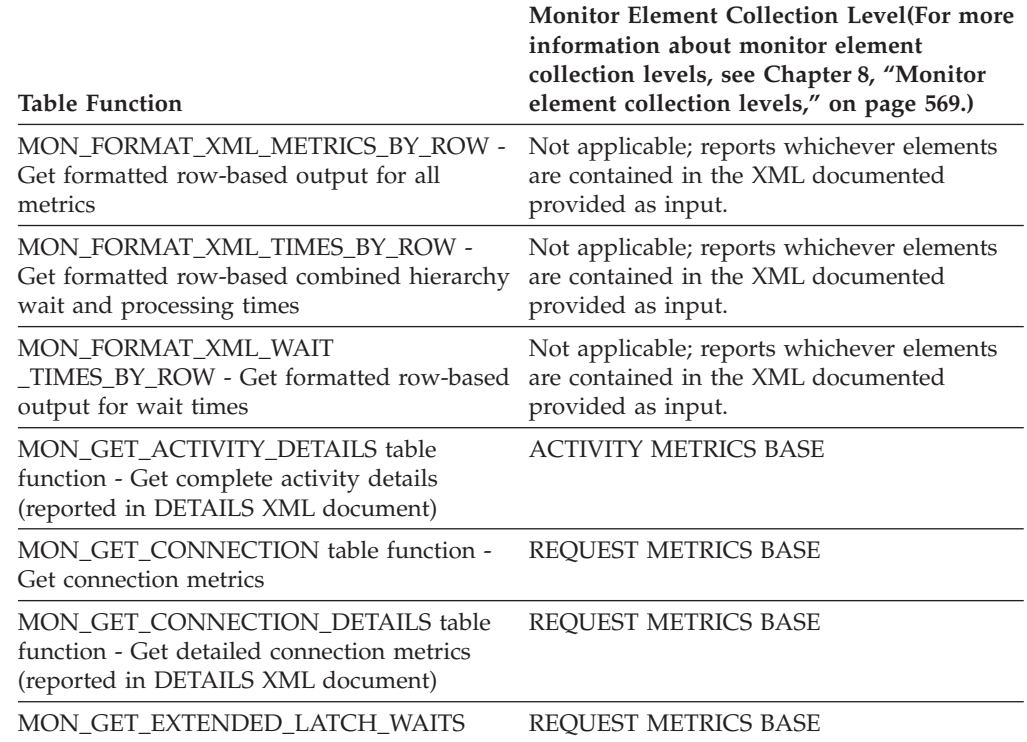

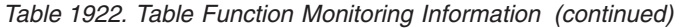

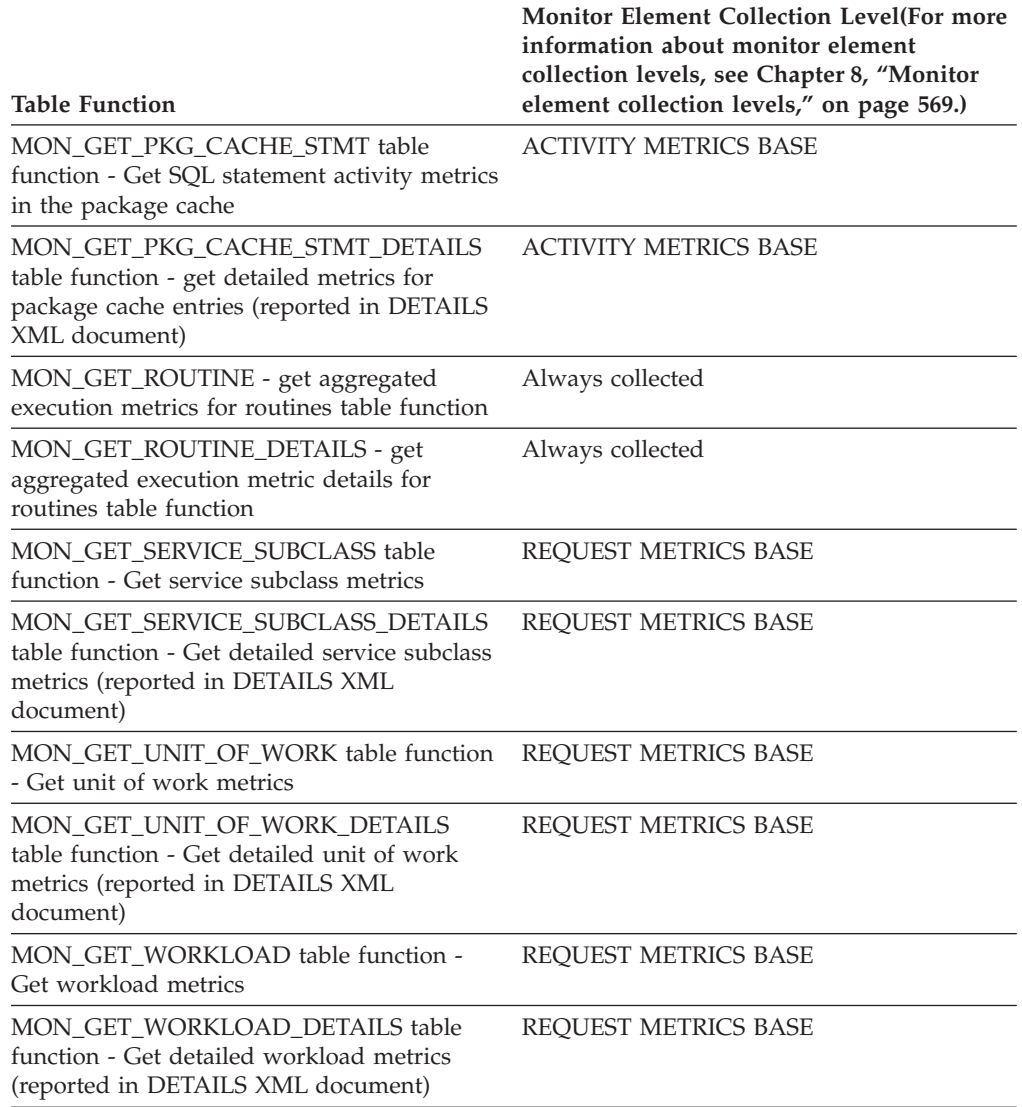

#### *Table 1923. Event Monitoring Information*

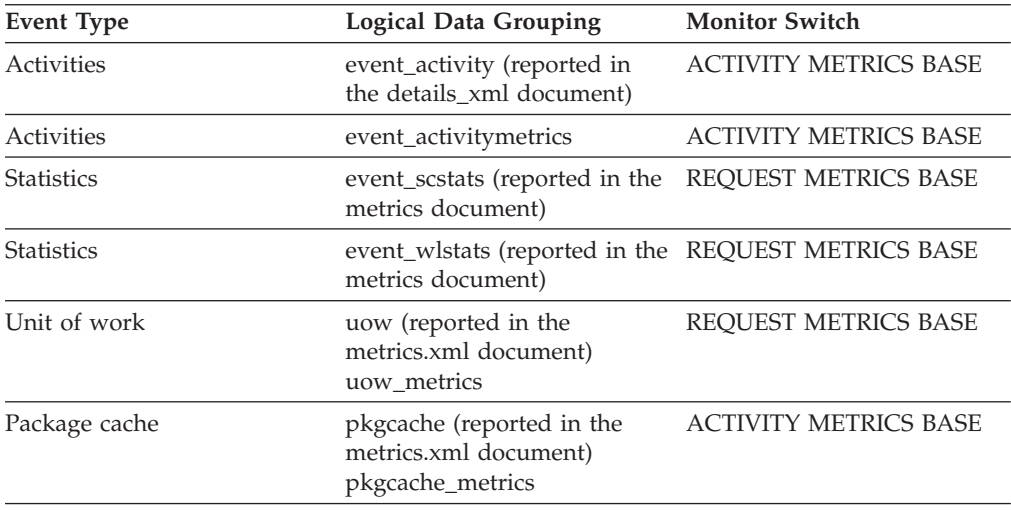

• Use the following formula to determine extended latch wait time as a percentage of total wait time. This formula can be used to determine if the time spent waiting on extended latches is high relative to the total wait time.

(TOTAL\_EXTENDED\_LATCH\_WAIT\_TIME / TOTAL\_WAIT\_TIME) \* 100

v Use the following formula to determine the average length of time in milliseconds of an extended latch wait. TOTAL\_EXTENDED\_LATCH\_WAIT\_TIME / TOTAL\_EXTENDED\_LATCH\_WAITS

### **total\_extended\_latch\_waits - Total extended latch waits monitor element**

The number of extended latch waits.

*Table 1924. Table Function Monitoring Information*

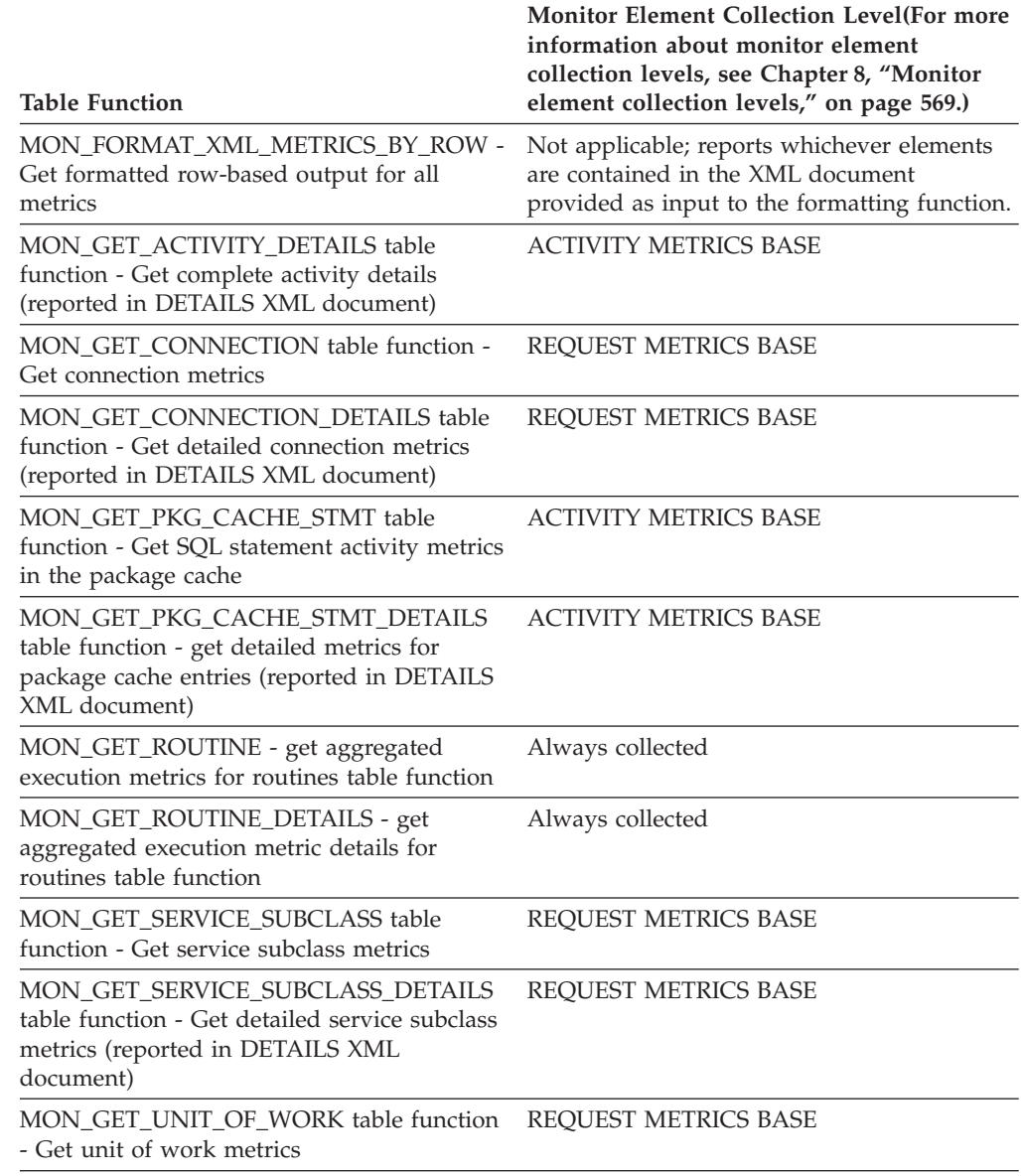

*Table 1924. Table Function Monitoring Information (continued)*

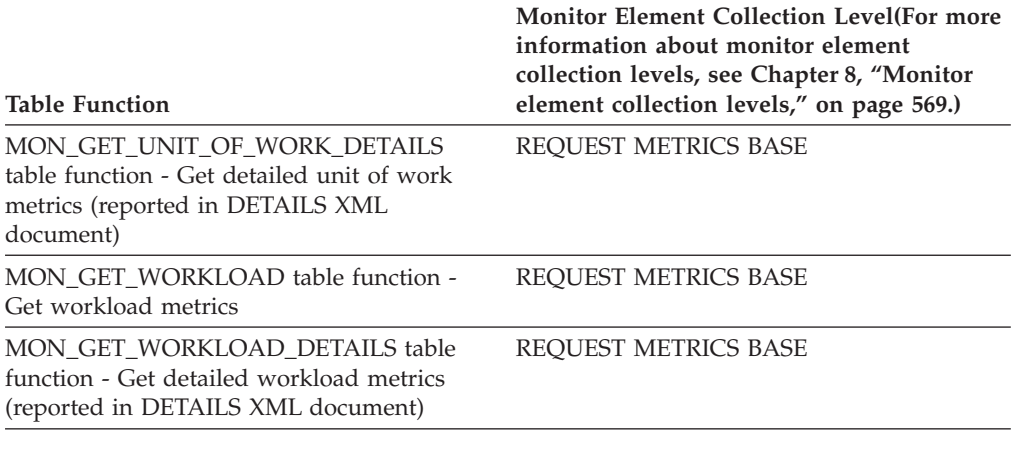

MON\_GET\_EXTENDED\_LATCH\_WAITS REQUEST METRICS BASE

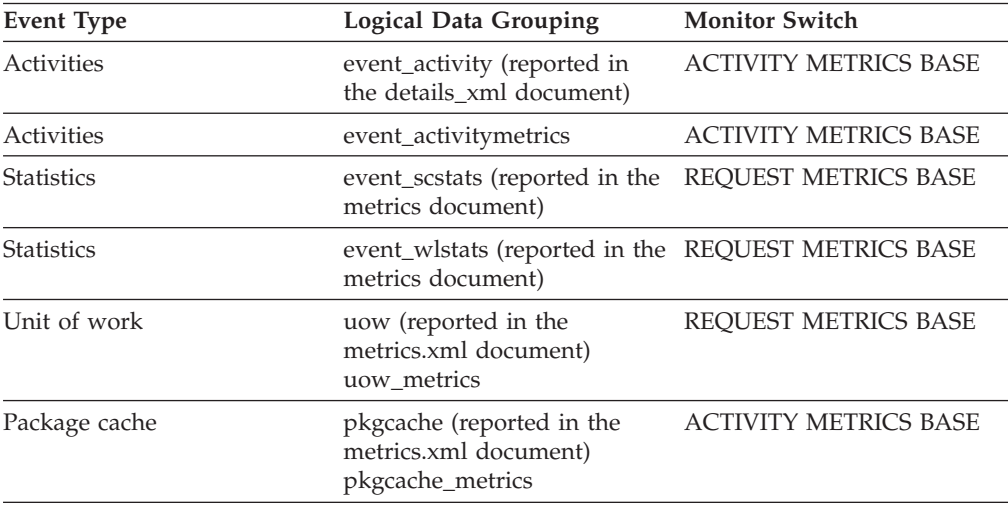

*Table 1925. Event Monitoring Information*

### **Usage**

Use the following formula to determine the average length of time in milliseconds of an extended latch wait.

TOTAL\_EXTENDED\_LATCH\_WAIT\_TIME / TOTAL\_EXTENDED\_LATCH\_WAITS

### **total\_move\_time - Total extent move time monitor element**

In milliseconds, the total move time for all extents moved during the table space rebalance process.

*Table 1926. Table Function Monitoring Information*

| <b>Table Function</b>                                                                                    | <b>Monitor Element Collection Level</b> |
|----------------------------------------------------------------------------------------------------|-----------------------------------------|
| MON GET EXTENT MOVEMENT STATUS ACTIVITY METRICS BASE<br>- Get extent movement progress status<br>metrics |                                         |

# **total\_nested\_invocations - Total nested invocations monitor element**

Number of times a routine is invoked at a nesting level > 1.

An example is when a routine or trigger is invoked under the context of another routine or trigger.

*Table 1927. Table Function Monitoring Information*

| <b>Table Function</b>                                                                               | <b>Monitor Element Collection Level</b> |
|----------------------------------------------------------------------------------------------------|-----------------------------------------|
| MON_GET_ROUTINE table function - get<br>aggregated execution metrics for routines                   | Always collected                        |
| MON GET ROUTINE DETAILS table<br>function - get aggregated execution metric<br>details for routines | Always collected                        |

# **total\_routine\_coord\_time - Total routine coordinator time monitor element**

Total amount of time the coordinator agent spent executing the routine.

For procedures, compiled SQL functions, compiled triggers, and dynamically prepared compound SQL statements, this element represents the total elapsed time spent in the routine. If request metrics are disabled, this value is zero.

*Table 1928. Table Function Monitoring Information*

| <b>Table Function</b>                                                                               | <b>Monitor Element Collection Level</b> |
|----------------------------------------------------------------------------------------------------|-----------------------------------------|
| MON_GET_ROUTINE table function - get<br>aggregated execution metrics for routines                   | REOUEST METRICS BASE                    |
| MON GET ROUTINE DETAILS table<br>function - get aggregated execution metric<br>details for routines | REOUEST METRICS BASE                    |

# **total\_times\_routine\_invoked - Total routine invoked occurrences monitor element**

Number of times the routine executed on a member.

*Table 1929. Table Function Monitoring Information*

| <b>Table Function</b>                                                                               | <b>Monitor Element Collection Level</b> |
|----------------------------------------------------------------------------------------------------|-----------------------------------------|
| MON_GET_ROUTINE table function - get<br>aggregated execution metrics for routines                   | Always collected                        |
| MON GET ROUTINE DETAILS table<br>function - get aggregated execution metric<br>details for routines | Always collected                        |

### **total\_hash\_joins - Total Hash Joins**

The total number of hash joins executed.

**Element identifier** total\_hash\_joins

#### **Element type**

counter

*Table 1930. Snapshot Monitoring Information*

| <b>Snapshot Level</b> | <b>Logical Data Grouping</b> | <b>Monitor Switch</b> |
|-----------------------|------------------------------|-----------------------|
| Database              | dbase                        | <b>Basic</b>          |
| Application           | appl                         | Basic                 |

For snapshot monitoring, this counter can be reset.

*Table 1931. Event Monitoring Information*

| Event Type | Logical Data Grouping | <b>Monitor Switch</b> |
|------------|-----------------------|-----------------------|
| Database   | event db              | Always collected      |
| Connection | event conn            | Always collected      |

**Usage** At the database or application level, use this value in conjunction with hash\_join\_overflows and hash\_join\_small\_overflows to determine if a significant percentage of hash joins would benefit from modest increases in the sort heap size.

## **total\_hash\_loops - Total Hash Loops**

The total number of times that a single partition of a hash join was larger than the available sort heap space.

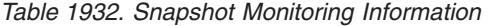

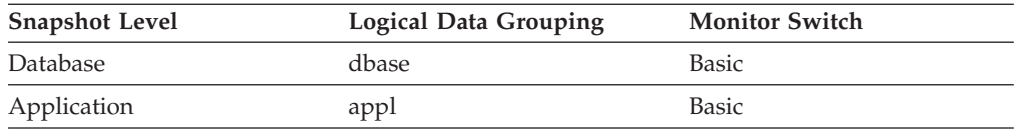

For snapshot monitoring, this counter can be reset.

*Table 1933. Event Monitoring Information*

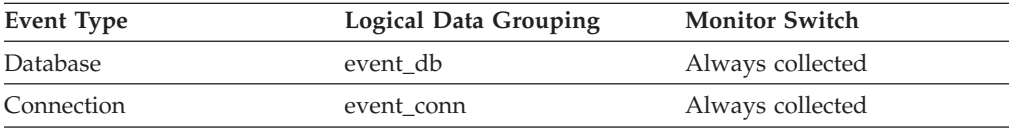

**Usage** Values for this element indicate inefficient execution of hash joins. This might indicate that the sort heap size is too small or the sort heap threshold is too small. Use this value in conjunction with the other hash join variables to tune the sort heap size (*sortheap*) and sort heap threshold (*sheapthres*) configuration parameters.

# **total\_implicit\_compilations - Total implicit complications monitor element**

The total\_implicit\_compilations monitor element stores the total number of implicit compiles on the database server. Implicit compiles are compilations that are not directly requested by the user.
That is, they are not a result of a bind, rebind, prepare or execute immediate request. For example, an implicit compilation may occur when executing a statement that was bound using the VALIDATE RUN option if the statement needs to be compiled at execution time.

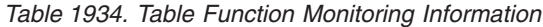

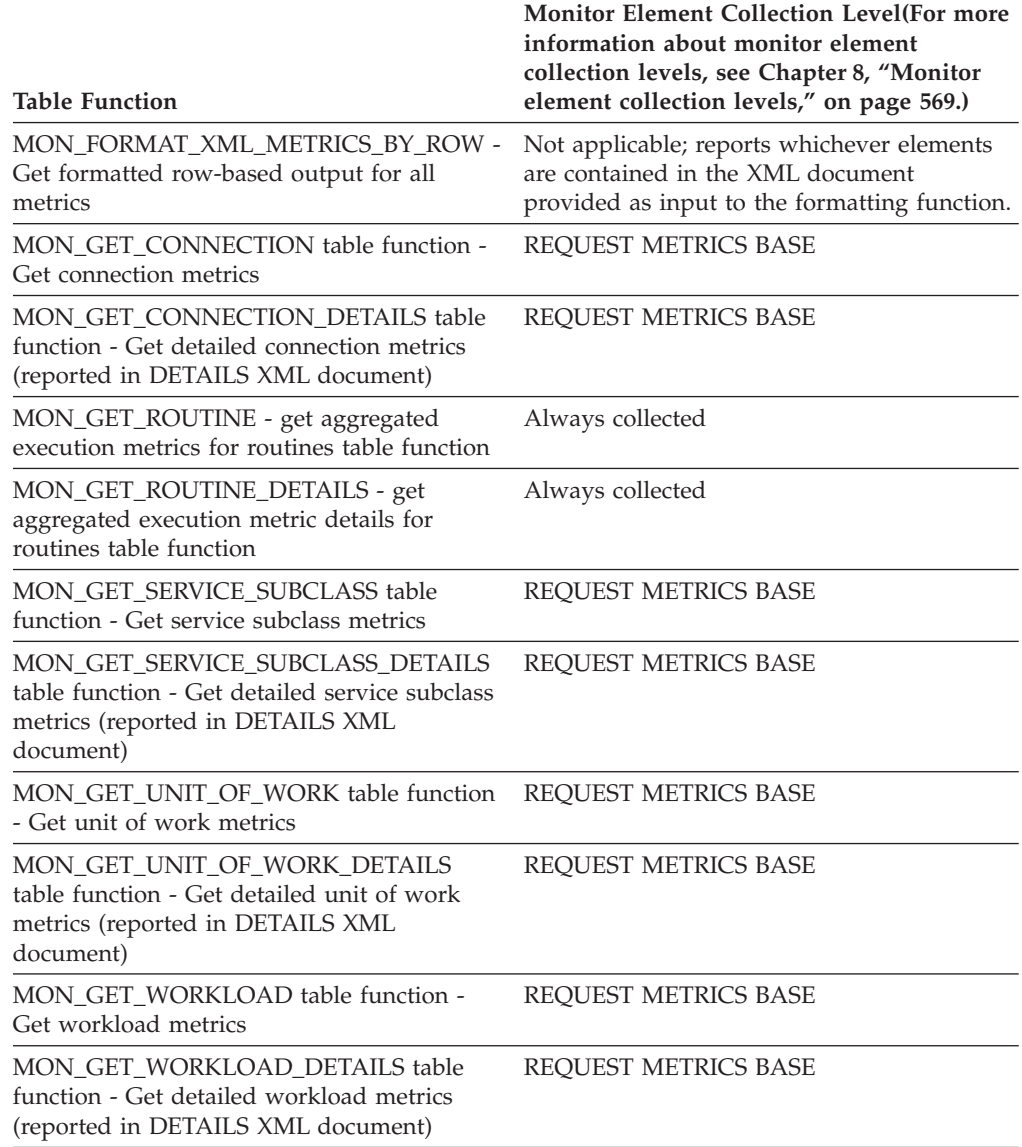

*Table 1935. Event Monitoring Information*

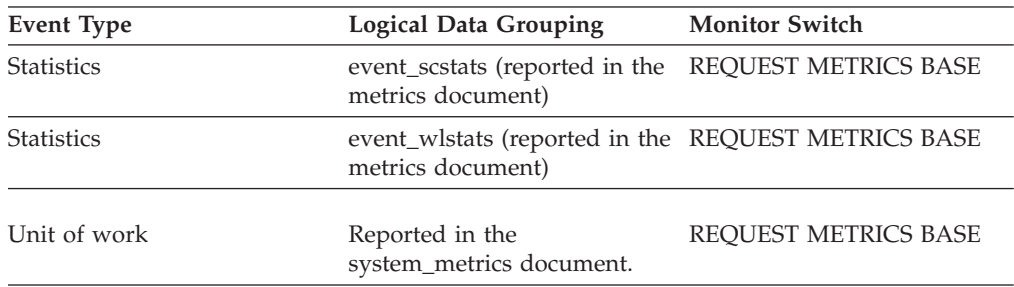

## **total\_implicit\_compile\_proc\_time - Total implicit compile processing time monitor element**

The total\_implicit\_compile\_proc\_time monitor element stores the total amount of processing (non-wait) time spent performing implicit compiles on the database server. Implicit compiles are compilations that are not directly requested by the user.

That is, they are not a result of a bind, rebind, prepare or execute immediate request. For example, an implicit compilation may occur when executing a statement that was bound using the VALIDATE RUN option if the statement needs to be compiled at execution time. The value is given in milliseconds.

*Table 1936. Table Function Monitoring Information*

| <b>Table Function</b>                                                                                                    | <b>Monitor Element Collection Level (For more</b><br>information about monitor element<br>collection levels, see Chapter 8, "Monitor<br>element collection levels," on page 569.) |
|----------------------------------------------------------------------------------------------------|----------------------------------------------------------------------------------------------------|
| MON_FORMAT_XML_METRICS_BY_ROW -<br>Get formatted row-based output for all<br>metrics                                                | Not applicable; reports whichever elements<br>are contained in the XML document<br>provided as input to the formatting function.                                                  |
| MON_FORMAT_XML_TIMES_BY_ROW -<br>Get formatted row-based combined hierarchy<br>wait and processing times                            | Not applicable; reports whichever elements<br>are contained in the XML document<br>provided as input to the formatting function.                                                  |
| MON_GET_CONNECTION table function -<br>Get connection metrics                                                                       | REQUEST METRICS BASE                                                                                                    |
| MON_GET_CONNECTION_DETAILS table<br>function - Get detailed connection metrics<br>(reported in DETAILS XML document)                | REQUEST METRICS BASE                                                                                                    |
| MON_GET_ROUTINE - get aggregated<br>execution metrics for routines table function                                                   | Always collected                                                                                                    |
| MON_GET_ROUTINE_DETAILS - get<br>aggregated execution metric details for<br>routines table function                                 | Always collected                                                                                                    |
| MON_GET_SERVICE_SUBCLASS table<br>function - Get service subclass metrics                                                           | REQUEST METRICS BASE                                                                                                    |
| MON_GET_SERVICE_SUBCLASS_DETAILS<br>table function - Get detailed service subclass<br>metrics (reported in DETAILS XML<br>document) | REQUEST METRICS BASE                                                                                                    |
| MON_GET_UNIT_OF_WORK table function<br>- Get unit of work metrics                                                                   | REQUEST METRICS BASE                                                                                                    |
| MON_GET_UNIT_OF_WORK_DETAILS<br>table function - Get detailed unit of work<br>metrics (reported in DETAILS XML<br>document)         | REQUEST METRICS BASE                                                                                                    |
| MON_GET_WORKLOAD table function -<br>Get workload metrics                                                                           | REQUEST METRICS BASE                                                                                                    |
| MON_GET_WORKLOAD_DETAILS table<br>function - Get detailed workload metrics<br>(reported in DETAILS XML document)                    | REQUEST METRICS BASE                                                                                                    |

*Table 1937. Event Monitoring Information*

| <b>Event Type</b> | <b>Logical Data Grouping</b>                                             | <b>Monitor Switch</b>       |
|-------------------|--------------------------------------------------------------------------|-----------------------------|
| <b>Statistics</b> | event_scstats (reported in the REQUEST METRICS BASE<br>metrics document) |                             |
| <b>Statistics</b> | event_wlstats (reported in the REQUEST METRICS BASE<br>metrics document) |                             |
| Unit of work      | Reported in the<br>system_metrics document.                              | <b>REOUEST METRICS BASE</b> |

## **total\_implicit\_compile\_time - Total implicit compile time monitor element**

The total\_implicit\_compile\_time monitor element stores the total amount of time spent performing implicit compiles on the database server. Implicit compiles are compilations that are not directly requested by the user.

That is, they are not a result of a bind, rebind, prepare or execute immediate request. For example, an implicit compilation may occur when executing a statement that was bound using the VALIDATE RUN option if the statement needs to be compiled at execution time. The value is given in milliseconds.

*Table 1938. Table Function Monitoring Information*

| <b>Table Function</b>                                                                                                    | <b>Monitor Element Collection Level (For more</b><br>information about monitor element<br>collection levels, see Chapter 8, "Monitor<br>element collection levels," on page 569.) |
|----------------------------------------------------------------------------------------------------|----------------------------------------------------------------------------------------------------|
| MON FORMAT XML COMPONENT<br>_TIMES_BY_ROW - Get formatted row-based<br>component times                                                     | Not applicable; reports whichever elements<br>are contained in the XML document<br>provided as input to the formatting function.                                                  |
| MON FORMAT XML METRICS BY ROW -<br>Get formatted row-based output for all<br>metrics                                                       | Not applicable; reports whichever elements<br>are contained in the XML document<br>provided as input to the formatting function.                                                  |
| MON_GET_CONNECTION table function -<br>Get connection metrics                                                                              | <b>REQUEST METRICS BASE</b>                                                                                                    |
| MON GET CONNECTION DETAILS table<br>function - Get detailed connection metrics<br>(reported in DETAILS XML document)                       | REQUEST METRICS BASE                                                                                                    |
| MON_GET_ROUTINE - get aggregated<br>execution metrics for routines table function                                                          | Always collected                                                                                                    |
| MON_GET_ROUTINE_DETAILS - get<br>aggregated execution metric details for<br>routines table function                                        | Always collected                                                                                                    |
| MON_GET_SERVICE_SUBCLASS table<br>function - Get service subclass metrics                                                                  | REQUEST METRICS BASE                                                                                                    |
| <b>MON GET SERVICE SUBCLASS DETAILS</b><br>table function - Get detailed service subclass<br>metrics (reported in DETAILS XML<br>document) | <b>REOUEST METRICS BASE</b>                                                                                                    |
| MON GET UNIT OF WORK table function<br>- Get unit of work metrics                                                                          | REQUEST METRICS BASE                                                                                                    |

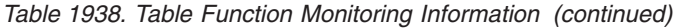

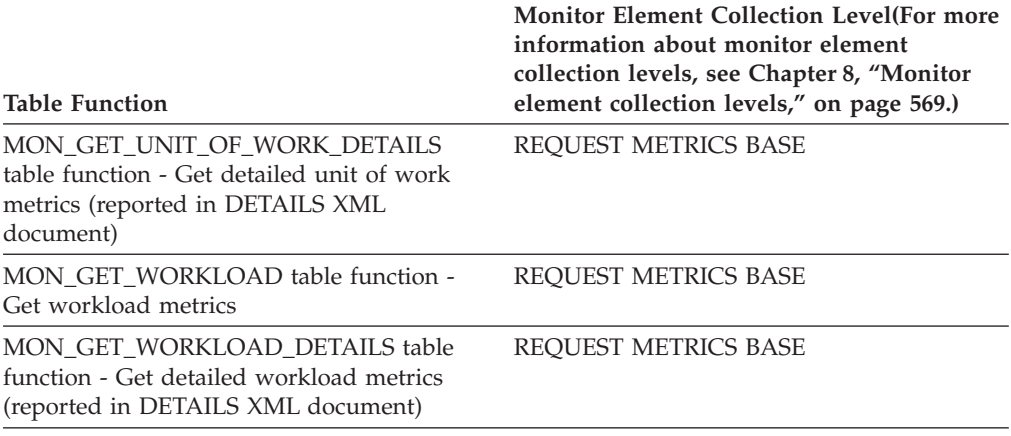

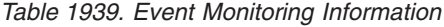

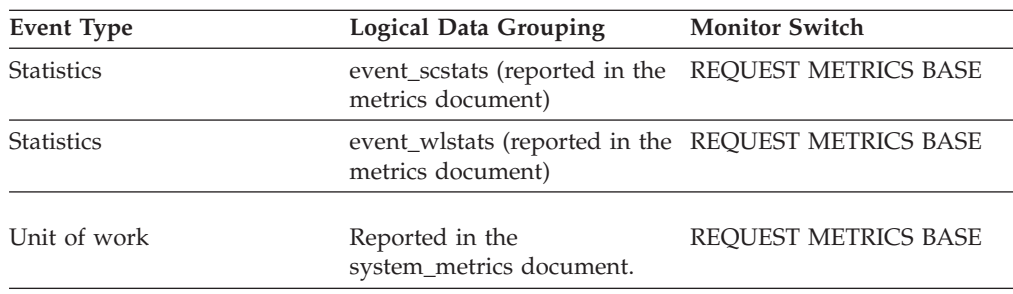

# **total\_load\_proc\_time - Total load processing time monitor element**

Total amount of processing (non-wait) time spent performing load processing on the database server. The value is given in milliseconds.

*Table 1940. Table Function Monitoring Information*

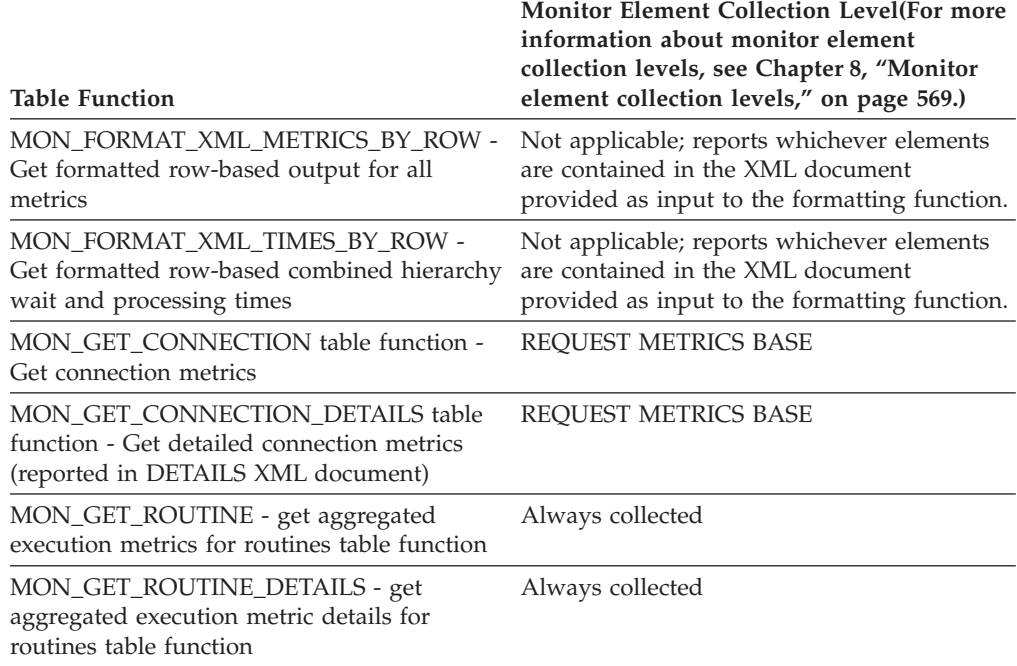

*Table 1940. Table Function Monitoring Information (continued)*

| <b>Table Function</b>                                                                                                    | <b>Monitor Element Collection Level (For more</b><br>information about monitor element<br>collection levels, see Chapter 8, "Monitor<br>element collection levels," on page 569.) |
|----------------------------------------------------------------------------------------------------|----------------------------------------------------------------------------------------------------|
| MON GET SERVICE SUBCLASS table<br>function - Get service subclass metrics                                                           | REQUEST METRICS BASE                                                                                                    |
| MON GET SERVICE SUBCLASS DETAILS<br>table function - Get detailed service subclass<br>metrics (reported in DETAILS XML<br>document) | <b>REOUEST METRICS BASE</b>                                                                                                    |
| MON GET UNIT OF WORK table function<br>- Get unit of work metrics                                                                   | <b>REQUEST METRICS BASE</b>                                                                                                    |
| MON_GET_UNIT_OF_WORK_DETAILS<br>table function - Get detailed unit of work<br>metrics (reported in DETAILS XML<br>document)         | <b>REOUEST METRICS BASE</b>                                                                                                    |
| MON_GET_WORKLOAD table function -<br>Get workload metrics                                                                           | REQUEST METRICS BASE                                                                                                    |
| <b>MON_GET_WORKLOAD_DETAILS table</b><br>function - Get detailed workload metrics<br>(reported in DETAILS XML document)             | <b>REOUEST METRICS BASE</b>                                                                                                    |

*Table 1941. Event Monitoring Information*

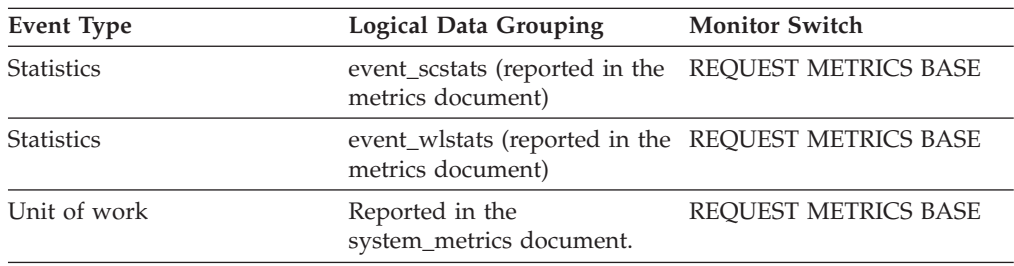

## **total\_load\_time - Total load time monitor element**

The total amount of time spent performing loads on the database server. The value is given in milliseconds.

*Table 1942. Table Function Monitoring Information*

| <b>Table Function</b>                                         | <b>Monitor Element Collection Level (For more</b><br>information about monitor element<br>collection levels, see Chapter 8, "Monitor"<br>element collection levels," on page 569.) |
|---------------------------------------------------------------|----------------------------------------------------------------------------------------------------|
| MON FORMAT XML COMPONENT                                      | Not applicable; reports whichever elements                                                                                                    |
| _TIMES_BY_ROW - Get formatted row-based                       | are contained in the XML document                                                                                                    |
| component times                                               | provided as input to the formatting function.                                                                                                    |
| MON_FORMAT_XML_METRICS_BY_ROW -                               | Not applicable; reports whichever elements                                                                                                    |
| Get formatted row-based output for all                        | are contained in the XML document                                                                                                    |
| metrics                                                       | provided as input to the formatting function.                                                                                                    |
| MON GET CONNECTION table function -<br>Get connection metrics | <b>REOUEST METRICS BASE</b>                                                                                                    |

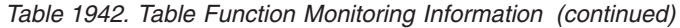

| <b>Table Function</b>                                                                                                    | <b>Monitor Element Collection Level (For more</b><br>information about monitor element<br>collection levels, see Chapter 8, "Monitor<br>element collection levels," on page 569.) |
|----------------------------------------------------------------------------------------------------|----------------------------------------------------------------------------------------------------|
| <b>MON GET CONNECTION DETAILS table</b><br>function - Get detailed connection metrics<br>(reported in DETAILS XML document)         | <b>REOUEST METRICS BASE</b>                                                                                                    |
| MON_GET_ROUTINE - get aggregated<br>execution metrics for routines table function                                                   | Always collected                                                                                                    |
| MON_GET_ROUTINE_DETAILS - get<br>aggregated execution metric details for<br>routines table function                                 | Always collected                                                                                                    |
| MON_GET_SERVICE_SUBCLASS table<br>function - Get service subclass metrics                                                           | REQUEST METRICS BASE                                                                                                    |
| MON GET SERVICE SUBCLASS DETAILS<br>table function - Get detailed service subclass<br>metrics (reported in DETAILS XML<br>document) | REQUEST METRICS BASE                                                                                                    |
| MON_GET_UNIT_OF_WORK table function<br>- Get unit of work metrics                                                                   | REQUEST METRICS BASE                                                                                                    |
| MON GET UNIT OF WORK DETAILS<br>table function - Get detailed unit of work<br>metrics (reported in DETAILS XML<br>document)         | REOUEST METRICS BASE                                                                                                    |
| MON GET WORKLOAD table function -<br>Get workload metrics                                                                           | REOUEST METRICS BASE                                                                                                    |
| MON GET WORKLOAD DETAILS table<br>function - Get detailed workload metrics<br>(reported in DETAILS XML document)                    | REQUEST METRICS BASE                                                                                                    |

*Table 1943. Event Monitoring Information*

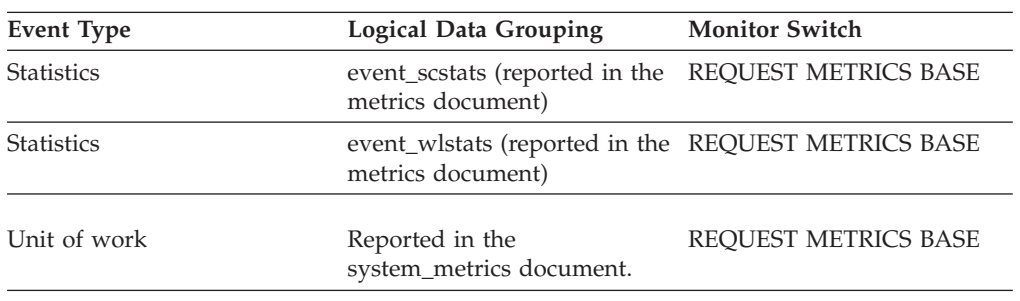

## **total\_loads - Total loads monitor element**

The total number of loads performed on the database server.

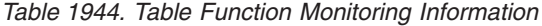

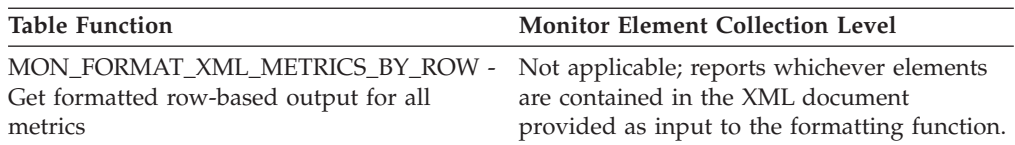

| <b>Table Function</b>                                                                                                    | <b>Monitor Element Collection Level</b> |
|----------------------------------------------------------------------------------------------------|-----------------------------------------|
| MON_GET_CONNECTION table function -<br>Get connection metrics                                                                       | REQUEST METRICS BASE                    |
| MON GET CONNECTION DETAILS table<br>function - Get detailed connection metrics<br>(reported in DETAILS XML document)                | <b>REOUEST METRICS BASE</b>             |
| MON_GET_ROUTINE - get aggregated<br>execution metrics for routines table function                                                   | Always collected                        |
| MON_GET_ROUTINE_DETAILS - get<br>aggregated execution metric details for<br>routines table function                                 | Always collected                        |
| MON_GET_SERVICE_SUBCLASS table<br>function - Get service subclass metrics                                                           | REQUEST METRICS BASE                    |
| MON GET SERVICE SUBCLASS DETAILS<br>table function - Get detailed service subclass<br>metrics (reported in DETAILS XML<br>document) | REQUEST METRICS BASE                    |
| MON_GET_UNIT_OF_WORK table function<br>- Get unit of work metrics                                                                   | REQUEST METRICS BASE                    |
| MON GET UNIT OF WORK DETAILS<br>table function - Get detailed unit of work<br>metrics (reported in DETAILS XML<br>document)         | <b>REOUEST METRICS BASE</b>             |
| MON GET WORKLOAD table function -<br>Get workload metrics                                                                           | REQUEST METRICS BASE                    |
| MON GET WORKLOAD DETAILS table<br>function - Get detailed workload metrics<br>(reported in DETAILS XML document)                    | REQUEST METRICS BASE                    |

*Table 1944. Table Function Monitoring Information (continued)*

*Table 1945. Event Monitoring Information*

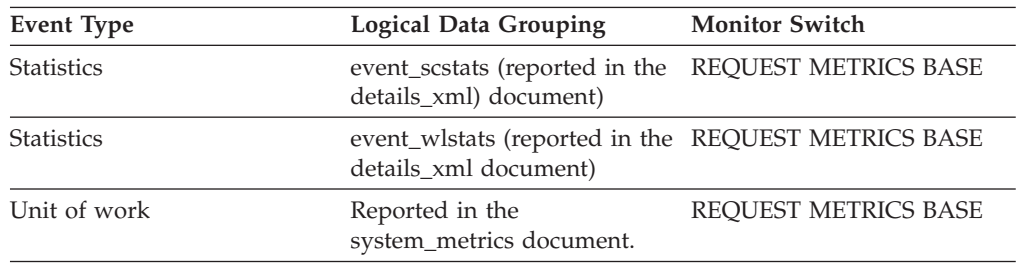

# **total\_log\_available - Total Log Available**

The amount of active log space in the database that is not being used by uncommitted transactions (in bytes).

*Table 1946. Table Function Monitoring Information*

| Table Function                                                  | <b>Monitor Element Collection Level</b> |
|-----------------------------------------------------------------|-----------------------------------------|
| MON GET TRANSACTION LOG table<br>function - Get log information | <b>ACTIVITY METRICS BASE</b>            |

*Table 1947. Snapshot Monitoring Information*

| <b>Snapshot Level</b> | <b>Logical Data Grouping</b> | <b>Monitor Switch</b> |
|-----------------------|------------------------------|-----------------------|
| Database              | dbase                        | Basic                 |

#### **Usage**

Use this element in conjunction with total\_log\_used to determine whether you may need to adjust the following configuration parameters to avoid running out of log space:

- logfilsiz
- logprimary
- logsecond

If total\_log\_available goes down to 0, SQL0964N will be returned. You may need to increase the previously listed configuration parameters, or end the [oldest](#page-759-0) [transaction](#page-759-0) by COMMIT, ROLLBACK or FORCE APPLICATION.

If logsecond is set to -1 this element will contain SQLM\_LOGSPACE\_INFINITE.

**Note:** While the database system monitor information is given in bytes, the configuration parameters are set in pages, which are each 4K bytes.

## **total\_log\_used - Total Log Space Used**

The total amount of active log space currently used (in bytes) in the database.

*Table 1948. Table Function Monitoring Information*

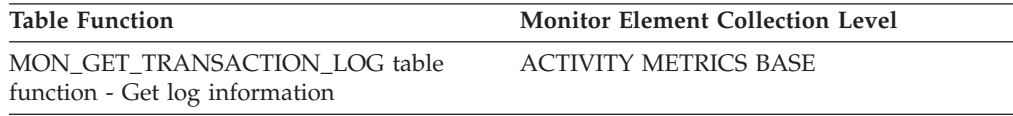

*Table 1949. Snapshot Monitoring Information*

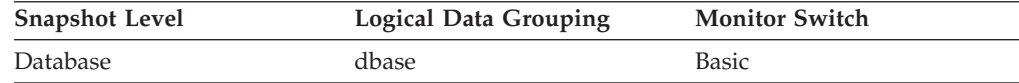

**Usage** Use this element in conjunction with total\_log\_available to determine whether you may need to adjust the following configuration parameters to avoid running out of log space:

- logfilsiz
- logprimary
- logsecond

**Note:** While the database system monitor information is given in bytes, the configuration parameters are set in pages, which are each 4K bytes.

### **total\_move\_time - Total extent move time monitor element**

In milliseconds, the total move time for all extents moved during the table space rebalance process.

*Table 1950. Table Function Monitoring Information*

| <b>Table Function</b>                                                                                    | <b>Monitor Element Collection Level</b> |
|----------------------------------------------------------------------------------------------------|-----------------------------------------|
| MON GET EXTENT MOVEMENT STATUS ACTIVITY METRICS BASE<br>- Get extent movement progress status<br>metrics |                                         |

### **total\_olap\_funcs - Total OLAP Functions monitor element**

The total number of OLAP functions executed.

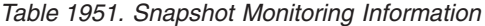

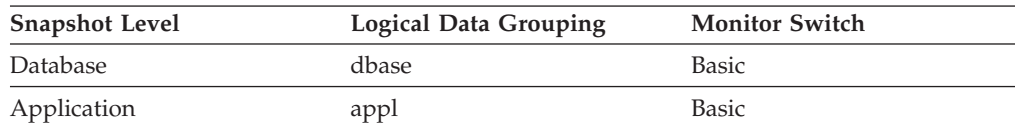

For snapshot monitoring, this counter can be reset.

*Table 1952. Event Monitoring Information*

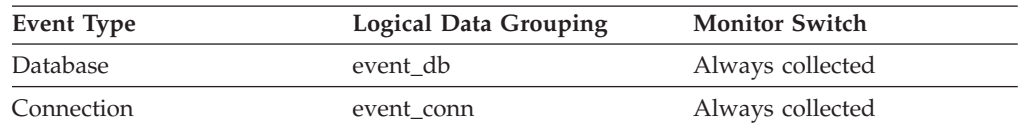

#### **Usage**

At the database or application level, use this value in conjunction with olap\_func\_overflows to determine if a significant percentage of OLAP functions would benefit from modest increases in the sort heap size.

### **total\_peas - Total partial early aggregations monitor element**

The total number of times that partial early aggregation operations have been executed.

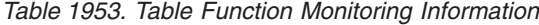

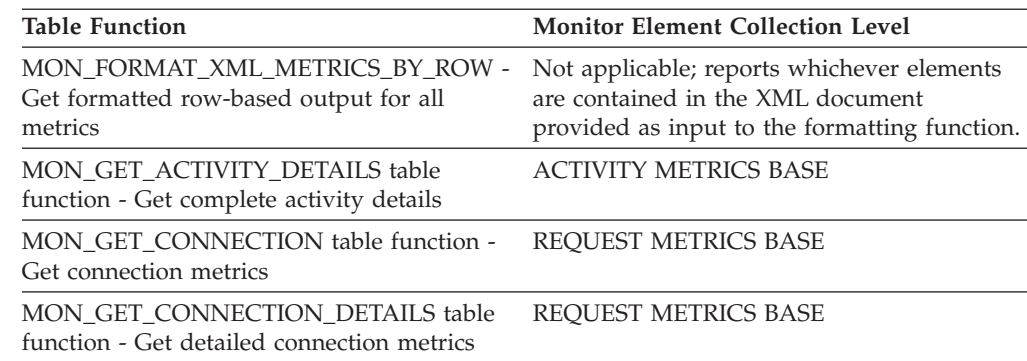

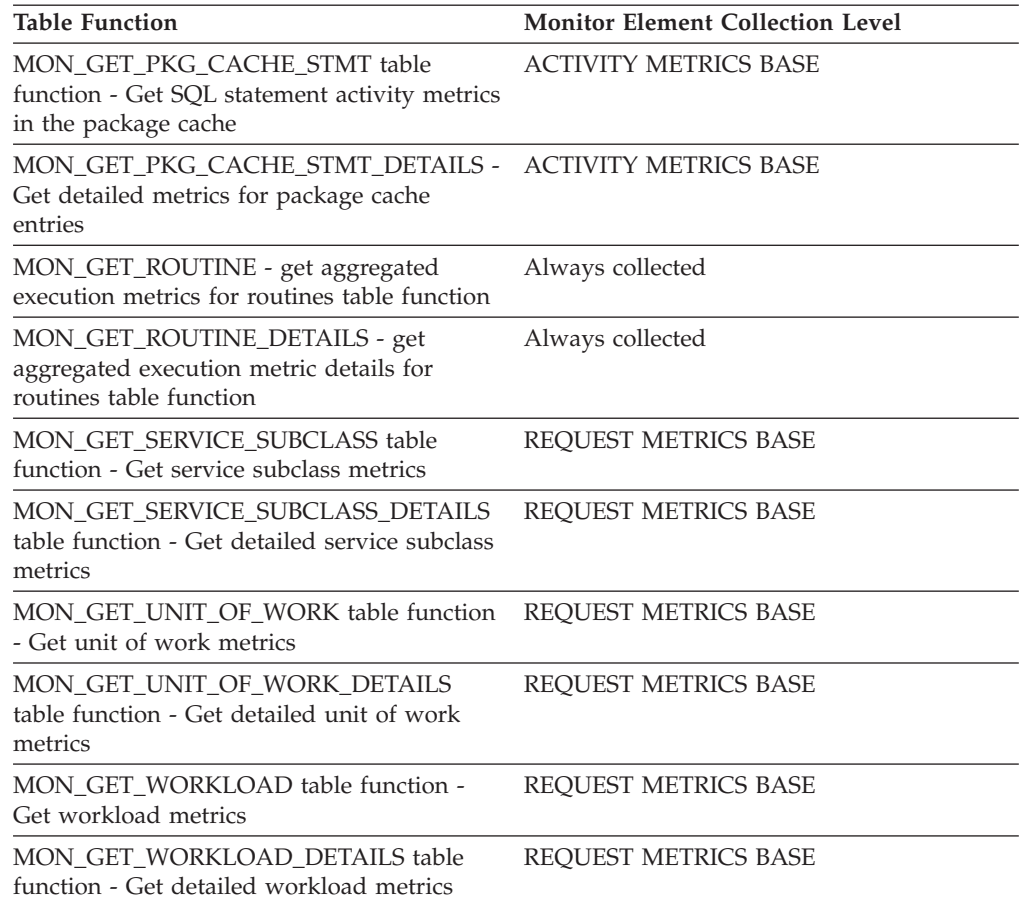

*Table 1953. Table Function Monitoring Information (continued)*

*Table 1954. Table Function Monitoring Information*

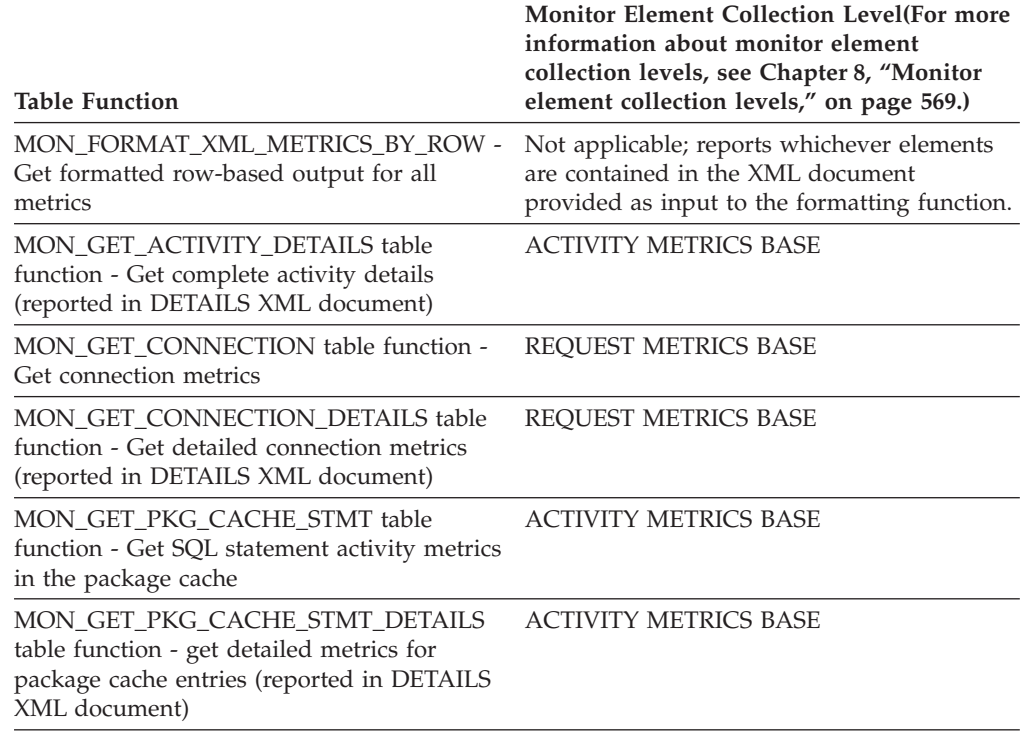

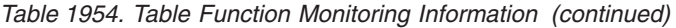

|                                                                                                    | <b>Monitor Element Collection Level (For more</b><br>information about monitor element<br>collection levels, see Chapter 8, "Monitor |
|----------------------------------------------------------------------------------------------------|----------------------------------------------------------------------------------------------------|
| <b>Table Function</b>                                                                                                    | element collection levels," on page 569.)                                                                                            |
| MON_GET_ROUTINE - get aggregated<br>execution metrics for routines table function                                                   | Always collected                                                                                                    |
| MON_GET_ROUTINE_DETAILS - get<br>aggregated execution metric details for<br>routines table function                                 | Always collected                                                                                                    |
| MON_GET_SERVICE_SUBCLASS table<br>function - Get service subclass metrics                                                           | REQUEST METRICS BASE                                                                                                    |
| MON GET SERVICE SUBCLASS DETAILS<br>table function - Get detailed service subclass<br>metrics (reported in DETAILS XML<br>document) | REQUEST METRICS BASE                                                                                                    |
| MON_GET_UNIT_OF_WORK table function<br>- Get unit of work metrics                                                                   | REQUEST METRICS BASE                                                                                                    |
| MON GET UNIT OF WORK DETAILS<br>table function - Get detailed unit of work<br>metrics (reported in DETAILS XML<br>document)         | REQUEST METRICS BASE                                                                                                    |
| MON GET WORKLOAD table function -<br>Get workload metrics                                                                           | REQUEST METRICS BASE                                                                                                    |
| MON GET WORKLOAD DETAILS table<br>function - Get detailed workload metrics<br>(reported in DETAILS XML document)                    | <b>REOUEST METRICS BASE</b>                                                                                                    |

*Table 1955. Event Monitoring Information*

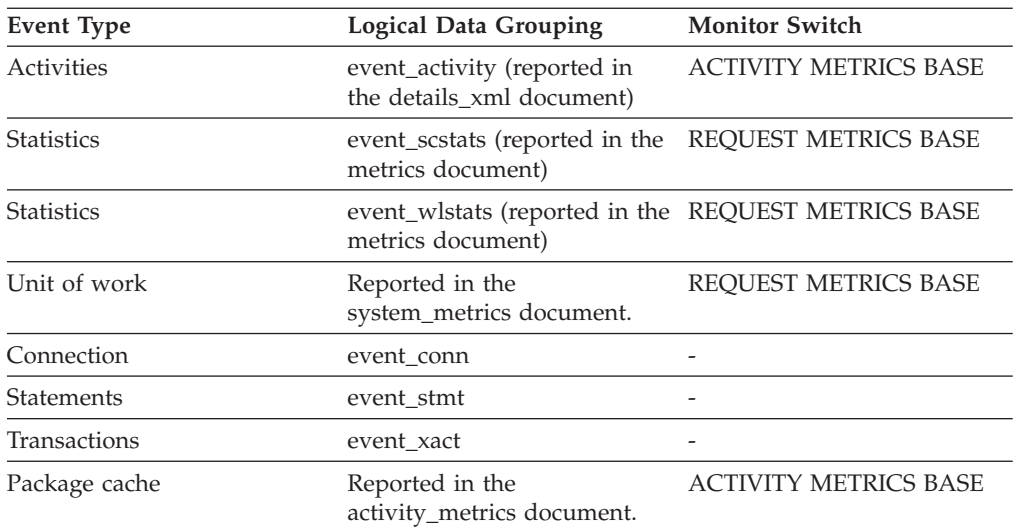

### **Usage**

At the database or application level, use this value in conjunction with **post\_threshold\_peas** to determine if a significant number of partial early aggregation operations would benefit from an increase in either sort heap size or sort heap threshold. If the ratio of **post\_threshold\_peas** to **total\_peas** is high,

increasing the sort heap size or the sort heap threshold, or both, may improve database or application performance.

### **total\_peds - Total partial early distincts monitor element**

The total number of times that partial early distinct operations have been executed.

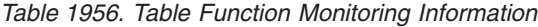

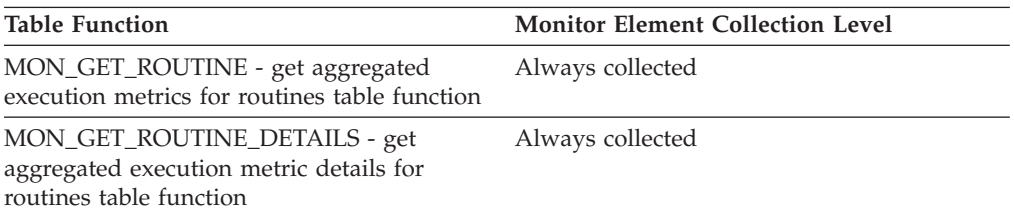

*Table 1957. Table Function Monitoring Information*

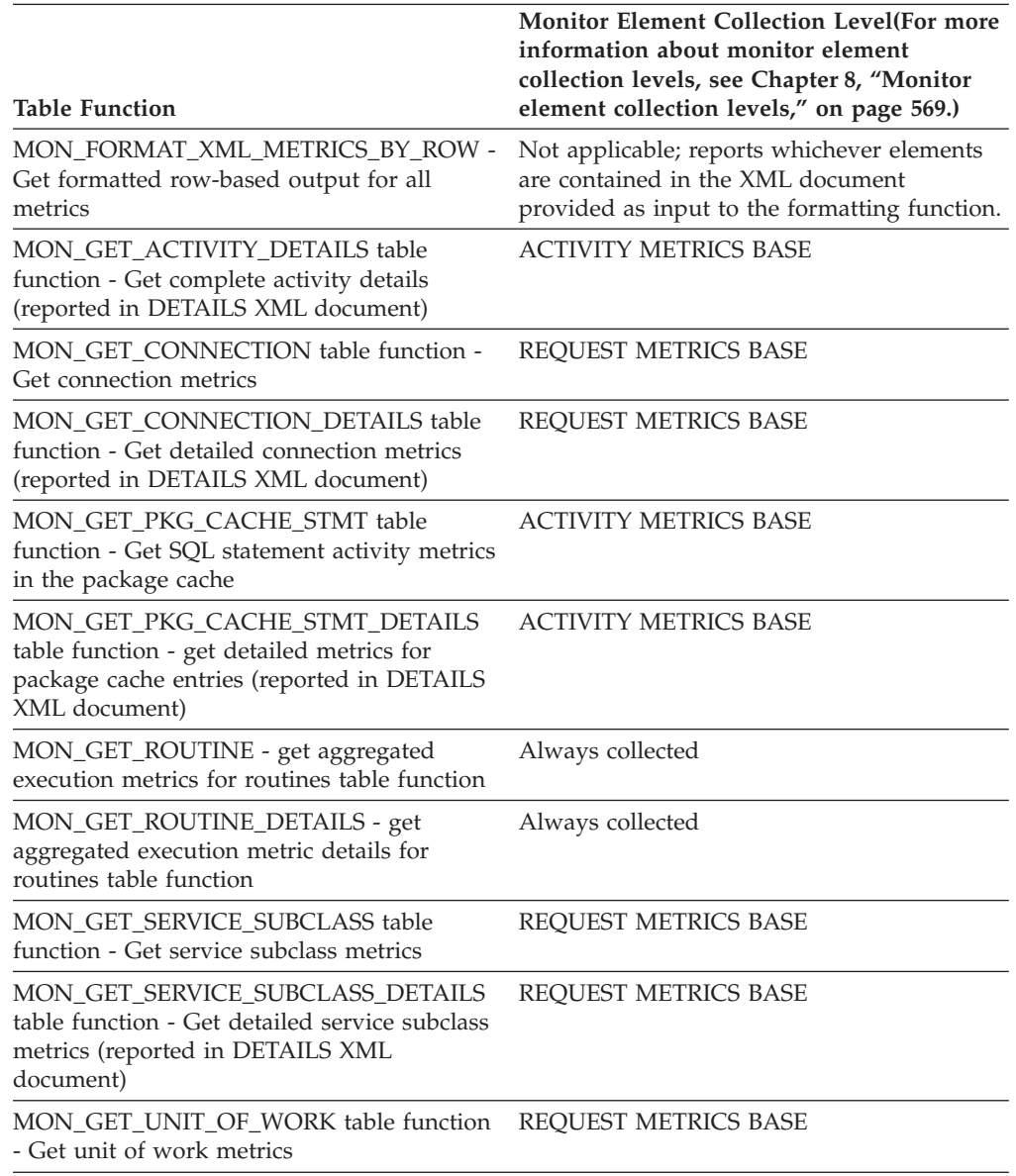

*Table 1957. Table Function Monitoring Information (continued)*

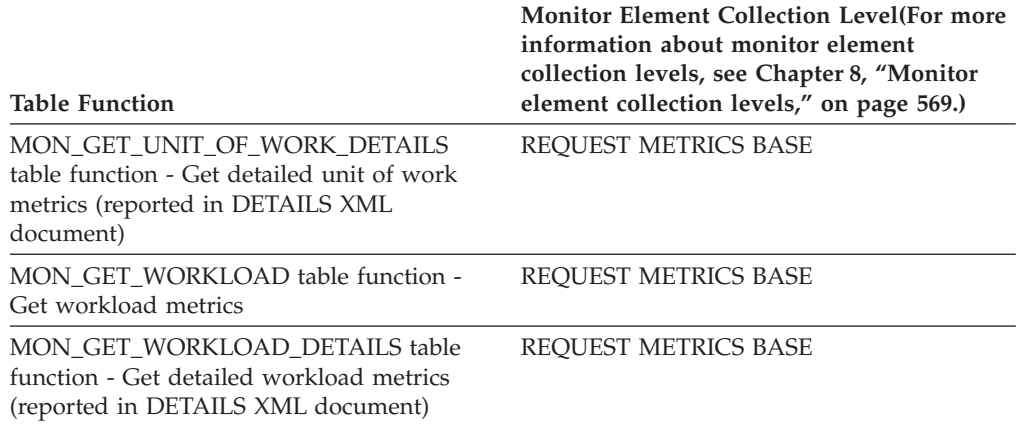

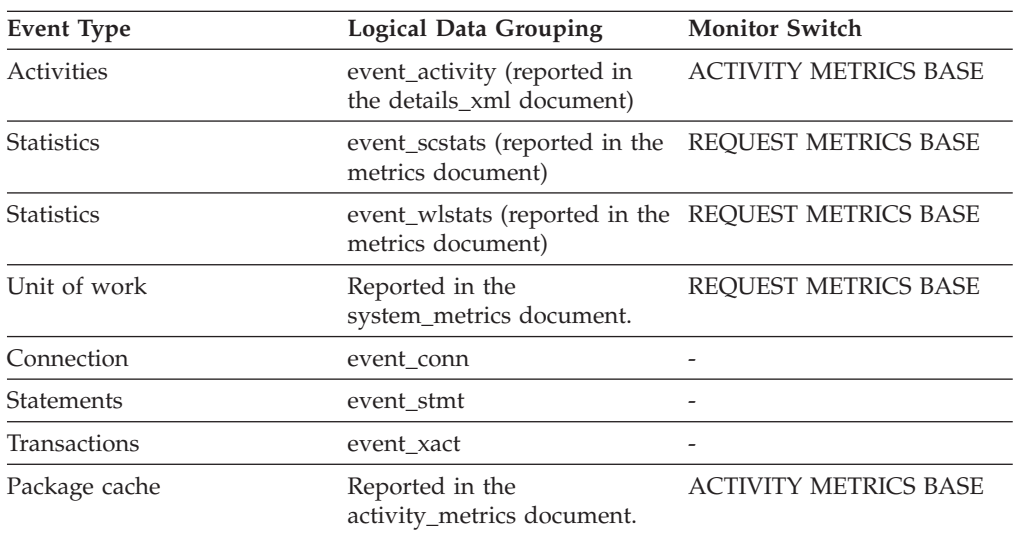

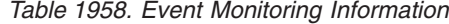

#### **Usage**

At the database or application level, use this value in conjunction with the **disabled\_peds** monitor element and the **post\_threshold\_peds** monitor element to determine if a significant number of partial early distinct operations would benefit from an increase in either sort heap size or sort heap threshold. If the ratio of the **disabled\_peds** monitor element and the **post\_threshold\_peds** monitor element to the **total\_peds** monitor element is high, increasing the sort heap size or the sort heap threshold, or both, may improve database or application performance.

## **total\_reorg\_proc\_time - Total reorganization processing time monitor element**

The total amount of processing (non-wait) time spent performing reorg operations on the database server. The value is given in milliseconds.

*Table 1959. Table Function Monitoring Information*

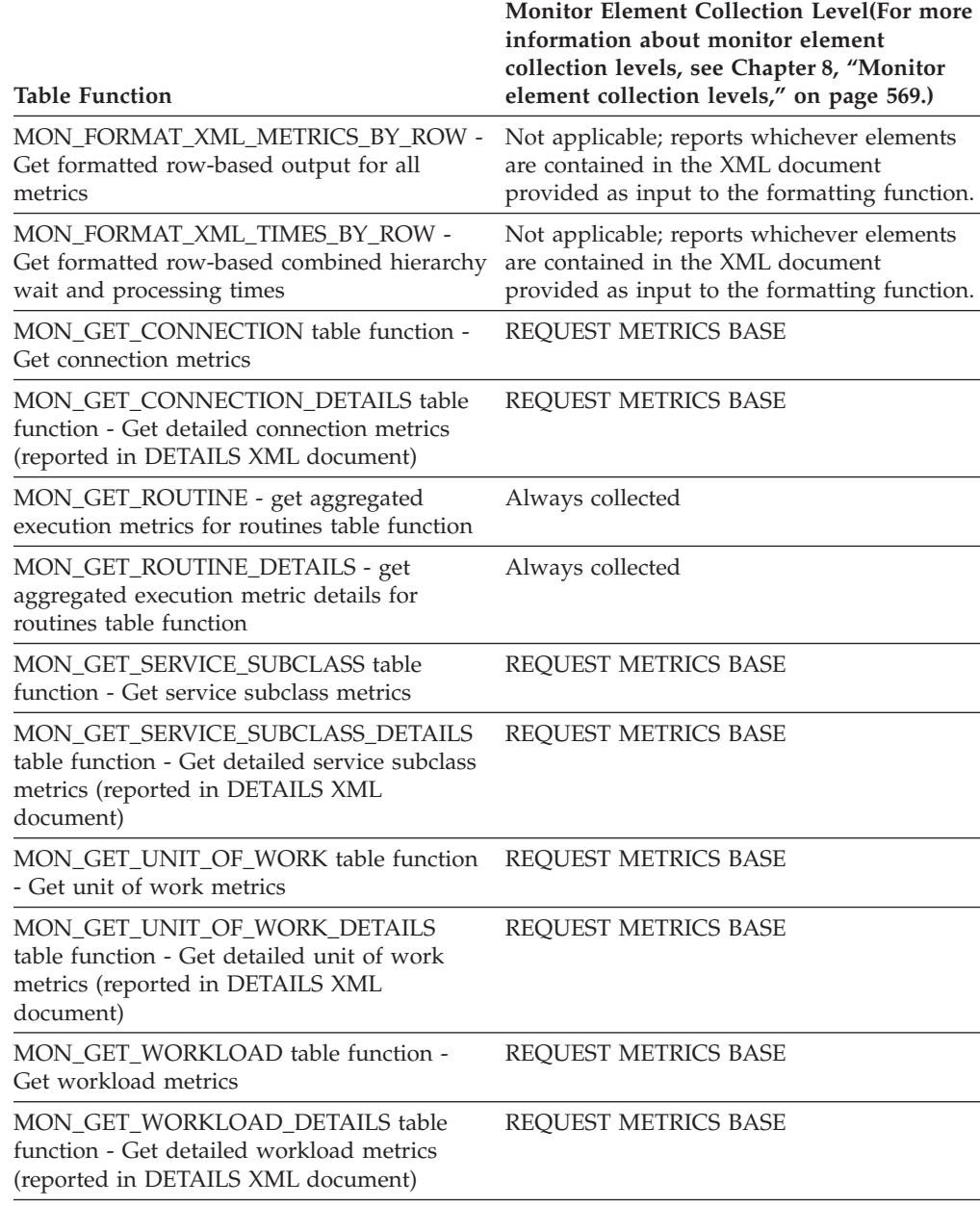

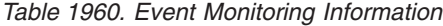

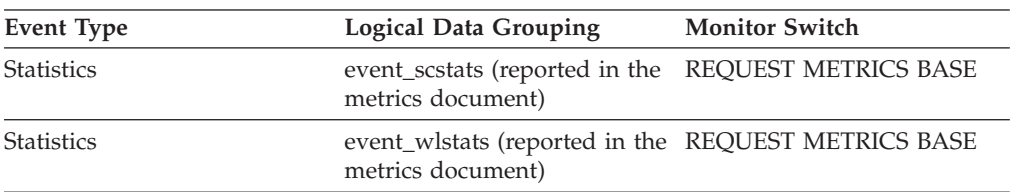

*Table 1960. Event Monitoring Information (continued)*

| Event Type   | Logical Data Grouping                       | <b>Monitor Switch</b> |
|--------------|---------------------------------------------|-----------------------|
| Unit of work | Reported in the<br>system metrics document. | REOUEST METRICS BASE  |

# **total\_reorg\_time - Total reorganization time monitor element**

The total amount of time spent performing reorg operations on the database server. The value is given in milliseconds.

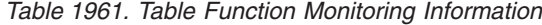

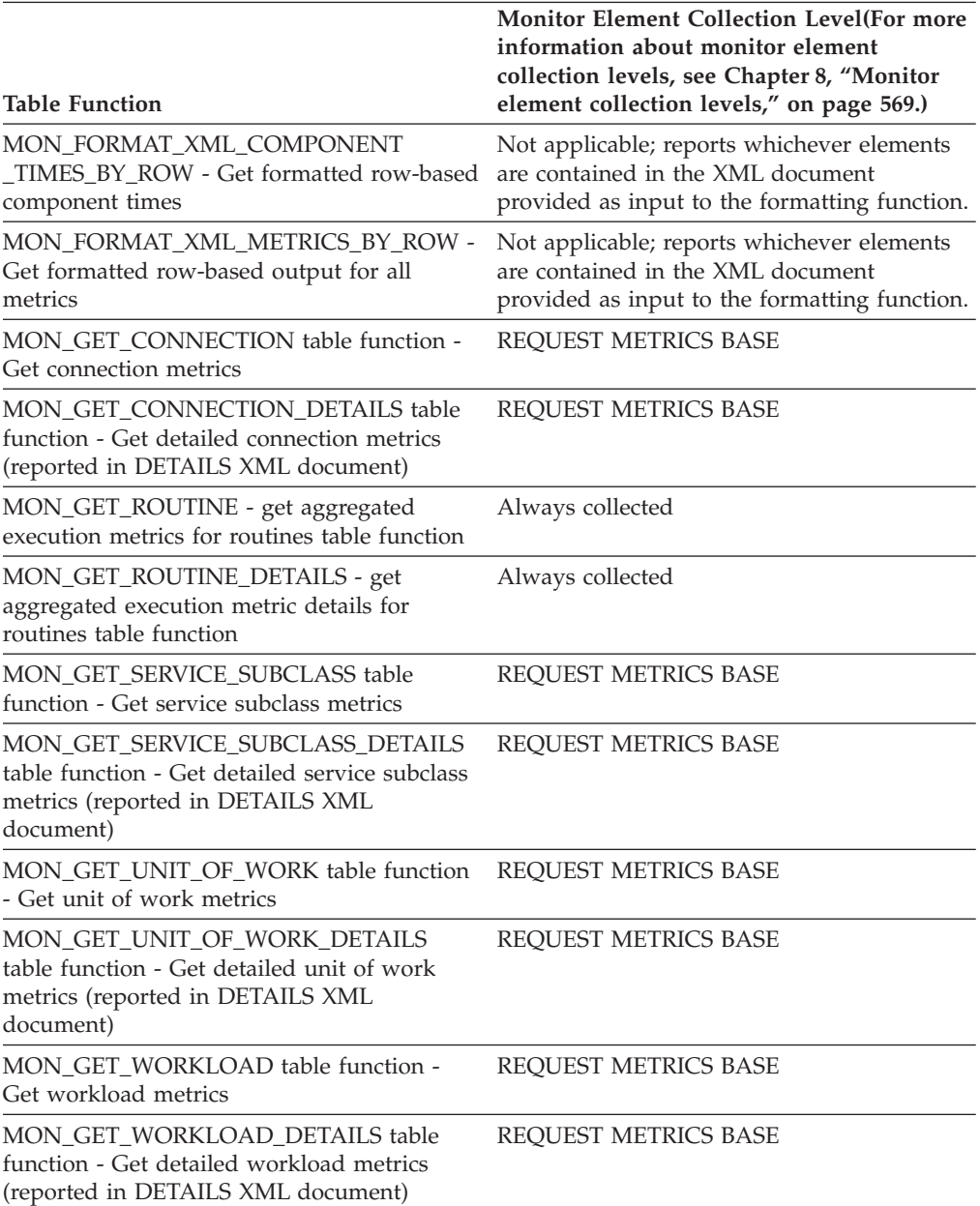

| <b>Event Type</b> | <b>Logical Data Grouping</b>                                             | <b>Monitor Switch</b> |
|-------------------|--------------------------------------------------------------------------|-----------------------|
| <b>Statistics</b> | event_scstats (reported in the REQUEST METRICS BASE<br>metrics document) |                       |
| <b>Statistics</b> | event_wlstats (reported in the REQUEST METRICS BASE<br>metrics document) |                       |
| Unit of work      | Reported in the<br>system_metrics document.                              | REOUEST METRICS BASE  |

*Table 1962. Event Monitoring Information*

## **total\_reorgs - Total reorganizations monitor element**

The number of reorg operations issued against the database server.

*Table 1963. Table Function Monitoring Information*

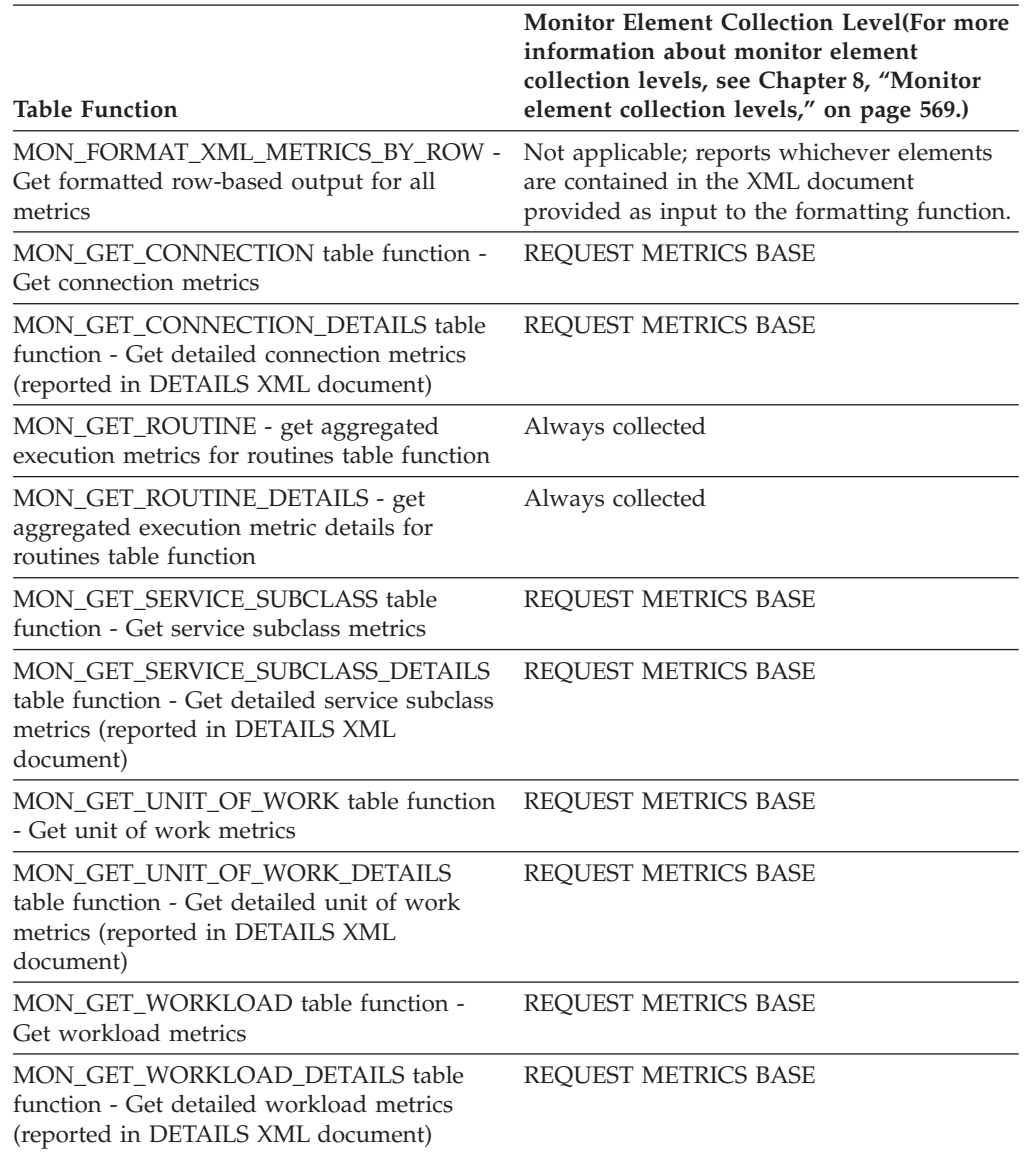

*Table 1964. Event Monitoring Information*

| <b>Event Type</b> | <b>Logical Data Grouping</b>                                             | <b>Monitor Switch</b>       |
|-------------------|--------------------------------------------------------------------------|-----------------------------|
| <b>Statistics</b> | event_scstats (reported in the<br>metrics document)                      | <b>REQUEST METRICS BASE</b> |
| <b>Statistics</b> | event_wlstats (reported in the REQUEST METRICS BASE<br>metrics document) |                             |
| Unit of work      | Reported in the<br>system_metrics document.                              | REOUEST METRICS BASE        |

# **total\_rollback\_proc\_time - Total rollback processing time monitor element**

The total amount of processing (non-wait) time spent performing rollback operations on the database server. The value is given in milliseconds.

*Table 1965. Table Function Monitoring Information*

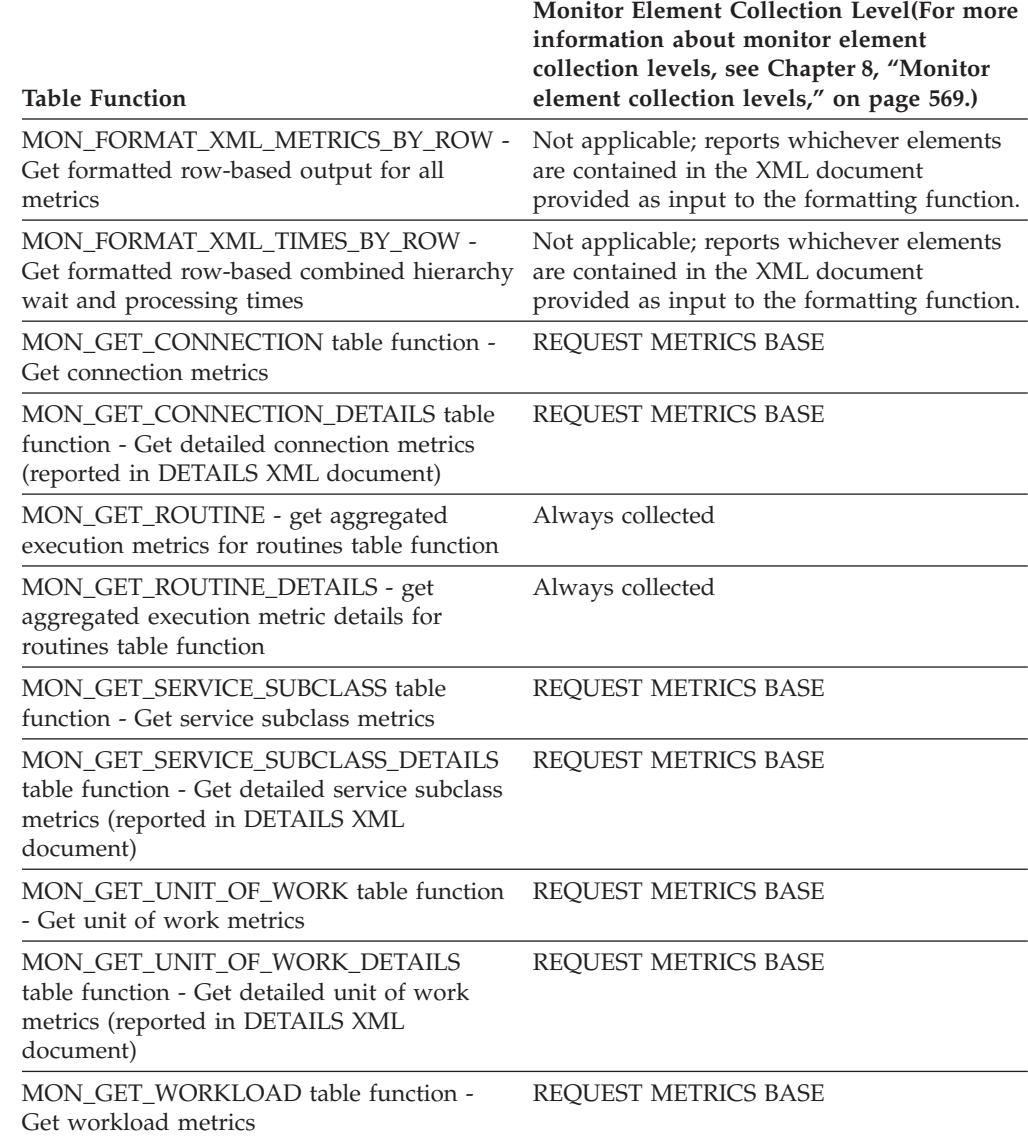

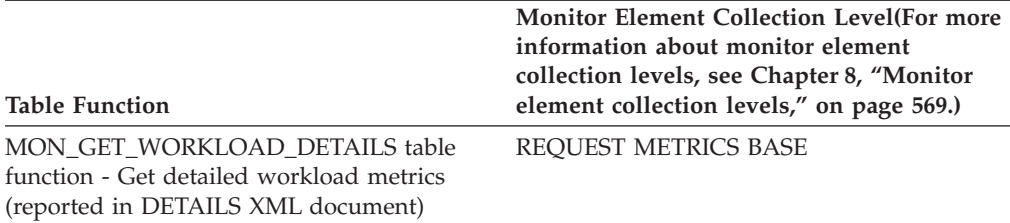

*Table 1965. Table Function Monitoring Information (continued)*

*Table 1966. Event Monitoring Information*

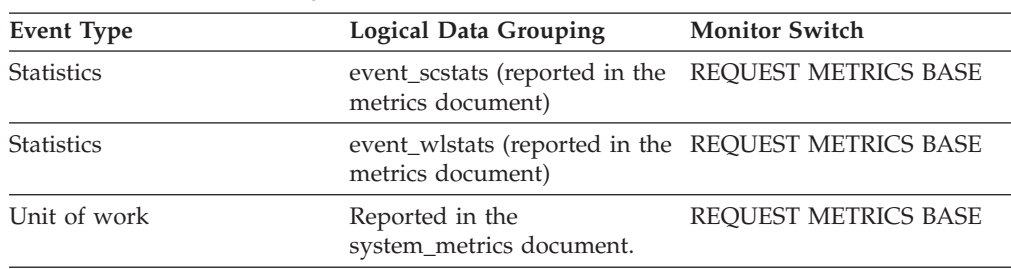

# **total\_rollback\_time - Total rollback time monitor element**

The total amount of time spent performing rollback operations on the database server. The value is given in milliseconds.

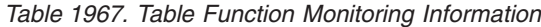

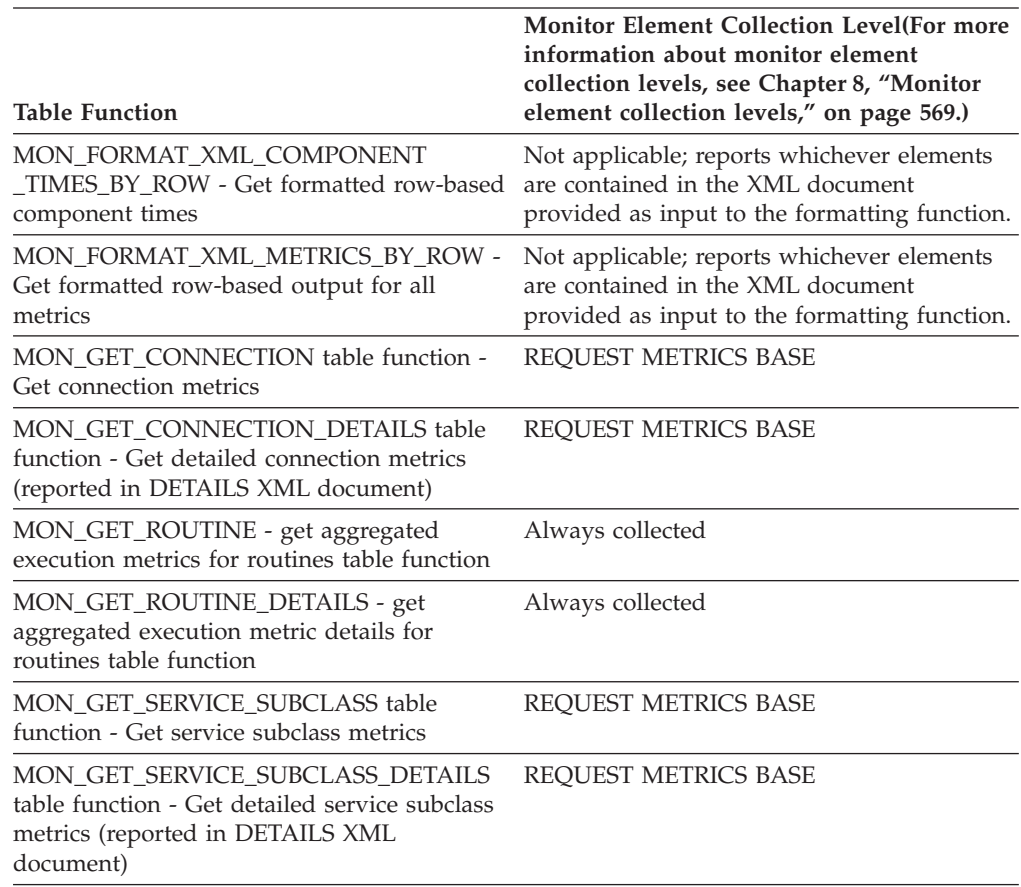

*Table 1967. Table Function Monitoring Information (continued)*

| <b>Table Function</b>                                                                                                    | <b>Monitor Element Collection Level (For more</b><br>information about monitor element<br>collection levels, see Chapter 8, "Monitor<br>element collection levels," on page 569.) |
|----------------------------------------------------------------------------------------------------|----------------------------------------------------------------------------------------------------|
| MON GET UNIT OF WORK table function<br>- Get unit of work metrics                                                           | <b>REOUEST METRICS BASE</b>                                                                                                    |
| MON GET UNIT OF WORK DETAILS<br>table function - Get detailed unit of work<br>metrics (reported in DETAILS XML<br>document) | <b>REOUEST METRICS BASE</b>                                                                                                    |
| MON GET WORKLOAD table function -<br>Get workload metrics                                                                   | <b>REOUEST METRICS BASE</b>                                                                                                    |
| MON GET WORKLOAD DETAILS table<br>function - Get detailed workload metrics<br>(reported in DETAILS XML document)            | <b>REOUEST METRICS BASE</b>                                                                                                    |

*Table 1968. Event Monitoring Information*

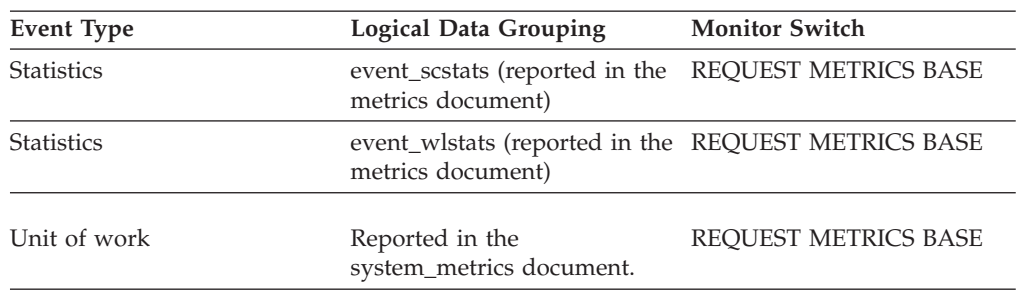

# **total\_routine\_invocations - Total routine invocations monitor elements**

The total number of times a routine was invoked.

*Table 1969. Table Function Monitoring Information*

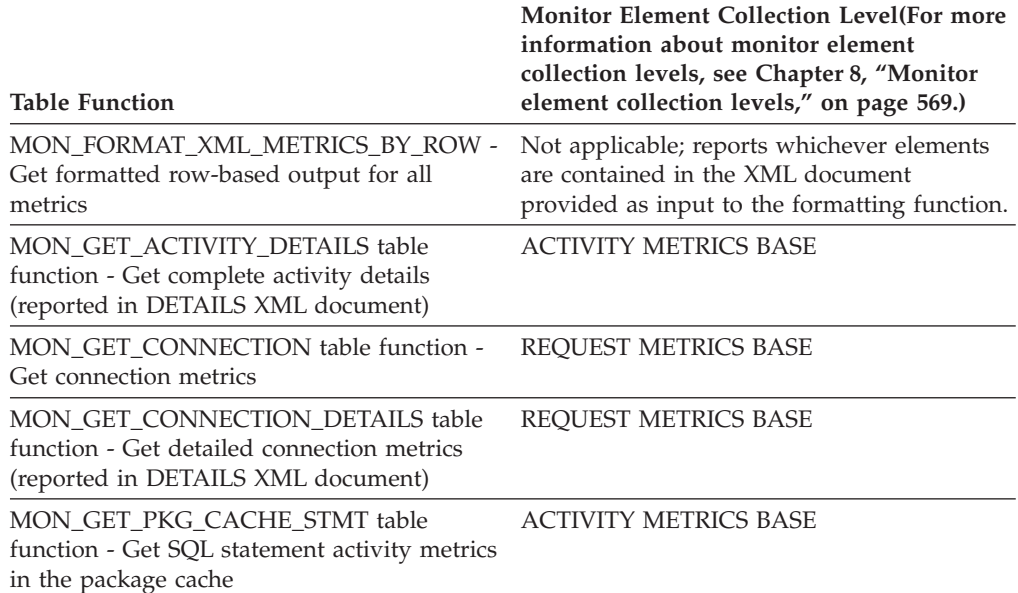

*Table 1969. Table Function Monitoring Information (continued)*

|                                                                                                    | <b>Monitor Element Collection Level (For more</b><br>information about monitor element<br>collection levels, see Chapter 8, "Monitor |
|----------------------------------------------------------------------------------------------------|----------------------------------------------------------------------------------------------------|
| <b>Table Function</b><br>MON GET PKG CACHE STMT DETAILS                                                                             | element collection levels," on page 569.)<br><b>ACTIVITY METRICS BASE</b>                                                            |
| table function - get detailed metrics for<br>package cache entries                                                                  |                                                                                                    |
| MON_GET_ROUTINE - get aggregated<br>execution metrics for routines table function                                                   | Always collected                                                                                                    |
| MON_GET_ROUTINE_DETAILS - get<br>aggregated execution metric details for<br>routines table function                                 | Always collected                                                                                                    |
| MON_GET_SERVICE_SUBCLASS table<br>function - Get service subclass metrics                                                           | REQUEST METRICS BASE                                                                                                    |
| MON GET SERVICE SUBCLASS DETAILS<br>table function - Get detailed service subclass<br>metrics (reported in DETAILS XML<br>document) | REQUEST METRICS BASE                                                                                                    |
| MON GET UNIT OF WORK table function<br>- Get unit of work metrics                                                                   | REQUEST METRICS BASE                                                                                                    |
| MON GET UNIT OF WORK DETAILS<br>table function - Get detailed unit of work<br>metrics (reported in DETAILS XML<br>document)         | REQUEST METRICS BASE                                                                                                    |
| MON GET WORKLOAD table function -<br>Get workload metrics                                                                           | REQUEST METRICS BASE                                                                                                    |
| MON_GET_WORKLOAD_DETAILS table<br>function - Get detailed workload metrics<br>(reported in DETAILS XML document)                    | REQUEST METRICS BASE                                                                                                    |

*Table 1970. Event Monitoring Information*

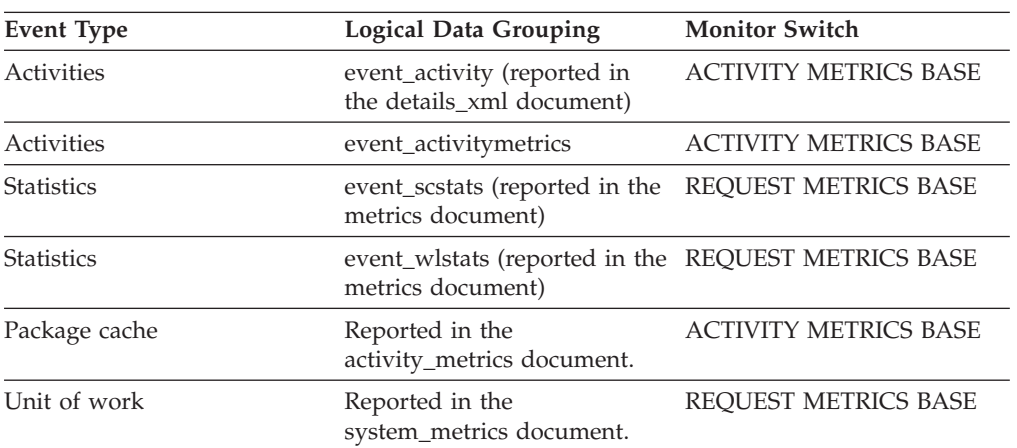

## **total\_routine\_non\_sect\_proc\_time - Non-section processing time monitor element**

The total amount of processing time this statement spent performing non-section execution within routines. This value includes both the time spent executing user-code within routines and time spent performing non-section operations like commit or rollback. Processing time does not include wait time. The value is given in milliseconds.

| <b>Table Function</b>                                                                                            | <b>Monitor Element Collection Level</b>                                                                                          |
|----------------------------------------------------------------------------------------------------|----------------------------------------------------------------------------------------------------|
| MON FORMAT XML METRICS BY ROW -<br>Get formatted row-based output for all<br>metrics                             | Not applicable; reports whichever elements<br>are contained in the XML document<br>provided as input to the formatting function. |
| MON FORMAT XML TIMES BY ROW -<br>Get formatted row-based combined hierarchy<br>wait and processing times         | Not applicable; reports whichever elements<br>are contained in the XML document<br>provided as input to the formatting function. |
| MON GET ACTIVITY DETAILS table<br>function - Get complete activity details<br>(reported in DETAILS XML document) | <b>ACTIVITY METRICS BASE</b>                                                                                                    |
| MON_GET_PKG_CACHE_STMT table<br>function - Get SQL statement activity metrics<br>in the package cache            | <b>ACTIVITY METRICS BASE</b>                                                                                                    |
| MON GET PKG CACHE STMT DETAILS<br>table function - get detailed metrics for<br>package cache entries             | <b>ACTIVITY METRICS BASE</b>                                                                                                    |

*Table 1971. Table Function Monitoring Information*

*Table 1972. Event Monitoring Information*

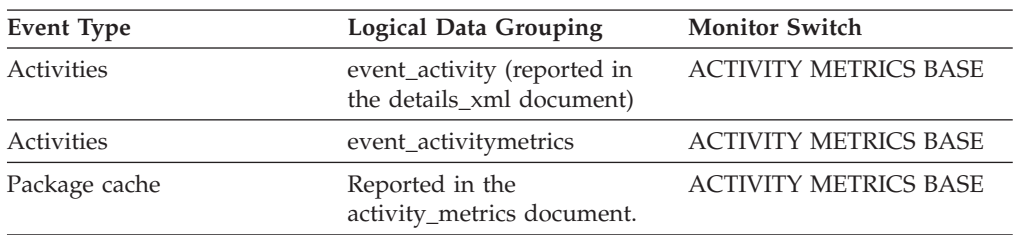

## **total\_routine\_non\_sect\_time - Non-section routine execution time monitor elements**

The total amount of time this statement spent performing non-section execution within routines. This value includes both the time spent executing user-code within routines and the time spent performing non-section operations like commit or rollback. The value is given in milliseconds.

*Table 1973. Table Function Monitoring Information*

| <b>Table Function</b>                                                                                                    | <b>Monitor Element Collection Level</b>                                                                                          |
|----------------------------------------------------------------------------------------------------|----------------------------------------------------------------------------------------------------|
| MON_FORMAT_XML_COMPONENT<br>_TIMES_BY_ROW - Get formatted row-based are contained in the XML document<br>component times | Not applicable; reports whichever elements<br>provided as input to the formatting function.                                      |
| MON_FORMAT_XML_METRICS_BY_ROW -<br>Get formatted row-based output for all<br>metrics                                     | Not applicable; reports whichever elements<br>are contained in the XML document<br>provided as input to the formatting function. |

| <b>Table Function</b>                                                                                            | <b>Monitor Element Collection Level</b> |
|----------------------------------------------------------------------------------------------------|-----------------------------------------|
| MON GET ACTIVITY DETAILS table<br>function - Get complete activity details<br>(reported in DETAILS XML document) | <b>ACTIVITY METRICS BASE</b>            |
| MON GET PKG CACHE STMT table<br>function - Get SQL statement activity metrics<br>in the package cache            | <b>ACTIVITY METRICS BASE</b>            |
| MON_GET_PKG_CACHE_STMT_DETAILS<br>table function - get detailed metrics for<br>package cache entries             | <b>ACTIVITY METRICS BASE</b>            |

*Table 1973. Table Function Monitoring Information (continued)*

*Table 1974. Event Monitoring Information*

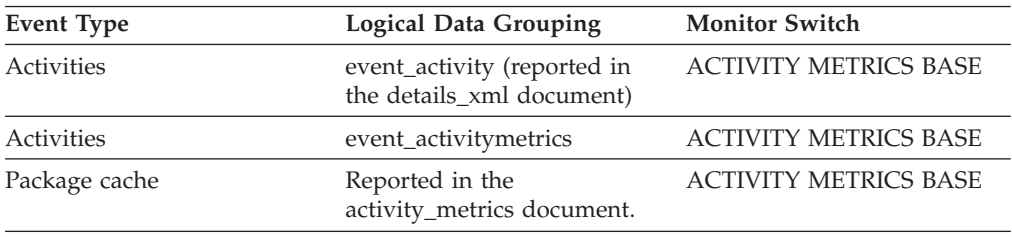

## **total\_routine\_time - Total routine time monitor element**

The total time spent executing routines. The value is given in milliseconds.

*Table 1975. Table Function Monitoring Information*

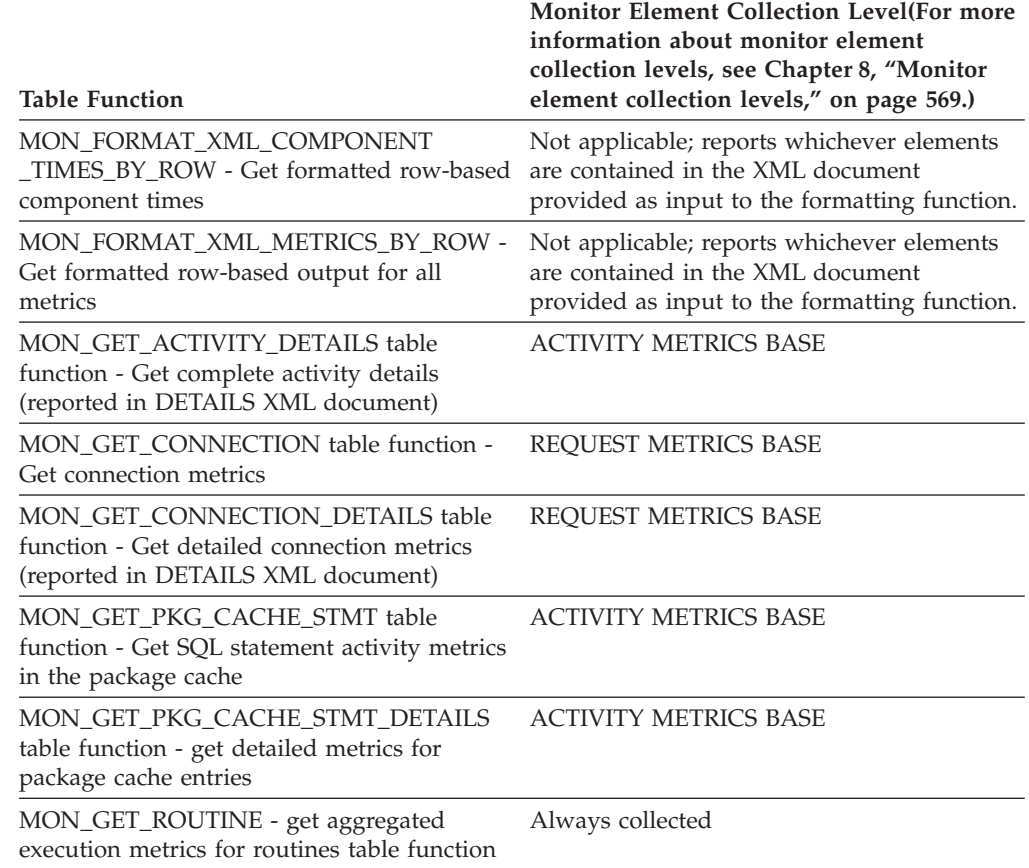

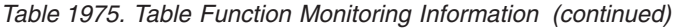

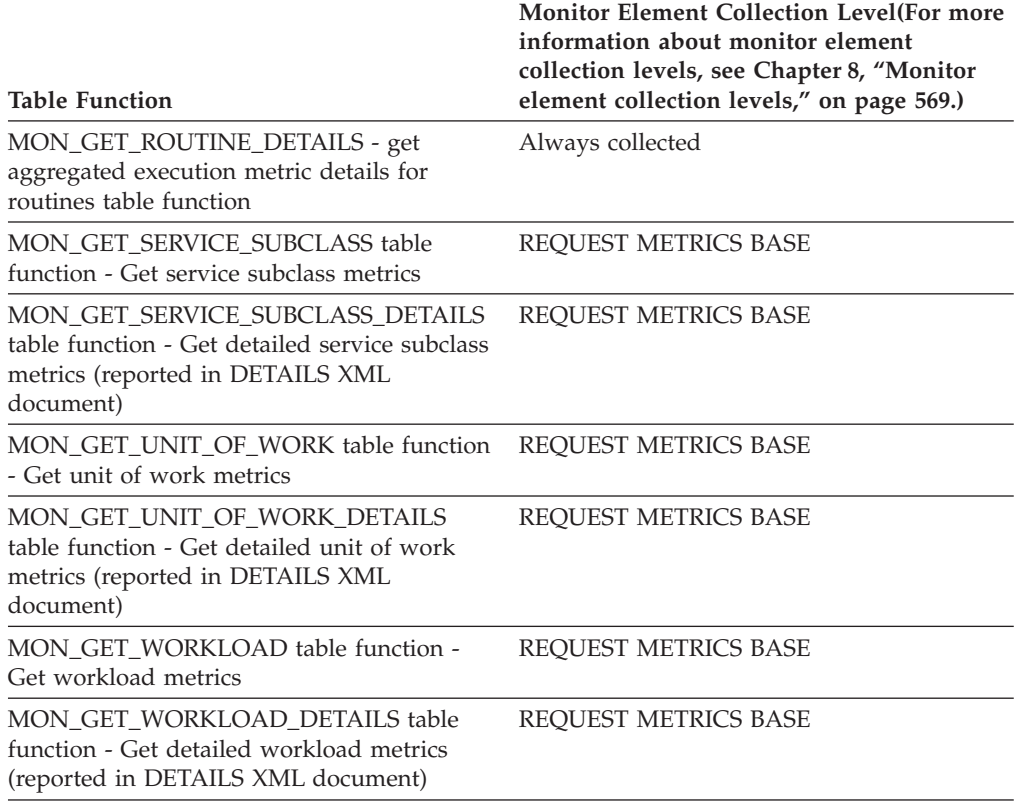

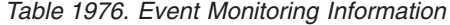

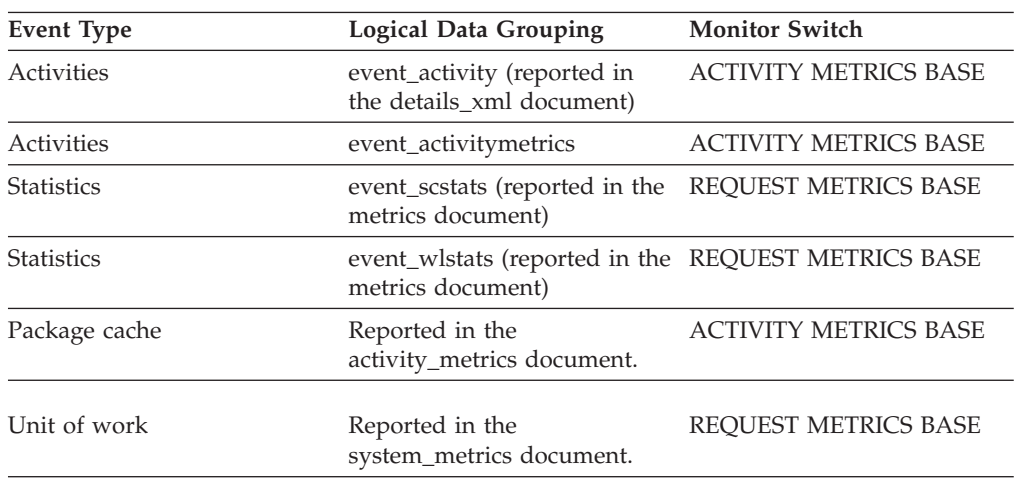

#### **Usage**

If the collection level is set to BASE, then the value of **total\_routine\_time** monitor element does not include any time spent executing functions that were defined using the NO SQL clause.

If the collection level is set to EXTENDED, then the value of **total\_routine\_time** monitor element includes the time spent in all routines.

# **total\_routine\_user\_code\_proc\_time - Total routine user code processing time monitor element**

The total amount of processing time spent executing in routines outside of known DB2 times (typically user code in routines). The value is given in milliseconds.

*Table 1977. Table Function Monitoring Information*

| <b>Table Function</b>                                                                                                    | Monitor Element Collection Level(For more<br>information about monitor element<br>collection levels, see Chapter 8, "Monitor<br>element collection levels," on page 569.) |
|----------------------------------------------------------------------------------------------------|----------------------------------------------------------------------------------------------------|
| MON_FORMAT_XML_METRICS_BY_ROW -<br>Get formatted row-based output for all<br>metrics                                                | Not applicable; reports whichever elements<br>are contained in the XML document<br>provided as input to the formatting function.                                          |
| MON_FORMAT_XML_TIMES_BY_ROW -<br>Get formatted row-based combined hierarchy<br>wait and processing times                            | Not applicable; reports whichever elements<br>are contained in the XML document<br>provided as input to the formatting function.                                          |
| MON_GET_ACTIVITY_DETAILS table<br>function - Get complete activity details<br>(reported in DETAILS XML document)                    | <b>ACTIVITY METRICS BASE</b>                                                                                                    |
| MON_GET_CONNECTION table function -<br>Get connection metrics                                                                       | REQUEST METRICS BASE                                                                                                    |
| MON_GET_CONNECTION_DETAILS table<br>function - Get detailed connection metrics<br>(reported in DETAILS XML document)                | REQUEST METRICS BASE                                                                                                    |
| MON_GET_PKG_CACHE_STMT table<br>function - Get SQL statement activity metrics<br>in the package cache                               | <b>ACTIVITY METRICS BASE</b>                                                                                                    |
| MON_GET_PKG_CACHE_STMT_DETAILS<br>table function - get detailed metrics for<br>package cache entries                                | <b>ACTIVITY METRICS BASE</b>                                                                                                    |
| MON_GET_ROUTINE - get aggregated<br>execution metrics for routines table function                                                   | Always collected                                                                                                    |
| MON_GET_ROUTINE_DETAILS - get<br>aggregated execution metric details for<br>routines table function                                 | Always collected                                                                                                    |
| MON_GET_SERVICE_SUBCLASS table<br>function - Get service subclass metrics                                                           | REQUEST METRICS BASE                                                                                                    |
| MON_GET_SERVICE_SUBCLASS_DETAILS<br>table function - Get detailed service subclass<br>metrics (reported in DETAILS XML<br>document) | REQUEST METRICS BASE                                                                                                    |
| MON_GET_UNIT_OF_WORK table function  REQUEST METRICS BASE<br>- Get unit of work metrics                                             |                                                                                                    |
| MON_GET_UNIT_OF_WORK_DETAILS<br>table function - Get detailed unit of work<br>metrics (reported in DETAILS XML<br>document)         | REQUEST METRICS BASE                                                                                                    |
| MON GET WORKLOAD table function -<br>Get workload metrics                                                                           | REQUEST METRICS BASE                                                                                                    |
| MON_GET_WORKLOAD_DETAILS table<br>function - Get detailed workload metrics<br>(reported in DETAILS XML document)                    | REQUEST METRICS BASE                                                                                                    |

*Table 1978. Event Monitoring Information*

| <b>Event Type</b> | <b>Logical Data Grouping</b>                                             | <b>Monitor Switch</b>        |
|-------------------|--------------------------------------------------------------------------|------------------------------|
| Activities        | event_activity (reported in<br>the details_xml document)                 | <b>ACTIVITY METRICS BASE</b> |
| Activities        | event_activitymetrics                                                    | <b>ACTIVITY METRICS BASE</b> |
| <b>Statistics</b> | event_scstats (reported in the<br>metrics document)                      | <b>REOUEST METRICS BASE</b>  |
| <b>Statistics</b> | event_wlstats (reported in the REQUEST METRICS BASE<br>metrics document) |                              |
| Package cache     | Reported in the<br>activity_metrics document.                            | <b>ACTIVITY METRICS BASE</b> |
| Unit of work      | Reported in the<br>system_metrics document.                              | <b>REOUEST METRICS BASE</b>  |

#### **Usage**

If the collection level is set to BASE, then this monitor element does not include any processing time spent executing functions that were defined using the NO SQL clause. Instead, this time is included in the value of the **total\_section\_proc\_time** monitor element.

If the collection level is set to EXTENDED, then the value of this monitor element includes the processing time spent executing all routines.

### **total\_routine\_user\_code\_time - Total routine user code time monitor element**

The total amount of time spent executing in routines outside of known DB2 times (typically user code in routines). The value is given in milliseconds.

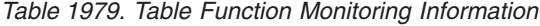

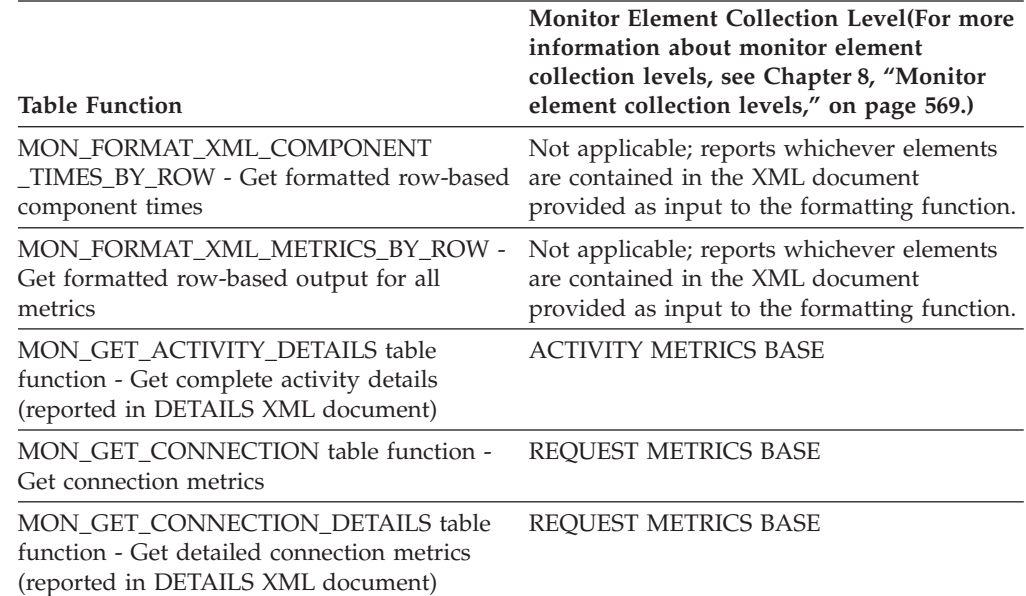

*Table 1979. Table Function Monitoring Information (continued)*

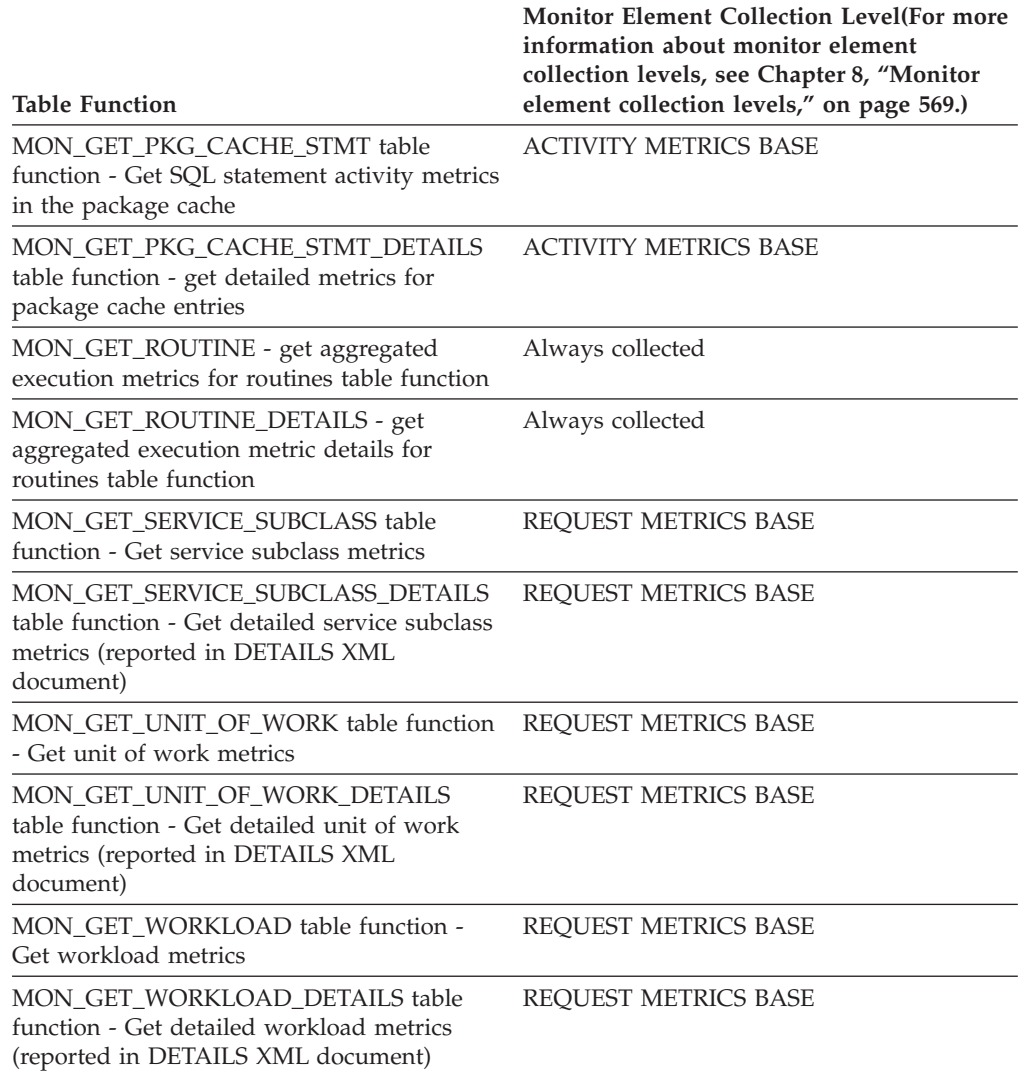

#### *Table 1980. Event Monitoring Information*

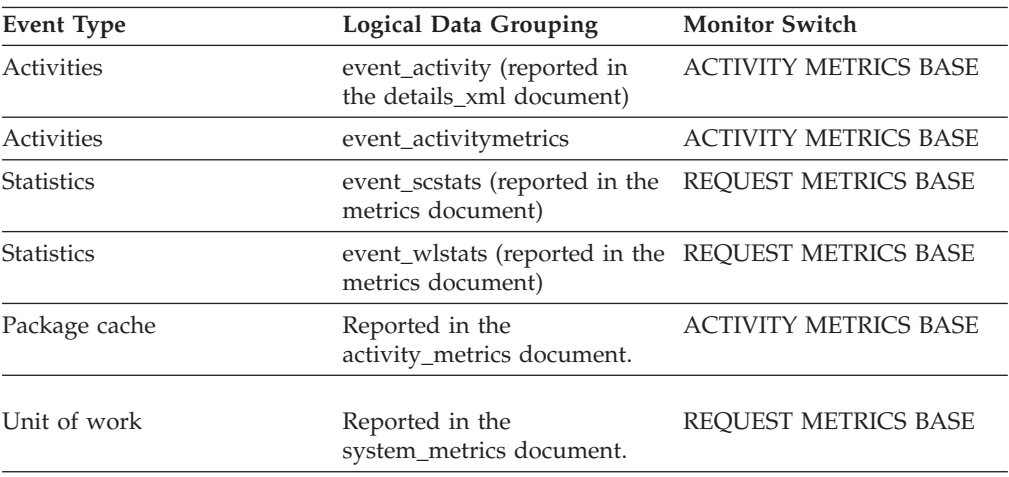

#### **Usage**

If the collection level is set to BASE, then the value of this monitor element does not include the time spent executing functions that were defined using the NO SQL clause. Instead, this time is included in the value of the **total\_section\_time** monitor element.

If the collection level is set to EXTENDED, then the value of this monitor element includes the time spent executing all routines.

#### **total\_rqst\_mapped\_in - Total request mapped-in monitor element**

The total number of requests that were mapped into this service subclass via a remap threshold or a work action set.

*Table 1981. Table Function Monitoring Information*

| <b>Table Function</b>                                                                                                    | <b>Monitor Element Collection Level</b> |
|----------------------------------------------------------------------------------------------------|-----------------------------------------|
| MON GET SERVICE SUBCLASS table<br>function - Get service subclass metrics                                                           | REOUEST METRICS BASE                    |
| MON GET SERVICE SUBCLASS DETAILS<br>table function - Get detailed service subclass<br>metrics (reported in DETAILS XML<br>document) | REOUEST METRICS BASE                    |

*Table 1982. Event Monitoring Information*

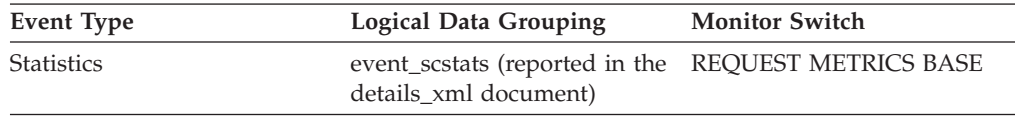

### **total\_rqst\_mapped\_out - Total request mapped-out monitor element**

The total number of requests that were mapped out of this service subclass via a remap threshold or a work action set.

*Table 1983. Table Function Monitoring Information*

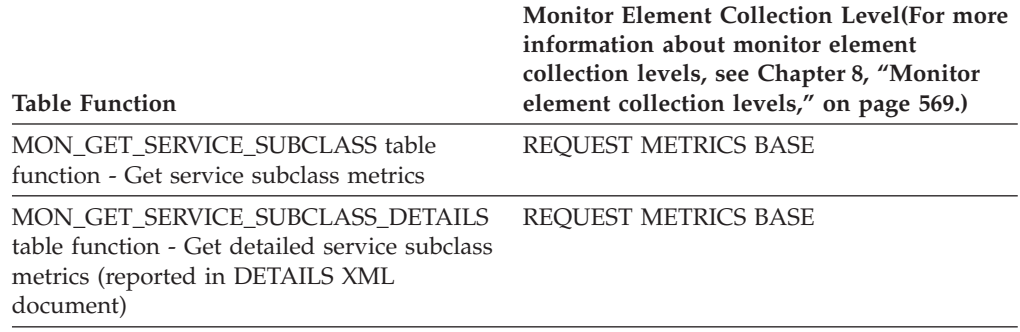

*Table 1984. Event Monitoring Information*

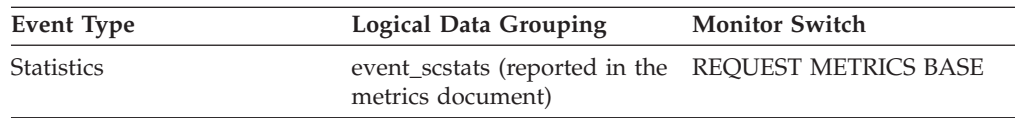

# **total\_rqst\_time - Total request time monitor element**

The total amount of time spent working on requests. This value is reported in milliseconds.

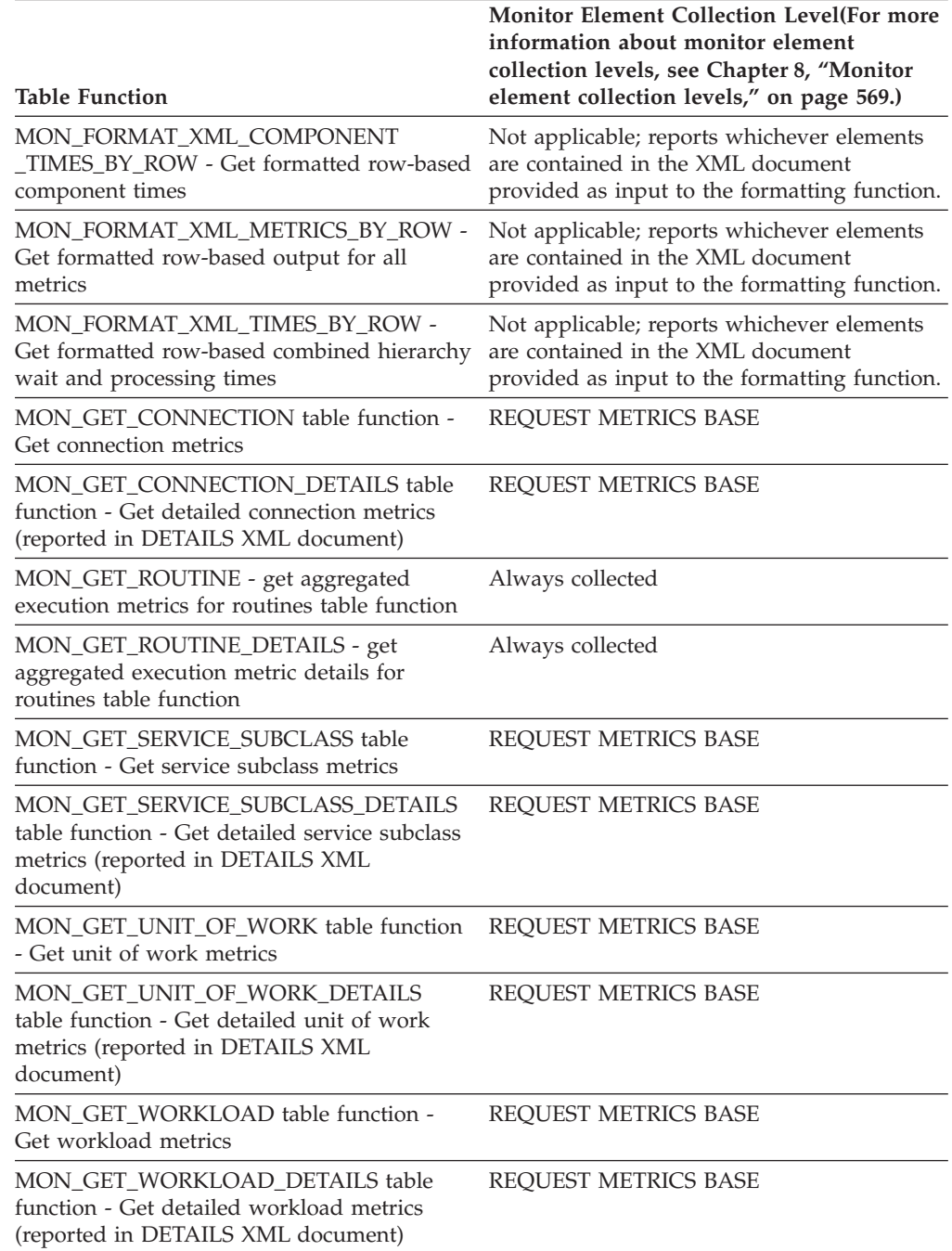

*Table 1985. Table Function Monitoring Information*

#### *Table 1986. Event Monitoring Information*

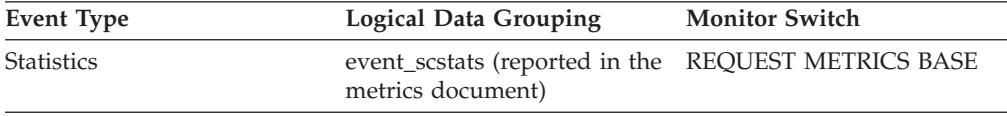

| Event Type        | <b>Logical Data Grouping</b>                                             | <b>Monitor Switch</b> |
|-------------------|--------------------------------------------------------------------------|-----------------------|
| <b>Statistics</b> | event_wlstats (reported in the REQUEST METRICS BASE<br>metrics document) |                       |
| Unit of work      | Reported in the<br>system_metrics document.                              | REOUEST METRICS BASE  |

*Table 1986. Event Monitoring Information (continued)*

## **total\_runstats - Total runtime statistics monitor element**

The total number of runstats operations performed on the database server.

*Table 1987. Table Function Monitoring Information*

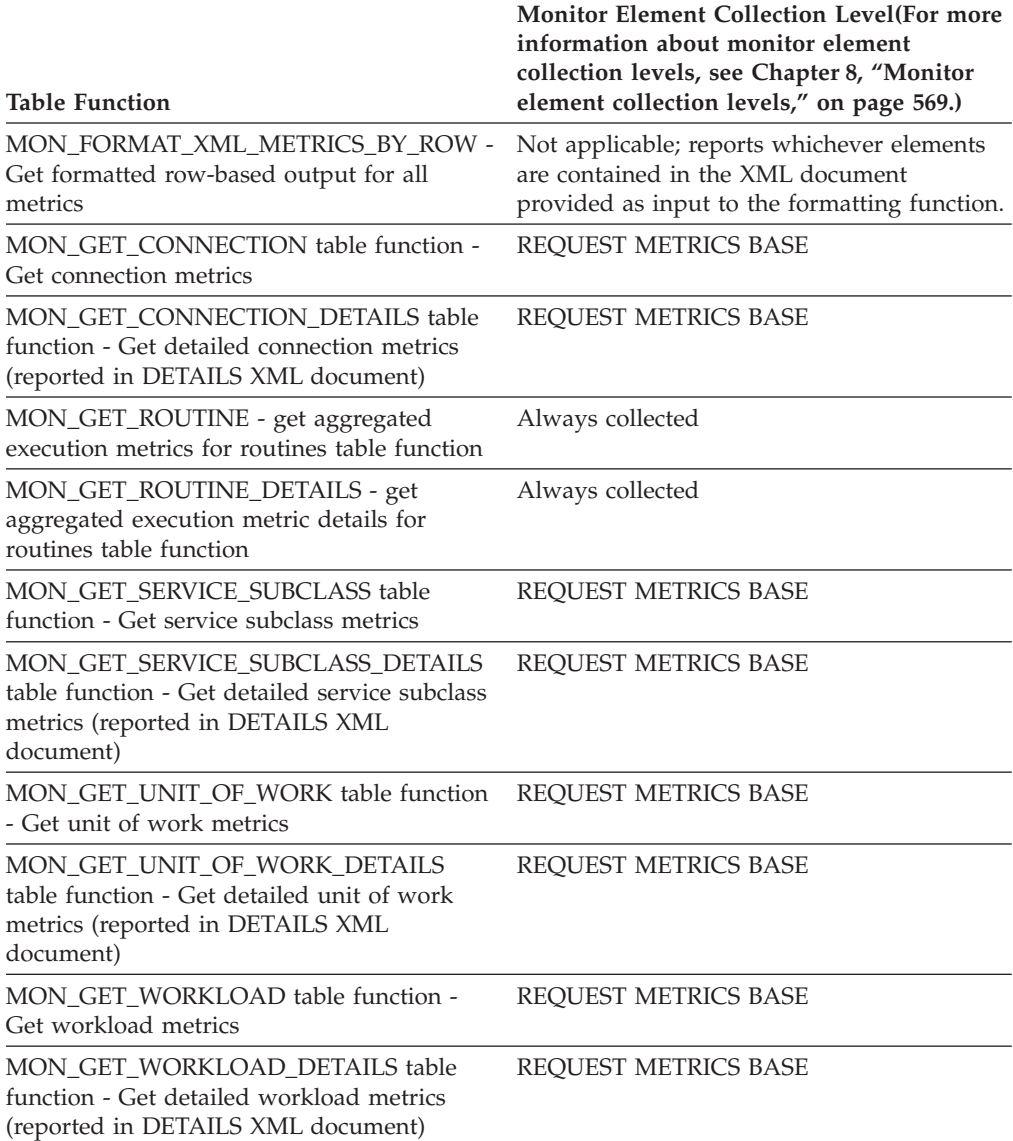

*Table 1988. Event Monitoring Information*

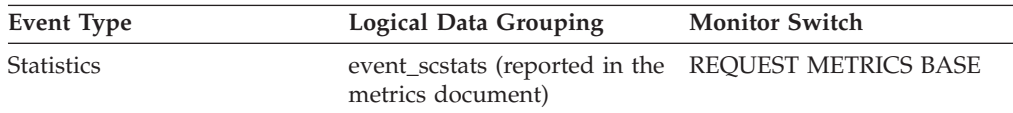

| <b>Event Type</b> | Logical Data Grouping                                                    | <b>Monitor Switch</b>       |
|-------------------|--------------------------------------------------------------------------|-----------------------------|
| <b>Statistics</b> | event_wlstats (reported in the REQUEST METRICS BASE<br>metrics document) |                             |
| Unit of work      | Reported in the<br>system_metrics document.                              | <b>REOUEST METRICS BASE</b> |

*Table 1988. Event Monitoring Information (continued)*

# **total\_runstats\_proc\_time - Total runtime statistics processing time monitor element**

The total amount of processing (non-wait) time spent performing runstats operations on the database server. The value is given in milliseconds. Any time the runstats utility spends throttled does not count to the runstats processing time.

*Table 1989. Table Function Monitoring Information*

| <b>Table Function</b>                                                                                                    | <b>Monitor Element Collection Level (For more</b><br>information about monitor element<br>collection levels, see Chapter 8, "Monitor<br>element collection levels," on page 569.) |
|----------------------------------------------------------------------------------------------------|----------------------------------------------------------------------------------------------------|
| MON_FORMAT_XML_METRICS_BY_ROW -<br>Get formatted row-based output for all<br>metrics                                                | Not applicable; reports whichever elements<br>are contained in the XML document<br>provided as input to the formatting function.                                                  |
| MON_FORMAT_XML_TIMES_BY_ROW -<br>Get formatted row-based combined hierarchy<br>wait and processing times                            | Not applicable; reports whichever elements<br>are contained in the XML document<br>provided as input to the formatting function.                                                  |
| MON_GET_CONNECTION table function -<br>Get connection metrics                                                                       | REQUEST METRICS BASE                                                                                                    |
| MON_GET_CONNECTION_DETAILS table<br>function - Get detailed connection metrics<br>(reported in DETAILS XML document)                | REQUEST METRICS BASE                                                                                                    |
| MON_GET_ROUTINE - get aggregated<br>execution metrics for routines table function                                                   | Always collected                                                                                                    |
| MON_GET_ROUTINE_DETAILS - get<br>aggregated execution metric details for<br>routines table function                                 | Always collected                                                                                                    |
| MON_GET_SERVICE_SUBCLASS table<br>function - Get service subclass metrics                                                           | REQUEST METRICS BASE                                                                                                    |
| MON_GET_SERVICE_SUBCLASS_DETAILS<br>table function - Get detailed service subclass<br>metrics (reported in DETAILS XML<br>document) | REQUEST METRICS BASE                                                                                                    |
| MON_GET_UNIT_OF_WORK table function<br>- Get unit of work metrics                                                                   | REQUEST METRICS BASE                                                                                                    |
| MON_GET_UNIT_OF_WORK_DETAILS<br>table function - Get detailed unit of work<br>metrics (reported in DETAILS XML<br>document)         | REQUEST METRICS BASE                                                                                                    |
| MON_GET_WORKLOAD table function -<br>Get workload metrics                                                                           | REQUEST METRICS BASE                                                                                                    |

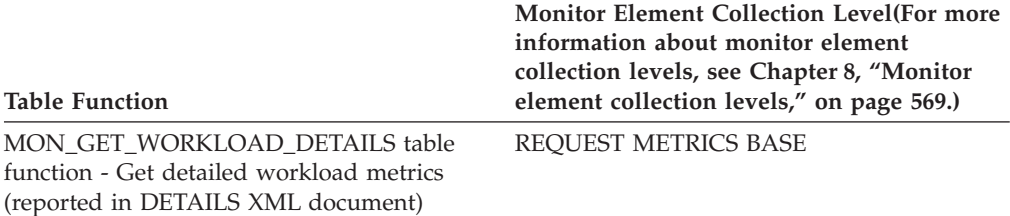

*Table 1989. Table Function Monitoring Information (continued)*

*Table 1990. Event Monitoring Information*

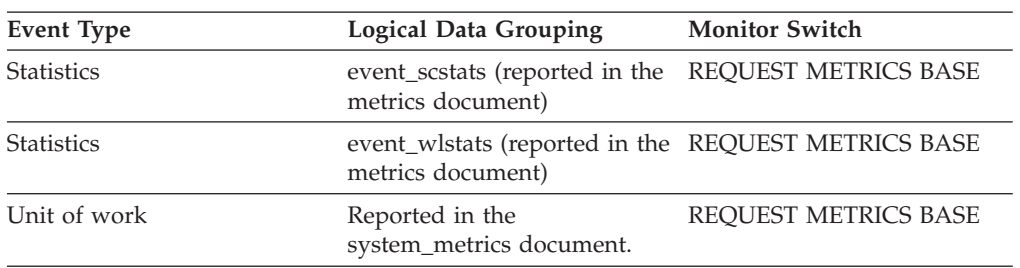

# **total\_runstats\_time - Total runtime statistics time monitor element**

The total amount of time spent performing runstats operations on the database server. The value is given in milliseconds.

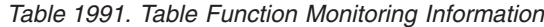

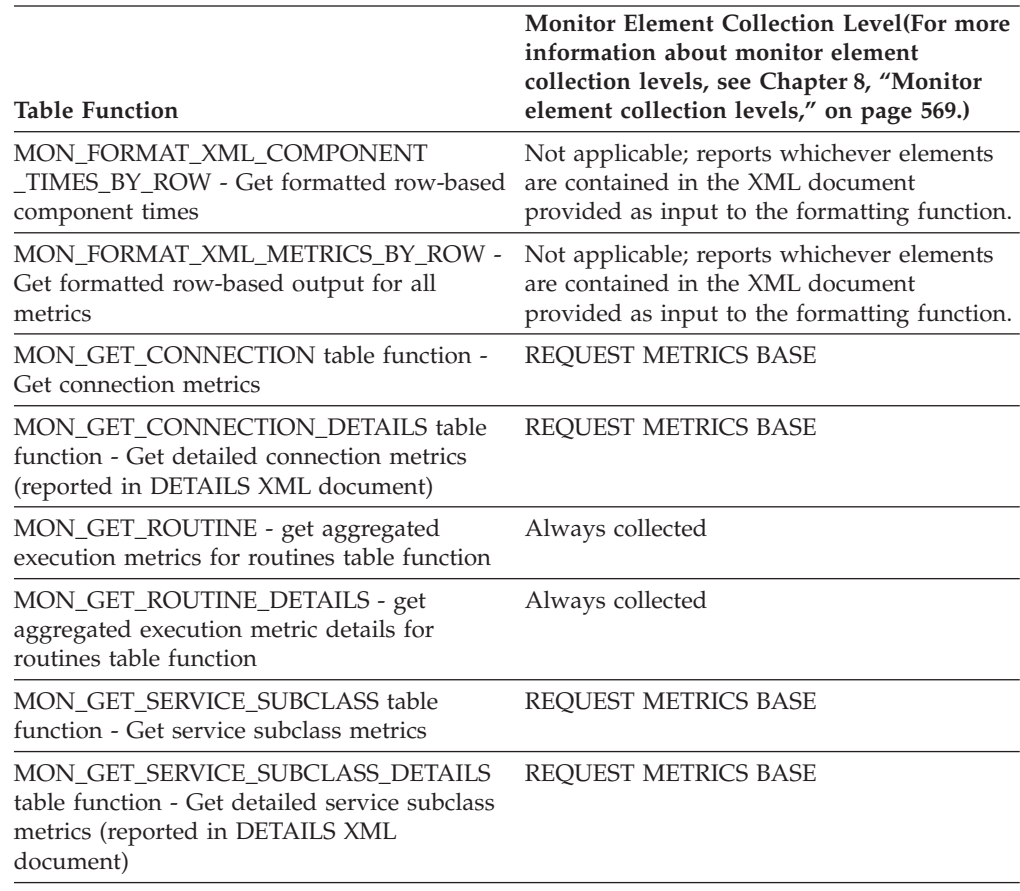

*Table 1991. Table Function Monitoring Information (continued)*

| <b>Table Function</b>                                                                                                    | <b>Monitor Element Collection Level (For more</b><br>information about monitor element<br>collection levels, see Chapter 8, "Monitor<br>element collection levels," on page 569.) |
|----------------------------------------------------------------------------------------------------|----------------------------------------------------------------------------------------------------|
| MON_GET_UNIT_OF_WORK table function<br>- Get unit of work metrics                                                           | <b>REOUEST METRICS BASE</b>                                                                                                    |
| MON GET UNIT OF WORK DETAILS<br>table function - Get detailed unit of work<br>metrics (reported in DETAILS XML<br>document) | <b>REOUEST METRICS BASE</b>                                                                                                    |
| MON GET WORKLOAD table function -<br>Get workload metrics                                                                   | <b>REOUEST METRICS BASE</b>                                                                                                    |
| MON GET WORKLOAD DETAILS table<br>function - Get detailed workload metrics<br>(reported in DETAILS XML document)            | <b>REOUEST METRICS BASE</b>                                                                                                    |

*Table 1992. Event Monitoring Information*

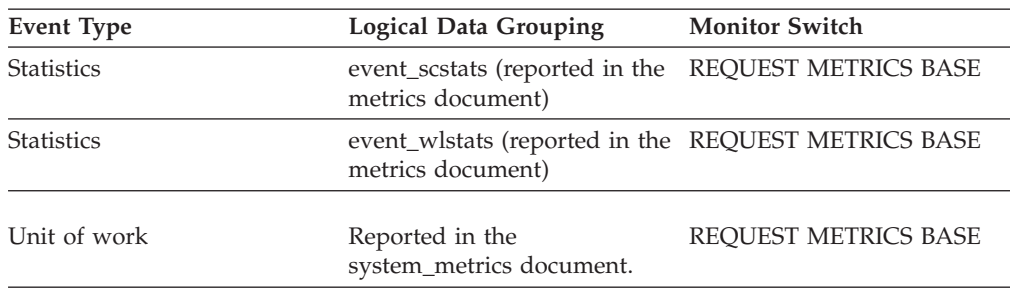

# **total\_sec\_cons - Secondary Connections**

The number of connections made by a subagent to the database at the node.

#### **Element identifier**

total\_sec\_cons

#### **Element type**

counter

*Table 1993. Snapshot Monitoring Information*

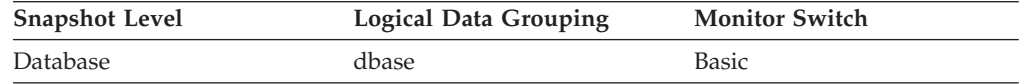

**Usage** You can use this element in conjunction with the total\_cons, db\_conn\_time, and the db2start\_time monitor elements to calculate the frequency at which applications have connected to the database.

# **total\_section\_proc\_time - Total section processing time monitor element**

The total amount of processing time agents spent performing section execution. Processing time does not include wait time. The value is given in milliseconds.

*Table 1994. Table Function Monitoring Information*

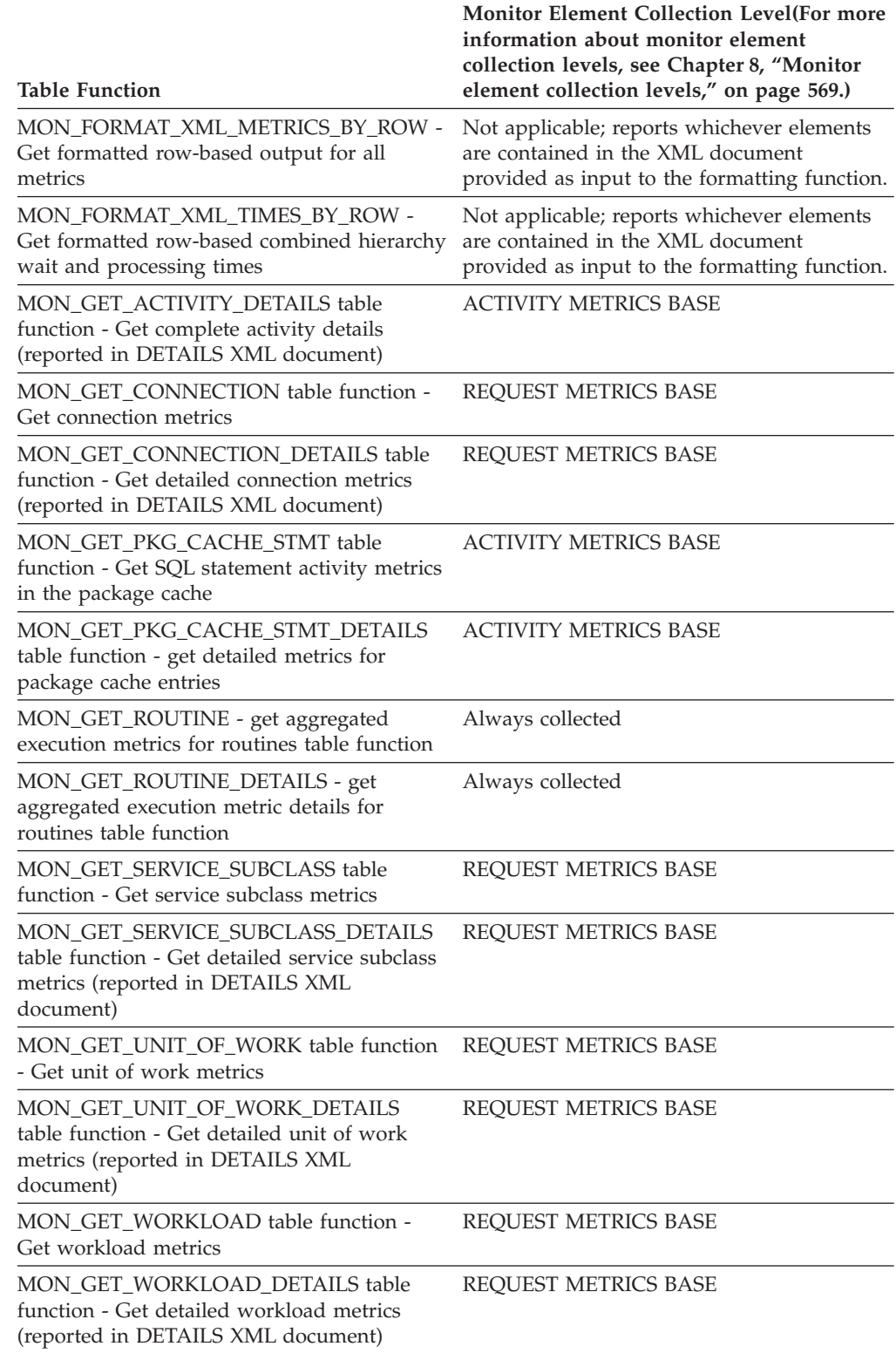

*Table 1995. Event Monitoring Information*

| <b>Event Type</b> | <b>Logical Data Grouping</b>                                             | <b>Monitor Switch</b>        |
|-------------------|--------------------------------------------------------------------------|------------------------------|
| Activities        | event_activity (reported in<br>the details_xml document)                 | <b>ACTIVITY METRICS BASE</b> |
| Activities        | event_activitymetrics                                                    | <b>ACTIVITY METRICS BASE</b> |
| <b>Statistics</b> | event_scstats (reported in the<br>metrics document)                      | <b>REOUEST METRICS BASE</b>  |
| <b>Statistics</b> | event_wlstats (reported in the REQUEST METRICS BASE<br>metrics document) |                              |
| Package cache     | Reported in the<br>activity_metrics document.                            | <b>ACTIVITY METRICS BASE</b> |
| Unit of work      | Reported in the<br>system_metrics document.                              | REOUEST METRICS BASE         |

#### **Usage**

If the collection level is set to BASE, then the value of the **total\_section\_proc\_time** monitor element includes processing time spent executing functions that were defined using the NO SQL clause.

If the collection level is set to EXTENDED, then the processing time spent executing these functions is not included in the value of the **total\_section\_proc\_time** monitor element. It is included in the value of the **total\_routine\_user\_code\_proc\_time** monitor element.

## **total\_section\_sort\_proc\_time - Total section sort processing time monitor element**

Total amount of processing (non-wait) time spent performing sorts while executing a section, which is the execution of the compiled query plan generated by the SQL statement that was issued by the client application. The value is given in milliseconds.

*Table 1996. Table Function Monitoring Information*

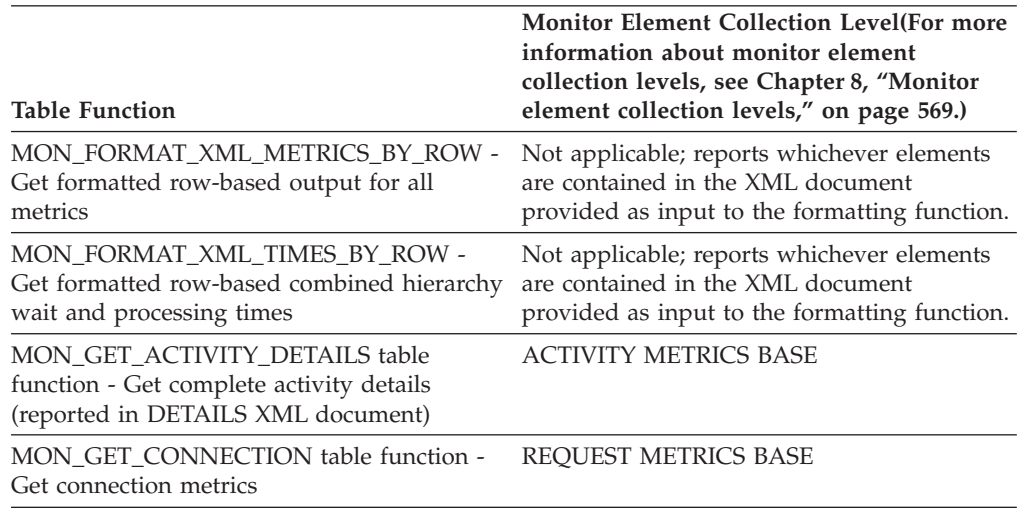

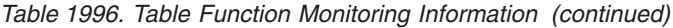

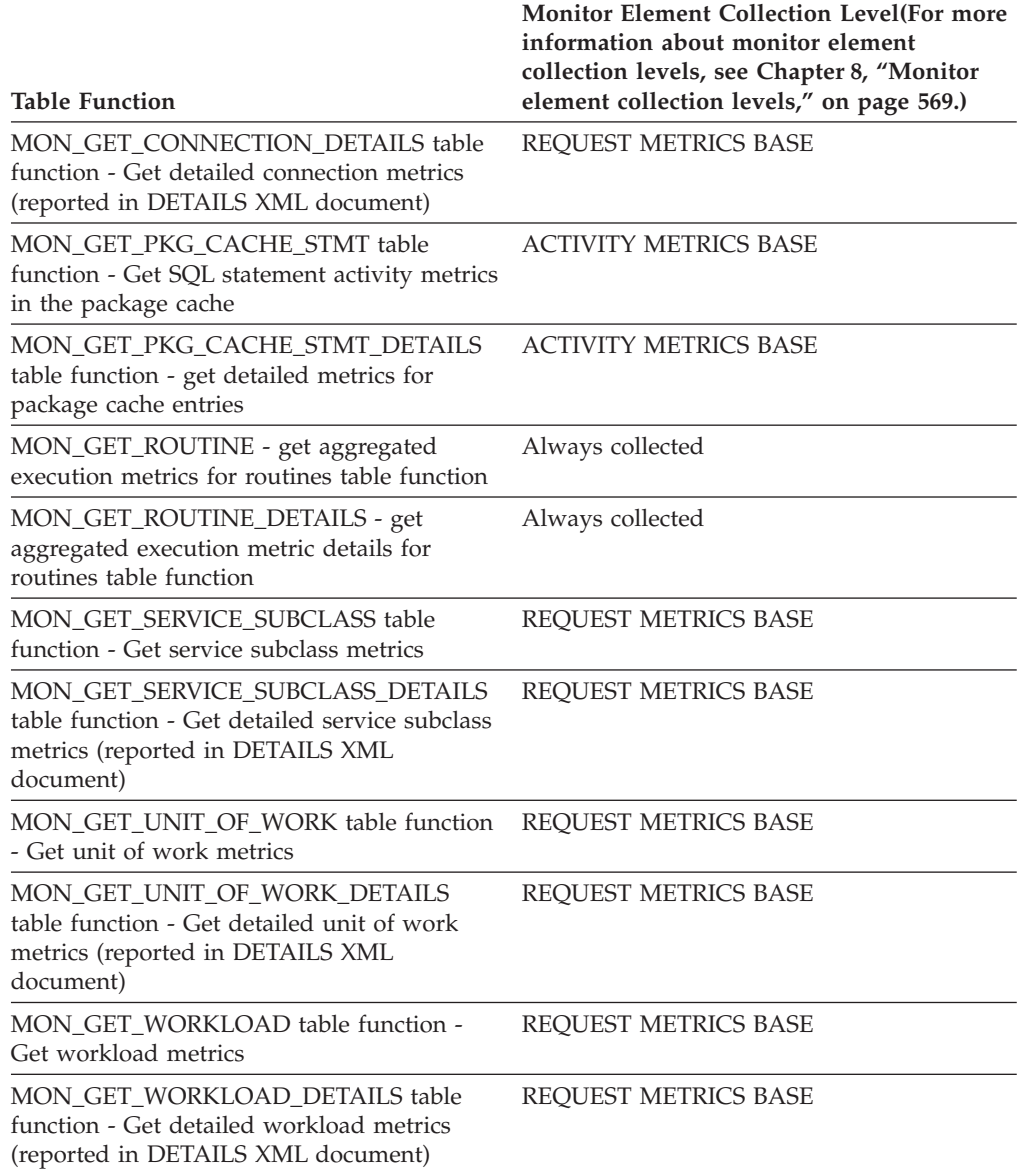

*Table 1997. Event Monitoring Information*

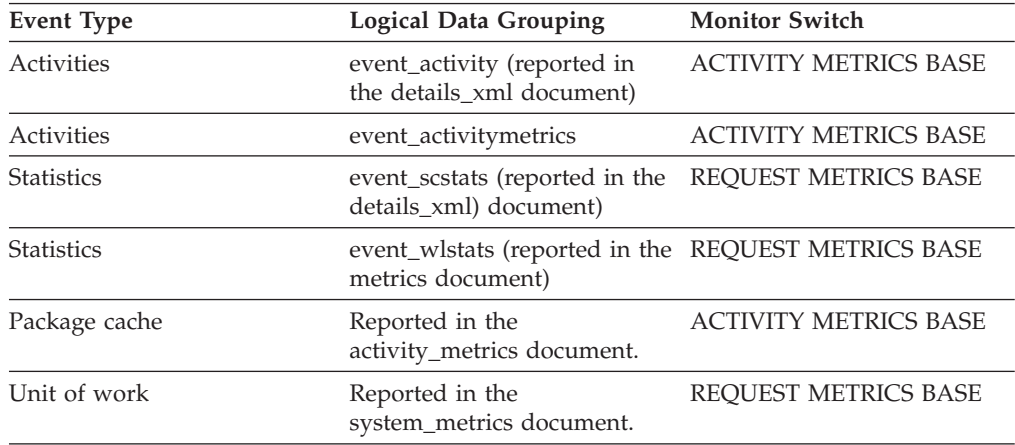

#### **Usage**

At the system level, use this element with the **total\_section\_sorts** monitor element to calculate the average sort processing time (does not include waits) during section execution, which can indicate whether or not sorting is an issue as far as performance is concerned.

At the activity level, use this element to identify statements that spend a large amount of time sorting. These statements may benefit from additional tuning to reduce the sort time.

#### **total\_section\_sort\_time - Total section sort time monitor element**

Total amount of time spent performing sorts while executing a section, which is the execution of the compiled query plan generated by the SQL statement that was issued by the client application. The value is given in milliseconds.

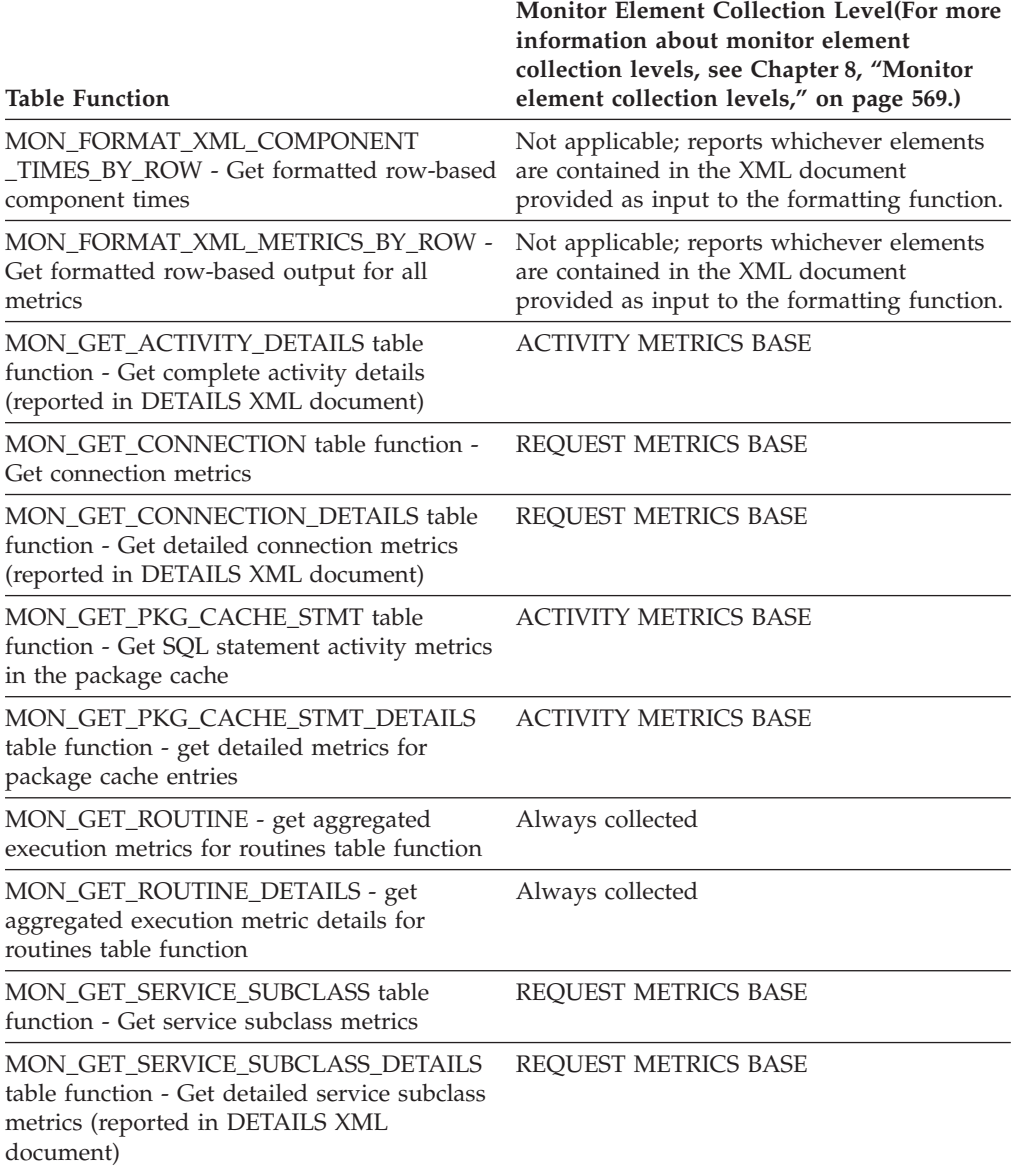

*Table 1998. Table Function Monitoring Information*
*Table 1998. Table Function Monitoring Information (continued)*

| <b>Table Function</b>                                                                                                    | <b>Monitor Element Collection Level (For more</b><br>information about monitor element<br>collection levels, see Chapter 8, "Monitor<br>element collection levels," on page 569.) |
|----------------------------------------------------------------------------------------------------|----------------------------------------------------------------------------------------------------|
| MON GET UNIT OF WORK table function<br>- Get unit of work metrics                                                           | <b>REOUEST METRICS BASE</b>                                                                                                    |
| MON GET UNIT OF WORK DETAILS<br>table function - Get detailed unit of work<br>metrics (reported in DETAILS XML<br>document) | <b>REOUEST METRICS BASE</b>                                                                                                    |
| MON GET WORKLOAD table function -<br>Get workload metrics                                                                   | <b>REOUEST METRICS BASE</b>                                                                                                    |
| MON GET WORKLOAD DETAILS table<br>function - Get detailed workload metrics<br>(reported in DETAILS XML document)            | <b>REOUEST METRICS BASE</b>                                                                                                    |

*Table 1999. Event Monitoring Information*

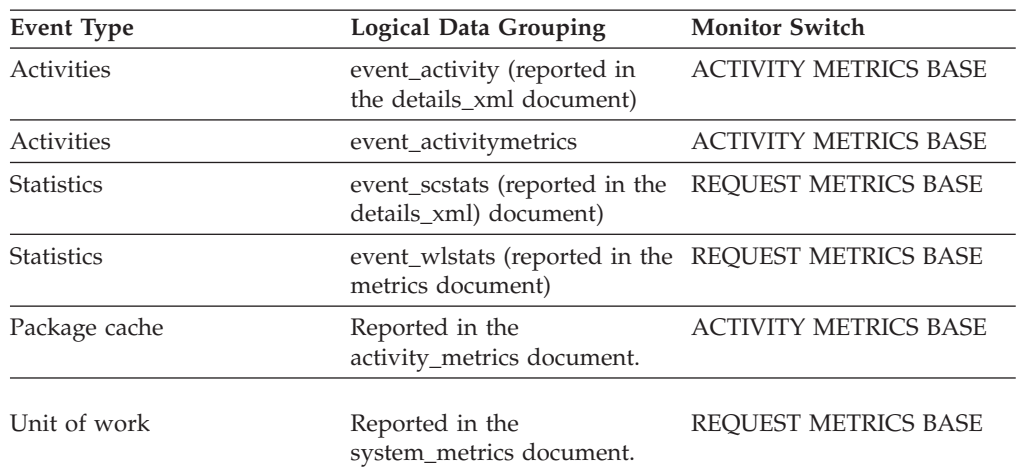

### **Usage**

At the system level, use this element with the **total\_section\_sorts** monitor element to calculate the average sort time during section execution, which can indicate whether or not sorting is an issue as far as statement performance is concerned.

The **total\_section\_sort\_time** element includes both wait and processing time. If the value of (total section sort time - total section sort proc time) is high, sorts are spending a lot of time waiting. For example, if sorts are frequently spilling to disk, the value of the **total\_section\_sort\_time** monitor element will increase due to I/O waits. This time will not be included in the **total\_section\_sort\_proc\_time** monitor element value, which only counts the time actively processing a sort. In this case, you may consider tuning sort memory to improve performance.

At the activity level, use this element to identify statements that spend a large amount of time sorting. These statements may benefit from additional tuning to reduce the sort time.

## **total\_section\_sorts - Total section sorts monitor element**

Total number of sorts performed during section execution, which is the execution of the compiled query plan generated by the SQL statement that was issued by the client application.

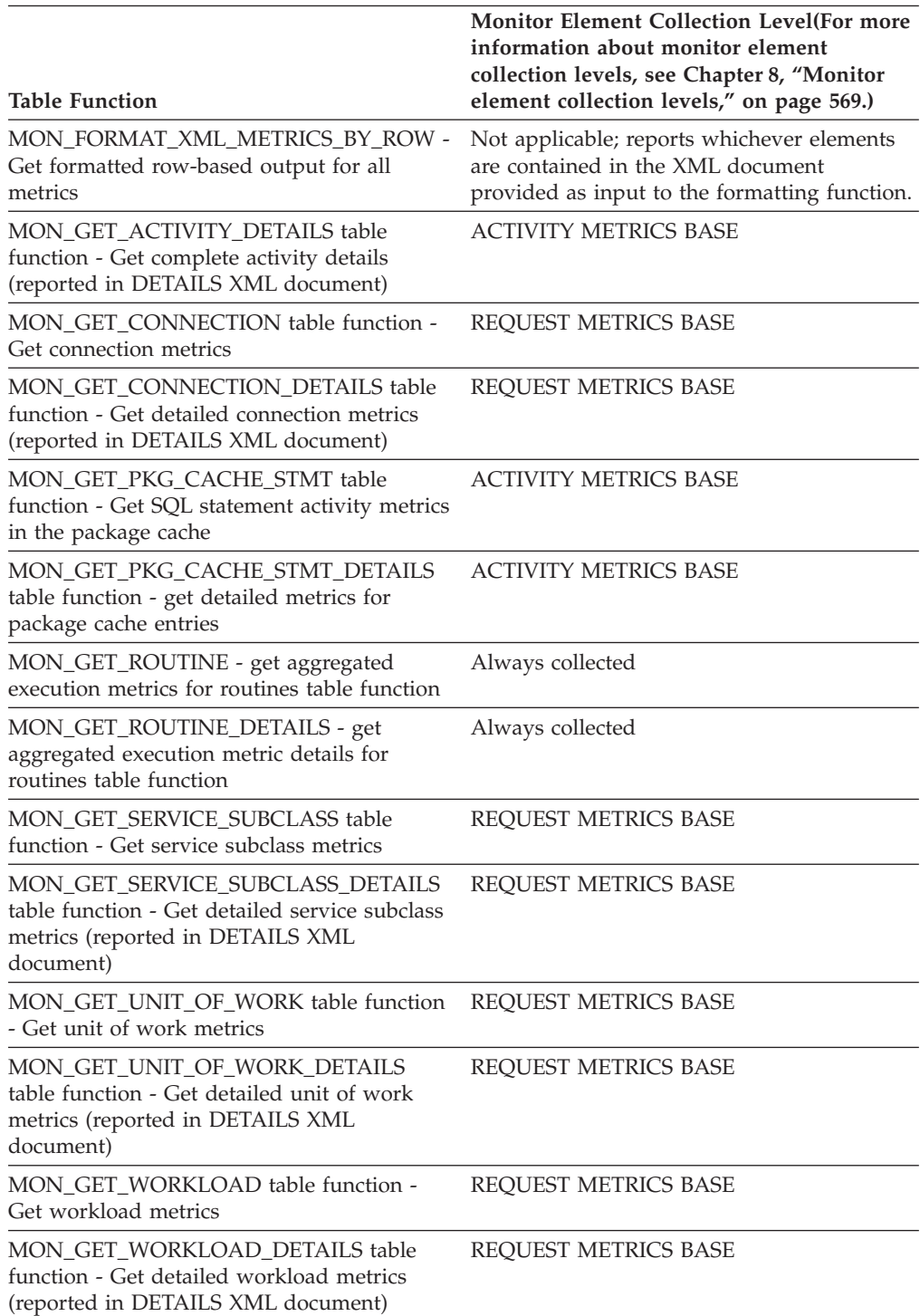

*Table 2000. Table Function Monitoring Information*

*Table 2001. Event Monitoring Information*

| <b>Event Type</b> | <b>Logical Data Grouping</b>                                             | <b>Monitor Switch</b>        |
|-------------------|--------------------------------------------------------------------------|------------------------------|
| Activities        | event_activity (reported in<br>the details_xml document)                 | <b>ACTIVITY METRICS BASE</b> |
| Activities        | event_activitymetrics                                                    | <b>ACTIVITY METRICS BASE</b> |
| <b>Statistics</b> | event_scstats (reported in the<br>metrics document)                      | REQUEST METRICS BASE         |
| <b>Statistics</b> | event_wlstats (reported in the REQUEST METRICS BASE<br>metrics document) |                              |
| Package cache     | Reported in the<br>activity_metrics document.                            | <b>ACTIVITY METRICS BASE</b> |
| Unit of work      | Reported in the<br>system metrics document.                              | REOUEST METRICS BASE         |

Use this element with the**total\_section\_sort\_time** monitor element to calculate the average amount of time spent performing sorts during section execution.

At the activity and package cache levels, use this element to identify statements which are performing large numbers of sorts. These statements may benefit from additional tuning to reduce the number of sorts. You can also use the EXPLAIN statement to identify the number of sorts a statement performs.

## **total\_section\_time - Total section time monitor element**

The total time agents spent performing section execution. The value is given in milliseconds.

*Table 2002. Table Function Monitoring Information*

| <b>Table Function</b>                                                                                                | <b>Monitor Element Collection Level (For more</b><br>information about monitor element<br>collection levels, see Chapter 8, "Monitor<br>element collection levels," on page 569.) |
|----------------------------------------------------------------------------------------------------|----------------------------------------------------------------------------------------------------|
| MON FORMAT XML COMPONENT<br>TIMES BY ROW - Get formatted row-based<br>component times                                | Not applicable; reports whichever elements<br>are contained in the XML document<br>provided as input to the formatting function.                                                  |
| MON FORMAT XML METRICS BY ROW -<br>Get formatted row-based output for all<br>metrics                                 | Not applicable; reports whichever elements<br>are contained in the XML document<br>provided as input to the formatting function.                                                  |
| MON GET ACTIVITY DETAILS table<br>function - Get complete activity details<br>(reported in DETAILS XML document)     | <b>ACTIVITY METRICS BASE</b>                                                                                                    |
| MON_GET_CONNECTION table function -<br>Get connection metrics                                                        | REQUEST METRICS BASE                                                                                                    |
| MON_GET_CONNECTION_DETAILS table<br>function - Get detailed connection metrics<br>(reported in DETAILS XML document) | REQUEST METRICS BASE                                                                                                    |
| MON GET PKG CACHE STMT table<br>function - Get SQL statement activity metrics<br>in the package cache                | <b>ACTIVITY METRICS BASE</b>                                                                                                    |

*Table 2002. Table Function Monitoring Information (continued)*

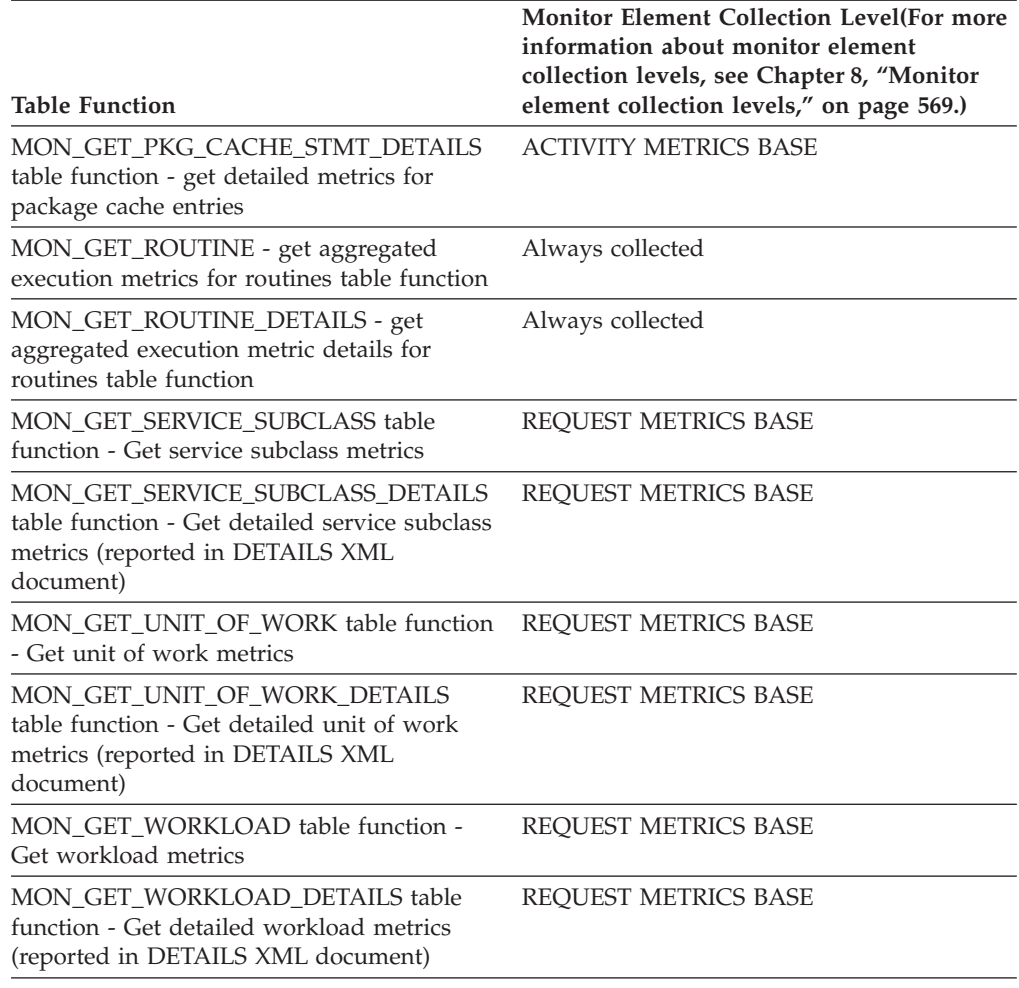

#### *Table 2003. Event Monitoring Information*

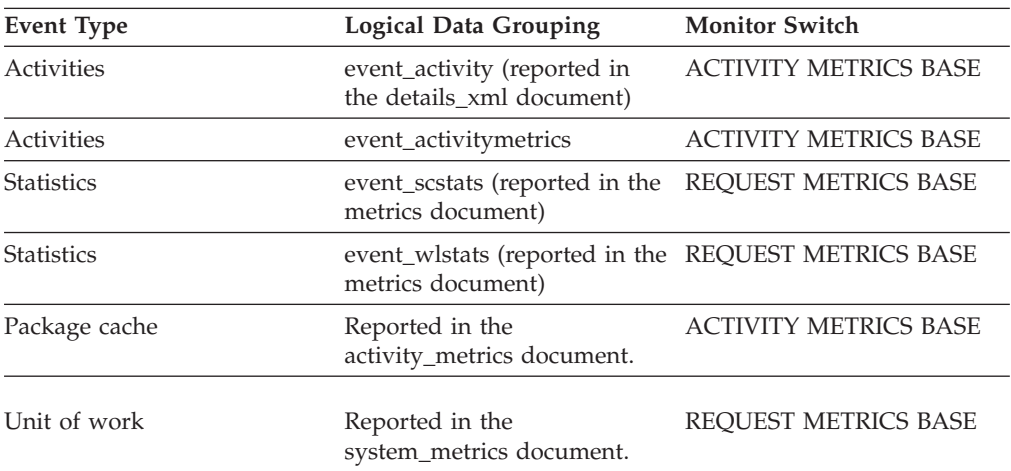

### **Usage**

If the collection level is set to BASE, then the value of **total\_section\_time** monitor element includes time spent executing functions that were defined using the NO SQL clause.

If the collection level is set to EXTENDED, then the time spent executing these functions is not included in the value of the **total\_section\_time** monitor element. It is included in the value of the **total\_routine\_user\_code\_time** monitor element instead.

## **total\_sort\_time - Total sort time monitor element**

The total elapsed time for all sorts that have been executed. This value is reported in milliseconds.

| <b>Snapshot Level</b> | <b>Logical Data Grouping</b> | <b>Monitor Switch</b> |
|-----------------------|------------------------------|-----------------------|
| Database              | dbase                        | Sort                  |
| Application           | appl                         | Sort                  |
| Application           | stmt                         | Sort                  |
| Dynamic SQL           | dynsql                       | Sort                  |

*Table 2004. Snapshot Monitoring Information*

For snapshot monitoring, this counter can be reset.

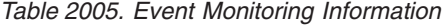

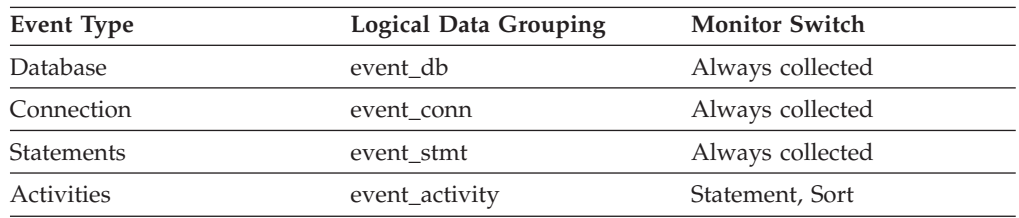

### **Usage**

At a database or application level, use this element with **total\_sorts** to calculate the average sort time, which can indicate whether or not sorting is an issue as far as performance is concerned.

At a statement level, use this element to identify statements that spend a lot of time sorting. These statements may benefit from additional tuning to reduce the sort time.

This count also includes sort time of temporary tables created during related operations. It provides information for one statement, one application, or all applications accessing one database.

When using monitor elements providing elapsed times, you should consider:

- 1. Elapsed times are affected by system load, so the more processes you have running, the higher this elapsed time value.
- 2. To calculate this monitor element at a database level, the database system monitor sums the application-level times. This can result in double counting elapsed times at a database level, since more than one application process can be running at the same time.

To provide meaningful data from the database level, you should normalize the data to a lower level. For example:

total\_sort\_time / total\_sorts

## **total\_sorts - Total sorts monitor element**

The total number of sorts that have been executed.

*Table 2006. Table Function Monitoring Information*

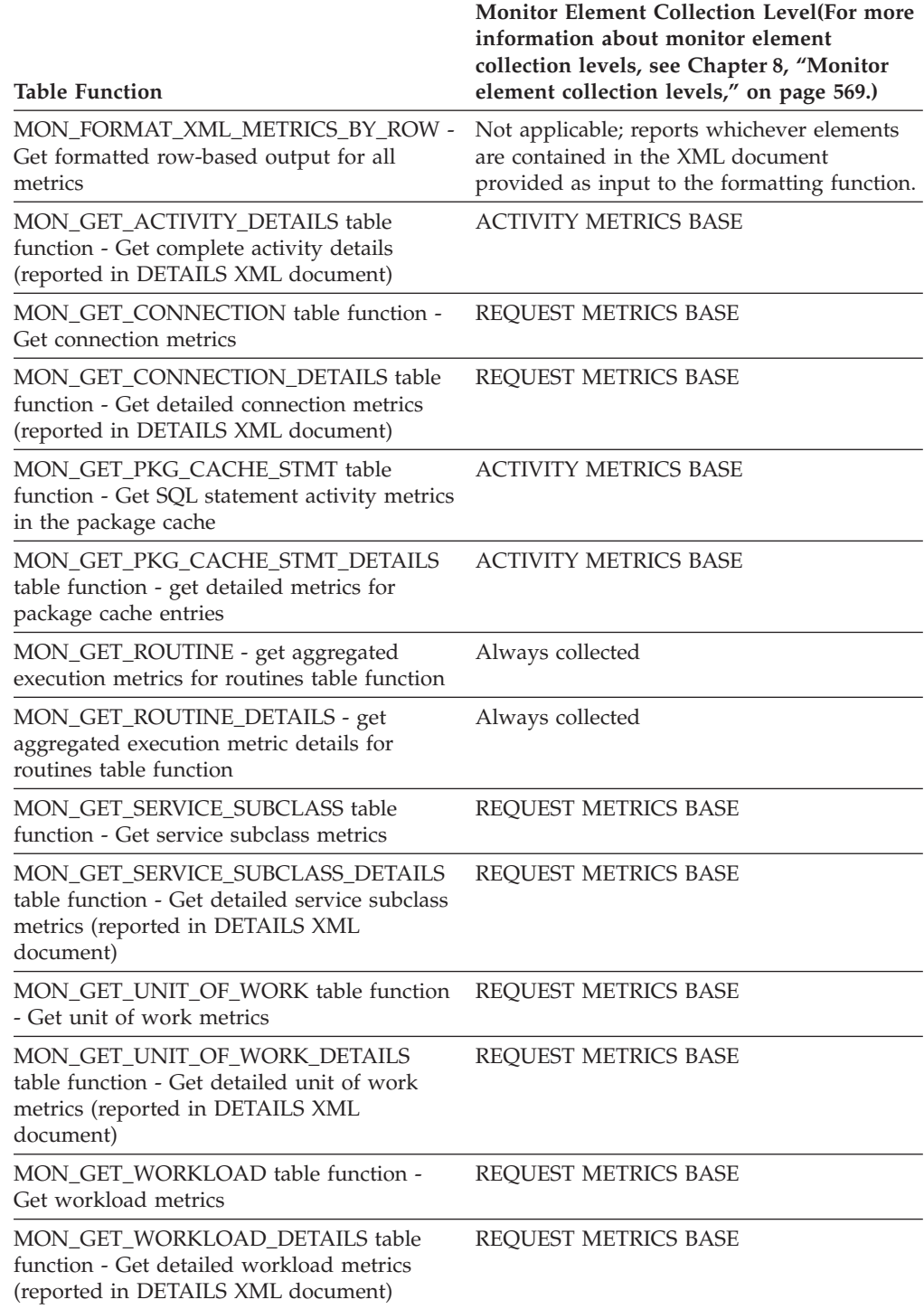

*Table 2007. Snapshot Monitoring Information*

| <b>Snapshot Level</b> | Logical Data Grouping | <b>Monitor Switch</b> |
|-----------------------|-----------------------|-----------------------|
| Database              | dbase                 | <b>Basic</b>          |
| Application           | appl                  | Basic                 |

For snapshot monitoring, this counter can be reset.

*Table 2008. Event Monitoring Information*

| <b>Event Type</b> | Logical Data Grouping                                                    | <b>Monitor Switch</b>        |
|-------------------|--------------------------------------------------------------------------|------------------------------|
| Activities        | event_activity (reported in<br>the details_xml document)                 | <b>ACTIVITY METRICS BASE</b> |
| <b>Activities</b> | event_activitymetrics                                                    | <b>ACTIVITY METRICS BASE</b> |
| <b>Statistics</b> | event_scstats (reported in the<br>metrics document)                      | <b>REOUEST METRICS BASE</b>  |
| <b>Statistics</b> | event_wlstats (reported in the REQUEST METRICS BASE<br>metrics document) |                              |
| Unit of work      | Reported in the<br>system_metrics document.                              | REQUEST METRICS BASE         |
| Database          | event_db                                                                 | Always collected             |
| Connection        | event_conn                                                               | Always collected             |
| <b>Statements</b> | event_stmt                                                               | Always collected             |
| <b>Activities</b> | event_activity                                                           | Statement, Sort              |
| Package cache     | Reported in the<br>activity_metrics document.                            | <b>ACTIVITY METRICS BASE</b> |

### **Usage**

At a database or application level, use this value with **sort\_overflows** to calculate the percentage of sorts that need more heap space. You can also use it with **total\_sort\_time** to calculate the average sort time.

If the number of sort overflows is small with respect to the total sorts, then increasing the sort heap size may have little impact on performance, unless this buffer size is increased substantially.

At a statement level, use this element to identify statements which are performing large numbers of sorts. These statements may benefit from additional tuning to reduce the number of sorts. You can also use the SQL EXPLAIN statement to identify the number of sorts a statement performs.

# **total\_stats\_fabrication\_proc\_time - Total statistics fabrication processing time monitor element**

The total non-wait time spent on statistics fabrications by real-time statistics gathering, in millisecond. Statistics fabrication is the statistics collection activity needed to generate statistics during query compilation.

*Table 2009. Table Function Monitoring Information*

| <b>Table Function</b>                                                                                                    | <b>Monitor Element Collection Level (For more</b><br>information about monitor element<br>collection levels, see Chapter 8, "Monitor<br>element collection levels," on page 569.) |
|----------------------------------------------------------------------------------------------------|----------------------------------------------------------------------------------------------------|
| MON_FORMAT_XML_METRICS_BY_ROW -<br>Get formatted row-based output for all<br>metrics                                                | Not applicable; reports whichever elements<br>are contained in the XML document<br>provided as input to the formatting function.                                                  |
| MON_FORMAT_XML_TIMES_BY_ROW -<br>Get formatted row-based combined hierarchy<br>wait and processing times                            | Not applicable; reports whichever elements<br>are contained in the XML document<br>provided as input to the formatting function.                                                  |
| MON_GET_CONNECTION table function -<br>Get connection metrics                                                                       | <b>REQUEST METRICS BASE</b>                                                                                                    |
| MON_GET_CONNECTION_DETAILS table<br>function - Get detailed connection metrics<br>(reported in DETAILS XML document)                | <b>REQUEST METRICS BASE</b>                                                                                                    |
| MON_GET_ROUTINE - get aggregated<br>execution metrics for routines table function                                                   | Always collected                                                                                                    |
| MON_GET_ROUTINE_DETAILS - get<br>aggregated execution metric details for<br>routines table function                                 | Always collected                                                                                                    |
| MON_GET_SERVICE_SUBCLASS table<br>function - Get service subclass metrics                                                           | REQUEST METRICS BASE                                                                                                    |
| MON_GET_SERVICE_SUBCLASS_DETAILS<br>table function - Get detailed service subclass<br>metrics (reported in DETAILS XML<br>document) | REQUEST METRICS BASE                                                                                                    |
| MON_GET_UNIT_OF_WORK table function<br>- Get unit of work metrics                                                                   | REQUEST METRICS BASE                                                                                                    |
| MON_GET_UNIT_OF_WORK_DETAILS<br>table function - Get detailed unit of work<br>metrics (reported in DETAILS XML<br>document)         | <b>REQUEST METRICS BASE</b>                                                                                                    |
| MON_GET_WORKLOAD table function -<br>Get workload metrics                                                                           | REQUEST METRICS BASE                                                                                                    |
| MON_GET_WORKLOAD_DETAILS table<br>function - Get detailed workload metrics<br>(reported in DETAILS XML document)                    | REQUEST METRICS BASE                                                                                                    |

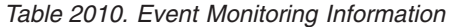

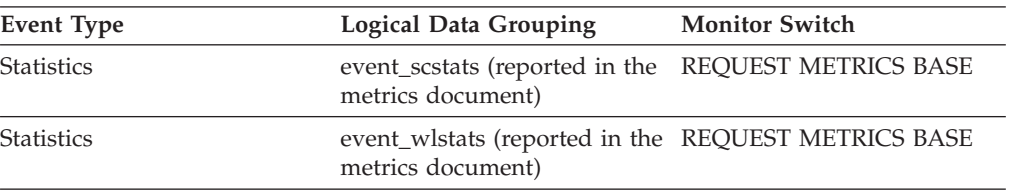

*Table 2010. Event Monitoring Information (continued)*

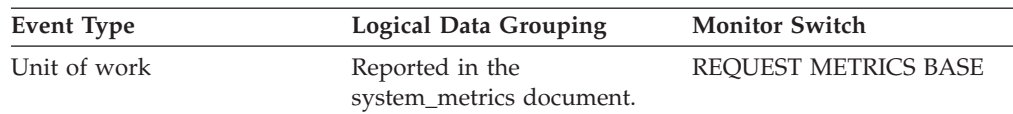

## **total\_stats\_fabrication\_time - Total statistics fabrication time monitor element**

The total time spent on statistics fabrications by real-time statistics gathering, in milliseconds. Statistics fabrication is the statistics collection activity needed to generate statistics during query compilation.

*Table 2011. Table Function Monitoring Information*

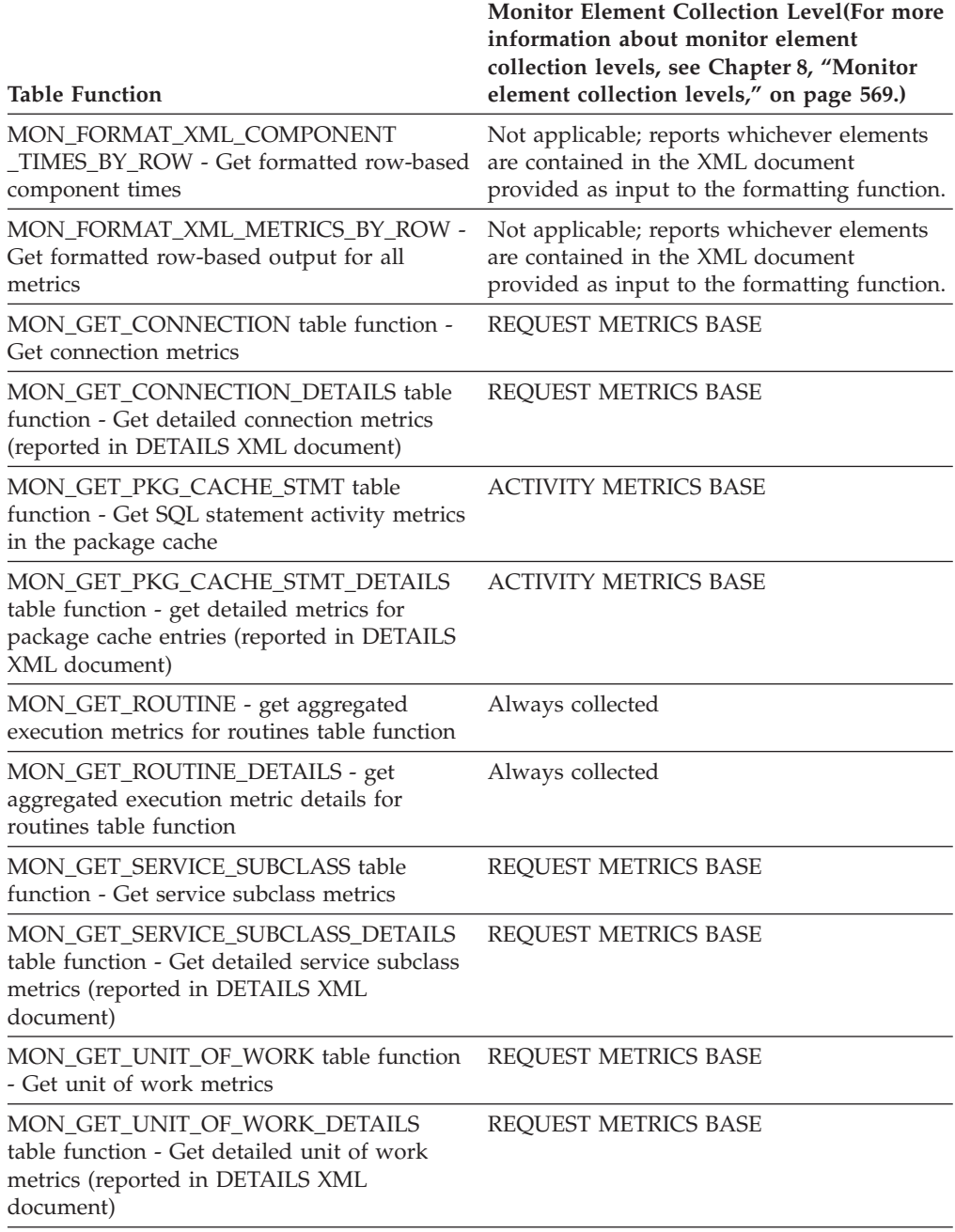

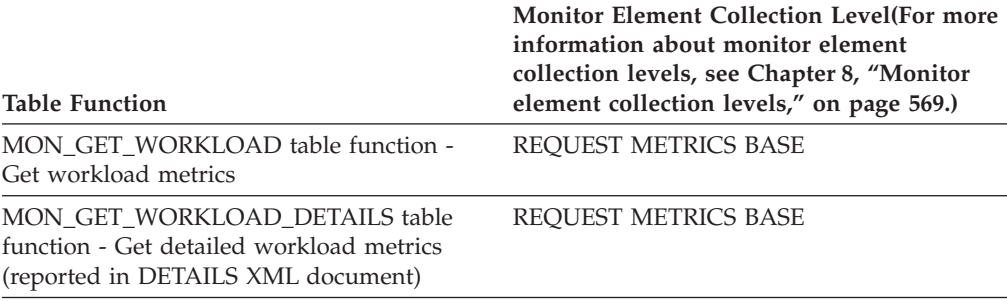

*Table 2011. Table Function Monitoring Information (continued)*

*Table 2012. Event Monitoring Information*

| <b>Event Type</b> | <b>Logical Data Grouping</b>                                             | <b>Monitor Switch</b> |
|-------------------|--------------------------------------------------------------------------|-----------------------|
| Activities        | event_activity                                                           | Always collected      |
| <b>Statistics</b> | event_scstats (reported in the REQUEST METRICS BASE<br>metrics document) |                       |
| <b>Statistics</b> | event_wlstats (reported in the REQUEST METRICS BASE<br>metrics document) |                       |
| Unit of work      | uow metrics                                                              | REOUEST METRICS BASE  |
| Package cache     | pkgcache                                                                 | Always collected      |

## **total\_stats\_fabrications - Total statistics fabrications monitor elements**

The total number of statistics fabrications performed by real-time statistics gathering. Statistics fabrication is the statistics collection activity needed to generate statistics during query compilation.

*Table 2013. Table Function Monitoring Information*

| <b>Table Function</b>                                                                                                    | <b>Monitor Element Collection Level (For more</b><br>information about monitor element<br>collection levels, see Chapter 8, "Monitor<br>element collection levels," on page 569.) |
|----------------------------------------------------------------------------------------------------|----------------------------------------------------------------------------------------------------|
| MON FORMAT XML METRICS BY ROW -<br>Get formatted row-based output for all<br>metrics                                                       | Not applicable; reports whichever elements<br>are contained in the XML document<br>provided as input to the formatting function.                                                  |
| MON_GET_CONNECTION table function -<br>Get connection metrics                                                                              | REQUEST METRICS BASE                                                                                                    |
| <b>MON_GET_CONNECTION_DETAILS table</b><br>function - Get detailed connection metrics<br>(reported in DETAILS XML document)                | REQUEST METRICS BASE                                                                                                    |
| MON_GET_PKG_CACHE_STMT table<br>function - Get SQL statement activity metrics<br>in the package cache                                      | <b>ACTIVITY METRICS BASE</b>                                                                                                    |
| MON GET PKG CACHE STMT DETAILS<br>table function - get detailed metrics for<br>package cache entries (reported in DETAILS<br>XML document) | <b>ACTIVITY METRICS BASE</b>                                                                                                    |
| MON_GET_ROUTINE - get aggregated<br>execution metrics for routines table function                                                          | Always collected                                                                                                    |

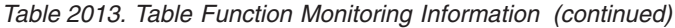

| <b>Table Function</b>                                                                                                    | <b>Monitor Element Collection Level (For more</b><br>information about monitor element<br>collection levels, see Chapter 8, "Monitor<br>element collection levels," on page 569.) |
|----------------------------------------------------------------------------------------------------|----------------------------------------------------------------------------------------------------|
| MON_GET_ROUTINE_DETAILS - get<br>aggregated execution metric details for<br>routines table function                                 | Always collected                                                                                                    |
| MON_GET_SERVICE_SUBCLASS table<br>function - Get service subclass metrics                                                           | REQUEST METRICS BASE                                                                                                    |
| MON GET SERVICE SUBCLASS DETAILS<br>table function - Get detailed service subclass<br>metrics (reported in DETAILS XML<br>document) | <b>REOUEST METRICS BASE</b>                                                                                                    |
| MON_GET_UNIT_OF_WORK table function<br>- Get unit of work metrics                                                                   | REQUEST METRICS BASE                                                                                                    |
| MON GET UNIT OF WORK DETAILS<br>table function - Get detailed unit of work<br>metrics (reported in DETAILS XML<br>document)         | REQUEST METRICS BASE                                                                                                    |
| MON_GET_WORKLOAD table function -<br>Get workload metrics                                                                           | REQUEST METRICS BASE                                                                                                    |
| MON_GET_WORKLOAD_DETAILS table<br>function - Get detailed workload metrics<br>(reported in DETAILS XML document)                    | REQUEST METRICS BASE                                                                                                    |

*Table 2014. Event Monitoring Information*

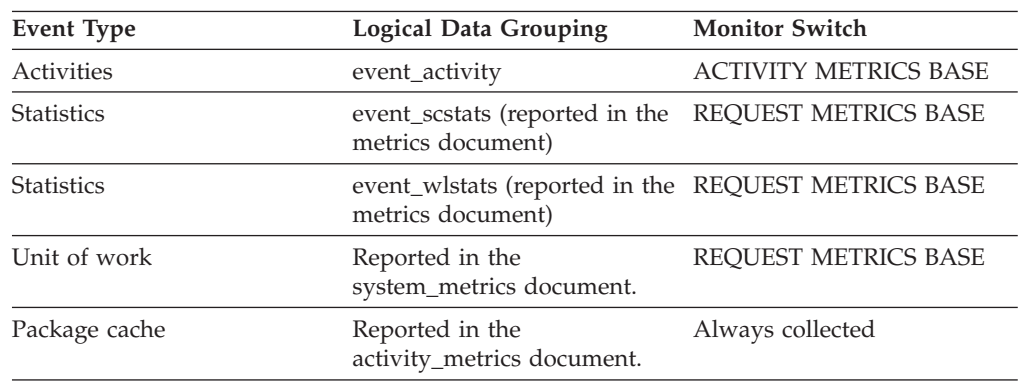

## **total\_sync\_runstats\_time - Total synchronous RUNSTATS time monitor elements**

The total time spent on synchronous RUNSTATS activities triggered by real-time statistics gathering, in milliseconds. The synchronous RUNSTATS activities occur during query compilation.

| <b>Table Function</b>                                                                                                    | <b>Monitor Element Collection Level (For more</b><br>information about monitor element<br>collection levels, see Chapter 8, "Monitor                                          |
|----------------------------------------------------------------------------------------------------|----------------------------------------------------------------------------------------------------|
| MON_FORMAT_XML_COMPONENT<br>TIMES BY ROW - Get formatted row-based<br>component times                                                      | element collection levels," on page 569.)<br>Not applicable; reports whichever elements<br>are contained in the XML document<br>provided as input to the formatting function. |
| MON_FORMAT_XML_METRICS_BY_ROW -<br>Get formatted row-based output for all<br>metrics                                                       | Not applicable; reports whichever elements<br>are contained in the XML document<br>provided as input to the formatting function.                                              |
| MON_GET_CONNECTION table function -<br>Get connection metrics                                                                              | REQUEST METRICS BASE                                                                                                    |
| MON_GET_CONNECTION_DETAILS table<br>function - Get detailed connection metrics<br>(reported in DETAILS XML document)                       | REQUEST METRICS BASE                                                                                                    |
| MON_GET_PKG_CACHE_STMT table<br>function - Get SQL statement activity metrics<br>in the package cache                                      | <b>ACTIVITY METRICS BASE</b>                                                                                                    |
| MON_GET_PKG_CACHE_STMT_DETAILS<br>table function - get detailed metrics for<br>package cache entries (reported in DETAILS<br>XML document) | <b>ACTIVITY METRICS BASE</b>                                                                                                    |
| MON_GET_ROUTINE - get aggregated<br>execution metrics for routines table function                                                          | Always collected                                                                                                    |
| MON_GET_ROUTINE_DETAILS - get<br>aggregated execution metric details for<br>routines table function                                        | Always collected                                                                                                    |
| MON_GET_SERVICE_SUBCLASS table<br>function - Get service subclass metrics                                                                  | REQUEST METRICS BASE                                                                                                    |
| MON_GET_SERVICE_SUBCLASS_DETAILS<br>table function - Get detailed service subclass<br>metrics (reported in DETAILS XML<br>document)        | REQUEST METRICS BASE                                                                                                    |
| MON_GET_UNIT_OF_WORK table function<br>- Get unit of work metrics                                                                          | REQUEST METRICS BASE                                                                                                    |
| MON_GET_UNIT_OF_WORK_DETAILS<br>table function - Get detailed unit of work<br>metrics (reported in DETAILS XML<br>document)                | REQUEST METRICS BASE                                                                                                    |
| MON_GET_WORKLOAD table function -<br>Get workload metrics                                                                                  | REQUEST METRICS BASE                                                                                                    |
| MON_GET_WORKLOAD_DETAILS table<br>function - Get detailed workload metrics<br>(reported in DETAILS XML document)                           | REQUEST METRICS BASE                                                                                                    |

*Table 2015. Table Function Monitoring Information*

*Table 2016. Event Monitoring Information*

| <b>Event Type</b> | Logical Data Grouping                                                    | <b>Monitor Switch</b>        |
|-------------------|--------------------------------------------------------------------------|------------------------------|
| Activities        | event_activity                                                           | <b>ACTIVITY METRICS BASE</b> |
| <b>Statistics</b> | event_scstats (reported in the REQUEST METRICS BASE<br>metrics document) |                              |
| <b>Statistics</b> | event_wlstats (reported in the REQUEST METRICS BASE<br>metrics document) |                              |
| Unit of work      | Reported in the<br>system_metrics document.                              | REQUEST METRICS BASE         |
| Package cache     | Reported in the<br>activity_metrics document.                            | Always collected             |
|                   |                                                                          |                              |

# **total\_sync\_runstats\_proc\_time - Total synchronous RUNSTATS processing time monitor element**

The non-wait time spent on synchronous RUNSTATS activities triggered by real-time statistics gathering, in milliseconds. The synchronous RUNSTATS activities occur during query compilation.

*Table 2017. Table Function Monitoring Information*

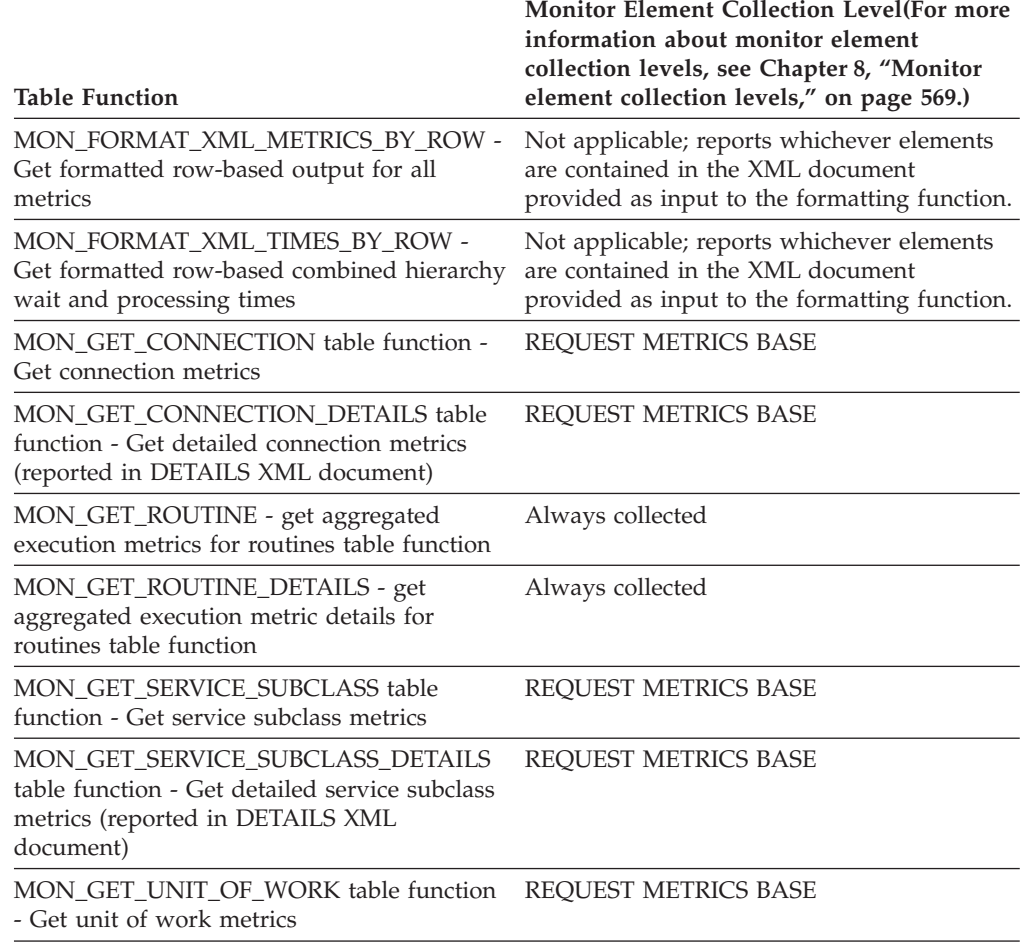

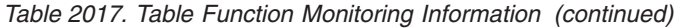

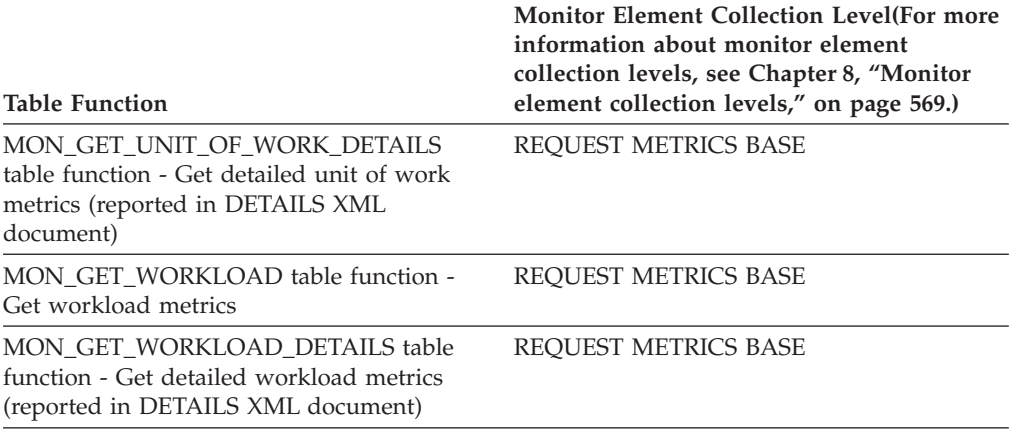

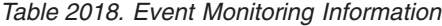

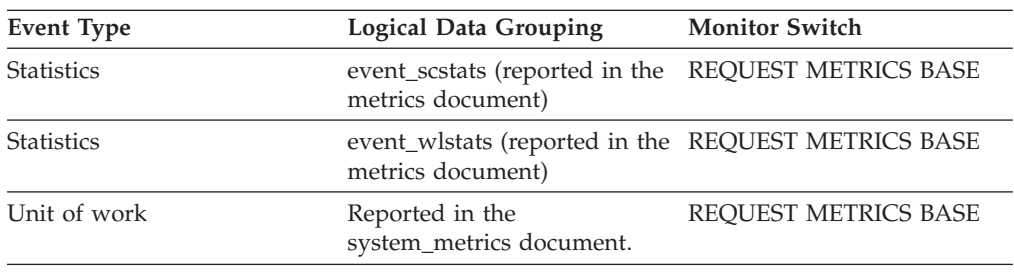

## **total\_sync\_runstats - Total synchronous RUNSTATS activities monitor element**

The total number of synchronous RUNSTATS activities triggered by real-time statistics gathering. The synchronous RUNSTATS activities occur during query compilation.

*Table 2019. Table Function Monitoring Information*

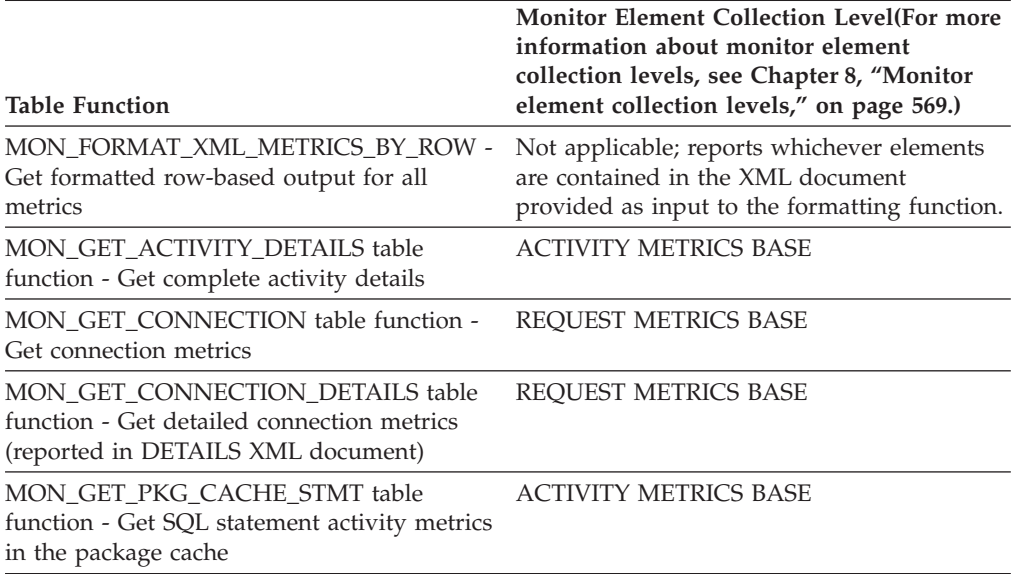

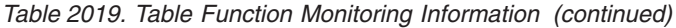

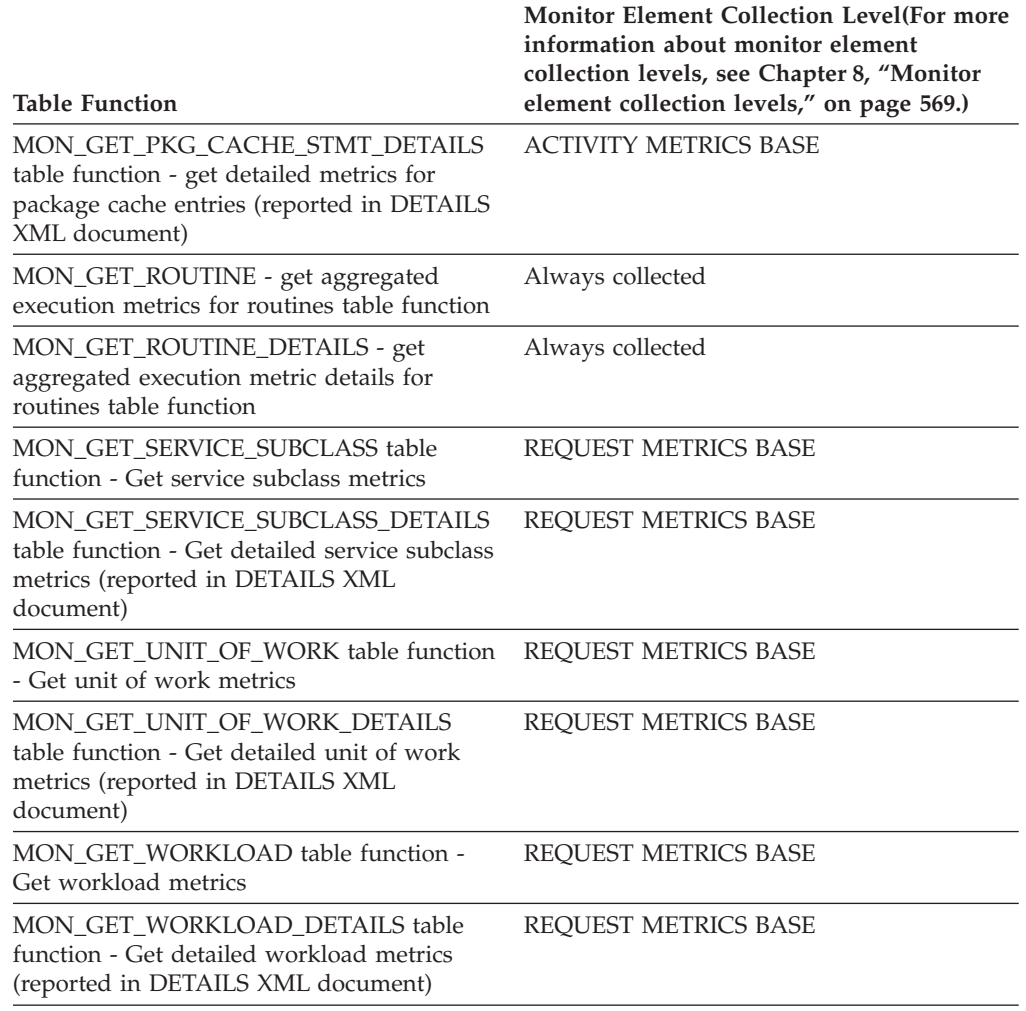

*Table 2020. Event Monitoring Information*

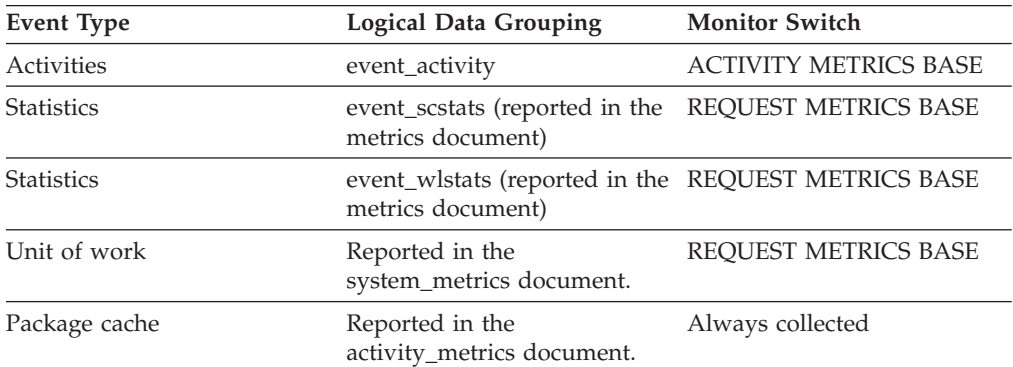

## **total\_sys\_cpu\_time - Total system CPU time for a statement monitor element**

The total system CPU time for an SQL statement.

*Table 2021. Snapshot Monitoring Information*

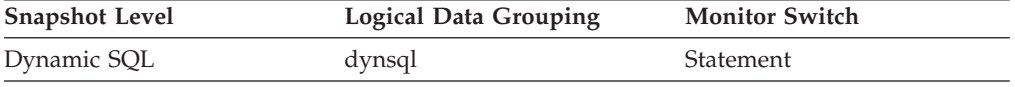

For snapshot monitoring, this counter can be reset.

### **Usage**

Use this element with [Elapsed Statement Execution Time](#page-1470-0) and [Total User CPU for a](#page-1529-0) [Statement](#page-1529-0) to evaluate which statements are the most expensive.

This element is composed of two subelements that report time spent as seconds and microseconds (one millionth of a second). The names of the subelements can be derived by adding "\_s" and "\_ms" to the name of this monitor element. To retrieve the total time spent for this monitor element, the values of the two subelements must be added together. For example, if the "\_s" subelement value is 3 and the "\_ms" subelement value is 20, then the total time spent for the monitor element is 3.00002 seconds.

## **total\_sorts - Total sorts monitor element**

The total number of sorts that have been executed.

*Table 2022. Table Function Monitoring Information*

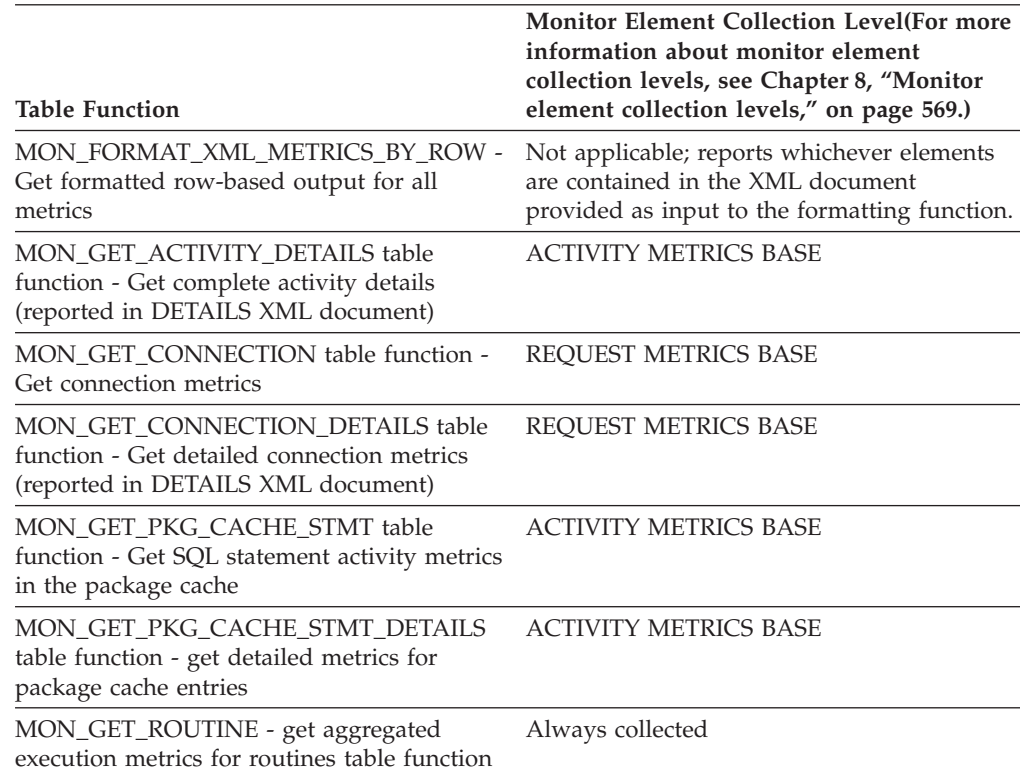

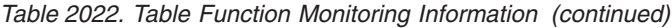

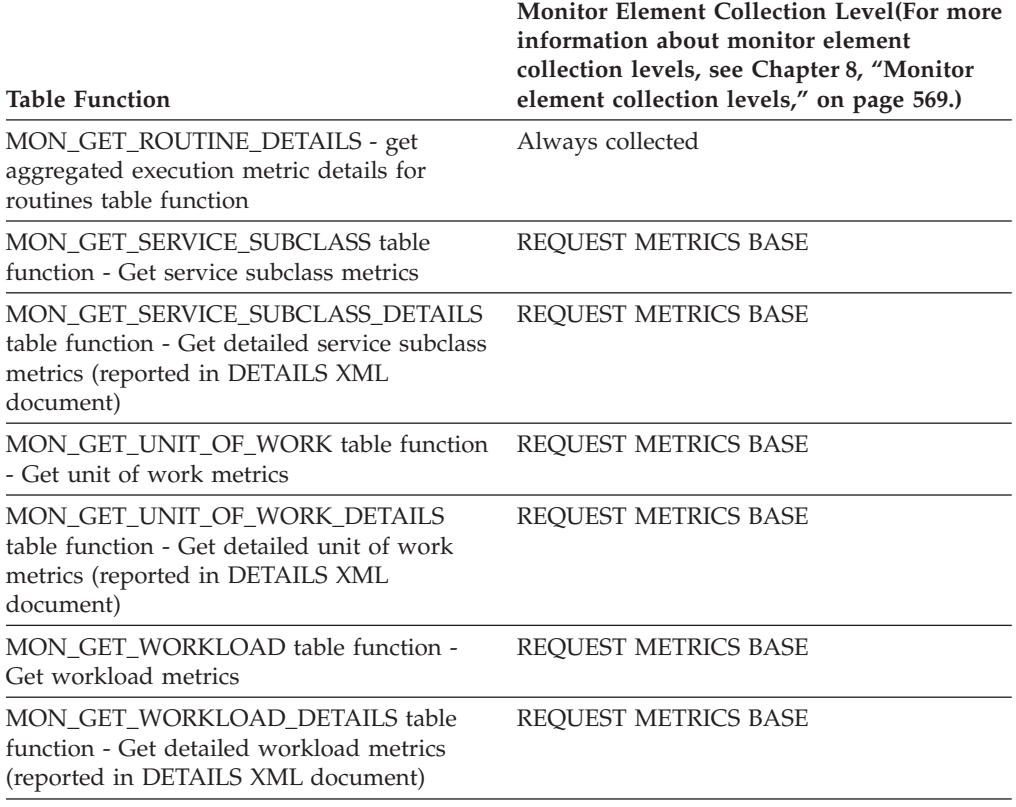

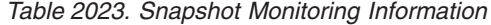

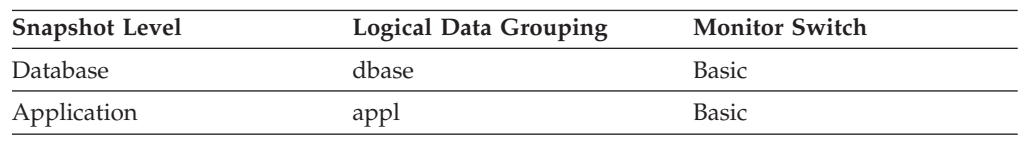

For snapshot monitoring, this counter can be reset.

*Table 2024. Event Monitoring Information*

| <b>Event Type</b> | <b>Logical Data Grouping</b>                                             | <b>Monitor Switch</b>        |
|-------------------|--------------------------------------------------------------------------|------------------------------|
| Activities        | event_activity (reported in<br>the details_xml document)                 | <b>ACTIVITY METRICS BASE</b> |
| Activities        | event_activitymetrics                                                    | <b>ACTIVITY METRICS BASE</b> |
| <b>Statistics</b> | event_scstats (reported in the<br>metrics document)                      | <b>REQUEST METRICS BASE</b>  |
| <b>Statistics</b> | event_wlstats (reported in the REQUEST METRICS BASE<br>metrics document) |                              |
| Unit of work      | Reported in the<br>system_metrics document.                              | REOUEST METRICS BASE         |
| Database          | event db                                                                 | Always collected             |
| Connection        | event_conn                                                               | Always collected             |
| <b>Statements</b> | event_stmt                                                               | Always collected             |
| Activities        | event_activity                                                           | Statement, Sort              |

*Table 2024. Event Monitoring Information (continued)*

| Event Type    | Logical Data Grouping                         | <b>Monitor Switch</b>        |
|---------------|-----------------------------------------------|------------------------------|
| Package cache | Reported in the<br>activity_metrics document. | <b>ACTIVITY METRICS BASE</b> |

At a database or application level, use this value with **sort\_overflows** to calculate the percentage of sorts that need more heap space. You can also use it with **total\_sort\_time** to calculate the average sort time.

If the number of sort overflows is small with respect to the total sorts, then increasing the sort heap size may have little impact on performance, unless this buffer size is increased substantially.

At a statement level, use this element to identify statements which are performing large numbers of sorts. These statements may benefit from additional tuning to reduce the number of sorts. You can also use the SQL EXPLAIN statement to identify the number of sorts a statement performs.

## <span id="page-1529-0"></span>**total\_usr\_cpu\_time - Total user CPU time for a statement monitor element**

The total user CPU time for an SQL statement.

*Table 2025. Snapshot Monitoring Information*

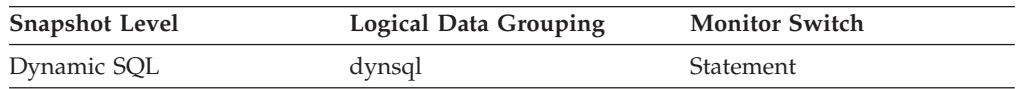

For snapshot monitoring, this counter can be reset.

### **Usage**

Use this element with [Elapsed Statement Execution Time](#page-1470-0) and to evaluate the longest running statements.

This element is composed of two subelements that report time spent as seconds and microseconds (one millionth of a second). The names of the subelements can be derived by adding " s" and " ms" to the name of this monitor element. To retrieve the total time spent for this monitor element, the values of the two subelements must be added together. For example, if the "\_s" subelement value is 3 and the "\_ms" subelement value is 20, then the total time spent for the monitor element is 3.00002 seconds.

# **total\_wait\_time - Total wait time monitor element**

The total time spent waiting within the DB2 database server. The value is given in milliseconds.

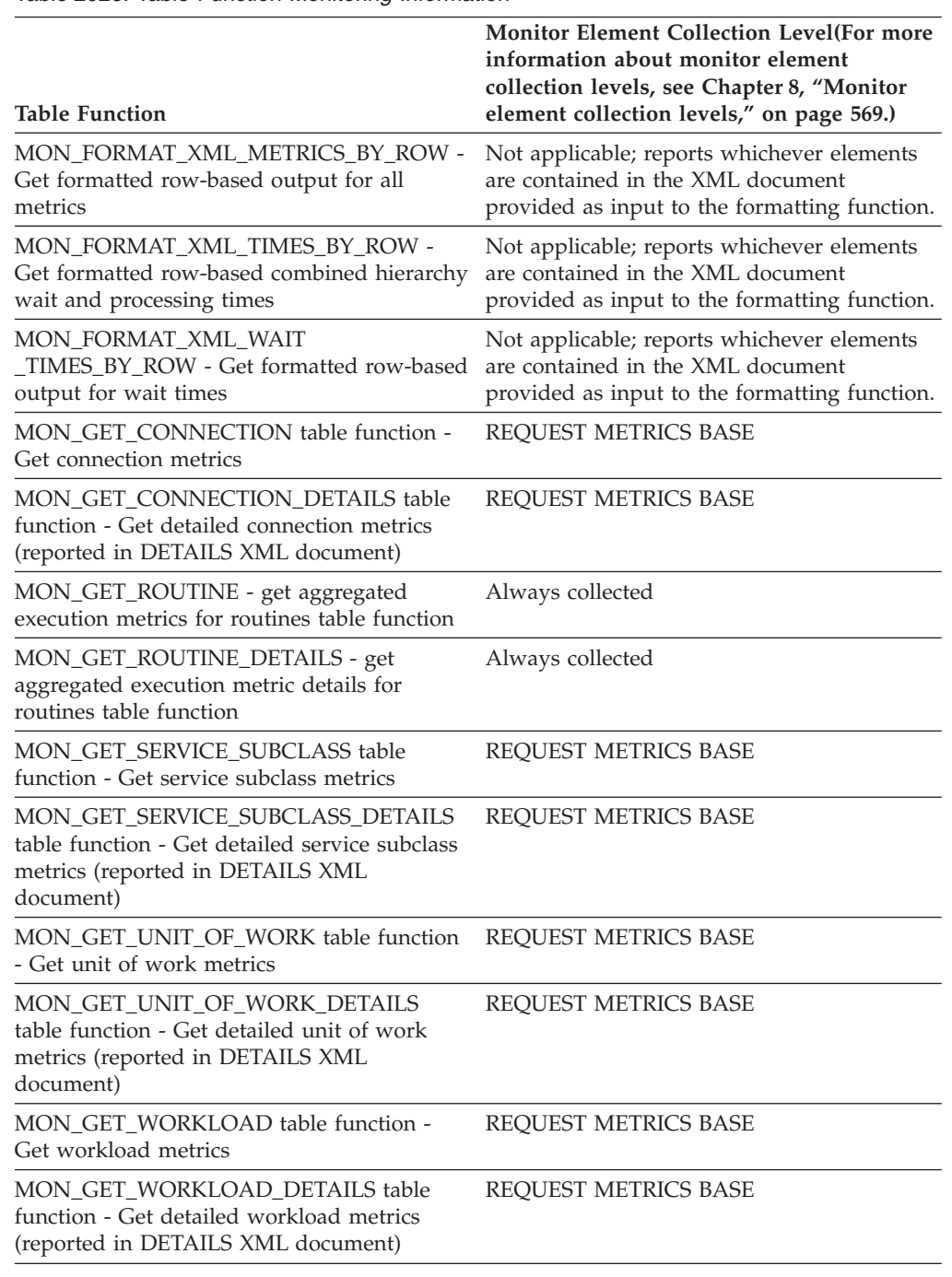

*Table 2026. Table Function Monitoring Information*

#### *Table 2027. Event Monitoring Information*

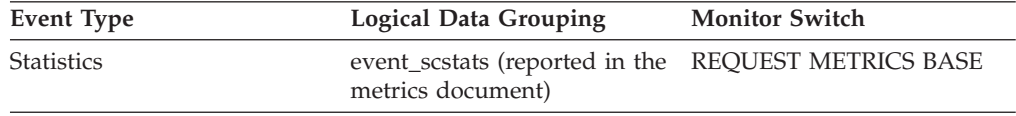

| Event Type        | <b>Logical Data Grouping</b>                                             | <b>Monitor Switch</b> |
|-------------------|--------------------------------------------------------------------------|-----------------------|
| <b>Statistics</b> | event_wlstats (reported in the REQUEST METRICS BASE<br>metrics document) |                       |
| Unit of work      | Reported in the<br>system_metrics document.                              | REOUEST METRICS BASE  |

*Table 2027. Event Monitoring Information (continued)*

To understand the percentage of time the database server spends actively working on requests, use the following ratio:

(total\_rqst\_time - total\_wait\_time) / total\_rqst\_time

The value of the **client\_idle\_wait\_time** monitor element is not included in the value of the **total\_wait\_time** monitor element. The **total\_wait\_time** element represents only time spent waiting while the database server is processing requests.

## **tpmon\_acc\_str - TP monitor client accounting string monitor element**

The data passed to the target database for logging and diagnostic purposes, if the sqleseti API was issued in this connection. The current value of the CLIENT\_ACCTNG special register for this connection, unit of work, or activity.

This monitor element is synonymous to the **client\_acctng** monitor element. The **client acctng** monitor element is used for monitoring table functions and event monitors that write to unformatted tables, which were introduced in DB2 Version 9.7. The **tpmon acc** str monitor element is used for snapshot monitors and event monitors that write to tables, files, and pipes.

| <b>Snapshot Level</b>  | Logical Data Grouping | <b>Monitor Switch</b> |
|------------------------|-----------------------|-----------------------|
| Application            | appl_info             | Basic                 |
| <b>DCS</b> Application | $dcs$ _appl           | Basic                 |

*Table 2028. Snapshot Monitoring Information*

*Table 2029. Event Monitoring Information*

| Event Type  | <b>Logical Data Grouping</b> | <b>Monitor Switch</b> |
|-------------|------------------------------|-----------------------|
| Activities  | event_activity               |                       |
| Deadlock    | event dlconn                 | -                     |
| Transaction | event xact                   | -                     |

### **Usage**

Use this element for problem determination and accounting purposes.

## **tpmon\_client\_app - TP monitor client application name monitor element**

Identifies the server transaction program performing the transaction, if the sqleseti API was issued in this connection. The current value of the CLIENT\_APPLNAME special register for this connection, unit of work, or activity.

This monitor element is synonymous to the **client\_applname** monitor element. The **client applname** monitor element is used for monitoring table functions and event monitors that write to unformatted tables, which were introduced in DB2 Version 9.7. The **tpmon client app** monitor element is used for snapshot monitors and event monitors that write to tables, files, and pipes.

*Table 2030. Snapshot Monitoring Information*

| <b>Snapshot Level</b>  | Logical Data Grouping | <b>Monitor Switch</b> |
|------------------------|-----------------------|-----------------------|
| Application            | appl_info             | <b>Basic</b>          |
| <b>DCS</b> Application | dcs_appl              | <b>Basic</b>          |

*Table 2031. Event Monitoring Information*

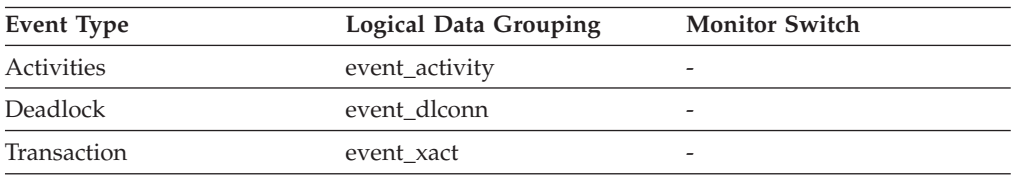

### **Usage**

Use this element for problem determination and accounting purposes.

### **tpmon\_client\_userid - TP monitor client user ID monitor element**

The client user ID generated by a transaction manager and provided to the server, if the sqleseti API is used. The current value of the CLIENT\_USERID special register for this connection, unit of work, or activity.

This monitor element is synonymous to the **client\_userid** monitor element. The **client\_userid** monitor element is used for monitoring table functions and event monitors that write to unformatted tables, which were introduced in DB2 Version 9.7. The **tpmon\_client\_userid** monitor element is used for snapshot monitors and event monitors that write to tables, files, and pipes.

*Table 2032. Snapshot Monitoring Information*

| <b>Snapshot Level</b> | Logical Data Grouping | <b>Monitor Switch</b> |
|-----------------------|-----------------------|-----------------------|
| Application           | appl_info             | Basic                 |
| DCS Application       | dcs_appl              | Basic                 |

*Table 2033. Event Monitoring Information*

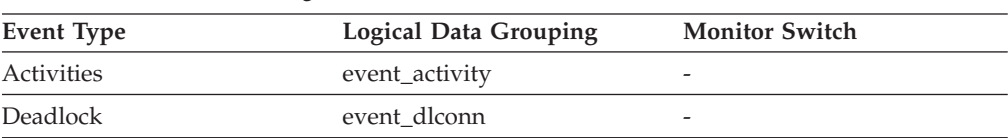

*Table 2033. Event Monitoring Information (continued)*

| Event Type  | <b>Logical Data Grouping</b> | <b>Monitor Switch</b> |
|-------------|------------------------------|-----------------------|
| Transaction | event xact                   | -                     |

Use this element in application server or Transaction Processing monitor environments to identify the end-user for whom the transaction is being executed.

## **tpmon\_client\_wkstn - TP monitor client workstation name monitor element**

Identifies the client's system or workstation (for example CICS EITERMID), if the sqleseti API was issued in this connection. The current value of the CLIENT\_WRKSTNNAME special register for this connection, unit of work, or activity.

This monitor element is synonymous to the **client\_wrkstnname** monitor element. The **client** wrkstnname monitor element is used for monitoring table functions and event monitors that write to unformatted tables, which were introduced in DB2 Version 9.7. The **tpmon\_client\_wkstn** monitor element is used for snapshot monitors and event monitors that write to tables, files, and pipes.

*Table 2034. Snapshot Monitoring Information*

| <b>Snapshot Level</b>  | Logical Data Grouping | <b>Monitor Switch</b> |
|------------------------|-----------------------|-----------------------|
| Application            | appl_info             | <b>Basic</b>          |
| <b>DCS</b> Application | dcs_appl              | <b>Basic</b>          |

#### *Table 2035. Event Monitoring Information*

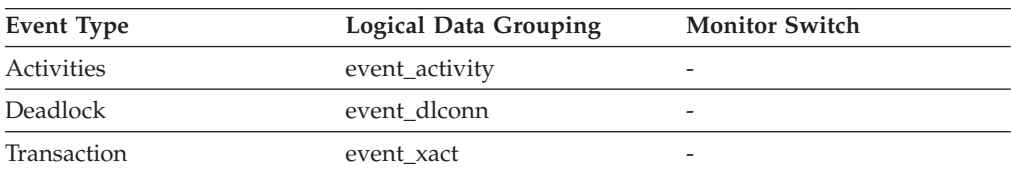

#### **Usage**

Use this element to identify the user's machine by node ID, terminal ID, or similar identifiers.

## **tq\_cur\_send\_spills - Current number of table queue buffers overflowed monitor element**

The current number of table queue buffers residing in a temporary table.

*Table 2036. Snapshot Monitoring Information*

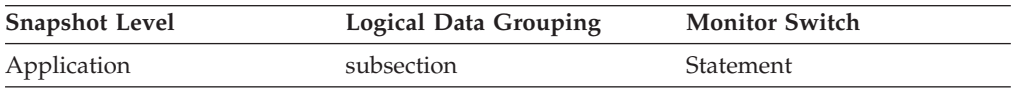

**Usage** An agent writing to a table queue may be sending rows to several readers.

The writing agent will overflow buffers to a temporary table when the agent that it is currently sending rows to is not accepting rows and another agent requires rows in order to proceed. Overflowing to temporary table allows both the writer and the other readers to continue processing.

Rows that have been overflowed will be sent to the reading agent when it is ready to accept more rows.

If this number is high, and queries fail with sqlcode -968, and there are messages in db2diad.log indicating that you ran out of temporary space in the TEMP table space, then table queue overflows may be the cause. This could indicate a problem on another node (such as locking). You would investigate by taking snapshots on all the partitions for this query.

There are also cases, perhaps because of the way data is partitioned, where many buffers need to be overflowed for the query. In these cases you will need to add more disk to the temporary table space.

### **tq\_id\_waiting\_on - Waited on node on a table queue monitor element**

The identifier of the table queue that is waiting to send or receive data.

*Table 2037. Snapshot Monitoring Information*

| <b>Snapshot Level</b> | <b>Logical Data Grouping</b> | <b>Monitor Switch</b> |
|-----------------------|------------------------------|-----------------------|
| Application           | subsection                   | <b>Statement</b>      |

### **Usage**

This can be used for troubleshooting.

## **tq\_max\_send\_spills - Maximum number of table queue buffers overflows**

Maximum number of table queue buffers overflowed to a temporary table.

#### **Element identifier**

tq\_max\_send\_spills

#### **Element type**

watermark

*Table 2038. Snapshot Monitoring Information*

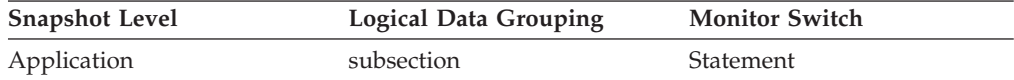

*Table 2039. Event Monitoring Information*

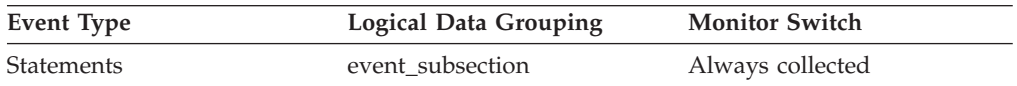

**Usage** Indicates the maximum number of table queue buffers that have been written to a temporary table.

### **tq\_node\_waited\_for - Waited for node on a table queue**

If the subsection status ss\_status is *waiting to receive* or *waiting to send* and tq\_wait\_for\_any is FALSE, then this is the number of the node that this agent is waiting for.

### **Element identifier**

tq\_node\_waited\_for

#### **Element type** information

*Table 2040. Snapshot Monitoring Information*

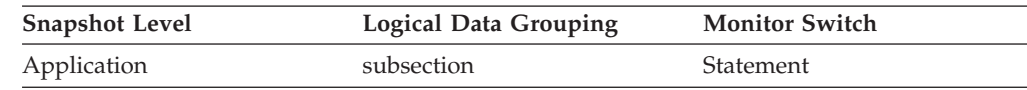

**Usage** This can be used for troubleshooting. You may want to take an application snapshot on the node that the subsection is waiting for. For example, the application could be in a lock wait on that node.

### **tq\_rows\_read - Number of Rows Read from table queues**

Total number of rows read from table queues.

#### **Element identifier**

tq\_rows\_read

### **Element type**

counter

*Table 2041. Snapshot Monitoring Information*

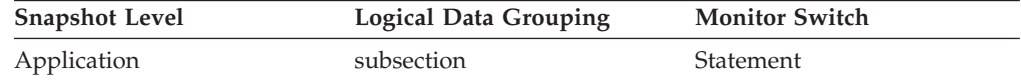

*Table 2042. Event Monitoring Information*

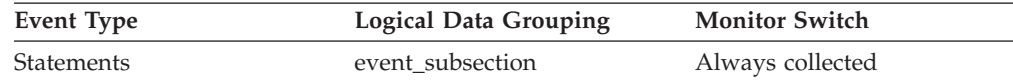

**Usage** If monitoring does not indicate that this number is increasing, then processing progress is not taking place.

> If there is significant differences in this number between nodes, then some nodes may be over utilized while others are being under utilized.

If this number is large, then there is a lot of data being shipped between nodes, suggest that optimization might improve the access plan.

### **tq\_rows\_written - Number of rows written to table queues**

Total number of rows written to table queues.

#### **Element identifier**

tq\_rows\_written

#### **Element type** counter

*Table 2043. Snapshot Monitoring Information*

| <b>Snapshot Level</b> | <b>Logical Data Grouping</b> | <b>Monitor Switch</b> |
|-----------------------|------------------------------|-----------------------|
| Application           | subsection                   | Statement             |

*Table 2044. Event Monitoring Information*

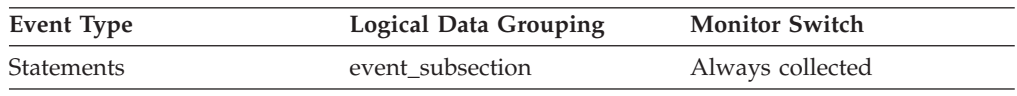

**Usage** If monitoring does not indicate that this number is increasing, then processing progress is not taking place.

> If there is significant differences in this number between nodes, then some nodes may be over utilized while others are being under utilized.

If this number is large, then there is a lot of data being shipped between nodes, suggest that optimization might improve the access plan.

## **tq\_sort\_heap\_rejections - Table queue sort heap rejections monitor element**

The number of times that table queues requested for sort heap memory and was rejected due to sort heap threshold being exceeded.

*Table 2045. Table Function Monitoring Information*

| <b>Table Function</b>                                                                                 | <b>Monitor Element Collection Level</b>                                                                                          |
|----------------------------------------------------------------------------------------------------|----------------------------------------------------------------------------------------------------|
| MON_FORMAT_XML_METRICS_BY_ROW -<br>Get formatted row-based output for all<br>metrics                  | Not applicable; reports whichever elements<br>are contained in the XML document<br>provided as input to the formatting function. |
| MON_GET_ACTIVITY_DETAILS table<br>function - Get complete activity details                            | <b>ACTIVITY METRICS BASE</b>                                                                                                    |
| MON GET CONNECTION table function -<br>Get connection metrics                                         | REQUEST METRICS BASE                                                                                                    |
| MON_GET_CONNECTION_DETAILS table<br>function - Get detailed connection metrics                        | REQUEST METRICS BASE                                                                                                    |
| MON_GET_PKG_CACHE_STMT table<br>function - Get SQL statement activity metrics<br>in the package cache | <b>ACTIVITY METRICS BASE</b>                                                                                                    |
| MON_GET_PKG_CACHE_STMT_DETAILS -<br>Get detailed metrics for package cache<br>entries                 | <b>ACTIVITY METRICS BASE</b>                                                                                                    |
| MON_GET_ROUTINE - get aggregated<br>execution metrics for routines table function                     | Always collected                                                                                                    |
| MON_GET_ROUTINE_DETAILS - get<br>aggregated execution metric details for<br>routines table function   | Always collected                                                                                                    |
| MON GET SERVICE SUBCLASS table<br>function - Get service subclass metrics                             | <b>REOUEST METRICS BASE</b>                                                                                                    |
| MON_GET_SERVICE_SUBCLASS_DETAILS<br>table function - Get detailed service subclass<br>metrics         | REQUEST METRICS BASE                                                                                                    |
| MON GET UNIT OF WORK table function<br>- Get unit of work metrics                                     | REQUEST METRICS BASE                                                                                                    |

*Table 2045. Table Function Monitoring Information (continued)*

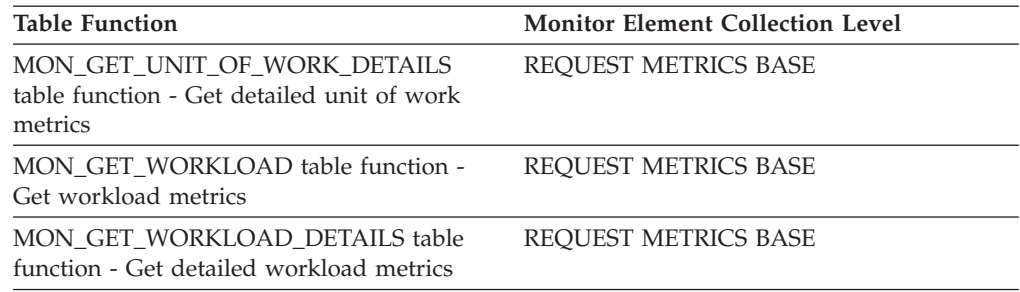

*Table 2046. Table Function Monitoring Information*

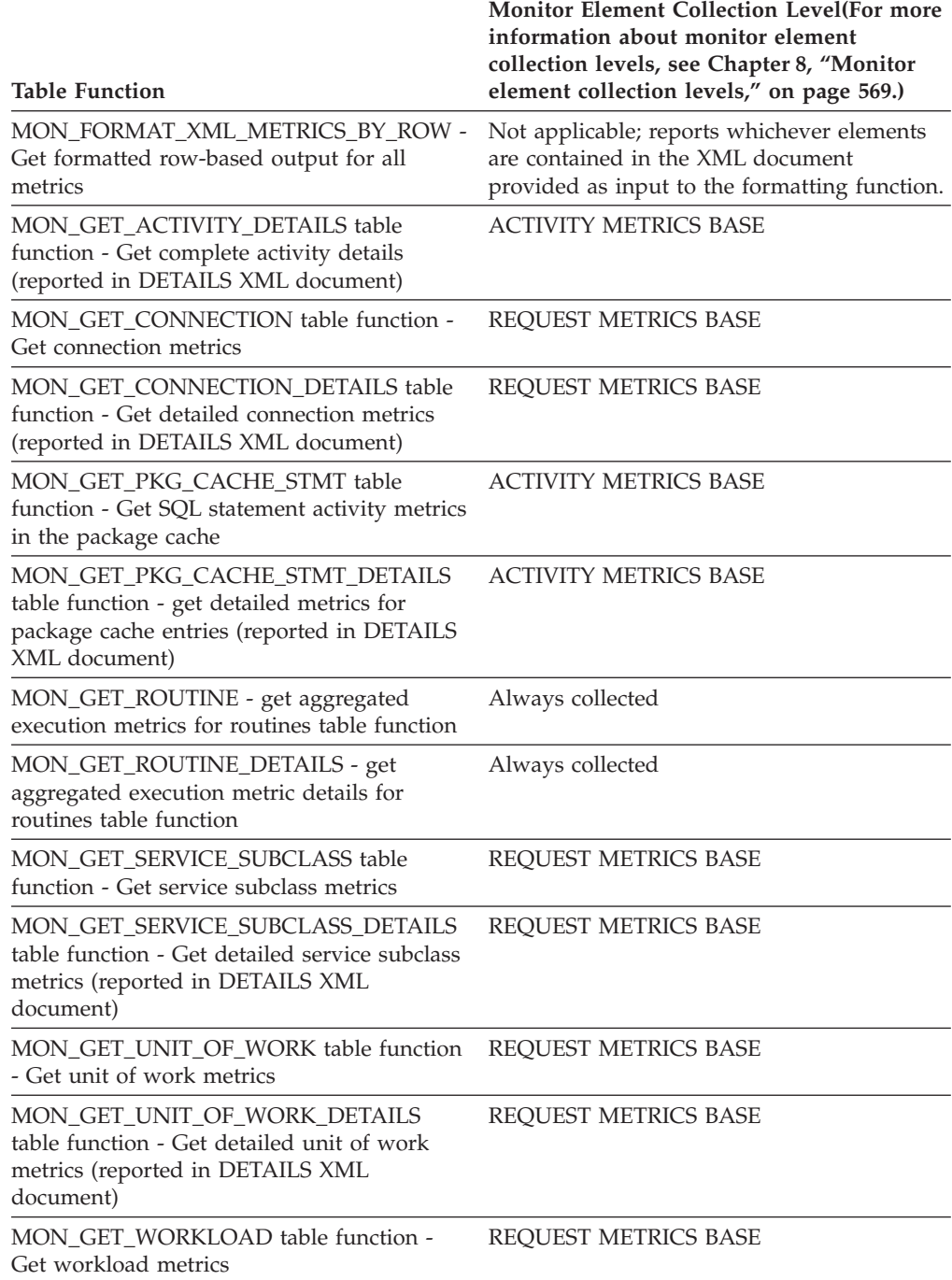

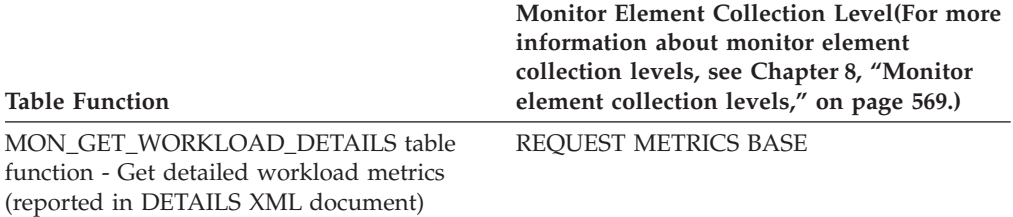

*Table 2046. Table Function Monitoring Information (continued)*

*Table 2047. Event Monitoring Information*

| <b>Event Type</b> | <b>Logical Data Grouping</b>                                             | <b>Monitor Switch</b>        |
|-------------------|--------------------------------------------------------------------------|------------------------------|
| <b>Activities</b> | event_activity (reported in<br>the details_xml document)                 | <b>ACTIVITY METRICS BASE</b> |
| Statistics        | event_scstats (reported in the<br>metrics document)                      | REQUEST METRICS BASE         |
| Statistics        | event_wlstats (reported in the REQUEST METRICS BASE<br>metrics document) |                              |
| Unit of work      | Reported in the<br>system_metrics document.                              | REOUEST METRICS BASE         |
| Connection        | event_conn                                                               |                              |
| Statements        | event_stmt                                                               |                              |
| Transactions      | event_xact                                                               |                              |
| Package cache     | Reported in the<br>activity_metrics document.                            | <b>ACTIVITY METRICS BASE</b> |

### **Usage**

Use this element in conjunction with the **tq\_sort\_heap\_requests** monitor element to determine if table queues are getting sufficient sort heap memory most of the time. If the ratio of the **tq\_sort\_heap\_rejections** monitor element to the **tq\_sort\_heap\_requests** monitor element is high, database performance may be sub-optimal. Consider increasing the sort heap size.

## **tq\_sort\_heap\_requests - Table queue sort heap requests monitor element**

The number of times that table queues requested for sort heap memory to store data.

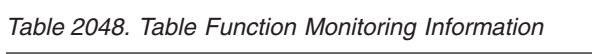

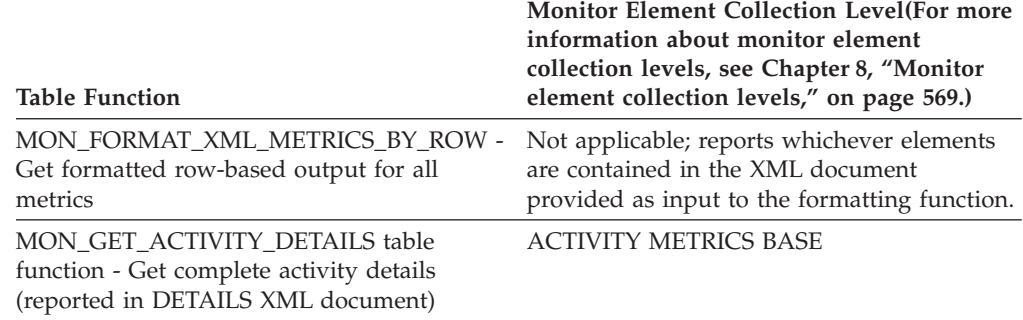

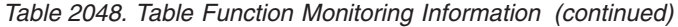

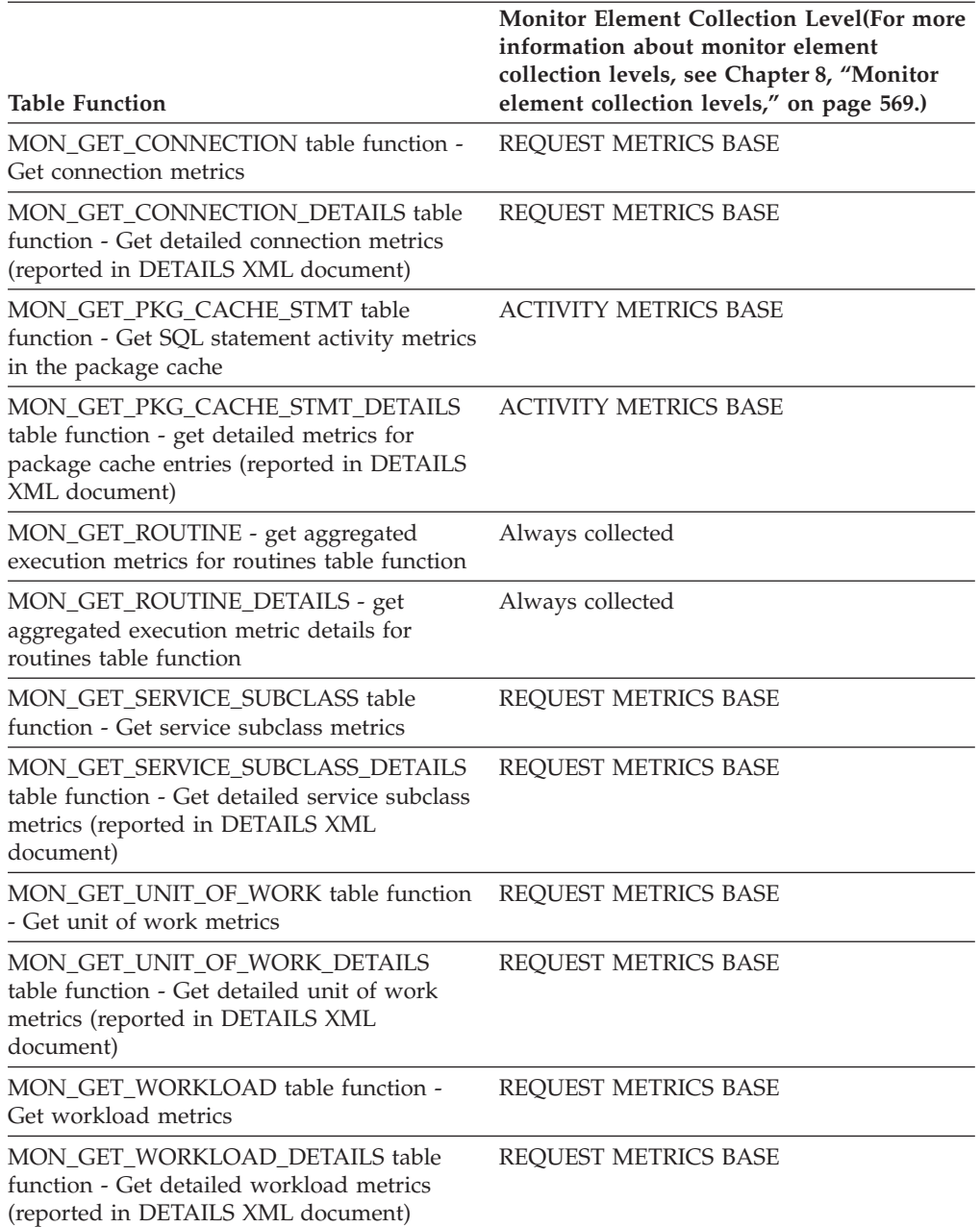

*Table 2049. Event Monitoring Information*

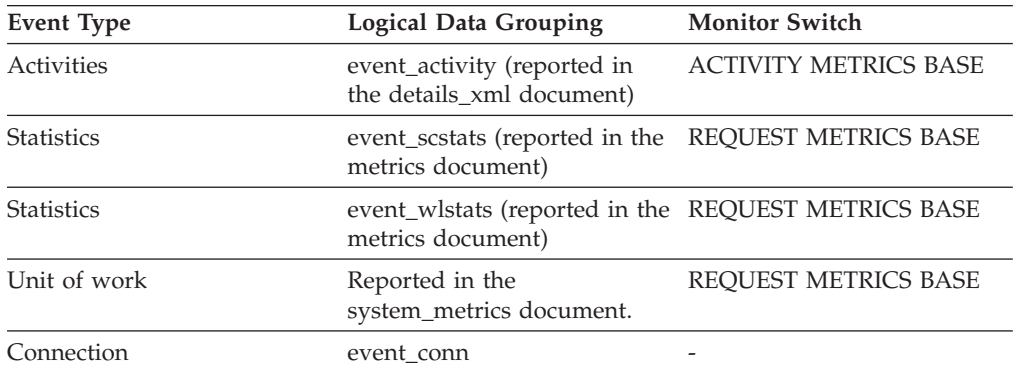

| Event Type          | <b>Logical Data Grouping</b>                  | <b>Monitor Switch</b>        |
|---------------------|-----------------------------------------------|------------------------------|
| <b>Statements</b>   | event stmt                                    |                              |
| <b>Transactions</b> | event xact                                    | -                            |
| Package cache       | Reported in the<br>activity_metrics document. | <b>ACTIVITY METRICS BASE</b> |

*Table 2049. Event Monitoring Information (continued)*

Use this element in conjunction with the **tq\_sort\_heap\_rejections** monitor element to determine if table queues are getting sufficient sort heap memory most of the time. If the ratio of the **tq\_sort\_heap\_rejections** monitor element to the **tq\_sort\_heap\_requests** monitor element is high, database performance may be sub-optimal. Consider increasing the sort heap size.

## **tq\_tot\_send\_spills - Total number of table queue buffers overflowed monitor element**

Total number of table queue buffers overflowed to a temporary table.

*Table 2050. Table Function Monitoring Information*

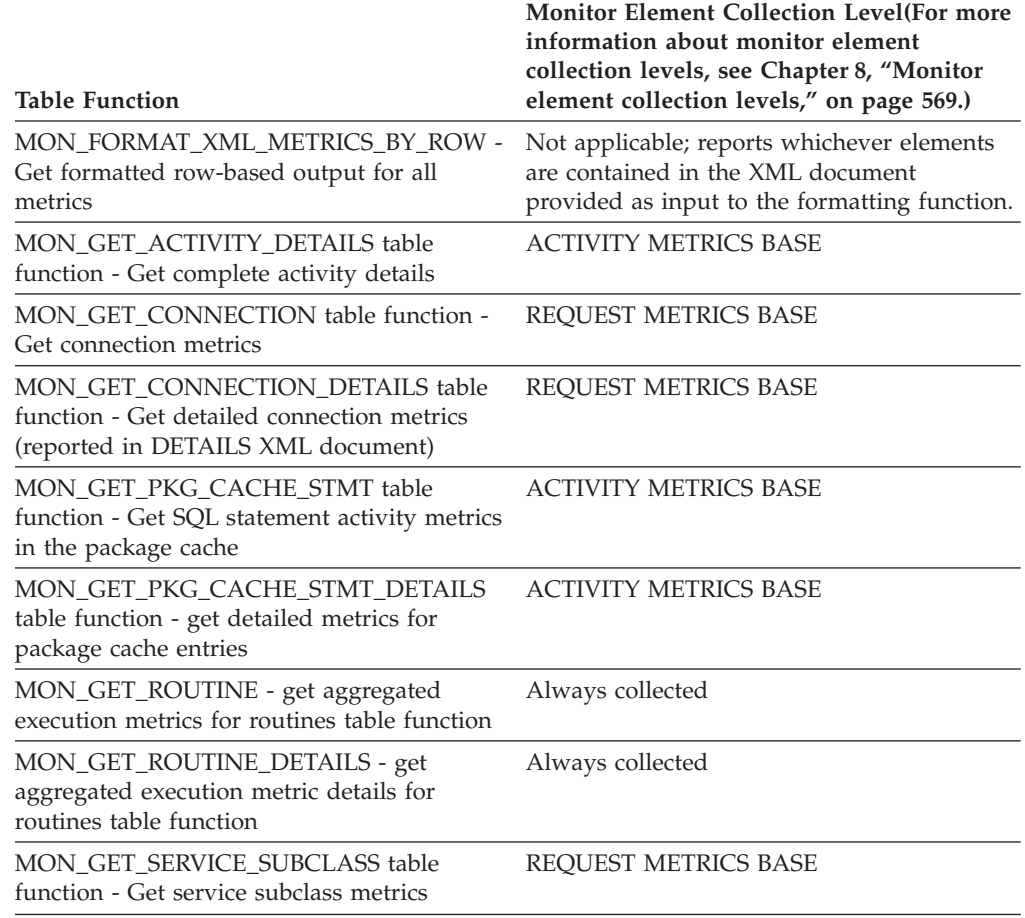

*Table 2050. Table Function Monitoring Information (continued)*

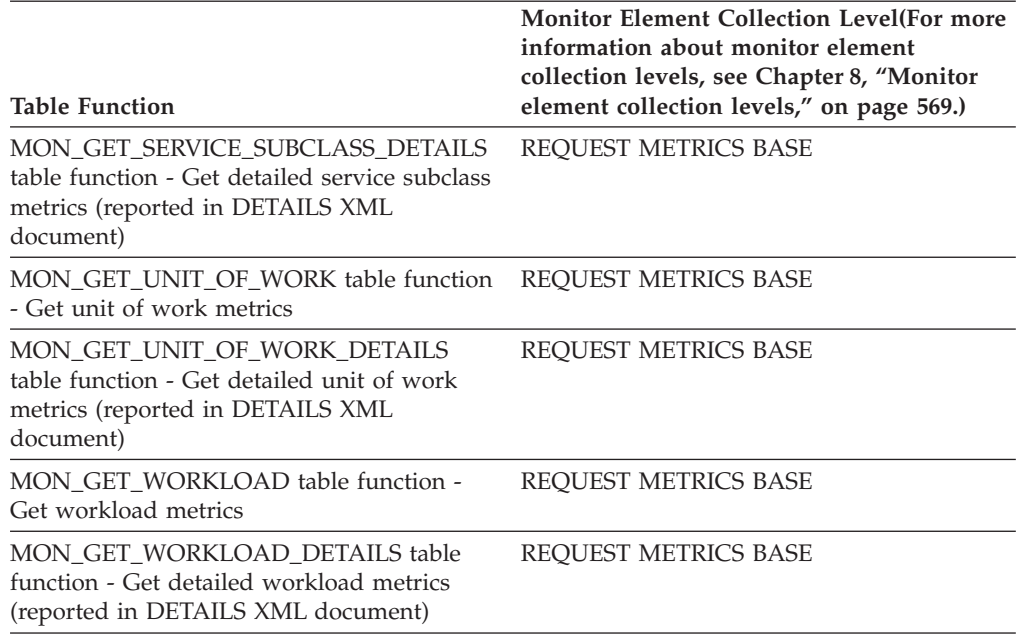

#### *Table 2051. Snapshot Monitoring Information*

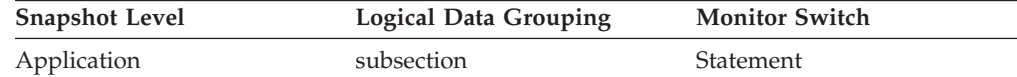

#### *Table 2052. Event Monitoring Information*

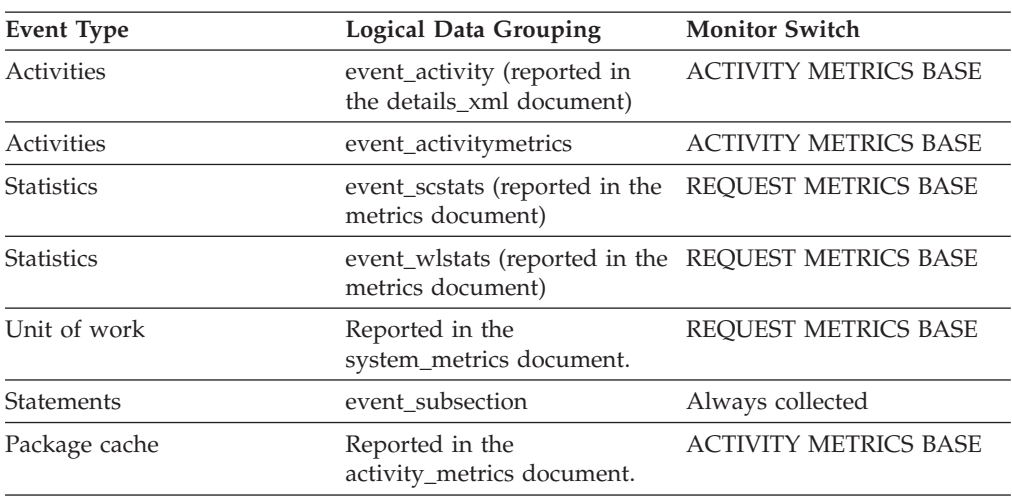

### **Usage**

Indicates the total number of table queue buffers that have been written to a temporary table. See the **tq\_cur\_send\_spills** monitor element for more information.

## **tq\_wait\_for\_any - Waiting for any node to send on a table queue**

This flag is used to indicate that the subsection is blocked because it is waiting to receive rows from any node.

#### **Element identifier**

tq\_wait\_for\_any

### **Element type**

information

*Table 2053. Snapshot Monitoring Information*

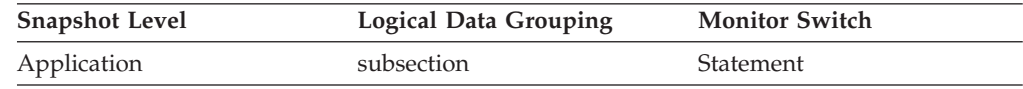

**Usage** If ss\_status indicates *waiting to receive data on a table queue* and this flag is TRUE, then the subsection is waiting to receive rows from any node. This generally indicates that the SQL statement has not processed to the point it can pass data to the waiting agent. For example, the writing agent may be performing a sort and will not write rows until the sort has completed. From the db2expln output, determine the subsection number associated with the tablequeue that the agent is waiting to receive rows from. You can then examine the status of that subsection by taking a snapshot on each node where it is executing.

### **ts\_name - Table space being rolled forward monitor element**

The name of the table space currently rolled forward.

#### **Element identifier**

ts\_name

#### **Element type**

information

*Table 2054. Snapshot Monitoring Information*

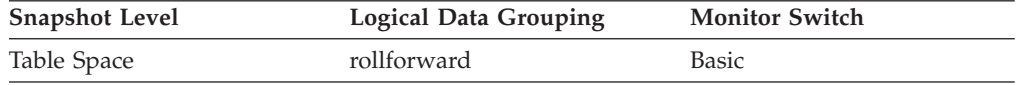

**Usage** If a rollforward is in progress, this element identifies the table spaces involved.

### **txn\_completion\_status - Transaction completion status**

This element indicates the status of the transaction.

*Table 2055. Event Monitoring Information*

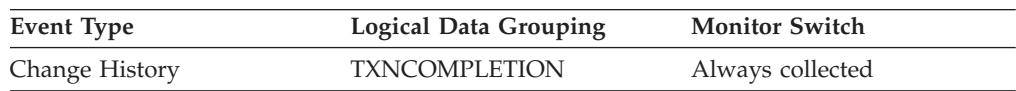

#### **Usage**

For the change history event monitor, the status of the transaction is one of:

- **C** Commit
- **R** Rollback
- **S** Rollback to savepoint

## **uid\_sql\_stmts - Update/Insert/Delete SQL Statements Executed**

The number of SQL UPDATE, INSERT, and DELETE statements that were executed.

*Table 2056. Snapshot Monitoring Information*

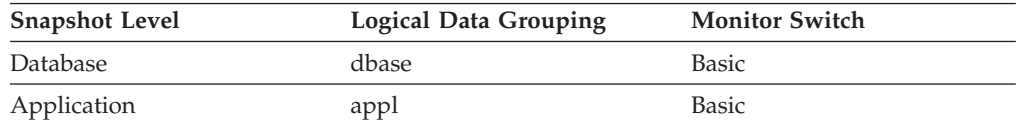

For snapshot monitoring, this counter can be reset.

*Table 2057. Event Monitoring Information*

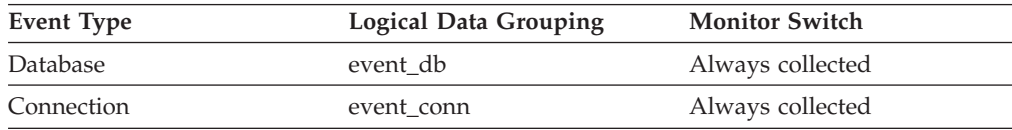

**Usage** You can use this element to determine the level of database activity at the application or database level.

You can also use the following formula to determine the ratio of UPDATE, INSERT and DELETE statements to the total number of statements:

```
uid_sql_stmts
/ (static_sql_stmts + dynamic_sql_stmts )
```
This information can be useful for analyzing application activity and throughput.

### **unread\_prefetch\_pages - Unread prefetch pages monitor element**

Indicates the number of pages that the prefetcher read in that were never used.

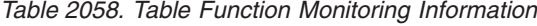

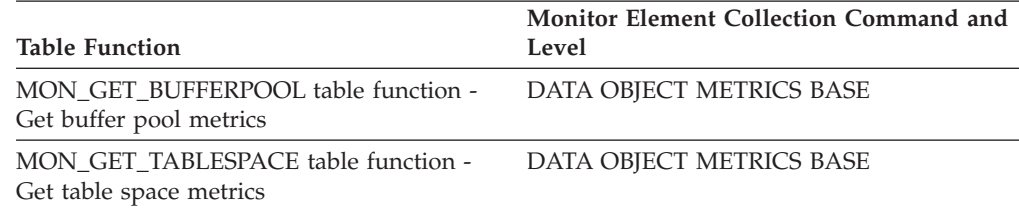

*Table 2059. Snapshot Monitoring Information*

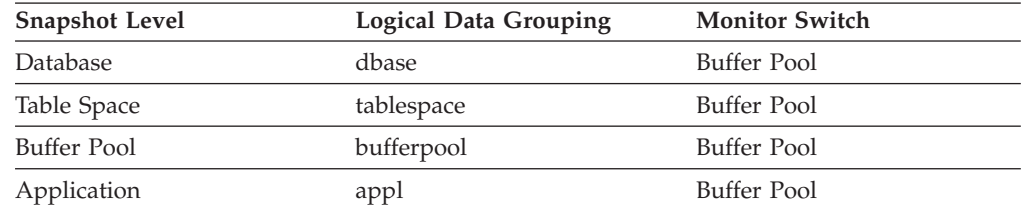

For snapshot monitoring, this counter can be reset.

*Table 2060. Event Monitoring Information*

| Event Type         | <b>Logical Data Grouping</b> | <b>Monitor Switch</b> |
|--------------------|------------------------------|-----------------------|
| Database           | event db                     | Always collected      |
| <b>Tablespaces</b> | event_tablespace             | Always collected      |
| Connection         | event conn                   | Always collected      |

If this number is high, prefetchers are causing unnecessary I/O by reading pages into the buffer pool that will not be used.

### **uow\_comp\_status - Unit of Work Completion Status**

The status of the unit of work and how it stopped.

#### **Element identifier**

uow\_comp\_status

#### **Element type**

information

*Table 2061. Snapshot Monitoring Information*

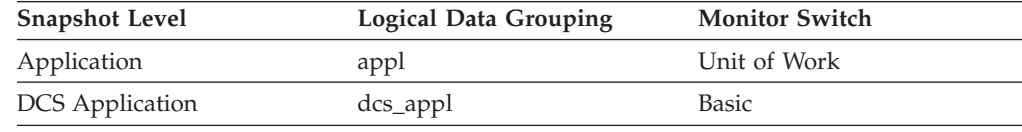

*Table 2062. Event Monitoring Information*

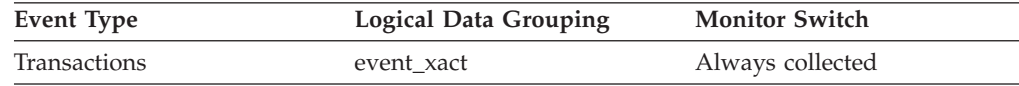

**Usage** You may use this element to determine if the unit of work ended due to a deadlock or abnormal termination. It may have been:

- v Committed due to a commit statement
- v Rolled back due to a rollback statement
- v Rolled back due to a deadlock
- v Rolled back due to an abnormal termination
- v Committed at normal application termination.
- v Unknown as a result of a FLUSH EVENT MONITOR command for which units of work were in progress.

**Note:** API users should refer to the header file (*sqlmon.h*) containing definitions of database system monitor constants.

### **uow\_completed\_total - Total completed units of work monitor element**

The total number of units of work that completed, either by being committed or rolled back.

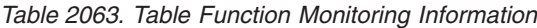

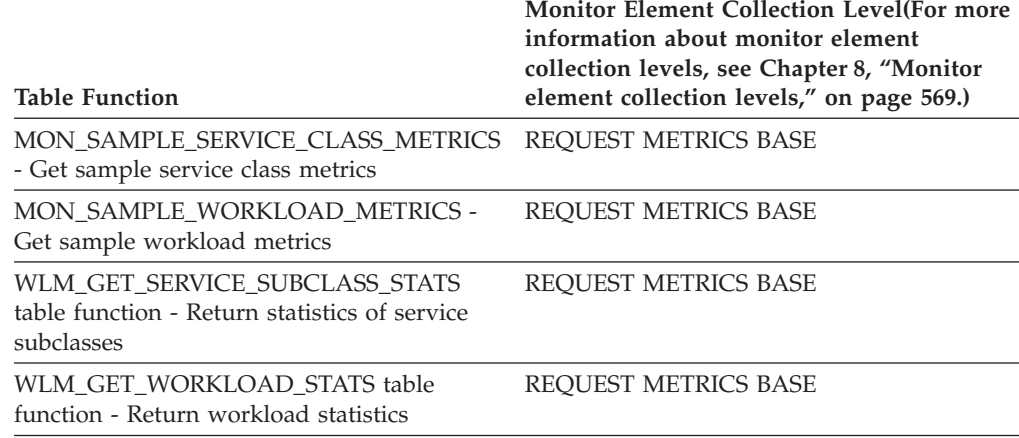

*Table 2064. Event Monitoring Information*

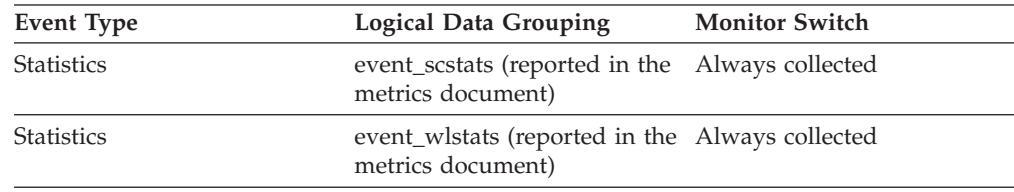

### **Usage**

When returned by the WLM\_GET\_SERVICE\_SUBCLASS\_STATS or the WLM\_GET\_WORKLOAD\_STATS function, this monitor element represents the total completed units of work since the last reset of the statistics.

When returned by the MON\_SAMPLE\_SERVICE\_CLASS\_METRICS or the MON\_SAMPLE\_WORKLOAD\_METRICS function, this monitor element represents the total completed units of work since the function was executed.

### **uow\_elapsed\_time - Most Recent Unit of Work Elapsed Time**

The elapsed execution time of the most recently completed unit of work.

#### **Element identifier**

uow\_elapsed\_time

### **Element type**

time

#### *Table 2065. Snapshot Monitoring Information*

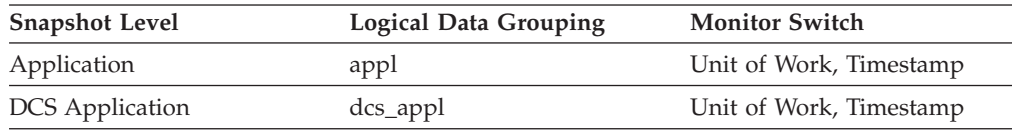

Use this element as an indicator of the time it takes for units of work to complete.

This element is composed of two subelements that report time spent as seconds and microseconds (one millionth of a second). The names of the subelements can be derived by adding "\_s" and "\_ms" to the name of this monitor element. To retrieve the total time spent for this monitor element, the values of the two subelements must be added together. For example, if the "\_s" subelement value is 3 and the "\_ms" subelement value is 20, then the total time spent for the monitor element is 3.00002 seconds.

## **uow\_id - Unit of work ID monitor element**

The unit of work identifier. The unit of work ID is unique within an application handle.

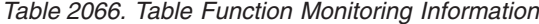

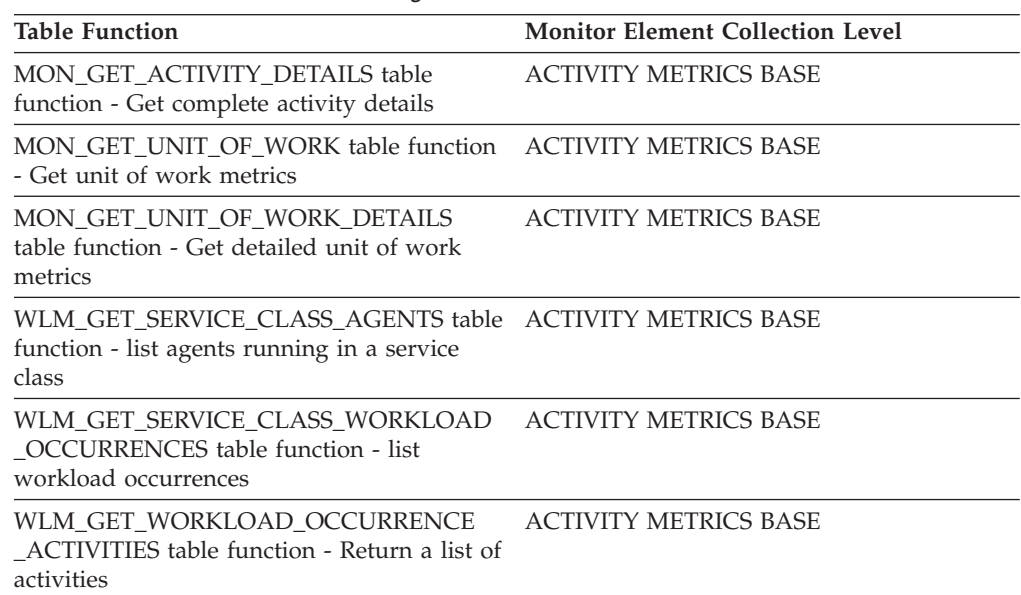

*Table 2067. Event Monitoring Information*

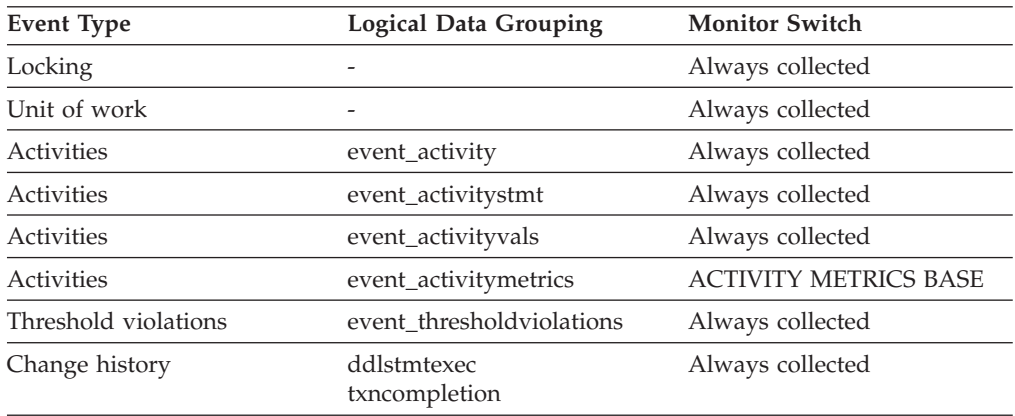

Use this element in conjunction with other activity history elements for analysis of the behavior of an activity.

You can also use this element with the **activity\_id** and **appl\_id** monitor elements to uniquely identify an activity.

### **uow\_lifetime\_avg - Unit of work lifetime average monitor element**

The average lifetime of a unit of work. Measured in milliseconds.

*Table 2068. Table Function Monitoring Information*

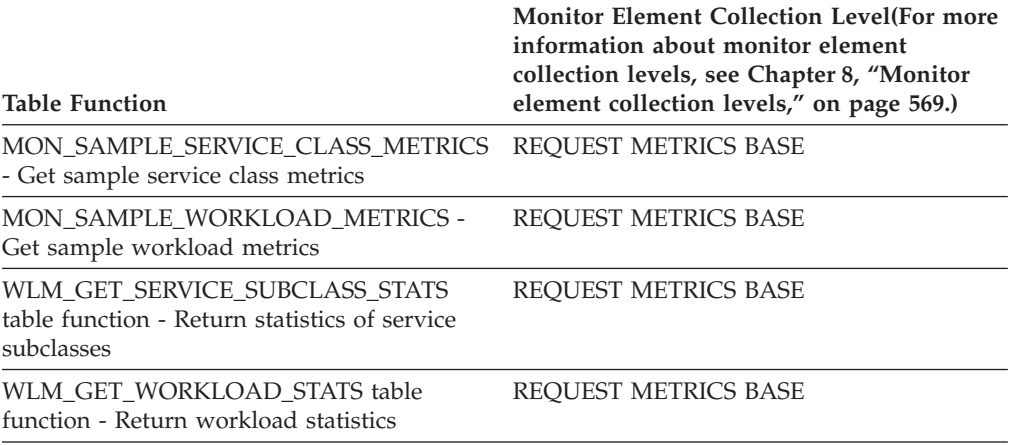

*Table 2069. Event Monitoring Information*

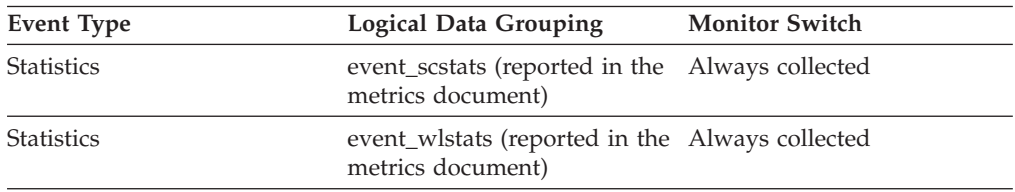

### **Usage**

When returned by the WLM\_GET\_SERVICE\_SUBCLASS\_STATS or the WLM\_GET\_WORKLOAD\_STATS function, this monitor element represents the average unit of work lifetime since the last reset of the statistics.

When returned by the MON\_SAMPLE\_SERVICE\_CLASS\_METRICS or the MON\_SAMPLE\_WORKLOAD\_METRICS function, this monitor element represents the average unit of work lifetime since the function was executed.

## **uow\_lock\_wait\_time - Total time unit of work waited on locks monitor element**

The total amount of elapsed time this unit of work has spent waiting for locks. The value is given in milliseconds.

#### **Element identifier**

uow\_lock\_wait\_time
#### **Element type**

counter

*Table 2070. Snapshot Monitoring Information*

| <b>Snapshot Level</b> | <b>Logical Data Grouping</b> | <b>Monitor Switch</b> |
|-----------------------|------------------------------|-----------------------|
| Application           | appl                         | Unit of Work          |

**Usage** This element can help you determine the severity of the resource contention problem.

## **uow\_log\_space\_used - Unit of work log space used monitor element**

The amount of log space (in bytes) used in the current unit of work of the monitored application.

*Table 2071. Table Function Monitoring Information*

| <b>Table Function</b>                                                                                                    | <b>Monitor Element Collection Level</b> |
|----------------------------------------------------------------------------------------------------|-----------------------------------------|
| MON GET UNIT OF WORK table function ACTIVITY METRICS BASE<br>- Get unit of work metrics                                     |                                         |
| MON GET UNIT OF WORK DETAILS<br>table function - Get detailed unit of work<br>metrics (reported in DETAILS XML<br>document) | <b>ACTIVITY METRICS BASE</b>            |

*Table 2072. Snapshot Monitoring Information*

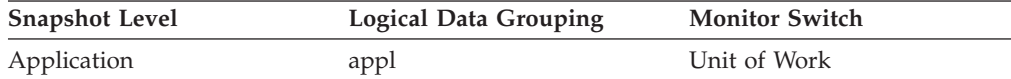

*Table 2073. Event Monitoring Information*

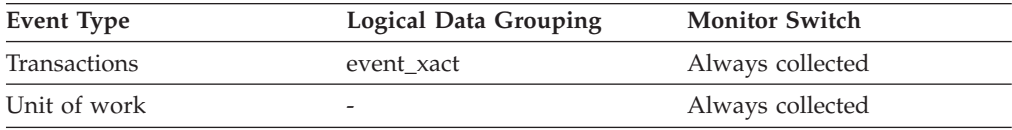

#### **Usage**

You may use this element to understand the logging requirements at the unit of work level.

# **uow\_start\_time - Unit of work start timestamp monitor element**

The date and time that the unit of work first required database resources.

*Table 2074. Table Function Monitoring Information*

| <b>Table Function</b>                                                                                                    | <b>Monitor Element Collection Level</b> |
|----------------------------------------------------------------------------------------------------|-----------------------------------------|
| MON GET UNIT OF WORK table function ACTIVITY METRICS BASE<br>- Get unit of work metrics                                     |                                         |
| MON GET UNIT OF WORK DETAILS<br>table function - Get detailed unit of work<br>metrics (reported in DETAILS XML<br>document) | <b>ACTIVITY METRICS BASE</b>            |

*Table 2075. Snapshot Monitoring Information*

| <b>Snapshot Level</b>  | Logical Data Grouping | <b>Monitor Switch</b>   |
|------------------------|-----------------------|-------------------------|
| Application            | appl                  | Unit of Work, Timestamp |
| <b>DCS</b> Application | dcs_appl              | Unit of Work, Timestamp |

*Table 2076. Event Monitoring Information*

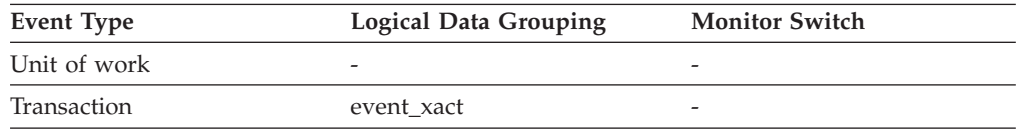

This resource requirement occurs at the first SQL statement execution of that unit of work:

- For the first unit of work, it is the time of the first database request (SQL statement execution) after **conn\_complete\_time**.
- v For subsequent units of work, it is the time of the first database request (SQL statement execution) after the previous COMMIT or ROLLBACK.

**Note:** The *SQL Reference* defines the boundaries of a unit of work as the COMMIT or ROLLBACK points.

The database system monitor excludes the time spent between the COMMIT/ROLLBACK and the next SQL statement from its definition of a unit of work. This measurement method reflects the time spent by the database manager in processing database requests, separate from time spent in application logic before the first SQL statement of that unit of work. The unit of work elapsed time does include the time spent running application logic between SQL statements within the unit of work.

You may use this element with the **uow stop time** monitor element to calculate the total elapsed time of the unit of work and with the **prev\_uow\_stop\_time** monitor element to calculate the time spent in the application between units of work.

You can use the **uow\_stop\_time** and the **prev\_uow\_stop\_time** monitor elements to calculate the elapsed time for the *SQL Reference* definition of a unit of work.

# **uow\_status - Unit of Work Status**

The status of the unit of work.

#### **Element identifier**

uow\_status

#### **Element type**

information

*Table 2077. Event Monitoring Information*

| Event Type   | <b>Logical Data Grouping</b> | <b>Monitor Switch</b> |
|--------------|------------------------------|-----------------------|
| Transactions | event xact                   | Always collected      |

**Usage** You may use this element to determine the status of a unit of work. API users should refer to the sqlmon.h header file containing definitions of database system monitor constants.

# **uow\_stop\_time - Unit of work stop timestamp monitor element**

The date and time that the most recent unit of work completed, which occurs when database changes are committed or rolled back.

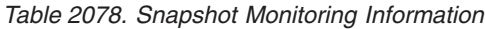

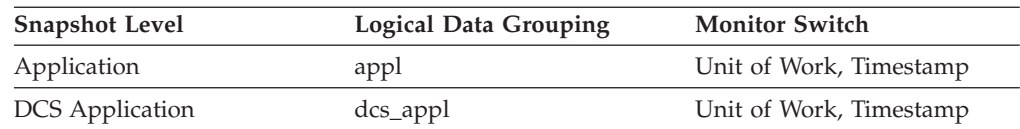

#### *Table 2079. Event Monitoring Information*

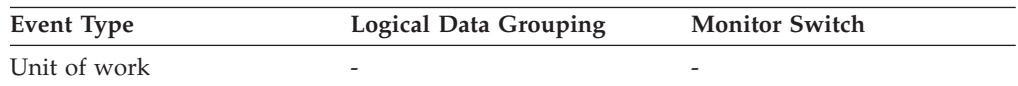

### **Usage**

Use this element with the **prev\_uow\_stop\_time** monitor element to calculate the total elapsed time between COMMIT/ROLLBACK points, and with the **uow\_start\_time** monitor element to calculate the elapsed time of the latest unit of work.

The timestamp contents will be set as follows:

- v When the application has completed a unit of work and has not yet started a new one (as defined in the **uow\_start\_time** monitor element), this element reports a valid, non-zero timestamp.
- v When the application is currently executing a unit of work, this element reports zeros.
- v When the application first connects to the database, this element is set to the value of the **conn\_complete\_time** monitor element

As a new unit of work is started, the contents of this element are moved to the **prev\_uow\_stop\_time** monitor element.

## **uow\_throughput - Unit of work throughput monitor element**

The completion rate of units of work measured in units of work per second.

*Table 2080. Table Function Monitoring Information*

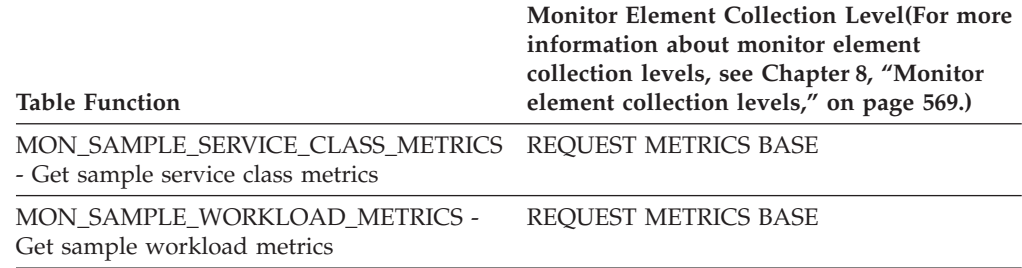

*Table 2080. Table Function Monitoring Information (continued)*

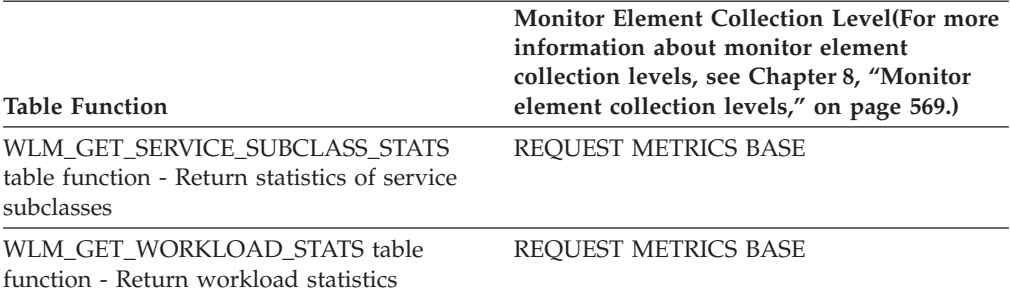

*Table 2081. Event Monitoring Information*

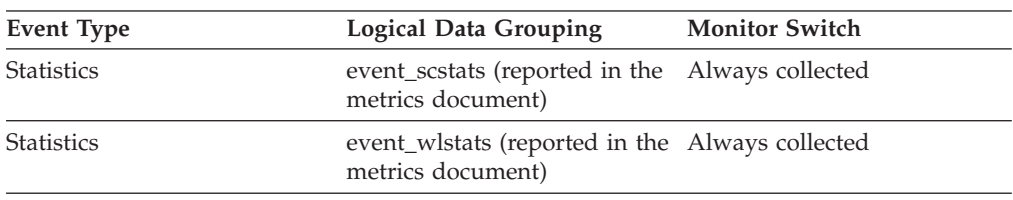

### **Usage**

When returned by the WLM\_GET\_SERVICE\_SUBCLASS\_STATS or the WLM\_GET\_WORKLOAD\_STATS function, this monitor element represents the unit of work throughput since the last reset of the statistics.

When returned by the MON\_SAMPLE\_SERVICE\_CLASS\_METRICS or the MON\_SAMPLE\_WORKLOAD\_METRICS function, this monitor element represents the unit of work throughput since the function was executed.

## **uow\_total\_time\_top - UOW total time top monitor element**

High watermark for unit of work lifetime, in milliseconds.

*Table 2082. Table Function Monitoring Information*

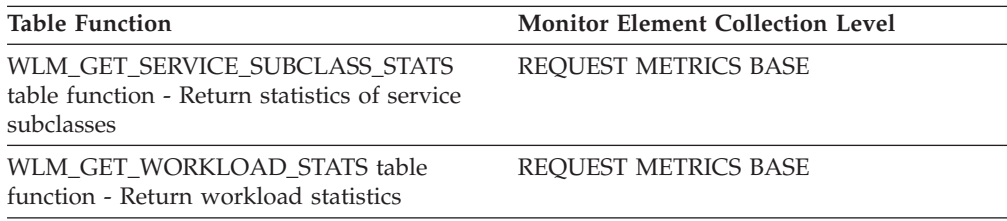

*Table 2083. Event Monitoring Information*

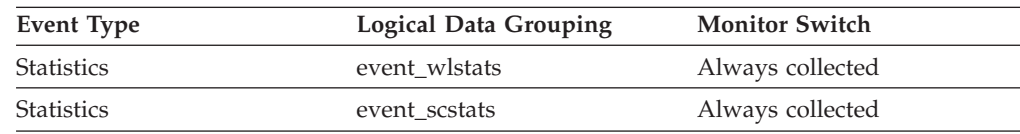

### **Usage**

This element can be used to help determine whether or not the UOWTOTALTIME threshold is effective and can also help to determine how to configure such a threshold.

For service classes, this monitor element returns -1 when COLLECT AGGREGATE ACTIVITY DATA for the service class is set to NONE.

For workloads, this monitor element returns -1 if COLLECT AGGREGATE ACTIVITY DATA for the workload is set to NONE.

For a service class, measurements taken for this high watermark are computed for the service class assigned by the workload. Any mapping by a work action set to change the service class of an activity does not affect this high watermark.

### **update\_sql\_stmts - Updates**

This element contains a count of the total number of times the federated server has issued an UPDATE statement to this data source on behalf of any application from the start of the federated server instance, or the last reset of the database monitor counters.

*Table 2084. Snapshot Monitoring Information*

| <b>Snapshot Level</b> | <b>Logical Data Grouping</b> | <b>Monitor Switch</b> |
|-----------------------|------------------------------|-----------------------|
| Database              | dbase remote                 | <b>Basic</b>          |
| Application           | appl_remote                  | <b>Basic</b>          |

For snapshot monitoring, this counter can be reset.

**Usage** Use this element to determine the level of database activity directed against this data source by the federated server or an application.

> You can also use this element to determine the percentage of write activity against this data source by the federated server or an application, with the following formula:

```
write \arct{activity} =
(INSERT statements + UPDATE statements + DELETE statements ) /
(SELECT statements + INSERT statements + UPDATE statements +
DELETE statements)
```
# **update\_time - Update Response Time**

This element contains the aggregate amount of time, in milliseconds, that it has taken this data source to respond to UPDATEs from all applications or a single application running on this federated server instance from the start of the federated server instance, or the last reset of the database monitor counters.

*Table 2085. Snapshot Monitoring Information*

| <b>Snapshot Level</b> | <b>Logical Data Grouping</b> | <b>Monitor Switch</b> |
|-----------------------|------------------------------|-----------------------|
| Database              | dbase remote                 | Timestamp             |
| Application           | appl_remote                  | Timestamp             |

For snapshot monitoring, this counter can be reset.

The response time is measured as the difference in time between the time the federated server submits an UPDATE statement to the data source, and the time the data source responds to the federated server, indicating the UPDATE has been processed.

**Usage** Use this element to determine how much actual time transpires while

waiting for UPDATEs to this data source to be processed. This information can be useful for capacity planning and tuning.

## **usage\_list\_last\_state\_change - Last state change monitor element**

A timestamp that indicates when the value of the **usage\_list\_state** monitor element last changed.

*Table 2086. Table Function Monitoring Information*

| <b>Table Function</b>                         | <b>Monitor Element Collection Level</b> |
|-----------------------------------------------|-----------------------------------------|
| MON GET USAGE LIST STATUS table               | <b>ACTIVITY METRICS BASE</b>            |
| function - Returns the status of a usage list |                                         |

## **usage\_list\_last\_updated - Usage list last updated monitor element**

A timestamp indicating the last time that a particular section was updated. The section is represented by the values of the **executable\_id** and **mon\_interval\_id** monitor elements.

*Table 2087. Table Function Monitoring Information*

| <b>Table Function</b>                                                                        | <b>Monitor Element Collection Level</b> |
|----------------------------------------------------------------------------------------------|-----------------------------------------|
| MON_GET_INDEX_USAGE_LIST table<br>function - Returns information from an index<br>usage list | <b>ACTIVITY METRICS BASE</b>            |
| MON GET TABLE USAGE LIST table<br>function - Returns information from a table<br>usage list  | <b>ACTIVITY METRICS BASE</b>            |

## **usage\_list\_mem\_size - Usage list memory size monitor element**

The total amount of memory that is allocated for a particular usage list, in kilobytes.

*Table 2088. Table Function Monitoring Information*

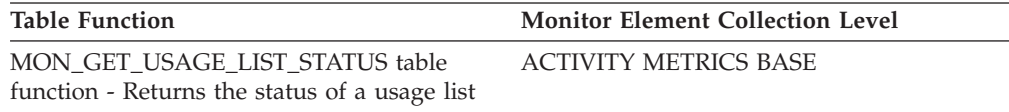

# **usage\_list\_name - Usage list name monitor element**

A usage list name.

*Table 2089. Table Function Monitoring Information*

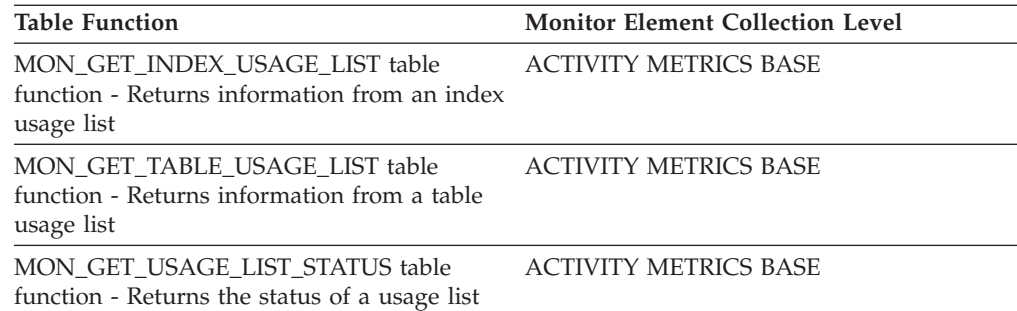

# **usage\_list\_num\_references - Number of references monitor element**

The total number of times that a specific section referenced a specific object since the section was added to the usage list.

*Table 2090. Table Function Monitoring Information*

| <b>Table Function</b>                                                                        | <b>Monitor Element Collection Level</b> |
|----------------------------------------------------------------------------------------------|-----------------------------------------|
| MON GET INDEX USAGE LIST table<br>function - Returns information from an index<br>usage list | <b>ACTIVITY METRICS BASE</b>            |
| MON GET TABLE USAGE LIST table<br>function - Returns information from a table<br>usage list  | <b>ACTIVITY METRICS BASE</b>            |

# **usage\_list\_num\_ref\_with\_metrics - Number of references with metrics monitor element**

The total number of times that a specific section referenced a specific object since the section was added to the usage list and had statistics collected.

*Table 2091. Table Function Monitoring Information*

| <b>Table Function</b>                                                                        | <b>Monitor Element Collection Level</b> |
|----------------------------------------------------------------------------------------------|-----------------------------------------|
| MON GET INDEX USAGE LIST table<br>function - Returns information from an index<br>usage list | <b>ACTIVITY METRICS BASE</b>            |
| MON GET TABLE USAGE LIST table<br>function - Returns information from a table<br>usage list  | <b>ACTIVITY METRICS BASE</b>            |

# **usage\_list\_schema - Usage list schema monitor element**

The name of the schema of a usage list.

*Table 2092. Table Function Monitoring Information*

| <b>Table Function</b>                                                                        | <b>Monitor Element Collection Level</b> |
|----------------------------------------------------------------------------------------------|-----------------------------------------|
| MON GET INDEX USAGE LIST table<br>function - Returns information from an index<br>usage list | <b>ACTIVITY METRICS BASE</b>            |
| MON_GET_TABLE_USAGE_LIST table<br>function - Returns information from a table<br>usage list  | <b>ACTIVITY METRICS BASE</b>            |
| MON_GET_USAGE_LIST_STATUS table<br>function - Returns the status of a usage list             | <b>ACTIVITY METRICS BASE</b>            |

## **usage\_list\_size - Usage list size monitor element**

The maximum number of entries that a particular usage list can hold.

*Table 2093. Table Function Monitoring Information*

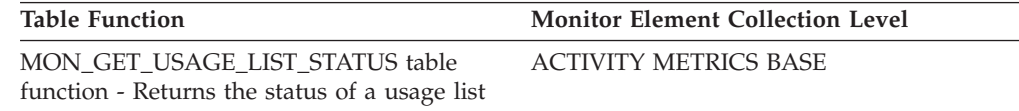

### **usage\_list\_state - Usage list state monitor element**

The state of a particular usage list.

Possible values are as follows:

- **A** Active.
- **F** Failed to activate.
- **I** Inactive.
- **P** Activation pending.

*Table 2094. Table Function Monitoring Information*

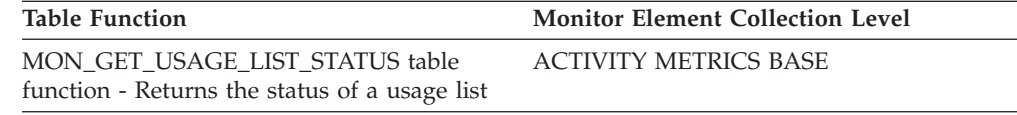

## **usage\_list\_used\_entries - Usage list used entries monitor element**

The number of entries currently in a usage list. If the usage list in an Inactive state, this monitor element represents the number of entries that were in this usage list when it was last active for monitoring.

*Table 2095. Table Function Monitoring Information*

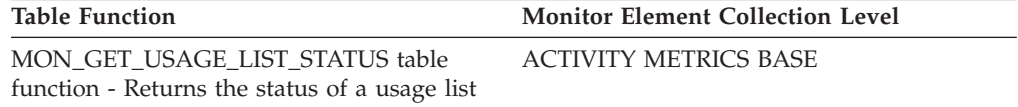

## **usage\_list\_wrapped - Usage list wrap indicator monitor element**

An indicator of whether a particular usage list has wrapped. When a usage list becomes full, the default behavior is for entries to wrap, which means the oldest entries get replaced the by newest entries.

Possible values are Y and N.

*Table 2096. Table Function Monitoring Information*

| <b>Table Function</b>                                                            | <b>Monitor Element Collection Level</b> |
|----------------------------------------------------------------------------------|-----------------------------------------|
| MON GET USAGE LIST STATUS table<br>function - Returns the status of a usage list | <b>ACTIVITY METRICS BASE</b>            |

### **user\_cpu\_time - User CPU time monitor element**

The total *user* CPU time (in seconds and microseconds) used by the database manager agent process, the unit of work, or the statement. For event monitors that write to tables, the value of this element is given in microseconds by using the BIGINT data type.

When either the statement monitor switch or the timestamp switch is not turned on, this element is not collected and -1 is written instead.

| Event Type        | <b>Logical Data Grouping</b> | <b>Monitor Switch</b> |
|-------------------|------------------------------|-----------------------|
| Connection        | event conn                   | Always collected      |
| Transactions      | event xact                   | Always collected      |
| <b>Statements</b> | event stmt                   | Always collected      |
| Activities        | event_activity               | Always collected      |

*Table 2097. Event Monitoring Information*

### **Usage**

This element along with the other related CPU-time elements can help you understand the level of activity within an application, and can help you identify applications that could benefit from additional tuning.

**Note:** If this information is not available for your operating system, this element will be set to 0.

**Note:** Due to the differences in granularity with which the DB2 system collects statistics, the value of the **total\_exec\_time** monitor element might not equal the sum of values of **system\_cpu\_time** and **user\_cpu\_time** monitor elements. In this case, the sum of **system\_cpu\_time** and **user\_cpu\_time** monitor elements more accurately reflects the actual total execution time.

# **utility\_dbname - Database Operated on by Utility**

The database operated on by the utility.

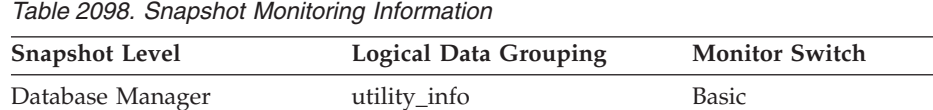

# **utility\_description - Utility Description**

A brief description of the work a utility is performing. For example, a rebalance invocation may contain "Tablespace ID: 2" representing that this rebalancer is working on table space with ID 2.

The format of this field is dependent on the class of utility and is subject to change between releases.

*Table 2099. Snapshot Monitoring Information*

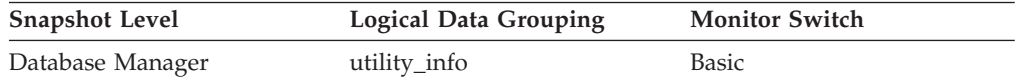

# **utility\_detail - Utility detail**

This element contains a brief description of the work a utility is performing.

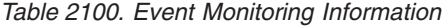

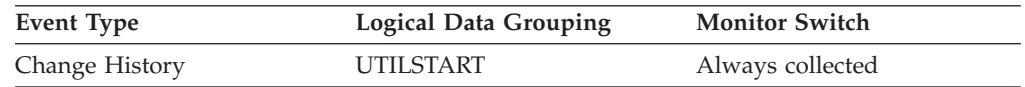

### **Usage**

A brief description of the work a utility is performing, including some options specified for the utility. For example, a record for the invocation of REORG includes a partially reconstructed command string including some of the different options used by the utility such as access mode . The format of this field is dependent on the type of utility and might change between releases.

# **utility\_id - Utility ID**

The unique identifier corresponding to the utility invocation.

*Table 2101. Table Function Monitoring Information*

| <b>Table Function</b>                                                                                            | <b>Monitor Element Collection Command and</b><br>Level |
|----------------------------------------------------------------------------------------------------|--------------------------------------------------------|
| MON GET ACTIVITY DETAILS table<br>function - Get complete activity details<br>(reported in DETAILS XML document) | <b>ACTIVITY METRICS BASE</b>                           |
| WLM GET WORKLOAD OCCURRENCE<br>ACTIVITIES table function - Return a list of<br>activities                        | <b>ACTIVITY METRICS BASE</b>                           |

*Table 2102. Snapshot Monitoring Information*

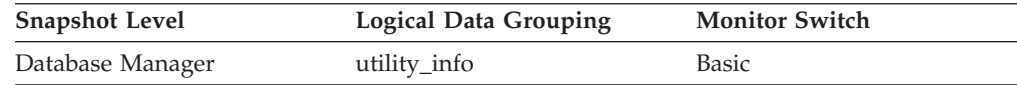

# **utility\_invocation\_id - Utility invocation ID**

A unique identifier corresponding to the utility invocation.

*Table 2103. Event Monitoring Information*

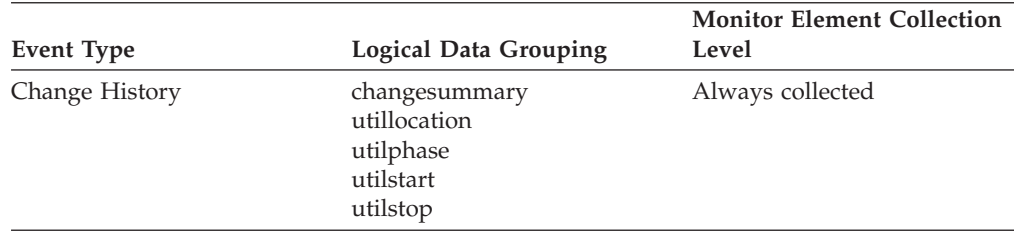

The **utility\_invocation\_id** is a binary token that uniquely identifies a given invocation of a utility. The **utility\_invocation\_id** is the same on each member where the utility is executing. The **utility\_invocation\_id** will retain its uniqueness across database deactivation, reactivation, and member shutdown, allowing quick identification of all event monitor records corresponding to a given invocation of a utility.

# **utility\_invoker\_type - Utility Invoker Type**

This element describes how a utility was invoked.

*Table 2104. Snapshot Monitoring Information*

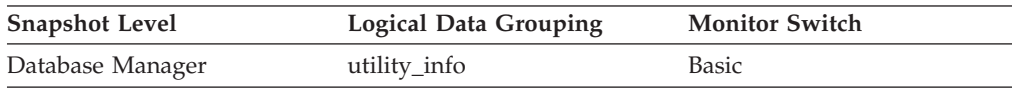

*Table 2105. Event Monitoring Information*

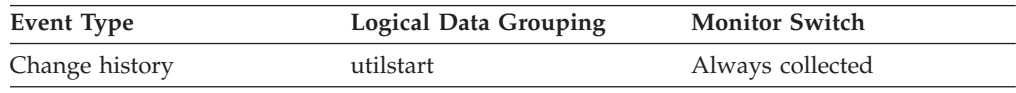

#### **Usage**

Use this element to determine how a utility was invoked. For example, you can use it to determine whether a utility was invoked automatically by DB2 or by a user. The values for this element, listed as follows, are defined in sqlmon.h.

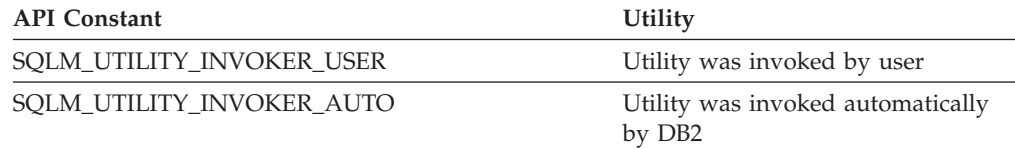

For the change event history monitor, this element indicates how a utility was invoked:

**USER** Utility was invoked by a user

#### **AUTO**

Utility was invoked automatically by DB2

## **utility\_operation\_type - Utility operation type**

Indicates the type of utility operation.

*Table 2106. Event Monitoring Information*

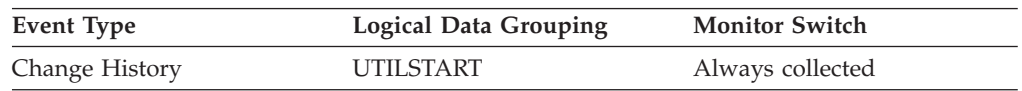

#### **Usage**

For the change history event monitor, this element contains details about utility events (UTILITY\_TYPE) that were started .

#### If UTILITY\_TYPE is BACKUP, one of:

- **D** Delta
- **I** Incremental
- **F** Full

#### If UTILITY\_TYPE is LOAD, one of:

- **I** Insert
- **R** Replace
- **S** Restart
- **T** Terminate

#### If UTILITY\_TYPE is MOVETABLE, one of:

- **A** Cancel
- **C** Copy
- **I** Init
- **L** Cleanup
- **M** Move
- **R** Replay
- **S** Swap
- **V** Verify

#### If UTILITY\_TYPE is REDISTRIBUTE, one of:

- **A** Abort
- **C** Continue
- **D** Default
- **T** Target Map

#### If UTILITY\_TYPE is REORG, one of:

- **A** Reorganize all table indexes
- **I** Index reorganization
- **N** Inplace table reorganization
- **R** Reorganize table reclaim extents
- **T** Classic table reorganization

#### If UTILITY\_TYPE is RESTORE, one of:

- **A** Incremental automatic
- **B** Incremental abort
- **F** Full
- **M** Incremental manual

#### If UTILITY\_TYPE is ROLLFORWARD, one of:

- **E** End of logs
- **P** Point in time

If UTILITY\_TYPE is RUNSTATS, one of:

- **A** All indexes on a table
- **I** Index
- **T** Table

## **utility\_phase\_detail - Utility phase detail**

This element reserved for future use.

*Table 2107. Event Monitoring Information*

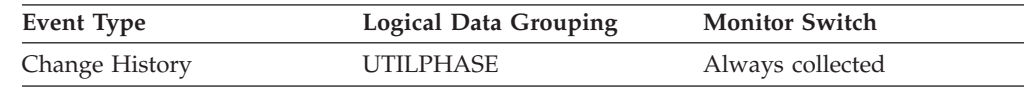

# **utility\_phase\_type - Utility phase type**

Identifies the utility phase type.

*Table 2108. Event Monitoring Information*

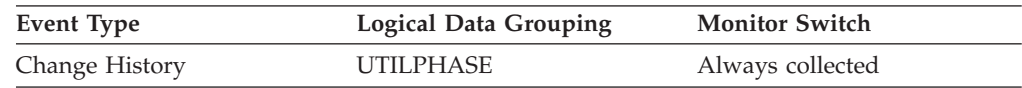

#### **Usage**

For the change history event monitor, if the utility\_type element is BACKUP, the phase type is:

#### **BACKUPTS**

Backup table space

# **utility\_priority - Utility Priority**

Utility priority specifies the amount of relative importance of a throttled utility with respect to its throttled peers. A priority of 0 implies that a utility is executing unthrottled. Non-zero priorities must fall in the range of 1-100, with 100 representing the highest priority and 1 representing the lowest.

*Table 2109. Snapshot Monitoring Information*

| <b>Snapshot Level</b> | <b>Logical Data Grouping</b> | <b>Monitor Switch</b> |
|-----------------------|------------------------------|-----------------------|
| Database Manager      | utility_info                 | Basic                 |

#### *Table 2110. Event Monitoring Information*

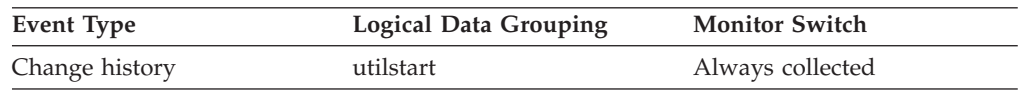

# **utility\_start\_time - Utility Start Time**

The date and time when the current utility was originally invoked.

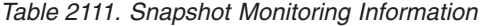

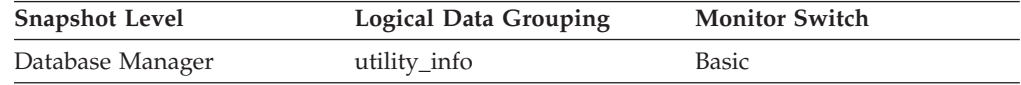

# **utility\_start\_type - Utility start type**

This element indicates how a utility was started.

*Table 2112. Event Monitoring Information*

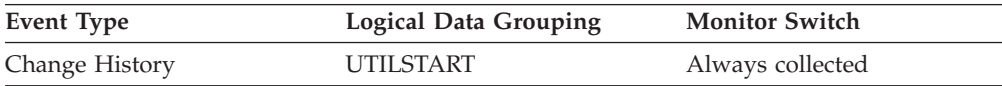

#### **Usage**

For the change history event monitor, utility start information is one of:

- RESUME
- START

# **utility\_state - Utility State**

This element describes the state of a utility.

### **Element identifier** utility\_state

### **Element type**

information

*Table 2113. Snapshot Monitoring Information*

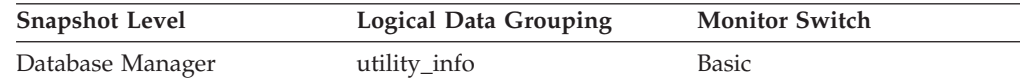

**Usage** Use this element to determine the state of an active utility. The values for this field, listed as follows, are defined in sqlmon.h.

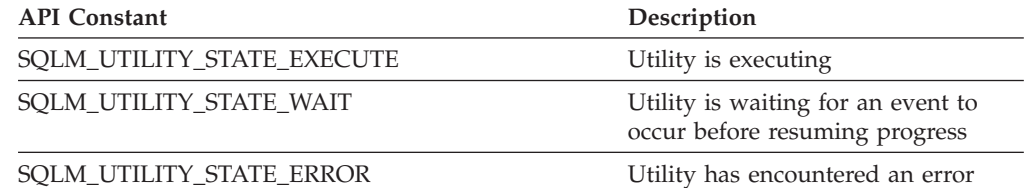

# **utility\_stop\_type - Utility stop type**

This element indicates how a utility was stopped.

*Table 2114. Event Monitoring Information*

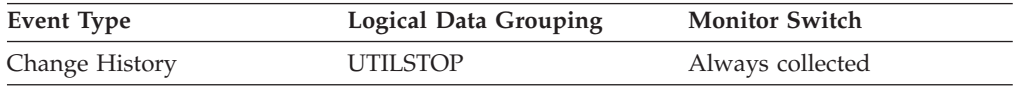

#### **Usage**

For the change history event monitor, a utility was stopped in one of the following ways:

• PAUSE

• STOP

# **valid - Section validity indicator monitor element**

Indicates whether the dynamic SQL statement section is valid. For static SQL statements, the value of this monitor element is always Y.

*Table 2115. Table Function Monitoring Information*

| <b>Table Function</b>                                                                                 | <b>Monitor Element Collection Level</b> |
|----------------------------------------------------------------------------------------------------|-----------------------------------------|
| MON GET PKG CACHE STMT table<br>function - Get SQL statement activity metrics<br>in the package cache | <b>ACTIVITY METRICS BASE</b>            |
| MON GET PKG CACHE STMT DETAILS<br>table function - get detailed metrics for<br>package cache entries  | <b>ACTIVITY METRICS BASE</b>            |

### **Usage**

Valid values for this monitor element are Y and N. An invalid section will be implicitly prepared by the system when next used.

# **utility\_type - Utility Type**

The class of utility.

*Table 2116. Snapshot Monitoring Information*

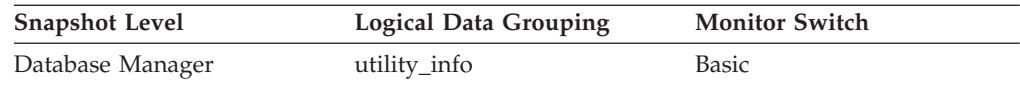

#### *Table 2117. Event Monitoring Information*

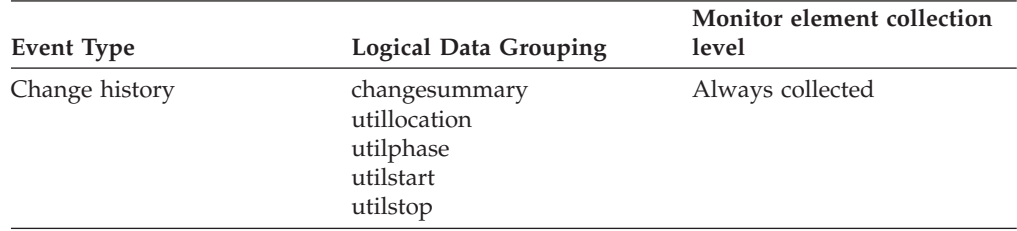

The values for this element can be any of the constants defined in sqlmon.h with names beginning "SQLM\_UTILITY\_".

For the change history event monitor, the utility type is one of:

- BACKUP
- LOAD
- MOVETABLE
- REDISTRIBUTE
- $\cdot$  REORG
- RESTORE
- ROLLFORWARD
- RUNSTATS

# **valid - Section validity indicator monitor element**

Indicates whether the dynamic SQL statement section is valid. For static SQL statements, the value of this monitor element is always Y.

*Table 2118. Table Function Monitoring Information*

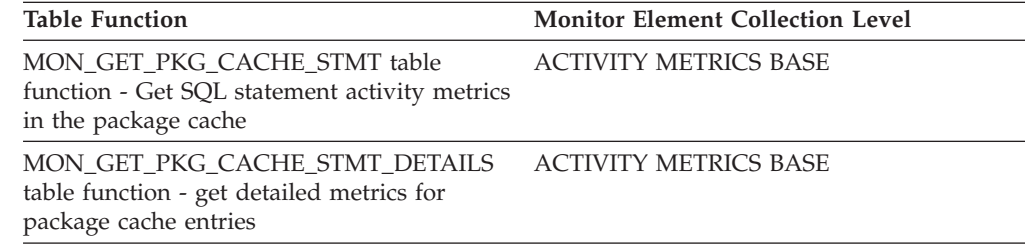

### **Usage**

Valid values for this monitor element are Y and N. An invalid section will be implicitly prepared by the system when next used.

## **vectored\_ios - Number of vectored I/O requests monitor element**

The number of vectored I/O requests. More specifically, the number of times DB2 performs prefetching of pages into the page area of the buffer pool.

*Table 2119. Table Function Monitoring Information*

| <b>Table Function</b>                                                   | <b>Monitor Element Collection Level</b> |
|-------------------------------------------------------------------------|-----------------------------------------|
| MON_GET_BUFFERPOOL table function -<br>Get buffer pool metrics          | DATA OBJECT METRICS BASE                |
| MON_GET_CONTAINER table function -<br>Get table space container metrics | DATA OBJECT METRICS BASE                |
| MON_GET_TABLESPACE table function -<br>Get table space metrics          | DATA OBJECT METRICS BASE                |

*Table 2120. Snapshot Monitoring Information*

| <b>Snapshot Level</b> | <b>Logical Data Grouping</b> | <b>Monitor Switch</b> |
|-----------------------|------------------------------|-----------------------|
| Buffer Pool           | bufferpool                   | Buffer Pool           |

Use this element to determine how often vectored  $I/O$  is being done. The number of vectored I/O requests is monitored only during prefetching.

### **version - Version of Monitor Data**

The version of the database manager that produced the event monitor data stream.

*Table 2121. Event Monitoring Information*

| Event Type       | Logical Data Grouping | <b>Monitor Switch</b> |
|------------------|-----------------------|-----------------------|
| Event Log Header | event_log_header      |                       |

#### **Usage**

The data structures used by the event monitor may change between releases of the database manager. As a result, your monitor applications should check the version of the data stream to determine if they can process the data they will be receiving.

For this release, this element is set to the API constant SQLM\_DBMON\_VERSION9\_5.

# **virtual\_mem\_free - Free virtual memory monitor element**

The amount of virtual memory available on this host that is not allocated to any process, in MB.

*Table 2122. Table Function Monitoring Information*

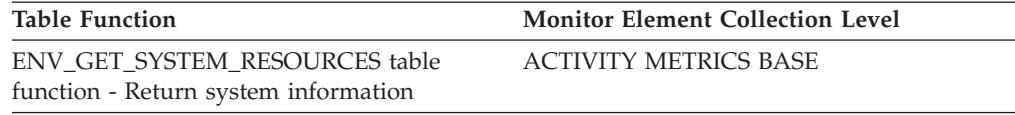

### **virtual\_mem\_reserved - Reserved virtual memory monitor element**

The amount of virtual memory reserved by running processes, in MB.

*Table 2123. Table Function Monitoring Information*

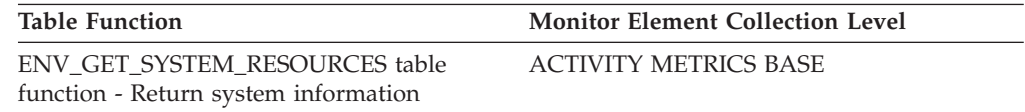

## **virtual\_mem\_total - Total virtual memory monitor element**

The total amount of virtual memory available on this host, in MB.

*Table 2124. Table Function Monitoring Information*

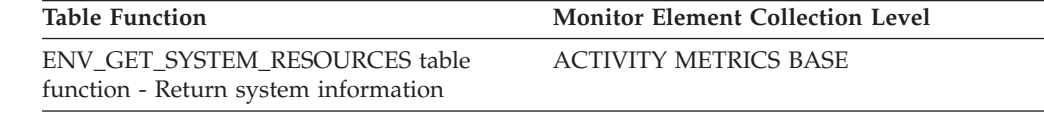

# **wl\_work\_action\_set\_id - Workload work action set identifier monitor element**

If this activity has been categorized into a work class of workload scope, this monitor element shows the ID of the work action set associated with the work class set to which the work class belongs. Otherwise, this monitor element shows the value of 0.

*Table 2125. Table Function Monitoring Information*

| <b>Table Function</b>                                                                                            | <b>Monitor Element Collection Level</b> |
|----------------------------------------------------------------------------------------------------|-----------------------------------------|
| MON GET ACTIVITY DETAILS table<br>function - Get complete activity details<br>(reported in DETAILS XML document) | <b>ACTIVITY METRICS BASE</b>            |

*Table 2126. Event Monitoring Information*

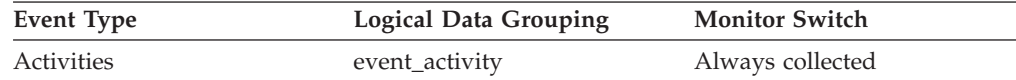

### **Usage**

Use this monitor element, together with the **wl\_work\_class\_id** monitor element, to uniquely identify the workload work class of the activity, if one exists.

## **wl\_work\_class\_id - Workload work class identifier monitor element**

If this activity has been categorized into a work class of workload scope, then this monitor element displays the identifier of the work class. Otherwise, this monitor element displays the value of 0.

*Table 2127. Table Function Monitoring Information*

| Table Function                                                             | <b>Monitor Element Collection Level</b> |
|----------------------------------------------------------------------------|-----------------------------------------|
| MON GET ACTIVITY DETAILS table<br>function - Get complete activity details | <b>ACTIVITY METRICS BASE</b>            |
| (reported in DETAILS XML document)                                         |                                         |

*Table 2128. Event Monitoring Information*

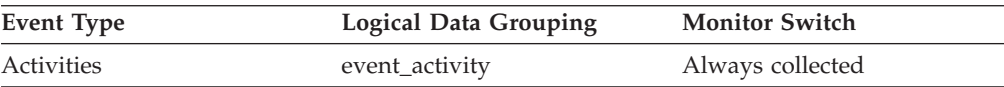

Use this monitor element, together with the **wl\_work\_action\_set\_id** monitor element, to uniquely identify the workload work class of the activity, if one exists.

# **wlm\_queue\_assignments\_total - Workload manager total queue assignments monitor element**

The number of times that activities or connections have been queued by a WLM threshold.

*Table 2129. Table Function Monitoring Information*

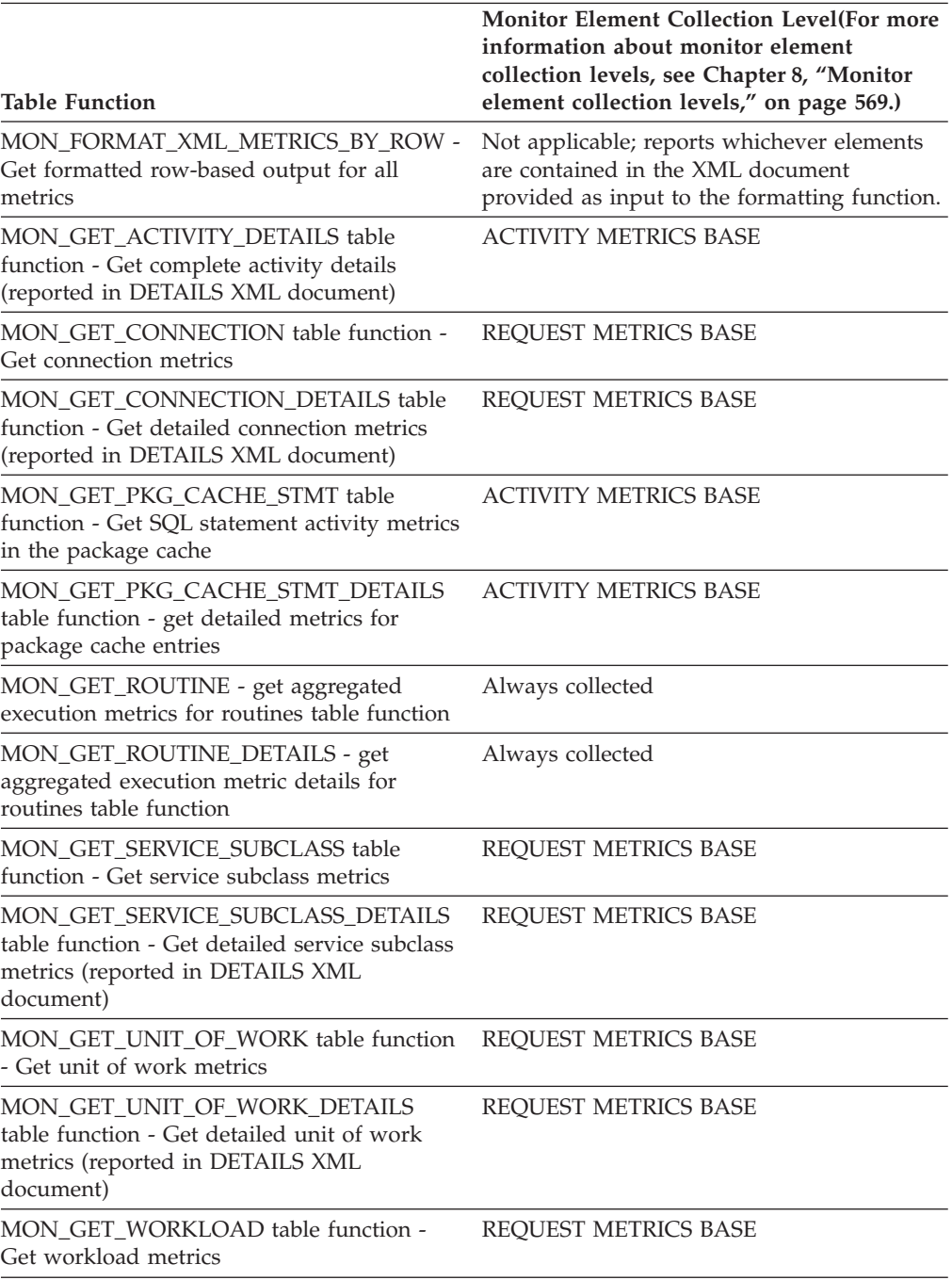

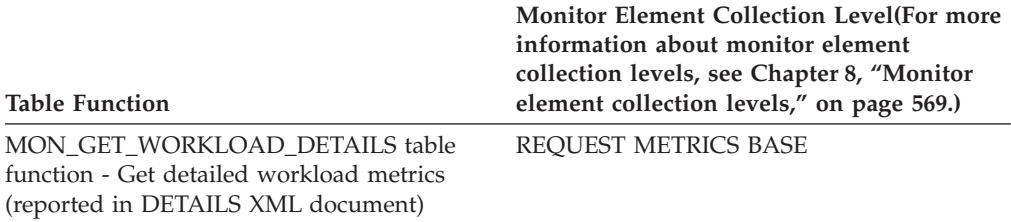

*Table 2129. Table Function Monitoring Information (continued)*

*Table 2130. Event Monitoring Information*

| <b>Event Type</b> | <b>Logical Data Grouping</b>                                             | <b>Monitor Switch</b>        |
|-------------------|--------------------------------------------------------------------------|------------------------------|
| Activities        | event_activity (reported in<br>the details_xml document)                 | <b>ACTIVITY METRICS BASE</b> |
| Activities        | event_activitymetrics                                                    | <b>ACTIVITY METRICS BASE</b> |
| <b>Statistics</b> | event_scstats (reported in the<br>metrics document)                      | <b>REQUEST METRICS BASE</b>  |
| <b>Statistics</b> | event_wlstats (reported in the REQUEST METRICS BASE<br>metrics document) |                              |
| Package cache     | Reported in the<br>activity_metrics document.                            | <b>ACTIVITY METRICS BASE</b> |
| Unit of work      | Reported in the<br>system_metrics document.                              | <b>REOUEST METRICS BASE</b>  |
|                   |                                                                          |                              |

# **wlm\_queue\_time\_total - Workload manager total queue time monitor element**

The time spent waiting on a WLM queuing threshold. This value is given in milliseconds.

*Table 2131. Table Function Monitoring Information*

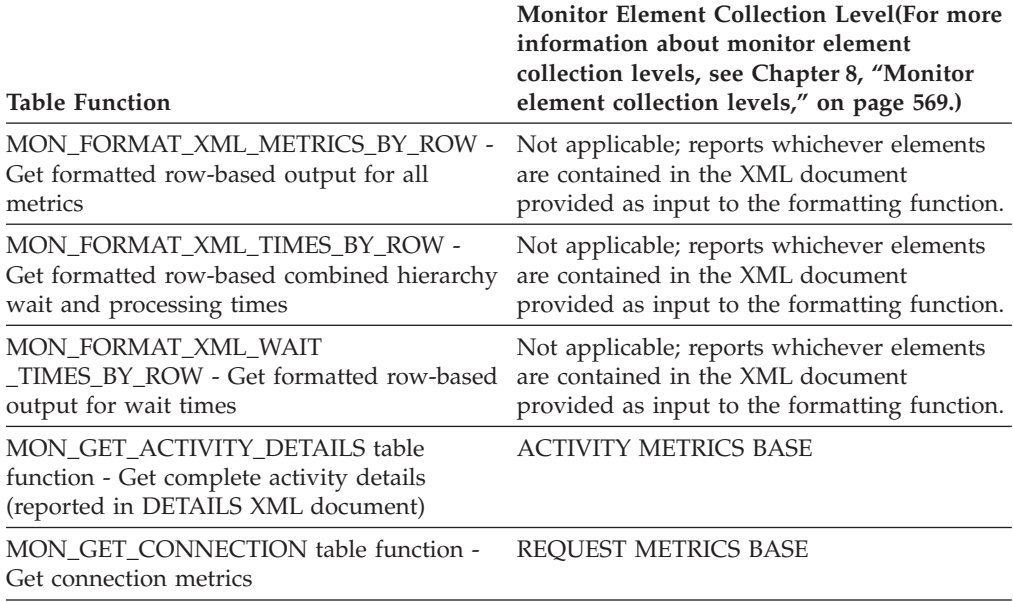

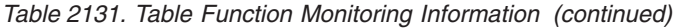

| <b>Table Function</b>                                                                                                    | Monitor Element Collection Level(For more<br>information about monitor element<br>collection levels, see Chapter 8, "Monitor<br>element collection levels," on page 569.) |
|----------------------------------------------------------------------------------------------------|----------------------------------------------------------------------------------------------------|
| MON_GET_CONNECTION_DETAILS table<br>function - Get detailed connection metrics<br>(reported in DETAILS XML document)                | <b>REQUEST METRICS BASE</b>                                                                                                    |
| MON_GET_PKG_CACHE_STMT table<br>function - Get SQL statement activity metrics<br>in the package cache                               | <b>ACTIVITY METRICS BASE</b>                                                                                                    |
| MON_GET_PKG_CACHE_STMT_DETAILS<br>table function - get detailed metrics for<br>package cache entries                                | <b>ACTIVITY METRICS BASE</b>                                                                                                    |
| MON_GET_ROUTINE - get aggregated<br>execution metrics for routines table function                                                   | Always collected                                                                                                    |
| MON_GET_ROUTINE_DETAILS - get<br>aggregated execution metric details for<br>routines table function                                 | Always collected                                                                                                    |
| MON_GET_SERVICE_SUBCLASS table<br>function - Get service subclass metrics                                                           | <b>REQUEST METRICS BASE</b>                                                                                                    |
| MON_GET_SERVICE_SUBCLASS_DETAILS<br>table function - Get detailed service subclass<br>metrics (reported in DETAILS XML<br>document) | REQUEST METRICS BASE                                                                                                    |
| MON_GET_UNIT_OF_WORK table function<br>- Get unit of work metrics                                                                   | <b>REQUEST METRICS BASE</b>                                                                                                    |
| MON_GET_UNIT_OF_WORK_DETAILS<br>table function - Get detailed unit of work<br>metrics (reported in DETAILS XML<br>document)         | REQUEST METRICS BASE                                                                                                    |
| MON_GET_WORKLOAD table function -<br>Get workload metrics                                                                           | REQUEST METRICS BASE                                                                                                    |
| <b>MON GET WORKLOAD DETAILS table</b><br>function - Get detailed workload metrics<br>(reported in DETAILS XML document)             | REQUEST METRICS BASE                                                                                                    |

*Table 2132. Event Monitoring Information*

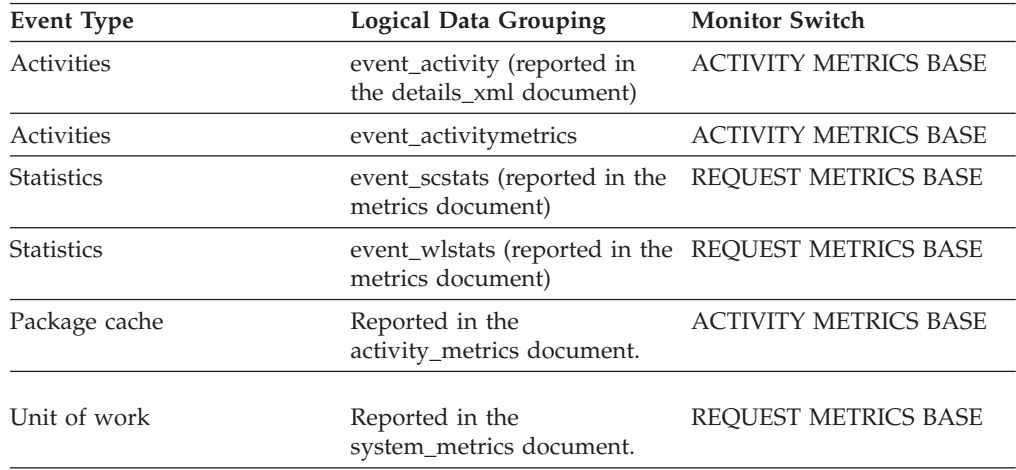

# **wlo\_completed\_total - Workload occurrences completed total monitor element**

The number of workload occurrences to complete since last reset.

*Table 2133. Table Function Monitoring Information*

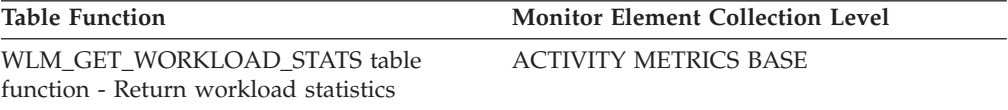

*Table 2134. Event Monitoring Information*

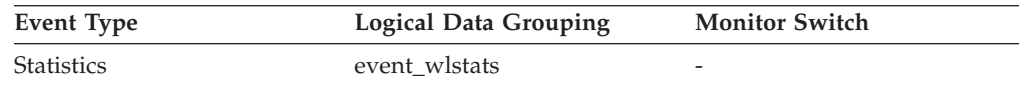

#### **Usage**

Use this element to determine how many occurrences of a given workload are driving work into the system.

## **work\_action\_set\_id - Work action set ID monitor element**

The ID of the work action set to which this statistics record applies.

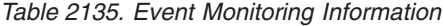

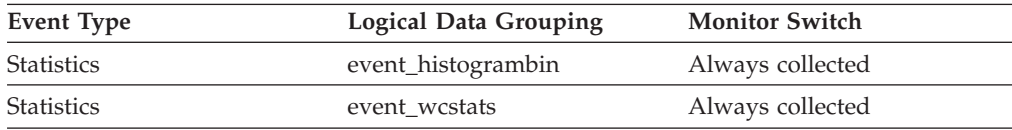

#### **Usage**

Use this element in conjunction with other activity history elements for analysis of the behavior of an activity or with other statistics elements for analysis of a work class.

The value of this element is 0 when the following conditions are met:

- The element is reported in an event\_histogrambin logical data group.
- The histogram data is collected for an object that is not a work class.

### **work\_action\_set\_name - Work action set name monitor element**

The name of the work action set to which the statistics shown as part of this event are associated.

*Table 2136. Table Function Monitoring Information*

| <b>Table Function</b>                                                                           | <b>Monitor Element Collection Level</b> |
|-------------------------------------------------------------------------------------------------|-----------------------------------------|
| WLM GET QUEUE STATS table function - ACTIVITY METRICS BASE<br>Return threshold queue statistics |                                         |
| WLM GET WORK ACTION SET STATS<br>table function - Return work action set<br>statistics          | <b>ACTIVITY METRICS BASE</b>            |

*Table 2137. Event Monitoring Information*

| Event Type        | <b>Logical Data Grouping</b> | <b>Monitor Switch</b> |
|-------------------|------------------------------|-----------------------|
| <b>Statistics</b> | event_qstats                 |                       |
| <b>Statistics</b> | event wcstats                | -                     |

Use this element along with the **work\_class\_name** element to uniquely identify the work class whose statistics are being shown in this record or to uniquely identify the work class which is the domain of the threshold queue whose statistics are shown in this record.

## **work\_class\_id - Work class ID monitor element**

The identifier of the work class to which this statistics record applies.

*Table 2138. Event Monitoring Information*

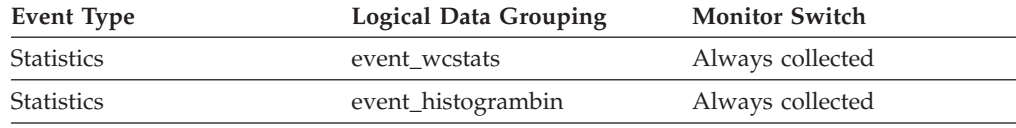

#### **Usage**

Use this element in conjunction with other statistics elements for analysis of a work class.

The value of this element is 0 when the following conditions are met:

- The element is reported in an event\_histogrambin logical data group.
- The histogram data is collected for an object that is not a work class.

## **work\_class\_name - Work class name monitor element**

The name of the work class to which the statistics shown as part of this event are associated.

*Table 2139. Table Function Monitoring Information*

| <b>Table Function</b>                                                                           | <b>Monitor Element Collection Level</b> |
|-------------------------------------------------------------------------------------------------|-----------------------------------------|
| WLM GET OUEUE STATS table function - ACTIVITY METRICS BASE<br>Return threshold queue statistics |                                         |
| WLM_GET_WORK_ACTION_SET_STATS<br>table function - Return work action set<br>statistics          | <b>ACTIVITY METRICS BASE</b>            |

*Table 2140. Event Monitoring Information*

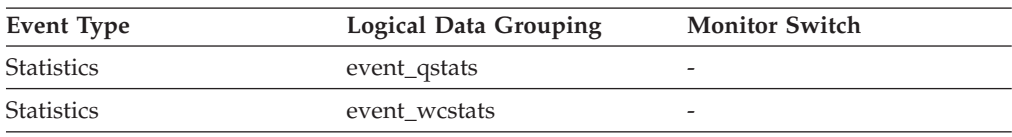

Use this element along with the **work\_action\_set\_name** element to uniquely identify the work class whose statistics are being shown in this record or to uniquely identify the work class which is the domain of the threshold queue whose statistics are shown in this record.

# **workload\_id - Workload ID monitor element**

An integer that uniquely identifies a workload.

*Table 2141. Table Function Monitoring Information*

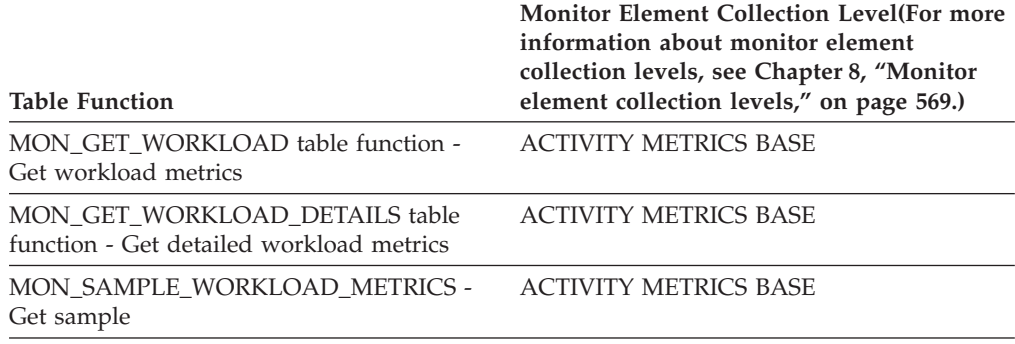

*Table 2142. Snapshot Monitoring Information*

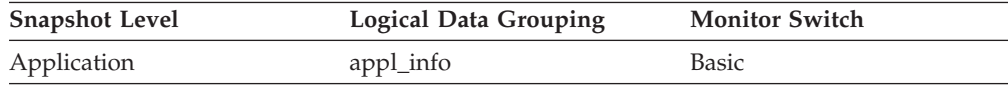

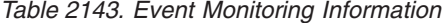

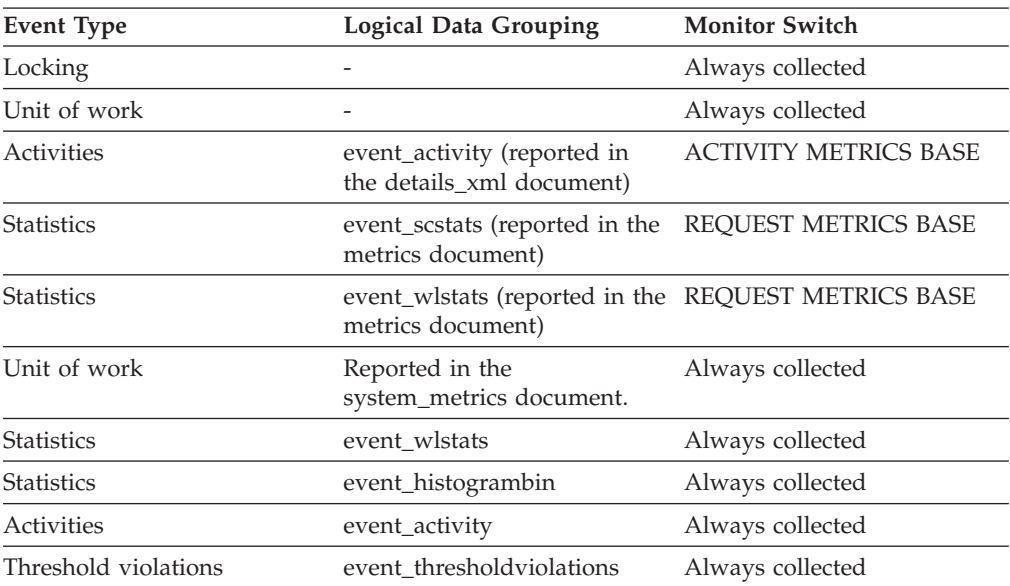

### **Usage**

Use this ID to uniquely identify the workload to which this activity, application, histogram bin, or workload statistics record belongs.

The value of this element is 0 when the following conditions are met:

- The element is reported in an event\_histogrambin logical data group.
- The histogram data is collected for an object that is not a workload.

# **workload\_name - Workload name monitor element**

Name of the workload.

*Table 2144. Table Function Monitoring Information*

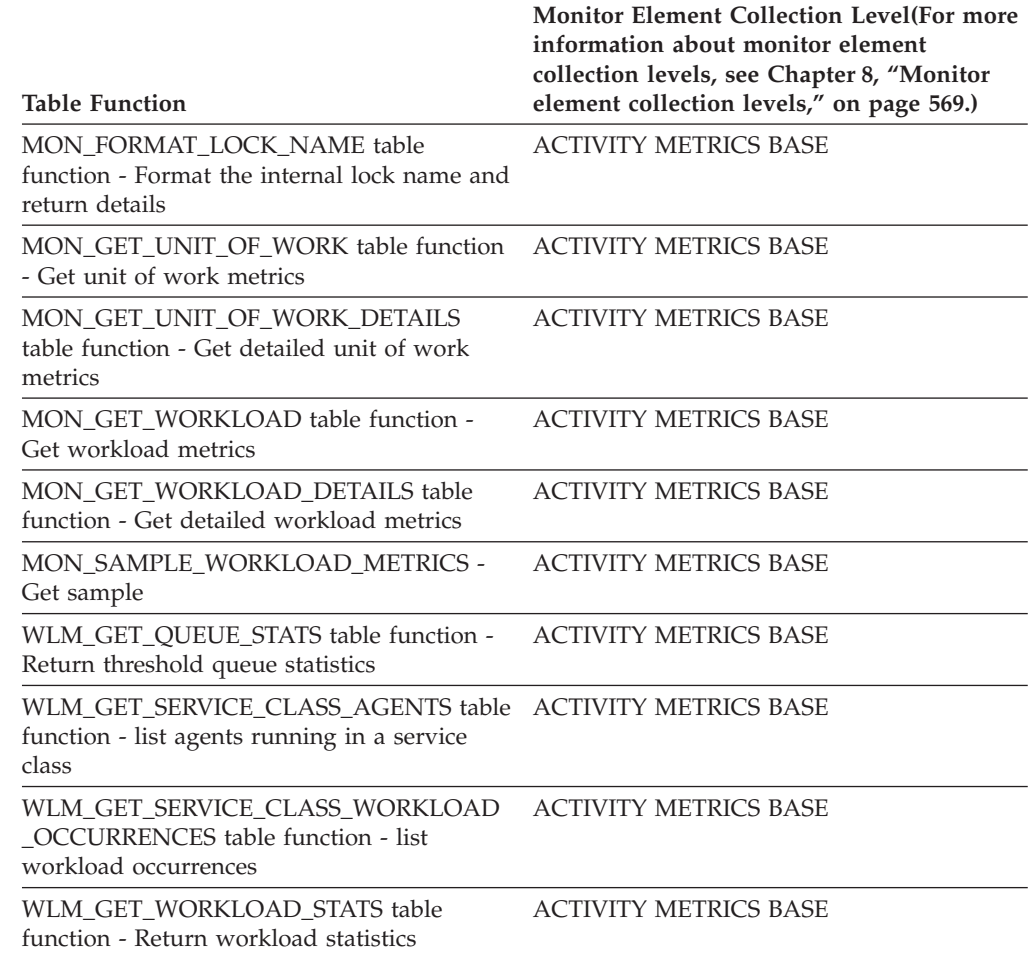

*Table 2145. Event Monitoring Information*

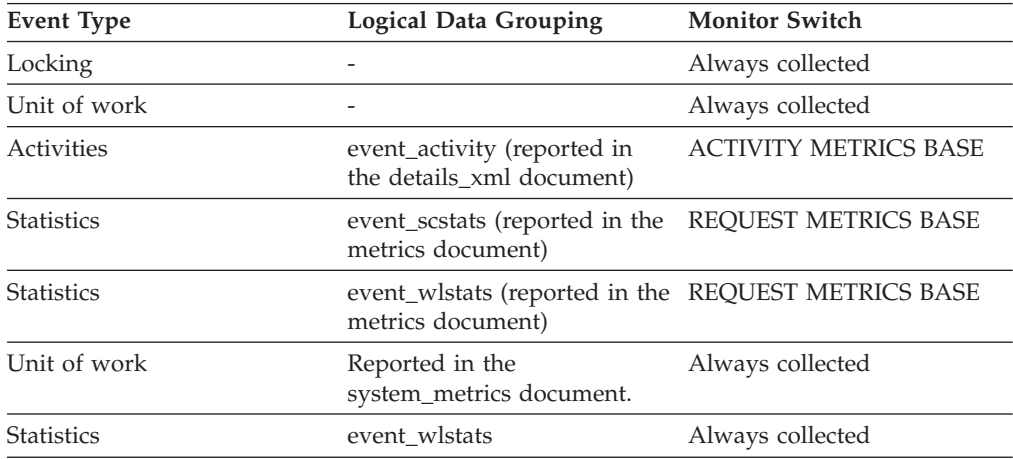

In the statistics event monitor and workload table functions, the workload name identifies the workload for which statistics or metrics are being collected and reported. In the unit of work event monitor and unit of work table functions, the workload name identifies the workload that the unit of work was associated with.

Use the workload name to identify units of work or sets of information that apply to a particular workload of interest.

# **workload\_occurrence\_id - Workload occurrence identifier monitor element**

The ID of the workload occurrence to which this activity belongs.

*Table 2146. Table Function Monitoring Information*

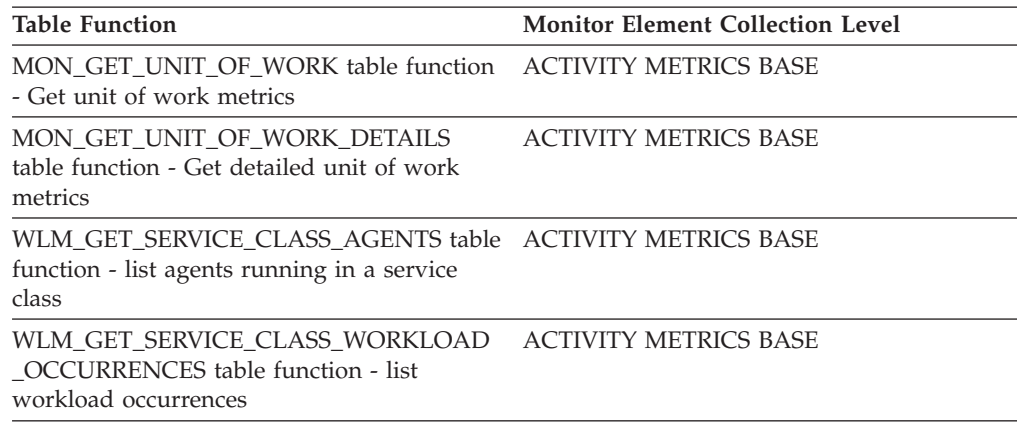

*Table 2147. Event Monitoring Information*

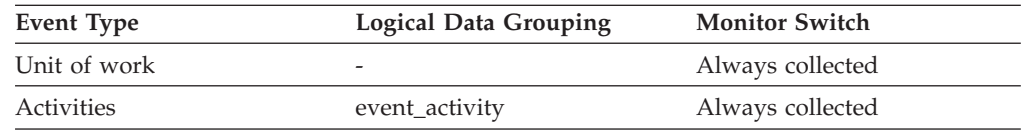

### **Usage**

Use this to identify the workload occurrence that submitted the activity.

# **workload\_occurrence\_state - Workload occurrence state monitor element**

The state of the workload occurrence.

*Table 2148. Table Function Monitoring Information*

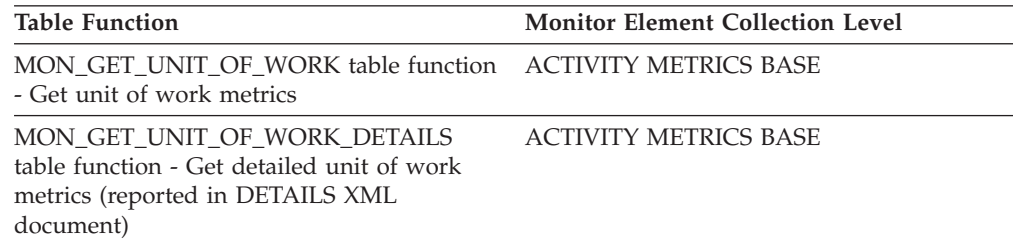

*Table 2148. Table Function Monitoring Information (continued)*

**Table Function Monitor Element Collection Level** 

WLM\_GET\_SERVICE\_CLASS\_WORKLOAD \_OCCURRENCES table function - list workload occurrences ACTIVITY METRICS BASE

#### **Usage**

Possible values include:

#### **DECOUPLED**

Workload occurrence does not have a coordinator agent assigned (concentrator case).

#### **DISCONNECTPEND**

Workload occurrence is disconnecting from the database.

#### **FORCED**

Workload occurrence has been forced.

#### **INTERRUPTED**

Workload occurrence has been interrupted.

#### **QUEUED**

Workload occurrence coordinator agent is queued by a workload management queuing threshold. In a partitioned database environment, this state may indicate that the coordinator agent has made an RPC another member to obtain threshold tickets and has not yet received a response.

#### **TRANSIENT**

Workload occurrence has not yet been mapped to a service superclass.

#### **UOWEXEC**

Workload occurrence is processing a request.

#### **UOWWAIT**

Workload occurrence is waiting for a request from the client.

## **x\_lock\_escals - Exclusive lock escalations monitor element**

The number of times that locks have been escalated from several row locks to one exclusive table lock, or the number of times an exclusive lock on a row caused the table lock to become an exclusive lock.

*Table 2149. Snapshot Monitoring Information*

| <b>Snapshot Level</b> | <b>Logical Data Grouping</b> | <b>Monitor Switch</b> |
|-----------------------|------------------------------|-----------------------|
| Database              | dbase                        | <b>Basic</b>          |
| Application           | appl                         | <b>Basic</b>          |

For snapshot monitoring, this counter can be reset.

*Table 2150. Event Monitoring Information*

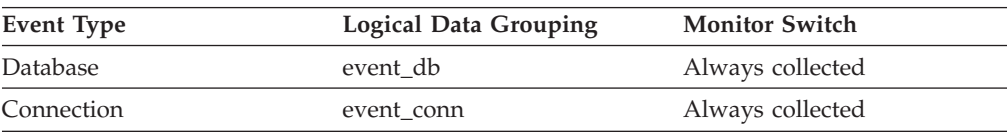

*Table 2150. Event Monitoring Information (continued)*

| Event Type   | <b>Logical Data Grouping</b> | <b>Monitor Switch</b> |
|--------------|------------------------------|-----------------------|
| Transactions | event xact                   | Always collected      |

Other applications cannot access data held by an exclusive lock; therefore it is important to track exclusive locks since they can impact the concurrency of your data.

A lock is escalated when the total number of locks held by an application reaches the maximum amount of lock list space available to the application. The amount of lock list space available is determined by the **locklist** and **maxlocks** configuration parameters.

When an application reaches the maximum number of locks allowed and there are no more locks to escalate, it will then use space in the lock list allocated for other applications. When the entire lock list is full, an error occurs.

See the **lock\_escals** monitor element for possible causes and resolutions to excessive exclusive lock escalations.

An application may be using exclusive locks when share locks are sufficient. Although share locks may not reduce the total number of lock escalations share lock escalations may be preferable to exclusive lock escalations.

# **xda\_object\_pages - XDA Object Pages**

The number of disk pages consumed by XML storage object (XDA) data.

#### **Element identifier**

xda\_object\_pages

**Element type**

information

*Table 2151. Snapshot Monitoring Information*

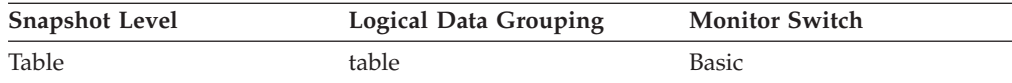

*Table 2152. Event Monitoring Information*

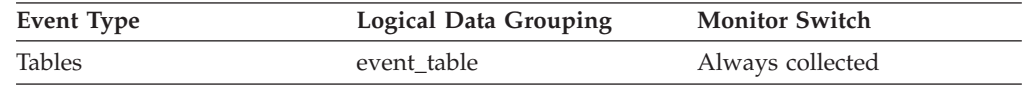

**Usage** This element provides a mechanism for viewing the actual amount of space consumed by XML storage object (XDA) data in a particular table. This element can be used in conjunction with a table event monitor to track the rate of XML storage object data growth over time.

# **xda\_object\_l\_pages - XML storage object (XDA) data logical pages monitor element**

The number of logical pages used on disk by XML storage object (XDA) data.

*Table 2153. Table Function Monitoring Information*

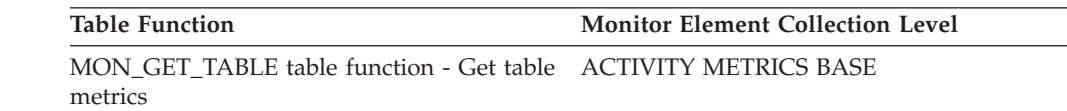

### **Usage**

v This value might be less than the amount of space physically allocated for the object. This can happen when you use the REUSE STORAGE option of the TRUNCATE statement. This option causes storage allocated for the table to continue to be allocated, although the storage will be considered empty. In addition, the value for this monitor element might be less than the amount of space logically allocated for the object, because the total space logically allocated includes a small amount of additional meta data.

To retrieve an accurate measure of the logical or physical size of an object, use the ADMIN\_GET\_TAB\_INFO\_V97 function. This function provides more accurate information about the size of objects than you can obtain by multiplying the number of pages reported for this monitor element by the page size.

# **xid - Transaction ID**

A unique transaction identifier (across all databases) generated by a transaction manager in a two-phase commit transaction.

*Table 2154. Snapshot Monitoring Information*

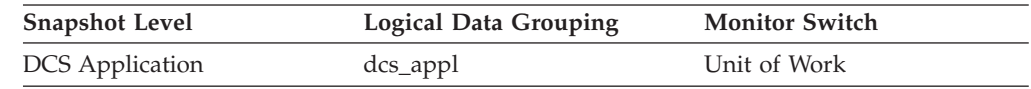

**Usage** This identifier can be used to correlate the transaction generated by the transaction manager with the transactions executed against multiple databases. It can be used to help diagnose transaction manager problems by tying database transactions involving a two-phase commit protocol with the transactions originated by the transaction manager.

# **xmlid - XML ID monitor element**

A unique document ID. The ID is derived as follows: <event\_header>\_<event\_id>\_<event\_type>\_<event\_timestamp>\_<partition>.

*Table 2155. Table Function Monitoring Information*

| <b>Table Function</b>                    | <b>Monitor Element Collection Level</b>       |
|------------------------------------------|-----------------------------------------------|
| EVMON_FORMAT_UE_TO_TABLES                | Not applicable; reports whichever elements    |
| procedure - move an XML document to      | are contained in the XML document             |
| relational tables                        | provided as input to the formatting function. |
| EVMON_FORMAT_UE_TO_XML table             | Not applicable; reports whichever elements    |
| function - convert unformatted events to | are contained in the XML document             |
| XML                                      | provided as input to the formatting function. |

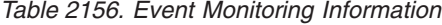

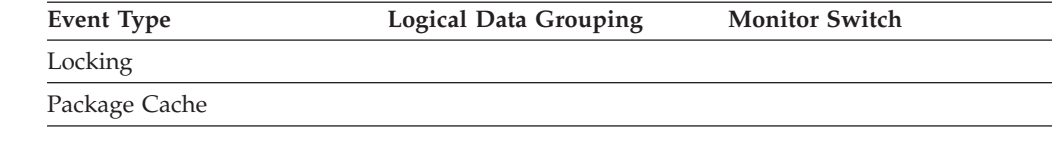

# **xquery\_stmts - XQuery Statements Attempted**

The number of XQuery statements executed for an application or database.

#### **Element identifier**

xquery\_stmts

### **Element type**

counter

#### *Table 2157. Snapshot Monitoring Information*

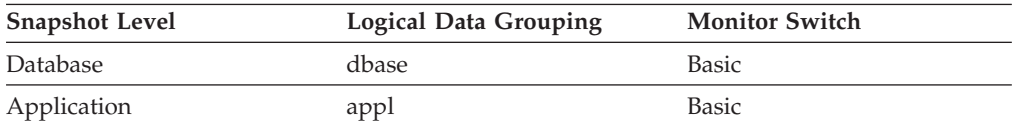

For snapshot monitoring, this counter can be reset.

*Table 2158. Event Monitoring Information*

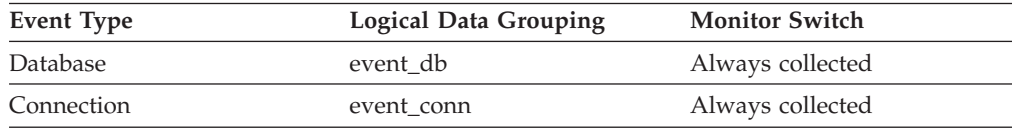

**Usage** You can use this element to gauge the activity of native XQuery language requests. This does not include embedded XQuery language requests such as xmlquery, xmltable, or xmlexist.

# **Part 3. Monitoring in a DB2 pureScale environment**

The IBM DB2 pureScale Feature provides a robust, highly available database processing environment. Problems that might arise with the operation of one or more host systems in the DB2 pureScale instance can typically be addressed without interrupting access to data.

Ironically, this characteristic of high-availability in a DB2 pureScale environment can mask issues that might lead to less than optimal performance. Monitoring certain aspects of your DB2 pureScale environment can help you recognize and address such issues.

For example, you might have a hardware problem that causes a member or cluster caching facility (also known as a CF) to fail over repeatedly to another host. However, because recovery is in most cases automatic, you might never be aware of the problem. If the problem goes undetected and uncorrected, you will not be realizing the full performance potential of your DB2 pureScale environment .

For this reason, doing some level of ongoing, operational monitoring of your DB2 pureScale instance is recommended. It can help you answer such questions as:

- v Are all components of my DB2 pureScale instance running?
- v If a member or CF has failed, was it able to restart successfully?
- v Is my CF running on its preferred primary host? Or has it failed over to another host?
- v Is another CF in a state where it is ready to take over if the primary CF fails?

A good place to start when you want to see the overall status of your DB2 pureScale environment is to examine the operational status of the hosts, members and CFs in your instance. By examining state and alert information reported for each of these entities, you can form an overall picture of how well your DB2 pureScale instance is functioning.

Beyond looking at the overall state of your DB2 pureScale instance, you can also use the DB2 monitoring infrastructure to examine monitor elements that provide information about specific aspects of the DB2 pureScale instance. This information can help you to better understand where configuration and application design issues might detract from overall system performance.

# **Chapter 12. Status monitoring of a DB2 pureScale instance**

Viewing the overall status of the components in a DB2 pureScale instance can give you a picture of how effectively it is functioning. You can view this information using table functions and administrative views.

There are also DB2 command-line processor (CLP) commands and system commands that you can use to display operational status for your instance.

The information returned from these table functions, views, and commands provides you with a high-level view of the state of your DB2 pureScale instance. For example, you can use these interfaces to find answer to questions like the ones that follow: :

- Are the hosts that comprise a DB2 pureScale instance active or not?
- v Which hosts are functioning as cluster caching facilities or member severs?
- v Are there hosts that are functioning as both a member and a cluster caching facility?
- Are there hosts that are running more than one member?
- Is a member running on its preferred home host?
- For configurations with more than one cluster caching facility, which one is functioning as the primary server? What is the current state of the other, non-primary cluster caching facilities, PEER, or CATCHUP?
- v What is the current *state* of the members that comprise an instance? For example, has any member been stopped using the **db2stop** command? Or is any member currently waiting to fail back to its home host?
- v Do any cluster caching facility or member servers indicate an active *alert* that requires investigation?

Included in the information returned by many of these interfaces is *state* and *alert* information. The state of a host, a member or a cluster caching facility reflects the current operational capacity of the object in question. For example, a member can be STARTED, STOPPED, RESTARTING, WAITING\_FOR\_FAILBACK, ERROR or UNKNOWN.

Alerts are used to indicate that there is something that requires further investigation. If an alert is raised for one or more cluster caching facilities or members in an instance, problems might exist that require investigation.

# **Interfaces for retrieving status information for DB2 pureScale instances**

To see the overall status of various components in your DB2 pureScale instance, you can choose from a number of administrative views, table functions, and CLP commands.

In addition, there are commands that you can use from the system command prompt or shell, which are useful when any of the server components are not running.

You can view state and alert information about your DB2 pureScale instance in the following ways:

- v "Table functions and administrative views"
- ["CLP commands" on page 1553](#page-1582-0)
- v ["System prompt \(shell\) commands" on page 1553.](#page-1582-0)

### **Table functions and administrative views**

Table functions provide a flexible interface for retrieving information about your system. Most table functions accept parameters to narrow the scope of the information returned. For example, you might be interested in viewing information about a specific host.

Administrative views provide quick and easy access to system information. Unlike table functions, you cannot pass parameters to an administrative view to narrow the scope of a query. Generally, information for all objects relevant to the view (for example, hosts, cluster caching facilities (also known as CFs) or members) in the system are returned. You can always filter the output of administrative views using SQL, however.

The following table functions and their corresponding administrative views return information about the overall status of a DB2 pureScale instance:

| Interface                                                                                            | Description                                                                                                    |
|----------------------------------------------------------------------------------------------------|----------------------------------------------------------------------------------------------------|
| DB2_GET_CLUSTER_HOST_STATE table function<br>DB2_CLUSTER_HOST_STATE<br>administrative view           | These interfaces provide basic<br>information about the hosts that<br>comprise a DB2 pureScale instance.<br>They return a list of hosts and<br>associated state information.                                                                                                    |
| DB2 GET_INSTANCE_INFO_table_function<br>DB2 MEMBER administrative view<br>DB2 CF administrative view | These interfaces provide more detailed<br>information about a DB2 pureScale<br>instance. They return information<br>about the role in the instance each<br>host plays (cluster caching facility or<br>member), whether each cluster<br>caching facility or member is running<br>on its home host, and connection<br>information for each host. |
| DB2_INSTANCE_ALERTS administrative view                                                              | This interface provides information<br>about alerts in a DB2 pureScale<br>instance.                                                                                                    |

*Table 2159. Table functions and administrative views that display status information for components in a DB2 pureScale instance*

**Note:** Each of the preceding interfaces can be used in both DB2 pureScale instances and other DB2 instances. The results they return for each might be different. For example, the DB2\_MEMBER administrative view can be used for both types of instances; however, in an instance outside of a DB2 pureScale environment, no state or alert information is included in the information returned. You must remember to interpret the results returned from the functions and views in the context of the type of instance that is being queried. Consult the reference topics for each of the specific table functions or administrative views for details.

# <span id="page-1582-0"></span>**CLP commands**

The following commands can be used from the DB2 command-line processor (CLP):

*Table 2160. CLP commands that display status information for components in a DB2 pureScale instance*

| <b>CLP</b> command               | Description                                                                                                    |
|----------------------------------|----------------------------------------------------------------------------------------------------|
| <b>LIST INSTANCE</b>             | This command returns information about the state of<br>members, hosts, and cluster caching facilities.                                                                                                    |
| <b>LIST INSTANCE SHOW DETAIL</b> | This command is an extension of the LIST INSTANCE<br>command that returns added information, including<br>partition number and connection information for members,<br>hosts, and cluster caching facilities. |

### **System prompt (shell) commands**

The following commands can be used from the system or shell prompt:

*Table 2161. System prompt (shell) commands that display information for components in a DB2 pureScale instance*

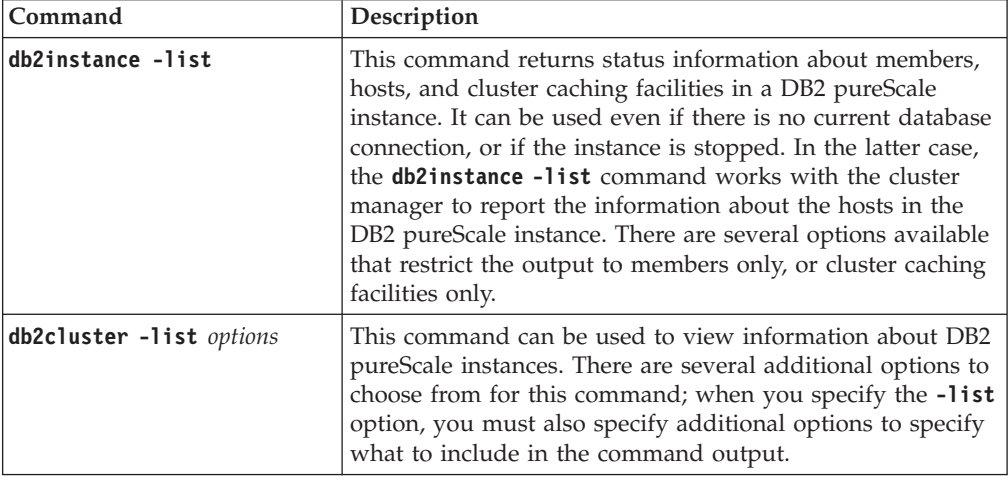

# **Values for member and cluster caching facility states and alerts**

Many of the table functions, administrative views, and commands that you can use to query the status of components in a DB2 pureScale environment return *state* and *alert* information.

The *state* of a host, member or cluster caching facility (also known as a CF) reflects its operational status. An *alert* for a host, member or CF is an indication that a problem exists that might require investigation or intervention.

### **States for hosts, members and cluster caching facilities**

State information is returned by many of the table functions, administrative views, and commands that you can use to query the status of the components of a DB2 pureScale environment. The possible values for the state of each component are shown in [Table 2162 on page 1554:](#page-1583-0)

<span id="page-1583-0"></span>*Table 2162. Possible states for hosts, members and cluster caching facilities*

| Component                        | Possible states     | Description                                                                                                    |
|----------------------------------|---------------------|----------------------------------------------------------------------------------------------------|
| Host                             | ACTIVE              | Host is available for use. This means that the host system is running and<br>can respond to operating system or networking commands, such as the<br>$TCP/IP$ ping command.                                                                                                    |
|                                  | INACTIVE            | Host is not available for use. This means that the host system is not<br>running, not available or not responding to system commands. The<br>reasons for being in this state can range from a power loss at the host to<br>connection or networking issues.                                                                                                    |
| cluster caching<br>facility (CF) | <b>STOPPED</b>      | CF has been manually stopped using the db2stop command as part of a<br>normal shutdown by the administrator.                                                                                                    |
|                                  | RESTARTING          | CF is in the process of starting, either from the <b>db2start</b> command, or<br>after a CF failure.                                                                                                    |
|                                  | BECOMING<br>PRIMARY | Once a CF has started, it attempts to take on the role of the primary CF<br>in the instance if no other CF already has this role.                                                                                                    |
|                                  | PRIMARY             | The CF is operating normally as the primary CF.                                                                                                    |
|                                  | CATCHUP $(n2)$      | When a backup CF is initially started, it does not contain any<br>information from the primary CF. During CATCHUP state, the backup<br>CF is in the process of obtaining a copy of all relevant information from<br>the primary CF. This information that enables it to assume the role of<br>primary CF if the primary CF fails. $n\%$ indicates how far along the<br>backup CF is in the process of copying information from the primary CF.<br>When this copying process is complete, the backup CF moves into PEER<br>state.<br>Note: When you view the status of the non-primary CF using the<br>command db2instance -list, it will be in CATCHUP state until a<br>connection is made to the database. Once the first connection is made,<br>the process of copying data from the primary CF begins. |
|                                  | PEER                | The backup CF is ready to take over the responsibilities of the primary<br>CF in the event of a primary CF failure. Duplexing continues while the<br>backup CF is in PEER state.                                                                                                    |
|                                  | <b>ERROR</b>        | DB2 cluster services could not automatically restart the CF. When the CF<br>reflects an ERROR state, the ALERT field is always set to YES, indicating<br>intervention and investigation is required by the administrator. DB2<br>cluster services no longer attempts to restart the CF once it is in the<br>ERROR state unless the alert has been cleared.<br>The ERROR state can also occur if a connection to a CF cannot be<br>established to query its state. In this case, the ALERT field is not set to                                                                                                    |
|                                  |                     | YES because the problem might be temporary.                                                                                                    |
| Component | Possible states          | Description                                                                                                    |
|-----------|--------------------------|----------------------------------------------------------------------------------------------------|
| Member    | <b>STARTED</b>           | Member is started in the instance and operating normally. All databases<br>are consistent and member is ready to accept or is already accepting<br>connections to databases. If a member failed and started again, it is<br>possible that the process model has started, but that crash recovery of<br>the database is not yet complete. Use the LIST UTILITIES SHOW DETAIL<br>command from any member to monitor the recovery progress.                                                                                                    |
|           | <b>STOPPED</b>           | Member has been manually stopped using the <b>db2stop</b> command as part<br>of a normal shutdown by the administrator.                                                                                                    |
|           | RESTARTING               | Member is in the process of starting or restarting. If the current host is<br>the same as the home host, then a local member restart is taking place. If<br>current host is different from the home host, then a member has failed<br>over to the current host, and is restarting in light mode.                                                                                                    |
|           | WAITING_FOR_<br>FAILBACK | The process model for this member has successfully restarted on the<br>current host in light mode. The member is waiting for its home host to<br>become available, and which point, it will fail back on the home host.<br>Use the LIST UTILITIES command with the SHOW DETAIL option from any<br>active member to monitor recovery progress, and to see if crash recovery<br>is complete for all databases. The member does not accept any new<br>connections, nor does it process any transactions. In-doubt transactions<br>might still exist. |
|           | ERROR                    | DB2 cluster services could not automatically restart the member, either<br>on its home host or on any other host in the DB2 pureScale instance.<br>When the member reflects an ERROR state, the ALERT field is always set<br>to YES, indicating intervention and investigation is required from the<br>administrator. DB2 cluster services no longer attempts to restart the<br>member once it is in the ERROR state unless the alert has been cleared.                                                                                           |

*Table 2162. Possible states for hosts, members and cluster caching facilities (continued)*

# **Alerts for hosts, members and cluster caching facilities**

In addition to returning state information, the commands that query the status of the components in a DB2 pureScale environment also return alert information. The possible values for alerts for all components is either YES or NO. Generally speaking, an alert value of NO is an indication that things are running normally. An alert value of YES indicates that there is a problem that might require manual intervention. In some cases, the alert conditions are temporary, and the alert field might clear itself, such as when a host is rebooted. In other cases, the alert field remains set until the administrator resolves the problem and manually resets the alert field using the **db2cluster** command with the -clear -alert options.

# **Interpretation of status information**

When you query hosts, members or cluster caching facilities for status information, the system presents state and alert information that tells you about the status of the various components in your DB2 pureScale environment. When problems arise, you generally need to examine both states and alerts to understand what is happening in the system.

The *state* of a host, member or cluster caching facility (also known as a CF) reflects its operational status. When everything is operating normally, the values reported for the state of hosts, members and cluster caching facilities (also known as CFs) can give you a general idea of the status of your system. For example, a status of RESTARTING, or WAITING\_FOR\_FAILBACK on a member does not itself indicate that there is a problem. There might be several valid reasons why a member is

failing over to a new host, or restarting on its home host, such as when hosts are taken offline for maintenance. If a member is failing over on a frequent, repeated basis, there might be a problem that warrants further investigation.

An *alert* for a host, member or CF is an indication that a problem exists that might require investigation or intervention. Looking at alerts in the context of the state of a given system component can reveal additional information about the source of the problem. The sections that follow outline the various combinations of state and alert information that you might encounter for hosts, members or cluster caching facilities, and how to interpret different combinations of states and alerts.

**Remember:** The completeness of state and alert information returned by the interfaces that report on this information depends on the following factors:

- v The type of instance in which the table function, administrative view, or command is being run (for example, DB2 pureScale instances or other DB2 instances)
- Whether a supported cluster manager is employed in that instance. All DB2 pureScale Feature deployments use a cluster manager.

See ["Differences in reporting for data-sharing and environments other than DB2](#page-1588-0) [pureScale environments" on page 1559](#page-1588-0) for details.

### **Host status**

You can view information about the hosts in a DB2 pureScale environment using a number of different interfaces. One such interface is the

DB2\_CLUSTER\_HOST\_STATE administrative view. For example, consider this SQL query:

```
SELECT varchar(HOSTNAME,10) AS HOST,
       varchar(STATE,8) AS STATE,
       varchar(INSTANCE_STOPPED,7) AS STOPPED,
       ALERT
FROM SYSIBMADM.DB2 CLUSTER HOST STATE
```
The output of running the preceding SQL statement would look like this:

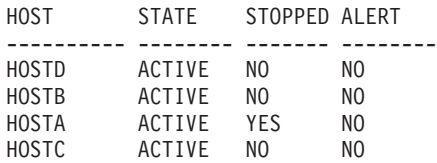

4 record(s) selected.

(In the preceding example, the STOPPED column corresponds to the INSTANCE\_STOPPED column returned by the administrative view.)

The values for the state, instance\_stopped and alert columns can take on different values, depending on the conditions at any given time. The possible values are summarized in [Table 2163 on page 1557.](#page-1586-0)

<span id="page-1586-0"></span>*Table 2163. Combinations of state, instance\_stopped, and alerts possible on a host system in a DB2 pureScale instance*

| <b>STATE</b>    | <b>INSTANCE</b><br><b>STOPPED</b> | <b>ALERT</b>   | Description                                                                                                    |
|-----------------|-----------------------------------|----------------|----------------------------------------------------------------------------------------------------|
| ACTIVE          | N <sub>0</sub>                    | NO.            | The host is active and operating normally.                                                                                                    |
|                 |                                   | YES            | The host is active (that is, it responds to system commands), however<br>there might be a problem preventing it from participating in the DB2<br>pureScale instance. For example, there might be a file system problem or<br>a network communication issue, or the idle processes that the DB2<br>pureScale Feature requires for performing failovers might not be<br>running. |
|                 | YES                               | N <sub>0</sub> | The host is active. The instance has been stopped explicitly on this host<br>by the administrator using the db2stop instance on hostname command                                                                                                    |
|                 |                                   | YES            | The host is active, however, an alert exists for the host that has not been<br>cleared. The administrator has explicitly stopped the instance.                                                                                                    |
| <b>INACTIVE</b> | N <sub>0</sub>                    | N <sub>0</sub> | Not applicable. A host cannot be INACTIVE when both INSTANCE_STOPPED<br>and ALERT are set to NO.                                                                                                    |
|                 |                                   | YES            | The host is not responding to system commands. The instance was not<br>stopped explicitly by the administrator, however there is an alert. This<br>combination of status information indicates the abnormal shutdown of a<br>host. Such a shutdown might arise, for example, from a power failure<br>on a host.                                                                |
|                 | YES                               | N <sub>0</sub> | Normal state when the instance has been stopped by the administrator.<br>Such a combination of status information might arise when the host is<br>being taken offline for the installation of software updates.                                                                                                    |
|                 |                                   | YES            | The host is not responding to system commands. An alert exists for the<br>host that has not been cleared, but the instance was stopped explicitly<br>by the administrator (that is, the system did not shut down abnormally).                                                                                                    |

**Tip:** You can see details about alerts using the DB2\_INSTANCE\_ALERTS administrative view.

#### **Member status**

You can view member states and alerts using several different interfaces. One such interface is the DB2\_MEMBER administrative view. The DB2\_MEMBER administrative view shows status information for members in a DB2 pureScale instance. What follows is an example of how to use this administrative view to retrieve member status:

SELECT ID,

```
varchar(STATE,21) AS STATE,
       varchar(HOME_HOST,10) AS HOME_HOST,
       varchar(CURRENT_HOST,10) AS CUR_HOST,
       ALERT
FROM SYSIBMADM.DB2_MEMBER
```
The values for the state, and alert columns can take on different values, depending on the conditions at any given time. The possible values are summarized in [Table 2164 on page 1558.](#page-1587-0)

| <b>STATE</b>            | <b>ALERT</b>   | Description                                                                                                    |
|-------------------------|----------------|----------------------------------------------------------------------------------------------------|
| <b>STARTED</b>          | N <sub>0</sub> | The member is started in the instance and is operating normally.                                                                                                    |
|                         | <b>YES</b>     | The member is started in the instance. However, at some point, there was an<br>unsuccessful attempt to fail over to another host. Since that unsuccessful<br>attempt to fail over, the member was able to fail over successfully to another<br>host, or it has failed back to its home host. If the member is running on it its<br>home host, it is running normally; if it is running on a guest host, it is running<br>in light mode. Either way, investigate the alert to determine what happened. |
| <b>STOPPED</b>          | N <sub>0</sub> | The member has been stopped by the administrator using the db2stop<br>command.                                                                                                    |
|                         | <b>YES</b>     | The member has been stopped by the administrator using the db2stop<br>command, however, the alert field has not yet been cleared.                                                                                                    |
| RESTARTING              | N <sub>0</sub> | The member is starting.                                                                                                    |
|                         | YES            | The member is starting. However, at some point, there was an unsuccessful<br>attempt to start the member on the home host or to fail over to another host.<br>The alert field has not yet been cleared.                                                                                                    |
| WAITING FOR<br>FAILBACK | N <sub>0</sub> | The member is running in light mode on a guest host, and is waiting to fail<br>back to the home host. You might want to examine the status of the home host<br>to see if anything is preventing the member from failing back to the home host<br>(for example, a failed network adapter).                                                                                                    |
|                         | YES            | An attempt to restart the member on the home host might have failed,<br>automatic failback is disabled, or crash recovery might have failed. You need to<br>resolve the problem and clear the alert manually before the member can<br>automatically fail back to its home host. If automatic failback is disabled,<br>manually clear the alert and enable automatic failback using the db2cluster<br>command.                                                                                         |
| <b>ERROR</b>            | YES            | DB2 cluster services was not able to start the member on any host. You need<br>to resolve the problem and clear the alert manually before attempting to restart<br>the instance.                                                                                                    |

<span id="page-1587-0"></span>*Table 2164. Combinations of state, and alerts possible for members in a DB2 pureScale instance*

**Tip:** You can see details about alerts using the DB2\_INSTANCE\_ALERTS administrative view.

## **cluster caching facility status**

The DB2\_GET\_INSTANCE\_INFO table function lets you retrieve status information for members in a DB2 pureScale instance. One of the benefits of the table function is that you can pass parameters to it to narrow the scope of the results returned. For example, to retrieve information about CFs in a DB2 pureScale instance, you can construct a query such as:

```
SELECT ID,
      varchar(STATE,17) AS STATE,
      varchar(HOME_HOST,10) AS HOME HOST,
      varchar(CURRENT_HOST,10) AS CUR HOST,
      ALERT
FROM TABLE(DB2 GET INSTANCE INFO(NULL,'','','CF',NULL))
```
The values for the state, and alert columns can take on different values, depending on the conditions at any given time. The possible values are summarized in [Table 2165 on page 1559.](#page-1588-0)

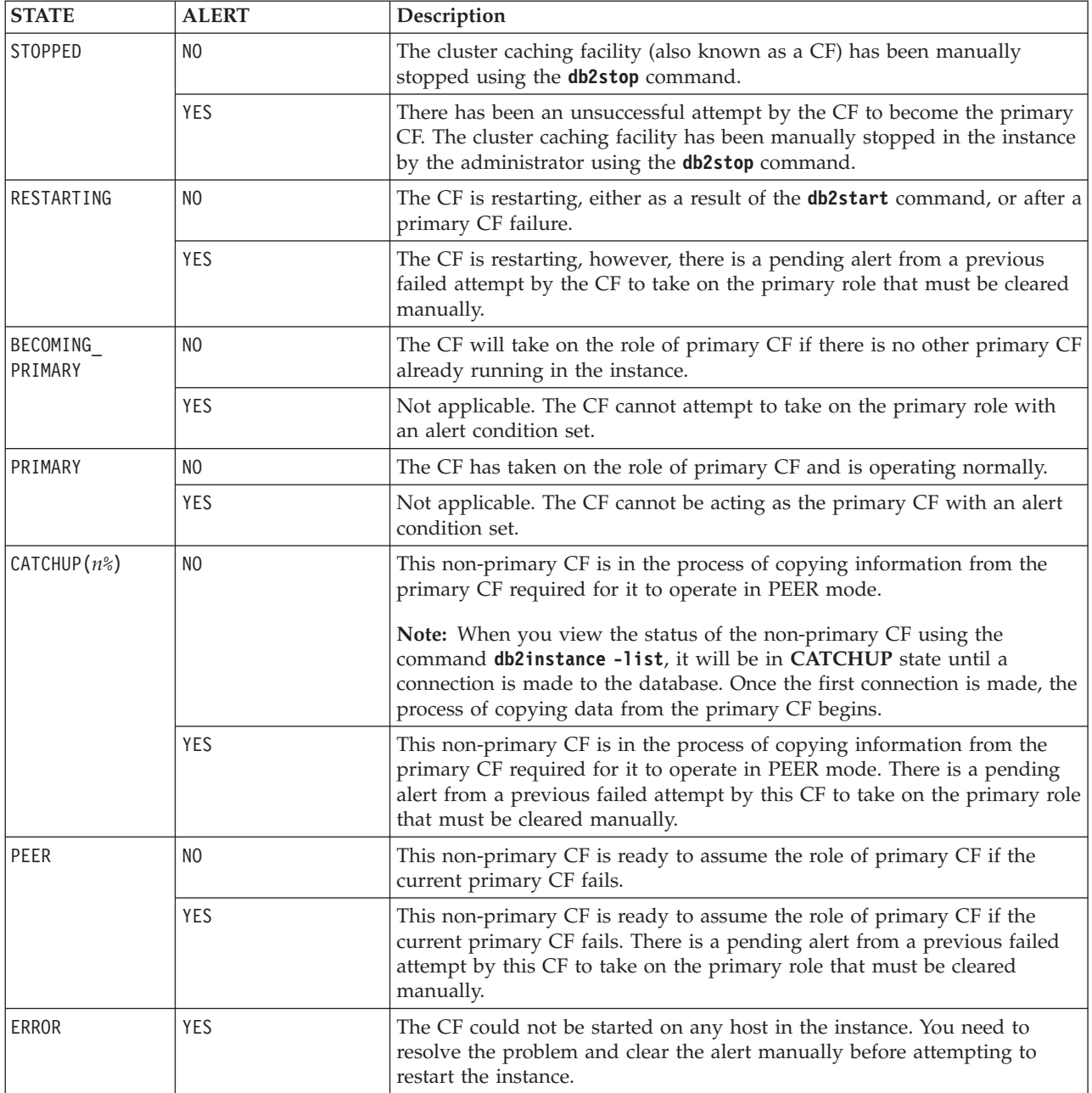

<span id="page-1588-0"></span>*Table 2165. Combinations of state, and alerts possible for cluster caching facilities in a DB2 pureScale instance*

**Tip:** You can see details about alerts using the DB2\_INSTANCE\_ALERTS administrative view.

### **Differences in reporting for data-sharing and environments other than DB2 pureScale environments**

All the various table functions, administrative views and commands that report status data for hosts, members and cluster caching facilities can be used outside of a DB2 pureScale instance. However, the results returned by these interfaces might be different from what you see in a DB2 pureScale instance.

In a configuration that uses a clustered file system with a supported cluster manager (CM) (a configuration sometimes known as "integrated High Availability" or "integrated HA") the results returned for most of these status-reporting interfaces will resemble what you see in a DB2 pureScale instance. One exception is when retrieving information about hosts in your instance using the DB2\_GET\_CLUSTER\_HOST\_STATE table function or the DB2\_CLUSTER\_HOST\_STATE administrative view. Outside of a DB2 pureScale instance with integrated HA, neither of these interfaces will return the INSTANCE\_STOPPED column. The results of a query that uses the DB2\_CLUSTER\_HOST\_STATE administrative view, for example, resemble those shown in Figure 20

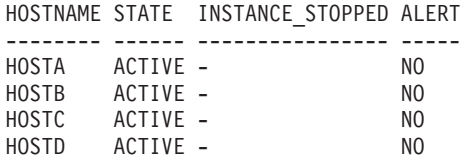

*Figure 20. Results returned by the DB2\_CLUSTER\_HOST\_STATE administrative view outside of a DB2 pureScale instance with a cluster manager.*

> Another exception is any interface that specifically reports on status for cluster caching facilities. Outside of a DB2 pureScale environment, there are no cluster caching facilities, so there is no status to report. For example, the DB2\_CF administrative view returns results similar to the following in an environment other than a DB2 pureScale environment:

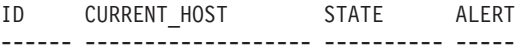

0 record(s) selected.

*Figure 21. Results returned by the DB2\_CF administrative view outside of a DB2 pureScale instance.*

When the status-reporting interfaces are used in an instance without a CM, no status or alert information is returned at all. For example, the results of a query that uses the DB2\_CLUSTER\_\_HOST\_STATE administrative view resemble those in Figure 22

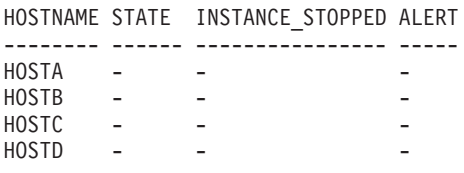

4 record(s) selected.

*Figure 22. Results returned by the DB2\_CLUSTER\_HOST\_STATE administrative view outside of a DB2 pureScale instance without a cluster manager.*

# **Examples: Viewing the status of hosts, members and cluster caching facilities**

The topics that follow include examples of using the various interfaces to view the status of the components of your DB2 pureScale instance.

# **Viewing status information for hosts in a DB2 pureScale instance**

You can retrieve basic information that shows the overall status of hosts in a DB2 pureScale instance. This information tells you whether the host is active or not, if the instance is running on the host, and whether there are any alerts that require investigation.

# **About this task**

Viewing the status of the hosts in a DB2 pureScale instance is one of the first places to start to get an overall view of the status of the instance.

One way to retrieve this status is using the DB2\_CLUSTER\_HOST\_STATE administrative view. This view returns status information for all hosts in the instance. You can also use the following interfaces to retrieve information about host status:

- DB2\_GET\_CLUSTER\_HOST\_STATE table function. This approach is useful if you want to query the status of a particular host, as the table function accepts a host ID as a parameter.
- **LIST INSTANCE** command.
- v **db2instance** command, with the **-list** parameter

## **Procedure**

To view the status of the hosts in a DB2 pureScale instance:

1. Formulate an SQL statement using either the DB2\_CLUSTER\_HOST\_STATE administrative view, or the DB2\_GET\_CLUSTER\_HOST\_STATE table function. This example uses the administrative view:

```
SELECT varchar(HOSTNAME,10) AS HOST,
       varchar(STATE,8) AS STATE,
       varchar(INSTANCE_STOPPED,7) AS STOPPED,
       ALERT
FROM SYSIBMADM.DB2 CLUSTER HOST STATE
```
2. Run the query.

# **Results**

The output of running the preceding SQL statement would look like this:

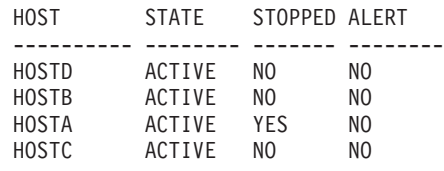

4 record(s) selected.

In this example, there are 4 hosts in this instance. Three are active, which just means that the systems are powered on, and are able to respond to operating system commands. One host is stopped, which means that the instance has been stopped on that host explicitly by the administrator. There are no alerts that require investigation.

# **Example**

*Retrieving host status using the DB2\_GET\_CLUSTER\_HOST\_STATE table function*

<span id="page-1591-0"></span>The DB2\_GET\_CLUSTER\_HOST\_STATE table function also lets you retrieve status information about hosts in a DB2 pureScale instance. One of the benefits of the table function is that you can pass parameters to it to narrow the scope of the results returned. For example, to retrieve information about the host HOSTD in the DB2 pureScale instance, construct a query like the following:

```
SELECT varchar(HOSTNAME,10) as HOST,
      varchar(STATE,10) AS STATE,
      ALFRT
FROM TABLE(DB2_GET CLUSTER HOST STATE('HOSTD'))
Results:
HOST STATE ALERT
---------- ---------- --------
HOSTD ACTIVE NO
```
#### 1 record(s) selected.

# **Viewing status information for members and cluster caching facilities in a DB2 pureScale instance**

You can view details about the operational status of members and cluster caching facilities (also known as CFs) in a DB2 pureScale instance, such as the role played by CFs (for example, primary or peer), and whether or members have failed over to a different host.

## **About this task**

The example presented in this task shows how to retrieve information about the status of members and cluster caching facilities in a DB2 pureScale instance using the **db2instance** system command. The benefit of using a system command is that a database connection is not required. However, the command must be run from a host that is a member (not a CF) in the instance.

### **Procedure**

To retrieve status information about the members and CFs in a DB2 pureScale instance using the **db2instance** command, enter the command at the system prompt of one of the members in the instance, with the -list option: db2instance -list

The db2instance command returns information like the following query (output has been slightly compressed for presentation purposes):

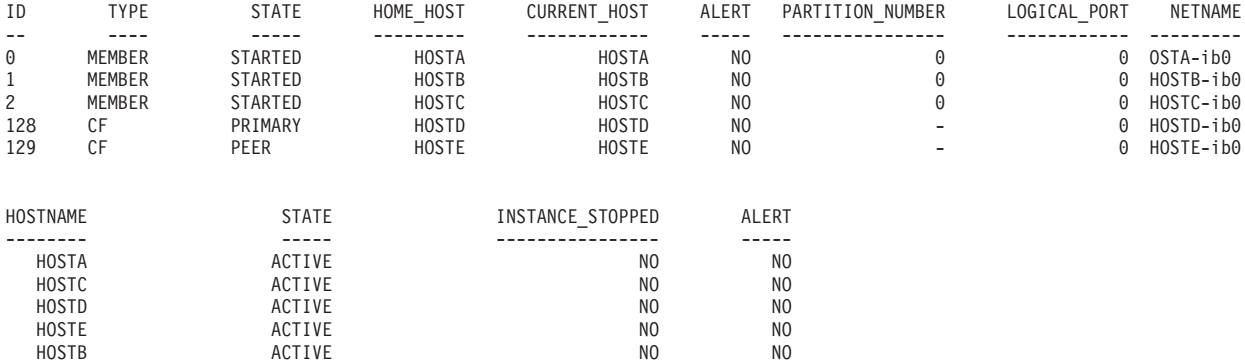

## **Results**

The results returned depend on the structure of your DB2 pureScale instance. In this example, the report shows that:

- Hosts HOSTA through HOSTC are configured as members
- Each member is started, and is running on its own home host
- There are 2 cluster caching facilities CFs running on hosts HOSTD and HOSTE
- The primary CF is running on H0STD; another CF is running on H0STE in peer mode, indicating that it is ready to take over the responsibilities of the primary CF in the event of a primary CF failure.

#### **Example**

You can also retrieve status information for members and cluster caching facilities using the following interfaces:

- v DB2\_MEMBER or DB2\_CF administrative view
- v DB2\_GET\_INSTANCE\_INFO table function
- **LIST INSTANCE** command-line processor (CLP) command
- **db2cluster** system command.

The examples that follow illustrate the use of some of these interfaces.

<span id="page-1592-0"></span>*Example 1: Retrieving status information using the DB2\_MEMBER administrative view*

The DB2\_MEMBER administrative view shows status information for members in a DB2 pureScale instance. What follows is an example of how to use this administrative view to retrieve member status:

```
SELECT ID,
       varchar(STATE,21) AS STATE,
       varchar(HOME HOST, 10) AS HOME HOST,
       varchar(CURRENT_HOST,10) AS CUR_HOST,
       ALERT
FROM SYSIBMADM.DB2_MEMBER
```
Results:

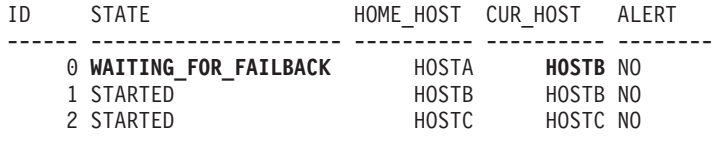

3 record(s) selected.

In this example, member 0 has failed on its home host and has failed over to HOSTB. Member 0 is waiting to fail back to its home host, HOSTA.

*Example 2: Retrieving status information for CFs using the DB2\_GET\_INSTANCE\_INFO table function*

The DB2\_GET\_INSTANCE\_INFO table function lets you retrieve status information for members in a DB2 pureScale instance. One of the benefits of the table function is that you can pass parameters to it to narrow the scope of the results returned. For example, to retrieve information about CFs in a DB2 pureScale instance, you can construct a query such as:

SELECT ID,

varchar(STATE,17) AS STATE, varchar(HOME\_HOST,10) AS HOME\_HOST,

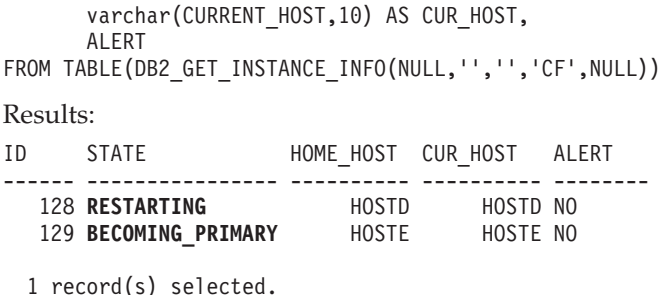

In this example, the CF with the host ID of 128 has failed. The CF with the host ID of 129 is in the process of taking over as the primary CF.

*Example 3: Investigating alerts reported with the db2instance -list command.*

In this example, the results of running the **db2instance -list** command are as follows:

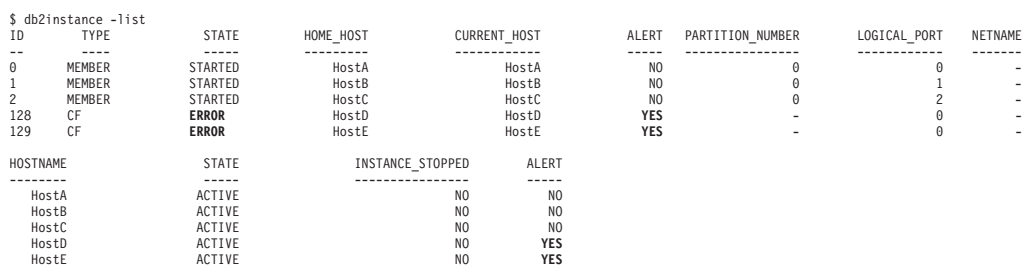

There is currently an alert for a member, CF, or host in the data-sharing instance. For more information on the alert, its impact, and how to clear it, run the following command: 'db2cluster -cm -list -alert'

In this example, there are alerts for both cluster caching facilities in the instance. Also, the state of the CFs appear as ERROR. As the message at the end of the report suggests, you can use the **db2cluster** command with the -cm -list -alert options to view more information about the alerts:

\$db2cluster -cm -list -alert

Alert: CF '128' failed to start the PRIMARY role on host 'HostD'. Check the cadiag\*.log for failures related to CF '128' for more information.

Action: This alert must be cleared manually with the command: 'db2cluster -cm -clear -alert'.

Impact: CF '128' on host 'HostD' will be unavailable to service requests from DB2 members until the alert is cleared.

*Example 4: Member alert, a member failed to start in the DB2 pureScale instance*

In this example, the results of running the **db2instance -list** command are as follows:

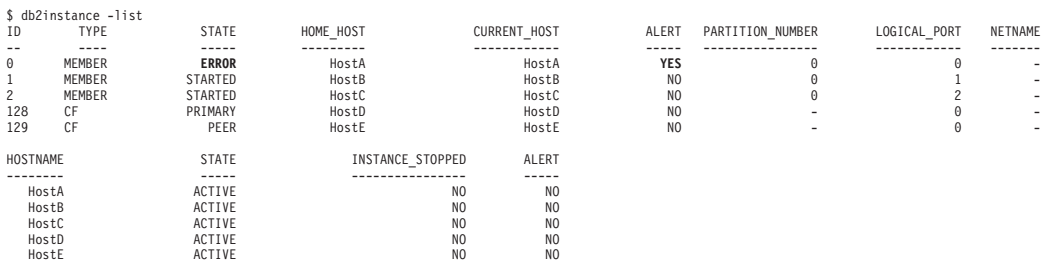

There is currently an alert for a member, CF, or host in the data-sharing instance. For more information on the alert, its impact, and how to clear it, run the following command: 'db2cluster -cm -list -alert'

In this example, a member failed to start in the DB2 pureScale instance. Running the **db2cluster** command with the **-cm -list -alert** options recommends an action to take and outlines the impact of this failure in the

#### DB2 pureScale instance.

\$db2cluster -cm -list -alert

Alert: DB2 member '0' failed to start on its home host 'HostA'. The cluster manager will attempt to restart the DB2 member in restart<br>light mode on another host. Check the db2diag.log for messages concerning failures on ho

Action: This alert must be cleared manually with the command: 'db2cluster -cm -clear -alert'.

Impact: DB2 member '%0' will not be able to service requests until this alert has been cleared and the DB2 member returns to its home host.

#### *Example 5: CF error, the secondary CF failed CATCHUP phase*

In this example, the results of running the **db2instance -list** command are as follows:

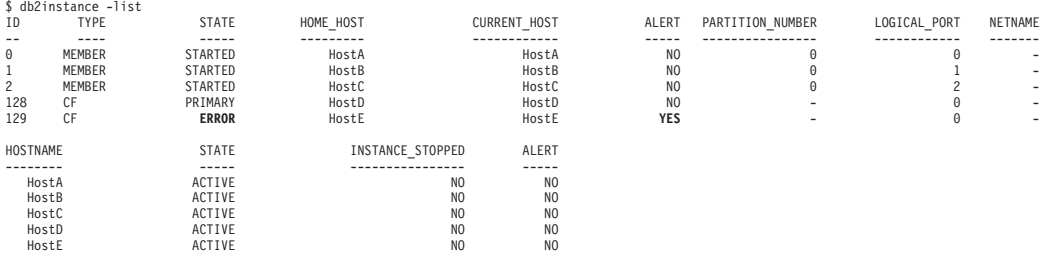

There is currently an alert for a member, CF, or host in the data-sharing instance. For more information on the alert, its impact, and how to clear it, run the following command: 'db2cluster -cm -list -alert'

In this example, the secondary CF failed CATCHUP phase. Running the **db2cluster** command with the **-cm -list -alert** options recommends an action to take and outlines the impact of this failure in the DB2 pureScale instance.

\$db2cluster -cm -list -alert

Alert: CF '129' failed to complete CATCHUP on host 'HostE'. Check the db2diag.log for failure messages pertaining to CATCHUP on CF '129'.

Action: Contact IBM support to determine the reason for the failure. To re-attempt CATCHUP, restart the failed CF with the commands: 'db2stop 129; db2start 129'. This alert will clear itself when the CF is restarted.

Impact: CF '129' on host 'HostE' will not be available until it can undergo CATCHUP successfully.

*Example 6: Host alert, the host "HostA" lost a network connection.*

In this example, the results of running the **db2instance -list** command are as follows:

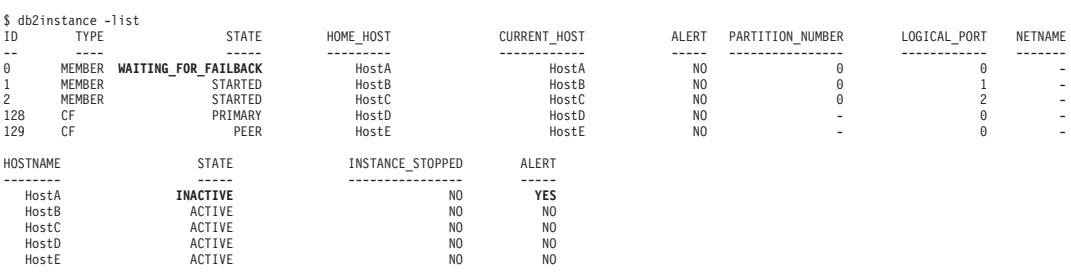

There is currently an alert for a member, CF, or host in the data-sharing instance. For more information on the alert, its impact,<br>and how to clear it, run the following command: 'db2cluster -cm -list -alert'.

In this example, the host "HostA" lost a network connection. Running the **db2cluster** command with the **-cm -list -alert** options recommends an action to take and outlines the impact of this failure in the DB2 pureScale instance.

\$db2cluster -cm -list -alert

Alert: Host 'HostA' is INACTIVE. Ensure the host is powered on and connected to the network.

Action: This alert will clear itself when the host is ACTIVE.

Impact: While the host is INACTIVE, the DB2 members on this host will be in restart light mode on other hosts and will be in the WAITING FOR FAILBACK state. Any CF defined on the host will not be able to start, and the host will not be available as a target for restart<sup>-</sup>light.

# **Checking restart status for members**

If you know a member has failed, perhaps because of a power loss or other hardware problem that you have since corrected, you might be want to know whether it has restarted successfully.

### **About this task**

You can use the DB2\_MEMBER administrative view to examine the operational status of all members in a DB2 pureScale instance. You can also use the DB2\_GET\_INSTANCE\_INFO table function, which provides options for querying specific hosts.

The process for checking member restart status is exactly as is shown in [Example 1](#page-1592-0) of ["Viewing status information for members and cluster caching facilities in a DB2](#page-1591-0) [pureScale instance" on page 1562.](#page-1591-0) Specifically, formulate an SQL query that uses the DB2\_MEMBER administrative view (or the DB2\_GET\_INSTANCE\_INFO table function) to retrieve values for the following columns:

- v ID
- HOME\_HOST
- CURRENT HOST
- STATE
- ALERT

#### **Procedure**

1. Formulate the SQL query using whichever interface you prefer. This example uses the DB2\_MEMBER administrative view:

SELECT ID,

```
varchar(STATE,21) AS STATE,
       varchar(HOME_HOST,10) AS HOME HOST,
       varchar(CURRENT_HOST,10) AS CUR_HOST,
       ALERT
FROM SYSIBMADM.DB2_MEMBER
```
2. Run the query. The results returned will look like the following:

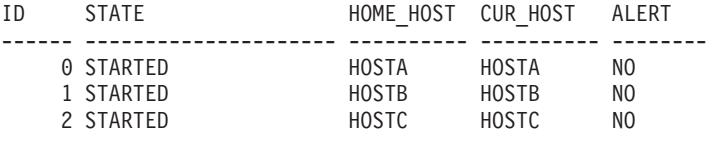

3 record(s) selected.

In the previous example, all members are running on their own hosts with no alerts.

### **Results**

When looking at the restart status for the members, check that:

v The value for the STATE column is either RESTARTING or STARTED. The former is an indication that the member is in the process of being restarted; the latter indicates that it has successfully restarted. If the state is RESTARTING, check the status again in a few minutes to see if the state has changed to STARTED.

- The value for CUR\_HOST is the same as the value for HOME\_HOST. This indicates that the member is running on its home host.
- v There is no YES value in the alert column for the member you are interested in.

If CUR\_HOST is different that HOME\_HOST, or if the state has not moved beyond RESTARTING, or remains as WAITING\_FOR\_FAILBACK, or if there is a YES value in the alert column, then there might be a problem that requires further investigation.

#### **Example**

*Example 1: Failed member in the process of restarting*

In this example, member 0 is in the process of restarting on its home host, HOSTA.

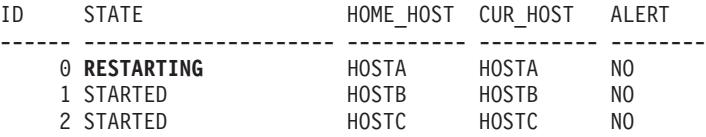

3 record(s) selected.

To see if the restart is ultimately successful, run the query again in a few seconds.

*Example 2: Failed member that is not able to restart*

In this example, member 0 is waiting to fail back to its home host. Currently, it is running in light mode on HOSTB.

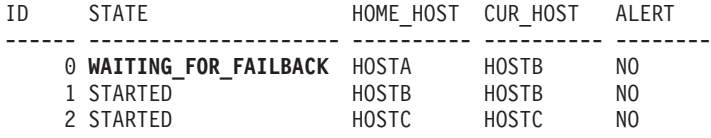

3 record(s) selected.

In this case, you might want to check the host status for HOSTA to see if there is an issue. Using the DB2\_CLUSTER\_HOST\_STATE administrative view might return the following results:

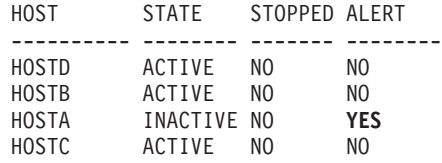

4 record(s) selected.

This report shows that there is an alert on HOSTA, and that the host is inactive. However, the instance was not stopped using the **db2stop** command. Further investigation might an incident such as a loss of power to this host. Once the problem with the host is resolved, check the restart status again to see if the member is able to restart.

# **Viewing details for an alert**

If one of the members or cluster caching facilities reports an alert, you can view more information about the alert using the DB2\_INSTANCE\_ALERTS administrative view. Alternatively, you can use the **db2cluster** command with the **-cm -list -alert** parameters.

## **About this task**

This task assumes that you already determined an alert was raised on one of the hosts in your DB2 pureScale instance. For example, the **LIST INSTANCE** command might have shown an alert for one of your members:

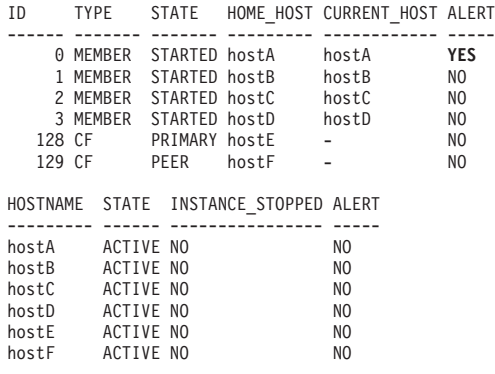

In this case, member 0 is showing an alert.

### **Procedure**

To find more information about the alerts in your instance:

1. Formulate an SQL statement that uses the DB2\_INSTANCE\_ALERTS administrative view:

SELECT \* FROM SYSIBMADM.DB2\_INSTANCE\_ALERTS

2. Run the SQL statement.

## **Results**

Depending on the nature of the problem on member 0, the information that the DB2\_INSTANCE\_ALERTS administrative view returns varies. You might, for example, receive a message like the one that follows:

MESSAGE

-------------------------------------------------------------------------------------------------------- Could not restart light DB2 member '0' on hosts 'hostA'. Check the db2diag.log for messages concerning a restart light or database crash recovery failure on the indicated hosts for DB2 member '0'.

ALERT\_ACTION

----------------------------------------------------------------------------------------- This alert must be cleared manually with the command: 'db2cluster -clear -alert -member 0'

IMPACT

DB2 member '0' will not be able to restart light on host 'hostC' until this alert has been cleared.

#### **Example**

*Example 1: Using the db2cluster command to view alert information*

In this example, the **db2instance -list** command returns the following information:

---------------------------------------------------------------------------------------------------

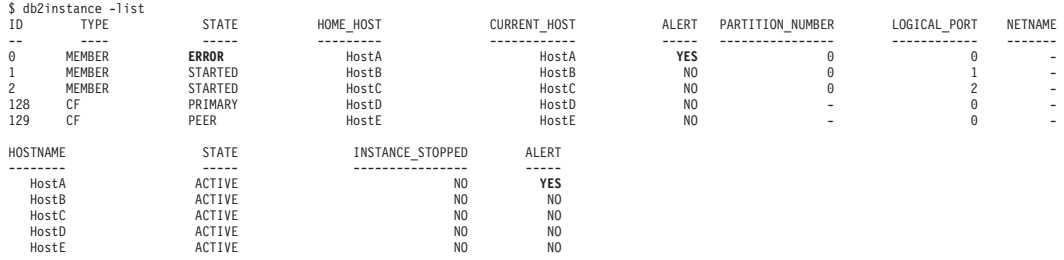

There is currently an alert for a member, CF, or host in the data-sharing instance. For more information on the alert, its impact, and how to clear it, run the following command: 'db2cluster -cm -list -alert'

From the information contained in [Table 2164 on page 1558,](#page-1587-0) you can see that the output of **db2instance -list** is showing that member 0 was not able to start on any host. (If it had started on guest host, then the status would be STARTED, and the current host would show the name of the host it was running on.)

Using the **db2cluster -cm -list -alert** command shows the following message:

\$ db2cluster -cm -list -alert

Alert: DB2 member '0' failed to start on its home host 'Host A'. The cluster manager will attempt to restart the DB2 member in restart light mode on another host. Check the db2diag.log for messages concerning failures on hosts 'HostA' for member '0'.

Action: This alert must be cleared manually with the command: 'db2cluster -cm -clear -alert'.

Impact: DB2 member '0' will not be able to service requests until this alert has been cleared and the DB2 member returns to its home host.

#### **What to do next**

Perform the investigation or action specified in the information returned by the DB2\_INSTANCE\_ALERTS administrative view or the **db2cluster** command.

# **Chapter 13. Event and real-time database and system monitoring in a DB2 pureScale environment**

In addition to viewing the overall status of the components of a DB2 pureScale instance, you can examine specific aspects of the operation of cluster caching facilities and members using the DB2 monitoring infrastructure.

You can use monitoring table functions and administrative views to display this information. You can also use selected event monitors to capture events as they occur.

DB2 V9.7 introduced a number of enhancements to the monitoring infrastructure for the DB2 product. One of these enhancements was a set of table functions that provide access to hundreds of *in-memory* monitor elements that you can use query the state of your database environment at a specific point in time. Other enhancements included improved event monitors for capturing information about such things as locking, units of work, and activities as they occur.

The DB2 pureScale Feature extends the monitoring capabilities built into the DB2 database with monitor elements that you can use to view data that describes specific aspects of the operation of cluster caching facilities (also known as CFs) and members in a DB2 pureScale instance. However, there are some differences between monitoring in DB2 pureScale instances and other DB2 instances to be aware of, including:

- v "The ability to monitor CFs in addition to DB2 members"
- v ["How monitor elements in a DB2 pureScale instance are reported" on page 1572](#page-1601-0)
- [The effects of component failure on monitor element reporting.](#page-1601-1)

## **The ability to monitor CFs in addition to DB2 members**

CFs, with the different role they play as compared to members in a DB2 pureScale environment introduce additional monitoring needs. For example, in DB2 instances other than DB2 pureScale instances, you might be interested in monitoring for buffer pool hit ratios, which represents the number of pages that are found in memory, as compared to the number of pages that must be read from disk. Higher buffer pool hit ratios are, generally speaking, a reflection of better performance. The higher performance is because there is less I/O involved in bringing needed pages into memory. In a DB2 pureScale environment, all physical page reads from disk are performed by the members, but only after they first check with the CF to see if the group buffer pool has a record of any other member with a valid page that they can use. Thus, whereas you might be accustomed to tuning only local buffer pools in a DB2 environment other than a DB2 pureScale environment, monitoring buffer pool hit ratios in the group buffer pool of the CF is also important in a DB2 pureScale environment. The more times pages can be found in either a local or group buffer pool (GBP), the fewer times they must be read in from disk.

In addition to the GBP, the global lock manager (GLM) is another component of the CF that you can monitor. The GLM manages locking of objects across all the members in a DB2 pureScale instance. The DB2 pureScale Feature adds monitor elements that you can use to monitor locking between members.

## <span id="page-1601-0"></span>**How monitor elements in a DB2 pureScale instance are reported**

In general, the mechanics of monitoring in a DB2 pureScale instance are similar to the mechanics of monitoring in other DB2 instances. For example, the MON\_GET\_TABLESPACE table function, which returns information about table spaces in a database, works similarly in both DB2 pureScale instance and other DB2 instances. In a DB2 pureScale instance, the scope of some monitor elements is limited to a specific member, while the scope of others is global, across all members. For example, the data from monitor elements such as **direct\_reads**, or **pool\_data\_l\_reads** are specific to read activity performed by a member. By comparison, monitor elements such as **tbsp\_total\_pages**, which represent physical attributes of a table space is the same across all members, because all members share the same table space. For example, consider the following query:

SELECT VARCHAR(TBSP\_NAME, 30) AS TBSP\_NAME, MEMBER, POOL\_DATA\_L\_READS, TBSP\_TOTAL\_PAGES FROM TABLE(MON GET TABLESPACE('USERSPACE1',-2))

The results of this query look like the following example:

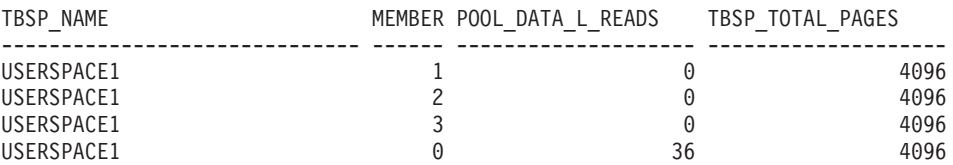

4 record(s) selected.

In this example, the number of logical reads from the local buffer pool for each member is different because each member performs its reads independently of other members; however the total pages for the table space is the same across all members, because all members are working from the same instance of USERSPACE1.

#### <span id="page-1601-1"></span>**Effects of component failure on monitor element reporting**

If a host, member or CF in a DB2 pureScale environment fails, unless the entire DB2 pureScale instance is taken down, you can still retrieve monitor elements from the instance. However, the components that fail do not generate statistics. This fact is apparent if you are running a query such as the first example shown in "How monitor elements in a DB2 pureScale instance are reported," where data from each member is shown individually. If you use a query that aggregates information across members, though, you might not notice that data from a member is missing.

Another thing to keep in mind is that if a member fails while monitor element data collection is taking place, the data collection process pauses until the communications problem with the failed member has been detected, or the TCP/IP timeout period has passed. In this situation, the data is still reported, however, there is no information from the failed member.

Finally, keep in mind that if a member fails, all the statistics accumulated in the monitor elements are reset to 0.

# **Cluster caching facility memory and CPU usage monitoring overview**

A basic indicator of the operational effectiveness of a cluster caching facility is the extent to which memory and the CPU are consistently used to their maximum configured capacity.

## **Memory usage**

Cluster caching facilities (also known as CFs) use different memory heaps for the following purposes:

#### **Group buffer pool memory**

Group buffer pool memory is used for the group buffer pool for the DB2 pureScale instance. If this type of memory is consistently used to the maximum configured capacity, it might have a negative effect on performance. However, the fact that memory might be used to capacity is not itself an indicator that performance might be affected. Check the hit rates for the group buffer pool to confirm that performance has degraded. Low hit rates coupled with high group buffer pool memory usage might be an indication that this type of memory needs to be increased. This type of memory is configured by the **cf\_gbp\_sz** configuration parameter.

#### **Lock memory**

Lock memory is used for managing page locks across the DB2 pureScale instance. If there is insufficient memory available for locks on the CF, one or both of the following conditions might arise:

- v Lock escalation might take place, which reduces concurrency for the objects involved
- Requests for locks might be denied, resulting in the SQL0912 message being returned.

This type of memory is configured by the **cf\_lock\_sz** configuration parameter.

#### **Shared Communication Area (SCA) memory**

SCA memory contains database-wide information for tables, indexes, table spaces, and catalogs. Each database has its own SCA memory in the CF. It is allocated during the first database activation on any DB2 member, and is not freed until the database is dropped, or the CF is stopped. If table partitioning is used then the information required to synchronize the table partitioning data between the CF and the members is also stored in SCA memory.

If this type of memory is used to capacity, tables may fail to load, and an error is returned. This type of memory is configured by the **cf\_sca\_sz** configuration parameter.

#### **Overall CF memory**

Overall CF memory is the total amount of physical memory available to the CF. It is set by the **cf\_mem\_size** configuration parameter. The memory for the group buffer pool, locks and shared communication area are all allocated out of this pool of memory. For this reason, the total amount of the memory allocated for these specific types of memory must not exceed the amount of memory configured using the **cf\_mem\_size** configuration parameter.

By default, configuration of each of these types of memory is performed automatically. The DB2 pureScale Feature provides monitor elements that you can use to examine the amount of each of these types of memory that is currently in

use by the system. There are also related elements that you can use to determine what the maximum size is for each type of memory, and whether a memory resize operation is in progress.

In addition to monitor elements that report on the usage of specific types of CF memory, you can use the ENV\_CF\_SYS\_RESOURCES administrative view to examine the total amount of physical and virtual storage available to the CF.

## **CPU load**

CPU load on the CF is an indication of how heavily taxed its processors are. If you find that the processors on the host where the CF us running are working at maximum capacity most of the time, it might be an indication that the host the CF is running on is not powerful enough. You might want to add processors, or upgrade to a more powerful system.

You can view the overall CPU load for the host serving as the CF in a DB2 pureScale instance using the ENV\_CF\_SYS\_RESOURCES administrative view.

**Note:** The value reported for CPU load reflects the total usage of the CPU for actual processing performed by the CF, and for host processes other than processes from the CF.

# **Monitor elements for viewing cluster caching facility memory usage**

The IBM DB2 pureScale Feature provides a number of monitor elements that report on cluster caching facility memory usage.

## **Monitor elements**

The following monitor elements provide information about how various CF memory heaps are allocated and used:

- v ["configured\\_cf\\_gbp\\_size Configured cluster caching facility group buffer pool](#page-817-0) [size monitor element" on page 788](#page-817-0)
- v ["current\\_cf\\_gbp\\_size Current cluster caching facility group buffer pool size](#page-858-0) [monitor element" on page 829](#page-858-0)
- ["target\\_cf\\_gbp\\_size Target cluster caching facility group buffer pool size](#page-1427-0) [monitor element" on page 1398](#page-1427-0)
- v ["configured\\_cf\\_lock\\_size Configured cluster caching facility lock size monitor](#page-817-0) [element" on page 788](#page-817-0)
- v ["current\\_cf\\_lock\\_size Current cluster caching facility lock size monitor](#page-858-0) [element" on page 829](#page-858-0)
- v ["target\\_cf\\_lock\\_size Target cluster caching facility lock size monitor element"](#page-1428-0) [on page 1399](#page-1428-0)
- v ["configured\\_cf\\_mem\\_size Configured cluster caching facility memory size](#page-817-0) [monitor element" on page 788](#page-817-0)
- v ["current\\_cf\\_mem\\_size Current cluster caching facility memory size monitor](#page-859-0) [element" on page 830](#page-859-0)
- v ["configured\\_cf\\_sca\\_size Configured cluster caching facility shared](#page-817-0) [communications area size monitor element" on page 788](#page-817-0)
- v ["current\\_cf\\_sca\\_size Current cluster caching facility shared communications](#page-859-0) [area size monitor element" on page 830](#page-859-0)

v ["target\\_cf\\_sca\\_size - Target cluster caching facility shared communications area](#page-1428-0) [size monitor element" on page 1399](#page-1428-0)

**Tip:** In all cases, the values reported for each of these monitor elements is expressed in terms of 4k pages. So, for example, if you queried the **current\_gbp\_size** monitor element, and it returned a value of 350, then the actual amount of memory currently used for the GBP would be  $350 \times 4096$  bytes = 1,433,600 bytes.

For most of these types of memory, there are three monitor elements that you can query that represent different aspects of how the memory is configured.

#### **Current**

The current memory size (for example, current\_cf\_gbp\_size, or current\_cf\_mem\_size) represents the amount of that type of memory currently in use by the system.

#### **Configured**

The configured memory size (for example, configured\_cf\_sca\_size, configured\_cf\_mem\_size) represents the total amount of that type of memory that is currently configured by the database as the maximum. The value for current memory can never exceed that of configured memory.

**Target** The target memory size (for example, target\_cf\_sca\_size) represents a new configured maximum value for that type of memory. Usually, the target size is the same as the configured size. However, if the target and configured sizes differ, that means that that particular type of memory is undergoing an online change in its configured size. The process of allocating memory takes place over time. At any point during this resizing process, the configured memory represents the maximum amount of that type of memory that can be used at that specific point in time. Eventually, the configured memory becomes the same as target memory.

Refer to the reference topics for each monitor element to see what monitoring interfaces you can use to examine the data associated with that monitor element.

# **Retrieving information from cluster caching facility memory usage monitor elements**

You can use the MON\_GET\_CF table function to retrieve the various monitor elements that report on memory usage on the cluster caching facility in a DB2 pureScale instance.

## **About this task**

Understanding the extent to which memory in a cluster caching facility (also known as a CF) is used can help you to determine whether to adjust memory allocations. For example, if your cluster caching facility is using close to the maximum amount of allocated buffer pool memory, the hit rates for the group buffer pool might be lower than they could be. Or, if your lock memory is used to capacity, you might notice a higher-than-expected number of lock escalations.

## **Procedure**

To retrieve information about memory usage in a cluster caching facility:

- 1. Determine which monitor elements you want to retrieve. For example, if you want to view lock memory usage, you can choose from one or more of the following monitor elements:
	- [current\\_cf\\_lock\\_size](#page-858-1)
	- [configured\\_cf\\_lock\\_size](#page-817-1)
	- [target\\_cf\\_lock\\_size](#page-1428-1)
- 2. Formulate a query using the MON\_GET\_CF table function. Using the example from step 1, the statement would look like the following example:

SELECT SUBSTR(HOST NAME, 1,10) AS HOST, ID as HOSTID, CURRENT\_CF\_LOCK\_SIZE, CONFIGURED\_CF\_LOCK\_SIZE, TARGET CF LOCK SIZE

FROM TABLE( MON GET CF( NULL ) )

3. Run the query. Continuing with this example, the output from the preceding query would resemble the following example:

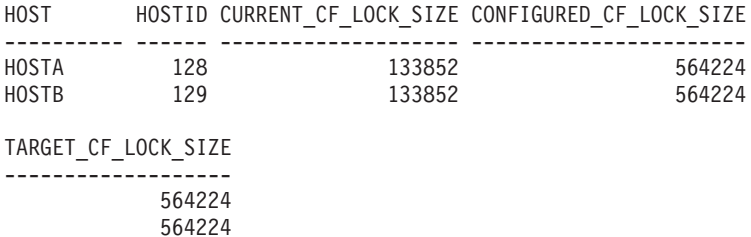

2 record(s) selected.

**Note:** The lock memory on both cluster caching facilities is typically the same, as one of the cluster caching facilities is duplexing its information and configuration to the other. You can check to see which of the two cluster caching facilities is the primary one by using one of the interfaces described in ["Viewing status information for members and cluster caching facilities in a DB2](#page-1591-0) [pureScale instance" on page 1562.](#page-1591-0) Examples of two such interfaces are the **LIST INSTANCE** and **db2cluster** commands.

### **Results**

The preceding example shows that the current amount of lock memory used is 170,258 4k blocks, or 697,376,768 bytes. The maximum amount of lock memory available is 564,224 4k blocks, or 2,311,061,504 bytes.

#### **Example**

*Example 1: Retrieving group buffer pool memory usage data.*

The following query displays information about the group buffer pool memory size for all cluster caching facilities on the system:

```
SELECT SUBSTR(HOST NAME, 1,20) AS HOST,
       ID as HOSTID,
       CURRENT_CF_GBP_SIZE,
       CONFIGURED_CF_GBP_SIZE,
       TARGET_CF_GBP_SIZE
  FROM TABLE(\overline{M}ON GET CF(NULL) )
```
The following output is an example of what the preceding query returns:

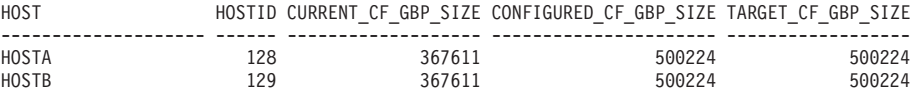

2 record(s) selected.

In this example, the current GBP size is 367,611 4k pages, or 1,505,734,656 bytes. The memory allocated to the GBP is 500,224 4k pages, or 2,048,917,504 bytes.

*Example 2: Retrieving shared communications area (SCA) memory usage data for a specific host.*

The following query displays information about the SCA memory size for the cluster caching facility with the ID of 128:

SELECT SUBSTR(HOST NAME, 1,8)AS HOST, ID as HOSTID, CURRENT\_CF\_SCA\_SIZE, CONFIGURED\_CF\_SCA\_SIZE, TARGET CF SCA SIZE FROM TABLE(MON GET CF(128))

The following output is an example of what the preceding query returns:

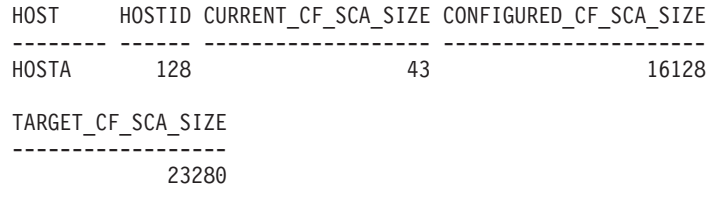

1 record(s) selected.

In this example, the SCA memory currently being used is 43 4k pages. At the point these monitor elements were retrieved, the maximum size of the SCA memory was 16,128 4k pages. However, the configured and the target sizes are the different, which means that the SCA memory is undergoing a size increase from the previous maximum configured size to 23,280 pages.

#### **What to do next**

In all the preceding examples, keep in mind that the values returned for memory usage provide only an overall view of memory usage. By themselves, they do not necessarily convey sufficient information to inform a decision about changing memory configuration. For example, the size of the group buffer pool (GBP), by itself, does not tell you whether it is large enough for the DB2 pureScale instance. In this case, consider using the monitor elements that report on buffer pool activity to calculate buffer pool hit rates. The hit rates can tell you whether you must adjust the size of your buffer pool. When it comes to lock memory, examining the number of lock escalations that take place gives you insight into whether enough lock memory has been allocated. A high rate of lock escalations can be an indicator that lock memory might need to be increased.

# **Viewing cluster caching facility processor load**

You can view the overall CPU load on the primary cluster caching facilities in a DB2 pureScale instance using the ENV\_CF\_SYS\_RESOURCES administrative view.

# <span id="page-1607-0"></span>**Before you begin**

You must be connected to a database running in a DB2 pureScale instance.

### **About this task**

The ENV\_CF\_SYS\_RESOURCES administrative view returns information for all cluster caching facilities (also known as CFs) in a DB2 pureScale instance. In instances where you have more than one CF configured, one to act as the primary and the others to serve as backup CFs running in PEER mode, the ENV\_CF\_SYS\_RESOURCES administrative view returns information for all CFs.

**Note:** The value reported for CPU load reflects the total usage of the CPU for actual processing performed by the CF, and for host processes other than processes from the CF.

## **Procedure**

To determine the CPU load on the CFs in a DB2 pureScale instance:

- 1. Formulate an SQL statement that uses the ENV\_CF\_SYS\_RESOURCES administrative view. For example:
	- SELECT VARCHAR(NAME, 20) AS HOST ATTRIBUTE, VARCHAR(VALUE, 25) AS VALUE, VARCHAR(UNIT,8) AS UNIT FROM SYSIBMADM.ENV\_CF\_SYS\_RESOURCES
- 2. Run the statement. The preceding query would return the following output:

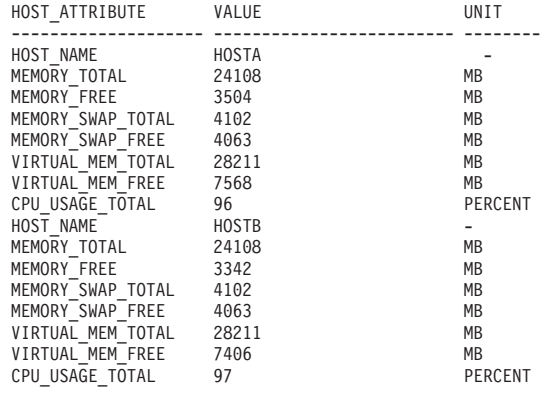

16 record(s) selected.

In this output, there are results for both HOSTA and HOSTB, which indicates there are two hosts that are configured to serve as CFs.

3. To determine which of the hosts is acting as the primary CF, you can use the DB2\_CF administrative view:

```
SELECT VARCHAR(CURRENT HOST,12) AS HOST,
       ID,
       STATE
FROM SYSIBMADM.DB2_CF
```
The preceding query returns the following output:

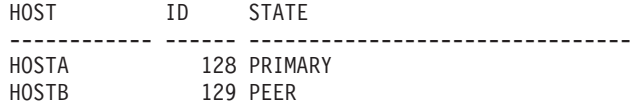

2 record(s) selected.

In this case, the primary host is HOSTA, and based on the output from the command used in step [2 on page 1578,](#page-1607-0) you can surmise that the CPU load on the primary CF is 96%.

## **What to do next**

If you find your CPU usage is running at maximum capacity, adding processors to, or upgrading your cluster caching facilities might improve system throughput.

**Note:** For hosts with more than one logical processor, usage numbers can exceed 100%. For example, an eight processor host might have processor usage approach 800%.

# **Buffer pool monitoring in a DB2 pureScale environment**

Examining the number of times that pages of data requested by a member can be found in group or local buffer pools, as opposed to the number of times they need to be read in from disk can tell you where you might have performance problems related to I/O.

Generally speaking, larger buffer pools increase the likelihood that a required page of data can be found in memory.

Viewing and comparing monitor elements related to buffer pool activity can help you understand the extent to which the group buffer pool (GBP) in the cluster caching facility, and the local buffer pools (LBPs) for each member are reducing the amount of disk I/O in your system.

# **Monitor elements for viewing DB2 pureScale buffer pool activity**

The IBM DB2 pureScale Feature uses a number of monitor elements to report on buffer pool activity across a DB2 pureScale instance.

#### **Monitor elements for the group buffer pool**

The following monitor elements provide information about the group buffer (GBP) pool in the primary CF:

- v ["pool\\_data\\_gbp\\_l\\_reads Group buffer pool data logical reads monitor element"](#page-1163-0) [on page 1134](#page-1163-0)
- ["pool\\_data\\_gbp\\_p\\_reads Group buffer pool data physical reads monitor](#page-1165-0) [element" on page 1136](#page-1165-0)
- v ["pool\\_data\\_gbp\\_invalid\\_pages Group buffer pool invalid data pages monitor](#page-1162-0) [element" on page 1133](#page-1162-0)
- v ["pool\\_index\\_gbp\\_l\\_reads Group buffer pool index logical reads monitor](#page-1197-0) [element" on page 1168](#page-1197-0)
- v ["pool\\_index\\_gbp\\_p\\_reads Group buffer pool index physical reads monitor](#page-1198-0) [elements" on page 1169](#page-1198-0)
- v ["pool\\_index\\_gbp\\_invalid\\_pages Group buffer pool invalid index pages monitor](#page-1195-0) [element" on page 1166](#page-1195-0)
- ["pool\\_xda\\_gbp\\_l\\_reads Group buffer pool XDA data logical read requests](#page-1257-0) [monitor element" on page 1228](#page-1257-0)
- ["pool\\_xda\\_gbp\\_p\\_reads Group buffer pool XDA data physical read requests](#page-1259-0) [monitor element" on page 1230](#page-1259-0)
- v ["pool\\_xda\\_gbp\\_invalid\\_pages Group buffer pool invalid XDA data pages](#page-1255-0) [monitor element" on page 1226](#page-1255-0)
- v ["pool\\_async\\_data\\_gbp\\_indep\\_pages\\_found\\_in\\_lbp Group buffer pool](#page-1143-0) [independent data pages found by asynchronous EDUs in a local buffer pool](#page-1143-0) [monitor element monitor element" on page 1114](#page-1143-0)
- v ["pool\\_async\\_data\\_gbp\\_l\\_reads Asynchronous group buffer pool data logical](#page-1144-0) [reads monitor element" on page 1115](#page-1144-0)
- v ["pool\\_async\\_data\\_gbp\\_p\\_reads Asynchronous group buffer pool data physical](#page-1144-0) [reads monitor element" on page 1115](#page-1144-0)
- v ["pool\\_async\\_data\\_gbp\\_invalid\\_pages Asynchronous group buffer pool invalid](#page-1143-0) [data pages monitor element" on page 1114](#page-1143-0)
- v ["pool\\_async\\_index\\_gbp\\_indep\\_pages\\_found\\_in\\_lbp Group buffer pool](#page-1148-0) [independent index pages found by asynchronous EDUs in a local buffer pool](#page-1148-0) [monitor element monitor element" on page 1119](#page-1148-0)
- v ["pool\\_async\\_index\\_gbp\\_l\\_reads Asynchronous group buffer pool index logical](#page-1149-0) [reads monitor element" on page 1120](#page-1149-0)
- "pool async index gbp p reads Asynchronous group buffer pool index [physical reads monitor element" on page 1120](#page-1149-0)
- v ["pool\\_async\\_index\\_gbp\\_invalid\\_pages Asynchronous group buffer pool invalid](#page-1148-0) [index pages monitor element" on page 1119](#page-1148-0)
- v ["pool\\_async\\_xda\\_gbp\\_indep\\_pages\\_found\\_in\\_lbp Group buffer pool](#page-1154-0) [independent XML storage object\(XDA\) pages found by asynchronous EDUs in a](#page-1154-0) [local buffer pool monitor element monitor element" on page 1125](#page-1154-0)
- "pool async xda\_gbp\_l\_reads Group buffer pool XDA data asynchronous [logical read requests monitor element" on page 1126](#page-1155-0)
- v ["pool\\_async\\_xda\\_gbp\\_p\\_reads Group buffer pool XDA data asynchronous](#page-1156-0) [physical read requests monitor element" on page 1127](#page-1156-0)
- v ["pool\\_async\\_xda\\_gbp\\_invalid\\_pages Asynchronous group buffer pool invalid](#page-1155-0) [XDA data pages monitor element" on page 1126](#page-1155-0)

**Note:** These monitor elements report data for the buffer pools for each member individually; no aggregation is performed. If you want to aggregate buffer pool usage information for local buffer pools, such as to calculate the average hit rates across all local buffer pools, use the SUM aggregate function.

Refer to the reference topics for each monitor element to see what monitoring interfaces you can use to examine the data associated with that monitor element.

## **Monitor elements for local buffer pools**

The following monitor elements provide information about the buffer pools local to each member in the DB2 pureScale instance:

- ["pool\\_data\\_gbp\\_indep\\_pages\\_found](#page-1160-0) [\\_in\\_lbp - Group buffer pool independent data pages found in local buffer pool](#page-1160-0) [monitor element" on page 1131](#page-1160-0)
- v ["pool\\_data\\_lbp\\_pages\\_found Local buffer pool found data pages monitor](#page-1167-0) [element" on page 1138](#page-1167-0)
- ["pool\\_index\\_gbp\\_indep\\_pages](#page-1194-0) found in lbp - Group buffer pool independent index pages found in local [buffer pool monitor element" on page 1165](#page-1194-0)
- v ["pool\\_index\\_lbp\\_pages\\_found Local buffer pool index pages found monitor](#page-1200-0) [element" on page 1171](#page-1200-0)
- ["pool\\_xda\\_gbp\\_indep\\_pages](#page-1254-0) [\\_found\\_in\\_lbp - Group buffer pool XDA independent pages found in local buffer](#page-1254-0) [pool monitor element" on page 1225](#page-1254-0)
- v ["pool\\_xda\\_lbp\\_pages\\_found Local buffer pool XDA data pages found monitor](#page-1263-0) [element" on page 1234](#page-1263-0)
- v ["pool\\_async\\_data\\_lbp\\_pages\\_found Asynchronous local buffer pool data pages](#page-1145-0) [found monitor element" on page 1116](#page-1145-0)
- v ["pool\\_async\\_index\\_lbp\\_pages\\_found Asynchronous local buffer pool index](#page-1150-0) [pages found monitor element" on page 1121](#page-1150-0)
- v ["pool\\_async\\_xda\\_lbp\\_pages\\_found Asynchronous local buffer pool XDA data](#page-1156-0) [pages found monitor element" on page 1127](#page-1156-0)

The values reported for these next three monitor elements represent all reads from disk into the local buffer pool for a given member:

- v ["pool\\_data\\_p\\_reads Buffer pool data physical reads monitor element" on page](#page-1171-0) [1142](#page-1171-0)
- v ["pool\\_index\\_p\\_reads Buffer pool index physical reads monitor element" on](#page-1204-0) [page 1175](#page-1204-0)
- v ["pool\\_xda\\_p\\_reads Buffer pool XDA data physical reads monitor element" on](#page-1265-0) [page 1236](#page-1265-0)

These last three monitor elements are the same as the ones used in environments *other than* DB2 pureScale environments. The elements are the same, because local buffer pools for a member in a DB2 pureScale environment equivalent to the buffer pools for a database in environments other than DB2 pureScale environments.

#### **Important:**

- v The values reported by these last three monitor elements reflect reads the local buffer pools make from disk of GBP-dependent pages (that is, pages that a member requests from the GBP) that were not found in the GBP. They also include reads from disk of GBP-independent pages (that is, pages that are local to members, and for which members have no dependency on the GBP), such as temporary pages.
- v Because of the relationship between LBPs and GBPs in a DB2 pureScale environment, the formulas for calculating buffer pool hit ratios are different than those used outside of a DB2 pureScale environment. See ["Formulas for](#page-1612-0) [calculating buffer pool hit ratios" on page 1583](#page-1612-0) for more information.

Refer to the reference topics for each monitor element to see what monitoring interfaces you can use to examine the data associated with that monitor element.

# **Buffer pool hit rates and hit ratios in a DB2 pureScale environment**

One way of measuring the extent to which pages required by members are found in memory as opposed to on disk is by calculating the buffer pool *hit ratio*. The buffer pool hit ratio indicates the number of times that the database manager found a requested page in a buffer pool (also known as the *hit rate*) as compared to the number of times it had to read it from disk. In a DB2 pureScale environment, both the local buffer pool and group buffer pool hit rates and hit ratios are important factors in assessing overall performance.

Local buffer pool (LBP) hit ratios reflect the extent to which pages that a member needs can be found in a valid state in the local buffer pool. A page in the LBP of a member is deemed to be in a valid state if that page has not been changed by another member since it was loaded into the LBP. If another member has changed the page, which might happen before the page has been cast out to disk, then the page is said to be *invalid*. If the member with the invalid page requires that page to perform a transaction, the member has to go to the CF to request a new, valid version of the page.

A low LBP hit ratio is an indication that the pages were not found locally, and had to be requested from the CF.

However, in a DB2 pureScale environment, looking at the LBP hit ratios provides only one side of the buffer pool story. You also need to consider the role that the group buffer pool (GBP) plays in retrieving pages, and the hit ratio for the GBP itself. If a member is unable to locate a valid copy of a page in its LBP, it makes a request to the CF to search the GBP for a valid copy of the page. The GBP does one of the following actions:

- v If it has a valid copy of the page, the GBP provides it to the member making the request.
- v Otherwise, the GBP tells the requesting member that it must read the page from disk.

An additional consideration for LBP usage is the concept of GBP-independent page. A GBP-independent page is a page that is only ever accessed through a LBP of a member, and never exists in the GBP. Pages might be GBP-independent because the operations using the page, or the objects where the pages come from, are only accessed by the local member.

Group buffer pool hit ratios reflect the extent to which pages required by members, for which they do not have a valid local copy, are found in the group buffer pool, as compared to having to be read in from disk. A low hit ratio for the GBP is an indication that relatively few of the pages required by members across the instance are available in the GBP. Increasing the size of the GBP can improve hit rates, and overall performance. Therefore, when calculating the hit ratios for data pages in the local buffer pool (LBP) for a member, you need to consider the number of times the member attempted to read pages from the LBP in comparison to the number of times attempted reads did not find a valid page in the LBP. See ["Formulas for calculating buffer pool hit ratios" on page 1583](#page-1612-0) for details on how LBP and GBP monitor elements are used to calculate the GBP hit rate.

**Tip:** Hit ratios can vary based on many factors, such as the nature of the data in your database, the queries that are run against it, as well as hardware and software configurations. Generally speaking, higher buffer pool hit ratios are reflective of better query performance. If you find hit ratios seem low, or are declining over time, increasing the size of the buffer pools can help. To increase the size of the group buffer pool, adjust the **cf\_gbp\_sz** configuration parameter on the CF. To adjust local buffer pools, run the **ALTER BUFFERPOOL** statement on the member with the buffer pools that need correction.

## **Buffer pool monitor element reporting**

In DB2 pureScale environments, as is the case with other DB2 environments, each member reports on its own local buffer pools. No aggregation of data across members takes place. You must take into account which member or members you are interested in, and interpret the data accordingly. In some cases, you might want to calculate the hit ratios for a specific member. In others cases, you might want to

<span id="page-1612-0"></span>look at the data for all members together, to form an overall view of the hit rates and hit ratios for the DB2 pureScale environment as a whole.

For example, if you submit a query to return data for the number of times a data page was read into a local buffer pool from disk, because it was not found in the GBP (using the **pool\_data\_gbp\_p\_reads** monitor element) with the

MON\_GET\_BUFFERPOOL table function, and you do not specify which member to return, you will see results like the ones that follow:

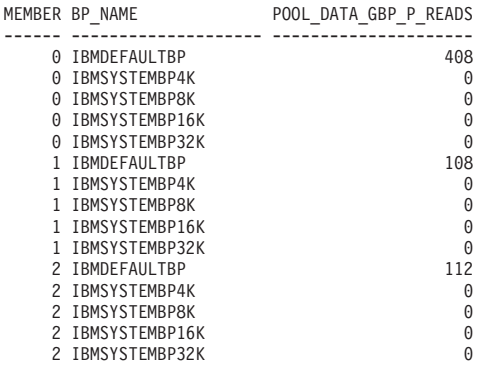

15 record(s) selected.

**Important:** In the preceding example, you can see that the data reported for temporary buffer pools shows all zeros. This is not a coincidence; in DB2 pureScale instances, temporary objects and table spaces are local to the member they are associated with. They do not use the GBP on the CF.

If you are interested in the results across all members, you can use the SUM aggregate function to add the numbers for all members together:

```
SELECT VARCHAR(BP_NAME,15) AS BP_NAME,
        SUM(POOL DATA GBP P_READS) AS TOTAL P_READS
FROM TABLE(MON_GET_BUFFERPOOL('', -2))
GROUP BY BP_NAME
```
The preceding query returns results like the following output:

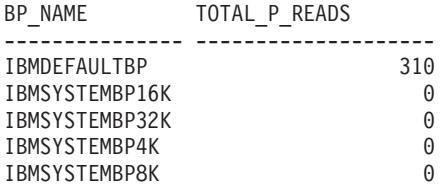

5 record(s) selected.

#### **Formulas for calculating buffer pool hit ratios**

Buffer pool hit ratios reflect the extent to which data needed for queries is found in memory, as opposed to having to be read in from external storage. You can calculate hit rates and ratios with formulas that are based on buffer pool monitor elements.

#### **Local buffer pools**

*Table 2166. Formulas for local buffer pool hit ratios*. The formulas shown express the hit ratios as a percentage.

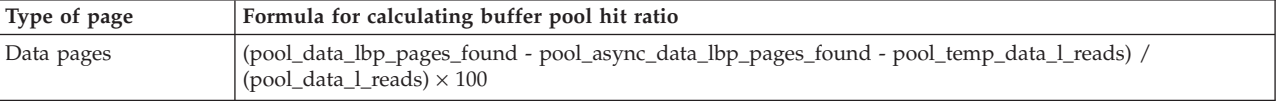

*Table 2166. Formulas for local buffer pool hit ratios (continued)*. The formulas shown express the hit ratios as a percentage.

| Type of page                      | Formula for calculating buffer pool hit ratio                                                                                                    |
|-----------------------------------|----------------------------------------------------------------------------------------------------|
| Index pages                       | ((pool_index_lbp_pages_found - pool_async_index_lbp_pages_found - pool_temp_index_l_reads)<br>$\frac{(1.000 \text{ m}) \times 100}{\text{ m}}$                                                                                                    |
| Temporary data pages              | $((pool_temp_data_l reads - pool_temp_data_p reads) / pool_temp_data_l reads) \times 100$                                                                                                    |
| Temporary index<br>pages          | ((pool_temp_index_l_reads - pool_temp_index_p_reads) / pool_temp_index_l_reads) × 100                                                                                                    |
| XML storage object<br>(XDA) pages | $((pool_xda_gbp_l_\reads - pool_xda_gbp_p_\reads) / pool_xda_gbp_l_\reads) \times 100$                                                                                                    |
| Overall hit ratio                 | ((pool_data_lbp_pages_found + pool_index_lbp_pages_found<br>+ pool_xda_lbp_pages_found<br>- pool_async_data_lbp_pages_found - pool_async_index_lbp_pages_found -<br>pool_async_xda_lbp_pages_found)<br>/ (pool_data_l_reads + pool_index_l_reads + pool_xda_l_reads + pool_temp_data_l_reads +<br>$pool_temp_xda_l_reads + pool_temp_index_l_reads)) \times 100$ |

# **Local buffer pools (DB2 pureScale environments)**

When calculating LBP hit ratios in a DB2 pureScale environment, the GBP-independent data page hit ratios must also be taken into consideration. When a data page is requested by a member, the LBP is examined first. If the page is found in the LBP, then the **pool\_data\_lbp\_pages\_found** monitor element increments. If the page is not found in the LBP, it is read directly from disk, and the **pool\_data\_p\_reads** monitor element increments. However, the **pool\_data\_lbp\_pages\_found** monitor counter also increments when a GBP-dependent page is found in local buffer pool. The new monitor element **pool\_data\_gbp\_indep\_pages\_found\_in\_lbp** is the only way to distinguish between page access counts in these cases.

*Table 2167. Formulas for GBP-independent (LBP) hit ratios*. The formulas shown express the hit ratios as a percentage.

| Type of page                        | Formula for calculating buffer pool hit ratio                                                                                                    |
|-------------------------------------|----------------------------------------------------------------------------------------------------|
| Data pages                          | (pool_data_gbp_indep_pages_found_in_lbp) / (pool_data_gbp_indep_pages_found_in_lbp +<br>pool_data_p_reads + pool_temp_data_p_reads - pool_data_gbp_p_reads) × 100               |
| Index pages                         | (pool_index_gbp_indep_pages_found_in_lbp) / (pool_index_gbp_indep_pages_found_in_lbp +<br>pool_index_p_reads + pool_temp_index_p_reads - pool_index_gbp_p_reads) × 100          |
| XML storage object<br>$(XDA)$ pages | (pool_xda_gbp_indep_pages_found_in_lbp / (pool_xda_gbp_indep_pages_found_in_lbp +<br>$pool\_xda\_p\_reads + pool\_temp\_xda\_p\_reads$ - $pool\_xda\_gbp\_p\_reads) \times 100$ |

For GBP-independent pages, tuning the LBP size will affect the hit ratio. For certain type of operations which are independent of the GBP, like temporary page access or NOT LOGGED INITIALLY operations, you will want to monitor the GBP-independent page hit ratio.

Alternatively, to calculate the local buffer pool hit ratio for a GBP-dependent page agent, you can use the following formulas.

*Table 2168. Formulas for GBP-dependent (LBP) hit ratios*. The formulas shown express the hit ratios as a percentage.

| Type of page                      | Formula for calculating buffer pool hit ratio                                                                                                    |
|-----------------------------------|----------------------------------------------------------------------------------------------------|
| Data pages                        | ((pool_data_lbp_pages_found - pool_data_gbp_indep_pages_found_in_lbp) /<br>(pool_data_l_reads - pool_data_gbp_indep_pages_found_in_lbp - (pool_data_p_reads -<br>$pool_data\_gbp_p\_reads)) \times 100$       |
| Index pages                       | ((pool_index_lbp_pages_found - pool_index_gbp_indep_pages_found_in_lbp) /<br>(pool_index_l_reads - pool_index_gbp_indep_pages_found_in_lbp - (pool_index_p_reads -<br>$pool_index\_gbp_p_reads))) \times 100$ |
| XML storage object<br>(XDA) pages | ((pool_xda_lbp_pages_found - pool_xda_gbp_indep_pages_found_in_lbp) / (pool_xda_l_reads<br>- pool_xda_gbp_indep_pages_found_in_lbp - (pool_xda_p_reads - pool_xda_gbp_p_reads))) ×<br>100                     |

You will need to compare both the LBP hit ratio and the GBP hit ratio to decide how to tune both buffer pools, or to validate the results after tuning the GBP and the LBPs.

## **Group buffer pools (DB2 pureScale environments)**

The formulas used to calculate group buffer pool hit ratios in a DB2 pureScale environment are different from formulas for hit ratios used in other DB2 environments. This difference is because of how the group buffer pool in the cluster caching facility works with the local buffer pools in each member to retrieve pages of data. The following formulas, which are based on buffer pool monitor elements, can be used to calculate hit ratios for data, index, and XML storage object pages, for both the local and group buffer pools.

*Table 2169. Formulas for group buffer pool (GBP) hit ratios*. The formulas shown express the hit ratios as a percentage.

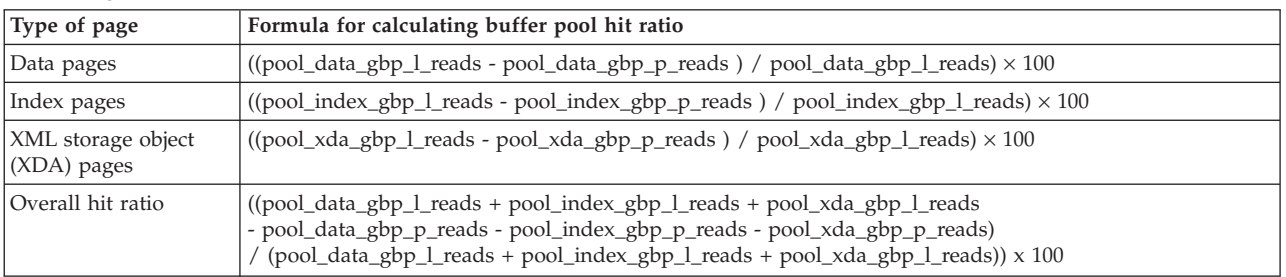

In addition to the preceding formulas for calculating buffer pool hit ratios, you can also use the following formulas to show what percentage of the time pages that are prefetched are found in the GBP:

#### **Prefetches for data pages**

((pool\_async\_data\_gbp\_l\_reads - pool\_async\_data\_gbp\_p\_reads) / pool\_async\_data\_gbp\_l\_reads) × 100

## **Prefetches for index pages**

((pool\_async\_index\_gbp\_l\_reads - pool\_async\_index\_gbp\_p\_reads ) /  $pool$ <sub>\_async\_index\_gbp\_l\_reads</sub> $) \times 100$ 

## **Prefetches for XML storage object (XDA) pages**

((pool\_async\_xda\_gbp\_l\_reads - pool\_async\_xda\_gbp\_p\_reads ) / pool\_async\_xda\_gbp\_l\_reads) × 100

## **Calculating buffer pool hit ratios in a DB2 pureScale environment**

Calculating buffer pool hit ratios for a DB2 pureScale instance can help you understand where there are opportunities to tune buffer pools to improve  $I/O$ efficiency.

#### **Before you begin**

Determine which ratio or ratios you are interested in. If you want to see a ratio across all members in an instance, consider formulating your SQL to aggregate data across members using the SUM aggregate function. If you are interested in seeing the data for a specific member only, you can use specify the member for which you want to see data in the MON\_GET\_BUFFERPOOL table function.

#### **Procedure**

To calculate buffer pool hit ratios, follow these steps:

1. Retrieve the information for the required monitor elements. This example uses the MON\_GET\_BUFFERPOOL table function to retrieve the monitor elements that contain the values needed to calculate the hit ratio for data pages for the GBP, **pool\_data\_gbp\_l\_reads** and **pool\_data\_gbp\_p\_reads**.

```
SELECT varchar(bp_name,20) AS bp_name,
       pool_data_gbp_l_reads,
       pool_data_gbp_p_reads,
       member
FROM TABLE(MON GET BUFFERPOOL('',-2))
```
The preceding query returns data like the following example: BP\_NAME POOL\_DATA\_GBP\_L\_READS\_POOL\_DATA\_GBP\_P\_READS\_MEMBER

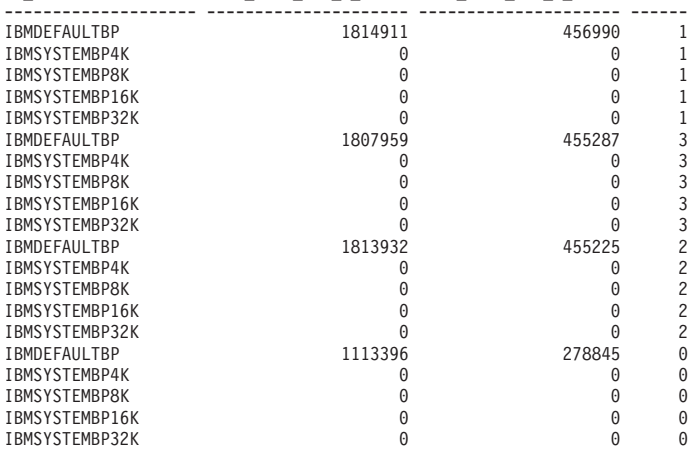

20 record(s) selected.

**Important:** In the preceding example, you can see that the data reported for temporary buffer pools shows all zeros. This is not a coincidence; in DB2 pureScale instances, temporary objects and table spaces are local to the member they are associated with. They do not use the GBP on the CF.

2. Use the values returned for the monitor elements to calculate the hit ratio. The formula for calculating the hit ratio for the GBP (expressed as a percentage) is

*((pool\_data\_gbp\_l\_reads - pool\_data\_gbp\_p\_reads ) ÷ pool\_data\_gbp\_l\_reads)* × *100*

So, using the data returned for the monitor elements in step 1:

```
(((1,814,911+1,807,959 + 1,813,932+1,113,396) - (456,990+455,287 + 455,225+278,845)) \div (1,814,911+1,807,959 + 1,813,932+1,113,396)) \times 100= ((6,550,198 - 1,646,347) \div 6,550,198) \times 100= 74.9\%
```
In this example, the hit ratio for the GBP is 74.9%

**Note:** The values shown in the output for queries are for illustrative purposes only.

#### **Example**

*Example 1: Find the overall hit rates across all members*

This example is similar to the one shown in the preceding procedure, except that it uses an aggregate function to provide overall hit rates across all members.

```
SELECT VARCHAR(BP NAME, 20) AS BP,
       SUM(POOL DATA GBP L READS) AS POOL DATA GBP L READS,
       SUM(POOL DATA GBP P READS) AS POOL DATA GBP L READS
FROM TABLE(MON GET BUFFERPOOL('',-2))
GROUP BY BP_NAME
```
Results:

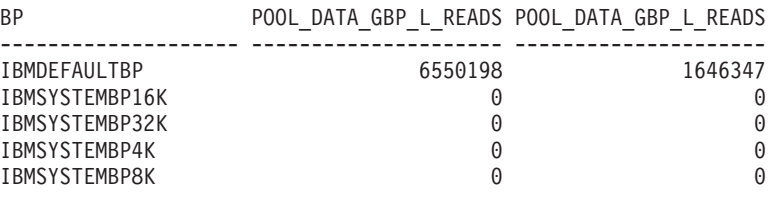

5 record(s) selected.

*Example 2: Determining the GBP hit ratio for all data, index, and XML storage object (XDA) pages*

> This example uses the **MON\_GET\_BUFFERPOOL** table function to retrieve the data contained in the required monitor elements, and calculates the hit ratio for each member. To calculate the GBP hit ratio for all data, index, and XDA pages, use the following formula:

```
((pool_data_gbp_l_reads + pool_index_gbp_l_reads+pool_xda_gbp_l_reads)
- (pool_data_gbp_p_reads + pool_index_gbp_p_reads+pool_xda_gbp_p_reads ))
÷ (pool_data_gbp_l_reads + pool_index_gbp_l_reads+pool_xda_gbp_l_reads) × 100
WITH BPMETRICS AS (
    SELECT BP_NAME.
           POOL_DATA_GBP_L_READS +
              POOL_INDEX_GBP_L_READS +
              POOL_XDA_GBP_L_READS
           AS LOGICAL READS,
           POOL_DATA_GBP_P_READS +
              POOL_INDEX_GBP_P_READS +
              POOL_XDA_GBP_P_READS
           AS PHYSICAL READS,
           MEMBER
    FROM TABLE(MON GET BUFFERPOOL('',-2)) AS METRICS)
    SELECT VARCHAR(BP_NAME,20) AS BP_NAME,
           LOGICAL_READS,
           PHYSICAL READS.
    CASE WHEN LOGICAL_READS > 0
         THEN DEC(((
           FLOAT(LOGICAL_READS) - FLOAT(PHYSICAL_READS)) /
           FLOAT(LOGICAL_READS))
           * 100.5, 2)ELSE NULL END AS HIT_RATIO,
         MEMBER
    FROM BPMETRICS
```
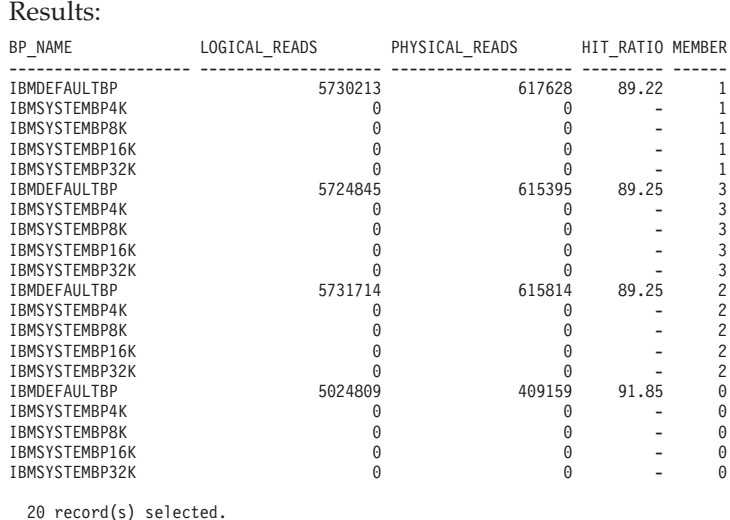

*Example 3: Using the SUM aggregate function to compute an overall hit ratio*

You can also use the SUM aggregate function to compute an overall hit ratio across all members as follows:

```
WITH BPMETRICS AS (
              SELECT SUM(POOL_DATA_GBP_L_READS) +
                 SUM(POOL_INDEX_GBP_L_READS) +
                 SUM(POOL_XDA_GBP_L_READS)
              AS LOGICAL<sup>_</sup>READS,
              SUM(POOL_DATA_GBP_P_READS) +
                SUM(POOL_INDEX_GBP_P_READS) +
                SUM(POOL_XDA_GBP_P_READS)
              AS PHYSICAL READS
              FROM TABLE(MON_GET_BUFFERPOOL('',-2)) AS METRICS)
              SELECT LOGICAL READS,
                      PHYSICAL READS,
               CASE WHEN LOGICAL READS > 0THEN DEC(((FLOAT(LOGICAL READS) - FLOAT(PHYSICAL READS)) /
                FLOAT(LOGICAL_READS))
                * 100, 5, 2)ELSE NULL END AS HIT RATIO
         FROM BPMETRICS
         Results:
LOGICAL_READS PHYSICAL_READS HIT_RATIO
-------------------- -------------------- ---------
           22211581 2255996 89.84
```
1 record(s) selected.

#### **What to do next**

If hit ratios seem low, or if they decline over time, you might want to increase the size of the buffer pools on either members, CFs, or both. If you are seeing lower than expected hit rates for the LBPs overall across the DB2 pureScale instance, look at the hit rates for each member individually, since the buffer pools on each member can have different sizes. An smaller sized LBP on one member might be unduly influencing the average hit rate for the instance.

**Tip:** Hit ratios can vary based on many factors, such as the nature of the data in your database, the queries that are run against it, as well as hardware and software configurations. Generally speaking, higher buffer pool hit ratios are reflective of better query performance. If you find hit ratios seem low, or are declining over time, increasing the size of the buffer pools can help. To increase the size of the

group buffer pool, adjust the **cf\_gbp\_sz** configuration parameter on the CF. To adjust local buffer pools, run the **ALTER BUFFERPOOL** statement on the member with the buffer pools that need correction.

# **Lock monitoring in a DB2 pureScale environment overview**

As with traditional DB2 environments, lock management in a DB2 pureScale environment is essential for maintaining both data integrity and high levels of concurrency.

Locking across members in a DB2 pureScale environment is managed by the global lock manager (GLM) component of the cluster caching facility. Monitoring locking in a DB2 pureScale environment involves reviewing not only locks that might be held within a member, but also lock waits between members.

In a DB2 pureScale environment, the fact that different members work with the same data introduces the possibility of another type of contention for data: when two members want to update the same object. When a member needs a lock for an object, the local lock manager (LLM) component within the member works with the global lock manager (GLM): if the LLM does not already hold a lock for the object in question, the LLM requests a lock from the GLM. In this way, the GLM mediates requests for locks from different members.

When viewed at the global level for the DB2 pureScale instance, monitor elements such as **locks** held, or lock wait time report data on *all* locks in the instance, both within and between members. Monitor elements added specifically for the DB2 pureScale Feature can be used to examine just the lock waits between members.

# **Lock requests between members**

In a DB2 pureScale environment, an application on one member might request a lock for an object currently locked by another member. The DB2 pureScale Feature introduces monitor elements that specifically report information about locks across members.

As is the case in traditional DB2 environments, processing *within* members in a DB2 pureScale environment can result in locking of objects as one application attempts to perform an operation that is not compatible with an operation being performed by another application. This can occur, for example, if two applications attempt to update the same row of data at the same time. You can monitor the extent to which this type of locking within a member takes place using the locking event monitor to view lock-related information. In a DB2 pureScale environment, lock waits might also occur *between* members, as one member requests a lock for an object currently locked by an application on a different member. So, in a DB2 pureScale environment, in addition to examining locking on individual members, you might also want to look at cross-member lock information.

## **Lock waits between members**

The following monitor elements report *only* the portion of time that an application has been awaiting a lock held by another member:

- lock wait time global
- lock\_wait\_time\_global\_top
- lock\_waits\_global
- lock timeouts global

The time reported by these monitor elements is included as part of the overall **lock\_wait\_time** and **lock\_wait\_time\_top** monitor elements when these elements are viewed from the perspective of the DB2 pureScale instance as a whole. Similarly, the count of lock waits and time-outs is reported as part of both the **lock waits** and **lock timeouts** monitor elements when these monitor elements are viewed at the level of the instance as a whole.

The following scenario illustrates the relationship between these cross-member, or global lock-wait monitor elements and the monitor elements that report locks within a member:

- 1. Application 1 on member 1 holds a shared (S) lock on a row.
- 2. Application 2 on member 2 requests an exclusive  $(X)$  lock on the same row. Application 2 is forced to wait, as the row is currently locked by application 1.
- 3. 2 ms later, application 3 on member 2 requests an exclusive (X) lock on the same row. Application 3 is also forced to wait.
- 4. 8 ms later, application 1 releases its lock, and application 2 acquires its lock.
- 5. 5 ms later, application 2 releases its lock, and application 3 acquires its lock.

The total time spent waiting for locks, as reported by **lock wait time** is 23 ms; application 2 had to wait for 10 ms in total, while application 3 had to wait for 13 ms in total. However, the amount of time spent waiting for a lock *between* members, **lock** wait time global is only 10 ms, as this wait time is the only portion of the overall lock wait time that involved one member waiting on a lock held by another.

Similarly, the count of the number of locks held reported by **lock\_waits\_global** is 1. The wait by application 2 on application 1 counts as one member waiting on another. Even though application 3 was, for a portion of the time it was waiting, held up by an application on member 1, this lock wait is not counted as a lock wait between members because it obtained its lock from the local lock manager on member 2.

# **Reporting of applications holding locks**

The locking event monitor shows information about applications holding locks. Generally speaking, the locking event monitor reports application information regardless of which member the application is running on. However, in rare cases, it might not be possible to determine which application is holding a lock when that application is running on a remote member. Consider the following example:

ALTER WORKLOAD finance COLLECT LOCK WAIT DATA WITH HISTORY AND VALUES FOR LOCKS WAITING MORE THAN 5 SECONDS

This statement causes locks held longer than 5 seconds for the "finance" workload to be recorded in a lock event monitor. Now consider the following scenario.

- A lock is held by application 1 on member 1.
- v After 5 seconds, the system attempts to write information about the lock to the lock event monitor, including application and member information. However, if the lock is released by application 1 and then a lock is immediately granted for the same object to another application on another member, the application holding the lock might be recorded as "Lock holder was unavailable for collection".
Also note that if a member that held a lock fails, the locking event monitor is not able to report information about which applications running on that member might have held a lock on a required piece of data.

Finally, there are some limitations on reporting applications holding locks when you use deprecated monitoring features. See ["Monitoring locking with snapshot](#page-1626-0) [monitor" on page 1597](#page-1626-0) for more information.

### **Monitor elements for viewing locks between members**

The IBM DB2 pureScale Feature adds a number of new monitor elements that you can use to monitor locking in a DB2 pureScale environment. These monitor elements report specifically on information about lock waits between members in a DB2 pureScale instance.

#### **Locking-related monitor elements**

The following monitor elements can be used to get information about lock waits between members and lock escalations:

- v ["lock\\_waits\\_global Lock waits global monitor element" on page 1016](#page-1045-0)
- v ["lock\\_wait\\_time\\_global Lock wait time global monitor element" on page 1011](#page-1040-0)
- v ["lock\\_wait\\_time\\_global\\_top Top global lock wait time monitor element" on](#page-1042-0) [page 1013](#page-1042-0)
- v ["lock\\_timeouts\\_global Lock timeouts global monitor element" on page 1006](#page-1035-0)
- "lock escals maxlocks Number of maxlocks lock escalations monitor element" [on page 994](#page-1023-0)
- "lock escals locklist Number of locklist lock escalations monitor element" on [page 993](#page-1022-0)
- "lock escals global Number of global lock escalations monitor element" on [page 991](#page-1020-0)

While not directly related to locking, the following elements can be used to get information about the extent to which things like statements, units of work or workloads in a DB2 pureScale instance wait on a cluster caching facility:

- v ["cf\\_waits Number of cluster caching facility waits monitor element" on page](#page-796-0) [767](#page-796-0)
- v ["cf\\_wait\\_time cluster caching facility wait time monitor element" on page 767](#page-796-0)

The cf\_wait\_time element shows how long a statement, unit or work, or workload has had to wait for the cluster caching facility to service a request. Use this element in conjunction with cf\_waits (cf\_wait\_time  $\div$  cf\_waits) to find the average wait time for each request. Generally speaking, the average wait time for requests to be serviced by the cluster caching facility is on the order of a few milliseconds. If you find they are substantially longer (that is, an order of magnitude or more), you might have an InfiniBand setup issue. Alternatively, your cluster caching facility may be overwhelmed with requests that it is not able to keep up with.

Refer to the reference topics for each monitor element to see what monitoring interfaces you can use to examine the data associated with that monitor element.

You can also use the other monitor elements supported by the locking event monitor to view information about locking *within* members.

### **Page reclaiming**

Different members in a DB2 pureScale instance might require access to a page of data that another member is already using. The process whereby one member requests and is granted a page being used by another member is known as *page reclaiming.*

If different members require access to the same page of data, the cluster caching facility manages which member accesses the page and when. In some cases, the cluster caching facility (also known as the CF) might permit one member to *reclaim* the page from another member before the other member is finished with it. The following example illustrates how page reclaiming occurs:

Assume there are two members, M1 and M2 that intend to update two different rows on the same page of data.

- 1. M1 is doing an update on a row R1 within a page of data. It is granted exclusive access to the page containing that row of data.
- 2. M2 requires an exclusive to the same page to update row R2. It passes this request to the CF. M2 waits while the request is processed.
- 3. The CF sees that member M1 already has an exclusive access to the page. It issues a request to M1 to reclaim the page. In the meantime, M2 waits.
- <span id="page-1621-0"></span>4. M1 processes the reclaim request by writing the page back to the GBP and then releasing the page. (M1 retains any row or table locks it might have.)
- 5. The CF grants M2 access to the page. M2 reads the page from the GBP to perform whatever operations for which the page is needed.

It is important to note that as pointed out in step [4,](#page-1621-0) any locks that a member has on rows or tables for the purposes of updates are retained until the unit of work has completed, even if another member reclaims and begins using the page before the end of that unit of work. In this way, different members can work with the same page of data without compromising lock integrity. If it happens that two members require incompatible row locks to the same row of data, then as is the case with lock management on a single member, one member must complete its processing before the second is allowed to proceed.

### **Monitor elements for page reclaiming**

The IBM DB2 pureScale Feature adds a number of new monitor elements that you can use to monitor the extent to which page reclaiming is taking place in a DB2 pureScale instance.

#### **Page reclaiming-related monitor elements**

The following monitor elements can be used to get information about the extent to which page reclaiming is taking place in a DB2 pureScale instance:

- v ["page\\_reclaims\\_x Page reclaims exclusive access monitor element" on page](#page-1128-0) [1099](#page-1128-0)
- v ["page\\_reclaims\\_initiated\\_s Page reclaims initiated shared access monitor](#page-1129-0) [element" on page 1100](#page-1129-0)
- v ["spacemappage\\_page\\_reclaims\\_x Space map page reclaims exclusive access](#page-1365-0) [monitor element" on page 1336](#page-1365-0)
- ["spacemappage\\_page\\_reclaims\\_s Space map page reclaims shared access](#page-1366-0) [monitor element" on page 1337](#page-1366-0)
- v ["page\\_reclaims\\_initiated\\_x Page reclaims initiated exclusive access monitor](#page-1129-0) [element" on page 1100](#page-1129-0)
- v ["page\\_reclaims\\_initiated\\_s Page reclaims initiated shared access monitor](#page-1129-0) [element" on page 1100](#page-1129-0)
- ["spacemappage\\_page\\_reclaims\\_initiated\\_x Space map page reclaims initiated](#page-1367-0) [exclusive access monitor element" on page 1338](#page-1367-0)
- v ["spacemappage\\_page\\_reclaims\\_initiated\\_s Space map page reclaims initiated](#page-1367-0) [shared access monitor element" on page 1338](#page-1367-0)
- v ["reclaim\\_wait\\_time Reclaim wait time monitor element" on page 1269](#page-1298-0)
- v ["spacemappage\\_reclaim\\_wait\\_time Space map page reclaim wait time monitor](#page-1368-0) [element" on page 1339](#page-1368-0)

Refer to the reference topics for each monitor element to see what monitoring interfaces you can use to examine the data associated with that monitor element.

#### **Monitoring page reclaiming between members**

When examining where a particular application or statement is spending its time, in addition to the time spent waiting for locks, applications, or statements in a DB2 pureScale environment might need to wait for a page to become available when it is in use by another member.

You can use page reclaiming monitor elements to view the extent to which this type of wait might be affecting throughput on your system.

#### **About this task**

To view page reclaiming statistics, use the MON\_GET\_PAGE\_ACCESS\_INFO table function. This table function returns object-level information about the extent to which members both request pages currently in use by other members, and the extent to which members release those pages at the request of other members. You can also retrieve the wait times involved.

#### **Procedure**

- 1. Determine what types of pages you are interested in viewing results for. The example that follows retrieves information about the number of times pages were reclaimed for all data and index pages, using the page\_reclaims\_x and page\_reclaims\_s monitor elements.
- 2. Formulate an SQL statement that uses the MON\_GET\_PAGE\_ACCESS\_INFO table function. For example, to retrieve information about data and index pages reclaimed for all members, you can construct a statement like the one that follows:

```
SELECT MEMBER,
      VARCHAR(TABNAME,30) AS TABLE,
       VARCHAR(OBJTYPE,8) AS OBJTYPE,
       PAGE_RECLAIMS_X,
      PAGE_RECLAIMS_S
FROM TABLE(MON GET PAGE ACCESS INFO('DTW','', -2))
WHERE PAGE_RECLAIMS_X !=0 OR PAGE_RECLAIMS_S !=0
ORDER BY MEMBER ASC, PAGE_RECLAIMS_X ASC
```
3. Run the query. In this case, the results returned would look like the following example:

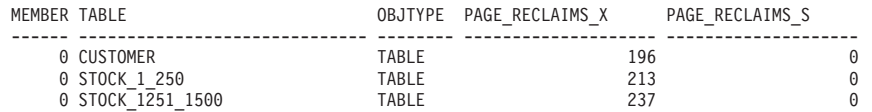

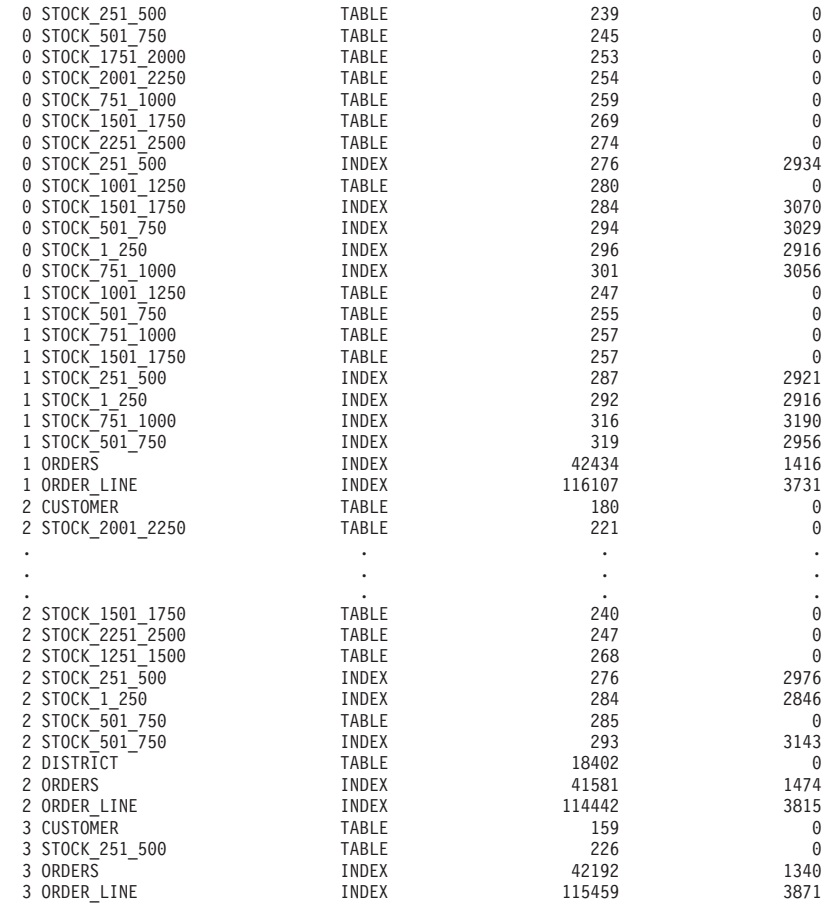

112 record(s) selected.

**Note:** Part of the lengthy output from the query has been excluded, as denoted by the vertical ellipsis.

#### **Results**

In the preceding example, you can see that information for data and index pages is returned separately. Also, the schema is specified to exclude data from objects associated with the SYSIBM schema from being reported.

#### **Example**

```
Example 1: Retrieving page reclaim wait times
```
The following SQL retrieves the total pages reclaimed and total wait time across all members.

```
SELECT
     SUM(PAGE_RECLAIMS_X+PAGE_RECLAIMS_S+SPACEMAPPAGE_PAGE_RECLAIMS_X
      +SPACEMAPPAGE_PAGE_RECLAIMS_S)AS PAGE_RECLAIMS,
     SUM(RECLAIM_WAIT_TIME) AS RECLAIM_WAIT_TIME
FROM TABLE(MON_GET_PAGE_ACCESS_INFO('','', -2))
```
The results of this query would look like the following example::

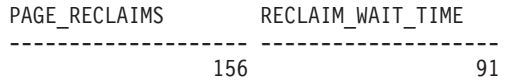

1 record(s) selected.

(Wait time is reported in milliseconds)

*Example 2: Show the 10 tables that are associated with the highest number of pages reclaimed*

> This example shows how you can see which table objects are involved with page reclaiming.

SELECT SUBSTR(TABSCHEMA,1,8) AS TABSCHEMA, SUBSTR(TABNAME,1,20) AS TABNAME, RECLAIM\_WAIT\_TIME, MEMBER, SUBSTR(OBJTYPE,1,10) AS OBJTYPE FROM TABLE(MON GET PAGE ACCESS INFO(NULL,NULL,-2)) WHERE RECLAIM  $\overline{W}$ AIT TIME > 0 ORDER BY RECLAIM WAIT TIME DESC FETCH FIRST 10 ROWS ONLY

Results:

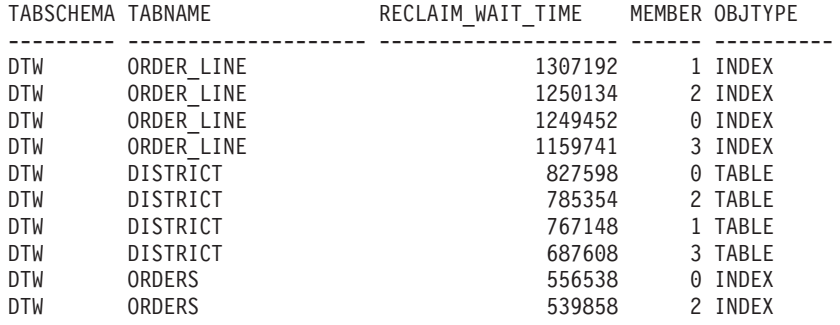

10 record(s) selected.

(Wait time is reported in milliseconds)

*Example 3: Show the 10 statements that are causing the highest number of pages reclaimed*

> This query is a variation on the preceding example; in this case, the query returns the 10 statements associated with the highest number of pages reclaimed:

```
SELECT SUBSTR(STMT_TEXT,1,50) AS STMT_TEXT,
       RECLAIM WAIT TIME
FROM TABLE(MON GET PKG CACHE STMT('D',NULL,NULL,-2))TABLE
      WHERE RECLAIM WAIT TIME > 0ORDER BY RECLAIM WAIT TIME DESC
FETCH FIRST 10 ROWS ONLY
```
#### Results:

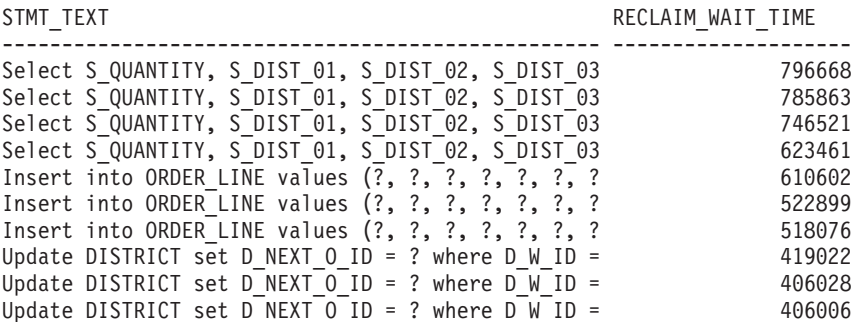

10 record(s) selected.

(Wait time is reported in milliseconds)

*Example 4: Show the 10 statements that are causing the highest number of pages reclaimed, with the average wait time for each execution of each statement*

> In the preceding example, the wait time is expressed as an overall value per statement. The query does not take into account the fact that a given statement might have run numerous times. This example shows how you can examine the average wait time for each execution of each of the top 10 statements:

SELECT SUBSTR(STMT TEXT,1,75) AS STMT TEXT, NUM EXECUTIONS, RECLAIM WAIT TIME, DEC(FLOAT(RECLAIM\_WAIT\_TIME)/FLOAT(NUM\_EXECUTIONS),10,8) AS AVG WAIT PEREXEC FROM TABLE(MON GET PKG CACHE STMT('D',NULL,NULL,-2))TABLE WHERE RECLAIM WAIT TIME  $> 0$ ORDER BY AVG WAIT PEREXEC DESC FETCH FIRST 10 ROWS ONLY

Results:

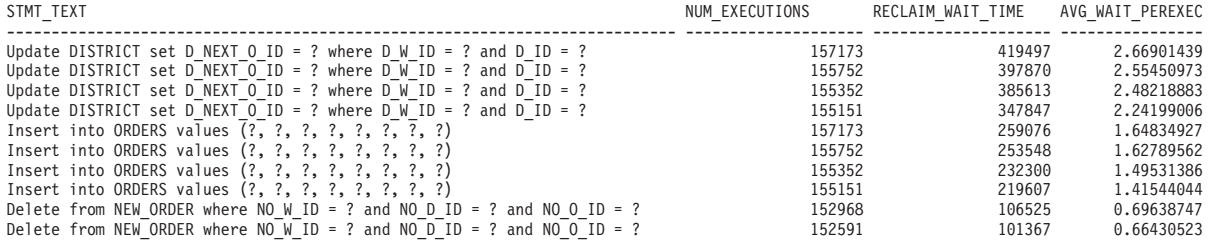

10 record(s) selected.

(Wait time is reported in milliseconds)

A slightly different version of this query shows how long each statement took to execute:

SELECT SUBSTR(STMT TEXT,1,75) AS STMT TEXT, NUM\_EXECUTIONS, RECLAIM\_WAIT\_TIME, DEC(FLOAT(RECLAIM WAIT TIME)/FLOAT(NUM\_EXECUTIONS),10,8) AS AVG\_EXEC\_TIME FROM TABLE(MON\_GET\_PKG\_CACHE\_STMT('D',NULL,NULL,-2))TABLE WHERE RECLAIM WAIT TIME  $> 0$ ORDER BY RECLAIM WAIT TIME DESC FETCH FIRST 10 ROWS ONLY

Results:

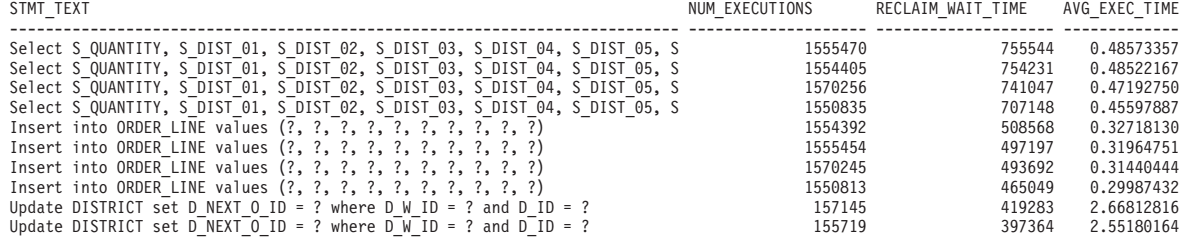

10 record(s) selected.

(Wait time is reported in milliseconds)

# <span id="page-1626-0"></span>**Chapter 14. Using deprecated monitoring features in a DB2 pureScale environment**

The IBM DB2 pureScale Feature extends the DB2 monitoring infrastructure with a rich set of monitor elements that you can use to retrieve information about a DB2 pureScale instance. However, there are some limitations to be aware of when retrieving and interpreting monitoring data using deprecated monitoring interfaces.

This topic describes the limitations to keep in mind when you are using any of the following deprecated features:

- "Monitoring locking with snapshot monitor"
- ["Deadlock event monitor" on page 1598](#page-1627-0)
- v ["LIST TABLESPACES and LIST TABLESPACE CONTAINERS commands" on](#page-1630-0) [page 1601](#page-1630-0)

#### **Monitoring locking with snapshot monitor**

If you use snapshot monitoring commands, functions or views to examine information about locks between members, details about the applications holding locks are only displayed if the application is running on the same member as where the snapshot is being taken. Otherwise, the ID of the application holding the lock are reported as REMOTE APPLICATION, and other information, such as the application ID and the lock mode are omitted. For this reason, consider taking a global snapshot so that information from all members is returned.

For example, Figure 23 shows the output of a **GET SNAPSHOT FOR APPLICATION** command, where the application holding the lock is on the same member as where the command is run:

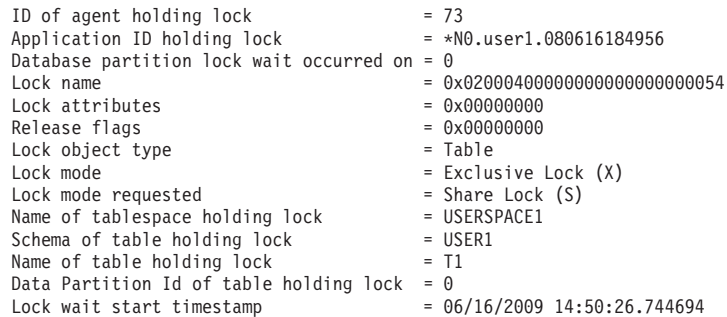

*Figure 23. Output for GET SNAPSHOT FOR APPLICATION command - command run on member holding lock.* In this example, the application holding the lock is running on the same member on which the **GET SNAPSHOT** command is being run:

However, if the lock is held by an application on a remote member, the same report would look like what is shown in [Figure 24 on page 1598:](#page-1627-0)

<span id="page-1627-0"></span>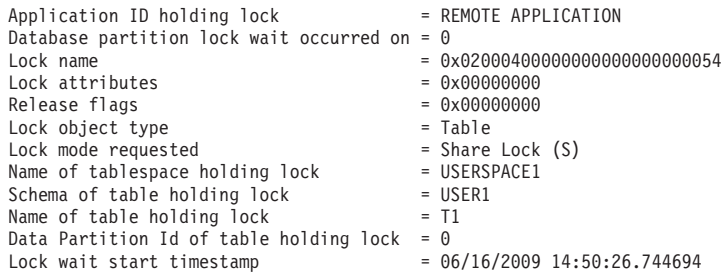

*Figure 24. Output for GET SNAPSHOT FOR APPLICATION command - command run on member other than one holding lock.* In this example, the application holding the lock is running on a different member on which the **GET SNAPSHOT** command is being run. The **ID of agent holding lock** and the **Lock mode** lines are omitted. Also, the **Application ID holding lock** is shown as REMOTE APPLICATION.

If you take a global snapshot, data for all members is returned. You can determine where the lock is being held by examining the lock name from the snapshot output. If you skim through the reports for each of the members, you can quickly find which application holds the lock in question.

#### **Deadlock event monitor**

When a deadlock occurs, the deadlock detector generates information used by event monitors that track deadlocks. The **CREATE EVENT MONITOR ... FOR DEADLOCKS** command, which is deprecated, might not show certain details for deadlocks between members in a DB2 pureScale environment. For deadlock event reporting, the details regarding the application that was the victim of the deadlock might not be shown in the output of the **dbevmon** tool, as shown in Figure 25 and in Figure 26: (Whether application details are shown or not is dependent on several factors,

```
3) Deadlock Event ...
  Deadlock ID: 1
 Deadlock node: 0
 Number of applications deadlocked: 2
 Deadlock detection time: 06/17/2009 14:46:22.543136
 Rolled back Appl participant no: 2
```
*Figure 25. Sample* **db2evmon** *output, DB2 pureScale instances*

```
3) Deadlock Event ...
  Deadlock ID: 1
  Deadlock node: 0
  Number of applications deadlocked: 2
 Deadlock detection time: 06/17/2009 14:46:22.543136
 Rolled back Appl participant no: 2
  Rolled back Appl Id: *N0.finance.081217170042
  Rolled back Appl seq number: : 0001
 Rolled back Appl handle: 66
```
*Figure 26. Sample* **db2evmon** *output, all other types of DB2 instances*

none of which are under user control.) However, you can determine which applications are involved in the deadlock by correlating the data reported for the deadlock ID and the rolled-back application participant number with information found in the Deadlocked Connection section of the **dbevmon** output.

Similarly, the Deadlocked Connection section of the output does not include the application ID, sequence number, or lock mode of the application holding the requested lock. However, the deadlock ID, member ID, lock name, lock time

stamp, and participant number of the application holding the lock are displayed. (The member ID appears as "Deadlock node" in the output of the **dbevmon** tool.) You can use this information to correlate which applications are causing the contention. The following sample output from the **db2evmon** tool illustrates this behavior. The information to use for correlating the applications involved in the deadlock is underlined:

```
5) Deadlock Event ...
Deadlock ID: 1
Deadlock node: 0
 Number of applications deadlocked: 2
 Deadlock detection time: 12/17/2008 12:01:12.735436
 Rolled back Appl participant no: 2
 Rolled back Appl Id: *N0.finance.081217170042
Rolled back Appl seq number: : 0001
Rolled back Appl handle: 66
6) Connection Header Event ...
Appl Handle: 66
 Appl Id: *N0.finance.081217170042
Appl Seq number: 00001
DRDA AS Correlation Token: *N0.finance.081217170042
 Program Name : db2bp
Authorization Id: FINANCE<br>Execution Id : finance
Execution Id
Codepage Id: 1208
 Territory code: 1
Client Process Id: 7201
 Client Database Alias: A
 Client Product Id: SQL09070
Client Platform: Unknown
 Client Communication Protocol: Local
 Client Network Name: so2.torolab.ibm.com
 Connect timestamp: 12/17/2008 12:00:42.176747
 7) Deadlocked Connection ...
 Deadlock ID:
 Deadlock Node: 0
 Participant no.: 2
 Participant no. holding the lock:
 Appl Id: *N0.finance.081217170042
 Appl Seq number: 00001
 Appl Id of connection holding the lock: REMOTE_APPLICATION
 Lock wait start time: 12/17/2008 12:01:01.607230
 Lock Name : 0x02000500040000010000000052
 Lock Attributes : 0x00000000
 Release Flags : 0x00000000<br>Lock Count : 0
Lock Count : 0<br>Hold Count : 0
 Hold Count
Current Mode : none
 Deadlock detection time: 12/17/2008 12:01:17.730069
 Table of lock waited on : T2
 Schema of lock waited on : FINANCE
 Data partition id for table : 0
 Tablespace of lock waited on : USERSPACE1
 Type of lock: Row
 Mode application requested on lock: NS - Share (CS/RS)
 Node lock occured on: 2
 Lock object name: 16777220
 Application Handle: 66
 Deadlocked Statement:
  Type : Dynamic
  Operation: Fetch
  Section : 201
  Creator : NULLID
   Package : SQLC2G17
   Cursor : SQLCUR201
  Cursor was blocking: FALSE
  Text : select * from t2
List of Locks:
...
    Database partition : 0
     Lock Name : 0x020004000100FFFFFF81000000000052<br>Lock Attributes : 0x00000008
     Lock Attributes : 0x00000008
     Release Flags : 0x40000000
    Release Flags : 0x40000000<br>
lock Count : 1
```

```
Hold Count : 0
    Lock Object Name : 8454145
    Object Type : Row
    Tablespace Name : USERSPACE1
    Table Schema : FINANCE
    Table Name : T1
    Data partition id : 0
    Mode : X - Exclusive
    Database partition : 0
    Lock Name : 0x02000500000000000000000054
    Lock Attributes : 0x00000000
    Release Flags : 0x00000001
    Lock Count : 1
    Hold Count : 0
    Lock Object Name : 5
    Object Type : Table
    Tablespace Name : USERSPACE1
    Table Schema : FINANCE
    Table Name : T2
    Data partition id : 0
    Mode : IS - Intent Share
...
Locks Held: 6
Locks in List: 6
Locks Displayed: 6
8) Connection Header Event ...
Appl Handle: 131137
Appl Id: *N2.finance.081217170053
Appl Seq number: 00001
DRDA AS Correlation Token: *N2.finance.081217170053
Program Name : db2bp
Authorization Id: finance
Execution Id : finance
Codepage Id: 1208
Territory code: 1
Client Process Id: 7260
Client Database Alias: A
Client Product Id: SQL09070
Client Platform: Unknown
Client Communication Protocol: Local
Client Network Name: so2.torolab.ibm.com
Connect timestamp: 12/17/2008 12:00:43.542242
9) Deadlocked Connection ...
Deadlock ID: 1
Deadlock Node: 0
 Participant no.: 1
 Participant no. holding the lock: 2
Appl Id: *N2.finance.081217170053
Appl Seq number: 00001
Appl Id of connection holding the lock: REMOTE_APPLICATION
Lock wait start time: 12/17/2008 12:00:57.844388
 Lock Name : 0x020004000100FFFFFF81000000000052
 Lock Attributes : 0x00000000
Release Flags : 0x00000000<br>
Lock Count : 0<br>
Hold Count : 0
 Lock Count : 0
 Hold Count : 0
Current Mode : none
Deadlock detection time: 12/17/2008 12:01:17.744611
 Table of lock waited on \hspace{1.6cm} : T1
 Schema of lock waited on : FINANCE
Data partition id for table : 0
Tablespace of lock waited on : USERSPACE1
Type of lock: Row
Mode application requested on lock: NS - Share (CS/RS)
Node lock occured on: 0
Lock object name: 8454145
Application Handle: 131137
Deadlocked Statement:
  Type : Dynamic
  Operation: Fetch
  Section : 201
  Creator : NULLID
  Package : SQLC2G17
  Cursor : SQLCUR201
  Cursor was blocking: FALSE
  Text : select * from t1
```
<span id="page-1630-0"></span>List of Locks:

...

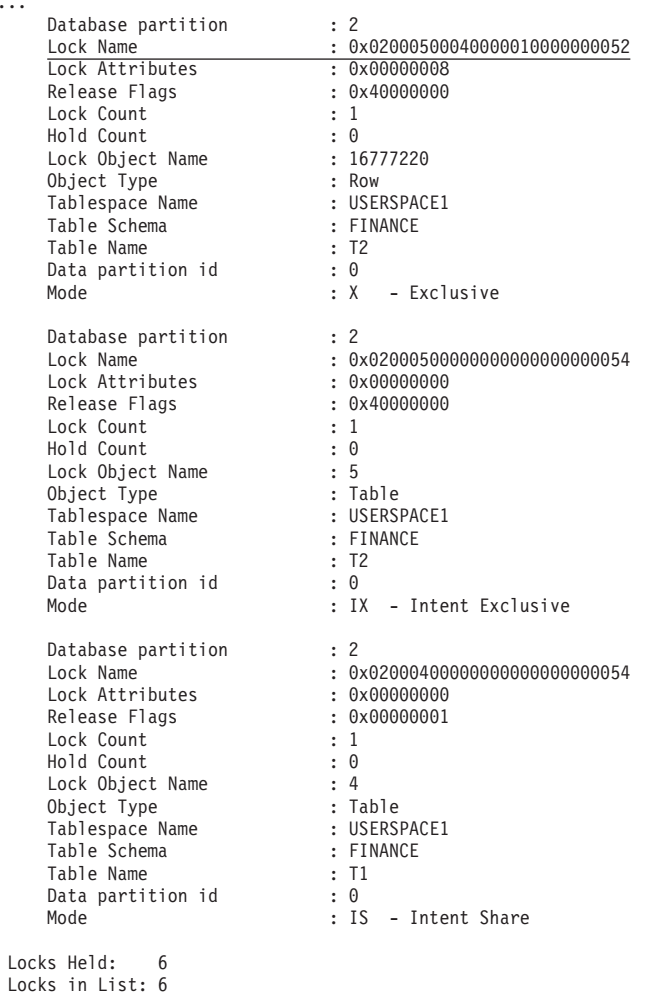

# Locks Displayed: 6

#### **LIST TABLESPACES and LIST TABLESPACE CONTAINERS commands**

Both the **LIST TABLESPACES** and **LIST TABLESPACE CONTAINERS** commands were deprecated in DB2 Version 9.7. These commands report only information known on the member they are run on. They do not retrieve information from other members in the instance. So, some data, such as the number of used pages in a table space might not be reported accurately. Use the MON\_GET\_TABLESPACE and MON\_GET\_CONTAINER table functions instead.

# **Chapter 15. New and changed monitor elements**

### **cf\_wait\_time - cluster caching facility wait time monitor element**

The cf\_wait\_time monitor element stores the amount of time spent communicating with the cluster caching facility.

This time does not include time spent performing any of the processing that may have been requested by, or that may occur as a result of the communications, such as granting locks or performing page reclaims. The unit of measurement is milliseconds.

| <b>Table Function</b>                                                                                    | <b>Monitor Element Collection Level</b>                                                                                          |
|----------------------------------------------------------------------------------------------------|----------------------------------------------------------------------------------------------------|
| MON FORMAT XML METRICS BY ROW -<br>Get formatted row-based output for all<br>metrics                     | Not applicable; reports whichever elements<br>are contained in the XML document<br>provided as input to the formatting function. |
| MON_FORMAT_XML_TIMES_BY_ROW -<br>Get formatted row-based combined hierarchy<br>wait and processing times | Not applicable; reports whichever elements<br>are contained in the XML document<br>provided as input to the formatting function. |
| MON_FORMAT_XML_WAIT_TIMES_BY<br>_ROW - Get formatted row-based output for<br>wait times                  | Not applicable; reports whichever elements<br>are contained in the XML document<br>provided as input to the formatting function. |
| MON_GET_CONNECTION table function -<br>Get connection metrics                                            | REQUEST METRICS BASE                                                                                                    |
| MON_GET_PKG_CACHE_STMT table<br>function - Get SQL statement activity metrics<br>in the package cache    | <b>ACTIVITY METRICS BASE</b>                                                                                                    |
| MON_GET_ROUTINE - get aggregated<br>execution metrics for routines table function                        | Always collected                                                                                                    |
| MON_GET_ROUTINE_DETAILS - get<br>aggregated execution metric details for<br>routines table function      | Always collected                                                                                                    |
| MON_GET_SERVICE_SUBCLASS table<br>function - Get service subclass metrics                                | REQUEST METRICS BASE                                                                                                    |
| MON_GET_UNIT_OF_WORK table function<br>- Get unit of work metrics                                        | REQUEST METRICS BASE                                                                                                    |
| MON_GET_WORKLOAD table function -<br>Get workload metrics                                                | <b>REQUEST METRICS BASE</b>                                                                                                    |

*Table 2170. Table Function Monitoring Information*

#### **Usage**

This value is an indicator of the amount of time DB2 has spent waiting while communicating with the cluster caching facility.

# **cf\_waits - Number of cluster caching facility waits monitor element**

The number of times that the DB2 database system waited while it communicated with a cluster caching facility.

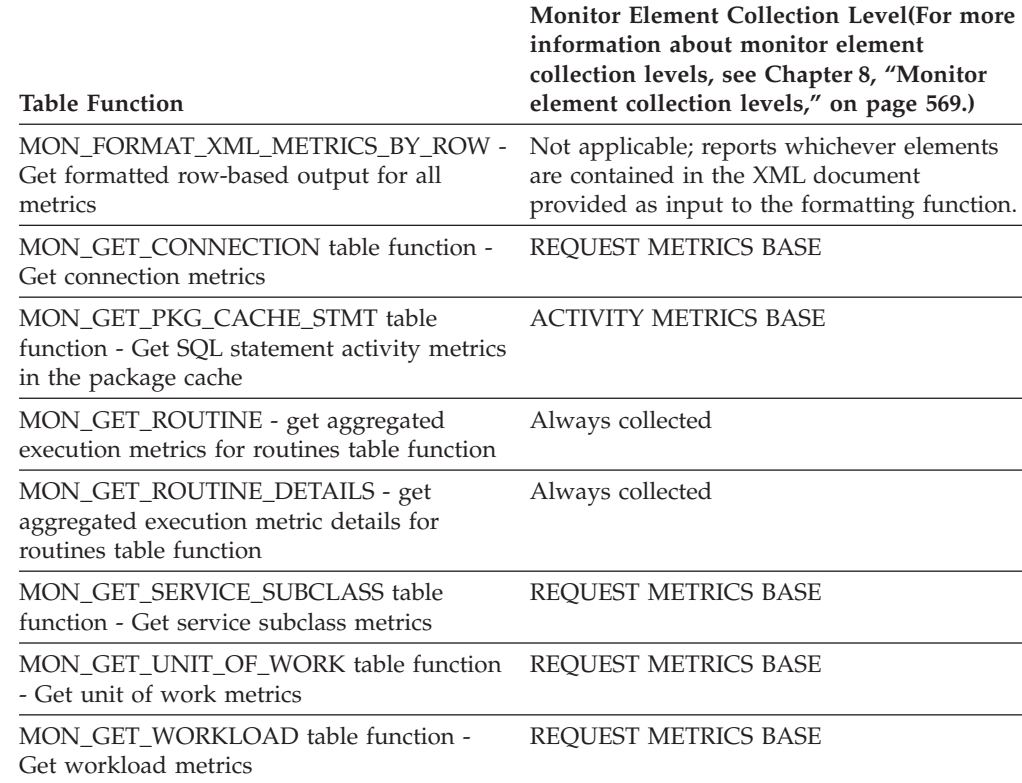

*Table 2171. Table Function Monitoring Information*

*Table 2172. Event Monitoring Information*

| <b>Event Type</b> | <b>Logical Data Grouping</b>                                             | <b>Monitor Switch</b>        |
|-------------------|--------------------------------------------------------------------------|------------------------------|
| Activities        | event_activity (reported in<br>the details_xml document)                 | <b>ACTIVITY METRICS BASE</b> |
| <b>Statistics</b> | event_scstats (reported in the<br>metrics document)                      | REQUEST METRICS BASE         |
| <b>Statistics</b> | event_wlstats (reported in the REQUEST METRICS BASE<br>metrics document) |                              |
| Unit of work      |                                                                          | Always collected             |
| Package cache     |                                                                          | Always collected             |
| Locking           |                                                                          | Always collected             |

# **configured\_cf\_gbp\_size - Configured cluster caching facility group buffer pool size monitor element**

The allocated and reserved group buffer pool memory specified using the **cf\_gbp\_sz** configuration parameter, in pages with a page size of 4 KB.

*Table 2173. Table Function Monitoring Information*

| <b>Table Function</b>                         | <b>Monitor Element Collection Level</b> |
|-----------------------------------------------|-----------------------------------------|
| MON GET CF table function - Get CF<br>metrics | <b>ACTIVITY METRICS BASE</b>            |

## **configured\_cf\_lock\_size - Configured cluster caching facility lock size monitor element**

Global lock memory configured, in pages with a page size of 4 KB. This value is specified using the **cf\_lock\_sz** configuration parameter.

*Table 2174. Table Function Monitoring Information*

| <b>Table Function</b>                         | <b>Monitor Element Collection Level</b> |
|-----------------------------------------------|-----------------------------------------|
| MON GET CF table function - Get CF<br>metrics | <b>ACTIVITY METRICS BASE</b>            |

### **configured\_cf\_mem\_size - Configured cluster caching facility memory size monitor element**

Configured total memory size for the cluster caching facility, in pages with a page size of 4 KB. This value is specified using the **cf\_mem\_sz** configuration parameter.

*Table 2175. Table Function Monitoring Information*

| Table Function                                | <b>Monitor Element Collection Level</b> |
|-----------------------------------------------|-----------------------------------------|
| MON GET CF table function - Get CF<br>metrics | <b>ACTIVITY METRICS BASE</b>            |

# **configured\_cf\_sca\_size - Configured cluster caching facility shared communications area size monitor element**

Shared communications area memory currently allocated and reserved, in pages with a page size of 4 KB. This value is specified using the **cf\_sca\_sz** configuration parameter.

*Table 2176. Table Function Monitoring Information*

| <b>Table Function</b>                         | <b>Monitor Element Collection Level</b> |
|-----------------------------------------------|-----------------------------------------|
| MON GET CF table function - Get CF<br>metrics | <b>ACTIVITY METRICS BASE</b>            |

# **current\_cf\_gbp\_size - Current cluster caching facility group buffer pool size monitor element**

Group buffer pool memory currently in use at the cluster caching facility, in pages with a page size of 4 KB.

*Table 2177. Table Function Monitoring Information*

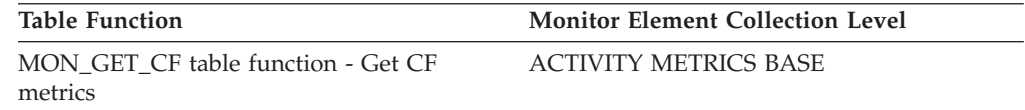

### **current\_cf\_lock\_size - Current cluster caching facility lock size monitor element**

Global lock memory currently in use, in pages with a page size of 4 KB.

*Table 2178. Table Function Monitoring Information*

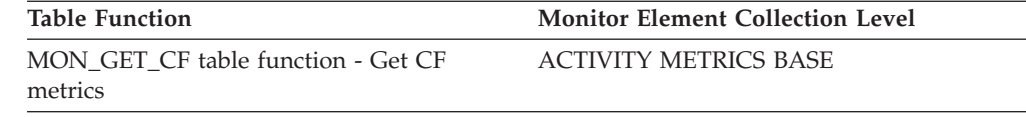

# **current\_cf\_mem\_size - Current cluster caching facility memory size monitor element**

Total memory currently in use, in pages with a page size of 4 KB.

*Table 2179. Table Function Monitoring Information*

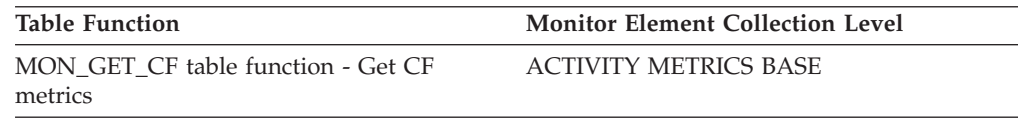

# **current\_cf\_sca\_size - Current cluster caching facility shared communications area size monitor element**

Shared communications area memory currently in use, in pages with a page size of 4 KB.

*Table 2180. Table Function Monitoring Information*

| Table Function                     | <b>Monitor Element Collection Level</b> |
|------------------------------------|-----------------------------------------|
| MON GET CF table function - Get CF | <b>ACTIVITY METRICS BASE</b>            |
| metrics                            |                                         |

### **db\_name - Database name monitor element**

The real name of the database for which information is collected or to which the application is connected. This is the name the database was given when created.

*Table 2181. Table Function Monitoring Information*

| <b>Table Function</b>                                                                         | <b>Monitor Element Collection Level</b> |
|-----------------------------------------------------------------------------------------------|-----------------------------------------|
| MON GET AUTO MAINT OUEUE table<br>function - Get information on automatic<br>maintenance jobs | <b>ACTIVITY METRICS BASE</b>            |
| MON GET CF table function - Get CF<br>metrics                                                 | <b>ACTIVITY METRICS BASE</b>            |
| MON GET MEMORY POOL table function - ACTIVITY METRICS BASE<br>Get memory pool information     |                                         |
| MON_GET_MEMORY_SET table function -<br>Get memory set information                             | <b>ACTIVITY METRICS BASE</b>            |
| MON_SAMPLE_SERVICE_CLASS_METRICS ACTIVITY METRICS BASE<br>- Get sample service class metrics  |                                         |
| MON SAMPLE WORKLOAD METRICS -<br>Get sample workload metrics                                  | <b>ACTIVITY METRICS BASE</b>            |

*Table 2182. Snapshot Monitoring Information*

| Snapshot Level         | <b>Logical Data Grouping</b> | <b>Monitor Switch</b> |
|------------------------|------------------------------|-----------------------|
| Database               | dbase                        | Basic                 |
| Database               | dbase_remote                 | Basic                 |
| Application            | appl_id_info                 | Basic                 |
| Application            | appl_remote                  | Basic                 |
| Table Space            | tablespace_list              | <b>Buffer Pool</b>    |
| <b>Buffer Pool</b>     | bufferpool                   | Buffer Pool           |
| Table                  | table list                   | Table                 |
| Lock                   | db_lock_list                 | <b>Basic</b>          |
| Dynamic SQL            | dynsql_list                  | Basic                 |
| <b>DCS</b> Database    | dcs dbase                    | <b>Basic</b>          |
| <b>DCS</b> Application | dcs_appl_info                | <b>Basic</b>          |

*Table 2183. Event Monitoring Information*

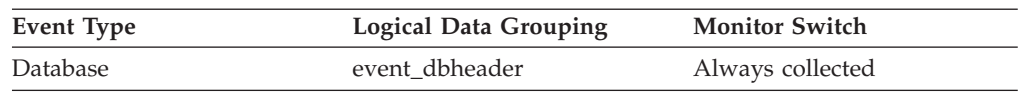

#### **Usage**

You may use this element to identify the specific database to which the data applies.

For applications that are not using DB2 Connect to connect to a host or System i database server, you can use this element in conjunction with the **db\_path** monitor element to uniquely identify the database and help relate the different levels of information provided by the monitor.

# **dbpartitionnum - Database partition number monitor element**

In a partitioned database environment, this is the numeric identifier for the database member. For DB2 Enterprise Server Edition and in a DB2 pureScale environment, this value is 0.

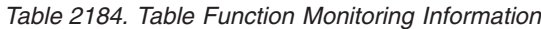

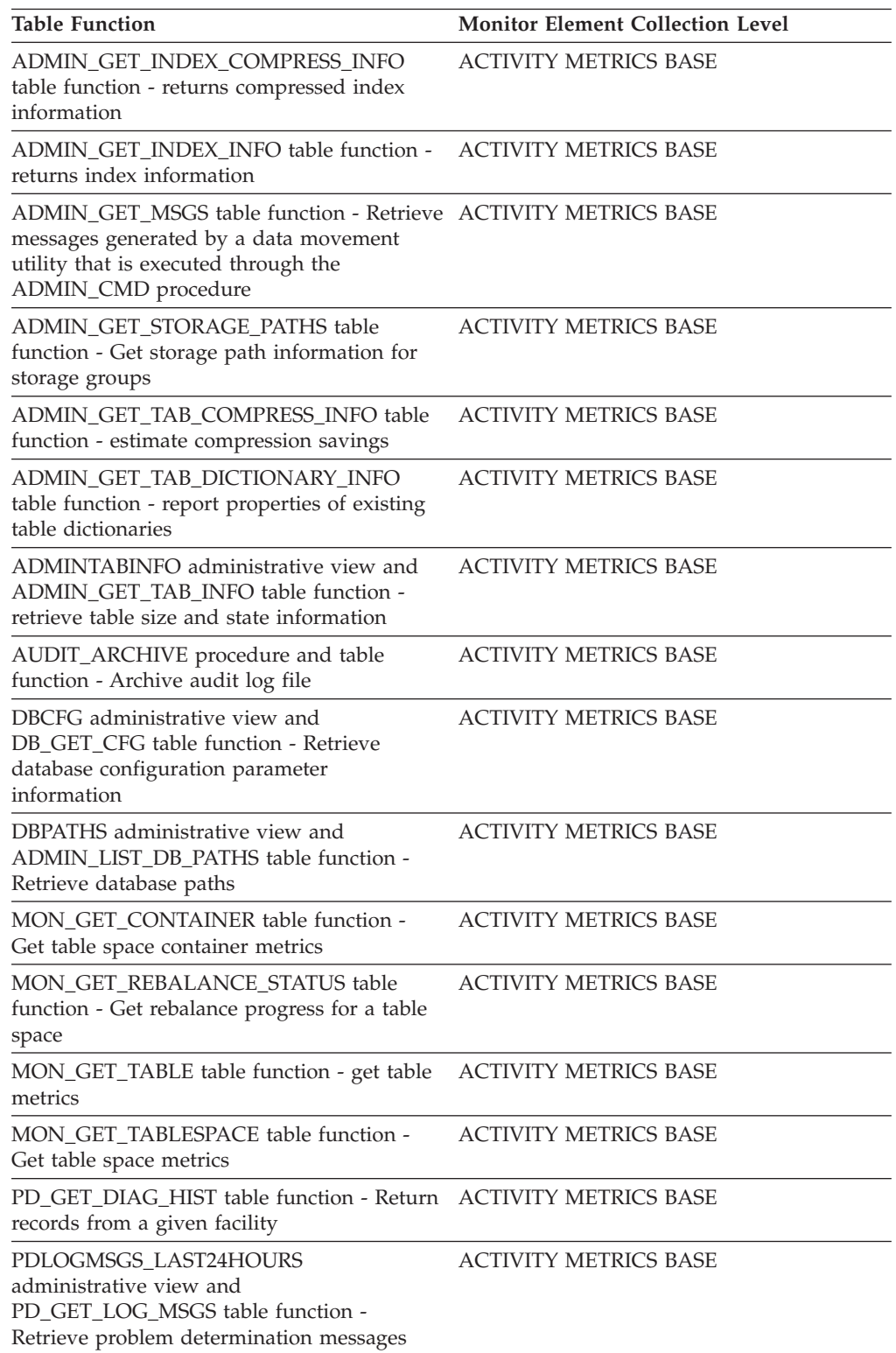

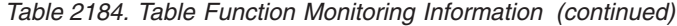

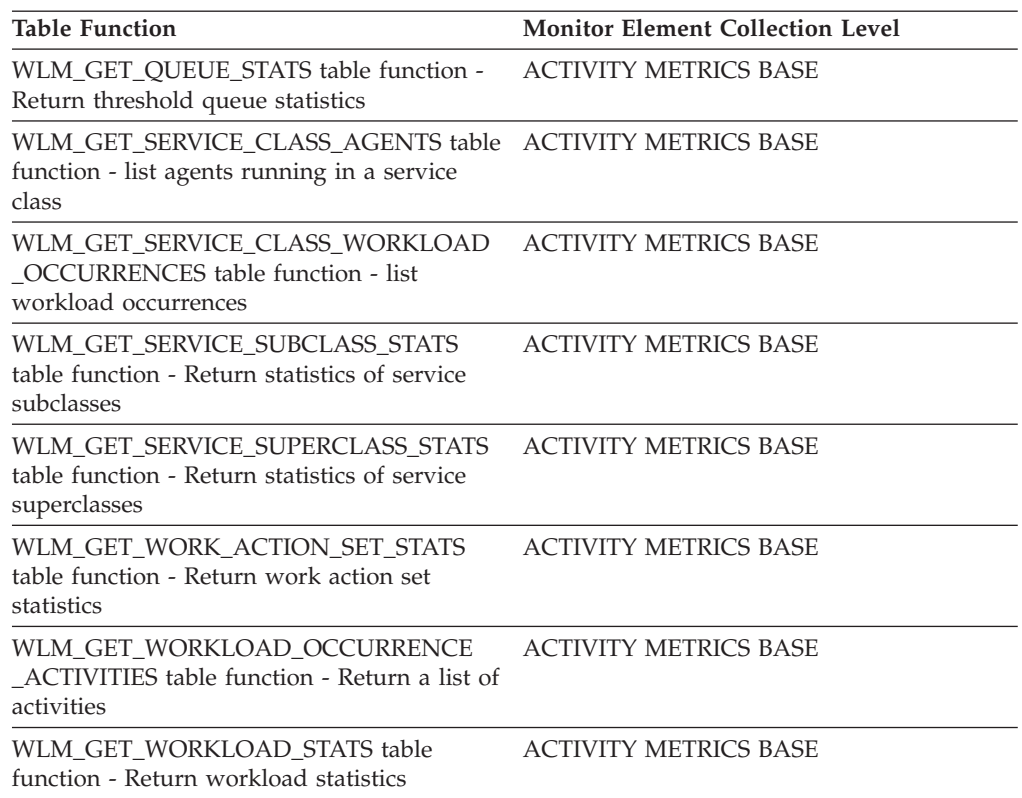

#### **Usage**

In a DB2 pureScale environment, multiple members operate on a single partition. When running in such a configuration, physical attributes of storage, such as the number of free pages in a table space, are duplicated across all members in the system. Each member reports the total accurate size for the system. In a multiple partition configuration, the values from each partition must be correlated by the user in order to understand the overall value for the system.

The **dbpartitionnum** monitor element is different to the **data\_partition\_id** monitor element, which is used to identify a data partition that was created by subdividing data in a table based on a value.

#### **host\_name - Host name monitor element**

Name of the host on which the cluster caching facility process resides.

*Table 2185. Table Function Monitoring Information*

| <b>Table Function</b>                                                               | <b>Monitor Element Collection Level</b> |
|-------------------------------------------------------------------------------------|-----------------------------------------|
| DB MEMBERS table function                                                           | <b>ACTIVITY METRICS BASE</b>            |
| ENV GET NETWORK RESOURCES table<br>function - Return network adapter<br>information | <b>ACTIVITY METRICS BASE</b>            |
| ENV_GET_SYSTEM_RESOURCES table<br>function - Return system information              | <b>ACTIVITY METRICS BASE</b>            |
| MON_GET_CF table function - Get CF<br>metrics                                       | <b>ACTIVITY METRICS BASE</b>            |

*Table 2185. Table Function Monitoring Information (continued)*

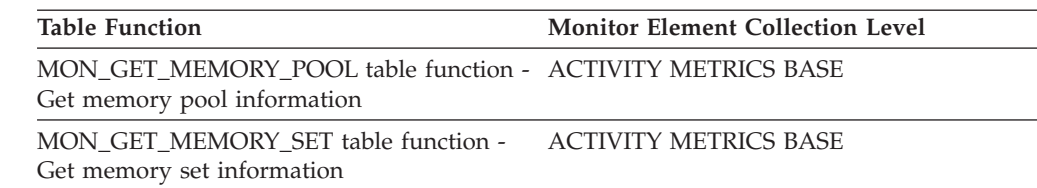

# **id - cluster caching facility identification monitor element**

cluster caching facility identifier, as defined in the db2nodes.cfg file.

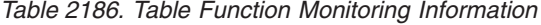

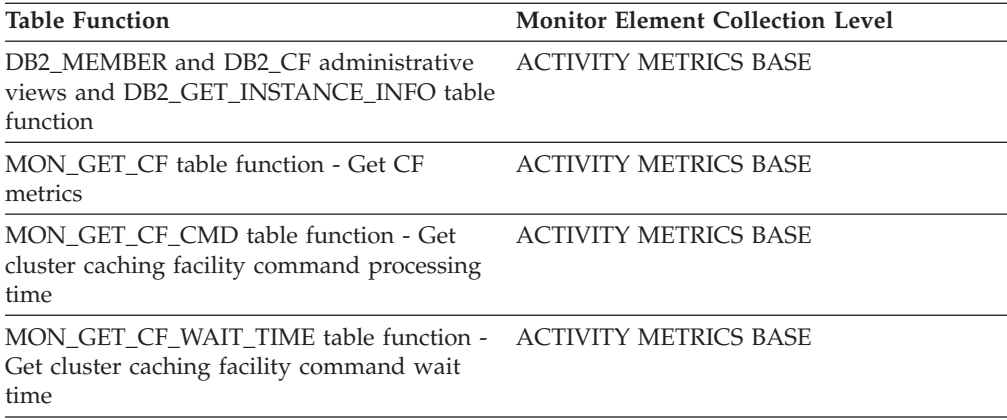

### **lock\_escals - Number of lock escalations monitor element**

The number of times that locks have been escalated from several row locks to a table lock.

*Table 2187. Table Function Monitoring Information*

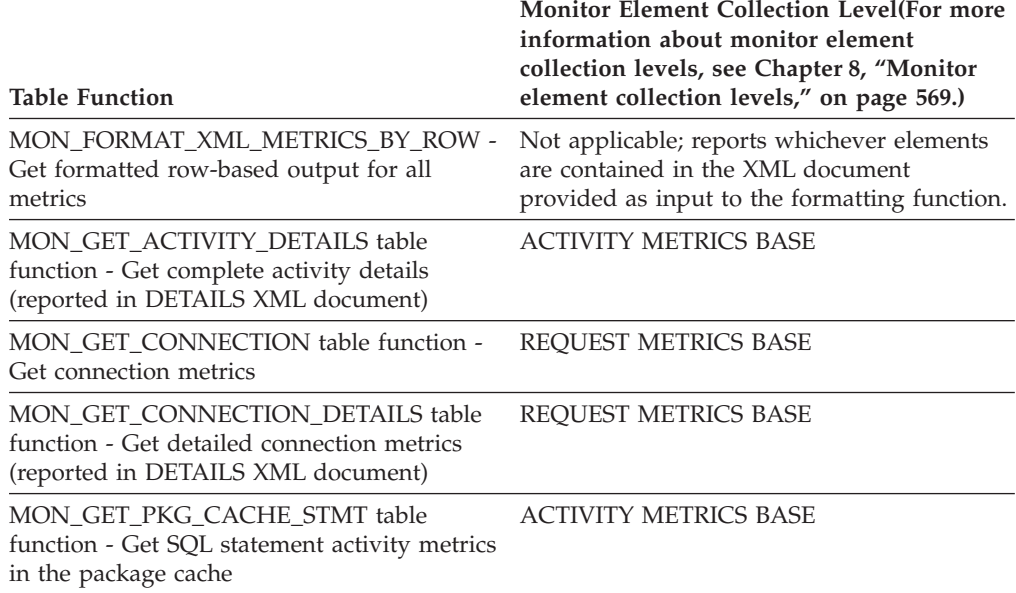

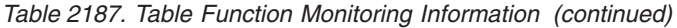

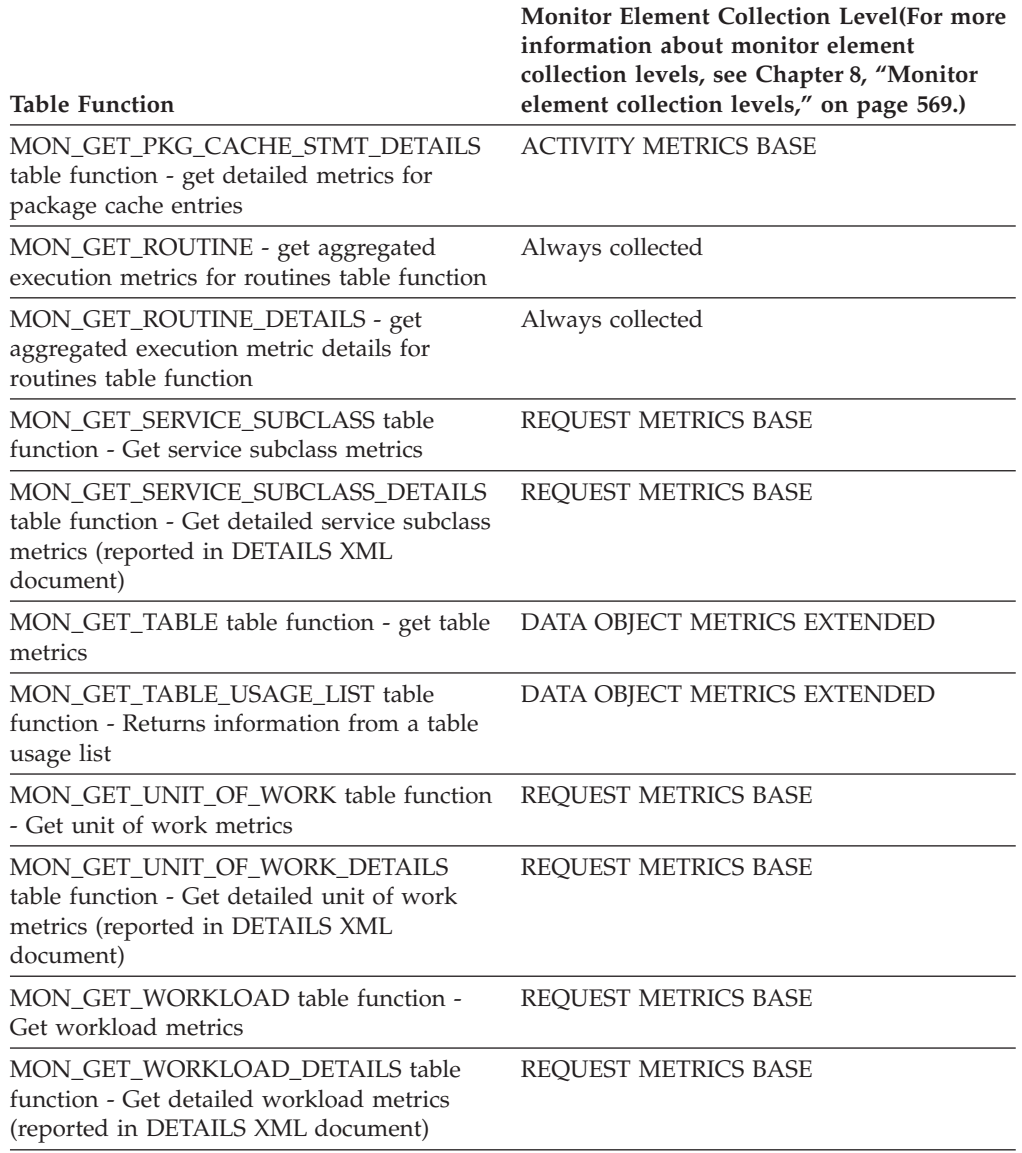

*Table 2188. Snapshot Monitoring Information*

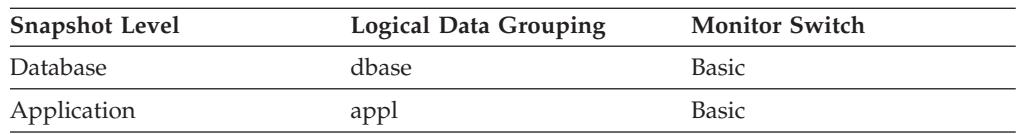

For snapshot monitoring, this counter can be reset.

*Table 2189. Event Monitoring Information*

| Event Type        | <b>Logical Data Grouping</b>                                             | <b>Monitor Switch</b>        |
|-------------------|--------------------------------------------------------------------------|------------------------------|
| Activities        | event_activity (reported in<br>the details_xml document)                 | <b>ACTIVITY METRICS BASE</b> |
| Activities        | event_activitymetrics                                                    | <b>ACTIVITY METRICS BASE</b> |
| <b>Statistics</b> | event_scstats (reported in the REQUEST METRICS BASE<br>metrics document) |                              |

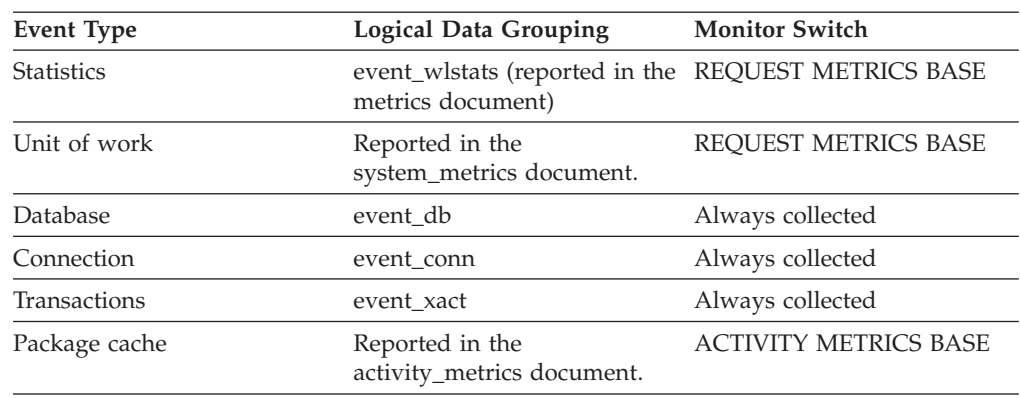

*Table 2189. Event Monitoring Information (continued)*

#### **Usage**

A lock is escalated when the total number of locks held by an application reaches the maximum amount of lock list space available to the application, or the lock list space consumed by all applications is approaching the total lock list space. The amount of lock list space available is determined by the **maxlocks** and **locklist** configuration parameters.

When an application reaches the maximum number of locks allowed and there are no more locks to escalate, it will then use space in the lock list allocated for other applications. When the entire lock list is full, an error occurs.

This data item includes a count of all lock escalations, including exclusive lock escalations and escalations in the DB2 pureScale environment. To determine just the lock escalations in the DB2 pureScale environment, use the **lock\_escals\_global** monitor element.

There are several possible causes for excessive lock escalations:

- v The lock list size (**locklist**) may be too small for the number of concurrent applications
- v The percent of the lock list usable by each application (**maxlocks**) may be too small
- One or more applications may be using an excessive number of locks.
- v In the DB2 pureScale environment, the global lock list size (**cf\_lock\_sz**) may be too small.

To resolve these problems, you may be able to:

- Increase the **locklist** configuration parameter value.
- Increase the **maxlocks** configuration parameter value.
- Identify the applications with large numbers of locks, or those that are holding too much of the lock list, using one of the following formulae, and comparing the value to **maxlocks**.
	- On 64-bit systems,  $(((\text{locks held} * 64) / (\text{locklist} * 4096)) * 100)$
	- On 32-bit systems,  $(((\text{locks held} * 48) / (\text{locklist} * 4096)) * 100)$

These applications can also cause lock escalations in other applications by using too large a portion of the lock list. These applications may need to resort to using table locks instead of row locks, although table locks may cause an increase in **lock\_waits** and **lock\_wait\_time** monitor element values.

# **lock\_escals\_global - Number of global lock escalations monitor element**

Number of lock escalations on a global lock due to global lock memory usage reaching the limit specified in the **cf\_lock\_sz** database configuration parameter.

*Table 2190. Table Function Monitoring Information*

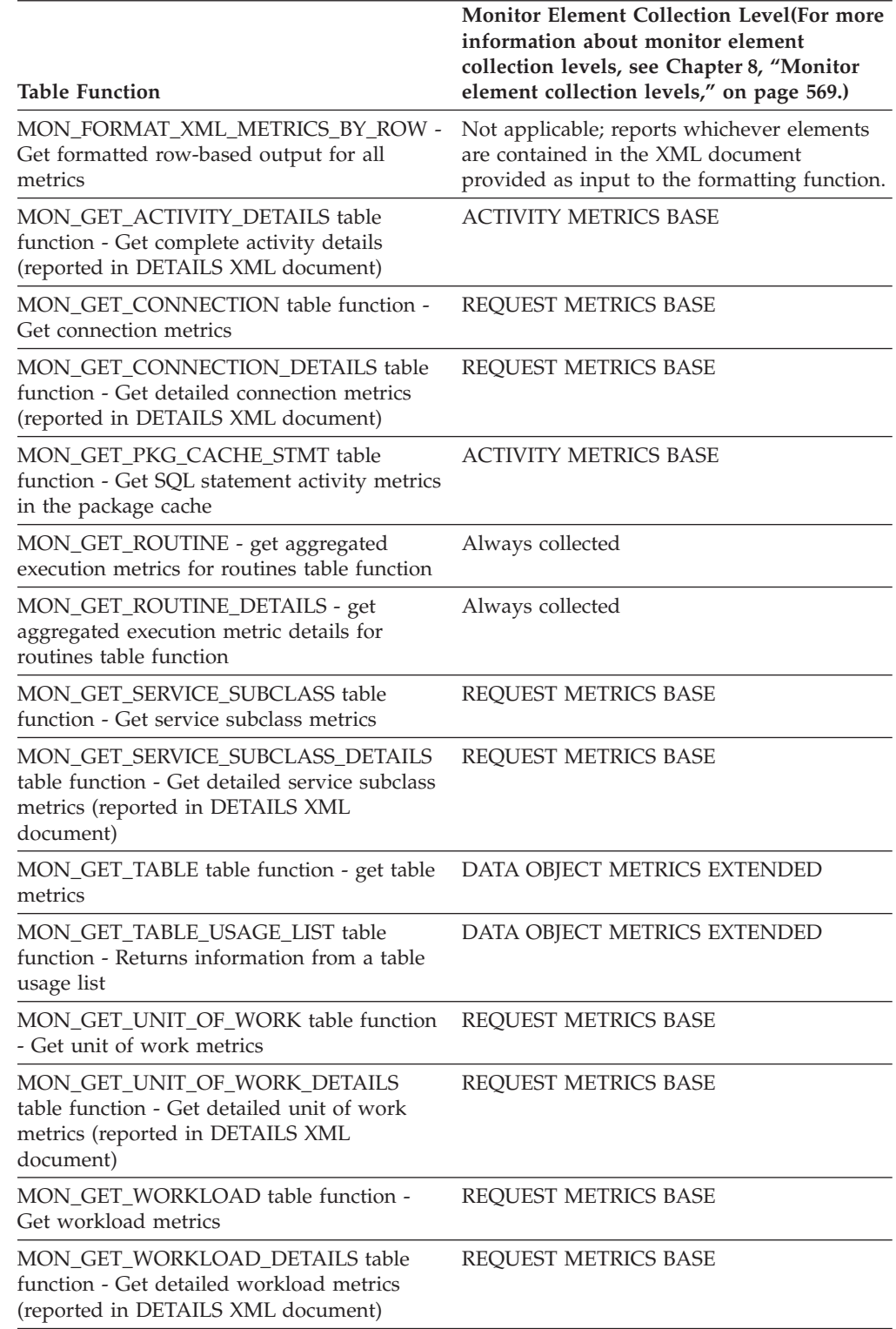

*Table 2191. Event Monitoring Information*

| <b>Event Type</b> | <b>Logical Data Grouping</b>                                             | <b>Monitor Switch</b>        |
|-------------------|--------------------------------------------------------------------------|------------------------------|
| Activities        | event_activity (reported in<br>the details_xml document)                 | <b>ACTIVITY METRICS BASE</b> |
| Activities        | event_activitymetrics                                                    | <b>ACTIVITY METRICS BASE</b> |
| <b>Statistics</b> | event_scstats (reported in the REQUEST METRICS BASE<br>metrics document) |                              |
| <b>Statistics</b> | event_wlstats (reported in the REQUEST METRICS BASE<br>metrics document) |                              |
| Unit of work      |                                                                          | Always collected             |
| Package cache     |                                                                          | Always collected             |
| Locking           |                                                                          | Always collected             |

#### **Usage**

Use this monitor element together with the **lock\_escals\_maxlocks** and **lock\_escals\_locklist** monitor elements to determine which lock space configuration parameter is causing escalations on the database.

### **lock\_escals\_locklist - Number of locklist lock escalations monitor element**

Number of lock escalations due to local lock memory usage reaching the limit specified in the **locklist** database configuration parameter.

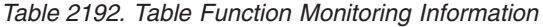

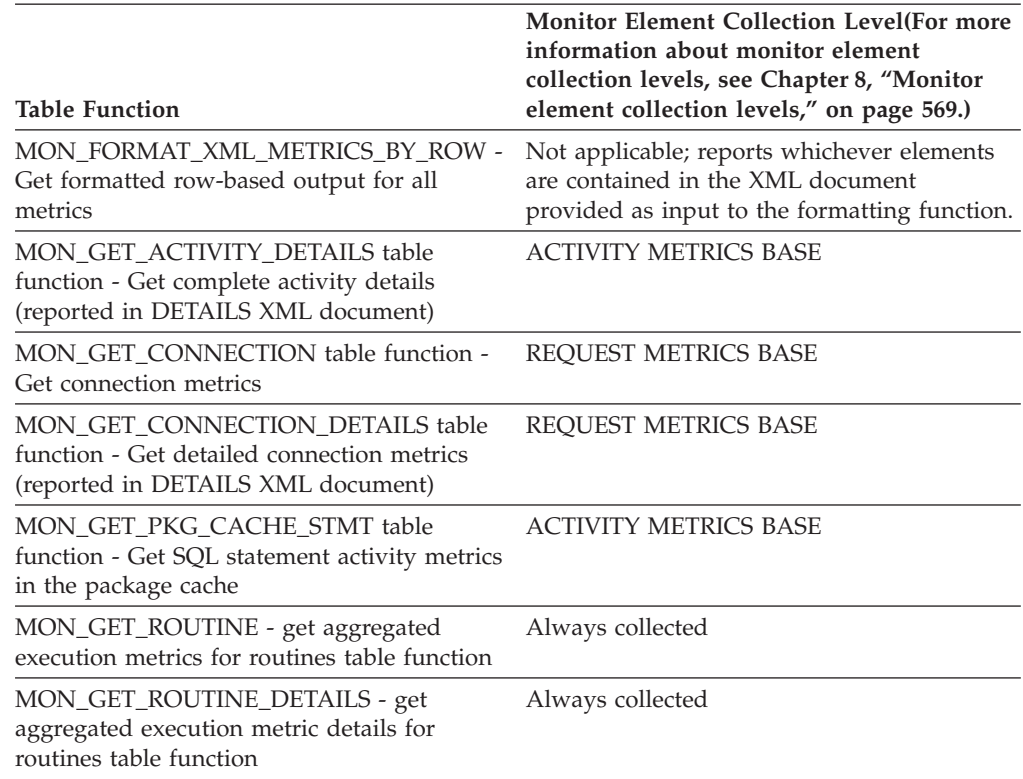

*Table 2192. Table Function Monitoring Information (continued)*

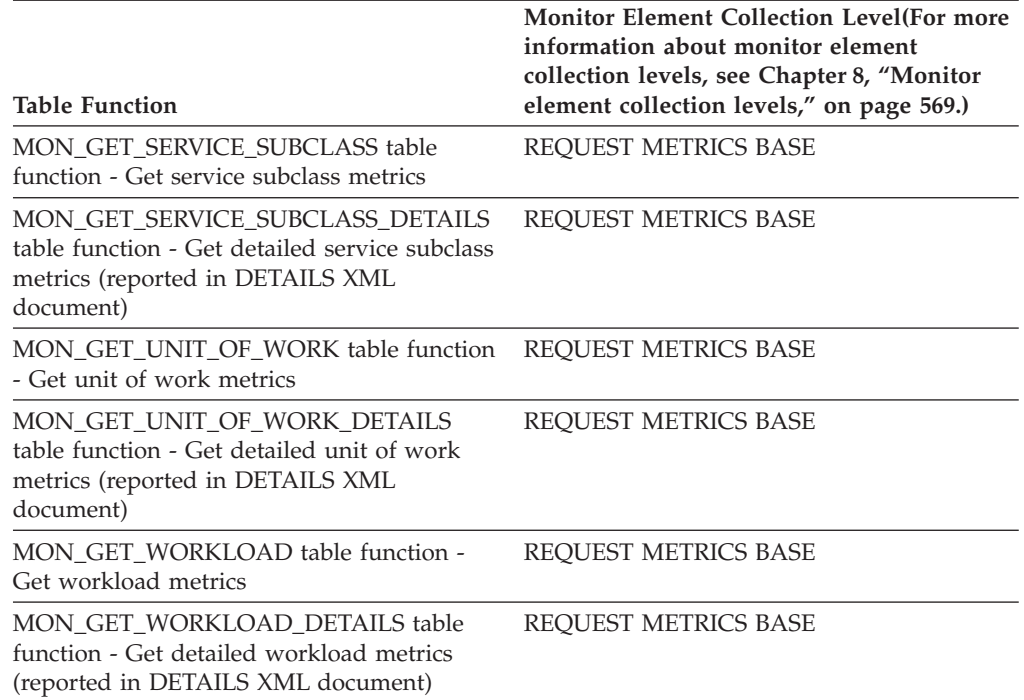

*Table 2193. Event Monitoring Information*

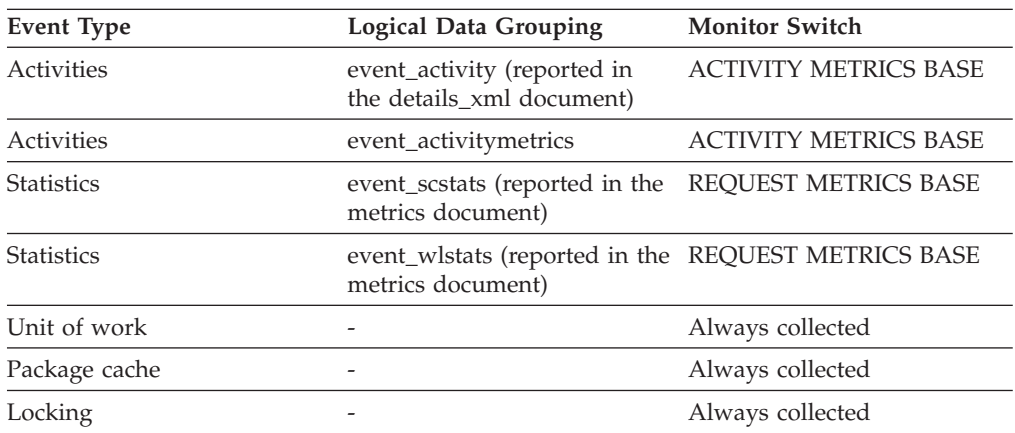

### **Usage**

Use this monitor element together with the **lock\_escals\_maxlocks** and **lock\_escals\_global** monitor elements to determine which lock space configuration parameter is causing escalations on the database.

# **lock\_escals\_maxlocks - Number of maxlocks lock escalations monitor element**

Number of lock escalations due to local lock memory usage reaching the limit specified in the **maxlocks** database configuration parameter.

*Table 2194. Table Function Monitoring Information*

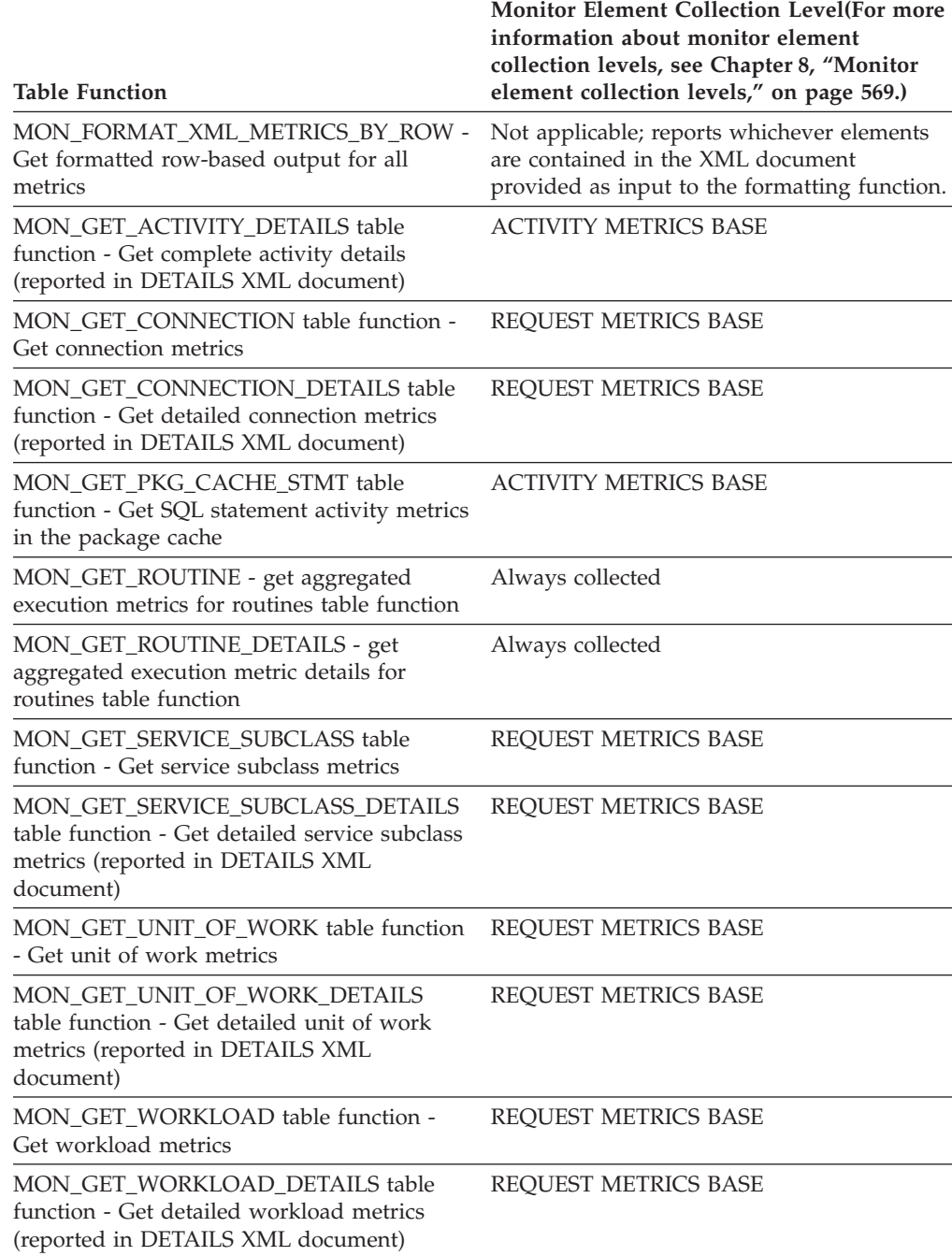

*Table 2195. Event Monitoring Information*

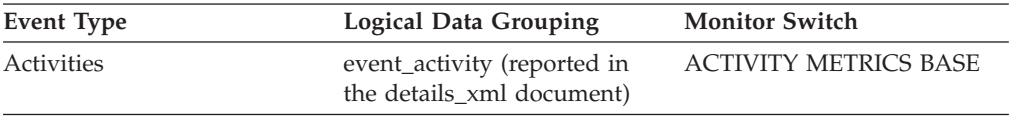

| <b>Event Type</b> | <b>Logical Data Grouping</b>                                             | <b>Monitor Switch</b>        |
|-------------------|--------------------------------------------------------------------------|------------------------------|
| Activities        | event_activitymetrics                                                    | <b>ACTIVITY METRICS BASE</b> |
| <b>Statistics</b> | event_scstats (reported in the REQUEST METRICS BASE<br>metrics document) |                              |
| <b>Statistics</b> | event_wlstats (reported in the REQUEST METRICS BASE<br>metrics document) |                              |
| Unit of work      |                                                                          | Always collected             |
| Package cache     |                                                                          | Always collected             |
| Locking           |                                                                          | Always collected             |

*Table 2195. Event Monitoring Information (continued)*

#### **Usage**

Use this monitor element together with the **lock\_escals\_locklist** and **lock\_escals\_global** monitor elements to determine which lock space configuration parameter is causing escalations on the database.

# **lock\_timeouts\_global - Lock timeouts global monitor element**

Number of lock timeouts where the application holding the lock was on a remote member.

| <b>Table Function</b>                                                                                                    | <b>Monitor Element Collection Level (For more</b><br>information about monitor element<br>collection levels, see Chapter 8, "Monitor<br>element collection levels," on page 569.) |
|----------------------------------------------------------------------------------------------------|----------------------------------------------------------------------------------------------------|
| MON_FORMAT_XML_METRICS_BY_ROW -<br>Get formatted row-based output for all<br>metrics                                        | Not applicable; reports whichever elements<br>are contained in the XML document<br>provided as input to the formatting function.                                                  |
| MON GET ACTIVITY DETAILS table<br>function - Get complete activity details<br>(reported in DETAILS XML document)            | <b>ACTIVITY METRICS BASE</b>                                                                                                    |
| MON_GET_CONNECTION table function -<br>Get connection metrics                                                               | REQUEST METRICS BASE                                                                                                    |
| <b>MON GET CONNECTION DETAILS table</b><br>function - Get detailed connection metrics<br>(reported in DETAILS XML document) | REQUEST METRICS BASE                                                                                                    |
| MON_GET_PKG_CACHE_STMT table<br>function - Get SQL statement activity metrics<br>in the package cache                       | <b>ACTIVITY METRICS BASE</b>                                                                                                    |
| MON_GET_ROUTINE - get aggregated<br>execution metrics for routines table function                                           | Always collected                                                                                                    |
| MON_GET_ROUTINE_DETAILS - get<br>aggregated execution metric details for<br>routines table function                         | Always collected                                                                                                    |
| MON_GET_SERVICE_SUBCLASS table<br>function - Get service subclass metrics                                                   | <b>REQUEST METRICS BASE</b>                                                                                                    |

*Table 2196. Table Function Monitoring Information*

*Table 2196. Table Function Monitoring Information (continued)*

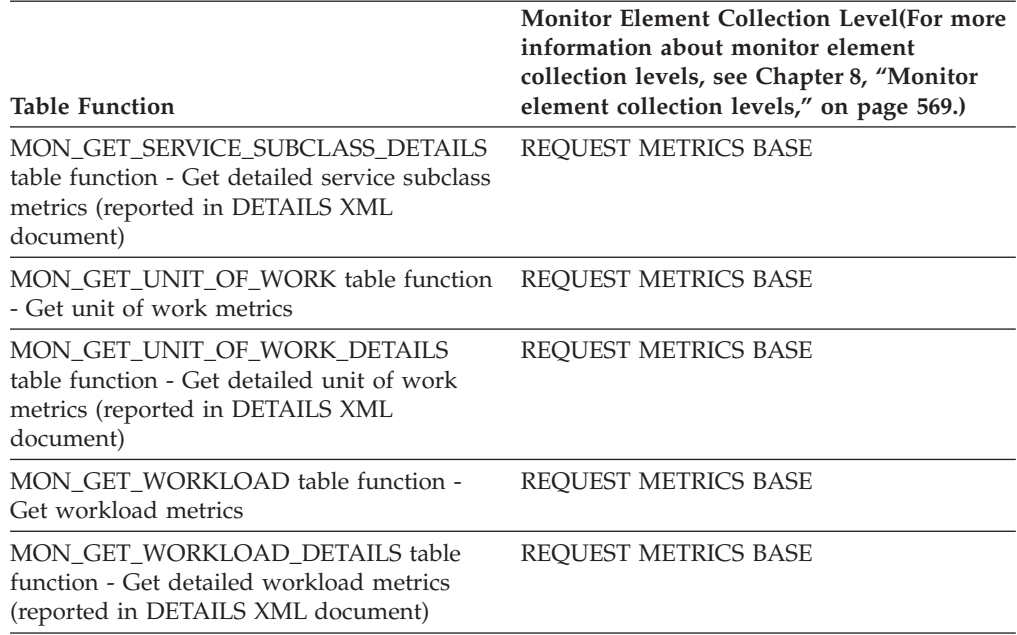

#### *Table 2197. Event Monitoring Information*

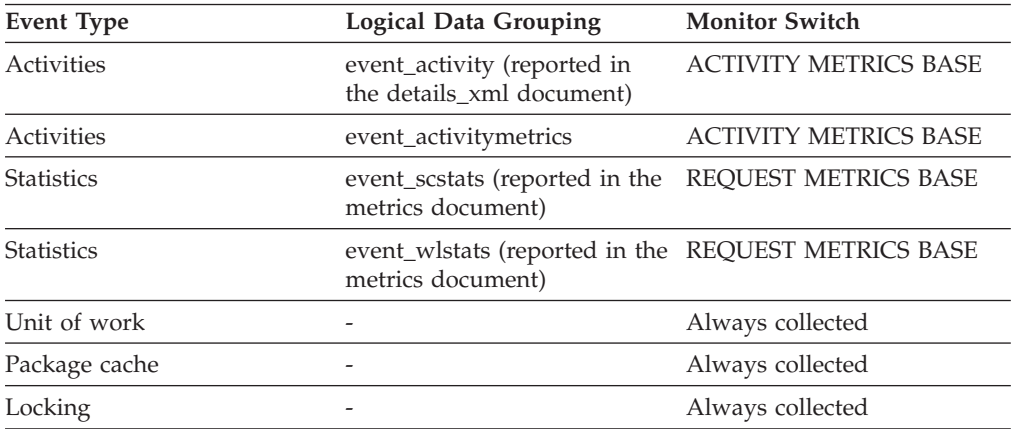

#### **Usage**

Use this element in conjunction with the **lock\_timeouts** monitor element. The **lock\_timeouts\_global** monitor element represents the number of times a lock timeout has occurred while waiting to acquire a lock held on another member. To determine the number of times a lock timeout has occurred while waiting to acquire a lock held on the same member, use the following formula:

lock\_timeouts - lock\_timeouts\_global

Outside of the DB2 pureScale environment, this value is always zero.

# **lock\_wait\_time\_global - Lock wait time global monitor element**

Time spent on global lock waits. The unit of measurement for time is in milliseconds.

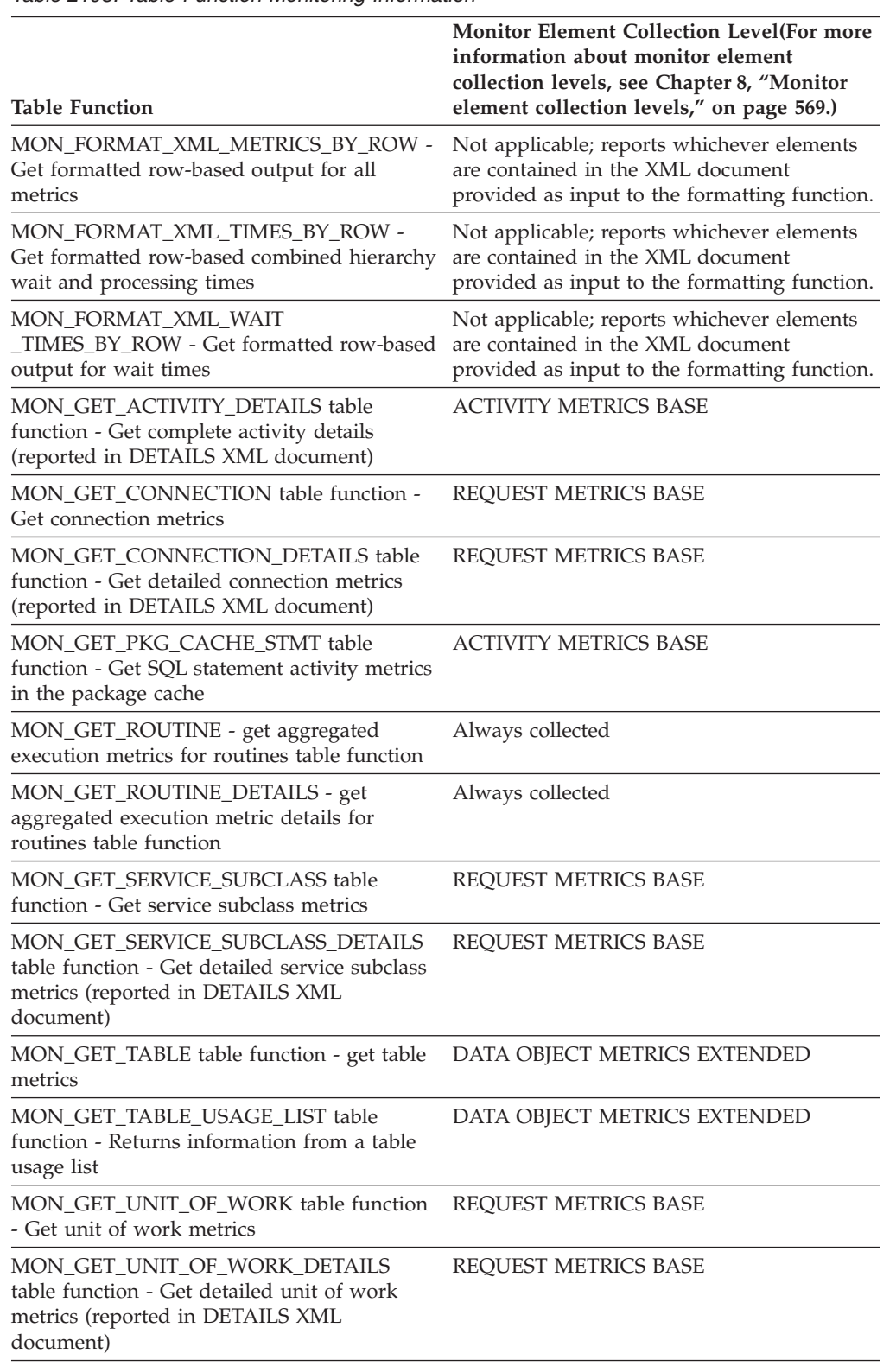

*Table 2198. Table Function Monitoring Information*

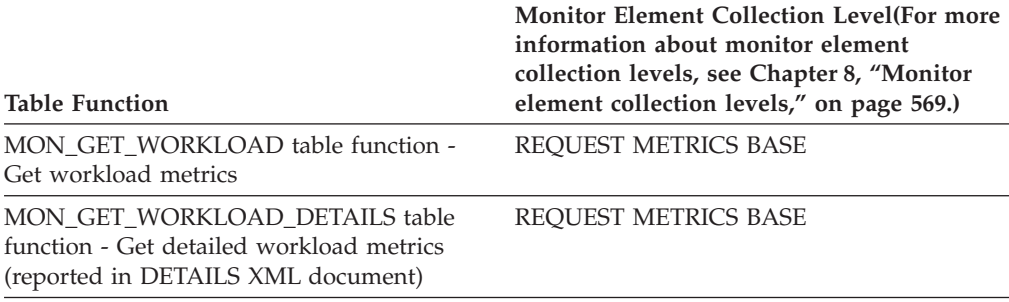

#### *Table 2198. Table Function Monitoring Information (continued)*

*Table 2199. Event Monitoring Information*

| <b>Event Type</b> | <b>Logical Data Grouping</b>                                             | <b>Monitor Switch</b>        |
|-------------------|--------------------------------------------------------------------------|------------------------------|
| Activities        | event_activity (reported in<br>the details_xml document)                 | <b>ACTIVITY METRICS BASE</b> |
| Activities        | event_activitymetrics                                                    | <b>ACTIVITY METRICS BASE</b> |
| <b>Statistics</b> | event_scstats (reported in the REQUEST METRICS BASE<br>metrics document) |                              |
| <b>Statistics</b> | event_wlstats (reported in the REQUEST METRICS BASE<br>metrics document) |                              |
| Unit of work      |                                                                          | Always collected             |
| Package cache     |                                                                          | Always collected             |
| Locking           |                                                                          | Always collected             |

#### **Usage**

Use this monitor element in conjunction with the **lock wait time** monitor element, which represents all the time spent waiting for locks. The **lock\_wait\_time\_global** monitor element represents the time spent waiting for locks held by conflicting applications on different members. To determine the total time spent waiting for locks held by conflicting applications on the same member, use the following formula:

lock\_wait\_time - lock\_wait\_time\_global

Outside of the DB2 pureScale environment, this value is always zero.

### **lock\_wait\_time\_global\_top - Top global lock wait time monitor element**

The longest lock wait that has occurred for a lock that is held on another member. This value is reported in milliseconds.

*Table 2200. Event Monitoring Information*

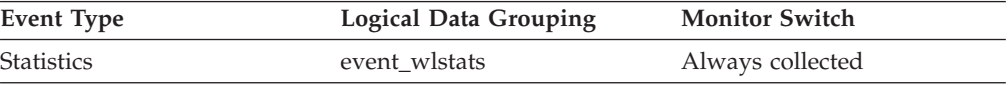

# **lock\_waits\_global - Lock waits global monitor element**

Number of lock waits due to the application holding the lock being on a remote member.

|                                                                                                    | <b>Monitor Element Collection Level (For more</b><br>information about monitor element<br>collection levels, see Chapter 8, "Monitor |
|----------------------------------------------------------------------------------------------------|----------------------------------------------------------------------------------------------------|
| <b>Table Function</b>                                                                                                    | element collection levels," on page 569.)                                                                                            |
| MON FORMAT XML METRICS BY ROW -<br>Get formatted row-based output for all<br>metrics                                                | Not applicable; reports whichever elements<br>are contained in the XML document<br>provided as input to the formatting function.     |
| MON_GET_ACTIVITY_DETAILS table<br>function - Get complete activity details<br>(reported in DETAILS XML document)                    | <b>ACTIVITY METRICS BASE</b>                                                                                                    |
| MON_GET_CONNECTION table function -<br>Get connection metrics                                                                       | REQUEST METRICS BASE                                                                                                    |
| <b>MON GET CONNECTION DETAILS table</b><br>function - Get detailed connection metrics<br>(reported in DETAILS XML document)         | REQUEST METRICS BASE                                                                                                    |
| MON_GET_PKG_CACHE_STMT table<br>function - Get SQL statement activity metrics<br>in the package cache                               | <b>ACTIVITY METRICS BASE</b>                                                                                                    |
| MON_GET_ROUTINE - get aggregated<br>execution metrics for routines table function                                                   | Always collected                                                                                                    |
| MON_GET_ROUTINE_DETAILS - get<br>aggregated execution metric details for<br>routines table function                                 | Always collected                                                                                                    |
| MON_GET_SERVICE_SUBCLASS_table<br>function - Get service subclass metrics                                                           | REQUEST METRICS BASE                                                                                                    |
| MON_GET_SERVICE_SUBCLASS_DETAILS<br>table function - Get detailed service subclass<br>metrics (reported in DETAILS XML<br>document) | REQUEST METRICS BASE                                                                                                    |
| MON_GET_TABLE table function - get table<br>metrics                                                                                 | DATA OBJECT METRICS EXTENDED                                                                                                    |
| MON_GET_TABLE_USAGE_LIST table<br>function - Returns information from a table<br>usage list                                         | DATA OBJECT METRICS EXTENDED                                                                                                    |
| MON_GET_UNIT_OF_WORK table function<br>- Get unit of work metrics                                                                   | REQUEST METRICS BASE                                                                                                    |
| MON_GET_UNIT_OF_WORK_DETAILS<br>table function - Get detailed unit of work<br>metrics (reported in DETAILS XML<br>document)         | REQUEST METRICS BASE                                                                                                    |
| MON_GET_WORKLOAD table function -<br>Get workload metrics                                                                           | REQUEST METRICS BASE                                                                                                    |
| MON_GET_WORKLOAD_DETAILS table<br>function - Get detailed workload metrics<br>(reported in DETAILS XML document)                    | REQUEST METRICS BASE                                                                                                    |

*Table 2201. Table Function Monitoring Information*

*Table 2202. Event Monitoring Information*

| <b>Event Type</b> | <b>Logical Data Grouping</b>                                             | <b>Monitor Switch</b>        |
|-------------------|--------------------------------------------------------------------------|------------------------------|
| <b>Activities</b> | event_activity (reported in<br>the details_xml document)                 | <b>ACTIVITY METRICS BASE</b> |
| <b>Activities</b> | event_activitymetrics                                                    | <b>ACTIVITY METRICS BASE</b> |
| Statistics        | event_scstats (reported in the<br>metrics document)                      | REQUEST METRICS BASE         |
| Statistics        | event_wlstats (reported in the REQUEST METRICS BASE<br>metrics document) |                              |
| Unit of work      |                                                                          | Always collected             |
| Package cache     |                                                                          | Always collected             |
| Locking           |                                                                          | Always collected             |

#### **Usage**

Use this monitor element in conjunction with the **lock\_waits** monitor element, which reports the total number of lock waits due to locks held by conflicting applications on all members. The **lock\_waits\_global** monitor element indicates the number of times that a lock wait was held by conflicting applications on different members. To determine the number of lock waits held by a conflicting application on the same member as the waiting application, use the following formula: lock waits - lock waits global

Outside of the DB2 pureScale environment, this value is always zero.

#### **member - Database member monitor element**

The numeric identifier for the database member from which the data was retrieved for this result record.

*Table 2203. Table Function Monitoring Information*

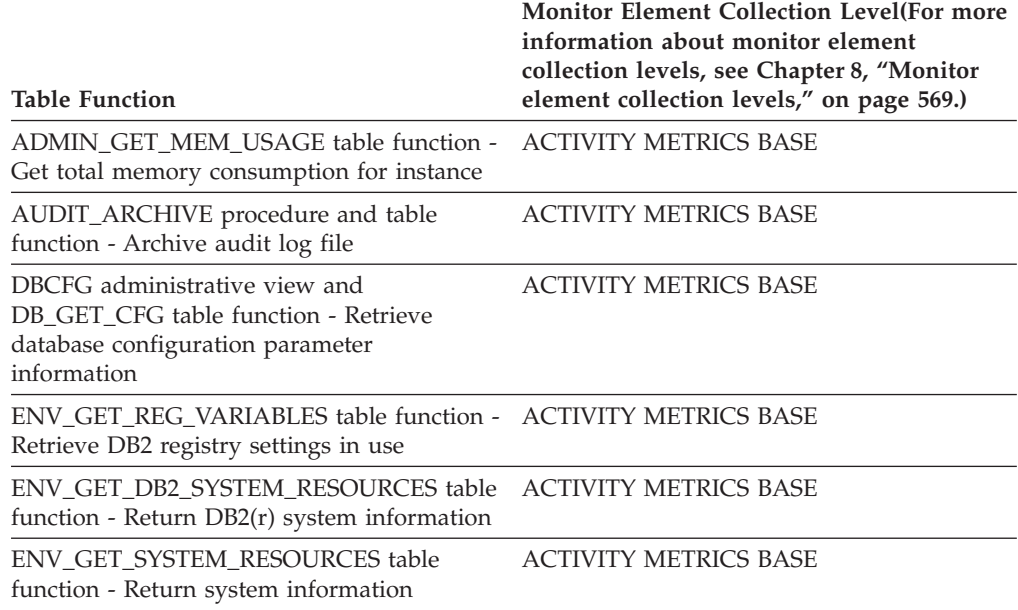

*Table 2203. Table Function Monitoring Information (continued)*

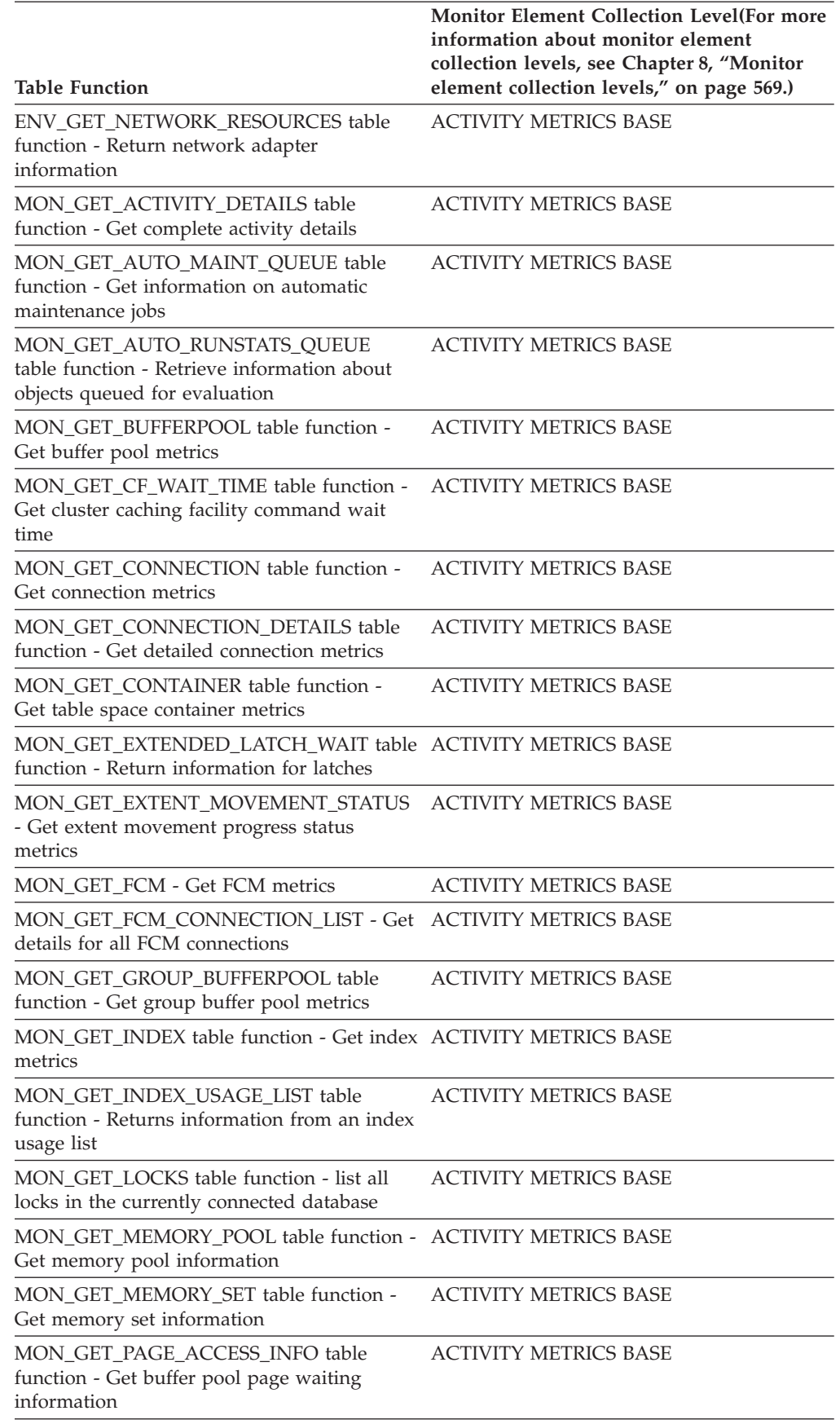

*Table 2203. Table Function Monitoring Information (continued)*

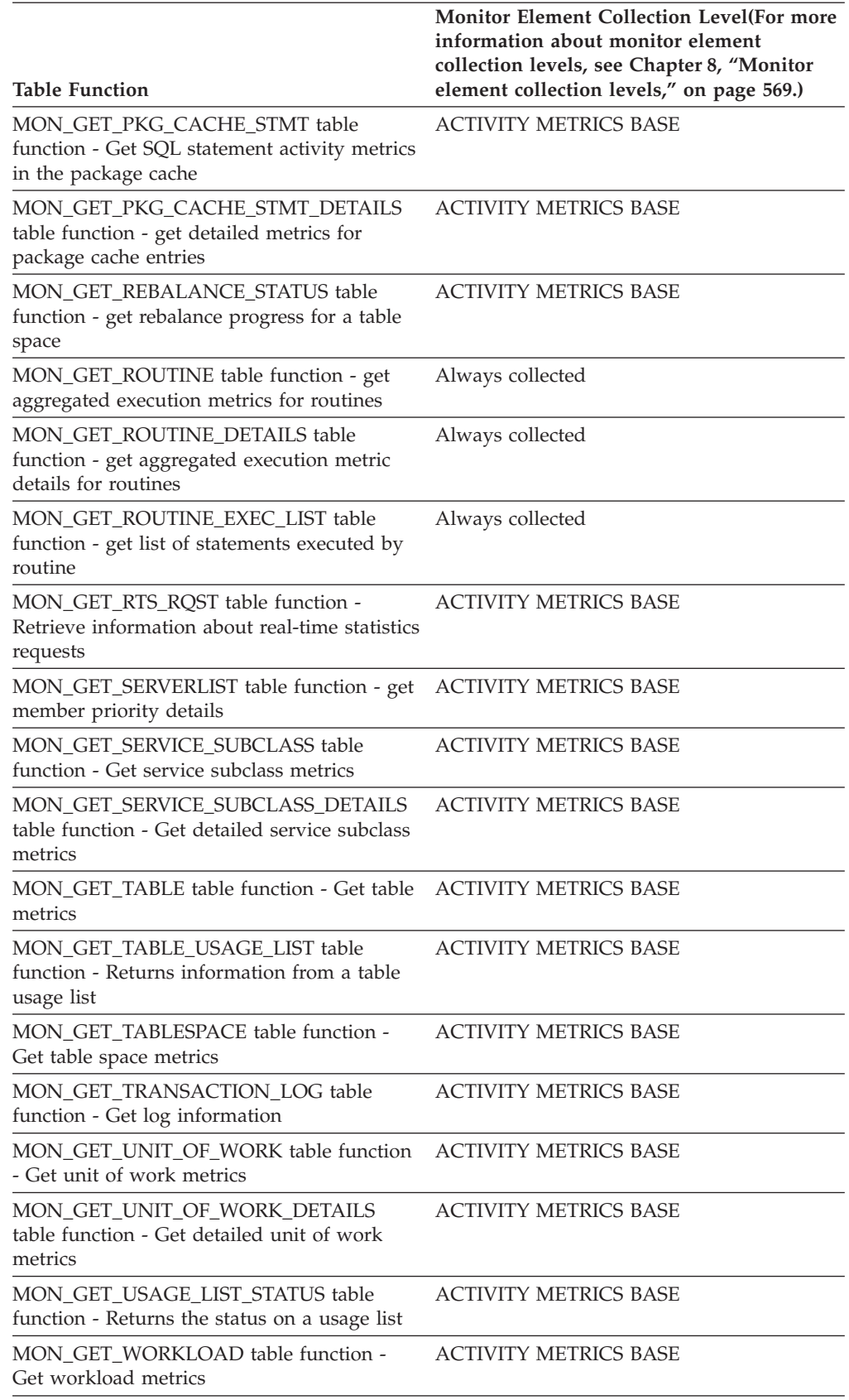

*Table 2203. Table Function Monitoring Information (continued)*

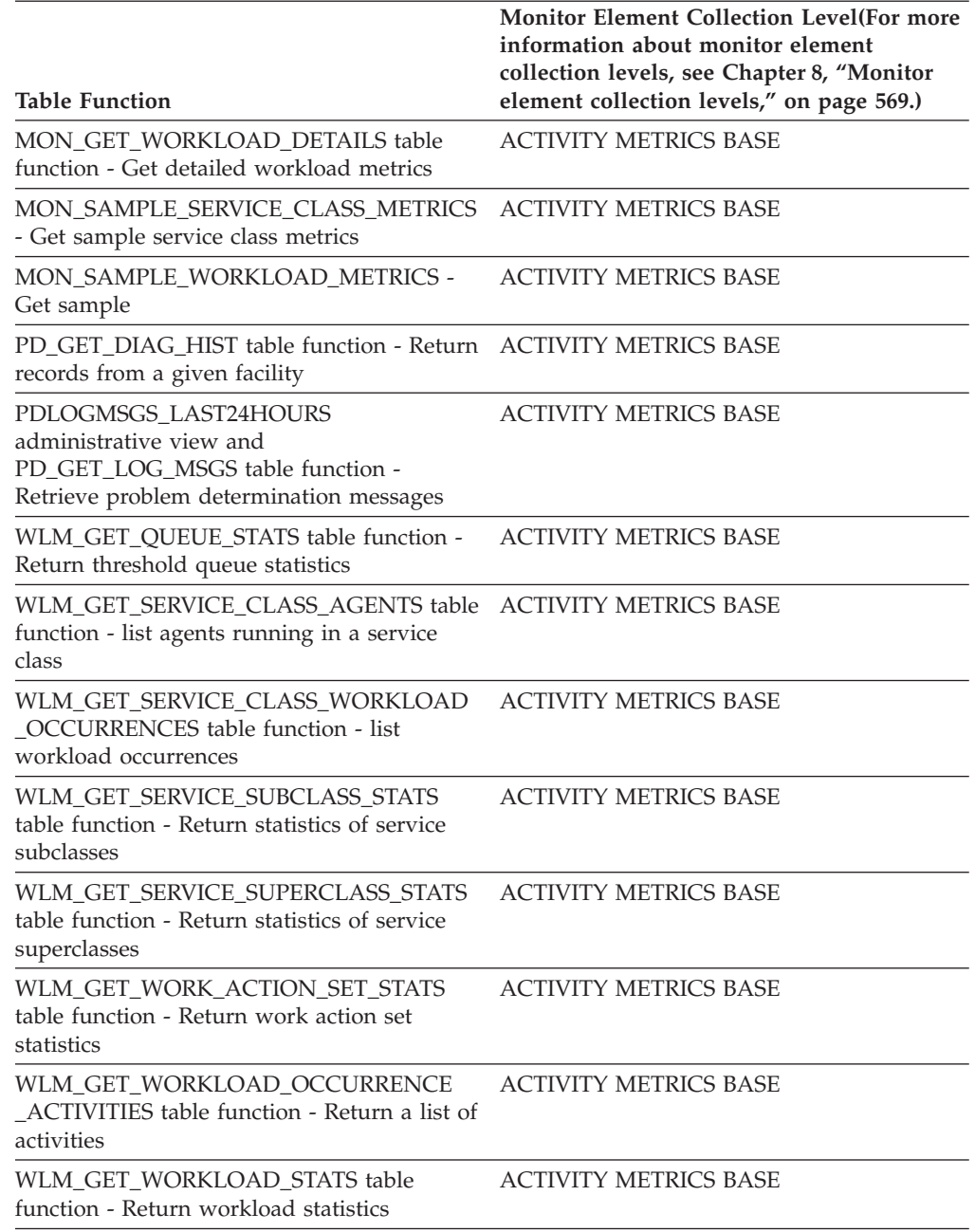

*Table 2204. Event Monitoring Information*

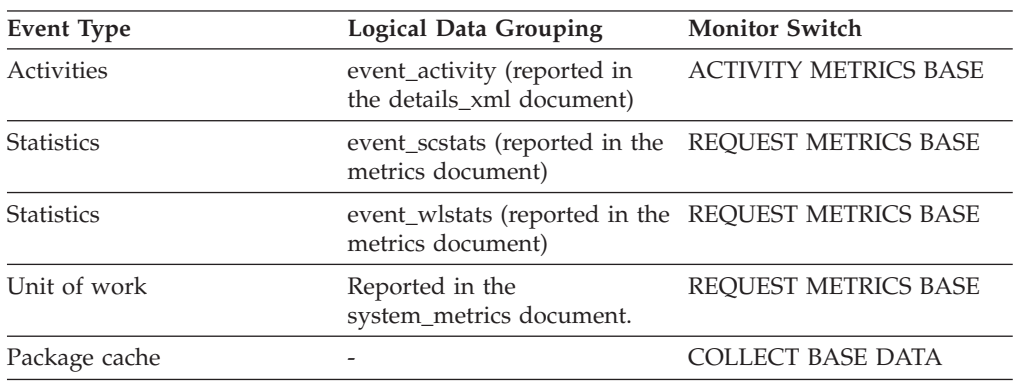

| <b>Event Type</b> | <b>Logical Data Grouping</b>                                                                                               | <b>Monitor Switch</b> |
|-------------------|----------------------------------------------------------------------------------------------------|-----------------------|
| Locking           |                                                                                                    | Always collected      |
| Change history    | changesummary<br>dbdbmcfg<br>regvar<br>ddlstmtexec<br>txncompletion<br>evmonstart<br>utilstart<br>utillocation<br>utilstop | Always collected      |

*Table 2204. Event Monitoring Information (continued)*

#### **Usage**

A DB2 member is a database manager instance that runs DB2 server software on a single host, A DB2 member accepts and processes database requests from applications connected to it.

# **objtype - Object type monitor element**

The type of object for which monitoring data is being reported. This monitor element is an alias of the object\_type monitor element.

*Table 2205. Table Function Monitoring Information*

| <b>Table Function</b>                                                                                       | <b>Monitor Element Collection Level</b> |
|----------------------------------------------------------------------------------------------------|-----------------------------------------|
| ADMIN GET TAB COMPRESS INFO table<br>function - estimate compression savings                                | <b>ACTIVITY METRICS BASE</b>            |
| ADMIN GET TAB DICTIONARY INFO<br>table function - report properties of existing<br>table dictionaries       | <b>ACTIVITY METRICS BASE</b>            |
| MON GET AUTO MAINT QUEUE table<br>function - Get information on automatic<br>maintenance jobs               | <b>ACTIVITY METRICS BASE</b>            |
| MON_GET_AUTO_RUNSTATS_QUEUE<br>table function - Retrieve information about<br>objects queued for evaluation | <b>ACTIVITY METRICS BASE</b>            |
| MON_GET_PAGE_ACCESS_INFO_table<br>function - Get buffer pool page waiting<br>information                    | <b>ACTIVITY METRICS BASE</b>            |
| MON_GET_RTS_RQST table function -<br>Retrieve information about real-time statistics<br>requests            | <b>ACTIVITY METRICS BASE</b>            |
| MON GET USAGE LIST STATUS table<br>function - Returns the status on a usage list                            | <b>ACTIVITY METRICS BASE</b>            |
| PD_GET_DIAG_HIST table function - Return ACTIVITY METRICS BASE<br>records from a given facility             |                                         |

*Table 2206. Event Monitoring Information*

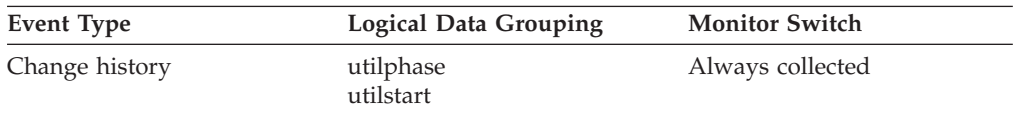
### **Usage Notes**

- When this element is returned by the ADMIN\_GET\_TAB\_COMPRESS\_INFO table function or the ADMIN\_GET\_TAB\_DICTIONARY\_INFO table function, the returned value for the object\_type monitor element can be either 'XML' or 'DATA'.
- When this element is returned by the MON\_GET\_RTS\_RQST table function, the returned value for the object\_type monitor element is 'TABLE'.
- When this element is returned by the MON\_GET\_AUTO\_MAINT\_QUEUE table function, the returned value for the object\_type monitor element can be 'DATABASE', 'TABLE', 'NICKNAME', or 'VIEW'.
- When this element is returned by the MON GET AUTO RUNSTATS QUEUE table function, the returned value for the object\_type monitor element can be 'TABLE', 'NICKNAME', or 'VIEW'.
- When this element is returned by the change history event monitor, the returned value for the object\_type monitor element can be 'DATABASE', 'INDEX', 'PARTITIONGROUP', 'TABLE' or 'TABLESPACE'.

# **page\_reclaims\_initiated\_s - Page reclaims initiated shared access monitor element**

The number of times a page accessed in shared mode caused the page to be reclaimed from another member. Page reclaims related to internally maintained object space maps are counted separately.

*Table 2207. Table Function Monitoring Information*

| <b>Table Function</b>                                                                    | <b>Monitor Element Collection Level</b> |
|------------------------------------------------------------------------------------------|-----------------------------------------|
| MON GET PAGE ACCESS INFO table<br>function - Get buffer pool page waiting<br>information | <b>ACTIVITY METRICS BASE</b>            |

## **page\_reclaims\_initiated\_x - Page reclaims initiated exclusive access monitor element**

The number of times a page accessed in exclusive mode caused the page to be reclaimed from another member. Page reclaims related to internally maintained object space maps are counted separately.

*Table 2208. Table Function Monitoring Information*

| Table Function                                                                           | <b>Monitor Element Collection Level</b> |
|------------------------------------------------------------------------------------------|-----------------------------------------|
| MON GET PAGE ACCESS INFO table<br>function - Get buffer pool page waiting<br>information | <b>ACTIVITY METRICS BASE</b>            |

## **page\_reclaims\_s - Page reclaims shared access monitor element**

The number of times a page related to the object was reclaimed by another member in the DB2 pureScale instance before its planned release, where the member that reclaimed the page required shared access.

*Table 2209. Table Function Monitoring Information*

| <b>Table Function</b>                                                                    | <b>Monitor Element Collection Level</b> |
|------------------------------------------------------------------------------------------|-----------------------------------------|
| MON GET PAGE ACCESS INFO table<br>function - Get buffer pool page waiting<br>information | <b>ACTIVITY METRICS BASE</b>            |

### **Usage**

Page reclaims related to internally maintained object space maps are counted separately.

## page reclaims x - Page reclaims exclusive access monitor element

The number of times a page related to the object was reclaimed by another member in the DB2 pureScale instance before its planned release, where the member that reclaimed the page required exclusive access.

*Table 2210. Table Function Monitoring Information*

| <b>Table Function</b>                                                                    | <b>Monitor Element Collection Level</b> |
|------------------------------------------------------------------------------------------|-----------------------------------------|
| MON GET PAGE ACCESS INFO table<br>function - Get buffer pool page waiting<br>information | <b>ACTIVITY METRICS BASE</b>            |

#### **Usage**

Page reclaims related to internally maintained object space maps are counted separately.

## **pool\_async\_data\_gbp\_invalid\_pages - Asynchronous group buffer pool invalid data pages monitor element**

The number of times a data page was attempted to be read from the group buffer pool by a prefetcher because the page was invalid in the local buffer pool.

*Table 2211. Table Function Monitoring Information*

| <b>Table Function</b>                                          | <b>Monitor Element Collection Level</b> |
|----------------------------------------------------------------|-----------------------------------------|
| MON GET BUFFERPOOL table function -<br>Get buffer pool metrics | DATA OBJECT METRICS BASE                |
| MON GET TABLESPACE table function -<br>Get table space metrics | DATA OBJECT METRICS BASE                |

### **Usage**

The prefetcher (or asynchronous) data page hit ratios can be computed as follows:

```
GBP = ( pool async data gbp l reads - pool async data gbp p reads )
/ pool async data gbp 1 reads
```
Buffer pool hit rates are important factors in the overall performance of the IBM DB2 pureScale Feature. Using this formula can help you determine whether the group buffer pool may be a limiting factor on your database's throughput.

## **pool\_async\_data\_gbp\_l\_reads - Asynchronous group buffer pool data logical reads monitor element**

The number of times a Group Buffer Pool (GBP) dependent data page was attempted to be read from the group buffer pool by a prefetcher because the page was either invalid or not present in the local buffer pool.

*Table 2212. Table Function Monitoring Information*

| <b>Table Function</b>                                          | <b>Monitor Element Collection Level</b> |
|----------------------------------------------------------------|-----------------------------------------|
| MON_GET_BUFFERPOOL table function -<br>Get buffer pool metrics | DATA OBJECT METRICS BASE                |
| MON GET TABLESPACE table function -<br>Get table space metrics | DATA OBJECT METRICS BASE                |

### **Usage**

The prefetcher (or asynchronous) data page hit ratios can be computed as follows: GBP = ( pool\_async\_data\_gbp\_l\_reads - pool\_async\_data\_gbp\_p\_reads ) / pool\_async\_data\_gbp\_l\_reads

Buffer pool hit rates are important factors in the overall performance of the IBM DB2 pureScale Feature. Using this formula can help you determine whether the group buffer pool may be a limiting factor on your database's throughput.

## **pool\_async\_data\_gbp\_p\_reads - Asynchronous group buffer pool data physical reads monitor element**

The number of times a Group Buffer Pool (GBP) dependent data page was read into the local buffer pool by a prefetcher from disk because it was not found in the GBP.

*Table 2213. Table Function Monitoring Information*

| <b>Table Function</b>                                          | <b>Monitor Element Collection Level</b> |
|----------------------------------------------------------------|-----------------------------------------|
| MON GET BUFFERPOOL table function -<br>Get buffer pool metrics | DATA OBJECT METRICS BASE                |
| MON GET TABLESPACE table function -<br>Get table space metrics | DATA OBJECT METRICS BASE                |

### **Usage**

The prefetcher (or asynchronous) data page hit ratios can be computed as follows: GBP = ( pool async data gbp l reads - pool async data gbp p reads )

/ pool\_async\_data\_gbp\_l\_reads

# **pool\_async\_data\_lbp\_pages\_found - Asynchronous local buffer pool data pages found monitor element**

The number of times a data page was present in the local buffer pool when a prefetcher attempted to access it.

*Table 2214. Table Function Monitoring Information*

| <b>Table Function</b>                                          | <b>Monitor Element Collection Level</b> |
|----------------------------------------------------------------|-----------------------------------------|
| MON GET_BUFFERPOOL table function -<br>Get buffer pool metrics | DATA OBJECT METRICS BASE                |
| MON GET TABLESPACE table function -<br>Get table space metrics | DATA OBJECT METRICS BASE                |

## **Usage**

The prefetcher (or asynchronous) data page hit ratios can be computed as follows: GBP = ( pool\_async\_data\_gbp\_l\_reads - pool\_async\_data\_gbp\_p\_reads )

/ pool\_async\_data\_gbp\_l\_reads

Buffer pool hit rates are important factors in the overall performance of the IBM DB2 pureScale Feature. Using this formula can help you determine whether the group buffer pool may be a limiting factor on your database's throughput.

# **pool\_async\_index\_gbp\_invalid\_pages - Asynchronous group buffer pool invalid index pages monitor element**

The number of times an index page was attempted to be read from the group buffer pool by a prefetcher because the page was invalid in the local buffer pool.

*Table 2215. Table Function Monitoring Information*

| <b>Table Function</b>                                          | <b>Monitor Element Collection Level</b> |
|----------------------------------------------------------------|-----------------------------------------|
| MON_GET_BUFFERPOOL table function -<br>Get buffer pool metrics | DATA OBJECT METRICS BASE                |
| MON GET TABLESPACE table function -<br>Get table space metrics | DATA OBJECT METRICS BASE                |

## **Usage**

The prefetcher (or asynchronous) index page hit ratios can be computed as follows: GBP = ( pool\_async\_index\_gbp\_l\_reads - pool\_async\_index\_gbp\_p\_reads ) / pool\_async\_index\_gbp\_l\_reads

# **pool\_async\_index\_gbp\_l\_reads - Asynchronous group buffer pool index logical reads monitor element**

The number of times a Group Buffer Pool (GBP) dependent index page was attempted to be read from the group buffer pool by a prefetcher because the page was either invalid or not present in the local buffer pool.

*Table 2216. Table Function Monitoring Information*

| <b>Table Function</b>                                          | <b>Monitor Element Collection Level</b> |
|----------------------------------------------------------------|-----------------------------------------|
| MON GET BUFFERPOOL table function -<br>Get buffer pool metrics | DATA OBJECT METRICS BASE                |
| MON GET TABLESPACE table function -<br>Get table space metrics | DATA OBJECT METRICS BASE                |

#### **Usage**

The prefetcher (or asynchronous) index page hit ratios can be computed as follows: GBP = ( pool async index gbp l reads - pool async index gbp p reads ) / pool\_async\_index\_gbp\_l\_reads

Buffer pool hit rates are important factors in the overall performance of the DB2 pureScale instance. Using the previously mentioned formula can help you determine whether the group buffer pool may be a limiting factor on your database's throughput.

## **pool\_async\_index\_gbp\_p\_reads - Asynchronous group buffer pool index physical reads monitor element**

The number of times a Group Buffer Pool (GBP) dependent index page was read into the local buffer pool by a prefetcher from disk because it was not found in the GBP.

*Table 2217. Table Function Monitoring Information*

| <b>Table Function</b>                                                                   | <b>Monitor Element Collection Level</b> |
|-----------------------------------------------------------------------------------------|-----------------------------------------|
| MON GET BUFFERPOOL table function - DATA OBJECT METRICS BASE<br>Get buffer pool metrics |                                         |
| MON GET TABLESPACE table function -<br>Get table space metrics                          | DATA OBJECT METRICS BASE                |

### **Usage**

The prefetcher (or asynchronous) index page hit ratios can be computed as follows: GBP = ( pool async index qbp l reads - pool async index qbp p reads ) / pool async index gbp l reads

# **pool\_async\_index\_lbp\_pages\_found - Asynchronous local buffer pool index pages found monitor element**

The number of times an index page was present in the local buffer pool when a prefetcher attempted to access it.

*Table 2218. Table Function Monitoring Information*

| <b>Table Function</b>                                          | <b>Monitor Element Collection Level</b> |
|----------------------------------------------------------------|-----------------------------------------|
| MON GET_BUFFERPOOL table function -<br>Get buffer pool metrics | DATA OBJECT METRICS BASE                |
| MON GET TABLESPACE table function -<br>Get table space metrics | DATA OBJECT METRICS BASE                |

## **Usage**

The prefetcher (or asynchronous) index page hit ratios can be computed as follows: GBP = ( pool async index gbp l reads - pool async index gbp p reads ) / pool\_async\_index\_gbp\_l\_reads

Buffer pool hit rates are important factors in the overall performance of the DB2 pureScale instance. Using the previously mentioned formula can help you determine whether the group buffer pool may be a limiting factor on your database's throughput.

# **pool\_async\_xda\_gbp\_invalid\_pages - Asynchronous group buffer pool invalid XDA data pages monitor element**

The number of times a request for a data page for an XML storage object (XDA) was made from the group buffer pool by a prefetcher due to the page being marked invalid in the local buffer pool.

*Table 2219. Table Function Monitoring Information*

| <b>Table Function</b>                                          | <b>Monitor Element Collection Level</b> |
|----------------------------------------------------------------|-----------------------------------------|
| MON GET BUFFERPOOL table function -<br>Get buffer pool metrics | DATA OBJECT METRICS BASE                |
| MON GET TABLESPACE table function -<br>Get table space metrics | DATA OBJECT METRICS BASE                |

### **Usage**

The prefetcher (or asynchronous) XDA page hit ratios can be computed as follows: GBP = ( pool\_async\_xda\_gbp\_l\_reads - pool\_async\_xda\_gbp\_p\_reads ) / pool\_async\_xda\_gbp\_l\_reads

# **pool\_async\_xda\_gbp\_l\_reads - Group buffer pool XDA data asynchronous logical read requests monitor element**

The number of times a GBP dependent data page for an XML storage object (XDA) was attempted to be read from the group buffer pool by a prefetcher because the page was either invalid or not present in the local buffer pool.

*Table 2220. Table Function Monitoring Information*

| <b>Table Function</b>                                          | <b>Monitor Element Collection Level</b> |
|----------------------------------------------------------------|-----------------------------------------|
| MON GET BUFFERPOOL table function -<br>Get buffer pool metrics | DATA OBJECT METRICS BASE                |
| MON GET TABLESPACE table function -<br>Get table space metrics | DATA OBJECT METRICS BASE                |

#### **Usage**

The prefetcher (or asynchronous) XDA page hit ratios can be computed as follows: GBP = ( pool\_async\_xda\_gbp\_l\_reads - pool\_async\_xda\_gbp\_p\_reads ) / pool\_async\_xda\_gbp\_l\_reads

Buffer pool hit rates are important factors in the overall performance of the DB2 pureScale instance. Using the previously mentioned formula can help you determine whether the group buffer pool may be a limiting factor on your database's throughput.

# **pool\_async\_xda\_gbp\_p\_reads - Group buffer pool XDA data asynchronous physical read requests monitor element**

The number of times a GBP dependent data page for an XML storage object (XDA) was read into the local buffer pool by a prefetcher from disk because it was not found in the GBP.

*Table 2221. Table Function Monitoring Information*

| <b>Table Function</b>                                          | <b>Monitor Element Collection Level</b> |
|----------------------------------------------------------------|-----------------------------------------|
| MON_GET_BUFFERPOOL table function -<br>Get buffer pool metrics | DATA OBJECT METRICS BASE                |
| MON GET TABLESPACE table function -<br>Get table space metrics | DATA OBJECT METRICS BASE                |

### **Usage**

The prefetcher (or asynchronous) XDA page hit ratios can be computed as follows: GBP = ( pool async xda\_gbp l reads - pool async xda\_gbp p reads ) / pool\_async\_xda\_gbp\_l\_reads

# **pool\_async\_xda\_lbp\_pages\_found - Asynchronous local buffer pool XDA data pages found monitor element**

The number of times a data page for an XML storage object (XDA) was requested by a prefetcher from and found in the local buffer pool.

*Table 2222. Table Function Monitoring Information*

| <b>Table Function</b>                                          | <b>Monitor Element Collection Level</b> |
|----------------------------------------------------------------|-----------------------------------------|
| MON_GET_BUFFERPOOL table function -<br>Get buffer pool metrics | DATA OBJECT METRICS BASE                |
| MON GET TABLESPACE table function -<br>Get table space metrics | DATA OBJECT METRICS BASE                |

## **Usage**

The prefetcher (or asynchronous) XDA page hit ratios can be computed as follows: GBP = ( pool\_async\_xda\_gbp\_l\_reads - pool\_async\_xda\_gbp\_p\_reads ) / pool\_async\_xda\_gbp\_l\_reads

Buffer pool hit rates are important factors in the overall performance of the DB2 pureScale instance. Using the previously mentioned formula can help you determine whether the group buffer pool may be a limiting factor on your database's throughput.

# **pool\_data\_gbp\_invalid\_pages - Group buffer pool invalid data pages monitor element**

The number of times a data page was invalid in the local buffer pool and was read from the group buffer pool instead. Outside of a DB2 pureScale environment, this value is null.

*Table 2223. Table Function Monitoring Information*

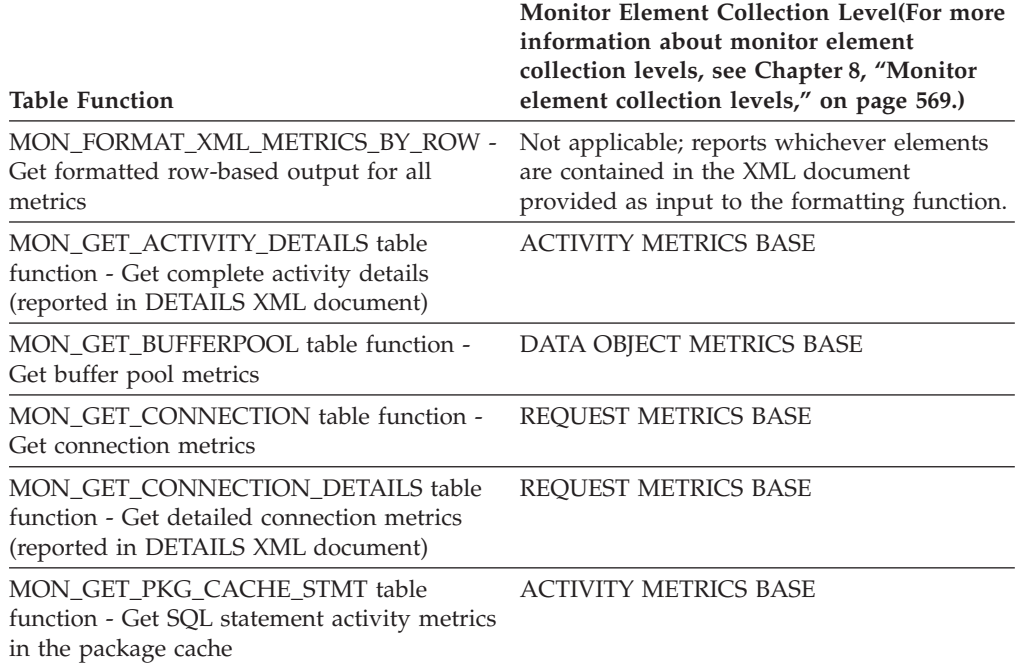

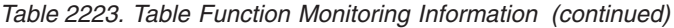

| <b>Table Function</b>                                                                                                    | <b>Monitor Element Collection Level (For more</b><br>information about monitor element<br>collection levels, see Chapter 8, "Monitor<br>element collection levels," on page 569.) |
|----------------------------------------------------------------------------------------------------|----------------------------------------------------------------------------------------------------|
| MON_GET_ROUTINE - get aggregated<br>execution metrics for routines table function                                                   | Always collected                                                                                                    |
| MON_GET_ROUTINE_DETAILS - get<br>aggregated execution metric details for<br>routines table function                                 | Always collected                                                                                                    |
| MON_GET_SERVICE_SUBCLASS table<br>function - Get service subclass metrics                                                           | <b>REOUEST METRICS BASE</b>                                                                                                    |
| MON_GET_SERVICE_SUBCLASS_DETAILS<br>table function - Get detailed service subclass<br>metrics (reported in DETAILS XML<br>document) | <b>REQUEST METRICS BASE</b>                                                                                                    |
| MON GET TABLESPACE table function -<br>Get table space metrics                                                                      | DATA OBJECT METRICS BASE                                                                                                    |
| MON GET UNIT OF WORK table function<br>- Get unit of work metrics                                                                   | <b>REQUEST METRICS BASE</b>                                                                                                    |
| MON_GET_UNIT_OF_WORK_DETAILS<br>table function - Get detailed unit of work<br>metrics (reported in DETAILS XML<br>document)         | REQUEST METRICS BASE                                                                                                    |
| MON GET WORKLOAD table function -<br>Get workload metrics                                                                           | <b>REOUEST METRICS BASE</b>                                                                                                    |
| MON GET WORKLOAD DETAILS table<br>function - Get detailed workload metrics<br>(reported in DETAILS XML document)                    | <b>REQUEST METRICS BASE</b>                                                                                                    |

*Table 2224. Event Monitoring Information*

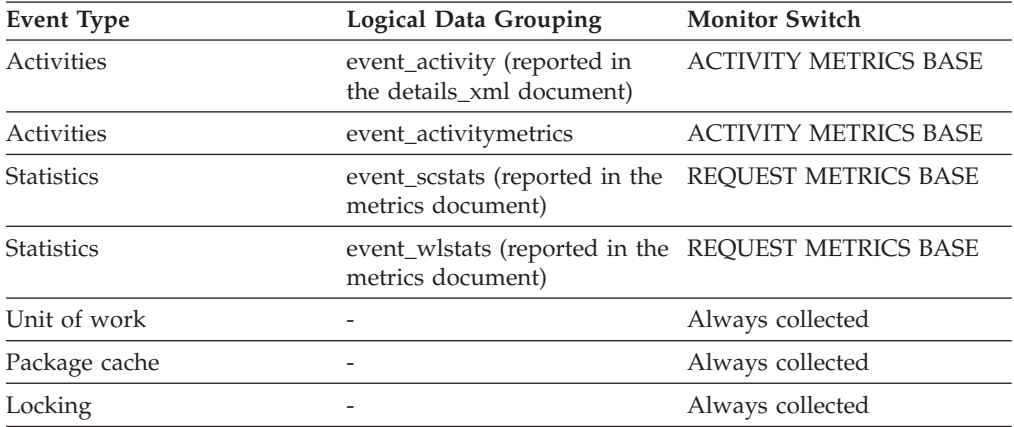

## **Usage**

To determine how often a requested page was found in the local buffer pool, use the following formula:

(POOL\_DATA\_LBP\_PAGES\_FOUND - POOL\_ASYNC\_DATA\_LBP\_PAGES\_FOUND) / POOL\_DATA\_L\_READS

To determine how many times a requested page was found in the group bufferpool, use the following formula (POOL\_DATA\_GBP\_L\_READS - POOL\_DATA\_GBP\_P\_READS) / POOL\_DATA\_GBP\_L\_READS

Local buffer pool and group buffer pool hit rates are both important factors in the overall performance of the cluster caching facility. Using these formulas can help you determine whether the local or group buffer pool may be a limiting factor on your database's throughput.

# **pool\_data\_gbp\_l\_reads - Group buffer pool data logical reads monitor element**

The number of times a Group Buffer Pool (GBP) dependent data page was attempted to be read from the group buffer pool because the page was either invalid or not present in the Local Buffer Pool (LBP).

*Table 2225. Table Function Monitoring Information*

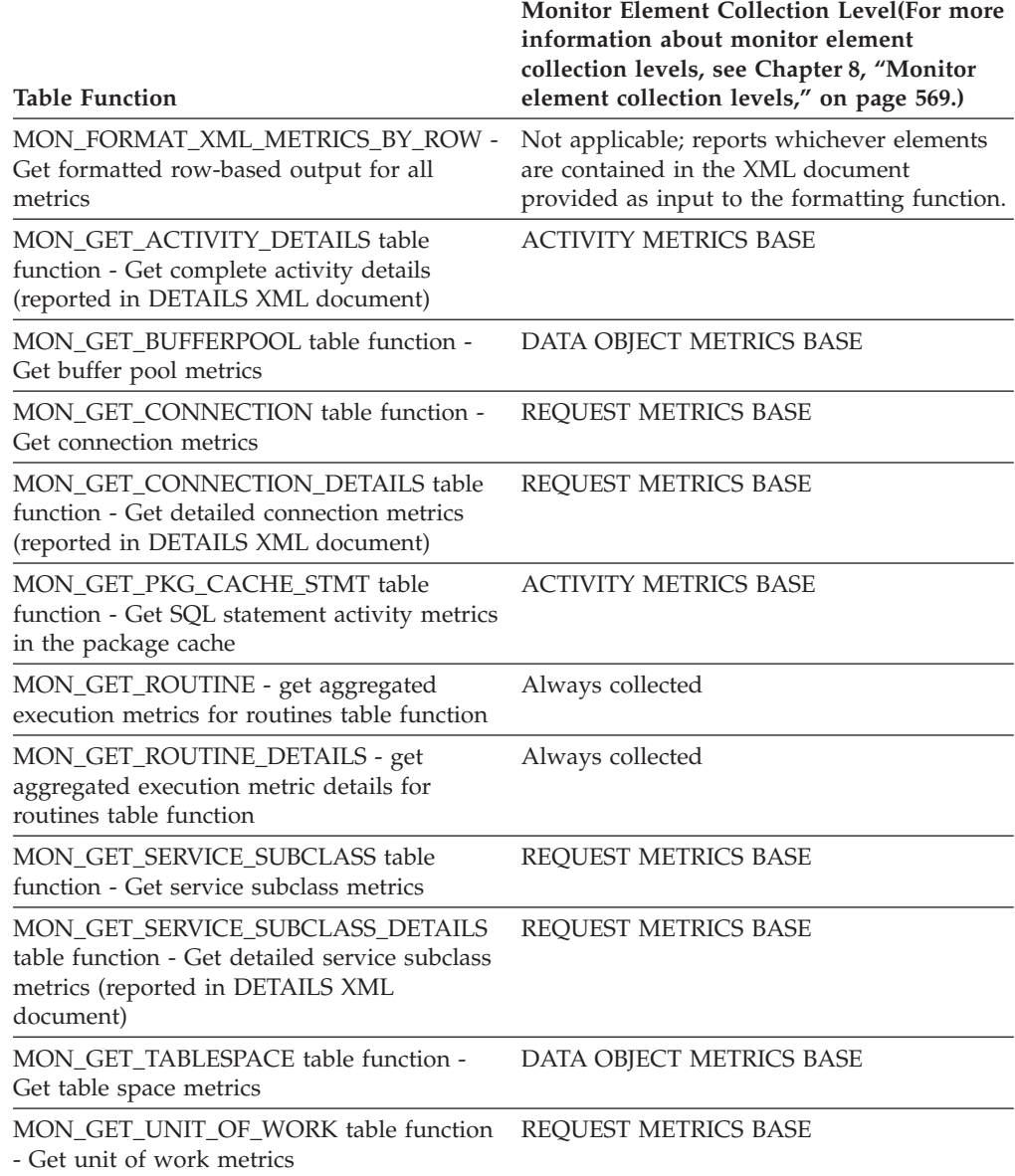

*Table 2225. Table Function Monitoring Information (continued)*

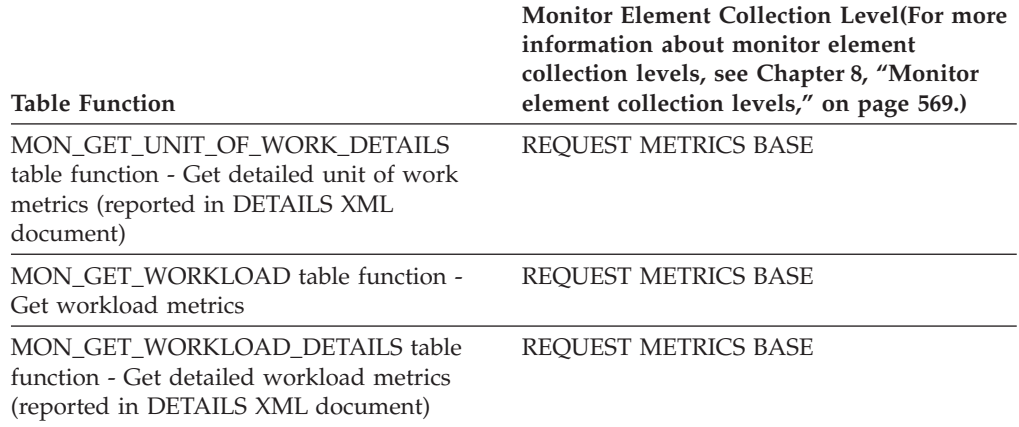

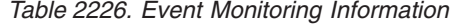

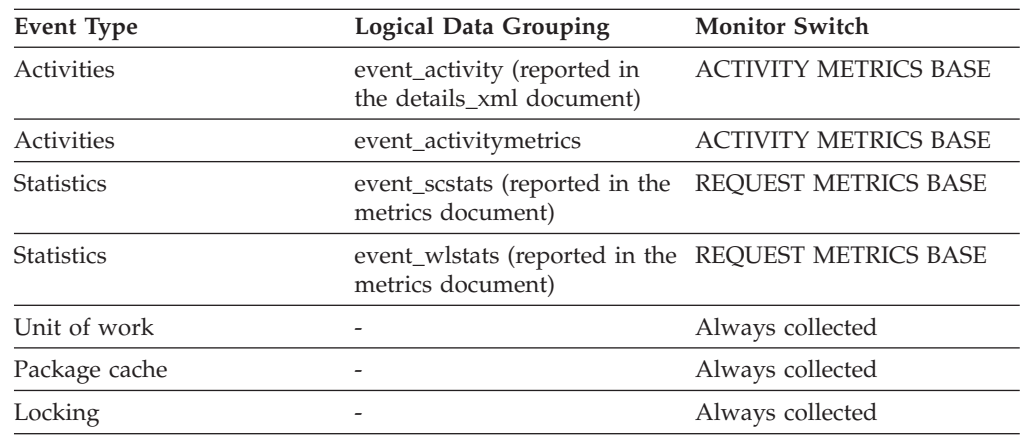

### **Usage**

To determine how often a requested page was found in the local buffer pool, use the following formula:

(POOL\_DATA\_LBP\_PAGES\_FOUND - POOL\_ASYNC\_DATA\_LBP\_PAGES\_FOUND) / POOL\_DATA\_L\_READS

To determine how many times a requested page was found in the group bufferpool, use the following formula

(POOL\_DATA\_GBP\_L\_READS - POOL\_DATA\_GBP\_P\_READS) / POOL\_DATA\_GBP\_L\_READS

Local buffer pool and group buffer pool hit rates are both important factors in the overall performance of the cluster caching facility. Using these formulas can help you determine whether the local or group buffer pool may be a limiting factor on your database's throughput.

# **pool\_data\_gbp\_p\_reads - Group buffer pool data physical reads monitor element**

The number of times a Group Buffer Pool (GBP) dependent data page was read into the local buffer pool from disk because it was not found in the GBP.

*Table 2227. Table Function Monitoring Information*

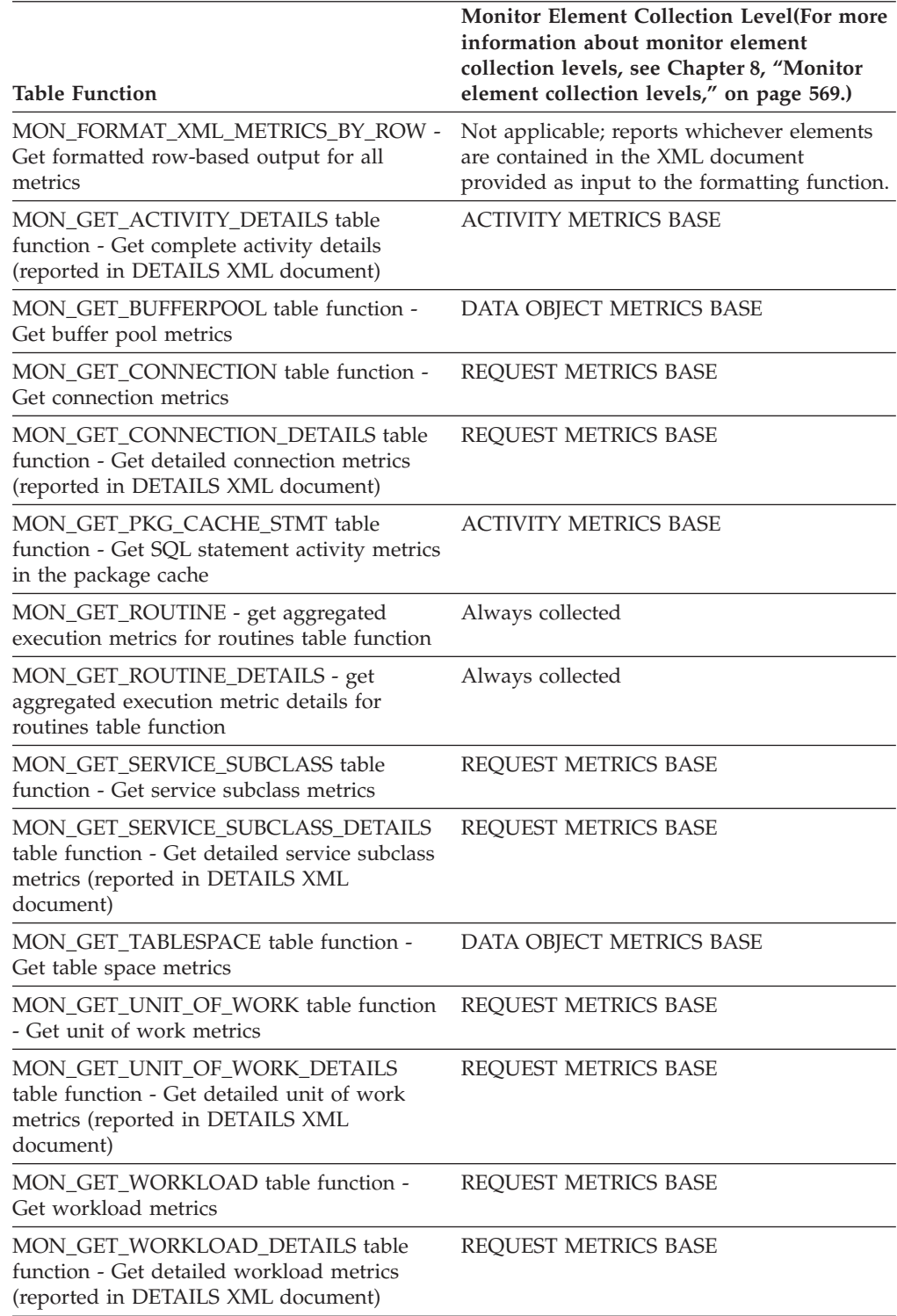

*Table 2228. Event Monitoring Information*

| <b>Event Type</b> | <b>Logical Data Grouping</b>                                             | <b>Monitor Switch</b>        |
|-------------------|--------------------------------------------------------------------------|------------------------------|
| <b>Activities</b> | event_activity (reported in<br>the details_xml document)                 | <b>ACTIVITY METRICS BASE</b> |
| Activities        | event_activitymetrics                                                    | <b>ACTIVITY METRICS BASE</b> |
| Statistics        | event_scstats (reported in the REQUEST METRICS BASE<br>metrics document) |                              |
| Statistics        | event_wlstats (reported in the REQUEST METRICS BASE<br>metrics document) |                              |
| Unit of work      |                                                                          | Always collected             |
| Package cache     |                                                                          | Always collected             |
| Locking           |                                                                          | Always collected             |

#### **Usage**

To determine how often a requested page was found in the local buffer pool, use the following formula:

(POOL\_DATA\_LBP\_PAGES\_FOUND - POOL\_ASYNC\_DATA\_LBP\_PAGES\_FOUND) / POOL\_DATA\_L\_READS

To determine how many times a requested page was found in the group bufferpool, use the following formula

(POOL\_DATA\_GBP\_L\_READS - POOL\_DATA\_GBP\_P\_READS) / POOL\_DATA\_GBP\_L\_READS

Local buffer pool and group buffer pool hit rates are both important factors in the overall performance of the cluster caching facility. Using these formulas can help you determine whether the local or group buffer pool may be a limiting factor on your database's throughput.

## **pool\_data\_lbp\_pages\_found - Local buffer pool found data pages monitor element**

The number of times a data page was present in the local buffer pool.

*Table 2229. Table Function Monitoring Information*

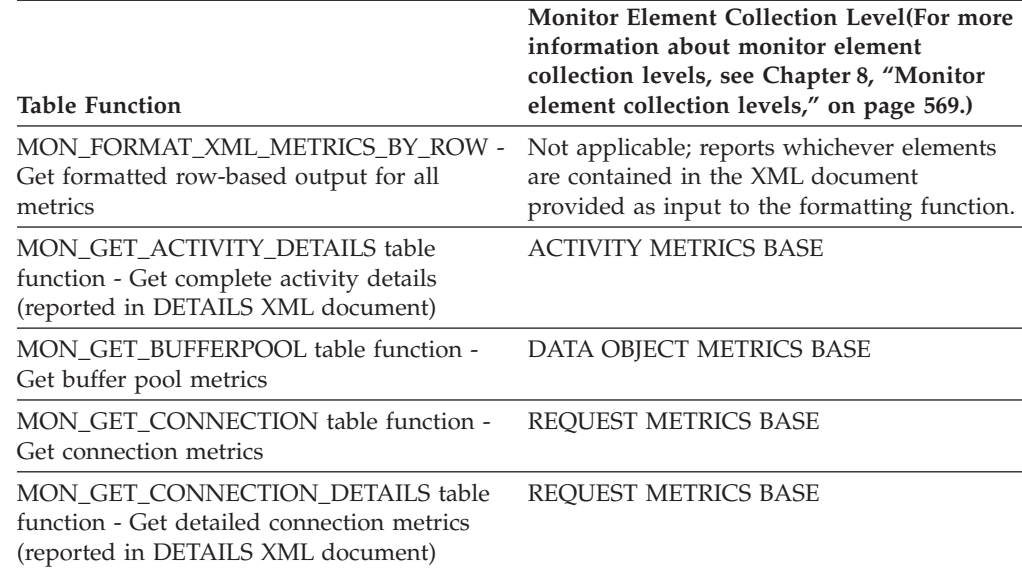

*Table 2229. Table Function Monitoring Information (continued)*

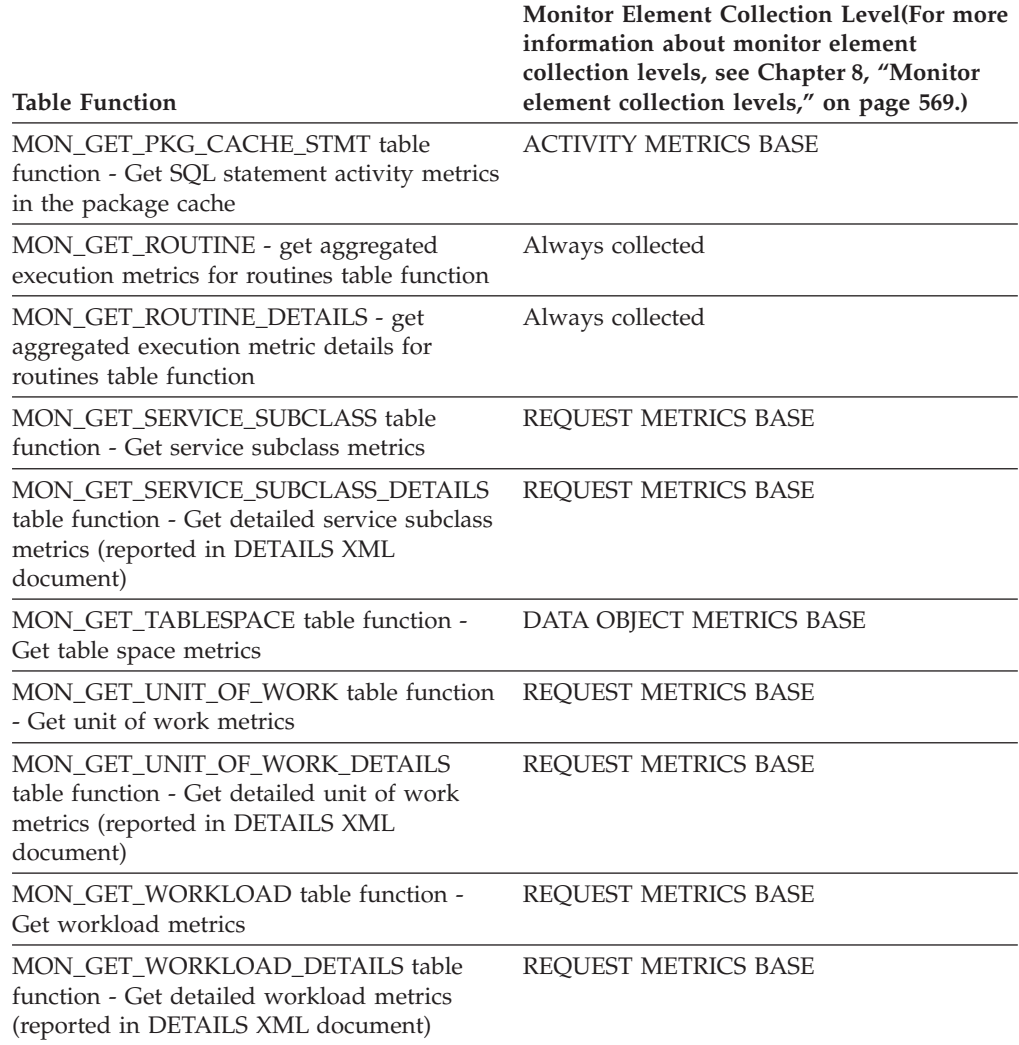

*Table 2230. Event Monitoring Information*

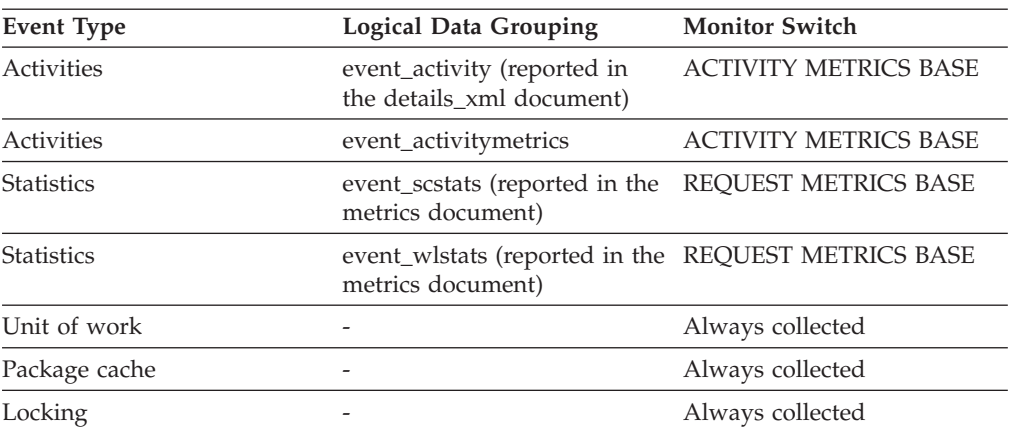

## **Usage**

To determine how often a requested page was found in the local buffer pool, use the following formula:

(POOL\_DATA\_LBP\_PAGES\_FOUND - POOL\_ASYNC\_DATA\_LBP\_PAGES\_FOUND) / POOL\_DATA\_L\_READS

To determine how many times a requested page was found in the group bufferpool, use the following formula (POOL\_DATA\_GBP\_L\_READS - POOL\_DATA\_GBP\_P\_READS) / POOL\_DATA\_GBP\_L\_READS

Local buffer pool and group buffer pool hit rates are both important factors in the overall performance of the cluster caching facility. Using these formulas can help you determine whether the local or group buffer pool may be a limiting factor on your database's throughput.

# **pool\_index\_gbp\_invalid\_pages - Group buffer pool invalid index pages monitor element**

The number of times an index page was attempted to be read from the group bufferpool because the page was invalid in the local buffer pool.

*Table 2231. Table Function Monitoring Information*

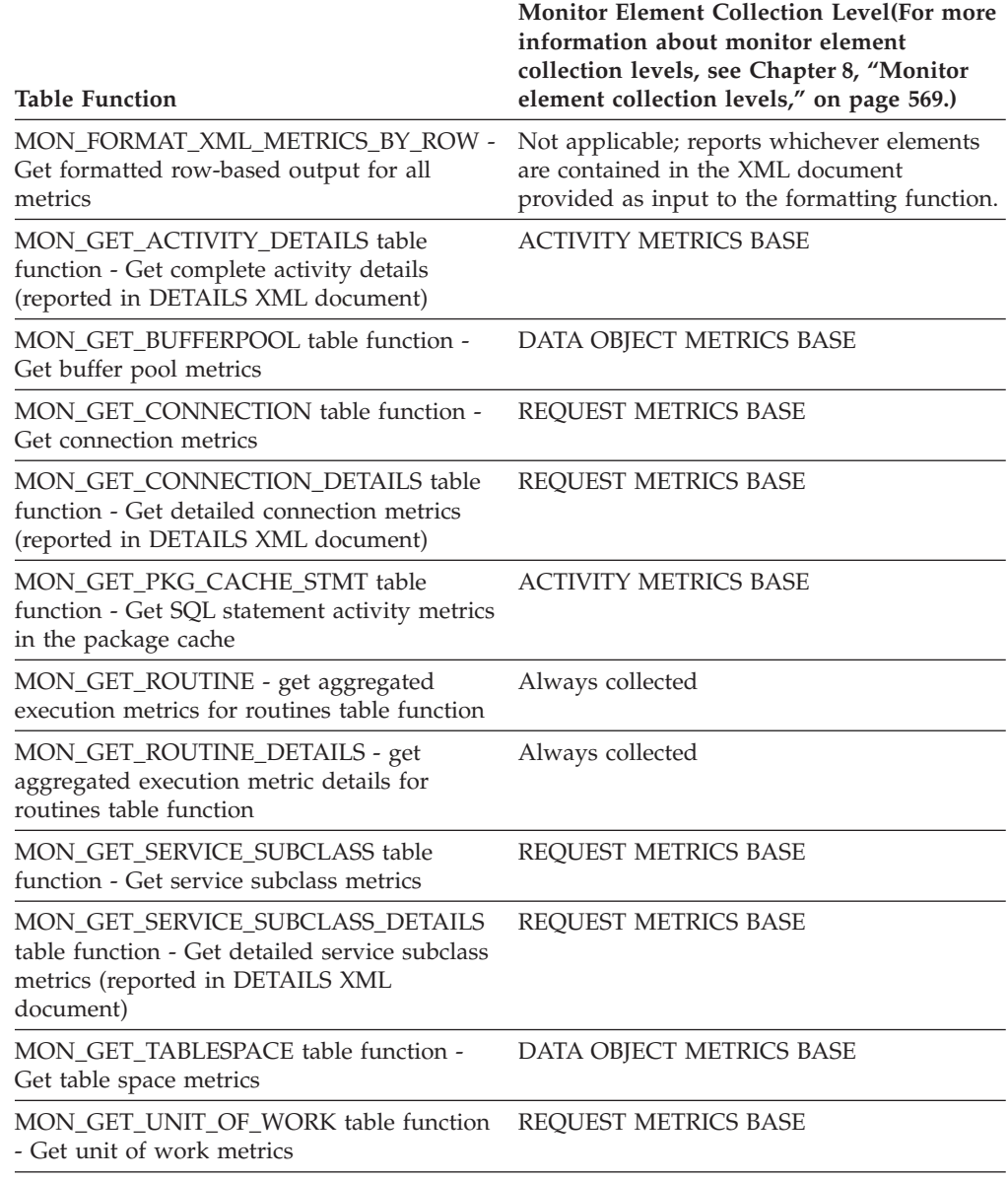

*Table 2231. Table Function Monitoring Information (continued)*

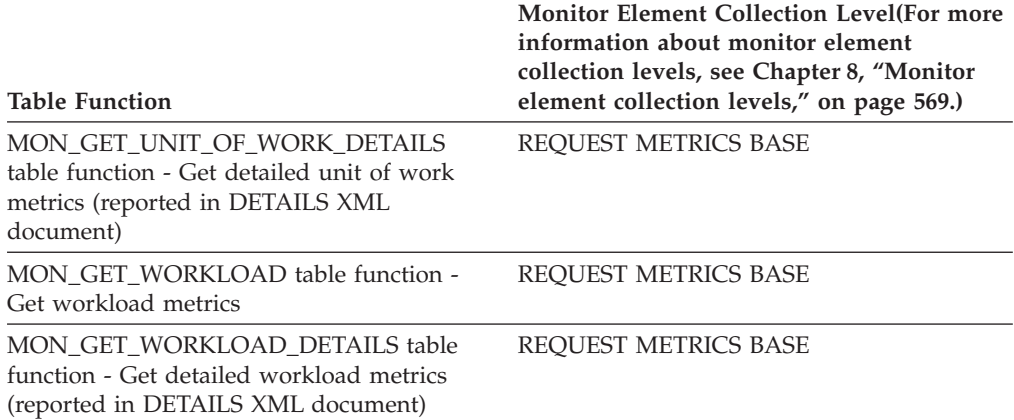

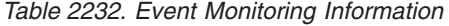

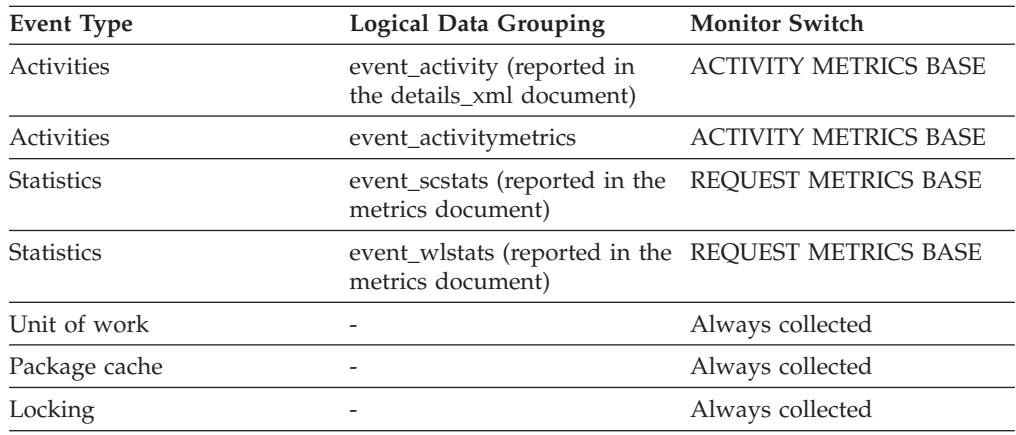

### **Usage**

To determine how often a requested index page was found in the local buffer pool, use the following formula:

(POOL\_INDEX\_LBP\_PAGES\_FOUND - POOL\_ASYNC\_INDEX\_LBP\_PAGES\_FOUND) / POOL\_INDEX\_L\_READS

To determine how many times a requested index page was found in the group bufferpool, use the following formula

(POOL\_INDEX\_GBP\_L\_READS - POOL\_INDEX\_GBP\_P\_READS) / POOL\_INDEX\_GBP\_L\_READS

Local buffer pool and group buffer pool hit rates are both important factors in the overall performance of the cluster caching facility. Using these formulas can help you determine whether the local or group buffer pool may be a limiting factor on your database's throughput.

# **pool\_index\_gbp\_l\_reads - Group buffer pool index logical reads monitor element**

The number of times a Group Buffer Pool (GBP) dependent index page was attempted to be read from the group buffer pool because the page was either invalid or not present in the local buffer pool.

**Table Function Monitor Element Collection Level(For more information about monitor element collection levels, see [Chapter 8, "Monitor](#page-598-0) [element collection levels," on page 569.\)](#page-598-0)** MON\_FORMAT\_XML\_METRICS\_BY\_ROW - Get formatted row-based output for all metrics Not applicable; reports whichever elements are contained in the XML document provided as input to the formatting function. MON\_GET\_ACTIVITY\_DETAILS table function - Get complete activity details (reported in DETAILS XML document) ACTIVITY METRICS BASE MON\_GET\_BUFFERPOOL table function - Get buffer pool metrics DATA OBJECT METRICS BASE MON\_GET\_CONNECTION table function -Get connection metrics REQUEST METRICS BASE MON\_GET\_CONNECTION\_DETAILS table function - Get detailed connection metrics (reported in DETAILS XML document) REQUEST METRICS BASE MON\_GET\_PKG\_CACHE\_STMT table function - Get SQL statement activity metrics in the package cache ACTIVITY METRICS BASE MON\_GET\_ROUTINE - get aggregated execution metrics for routines table function Always collected MON\_GET\_ROUTINE\_DETAILS - get aggregated execution metric details for routines table function Always collected MON\_GET\_SERVICE\_SUBCLASS table function - Get service subclass metrics REQUEST METRICS BASE MON\_GET\_SERVICE\_SUBCLASS\_DETAILS table function - Get detailed service subclass metrics (reported in DETAILS XML document) REQUEST METRICS BASE MON\_GET\_TABLESPACE table function - Get table space metrics DATA OBJECT METRICS BASE MON\_GET\_UNIT\_OF\_WORK table function - Get unit of work metrics REQUEST METRICS BASE MON\_GET\_UNIT\_OF\_WORK\_DETAILS table function - Get detailed unit of work metrics (reported in DETAILS XML document) REQUEST METRICS BASE MON\_GET\_WORKLOAD table function - Get workload metrics REQUEST METRICS BASE MON\_GET\_WORKLOAD\_DETAILS table function - Get detailed workload metrics (reported in DETAILS XML document) REQUEST METRICS BASE

*Table 2233. Table Function Monitoring Information*

*Table 2234. Event Monitoring Information*

| <b>Event Type</b> | <b>Logical Data Grouping</b>                                             | <b>Monitor Switch</b>        |
|-------------------|--------------------------------------------------------------------------|------------------------------|
| <b>Activities</b> | event_activity (reported in<br>the details_xml document)                 | <b>ACTIVITY METRICS BASE</b> |
| <b>Activities</b> | event_activitymetrics                                                    | <b>ACTIVITY METRICS BASE</b> |
| Statistics        | event_scstats (reported in the<br>metrics document)                      | REQUEST METRICS BASE         |
| Statistics        | event_wlstats (reported in the REQUEST METRICS BASE<br>metrics document) |                              |
| Unit of work      |                                                                          | Always collected             |
| Package cache     |                                                                          | Always collected             |
| Locking           |                                                                          | Always collected             |

#### **Usage**

To determine how often a requested index page was found in the local buffer pool, use the following formula:

(POOL\_INDEX\_LBP\_PAGES\_FOUND - POOL\_ASYNC\_INDEX\_LBP\_PAGES\_FOUND) / POOL\_INDEX\_L\_READS

To determine how many times a requested index page was found in the group bufferpool, use the following formula

(POOL\_INDEX\_GBP\_L\_READS - POOL\_INDEX\_GBP\_P\_READS) / POOL\_INDEX\_GBP\_L\_READS

Local buffer pool and group buffer pool hit rates are both important factors in the overall performance of the cluster caching facility. Using these formulas can help you determine whether the local or group buffer pool may be a limiting factor on your database's throughput.

## **pool\_index\_gbp\_p\_reads - Group buffer pool index physical reads monitor elements**

The number of times a Group Buffer Pool (GBP) dependent index page was read into the local buffer pool from disk because it was not found in the GBP.

*Table 2235. Table Function Monitoring Information*

| <b>Table Function</b>                                                                                            | <b>Monitor Element Collection Level (For more</b><br>information about monitor element<br>collection levels, see Chapter 8, "Monitor"<br>element collection levels," on page 569.) |
|----------------------------------------------------------------------------------------------------|----------------------------------------------------------------------------------------------------|
| MON FORMAT XML METRICS BY ROW -<br>Get formatted row-based output for all<br>metrics                             | Not applicable; reports whichever elements<br>are contained in the XML document<br>provided as input to the formatting function.                                                   |
| MON GET ACTIVITY DETAILS table<br>function - Get complete activity details<br>(reported in DETAILS XML document) | <b>ACTIVITY METRICS BASE</b>                                                                                                    |
| MON GET BUFFERPOOL table function -<br>Get buffer pool metrics                                                   | DATA OBJECT METRICS BASE                                                                                                    |
| MON GET CONNECTION table function -<br>Get connection metrics                                                    | <b>REOUEST METRICS BASE</b>                                                                                                    |

*Table 2235. Table Function Monitoring Information (continued)*

| <b>Table Function</b>                                                                                                    | Monitor Element Collection Level(For more<br>information about monitor element<br>collection levels, see Chapter 8, "Monitor<br>element collection levels," on page 569.) |
|----------------------------------------------------------------------------------------------------|----------------------------------------------------------------------------------------------------|
| MON_GET_CONNECTION_DETAILS table<br>function - Get detailed connection metrics<br>(reported in DETAILS XML document)                | REQUEST METRICS BASE                                                                                                    |
| MON_GET_PKG_CACHE_STMT table<br>function - Get SQL statement activity metrics<br>in the package cache                               | <b>ACTIVITY METRICS BASE</b>                                                                                                    |
| MON_GET_ROUTINE - get aggregated<br>execution metrics for routines table function                                                   | Always collected                                                                                                    |
| MON_GET_ROUTINE_DETAILS - get<br>aggregated execution metric details for<br>routines table function                                 | Always collected                                                                                                    |
| MON_GET_SERVICE_SUBCLASS table<br>function - Get service subclass metrics                                                           | REQUEST METRICS BASE                                                                                                    |
| MON_GET_SERVICE_SUBCLASS_DETAILS<br>table function - Get detailed service subclass<br>metrics (reported in DETAILS XML<br>document) | REQUEST METRICS BASE                                                                                                    |
| MON GET TABLESPACE table function -<br>Get table space metrics                                                                      | DATA OBJECT METRICS BASE                                                                                                    |
| MON_GET_UNIT_OF_WORK table function<br>- Get unit of work metrics                                                                   | <b>REQUEST METRICS BASE</b>                                                                                                    |
| MON GET UNIT OF WORK DETAILS<br>table function - Get detailed unit of work<br>metrics (reported in DETAILS XML<br>document)         | REQUEST METRICS BASE                                                                                                    |
| MON_GET_WORKLOAD table function -<br>Get workload metrics                                                                           | REQUEST METRICS BASE                                                                                                    |
| MON_GET_WORKLOAD_DETAILS table<br>function - Get detailed workload metrics<br>(reported in DETAILS XML document)                    | REQUEST METRICS BASE                                                                                                    |

*Table 2236. Event Monitoring Information*

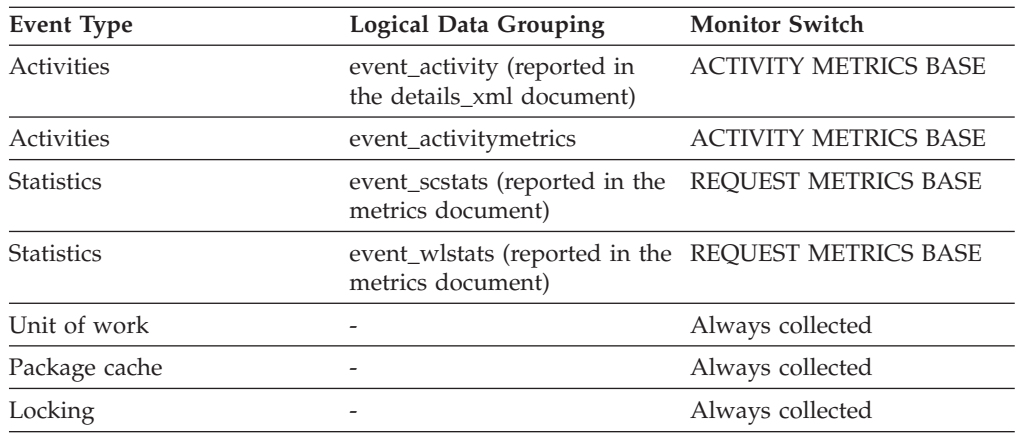

### **Usage**

To determine how often a requested index page was found in the local buffer pool, use the following formula:

(POOL\_INDEX\_LBP\_PAGES\_FOUND - POOL\_ASYNC\_INDEX\_LBP\_PAGES\_FOUND) / POOL\_INDEX\_L\_READS

To determine how many times a requested index page was found in the group bufferpool, use the following formula

(POOL\_INDEX\_GBP\_L\_READS - POOL\_INDEX\_GBP\_P\_READS) / POOL\_INDEX\_GBP\_L\_READS

Local buffer pool and group buffer pool hit rates are both important factors in the overall performance of the cluster caching facility. Using these formulas can help you determine whether the local or group buffer pool may be a limiting factor on your database's throughput.

## **pool\_index\_lbp\_pages\_found - Local buffer pool index pages found monitor element**

The number of times an index page was present in the local buffer pool.

*Table 2237. Table Function Monitoring Information*

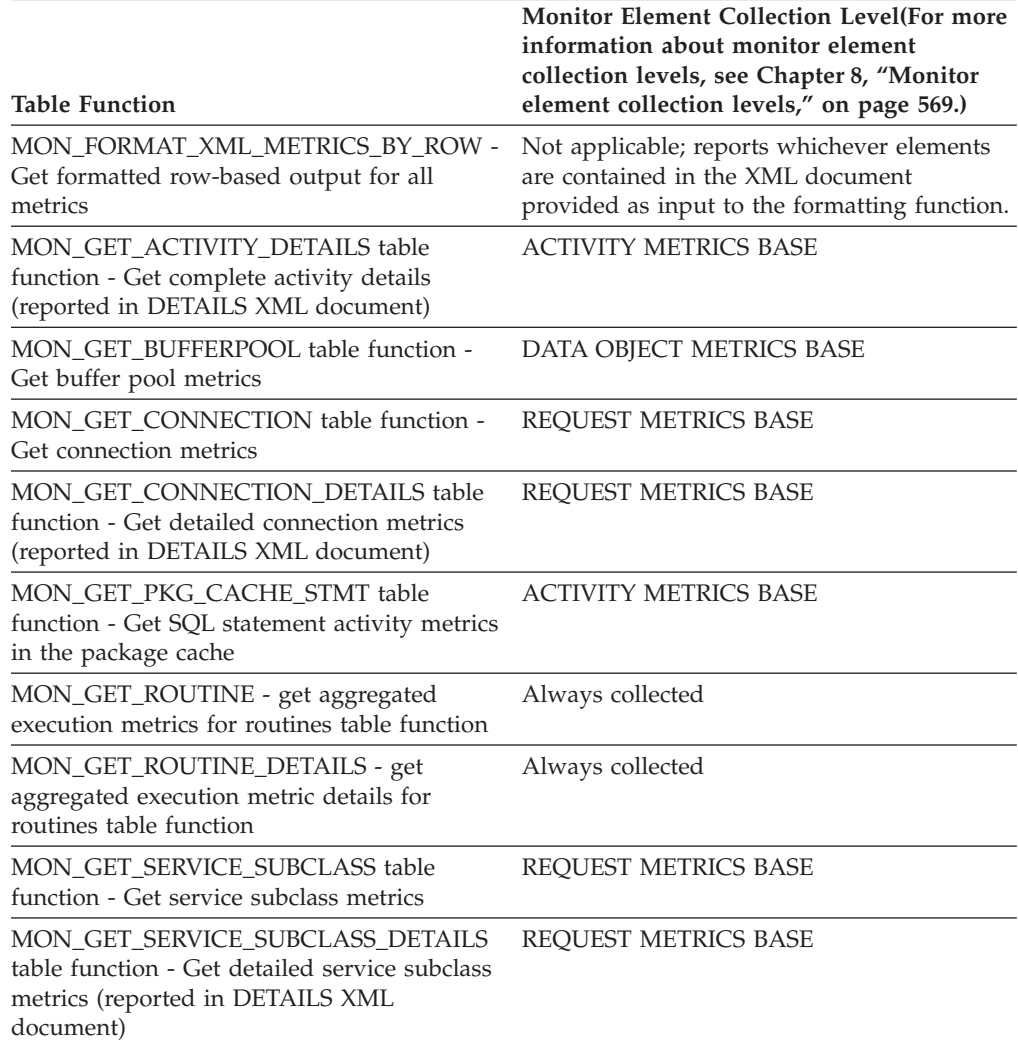

#### *Table 2237. Table Function Monitoring Information (continued)*

| <b>Table Function</b>                                                                                                    | <b>Monitor Element Collection Level (For more</b><br>information about monitor element<br>collection levels, see Chapter 8, "Monitor<br>element collection levels," on page 569.) |
|----------------------------------------------------------------------------------------------------|----------------------------------------------------------------------------------------------------|
| MON GET TABLESPACE table function -<br>Get table space metrics                                                              | DATA OBJECT METRICS BASE                                                                                                    |
| MON_GET_UNIT_OF_WORK table function<br>- Get unit of work metrics                                                           | <b>REQUEST METRICS BASE</b>                                                                                                    |
| MON GET UNIT OF WORK DETAILS<br>table function - Get detailed unit of work<br>metrics (reported in DETAILS XML<br>document) | <b>REOUEST METRICS BASE</b>                                                                                                    |
| MON GET WORKLOAD table function -<br>Get workload metrics                                                                   | REQUEST METRICS BASE                                                                                                    |
| MON GET WORKLOAD DETAILS table<br>function - Get detailed workload metrics<br>(reported in DETAILS XML document)            | <b>REOUEST METRICS BASE</b>                                                                                                    |

*Table 2238. Event Monitoring Information*

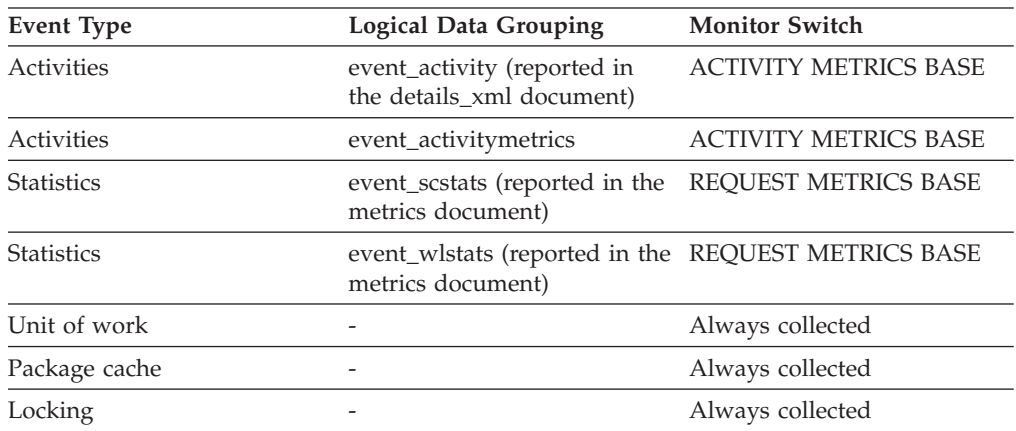

### **Usage**

To determine how often a requested index page was found in the local buffer pool, use the following formula:

(POOL\_INDEX\_LBP\_PAGES\_FOUND - POOL\_ASYNC\_INDEX\_LBP\_PAGES\_FOUND) / POOL\_INDEX\_L\_READS

To determine how many times a requested index page was found in the group bufferpool, use the following formula

(POOL\_INDEX\_GBP\_L\_READS - POOL\_INDEX\_GBP\_P\_READS) / POOL\_INDEX\_GBP\_L\_READS

Local buffer pool and group buffer pool hit rates are both important factors in the overall performance of the cluster caching facility. Using these formulas can help you determine whether the local or group buffer pool may be a limiting factor on your database's throughput.

# **pool\_xda\_gbp\_invalid\_pages - Group buffer pool invalid XDA data pages monitor element**

The number of times a request for a data page for an XML storage object (XDA) was made from the group buffer pool due to the page being marked invalid in the local buffer pool.

| <b>Table Function</b>                                                                                                    | Monitor Element Collection Level(For more<br>information about monitor element<br>collection levels, see Chapter 8, "Monitor<br>element collection levels," on page 569.) |
|----------------------------------------------------------------------------------------------------|----------------------------------------------------------------------------------------------------|
| MON_FORMAT_XML_METRICS_BY_ROW -<br>Get formatted row-based output for all<br>metrics                                                       | Not applicable; reports whichever elements<br>are contained in the XML document<br>provided as input to the formatting function.                                          |
| MON_GET_ACTIVITY_DETAILS table<br>function - Get complete activity details<br>(reported in DETAILS XML document)                           | <b>ACTIVITY METRICS BASE</b>                                                                                                    |
| MON_GET_BUFFERPOOL table function -<br>Get buffer pool metrics                                                                             | DATA OBJECT METRICS BASE                                                                                                    |
| MON_GET_CONNECTION table function -<br>Get connection metrics                                                                              | REQUEST METRICS BASE                                                                                                    |
| MON_GET_CONNECTION_DETAILS table<br>function - Get detailed connection metrics<br>(reported in DETAILS XML document)                       | REQUEST METRICS BASE                                                                                                    |
| MON_GET_PKG_CACHE_STMT table<br>function - Get SQL statement activity metrics<br>in the package cache                                      | <b>ACTIVITY METRICS BASE</b>                                                                                                    |
| MON_GET_PKG_CACHE_STMT_DETAILS<br>table function - get detailed metrics for<br>package cache entries (reported in DETAILS<br>XML document) | <b>ACTIVITY METRICS BASE</b>                                                                                                    |
| MON_GET_ROUTINE - get aggregated<br>execution metrics for routines table function                                                          | Always collected                                                                                                    |
| MON_GET_ROUTINE_DETAILS - get<br>aggregated execution metric details for<br>routines table function                                        | Always collected                                                                                                    |
| MON_GET_SERVICE_SUBCLASS table<br>function - Get service subclass metrics                                                                  | REQUEST METRICS BASE                                                                                                    |
| MON_GET_SERVICE_SUBCLASS_DETAILS<br>table function - Get detailed service subclass<br>metrics (reported in DETAILS XML<br>document)        | REQUEST METRICS BASE                                                                                                    |
| MON_GET_TABLESPACE table function -<br>Get table space metrics                                                                             | DATA OBJECT METRICS BASE                                                                                                    |
| MON_GET_UNIT_OF_WORK table function<br>- Get unit of work metrics                                                                          | REQUEST METRICS BASE                                                                                                    |
| MON_GET_UNIT_OF_WORK_DETAILS<br>table function - Get detailed unit of work<br>metrics (reported in DETAILS XML<br>document)                | REQUEST METRICS BASE                                                                                                    |
| MON_GET_WORKLOAD table function -<br>Get workload metrics                                                                                  | REQUEST METRICS BASE                                                                                                    |

*Table 2239. Table Function Monitoring Information*

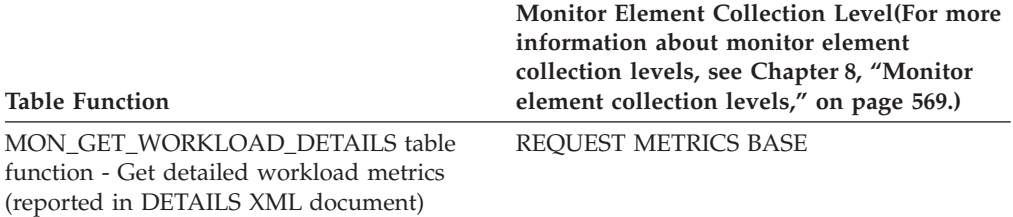

*Table 2239. Table Function Monitoring Information (continued)*

*Table 2240. Event Monitoring Information*

| <b>Event Type</b> | <b>Logical Data Grouping</b>                                             | <b>Monitor Switch</b>        |
|-------------------|--------------------------------------------------------------------------|------------------------------|
| Activities        | event_activity (reported in<br>the details_xml document)                 | <b>ACTIVITY METRICS BASE</b> |
| Activities        | event_activitymetrics                                                    | <b>ACTIVITY METRICS BASE</b> |
| <b>Statistics</b> | event_scstats (reported in the<br>metrics document)                      | REQUEST METRICS BASE         |
| <b>Statistics</b> | event_wlstats (reported in the REQUEST METRICS BASE<br>metrics document) |                              |
| Unit of work      | Reported in the<br>system_metrics document.                              | <b>REOUEST METRICS BASE</b>  |
| Package cache     | Reported in the<br>activity_metrics document.                            | <b>ACTIVITY METRICS BASE</b> |

## **Usage**

To determine how often a requested XDA page was found in the local buffer pool, use the following formula:

(pool\_xda\_lbp\_pages\_found - pool\_async\_xda\_lbp\_pages\_found) / pool\_xda\_l\_reads

To determine how many times a requested XDA page was found in the group buffer pool, use the following formula

(pool\_xda\_gbp\_l\_reads - pool\_xda\_gbp\_p\_reads) / pool\_xda\_gbp\_l\_reads

Local buffer pool and group buffer pool hit rates are both important factors in the overall performance of the cluster caching facility. Using these formulas can help you determine whether the local or group buffer pool may be a limiting factor on your database's throughput.

# **pool\_xda\_gbp\_l\_reads - Group buffer pool XDA data logical read requests monitor element**

The number of times a GBP dependent data page for an XML storage object (XDA) was attempted to be read from the group buffer pool because the page was either invalid or not present in the local buffer pool.

| <b>Table Function</b>                                                                                                    | <b>Monitor Element Collection Level (For more</b><br>information about monitor element<br>collection levels, see Chapter 8, "Monitor<br>element collection levels," on page 569.) |
|----------------------------------------------------------------------------------------------------|----------------------------------------------------------------------------------------------------|
| MON FORMAT XML METRICS BY ROW -<br>Get formatted row-based output for all<br>metrics                                                       | Not applicable; reports whichever elements<br>are contained in the XML document<br>provided as input to the formatting function.                                                  |
| MON_GET_ACTIVITY_DETAILS table<br>function - Get complete activity details<br>(reported in DETAILS XML document)                           | <b>ACTIVITY METRICS BASE</b>                                                                                                    |
| MON_GET_BUFFERPOOL table function -<br>Get buffer pool metrics                                                                             | DATA OBJECT METRICS BASE                                                                                                    |
| MON_GET_CONNECTION table function -<br>Get connection metrics                                                                              | REQUEST METRICS BASE                                                                                                    |
| MON_GET_CONNECTION_DETAILS table<br>function - Get detailed connection metrics<br>(reported in DETAILS XML document)                       | REQUEST METRICS BASE                                                                                                    |
| MON_GET_PKG_CACHE_STMT table<br>function - Get SQL statement activity metrics<br>in the package cache                                      | <b>ACTIVITY METRICS BASE</b>                                                                                                    |
| MON GET PKG CACHE STMT DETAILS<br>table function - get detailed metrics for<br>package cache entries (reported in DETAILS<br>XML document) | <b>ACTIVITY METRICS BASE</b>                                                                                                    |
| MON_GET_ROUTINE - get aggregated<br>execution metrics for routines table function                                                          | Always collected                                                                                                    |
| MON_GET_ROUTINE_DETAILS - get<br>aggregated execution metric details for<br>routines table function                                        | Always collected                                                                                                    |
| MON GET SERVICE SUBCLASS table<br>function - Get service subclass metrics                                                                  | REQUEST METRICS BASE                                                                                                    |
| MON_GET_SERVICE_SUBCLASS_DETAILS<br>table function - Get detailed service subclass<br>metrics (reported in DETAILS XML<br>document)        | REQUEST METRICS BASE                                                                                                    |
| MON_GET_TABLESPACE table function -<br>Get table space metrics                                                                             | DATA OBJECT METRICS BASE                                                                                                    |
| MON_GET_UNIT_OF_WORK table function<br>- Get unit of work metrics                                                                          | REQUEST METRICS BASE                                                                                                    |
| MON_GET_UNIT_OF_WORK_DETAILS<br>table function - Get detailed unit of work<br>metrics (reported in DETAILS XML<br>document)                | REQUEST METRICS BASE                                                                                                    |
| MON_GET_WORKLOAD table function -                                                                                                    | REQUEST METRICS BASE                                                                                                    |

*Table 2241. Table Function Monitoring Information*

Get workload metrics

| <b>Table Function</b>                                                      | <b>Monitor Element Collection Level (For more</b><br>information about monitor element<br>collection levels, see Chapter 8, "Monitor"<br>element collection levels," on page 569.) |
|----------------------------------------------------------------------------|----------------------------------------------------------------------------------------------------|
| MON GET WORKLOAD DETAILS table<br>function - Get detailed workload metrics | REOUEST METRICS BASE                                                                                                    |
| (reported in DETAILS XML document)                                         |                                                                                                    |

*Table 2241. Table Function Monitoring Information (continued)*

*Table 2242. Event Monitoring Information*

| <b>Event Type</b> | <b>Logical Data Grouping</b>                                             | <b>Monitor Switch</b>        |
|-------------------|--------------------------------------------------------------------------|------------------------------|
| <b>Activities</b> | event_activity (reported in<br>the details_xml document)                 | <b>ACTIVITY METRICS BASE</b> |
| Activities        | event_activitymetrics                                                    | <b>ACTIVITY METRICS BASE</b> |
| <b>Statistics</b> | event_scstats (reported in the<br>metrics document)                      | REQUEST METRICS BASE         |
| <b>Statistics</b> | event_wlstats (reported in the REQUEST METRICS BASE<br>metrics document) |                              |
| Unit of work      | Reported in the<br>system_metrics document.                              | <b>REOUEST METRICS BASE</b>  |
| Package cache     | Reported in the<br>activity_metrics document.                            | <b>ACTIVITY METRICS BASE</b> |

### **Usage**

To determine how often a requested XDA page was found in the local buffer pool, use the following formula:

(pool\_xda\_lbp\_pages\_found - pool\_async\_xda\_lbp\_pages\_found) / pool\_xda\_l\_reads

To determine how many times a requested XDA page was found in the group buffer pool, use the following formula

(pool\_xda\_gbp\_l\_reads - pool\_xda\_gbp\_p\_reads) / pool\_xda\_gbp\_l\_reads

Local buffer pool and group buffer pool hit rates are both important factors in the overall performance of the cluster caching facility. Using these formulas can help you determine whether the local or group buffer pool may be a limiting factor on your database's throughput.

# **pool\_xda\_gbp\_p\_reads - Group buffer pool XDA data physical read requests monitor element**

The number of times a GBP dependent data page for an XML storage object (XDA) was read into the local buffer pool from disk because it was not found in the group buffer pool.

| <b>Table Function</b>                                                                                                    | Monitor Element Collection Level(For more<br>information about monitor element<br>collection levels, see Chapter 8, "Monitor<br>element collection levels," on page 569.) |
|----------------------------------------------------------------------------------------------------|----------------------------------------------------------------------------------------------------|
| MON_FORMAT_XML_METRICS_BY_ROW -<br>Get formatted row-based output for all<br>metrics                                                       | Not applicable; reports whichever elements<br>are contained in the XML document<br>provided as input to the formatting function.                                          |
| MON GET ACTIVITY DETAILS table<br>function - Get complete activity details<br>(reported in DETAILS XML document)                           | <b>ACTIVITY METRICS BASE</b>                                                                                                    |
| MON_GET_BUFFERPOOL table function -<br>Get buffer pool metrics                                                                             | DATA OBJECT METRICS BASE                                                                                                    |
| MON_GET_CONNECTION table function -<br>Get connection metrics                                                                              | REQUEST METRICS BASE                                                                                                    |
| MON_GET_CONNECTION_DETAILS table<br>function - Get detailed connection metrics<br>(reported in DETAILS XML document)                       | REQUEST METRICS BASE                                                                                                    |
| MON_GET_PKG_CACHE_STMT_table<br>function - Get SQL statement activity metrics<br>in the package cache                                      | <b>ACTIVITY METRICS BASE</b>                                                                                                    |
| MON_GET_PKG_CACHE_STMT_DETAILS<br>table function - get detailed metrics for<br>package cache entries (reported in DETAILS<br>XML document) | <b>ACTIVITY METRICS BASE</b>                                                                                                    |
| MON_GET_ROUTINE - get aggregated<br>execution metrics for routines table function                                                          | Always collected                                                                                                    |
| MON_GET_ROUTINE_DETAILS - get<br>aggregated execution metric details for<br>routines table function                                        | Always collected                                                                                                    |
| MON_GET_SERVICE_SUBCLASS table<br>function - Get service subclass metrics                                                                  | REQUEST METRICS BASE                                                                                                    |
| MON_GET_SERVICE_SUBCLASS_DETAILS<br>table function - Get detailed service subclass<br>metrics (reported in DETAILS XML<br>document)        | REQUEST METRICS BASE                                                                                                    |
| MON_GET_TABLESPACE table function -<br>Get table space metrics                                                                             | DATA OBJECT METRICS BASE                                                                                                    |
| MON_GET_UNIT_OF_WORK table function<br>- Get unit of work metrics                                                                          | REQUEST METRICS BASE                                                                                                    |
| MON GET UNIT OF WORK DETAILS<br>table function - Get detailed unit of work<br>metrics (reported in DETAILS XML<br>document)                | REQUEST METRICS BASE                                                                                                    |
| MON_GET_WORKLOAD table function -<br>Get workload metrics                                                                                  | REQUEST METRICS BASE                                                                                                    |

*Table 2243. Table Function Monitoring Information*

| <b>Table Function</b>                                                      | <b>Monitor Element Collection Level (For more</b><br>information about monitor element<br>collection levels, see Chapter 8, "Monitor<br>element collection levels," on page 569.) |
|----------------------------------------------------------------------------|----------------------------------------------------------------------------------------------------|
| MON GET WORKLOAD DETAILS table<br>function - Get detailed workload metrics | REOUEST METRICS BASE                                                                                                    |
| (reported in DETAILS XML document)                                         |                                                                                                    |

*Table 2243. Table Function Monitoring Information (continued)*

*Table 2244. Event Monitoring Information*

| <b>Event Type</b> | <b>Logical Data Grouping</b>                                             | <b>Monitor Switch</b>        |
|-------------------|--------------------------------------------------------------------------|------------------------------|
| <b>Activities</b> | event_activity (reported in<br>the details_xml document)                 | <b>ACTIVITY METRICS BASE</b> |
| Activities        | event_activitymetrics                                                    | <b>ACTIVITY METRICS BASE</b> |
| <b>Statistics</b> | event_scstats (reported in the<br>metrics document)                      | REQUEST METRICS BASE         |
| <b>Statistics</b> | event_wlstats (reported in the REQUEST METRICS BASE<br>metrics document) |                              |
| Unit of work      | Reported in the<br>system_metrics document.                              | <b>REOUEST METRICS BASE</b>  |
| Package cache     | Reported in the<br>activity_metrics document.                            | <b>ACTIVITY METRICS BASE</b> |

## **Usage**

To determine how often a requested XDA page was found in the local buffer pool, use the following formula:

(pool\_xda\_lbp\_pages\_found - pool\_async\_xda\_lbp\_pages\_found) / pool\_xda\_l\_reads

To determine how many times a requested XDA page was found in the group buffer pool, use the following formula

(pool\_xda\_gbp\_l\_reads - pool\_xda\_gbp\_p\_reads) / pool\_xda\_gbp\_l\_reads

Local buffer pool and group buffer pool hit rates are both important factors in the overall performance of the cluster caching facility. Using these formulas can help you determine whether the local or group buffer pool may be a limiting factor on your database's throughput.

# **pool\_xda\_lbp\_pages\_found - Local buffer pool XDA data pages found monitor element**

The number of times a data page for an XML storage object (XDA) was requested from and found in the local buffer pool.

*Table 2245. Table Function Monitoring Information*

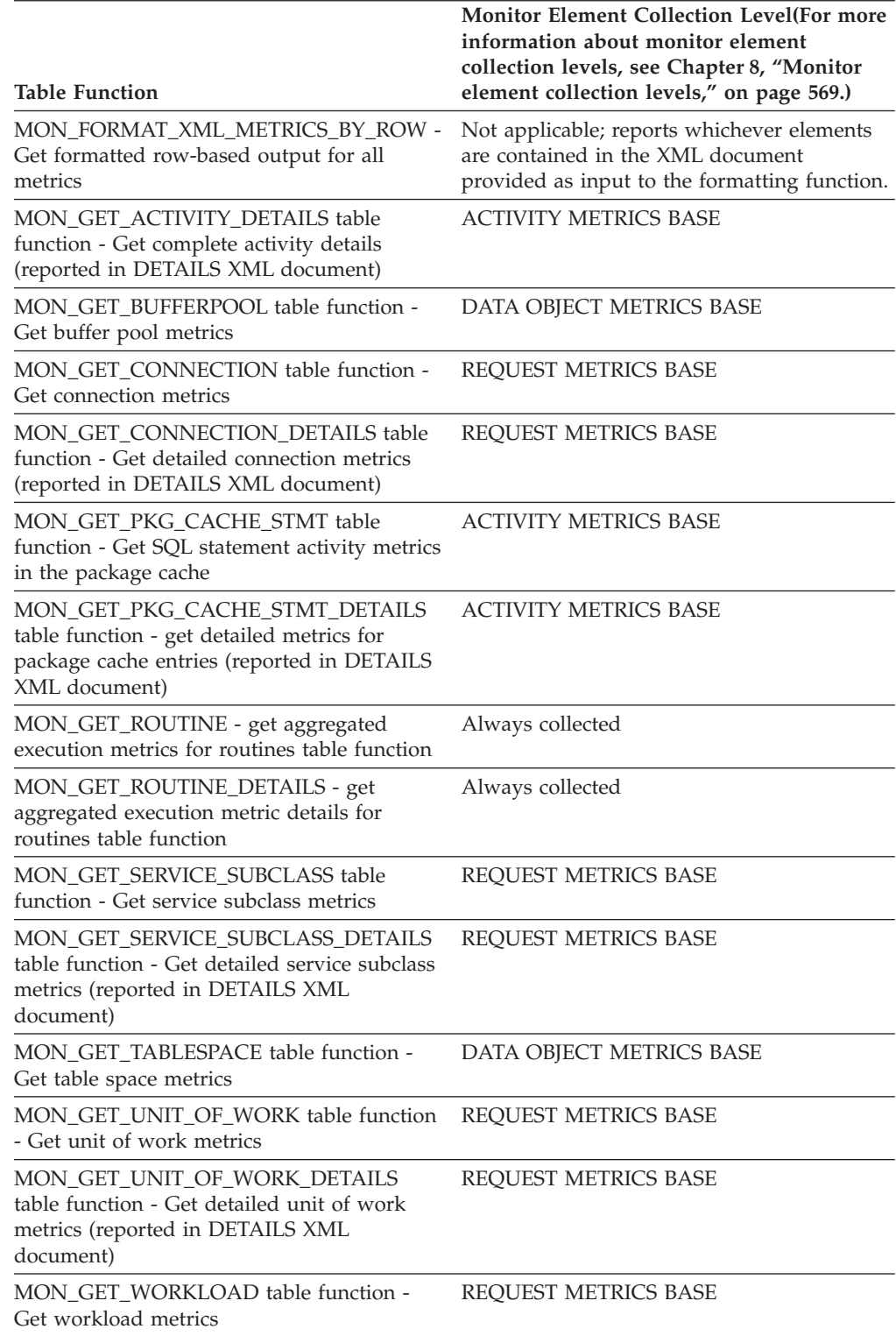

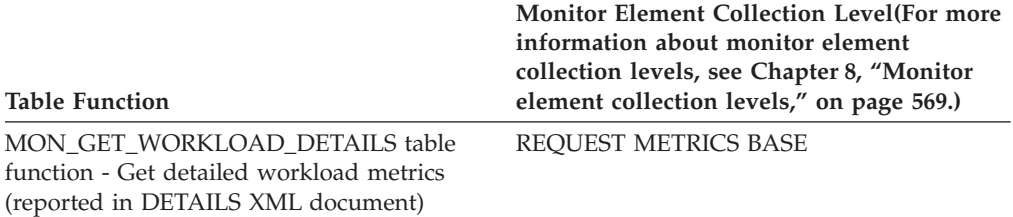

*Table 2245. Table Function Monitoring Information (continued)*

*Table 2246. Event Monitoring Information*

| <b>Event Type</b> | <b>Logical Data Grouping</b>                                             | <b>Monitor Switch</b>        |
|-------------------|--------------------------------------------------------------------------|------------------------------|
| Activities        | event_activity (reported in<br>the details_xml document)                 | <b>ACTIVITY METRICS BASE</b> |
| Activities        | event_activitymetrics                                                    | <b>ACTIVITY METRICS BASE</b> |
| <b>Statistics</b> | event_scstats (reported in the REQUEST METRICS BASE<br>metrics document) |                              |
| <b>Statistics</b> | event_wlstats (reported in the REQUEST METRICS BASE<br>metrics document) |                              |
| Unit of work      | Reported in the<br>system_metrics document.                              | REOUEST METRICS BASE         |
| Package cache     | Reported in the<br>activity_metrics document.                            | <b>ACTIVITY METRICS BASE</b> |

### **Usage**

To determine how often a requested XDA page was found in the local buffer pool, use the following formula:

(pool\_xda\_lbp\_pages\_found - pool\_async\_xda\_lbp\_pages\_found) / pool\_xda\_l\_reads

To determine how many times a requested XDA page was found in the group buffer pool, use the following formula

(pool\_xda\_gbp\_l\_reads - pool\_xda\_gbp\_p\_reads) / pool\_xda\_gbp\_l\_reads

Local buffer pool and group buffer pool hit rates are both important factors in the overall performance of the cluster caching facility. Using these formulas can help you determine whether the local or group buffer pool may be a limiting factor on your database's throughput.

# **reclaim\_wait\_time - Reclaim wait time monitor element**

In a DB2 pureScale environment, this element represents the amount of time spent waiting on page locks, where the lock request caused a page to be reclaimed. The unit of measurement for time is in milliseconds.

*Table 2247. Table Function Monitoring Information*

| <b>Table Function</b>                  | <b>Monitor Element Collection Level (For more</b><br>information about monitor element<br>collection levels, see Chapter 8, "Monitor<br>element collection levels," on page 569.) |
|----------------------------------------|----------------------------------------------------------------------------------------------------|
| MON FORMAT XML METRICS BY ROW -        | Not applicable; reports whichever elements                                                                                                    |
| Get formatted row-based output for all | are contained in the XML document                                                                                                    |
| metrics                                | provided as input to the formatting function.                                                                                                    |

*Table 2247. Table Function Monitoring Information (continued)*

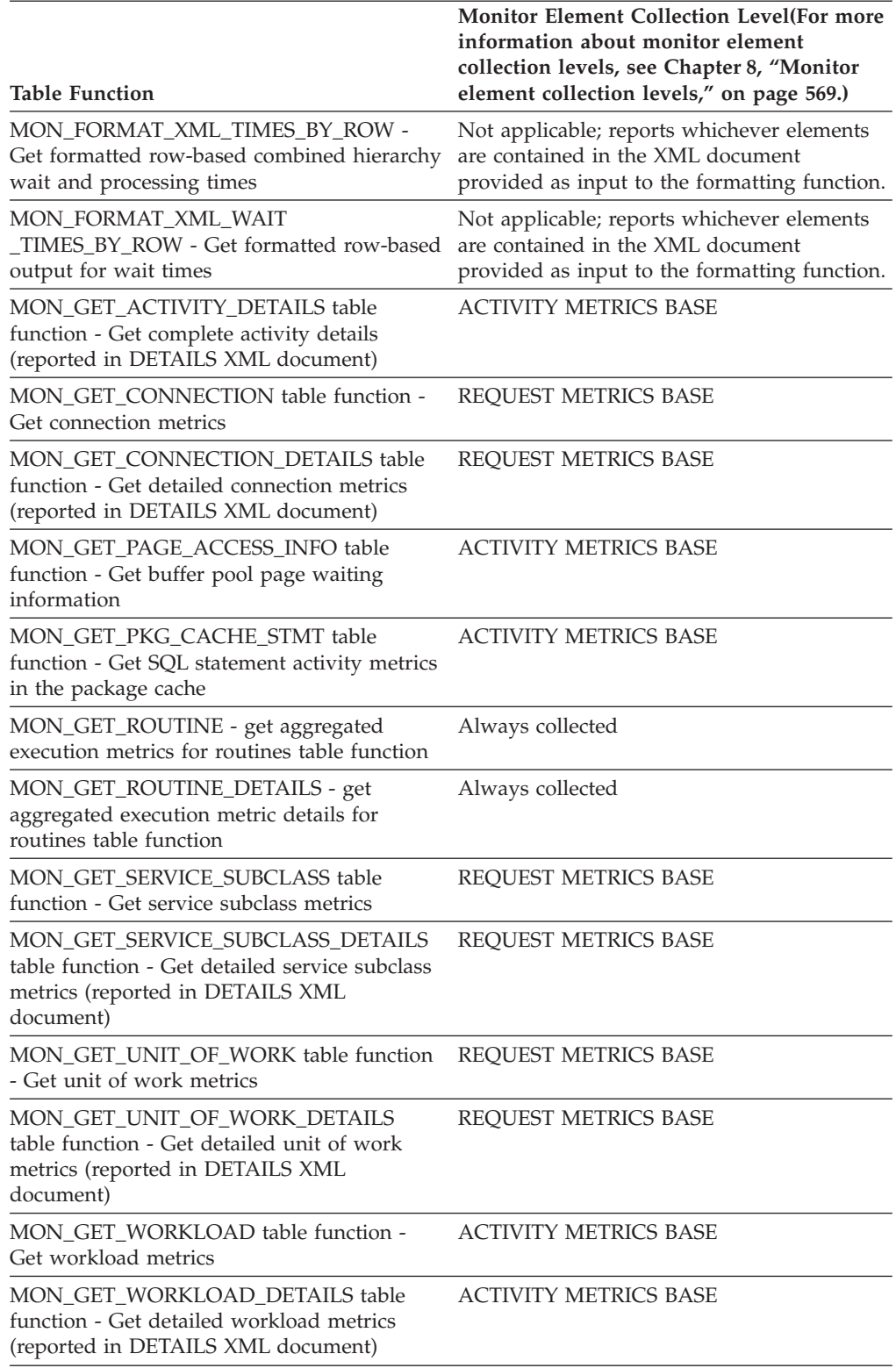

*Table 2248. Event Monitoring Information*

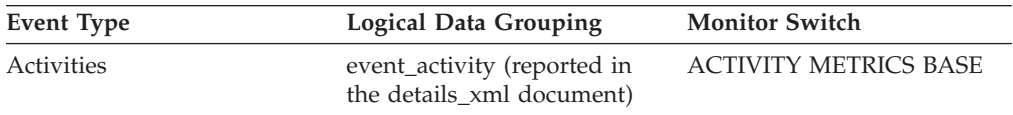

| <b>Event Type</b> | <b>Logical Data Grouping</b>                                             | <b>Monitor Switch</b>        |
|-------------------|--------------------------------------------------------------------------|------------------------------|
| Activities        | event_activitymetrics                                                    | <b>ACTIVITY METRICS BASE</b> |
| <b>Statistics</b> | event_scstats (reported in the REQUEST METRICS BASE<br>metrics document) |                              |
| <b>Statistics</b> | event_wlstats (reported in the REQUEST METRICS BASE<br>metrics document) |                              |
| Unit of work      |                                                                          | Always collected             |

*Table 2248. Event Monitoring Information (continued)*

#### **Usage**

The time spent waiting for reclaims on space map pages is counted separately and reported in the **spacemappage\_reclaim\_wait\_time** monitor element.

## **spacemappage\_page\_reclaims\_initiated\_s - Space map page reclaims initiated shared access monitor element**

The number of times a page accessed in shared mode of a space map page caused the page to be reclaimed from another member.

*Table 2249. Table Function Monitoring Information*

| <b>Table Function</b>                                                                    | <b>Monitor Element Collection Level</b> |
|------------------------------------------------------------------------------------------|-----------------------------------------|
| MON GET PAGE ACCESS INFO table<br>function - Get buffer pool page waiting<br>information | <b>ACTIVITY METRICS BASE</b>            |

#### **Usage**

This value is only reported for object-relative table spaces, that is table spaces that have been enabled for reclaimable storage. Use the **reclaimable space enabled** monitor element to determine if the table space has been enabled for reclaimable storage.

Since Extent Map Pages (EMPs) are metadata, EMPs are included in the value of this monitor element.

Data space map pages contain user data, therefore they are included in the value of the **page\_reclaims\_initiated\_s** monitor element, in addition to being included the value of the **spacemappage\_page\_reclaims\_initiated\_s** monitor element. Index space map pages do not contain user data, therefore they are included only in the value of the **spacemappage\_page\_reclaims\_initiated\_s** monitor element.

# **spacemappage\_page\_reclaims\_initiated\_x - Space map page reclaims initiated exclusive access monitor element**

The number of times a page accessed in exclusive mode for a space map page caused the page to be reclaimed from another member.

*Table 2250. Table Function Monitoring Information*

| <b>Table Function</b>                                                                    | <b>Monitor Element Collection Level</b> |
|------------------------------------------------------------------------------------------|-----------------------------------------|
| MON GET PAGE ACCESS INFO table<br>function - Get buffer pool page waiting<br>information | <b>ACTIVITY METRICS BASE</b>            |

### **Usage**

This value is only reported for object-relative table spaces, that is table spaces that have been enabled for reclaimable storage. Use the **reclaimable space enabled** monitor element to determine if the table space has been enabled for reclaimable storage.

Since Extent Map Pages (EMPs) are metadata, EMPs are included in the value of this monitor element.

Data space map pages contain user data, therefore they are included in the value of the **page\_reclaims\_initiated\_x** monitor element, in addition to being included the value of the **spacemappage\_page\_reclaims\_initiated\_x** monitor element. Index space map pages do not contain user data, therefore they are included only in the value of the **spacemappage** page reclaims initiated x monitor element.

## **spacemappage\_page\_reclaims\_s - Space map page reclaims shared access monitor element**

The number of times a page related to a space map page was reclaimed by another member in the DB2 pureScale instance before its planned release. The member that reclaimed the page required shared access to the space map page.

*Table 2251. Table Function Monitoring Information*

| Table Function                                                                           | <b>Monitor Element Collection Level</b> |
|------------------------------------------------------------------------------------------|-----------------------------------------|
| MON GET PAGE ACCESS INFO table<br>function - Get buffer pool page waiting<br>information | <b>ACTIVITY METRICS BASE</b>            |

### **Usage**

This value is only reported for object-relative table spaces, that is table spaces that have been enabled for reclaimable storage. Use the **reclaimable\_space\_enabled** monitor element to determine if the table space has been enabled for reclaimable storage.

Since Extent Map Pages (EMPs) are metadata, EMPs are included in the value of this monitor element.

Data space map pages contain user data, therefore they are included in the value of the **page\_reclaims\_s** monitor element, in addition to being included the value of the **spacemappage\_page\_reclaims\_s** monitor element. Index space map pages do not contain user data, therefore they are included only in the value of the **spacemappage\_page\_reclaims\_s** monitor element.

## **spacemappage\_page\_reclaims\_x - Space map page reclaims exclusive access monitor element**

The number of times a page related to a space map page was reclaimed by another member in the DB2 pureScale instance before its planned release. The member that reclaimed the page required exclusive access to the space map page.

*Table 2252. Table Function Monitoring Information*

| <b>Table Function</b>                                                                    | <b>Monitor Element Collection Level</b> |
|------------------------------------------------------------------------------------------|-----------------------------------------|
| MON GET PAGE ACCESS INFO table<br>function - Get buffer pool page waiting<br>information | <b>ACTIVITY METRICS BASE</b>            |

### **Usage**

This value is only reported for object-relative table spaces, that is table spaces that have been enabled for reclaimable storage. Use the **reclaimable space enabled** monitor element to determine if the table space has been enabled for reclaimable storage.

Since Extent Map Pages (EMPs) are metadata, EMPs are included in the value of this monitor element.

Data space map pages contain user data, therefore they are included in the value of the **page\_reclaims\_x** monitor element, in addition to being included the value of the **spacemappage\_page\_reclaims\_x** monitor element. Index space map pages do not contain user data, therefore they are included only in the value of the **spacemappage\_page\_reclaims\_x** monitor element.

## **spacemappage\_reclaim\_wait\_time - Space map page reclaim wait time monitor element**

In a DB2 pureScale environment, this element represents the amount of time spent waiting on page locks for pages related to internally maintained object space management where the lock request caused a reclaim from another member. The unit of measurement for time is in milliseconds.

| <b>Table Function</b>                      | <b>Monitor Element Collection Level (For more</b><br>information about monitor element<br>collection levels, see Chapter 8, "Monitor<br>element collection levels," on page 569.) |
|--------------------------------------------|----------------------------------------------------------------------------------------------------|
| MON FORMAT XML METRICS BY ROW -            | Not applicable; reports whichever elements                                                                                                    |
| Get formatted row-based output for all     | are contained in the XML document                                                                                                    |
| metrics                                    | provided as input to the formatting function.                                                                                                    |
| MON FORMAT XML TIMES BY ROW -              | Not applicable; reports whichever elements                                                                                                    |
| Get formatted row-based combined hierarchy | are contained in the XML document                                                                                                    |
| wait and processing times                  | provided as input to the formatting function.                                                                                                    |

*Table 2253. Table Function Monitoring Information*

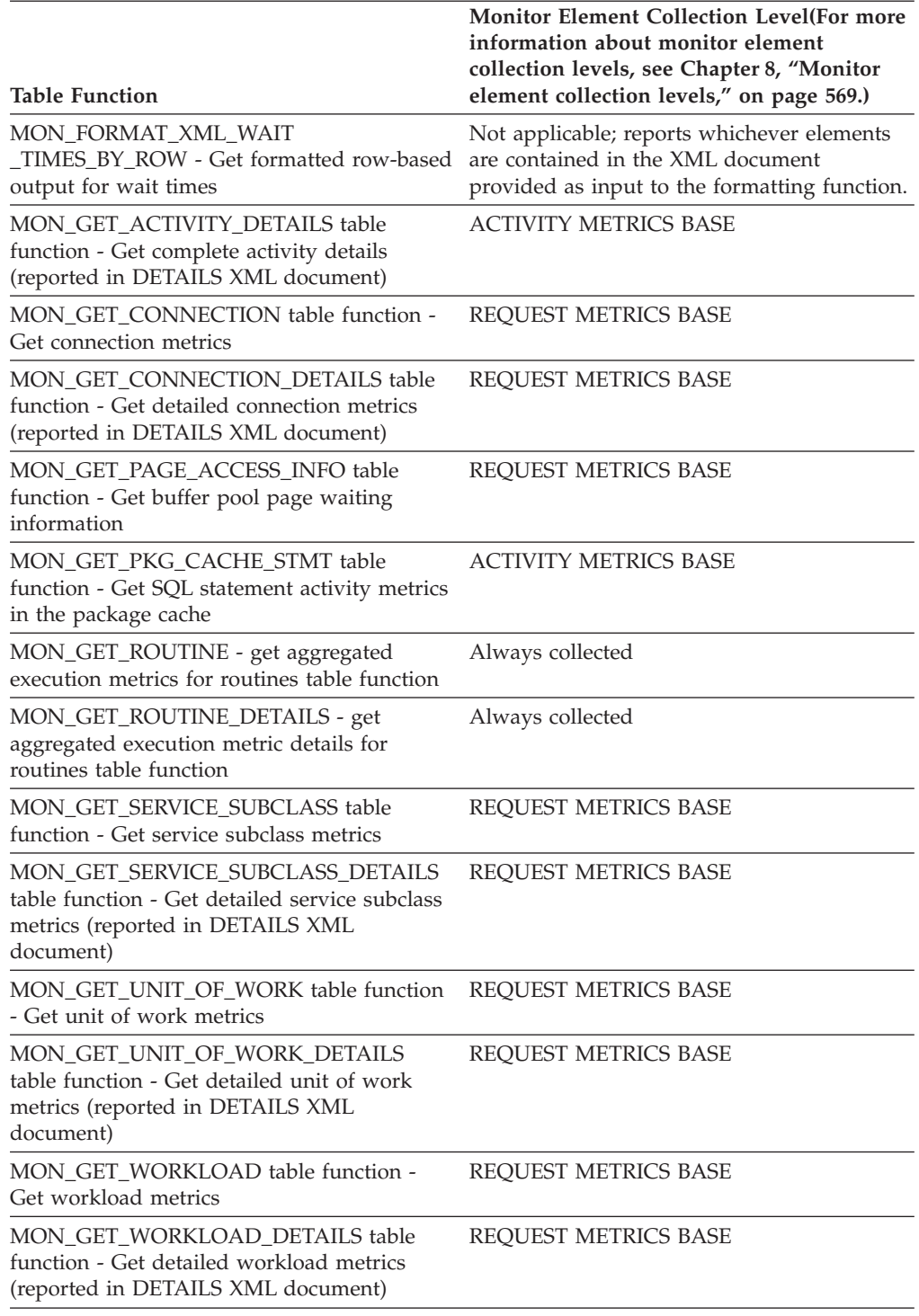

#### *Table 2253. Table Function Monitoring Information (continued)*

#### *Table 2254. Event Monitoring Information*

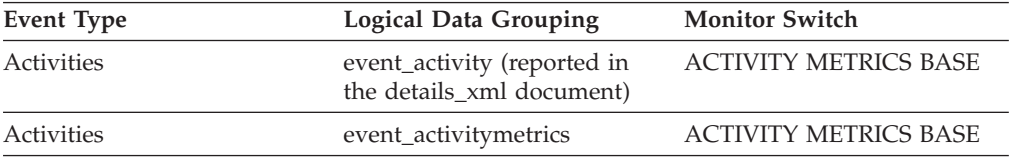

| Event Type        | <b>Logical Data Grouping</b>                                             | <b>Monitor Switch</b> |
|-------------------|--------------------------------------------------------------------------|-----------------------|
| <b>Statistics</b> | event_scstats (reported in the REQUEST METRICS BASE<br>metrics document) |                       |
| <b>Statistics</b> | event_wlstats (reported in the REQUEST METRICS BASE<br>metrics document) |                       |
| Unit of work      | $\overline{\phantom{0}}$                                                 | Always collected      |

*Table 2254. Event Monitoring Information (continued)*

# **table\_name - Table name monitor element**

The name of the table.

*Table 2255. Table Function Monitoring Information*

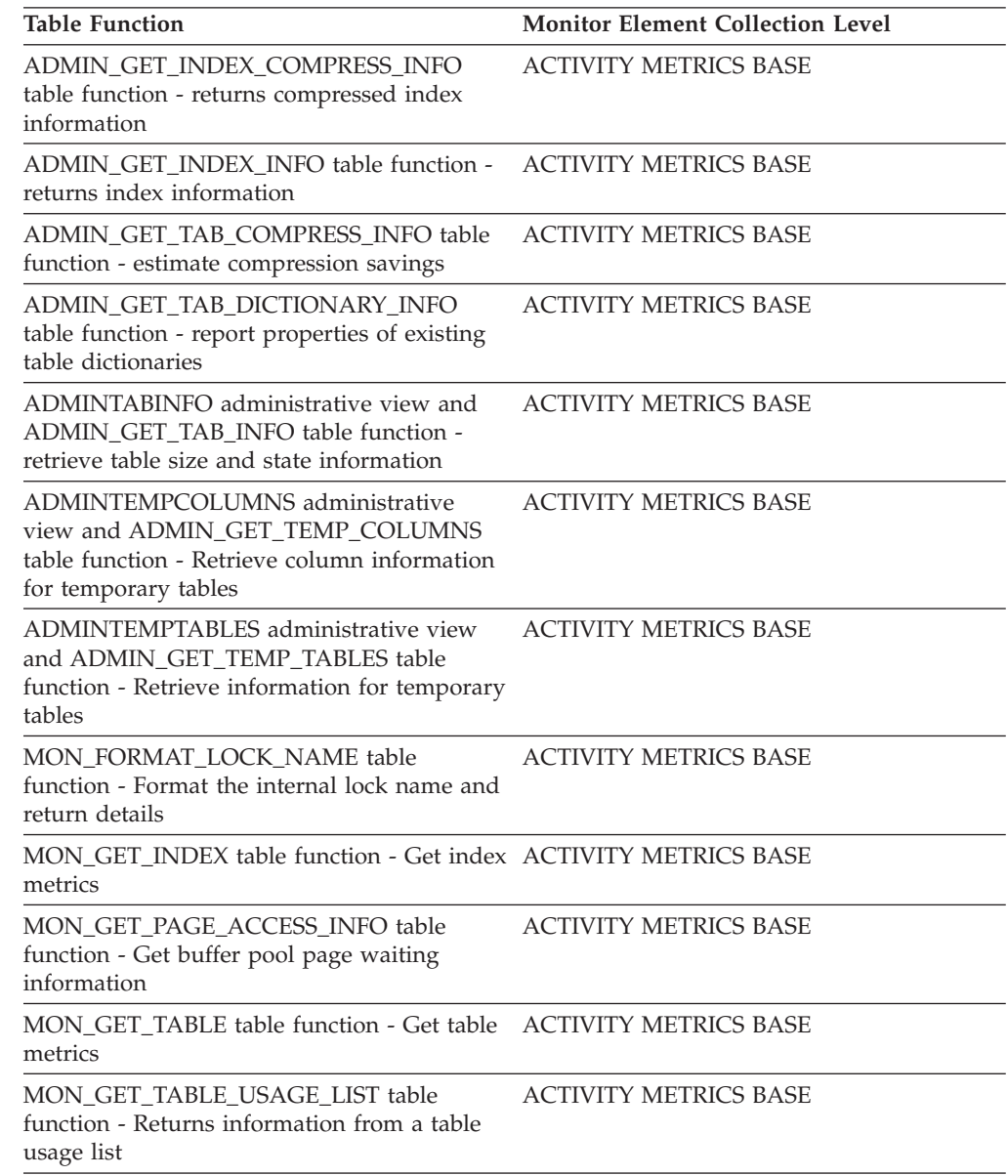

*Table 2256. Snapshot Monitoring Information*

| <b>Snapshot Level</b> | Logical Data Grouping | <b>Monitor Switch</b> |
|-----------------------|-----------------------|-----------------------|
| Table                 | table                 | <b>Basic</b>          |
| Application           | appl                  | Lock                  |
| Lock                  | appl_lock_list        | Lock                  |
| Lock                  | lock                  | Lock                  |
| Lock                  | lock wait             | Lock                  |

*Table 2257. Event Monitoring Information*

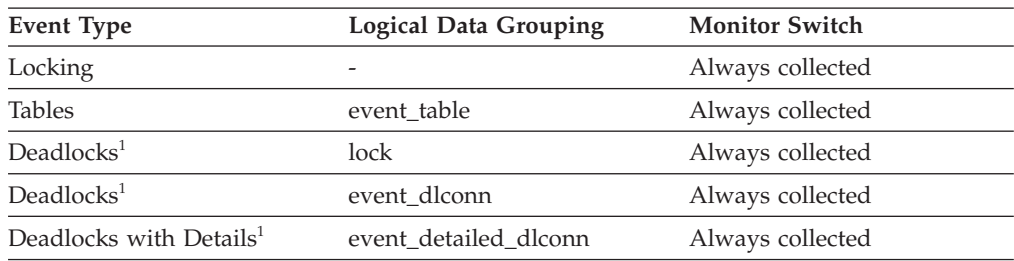

**1** This event monitor has been deprecated. Its use is no longer recommended and might be removed in a future release. Use the CREATE EVENT MONITOR FOR LOCKING statement to monitor lock-related events, such as lock timeouts, lock waits, and deadlocks.

### **Usage**

Along with **table schema**, this element can help you determine the source of contention for resources.

At the application-level, application-lock level, and deadlock-monitoring-level, this is the table that the application is waiting to lock, because it is currently locked by another application. For snapshot monitoring, this item is only valid when the "lock" monitor group information is set to ON, and when **lock\_object\_type** indicates that the application is waiting to obtain a table lock.

For snapshot monitoring at the object-lock level, this item is returned for table-level and row-level locks. The table reported at this level is the table against which this application holds these locks.

For snapshot and event monitoring at the table level, this is the table for which information has been collected. For temporary tables, the format for **table\_name** is "TEMP  $(n, m)$ ", where:

- *n* is the table space ID
- *m* is the **table\_file\_id** element
# <span id="page-1692-0"></span>**table\_schema - Table schema name monitor element**

The schema of the table.

*Table 2258. Table Function Monitoring Information*

| <b>Table Function</b>                                                                                                    | <b>Monitor Element Collection Level</b> |
|----------------------------------------------------------------------------------------------------|-----------------------------------------|
| ADMIN_GET_INDEX_COMPRESS_INFO<br>table function - returns compressed index<br>information                                                  | <b>ACTIVITY METRICS BASE</b>            |
| ADMIN_GET_INDEX_INFO table function -<br>returns index information                                                                         | <b>ACTIVITY METRICS BASE</b>            |
| ADMIN_GET_TAB_COMPRESS_INFO table<br>function - estimate compression savings                                                               | <b>ACTIVITY METRICS BASE</b>            |
| ADMIN GET TAB DICTIONARY INFO<br>table function - report properties of existing<br>table dictionaries                                      | <b>ACTIVITY METRICS BASE</b>            |
| ADMINTABINFO administrative view and<br>ADMIN GET TAB INFO table function -<br>retrieve table size and state information                   | <b>ACTIVITY METRICS BASE</b>            |
| ADMINTEMPCOLUMNS administrative<br>view and ADMIN_GET_TEMP_COLUMNS<br>table function - Retrieve column information<br>for temporary tables | <b>ACTIVITY METRICS BASE</b>            |
| ADMINTEMPTABLES administrative view<br>and ADMIN_GET_TEMP_TABLES table<br>function - Retrieve information for temporary<br>tables          | <b>ACTIVITY METRICS BASE</b>            |
| MON_FORMAT_LOCK_NAME table<br>function - Format the internal lock name and<br>return details                                               | <b>ACTIVITY METRICS BASE</b>            |
| MON_GET_INDEX table function - Get index ACTIVITY METRICS BASE<br>metrics                                                                  |                                         |
| MON_GET_PAGE_ACCESS_INFO table<br>function - Get buffer pool page waiting<br>information                                                   | <b>ACTIVITY METRICS BASE</b>            |
| MON_GET_TABLE table function - Get table<br>metrics                                                                                        | <b>ACTIVITY METRICS BASE</b>            |
| MON_GET_TABLE_USAGE_LIST table<br>function - Returns information from a table<br>usage list                                                | <b>ACTIVITY METRICS BASE</b>            |

*Table 2259. Snapshot Monitoring Information*

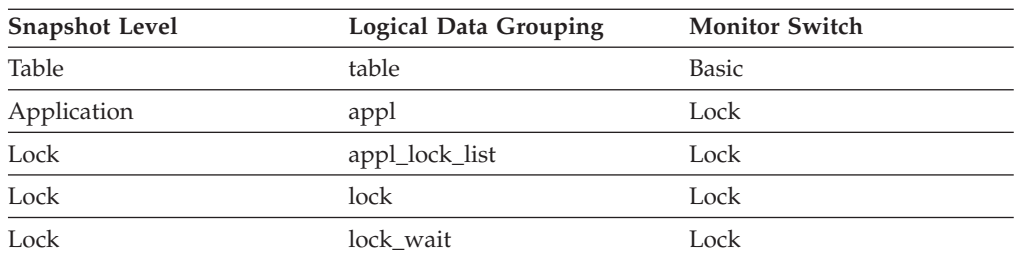

*Table 2260. Event Monitoring Information*

| <b>Event Type</b>                   | <b>Logical Data Grouping</b> | <b>Monitor Switch</b> |
|-------------------------------------|------------------------------|-----------------------|
| Locking                             |                              | Always collected      |
| <b>Tables</b>                       | event table                  | Always collected      |
| Deadlocks <sup>1</sup>              | lock                         | Always collected      |
| Deadlocks <sup>1</sup>              | event dlconn                 | Always collected      |
| Deadlocks with Details <sup>1</sup> | event detailed dlconn        | Always collected      |

**1** This event monitor has been deprecated. Its use is no longer recommended and might be removed in a future release. Use the CREATE EVENT MONITOR FOR LOCKING statement to monitor lock-related events, such as lock timeouts, lock waits, and deadlocks.

#### **Usage**

Along with **table name**, this element can help you determine the source of contention for resources.

For application-level, application-lock-level, deadlock-monitoring-level, this is the schema of the table that the application is waiting to lock, because it is currently locked by another application. This element is only set if **lock object type** indicates that the application is waiting to obtain a table lock. For snapshot monitoring at the application-level and application-lock levels, this item is only valid when the "lock" monitor group information is set to ON.

For snapshot monitoring at the object-lock level, this item is returned for table and row level locks. The table reported at this level is the table against which this application holds these locks.

For snapshot and event monitoring at the table level, this element identifies the schema of the table for which information has been collected. For temporary tables, the format for **table\_schema** is "<*agent\_id*><*auth\_id*>", where:

- *agent\_id* is the Application Handle of the application creating the temporary table
- *auth\_id* is the authorization ID used by the application to connect to the database

# **tablespace\_min\_recovery\_time - Minimum recovery time for rollforward monitor element**

A timestamp showing the earliest point in time to which a table space can be rolled forward. The timestamp reflects local time.

*Table 2261. Table Function Monitoring Information*

| <b>Table Function</b>                                          | <b>Monitor Element Collection Level</b> |
|----------------------------------------------------------------|-----------------------------------------|
| MON GET TABLESPACE table function -<br>Get table space metrics | <b>ACTIVITY METRICS BASE</b>            |

*Table 2262. Snapshot Monitoring Information*

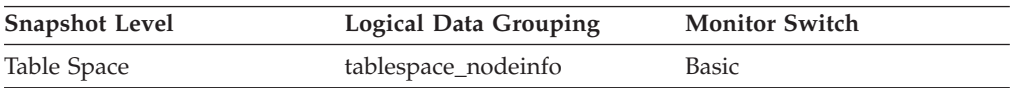

#### **Usage**

Displayed only if non zero.

# <span id="page-1694-0"></span>**target\_cf\_gbp\_size - Target cluster caching facility group buffer pool size monitor element**

During a dynamic resize, this monitor element shows the group buffer pool memory target value, in pages with a page size of 4 KB. A resize is complete when the target value matches the configured value.

*Table 2263. Table Function Monitoring Information*

| Table Function                                | <b>Monitor Element Collection Level</b> |
|-----------------------------------------------|-----------------------------------------|
| MON GET CF table function - Get CF<br>metrics | <b>ACTIVITY METRICS BASE</b>            |

## **target\_cf\_lock\_size - Target cluster caching facility lock size monitor element**

During a dynamic resize, this monitor element shows the global lock memory target value, in pages with a page size of 4 KB. A resize is complete when the target value matches the configured value.

*Table 2264. Table Function Monitoring Information*

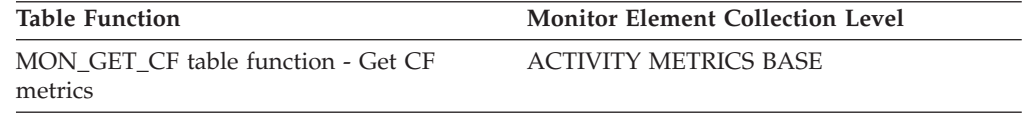

# **target\_cf\_sca\_size - Target cluster caching facility shared communications area size monitor element**

During a dynamic resize, this monitor element shows the shared communications area memory target value, in pages with a page size of 4 KB. A resize is complete when the target value matches the configured value.

*Table 2265. Table Function Monitoring Information*

| <b>Table Function</b>                         | <b>Monitor Element Collection Level</b> |
|-----------------------------------------------|-----------------------------------------|
| MON GET CF table function - Get CF<br>metrics | <b>ACTIVITY METRICS BASE</b>            |

<span id="page-1696-0"></span>**Part 4. Appendixes**

# **Appendix A. Overview of the DB2 technical information**

DB2 technical information is available in multiple formats that can be accessed in multiple ways.

DB2 technical information is available through the following tools and methods:

- DB2 Information Center
	- Topics (Task, concept and reference topics)
	- Sample programs
	- Tutorials
- DB2 books
	- PDF files (downloadable)
	- PDF files (from the DB2 PDF DVD)
	- printed books
- Command-line help
	- Command help
	- Message help

**Note:** The DB2 Information Center topics are updated more frequently than either the PDF or the hardcopy books. To get the most current information, install the documentation updates as they become available, or refer to the DB2 Information Center at ibm.com.

You can access additional DB2 technical information such as technotes, white papers, and IBM Redbooks® publications online at ibm.com. Access the DB2 Information Management software library site at [http://www.ibm.com/software/](http://www.ibm.com/software/data/sw-library/) [data/sw-library/.](http://www.ibm.com/software/data/sw-library/)

### **Documentation feedback**

We value your feedback on the DB2 documentation. If you have suggestions for how to improve the DB2 documentation, send an email to db2docs@ca.ibm.com. The DB2 documentation team reads all of your feedback, but cannot respond to you directly. Provide specific examples wherever possible so that we can better understand your concerns. If you are providing feedback on a specific topic or help file, include the topic title and URL.

Do not use this email address to contact DB2 Customer Support. If you have a DB2 technical issue that the documentation does not resolve, contact your local IBM service center for assistance.

## **DB2 technical library in hardcopy or PDF format**

The following tables describe the DB2 library available from the IBM Publications Center at [www.ibm.com/e-business/linkweb/publications/servlet/pbi.wss.](http://www.ibm.com/e-business/linkweb/publications/servlet/pbi.wss) English and translated DB2 Version 10.1 manuals in PDF format can be downloaded from [www.ibm.com/support/docview.wss?rs=71&uid=swg27009474.](http://www.ibm.com/support/docview.wss?rs=71&uid=swg27009474#manuals)

Although the tables identify books available in print, the books might not be available in your country or region.

The form number increases each time a manual is updated. Ensure that you are reading the most recent version of the manuals, as listed below.

**Note:** The *DB2 Information Center* is updated more frequently than either the PDF or the hard-copy books.

*Table 2266. DB2 technical information*

| Name                                                               | <b>Form Number</b>        | Available in print | Last updated  |
|--------------------------------------------------------------------|---------------------------|--------------------|---------------|
| Administrative API<br>Reference                                    | SC27-3864-00              | Yes                | April, 2012   |
| <i><b>Administrative Routines</b></i><br>and Views                 | SC27-3865-01              | No                 | January, 2013 |
| Call Level Interface<br>Guide and Reference<br>Volume 1            | SC27-3866-01              | Yes                | January, 2013 |
| Call Level Interface<br>Guide and Reference<br>Volume 2            | SC27-3867-01              | Yes                | January, 2013 |
| Command Reference                                                  | SC27-3868-01              | Yes                | January, 2013 |
| Database Administration<br>Concepts and<br>Configuration Reference | SC27-3871-01              | Yes                | January, 2013 |
| Data Movement Utilities<br>Guide and Reference                     | SC <sub>27</sub> -3869-01 | Yes                | January, 2013 |
| Database Monitoring<br>Guide and Reference                         | SC27-3887-01              | Yes                | January, 2013 |
| Data Recovery and High<br>Availability Guide and<br>Reference      | SC27-3870-01              | Yes                | January, 2013 |
| Database Security Guide                                            | SC27-3872-01              | Yes                | January, 2013 |
| DB2 Workload<br>Management Guide and<br>Reference                  | SC27-3891-01              | Yes                | January, 2013 |
| Developing ADO.NET<br>and OLE DB<br>Applications                   | SC27-3873-01              | Yes                | January, 2013 |
| Developing Embedded<br><b>SQL</b> Applications                     | SC27-3874-01              | Yes                | January, 2013 |
| Developing Java<br>Applications                                    | SC27-3875-01              | Yes                | January, 2013 |
| Developing Perl, PHP,<br>Python, and Ruby on<br>Rails Applications | SC27-3876-00              | No                 | April, 2012   |
| Developing RDF<br>Applications for IBM<br>Data Servers             | SC27-4462-00              | Yes                | January, 2013 |
| Developing User-defined<br>Routines (SQL and<br>External)          | SC27-3877-01              | Yes                | January, 2013 |
| Getting Started with<br>Database Application<br>Development        | GI13-2046-01              | Yes                | January, 2013 |

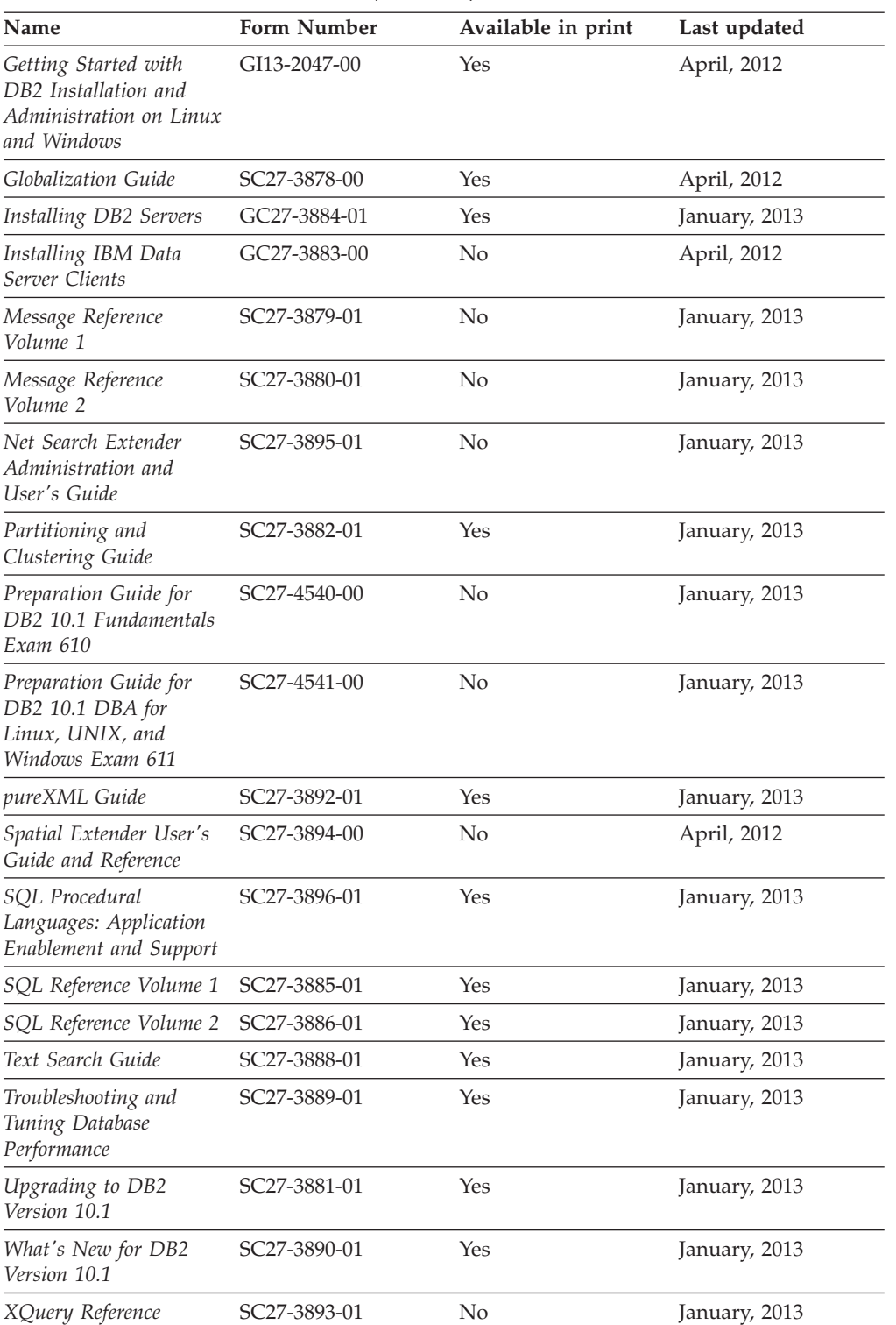

*Table 2266. DB2 technical information (continued)*

#### *Table 2267. DB2 Connect-specific technical information*

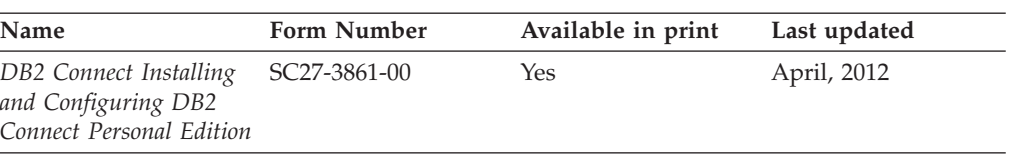

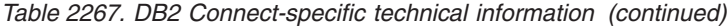

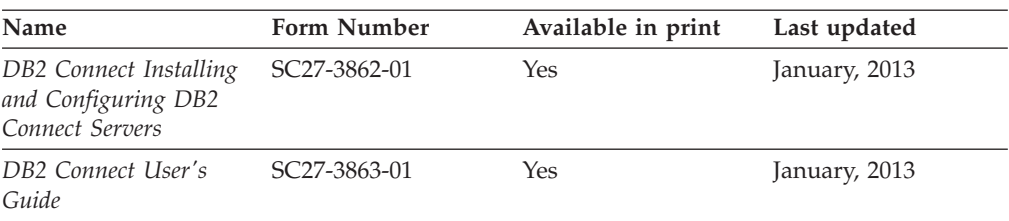

## **Displaying SQL state help from the command line processor**

DB2 products return an SQLSTATE value for conditions that can be the result of an SQL statement. SQLSTATE help explains the meanings of SQL states and SQL state class codes.

#### **Procedure**

To start SQL state help, open the command line processor and enter:

? *sqlstate* or ? *class code*

where *sqlstate* represents a valid five-digit SQL state and *class code* represents the first two digits of the SQL state.

For example, ? 08003 displays help for the 08003 SQL state, and ? 08 displays help for the 08 class code.

## **Accessing different versions of the DB2 Information Center**

Documentation for other versions of DB2 products is found in separate information centers on ibm.com®.

### **About this task**

For DB2 Version 10.1 topics, the *DB2 Information Center* URL is [http://publib.boulder.ibm.com/infocenter/db2luw/v10r1.](http://publib.boulder.ibm.com/infocenter/db2luw/v10r1)

For DB2 Version 9.8 topics, the *DB2 Information Center* URL is [http://](http://publib.boulder.ibm.com/infocenter/db2luw/v9r8/) [publib.boulder.ibm.com/infocenter/db2luw/v9r8/.](http://publib.boulder.ibm.com/infocenter/db2luw/v9r8/)

For DB2 Version 9.7 topics, the *DB2 Information Center* URL is [http://](http://publib.boulder.ibm.com/infocenter/db2luw/v9r7/) [publib.boulder.ibm.com/infocenter/db2luw/v9r7/.](http://publib.boulder.ibm.com/infocenter/db2luw/v9r7/)

For DB2 Version 9.5 topics, the *DB2 Information Center* URL is [http://](http://publib.boulder.ibm.com/infocenter/db2luw/v9r5) [publib.boulder.ibm.com/infocenter/db2luw/v9r5.](http://publib.boulder.ibm.com/infocenter/db2luw/v9r5)

For DB2 Version 9.1 topics, the *DB2 Information Center* URL is [http://](http://publib.boulder.ibm.com/infocenter/db2luw/v9/) [publib.boulder.ibm.com/infocenter/db2luw/v9/.](http://publib.boulder.ibm.com/infocenter/db2luw/v9/)

For DB2 Version 8 topics, go to the *DB2 Information Center* URL at: [http://publib.boulder.ibm.com/infocenter/db2luw/v8/.](http://publib.boulder.ibm.com/infocenter/db2luw/v8/)

## **Updating the DB2 Information Center installed on your computer or intranet server**

A locally installed DB2 Information Center must be updated periodically.

## **Before you begin**

A DB2 Version 10.1 Information Center must already be installed. For details, see the "Installing the DB2 Information Center using the DB2 Setup wizard" topic in *Installing DB2 Servers*. All prerequisites and restrictions that applied to installing the Information Center also apply to updating the Information Center.

## **About this task**

An existing DB2 Information Center can be updated automatically or manually:

- v Automatic updates update existing Information Center features and languages. One benefit of automatic updates is that the Information Center is unavailable for a shorter time compared to during a manual update. In addition, automatic updates can be set to run as part of other batch jobs that run periodically.
- Manual updates can be used to update existing Information Center features and languages. Automatic updates reduce the downtime during the update process, however you must use the manual process when you want to add features or languages. For example, a local Information Center was originally installed with both English and French languages, and now you want to also install the German language; a manual update will install German, as well as, update the existing Information Center features and languages. However, a manual update requires you to manually stop, update, and restart the Information Center. The Information Center is unavailable during the entire update process. In the automatic update process the Information Center incurs an outage to restart the Information Center after the update only.

This topic details the process for automatic updates. For manual update instructions, see the "Manually updating the DB2 Information Center installed on your computer or intranet server" topic.

### **Procedure**

To automatically update the DB2 Information Center installed on your computer or intranet server:

- 1. On Linux operating systems,
	- a. Navigate to the path where the Information Center is installed. By default, the DB2 Information Center is installed in the /opt/ibm/db2ic/V10.1 directory.
	- b. Navigate from the installation directory to the doc/bin directory.
	- c. Run the update-ic script: update-ic
- 2. On Windows operating systems,
	- a. Open a command window.
	- b. Navigate to the path where the Information Center is installed. By default, the DB2 Information Center is installed in the <Program Files>\IBM\DB2 Information Center\Version 10.1 directory, where <Program Files> represents the location of the Program Files directory.
	- c. Navigate from the installation directory to the doc\bin directory.
	- d. Run the update-ic.bat file:

update-ic.bat

### <span id="page-1703-0"></span>**Results**

The DB2 Information Center restarts automatically. If updates were available, the Information Center displays the new and updated topics. If Information Center updates were not available, a message is added to the log. The log file is located in doc\eclipse\configuration directory. The log file name is a randomly generated number. For example, 1239053440785.log.

## **Manually updating the DB2 Information Center installed on your computer or intranet server**

If you have installed the DB2 Information Center locally, you can obtain and install documentation updates from IBM.

### **About this task**

Updating your locally installed *DB2 Information Center* manually requires that you:

- 1. Stop the *DB2 Information Center* on your computer, and restart the Information Center in stand-alone mode. Running the Information Center in stand-alone mode prevents other users on your network from accessing the Information Center, and allows you to apply updates. The Workstation version of the DB2 Information Center always runs in stand-alone mode. .
- 2. Use the Update feature to see what updates are available. If there are updates that you must install, you can use the Update feature to obtain and install them

**Note:** If your environment requires installing the *DB2 Information Center* updates on a machine that is not connected to the internet, mirror the update site to a local file system by using a machine that is connected to the internet and has the *DB2 Information Center* installed. If many users on your network will be installing the documentation updates, you can reduce the time required for individuals to perform the updates by also mirroring the update site locally and creating a proxy for the update site.

If update packages are available, use the Update feature to get the packages. However, the Update feature is only available in stand-alone mode.

3. Stop the stand-alone Information Center, and restart the *DB2 Information Center* on your computer.

**Note:** On Windows 2008, Windows Vista (and higher), the commands listed later in this section must be run as an administrator. To open a command prompt or graphical tool with full administrator privileges, right-click the shortcut and then select **Run as administrator**.

### **Procedure**

To update the *DB2 Information Center* installed on your computer or intranet server: 1. Stop the *DB2 Information Center*.

- v On Windows, click **Start** > **Control Panel** > **Administrative Tools** > **Services**. Then right-click **DB2 Information Center** service and select **Stop**.
- On Linux, enter the following command: /etc/init.d/db2icdv10 stop
- 2. Start the Information Center in stand-alone mode.
	- On Windows:
		- a. Open a command window.
- <span id="page-1704-0"></span>b. Navigate to the path where the Information Center is installed. By default, the *DB2 Information Center* is installed in the *Program\_Files*\IBM\DB2 Information Center\Version 10.1 directory, where *Program\_Files* represents the location of the Program Files directory.
- c. Navigate from the installation directory to the doc\bin directory.
- d. Run the help\_start.bat file: help\_start.bat
- On Linux:
	- a. Navigate to the path where the Information Center is installed. By default, the *DB2 Information Center* is installed in the /opt/ibm/db2ic/V10.1 directory.
	- b. Navigate from the installation directory to the doc/bin directory.
	- c. Run the help\_start script: help\_start

The systems default Web browser opens to display the stand-alone Information Center.

- 3. Click the **Update** button (**C**). (JavaScript must be enabled in your browser.) On the right panel of the Information Center, click **Find Updates**. A list of updates for existing documentation displays.
- 4. To initiate the installation process, check that the selections you want to install, then click **Install Updates**.
- 5. After the installation process has completed, click **Finish**.
- 6. Stop the stand-alone Information Center:
	- On Windows, navigate to the doc\bin directory within the installation directory, and run the help end.bat file: help\_end.bat

**Note:** The help\_end batch file contains the commands required to safely stop the processes that were started with the help\_start batch file. Do not use Ctrl-C or any other method to stop help\_start.bat.

• On Linux, navigate to the doc/bin directory within the installation directory, and run the help\_end script: help end

Note: The help end script contains the commands required to safely stop the processes that were started with the help\_start script. Do not use any other method to stop the help\_start script.

- 7. Restart the *DB2 Information Center*.
	- v On Windows, click **Start** > **Control Panel** > **Administrative Tools** > **Services**. Then right-click **DB2 Information Center** service and select **Start**.
	- On Linux, enter the following command:

/etc/init.d/db2icdv10 start

#### **Results**

The updated *DB2 Information Center* displays the new and updated topics.

## <span id="page-1705-0"></span>**DB2 tutorials**

The DB2 tutorials help you learn about various aspects of DB2 database products. Lessons provide step-by-step instructions.

#### **Before you begin**

You can view the XHTML version of the tutorial from the Information Center at [http://publib.boulder.ibm.com/infocenter/db2luw/v10r1/.](http://publib.boulder.ibm.com/infocenter/db2luw/10r1/)

Some lessons use sample data or code. See the tutorial for a description of any prerequisites for its specific tasks.

#### **DB2 tutorials**

To view the tutorial, click the title.

**"pureXML" in** *pureXML Guide*

Set up a DB2 database to store XML data and to perform basic operations with the native XML data store.

### **DB2 troubleshooting information**

A wide variety of troubleshooting and problem determination information is available to assist you in using DB2 database products.

#### **DB2 documentation**

Troubleshooting information can be found in the *Troubleshooting and Tuning Database Performance* or the Database fundamentals section of the *DB2 Information Center*, which contains:

- Information about how to isolate and identify problems with DB2 diagnostic tools and utilities.
- Solutions to some of the most common problem.
- Advice to help solve other problems you might encounter with your DB2 database products.

#### **IBM Support Portal**

See the IBM Support Portal if you are experiencing problems and want help finding possible causes and solutions. The Technical Support site has links to the latest DB2 publications, TechNotes, Authorized Program Analysis Reports (APARs or bug fixes), fix packs, and other resources. You can search through this knowledge base to find possible solutions to your problems.

Access the IBM Support Portal at [http://www.ibm.com/support/entry/](http://www.ibm.com/support/entry/portal/Overview/Software/Information_Management/DB2_for_Linux,_UNIX_and_Windows) [portal/Overview/Software/Information\\_Management/](http://www.ibm.com/support/entry/portal/Overview/Software/Information_Management/DB2_for_Linux,_UNIX_and_Windows) [DB2\\_for\\_Linux,\\_UNIX\\_and\\_Windows](http://www.ibm.com/support/entry/portal/Overview/Software/Information_Management/DB2_for_Linux,_UNIX_and_Windows)

## **Terms and conditions**

Permissions for the use of these publications are granted subject to the following terms and conditions.

**Applicability:** These terms and conditions are in addition to any terms of use for the IBM website.

**Personal use:** You may reproduce these publications for your personal, noncommercial use provided that all proprietary notices are preserved. You may not distribute, display or make derivative work of these publications, or any portion thereof, without the express consent of IBM.

**Commercial use:** You may reproduce, distribute and display these publications solely within your enterprise provided that all proprietary notices are preserved. You may not make derivative works of these publications, or reproduce, distribute or display these publications or any portion thereof outside your enterprise, without the express consent of IBM.

**Rights:** Except as expressly granted in this permission, no other permissions, licenses or rights are granted, either express or implied, to the publications or any information, data, software or other intellectual property contained therein.

IBM reserves the right to withdraw the permissions granted herein whenever, in its discretion, the use of the publications is detrimental to its interest or, as determined by IBM, the above instructions are not being properly followed.

You may not download, export or re-export this information except in full compliance with all applicable laws and regulations, including all United States export laws and regulations.

IBM MAKES NO GUARANTEE ABOUT THE CONTENT OF THESE PUBLICATIONS. THE PUBLICATIONS ARE PROVIDED "AS-IS" AND WITHOUT WARRANTY OF ANY KIND, EITHER EXPRESSED OR IMPLIED, INCLUDING BUT NOT LIMITED TO IMPLIED WARRANTIES OF MERCHANTABILITY, NON-INFRINGEMENT, AND FITNESS FOR A PARTICULAR PURPOSE.

**IBM Trademarks:** IBM, the IBM logo, and ibm.com are trademarks or registered trademarks of International Business Machines Corp., registered in many jurisdictions worldwide. Other product and service names might be trademarks of IBM or other companies. A current list of IBM trademarks is available on the Web at [www.ibm.com/legal/copytrade.shtml](http://www.ibm.com/legal/copytrade.shtml)

# **Appendix B. Notices**

This information was developed for products and services offered in the U.S.A. Information about non-IBM products is based on information available at the time of first publication of this document and is subject to change.

IBM may not offer the products, services, or features discussed in this document in other countries. Consult your local IBM representative for information about the products and services currently available in your area. Any reference to an IBM product, program, or service is not intended to state or imply that only that IBM product, program, or service may be used. Any functionally equivalent product, program, or service that does not infringe any IBM intellectual property right may be used instead. However, it is the user's responsibility to evaluate and verify the operation of any non-IBM product, program, or service.

IBM may have patents or pending patent applications covering subject matter described in this document. The furnishing of this document does not grant you any license to these patents. You can send license inquiries, in writing, to:

IBM Director of Licensing IBM Corporation North Castle Drive Armonk, NY 10504-1785 U.S.A.

For license inquiries regarding double-byte character set (DBCS) information, contact the IBM Intellectual Property Department in your country or send inquiries, in writing, to:

Intellectual Property Licensing Legal and Intellectual Property Law IBM Japan, Ltd. 1623-14, Shimotsuruma, Yamato-shi Kanagawa 242-8502 Japan

**The following paragraph does not apply to the United Kingdom or any other country/region where such provisions are inconsistent with local law:** INTERNATIONAL BUSINESS MACHINES CORPORATION PROVIDES THIS PUBLICATION "AS IS" WITHOUT WARRANTY OF ANY KIND, EITHER EXPRESS OR IMPLIED, INCLUDING, BUT NOT LIMITED TO, THE IMPLIED WARRANTIES OF NON-INFRINGEMENT, MERCHANTABILITY, OR FITNESS FOR A PARTICULAR PURPOSE. Some states do not allow disclaimer of express or implied warranties in certain transactions; therefore, this statement may not apply to you.

This information could include technical inaccuracies or typographical errors. Changes are periodically made to the information herein; these changes will be incorporated in new editions of the publication. IBM may make improvements, changes, or both in the product(s) and/or the program(s) described in this publication at any time without notice.

Any references in this information to websites not owned by IBM are provided for convenience only and do not in any manner serve as an endorsement of those

websites. The materials at those websites are not part of the materials for this IBM product and use of those websites is at your own risk.

IBM may use or distribute any of the information you supply in any way it believes appropriate without incurring any obligation to you.

Licensees of this program who wish to have information about it for the purpose of enabling: (i) the exchange of information between independently created programs and other programs (including this one) and (ii) the mutual use of the information that has been exchanged, should contact:

IBM Canada Limited U59/3600 3600 Steeles Avenue East Markham, Ontario L3R 9Z7 CANADA

Such information may be available, subject to appropriate terms and conditions, including, in some cases, payment of a fee.

The licensed program described in this document and all licensed material available for it are provided by IBM under terms of the IBM Customer Agreement, IBM International Program License Agreement, or any equivalent agreement between us.

Any performance data contained herein was determined in a controlled environment. Therefore, the results obtained in other operating environments may vary significantly. Some measurements may have been made on development-level systems, and there is no guarantee that these measurements will be the same on generally available systems. Furthermore, some measurements may have been estimated through extrapolation. Actual results may vary. Users of this document should verify the applicable data for their specific environment.

Information concerning non-IBM products was obtained from the suppliers of those products, their published announcements, or other publicly available sources. IBM has not tested those products and cannot confirm the accuracy of performance, compatibility, or any other claims related to non-IBM products. Questions on the capabilities of non-IBM products should be addressed to the suppliers of those products.

All statements regarding IBM's future direction or intent are subject to change or withdrawal without notice, and represent goals and objectives only.

This information may contain examples of data and reports used in daily business operations. To illustrate them as completely as possible, the examples include the names of individuals, companies, brands, and products. All of these names are fictitious, and any similarity to the names and addresses used by an actual business enterprise is entirely coincidental.

#### COPYRIGHT LICENSE:

This information contains sample application programs in source language, which illustrate programming techniques on various operating platforms. You may copy, modify, and distribute these sample programs in any form without payment to IBM, for the purposes of developing, using, marketing or distributing application programs conforming to the application programming interface for the operating

platform for which the sample programs are written. These examples have not been thoroughly tested under all conditions. IBM, therefore, cannot guarantee or imply reliability, serviceability, or function of these programs. The sample programs are provided "AS IS", without warranty of any kind. IBM shall not be liable for any damages arising out of your use of the sample programs.

Each copy or any portion of these sample programs or any derivative work must include a copyright notice as follows:

© (*your company name*) (*year*). Portions of this code are derived from IBM Corp. Sample Programs. © Copyright IBM Corp. \_*enter the year or years*\_. All rights reserved.

### **Trademarks**

IBM, the IBM logo, and ibm.com are trademarks or registered trademarks of International Business Machines Corp., registered in many jurisdictions worldwide. Other product and service names might be trademarks of IBM or other companies. A current list of IBM trademarks is available on the web at ["Copyright and](http://www.ibm.com/legal/copytrade.html) [trademark information"](http://www.ibm.com/legal/copytrade.html) at www.ibm.com/legal/copytrade.shtml.

The following terms are trademarks or registered trademarks of other companies

- v Linux is a registered trademark of Linus Torvalds in the United States, other countries, or both.
- Java and all Java-based trademarks and logos are trademarks or registered trademarks of Oracle, its affiliates, or both.
- UNIX is a registered trademark of The Open Group in the United States and other countries.
- v Intel, Intel logo, Intel Inside, Intel Inside logo, Celeron, Intel SpeedStep, Itanium, and Pentium are trademarks or registered trademarks of Intel Corporation or its subsidiaries in the United States and other countries.
- Microsoft, Windows, Windows NT, and the Windows logo are trademarks of Microsoft Corporation in the United States, other countries, or both.

Other company, product, or service names may be trademarks or service marks of others.

# **Index**

# **Special characters**

[\\_DETAILS table functions 18](#page-47-0) [.db2top configuration file 478](#page-507-0) [.db2toprc configuration file 478](#page-507-0)

# **A**

activities [associated with statements 291](#page-320-0) monitor elements act aborted total 697 [act\\_completed\\_total 698](#page-727-0) [act\\_rejected\\_total 700](#page-729-0) [act\\_throughput 703](#page-732-0) [act\\_total 704](#page-733-0) [activity\\_collected 705](#page-734-0) [activity\\_id 706](#page-735-0) [activity\\_secondary\\_id 706](#page-735-0) [activity\\_state 707](#page-736-0) [activity\\_type 708](#page-737-0) [coord\\_act\\_aborted\\_total 807](#page-836-0) coord act completed total 807 [coord\\_act\\_rejected\\_total 813](#page-842-0) [parent\\_activity\\_id 1102](#page-1131-0) [monitoring 565](#page-594-0) activities monitor elements [acc\\_curs\\_blk 696](#page-725-0) [act\\_exec\\_time 700](#page-729-0) [act\\_remapped\\_in 701](#page-730-0) [act\\_remapped\\_out 701](#page-730-0) [act\\_rqsts\\_total 702](#page-731-0) activation time [last\\_wlm\\_reset 980](#page-1009-0) [active\\_sorts 705](#page-734-0) activities [act\\_aborted\\_total 697](#page-726-0) [act\\_completed\\_total 698](#page-727-0) [act\\_rejected\\_total 700](#page-729-0) [act\\_throughput 703](#page-732-0) [act\\_total 704](#page-733-0) [activity\\_collected 705](#page-734-0) [activity\\_id 706](#page-735-0) [activity\\_secondary\\_id 706](#page-735-0) [activity\\_state 707](#page-736-0) [activity\\_type 708](#page-737-0) [coord\\_act\\_aborted\\_total 807](#page-836-0) [coord\\_act\\_completed\\_total 807](#page-836-0) [coord\\_act\\_rejected\\_total 813](#page-842-0) [parent\\_activity\\_id 1102](#page-1131-0) ACTIVITYTOTALTIME activity threshold [activitytotaltime\\_threshold\\_id 708](#page-737-0) [activitytotaltime\\_threshold\\_value 709](#page-738-0) [activitytotaltime\\_threshold\\_violated 709](#page-738-0) [adapter\\_name 709](#page-738-0) [address 710](#page-739-0) [agent\\_tid 714](#page-743-0) agents [agent\\_id 710](#page-739-0) [agent\\_id\\_holding\\_lock 712](#page-741-0) [agent\\_pid 712](#page-741-0)

activities monitor elements *(continued)* agents *(continued)* [agent\\_status 713](#page-742-0) [agent\\_sys\\_cpu\\_time 713](#page-742-0) [agent\\_usr\\_cpu\\_time 714](#page-743-0) [agent\\_wait\\_time 715](#page-744-0) [agent\\_waits\\_total 716](#page-745-0) [agents\\_created\\_empty\\_pool 717](#page-746-0) [agents\\_from\\_pool 717](#page-746-0) [agents\\_registered 718](#page-747-0) [agents\\_registered\\_top 718](#page-747-0) [agents\\_stolen 719](#page-748-0) [agents\\_top 719](#page-748-0) [agents\\_waiting\\_on\\_token 719](#page-748-0) [agents\\_waiting\\_top 720](#page-749-0) [appl\\_priority 732](#page-761-0) [associated\\_agents\\_top 739](#page-768-0) [coord\\_agent\\_pid 814](#page-843-0) [coord\\_agents\\_top 814](#page-843-0) [idle\\_agents 955](#page-984-0) [max\\_agent\\_overflows 1028](#page-1057-0) [num\\_agents 1059](#page-1088-0) [num\\_assoc\\_agents 1059](#page-1088-0) [priv\\_workspace\\_size\\_top 1257](#page-1286-0) [quiescer\\_agent\\_id 1265](#page-1294-0) [rolled\\_back\\_agent\\_id 1284](#page-1313-0) [agg\\_temp\\_tablespace\\_top 721](#page-750-0) [aggsqltempspace\\_threshold\\_value 721](#page-750-0) [aggsqltempspace\\_threshold\\_violated 722](#page-751-0) aliases [client\\_db\\_alias 775](#page-804-0) [input\\_db\\_alias 959](#page-988-0) [app\\_act\\_aborted\\_total 722](#page-751-0) [app\\_act\\_completed\\_total 723](#page-752-0) [app\\_act\\_rejected\\_total 724](#page-753-0) [appl\\_action 725](#page-754-0) applications [appl\\_id 727](#page-756-0) [appl\\_id\\_holding\\_lk 729](#page-758-0) [appl\\_id\\_oldest\\_xact 730](#page-759-0) [appl\\_idle\\_time 731](#page-760-0) [appl\\_name 731](#page-760-0) [appl\\_priority\\_type 733](#page-762-0) [appl\\_section\\_inserts 733](#page-762-0) [appl\\_section\\_lookups 734](#page-763-0) [appl\\_status 734](#page-763-0) [application\\_handle 736](#page-765-0) [client\\_applname 774](#page-803-0) [memory\\_pool\\_used 1050](#page-1079-0) [tpmon\\_client\\_app 1504](#page-1533-0) [async\\_read\\_time 739](#page-768-0) [async\\_write\\_time 739](#page-768-0) attributes [progress\\_list\\_attr 1258](#page-1287-0) [audit\\_subsystem\\_wait\\_time 745](#page-774-0) [audit\\_subsystem\\_waits\\_total 747](#page-776-0) audits [audit\\_events\\_total 740](#page-769-0) [audit\\_file\\_write\\_wait\\_time 741](#page-770-0) [audit\\_file\\_writes\\_total 743](#page-772-0) [auth\\_id 748](#page-777-0)

activities monitor elements *(continued)* [authority\\_bitmap 749](#page-778-0) authorization IDs [execution\\_id 890](#page-919-0) [session\\_auth\\_id 1312](#page-1341-0) [auto\\_storage\\_hybrid 751](#page-780-0) automatic storage path [sto\\_path\\_free\\_size 1365](#page-1394-0) [binds\\_precompiles 752](#page-781-0) [blocking\\_cursor 754](#page-783-0) [blocks\\_pending\\_cleanup 754](#page-783-0) [boundary\\_leaf\\_node\\_splits 755](#page-784-0) buffer pools [automatic 751](#page-780-0) [block\\_ios 753](#page-782-0) [bp\\_cur\\_buffsz 755](#page-784-0) [bp\\_id 755](#page-784-0) [bp\\_name 756](#page-785-0) [bp\\_new\\_buffsz 756](#page-785-0) [bp\\_pages\\_left\\_to\\_remove 756](#page-785-0) [bp\\_tbsp\\_use\\_count 757](#page-786-0) buff free 757 buff free bottom 758 [DB2 pureScale environments 1581](#page-1610-0) [monitoring 492](#page-521-0) [object\\_data\\_l\\_reads 1075](#page-1104-0) [object\\_data\\_p\\_reads 1076](#page-1105-0) [object\\_index\\_l\\_reads 1079](#page-1108-0) [object\\_index\\_p\\_reads 1080](#page-1109-0) [object\\_xda\\_l\\_reads 1084](#page-1113-0) [object\\_xda\\_p\\_reads 1085](#page-1114-0) [pool\\_async\\_data\\_read\\_reqs 1116](#page-1145-0) [pool\\_async\\_data\\_reads 1117](#page-1146-0) [pool\\_async\\_data\\_writes 1118](#page-1147-0) [pool\\_async\\_index\\_read\\_reqs 1121](#page-1150-0) [pool\\_async\\_index\\_reads 1122](#page-1151-0) [pool\\_async\\_index\\_writes 1123](#page-1152-0) [pool\\_async\\_read\\_time 1123](#page-1152-0) [pool\\_async\\_write\\_time 1124](#page-1153-0) [pool\\_async\\_xda\\_gbp\\_invalid\\_pages 1126](#page-1155-0)[, 1634](#page-1663-0) [pool\\_async\\_xda\\_gbp\\_l\\_reads 1126](#page-1155-0)[, 1635](#page-1664-0) [pool\\_async\\_xda\\_gbp\\_p\\_reads 1127](#page-1156-0)[, 1635](#page-1664-0) [pool\\_async\\_xda\\_lbp\\_pages\\_found 1127](#page-1156-0)[, 1636](#page-1665-0) [pool\\_async\\_xda\\_read\\_reqs 1128](#page-1157-0) [pool\\_async\\_xda\\_reads 1128](#page-1157-0) [pool\\_async\\_xda\\_writes 1129](#page-1158-0) [pool\\_data\\_l\\_reads 1139](#page-1168-0) [pool\\_data\\_p\\_reads 1142](#page-1171-0) [pool\\_data\\_writes 1144](#page-1173-0) [pool\\_drty\\_pg\\_steal\\_clns 1146](#page-1175-0) [pool\\_drty\\_pg\\_thrsh\\_clns 1147](#page-1176-0) [pool\\_index\\_l\\_reads 1173](#page-1202-0) [pool\\_index\\_p\\_reads 1175](#page-1204-0) [pool\\_index\\_writes 1177](#page-1206-0) [pool\\_lsn\\_gap\\_clns 1179](#page-1208-0) [pool\\_no\\_victim\\_buffer 1180](#page-1209-0) [pool\\_read\\_time 1207](#page-1236-0) [pool\\_temp\\_data\\_l\\_reads 1210](#page-1239-0) [pool\\_temp\\_data\\_p\\_reads 1212](#page-1241-0) [pool\\_temp\\_index\\_l\\_reads 1214](#page-1243-0) [pool\\_temp\\_index\\_p\\_reads 1216](#page-1245-0) [pool\\_temp\\_xda\\_l\\_reads 1218](#page-1247-0) [pool\\_temp\\_xda\\_p\\_reads 1220](#page-1249-0) [pool\\_write\\_time 1223](#page-1252-0) [pool\\_xda\\_gbp\\_invalid\\_pages 1226](#page-1255-0)[, 1650](#page-1679-0) [pool\\_xda\\_gbp\\_l\\_reads 1228](#page-1257-0)[, 1652](#page-1681-0) [pool\\_xda\\_gbp\\_p\\_reads 1230](#page-1259-0)[, 1654](#page-1683-0)

activities monitor elements *(continued)* buffer pools *(continued)* [pool\\_xda\\_l\\_reads 1232](#page-1261-0) [pool\\_xda\\_lbp\\_pages\\_found 1234](#page-1263-0)[, 1656](#page-1685-0) [pool\\_xda\\_p\\_reads 1236](#page-1265-0) [pool\\_xda\\_writes 1238](#page-1267-0) buffers [num\\_log\\_data\\_found\\_in\\_buffer 1065](#page-1094-0) byte order [byte\\_order 759](#page-788-0) caches [stats\\_cache\\_size 1345](#page-1374-0) cat cache inserts 761 [cat\\_cache\\_lookups 763](#page-792-0) [cat\\_cache\\_overflows 764](#page-793-0) [cat\\_cache\\_size\\_top 765](#page-794-0) [catalog\\_node 766](#page-795-0) [catalog\\_node\\_name 766](#page-795-0) [cf\\_wait\\_time 768](#page-797-0)[, 1605](#page-1634-0) [cf\\_waits 767](#page-796-0)[, 1606](#page-1635-0) change history [backup\\_timestamp 751](#page-780-0) [cfg\\_collection\\_type 768](#page-797-0) [cfg\\_name 769](#page-798-0) [cfg\\_old\\_value 769](#page-798-0) [cfg\\_old\\_value\\_flags 770](#page-799-0) [cfg\\_value 770](#page-799-0) [cfg\\_value\\_flags 770](#page-799-0) [ddl\\_classification 846](#page-875-0) [deferred 851](#page-880-0) [device\\_type 854](#page-883-0) [location 984](#page-1013-0) [location\\_type 984](#page-1013-0) [phase\\_start\\_event\\_id 1107](#page-1136-0) [phase\\_start\\_event\\_timestamp 1108](#page-1137-0) [regvar\\_collection\\_type 1270](#page-1299-0) [regvar\\_level 1271](#page-1300-0) [regvar\\_name 1271](#page-1300-0) [regvar\\_old\\_value 1271](#page-1300-0) [regvar\\_value 1272](#page-1301-0) [savepoint\\_id 1299](#page-1328-0) [start\\_event\\_id 1343](#page-1372-0) [start\\_event\\_timestamp 1343](#page-1372-0) [tbsp\\_names 1401](#page-1430-0) [txn\\_completion\\_status 1514](#page-1543-0) [utility\\_detail 1529](#page-1558-0) [utility\\_invocation\\_id 1529](#page-1558-0) [utility\\_operation\\_type 1530](#page-1559-0) [utility\\_phase\\_detail 1532](#page-1561-0) [utility\\_phase\\_type 1532](#page-1561-0) [utility\\_start\\_type 1533](#page-1562-0) [utility\\_stop\\_type 1534](#page-1563-0) [client\\_hostname 776](#page-805-0) [client\\_nname 777](#page-806-0) [client\\_pid 778](#page-807-0) [client\\_platform 778](#page-807-0) [client\\_port\\_number 779](#page-808-0) [client\\_prdid 780](#page-809-0) code pages [codepage\\_id 783](#page-812-0) [host\\_ccsid 942](#page-971-0) [collection levels 569](#page-598-0) [comm\\_exit\\_wait\\_time 784](#page-813-0) [comm\\_exit\\_waits 785](#page-814-0) [comm\\_private\\_mem 785](#page-814-0) [commit\\_sql\\_stmts 786](#page-815-0)

activities monitor elements *(continued)* commits int commits 962 communication protocols [client\\_protocol 780](#page-809-0) component elapsed time [hierarchy 575](#page-604-0) component processing time [hierarchy 575](#page-604-0) CONCURRENTDBCOORDACTIVITIES threshold [concurrentdbcoordactivities\\_wl\\_was](#page-827-0) [\\_threshold\\_id 798](#page-827-0) [concurrentdbcoordactivities\\_wl\\_was](#page-827-0) [\\_threshold\\_queued 798](#page-827-0) [concurrentdbcoordactivities\\_wl\\_was](#page-827-0) [\\_threshold\\_value 798](#page-827-0) [concurrentdbcoordactivities\\_wl\\_was](#page-828-0) [\\_threshold\\_violated 799](#page-828-0) [concurrentdbcoordactivities\\_db\\_threshold\\_id 792](#page-821-0) [concurrentdbcoordactivities\\_subclass\\_](#page-824-0) [threshold\\_value 795](#page-824-0) [concurrentdbcoordactivities\\_subclass](#page-823-0) [\\_threshold\\_queued 794](#page-823-0) [concurrentdbcoordactivities\\_subclass](#page-824-0) [\\_threshold\\_violated 795](#page-824-0) [concurrentdbcoordactivities\\_superclass](#page-825-0) [\\_threshold\\_id 796](#page-825-0) [concurrentdbcoordactivities\\_superclass](#page-825-0) [\\_threshold\\_queued 796](#page-825-0) [concurrentdbcoordactivities\\_superclass](#page-826-0) [\\_threshold\\_value 797](#page-826-0) [concurrentdbcoordactivities\\_superclass](#page-826-0) [\\_threshold\\_violated 797](#page-826-0) [concurrentdbcoordactivities\\_work\\_action\\_set](#page-829-0) [\\_threshold\\_queued 800](#page-829-0) [concurrentdbcoordactivities\\_work\\_action\\_set](#page-829-0) [\\_threshold\\_value 800](#page-829-0) [concurrentdbcoordactivities\\_work\\_action\\_set](#page-830-0) [\\_threshold\\_violated 801](#page-830-0) [concurrentdbcoordactivities\\_work\\_action](#page-828-0) [\\_set\\_threshold\\_id 799](#page-828-0) [configured\\_cf\\_gbp\\_size 788](#page-817-0)[, 1607](#page-1636-0) [configured\\_cf\\_lock\\_size 788](#page-817-0)[, 1607](#page-1636-0) [configured\\_cf\\_mem\\_size 788](#page-817-0)[, 1607](#page-1636-0) [configured\\_cf\\_sca\\_size 788](#page-817-0)[, 1607](#page-1636-0) [connection\\_start\\_time 802](#page-831-0) connections [appl\\_con\\_time 727](#page-756-0) [appls\\_cur\\_cons 738](#page-767-0) [appls\\_in\\_db2 738](#page-767-0) [con\\_elapsed\\_time 789](#page-818-0) [con\\_local\\_dbases 789](#page-818-0) [conn\\_complete\\_time 801](#page-830-0) [conn\\_time 801](#page-830-0) [connection\\_status 802](#page-831-0) [connections\\_top 803](#page-832-0) [gw\\_connections\\_top 926](#page-955-0) [gw\\_cons\\_wait\\_client 926](#page-955-0) [gw\\_cons\\_wait\\_host 927](#page-956-0) [gw\\_cur\\_cons 927](#page-956-0) [gw\\_total\\_cons 928](#page-957-0) [local\\_cons 982](#page-1011-0) [local\\_cons\\_in\\_exec 983](#page-1012-0) [num\\_gw\\_conn\\_switches 1062](#page-1091-0) [rem\\_cons\\_in 1272](#page-1301-0) [rem\\_cons\\_in\\_exec 1273](#page-1302-0) [total\\_cons 1431](#page-1460-0)

activities monitor elements *(continued)* connections *(continued)* [total\\_sec\\_cons 1479](#page-1508-0) containers [container\\_accessible 804](#page-833-0) container id 804 [container\\_name 804](#page-833-0) [container\\_total\\_pages 805](#page-834-0) [container\\_type 806](#page-835-0) [container\\_usable\\_pages 806](#page-835-0) [coord\\_act\\_est\\_cost\\_avg 808](#page-837-0) [coord\\_act\\_exec\\_time\\_avg 809](#page-838-0) [coord\\_act\\_interarrival\\_time\\_avg 810](#page-839-0) [coord\\_act\\_lifetime\\_avg 810](#page-839-0) [coord\\_act\\_queue\\_time\\_avg 812](#page-841-0) [coord\\_agent\\_tid 812](#page-841-0) [coord\\_member 815](#page-844-0) country\_code [see monitor elements, territory\\_code 1408](#page-1437-0) CPU time [ss\\_sys\\_cpu\\_time 1342](#page-1371-0) [ss\\_usr\\_cpu\\_time 1342](#page-1371-0) [stmt\\_sys\\_cpu\\_time 1357](#page-1386-0) [stmt\\_usr\\_cpu\\_time 1361](#page-1390-0) [system\\_cpu\\_time 1371](#page-1400-0) [total\\_cpu\\_time 1438](#page-1467-0) [total\\_sys\\_cpu\\_time 1499](#page-1528-0) [total\\_usr\\_cpu\\_time 1501](#page-1530-0) [user\\_cpu\\_time 1528](#page-1557-0) [cpu\\_configured 818](#page-847-0) [cpu\\_cores\\_per\\_socket 819](#page-848-0) [cpu\\_hmt\\_degree 819](#page-848-0) [cpu\\_idle 819](#page-848-0) [cpu\\_iowait 820](#page-849-0) [cpu\\_load\\_long 821](#page-850-0) [cpu\\_load\\_medium 821](#page-850-0) [cpu\\_load\\_short 821](#page-850-0) [cpu\\_online 822](#page-851-0) [cpu\\_speed 822](#page-851-0) [cpu\\_system 822](#page-851-0) [cpu\\_timebase 823](#page-852-0) [cpu\\_total 823](#page-852-0) [cpu\\_usage\\_total 824](#page-853-0) [cpu\\_user 824](#page-853-0) [cputime\\_threshold\\_id 826](#page-855-0) [cputime\\_threshold\\_value 827](#page-856-0) [cputime\\_threshold\\_violated 827](#page-856-0) [cputimeinsc\\_threshold\\_id 827](#page-856-0) [cputimeinsc\\_threshold\\_value 828](#page-857-0) [cputimeinsc\\_threshold\\_violated 828](#page-857-0) [current\\_cf\\_gbp\\_size 830](#page-859-0)[, 1608](#page-1637-0) [current\\_cf\\_lock\\_size 830](#page-859-0)[, 1608](#page-1637-0) [current\\_cf\\_mem\\_size 830](#page-859-0)[, 1608](#page-1637-0) [current\\_cf\\_sca\\_size 830](#page-859-0)[, 1608](#page-1637-0) [current\\_request 832](#page-861-0) cursors [cursor\\_name 832](#page-861-0) [rej\\_curs\\_blk 1272](#page-1301-0) [data organization 486](#page-515-0) [data\\_object\\_l\\_pages - Table data logical pages 833](#page-862-0) database manager [server\\_db2\\_type 1307](#page-1336-0) database paths [db\\_path 840](#page-869-0) [datataginsc\\_threshold\\_id 835](#page-864-0) [datataginsc\\_threshold\\_value 835](#page-864-0) [datataginsc\\_threshold\\_violated 835](#page-864-0)

activities monitor elements *(continued)* [datatagnotinsc\\_threshold\\_id 836](#page-865-0) [datatagnotinsc\\_threshold\\_value 836](#page-865-0) [datatagnotinsc\\_threshold\\_violated 836](#page-865-0) [db\\_heap\\_top 839](#page-868-0) [db\\_storage\\_path 841](#page-870-0) [db\\_storage\\_path\\_id 842](#page-871-0) DB2 Connect [gw\\_con\\_time 926](#page-955-0) [gw\\_exec\\_time 928](#page-957-0) [db2\\_process\\_id 837](#page-866-0) [db2\\_process\\_name 837](#page-866-0) [dbpartitionnum 844](#page-873-0)[, 1610](#page-1639-0) [deadlock\\_member 848](#page-877-0) [deadlock\\_type 849](#page-878-0) deadlocks [deadlock\\_id 848](#page-877-0) [deadlock\\_node 849](#page-878-0) [deadlocks 849](#page-878-0) [dl\\_conns 873](#page-902-0) [int\\_deadlock\\_rollbacks 964](#page-993-0) [del\\_keys\\_cleaned 852](#page-881-0) DELETE statement [delete\\_sql\\_stmts 852](#page-881-0) descriptors [progress\\_description 1258](#page-1287-0) [destination\\_service\\_class\\_id 853](#page-882-0) [disabled\\_peds 870](#page-899-0) [edu\\_id 874](#page-903-0) [eff\\_stmt\\_text 874](#page-903-0) [effective\\_query\\_degree 876](#page-905-0) [empty\\_pages\\_deleted 877](#page-906-0) [empty\\_pages\\_reused 877](#page-906-0) [entry\\_time 877](#page-906-0) environment handles [comp\\_env\\_desc 786](#page-815-0) errors [gw\\_comm\\_errors 925](#page-954-0) [estimatedsqlcost\\_threshold\\_id 878](#page-907-0) [estimatedsqlcost\\_threshold\\_value 878](#page-907-0) [estimatedsqlcost\\_threshold\\_violated 878](#page-907-0) event monitors [count 818](#page-847-0) [event\\_monitor\\_name 880](#page-909-0) [evmon\\_activates 882](#page-911-0) [evmon\\_flushes 889](#page-918-0) [logical data groups 46](#page-75-0)[, 591](#page-620-0) [event\\_id 879](#page-908-0) [event\\_timestamp 880](#page-909-0) [event\\_type 881](#page-910-0) events [event\\_time 880](#page-909-0) [start\\_time 1343](#page-1372-0) [stop\\_time 1366](#page-1395-0) [executable\\_id 888](#page-917-0)[, 890](#page-919-0) [executable\\_list\\_size 889](#page-918-0) [executable\\_list\\_truncated 889](#page-918-0) fabrications stats fabricate time 1346 [stats\\_fabrications 1346](#page-1375-0) fast communication manager (FCM) [buff\\_auto\\_tuning 757](#page-786-0) [buff\\_max 758](#page-787-0) [buff\\_total 758](#page-787-0) [ch\\_auto\\_tuning 771](#page-800-0) [ch\\_free 771](#page-800-0) [ch\\_free\\_bottom 772](#page-801-0)

activities monitor elements *(continued)* fast communication manager (FCM) *(continued)* [ch\\_max 772](#page-801-0) [ch\\_total 772](#page-801-0) [fcm\\_message\\_recv\\_volume 893](#page-922-0) [fcm\\_message\\_recv\\_wait\\_time 895](#page-924-0) [hostname 943](#page-972-0) [remote\\_member 1274](#page-1303-0) [total\\_buffers\\_rcvd 1424](#page-1453-0) [total\\_buffers\\_sent 1424](#page-1453-0) [fcm\\_congested\\_sends 892](#page-921-0) [fcm\\_congestion\\_time 892](#page-921-0) [fcm\\_message\\_recvs\\_total 896](#page-925-0) [fcm\\_message\\_sends\\_total 901](#page-930-0) [fcm\\_num\\_congestion\\_timeouts 892](#page-921-0) [fcm\\_num\\_conn\\_lost 892](#page-921-0) [fcm\\_num\\_conn\\_timeouts 893](#page-922-0) [fcm\\_recv\\_volume 902](#page-931-0) [fcm\\_recv\\_wait\\_time 904](#page-933-0) [fcm\\_recvs\\_total 905](#page-934-0) [fcm\\_send\\_volume 907](#page-936-0) [fcm\\_send\\_wait\\_time 908](#page-937-0) [fcm\\_sends\\_total 910](#page-939-0) [fcm\\_tq\\_recv\\_volume 911](#page-940-0) [fcm\\_tq\\_recv\\_wait\\_time 913](#page-942-0) [fcm\\_tq\\_recvs\\_total 914](#page-943-0) [fcm\\_tq\\_send\\_volume 916](#page-945-0) [fcm\\_tq\\_send\\_wait\\_time 917](#page-946-0) [fcm\\_tq\\_sends\\_total 919](#page-948-0) federated servers [disconnects 872](#page-901-0) fetching [fetch\\_count 920](#page-949-0) file systems [fs\\_caching 923](#page-952-0) [fs\\_id 923](#page-952-0) [fs\\_total\\_size 924](#page-953-0) [fs\\_used\\_size 924](#page-953-0) files [files\\_closed 921](#page-950-0) global variables [mon\\_interval\\_id 1055](#page-1084-0) [global\\_transaction\\_id 925](#page-954-0) group buffer pools [object\\_data\\_gbp\\_l\\_reads 1073](#page-1102-0) [object\\_data\\_gbp\\_p\\_reads 1074](#page-1103-0) [object\\_index\\_gbp\\_invalid\\_pages 1077](#page-1106-0) [object\\_index\\_gbp\\_l\\_reads 1077](#page-1106-0) [object\\_index\\_gbp\\_p\\_reads 1078](#page-1107-0) [object\\_xda\\_gbp\\_invalid\\_pages 1082](#page-1111-0) [object\\_xda\\_gbp\\_l\\_reads 1083](#page-1112-0) [object\\_xda\\_gbp\\_p\\_reads 1083](#page-1112-0) [gw\\_comm\\_error\\_time 925](#page-954-0) hash joins [active\\_hash\\_joins 705](#page-734-0) [hash\\_join\\_overflows 940](#page-969-0) [hash\\_join\\_small\\_overflows 940](#page-969-0) [post\\_shrthreshold\\_hash\\_joins 1240](#page-1269-0) post threshold hash joins 1242 [total\\_hash\\_joins 1446](#page-1475-0) high availability disaster recovery (HADR) [hadr\\_connect\\_status 928](#page-957-0) [hadr\\_connect\\_time 929](#page-958-0) [hadr\\_heartbeat 930](#page-959-0) [hadr\\_local\\_host 931](#page-960-0) [hadr\\_local\\_service 931](#page-960-0) [hadr\\_log\\_gap 932](#page-961-0)

activities monitor elements *(continued)* high availability disaster recovery (HADR) *(continued)* [hadr\\_peer\\_window 932](#page-961-0) [hadr\\_peer\\_window\\_end 933](#page-962-0) [hadr\\_primary\\_log\\_file 933](#page-962-0) [hadr\\_primary\\_log\\_lsn 934](#page-963-0) [hadr\\_primary\\_log\\_page 934](#page-963-0) [hadr\\_remote\\_host 934](#page-963-0) [hadr\\_remote\\_instance 935](#page-964-0) [hadr\\_remote\\_service 935](#page-964-0) [hadr\\_role 936](#page-965-0) [hadr\\_standby\\_log\\_file 936](#page-965-0) [hadr\\_standby\\_log\\_lsn 937](#page-966-0) [hadr\\_standby\\_log\\_page 937](#page-966-0) [hadr\\_state 938](#page-967-0) [hadr\\_syncmode 938](#page-967-0) [hadr\\_timeout 939](#page-968-0) histograms [histogram\\_type 941](#page-970-0) [number\\_in\\_bin 1072](#page-1101-0) [top 1415](#page-1444-0) host databases host db name 943 [host\\_name 944](#page-973-0)[, 1611](#page-1640-0)  $I/O$ [num\\_log\\_part\\_page\\_io 1065](#page-1094-0) [num\\_log\\_read\\_io 1066](#page-1095-0) [num\\_log\\_write\\_io 1066](#page-1095-0) [pages\\_from\\_block\\_ios 1100](#page-1129-0) [pages\\_from\\_vectored\\_ios 1101](#page-1130-0) [vectored\\_ios 1535](#page-1564-0) [id 945](#page-974-0)[, 1612](#page-1641-0) identifiers [arm\\_correlator 738](#page-767-0) [bin\\_id 752](#page-781-0) [db\\_work\\_action\\_set\\_id 843](#page-872-0) [db\\_work\\_class\\_id 844](#page-873-0) [host\\_prdid 944](#page-973-0) [sc\\_work\\_action\\_set\\_id 1300](#page-1329-0) [sc\\_work\\_class\\_id 1300](#page-1329-0) [service\\_class\\_id 1309](#page-1338-0) [sql\\_req\\_id 1331](#page-1360-0) [work\\_action\\_set\\_id 1541](#page-1570-0) [work\\_class\\_id 1542](#page-1571-0) [inbound\\_bytes\\_received 955](#page-984-0) [inbound\\_bytes\\_sent 956](#page-985-0) [inbound\\_comm\\_address 956](#page-985-0) [include\\_col\\_updates 956](#page-985-0) [incremental\\_bind 956](#page-985-0) [index\\_jump\\_scans 957](#page-986-0) [index\\_name 957](#page-986-0) [index\\_object\\_l\\_pages - Index data logical pages 958](#page-987-0) [index\\_schema 958](#page-987-0) indexes [iid 955](#page-984-0) [index\\_name 957](#page-986-0) [index\\_object\\_pages 958](#page-987-0) [index\\_only\\_scans 959](#page-988-0) [index\\_scans 959](#page-988-0) [index\\_schema 958](#page-987-0) [index\\_tbsp\\_id 959](#page-988-0) [int\\_node\\_splits 965](#page-994-0) [nleaf 1057](#page-1086-0) [nlevels 1057](#page-1086-0) [page\\_allocations 1098](#page-1127-0) [pages\\_merged 1101](#page-1130-0) [root\\_node\\_splits 1286](#page-1315-0)

activities monitor elements *(continued)* [insert\\_timestamp 961](#page-990-0) [int\\_rows\\_deleted 967](#page-996-0) [interfaces for viewing metrics in XML documents 24](#page-53-0) [interfaces that return XML documents 18](#page-47-0) [intra\\_parallel\\_state 969](#page-998-0) [ipc\\_send\\_wait\\_time 974](#page-1003-0) [is\\_system\\_appl 976](#page-1005-0) isolation levels [effective\\_isolation 875](#page-904-0) [key\\_updates 976](#page-1005-0) large objects (LOBs) [lob\\_object\\_pages 981](#page-1010-0) [last\\_executable\\_id 977](#page-1006-0) [last\\_extent 977](#page-1006-0) [last\\_reference\\_time 978](#page-1007-0) [last\\_request\\_type 978](#page-1007-0) [last\\_updated 980](#page-1009-0) [lob\\_object\\_l\\_pages - LOB data logical pages 982](#page-1011-0) local buffer pools [object\\_data\\_lbp\\_pages\\_found 1075](#page-1104-0) [object\\_index\\_lbp\\_pages\\_found 1078](#page-1107-0) [object\\_xda\\_lbp\\_pages\\_found 1084](#page-1113-0) [local\\_transaction\\_id 984](#page-1013-0) locations [db\\_location 839](#page-868-0) lock modes [lock\\_current\\_mode 987](#page-1016-0) [lock\\_mode 996](#page-1025-0) [lock\\_mode\\_requested 998](#page-1027-0) [lock\\_escals\\_global 991](#page-1020-0)[, 1615](#page-1644-0) [lock\\_escals\\_locklist 993](#page-1022-0)[, 1616](#page-1645-0) [lock\\_escals\\_maxlocks 994](#page-1023-0)[, 1618](#page-1647-0) [lock\\_timeouts\\_global 1006](#page-1035-0)[, 1619](#page-1648-0) [lock\\_wait\\_end\\_time 1008](#page-1037-0) [lock\\_wait\\_time\\_global 1011](#page-1040-0)[, 1621](#page-1650-0) [lock\\_wait\\_time\\_global\\_top 1013](#page-1042-0)[, 1622](#page-1651-0) [lock\\_wait\\_val 1013](#page-1042-0) [lock\\_waits\\_global 1016](#page-1045-0)[, 1623](#page-1652-0) locking [hld\\_application\\_handle 942](#page-971-0) hld member 942 [req\\_agent\\_tid 1281](#page-1310-0) [req\\_application\\_handle 1281](#page-1310-0) [req\\_executable\\_id 1281](#page-1310-0) [req\\_member 1281](#page-1310-0) locks [DB2 pureScale environments 1593](#page-1622-0) effective lock timeout 875 [lock\\_attributes 985](#page-1014-0) [lock\\_count 986](#page-1015-0) [lock\\_escals 989](#page-1018-0)[, 1612](#page-1641-0) [lock\\_hold\\_count 995](#page-1024-0) [lock\\_list\\_in\\_use 996](#page-1025-0) [lock\\_name 999](#page-1028-0) [lock\\_node 999](#page-1028-0) [lock\\_object\\_name 1000](#page-1029-0) [lock\\_object\\_type 1000](#page-1029-0) [lock\\_release\\_flags 1002](#page-1031-0) [lock\\_status 1003](#page-1032-0) [lock\\_timeout\\_val 1004](#page-1033-0) [lock\\_timeouts 1005](#page-1034-0) [lock\\_wait\\_time 1009](#page-1038-0) [lock\\_waits 1014](#page-1043-0) [locks\\_held 1017](#page-1046-0) [locks\\_held\\_top 1018](#page-1047-0) [locks\\_in\\_list 1018](#page-1047-0)

activities monitor elements *(continued)* locks *(continued)* [locks\\_waiting 1019](#page-1048-0) [participant\\_no\\_holding\\_lk 1104](#page-1133-0) [remote\\_lock\\_time 1274](#page-1303-0) remote locks 1274 [sequence\\_no\\_holding\\_lk 1306](#page-1335-0) [stmt\\_lock\\_timeout 1352](#page-1381-0) [uow\\_lock\\_wait\\_time 1519](#page-1548-0) [x\\_lock\\_escals 1546](#page-1575-0) log buffers [num\\_log\\_buffer\\_full 1063](#page-1092-0) log files [current\\_active\\_log 831](#page-860-0) [current\\_archive\\_log 831](#page-860-0) [diaglog\\_write\\_wait\\_time 855](#page-884-0) [diaglog\\_writes\\_total 856](#page-885-0) [first\\_active\\_log 922](#page-951-0) [last\\_active\\_log 976](#page-1005-0) [log\\_read\\_time 1024](#page-1053-0) [log\\_reads 1025](#page-1054-0) [sec\\_logs\\_allocated 1301](#page-1330-0) log space [log\\_held\\_by\\_dirty\\_pages 1023](#page-1052-0) [log\\_to\\_redo\\_for\\_recovery 1025](#page-1054-0) [log\\_write\\_time 1026](#page-1055-0) [log\\_writes 1026](#page-1055-0) [sec\\_log\\_used\\_top 1301](#page-1330-0) [smallest\\_log\\_avail\\_node 1325](#page-1354-0) [tot\\_log\\_used\\_top 1416](#page-1445-0) [total\\_log\\_available 1454](#page-1483-0) [total\\_log\\_used 1455](#page-1484-0) [uow\\_log\\_space\\_used 1520](#page-1549-0) log writing to disk [log\\_disk\\_wait\\_time 1021](#page-1050-0) [log\\_disk\\_waits\\_total 1022](#page-1051-0) [log\\_buffer\\_wait\\_time 1019](#page-1048-0) [logical data groups 663](#page-692-0) long data [long\\_object\\_pages 1027](#page-1056-0) [long\\_object\\_l\\_pages 1027](#page-1056-0) [machine\\_identification 1028](#page-1057-0) [max\\_coord\\_stmt\\_exec\\_time 1029](#page-1058-0) [max\\_coord\\_stmt\\_exec\\_time\\_args 1029](#page-1058-0) [max\\_coord\\_stmt\\_exec\\_timestamp 1032](#page-1061-0) [member 1044](#page-1073-0)[, 1624](#page-1653-0) memory usage [DB2 pureScale environments 1576](#page-1605-0) memory free 1048 [memory\\_pool\\_id 1048](#page-1077-0) [memory\\_pool\\_type 1049](#page-1078-0) [memory\\_pool\\_used\\_hwm 1048](#page-1077-0) [memory\\_set\\_committed 1051](#page-1080-0) [memory\\_set\\_id 1051](#page-1080-0) [memory\\_set\\_size 1051](#page-1080-0) [memory\\_set\\_type 1051](#page-1080-0) [memory\\_set\\_used 1052](#page-1081-0) [memory\\_set\\_used\\_hwm 1052](#page-1081-0) memory swap free 1052 [memory\\_swap\\_total 1053](#page-1082-0) [memory\\_total 1053](#page-1082-0) messages [message 1053](#page-1082-0) [mon\\_interval\\_id 1055](#page-1084-0) names [db\\_name 839](#page-868-0)[, 1609](#page-1638-0) [dcs\\_db\\_name 846](#page-875-0)

activities monitor elements *(continued)* names *(continued)* [service\\_subclass\\_name 1310](#page-1339-0) [service\\_superclass\\_name 1311](#page-1340-0) [work\\_action\\_set\\_name 1541](#page-1570-0) [work\\_class\\_name 1542](#page-1571-0) network time [max\\_network\\_time\\_1\\_ms 1043](#page-1072-0) [max\\_network\\_time\\_100\\_ms 1042](#page-1071-0) [max\\_network\\_time\\_16\\_ms 1042](#page-1071-0) [max\\_network\\_time\\_4\\_ms 1043](#page-1072-0) [max\\_network\\_time\\_500\\_ms 1044](#page-1073-0) [max\\_network\\_time\\_gt500\\_ms 1044](#page-1073-0) [network\\_time\\_bottom 1056](#page-1085-0) [network\\_time\\_top 1056](#page-1085-0) [network\\_time\\_bottom 1056](#page-1085-0) [network\\_time\\_top 1056](#page-1085-0) nicknames [create\\_nickname 828](#page-857-0) [create\\_nickname\\_time 829](#page-858-0) [no\\_change\\_updates 1058](#page-1087-0) nodes [coord\\_node 815](#page-844-0) [node\\_number 1058](#page-1087-0) [num\\_nodes\\_in\\_db2\\_instance 1068](#page-1097-0) [ss\\_node\\_number 1340](#page-1369-0) [nonboundary\\_leaf\\_node\\_splits 1058](#page-1087-0) [num\\_db\\_storage\\_paths 1060](#page-1089-0) [num\\_exec\\_with\\_metrics 1062](#page-1091-0) [num\\_extents\\_left 1062](#page-1091-0) [num\\_extents\\_moved 1062](#page-1091-0) [num\\_indoubt\\_trans 1063](#page-1092-0) [num\\_nodes\\_in\\_db2\\_instance 1068](#page-1097-0) [num\\_page\\_dict\\_built 1069](#page-1098-0) [num\\_ref\\_with\\_metrics 1069](#page-1098-0) [num\\_references 1069](#page-1098-0) [num\\_remaps 1069](#page-1098-0) [num\\_tbsps 1070](#page-1099-0) [num\\_transmissions 1071](#page-1100-0) [num\\_transmissions\\_group 1072](#page-1101-0) numbers [progress\\_list\\_cur\\_seq\\_num 1259](#page-1288-0) [ss\\_number 1341](#page-1370-0) [object\\_data\\_gbp\\_indep\\_pages\\_found\\_in\\_lbp 1072](#page-1101-0) [object\\_data\\_gbp\\_invalid\\_pages 1073](#page-1102-0) [object\\_data\\_gbp\\_l\\_reads 1073](#page-1102-0) [object\\_data\\_gbp\\_p\\_reads 1074](#page-1103-0) [object\\_data\\_l\\_reads 1075](#page-1104-0) [object\\_data\\_lbp\\_pages\\_found 1075](#page-1104-0) [object\\_data\\_p\\_reads 1076](#page-1105-0) [object\\_index\\_gbp\\_indep\\_pages\\_found\\_in\\_lbp 1076](#page-1105-0) [object\\_index\\_gbp\\_invalid\\_pages 1077](#page-1106-0) [object\\_index\\_gbp\\_l\\_reads 1077](#page-1106-0) [object\\_index\\_gbp\\_p\\_reads 1078](#page-1107-0) [object\\_index\\_l\\_reads 1079](#page-1108-0) [object\\_index\\_lbp\\_pages\\_found 1078](#page-1107-0) [object\\_index\\_p\\_reads 1080](#page-1109-0) [object\\_name 1080](#page-1109-0) [object\\_requested 1081](#page-1110-0) [object\\_schema 1081](#page-1110-0) [object\\_xda\\_gbp\\_indep\\_pages\\_found\\_in\\_lbp 1081](#page-1110-0) [object\\_xda\\_gbp\\_invalid\\_pages 1082](#page-1111-0) [object\\_xda\\_gbp\\_l\\_reads 1083](#page-1112-0) [object\\_xda\\_gbp\\_p\\_reads 1083](#page-1112-0) [object\\_xda\\_l\\_reads 1084](#page-1113-0) [object\\_xda\\_lbp\\_pages\\_found 1084](#page-1113-0) [object\\_xda\\_p\\_reads 1085](#page-1114-0)

activities monitor elements *(continued)* objects [object\\_data\\_gbp\\_invalid\\_pages 1073](#page-1102-0) [object\\_name 1080](#page-1109-0) [objtype 1085](#page-1114-0)[, 1628](#page-1657-0) OLAP [active\\_olap\\_funcs 705](#page-734-0) [olap\\_func\\_overflows 1086](#page-1115-0) [post\\_threshold\\_olap\\_funcs 1243](#page-1272-0) [total\\_olap\\_funcs 1456](#page-1485-0) [open\\_cursors 1087](#page-1116-0) [open\\_loc\\_curs 1087](#page-1116-0) [open\\_loc\\_curs\\_blk 1088](#page-1117-0) [open\\_rem\\_curs 1088](#page-1117-0) [open\\_rem\\_curs\\_blk 1088](#page-1117-0) operations [async\\_read\\_time 739](#page-768-0) [async\\_write\\_time 739](#page-768-0) [direct\\_read\\_reqs 858](#page-887-0) [direct\\_read\\_time 860](#page-889-0) [direct\\_reads 862](#page-891-0) [direct\\_write\\_reqs 864](#page-893-0) direct write time 866 [direct\\_writes 868](#page-897-0) [stmt\\_operation 1353](#page-1382-0) [os\\_level 1089](#page-1118-0) [os\\_name 1089](#page-1118-0) [os\\_release 1089](#page-1118-0) [os\\_version 1090](#page-1119-0) outbound bytes [max\\_data\\_sent\\_1024 1037](#page-1066-0) [max\\_data\\_sent\\_128 1037](#page-1066-0) [max\\_data\\_sent\\_16384 1038](#page-1067-0) [max\\_data\\_sent\\_2048 1038](#page-1067-0) [max\\_data\\_sent\\_256 1039](#page-1068-0) [max\\_data\\_sent\\_31999 1039](#page-1068-0) [max\\_data\\_sent\\_4096 1040](#page-1069-0) [max\\_data\\_sent\\_512 1040](#page-1069-0) [max\\_data\\_sent\\_64000 1041](#page-1070-0) [max\\_data\\_sent\\_8192 1041](#page-1070-0) [max\\_data\\_sent\\_gt64000 1041](#page-1070-0) outbound bytes received [max\\_data\\_received\\_1024 1032](#page-1061-0) [max\\_data\\_received\\_128 1033](#page-1062-0) [max\\_data\\_received\\_16384 1033](#page-1062-0) [max\\_data\\_received\\_2048 1034](#page-1063-0) [max\\_data\\_received\\_256 1034](#page-1063-0) [max\\_data\\_received\\_31999 1035](#page-1064-0) max data received 4096 1035 [max\\_data\\_received\\_512 1035](#page-1064-0) [max\\_data\\_received\\_64000 1036](#page-1065-0) [max\\_data\\_received\\_8192 1036](#page-1065-0) [max\\_data\\_received\\_gt64000 1037](#page-1066-0) [outbound\\_bytes\\_received 1090](#page-1119-0) [outbound\\_bytes\\_received\\_bottom 1091](#page-1120-0) [outbound\\_bytes\\_received\\_top 1091](#page-1120-0) outbound bytes sent [outbound\\_bytes\\_sent 1092](#page-1121-0) outbound bytes sent bottom 1092 [outbound\\_bytes\\_sent\\_top 1092](#page-1121-0) outbound communication [outbound\\_appl\\_id 1090](#page-1119-0) [outbound\\_comm\\_address 1092](#page-1121-0) [outbound\\_comm\\_protocol 1093](#page-1122-0) outbound sequences [outbound\\_sequence\\_no 1093](#page-1122-0)

activities monitor elements *(continued)* overflow records [first\\_overflow\\_time 922](#page-951-0) last overflow time 978 [overflow\\_accesses 1093](#page-1122-0) [overflow\\_creates 1094](#page-1123-0) [overview 561](#page-590-0)[, 565](#page-594-0)[, 695](#page-724-0) package cache [coord\\_stmt\\_exec\\_time 816](#page-845-0) [last\\_metrics\\_update 978](#page-1007-0) [num\\_coord\\_exec 1060](#page-1089-0) [num\\_coord\\_exec\\_with\\_metrics 1060](#page-1089-0) [pkg\\_cache\\_inserts 1109](#page-1138-0) [pkg\\_cache\\_lookups](#page-1140-0) 1111 [pkg\\_cache\\_num\\_overflow 1113](#page-1142-0) [pkg\\_cache\\_size\\_top 1113](#page-1142-0) [stmt\\_exec\\_time 1348](#page-1377-0) [stmt\\_type\\_id 1360](#page-1389-0) [total\\_routine\\_invocations 1466](#page-1495-0) [total\\_routine\\_non\\_sect\\_proc\\_time 1468](#page-1497-0) [total\\_routine\\_non\\_sect\\_time 1468](#page-1497-0) [total\\_routine\\_time 1469](#page-1498-0) [total\\_section\\_proc\\_time 1480](#page-1509-0) [total\\_section\\_time 1486](#page-1515-0) [package\\_elapsed\\_time 1094](#page-1123-0) [package\\_id 1094](#page-1123-0) [package\\_list\\_count 1095](#page-1124-0) [package\\_list\\_exceeded 1095](#page-1124-0) [package\\_list\\_size 1095](#page-1124-0) packages [package\\_name 1095](#page-1124-0) [package\\_schema 1096](#page-1125-0) [package\\_version\\_id 1097](#page-1126-0) [packet\\_receive\\_errors 1097](#page-1126-0) [packet\\_send\\_errors 1098](#page-1127-0) [packets\\_received 1097](#page-1126-0) [packets\\_sent 1098](#page-1127-0) page reclaiming [DB2 pureScale environments 1594](#page-1623-0) [page\\_reclaims\\_initiated\\_s 1100](#page-1129-0)[, 1629](#page-1658-0) [page\\_reclaims\\_initiated\\_x 1100](#page-1129-0)[, 1629](#page-1658-0) [page\\_reclaims\\_s 1099](#page-1128-0)[, 1630](#page-1659-0) [page\\_reclaims\\_x 1099](#page-1128-0)[, 1630](#page-1659-0) pages [data\\_object\\_pages 832](#page-861-0) [pages\\_read 1102](#page-1131-0) [pages\\_written 1102](#page-1131-0) parallelism [degree\\_parallelism 851](#page-880-0) [participant\\_no 1104](#page-1133-0) [participant\\_type 1105](#page-1134-0) [partition\\_key 1105](#page-1134-0) partitions [coord\\_partition\\_num 816](#page-845-0) [data\\_partition\\_id 833](#page-862-0) [partition\\_number 1106](#page-1135-0) pass-through [passthru\\_time 1106](#page-1135-0) [passthrus 1107](#page-1136-0) [past\\_activities\\_wrapped 1107](#page-1136-0) [pool\\_async\\_data\\_gbp\\_indep\\_pages\\_found\\_in\\_lbp 1114](#page-1143-0) [pool\\_async\\_data\\_gbp\\_invalid\\_pages 1114](#page-1143-0)[, 1630](#page-1659-0) [pool\\_async\\_data\\_gbp\\_l\\_reads 1115](#page-1144-0)[, 1631](#page-1660-0) [pool\\_async\\_data\\_gbp\\_p\\_reads 1115](#page-1144-0)[, 1631](#page-1660-0) [pool\\_async\\_data\\_lbp\\_pages\\_found 1116](#page-1145-0)[, 1632](#page-1661-0) [pool\\_async\\_index\\_gbp\\_indep\\_pages\\_found\\_in\\_lbp 1119](#page-1148-0) [pool\\_async\\_index\\_gbp\\_invalid\\_pages 1119](#page-1148-0)[, 1632](#page-1661-0)

activities monitor elements *(continued)* [pool\\_async\\_index\\_gbp\\_l\\_reads 1120](#page-1149-0)[, 1633](#page-1662-0) [pool\\_async\\_index\\_gbp\\_p\\_reads 1120](#page-1149-0)[, 1633](#page-1662-0) [pool\\_async\\_index\\_lbp\\_pages\\_found 1121](#page-1150-0)[, 1634](#page-1663-0) [pool\\_async\\_xda\\_gbp\\_indep\\_pages\\_found\\_in\\_lbp 1125](#page-1154-0) [pool\\_async\\_xda\\_gbp\\_invalid\\_pages 1126](#page-1155-0)[, 1634](#page-1663-0) [pool\\_async\\_xda\\_gbp\\_l\\_reads 1126](#page-1155-0)[, 1635](#page-1664-0) [pool\\_async\\_xda\\_gbp\\_p\\_reads 1127](#page-1156-0)[, 1635](#page-1664-0) [pool\\_async\\_xda\\_lbp\\_pages\\_found 1127](#page-1156-0)[, 1636](#page-1665-0) [pool\\_config\\_size 1130](#page-1159-0) [pool\\_cur\\_size 1131](#page-1160-0) [pool\\_data\\_gbp\\_indep\\_pages\\_found\\_in\\_lbp 1131](#page-1160-0) [pool\\_data\\_gbp\\_invalid\\_pages 1133](#page-1162-0)[, 1636](#page-1665-0) [pool\\_data\\_gbp\\_l\\_reads 1134](#page-1163-0)[, 1638](#page-1667-0) [pool\\_data\\_gbp\\_p\\_reads 1136](#page-1165-0)[, 1640](#page-1669-0) [pool\\_data\\_lbp\\_pages\\_found 1138](#page-1167-0)[, 1641](#page-1670-0) [pool\\_failed\\_async\\_data\\_reqs 1148](#page-1177-0) [pool\\_failed\\_async\\_index\\_reqs 1150](#page-1179-0) [pool\\_failed\\_async\\_other\\_reqs 1153](#page-1182-0) [pool\\_failed\\_async\\_temp\\_data\\_reqs 1154](#page-1183-0) [pool\\_failed\\_async\\_temp\\_index\\_reqs 1157](#page-1186-0) [pool\\_failed\\_async\\_temp\\_xda\\_reqs 1159](#page-1188-0) [pool\\_failed\\_async\\_xda\\_reqs 1161](#page-1190-0) [pool\\_id 1164](#page-1193-0) [pool\\_index\\_gbp\\_indep\\_pages\\_found\\_in\\_lbp 1165](#page-1194-0) [pool\\_index\\_gbp\\_invalid\\_pages 1166](#page-1195-0)[, 1643](#page-1672-0) [pool\\_index\\_gbp\\_l\\_reads 1168](#page-1197-0)[, 1645](#page-1674-0) [pool\\_index\\_gbp\\_p\\_reads 1169](#page-1198-0)[, 1646](#page-1675-0) [pool\\_index\\_lbp\\_pages\\_found 1171](#page-1200-0)[, 1648](#page-1677-0) [pool\\_queued\\_async\\_data\\_pages 1181](#page-1210-0) [pool\\_queued\\_async\\_data\\_reqs 1183](#page-1212-0) [pool\\_queued\\_async\\_index\\_pages 1185](#page-1214-0) [pool\\_queued\\_async\\_index\\_reqs 1187](#page-1216-0) [pool\\_queued\\_async\\_other\\_reqs 1189](#page-1218-0) [pool\\_queued\\_async\\_temp\\_data\\_pages 1191](#page-1220-0) [pool\\_queued\\_async\\_temp\\_data\\_reqs 1193](#page-1222-0) [pool\\_queued\\_async\\_temp\\_index\\_pages 1195](#page-1224-0) [pool\\_queued\\_async\\_temp\\_index\\_reqs 1197](#page-1226-0) [pool\\_queued\\_async\\_temp\\_xda\\_pages 1199](#page-1228-0) [pool\\_queued\\_async\\_temp\\_xda\\_reqs 1201](#page-1230-0) [pool\\_queued\\_async\\_xda\\_pages 1203](#page-1232-0) [pool\\_queued\\_async\\_xda\\_reqs 1205](#page-1234-0) [pool\\_secondary\\_id 1209](#page-1238-0) [pool\\_sync\\_data\\_gbp\\_reads 1209](#page-1238-0) [pool\\_sync\\_data\\_reads 1210](#page-1239-0) [pool\\_sync\\_index\\_gbp\\_reads 1210](#page-1239-0) [pool\\_sync\\_index\\_reads 1210](#page-1239-0) [pool\\_sync\\_xda\\_gbp\\_reads 1210](#page-1239-0) [pool\\_sync\\_xda\\_reads 1210](#page-1239-0) [pool\\_watermark 1222](#page-1251-0) [pool\\_xda\\_gbp\\_indep\\_pages\\_found\\_in\\_lbp 1225](#page-1254-0) [pool\\_xda\\_gbp\\_invalid\\_pages 1226](#page-1255-0)[, 1650](#page-1679-0) [pool\\_xda\\_gbp\\_l\\_reads 1228](#page-1257-0)[, 1652](#page-1681-0) [pool\\_xda\\_gbp\\_p\\_reads 1230](#page-1259-0)[, 1654](#page-1683-0) [pool\\_xda\\_lbp\\_pages\\_found 1234](#page-1263-0)[, 1656](#page-1685-0) [post\\_threshold\\_peas 1243](#page-1272-0) [post\\_threshold\\_peds 1246](#page-1275-0) [prefetch\\_waits 1251](#page-1280-0) prefetching [unread\\_prefetch\\_pages 1515](#page-1544-0) [priv\\_workspace\\_num\\_overflows 1255](#page-1284-0) [progress\\_completed\\_units 1257](#page-1286-0) [progress\\_work\\_metric 1260](#page-1289-0) [pseudo\\_deletes 1260](#page-1289-0) [pseudo\\_empty\\_pages 1260](#page-1289-0) queries [query\\_card\\_estimate 1261](#page-1290-0)

requests

activities monitor elements *(continued)* queries *(continued)* [query\\_cost\\_estimate 1262](#page-1291-0) [query\\_data\\_tag\\_list 1263](#page-1292-0) [queue\\_assignments\\_total 1263](#page-1292-0) [queue\\_size\\_top 1264](#page-1293-0) [queue\\_time\\_total 1264](#page-1293-0) [select\\_time 1305](#page-1334-0) [query\\_actual\\_degree 1261](#page-1290-0) [queue\\_start\\_time 1264](#page-1293-0) [queued\\_agents 1265](#page-1294-0) quiescer [quiescer\\_auth\\_id 1265](#page-1294-0) [quiescer\\_obj\\_id 1265](#page-1294-0) [quiescer\\_state 1266](#page-1295-0) [quiescer\\_ts\\_id 1266](#page-1295-0) ranges [bottom 755](#page-784-0) [range\\_adjustment 1266](#page-1295-0) [range\\_container\\_id 1267](#page-1296-0) [range\\_end\\_stripe 1267](#page-1296-0) [range\\_max\\_extent 1267](#page-1296-0) range max page number 1267 [range\\_num\\_containers 1267](#page-1296-0) [range\\_number 1268](#page-1297-0) [range\\_offset 1268](#page-1297-0) [range\\_start\\_stripe 1268](#page-1297-0) [range\\_stripe\\_set\\_number 1268](#page-1297-0) rebalancing [current\\_extent 832](#page-861-0) rebinding [int\\_auto\\_rebinds 962](#page-991-0) [reclaim\\_wait\\_time 1269](#page-1298-0)[, 1657](#page-1686-0) [reclaimable\\_space\\_enabled 1270](#page-1299-0) records [partial\\_record 1103](#page-1132-0) [reopt 1275](#page-1304-0) reoptimization [stmt\\_value\\_isreopt 1364](#page-1393-0) [reorg\\_completion 1275](#page-1304-0) [reorg\\_long\\_tbspc\\_id 1276](#page-1305-0) [reorg\\_tbspc\\_id 1279](#page-1308-0) reorganization [page\\_reorgs 1098](#page-1127-0) [reorg\\_current\\_counter 1275](#page-1304-0) [reorg\\_end 1276](#page-1305-0) [reorg\\_max\\_phase 1277](#page-1306-0) [reorg\\_phase 1277](#page-1306-0) [reorg\\_phase\\_start 1278](#page-1307-0) [reorg\\_rows\\_compressed 1278](#page-1307-0) [reorg\\_rows\\_rejected\\_for\\_compression 1278](#page-1307-0) [reorg\\_start 1279](#page-1308-0) [reorg\\_status 1279](#page-1308-0) [reorg\\_type 1279](#page-1308-0) [reorg\\_xml\\_regions\\_compressed 1280](#page-1309-0) [reorg\\_xml\\_regions\\_rejected\\_for\\_compression 1280](#page-1309-0) [request\\_exec\\_time\\_avg 1282](#page-1311-0) [rqsts\\_completed\\_total 1298](#page-1327-0) response time [delete\\_time 853](#page-882-0) [host\\_response\\_time 945](#page-974-0) [insert\\_time 960](#page-989-0) roll-forward recovery [rf\\_log\\_num 1282](#page-1311-0) [rf\\_status 1283](#page-1312-0) [rf\\_timestamp 1283](#page-1312-0)

activities monitor elements *(continued)* roll-forward recovery *(continued)* [rf\\_type 1283](#page-1312-0) rollbacks [int\\_rollbacks 965](#page-994-0) [rollback\\_sql\\_stmts 1284](#page-1313-0) [rolled\\_back\\_appl\\_id 1285](#page-1314-0) [rolled\\_back\\_participant\\_no 1285](#page-1314-0) [rolled\\_back\\_sequence\\_no 1285](#page-1314-0) routines [routine\\_id 1286](#page-1315-0) [total\\_routine\\_user\\_code\\_proc\\_time 1471](#page-1500-0) [total\\_routine\\_user\\_code\\_time 1472](#page-1501-0) rows [int\\_rows\\_inserted 967](#page-996-0) [int\\_rows\\_updated 968](#page-997-0) [rows\\_deleted 1289](#page-1318-0) [rows\\_fetched 1289](#page-1318-0) [rows\\_inserted 1290](#page-1319-0) [rows\\_modified 1290](#page-1319-0) [rows\\_read 1292](#page-1321-0) [rows\\_returned 1294](#page-1323-0) [rows\\_selected 1296](#page-1325-0) [rows\\_updated 1297](#page-1326-0) [rows\\_written 1298](#page-1327-0) [sp\\_rows\\_selected 1329](#page-1358-0) RUNSTATS utility [async\\_runstats 739](#page-768-0) [sync\\_runstats 1369](#page-1398-0) [sync\\_runstats\\_time 1370](#page-1399-0) schemas [object\\_schema 1081](#page-1110-0) [section\\_type 1304](#page-1333-0) sections [priv\\_workspace\\_section\\_inserts 1255](#page-1284-0) [priv\\_workspace\\_section\\_lookups 1256](#page-1285-0) [section\\_actuals 1302](#page-1331-0) [section\\_env 1302](#page-1331-0) section number 1303 [total\\_app\\_section\\_executions 1423](#page-1452-0) sequences [progress\\_seq\\_num 1259](#page-1288-0) [sequence\\_no 1306](#page-1335-0) servers [product\\_name 1257](#page-1286-0) [server\\_instance\\_name 1307](#page-1336-0) [server\\_platform 1308](#page-1337-0) [server\\_prdid 1308](#page-1337-0) server version 1308 service levels [service\\_level 1310](#page-1339-0) service subclasses [total\\_rqst\\_mapped\\_in 1474](#page-1503-0) [total\\_rqst\\_mapped\\_out 1474](#page-1503-0) shared workspaces [shr\\_workspace\\_num\\_overflows 1313](#page-1342-0) [shr\\_workspace\\_section\\_inserts 1314](#page-1343-0) [shr\\_workspace\\_section\\_lookups 1314](#page-1343-0) [shr\\_workspace\\_size\\_top 1315](#page-1344-0) [skipped\\_prefetch\\_data\\_p\\_reads 1316](#page-1345-0) [skipped\\_prefetch\\_index\\_p\\_reads 1317](#page-1346-0) [skipped\\_prefetch\\_temp\\_data\\_p\\_reads 1318](#page-1347-0) [skipped\\_prefetch\\_temp\\_index\\_p\\_reads 1319](#page-1348-0) [skipped\\_prefetch\\_temp\\_xda\\_p\\_reads 1320](#page-1349-0) [skipped\\_prefetch\\_uow\\_data\\_p\\_reads 1321](#page-1350-0) [skipped\\_prefetch\\_uow\\_index\\_p\\_reads 1321](#page-1350-0) [skipped\\_prefetch\\_uow\\_temp\\_data\\_p\\_reads 1322](#page-1351-0) activities monitor elements *(continued)* [skipped\\_prefetch\\_uow\\_temp\\_index\\_p\\_reads 1323](#page-1352-0) [skipped\\_prefetch\\_uow\\_temp\\_xda\\_p\\_reads 1323](#page-1352-0) [skipped\\_prefetch\\_uow\\_xda\\_p\\_reads 1323](#page-1352-0) [skipped\\_prefetch\\_xda\\_p\\_reads 1324](#page-1353-0) snapshots [time\\_stamp 1415](#page-1444-0) sorting [piped\\_sorts\\_accepted 1108](#page-1137-0) [piped\\_sorts\\_requested 1109](#page-1138-0) [post\\_shrthreshold\\_sorts 1241](#page-1270-0) [post\\_threshold\\_sorts 1248](#page-1277-0) [sort\\_heap\\_allocated 1325](#page-1354-0) [sort\\_heap\\_top 1326](#page-1355-0) [sort\\_overflows 1326](#page-1355-0) [sort\\_shrheap\\_allocated 1328](#page-1357-0) [sort\\_shrheap\\_top 1328](#page-1357-0) [total\\_section\\_sort\\_proc\\_time 1481](#page-1510-0) [total\\_section\\_sort\\_time 1483](#page-1512-0) [total\\_section\\_sorts 1485](#page-1514-0) [total\\_sorts 1489](#page-1518-0)[, 1499](#page-1528-0) [source\\_service\\_class\\_id 1329](#page-1358-0) [spacemappage\\_page\\_reclaims\\_initiated\\_s 1338](#page-1367-0)[, 1659](#page-1688-0) [spacemappage\\_page\\_reclaims\\_initiated\\_x 1338](#page-1367-0)[, 1660](#page-1689-0) [spacemappage\\_page\\_reclaims\\_s 1337](#page-1366-0)[, 1660](#page-1689-0) [spacemappage\\_page\\_reclaims\\_x 1336](#page-1365-0)[, 1661](#page-1690-0) [spacemappage\\_reclaim\\_wait\\_time 1339](#page-1368-0)[, 1661](#page-1690-0) SQL communication area (SQLCA) [sqlca 1332](#page-1361-0) SQL operations [elapsed\\_exec\\_time 876](#page-905-0) SQL statements [ddl\\_sql\\_stmts 847](#page-876-0) [dynamic\\_sql\\_stmts 873](#page-902-0) [failed\\_sql\\_stmts 891](#page-920-0) [insert\\_sql\\_stmts 960](#page-989-0) [num\\_compilations 1059](#page-1088-0) [num\\_executions 1061](#page-1090-0) [select\\_sql\\_stmts 1304](#page-1333-0) [sql\\_chains 1330](#page-1359-0) [sql\\_reqs\\_since\\_commit 1331](#page-1360-0) [sql\\_stmts 1331](#page-1360-0) [static\\_sql\\_stmts 1344](#page-1373-0) [stmt\\_pkgcache\\_id 1354](#page-1383-0) [stmt\\_query\\_id 1355](#page-1384-0) [stmt\\_sorts 1356](#page-1385-0) [stmt\\_source\\_id 1356](#page-1385-0) [stmt\\_text 1358](#page-1387-0) stmt value data 1362 [stmt\\_value\\_index 1362](#page-1391-0) [stmt\\_value\\_isnull 1363](#page-1392-0) [stmt\\_value\\_type 1364](#page-1393-0) [total\\_exec\\_time 1442](#page-1471-0) [uid\\_sql\\_stmts 1515](#page-1544-0) [sqlrowsread\\_threshold\\_id 1332](#page-1361-0) [sqlrowsread\\_threshold\\_value 1333](#page-1362-0) [sqlrowsread\\_threshold\\_violated 1333](#page-1362-0) [sqlrowsreadinsc\\_threshold\\_id 1333](#page-1362-0) [sqlrowsreadinsc\\_threshold\\_value 1334](#page-1363-0) [sqlrowsreadinsc\\_threshold\\_violated 1334](#page-1363-0) [sqlrowsreturned\\_threshold\\_id 1334](#page-1363-0) [sqlrowsreturned\\_threshold\\_value 1335](#page-1364-0) [sqlrowsreturned\\_threshold\\_violated 1335](#page-1364-0) [sqltempspace\\_threshold\\_value 1336](#page-1365-0) [sqltempspace\\_threshold\\_violated 1336](#page-1365-0) statements [prep\\_time\\_best 1253](#page-1282-0)

activities monitor elements *(continued)* statements *(continued)* [prep\\_time\\_worst 1253](#page-1282-0) [stmt\\_first\\_use\\_time 1349](#page-1378-0) [stmt\\_history\\_id 1349](#page-1378-0) [stmt\\_history\\_list\\_size 1350](#page-1379-0) [stmt\\_invocation\\_id 969](#page-998-0)[, 1350](#page-1379-0) [stmt\\_isolation 1351](#page-1380-0) [stmt\\_last\\_use\\_time 1351](#page-1380-0) [stmt\\_nest\\_level 1055](#page-1084-0)[, 1352](#page-1381-0) [stmt\\_node\\_number 1353](#page-1382-0) [stmt\\_type 1359](#page-1388-0) status [db\\_status 841](#page-870-0) [db2\\_status 837](#page-866-0) [dcs\\_appl\\_status 846](#page-875-0) [ss\\_status 1341](#page-1370-0) [stmt\\_unicode 1361](#page-1390-0) storage paths [num\\_db\\_storage\\_paths 1060](#page-1089-0) [storage\\_group\\_id 1366](#page-1395-0) [storage\\_group\\_name 1367](#page-1396-0) stored procedures [stored\\_proc\\_time 1367](#page-1396-0) [stored\\_procs 1367](#page-1396-0) stripe sets [container\\_stripe\\_set 805](#page-834-0) [swap\\_page\\_size 1369](#page-1398-0) [swap\\_pages\\_in 1368](#page-1397-0) [swap\\_pages\\_out 1368](#page-1397-0) [system\\_auth\\_id 1371](#page-1400-0) table queues [tq\\_tot\\_send\\_spills 1512](#page-1541-0) table spaces [index\\_tbsp\\_id 959](#page-988-0) [long\\_tbsp\\_id 1028](#page-1057-0) [rebalancer\\_extents\\_processed 1388](#page-1417-0) [rebalancer\\_extents\\_remaining 1388](#page-1417-0) [rebalancer\\_last\\_extent\\_moved 1389](#page-1418-0) [rebalancer\\_mode 1389](#page-1418-0) [rebalancer\\_priority 1390](#page-1419-0) [rebalancer\\_restart\\_time 1391](#page-1420-0) [rebalancer\\_start\\_time 1392](#page-1421-0) [rebalancer\\_status 1392](#page-1421-0) [rebalancer\\_target\\_storage](#page-1422-0) [\\_group\\_id 1393](#page-1422-0) [rebalancer\\_target\\_storage](#page-1422-0) [\\_group\\_name 1393](#page-1422-0) [tablespace\\_auto\\_resize\\_enabled 1377](#page-1406-0) [tablespace\\_content\\_type 1378](#page-1407-0) [tablespace\\_cur\\_pool\\_id 1378](#page-1407-0) [tablespace\\_current\\_size 1379](#page-1408-0) [tablespace\\_extent\\_size 1379](#page-1408-0) [tablespace\\_free\\_pages 1379](#page-1408-0) [tablespace\\_id 1380](#page-1409-0) [tablespace\\_increase\\_size 1381](#page-1410-0) [tablespace\\_increase\\_size\\_percent 1381](#page-1410-0) [tablespace\\_initial\\_size 1381](#page-1410-0) [tablespace\\_last\\_resize\\_failed 1382](#page-1411-0) [tablespace\\_last\\_resize\\_time 1382](#page-1411-0) [tablespace\\_max\\_size 1382](#page-1411-0) [tablespace\\_min\\_recovery\\_time 1383](#page-1412-0)[, 1666](#page-1695-0) [tablespace\\_name 1383](#page-1412-0) [tablespace\\_next\\_pool\\_id 1384](#page-1413-0) [tablespace\\_num\\_containers 1385](#page-1414-0) [tablespace\\_num\\_quiescers 1385](#page-1414-0) [tablespace\\_num\\_ranges 1385](#page-1414-0)

activities monitor elements *(continued)* table spaces *(continued)* [tablespace\\_page\\_size 1385](#page-1414-0) [tablespace\\_page\\_top 1386](#page-1415-0) [tablespace\\_pending\\_free\\_pages 1387](#page-1416-0) [tablespace\\_prefetch\\_size 1387](#page-1416-0) [tablespace\\_rebalancer\\_extents\\_processed 1388](#page-1417-0) [tablespace\\_rebalancer\\_extents\\_remaining 1388](#page-1417-0) [tablespace\\_rebalancer\\_last\\_extent\\_moved 1389](#page-1418-0) [tablespace\\_rebalancer\\_mode 1389](#page-1418-0) [tablespace\\_rebalancer\\_priority 1390](#page-1419-0) [tablespace\\_rebalancer\\_restart\\_time 1391](#page-1420-0) [tablespace\\_rebalancer\\_source\\_storage](#page-1420-0) [\\_group\\_id 1391](#page-1420-0) [tablespace\\_rebalancer\\_source\\_storage](#page-1420-0) [\\_group\\_name 1391](#page-1420-0) [tablespace\\_rebalancer\\_start\\_time 1392](#page-1421-0) [tablespace\\_rebalancer\\_status 1392](#page-1421-0) [tablespace\\_rebalancer\\_target\\_storage](#page-1422-0) [\\_group\\_id 1393](#page-1422-0) [tablespace\\_rebalancer\\_target\\_storage](#page-1422-0) [\\_group\\_name 1393](#page-1422-0) [tablespace\\_state 1394](#page-1423-0) [tablespace\\_state\\_change\\_object\\_id 1396](#page-1425-0) [tablespace\\_state\\_change\\_ts\\_id 1396](#page-1425-0) [tablespace\\_total\\_pages 1396](#page-1425-0) [tablespace\\_type 1397](#page-1426-0) [tablespace\\_usable\\_pages 1397](#page-1426-0) [tablespace\\_used\\_pages 1398](#page-1427-0) [tablespace\\_using\\_auto\\_storage 1398](#page-1427-0) [tbsp\\_auto\\_resize\\_enabled 1377](#page-1406-0) [tbsp\\_content\\_type 1378](#page-1407-0) [tbsp\\_cur\\_pool\\_id 1378](#page-1407-0) [tbsp\\_current\\_size 1379](#page-1408-0) [tbsp\\_datatag 1400](#page-1429-0) [tbsp\\_extent\\_size 1379](#page-1408-0) [tbsp\\_free\\_pages 1379](#page-1408-0) [tbsp\\_id 1380](#page-1409-0) [tbsp\\_increase\\_size 1381](#page-1410-0) [tbsp\\_increase\\_size\\_percent 1381](#page-1410-0) [tbsp\\_initial\\_size 1381](#page-1410-0) [tbsp\\_last\\_resize\\_failed 1382](#page-1411-0) [tbsp\\_last\\_resize\\_time 1382](#page-1411-0) [tbsp\\_max\\_page\\_top 1400](#page-1429-0) [tbsp\\_max\\_size 1382](#page-1411-0) [tbsp\\_min\\_recovery\\_time 1383](#page-1412-0)[, 1666](#page-1695-0) [tbsp\\_next\\_pool\\_id 1384](#page-1413-0) [tbsp\\_num\\_containers 1385](#page-1414-0) [tbsp\\_num\\_quiescers 1385](#page-1414-0) [tbsp\\_num\\_ranges 1385](#page-1414-0) [tbsp\\_page\\_size 1385](#page-1414-0) [tbsp\\_page\\_top 1386](#page-1415-0) [tbsp\\_pending\\_free\\_pages 1387](#page-1416-0) [tbsp\\_prefetch\\_size 1387](#page-1416-0) [tbsp\\_rebalancer\\_extents\\_processed 1388](#page-1417-0) [tbsp\\_rebalancer\\_extents\\_remaining 1388](#page-1417-0) [tbsp\\_rebalancer\\_last\\_extent\\_moved 1389](#page-1418-0) [tbsp\\_rebalancer\\_mode 1389](#page-1418-0) [tbsp\\_rebalancer\\_priority 1390](#page-1419-0) [tbsp\\_rebalancer\\_restart\\_time 1391](#page-1420-0) [tbsp\\_rebalancer\\_start\\_time 1392](#page-1421-0) [tbsp\\_rebalancer\\_status 1392](#page-1421-0) [tbsp\\_rebalancer\\_target\\_storage](#page-1422-0) [\\_group\\_id 1393](#page-1422-0) [tbsp\\_rebalancer\\_target\\_storage](#page-1422-0) [\\_group\\_name 1393](#page-1422-0) [tbsp\\_state 1394](#page-1423-0)

activities monitor elements *(continued)* table spaces *(continued)* [tbsp\\_state\\_change\\_object\\_id 1396](#page-1425-0) [tbsp\\_state\\_change\\_ts\\_id 1396](#page-1425-0) [tbsp\\_total\\_pages 1396](#page-1425-0) [tbsp\\_trackmod\\_state 1401](#page-1430-0) [tbsp\\_type 1397](#page-1426-0) [tbsp\\_usable\\_pages 1397](#page-1426-0) [tbsp\\_used\\_pages 1398](#page-1427-0) [tbsp\\_using\\_auto\\_storage 1398](#page-1427-0) [ts\\_name 1514](#page-1543-0) tables tab file id 1372 [tab\\_type 1372](#page-1401-0) [table\\_file\\_id 1372](#page-1401-0) [table\\_name 1373](#page-1402-0)[, 1663](#page-1692-0) [table\\_scans 1375](#page-1404-0) [table\\_schema 1375](#page-1404-0)[, 1665](#page-1694-0) [table\\_type 1377](#page-1406-0) [tablespace\\_paths\\_dropped 1386](#page-1415-0) [target\\_cf\\_gbp\\_size 1399](#page-1428-0)[, 1667](#page-1696-0) [target\\_cf\\_lock\\_size 1399](#page-1428-0)[, 1667](#page-1696-0) target cf sca\_size 1399[, 1667](#page-1696-0) [tbsp\\_last\\_consec\\_page 1400](#page-1429-0) TCP/IP [tcpip\\_sends\\_total 1406](#page-1435-0) [tcpip\\_send\\_volume 1404](#page-1433-0) [tcpip\\_send\\_wait\\_time 1405](#page-1434-0) [territory\\_code 1408](#page-1437-0) thresholds [num\\_lw\\_thresh\\_exceeded 1067](#page-1096-0) [num\\_threshold\\_violations 1071](#page-1100-0) [thresh\\_violations 1409](#page-1438-0) [threshold\\_action 1410](#page-1439-0) [threshold\\_domain 1410](#page-1439-0) [threshold\\_maxvalue 1411](#page-1440-0) [threshold\\_name 1411](#page-1440-0) [threshold\\_predicate 1412](#page-1441-0) [threshold\\_queuesize 1413](#page-1442-0) [thresholdid 1413](#page-1442-0) time [evmon\\_wait\\_time 883](#page-912-0) [prefetch\\_wait\\_time 1249](#page-1278-0) [prep\\_time 1253](#page-1282-0) [progress\\_start\\_time 1259](#page-1288-0) [ss\\_exec\\_time 1340](#page-1369-0) [stmt\\_elapsed\\_time 1348](#page-1377-0) [time\\_completed 1414](#page-1443-0) [time\\_created 1414](#page-1443-0) [time\\_of\\_violation 1414](#page-1443-0) [time\\_started 1415](#page-1444-0) [total\\_sort\\_time 1488](#page-1517-0) time spent [examples of usage 583](#page-612-0) [hierarchy 575](#page-604-0) [overview 573](#page-602-0) [ranking 583](#page-612-0) [viewing time spent during SQL statement](#page-616-0) [execution 587](#page-616-0) [viewing time spent in activities 587](#page-616-0) [viewing time spent in system 583](#page-612-0) time stamps [activate\\_timestamp 704](#page-733-0) [db\\_conn\\_time 838](#page-867-0) [db2start\\_time 838](#page-867-0) [last\\_backup 977](#page-1006-0) [last\\_reset 979](#page-1008-0)

activities monitor elements *(continued)* time stamps *(continued)* [lock\\_wait\\_start\\_time 1008](#page-1037-0) [message\\_time 1054](#page-1083-0) [statistics\\_timestamp 1344](#page-1373-0) [status\\_change\\_time 1347](#page-1376-0) [stmt\\_start 1357](#page-1386-0) [stmt\\_stop 1357](#page-1386-0) time zones [time\\_zone\\_disp 1415](#page-1444-0) tokens [consistency\\_token 803](#page-832-0) [corr\\_token 817](#page-846-0) [total\\_app\\_commits 1419](#page-1448-0) [total\\_app\\_rollbacks 1420](#page-1449-0) [total\\_bytes\\_received 1425](#page-1454-0) [total\\_bytes\\_sent 1425](#page-1454-0) [total\\_commit\\_proc\\_time 1425](#page-1454-0) [total\\_commit\\_time 1427](#page-1456-0) [total\\_compilations 1428](#page-1457-0) [total\\_compile\\_proc\\_time 1429](#page-1458-0) [total\\_compile\\_time 1430](#page-1459-0) total connect authentication proc\_time 1432 [total\\_connect\\_authentication\\_time 1434](#page-1463-0) [total\\_connect\\_authentications 1433](#page-1462-0) [total\\_connect\\_request\\_proc\\_time 1435](#page-1464-0) [total\\_connect\\_request\\_time 1437](#page-1466-0) [total\\_connect\\_requests - Connection or switch user](#page-1465-0) [requests 1436](#page-1465-0) [total\\_extended\\_latch\\_wait\\_time 1442](#page-1471-0) [total\\_extended\\_latch\\_waits 1444](#page-1473-0) [total\\_hash\\_loops 1447](#page-1476-0) [total\\_implicit\\_compilations 1448](#page-1477-0) [total\\_implicit\\_compile\\_proc\\_time 1449](#page-1478-0) [total\\_implicit\\_compile\\_time 1450](#page-1479-0) [total\\_load\\_proc\\_time 1451](#page-1480-0) [total\\_load\\_time 1452](#page-1481-0) [total\\_loads 1453](#page-1482-0) [total\\_move\\_time 1445](#page-1474-0)[, 1456](#page-1485-0) [total\\_peas 1456](#page-1485-0) [total\\_peds 1459](#page-1488-0) [total\\_reorg\\_proc\\_time 1461](#page-1490-0) [total\\_reorg\\_time 1462](#page-1491-0) [total\\_reorgs 1463](#page-1492-0) [total\\_rollback\\_proc\\_time 1464](#page-1493-0) [total\\_rollback\\_time 1465](#page-1494-0) [total\\_runstats 1476](#page-1505-0) [total\\_runstats\\_proc\\_time 1477](#page-1506-0) [total\\_runstats\\_time 1478](#page-1507-0) [total\\_stats\\_fabrication\\_proc\\_time 1491](#page-1520-0) [total\\_stats\\_fabrication\\_time 1492](#page-1521-0) [total\\_stats\\_fabrications 1493](#page-1522-0) [total\\_sync\\_runstats 1497](#page-1526-0) [total\\_sync\\_runstats\\_proc\\_time 1496](#page-1525-0) [total\\_sync\\_runstats\\_time 1495](#page-1524-0) [tq\\_cur\\_send\\_spills 1505](#page-1534-0) [tq\\_id\\_waiting\\_on 1506](#page-1535-0) [tq\\_max\\_send\\_spills 1506](#page-1535-0) tq node waited for 1507 [tq\\_rows\\_read 1507](#page-1536-0) [tq\\_rows\\_written 1507](#page-1536-0) [tq\\_sort\\_heap\\_rejections 1508](#page-1537-0) [tq\\_sort\\_heap\\_requests 1510](#page-1539-0) [tq\\_wait\\_for\\_any 1514](#page-1543-0) transactions [client\\_acctng 773](#page-802-0) [client\\_userid 781](#page-810-0)

activities monitor elements *(continued)* transactions *(continued)* [client\\_wrkstnname 782](#page-811-0) [num\\_indoubt\\_trans 1063](#page-1092-0) [tpmon\\_acc\\_str 1503](#page-1532-0) [tpmon\\_client\\_userid 1504](#page-1533-0) [tpmon\\_client\\_wkstn 1505](#page-1534-0) [xid 1548](#page-1577-0) units of work (UOW) [completion\\_status 787](#page-816-0) [parent\\_uow\\_id 1103](#page-1132-0) [prev\\_uow\\_stop\\_time 1254](#page-1283-0) [progress\\_total\\_units 1259](#page-1288-0) [uow\\_comp\\_status 1516](#page-1545-0) [uow\\_completed\\_total 1517](#page-1546-0) [uow\\_elapsed\\_time 1517](#page-1546-0) [uow\\_id 1518](#page-1547-0) [uow\\_lifetime\\_avg 1519](#page-1548-0) [uow\\_start\\_time 1520](#page-1549-0) [uow\\_status 1521](#page-1550-0) [uow\\_stop\\_time 1522](#page-1551-0) [uow\\_throughput 1522](#page-1551-0) updates [update\\_sql\\_stmts 1524](#page-1553-0) usage lists [usage\\_list\\_last\\_state\\_change 1525](#page-1554-0) [usage\\_list\\_last\\_updated 1525](#page-1554-0) [usage\\_list\\_mem\\_size 1525](#page-1554-0) [usage\\_list\\_name 1525](#page-1554-0) [usage\\_list\\_num\\_ref\\_with\\_metrics 1526](#page-1555-0) [usage\\_list\\_num\\_references 1526](#page-1555-0) [usage\\_list\\_schema 1526](#page-1555-0) [usage\\_list\\_size 1527](#page-1556-0) [usage\\_list\\_state 1527](#page-1556-0) [usage\\_list\\_used\\_entries 1527](#page-1556-0) [usage\\_list\\_wrapped 1527](#page-1556-0) [usage\\_list\\_last\\_state\\_change 1525](#page-1554-0) [usage\\_list\\_last\\_updated 1525](#page-1554-0) [usage\\_list\\_mem\\_size 1525](#page-1554-0) [usage\\_list\\_name 1525](#page-1554-0) [usage\\_list\\_num\\_ref\\_with\\_metrics 1526](#page-1555-0) [usage\\_list\\_num\\_references 1526](#page-1555-0) [usage\\_list\\_schema 1526](#page-1555-0) [usage\\_list\\_size 1527](#page-1556-0) [usage\\_list\\_state 1527](#page-1556-0) [usage\\_list\\_used\\_entries 1527](#page-1556-0) [usage\\_list\\_wrapped 1527](#page-1556-0) utilities [utility\\_dbname 1528](#page-1557-0) [utility\\_description 1528](#page-1557-0) [utility\\_id 1529](#page-1558-0) [utility\\_invoker\\_type 1530](#page-1559-0) [utility\\_priority 1532](#page-1561-0) [utility\\_start\\_time 1533](#page-1562-0) [utility\\_state 1533](#page-1562-0) [utility\\_type 1534](#page-1563-0) [valid 1534](#page-1563-0)[, 1535](#page-1564-0) [virtual\\_mem\\_free 1536](#page-1565-0) [virtual\\_mem\\_reserved 1536](#page-1565-0) [virtual\\_mem\\_total 1537](#page-1566-0) wait [evmon\\_waits\\_total 885](#page-914-0) wait times [diaglog\\_write\\_wait\\_time 855](#page-884-0) [hierarchy 575](#page-604-0) [lock\\_wait\\_time\\_top 1013](#page-1042-0) [prefetch\\_wait\\_time 1249](#page-1278-0)

activities monitor elements *(continued)* wait times *(continued)* total wait time 1502 watermarks [act\\_cpu\\_time\\_top 699](#page-728-0) [act\\_rows\\_read\\_top 701](#page-730-0) [concurrent\\_act\\_top 790](#page-819-0) [concurrent\\_connection\\_top 791](#page-820-0) [concurrent\\_wlo\\_act\\_top 791](#page-820-0) [concurrent\\_wlo\\_top 792](#page-821-0) [coord\\_act\\_lifetime\\_top 811](#page-840-0) [cost\\_estimate\\_top 817](#page-846-0) [lock\\_wait\\_time\\_top 1013](#page-1042-0) [rows\\_returned\\_top 1296](#page-1325-0) [temp\\_tablespace\\_top 1407](#page-1436-0) [uow\\_total\\_time\\_top 1523](#page-1552-0) WLM dispatcher [cpu\\_limit 821](#page-850-0) [cpu\\_share\\_type 822](#page-851-0) [cpu\\_shares 822](#page-851-0) [cpu\\_utilization 825](#page-854-0) [cpu\\_velocity 826](#page-855-0) [estimated\\_cpu\\_entitlement 878](#page-907-0) [total\\_disp\\_run\\_queue\\_time 1440](#page-1469-0) workload management [wl\\_work\\_action\\_set\\_id 1537](#page-1566-0) [wl\\_work\\_class\\_id 1537](#page-1566-0) [wlm\\_queue\\_assignments\\_total 1538](#page-1567-0) [wlm\\_queue\\_time\\_total 1539](#page-1568-0) workloads [wlo\\_completed\\_total 1541](#page-1570-0) [workload\\_id 1543](#page-1572-0) [workload\\_name 1544](#page-1573-0) [workload\\_occurrence\\_id 1545](#page-1574-0) [workload\\_occurrence\\_state 1545](#page-1574-0) [xda\\_object\\_l\\_pages - XML storage object \(XDA\) data logical](#page-1577-0) [pages 1548](#page-1577-0) [xmlid 1548](#page-1577-0) XQuery [xquery\\_stmts 1549](#page-1578-0) activity event monitors [accessing data written to tables 290](#page-319-0) [configuring data collection 277](#page-306-0) [creating 276](#page-305-0) [data captured 279](#page-308-0) [data returned by table event monitors 279](#page-308-0) [monitor data returned in XML documents 18](#page-47-0) [overview 274](#page-303-0) activity metrics activities event monitor [data captured 279](#page-308-0) [See activity monitor elements 565](#page-594-0) activity throughput monitor elements [act\\_throughput 703](#page-732-0) activity\_metrics data returned [XML 322](#page-351-0) ACTIVITYTOTALTIME activity threshold monitor elements [activitytotaltime\\_threshold\\_id 708](#page-737-0) [activitytotaltime\\_threshold\\_value 709](#page-738-0) [activitytotaltime\\_threshold\\_violated 709](#page-738-0) agents monitor elements [agent\\_id 710](#page-739-0) [agent\\_id\\_holding\\_lock 712](#page-741-0)

agents *(continued)* monitor elements *(continued)* [agent\\_pid 712](#page-741-0) [agent\\_status 713](#page-742-0) [agent\\_sys\\_cpu\\_time 713](#page-742-0) [agent\\_usr\\_cpu\\_time 714](#page-743-0) [agent\\_wait\\_time 715](#page-744-0) [agent\\_waits\\_total 716](#page-745-0) [agents\\_created\\_empty\\_pool 717](#page-746-0) [agents\\_from\\_pool 717](#page-746-0) [agents\\_registered 718](#page-747-0) [agents\\_registered\\_top 718](#page-747-0) agents stolen 719 [agents\\_top 719](#page-748-0) [agents\\_waiting\\_on\\_token 719](#page-748-0) [agents\\_waiting\\_top 720](#page-749-0) [appl\\_priority 732](#page-761-0) [associated\\_agents\\_top 739](#page-768-0) [coord\\_agent\\_pid 814](#page-843-0) [coord\\_agents\\_top 814](#page-843-0) [idle\\_agents 955](#page-984-0) [locks\\_waiting 1019](#page-1048-0) max agent overflows 1028 [num\\_agents 1059](#page-1088-0) [num\\_assoc\\_agents 1059](#page-1088-0) [priv\\_workspace\\_size\\_top 1257](#page-1286-0) [quiescer\\_agent\\_id 1265](#page-1294-0) [rolled\\_back\\_agent\\_id 1284](#page-1313-0) alert actions [health indicators 552](#page-581-0) alerts DB2 pureScale environments [hosts 1563](#page-1592-0) [interpreting 1557](#page-1586-0) [values 1555](#page-1584-0) [viewing details 1564](#page-1593-0)[, 1570](#page-1599-0) [enabling 531](#page-560-0) resolving [db2GetRecommendations API 545](#page-574-0) [GET RECOMMENDATIONS command 542](#page-571-0) [SQL queries 542](#page-571-0) aliases [input\\_db\\_alias monitor element 959](#page-988-0) ALTER EVENT MONITOR statement [example 149](#page-178-0) API request types [health monitor 529](#page-558-0) [snapshot monitor 467](#page-496-0) [appl\\_status monitor element 734](#page-763-0) applications monitor elements [appl\\_id 727](#page-756-0) [appl\\_id\\_holding\\_lk 729](#page-758-0) [appl\\_id\\_oldest\\_xact 730](#page-759-0) [appl\\_idle\\_time 731](#page-760-0) [appl\\_name 731](#page-760-0) [appl\\_priority 732](#page-761-0) [appl\\_priority\\_type 733](#page-762-0) [appl\\_section\\_inserts 733](#page-762-0) [appl\\_section\\_lookups 734](#page-763-0) [appl\\_status 734](#page-763-0) [application\\_handle 736](#page-765-0) [appls\\_cur\\_cons 738](#page-767-0) [appls\\_in\\_db2 738](#page-767-0) [client\\_applname 774](#page-803-0) [creator 829](#page-858-0) [rolled\\_back\\_participant\\_no 1285](#page-1314-0)

applications *(continued)* monitor elements *(continued)* [tpmon\\_client\\_app 1504](#page-1533-0) [async\\_read\\_time monitor element 739](#page-768-0) [async\\_write\\_time monitor element 739](#page-768-0) attributes [progress\\_list\\_attr monitor element 1258](#page-1287-0) audits monitor elements [audit\\_events\\_total 740](#page-769-0) [audit\\_file\\_write\\_wait\\_time 741](#page-770-0) [audit\\_file\\_writes\\_total 743](#page-772-0) authorization IDs monitor elements [auth\\_id 748](#page-777-0) [execution\\_id 890](#page-919-0) [quiescer\\_auth\\_id 1265](#page-1294-0) [session\\_auth\\_id 1312](#page-1341-0) [authorization level monitor element 750](#page-779-0) automatic storage paths monitor elements [db\\_storage\\_path 841](#page-870-0) [sto\\_path\\_free\\_size 1365](#page-1394-0)

# **B**

backups databases [database backup required health indicator 517](#page-546-0) [db.db\\_backup\\_req health indicator 517](#page-546-0) [last\\_backup monitor element 977](#page-1006-0) buffer pool event monitor data returned [data written to tables 392](#page-421-0) [overview 392](#page-421-0) [buffer pool hit ratios 1585](#page-1614-0) buffer pools DB2 pureScale environments [calculating hit ratios 1588](#page-1617-0) [hit ratio overview 1583](#page-1612-0) [monitor elements 1581](#page-1610-0) [monitoring overview 1581](#page-1610-0) [temporary buffer pools 1588](#page-1617-0) [hit ratios 492](#page-521-0)[, 1585](#page-1614-0)[, 1588](#page-1617-0) monitor elements [automatic 751](#page-780-0) [block\\_ios 753](#page-782-0) [bp\\_cur\\_buffsz 755](#page-784-0) [bp\\_id 755](#page-784-0) [bp\\_name 756](#page-785-0) [bp\\_new\\_buffsz 756](#page-785-0) [bp\\_pages\\_left\\_to\\_remove 756](#page-785-0) [bp\\_tbsp\\_use\\_count 757](#page-786-0) buff free 757 [buff\\_free\\_bottom 758](#page-787-0) [DB2 pureScale environments 1581](#page-1610-0) [object\\_data\\_l\\_reads 1075](#page-1104-0) [object\\_data\\_p\\_reads 1076](#page-1105-0) [object\\_index\\_l\\_reads 1079](#page-1108-0) [object\\_index\\_p\\_reads 1080](#page-1109-0) [object\\_xda\\_l\\_reads 1084](#page-1113-0) [object\\_xda\\_p\\_reads 1085](#page-1114-0) [pool\\_async\\_data\\_gbp\\_indep\\_pages\\_found\\_in\\_lbp 1114](#page-1143-0) [pool\\_async\\_data\\_read\\_reqs 1116](#page-1145-0) [pool\\_async\\_data\\_reads 1117](#page-1146-0) [pool\\_async\\_data\\_writes 1118](#page-1147-0)

buffer pools *(continued)* monitor elements *(continued)* [pool\\_async\\_index\\_gbp\\_indep\\_pages\\_found\\_in\\_lbp 1119](#page-1148-0) [pool\\_async\\_index\\_read\\_reqs 1121](#page-1150-0) [pool\\_async\\_index\\_reads 1122](#page-1151-0) [pool\\_async\\_index\\_writes 1123](#page-1152-0) [pool\\_async\\_read\\_time 1123](#page-1152-0) [pool\\_async\\_write\\_time 1124](#page-1153-0) [pool\\_async\\_xda\\_gbp\\_indep\\_pages\\_found\\_in\\_lbp 1125](#page-1154-0) [pool\\_async\\_xda\\_gbp\\_invalid\\_pages 1126](#page-1155-0)[, 1634](#page-1663-0) [pool\\_async\\_xda\\_gbp\\_l\\_reads 1126](#page-1155-0)[, 1635](#page-1664-0) [pool\\_async\\_xda\\_gbp\\_p\\_reads 1127](#page-1156-0)[, 1635](#page-1664-0) [pool\\_async\\_xda\\_lbp\\_pages\\_found 1127](#page-1156-0)[, 1636](#page-1665-0) [pool\\_async\\_xda\\_read\\_reqs 1128](#page-1157-0) [pool\\_async\\_xda\\_reads 1128](#page-1157-0) [pool\\_async\\_xda\\_writes 1129](#page-1158-0) [pool\\_data\\_l\\_reads 1139](#page-1168-0) [pool\\_data\\_p\\_reads 1142](#page-1171-0) [pool\\_data\\_writes 1144](#page-1173-0) [pool\\_drty\\_pg\\_steal\\_clns 1146](#page-1175-0) [pool\\_drty\\_pg\\_thrsh\\_clns 1147](#page-1176-0) [pool\\_index\\_l\\_reads 1173](#page-1202-0) [pool\\_index\\_p\\_reads 1175](#page-1204-0) [pool\\_index\\_writes 1177](#page-1206-0) [pool\\_lsn\\_gap\\_clns 1179](#page-1208-0) [pool\\_no\\_victim\\_buffer 1180](#page-1209-0) [pool\\_read\\_time 1207](#page-1236-0) [pool\\_temp\\_data\\_l\\_reads 1210](#page-1239-0) [pool\\_temp\\_data\\_p\\_reads 1212](#page-1241-0) [pool\\_temp\\_index\\_l\\_reads 1214](#page-1243-0) [pool\\_temp\\_index\\_p\\_reads 1216](#page-1245-0) [pool\\_temp\\_xda\\_l\\_reads 1218](#page-1247-0) [pool\\_temp\\_xda\\_p\\_reads 1220](#page-1249-0) [pool\\_write\\_time 1223](#page-1252-0) [pool\\_xda\\_gbp\\_invalid\\_pages 1226](#page-1255-0)[, 1650](#page-1679-0) [pool\\_xda\\_gbp\\_l\\_reads 1228](#page-1257-0)[, 1652](#page-1681-0) [pool\\_xda\\_gbp\\_p\\_reads 1230](#page-1259-0)[, 1654](#page-1683-0) [pool\\_xda\\_l\\_reads 1232](#page-1261-0) [pool\\_xda\\_lbp\\_pages\\_found 1234](#page-1263-0)[, 1656](#page-1685-0) [pool\\_xda\\_p\\_reads 1236](#page-1265-0) [pool\\_xda\\_writes 1238](#page-1267-0) [tablespace\\_cur\\_pool\\_id 1378](#page-1407-0) [tablespace\\_next\\_pool\\_id 1384](#page-1413-0) [tbsp\\_cur\\_pool\\_id 1378](#page-1407-0) [tbsp\\_next\\_pool\\_id 1384](#page-1413-0) monitoring [DB2 pureScale environments 1581](#page-1610-0) [temporary in DB2 pureScale instances 1588](#page-1617-0) buffers [num\\_log\\_data\\_found\\_in\\_buffer monitor element 1065](#page-1094-0) built-in views DB<sub>2</sub> CF [overview 1553](#page-1582-0) DB2\_CLUSTER\_HOST\_STATE [overview 1553](#page-1582-0) DB2\_INSTANCE\_ALERTS [overview 1553](#page-1582-0) DB2\_MEMBER [overview 1553](#page-1582-0) byte order [byte\\_order monitor element 759](#page-788-0)

# **C**

caching [stats\\_cache\\_size monitor element 1345](#page-1374-0)

catalog cache [db.catcache\\_hitratio health indicator 523](#page-552-0) monitor elements [cat\\_cache\\_inserts 761](#page-790-0) [cat\\_cache\\_lookups 763](#page-792-0) [cat\\_cache\\_overflows 764](#page-793-0) [cat\\_cache\\_size\\_top 765](#page-794-0) catalog nodes monitor elements [catalog\\_node 766](#page-795-0) [catalog\\_node\\_name 766](#page-795-0) [ch\\_free monitor element 771](#page-800-0) change history monitor elements [backup\\_timestamp 751](#page-780-0) [cfg\\_collection\\_type 768](#page-797-0) [cfg\\_name 769](#page-798-0) [cfg\\_old\\_value 769](#page-798-0) [cfg\\_old\\_value\\_flags 770](#page-799-0) [cfg\\_value 770](#page-799-0) [cfg\\_value\\_flags 770](#page-799-0) ddl classification 846 [deferred 851](#page-880-0) [device\\_type 854](#page-883-0) [location 984](#page-1013-0) [location\\_type 984](#page-1013-0) [phase\\_start\\_event\\_id 1107](#page-1136-0) [phase\\_start\\_event\\_timestamp 1108](#page-1137-0) [regvar\\_collection\\_type 1270](#page-1299-0) [regvar\\_level 1271](#page-1300-0) [regvar\\_name 1271](#page-1300-0) [regvar\\_old\\_value 1271](#page-1300-0) [regvar\\_value 1272](#page-1301-0) [savepoint\\_id 1299](#page-1328-0) [start\\_event\\_id 1343](#page-1372-0) [start\\_event\\_timestamp 1343](#page-1372-0) [tbsp\\_names 1401](#page-1430-0) [txn\\_completion\\_status 1514](#page-1543-0) [utility\\_detail 1529](#page-1558-0) [utility\\_invocation\\_id 1529](#page-1558-0) [utility\\_operation\\_type 1530](#page-1559-0) [utility\\_phase\\_detail 1532](#page-1561-0) [utility\\_phase\\_type 1532](#page-1561-0) [utility\\_start\\_type 1533](#page-1562-0) [utility\\_stop\\_type 1534](#page-1563-0) change history event monitor [CHANGESUMMARY\\_evmon-name table 414](#page-443-0) [data returned 410](#page-439-0) [DBDBMCFG\\_evmon-name table 418](#page-447-0) [DDLSTMTEXEC\\_evmon-name table 421](#page-450-0) [EVMONSTART\\_evmon-name table 424](#page-453-0) [listing changes performed by the STMM \(example\) 444](#page-473-0) [listing committed DDL statements \(example\) 443](#page-472-0) [lock escalation increase \(example\) 438](#page-467-0) logical data groups [CHANGESUMMARY 414](#page-443-0) [DBDBMCFG 418](#page-447-0) [DDLSTMTEXEC 421](#page-450-0) [EVMONSTART 424](#page-453-0) [REGVAR 420](#page-449-0) [TXNCOMPLETION 423](#page-452-0) [UTILLOCATION 429](#page-458-0) [UTILPHASE 433](#page-462-0) [UTILSTART 425](#page-454-0) [UTILSTOP 431](#page-460-0) [monitoring changes performed by the STMM](#page-473-0) [\(example\) 444](#page-473-0)

change history event monitor *(continued)* [monitoring committed DDL statements \(example\) 443](#page-472-0) [monitoring configuration changes \(example\) 440](#page-469-0) [monitoring LOAD operations \(example\) 441](#page-470-0) [monitoring utility executions \(example\) 440](#page-469-0)[, 442](#page-471-0) [REGVAR\\_evmon-name table 420](#page-449-0) [TXNCOMPLETION\\_evmon-name table 423](#page-452-0) [UTILLOCATION\\_evmon-name table 429](#page-458-0) [UTILPHASE\\_evmon-name table 433](#page-462-0) [UTILSTART\\_evmon-name table 425](#page-454-0) [UTILSTOP\\_evmon-name table 431](#page-460-0) [CHANGESUMMARY logical data group 414](#page-443-0) client applications [health snapshots 536](#page-565-0) [client operating platform monitor element 778](#page-807-0) [client process ID monitor element 778](#page-807-0) [client product and version ID monitor element 780](#page-809-0) cluster caching facilities alerts [interpreting 1557](#page-1586-0) [values 1555](#page-1584-0) memory [monitor elements 1576](#page-1605-0) [monitoring usage 1575](#page-1604-0) [viewing usage 1577](#page-1606-0) monitor elements [memory 1576](#page-1605-0) monitoring [CPU load 1575](#page-1604-0) [memory usage 1575](#page-1604-0) [processor loads 1580](#page-1609-0) states [interpreting 1557](#page-1586-0) [values 1555](#page-1584-0) status [viewing 1564](#page-1593-0) code pages monitor elements [codepage\\_id 783](#page-812-0) [host\\_ccsid 942](#page-971-0) coded character set identifier (CCSID) host ccsid monitor element 942 collection levels [monitor elements 569](#page-598-0) command line processor (CLP) commands [health monitor 529](#page-558-0) [health snapshot capturing 535](#page-564-0) [commit statements attempted monitor element 786](#page-815-0) commits [int\\_commits monitor element 962](#page-991-0) [communication error time monitor element 925](#page-954-0) [communication errors monitor element 925](#page-954-0) communication protocols [client\\_protocol monitor element 780](#page-809-0) [completed progress work units monitor element 1257](#page-1286-0) component elapsed times [monitor elements 575](#page-604-0) viewing [activity-level examples 587](#page-616-0) [system-level examples 583](#page-612-0) component processing times [monitor elements 575](#page-604-0) viewing [activity-level examples 587](#page-616-0) [system-level examples 583](#page-612-0) [con\\_response\\_time monitor element 789](#page-818-0)

configuration [.db2toprc file 478](#page-507-0) configuration parameters [monitor element collection levels 569](#page-598-0) connections monitor elements [appl\\_con\\_time 727](#page-756-0) [appls\\_cur\\_cons 738](#page-767-0) [appls\\_in\\_db2 738](#page-767-0) [cat\\_cache\\_heap\\_full 761](#page-790-0) [con\\_elapsed\\_time 789](#page-818-0) [con\\_local\\_dbases 789](#page-818-0) [conn\\_complete\\_time 801](#page-830-0) [conn\\_time 801](#page-830-0) [connection\\_status 802](#page-831-0) [connections\\_top 803](#page-832-0) [dl\\_conns 873](#page-902-0) [gw\\_connections\\_top 926](#page-955-0) [gw\\_cons\\_wait\\_client 926](#page-955-0) [gw\\_cons\\_wait\\_host 927](#page-956-0) [gw\\_cur\\_cons 927](#page-956-0) [gw\\_total\\_cons 928](#page-957-0) local cons 982 [local\\_cons\\_in\\_exec 983](#page-1012-0) [num\\_gw\\_conn\\_switches 1062](#page-1091-0) [rem\\_cons\\_in 1272](#page-1301-0) [rem\\_cons\\_in\\_exec 1273](#page-1302-0) [total\\_sec\\_cons 1479](#page-1508-0) connections event monitors [data written to tables 397](#page-426-0) [logical data groups 397](#page-426-0) containers monitor elements [container\\_accessible 804](#page-833-0) [container\\_id 804](#page-833-0) [container\\_name 804](#page-833-0) [container\\_total\\_pages 805](#page-834-0) [container\\_type 806](#page-835-0) [container\\_usable\\_pages 806](#page-835-0) control tables [event monitors 110](#page-139-0) counters [data element type 487](#page-516-0) CPU limit monitor elements [cpu\\_limit 821](#page-850-0) CPU share type monitor elements [cpu\\_share\\_type 822](#page-851-0) CPU shares monitor elements [cpu\\_shares 822](#page-851-0) CPU time monitor elements [agent\\_sys\\_cpu\\_time 713](#page-742-0) [agent\\_usr\\_cpu\\_time 714](#page-743-0) [ss\\_sys\\_cpu\\_time 1342](#page-1371-0) [ss\\_usr\\_cpu\\_time 1342](#page-1371-0) [stmt\\_sys\\_cpu\\_time 1357](#page-1386-0) [stmt\\_usr\\_cpu\\_time 1361](#page-1390-0) [system\\_cpu\\_time 1371](#page-1400-0) [total\\_cpu\\_time 1438](#page-1467-0) [total\\_sys\\_cpu\\_time 1499](#page-1528-0) [total\\_usr\\_cpu\\_time 1501](#page-1530-0) [user\\_cpu\\_time 1528](#page-1557-0)

CPU utilization monitor elements [cpu\\_idle 819](#page-848-0) [cpu\\_iowait 820](#page-849-0) [cpu\\_system 822](#page-851-0) [cpu\\_usage\\_total 824](#page-853-0) [cpu\\_user 824](#page-853-0) [cpu\\_utilization 825](#page-854-0) CPU velocity monitor elements [cpu\\_velocity 826](#page-855-0) CPUs *See also* [processors](#page-1609-0) cluster caching facilities [load monitoring 1575](#page-1604-0) [creator monitor element 829](#page-858-0) cursors monitor elements [acc\\_curs\\_blk 696](#page-725-0) [blocking\\_cursor 754](#page-783-0) [cursor\\_name 832](#page-861-0) [open\\_cursors 1087](#page-1116-0) [open\\_loc\\_curs 1087](#page-1116-0) [open\\_loc\\_curs\\_blk 1088](#page-1117-0) [open\\_rem\\_curs 1088](#page-1117-0) [open\\_rem\\_curs\\_blk 1088](#page-1117-0) [rej\\_curs\\_blk 1272](#page-1301-0)

# **D**

data element types [counters 487](#page-516-0) [overview 486](#page-515-0) inserting [appl\\_section\\_inserts monitor element 733](#page-762-0) data objects [monitoring 567](#page-596-0) data partitions [data\\_partition\\_id monitor element 833](#page-862-0) data sources [data source name monitor element 834](#page-863-0) [health indicator 526](#page-555-0) database event monitors [data written to tables 377](#page-406-0) [logical data groups 377](#page-406-0) database objects monitoring [object usage 8](#page-37-0) [objects that a statement affects 10](#page-39-0) [statements that affect a table 8](#page-37-0) [usage 8](#page-37-0) [usage statistics 10](#page-39-0) database paths [db\\_path monitor element 840](#page-869-0) database system monitor [data organization 486](#page-515-0) [information restricting 480](#page-509-0) [interfaces 493](#page-522-0) [memory requirements 489](#page-518-0) [output 488](#page-517-0) [sample 493](#page-522-0) [self-describing data stream 488](#page-517-0) database-managed space (DMS) table spaces [health indicators 504](#page-533-0)

databases aliases [application monitor element 775](#page-804-0) [gateway monitor element 927](#page-956-0) connections [connects since database activation monitor](#page-1460-0) [element 1431](#page-1460-0) local [con\\_local\\_dbases monitor element 789](#page-818-0) monitor elements [application 775](#page-804-0) [connects since database activation 1431](#page-1460-0) [database deactivation timestamp 872](#page-901-0) [gateway 927](#page-956-0) monitoring [interfaces 1](#page-30-0) [overview 3](#page-32-0) [datasource\\_name element 834](#page-863-0) [db\\_heap\\_top monitor element 839](#page-868-0) [db\\_status monitor element 841](#page-870-0) [db.lock\\_escal\\_rate health indicator 521](#page-550-0) [db.locklist\\_utilization health indicator 520](#page-549-0) DB2 Connect monitor elements [gw\\_con\\_time 926](#page-955-0) [gw\\_cur\\_cons 927](#page-956-0) [gw\\_exec\\_time 928](#page-957-0) [gw\\_total\\_cons 928](#page-957-0) DB2 Information Center [updating 1675](#page-1704-0)[, 1676](#page-1705-0) [versions 1674](#page-1703-0) [DB2 Performance Counters 556](#page-585-0) DB2 pureScale environments alerts [interpreting 1557](#page-1586-0) [values 1555](#page-1584-0) [viewing details 1570](#page-1599-0) buffer pools [calculating hit ratios 1588](#page-1617-0) [hit rates 1583](#page-1612-0) [hit ratios 1583](#page-1612-0) [monitoring 1581](#page-1610-0) [event monitoring 135](#page-164-0) locks [monitoring 1591](#page-1620-0) [overview 1591](#page-1620-0) monitoring [buffer pool hit rates 1583](#page-1612-0) [buffer pool hit ratios 1583](#page-1612-0) [buffer pools 1581](#page-1610-0) [databases 1573](#page-1602-0) [events 1573](#page-1602-0) [locks 1591](#page-1620-0) [overview 1551](#page-1580-0) [systems 1573](#page-1602-0) [server status 1551](#page-1580-0) states [interpreting 1557](#page-1586-0) [values 1555](#page-1584-0) DB2 pureScale instances alerts [hosts 1563](#page-1592-0) [cluster caching facility status 1564](#page-1593-0) hosts [status 1563](#page-1592-0) [member status 1568](#page-1597-0)
DB2 pureScale instances *(continued)* members [status 1564](#page-1593-0) monitoring [overview 1553](#page-1582-0) [status 1553](#page-1582-0) status [cluster caching facilities 1564](#page-1593-0) [hosts 1563](#page-1592-0) [members 1564](#page-1593-0)[, 1568](#page-1597-0) [monitoring 1553](#page-1582-0) [overview 1563](#page-1592-0) [retrieval interfaces 1553](#page-1582-0) troubleshooting [status monitoring 1553](#page-1582-0) DB2 workload management monitor elements [wlm\\_queue\\_assignments\\_total 1538](#page-1567-0) [wlm\\_queue\\_time\\_total 1539](#page-1568-0) DB2\_CF administrative view [overview 1553](#page-1582-0) DB2\_CLUSTER\_HOST\_STATE administrative view [overview 1553](#page-1582-0) DB2\_GET\_CLUSTER\_HOST\_STATE table function [overview 1553](#page-1582-0) DB2\_GET\_INSTANCE\_INFO table function [overview 1553](#page-1582-0) DB2\_INSTANCE\_ALERTS administrative view [overview 1553](#page-1582-0) [viewing alert details 1570](#page-1599-0) DB2\_MEMBER administrative view [overview 1553](#page-1582-0) [db2\\_status monitor element 837](#page-866-0) db2advis command input file [creating with package cache event monitor 270](#page-299-0) db2cluster command [retrieving DB2 pureScale instance status 1553](#page-1582-0) [viewing alerts 1564](#page-1593-0)[, 1570](#page-1599-0) DB2DETAILDEADLOCK event monitor [disabling 151](#page-180-0) [db2event.ctl control file 125](#page-154-0) db2evmon command [handling large data streams 127](#page-156-0) db2evmonfmt tool [details 142](#page-171-0) [lock event data 181](#page-210-0) [producing report 264](#page-293-0) [unit of work event data 230](#page-259-0) db2instance command [example 1570](#page-1599-0) [retrieving DB2 pureScale instance status 1553](#page-1582-0) [viewing DB2 pureScale instance status 1564](#page-1593-0) db2perfc command [resetting database performance values 558](#page-587-0) db2perfi command [installing and registering DB2Perf.DLL 556](#page-585-0) db2perfr command [registering administrator user name and password with](#page-585-0) [DB2 556](#page-585-0) db2top command [monitoring 475](#page-504-0) [DBDBMCFG logical data group 418](#page-447-0) [dcs\\_appl\\_status monitor element 846](#page-875-0) [DDLSTMTEXEC logical data group 421](#page-450-0) deadlock event monitor [data written to tables 405](#page-434-0)

deadlocks [db.deadlock\\_rate health indicator 520](#page-549-0) deprecated features [DB2 pureScale environment 1599](#page-1628-0) monitor elements [deadlock\\_id 848](#page-877-0) [deadlock\\_node 849](#page-878-0) [deadlocks 849](#page-878-0) [dl\\_conns 873](#page-902-0) [int\\_deadlock\\_rollbacks 964](#page-993-0) [participant\\_no 1104](#page-1133-0) [reports 181](#page-210-0) [delete\\_sql\\_stmts monitor element 852](#page-881-0) deprecated functionality deadlock event monitor [DB2 pureScale environment 1599](#page-1628-0) LIST TABLESPACE CONTAINERS command [DB2 pureScale environment 1599](#page-1628-0) LIST TABLESPACES command [DB2 pureScale environment 1599](#page-1628-0) [monitoring tools 497](#page-526-0) snapshot monitor [DB2 pureScale environment 1599](#page-1628-0) descriptors [progress\\_description monitor element 1258](#page-1287-0) Design Advisor [creating input file with package cache event monitor 270](#page-299-0) DETAILS.XML [monitor table functions 18](#page-47-0) [disconn\\_time element 872](#page-901-0) documentation [overview 1671](#page-1700-0) [PDF files 1671](#page-1700-0) [printed 1671](#page-1700-0) [terms and conditions of use 1678](#page-1707-0)

### **E**

ENV\_CF\_SYS\_RESOURCES administrative view example [viewing cluster caching facility processor load 1580](#page-1609-0) environment handles [comp\\_env\\_desc monitor element 786](#page-815-0) errors [gw\\_comm\\_errors monitor element 925](#page-954-0) estimated CPU entitlement monitor elements [estimated\\_cpu\\_entitlement 878](#page-907-0) event monitors accessing data [regular tables 140](#page-169-0) activities [data written to tables 279](#page-308-0) activity [accessing data written to tables 290](#page-319-0) [configuring data collection 277](#page-306-0) [creating 276](#page-305-0) [overview 274](#page-303-0) blocked [overview 128](#page-157-0) buffer pool [data written to tables 392](#page-421-0) [logical data groups 392](#page-421-0) [buffers 128](#page-157-0) change history [logical data groups 410](#page-439-0) [overview 409](#page-438-0)

event monitors *(continued)* change history *(continued)* [usage examples 437](#page-466-0) [changing 149](#page-178-0) [comparison of UE and regular table output 121](#page-150-0) connections [data written to tables 397](#page-426-0) [logical data groups 397](#page-426-0) [control tables 110](#page-139-0) creating [activity event monitors 276](#page-305-0) [DB2 pureScale environment 135](#page-164-0) [event monitors that write to tables 43](#page-72-0) [file event monitors 123](#page-152-0) [named pipe event monitors 126](#page-155-0) [overview 39](#page-68-0) [partitioned databases 135](#page-164-0) data written to tables [activities event monitor 279](#page-308-0) [buffer pool event monitor 392](#page-421-0) [connections event monitor 397](#page-426-0) [database event monitor 377](#page-406-0) [deadlock event monitor 405](#page-434-0) [locking event monitor 154](#page-183-0) [package cache event monitor 240](#page-269-0) [statement event monitor 386](#page-415-0) [statistics event monitor 295](#page-324-0) [table event monitor 391](#page-420-0) [table space event monitor 395](#page-424-0) [threshold violations event monitor 384](#page-413-0) [transaction event monitor 403](#page-432-0) [unit of work event monitor 188](#page-217-0) database [data written to tables 377](#page-406-0) [logical data groups 377](#page-406-0) [db2evmonfmt Java-based tool for parsing data 142](#page-171-0) deadlock [data written to tables 405](#page-434-0) [logical data groups 405](#page-434-0) [enabling data collection 138](#page-167-0) [event type to logical data group mappings 131](#page-160-0)[, 655](#page-684-0) [event\\_type monitor element 881](#page-910-0) [events captured 33](#page-62-0) EVMON\_FORMAT\_UE\_TO\_TABLES procedure [locking event monitor 159](#page-188-0) [package cache event monitor 247](#page-276-0) [unit of work event monitor 199](#page-228-0) EVMON\_FORMAT\_UE\_TO\_XML table function [locking event monitor 163](#page-192-0) [package cache event monitor 256](#page-285-0) [unit of work event monitor 210](#page-239-0) [executable listing 227](#page-256-0) [file management 125](#page-154-0) [implications of not upgrading 445](#page-474-0) [listing 134](#page-163-0) locking [data written to tables 154](#page-183-0) [EVMON\\_FORMAT\\_UE\\_TO\\_TABLES procedure 159](#page-188-0) [EVMON\\_FORMAT\\_UE\\_TO\\_XML table function 163](#page-192-0) [logical data groups 154](#page-183-0) [overview 151](#page-180-0) [usage example 181](#page-210-0) logical data groups [buffer pool event monitor 392](#page-421-0) [change history event monitor 410](#page-439-0) [changing 149](#page-178-0)

[connections event monitor 397](#page-426-0) **1700** Database Monitoring Guide and Reference event monitors *(continued)* logical data groups *(continued)* [database event monitor 377](#page-406-0) [locking event monitor 154](#page-183-0) [package cache event monitor 240](#page-269-0) [statement event monitor 386](#page-415-0) [summary 46](#page-75-0)[, 591](#page-620-0) [table event monitor 390](#page-419-0) [table space event monitor 395](#page-424-0) [threshold violation event monitor 384](#page-413-0) [unit of work event monitor 188](#page-217-0) [monitor element list 46](#page-75-0)[, 591](#page-620-0) [named pipe management 127](#page-156-0) non-blocked [overflow records 110](#page-139-0) [overview 128](#page-157-0) output [pruning 148](#page-177-0) [self-describing data stream 130](#page-159-0) output options [details 40](#page-69-0) [overflow records 110](#page-139-0) [overview 33](#page-62-0) package cache [data written to tables 240](#page-269-0) [EVMON\\_FORMAT\\_UE\\_TO\\_TABLES procedure 247](#page-276-0) [EVMON\\_FORMAT\\_UE\\_TO\\_XML table function 256](#page-285-0) [logical data groups 240](#page-269-0) [overview 237](#page-266-0) package listing [unit of work event monitor 222](#page-251-0) statement [data written to tables 386](#page-415-0) [logical data groups 386](#page-415-0) statistics [data written to tables 295](#page-324-0) [overview 293](#page-322-0) table [data written to tables 391](#page-420-0) [logical data groups 390](#page-419-0) table space [data written to tables 395](#page-424-0) [logical data groups 395](#page-424-0) tables [managing 110](#page-139-0) [pruning 148](#page-177-0) [relationship to logical data groups 112](#page-141-0) threshold violations [data written to tables 384](#page-413-0) [logical data groups 384](#page-413-0) transaction [data written to tables 403](#page-432-0) unformatted event tables [creating 118](#page-147-0) [db2evmonfmt tool 142](#page-171-0) [methods for accessing data 141](#page-170-0) [routines for extracting data 147](#page-176-0) unit of work [data written to tables 188](#page-217-0) [EVMON\\_FORMAT\\_UE\\_TO\\_TABLES procedure 199](#page-228-0) [EVMON\\_FORMAT\\_UE\\_TO\\_XML table function 210](#page-239-0) [logical data groups 188](#page-217-0) [overview 184](#page-213-0) [usage example 232](#page-261-0) [upgrading tables 445](#page-474-0) usage [methods for accessing event monitor data 140](#page-169-0)

event monitors *(continued)* usage *(continued)* [overview 38](#page-67-0) [write-to-table 42](#page-71-0) [XML data 290](#page-319-0) events [captured by event monitors 33](#page-62-0) EVMON\_FORMAT\_UE\_TO\_TABLES procedure output [lock event monitor 159](#page-188-0) [package cache event monitor 247](#page-276-0) [unit of work event monitor 199](#page-228-0) [PRUNE\\_UE\\_TABLE option 148](#page-177-0) EVMON\_FORMAT\_UE\_TO\_XML table function output [lock event monitor 163](#page-192-0) [package cache event monitor 256](#page-285-0) [unit of work event monitor 210](#page-239-0) [evmon\\_wait\\_time monitor element 883](#page-912-0) [evmon\\_waits\\_total monitor element 885](#page-914-0) EVMONSTART change history event monitor [logical data groups 424](#page-453-0) examples DB2 pureScale instances [viewing status 1563](#page-1592-0) [DB2\\_INSTANCE\\_ALERTS administrative view 1570](#page-1599-0) [db2cluster command 1570](#page-1599-0) ENV\_CF\_SYS\_RESOURCES administrative view [viewing cluster caching facility processor load 1580](#page-1609-0) MON\_GET\_CF table function [viewing cluster caching facility memory usage 1577](#page-1606-0) MON\_GET\_PAGE\_ACCESS\_INFO table function [viewing page reclaim statistics 1595](#page-1624-0) MON\_GET\_PKG\_CACHE\_STMT table function [viewing statements causing frequent page](#page-1624-0) [reclaiming 1595](#page-1624-0) monitoring [calculating CPU time used by applications or](#page-261-0) [workloads 232](#page-261-0) [capturing activities associated with an SQL](#page-320-0) [statement 291](#page-320-0) [changes performed by the STMM 444](#page-473-0) [cpu consumption by routines 14](#page-43-0) [expensive routines 13](#page-42-0) [identifying candidate statements for performance](#page-296-0) [tuning 267](#page-296-0) [identifying configuration changes 440](#page-469-0) [identifying utility executions 440](#page-469-0) [investigating an increase in lock escalations 438](#page-467-0) [listing aggregate routine metrics 16](#page-45-0) [listing changes performed by the STMM 444](#page-473-0) [listing committed DDL statements 443](#page-472-0) [LOAD operations 441](#page-470-0) [metrics for anonymous blocks 16](#page-45-0) [retrieving routine statement text 17](#page-46-0) [routine statements 14](#page-43-0) [unit of work event monitor 232](#page-261-0) [using db2advis and package cache information to](#page-299-0) [improve performance 270](#page-299-0) [using the change history event monitor 438](#page-467-0) [utility execution 442](#page-471-0) executable IDs [unit of work event monitor 227](#page-256-0) executable lists [unit of work event monitor 227](#page-256-0)

#### **F**

FCM monitor elements [buff\\_auto\\_tuning 757](#page-786-0) [buff\\_free 757](#page-786-0) [buff\\_free\\_bottom 758](#page-787-0) [buff\\_max 758](#page-787-0) [buff\\_total 758](#page-787-0) [ch\\_auto\\_tuning 771](#page-800-0) [ch\\_free 771](#page-800-0) [ch\\_free\\_bottom 772](#page-801-0) [ch\\_max 772](#page-801-0) [ch\\_total 772](#page-801-0) [fcm\\_congested\\_sends 892](#page-921-0) [fcm\\_congestion\\_time 892](#page-921-0) [fcm\\_message\\_recv\\_volume 893](#page-922-0) [fcm\\_message\\_recv\\_wait\\_time 895](#page-924-0) [fcm\\_num\\_congestion\\_timeouts 892](#page-921-0) [fcm\\_num\\_conn\\_lost 892](#page-921-0) [fcm\\_num\\_conn\\_timeouts 893](#page-922-0) [hostname 943](#page-972-0) remote member 1274 [total\\_buffers\\_rcvd 1424](#page-1453-0) [total\\_buffers\\_sent 1424](#page-1453-0) [monitoring 18](#page-47-0) [wait time monitor elements 581](#page-610-0) federated server monitor elements [disconnects 872](#page-901-0) fetches [fetch\\_count monitor element 920](#page-949-0) file event monitors [buffering 128](#page-157-0) [creating 123](#page-152-0) [formatting output from command line 149](#page-178-0) [managing 125](#page-154-0) file systems [db.log\\_fs\\_util health indicator 519](#page-548-0) monitor elements [fs\\_caching 923](#page-952-0) [fs\\_id 923](#page-952-0) [fs\\_total\\_size 924](#page-953-0) [fs\\_used\\_size 924](#page-953-0) files [files\\_closed monitor element 921](#page-950-0) formulas [buffer pool hit ratios 1585](#page-1614-0)

### **G**

**GBPs** monitor elements [object\\_data\\_gbp\\_l\\_reads 1073](#page-1102-0) [object\\_data\\_gbp\\_p\\_reads 1074](#page-1103-0) [object\\_index\\_gbp\\_invalid\\_pages 1077](#page-1106-0) [object\\_index\\_gbp\\_l\\_reads 1077](#page-1106-0) [object\\_index\\_gbp\\_p\\_reads 1078](#page-1107-0) [object\\_xda\\_gbp\\_invalid\\_pages 1082](#page-1111-0) [object\\_xda\\_gbp\\_l\\_reads 1083](#page-1112-0) [object\\_xda\\_gbp\\_p\\_reads 1083](#page-1112-0) [summary 1581](#page-1610-0) [relationship to local buffer pools 1583](#page-1612-0) GET SNAPSHOT command [sample output 469](#page-498-0) GLMs [overview 1591](#page-1620-0) [global health snapshots 541](#page-570-0)

global lock managers [overview 1591](#page-1620-0) [global snapshots on partitioned database systems 472](#page-501-0) global variables monitor elements mon interval id 1055 [gw\\_comm\\_error\\_time element 925](#page-954-0) [gw\\_comm\\_errors element 925](#page-954-0) [gw\\_db\\_alias element 927](#page-956-0)

## **H**

HADR health indicators [db.hadr\\_delay 518](#page-547-0) [db.hadr\\_op\\_status 517](#page-546-0) monitor elements [hadr\\_connect\\_status 928](#page-957-0) [hadr\\_connect\\_time 929](#page-958-0) [hadr\\_heartbeat 930](#page-959-0) [hadr\\_local\\_host 931](#page-960-0) [hadr\\_local\\_service 931](#page-960-0) [hadr\\_log\\_gap 932](#page-961-0) [hadr\\_peer\\_window 932](#page-961-0) [hadr\\_peer\\_window\\_end 933](#page-962-0) [hadr\\_primary\\_log\\_file 933](#page-962-0) [hadr\\_primary\\_log\\_lsn 934](#page-963-0) [hadr\\_primary\\_log\\_page 934](#page-963-0) [hadr\\_remote\\_host 934](#page-963-0) [hadr\\_remote\\_instance 935](#page-964-0) [hadr\\_remote\\_service 935](#page-964-0) [hadr\\_role 936](#page-965-0) [hadr\\_standby\\_log\\_file 936](#page-965-0) [hadr\\_standby\\_log\\_lsn 937](#page-966-0) [hadr\\_standby\\_log\\_page 937](#page-966-0) [hadr\\_state 938](#page-967-0) [hadr\\_syncmode 938](#page-967-0) [hadr\\_timeout 939](#page-968-0) hash joins monitor elements [active\\_hash\\_joins 705](#page-734-0) [hash\\_join\\_overflows 940](#page-969-0) [hash\\_join\\_small\\_overflows 940](#page-969-0) [post\\_shrthreshold\\_hash\\_joins 1240](#page-1269-0) [post\\_threshold\\_hash\\_joins 1242](#page-1271-0) [total\\_hash\\_joins 1446](#page-1475-0) health alerts [enabling 531](#page-560-0) [recommendations 542](#page-571-0) resolving [client applications 545](#page-574-0) [SQL queries 542](#page-571-0) health indicators [alert actions 552](#page-581-0) alerts [resolving using SQL 542](#page-571-0) [retrieving recommendations 542](#page-571-0)[, 545](#page-574-0) [applications waiting on locks 522](#page-551-0) [catalog cache hit ratio 523](#page-552-0) [collection state-based 497](#page-526-0) configuration [overview 546](#page-575-0) [resetting 550](#page-579-0) [retrieving 548](#page-577-0) [updates 549](#page-578-0) [using client applications 550](#page-579-0) [data 534](#page-563-0)

health indicators *(continued)* databases [heap utilization 525](#page-554-0) [highest severity alert state 515](#page-544-0) [operational state 514](#page-543-0) [db.alert\\_state 515](#page-544-0) [db.apps\\_waiting\\_locks 522](#page-551-0) [db.catcache\\_hitratio 523](#page-552-0) [db.db\\_auto\\_storage\\_util 505](#page-534-0) [db.db\\_backup\\_req 517](#page-546-0) [db.db\\_heap\\_util 525](#page-554-0) [db.db\\_op\\_status 514](#page-543-0) [db.deadlock\\_rate 520](#page-549-0) [db.fed\\_nicknames\\_op\\_status 525](#page-554-0) [db.fed\\_servers\\_op\\_status 526](#page-555-0) [db.hadr\\_delay 518](#page-547-0) [db.hadr\\_op\\_status 517](#page-546-0) [db.lock\\_escal\\_rate 521](#page-550-0) [db.locklist\\_utilization 520](#page-549-0) [db.log\\_fs\\_util 519](#page-548-0) [db.log\\_util 518](#page-547-0) [db.max\\_sort\\_shrmem\\_util 512](#page-541-0) [db.pkgcache\\_hitratio 523](#page-552-0) [db.shrworkspace\\_hitratio 524](#page-553-0) [db.sort\\_shrmem\\_util 511](#page-540-0) [db.spilled\\_sorts 512](#page-541-0) [db.tb\\_reorg\\_req 515](#page-544-0) [db.tb\\_runstats\\_req 516](#page-545-0) [db2.db2\\_alert\\_state 514](#page-543-0) [db2.db2\\_op\\_status 513](#page-542-0) [db2.mon\\_heap\\_util 524](#page-553-0) [db2.sort\\_privmem\\_util 510](#page-539-0) [deadlock rate 520](#page-549-0) [DMS table spaces 504](#page-533-0) [format 501](#page-530-0) instances [highest severity alert state 514](#page-543-0) [operational state 513](#page-542-0) [lock escalation rate 521](#page-550-0) [lock list utilization 520](#page-549-0) logs [file system utilization 519](#page-548-0) [space utilization 518](#page-547-0) [monitor heap utilization 524](#page-553-0) [overview 497](#page-526-0) [package cache hit ratio 523](#page-552-0) [process cycle 500](#page-529-0) [shared workspace hit ratio 524](#page-553-0) sort memory utilization [long-term shared 512](#page-541-0) [private 510](#page-539-0) [shared 511](#page-540-0) [sorts that overflowed 512](#page-541-0) [state-based 497](#page-526-0) [summary 501](#page-530-0) table spaces [container operational state 510](#page-539-0) [container utilization 508](#page-537-0) [operational state 509](#page-538-0) [storage utilization 507](#page-536-0) [threshold-based 497](#page-526-0) [ts.ts\\_auto\\_resize\\_status 506](#page-535-0) [ts.ts\\_op\\_status 509](#page-538-0) [ts.ts\\_util 507](#page-536-0) [ts.ts\\_util\\_auto\\_resize 506](#page-535-0) [tsc.tscont\\_op\\_status 510](#page-539-0)

[tsc.utilization 508](#page-537-0)

health monitor [alerts 546](#page-575-0) [API request types 529](#page-558-0) [CLP commands 529](#page-558-0) [details 497](#page-526-0) [interfaces 526](#page-555-0) [logical data groups 530](#page-559-0) recommendation retrieval [using client application 545](#page-574-0) [using CLP 542](#page-571-0) [using SQL 542](#page-571-0) [sample output 539](#page-568-0) [SQL table functions 528](#page-557-0) [starting 533](#page-562-0) [stopping 533](#page-562-0) [thresholds 546](#page-575-0) health snapshots capturing [using client applications 536](#page-565-0) [using CLP 535](#page-564-0) [using SQL table functions 534](#page-563-0) [global 541](#page-570-0) help [SQL statements 1674](#page-1703-0) histograms monitor elements [histogram\\_type 941](#page-970-0) [number\\_in\\_bin 1072](#page-1101-0) [top 1415](#page-1444-0) host databases [host\\_db\\_name monitor element 943](#page-972-0) [name monitor element 943](#page-972-0) hosts DB2 pureScale environments [alerts 1555](#page-1584-0)[, 1557](#page-1586-0) [states 1555](#page-1584-0)[, 1557](#page-1586-0) DB2 pureScale instances [viewing status 1563](#page-1592-0)

# **I**

I/O monitor elements [num\\_log\\_part\\_page\\_io 1065](#page-1094-0) [num\\_log\\_read\\_io 1066](#page-1095-0) [num\\_log\\_write\\_io 1066](#page-1095-0) [num\\_pages\\_from\\_block\\_IOs 1100](#page-1129-0) [num\\_pages\\_from\\_vectored\\_IOs 1101](#page-1130-0) [vectored\\_ios 1535](#page-1564-0) identifiers monitor elements [arm\\_correlator 738](#page-767-0) [bin\\_id 752](#page-781-0) [db\\_work\\_action\\_set\\_id 843](#page-872-0) [db\\_work\\_class\\_id 844](#page-873-0) [host\\_prdid 944](#page-973-0) [sc\\_work\\_action\\_set\\_id 1300](#page-1329-0) [sc\\_work\\_class\\_id 1300](#page-1329-0) [service\\_class\\_id 1309](#page-1338-0) [sql\\_req\\_id 1331](#page-1360-0) [work\\_action\\_set\\_id 1541](#page-1570-0) [work\\_class\\_id 1542](#page-1571-0) index name monitor element 957 [index\\_schema monitor element 958](#page-987-0) indexes [index object pages monitor element 958](#page-987-0) indexes *(continued)* monitor elements [iid 955](#page-984-0) [index\\_name 957](#page-986-0) [index\\_object\\_pages 958](#page-987-0) [index\\_only\\_scans 959](#page-988-0) [index\\_scans 959](#page-988-0) [index\\_schema 958](#page-987-0) [index\\_tbsp\\_id 959](#page-988-0) [int\\_node\\_splits 965](#page-994-0) [nleaf 1057](#page-1086-0) [nlevels 1057](#page-1086-0) [page\\_allocations 1098](#page-1127-0) [pages\\_merged 1101](#page-1130-0) [reorg\\_index\\_id monitor 1276](#page-1305-0) [root\\_node\\_splits 1286](#page-1315-0) inline storage LOBs [unformatted event tables 118](#page-147-0) [insert\\_timestamp monitor element 961](#page-990-0) instances [operational state health indicator 513](#page-542-0) int rows deleted monitor element 967 invalid pages [DB2 pureScale environments 1583](#page-1612-0) isolation levels [effective\\_isolation monitor element 875](#page-904-0)

#### **J** Java

[db2evmonfmt tool 264](#page-293-0)

### **L**

large objects (LOBs) [lob\\_object\\_pages element 981](#page-1010-0) latch waits [total\\_extended\\_latch\\_wait\\_time monitor element 1442](#page-1471-0) [total\\_extended\\_latch\\_waits monitor element 1444](#page-1473-0) LBPs monitor elements [object\\_data\\_lbp\\_pages\\_found 1075](#page-1104-0) [object\\_index\\_lbp\\_pages\\_found 1078](#page-1107-0) [object\\_xda\\_lbp\\_pages\\_found 1084](#page-1113-0) [summary 1581](#page-1610-0) [relationship to group buffer pools 1583](#page-1612-0) LIST INSTANCE command [overview 1553](#page-1582-0) LIST TABLESPACE CONTAINERS command [DB2 pureScale environments 1599](#page-1628-0) LIST TABLESPACES command [DB2 pureScale environments 1599](#page-1628-0) LLMs [overview 1591](#page-1620-0) local lock managers [overview 1591](#page-1620-0) [location monitor element 839](#page-868-0) lock escalation [db.lock\\_escal\\_rate health indicator 521](#page-550-0) [lock\\_escalation monitor element 988](#page-1017-0) [lock list utilization health indicator 520](#page-549-0) lock modes monitor elements [lock\\_current\\_mode 987](#page-1016-0) [lock\\_mode 996](#page-1025-0)

lock modes *(continued)* monitor elements *(continued)* [lock\\_mode\\_requested 998](#page-1027-0) lock waits [DB2 pureScale environments 1591](#page-1620-0) [lock\\_wait\\_start\\_time monitor element 1008](#page-1037-0) [reports 181](#page-210-0) [lock\\_escalation monitor element 988](#page-1017-0) locking event monitor data returned [information written to tables 154](#page-183-0) [logical data groups 154](#page-183-0) [output of EVMON\\_FORMAT\\_UE\\_TO\\_TABLES](#page-188-0) [procedure 159](#page-188-0) [output of EVMON\\_FORMAT\\_UE\\_TO\\_XML table](#page-192-0) [function 163](#page-192-0) locks DB2 pureScale environments [between members 1591](#page-1620-0) [lock waits 1591](#page-1620-0) [monitoring 1591](#page-1620-0) [overview 1591](#page-1620-0) [members in DB2 pureScale environments 1591](#page-1620-0) monitor elements [agent\\_id\\_holding\\_lock 712](#page-741-0) [appl\\_id\\_holding\\_lk 729](#page-758-0) [effective\\_lock\\_timeout 875](#page-904-0) [lock\\_attributes 985](#page-1014-0) [lock\\_count 986](#page-1015-0) [lock\\_escalation 988](#page-1017-0) [lock\\_escals 989](#page-1018-0)[, 1612](#page-1641-0) [lock\\_hold\\_count 995](#page-1024-0) [lock\\_list\\_in\\_use 996](#page-1025-0) [lock\\_name 999](#page-1028-0) [lock\\_node 999](#page-1028-0) lock object name 1000 [lock\\_object\\_type 1000](#page-1029-0) [lock\\_release\\_flags 1002](#page-1031-0) lock status 1003 [lock\\_timeout\\_val 1004](#page-1033-0) [lock\\_timeouts 1005](#page-1034-0) [lock\\_wait\\_time 1009](#page-1038-0) [lock\\_waits 1014](#page-1043-0) [locks\\_held 1017](#page-1046-0) [locks\\_held\\_top 1018](#page-1047-0) [locks\\_in\\_list 1018](#page-1047-0) [locks\\_waiting 1019](#page-1048-0) [participant\\_no\\_holding\\_lk 1104](#page-1133-0) remote lock time 1274 [remote\\_locks 1274](#page-1303-0) [sequence\\_no\\_holding\\_lk 1306](#page-1335-0) [stmt\\_lock\\_timeout 1352](#page-1381-0) [uow\\_lock\\_wait\\_time 1519](#page-1548-0) [x\\_lock\\_escals 1546](#page-1575-0) [monitoring 12](#page-41-0) timeouts [reports 181](#page-210-0) log buffers [num\\_log\\_buffer\\_full monitor element 1063](#page-1092-0) log disk monitor elements [log\\_disk\\_wait\\_time 1021](#page-1050-0) [log\\_disk\\_waits\\_total 1022](#page-1051-0) log sequence numbers (LSNs) monitor elements [hadr\\_primary\\_log\\_lsn 934](#page-963-0) [hadr\\_standby\\_log\\_lsn 937](#page-966-0)

logical data groups [buffer pool event monitor 392](#page-421-0) [change history event monitor 410](#page-439-0) [COLLECT ACTIVITY DATA settings effects 658](#page-687-0) [connections event monitor 397](#page-426-0) [data organization 486](#page-515-0) [database event monitor 377](#page-406-0) event monitors [changing 149](#page-178-0) [listing 46](#page-75-0)[, 591](#page-620-0) [health monitor 530](#page-559-0) [lock event monitor 154](#page-183-0) [mapping to event types 131](#page-160-0)[, 655](#page-684-0) [overview 591](#page-620-0) [package cache event monitor 240](#page-269-0) [relationship to event monitor tables 112](#page-141-0) [snapshot monitor 659](#page-688-0) [statement event monitor 386](#page-415-0) [table event monitor 390](#page-419-0) [table space event monitor 395](#page-424-0) [threshold violation event monitor 384](#page-413-0) [unit of work event monitor 188](#page-217-0) logs health indicators [db.log\\_fs\\_util 519](#page-548-0) [db.log\\_util 518](#page-547-0) monitor elements [current\\_active\\_log 831](#page-860-0) [current\\_archive\\_log 831](#page-860-0) [diaglog\\_write\\_wait\\_time 855](#page-884-0) [diaglog\\_writes\\_total 856](#page-885-0) [first\\_active\\_log 922](#page-951-0) [hadr\\_log\\_gap 932](#page-961-0) [hadr\\_primary\\_log\\_file 933](#page-962-0) [hadr\\_primary\\_log\\_page 934](#page-963-0) [hadr\\_standby\\_log\\_file 936](#page-965-0) [hadr\\_standby\\_log\\_page 937](#page-966-0) [last\\_active\\_log 976](#page-1005-0) [log\\_held\\_by\\_dirty\\_pages 1023](#page-1052-0) [log\\_read\\_time 1024](#page-1053-0) [log\\_reads 1025](#page-1054-0) [log\\_to\\_redo\\_for\\_recovery 1025](#page-1054-0) [log\\_write\\_time 1026](#page-1055-0) [log\\_writes 1026](#page-1055-0) [sec\\_log\\_used\\_top 1301](#page-1330-0) [sec\\_logs\\_allocated 1301](#page-1330-0) [smallest\\_log\\_avail\\_node 1325](#page-1354-0) [tot\\_log\\_used\\_top 1416](#page-1445-0) [total\\_log\\_available 1454](#page-1483-0) [total\\_log\\_used 1455](#page-1484-0) [uow\\_log\\_space\\_used 1520](#page-1549-0) long data [long\\_object\\_pages monitor element 1027](#page-1056-0)

### **M**

member restart [status checking 1568](#page-1597-0) members alerts [interpreting 1557](#page-1586-0) [values 1555](#page-1584-0) locks [between members 1591](#page-1620-0) [lock waits 1591](#page-1620-0) monitor elements [member 1044](#page-1073-0)[, 1624](#page-1653-0)

members *(continued)* restarting [status checking 1568](#page-1597-0) states [interpreting 1557](#page-1586-0) [values 1555](#page-1584-0) [status viewing 1564](#page-1593-0) memory cluster caching facilities [monitor elements 1576](#page-1605-0) [monitoring 1575](#page-1604-0) [usage 1577](#page-1606-0) health indicators [db.sort\\_shrmem\\_util 511](#page-540-0) [db2.sort\\_privmem\\_util 510](#page-539-0) monitor elements [comm\\_private\\_mem 785](#page-814-0) [db\\_heap\\_top 839](#page-868-0) [lock\\_list\\_in\\_use 996](#page-1025-0) [pool\\_config\\_size 1130](#page-1159-0) [pool\\_cur\\_size 1131](#page-1160-0) [pool\\_id 1164](#page-1193-0) [pool\\_secondary\\_id 1209](#page-1238-0) [pool\\_watermark 1222](#page-1251-0) monitoring [DB2 pureScale environments 1576](#page-1605-0) [overview 13](#page-42-0) requirements [database system monitor 489](#page-518-0) messages monitor elements [message 1053](#page-1082-0) [message\\_time 1054](#page-1083-0) metrics [activities 565](#page-594-0) [data objects 567](#page-596-0) [ranking monitor elements returned in XML documents 28](#page-57-0) [requests 563](#page-592-0) [returned by event monitors 18](#page-47-0) system [capturing 293](#page-322-0) [minimum channels free monitor element 772](#page-801-0) [mkfifo command 126](#page-155-0) MON\_FORMAT\_ table functions [comparison to XMLTABLE table function 24](#page-53-0) [viewing monitor elements as rows in table 28](#page-57-0) MON\_GET\_CF table function [examples 1577](#page-1606-0) MON\_GET\_PAGE\_ACCESS\_INFO table function [examples 1595](#page-1624-0) MON\_GET\_PKG\_CACHE\_STMT table function [examples 1595](#page-1624-0) mon\_heap\_sz database manager configuration parameter [overview 489](#page-518-0) [mon\\_interval\\_id monitor element 1055](#page-1084-0) monitor elements [cached\\_timestamp 760](#page-789-0) [call\\_stmt\\_routine\\_id 760](#page-789-0) call stmt subroutine id 760 [collection levels 569](#page-598-0) [concurrentdbcoordactivities\\_db\\_threshold\\_value 793](#page-822-0) [concurrentdbcoordactivities\\_db\\_threshold\\_violated 794](#page-823-0) [concurrentdbcoordactivities\\_subclass\\_threshold\\_id 794](#page-823-0) connections [cat\\_cache\\_heap\\_full 761](#page-790-0) [count 818](#page-847-0) [details\\_xml 853](#page-882-0)

monitor elements *(continued)* [dyn\\_compound\\_exec\\_id 873](#page-902-0) [event\\_monitor\\_name 880](#page-909-0) [event\\_time 880](#page-909-0) [evmon\\_activates 882](#page-911-0) [evmon\\_flushes 889](#page-918-0) [exec\\_list\\_cleanup\\_time 887](#page-916-0) [exec\\_list\\_mem\\_exceeded 887](#page-916-0) [ida\\_recv\\_volume 946](#page-975-0) [ida\\_recv\\_wait\\_time 947](#page-976-0) [ida\\_recvs\\_total 949](#page-978-0) [ida\\_send\\_volume 950](#page-979-0) [ida\\_send\\_wait\\_time 952](#page-981-0) [ida\\_sends\\_total 953](#page-982-0) information in XML documents [formatting 28](#page-57-0) [lib\\_id 981](#page-1010-0) metrics [details 1054](#page-1083-0) [ranking 28](#page-57-0) [num\\_routine 1070](#page-1099-0) [port\\_number 1240](#page-1269-0) [priority 1254](#page-1283-0) routine monitoring [call\\_stmt\\_routine\\_id 760](#page-789-0) [call\\_stmt\\_subroutine\\_id 760](#page-789-0) [dyn\\_compound\\_exec\\_id 873](#page-902-0) [exec\\_list\\_cleanup\\_time 887](#page-916-0) [exec\\_list\\_mem\\_exceeded 887](#page-916-0) [lib\\_id 981](#page-1010-0) [num\\_routine 1070](#page-1099-0) [routine\\_module\\_name 1287](#page-1316-0) [routine\\_name 1287](#page-1316-0) [routine\\_schema 1288](#page-1317-0) [specific\\_name 1330](#page-1359-0) [stmtno 1365](#page-1394-0) [subroutine\\_id 1368](#page-1397-0) [total\\_nested\\_invocations 1446](#page-1475-0) [total\\_routine\\_coord\\_time 1446](#page-1475-0) [total\\_times\\_routine\\_invoked 1446](#page-1475-0) [routine\\_module\\_name 1287](#page-1316-0) [routine\\_name 1287](#page-1316-0) [routine\\_schema 1288](#page-1317-0) [routine\\_type 1288](#page-1317-0) [snapshot\\_timestamp 1325](#page-1354-0) [specific\\_name 1330](#page-1359-0) [ssl\\_port\\_number 1343](#page-1372-0) [start\\_time 1343](#page-1372-0) [stmtno 1365](#page-1394-0) [stop\\_time 1366](#page-1395-0) [subroutine\\_id 1368](#page-1397-0) [total\\_nested\\_invocations 1446](#page-1475-0) [total\\_routine\\_coord\\_time 1446](#page-1475-0) [total\\_times\\_routine\\_invoked 1446](#page-1475-0) [viewing as rows in a table 28](#page-57-0) [monitor heap health indicator 524](#page-553-0) monitor switches [details 480](#page-509-0) setting [client applications 484](#page-513-0) [CLP 482](#page-511-0) monitoring [activities 274](#page-303-0)[, 290](#page-319-0) [API request types 467](#page-496-0) buffer pools [DB2 pureScale environments \(hit rates\) 1583](#page-1612-0) [DB2 pureScale environments \(hit ratios\) 1583](#page-1612-0) monitoring *(continued)* buffer pools *(continued)* [DB2 pureScale environments \(overview\) 1581](#page-1610-0) [details 492](#page-521-0) change history event monitor [changes performed by the STMM 444](#page-473-0) [committed DDL statements 443](#page-472-0) [configuration changes 440](#page-469-0) [LOAD operations 441](#page-470-0) [lock escalations 438](#page-467-0) [utility executions 440](#page-469-0)[, 442](#page-471-0) [changes 409](#page-438-0) [CLP commands 463](#page-492-0) database events [event monitors 33](#page-62-0) [databases 3](#page-32-0) DB2 pureScale environments [buffer pool hit rates 1583](#page-1612-0) [buffer pool hit ratios 1583](#page-1612-0) [databases 1573](#page-1602-0) [events 1573](#page-1602-0) [locking 1591](#page-1620-0) [overview 1551](#page-1580-0)[, 1553](#page-1582-0) [systems 1573](#page-1602-0) DB2 pureScale instances [status 1553](#page-1582-0) [db2top command 475](#page-504-0) [deprecated tools 497](#page-526-0) events [changes performed by STMM 444](#page-473-0) [committed DDL statements 443](#page-472-0) [configuration changes 440](#page-469-0) [deadlocks 151](#page-180-0) [LOAD operations 441](#page-470-0) [lock escalations 438](#page-467-0) [locks 151](#page-180-0) [units of work 232](#page-261-0) [utility executions 440](#page-469-0)[, 442](#page-471-0) extent movement status [table functions 18](#page-47-0) fast communication manager (FCM) [table functions 18](#page-47-0) [health monitor 497](#page-526-0)[, 533](#page-562-0) [history changes 409](#page-438-0) [interfaces 1](#page-30-0) locks [DB2 pureScale environments 1591](#page-1620-0) [event monitors 151](#page-180-0) [table functions 12](#page-41-0) [monitor data returned in XML documents 18](#page-47-0) object usage [objects that a statement affects 10](#page-39-0) [overview 8](#page-37-0) [statements that affect a table 8](#page-37-0) [package cache eviction events 237](#page-266-0) page reclaim statistics [examples 1595](#page-1624-0) [overview 1594](#page-1623-0) [reports generated by MONREPORT module 447](#page-476-0) [routines 13](#page-42-0)[, 14](#page-43-0)[, 16](#page-45-0)[, 17](#page-46-0) snapshot access [snapshot table functions in SQL queries 458](#page-487-0) [SYSMON authority 453](#page-482-0) snapshot capture methods [client applications 466](#page-495-0) [CLP 463](#page-492-0) [SNAP\\_WRITE\\_FILE stored procedure 456](#page-485-0)

monitoring *(continued)* snapshot capture methods *(continued)* [snapshot administrative views 453](#page-482-0) [snapshot table functions 453](#page-482-0) [snapshot table functions in SQL queries 458](#page-487-0) [SQL 462](#page-491-0) [statistics 293](#page-322-0) system catalog views directly [last referenced date 495](#page-524-0) [table functions 5](#page-34-0) [unformatted event table 120](#page-149-0) [unit of work events 184](#page-213-0) [utility history 435](#page-464-0) MONREPORT module reports [customizing 450](#page-479-0) [details 447](#page-476-0) [most recent response time for connect monitor element 789](#page-818-0)

#### **N**

named pipes Linux and UNIX [creating 126](#page-155-0) names monitor elements [db\\_name 839](#page-868-0)[, 1609](#page-1638-0) [dcs\\_db\\_name 846](#page-875-0) [service\\_subclass\\_name 1310](#page-1339-0) [service\\_superclass\\_name 1311](#page-1340-0) [work\\_action\\_set\\_name 1541](#page-1570-0) [work\\_class\\_name 1542](#page-1571-0) network time monitor elements [max\\_network\\_time\\_1\\_ms 1043](#page-1072-0) [max\\_network\\_time\\_100\\_ms 1042](#page-1071-0) [max\\_network\\_time\\_16\\_ms 1042](#page-1071-0) [max\\_network\\_time\\_4\\_ms 1043](#page-1072-0) [max\\_network\\_time\\_500\\_ms 1044](#page-1073-0) [max\\_network\\_time\\_gt500\\_ms 1044](#page-1073-0) [network\\_time\\_bottom 1056](#page-1085-0) [network\\_time\\_top 1056](#page-1085-0) nicknames [health indicator 525](#page-554-0) monitor elements [create\\_nickname 828](#page-857-0) [create\\_nickname\\_time 829](#page-858-0) nodes monitor elements [coord\\_node 815](#page-844-0) [node\\_number 1058](#page-1087-0) [num\\_nodes\\_in\\_db2\\_instance 1068](#page-1097-0) [ss\\_node\\_number 1340](#page-1369-0) [notices 1681](#page-1710-0) [num\\_indoubt\\_trans element 1063](#page-1092-0) [num\\_transmissions element 1071](#page-1100-0) [num\\_transmissions\\_group element 1072](#page-1101-0) numbers monitor elements [progress\\_list\\_cur\\_seq\\_num 1259](#page-1288-0) [ss\\_number 1341](#page-1370-0)

### **O**

[object\\_data\\_gbp\\_invalid\\_pages monitor element 1073](#page-1102-0) [object\\_data\\_gbp\\_l\\_reads monitor element 1073](#page-1102-0)

[object\\_data\\_gbp\\_p\\_reads monitor element 1074](#page-1103-0) [object\\_data\\_l\\_reads monitor element 1075](#page-1104-0) [object\\_data\\_lbp\\_pages\\_found monitor element 1075](#page-1104-0) [object\\_data\\_p\\_reads monitor element 1076](#page-1105-0) [object\\_index\\_gbp\\_invalid\\_pages monitor element 1077](#page-1106-0) [object\\_index\\_gbp\\_l\\_reads monitor element 1077](#page-1106-0) [object\\_index\\_gbp\\_p\\_reads monitor element 1078](#page-1107-0) [object\\_index\\_l\\_reads monitor element 1079](#page-1108-0) [object\\_index\\_lbp\\_pages\\_found monitor element 1078](#page-1107-0) [object\\_index\\_p\\_reads monitor element 1080](#page-1109-0) [object\\_name monitor element 1080](#page-1109-0) [object\\_schema monitor element 1081](#page-1110-0) [object\\_xda\\_gbp\\_invalid\\_pages monitor element 1082](#page-1111-0) [object\\_xda\\_gbp\\_l\\_reads monitor element 1083](#page-1112-0) [object\\_xda\\_gbp\\_p\\_reads monitor element 1083](#page-1112-0) [object\\_xda\\_l\\_reads monitor element 1084](#page-1113-0) [object\\_xda\\_lbp\\_pages\\_found monitor element 1084](#page-1113-0) [object\\_xda\\_p\\_reads monitor element 1085](#page-1114-0) objects monitor elements [object\\_data\\_gbp\\_invalid\\_pages 1073](#page-1102-0) [object\\_name 1080](#page-1109-0) monitoring [object usage 8](#page-37-0) [objects that a statement affects 10](#page-39-0) [statements that affect a table 8](#page-37-0) [performance \(Windows\) 557](#page-586-0) [usage 8](#page-37-0) OLAP monitor elements [active\\_olap\\_funcs 705](#page-734-0) [olap\\_func\\_overflows 1086](#page-1115-0) [post\\_threshold\\_olap\\_funcs 1243](#page-1272-0) [total\\_olap\\_funcs 1456](#page-1485-0) [operation monitor element 1353](#page-1382-0) operations monitor elements [direct\\_read\\_reqs 858](#page-887-0) [direct\\_read\\_time 860](#page-889-0) [direct\\_reads 862](#page-891-0) [direct\\_write\\_reqs 864](#page-893-0) [direct\\_write\\_time 866](#page-895-0) [direct\\_writes 868](#page-897-0) [stmt\\_operation 1353](#page-1382-0) optimization monitor elements [stmt\\_value\\_isreopt 1364](#page-1393-0) outbound bytes received monitor elements [max\\_data\\_received\\_1024 1032](#page-1061-0) [max\\_data\\_received\\_128 1033](#page-1062-0) [max\\_data\\_received\\_16384 1033](#page-1062-0) [max\\_data\\_received\\_2048 1034](#page-1063-0) [max\\_data\\_received\\_256 1034](#page-1063-0) [max\\_data\\_received\\_31999 1035](#page-1064-0) [max\\_data\\_received\\_4096 1035](#page-1064-0) [max\\_data\\_received\\_512 1035](#page-1064-0) [max\\_data\\_received\\_64000 1036](#page-1065-0) max data received 8192 1036 [max\\_data\\_received\\_gt64000 1037](#page-1066-0) [outbound\\_bytes\\_received 1090](#page-1119-0) [outbound\\_bytes\\_received\\_bottom 1091](#page-1120-0) [outbound\\_bytes\\_received\\_top 1091](#page-1120-0) outbound bytes sent monitor elements [max\\_data\\_sent\\_1024 1037](#page-1066-0) [max\\_data\\_sent\\_128 1037](#page-1066-0)

outbound bytes sent *(continued)* monitor elements *(continued)* [max\\_data\\_sent\\_16384 1038](#page-1067-0) [max\\_data\\_sent\\_2048 1038](#page-1067-0) [max\\_data\\_sent\\_256 1039](#page-1068-0) [max\\_data\\_sent\\_31999 1039](#page-1068-0) [max\\_data\\_sent\\_4096 1040](#page-1069-0) [max\\_data\\_sent\\_512 1040](#page-1069-0) [max\\_data\\_sent\\_64000 1041](#page-1070-0) [max\\_data\\_sent\\_8192 1041](#page-1070-0) [max\\_data\\_sent\\_gt64000 1041](#page-1070-0) [outbound\\_bytes\\_sent 1092](#page-1121-0) [outbound\\_bytes\\_sent\\_bottom 1092](#page-1121-0) [outbound\\_bytes\\_sent\\_top 1092](#page-1121-0) outbound communication monitor elements [outbound\\_appl\\_id 1090](#page-1119-0) [outbound\\_comm\\_address 1092](#page-1121-0) [outbound\\_comm\\_protocol 1093](#page-1122-0) [outbound\\_sequence\\_no 1093](#page-1122-0) overflow records [event monitors 110](#page-139-0) monitor elements [first\\_overflow\\_time 922](#page-951-0) [last\\_overflow\\_time 978](#page-1007-0) [overflow\\_accesses 1093](#page-1122-0) [overflow\\_creates 1094](#page-1123-0)

#### **P**

package cache [db.pkgcache\\_hitratio health indicator 523](#page-552-0) monitor elements [pkg\\_cache\\_inserts 1109](#page-1138-0) [pkg\\_cache\\_lookups](#page-1140-0) 1111 [pkg\\_cache\\_num\\_overflow 1113](#page-1142-0) [pkg\\_cache\\_size\\_top 1113](#page-1142-0) package cache event monitor data returned [logical data groups 240](#page-269-0) [output of EVMON\\_FORMAT\\_UE\\_TO\\_TABLES](#page-276-0) [procedure 247](#page-276-0) [output of EVMON\\_FORMAT\\_UE\\_TO\\_XML table](#page-285-0) [function 256](#page-285-0) [table event monitors 240](#page-269-0) [monitor data returned in XML documents 18](#page-47-0) [overview 237](#page-266-0) usage example [improving database performance 270](#page-299-0) [tuning statements 267](#page-296-0) [package cache event monitor reports 264](#page-293-0) package listing [unit of work event monitor 222](#page-251-0) packages monitor elements [package\\_name 1095](#page-1124-0) [package\\_schema 1096](#page-1125-0) [package\\_version\\_id 1097](#page-1126-0) [stmt\\_pkgcache\\_id 1354](#page-1383-0) page reclaiming monitor data [viewing 1595](#page-1624-0) [overview 1594](#page-1623-0) page size [unformatted event tables 118](#page-147-0) page validity [DB2 pureScale environments 1583](#page-1612-0)

pages [bp\\_pages\\_left\\_to\\_remove monitor element 756](#page-785-0) [data\\_object\\_pages monitor element 832](#page-861-0) [removing 756](#page-785-0) sizes [unformatted event tables 118](#page-147-0) parallelism monitor elements [degree\\_parallelism 851](#page-880-0) [partial\\_record monitor element 1103](#page-1132-0) [partition\\_number monitor element 1106](#page-1135-0) partitioned databases [event monitors 135](#page-164-0) [global snapshots 472](#page-501-0) monitor elements [coord\\_partition\\_num 816](#page-845-0) pass-through monitor elements [passthru\\_time 1106](#page-1135-0) [passthrus 1107](#page-1136-0) performance db2advis [creating input file with the package cache event](#page-299-0) [monitor 270](#page-299-0) [identifying costly statements from the package cache 267](#page-296-0) [identifying cpu consumption by routines 14](#page-43-0) [identifying expensive routines 13](#page-42-0) [identifying statements that affect tables 8](#page-37-0) information [displaying 557](#page-586-0) [enabling remote access 556](#page-585-0) [listing aggregate routine metrics 16](#page-45-0) [listing routine statements 14](#page-43-0) [metrics for anonymous blocks 16](#page-45-0) [remote databases 558](#page-587-0) [resetting values 558](#page-587-0) [retrieving routine statement text 17](#page-46-0) SQL query [using object statistics 10](#page-39-0) [time-spent monitor elements 573](#page-602-0) Windows [monitoring tools 555](#page-584-0) [Performance Monitor objects 557](#page-586-0) pipe event monitors [creating 126](#page-155-0) [formatting output from command line 149](#page-178-0) [named pipe management 127](#page-156-0) [piped\\_sorts\\_accepted monitor element 1108](#page-1137-0) [piped\\_sorts\\_requested monitor element 1109](#page-1138-0) [pool\\_async\\_data\\_gbp\\_indep\\_pages\\_found\\_in\\_lbp monitor](#page-1143-0) [element 1114](#page-1143-0) [pool\\_async\\_index\\_gbp\\_indep\\_pages\\_found\\_in\\_lbp monitor](#page-1148-0) [element 1119](#page-1148-0) [pool\\_async\\_xda\\_gbp\\_indep\\_pages\\_found\\_in\\_lbp monitor](#page-1154-0) [element 1125](#page-1154-0) [post\\_shrthreshold\\_sorts monitor element 1241](#page-1270-0) prefetching [unread\\_prefetch\\_page monitor elements 1515](#page-1544-0) [priv\\_workspace\\_num\\_overflows monitor element 1255](#page-1284-0) [priv\\_workspace\\_section\\_inserts monitor element 1255](#page-1284-0) [priv\\_workspace\\_section\\_lookups monitor element 1256](#page-1285-0) [priv\\_workspace\\_size\\_top monitor element 1257](#page-1286-0) problem determination [information available 1678](#page-1707-0) [tutorials 1678](#page-1707-0) processes monitor elements [agent\\_pid 712](#page-741-0)

processor utilization monitor elements [cpu\\_idle 819](#page-848-0) [cpu\\_iowait 820](#page-849-0) [cpu\\_system 822](#page-851-0) [cpu\\_usage\\_total 824](#page-853-0) [cpu\\_user 824](#page-853-0) processors cluster caching facilities [load monitoring 1575](#page-1604-0) [viewing load 1580](#page-1609-0) [progress\\_description monitor element 1258](#page-1287-0) [progress\\_seq\\_num monitor element 1259](#page-1288-0) [progress\\_start\\_time monitor element 1259](#page-1288-0) [progress\\_work\\_metric monitor element 1260](#page-1289-0) [pruning event monitor data 148](#page-177-0)

## **Q**

queries monitor elements [query\\_card\\_estimate 1261](#page-1290-0) [query\\_cost\\_estimate 1262](#page-1291-0) [query\\_data\\_tag\\_list 1263](#page-1292-0) [queue\\_assignments\\_total 1263](#page-1292-0) [queue\\_size\\_top 1264](#page-1293-0) queue time total 1264 [select\\_time 1305](#page-1334-0) quiescer monitor elements [quiescer\\_auth\\_id 1265](#page-1294-0) [quiescer\\_obj\\_id 1265](#page-1294-0) [quiescer\\_state 1266](#page-1295-0) [quiescer\\_ts\\_id 1266](#page-1295-0)

### **R**

[range adjustment monitor element 1266](#page-1295-0) [range container monitor element 1267](#page-1296-0) [range number monitor element 1268](#page-1297-0) [range offset monitor element 1268](#page-1297-0) [range\\_num\\_containers monitor element 1267](#page-1296-0) ranges monitor elements [bottom 755](#page-784-0) [range\\_adjustment 1266](#page-1295-0) [range\\_container\\_id 1267](#page-1296-0) [range\\_end\\_stripe 1267](#page-1296-0) [range\\_max\\_extent 1267](#page-1296-0) [range\\_max\\_page\\_number 1267](#page-1296-0) [range\\_num\\_containers 1267](#page-1296-0) [range\\_number 1268](#page-1297-0) [range\\_offset 1268](#page-1297-0) [range\\_start\\_stripe 1268](#page-1297-0) [range\\_stripe\\_set\\_number 1268](#page-1297-0) [ranking monitor elements 28](#page-57-0) real-time statistics monitor elements [stats\\_fabricate\\_time 1346](#page-1375-0) [stats\\_fabrications 1346](#page-1375-0) rebalancing monitor elements [current\\_extent 832](#page-861-0) [rebalancer\\_extents\\_processed 1388](#page-1417-0) [rebalancer\\_extents\\_remaining 1388](#page-1417-0) [rebalancer\\_last\\_extent\\_moved 1389](#page-1418-0)

rebalancing *(continued)* monitor elements *(continued)* [rebalancer\\_mode 1389](#page-1418-0) [rebalancer\\_priority 1390](#page-1419-0) [rebalancer\\_restart\\_time 1391](#page-1420-0) [rebalancer\\_start\\_time 1392](#page-1421-0) [rebalancer\\_status 1392](#page-1421-0) [rebalancer\\_target\\_storage](#page-1422-0) [\\_group\\_id 1393](#page-1422-0) [rebalancer\\_target\\_storage](#page-1422-0) [\\_group\\_name 1393](#page-1422-0) [tablespace\\_rebalancer\\_extents\\_processed 1388](#page-1417-0) [tablespace\\_rebalancer\\_extents\\_remaining 1388](#page-1417-0) [tablespace\\_rebalancer\\_last\\_extent\\_moved 1389](#page-1418-0) [tablespace\\_rebalancer\\_mode 1389](#page-1418-0) [tablespace\\_rebalancer\\_priority 1390](#page-1419-0) [tablespace\\_rebalancer\\_restart\\_time 1391](#page-1420-0) [tablespace\\_rebalancer\\_source\\_storage\\_group\\_id 1391](#page-1420-0) [tablespace\\_rebalancer\\_source\\_storage](#page-1420-0) [\\_group\\_name 1391](#page-1420-0) [tablespace\\_rebalancer\\_start\\_time 1392](#page-1421-0) [tablespace\\_rebalancer\\_status 1392](#page-1421-0) [tablespace\\_rebalancer\\_target\\_storage](#page-1422-0) [\\_group\\_id 1393](#page-1422-0) [tablespace\\_rebalancer\\_target\\_storage](#page-1422-0) [\\_group\\_name 1393](#page-1422-0) [tbsp\\_rebalancer\\_extents\\_processed 1388](#page-1417-0) [tbsp\\_rebalancer\\_extents\\_remaining 1388](#page-1417-0) [tbsp\\_rebalancer\\_last\\_extent\\_moved 1389](#page-1418-0) [tbsp\\_rebalancer\\_mode 1389](#page-1418-0) [tbsp\\_rebalancer\\_priority 1390](#page-1419-0) [tbsp\\_rebalancer\\_restart\\_time 1391](#page-1420-0) [tbsp\\_rebalancer\\_start\\_time 1392](#page-1421-0) [tbsp\\_rebalancer\\_status 1392](#page-1421-0) [tbsp\\_rebalancer\\_target\\_storage](#page-1422-0) [\\_group\\_name 1393](#page-1422-0) [tbsp\\_target\\_storage](#page-1422-0) [\\_group\\_id 1393](#page-1422-0) rebinding monitor elements [int\\_auto\\_rebinds 962](#page-991-0) reclaiming [pages in use by other members 1594](#page-1623-0) records monitor elements [partial\\_record 1103](#page-1132-0) recovery monitor elements [log\\_to\\_redo\\_for\\_recovery 1025](#page-1054-0) REGVAR change history event monitor [logical data groups 420](#page-449-0) remote databases [performance information 558](#page-587-0) reoptimization monitor elements [stmt\\_value\\_isreopt 1364](#page-1393-0) [reorg\\_index\\_id monitor element 1276](#page-1305-0) reorganization health indicators [db.tb\\_reorg\\_req 515](#page-544-0) monitor elements [page\\_reorgs 1098](#page-1127-0) [reorg\\_current\\_counter 1275](#page-1304-0) [reorg\\_max\\_counter 1276](#page-1305-0) [reorg\\_max\\_phase 1277](#page-1306-0) [reorg\\_phase 1277](#page-1306-0) [reorg\\_phase\\_start 1278](#page-1307-0)

reorganization *(continued)* monitor elements *(continued)* [reorg\\_rows\\_compressed 1278](#page-1307-0) [reorg\\_rows\\_rejected\\_for\\_compression 1278](#page-1307-0) [reorg\\_start 1279](#page-1308-0) [reorg\\_status 1279](#page-1308-0) [reorg\\_type 1279](#page-1308-0) [reorganize phase monitor element 1277](#page-1306-0) reports [change history 437](#page-466-0) [deadlock 181](#page-210-0) [lock timeouts 181](#page-210-0) [lock waits 181](#page-210-0) [package cache 264](#page-293-0) [units of work 230](#page-259-0) [request identifier for sql statement monitor element 1331](#page-1360-0) request metrics [See request monitor elements 563](#page-592-0) request monitor elements [overview 563](#page-592-0) [rqsts\\_completed\\_total 1298](#page-1327-0) requests [monitoring 563](#page-592-0) response times monitor elements [delete\\_time 853](#page-882-0) [host\\_response\\_time 945](#page-974-0) [insert\\_time 960](#page-989-0) restart status [member 1568](#page-1597-0) rollbacks monitor elements [int\\_deadlock\\_rollbacks 964](#page-993-0) [int\\_rollbacks 965](#page-994-0) [rf\\_status 1283](#page-1312-0) [rollback\\_sql\\_stmts 1284](#page-1313-0) [rolled\\_back\\_agent\\_id 1284](#page-1313-0) [rolled\\_back\\_appl\\_id 1285](#page-1314-0) [rolled\\_back\\_participant\\_no 1285](#page-1314-0) [rolled\\_back\\_sequence\\_no 1285](#page-1314-0) rollforward recovery monitor elements [rf\\_log\\_num 1282](#page-1311-0) [rf\\_status 1283](#page-1312-0) [rf\\_timestamp 1283](#page-1312-0) [rf\\_type 1283](#page-1312-0) [tablespace\\_min\\_recovery\\_time 1383](#page-1412-0)[, 1666](#page-1695-0) [tbsp\\_min\\_recovery\\_time 1383](#page-1412-0)[, 1666](#page-1695-0) [ts\\_name 1514](#page-1543-0) routine monitoring [routine\\_type 1288](#page-1317-0) [routine\\_id monitor element 1286](#page-1315-0) routines monitor elements [routine\\_id 1286](#page-1315-0) monitoring [table functions 13](#page-42-0) [row-based formatting functions 28](#page-57-0) rows monitor elements [int\\_rows\\_inserted 967](#page-996-0) [int\\_rows\\_updated 968](#page-997-0) [rows\\_deleted 1289](#page-1318-0) [rows\\_fetched 1289](#page-1318-0) [rows\\_inserted 1290](#page-1319-0) [rows\\_modified 1290](#page-1319-0) [rows\\_read 1292](#page-1321-0)

rows *(continued)* monitor elements *(continued)* [rows\\_returned 1294](#page-1323-0) [rows\\_returned\\_top 1296](#page-1325-0) [rows\\_selected 1296](#page-1325-0) [rows\\_updated 1297](#page-1326-0) [rows\\_written 1298](#page-1327-0) [sp\\_rows\\_selected 1329](#page-1358-0) [rows compressed monitor element 1278](#page-1307-0) [rows rejected for compression](#page-1307-0) [monitor element 1278](#page-1307-0) [rows returned by stored procedures](#page-1358-0) [monitor element 1329](#page-1358-0) [rows selected monitor element 1296](#page-1325-0) RUNSTATS utility monitor elements [async\\_runstats 739](#page-768-0) [sync\\_runstats 1369](#page-1398-0) [sync\\_runstats\\_time 1370](#page-1399-0)

### **S**

schemas monitor elements [object\\_schema 1081](#page-1110-0) [table\\_schema monitor element 1375](#page-1404-0)[, 1665](#page-1694-0) sections monitor elements [appl\\_section\\_inserts 733](#page-762-0) [appl\\_section\\_lookups 734](#page-763-0) [priv\\_workspace\\_section\\_inserts 1255](#page-1284-0) [priv\\_workspace\\_section\\_lookups 1256](#page-1285-0) [section\\_env 1302](#page-1331-0) [section\\_number 1303](#page-1332-0) [select SQL statements executed monitor element 1304](#page-1333-0) self-describing data streams [database system monitor 488](#page-517-0) [event monitors 130](#page-159-0) [snapshot monitor 473](#page-502-0) [system monitor switches 485](#page-514-0) sequences monitor elements [progress\\_seq\\_num 1259](#page-1288-0) [sequence\\_no 1306](#page-1335-0) [sequence\\_no\\_holding\\_lk 1306](#page-1335-0) servers monitor elements [product\\_name 1257](#page-1286-0) [server\\_instance\\_name 1307](#page-1336-0) [server\\_platform 1308](#page-1337-0) [server\\_prdid 1308](#page-1337-0) [server\\_version 1308](#page-1337-0) service-level information [service\\_level monitor element 1310](#page-1339-0) session authorization IDs [monitor element 1312](#page-1341-0) shared workspaces health indicators [db.shrworkspace\\_hitratio 524](#page-553-0) monitor elements [shr\\_workspace\\_num\\_overflows 1313](#page-1342-0) [shr\\_workspace\\_section\\_inserts 1314](#page-1343-0) [shr\\_workspace\\_section\\_lookups 1314](#page-1343-0) [shr\\_workspace\\_size\\_top 1315](#page-1344-0) snapshot monitoring [API request types 467](#page-496-0)

snapshot monitoring *(continued)* capturing snapshots [to file 456](#page-485-0) [using SQL with file access 458](#page-487-0) [CLP commands 463](#page-492-0) locking [DB2 pureScale environment 1599](#page-1628-0) [making snapshot data available for all users 456](#page-485-0) methods [client applications 466](#page-495-0) [CLP 463](#page-492-0) [SNAP\\_WRITE\\_FILE stored procedure 456](#page-485-0) [SQL 462](#page-491-0) [SQL with direct access 453](#page-482-0) output [samples 469](#page-498-0) [self-describing data streams 473](#page-502-0) [overview 452](#page-481-0) [partitioned database systems 472](#page-501-0) [request types 463](#page-492-0) [SQL table functions 459](#page-488-0) [subsections 471](#page-500-0) [snapshot time monitor element 1415](#page-1444-0) snapshots monitor elements [time\\_stamp 1415](#page-1444-0) [sort share heap currently allocated monitor element 1328](#page-1357-0) [sort share heap high watermark monitor element 1328](#page-1357-0) sorting health indicators [db2.sort\\_privmem\\_util 510](#page-539-0) monitor elements [active\\_sorts 705](#page-734-0) [db.spilled\\_sorts 512](#page-541-0) [piped\\_sorts\\_accepted 1108](#page-1137-0) [piped\\_sorts\\_requested 1109](#page-1138-0) [post\\_shrthreshold\\_sorts 1241](#page-1270-0) [post\\_threshold\\_sorts 1248](#page-1277-0) [sort\\_heap\\_allocated 1325](#page-1354-0) [sort\\_heap\\_top 1326](#page-1355-0) [sort\\_overflows 1326](#page-1355-0) [sort\\_shrheap\\_allocated 1328](#page-1357-0) [sort\\_shrheap\\_top 1328](#page-1357-0) [total\\_sorts 1489](#page-1518-0)[, 1499](#page-1528-0) SQL operations [elapsed\\_exec\\_time element monitor element 876](#page-905-0) table functions [capturing health snapshots 534](#page-563-0) [health monitor 528](#page-557-0) [SQL requests since last commit monitor element 1331](#page-1360-0) SQL statements help [displaying 1674](#page-1703-0) monitor elements [ddl\\_sql\\_stmts 847](#page-876-0) [dynamic\\_sql\\_stmts 873](#page-902-0) [failed\\_sql\\_stmts 891](#page-920-0) [insert\\_sql\\_stmts 960](#page-989-0) [num\\_compilations 1059](#page-1088-0) [num\\_executions 1061](#page-1090-0) [prep\\_time\\_best 1253](#page-1282-0) [prep\\_time\\_worst 1253](#page-1282-0) [select\\_sql\\_stmts 1304](#page-1333-0) [sql\\_chains 1330](#page-1359-0) [sql\\_reqs\\_since\\_commit 1331](#page-1360-0) [sql\\_stmts 1331](#page-1360-0)

SQL statements *(continued)* monitor elements *(continued)* [static\\_sql\\_stmts 1344](#page-1373-0) [stmt\\_first\\_use\\_time 1349](#page-1378-0) [stmt\\_history\\_id 1349](#page-1378-0) [stmt\\_history\\_list\\_size 1350](#page-1379-0) [stmt\\_invocation\\_id 969](#page-998-0)[, 1350](#page-1379-0) [stmt\\_isolation 1351](#page-1380-0) [stmt\\_last\\_use\\_time 1351](#page-1380-0) [stmt\\_nest\\_level 1055](#page-1084-0)[, 1352](#page-1381-0) [stmt\\_node\\_number 1353](#page-1382-0) [stmt\\_pkgcache\\_id 1354](#page-1383-0) [stmt\\_query\\_id 1355](#page-1384-0) [stmt\\_sorts 1356](#page-1385-0) [stmt\\_source\\_id 1356](#page-1385-0) [stmt\\_text 1358](#page-1387-0) [stmt\\_type 1359](#page-1388-0) [stmt\\_value\\_data 1362](#page-1391-0) [stmt\\_value\\_index 1362](#page-1391-0) [stmt\\_value\\_isnull 1363](#page-1392-0) [stmt\\_value\\_type 1364](#page-1393-0) [total\\_exec\\_time 1442](#page-1471-0) [uid\\_sql\\_stmts 1515](#page-1544-0) [sql\\_chains element 1330](#page-1359-0) [sql\\_stmts element 1331](#page-1360-0) **SQLCA** monitor elements [sqlca 1332](#page-1361-0) SQLTEMPSPACE activity threshold monitor elements [sqltempspace\\_threshold\\_id 1335](#page-1364-0) [ss\\_status monitor element 1341](#page-1370-0) [start stripe monitor element 1268](#page-1297-0) [statement best preparation time monitor element 1253](#page-1282-0) statement concentrator monitor elements [eff\\_stmt\\_txt 874](#page-903-0) statement event monitor data returned [logical data groups 386](#page-415-0) [table event monitors 386](#page-415-0) [statement first use time monitor element 1349](#page-1378-0) [statement history identifier monitor element 1349](#page-1378-0) [statement history list size monitor element 1350](#page-1379-0) [statement invocation identifier monitor element 969](#page-998-0)[, 1350](#page-1379-0) [statement isolation monitor element 1351](#page-1380-0) [statement last use time monitor element 1351](#page-1380-0) [statement nesting level monitor element 1055](#page-1084-0)[, 1352](#page-1381-0) [statement node monitor element 1353](#page-1382-0) [statement operation monitor element 1353](#page-1382-0) [statement query identifier monitor element 1355](#page-1384-0) [statement sorts monitor element 1356](#page-1385-0) [statement source identifier monitor element 1356](#page-1385-0) statement thresholds [example 291](#page-320-0) [statement type monitor element 1359](#page-1388-0) [statement worst preparation time monitor element 1253](#page-1282-0) statements [associated activities 291](#page-320-0) [eviction from package cache 237](#page-266-0) [related activities 291](#page-320-0) states DB2 pureScale environments [interpreting 1557](#page-1586-0) [values 1555](#page-1584-0) health indicators [db.alert\\_state 515](#page-544-0)

states *(continued)* health indicators *(continued)* [db.db\\_op\\_status 514](#page-543-0) [db2.db2\\_op\\_status 513](#page-542-0) [ts.ts\\_op\\_status 509](#page-538-0) [static SQL statements attempted monitor element 1344](#page-1373-0) statistics collection [health indicators 516](#page-545-0) [page reclaiming 1594](#page-1623-0) workload management [accumulation and resetting 293](#page-322-0) statistics event monitor data returned [table event monitors 295](#page-324-0) [monitor data returned in XML documents 18](#page-47-0) status DB2 pureScale instances [cluster caching facilities 1564](#page-1593-0) [hosts 1563](#page-1592-0) [members 1564](#page-1593-0)[, 1568](#page-1597-0) [overview 1563](#page-1592-0) [retrieval interfaces 1553](#page-1582-0) monitor elements [appl\\_status 734](#page-763-0) [db\\_status 841](#page-870-0) [db2\\_status 837](#page-866-0) [dcs\\_appl\\_status 846](#page-875-0) [ss\\_status 1341](#page-1370-0) [stmt\\_operation element 1353](#page-1382-0) storage paths monitor elements [num\\_db\\_storage\\_paths 1060](#page-1089-0) [stored procedure time monitor element 1367](#page-1396-0) stored procedures monitor elements [stored\\_proc\\_time 1367](#page-1396-0) [stored\\_procs 1367](#page-1396-0) [stored procedures monitor element 1367](#page-1396-0) [stripe set number monitor element 1268](#page-1297-0) stripe sets monitor elements [container\\_stripe\\_set 805](#page-834-0) [subsection execution elapsed time monitor element 1340](#page-1369-0) [subsection node number monitor element 1340](#page-1369-0) [subsection number monitor element 1341](#page-1370-0) [subsection status monitor element 1341](#page-1370-0) subsections [snapshots 471](#page-500-0) SYSCAT.EVENTMONITORS [example 134](#page-163-0) SYSCAT.EVENTS [example 134](#page-163-0) SYSMON (system monitor) authority [details 453](#page-482-0) system metrics [accumulation 293](#page-322-0) [capturing with the statistics event monitor 293](#page-322-0) statistics event monitor [data captured 295](#page-324-0) System Monitor Guide and Reference [overview xxvii](#page-28-0) system monitor switches [details 480](#page-509-0) [self-describing data streams 485](#page-514-0) setting [client applications 484](#page-513-0)

system monitor switches *(continued)* setting *(continued)* [CLP 482](#page-511-0) [types 480](#page-509-0) system\_metrics data returned [XML 322](#page-351-0)

### **T**

table event monitors data returned [logical data groups 390](#page-419-0) [table event monitors 391](#page-420-0) [table management 110](#page-139-0) table functions DB2\_GET\_CLUSTER\_HOST\_STATE [overview 1553](#page-1582-0) DB2\_GET\_INSTANCE\_INFO [overview 1553](#page-1582-0) [monitor 5](#page-34-0) monitoring [activities 6](#page-35-0) [data objects 7](#page-36-0) [extent movement 18](#page-47-0) [FCM \(Fast Communications Manager\) 18](#page-47-0) [locking 12](#page-41-0) [memory 13](#page-42-0) [miscellaneous 18](#page-47-0) [object usage 8](#page-37-0) [routines 13](#page-42-0)[, 14](#page-43-0)[, 16](#page-45-0)[, 17](#page-46-0) [system information 5](#page-34-0) table queues monitor elements [tq\\_cur\\_send\\_spills 1505](#page-1534-0) [tq\\_id\\_waiting\\_on 1506](#page-1535-0) [tq\\_max\\_send\\_spills 1506](#page-1535-0) [tq\\_node\\_waited\\_for 1507](#page-1536-0) [tq\\_rows\\_read 1507](#page-1536-0) [tq\\_rows\\_written 1507](#page-1536-0) [tq\\_tot\\_send\\_spills 1512](#page-1541-0) [tq\\_wait\\_for\\_any 1514](#page-1543-0) table reorganization monitor elements [reorg\\_end 1276](#page-1305-0) [reorg\\_xml\\_regions\\_compressed 1280](#page-1309-0) [reorg\\_xml\\_regions\\_rejected\\_for\\_compression 1280](#page-1309-0) [table reorganize attribute flag 1279](#page-1308-0) [table reorganize completion flag 1275](#page-1304-0) [table reorganize end time 1276](#page-1305-0) [table reorganize phase start time 1278](#page-1307-0) [table reorganize start time 1279](#page-1308-0) [table reorganize status 1279](#page-1308-0) [table reorganize attribute flag monitor element 1279](#page-1308-0) [table reorganize completion flag monitor element 1275](#page-1304-0) [table reorganize end time monitor element 1276](#page-1305-0) [table reorganize phase start time monitor element 1278](#page-1307-0) [table reorganize start time monitor element 1279](#page-1308-0) [table reorganize status monitor element 1279](#page-1308-0) table space event monitor data returned [logical data groups 395](#page-424-0) [table event monitors 395](#page-424-0) table spaces health indicators [ts.ts\\_auto\\_resize\\_status 506](#page-535-0) [ts.ts\\_op\\_status 509](#page-538-0)

table spaces *(continued)* health indicators *(continued)* [ts.ts\\_util 507](#page-536-0) [ts.ts\\_util\\_auto\\_resize 506](#page-535-0) [tsc.tscont\\_op\\_status 510](#page-539-0) [tsc.utilization 508](#page-537-0) monitor elements [bp\\_tbsp\\_use\\_count 757](#page-786-0) [index\\_tbsp\\_id 959](#page-988-0) [long\\_tbsp\\_id 1028](#page-1057-0) [quiescer\\_ts\\_id 1266](#page-1295-0) [rebalancer\\_extents\\_processed 1388](#page-1417-0) [rebalancer\\_extents\\_remaining 1388](#page-1417-0) [rebalancer\\_last\\_extent\\_moved 1389](#page-1418-0) [rebalancer\\_mode 1389](#page-1418-0) [rebalancer\\_priority 1390](#page-1419-0) [rebalancer\\_restart\\_time 1391](#page-1420-0) [rebalancer\\_start\\_time 1392](#page-1421-0) [rebalancer\\_status 1392](#page-1421-0) [rebalancer\\_target\\_storage](#page-1422-0) [\\_group\\_id 1393](#page-1422-0) [rebalancer\\_target\\_storage](#page-1422-0) [\\_group\\_name 1393](#page-1422-0) [reorg\\_long\\_tbspc\\_id 1276](#page-1305-0) [reorg\\_tbspc\\_id 1279](#page-1308-0) [tablespace\\_auto\\_resize\\_enabled 1377](#page-1406-0) [tablespace\\_content\\_type 1378](#page-1407-0) [tablespace\\_cur\\_pool\\_id 1378](#page-1407-0) [tablespace\\_current\\_size 1379](#page-1408-0) [tablespace\\_extent\\_size 1379](#page-1408-0) [tablespace\\_free\\_pages 1379](#page-1408-0) [tablespace\\_id 1380](#page-1409-0) [tablespace\\_increase\\_size 1381](#page-1410-0) [tablespace\\_increase\\_size\\_percent 1381](#page-1410-0) [tablespace\\_initial\\_size 1381](#page-1410-0) [tablespace\\_last\\_resize\\_failed 1382](#page-1411-0) [tablespace\\_last\\_resize\\_time 1382](#page-1411-0) [tablespace\\_max\\_size 1382](#page-1411-0) [tablespace\\_min\\_recovery\\_time 1383](#page-1412-0)[, 1666](#page-1695-0) [tablespace\\_name 1383](#page-1412-0) [tablespace\\_next\\_pool\\_id 1384](#page-1413-0) [tablespace\\_num\\_containers 1385](#page-1414-0) [tablespace\\_num\\_quiescers 1385](#page-1414-0) [tablespace\\_num\\_ranges 1385](#page-1414-0) [tablespace\\_page\\_size 1385](#page-1414-0) [tablespace\\_page\\_top 1386](#page-1415-0) [tablespace\\_pending\\_free\\_pages 1387](#page-1416-0) [tablespace\\_prefetch\\_size 1387](#page-1416-0) [tablespace\\_rebalancer\\_extents\\_processed 1388](#page-1417-0) [tablespace\\_rebalancer\\_extents\\_remaining 1388](#page-1417-0) [tablespace\\_rebalancer\\_last\\_extent\\_moved 1389](#page-1418-0) [tablespace\\_rebalancer\\_mode 1389](#page-1418-0) [tablespace\\_rebalancer\\_priority 1390](#page-1419-0) [tablespace\\_rebalancer\\_restart\\_time 1391](#page-1420-0) [tablespace\\_rebalancer\\_source\\_storage](#page-1420-0) [\\_group\\_id 1391](#page-1420-0) [tablespace\\_rebalancer\\_source\\_storage](#page-1420-0) [\\_group\\_name 1391](#page-1420-0) tablespace rebalancer start time 1392 [tablespace\\_rebalancer\\_status 1392](#page-1421-0) [tablespace\\_rebalancer\\_target\\_storage](#page-1422-0) [\\_group\\_id 1393](#page-1422-0) [tablespace\\_rebalancer\\_target\\_storage](#page-1422-0) [\\_group\\_name 1393](#page-1422-0) [tablespace\\_state 1394](#page-1423-0) [tablespace\\_state\\_change\\_object\\_id 1396](#page-1425-0)

[tablespace\\_state\\_change\\_ts\\_id 1396](#page-1425-0)

table spaces *(continued)* monitor elements *(continued)* [tablespace\\_total\\_pages 1396](#page-1425-0) [tablespace\\_type 1397](#page-1426-0) [tablespace\\_usable\\_pages 1397](#page-1426-0) [tablespace\\_used\\_pages 1398](#page-1427-0) [tablespace\\_using\\_auto\\_storage 1398](#page-1427-0) [tbsp\\_auto\\_resize\\_enabled 1377](#page-1406-0) [tbsp\\_content\\_type 1378](#page-1407-0) [tbsp\\_cur\\_pool\\_id 1378](#page-1407-0) [tbsp\\_current\\_size 1379](#page-1408-0) [tbsp\\_datatag 1400](#page-1429-0) [tbsp\\_extent\\_size 1379](#page-1408-0) [tbsp\\_free\\_pages 1379](#page-1408-0) [tbsp\\_id 1380](#page-1409-0) [tbsp\\_increase\\_size 1381](#page-1410-0) [tbsp\\_increase\\_size\\_percent 1381](#page-1410-0) [tbsp\\_initial\\_size 1381](#page-1410-0) [tbsp\\_last\\_resize\\_failed 1382](#page-1411-0) [tbsp\\_last\\_resize\\_time 1382](#page-1411-0) [tbsp\\_max\\_page\\_top 1400](#page-1429-0) [tbsp\\_max\\_size 1382](#page-1411-0) [tbsp\\_min\\_recovery\\_time 1383](#page-1412-0)[, 1666](#page-1695-0) [tbsp\\_next\\_pool\\_id 1384](#page-1413-0) [tbsp\\_num\\_containers 1385](#page-1414-0) [tbsp\\_num\\_quiescers 1385](#page-1414-0) [tbsp\\_num\\_ranges 1385](#page-1414-0) [tbsp\\_page\\_size 1385](#page-1414-0) [tbsp\\_page\\_top 1386](#page-1415-0) [tbsp\\_pending\\_free\\_pages 1387](#page-1416-0) [tbsp\\_prefetch\\_size 1387](#page-1416-0) [tbsp\\_rebalancer\\_extents\\_processed 1388](#page-1417-0) [tbsp\\_rebalancer\\_extents\\_remaining 1388](#page-1417-0) [tbsp\\_rebalancer\\_last\\_extent\\_moved 1389](#page-1418-0) [tbsp\\_rebalancer\\_mode 1389](#page-1418-0) [tbsp\\_rebalancer\\_priority 1390](#page-1419-0) [tbsp\\_rebalancer\\_restart\\_time 1391](#page-1420-0) [tbsp\\_rebalancer\\_start\\_time 1392](#page-1421-0) [tbsp\\_rebalancer\\_status 1392](#page-1421-0) [tbsp\\_rebalancer\\_target\\_storage](#page-1422-0) [\\_group\\_id 1393](#page-1422-0) [tbsp\\_rebalancer\\_target\\_storage](#page-1422-0) [\\_group\\_name 1393](#page-1422-0) [tbsp\\_state 1394](#page-1423-0) [tbsp\\_state\\_change\\_object\\_id 1396](#page-1425-0) [tbsp\\_state\\_change\\_ts\\_id 1396](#page-1425-0) [tbsp\\_total\\_pages 1396](#page-1425-0) [tbsp\\_trackmod\\_state 1401](#page-1430-0) [tbsp\\_type 1397](#page-1426-0) [tbsp\\_usable\\_pages 1397](#page-1426-0) [tbsp\\_used\\_pages 1398](#page-1427-0) [tbsp\\_using\\_auto\\_storage 1398](#page-1427-0) [ts\\_name 1514](#page-1543-0) tables monitor elements [tab\\_file\\_id 1372](#page-1401-0) [tab\\_type 1372](#page-1401-0) [table\\_file\\_id 1372](#page-1401-0) [table\\_name 1373](#page-1402-0)[, 1663](#page-1692-0) [table\\_scans 1375](#page-1404-0) [table\\_schema 1375](#page-1404-0)[, 1665](#page-1694-0) [table\\_type 1377](#page-1406-0) target tables [event monitors 110](#page-139-0) TCP/IP monitor elements [tcpip\\_sends\\_total 1406](#page-1435-0)

terms and conditions [publications 1678](#page-1707-0) territory codes monitor elements [territory\\_code 1408](#page-1437-0) threads monitor elements [agent\\_pid 712](#page-741-0) threshold violations event monitor data returned [logical data groups 384](#page-413-0) [table event monitors 384](#page-413-0) thresholds [health indicators 497](#page-526-0) monitor elements [num\\_threshold\\_violations 1071](#page-1100-0) [sqltempspace\\_threshold\\_id 1335](#page-1364-0) [thresh\\_violations 1409](#page-1438-0) [threshold\\_action 1410](#page-1439-0) [threshold\\_domain 1410](#page-1439-0) [threshold\\_maxvalue 1411](#page-1440-0) [threshold\\_name 1411](#page-1440-0) [threshold\\_predicate 1412](#page-1441-0) [threshold\\_queuesize 1413](#page-1442-0) [thresholdid 1413](#page-1442-0) statement [example 291](#page-320-0) time monitor elements [prefetch\\_wait\\_time 1249](#page-1278-0) [prep\\_time 1253](#page-1282-0) [progress\\_start\\_time 1259](#page-1288-0) [ss\\_exec\\_time 1340](#page-1369-0) [stmt\\_elapsed\\_time 1348](#page-1377-0) [time\\_completed 1414](#page-1443-0) [time\\_created 1414](#page-1443-0) [time\\_of\\_violation 1414](#page-1443-0) [time\\_started 1415](#page-1444-0) total sort time 1488 time spent monitor elements [examples 583](#page-612-0) [hierarchy 575](#page-604-0) [overview 573](#page-602-0) [viewing as rows in a table 28](#page-57-0) viewing [across the system 583](#page-612-0) [during SQL statement execution 587](#page-616-0) waiting on latches [total\\_extended\\_latch\\_wait\\_time monitor element 1442](#page-1471-0) [total\\_extended\\_latch\\_waits monitor element 1444](#page-1473-0) time stamps monitor elements [activate\\_timestamp 704](#page-733-0) [db\\_conn\\_time 838](#page-867-0) [db2start\\_time 838](#page-867-0) [last\\_backup 977](#page-1006-0) [last\\_reset 979](#page-1008-0) lock wait start time 1008 [message\\_time 1054](#page-1083-0) [prev\\_uow\\_stop\\_time 1254](#page-1283-0) [statistics\\_timestamp 1344](#page-1373-0) [status\\_change\\_time 1347](#page-1376-0) [stmt\\_start 1357](#page-1386-0) [stmt\\_stop 1357](#page-1386-0) [uow\\_start\\_time 1520](#page-1549-0) [uow\\_stop\\_time 1522](#page-1551-0)

[time waited for prefetch monitor element 1249](#page-1278-0) [time zone displacement monitor element 1415](#page-1444-0) time zones [time\\_zone\\_disp element monitor element 1415](#page-1444-0) tokens monitor elements [consistency\\_token 803](#page-832-0) [corr\\_token 817](#page-846-0) total completed units of work monitor elements [uow\\_completed\\_total 1517](#page-1546-0) total dispatcher queue time monitor elements [total\\_disp\\_run\\_queue\\_time 1440](#page-1469-0) [total FCM buffers received monitor element 1424](#page-1453-0) [total hash loops monitor element 1447](#page-1476-0) [total log available monitor element 1454](#page-1483-0) [total log space used monitor element 1455](#page-1484-0) [total number of pages in object monitor element 1276](#page-1305-0) [total progress work units monitor element 1259](#page-1288-0) [total sort time monitor element 1488](#page-1517-0) [total sorts monitor element 1489](#page-1518-0)[, 1499](#page-1528-0) transaction event monitor data returned [table event monitors 403](#page-432-0) [data written to tables 403](#page-432-0) transaction processing monitors monitor elements [client\\_acctng 773](#page-802-0) [client\\_applname 774](#page-803-0) [client\\_userid 781](#page-810-0) [client\\_wrkstnname 782](#page-811-0) [tpmon\\_acc\\_str 1503](#page-1532-0) [tpmon\\_client\\_app 1504](#page-1533-0) [tpmon\\_client\\_userid 1504](#page-1533-0) [tpmon\\_client\\_wkstn 1505](#page-1534-0) transactions monitor elements num indoubt trans 1063 [xid 1548](#page-1577-0) troubleshooting DB2 pureScale instances [status monitoring 1553](#page-1582-0) [online information 1678](#page-1707-0) [SQL 447](#page-476-0) [tutorials 1678](#page-1707-0) tutorials [list 1678](#page-1707-0) [problem determination 1678](#page-1707-0) [pureXML 1678](#page-1707-0) [troubleshooting 1678](#page-1707-0) TXNCOMPLETION change history event monitor [logical data groups 423](#page-452-0) [type at monitored \(server\) node monitor element 1307](#page-1336-0)

### **U**

[UE table unformatted event table 118](#page-147-0) unformatted event tables [column definitions 120](#page-149-0) [comparison of data returned in regular tables 121](#page-150-0) [db2evmonfmt Java-based tool for parsing data 142](#page-171-0) [methods for accessing data 141](#page-170-0) [overview 40](#page-69-0) [page size for inline LOBs 118](#page-147-0) [pruning 148](#page-177-0)

unformatted event tables *(continued)* [routines for extracting data 147](#page-176-0) unit of work event monitor [collecting data 230](#page-259-0) data returned [logical data groups 188](#page-217-0) [output of EVMON\\_FORMAT\\_UE\\_TO\\_TABLES](#page-228-0) [procedure 199](#page-228-0) [output of EVMON\\_FORMAT\\_UE\\_TO\\_XML table](#page-239-0) [function 210](#page-239-0) [table event monitors 188](#page-217-0) [monitor data returned in XML documents 18](#page-47-0) [usage example 232](#page-261-0) units of work monitor elements [completion\\_status 787](#page-816-0) [parent\\_uow\\_id 1103](#page-1132-0) [prev\\_uow\\_stop\\_time 1254](#page-1283-0) [progress\\_total\\_units 1259](#page-1288-0) [uow\\_comp\\_status 1516](#page-1545-0) [uow\\_completed\\_total 1517](#page-1546-0) [uow\\_elapsed\\_time 1517](#page-1546-0) [uow\\_id 1518](#page-1547-0) [uow\\_lifetime\\_avg 1519](#page-1548-0) [uow\\_lock\\_wait\\_time 1519](#page-1548-0) [uow\\_log\\_space\\_used 1520](#page-1549-0) [uow\\_start\\_time 1520](#page-1549-0) [uow\\_status 1521](#page-1550-0) [uow\\_stop\\_time 1522](#page-1551-0) [uow\\_throughput 1522](#page-1551-0) units of work lifetime average monitor elements [uow\\_lifetime\\_avg 1519](#page-1548-0) units of work throughput monitor elements [uow\\_throughput 1522](#page-1551-0) [update response time monitor element 1524](#page-1553-0) [update\\_time element 1524](#page-1553-0) [update/insert/delete SQL statements executed monitor](#page-1544-0) [element 1515](#page-1544-0) updates [DB2 Information Center 1675](#page-1704-0)[, 1676](#page-1705-0) monitor elements [update\\_sql\\_stmts 1524](#page-1553-0) [updates monitor element 1524](#page-1553-0) upgrade [event monitor tables 445](#page-474-0) usage lists monitor elements [usage\\_list\\_last\\_state\\_change 1525](#page-1554-0) [usage\\_list\\_last\\_updated 1525](#page-1554-0) [usage\\_list\\_mem\\_size 1525](#page-1554-0) [usage\\_list\\_name 1525](#page-1554-0) [usage\\_list\\_num\\_ref\\_with\\_metrics 1526](#page-1555-0) [usage\\_list\\_num\\_references 1526](#page-1555-0) [usage\\_list\\_schema 1526](#page-1555-0) [usage\\_list\\_size 1527](#page-1556-0) [usage\\_list\\_state 1527](#page-1556-0) usage list used entries 1527 [usage\\_list\\_wrapped 1527](#page-1556-0) [usage\\_list\\_last\\_state\\_change monitor element 1525](#page-1554-0) [usage\\_list\\_last\\_updated monitor element 1525](#page-1554-0) [usage\\_list\\_mem\\_size monitor element 1525](#page-1554-0) [usage\\_list\\_name monitor element 1525](#page-1554-0) [usage\\_list\\_num\\_ref\\_with\\_metrics monitor element 1526](#page-1555-0) [usage\\_list\\_num\\_references monitor element 1526](#page-1555-0) [usage\\_list\\_schema monitor element 1526](#page-1555-0)

[usage\\_list\\_size monitor element 1527](#page-1556-0) [usage\\_list\\_state monitor element 1527](#page-1556-0) [usage\\_list\\_used\\_entries monitor element 1527](#page-1556-0) [usage\\_list\\_wrapped monitor element 1527](#page-1556-0) [user authorization level monitor element 750](#page-779-0) utilities monitor elements [utility\\_dbname 1528](#page-1557-0) [utility\\_description 1528](#page-1557-0) [utility\\_id 1529](#page-1558-0) [utility\\_invoker\\_type 1530](#page-1559-0) [utility\\_priority 1532](#page-1561-0) [utility\\_start\\_time 1533](#page-1562-0) [utility\\_state 1533](#page-1562-0) [utility\\_type 1534](#page-1563-0) utility history [monitoring 435](#page-464-0) UTILLOCATION change history event monitor [logical data groups 429](#page-458-0) UTILPHASE change history event monitor [logical data groups 433](#page-462-0) UTILSTART change history event monitor [logical data groups 425](#page-454-0) UTILSTOP change history event monitor [logical data groups 431](#page-460-0)

### **V**

[value data monitor element 1362](#page-1391-0) [value has null value monitor element 1363](#page-1392-0) [value index monitor element 1362](#page-1391-0) [value type monitor element 1364](#page-1393-0) [version monitor element 1536](#page-1565-0) virtual memory [cluster caching facilities 1575](#page-1604-0) virtual storage [cluster caching facilities 1575](#page-1604-0)

### **W**

wait times monitor elements [FCM \(Fast Communications Manager\) 581](#page-610-0) [overview 575](#page-604-0) [total\\_wait\\_time 1502](#page-1531-0) viewing [activity-level examples 587](#page-616-0) [system-level examples 583](#page-612-0) watermark monitor elements [act\\_cpu\\_time\\_top 699](#page-728-0) [act\\_rows\\_read\\_top 701](#page-730-0) [concurrent\\_act\\_top 790](#page-819-0) concurrent connection top 791 [concurrent\\_wlo\\_act\\_top 791](#page-820-0) [concurrent\\_wlo\\_top 792](#page-821-0) [coord\\_act\\_lifetime\\_top 811](#page-840-0) [cost\\_estimate\\_top 817](#page-846-0) [lock\\_wait\\_time\\_top 1013](#page-1042-0) [rows\\_returned\\_top 1296](#page-1325-0) [temp\\_tablespace\\_top 1407](#page-1436-0) [uow\\_total\\_time\\_top 1523](#page-1552-0)

Windows Performance Monitor [overview 555](#page-584-0) [registering DB2 556](#page-585-0) Windows Management Instrumentation (WMI) [DB2 database system integration 554](#page-583-0) [details 553](#page-582-0) workload management monitor element collection levels [settings 569](#page-598-0) workload management dispatcher monitor elements [cpu\\_limit 821](#page-850-0) [cpu\\_share\\_type 822](#page-851-0) [cpu\\_shares 822](#page-851-0) [cpu\\_utilization 825](#page-854-0) [cpu\\_velocity 826](#page-855-0) [estimated\\_cpu\\_entitlement 878](#page-907-0) [total\\_disp\\_run\\_queue\\_time 1440](#page-1469-0) workloads monitor elements [wlo\\_completed\\_total 1541](#page-1570-0) [workload\\_id 1543](#page-1572-0) [workload\\_name 1544](#page-1573-0) [workload\\_occurrence\\_id 1545](#page-1574-0) [workload\\_occurrence\\_state 1545](#page-1574-0) write-to-table event monitors [buffering 128](#page-157-0)

### **X**

[XDA Object Pages monitor element 1547](#page-1576-0) [xda\\_object\\_pages monitor element 1547](#page-1576-0) XML monitor elements [formatting 28](#page-57-0) [overview 18](#page-47-0) XML documents [monitor elements 18](#page-47-0) XMLTABLE table function [comparison with MON\\_FORMAT\\_ table functions 24](#page-53-0) [xquery\\_stmts monitor element 1549](#page-1578-0)

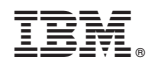

Printed in USA

SC27-3887-01

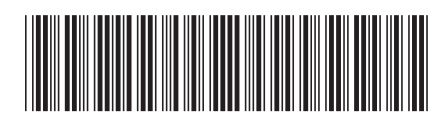

Spine information: Spine information:

1 BM DB2 10.1 for Linux, UNIX, and Windows and Windows **Database Monitoring Guide and Reference**  $\equiv$ Database Monitoring Guide and Reference

IBM DB2 10.1 for Linux, UNIX, and Windows